EDS84AVTCxx 13387462

# **L-force** *Drives*

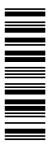

### **Software Manual**

## 8400

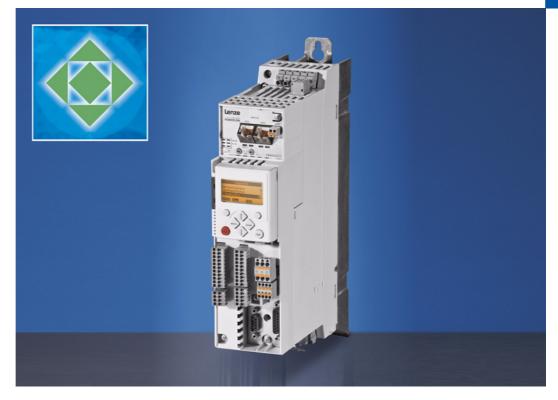

E84AVTCxxxxx

**Inverter Drives 8400 TopLine C** 

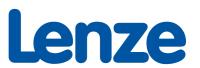

## **Overview of technical documentation for Inverter Drives 8400**

| Project planning, selection & ordering        | Legend:                                                               |
|-----------------------------------------------|-----------------------------------------------------------------------|
| □ 8400 hardware manual                        | Printed documentation                                                 |
| Catalogue                                     | <ul><li>Online documentation<br/>(PDF/Engineer online help)</li></ul> |
| Mounting & wiring                             | Abbreviations used:                                                   |
| MA 8400 BaseLine/StateLine/HighLine/TopLine   | BA Operating Instructions                                             |
| MA for the communication module               | KHB Communication manual                                              |
| MA for the extension module                   | MA Mounting instructions                                              |
| MA for the safety module                      | SW Software Manual                                                    |
| MA for the accessories                        |                                                                       |
|                                               |                                                                       |
| Parameterisation                              |                                                                       |
| BA keypad                                     |                                                                       |
| ☐ SW 8400 BaseLine                            |                                                                       |
| ☐ SW 8400 StateLine                           |                                                                       |
| ☐ SW 8400 HighLine                            |                                                                       |
| ☐ SW 8400 TopLine                             | ← This documentation                                                  |
| ☐ KHB for the communication module            |                                                                       |
|                                               |                                                                       |
| Drive commissioning                           |                                                                       |
| ☐ SW 8400 BaseLine/StateLine/HighLine/TopLine |                                                                       |
| → Chapter "Commissioning"                     |                                                                       |
| → Chapter "Diagnostics & error management"    |                                                                       |
| □ Remote maintenance manual                   |                                                                       |
|                                               |                                                                       |
| Networking                                    |                                                                       |
| □ KHR for the communication medium used       |                                                                       |

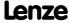

## Contents

| About | t this d       | <u>ocumenta</u>  | tion                                                  |  |  |
|-------|----------------|------------------|-------------------------------------------------------|--|--|
| 1.1   | Docun          | nent histo       | <u>ry</u>                                             |  |  |
| 1.2   | Conve          | ntions use       | <u>ed</u>                                             |  |  |
| 1.3   | Termir         | nology use       |                                                       |  |  |
|       |                |                  | e notes used                                          |  |  |
|       |                |                  | erising the controller                                |  |  |
|       |                |                  | n parameters                                          |  |  |
|       |                |                  | emory module                                          |  |  |
|       |                |                  | ypad                                                  |  |  |
|       |                |                  | otection                                              |  |  |
|       | 2.4.1          |                  | d protection                                          |  |  |
|       | 2.4.2          |                  | ersonalisation                                        |  |  |
|       | 2.4.3          |                  | ing the controller with a MasterPin                   |  |  |
|       |                |                  | <del>-</del>                                          |  |  |
|       | ımissioning    |                  |                                                       |  |  |
| 3.1   | <u>Selecti</u> | on of the        | right commissioning tool                              |  |  |
| 3.2   | <u>Safety</u>  | instructio       | ns with regard to commissioning                       |  |  |
| 3.3   | Notes          | <u>on motor</u>  | <u>control</u>                                        |  |  |
| 3.4   | Precon         | ditions fo       | r commissioning with the »Engineer«                   |  |  |
| 3.5   | <u>Troubl</u>  | <u>e-shootin</u> | g during commissioning                                |  |  |
| 3.6   | Comm           | issioning        | of the "Actuating drive speed" technology application |  |  |
|       | 3.6.1          | Prepare          | controller for commissioning                          |  |  |
|       | 3.6.2          | Creating         | an »Engineer« project & going online                  |  |  |
|       | 3.6.3          | <u>Paramet</u>   | erising the motor control                             |  |  |
|       | 3.6.4          | <u>Paramet</u>   | erising the application                               |  |  |
|       | 3.6.5          | Saving p         | arameter settings safe against mains failure          |  |  |
|       | 3.6.6          | Enable c         | ontroller and test application                        |  |  |
| 3.7   | Comm           | issioning        | of the "Table positioning" technology application     |  |  |
|       | 3.7.1          | Prepare          | controller for commissioning                          |  |  |
|       | 3.7.2          | Creating         | an »Engineer« project & going online                  |  |  |
|       | 3.7.3          | <u>Paramet</u>   | erising the motor control                             |  |  |
|       | 3.7.4          | <u>Paramet</u>   | erising the application                               |  |  |
|       |                | 3.7.4.1          | Set machine parameters                                |  |  |
|       |                | 3.7.4.2          | Set the position encoder                              |  |  |
|       |                | 3.7.4.3          | Set homing                                            |  |  |
|       |                | 3.7.4.4          | Enter one or more profiles                            |  |  |

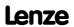

|   |       | 3.7.5   | Saving parameter settings safe against mains failure             | 70  |
|---|-------|---------|------------------------------------------------------------------|-----|
|   |       | 3.7.6   | Enable controller and test application                           | 70  |
|   | 3.8   | Comm    | issioning of the "Switch-off positioning" technology application | 72  |
|   |       | 3.8.1   | Prepare controller for commissioning                             | 74  |
|   |       | 3.8.2   | Creating an »Engineer« project & going online                    | 75  |
|   |       | 3.8.3   | Parameterising the motor control                                 | 76  |
|   |       | 3.8.4   | Parameterising the application                                   | 77  |
|   |       | 3.8.5   | Saving parameter settings safe against mains failure             | 79  |
|   |       | 3.8.6   | Enable controller and test application                           | 79  |
|   | 3.9   | PC mar  | nual control                                                     | 80  |
|   |       | 3.9.1   | Activating PC manual control                                     | 80  |
|   |       | 3.9.2   | Speed control.                                                   | 83  |
|   |       | 3.9.3   | Set/reset home position                                          | 85  |
|   |       | 3.9.4   | Manual jog                                                       | 86  |
|   |       | 3.9.5   | Positioning (relative or absolute)                               | 87  |
| 4 | Devic | e contr | ol (DCTRL)                                                       | 89  |
|   | 4.1   | Device  | commands (C00002/x)                                              | 91  |
|   |       | 4.1.1   | Load Lenze setting                                               | 94  |
|   |       | 4.1.2   | Load all parameter sets                                          | 95  |
|   |       | 4.1.3   | Save all parameter sets                                          | 96  |
|   |       | 4.1.4   | Enable/Inhibit controller                                        | 97  |
|   |       | 4.1.5   | Activate/Deactivate quick stop                                   | 98  |
|   |       | 4.1.6   | Reset error                                                      | 99  |
|   |       | 4.1.7   | Delete logbook                                                   | 99  |
|   |       | 4.1.8   | Device search function                                           | 100 |
|   | 4.2   | Device  | state machine and device statuses                                | 101 |
|   |       | 4.2.1   | FirmwareUpdate                                                   | 102 |
|   |       | 4.2.2   | <u>Init</u>                                                      | 103 |
|   |       | 4.2.3   | MotorIdent                                                       | 104 |
|   |       | 4.2.4   | SafeTorqueOff                                                    | 105 |
|   |       | 4.2.5   | ReadyToSwitchOn                                                  | 106 |
|   |       | 4.2.6   | <u>SwitchedOn</u>                                                | 107 |
|   |       | 4.2.7   | OperationEnabled                                                 | 108 |
|   |       | 4.2.8   | <u>TroubleQSP</u>                                                | 109 |
|   |       | 4.2.9   | <u>Trouble</u>                                                   | 110 |
|   |       | 4.2.10  | <u>Fault</u>                                                     | 111 |
|   |       | 4.2.11  | SystemFault                                                      | 111 |
|   | 4.3   | Autom   | atic restart after mains connection/fault                        | 112 |
|   |       | 4.3.1   | "Inhibit at power-on" auto-start option                          | 112 |
|   |       | 4.3.2   | Auto-start option "Inhibit at Lenze setting"                     | 114 |

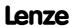

|   | 4.4 | Intern   | <u>al interface</u> | es   "LS_DriveInterface" system block                       | 115 |
|---|-----|----------|---------------------|-------------------------------------------------------------|-----|
|   |     | 4.4.1    | wCANCo              | ntrol/wMCIControl control words                             | 118 |
|   |     | 4.4.2    | wDevice9            | tatusWord status word                                       | 119 |
| 5 | Mot | or contr | ol (MCTRL)          |                                                             | 120 |
|   | 5.1 | Motor    | selection/          | Motor data                                                  | 121 |
|   |     | 5.1.1    | Selecting           | a motor from the motor catalogue in the »Engineer«          | 124 |
|   |     | 5.1.2    | <u>Automat</u>      | ic motor data identification                                | 126 |
|   | 5.2 | Select   | ing the con         | trol mode                                                   | 131 |
|   |     | 5.2.1    | Selection           | <u>help</u>                                                 | 135 |
|   | 5.3 | Defini   | ng current          | and speed limits                                            | 136 |
|   | 5.4 | Pole p   | osition ide         | ntification (PPI)                                           | 139 |
|   |     | 5.4.1    |                     | tion identification 360°                                    | 140 |
|   |     | 5.4.2    |                     | tion identification without motion                          | 144 |
|   | 5.5 | V/f ch   | aracteristic        | control (VFCplus)                                           | 147 |
|   |     | 5.5.1    |                     | erisation dialog/signal flow                                | 148 |
|   |     | 5.5.2    |                     | ings                                                        | 150 |
|   |     |          | 5.5.2.1             | Defining the V/f characteristic shape                       | 151 |
|   |     |          | 5.5.2.2             | <u>Defining current limits (Imax controller)</u>            | 152 |
|   |     | 5.5.3    | <u>Optimisir</u>    | ng the control mode                                         | 153 |
|   |     |          | 5.5.3.1             | Adapting the V/f base frequency                             | 154 |
|   |     |          | 5.5.3.2             | Adapting the Vmin boost                                     | 156 |
|   |     |          | 5.5.3.3             | Optimising the Imax controller                              | 158 |
|   |     |          | 5.5.3.4             | Optimising the stalling behaviour                           | 159 |
|   |     |          | 5.5.3.5             | Torque limitation                                           | 160 |
|   |     |          | 5.5.3.6             | Defining a user-defined V/f characteristic                  | 162 |
|   |     | 5.5.4    | Remedies            | s for undesired drive behaviour                             | 165 |
|   | 5.6 | V/f ch   |                     | control - energy-saving (VFCplusEco)                        | 166 |
|   |     | 5.6.1    |                     | erisation dialog/signal flow                                | 167 |
|   |     | 5.6.2    |                     | on of VFCplusEco - VFCplus                                  | 169 |
|   |     | 5.6.3    |                     | ings                                                        | 170 |
|   |     | 5.6.4    |                     | ng the control mode                                         | 171 |
|   |     |          | 5.6.4.1             | Improving the behaviour at high dynamic load changes        | 172 |
|   |     |          | 5.6.4.2             | Adapting the slope limitation for lowering the Eco function | 173 |
|   |     | ГСГ      | 5.6.4.3             | Optimising the cos/phi controller                           | 173 |
|   |     | 5.6.5    |                     | s for undesired drive behaviour                             | 174 |
|   | 5.7 |          | -                   | lus + encoder)                                              | 176 |
|   |     | 5.7.1    |                     | erisation dialog/signal flow                                | 176 |
|   |     | 5.7.2    |                     | ings                                                        | 178 |
|   |     |          | 5.7.2.1             | <u>Parameterising the slip regulator</u>                    | 179 |

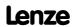

| 5.8  | Sensor  | sorless vector control (SLVC) |                                                                  |     |  |  |  |
|------|---------|-------------------------------|------------------------------------------------------------------|-----|--|--|--|
|      | 5.8.1   | <u>Paramete</u>               | erisation dialog/signal flow                                     | 183 |  |  |  |
|      | 5.8.2   | Types of                      | control                                                          | 185 |  |  |  |
|      |         | 5.8.2.1                       | Speed control with torque limitation                             | 185 |  |  |  |
|      |         | 5.8.2.2                       | Torque control with speed limitation                             | 186 |  |  |  |
|      | 5.8.3   | Basic set                     | tings                                                            | 187 |  |  |  |
|      | 5.8.4   | <u>Optimisi</u>               | ng the control mode                                              | 188 |  |  |  |
|      |         | 5.8.4.1                       | Optimising the starting performance after a controller enable    | 188 |  |  |  |
|      |         | 5.8.4.2                       | Optimise speed controller                                        | 189 |  |  |  |
|      |         | 5.8.4.3                       | Optimising dynamic performance and field weakening behaviour     | 191 |  |  |  |
|      |         | 5.8.4.4                       | Optimising the stalling behaviour                                | 192 |  |  |  |
|      |         | 5.8.4.5                       | Optimise response to setpoint changes and determine mass inertia | 194 |  |  |  |
|      |         | 5.8.4.6                       | Slip calculation from motor equivalent circuit diagram data      | 196 |  |  |  |
|      | 5.8.5   | Remedie                       | s for undesired drive behaviour                                  | 197 |  |  |  |
| 5.9  | Sensor  | less contro                   | ol for synchronous motors (SLPSM)                                | 198 |  |  |  |
|      | 5.9.1   |                               | erisation dialog/signal flow                                     | 200 |  |  |  |
|      | 5.9.2   | Types of control              |                                                                  |     |  |  |  |
|      | 5.9.3   | Basic settings                |                                                                  |     |  |  |  |
|      | 5.9.4   | Optimising the control mode   |                                                                  |     |  |  |  |
|      |         | 5.9.4.1                       | Optimise current controller                                      | 207 |  |  |  |
|      |         | 5.9.4.2                       | Optimise speed controller                                        | 208 |  |  |  |
|      |         | 5.9.4.3                       | Optimise response to setpoint changes and determine mass inertia | 212 |  |  |  |
| 5.10 | Servo d | ontrol (SC                    | <u>)</u>                                                         | 214 |  |  |  |
|      |         |                               | erisation dialog/signal flow                                     | 215 |  |  |  |
|      |         |                               | control                                                          | 220 |  |  |  |
|      |         | 5.10.2.1                      | Speed control with torque limitation                             | 220 |  |  |  |
|      |         | 5.10.2.2                      | Torque control with speed limitation                             | 221 |  |  |  |
|      | 5.10.3  | Basic set                     | tings                                                            | 222 |  |  |  |
|      | 5.10.4  | <u>Optimisi</u>               | ng the control mode                                              | 223 |  |  |  |
|      |         | 5.10.4.1                      | Optimise current controller                                      | 224 |  |  |  |
|      |         | 5.10.4.2                      | Optimise speed controller                                        | 225 |  |  |  |
|      |         | 5.10.4.3                      | Optimise response to setpoint changes and determine mass inertia | 229 |  |  |  |
|      |         | 5.10.4.4                      | Setting the current setpoint filter (band-stop filter)           | 231 |  |  |  |
|      |         | 5.10.4.5                      | Adapting the max. acceleration change (jerk limitation)          | 232 |  |  |  |
|      |         | 5.10.4.6                      | Slip calculation from motor equivalent circuit diagram data      | 233 |  |  |  |
|      |         | 5.10.4.7                      | Temperature compensation within the motor control                | 234 |  |  |  |
|      |         | 5.10.4.8                      | Optimising the behaviour of the asynchronous motor               |     |  |  |  |
|      |         |                               | in the field weakening range                                     | 235 |  |  |  |

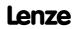

| 5.11 | 1 Parameterisable additional functions 2 |                                                                      |     |  |  |  |  |  |  |
|------|------------------------------------------|----------------------------------------------------------------------|-----|--|--|--|--|--|--|
|      | 5.11.1                                   | Selection of switching frequency                                     |     |  |  |  |  |  |  |
|      | 5.11.2                                   | Operation with increased rated power                                 |     |  |  |  |  |  |  |
|      | 5.11.3                                   | Correction of the stator leakage inductance                          |     |  |  |  |  |  |  |
|      | 5.11.4                                   | Flying restart function                                              | 247 |  |  |  |  |  |  |
|      | 5.11.5                                   | OC-injection braking                                                 |     |  |  |  |  |  |  |
|      |                                          | 5.11.5.1 Manual DC-injection braking (DCB)                           | 251 |  |  |  |  |  |  |
|      |                                          | 5.11.5.2 <u>Automatic DC-injection braking (Auto-DCB)</u>            | 251 |  |  |  |  |  |  |
|      | 5.11.6                                   | Slip compensation                                                    | 255 |  |  |  |  |  |  |
|      | 5.11.7                                   | Oscillation damping                                                  | 256 |  |  |  |  |  |  |
|      |                                          | 5.11.7.1 Oscillation damping voltage range                           | 257 |  |  |  |  |  |  |
|      |                                          | 5.11.7.2 Oscillation damping in the field weakening range            | 258 |  |  |  |  |  |  |
|      | 5.11.8                                   | Phase sequence reversal for correcting misconnected UVW motor phases | 259 |  |  |  |  |  |  |
|      | 5.11.9                                   | Field weakening for synchronous motors                               | 260 |  |  |  |  |  |  |
| 5.12 | <u>Positio</u>                           | n control/additive speed specification                               | 264 |  |  |  |  |  |  |
| 5.13 | Braking                                  | g operation/brake energy management                                  | 265 |  |  |  |  |  |  |
|      | 5.13.1                                   | Setting the voltage source for braking operation                     | 267 |  |  |  |  |  |  |
|      | 5.13.2                                   | Selecting the response to an increase of the DC-bus voltage          | 268 |  |  |  |  |  |  |
|      |                                          | 5.13.2.1 <u>Inverter motor brake</u>                                 | 270 |  |  |  |  |  |  |
|      | 5.13.3                                   | Avoiding thermal overload of the brake resistor                      | 273 |  |  |  |  |  |  |
| 5.14 | Monito                                   | oring                                                                | 274 |  |  |  |  |  |  |
|      | 5.14.1                                   | Device overload monitoring (Ixt)                                     | 275 |  |  |  |  |  |  |
|      | 5.14.2                                   | Motor load monitoring (I2xt)                                         | 276 |  |  |  |  |  |  |
|      | 5.14.3                                   | Motor temperature monitoring (PTC)                                   | 278 |  |  |  |  |  |  |
|      | 5.14.4                                   | Brake resistor monitoring (I2xt)                                     | 279 |  |  |  |  |  |  |
|      | 5.14.5                                   | Motor phase failure monitoring                                       | 281 |  |  |  |  |  |  |
|      | 5.14.6                                   | Motor phse error monitoring before operation                         | 281 |  |  |  |  |  |  |
|      | 5.14.7                                   | Mains phase failure monitoring                                       | 283 |  |  |  |  |  |  |
|      | 5.14.8                                   | Maximum current monitoring                                           | 283 |  |  |  |  |  |  |
|      | 5.14.9                                   | Maximum torque monitoring                                            | 284 |  |  |  |  |  |  |
|      | 5.14.10                                  | Motor speed monitoring                                               | 284 |  |  |  |  |  |  |
| 5.15 | Interna                                  | l interfaces   system block "LS_MotorInterface"                      | 285 |  |  |  |  |  |  |
| 5.16 | Interna                                  | Il status signals   system block "LS DeviceMonitor"                  | 291 |  |  |  |  |  |  |

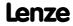

| <u>Enco</u>  | der/fee        | <u>dback system</u>                                    | •••••                  |
|--------------|----------------|--------------------------------------------------------|------------------------|
| 6.1          | <u>Param</u>   | eterisation dialog/signal flow                         |                        |
| 6.2          | Resolv         | er at X7                                               |                        |
|              | 6.2.1          | Parameterising the resolver                            |                        |
|              | 6.2.2          | Optimising resolver behaviour                          |                        |
|              | 6.2.3          | Internal interfaces   "LS Resolver" system block       |                        |
| 6.3          | Multi-         | Encoder at X8                                          |                        |
|              | 6.3.1          | Parameterising Multi-Encoders                          |                        |
|              |                | 6.3.1.1 TTL incremental encoder                        |                        |
|              |                | 6.3.1.2 Sin/cos encoder                                |                        |
|              |                | 6.3.1.3 Absolute value encoder (sin/cos encode         | r with hiperface)      |
|              |                | 6.3.1.4 <u>SSI encoder</u>                             |                        |
|              | 6.3.2          | Internal interfaces   "LS MultiEncoder" system blo     | ock                    |
|              |                | 6.3.2.1 <u>Recognition of invalid encoder values</u>   |                        |
|              |                | 6.3.2.2 <u>Setting of a static position offset</u>     |                        |
| 6.4          | HTL er         | coder at DI1/DI2 or DI6/DI7                            |                        |
|              | 6.4.1          | Parameterising digital inputs as encoder inputs        |                        |
|              | 6.4.2          | Encoder evaluation method                              |                        |
|              | 6.4.3          | HTL encoder at DI1/DI2                                 |                        |
|              | 6.4.4          | HTL encoder at DI6/DI7                                 |                        |
| 6.5          | Monit          | oring                                                  |                        |
|              | 6.5.1          | Resolver/multi-encoder open-circuit monitoring.        |                        |
|              | 6.5.2          | Open-circuit monitoring HTL encoder                    |                        |
|              | 6.5.3          | Motor temperature monitoring (KTY)                     |                        |
|              | 6.5.4          | Encoder - angular drift monitoring                     |                        |
|              |                | 6.5.4.1 Angular drift monitoring for encoders          |                        |
|              |                | without absolute information                           |                        |
|              |                | 6.5.4.2 <u>Angular drift monitoring for encoders w</u> |                        |
|              |                | <u>absolute information</u>                            |                        |
| <u>I/O t</u> | <u>ermina</u>  | <u>s</u>                                               |                        |
| 7.1          | Digita         | input terminals                                        |                        |
|              | 7.1.1          | Change function assignment                             |                        |
|              |                | 7.1.1.1 Using DI1(6) and DI2(7) as digital inputs      | <u></u>                |
|              |                | 7.1.1.2 Using DI1(6) and DI2(7) as frequency in        | <u>puts</u>            |
|              |                | 7.1.1.3 Using DI1(6) as counting input                 |                        |
|              | 7.1.2          | Internal interfaces   System block "LS DigitalInput    | <u>t"</u>              |
|              |                | 7.1.2.1 Output of the encoder position of the D        | 11/DI2 frequency input |
| 7.2          | <u>Digit</u> a | output terminals                                       |                        |
|              | 7.2.1          | Internal interfaces   System block "LS DigitalOutp     |                        |

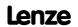

|   | 7.3   | <u>Analog</u>  | g terminals                                            | 352 |
|---|-------|----------------|--------------------------------------------------------|-----|
|   |       | 7.3.1          | Parameterising analog input                            | 355 |
|   |       |                | 7.3.1.1 Signal adaptation by means of characteristic   | 357 |
|   |       | 7.3.2          | Parameterising analog output                           | 359 |
|   |       | 7.3.3          | Internal interfaces   System block "LS AnalogInput"    | 360 |
|   |       | 7.3.4          | Internal interfaces   System block "LS AnalogOutput"   | 361 |
|   | 7.4   | Touch          | probe detection                                        | 362 |
|   |       | 7.4.1          | Parameter setting                                      | 364 |
|   |       | 7.4.2          | Internal interfaces   System block "LS TouchProbe"     | 367 |
|   |       |                | 7.4.2.1 Application example: "Position measurement"    | 368 |
|   | 7.5   | Config         |                                                        | 369 |
|   | 7.6   | User-d         | defined terminal assignment                            | 370 |
|   |       | 7.6.1          |                                                        | 371 |
|   |       | 7.6.2          |                                                        | 372 |
|   |       | 7.6.3          |                                                        | 374 |
| 0 | Toels | nology         | applications                                           | 277 |
| 8 |       |                |                                                        | 377 |
|   | 8.1   |                |                                                        | 377 |
|   |       | 8.1.1          |                                                        | 377 |
|   |       | 8.1.2          |                                                        | 378 |
|   |       | 8.1.3          |                                                        | 379 |
|   | 8.2   | <u>Overvi</u>  | iew of available technology applications               | 381 |
|   | 8.3   | <u>Selecti</u> | ion of the technology application and the control mode | 382 |
|   | 8.4   | TA "Ac         | tuating drive speed"                                   | 383 |
|   |       | 8.4.1          |                                                        | 384 |
|   |       | 8.4.2          | Internal interfaces   application block "LA NCtrl"     | 386 |
|   |       | 8.4.3          | Terminal assignment of the control modes               | 394 |
|   |       |                |                                                        | 395 |
|   |       |                | 8.4.3.2 Terminals 2                                    | 396 |
|   |       |                | 8.4.3.3 <u>Terminals 11</u>                            | 397 |
|   |       |                | 8.4.3.4 <u>Terminal 16</u>                             | 398 |
|   |       |                | 8.4.3.5 <u>Keypad</u>                                  | 399 |
|   |       |                | 8.4.3.6 <u>PC</u>                                      | 400 |
|   |       |                | 8.4.3.7 <u>CAN</u>                                     | 401 |
|   |       |                | 8.4.3.8 <u>MCI</u>                                     | 402 |
|   |       | 8.4.4          | Process data assignment for fieldbus communication     | 403 |
|   |       | 8.4.5          | Setting parameters (short overview)                    | 405 |
|   |       | 8.4.6          | Configuration parameters                               | 407 |

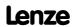

| 8.5 | TA "Ta | <u>able positioning"</u> 41 |                                               |     |  |  |  |
|-----|--------|-----------------------------|-----------------------------------------------|-----|--|--|--|
|     | 8.5.1  | Basic sig                   | nal flow                                      | 411 |  |  |  |
|     |        | 8.5.1.1                     | Possibilities for the position selection      | 412 |  |  |  |
|     | 8.5.2  | <u>Internal</u>             | interfaces   Application block "LA_TabPos"    | 414 |  |  |  |
|     | 8.5.3  | <u>Termina</u>              | l assignment of the control modes             | 424 |  |  |  |
|     |        | 8.5.3.1                     | Terminals 0                                   | 426 |  |  |  |
|     |        | 8.5.3.2                     | Terminals 2                                   | 427 |  |  |  |
|     |        | 8.5.3.3                     | Terminals 11                                  | 428 |  |  |  |
|     |        | 8.5.3.4                     | <u>Terminal 16</u>                            | 429 |  |  |  |
|     |        | 8.5.3.5                     | <u>Keypad</u>                                 | 430 |  |  |  |
|     |        | 8.5.3.6                     | <u>PC</u>                                     | 431 |  |  |  |
|     |        | 8.5.3.7                     | <u>CAN</u>                                    | 432 |  |  |  |
|     |        | 8.5.3.8                     | <u>MCI</u>                                    | 433 |  |  |  |
|     | 8.5.4  | <u>Process</u>              | data assignment for fieldbus communication    | 434 |  |  |  |
|     | 8.5.5  |                             | parameters (short overview)                   | 436 |  |  |  |
|     | 8.5.6  | Configu                     | ration parameters                             | 436 |  |  |  |
| 8.6 | TA "Sw | vitch-off p                 | ositioning"                                   | 440 |  |  |  |
|     | 8.6.1  | Basic sig                   | <u>nal flow</u>                               | 442 |  |  |  |
|     | 8.6.2  | <u>Internal</u>             | interfaces   application block "LA SwitchPos" | 443 |  |  |  |
|     |        | 8.6.2.1                     | Truth table for activating the pre-switch off | 450 |  |  |  |
|     | 8.6.3  | <u>Termina</u>              | l assignment of the control modes             | 451 |  |  |  |
|     |        | 8.6.3.1                     | Terminals 0                                   | 452 |  |  |  |
|     |        | 8.6.3.2                     | Terminals 2                                   | 453 |  |  |  |
|     |        | 8.6.3.3                     | Terminals 11                                  | 454 |  |  |  |
|     |        | 8.6.3.4                     | <u>Terminal 16</u>                            | 455 |  |  |  |
|     |        | 8.6.3.5                     | <u>Keypad</u>                                 | 456 |  |  |  |
|     |        | 8.6.3.6                     | <u>PC</u>                                     | 457 |  |  |  |
|     |        | 8.6.3.7                     | <u>CAN</u>                                    | 458 |  |  |  |
|     |        | 8.6.3.8                     | <u>MCI</u>                                    | 459 |  |  |  |
|     | 8.6.4  | <u>Process</u> (            | data assignment for fieldbus communication    | 460 |  |  |  |
|     | 8.6.5  | Setting p                   | parameters (short overview)                   | 462 |  |  |  |
|     | 8.6.6  | Configu                     | ration parameters                             | 464 |  |  |  |
| 8.7 | "Gene  | ralPurpose                  | e" functions                                  | 467 |  |  |  |
|     | 8.7.1  | Analog s                    | <u>witch</u>                                  | 467 |  |  |  |
|     | 8.7.2  | <u>Arithme</u>              | <u>tic</u>                                    | 468 |  |  |  |
|     | 8.7.3  | Multipli                    | cation/Division                               | 468 |  |  |  |
|     | 8.7.4  | Binary d                    | elay element                                  | 469 |  |  |  |
|     | 8.7.5  | Binary lo                   | ogic                                          | 469 |  |  |  |
|     | 8.7.6  | Analog o                    | comparison                                    | 470 |  |  |  |
|     | 8.7.7  | Binary si                   | gnal monitor                                  | 470 |  |  |  |
|     | 8.7.8  | Analog s                    | ignal monitor                                 | 471 |  |  |  |

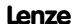

|       | 8.7.9<br>8.7.10 |                 | <u>vp</u>                                                |
|-------|-----------------|-----------------|----------------------------------------------------------|
| 3asic | drive fu        | unctions (      | MCK)                                                     |
| 9.1   | Basic s         | ignal flow      | <br>'                                                    |
| 9.2   |                 |                 | es   System block "LS MotionControlKernel"               |
|       | 9.2.1           |                 | trol word                                                |
|       | 9.2.2           |                 | tus word                                                 |
|       | 9.2.3           |                 | te machine                                               |
|       | 9.2.4           |                 | e to safety system                                       |
| 9.3   | MCKIn           | terface         | ······                                                   |
|       | 9.3.1           |                 | nputs   "L MckCtrlInterface" function block              |
|       |                 | 9.3.1.1         | Alternative functions for control bit "PosExecute"       |
|       |                 | 9.3.1.2         | Operating mode change with profile number                |
|       | 9.3.2           | Status o        | utputs   FB "L_MckStateInterface"                        |
| 9.4   | Basic s         | ettings         |                                                          |
|       | 9.4.1           | Machine         | parameters                                               |
|       |                 | 9.4.1.1         | Gearbox ratio                                            |
|       |                 | 9.4.1.2         | Feed constant                                            |
|       |                 | 9.4.1.3         | Activation of the modulo measuring system                |
|       | 9.4.2           | Min/Ma          | x speed                                                  |
|       | 9.4.3           | Limit pos       | sition monitoring                                        |
|       |                 | 9.4.3.1         | Software limit positions                                 |
|       |                 | 9.4.3.2         | Hardware limit switch                                    |
|       | 9.4.4           |                 | osition monitoring (status "drive in target")            |
|       | 9.4.5           |                 | ng of the maximum travel distance                        |
|       | 9.4.6           | <u>Followin</u> | g error monitoring system                                |
| 9.5   |                 |                 |                                                          |
|       | 9.5.1           |                 | er setting                                               |
|       |                 | 9.5.1.1         | Functional settings                                      |
|       | 9.5.2           |                 | ng the operating mode                                    |
|       | 9.5.3           |                 | selection                                                |
| 9.6   | Homin           |                 |                                                          |
|       | 9.6.1           |                 | er setting                                               |
|       |                 | 9.6.1.1         | Referencing mode                                         |
|       |                 | 9.6.1.2         | Home position & home value offset                        |
|       | 9.6.2           | 9.6.1.3         | Traversing a sequence profile after completion of homing |
|       | 9.6.2           |                 | ng the operating mode                                    |
|       | د.ن.ر           | 9.6.3.1         | Homing on the fly                                        |

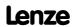

| 9.7 <u>Manual jog</u> |         |                |                                                |     |  |
|-----------------------|---------|----------------|------------------------------------------------|-----|--|
|                       | 9.7.1   | <u>Paramet</u> | er setting                                     | 534 |  |
|                       |         | 9.7.1.1        | Functional settings                            | 535 |  |
|                       |         | 9.7.1.2        | Smooth start and quick stop of the drive       | 536 |  |
|                       |         | 9.7.1.3        | Second speed                                   | 536 |  |
|                       |         | 9.7.1.4        | <u>Time-based start of second speed</u>        | 537 |  |
|                       | 9.7.2   | Requesti       | ng the operating mode                          | 538 |  |
|                       | 9.7.3   | Executin       | g manual jogging                               | 538 |  |
|                       |         | 9.7.3.1        | Manual jog to limit position                   | 539 |  |
|                       |         | 9.7.3.2        | Retracting of an operated limit switch         | 540 |  |
| 9.8                   | Positio | ning           |                                                | 541 |  |
|                       | 9.8.1   | Possible       | motion profiles                                | 542 |  |
|                       | 9.8.2   | <u>Paramet</u> | er setting                                     | 543 |  |
|                       |         | 9.8.2.1        | Functional settings                            | 544 |  |
|                       |         | 9.8.2.2        | Profile entry                                  | 545 |  |
|                       |         | 9.8.2.3        | Positioning modes                              | 548 |  |
|                       |         | 9.8.2.4        | Touch probe positioning                        | 549 |  |
|                       |         | 9.8.2.5        | S-ramp time for jerk limitation                | 550 |  |
|                       | 9.8.3   | Requesti       | ng the operating mode                          | 552 |  |
|                       | 9.8.4   | Carrying       | out positioning                                | 552 |  |
|                       |         | 9.8.4.1        | Stipulation of the profile to be executed      | 552 |  |
|                       |         | 9.8.4.2        | Starting/cancelling a traversing task          | 553 |  |
|                       |         | 9.8.4.3        | Override of the parameterised positioning mode | 554 |  |
|                       |         | 9.8.4.4        | Position teaching                              | 555 |  |
| 9.9                   | Stop    |                |                                                | 556 |  |
|                       | 9.9.1   | <u>Paramet</u> | er setting                                     | 556 |  |
|                       | 9.9.2   |                | ng the operating mode                          | 556 |  |
| 9.10                  | Positio | n followe      | <u>r</u>                                       | 557 |  |
|                       |         |                | er setting                                     | 557 |  |
|                       |         |                | Functional settings                            | 557 |  |
|                       | 9.10.2  |                | ng the operating mode                          | 558 |  |
|                       |         |                | selection                                      | 558 |  |
| 9.11                  | Overrio | de             | ······                                         | 559 |  |
|                       |         |                | <u>/erride</u>                                 | 560 |  |
|                       |         |                | tion override                                  | 561 |  |
|                       |         |                | moothing override                              | 562 |  |

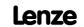

|    | 9.12  | <u>Holdin</u> | g brake co        | <u>ntrol</u>                                          | 563 |
|----|-------|---------------|-------------------|-------------------------------------------------------|-----|
|    |       | 9.12.1        | <u>Internal i</u> | nterfaces                                             | 564 |
|    |       | 9.12.2        | <u>Paramete</u>   | er setting                                            | 565 |
|    |       |               | 9.12.2.1          | Operating mode                                        | 567 |
|    |       |               | 9.12.2.2          | <u>Functional settings</u>                            | 569 |
|    |       |               | 9.12.2.3          | Switching thresholds                                  | 570 |
|    |       |               | 9.12.2.4          | Application and release time                          | 571 |
|    |       |               | 9.12.2.5          | Ramp time for approaching the setpoint speed          | 573 |
|    |       |               | 9.12.2.6          | Motor magnetising time (only with asynchronous motor) | 574 |
|    |       |               | 9.12.2.7          | Actual value monitoring                               | 574 |
|    |       | 9.12.3        | Process w         | vhen brake is released                                | 575 |
|    |       |               |                   | vhen brake is closed                                  | 576 |
|    |       |               |                   | <u>rr in case of pulse inhibit</u>                    | 578 |
|    |       | 9.12.6        | <u>Feedforw</u>   | vard control of the motor before release              | 579 |
| 10 | Diagi | nostics 8     | & error ma        | <u>inagement</u>                                      | 581 |
|    | 10.1  | Basics (      | on error ha       | andling in the controller                             | 581 |
|    | 10.2  | LED sta       | ntus displa       | <u>ys</u>                                             | 582 |
|    |       | 10.2.1        | LED statu         | is displays of the device status                      | 583 |
|    | 10.3  | Drive d       | liagnostics       | with the »Engineer«                                   | 584 |
|    |       | 10.3.1        | Display d         | etails of the status determining error.               | 586 |
|    | 10.4  | Drive d       | liagnostics       | s via keypad/bus system                               | 587 |
|    | 10.5  | Logboo        | <u>ok</u>         |                                                       | 590 |
|    |       | 10.5.1        | Function          | al description                                        | 591 |
|    |       | 10.5.2        | Filtering         | logbook entries                                       | 591 |
|    |       | 10.5.3        | Reading o         | out logbook entries                                   | 592 |
|    |       | 10.5.4        | Exporting         | g logbook entries to a file                           | 593 |
|    |       | 10.5.5        | File logbo        | ook in project                                        | 594 |
|    | 10.6  | Monito        | oring             |                                                       | 595 |
|    |       | 10.6.1        | <u>Monitori</u>   | ng configuration                                      | 596 |
|    |       | 10.6.2        | Setting th        | ne error response                                     | 597 |
|    |       | 10.6.3        | <u>AutoFailF</u>  | Reset function                                        | 598 |
|    | 10.7  | Malope        | eration of        | the drive                                             | 599 |
|    | 10.8  | <u>Operat</u> | ion witho         | ut mains supply                                       | 601 |
|    | 10.9  | Error m       | nessages o        | f the operating system                                | 602 |
|    |       | 10.9.1        | Structure         | of the 32-bit error number (bit coding)               | 602 |
|    |       | 10.9.2        | Structure         | of the 16-bit error number (bit coding)               | 605 |
|    |       | 10.9.3        | Reset erre        | or messages                                           | 606 |
|    |       | 10.9.4        | Export er         | ror texts                                             | 607 |

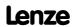

|    |                                                       | 10.9.5          | Short overview (A-Z)                           | 608 |
|----|-------------------------------------------------------|-----------------|------------------------------------------------|-----|
|    |                                                       | 10.9.6          | Cause & possible remedies                      | 611 |
|    | 10.10 System block "LS_SetError_1"                    |                 |                                                |     |
|    | 10.13                                                 | 1 <u>System</u> | n block "LS SetError 2"                        | 636 |
| 11 | Syste                                                 | em bus "        | "CAN on board"                                 | 638 |
|    | 11.1                                                  | Genera          | al information                                 | 639 |
|    |                                                       | 11.1.1          | General data and application conditions        | 640 |
|    |                                                       | 11.1.2          | Supported protocols                            | 640 |
|    |                                                       | 11.1.3          | Communication time                             | 641 |
|    | 11.2                                                  | Possibl         | <u>le settings via DIP switch</u>              | 642 |
|    |                                                       | 11.2.1          | Activating the bus terminating resistor        | 642 |
|    |                                                       | 11.2.2          | Setting the baud rate                          | 643 |
|    |                                                       | 11.2.3          | Setting the node address                       | 643 |
|    | 11.3                                                  | LED sta         | atus displays for the system bus               | 644 |
|    | 11.4                                                  | Going           | online via system bus (CAN on board)           | 645 |
|    | 11.5                                                  | Reinitia        | alising the CANopen system bus interface       | 645 |
|    | 11.6                                                  | Structu         | ure of the CAN data telegram                   | 646 |
|    |                                                       | 11.6.1          | <u>Identifier</u>                              | 646 |
|    |                                                       | 11.6.2          | User data                                      | 648 |
|    | 11.7                                                  | Comm            | nunication phases/network management           | 649 |
|    |                                                       | 11.7.1          | Status transitions                             | 650 |
|    |                                                       | 11.7.2          | Network management telegram (NMT)              | 651 |
|    |                                                       | 11.7.3          | Parameterising the controller as CAN master    | 652 |
|    | 11.8                                                  | Process         | s data transfer                                | 653 |
|    |                                                       | 11.8.1          | Available process data objects                 | 654 |
|    |                                                       |                 | 11.8.1.1 RPDO1   Port block "LP CanIn1"        | 655 |
|    |                                                       |                 | 11.8.1.2 RPDO2   Port block "LP CanIn2"        | 656 |
|    |                                                       |                 | 11.8.1.3 RPDO3   Port block "LP CanIn3"        | 657 |
|    |                                                       |                 | 11.8.1.4 TPDO1   Port block "LP CanOut1"       | 658 |
|    |                                                       |                 | 11.8.1.5 TPDO2   Port block "LP CanOut2"       | 659 |
|    |                                                       |                 | 11.8.1.6 TPDO3   Port block "LP_CanOut3"       | 660 |
|    |                                                       | 11.8.2          | <u>Identifiers of the process data objects</u> | 661 |
|    |                                                       | 11.8.3          | <u>Transmission type</u>                       | 662 |
|    |                                                       | 11.8.4          | PDO synchronisation via sync telegram          |     |
|    |                                                       | 11.8.5          |                                                |     |
|    | 11.8.6 Configuring exception handling of the CAN PDOs |                 |                                                |     |

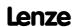

|    | 11.9         | Param            | 11.9 Parameter data transfer 668                   |     |  |  |
|----|--------------|------------------|----------------------------------------------------|-----|--|--|
|    |              | 11.9.1           | Identifiers of the parameter data objects          | 669 |  |  |
|    |              | 11.9.2           | <u>User data</u>                                   | 669 |  |  |
|    |              |                  | 11.9.2.1 <u>Command</u>                            | 670 |  |  |
|    |              |                  | 11.9.2.2 Addressing by means of index and subindex | 671 |  |  |
|    |              |                  |                                                    | 672 |  |  |
|    |              |                  | <del></del>                                        | 673 |  |  |
|    |              | 11.9.3           |                                                    | 675 |  |  |
|    |              |                  | <del></del>                                        | 675 |  |  |
|    |              |                  | <del></del>                                        | 676 |  |  |
|    |              |                  | 11.9.3.3 Read block parameters                     | 677 |  |  |
|    | 11.10        | Monito Monito    | oring                                              | 680 |  |  |
|    |              | 11.10.1          | 1 Integrated error detection                       | 680 |  |  |
|    |              | 11.10.2          |                                                    | 682 |  |  |
|    |              |                  |                                                    | 683 |  |  |
|    |              |                  |                                                    | 683 |  |  |
|    |              |                  | <del></del>                                        | 685 |  |  |
|    |              | 11.10.3          | 3 <u>Emergency telegram</u>                        | 686 |  |  |
|    | 11.13        | l <u>Implen</u>  | nented CANopen objects                             | 687 |  |  |
|    | 11.12        | 2 <u>Interna</u> | al interfaces   System block "LS_CANManagement"    | 710 |  |  |
| 12 | <u>Field</u> | <u>bus inte</u>  | <u>erface</u>                                      | 711 |  |  |
|    | 12.1         | Proces           | s data transfer                                    | 712 |  |  |
|    | 12.2         | Contro           | ol mode "MCI"                                      | 714 |  |  |
|    |              |                  |                                                    | 715 |  |  |
|    |              |                  |                                                    | 716 |  |  |
| 13 | Δχίς         | hus              |                                                    | 717 |  |  |
|    | -            |                  |                                                    | 718 |  |  |
|    | 15.1         |                  |                                                    | 718 |  |  |
|    |              |                  |                                                    | 718 |  |  |
|    |              |                  |                                                    | 720 |  |  |
|    |              |                  |                                                    | 720 |  |  |
|    |              |                  | <del></del>                                        | 722 |  |  |
|    |              |                  | <del></del>                                        | 723 |  |  |
|    |              |                  | <del></del>                                        | 724 |  |  |
|    | 13 2         |                  |                                                    | 726 |  |  |
|    |              |                  |                                                    | 727 |  |  |
|    |              |                  |                                                    | 729 |  |  |
|    |              |                  |                                                    | 730 |  |  |
|    |              |                  |                                                    |     |  |  |

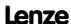

| 14                                                                 | <u>Sync</u>                                                            | chronisation of the internal time base |                 |                                        |       |
|--------------------------------------------------------------------|------------------------------------------------------------------------|----------------------------------------|-----------------|----------------------------------------|-------|
|                                                                    | 14.1                                                                   | Interna                                | al interface    | es   System block "LS SyncManagement"  | 733   |
| 15                                                                 |                                                                        | <u>Parameter change-over</u>           |                 |                                        |       |
| 13                                                                 |                                                                        |                                        |                 |                                        |       |
| 15.1 <u>Internal interfaces   System block "LS_WriteParamList"</u> |                                                                        |                                        |                 |                                        |       |
|                                                                    | 15.2 Configuring the list using the »Engineer« parameterisation dialog |                                        |                 |                                        |       |
|                                                                    |                                                                        |                                        | -               | ist by means of parameterisation       | 739   |
|                                                                    | 15.4                                                                   | Selecti                                | ng a value      | <u>set</u>                             | 740   |
|                                                                    | 15.5                                                                   | <u>Activat</u>                         | ting the wi     | iting of the parameters                | 740   |
| 16                                                                 | Parai                                                                  | meter re                               | eference        |                                        | . 742 |
|                                                                    | 16.1                                                                   | Structi                                | are of the r    | parameter descriptions                 | 743   |
|                                                                    |                                                                        |                                        |                 | ······································ | 744   |
|                                                                    |                                                                        | 16.1.2                                 | Paramete        | ers with read-only access              | 744   |
|                                                                    |                                                                        | 16.1.3                                 | <u>Paramete</u> | ers with write access                  | 745   |
|                                                                    |                                                                        |                                        | 16.1.3.1        | Parameters with setting range          | 745   |
|                                                                    |                                                                        |                                        | 16.1.3.2        | Parameters with selection list         | 745   |
|                                                                    |                                                                        |                                        | 16.1.3.3        | Parameters with bit-coded setting      | 746   |
|                                                                    |                                                                        |                                        | 16.1.3.4        | Parameters with subcodes               | 747   |
|                                                                    |                                                                        | 16.1.4                                 | <u>Paramete</u> | <u>er attributes</u>                   | 747   |
|                                                                    | 16.2                                                                   | Param                                  | eter list       |                                        | 749   |
|                                                                    |                                                                        | 16.2.1                                 | Selection       | lists for connection parameters        | 1028  |
|                                                                    |                                                                        |                                        | 16.2.1.1        | Selection list - analog signals        | 1028  |
|                                                                    |                                                                        |                                        | 16.2.1.2        | Selection list - digital signals       | 1034  |
|                                                                    |                                                                        |                                        | 16.2.1.3        | Selection list - angle signals         | 1041  |
|                                                                    | 16.3                                                                   | Table o                                | of attribute    | <u>25</u>                              | 1043  |
| 17                                                                 | Work                                                                   | cing wit                               | h the FB E      | <u>litor</u>                           | 1058  |
|                                                                    | 17.1                                                                   | <b>Basics</b>                          |                 |                                        | 1058  |
|                                                                    |                                                                        | 17.1.1                                 | Basic con       | ponents of a drive solution            | 1059  |
|                                                                    |                                                                        |                                        | 17.1.1.1        | What is a function block?              | 1060  |
|                                                                    |                                                                        |                                        | 17.1.1.2        | Parameterisable function blocks        | 1061  |
|                                                                    |                                                                        |                                        | 17.1.1.3        | What is a system block?                | 1061  |
|                                                                    |                                                                        |                                        | 17.1.1.4        | What is a port block?                  | 1062  |
|                                                                    |                                                                        |                                        | 17.1.1.5        | What is an application block?          | 1062  |
|                                                                    |                                                                        | 17.1.2                                 | Conventi        | ons used for input/output identifiers  | 1063  |
|                                                                    |                                                                        | 17.1.3 Scaling of physical units       |                 |                                        | 1064  |

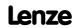

| 17.2 | User in                                | <u>nterface</u>                                                 | 1065 |
|------|----------------------------------------|-----------------------------------------------------------------|------|
|      | 17.2.1                                 | <u>Toolbar</u>                                                  | 1066 |
|      | 17.2.2                                 | Search function                                                 | 1067 |
|      | 17.2.3                                 | <u>Level selection</u>                                          | 1068 |
|      | 17.2.4                                 | Editor view/overview                                            | 1070 |
|      | 17.2.5                                 | Context menu                                                    | 1071 |
|      |                                        | Status bar                                                      | 1071 |
|      | 17.2.7                                 | Overview window                                                 | 1072 |
| 17.3 | Using t                                | the FB Editor as "Viewer"                                       | 1074 |
|      | 17.3.1                                 | Following connections of inputs and outputs                     | 1075 |
|      | 17.3.2                                 | Keyboard commands for navigation                                | 1076 |
|      | 17.3.3                                 | <u>Change online display format</u>                             | 1077 |
| 17.4 | Reconf                                 | figuring the predefined interconnection                         | 1079 |
|      | 17.4.1                                 | Inserting/Deleting objects                                      | 1079 |
|      |                                        | 17.4.1.1 <u>Inserting a function block</u>                      | 1080 |
|      |                                        | 17.4.1.2 <u>Inserting a system block</u>                        |      |
|      |                                        | 17.4.1.3 <u>Inserting a port block</u>                          | 1084 |
|      |                                        | 17.4.1.4 <u>Inserting a comment</u>                             | 1086 |
|      |                                        | 17.4.1.5 <u>Deleting objects that are no longer required</u>    |      |
|      | 17.4.2                                 | Changing connector visibilities                                 | 1089 |
|      | 17.4.3                                 |                                                                 | 1090 |
|      | 17.4.4                                 | Creating/deleting connections                                   | 1091 |
|      |                                        | 17.4.4.1 <u>Creating a connection using the connection line</u> | 1093 |
|      |                                        | 17.4.4.2 <u>Creating a connection using port identifiers</u>    | 1094 |
|      |                                        | 17.4.4.3 <u>Creating a connection via connection dialog</u>     | 1095 |
|      | 17.45                                  |                                                                 |      |
|      |                                        | Changing the processing order                                   |      |
|      | 17.4.6                                 | Copying interconnection elements (across all devices)           |      |
|      | 17.4.7                                 | 17.4.6.1 Insert options for copied elements                     | 1101 |
|      |                                        |                                                                 |      |
| 17.5 |                                        | ing online and offline interconnection                          |      |
| 17.6 | <u>Printin</u>                         | g the interconnection                                           | 1104 |
| 17.7 | Compa                                  | aring interconnections                                          | 1105 |
| 17.8 | Copyin                                 | ng an interconnection                                           | 1108 |
| 17.9 | Exporting/Importing an interconnection |                                                                 |      |

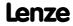

| 18 | <u>Func</u> | tion library                                            | 1110      |
|----|-------------|---------------------------------------------------------|-----------|
|    | 18.1        | <u>Function blocks</u>                                  | 1110      |
|    |             | 18.1.1 <u>L Absolute 1</u>                              | 1115      |
|    |             | 18.1.2 <u>L Absolute 2</u>                              | 1115      |
|    |             | 18.1.3 <u>L AddSub 1</u>                                | 1116      |
|    |             | 18.1.4 <u>L AnalogSwitch 1</u>                          | 1117      |
|    |             | 18.1.5 <u>L AnalogSwitch 2</u>                          |           |
|    |             | 18.1.6 <u>L AnalogSwitch 3</u>                          | 1119      |
|    |             | 18.1.7 <u>L AnalogSwitch 4</u>                          |           |
|    |             | 18.1.8 <u>L AnalogSwitch 5</u>                          |           |
|    |             | 18.1.9 <u>L And 1</u>                                   |           |
|    |             | 18.1.10 <u>L And 2</u>                                  |           |
|    |             | 18.1.11 <u>L And 3</u>                                  |           |
|    |             | 18.1.12 <u>L And5 1</u>                                 |           |
|    |             | 18.1.13 <u>L And5 2</u>                                 |           |
|    |             | 18.1.14 <u>L_Arithmetik_1</u>                           |           |
|    |             | 18.1.15 <u>L Arithmetik 2</u>                           |           |
|    |             | 18.1.16 <u>L Arithmetik 3</u>                           |           |
|    |             | 18.1.17 <u>L Arithmetik 4</u>                           |           |
|    |             | 18.1.18 <u>L Arithmetik 5</u>                           |           |
|    |             | 18.1.19 L ArithmetikPhi 1                               |           |
|    |             | 18.1.20 L ArithmetikPhi 2                               |           |
|    |             | 18.1.21 L ArithmetikPhi 3                               |           |
|    |             | 18.1.22 L CalcDiameter 1                                |           |
|    |             | 18.1.22.1 Set initial value                             |           |
|    |             | 18.1.22.2 Calculate diameter                            |           |
|    |             | 18.1.22.3 Select change direction, web break monitoring |           |
|    |             | 18.1.22.4 Holding the current value                     |           |
|    |             | 18.1.22.5 Limit value monitoring                        |           |
|    |             | 18.1.22.6 Converting diameter in 1/D                    |           |
|    |             | 18.1.22.7 Physical state variables.                     |           |
|    |             | 18.1.23 <u>L Compare 1</u>                              |           |
|    |             | 18.1.23.1 Function 1: nln1 = nln2                       |           |
|    |             | 18.1.23.2 <u>Function 2: nln1 &gt; nln2</u>             |           |
|    |             | 18.1.23.4 Function 4:  n n1  =  n n2                    |           |
|    |             | 18.1.23.5 <u>Function 5:  nln1  &gt;  nln2 </u>         |           |
|    |             |                                                         |           |
|    |             | 18.1.23.6 Function 6:  nln1  <  nln2                    | 1149      |
|    |             | 18.1.25 L Compare 3                                     | 1151      |
|    |             | 18.1.26 L Compare 4                                     |           |
|    |             | <u> </u>                                                | <b></b> / |

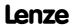

| 18.1.27 <u>L Compare 5</u>                    | 1153 |
|-----------------------------------------------|------|
| 18.1.28 <u>L ComparePhi 1</u>                 | 1154 |
| 18.1.28.1 <u>Function 1: dnln1 = dnln2</u>    | 1155 |
| 18.1.28.2 <u>Function 2: dnln1 &gt; dnln2</u> |      |
| 18.1.28.3 <u>Function 3: dnln1 &lt; dnln2</u> | 1157 |
| 18.1.28.4 Function 4:  dnIn1  =  dnIn2        | 1158 |
| 18.1.28.5 Function 5:  dnln1  >  dnln2        |      |
| 18.1.28.6 Function 6:  dnln1  <  dnln2        | 1158 |
| 18.1.29 <u>L ComparePhi 2</u>                 | 1159 |
| 18.1.30 <u>L_ComparePhi_3</u>                 |      |
| 18.1.31 <u>L ComparePhi 4</u>                 |      |
| 18.1.32 <u>L ComparePhi 5</u>                 | 1162 |
| 18.1.33 <u>L ConvAP 1</u>                     |      |
| 18.1.34 <u>L ConvAP 2</u>                     |      |
| 18.1.35 <u>L ConvAP 3</u>                     |      |
| 18.1.36 L ConvBitsToWord 1                    |      |
| 18.1.37 L ConvBitsToWord 2                    |      |
| 18.1.38 L ConvBitsToWord 3                    |      |
| 18.1.39 L ConvDIntToWords 1                   |      |
| 18.1.40 L ConvDIntToWords 2                   |      |
| 18.1.41 <u>L ConvDIntToWords 3</u>            | 1171 |
| 18.1.42 <u>L ConvPA 1</u>                     |      |
| 18.1.43 <u>L_ConvPA_2</u>                     |      |
| 18.1.44 <u>L ConvPA 3</u>                     |      |
| 18.1.45 <u>L ConvPP 1</u>                     |      |
| 18.1.46 <u>L_ConvPP_2</u>                     |      |
| 18.1.47 <u>L ConvPP 3</u>                     |      |
| 18.1.48 L ConvUnitsToIncr 1                   |      |
| 18.1.49 <u>L_ConvUnitsToIncr_2</u>            |      |
| 18.1.50 L ConvUnitsToIncr 3                   | 1180 |
| 18.1.51 <u>L ConvW 1</u>                      | 1181 |
| 18.1.52 <u>L ConvW_2</u>                      |      |
| 18.1.53 <u>L_ConvW_3</u>                      |      |
| 18.1.54 <u>L ConvW_4</u>                      |      |
| 18.1.55 L ConvWordsToDInt 1                   |      |
| 18.1.56 <u>L ConvWordsToDInt 2</u>            |      |
| 18.1.57 <u>L_ConvWordsToDInt_3</u>            |      |
| 18.1.58 <u>L ConvWordToBits 1</u>             |      |
| 18.1.59 <u>L ConvWordToBits 2</u>             |      |
| 18.1.60 L ConvWordToBits 3                    | 1191 |

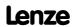

| 18.1.61 <u>L ConvX 1</u>                                                                                                    | 1192                                                                                                    |
|----------------------------------------------------------------------------------------------------|----------------------------------------------------------------------------------------------------|
| 18.1.62 <u>L ConvX 2</u>                                                                                                    | 1193                                                                                                    |
| 18.1.63 <u>L ConvX 3</u>                                                                                                    | 1194                                                                                                    |
| 18.1.64 <u>L Counter 1</u>                                                                                                    | 1195                                                                                                    |
| 18.1.65 <u>L Counter 2</u>                                                                                                    | 1197                                                                                                    |
| 18.1.66 <u>L Counter 3</u>                                                                                                    | 1199                                                                                                    |
| 18.1.67 <u>L Curve 1</u>                                                                                                    | 1201                                                                                                    |
| 18.1.67.1 <u>Function 3: nOut_a = f(table)</u>                                                                                                    | 1202                                                                                                    |
| 18.1.68 <u>L Curve 2</u>                                                                                                    |                                                                                                    |
| 18.1.69 <u>L Curve 3</u>                                                                                                    | 1207                                                                                                    |
| 18.1.70 <u>L DFlipFlop 1</u>                                                                                                    | 1209                                                                                                    |
| 18.1.71 L DFlipFlop 2                                                                                                    | 1210                                                                                                    |
| 18.1.72 <u>L_DFRFG_1</u>                                                                                                    | 1211                                                                                                    |
| 18.1.72.1 Ramp function generator (profile generator)                                                                                                    | 1213                                                                                                    |
| 18.1.72.2 <u>Quick stop</u>                                                                                                    | 1215                                                                                                    |
| 18.1.72.3 Ramp function generator stop                                                                                                    | 1216                                                                                                    |
| 18.1.72.4 Reset angle setpoint                                                                                                    | 1216                                                                                                    |
| 18.1.72.5 Detecting the angular difference                                                                                                    | 1216                                                                                                    |
| 18.1.72.6 Offset setting                                                                                                    | 1217                                                                                                    |
| 18.1.73 <u>L DFSET 1</u>                                                                                                    | 1220                                                                                                    |
| 19 1 72 1 Master value rail/slave sassade                                                                                                    | 1227                                                                                                    |
| 18.1.73.1 Master value rail/slave cascade                                                                                                    | 1223                                                                                                    |
| 18.1.73.2 Setpoint conditioning with stretch factor and gearbox factor                                                                                                    |                                                                                                    |
|                                                                                                    |                                                                                                    |
| 18.1.73.2 Setpoint conditioning with stretch factor and gearbox factor                                                                                                    | 1224<br>1225                                                                                                 |
| 18.1.73.2 Setpoint conditioning with stretch factor and gearbox factor  18.1.73.3 Processing correction values                                                                                                    | 1224<br>1225<br>1227                                                                                         |
| 18.1.73.2 Setpoint conditioning with stretch factor and gearbox factor  18.1.73.3 Processing correction values                                                                                                    | 1224<br>1225<br>1227<br>1229                                                                                 |
| 18.1.73.2 Setpoint conditioning with stretch factor and gearbox factor  18.1.73.3 Processing correction values  18.1.73.4 Synchronising slave drive to master drive  18.1.73.5 Masking out touch probe signals                                                                                                    | 1224<br>1225<br>1227<br>1229<br>1230                                                                         |
| 18.1.73.2 Setpoint conditioning with stretch factor and gearbox factor  18.1.73.3 Processing correction values.  18.1.73.4 Synchronising slave drive to master drive  18.1.73.5 Masking out touch probe signals  18.1.73.6 Process monitoring functions.                                                                                                    | 1224<br>1225<br>1227<br>1229<br>1230<br>1231                                                                 |
| 18.1.73.2 Setpoint conditioning with stretch factor and gearbox factor  18.1.73.3 Processing correction values.  18.1.73.4 Synchronising slave drive to master drive  18.1.73.5 Masking out touch probe signals  18.1.73.6 Process monitoring functions.  18.1.74 L Digital Delay 1                                                                                                    | 1224<br>1225<br>1227<br>1229<br>1230<br>1231<br>1233                                                         |
| 18.1.73.2 Setpoint conditioning with stretch factor and gearbox factor  18.1.73.3 Processing correction values.  18.1.73.4 Synchronising slave drive to master drive  18.1.73.5 Masking out touch probe signals  18.1.73.6 Process monitoring functions.  18.1.74 L DigitalDelay 1  18.1.75 L DigitalDelay 2                                                                                                    | 1224<br>1225<br>1227<br>1229<br>1230<br>1231<br>1233                                                         |
| 18.1.73.2 Setpoint conditioning with stretch factor and gearbox factor  18.1.73.3 Processing correction values.  18.1.73.4 Synchronising slave drive to master drive  18.1.73.5 Masking out touch probe signals  18.1.73.6 Process monitoring functions.  18.1.74 L DigitalDelay 1  18.1.75 L DigitalDelay 2  18.1.76 L DigitalDelay 3                                                                                                    | 1224<br>1225<br>1227<br>1229<br>1230<br>1231<br>1233<br>1234                                                 |
| 18.1.73.2 Setpoint conditioning with stretch factor and gearbox factor  18.1.73.3 Processing correction values.  18.1.73.4 Synchronising slave drive to master drive  18.1.73.5 Masking out touch probe signals  18.1.73.6 Process monitoring functions.  18.1.74 L DigitalDelay 1  18.1.75 L DigitalDelay 2  18.1.76 L DigitalDelay 3  18.1.77 L DigitalLogic 1                                                                                                    | 1224<br>1225<br>1227<br>1229<br>1230<br>1231<br>1233<br>1234<br>1235                                         |
| 18.1.73.2 Setpoint conditioning with stretch factor and gearbox factor 18.1.73.3 Processing correction values. 18.1.73.4 Synchronising slave drive to master drive 18.1.73.5 Masking out touch probe signals 18.1.73.6 Process monitoring functions.  18.1.74 L DigitalDelay 1 18.1.75 L DigitalDelay 2 18.1.76 L DigitalDelay 3 18.1.77 L DigitalLogic 1. 18.1.78 L DigitalLogic 2.                                                                                                    | 1224<br>1225<br>1227<br>1229<br>1230<br>1231<br>1233<br>1234<br>1235<br>1237                                 |
| 18.1.73.2 Setpoint conditioning with stretch factor and gearbox factor  18.1.73.3 Processing correction values.  18.1.73.4 Synchronising slave drive to master drive  18.1.73.5 Masking out touch probe signals  18.1.73.6 Process monitoring functions.  18.1.74 L DigitalDelay 1  18.1.75 L DigitalDelay 2  18.1.76 L DigitalDelay 3  18.1.77 L DigitalLogic 1  18.1.78 L DigitalLogic 2  18.1.79 L DigitalLogic 2                                                                                                    | 1224<br>1225<br>1227<br>1229<br>1230<br>1231<br>1233<br>1234<br>1235<br>1237<br>1239                         |
| 18.1.73.2 Setpoint conditioning with stretch factor and gearbox factor  18.1.73.3 Processing correction values.  18.1.73.4 Synchronising slave drive to master drive  18.1.73.5 Masking out touch probe signals  18.1.73.6 Process monitoring functions.  18.1.74 L DigitalDelay 1  18.1.75 L DigitalDelay 2  18.1.76 L DigitalDelay 3  18.1.77 L DigitalLogic 1  18.1.78 L DigitalLogic 2  18.1.79 L DigitalLogic 3  18.1.80 L DigitalLogic 5 1.                                                                                                    | 1224<br>1225<br>1227<br>1229<br>1230<br>1231<br>1233<br>1234<br>1235<br>1237<br>1241<br>1243                 |
| 18.1.73.2 Setpoint conditioning with stretch factor and gearbox factor  18.1.73.3 Processing correction values.  18.1.73.4 Synchronising slave drive to master drive  18.1.73.5 Masking out touch probe signals  18.1.73.6 Process monitoring functions.  18.1.74 L DigitalDelay 1  18.1.75 L DigitalDelay 2  18.1.76 L DigitalDelay 3  18.1.77 L DigitalLogic 1.  18.1.78 L DigitalLogic 2.  18.1.79 L DigitalLogic 3.  18.1.80 L DigitalLogic 5 1.  18.1.81 L DigitalLogic 5 2.                                                                                | 1224<br>1225<br>1227<br>1229<br>1230<br>1231<br>1233<br>1234<br>1235<br>1237<br>1241<br>1243                 |
| 18.1.73.2 Setpoint conditioning with stretch factor and gearbox factor  18.1.73.3 Processing correction values.  18.1.73.4 Synchronising slave drive to master drive  18.1.73.5 Masking out touch probe signals  18.1.73.6 Process monitoring functions.  18.1.74 L DigitalDelay 1  18.1.75 L DigitalDelay 2  18.1.76 L DigitalDelay 3  18.1.77 L DigitalLogic 1  18.1.78 L DigitalLogic 2  18.1.79 L DigitalLogic 3  18.1.80 L DigitalLogic 5  1.  18.1.81 L DigitalLogic 5  1.  18.1.82 L DT1 1                                                                | 1224<br>1225<br>1227<br>1229<br>1230<br>1231<br>1233<br>1234<br>1235<br>1241<br>1243<br>1245                 |
| 18.1.73.2 Setpoint conditioning with stretch factor and gearbox factor  18.1.73.3 Processing correction values.  18.1.73.4 Synchronising slave drive to master drive  18.1.73.5 Masking out touch probe signals  18.1.73.6 Process monitoring functions.  18.1.74 L DigitalDelay 1  18.1.75 L DigitalDelay 2  18.1.76 L DigitalDelay 3  18.1.77 L DigitalLogic 1  18.1.78 L DigitalLogic 2  18.1.79 L DigitalLogic 3  18.1.80 L DigitalLogic 3  18.1.80 L DigitalLogic 5 1  18.1.81 L DigitalLogic 5 2.  18.1.82 L DT1 1  18.1.83 L FixSet a 1                   | 1224<br>1225<br>1227<br>1230<br>1231<br>1233<br>1234<br>1235<br>1237<br>1241<br>1243<br>1245<br>1246         |
| 18.1.73.2 Setpoint conditioning with stretch factor and gearbox factor  18.1.73.3 Processing correction values.  18.1.73.4 Synchronising slave drive to master drive  18.1.73.5 Masking out touch probe signals  18.1.73.6 Process monitoring functions.  18.1.74 L DigitalDelay 1  18.1.75 L DigitalDelay 2  18.1.76 L DigitalDelay 3  18.1.77 L DigitalLogic 1.  18.1.78 L DigitalLogic 2.  18.1.79 L DigitalLogic 3.  18.1.80 L DigitalLogic 5 1.  18.1.81 L DigitalLogic 5 2.  18.1.82 L DT1 1  18.1.83 L FixSet a 1.  18.1.84 L FixSet w 1                  | 1224<br>1225<br>1227<br>1229<br>1230<br>1231<br>1233<br>1234<br>1235<br>1241<br>1243<br>1245<br>1246<br>1247 |
| 18.1.73.2 Setpoint conditioning with stretch factor and gearbox factor  18.1.73.3 Processing correction values.  18.1.73.4 Synchronising slave drive to master drive  18.1.73.5 Masking out touch probe signals  18.1.73.6 Process monitoring functions.  18.1.74 L DigitalDelay 1  18.1.75 L DigitalDelay 2  18.1.76 L DigitalDelay 3  18.1.77 L DigitalLogic 1.  18.1.78 L DigitalLogic 2.  18.1.79 L DigitalLogic 3  18.1.80 L DigitalLogic 3  18.1.81 L DigitalLogic 5 1.  18.1.82 L DT1 1  18.1.83 L FixSet a 1  18.1.84 L FixSet w 1  18.1.85 L FixSet w 2 | 1224<br>1225<br>1227<br>1230<br>1231<br>1233<br>1234<br>1235<br>1241<br>1243<br>1245<br>1246<br>1247<br>1248 |

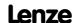

| 18.1.89 <u>L_GainOffsetP_1</u>                                 | 1252 |
|----------------------------------------------------------------|------|
| 18.1.90 <u>L_GainOffsetP_2</u>                                 | 1253 |
| 18.1.91 <u>L_GainOffsetP_3</u>                                 | 1254 |
| 18.1.92 L GainOffsetPhiP 1                                     |      |
| 18.1.93 L GainOffsetPhiP 2                                     |      |
| 18.1.94 <u>L GearComp 1</u>                                    | 1257 |
| 18.1.95 <u>L Interpolator 1</u>                                |      |
| 18.1.95.1 Signal interpolation                                 | 1260 |
| 18.1.95.2 Signal monitoring                                    | 1261 |
| 18.1.96 L JogCtrlExtension 1                                   |      |
| 18.1.97 <u>L Limit 1</u>                                       | 1264 |
| 18.1.98 <u>L Limit 2</u>                                       |      |
| 18.1.99 <u>L_LimitPhi_1</u>                                    |      |
| 18.1.100 <u>L LimitPhi 2</u>                                   |      |
| 18.1.101 <u>L LimitPhi 3</u>                                   | 1268 |
| 18.1.102 <u>L MPot 1</u>                                       |      |
| 18.1.102.1 Activate & control motor potentiometer              | 1271 |
| 18.1.102.2 Deactivate motor potentiometer                      | 1272 |
| 18.1.103 <u>L MulDiv 1</u>                                     |      |
| 18.1.104 <u>L_MulDiv_2</u>                                     |      |
| 18.1.105 <u>L Mux 1</u>                                        | 1275 |
| 18.1.106 <u>L Negation 1</u>                                   |      |
| 18.1.107 <u>L_Negation_2</u>                                   |      |
| 18.1.108 <u>L NLim 1</u>                                       |      |
| 18.1.109 <u>L NLim 2</u>                                       |      |
| 18.1.110 <u>L_Not_1</u>                                        |      |
| 18.1.111 <u>L_Not_2</u>                                        | 1283 |
| 18.1.112 <u>L Not 3</u>                                        | 1284 |
| 18.1.113 <u>L Not 4</u>                                        | 1284 |
| 18.1.114 <u>L Not 5</u>                                        | 1285 |
| 18.1.115 <u>L Not 6</u>                                        | 1285 |
| 18.1.116 <u>L Not 7</u>                                        | 1286 |
| 18.1.117 <u>L NSet 1</u>                                       | 1287 |
| 18.1.117.1 Main setpoint path                                  | 1290 |
| 18.1.117.2 <u>JOG setpoints</u>                                | 1291 |
| 18.1.117.3 Setpoint inversion                                  | 1291 |
| 18.1.117.4 Value range of the input signal                     | 1291 |
| 18.1.117.5Skip frequency function                              | 1292 |
| 18.1.117.6Ramp function generator for the main setpoint        | 1295 |
| 18.1.117.7 <u>S-shaped ramp</u>                                | 1297 |
| 18.1.117.8Additional setpoint                                  | 1297 |
| 18.1.117.9Application example for the additional load function | 1297 |

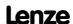

| 18.1.118 <u>L_Odometer_1</u>                             |      |
|----------------------------------------------------------|------|
| 18.1.119 <u>L_OffsetGain_1</u>                           | 1300 |
| 18.1.120 <u>L_OffsetGain_2</u>                           | 1301 |
| 18.1.121 <u>L_OffsetGain_3</u>                           | 1302 |
| 18.1.122 <u>L_OffsetGainP_1</u>                          | 1303 |
| 18.1.123 <u>L_OffsetGainP_2</u>                          | 1304 |
| 18.1.124 <u>L_OffsetGainP_3</u>                          | 1305 |
| 18.1.125L OffsetGainPhiP 1                               | 1306 |
| 18.1.126L OffsetGainPhiP 2                               | 1307 |
| 18.1.127 <u>L Or 1</u>                                   | 1308 |
| 18.1.128 <u>L Or 2</u>                                   | 1309 |
| 18.1.129 <u>L_Or_3</u>                                   | 1310 |
| 18.1.130 <u>L Or 4</u>                                   | 1311 |
| 18.1.131 <u>L_Or5_1</u>                                  | 1312 |
| 18.1.132 <u>L_Or5_2</u>                                  | 1313 |
| 18.1.133 <u>L_PhaseDiff_1</u>                            |      |
| 18.1.134 <u>L_PhaseDiff_2</u>                            | 1315 |
| 18.1.135 <u>L_PhaseIntK_1</u>                            | 1316 |
| 18.1.135.1 Function at constant input value              | 1317 |
| 18.1.135.2 Function at input value with sign reversal    | 1318 |
| 18.1.135.3 Calculation of the output signal              | 1319 |
| 18.1.136 <u>L PhaseIntK 2</u>                            | 1320 |
| 18.1.137L_PhiIntegrator_1                                | 1322 |
| 18.1.137.1 <u>Function</u>                               | 1324 |
| 18.1.137.2 <u>Example</u>                                | 1325 |
| 18.1.138 <u>L_PosCtrlLin_1</u>                           | 1326 |
| 18.1.139 <u>L PosCtrlLin 2</u>                           | 1329 |
| 18.1.140L PosiShaftCtrlInterface 1                       | 1332 |
| 18.1.141L ProcessCtrl 1                                  |      |
| 18.1.141.1Control characteristic                         | 1335 |
| 18.1.142 <u>L PCTRL 1</u>                                | 1337 |
| 18.1.142.1Control characteristic                         |      |
| 18.1.142.2 Ramp function generator                       | 1342 |
| 18.1.142.3 Operating range of the PID process controller | 1342 |
| 18.1.142.4Evaluation of the output signal                | 1343 |
| 18.1.142.5 Comparison function "Actual value = setpoint" | 1343 |
| 18.1.142.6 Control functions                             | 1344 |
| 18.1.143 <u>L PT1 1</u>                                  |      |
| 18.1.144 <u>L PT1 2</u>                                  |      |
| 18.1.145 <u>L PT1 3</u>                                  |      |
| 18 1 146L RIO 1                                          | 1348 |

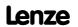

|      | 18.1.147 <u>L_RSFIIDFIOD_1</u>                                  | 1349 |
|------|-----------------------------------------------------------------|------|
|      | 18.1.148 <u>L_RSFlipFlop_2</u>                                  | 1350 |
|      | 18.1.149L SampleHold 1                                          | 1351 |
|      | 18.1.150 <u>L_SampleHold_2</u>                                  | 1352 |
|      | 18.1.151 <u>L_SignalMonitor_a</u>                               | 1353 |
|      | 18.1.152L SignalMonitor b                                       | 1354 |
|      | 18.1.153 <u>L SignalSwitch 1</u>                                | 1355 |
|      | 18.1.154 <u>L SignalSwitch 2</u>                                | 1356 |
|      | 18.1.155 <u>L SignalSwitch 3</u>                                | 1357 |
|      | 18.1.156 <u>L SignalSwitch 4</u>                                | 1358 |
|      | 18.1.157 <u>L SignalSwitch32_1</u>                              | 1359 |
|      | 18.1.158 <u>L SignalSwitch32 2</u>                              | 1360 |
|      | 18.1.159 <u>L_SignalSwitch32_3</u>                              | 1361 |
|      | 18.1.160 <u>L_SQrt_1</u>                                        | 1362 |
|      | 18.1.161 <u>L_SRFG_1</u>                                        | 1363 |
|      | 18.1.162 <u>L_SRFG_2</u>                                        | 1365 |
|      | 18.1.163 <u>L_SwitchPoint_1</u>                                 | 1367 |
|      | 18.1.163.1 Definition of the switching range                    | 1369 |
|      | 18.1.163.2 Dead time compensation                               | 1369 |
|      | 18.1.163.3 Switching hysteresis                                 | 1370 |
|      | 18.1.163.4 Position/time-based cams                             | 1371 |
|      | 18.1.164 <u>L Transient 1</u>                                   | 1372 |
|      | 18.1.164.1 Function 0: Evaluate rising signal edges             | 1373 |
|      | 18.1.164.2 Function 1: Evaluate falling signal edges            | 1373 |
|      | 18.1.164.3 Function 2: Evaluate rising and falling signal edges | 1374 |
|      | 18.1.165 <u>L_Transient_2</u>                                   | 1375 |
|      | 18.1.166 <u>L Transient 3</u>                                   | 1376 |
|      | 18.1.167 <u>L Transient 4</u>                                   | 1377 |
|      | 18.1.168 <u>L Transient 5</u>                                   | 1378 |
|      | 18.1.169 <u>L Transient 6</u>                                   | 1379 |
|      | 18.1.170 <u>L Transient 7</u>                                   | 1380 |
|      | 18.1.171 <u>L Transient 8</u>                                   | 1381 |
| 18.2 | System blocks                                                   | 1382 |
|      | 18.2.1 LS AnalogInput                                           |      |
|      | 18.2.2 LS AnalogOutput                                          |      |
|      | 18.2.3 LS AxisBusAux                                            |      |
|      | 18.2.4 LS AxisBusIn                                             |      |
|      | 18.2.5 LS AxisBusIO.                                            |      |
|      | 18.2.6 LS AxisBusOut                                            |      |
|      | 18.2.7 LS CANManagement                                         |      |
|      | 18.2.8 LS DataAccess                                            |      |
|      |                                                                 |      |

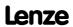

| 18.2.9 LS DeviceMonitor                                              | 1385  |
|----------------------------------------------------------------------|-------|
| 18.2.10 LS DigitalInput                                              | 1385  |
| 18.2.11 LS DigitalOutput                                             | 1385  |
| 18.2.12 LS DisFree                                                   | 1386  |
| 18.2.13 LS DisFree a                                                 | 1387  |
| 18.2.13.1 Display of internal process variables in application units | 1388  |
| 18.2.14 LS DisFree b                                                 | 1389  |
| 18.2.15 LS DisFree p                                                 | 1390  |
| 18.2.16 LS DriveInterface                                            | 1390  |
| 18.2.17 LS Keypad                                                    | 1391  |
| 18.2.18 LS MotionControlKernel                                       | 1392  |
| 18.2.19 LS MotorInterface                                            | 1392  |
| 18.2.20 LS MultiEncoder                                              | 1392  |
| 18.2.21 LS ParFix                                                    | 1393  |
| 18.2.22 <u>LS ParFree</u>                                            | 1394  |
| 18.2.23 LS ParFree 2                                                 | 1395  |
| 18.2.24 LS ParFree a                                                 | 1396  |
| 18.2.25 LS ParFree a 2                                               | 1397  |
| 18.2.26 LS ParFree b                                                 | 1398  |
| 18.2.27 LS ParFree p                                                 | 1399  |
| 18.2.28 LS ParFree v                                                 | 1400  |
| 18.2.29 LS ParFree v 2                                               | 1401  |
| 18.2.30 <u>LS_ParFree32</u>                                          | 1402  |
| 18.2.31 LS ParFreeUnit                                               | 1403  |
| 18.2.32 LS ParFreeUnit 2                                             | 1404  |
| 18.2.33 LS ParReadWrite 1-6                                          | 1405  |
| 18.2.33.1 Arithmetic function                                        | 1407  |
| 18.2.34 LS PulseGenerator                                            |       |
| 18.2.35 <u>LS Resolver</u>                                           | 1410  |
| 18.2.36 LS RetainData                                                | 1411  |
| 18.2.37 LS SetError 1                                                | 1413  |
| 18.2.38 LS SetError 2                                                | 1413  |
| 18.2.39 LS SyncManagement                                            | 1413  |
| 18.2.40 LS TouchProbe                                                | 1413  |
| 18.2.41 LS WriteParamList                                            | 1413  |
| <u>Index</u>                                                         | 1414  |
| Your opinion is important to us                                      | 1432  |
| Total opinion is important to as                                     | T-100 |

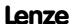

19

#### 1 About this documentation

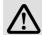

## Danger!

The controller is a source of danger which may lead to death or severe injury of persons.

To protect yourself and others against these dangers, observe the safety instructions before switching on the controller.

Please read the safety instructions provided in the 8400 mounting instructions and in the 8400 hardware manual. Both documents are supplied with the controller.

This software manual contains information on the parameterisation of the 8400 TopLine C controller by means of the L-force »Engineer« and the X400 keypad.

The information provided in this software manual applies to the 8400 TopLine C controller with the following nameplate data:

| Product series | Type designation | from software version |
|----------------|------------------|-----------------------|
| 8400 TopLine C | E84AVTCxxxxx     | 01.00                 |

All screenshots provided in this documentation are application examples. Depending on the software version of the controller and the version of the installed »Engineer« software, the screenshots in this documentation may differ from the representation in the »Engineer«.

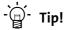

Information and tools for Lenze products are provided in the download area at http://www.Lenze.com

#### 1.1 **Document history**

| Version |         |      | Description                                            |
|---------|---------|------|--------------------------------------------------------|
| 2.0     | 08/2011 | TD05 | Extended by new functions for 8400 TopLine C V02.00.00 |
| 1.2     | 02/2011 | TD05 | Error corrections & supplements                        |
| 1.1     | 11/2010 | TD05 | First edition                                          |

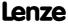

#### 1.2 Conventions used

This Software Manual uses the following conventions to distinguish between different types of information:

| Type of information       | Writing          | Examples/notes                                                                                                    |  |
|---------------------------|------------------|----------------------------------------------------------------------------------------------------|--|
| Spelling of numbers       |                  |                                                                                                    |  |
| Decimal separators        | Point            | The decimal point is generally used.<br>For example: 1234.56                                                                                                    |  |
| Text                      |                  |                                                                                                    |  |
| Version info              | Blue text colour | Information that is only valid for or from a certain software version of the controller is marked accordingly in this manual.  Example: This function extension is available from version 02.00.00! |  |
| Program name              | » «              | The Lenze »Engineer« PC software                                                                                                    |  |
| Window                    | italics          | The Message window / The Options dialog box                                                                                                    |  |
| Variable identifier       |                  | Set bEnable to TRUE to                                                                                                    |  |
| Control element           | bold             | The <b>OK</b> button / The <b>Copy</b> command / The <b>Properties</b> tab / The <b>Name</b> input field                                                                                            |  |
| Sequence of menu commands |                  | If the execution of a function requires several commands, the individual commands are separated by an arrow: Select File→Open to                                                                    |  |
| Shortcut                  | <bold></bold>    | Press <b><f1></f1></b> to open the online help.                                                                                                    |  |
|                           |                  | If a command requires a combination of keys, a "+" is placed between the key symbols: Use <b><shift>+<esc></esc></shift></b> to                                                                     |  |
| Hyperlink                 | underlined       | Optically highlighted reference to another topic. In this documentation activated by mouse-click.                                                                                                   |  |
| lcons                     |                  |                                                                                                    |  |
| Page reference            | (💷 26)           | Optically highlighted reference to another page. In this documentation activated by mouse-click.                                                                                                    |  |
| Step-by-step instructions | <b></b>          | Step-by-step instructions are indicated by a pictograph.                                                                                                    |  |

Information that is only valid for or from a certain software version of the controller is marked accordingly in this manual.

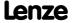

#### Terminology used 1.3

| Term              | Meaning                                                                                                    |
|-------------------|----------------------------------------------------------------------------------------------------|
| »Engineer«        | Lenze PC software which supports you in "engineering" (parameterisation, diagnostics and configuration) throughout the whole life cycle, i.e. from planning to maintenance of the commissioned machine.                                                                                                    |
| Application block | Block for a technology application (e.g. actuating drive speed) A technology application is a drive solution based on the experience and know-how of Lenze in which function blocks interconnected to a signal flow form the basis for implementing typical drive tasks.                                                                                                    |
| ASM               | Abbreviation for asynchronous motor                                                                                                    |
| Code              | Parameter used for controller parameterisation or monitoring. The term is usually called "index".                                                                                                    |
| Display code      | Parameter that displays the current status or value of an input/output of a system block.                                                                                                    |
| Emergency brake   | The emergency brake serves to shutdown rotary or translatory masses in motion in emergency situations. Emergency situations are exceptional situations that only occur sporadically.                                                                                                    |
| FB Editor         | Function block editor Graphical interconnection tool which is provided for FB interconnections in the »Engineer« on the FB Editor tab and by means of which the applications integrated in the 8400 HighLine controller can also be reconfigured and extended by individual functions.                                                                                                    |
| Function block    | General designation of a function block for free interconnection (from "HighLine" device version).  A function block can be compared with an integrated circuit that contains a certain control logic and delivers one or several values when being executed.  Each function block has a unique identifier (the instance name) and a processing number which defines the position at which the function block is calculated during the task cycle.  Example: "L_Arithmetik1" (function block for arithmetic operations) |
| Holding brake     | The holding brake serves to statically hold e.g. a position during the downtimes of a robot/travelling/synchronous/hoist drive.                                                                                                    |
| Keypad            | <ul> <li>The keypad is an alternative to the PC for the local operation, parameterisation, and diagnostics in a simple manner.</li> <li>Detailed type designation: X400 keypad</li> <li>Order designation: EZAEBK1001</li> </ul>                                                                                                    |
| LA                | Abbreviation for Lenze Application block Example: "LA_NCtrl" (block for the "Actuating drive speed" application)                                                                                                    |
| Lenze setting     | This setting is the default factory setting of the device.                                                                                                    |
| LP                | Abbreviation for Lenze Port block Example: "LP_CanIn1" (CAN1 port block)                                                                                                    |
| LS                | Abbreviation for Lenze System block Example: "LS_DigitalInput" (system block for digital input signals)                                                                                                    |
| Port block        | Block for implementing the process data transfer via a fieldbus                                                                                                    |
| PSM               | Abbreviation for permanently excited synchronous motor                                                                                                    |
| QSP               | Abbreviation for quick stop                                                                                                    |
| SC                | Abbreviation for Servo Control                                                                                                    |
| Service brake     | The service brake serves to shutdown rotary or translatory masses in motion in a controlled manner. The energy to be dissipated in this process is produced in the form of friction energy. Unlike emergency braking, this process is a regular and recurring operating mode.                                                                                                    |
| SLPSM             | Abbreviation for sensorless control of synchronous motors                                                                                                    |
| SLVC              | Abbreviation for SensorLess Vector Control                                                                                                    |

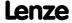

# **8400 TopLine C | Software Manual** About this documentation

Terminology used

| Term                   | Meaning                                                                                                    |
|------------------------|----------------------------------------------------------------------------------------------------|
| Subcode                | If a code contains several parameters, the individual parameters are stored under "subcodes".  This Manual uses a slash "/" as a separator between code and subcode (e.g. "C00118/3").  The term is usually called "subindex".                                                  |
| System block           | System blocks provide interfaces to basic functions and to the hardware of the controller in the FB Editor of the »Engineer« (e.g. to the digital inputs).                                                                                                    |
| USB diagnostic adapter | The USB diagnostic adapter is used for the operation, parameterisation, and diagnostics of the controller. Data are exchanged between the PC (USB connection) and the controller (diagnostic interface on the front) via the diagnostic adapter.  • Order designation: E94AZCUS |
| VFCplus                | Abbreviation for Voltage Frequency Control                                                                                                    |

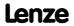

#### 1.4 Definition of the notes used

The following signal words and symbols are used in this Software Manual to indicate dangers and important information:

#### **Safety instructions**

Layout of the safety instructions:

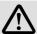

## Pictograph and signal word!

(characterise the type and severity of danger)

#### Note

(describes the danger and informs how to prevent dangerous situations)

| Pictograph  | Signal word | Meaning                                                                                                    |
|-------------|-------------|----------------------------------------------------------------------------------------------------|
| 4           | Danger!     | Danger of personal injury through dangerous electrical voltage Reference to an imminent danger that may result in death or serious personal injury if the corresponding measures are not taken.     |
| $\triangle$ | Danger!     | Danger of personal injury through a general source of danger<br>Reference to an imminent danger that may result in death or serious personal injury<br>if the corresponding measures are not taken. |
| STOP        | Stop!       | Danger of property damage Reference to a possible danger that may result in property damage if the corresponding measures are not taken.                                                            |

#### **Application notes**

| Pictograph | Signal word | Meaning                                         |
|------------|-------------|-------------------------------------------------|
| i          | Note!       | Important note to ensure trouble-free operation |
| - 🔓 -      | Tip!        | Useful tip for easy handling                    |

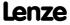

#### 2 **Introduction: Parameterising the controller**

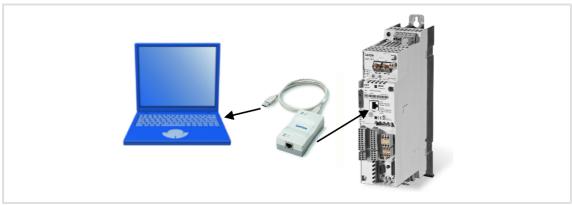

[2-1] Exemplary constellation for parameterising the controller

Being a component of a machine which includes a speed-variable drive system, the controller needs to be adjusted to its drive task. The controller is adjusted by changing parameters which are saved in the memory module. These parameters can be accessed by keypad, by the L-force »Engineer« or by a master control via fieldbus communication:

- ▶ Simply plug in the X400 keypad onto the controller if you would like to use it.
- ▶ The USB diagnostic adapter, for instance, can be used for the communication between the PC (including the L-force »Engineer« software) and the controller, see illustration. The USB diagnostic adapter is the connection between the PC (free USB port) and the controller (X6 diagnostic interface).
- The "CAN on board" CAN interface and the MCI interface are provided for fieldbus communication and can be used for a communication module (e.g. PROFIBUS).

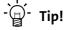

How to obtain/update the L-force »Engineer« software:

#### • Download from the Internet:

The full version of the »Engineer StateLevel« is provided free of charge. Current software can be found on the Internet in the "Services & Downloads" area under http://www.Lenze.com.

#### · Requesting the CD

You can also request the L-force »Engineer« separately on CD free of charge at your Lenze representative. See the "About Lenze" area on our homepage for e.g. the corresponding German address.

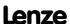

### 2.1 General notes on parameters

All parameters for controller parameterising or monitoring are saved as so-called "codes".

- ▶ The codes are numbered and indicated by the prefix "C" before the code, e.g. "C00002".
- ▶ In addition, every code has a name and specific attributes:
  - Access type (read, write)
  - Data type
  - Limit values
  - Lenze setting (factory settings)
- ► For the sake of clarity, some codes contain "subcodes" for saving parameters. This Manual uses a slash "/" as a separator between code and subcode, e.g. C00118/3".
- ▶ According to their functionality, the parameters are divided into three groups:

| Parameter group                                                                                                    | Examples                                                                                                    |
|----------------------------------------------------------------------------------------------------|----------------------------------------------------------------------------------------------------|
| Setting parameters  Parameters for specifying setpoints and for setting device / monitoring functions.                                                                                                    | C00005: Application selection C00012: Accel. time - main setpoint C00169: Logbook setting C00604: Resp. to device overload (lxt)                                        |
| Configuration parameters Parameters for configuring signal connections (function block interconnections) within the device, e.g. assignment of the digital input terminals to the control inputs of the technology application. | C00700: LA_NCtrl: Analog connection list C00701: LA_NCtrl: Digital connection list C00710: LA_TabPos: Analog connection list C00711: LA_TabPos: Digital connection list |
| Diagnostic/Display parameters  Parameters for displaying device-internal process factors, current actual values, and status messages, e.g. for diagnostic purposes. These are read-only parameters.                             | C00052: Motor voltage C00137: Device status C00150: Status word C00165: Error information                                                                               |

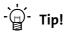

The terms "code" and "subcode" generally correspond to the terms "index" and "subindex" and "parameter" and "subparameter".

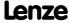

Handling the memory module

#### 2.2 Handling the memory module

All parameters of the drive system are saved in the integrated memory module of the controller. These include

- ▶ the parameters of the controller
- ▶ the parameters of the communication module plugged into the MCI interface
- ▶ the parameters of the possibly existing safety module (device variant)

When handling the memory module, a distinction is drawn between the following scenarios:

#### **Delivery**

- ▶ All devices are delivered with a plugged-on memory module.
- ► In the delivery state, the Lenze setting of the parameters has been saved to the memory module.
- ▶ The memory module can be preconfigured with customised data.
- ▶ The memory module is available as a spare part without any data.

#### **During operation**

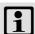

#### Note!

Automatic saving is explicitly not supported because this significantly reduces the service life of the memory module.

- ▶ Plugging and unplugging the memory module results in a message.
- ► Full functionality of the memory module is even provided if the power supply has been switched off and only the electronic components of the controller are externally supplied by a 24 V DC voltage, e.g. via the X5/24E terminal.
- ▶ Parameter sets can be saved manually.
- ▶ Parameter sets can be loaded manually.

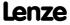

#### Removing the memory module

- ► The memory module can be plugged and unplugged during operation. The behaviour of the device remains basically unchanged because all parameters are available in the RAM after the device has been started.
- ▶ Unplugging the memory module during operation results in an error message and should therefore be avoided.
- ► The device can also be parameterised when the memory module is unplugged. Of course, the parameter sets cannot be saved to the memory module then (cp. <u>Saving the</u> parameters to the memory module safe against mains failure (□ 33)).

#### Replacing the controller

- ▶ In the event of a device replacement, the entire parameter data of an axis can be copied to the replacement device by "taking along" the memory module, so that additional PC or keypad operations are not required.
- ► When replacing the controller, the versions of the old device and the new device are of importance. Before data are actually transferred, the versions are internally checked. Basically, the following applies:
  - Parameter sets of old devices with V 1.0 can be processed on new devices ≥ V 1.0 (downward compatibility).
  - Parameters of devices with higher versions are not supported on devices with lower versions. An error message will be issued if the parameter set versions of the two devices are not compatible.
  - Parameter sets of devices with versions that have less functions (e.g. 8400 StateLine) can be loaded into and executed on devices with versions that have more functions (e.g. 8400 HighLine). The reverse is not possible!

#### Saving the parameters to the memory module safe against mains failure

Controller parameter changes via the »Engineer«, the keypad, or a master control via fieldbus communication will be lost after mains switching of the controller unless the settings have been explicitly saved to the memory module.

- ► Execute the "Save all parameter sets" device command (C00002/11) to save the current parameter settings to the memory module. (© 96)
- ▶ Using the keypad, you can also press function key to save the parameter settings.

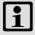

#### Note!

When the device or the external 24 V DC voltage supply is switched on, all parameters are automatically loaded from the memory module into the main memory of the controller.

Please observe the following points during the storage process to avoid data inconsistencies which would result in an error when loading the parameters from the memory module:

- Do not switch off the supply voltage!
- Do not remove the memory module from the device!

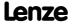

## 8400 TopLine C | Software Manual

Introduction: Parameterising the controller Handling the memory module

## Parameter set transfer using the »Engineer«

When an online connection to the controller has been established, the following transfer functions can directly be executed via the *Toolbar* or the **Online** menu using the L-force »Engineer«:

| Symbol   | Menu command                   | Shortcut  |
|----------|--------------------------------|-----------|
| <b>₽</b> | Download parameter set         | <f5></f5> |
| <b>-</b> | Read parameter set from device | <f7></f7> |
|          | Save parameter set             |           |

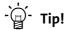

Detailed information on parameter set transfers using the »Engineer« can be found in the »Engineer« online help.

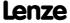

#### 2.3 Handling the keypad

Use the keypad for quick and simple parameter setting and for displaying current actual values and device statuses via the respective display parameters. For this purpose, plug in the keypad onto the X6 diagnostic interface on the front of the standard device.

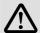

#### Danger!

In general, changing a parameter causes an immediate response in the controller!

- This may lead to undesirable behaviour on the motor shaft if the controller has been enabled!
- Setpoint sources, for instance, may switch over all of a sudden (e.g. when configuring the signal source for the main setpoint).

Certain device commands or settings which may cause critical states of drive behaviour constitute exceptions. Such parameter changes are only possible if the controller is inhibited. Otherwise, a corresponding error message will be issued.

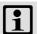

#### Note!

Plugging and unplugging the keypad is possible during operation.

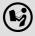

Detailed information on the keypad can be found in the operating instructions accompanying the keypad!

#### Menu structure

In the keypad, the parameters are classified into various menus and submenus.

- ➤ The **USER menu** includes a selection of frequently used parameters (freely configurable in C00517).
- ► The **Code list** contains all parameters.
- ► The **Go to param** function enables you to reach the corresponding parameter directly.
- ► The **Logbook** logs all errors and their chronological history.

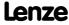

Handling the keypad

▶ All other menus and submenus in the keypad correspond precisely to the categories and subcategories which are displayed in the form of buttons on the left hand side of the All parameters tab in the »Engineer«:

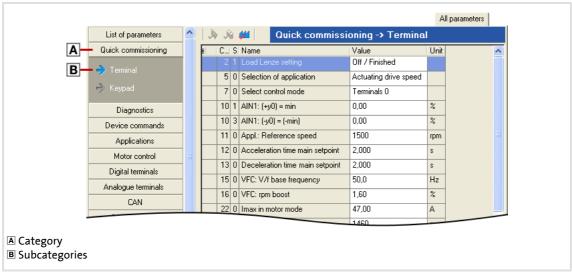

[2-2] All parameters tab in the »Engineer«

#### **General operation**

- 1. Use the  $^{\diamondsuit}/^{\diamondsuit}$  navigation keys to select the desired menu.
  - Use the ♦/♦ navigation keys to reach a higher/lower menu level.
  - Use the E function key to return to the main menu.
- 2. Use the  $\diamondsuit/\diamondsuit$  navigation keys to select the parameter to be set within a submenu.
- 3. Use the magnitude function key to switch over to the editing mode.
- 4. Use the navigation keys to set the desired value.
  - Use the ♦/♦ navigation keys to move the cursor to the left/right.
  - Use the  $\diamondsuit/\diamondsuit$  navigation keys to change the selected digit.
- 5. Use the ox function key to accept the change and to leave the editing mode.
  - Use the see function key to leave the editing mode without accepting the change.

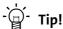

General information on setting parameters using the »Engineer« can be found in the »Engineer« online help.

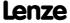

Introduction: Parameterising the controller Device access protection

# 2.4 Device access protection

Various tasks can be carried out via the functions of the device access protection:

#### ► Password protection

- Only authorised persons (who know the password) are permitted to read/change all parameters of the controller.
- Unauthorised persons (who do not know the password) are only granted access to the max. 32 parameters of the user menu.

#### ► Device personalisation

 Only controllers and memory modules which are personalised with a specific binding ID can be used for the system.

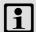

# Note!

If password protection/device personalisation is used:

- Let the end customer know that Lenze can only provide limited service in case of devices with access protection.
- Lenze cannot modify e.g. a replacement device via special access to make it work with a personalised memory module.
- The keypad does not support the alpha-numeric entry of a password, thus the keypad cannot be used for entry.

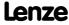

Device access protection

# 2.4.1 Password protection

If password protection has been activated, only a write/read access to the parameters of the user menu is possible. Possible configurations of various protective functions, personalised for every single communication channel, are being prepared.

# Short overview of the relevant parameters for password protection:

| Parameter                               | Info                                                                               | Lenze setting                                                                                                    |   |  |  |  |
|-----------------------------------------|------------------------------------------------------------------------------------|----------------------------------------------------------------------------------------------------|---|--|--|--|
| <u>C00505/3</u>                         | Password The password The password Iower case Note: After the execut parameter pro |                                                                                                    |   |  |  |  |
|                                         | OFF                                                                                | No password has been set, password protection is not active (Lenze delivery status).                                                                                                    |   |  |  |  |
|                                         | ON                                                                                 | <ul> <li>ON Password has been set, password protection is active.</li> <li>This status is also displayed after an unsuccessful check/deletion of the password due to an invalid entry.</li> </ul> |   |  |  |  |
|                                         | OK                                                                                 | <ul><li>OK Password has been set, password protection is not active.</li><li>Password protection is temporarily deactivated.</li></ul>                                                            |   |  |  |  |
| Device commands Before the following of | device command                                                                     | Is are executed, enter the corresponding password in <u>C</u>                                                                                                    |   |  |  |  |
| <u>C00002/31</u>                        | Set password  • Activating p                                                       | 0: Off / ready                                                                                                    |   |  |  |  |
| C00002/32                               | Check passwor                                                                      | 0: Off / ready                                                                                                    |   |  |  |  |
| C00002/33                               | Delete passwo  Deactivating                                                        | 0: Off / ready                                                                                                    |   |  |  |  |
| Status displays                         |                                                                                    |                                                                                                    |   |  |  |  |
| <u>C00003</u>                           | Status of the la                                                                   | ast device command                                                                                                    | - |  |  |  |
| <u>C00507/1</u>                         | Password prot Bit coded d                                                          | -                                                                                                    |   |  |  |  |
|                                         | Bit 0                                                                              | Only access to user menu                                                                                                    |   |  |  |  |
|                                         | Bit 1                                                                              | Parameter write protection                                                                                                    |   |  |  |  |
|                                         | Bit 2                                                                              | Parameter read protection                                                                                                    |   |  |  |  |
|                                         | Bit 3 14                                                                           | Reserved                                                                                                    |   |  |  |  |
|                                         | Bit 16                                                                             |                                                                                                    |   |  |  |  |
| Highlighted in grey = display           |                                                                                    |                                                                                                    |   |  |  |  |

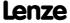

#### **Activating password protection**

Password protection is activated by setting a password.

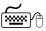

# How to set a password:

- 1. Enter the desired password in C00505/3.
  - The password can have a maximum length of 16 characters.
  - The password may contain the following characters: lower case letters (a - z), upper case letters (A - Z), digits (0 - 9)
- 2. Execute "Set password" device command: C00002/31 = "1: On / start"
  - After successful execution, password status ON is displayed in C00505/3 and password protection takes immediate effect.

#### Temporary deactivation of active password protection

Execute the "Check password" device command to deactivate the password protection temporarily to be able to carry out password protected functions.

- ▶ Password protection will be deactivated until
  - a valid password is entered and checked
  - the external 24 V supply of the control electronics is switched off (< 19 V).</li>

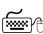

# How to temporarily deactivate active password protection:

- 1. Enter the set password in C00505/3.
- 2. Execute "Check password" device command C00002/32 = "1: On / start"
  - After a successful check, password status OK is displayed in C00505/3.

#### Deactivating password protection/changing the password

Password protection can simply be deactivated by deleting the set password. If you would like to change the set password, delete the set password first. Then set the desired new password.

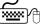

# How to delete the set password:

- 1. Enter the set password in C00505/3.
- 2. Execute "Delete password" device command <a href="C00002/33">C00002/33</a> = "1: On / start"
  - After a successful deletion, password status OFF is displayed in C00505/3.

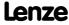

#### 2.4.2 Device personalisation

The device personalisation serves to connect the controller to the memory module by means of a binding ID. If the device personalisation is active, write/read actions between the controller and the memory module are only executed if both components have identical binding IDs.

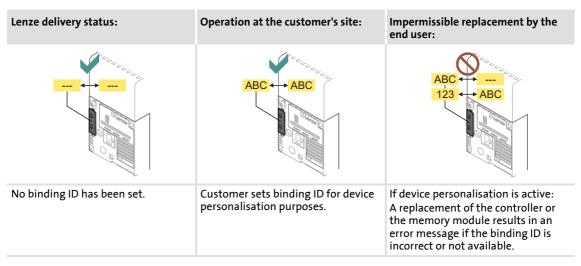

If, for instance, a parameter set has been loaded from the memory module when the device personalisation was active, this parameter set cannot be saved to another memory module that has a different binding ID or no binding ID at all.

► Hence, a parameter set cannot be copied from a personalised memory module to a non-personalised memory module!

The following two types are distinguished during the check:

- ► If a different binding ID is detected during switch-on of the controller (during device initialisation):
  - The "Fault" error response is returned.
  - The "PS10: Invalid memory module binding" error message is entered into the logbook.
- ► If a different binding ID is detected during the execution of a device command for loading/saving the parameter set:
  - The loading/saving process is not carried out.
  - A corresponding status for the device command is output in C00003.

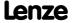

## Short overview of the relevant parameters for device personalisation:

| Parameter                               | Info                                                                                              |                                                                                   | Lenze setting      |  |  |  |
|-----------------------------------------|---------------------------------------------------------------------------------------------------|-----------------------------------------------------------------------------------|--------------------|--|--|--|
| <u>C00505/2</u>                         | Binding ID  The binding binding lower case Note: After the execuparameter pro                     |                                                                                   |                    |  |  |  |
|                                         |                                                                                                   | No binding ID has been set.                                                       |                    |  |  |  |
|                                         | ON                                                                                                | Binding ID has been set.                                                          |                    |  |  |  |
| Device commands  Before the following d | levice command                                                                                    | Is are executed, enter the corresponding binding ID in                            | <u> 200505/2</u> . |  |  |  |
| <u>C00002/29</u>                        | Set binding ID  0: Off / ready  Activating device personalisation                                 |                                                                                   |                    |  |  |  |
| <u>C00002/30</u>                        | Delete binding ID  Deactivating the device personalisation/changing the binding ID  0: Off / read |                                                                                   |                    |  |  |  |
| Status displays                         |                                                                                                   |                                                                                   |                    |  |  |  |
| C00003                                  | Status of the la                                                                                  | ast device command                                                                | -                  |  |  |  |
| <u>C00507/1</u>                         | •                                                                                                 | ection - all communication channels<br>isplay of the active protective functions: | -                  |  |  |  |
|                                         | Bit 0                                                                                             | Only access to user menu                                                          |                    |  |  |  |
|                                         | Bit 1                                                                                             | Parameter write protection                                                        |                    |  |  |  |
|                                         | Bit 2                                                                                             | Parameter read protection                                                         |                    |  |  |  |
|                                         | Bit 3 14                                                                                          | Bit 3 14 Reserved                                                                 |                    |  |  |  |
|                                         | Bit 16                                                                                            |                                                                                   |                    |  |  |  |
| Highlighted in grey = display           | parameter                                                                                         |                                                                                   |                    |  |  |  |

### **Activating device personalisation**

The device personalisation is activated by setting a binding ID.

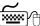

# How to set a binding ID:

- 1. Enter the desired binding ID in C00505/2.
  - The binding ID can have a maximum length of 16 characters.
  - The binding ID may contain the following characters: lower case letters (a - z), upper case letters (A - Z), digits (0 - 9)
- 2. Execute "Set binding ID" device command <a href="C00002/29">C00002/29</a> = "1: On / start"
  - After successful execution, status ON is displayed in <a href="C00505/2">C00505/2</a>.

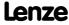

Introduction: Parameterising the controller

**Device access protection** 

#### Deactivating the device personalisation/changing the binding ID

The device personalisation is simply deactivated by deleting the set binding ID. If you would like to change the set binding ID, delete the set binding ID first. Then set the desired new binding ID.

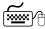

# How to delete the binding ID:

- 1. Enter the set binding ID in C00505/2.
  - If the controller and the memory module have different binding IDs, enter the binding ID of the memory module to delete the binding IDs of both components.
- 2. Execute "Delete binding ID" device command C00002/30 = "1: On / start"
  - After a successful deletion, status OFF is displayed in <u>C00505/2</u>.

#### 2.4.3 Unlocking the controller with a MasterPin

Every controller has an individual master password, the MasterPin. A controller which is locked due to password mechanism can reach the delivery status again if the MasterPin is entered.

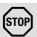

# Stop!

If the MasterPin is entered, the parameter set both in the controller and in the memory module is reset to the Lenze setting!

- Customised parameterisation will be permanently lost and must be recreated!
- The reset to the Lenze setting may lead to unexpected level changes at the I/O terminals (e.g. brake control)!

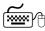

# How to re-establish the delivery status:

- 1. Inhibit the controller if it is enabled, e.g. via the C00002/16 device command.
- 2. Enter the MasterPin in C00505/1.
  - The last six digits of the serial number of the memory module represent the MasterPin.
- 3. Execute "Check MasterPin" device command C00002/28 = "1: On / start"

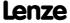

#### 3 Commissioning

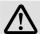

# Danger!

#### Uncontrolled motor movements can occur

Under certain conditions the motor may rotate after mains connection.

#### **Possible consequences:**

- Persons in the vicinity of the machine or plant risk getting hurt.
- Unexpected starting action may damage the machine or plant.

#### **Protective measures:**

- Commissioning with external 24 V supply and without mains voltage. In this case, the controller can only be parameterised and diagnosed during commissioning.
- · Ensure that setpoints are not active.

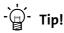

- Information on some of the operating statuses can quickly be obtained via the LED status displays on the front of the controller. ( 582)
- Check firmware: Particularly with regard to the use of older controllers (e.g. if the customer is using one from stock) it makes sense to check the software (firmware) version. The software version of the controller can be seen on the nameplate in the "HW/SW" line and can be determined by reading out code C00099.
- Restore delivery status: Set code C00002/1 to "1: On / start" to reset all parameter settings of the device to the Lenze setting. This leaves you with a defined device configuration. ▶ Load Lenze setting (□ 94)

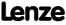

Commissioning Selection of the right commissioning tool

#### 3.1 Selection of the right commissioning tool

There are two possibilities for commissioning the 8400 TopLine controller:

- ► Commissioning via keypad (diagnosis terminal)
  - If you only have a few parameters to adapt.
  - For test / demonstration purposes.
- ► Commissioning via PC / »Engineer«
  - In general, commissioning via the »Engineer« is suitable for every drive task, particularly for those with higher requirements or more comprehensive parameterisation.
  - Via the »Engineer« all parameters of the 8400 TopLine controller can easily be accessed which makes commissioning highly flexible.
  - Moreover, the »Engineer« provides comprehensive diagnostics options and an integrated online help which can be called via function key [F1].

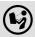

The following chapters describe the commissioning of the available technology applications with the »Engineer«.

Information on the commissioning with the keypad (diagnosis terminal) is provided in the **8400 hardware manual**.

• The hardware manual has been stored in electronic form on the data carrier supplied with the 8400 drive controller.

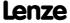

#### 3.2 Safety instructions with regard to commissioning

#### **General safety instructions**

To avoid injury to persons or damage to material assets,

- ► check <u>before connecting the mains voltage</u>
  - the wiring for completeness, short circuit, and earth fault
  - the "emergency stop" function of the entire system
  - that the motor circuit configuration (star/delta) is adapted to the output voltage of the controller
  - the in-phase connection of the motor
- ► check the setting of the most important drive parameters <u>before enabling the controller</u>:
  - the V/f rated frequency must be adapted to the motor circuit configuration!
  - the drive parameters relevant for your application must be set correctly!
  - the configuration of the I/O terminals must be adapted to the wiring!
- ensure that there are no active speed setpoints before enabling the controller.

#### Safety instructions with regard to motor operation

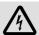

# Danger!

- Continuous operation of self-ventilated motors at small field frequencies and rated motor currents is not permissible for thermal reasons!
  - In the Lenze setting, the <u>Motor temperature monitoring (PTC)</u> is activated.
     (□ 278)
  - Activate the <u>Brake resistor monitoring (I2xt)</u> if necessary. (<u>Q</u> 279)
- C00015 must be used to select 87 Hz operation if a delta-connected asynchronous motor (nameplate data:  $400 \text{ V}_{\Upsilon}/230 \text{ V}_{\Delta}$ ) is to be operated in conjunction with a drive controller for a mains voltage of 400 V.

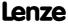

#### 3.3 Notes on motor control

In the Lenze setting, the V/f characteristic control (VFCplus) as motor control is set in C00006 with a linear characteristic.

- ▶ V/f characteristic control (VFCplus) is a motor control mode for classic frequency inverter applications on the basis of a simple and robust control procedure for the operation of machines with a linear or quadratic load torque characteristic (e.g. fans).
- ► The presettings of the parameters ensure that the controller is ready for operation right away and the motors works adequately without further parameterisation if a controller and a 50 Hz asynchronous machine with matching performances are assigned.

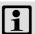

#### Note!

Check the nameplate data against the motor data set in the controller. Further information is provided in the chapter "Motor selection/Motor data". (© 121)

### Recommendations for the following application cases:

- ► If the controller and motor differ greatly in terms of performance: Set the Imax limit (in motor mode) in <u>C00022</u> to 2x rated motor current.
- ▶ If a high starting torque is required: When the motor is idling, set a value for Vmin boost in <u>C00016</u> which ensures that the rated motor current flows at a field frequency of f = 3 Hz (display in C00058).
- ► For noise optimisation: In C00018, set a switching frequency of "16 kHz var./drive-opt.".
- ► If a high torque must be provided at small speeds without feedback: Select "Sensorless vector control (SLVC) as motor control mode in C00006.

#### **Related topics:**

▶ Motor control (MCTRL) (□ 120)

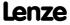

#### 3.4 Preconditions for commissioning with the »Engineer«

For commissioning, you need

- ▶ a PC that satisfies the following requirements:
  - processor with 1.4 GHz or higher
  - at least 512 MB RAM and 650 MB free hard disc space
  - Microsoft® Windows® 2000 operating system (from service pack 2 onwards) or Windows® XP
- ▶ the Lenze »Engineer« PC software
- ▶ a connection to the controller, e.g. via a USB diagnostic adapter:
  - connect the USB diagnostic adapter to the X6 diagnostic interface.
  - establish a connection between the USB diagnostic adapter and the PC via a free USB port.

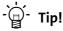

How to obtain/update the L-force »Engineer« software:

• Download from the Internet:

The full version of the »Engineer StateLevel« is provided free of charge. Current software can be found on the Internet in the "Services & Downloads" area under http://www.Lenze.com.

· Requesting the CD

You can also request the L-force »Engineer« separately on CD free of charge at your Lenze representative. See the "About Lenze" area on our homepage for e.g. the corresponding German address.

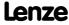

# 8400 TopLine C | Software Manual

Commissioning Trouble-shooting during commissioning

# 3.5 Trouble-shooting during commissioning

With the »Engineer« trouble during commissioning can be detected and eliminated conveniently. Proceed as follows:

- ► Check whether error messages are displayed in the »Engineer«.
  - On the Diagnostics tab, relevant actual states of the controller and pending error messages are displayed in a well-arranged visualisation.
- ▶ Check the input terminals for their corresponding setpoints.
  - On the **Terminal assignment** tab, the current input and output signals are displayed.
- ► Check the signal flow of the application.
  - For this purpose, click the Signal flow button on the Application parameter tab. The
    displayed signal flow shows active setpoints and their further processing.

- ▶ Diagnostics & error management (☐ 581)
- ▶ LED status displays (☐ 582)
- ▶ Error messages of the operating system (☐ 602)

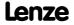

#### 3.6 Commissioning of the "Actuating drive speed" technology application

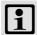

### Note!

Take all the necessary safety precautions before you carry out the following commissioning steps and switch the device on!

▶ Safety instructions with regard to commissioning (□ 45)

#### System constellation

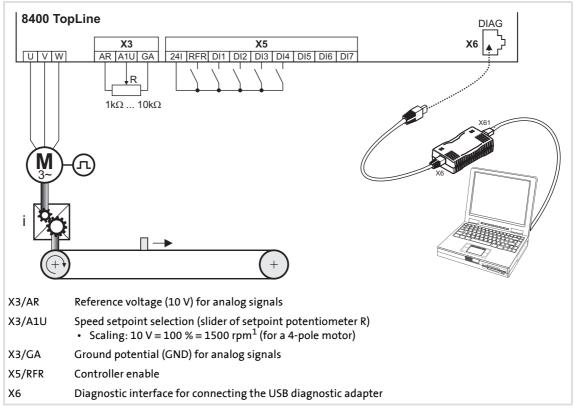

[3-1] Block diagram for wiring the commissioning example for the "Actuating drive speed" application

#### **Commissioning steps**

Find a description of the commissioning steps of the "Actuating drive speed" technology application below.

Please observe the sequence of the steps in the following chapters and follow them through carefully. This will help you to commission your controller quickly and as safely as possible:

- ▶ Prepare controller for commissioning (☐ 50)
- ▶ Creating an »Engineer« project & going online (☐ 51)
- ▶ Parameterising the motor control (□ 52)
- ▶ Parameterising the application (☐ 53)

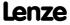

- ▶ Saving parameter settings safe against mains failure (☐ 55)
- ▶ Enable controller and test application (☐ 55)

#### 3.6.1 Prepare controller for commissioning

- 1. Power connection wiring
  - Refer to the mounting instructions supplied with the drive controller to find help on how to correctly design the power connections to match the requirements of your device.
- 2. Wire the control connections
  - The assignment for your digital inputs should correspond to one of the preconfigured control modes (C00007) for terminal control:

|              | Assignment of the digital terminals |         |        |          |  |  |  |
|--------------|-------------------------------------|---------|--------|----------|--|--|--|
| Control mode | DI1                                 | DI2     | DI3    | DI4      |  |  |  |
| Terminals 0  | JOG 1/3                             | JOG 2/3 | DCB    | Cw/Ccw   |  |  |  |
| Terminals 2  | JOG 1/3                             | JOG 2/3 | QSP    | Cw/Ccw   |  |  |  |
| Terminals 11 | Cw/Ccw                              | DCB     | MPotUp | MPotDown |  |  |  |
| Terminal 16  | JOG 1/3                             | JOG 2/3 | Cw/QSP | Ccw/QSP  |  |  |  |

#### **Abbreviations used:**

| JOG      | Selection of fixed setpoints 1 3 parameterised in C00039/13                    |
|----------|--------------------------------------------------------------------------------|
| DCB      | Manual DC-injection braking                                                    |
| Cw/Ccw   | CW/CCW rotation                                                                |
| QSP      | Quick stop                                                                     |
| MPotUp   | Motor potentiometer: Increase speed                                            |
| MPotDown | Motor potentiometer: Reduce speed                                              |
| Cw/QSP   | Fail-safe selection of the direction of rotation in connection with quick stop |
| Ccw/QSP  |                                                                                |

- 3. Inhibit controller: Set terminal X5/RFR to LOW level or open contact.
- 4. Connect USB diagnostic adapter.
- 5. Switch on voltage supply of the controller.
  - Without motor operation: Connect external 24 V supply.
  - With motor operation: Connect mains voltage.

If the green "DRV-RDY" LED is blinking and the red "DRV-ERR" LED is off, the controller is ready for operation and commissioning can proceed.

- ▶ Automatic restart after mains connection/fault... (□ 112)
- ▶ <u>LED status displays</u> (☐ 582)

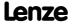

#### 3.6.2 Creating an »Engineer« project & going online

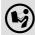

You can find detailed information on the general use of the »Engineer« in the online help which you can call with [F1].

The chapter "Working with projects" describes, among other things, all
options of the Start-up wizard which are available to create a new »Engineer«
project.

The following steps serve to describe a general method for creating a project with the **Select component from catalogue** option. For this purpose, individual components (controller, motor, etc.) are selected from selection lists.

- 1. Start the »Engineer«.
- 2. Create a new project with the *Start-up wizard* and the **Select component from catalogue** option:
  - In the **Component** step, select the 8400 TopLine controller.
  - In the **Device modules** step, select the available communication module.
  - In the Application step, select the "Actuating drive speed" application. (The application can also be selected any time afterwards via the Application parameter tab or C00005.)
  - In the Other components step, select other components (motor / gearbox) to be added to the project.
- 3. A Go online.
  - After a connection to the controller has been established, the following status is displayed in the Status line:

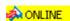

- 4. Fransfer parameter set to the device.
  - This command serves to overwrite the current parameter settings in the controller with the parameter settings of the »Engineer« project.

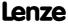

# 3.6.3 Parameterising the motor control

- 1. Go to Workspace and change to the Application parameters tab.
  - The motor control parameters, among other things, can be found on the left:

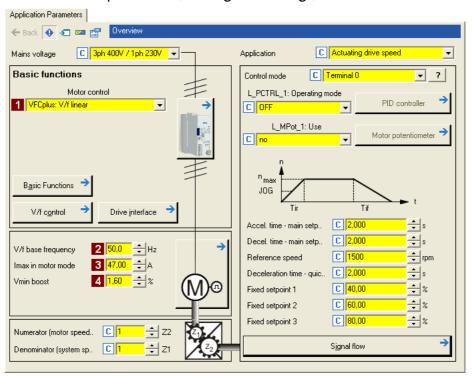

- 2. In the **1** Motor control list field (C00006), select the desired motor control.
- 3. Adapt the motor control parameters:

| Parameter |                                 | Lenze setting |      | Info                                             |  |
|-----------|---------------------------------|---------------|------|--------------------------------------------------|--|
|           |                                 | Value         | Unit |                                                  |  |
| 2         | V/f base frequency<br>(C00015)  | 50.0          | Hz   | ▶ <u>Adapting the V/f base frequency</u> (☐ 154) |  |
| 3         | Imax in motor mode<br>(C00022)  | 47.00         | Α    | ▶ Optimising the Imax controller (□ 158)         |  |
| 4         | Vmin boost<br>( <u>C00016</u> ) | 1.60          | %    | ► Adapting the Vmin boost (□ 156)                |  |

- ▶ <u>Notes on motor control</u> (Ш 46)
- ▶ Motor control (MCTRL) (□ 120)

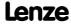

#### 3.6.4 Parameterising the application

The application parameters can be found on the right side of the **Application parameter** tab:

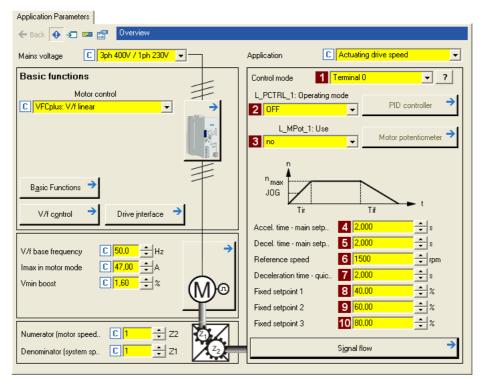

- 1. In the 1 Control mode list field (C00007), select the control mode suitable for the wiring of the terminals.
  - The corresponding wiring diagram is displayed in a pop-up window if you click the
     button right to the list field.
  - For a detailed description, see the chapter "<u>Terminal assignment of the control modes</u>". (
     394)
- 2. Optional: Use a process controller.
  - For this purpose, select the desired operating mode in the L\_PCTRL\_1: Operating mode list field (C00242).
  - For a detailed description see the <u>L\_PCTRL\_1</u> function block. (□ 1337)
  - Go to the parameterisation dialog of the process controller via the Process controller button.
- 3. Optional: Use a motor potentiometer.
  - For this purpose, select "1: On" in the 3 L\_MPot\_1: Use list field (C00806).
  - For a detailed description see the <u>L MPot 1</u> function block. (□ 1269)
  - Go to the parameterisation dialog of the motor potentiometer via the Motor potentiometer button.

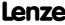

## 4. Adapt the application parameters:

| Parameter |                                      | Lenze setting |      | Info                                                                                                    |  |
|-----------|--------------------------------------|---------------|------|----------------------------------------------------------------------------------------------------|--|
|           |                                      | Value         | Unit |                                                                                                    |  |
| 4         | Accel. time - main setpoint (C00012) | 2.000         | S    | The setpoint is led via a ramp function generator with linear characteristic. The ramp function generator                                                                                                    |  |
| 5         | Decel. time - main setpoint (C00013) | 2.000         | S    | converts setpoint step-changes at the input into a ramp.  L NSet 1 (1287)                                                                                                    |  |
| 6         | Reference speed (C00011)             | 1500          | rpm  | All speed setpoint selections are provided in % and always refer to the reference speed set in <u>C00011</u> . The motor reference speed is indicated on the motor nameplate.                                                                    |  |
| 7         | Decel. time - quick stop<br>(C00105) | 2.000         | S    | If quick stop is requested, motor control is decoupled from the setpoint selection and, within the deceleration time parameterised in C00105, the motor is brought to a standstill (n <sub>act</sub> = 0).  Activate/Deactivate quick stop (198) |  |
| 8         | Fixed setpoint 1 (C00039/1)          | 40.00         | %    | A fixed setpoint for the setpoint generator can be activated instead of the main setpoint via the digital DI1                                                                                                    |  |
| 9         | Fixed setpoint 2<br>(C00039/2)       | 60.00         | %    | <ul> <li>and DI2 inputs.</li> <li>Fixed setpoints are selected in [%] based on the reference speed (C00011).</li> </ul>                                                                                                    |  |
| 10        | Fixed setpoint 3 (C00039/3)          | 80.00         | %    | ▶ <u>L NSet 1</u> (□ 1287)                                                                                                    |  |

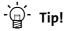

- Click the **Signal flow** button to go down one dialog level to the signal flow of the application with further possible parameter settings. See chapter "Basic signal flow". (@ 384)
- The preconfigured I/O connection in the selected control mode can be changed via configuration parameters. See chapter "User-defined terminal assignment". (🕮 370)

#### More detailed information on the technology application:

- ► TA "Actuating drive speed" (☐ 383)
- ▶ Internal interfaces | application block "LA NCtrl" (□ 386)
- ▶ Process data assignment for fieldbus communication (□ 403)
- ▶ Terminal assignment of the control modes (☐ 394)
- ▶ Setting parameters (short overview) (☐ 405)
- ▶ Configuration parameters (☐ 407)

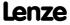

#### 3.6.5 Saving parameter settings safe against mains failure

The parameter set must be saved to the device safe against mains failure to prevent parameter settings becoming lost due to mains switching.

► 📴 Save parameter set.

#### 3.6.6 Enable controller and test application

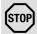

### Stop!

Before stipulating a speed setpoint, check whether the brake in the form of a holding brake on the motor shaft has been released!

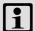

#### Note!

If the controller is enabled and the "Inhibit at power-on" auto-start option is activated in <a href="C00142">C00142</a> (Lenze setting) when the mains is connected, the controller remains in the "ReadyToSwitchOn" state.

To be able to change to the "<u>SwitchedOn</u>" status, the controller enable must be deactivated first: Set terminal X5/RFR to LOW level.

If the controller is in the "SwitchedOn" status:

- 1. Enable controller: Set terminal X5/RFR to HIGH level or close contact.
  - If there is no other active source for the controller inhibit, the controller changes from the "SwitchedOn" status to the "OperationEnabled" status.
  - The **Diagnostics** tab and C00158 display all active sources for the controller inhibit.
- 2. Select speed setpoint.
  - In the "Terminal 0" control mode by selecting a voltage at the analog input via the setpoint potentiometer or by selecting a fixed setpoint via the digital DI1/DI2 inputs:

| DI1  | DI2  | Speed selection                                                                                               |  |  |  |
|------|------|----------------------------------------------------------------------------------------------------|--|--|--|
| LOW  | LOW  | The setpoint speed is selected via analog input 1 • Scaling: 10 V ≡ 100 % ≡ reference speed (C00011)          |  |  |  |
| HIGH | LOW  | Fixed setpoint 1 (C00039/1) is used as setpoint speed.  • Lenze setting: 40 % of the reference speed (C00011) |  |  |  |
| LOW  | HIGH | Fixed setpoint 2 (C00039/2) is used as setpoint speed.  • Lenze setting: 60 % of the reference speed (C00011) |  |  |  |
| HIGH | HIGH | Fixed setpoint 3 (C00039/3) is used as setpoint speed.  • Lenze setting: 80 % of the reference speed (C00011) |  |  |  |

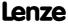

# 8400 TopLine C | Software Manual

Commissioning

Commissioning of the "Actuating drive speed" technology application

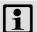

# Note!

Observe the actual speed value (display in C00051) as well as the LED status displays. ( 582)

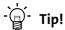

Other control functions in the "Terminal 0" control mode:

- DI3: HIGH level 
   = Request DC-injection braking
- DI4: HIGH level ≡ Request a change of direction of rotation

- ▶ "Inhibit at power-on" auto-start option (☐ 112)
- ▶ Trouble-shooting during commissioning (□ 48)
- ▶ <u>Diagnostics & error management</u> (☐ 581)

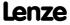

### 3.7 Commissioning of the "Table positioning" technology application

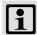

# Note!

Take all the necessary safety precautions before you carry out the following commissioning steps and switch the device on!

▶ Safety instructions with regard to commissioning (☐ 45)

#### System constellation

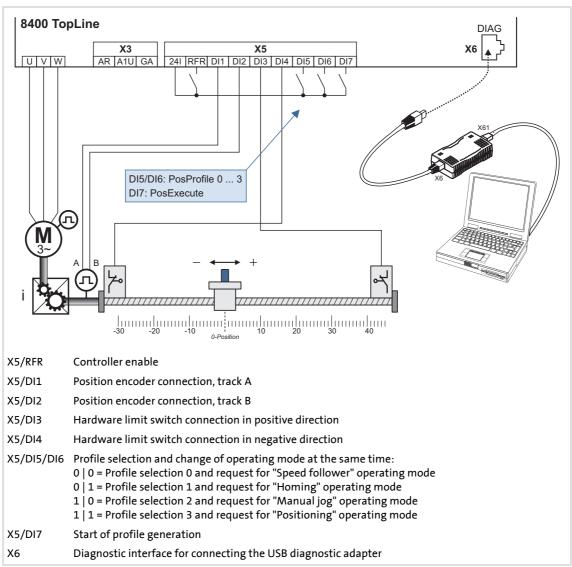

[3-2] Block diagram for wiring the commissioning example for the "Table positioning" application

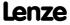

# 8400 TopLine C | Software Manual

Commissioning

Commissioning of the "Table positioning" technology application

# **Commissioning steps**

Below find a description of the commissioning steps of the "Table positioning" application shown in illustration [3-2].

Please observe the sequence of the steps in the following chapters and follow them through carefully. This will help you to commission your controller quickly and as safely as possible:

- ▶ Prepare controller for commissioning (☐ 59)
- ► Creating an »Engineer« project & going online ( 60)
- ▶ Parameterising the motor control (☐ 61)
- ▶ Parameterising the application (□ 62)
- ▶ Saving parameter settings safe against mains failure (☐ 70)
- ▶ Enable controller and test application (☐ 70)

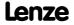

#### 3.7.1 Prepare controller for commissioning

- 1. Power connection wiring
  - Refer to the mounting instructions supplied with the drive controller to find help on how to correctly design the power connections to match the requirements of your device.
- 2. Wire the control connections
  - The system constellation including position encoder and hardware limit switches shown in illustration [3-2] requires wiring according to control mode "Terminals 0":

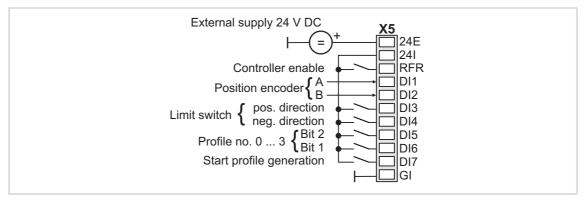

- 3. Inhibit controller: Set terminal X5/RFR to LOW level or open contact.
- 4. Connect USB diagnostic adapter.
- 5. Switch on voltage supply of the controller.
  - Without motor operation: Connect external 24 V supply.
  - With motor operation: Connect mains voltage.

If the green "DRV-RDY" LED is blinking and the red "DRV-ERR" LED is off, the controller is ready for operation and commissioning can proceed.

- ▶ Automatic restart after mains connection/fault... (□ 112)
- ▶ <u>LED status displays</u> (☐ 582)

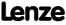

#### 3.7.2 Creating an »Engineer« project & going online

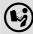

You can find detailed information on the general use of the »Engineer« in the online help which you can call with [F1].

The chapter "Working with projects" describes, among other things, all
options of the Start-up wizard which are available to create a new »Engineer«
project.

The following steps serve to describe a general method for creating a project with the **Select component from catalogue** option. For this purpose, individual components (controller, motor, etc.) are selected from selection lists.

- 1. Start the »Engineer«.
- 2. Create a new project with the *Start-up wizard* and the **Select component from catalogue** option:
  - In the **Component** step, select the 8400 TopLine controller.
  - In the **Device modules** step, select the available communication module.
  - In the Application step, select the "Table positioning" application. (The application can also be selected any time afterwards via the Application parameter tab or C00005.)
  - In the Other components step, select other components (motor / gearbox) to be added to the project.
- 3. A Go online.
  - After a connection to the controller has been established, the following status is displayed in the Status line:

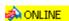

- 4. Fransfer parameter set to the device.
  - This command serves to overwrite the current parameter settings in the controller with the parameter settings of the »Engineer« project.

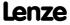

## 3.7.3 Parameterising the motor control

- 1. Go to Workspace and change to the Application parameters tab.
  - The motor control parameters, among other things, can be found on the left:

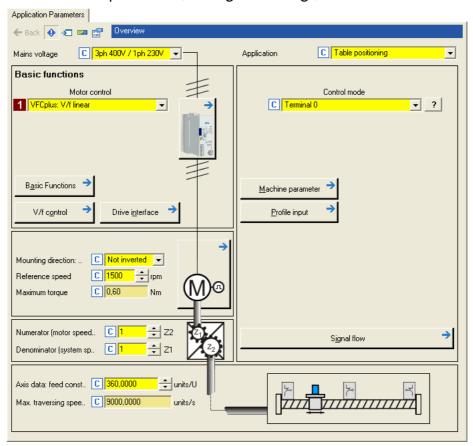

2. In the **1** Motor control list field (C00006), select the desired motor control.

- ▶ <u>Notes on motor control</u> (Ш 46)
- ▶ Motor control (MCTRL) (□ 120)

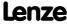

#### 3.7.4 Parameterising the application

The application parameters can be found on the right side of the **Application parameter** tab:

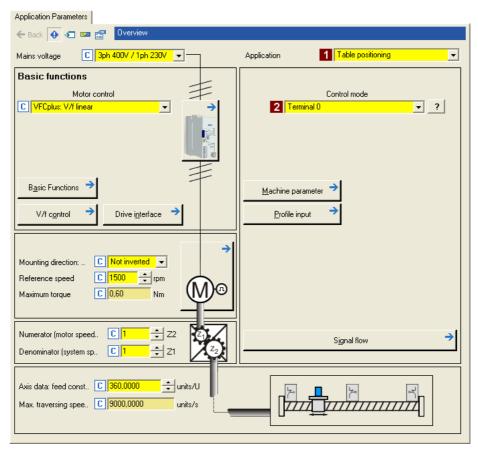

- 1. Select "Table positioning" in the **1** Application list field (C00005) (if you have not already done so while creating the project).
  - After the "Table positioning" application is selected, the contents of the tab change,
     e.g. the Machine parameters and Profile entry buttons are shown now.
- 2. In the **2** Control mode list field (C00007), the preset "Terminals 0" control mode is already suitable for the system constellation shown in illustration [3-2] and need not be changed.
  - The corresponding wiring diagram is displayed in a pop-up window if you click the
     button right to the list field.
  - For a detailed description, see the chapter "<u>Terminal assignment of the control</u> modes". (© 394)

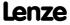

#### 3.7.4.1 Set machine parameters

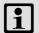

# Note!

Setting the machine parameters is a basic prerequisite for the operating modes "Homing", "Manual jog" and "Positioning".

The more precisely the machine parameters are set, the better the results of positioning!

Detailed information on the machine parameters is provided in chapter "Basic drive functions" in subchapter "Machine parameters". (

498)

1. Go to the right side of the **Application parameter** tab and click the **Machine parameter** button to change to the *Overview* → *Machine parameter* dialog level:

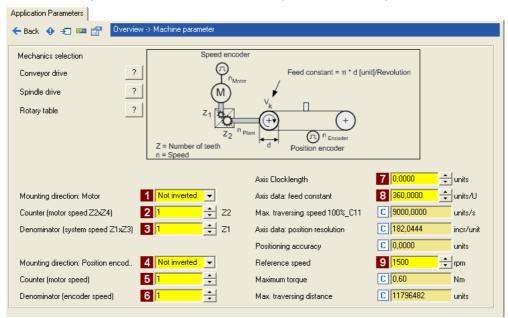

2. Set the machine parameters according to the system constellation at hand.

| Parameter                                       | Lenze setting  Value Unit | Info                                                                                                    |
|-------------------------------------------------|---------------------------|----------------------------------------------------------------------------------------------------|
| Mounting direction: Motor (C01206/1)            | not inverted              | Inversion if motor mounting is mirrored.                                                                                                    |
| Numerator (Z2)<br>(C01202/1)                    | 1                         | Gearbox factor - motor • Entry of the gearbox factor as                                                                                                    |
| <b>Denominator (Z1)</b> (C01202/2)              | 1                         | numerator/denominator ratio (numerator = motor<br>speed and denominator = output speed of gearbox)<br>or from the number of teeth of the gearbox<br>arrangement. |
| Mounting direction: Position encoder (C01206/2) | not inverted              | Inversion if position encoder mounting is mirrored.                                                                                                    |

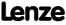

| Parameter |                                        | Lenze setting |            | Info                                                                                                    |  |
|-----------|----------------------------------------|---------------|------------|----------------------------------------------------------------------------------------------------|--|
|           |                                        | Value         | Unit       |                                                                                                    |  |
| 5         | Numerator<br>( <u>C01203/1</u> )       | 1             |            | Gearbox factor - position encoder • Entry of the gearbox factor as                                                                                                    |  |
| 6         | <b>Denominator</b> ( <u>C01203/2</u> ) | 1             |            | numerator/denominator ratio, with numerator = motor speed and denominator = position encoder speed.                                                                                                    |  |
| 7         | Axis cycle<br>( <u>C01201/1</u> )      | 0.0000        | units      | <ul> <li>Cycle for Modulo measuring system</li> <li>The Modulo system is activated by setting a cycle (C01201/1) &gt; 0 units.</li> <li>When the cycle (C01201/1) is set to 0 units (Lenze setting), the traversing range is unlimited (classical measuring system).</li> </ul> |  |
| 8         | Feed constant<br>(C01204)              | 360.0000      | units/rev. | <ul> <li>The feed constant corresponds to the machine movement for one revolution of the gearbox output shaft.</li> <li>The value is entered in application units referred to one revolution.</li> </ul>                                                                        |  |
| 9         | Reference speed (C00011)               | 1500          | rpm        | All speed setpoint selections are provided in % and always refer to the reference speed set in <u>C00011</u> . The motor reference speed is indicated on the motor nameplate.                                                                                                   |  |

3. After setting the machine parameters, click the **Back** button to change to the *Overview* dialog level.

#### 3.7.4.2 Set the position encoder

In the Lenze setting, the digital input terminals are configured as "normal" digital inputs. Since in this system constellation DI1 and DI2 are used to connect a two-track position encoder, the function assignment of these two inputs must be changed accordingly.

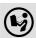

Detailed information on how to use a resolver/encoder as motor or position encoder can be found in the main chapter "<a href="Encoder/feedback system"">Encoder/feedback system</a>". (\*\*) 293)

- 1. Go to the right side of the **Application parameter** tab and click the **Signal flow** button to change to the *Overview* → *Signal flow* dialog level.
- 2. Click the Feedback system settings button in the signal flow:

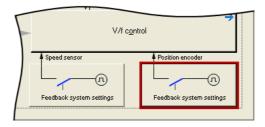

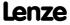

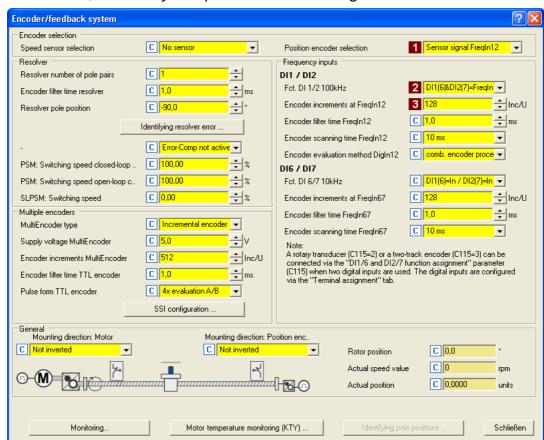

The Encoder/Feedback system parameterisation dialog will be shown:

- 3. In the **1 Position encoder selection** list field (C00490), select "Encoder signal FreqIn12".
- 4. In the **2** Fct. DI 1/2 100kHz list field (C00115/1), select "DI1(6)&DI2(7)=FreqIn (2-track)".
  - This selection ensures that the digital DI1 and DI2 input terminals are configured as frequency inputs.
- 5. Set the number of position encoder increments in the **1 Number of encoder** increments at FreqIn12 input field (C00420/1).
- 6. Click the **Close** button to close the parameterisation dialog again.

- ▶ Digital input terminals (☐ 329)
- ▶ Using DI1(6) and DI2(7) as frequency inputs (☐ 333)
- ► Encoder/feedback system (🕮 293)

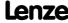

#### **3.7.4.3 Set homing**

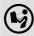

Detailed information on the "Homing" operating mode is provided in chapter "Basic drive functions" in subchapter "Homing". (© 517)

1. Click the \_\_\_\_\_ button (in the "MotionControlKernel" block) in the signal flow to change to the Overview → Signal flow → Homing dialog level:

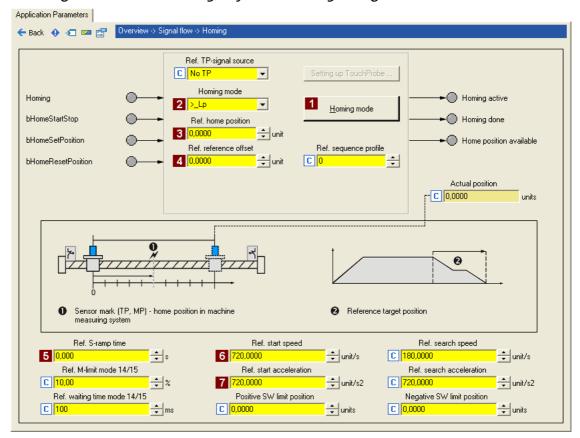

- 2. Select the homing mode and hence the type of homing via the **1** Homing mode button or directly in the **2** Homing mode list field (C01221).
  - A graphic display of all possible homing modes can be seen via the Homing mode button.
  - In this system constellation without touch probe, the preset ">\_Lp" mode can be used: movement in positive direction, positive edge of the limit switch sets reference.
- 3. Set the position to be used for loading the set position and the actual position after homing has finished in the **3** Homing home position input field (C01227/2).

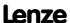

- 4. Recommendation: Set an offset in the 4 Homing home offset input field (C01227/1) to prevent the machine from stopping at an activated limit switch.
  - Background: The load machine can also leave the travel range limit switch. There
    follows a return to the home position that was set with the positive edge of the
    travel range limit switch.
- 5. Set suitable profile parameters for the homing:

| Parameter |                               | Lenze setting |                     | Info                                                                   |
|-----------|-------------------------------|---------------|---------------------|------------------------------------------------------------------------|
|           |                               | Value         | Unit                |                                                                        |
| 5         | S-ramp time<br>(C01226/1)     | 0.000         | S                   | S-ramp time for reference search/homing. • Setting "0 s" ≡ no rounding |
| 6         | Start speed<br>(C01224/1)     | 720.0000      | unit/s              | Starting speed for approaching the pre-stop signals.                   |
| 7         | Start acceleration (C01225/1) | 720.0000      | unit/s <sup>2</sup> | Starting acceleration for the starting speed ramps.                    |

6. After setting the parameters for the homing, click the **Back** button to change back to the *Overview* → *Signal flow* dialog level.

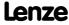

#### 3.7.4.4 Enter one or more profiles

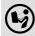

You can find detailed information on entering profiles in the chapter entitled "Basic drive functions", subchapter "Profile entry". (© 545)

1. Click the **Profile entry** button (in the "MotionControlKernel" block) in the signal flow to change to the *Overview* → *Signal flow* → *Profile entry* dialog level:

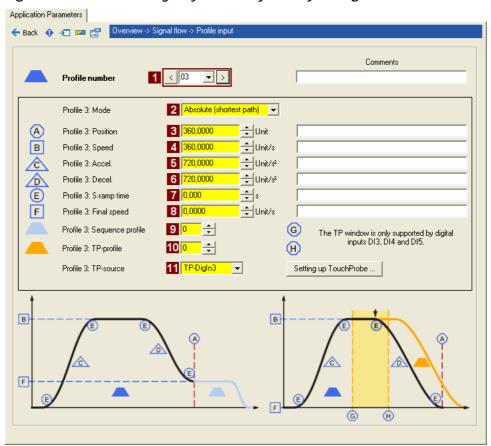

# i

### Note!

In the Lenze setting, the profiles are assigned to certain operating modes, i.e. the selection of a profile also results in a change of operating mode:

- If profile 0 is stipulated: Activation of "Speed follower" operating mode
- If profile 1 is stipulated: Activation of "Homing" operating mode
- If profile 2 is stipulated: Activation of "Manual jog" operating mode
- If profile 3 ... 15 is stipulated: Activation of "Positioning" operating mode
- 2. Select number 3 in the **1 Profile number** list field to enter a positioning profile which can be selected via digital inputs DI5 and DI6.

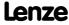

## 3. Set the profile parameters:

| Para | Parameter                              |          | setting<br><sub>Unit</sub> | Info                                                                                                    |
|------|----------------------------------------|----------|----------------------------|----------------------------------------------------------------------------------------------------|
| 2    | Profile x: Mode<br>(C01300/x)          |          | olute<br>st way)t          | Selection of the way in which positioning is to be carried out. ▶ Positioning modes (□ 548)                                                                                                    |
| 3    | Profile x: Position (C01301/x)         | 360.0000 | unit                       | Target position or distance to be traversed.                                                                                                    |
| 4    | Profile x: Speed (C01302/x)            | 360.0000 | unit/s                     | Maximum speed at which the target is to be approached.                                                                                                    |
| 5    | Profile x: Acceleration (C01303/x)     | 720.0000 | unit/s <sup>2</sup>        | Stipulation of the change in speed at which maximum acceleration is to take place.                                                                                                    |
| 6    | Profile x: Deceleration (C01304/x)     | 720.0000 | unit/s <sup>2</sup>        | Stipulation of the change in speed at which maximum deceleration to a standstill is to take place.                                                                                                    |
| 7    | Profile x: S-ramp time (C01306/x)      | 0.000    | S                          | Due to stipulation of an S-ramp time for a profile, the profile is executed with S-shaped ramps, i.e. acceleration and braking processes are initiated smoothly in order to reduce jerk and thus the stress on the drive components.                                                      |
| 8    | Profile x: Final speed (C01305/x)      | 0.0000   | unit/s                     | This specifies the speed at which the drive is to start the next profile after reaching the target position.                                                                                                    |
| 9    | Profile x: Sequence profile (C01307/x) | 0        |                            | Optional: Sequence profile for profile linkage / following block control.  After execution of the profile (target position reached), the set following (subsequent) profile is started automatically. In this way, profile chains can be stipulated without additional control processes. |
| 10   | Profile x: TP profile (C01308/x)       | 0        |                            | <ul> <li>Optional: Profile number of the profile (1 15) that is to be executed after a touch probe has been detected.</li> <li>If "0" is set, there will be no profile stepping through touch probe.</li> <li>Only relevant for positioning modes with touch-probe.</li> </ul>            |
| 11   | Profile x: TP source<br>(C01308/x)     | TP-D     | igIn3                      | Optional: Selection of the signal source for touch probe detection.  Only relevant for positioning modes with touch-probe.                                                                                                    |

<sup>4.</sup> After entering the profile, click the **Back** button to change back to the *Overview* → *Signal flow* dialog level.

- ► Touch probe detection (🕮 362)
- ▶ Operating mode change with profile number (□ 495)
- ▶ Positioning (□ 541)

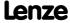

# 8400 TopLine C | Software Manual

Commissioning

Commissioning of the "Table positioning" technology application

#### More detailed information on the technology application:

- ► TA "Table positioning" (□ 410)
- ▶ Basic signal flow (□ 411)
- ▶ Internal interfaces | Application block "LA TabPos" (□ 414)
- ▶ Process data assignment for fieldbus communication (□ 434)
- ▶ Terminal assignment of the control modes (□ 424)
- ▶ Setting parameters (short overview) (□ 436)
- ▶ Configuration parameters (☐ 436)

#### 3.7.5 Saving parameter settings safe against mains failure

The parameter set must be saved to the device safe against mains failure to prevent parameter settings becoming lost due to mains switching.

► 📴 Save parameter set.

#### 3.7.6 Enable controller and test application

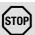

### Stop!

Before stipulating a speed setpoint, check whether the brake in the form of a holding brake on the motor shaft has been released!

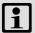

# Note!

If the controller is enabled and the "Inhibit at power-on" auto-start option is activated in <a href="C00142">C00142</a> (Lenze setting) when the mains is connected, the controller remains in the "ReadyToSwitchOn" state.

To be able to change to the "<u>SwitchedOn</u>" status, the controller enable must be deactivated first: Set terminal X5/RFR to LOW level.

If the controller is in the "SwitchedOn" status:

- 1. Enable controller: Set terminal X5/RFR to HIGH level or close contact.
  - If there is no other active source for the controller inhibit, the controller changes from the "<u>SwitchedOn</u>" status to the "<u>OperationEnabled</u>" status.
  - The **Diagnostics** tab and <u>C00158</u> display all active sources for the controller inhibit.
- 2. Select the respective control signals via the digital inputs (see sections below).

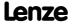

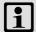

# Note!

Observe the actual speed value (display in C00051) as well as the LED status displays. ( 582)

#### Homing

- 1. Requesting the "Homing" operating mode:
  - Set digital input DI5 to LOW level and digital input DI6 to HIGH level to select profile 1 and request the "Homing" operating mode at the same time.
- 2. Start homing:
  - Set digital input DI7 to HIGH level ("Alternative function PosExecute").
- 3. Conclude homing when homing position has been reached:
  - Reset digital input DI7 to LOW level.

#### **Positioning**

- 1. Requesting the "Positioning" operating mode:
  - Set digital inputs DI5 and DI6 to HIGH level to select profile 3 and request the "Positioning" operating mode at the same time.
- 2. Start positioning:
  - Set digital input DI7 to HIGH level ("Alternative function PosExecute").
- 3. Conclude positioning when the target position has been reached:
  - Reset digital input DI7 to LOW level.

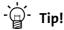

The active operating mode (C01243) in the signal flow can also be controlled by means of the setting of the switch in the "Motion Control Kernel" block.

- ▶ "Inhibit at power-on" auto-start option (☐ 112)
- ▶ Trouble-shooting during commissioning (□ 48)
- ▶ Diagnostics & error management (☐ 581)

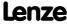

# 3.8 Commissioning of the "Switch-off positioning" technology application

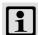

# Note!

Take all the necessary safety precautions before you carry out the following commissioning steps and switch the device on!

▶ Safety instructions with regard to commissioning (☐ 45)

### System constellation

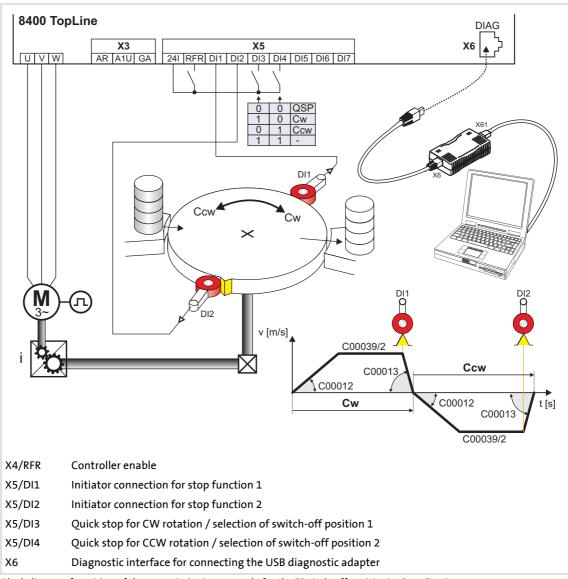

[3-3] Block diagram for wiring of the commissioning example for the "Switch-off positioning" application

## Functional principle of a switch-off positioning without pre-switch off

In case of the switch-off positioning <u>without</u> pre-switch off shown above, it makes sense to use the "Terminals 2" control mode:

- 1. Set DI3 to HIGH level to activate CW rotation.
- 2. The drive accelerates along the acceleration ramp (C00012) up to the traversing speed set in C00039/2.
- 3. After reaching the DI1 contact, the drive comes to a stop with quick stop (QSP) in the target position.
- 4. Reset DI3 to LOW level and set DI4 to HIGH level to activate CCW rotation now.
- 5. The drive is accelerated along the acceleration ramp (C00012) up to the traversing speed set in C00039/2.
- 6. After reaching the DI2 contact, the drive comes to a stop in the initial position with quick stop (QSP).

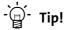

- In order to avoid positioning inaccuracy due to signal propagation delays, the
  initiators can be directly evaluated by the drive controller. Limit switch
  evaluation can be configured in the drive controller. In code <u>C00488/x</u> you can
  change the method of detecting position signals from level evaluation to edge
  evaluation.
- In order to prevent unintended movements of the load in the target position, the use of a holding brake is recommended as an alternative to DC-injection braking (limited torque).
- The device terminals and their function assignment do not appear in the FB Editor. The assignment of (hardware) terminals to (software) functions is explained in the chapter "Terminal assignment of the control modes". ( 451)

## **Commissioning steps**

As shown in illustration [3-3], below find a description of the commissioning steps of the "Switch-off positioning" application without pre-switch off.

Please observe the sequence of the steps in the following chapters and follow them through carefully. This will help you to commission your controller quickly and as safely as possible:

- ▶ Prepare controller for commissioning (☐ 74)
- ▶ Creating an »Engineer« project & going online (□ 75)
- ▶ Parameterising the motor control (☐ 76)
- ▶ Parameterising the application (□ 77)
- ▶ Saving parameter settings safe against mains failure (☐ 79)
- ▶ Enable controller and test application (□ 79)

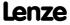

## 3.8.1 Prepare controller for commissioning

- 1. Power connection wiring
  - Refer to the mounting instructions supplied with the drive controller to find help on how to correctly design the power connections to match the requirements of your device.
- 2. Wire the control connections
  - In case of the application shown in illustration [3-3], switch-off positioning without pre-switch off, wiring according to the "Terminals 2" control mode makes sense:

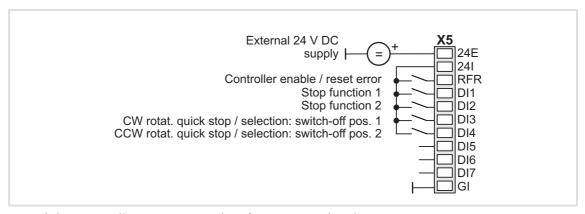

- 3. Inhibit controller: Set terminal X5/RFR to LOW level or open contact.
- 4. Connect USB diagnostic adapter.
- 5. Switch on voltage supply of the controller.
  - Without motor operation: Connect external 24 V supply.
  - With motor operation: Connect mains voltage.

If the green "DRV-RDY" LED is blinking and the red "DRV-ERR" LED is off, the controller is ready for operation and commissioning can proceed.

### **Related topics:**

- ▶ Automatic restart after mains connection/fault... (□ 112)
- ▶ LED status displays (□ 582)

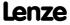

## 3.8.2 Creating an »Engineer« project & going online

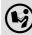

You can find detailed information on the general use of the »Engineer« in the online help which you can call with [F1].

The chapter "Working with projects" describes, among other things, all
options of the Start-up wizard which are available to create a new »Engineer«
project.

The following steps serve to describe a general method for creating a project with the **Select component from catalogue** option. For this purpose, individual components (controller, motor, etc.) are selected from selection lists.

- 1. Start the »Engineer«.
- 2. Create a new project with the *Start-up wizard* and the **Select component from catalogue** option:
  - In the **Component** step, select the 8400 TopLine controller.
  - In the **Device modules** step, select the available communication module.
  - In the Application step, select the "Switch-off positioning" application. (The application can also be selected any time afterwards via the Application parameter tab or <u>C00005</u>.)
  - In the Other components step, select other components (motor / gearbox) to be added to the project.
- 3. A Go online.
  - After a connection to the controller has been established, the following status is displayed in the Status line:

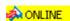

- 4. Fransfer parameter set to the device.
  - This command serves to overwrite the current parameter settings in the controller with the parameter settings of the »Engineer« project.

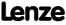

## 3.8.3 Parameterising the motor control

- 1. Go to Workspace and change to the Application parameters tab.
  - The motor control parameters, among other things, can be found on the left:

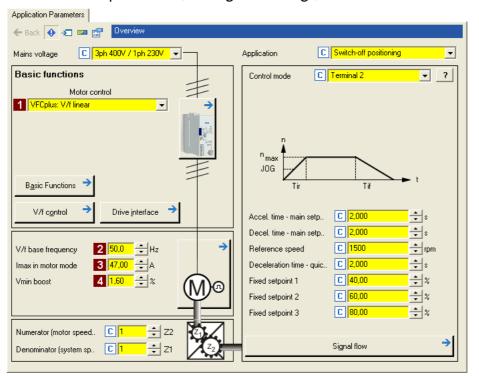

- 2. In the **1** Motor control list field (C00006), select the desired motor control.
- 3. Adapt the motor control parameters:

| Parameter |                                 | Lenze | setting | Info                                             |
|-----------|---------------------------------|-------|---------|--------------------------------------------------|
|           |                                 | Value | Unit    |                                                  |
| 2         | V/f base frequency<br>(C00015)  | 50.0  | Hz      | ▶ <u>Adapting the V/f base frequency</u> (☐ 154) |
| 3         | Imax in motor mode<br>(C00022)  | 47.00 | Α       | ▶ Optimising the Imax controller (□ 158)         |
| 4         | Vmin boost<br>( <u>C00016</u> ) | 1.60  | %       | ► Adapting the Vmin boost (□ 156)                |

## **Related topics:**

- ▶ <u>Notes on motor control</u> (Ш 46)
- ▶ Motor control (MCTRL) (□ 120)

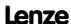

## 3.8.4 Parameterising the application

The application parameters can be found on the right side of the **Application parameter** tab:

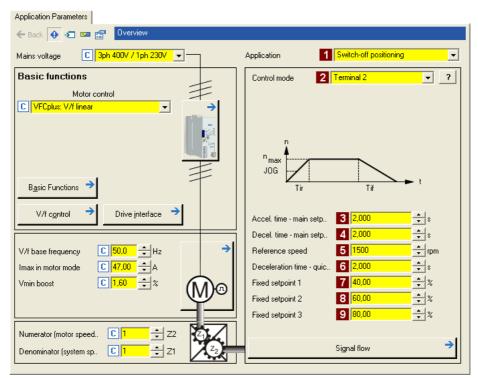

- 1. In the **1** Application list field (C00005), select the "Switch-off positioning" application (if you have not already done so while creating the project).
  - After the "Switch-off positioning" application is selected, the contents of the tab change, e.g. the **Process controller** and **Motor potentiometer** buttons are not shown any more.
- 2. In the **2** Control mode list field (C00007) and in case of illustration [3-3], for the shown switch-off positioning without pre-switch off the "Terminals 2" control mode must be selected.
  - The corresponding wiring diagram is displayed in a pop-up window if you click the
     button right to the list field.
  - For a detailed description, see the chapter "<u>Terminal assignment of the control modes</u>". (© 394)

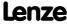

## 3. Adapt the application parameters:

| Parameter |                                      | Lenze setting |      | Info                                                                                                    |  |  |
|-----------|--------------------------------------|---------------|------|----------------------------------------------------------------------------------------------------|--|--|
|           |                                      |               | Unit |                                                                                                    |  |  |
| 3         | Accel. time - main setpoint (C00012) | 2.000         | S    | The setpoint is led via a ramp function generator with linear characteristic. The ramp function generator                                                                                                    |  |  |
| 4         | Decel. time - main setpoint (C00013) | 2.000         | S    | converts setpoint step-changes at the input into a ramp.  Note: These settings only apply if no other ramp times have been selected at the <u>L_NSet</u> FB!                                                                                     |  |  |
| 5         | Reference speed (C00011)             | 1500          | rpm  | All speed setpoint selections are provided in % and always refer to the reference speed set in <u>C00011</u> . The motor reference speed is indicated on the motor nameplate.                                                                    |  |  |
| 6         | Decel. time - quick stop<br>(C00105) | 2.000         | S    | If quick stop is requested, motor control is decoupled from the setpoint selection and, within the deceleration time parameterised in C00105, the motor is brought to a standstill (n <sub>act</sub> = 0).  Activate/Deactivate quick stop (198) |  |  |
| 7         | Fixed setpoint 1 (C00039/1)          | 40.00         | %    | Fixed setpoints are selected in [%] based on the reference speed (C00011).                                                                                                    |  |  |
| 8         | Fixed setpoint 2<br>(C00039/2)       | 60.00         | %    | Fixed setpoint 2 must be less than fixed setpoint 3! Otherwise, the drive will start at a low speed and accelerate after the pre-switch off.                                                                                                    |  |  |
| 9         | Fixed setpoint 3 (C00039/3)          | 80.00         | %    | ·                                                                                                    |  |  |

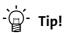

- Click the **Signal flow** button to go down one dialog level to the signal flow of the application with further possible parameter settings. See chapter "Basic signal flow". (442)
- The preconfigured I/O connection in the selected control mode can be changed via configuration parameters. See chapter "User-defined terminal assignment". ( 370)
- Low-jerk traversing profiles can be implemented by means of S-shaped ramps.
- In the case of high breakaway torques combined with horizontal motion sequences, "Sensorless vector control (SLVC)" can be used as motor control (C00006).
- For reversal of rotation direction (bidirectional motion), comprehensive configuration options are available in the drive controller (e.g. by means of the L DFlipFlop function block).

### More detailed information on the technology application:

- ▶ TA "Switch-off positioning" (☐ 440)
- ▶ Internal interfaces | application block "LA SwitchPos" (□ 443)
- ▶ Process data assignment for fieldbus communication (☐ 460)
- ▶ Terminal assignment of the control modes (□ 451)
- ▶ Setting parameters (short overview) (☐ 462)
- ▶ Configuration parameters (☐ 464)

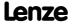

## 3.8.5 Saving parameter settings safe against mains failure

The parameter set must be saved to the device safe against mains failure to prevent parameter settings becoming lost due to mains switching.

► 📴 Save parameter set.

## 3.8.6 Enable controller and test application

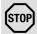

## Stop!

Before stipulating a speed setpoint, check whether the brake in the form of a holding brake on the motor shaft has been released!

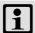

## Note!

If the controller is enabled and the "Inhibit at power-on" auto-start option is activated in <a href="C00142">C00142</a> (Lenze setting) when the mains is connected, the controller remains in the "ReadyToSwitchOn" state.

To be able to change to the "<u>SwitchedOn</u>" status, the controller enable must be deactivated first: set terminal X5/RFR to LOW level.

If the controller is in the "SwitchedOn" status:

- 1. Enable controller: Set terminal X5/RFR to HIGH level or close contact.
  - If there is no other active source for the controller inhibit, the controller changes from the "SwitchedOn" status to the "OperationEnabled" status.
  - The **Diagnostics** tab and C00158 display all active sources for the controller inhibit.
- 2. Select the respective control signals via the digital inputs.

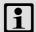

## Note!

Observe the actual speed value (display in <u>C00051</u>) as well as the <u>LED status</u> <u>displays</u>. (<u>LL 582</u>)

## **Related topics:**

- ▶ "Inhibit at power-on" auto-start option (□ 112)
- ► <u>Trouble-shooting during commissioning</u> ( 48)
- ▶ <u>Diagnostics & error management</u> (Ш 581)

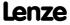

### 3.9 PC manual control

For test and demonstration purposes, PC manual control can be used to manually control various drive functions via the »Engineer« when an online connection has been established.

## **Supported drive functions:**

- ► Speed control (follow a speed setpoint)
- ► Activate/Deactivate quick stop
- ► Set/reset home position
- ► Manual jog
- ► Positioning (relative or absolute)

### Other control functions:

- ► Reset error messages
- ► Set digital/analog outputs (in preparation)

## **Diagnostic functions:**

- ▶ Display of the actual speed value and motor current (in a temporal characteristic)
- ▶ Display of the current device status
- ▶ Display of the status determining error
- ▶ Display of the status of the digital/analog inputs (in preparation)

## 3.9.1 Activating PC manual control

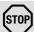

## Stop!

PC manual control must be explicitly activated by the user.

If PC manual control is activated, the controller is inhibited via device command (C00002/16) first.

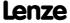

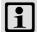

## Note!

### For activated PC manual control:

The online connection between the PC and the controller is monitored by the controller.

- If the online connection is interrupted for longer than the set timeout (Lenze setting: 2 s):
  - Error response "Fault" is triggered, i.e. the motor becomes torqueless and is coasting unless it already is at standstill.
  - The "Ck16: Time overflow manual control" error message is entered into the logbook.

PC manual control provides the **Motion Control Kernel** and the motor interface with all required control signals and setpoint signals.

- The existing application (function block interconnection) is now decoupled from these interfaces but will be processed as before and remains unchanged.
- It does not matter what type of motor control is set in C00006.

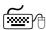

# How to activate PC manual control:

- 1. If an online connection to the controller has not been established yet:
  - Go online.
- 2. Go to Workspace and change to the Application parameters tab.
- 3. Go to the *Overview* dialog level and click the "**PC manual control**" button.
  - The following safety note is displayed first:

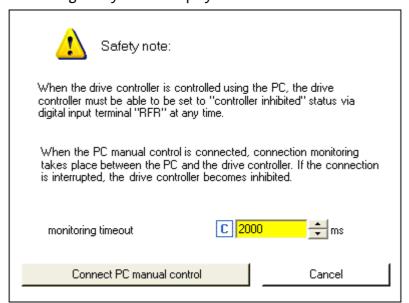

- Click the Cancel button to abort the action and close the dialog box.
- The Timeout monitoring input field serves to adapt the timeout for monitoring the connection between the PC and the controller.

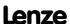

- 4. To acknowledge the note and activate PC manual control: Click the **Activate PC manual control** button.
  - The controller is inhibited via device command (C00002/16).
  - The PC manual control operator dialog is displayed.

## PC manual control operator dialog

On the left-hand side, the *PC manual control* operator dialog includes several tabs which serve to select various control functions. On the right-hand side, setpoint and status displays are provided for diagnostic purposes:

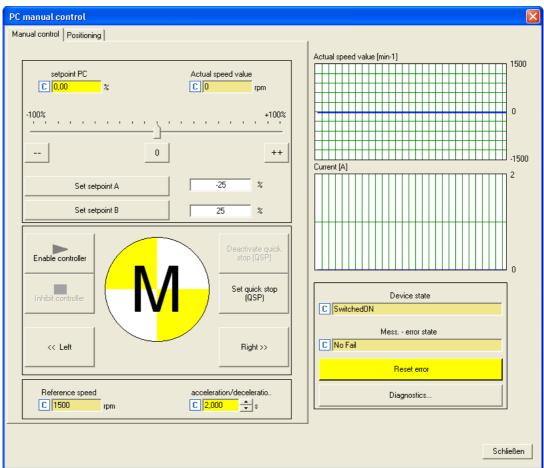

# i

## Note!

PC manual control can be exited any time by clicking the **Close** button.

If you exit PC manual control or change to another tab, the controller is inhibited via device command ( $\frac{\text{C00002/16}}{\text{1}}$ ), i.e. the motor becomes torqueless and is coasting unless it already is at standstill.

The execution of the various functions is described in the following chapters.

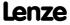

### 3.9.2 **Speed control**

Via the Speed control tab, simply make the drive rotate in the "Speed follower" operating mode without the need to set control parameters or feedback systems:

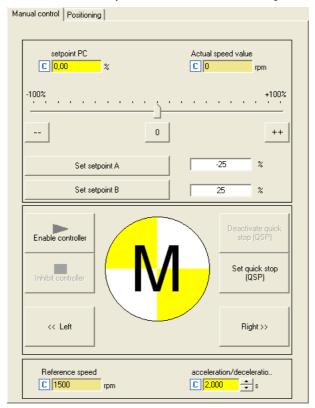

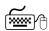

# How to make the motor rotate in its most basic way:

- 1. Set the desired speed setpoint in [%] based on the reference speed, e.g. directly in the **Setpoint PC** input field or via the slider.
  - Via the -- / 0 / ++ buttons, the currently set speed setpoint can be reduced/increased in steps of 10 percent or set to zero.
  - Via the Set setpoint A/B buttons, the speed setpoint can be set to a previously set constant value A/B.
- 2. To start the speed follower:

Enable the controller via the **Enable controller** button.

- Please observe that the controller will not be enabled if other sources of controller inhibit (e.g. terminal RFR) are active.
- The enabled controller is now following the selected speed setpoint.
- To avoid shocks or overload in case of great setpoint changes, the speed setpoint follows a linear ramp generator with adjustable acceleration/deceleration time.
- Via the Inhibit controller button, the controller can be inhibited again, i.e. the motor becomes torqueless and is coasting unless it already is at standstill.

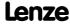

### **Further functions:**

- ▶ If the **Set quick stop (QSP)** button is clicked, the motor is braked to a standstill within the deceleration time parameterised in C00105.
  - Via the **Deactivate quick stop (QSP)** button, the quick stop can be deactivated.
- ▶ Via the << CCW and CW >> buttons, the direction of rotation can be changed.
- ► The "Speed follower" operating mode can also be activated without the functions described before via the second **Positioning** tab:

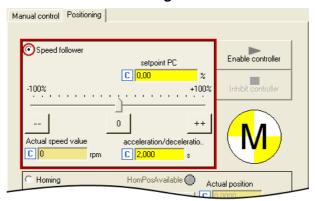

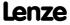

### Set/reset home position 3.9.3

The measuring system in the machine is selected by means of homing and the 0 position is set within the possible physical travel range.

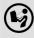

Detailed information on the "Homing" operating mode is provided in chapter "Basic drive functions" in subchapter "Homing". ( 517)

The change to the "Homing" mode can be made by selecting the correspondent option on the **Positioning** tab:

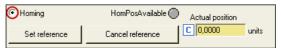

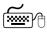

# How to set the reference manually with a stopped motor:

Click the **Set reference** button.

The current actual position in the machine measuring system now corresponds to the home position set in C01227/2 (Lenze setting: 0.0000 units).

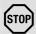

## Stop!

If you set the reference with the PC manual control, the drive is referenced.

If another home position is required for normal operation:

Click the **Cancel reference** button and reset the status signals *HomPosAvailable* and HomePosDone in the MCK status word in order that no mechanical problems can occur during normal operation.

• Setpoints and actual positions remain untouched until a renewed reference setting or homing.

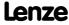

### 3.9.4 Manual jog

In the "Manual jog" mode, the drive can be traversed manually in a clockwise or counterclockwise direction.

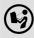

You can find detailed information on the "Manual jog" mode in the chapter entitled "Basic drive functions" in the subchapter "Manual jog". ( 533)

The change to the "Manual jog" mode can be made by selecting the correspondent option on the Positioning tab:

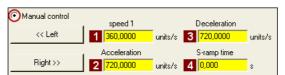

▶ The profile parameters saved in the parameter set for the basic "manual control" function are used:

| Parameter |                            | Lenze setting |                      | Info                                                                                                    |  |  |
|-----------|----------------------------|---------------|----------------------|----------------------------------------------------------------------------------------------------|--|--|
|           |                            |               | Unit                 |                                                                                                    |  |  |
| 1         | Speed 1<br>(C01231/1)      | 360.0000      | units/s              | Speed for manual jog                                                                                                    |  |  |
| 2         | Acceleration (C01232/1)    | 720.0000      | units/s <sup>2</sup> | For accelerating and decelerating, different values can be set so that smooth starting and quick stopping of the                            |  |  |
| 3         | Deceleration<br>(C01232/2) | 720.0000      | units/s <sup>2</sup> | drive can be implemented.                                                                                                    |  |  |
| 4         | S-ramp time<br>(C01233/1)  | 0.000         | S                    | In order to reduce jerking, the two ramps can be set in such a way that they are s-shaped. This is done by entering a relative S-ramp time. |  |  |

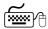

# How to traverse the drive manually in inching mode:

- 1. If the controller is still inhibited, enable the controller via the **Enable controller** button.
  - Please observe that the controller will not be enabled if other sources of controller inhibit (e.g. terminal RFR) are active.

If the controller is in the "OperationEnabled" status:

2. Click << Left or Right >> (and keep it pressed) to traverse the drive in the corresponding direction of rotation.

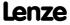

## 3.9.5 Positioning (relative or absolute)

Positioning means that a workpiece/tool or material is moved from a starting position to a defined destination.

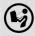

You can find detailed information on the "Positioning" mode in the chapter entitled "Basic drive functions" in the subchapter "Positioning". (2) 541)

The change to the "Positioning" operating mode and the simultaneous selection of the positioning mode (relative or absolute) is made by selecting the corresponding option on the **Positioning** tab:

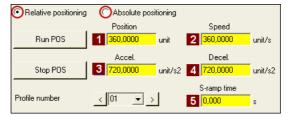

► The profile parameters saved in the parameter set for the basic "Positioning" function are used:

| Parameter                 | Lenze    | setting              | Info                                                                                                    |  |  |
|---------------------------|----------|----------------------|----------------------------------------------------------------------------------------------------|--|--|
|                           | Value    | Unit                 |                                                                                                    |  |  |
| Position (C01301/115)     | 360.0000 | units                | <ul> <li>Target position or distance to be traversed.</li> <li>When "Relative positioning" has been selected: Distance to starting position (current position).</li> <li>When "Absolute positioning" has been selected: Distance to defined zero position.</li> </ul> |  |  |
| Speed (C01302/115)        | 360.0000 | units/s              | Maximum speed at which the target is to be approached.                                                                                                    |  |  |
| Acceleration (C01303/115) | 720.0000 | units/s <sup>2</sup> | Stipulation of the change in speed at which maximum acceleration is to take place.                                                                                                    |  |  |
| Deceleration (C01304/115) | 720.0000 | units/s <sup>2</sup> | Stipulation of the change in speed at which maximum deceleration to a standstill is to take place.                                                                                                    |  |  |
| 5-ramp time (C01306/115)  | 0.000    | S                    | By defining an S-ramp time, a profile is travelled with S-shaped ramps.                                                                                                    |  |  |

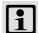

## Note!

In order that no complex travel motions occur, <u>no</u> forwarding to following profile set in the profile data takes place with PC manual control!

You can find detailed information on entering profiles in the chapter entitled "Basic drive functions", subchapter "Profile entry". (© 545)

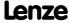

## 8400 TopLine C | Software Manual

Commissioning PC manual control

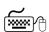

# How to execute a positioning:

- 1. Select the profile to be travelled (1 ... 15) in the **Profile number** list field.
- 2. If the controller is still inhibited, enable the controller via the **Enable controller** button.
  - Please observe that the controller will not be enabled if other sources of controller inhibit (e.g. terminal RFR) are active.

If the controller is in the "OperationEnabled" status:

- 3. Click the **Run POS** button to start the positioning process.
  - Click the **Stop POS** button to stop an active positioning process anytime.

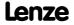

## 4 Device control (DCTRL)

This chapter provides information on internal device control as well as the device commands which can be executed via the subcodes of C00002.

- ▶ The device control causes the controller to take defined device statuses.
- ▶ The device control provides a multitude of status information in many ways:
  - Visually via the <u>LED status displays</u> on the front of the controller. (☐ 583)
  - As text messages in the Logbook. (☐ 590)
  - As process signals via the outputs of the LS <u>DriveInterface</u> system block. (☐ 115)
  - Via diagnostic / display parameters which are included in the »Engineer« parameter list as well as in the **Diagnostics** category in the keypad.

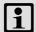

## Note!

The device statuses of the controller are based on the operating statuses of the CiA402 standard. ▶ Device state machine and device statuses (☐ 101)

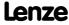

Device control (DCTRL)

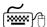

## How to get to the parameterisation dialog of the device control:

- 1. »Engineer« Go to the *Project view* and select the 8400 TopLine controller.
- 2. Go to Workspace and change to the Application parameters tab.
- 3. Go to the *Overview* dialog level and click the **Drive interface** button.

## Parameterisation dialog in the »Engineer«

The parameterisation dialog shows the input / output signals and the internal signal flow of the <u>LS\_DriveInterface</u> system block which displays the device control in the function block editor:

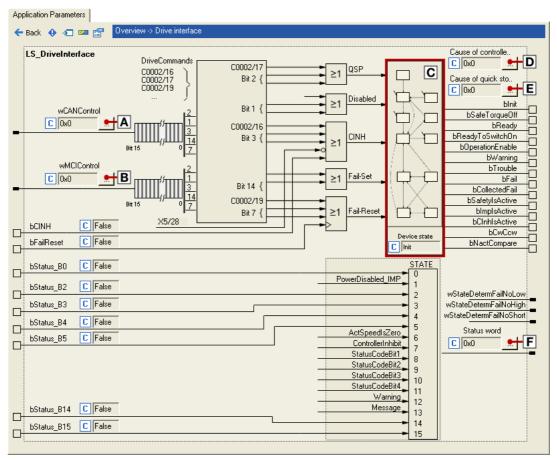

| Range | Range / Meaning                                                      |                 |  |  |
|-------|----------------------------------------------------------------------|-----------------|--|--|
| A     | Display of the control word via system bus (CAN)                     | <u>C00136/2</u> |  |  |
| В     | Display of the control word via communication module (e.g. PROFIBUS) | <u>C00136/1</u> |  |  |
| C     | Display of the internal state machine and the current device status  | <u>C00137</u>   |  |  |
| D     | Display of all active sources of a controller inhibit                | <u>C00158</u>   |  |  |
| E     | Display of all active sources of a quick stop                        | <u>C00159</u>   |  |  |
| F     | Display of the status word of the device control                     | <u>C00150</u>   |  |  |

## 4.1 Device commands (C00002/x)

This chapter describes the device commands which are provided in the subcodes of C00002 and can be carried out using the keypad or, alternatively, the »Engineer« when an online connection has been established.

The device commands serve, among other things, to directly control the controller, to organise parameter sets, and to call diagnostic services.

Regarding the execution of the device commands, a distinction is drawn between:

- ▶ Device commands which have an immediate effect on control (e.g. "Activate quick stop")
  - After being called in <u>C00002/x</u>, these device commands provide <u>static</u> status information ("On" or "Off").
- ▶ Device commands with longer execution duration (several seconds)
  - After being called in <u>C00002/x</u>, these device commands provide <u>dynamic</u> status information ("Work in progress 20%" → "Work in progress 40%", etc.).
  - The execution of the device command has not finished successfully until the "Off / ready" status information is provided in <u>C00002/x</u>.
  - In the event of an error, the "Action cancelled" status information is provided in <u>C00002/x</u>. In this case, further details can be obtained from the status of the device command executed last which is displayed in C00003.

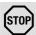

## Stop!

Before the supply voltage is switched off after a device command has been transmitted via  $\frac{\text{C00002/x}}{\text{x}}$ , the device command must be checked for successful completion on the basis of the status information provided in  $\frac{\text{C00002/x}}{\text{x}}$ !

• This is of particular importance for device commands which save data to the memory module of the device. Incomplete storage processes may lead to data inconsistencies in the memory module.

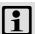

## Note!

- Before activating device commands by a master control, wait for the "Ready" signal of the controller.
- The device will reject a write process to <a href="C00002/x">C00002/x</a> if the value is >1 and issue an error message.
- <u>C00003</u> displays the status of the device command that was executed last.

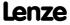

## 8400 TopLine C | Software Manual

Device control (DCTRL)
Device commands (C00002/x)

### **Activate device command**

When an online connection has been established, simply use the »Engineer« to activate a device command by selecting the corresponding option from the **Parameters** tab in C00002/x ("0: off" or "1: On / start").

- ► Alternatively, the device command can also be activated via e.g. keypad or through a master control by writing to C00002/x.
- ➤ Some of the frequently used device commands (such as "Save parameter set") can also be executed via the *Toolbar* icons of the »Engineer« when an online connection has been established:

| Symbol | Function                                               |
|--------|--------------------------------------------------------|
| Ń      | Enable controller                                      |
| ŵ      | Inhibit controller                                     |
|        | Save parameter set (for 8400: Save all parameter sets) |

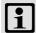

## Note!

Device commands that can be executed via the *Toolbar* of the »Engineer« always affect the element currently selected in the *Project view* including all subelements!

• If no controller but e.g. a system module is selected in the *Project view* instead, the corresponding device command will be activated in all lower-level controllers that have an online connection to the »Engineer«.

Before the desired action is carried out, a confirmation prompt appears first, asking whether the action is really to be carried out.

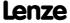

## **Short overview of device commands**

Device commands described in this chapter:

| C00002<br>Subcode: | Device command                 | Controller<br>inhibit<br>required | Status information |
|--------------------|--------------------------------|-----------------------------------|--------------------|
| 1                  | Load Lenze setting             | •                                 | dynamic            |
| 6                  | Load all parameter sets        | •                                 | dynamic            |
| 11                 | Save all parameter sets        |                                   | dynamic            |
| 16                 | Enable/Inhibit controller      |                                   | static             |
| 17                 | Activate/Deactivate quick stop |                                   | static             |
| 19                 | Reset error                    |                                   | static             |
| 21                 | Delete logbook                 |                                   | static             |
| 27                 | <u>Device search function</u>  |                                   | static             |

## Device commands described in other chapters:

| C00002<br>Subcode: | Device command                                                        | Controller<br>inhibit<br>required | Status information |
|--------------------|-----------------------------------------------------------------------|-----------------------------------|--------------------|
| 23                 | Motor parameter identification  ▶ Automatic motor data identification | •                                 | dynamic            |
| 25                 | Identify resolver error  ▶ Optimising resolver behaviour              | •                                 | dynamic            |
| 26                 | CAN reset node  ▶ Reinitialising the CANopen system bus interface     |                                   | static             |
| 28                 | Check MasterPin  ▶ Unlocking the controller with a MasterPin          | •                                 | static             |
| 29                 | Set binding ID  ▶ Device personalisation                              |                                   | static             |
| 30                 | Delete binding ID  ▶ Device personalisation                           |                                   | static             |
| 31                 | Set password  Password protection                                     |                                   | static             |
| 32                 | Check password  ▶ Password protection                                 |                                   | static             |
| 33                 | Delete password  Password protection                                  |                                   | static             |
| 34                 | Identify pole position (360°)  ▶ Pole position identification (PPI)   | •                                 | dynamic            |

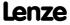

## 8400 TopLine C | Software Manual

Device control (DCTRL) Device commands (C00002/x)

### 4.1.1 **Load Lenze setting**

The C00002/1 = "1: On / start" device command resets the parameters to the Lenze setting which are saved in the controller Firmware.

- ► Can only be executed if the controller is inhibited; otherwise, the feedback C00002/1 = "6: No access - controller inhibit" will be returned.
- ▶ All parameter changes which have been carried out after the last time the parameter set was saved will be lost!
- ▶ This device command has an effect on the settings of the parameters of the operating system, application and module.

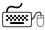

# How to load the Lenze setting:

- 1. If the controller is enabled, it must be inhibited, e.g. by executing the "Enable/Inhibit controller" device command (C00002/16 = "0: Off / ready").
- 2. Execute the "Load Lenze setting" device command: C00002/1 = "1: On / start"

The loading process may take a couple of seconds. After the device command has been called, C00002/1 returns dynamic status information ("Work in progress 20%" → "Work in progress 40 %" → "Work in progress 60 %", etc.).

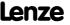

### 4.1.2 Load all parameter sets

The  $\frac{\text{C00002/6}}{\text{C00002/6}} = "1: \text{On / start" device command reloads all parameter settings from the$ memory module to the controller.

- ► Can only be executed if the controller is inhibited; otherwise, the feedback C00002/6 = "6: No access - controller inhibit" will be returned.
- ▶ All parameter changes which have been carried out after the last time the parameter set was saved will be lost!
- ▶ This device command has an effect on the settings of the parameters of the operating system, application and module.

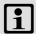

## Note!

The controller is currently provided with one data record for all parameters, i.e. every parameter has a value. Several data records per controller are in preparation.

For up to 32 freely selectable parameters, the basic function Parameter changeover provides a change-over between four sets with different parameter values. (1 734)

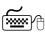

# How to load the parameter settings from the memory module:

- 1. If the controller is enabled, it must be inhibited, e.g. by executing the "Enable/Inhibit controller" device command (C00002/16 = "0: Off / ready").
- 2. Execute the "Load all parameter sets" device command: C00002/6 = "1: On / start"

The loading process may take a couple of seconds. After the device command has been called, C00002/6 returns dynamic status information ("Work in progress 20 %" → "Work in progress 40 %" → "Work in progress 60 %", etc.).

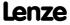

Device control (DCTRL) Device commands (C00002/x)

#### 4.1.3 Save all parameter sets

If parameter settings are changed in the controller, those changes will be lost after mains switching of the controller unless the settings have been saved explicitly.

The C00002/11 = "1: On / start" device command saves the current parameter settings safe against mains failure to the memory module of the controller.

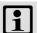

## Note!

When the device is switched on, all parameters are automatically loaded from the memory module to the main memory of the controller.

Observe the following to avoid data inconsistencies which cause errors when the parameters are loaded from the memory module:

During the storage process:

- · Do not switch off the supply voltage!
- Do not remove the memory module from the device!

The controller is currently provided with one data record for all parameters, i.e. every parameter has a value. Several data records per controller are in preparation.

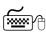

# How to save the parameter settings to the memory module:

Execute the "Save all parameter sets" device command: C00002/11 = "1: On / start"

The storage process may take a couple of seconds. After the device command has been called in C00002/11, dynamic status information ("Work in progress 20%" → "Work in progress 40%" → "Work in progress 60%", etc.) is returned.

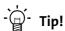

- This device command can also be activated via the 📴 toolbar icon.
- The "Load Lenze setting" device command (C00002/1 = "1: On / start") resets the parameter settings to the delivery status of the device.

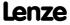

## 4.1.4 Enable/Inhibit controller

The  $\underline{\text{C00002/16}}$  = "1: On / start" device command enables the controller, provided that no other source of a controller inhibit is active.

The  $\underline{\text{C00002/16}}$  = "0: Off / ready" device command inhibits the controller again, i.e. the power output stages in the controller are inhibited and the speed/current controllers of the motor control are reset.

- ▶ The motor becomes torqueless and coasts, if it has not yet been in standstill.
- ► When the controller is inhibited, the status output *bCInhActive* of the <u>LS DriveInterface</u> system block is set to TRUE.
- ► When the controller inhibit request is reset, the drive synchronises to the actual speed. For this purpose,
  - If the flying restart circuit is activated in <u>C00990</u>, the flying restart function parameterised in <u>C00991</u> is used for the synchronisation to the rotary or standing drive. ► <u>Flying restart function</u> (<u>L1247</u>)
  - In the case of an operation with feedback, the actual speed is read out by the encoder system.
  - In the case of a sensorless vector control (SLVC), the actual speed from the motor model of the motor control is used for the synchronisation.
- ► <u>C00158</u> provides a bit coded representation of all active sources/triggers of a controller inhibit:

| Bit    | Cause/Source of controller inhibit                                          |
|--------|-----------------------------------------------------------------------------|
| Bit 0  | Terminal controller enable                                                  |
| Bit 1  | CAN control word                                                            |
| Bit 2  | MCI control word                                                            |
| Bit 3  | SwitchOn                                                                    |
| Bit 4  | Application (LS_DriveInterface system block: bClnh input)                   |
| Bit 5  | Device command (C00002/16)                                                  |
| Bit 6  | Error with a "Fault"/"Trouble" error response or system error, respectively |
| Bit 7  | Internal signal                                                             |
| Bit 8  | Reserved                                                                    |
| Bit 9  | Reserved                                                                    |
| Bit 10 | AutoStartLock                                                               |
| Bit 11 | Motor parameter identification                                              |
| Bit 12 | Automatic brake operation                                                   |
| Bit 13 | DCB-IMP                                                                     |
| Bit 14 | Reserved                                                                    |
| Bit 15 | Reserved                                                                    |

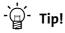

The controller can also be enabled or inhibited via the  $\hat{N}$  and  $\hat{N}$  toolbar icons.

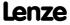

Device control (DCTRL)
Device commands (C00002/x)

## 4.1.5 Activate/Deactivate quick stop

The  $\underline{\text{C00002/17}}$  = "1: On / start" device command activates the quick stop function, i.e. the motor control is separated from the setpoint selection, and within the deceleration time parameterised in  $\underline{\text{C00105}}$  the motor is brought to a standstill ( $n_{\text{act}}$  = 0).

| Parameter Info |                          | Lenze setting |      |  |
|----------------|--------------------------|---------------|------|--|
|                |                          | Value         | Unit |  |
| C00105         | Decel. time - quick stop | 2.000         | S    |  |

- ▶ The motor is kept at a standstill during closed-loop operation.
- ▶ A pulse inhibit (CINH) is set if the auto DCB function has been activated via <u>C00019</u>.
- ► In <u>C00104</u>, the position control can be activated during ramp-down and/or at standstill.

The  $\underline{\text{C00002/17}}$  = "0: Off / ready" device command deactivates the quick stop again, provided that no other source of a quick stop is active.

► <u>C00159</u> provides a bit coded representation of all active sources/triggers of a quick stop:

| Bit    | Cause/Source of controller inhibit                                      |
|--------|-------------------------------------------------------------------------|
| Bit 0  | Reserved                                                                |
| Bit 1  | CAN control word (bit 2)                                                |
| Bit 2  | MCI control word (bit 2)                                                |
| Bit 3  | Reserved                                                                |
| Bit 4  | Application (LS_MotorInterface system block: bQspOn input)              |
| Bit 5  | Device command (C00002/17)                                              |
| Bit 6  | Device error with "TroubleQSP" error response                           |
| Bit 7  | Internal signal                                                         |
| Bit 8  | Reserved                                                                |
| Bit 9  | Reserved                                                                |
| Bit 10 | Operating system                                                        |
| Bit 11 | Reserved                                                                |
| Bit 12 | MCK (System block <u>LS_MotionControlKernel</u> : Input <i>bQspOn</i> ) |
| Bit 13 | Reserved                                                                |
| Bit 14 | Reserved                                                                |
| Bit 15 | Reserved                                                                |

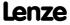

#### 4.1.6 **Reset error**

The C00002/19 = "1: On / start" device command acknowledges an existing error message if the error cause has been eliminated and thus the error is not pending anymore.

- ▶ After the reset (acknowledgement) of the current error, further errors may be pending which must also be reset.
- ▶ The status-determining error is displayed in C00168.
- ▶ The current error is displayed in C00170.

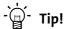

An error message can also be acknowledged by activating the **Reset error** button in the **Diagnostics** tab.

Detailed information on error messages can be found in the "Diagnostics & error management" chapter. ( 581)

### **Delete logbook** 4.1.7

The C00002/21 = 1: On / start device command deletes all logbook entries.

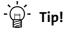

Click the Logbook button in the Diagnostics tab to display the logbook in the »Engineer«.

In the Logbook dialog box, it is also possible to delete all logbook entries by clicking the **Delete** button.

Detailed information on the logbook can be found in the "Diagnostics & error management" chapter. ( 581)

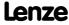

## 8400 TopLine C | Software Manual

Device control (DCTRL)
Device commands (C00002/x)

### 4.1.8 Device search function

In some applications where controllers are installed in control cabinets or are positioned in a spacious plant, it is often difficult to locate a device connected online for e.g. maintenance work. There is an established online connection with the device but you do not know where the controller is located physically.

The C00002/27 = "1: On / start" device command serves to carry out an "optical location":

- ► For the time set in C00181/1, all four status LEDs at the front of the controller flash. Afterwards, the function is turned off automatically.
- ▶ If the device command is executed again within the set time period, the duration is extended accordingly.
- ▶ The setting C00002/27 = "0: Off / ready" serves to abort or switch off the function.
- ► Adjustable time period: 0 ... 6000 s (Lenze setting: 5 s)

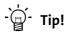

The device search function can also be activated via the *interview toolbar* icon.

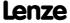

### 4.2 Device state machine and device statuses

The behaviour of the controller is mainly determined by the current device status within the device state machine. Which device status is active and device status is next depends on certain control signals (e.g. for controller inhibit and quick stop) and status parameters.

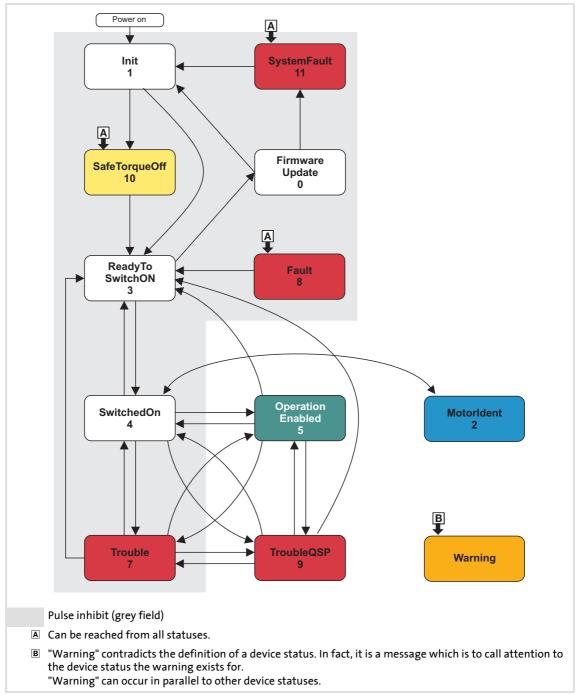

- [4-1] Device state machine
  - ▶ The arrows between the device statuses mark possible status changes.
  - ▶ The digits stand for the status ID (see table below).

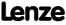

- ▶ The change from one status to the other is carried out within a 1-ms cycle. If within this time there are several requests for status changes, the status with the higher priority is processed first (see table below).
- ► <u>C00137</u> displays the current device state.
- ► <u>C00150</u> (status word) provides a bit coded representation of the current device state via bits 8 ... 11 (see table below).

| ID | Device status<br>(Display in <u>C00137</u> ) | Priority | <b>Status bits</b> (Display in <u>C00150</u> ) |        | <u>0</u> ) | Meaning |                                          |
|----|----------------------------------------------|----------|------------------------------------------------|--------|------------|---------|------------------------------------------|
|    |                                              |          | Bit 11                                         | Bit 10 | Bit 9      | Bit 8   |                                          |
| 0  | <u>FirmwareUpdate</u>                        | -        | 0                                              | 0      | 0          | 0       | Firmware update function is active       |
| 1  | <u>Init</u>                                  | -        | 0                                              | 0      | 0          | 1       | Initialisation is active                 |
| 2  | <u>MotorIdent</u>                            | -        | 0                                              | 0      | 1          | 0       | Motor parameter identification is active |
| 3  | <u>ReadyToSwitchOn</u>                       | Prio 5   | 0                                              | 0      | 1          | 1       | Device is ready to start                 |
| 4  | <u>SwitchedOn</u>                            | Prio 4   | 0                                              | 1      | 0          | 0       | Device is switched on                    |
| 5  | <u>OperationEnabled</u>                      | Prio 1   | 0                                              | 1      | 0          | 1       | Operation                                |
| 6  | -                                            | -        | 0                                              | 1      | 1          | 0       | -                                        |
| 7  | <u>Trouble</u>                               | Prio 3   | 0                                              | 1      | 1          | 1       | Trouble is active                        |
| 8  | <u>Fault</u>                                 | Prio 7   | 1                                              | 0      | 0          | 0       | Fault is active                          |
| 9  | <u>TroubleQSP</u>                            | Prio 2   | 1                                              | 0      | 0          | 1       | TroubleQSP is active                     |
| 10 | <u>SafeTorqueOff</u>                         | Prio 6   | 1                                              | 0      | 1          | 0       | Safe torque off is active                |
| 11 | <u>SystemFault</u>                           | Prio 8   | 1                                              | 0      | 1          | 1       | System fault is active                   |

[4-1] Device statuses, priorities, and meaning of the status bits in the status word

## 4.2.1 FirmwareUpdate

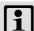

## Note!

This function may only be executed by qualified Lenze personnel!

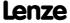

## 4.2.2 Init

| LED DRIVE READY | LED DRIVE ERROR | Display in C00137 | Displ  | ay in status | word 1 ( <u>CO</u> | 0150) |
|-----------------|-----------------|-------------------|--------|--------------|--------------------|-------|
|                 |                 |                   | Bit 11 | Bit 10       | Bit 9              | Bit 8 |
| Off             | Off             | Init              | 0      | 0            | 0                  | 1     |

The controller is in this status immediately after switching on its 24 V supply voltage.

In the "Init" status, the operating system is initialised and all device components (communication module, memory module, power section, etc.) are identified. When identifying the power section, it is checked first if it is switched on or if the required voltage lies within the tolerance zone, respectively.

- ► The inverter is inhibited, i.e. the motor terminals (U, V, W) of the inverter are deenergised.
- ▶ The digital and analog inputs are not yet evaluated at this time.
- ► The bus systems (CAN, PROFIBUS etc.) do not work yet, i.e. communication is not possible.
- ► The application is not yet processed.
- ▶ The monitoring functions are not yet active.
- ► The controller cannot be parameterised yet and no device commands can be carried out yet.

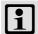

## Note!

If the 24V voltage supply is in the valid range (>19V) and the initialisation is finished, the device changes automatically to the "ReadyToSwitchOn" status.

If only the 24V voltage supply is available during the mains connection, the error message "<u>LU: Undervoltage in the DC bus</u>" is also entered into the logbook of the drive controller.

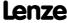

#### 4.2.3 MotorIdent

| LED DRIVE READY | LED DRIVE ERROR | Display in C00137 | Display in status word 1 (C00150) |        |       | 0150) |
|-----------------|-----------------|-------------------|-----------------------------------|--------|-------|-------|
|                 |                 |                   | Bit 11                            | Bit 10 | Bit 9 | Bit 8 |
|                 | Off             | MotorIdent        | 0                                 | 0      | 1     | 0     |

The controller has been provided with the "Motor parameter identification" function for automatic identification of the motor parameters. If the motor parameter identification is active, the controller is in the "MotorIdent" device status.

The "MotorIdent" device status can only be reached from the "SwitchedOn" device status, i.e. the controller must be inhibited first so that motor parameter identification can be started via the "Motor parameter identification" device command (C00002/23).

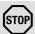

## Stop!

While the motor parameters are being detected,

- the controller does not respond to setpoint changes or control processes (e.g. speed setpoints, quick stop, torque limitations),
- the application remains active,
- all system interfaces (IO, bus systems, etc.) remain active,
- · error monitoring remains active,
- the inverter is controlled independently of the setpoint sources.

After the motor parameter identification is completed, the status changes back to "SwitchedOn".

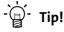

Detailed information on motor parameter identification can be found in the "Automatic motor data identification" subchapter on motor control. (126)

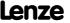

## 4.2.4 SafeTorqueOff

| LED DRIVE READY | LED DRIVE ERROR | Display in C00137 | Displ  | ay in status | word 1 ( <u>CO</u> | 0150) |
|-----------------|-----------------|-------------------|--------|--------------|--------------------|-------|
|                 |                 |                   | Bit 11 | Bit 10       | Bit 9              | Bit 8 |
|                 | Off             | SafeTorqueOff     | 1      | 0            | 1                  | 0     |

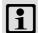

## Note!

This device status is only possible in connection with an integrated safety system and if a power section supply is available!

## Integrated safety systems with Inverter Drives 8400

Drive controller of the 8400 series can be equipped with the integrated "Safe torque off (STO)" safety system.

The integrated safety system is applicable on machines for the protection of persons.

The drive function is still carried out by the drive controller. The safety system provides safe inputs. If the safety system is activated, it executes control functions according to EN 60204-1 directly in the drive controller in case of errors.

## Safety status

If the drive controller is switched off by the safety system, the device changes to the "SafeTorqueOff" status.

If the safety system deactivates the "Safe torque off (STO)" request, the device changes to the "ReadyToSwitchOn" status.

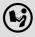

Detailed information on the integrated safety system can be found in the hardware manual!

The hardware manual contains important notes on the safety system which must be observed!

• The hardware manual has been stored in electronic form on the data carrier supplied with the 8400 drive controller.

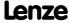

Device control (DCTRL)

Device state machine and device statuses

## 4.2.5 ReadyToSwitchOn

| LED DRIVE READY | LED DRIVE ERROR | Display in C00137 | Displ  | ay in status | word 1 ( <u>CO</u> | 0150) |
|-----------------|-----------------|-------------------|--------|--------------|--------------------|-------|
|                 |                 |                   | Bit 11 | Bit 10       | Bit 9              | Bit 8 |
|                 | Off             | ReadyToSwitchOn   | 0      | 0            | 1                  | 1     |

The controller is in this device status directly after the initialisation has been completed!

- ▶ The bus systems are running and the terminals and encoders are evaluated.
- ► The monitoring modes are active.
- ► The controller can be parameterised.
- ► The application is basically executable.

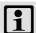

## Note!

- The "ReadyToSwitchOn" status is not only activated after the mains connection, but also after the deactivation of "<u>Trouble</u>", "<u>Fault</u>" or "SafeTorqueOff".
- If <u>C00142</u> activates the autostart option "Inhibit at power-on" (Lenze setting), explicit deactivation of the controller inhibit after mains connection is always required for the controller to change from the "ReadyToSwitchOn" status to the "SwitchedOn" status.
- If only the 24V voltage supply is available during the mains connection, the
  error message "<u>LU: Undervoltage in the DC bus</u>" is entered into the logbook of
  the drive controller and the drive controller remains in the
  "ReadyToSwitchOn" status.

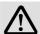

## Danger!

If the "Inhibit at power-on" auto-start option has been deactivated in <u>C00142</u>, the "ReadyToSwitchOn" status switches directly to the <u>SwitchedOn</u>" status after mains connection.

▶ <u>Automatic restart after mains connection/fault...</u> (☐ 112)

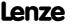

## 4.2.6 SwitchedOn

| LED DRIVE READY | LED DRIVE ERROR | Display in C00137 | Display in status word 1 (C00150) |        |       | 0150) |
|-----------------|-----------------|-------------------|-----------------------------------|--------|-------|-------|
|                 |                 |                   | Bit 11                            | Bit 10 | Bit 9 | Bit 8 |
|                 | Off             | SwitchedON        | 0                                 | 1      | 0     | 0     |

The drive is in this device status if the DC bus voltage is applied and the controller is still inhibited by the user (controller inhibit).

- ▶ The bus systems are running and the terminals and encoders are evaluated.
- ▶ The monitoring modes are active.
- ► The application is basically executable.

If the controller inhibit is deactivated, the devices changes to the "<a href="OperationEnabled" status and the motor follows the setpoint defined by the active application." The setpoint defined by the active application.

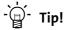

<u>C00158</u> provides a bit coded representation of all active sources/triggers of a controller inhibit.

Depending on certain conditions, a status change takes place based on the "SwitchedOn" device status:

| Change condition                                                                                               | Changeover to the device status                      |
|----------------------------------------------------------------------------------------------------|------------------------------------------------------|
| Control bit "EnableOperation" of all control channels = "1"  AND terminal RFR = HIGH level (controller enable) | <u>OperationEnabled</u>                              |
| "SwitchOn" control bit of a control channel = "0".                                                             | <u>ReadyToSwitchOn</u>                               |
| Motor parameter identification requested.                                                                      | MotorIdent                                           |
| Undervoltage in the DC bus.                                                                                    | <u>Trouble/Fault</u> (depending on <u>C00600/1</u> ) |
| Error with error response "Trouble" occurs.                                                                    | Trouble                                              |
| Error with error response "TroubleQSP" occurs.                                                                 | TroubleQSP                                           |

## **Related topics:**

▶ <u>wCANControl/wMCIControl control words</u> (☐ 118)

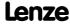

Device control (DCTRL)

Device state machine and device statuses

## 4.2.7 OperationEnabled

| LED DRIVE READY | LED DRIVE ERROR | Display in C00137 | Displ  | ay in status | word 1 ( <u>CO</u> | 0150) |
|-----------------|-----------------|-------------------|--------|--------------|--------------------|-------|
|                 |                 |                   | Bit 11 | Bit 10       | Bit 9              | Bit 8 |
|                 | Off             | OperationEnabled  | 0      | 1            | 0                  | 1     |

The drive controller is in this device status if the controller inhibit is deactivated and no error ("Trouble" or "TroubleOSP") has occurred.

If the operation is enabled and the magnetisation in case of servo control (SC) and sensorless vector control (SLVC) has been completed, the motor follows the setpoint determined by the active application.

Depending on certain conditions, a status change takes place based on the "OperationEnabled" device status.

| Change condition                                                                                            | Changeover to the device status       |
|----------------------------------------------------------------------------------------------------|---------------------------------------|
| Control bit "EnableOperation" of a control channel = "0"  OR terminal RFR = LOW level (controller inhibit). | SwitchedOn                            |
| "SwitchOn" control bit of a control channel = "0".                                                          | ReadyToSwitchOn                       |
| Undervoltage in the DC bus.                                                                                 | Trouble/Fault (depending on C00600/1) |
| Error with error response "Trouble" occurs.                                                                 | Trouble                               |
| Error with error response "TroubleQSP" occurs.                                                              | TroubleQSP                            |

## **Related topics:**

▶ wCANControl/wMClControl control words (□ 118)

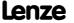

### 4.2.8 TroubleQSP

| LED DRIVE READY | LED DRIVE ERROR | Display in C00137 | Display in status word 1 (C00150) |        |       |       |
|-----------------|-----------------|-------------------|-----------------------------------|--------|-------|-------|
|                 |                 |                   | Bit 11                            | Bit 10 | Bit 9 | Bit 8 |
|                 |                 | TroubleQSP        | 1                                 | 0      | 0     | 1     |

This device status will be active as soon as a monitoring mode responds, the error response "TroubleOSP" has been parameterised for.

- ► The drive is decelerated to standstill with torque within the deceleration time parameterised for quick stop independently of the defined setpoint and can be kept there.
- ► The device status can only be abandoned by acknowledging the error if the error cause is removed.
- ▶ When the controller is inhibited, it is possible to jump to the "<u>SwitchedOn</u>" status even during the error status since the controller inhibit function has a higher priority. As long as the error is pending and has not been acknowledged, the status is changed back to the "TroubleOSP" status when the controller is enabled afterwards.

Depending on certain conditions a status change takes place based on the "TroubleQSP" device status.

| Change condition                                                                                                    | Changeover to the device status |
|----------------------------------------------------------------------------------------------------|---------------------------------|
| "SwitchOn" control bit of a control channel = "0".                                                                                                    | <u>ReadyToSwitchOn</u>          |
| Control bit "EnableOperation" of all control channels = "1"  AND terminal RFR = HIGH level (controller enable)  AND error is reset by the control bit "ResetFault"  AND no more errors are pending. | <u>OperationEnabled</u>         |
| Control bit "EnableOperation" of a control channel = "0"  OR terminal RFR = LOW level (controller inhibit)  AND error is reset by the control bit "ResetFault"  AND no more errors are pending.     | SwitchedOn                      |
| A message is active in the system.                                                                                                    | Trouble                         |

### **Related topics:**

- ▶ wCANControl/wMCIControl control words (□ 118)
- ▶ <u>Basics on error handling in the controller</u> (☐ 581)
- ▶ Error messages of the operating system (☐ 602)

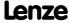

Device control (DCTRL)

Device state machine and device statuses

### 4.2.9 Trouble

| LED DRIVE READY | LED DRIVE ERROR | Display in C00137 | Display in status word 1 (C00150) |        |       |       |
|-----------------|-----------------|-------------------|-----------------------------------|--------|-------|-------|
|                 |                 |                   | Bit 11                            | Bit 10 | Bit 9 | Bit 8 |
| Off             |                 | Trouble           | 0                                 | 1      | 1     | 1     |

This device status becomes active as soon as a monitoring mode responds for which the error response "Trouble" has been parameterised.

- ▶ The motor has no torque (is coasting) due to the inhibit of the inverter.
- ► The "Trouble" device status is automatically abandoned if the error cause has been removed.

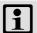

### Note!

If the "Inhibit at trouble" auto-start option has been activated in <u>C00142</u>, explicit deactivation of the controller inhibit is required before this status can be abandoned.

Depending on certain conditions a status change takes place based on the "Trouble" device status.

| Change condition                                                                                                    | Changeover to the device status |
|----------------------------------------------------------------------------------------------------|---------------------------------|
| The error cause is no longer active.                                                                                                    | <u>ReadyToSwitchOn</u>          |
| Control bit "EnableOperation" of all control channels = "1"  AND terminal RFR = HIGH level (controller enable)  AND the message has been cancelled. | <u>OperationEnabled</u>         |
| Control bit "EnableOperation" of a control channel = "0"  OR terminal RFR = LOW level (controller inhibit)  AND the message has been cancelled.     | SwitchedOn                      |
| In the system, there is an error configured on "TroubleQSP".  AND the message has been cancelled.                                                   | TroubleQSP                      |

### **Related topics:**

- ▶ wCANControl/wMClControl control words (□ 118)
- ▶ Basics on error handling in the controller (☐ 581)
- ▶ Error messages of the operating system (☐ 602)

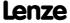

### 4.2.10 Fault

| LED DRIVE READY | LED DRIVE ERROR | Display in C00137 | Display in status word 1 (C00150) |        |       | 0150) |
|-----------------|-----------------|-------------------|-----------------------------------|--------|-------|-------|
|                 |                 |                   | Bit 11                            | Bit 10 | Bit 9 | Bit 8 |
| Off             |                 | Fault             | 1                                 | 0      | 0     | 0     |

This device status will be active as soon as a monitoring mode responds, the error response "Fault" has been parameterised for.

- ▶ The motor has no torque (is coasting) due to the inhibit of the inverter.
- ► The error must explicitly be reset ("acknowledged") in order to exit the device status, e.g. by the device command "Reset error" or via the control bit "ResetFault" in the control word wCanControl or wMCIControl.

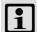

### Note!

If an undervoltage in the DC bus of the drive controller occurs (error message "LU"), the device changes to the "<u>Trouble</u>" status.

An additional error of higher priority leads the device into the "Fault" status.

According to the <u>Device state machine</u>, the device changes to the "<u>ReadyToSwitchOn</u>" status after acknowledging the error although the undervoltage is still available!

If the "Inhibit at fault" auto-start option has been activated in <u>C00142</u>, explicit deactivation of the controller inhibit is required before the status can be abandoned.

### **Related topics:**

- ▶ wCANControl/wMClControl control words (□ 118)
- ▶ Basics on error handling in the controller (☐ 581)
- ▶ Error messages of the operating system (☐ 602)

### 4.2.11 SystemFault

| LED DRIVE READY | LED DRIVE ERROR | Display in C00137 | Display in status word 1 (C00150) |        |       |       |
|-----------------|-----------------|-------------------|-----------------------------------|--------|-------|-------|
|                 |                 |                   | Bit 11                            | Bit 10 | Bit 9 | Bit 8 |
| Off             |                 | SystemFault       | 1                                 | 0      | 1     | 1     |

This device status becomes active if a system fault occurs.

- ► The device status can only be abandoned by
  - mains switching or
  - a system restart (in preparation).

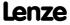

## 8400 TopLine C | Software Manual

Device control (DCTRL)

Automatic restart after mains connection/fault...

### 4.3 Automatic restart after mains connection/fault...

### .../Error/undervoltage/loading of the Lenze setting

In <u>C00142</u>, the starting performance of the controller after mains connection, undervoltage, loading of the Lenze setting as well as a "<u>Trouble</u>" or a "<u>Fault</u>" reset can be parameterised individually:

| Auto-start opt | ion (C00142)                                 | Lenze setting             |
|----------------|----------------------------------------------|---------------------------|
| Bit 0          | "Inhibit at power-on" auto-start option      | 1 ≡ Inhibit is active     |
| Bit 1          | Inhibit at trouble                           | 0 ≡ Inhibit is not active |
| Bit 2          | Inhibit at fault                             | 0 ≡ Inhibit is not active |
| Bit 3          | Inhibit at undervoltage                      | 1 ≡ Inhibit is active     |
| Bit 4          | Auto-start option "Inhibit at Lenze setting" | 1 ≡ Inhibit is active     |
| Bit 5          | Reserved                                     | 0                         |
| Bit 6          |                                              |                           |
| Bit 7          |                                              |                           |

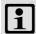

### Note!

In the Lenze setting, automatic restart after mains connection, undervoltage, and loading of the Lenze setting is inhibited.

### 4.3.1 "Inhibit at power-on" auto-start option

The auto-start option "Inhibit at power-on" prevents the change to the "<u>SwitchedOn</u>" status after mains connection if the controller is already enabled at mains connection.

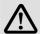

### Danger!

If the "Inhibit at power-on" auto-start option has been deactivated in  $\underline{\text{C00142}}$ , (bit 0 = 0), the motor can directly start to run if the controller is enabled after mains connection!

The following three cases describe the behaviour of the controller after mains connection depending on whether the controller is enabled and the set auto-start option. Here, it is assumed that after mains connection, no errors and trouble occur in the controller and the "EnableOperation" control bit in the wDriveControl is set to "1".

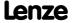

### Case 1: No controller enable at mains connection

If the controller is not enabled at mains connection, the controller remains in the "SwitchedOn" status. Only with the controller enable, the status changes to the "OperationEnabled" status, independent of the set auto-start option:

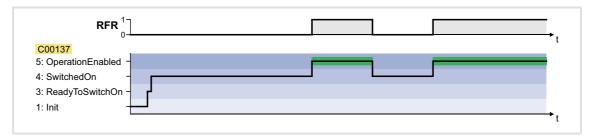

Case 2: Controller enable at mains connection and "Inhibit at power-on" activated

If the controller is enabled at mains connection and the auto-start option "Inhibit at power-on" is activated, the controller remains in the "ReadyToSwitchOn" status. For changing to the "SwitchedOn" status, the controller enable must first be deactivated. Only when the controller is enabled again afterwards, the status changes to "OperationEnabled":

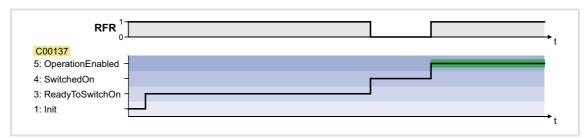

Case 3: Controller enable at mains connection and "Inhibit at power-on" deactivated

If the "Inhibit at power-on" auto-start option is deactivated in  $\underline{C00142}$  (bit 0 = 0), the status first changes from "ReadyToSwitchOn" to "SwitchedOn" and then to "OperationEnabled" after mains connection with enabled controller:

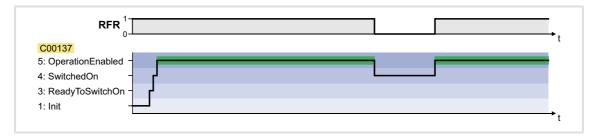

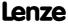

Automatic restart after mains connection/fault...

### 4.3.2 Auto-start option "Inhibit at Lenze setting"

The "Inhibit at Lenze setting" auto-start option configurable via bit 4 of <u>C00142</u> prevents the change to the "<u>SwitchedOn</u>" status after the Lenze setting has been loaded and the controller is enabled.

For a change to the "<u>SwitchedOn</u>" status, the controller enable must first be deactivated after the Lenze setting has been loaded. Only if the controller is enabled again afterwards, the status changes to "<u>OperationEnabled</u>":

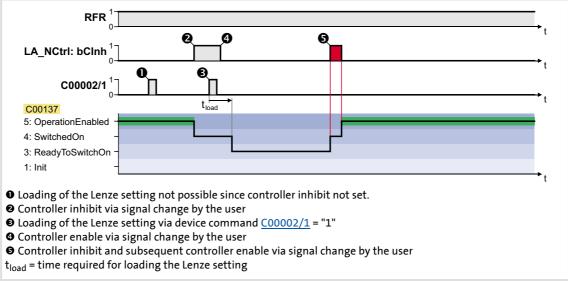

[4-2] Example 1: Behaviour with activated auto-start option "Inhibit at Lenze setting" (C00142: Bit 4 = "1")

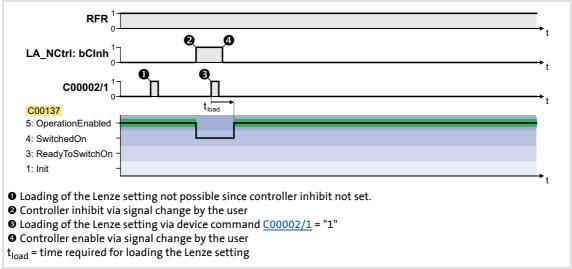

[4-3] Example 2: Behaviour with deactivated auto-start option "Inhibit at Lenze setting" (C00142: Bit 4 = "0")

### 4.4 Internal interfaces | "LS\_DriveInterface" system block

The LS\_DriveInterface system block displays the device control in the FB Editor.

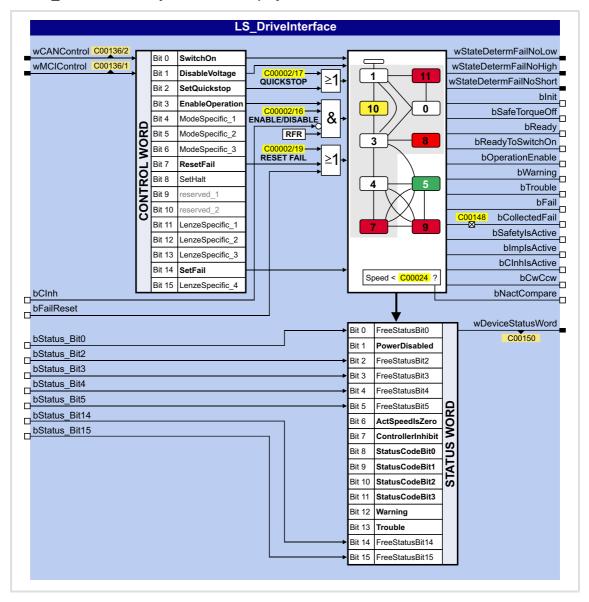

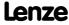

## Inputs

| Identifier                                                                                                   | DIS code   data type  | Information/p                                                                          | ossible settings                                                                                                    |  |
|----------------------------------------------------------------------------------------------------|-----------------------|----------------------------------------------------------------------------------------|----------------------------------------------------------------------------------------------------|--|
| wCANContro                                                                                                   | ol<br>C00136/2   WORD | <ul> <li>The control<br/>the CANope<br/>input by the</li> <li>For a detail</li> </ul>  | ria system bus (CAN) ler controlled by a master control (e.g. IPC) receives its control word by en system bus interface. The process data word is provided at this e upstream port block <a href="LP">LP CanIn1</a> .  ed description of the individual control bits, see chapter <a href="trol/wMClControl control words">trol/wMClControl control words</a> ". ( 118)                           |  |
| wMCIContro                                                                                                   | C00136/1   WORD       | <ul> <li>The control<br/>a plugged-i<br/>input by the</li> <li>For a detail</li> </ul> | ria communication module (e.g. PROFIBUS) ler controlled by a master control (e.g. IPC) receives its control word by n communication module. The process data word is provided at this e upstream port block <a href="LP Mciln1">LP Mciln1</a> .  ed description of the individual control bits, see chapter <a href="trol/wMCIControl control words">trol/wMCIControl control words</a> ". ( 118) |  |
| bCInh                                                                                                    |                       | ► Enable/Inhibit controller (□ 97)                                                     |                                                                                                    |  |
|                                                                                                    | C00833/36   BOOL      | FALSE                                                                                  | Enable controller: The controller switches to the "OperationEnabled" device status if no other source of a controller inhibit is active.  • C00158 provides a bit coded representation of all active sources/triggers of a controller inhibit.                                                                                                    |  |
|                                                                                                    |                       | TRUE                                                                                   | Inhibit controller (controller inhibit): The controller switches to the "SwitchedOn" device status.                                                                                                    |  |
| bFailReset                                                                                                   |                       | ▶ Reset error r                                                                        | nessages (🕮 606)                                                                                                    |  |
|                                                                                                    | C00833/37   BOOL      | FALSE7TRUE                                                                             | The current error is reset.                                                                                                    |  |
| bStatus_Bit0<br>bStatus_Bit2<br>bStatus_Bit3<br>bStatus_Bit4<br>bStatus_Bit5<br>bStatus_Bit1<br>bStatus_Bit1 | 2<br>3<br>4<br>5      | , ,                                                                                    | ole bits in the status word of the controller. these bits for returning information to the master control (e.g. IPC).                                                                                                    |  |

### Outputs

| Identifier  DIS code   data type | Value/meaning                                                                                                    |
|----------------------------------|----------------------------------------------------------------------------------------------------|
| wDeviceStatusWord C00150   WORD  | <ul> <li>Status word of the controller (based on DSP-402)</li> <li>The status word contains all information relevant for controlling the controller.</li> <li>The status word is sent as a process data word to the master control via a port block:         <ul> <li>Port block <u>LP CanOut1</u> when the CANopen system bus interface is used or Proft block <u>LP MciOut</u> when a plugged-in communication module is used (e.g. PROFIBUS).</li> </ul> </li> <li>For a detailed description of each status bit see chapter "<u>wDeviceStatusWord status word</u>". (☐ 119)</li> </ul> |
| wStateDetermFailNoLow<br>WORD    | Display of the status determining error (32-bit error number, Low-Word)  • If the "Use I16BitFailNo" (bit 15 = "1") option is activated in C00148, the short 16-bit error number (wStateDetermFailNoShort) is provided via this output as well.  —In this case, the wStateDetermFailNoHigh output is "0".  —Advantage: The bus transfer of the error numbers is possible via a data word without changing the interconnection of the technology application.                                                                                                    |
| wStateDetermFailNoHigh<br>word   | Display of the status determining error (32-bit error number, High-Word)                                                                                                    |
| wStateDetermFailNoShort<br>WORD  | Display of the status determining error (16-bit error number)                                                                                                    |

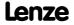

| <b>Identifier</b> DIS code   data ty | Value/meanin | g                                                                                                    |
|--------------------------------------|--------------|----------------------------------------------------------------------------------------------------|
| blnit<br>BO                          | TRUE         | " <u>Init</u> " device status is active                                                                                                    |
| bSafeTorqueOff<br>BO                 | TRUE         | " <u>SafeTorqueOff</u> " device status is active                                                                                                    |
| bReady<br>BO                         | TRUE         | "SwitchedOn" device status is active                                                                                                    |
| bReadyToSwitchOn                     | TRUE         | "ReadyToSwitchOn" device status is active                                                                                                    |
| bOperationEnable<br>BO               | TRUE         | "OperationEnabled" device status is active                                                                                                    |
| bWarning BO                          | TRUE         | A warning is indicated                                                                                                    |
| bTrouble BO                          | TRUE         | " <u>Trouble</u> " device state is active                                                                                                    |
| bFail BO                             | TRUE         | " <u>Fault</u> " device state is active                                                                                                    |
| bCollectedFail BO                    | TRUE         | Group error: A device status according to the group error configuration in C00148 has occurred, the drive is not able to follow the setpoint selection. |
| bSafetyIsActive<br>BO                | TRUE         | In preparation                                                                                                    |
| bImplsActive BO                      |              | Pulse inhibit is active                                                                                                    |
| bCInhIsActive<br>BO                  | TRUE         | Controller inhibit is active                                                                                                    |
| bCwCcw                               |              | Motor rotates in CW direction                                                                                                    |
| ВО                                   | TRUE         | Motor rotates in CCW direction                                                                                                    |
| bNactCompare<br>BO                   | TRUE         | During open-loop operation: Speed setpoint < Comparison value (C00024)                                                                                  |
|                                      |              | During closed-loop operation: Actual speed value < Comparison value (C00024)                                                                            |

### Option "Lock bFail at TroubleQSP"

The <u>TroubleQSP</u> device status gets active as soon as a monitoring function responds that has been parameterised for the "TroubleQSP" error response. Since the *bFail* status output is not set in this case, it is not recognisable after pulse inhibit due to e.g. automatic brake operation (as well for a higher-level control), why the drive is standing und does not start when the setpoint is selected. Only after an error reset, a setpoint is accepted again.

From version 02.00.00: If the "Lock bFail at TroubleQSP" option is activated (bit 14 = "1") in C00148, the bFail status output is also set to TRUE if the device status is TroubleQSP.

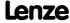

Internal interfaces | "LS DriveInterface" system block

### 4.4.1 wCANControl/wMCIControl control words

The controller is controlled by a master control (e.g. IPC) via the *wCanControl* or *wMCIControl* control word, respectively.

- ► wCANControl: Control word via system bus (CAN)
  - The process data word is provided at the wCanControl input via the upstream
     LP CanIn1 port block.
  - Display parameter: C00136/2
- ▶ wMCIControl: Control word via a plugged-in communication module (e.g. PROFIBUS)
  - The process data word is provided at the wMCIControl input via the upstream
     LP Mciln1 port block.
  - Display parameter: C00136/1
- ► The bit assignment for the wCanControl/wMCIControl control words can be seen from the table below.

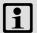

### Note!

The assignment of bits 11 ... 13 and bit 15 depends on the technology application selected in C00005!

• See description of the corresponding technology application.

| Bit    | Name            | Function                                                                                                    |
|--------|-----------------|----------------------------------------------------------------------------------------------------|
| Bit 0  | SwitchOn        | <ul> <li>1 = Change to the "SwitchedOn" device status</li> <li>This bit must be set in the CAN AND MCI control word in order that the drive changes to the "SwitchedOn" state after main connection. In order to reach the "ReadyToSwitchOn" state, it is sufficient to set the bit to 0 in one of the two control words.</li> </ul> |
| Bit 1  | DisableVoltage  | 1 = Inhibit inverter control (IMP - pulse inhibit)                                                                                                    |
| Bit 2  | SetQuickStop    | Activate quick stop (QSP)  ▶ Activate/Deactivate quick stop (□ 98)                                                                                                    |
| Bit 3  | EnableOperation | <ul> <li>1 ≡ Enable controller (RFR)</li> <li>This bit must be set in CAN AND in the MCI control word, otherwise the controller will be inhibited.</li> </ul>                                                                                                    |
| Bit 4  | ModeSpecific_1  | Reserved (currently not assigned)                                                                                                    |
| Bit 5  | ModeSpecific_2  |                                                                                                    |
| Bit 6  | ModeSpecific_3  |                                                                                                    |
| Bit 7  | ResetFault      | <ul> <li>1 ≡ Reset fault (trip reset)</li> <li>Acknowledge fault message (if the error cause has been eliminated).</li> </ul>                                                                                                    |
| Bit 8  | SetHalt         | <ul><li>1 = Activate stop function</li><li>Stop drive via stopping ramp (in preparation).</li></ul>                                                                                                    |
| Bit 9  | reserved_1      | Reserved (currently not assigned)                                                                                                    |
| Bit 10 | reserved_2      |                                                                                                    |
| Bit 11 | LenzeSpecific_1 | Assignment depends on the selected technology application                                                                                                    |
| Bit 12 | LenzeSpecific_2 | See description of the corresponding technology application.                                                                                                    |
| Bit 13 | LenzeSpecific_3 |                                                                                                    |
| Bit 14 | SetFail         | 1 = Set error (trip set)                                                                                                    |
| Bit 15 | LenzeSpecific_4 | Assignment depends on the selected technology application • See description of the corresponding technology application.                                                                                                    |

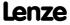

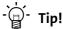

If a bus control is not wanted (e.g. in case of control via terminals):

Connect both control word inputs with the *wDriveCtrl* output signal of the <u>LS ParFix</u> system block. This output signal has the fixed value "9", which corresponds to the following assignment:

- Bit 0, SwitchOn = 1
- Bit 3, EnableOperation = 1
- All others: 0

### 4.4.2 wDeviceStatusWord status word

The wDeviceStatusWord status word provided by the control system contains all information relevant for controlling the controller.

- ▶ The status word is sent as a process data word to the master control via a port block:
  - The LP CanOut1 port block if "CAN on board" is used or
  - the LP\_MciOut1 port block if a plugged-in communication module is used (e.g. PROFIBUS).
- ▶ Display parameter: C00150
- ▶ The bit assignment of the wDeviceStatusWord status word can be seen from the table below.

| Bit    | Name              | Status                                                                                                    |
|--------|-------------------|----------------------------------------------------------------------------------------------------|
| Bit 0  | FreeStatusBit0    | Free status bit 0                                                                                                  |
| Bit 1  | PowerDisabled     | 1 = Inverter control inhibited (pulse inhibit is active)                                                           |
| Bit 2  | FreeStatusBit2    | Free status bit 2 (not assigned, freely assignable)                                                                |
| Bit 3  | FreeStatusBit3    | Free status bit 3 (not assigned, freely assignable)                                                                |
| Bit 4  | FreeStatusBit4    | Free status bit 4 (not assigned, freely assignable)                                                                |
| Bit 5  | FreeStatusBit5    | Free status bit 5 (not assigned, freely assignable)                                                                |
| Bit 6  | ActSpeedIsZero    | During open-loop operation:  1 ≡ Speed setpoint < Comparison value (C00024)                                        |
|        |                   | During closed-loop operation:  1 ≡ Actual speed value < Comparison value (C00024)                                  |
| Bit 7  | ControllerInhibit | 1 = Controller inhibited (controller inhibit is active)                                                            |
| Bit 8  | StatusCodeBit0    | Bit coded display of the active device status                                                                      |
| Bit 9  | StatusCodeBit1    | Device state machine and device statuses (see table [4-1])                                                         |
| Bit 10 | StatusCodeBit2    |                                                                                                    |
| Bit 11 | StatusCodeBit3    |                                                                                                    |
| Bit 12 | Warning           | 1 ≡ A warning is indicated                                                                                         |
| Bit 13 | Trouble           | <ul> <li>1 = Controller is in the "Trouble" device status</li> <li>E.g. if an overvoltage has occurred.</li> </ul> |
| Bit 14 | FreeStatusBit14   | Free status bit 14 (not assigned, freely assignable)                                                               |
| Bit 15 | FreeStatusBit15   | Free status bit 15 (not assigned, freely assignable)                                                               |

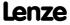

### 5 Motor control (MCTRL)

This chapter provides information on the parameter setting of the controller's internal motor control. The 8400 TopLine controller both supports synchronous and asynchronous motors.

### **Topics:**

### Basic settings:

- ▶ Motor selection/Motor data
- ▶ Selecting the control mode
- ▶ Defining current and speed limits
- ▶ Pole position identification (PPI)

### Description of the motor control types:

- ▶ V/f characteristic control (VFCplus)
- ▶ V/f characteristic control energy-saving (VFCplusEco)
- ▶ V/f control (VFCplus + encoder)
- ▶ Sensorless vector control (SLVC)
- ▶ Sensorless control for synchronous motors (SLPSM)
- ▶ Servo control (SC)

### Parameterisable additional functions:

- ▶ Selection of switching frequency
- ▶ Operation with increased rated power
- ▶ Correction of the stator leakage inductance...
- ▶ Flying restart function
- ▶ DC-injection braking
- ▶ Slip compensation
- ▶ Oscillation damping
- ▶ Phase sequence reversal for correcting misconnected UVW motor phases
- ▶ Field weakening for synchronous motors

### Further topics:

- ▶ Position control/additive speed specification
- ▶ Braking operation/brake energy management
- **▶** Monitoring

### Internal interfaces (process signals):

- ▶ Internal interfaces | system block "LS MotorInterface"
- ▶ Internal status signals | system block "LS DeviceMonitor"

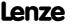

### 5.1 Motor selection/Motor data

The motor data term comprises all parameters that only depend on the motor and that only characterise the electrical behaviour of the machine. The motor data are independent of the application in which the controller and the motor are used.

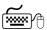

## Proceed as follows to open the dialog for parameterising the motor data:

- 1. »Engineer« Go to the *Project view* and select the 8400 TopLine controller.
- 2. Go to Workspace and change to the Application parameters tab.
- 3. Go to the *Overview* dialog level and click the following button:

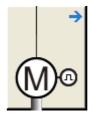

### Parameterisation dialog in the »Engineer«

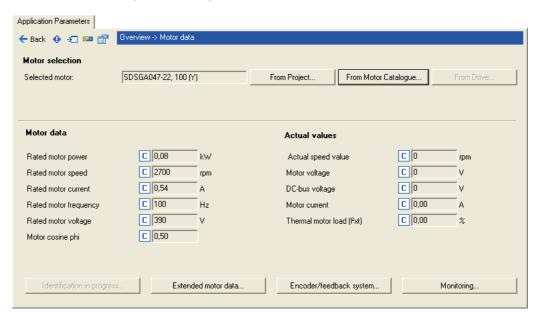

- Via the From Motor Catalogue button, the motor catalogue can be opened to select another motor. ▶ Selecting a motor from the motor catalogue in the »Engineer« (□ 124)
- ▶ Via the From drive... button, the motor data set in the controller can be copied to the »Engineer« when an online connection has been established.
- ▶ When an online connection has been established to the controller, the Identification in **progress...** button serves to automatically identify different motor data. ▶ Automatic motor data identification (1126)
- ▶ The Encoder/feedback system... serves to get to the settings for the encoder/feedback system, if available. ▶ Encoder/feedback system (□ 293)

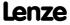

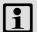

### Note!

Sensorless vector control (SLVC) and sensorless control for synchronous motors (SLPSM) in particular requires the motor data parameters to be set. The motor data comprise the data of the motor nameplate and the data of the motor equivalent circuit.

If the motor has been selected via the motor catalogue of the »Engineer« or the motor data have been adapted offline using the »Engineer«, all motor data must then be copied to the controller and saved power-failure-proof to the memory module (device command: <a href="Motorcoller:C00002/11">C00002/11</a>) when an online connection has been established.

If the motor has a rated motor frequency with decimal position (e.g. motor nameplate data "23.7 Hz"), the following motor nameplate data must be increased by the factor 10:

- C00089: Rated motor frequency
- C00081: Rated motor power
- C00087: Rated motor speed
- C00090: Rated motor voltage

With a rated motor frequency of "23.7 Hz", for instance 237 Hz must be set in C00089.

### Motor data

In the parameterisation dialog, the data of the motor nameplate for the selected motor are displayed under "Motor data".

| Parameter     | Info                  |
|---------------|-----------------------|
| C00081        | Rated motor power     |
| <u>C00087</u> | Rated motor speed     |
| C00088        | Rated motor current   |
| C00089        | Rated motor frequency |
| <u>C00090</u> | Rated motor voltage   |
| <u>C00091</u> | Motor cos φ           |

### **Actual values**

When an online connection to the controller has been established, the following actual values are displayed in the parameterisation dialog under "Actual values":

| Parameter                               | Info                      |  |
|-----------------------------------------|---------------------------|--|
| <u>C00051</u>                           | Actual speed value        |  |
| <u>C00052</u>                           | Motor voltage             |  |
| <u>C00053</u>                           | DC-bus voltage            |  |
| <u>C00054</u>                           | Motor current             |  |
| <u>C00066</u>                           | Thermal motor load (I2xt) |  |
| Highlighted in grey = display parameter |                           |  |

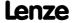

### Adapting motor data manually

If a third party manufacturer's motor is used, the displayed motor data can exactly be adapted to the real motor by clicking the **From project**... button and selecting the "Own motor settings" entry from the **Motor selection** dialog box afterwards. For this purpose, the data of the motor nameplate and the equivalent circuit diagram must be available.

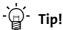

For a better concentricity factor, we recommend to perform motor parameter identification of the third party manufacturer's motor first. The motor parameters can be manually adapted afterwards.

Improving the concentricity factor includes

- the adjustment of the inverter error characteristic to the drive system and
- the knowledge of the motor cable resistance.

Both factors are determined in the course of motor parameter identification.

▶ Automatic motor data identification (☐ 126)

### Other motor data

Click the **Other motor data...** button and go to the *Other motor data* dialog box including the motor equivalent circuit (in the following for an asynchronous motor):

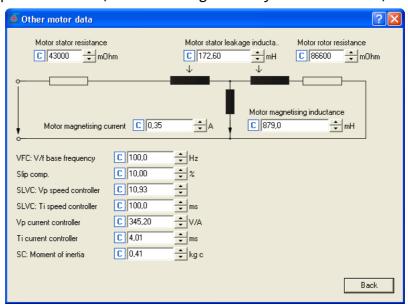

| Parameter     | Info                            | ASM | PSM |
|---------------|---------------------------------|-----|-----|
| C00084        | Motor stator resistance         | •   | •   |
| <u>C00085</u> | Motor stator leakage inductance | •   | •   |
| C00082        | Motor rotor resistance          | •   |     |
| C00095        | Motor magnetising current       | •   |     |
| C00092        | Motor magnetising inductance    | •   |     |
| C00015        | VFCplus: V/f base frequency     | •   |     |
| <u>C00021</u> | Slip compensation               | •   |     |

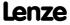

| Parameter     | Info                      | ASM | PSM |
|---------------|---------------------------|-----|-----|
| <u>C00070</u> | SLVC: Vp speed controller | •   |     |
| <u>C00071</u> | SLVC: Ti speed controller | •   |     |
| <u>C00075</u> | Vp current controller     | •   | •   |
| <u>C00076</u> | Ti current controller     | •   | •   |
| C00273        | Moment of inertia         | •   | •   |

### 5.1.1 Selecting a motor from the motor catalogue in the »Engineer«

If a checkmark is set in the **Motor** control field in the "Other components" dialog when the controller is inserted into the project, the motor for the controller can be selected from the motor catalogue in another dialog:

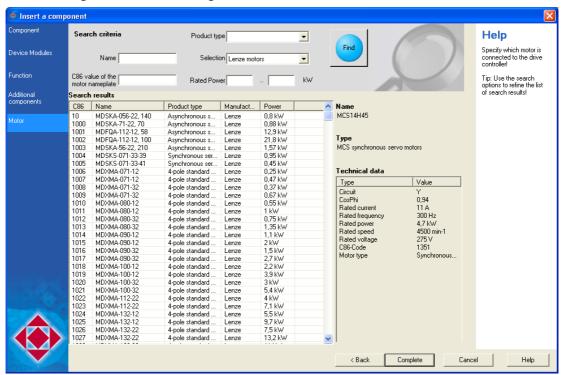

- ► Alternatively, the motor can be inserted into the project at a later time via the **Insert a component** command.
- ► Go to the **Application parameters** tab in the *Overview* → *Motor data* dialog level and click the **From motor catalogue...** button to also reach the motor catalogue for the selection of another motor.

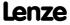

### Accepting the default values of the motor

If a motor is selected from the motor catalogue at a later time, the *Use motor's default values* dialog box is displayed afterwards which includes all motor data of the selected motor. Please select here which of the default values are to be copied to the controller:

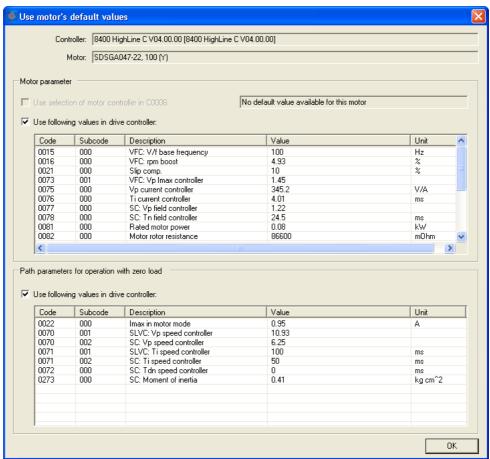

- ► The listed motor parameters are already optimally preset for the selected Lenze motor. An adaptation is not required.
- ▶ The "plant parameter" term comprises all parameters that result from the combination of motor and load. These characterise the transfer behaviour of the entire controlled system.
  - The plant parameters depend on the application in which the controller and motor are used.
  - When a Lenze motor is selected in the »Engineer«, plant parameters are suggested for this motor for a load-free operation.

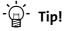

If a third party manufacturer's motor is used, select a Lenze motor from the motor catalogue first which is similar in terms of current, voltage and speed rating. Adapt the preselected motor data exactly to the real motor afterwards.

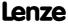

### 5.1.2 **Automatic motor data identification**

Via the motor parameter identification, the inverter characteristic, the influences of the motor cable, and the motor parameters listed in the table below can be identified automatically:

| Parameter     | Info                            | ASM | PSM |
|---------------|---------------------------------|-----|-----|
| <u>C00015</u> | V/f base frequency              | •   |     |
| <u>C00016</u> | V <sub>min</sub> boost          | •   |     |
| <u>C00021</u> | Slip compensation               | •   |     |
| <u>C00082</u> | Motor rotor resistance          | •   |     |
| <u>C00083</u> | Motor rotor time constant       | •   |     |
| <u>C00084</u> | Motor stator resistance         | •   | •   |
| <u>C00085</u> | Motor stator leakage inductance | •   | •   |
| <u>C00092</u> | Motor magnetising inductance    | •   |     |
| C00095        | Motor magnetising current       | •   |     |

For the execution of the motor parameter identification, two modes are available in C02867/1:

- ▶ "1: Basic identification"
  - Only for asynchronous motors
  - Duration approx. 30 s
- ▶ "2: extended identification"
  - Stands out due to increased accuracy of the determined motor parameters.
  - Also supports synchronous motors and asynchronous motors with a power of more than 11 kW.
  - Duration approx. 80 s

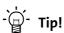

In the Lenze setting, a setting of "0: automatic" is selected in C02867/1. This setting ensures that the controller automatically selects the optimum procedure for motor parameter identification.

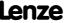

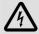

### Danger!

During motor parameter identification, the motor is energised via the outputs U, V and W of the controller!

Observe the corresponding safety instructions!

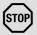

### Stop!

- If motor parameter identification is aborted, unstable drive behaviour may be the result!
- The following applies to the motor parameter identification of synchronous motors:
  - Only the extended motor parameter identification can be used.
  - During the motor parameter identification, the shaft of the synchronous motor mus rotate freely (must not be locked).
  - During motor parameter identification, rotations take place.
- For asynchronous motors as of a power of 11 kW, the following applies:
  - Only the extended motor parameter identification can be used.
- When the extended motor parameter identification is started, it is decided based on the motor control selected in <u>C00006</u> whether an asynchronous motor or a synchronous motor is to be identified.
  - Thus, set a suitable motor control for the motor in <u>C00006</u> <u>before starting</u> the extended motor parameter identification! ▶ <u>Selecting the control</u> <u>mode</u> (☐ 131)

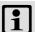

### Note!

- We strongly recommend motor parameter identification before the initial commissioning of the sensorless vector control (SLVC) and the sensorless control for synchronous motors (SLPSM).
- The motor parameter identification must be carried out when the motor is cold!
- The load machine may remain connected. Holding brakes, if present, may remain in the braking position.
- With an idling motor, a small angular offset may occur at the motor shaft.
- The amplitude of the rated motor current (C00088) is injected to identify the stator resistance. If the rated motor current amounts to less than 60 % of the rated inverter current, at least 60 % of the rated inverter current will be injected to ensure sufficient motor parameter identification accuracy.

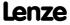

Motor control (MCTRL) Motor selection/Motor data

### **Preconditions**

The motor parameters listed in the table below are excluded from automatic identification and must therefore be adapted to the used motor <u>before motor parameter identification</u> is carried out (see motor nameplate).

| Parameter     | Info                  |
|---------------|-----------------------|
| <u>C00081</u> | Rated motor power     |
| <u>C00087</u> | Rated motor speed     |
| C00088        | Rated motor current   |
| C00089        | Rated motor frequency |
| C00090        | Rated motor voltage   |
| C00091        | Motor cos φ           |

Furthermore, the available motor cable must be specified in terms of length and cross-section:

| Parameter     | Info                      |
|---------------|---------------------------|
| <u>C00915</u> | Motor cable length        |
| C00916        | Motor cable cross-section |

### Sequence of the motor parameter identification

- 1. The motor stator resistance (C00084) is measured.
- 2. The inverter error characteristic is measured.
- 3. The motor stator leakage inductance (C00085) is measured

### For asynchronous motors only:

- 4. The motor magnetising inductance (C00092) and the motor rotor resistance (C00082) are measured.
- 5. The motor magnetising current (C00095) is measured.
- 6. The V/f base frequency (C00015) is calculated.
- 7. Slip compensation (C00021) is calculated.
- 8. V<sub>min</sub> boost (<u>C00016</u>) is detected.

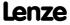

### **Optimising motor parameter identification**

For the measurement of the required variables, the motor is energised via the controller terminals U, V and W during the motor parameter identification.

The corresponding current controller can be set via the following parameters:

| Parameter     | Info                  | Lenze setting |      |
|---------------|-----------------------|---------------|------|
|               |                       | Value         | Unit |
| <u>C00075</u> | Vp current controller | 7.00          | V/A  |
| <u>C00076</u> | Ti current controller | 10.61         | ms   |

In the Lenze setting, the current controller is preset in such a way that an optimum controller behaviour is obtained for an asynchronous motor with power adaptation to the controller.

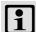

### Note!

The motor parameter identification can be aborted in the following cases:

- If a special motor (e.g. mid-frequency motor) or a servo motor is used.
- If there is a large deviation between inverter and motor power.

In this case we recommend (with the simple motor parameter identification):

- to reduce the P component Vp of the current controller (C00075) e.g. by halving.
- to increase the time constant Ti of the current controller (C00076) e.g. by doubling.

With the extended motor parameter identification, the current controller parameters are determined automatically. If the identification is aborted all the same, the current controller parameters set in  $\underline{\text{C00075}}$  and  $\underline{\text{C00076}}$  can be used by parameterising  $\underline{\text{C02866}}$  to "1".

Another cause for the abort of the motor parameter identification could be the implausibility of the entered nameplate data, e.g. the entry P = 0 kW for the motor power.

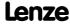

Motor control (MCTRL) Motor selection/Motor data

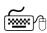

## How to carry out automatic motor parameter identification:

- 1. Inhibit the controller if it is enabled, e.g. via the C00002/16 device command or a LOW signal at the X5/RFR terminal.
  - For executing the motor parameter identification, the controller must be in the "SwitchedOn" status.
- 2. Wait until the drive is at standstill.
- 3. Ensure that a motor control suitable for the motor is set in C00006.
- 4. Transfer the nameplate data to the following codes:
  - C00081: Rated motor power
  - C00087: Rated motor speed
  - C00088: Rated motor current (according to the connection method  $\Upsilon/\Delta$ )
  - C00089: Rated motor frequency (according to the connection method  $\Upsilon/\Delta$ )
  - C00090: Rated motor voltage (according to the connection method  $\Upsilon/\Delta$ )
  - C00091: Motor cos φ
- 5. Defining the motor cable length and motor cable cross-section:
  - C00915: Motor cable length
  - C00916: Motor cable cross-section

The resulting motor cable resistance is displayed in C00917.

- Activate motor parameter identification via the C00002/23 = "1: On / start" device command.
- 7. Enable the controller again.
  - The controller changes to the "MotorIdent" device status.
  - Motor parameter identification starts.
  - The progress of the identification run can be seen in C00002/23.
  - The identification is completed if the "0: Off / ready" message is displayed in C00002/23.
  - After successful identification, it changes back to the "SwitchedOn" device status.
- 8. Inhibit controller again.

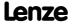

### 5.2 Selecting the control mode

The 8400 TopLine controller supports various modes for motor control (open loop or closed

- ▶ V/f characteristic control (VFCplus) with linear characteristic for asynchronous motors is preset.
- ▶ The control mode can be selected in the »Engineer« on the Application parameter tab via the Motor control (C00006) list field:

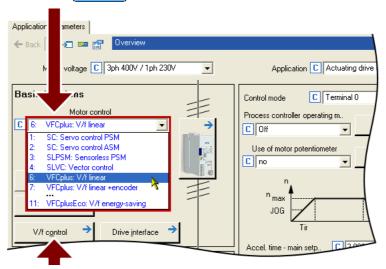

▶ A click on the Motor control... button leads you to the parameterisation dialog of the selected motor control. (The button is labelled according to the selected motor control.)

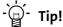

In order to make the selection of the motor control easier, we provide a selection help with recommendations and alternatives for standard applications in the subchapter entitled "Selection help". (@ 135)

The following section briefly describe the control modes. A reference to more details can be found at the end of each section.

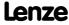

Motor control (MCTRL) Selecting the control mode

### V/f characteristic control (VFCplus)

The V/f characteristic control (VFCplus) is a motor control mode for standard frequency inverter applications based on a simple and robust control process which is suitable for the operation of asynchronous motors with linear or square-law load torque characteristic (e.g. fans). Furthermore, this motor control mode is also suitable for group drives and special motors. Due to the low parameterisation effort, commissioning of such applications is fast and easy.

The  $V_{min}$ -boost (C00016) and slip compensation (C00021) required for optimising the drive behaviour are dimensioned for asynchronous motors with power adaptations to the inverter in the Lenze setting.

▶ V/f characteristic control (VFCplus) (☐ 147)

### V/f characteristic control - energy-saving (VFCplusEco)

In contrast to the V/f characteristic control mode (VFCplus), this motor control mode uses a  $\cos \varphi$  control in partial load operational range to automatically reduce the power loss in the asynchronous motor (energy optimisation).

The motor data required for the  $\cos \varphi$  control and the V  $_{min}$  boost (C00016) and slip compensation (C00021) required for optimising the drive behaviour are dimensioned for asynchronous motors with power adaptations to the inverter in the Lenze setting.

The required motor data (motor rotor resistance, motor stator resistance, motor stator leakage inductance and mutual motor inductance) only affect the extent of energy optimisation but not the stability.

In case of applications with dynamically very high sudden load variations from the unloaded operation, this motor control mode should not be used since a motor stalling cannot be excluded.

Energy optimisation for dynamic applications is not possible with this motor control mode.

▶ V/f characteristic control - energy-saving (VFCplusEco) (☐ 166)

### V/f control (VFCplus + encoder)

The V/f control can be selected for operating asynchronous motors with speed feedback. With this motor control, a slip regulator can be additionally parameterised which adjusts the actual speed value dynamically to the speed setpoint.

▶ V/f control (VFCplus + encoder) (□ 176)

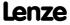

### Sensorless vector control (SLVC)

Sensorless (field-oriented) vector control for asynchronous motors is based on a decoupled, separate control for the torque-producing and the field-producing current component. In addition, the actual speed is reconstructed by means of a motor model so that a speed sensor is not required.

In comparison to the V/f characteristic control without feedback, the following can be achieved by means of sensorless vector control SLVC:

- ▶ A higher maximum torque throughout the entire speed range
- ► A higher speed accuracy
- ► A higher concentricity factor
- ► A higher level of efficiency
- ▶ The implementation of torque-actuated operation with speed limitation
- ► The limitation of the maximum torque in motor and generator mode for speedactuated operation

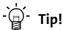

If a high torque without feedback is to be provided at small speeds, we recommend the "Sensorless vector control" motor control mode.

▶ Sensorless vector control (SLVC) (□ 182)

### Sensorless control for synchronous motors (SLPSM)

This sensorless control enables an encoderless control of synchronous motors. The process is based on field-oriented control within a higher speed range (e.g. > 10 % of the rated motor speed). The actual speed value and rotor position are reconstructed via a motor model.

Standard applications for this control type are pumps and fans, horizontal materials handling and simple positioning technology.

▶ Sensorless control for synchronous motors (SLPSM) (□ 198)

### Servo control (SC)

Field-oriented servo control (SC) is based on a decoupled, separate control of the torqueproducing and the field-producing current component. The motor control is based on a field-oriented, cascaded controller structure with feedback function and enables dynamic and stable operation in all of the four quadrants.

The servo control can be used for synchronous motor (PSM) and asynchronous motors (ASM) and basically offers the same advantages as the sensorless vector control (SLVC).

▶ Servo control (SC) (□ 214)

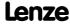

### Speed feedback

As shown in the following graphics, the drive systems with feedback have, independently of the motor control, more advantages than systems without feedback.

### 

- ⚠ Operation in motor mode (CW rotation), ᠖ Operation in generator mode (CCW rotation),
- © Operation in motor mode (CCW rotation), D Operation in generator mode (CW rotation)

### Sensorless vector control (SLVC)

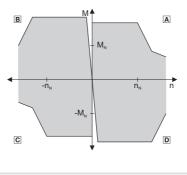

### Sensorless control for synchronous motors (SLPSM)

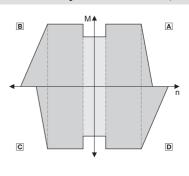

■ Operation in motor mode (CW rotation), 
© Operation in generator mode (CCW rotation),

9300vec095

© Operation in motor mode (CCW rotation), D Operation in generator mode (CW rotation)

### Servo control (SC)

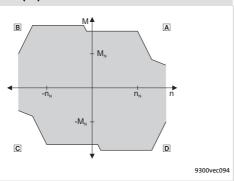

- ⚠ Operation in motor mode (CW rotation), 🖪 Operation in generator mode (CCW rotation),
- © Operation in motor mode (CCW rotation), D Operation in generator mode (CW rotation)

### 5.2.1 Selection help

To ease the selection of the motor control mode, the two following tables contain recommendations and alternatives to standard applications.

| Application                                                                      | recommended         | Alternatively       |
|----------------------------------------------------------------------------------|---------------------|---------------------|
| Single drives                                                                    |                     |                     |
| With constant load                                                               | VFCplus: V/f linear | SLVC or SLPSM       |
| With extremely alternating loads                                                 | VFCplus: V/f linear | SLVC                |
| With high starting duty                                                          | SLVC                | VFCplus: V/f linear |
| Torque limitation                                                                | SLVC                | SLPSM               |
| With torque limitation (power control)                                           | VFCplus: V/f linear | SLPSM               |
| Three-phase reluctance motor                                                     | VFCplus: V/f linear | -                   |
| Three-phase sliding rotor motor                                                  | VFCplus: V/f linear | -                   |
| Three-phase AC motors with permanently assigned frequency/voltage characteristic | VFCplus: V/f linear | -                   |
| Pump and fan drives with quadratic load characteristic                           | VFCplusEco          | SLVC or SLPSM       |
| Simple hoists                                                                    | VFCplus: V/f linear | -                   |
| Group drives (several motors connected to controller)                            |                     |                     |
| Identical motors and loads                                                       | VFCplus: V/f linear | -                   |
| Different motors and/or alternating loads                                        | VFCplus: V/f linear | -                   |

### [5-1] Standard applications without speed feedback

| Application                                                                      | recommended         | Alternatively  |  |
|----------------------------------------------------------------------------------|---------------------|----------------|--|
| Single drives                                                                    |                     |                |  |
| With constant load                                                               | SC                  | VFCplus / SLVC |  |
| With extremely alternating loads                                                 | SC                  | VFCplus / SLVC |  |
| With high starting duty                                                          | SC                  | VFCplus / SLVC |  |
| With speed control (speed feedback)                                              | SC                  | VFCplus        |  |
| With high dynamic performance e.g. for positioning and infeed drives             | SC                  | -              |  |
| Torque limitation                                                                | SC                  | SLVC           |  |
| With torque limitation (power control)                                           | -                   | -              |  |
| Winder with dancer position control                                              | SC                  | VFCplus        |  |
| Unwinder with dancer position control                                            | SC                  | VFCplus        |  |
| Three-phase reluctance motor                                                     | -                   | -              |  |
| Three-phase sliding rotor motor                                                  | -                   | -              |  |
| Three-phase AC motors with permanently assigned frequency/voltage characteristic | -                   | -              |  |
| Pump and fan drives with quadratic load characteristic                           | -                   | -              |  |
| Simple hoists                                                                    | VFCplus: V/f linear | -              |  |
| Group drives (several motors connected to controller)                            |                     |                |  |
| Identical motors and loads                                                       | VFCplus             | -              |  |
| Different motors and/or alternating loads                                        | -                   | VFCplus        |  |

[5-2] Standard applications with speed feedback

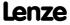

### 5.3 Defining current and speed limits

### Limitation of the speed setpoint

Parameterising the reference speed in <u>C00011</u> means that the drive must rotate at the set speed if a speed setpoint of 100% is specified.

All speed setpoint selections are provided in % and always refer to the reference speed set in C00011.

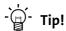

For reasons of achievable resolution and the accuracy involved, the reference speed should be geared to the speed range required for the respective application.

Lenze recommendation: Reference speed (C00011) = 1500 ... 3000 rpm

Irrespective of the selected motor control, there are more limitation options:

| Parameter | Info                           | Lenze setting |      |
|-----------|--------------------------------|---------------|------|
|           |                                | Value         | Unit |
| C00909/1  | Max. positive speed            | 120           | %    |
| C00909/2  | Max. negative speed            | 120           | %    |
| C00910/1  | Max. positive output frequency | 1000          | Hz   |
| C00910/2  | Max. negative output frequency | 1000          | Hz   |

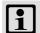

### Note!

In the torque-controlled operation (bTorquemodeOn = TRUE), the limitation of the speed setpoint does not have any effect! In this case, a permissible speed range can be defined via speed limitation (nSpeedHighLimit and nSpeedLowLimit).

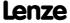

### Current limitation in motor and generator mode

In the various motor control modes, the controller is provided with functions which determine the dynamic behaviour under load and counteract exceedance of the maximum current in motor or generator mode.

| Parameter     | Info                                                          | Lenze setting |      |
|---------------|---------------------------------------------------------------|---------------|------|
|               |                                                               | Value         | Unit |
| <u>C00022</u> | Imax in motor mode                                            | 47.00         | Α    |
| <u>C00023</u> | Imax in generator mode  • 100 % ≡ Imax in motor mode (C00022) | 100           | %    |

The current limits must be selected depending on

- ▶ the permissible maximum current of the motor  $\rightarrow$  recommendation: I(Mot)<sub>N</sub> < 1.5 ... 2.0
- ▶ the permissible maximum current of the inverter
- ▶ the torque in motor/generator mode required for the application

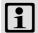

### Note!

### **Highly dynamic applications**

(that have e.g. too short acceleration/deceleration times or excessively changing loads)

The overcurrent disconnection may respond (fault message OC1 or OC11) if the setting of the maximum current in motor mode in <a href="C00022">C00022</a> approximately corresponds to the maximum permissible value of the respective inverter.

### Remedies:

- Increase of the acceleration and deceleration ramp times
- Reduction of the maximum current in motor mode (C00022)
- Reduction of the maximum current in generator mode (C00023)
- Adaptation of the indirect peak current limitation (procedure depends on the selected motor control mode, see below)
- Reduction of the reset time of the current limiting controller (C00074/1)

### Influencing the torque in motor/generator mode

The torque in motor and generator mode can be limited via the *nTorqueMotLim* and *nTorqueGenLim* process signal inputs.

- If V/f characteristic control (VFCplus) is selected, limitation is  $\underline{indirectly}$  performed via a so-called  $I_{max}$  controller.
- If sensorless vector control (SLVC), sensorless control for synchronous motors (SLPSM) or servo control (SC) is selected, limitation has a <u>direct</u> effect on the torque-producing current component.

If keypad control is selected, the nTorqueMotLim and nTorqueGenLim process signals can be parameterised via  $\underline{C00728/1...2}$ .

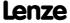

### 8400 TopLine C | Software Manual

Motor control (MCTRL) Defining current and speed limits

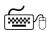

# How to adapt the peak current limitation:

V/f characteristic control (VFCplus):

• Reduce the slip compensation with C00021.

V/f control (VFCplus + encoder):

- Reduce the slip limitation to twice the rated motor slip with C00971.
- Reduce the V<sub>min</sub> boost in <u>C00016</u>.

Sensorless vector control (SLVC):

- Reduce the slip compensation with C00021.
- Reduce the limitation of the torque in motor mode via nTorqueMotLimit a (C00728/1) and the limitation of the torque in generator mode via nTorqueGenLimit a (C00728/2).

Servo control (SC):

- Reduce the jerk limitation with C00274.
- Reduce the limitation of the torque in motor mode via nTorqueMotLimit a (C00728/1) and the limitation of the torque in generator mode via  $nTorqueGenLimit\_a$  (C00728/2).

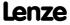

### 5.4 Pole position identification (PPI)

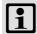

### Note!

Only required:

- For servo control with synchronous motor of a third-party manufacturer.
- For servo control with synchronous motor and use of incremental encoders (TTL or sin/cos encoders as well as multi-pole pair resolvers).
- After changes of the motor feedback system, e.g. encoder exchange.

For the sensorless control of synchronous motors (SLPSM), a pole position identification is not required.

For the control of permanent-magnet synchronous machines, the pole position – the angle between the motor phase U and the field axis of the rotor – must be known.

- ► For Lenze motors with absolute value encoder or resolver, the pole position is already set correctly in C00926/1...2.
- ▶ When incremental encoders (TTL or sin/cos encoders) are used, a pole position identification (PPI) is always required after mains switching, even with Lenze motors.
- ▶ The controller can also evaluate multi-pole-pair resolvers.
  - When the number of motor pole pairs is an integer multiple of the number of pole pairs of the resolver, a pole position identification must only be executed once.
  - When the number of motor pole pairs is <u>no</u> integer multiple of the number of pole pairs of the resolver, a pole position identification must be executed after every mains switching.
- ► The device command "Identify pole position (360°)" serves to detect the pole position for the motor encoder currently activated in C00495 (see the following instructions).

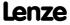

Motor control (MCTRL)
Pole position identification (PPI)

### 5.4.1 Pole position identification 360°

### Procedure for "pole position identification 360°"

If all conditions are met, the motor is energised with a direct current corresponding to the lower of the following two values:

$$\sqrt{2}\cdot \mathsf{Rated}$$
 device current or  $\sqrt{2}\cdot \mathsf{Rated}$  motor current

- ► The rotor is aligned through the current flow. This is absolutely necessary for the procedure.
- ▶ To ensure that the torque-neutral axis is not accidentally energised and the rotor stops, a 45° current vector is (electrically) generated for a short instant and then (electrically) switched back to  $0^\circ$  ( $\equiv$  phase U).
  - Then a DC current of the above-mentioned value could be measured in this motor phase.
- ▶ If a resolver or an optical encoder without absolute track is used, the difference between the preselected current angle and the mechanical rotor angle is determined. After this, the current vector is (electrically) turned by another 22.5° and the difference between current angle and rotor angle is determined once again.
  - The procedure is repeated 16 times. This corresponds to one electrical revolution. The machine rotates by 360° (mech.)/pole pair number.
  - Take the average value of the 16 measurements to compensate for asymmetries.

### Adjustment of the pole position identification 360°

The pole position identification can be adjusted to the respective machine and the prevailing moments of inertia by means of the parameters described below:

| Parameter | Info                          | Lenze setting        |      |
|-----------|-------------------------------|----------------------|------|
|           |                               | Value                | Unit |
| C00644/1  | PLI 360° traversing direction | right rotating field |      |
| C00645/2  | PLI 360° max. error tolerance | 0.0                  | 0    |
| C00646/2  | PLI 360° current amplitude    | 100                  | %    |
| C00647/2  | PLI 360° ramp time            | 100                  | %    |

- ▶ The current amplitude can be adjusted proportionally in C00646/2.
  - For large machines and high mass inertia values or for linear direct drives, the current amplitude usually has to be increased.
  - The Lenze setting "100 %" corresponds to the smaller of the two following values:

| $\sqrt{2}\cdotRated$ device current |  |
|-------------------------------------|--|
| or                                  |  |
| $\sqrt{2}\cdotRated$ motor current  |  |
|                                     |  |

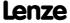

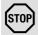

### Stop!

If there is no temperature monitoring in the motor and/or the I2xt motor monitoring and the maximum current monitoring are not parameterised correctly, the motor may be permanently damaged when the current amplitude is set too high (e.g. to the maximum value)!

- ▶ Motor load monitoring (I2xt) (☐ 276)
- ▶ Maximum current monitoring (☐ 283)

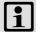

### Note!

If the current amplitude is set to > 100 % in  $\underline{C00646/2}$ , the device utilisation (Ixt) monitoring and/or one of the motor monitoring functions may respond and cause the abort of the pole position identification.

- ▶ The ramp time can be adjusted proportionally in C00647/2.
  - For large machines and high mass inertia values, the ramp time usually has to be increased.
  - For small machines, a reduction of the ramp time can speed up the pole position identification process.
- ▶ In some situations it may be helpful to reverse the travel direction in C00644/2 for the pole position identification (e.g. for linear motor at the end stop).
- ► The "pole position identification 360°" procedure comprises a plausibility check. If the rotor position determined via the encoder system does not correspond to the controlled output position:
  - the pole position identification procedure is aborted.
  - the response parameterised in C00643/1 (Lenze setting: "Fault") is activated.
  - the error message "<u>ID5: Pole position identification error</u>" is entered into the logbook.
- ▶ The preset fault tolerance for the plausibility check can be changed in C00645/2.

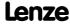

### Execute pole position identification 360°

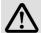

### Danger!

The machine must not be braked or blocked during the pole position identification! For this reason, the pole position identification is not permitted for hanging loads!

During the pole position identification the rotor aligns itself. The motor shaft moves by max. one electrical revolution which causes the corresponding movement of the connected mechanical components!

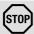

### Stop!

Check the correct parameterisation of the max. motor current monitoring before carrying out the pole position identification to prevent the motor from being permanently damaged.

► Maximum current monitoring ( 283)

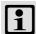

### Note!

By means of controller inhibit, the procedure started can be cancelled anytime, if required, without carrying out a change in <a href="C00926">C00926</a>.

If the pole position identification is aborted, the response parameterised in  $\underline{\text{C00643/1}}$  is activated (Lenze setting: "Fault").

 If this behaviour is not wanted, deactivate the monitoring by selecting "0: No response" in <u>C00643/1</u>.

### Preconditions for the execution

- ► A synchronous motor has been selected.
- ▶ No other identification is active.
- ▶ No error has occurred.

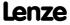

### 8400 TopLine C | Software Manual

Motor control (MCTRL) Pole position identification (PPI)

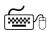

# How to execute the pole position identification:

- 1. Inhibit the controller if it is enabled, e.g. via the C00002/16 device command or a LOW signal at the X5/RFR terminal.
- 2. Start the pole position identification with the device command  $\frac{C00002}{34}$  = "1: On / start".
- 3. Enable the controller again.
  - The pole position identification starts.
  - The progress of the identification run can be seen in C00002/34.
  - The identification is completed if the "0: Off / ready" message is displayed in C00002/34.
- 4. Inhibit controller again.

### After successful completion...

...the controller is inhibited automatically and the pole position determined for the activated feedback system is set in the corresponding subcode of C00926.

- ▶ For a permanent acceptance of the identified pole position, the parameter set must be saved (C00002/11 = "1: On / start").
- ▶ The next controller inhibit and subsequent controller enable serve to cancel the controller inhibit automatically set by the procedure (e.g. by first executing the device command C00002/16 = "0: Off / ready" and then executing the device command C00002/16 = "1: On / start").

### In the event of an error

If an error occurs during the procedure or the pulse inhibit gets active (e.g. due to shorttime undervoltage), the procedure is terminated with controller inhibit without making a change in C00926.

If the machine was braked or blocked during the procedure, this will be recognised at the end of the measurement and no change is made in C00926.

- ▶ If the pole position identification is aborted:
  - the response parameterised in <u>C00643/1</u> (Lenze setting: "Fault") is activated.
  - the error message "ID5: Pole position identification error" is entered into the logbook.

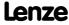

Motor control (MCTRL) Pole position identification (PPI)

### 5.4.2 Pole position identification without motion

This function extension is available from version 02.00.00!

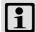

### Note!

Function only possible with:

- Servo control (SC) for synchronous motors
- Sensorless control for synchronous motors (SLPSM)

From version 02.00.00, a pole position identification without motion is also possible in case of servo control and sensorless control.

- ▶ For sensorless control of synchronous motors (SLPSM), this function is already activated in the Lenze setting, i.e. with every controller enable the rotor displacement angle is identified and thus jerks in the machine after controller enable can be avoided.
  - In order to achieve the same behaviour as before, set bit 0 to "0" in C02874.
- ▶ For servo control, this function can be activated for various events in C02874 via the bits 1 ... 3:
  - Bit 1: Pole position identification after mains connection
  - Bit 2: Pole position identification after controller enable
  - Bit 3: Pole position identification after error acknowledgement

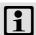

### Note!

- The "Pole position identification without motion" cannot completely replace the "pole position identification 360°"!
  - The electrical rotor displacement angle can only be electrically identified with an error of up to 10°. This inaccuracy can cause a worse torque accuracy and a worse energy efficiency.
- The identification takes motor-dependent 1 ... 15 ms. The setpoint enabling of the device is reduced by this time.
- In the Lenze setting, the function is preset so that in most of the cases no further settings have to be made.

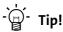

In case of servo control (SC), it is generally sufficient to activate this function only once after mains connection of the device (C02874: Bit 1 = "1").

Typical application case: A speed sensor with an unknown pole position is used (e.g. encoder). The pole position identification 360°, however, cannot be used since, e.g. the motor is locked, the application does not permit it or the identification takes too long.

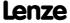

#### Short overview of the relevant parameters:

| Parameter                               | Info                                                    | Lenze sett   | ing  |  |  |
|-----------------------------------------|---------------------------------------------------------|--------------|------|--|--|
|                                         |                                                         | Value        | Unit |  |  |
| <u>C02874</u>                           | PLI without motion                                      | 0x1 (bit cod | ded) |  |  |
| <u>C02872</u>                           | PLI without motion: Adaptation of time duration         | 0            |      |  |  |
| <u>C02875</u>                           | PLI without motion: Adaptation of ident angle           | 0            | o    |  |  |
| <u>C02870</u>                           | PLI without motion: Optimisation factor                 | -            | %    |  |  |
| <u>C02871</u>                           | PLI without motion: Running time                        | -            | ms   |  |  |
| <u>C02873</u>                           | PPI without motion: Identified rotor displacement angle | -            | 0    |  |  |
| Highlighted in grey = display parameter |                                                         |              |      |  |  |

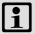

## Note!

In case of synchronous motors with a stator time constant < 1 ms, the pole position identification is not executed since the resulting test current pulse could exceed the permissible motor current.

- This, however, only affects very few synchronous motors with very low power (e.g. Lenze motor MDSKS-020-13-300 with rated power of 40 W).
- A non-executed pole position identification can be recognised by the display <u>C02870</u> = 0 % and <u>C02871</u> = 0 ms.
- ► The stator time constants can be calculated based on the following formula:

$$T_s[ms] = \frac{L_{ss}[mH]}{R_s[\Omega]}$$

 $T_S$  = stator time constant

L<sub>ss</sub> = Motor stator leakage inductance (C00085)

 $R_s$  = Motor stator resistance (C00084)

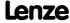

Motor control (MCTRL) Pole position identification (PPI)

#### Optimising the pole position identification

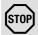

### Stop!

In case of a too high setting in C02872, an impermissible motor current may occur during pole position identification. In this case, the "Fault" error response occurs and the "ID5: Pole position identification error" error message entered in the logbook.

In case of aconsiderably too high setting in C02872:

- The following current monitoring functions can be triggered:
  - OC7: Motor overcurrent
  - OC11: Active clamp operation
  - OC1: Power section short circuit
- The optimisation degree "0 %" is displayed in C02870.
- The time "0 ms" is displayed in C02871.

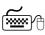

## How to optimise the pole position identification without motion:

- 1. For optimisation, enable the controller for various rotor displacement angles.
- 2. After every controller enable, check the optimisation degree displayed in C02870. The pole position identification is set optimally if an optimisation degree in the range 70 ... 130 % is displayed in C02870 after every controller enable.
- 3. When the optimisation degree is > 130 %: Reduce the setting in C02872 step by step an execute controller enable for various rotor displacement angles until an optimisation degree < 130 % is displayed.
- 4. When the optimisation degree is < 70 %: Increase setting in C02872 step by step and execute controller enable for various rotor displacement angles until an optimisation degree > 70 % is displayed.
- 5. Optional: C02875 serves to increase or reduce the identified electrical rotor displacement angle. This can prevent e.g. a reversing of the motor due to the accuracy of identification if applications require it.

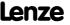

#### 5.5 V/f characteristic control (VFCplus)

In case of the V/f characteristic control (VFCplus), the motor voltage of the inverter is determined by means of a linear or quadratic characteristic depending on the field frequency or motor speed to be generated. The voltage follows a preselected characteristic.

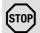

### Stop!

- The V/f characteristic control is only suitable for asynchronous motors.
- The following must be observed when operating drives with quadratic V/f characteristic:
  - Please always check whether the corresponding drive is suitable for operation with a quadratic V/f characteristic!
  - If you pump or fan drive is not suitable for operation with a square-law V/f characteristic, we recommend using the energy-saving V/f characteristic control (VFCplusEco). Alternatively, you can use the V/f characteristic control with linear V/f characteristic or the sensorless vector control (SLVC) or servo control (SC).
- For adjustment, observe the thermal performance of the connected asynchronous motor at low output frequencies.
  - Usually, standard asynchronous motors with insulation class B can be operated for a short time with their rated current in the frequency range 0 Hz ... 25 Hz.
  - Contact the motor manufacturer to get the exact setting values for the max. permissible motor current of self-ventilated motors in the lower speed range.
  - If you select square-law V/f characteristics, we recommend setting a lower
     V<sub>min</sub> or using the energy-saving V/f characteristic control (VFCplusEco).
- The nameplate data of the motor (at least rated speed and rated frequency) must be entered if, instead of a standard motor, an asynchronous motor is used with the following values:
  - rated frequency ≠ 50 Hz (star) or
  - rated frequency ≠ 87 Hz (delta) or
  - number of pole pairs  $\neq 2$

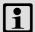

#### Note!

When the auto DCB threshold (C00019) is set > 0 rpm, there is no torque at the motor shaft in the lower speed range!

► <u>Automatic DC-injection braking (Auto-DCB)</u> ( 251)

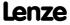

Motor control (MCTRL) V/f characteristic control (VFCplus)

#### 5.5.1 Parameterisation dialog/signal flow

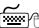

# Proceed as follows to open the dialog for parameterising the motor control:

- 1. »Engineer« Go to the *Project view* and select the 8400 TopLine controller.
- 2. Go to Workspace and change to the Application parameters tab.
- 3. Select the motor control from the Overview dialog level in the Motor control list field:
  - "6: VFCplus: V/f linear" for linear characteristic or
  - "8: VFCplus: V/f quadr" for square-law characteristic

More available V/f characteristic control modes:

- "10: VFCplus: V/f definable". With this motor control, the V/f characteristic can be freely defined. ▶ Defining a user-defined V/f characteristic (1162)
- "11: VFCplusEco: V/f energy-saving". With this motor control, the motor is always operated in an optimal efficiency range via a cosφ control and the resulting voltage reduction (reduced copper losses in the asynchronous motor). ▶ V/f characteristic control - energy-saving (VFCplusEco) (LLL 166)
- 4. Click the **Motor control V/f** button to change to the *Overview*  $\rightarrow$  *Motor control V/f* dialog box.
  - This dialog level only shows a simplified signal flow with the most important parameters.
  - When you click the >>More details button in the left-most position, a signal flow with more details/parameters is displayed.

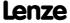

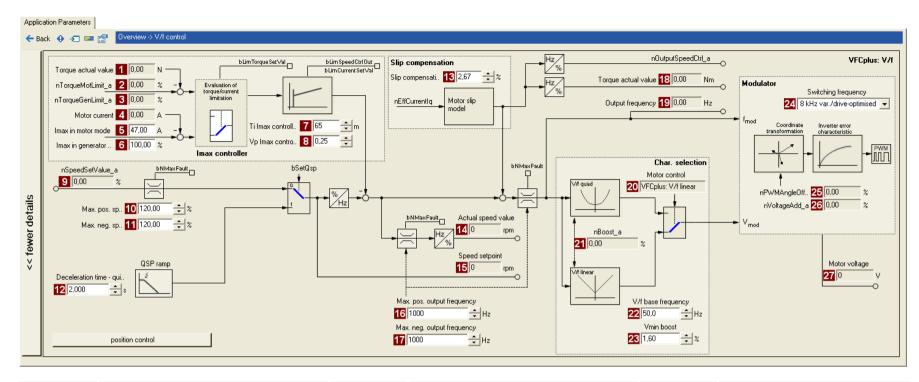

| Parameter          | Info                                   | Parameter          | Info                       | Parameter           | Info                     |
|--------------------|----------------------------------------|--------------------|----------------------------|---------------------|--------------------------|
| 1 <u>C00056/2</u>  | Actual torque value                    | 13 <u>C00021</u>   | Slip compensation          | 18 <u>C00056/2</u>  | Actual torque value      |
| 2 <u>C00830/29</u> | Limitation of torque in motor mode     | 14 <u>C00051</u>   | Actual speed value         | 19 <u>C00058</u>    | Output frequency         |
| 3 <u>C00830/28</u> | Limitation of torque in generator mode | 15 <u>C00050</u>   | Speed setpoint             | 20 <u>C00006</u>    | Motor control            |
| 4 <u>C00054</u>    | Motor current                          | 16 <u>C00910/1</u> | Max. pos. output frequency | 21 <u>C00830/26</u> | MCTRL: nBoost_a          |
| 5 <u>C00022</u>    | Imax in motor mode                     | 17 <u>C00910/2</u> | Max. neg. output frequency | 22 <u>C00015</u>    | V/f base frequency       |
| 6 <u>C00023</u>    | Imax in generator mode                 |                    |                            | 23 <u>C00016</u>    | Vmin boost               |
| 7 <u>C00074</u>    | Ti Imax controller                     |                    |                            | 24 <u>C00018</u>    | Switching frequency      |
| 8 <u>C00073</u>    | Vp Imax controller                     |                    |                            | 25 <u>C00830/32</u> | MCTRL: nPWMAngleOffset_a |
| 9 <u>C00830/22</u> | Speed setpoint                         |                    |                            | 26 <u>C00830/31</u> | MCTRL: nVoltageAdd_a     |
| 10 <u>C00909/1</u> | Max. pos. speed                        |                    |                            | 27 <u>C00052</u>    | Motor voltage            |
| 11 <u>C00909/2</u> | Max. neg. speed                        |                    |                            |                     |                          |
| 12 <u>C00105</u>   | Decel. time - quick stop               |                    |                            |                     |                          |

Motor control (MCTRL) V/f characteristic control (VFCplus)

#### 5.5.2 **Basic settings**

The "Initial commissioning steps" listed in the table below are sufficient for a simple characteristic control.

▶ Detailed information on the individual steps can be found in the following subchapters.

#### **Initial commissioning steps**

- 1. Defining the V/f characteristic shape. ( 151)
- 2. Defining current limits (Imax controller). ( 152)

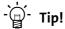

Information on the optimisation of the control mode and the adaptation to the real application is provided in the chapter "Optimising the control mode". ( 153)

Parameterisable additional functions are described correspondingly in the chapter "Parameterisable additional functions". ( 240)

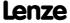

#### 5.5.2.1 Defining the V/f characteristic shape

In principle, four different characteristic shapes can be stipulated:

#### 1. Linear V/f characteristic:

For drives for a constant, speed-independent load torque.

#### 2. Quadratic V/f characteristic:

For drives with a load torque curve which is quadratic or in relation to speed. Quadratic V/f characteristics are preferred in the case of centrifugal pumps and fan drives.

#### 3. Freely definable V/f characteristic:

For drives that require adaptation of the magnetising current by means of the output speed. The freely definable V/f characteristic can be used e.g. for operation in conjunction with special machines such as reluctance motors in order to suppress oscillations at the machine or to optimise energy consumption.

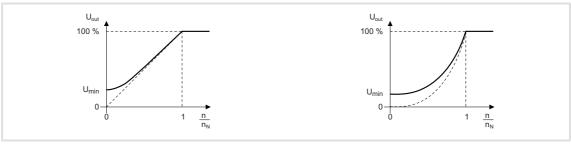

[5-3] Principle of a linear V/f characteristic (on the left) and a quadratic V/f characteristic (on the right)

#### 4. Linear V/f characteristic with voltage reduction:

For drives which often work in partial load operation, the energy-saving V/f characteristic control (VFCplusEco) offers the opportunity to reduce the voltage at low load in order to save energy. At higher loads, the voltage reduction is cancelled and a linear characteristic is caused.

The V/f characteristic shape is defined by selecting the corresponding motor control mode in C00006:

| V/f characteristic shape                         | Motor control to be selected (C00006) |
|--------------------------------------------------|---------------------------------------|
| Linear V/f characteristic                        | 6: VFCplus: V/f linear                |
| Square-law V/f characteristic                    | 8: VFCplus: V/f quadr                 |
| User-definable V/f characteristic                | 10: VFCplus: V/f definable            |
| Linear V/f characteristic with voltage reduction | 11: VFCplusEco: V/f energy-saving     |

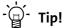

- You can find detailed information on freely definable V/f characteristics in the subchapter entitled "Defining a user-defined V/f characteristic". (2) 162)
- You can find detailed information on the linear V/f characteristic with voltage reduction in the chapter entitled "V/f characteristic control - energy-saving (VFCplusEco)". ( 166)

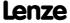

Motor control (MCTRL)
V/f characteristic control (VFCplus)

#### 5.5.2.2 Defining current limits (Imax controller)

The V/f characteristic control (VFCplus) and the V/f control (VFCplus + encoder) operating modes are provided with a current limitation control which is decisive for the dynamic behaviour under load and counteracts exceedance of the maximum current in motor or generator mode. This current limitation control is called I<sub>max</sub> control.

- ► The efficiency (motor current) measured by the I<sub>max</sub> control is compared with the current limit value for motor load set in C00022 and the current limit value for generator load set in C00023.
- ▶ If the current limit values are exceeded, the controller changes its dynamic behaviour.

#### Motor overload during acceleration

The controller prolongs the acceleration ramp to keep the current on or below the current limit.

#### Generator overload during deceleration

The controller prolongs the deceleration ramp to keep the current on or below the current limit.

#### Increasing load with constant speed

- ▶ If the motor current limit value is reached:
  - The controller reduces the effective speed setpoint until a stable working point is set or an effective speed setpoint of 0 rpm is reached.
  - If the load is reduced, the controller increases the effective speed setpoint until the setpoint speed is reached or the load reaches the current limit value again.
- ▶ When the generator current limit value is reached:
  - The controller increases the effective speed setpoint until a stable working point is set or the maximally permissible speed (<u>C00909</u>) or output frequency is reached (<u>C000910</u>).
  - If the load is reduced, the controller reduces the effective speed setpoint until the setpoint speed is reached or the load reaches the current limit value again.
- ▶ If a sudden load is built up at the motor shaft (e.g. drive is blocked), the overcurrent disconnection may respond (fault message OC1 or OC11).

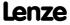

Motor control (MCTRL)
V/f characteristic control (VFCplus)

#### 5.5.3 Optimising the control mode

The V/f characteristic control (VFCplus) is generally ready for operation. It can be adapted subsequently by adapting the characteristic and/or the drive behaviour.

#### Adapting characteristic

For the linear and quadratic characteristic, it is also possible to match its curve to different load profiles or motors by adapting the V/f base frequency ( $\underline{\text{C00015}}$ ) and the V<sub>min</sub> boost ( $\underline{\text{C00016}}$ ).

- ▶ Adapting the V/f base frequency (☐ 154)
- ▶ Adapting the Vmin boost (☐ 156)

#### Freely defining the characteristic

The V/f characteristic can also be defined freely if the linear and quadratic characteristics are not suitable.

▶ <u>Defining a user-defined V/f characteristic</u> (□ 162)

#### Adapting drive behaviour

- ► Limitation of the maximum current by a current limitation controller (e.g. to prevent the motor from stalling or to limit to the maximally permissible motor current). ► Optimising the Imax controller (□ 158)
- ► Adaptation of the field frequency by a load-dependent slip compensation (improved speed accuracy for systems without feedback)
- ► Adaptation of the controller parameters of the slip regulator if V/f control (VFCplus + encoder) is selected. ► <u>Parameterising the slip regulator</u> (☐ 179)

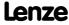

#### 5.5.3.1 Adapting the V/f base frequency

The V/f base frequency ( $\underline{\text{C00015}}$ ) determines the slope of the V/f characteristic and has considerable influence on the current, torque, and power performance of the motor.

- ▶ The setting in C00015 applies to all permitted mains voltages.
- ▶ Mains fluctuations or fluctuations of the DC-bus voltage (operation in generator mode) do not need to be considered when the V/f base frequency is set. They are automatically compensated for by the internal mains voltage compensation of the device.
- ▶ Depending on the setting in <u>C00015</u>, it may be required to adapt the reference speed (C00011) to traverse the entire speed range of the motor.
- ► The V/f base frequency is automatically calculated from the stored motor nameplate data by the motor parameter identification:

$$C00015 [Hz] = \frac{U_{FI} [V]}{U_{Ratedmot} [V]} \cdot f_{Rated} Hz$$

U<sub>FU</sub>: Mains voltage 400 V or 230 V

U<sub>ratedmot</sub>: Rated motor voltage depending on the connection method

f<sub>rated</sub>: Rated motor frequency

[5-4] Calculation of the V/f base frequency

#### Typical values of the V/f base frequency

| Drive controller with 400 V mains connection |                      |                  |                                |  |  |  |
|----------------------------------------------|----------------------|------------------|--------------------------------|--|--|--|
| Motor voltage [V]                            | Motor frequency [Hz] | Motor connection | V/f base frequency<br>(C00015) |  |  |  |
| 230 / 400                                    | 50                   | Y                | 50 Hz                          |  |  |  |
| 220 / 380                                    | 50                   | Υ                | 52.6 Hz                        |  |  |  |
| 280 / 480                                    | 60                   | Y                | 50 Hz                          |  |  |  |
| 400 / 690<br>400                             | 50<br>50             | Δ                | 50 Hz                          |  |  |  |
| 230 / 400<br>280 / 480<br>400                | 50<br>60<br>87       | Δ                | 87 Hz                          |  |  |  |
| 220 / 380                                    | 50                   | Δ                | 90.9 Hz                        |  |  |  |

| Drive controller with 230 V mains connection |                      |                  |                                |  |  |  |
|----------------------------------------------|----------------------|------------------|--------------------------------|--|--|--|
| Motor voltage [V]                            | Motor frequency [Hz] | Motor connection | V/f base frequency<br>(C00015) |  |  |  |
| 230                                          | 50                   | Δ                | 50 Hz                          |  |  |  |
| 220 / 380                                    | 50                   | Δ                | 52.3 Hz                        |  |  |  |

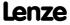

Motor control (MCTRL) V/f characteristic control (VFCplus)

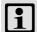

### Note!

#### 87-Hz operation

4-pole asynchronous motors which are designed for a rated frequency of f = 50 Hz in star connection can be operated in delta connection when being constantly excited up to f = 87 Hz.

- Advantages:
  - Higher speed-setting range
  - 73% higher power output in case of standard motors
- Motor current and motor power increase by the factor  $\sqrt{3}$ .
- The field weakening range starts above 87 Hz.
- Generally, this process can also be used with motors which have different numbers of pole pairs. In case of 2-pole asynchronous motors, the mechanical limit speed must be maintained.

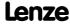

#### Adapting the Vmin boost 5.5.3.2

The V<sub>min</sub> boost (C00016) of the motor voltage serves to select a load independent magnetising current which is required for asynchronous motors. The torque behaviour of the motor can be optimised by adapting the setting in C00016.

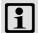

#### Note!

The V<sub>min</sub> boost has an effect on output frequencies below the V/f base frequency (C00015).

The general linear and quadratic V/f characteristics are shown in the illustrations below. The illustrations show the impacts of the parameters used to adapt the characteristic shape.

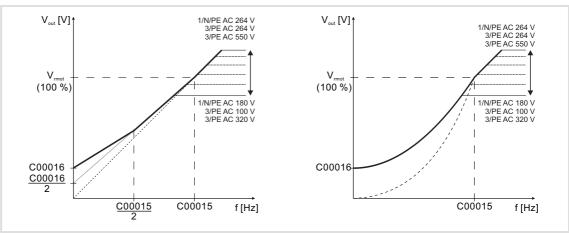

Representation of the linear V/f characteristic (on the left) and quadratic V/f characteristic (on the right) [5-5]

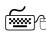

# How to set the V<sub>min</sub>boost:

- 1. Operate motor in idle state at approx. 6 % of the rated motor speed.
- 2. Increase  $V_{min}$  boost (C00016) until the following motor current is reached:

Motor in short-time operation up to 0.5 n<sub>rated</sub>

- for self-ventilated motors:  $I_{motor} \approx I_{rated motor}$
- for forced ventilated motors:  $I_{motor} \approx I_{rated motor}$

Motor in continuous operation up to 0.5 n<sub>rated</sub>

- for self-ventilated motors:  $I_{motor} \approx 0.8 I_{rated motor}$
- for forced ventilated motors: I<sub>motor</sub> ≈ I<sub>rated motor</sub>

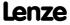

Motor control (MCTRL)
V/f characteristic control (VFCplus)

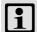

## Note!

 $V_{min}$  boost is automatically calculated by the motor parameter identification using the data specified on the motor nameplate so that a no-load current of approx. 0.8  $I_{rated\ motor}$  results at the slip frequency of the machine.

### V/f control (VFCplus + encoder)

If V/f control (VFCplus + encoder) is selected, we recommend a decidedly lower  $V_{min}$  boost:

• In this case, select a  $V_{min}$  boost which ensures that approx. 50 % of the rated motor current flows at slip frequency when the motor is idling.

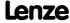

Motor control (MCTRL)
V/f characteristic control (VFCplus)

#### 5.5.3.3 Optimising the Imax controller

Using the Lenze setting of the current limitation controller, the drive is stable:

| Parameter | Info                    | Lenze setting |      |
|-----------|-------------------------|---------------|------|
|           |                         | Value         | Unit |
| C00073/1  | VFC: Vp Imax controller | 0.25          |      |
| C00074/1  | VFC: Ti Imax controller | 65            | ms   |

Most applications do not require optimisation.

The setting of the current limitation controller must be adapted if

- ▶ power control including great moments of inertia is performed.
  - Recommendation: Increase of the reset time Ti (C00074/1) of the I<sub>max</sub> controller.
- ▶ vibrations occur in the V/f control (VFCplus + encoder) mode during the intervention of the current limitation controller.
  - Recommendation: Increase of the reset time Ti ( $\underline{\text{C00074/1}}$ ) of the I<sub>max</sub> controller.
- overcurrent errors (e.g. OC3) occur due to load impulses or too high acceleration ramps.
  - Recommendation: Reduction of the gain Vp ( $\underline{\text{C00073/1}}$ ) and reset time Ti ( $\underline{\text{C00074/1}}$ ) of the I<sub>max</sub> controller.

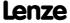

#### 5.5.3.4 Optimising the stalling behaviour

Motor stalling due to a torque overload in the field weakening range is prevented in all characteristic-based motor control types (VFCplus) by means of an inverter-internal stalling current monitoring. In the field weakening range, hence at frequencies above the base frequency, it reduces the maximum current to prevent the motor from stalling. The reduction depends on the current field frequency, the base frequency, the DC-bus voltage and the maximum current (C00022). Generally it applies that a higher field frequency causes a stronger limitation of the maximum current.

The behaviour in the field weakening range can be adapted via the override point of field weakening (C00080). This parameter serves to shift the frequency-dependent maximum current characteristic:

#### ► C00080 > 0 Hz:

- The maximum current characteristic is shifted by the entered frequency to higher field frequencies.
- The maximally permissible current and the maximum torque increase in the field weakening range.
- The risk of motor stalling increases.

#### ► C00080 < 0 Hz:

- The maximum current characteristic is shifted by the entered frequency to lower field frequencies.
- The maximally permissible current and the maximum torque are reduced in the field weakening range.
- The risk of motor stalling is reduced.

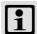

#### Note!

We recommend to keep the Lenze setting (0 Hz).

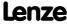

Motor control (MCTRL)
V/f characteristic control (VFCplus)

#### 5.5.3.5 Torque limitation

The previous chapter, "Optimising the Imax controller", describes how the drive can be protected from overload. During commissioning, these settings are carried out once and remain unchanged afterwards. However, it is often necessary to limit the torque to a lower value for plant or process reasons.

► To avoid overload in the drive train, the torque in motor mode can be limited via the *nTorqueMotLimit\_a* process input signal, and the torque in generator mode can be limited via the *nTorqueGenLimit\_a* process input signal:

| <b>Identifier</b> DIS code   data type      | Information/possible settings                                                                                                    |
|---------------------------------------------|----------------------------------------------------------------------------------------------------|
| nTorqueMotLimit_a<br><u>C00830/29</u>   INT | <ul> <li>Torque limitation in motor mode</li> <li>Scaling: 16384 = 100 % M<sub>max</sub> (C00057)</li> <li>Setting range: 0 +199.99 %</li> <li>If keypad control is performed: Parameterisable via C00728/1.</li> </ul> |
| nTorqueGenLimit_a<br><u>C00830/28</u>   INT | Torque limitation in generator mode  • Scaling: 16384 ≡ 100 % M <sub>max</sub> (C00057)  • Setting range: -199.99 0 %  • If keypad control is performed: Parameterisable via C00728/2.                                  |

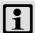

### Note!

- The actual torque (C00056/2) is directly calculated from the current slip speed of the machine. This requires correct entry of the motor data. ▶ Motor selection/Motor data (□ 121)
- To avoid instabilities during operation with active slip compensation, the torque limit values are internally processed as absolute values.
- If slip compensation is deactivated (<u>C00021</u> = 0), <u>indirect</u> torque limitation (differential signal between the apparent motor current and nTorqueMotLimit\_a or nTorqueGenLimit\_a). Above the no-load current of the motor, the accuracy of the indirect torque limitation is limited.

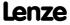

#### V/f characteristic control (VFC)

The accuracy of the torque limitation is limited because the actual torque ( $\frac{\text{C00056/2}}{\text{conly}}$ ) is only calculated from the slip speed measured indirectly via the motor current.

#### V/f control (VFC + encoder)

The slip speed of the motor is available at the slip controller output. This leads to a high accuracy for the actual torque (C00056/2) and the torque limitation.

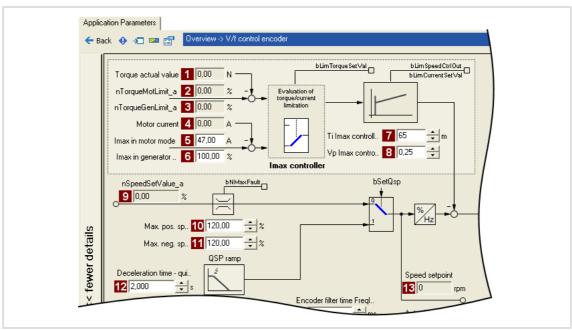

[5-6] Extract from the signal flow of the V/f control (VFC + encoder)

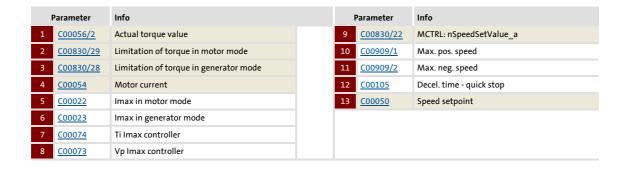

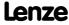

#### 5.5.3.6 Defining a user-defined V/f characteristic

For individual adaptation of the motor magnetisation to the actual application, the motor control "10: VFCplus: V/f definable" with a freely definable characteristic can be selected in C00006 as an alternative if the linear and quadratic characteristics are not suitable.

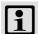

#### Note!

The V/f base frequency ( $\underline{\text{C00015}}$ ) and the V<sub>min</sub> boost ( $\underline{\text{C00016}}$ ) no longer exert an influence if this motor control is chosen.

- ► The 11 grid points (voltage/frequency values) of the characteristic are stipulated by means of the 11 subcodes of C00967 and C00968.
  - It is necessary to set all 11 grid points by means of corresponding subcodes.
  - If fewer grid points (voltage/frequency values) are needed, this can be achieved indirectly by ascribing the same voltage and frequency values to consecutive grid points.

Example: C00967/3 = C00967/4 and C00968/3 = C00968/4

- The grid points can be specified in any sequence. Internally, they are automatically ordered from the minimum to the maximum frequency value.
- Above the maximum and below the minimum frequency, the previous rise is continued until the maximum output voltage.
- ▶ In the Lenze setting, the 11 grid points represent a linear characteristic.
  - 3-phase devices: Output voltage 400 V at f = 50 Hz
  - 1-phase devices: Output voltage 230 V at f = 50 Hz

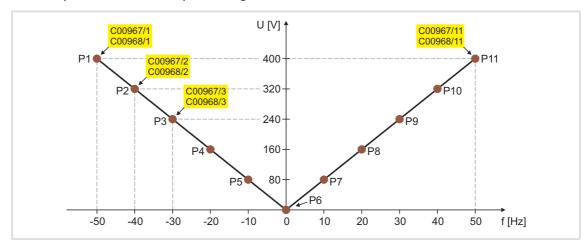

|   | P1     | P2     | Р3     | P4     | P5     | P6   | P7    | P8    | P9    | P10   | P11   |
|---|--------|--------|--------|--------|--------|------|-------|-------|-------|-------|-------|
| V | 400 V  | 320 V  | 240 V  | 160 V  | 80 V   | 0 V  | 80 V  | 160 V | 240 V | 320 V | 400 V |
| f | -50 Hz | -40 Hz | -30 Hz | -20 Hz | -10 Hz | 0 Hz | 10 Hz | 20 Hz | 30 Hz | 40 Hz | 50 Hz |

[5-7] Freely definable characteristic (Lenze setting for 3-phase devices)

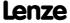

Motor control (MCTRL) V/f characteristic control (VFCplus)

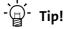

Cases of application for this function:

- Operation of reluctance motors or synchronous motors during controlled acceleration (reduction of natural frequencies caused by wrong excitation).
- Adaptation of the voltage requirement for the motor, depending on specific load conditions.

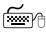

## Proceed as follows to open the dialog for parameterising the motor control:

- 1. »Engineer« Go to the *Project view* and select the 8400 TopLine controller.
- 2. Go to Workspace and change to the Application parameters tab.
- 3. Select the motor control "10: VFCplus: V/f definable" from the Overview dialog box in the Motor control list field:
- 4. Click the **Motor control V/f definable** button to change to the *Overview* → *Motor* control V/f dialog box.
  - This dialog level only shows a simplified signal flow with the most important parameters.
  - When you click the >>More details button in the left-most position, a signal flow with more details/parameters is displayed.

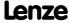

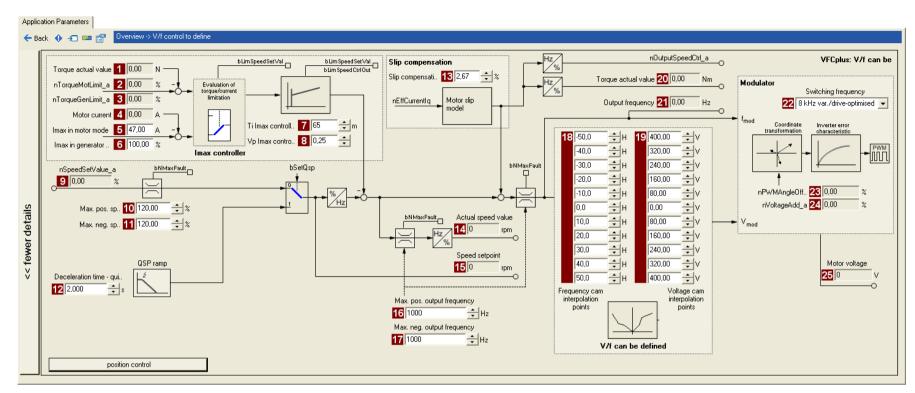

Motor control (MCTRL)
V/f characteristic control (VFCplus)

8400 TopLine C | Software Manual

| Parameter          | Info                                   | Parameter          | Info                       | Parameter           | Info                       |
|--------------------|----------------------------------------|--------------------|----------------------------|---------------------|----------------------------|
| 1 <u>C00056/2</u>  | Actual torque value                    | 13 <u>C00021</u>   | Slip compensation          | 18 <u>C00967/x</u>  | Frequency interpol. points |
| 2 <u>C00830/29</u> | Limitation of torque in motor mode     | 14 <u>C00051</u>   | Actual speed value         | 19 <u>C00968/x</u>  | Voltage interpol. points   |
| 3 <u>C00830/28</u> | Limitation of torque in generator mode | 15 <u>C00050</u>   | Speed setpoint             | 20 <u>C00056/2</u>  | Actual torque value        |
| 4 <u>C00054</u>    | Motor current                          | 16 <u>C00910/1</u> | Max. pos. output frequency | 21 <u>C00058</u>    | Output frequency           |
| 5 <u>C00022</u>    | Imax in motor mode                     | 17 <u>C00910/2</u> | Max. neg. output frequency | 22 <u>C00018</u>    | Switching frequency        |
| 6 <u>C00023</u>    | Imax in generator mode                 |                    |                            | 23 <u>C00830/32</u> | MCTRL: nPWMAngleOffset_a   |
| 7 <u>C00074</u>    | Ti Imax controller                     |                    |                            | 24 <u>C00830/31</u> | MCTRL: nVoltageAdd_a       |
| 8 <u>C00073</u>    | Vp Imax controller                     |                    |                            | 25 <u>C00052</u>    | Motor voltage              |
| 9 <u>C00830/22</u> | Speed setpoint                         |                    |                            |                     |                            |
| 10 <u>C00909/1</u> | Max. pos. speed                        |                    |                            |                     |                            |
| <u>C00909/2</u>    | Max. neg. speed                        |                    |                            |                     |                            |
| 12 <u>C00105</u>   | Decel. time - quick stop               |                    |                            |                     |                            |

#### Remedies for undesired drive behaviour 5.5.4

| Drive behaviour                                                                                                    | Remedy                                                                                                    |
|----------------------------------------------------------------------------------------------------|----------------------------------------------------------------------------------------------------|
| Inadequate smooth running at low speeds, especially in the case of operation with a long motor cable                                                                        | ► <u>Automatic motor data identification</u> (☐ 126)                                                                                                    |
| Problems in case of high starting duty (great mass inertia)                                                                                                    | ► Adapting the Vmin boost (□ 156)                                                                                                    |
| Drive does not follow the speed setpoint.                                                                                                    | The current controller intervenes in the set field frequency to limit the controller output current to the maximum current (C0022, C0023). Therefore:  • Prolong acceleration/deceleration times:  C00012: Accel. time - main setpoint  C00013: Decel. time - main setpoint  • Consider a sufficient magnetising time of the motor. Depending on the motor power, the magnetising time amounts to 0.1 0.2 s.  • Increase the maximally permissible current:  C00022: Imax in motor mode  C00023: Imax in generator mode) |
| For operation without speed feedback (C00006 = 6): Insufficient speed constancy at high load (setpoint and motor speed are not proportional anymore)                        | <ul> <li>Increase slip compensation (C00021).         Important: Unstable drive due to overcompensation!     </li> <li>With cyclic load impulses (e. g. centrifugal pump), a smooth motor characteristic is achieved by smaller values in C00021 (possibly negative values).</li> <li>Note: The slip compensation is only active for operation without speed feedback.</li> </ul>                                                                                                    |
| "Clamp operation active" error message (OC11):<br>Controller cannot follow dynamic processes, i.e. too<br>short acceleration/deceleration times in terms of load<br>ratios. | <ul> <li>Increase the gain of the I<sub>max</sub> controller (C00073/1)</li> <li>Reduce the reset time of the I<sub>max</sub> controller (C00074/1)</li> <li>Prolong the acceleration time (C00012)</li> <li>Prolong the deceleration time (C00013)</li> </ul>                                                                                                    |
| Motor stalling in the field weakening range (adaptation especially required for small machines)                                                                             | <ul> <li>Reduce the override point of field weakening (C00080)</li> <li>If motor power &lt; inverter power:         Set C00022 to I<sub>max</sub> = 2 I<sub>rated motor</sub></li> <li>Reduce dynamic performance of setpoint generation</li> </ul>                                                                                                    |

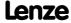

#### 5.6 V/f characteristic control - energy-saving (VFCplusEco)

With the energy-saving V/f characteristic control mode (VFCplusEco), the motor voltage of the inverter is detected by means of a linear characteristic depending on the field frequency to be created or the motor speed. Moreover, a  $\cos \varphi$  control and the resulting voltage reduction causes the motor to be always operated in the optimum efficiency range (reduction of copper losses in the asynchronous motor).

- ▶ Hence, these are the advantages of this motor control mode:
  - Good robustness
  - Easy parameter setting
  - High energy efficiency (lower heating of the motor in partial load operational range)
  - Same speed accuracy and maximum torques as with VFCplus
- ▶ Predestinated application areas of this motor control mode are materials handling technology and pump and fan systems.
- ► This motor control mode serves to improve efficiency of standard asynchronous motors with efficiency class IE1 (standard IEC 60034-30 2008) in the range 0 ... M<sub>efficiency\_max</sub> between 0 ... 20 % (Ø 5 ... 10 %).
  - For asynchronous motors with energy efficiency class IE2 the potential for efficiency improvement is reduced to approx. 0 ... 15 %.
  - Description of M<sub>efficiency\_max</sub>: Indicates the torque [%] of M<sub>rated\_motor</sub>, where the motor has the max. efficiency.)
- ▶ In case of asynchronous motors with a higher energy efficiency class (IE2 and IE3), the absolute energy saving of the motor control mode is lower due to improved efficiency of the machine. However, energy saving is still achieved in a higher load range.
- ► M<sub>efficiency\_max</sub> is performance-related and listed in the following table for some power values of the energy efficiency class IE1 and IE2:

|         | M <sub>Efficiency_max</sub><br>(related to M <sub>rated_motor</sub> ) |      |  |
|---------|-----------------------------------------------------------------------|------|--|
| Power   | IE1                                                                   | IE2  |  |
| 0.25 kW | 75 %                                                                  |      |  |
| 0.75 kW | 65 %                                                                  | 75 % |  |
| 2.2 kW  | 55 %                                                                  | 85 % |  |
| 7.5 kW  | 30 %                                                                  | 45 % |  |
| 22 kW   | 23 %                                                                  |      |  |
| 45 kW   | 21 %                                                                  |      |  |

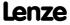

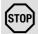

### Stop!

- For adjustment, observe the thermal performance of the connected asynchronous motor at low output frequencies.
  - Usually, standard asynchronous motors with insulation class B can be operated for a short time with their rated current in the frequency range 0 Hz ... 25 Hz.
  - Contact the motor manufacturer to get the exact setting values for the max. permissible motor current of self-ventilated motors in the lower speed range.
- The nameplate data of the motor (at least rated speed and rated frequency) must be entered if, instead of a standard motor, an asynchronous motor is used with the following values:
  - rated frequency  $\neq$  50 Hz (star) or
  - rated frequency ≠ 87 Hz (delta) or
  - number of pole pairs  $\neq 2$

#### 5.6.1 Parameterisation dialog/signal flow

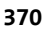

# Proceed as follows to open the dialog for parameterising the motor control:

- 1. »Engineer« Go to the *Project view* and select the 8400 TopLine controller.
- 2. Go to Workspace and change to the Application parameters tab.
- 3. Select the motor control"11: VFCplusEco: V/f energy-saving" from the Overview dialog box in the Motor control 11list field:
- 4. Click the **Motor control V/f Eco** button to change to the *Overview* → *Motor control* V/f dialog box.
  - This dialog level only shows a simplified signal flow with the most important parameters.
  - When you click the >>More details button in the left-most position, a signal flow with more details/parameters is displayed.

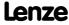

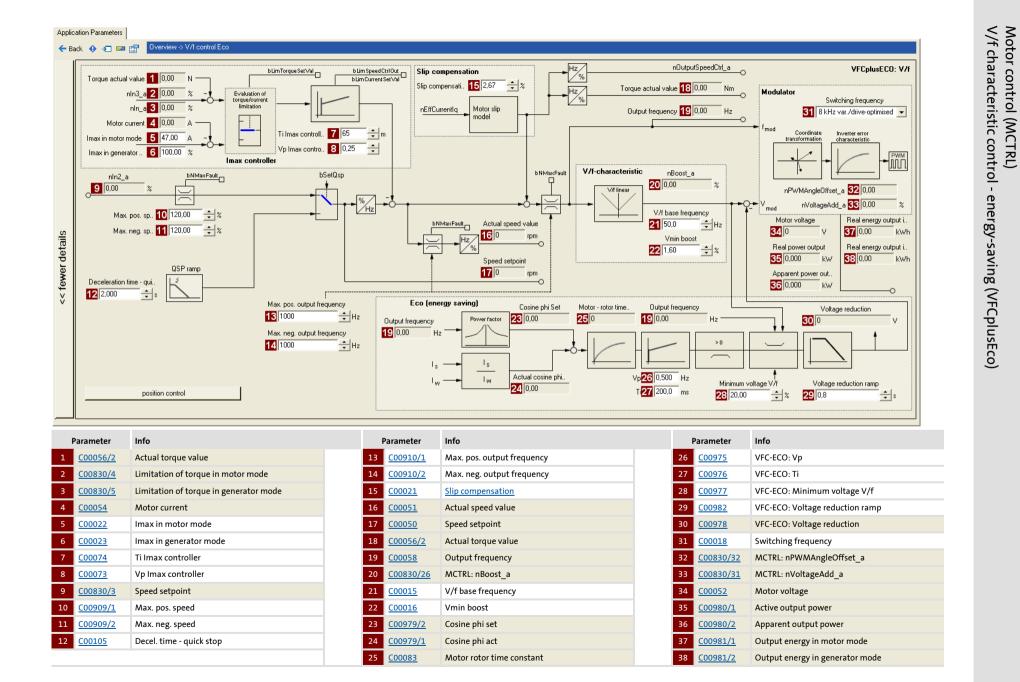

#### 5.6.2 Comparison of VFCplusEco - VFCplus

The following characteristics show the impact of the energy-saving V/f characteristic control (VFCplusEco) compared to the standard V/f characteristic control (VFCplus).

► The characteristics were recorded with a standard asynchronous motor 2.2 kW with energy efficiency class IE1 at speed = 600 rpm.

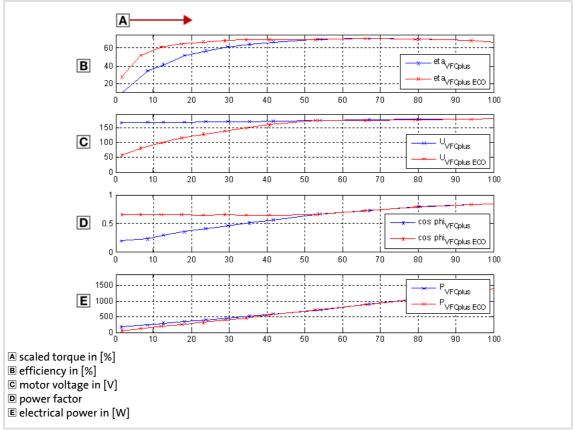

[5-8] Comparison of VFCplusEco - VFCplus

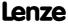

Motor control (MCTRL)

V/f characteristic control - energy-saving (VFCplusEco)

#### **Basic settings** 5.6.3

The "Initial commissioning steps" listed in the table below are sufficient for the V/f characteristic control - energy-saving (VFCplusECo).

▶ Detailed information on the individual steps can be found in the following subchapters.

#### **Initial commissioning steps**

- 1. Determine the motor control: C00006 = "11: VFCplusEco: V/f energy-saving"
- 2. The required motor data are pre-initialised depending on the device and thus, they do not need to be entered directly. In order to achieve a high energy optimisation, these motor data can be entered (see the following section).

Set the motor selection/motor data

When selecting and parameterising the motor, the motor nameplate data and the equivalent circuit diagram data are relevant. Detailed information can be found in the "Motor selection/Motor data" chapter. (1121)

Depending on the motor manufacturer, proceed as follows:

#### Lenze motor:

Selecting a motor from the motor catalogue in the »Engineer«

- or -
- 1. Set the motor nameplate data
- 2. Automatic motor data identification

#### Third party manufacturer's motor:

- 1. Set the motor nameplate data
- 2. Automatic motor data identification or set known equivalent circuit diagram manually:

C00084: Motor stator resistance

C00085: Motor stator leakage inductance C00092: Motor magnetising inductance

3. Defining current limits (Imax controller). ( 152)

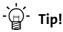

Information on the optimisation of the control mode and the adaptation to the real application is provided in the chapter "Optimising the control mode". (2) 171)

Parameterisable additional functions are described correspondingly in the chapter "Parameterisable additional functions". (🕮 240)

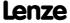

#### 5.6.4 Optimising the control mode

The V/f characteristic control - energy-saving (VFCplus) is generally ready for operation. It can be adapted subsequently by adapting the characteristic and/or the drive behaviour.

#### **Adapting characteristic**

For the linear characteristic as part of the V/f characteristic control - energy-saving (VFCplusEco), it is also possible (like in case of the standard V/f characteristic control) to match its curve to different load profiles or motors by adapting the V/f base frequency ( $\underline{\text{C00015}}$ ) and the V<sub>min</sub> boost ( $\underline{\text{C00016}}$ ).

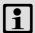

#### Note!

For an adaptation of the  $V_{min}$  boost, the V/f characteristic control - energy-saving (VFCplusEco) must not be set. For this purpose, set the  $\frac{V/f\ characteristic\ control\ (VFCplus)}{control\ (VFCplus)}$ .

- ▶ Adapting the V/f base frequency (☐ 154)
- ▶ Adapting the Vmin boost (☐ 156)

#### Adapting drive behaviour

- ► Limitation of the maximum current by a current limitation controller (e.g. to prevent the motor from stalling or to limit to the maximally permissible motor current). ► Optimising the Imax controller (□ 158)
- Adaptation of the field frequency by a load-dependent slip compensation (improved speed accuracy for systems without feedback).
- ▶ Improving the behaviour at high dynamic load changes. (□ 172)
- ► Adapting the slope limitation for lowering the Eco function. (☐ 173)
- ▶ Optimising the cos/phi controller. (🕮 173)

#### **Torque limitation**

Limit the torque to a lower value. ▶ <u>Torque limitation</u> (☐ 160)

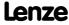

Motor control (MCTRL)

V/f characteristic control - energy-saving (VFCplusEco)

#### 5.6.4.1 Improving the behaviour at high dynamic load changes

Due to the voltage reduction executed via the  $cos\phi$  control, the motor may stall in the Lenze setting at high dynamic load torque changes. This is caused by the flux reduction and the connected reduction of the stalling torque of the motor current:

$$M_{Max(t)} = M_{Stalling} \cdot \frac{U_{Motor(t)}^2}{\left(U_{Motor(t)} - U_{Reduction}\right)^2} \qquad \text{with } M_{Stalling} = 1.6 \dots 2.5 \cdot M_{Rated\_motor}$$

$$V_{Motor} = \text{display in } \frac{C00052}{C00978}$$

$$V_{Reduction} = \text{display in } \frac{C00978}{C00978}$$

It generally applies that when the output voltage is divided in halves, the maximum torque is approx. reduced by the factor 4. A reduction by the factor 3 reduces the torque to approx. 15%.

The minimum voltage and thus the maximum influence access of the Eco function on the output voltage can be defined in <u>C00977</u>. With full influence of the Eco function, the following stalling torque can be ensured depending on the setting in <u>C00977</u>:

| Minimum voltage V/f<br>(C00977) | Maximum torque                 |
|---------------------------------|--------------------------------|
| 100 %                           | 160 % 250 % M <sub>rated</sub> |
| 70 %                            | 80 % 130 % M <sub>rated</sub>  |
| 50 %                            | 40 % 70 % M <sub>rated</sub>   |
| 20 %                            | 15 % 50 % M <sub>rated</sub>   |

An adaptation of the minimum voltage V/f ( $\underline{\text{C00977}}$ ) improves the stability in case of load impulses.

- ▶ In the Lenze setting, the minimum voltage V/f is set to 20 % for the highest energy optimisation. This setting serves to respond to load torques if these amount to approx. 25 % of the rated torque or occur with low dynamics.
- ▶ An increase of the minimum voltage V/f to 70 % permits to apply a dynamic load impulse from 0 to 100 % rated motor torque without the motor stalling. This reduces the energy optimisation to be achieved by approx. 75 %.
- ▶ A further increase of the stability at still higher dynamic load impulses can be achieved by a further increase of the minimum voltage V/f, but means a further loss in energy optimisation.

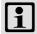

#### Note!

The energy optimisation can be switched off by setting the minimum voltage V/f(C00977) to 100 %. Then, the behaviour corresponds to the V/f characteristic control (VFCplus) with linear characteristic.

In case of applications with very high dynamic sudden load variations from the unloaded operation, this motor control mode should not be used or the energy optimisation should be switched off, since a motor stalling cannot be excluded.

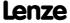

Motor control (MCTRL)

V/f characteristic control - energy-saving (VFCplusEco)

#### 5.6.4.2 Adapting the slope limitation for lowering the Eco function

The ramp set in <u>C00982</u> for voltage reduction serves as slope limitation in order to prevent that voltage is suddenly applied to the motor when the Eco function is deactivated. Otherwise, the overvoltage limitation (Imax, Clamp) would be activated.

► This ramp is, depending on the device, pre-initialised to approx. the triple rotor time constant. An adaptation of this parameter is not required.

When the Eco function is switched off, a quick reaction (high dynamic performance) is required, but with a low current overshoot and a small torque jump. Thus, the Lenze setting of  $\underline{\text{C00982}}$  is a compromise regarding the switch-off of the Eco function (voltage reduction = 0).

- To increase the dynamics when switching off the Eco function:
   Reduce → setting in C00982.
   (Current compensation actions increase when the Eco function is switched off.)
- In order to reduce current compensation actions when switching off the Eco function: Increase → setting in C00982.
   (The dynamics when switching off the eco function is reduced)

#### 5.6.4.3 Optimising the cos/phi controller

With the Lenze setting, the  $\cos \varphi$  controller is set such that usually no adaptation is required for all power ratings and application cases.

| Behaviour                                                                                                    | Remedy/recommendation                                 |
|----------------------------------------------------------------------------------------------------|-------------------------------------------------------|
| The $cos\phi$ actual value ( $\underline{C00979/1}$ ) varies greatly.                                                                                      | Reduce gain Vp (C00975) and reset time Ti (C00976).   |
| The $\cos \varphi$ actual value ( $\underline{\text{C00979/1}}$ ) is permanently lower than the $\cos \varphi$ setpoint ( $\underline{\text{C00979/2}}$ ). | Increase gain Vp (C00975) and reset time Ti (C00976). |

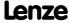

### 5.6.5 Remedies for undesired drive behaviour

| Drive behaviour                                                                                                    | Remedy                                                                                                    |
|----------------------------------------------------------------------------------------------------|----------------------------------------------------------------------------------------------------|
| Inadequate smooth running at low speeds, especially in the case of operation with a long motor cable                                                                        | ► <u>Automatic motor data identification</u> (☐ 126) Reduce the influence of the Eco function by increasing the minimum voltage V/f (C00977).                                                                                                    |
| Problems in case of high starting duty (great mass inertia)                                                                                                    | 1. Set motor control VFCplus with linear characteristic (C00006 = 6). 2. Adapting the Vmin boost. ( 156) 3. Again set motor control VFCplusEco (C00006 = 11).                                                                                                    |
| Drive does not follow the speed setpoint                                                                                                    | The current controller intervenes in the set field frequency to limit the controller output current to the maximum current (C0022, C0023). Therefore:  • Prolong acceleration/deceleration times:  C00012: Accel. time - main setpoint  C00013: Decel. time - main setpoint  • Consider a sufficient magnetising time of the motor. Depending on the motor power, the magnetising time amounts to 0.1 0.2 s.  • Increase the maximally permissible current:  C00022: Imax in motor mode  C00023: Imax in generator mode  • Make adaptations for the Eco function:  - Improving the behaviour at high dynamic load changes. (112)  - Adapting the slope limitation for lowering the Eco function. (1173)  - Optimising the cos/phi controller. (1173) |
| Insufficient speed constancy at high load (setpoint and motor speed are not proportional anymore)                                                                           | <ul> <li>Increase slip compensation (C00021).         Important: Unstable drive due to overcompensation!     </li> <li>With cyclic load impulses (e. g. centrifugal pump), a smooth motor characteristic is achieved by smaller values in C00021 (possibly negative values).</li> <li>Note: The slip compensation is only active for operation without speed feedback.</li> </ul>                                                                                                    |
| "Clamp operation active" error message (OC11):<br>Controller cannot follow dynamic processes, i.e. too<br>short acceleration/deceleration times in terms of load<br>ratios. | <ul> <li>Increase the gain of the I<sub>max</sub> controller (C00073)</li> <li>Reduce the reset time of the I<sub>max</sub> controller (C00074)</li> <li>Prolong the acceleration time (C00012)</li> <li>Prolong the deceleration time (C00013)</li> <li>Make adaptations for the Eco function:         <ul> <li>Improving the behaviour at high dynamic load changes. (□ 172)</li> <li>Adapting the slope limitation for lowering the Eco function. (□ 173)</li> </ul> </li> </ul>                                                                                                    |
| Motor stalling in the field weakening range (adaptation especially required for small machines)                                                                             | If motor power < inverter power:     Set C00022 to I <sub>max</sub> = 2 I <sub>rated motor</sub> Reduce dynamic performance of setpoint generation     Make adaptations for the Eco function:     —Improving the behaviour at high dynamic load changes. (□ 172)     —Adapting the slope limitation for lowering the Eco function. (□ 173)                                                                                                    |
| Speed variations in no-load operation for speeds > 1/3 rated speed.                                                                                                    | Minimise speed oscillations with oscillation damping (C00234).                                                                                                    |

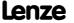

8400 TopLine C | Software Manual Motor control (MCTRL) V/f characteristic control - energy-saving (VFCplusEco)

| Drive behaviour                                                                                 | Remedy                                                                                                    |
|-------------------------------------------------------------------------------------------------|----------------------------------------------------------------------------------------------------|
| Speed variations in no-load operation and with load for speeds > rated speed.                   | Minimise speed oscillations with increasing the oscillation damping field weakening (C00236).  Caution: If C00236 is increased, the maximum output voltage of the device is reduced!                                                                                                    |
| Output voltage is too low. There is a too low maximum torque in the high field weakening range. | Reduction of the oscillation damping field weakening (C00236).  Caution: When C00236 = 0, oscillation damping field weakening is inactive. Thus, a maximum output voltage is available but the tendency to speed oscillations in the field weakening range at no-load operation and with load increases. |

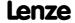

Motor control (MCTRL) V/f control (VFCplus + encoder)

#### 5.7 V/f control (VFCplus + encoder)

The previously described V/f characteristic control (VFCplus) can be operated with a feedback of speed. This bears the following advantages:

- ► Stationary accuracy of speed
- ► Low parameterisation effort compared to sensorless vector control (SLVC)
- ▶ Improved dynamics compared to V/f characteristic control without feedback or to sensorless vector control (SLVC).
- ► Suitability for group drives

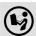

The descriptions in chapter "V/f characteristic control (VFCplus)" also apply for the V/f control. ( 147)

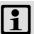

#### Note!

As the slip is calculated in the feedback V/f operation and injected through the slip regulator, the slip compensation (C00021) is deactivated with V/f control.

#### Parameterisation dialog/signal flow 5.7.1

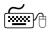

# Proceed as follows to open the dialog for parameterising the motor control:

- 1. »Engineer« Go to the *Project view* and select the 8400 TopLine controller.
- 2. Go to Workspace and change to the Application parameters tab.
- 3. Select the motor control from the *Overview* dialog level in the **Motor control** (C00006) list field:
  - "7: VFCplus: V/f linear +encoder" for linear characteristic or
  - "9: VFCplus: V/f quadr +encoder" for square-law characteristic
- 4. Click the **Motor control V/f encoder** button to change to the *Overview* → *Motor* control V/f dialog box.
  - This dialog level only shows a simplified signal flow with the most important parameters.
  - When you click the >>More details button in the left-most position, a signal flow with more details/parameters is displayed, as shown in the following subchapter.

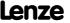

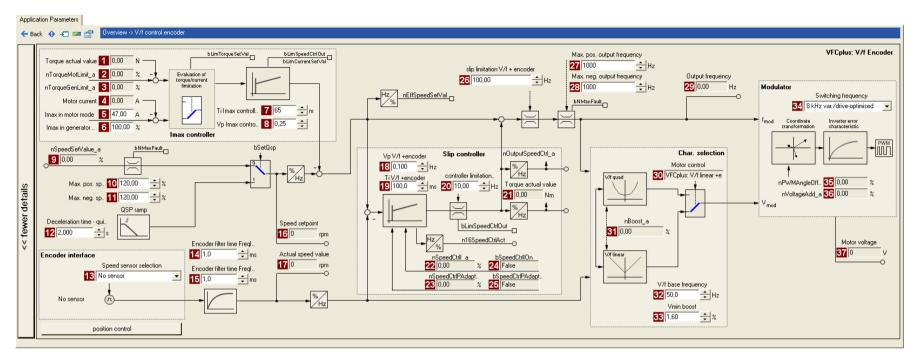

| Parameter          | Info                                   | Pa          | rameter        | Info                             |   | Parameter        | Info                 |
|--------------------|----------------------------------------|-------------|----------------|----------------------------------|---|------------------|----------------------|
| C00056/2           | Actual torque value                    | 16          | <u> 200050</u> | Speed setpoint                   | 2 | <u>C00058</u>    | Output frequency     |
| <u>C00830/29</u>   | Limitation of torque in motor mode     | 17          | C00051         | Actual speed value               | 3 | C00006           | Motor control        |
| C00830/28          | Limitation of torque in generator mode | 18 (        | <u> 200972</u> | Vp Vf+encoder                    | 3 | C00830/26        | MCTRL: nBoost_a      |
| <u>C00054</u>      | Motor current                          | 19          | <u> 200973</u> | Ti Vf+encoder                    | 3 | <u>C00015</u>    | V/f base frequency   |
| <u>C00022</u>      | Imax in motor mode                     | 20 (        | 200971/1       | Controller limitation Vf+encoder | 3 | <u>C00016</u>    | Vmin boost           |
| <u>C00023</u>      | Imax in generator mode                 | 21 (        | 200056/2       | Actual torque value              | 3 | <u>C00018</u>    | Switching frequency  |
| <u>C00074</u>      | Ti Imax controller                     | 22 <u>C</u> | 200830/24      | MCTRL: nSpeedCtrll_a             | 3 | <u>C00830/32</u> | MCTRL: nPWMAngleOffs |
| <u>C00073</u>      | Vp Imax controller                     | 23 <u>C</u> | 200830/25      | MCTRL: nSpeedCtrlPAdapt_a        | 3 | <u>C00830/31</u> | MCTRL: nVoltageAdd_a |
| <u>C00830/22</u>   | Speed setpoint                         | 24          | 200833/31      | MCTRL: bSpeedCtrlIOn             | 3 | <u>C00052</u>    | Motor voltage        |
| .0 <u>C00909/1</u> | Max. pos. speed                        | 25 <u>C</u> | 200833/69      | MCTRL: bSpeedCtrlPAdaptOn        |   |                  |                      |
| <u>C00909/2</u>    | Max. neg. speed                        | 26          | 200971/2       | Slip limitation Vf+encoder       |   |                  |                      |
| 2 <u>C00105</u>    | Decel. time - quick stop               | 27          | C00910/1       | Max. pos. output frequency       |   |                  |                      |
| 3 <u>C00495</u>    | Speed sensor selection                 | 28          | 200910/2       | Max. neg. output frequency       |   |                  |                      |
| 4 <u>C00497/2</u>  | Encoder filter time FreqIn67           |             |                |                                  |   |                  |                      |
| <u>C00497/1</u>    | Encoder filter time FreqIn12           |             |                |                                  |   |                  |                      |

Motor control (MCTRL) V/f control (VFCplus + encoder)

#### 5.7.2 **Basic settings**

In order to protect the drive system, carry out the commissioning of the V/f control and the slip regulator in several steps.

▶ Detailed information on the single steps can be found in the following subchapters or in the corresponding subchapters for V/f characteristic control.

#### **Initial commissioning steps**

- 1. Define the V/f characteristic:
  - C00006 = 7: Linear characteristic
  - <u>C00006</u> = 9: Square-law characteristic
- 2. Defining current limits (Imax controller). ( 152)
- 3. Parameterise the encoder/feedback system.
  - ▶ Encoder/feedback system (□ 293)
- 4. If special motors with a rated frequency other than 50 Hz or with a number of pole pairs ≠ 2 are used, set the motor parameters according to the motor nameplate.
  - ▶ Motor selection/Motor data (☐ 121)
- 5. Define speed setpoint (e.g. 20 % of the rated speed) and enable controller.
- 6. Check whether the actual speed value (C00051) ≈ speed setpoint (C00050) and then inhibit the controller
  - · In case of a sign reversal between actual value and setpoint, check the connection or setting of the encoder.
  - In case the actual value differs considerably from the setpoint (factor 2), set the motor parameters according to motor nameplate. Then repeat step 5.
- 7. For protecting the drive, reduce slip regulator limitation in C00971/1.
  - e.g. reduction to half the slip frequency (≈ 2 Hz)
- 8. Define speed setpoint (e.g. 20 % of the rated speed) and enable controller.
- 9. In case of a semi-stable operational performance, reduce the reset time (C00972) or the proportional gain (C00973) of the slip regulator until a stable operation has been achieved.
  - ▶ Parameterising the slip regulator (☐ 179)
- 10. In a final step, increase the slip regulator limitation again in C00971/1.
  - · e.g. increase to twice the slip frequency

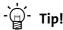

Information on the optimisation of the control mode and the adaptation to the real application is provided in the "Optimising the control mode" chapter for the V/f characteristic control (VFCplus). (153)

Parameterisable additional functions are described correspondingly in the chapter "Parameterisable additional functions". ( 240)

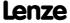

#### 5.7.2.1 Parameterising the slip regulator

The slip regulator is designed as a PI controller. In order to improve the response to setpoint changes, the setpoint speed or setpoint frequency is added to the output (correcting variable) of the slip regulator as feedforward control value.

- ► In contrast to the conventional speed controller, the slip regulator only regulates the slip.
- ▶ In the Lenze setting, the slip regulator features a configuration with a goof robustness and moderate dynamics.

| Parameter       | Info                                    | Lenze setting |       |
|-----------------|-----------------------------------------|---------------|-------|
|                 |                                         | Value         | Unit  |
| <u>C00971/1</u> | VFC: Controller limitation V/f +encoder | 10.00         | Hz    |
| C00971/2        | VFC: Slip limitation V/f +encoder       | 100.00        | Hz    |
| C00972          | VFC: Vp V/f +encoder                    | 0.100         | Hz/Hz |
| C00973          | VFC: Ti V/f +encoder                    | 100.0         | ms    |

#### Slip regulator gain Vp

The setting range of the slip regulator gain Vp (C00972) which leads to a stable operational performance, mainly depends on the resolution of the speed sensor. There is a direct relationship between encoder resolution and gain:

▶ The higher the encoder resolution, the higher the gain can be set.

The following table provides maximum and recommended slip regulator gains for encoder with standard encoder increments:

| Encoder increment       | Slip regulator gain Vp |             |  |
|-------------------------|------------------------|-------------|--|
| [Increments/revolution] | maximum                | recommended |  |
| 8                       | 0,09                   | 0,06        |  |
| 64                      | 0,52                   | 0,31        |  |
| 100                     | 0,79                   | 0,47        |  |
| 120                     | 0,94                   | 0,57        |  |
| 128                     | 1,00                   | 0,60        |  |
| 256                     | 1,29                   | 0,77        |  |
| 386                     | 1,63                   | 0,98        |  |
| 512                     | 1,97                   | 1,18        |  |
| 640                     | 2,31                   | 1,38        |  |
| 768                     | 2,65                   | 1,59        |  |
| 896                     | 2,99                   | 1,79        |  |
| 1014                    | 3,33                   | 2,00        |  |
| 1536                    | 4,69                   | 2,81        |  |
| 2048                    | 6,05                   | 3,63        |  |
| 3072                    | 8,77                   | 5,26        |  |
| 4096                    | 11,49                  | 6,90        |  |

[5-1] Slip regulator gain Vp based on the encoder increment

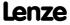

Motor control (MCTRL) V/f control (VFCplus + encoder)

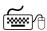

# How to adapt the slip regulator gain to the operating conditions:

- 1. Adapt the slip regulator gain (C00972) to the encoder increment according to table [5-1].
- 2. Set controller limitation (C00971/1) to half the slip frequency ( $\approx$  2 Hz).
- 3. Select speed setpoint (e.g. 20 % of the rated speed).
- 4. Enable controller.
- 5. Increase slip regulator gain (C00972) until the drive becomes semi-stable.
  - This can be recognised by motor noises or "humming" of the motor or by a noise on the actual speed signal.
- 6. Reduce slip regulator gain (C00972) until the drive runs stable again (no motor "humming").
- 7. Reduce slip regulator gain (C00972) to approx. half the value.
  - For lower encoder resolutions, another reduction of the slip regulator gain for lower speeds (speed setpoint  $\approx$  0) may become necessary.
  - It is recommended to check as a final step the behaviour at setpoint speed = 0 and further reduce the slip regulator gain in case of irregular running.
- 8. Increase controller limitation (C00971/1) again (e.g. to twice the slip frequency).

#### Slip regulator time constant Ti

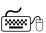

# How to set the slip regulator time constant:

- 1. Set controller limitation (C00971/1) to half the slip frequency ( $\approx$  2 Hz).
- 2. Select speed setpoint (e.g. 20 % of the rated speed).
- 3. Enable controller.
- 4. Reduce slip regulator time constant (C00973) until the drive becomes semi-stable.
  - This can be recognised by engine noises or motor "oscillating" or by oscillation on the actual speed signal.
- 5. Increase slip regulator time constant (C00973) until the drive runs stable again (no motor "oscillation").
- 6. Increase the slip regulator time constant (C00973) to approx. twice the value.
- 7. Increase controller limitation (C00971/1) again (e.g. to twice the slip frequency).

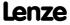

#### **Controller limitation**

Max. intervention of the controller is limited by the controller limitation (C00971/1).

- ▶ The controller can be limited depending on the application.
- ▶ We recommend to limit the max. intervention to twice the rated slip of the motor.
- ► The rated slip is calculated as follows:

$$f_{Slip_{Rated}}[Hz] \ = \ f_{Rated}[Hz] - \left(\frac{n_{Motor_{Rated}}[rpm]}{60} \cdot p_{Number\ of\ pole\ pairs}\right)$$

[5-9] Calculation of the rated slip

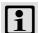

#### Note!

The setting  $\underline{\text{C00971/1}} = 0$  Hz deactivates the slip regulator. In this case, the structure of the V/f control corresponds to the structure of the V/f characteristic control without feedback.

#### Slip limitation

In addition to limiting the slip regulator, the field frequency to be injected can also be limited by another limiting element, the slip limitation ( $\frac{\text{C00971/2}}{\text{C00971/2}}$ ).

- ► A slip limitation to, for instance, double the rated slip of the motor prevents the motor from stalling in very dynamic processes.
- ► Motor stalling is caused by:
  - High overcurrent at very steep speed ramps
  - very fast speed changes due to load, e.g. abrupt stopping of the drive due to an encounter with a stop or a load that is not moving.

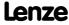

Motor control (MCTRL)
Sensorless vector control (SLVC)

#### 5.8 Sensorless vector control (SLVC)

Sensorless vector control (SLVC) is based on a better motor current control according to a field-oriented control mode by Lenze.

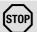

#### Stop!

- The sensorless vector control (SLVC) is only suitable for asynchronous motors.
- The connected motor must not be more than two power classes smaller than the motor assigned to the controller.
- Operation of the sensorless vector control (SLVC) is only permissible for one single drive!
- Operation of the sensorless vector control (SLVC) is not permissible for hoists!
- The Lenze setting permits the operation of a power-adapted motor. Optimal operation is only possible if <u>either</u>:
  - the motor is selected via the Lenze motor catalogue
  - the motor nameplate data are entered and motor parameter identification is carried out afterwards
    - or
  - the nameplate data and equivalent circuit data of the motor (motor leakage inductance and mutual motor inductance, slip compensation and motor stator resistance) are entered manually.
- When you enter the motor nameplate data, take into account the phase connection implemented for the motor (star or delta connection). Only enter the data applying to the selected connection type.
  - In this context, also observe the instructions in the chapter entitled
     "Adapting the V/f base frequency" relating to V/f characteristic control.
     (L) 154)

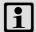

### Note!

Optimal operation of the sensorless vector control (SLVC) can be achieved from a minimum speed of approx. 0.5-fold slip speed. At lower speed values below the 0.5-fold slip speed, the maximum torque is reduced.

The maximum field frequency with this motor control mode is 650 Hz.

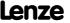

Motor control (MCTRL) Sensorless vector control (SLVC)

In comparison to the V/f characteristic control without feedback, the following can be achieved by means of sensorless vector control SLVC:

- ▶ A higher maximum torque throughout the entire speed range
- ► A higher speed accuracy
- ► A higher concentricity factor
- ► A higher level of efficiency
- ▶ The implementation of torque-actuated operation with speed limitation
- ▶ The limitation of the maximum torque in motor and generator mode for speedactuated operation

#### 5.8.1 Parameterisation dialog/signal flow

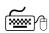

# Proceed as follows to open the dialog for parameterising the motor control:

- 1. »Engineer« Go to the *Project view* and select the 8400 TopLine controller.
- 2. Go to Workspace and change to the Application parameters tab.
- 3. Select the motor control "4: SLVC: Vector control" from the Overview dialog level in the Motor control list field (C00006):
- 4. Click the **Motor control vector** button to change to the *Overview* → *Motor control* vector dialog box.
  - This dialog level only shows a simplified signal flow with the most important parameters.
  - When you click the >>More details button in the left-most position, a signal flow with more details/parameters is displayed, as shown in the following subchapter.

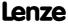

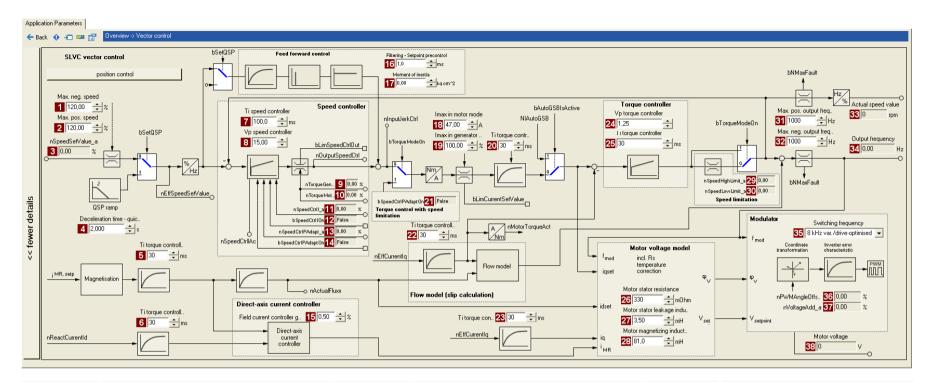

Motor control (MCTRL)
Sensorless vector control (SLVC)

8400 TopLine C | Software Manual

| Parameter           | Info                                   | Parameter           | Info                                   |   | Parameter          | Info                          |
|---------------------|----------------------------------------|---------------------|----------------------------------------|---|--------------------|-------------------------------|
| <u>C00909/2</u>     | Max. neg. speed                        | 16 <u>C00275</u>    | Setpoint feedforward control filtering | 2 | 4 <u>C00073/2</u>  | SLVC: Vp torque controller    |
| 2 <u>C00909/1</u>   | Max. pos. speed                        | 17 <u>C00273</u>    | Moment of inertia                      | 2 | <u>C00074/2</u>    | SLVC: Ti torque controller    |
| 3 <u>C00830/22</u>  | Speed setpoint                         | 18 <u>C00022</u>    | Imax in motor mode                     | 2 | <u>C00084</u>      | Motor stator resistance       |
| 4 <u>C00105</u>     | Decel. time - quick stop               | 19 <u>C00023</u>    | Imax in generator mode                 | 2 | 7 <u>C00085</u>    | Motor stator leakage inductan |
| 5 <u>C00074/2</u>   | SLVC: Ti torque controller             | 20 <u>C00074/2</u>  | SLVC: Ti torque controller             | 2 | 8 <u>C00092</u>    | Motor magnetising inductance  |
| 6 <u>C00074/2</u>   | SLVC: Ti torque controller             | 21 <u>C00833/69</u> | MCTRL: bSpeedCtrlPAdaptOn              | 2 | 9 <u>C00830/88</u> | MCTRL: nSpeedHighLimit_a      |
| 7 <u>C00071/1</u>   | SLVC: Ti speed controller              | 22 <u>C00074/2</u>  | SLVC: Ti torque controller             | 3 | O C00830/23        | MCTRL: nSpeedLowLimit_a       |
| 8 <u>C00070/1</u>   | SLVC: Vp speed controller              | 23 <u>C00074/2</u>  | SLVC: Ti torque controller             | 3 | 1 <u>C00910/1</u>  | Max. pos. output frequency    |
| 9 <u>C00830/28</u>  | Limitation of torque in generator mode |                     |                                        | 3 | 2 <u>C00910/2</u>  | Max. neg. output frequency    |
| <u>C00830/29</u>    | Limitation of torque in motor mode     |                     |                                        | 3 | <u>C00051</u>      | Actual speed value            |
| <u>C00830/24</u>    | MCTRL: nSpeedCtrll_a                   |                     |                                        | 3 | 4 <u>C00058</u>    | Output frequency              |
| 12 <u>C00833/31</u> | MCTRL: bSpeedCtrlIOn                   |                     |                                        | 3 | 5 <u>C00018</u>    | Switching frequency           |
| C00830/25           | MCTRL: nSpeedCtrlPAdapt_a              |                     |                                        | 3 | 6 <u>C00830/32</u> | MCTRL: nPWMAngleOffset_a      |
| C00833/69           | MCTRL: bSpeedCtrlPAdaptOn              |                     |                                        | 3 | 7 <u>C00830/31</u> | MCTRL: nVoltageAdd_a          |
| <u>C00985</u>       | SLVC: Field current controller gain    |                     |                                        | 3 | 8 <u>C00052</u>    | Motor voltage                 |

#### 5.8.2 Types of control

The sensorless vector control can be operated in two different modes:

- ► <u>Speed control with torque limitation</u> (bTorquemodeOn = FALSE)
- ► Torque control with speed limitation (bTorquemodeOn = TRUE)

#### **5.8.2.1** Speed control with torque limitation

A speed setpoint is selected and the drive system is operated in a speed-controlled manner.

The operational performance can be adapted in the following ways:

- ► Overload limitation in the drive train
  - The torque is limited via the torque setpoint.
  - The torque setpoint is identical to the value at the output of the speed controller, nOutputSpeedCtrl.
  - To avoid overload in the drive train, the torque in motor mode can be limited via the nTorqueMotLimit\_a process input signal, and the torque in generator mode can be limited via the nTorqueGenLimit a process input signal:

| Identifier  DIS code   data type            | Information/possible settings                                                                                                    |
|---------------------------------------------|----------------------------------------------------------------------------------------------------|
| nTorqueMotLimit_a<br><u>C00830/29</u>   INT | <ul> <li>Torque limitation in motor mode</li> <li>Scaling: 16384 = 100 % M<sub>max</sub> (C00057)</li> <li>Setting range: 0 +199.99 %</li> <li>If keypad control is performed: Parameterisable via C00728/1.</li> </ul> |
| nTorqueGenLimit_a<br><u>C00830/28</u>  INT  | Torque limitation in generator mode  • Scaling: 16384 ≡ 100 % M <sub>max</sub> (C00057)  • Setting range: -199.99 0 %  • If keypad control is performed: Parameterisable via C00728/2.                                  |

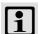

#### Note!

To avoid instabilities during operation, the torque limit values are internally processed as absolute values.

#### ► Motor current limitation

- A cross current setpoint is calculated from the torque setpoint which is limited depending on the magnetising current, the max. current in motor mode (<u>C00022</u>), and the max. current in generator mode (<u>C00023</u>).
- Here, the total current injected into the motor does not exceed the max. currents in motor and generator mode.
- ► Slip compensation (□ 255)
  - Using a slip model, the slip of the machine is reconstructed.
  - The slip compensation (C00021) acts as the influencing parameter.

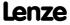

Motor control (MCTRL) Sensorless vector control (SLVC)

#### 5.8.2.2 Torque control with speed limitation

For torque-controlled operation, a torque setpoint is defined in the drive system. Unlike the <u>Speed control with torque limitation</u>, this type of control has a <u>deactivated</u> speed controller and torque limitation.

- ▶ The torque setpoint is calculated directly from *nTorqueSetValue a*.
- ▶ The speed is defined by the process.
- ▶ Due to its limitation, the speed-controlled drive can only rotate within a speed range whose positive speed is limited by *nSpeedHighLimit\_a* and whose negative speed is limited by *nSpeedLowLimit\_a*.

| <b>Identifier</b> DIS code   data type      | Information/possible settings                                                                                                |
|---------------------------------------------|----------------------------------------------------------------------------------------------------|
| nTorqueSetValue_a<br><u>C00830/27</u>   INT | Torque setpoint / additive torque • Scaling: 16384 ≡ 100 % M <sub>max</sub> (C00057)                                         |
| nSpeedHighLimit_a<br><u>C00830/88</u>   INT | Upper speed limit for speed limitation (only for torque-controlled operation)  • Scaling: 16384 ≡ 100 % rated speed (C00011) |
| nSpeedLowLimit_a<br>C00830/23   INT         | Lower speed limit for speed limitation (only for torque-controlled operation)  • Scaling: 16384 ≡ 100 % rated speed (C00011) |

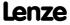

#### **Basic settings** 5.8.3

The following "Initial commissioning steps" must be performed to commission the sensorless vector control:

#### **Initial commissioning steps**

1. Determine the motor control: C00006 = "4: SLVC: Vector control"

- 2. Set the motor selection/motor data
  - · When selecting and parameterising the motor, the motor nameplate data and the equivalent circuit diagram data are relevant. Detailed information can be found in the "Motor selection/Motor data" chapter. (1121)

Depending on the motor manufacturer, proceed as follows:

#### Lenze motor:

Selecting a motor from the motor catalogue in the »Engineer«

- or -
- 1. Set the motor nameplate data
- 2. Automatic motor data identification

#### Third party manufacturer's motor:

- 1. Set the motor nameplate data
- 2. Automatic motor data identification or set known equivalent circuit diagram data manually:
  - C00082: Motor rotor resistance
  - C00084: Motor stator resistance C00085: Motor stator leakage inductance
  - C00092: Motor magnetising inductance
  - C00095: Motor magnetising current

3. Define the type of control:

bTorquemodeOn = FALSE: Speed control with torque limitation bTorquemodeOn = TRUE: Torque control with speed limitation

4. Set the slip compensation (C00021). ▶ Slip compensation ( 255)

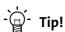

Information on the optimisation of the control mode and the adaptation to the real application is provided in the chapter "Optimising the control mode". (1) 188)

We recommend to use the flying restart function for connecting/synchronising the inverter to an already rotating drive system. ▶ Flying restart function ( 247)

Parameterisable additional functions are described correspondingly in the chapter "Parameterisable additional functions". ( 240)

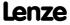

Motor control (MCTRL)
Sensorless vector control (SLVC)

#### 5.8.4 Optimising the control mode

#### 5.8.4.1 Optimising the starting performance after a controller enable

After the controller has been enabled, the starting action of the motor is delayed due to the magnetisation of the motor. Under consideration of the motor rotor time constant (C00083), the time delay is calculated as follows:

Magnetisation = 1.5 \* motor rotor time constant

If this delay cannot be tolerated for specific applications, the motor must always be operated in an energised condition. For this, select one of the following options:

#### Procedure without setting a controller inhibit

- 1. Deactivate the auto DCB function with C00019 = 0.
- 2. Do <u>not</u> activate the controller inhibit. Instead, stop the drive by selecting a setpoint of 0 or by activating the quick stop function.

#### Procedure with setting a controller inhibit due to application requirements

- 1. Deactivate the auto DCB function with  $\underline{\text{C00019}} = 0$ .
- 2. Enter a greater value for the motor rotor resistance (max. factor 2!) to reduce the magnetisation time in C00082.

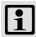

#### Note!

During the starting action, a jerk may occur in the machine due to the temporarily increased motor current!

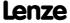

#### 5.8.4.2 Optimise speed controller

The speed controller is designed as a PI controller.

▶ In the Lenze setting, the configuration of the speed controller provides robustness and moderate dynamics.

| Parameter | Info                      | Lenze setting |      |
|-----------|---------------------------|---------------|------|
|           |                           | Value         | Unit |
| C00070/1  | SLVC: Vp speed controller | 15.00         |      |
| C00071/1  | SLVC: Ti speed controller | 100.0         | ms   |

#### Speed controller gain Vp

The gain Vp (C00070/1) of the speed controller is defined in a scaled representation which enables a comparable parameterisation almost independent of the power of the motor or inverter. Here, the speed input difference of the controller is scaled to the rated motor speed whereas the output torque refers to the rated motor torque. A gain of 10 means that a speed difference of 1 % is gained through the P component with 10 % torque.

If the rated data of the motor and the mass inertia of the drive system are known, we recommend the following setting:

$$\begin{split} V_{p} \approx 1.5 &... 3 \cdot \frac{T_{M}[s]}{0.01[s]} \\ T_{M}[s] &= \frac{2 \cdot \pi \cdot n_{N}[rpm]}{M_{N}[Nm] \cdot 60} \cdot J_{Drive,\,total}[kgm^{2}] \\ M_{N}[Nm] &= \frac{P_{N}[W] \cdot 60}{2 \cdot \pi \cdot n_{N}[rpm]} \end{split}$$

 $V_p$  = Gain of the speed controller (C00070/1)

 $T_M$  = Time constant for the acceleration of the motor

M<sub>N</sub> = Rated motor torque

n<sub>N</sub> = Rated motor speed

J<sub>drive, total</sub> = Total moment of inertia of the drive

[5-10] Recommendation for the setting of the gain of the speed controller

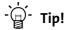

Values recommended by Lenze for the setting of the (proportional) gain:

- For drive systems without feedback: Vp = 6 ... 25
- For drive systems with a good disturbance behaviour: Vp > 15
   In this case, we recommend the optimisation of the dynamic performance of the torque controller.

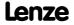

Motor control (MCTRL) Sensorless vector control (SLVC)

# Speed controller reset time Ti

Apart from setting the P component,  $\underline{\text{C00071/1}}$  provides the possibility to take influence on the I component of the PI controller.

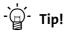

Value range recommended by Lenze for the setting of the reset time:

Ti = 20 ms ... 150 ms

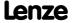

#### 5.8.4.3 Optimising dynamic performance and field weakening behaviour

In the Lenze setting, the torque controller has been preset in such a way that robust and stable operation with a moderate dynamic response is enabled over the entire speed range. Retrospective optimisation of the controller parameters is not necessary.

| Parameter       | Info                       | Lenze setting |      |
|-----------------|----------------------------|---------------|------|
|                 |                            | Value         | Unit |
| <u>C00073/2</u> | SLVC: Vp torque controller | 1.25          |      |
| C00074/2        | SLVC: Ti torque controller | 30            | ms   |

A greater dynamic performance of the sensorless vector control can be achieved by reducing time constant Ti of the speed controller (C00074/2).

A greater dynamic performance of the field weakening function can be achieved by setting a time constant  $\leq$  15 ms. This means for actual speeds above rated speed a better torque-speed-characteristic in the field weakening range:

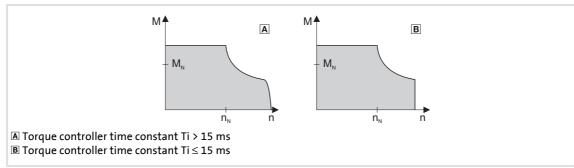

[5-11] Speed / torque characteristic diagram in the field weakening range

- ► For Ti > 15 ms (see △), the actual speed value slightly drops in the field weakening range if the load torque increases in the motor mode.
- ► For Ti ≤ 15 ms (see 🖪), the speed remains stable in the field weakening range if the torque is within the M/n characteristic field highlighted in grey.

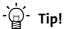

For applications with high dynamic performance and speed/torque accuracy requirements in the field weakening range, we recommend a time constant  $Ti \le 15$  ms.

In this case, the maximum torque should be limited via the  $nTorqueMotLimit\_a$  and  $nTorqueGenLimit\_a$  process input signals to  $1.5 \times M_N$  to ensure stable operation in the field weakening range.

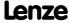

Motor control (MCTRL) Sensorless vector control (SLVC)

#### 5.8.4.4 Optimising the stalling behaviour

Motor stalling due to a torque overload in the field weakening range in sensorless vector control is prevented by means of an inverter-internal stalling current monitoring. In the field weakening range, hence at frequencies above the base frequency, it reduces the maximum current to prevent the motor from stalling. The reduction depends on the current field frequency, the base frequency, the DC-bus voltage and the maximum current (C00022). Generally it applies that a higher field frequency causes a stronger limitation of the maximum current.

The field weakening behaviour of the sensorless vector control depends on the setting of the reset time Ti of the torque controller (C00074/2).

#### The following applies to the reset time Ti (C00074/2) > 15 ms:

The behaviour in the field weakening range can be adapted via the override point of field weakening (C00080). This parameter serves to shift the frequency-dependent maximum current characteristic:

#### ► C00080 > 0 Hz:

- The maximum current characteristic is shifted by the entered frequency to higher field frequencies.
- The maximally permissible current and the maximum torque increase in the field weakening range.
- The risk of motor stalling increases.

#### ► C00080 < 0 Hz:

- The maximum current characteristic is shifted by the entered frequency to lower field frequencies.
- The maximally permissible current and the maximum torque are reduced in the field weakening range.
- The risk of motor stalling is reduced.

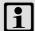

#### Note!

We recommend to keep the Lenze setting (0 Hz).

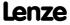

Motor control (MCTRL)
Sensorless vector control (SLVC)

#### The following applies to the reset time Ti $(C00074/2) \le 15$ ms:

The reduction of the magnetising current in the field weakening range can be adapted via the override point of field weakening (C00080):

#### ► C00080 > 0 Hz:

The reduction of the magnetising current is shifted to higher field frequencies. Here, there is a risk of the motor being magnetised too much and having too little voltage reserve for the torque-creating current.

► C00080 < 0 Hz:

The reduction of the magnetising current is shifted to lower field frequencies.

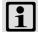

### Note!

A function for enabling a stable operation can only be implemented to a limited extent with a reset time  $Ti \le 15$  ms For applications with speeds above the 2-fold rated speed, we recommend a reset time Ti (C00074/2) > 15 ms.

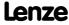

#### 5.8.4.5 Optimise response to setpoint changes and determine mass inertia

Setting the total moment of inertia under <u>C00273</u> provides the optimum torque feedforward control. Depending on the application, an adjustment of the setting under <u>C00273</u> may be necessary to optimise the response to position/speed setpoint changes by means of the torque feedforward control.

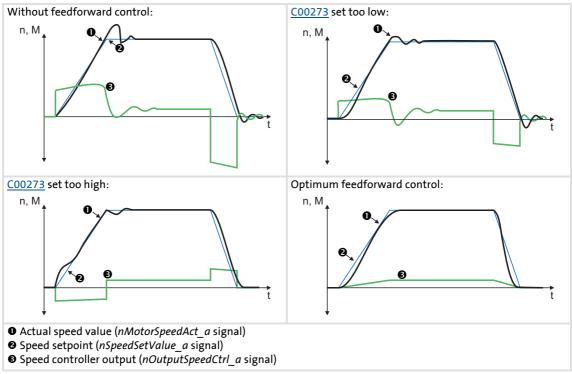

[5-12] Typical signal characteristics for different settings of the load moment of inertia

Motor control (MCTRL) Sensorless vector control (SLVC)

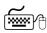

# How to optimise the torque feedforward control:

- 1. Run a typical speed profile and record the inputs and outputs of the speed controller with the data logger.
  - Motor control variables to be recorded: nSpeedSetValue a (speed setpoint) *nMotorSpeedAct a* (actual speed value) nOutputSpeedCtrl a (speed controller output)
- 2. Estimate the moment of inertia and set it in C00273 in relation to the motor end (i.e. with account being taken of the gearbox factors).
- 3. Repeat the data logger recording (see step 1).
  - Now the data logger should show that part of the required torque is generated by the feedforward control and the speed controller output signal (nOutputSpeedCtrl\_a) is correspondingly smaller. The resulting following error decreases.
- 4. Change the setting in C00273 and repeat the data logger recording until the intended response to setpoint changes is reached.
  - The optimisation could aim at the speed controller being completely relieved (see signal characteristics in Fig. [5-12]).
- 5. Save the parameter set (device command: C00002/11).

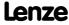

Motor control (MCTRL) Sensorless vector control (SLVC)

#### 5.8.4.6 Slip calculation from motor equivalent circuit diagram data

This function extension is available from version 02.00.00!

In order to achieve a better speed stability and torque accuracy, the slip calculation can be either derived from the motor nameplate data (e.g. rated motor speed) or the motor equivalent circuit diagram data (stator resistance, rotor resistance etc.).

The data to be used for sensorless vector control is selected via bit 0 in <a href="C02879/1">C02879/1</a>:

| Setting |          | Info                                                                                                    |
|---------|----------|----------------------------------------------------------------------------------------------------|
| Bit 0   | SLVC     | In case of sensorless vector control:  • "0" ≡ Slip calculation from motor nameplate data (Lenze setting)  • "1" ≡ Slip calculation from motor equivalent circuit diagram data             |
| Bit 1   | SC_ASM   | In case of servo control for asynchronous motors:  • "0" ≡ Slip calculation from motor nameplate data  • "1" ≡ Slip calculation from motor equivalent circuit diagram data (Lenze setting) |
| Bit 2 7 | Reserved |                                                                                                    |

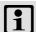

# Note!

In order that the slip can be calculated from the motor equivalent circuit diagram data, the equivalent circuit data (stator resistance, rotor resistance etc.) must be known as exactly as possible.

- Selecting a motor in the »Engineer« motor catalogue loads the exact motor equivalent circuit diagram data.
- When the motor nameplate data is entered manually and the motor equivalent circuit diagram data is then detected via the motor parameter identification, the "extended identification" (C02867/1 = 2) must be used.
   Automatic motor data identification (LD 126)

In the slip calculation from the motor equivalent circuit diagram data, the slip compensation (C00021) has no influence anymore.

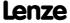

### 5.8.5 Remedies for undesired drive behaviour

| Drive behaviour                                                                                                    | Remedy                                                                                                    |
|----------------------------------------------------------------------------------------------------|----------------------------------------------------------------------------------------------------|
| Deviation between no-load current and magnetising current or bad speed or torque accuracy.                                                                                                    | Adapt the motor magnetising inductance (C00092) for no-load operation.  • If the no-load current is greater than the magnetising current (C00095) at 0.5-fold rated motor speed, the magnetising inductance must be reduced until the no-load current and the magnetising current have the same values.  • Otherwise, the magnetising inductance must be increased.  Tendency of the correction of C00092:  PN: Rated motor power |
| Insufficient speed constancy at high load: Setpoint and motor speed are not proportional anymore.  Caution: Overcompensation of the settings mentioned under "Remedy" may result in unstable behaviour! | Via the slip compensation ( <u>C00021</u> ), the speed stability under high loads can be affected:  • If n <sub>act</sub> > n <sub>slip</sub> , reduce the value in <u>C00021</u> • If n <sub>act</sub> < n <sub>slip</sub> , increase the value in <u>C00021</u>                                                                                                    |
| Unstable control with higher speeds.                                                                                                    | <ul> <li>Check the setting of the magnetising inductance (C00092) by comparing the current consumption in no-load operation with the rated magnetising current (C00095).</li> <li>Optimise oscillation damping (C00234).</li> </ul>                                                                                                    |
| "Short circuit" (OC1) or "Clamp operation active" (OC11) error messages at short acceleration time (C00012) in proportion to the load (controller cannot follow the dynamic processes).                 | <ul> <li>Increase the gain of the torque controller (C00073/2).</li> <li>Reduce the reset time of the torque controller (C00074/2).</li> <li>Increase the acceleration (C00012)/deceleration (C00013) time.</li> </ul>                                                                                                    |
| Mechanical resonance at certain speeds.                                                                                                    | The L NSet 1 function block masks out those speed ranges that include resonance.                                                                                                    |
| Speed variations in no-load operation for speeds > 1/3 rated speed.                                                                                                    | Minimise speed oscillations with oscillation damping (C00234).                                                                                                    |
| Drive runs unstable.                                                                                                    | Check set motor data (nameplate data and equivalent                                                                                                    |
| Setpoint speed and actual speed differ strongly.                                                                                                    | circuit diagram data).  • Motor selection/Motor data (🕮 121)                                                                                                    |
| The torque required is not generated at standstill.                                                                                                    | Increase motor magnetising current ( <u>C00095</u> ).                                                                                                    |
| Current overshoots occur when heavy loads are accelerated from standstill (OC1 or OC11 error).                                                                                                    |                                                                                                    |
| The machine runs uneven.                                                                                                    |                                                                                                    |

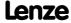

#### 5.9 Sensorless control for synchronous motors (SLPSM)

The sensorless control for synchronous motors is based on a decoupled and separated control of the torque-creating and field-creating current share of synchronous motors. In contrast to the servo control, the actual speed value and the rotor position are reconstructed via a motor model.

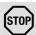

#### Stop!

- The sensorless control for synchronous motors is only possible up to a maximum output frequency of 650 Hz!
  - Depending on the number of motor pole pairs, the reference speed (C00011) may only be selected that high that the output frequency displayed in C00059 is lower than 650 Hz.
- We recommend to select a power-adapted combination of inverter and motor.
- The Lenze setting permits the operation of a power-adapted motor. Optimal operation is only possible if either:
  - the motor is selected via the Lenze motor catalogue
  - the motor nameplate data are entered and motor parameter identification is carried out afterwards
    - or -
  - the nameplate data and equivalent circuit data of the motor (motor leakage inductance and motor stator resistance) are entered manually.
- When you enter the motor nameplate data, take into account the phase connection implemented for the motor (star or delta connection). Only enter the data applying to the selected connection type.
- In order to protect the motor (e.g. from demagnetisation), we recommend setting the ultimate motor current in <u>C00939</u>. This ensures motor protection even with an unstable operation. ▶ <u>Maximum current monitoring (□ 283)</u>
- Controller enable is only possible if the motor is at standstill.
  - When the controller is enabled, a jerk may occur due to an angle jump since the rotor displacement angle is not known after controller enable. For some applications, this jerk in the machine is not acceptable.
  - From version 02.00.00, the rotor displacement angle is identified with every controller enable in the Lenze setting, and thus a jerk in the machine after controller enable can be avoided. ▶ Pole position identification without motion (□ 144)
  - A flying restart circuit for synchronising to rotating motors is in preparation.

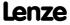

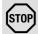

## Stop!

- The injection of a constant current may cause an unwanted heating of the motor at controlled operation.
  - We recommend using a temperature feedback via KTY, PTC or thermal contact.
    - ▶ Motor temperature monitoring (KTY) (☐ 323)
    - ▶ Motor temperature monitoring (PTC) (□ 278)

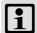

#### Note!

Currently, the sensorless control does not contain a flying restart function that enables a synchronisation of the controller to a rotating machine.

- Thus, we recommend taking measures for preventing overvoltages at operation in generator mode (e.g. brake resistor).
- By any means, the delay time for the "DC-bus overvoltage" error trigger in C00601/1 must be set to 0 s.

The motor model-based speed monitoring requires a rotating machine. Thus, the operational performance of the sensorless control for synchronous motors is divided into two categories:

- 1. Open-loop controlled operation ( $|n_{setpoint}| < n_{C00996}$ )
  - In the range of low speeds, the speed of a synchronous motor is not possible. Thus, only an adjustable and constant current is injected that enables an acceleration.
- 2. Closed-loop controlled operation ( $|n_{setpoint}| > n_{C00996}$ )
  - In this range, the rotor flux position and the speed are reconstructed via an observer.
     The control is carried out field-oriented. Only the current is injected that is needed for the required torque.

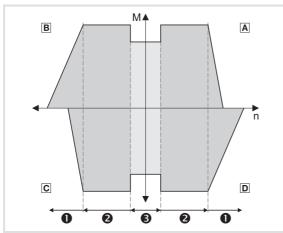

- A Operation in motor mode (CW rotation)
- **B** Operation in generator mode (CCW rotation)
- © Operation in motor mode (CCW rotation)
- D Operation in generator mode (CW rotation)
- Field weakening (in preparation)
- Closed-loop controlled operation
- **❸** Open-loop controlled operation

[5-13] Operating ranges of the sensorless control for synchronous motors

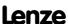

Motor control (MCTRL) Sensorless control for synchronous motors (SLPSM)

> The sensorless control for synchronous motors has similar advantages for the closed-loop controlled operating range and the servo control (SC) for synchronous motors. Compared to asynchronous motors, there are the following advantages:

- ► Higher power density of the motor
- ► Higher efficiency
- ▶ Limitation of the maximum torque in motor mode and generator mode in closed-loop operating range
- ► Implementation of simple positioning

#### Parameterisation dialog/signal flow 5.9.1

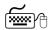

# Proceed as follows to open the dialog for parameterising the motor control:

- 1. »Engineer« Go to the *Project view* and select the 8400 TopLine controller.
- 2. Go to Workspace and change to the Application parameters tab.
- 3. Select the motor control "3: SLPSM: Sensorless PSM" from the Overview dialog level in the **Motor control** list field:
- 4. Click the Motor control servo SLPSM button to change to the Overview → Motor control vector dialog box.
  - This dialog level only shows a simplified signal flow with the most important parameters.
  - When you click the >>More details button in the left-most position, a signal flow with more details/parameters is displayed.

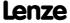

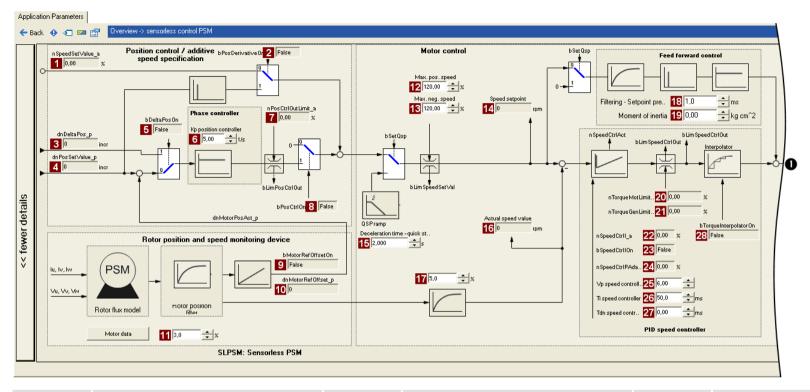

| Parameter          | Info                              | Parameter          | Info                                  | Parameter           | Info                                   |
|--------------------|-----------------------------------|--------------------|---------------------------------------|---------------------|----------------------------------------|
| 1 <u>C00830/22</u> | Speed setpoint                    | 12 <u>C00909/1</u> | Max. pos. speed                       | <u>C00275</u>       | Setpoint feedforward control filtering |
| 2 <u>C00833/67</u> | MCTRL: bPosDerivativeOn           | 13 <u>C00909/2</u> | Max. neg. speed                       | <u>C00273</u>       | Moment of inertia                      |
| 3 <u>C00834/4</u>  | MCTRL: dnDeltaPos_p               | 14 <u>C00050</u>   | Speed setpoint                        | <u>C00830/29</u>    | Limitation of torque in motor mode     |
| 4 <u>C00834/5</u>  | MCTRL: dnPosSetValue_p            | 15 <u>C00105</u>   | Decel. time - quick stop              | <u>C00830/28</u>    | Limitation of torque in generator mode |
| 5 <u>C00833/35</u> | MCTRL: bDeltaPosOn                | 16 <u>C00051</u>   | Actual speed value                    | <u>C00830/24</u>    | MCTRL: nSpeedCtrll_a                   |
| 6 <u>C00254</u>    | Kp position controller            | 17 <u>C00998/2</u> | SLPSM: Filter time actual speed value | <u>C00833/31</u>    | MCTRL: bSpeedCtrlIOn                   |
| 7 <u>C00830/21</u> | MCTRL: nPosCtrlOutLimit_a         |                    |                                       | <u>C00830/25</u>    | MCTRL: nSpeedCtrlPAdapt_a              |
| 8 <u>C00833/27</u> | MCTRL: bPosCtrlOn                 |                    |                                       | <u>C00070/3</u>     | SLPSM: Vp speed controller             |
| 9 <u>C00833/68</u> | MCTRL: bMotorRefOffsetOn          |                    |                                       | <u>C00071/3</u>     | SLPSM: Ti speed controller             |
| 10 <u>C00834/6</u> | MCTRL: dnMotorRefOffset_p         |                    |                                       | 27 <u>C00072</u>    | SC: Tdn speed controller               |
| 11 <u>C00998/1</u> | SLPSM: Filter time rotor position |                    |                                       | 28 <u>C00833/29</u> | MCTRL: bTorqueInterpolatorOn           |

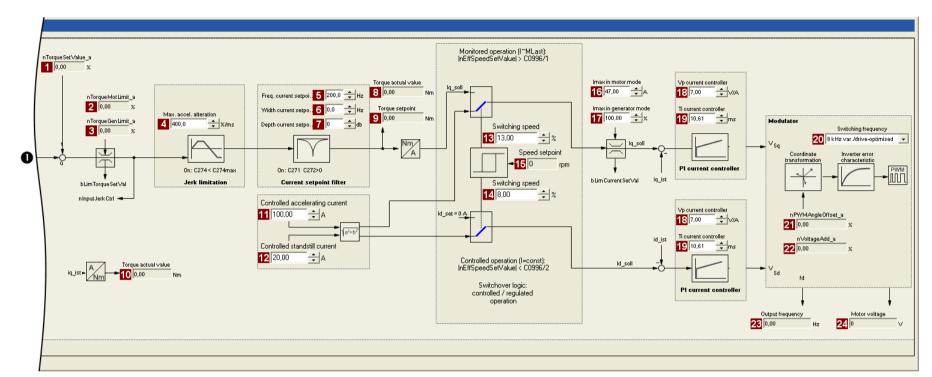

**8400 TopLine C | Software Manual**Motor control (MCTRL)
Sensorless control for synchronous motors (SLPSM)

| Parameter          | Info                                   |   | Parameter         | Info                                             | Parameter        | Info                     |
|--------------------|----------------------------------------|---|-------------------|--------------------------------------------------|------------------|--------------------------|
| 1 <u>C00830/27</u> | MCTRL: nTorqueSetValue_a               | 1 | C00995/1          | SLPSM: Open-loop controlled accelerating current | <u>C00075</u>    | Vp current controller    |
| 2 <u>C00830/29</u> | Limitation of torque in motor mode     | 1 | <u>C00995/2</u>   | SLPSM: Open-loop controlled standstill current   | <u>C00076</u>    | Ti current controller    |
| 3 <u>C00830/28</u> | Limitation of torque in generator mode | 1 | C00996/1          | SLPSM: Closed-loop controlled switching speed    | <u>C00018</u>    | Switching frequency      |
| 4 <u>C00274</u>    | SC: Max. change in acceleration        | 1 | 4 <u>C00996/2</u> | SLPSM: Open-loop controlled switching speed      | <u>C00830/32</u> | MCTRL: nPWMAngleOffset_a |
| 5 <u>C00270</u>    | SC: Freq. current setpoint filter      | 1 | <u>C00050</u>     | Speed setpoint                                   | <u>C00830/31</u> | MCTRL: nVoltageAdd_a     |
| 6 <u>C00271</u>    | SC: Current setpoint filter width      | 1 | <u>C00022</u>     | Imax in motor mode                               | <u>C00058</u>    | Output frequency         |
| 7 <u>C00272</u>    | SC: Current setpoint filter depth      | 1 | 7 <u>C00023</u>   | Imax in generator mode                           | <u>C00052</u>    | Motor voltage            |
| 8 <u>C00056/2</u>  | Actual torque value                    |   |                   |                                                  |                  |                          |
| 9 <u>C00056/1</u>  | Torque setpoint                        |   |                   |                                                  |                  |                          |
| 10 <u>C00056/2</u> | Actual torque value                    |   |                   |                                                  |                  |                          |

#### 5.9.2 Types of control

Sensorless control for synchronous motors can only be executed in the "Speed control with torque limitation" (*bTorquemodeOn* = FALSE) mode.

#### **Speed control with torque limitation**

A speed setpoint is selected and the drive system is operated in a speed-controlled manner. For adapting the operational performance, the overload in the drive train can be limited:

- ▶ The torque is limited via the torque setpoint.
- ► The torque setpoint is identical to the value at the output of the speed controller, nOutputSpeedCtrl.
- ► To avoid overload in the drive train, the torque in motor mode can be limited via the nTorqueMotLimit\_a process input signal, and the torque in generator mode can be limited via the nTorqueGenLimit a process input signal:

| Identifier  DIS code   data type            | Information/possible settings                                                                                                    |
|---------------------------------------------|----------------------------------------------------------------------------------------------------|
| nTorqueMotLimit_a<br><u>C00830/29</u>   INT | <ul> <li>Torque limitation in motor mode</li> <li>Scaling: 16384 = 100 % M<sub>max</sub> (C00057)</li> <li>Setting range: 0 +199.99 %</li> <li>If keypad control is performed: Parameterisable via C00728/1.</li> </ul> |
| nTorqueGenLimit_a<br><u>C00830/28</u>   INT | Torque limitation in generator mode  • Scaling: 16384 ≡ 100 % M <sub>max</sub> (C00057)  • Setting range: -199.99 0 %  • If keypad control is performed: Parameterisable via C00728/2.                                  |

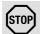

### Stop!

Torque limitation is only active in the closed-loop controlled operation  $(|n_{Setpoint}| > n_{C00996})!$ 

• It must be prevented that the actual speed value is braked into the nonobservable area due to the torque limitation!

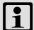

### Note!

To avoid instabilities during operation, the torque limit values are internally processed as absolute values.

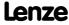

#### 5.9.3 Basic settings

The following "Initial commissioning steps" must be performed to commission the sensorless control for synchronous motors:

#### **Initial commissioning steps**

1. Select motor control:

C00006 = "3: SLPSM: Sensorless PSM"

2. Set the motor selection/motor data

 When selecting and parameterising the motor, the motor nameplate data and the equivalent circuit diagram data are relevant. Detailed information can be found in the "Motor selection/Motor data" chapter. (2 121)

Depending on the motor manufacturer, proceed as follows:

#### Lenze motor:

<u>Selecting a motor from the motor catalogue in the »Engineer«</u>

- or -

1. Set the motor nameplate data

2. Automatic motor data identification

#### Third party manufacturer's motor:

1. Set the motor nameplate data

2. <u>Automatic motor data identification</u> or set known equivalent circuit diagram manually:

C00084: Motor stator resistance

C00085: Motor stator leakage inductance

- 3. Set speed switching thresholds between open-loop and closed-loop controlled operation:
  - Set transition speed from open-loop to closed-loop operation in <u>C00996/1</u> in [%] with regard to the rated motor speed (<u>C00087</u>).
  - Set transition speed from closed-loop to open-loop operation in <u>C00996/2</u> in [%] with regard to the rated motor speed (<u>C00087</u>).

Tip!

- With voltage-adjusted motors, a speed switching threshold of 10 % is recommended.
- As a rule of thumb, the speed switching threshold should be selected as follows:

$$C00996/1...2 [\%] = \frac{U_{Rated, motor}[V]}{U_{Rated, FI}[V]} \cdot 10$$

- 4. Set open-loop accelerating current in <a href="C00995/1">C00995/1</a> in [%] with regard to the rated motor current (<a href="C00088">C00088</a>).
  - This value defines the height of the current that is injected during the acceleration process.
  - The accelerating current must be dimensioned so that the required torque in the lower speed range can always be reached (acceleration torque + load torque):

$$C00995/1\,[\%] = \frac{M_{Meax}[Nm]}{M_{Rated}[Nm]} \cdot I_{Rated,\,motor}[A] \cdot 1.3$$

- 5. Set open-loop steady-state current in <a href="C00995/2">C00995/2</a> in [%] with regard to the rated motor current (<a href="C00088">C00098</a>).
  - This value defines the height of the current for processes without acceleration (e.g. standstill or constant setpoint speed ).
- 6. For improving the operating characteristics:

If required, adapt the filter time for reconstructing the rotor position and the actual speed value through the motor model in  $\underline{\text{C00998/1}}$  and  $\underline{\text{C00998/2}}$ .

- We recommend using the Lenze setting:
   Filter time rotor position (<u>C00998/1</u>) = 3 ms
   Filter time actual speed value (<u>C00998/2</u>) = 5 ms
- Deviant from this, the following value range can be used: Filter time rotor position (<u>C00998/1</u>) = 2 ... 5 ms
   Filter time actual speed value (<u>C00998/2</u>) = 3 ... 8 ms
- 7. For protecting the motor from demagnetisation: Set the ultimate current in C00939.

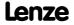

Motor control (MCTRL)

Sensorless control for synchronous motors (SLPSM)

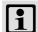

# Note!

The Lenze settings of the current controller are predefined for a power-adapted motor. For an optimal drive behaviour of a synchronous motor, we recommend to adapt the controller settings.

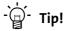

Information on the optimisation of the control mode and the adaptation to the real application is provided in the "Optimising the control mode" chapter.

Parameterisable additional functions are described correspondingly in the chapter "Parameterisable additional functions". ( 240)

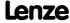

Motor control (MCTRL)
Sensorless control for synchronous motors (SLPSM)

#### 5.9.4 Optimising the control mode

The "optimisation steps" given in the table below serve to further optimise the control behaviour of the sensorless control for synchronous motors and adjust it to the concrete application.

▶ Detailed information on the individual steps can be found in the following subchapters.

Generally, the following optimisation steps are recommended:

#### **Optimisation steps**

- 1. Optimise current controller. ( 207)
  - The current controller should always be optimised if a motor of a third-party manufacturer with unknown motor data is used!
- 2. Optimise speed controller. ( 208)
  - The setting of the speed controller must be adapted depending on the mechanical path.
- 3. Optimise response to setpoint changes and determine mass inertia. ( 212)
  - For an optimal reference behaviour, the total moment of inertia can be used to make a feedforward control of the speed setpoint.

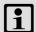

### Note!

#### Current setpoint filter (band-stop filter) / jerk limitation

The use of the functions is only recommended in exceptional cases.

The functions are described in the "Servo control (SC)" chapter:

- ▶ Setting the current setpoint filter (band-stop filter) (□ 231)
- ▶ Adapting the max. acceleration change (jerk limitation) (☐ 232)

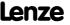

## 5.9.4.1 Optimise current controller

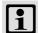

# Note!

An optimisation of the current controller should generally be carried out unless a power-adapted standard motor is used or the motor has been selected from the motor catalogue of the »Engineer«!

An optimisation of the current controller is sensible since the two control parameters gain ( $\underline{\text{C00075}}$ ) and reset time ( $\underline{\text{C00076}}$ ) depend on the required maximum current and the set switching frequency.

| Parameter     | Info                  | Lenze setting |      |
|---------------|-----------------------|---------------|------|
|               |                       | Value         | Unit |
| <u>C00075</u> | Vp current controller | 7.00          | V/A  |
| C00076        | Ti current controller | 10.61         | ms   |

► Gain and reset time can be calculated as per the following formulae:

$$\begin{split} V_p &= \frac{L_{ss}[H]}{T_E[s]} \\ V_p &= \text{Current controller gain } \frac{(\text{C00075})}{T_i = \text{Current controller reset time } (\text{C00076})} \\ L_{ss} &= \text{Motor stator leakage inductance } \frac{(\text{C00085})}{R_s = \text{Motor stator resistance } (\text{C00084})} \\ T_E &= \text{Equivalent time constant } (= 500 \, \mu s) \end{split}$$

#### 5.9.4.2 Optimise speed controller

The speed controller is in the form of a PID controller with an additional differential speedsetpoint gain. For optimum behaviour, the PID speed controller has to be optimised and the overall mass inertia of the drive train has to be determined.

▶ In the Lenze setting, the configuration of the speed controller provides robustness and moderate dynamics.

| Parameter       | Info                       | Lenze setting |      |
|-----------------|----------------------------|---------------|------|
|                 |                            | Value         | Unit |
| <u>C00070/3</u> | SLPSM: Vp speed controller | 3.00          |      |
| C00071/3        | SLPSM: Ti speed controller | 100.0         | ms   |
| <u>C00072</u>   | SC: Tdn speed controller   | 0.00          | ms   |

#### Speed controller gain Vp

The gain Vp (C00070/3) of the speed controller is defined in a scaled representation which enables a comparable parameterisation almost independent of the power of the motor or inverter. Here, the speed input difference of the controller is scaled to the rated motor speed whereas the output torque refers to the rated motor torque. A gain of 10 means that a speed difference of 1 % is gained through the P component with 10 % torque.

If the rated data of the motor and the mass inertia of the drive system are known, we recommend the following setting:

$$\begin{aligned} V_{p} &\approx 0.2 ... \, 0.5 \cdot \frac{T_{M}[s]}{0.01[s]} \\ T_{M}[s] &= \frac{2 \cdot \pi \cdot n_{N}[rpm]}{M_{N}[Nm] \cdot 60} \cdot J_{Drive, \, total}[kgm^{2}] \\ M_{N}[Nm] &= \frac{P_{N}[W] \cdot 60}{2 \cdot \pi \cdot n_{N}[rpm]} \end{aligned}$$

 $V_p$  = Gain of the speed controller (C00070/3)

 $T_M$  = Time constant for the acceleration of the motor

M<sub>N</sub> = Rated motor torque

n<sub>N</sub> = Rated motor speed

J<sub>drive, total</sub> = Total moment of inertia of the drive

[5-14] Recommendation for the setting of the gain of the speed controller

If the mass inertia of the drive is unknown, the optimisation can be achieved as follows:

- 1. Specify speed setpoint.
  - A small speed just above the switching threshold is recommended in the closed-loop controlled operation.
- 2. Increase Vp (C00070/3) until the drive starts to oscillate (observe engine noise).
- 3. Reduce Vp (C00070/3) until the drive runs stable again.
- 4. Reduce Vp (C00070/3) to approx. half the value.
- 5. Afterwards check results of the optimisation in the entire speed range (one-time passing through of the speed range).

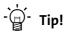

Values recommended by Lenze for the setting of the (proportional) gain:

- For drive systems without feedback: Vp = 2 ... 8
- For drive systems with a good disturbance behaviour: Vp > 6

#### Speed controller reset time Ti

Apart from setting the P component, C00071/3 provides the possibility to take influence on the I component of the PI controller.

If the mass inertia of the drive is unknown, the optimisation can be achieved as follows:

- 1. Specify speed setpoint.
- 2. Reduce Ti (C00071/3) until the drive starts to oscillate (observe engine noise).
- 3. Increase Ti (C00071/3) until the drive runs stable again.
- 4. Increase Ti (C00071/3) to approx. twice the value.

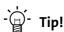

Value range recommended by Lenze for the setting of the reset time:

Ti = 20 ms ... 150 ms

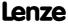

Motor control (MCTRL)
Sensorless control for synchronous motors (SLPSM)

#### Using the ramp response for setting the speed controller

If the mechanical components cannot be operated at the stability limit, the ramp response can also be used for setting the speed controller.

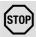

### Stop!

If the controller parameters are preset unfavourably, the control can tend to heavy overshoots up to instability!

- Following and speed errors can adopt very high values.
- If the mechanics are sensitive, the corresponding monitoring functions are to be activated.

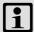

# Note!

For an optimal setting, we recommend to determine the mass inertia (optimal response to setpoint changes) first.

▶ Optimise response to setpoint changes and determine mass inertia (☐ 212)

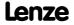

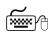

# How to optimise the speed controller setting by means of the ramp response:

- 1. Run a typical speed profile and record the ramp response of the speed using the data logger.
  - Motor control variables to be recorded: nSpeedSetValue a (speed setpoint) nMotorSpeedAct\_a (actual speed value)
- 2. Evaluate the ramp response:

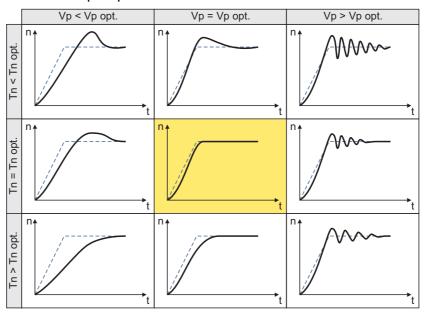

- Solid line = ramp response (actual speed value)
- Dash line = speed setpoint
- 3. Change gain Vp in C00070/3 and reset time Tn in C00071/3.
- 4. Repeat steps 1 ... 3 until the optimum ramp response is reached.

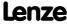

Sensorless control for synchronous motors (SLPSM)

#### 5.9.4.3 Optimise response to setpoint changes and determine mass inertia

Setting the total moment of inertia under <u>C00273</u> provides the optimum torque feedforward control. Depending on the application, an adjustment of the setting under <u>C00273</u> may be necessary to optimise the response to position/speed setpoint changes by means of the torque feedforward control.

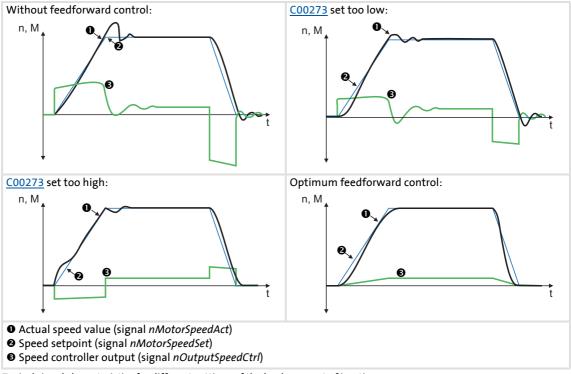

[5-15] Typical signal characteristics for different settings of the load moment of inertia

Motor control (MCTRL)

Sensorless control for synchronous motors (SLPSM)

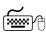

# How to optimise the torque feedforward control:

- 1. Run a typical speed profile and record the inputs and outputs of the speed controller with the data logger.
  - Motor control variables to be recorded: nSpeedSetValue a (speed setpoint) *nMotorSpeedAct a* (actual speed value) nOutputSpeedCtrl a (speed controller output)
- 2. Estimate the moment of inertia and set it in C00273 in relation to the motor end (i.e. with account being taken of the gearbox factors).
- 3. Repeat the data logger recording (see step 1).
  - Now the data logger should show that part of the required torque is generated by the feedforward control and the speed controller output signal (nOutputSpeedCtrl a) is correspondingly smaller. The resulting following error decreases.
- 4. Change the setting in C00273 and repeat the data logger recording until the intended response to setpoint changes is reached.
  - The optimisation could aim at the speed controller being completely relieved (see signal characteristics in Fig. [5-15]).
- 5. Save the parameter set (device command: C00002/11).

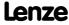

#### 5.10 Servo control (SC)

Field-oriented servo control (SC) is based on a decoupled, separate control of the torqueproducing and the field-producing current component. The motor control is based on a field-oriented, cascaded controller structure with feedback function and enables dynamic and stable operation in all of the four quadrants. It can be used for synchronous motors (PSM) and asynchronous motors (ASM).

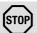

#### Stop!

- We recommend to select a power-adapted combination of inverter and motor
- The Lenze setting permits the operation of a power-adapted motor. Optimal operation is only possible if <u>either</u>:
  - the motor is selected via the Lenze motor catalogue
  - the motor nameplate data are entered and motor parameter identification is carried out afterwards
    - or -
  - the nameplate data and equivalent circuit data of the motor are entered manually.
- When you enter the motor nameplate data, take into account the phase connection implemented for the motor (star or delta connection). Only enter the data applying to the selected connection type.

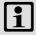

#### Note!

- The servo control required a speed feedback!
  - See chapter entitled "Encoder/feedback system". (□ 293)
- For closed-loop control of a synchronous motor (PSM), the pole position of the motor must be known!
  - See chapter entitled "Pole position identification (PPI)". ( 139)
- For closed-loop control of an asynchronous motor (ASM), the maximum current (C00022) should be higher than the magnetising current as otherwise the motor does not generate a torque.

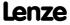

Generally, the servo control offers the same advantages as the sensorless vector control (SLVC), i.e. compared to the V/f characteristic control, the servo control (SC) can be used to achieve

- ▶ A higher maximum torque throughout the entire speed range
- ► A higher speed accuracy
- ► A higher concentricity factor
- ► A higher level of efficiency
- ▶ The implementation of torque-actuated operation with speed limitation
- ▶ The limitation of the maximum torque in motor and generator mode for speedactuated operation

#### 5.10.1 Parameterisation dialog/signal flow

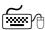

# Proceed as follows to open the dialog for parameterising the motor control:

- 1. »Engineer« Go to the *Project view* and select the 8400 TopLine controller.
- 2. Go to Workspace and change to the Application parameters tab.
- 3. Select the motor control from the Overview dialog level in the Motor control (C00006) list field:
  - "1: SC: Servo control PSM" for synchronous motor
  - "2: SC: Servo control ASM" for asynchronous motor
- 4. Click the **Motor control servo** button to change to the *Overview* → *Motor control* vector dialog box.
  - This dialog level only shows a simplified signal flow with the most important parameters.
  - When you click the >>More details button in the left-most position, a signal flow with more details/parameters is displayed, as shown in the following subchapter.

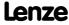

Servo control (SC)

## Signal flow for servo control for synchronous motor (PSM):

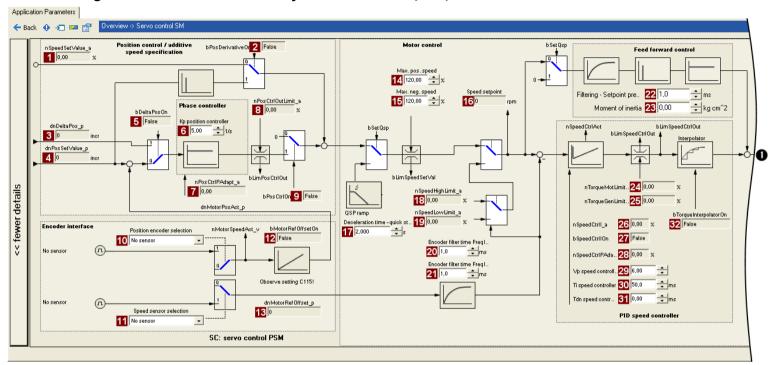

| Parameter           | Info                       | Parameter           | Info                         |   | Parameter          | Info                                   |
|---------------------|----------------------------|---------------------|------------------------------|---|--------------------|----------------------------------------|
| 1 <u>C00830/22</u>  | Speed setpoint             | 14 <u>C00909/1</u>  | Max. pos. speed              | 2 | 2 <u>C00275</u>    | Setpoint feedforward control filtering |
| 2 <u>C00833/67</u>  | MCTRL: bPosDerivativeOn    | 15 <u>C00909/2</u>  | Max. neg. speed              | 2 | 3 <u>C00273</u>    | Moment of inertia                      |
| 3 <u>C00834/4</u>   | MCTRL: dnDeltaPos_p        | 16 <u>C00050</u>    | Speed setpoint               | 2 | 4 <u>C00830/29</u> | Limitation of torque in motor mode     |
| 4 <u>C00834/5</u>   | MCTRL: dnPosSetValue_p     | 17 <u>C00105</u>    | Decel. time - quick stop     | 2 | <u>C00830/28</u>   | Limitation of torque in generator mode |
| 5 <u>C00833/35</u>  | MCTRL: bDeltaPosOn         | 18 <u>C00830/88</u> | MCTRL: nSpeedHighLimit_a     | 2 | 6 <u>C00830/24</u> | MCTRL: nSpeedCtrll_a                   |
| 6 <u>C00254</u>     | Kp position controller     | 19 <u>C00830/23</u> | MCTRL: nSpeedLowLimit_a      | 2 | 7 <u>C00833/31</u> | MCTRL: bSpeedCtrlIOn                   |
| 7 <u>C00830/20</u>  | MCTRL: nPosCtrlPAdapt_a    | 20 <u>C00497/1</u>  | Encoder filter time FreqIn12 | 2 | 8 <u>C00830/25</u> | MCTRL: nSpeedCtrlPAdapt_a              |
| 8 <u>C00830/21</u>  | MCTRL: nPosCtrlOutLimit_a  | 21 <u>C00497/2</u>  | Encoder filter time FreqIn67 | 2 | 9 <u>C00070/2</u>  | SC: Vp speed controller                |
| 9 <u>C00833/27</u>  | MCTRL: bPosCtrlOn          |                     |                              | 3 | 0 <u>C00071/2</u>  | SC: Ti speed controller                |
| 10 <u>C00490</u>    | Position encoder selection |                     |                              | 3 | 1 <u>C00072</u>    | SC: Tdn speed controller               |
| 11 <u>C00495</u>    | Speed sensor selection     |                     |                              | 3 | 2 <u>C00833/29</u> | MCTRL: bTorqueInterpolatorOn           |
| 12 <u>C00833/68</u> | MCTRL: bMotorRefOffsetOn   |                     |                              |   |                    |                                        |
| 13 <u>C00834/6</u>  | MCTRL: dnMotorRefOffset_p  |                     |                              |   |                    |                                        |

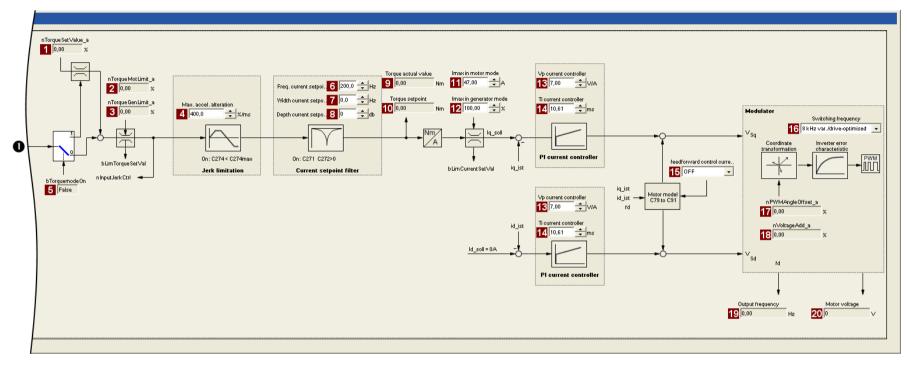

| Parameter          | Info                                   | Parameter          | Info                              |    | Parameter     | Info                                         |
|--------------------|----------------------------------------|--------------------|-----------------------------------|----|---------------|----------------------------------------------|
| 1 <u>C00830/27</u> | MCTRL: nTorqueSetValue_a               | 6 <u>C00270</u>    | SC: Freq. current setpoint filter | 15 | C00079/1      | SC: Current controller - feedforward control |
| 2 <u>C00830/29</u> | Limitation of torque in motor mode     | 7 <u>C00271</u>    | SC: Current setpoint filter width | 16 | C00018        | Switching frequency                          |
| 3 <u>C00830/28</u> | Limitation of torque in generator mode | 8 <u>C00272</u>    | SC: Current setpoint filter depth | 17 | C00830/32     | MCTRL: nPWMAngleOffset_a                     |
| 4 <u>C00274</u>    | SC: Max. change in acceleration        | 9 <u>C00056/2</u>  | Actual torque value               | 18 | C00830/31     | MCTRL: nVoltageAdd_a                         |
| 5 <u>C00833/30</u> | MCTRL: bTorqueModeOn                   | 10 <u>C00056/1</u> | Torque setpoint                   | 19 | <u>C00058</u> | Output frequency                             |
| 6 <u>C00280</u>    | SC: Filter time const. DC detection    | 11 <u>C00022</u>   | Imax in motor mode                | 20 | <u>C00052</u> | Motor voltage                                |
| 7 <u>C00052</u>    | Motor voltage                          | 12 <u>C00023</u>   | Imax in generator mode            |    |               |                                              |
| 8 <u>C00577</u>    | SC: Vp field weakening controller      | 13 <u>C00075</u>   | Vp current controller             |    |               |                                              |
| 9 <u>C00578</u>    | SC: Tn field weakening controller      | 14 <u>C00076</u>   | Ti current controller             |    |               |                                              |
| 10 <u>C00576</u>   | SC: Field feedforward control          |                    |                                   |    |               |                                              |

Servo control (SC)

# Signal flow for servo control for asynchronous motor (ASM):

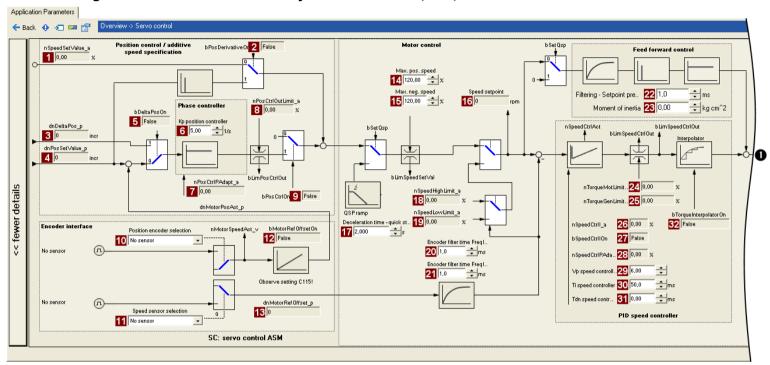

| Parameter                 | Info                       | Parameter           | Info                         |    | Parameter        | Info                                   |
|---------------------------|----------------------------|---------------------|------------------------------|----|------------------|----------------------------------------|
| 1 <u>C00830/22</u>        | Speed setpoint             | 14 <u>C00909/1</u>  | Max. pos. speed              | 22 | <u>C00275</u>    | Setpoint feedforward control filtering |
| 2 <u>C00833/67</u>        | MCTRL: bPosDerivativeOn    | 15 <u>C00909/2</u>  | Max. neg. speed              | 23 | <u>C00273</u>    | Moment of inertia                      |
| 3 <u>C00834/4</u>         | MCTRL: dnDeltaPos_p        | 16 <u>C00050</u>    | Speed setpoint               | 24 | C00830/29        | Limitation of torque in motor mode     |
| 4 <u>C00834/5</u>         | MCTRL: dnPosSetValue_p     | 17 <u>C00105</u>    | Decel. time - quick stop     | 25 | <u>C00830/28</u> | Limitation of torque in generator mode |
| 5 <u>C00833/35</u>        | MCTRL: bDeltaPosOn         | 18 <u>C00830/88</u> | MCTRL: nSpeedHighLimit_a     | 26 | C00830/24        | MCTRL: nSpeedCtrII_a                   |
| 6 <u>C00254</u>           | Kp position controller     | 19 <u>C00830/23</u> | MCTRL: nSpeedLowLimit_a      | 27 | C00833/31        | MCTRL: bSpeedCtrlIOn                   |
| 7 <u>C00830/20</u>        | MCTRL: nPosCtrlPAdapt_a    | 20 <u>C00497/1</u>  | Encoder filter time FreqIn12 | 28 | <u>C00830/25</u> | MCTRL: nSpeedCtrlPAdapt_a              |
| 8 <u>C00830/21</u>        | MCTRL: nPosCtrlOutLimit_a  | 21 <u>C00497/2</u>  | Encoder filter time FreqIn67 | 29 | <u>C00070/2</u>  | SC: Vp speed controller                |
| 9 <u>C00833/27</u>        | MCTRL: bPosCtrlOn          |                     |                              | 30 | C00071/2         | SC: Ti speed controller                |
| 10 <u>C00490</u>          | Position encoder selection |                     |                              | 31 | <u>C00072</u>    | SC: Tdn speed controller               |
| 11 <u>C00495</u>          | Speed sensor selection     |                     |                              | 32 | C00833/29        | MCTRL: bTorqueInterpolatorOn           |
| 12 <u>C00833/68</u>       | MCTRL: bMotorRefOffsetOn   |                     |                              |    |                  |                                        |
| <u>13</u> <u>C00834/6</u> | MCTRL: dnMotorRefOffset_p  |                     |                              |    |                  |                                        |

Servo control (SC)

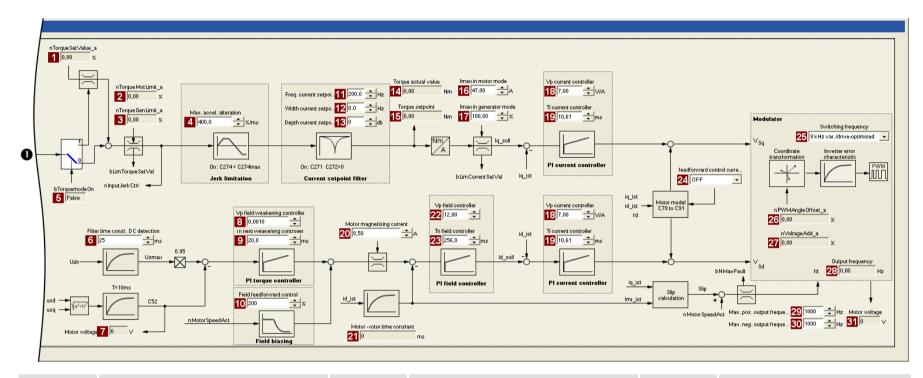

| Parameter          | Info                                   | Parameter          | Info                              | Pai         | rameter          | Info                                         |
|--------------------|----------------------------------------|--------------------|-----------------------------------|-------------|------------------|----------------------------------------------|
| 1 <u>C00830/27</u> | MCTRL: nTorqueSetValue_a               | 11 <u>C00270</u>   | SC: Freq. current setpoint filter | 24 🤇        | <u> 200079/1</u> | SC: Current controller - feedforward control |
| 2 <u>C00830/29</u> | Limitation of torque in motor mode     | 12 <u>C00271</u>   | SC: Current setpoint filter width | 25 (        | C00018           | Switching frequency                          |
| 3 <u>C00830/28</u> | Limitation of torque in generator mode | 13 <u>C00272</u>   | SC: Current setpoint filter depth | 26 <u>C</u> | C00830/32        | MCTRL: nPWMAngleOffset_a                     |
| 4 <u>C00274</u>    | SC: Max. change in acceleration        | 14 <u>C00056/2</u> | Actual torque value               | 27 <u>C</u> | 200830/31        | MCTRL: nVoltageAdd_a                         |
| 5 <u>C00833/30</u> | MCTRL: bTorqueModeOn                   | 15 <u>C00056/1</u> | Torque setpoint                   | 28 (        | <u> </u>         | Output frequency                             |
| 6 <u>C00280</u>    | SC: Filter time const. DC detection    | 16 <u>C00022</u>   | Imax in motor mode                | 29          | 200910/1         | Max. pos. output frequency                   |
| 7 <u>C00052</u>    | Motor voltage                          | 17 <u>C00023</u>   | Imax in generator mode            | 30 <u>C</u> | 200910/2         | Max. neg. output frequency                   |
| 8 <u>C00577</u>    | SC: Vp field weakening controller      | 18 <u>C00075</u>   | Vp current controller             | 31 (        | 200052           | Motor voltage                                |
| 9 <u>C00578</u>    | SC: Tn field weakening controller      | 19 <u>C00076</u>   | Ti current controller             |             |                  |                                              |
| 10 <u>C00576</u>   | SC: Field feedforward control          | 20 <u>C00095</u>   | Motor magnetising current         |             |                  |                                              |
|                    |                                        | 21 <u>C00083</u>   | Motor rotor time constant         |             |                  |                                              |
|                    |                                        | 22 <u>C00077</u>   | SC: Vp field controller           |             |                  |                                              |
|                    |                                        | 23 <u>C00078</u>   | SC: Tn field controller           |             |                  |                                              |

Motor control (MCTRL) Servo control (SC)

#### 5.10.2 Types of control

The servo control can be operated in two different modes:

- ► <u>Speed control with torque limitation</u> (bTorquemodeOn = FALSE)
- ► Torque control with speed limitation (bTorquemodeOn = TRUE)

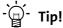

A position-controlled application requires a speed control with torque limitation (bTorquemodeOn = FALSE).

#### 5.10.2.1 Speed control with torque limitation

A speed setpoint is selected and the drive system is operated in a speed-controlled manner.

The operational performance can be adapted in the following ways:

- ► Overload limitation in the drive train
  - The torque is limited via the torque setpoint.
  - The torque setpoint is identical to the value at the output of the speed controller, nOutputSpeedCtrl.
  - To avoid overload in the drive train, the torque in motor mode can be limited via the nTorqueMotLimit\_a process input signal, and the torque in generator mode can be limited via the nTorqueGenLimit a process input signal:

| Identifier  DIS code   data type            | Information/possible settings                                                                                                    |
|---------------------------------------------|----------------------------------------------------------------------------------------------------|
| nTorqueMotLimit_a<br><u>C00830/29</u>   INT | Torque limitation in motor mode  • Scaling: 16384 ≡ 100 % M <sub>max</sub> (C00057)  • Setting range: 0 +199.99 %  • If keypad control is performed: Parameterisable via C00728/1.     |
| nTorqueGenLimit_a<br><u>C00830/28</u>   INT | Torque limitation in generator mode  • Scaling: 16384 ≡ 100 % M <sub>max</sub> (C00057)  • Setting range: -199.99 0 %  • If keypad control is performed: Parameterisable via C00728/2. |

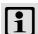

## Note!

To avoid instabilities during operation, the torque limit values are internally processed as absolute values.

#### ► Motor current limitation

- A cross current setpoint is calculated from the torque setpoint which is limited depending on the magnetising current, the max. current in motor mode (<u>C00022</u>), and the max. current in generator mode (<u>C00023</u>).
- Here, the total current injected into the motor does not exceed the max. currents in motor and generator mode.

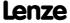

## 5.10.2.2 Torque control with speed limitation

For torque-controlled operation, a torque setpoint is defined in the drive system.

- ► The torque setpoint is calculated directly from *nTorqueSetValue\_a*.
- ▶ The speed is defined by the process.
- ▶ Due to its limitation, the speed-controlled drive can only rotate within a speed range whose positive speed is limited by the value of nSpeedHighLimit\_a and whose negative speed is limited by the value of nSpeedLowLimit\_a.

| Identifier  DIS code   data type            | Information/possible settings                                                                                                |
|---------------------------------------------|----------------------------------------------------------------------------------------------------|
| nTorqueSetValue_a<br><u>C00830/27</u>   INT | Torque setpoint / additive torque • Scaling: 16384 ≡ 100 % M <sub>max</sub> (C00057)                                         |
| nSpeedHighLimit_a<br><u>C00830/88</u>   INT | Upper speed limit for speed limitation (only for torque-controlled operation)  • Scaling: 16384 ≡ 100 % rated speed (C00011) |
| nSpeedLowLimit_a<br><u>C00830/23</u>   INT  | Lower speed limit for speed limitation (only for torque-controlled operation)  • Scaling: 16384 ≡ 100 % rated speed (C00011) |

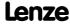

Motor control (MCTRL) Servo control (SC)

#### 5.10.3 **Basic settings**

The following "Initial commissioning steps" must be performed to commission the servo control:

#### Initial commissioning steps

- 1. Determine the motor control:
  - For the closed-loop control of a synchronous motor (PSM): C00006 = "1: SC: Servo control PSM"
  - For the closed-loop control of an asynchronous motor (ASM): C00006 = "2: SC: Servo control ASM"
- 2. Set the motor selection/motor data
  - · When selecting and parameterising the motor, the motor nameplate data and the equivalent circuit diagram data are relevant. Detailed information can be found in the "Motor selection/Motor data" chapter. (1121)

Depending on the motor manufacturer, proceed as follows:

Selecting a motor from the motor catalogue in the »Engineer«

- or -

- 1. Set the motor nameplate data
- 2. Automatic motor data identification

#### Third party manufacturer's motor:

- 1. Set the motor nameplate data
- 2. Automatic motor data identification or set known equivalent circuit diagram data manually:

C00082: Motor rotor resistance\*

C00084: Motor stator resistance

C00085: Motor stator leakage inductance C00092: Motor magnetising inductance\*

C00095: Motor magnetising current\*

\* Setting only required for asynchronous motors.

3. Define the type of control:

bTorquemodeOn = FALSE: Speed control with torque limitation bTorquemodeOn = TRUE: Torque control with speed limitation

- 4. Parameterise the encoder/feedback system. ▶ Encoder/feedback system (□ 293)
- 5. Only with servo control for synchronous motors (PSM): Detect pole position of the motor. ▶ Pole position identification (PPI) (□ 139)

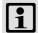

## Note!

The Lenze settings of the controller are predefined for a power-adapted standard asynchronous motor. For an optimal drive behaviour, we recommend to adapt the controller settings.

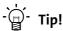

Information on the optimisation of the control mode and the adaptation to the real application is provided in the chapter "Optimising the control mode". (223)

Parameterisable additional functions are described correspondingly in the chapter "Parameterisable additional functions". ( 240)

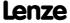

#### Optimising the control mode 5.10.4

The "optimisation steps" given in the table below serve to further optimise the control behaviour of the servo control and adjust it to the concrete application.

▶ Detailed information on the individual steps can be found in the following subchapters.

Generally, the following optimisation steps are recommended:

#### **Optimisation steps**

- 1. Optimise current controller. ( 224)
  - · The current controller should always be optimised if a motor of a third-party manufacturer with unknown motor data is used!
- 2. Optimise speed controller. ( 225)
  - The setting of the speed controller must be adapted depending on the mechanical path.
- 3. Optimise response to setpoint changes and determine mass inertia. ( 229)
  - · For an optimal reference behaviour, the total moment of inertia can be used to make a feedforward control of the speed setpoint.

Special cases may require further optimisation steps:

#### **Optimisation steps**

- 1. Setting the current setpoint filter (band-stop filter). ( 231)
  - In order to suppress or damp (mechanical) resonant frequencies, a current setpoint filter is integrated in the speed control loop which is switched off in the default setting but can be parameterised accordingly, if required.

Then readjust the speed controller: Optimise speed controller. ( 225)

- 2. Adapting the max. acceleration change (jerk limitation). ( 232)
- 3. Only with servo control for asynchronous motors (ASM): Optimising the behaviour of the asynchronous motor in the field weakening range. ( 235) (For synchronous motors, this function is in preparation)

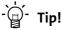

In order to traverse a typical speed profile for optimisation of motor control, you can also use the basic function "Manual jog" with appropriately adapted manual jog parameters if this basic function is supported by the selected technology application. (22 533)

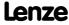

#### 5.10.4.1 Optimise current controller

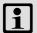

# Note!

An optimisation of the current controller should generally be carried out unless a power-adapted standard asynchronous motor is used or the motor has been selected from the motor catalogue of the »Engineer«!

An optimisation of the current controller is sensible since the two control parameters gain ( $\underline{\text{C00075}}$ ) and reset time ( $\underline{\text{C00076}}$ ) depend on the required maximum current and the set switching frequency.

| Parameter     | Info                  | Lenze setting |      |
|---------------|-----------------------|---------------|------|
|               |                       | Value         | Unit |
| <u>C00075</u> | Vp current controller | 7.00          | V/A  |
| <u>C00076</u> | Ti current controller | 10.61         | ms   |

► Gain and reset time can be calculated as per the following formulae:

$$\begin{split} V_p &= \frac{L_{ss}[H]}{T_E[s]} \\ T_i &= \frac{L_{ss}[H]}{R_s[\Omega]} \end{split} \qquad \begin{aligned} V_p &= \text{Current controller gain } \frac{(\text{C00075})}{\text{C00076}} \\ L_{ss} &= \text{Motor stator leakage inductance } \frac{(\text{C00085})}{\text{C00084}} \\ T_E &= \text{Equivalent time constant } (= 500 \, \mu \text{s}) \end{aligned}$$

#### 5.10.4.2 Optimise speed controller

The speed controller is in the form of a PID controller with an additional differential speedsetpoint gain. For optimum behaviour, the PID speed controller has to be optimised and the overall mass inertia of the drive train has to be determined.

▶ In the Lenze setting, the configuration of the speed controller provides robustness and moderate dynamics.

| Parameter       | Info                     | Lenze setting |      |
|-----------------|--------------------------|---------------|------|
|                 |                          | Value         | Unit |
| <u>C00070/2</u> | SC: Vp speed controller  | 6.00          |      |
| C00071/2        | SC: Ti speed controller  | 50.0          | ms   |
| C00072          | SC: Tdn speed controller | 0.00          | ms   |

#### Speed controller gain Vp

The gain Vp (COOOTO/2) of the speed controller is defined in a scaled representation which enables a comparable parameterisation almost independent of the power of the motor or inverter. Here, the speed input difference of the controller is scaled to the rated motor speed whereas the output torque refers to the rated motor torque. A gain of 10 means that a speed difference of 1 % is gained through the P component with 10 % torque.

If the rated data of the motor and the mass inertia of the drive system are known, we recommend the following setting:

$$V_{p} \approx 1.5 \dots 3 \cdot \frac{T_{M}[s]}{0.01[s]}$$

$$T_{M}[s] = \frac{2 \cdot \pi \cdot n_{N}[rpm]}{M_{N}[Nm] \cdot 60} \cdot J_{Drive, total}[kgm^{2}]$$

$$M_{N}[Nm] = \frac{P_{N}[W] \cdot 60}{2 \cdot \pi \cdot n_{N}[rpm]}$$

 $V_p$  = Gain of the speed controller (C00070/1)

 $T_M$  = Time constant for the acceleration of the motor

 $M_N$  = Rated motor torque

n<sub>N</sub> = Rated motor speed

J<sub>drive, total</sub> = Total moment of inertia of the drive

[5-16] Recommendation for the setting of the gain of the speed controller

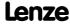

Motor control (MCTRL) Servo control (SC)

If the mass inertia of the drive is unknown, the optimisation can be achieved as follows:

- 1. Specify speed setpoint.
- 2. Increase  $Vp\left(\frac{C00070}{2}\right)$  until the drive is unstable (observe motor noise).
- 3. Reduce Vp (C00070/2) until the drive runs stable again.
- 4. Reduce Vp (C00070/2) to approx. half the value.

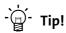

Values recommended by Lenze for the setting of the (proportional) gain:

- For drive systems without feedback: Vp = 6 ... 20
- For drive systems with a good disturbance behaviour: Vp > 12

#### Speed controller reset time Ti

Apart from setting the P component,  $\underline{\text{C00071/2}}$  provides the possibility to take influence on the I component of the PI controller.

If the mass inertia of the drive is unknown, the optimisation can be achieved as follows:

- 1. Specify speed setpoint.
- 2. Reduce Ti (C00071/2) until the drive is unstable (observe motor noise).
- 3. Increase Ti (C00071/2) until the drive runs stable again.
- 4. Increase Ti (C00071/2) to approx. twice the value.

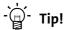

Value range recommended by Lenze for the setting of the reset time:

Ti = 20 ms ... 150 ms

#### Differential time constant Tdn (rate time)

The differential time constant Tdn of the speed controller can be set in C00072.

If the mass inertia of the drive is unknown, the optimisation can be achieved as follows:

► Increase Tdn (C00072) during operation until optimal control mode is reached.

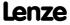

# Using the ramp response for setting the speed controller

If the mechanical components cannot be operated at the stability limit, the ramp response can also be used for setting the speed controller.

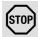

# Stop!

If the controller parameters are preset unfavourably, the control can tend to heavy overshoots up to instability!

- Following and speed errors can adopt very high values.
- If the mechanics are sensitive, the corresponding monitoring functions are to be activated.

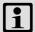

# Note!

For an optimal setting, we recommend to determine the mass inertia (optimal response to setpoint changes) first.

▶ Optimise response to setpoint changes and determine mass inertia (△ 229)

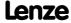

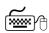

# How to optimise the speed controller setting by means of the ramp response:

- 1. Run a typical speed profile and record the ramp response of the speed using the data logger.
  - Motor control variables to be recorded: nSpeedSetValue\_a (speed setpoint) nMotorSpeedAct\_a (actual speed value)
- 2. Evaluate the ramp response:

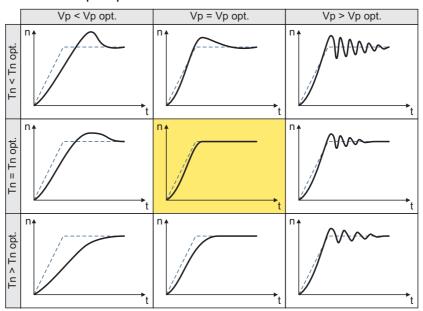

- Solid line = ramp response (actual speed value)
- Dash line = speed setpoint
- 3. Change gain Vp in <a href="C00070/2">C00070/2</a> and reset time Tn in <a href="C00071/2">C00071/2</a>.
- 4. Repeat steps 1 ... 3 until the optimum ramp response is reached.

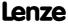

## 5.10.4.3 Optimise response to setpoint changes and determine mass inertia

Setting the total moment of inertia under <u>C00273</u> provides the optimum torque feedforward control. Depending on the application, an adjustment of the setting under <u>C00273</u> may be necessary to optimise the response to position/speed setpoint changes by means of the torque feedforward control.

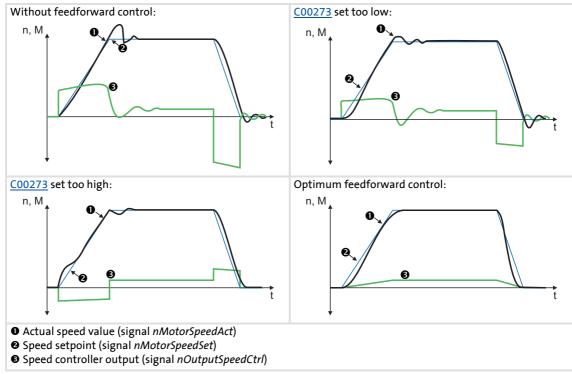

[5-17] Typical signal characteristics for different settings of the load moment of inertia

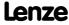

# 8400 TopLine C | Software Manual

Motor control (MCTRL) Servo control (SC)

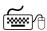

# How to optimise the torque feedforward control:

- 1. Run a typical speed profile and record the inputs and outputs of the speed controller with the data logger.
  - Motor control variables to be recorded: nSpeedSetValue a (speed setpoint) nMotorSpeedAct a (actual speed value) nOutputSpeedCtrl a (speed controller output)
- 2. Estimate the moment of inertia and set it in C00273 in relation to the motor end (i.e. with account being taken of the gearbox factors).
- 3. Repeat the data logger recording (see step 1).
  - Now the data logger should show that part of the required torque is generated by the feedforward control and the speed controller output signal (nOutputSpeedCtrl a) is correspondingly smaller. The resulting following error decreases.
- 4. Change the setting in C00273 and repeat the data logger recording until the intended response to setpoint changes is reached.
  - The optimisation could aim at the speed controller being completely relieved (see signal characteristics in Fig. [5-17]).
- 5. Save the parameter set (device command: C00002/11).

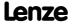

#### 5.10.4.4 Setting the current setpoint filter (band-stop filter)

Due to the high dynamic performance/limit frequency of the closed current control loop, mechanical natural frequencies can be activated which may lead to an unstable speed control loop.

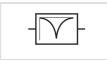

To mask out or at least damp these resonant frequencies, a so-called current setpoint filter is integrated into the speed control loop of the

| Parameter     | Info                              | Lenze setting |      |
|---------------|-----------------------------------|---------------|------|
|               |                                   | Value         | Unit |
| <u>C00270</u> | SC: Freq. current setpoint filter | 200.0         | Hz   |
| <u>C00271</u> | SC: Current setpoint filter width | 0.0           | Hz   |
| <u>C00272</u> | SC: Current setpoint filter depth | 0             | dB   |

▶ In the default setting of 0 db of the filter depth (C00272), the current setpoint filter is switched off.

#### Setting of the current setpoint filter

Since the frequency response of the speed controlled system is only rarely known to such an extent that the current setpoint filter can be adjusted to the controlled system in the run-up, the following example describes how to set the current setpoint filter.

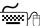

# How to set the current setpoint filter:

- 1. Optimise current controller (1224).
- 2. Optimise speed controller ( 225)
- 3. Measure the oscillation frequency (observe current or speed).
- 4. Set the measured oscillation frequency in C00270 as filter frequency.
- 5. Set "25%" of the filter frequency in C00271 as filter width.
  - Example: Filter frequency = 200 Hz → filter width = 50 Hz.
- 6. Set "40 dB" in C00272 as filter depth.
  - If the filter depth is set to "0 dB" (default setting), the filter is not active.

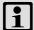

## Note!

Readjust the speed controller after setting the current setpoint filter.

▶ Optimise speed controller. (☐ 225)

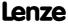

Motor control (MCTRL) Servo control (SC)

# 5.10.4.5 Adapting the max. acceleration change (jerk limitation)

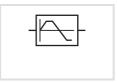

Via the max. acceleration change that can be set in <u>C00274</u>, the change of the setpoint torque can be limited for jerk limitation. Hence, sudden torque step changes can be avoided. The entire speed characteristic is smoothed.

| Parameter | Info                            | Lenze setting |      |
|-----------|---------------------------------|---------------|------|
|           |                                 | Value         | Unit |
| C00274    | SC: Max. change in acceleration | 400.0         | %/ms |

In the default setting of 400 %/ms of the max. acceleration change (C00274), jerk limitation is switched off.

The setting defines the permissible maximum torque change per ms (based on the rated motor torque).

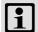

## Note!

Only activate this jerk limitation for speed-controlled applications!

If table positioning or a free function block interconnection with a positioning operating mode is selected, jerk limitation must be switched off.

• Here, jerk limitation is provided for in the travel profile generator. Setting this jerk limitation in the motor control would lead to following errors!

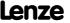

#### 5.10.4.6 Slip calculation from motor equivalent circuit diagram data

This function extension is available from version 02.00.00!

In order to achieve a better speed stability and torque accuracy, the slip calculation can be either derived from the motor nameplate data (e.g. rated motor speed) or the motor equivalent circuit diagram data (stator resistance, rotor resistance etc.).

The data to be used for servo control (for asynchronous motors) is selected via bit 1 in C02879/1:

| Setting |          | Info                                                                                                    |
|---------|----------|----------------------------------------------------------------------------------------------------|
| Bit 0   | SLVC     | In case of sensorless vector control:  • "0" ≡ Slip calculation from motor nameplate data (Lenze setting)  • "1" ≡ Slip calculation from motor equivalent circuit diagram data             |
| Bit 1   | SC_ASM   | In case of servo control for asynchronous motors:  • "0" ≡ Slip calculation from motor nameplate data  • "1" ≡ Slip calculation from motor equivalent circuit diagram data (Lenze setting) |
| Bit 2 7 | Reserved |                                                                                                    |

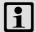

# Note!

In order that the slip can be calculated from the motor equivalent circuit diagram data, the equivalent circuit data (stator resistance, rotor resistance etc.) must be known as exactly as possible.

- Selecting a motor in the »Engineer« motor catalogue loads the exact motor equivalent circuit diagram data.
- When the motor nameplate data is entered manually and the motor equivalent circuit diagram data is then detected via the motor parameter identification, the "extended identification" (C02867/1 = 2) must be used.
  - ▶ Automatic motor data identification (☐ 126)

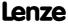

Motor control (MCTRL) Servo control (SC)

#### 5.10.4.7 Temperature compensation within the motor control

This function extension is available from version 02.00.00!

A temperature compensation over the detected motor temperature (display in <u>C00063/1</u>) serves to compensate inaccuracies in the output torque within the motor control in case of temperature changes of the asynchronous or synchronous motor.

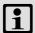

## Note!

In the Lenze setting, the temperature compensation within the motor control is activated. The temperature compensation, however, is only active with speed encoder selection "3: Multi encoder" or "4: Resolver" in  $\underline{\text{C00495}}$  as well as error-free KTY temperature detection (display in  $\underline{\text{C00063/1}} \neq 255\,^{\circ}\text{C}$ ).

The temperature compensation is switched on/off bit-coded in C02878/1:

| Setting |          | Info                                                                                                    |
|---------|----------|----------------------------------------------------------------------------------------------------|
| Bit 0   | SC_PSM   | <ul> <li>KTY motor temperature compensation with servo control for synchronous motors:</li> <li>"0" ≡ Off</li> <li>"1" ≡ On (Lenze setting)</li> </ul> |
| Bit 1   | SC_ASM   | KTY motor temperature compensation with servo control for asynchronous motors:  • "0" ≡ Off  • "1" ≡ On (Lenze setting)                                |
| Bit 2 7 | Reserved |                                                                                                    |

# General information on temperature behaviour of the asynchronous and synchronous motor

In case of the **asynchronous motor**, the nameplate data always refer to rated data, i.e. on the rated load and thus on the rated temperature of the motor. For the 8400 device series, the equivalent circuit data for stator resistance ( $\underline{\text{C00084}}$ ) and rotor resistance ( $\underline{\text{C00082}}$ ) are always given for a cold asynchronous motor (20 °C) and converted to star connection. In case of a cold motor (20 °C), the real slip frequency thus corresponds to the calculated setpoint slip. In case of a warm motor, the real slip frequency is higher. This becomes especially apparent at high torques as an inaccuracy of the torque over the motor temperature.

In case of the **synchronous motor**. the field strength generated by the permanent magnet in the rotor is temperature-dependent. With a rated motor temperature, a rated field strength is generated. A negative temperature coefficient of -0.11 %/°C means that with a cold motor at the same setpoint torque a higher output torque is output than with a warm motor.

These errors must be compensated by means of the temperature compensation for asynchronous and synchronous motors in order to have a constant output torque over the motor temperature independent of the motor temperature.

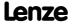

# 5.10.4.8 Optimising the behaviour of the asynchronous motor in the field weakening range

The behaviour of the asynchronous motor in the field weakening range is influenced by:

- ► the field controller
- ► the field weakening controller
- ▶ the field feedforward control unit
- ▶ adaptive adaptation of the P component of the field and speed controllers
- ► An additional limitation of the I component of the controller when the voltage limit is reached

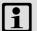

## Note!

In general, these settings are pre-optimised so that further optimisation is not required.

Optimisation for special motors (e.g. mid-frequency motors) or for standard asynchronous motors whose power is not adapted can be carried out according to the algorithms shown in the following sections.

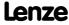

#### Field controller

The field controller is designed as a PI controller.

| Parameter     | Info                    | Lenze setting |      |
|---------------|-------------------------|---------------|------|
|               |                         | Value         | Unit |
| <u>C00077</u> | SC: Vp field controller | 12.80         |      |
| C00078        | SC: Tn field controller | 256.0         | ms   |

The gain Vp (COOO77) of the field controller can be calculated using the motor rotor time constant and the equivalent time constant of the current-controlled motor:

$$V_{PFeld} = \frac{T_{R}[s]}{a^2 \cdot T_{Replacement}[ms]} \begin{subarray}{l} V_{PField} : Gain of the field controller ($\underline{C00077}$) \\ T_{R} : Motor rotor time constant ($\underline{C00083}$) \\ T_{Equivalent} : Motor equivalent time constant (approx. 2.5 ms) \\ a : Measure for damping (z. B. a = 2) \\ \end{subarray}$$

If the rated data of the motor and the mass inertia of the drive system are known, we recommend the following setting:

$$V_{PFeld} \approx \frac{T_{R}[s]}{4 \cdot T_{Replacement}[ms]} = \frac{T_{R}[s]}{0.01[s]}$$

$$V_{PField} \approx \frac{T_{R}[s]}{4 \cdot T_{Replacement}[ms]} = \frac{T_{R}[s]}{0.01[s]}$$

$$V_{PField} \approx \frac{T_{R}[s]}{4 \cdot T_{Replacement}[ms]} = \frac{T_{R}[s]}{0.01[s]}$$

$$V_{PField} \approx \frac{T_{R}[s]}{4 \cdot T_{Replacement}[ms]} = \frac{T_{R}[s]}{0.01[s]}$$

$$V_{PField} \approx \frac{T_{R}[s]}{4 \cdot T_{Replacement}[ms]} = \frac{T_{R}[s]}{0.01[s]}$$

$$V_{PField} \approx \frac{T_{R}[s]}{4 \cdot T_{Replacement}[ms]} = \frac{T_{R}[s]}{0.01[s]}$$

$$V_{PField} \approx \frac{T_{R}[s]}{4 \cdot T_{Replacement}[ms]} = \frac{T_{R}[s]}{0.01[s]}$$

$$T_{R} \approx \frac{T_{R}[s]}{1 \cdot T_{R}[s]}$$

$$T_{R} \approx \frac{T_{R}[s]}{1 \cdot T_{R}[s]}$$

$$T_{R} \approx \frac{T_{R}[s]}{1 \cdot T_{R}[s]}$$

$$T_{R} \approx \frac{T_{R}[s]}{1 \cdot T_{R}[s]}$$

$$T_{R} \approx \frac{T_{R}[s]}{1 \cdot T_{R}[s]}$$

$$T_{R} \approx \frac{T_{R}[s]}{1 \cdot T_{R}[s]}$$

$$T_{R} \approx \frac{T_{R}[s]}{1 \cdot T_{R}[s]}$$

$$T_{R} \approx \frac{T_{R}[s]}{1 \cdot T_{R}[s]}$$

$$T_{R} \approx \frac{T_{R}[s]}{1 \cdot T_{R}[s]}$$

$$T_{R} \approx \frac{T_{R}[s]}{1 \cdot T_{R}[s]}$$

$$T_{R} \approx \frac{T_{R}[s]}{1 \cdot T_{R}[s]}$$

$$T_{R} \approx \frac{T_{R}[s]}{1 \cdot T_{R}[s]}$$

$$T_{R} \approx \frac{T_{R}[s]}{1 \cdot T_{R}[s]}$$

$$T_{R} \approx \frac{T_{R}[s]}{1 \cdot T_{R}[s]}$$

$$T_{R} \approx \frac{T_{R}[s]}{1 \cdot T_{R}[s]}$$

$$T_{R} \approx \frac{T_{R}[s]}{1 \cdot T_{R}[s]}$$

$$T_{R} \approx \frac{T_{R}[s]}{1 \cdot T_{R}[s]}$$

$$T_{R} \approx \frac{T_{R}[s]}{1 \cdot T_{R}[s]}$$

$$T_{R} \approx \frac{T_{R}[s]}{1 \cdot T_{R}[s]}$$

$$T_{R} \approx \frac{T_{R}[s]}{1 \cdot T_{R}[s]}$$

$$T_{R} \approx \frac{T_{R}[s]}{1 \cdot T_{R}[s]}$$

$$T_{R} \approx \frac{T_{R}[s]}{1 \cdot T_{R}[s]}$$

$$T_{R} \approx \frac{T_{R}[s]}{1 \cdot T_{R}[s]}$$

$$T_{R} \approx \frac{T_{R}[s]}{1 \cdot T_{R}[s]}$$

$$T_{R} \approx \frac{T_{R}[s]}{1 \cdot T_{R}[s]}$$

$$T_{R} \approx \frac{T_{R}[s]}{1 \cdot T_{R}[s]}$$

$$T_{R} \approx \frac{T_{R}[s]}{1 \cdot T_{R}[s]}$$

$$T_{R} \approx \frac{T_{R}[s]}{1 \cdot T_{R}[s]}$$

$$T_{R} \approx \frac{T_{R}[s]}{1 \cdot T_{R}[s]}$$

$$T_{R} \approx \frac{T_{R}[s]}{1 \cdot T_{R}[s]}$$

$$T_{R} \approx \frac{T_{R}[s]}{1 \cdot T_{R}[s]}$$

$$T_{R} \approx \frac{T_{R}[s]}{1 \cdot T_{R}[s]}$$

$$T_{R} \approx \frac{T_{R}[s]}{1 \cdot T_{R}[s]}$$

$$T_{R} \approx \frac{T_{R}[s]}{1 \cdot T_{R}[s]}$$

$$T_{R} \approx \frac{T_{R}[s]}{1 \cdot T_{R}[s]}$$

$$T_{R} \approx \frac{T_{R}[s]}{1 \cdot T_{R}[s]}$$

[5-18] Recommendation for the setting of the gain and the time constant of the field controller

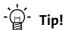

The motor rotor time constant depends on the motor rotor resistance, the magnetising inductance, and the leakage inductance.

- For an optimal calculation, we recommend to select the motor from the motor catalogue of the »Engineer« first if a Lenze motor is used. ▶ <u>Selecting a motor</u> from the motor catalogue in the »Engineer« (□ 124)
- If a third party manufacturer's motor is used, motor parameter identification must be carried out previously. ➤ <u>Automatic motor data identification</u> (□ 126)

#### Field weakening controller

The field weakening controller serves to adapt the magnetising current when the maximum control voltage has been reached so that in steady operation approximately 95 % of the maximally possible control voltage is output. Thus, there is a voltage reserve for dynamic load or speed variations.

| Parameter     | Info                              | Lenze sett | ing  |
|---------------|-----------------------------------|------------|------|
|               |                                   | Value      | Unit |
| <u>C00577</u> | SC: Vp field weakening controller | 0.0010     |      |
| C00578        | SC: Tn field weakening controller | 20.0       | ms   |

$$\begin{split} V_{P,\,FS} &\approx \frac{2}{V_{Path,\,FS}} \\ V_{Path,\,FS} &= \frac{1-\sigma}{\sigma} \cdot \frac{p \cdot 2 \cdot \pi \cdot n_N}{60} \cdot \sigma \cdot \left(L_h + L_{ss}\right)^2 \\ \sigma &= 1 - \frac{\left(L_h\right)^2}{\left(L_h + L_{ss}\right)^2} \end{split}$$

 $V_{P,FW}$ : Gain of the field weakening controller (C00577)

L<sub>m</sub>: Mutual motor inductance (C00092)

L<sub>sl</sub>: Motor stator leakage inductance (C00085)

p = number of pole pairs

[5-19] Recommendation for setting the gain of the field controller (for Tn ≈ 10 ... 30 ms)

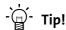

If the field weakening controller is parameterised unfavourably, vibrations occur in the magnetising current, in the direct-axis current and in the cross current, in the torque and in the speed in the field weakening range. This is also audible by an increased motor noise (humming). The vibrations can be dampened by a decrease of the proportional gain of the field weakening controller.

#### Procedure:

- Operate the drive with max. required speed in the field weakening operation.
- Reduce Vp (C00577) of the field weakening controller until the vibration response cannot be detected anymore.

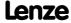

Motor control (MCTRL) Servo control (SC)

#### Field feedforward control

To have enough voltage reserve available for dynamic acceleration processes, a timely weakening of the field is required. The field weakening is controlled by the field feedforward control.

| Parameter | Info                          | Lenze sett | ing  |
|-----------|-------------------------------|------------|------|
|           |                               | Value      | Unit |
| C00576    | SC: Field feedforward control | 200.0      | %    |

The field feedforward control reciprocally reduces the magnetising current from the V/f base frequency (C00015) on. The starting point of the reduction can be shifted to low frequencies via the field feedforward control (C00576). Thus, more voltage reserve is available for acceleration processes.

The field feedforward control (C00576) must be specified in %, based on the rated slip of the machine.

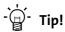

Generally, the Lenze setting is sufficient for most applications.

- We recommend to increase the field feedforward control for applications with very dynamic acceleration processes in the field weakening range.
- Reduce the field feedforward control for very slow applications if necessary.

#### Adaptive adaptation of the P component of the field and speed controllers

In the field weakening range, the properties of the drive change due to the reduction of the magnetisation and the voltage limitation of the inverter. To be able to continue to provide a stable, well dampened drive behaviour, the servo control has an automatic adaptation of the P component of the field weakening controller and speed controller.

In the Lenze setting, this function is activated. Depending on the application, this function can be deactivated via C00079/2.

| Parameter       | Info                                    | Lenze setting |
|-----------------|-----------------------------------------|---------------|
| <u>C00079/2</u> | SC: Adaptive field weakening controller | 1: On         |

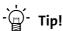

Lenze recommends to always activate the adaptation of the field weakening and speed controller.

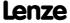

# Additional limitation of the I component of the speed controller when the voltage limit is reached (anti-wind-up)

In dynamic acceleration processes in the field weakening range, the acceleration torque is limited due to the limitation of the maximum output voltage of the inverter. Acceleration ramps that are set too high (C00012) may lead to undesired charging of the integrator of the speed controller, which result in very strong overshoots of the actual speed value when the setpoint is reached.

The so-called anti-wind-up function serves to intelligently limit the integrator part in dynamic acceleration processes in the field weakening range so that an overshoot of the actual speed value can be prevented when the setpoint speed is reached.

This function is deactivated in the Lenze setting because the robustness of the drive may decrease in the field weakening range. Possible consequences are slight speed variations. If required by the application, the function can be activated via C00079/3.

| Parameter       | Info                    | Lenze setting |
|-----------------|-------------------------|---------------|
| <u>C00079/3</u> | SC: n-Ctrl Anti-Wind-Up | 0: Off        |

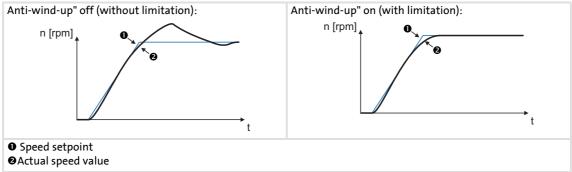

[5-20] Typical signal characteristics for switched-on/off anti-wind-up function

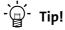

Lenze recommends to activate the additional limitation of the speed controller's I component on reaching the voltage limit (C00079 = 1) if dynamic acceleration processes in the field weakening range are wanted.

The function should be deactivated again if slight speed variations occur in the field weakening range.

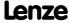

#### 5.11 Parameterisable additional functions

#### 5.11.1 Selection of switching frequency

The switching frequency of the inverter that can be selected in <u>C00018</u> influences the smooth running performance and the noise generation in the connected motor as well as the power losses in the controller.

The lower the switching frequency the higher the concentricity factor, the smaller the losses, and the higher the noise generation.

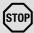

# Stop!

If operated at a switching frequency of 16 kHz, the output current of the controller must not exceed the current limit values specified in the technical data!

▶ Defining current and speed limits (☐ 136)

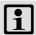

# Note!

- Operate mid-frequency motors only at a switching frequency of 8 kHz or 16 kHz (var./drive-opt.).
- If operated at a switching frequency of 16 kHz, the lxt evaluation (C00064) is considered including the required derating to 67 % of the rated device current at switching frequencies of 2.4 and 8 kHz.

#### **Settable switching frequencies**

| Selecti | on in <u>C00018</u>             |                                                                                                    |                                  |
|---------|---------------------------------|----------------------------------------------------------------------------------------------------|----------------------------------|
| 1       | 4 kHz var./drive-optimised      | 21                                                                                                    | 8 kHz var./drive-opt./4 kHz min  |
| 2       | 8 kHz var./drive-optimised      | 22                                                                                                    | 16 kHz var./drive-opt./4 kHz min |
| 3       | 16 kHz var./drive-optimised     | 23                                                                                                    | 16 kHz var./drive-opt./8 kHz min |
| 5       | 2 kHz constant/drive-optimised  | 31                                                                                                    | 8 kHz var./min. Pv/4 kHz min     |
| 6       | 4 kHz constant/drive-optimised  | 32                                                                                                    | 16 kHz var./min. Pv/4 kHz min    |
| 7       | 8 kHz constant/drive-optimised  | 33                                                                                                    | 16 kHz var./min. Pv/8 kHz min    |
| 8       | 16 kHz constant/drive-optimised | Abbreviations used:  • "var.": Adaptation of the switching frequency depending on the current  • "drive-opt.": drive-optimised modulation ("sine/de modulation")  • "fixed": fixed switching frequencies  • "min. Pv": additional reduction of power loss |                                  |
| 11      | 4 kHz var./min. Pv              |                                                                                                    |                                  |
| 12      | 8 kHz var./min. Pv              |                                                                                                    |                                  |
| 13      | 16 kHz var./min. Pv             |                                                                                                    |                                  |
| 15      | 2 kHz constant/min. Pv          |                                                                                                    |                                  |
| 16      | 4 kHz constant/min. Pv          |                                                                                                    |                                  |
| 17      | 8 kHz constant/min. Pv          |                                                                                                    |                                  |
| 18      | 16 kHz constant/min. Pv         |                                                                                                    |                                  |

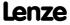

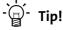

The Lenze setting  $\underline{\text{C00018}}$  = 2 (8 kHz var./drive-opt.) is the optimal value for standard applications.

# Lowering the switching frequency due to high heatsink temperatures

Exceeding the maximally permissible heatsink temperature would lead to an inhibited drive due to the "Overtemperature" error and a torquelessly coasting motor. Therefore, if the Lenze setting is selected, the switching frequency is reduced to the next frequency below when the heatsink temperature has risen to 5 °C below the maximally permissible temperature. After the heatsink has cooled down, the controller automatically switches to the next frequency above until the set switching frequency is reached.

Switching frequency reduction due to high heatsink temperature can be deactivated via C00144. If the switching frequency reduction is deactivated, the "OH1: Heatsink overtemperature" error message will be issued when the maximally permissible heatsink temperature is reached. An "Error" response is the result and the motor is coasting.

| Parameter     | Info                                  | Lenze setting |
|---------------|---------------------------------------|---------------|
| <u>C00144</u> | Switching frequency reduction (temp.) | 1: On         |

#### Lowering of the switching frequency depending on the output current

"Variable" switching frequencies can be selected for the controller in <u>C00018</u>, where the controller automatically lowers the switching frequency depending on the controller output current. The modulation mode will not be changed.

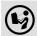

The switching thresholds are given in the rated data in the **8400 hardware** manual.

• The hardware manual has been stored in electronic form on the data carrier supplied with the 8400 drive controller.

When a "fixed" switching frequency is selected, no switching frequency changeover takes place. In case of fixed frequencies, the controller output current is limited to the permissible value of the corresponding switching frequency. In case of larger load impulses, the overcurrent interruption may be activated, to which the controller responds with "Error".

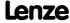

#### Limiting the maximum output frequency

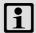

# Note!

If the servo control mode (SC) is selected, the drive assumes the 'maximum current limitation' state if the maximum output frequency (C00910) has been reached.

▶ Defining current and speed limits (☐ 136)

The maximum output frequency (C00910) of the controller is not limited depending on the switching frequency. Therefore, adapt the maximum output frequency according to our recommendation:

Maximum output frequency 
$$\leq \frac{1}{8}$$
 Switching frequency

► At a switching frequency of 4 kHz, for instance, 500 Hz for the maximum output frequency should not be exceeded.

Carry out further measures:

- ► If required, deactivate the switching frequency changeover by the heatsink temperature via <a href="C00144">C00144</a>.
- ▶ If required, ensure that the changeover threshold of the controller output current to the next switching frequency below will not be exceeded. If required, select a constant switching frequency in C00018.

#### Display of the current switching frequency

The current switching frequency applied in the controller is displayed in C00725.

## Operation at an ambient temperature of 45°C

The controller is designed so that operation at an ambient temperature of 45° C without derating is permissible at a switching frequency of 4 kHz.

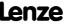

#### 5.11.2 Operation with increased rated power

Under the operating conditions described here and under continuous operation, the controller can be operated with a higher power motor (increased rated power). The remaining overload capacity of the drive system (for 60 s/3 s) is reduced accordingly to approx. 120 %/160 %.

Typical applications stand out due to low dynamic requirements, e.g. pumps and fans, general horizontal materials handling technology and line drives.

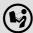

The controllers that can be operated at increased rated power are listed in the rated data in the **8400** hardware manual.

• The hardware manual has been stored in electronic form on the data carrier supplied with the 8400 drive controller.

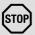

## Stop!

Operation at increased rated power is only permitted ...

- with the controllers listed in the **8400 hardware manual** for this type of operation in the stated mains voltage range.
- at switching frequencies of 2 kHz and 4 kHz.
- at a max. ambient temperature of 40 °C.
- with the types of installation stated in the 8400 hardware manual.
- with the fuses, cable cross-sections, mains chokes, and filters as required in the **8400** hardware manual for this operation.
- after parameterisation according to the specifications below.

#### **Required parameterisation**

Operation at increased rated power requires the following settings to be made particularly for the V/f characteristic control (VFCplus), but also for all other types of control:

| Parameter     | Info                             | Required setting                    |
|---------------|----------------------------------|-------------------------------------|
| <u>C00016</u> | VFC: Vmin boost                  | adapt to motor<br>(reduce)          |
| C00018        | Switching frequency              | 1: 4 kHz var./drive-opt.            |
| C00021        | Slip compensation                | adapt to motor                      |
| C00120        | Setting of motor overload (I²xt) | adapt to motor                      |
| C00123        | Device utilisat. threshold (Ixt) | 120 %                               |
| <u>C00173</u> | Mains voltage                    | see hardware manual<br>→ Rated data |

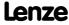

# 8400 TopLine C | Software Manual

Motor control (MCTRL)
Parameterisable additional functions

# All other types of control require the following settings <u>in addition</u>:

| Parameter     | Info                  | Required setting                                                 |
|---------------|-----------------------|------------------------------------------------------------------|
| <u>C00022</u> | Imax in motor mode    | higher than rated motor current (max. 160 % rated motor current) |
| C00081        | Rated motor power     | adapt motor data                                                 |
| C00087        | Rated motor speed     | (see motor nameplate),<br>then carry out identification run      |
| C00088        | Rated motor current   | ▶ <u>Automatic motor data</u>                                    |
| C00089        | Rated motor frequency | identification (🕮 126)                                           |
| C00090        | Rated motor voltage   |                                                                  |
| C00091        | Motor cos φ           |                                                                  |

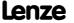

#### 5.11.3 Correction of the stator leakage inductance...

...and the current controller parameters by means of the saturation characteristic

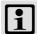

# Note!

Function only possible with:

- Servo control (SC) for synchronous motors
- Sensorless control for synchronous motors (SLPSM)

The current controller must be adjusted to the electrical characteristics of the motor stator resistance (C00084) and stator leakage inductance (C00085). In case of modern motors, the stator leakage inductance changes with the height of the current so that a new current controller setting is required for each current height.

When the motor is operated with very low and very high currents (e.g. in *Pick and place* applications), it is not always possible to achieve a satisfactory current controller setting for all operating points. For this purpose, the correction of the stator leakage inductance and current controller parameters is now possible via an adjustable saturation characteristic that can be set in <u>C02853</u> (17 interpolation points).

The following picture shows a typical saturation characteristic of an MCS motor:

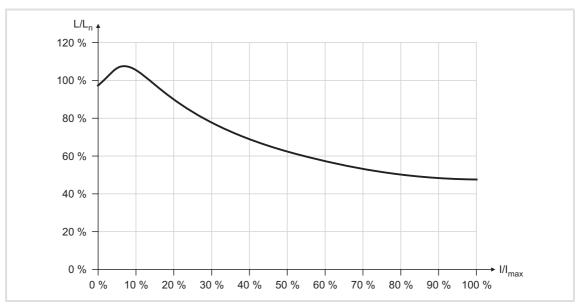

[5-21] Saturation characteristic: Inductance referring to the inductance for rated current

- ▶ When a Lenze motor is selected from the »Engineer« motor catalogue, the saturation characteristic will also be loaded and switched on if required.
- ► The correction by means of this saturation characteristic can be switched on/off via C02859.
- ▶ If instabilities of the current controller occur when a third-party motor is used at high currents, ask the motor manufacturer whether the stator leakage inductance changes with the current height. If required, the saturation characteristic of this motor must be set and switched on.

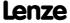

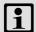

# Note!

The saturation characteristic is not only used for the correction of the current controller but also influences the current controller feedforward control  $(\underline{\text{C00079/1}})$ .

## Short overview of the relevant parameters:

| Parameter                                 | Info                             | Lenze setting |      |
|-------------------------------------------|----------------------------------|---------------|------|
|                                           |                                  | Value         | Unit |
| C02853/117                                | Lss saturation characteristic    | 100           | %    |
| C02855 Imax Lss saturation characteristic |                                  | 3000.0        | Α    |
| C02859                                    | Activate Lss saturation charact. | 0: Off        |      |

## Distribution of the interpolation points

- ► The saturation characteristic is defined by 17 interpolation points which are distributed linearly on the x axis.
- ► Interpolation point 17 represents 100 % of the maximum motor current in the process (C02855).

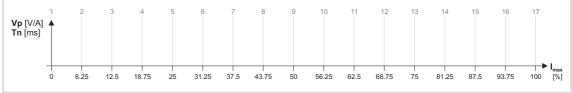

[5-22] Saturation characteristic: Distribution of the interpolation points

#### 5.11.4 Flying restart function

The flying restart circuit for asynchronous motors uses a simple motor model which requires knowledge of the motor stator resistance RS and the rated motor current.

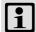

#### Note!

- Currently, the flying restart circuit is only available for asynchronous motors. (A flying restart circuit for synchronous motors is in preparation.)
- For a correct functioning of the flying restart circuit, we recommend to perform a parameter identification first. > Automatic motor data identification (1126)
- The flying restart function works safely and reliably for drives with great centrifugal masses.
- Do not use the flying restart function if several motors with different centrifugal masses are connected to a controller.
- After the controller is enabled, the motor can start for a short time or reverse when machines with low friction and low mass inertia are used.
- The flying restart function serves to identify max. field frequencies up to ±200 Hz.
- When power-adapted standard asynchronous motors are used (rated motor) power approximately corresponds to the rated inverter power), a motor parameter identification is not required.
- On drive systems with feedback, you do not need to use the flying restart function because the synchronisation to the speed detected by the feedback is always carried out in a jerk-free manner.

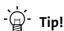

In association with the flying restart function, we recommend information provided in this documentation on the following topic:

▶ Automatic DC-injection braking (Auto-DCB) (□ 251)

#### **General information**

This function serves to activate a mode which is used to "catch" a coasting motor during operation without speed feedback. This means that the synchronicity between controller and motor is to be adjusted in such a way that a jerk-free transition to the rotating machines is achieved in the instant of connection.

The drive controller determines the synchronicity by identifying the synchronous field frequency.

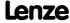

#### **Duration**

The "catching" process is completed after approx. 0.5 ... 1.5 seconds. The duration is influenced by the starting value. If the field frequency is not known, we recommend a fixed starting value of 10 Hz (or -10 Hz with systems rotating in negative direction).

#### Short overview of the relevant parameters:

| Parameter     | Info                                 | Lenze setting |        |
|---------------|--------------------------------------|---------------|--------|
|               |                                      | Value         | Unit   |
| <u>C00990</u> | Flying restart fct.: Activate        | Off           |        |
| C00991        | Flying restart fct.: Process         | -n+n   Start: | +10 Hz |
| C00992        | Flying restart fct.: Start frequency | 5             | Hz     |
| <u>C00993</u> | Flying restart fct: Int. time        | 300           | ms     |
| C00994        | Flying restart fct.: Current         | 25.00         | %      |

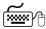

# How to parameterise the flying restart function:

- 1. Activate the flying restart circuit by selecting "1: On" in C00990.
  - Every time the controller is enabled, a synchronisation to the rotating or standing drive is carried out.

When the Lenze setting is used, most applications do not require additional controller settings.

If additional settings are necessary, proceed as follows:

- 2. Define the process and hence the speed range/rotational frequency range in C00991 which is to be examined by the flying restart circuit:
  - positive speed range (n ≥ 0 rpm<sup>-</sup>)
  - negative speed range (n ≤ 0 rpm<sup>-</sup>)
  - total speed range
- 3. Define the starting frequency.

The starting frequency which defines the starting point of the flying restart function is 10 or -10 Hz for processes 0 ... 3 and has been pre-optimised for standard motors.

If process 4 is selected in C00991, an arbitrary starting frequency can be defined via C00992. This is especially recommended for motors with higher rated frequencies.

- We recommend to define a starting frequency of approximately 20 % of the rated motor frequency to enable a safe and fast connection to standing drive systems.
- For systems with a known search speed (e.g. torque-controlled drive systems which are to synchronise to a defined speed) the starting value can be adapted to reduce the flying restart time.

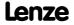

4. Set the flying restart current in C00994.

We recommend setting a flying restart current of 10 % ... 25 % of the rated motor current.

- During a flying restart process, a current is injected into the motor to identify the speed.
- Reducing the current causes a reduction of the motor torque during the flying restart process. A short-time starting action or reversing of the motor is prevented with low flying restart currents.
- An increase of the current improves the robustness of the flying restart function.

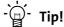

#### Use of motors with higher rated frequencies

For trouble-free operation, we recommend to manually enter a starting frequency of 20 % of the rated motor frequency in <a>CO0992</a> as well as to accelerate the flying restart process (see above) and to use a lower flying restart current (10 % of the rated motor current) if motors with higher rated frequencies are used.

#### Optimisation of the flying restart time

The duration of the flying restart process can be influenced via the setting of the integration time (C00993). A reduction of the integration time causes an accelerated flying restart function and thus a reduced flying restart time.

- We recommend not to change the Lenze setting of the integration time.
- When special motor are used (e.g. multi-pole motors or ASM servo motors), a reduced integration time may improve the flying restart behaviour.

#### Optimising the current controller if the behaviour is unstable

During the execution of flying restart function, peak currents/torques are avoided by controlling the current amplitude.

Gain (C00075) and reset time (C00076) of the current controller can be adapted to improve the jerk-free/torque-free connection of the inverter to the supply of the rotating motor.

- We recommend not to change the Lenze setting of the current controller.
- If the behaviour of the current controller is unstable, gain and reset time can be calculated as per the following formulae:

$$V_p = \frac{L_{ss}[H]}{T_E[s]}$$

$$T_i = \frac{L_{ss}[H]}{R_s[\Omega]}$$

 $V_p$  = Current controller gain (C00075)  $T_i' = Current controller reset time (C00076)$ 

 $L_{ss}$  = Motor stator leakage inductance (C00085)  $R_s = Motor stator resistance (C00084)$ 

 $T_E$  = Equivalent time constant (= 500  $\mu$ s)

[5-23] Formulae for the calculation of the gain and reset time of the current controller

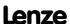

#### 5.11.5 DC-injection braking

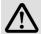

# Danger!

The DC-injection braking or auto DC-injection braking function cannot be used with sensorless control for synchronous motors (SLPSM) and servo control (SC) mode.

Holding braking is not possible when this braking mode is used!

 For low-wear control of a holding brake, use the basic function "<u>Holding brake</u> control". (© 563)

DC-injection braking allows the drive to be quickly braked to a standstill without the need to use an external brake resistor.

- ► The braking current is set in <u>C00036</u>.
- ► The maximum braking torque to be generated by the DC braking current is approx. 20 ... 30 % of the rated motor torque. It is lower than that for braking in generator mode with an external brake resistor.
- ► Automatic DC-injection braking (auto DCB) improves the starting performance of the motor when operated without speed feedback.

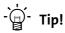

DC-injection braking has the advantage that it is possible to influence the braking time by changing the motor current or the braking torque..

#### Short overview of the relevant parameters:

| Parameter     | Info                                                                                                  | Lenze sett                  | ing  |
|---------------|----------------------------------------------------------------------------------------------------|-----------------------------|------|
|               |                                                                                                    | Value                       | Unit |
| <u>C00019</u> | <ul><li>Auto DCB: Threshold</li><li>Operating threshold for activating DC-injection braking</li></ul> | 3                           | rpm  |
| <u>C00036</u> | DC braking: Current  • Braking current in [%] based on rated device current (C00098)                  | 50                          | %    |
| C00106        | Auto DCB: Hold time                                                                                   | 0.500                       | s    |
| C00107        | DC braking: Hold time                                                                                 | 999.000                     | s    |
| C00701/4      | LA_NCtrl: bSetDCBrake • Selection of the signal source for activating DC-injection braking            | Dependent on the control mo |      |

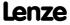

#### Method

DC-injection braking can be carried out in two ways with different types of activation:

- ▶ Manual DC-injection braking (DCB) (□ 251)
- ▶ Automatic DC-injection braking (Auto-DCB) (□ 251)

#### 5.11.5.1 Manual DC-injection braking (DCB)

DC-injection braking can be activated manually for the two technology applications "Actuating drive speed" and "Switch-off positioning" by connecting the *bSetDCBrake* input of the **LA\_NCtrl** or **LA\_SwitchPos** application block to a digital signal source (e.g. via the digital signal source *bCtrl1 B3* of the port block LP CANIn1).

- ► For HIGH-active inputs, DC-injection braking is active as long as the signal is at HIGH level.
- ▶ After the hold time (C00107) has expired, the controller sets the pulse inhibit (CINH).

#### 5.11.5.2 Automatic DC-injection braking (Auto-DCB)

"Automatic DC-injection braking" (referred to in the following as "auto DCB") can be used if there is a requirement that the drive be isolated from the supply at  $n \approx 0$ .

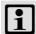

#### Note!

#### Deactivate automatic DC-injection braking when a holding brake is used!

- For this purpose, go to C00019 and set the auto DCB threshold to "0".
- Background: Controller inhibit is already activated by the <u>Holding brake</u> control. (LLL 563)

#### **Function**

For understanding the auto DCB function, it is necessary to distinguish between three different types of operation:

- A. The drive has been enabled and, in the course of operation, the speed setpoint falls below the auto DCB threshold.
  - In case of operation <u>without</u> speed feedback, a braking current (<u>C00036</u>) is injected.
     After the auto DCB hold time (<u>C00106</u>) has expired, the motor is deenergised via the auto DCB function, i.e. a controller inhibit (CINH) is set.
  - In case of operation <u>with</u> speed feedback, the motor is deenergised via the auto DCB function after the auto DCB hold time (<u>C00106</u>) has expired, i.e. a controller inhibit (CINH) is set.
    - The braking current which can be parameterised in <u>C00036</u> does not have any effect during operation with speed feedback.
- B. When the controller is enabled, the drive is at standstill (n = 0). If the enabled drive is to start, the speed setpoint passed via the acceleration ramp must exceed the auto DCB threshold (C00019). Below this threshold, the motor will not be energised.

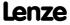

# 8400 TopLine C | Software Manual

Motor control (MCTRL)
Parameterisable additional functions

- C. When the controller is enabled, the motor (still) rotates at a speed which is above the auto DCB threshold. If the speed setpoint reached via the acceleration ramp exceeds the auto DCB threshold (C00019), the motor will be energised and the following action will take place:
  - During operation <u>without</u> speed feedback, the drive is "caught".
    - ▶ Flying restart function (☐ 247)
  - During operation <u>with</u> speed feedback, the drive synchronises to the current actual speed value.

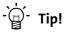

We recommend to deactivate the auto DCB function during operation  $\underline{\text{with}}$  speed feedback via a setting of  $\underline{\text{C00019}} = 0$ .

#### Auto DCB function during operation with speed feedback

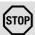

# Stop!

If the DC-injection braking operation is too long and the braking current or braking voltage is too high, the connected motor may overheat.

If you want to use the auto DCB function contrary to our recommendation (see above), the auto DCB threshold must not fall below the following values depending on the number of encoder increments (C00420):

| Number of encoder increments C00420 | Auto DCB threshold C00019 |
|-------------------------------------|---------------------------|
| 8                                   | 16                        |
| 16                                  | 8                         |
| 32                                  | 4                         |
| 64                                  | 2                         |
| > 128                               | No restrictions           |

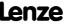

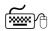

# How to set the automatic DC-injection braking

- 1. Set a hold time in C00106 > 0 s.
  - · Automatic DC-injection braking is active for the time set.
  - In case of operation without speed feedback, the braking current set in C00036 is injected.
  - After the set hold time has expired, the controller sets a pulse inhibit.
- 2. Set the operating threshold in C00019.
  - The operating threshold can serve to set a dead band in the setpoint. If DCinjection braking is not to be active then, <a>CO0106</a> must be set to a value of "0".

### Explanation of the automatic DC-injection braking function by means of two examples

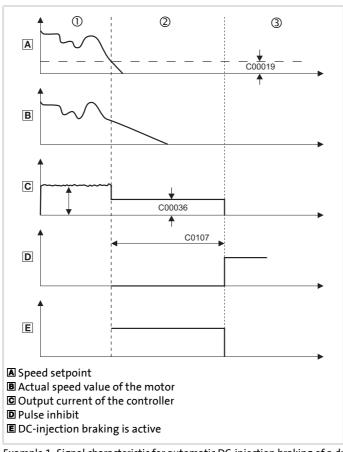

- ① The motor rotates at a specified speed. The current adjusts itself to the load, see C.
- ② The DC braking current set in C00036 is injected.
- 3 After the hold time (C00106) has expired, a pulse inhibit is set.

[5-24] Example 1: Signal characteristic for automatic DC-injection braking of a drive without speed feedback

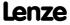

Motor control (MCTRL)
Parameterisable additional functions

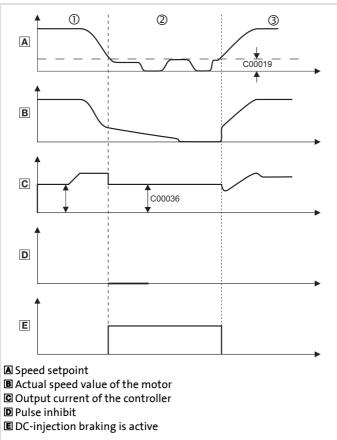

- ① The motor rotates at the selected speed. The resulting current depends on the load, see **[F]**.
- ② The DC braking current set in C00036 is injected.
- ③ The actual speed value of the motor follows the speed setpoint. The resulting current depends on the load.

[5-25] Example 2: Signal characteristic for automatic DC-injection braking of a drive with speed feedback

### Slip compensation 5.11.6

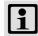

### Note!

Slip compensation is only active with the following motor control modes:

- V/f characteristic control (VFCplus) ( 147)
- Sensorless vector control (SLVC) (\$\subseteq\$ 182)

Under load, the speed of an asynchronous motor decreases. This load-dependent speed drop is called slip. The slip can partly be compensated for by the setting in C00021.

| Parameter     | Info              | Lenze setting |      |
|---------------|-------------------|---------------|------|
|               |                   | Value         | Unit |
| <u>C00021</u> | Slip compensation | 2.11          | %    |

- ▶ The setting of C00021 can be done automatically in the course of motor parameter identification. ▶ Automatic motor data identification (□ 126)
- ▶ The setting must be made manually if the motor parameter identification cannot be called up.

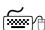

# How to set the slip compensation manually:

- 1. Set rated motor current (C00088) and rated motor frequency (C00089).
- 2. Calculate the slip compensation according to motor nameplate data:

$$s = \frac{n_{rsyn} - n_r}{n_{rsyn}} \cdot 100\%$$

$$n_{rsyn} = \frac{f_r \cdot 60}{p}$$

- s Slip constant (C00021) [%]
- n<sub>rsvn</sub> Synchronous motor speed [rpm]
  - n<sub>r</sub> Rated motor speed according to the motor nameplate [rpm]
  - f<sub>r</sub> Rated motor frequency according to the motor nameplate [Hz]
  - p Number of motor pole pairs (1, 2, 3 ...)
- 3. Transfer the calculated slip constant s to <a>C00021</a>.
- 4. Correct the setting in C00021 while the drive is running until the load-dependent speed drop does not occur anymore between idling and maximum load of the motor in the desired speed range.

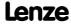

## 8400 TopLine C | Software Manual

Motor control (MCTRL)
Parameterisable additional functions

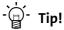

The following guide value applies to a correctly set slip compensation:

- Deviation from the rated motor speed ≤ 1% for the speed range of 10 % ... 100 % of the rated motor speed and loads ≤ rated motor torque.
- Greater deviations are possible in the field weakening range.
- If C00021 is set too high, the drive may get unstable.
- Negative slip (<u>C00021</u> < 0) with V/f characteristic control results in "smoother" drive behaviour at heavy load impulses or applications requiring a significant speed drop under load.

### 5.11.7 Oscillation damping

Mechanical oscillations are undesirable effects in every process and they may have an adverse effect on the single system components and/or the production output.

Mechanical oscillations in the form of speed oscillations are suppressed by the oscillation damping function.

Mechanical oscillations may occur:

- ▶ In the voltage range (output voltage is lower than max. voltage)
  - Here, the oscillations occur in no-load operation.
  - Here, speeds of 40 ... 80 % of the rated speed are typical.
  - See subchapter "Oscillation damping voltage range". (□ 257)
- ▶ In the field weakening range (output voltage has reached maximum voltage)
  - Here, the oscillations occur in no-load operation and with load.
  - Here, speeds higher than the rated speed are typical, especially when the output frequency is close to the mains frequency.
  - See subchapter "Oscillation damping in the field weakening range". (☐ 258)

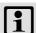

### Note!

With servo control (SC), the Oscillation damping voltage range has no influence.

Mechanical natural frequencies can be suppressed or at least dampened in the speed control loop of the servo control by means of a current setpoint filter. ▶ Setting the current setpoint filter (band-stop filter) (□ 231)

Oscillation dampening, especially in the field weakening range, is also possible by activating the current controller feedforward control (C00079/1).

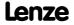

### 5.11.7.1 Oscillation damping voltage range

The oscillation damping voltage range is successfully used with

- unloaded motors (no-load oscillations)
- ▶ motors whose rated power deviates from the rated power of the controller.
  - e.g. during operation at high switching frequency including the power derating involved.
- ▶ operation with higher-pole motors
- operation with special motors
- ► compensation of resonance in the drive
  - At an output frequency of approx. 20 ... 40 Hz, some asynchronous motors can show resonance which causes current and speed variations and thus destabilise the running operation.

| Parameter     | Info                            | Lenze setting |      |
|---------------|---------------------------------|---------------|------|
|               |                                 | Value         | Unit |
| <u>C00234</u> | Oscillation damping influence   | 5.00          | %    |
| C00235        | Oscillation damping filter time | 32            | ms   |

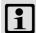

### Note!

Compensate the resonance during operation with feedback (closed loop, feedback of n<sub>act</sub>) via the parameters of the slip regulator.

▶ Parameterising the slip regulator (□ 179)

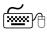

How to eliminate speed oscillations in no-load operation at speeds with 40 ... 80 % of the rated speed:

- 1. Approach the area where the speed oscillations occur.
- 2. Reduce the speed oscillations by changing <a href="C00234">C00234</a> step by step (increment 1 %).
  - The filter time oscillation damping (C00235) should not be changed.
- 3. These can be indicators for smooth running:
  - · Constant motor current characteristic
  - · Reduction of the mechanical oscillations in the bearing seat

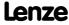

### 5.11.7.2 Oscillation damping in the field weakening range

When the max, possible output voltage (full modulation) has been reached, a voltage dip in the DC bus causes a voltage fluctuation in the motor. With load and during no-load operation this voltage fluctuation can cause mechanical oscillations.

The "oscillation damping field weakening" adjustable in C00236 serves to limit the maximum output voltage. This can be used to always compensate voltage dips in the DC bus to the output voltage (constant output voltage). This serves to prevent mechanical oscillations due to these voltage dips.

| Parameter     | Info                                                                                    | Lenze setting |      |
|---------------|-----------------------------------------------------------------------------------------|---------------|------|
|               |                                                                                         | Value         | Unit |
| <u>C00236</u> | Oscillation damping field weakening • Setting "0" ≡ 100 % output voltage can be reached | 14            |      |

- ▶ With the Lenze setting of C00236 the limitation of the output voltage is set so that voltage dips in the DC bus in the output voltage for the single-phase and three-phase devices can largely be compensated so that no speed oscillations may be expected. Thus, an adaptation of C00236 is not required in the majority of cases.
- ▶ Maximum output voltage to be reached with Lenze setting of C00236:
  - Single-phase devices: 98.2 %
  - Three-phase devices: 99.7 %

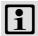

### Note!

The limitation of the output voltage via C00236 in the extreme field weakening range (high speeds) causes a reduction of the max. possible output torque (stalling torque).

• If the output torque to be reached in the extreme field weakening range is not sufficient (motor is stalling too early), reduce the setting in C00236.

With servo control (SC), the Lenze setting of C00236 should not be reduced. Otherwise the field weakening control could not work optimally anymore (the behaviour at high speeds may get worse). When servo control (SC) has been selected, the oscillation damping in C00236 should never be set to "0".

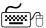

# How to eliminate speed oscillations in the field weakening range:

- 1. Approach the area where the speed oscillations occur.
- 2. Reduce the speed oscillations by changing C00236 step by step (increment 1).
- 3. These can be indicators for smooth running:
  - Constant motor current characteristic
  - Reduction of the mechanical oscillations in the bearing seat

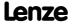

### Phase sequence reversal for correcting misconnected UVW motor phases 5.11.8

If the motor phases are misconnected at the inverter output (e.g. phase u takes the place of phase v), the motor will rotate in the wrong direction.

To correct such misconnected motor phases, the rotating field of the controller's output can be reversed by selecting "1: Inverted" in C00905. In this case, a phase will be reversed at the output of the inverter.

This function does not have any effect on setpoints and actual values, i.e. the polarity of the speed setpoint/actual speed value, actual torque, output frequency, and AngleOffset do not change.

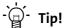

Cases of application for this function:

- Phase sequence reversal in case of misconnected motor phases.
- Setting of the correctly signed direction of rotation for inversely mounted motors.

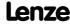

### 5.11.9 Field weakening for synchronous motors

This function extension is available from version 02.00.00!

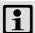

### Note!

Function only possible with:

- · Servo control (SC)
- Sensorless control for synchronous motors (SLPSM) (from version 10.00.00)

The energy efficiency of a synchronous motor decreases with the field weakening operation. If a high energy efficiency is required, keep the field weakening switched off or restrict the field weakening operation via <a href="C00938">C00938</a>.

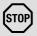

### Stop!

In the field weakening operation, a current is injected into the synchronous motor even in idle state which can rise to maximum current (C00022).

Ensure that this no-load current does not cause the motor to be heated impermissibly!

 The use of a temperature feedback via KTY is recommended. ▶ Motor temperature monitoring (KTY) (□ 323)

If required, field weakening for synchronous motors can be switched on in C00079/4.

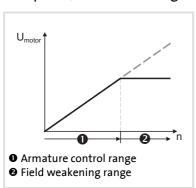

- When field weakening is switched on, the motor magnetising current is increased from 0 A to the maximally effective magnetising current via an internal control loop when the voltage limit is reached.
- ➤ As a result, a higher speed can be reached at the same motor voltage or DC-bus voltage.

[5-26] Voltage/speed characteristic with switched-on field weakening

$$n_{max} = n_{nenn\_mot} \cdot \frac{800V}{\sqrt{2} \cdot U_{nenn\_mot}}$$

[5-27] Calculation of the maximally reachable speed with switched-on field weakening

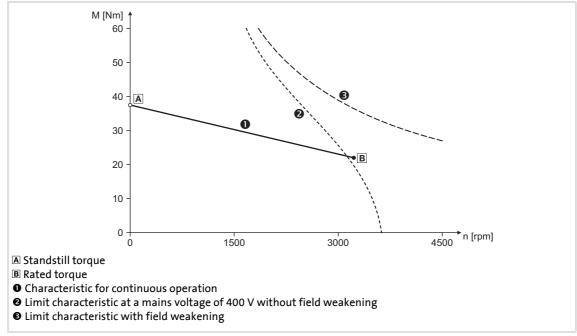

[5-28] Speed/torque characteristics of a synchronous servo motor with field weakening

### Short overview of the relevant parameters:

| Parameter                               | Info                                                                                                    | Lenze setting |      |
|-----------------------------------------|----------------------------------------------------------------------------------------------------|---------------|------|
|                                         |                                                                                                    | Value         | Unit |
| <u>C00079/4</u>                         | Field weakening                                                                                                | 0: Off        |      |
| <u>C00938</u>                           | Limitation of maximally effective field-producing motor current  • With regard to rated motor current (C00088) | 100           | %    |
| C00937/1                                | Maximally effective field-producing motor current                                                              | -             | Α    |
| Highlighted in grey = display parameter |                                                                                                    |               |      |

- ► The maximally effective field-producing motor current is calculated based on the motor data set in <a href="C00085">C00089</a> and <a href="C00098">C00098</a>. Then, the value is internally limited to 98 % of the set maximum current (<a href="C00022">C00022</a> or maximally permissible current for the permanent switching frequency set in <a href="C00018">C00018</a>).
- ► C00938 serves to limit the maximally effective field-producing motor current as well.
  - In the Lenze setting, the field-producing motor current is limited to a rated motor current (<u>C00088</u>) of 100 %. Hence, the maximum speed in the field weakening operation is limited and at the same time heating of the motor in the field weakening operation and idle state is limited.
  - If a higher speed for the field weakening operation is required or the current in the field weakening operation is to be limited (e.g. since no motor temperature detection is available and/or heating in the field weakening operation is to be limited), the value must be increased or reduced accordingly in <u>C00938</u>.

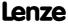

## 8400 TopLine C | Software Manual

Motor control (MCTRL)
Parameterisable additional functions

- ▶ In <u>C000937/1</u>, the <u>actually used</u> maximally effective field-producing motor current is displayed.
  - With switched-on and active field weakening: 0.00 A ... -x.xx A
  - With sensorless control for synchronous motors (SLPSM), the injected current is displayed in open-loop controlled operation: 0.00 A ... +x.xx A
  - If neither field weakening nor open-loop controlled operation are active,e "0.00 A" is displayed.

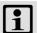

### Note!

### If a Lenze motor is used:

The controller is automatically parameterised so that field weakening operates optimally and the maximally permissible speed is monitored.

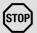

### Stop!

### If an OEM motor is used:

If pulse inhibit is set in the controller, the DC bus is loaded with the voltage that corresponds to the current speed of the machine.

Since with switched-on field weakening higher speeds can be achieved at a correspondingly higher rotor voltage of the motor, the DC bus can be loaded to a voltage higher than the set DC-bus voltage in case of pulse inhibit and a currently high motor speed and even exceed the maximally permissible voltage of 800 V!

For device protection, either use a brake chopper or parameterise the motor speed monitoring via <u>C00965</u> in such a way that only a maximum speed is possible which would be also reachable without field weakening with a DC-bus voltage of = 800 V. ► <u>Motor speed monitoring</u> (□ 284)

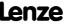

### Example: Voltage increase in the DC bus when field weakening is switched off

(For instance by an active setting of the controller inhibit or by tripping a fault or error at high motor speed.)

| Field weakening | Speed n  | Motor voltage peak value |
|-----------------|----------|--------------------------|
| Switched off    | 4000 rpm | 560 V                    |
|                 | 5700 rpm | 800 V                    |
|                 | 6000 rpm | 840 V                    |
| Switched-on     | 6000 rpm | 560 V                    |

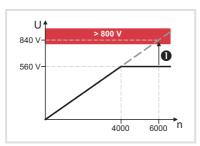

- ▶ If pulse inhibit occurs at 6000 rpm and switched-on field weakening, the DC bus is loaded to more than 800 V (●).
- ► A speed limitation to 5700 rpm is required since this speed causes a DC-bus voltage of 800 V if field weakening is switched off.

[5-29] Example: Possible DC-bus voltage > 800 V if field weakening gets lost

### 5.12 Position control/additive speed specification

In the Lenze setting, the position control is only active with TA "Table positioning".

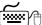

# Proceed as follows to open the dialog for parameterising the position control:

- 1. »Engineer« Go to the *Project view* and select the 8400 TopLine controller.
- 2. Go to Workspace and change to the Application parameters tab.
- 3. Go to the Overview dialog level and click the Motor control... button to change to the *Overview* → *motor control*... dialog level.
- 4. Click the **Position control** button in the displayed signal flow.

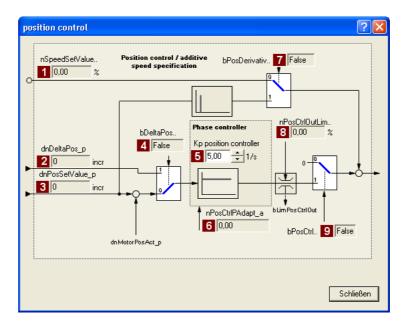

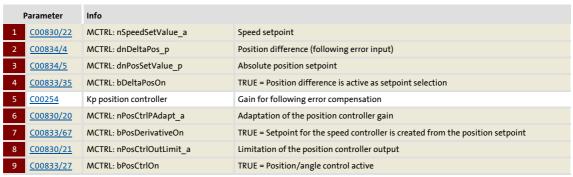

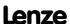

### 5.13 Braking operation/brake energy management

When electric motors are braked, the kinetic energy of the drive train is fed back into the DC circuit regeneratively. This energy leads to an increase in the DC bus voltage. In order to avoid overvoltage in the DC bus, several different strategies can be used:

- Use of a brake resistor
- ➤ Stopping of the ramp function generator if brake chopper threshold exceeded (RFG\_Stop)
- ▶ Use of the "Inverter motor brake" function
- ► Combination of the above named options

In the case of inverters with a 3-phase supply, the following is also possible:

- ► Coupling of the inverters in a DC-bus connection
- ▶ Recovery of regenerative energy with a regenerative module

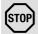

### Stop!

If the connected brake resistor is smaller than required, the brake chopper can be destroyed!

Appropriate protective measures are provided in the subchapter "Avoiding thermal overload of the brake resistor". ( 273)

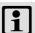

### Note!

- We recommend to use the brake chopper (brake transistor) which is integrated into the controller for the braking operation, regardless of the selected motor mode.
  - Connect the required brake resistor to the R<sub>B1</sub> and R<sub>B2</sub> terminals of the controller.
- For a DC-bus connection with other devices, we recommend to connect the regenerative power supply module to terminals +UG and –UG.
- If none of these measures is taken, e.g. the overvoltage deactivation ("OU")
  may respond in case of low deceleration times during regenerative operation.
  - ▶ Error messages of the operating system (☐ 602)

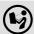

To install the regenerative module, follow the instructions in the **8400 hardware** manual.

 The hardware manual has been stored in electronic form on the data carrier supplied with the 8400 drive controller.

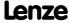

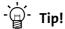

In <u>C00175</u>, a ramp function generator stop (FB <u>L NSet 1</u>) can be set for instances when the brake resistor is controlled. This prevents overvoltage deactivation in the case of short deceleration times.

▶ Selecting the response to an increase of the DC-bus voltage (☐ 268)

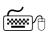

# Proceed as follows to open the dialog for parameterising the brake energy management:

- 1. »Engineer« Go to the *Project view* and select the 8400 TopLine controller.
- 2. Go to Workspace and change to the Application parameters tab.
- 3. Go to the *Overview* dialog level and click the "basic functions" button.
- 4. Go to the Overview → basic functions dialog box and click the Brake energy management button.

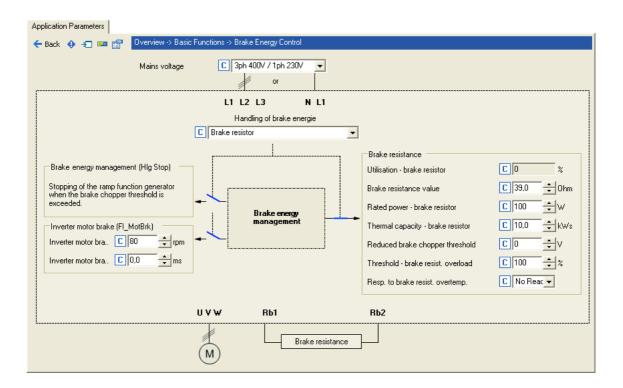

### Short overview of the relevant parameters:

| Parameter                               | Info                                                      | Lenze setting         |
|-----------------------------------------|-----------------------------------------------------------|-----------------------|
|                                         |                                                           | Value Unit            |
| C00173                                  | Mains voltage                                             | 3ph 400 V / 1ph 230 V |
| C00175                                  | DO0175 Brake energy management R_Brake (brake resistance) |                       |
| Highlighted in grey = display parameter |                                                           |                       |

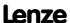

| Parameter                               | Info Lenze setting                                   |       | ing  |
|-----------------------------------------|------------------------------------------------------|-------|------|
|                                         |                                                      | Value | Unit |
| Brake resistor                          |                                                      |       |      |
| <u>C00133</u>                           | Brake resistor utilisation                           | -     | %    |
| <u>C00129</u>                           | Brake resistance value                               | 39.0  | Ohm  |
| <u>C00130</u>                           | Rated brake resistor power 100                       |       | W    |
| <u>C00131</u>                           | Thermal capacity - brake resistor                    |       | kWs  |
| C00174                                  | Reduced brake chopper threshold                      |       | V    |
| <u>C00572</u>                           | Brake resistor overload threshold 100                |       | %    |
| <u>C00574</u>                           | C00574 Resp. to overtemp. brake resistor No response |       | ise  |
| Inverter motor brake                    |                                                      |       |      |
| <u>C00987</u>                           | Inverter motor brake: nAdd 80                        |       | rpm  |
| C00988                                  | Inverter motor brake: PT1 filter time                | 0.0   | ms   |
| Highlighted in grey = display parameter |                                                      |       |      |

### 5.13.1 Setting the voltage source for braking operation

The voltage threshold for braking operation is set via the mains voltage ( $\underline{\text{C00173}}$ ) and the reduced brake chopper threshold ( $\underline{\text{C00174}}$ ). When this "brake chopper threshold" is exceeded, the response selected in  $\underline{\text{C00175}}$  takes place in the DC bus. The selected function (e.g. use of a brake resistor) serves to dissipate energy in the DC bus and reduce the DC-bus voltage.

► The "brake chopper threshold" is preset as follows so that it is higher than the specified mains voltage (C00173):

| Mains voltage |          | Brake chopper threshold |         |         |
|---------------|----------|-------------------------|---------|---------|
| C00173        | 1-phase  | 3-phase                 | 1-phase | 3-phase |
| 0             | 1ph 230V | 3ph 400V                | DC380V  | DC725V  |
| 1             | 1ph 230V | 3ph 440V                | DC380V  | DC735V  |
| 2             | 1ph 230V | 3ph 480V                | DC380V  | DC775V  |
| 3             | 1ph 230V | 3ph 500V                | DC380V  | DC790V  |
| 4             | 1ph 115V | 3ph 400V                | DC205V  | DC725V  |

▶ This brake chopper threshold can be reduced by 0 ... 150 V by means of C00174.

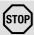

### Stop!

The brake chopper threshold resulting from  $\underline{\text{C00173}}$  and  $\underline{\text{C00174}}$  must not exceed the stabilised DC-bus voltage!

### Example:

- ▶ A 400 V device has a maximum mains voltage of 420 V AC.
  - Maximum stationary DC-bus voltage: 420 V AC \* 1.414 = 594 V DC
  - C00173 has been set with the selection "0" for 400 V AC mains.
- ▶ This means that C00174 can be set to a maximum of 131 V DC (725 V DC 594 V DC).

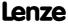

### 5.13.2 Selecting the response to an increase of the DC-bus voltage

If the brake chopper threshold resulting from  $\underline{\text{C00173}}$  and  $\underline{\text{C00174}}$  is exceeded in the DC bus, the reaction selected in  $\underline{\text{C00175}}$  takes place (use of the brake resistor and/or stop of the ramp function generator and/or inverter motor brake).

- ▶ Optimum following of the actual speed value until the speed setpoint is reached (e.g. the motor is stopped rapidly) is always achieved with the help of a brake resistor.
- ▶ Stopping the ramp function generator enables smoother deceleration with lower torque oscillation..
- ► The inverter-motor brake is available for selection in <u>C00175</u>. This function enables rapid braking without a brake resistor. Torque oscillations can occur due to the traversing dynamics. ► Inverter motor brake (<u>Q</u> 270)

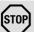

### Stop!

- The two braking procedures "Stopping of the ramp function generator" and "Inverter motor brake" can only be used for speed-controlled applications without the influence of a position controller!
- When the "inverter motor brake" function is used, the <u>Motor load monitoring</u> (<u>12xt</u>) is not adapted. If it is braked too frequently, there is a risk of the motor being thermally overloaded or the motor overload monitoring does not work properly!
- The "inverter motor brake" function must not be used with vertical conveyors (hoists) or with active loads!

The way in which the different braking procedures work is demonstrated schematically in the following illustration:

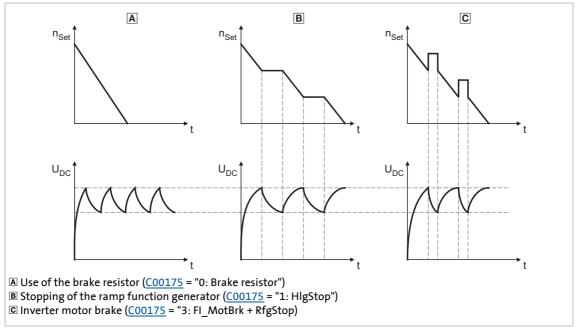

[5-30] Graph of the effective speed setpoint and the DC bus voltage during braking

## 8400 TopLine C | Software Manual

Motor control (MCTRL)

Braking operation/brake energy management

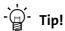

Independent of the selected motor control, all procedures given in C00175 can be

The actual speed value can optimally follow the speed setpoint when a brake resistor is used.

If it is possible to dispense with exact adherence to the deceleration ramp in simple applications, selection of a braking method without an external brake resistor enables costs to be reduced due to the avoidance of having to use a brake resistor.

With the "inverter motor brake" function, an effective braking torque of 10 ... 20 % of the rated motor torque can be achieved.

A combination of all three braking procedures is also possible, e.g. for emergency braking if the brake resistor fails

(C00175 = "4: Brake resistor + FI MotBrk + RfgStop").

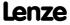

Motor control (MCTRL) Braking operation/brake energy management

### 5.13.2.1 Inverter motor brake

With this braking method, which can be selected as an alternative in C00175, the regenerative energy in the motor is converted as a result of dynamic acceleration/deceleration with down-ramping of the ramp function generator..

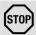

### Stop!

- This braking method only works without intervention of a position controller in the case of speed-controlled applications!
- When the "inverter motor brake" function is used, the Motor load monitoring (12xt) is not adapted. If it is braked too frequently, there is a risk of the motor being thermally overloaded or the motor overload monitoring does not work properly!
- The "inverter motor brake" function must not be used with vertical conveyors (hoists) or with active loads!

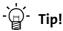

If no brake resistor is used, the DC injection brake can also be used for a braking process in addition to the "inverter motor brake" and "Stopping of the ramp function generator". ▶ DC-injection braking (□ 250)

In applications with high mass inertia and long braking times (> 2 s), we recommend the use of the DC injection brake.

• The DC injection brake provides for an oscillation-minimised braking. The braking process generally takes more time than the "inverter motor brake" function with an optimised setting. Moreover, the function is only recommended for braking to a standstill.

In the following cases we recommend the "inverter motor brake" function:

- With servo control (SC).
- For all applications that do not require braking to a standstill (e.g.braking to a lower speed setpoint) or the braking process can be interrupted by selecting a new speed setpoint.
- For applications with low mass inertias and a short braking time (< 1 s).</li>
- For all applications where braking should be as quick as possible.

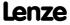

### Operating mode of the inverter motor brake

The ramp function generator is stopped during acceleration. The speed set in <u>C00987</u> is added to the speed setpoint by means of a hysteresis-type 2-point DC bus voltage controller, whereby the sign of the current actual speed is taken into account. In addition, the ramp function generator is stopped during overvoltage.

If the DC bus voltage falls below a defined DC bus voltage potential of the hysteresis controller, the added speed is subtracted again and the ramp function generator is activated again.

The energy is converted into heat in the motor due to alternating instances of acceleration and deceleration as a result of this switching operation.

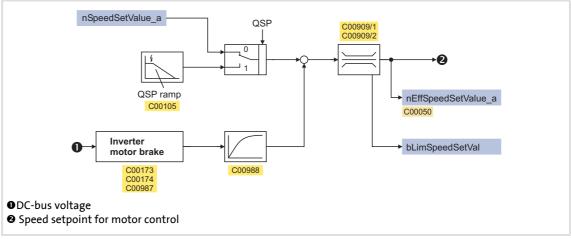

[5-31] Signal flow of the "Inverter motor brake" function

► In case of an asynchronous motor, the additive speed setpoint (C00987) should be 1 ... 4 times the slip of the machine:

$$C00987 \left[rpm\right] = 1 ... 4 \cdot (n_{Sync}[rpm] - n_{Rated}[rpm])$$
 
$$n_{Sync}[rpm] = \frac{f_{Rated}Hz \cdot 60}{p}$$
 
$$p = number of pole pairs$$
 
$$n_{Rat} = Rated speed of the motor$$
 
$$f_{Rat} = Rated frequency of the motor$$
 
$$n_{Sync} = Synchronous speed of the motor$$

[5-32] Formula for calculating the additive speed setpoint for an asynchronous motor

► In case of a synchronous motor, the additive speed setpoint (<u>C00987</u>) should be 5 ... 20 % of the rated machine speed.

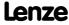

### Short overview of the relevant parameters:

| Parameter     | Info                                                                                                    | Lenze setting       |
|---------------|----------------------------------------------------------------------------------------------------|---------------------|
|               |                                                                                                    | Value Unit          |
| <u>C00173</u> | Mains voltage                                                                                                    | 3ph 400V / 1ph 230V |
| <u>C00174</u> | Reduc. brake chopper threshold                                                                                                    | 0 V                 |
| <u>C00175</u> | Resp. to brake resistor control                                                                                                    | Brake resistor      |
| <u>C00987</u> | <ul> <li>Inverter motor brake: nAdd</li> <li>Speed lift which is connected in pulses to the brake rampe when the motor is braked.</li> </ul> | 80 rpm              |
| <u>C00988</u> | Inverter motor brake: PT1 filter time PT1 filter time for smoothing the speed lift which is added in pulses.                                 | 0.0 ms              |

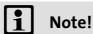

When the "inverter motor brake" function is used, torque oscillations occur which have may have a negative effect on the service life of the components of the mechanical drive train (e.g. gearbox).

- The extent of the occurring oscillations depends on the drive train (mass inertia, natural frequencies, etc.) and the function setting.
- We recommend optimising the "inverter motor brake" function for an oscillation-free operation as described in the following. Usually, this setting does not cause any torque oscillations which affect the service life of the gearbox.
- The settings of implementing a maximum acceleration ramp are only recommended if the inverter motor brake is used infrequently (e.g. in case of quick stop).

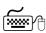

### How to set the "inverter motor brake" function for an oscillation-reduced operation:

For V/f characteristic open-loop control/closed-loop control (VFCplus):

- Set reduced brake chopper threshold (C00174) to approx. 70 V.
- Set additive speed (C00987) to rated slip speed.
- Adapt the deceleration ramp so that the deceleration time is slightly below (10 ... 30 %) the deceleration time that can be realised with the inverter motor brake

For sensorless vector control (SLVC) and servo control (SC):

- Set reduced brake chopper threshold (C00174) to approx. 50 V.
- Set additive speed (<u>C00987</u>) to 1 ... 2-fold rated slip speed.
- Adapt the deceleration ramp so that the deceleration time is slightly below (10 ... 30 %) the deceleration time that can be realised with the inverter motor brake.

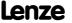

### 8400 TopLine C | Software Manual

Motor control (MCTRL)

Braking operation/brake energy management

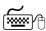

# How to set the "inverter motor brake" function for a maximum acceleration ramp:

For V/f characteristic open-loop control/closed-loop control (VFCplus):

- Set reduced brake chopper threshold (C00174) to approx. 70 V.
- Set additive speed (C00987) to 1,5 ... 2,5-fold rated slip speed.
- Adapt the deceleration ramp so that the deceleration time is slightly below (10 ... 30 %) the deceleration time that can be realised with the inverter motor brake.

For sensorless vector control (SLVC) and servo control (SC):

- Set reduced brake chopper threshold (C00174) to approx. 70 V.
- Set additive speed (C00987) to 2 ... 4-fold rated slip speed.
- Adapt the deceleration ramp so that the deceleration time is slightly below (10 ... 30 %) the deceleration time that can be realised with the inverter motor brake.

### 5.13.3 Avoiding thermal overload of the brake resistor

- ▶ Parameterisation of an error response in C00574 and evaluation of the parameterised error message within the application or within the machine control system.
  - See chapter entitled "Brake resistor monitoring (I2xt)". (☐ 279)
- External interconnection using the thermal contact on the brake resistor (e.g. supply interruption via the mains contactor and activation of the mechanical brakes).

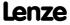

Motor control (MCTRL) Monitoring

### 5.14 Monitoring

Many monitoring functions that are integrated into the controller can detect errors and thus protect the device/motor from damage or overload.

▶ Detailed information on the individual monitoring functions can be found in the following subchapters.

| Monitoring                                   | Response      |                 | Error message               |  |
|----------------------------------------------|---------------|-----------------|-----------------------------|--|
|                                              | Lenze setting | Configuration   | (with activated monitoring) |  |
| Device overload monitoring (Ixt)             | Warning       | <u>C00604</u>   | OC5                         |  |
| Motor load monitoring (I2xt)                 | Warning       | <u>C00606</u>   | OC6                         |  |
| Motor temperature monitoring (PTC)           | Fault         | <u>C00585</u>   | OH3                         |  |
| Brake resistor monitoring (I2xt)             | No Reaction   | <u>C00574</u>   | <u>OC12</u>                 |  |
| Motor phase failure monitoring               | No Reaction   | <u>C00597</u>   | <u>LP1</u>                  |  |
| Motor phse error monitoring before operation |               | <u>C02844/2</u> |                             |  |
| Mains phase failure monitoring               | Warning       | <u>C00565</u>   | <u>Su02</u>                 |  |
| Maximum current monitoring                   | No Reaction   | <u>C00609</u>   | <u>OC7</u>                  |  |
| Maximum torque monitoring                    | No Reaction   | <u>C00608</u>   | <u>OT1</u>                  |  |
| Motor speed monitoring                       | Fault         | -               | OS2                         |  |

### Parameterisable responses

If a monitoring function trips, the response set via the corresponding parameter is carried out. The following responses can be selected:

- ▶ "No response": Response/monitoring is deactivated.
- ▶ "Fault": Change of the operating status by a pulse inhibit of the power output stage.
- ▶ "Warning": Operating status of the controller remains unchanged. Only a message is entered into the logbook of the controller.

### **Related topics:**

- ▶ <u>Device state machine and device statuses</u> (☐ 101)
- ▶ Diagnostics & error management (☐ 581)
- ▶ Basics on error handling in the controller (☐ 581)
- ▶ Error messages of the operating system (☐ 602)

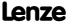

### 5.14.1 Device overload monitoring (Ixt)

C00064/1...3 displays the device utilisation (ixt) in [%] in different time intervals:

| Parameter                               | Info                                                                                                    |  |
|-----------------------------------------|----------------------------------------------------------------------------------------------------|--|
| <u>C00064/1</u>                         | <ul> <li>Device utilisation (Ixt)</li> <li>Maximum value of pulse utilisation (C00064/2)         and permanent utilisation (C00064/3).</li> </ul> |  |
| <u>C00064/2</u>                         | Device utilisation (Ixt) 15s • Pulse utilisation over the last 15 seconds (only for loads >160 %).                                                |  |
| <u>C00064/3</u>                         | Device utilisation (Ixt) 3 min Permanent utilisation over the last 3 minutes.                                                                     |  |
| Highlighted in grey = display parameter |                                                                                                    |  |

- ▶ If the device utilisation reaches the switch-off threshold set in C00123:
  - The error response set in <a>C00604</a> will be carried out (Lenze setting: "Warning").
  - The "OC5: Ixt overload" error message will be entered into the logbook.
  - The bMctrllxtOverload status output of the LS DeviceMonitor system block will be set to TRUE.
- ► A setting of <u>C00604</u> = "0: No Reaction" deactivates the monitoring.

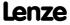

### 5.14.2 Motor load monitoring (I2xt)

The Inverter Drives 8400 are provided with a simple, sensorless, thermal I<sup>2</sup>xt motor monitoring of self-ventilated standard motors which is based on a mathematical model.

- ► <u>C00066</u> displays the calculated motor load in [%].
- ▶ If the calculated motor load reaches the motor load setting (C00120):
  - The error response set in <u>C00606</u> will be carried out (Lenze setting: "Warning").
  - The "OC6: I2xt motor overload" error message will be entered into the logbook.
  - The bMctrll2xtOverload status output of the LS DeviceMonitor system block will be set to TRUE.
- ► A setting of <u>C00606</u> = "0: No Reaction" deactivates the monitoring.

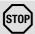

### Stop!

The I<sup>2</sup>xt motor monitoring does not present full motor protection! As the motor utilisation calculated in the thermal motor model is lost after mains switching, for instance the following operating states cannot be measured correctly:

- · Restarting (after mains switching) of a motor that is already very hot.
- Change of the cooling conditions (e.g. cooling air flow interrupted or too warm).

A full motor protection requires additional measures as e.g. the evaluation of temperature sensors that are located directly in the winding or the use of thermal contacts.

### Adjustment of the motor utilisation meter

The motor utilisation meter for indicating the motor load in <u>C00066</u> begins to count when the apparent motor current (C00054) is greater than the motor overload setting (C00120).

C00120 is to be set as follows:

C00120 = 
$$\frac{I_r}{I_N} \cdot 100\%$$
  $I_r : Ra$ 

 $I_r$ : Rated motor current (see nameplate of motor)  $I_N$ : Rated controller current at a switching frequency of f = 8 kHz

- ▶ If you reduce C00120 starting from the calculated value, the motor utilisation meter will already be counted up before the rated overload threshold is reached.
- ▶ If you increase <u>C00120</u> starting from the calculated value, the motor utilisation meter will not be counted up until the rated overload threshold is reached.

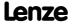

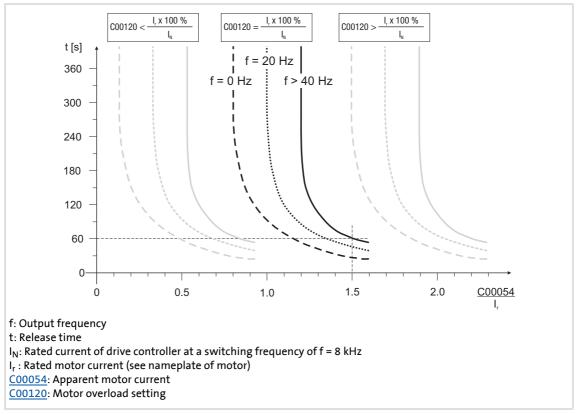

[5-33] Tripping characteristic of the I<sup>2</sup>xt monitoring

### Example:

 $C00120 = I_r/I_N \times 100 \%$ 

C00054 = 150 % rated motor current

- ► After approx. 60 seconds, <u>C00066</u> has reached the final value (100 %) at output frequencies f > 40 Hz.
- ► The controller outputs the "OC6: I2xt overload motor" error message and triggers the response set in C00606 (default setting: "Warning").

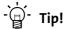

- If forced ventilated motors are used, a premature response of the overload threshold can be avoided by deactivating this function if necessary (C00606 = "0: No Reaction").
- The current limits set in <u>C00022</u> and <u>C00023</u> influence the l<sup>2</sup>xt calculation only in an indirect way. However, the operation of the motor at maximum possible load can be averted. ▶ Defining current and speed limits (□ 136)

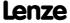

Motor control (MCTRL) Monitoring

### Motor temperature monitoring (PTC) 5.14.3

For detecting and monitoring of the motor temperature, a PTC thermistor (DIN 44081/DIN 44082) or a thermal contact (NC contact) can be connected to the terminals X106/T1 and X106/T2.

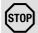

### Stop!

- The controller can only evaluate one PTC thermistor! Do not connect several PTC thermistors in series or parallel.
- If several motors are operated on one controller, use thermal contacts (NC contacts) connected in series.
- To achieve full motor protection, an additional temperature monitoring with separate evaluation must be installed.

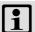

### Note!

- In the Lenze setting (C00585 = "1: Fault"), motor temperature monitoring is activated!
- There is a wire jumper between the terminals X106/T1 and X106/T2 by default.
- Lenze three-phase AC motors are provided with a thermal contact on delivery.
- ▶ If 1.6 k $\Omega$  < R < 4 k $\Omega$  at the terminals X106/T1 and X106/T2, the monitoring will respond, see functional test below.
- ► If the monitoring responds:
  - The error response set in C00585 is activated (Lenze setting: "Fault").
  - The "OH3: Motor temperature (X106) tripped" error message is entered into the Logbook.
  - The bMctrlMotorPtc status output of the LS DeviceMonitor system block is set to TRUE.
- ► A setting of C00585 = "0: No Reaction" deactivates the monitoring.

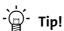

We recommend to always activate the PTC input when using motors which are equipped with PTC thermistors or thermostats. This prevents the motor from being destroyed by overheating.

### **Functional test**

Connect a fixed resistor to the PTC input:

- $ightharpoonup R > 4 k\Omega$ : Fault message must be activated.
- ▶  $R < 1 \text{ k}\Omega$ : Fault message must not be activated.

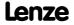

### 5.14.4 Brake resistor monitoring (I2xt)

Due to the converted braking power, the brake resistor is thermally stressed and can even be thermally destroyed by excessive braking power.

The monitoring of the I<sup>2</sup>xt utilisation of the controller serves to protect the brake resistor. It acts in proportion to the converted braking power.

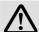

### Danger!

In the Lenze setting ( $\underline{\text{C00574}}$  = "0: No Reaction") the response of the monitoring function does <u>not</u> stop the braking process!

In particular for applications such as hoists or applications with a DC-bus connection, it must be checked if a stopping of the braking process due to a setting of C00574 = "1: Fault" is permissible.

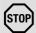

### Stop!

Implement appropriate protective measures against thermal overload of the brake resistor!

### **Examples:**

- Parameterisation of an error response in <u>C00574</u> and evaluation of the parameterised error message within the application or the machine control system.
- Interruption of the mains supply by means of the temperature contact at the brake resistor and a simultaneous activation of the mechanical brake.
- $\blacktriangleright$  If the I<sup>2</sup>xt utilisation reaches the switch-off threshold set in C00572:
  - The error response set in C00574 will take place.
  - The "OC12: I2xt brake resistor overload" error message is entered into the logbook.
  - The bMctrlBrakeChopper status output of the LS <u>DeviceMonitor</u> system block will be set to TRUE.
- ▶ If the system is dimensioned correctly, the monitoring should not be activated. If individual pieces of rated data of the actually connected brake resistor are not known, they have to be identified.
- ▶ If the DC-bus voltage exceeds the overvoltage threshold due to a braking energy that is too high, the monitoring for overvoltage in the DC bus is activated ("OU: DC-bus overvoltage" error message).
- ▶ Apart from the threshold of the l²xt utilisation that can be set in <u>C00572</u>, there is the switching threshold of the brake transistor which results from the mains voltage (<u>C00173</u>) and the reduced brake chopper threshold (<u>C00174</u>).

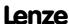

### **Temperature model**

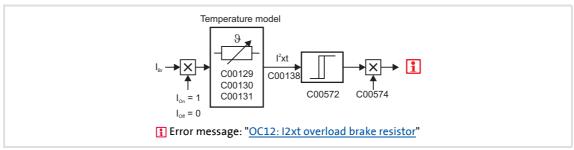

[5-34] Signal flow for monitoring the brake resistor

The monitoring function calculates the braking current  $I_{Br}$  from the current DC-bus voltage  $U_{DC}$  act and the brake resistance parameterised in <u>C00129</u>:

$$I_{Br} = \frac{U_{DC\_act}}{C00129}$$

# i

## Note!

The monitoring function can also be triggered due to a value entered in <a href="C00129">C00129</a> although a brake resistor is not even connected.

- ▶ During the calculation, the thermal utilisation of the brake resistor on the basis of the following parameters is taken into consideration:
  - Resistance value (C00129)
  - Continuous power (C00130)
  - Thermal capacity (C00131)
- ▶ In the Lenze setting these parameters are preset with the corresponding power-adapted Lenze brake resistor.
- ▶ C00133 indicates the calculated utilisation of the brake resistor in [%].
  - A utilisation of 100 % corresponds to the continuous power of the brake resistor depending on the maximally permissible temperature limit.

### **Related topics:**

▶ Braking operation/brake energy management (□ 265)

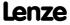

### 5.14.5 Motor phase failure monitoring

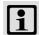

### Note!

In the Lenze setting ( $\underline{\text{C00597}}$  = "0: No response"), the motor phase failure monitoring is not activated!

In order to safely detect the failure of a motor phase, a certain motor current must flow for the current sensor system. Thus, the response set in <u>C00597</u> (Lenze setting: "No Reaction") is caused after a delay time of maximally 2 s after controller enable if a current-carrying motor phase U, V, W fails or if motor connection is missing. If the current threshold value set in <u>C00599</u> is already exceeded within the delay time, the motor phase failure monitoring starts from this point in time.

The monitoring mode checks the current flow for each motor phase as a function of the commutation angle. Monitoring is activated if a commutation angle of approx. 140° is covered without the current set in C00599 being exceeded. Monitoring is activated at an output frequency of 0 Hz if none of the three motor phases reaches the threshold value set in C00599.

- ▶ If the motor phase failure monitoring is tripped:
  - The response set in C00597 will take place.
  - The error message "LP1: Motor phase failure" is entered into the logbook.
  - The bMctrlMotorPhaseFault status output of the LS <u>DeviceMonitor</u> system block is set to TRUE.
- ► The motor phase failure monitoring is <u>inactive</u> if
  - a controller inhibit is set,
  - connection to a rotating machine is carried out (flying restart circuit or connection to actual speed value),
  - an error is pending due to a DC-bus overvoltage ("OU"),
  - motor parameter identification is carried out,
  - DC-injection braking is active.

### 5.14.6 Motor phse error monitoring before operation

This function extension is available from version 02.00.00!

This extended motor phase failure monitoring can both detect a phase failure on the basis of test signals and check for the existence of the motor.

- ► The "motor phase error monitoring before operation" is <u>only directly active after</u> controller enable if
  - an error response is set in C00597 AND
  - the motor phase error monitoring is switched on (C2866/2 = "1: Yes").

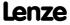

Motor control (MCTRL) Monitoring

▶ The following parameters show the cause of the motor phase failure:

<u>C00561/3</u>: Motor phase U
 <u>C00561/4</u>: Motor phase V
 <u>C00561/5</u>: Motor phase W

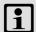

### Note!

The motor phase error monitoring before operation must not be connected to a rotating or coasting machine (high compensation currents and effect of the DC injection braking).

- In case of motor control with feedback, no motor phase error monitoring is executed if the actual speed value is > 10 rpm.
- In case of motor control without feedback, the user must ensure that the motor phase error monitoring will only be executed if the speed is 0.

If the motor is at quick stop and the brake is applied, no motor phase error monitoring is executed when quick stop is deactivated (same with "0" speed and applied brake).

If the rated current of the connected motor is lower than 10 % of the rated device current, the motor phase error monitoring can be activated although no motor phase error has occurred. In this case, the motor phase error monitoring must be switched off before operation (C2866/2 = 0: No").

### With automatic brake control:

In case of automatic brake control, the brake will only be released if no motor phase failure exists and the magnetisation of the field-oriented control types is completed.

### With manual brake control:

In case of manual brake control and forced release of the brake, the brake will be controlled directly as before.

The user himself must ensure that the brake will only be opened if all of the following conditions are met:

- Motor phase failure monitoring (<u>C00597</u>) and motor phase error monitoring before operation (<u>C2866/2</u>) are active.
- The controller is enabled (controller enable).
- The *bMctrlMotorPhaseFault* status output of the SB <u>LS\_DeviceMonitor</u> is set to FALSE.
- A delay of the pulse enable in the device after controller enable for releasing the brake has been considered (opening the brake after controller enable must be executed with a delay).

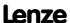

### 5.14.7 Mains phase failure monitoring

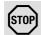

### Stop!

Under load, the mains input of a three-phase controller can be destroyed if the device is only supplied by two phases (e.g. if a mains phase fails).

The drive controller has a simple mains-phase failure detection function with which a mains phase failure can be detected under load.

- ▶ In the case of power-adapted machines, approx. 50 % of the rated motor power must be exceeded so that a main-phase failure can be detected.
- ▶ If the mains phase failure monitoring is tripped:
  - The error response set in <a>Coopsize</a> will be carried out (Lenze setting: "Warning").
  - The "<u>Su02: One mains phase is missing</u>" error message will be entered into the logbook.
  - The bMctrlMainsFault status output of the LS DeviceMonitor system block will be set to TRUE.

### 5.14.8 Maximum current monitoring

The ultimate motor current to be parameterised in <u>C00939</u> is a limit value to protect the motor from destruction, influence of the rated data and demagnetisation.

- ▶ This limit value must not be travelled cyclically in the drive process.
- ► If the instantaneous value of the motor current exceeds the limit value set in <a href="C00939">C00939</a>, the error response "Fault" occurs to protect the motor and the error message "<a href="OC7: Motor overcurrent">OC7: Motor overcurrent</a>" is entered into the logbook.
- ► The maximum currents to be parameterised in <a href="C00022">C00023</a> should have a sufficient distance to this limit value.

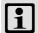

### Note!

If a Lenze motor is selected from the catalogue whose plant parameters are transferred into the controller, the settings in  $\underline{\text{C00022}}$  and  $\underline{\text{C00023}}$  will automatically be adapted to the selected motor.

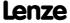

### 5.14.9 Maximum torque monitoring

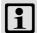

## Note!

In the Lenze setting ( $\underline{\text{C00608}}$  = "0: No response"), the maximum torque monitoring is <u>not</u> activated!

If the maximum possible torque <u>C00057</u> is reached at the motor shaft, the response set in <u>C00608</u> will be carried out (Lenze setting: "0: No response").

If the activated monitoring is tripped:

- ▶ The "OT1: Maximum torque reached" error message is entered into the logbook.
- ► The bMctrlTorqueMax status output of the LS DeviceMonitor system block will be set to TRUE.

### 5.14.10 Motor speed monitoring

This function extension is available from version 02.00.00!

If the drive reaches the maximally permissible motor speed (C00965):

- ▶ The "Fault" error response takes place, i.e. the motor is shut down immediately.
- ▶ The error message "OS2: Max. motor speed reached" is entered into the logbook.

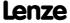

### 5.15 Internal interfaces | system block "LS\_MotorInterface"

The **LS\_MotorInterface** system block provides the internal interfaces to the driving machine in the function block editor.

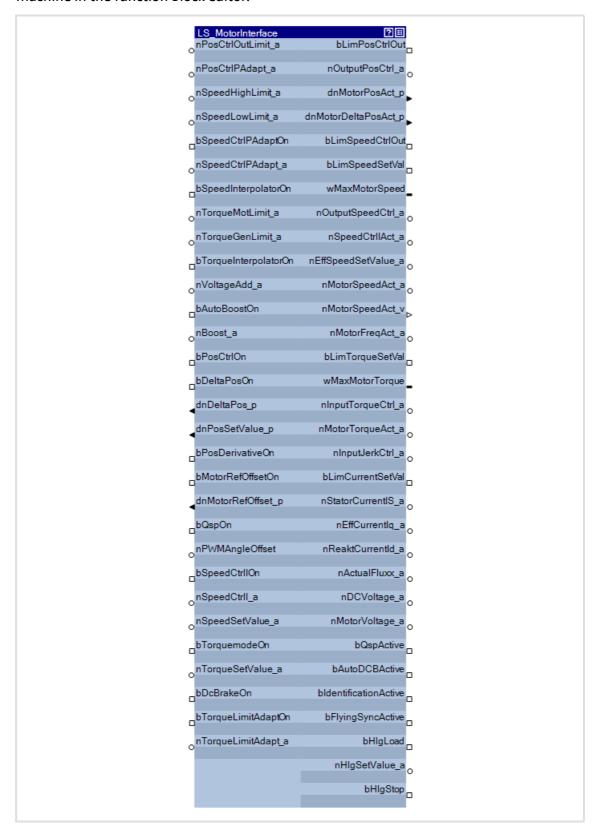

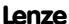

# Inputs

| Identifier  DIS code   data type                                       | Information/possible settings                                                                                                    |  |  |
|------------------------------------------------------------------------|----------------------------------------------------------------------------------------------------|--|--|
| nPosCtrlOutLimit_a<br><u>C00830/21</u>   INT                           | Limitation of the position controller output  • Scaling: 16384 ≡ 100 % reference speed (C00011)                                                                                                    |  |  |
| nPosCtrlPAdapt_a<br>C00830/20   INT                                    | Adaptation of the position controller gain • Scaling: 16384 ≡ 100 % Vp (C00254)                                                                                                    |  |  |
| nSpeedHighLimit_a<br>C00830/88   INT                                   | Upper speed limit for the speed limitation  • During torque-controlled operation only (bTorquemodeOn = TRUE)  • Scaling: 16384 ≡ 100 % reference speed (C00011)                                                                                                    |  |  |
| nSpeedLowLimit_a<br>C00830/23   INT                                    | Lower speed limit for speed limitation  • During torque-controlled operation only (bTorquemodeOn = TRUE)  • Scaling: 16384 ≡ 100 % reference speed (C00011)                                                                                                    |  |  |
| bSpeedCtrlPAdaptOn                                                     | Adaptive adjustment of the speed controller gain                                                                                                    |  |  |
| <u>C00833/69</u>   BOOL                                                | FALSE Deactivate adaptive adaptation.                                                                                                    |  |  |
|                                                                        | TRUE Activate adaptive adaptation.                                                                                                    |  |  |
| nSpeedCtrlPAdapt_a<br><u>C00830/25</u>   INT                           | Adaptive adjustment of the speed controller gain • Scaling: 16384 ≡ 100 % Vp (C00070)                                                                                                    |  |  |
| bSpeedInterpolatorOn                                                   | Speed setpoint interpolation                                                                                                    |  |  |
| <u>C00833/28</u>   BOOL                                                | FALSE Deactivate interpolation                                                                                                    |  |  |
|                                                                        | TRUE Activate interpolation                                                                                                    |  |  |
| nTorqueMotLimit_a  C00830/29   INT  nTorqueGenLimit_a  C00830/28   INT | <ul> <li>Torque limitation in motor mode and in generator mode</li> <li>The drive cannot output a higher torque in motor/generator mode than set here.</li> <li>The applied values (any polarity) are internally interpreted as absolute values.</li> <li>If V/f characteristic control (VFCplus) is selected, limitation is indirectly performed via a so-called I<sub>max</sub> controller.</li> <li>If sensorless vector control (SLVC) or servo control (SC) is selected, limitation has a direct effect on the torque-producing current component.</li> <li>Scaling: 16384 ≡ 100 % M<sub>max</sub> (C00057)</li> </ul> |  |  |
|                                                                        | Torque limits in motor and generator mode:                                                                                                    |  |  |
|                                                                        | TorqueGenLim M TorqueMotLim  -N <sub>N</sub> TorqueMotLim  TorqueGenLim                                                                                                    |  |  |
| bTorqueInterpolatorOn <u>C00833/29</u>   BOOL                          | Torque setpoint interpolation                                                                                                    |  |  |
| <u> </u>                                                               | FALSE Deactivate interpolation                                                                                                    |  |  |
|                                                                        | TRUE   Activate interpolation                                                                                                    |  |  |

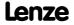

| Identifier                                   | Information/nossible settings                                                                                                    |
|----------------------------------------------|----------------------------------------------------------------------------------------------------|
| DIS code   data type                         | Information/possible settings                                                                                                    |
| nVoltageAdd_a C00830/31   INT                | <ul> <li>Additive voltage impression</li> <li>An additional setpoint for the motor voltage can be specified via this process input.</li> <li>If there are, for instance, different loads at the motor output end, it is possible to apply a voltage boost at the starting time.</li> <li>If the value is negative, the voltage is reduced.</li> <li>Scaling: 16384 = 1000 V</li> </ul> |
|                                              | Values selected too high may cause the motor to heat up due to the resulting current!                                                                                                    |
| bAutoBoostOn<br>C00833/32   BOOL             | AutoBoost function     Motor voltage boost during the starting torque, controlled by process signals from the function block interconnection.                                                                                                    |
|                                              | FALSE Deactivate function                                                                                                    |
|                                              | TRUE Activate function                                                                                                    |
| nBoost_a<br><u>C00830/26</u>   INT           | <ul> <li>Additional setpoint for the motor voltage at speed = 0</li> <li>The entire voltage-frequency characteristic is provided with an offset.</li> <li>Scaling: 16384 ≡ 1000 V</li> </ul>                                                                                                    |
|                                              | Stop!  Values selected too high may cause the motor to heat up due to the resulting                                                                                                    |
|                                              | current!                                                                                                    |
| bPosCtrlOn                                   | Position/angle control                                                                                                    |
| <u>C00833/27</u>   BOOL                      | FALSE Deactivate position/angle control.                                                                                                    |
|                                              | TRUE Activate position/angle control.                                                                                                    |
| bDeltaPosOn<br><u>C00833/35</u>   BOOL       | <ul> <li>Activate position difference as setpoint selection</li> <li>In order to position the motor shaft, the <u>position control</u> function can work within the motor control function with the absolute position setpoint <i>dnPosSetValue_p</i> or alternatively with the speed setpoint <i>nSpeedSetValue_a</i> and the position difference <i>dnDeltaPos_p</i>.</li> </ul>     |
|                                              | FALSE Positioning with position setpoint dnPosSetValue_p.                                                                                                    |
|                                              | TRUE Positioning with speed setpoint nSpeedSetValue_a and position difference dnDeltaPos_p.                                                                                                    |
| dnDeltaPos_p<br>C00834/4   DINT              | Position difference (following error input)  • Difference between setpoint position and actual position in [increments]  • Is used for <u>position control</u> if <u>bDeltaPosOn</u> = TRUE.  • Scaling: 65535 ≡ 1 revolution                                                                                                    |
| dnPosSetValue_p<br>C00834/5   DINT           | Absolute position setpoint in [increments]  • Is used for <u>position control</u> if <i>bDeltaPosOn</i> = FALSE.  • Scaling: 65535 ≡ 1 revolution                                                                                                    |
| bPosDerivativeOn C00833/67  BOOL             | <ul> <li>Create a setpoint for the speed controller from the position setpoint</li> <li>For highly dynamic control systems, the setpoint for the speed controller can be created from the absolute position setpoint dnPosSetValue_p instead of the speed setpoint nSpeedSetValue_a ➤ Position control/additive speed specification</li> </ul>                                         |
|                                              | <ul> <li>TRUE Create a speed setpoint from the position setpoint.</li> <li>The absolute position setpoint dnPosSetValue_p is differentiated and a speed value is created which is the setpoint for the speed controller.</li> <li>Internal limitation of 65536 increments/ms.</li> </ul>                                                                                               |
| bMotorRefOffsetOn<br><u>C00833/68</u>   BOOL | Set home position ("referencing on the fly")                                                                                                    |
|                                              | TRUE Set home position to value dnMotorRefOffset_p.                                                                                                    |
| dnMotorRefOffset_p<br><u>C00834/6</u>   DINT | Home position in [increments] • Scaling: 65535 ≡ 1 revolution                                                                                                    |

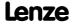

Motor control (MCTRL)
Internal interfaces | system block "LS\_MotorInterface"

| Identifier  DIS code   data type               | Information/possible settings                                                                                                    |  |
|------------------------------------------------|----------------------------------------------------------------------------------------------------|--|
| bQspOn<br><u>C00833/33</u>   BOOL              | Quick stop                                                                                                    |  |
|                                                | FALSE Deactivate quick stop                                                                                                    |  |
|                                                | TRUE Activate quick stop                                                                                                    |  |
| nPWMAngleOffset_a<br><u>C00830/32</u>   INT    | Angle step change of output voltage phasor • Scaling: 65535 ≡ 1 revolution                                                                                                    |  |
| bSpeedCtrlIOn<br><u>C00833/31</u>   BOOL       | Directly set the I-component of speed controller In order to statically specify a minimum torque, e.g. when a load is being lifted.                                                                                                    |  |
|                                                | TRUE Se the I-component of the speed controller to the value nSpeedCtrII_a.                                                                                                    |  |
| nSpeedCtrlI_a C00830/24   INT                  | Value of the speed controller integrator  • Scaling depends on the selected motor control:  -V/f control (VFCplus + encoder):  16384 = 100 % reference speed (C00011)  -Servo control (SC) or vector control (SLVC):  16384 = 100 % M <sub>max</sub> (C00057) |  |
| nSpeedSetValue_a<br>C00830/22   INT            | Speed setpoint • Scaling: 16384 ≡ 100 % reference speed (C00011)                                                                                                    |  |
| bTorquemodeOn<br>C00833/30   BOOL              | Selection: Speed/Torque control                                                                                                    |  |
|                                                | FALSE Speed control with torque limitation                                                                                                    |  |
|                                                | TRUE Torque control with speed limitation                                                                                                    |  |
| nTorqueSetValue_a<br><u>C00830/27</u>   INT    | Torque setpoint / additive torque • Scaling: 16384 = 100 % M <sub>max</sub> (C00057)                                                                                                    |  |
| bDcBrakeOn<br><u>C00833/34</u>   BOOL          | Activate DC injection brake                                                                                                    |  |
|                                                | FALSE Deactivate DC-injection braking                                                                                                    |  |
|                                                | TRUE Activate DC-injection braking                                                                                                    |  |
| bTorqueLimitAdaptOn<br><u>C00833/98</u>   BOOL | Adaptation of torque limitation                                                                                                    |  |
|                                                | TRUE Activate adaptation of torque limitation.                                                                                                    |  |
| nTorqueLimitAdapt_a<br><u>C00830/70</u>   INT  | Value for adaptation of torque limitation • Scaling: 16384 ≡ 100 % nTorqueMotLimit_a and. nTorqueGenLimit_a                                                                                                    |  |

## Outputs

| Identifier  DIS code   dat | a type | Value/meaning                                                                                                    |  |
|----------------------------|--------|----------------------------------------------------------------------------------------------------|--|
| bLimPosCtrlOut<br>BOO      |        | "Position controller output inside the limitation" status signal                                                                                                    |  |
|                            | BOOL   | TRUE The position controller output is internally limited                                                                                                    |  |
| nOutputPosCtrl_a           | INT    | Position controller output • Scaling: 16384 ≡ 100 % reference speed (C00011)                                                                                                    |  |
| dnMotorPosAct_p            | DINT   | Current position of the motor shaft in [increments]                                                                                                    |  |
| dnMotorDeltaPosAct_p       | DINT   | Current following error in [increments]  • Following error = Difference between set position and actual position                                                                                                    |  |
| bLimSpeedCtrlOut<br>BC     | BOOL   | "Speed controller or manipulating variable of the slip regulator inside the limitation" status signal $\frac{1}{2} \sum_{i=1}^{n} \frac{1}{2} \sum_{i=1}^{n} $ |  |
|                            |        | TRUE The speed controller output is internally limited                                                                                                    |  |
| bLimSpeedSetVal            |        | "Reduction or increase of the setpoint speed active" status signal                                                                                                    |  |
|                            | BOOL   | TRUE Reduction or increase of the setpoint speed by the $I_{\mbox{\scriptsize max}}$ controller is active                                                                                                    |  |
| wMaxMotorSpeed             | BOOL   | Reference speed (C00011)                                                                                                    |  |

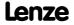

| Identifier  DIS code       | data tvpe     | Value/meaning                                                                                                    |
|----------------------------|---------------|----------------------------------------------------------------------------------------------------|
| nOutputSpeedCtrl_a         |               | Speed or slip controller output  • Scaling: 16384 ≡ 100 % reference speed (C00011)                                                                                                    |
| nSpeedCtrllAct_a           | INT           | Current value of speed controller integrator  • Scaling depends on the selected motor control:  -V/f control (VFCplus + encoder):  16384 = 100 % reference speed (C00011)  -Servo control (SC) or vector control (SLVC):  16384 = 100 % M <sub>max</sub> (C00057)     |
| nEffSpeedSetValue_a        | INT           | Effective speed setpoint • Scaling: 16384 ≡ 100 % reference speed (C00011)                                                                                                    |
| nMotorSpeedAct_a<br>       | 051   INT     | Actual speed value • Scaling: 16384 ≡ 100 % reference speed (C00011)                                                                                                    |
| nMotorSpeedAct_v           | INT           | Actual speed value • Scaling: 65535 ≡ 1 revolution                                                                                                    |
| nMotorFreqAct_a            | 058   INT     | Current field frequency                                                                                                    |
| bLimTorqueSetVal           | BOOL          | "Setpoint torque inside the limitation" status signal  TRUE The setpoint torque is internally limited                                                                                                    |
| wMaxMotorTorque            | <u>C00057</u> | Maximum motor torque  • wMaxMotorTorque = 10 * M <sub>max</sub> (C00057)                                                                                                    |
| nInputTorqueCtrl_a         | INT           | Input value of the torque control (torque setpoint)  • Scaling: $16384 \equiv 100 \% M_{max} (\underline{C00057})$                                                                                                    |
| nMotorTorqueAct_a<br>C0005 | 56/2 INT      | <ul> <li>Actual torque</li> <li>In the "VFC (+encoder)" motor control mode, this value is determined from the current motor current and only approximately corresponds to the actual torque value</li> <li>Scaling: 16384 = 100 % M<sub>max</sub> (C00057)</li> </ul> |
| nInputJerkCtrl_a           | INT           | Input value of the jerk limitation • Scaling: 16384 ≡ 100 % M <sub>max</sub> (C00057)                                                                                                    |
| bLimCurrentSetVal          | BOOL          | "Current setpoint inside the limitation" status signal  TRUE   The current setpoint is internally limited                                                                                                    |
| nStatorCurrentIS_a         | INT           | Current stator current/effective motor current  • Scaling: 16384 ≡ 100 % I <sub>max mot</sub> (C00022)                                                                                                    |
| nEffCurrentIq_a            | INT           | Current torque-producing cross current  • Scaling: 16384 ≡ 100 % I <sub>max mot</sub> (C00022)                                                                                                    |
| nReaktCurrentId_a          | INT           | Current field-producing direct-axis current  • Scaling: 16384 ≡ 100 % I <sub>max_mot</sub> (C00022)                                                                                                    |
| nActualFluxx_a             | INT           | Current magnetising current  • Scaling: 16384 ≡ 100 % I <sub>max_mot</sub> (C00022)                                                                                                    |
| nDCVoltage_a               | INT           | Actual DC-bus voltage • Scaling: 16384 ≡ 1000 V                                                                                                    |
| nMotorVoltage_a            | INT           | Current motor voltage/inverter output voltage  • Scaling: 16384 ≡ 1000 V                                                                                                    |
| bQspActive                 | BOOL          | "Quick stop active" status signal  TRUE Quick stop is active                                                                                                    |
| bAutoDCBActive             | BOOL          | "Automatic DC-injection braking active" status signal  ▶ DC-injection braking (□ 250)                                                                                                    |
| bldentificationActive      | BOOL          | TRUE Automatic DC-injection braking is active  "Motor parameter identification active" status signal  ▶ Automatic motor data identification (□ 126)                                                                                                    |
|                            |               | TRUE Motor parameter identification is active                                                                                                    |

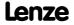

**8400 TopLine C | Software Manual**Motor control (MCTRL)
Internal interfaces | system block "LS\_MotorInterface"

| <b>Identifier</b> DIS code   data typ | Value/meaning                                                                                                    |  |  |  |
|---------------------------------------|----------------------------------------------------------------------------------------------------|--|--|--|
| bFlyingSyncActive                     | "Flying restart function active" status signal  ▶ Flying restart function (□ 247)                                                                                                    |  |  |  |
|                                       | TRUE Flying restart function is active                                                                                                    |  |  |  |
| bHlgLoad<br>BOC                       | <ul> <li>Control signal for an additional loading function of the ramp function generator</li> <li>→ L NSet 1.bExternalCINH</li> <li>To enable the ramp function generator to follow automatically when the controller is inhibited, for jerk-free setpoint connection.</li> </ul>                                                                                                  |  |  |  |
|                                       | TRUE Set the ramp function generator to a setpoint of <i>nHlgSetValue_a</i>                                                                                                    |  |  |  |
| nHlgSetValue_a                        | <ul> <li>Setpoint for an additional loading function of the ramp function generator</li> <li>→ L NSet 1.nClnhVal_a</li> <li>For speed-controlled drive tasks, the current actual speed value (e.g. in case of an active pulse inhibit, flying restart function, controller inhibit) is provided at this output.</li> <li>Scaling: 16384 = 100 % reference speed (C00011)</li> </ul> |  |  |  |
| bHlgStop                              | Control signal for stopping the ramp function generator (L_NSet_1)                                                                                                    |  |  |  |
| BOC                                   | TRUE Stop the ramp function generator                                                                                                    |  |  |  |

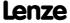

#### 5.16 Internal status signals | system block "LS\_DeviceMonitor"

The **LS\_DeviceMonitor** system block provides the status signals of the motor control in the function block editor.

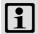

#### Note!

The **LS\_DeviceMonitor** system block can only be inserted on the application level.

If status signals of the motor control function are to be output via digital outputs or example, you can use the free *bFreeOut1* ... *bFreeOut8* outputs of the application block to transfer the desired status signals from the application level to the I/O level. On the I/O level, you can then establish the logical link to the digital output terminals.

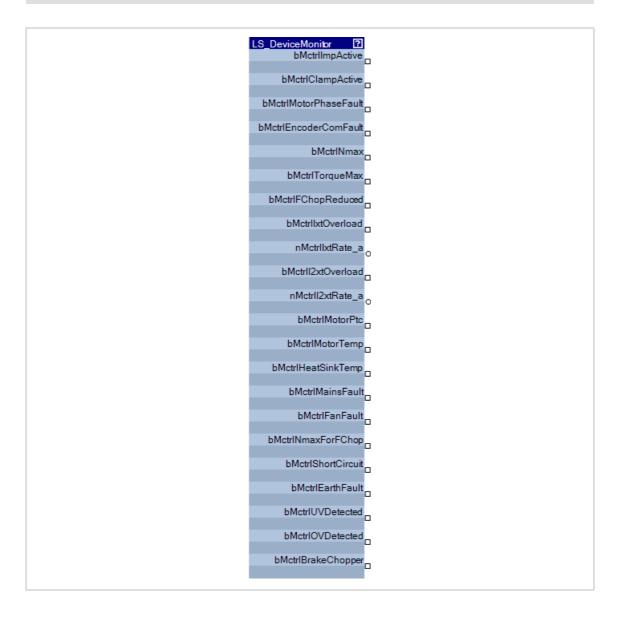

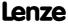

## Outputs

| Identifier  Data typ         | Value/meanin | g                                                                                                    |  |
|------------------------------|--------------|----------------------------------------------------------------------------------------------------|--|
| bMctrlImpActive              | _            | Pulse inhibit is active                                                                                       |  |
| bMctrlClampActive            |              | Clamp current limitation is active                                                                            |  |
| bMctrlMotorPhaseFault<br>BOO | TRUE<br>L    | Motor phase fault has been detected                                                                           |  |
| bMctrlEncoderComFault<br>BOO | _            | Encoder error has been detected                                                                               |  |
| bMctrlNmax<br>BOO            |              | Max. speed limitation is active                                                                               |  |
| bMctrlTorqueMax              |              | Max. torque limitation is active                                                                              |  |
| bMctrlFChopReduced           |              | PWM frequency reduction is active                                                                             |  |
| bMctrllxtOverload            |              | Device utilisation (Ixt) ≥ device utilisation threshold (C00123)  • Lenze setting: C00123 = 100 %             |  |
| nMctrllxtRate_a              |              | e utilisation (Ixt)<br>384 = 100 %                                                                            |  |
| bMctrll2xtOverload           |              | Thermal motor overload ( $I^2xt$ ) $\geq$ motor overload setting (C00120)<br>• Lenze setting: C00120 = 100 %. |  |
| nMctrll2xtRate_a             |              | al motor load (I2xt)<br>384 ≡ 100 %                                                                           |  |
| bMctrlMotorPTC BOO           |              | Temperature monitoring: An error has been detected                                                            |  |
| bMctrlMotorTemp              |              | Thermal motor overload                                                                                        |  |
| bMctrlHeatSinkTemp           | _            | Thermal inverter overload                                                                                     |  |
| bMctrlMainsFault             | TRUE         | Mains phase failure/Mains failure                                                                             |  |
| bMctrlFanFault<br>BOC        |              | Fan monitoring: An error has been detected                                                                    |  |
| bMctrlNmaxForFChop<br>BOC    |              | The maximum field frequency for the respective switching frequency has been exceeded.                         |  |
| bMctrlShortCircuit           | _            | Motor short circuit has been detected                                                                         |  |
| bMctrlEarthFault<br>BOC      |              | Earth fault has been detected                                                                                 |  |
| bMctrlUVDetected             |              | An undervoltage has been detected                                                                             |  |
| bMctrlOVDetected<br>BOO      | TRUE         | RUE An overvoltage has been detected                                                                          |  |
| bMctrlBrakeChopper           | TRUE         | Brake chopper error                                                                                           |  |

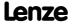

#### 6 Encoder/feedback system

The 8400 TopLine uses various encoder/feedback systems for the motor controls with speed feedback and the position control:

- ▶ Resolver at X7
- ► TTL encoder at X8
- ▶ HTL encoder at the digital DI1/DI2 or DI6/DI7 input terminals

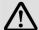

#### Danger!

- If the encoder/resolver is used as motor encoder: Safe operation of the motor is no longer ensured in the event of an error!
- If servo control (SC) or V/f control (VFCplus + encoder) are used: For safety reasons, always select "Fault" as a response for the (open-circuit) monitoring of the encoder!
  - C00586: Resp. open circuit HTL encoder
  - C00603/1: Resp. open circuit MultiEncoder
  - C00603/2: Resp. open circuit resolver
- If an HTL encoder is used at the digital input terminals:

  Observe the maximum input frequencies of the digital inputs!
  - DI1/DI2: max. 200 kHz
  - DI6/DI7: max. 10 kHz
- To avoid interference when using an encoder, only use shielded motor and encoder cables!

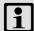

#### Note!

Speed feedback is essential for the following motor control modes with feedback:

- Servo control (SC)
- V/f control (VFCplus + encoder)

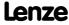

Encoder/feedback system
Parameterisation dialog/signal flow

#### 6.1 Parameterisation dialog/signal flow

## How to get to the parameterisation dialog of the encoder/feedback system:

- 1. »Engineer« Go to the *Project view* and select the 8400 TopLine controller.
- 2. Go to Workspace and change to the Application parameters tab.
- 3. Go to the *Overview* dialog level and click the following button:

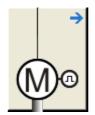

 Go to the Overview → Motor data dialog level and click the Encoder/Feedback system... button.

#### Parameterisation dialog in the »Engineer«

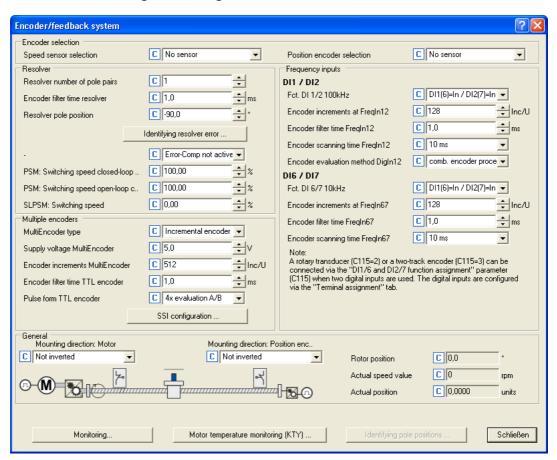

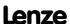

## Short overview of the relevant parameters:

| Parameter               | Info                                                                                                    | Lenze sett                              | Ŭ           |
|-------------------------|----------------------------------------------------------------------------------------------------|-----------------------------------------|-------------|
| Encoder selection       | / General settings                                                                                                    | value                                   | Onit        |
| <u>C00495</u>           | Speed sensor selection  • Source of feedback signal for speed control.                                                  | No senso                                | r           |
| <u>C00490</u>           | Position encoder selection  • Source of feedback signal for position control.                                           | No senso                                | r           |
| <u>C00254</u>           | Kp position controller                                                                                                  | 5.00                                    | 1/s         |
| <u>C01206/1</u>         | Mounting direction: Motor                                                                                               | not invert                              | ed          |
| C01206/2                | Mounting direction: Position encoder                                                                                    | not invert                              | ed          |
| C00927                  | Rotor position                                                                                                    | -                                       | o           |
| <u>C00051</u>           | MCTRL: Actual speed value                                                                                               | -                                       | rpm         |
| <u>C01210/3</u>         | MCK: Actual position                                                                                                    | -                                       | units       |
| Resolver settings       |                                                                                                    |                                         |             |
| <u>C00925</u>           | Resolver - number of pole pairs                                                                                         | 1                                       |             |
| <u>C00497/4</u>         | Encoder filter time resolver                                                                                            | 2.0                                     | ms          |
| C00926/1                | Resolver pole position                                                                                                  | -90.0                                   | 0           |
| C00002/25               | Identify resolver error                                                                                                 | 0: Off / rea                            | ıdy         |
| <u>C00417</u>           | Activate resolver error comp.                                                                                           | 0: Activate resolver error compensation |             |
| C02862/1                | Resolver: Cos gain                                                                                                    | 100.00                                  | %           |
| <u>C02862/2</u>         | Resolver: Sin gain                                                                                                    | 100.00                                  | %           |
| <u>C02863</u>           | Resolver: Phase error                                                                                                   | 0.00                                    | %           |
| C00055/4                | Actual value - resolver                                                                                                 | -                                       | rpm         |
| TTL Multi-Encode        | r settings                                                                                                    |                                         |             |
| <u>C00422</u>           | Encoder type                                                                                                    | 0: Incremental en                       | coder (TTL) |
| <u>C00421</u>           | Encoder voltage                                                                                                    | 5.0                                     | V           |
| <u>C00420/3</u>         | TTL encoder                                                                                                    | 512                                     | Incr./rev.  |
| <u>C00497/3</u>         | Encoder filter time TTL encoder                                                                                         | 1.0                                     | ms          |
| <u>C00424</u>           | Pulse form TTL encoder                                                                                                  | 0: 4x evaluation                        | on A/B      |
| <u>C00926/2</u>         | Encoder pole position                                                                                                   | 0.0                                     | 0           |
| C00055/3                | Actual value - TTL-Multi-Encoder                                                                                        | -                                       | rpm         |
| Settings for HTL e      | ncoder at DI1/DI2                                                                                                    |                                         |             |
| <u>C00115/1</u>         | Fct. DI 1/2 100kHz • Function of the digital inputs DI1 and DI2                                                         | DI1(6)=In / DI2                         | 2(7)=In     |
| <u>C00420/1</u>         | <ul><li>Encoder increments at FreqIn12</li><li>If the digital inputs DI1 and DI2 are used as encoder inputs.</li></ul>  | 128                                     | Incr./rev.  |
| <u>C00497/1</u>         | <ul> <li>Encoder filter time FreqIn12</li> <li>If the digital inputs DI1 and DI2 are used as encoder inputs.</li> </ul> | 1.0                                     | ms          |
| <u>C00425/1</u>         | <ul><li>Encoder scanning time FreqIn12</li><li>If the digital inputs DI1 and DI2 are used as encoder inputs.</li></ul>  | 10                                      | ms          |
| <u>C00496</u>           | ► Encoder evaluation method (☐ 316)                                                                                     | Combined encode                         | er method   |
| C00055/1                | Actual value - HTL encoder FreqIn12                                                                                     | -                                       | rpm         |
| Highlighted in grey = d | isplay parameter                                                                                                    |                                         |             |

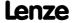

**8400 TopLine C | Software Manual** Encoder/feedback system Parameterisation dialog/signal flow

| Parameter                               | Info                                                                                                    | Lenze sett                    | ng         |  |
|-----------------------------------------|----------------------------------------------------------------------------------------------------|-------------------------------|------------|--|
|                                         |                                                                                                    | Value                         | Unit       |  |
| Settings for HTL enco                   | der at DI6/DI7                                                                                                    |                               |            |  |
| <u>C00115/2</u>                         | Fct. DI 6/7 10kHz • Function of the digital inputs DI6 and DI7                                                            | DI1(6)=In / DI2               | 2(7)=In    |  |
| <u>C00420/2</u>                         | <ul> <li>Encoder increments at FreqIn67</li> <li>If the digital inputs DI6 and DI7 are used as encoder inputs.</li> </ul> | 128                           | Incr./rev. |  |
| <u>C00497/2</u>                         | <ul><li>Encoder filter time FreqIn67</li><li>If the digital inputs DI6 and DI7 are used as encoder inputs.</li></ul>      | 1.0                           | ms         |  |
| <u>C00425/2</u>                         | <ul><li>Encoder sample time FreqIn67</li><li>If the digital inputs DI6 and DI7 are used as encoder inputs.</li></ul>      | 10                            | ms         |  |
| <u>C00055/2</u>                         | Actual value - HTL encoder FreqIn67                                                                                       | -                             | rpm        |  |
| Monitoring                              |                                                                                                    |                               |            |  |
| <u>C00498</u>                           | Open-circuit monitoring                                                                                                   | 0: Speed encoder a<br>encoder |            |  |
| C00586                                  | Resp. open circuit HTL encoder                                                                                            | 1: Fault                      |            |  |
| C00603/1                                | Resp. to MultiEncoder open circuit                                                                                        | 0: No React                   | ion        |  |
| C00603/2                                | Resp. to resolver open circuit                                                                                            | 0: No Reaction                |            |  |
| C00603/3                                | Resp. to encoder angular drift monitoring                                                                                 | 0: No Reaction                |            |  |
| C00603/4                                | Resp. to MultiEncoder comm. error                                                                                         | 1: Fault                      |            |  |
| C00579                                  | Resp. max. speed/output freq. reached                                                                                     | 0: No Reaction                |            |  |
| C00607                                  | Resp. to max. freq. feedb. DIG12/67                                                                                       | 1: Fault                      |            |  |
| Highlighted in grey = display parameter |                                                                                                    |                               |            |  |

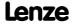

#### Signal flow

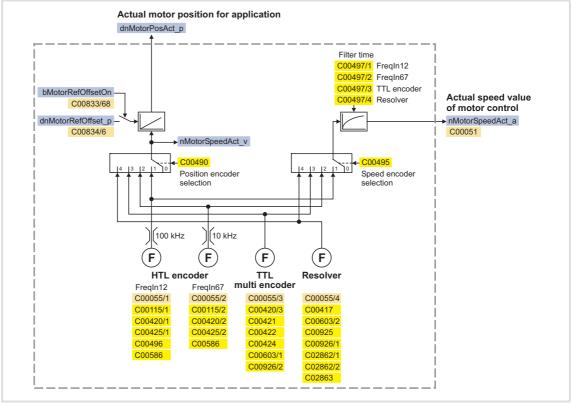

[6-1] Signal flow - encoder interface

#### Generation of the actual speed value

...depending on the encoder selection and mounting direction:

| Speed sensor<br>(C00495)   | Position encoder<br>( <u>C00490</u> ) | Motor mounting direction (C01206/1) | Direction of rotation<br>of motor shaft<br>(at setpoint = Cw) | Actual speed value<br>(nAct_v) |
|----------------------------|---------------------------------------|-------------------------------------|---------------------------------------------------------------|--------------------------------|
|                            |                                       | not inverted                        | Cw                                                            | $\Delta SetPos$                |
|                            |                                       | inverted                            | Ccw                                                           |                                |
| ×                          |                                       | not inverted                        | Cw                                                            | <u>C00495</u>                  |
|                            |                                       | inverted                            | Ccw                                                           |                                |
| ×                          | ×                                     | not inverted                        | Cw                                                            |                                |
|                            |                                       | inverted                            | Ccw                                                           |                                |
|                            | ×                                     | not inverted                        | Cw                                                            | C00490 → ∆ActPos               |
|                            |                                       | inverted                            | Ccw                                                           |                                |
| □ no encoder ☑ Encoder set |                                       |                                     |                                                               |                                |

#### 6.2 Resolver at X7

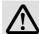

#### Danger!

- If the resolver is used as motor encoder:

  Safe operation of the motor is no longer ensured in the event of an error!
- If servo control (SC) or V/f control (VFCplus + encoder) are used: For safety reasons, always select "Fault" in <u>C00603/2</u> as a response for the (open-circuit) monitoring of the encoder!

#### **6.2.1** Parameterising the resolver

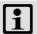

#### Note!

If a Lenze motor with resolver is used, the resolver is the only item that can be selected as speed sensor in <u>C00495</u>. Further resolver parameter setting is not required.

Moreover, Lenze synchronous machines do not require rotor position adjustment because the resolvers of the Lenze synchronous motors are preadjusted.

The following steps are required for commissioning a resolver:

- 1. If number of resolver pole pairs ≠ 1: Set number of pole pairs (C00925).
- 2. Select resolver as speed sensor (C00495) or/and as position encoder (C00490).
- 3. Adjust filter time of the actual speed value (C00497/4) if necessary.
  - Lenze setting: 2 ms
  - Lenze recommend a filter time between 1 ... 2 ms.
- 4. If the resolver is used as motor encoder and synchronous machine: Perform rotor position adjustment.
- 5. For the detection and monitoring of the motor temperature via the resolver cable:
  - Select the thermal sensor of the resolver in C01190/1.
  - Parameterise the monitoring:
    - ▶ Motor temperature monitoring (KTY) (☐ 323)
- 6. Parameterise open-circuit monitoring.
  - ▶ Resolver/multi-encoder open-circuit monitoring (☐ 320)

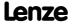

#### 6.2.2 Optimising resolver behaviour

Due to mounting and production tolerances as well as resolver material property leakage, errors may occur which, among other things, result in speed-dependent vibration of the actual speed. These errors are called resolver errors. Resolver errors typically occur in the form of the 1st and 2nd harmonic. They have two different causes:

- 1. The inductances of the sine and cosine track of the resolver have slightly different values.
- 2. Sine and cosine track do not magnetise orthogonally to each other.

Resolver errors due to cause 1 can be corrected by adjusting the gains of the digital/analog converters which feed the resolver tracks. In the Lenze setting, the gains of both resolver tracks are preset with identical values.

Resolver errors due to cause 2 can be compensated for by a slight correction of the angle via which both resolver tracks are fed relative to one another.

When the "Resolver error identification" device command (C00002/25) is executed, the gain of the resolver signals and the angular drift of both resolver tracks is corrected to minimise the resolver error.

- ▶ Select a speed-controlled operating mode (e.g. servo control) for your machine while you perform a resolver error identification run. During the identification run, speed must be constant and greater than 500 rpm.
- ▶ After a successful resolver error identification run, the resolver automatically uses the following resolver error parameters which have been identified during the procedure:

| Parameter | Info                  | Lenze setting |      |
|-----------|-----------------------|---------------|------|
|           |                       | Value         | Unit |
| C02862/1  | Resolver: Cos gain    | 100.00        | %    |
| C02862/2  | Resolver: Sin gain    | 100.00        | %    |
| C02863    | Resolver: Phase error | 0.00          | %    |

- ► The detected gain can have values from 80 ... 120 %. It makes sense to adjust only one of the two gains during a resolver error compensation. The other one remains at 100 % (Lenze setting).
- ➤ Save the parameter set afterwards to accept the identified resolver error parameters permanently (device command C00002/11).
- ▶ If the resolver error compensation is deactivated (<u>C00417</u> = "1: Resolver error comp. deact."), the resolver will resume work with the Lenze setting. However, the identified resolver error parameters remain saved.

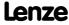

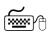

# How to perform a resolver error identification run:

- 1. Select a motor control mode with speed feedback in C00006 and commission it.
  - ▶ Selecting the control mode
  - Avoid a speed controller setting that is too tight (motor humming).
  - Set the speed ramps as well as the speed setpoint (> 500 rpm).
- 2. Inhibit the controller, e.g. via the <a href="C00002/16">C00002/16</a> device command or via a LOW signal at terminal X5/RFR.
  - The controller must be in the "SwitchedOn" status for the resolver error identification run to be performed.
- 3. Activate resolver error identification via the C00002/25 device command = "1: On / start".
- 4. Enable the controller again.
  - The controller changes to the "MotorIdent" device status.
  - The resolver error identification run starts.
  - The progress of the identification run can be seen in C00002/25.
  - During the resolver error identification run, the direction of rotation of the motor is not important.
  - We recommend to traverse at constant setpoint speed (|nset| > 500 rpm) until resolver error identification has finished.
  - If the application offers only limited space for traversing, reversing is also possible during active resolver error identification. In this case, ensure that the controller is not inhibited and that the speed profile is traversed for at least 1 second at constant setpoint speed (|nset| > 500 rpm).
  - The identification is completed if the "0: Off / ready" message is displayed in C00002/25.
  - After successful identification, it changes back to the "SwitchedOn" device status.
- 5. After the resolver identification run has been completed successfully:
  - It is possible to inhibit the controller again.
  - Resolver error compensation is activated (C00417 = "0: Resolver error comp. act.").
- 6. In order to accept the identified resolver error parameters:
  - 📅 Save parameter set.

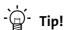

Resolver error identification can be aborted any time by setting a controller inhibit.

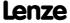

#### Possible causes for resolver error identification failure:

- ► A controller inhibit was set during resolver error identification.
- ▶ A time-out occurred while the algorithm was processed.
  - This error may occur if more than 60 seconds pass by between the setting of the "Resolver error identification" device command and the enable of the controller.
- ► The setpoint speed was too small (|nset| < 500 rpm).
- ▶ The setpoint speed was not traversed for at least 1 second.

#### 6.2.3 Internal interfaces | "LS\_Resolver" system block

The **LS\_Resolver** system block provides the application with speed, position and error information from the resolver in the form of process signals.

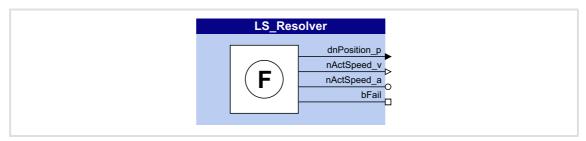

#### **Outputs**

| Identifier   | Data type | Value/meaning                                                                   |  |
|--------------|-----------|---------------------------------------------------------------------------------|--|
| dnPosition_p | DINT      | Actual encoder position in [increments]                                         |  |
| nActSpeed_v  | INT       | Actual speed in [increments/ms]                                                 |  |
| nActSpeed_a  | INT       | Actual speed in [%]  • Scaling: 16384 ≡ 100 % reference speed ( <u>C00011</u> ) |  |
| bFail BOOL   |           | "Error" status                                                                  |  |
|              |           | TRUE Encoder error (e.g. open circuit)                                          |  |

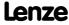

Encoder/feedback system Multi-Encoder at X8

#### 6.3 Multi-Encoder at X8

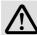

#### Danger!

- If the resolver is used as motor encoder: Safe operation of the motor is no longer ensured in the event of an error!
- If servo control (SC) or V/f control (VFCplus + encoder) are used: For safety reasons, always select "Fault" (Lenze setting) in <u>C00603 1</u> as a response for the (open-circuit) monitoring of the encoder!

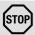

#### Stop!

<u>Before connecting</u> an encoder, ensure that the encoder supply voltage has the correct setting in <u>C00421</u>:

Lenze setting: 5 V (setting range: 5 ... 12 V)

If the set supply voltage exceeds the permissible supply voltage of the connected encoder, the encoder may be destroyed!

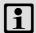

#### Note!

The encoder position can be saved safe against mains failure in the controller.

- For this purpose, bit 0 must be set in <u>C02652</u>. The actual position of the motor control is then saved in the controller (<u>not</u> in the memory module) and thus remains known to the drive control after mains switching.
- In case of a device replacement, this information gets lost and the home
  position might be approached or set again once. A device replacement can be
  recognised by using the SB <u>LS RetainData</u> and a suitable function block
  interconnection.

Regarding the position resolution, higher-level applications refer to the resolution of the encoder that is activated for position control.

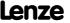

The interface of the Multi-Encoder offers various ways in which the encoders can be used / evaluated:

- ► TTL incremental encoder
- ► Sin/cos encoder
- ► Absolute value encoder (sin/cos encoder with hiperface)
- ▶ SSI encoder
- ▶ Digital frequency coupling (in preparation)

#### **Required settings**

The table below lists the required settings for the various encoder types as a function of the cable length.

- ▶ The given values apply when Lenze system cables are used under typical ambient temperatures.
- ▶ Other cables and cable cross-sections or extreme ambient temperatures may require metrologically detected adaptations.
- ▶ In case of a higher supply power of encoders, e.g. with laser-based length measuring systems, an external supply of the encoders must be provided.

| <b>Encoder type</b><br>Product key                      | Rated<br>voltage   | Encoder<br>number of   |          | Voltage setti<br>with a cabl | ng in <u>C00421</u><br>e length of |             |
|---------------------------------------------------------|--------------------|------------------------|----------|------------------------------|------------------------------------|-------------|
|                                                         | V <sub>rated</sub> | increments<br>C00420/3 | 0 - 30 m | 30 - 70 m                    | 70 - 100 m                         | 100 - 150 m |
| TTL incremental encod                                   | ler                |                        |          |                              |                                    |             |
| <u>C00422</u> ="0: Incremen                             | tal encoder (TTI   | _)"                    |          |                              |                                    |             |
| IG2048-5V-T                                             | 5 V ±5 %           | 2048                   | 5.0 V    | 5.1 V                        | 5.2 V                              | 5.3 V       |
| IG4096-5V-T                                             |                    | 4096                   |          |                              |                                    |             |
| IK2048-5V-T                                             |                    | 2048                   |          |                              |                                    |             |
| IK4096-5V-T                                             |                    | 4096                   |          |                              |                                    |             |
| Sin/cos encoder                                         |                    |                        |          |                              |                                    |             |
| <u>C00422</u> ="1: Sine/cosi                            | ne encoder"        |                        |          |                              |                                    |             |
| IG1024-5V-V                                             | 5 V ±5 %           | 1024                   | 5.0 V    | 5.1 V                        | 5.2 V                              | 5.3 V       |
| IG2048-5V-S                                             |                    | 2048                   |          |                              |                                    |             |
| Absolute value encoder (sin/cos encoder with hiperface) |                    |                        |          |                              |                                    |             |
| C00422 ="2: Absolute value encoder (hiperface)"         |                    |                        |          |                              |                                    |             |
| AM1024-8V-H                                             | 8 V<br>(7 12 V)    | 1024                   | 8.0 V    |                              |                                    |             |
| SSI encoder                                             |                    |                        |          |                              |                                    |             |

C00422 ="4: Absolute value encoder (SSI)"

- All SSI encoders which use the Stegmann SSI protocol are supported.
- For configuration, see subchapter "SSI encoder". ( 307)

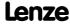

Encoder/feedback system Multi-Encoder at X8

#### 6.3.1 Parameterising Multi-Encoders

The following steps are required for commissioning an encoder:

- 1. Select encoder type (C00422).
- 2. Set encoder voltage (C00421).
- 3. Set number of encoder increments (C00420/3).
- 4. Adjust filter time of the actual speed value (C00497/3) if necessary.
  - Lenze setting: 1 ms
  - Lenze recommend a filter time between 1 ... 2 ms.
- 5. If the encoder is used as motor encoder and synchronous machine: Perform rotor position adjustment.
- 6. For the detection and monitoring of the motor temperature via the encoder cable:
  - Select the thermal sensor of the encoder in C01190/2.
  - Parameterise the monitoring:
    - ▶ Motor temperature monitoring (KTY) via encoder (△ 325)
- 7. Parameterise open-circuit monitoring.
  - ▶ Resolver/multi-encoder open-circuit monitoring (□ 320)
- 8. When a TTL-incremental encoder is used: No further settings required. The TTL incremental encoder is now ready for operation.
- 9. When another encoder is used:
  Perfom the commissioning steps specified in the subchapter for the respective encoder.

#### 6.3.1.1 TTL incremental encoder

For operating TTL incremental encoders, only observe the information on parameter setting and commissioning in chapter [6.3.1].

#### 6.3.1.2 Sin/cos encoder

The use of sin/cos encoders enables a fine interpolation of the position within one encoder increment due to the analog representation of the track signals A and B. This serves to considerably increase the resolution of the position information of a sin/cos encoder compared to a conventional TTL incremental encoder.

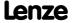

#### 6.3.1.3 Absolute value encoder (sin/cos encoder with hiperface)

Absolute value encoders are especially suited for synchronous motors or positioning modes where only a one-time homing is to be executed. The analog evaluation of the sin/cos tracks enables a high resolution.

- ▶ With regard to the saving of the position information, it is distinguished between singleturn and multiturn encoders:
  - Singleturn: Saving within one revolution
  - Multiturn: Saving within a number of revolutions

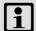

#### Note!

The selection of an error response in <u>C00603/4</u> serves to optionally monitor the communication between absolute value encoder and controller.

If the monitoring is tripped:

- The error response set in C00603/4 is triggered.
- The "SD7: Encoder communication error" error message is entered into the logbook.

#### Short overview of the relevant parameters:

| Parameter                               | Info                             | Lenze setting |  |
|-----------------------------------------|----------------------------------|---------------|--|
|                                         |                                  | Value Unit    |  |
| <u>C00492</u>                           | Hiperface: Detected TypCode      | -             |  |
| <u>C00493</u>                           | Hiperface: TypCode               | 0             |  |
| C00494/1                                | Hiperface: Number of revolutions | 0             |  |
| C00494/2                                | Hiperface: Steps per revolution  | 0             |  |
| Highlighted in grey = display parameter |                                  |               |  |

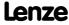

Encoder/feedback system Multi-Encoder at X8

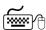

# How to parameterise the absolute value encoder:

- 1. As encoder type (C00422), select "2: Absolute value encoder (hiperface)".
- 2. Automatic detection/manual setting of encoder type:

#### Automatic readout of the type code

If the encoder has already been connected and read out, the type code is displayed in C00492.

- Automatic readout takes place if C00494/1..2 or C00422 change (change to selection "2: Absolute value encoder (hiperface)") and if the device is switched on after a waiting time of approx. 1 s has expired.
- An overview of encoder types that are detected and set automatically by the controller can be found in the table below.
- If the value 0xFF is read out as type code, it is about an encoder with extended nameplate (ET). This will be set automatically as well.
- The values read out of the encoder are displayed in C00494/1..2 and cannot be overwritten.

#### **Encoders not detected automatically**

If the used encoder is not included in the table (unknown type code), the value 0x00 is displayed in C00492.

- In this case, the number of steps per revolution must be set in C00494/1 and the number of revolutions in C00494/2 for a multiturn encoder.
- 3. Set the number of sine/cosine periods per revolutions as "increment" of the encoder in C00420/3.
  - This value can be obtained from the encoder data sheet.
  - This point must be executed last since it initiates a renewed readout of the encoder.

#### **Encoders detected automatically**

| Type code | Bits Singleturn | Bits Multiturn |
|-----------|-----------------|----------------|
| 0x02      | 14              | 0              |
| 0x07      | 14              | 11             |
| 0x22      | 15              | 0              |
| 0x27      | 15              | 12             |
| 0x32      | 12              | 0              |
| 0x37      | 12              | 9              |
| 0x42      | 9               | 0              |
| 0x47      | 9               | 6              |

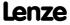

#### 6.3.1.4 SSI encoder

All SSI encoders which use the Stegmann SSI protocol are supported.

- ► Supported bit rates for SSI communication: 100 ... 1000 kbps
- ► Supported data word widths: 1 ... 31 bits (effective)
- ► Supported output code of the SSI encoder: Gray or binary
- ► The SSI encoder can be used as position encoder or master encoder with a minimum cycle time of 1 ms.
- ► The SSI encoder can be supplied via X8 up to a maximum voltage of 12 V and a maximum current of 0.25 A.
- ► The received SSI data words are provided to the application via the <u>LS MultiEncoder</u> system block for further processing in the function block editor.

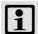

#### Note!

For some SSi encoder types it is common that despite a high data transfer rate an slow position detection (e.g. every 5, 10 or 20 ms) takes place. In this case, the position control, working in a 1-ms cycle, only functions with low gain and thus low dynamics since the values of the SSI encoder are only updated every x ms.

#### Parameterisation dialog in the »Engineer«

Confirm the **SSI configuration...** button in the *Encoder/Feedback system* dialog box to go to the parameterisation dialog for configuring the SSI encoder:

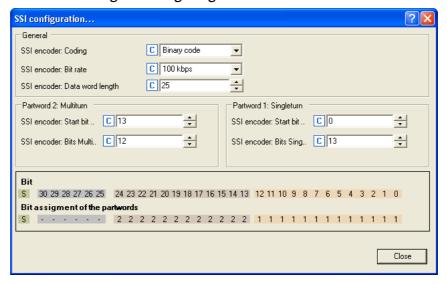

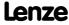

#### Short overview of the relevant parameters:

| Parameter               | Info                                        | Lenze setting  Value Unit |
|-------------------------|---------------------------------------------|---------------------------|
| General                 |                                             | Talue Cili                |
| C00428                  | SSI encoder: Coding                         | 0: Binary code            |
| C00427                  | SSI encoder: Bit rate                       | 1: 100 kbps               |
| C01110                  | LS_MultiEncoder: Solid measure              | 0: rotatively unipolar    |
| C01119/1                | LS_MultiEncoder: Current position           | - units                   |
| C01119/2                | LS_MultiEncoder: Maximum travel distance    | - units                   |
| Data word struct        | ure                                         |                           |
| C00426/1                | SSI encoder: Data word length               | 25                        |
| C00426/2                | SSI encoder: Bits SingleTurn                | 13                        |
| C00426/3                | SSI encoder: Start bit Singleturn           | 0                         |
| C00426/4                | SSI encoder: Bits Multiturn                 | 12                        |
| C00426/5                | SSI encoder: Start bit Multiturn            | 13                        |
| C00426/6                | SSI encoder: Status bit                     | 0                         |
| C00426/7                | SSI encoder: Left shift of raw value        | 0                         |
| Further settings        |                                             |                           |
| C01111/1                | LS_MultiEncoder: Difference - traverse path | 1                         |
| C01111/2                | LS_MultiEncoder: Difference - encoder path  | 1                         |
| C01112/1                | LS_MultiEncoder: Position offset            | 0.0000                    |
| C01112/2                | LS_MultiEncoder: Data area min              | -214748.3647              |
| C01112/3                | LS_MultiEncoder: Data area max              | 214748.3647               |
| Highlighted in grey = d | lisplay parameter                           |                           |

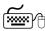

## How to parameterise the SSI encoder:

- 1. Set the encoder voltage (C00421) of the used SSI encoder.
- 2. As encoder type (C00422), select "4: Absolute value encoder (SSI)".
- 3. Set the bit rate (C00427) for SSI communication.
  - For SSI protocols, the permissible baud rate is reduced if the cable length is increased. A safe bit rate must be set, depending on the length of the used encoder cable and the electromagnetic interference level.
- 4. Set the partitioning of the SSI data word according to the used SSI encoder in C00426/1...5 (see example below).
- 5. If an SSI encoder with Gray coding is used: Select "1: Gray code" in C00428 to convert from Gray to binary.
  - In the Lenze setting, "0: Binary code", conversion is not performed, i.e. an SSI encoder with binary coding is expected.
- 6. If a linear SSI encoder is used instead of a rotative encoder or the encoder value is to be interpreted with or without sign: Set the corresponding setting in C01110.

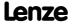

#### Configuration example 1: Rotative encoder "BaumerIVO G0M2H Z04"

Coding: 8192x4096 Gray code

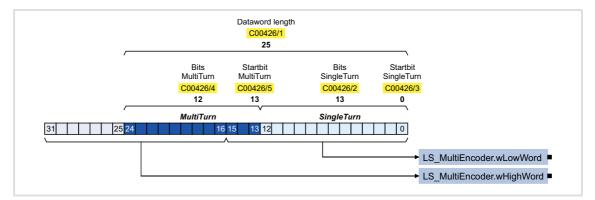

| Parameter       | Info                              | Setting for example 1  |
|-----------------|-----------------------------------|------------------------|
| <u>C00426/1</u> | SSI encoder: Data word length     | 25                     |
| <u>C00426/2</u> | SSI encoder: Bits SingleTurn      | 13                     |
| C00426/3        | SSI encoder: Start bit Singleturn | 0                      |
| C00426/4        | SSI encoder: Bits Multiturn       | 12                     |
| C00426/5        | SSI encoder: Start bit Multiturn  | 13                     |
| C00426/6        | SSI encoder: Status bit           | 0                      |
| C00428          | SSI encoder: Coding               | 1: Gray code           |
| C01110          | LS_MultiEncoder: Solid measure    | 0: rotatively unipolar |

- ► In "Machine parameters", the feed constant and the gearbox factors for motor and position encoder must be set correctly. ( 498)
- ▶ One encoder revolution is displayed with 65536 increments.

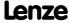

#### Configuration example 2: Linear encoder "Sick DME 5000-111"

Coding: Gray code with 25 bits of data word length (Bit 0 = status bit, bit 1 ...24 = position, resolution 1 bit = 0.1 mm)

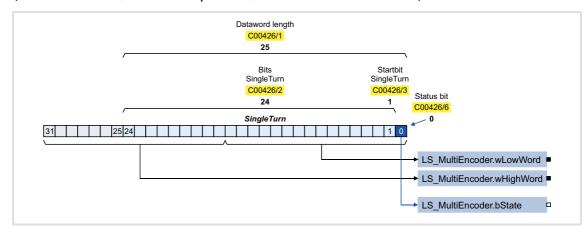

| Parameter | Info                              | Setting for example 2 |
|-----------|-----------------------------------|-----------------------|
| C00426/1  | SSI encoder: Data word length     | 25                    |
| C00426/2  | SSI encoder: Bits SingleTurn      | 24                    |
| C00426/3  | SSI encoder: Start bit Singleturn | 1                     |
| C00426/4  | SSI encoder: Bits Multiturn       | 0                     |
| C00426/5  | SSI encoder: Start bit Multiturn  | 0                     |
| C00426/6  | SSI encoder: Status bit           | 0                     |
| C00428    | SSI encoder: Coding               | 1: Gray code          |
| C01110    | LS_MultiEncoder: Solid measure    | 1: linearly unipolar  |

In "Machine parameters", the feed constant and the gearbox factors for motors and position encoders must be set as follows:

- ▶ The position encoder gearbox factor must be set to 1:1.
- ▶ When the motor gearbox factor is set to 1:1, the path covered at one motor revolution has to be entered as feed constant in C01204 in [units].
- ► In case of a different motor gearbox factor, the path covered at one defined "drive roll" revolution has to be entered as feed constant in <a href="C01204">C01204</a> in [units].
- ▶ The feed of the mechanics entered in C01204 is displayed with 65536 increments.

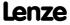

#### Scaling of the position value

In order to scale the position change provided by the position encoder at this feed to 65536 as well, enter the traverse path in [units] in  $\underline{\text{C1111/1}}$  and the corresponding difference of the raw value provided by the encoder in  $\underline{\text{C1111/2}}$ .

▶ Only the bits that contain the position data may be taken from the data word for the raw value. If e.g. the bit 0 contains status information, the raw value must be shifted to the right by this bit since only then the SLB of the position value is positioned correctly.

#### Scaling example:

1 [unit] = 1 mm

Feed constant (C01204) = 4 mm/revolution

Encoder resolution = 50  $\mu$ m  $\rightarrow$  raw value difference = 20 [digit]/1 [unit]

- → Difference traverse path (C1111/1) = 1 [unit]
- → Difference encoder value (C1111/2) = 20 [digit]

Thus, at a feed of the mechanics of 4 mm, the encoder provides a position difference of 65536 increments.

```
Position = Raw value \cdot \frac{\text{Encoder feed constant}}{65536} with encoder feed constant = \frac{\text{C01111/1} \cdot 65536}{\text{C01111/2} \cdot \text{C01204}} Position = Raw value \cdot \frac{\text{C01111/1} \cdot 65536}{\text{C01111/2} \cdot \text{C01204}}
```

#### Left shift of raw value

The data read-in by the encoder is processed via the settings of the start bits for singleturn and multiturn and the number of bits in such a way that a position signal suitable for the controller is created that can be fed into the function block interconnection.

For evaluating status information that is transmitted by the encoders as well, it is sometimes required to adjust the output at the "raw value" outputs (wHighWord and wLowWord). For this purpose, a left shift can be set in C00426/7.

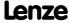

#### 6.3.2 Internal interfaces | "LS\_MultiEncoder" system block

The **LS\_MultiEncoder** system block provides the application with speed, position and error information from the encoder in the form of process signals.

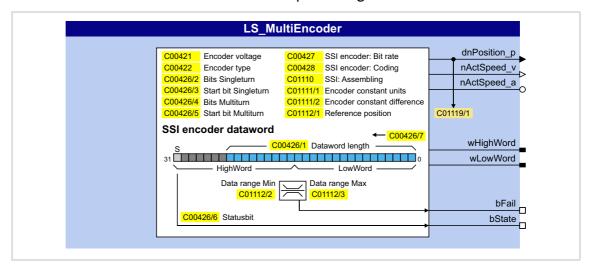

#### **Outputs**

| Identifier                        | Data type | Value/meaning                                                                                                    |  |  |
|-----------------------------------|-----------|----------------------------------------------------------------------------------------------------|--|--|
| dnPosition_p                      | DINT      | ctual position value of the encoder in [increments]                                                                      |  |  |
| nActSpeed_v                       | INT       | Actual speed of the encoder in [increments/ms]                                                                           |  |  |
| nActSpeed_a                       | INT       | Actual speed of the encoder in [%] • 100 % ≡ reference speed ( <u>C00011</u> )                                           |  |  |
| wHighWord<br>wLowWord             | WORD      | 32-Bit data telegram of the encoder (raw data)  ▶ <u>SSI encoder</u> (□ 307)                                             |  |  |
| bFail                             |           | Configurable status signal "invalid encoder value"                                                                       |  |  |
|                                   | BOOL      | TRUE The encoder value is outside the value range set in C01112/2 and C01112/3.  ▶ Recognition of invalid encoder values |  |  |
| bState<br>(from version 02.00.00) | BOOL      | tatus bit of the encoder  The bit position of the status bit within the 32-bit data telegram can be set in C00426/6.     |  |  |

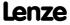

#### 6.3.2.1 Recognition of invalid encoder values

For detecting invalid encoder values, a value range can be defined via the parameters  $\underline{\text{C01112/2}}$  and  $\underline{\text{C01112/3}}$ . When the encoder signal leaves the set value range, the *bFail* status signal is set to TRUE. Monitoring is only active if the *bSetRef* input is set to TRUE.

#### ► Example 1: SSI laser distance meter

The *bFail* status signal can be used to detect an interruption of the laser beam or a dirty mirror.

#### ► Example 2: SSI bar code scanner

In an application, an SSI bar code scanner is used to detect the workpiece ID and the workpiece position. A setting of sensible limit values serves to use the *bFail* status signal to determine whether the ID or the position of the SSI bar code scanner has been detected.

#### 6.3.2.2 Setting of a static position offset

If, for example, the encoder cannot be mounted mechanically in order that the supplied position matches the mechanics or if for other reasons, a static position offset is required, this value can be set in C01112/1.

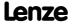

#### 6.4 HTL encoder at DI1/DI2 or DI6/DI7

#### 6.4.1 Parameterising digital inputs as encoder inputs

The function of the digital inputs DI1/DI2 and DI6/DI7 is defined via C00115/1...2.

To be able to use the digital inputs as encoder inputs, select 2, 3, or 4 (Lenze recommendation: 2) in C00115/1 or C00115/2, depending on the input terminals used.

| Selection in <u>C00115/12</u>       | Function                                                                                                    |
|-------------------------------------|----------------------------------------------------------------------------------------------------|
| 2: DI1(6)&DI2(7)=FreqIn (2-track)   | <ul> <li>DI1/6 and DI2/7 = 2-track frequency input</li> <li>Permits a two-track evaluation of the encoder including correct detection of the direction of rotation.</li> </ul> |
| 3: DI1(6)=FreqIn / DI2(7)=Direction | DI1/6 = 1-track frequency input DI2/7 = specification of direction                                                                                                    |
| 4: DI1(6)=Countin / DI2(7)=In       | DI1/6 = counter input<br>DI2/7 = digital input                                                                                                    |

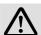

## Danger!

- For single-track evaluation, make sure that the sign is correctly specified. Otherwise, the motor may overspeed.
- If an HTL encoder is used at the digital input terminals:
   Observe the maximum input frequencies of the digital inputs!
  - DI1/DI2: max. 200 kHz
  - DI6/DI7: max. 10 kHz

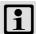

#### Note!

If the digital inputs are parameterised as encoder inputs, the corresponding output signals (bln1/bln2 and bln6/bln7) at the LS <u>DigitalInput</u> system block are automatically set to FALSE.

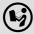

Wiring diagram, assignment and electrical data of the digital input terminals can be found in the **8400 hardware manual** in the chapter "Technical data".

• The hardware manual has been stored in electronic form on the data carrier supplied with the 8400 drive controller.

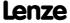

### 8400 TopLine C | Software Manual

Encoder/feedback system HTL encoder at DI1/DI2 or DI6/DI7

#### **General procedure**

(if the encoder is connected to the digital inputs DI1 and DI2)

- 1. Define the function of the digital inputs DI1 and DI2 in C00115/1.
- 2. Set the encoder increments in C00420/1.
- 3. Select "1: Encoder signal FreqIn12" in C00495/1.
- 4. Adapt the filter time of the speed measurement in C00497/1.
- 5. In the case of encoders with a very low resolution (number of increments < 120 increments):
  - Change the encoder evaluation procedure in **C00496** if necessary.

#### **Related topics:**

- ▶ <u>Digital input terminals</u> (☐ 329)
- ▶ <u>Using DI1(6) and DI2(7) as frequency inputs</u> (☐ 333)

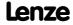

#### 6.4.2 **Encoder evaluation method**

Depending on the encoder used, the following table specifies which evaluation method should be selected in C00496:

| Selection in C00496                        | Encoder evaluation method                                                                                                    |
|--------------------------------------------|----------------------------------------------------------------------------------------------------|
| 0: High-resolution encoder                 | <ul> <li>High-precision procedure for high-resolution encoders (&gt;=512 increments)</li> <li>Method for speed measurement with automatic scan time setting (0.5 500 ms).</li> <li>Evaluation with automatic scan time minimisation for an optimum dynamic performance.</li> <li>Particularly suited for high-resolution encoders (≥ 1024 inc) with good signal quality, i.e.  -good scanning ratio 1:1  -exactly 90°-phase offset between track A and B (error ≤ ± 10°)</li> <li>Not suited for encoders with poor signal quality.</li> <li>Wiring according to EMC (e.g. motor and encoder cable shielding) is required!</li> </ul>                                                                                                    |
| 1: Low-resolution encoder<br>(StateLine)   | <ul> <li>High-precision procedure for low-resolution encoders (&lt;=128 increments)</li> <li>Exact method for speed measurement with automatic scan time setting (0.5 500 ms) for low-resolution encoders in the range of 4 128 increments.</li> <li>Evaluation with automatic scan time minimisation for an optimum dynamic performance.</li> <li>Method is also suited for encoders with poor signal quality, e.g. for encoders with high error rate in scanning ratio and phase offset.</li> <li>This method requires an equidistant period length per encoder increment.</li> <li>Wiring according to EMC (e.g. motor and encoder cable shielding) is required!</li> </ul>                                                                         |
| 2: Comb. encoder method<br>(Lenze setting) | Combination of the first two procedures as a function of the speed (recommended procedure)  • For a high-precision speed measurement suited for encoders with an arbitrary number of increments (4 1024 increments).  • Low input frequencies at the encoder inputs: The method is used for low-resolution encoders.  • High input frequencies at the encoder inputs: The method is used for high-resolution encoders.  • This method is suited for encoders with average to good signal quality.  • Evaluation with automatic scan time minimisation for an optimum dynamic performance.  • This method requires an equidistant period length per encoder increment.  • Wiring according to EMC (e.g. motor and encoder cable shielding) is required! |
| 3: Edge-counting procedure                 | <ul> <li>Simple edge counting procedure with adjustable scanning time (C00425)</li> <li>Speed measurement by means of the edges of tracks A and B measured per scanning interval.</li> <li>Integrated correction algorithm for EMC interference.</li> <li>Limited suitability for systems with unshielded encoder and/or motor cable.</li> <li>Limited suitability for encoders with poor signal quality, i.e. high error rate in scanning ratio and phase offset.</li> </ul>                                                                                                    |

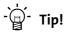

- We recommend to use the preset combined encoder method ( $\underline{\text{C00496}} = 2$ ).
- Use one of the first three procedures (C00496 = 0, 1, or 2) for dynamic applications (e.g. operating mode: servo control).
- For dynamic speed control or positioning processes, use an HTL encoder with 1024 increments.

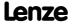

#### 6.4.3 HTL encoder at DI1/DI2

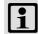

#### Note!

At the digital terminals DI1 and DI2, only encoders with HTL level can be used.

In spite of the selected operating mode <u>without</u> encoder feedback, the actual speed value (<u>C00051</u>) is calculated if an encoder is connected and "1: Encoder signal FrqIn12" is selected in <u>C00495</u>.

#### Low speeds (except for edge counting)

For the first three methods ( $\underline{\text{C00496}} = 0, 1, \text{ or 2}$ ), the minimum speed that can be measured depends on the encoder resolution.

The quantisation error

- ▶ is independent of the encoder resolution,
- exclusively depends on the encoder quality (encoder errors).
- ▶ at least amounts to 0.5 rpm.

Internal arithmetic operations automatically maintain the minimally required value of the scanning time in order to achieve maximum dynamics.

| Encoder<br>resolution<br>(Number of<br>increments) | Min. measurable speed in [rpm] |
|----------------------------------------------------|--------------------------------|
| 8                                                  | 16                             |
| 16                                                 | 8                              |
| 32                                                 | 4                              |
| 64                                                 | 2                              |
| 128                                                | 1                              |
| 256                                                | 0.5                            |
| ≥ 512                                              | 0.25                           |

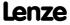

## 8400 TopLine C | Software Manual

Encoder/feedback system
HTL encoder at DI1/DI2 or DI6/DI7

#### Low speeds with edge counting

The minimum speed that can be measured <u>and</u> the quantisation error of speed measurement in the edge-counting procedure ( $\underline{C00496} = 3$ ) depend on the scanning time that can be set in  $\underline{C00425/1}$  and the encoder resolution.

Depending on accuracy and the requirements with regard to the dynamic performance, the respective scanning time must be selected and set in C00425/1:

| Encoder                  |      |      |      |        | Scanning  | time [ms]  |       |      |      |      |
|--------------------------|------|------|------|--------|-----------|------------|-------|------|------|------|
| resolution<br>(Number of | 1    | 2    | 5    | 10     | 20        | 50         | 100   | 200  | 500  | 1000 |
| increments)              |      |      |      | Min. n | neasurabl | e speed in | [rpm] |      |      |      |
| 8                        | 1875 | 938  | 375  | 188    | 93.8      | 37.5       | 18.8  | 9.4  | 3.8  | 1.9  |
| 16                       | 938  | 469  | 188  | 94     | 46.9      | 18.8       | 9.4   | 4.7  | 1.9  | 0.9  |
| 32                       | 469  | 234  | 94   | 46.9   | 23.4      | 9.4        | 4.7   | 2.3  | 0.9  | 0.5  |
| 64                       | 234  | 117  | 46.9 | 23.4   | 11.7      | 4.7        | 2.3   | 1.2  | 0.5  | 0.2  |
| 128                      | 117  | 58.6 | 23.4 | 11.7   | 5.9       | 2.3        | 1.2   | 0.6  | 0.2  | 0.12 |
| 256                      | 58.6 | 29.3 | 11.7 | 5.9    | 2.9       | 1.2        | 0.6   | 0.3  | 0.12 | 0.06 |
| 512                      | 29.3 | 14.6 | 5.9  | 2.9    | 1.5       | 0.6        | 0.3   | 0.15 | 0.06 | 0.03 |
| 1024                     | 14.6 | 7.3  | 2.9  | 1.5    | 0.7       | 0.3        | 0.15  | 0.07 | 0.03 | 0.01 |

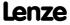

#### 6.4.4 HTL encoder at DI6/DI7

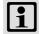

#### Note!

Single-track evaluation of the digital DI6/DI7 terminals as speed feedback (CO115/2 = 1 or 3) is not possible. Hence, a single-track encoder cannot be used for speed control at the digital DI6 terminal!

#### Low speeds with edge counting

The speed measurement is evaluated at the digital terminals DI6/DI7 with the edge-counting procedure and a fixed scanning time that can be set in  $\frac{\text{C00425}}{2}$ .

The minimum speed that can be measured <u>and</u> the quantisation error of speed measurement in the edge-counting procedure depend on the scanning time that can be set in C00425/2 and the encoder resolution.

Depending on accuracy and the requirements with regard to the dynamic performance, the respective scanning time must be selected and set in  $\underline{\text{C00425/2}}$ :

| Encoder                  |      |      |      |        | Scanning  | time [ms]  |       |      |      |      |
|--------------------------|------|------|------|--------|-----------|------------|-------|------|------|------|
| resolution<br>(Number of | 1    | 2    | 5    | 10     | 20        | 50         | 100   | 200  | 500  | 1000 |
| increments)              |      |      |      | Min. n | neasurabl | e speed in | [rpm] |      |      |      |
| 8                        | 1875 | 938  | 375  | 188    | 93.8      | 37.5       | 18.8  | 9.4  | 3.8  | 1.9  |
| 16                       | 938  | 469  | 188  | 94     | 46.9      | 18.8       | 9.4   | 4.7  | 1.9  | 0.9  |
| 32                       | 469  | 234  | 94   | 46.9   | 23.4      | 9.4        | 4.7   | 2.3  | 0.9  | 0.5  |
| 64                       | 234  | 117  | 46.9 | 23.4   | 11.7      | 4.7        | 2.3   | 1.2  | 0.5  | 0.2  |
| 128                      | 117  | 58.6 | 23.4 | 11.7   | 5.9       | 2.3        | 1.2   | 0.6  | 0.2  | 0.12 |
| 256                      | 58.6 | 29.3 | 11.7 | 5.9    | 2.9       | 1.2        | 0.6   | 0.3  | 0.12 | 0.06 |
| 512                      | 29.3 | 14.6 | 5.9  | 2.9    | 1.5       | 0.6        | 0.3   | 0.15 | 0.06 | 0.03 |
| 1024                     | 14.6 | 7.3  | 2.9  | 1.5    | 0.7       | 0.3        | 0.15  | 0.07 | 0.03 | 0.01 |

#### Maximum speeds with edge counting

Due to the lower input frequency (max. 10 kHz) compared to the terminals DI1/DI2, operation with maximum speed at the terminals DI6/DI7 is limited. ▶ Digital input terminals (□ 329)

| Encoder<br>resolution<br>(Number of<br>increments) | Max. measurable speed in [rpm] |
|----------------------------------------------------|--------------------------------|
| 8                                                  | No restrictions                |
| 16                                                 | 37500                          |
| 32                                                 | 18750                          |
| 64                                                 | 9375                           |
| 128                                                | 4688                           |
| 256                                                | 2344                           |
| 512                                                | 1172                           |
| 1024                                               | 586                            |

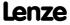

#### 6.5 Monitoring

#### 6.5.1 Resolver/multi-encoder open-circuit monitoring

Open-circuit monitoring is available for the resolver cable and the encoder cable.

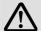

## Danger!

- For safety reasons, always select "Fault" as a response for the (open-circuit) monitoring of the resolver/encoder!
- · To avoid interference when using an encoder, only use shielded motor and encoder cables!

The encoders to be monitored are selected in C00498:

| Selection                             | Function                                                                                                    |
|---------------------------------------|----------------------------------------------------------------------------------------------------|
| 0: Speed encoder and position encoder | <ul> <li>Open-circuit monitoring is active for the speed encoder selected in <u>C00495</u> and the position encoder selected in <u>C00490</u>.</li> <li>Depending on whether a speed encoder or position encoder has been selected, the monitoring mode for the resolver and/or encoder is activated.</li> <li>If no speed encoder and position encoder have been selected, open-circuit monitoring is deactivated.</li> </ul> |
| 1: Resolver only                      | Open-circuit monitoring is only active for the resolver, independent on the selection of the speed encoder and position encoder.  Open-circuit monitoring for the encoder is deactivated.                                                                                                    |
| 2: Encoder only                       | Open-circuit monitoring is only active for the encoder, independent on the selection of the speed encoder and position encoder.  Open-circuit monitoring for the resolver is deactivated.                                                                                                    |
| 3: Resolver and encoder               | Open-circuit monitoring is active for the resolver and encoder, independent on the selection of the speed encoder and position encoder.                                                                                                    |

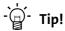

We recommend the Lenze setting, "0: Speed sensor and position encoder". Further possible settings make sense if the respective encoder is not used as speed sensor or position encoder but for other tasks in the application. Moreover, a selective switch-off of the monitoring is possible if other settings are made.

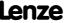

## When does the open-circuit monitoring system respond?

| Resolver                                                                                                    | Multi encoder                                 |
|----------------------------------------------------------------------------------------------------|-----------------------------------------------|
| <ul> <li>In case of open circuit in the encoder cable.</li> <li>If the resolver impedance is too high.</li> <li>In case of EMC interferences.</li> </ul> | In case of open circuit in the encoder cable. |

## Response to open circuit

| Resolver                                                                                                    | Multi encoder                                                                                                    |
|----------------------------------------------------------------------------------------------------|----------------------------------------------------------------------------------------------------|
| The error response set in <u>C00603/2</u> is triggered (Lenze setting: "0: No Reaction"). Logbook entry: " <u>SD2: Open circuit - resolver</u> " | The error response set in <u>C00603/1</u> is triggered (Lenze setting: "0: No Reaction"). Logbook entry: " <u>SD4: Open circuit - MultiEncoder</u> " |

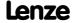

#### 6.5.2 Open-circuit monitoring HTL encoder

Open-circuit monitoring is available for the HTL encoder cable.

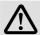

#### Danger!

For safety reasons, always select "Fault" (Lenze setting) as a response for the (open-circuit) monitoring of the HTL encoder!

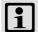

#### Note!

If you do not use an HTL encoder, deactivate the monitoring ( $\underline{\text{C00586}}$  = "0: No Reaction").

#### When does the open-circuit monitoring system respond?

The open-circuit monitoring will trigger if

- ▶ an open circuit occurs in the encoder cable.
- extreme overload (e.g. a blocked motor shaft) occurs in the starting phase of the motor.
- ▶ highly dynamic reversion of the motor occurs.

#### Which measured values lead to an actuation of the open-circuit monitoring system?

The following measured values checked for plausibility lead to an actuation of the open-circuit monitoring system:

- 1. If the total deviation between actual speed and setpoint speed is higher than f = 40 Hz for a time > 0.1 s .
- 2. If the actual speed detected is f = 0 Hz or n = 0 rpm and the  $I_{max}$  controller or the torque limitation for servo control (SC) is active for  $t \ge 0.1$  s.
- 3. If the sign of the injected frequency and the actual speed is not the same, the I<sub>max</sub> controller is active and this status is active for 0.1 s. Usually this is the case when A/B tracks are reversed.

#### Response to open circuit

- ▶ If the open-circuit monitoring is tripped:
  - The error response set in C00586 is activated (Lenze setting: "Fault").
  - The "SD3: Open circuit feedback system" is entered into the Logbook.
  - The bMctrlEncoderComFault status output of the LS DeviceMonitor SB is set to TRUE.
- ▶ A setting of C00586 = "0: No Reaction" deactivates the monitoring.

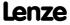

#### 6.5.3 Motor temperature monitoring (KTY)

The motor temperature can also be detected and monitored via the resolver cable and/or the encoder cable.

- ▶ The feedback system to be used for the motor temperature is selected in C01193.
- ► The respective motor temperature monitoring includes an early warning stage as well as an open-circuit monitoring for the thermal sensor.

# i

#### Note!

In the Lenze setting of <u>C00583/1...6</u>, the motor temperature monitoring functions are switched on! These monitoring functions are only active with speed encoder selection "3: Multi encoder" or "4: Resolver" in <u>C00495</u>.

From version V11.00.00, the servo control (SC) the temperature compensation within the motor control is activated in the Lenze setting of  $\underline{C02878/1}$ . However, temperature compensation is only active with speed sensor selection "3: Multi encoder" or "4: Resolver" in  $\underline{C00495}$  as well as error-free KTY temperature detection (display in  $\underline{C00063/1} \neq 255$  °C).

#### Parameterisation dialog in the »Engineer«

Click the **Motor temperature monitoring (KTY)** ... button in the *Encoder/feedback system* dialog box to access the parameterisation dialog:

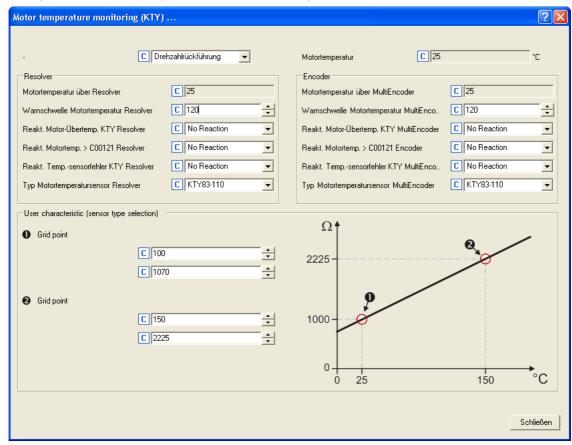

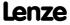

#### Short overview of the relevant parameters:

| Parameter                               | Info                                      | Lenze setting     |
|-----------------------------------------|-------------------------------------------|-------------------|
|                                         |                                           | Value Unit        |
| <u>C01193</u>                           | Feedback system motor temperature         | 0: Speed feedback |
| C00063/1                                | Motor temperature                         | - °C              |
| Resolver                                |                                           |                   |
| <u>C00063/2</u>                         | Motor temperature via resolver            | - °C              |
| C00121/1                                | Warning threshold motor temp. to resolver | 120 °C            |
| C00583/1                                | Motor overtemperature KTY resolver        | 1: Fault          |
| <u>C00583/3</u>                         | Motor temp. > C00121 resolver             | 5: Warning        |
| <u>C00583/5</u>                         | Thermal sensor motor KTY resolver         | 1: Fault          |
| C01190/1                                | Thermal motor sensor to resolver          | 0: KTY83-110 °C   |
| Encoder                                 |                                           |                   |
| <u>C00063/2</u>                         | Motor temperature via encoder             | - °C              |
| C00121/2                                | Warning threshold motor temp. to encoder  | 120 °C            |
| <u>C00583/2</u>                         | Motor overtemperature KTY encoder         | 1: Fault          |
| <u>C00583/4</u>                         | Motor temp. > C00121 encoder              | 5: Warning        |
| <u>C00583/6</u>                         | Thermal sensor motor KTY encoder          | 1: Fault          |
| <u>C01190/2</u>                         | Thermal motor sensor to encoder           | 0: KTY83-110 °C   |
| User characteristic                     |                                           |                   |
| <u>C01191/1</u>                         | PTC characteristic: Temperature 1         | 100 °C            |
| <u>C01191/2</u>                         | PTC characteristic: Temperature 2         | 150 °C            |
| <u>C01192/1</u>                         | PTC characteristic: Resistance 1          | 1070 Ohm          |
| C01192/2                                | PTC characteristic: Resistance 2          | 2225 Ohm          |
| Highlighted in grey = display parameter |                                           |                   |

#### Motor temperature monitoring (KTY) via resolver

- ▶ If the winding temperature detected via the motor temperature sensor exceeds the limit value set in C00121/1 (Lenze setting: 120°):
  - An advance warning in the form of the error response set in <a>C00583/3</a> is issued.
  - The "OH7: Motor temperature resolver > C121" error message is entered into the logbook.
- ▶ If the fixed limit value of 150 °C is exceeded:
  - The error response set in <a>C00583/1</a> is triggered.
  - The "OH9: Motor temperature resolver" error message is entered into the logbook.
  - The bFail status output of the LS Resolver SB is set to TRUE.
- ▶ If open circuit is detected for the motor temperature sensor:
  - The error response set in C00583/5 is triggered.
  - The "<u>SD6: Thermal detector error resolver</u>" error message is entered into the logbook.
  - The bFail status output of the <u>LS\_Resolver</u> SB is set to TRUE.

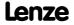

#### Motor temperature monitoring (KTY) via encoder

- ► If the winding temperature detected via the motor temperature sensor exceeds the limit value set in C00121/2 (Lenze setting: 120°):
  - An advance warning in the form of the error response set in C00583/4 is issued.
  - The "OH6: Motor temperature MultiEncoder > C121" error message is entered into the logbook.
- ▶ If the fixed limit value of 150 °C is exceeded:
  - The error response set in C00583/2 is triggered.
  - The "OH12: Motor overtemperature MultiEncoder" error message is entered into the logbook.
  - The bFail status output of the LS MultiEncoder SB is set to TRUE.
- ▶ If open circuit is detected for the motor temperature sensor:
  - The error response set in C00583/6 is triggered.
  - The "SD12: Thermal detector error MultiEncoder" error message is entered into the logbook.
  - The bFail status output of the LS MultiEncoder SB is set to TRUE.

#### Specific characteristic for the motor temperature sensor

A specific characteristic can be defined and activated for the motor temperature sensor if required.

- ► The specific characteristic is defined on the basis of two grid points which must be set in <a href="C01191">C01191</a> and <a href="C01192">C01192</a>. Those two points define a line which is extrapolated to the right and to the left.
- ► The specific characteristic can be activated by selecting "1: Spec. characteristic" in C01190/1 for the resolver and in C01190/2 for the encoder.
- ▶ In the Lenze setting, the specific characteristic is defined as follows:

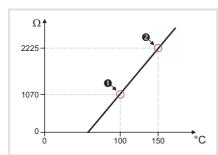

- ► Grid point **①** 
  - C01191/1 = 100 °C
  - C01192/1 = 1070  $\Omega$
- ► Grid point ❷
  - C01191/2 = 150 °C
  - C01192/2 = 2225  $\Omega$

[6-2] Lenze setting of the specific characteristic

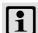

#### Note!

If a motor is selected from the motor catalogue, parameters <u>C01190</u>, <u>C01191</u>, and <u>C01192</u> are overwritten!

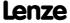

#### 6.5.4 **Encoder - angular drift monitoring**

This function extension is available from version 02.00.00!

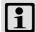

#### Note!

In the Lenze setting (C00603/3) = 0: No response), the angular drift monitoring of the encoder is not activated!

The encoder angular drift monitoring monitors a possible deviation of the real encoder angle from the angle calculated by counting increments in the encoder evaluation.

- ▶ If a deviation higher than 45° (electrical) is recognised when monitoring is activated:
  - The error response set in <u>C00603/3</u> is triggered.
  - The "SD8: Encoder angular drift monit." error message is entered into the logbook.
  - The "Reference known" status of the "Homing" basic drive function is reset (if this status was set before)

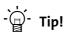

A deviation may occur, for instance, by incorrect parameter setting of the encoder increments, by lines in the form of interferences caused by EMC or loss of lines caused by EMC.

The encoder angular drift monitoring for encoders with and without absolute information is implemented by two different principles which are explained in detail in the following subchapters.

#### 6.5.4.1 Angular drift monitoring for encoders without absolute information

For an encoder without absolute information, the number of incoming encoder lines between two zero pulses (one revolution) is monitored. This value must equal the encoder increments set in C00420.

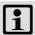

#### Note!

After mains switching, monitoring is only active after second incoming zero pulse since the first line difference to be used can only be calculated with the second and first zero pulse.

When the motor (and thus the encoder) is replaced, it is very likely that a angular drift error occurs within the first revolution after acknowledging the encoder error since the monitoring function cannot recognise that the encoder has been replaced.

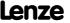

#### 6.5.4.2 Angular drift monitoring for encoders with absolute information

For an encoder with absolute information, cyclical communication with the encoder takes place and the angle is read out digitally. This angle is compared to the angle from the encoder evaluation.

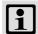

#### Note!

If monitoring is deactivated ( $\frac{\text{C00603/3}}{\text{C00603/3}}$  ="0: No Reaction"), no cyclical communication with the encoder takes place and thus no communication errors with the encoder can occur.

If monitoring is activated, it is only executed for speeds lower than 100 rpm due to runtimes for communication.

• If increments get lost at higher speeds, this deviation can only be recognised when the speed falls below 100 rpm for at least 80 ms.

After each detected encoder angular drift error, a renewed read-out of the position is tripped automatically and this angle is written into the encoder evaluation. This makes it possible to acknowledge the error. In case of synchronous machines, the pole position is corrected simultaneously.

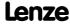

#### 7 I/O terminals

This chapter provides information on the function, possible parameter settings, and technical data of the input/output terminals of the controller.

In the »Engineer«, the input and output terminals are parameterised on the Terminal assignment tab. To do this, go to the Control terminals list field and select the terminals that you wish to parameterise:

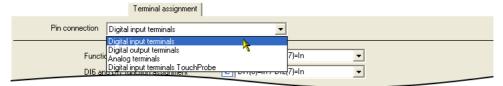

You can find further information in the respective subchapter:

- ▶ Digital input terminals (☐ 329)
- ▶ <u>Digital output terminals</u> (☐ 349)
- ▶ Analog terminals (☐ 352)
- ▶ Touch probe detection (☐ 362)

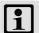

#### Note!

The input and output terminals of the drive controller have already been functionally assigned in the default setting ("Lenze setting"). The preconfigured assignment depends on the technology application selected in C00005 and the control mode selected in C00007:

- TA "Actuating drive speed": Terminal assignment of the control modes ( 394)
- TA "Table positioning": Terminal assignment of the control modes ( 424)
- TA "Switch-off positioning": Terminal assignment of the control modes (451)

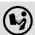

Wiring diagram, assignment and electrical data of the input and output terminals can be found in the 8400 hardware manual in the chapter "Technical data".

• The hardware manual has been stored in electronic form on the data carrier supplied with the 8400 drive controller.

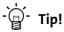

How you can alter the preconfigured assignment of the input and output terminals is described in the chapter entitled "<u>User-defined terminal assignment</u>". (<u>U 370</u>)

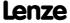

#### 7.1 Digital input terminals

The drive controller has 7 parameterisable input terminals (DI1 ... DI7) for detecting digital signals. The RFR control input for enabling the controller is permanently connected to the device control unit.

#### Parameterisation dialog in the »Engineer«:

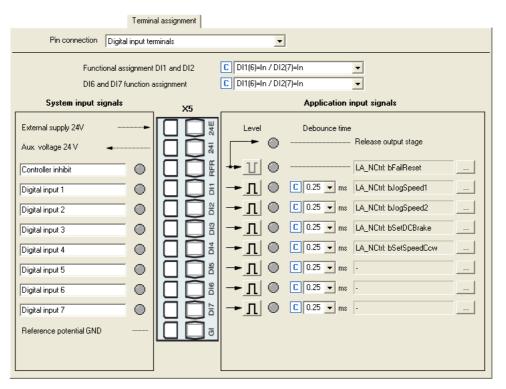

| Button | Function                                                                                                    |
|--------|----------------------------------------------------------------------------------------------------|
| Л      | Indicates the polarity of the input is HIGH active.  The polarity can be changed from HIGH active to LOW active by clicking this button.              |
| Т      | Indicates that the polarity of the input is LOW active. The polarity can be changed from LOW active to HIGH active by clicking this button.           |
|        | Open the parameterising dialog for assigning application inputs to the digital input.  ▶ Changing the terminal assignment with the »Engineer« (□ 374) |

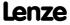

## Short overview of parameters for the digital input terminals:

| Parameter                     | Info                                                     | Lenze setting            |  |  |
|-------------------------------|----------------------------------------------------------|--------------------------|--|--|
|                               |                                                          | Value Unit               |  |  |
| <u>C00115/1</u>               | Fct. DI 1/2 200kHz  ▶ Change function assignment (☐ 331) | 0: DI1(6)=In / DI2(7)=In |  |  |
| <u>C00115/2</u>               | Fct. DI 6/7 10kHz  ► Change function assignment (□ 331)  | 0: Dl1(6)=In / Dl2(7)=In |  |  |
| Digital inputs DI1 DI7        |                                                          |                          |  |  |
| C00114                        | DigInX: Inversion                                        | Bit coded                |  |  |
| C02830/17                     | DI1DI7: Debounce time                                    | 1: 0.25                  |  |  |
| C00443/1                      | Dlx: Terminal level                                      | -                        |  |  |
| <u>C00443/2</u>               | DIx: Output level                                        | -                        |  |  |
| Highlighted in grey = display | Highlighted in grey = display parameter                  |                          |  |  |

## Related topics:

- ► Touch probe detection (🕮 362)
- ▶ <u>User-defined terminal assignment</u> (☐ 370)

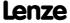

#### 7.1.1 Change function assignment

The internal processing function of the digital input terminals DI1/DI2 und DI6/DI7 can be reconfigured in C00115 if necessary. In this way, these input terminals can alternatively be used as frequency or counting inputs in order to implement the following functions:

- ▶ Detection of the input frequency
- ▶ Detection and processing of two unipolar input frequencies to one bipolar frequency
- Counting of input pulses
- ► Evaluation of the speed feedback (HTL encoder) for the motor control (speed-controlled operation)

| C00115/1: Function assignment of DI1 and DI2 |                                  | Function assignment        |                                |  |
|----------------------------------------------|----------------------------------|----------------------------|--------------------------------|--|
| C00115/2: Function assignment of DI6 and DI7 |                                  | DI1 / DI6                  | DI2 / DI7                      |  |
| 0                                            | DI1(6)=In / DI2(7)=In            | Digital input              | Digital input                  |  |
| 1                                            | DI1(6)=FreqIn / DI2(7)=In        | Frequency input            | Digital input                  |  |
| 2                                            | DI1(6)&DI2(7)=FreqIn (2-track)   | Frequency in               | put (2-track)                  |  |
| 3                                            | DI1(6)=FreqIn / DI2(7)=direction | Frequency input<br>(speed) | Frequency input<br>(direction) |  |
| 4                                            | DI1(6)=Countin / DI2(7)=In       | Count input                | Digital input                  |  |

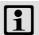

#### Note!

- In the Lenze setting of <u>C00115</u>, the digital input terminals DI1/DI2 and DI6/DI7 have been configured as "normal" digital inputs.
- The digital input terminals DI3 ... DI5 are basically designed as "normal" digital inputs.
- Very high pulse frequencies can be measured at the DI1/DI2 and DI6/DI7 input terminals if the latter have been configured as frequency or counting inputs in  $\underline{\text{C00115}}$ . Scanning is then carried out within less than  $\mu$ s instead of the otherwise usual scanning rate of 1 kHz (1 ms).

You can find detailed information on the respective function assignment in the following subchapters:

- ▶ Using DI1(6) and DI2(7) as digital inputs (☐ 332)
- ▶ Using DI1(6) and DI2(7) as frequency inputs (☐ 333)
- ▶ <u>Using DI1(6) as counting input</u> (☐ 338)

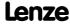

#### 7.1.1.1 Using DI1(6) and DI2(7) as digital inputs

#### Function assignment 0: DI1(6)=In / DI2(7)=In

With this setting in  $\underline{\text{C00115}}$ , the digital input terminals have been configured as "normal" digital inputs.

- ► For each digital input, the debounce time (C02830/1...7) and the terminal polarity (C00114) can be set individually.
- ► The current terminal level at the input of the internal processing function is shown in C00443/1 in bit-coded form.
- ▶ The output level for the application is shown in C00443/2 in bit-coded form.

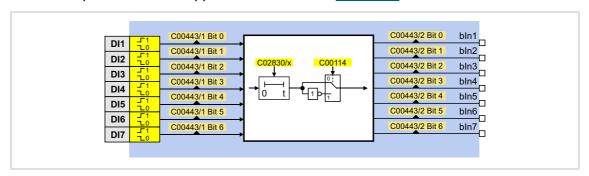

#### Internal interfaces to the application

▶ Relevant outputs at the LS DigitalInput system block:

| Output    | DIS code   data type   | Value/meaning         |
|-----------|------------------------|-----------------------|
| bin1 bin7 | <u>C00443/2</u>   BOOL | Digital input DI1 DI7 |

#### **Related topics:**

- ▶ Using DI1(6) and DI2(7) as frequency inputs (☐ 333)
- ▶ Using DI1(6) as counting input (☐ 338)
- ▶ <u>Internal interfaces | System block "LS DigitalInput"</u> (💷 342)

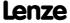

#### 7.1.1.2 Using DI1(6) and DI2(7) as frequency inputs

#### General information on using the input terminals as frequency inputs

The frequency inputs serve to detect HTL encoders with any number of increments and single-track and two-track signals. Single-track signals can be evaluated with or without rotation signal.

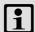

#### Note!

- Make sure that, when motor control with speed feedback is in use, the maximum input frequency of the respective input terminal is not exceeded.
  - DI1/DI2:  $f_{max} = 100 \text{ kHz}$  (from version 02.00.00:  $f_{max} = 200 \text{ kHz}$ )
  - $DI6/DI7: f_{max} = 10 \text{ kHz}$
- If the encoder signal is used as an actual speed value: Number of encoder pulses / revolution  $\leq$  **8192!**

Example of DI6/DI7 (in accordance with the preceding note):

- ▶ Number of encoder increments: 512 pulses / motor revolution
- ▶ Reference speed (C00011): 1500 rpm
- ► Speed setpoint: 100 %

Input frequency = 
$$\frac{1500 \text{ rpm}}{60 \text{ s}} \times 512 \text{ pulse} = 12800 \text{ pulse/s} = 12.8 \text{ kHz}$$

<u>Result:</u> The speed or the number of increments is too high!

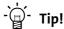

The LS DigitalInput system block can also provide the encoder position. Detailed information on this topic is provided in chapter "Output of the encoder position of the DI1/DI2 frequency input". ( 345)

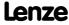

#### Function assignment 1: DI1(6)=FreqIn / DI2(7)=In

This setting in <u>C00115</u> configures the input terminal DI1 or DI6 as frequency input. The input terminal DI2 or DI7 remains configured as "normal" digital input..

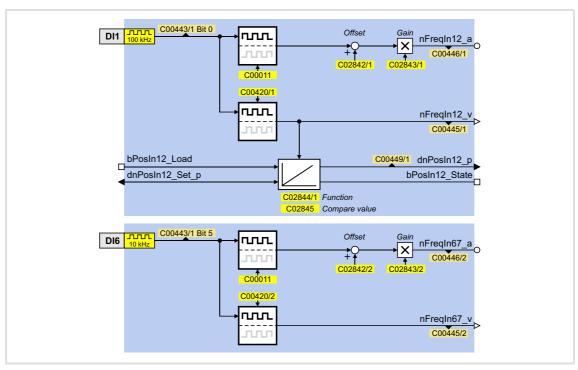

#### Function assignment 2: DI1(6)&DI2(7)=FreqIn (2-track)

This setting in C00115 can be used to connect a two-track encoder to the DI1/DI2 or DI6/DI7 terminals.

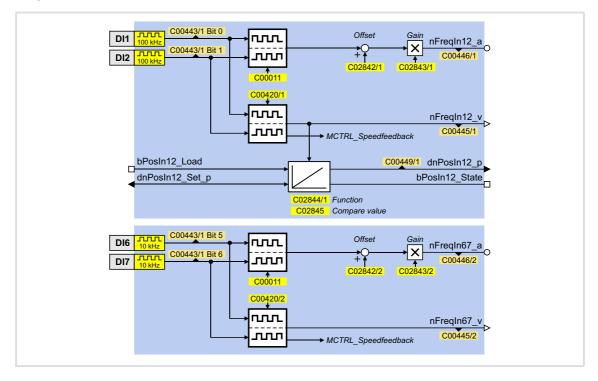

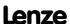

#### Function assignment 3: DI1(6)=FreqIn / DI2(7)=Direction

This setting in  $\underline{\text{C00115}}$  can be used to connect a single-track encoder to terminals DI1/DI2 or DI6/DI7. For this purpose, the rotation speed is evaluated via terminal DI1(6) and the direction of rotation of the encoder (LOW level  $\equiv$  CW direction of rotation) is evaluated via the DI(7) terminal.

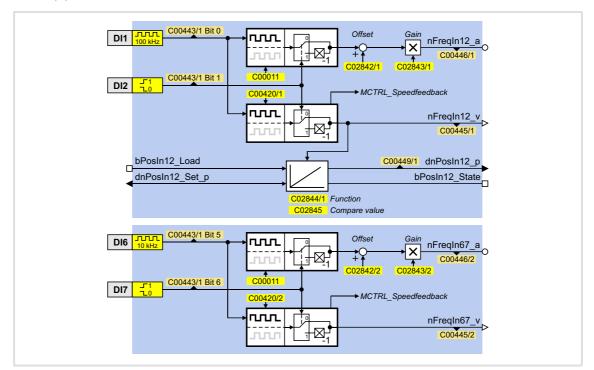

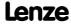

## Short overview of the parameters for the frequency inputs:

| Parameter                               | Info                           | Lenze setting      |             |
|-----------------------------------------|--------------------------------|--------------------|-------------|
|                                         |                                | Value              | Unit        |
| C00011                                  | Appl.: Reference speed         | 1500               | rpm         |
| Frequency input DI1                     | /DI2                           |                    |             |
| C00115/1                                | Fct. DI 1/2 200kHz             | 0: DI1(6)=In       | / DI2(7)=In |
| C00420/1                                | Encoder increments at FreqIn12 | 128                | Incr./rev.  |
| <u>C02842/1</u>                         | FreqIn12: Offset               | 0.00               | %           |
| <u>C02843/1</u>                         | FreqIn12: Gain                 | 100.00             | %           |
| <u>C02844/1</u>                         | PosIn12: Function              | Loading with level |             |
| <u>C02845</u>                           | PosIn12: Comparison value      | 0                  |             |
| <u>C00443/1</u>                         | DIx: Terminal level            | -                  |             |
| <u>C00445/1</u>                         | FreqIn12_nOut_v                | -                  | Incr/ms     |
| <u>C00446/1</u>                         | FreqIn12_nOut_a                | -                  | %           |
| C00449/1                                | FreqIn12_dnOut_p               | -                  | Incr        |
| Frequency input DI6/DI7                 |                                |                    |             |
| <u>C00115/2</u>                         | Fct. DI 6/7 10kHz              | 0: DI1(6)=In       | / DI2(7)=In |
| <u>C00420/2</u>                         | Encoder increments at FreqIn67 | 128                | Incr./rev.  |
| <u>C02842/2</u>                         | FreqIn67: Offset               | 0.00               | %           |
| <u>C02843/2</u>                         | FreqIn67: Gain                 | 100.00             | %           |
| <u>C00443/1</u>                         | Dlx: Terminal level            | -                  |             |
| <u>C00445/2</u>                         | FreqIn67_nOut_v                | -                  | Incr/ms     |
| <u>C00446/2</u>                         | FreqIn67_nOut_a                | -                  | %           |
| Highlighted in grey = display parameter |                                |                    |             |

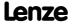

#### Internal interfaces to the application

► Relevant inputs at LS <u>DigitalInput</u> system block:

| Input               | Data type | Information/possible settings                                                                                         |  |
|---------------------|-----------|----------------------------------------------------------------------------------------------------|--|
| Frequency input DI1 | /DI2      |                                                                                                    |  |
| bPosIn12_Load       |           | Load angle integrator with starting value and reset status signal                                                     |  |
|                     | BOOL      | TRUE Angle integrator is loaded with the value at <i>dnPosIn12_Set_p</i> and <i>bPosIn12_State</i> is reset to FALSE. |  |
| dnPosIn12_Set_p     | DINT      | Starting value for angle integrator                                                                                   |  |

► Relevant outputs at the <u>LS DigitalInput</u> system block:

| Output                  | Data type          | Value/meaning                                                                                                    |  |
|-------------------------|--------------------|----------------------------------------------------------------------------------------------------|--|
| Frequency input DI1/D   | 12                 |                                                                                                    |  |
| nFreqIn12_a             | <u> 6/1</u>   INT  | Output frequency as scaled analog signal in [%]                                                                                                  |  |
| nFreqIn12_v             | 1 <u>5/1</u>   INT | Output frequency as speed signal in [inc/ms]                                                                                                    |  |
| dnPosIn12_p             | DINT               | <ul> <li>Angle output signal</li> <li>65536 [incr.] = 1 encoder revolution</li> <li>Overflow is possible (display via bPosln12_State)</li> </ul> |  |
| bPosIn12_State          | BOOL               | Status signal "Overflow occurred/distance processed"  • Status signal can be reset via bPosIn12_Load.                                            |  |
|                         |                    | TRUE Overflow has occurred or distance is processed.                                                                                             |  |
| Frequency input DI6/DI7 |                    |                                                                                                    |  |
| nFreqIn67_a             | <u> 6/2</u>   INT  | Output frequency as scaled analog signal in [%]                                                                                                  |  |
| nFreqIn67_v<br>C0044    | 1 <u>5/2</u>   INT | Output frequency as speed signal in [inc/ms]                                                                                                    |  |

#### **Related topics:**

- ▶ Output of the encoder position of the DI1/DI2 frequency input (☐ 345)
- ▶ <u>Using DI1(6) and DI2(7) as digital inputs</u> (☐ 332)
- ► <u>Using DI1(6) as counting input</u> ( 338)
- ▶ Internal interfaces | System block "LS DigitalInput" (□ 342)

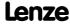

#### 7.1.1.3 Using DI1(6) as counting input

#### General information on use as a counting input

The counting input is used for counting fast edges. A 32-bit counter counts from a parameterisable starting value up to a parameterisable comparison value and then outputs a corresponding status signal.

▶ Possible counting range: 0 ... 2<sup>31</sup> - 1 (0 ... 2147483647)

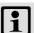

#### Note!

- The starting value must be have been set so that it is smaller than the comparison value. Otherwise, the counter will be kept at the starting value because the condition "Count value ≥ Comparison value" has been satisfied.
- Note the maximum input frequency of the respective input terminal:
  - DI1:  $f_{max} = 200 \text{ kHz}$
  - DI6:  $f_{max} = 10 \text{ kHz}$

#### Function assignment 4: DI1(6)=CountIn / DI2(7)=In

This setting in C00115 configures the input terminal DI1 or DI6 as counting input. The input terminal DI2 or DI7 remains configured as "normal" digital input..

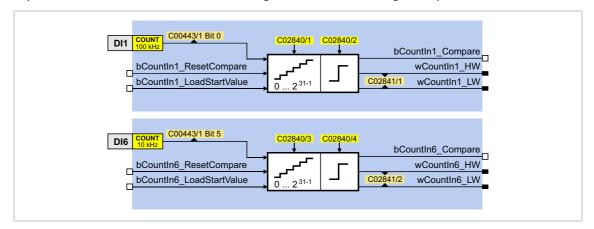

## Short overview of parameters for the counting inputs:

| Parameter                               | Info                                      | Lenze so         | etting      |
|-----------------------------------------|-------------------------------------------|------------------|-------------|
|                                         |                                           | Value            | Unit        |
| Counting input DI1                      |                                           |                  |             |
| C00115/1                                | Fct. DI 1/2 200kHz                        | 0: DI1(6)=In     | / DI2(7)=In |
| C00621/3                                | LS_DigitalInput: bCountIn1_Reset          | 0: Not co        | nnected     |
| C00621/4                                | LS_DigitalInput: bCountIn1_LoadStartValue | 0: Not co        | nnected     |
| C02840/1                                | CountIn1: Starting value                  | 0                | incr        |
| <u>C02840/2</u>                         | CountIn1: Comparison value                | 65535            | incr        |
| C02841/1                                | CountIn1: Counter content                 | -                | incr        |
| <u>C00443/1</u>                         | DIx: Terminal level                       | -                |             |
| Counting input DI6                      |                                           |                  |             |
| C00115/2                                | Fct. DI 6/7 10kHz                         | 0: DI1(6)=In     | / DI2(7)=In |
| C00621/97                               | LS_DigitalInput: bCountIn6_Reset          | 0: Not co        | nnected     |
| C00621/98                               | LS_DigitalInput: bCountIn6_LoadStartValue | 0: Not connected |             |
| C02840/3                                | CountIn6: Starting value                  | 0                | incr        |
| <u>C02840/4</u>                         | CountIn6: Comparison value                | 65535            | incr        |
| C02841/2                                | CountIn6: Counter content                 | -                | incr        |
| C00443/1                                | Dlx: Terminal level                       | -                |             |
| Highlighted in grey = display parameter |                                           |                  |             |

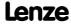

## Internal interfaces to the application

## ► Relevant inputs at the <u>LS DigitalInput</u> system block:

| <b>Identifier</b> DIS code   data type | Information/possible settings                                                                                |  |
|----------------------------------------|----------------------------------------------------------------------------------------------------|--|
| Counting input DI1                     |                                                                                                    |  |
| bCountIn1_ResetCompare                 | Reset status signal "Comparison value reached"                                                               |  |
| BOOL                                   | FALSE TRUE The output bCountIn1_Compare is reset to FALSE.                                                   |  |
| bCountIn1_LoadStartValue               | Load starting value into counter                                                                             |  |
| BOOL                                   | FALSE TRUE The starting value set in <a href="C02840/1">C02840/1</a> is accepted as the current count value. |  |
| Counting input DI6                     |                                                                                                    |  |
| bCountIn6_ResetCompare                 | Reset status signal "Comparison value reached"                                                               |  |
| BOOL                                   | FALSE TRUE The output bCountIn6_Compare is reset to FALSE.                                                   |  |
| bCountIn6_LoadStartValue<br>BOOL       | Load starting value into counter                                                                             |  |
|                                        | FALSE TRUE The starting value set in <a href="C02840/3">C02840/3</a> is accepted as the current count value. |  |

## ► Relevant outputs at the <u>LS DigitalInput</u> system block:

| Identifier  DIS code   data type                | Value/meaning                                                                                                    |  |
|-------------------------------------------------|----------------------------------------------------------------------------------------------------|--|
| Counting input DI1                              |                                                                                                    |  |
| bCountIn1_Compare                               | Status signal "Comparison value reached"                                                                                                    |  |
| BOOL                                            | FALSE   Current count value < comparison value (C02840/2)                                                                                          |  |
|                                                 | TRUE   Current count value ≥ comparison value (C02840/2)                                                                                           |  |
| wCountIn1_HW<br>wCountIn1_LW<br>C02841/1   WORD | <ul> <li>Current count value</li> <li>Output as High and Low word (without sign)</li> <li>Possible counting range: 0 2<sup>31</sup> - 1</li> </ul> |  |
| Counting input DI6                              |                                                                                                    |  |
| bCountIn6_Compare                               | Status signal "Comparison value reached"                                                                                                    |  |
| BOOL                                            | FALSE   Current count value < comparison value (C02840/4)                                                                                          |  |
|                                                 | TRUE   Current count value ≥ comparison value (C02840/4)                                                                                           |  |
| wCountIn6_HW<br>wCountIn6_LW<br>C02841/2   WORD | <ul> <li>Current count value</li> <li>Output as High and Low word (without sign)</li> <li>Possible counting range: 0 2<sup>31</sup> - 1</li> </ul> |  |

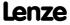

#### **Counting behaviour**

The following temporal characteristic shows the counting process depending on the signals of the interfaces described before:

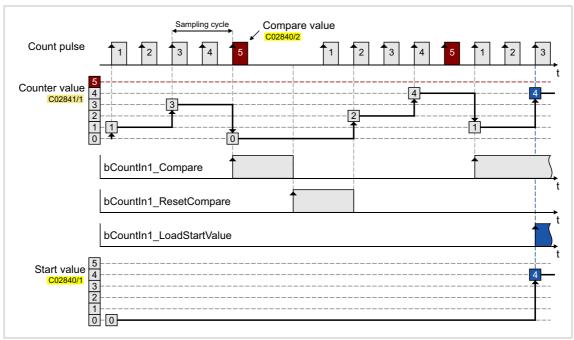

[7-1] Transient characteristic of a quick counter block, sampling cycle = 1 ms

- ▶ The counter starts with the parameterised starting value.
- ▶ If the comparison value is reached or exceeded:
  - The counter jumps back to its starting value.
  - The output bCount1(6) Compare is set to TRUE.
- ▶ If there is a FALSE-TRUE edge is at the input bCountIn1(6)\_ResetCompare, the output bCountIn1(6)\_Compare can be reset to FALSE.
- ▶ If there is a FALSE-TRUE edge at the input bCountIn1(6)\_LoadStartValue, the current counter content can be reset to the parameterised starting value.

#### **Related topics:**

- ▶ Using DI1(6) and DI2(7) as digital inputs (☐ 332)
- ▶ Using DI1(6) and DI2(7) as frequency inputs (☐ 333)
- ▶ <u>Internal interfaces | System block "LS DigitalInput"</u> (💷 342)

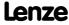

#### 7.1.2 Internal interfaces | System block "LS\_DigitalInput"

The system block LS DigitalInput maps the digital input terminals in the FB editor.

- ▶ The internal processing function of the digital DI1/2 and DI6/7 input terminals can be reconfigured inn C00115 if necessary. These input terminals can then be alternatively used as frequency inputs or counting inputs.
- ▶ The DI3 ... DI5 input terminals are basically designed as "normal" digital inputs.

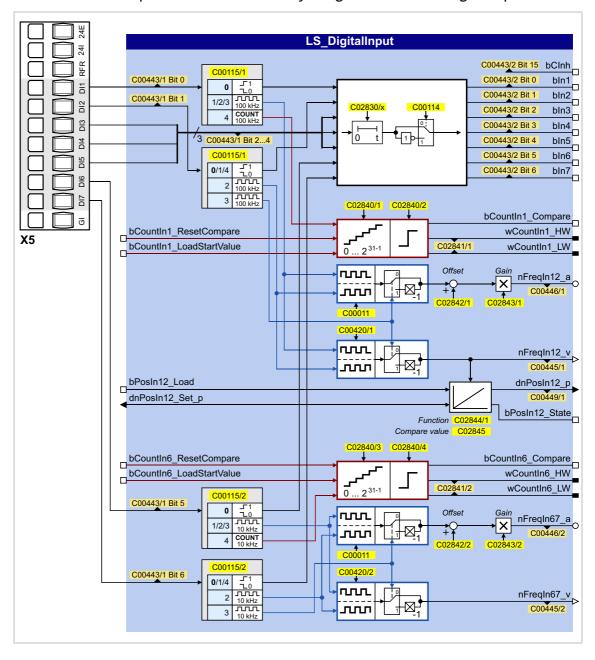

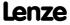

## Inputs

| Identifier  DIS code   data type | Information/possible settings                                                                                         |  |  |
|----------------------------------|----------------------------------------------------------------------------------------------------|--|--|
| Counting input DI1               | ▶ <u>Using DI1(6)</u> as counting input                                                                               |  |  |
| bCountIn1_ResetCompare           | Reset status signal "Comparison value reached"                                                                        |  |  |
| BOOL                             | FALSE TRUE The output bCountIn1_Compare is reset to FALSE.                                                            |  |  |
| bCountIn1_LoadStartValue         | Load starting value into counter                                                                                      |  |  |
| BOOL                             | FALSE TRUE The starting value set in <a href="C02840/1">C02840/1</a> is accepted as the current count value.          |  |  |
| Frequency input DI1/DI2          | ▶ Output of the encoder position of the DI1/DI2 frequency input                                                       |  |  |
| bPosIn12_Load                    | Load angle integrator with starting value and reset status signal                                                     |  |  |
| BOOL                             | TRUE Angle integrator is loaded with the value at <i>dnPosIn12_Set_p</i> and <i>bPosIn12_State</i> is reset to FALSE. |  |  |
| dnPosIn12_Set_p                  | Starting value for angle integrator                                                                                   |  |  |
| Counting input DI6               | ▶ <u>Using DI1(6)</u> as counting input                                                                               |  |  |
| bCountIn6_ResetCompare           | Reset status signal "Comparison value reached"                                                                        |  |  |
| BOOL                             | FALSE TRUE The output bCountIn6_Compare is reset to FALSE.                                                            |  |  |
| bCountIn6_LoadStartValue         | Load starting value into counter                                                                                      |  |  |
| BOOL                             | FALSE TRUE The starting value set in <a href="C02840/3">C02840/3</a> is accepted as the current count value.          |  |  |

## Outputs

| Identifier  DIS code   data type     | Value/meaning                                                                                                    |  |
|--------------------------------------|----------------------------------------------------------------------------------------------------|--|
| bCInh<br><u>C00443/2</u>   BOOL      | RFR digital input (controller enable)                                                                                                    |  |
| Digital inputs DI1 DI7               | ▶ Using DI1(6) and DI2(7) as digital inputs                                                                                                    |  |
| bln1 bln7<br><u>C00443/2</u>   BOOL  | Digital input DI1 DI7                                                                                                    |  |
| Counting input DI1                   | ▶ <u>Using DI1(6)</u> as counting input                                                                                                    |  |
| bCountIn1_Compare                    | Status signal "Comparison value reached"                                                                                                    |  |
| BOOL                                 | FALSE Current count value < comparison value (C02840/2)                                                                                            |  |
|                                      | TRUE   Current count value ≥ comparison value (C02840/2)                                                                                           |  |
| wCountIn1_HW<br>wCountIn1_LW<br>WORD | <ul> <li>Current count value</li> <li>Output as High and Low word (without sign)</li> <li>Possible counting range: 0 2<sup>31</sup> - 1</li> </ul> |  |
| Frequency input DI1/DI2              | ▶ Using DI1(6) and DI2(7) as frequency inputs                                                                                                    |  |
| nFreqIn12_a <u>C00446/1</u>  INT     | Output frequency as scaled analog signal in [%]                                                                                                    |  |
| nFreqIn12_v<br>                      | Output frequency as speed signal in [inc/ms]                                                                                                    |  |
| dnPosIn12_p                          | <ul> <li>Angle output signal</li> <li>65536 [incr.] = 1 encoder revolution</li> <li>Overflow is possible (display via bPosIn12_State)</li> </ul>   |  |
| bPosIn12_State                       | Status signal "Overflow occurred/distance processed"  • Status signal can be reset via bPosIn12_Load.                                              |  |
|                                      | TRUE Overflow has occurred or distance is processed.                                                                                               |  |

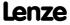

# 8400 TopLine C | Software Manual I/O terminals Digital input terminals

| <b>Identifier</b> DIS code   data type | Value/meaning                                                                                                    |  |
|----------------------------------------|----------------------------------------------------------------------------------------------------|--|
| Counting input DI6                     | ▶ <u>Using DI1(6)</u> as counting input                                                                                                    |  |
| bCountIn1_Compare                      | Status signal "Comparison value reached"                                                                                                    |  |
| BOOL                                   | FALSE Current count value < comparison value (C02840/4)                                                                                            |  |
|                                        | TRUE Current count value $\geq$ comparison value (C02840/4)                                                                                        |  |
| wCountIn6_HW<br>wCountIn6_LW<br>WORD   | <ul> <li>Current count value</li> <li>Output as High and Low word (without sign)</li> <li>Possible counting range: 0 2<sup>31</sup> - 1</li> </ul> |  |
| Frequency input DI6/DI7                | ▶ Using DI1(6) and DI2(7) as frequency inputs                                                                                                    |  |
| nFreqIn67_a<br><u>C00446/2</u>   INT   | Output frequency as scaled analog signal in [%]                                                                                                    |  |
| nFreqIn67_v<br>                        | Output frequency as speed signal in [inc/ms]                                                                                                    |  |

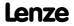

#### 7.1.2.1 Output of the encoder position of the DI1/DI2 frequency input

The LS DigitalInput system block includes an integrator for providing the encoder position.

- ▶ The integrator can take max. ±32000 encoder revolutions.
- ▶ The starting position can be loaded via inputs.
- ▶ The internal function can be set via parameters.
- ► In addition to the encoder position, the "Overflow occurred/distance processed" status signal is provided.

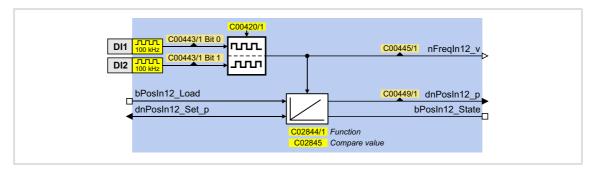

#### Inputs

| Identifier  DIS code   data type | Information/possible settings                                                                           |  |
|----------------------------------|----------------------------------------------------------------------------------------------------|--|
| bPosIn12_Load                    | Load angle integrator with starting value and reset status signal                                       |  |
| BOOL                             | TRUE Angle integrator is loaded with the value at dnPosIn12_Set_p and bPosIn12_State is reset to FALSE. |  |
| dnPosIn12_Set_p                  | Starting value for angle integrator                                                                     |  |

#### **Outputs**

| <b>Identifier</b> DIS code   data type | Value/meaning                                                                                                    |
|----------------------------------------|----------------------------------------------------------------------------------------------------|
| dnPosIn12_p                            | <ul> <li>Angle output signal</li> <li>65536 [incr.] = 1 encoder revolution</li> <li>Overflow is possible (display via bPosIn12_State)</li> </ul>          |
| bPosIn12_State                         | Status signal "Overflow occurred/distance processed"  Status signal can be reset via bPosIn12_Load.  TRUE Overflow has occurred or distance is processed. |

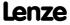

#### **Parameter**

| Parameter     | Possible settings |                      |            | Info                                                                                                    |
|---------------|-------------------|----------------------|------------|----------------------------------------------------------------------------------------------------|
| C02844/1      |                   |                      |            | Function                                                                                                 |
|               | 0 Load            | 0 Loading with level |            | Load integrator with TRUE level at the <i>bPosIn12_Load</i> input (Lenze setting).                       |
|               | 1 Load            | Loading with edge    |            | Load integrator with FALSE/TRUE edge at the bPosIn12_Load input.                                         |
|               | 2 Load            | ing with level +     | reset      | Load integrator when reaching the comparison value or with TRUE level at the <i>bPosIn12_Load</i> input. |
| <u>C02845</u> | 0                 |                      | 2000000000 | Comparison value  Is valid for both the positive and the negative value range.  Lenze setting: 0         |

#### Function at constant input value

Selection: C02844/1 = "0: Loading with level" or "1: Loading with edge"

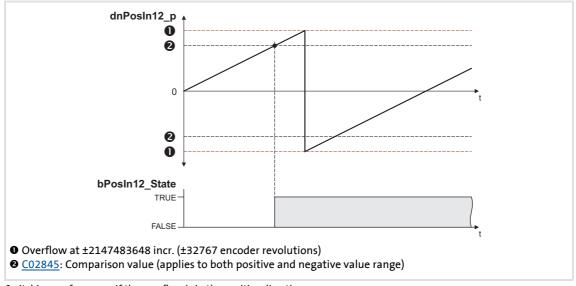

 $\hbox{\cite{1.5ex} [7-2]} \quad \hbox{Switching performance if the overflow is in the positive direction}$ 

- ▶ If "0: Loading with level" is selected in <u>C02844/1</u>, the *bPosIn12\_Load* input is status-controlled: In case of a TRUE signal, the integrator is loaded with the value at *dnPosIn12\_Set\_p* and the *bPosIn12\_State* output is set to FALSE.
- ▶ If "1: Loading with edge" is selected in <a href="C02844/1">C02844/1</a>, the <a href="bPosIn12\_Load">bPosIn12\_Load</a> input is edge-controlled: In case of a FALSE/TRUE edge, the integrator is loaded with the value at <a href="mailto:dnPosIn12\_Set\_p">dnPosIn12\_Set\_p</a> and then immediately continues to integrate, the <a href="mailto:bPosIn12\_State">bPosIn12\_State</a> output is set to FALSE.
- ► A positive *nFreqIn12\_v* signal is incremented (the counter content is increased with every cycle).
- ▶ A negative *nFreqIn12\_v* signal is decremented (the counter content is reduced with every cycle).

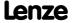

- ▶ *dnPosIn12 p* provides the counter content of the bipolar integrator.
  - If the counter content exceeds a value of +32767 encoder revolutions (corresponds to +2147483647 incr.), an overflow occurs and the counting process continues at a value of -32768 encoder revolutions.
  - If the counter content falls below a value of -32768 encoder revolutions (corresponds to -2147483648 incr.), an overflow occurs and the counting process starts at a value of +32767 encoder revolutions.
- ▶ bPosIn12\_State is set to TRUE if the comparison value set in C02845 has been reached.

#### Function at input value with sign reversal

Selection: <u>C02844/1</u> = "2: Loading with level + reset"

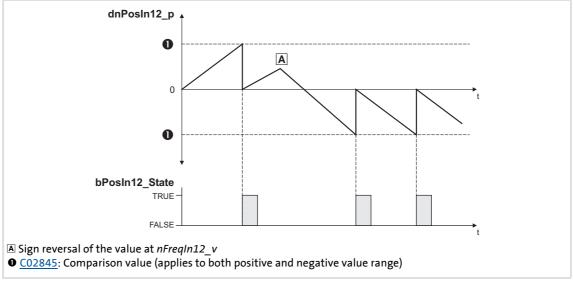

- [7-3] Switching performance if the input signal changes signs
  - ▶ If "2: Loading with level + reset" is selected in <u>C02844/1</u>, the *bPosIn12\_Load* input is status-controlled: In case of a TRUE signal, the integrator is loaded with the value at *dnPosIn12 Set p* and the *bPosIn12 State* output is set to FALSE.
  - ► A positive *nFreqIn12\_v* signal is incremented (the counter content is increased with every cycle).
  - ▶ A negative *nFreqIn12\_v* signal is decremented (the counter content is reduced with every cycle).
  - ▶ *dnPosIn12\_p* provides the counter content of the bipolar integrator.
    - If the positive counter content is higher than the comparison value set in <u>C02845</u>, the comparison value will be subtracted from the counter content, and <u>bPosIn12\_State</u> will be set to TRUE for one task cycle.
    - If the negative counter content is lower than the comparison value set in <u>C02845</u>, the comparison value will be added to the counter content, and <u>bPosIn12\_State</u> will be set to TRUE for one task cycle.

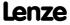

#### Calculation of the output signal

The output value at *dnPosIn12\_p* is calculated as per the formula below:

$$dnPosIn12\_p \ [incr.] = nFreqIn12\_v \ [rpm] \cdot t \ [s] \cdot 65535 \ [incr./rev.]$$
 
$$t = integration \ time$$
 
$$16384 \equiv 15000 \ rpm$$
 
$$1 \equiv 1 \ incr.$$

#### **Example**

You want to determine the counter content of the integrator at a certain speed at the input and a certain integration time **t**.

Given values:

- ► *nFreqIn12*  $v = 1000 \text{ rpm} \approx \text{integer value } 1092$
- ► Integration time t = 10 s
- ► Starting value of the integrator = 0

Solution:

► Conversion of the *nFreqIn12 v* input signal:

1000 rpm = 
$$\frac{1000 \text{ rev.}}{60 \text{ s}}$$

► Calculation of the output value:

dnPosIn12\_p = 
$$\frac{1000 \text{ rev.}}{60 \text{ s}} \cdot 10 \text{ s} \cdot \frac{65535 \text{ incr.}}{\text{Rev.}} = 10922666 \text{ incr.}$$

#### 7.2 Digital output terminals

The drive controller has

- ▶ three parameterisable output terminals (DO1 ... DO3) for outputting digital signals
- ► a relay output (terminal strip X101),
- ▶ a (high-current) output for controlling a brake (terminal strip X107).

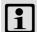

#### Note!

Initialisation behaviour:

• After mains switching up to the start of the application, the digital outputs remain set to FALSE.

#### **Exception handling:**

• In case of a critical exception in the application (e.g. reset), the digital outputs are set to FALSE considering the terminal polarity parameterised in C00118.

Switching cycle diagnostics of the relay:

• A reference for evaluating the wear limit can be obtained via the number of switching cycles of the relay displayed in C00177/2.

#### Parameterisation dialog in the »Engineer«:

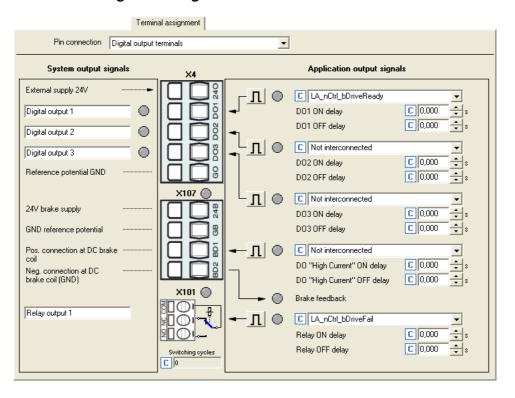

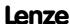

I/O terminals
Digital output terminals

| Button | Function                                                                                                    |
|--------|----------------------------------------------------------------------------------------------------|
| Л      | Indicates that the polarity of the output is HIGH active. The polarity can be changed from HIGH active to LOW active by clicking this button. |
| П      | Indicates that the polarity of the output is LOW active. The polarity can be changed from LOW active to HIGH active by clicking this button.  |

## Short overview of parameters for the digital output terminals:

| Parameter                               | Info Lenze setting                 |                  | etting       |
|-----------------------------------------|------------------------------------|------------------|--------------|
|                                         |                                    | Value            | Unit         |
| Digital outputs DO1/[                   | 002                                |                  |              |
| C00118                                  | DigOutX: Inversion                 | Bit co           | ded          |
| C00423/3                                | DO1 ON delay                       | 0.000            | S            |
| C00423/4                                | DO1 OFF delay                      | 0.000            | S            |
| C00423/5                                | DO2 ON delay                       | 0.000            | S            |
| C00423/6                                | DO2 OFF delay                      | 0.000            | S            |
| C00423/7                                | DO3 ON delay                       | 0.000            | S            |
| C00423/8                                | DO3 OFF delay                      | 0.000            | S            |
| C00444/1                                | DOx: Input level                   | -                |              |
| C00444/2                                | DOx: Terminal level                | -                |              |
| High current output                     |                                    |                  |              |
| C00423/9                                | DO "High Current" ON delay         | 0.000            | S            |
| C00423/10                               | DO "High Current" OFF delay        | 0.000            | S            |
| <u>C00117</u>                           | Status of brake output BD          | -                |              |
| Relay output                            |                                    |                  |              |
| C00423/1                                | Relay ON delay                     | 0.000            | S            |
| C00423/2                                | Relay OFF delay                    | 0.000            | S            |
| Digital outputs - term                  | inal configuration                 |                  |              |
| C00621/1                                | LS_DigitalOutput:bRelay            | 1001: LA_nCtr    | l_bDriveFail |
| C00621/2                                | LS_DigitalOutput:bOut1             | 1000: LA_nCtrl   | _bDriveReady |
| C00621/99                               | LS_DigitalOutput: bOut2            | 0: Not connected |              |
| C00621/100                              | LS_DigitalOutput: bOut3            | 0: Not connected |              |
| C00621/101                              | LS_DigitalOutput: bOut HighCurrent | 0: Not connected |              |
| Highlighted in grey = display parameter |                                    |                  |              |

## Related topics:

- ▶ Configuring exception handling of the output terminals (☐ 369)
- ▶ <u>User-defined terminal assignment</u> (☐ 370)

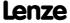

## 7.2.1 Internal interfaces | System block "LS\_DigitalOutput"

The **LS\_DigitalOutput** system block maps the digital output terminals in the FB editor.

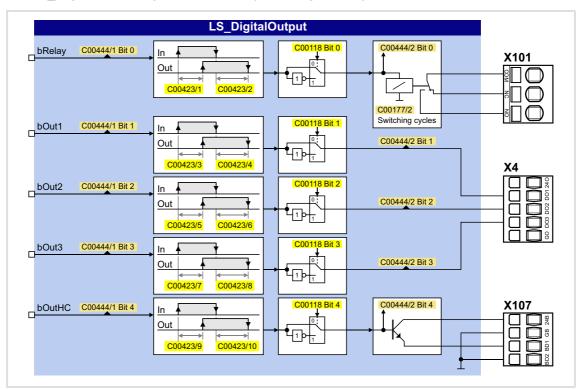

| Input  DIS code   data type   | Information/possible settings               |
|-------------------------------|---------------------------------------------|
| bRelay <u>C00444/1</u>   BOOL | Relay output, potential-free two-way switch |
| bOut1 bOut3<br>  BOOL         | Digital output DO1 DO3                      |
| bOutHC <u>C00444/1</u>   BOOL | Output for brake control                    |

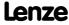

I/O terminals

Analog terminals

#### 7.3 Analog terminals

The analog input terminals together with the analog output terminals are located on the X3 plug connector.

#### **Analog input terminals**

The drive controller has four analog input terminals for detecting two current signals and two voltage signals:

- ► Voltage signals in the ± 10 V range The voltage signal can be e.g. an analog speed setpoint or the signal of an external sensor (temperature, pressure, etc.).
- ► Current signals in the 0/+ 4 ... + 20 mA range For open-circuit monitoring, the current signal can be evaluated with regard to "Life Zero" or "Dead Zero":
  - 0 ... 20 mA, without open-circuit monitoring
  - 4 ... 20 mA, with open-circuit monitoring

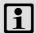

#### Note!

To avoid undefined states, free input terminals of the controller must be assigned as well, e.g. by applying 0 V to the terminal.

#### **Analog output terminals**

The drive controller has four analog output terminals.

- ▶ Two output terminals output an analog current signal (O1I, O2I)
- ► Two output terminals output an analog voltage signal (O1U, O2U)

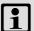

#### Note!

Initialisation behaviour:

• After mains switching up to the start of the application, the analog outputs remain set to 0 V.

**Exception handling:** 

• In case of a critical exception in the application (e.g. reset), the analog outputs are set to 0 V.

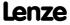

#### Parameterisation dialog in the »Engineer«:

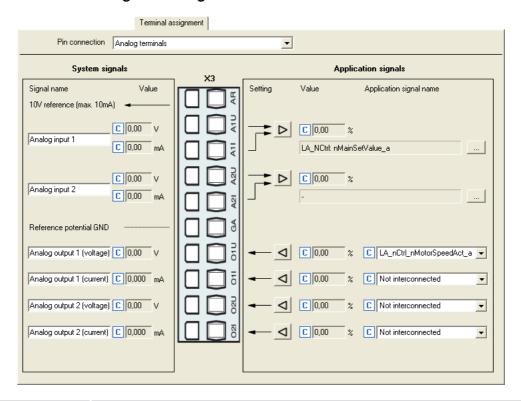

| Button           | Function                                                                                                    |
|------------------|----------------------------------------------------------------------------------------------------|
| $\triangleright$ | Parameterising analog input (12) 355)                                                                                                    |
| 4                | Parameterising analog output (12 359)                                                                                                    |
|                  | Open the parameterising dialog for assigning application inputs to the analog input.  • Changing the terminal assignment with the »Engineer« (\$\subset\$ 374) |

#### Short overview of parameters for the analog terminals:

| Parameter                               | Info                                | Lenze setting |      |
|-----------------------------------------|-------------------------------------|---------------|------|
|                                         |                                     | Value         | Unit |
| Analog input 1                          |                                     |               |      |
| C00028/1                                | AIN1: Input voltage                 | -             | V    |
| C00029/1                                | AIN1: Input current                 | -             | mA   |
| C00033/1                                | AIN1: Output value (to application) | -             | %    |
| Analog input 2                          |                                     |               |      |
| C00028/2                                | AIN2: Input voltage                 | -             | V    |
| C00029/2                                | AIN2: Input current                 | -             | mA   |
| C00033/2                                | AIN2: Output value (to application) | -             | %    |
| Highlighted in grey = display parameter |                                     |               |      |

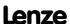

I/O terminals Analog terminals

| Parameter                               | Info                                | Lenze setting                   |      |
|-----------------------------------------|-------------------------------------|---------------------------------|------|
|                                         |                                     | Value                           | Unit |
| Analog output 1                         |                                     |                                 |      |
| C00439/1                                | O1U: Input value (from application) | -                               | %    |
| C00439/3                                | O1I: Input value (from application) | -                               | %    |
| C00436/1                                | O1U: Voltage                        | -                               | V    |
| C00437/1                                | O1I: Current                        | -                               | mA   |
| Analog output 2                         |                                     |                                 |      |
| C00439/2                                | O2U: Input value (from application) | -                               | %    |
| C00439/4                                | O2I: Input value (from application) | -                               | %    |
| C00436/2                                | O2U: Voltage                        | -                               | V    |
| <u>C00437/2</u>                         | O2I: Current                        | -                               | mA   |
| Analog outputs - term                   | ninal assignment                    |                                 |      |
| C00620/1                                | LS_AnalogOutput: nOut1_a (V)        | 1003: LA_nCtrl_nMotorSpeedAct_a |      |
| C00620/39                               | LS_AnalogOutput: nOut1_a (I)        | 0: Not connected                |      |
| C00620/38                               | LS_AnalogOutput: nOut2_a (V)        | 0: Not connected                |      |
| C00620/40                               | LS_AnalogOutput: nOut2_a (I)        | 0: Not connected                |      |
| Highlighted in grey = display parameter |                                     |                                 |      |

## Related topics:

- ▶ Configuring exception handling of the output terminals (□ 369)
- ▶ <u>User-defined terminal assignment</u> (☐ 370)

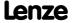

#### 7.3.1 Parameterising analog input

By clicking on the button on the **Terminal assignment** tab, you reach the parameterising dialog for the corresponding analog input:

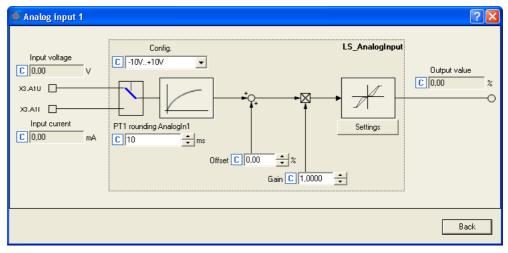

#### Short overview of parameters for the analog inputs:

| Parameter                               | Info                                | Lenze setting       |           |  |
|-----------------------------------------|-------------------------------------|---------------------|-----------|--|
|                                         |                                     | Value               | Unit      |  |
| Analog input 1                          |                                     |                     |           |  |
| <u>C00034/1</u>                         | AIN1: Config.                       | 0: -10V.            | .+10V     |  |
| <u>C00026/1</u>                         | AIN1: Offset                        | 0.00                | %         |  |
| <u>C00027/1</u>                         | AIN1: Gain                          | 1.0000              |           |  |
| C00028/1                                | AIN1: Input voltage                 | -                   | V         |  |
| <u>C00029/1</u>                         | AIN1: Input current                 | -                   | mA        |  |
| <u>C00033/1</u>                         | AIN1: Output value (to application) | -                   | %         |  |
| <u>C00440/1</u>                         | PT1 rounding AnalogIn1              | 10                  | ms        |  |
| C00598/1                                | Resp. to open circuit AIN1          | 3: TroubleQuickStop |           |  |
| Analog input 2                          | Analog input 2                      |                     |           |  |
| <u>C00034/2</u>                         | AIN2: Config.                       | 0: -10V.            | .+10V     |  |
| <u>C00026/2</u>                         | AIN2: Offset                        | 0.00                | %         |  |
| <u>C00027/2</u>                         | AIN2: Gain                          | 1.0000              |           |  |
| <u>C00028/2</u>                         | AIN2: Input voltage                 | -                   | V         |  |
| <u>C00029/2</u>                         | AIN2: Input current                 | -                   | mA        |  |
| <u>C00033/2</u>                         | AIN2: Output value (to application) | -                   | %         |  |
| <u>C00440/2</u>                         | PT1 rounding AnalogIn2              | 10                  | ms        |  |
| C00598/2                                | Resp. to open circuit AIN2          | 3: TroubleQ         | QuickStop |  |
| Highlighted in grey = display parameter |                                     |                     |           |  |

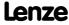

## 8400 TopLine C | Software Manual

I/O terminals
Analog terminals

#### Using current input A1I/A2I

In the Lenze setting, voltage signals in the range of  $\pm$  10 V are evaluated via the A1U and A2U input terminals. If current signals are detected via the A1I or A2I input terminals instead, the selection "1: 0...20mA" or "2: 4...20mA" is to be set in C00034.

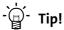

By selecting "2: 4...20mA", you can implement a 4 ...20 mA current loop, e.g. for stipulation of the speed setpoint.

#### Open-circuit monitoring

In the case of configuration as a 4 ... 20 mA current loop, the fault response set in <u>C00598</u> takes place in the event of a wire breakage (Lenze setting: "TroubleQuickStop").

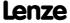

#### 7.3.1.1 Signal adaptation by means of characteristic

According to the illustration below, an individual characteristic can be parameterised for the analog inputs via the subcodes of  $\underline{\text{C00010}}$  and  $\underline{\text{C00020}}$  to provide different slopes and a dead band. Here, the input signal corresponds to the X axis and the output signal corresponds to the Y axis:

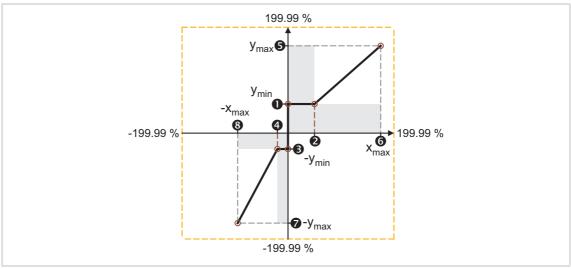

[7-4] Characteristic for analog inputs

| Parameter | Info                             | Lenze se | Lenze setting |  |
|-----------|----------------------------------|----------|---------------|--|
|           |                                  | Value    | Unit          |  |
| C00010/1  | • AIN1: (+y0) = min              | 0.00     | %             |  |
| C00010/2  | ② AIN1: (+x0) = Dead band        | 1.00     | %             |  |
| C00010/3  | <b>❸</b> AIN1: (-y0) = (-min)    | 0.00     | %             |  |
| C00010/4  | 4 AIN1: (-x0) = (-Dead band)     | 1.00     | %             |  |
| C00010/5  | <b>⑤</b> AIN1: (+ymax)           | 199.99   | %             |  |
| C00010/6  | <b>⊙</b> AIN1: (+xmax)           | 199.99   | %             |  |
| C00010/7  | <b>∂</b> AIN1: (-ymax)           | 199.99   | %             |  |
| C00010/8  | <b>3</b> AIN1: (-xmax)           | 199.99   | %             |  |
| C00020/1  | ● AIN2: (+y0) = min              | 0.00     | %             |  |
| C00020/2  | <b>②</b> AIN2: (+x0) = Dead band | 1.00     | %             |  |
| C00020/3  | <b>❸</b> AIN2: (-y0) = (-min)    | 0.00     | %             |  |
| C00020/4  | 4 AIN2: (-x0) = (-Dead band)     | 1.00     | %             |  |
| C00020/5  | <b>⑤</b> AIN2: (+ymax)           | 199.99   | %             |  |
| C00020/6  | <b>⊙</b> AIN2: (+xmax)           | 199.99   | %             |  |
| C00020/7  | AIN2: (-ymax)                    | 199.99   | %             |  |
| C00020/8  | AIN2: (-xmax)                    | 199.99   | %             |  |

In the »Engineer«, there is a parameterising dialog for entering the characteristic. This dialog also displays the set characteristic graphically.

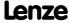

I/O terminals **Analog terminals** 

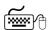

## Proceed as follows to open the dialog for parameterising the characteristic:

- 1. Go to the Terminal assignment tab and select the "Analog terminals" entry in the Control connections list field.
- 2. Click on the button for the analog input in order to open the *Analog input*

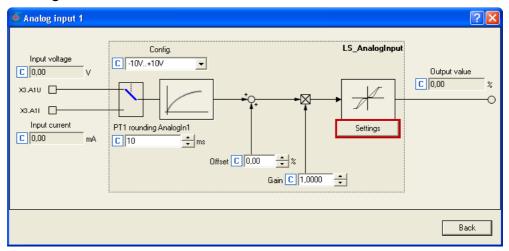

3. Click on the **Settings** button in order to open the *Analog input - Characteristic* dialog box:

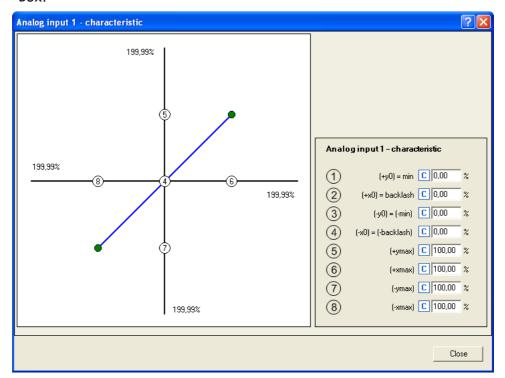

#### 7.3.2 Parameterising analog output

By clicking on the **d** button on the **Terminal assignment** tab, you can open the parameterising dialog for the corresponding analog output (here: O1U):

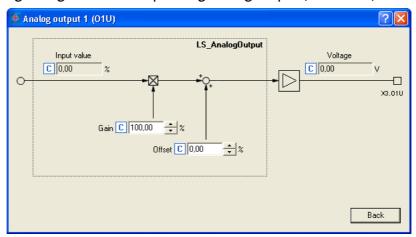

#### Short overview of parameters for the analog outputs:

| Parameter                               | Info                                | Lenze setting |      |
|-----------------------------------------|-------------------------------------|---------------|------|
|                                         |                                     | Value         | Unit |
| Analog output 1                         |                                     |               |      |
| <u>C00434/1</u>                         | O1U: Gain                           | 100.00        | %    |
| C00435/1                                | O1U: Offset                         | 0.00          | %    |
| <u>C00439/1</u>                         | O1U: Input value (from application) | -             | %    |
| <u>C00439/3</u>                         | O1I: Input value (from application) | -             | %    |
| C00436/1                                | O1U: Voltage                        | -             | V    |
| <u>C00437/1</u>                         | O1I: Current                        | -             | mA   |
| Analog output 2                         |                                     |               |      |
| C00434/2                                | O2U: Gain                           | 100.00        | %    |
| C00435/2                                | O2U: Offset                         | 0.00          | %    |
| C00439/2                                | O2U: Input value (from application) | -             | %    |
| C00439/4                                | O2I: Input value (from application) | -             | %    |
| C00436/2                                | O2U: Voltage                        | -             | V    |
| C00437/2                                | O2I: Current                        | -             | mA   |
| Highlighted in grey = display parameter |                                     |               |      |

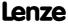

## 7.3.3 Internal interfaces | System block "LS\_AnalogInput"

The LS\_AnalogInput system block maps the analog inputs in the FB editor.

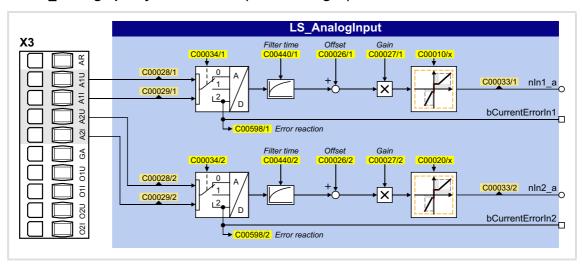

| Output  DIS code   data type    | Value/meaning                                                                                                    |
|---------------------------------|----------------------------------------------------------------------------------------------------|
| nln1_a<br><u>C00033/1</u>   INT | Analog input 1 • Scaling: ±2 <sup>14</sup> ≡ ±10 V for use as voltage input +2 <sup>14</sup> ≡ +20 mA for use as current input                                                              |
| bCurrentErrorIn1 BOOL           | <ul> <li>Status signal "Current input error"</li> <li>Only when analog input 1 is used as current input.</li> <li>Application: Cable-breakage monitoring of the 4 20 mA circuit.</li> </ul> |
|                                 | TRUE   I <sub>AIN1</sub>   < 4 mA                                                                                                    |
| nln2_a<br><u>C00033/2</u>   INT | Analog input 2 • Scaling: $\pm 2^{14} \equiv \pm 10 \text{ V}$ for use as voltage input $\pm 2^{14} \equiv \pm 20 \text{ mA}$ for use as current input                                      |
| bCurrentErrorIn2                | <ul> <li>Status signal "Current input error"</li> <li>Only when analog input 2 is used as current input.</li> <li>Application: Cable-breakage monitoring of the 420 mA circuit.</li> </ul>  |
|                                 | TRUE  I <sub>AIN2</sub>   < 4 mA                                                                                                    |

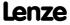

# 7.3.4 Internal interfaces | System block "LS\_AnalogOutput"

The LS\_AnalogInput system block maps the analog outputs in the FB editor.

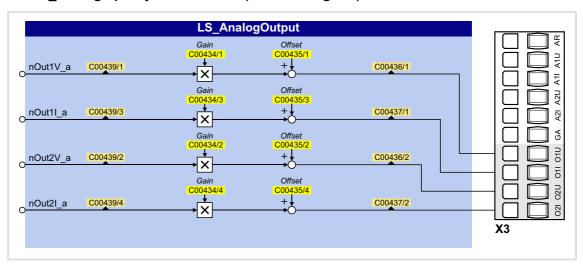

| Input    | DIS code   data type  | Information/possible settings                                                    |
|----------|-----------------------|----------------------------------------------------------------------------------|
| nOut1V_a | <u>C00439/1</u>   INT | Analog output 1 (voltage) • Scaling: $2^{14} \equiv 16384 \equiv 10 \text{ V}$   |
| nOut1I_a | <u>C00439/3</u>   INT | Analog output 1 (current)  • Scaling: $2^{14} \equiv 16384 \equiv 20 \text{ mA}$ |
| nOut2V_a | <u>C00439/2</u>   INT | Analog output 2 (voltage)  • Scaling: $2^{14} \equiv 16384 \equiv 10 \text{ V}$  |
| nOut2I_a | <u>C00439/4</u>   INT | Analog output 2 (current)  • Scaling: $2^{14} \equiv 16384 \equiv 20 \text{ mA}$ |

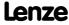

I/O terminals
Touch probe detection

# 7.4 Touch probe detection

"Touch probe" (TP) in general means quick detection of a position by a quick sensor if the pulse duration of the sensor signal is too short to be detected by a "normal" digital input (scanning time: 1 ms).

Moreover, touch probe requires exact detection of the position. Here, the difference in position between the 1 ms position detection and the touch probe signal is considered as correction value.

# **Applications:**

- ▶ Precise approach of a position at a previously detected signal mark
- ▶ High-precision traversing of a section starting at a previously detected signal mark
- ► Safe detection of signal marks with very short signal edges
- ▶ Measurement of a high-precision position at a previously detected signal mark
- ► Homing to touch probe (homing signal)
- ► Relative residual path positioning (traversing of a section starting at signal mark)
- ▶ Absolute positioning to target position, activated by a safely detected signal mark
- ▶ Position measurement of a distance between 2 signal marks

# Overview of touch probe signal sources

The 8400 TopLine provides the following signal sources for touch probe detection which can be configured independently:

| Signal source                              | Edge sensitivity                                                     | Applications                                                                           |  |
|--------------------------------------------|----------------------------------------------------------------------|----------------------------------------------------------------------------------------|--|
| Digital input DI3<br><br>Digital input DI7 | Rising edge, falling edge, rising and falling edge (parameterisable) | Homing<br>Residual path positioning<br>Position measurement<br>Freely interconnectable |  |
| Zero pulse - resolver*                     | Rising edge                                                          | Homing                                                                                 |  |
| Zero pulse - Multi-Encoder*                | Rising edge                                                          | Homing                                                                                 |  |
| * in preparation                           |                                                                      |                                                                                        |  |

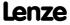

# Parameterisation dialog in the »Engineer«:

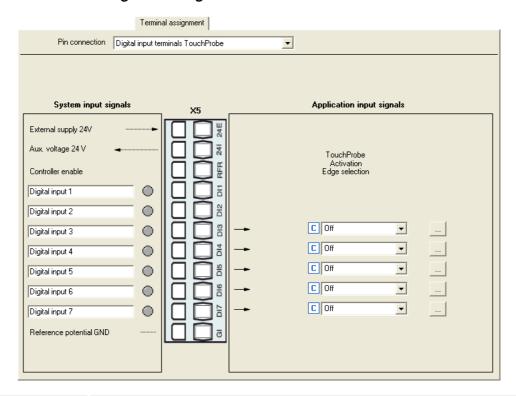

| Button | Function                                                                                  |
|--------|-------------------------------------------------------------------------------------------|
|        | Open the parameterisation dialog for the selected TP source.  ▶ Parameter setting (□ 364) |

| Parameter | Info                              | Lenze setting |      |
|-----------|-----------------------------------|---------------|------|
|           |                                   | Value         | Unit |
| C02810/37 | TPDigIn3 TPDigIn7: Edge selection | 0: O          | ff   |

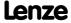

I/O terminals Touch probe detection

#### 7.4.1 **Parameter setting**

Proceed as follows to open the parameterisation dialog for setting a TP signal source:

1. Go to the Terminal Assignment tab and select "Digital input terminals TouchProbe" in the Control connections list field:

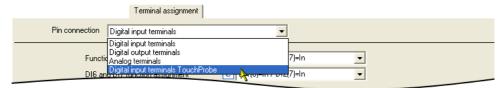

2. Click the \_\_\_\_ button for the digital input that is to be set for the touch probe detection.

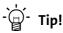

If the "Table positioning" technology application is used, the following parameterisation dialog can be opened for the selected TP source in the parameterisation dialogs for the Profile entry and the basic "Homing" function via the **Set up touch probe...** button:

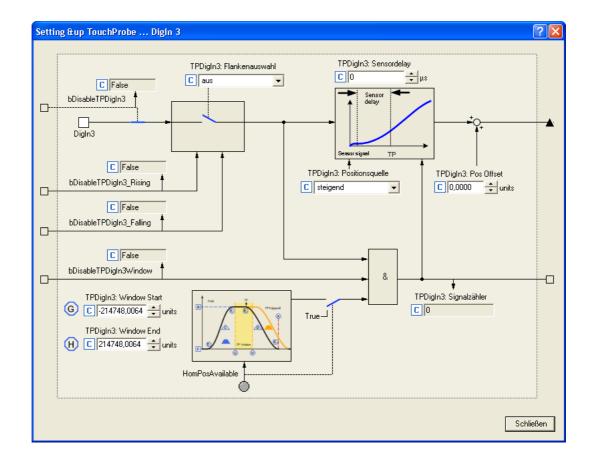

# Short overview of the relevant parameters:

| Parameter                               | Info                               | Lenze setting     |                 |
|-----------------------------------------|------------------------------------|-------------------|-----------------|
|                                         |                                    | Value             | Unit            |
| <u>C02810/37</u>                        | TPDigIn3 TPDigIn7: Edge selection  | 0: C              | ff              |
| C02811/37                               | TPDigIn3 TPDigIn7: Sensor delay    | 0                 | μs              |
| C02812/37                               | TPDigIn3 TPDigIn7: Pos Offset      | 0.0000            | units           |
| C02813/13                               | TPDigIn3 TPDigIn5: Window start    | 0.0000            | units           |
| C02814/13                               | TPDigIn3 TPDigIn5: Window end      | 0.0000            | units           |
| C02815/37                               | TPDigIn3 TPDigIn7: Position source | 0: Position encod | er actual value |
| C02816/37                               | TPDigIn3 TPDigIn7: Signal counter  | -                 |                 |
| Highlighted in grey = display parameter |                                    |                   |                 |

# **Edge selection**

Select which edge the corresponding input is to respond to.

► In the case of signal sources DI3 ... DI5, the edge sensitivity can also be dynamically changed via inputs at the <u>LS TouchProbe</u> SB.

### Sensor delay

This setting serves to compensate for a sensor delay of the touch probe sensor, if any.

- Typical values for laser photoelectric barriers are e.g. 300 μs.
- ▶ Delay of the digital inputs for the 8400 device series:
  - 5 μs for a rising edge
  - 25 μs for a falling edge
- ► Internal automatic compensation for device-internal signal delay due to encoder zero pulse.

### **Pos Offset**

Use this setting to add an offset to the position value measured by touch probe. This may be required if the touch probe sensor has assumed a disadvantageous position on the machine. By adding an offset the touch probe sensor can be moved to a position which is more convenient to the application.

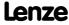

# 8400 TopLine C | Software Manual

I/O terminals
Touch probe detection

# Window start / end

Via the two parameters Window start ( $\underline{\text{CO2813/x}}$ ) and Window end ( $\underline{\text{CO2814/x}}$ ), acceptance windows can be set for the DI3 ... DI5 signal sources in which the touch probe signal is accepted.

- ► The acceptance windows can be dynamically activated via the inputs at the LS TouchProbe SB.
- ▶ If the actual position is outside the acceptance window, touch probe is automatically deactivated.
- ▶ If both window limits are set to "0", the acceptance window does not have any effect.
- ➤ To properly use this function, the drive needs to know the home position (zero position).

### **Position source**

Selection of the position signal source to be measured with touch probe. This usually is the actual position of the motor / encoder position encoder.

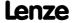

# 7.4.2 Internal interfaces | System block "LS\_TouchProbe"

The **LS\_TouchProbe** system block provides the internal interfaces for touch probe detection in the function block editor:

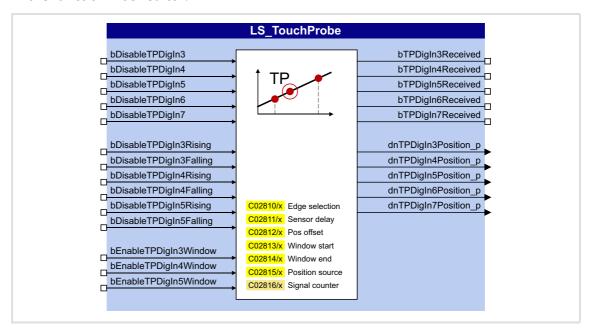

# Inputs

| Input Data type          | Information/possible settings                                                                                                    |  |  |
|--------------------------|----------------------------------------------------------------------------------------------------|--|--|
| bDisableTPDigIn37        | DI3 DI7: Dynamically deactivate TP function                                                                                                    |  |  |
| BOOL                     | TRUE TP function is deactivated.                                                                                                    |  |  |
| bDisableTPDigIn35Rising  | DI3 DI5: Dynamically deactivate detection of rising edges                                                                                                    |  |  |
| BOOL                     | TRUE Detection of rising edges is deactivated.                                                                                                    |  |  |
| bDisableTPDigIn35Falling | DI3 DI5: Dynamically deactivate detection of falling edges                                                                                                    |  |  |
| BOOL                     | TRUE Detection of falling edges is deactivated.                                                                                                    |  |  |
| bEnableTPDigIn35Window   | DI3 DI5: Activate acceptance window                                                                                                    |  |  |
| BOOL                     | <ul> <li>Acceptance window function is active:</li> <li>If the actual position is outside the acceptance window, whose starting position is set in <a href="C02813/x">C02813/x</a> and whose end position is set in <a href="C02814/x">C02814/x</a>, touch probe is automatically deactivated.</li> </ul> |  |  |

# **Outputs**

| Output Data type      | /alue/meaning                   |                                                                     |
|-----------------------|---------------------------------|---------------------------------------------------------------------|
| bTPDigIn37Received    | TRUE DI3 DI7: To<br>• The signa | uch probe received.<br>I is only pending for one task cycle (1 ms). |
| dnTPDigIn37Position_p | DI3 DI7: Position measure       | d by touch probe in [units]                                         |

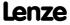

I/O terminals
Touch probe detection

# 7.4.2.1 Application example: "Position measurement"

The touch probe function can be combined with the <u>L Odometer</u> FB for a position measurement. This FB is able to save position signals to a ring buffer and detect differences between two position signals.

In the wiring below, digital input DI3 is used to connect the touch probe sensor. For the sake of clarity, irrelevant inputs and outputs of the LS TouchProbe SB are masked out.

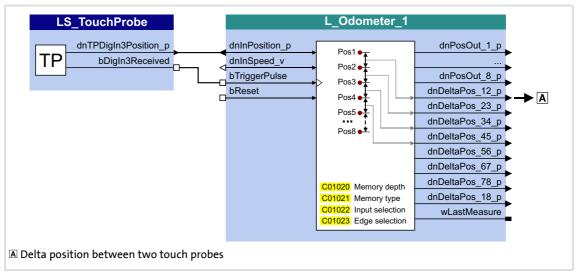

[7-5] Wiring for position measurement

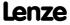

# 7.5 Configuring exception handling of the output terminals

Exception handling for the analog and digital output terminals in the event of an error can be set via decoupling configuration and decoupling values.

- ▶ Bit coded selection is carried out in <u>C00441</u> for the analog output terminals, defining the events that will trigger decoupling.
- ▶ Bit coded selection is carried out in <u>C00447</u> for the digital output terminals, defining the events that will trigger decoupling.

| Bit      | Event               |
|----------|---------------------|
| Bit 0 □  | SafeTorqueOff       |
| Bit 1 □  | ReadyToSwitchOn     |
| Bit 2 □  | SwitchedOn          |
| Bit 3 □  | Reserved            |
| Bit 4 □  | Trouble             |
| Bit 5 □  | Fault               |
| Bit 6 □  | Reserved            |
| Bit 7 □  | Reserved            |
| Bit 8 □  | Reserved            |
| Bit 9 □  | Fail CAN_Management |
| Bit 10 □ | Reserved            |
| Bit 11 □ | Reserved            |
| Bit 12 □ | Reserved            |
| Bit 13 □ | Reserved            |
| Bit 14 □ | Reserved            |
| Bit 15 □ | Reserved            |

Finally, the following parameters define the value/status that the output terminals are to have when they are decoupled:

| Parameter     | Info                      | Lenze setting |      |
|---------------|---------------------------|---------------|------|
|               |                           | Value         | Unit |
| C00442/1      | AOut1_U: Decoupling value | 0.00          | %    |
| C00442/2      | AOut2_U: Decoupling value | 0.00          | %    |
| C00442/3      | AOut1_I: Decoupling value | 0.00          | %    |
| C00442/4      | AOut2_I: Decoupling value | 0.00          | %    |
| <u>C00448</u> | DigOut decoupling value   | Bit co        | ded  |

# **Related topics:**

▶ Configuring exception handling of the CAN PDOs ( 666)

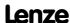

# 8400 TopLine C | Software Manual

I/O terminals User-defined terminal assignment

#### 7.6 User-defined terminal assignment

In order to individually adapt the preconfigured assignment of the input/output terminals to your application, you can choose one of the following procedures:

# A. In the »Engineer«:

- Change the terminal assignment on the **Terminal assignment** tab.
- Change the signal assignment on the Application Parameters tab, on the dialog level Overview  $\rightarrow$  Signal flow.
- Change the interconnections in the FB editor (on the I/O level).
- B. In the »Engineer« or with the keypad:
  - Change the parameters for signal configuration in the parameters list.

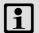

# Note!

If you change the preconfigured assignment of the input/output terminals, the terminal assignment will be a user-defined one. In C00007, control mode "0: Interconnection changed" will be shown.

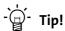

First of all, select a Lenze configuration useful for the purpose at hand by going to C00005 and selecting a technology application that matches your drive task and then going to C00007 and selecting an appropriate control mode. You will then have an application for which there is a signal flow, logical block links and terminal assignment.

We recommend using the »Engineer« for the implementation of comprehensive user-defined drive solutions.

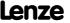

# 7.6.1 Source-destination principle

The I/O configuration of the input and output signals is carried out according to the source/destination principle:

- ▶ A connection always has a direction and therefore always has a source and a target.
- ► The inputs signals of the technology application are logically linked to the outputs of system blocks which represent the device input terminals.
- ► The inputs of system blocks that represent the device output terminals are logically linked to output signals of the technology application.

The following graphic illustrates the source/destination principle:

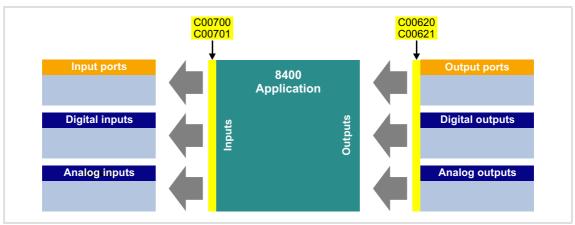

[7-6] Source-destination principle

### Note the following:

- ► An equipment input terminal can be logically linked to several inputs of the application block.
- ▶ Every input of the application block can only be logically linked to one input signal.
- ► An output of the application block can be logically linked to several device output terminals.

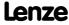

I/O terminals
User-defined terminal assignment

# 7.6.2 Changing the terminal assignment with the keypad

You can reconfigure the preconfigured terminal assignment with the keypad (and with the »Engineer«) by means of so-called configuration parameters.

- ► Each configuration parameter represents a signal input of a system block or application block.
- ► Each configuration parameter contains a selection list with output signals of the same type of data.
- ► Logical linking is thus carried out by selecting the output signal for the corresponding signal input.

In the following example, digital output 1 (**LS\_DigitalOutput**.bOut1 input) is logically linked to the status signal "Drive ready" (*LA\_nCtrl\_bDriveReady* output signal):

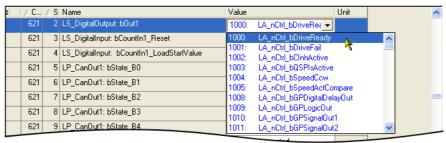

## Configuration parameters for the analog and digital output terminals

The preconfigured assignment of the analog and digital output terminals can be altered by means of the subcodes of C00620 and C00621:

| Parameter                             | Info Lenze setting                 |                                 |  |
|---------------------------------------|------------------------------------|---------------------------------|--|
| Analog outputs - term                 | inal assignment                    | value Utilit                    |  |
| <u>C00620/1</u>                       | LS_AnalogOutput: nOut1_a (V)       | 1003: LA_nCtrl_nMotorSpeedAct_a |  |
| C00620/39                             | LS_AnalogOutput: nOut1_a (I)       | 0: Not connected                |  |
| C00620/38                             | LS_AnalogOutput: nOut2_a (V)       | 0: Not connected                |  |
| C00620/40                             | LS_AnalogOutput: nOut2_a (I)       | 0: Not connected                |  |
| Digital outputs - terminal assignment |                                    |                                 |  |
| <u>C00621/1</u>                       | LS_DigitalOutput:bRelay            | 1001: LA_nCtrl_bDriveFail       |  |
| C00621/2                              | LS_DigitalOutput:bOut1             | 1000: LA_nCtrl_bDriveReady      |  |
| C00621/99                             | LS_DigitalOutput: bOut2            | 0: Not connected                |  |
| C00621/100                            | LS_DigitalOutput: bOut3            | 0: Not connected                |  |
| C00621/101                            | LS_DigitalOutput: bOut HighCurrent | 0: Not connected                |  |

Other subcodes (not shown here) allow the configuration of input signals of different system blocks and port blocks.

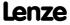

# Configuration parameters for the inputs of the technology application

The following parameters can be used to change the preconfigured assignment of the application inputs:

| Parameter                                                          | Info                                   |  |  |
|--------------------------------------------------------------------|----------------------------------------|--|--|
| TA "Actuating drive sp                                             | peed": Configuration parameters ( 407) |  |  |
| <u>C00700/x</u>                                                    | Analog connection list                 |  |  |
| <u>C00701/x</u>                                                    | Digital connection list                |  |  |
| TA "Table positioning": Configuration parameters (\$\subset\$ 436) |                                        |  |  |
| C00710/x                                                           | Analog connection list                 |  |  |
| <u>C00711/x</u>                                                    | Digital connection list                |  |  |
| TA "Switch-off positioning": Configuration parameters ( 464)       |                                        |  |  |
| C00760/x                                                           | Analog connection list                 |  |  |
| C00761/x                                                           | Digital connection list                |  |  |

## **Example**

Task: Starting from the preset technology application "Actuating drive speed" and the "Terminals 0" control mode, the DI2 digital input is to be used for choosing an alternative acceleration/deceleration time for the main setpoint instead of for choosing the fixed setpoint 2/3. To do this, the DI2 digital input is not to be linked to the blogSpeed2 input but to the bJogRamp1 input of the application module.

### Procedure:

- Use the keypad to go to the menu level Applications → Actuating drive speed (conf.). This menu level contains all the configuration parameters of the "Actuating drive speed" technology application". → Configuration parameters (□ 407)
- 2. Navigate to the configuration parameter LA NCtrl: bJogSpeed2 (C00701/10) which represents the logical signal link of the application input blogSpeed2.
- 3. Change the setting of C00701/10: Change selection "16001: DigIn bln2" in selection "0: Not interconnected".
- 4. Navigate to the configuration parameter LA NCtrl: bJogRamp1 (C00701/13) which represents the logical signal link of the application input blogRamp1.
- 5. Change the setting of C00701/13: Change selection "0: Not interconnected" in selection "16001: DigIn bln2".

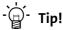

The example shows that, for each input of the application block, the associated configuration parameter (C00700/x or C00701/x) is only allowed to contain one source that you enter.

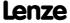

I/O terminals
User-defined terminal assignment

### 7.6.3 Changing the terminal assignment with the »Engineer«

Whereas the configuration parameters referred to have to be parameterised with the keypad, implementation in the »Engineer« is much easier due to the availability of the corresponding dialogs. The following task illustrates the respective procedure.

<u>Task:</u> Starting from the preset technology application "Actuating drive speed" and the "Terminals 0" control mode, the DI2 digital input is to be used for choosing an alternative acceleration/deceleration time for the main setpoint instead of for choosing the fixed setpoint 2/3. To do this, the DI2 digital input is not to be linked to the *bJogSpeed2* input but to the *bJogRamp1* input of the application module.

# **Possibility 1: Change terminal assignment by means of the Terminal Assignment tab**Procedure:

1. Go to the **Terminal Assignment** tab and select "Digital input terminals" in the **Control connections** list field:

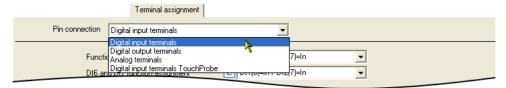

- 2. Click on the \_\_\_\_ button for the DI2 terminal in order to open the dialog box Assignment Terminal --> Function block.
  - In the list field, all block inputs that are currently logically linked to digital input DI2 are marked with a checkmark:

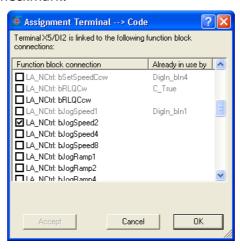

- 3. Remove checkmark for the connection **LA\_NCtrl: bJogSpeed2** in order to cancel the existing logical link.
- 4. Set checkmark for connection **LA\_NCtrl: bJogRamp1** in order to logically link this application input to digital input DI2.

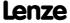

# Possibility 2: Change terminal assignment by means of the signal flow shown

# Procedure:

- 1. Go to the **Application parameters** tab.
- 2. Go to the **Application Parameters** tab and click on the **Signal flow** button in order to change to the dialog level *Overview* → *Signal flow*.
- 3. On the dialog level *Overview* → *Signal flow*, click on the **Digital control signals** button in order to open the *Digital control signals* dialog box:

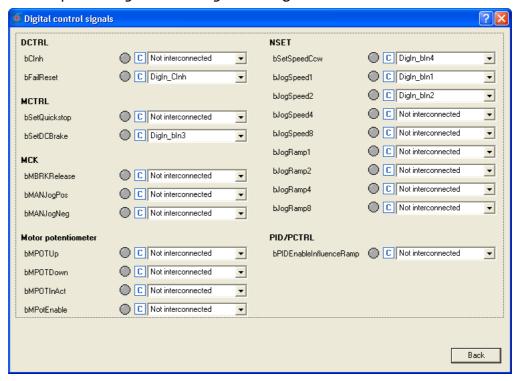

- 4. In the **bJogSpeed2** list field, set the selection "0: Not interconnected".
- 5. In the blogRamp1 list field, set the selection "16001: DigIn\_bln2".
- 6. Click on the **Back** button in order to close the dialog box again.

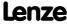

I/O terminals
User-defined terminal assignment

# Possibility 3: Change terminal assignment with the FB editor

# Procedure:

- 1. Go to the FB Editor tab.
- 2. Delete the existing interconnection from **LS\_DigitalInput**.bln2 to **LA\_NCtrl**.blogSpeed2:

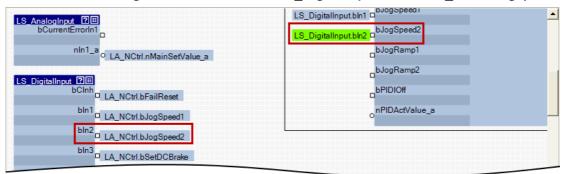

3. Establish a new interconnection from **LS\_DigitalInput**.bln2 to **LA\_NCtrl**.blogRamp1:

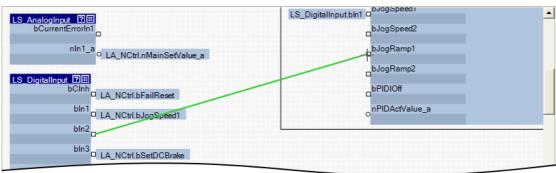

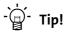

You can find detailed information on how to use the FB editor of the »Engineer« in the main chapter entitled "Working with the FB Editor". (🖂 1058)

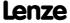

# 8 Technology applications

A technology application is a drive solution equipped with Lenze's experience and knowhow in which function and system blocks interconnected to a signal flow clearly show the basis for implementing typical drive tasks.

This chapter describes the handling and the functional range of the technology applications available for the 8400 HighLine drive controller.

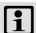

# Note!

Please note that the StateLine and HighLine device types differ with regard to the number, functional range, and flexibility of the technology applications offered.

### 8.1 General information

# 8.1.1 Purpose of the technology applications

The stepped Inverter Drives 8400 series provides solutions for simple to complex applications – depending on the user's experience and knowledge about the handling of drives and drive tasks.

Some drive tasks are similar in practice so that a few modifications of the corresponding technology applications can provide the required result very quickly.

On the one hand a great scope of standard drive tasks for frequency inverters is covered by the technology applications offered by Lenze, and on the other hand, the user is relieved from time-consuming programming activities.

Other important features of technology applications are:

- ▶ Direct implementation of drive tasks without recreating a function block interconnection inside the device
- ► Operation via keypad and/or operation via convenient operator dialogs in the «Engineer»
- ► Commissioning via few operating and diagnosing parameters (local keypad operation)
- ► Achieving a transparency as high as possible via the integrated functionality of the device by representing signal flow diagrams
- ▶ Provision of a basic functionality suitable and often sufficient for many applications

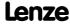

Technology applications General information

# 8.1.2 Application cases for a technology application

You should use a technology application if

- ▶ the task can be solved completely or to a great extent by the basic functionality of the technology application.
- ▶ the end customer does not want to create the comprehensive core functions of the corresponding technology on his own.
- ► the creation time for a project is to be reduced by using the ready-made technology application
- ▶ the end customer wants to build upon the know-how of Lenze.

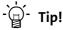

If the end customer of the machine does not want to use ready-made Lenze functions, it is also possible to implement individual drive solutions with the HighLine version in the form of "free interconnections". In this case, the technology applications integrated in the device can be used as a basis to be adapted to the requirements by changes or extensions by means of the function block editor.

Detailed information on the creation or change of interconnections by means of the function block editor can be found in the main chapter "Working with the FB Editor". (© 1058)

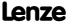

# 8.1.3 Basic software structure

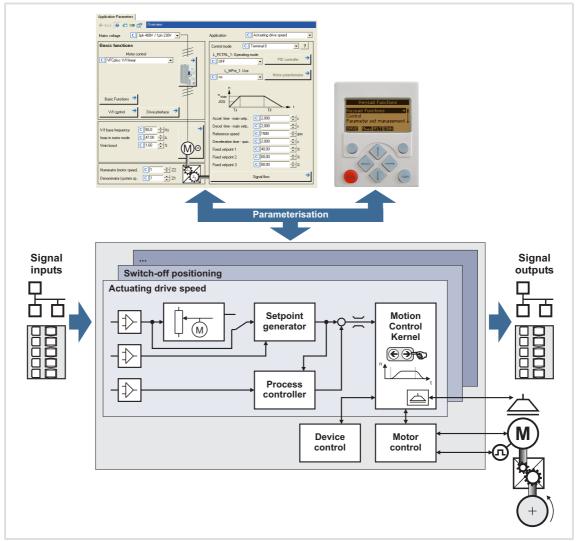

[8-1] Software structure of the application function

The technology applications integrated in the drive controller provide the main signal flow for the implementation of a general or a special drive task.

Every technology application features an input interface for the connection of the signal sources (e.g. main setpoint) as well as an output interface for the control of output terminals and output ports.

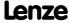

**Technology applications** General information

# I/O level & application level

The interconnection of the interfaces is shown in the I/O level of the function block editor according to the control mode set in C00007. In the "deeper" application level, the main signal flow is realised in the form of an interconnection of various function and system blocks.

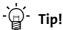

Every application block features so-called "free inputs and outputs" which you can use to transfer signals from the I/O level to the application level and vice versa.

- In the Lenze setting, these connectors are hidden in the function block editor.
- These connections can be shown via the Connector visibilities command in the Context menu of the application block.

#### **Motion Control Kernel**

Important basic (drive) functions as well as further basic functionalities are implemented in the firmware of the drive controller in the so-called Motion Control Kernel (MCK) which can be accessed by the active technology application via defined internal interfaces. By this means the expensive creation of single function block interconnections is omitted so that the expenditure and the complexity for the realisation of standard functions is minimised.

The Motion Control Kernel is integrated in the main setpoint path and, depending on the set operating mode, it creates the required control and setpoint signals for the motor control and the drive interface.

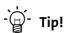

A detailed description of the basic functions implemented in the Motion Control Kernel can be found in the main chapter "Basic drive functions (MCK)". ( 473)

### **Parameter**

The setting/parameterisation of internal functions, the selection of setpoints and the display of actual values is executed via parameters. A re-configuration of the TA interfaces is also possible via the corresponding configuration parameters.

The access to parameters can either be executed with the keypad, the L-force »Engineer« or a master control per field bus communication.

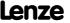

# 8.2 Overview of available technology applications

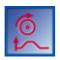

# Technology application "Actuating drive speed"

This technology application serves to solve speed-controlled drive tasks, e.g. conveyor drives (interconnected), extruders, test benches, vibrators, travelling drives, presses, machining systems, metering units.

► TA "Actuating drive speed" (□ 383)

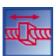

# **Technology application "Table positioning"**

This technology application serves to solve position-controlled drive tasks which are normally controlled by a higher-level control via a fieldbus, e.g. transport facilities, rotary tables, storage and retrieval units, feed drives, metering units, hoists.

**Note:** An external sequence control is required for this TA!

▶ TA "Table positioning" (☐ 410)

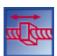

# "Switch-off positioning" technology application

This technology application is used to solve speed-controlled drive tasks which require a pre-switch off or stopping at certain positions, e.g. roller conveyors and conveying belts. The pre-switch off is implemented by connecting switch-off sensors.

▶ TA "Switch-off positioning" (☐ 440)

Further technology applications are in preparation.

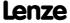

#### 8.3 Selection of the technology application and the control mode

The technology application to be used is selected in C00005.

▶ You can select the technology application in the »Engineer« on the Application parameter tab via the Application list field:

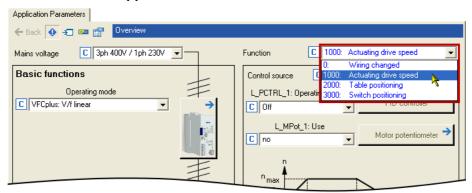

Different control modes can be selected for every application in C00007. By selecting the control mode you set the way by which the technology application should be controlled, e.g. via terminals or via a fieldbus. The interconnection of the input/output terminals and ports shown in the FB editor in the I/O level changes accordingly.

▶ You can select the control mode in the »Engineer« on the Application parameter tab via the **Control mode** list field:

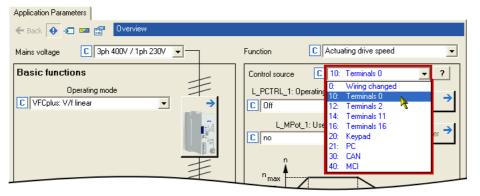

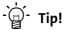

You can infer the pre-configured assignment of the input/output terminals and ports for each control mode from the description of the corresponding technology application:

TA "Actuating drive speed": Terminal assignment of the control modes ( 394)

TA "Table positioning": Terminal assignment of the control modes ( 424)

TA "Switch-off positioning": Terminal assignment of the control modes ( 451)

Detailed information on the individual configuration of the input/output terminals can be found in the description of the I/O terminals in the subchapter "User-defined terminal assignment". (4 370)

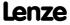

# 8.4 TA "Actuating drive speed"

#### **Features**

- ▶ Pre-configured control modes for terminals and bus control (with predefined process data connection to the fieldbus)
- ▶ Free configuration of input and output signals
- ► Offset, gain, and negation of main setpoint, additional setpoint, actual process controller value
- ▶ Up to 15 fixed setpoints for speed and ramp time
- ► Adjustable setpoint ramp times
- ► Freely selectable, variable ramp shape
- ► Automatic holding brake control
- ▶ Quick stop (QSP) with adjustable ramp time
- ► Motor potentiometer function
- ► Process controller
- ► Load monitoring (in preparation)
- ► Integrated disposable "GeneralPurpose" functions: Analog switch, arithmetic, multiplication/division, binary delay element, binary logic, analog comparison, D-flipflop
- ► Interface to the safety module (optional)
- ► Integration of encoder feedback

# **Related topics:**

▶ Commissioning of the "Actuating drive speed" technology application (□ 49)

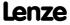

# 8.4.1 Basic signal flow

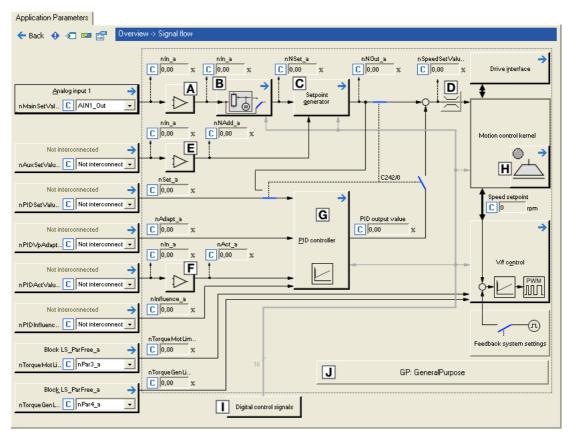

- [8-2] Signal flow of the technology application "Actuating drive speed"
  - Main speed setpoint offset and gain (<u>L\_OffsetGainP\_1</u>)
  - Motor potentiometer function (<u>L\_MPot\_1</u>)
  - Setpoint generator (L\_NSet\_1)
  - Speed setpoint input limitation
  - E Additional speed setpoint offset and gain (L OffsetGainP 2)
  - F Actual speed/sensor value offset and gain (L OffsetGainP 3)
  - G Process controller (L PCTRL 1)
  - **H** Holding brake control
  - □ Terminal assignment & display of digital control signals
  - Integrated disposable "GeneralPurpose" functions:
     Analog switch, arithmetic, multiplication/division, binary delay element, binary logic, analog comparison, D-flipflop

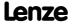

# Selection of the main speed setpoint

The main speed setpoint is selected in the Lenze setting via the analog input 1.

- ▶ Offset and gain of this input signal can be adjusted in C00696 and C00670 for a simple adjustment of a setpoint encoder.
- $\blacktriangleright$  Scaling: 16384  $\equiv$  100 % reference speed (C00011)
- ▶ The main setpoint is transformed to a speed setpoint in the setpoint encoder via a ramp function generator with linear or S-shaped ramps.
- Upstream to the ramp function generator, a blocking speed masking function and a setpoint MinMax limitation are effective.
- ► For a detailed functional description see FB L NSet.

# Motor potentiometer function

Alternatively, the main speed setpoint can be generated via a motor potentiometer function.

- ▶ In the Lenze setting, the motor potentiometer function is deactivated.
- ► Activation is possible via C00806 or via the bMPotEnable input.
- ▶ The behaviour of the motor potentiometer during switch-on of the drive system can be selected in C00805.
- ► For a detailed functional description see FB L MPot.

# Optional selection of an additional speed setpoint

You can optionally select an additional speed setpoint (e.g. as a correcting signal).

- ▶ The additional speed setpoint can be linked arithmetically with the main speed setpoint behind the ramp function generator.
- ➤ You must set the setpoint arithmetic to "1: NOut = NSet + NAdd" in C00190 in order to activate the additional speed setpoint.
- ▶ Offset and gain of this input signal can be set in C00697 and C00671 for a simple signal adjustment of a setpoint encoder.
- ► Scaling:  $16384 \equiv 100 \%$  reference speed (C00011)
- ▶ The acceleration and deceleration time for the additional speed setpoint can be set in C00220 and C00221.
- ► For a detailed functional description see FB L NSet.

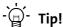

In the case of a grinding machine, the additional speed setpoint can, for instance, be used to control a constant circumferential speed while the grinding disk diameter is reduced.

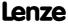

# 8.4.2 Internal interfaces | application block "LA\_NCtrl"

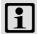

# Note!

The connectors grayed out in the following table are hidden in the function block editor in the Lenze setting.

• These connections can be shown via the **Connector visibilities** command in the *Context menu* of the application block.

# Inputs

| Identifier       | Data type | Information/possible settings                                                                                                    |                                                                                                    |  |
|------------------|-----------|----------------------------------------------------------------------------------------------------|----------------------------------------------------------------------------------------------------|--|
| wCANDriveControl | WORD      | Control word via system bus (CAN) to device control  • See the "wCANControl/wMCIControl control words" subchapter of the chapter on device control for a detailed description of the individual control bits.                                                                                                    |                                                                                                    |  |
| wMCIDriveControl | WORD      | Control word via communication module (e.g. PROFIBUS) to device control  • See the "wCANControl/wMCIControl control words" subchapter of the chapter on device control for a detailed description of the individual control bits.                                                                                                    |                                                                                                    |  |
| wSMControl       | WORD      | Interface to the optional safety system.  • Setting control bit 0 ("SafeStop1") in this control word causes e.g. the automatic deceleration of the drive to standstill within this application (in the Motion Control Kernel).  • See the "Interface to safety system" subchapter of the chapter on basic drive functions for a detailed description of the control bits. |                                                                                                    |  |
| bCInh            |           | Enable/Inhibit                                                                                                    | <u>controller</u>                                                                                                    |  |
|                  | BOOL      | FALSE                                                                                                    | Enable controller: The controller switches to the "OperationEnabled" device status if no other source of a controller inhibit is active.  • C00158 provides a bit coded representation of all active sources/triggers of a controller inhibit.                                                                                                    |  |
|                  |           | TRUE                                                                                                    | Inhibit controller (controller inhibit): The controller switches to the " <u>SwitchedOn</u> " device status.                                                                                                    |  |
| bFailReset       | BOOL      | that a possibly                                                                                                    | ssages tting this input is connected to the digital input controller enable so existing error message is reset together with the controller enable (if he fault is eliminated).                                                                                                    |  |
|                  |           | TRUE                                                                                                    | The current fault is reset, if the cause for the fault is eliminated.  • If the fault still exists, the error status remains unchanged.                                                                                                    |  |
| bSetQuickstop    | BOOL      | • Also see dev                                                                                                    | top (QSP)<br>vice command " <u>Activate/Deactivate quick stop</u> ".                                                                                                    |  |
|                  |           | TRUE                                                                                                    | <ul> <li>Activate quick stop</li> <li>Motor control is decoupled from the setpoint selection and, within the deceleration time parameterised in C00105, the motor is brought to a standstill (n<sub>act</sub> = 0).</li> <li>The motor is kept at a standstill during closed-loop operation.</li> <li>A pulse inhibit (CINH) is set if the auto DCB function has been activated via C00019.</li> </ul> |  |
|                  |           | FALSE                                                                                                    | Deactivate quick stop  The quick stop is deactivated if no other source for the quick stop is active.  C00159 provides a bit-coded representation of active sources/causes for the quick stop.                                                                                                    |  |

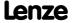

| Identifier      | Data type | Information/possible settings                                                                                                    |                                                                                                    |  |
|-----------------|-----------|----------------------------------------------------------------------------------------------------|----------------------------------------------------------------------------------------------------|--|
| bSetDCBrake     | BOOL      | Manual DC-injection braking (DCB)     Detailed information on DC-injection braking is provided in the motor control chapter, subchapter "DC-injection braking".                                                                                                    |                                                                                                    |  |
|                 |           | Note!                                                                                                    |                                                                                                    |  |
|                 |           | Holding braking is not possible when this braking mode is used! For controlling a holding brake with low rate of wear, use the basic function "Holding brake control".                                                                                                    |                                                                                                    |  |
|                 |           | FALSE Deactivate DC-injection braking.                                                                                                    |                                                                                                    |  |
|                 |           | <ul> <li>Activate DC-injection braking, i.e. the drive is brought to a standstill by means of DC-injection braking.</li> <li>The braking effect stops when the rotor is at standstill.</li> <li>After the hold time (C00107) has expired, the controller sets the pulse inhibit (CINH).</li> </ul> |                                                                                                    |  |
| bRFG_Stop       | 2001      | Ramp function generator: Maintain the current value of the main setpoint                                                                                                    |                                                                                                    |  |
| В               | BOOL      | <ul> <li>The speed, for instance, of a running ramp process is immediately kept constant when <i>bRFG_Stop</i> is activated. At the same time, the acceleration/deceleration jumps to the value "0".</li> <li>For a detailed functional description see the <u>L_NSet</u> FB.</li> </ul>           |                                                                                                    |  |
|                 |           | TRUE The current value of the main setpoint integrator is held.                                                                                                    |                                                                                                    |  |
| bRFG_0          |           | Ramp function generator: Lead the main setpoint integrator to "0" within the current Ti times  • For a detailed functional description see the L_NSet FB.                                                                                                    |                                                                                                    |  |
|                 |           | TRUE The current value of the main setpoint integrator is led to "0" within the Ti time set.                                                                                                    |                                                                                                    |  |
| nVoltageAdd_a   | INT       | <ul> <li>Additive voltage impression</li> <li>An additional setpoint for the motor voltage can be specified via this process input.</li> </ul>                                                                                                    |                                                                                                    |  |
|                 |           |                                                                                                    | <ul> <li>If there are, for instance, different loads at the motor output end, it is possible to apply a voltage boost at the starting time.</li> <li>If the value is negative, the voltage is reduced.</li> <li>Scaling: 16384 = 1000 V</li> </ul> |  |
|                 |           | (STOP) Stop!                                                                                                    |                                                                                                    |  |
|                 |           | Values selected too high may cause the motor to heat up due to the resulting current!                                                                                                    |                                                                                                    |  |
| nBoost_a        | INT       | Additional setpoint for the motor voltage at speed = 0  • The entire voltage-frequency characteristic is provided with an offset.  • Scaling: 16384 ≡ 1000 V                                                                                                    |                                                                                                    |  |
|                 |           | STOP Stop!                                                                                                    |                                                                                                    |  |
|                 |           | Values selected too high may cause the motor to heat up due to the resulting current!                                                                                                    |                                                                                                    |  |
| nPWMAngleOffset | INT       | <ul> <li>Additional offset for the electrical angle of rotation</li> <li>If a torque is connected, e.g. dynamic acceleration processes can be generated.</li> <li>Scaling: ±32767 = ±180 ° angle of rotation</li> </ul>                                                                            |                                                                                                    |  |

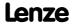

| Identifier                         | Data type | Information/possible settings                                                                                                    |  |  |
|------------------------------------|-----------|----------------------------------------------------------------------------------------------------|--|--|
| nTorqueMotLim_a<br>nTorqueGenLim_a | INT       | Torque limitation in motor mode and in generator mode  • These input signals are directly transferred to the motor control to limit the controller's maximum torque in motor and generator mode.  • The drive cannot output a higher torque in motor/generator mode than set here.  • The applied values (any polarity) are internally interpreted as absolute values.  • If V/f characteristic control (VFCplus) is selected, limitation is indirectly performed via a so-called I <sub>max</sub> controller.  • If sensorless vector control (SLVC) or servo control (SC) is selected, limitation has a direct effect on the torque-producing current component.  • Scaling: 16384 ≡ 100 % M <sub>max</sub> (C00057) |  |  |
|                                    |           | Torque limits in motor and generator mode:  TorqueGenLim M TorqueMotLim  MN  TorqueMotLim  TorqueGenLim  TorqueGenLim                                                                                                    |  |  |
| bSetSpeedCcw<br>BOOL               |           | Change of direction of rotation  • For instance if a motor or gearbox is fixed laterally reversed to a machine part, but the setpoint selection should still be executed for the positive direction of rotation.                                                                                                    |  |  |
|                                    |           | FALSE Direction of rotation to the right (Cw)                                                                                                    |  |  |
|                                    |           | TRUE Direction of rotation to the left (Ccw)                                                                                                    |  |  |
| bRLQCw                             |           | Activate clockwise rotation (fail-safe)                                                                                                    |  |  |
| -                                  | BOOL      | For a detailed functional description see FB <u>L_RLO</u> .                                                                                                    |  |  |
|                                    |           | FALSE Quick stop                                                                                                    |  |  |
|                                    |           | TRUE Clockwise rotation                                                                                                    |  |  |
| bRLQCcw                            | BOOL      | Activate counter-clockwise rotation (fail-safe)  • For a detailed functional description see the <u>L_RLQ</u> FB.                                                                                                    |  |  |
|                                    |           | FALSE Quick stop                                                                                                    |  |  |
|                                    |           | TRUE Counter-clockwise rotation                                                                                                    |  |  |
| nMainSetValue_a                    | INT       | <ul> <li>Main speed setpoint</li> <li>Offset and gain of this input signal can be set in <u>C00696</u> and <u>C00670</u> for a simple signal adjustment of a setpoint encoder.</li> <li>Scaling: 16384 ≡ 100 % reference speed (<u>C00011</u>)</li> <li>The main setpoint is transformed to a speed setpoint in the setpoint encoder via a ramp function generator with linear or S-shaped ramps.</li> <li>Upstream to the ramp function generator, a blocking speed masking function and a setpoint MinMax limitation are effective.</li> <li>For a detailed functional description see the <u>L NSet</u> FB.</li> </ul>                                                                                              |  |  |

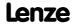

| Identifier               | Data type | Information/possible settings                                                                                                    |
|--------------------------|-----------|----------------------------------------------------------------------------------------------------|
| nAuxSetValue_a           | INT       | <ul> <li>Additional speed setpoint</li> <li>The additional speed setpoint can be linked arithmetically with the main speed setpoint behind the ramp function generator.</li> <li>You must set the setpoint arithmetic to "1: NOut = NSet + NAdd" in C00190 in order to activate the additional speed setpoint.</li> <li>Offset and gain of this input signal can be set in C00697 and C00671 for a simple signal adjustment of a setpoint encoder.</li> <li>Scaling: 16384 = 100 % reference speed (C00011)</li> <li>The acceleration and deceleration time for the additional speed setpoint can be set in C00220 and C00221.</li> <li>For a detailed functional description see the L NSet FB.</li> </ul> |
| bJogSpeed1<br>bJogSpeed2 | BOOL      | <ul> <li>Selection inputs for fixed changeover setpoints (JOG setpoints) for the main setpoint</li> <li>A fixed setpoint for the setpoint generator can be activated instead of the main setpoint via these selection inputs.</li> </ul>                                                                                                    |
| bJogSpeed4<br>bJogSpeed8 | BOOL      | <ul> <li>The four selection inputs are binary coded, therefore 15 fixed setpoints can be selected.</li> <li>In the case of binary coded selection "0" (all inputs = FALSE or not assigned), main setpoint nMainSetValue_a is active.</li> <li>The selection of the fixed setpoints is carried out in C00039/115 in [%] based on the reference speed (C00011).</li> <li>For a detailed functional description see the L NSet FB.</li> </ul>                                                                                                    |
| bJogRamp1<br>bJogRamp2   | BOOL      | Selection inputs for alternative acceleration/deceleration times for the main setpoint  • The four selection inputs are binary coded, therefore 15 alternative                                                                                                    |
| bJogRamp4<br>bJogRamp8   | BOOL      | <ul> <li>acceleration/deceleration times can be selected.</li> <li>For main setpoint nMainSetValue_a, the set acceleration time (C00012) and deceleration time (C00013) are active in the case of the binary coded selection "0" (all inputs = FALSE or not assigned).</li> <li>Alternative acceleration times are selected in C00101/115.</li> <li>The selection of the alternative deceleration times is carried out in C00103/115.</li> <li>For a detailed functional description see the L NSet FB.</li> </ul>                                                                                                    |
|                          |           |                                                                                                    |

### **Motor potentiometer**

Alternatively to the input signal *nMainSetValue\_a*, the main setpoint can also be generated by a motor potentiometer function.

- In the Lenze setting, the motor potentiometer function is deactivated.
- Activation is possible via <u>C00806</u> or via the *bMPotEnable* input.
- The behaviour of the motor potentiometer during switch-on of the drive system can be selected in <u>C00805</u>.
- For a detailed functional description see the L MPot FB.

| bMPotEnable | BOOL | Activating the motor potentiometer function • This input and C00806 are OR'd. |                                                                                                    |  |  |  |
|-------------|------|-------------------------------------------------------------------------------|----------------------------------------------------------------------------------------------------|--|--|--|
|             |      | TRUE                                                                          | The motor potentiometer function is active; the speed setpoint can be changed via the <i>bMPotUp</i> and <i>bMPotDown</i> control inputs.                     |  |  |  |
| bMPotUp     |      | Increasing the                                                                | Increasing the speed setpoint                                                                                                    |  |  |  |
|             | BOOL | TRUE                                                                          | Approach the upper speed limit value set in <u>C00800</u> with the acceleration time set in <u>C00802</u> .                                                   |  |  |  |
| bMPotInAct  | BOOL | Activating the inactive function                                              |                                                                                                    |  |  |  |
|             |      | TRUE                                                                          | The speed setpoint behaves according to the inactive function set in <a href="C00804">C00804</a> .  • In the Lenze setting, the speed setpoint is maintained. |  |  |  |
| bMPotDown   | BOOL | Decreasing the speed setpoint                                                 |                                                                                                    |  |  |  |
|             |      | TRUE                                                                          | Approach the lower speed limit value set In <u>C00801</u> with the deceleration time set in <u>C00803</u> .                                                   |  |  |  |

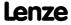

| Identifier  Data typ                                                                                                    | Information/possible settings                                                                                                    |  |  |  |
|----------------------------------------------------------------------------------------------------|----------------------------------------------------------------------------------------------------|--|--|--|
| Process controller  In the Lenze setting, the process controller is deactivated.  The activation is executed by selecting the operating mode in C00242.  For a detailed functional description see FB L PCTRL. |                                                                                                    |  |  |  |
| bPIDEnableInfluenceRamp                                                                                                    | Activate ramp for influencing factor                                                                                                    |  |  |  |
| BOO                                                                                                    | FALSE Influencing factor of the PID controller is ramped down to "0".                                                                                                    |  |  |  |
|                                                                                                    | TRUE Influencing factor of the PID controller is ramped up to the value nPIDInfluence_a.                                                                                                    |  |  |  |
| bPIDIOff<br>BOO                                                                                                    | Switch off I-component of process controller  In conjunction with the operating mode set in <a href="C00242">C00242</a> (Lenze setting: "Off").                                                                                                    |  |  |  |
|                                                                                                    | TRUE I-component of the process controller is switched off.                                                                                                    |  |  |  |
| nPIDVpAdapt_a                                                                                                    | <ul> <li>Adaptation of gain Vp set in C00222 in percent</li> <li>Scaling: 16384 ≡ 100 %</li> <li>Internal limitation to ± 199.99 %</li> <li>Changes can be done online.</li> </ul>                                                                                                    |  |  |  |
| nPIDSetValue_a                                                                                                    | <ul> <li>Sensor and process setpoint for operating modes 2, 4 and 5</li> <li>Scaling: 16384 ≡ 100 %</li> <li>Internal limitation to ± 199.99 %</li> </ul>                                                                                                    |  |  |  |
| nPIDActValue_a                                                                                                    | <ul> <li>Speed or actual sensor value (actual process value)</li> <li>Offset and gain for this input signal can be set in C00698 and C00672.</li> <li>Scaling: 16384 = 100 %</li> <li>Internal limitation to ± 199.99 %</li> </ul>                                                                                                    |  |  |  |
| nPIDInfluence_a                                                                                                    | Limitation of the influencing factor in percent  The influence factor of the PID controller can be limited to a certain value (-199.99% + 199.99%) via nPIDInfluence_a.  Scaling: 16384 ≡ 100 %  Internal limitation to ± 199.99 %                                                                                                    |  |  |  |
| MCK basic functions                                                                                                    |                                                                                                    |  |  |  |
| bMBRKRelease<br>BOO                                                                                                    | <ul> <li>Holding brake control: Release/apply brake</li> <li>In conjunction with the operating mode selected in C02580 (Lenze setting: "Brake control off").</li> </ul>                                                                                                    |  |  |  |
|                                                                                                    | <ul> <li>FALSE Apply brake.</li> <li>During automatic operation, the internal brake logic controls of the brake.</li> </ul>                                                                                                    |  |  |  |
|                                                                                                    | <ul> <li>TRUE Release brake manually (forced release).</li> <li>Note!         <ul> <li>The brake can also be released when the controller is inhibited!</li> <li>During automatic operation, the internal brake logic is deactivated and the brake is released (supervisor operation). If the brake control has inhibited the controller, this inhibit is deactivated again.</li> <li>In semi-automatic operation, the brake is released including feedforward control.</li> </ul> </li> </ul> |  |  |  |
| bManJogPos<br>bManJogNeg                                                                                                    | reserved (inputs are not interconnected on the application level)                                                                                                    |  |  |  |
| GP: GeneralPurpose The following inputs are interconnected with logic/arithmetic functions on application level for free usage.  • "GeneralPurpose" functions                                                  |                                                                                                    |  |  |  |
| nGPAnalogSwitchIn1_a<br>nGPAnalogSwitchIn2_a                                                                                                    | <ul> <li>Analog switch: Input signals</li> <li>The input signal selected via the selection input bGPAnalogSwitchSet is output a output nGPAnalogSwitchOut_a.</li> </ul>                                                                                                    |  |  |  |

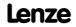

| Identifier                                                   | Data type | Information/possible settings                                                                                                    |
|--------------------------------------------------------------|-----------|----------------------------------------------------------------------------------------------------|
| bGPAnalogSwitchSet                                           |           | Analog switch: Selection input                                                                                                    |
|                                                              | BOOL      | FALSE nGPAnalogSwitchOut_a = nGPAnalogSwitchIn1_a                                                                                                    |
|                                                              |           | TRUE nGPAnalogSwitchOut_a = nGPAnalogSwitchIn2_a                                                                                                    |
| nGPArithmetikIn1_a<br>nGPArithmetikIn2_a                     | INT       | Arithmetic: Input signals  The arithmetic function is selected in <a href="C00338">C00338</a> .  The result is output at output nGPArithmetikOut_a.                                                                                                    |
| nGPMulDivIn_a                                                | INT       | <ul> <li>Multiplication/Division: Input signal</li> <li>The factor for the multiplication can be set in <u>C00699/1</u> (numerator) and <u>C00699/2</u> (denominator).</li> <li>The result is output at output nGPMulDivOut_a.</li> </ul>                                                                  |
| bGPDigitalDelayIn                                            | BOOL      | <ul> <li>Binary delay element: Input signal</li> <li>The on-delay can be set in C00720/1.</li> <li>The off-delay can be set in C00720/2.</li> <li>The time-delayed input signal is output at output bGPDigitalDelayOut.</li> </ul>                                                                         |
| bGPLogicIn1<br>bGPLogicIn2<br>bGPLogicIn3                    | BOOL      | <ul> <li>Binary logic: Input signals</li> <li>The logic operation is selected in <u>C00820</u>.</li> <li>The result is output at output bGPLogicOut.</li> </ul>                                                                                                    |
| nGPCompareIn1_a<br>nGPCompareIn2_a                           | INT       | <ul> <li>Analog comparison: Input signals</li> <li>The comparison operation is selected in <u>C00680</u>.</li> <li>Hysteresis and window size can be set in <u>C00680</u> and <u>C00682</u>.</li> <li>If the comparison statement is true, the output <i>bGPCompareOut</i> will be set to TRUE.</li> </ul> |
| bGPDFlipFlop_InD<br>bGPDFlipFlop_InClk<br>bGPDFlipFlop_InClr | BOOL      | D-FlipFlop: Input signals  • Data, clock and reset input                                                                                                    |
|                                                              | -         | y be interconnected on the application level.<br>from the I/O level to the application level via these inputs.                                                                                                    |
| bFreeIn1 bFreeIn8                                            | BOOL      | Free inputs for digital signals                                                                                                    |
| wFreeIn1 wFreeIn4                                            | WORD      | Free inputs for 16-bit signals                                                                                                    |

# Outputs

| <b>Identifier</b> Data type    | Value/meaning                                                                                                    |  |  |  |
|--------------------------------|----------------------------------------------------------------------------------------------------|--|--|--|
| wDriveControlStatus<br>WORD    | <ul> <li>Status word of the controller (based on DSP-402)</li> <li>The status word contains information on the currents status of the drive controller.</li> <li>See the "wDeviceStatusWord status word" subchapter of the chapter on device control for a detailed description of the bit assignment.</li> </ul> |  |  |  |
| wStateDetermFailNoLow<br>word  | Display of the status determining error (LOW word)                                                                                                    |  |  |  |
| wStateDetermFailNoHigh<br>word | Display of the status determining error (HIGH word)                                                                                                    |  |  |  |
| bDriveFail BOOL                | TRUE Drive controller in error status.  • "Fault" device status is active.                                                                                                    |  |  |  |
| bDriveReady<br>BOOL            | <ul> <li>TRUE Controller is ready for operation.</li> <li>"SwitchedOn" device status is active.</li> <li>The drive is in this device status if the DC bus voltage is applied and the controller is still inhibited by the user (controller inhibit).</li> </ul>                                                   |  |  |  |

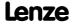

| Identifier               | Data type | Value/meaning                                                                                                    | B                                                                                                    |  |
|--------------------------|-----------|----------------------------------------------------------------------------------------------------|----------------------------------------------------------------------------------------------------|--|
| bCInhActive              | BOOL      | TRUE                                                                                                    | Controller inhibit is active.                                                                            |  |
| bQSPIsActive             | BOOL      | TRUE                                                                                                    | Quick stop is active.                                                                                    |  |
| bSpeedCcw                |           | Current direction                                                                                                    | on of rotation                                                                                           |  |
|                          | BOOL      | FALSE                                                                                                    | Direction of rotation to the right (Cw)                                                                  |  |
|                          |           | TRUE                                                                                                    | Direction of rotation to the left (Ccw)                                                                  |  |
| ${\sf bSpeedActCompare}$ |           | Result of the sp                                                                                                    | peed comparison                                                                                          |  |
|                          | BOOL      | TRUE                                                                                                    | During open-loop operation: Speed setpoint < Comparison value (C00024)                                   |  |
|                          |           |                                                                                                    | During closed-loop operation: Actual speed value < Comparison value (C00024)                             |  |
| bOverLoadActive          | BOOL      | In preparation                                                                                                    | (output is not interconnected on the application level)                                                  |  |
| bUnderLoadActive         | BOOL      | In preparation                                                                                                    | (output is not interconnected on the application level)                                                  |  |
| bImaxActive              |           | "Current setpo                                                                                                    | int inside the limitation" status signal                                                                 |  |
|                          | BOOL      | TRUE                                                                                                    | The current setpoint is internally limited (the drive controller operates at the maximum current limit). |  |
| ${\sf bSpeedSetReached}$ |           | Status signal "s                                                                                                    | setpoint = 0"                                                                                            |  |
|                          | BOOL      | TRUE                                                                                                    | Speed setpoint from the ramp function generator = 0                                                      |  |
| bSpeedActEqSet           | BOOL      | TRUE Actual speed value = speed setpoint                                                                                                    |                                                                                                    |  |
| nMotorCurrent_a          | INT       | Current stator current/effective motor current • Scaling: 16384 ≡ 100 % I <sub>max mot</sub> (C00022)                                                                                                    |                                                                                                    |  |
| nMotorSpeedSet_a         | INT       | Speed setpoint • Scaling: 16384 ≡ 100 % reference speed (C00011)                                                                                                    |                                                                                                    |  |
| nMotorSpeedAct_a         | INT       | Actual speed value • Scaling: 16384 ≡ 100 % reference speed (C00011)                                                                                                    |                                                                                                    |  |
| nMotorTorqueAct_a        | INT       | <ul> <li>Actual torque</li> <li>In the "VFC (+encoder)" operating mode of the motor control, this value is determined from the current motor current and corresponds to the actual torque only by approximation.</li> <li>Scaling: 16384 = 100 % M<sub>max</sub> (C00057)</li> </ul> |                                                                                                    |  |
| nDCVoltage_a             | INT       | Actual DC-bus • Scaling: 163                                                                                                    | <u> </u>                                                                                                 |  |
| nMotorVoltage_a          | INT       | Current motor voltage/inverter output voltage • Scaling: 16384 ≡ 1000 V                                                                                                    |                                                                                                    |  |
| MCK basic functions      |           |                                                                                                    |                                                                                                    |  |
| bBrakeReleaseOut         | BOOL      | Holding brake control: Trigger signal for the holding brake control switching element via a digital output  Use bit 0 in C02582 to activate inverted switching element triggering.                                                                                                   |                                                                                                    |  |
|                          |           | FALSE                                                                                                    | Apply brake.                                                                                             |  |
|                          |           | TRUE                                                                                                    | Release brake.                                                                                           |  |
| bBrakeReleased           | BOOL      | <ul> <li>Holding brake control: "Brake released" considering the brake release time</li> <li>When the holding brake is triggered to close, bBrakeReleased is immediately set to FALSE even if the brake closing time has not yet elapsed!</li> </ul>                                 |                                                                                                    |  |
|                          |           | TRUE                                                                                                    | Brake released (when the brake release time has elapsed).                                                |  |
| GP: GeneralPurpose       |           |                                                                                                    |                                                                                                    |  |

The following outputs are interconnected with logic/arithmetic functions on application level for free usage.

• "GeneralPurpose" functions

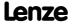

| <b>Identifier</b>                      | ata type   | Value/meaning                                                                                                    |
|----------------------------------------|------------|----------------------------------------------------------------------------------------------------|
| nGPAnalogSwitchInOu                    | t_a<br>INT | Analog switch: Output signal                                                                                                    |
| nGPArithmetikOut_a                     | INT        | Arithmetic: Output signal                                                                                                    |
| nGPMulDivOut_a                         | INT        | <u>Multiplication/Division</u> : Output signal                                                                                                    |
| bGPDigitalDelayOut                     | BOOL       | Binary delay element: Output signal                                                                                                    |
| bGPLogicOut                            | BOOL       | Binary logic: Output signal                                                                                                    |
| bGPCompareOut                          | BOOL       | Analog comparison: Output signal                                                                                                    |
| bGPSignalOut1<br><br>bGPSignalOut4     | BOOL       | <ul> <li>Binary signal monitor: Output signals</li> <li>The signal sources to be output are selected in <u>C00411/14</u>.</li> <li>A bit coded inversion of the output signals can be parameterised in <u>C00412</u>.</li> </ul> |
| nGPSignalOut1_a<br><br>nGPSignalOut4_a | BOOL       | <ul> <li>Analog signal monitor: Output signals</li> <li>The signal sources to be output are selected in <u>C00410/14</u>.</li> <li>Gain and offset for each output signal can be parameterised in <u>C00413/18</u>.</li> </ul>   |
| bGPDFlipFlop_Out                       | BOOL       | <u>D-FlipFlop</u> : Output signal                                                                                                    |
| bGPDFlipFlop_NegOut                    | BOOL       | <u>D-FlipFlop</u> : Negated output signal                                                                                                    |
| 0 .                                    |            | ely be interconnected on the application level.<br>on level can be transferred to the I/O level via these outputs.                                                                                                    |
| bFreeOut1 bFreeOut                     | 8<br>BOOL  | Free outputs for digital signals                                                                                                    |
| wFreeOut1 wFreeOu                      | t4<br>WORD | Free outputs for 16-bit signals                                                                                                    |

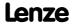

# 8.4.3 Terminal assignment of the control modes

The following comparison provides information about which inputs/outputs of the application block **LA\_NCtrl** are interconnected to the digital and analog input/output terminals of the drive controller in the different control modes.

Technology applications
TA "Actuating drive speed"

8400 TopLine C | Software Manual

|                    |                                                                                                    |                                    |                                                               | Control mod                        | de (C00007)       |               |                                                        |                                                           |
|--------------------|----------------------------------------------------------------------------------------------------|------------------------------------|---------------------------------------------------------------|------------------------------------|-------------------|---------------|--------------------------------------------------------|-----------------------------------------------------------|
|                    | 10: Terminals 0                                                                                          | 12: Terminals 2                    | 14: Terminals 11                                              | 16: Terminal 16                    | 20: <u>Keypad</u> | 21: <u>PC</u> | 30: CAN                                                | 40: <u>MCI</u>                                            |
| Digital input terr |                                                                                                    |                                    |                                                               |                                    |                   |               |                                                        |                                                           |
| X5/RFR             |                                                                                                    |                                    |                                                               | Controller enable / Robriller      |                   |               |                                                        |                                                           |
| X5/DI1             | Fixed setpoint 1/3<br>blogSpeed1                                                                         |                                    | Change of direction of rotation bSetSpeedCcw                  | Fixed setpoint 1/3<br>bJogSpeed1   | -                 |               | <b>Quick stop</b><br>bSetQuickstop                     |                                                           |
| X5/DI2             | <b>Fixed setp</b><br>bJogSp                                                                              |                                    | Activate manual DC-<br>injection braking (DCB)<br>bSetDCBrake | Fixed setpoint 2/3<br>bJogSpeed2   | -                 |               | -                                                      | -                                                         |
|                    | Activate manual DC-<br>injection braking (DCB)<br>bSetDCBrake                                            | <b>Quick stop</b><br>bSetQuickstop | Motor potentiometer:<br>Increase speed<br>bMPotUp             | CW rotation quick stop<br>bRLQCw   | -                 | •             | •                                                      | -                                                         |
| X5/DI4             | <b>Change of direct</b><br>bSetSpe                                                                       |                                    | Motor potentiometer:<br>Decrease speed<br>bMPotDown           | CCW rotation quick stop<br>bRLQCcw | -                 | •             | •                                                      |                                                           |
| X5/DI5 DI7         | -                                                                                                    | -                                  | -                                                             | -                                  | -                 | -             | -                                                      | -                                                         |
| Analog input ter   | minals                                                                                                   |                                    |                                                               |                                    |                   |               |                                                        |                                                           |
| X3/A1U, A1I        | Main speed setpoint<br>nMainSetValue_a<br>10 V ≡ 100 % reference speed (C00011)                          |                                    |                                                               |                                    | -                 | -             | <b>Additional sp</b><br>nAuxSet<br>10 V ≡ 100 % refere | peed setpoint<br>tValue_a<br>ence speed ( <u>C00011</u> ) |
| X3/A2U, A2I        | -                                                                                                    | -                                  | -                                                             | -                                  | -                 |               | -                                                      | -                                                         |
| Digital output te  | erminals                                                                                                 |                                    |                                                               |                                    |                   |               |                                                        |                                                           |
| X4/DO1             | Status "Drive is ready" bDriveReady                                                                      |                                    |                                                               |                                    |                   |               |                                                        |                                                           |
| X4/DO2 DO3         | -                                                                                                    | -                                  | -                                                             | -                                  | -                 | -             | -                                                      | -                                                         |
| X107/BD1, BD2      | -                                                                                                    | -                                  | -                                                             | -                                  | -                 | -             | -                                                      | -                                                         |
| X101/COM, NO       | Status "Error is pending"<br>bDriveFail                                                                  |                                    |                                                               |                                    |                   |               |                                                        |                                                           |
| Analog output te   | erminals                                                                                                 |                                    |                                                               |                                    |                   |               |                                                        |                                                           |
| X3/01U             | Actual speed value $nMotor Speed Act\_a \\ 10 \ V \equiv 100 \ \% \ reference speed \ \frac{(C00011)}{}$ |                                    |                                                               |                                    |                   |               |                                                        |                                                           |
| X3/01I             | -                                                                                                    | -                                  | -                                                             | -                                  | -                 | -             | -                                                      | -                                                         |
| X3/O2U             |                                                                                                    |                                    |                                                               |                                    |                   |               |                                                        |                                                           |
| X3/O2I             |                                                                                                    |                                    |                                                               |                                    |                   |               |                                                        |                                                           |

# 8.4.3.1 Terminals 0

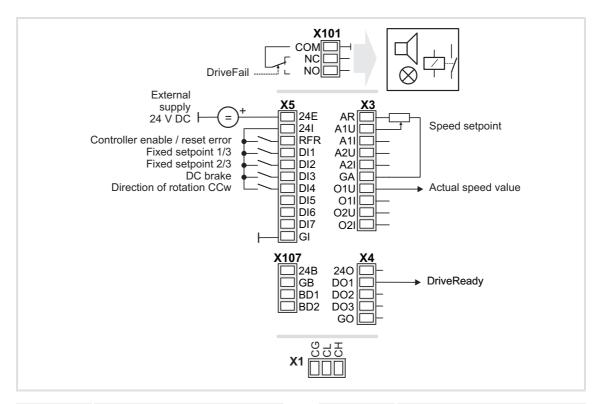

| Connection | Assignment            |
|------------|-----------------------|
| X101/NC-NO | LA_NCtrl.bDriveFail   |
|            |                       |
| X5/RFR     | LA_NCtrl.bFailReset   |
| X5/DI1     | LA_NCtrl.bJogSpeed1   |
| X5/DI2     | LA_NCtrl.bJogSpeed2   |
| X5/DI3     | LA_NCtrl.bSetDCBrake  |
| X5/DI4     | LA_NCtrl.bSetSpeedCcw |
| X5/DI5     | -                     |
| X5/DI6     | -                     |
| X5/DI7     | -                     |
|            |                       |
| X107/BD1   | -                     |
| X107/BD2   | -                     |
|            |                       |

| Connection | Assignment                                                            |
|------------|-----------------------------------------------------------------------|
|            |                                                                       |
|            |                                                                       |
| X3/A1U     | LA_NCtrl.nMainSetValue_a *                                            |
| X3/A1I     | -                                                                     |
| X3/A2U     | -                                                                     |
| X3/A2I     |                                                                       |
| X3/01U     | LA_NCtrl.nMotorSpeedAct_a *                                           |
| X3/01I     | -                                                                     |
| X3/O2U     |                                                                       |
| X3/O2I     |                                                                       |
|            | * 10 V $\equiv$ 100 % reference speed ( $\underline{\text{C00011}}$ ) |
| X4/DO1     | LA_NCtrl.bDriveReady                                                  |
| X4/DO2     | -                                                                     |
| X4/DO3     | -                                                                     |

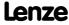

# 8.4.3.2 Terminals 2

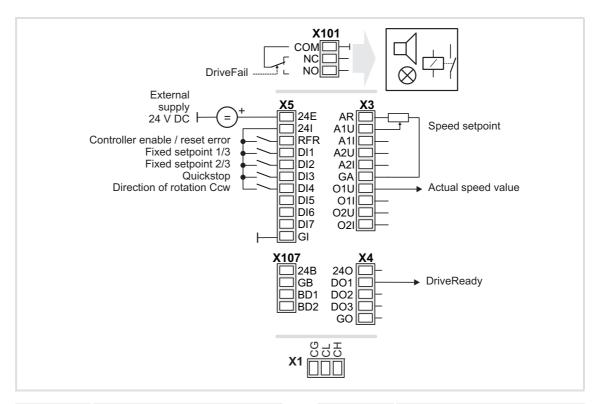

| Connection | Assignment             |
|------------|------------------------|
| X101/NC-NO | LA_NCtrl.bDriveFail    |
|            |                        |
| X5/RFR     | LA_NCtrl.bFailReset    |
| X5/DI1     | LA_NCtrl.bJogSpeed1    |
| X5/DI2     | LA_NCtrl.bJogSpeed2    |
| X5/DI3     | LA_NCtrl.bSetQuickstop |
| X5/DI4     | LA_NCtrl.bSetSpeedCcw  |
| X5/DI5     | -                      |
| X5/DI6     | -                      |
| X5/DI7     | -                      |
|            |                        |
| X107/BD1   | -                      |
| X107/BD2   | -                      |
|            |                        |

| Connection                                       | Assignment                  |
|--------------------------------------------------|-----------------------------|
|                                                  |                             |
|                                                  |                             |
| X3/A1U                                           | LA_NCtrl.nMainSetValue_a *  |
| X3/A1I                                           | -                           |
| X3/A2U                                           | -                           |
| X3/A2I                                           | -                           |
| X3/01U                                           | LA_NCtrl.nMotorSpeedAct_a * |
| X3/01I                                           | -                           |
| X3/O2U                                           | -                           |
| X3/O2I                                           | -                           |
| * 10 V = 100 % reference speed ( <u>C00011</u> ) |                             |
| X4/D01                                           | LA_NCtrl.bDriveReady        |
| X4/DO2                                           | -                           |
| X4/DO3                                           | -                           |

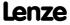

### 8.4.3.3 Terminals 11

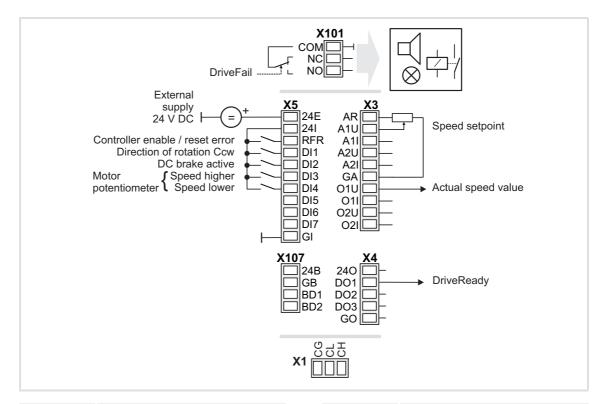

| Connection | Assignment            |
|------------|-----------------------|
| X101/NC-NO | LA_NCtrl.bDriveFail   |
|            |                       |
| X5/RFR     | LA_NCtrl.bFailReset   |
| X5/DI1     | LA_NCtrl.bSetSpeedCcw |
| X5/DI2     | LA_NCtrl.bSetDCBrake  |
| X5/DI3     | LA_NCtrl.bMPotUp      |
| X5/DI4     | LA_NCtrl.bMPotDown    |
| X5/DI5     | -                     |
| X5/DI6     | -                     |
| X5/DI7     | -                     |
|            |                       |
| X107/BD1   | -                     |
| X107/BD2   | -                     |
|            |                       |

| Connection                                       | Assignment                  |
|--------------------------------------------------|-----------------------------|
|                                                  |                             |
|                                                  |                             |
| X3/A1U                                           | LA_NCtrl.nMainSetValue_a *  |
| X3/A1I                                           | -                           |
| X3/A2U                                           | -                           |
| X3/A2I                                           | -                           |
| X3/01U                                           | LA_NCtrl.nMotorSpeedAct_a * |
| X3/01I                                           | -                           |
| X3/O2U                                           | -                           |
| X3/O2I                                           | -                           |
| * 10 V = 100 % reference speed ( <u>C00011</u> ) |                             |
| X4/D01                                           | LA_NCtrl.bDriveReady        |
| X4/DO2                                           | -                           |
| X4/DO3                                           | -                           |

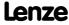

### 8.4.3.4 Terminal 16

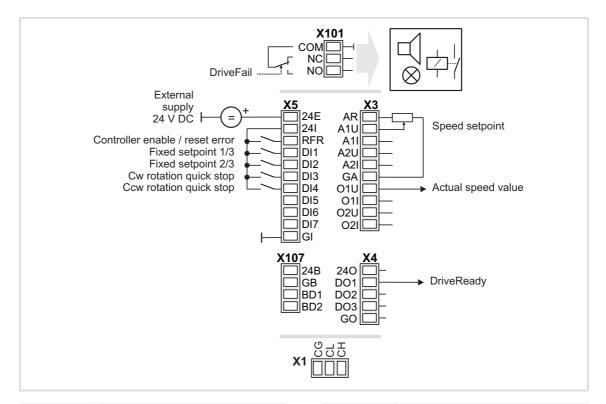

| Connection | Assignment          |
|------------|---------------------|
| X101/NC-NO | LA_NCtrl.bDriveFail |
|            |                     |
| X5/RFR     | LA_NCtrl.bFailReset |
| X5/DI1     | LA_NCtrl.bJogSpeed1 |
| X5/DI2     | LA_NCtrl.bJogSpeed2 |
| X5/DI3     | LA_NCtrl. bRLQCw    |
| X5/DI4     | LA_NCtrl. bRLQCcw   |
| X5/DI5     |                     |
| X5/DI6     | -                   |
| X5/DI7     |                     |
|            |                     |
| X107/BD1   | -                   |
| X107/BD2   |                     |
|            |                     |

| Connection                                       | Assignment                  |
|--------------------------------------------------|-----------------------------|
|                                                  |                             |
|                                                  |                             |
| X3/A1U                                           | LA_NCtrl.nMainSetValue_a *  |
| X3/A1I                                           | -                           |
| X3/A2U                                           | -                           |
| X3/A2I                                           | -                           |
| X3/01U                                           | LA_NCtrl.nMotorSpeedAct_a * |
| X3/01I                                           | -                           |
| X3/O2U                                           | -                           |
| X3/O2I                                           | -                           |
| * 10 V = 100 % reference speed ( <u>C00011</u> ) |                             |
| X4/D01                                           | LA_NCtrl.bDriveReady        |
| X4/DO2                                           | -                           |
| X4/DO3                                           | -                           |

# 8.4.3.5 Keypad

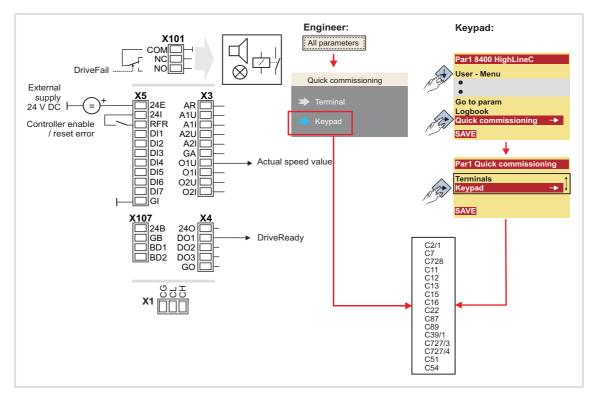

| Connection | Assignment          |
|------------|---------------------|
| X101/NC-NO | LA_NCtrl.bDriveFail |
|            |                     |
| X5/RFR     | LA_NCtrl.bFailReset |
| X5/DI1     | -                   |
| X5/DI2     | -                   |
| X5/DI3     | -                   |
| X5/DI4     | -                   |
| X5/DI5     | -                   |
| X5/DI6     | -                   |
| X5/DI7     | -                   |
|            |                     |
| X107/BD1   | -                   |
| X107/BD2   | -                   |

| Connection                                       | Assignment                  |
|--------------------------------------------------|-----------------------------|
|                                                  |                             |
|                                                  |                             |
| X3/A1U                                           | LA_NCtrl.nMainSetValue_a *  |
| X3/A1I                                           | -                           |
| X3/A2U                                           | -                           |
| X3/A2I                                           | -                           |
| X3/01U                                           | LA_NCtrl.nMotorSpeedAct_a * |
| X3/01I                                           | -                           |
| X3/O2U                                           | -                           |
| X3/O2I                                           | -                           |
| * 10 V = 100 % reference speed ( <u>C00011</u> ) |                             |
| X4/D01                                           | LA_NCtrl.bDriveReady        |
| X4/DO2                                           | -                           |
| X4/DO3                                           | -                           |

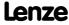

### 8.4.3.6 PC

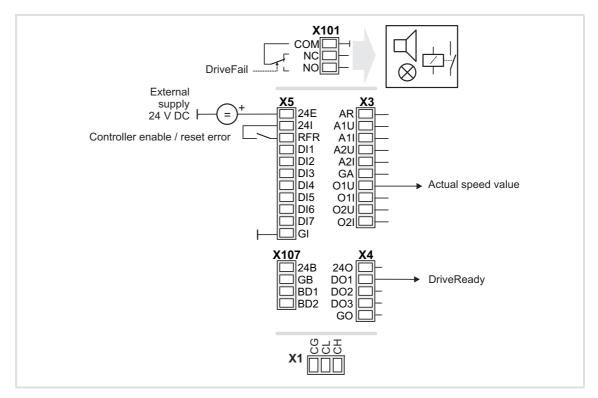

| Connection | Assignment          |
|------------|---------------------|
| X101/NC-NO | LA_NCtrl.bDriveFail |
|            |                     |
| X5/RFR     | LA_NCtrl.bFailReset |
| X5/DI1     | -                   |
| X5/DI2     | -                   |
| X5/DI3     | -                   |
| X5/DI4     | -                   |
| X5/DI5     | -                   |
| X5/DI6     | -                   |
| X5/DI7     | -                   |
|            |                     |
| X107/BD1   | -                   |
| X107/BD2   | -                   |

| Connection | Assignment                                       |  |
|------------|--------------------------------------------------|--|
|            |                                                  |  |
|            |                                                  |  |
| X3/A1U     | -                                                |  |
| X3/A1I     | -                                                |  |
| X3/A2U     | -                                                |  |
| X3/A2I     | -                                                |  |
| X3/01U     | LA_NCtrl.nMotorSpeedAct_a *                      |  |
| X3/01I     | -                                                |  |
| X3/O2U     | -                                                |  |
| X3/O2I     | -                                                |  |
|            | * 10 V = 100 % reference speed ( <u>C00011</u> ) |  |
| X4/D01     | LA_NCtrl.bDriveReady                             |  |
| X4/DO2     | -                                                |  |
| X4/DO3     | -                                                |  |

#### 8.4.3.7 CAN

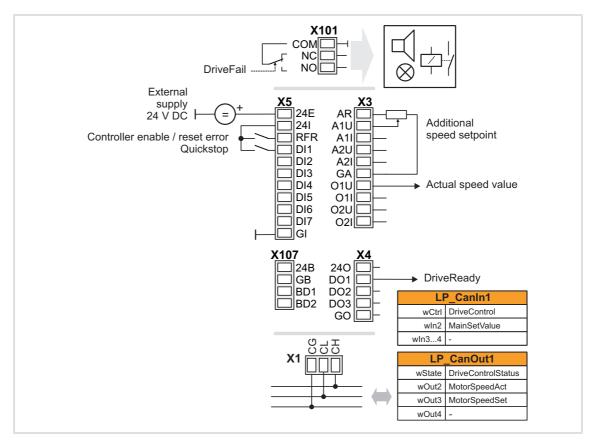

| Connection | Assignment             |
|------------|------------------------|
| X101/NC-NO | LA_NCtrl.bDriveFail    |
|            |                        |
| X5/RFR     | LA_NCtrl.bFailReset    |
| X5/DI1     | LA_NCtrl.bSetQuickStop |
| X5/DI2     | -                      |
| X5/DI3     | -                      |
| X5/DI4     | -                      |
| X5/DI5     | -                      |
| X5/DI6     | -                      |
| X5/DI7     | -                      |
|            |                        |
| X107/BD1   | -                      |
| X107/BD2   | -                      |
|            |                        |

| Connection | Assignment                              |  |
|------------|-----------------------------------------|--|
|            |                                         |  |
|            |                                         |  |
| X3/A1U     | LA_NCtrl.nAuxSetValue_a *               |  |
| X3/A1I     | -                                       |  |
| X3/A2U     | -                                       |  |
| X3/A2I     | -                                       |  |
| X3/O1U     | LA_NCtrl.NMotorSpeedAct_a *             |  |
| X3/O1I     | -                                       |  |
| X3/O2U     | -                                       |  |
| X3/O2I     | -                                       |  |
|            | * 10 V = 100 % reference speed (C00011) |  |
| X4/DO1     | LA_NCtrl.bDriveReady                    |  |
| X4/DO2     | -                                       |  |
| X4/DO3     | -                                       |  |

### ▶ Process data assignment for fieldbus communication (□ 403)

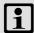

# Note!

- You must set the setpoint arithmetic in <u>C00190</u> to "1: NOut = NSet + NAdd" so that the additional speed setpoint selected via the analog input A1U has an additive effect.
- The "manual jog" function via digital terminals is being prepared!

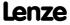

#### 8.4.3.8 MCI

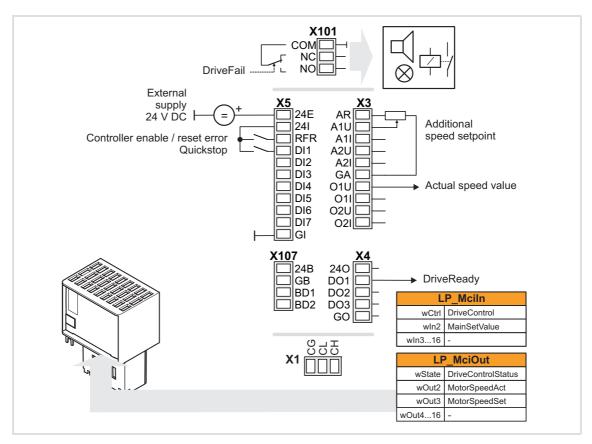

| Connection | Assignment             |
|------------|------------------------|
| X101/NC-NO | LA_NCtrl.bDriveFail    |
|            |                        |
| X5/RFR     | LA_NCtrl.bFailReset    |
| X5/DI1     | LA_NCtrl.bSetQuickStop |
| X5/DI2     | -                      |
| X5/DI3     | -                      |
| X5/DI4     | -                      |
| X5/DI5     | -                      |
| X5/DI6     | -                      |
| X5/DI7     | -                      |
|            |                        |
| X107/BD1   | -                      |
| X107/BD2   | -                      |

| Connection | Assignment                                                            |
|------------|-----------------------------------------------------------------------|
|            |                                                                       |
|            |                                                                       |
| X3/A1U     | LA_NCtrl.nAuxSetValue_a *                                             |
| X3/A1I     | -                                                                     |
| X3/A2U     | -                                                                     |
| X3/A2I     | -                                                                     |
| X3/01U     | LA_NCtrl.NMotorSpeedAct_a *                                           |
| X3/01I     |                                                                       |
| X3/O2U     |                                                                       |
| X3/O2I     | -                                                                     |
|            | * 10 V $\equiv$ 100 % reference speed ( $\underline{\text{C00011}}$ ) |
| X4/D01     | LA_NCtrl.bDriveReady                                                  |
| X4/DO2     |                                                                       |
| X4/DO3     | -                                                                     |

### ▶ Process data assignment for fieldbus communication (☐ 403)

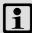

# Note!

- You must set the setpoint arithmetic in <u>C00190</u> to "1: NOut = NSet + NAdd" so that the additional speed setpoint selected via the analog input A1U has an additive effect.
- The "manual jog" function via digital terminals is being prepared!

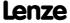

# 8.4.4 Process data assignment for fieldbus communication

The fieldbus communication is connected (preconfigured) to the previously selected technology application by selecting the corresponding control mode in <u>C00007</u>:

- ► "30: CAN" for the connection to the system bus (CAN)
- ▶ "40: MCI" for the connection to a plugged-on communication module (e.g. PROFIBUS)

The assignment of the process data words does not depend on the applied bus system but exclusively on the application:

| Input words | Name         | Assignment                                                       |
|-------------|--------------|------------------------------------------------------------------|
| Word 1      | DriveControl | Control word • See table below for bit assignment.               |
| Word 2      | MainSetValue | Speed setpoint • Scaling: 16384 ≡ 100 % reference speed (C00011) |
| Word 3      | -            | Not preconfigured                                                |
| Word 4      | -            | Not preconfigured                                                |
| Word 5 16   | -            | Not preconfigured Only available for control mode "40: MCI".     |

| Control word | Name            | Function                                                                                                    |
|--------------|-----------------|----------------------------------------------------------------------------------------------------|
| Bit 0        | SwitchOn        | <ul> <li>1 ≡ Change to the "SwitchedOn" device status</li> <li>This bit must be set in the CAN/MCI control word to ensure that the device changes to the "SwitchedOn" device status after mains connection without the need for a master control specifying this bit via fieldbus.</li> <li>If control via a bus system is not wanted (e.g. in the case of control via terminals), the wDriveCtrl output signal of the LS ParFix system block can be connected to the control word inputs.</li> </ul> |
| Bit 1        | DisableVoltage  | 1 ≡ Inhibit inverter control (IMP - pulse inhibit)                                                                                                    |
| Bit 2        | SetQuickStop    | 1 = Activate quick stop (QSP).  ▶ Activate/Deactivate quick stop (□ 98)                                                                                                    |
| Bit 3        | EnableOperation | <ul> <li>1 ≡ Enable controller (RFR)</li> <li>If control via terminals is performed, this bit must be set both in the CAN control word and in the MCI control word. Otherwise, the controller is inhibited.</li> <li>▶ Enable/Inhibit controller (□ 97)</li> </ul>                                                                                                    |
| Bit 4        | ModeSpecific_1  | Reserved (currently not assigned)                                                                                                    |
| Bit 5        | ModeSpecific_2  |                                                                                                    |
| Bit 6        | ModeSpecific_3  |                                                                                                    |
| Bit 7        | ResetFault      | <ul> <li>1 = Reset fault (trip reset)</li> <li>Acknowledge fault message (if the error cause has been eliminated).</li> <li>▶ Reset error (□ 99)</li> </ul>                                                                                                    |
| Bit 8        | SetHalt         | <ul><li>1 = Activate stop function</li><li>Stop drive via stopping ramp (in preparation).</li></ul>                                                                                                    |
| Bit 9        | reserved_1      | Reserved (currently not assigned)                                                                                                    |
| Bit 10       | reserved_2      | 1                                                                                                    |
| Bit 11       | SetDCBrake      | 1 = Activate DC-injection braking  ► Manual DC-injection braking (DCB) (□ 251)                                                                                                    |
| Bit 12       | JogSpeed1       | Activation of fixed speed 1 3                                                                                                    |
| Bit 13       | JogSpeed2       |                                                                                                    |

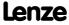

**8400 TopLine C | Software Manual** Technology applications TA "Actuating drive speed"

| Control word Name                     |         | Function                                                                                   |
|---------------------------------------|---------|--------------------------------------------------------------------------------------------|
| Bit 14                                | SetFail | $1 \equiv Set error (trip set)$                                                            |
| · · · · · · · · · · · · · · · · · · · |         | 0 ≡ Direction of rotation to the right (Cw)<br>1 ≡ Direction of rotation to the left (Ccw) |

| Output words | Name               | Assignment                                                                   |  |
|--------------|--------------------|------------------------------------------------------------------------------|--|
| Word 1       | DriveControlStatus | Status word • See table below for bit assignment.                            |  |
| Word 2       | MotorSpeedAct      | Actual speed value • Scaling: 16384 ≡ 100 % reference speed (C00011)         |  |
| Word 3       | MotorSpeedSet      | Resulting overall setpoint • Scaling: 16384 ≡ 100 % reference speed (C00011) |  |
| Word 4       | -                  | Not preconfigured                                                            |  |
| Word 5 16    | -                  | Not preconfigured Only available for control mode "40: MCI".                 |  |

| Status word | Name              | Status                                                                                                    |  |
|-------------|-------------------|----------------------------------------------------------------------------------------------------|--|
| Bit 0       | FreeStatusBit0    | Free status bit 0 (not assigned, freely assignable)                                                             |  |
| Bit 1       | PowerDisabled     | 1 ≡ Inverter control inhibited (pulse inhibit is active)                                                        |  |
| Bit 2       | FreeStatusBit2    | Free status bit 2 (not assigned, freely assignable)                                                             |  |
| Bit 3       | FreeStatusBit3    | Free status bit 3 (not assigned, freely assignable)                                                             |  |
| Bit 4       | FreeStatusBit4    | Free status bit 4 (not assigned, freely assignable)                                                             |  |
| Bit 5       | FreeStatusBit5    | Free status bit 5 (not assigned, freely assignable)                                                             |  |
| Bit 6       | ActSpeedIsZero    | During open-loop operation:<br>1 ≡ Speed setpoint < Comparison value (C00024)                                   |  |
|             |                   | During closed-loop operation:  1 ≡ Actual speed value < Comparison value (C00024)                               |  |
| Bit 7       | ControllerInhibit | 1 ≡ Controller inhibited (controller inhibit is active)                                                         |  |
| Bit 8       | StatusCodeBit0    | Bit coded display of the active device status                                                                   |  |
| Bit 9       | StatusCodeBit1    | Device state machine and device statuses (see table [4-1])                                                      |  |
| Bit 10      | StatusCodeBit2    |                                                                                                    |  |
| Bit 11      | StatusCodeBit3    |                                                                                                    |  |
| Bit 12      | Warning           | 1 ≡ A warning is indicated                                                                                      |  |
| Bit 13      | Trouble           | <ul><li>1 = Controller is in the "Trouble" device status</li><li>E.g. if an overvoltage has occurred.</li></ul> |  |
| Bit 14      | FreeStatusBit14   | Free status bit 14 (not assigned, freely assignable)                                                            |  |
| Bit 15      | FreeStatusBit15   | Free status bit 15 (not assigned, freely assignable)                                                            |  |

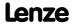

# 8.4.5 Setting parameters (short overview)

| Parameter       | Info Lenze setting                    |         | etting |
|-----------------|---------------------------------------|---------|--------|
|                 |                                       | Value   | Unit   |
| C00012          | Accel. time - main setpoint           | 2.000   | S      |
| C00013          | Decel. time - main setpoint           | 2.000   | S      |
| C00019          | Auto DCB: Threshold                   | 3       | rpm    |
| <u>C00024</u>   | Comparison value N_Act                | 0.00    | %      |
| <u>C00036</u>   | DCB: Current                          | 50.00   | %      |
| C00039/1        | Fixed setpoint 1                      | 40.00   | %      |
| <u>C00039/2</u> | Fixed setpoint 2                      | 60.00   | %      |
| <u>C00039/3</u> | Fixed setpoint 3                      | 80.00   | %      |
| C00039/415      | Fixed setpoint 4 15                   | 0.00    | %      |
| C00101/115      | Add. accel. time 1 15                 | 0.000   | s      |
| C00103/115      | Add. decel. time 1 15                 | 0.000   | s      |
| C00105          | Decel. time - quick stop              | 2.000   | s      |
| C00106          | Auto DCB: Hold time                   | 0.500   | S      |
| C00107          | DCB: Hold time                        | 999.000 | S      |
| C00134          | Ramp rounding - main setpoint         | 0: C    | off    |
| C00182          | S-ramp time PT1                       | 20.00   | S      |
| C00190          | Setpoint arithmetic 0: NOut = NSet    |         | = NSet |
| C00220          | Accel. time - add. setpoint           | 0.000   | S      |
| C00221          | Decel. time - add. setpoint           | 0.000   | S      |
| C00222          | L_PCTRL_1: Vp                         | 1.0     |        |
| <u>C00223</u>   | L_PCTRL_1: Tn                         | 400     | ms     |
| C00224          | L_PCTRL_1: Kd 0.0                     |         |        |
| C00225          | L_PCTRL_1: MaxLimit                   | 199.99  | %      |
| <u>C00226</u>   | L_PCTRL_1: MinLimit -199.99 %         |         | %      |
| C00227          | L_PCTRL_1: Accel. time                | 0.010   | S      |
| C00228          | L_PCTRL_1: Decel. time                |         | s      |
| C00233          | L_PCTRL_1: Root function 0: C         |         | off    |
| C00241          | L_NSet_1: Hyst. NSet reached          |         | %      |
| C00242          | L_PCTRL_1: Operating mode             | 0: C    | off    |
| C00243          | L_PCTRL_1: Accel. time influence      | 5.000   | S      |
| C00244          | L_PCTRL_1: Decel. time influence      | 5.000   | S      |
| C00632/1        | L_NSet_1: Blocking speed 1 max        | 0.00    | %      |
| C00632/2        | L_NSet_1: Blocking speed 2 max        | 0.00    | %      |
| C00632/3        | L_NSet_1: Blocking speed 3 max        | 0.00    | %      |
| C00633/1        | L_NSet_1: Blocking speed 1 min 0.00 % |         | %      |
| C00633/2        | L_NSet_1: Blocking speed 2 min        | 0.00    | %      |
| C00633/3        | L_NSet_1: Blocking speed 3 min        | 0.00    | %      |
| C00635          | L_NSet_1: nMaxLimit                   | 199.99  | %      |
| C00636          | L_NSet_1: nMinLimit                   | -199.99 | %      |
| C00670          | L_OffsetGainP_1: Gain                 | 1.0000  |        |
| C00671          | L_OffsetGainP_2: Gain 1.0000          |         |        |
| C00672          | L_OffsetGainP_3: Gain                 | 1.0000  |        |

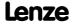

# 8400 TopLine C | Software Manual

Technology applications
TA "Actuating drive speed"

| Parameter     | Info                                    | Lenze setting      |         |  |
|---------------|-----------------------------------------|--------------------|---------|--|
|               |                                         | Value              | Unit    |  |
| <u>C00696</u> | L_OffsetGainP_1: Offset                 | 0.00               | %       |  |
| C00697        | L_OffsetGainP_2: Offset                 | 0.00               | %       |  |
| C00698        | L_OffsetGainP_3: Offset                 | 0.00               | %       |  |
| C00800        | L_MPot_1: Upper limit                   | 100.00             | %       |  |
| C00801        | L_MPot_1: Lower limit                   | -100.00            | %       |  |
| C00802        | L_MPot_1: Accel. time                   | S                  |         |  |
| C00803        | L_MPot_1: Decel. time                   | 10.0               | s       |  |
| C00804        | L_MPot_1: Inactive fct. 0: Retain value |                    | ı value |  |
| C00805        | L_MPot_1: Init fct.                     | 0: Load last value |         |  |
| C00806        | L_MPot_1: Use                           | 0: No              |         |  |

# Related topics:

▶ <u>"GeneralPurpose" functions</u> (🕮 467)

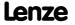

### 8.4.6 Configuration parameters

If required, the subcodes of <u>C00700</u> and <u>C00701</u> serve to change the pre-configured assignment of the application inputs:

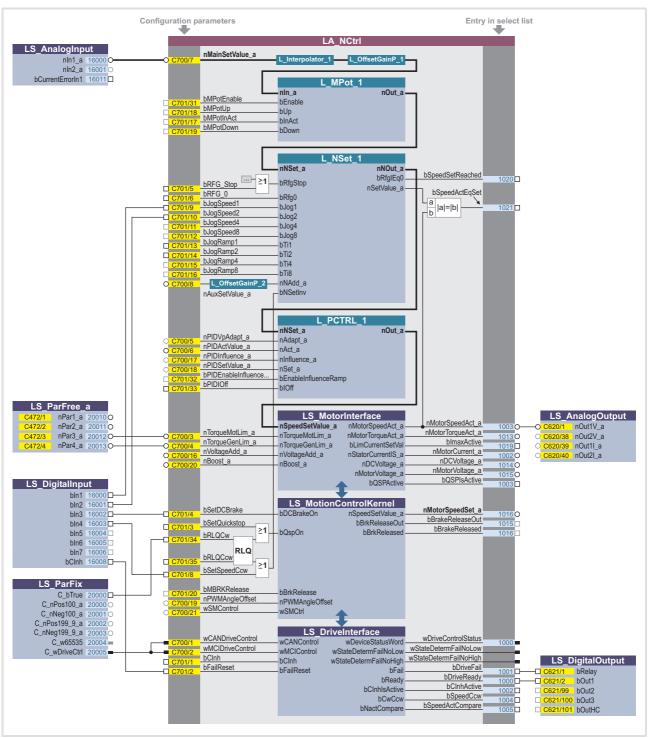

[8-1] Pre-assignment of the "Actuating drive speed" application in the "Terminals 0" control mode

# Configuration parameters for "GeneralPurpose" functions

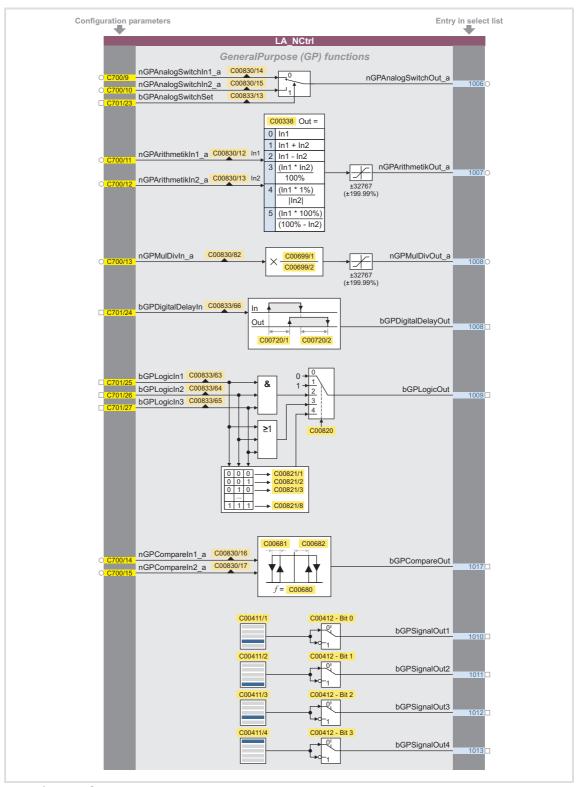

[8-2] "GeneralPurpose" functions

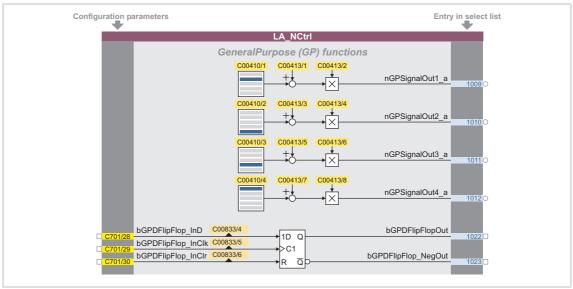

[8-3] "GeneralPurpose" functions (continuation)

#### Free inputs and outputs

These inputs can be freely interconnected in the application level. They can be used to transfer signals from the I/O level to the application level and vice versa.

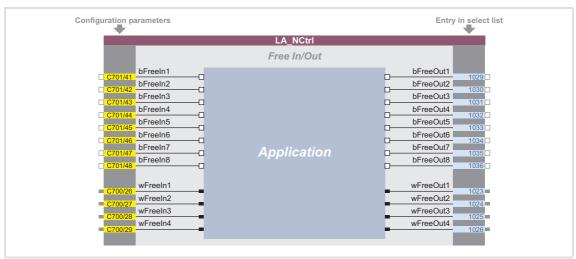

[8-4] Free inputs/outputs

# **Related topics:**

- ▶ <u>User-defined terminal assignment</u> (☐ 370)
- ▶ <u>"GeneralPurpose" functions</u> (☐ 467)

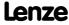

Technology applications TA "Table positioning"

#### 8.5 TA "Table positioning"

Numerous functions for the motion control of a single axis can be executed with the "Table positioning" technology application. For this, the technology application accesses the basic functions implemented in the **Motion Control Kernel** which are described in detail in the main chapter "Basic drive functions (MCK)". ( 473)

- ► Manual jog
- ► Retracting from limit switches
- ▶ Reference setting/homing in 18 different modes (in preparation)
- Positioning (absolute, relative)
- ► Continuous travel (speed mode)
- ► Speed override
- ► Acceleration override
- ► Profile sequence block control
- ► Travel block restart within the profile (online profile start)
- ► Specification of target position via process signal interface (e.g. via fieldbus)

#### **Further functions**

- ▶ Up to 15 travel sets can be set via parameters
- Parameterisation of the profile data in physical units or relative values
- ► Adjustable torque limitation
- ► Freely selectable, variable ramp shape
- ► Motor potentiometer function
- ► Software limit position monitoring
- ► Following error monitoring (with static limits)
- Automatic holding brake control
- Quick stop (QSP) with adjustable ramp time
- ▶ Enable of individual functions via control word
- ► Status and diagnostic displays
- ▶ Operating mode changeover (manual jog, homing, speed follower, positioning)
- ► Integrated disposable "GeneralPurpose" functions: Analog switch, arithmetic, multiplication/division, binary delay element, binary logic, analog comparison, D-FlipFlop, counter

### **Related topics:**

▶ Commissioning of the "Table positioning" technology application (☐ 57)

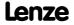

### 8.5.1 Basic signal flow

The main element of the technology application is the Motion Control Kernel.

- ► The **Motion Control Kernel** is controlled via a 32-bit double control word. All motion profiles in the different operating modes can be controlled with this interface.
- ▶ Upstream to the Motion Control Kernel there is a so-called <u>MCKInterface</u> called which provides additional process inputs for the application in order to control the Motion Control Kernel.

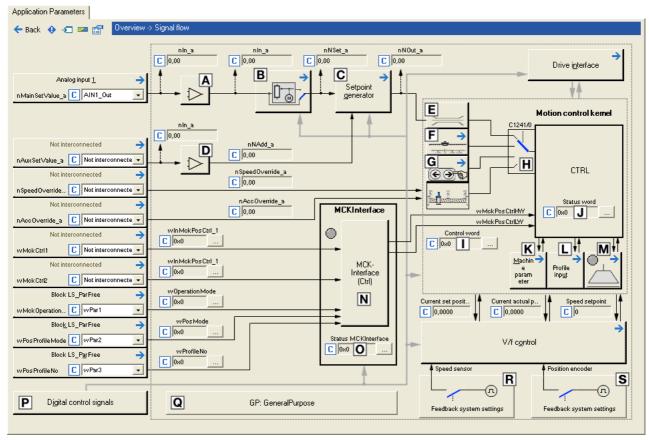

[8-5] Signal flow of the table positioning

- A Offset and gain (L OffsetGainP 1)
- Motor potentiometer function (<u>L\_MPot\_1</u>)
- Setpoint generator (L NSet 1)
- Offset and gain (L\_OffsetGainP\_2)
- **E** Speed setpoint input limitation
- **E** Basic function "Homing"
- G Basic function "Manual jog"
- Operating mode changeover (is executed by the <u>MCKInterface</u>)

- MCK control word
- MCK status word
- **K** Selection of the machine parameters
- M Holding brake control
- **N** MCKInterface
- Status word of the <u>MCKInterface</u>
- P Terminal assignment & display of digital control signals

Integrated disposable "GeneralPurpose" functions:
 Analog switch, arithmetic, multiplication/division, binary delay element, binary logic, analog comparison, D-flipflop

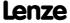

### 8.5.1.1 Possibilities for the position selection

The following options are available for the selection of different positions:

- 1. Changeover of profiles
- 2. Changing the profile position via parameter data (SDO)
- 3. Changing the profile position via process data (PDO)
  - The profile position is defined in [increments] or in the application unit [units].

|                     | Changeover of profiles          | Changing the profile position via SDO |                  | the profile<br>via PDO |
|---------------------|---------------------------------|---------------------------------------|------------------|------------------------|
| Number of positions | max. 15                         | n > 15                                | n >              | 15                     |
| Position selection  | Parameterisation in the profile | Selection via SDO                     | Selection        | ı via PDO              |
| Unit                | units                           | units                                 | Increments units |                        |
| Remainder allowance | in the drive                    | in the drive                          | in the PLC       | in the drive           |

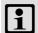

# Note!

Setting the machine parameters is a basic prerequisite for the operating modes "Homing", "Manual jog" and "Positioning".

The more precisely the machine parameters are set, the better the results of positioning!

► Machine parameters ( 498)

### Possibility 1: Changeover of profiles

A total of 15 profiles is available in the 8400 TopLine.

- ► A profile describes a motion task that can be converted into a rotary motion by the **Motion Control Kernel** in the "Positioning" operating mode.
- ► A detailed explanation of all profile parameters can be found in the subchapter "Profile entry". (☐ 545) of the description of the "Positioning" basic drive function.
- ► The selection of the profile to be executed can either be executed as a data word via the input wPosProfileNo or binary coded via the inputs bPosProfileNo\_1 ... bPosProfileNo\_4.
- ► The chosen profile is started via the process input bPosExecute of the FB L MckCtrlInterface or the control bit "PosExecute" in the MCK control word.

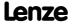

### Possibility 2: Changing the profile position via parameter data (SDO)

The parameter data channel of a fieldbus can also be used to change the position in a profile.

- ► The position of the profiles 1 ... 15 are stored in the subcodes 1 ... 15 of the code C01301.
- ► More than 15 positions are available via the profile changeover (as described under possibility 1).

#### Possibility 3: Changing the profile position via process data (PDO)

For selecting the position in [increments], the *dnPosProfilePosition\_p* input at the application block is available.

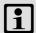

### Note!

For selecting the position in [units], the two inputs wPosProfileUnitsLW and wPosProfileUnitsHW at the application block are available.

- In the application level, the position in the FB <u>L\_MckCtrlInterface</u> is converted from [units] to [increments] again and output to *dnPosSetOut\_p*. For this purpose, the respective mode for position calculation must be selected in C01296/1.
- Since the conversion is not executed within one controller cycle, the data at the <code>dnPosSetOut\_p</code> output can be out-of-date. The <code>bPosSetDataValid</code> output is set to TRUE when the conversion is completed and the position in increments is valid. Then, the position can be transmitted to the profile (see the following section).

The acceptance of the position into the currently selected profile is executed with a FALSE-TRUE edge at the *bPosSetProfilePosition* input.

- ▶ If bit 2 is set in C01297, the applied setpoint position is accepted into the currently selected profile and the profile is started directly when setting the process input bPosExecute to TRUE or setting the control bit "PosExecute" in the MCK control word.
- ▶ If bit 3 is set in <u>C01297</u>, the setpoint positions at the MCKInterface are automatically accepted into the profile with the applied profile number if a change of data is detected at the corresponding input for the setpoint position.
- ► The accepted position is stored in the code C01301/x in the application unit [units]. By reading out the code, you can check if the position was correctly accepted into the profile.

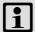

### Note!

How to store changed profile parameters safely against mains failure in the memory module: Set  $\frac{\text{C00002/11}}{\text{C00002/11}} = \text{"1: On / Start"}$ .

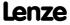

# 8.5.2 Internal interfaces | Application block "LA\_TabPos"

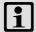

# Note!

The connectors grayed out in the following table are hidden in the function block editor in the Lenze setting.

• These connections can be shown via the **Connector visibilities** command in the *Context menu* of the application block.

# Inputs

| Identifier       | Data type | Information/p                                                                                                    | ossible settings                                                                                                    |
|------------------|-----------|----------------------------------------------------------------------------------------------------|----------------------------------------------------------------------------------------------------|
| wCANDriveControl | WORD      | Control word via system bus (CAN) to device control  • See the "wCANControl/wMCIControl control words" subchapter of the chapter on device control for a detailed description of the individual control bits.                                                                                                    |                                                                                                    |
| wMCIDriveControl | WORD      | Control word via communication module (e.g. PROFIBUS) to device control  • See the "wCANControl/wMCIControl control words" subchapter of the chapter on device control for a detailed description of the individual control bits.                                                                                                    |                                                                                                    |
| wSMControl       | WORD      | Interface to the optional safety system.  • Setting control bit 0 ("SafeStop1") in this control word causes e.g. the automatic deceleration of the drive to standstill within this application (in the Motion Control Kernel).  • See the "Interface to safety system" subchapter of the chapter on basic drive functions for a detailed description of the control bits. |                                                                                                    |
| bCInh            |           | Enable/Inhibit                                                                                                    | <u>controller</u>                                                                                                    |
|                  | BOOL      | FALSE                                                                                                    | Enable controller: The controller switches to the "OperationEnabled" device status if no other source of a controller inhibit is active.  • C00158 provides a bit coded representation of all active sources/triggers of a controller inhibit.                                                                                                    |
|                  |           | TRUE Inhibit controller (controller inhibit): The controller switches to t "SwitchedOn" device status.                                                                                                    |                                                                                                    |
| bFailReset BOOL  |           | Reset error messages In the Lenze setting this input is connected to the digital input controller enable so that a possibly existing error message is reset together with the controller enable (if the cause for the fault is eliminated).                                                                                                    |                                                                                                    |
|                  |           | TRUE                                                                                                    | The current fault is reset, if the cause for the fault is eliminated.  • If the fault still exists, the error status remains unchanged.                                                                                                    |
| bSetQuickstop    | BOOL      | <ul><li>Enable quick st</li><li>Also see dev</li></ul>                                                                                                    | op (QSP)<br>vice command " <u>Activate/Deactivate quick stop</u> ".                                                                                                    |
|                  |           | TRUE                                                                                                    | <ul> <li>Activate quick stop</li> <li>Motor control is decoupled from the setpoint selection and, within the deceleration time parameterised in C00105, the motor is brought to a standstill (n<sub>act</sub> = 0).</li> <li>The motor is kept at a standstill during closed-loop operation.</li> <li>A pulse inhibit (CINH) is set if the auto DCB function has been activated via C00019.</li> </ul> |
|                  |           | FALSE                                                                                                    | Deactivate quick stop  The quick stop is deactivated if no other source for the quick stop is active.  C00159 provides a bit-coded representation of active sources/causes for the quick stop.                                                                                                    |

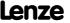

| Identifier                         | Data type | Information/possible settings                                                                                                    |  |
|------------------------------------|-----------|----------------------------------------------------------------------------------------------------|--|
| nTorqueMotLim_a<br>nTorqueGenLim_a |           | <ul> <li>Torque limitation in motor mode and in generator mode</li> <li>These input signals are directly transferred to the motor control to limit the controller's maximum torque in motor and generator mode.</li> <li>The drive cannot output a higher torque in motor/generator mode than set here.</li> <li>The applied values (any polarity) are internally interpreted as absolute values.</li> <li>If V/f characteristic control (VFCplus) is selected, limitation is indirectly performed via a so-called I<sub>max</sub> controller.</li> <li>If sensorless vector control (SLVC) or servo control (SC) is selected, limitation has a direct effect on the torque-producing current component.</li> <li>Scaling: 16384 ≡ 100 % M<sub>max</sub> (C00057)</li> <li>Note:</li> <li>Setting this input is ineffective in the reference modes 14 and 15 ("Homing to positive stop").</li> </ul> |  |
|                                    |           | Torque limits in motor and generator mode:  TorqueGenLim M TorqueMotLim  N N  TorqueMotLim  TorqueMotLim  TorqueGenLim  TorqueGenLim                                                                                                    |  |
| bSetSpeedCcw<br>BOOL               |           | Change of direction of rotation  For instance if a motor or gearbox is fixed laterally reversed to a machine part, but the setpoint selection should still be executed for the positive direction of rotation.                                                                                                    |  |
|                                    |           | FALSE Direction of rotation to the right (Cw)  TRUE Direction of rotation to the left (Ccw)                                                                                                    |  |
| nMainSetValue_a                    | INT       | Main speed setpoint                                                                                                    |  |
| nAuxSetValue_a                     | INT       | <ul> <li>Additional speed setpoint</li> <li>Offset and gain of this input signal can be set in C00697 and C00671 for a simple signal adjustment of a setpoint encoder.</li> <li>Scaling: 16384 ≡ 100 % reference speed (C00011)</li> <li>The additional speed setpoint can be linked arithmetically with the main speed setpoint behind the ramp function generator.</li> <li>The additional speed setpoint can be shown via ramp times of a second ramp function generator.</li> <li>For a detailed functional description see the L NSet FB.</li> </ul>                                                                                                    |  |
| bJogSpeed1<br>bJogSpeed2           | BOOL      | Selection inputs for fixed changeover setpoints (JOG setpoints) for the main setpoint  • Selection inputs are binary coded.                                                                                                    |  |

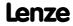

Technology applications TA "Table positioning"

| <b>Identifier</b> Data type     | Information/possible settings                                                                                                    |
|---------------------------------|----------------------------------------------------------------------------------------------------|
| bJogSpeed1<br>bJogSpeed2<br>BOO | <ul> <li>Selection inputs for fixed changeover setpoints (JOG setpoints) for the main setpoint</li> <li>A fixed setpoint for the setpoint generator can be activated instead of the main setpoint via these selection inputs.</li> <li>The two selection inputs are binary coded, therefore you can select 3 fixed setpoints.</li> <li>In the case of binary coded selection "0" (all inputs = FALSE or not assigned), main setpoint nMainSetValue_a is active.</li> <li>The selection of the fixed setpoints is carried out in C00039/13 in [%] based on the reference speed (C00011).</li> <li>For a detailed functional description see the L NSet FB.</li> </ul> |

### **Motor potentiometer**

Alternatively to the input signal  $nMainSetValue\_a$ , the main setpoint can also be generated by a motor potentiometer function.

- In the Lenze setting, the motor potentiometer function is deactivated.
- Activation is possible via <u>C00806</u> or via the *bMPotEnable* input.
- The behaviour of the motor potentiometer during switch-on of the drive system can be selected in C00805.
- For a detailed functional description see the <u>L\_MPot</u> FB.

| bMPotEnable            | BOOL | Activating the moto This input and Co                                                                                                    | r potentiometer function<br>20806 are OR'd.                                                                                                    |
|------------------------|------|----------------------------------------------------------------------------------------------------|----------------------------------------------------------------------------------------------------|
|                        |      | TRUE The motor potentiometer function is active; the speed setpoint c be changed via the bMPotUp and bMPotDown control inputs.                                                                                                    |                                                                                                    |
| bMPotUp                |      | Increasing the speed                                                                                                    | d setpoint                                                                                                    |
|                        | BOOL |                                                                                                    | roach the upper speed limit value set in <u>C00800</u> with the leration time set in <u>C00802</u> .                                                                                                    |
| bMPotDown              |      | Decreasing the spee                                                                                                    | d setpoint                                                                                                    |
|                        | BOOL |                                                                                                    | roach the lower speed limit value set In <u>C00801</u> with the eleration time set in <u>C00803</u> .                                                                                                    |
| MCK basic functions    |      |                                                                                                    |                                                                                                    |
| bMBrakeRelease         | BOOL | <ul> <li>Holding brake control: Release/apply brake</li> <li>In conjunction with the operating mode selected in C02580 (Lenze setting: "Brake control off").</li> </ul>                                                                                                    |                                                                                                    |
|                        |      |                                                                                                    | y brake.<br>uring automatic operation, the internal brake logic controls of<br>ne brake.                                                                                                    |
|                        |      | • N<br>T<br>• D<br>d<br>tl<br>d                                                                                                    | ase brake manually (forced release).  lote!  the brake can also be released when the controller is inhibited!  suring automatic operation, the internal brake logic is  eactivated and the brake is released (supervisor operation). If the brake control has inhibited the controller, this inhibit is eactivated again. In semi-automatic operation, the brake is released including eedforward control. |
| wMckCtrl1<br>wMckCtrl2 | WORD | <ul> <li><u>Direct</u> selection of MCK control words</li> <li>E.g. via a master control which has been connected to the fieldbus, too. For this purpose, the control word inputs can directly be connected to the LP_Mciln or LP_CanIn fieldbus interface.</li> <li>See the "MCK control word" chapter for a detailed description of the individual control bits.</li> </ul> |                                                                                                    |

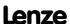

| <b>Identifier</b>                           | a type | Information/possible settings                                                                                                    |                                                                                                    |  |  |  |
|---------------------------------------------|--------|----------------------------------------------------------------------------------------------------|----------------------------------------------------------------------------------------------------|--|--|--|
| wMckOperationMode                           | WORD   | <ul> <li>Only bit 0</li> <li>If an invalid activated (L</li> </ul>                                                                  | e operating mode of the <b>Motion Control Kernel</b> bit 3 of <i>wMckOperationMode</i> is evaluated. operating mode is selected, the response set in <u>C00595/11</u> is enze setting: "Warning"). operating mode is displayed in <u>C01243</u> .                       |  |  |  |
|                                             |        | 0                                                                                                    | Speed follower                                                                                                    |  |  |  |
|                                             |        | 1                                                                                                    | Homing                                                                                                    |  |  |  |
|                                             |        | 2                                                                                                    | Manual jog                                                                                                    |  |  |  |
|                                             |        | 3                                                                                                    | Positioning                                                                                                    |  |  |  |
|                                             |        | 4                                                                                                    | Stop                                                                                                    |  |  |  |
|                                             |        | 5                                                                                                    | Position follower                                                                                                    |  |  |  |
|                                             |        | 6 15                                                                                                    | Reserved for future extensions                                                                                                    |  |  |  |
| bMckOperationMode_1 bMckOperationMode_8 BOO | LBOOL  | <ul> <li>See the "MC control bits</li> <li>If an invalid activated (L</li> </ul>                                                    | election of the operating mode of the <b>Motion Control Kernel</b> CK control word" chapter for a detailed description of the individual operating mode is selected, the response set in C00595/11 is enze setting: "Warning").  Operating mode is displayed in C01243. |  |  |  |
| bPosCtrlOn                                  | BOOL   |                                                                                                    | Position control/Angle control • Pre-configured assignment: TRUE (position control active)                                                                                                    |  |  |  |
|                                             |        | FALSE                                                                                                    | Deactivate position control/angle control                                                                                                    |  |  |  |
|                                             |        | TRUE                                                                                                    | Activate position control/angle control                                                                                                    |  |  |  |
| nPosCtrlOutLimit_a                          | INT    | Limitation of the position controller output  • Scaling: 16384 ≡ 100 % reference speed (C00011)  • Pre-configured assignment: 100 % |                                                                                                    |  |  |  |
| nPosCtrlPAdapt_a                            | INT    | Adaptation of the position controller gain  • Scaling: 16384 ≡ 100 % Vp (C00254)  • Pre-configured assignment: 100 %                |                                                                                                    |  |  |  |
| bLimitSwitchPos<br>bLimitSwitchNeg          | BOOL   | Limit position                                                                                                    | monitoring: Inputs for positive/negative limit switch                                                                                                    |  |  |  |
| bReleaseLimitSwitch                         |        | Manual jog: Re                                                                                                    | tract operated limit switch                                                                                                    |  |  |  |
|                                             | BOOL   | TRUE                                                                                                    | Retract operated limit switch (in opposite direction)                                                                                                    |  |  |  |
| bManJogPos<br>bManJogNeg                    | BOOL   | Manual jog:<br>bManJogPos =<br>bManJogNeg =<br>Both inputs = 1                                                                      | TRUE: Manual jog right<br>TRUE: Manual jog left<br>'RUE: No change compared to previous state<br>'ALSE: Stop manual jog                                                                                                    |  |  |  |
| bManJogExecute2ndVel                        |        | Manual jog: Ch                                                                                                    | nangeover to speed 2                                                                                                    |  |  |  |
|                                             | BOOL   | FALSE                                                                                                    | Speed 1 ( <u>C01231/1</u> ) active                                                                                                    |  |  |  |
|                                             |        | TRUE                                                                                                    | Speed 2 ( <u>C01231/2</u> ) active                                                                                                    |  |  |  |
| bEnableSpeedOverride                        |        | Speed override                                                                                                    |                                                                                                    |  |  |  |
|                                             | BOOL   | TRUE                                                                                                    | Activate speed override                                                                                                    |  |  |  |
| nSpeedOverride_a                            | INT    | Value for <u>Speed override</u>                                                                                                    |                                                                                                    |  |  |  |
|                                             |        | Acceleration ov                                                                                                    | verride                                                                                                    |  |  |  |
| bEnableAccOverride                          |        | Acceleration                                                                                                    | vernae                                                                                                    |  |  |  |

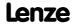

| <b>Identifier</b> D    | ata type | Information/possible settings                                                                                                    |  |  |  |
|------------------------|----------|----------------------------------------------------------------------------------------------------|--|--|--|
| nAccOverride_a         | INT      | <ul> <li>Value for Acceleration override</li> <li>Percentage multiplier for the currently active acceleration.</li> <li>16384 ≡ 100 % of the parameterised acceleration of the corresponding operating mode.</li> <li>Values &gt; 16384 are ignored.</li> <li>If the override value is 0 %, acceleration ceases.</li> </ul> |  |  |  |
| bHomeStartStop         |          | Homing: Start/stop homing                                                                                                    |  |  |  |
|                        | BOOL     | TRUE Start homing                                                                                                    |  |  |  |
|                        |          | TRUE VFALSE Stop homing                                                                                                    |  |  |  |
| bHomeSetPosition       |          | Homing: Set home position                                                                                                    |  |  |  |
|                        | BOOL     | TRUE Set home position                                                                                                    |  |  |  |
| bHomeResetPosition     |          | Homing: Reset home position                                                                                                    |  |  |  |
|                        | BOOL     | TRUE Reset the "Reference known" status                                                                                                    |  |  |  |
| bHomeMark              | BOOL     | <ul> <li>Homing: Input for reference switch (pre-switch off mark)</li> <li>This input responds to the FALSE status (fail-safe) and is to be connected to the corresponding digital input to which the reference switch is connected.</li> </ul>                                                                             |  |  |  |
| bPosSetProfilePosition | BOOL     | Position teaching: MCK setpoint position                                                                                                    |  |  |  |
|                        |          | TRUE Teach MCK setpoint position into the selected profile.                                                                                                    |  |  |  |
| bPosSetActualPosition  |          | Position teaching: Current position                                                                                                    |  |  |  |
|                        | BOOL     | TRUE Teach current position into the selected profile.                                                                                                    |  |  |  |
| bPosExecute            |          | Positioning: Start travelling                                                                                                    |  |  |  |
|                        | BOOL     | FALSE TRUE Execute selected profile                                                                                                    |  |  |  |
| bPosFinishTarget       |          | <u>Positioning</u> : Complete cancelled profile                                                                                                    |  |  |  |
|                        | BOOL     | FALSE TRUE A positioning process previously cancelled, e.g. by bPosStop or due to a device error, is resumed by travelling to the original target.                                                                                                    |  |  |  |
| bPosDisableFollowProf  |          | <u>Positioning</u> : Do not execute sequence profile (switch-off profile linkage)                                                                                                    |  |  |  |
|                        | BOOL     | TRUE Evaluation of the sequence profile number parameterised in <a href="C01307/115">C01307/115</a> for the selected profile is suppressed.                                                                                                    |  |  |  |
| bPosStop               |          | Positioning: Cancel travelling                                                                                                    |  |  |  |
|                        | BOOL     | TRUE Stop positioning From version 02.00.00, more travel requests will be inhibited ("PosExecute" will be blocked).                                                                                                    |  |  |  |

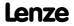

| <b>Identifier</b>                            | ata type | Information/possible settings                                                                                                    |  |  |  |  |
|----------------------------------------------|----------|----------------------------------------------------------------------------------------------------|--|--|--|--|
| wPosProfileMode<br>WORD                      |          | <ul> <li>Override of the positioning mode set in the profile data</li> <li>Via this input, an override of the positioning mode parameterised in C01300/115 for the selected profile is possible.</li> <li>The value set in C01300/115 is not overwritten in this case.</li> <li>Only bit 0 bit 3 of wPosMode are evaluated.</li> <li>If wPosMode = 0 is selected, the positioning mode set in C01300/115 is used.</li> </ul> |  |  |  |  |
|                                              |          | 0 Positioning mode = setting in <u>C01300/115</u>                                                                                                    |  |  |  |  |
|                                              |          | 1 Absolute (shortest path)                                                                                                    |  |  |  |  |
|                                              |          | 2 Continuous                                                                                                    |  |  |  |  |
|                                              |          | 3 Relative                                                                                                    |  |  |  |  |
|                                              |          | 4 Absolute (Cw)                                                                                                    |  |  |  |  |
|                                              |          | 5 Absolute (Ccw)                                                                                                    |  |  |  |  |
|                                              |          | 8 Absolute (shortest path) to TP                                                                                                    |  |  |  |  |
|                                              |          | 9 Continuous to TP                                                                                                    |  |  |  |  |
|                                              |          | 10 Relative to TP                                                                                                    |  |  |  |  |
|                                              |          | 11 Absolute (Cw) on TP                                                                                                    |  |  |  |  |
|                                              |          | 12 Absolute (Ccw) on TP                                                                                                    |  |  |  |  |
|                                              |          | All other possible settings are reserved for future extensions!                                                                                                    |  |  |  |  |
| wPosProfileNo                                | WORD     | Stipulation of the profile to be executed  • Optionally as a data word or binary coded.                                                                                                    |  |  |  |  |
| bPosProfileNo_1                              |          |                                                                                                    |  |  |  |  |
| <br>bPosProfileNo_8                          | BOOL     |                                                                                                    |  |  |  |  |
| dnPosProfilePosition_p                       | DINT     | <ul> <li>Selection of the target position in [increments]</li> <li>The mode for calculating the position is selected in <u>C01296/1</u>.</li> </ul>                                                                                                    |  |  |  |  |
| wPosProfileUnitsLW<br>wPosProfileUnitsHW     | WORD     | <ul> <li>Selection of the target position in [units]</li> <li> wPosProfileUnitsLW = Low word, wPosProfileUnitsHW = High word</li> <li> The mode for calculating the position is selected in C01296/1.</li> </ul>                                                                                                    |  |  |  |  |
| ▶ <u>"GeneralPurpose" fu</u>                 | nctions  |                                                                                                    |  |  |  |  |
| nGPAnalogSwitchIn1_a<br>nGPAnalogSwitchIn2_a |          | <ul> <li>Analog switch: Input signals</li> <li>The input signal selected via the selection input bGPAnalogSwitchSet is output at output nGPAnalogSwitchOut_a.</li> </ul>                                                                                                    |  |  |  |  |
| bGPAnalogSwitchSet                           | POOL     | Analog switch: Selection input                                                                                                    |  |  |  |  |
|                                              | BOOL     | FALSE nGPAnalogSwitchOut_a = nGPAnalogSwitchIn1_a                                                                                                    |  |  |  |  |
|                                              |          | TRUE nGPAnalogSwitchOut_a = nGPAnalogSwitchIn2_a                                                                                                    |  |  |  |  |
| nGPArithmetikIn1_a<br>nGPArithmetikIn2_a     | INT      | Arithmetic: Input signals  The arithmetic function is selected in C00338.  The result is output at output nGPArithmetikOut_a.                                                                                                    |  |  |  |  |
| nGPMulDivIn_a                                | INT      | <ul> <li>Multiplication/Division: Input signal</li> <li>The factor for the multiplication can be set in <u>C00699/1</u> (numerator) and <u>C00699/2</u> (denominator).</li> <li>The result is output at output nGPMulDivOut_a.</li> </ul>                                                                                                    |  |  |  |  |
| bGPDigitalDelayIn                            | BOOL     | Binary delay element: Input signal  The on-delay can be set in C00720/1.  The off-delay can be set in C00720/2.  The time-delayed input signal is output at output bGPDigitalDelayOut.                                                                                                    |  |  |  |  |

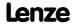

| Identifier                                                   | Data type     | Information/possible settings                                                                                                    |
|--------------------------------------------------------------|---------------|----------------------------------------------------------------------------------------------------|
| bGPLogicIn1<br>bGPLogicIn2<br>bGPLogicIn3                    | BOOL          | <ul> <li>Binary logic: Input signals</li> <li>The logic operation is selected in <u>C00820</u>.</li> <li>The result is output at output bGPLogicOut.</li> </ul>                                                                                                    |
| nGPCompareIn1_a<br>nGPCompareIn2_a                           | INT           | <ul> <li>Analog comparison: Input signals</li> <li>The comparison operation is selected in <u>C00680</u>.</li> <li>Hysteresis and window size can be set in <u>C00680</u> and <u>C00682</u>.</li> <li>If the comparison statement is true, the output <i>bGPCompareOut</i> will be set to TRUE.</li> </ul> |
| bGPDFlipFlop_InD<br>bGPDFlipFlop_InClk<br>bGPDFlipFlop_InClr | BOOL          | D-FlipFlop: Input signals  • Data, clock and reset input                                                                                                    |
| bGPCounter1ClkUp                                             | BOOL          | <ul> <li>Numerator: Clock input</li> <li>With each edge, the module counts up by "1".</li> <li>Only FALSE-TRUE edges are evaluated.</li> <li>Note: The static state "1" is not permissible at this input.</li> </ul>                                                                                       |
| bGPCounter1ClkDown                                           |               | <ul> <li>Numerator: Clock input</li> <li>With each edge, the module counts down by "1".</li> <li>Only FALSE-TRUE edges are evaluated.</li> <li>Note: The static state "1" is not permissible at this input.</li> </ul>                                                                                     |
| bGPCounter1Load                                              | BOOL          | <ul> <li>Numerator: Loading input</li> <li>The input has the highest priority.</li> <li>TRUE Accept the starting value wGPCounter1LdVal.</li> </ul>                                                                                                    |
| wGPCounter1LdVal                                             | WORD          | Numerator: Starting value  • Assigned value is internally interpreted as "INT" data type (-32767 +32767), i.e. the most significant bit determines the sign.                                                                                                    |
| wGPCounter1CmpVal                                            | WORD          | Numerator: Comparison value  • Assigned value is internally interpreted as "INT" data type (-32767 +32767), i.e. the most significant bit determines the sign.                                                                                                    |
|                                                              |               | y be interconnected on the application level.<br>from the I/O level to the application level via these inputs.                                                                                                    |
| bFreeIn1 bFreeIn8                                            | BOOL          | Free inputs for digital signals                                                                                                    |
| wFreeIn1 wFreeIn4                                            | WORD          | Free inputs for 16-bit signals                                                                                                    |
| dnFreeIn1_p dnFree                                           | ln2_p<br>DINT | Free inputs for 32-bit signals                                                                                                    |

# Outputs

| Identifier  Data type          | Value/meaning                                                                                                    |  |  |  |  |
|--------------------------------|----------------------------------------------------------------------------------------------------|--|--|--|--|
| wDriveControlStatus<br>wORD    | <ul> <li>Status word of the controller (based on DSP-402)</li> <li>The status word contains information on the currents status of the drive controller.</li> <li>See the "wDeviceStatusWord status word" subchapter of the chapter on device control for a detailed description of the bit assignment.</li> </ul> |  |  |  |  |
| wStateDetermFailNoLow<br>word  | Display of the status determining error (LOW word)                                                                                                    |  |  |  |  |
| wStateDetermFailNoHigh<br>word | Display of the status determining error (HIGH word)                                                                                                    |  |  |  |  |
| bDriveFail BOOL                | TRUE Drive controller in error status.  • "Fault" device status is active.                                                                                                    |  |  |  |  |

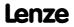

| Identifier               | Data type    | Value/meanin                                                                                                    | g                                                                                                    |  |  |  |
|--------------------------|--------------|----------------------------------------------------------------------------------------------------|----------------------------------------------------------------------------------------------------|--|--|--|
| bDriveReady              | BOOL         | TRUE                                                                                                    | <ul> <li>Controller is ready for operation.</li> <li>"SwitchedOn" device status is active.</li> <li>The drive is in this device status if the DC bus voltage is applied and the controller is still inhibited by the user (controller inhibit).</li> </ul> |  |  |  |
| bCInhActive              | BOOL         | TRUE                                                                                                    | Controller inhibit is active.                                                                                                    |  |  |  |
| bQSPIsActive             | BOOL         | TRUE                                                                                                    | Quick stop is active.                                                                                                    |  |  |  |
| bSpeedCcw                |              | Current directi                                                                                                    | on of rotation                                                                                                    |  |  |  |
|                          | BOOL         | FALSE                                                                                                    | FALSE Direction of rotation to the right (Cw)                                                                                                    |  |  |  |
|                          |              | TRUE                                                                                                    | Direction of rotation to the left (Ccw)                                                                                                    |  |  |  |
| bSpeedActCompare         |              | Result of the s                                                                                                    | peed comparison                                                                                                    |  |  |  |
|                          | BOOL         | TRUE                                                                                                    | During open-loop operation: Speed setpoint < Comparison value (C00024)                                                                                                    |  |  |  |
|                          |              |                                                                                                    | During closed-loop operation: Actual speed value < Comparison value (C00024)                                                                                                    |  |  |  |
| blmaxActive              |              | "Current setpo                                                                                                    | int inside the limitation" status signal                                                                                                    |  |  |  |
|                          | BOOL         | TRUE                                                                                                    | The current setpoint is internally limited (the drive controller operates at the maximum current limit).                                                                                                    |  |  |  |
| bSpeedSetReached         |              | Status signal ":                                                                                                    | setpoint = 0"                                                                                                    |  |  |  |
|                          | BOOL         | TRUE                                                                                                    | Speed setpoint from the ramp function generator = 0                                                                                                    |  |  |  |
| nMotorCurrent_a          | INT          | Current stator current/effective motor current  • Scaling: 16384 ≡ 100 % I <sub>max mot</sub> (C00022)                                                                                                    |                                                                                                    |  |  |  |
| nMotorSpeedSet_a         | INT          |                                                                                                    | Speed setpoint  • Scaling: 16384 = 100 % reference speed (C00011)                                                                                                    |  |  |  |
| nMotorSpeedAct_a         | INT          | Actual speed value • Scaling: 16384 ≡ 100 % reference speed (C00011)                                                                                                    |                                                                                                    |  |  |  |
| nMotorTorqueAct_a        | INT          | <ul> <li>Actual torque</li> <li>In the "VFC (+encoder)" operating mode of the motor control, this value is determined from the current motor current and corresponds to the actual torque only by approximation.</li> <li>Scaling: 16384 = 100 % M<sub>max</sub> (C00057)</li> </ul> |                                                                                                    |  |  |  |
| nDCVoltage_a             | INT          | Actual DC-bus • Scaling: 163                                                                                                    |                                                                                                    |  |  |  |
| nMotorVoltage_a          | INT          | Current motor • Scaling: 163                                                                                                    | voltage/inverter output voltage<br>884 = 1000 V                                                                                                    |  |  |  |
| MCK basic functions      |              |                                                                                                    |                                                                                                    |  |  |  |
| bMBrakeReleaseOut        | BOOL         | element via a                                                                                                    | <u>control</u> : Trigger signal for the holding brake control switching digital output <u>C02582</u> to activate inverted switching element triggering.                                                                                                    |  |  |  |
|                          |              | FALSE                                                                                                    | Apply brake.                                                                                                    |  |  |  |
|                          |              | TRUE                                                                                                    | Release brake.                                                                                                    |  |  |  |
| bMBrakeReleased          | BOOL         | Holding brake control: "Brake released" considering the brake release time     When the holding brake is triggered to close, bMBrakeReleased is immediately set to FALSE even if the brake closing time has not yet elapsed!                                                         |                                                                                                    |  |  |  |
|                          |              | TRUE                                                                                                    | Brake released (when the brake release time has elapsed).                                                                                                    |  |  |  |
| wMckState1<br>wMckState2 | WORD         | Output of the MCK status words  • For a detailed description of each status bit see chapter "MCK status word".                                                                                                    |                                                                                                    |  |  |  |
| wMckActOperation/        | Node<br>WORD | • Bit B0 B3                                                                                                    | t-generating state of the MCK.<br>contain the information of the <u>MCK status word</u> .<br>L5 are fixed at "0".                                                                                                    |  |  |  |

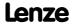

| Identifier                                                      | Data type   | Value/meaning                                                                                                    |                                                                                                    |  |  |
|-----------------------------------------------------------------|-------------|----------------------------------------------------------------------------------------------------|----------------------------------------------------------------------------------------------------|--|--|
| bHomeDone                                                       | BOOL        | TRUE                                                                                                    | Homing has been executed.                                                                                                    |  |  |
| bHomePosAvailable                                               | BOOL        | TRUE Home position is known.                                                                                                    |                                                                                                    |  |  |
| bProfileDone                                                    | BOOL        | TRUE                                                                                                    | Target position from the profile has been approached.                                                                                       |  |  |
| bProfileBusy                                                    | BOOL        | TRUE                                                                                                    | Profile positioning is active.                                                                                                    |  |  |
| bAccelerating                                                   | BOOL        | TRUE                                                                                                    | Acceleration phase active.                                                                                                    |  |  |
| bConstantDuty                                                   | BOOL        | TRUE                                                                                                    | Constant phase active.                                                                                                    |  |  |
| bDecelerating                                                   | BOOL        | TRUE                                                                                                    | Braking phase active.                                                                                                    |  |  |
| bDwellTime                                                      | BOOL        | TRUE                                                                                                    | Settling in target position is active                                                                                                    |  |  |
| bInTarget                                                       | BOOL        |                                                                                                    | Target position (actual value) is in the target window.                                                                                     |  |  |
| wActProfileNo                                                   | WORD        |                                                                                                    | number<br>contain the information of the <u>MCK status word</u> .<br>L5 are fixed at "0".                                                   |  |  |
| wActPosMode                                                     | WORD        | Current positioning mode  Bit B0 B3 contain the information of the MCK status word.  Bits B4 B15 are fixed at "0".                                                                                                    |                                                                                                    |  |  |
| dnTargetPos_p                                                   | DINT        | Target position in [increments]  • 65535 ≡ 1 revolution of the motor shaft                                                                                                    |                                                                                                    |  |  |
| dnSetPos_p                                                      | DINT        | Absolute position setpoint                                                                                                    |                                                                                                    |  |  |
| dnPosAct_p                                                      | DINT        | Current position of the motor shaft in [increments]                                                                                                    |                                                                                                    |  |  |
| dnDeltaPosAct_p                                                 | DINT        |                                                                                                    | ing error in [increments]<br>rror = Difference between set position and actual position                                                     |  |  |
| wPosOutUnitsLW<br>wPosOutUnitsHW                                | WORD        | <ul> <li>wPosOutUn</li> </ul>                                                                                                    | target position in [units]<br>hitsLW = Low-Word, wPosOutUnitsHW = High-Word<br>or calculating the position is selected in <u>C01296/2</u> . |  |  |
| GP: GeneralPurpose The following outputs ▶ "GeneralPurpose" for | are inte    | rconnected wit                                                                                                    | h logic/arithmetic functions on application level for free usage.                                                                           |  |  |
| nGPAnalogSwitchInO                                              | ut_a<br>INT | Analog switch: Output signal                                                                                                    |                                                                                                    |  |  |
| nGPArithmetikOut_a                                              | INT         | Arithmetic: Ou                                                                                                    | tput signal                                                                                                    |  |  |
| nGPMulDivOut_a                                                  | INT         | Multiplication                                                                                                    | <u>/Division</u> : Output signal                                                                                                    |  |  |
| bGPDigitalDelayOut                                              | BOOL        | Binary delay element: Output signal                                                                                                    |                                                                                                    |  |  |
| bGPLogicOut                                                     | BOOL        | Binary logic: O                                                                                                    | utput signal                                                                                                    |  |  |
| bGPCompareOut                                                   | BOOL        | Analog compa                                                                                                    | rison: Output signal                                                                                                    |  |  |
| bGPSignalOut1<br><br>bGPSignalOut4                              | BOOL        | <ul> <li>Binary signal monitor: Output signals</li> <li>The signal sources to be output are selected in <u>C00411/14</u>.</li> <li>A bit coded inversion of the output signals can be parameterised in <u>C00412</u>.</li> </ul> |                                                                                                    |  |  |
|                                                                 |             |                                                                                                    |                                                                                                    |  |  |

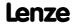

| Identifier                   | Data type | Value/meaning                                                                                                    |  |  |  |
|------------------------------|-----------|----------------------------------------------------------------------------------------------------|--|--|--|
| nGPSignalOut1_a              |           | Analog signal monitor: Output signals                                                                                                    |  |  |  |
| <br>nGPSignalOut4_a          | BOOL      | <ul> <li>The signal sources to be output are selected in <u>C00410/14</u>.</li> <li>Gain and offset for each output signal can be parameterised in <u>C00413/18</u>.</li> </ul> |  |  |  |
| bGPDFlipFlop_Out             | BOOL      | <u>D-FlipFlop</u> : Output signal                                                                                                    |  |  |  |
| bGPDFlipFlop_NegOu           | t<br>BOOL | D-FlipFlop: Negated output signal                                                                                                    |  |  |  |
| bGPCounter1Equal             |           | Numerator: Status signal "Comparison value reached"                                                                                                    |  |  |  |
|                              | BOOL      | TRUE Comparison value wGPCounter1CmpVal reached.                                                                                                    |  |  |  |
| wGPCounter1Out               | wonn      | Numerator: Counter content                                                                                                    |  |  |  |
|                              | WORD      | <ul> <li>Internal limitation to ± 32767</li> <li>The most significant bit determines the sign!</li> </ul>                                                                       |  |  |  |
|                              |           | ely be interconnected on the application level. on level can be transferred to the I/O level via these outputs.                                                                 |  |  |  |
| bFreeOut1 bFreeOut8          |           | Free outputs for digital signals                                                                                                    |  |  |  |
| wFreeOut1 wFreeOut4 WORD     |           | Free outputs for 16-bit signals                                                                                                    |  |  |  |
| dnFreeOut1_p<br>dnFreeOut2_p |           | Free outputs for 32-bit signals                                                                                                    |  |  |  |

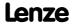

# 8.5.3 Terminal assignment of the control modes

The following comparison provides information about which inputs/outputs of the application block **LA\_TabPos** are interconnected to the digital and analog input/output terminals of the drive controller in the different control modes.

Technology applications TA "Table positioning"

8400 TopLine C | Software Manual

|                  |                                                                                                  |                                                                            |                                          | Cambrolina                                        | d- (C00007)                    |               |                                                 |                                             |
|------------------|--------------------------------------------------------------------------------------------------|----------------------------------------------------------------------------|------------------------------------------|---------------------------------------------------|--------------------------------|---------------|-------------------------------------------------|---------------------------------------------|
|                  |                                                                                                  |                                                                            |                                          | Control mo                                        |                                |               |                                                 |                                             |
|                  | 10: <u>Terminals 0</u>                                                                           | 12: <u>Terminals 2</u>                                                     | 14: <u>Terminals 11</u>                  | 16: <u>Terminal 16</u>                            | 20: <u>Keypad</u>              | 21: <u>PC</u> | 30: <u>CAN</u>                                  | 40: <u>MCI</u>                              |
| Digital input to | erminals                                                                                         |                                                                            |                                          |                                                   |                                |               |                                                 |                                             |
| X5/RFR           |                                                                                                  |                                                                            |                                          |                                                   | eset of error message<br>Reset |               |                                                 |                                             |
| X5/DI1           | -                                                                                                | -                                                                          | Positive limit switch<br>bLimitSwitchPos | -                                                 | -                              | -             | -                                               | -                                           |
| X5/DI2           | -                                                                                                | -                                                                          | Negative limit switch<br>bLimitSwitchNeg | -                                                 | -                              | ·             | •                                               | ·                                           |
| X5/DI3           | bLimitSwitchPos in positive                                                                      |                                                                            |                                          | Manual jog<br>in positive direction<br>bManJogPos | -                              | -             | <b>Positive limit switch</b><br>bLimitSwitchPos |                                             |
| X5/DI4           | Negative limit switch bLimitSwitchNeg Positioning profile, array bit (valency 4) bPosProfileNo_4 |                                                                            |                                          | Manual jog<br>in negative direction<br>bManJogNeg | -                              | -             | <b>Negative limit switch</b><br>bLimitSwitchNeg |                                             |
| X5/DI5           |                                                                                                  |                                                                            | array bit (valency 2)<br>fileNo_2        |                                                   | -                              | -             | <b>Home position</b><br>bHomeMark               |                                             |
| X5/DI6           |                                                                                                  | <b>Positioning profile,</b><br>bPosPro                                     | array bit (valency 1)<br>fileNo_1        |                                                   | -                              | -             | <b>Quick stop</b><br>bSetQuickstop              |                                             |
| X5/DI7           |                                                                                                  |                                                                            | l <b>le generation</b><br>xecute         |                                                   | -                              | -             | Status word - bit 7<br>LP_CanOut1: bState_B7    | Status word - bit 7<br>LP_MciOut: bState_B7 |
| Analog input t   | erminals                                                                                         |                                                                            |                                          |                                                   |                                |               |                                                 |                                             |
| X3/A1U           | Main speed setpoint  nMainSetValue a  Main speed setpoint  nMainSetValue a                       |                                                                            |                                          |                                                   |                                |               |                                                 |                                             |
| X3/A1I           |                                                                                                  | nMainSe<br>10 V ≡ 100 % refere                                             |                                          |                                                   |                                |               | nMainSe<br>10 V ≡ 100 % refere                  | tvalue_a<br>nce speed ( <u>C00011</u> )     |
| X3/A2U           | -                                                                                                | -                                                                          | <u>-</u>                                 | -                                                 | -                              | -             | -                                               | -                                           |
| X3/A2I           |                                                                                                  |                                                                            |                                          |                                                   |                                |               |                                                 |                                             |
| Digital output   | terminals                                                                                        |                                                                            |                                          |                                                   |                                |               |                                                 |                                             |
| X4/DO1           | Status "Drive is ready"<br>bDriveReady                                                           |                                                                            |                                          |                                                   |                                |               |                                                 |                                             |
| X4/DO2           |                                                                                                  | Status "Target position (actual value) is in the target window"  blnTarget |                                          |                                                   |                                |               |                                                 |                                             |
| X4/DO3           | Status "Home position known"  bHomePosAvailable  Status "Maximum current limit" blmaxActive      |                                                                            |                                          |                                                   |                                |               |                                                 |                                             |
| X107/BD1, BD2    |                                                                                                  | Control of the holding brake bMBrakeReleaseOut                             |                                          |                                                   |                                |               |                                                 |                                             |
| X101/COM, NO     | Status "Error is pending"<br>bDriveFail                                                          |                                                                            |                                          |                                                   |                                |               |                                                 |                                             |

|                      | Control mode (C00007)                                                              |                 |                         |                        |                   |               |                |                |
|----------------------|------------------------------------------------------------------------------------|-----------------|-------------------------|------------------------|-------------------|---------------|----------------|----------------|
|                      | 10: <u>Terminals 0</u>                                                             | 12: Terminals 2 | 14: <u>Terminals 11</u> | 16: <u>Terminal 16</u> | 20: <u>Keypad</u> | 21: <u>PC</u> | 30: <u>CAN</u> | 40: <u>MCI</u> |
| <b>Analog output</b> | terminals                                                                          |                 |                         |                        |                   |               |                |                |
| X3/01U               | Actual speed value                                                                 |                 |                         |                        |                   |               |                |                |
| X3/01I               | nMotorSpeedAct_a<br>10  V = 100 % reference speed (C00011)                         |                 |                         |                        |                   |               |                |                |
| X3/O2U               | Current motor current                                                              |                 |                         |                        |                   |               |                |                |
| X3/O2I               | $nMotorCurrent_a$ $10V \equiv 100\% \text{ of } I_{max\_mot} (\underline{c00022})$ |                 |                         |                        |                   |               |                |                |

### 8.5.3.1 Terminals 0

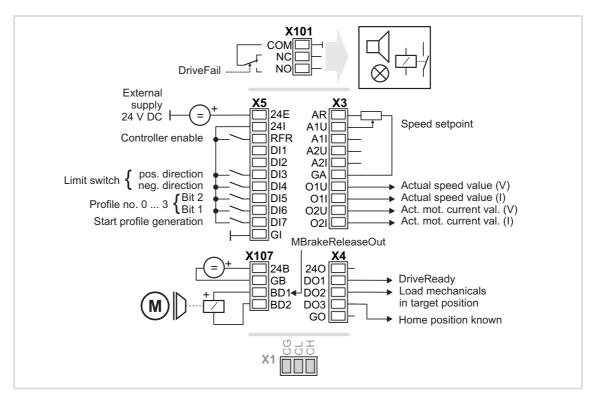

| Connection | Assignment                  |
|------------|-----------------------------|
| X101/NC-NO | LA_TabPos.bDriveFail        |
|            |                             |
| X5/RFR     | LA_TabPos.bFailReset        |
| X5/DI1     | -                           |
| X5/DI2     | -                           |
| X5/DI3     | LA_TabPos.bLimitSwitchPos   |
| X5/DI4     | LA_TabPos.bLimitSwitchNeg   |
| X5/DI5     | LA_TabPos.bPosProfileNo_2   |
| X5/DI6     | LA_TabPos.bPosProfileNo_1   |
| X5/DI7     | LA_TabPos.bPosExecute       |
|            |                             |
| X107/BD1   | LA_TabPos.bMBrakeReleaseOut |
| X107/BD2   | -                           |
|            |                             |

| Connection | Assignment                                                                                           |
|------------|----------------------------------------------------------------------------------------------------|
|            |                                                                                                    |
| X3/A1U     | LA_TabPos.nMainSetValue_a                                                                            |
| X3/A1I     | $10 \text{ V} \equiv 100 \%$ reference speed (C00011)                                                |
| X3/A2U     | -                                                                                                    |
| X3/A2I     | -                                                                                                    |
| X3/01U     | LA_TabPos.nMotorSpeedAct_a                                                                           |
| X3/01I     | 10 V = 100 % reference speed ( <u>C00011</u> )                                                       |
| X3/O2U     | LA_TabPos.nMotorCurrent_a                                                                            |
| X3/O2I     | $10\overline{V} \equiv 100\% \text{ of } I_{\text{max}\_\text{mot}} \left(\underline{C00022}\right)$ |
|            |                                                                                                    |
| X4/D01     | LA_TabPos.bDriveReady                                                                                |
| X4/DO2     | LA_TabPos.bInTarget                                                                                  |
| X4/DO3     | LA_TabPos.bHomePosAvailable                                                                          |

| bPosProfileNo_2<br>(DI5) | bPosProfileNo_1<br>(DI6) | Selected profile | Activation of operating mode |
|--------------------------|--------------------------|------------------|------------------------------|
| FALSE                    | FALSE                    | 0                | Speed follower               |
| FALSE                    | TRUE                     | 1                | Homing                       |
| TRUE                     | FALSE                    | 2                | Manual jog                   |
| TRUE                     | TRUE                     | 3                | Positioning                  |

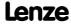

### 8.5.3.2 Terminals 2

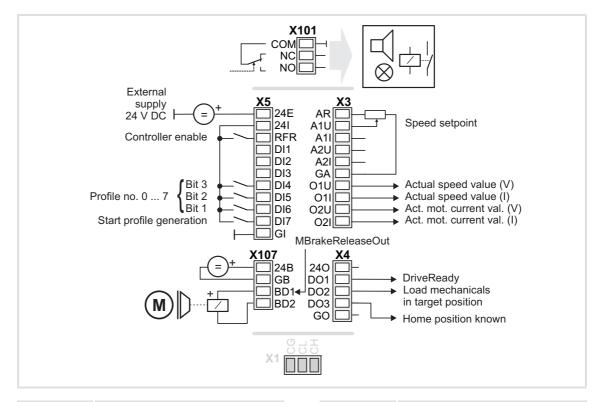

| Connection | Assignment                  |
|------------|-----------------------------|
| X101/NC-NO | LA_TabPos.bDriveFail        |
|            |                             |
| X5/RFR     | LA_TabPos.bFailReset        |
| X5/DI1     | -                           |
| X5/DI2     | -                           |
| X5/DI3     | -                           |
| X5/DI4     | LA_TabPos.bPosProfileNo_4   |
| X5/DI5     | LA_TabPos.bPosProfileNo_2   |
| X5/DI6     | LA_TabPos.bPosProfileNo_1   |
| X5/DI7     | LA_TabPos.bPosExecute       |
|            |                             |
| X107/BD1   | LA_TabPos.bMBrakeReleaseOut |
| X107/BD2   | -                           |
|            | -                           |

| Connection | Assignment                                                                       |  |
|------------|----------------------------------------------------------------------------------|--|
|            |                                                                                  |  |
|            |                                                                                  |  |
| X3/A1U     | LA_TabPos.nMainSetValue_a                                                        |  |
| X3/A1I     | 10 V ≡ 100 % reference speed ( <u>C00011</u> )                                   |  |
| X3/A2U     | -                                                                                |  |
| X3/A2I     | -                                                                                |  |
| X3/01U     | LA_TabPos.nMotorSpeedAct_a                                                       |  |
| X3/01I     | 10 V = 100 % reference speed ( <u>C00011</u> )                                   |  |
| X3/O2U     | LA_TabPos.nMotorCurrent_a                                                        |  |
| X3/O2I     | $10V \equiv 100\% \text{ of } I_{\text{max}\_{mot}} (\underline{\text{C00022}})$ |  |
|            |                                                                                  |  |
| X4/D01     | LA_TabPos.bDriveReady                                                            |  |
| X4/DO2     | LA_TabPos.bInTarget                                                              |  |
| X4/DO3     | LA_TabPos.bHomePosAvailable                                                      |  |

| bPosProfileNo_4 (DI4) | bPosProfileNo_2<br>(DI5) | bPosProfileNo_1 (DI6) | Selected profile | Activation of operating mode |
|-----------------------|--------------------------|-----------------------|------------------|------------------------------|
| FALSE                 | FALSE                    | FALSE                 | 0                | Speed follower               |
| FALSE                 | FALSE                    | TRUE                  | 1                | Homing                       |
| FALSE                 | TRUE                     | FALSE                 | 2                | Manual jog                   |
| FALSE                 | TRUE                     | TRUE                  | 3                | Positioning                  |
|                       |                          |                       |                  |                              |
| TRUE                  | TRUE                     | TRUE                  | 7                |                              |

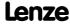

### 8.5.3.3 Terminals 11

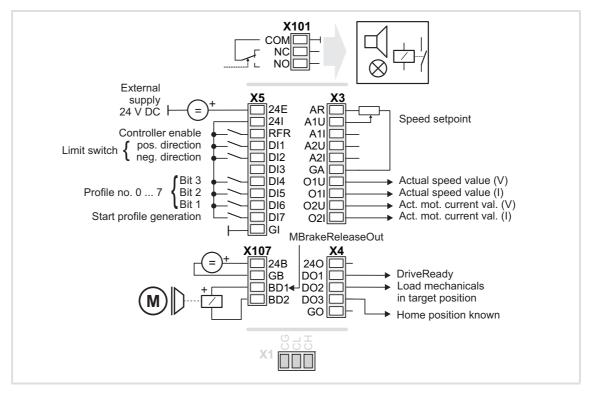

| Connection | Assignment                  |
|------------|-----------------------------|
| X101/NC-NO | LA_TabPos.bDriveFail        |
|            |                             |
| X5/RFR     | LA_TabPos.bFailReset        |
| X5/DI1     | LA_TabPos.bLimitSwitchPos   |
| X5/DI2     | LA_TabPos.bLimitSwitchNeg   |
| X5/DI3     | -                           |
| X5/DI4     | LA_TabPos.bPosProfileNo_4   |
| X5/DI5     | LA_TabPos.bPosProfileNo_2   |
| X5/DI6     | LA_TabPos.bPosProfileNo_1   |
| X5/DI7     | LA_TabPos.bPosExecute       |
|            |                             |
| X107/BD1   | LA_TabPos.bMBrakeReleaseOut |
| X107/BD2   | -                           |
|            |                             |

| Connection | Assignment                                                                                |
|------------|-------------------------------------------------------------------------------------------|
|            |                                                                                           |
| X3/A1U     | LA_TabPos.nMainSetValue_a                                                                 |
| X3/A1I     | $10 \text{ V} \equiv 100 \% \text{ reference speed (}\frac{\text{C00011}}{\text{C00011}}$ |
| X3/A2U     | -                                                                                         |
| X3/A2I     | -                                                                                         |
| X3/01U     | LA_TabPos.nMotorSpeedAct_a                                                                |
| X3/01I     | 10 V = 100 % reference speed ( <u>C00011</u> )                                            |
| X3/O2U     | LA_TabPos.nMotorCurrent_a                                                                 |
| X3/O2I     | $10V \equiv 100\% \text{ of } I_{\text{max}} \text{mot} (\underline{\text{C00022}})$      |
|            |                                                                                           |
| X4/DO1     | LA_TabPos.bDriveReady                                                                     |
| X4/DO2     | LA_TabPos.bInTarget                                                                       |
| X4/DO3     | LA_TabPos.bHomePosAvailable                                                               |

| bPosProfileNo_4 (DI4) | bPosProfileNo_2<br>(DI5) | bPosProfileNo_1 (DI6) | Selected profile | Activation of operating mode |
|-----------------------|--------------------------|-----------------------|------------------|------------------------------|
| FALSE                 | FALSE                    | FALSE                 | 0                | Speed follower               |
| FALSE                 | FALSE                    | TRUE                  | 1                | Homing                       |
| FALSE                 | TRUE                     | FALSE                 | 2                | Manual jog                   |
| FALSE                 | TRUE                     | TRUE                  | 3                | Positioning                  |
|                       |                          |                       |                  |                              |
| TRUE                  | TRUE                     | TRUE                  | 7                |                              |

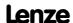

### 8.5.3.4 Terminal 16

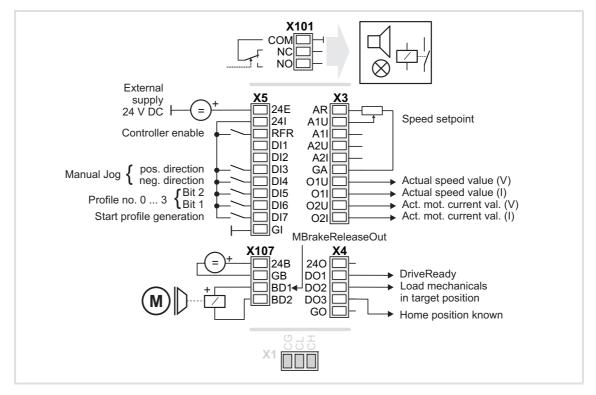

| Connection | Assignment                  |
|------------|-----------------------------|
| X101/NC-NO | LA_TabPos.bDriveFail        |
|            |                             |
| X5/RFR     | LA_TabPos.bFailReset        |
| X5/DI1     | -                           |
| X5/DI2     | -                           |
| X5/DI3     | LA_TabPos.bManJogPos        |
| X5/DI4     | LA_TabPos.bManJogNeg        |
| X5/DI5     | LA_TabPos.bPosProfileNo_2   |
| X5/DI6     | LA_TabPos.bPosProfileNo_1   |
| X5/DI7     | LA_TabPos.bPosExecute       |
|            |                             |
| X107/BD1   | LA_TabPos.bMBrakeReleaseOut |
| X107/BD2   | -                           |
|            |                             |

| Connection | Assignment                                                                                           |  |
|------------|----------------------------------------------------------------------------------------------------|--|
|            |                                                                                                    |  |
| X3/A1U     | LA_TabPos.nMainSetValue_a                                                                            |  |
| X3/A1I     | $10 \text{ V} \equiv 100 \%$ reference speed (C00011)                                                |  |
| X3/A2U     | -                                                                                                    |  |
| X3/A2I     | -                                                                                                    |  |
| X3/01U     | LA_TabPos.nMotorSpeedAct_a                                                                           |  |
| X3/01I     | 10 V = 100 % reference speed ( <u>C00011</u> )                                                       |  |
| X3/O2U     | LA_TabPos.nMotorCurrent_a                                                                            |  |
| X3/O2I     | $10\overline{V} \equiv 100\% \text{ of } I_{\text{max}\_\text{mot}} \left(\underline{C00022}\right)$ |  |
|            |                                                                                                    |  |
| X4/D01     | LA_TabPos.bDriveReady                                                                                |  |
| X4/DO2     | LA_TabPos.bInTarget                                                                                  |  |
| X4/DO3     | LA_TabPos.bHomePosAvailable                                                                          |  |

| bPosProfileNo_2<br>(DI5) | bPosProfileNo_1<br>(DI6) | Selected profile | Activation of operating mode |
|--------------------------|--------------------------|------------------|------------------------------|
| FALSE                    | FALSE                    | 0                | Speed follower               |
| FALSE                    | TRUE                     | 1                | Homing                       |
| TRUE                     | FALSE                    | 2                | Manual jog                   |
| TRUE                     | TRUE                     | 3                | Positioning                  |

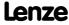

# 8.5.3.5 Keypad

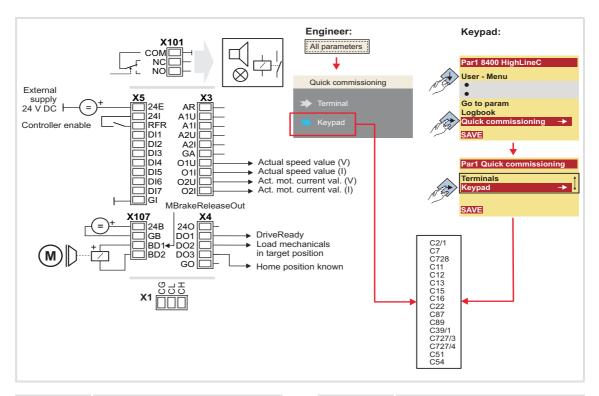

| Connection | Assignment                  |
|------------|-----------------------------|
| X101/NC-NO | LA_TabPos.bDriveFail        |
|            |                             |
| X5/RFR     | LA_TabPos.bFailReset        |
| X5/DI1     | -                           |
| X5/DI2     | -                           |
| X5/DI3     | -                           |
| X5/DI4     | -                           |
| X5/DI5     | -                           |
| X5/DI6     | -                           |
| X5/DI7     | -                           |
|            |                             |
| X107/BD1   | LA_TabPos.bMBrakeReleaseOut |
| X107/BD2   | -                           |
|            |                             |

| Connection | Assignment                                                                                |
|------------|-------------------------------------------------------------------------------------------|
|            |                                                                                           |
|            |                                                                                           |
| X3/A1U     | LA_TabPos.nMainSetValue_a                                                                 |
| X3/A1I     | 10 V = 100 % reference speed ( <u>C00011</u> )                                            |
| X3/A2U     | -                                                                                         |
| X3/A2I     | -                                                                                         |
| X3/01U     | LA_TabPos.nMotorSpeedAct_a                                                                |
| X3/01I     | $10 \text{ V} \equiv 100 \% \text{ reference speed (} \underline{\text{C00011}}\text{)}$  |
| X3/O2U     | LA_TabPos.nMotorCurrent_a                                                                 |
| X3/O2I     | $10\overline{V} \equiv 100\% \text{ of } I_{\text{max}\_\text{mot}} (\underline{C00022})$ |
|            |                                                                                           |
| X4/DO1     | LA_TabPos.bDriveReady                                                                     |
| X4/DO2     | LA_TabPos.bInTarget                                                                       |
| X4/DO3     | LA_TabPos.bHomePosAvailable                                                               |

### 8.5.3.6 PC

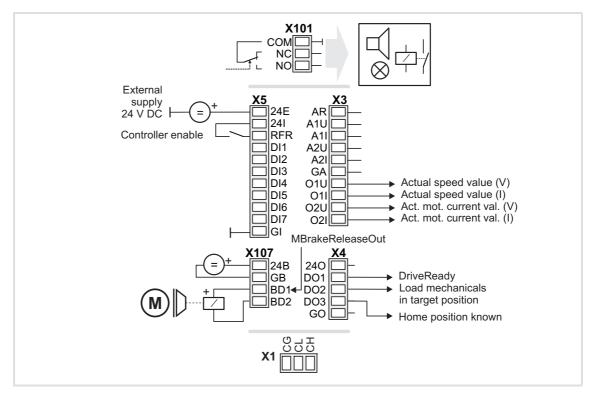

| Connection | Assignment                  |
|------------|-----------------------------|
| X101/NC-NO | LA_TabPos.bDriveFail        |
|            |                             |
| X5/RFR     | LA_TabPos.bFailReset        |
| X5/DI1     | -                           |
| X5/DI2     | -                           |
| X5/DI3     | -                           |
| X5/DI4     | -                           |
| X5/DI5     | -                           |
| X5/DI6     | -                           |
| X5/DI7     | -                           |
|            |                             |
| X107/BD1   | LA_TabPos.bMBrakeReleaseOut |
| X107/BD2   | -                           |

| Connection | Assignment                                                                       |  |
|------------|----------------------------------------------------------------------------------|--|
|            |                                                                                  |  |
|            |                                                                                  |  |
| X3/A1U     | -                                                                                |  |
| X3/A1I     | -                                                                                |  |
| X3/A2U     | -                                                                                |  |
| X3/A2I     | -                                                                                |  |
| X3/01U     | LA_TabPos.nMotorSpeedAct_a 10 V ≡ 100 % reference speed (C00011)                 |  |
| X3/01I     |                                                                                  |  |
| X3/O2U     | LA_TabPos.nMotorCurrent_a<br>$10V = 100\%$ of $I_{max_mot}(\underline{c000022})$ |  |
| X3/O2I     |                                                                                  |  |
|            |                                                                                  |  |
| X4/DO1     | LA_TabPos.bDriveReady                                                            |  |
| X4/DO2     | LA_TabPos.bInTarget                                                              |  |
| X4/DO3     | LA_TabPos.bHomePosAvailable                                                      |  |

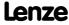

#### 8.5.3.7 CAN

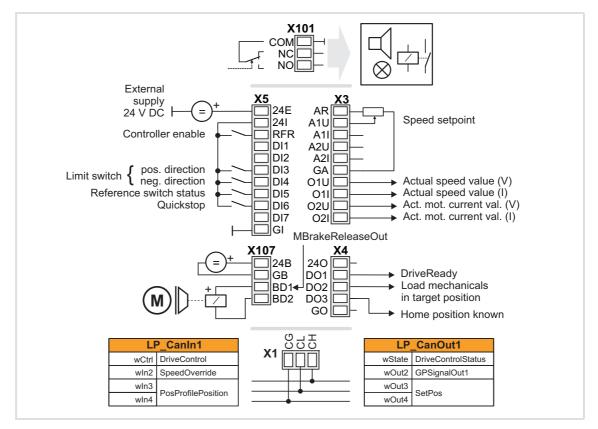

| Connection | Assignment                  |
|------------|-----------------------------|
| X101/NC-NO | LA_TabPos.bDriveFail        |
|            |                             |
| X5/RFR     | LA_TabPos.bFailReset        |
| X5/DI1     | -                           |
| X5/DI2     | -                           |
| X5/DI3     | LA_TabPos.bLimitSwitchPos   |
| X5/DI4     | LA_TabPos.bLimitSwitchNeg   |
| X5/DI5     | LA_TabPos.bHomeMark         |
| X5/DI6     | LA_TabPos.bSetQuickstop     |
| X5/DI7     | LP_CanOut1: bState_B7       |
|            |                             |
| X107/BD1   | LA_TabPos.bMBrakeReleaseOut |
| X107/BD2   | -                           |
|            |                             |

| Connection | Assignment                                                                                    |
|------------|-----------------------------------------------------------------------------------------------|
|            |                                                                                               |
| X3/A1U     | LA_TabPos.nMainSetValue_a<br>10 V = 100 % reference speed ( <u>C00011</u> )                   |
| X3/A1I     |                                                                                               |
| X3/A2U     | -                                                                                             |
| X3/A2I     | -                                                                                             |
| X3/01U     | LA_TabPos.nMotorSpeedAct_a 10 V ≡ 100 % reference speed (C00011)                              |
| X3/01I     |                                                                                               |
| X3/O2U     | LA_TabPos.nMotorCurrent_a<br>$10V \equiv 100\% \text{ of } I_{max\_mot} (\underline{c00022})$ |
| X3/O2I     |                                                                                               |
|            |                                                                                               |
| X4/D01     | LA_TabPos.bDriveReady                                                                         |
| X4/DO2     | LA_TabPos.bInTarget                                                                           |
| X4/DO3     | LA_TabPos.blmaxActive                                                                         |

▶ <u>Process data assignment for fieldbus communication</u> (☐ 434)

#### 8.5.3.8 MCI

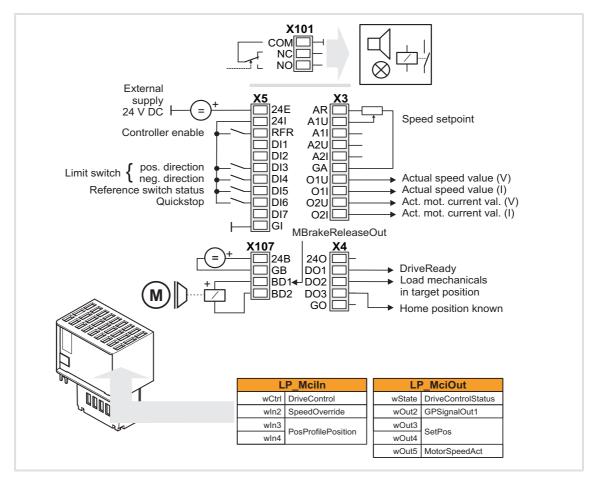

| Connection | Assignment                  |
|------------|-----------------------------|
| X101/NC-NO | LA_TabPos.bDriveFail        |
|            |                             |
| X5/RFR     | LA_TabPos.bFailReset        |
| X5/DI1     | -                           |
| X5/DI2     | -                           |
| X5/DI3     | LA_TabPos.bLimitSwitchPos   |
| X5/DI4     | LA_TabPos.bLimitSwitchNeg   |
| X5/DI5     | LA_TabPos.bHomeMark         |
| X5/DI6     | LA_TabPos.bSetQuickstop     |
| X5/DI7     | LP_MciOut: bState_B7        |
|            |                             |
| X107/BD1   | LA_TabPos.bMBrakeReleaseOut |
| X107/BD2   | -                           |
|            |                             |

| Connection | Assignment                                                                             |
|------------|----------------------------------------------------------------------------------------|
|            |                                                                                        |
| X3/A1U     | LA_TabPos.nMainSetValue_a                                                              |
| X3/A1I     | $10 \text{ V} \equiv 100 \%$ reference speed (C00011)                                  |
| X3/A2U     | -                                                                                      |
| X3/A2I     | -                                                                                      |
| X3/01U     | LA_TabPos.nMotorSpeedAct_a                                                             |
| X3/01I     | 10 V ≡ 100 % reference speed ( <u>C00011</u> )                                         |
| X3/O2U     | LA_TabPos.nMotorCurrent_a                                                              |
| X3/O2I     | $10V \equiv 100\% \text{ of } I_{\text{max}_{\text{mot}}} (\underline{\text{C00022}})$ |
|            |                                                                                        |
| X4/DO1     | LA_TabPos.bDriveReady                                                                  |
| X4/DO2     | LA_TabPos.bInTarget                                                                    |
| X4/DO3     | LA_TabPos.bImaxActive                                                                  |

▶ Process data assignment for fieldbus communication (□ 434)

#### 8.5.4 Process data assignment for fieldbus communication

The fieldbus communication is connected (preconfigured) to the previously selected technology application by selecting the corresponding control mode in <u>C00007</u>:

- ► "30: CAN" for the connection to the system bus (CAN)
- ▶ "40: MCI" for the connection to a plugged-on communication module (e.g. PROFIBUS)

The assignment of the process data words does not depend on the applied bus system but exclusively on the application:

| Input words  | Name               | Assignment                                                                                                    |
|--------------|--------------------|----------------------------------------------------------------------------------------------------|
| Word 1       | DriveControl       | Control word • See table below for bit assignment.                                                                                                    |
| Word 2       | SpeedOverride      | <ul> <li>Value for speed override</li> <li>Percentage multiplier for the currently active speed.</li> <li>16384 ≡ 100 % of the maximum traversing speed (display in C01211/1).</li> <li>Values &gt; 16384 are ignored.</li> <li>If the override value is 0 %, the drive is brought to a standstill.</li> <li>Speed override (□ 560)</li> </ul> |
| Word 3 and 4 | PosProfilePosition | <ul> <li>Selection of the target position in [increments]</li> <li>The mode for calculating the position is selected in C01296/1.</li> <li>65535 [Increments] ≡ 1 motor revolution</li> <li>The position resolution, i.e. how many increments form one unit, is displayed in C01205.</li> </ul>                                                |
| Word 5 16    | -                  | Not preconfigured Only available for control mode "40: MCI".                                                                                                    |

| Control word | Name                | Function                                                                                                    |  |
|--------------|---------------------|----------------------------------------------------------------------------------------------------|--|
| Bit 0        | MckOperationMode_1  | Binary-coded selection of the operating mode of the <b>Motion</b>                                                                                     |  |
| Bit 1        | MckOperationMode_2  | Control Kernel     For a detailed description of the individual control bits, see                                                                     |  |
| Bit 2        | MckOperationMode_4  | chapter "MCK control word". ( 481)                                                                                                    |  |
| Bit 3        | CINH                | 1 ≡ Inhibit drive controller (controller inhibit): The drive controller changes to the device state "SwitchedOn".  ▶ Enable/Inhibit controller (□ 97) |  |
| Bit 4        | PosProfileNo_1      | Selection of the profile number                                                                                                    |  |
| Bit 5        | PosProfileNo_2      | ► <u>Stipulation of the profile to be executed</u> (☐ 552)                                                                                            |  |
| Bit 6        | PosProfileNo_4      |                                                                                                    |  |
| Bit 7        | PosProfileNo_8      |                                                                                                    |  |
| Bit 8        | PosExecute          | 1 ≡ Start travel job  Positioning (□ 541)                                                                                                    |  |
| Bit 9        | EnableSpeedOverride | 1 ≡ Activate speed override  ▶ Speed override (□ 560)                                                                                                 |  |
| Bit 10       | HomeSetPosition     | 1 ≡ Set home position  ► Homing (□ 517)                                                                                                    |  |
| Bit 11       | FailReset           | 1 = Reset error message  ▶ Reset error messages (□ 606)                                                                                               |  |
| Bit 12       | ManJogNeg           | Manual jog in positive/negative direction                                                                                                    |  |
| Bit 13       | ManJogPos           | <u>Manual jog</u> (☐ 533)                                                                                                    |  |
| Bit 14       | -                   | Free control bit 14 (not assigned, freely assignable)                                                                                                 |  |
| Bit 15       | -                   | Free control bit 15 (not assigned, freely assignable)                                                                                                 |  |

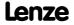

| Output words | Name               | Assignment                                                                                                    |
|--------------|--------------------|----------------------------------------------------------------------------------------------------|
| Word 1       | DriveControlStatus | Status word • See table below for bit assignment.                                                                                                    |
| Word 2       | GPSignalOut1       | <ul> <li>Analog signal monitor: Output signal 1</li> <li>The selection of the signal source to output is executed in C00410/1.</li> <li>Gain and offset for the output signal can be parameterised in C00413/1 and C00413/2.</li> <li>For a detailed functional description see the L SignalMonitor a FB.</li> </ul> |
| Word 3 and 4 | SetPos             | <ul> <li>Absolute position setpoint in [increments]</li> <li>65535 [Increments] = 1 motor revolution</li> <li>The position resolution, i.e. how many increments form one unit, is displayed in C01205.</li> </ul>                                                                                                    |
| Word 5       | MotorSpeedAct      | Actual speed value  • Scaling: 16384 ≡ 100 % reference speed (C00011)  • Only available for control mode "40: MCI".                                                                                                    |
| Word 6 16    | -                  | Not preconfigured Only available for control mode "40: MCI".                                                                                                    |

| Status word | Name             | Status                                                                                                    |
|-------------|------------------|----------------------------------------------------------------------------------------------------|
| Bit 0       | DriveFail        | <ul><li>1 = Drive controller in error status</li><li>"<u>Fault</u>" device status is active.</li></ul>                                                                                                    |
| Bit 1       | GPSignalOut1     | Binary signal monitor: Output signals 1 & 2                                                                                                    |
| Bit 2       | GPSignalOut2     | <ul> <li>The signal sources to be output are selected in <u>C00411/12</u>.</li> <li>A bit coded inversion of the output signals can be parameterised in <u>C00412</u>.</li> <li>For a detailed functional description see FB <u>L SignalMonitor b</u>.</li> </ul>   |
| Bit 3       | CInhActive       | 1 ≡ Controller inhibit is active                                                                                                    |
| Bit 4       | DriveReady       | <ul> <li>1 = Drive controller is ready for operation</li> <li>"SwitchedOn" device status is active.</li> <li>The drive is in this device status if the DC bus voltage is applied and the controller is still inhibited by the user (controller inhibit).</li> </ul> |
| Bit 5       | DigitalInput5    | Signal from the digital input DI5                                                                                                    |
| Bit 6       | DigitalInput6    | Signal from the digital input DI6                                                                                                    |
| Bit 7       | DigitalInput7    | Signal from the digital input DI7                                                                                                    |
| Bit 8       | InTarget         | 1 ≡ Target position (actual value) is in the target window                                                                                                    |
| Bit 9       | ProfileBusy      | 1 ≡ Profile positioning is active                                                                                                    |
| Bit 10      | HomePosAvailable | 1 ≡ Home position is known                                                                                                    |
| Bit 11      | SpeedActCompare  | Result of the speed comparison  • In case of the "Open loop" operation:  1 ≡ Speed setpoint < comparison value (C00024)  • For "Closed loop" operation:  1 ≡ actual speed value < comparison value (C00024)                                                         |
| Bit 12      | DigitalInput4    | Signal from the digital input DI4                                                                                                    |
| Bit 13      | DigitalInput3    | Signal from the digital input DI3                                                                                                    |
| Bit 14      | QsplsActive      | $1 \equiv Quick stop is active$                                                                                                    |
| Bit 15      | -                | Free status bit 15 (not assigned, freely assignable)                                                                                                    |

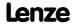

## 8.5.5 Setting parameters (short overview)

| Parameter | Info                                  | Lenze setting  |          |  |
|-----------|---------------------------------------|----------------|----------|--|
|           |                                       | Value          | Unit     |  |
| C00012    | Accel. time - main setpoint           | 2.000          | s        |  |
| C00013    | Decel. time - main setpoint           | 2.000          | s        |  |
| C00024    | Comparison value N_Act                | 0.00           | %        |  |
| C00039/1  | Fixed setpoint 1                      | 40.00          | %        |  |
| C00039/2  | Fixed setpoint 2                      | 60.00          | %        |  |
| C00182    | S-ramp time PT1                       | 20.00          | S        |  |
| C00190    | Setpoint arithmetic                   | 0: NOut        | = NSet   |  |
| C00220    | Accel. time - add. setpoint           | 0.000          | S        |  |
| C00221    | Decel. time - add. setpoint           | 0.000          | S        |  |
| C00632/1  | L_NSet_1: Blocking speed 1 max        | 0.00           | %        |  |
| C00632/2  | L_NSet_1: Blocking speed 2 max        | 0.00           | %        |  |
| C00632/3  | L_NSet_1: Blocking speed 3 max        | 0.00           | %        |  |
| C00633/1  | L_NSet_1: Blocking speed 1 min        | 0.00           | %        |  |
| C00633/2  | L_NSet_1: Blocking speed 2 min        | 0.00           | %        |  |
| C00633/3  | L_NSet_1: Blocking speed 3 min        | 0.00           | %        |  |
| C00635    | L_NSet_1: nMaxLimit                   | 199.99         | %        |  |
| C00636    | L_NSet_1: nMinLimit                   | -199.99        | %        |  |
| C00670    | L_OffsetGainP_1: Gain                 | 1.0000         |          |  |
| C00671    | L_OffsetGainP_2: Gain                 | 1.0000         |          |  |
| C00696    | L_OffsetGainP_1: Offset               | 0.00           | %        |  |
| C00697    | L_OffsetGainP_2: Offset               | 0.00           | %        |  |
| C00800    | L_MPot_1: Upper limit                 | 100.00         | %        |  |
| C00801    | L_MPot_1: Lower limit                 | -100.00        | %        |  |
| C00802    | L_MPot_1: Accel. time                 | 10.0           | S        |  |
| C00803    | L_MPot_1: Decel. time                 | 10.0           | s        |  |
| C00804    | L_MPot_1: Inactive fct.               | 0: Retair      | n value  |  |
| C00805    | L_MPot_1: Init fct.                   | 0: Load la     | st value |  |
| C00806    | L_MPot_1: Use                         | 0: N           | lo       |  |
| C01297    | Alternative function                  | Bit coded      |          |  |
| C01298/1  | MCK operating mode at profile no. 0   | 1: Follower    |          |  |
| C01298/2  | MCK operating mode at profile no. 1   | 2: Hor         | ning     |  |
| C01298/3  | MCK operating mode at profile no. 2   | 3: ManualJog   |          |  |
| C01298/4  | MCK operating mode at profile no. 315 | 4: Positioning |          |  |
| C01299    | MCKI: Status MCKInterface             | -              |          |  |

# Related topics:

▶ <u>"GeneralPurpose" functions</u> (🕮 467)

### 8.5.6 Configuration parameters

If required, the subcodes of  $\underline{\text{C00710}}$ ,  $\underline{\text{C00711}}$  and  $\underline{\text{C00712}}$  serve to change the preconfigured assignment of the application inputs:

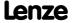

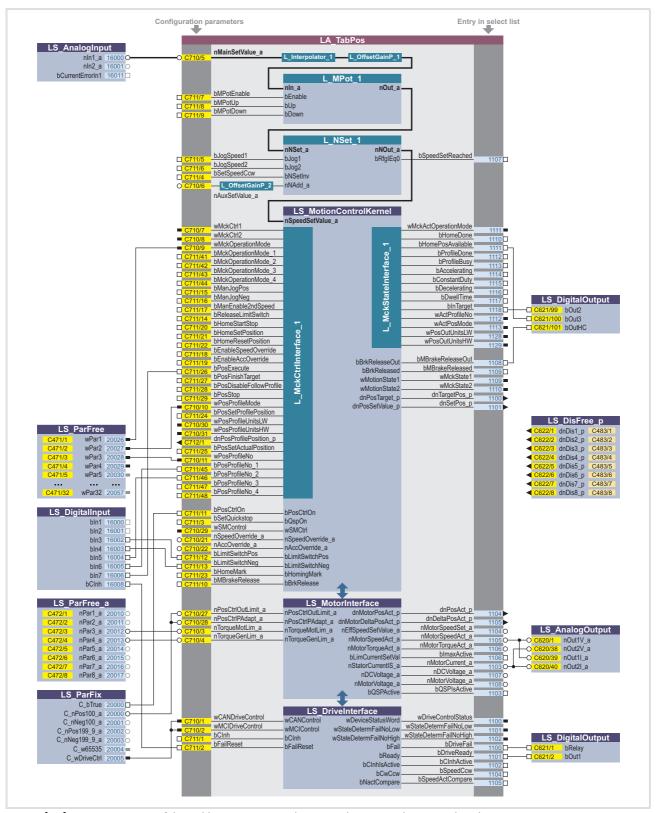

[8-1] Pre-assignment of the "Table positioning" application in the "Terminals 0" control mode

#### Configuration parameters for "GeneralPurpose" functions

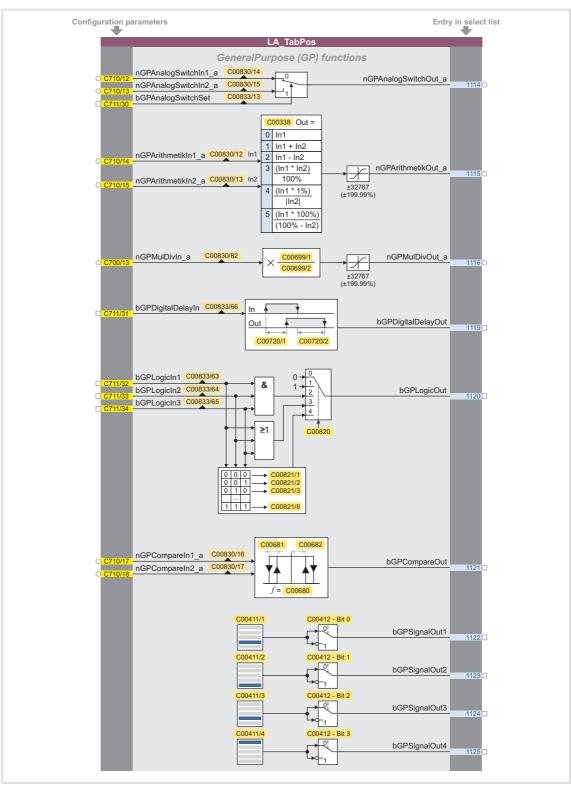

[8-2] "GeneralPurpose" functions

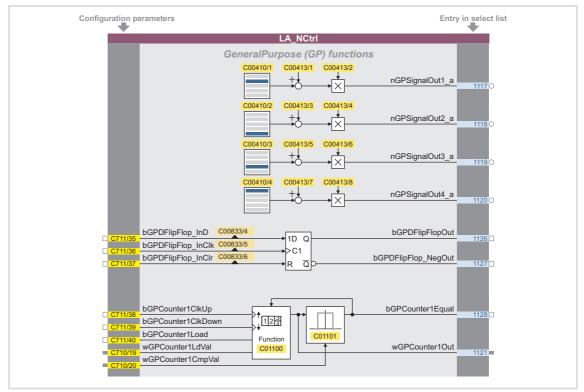

[8-3] "GeneralPurpose" functions (continuation)

#### Free inputs and outputs

These inputs can be freely interconnected in the application level. They can be used to transfer signals from the I/O level to the application level and vice versa.

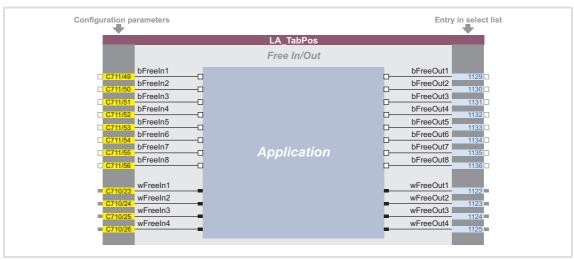

[8-4] Free inputs/outputs

#### **Related topics:**

- ▶ User-defined terminal assignment (☐ 370)
- ▶ "GeneralPurpose" functions (□ 467)

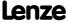

#### 8.6 TA "Switch-off positioning"

The basic principle of this technology application is to travel to a switch-off sensor (e.g. a limit switch) in a speed-controlled manner and to stop as close as possible at this position. Unlike other positioning controls, the switch-off positioning neither has a position feedback nor calculates the path in advance. Thus, the accuracy that can be achieved depends on various factors such as the speed at which the switch-off sensor is advanced.

In addition, a pre-switch off can be implemented which requires a sufficient number of unassigned digital inputs on the controller which can be used to connect other sensors for the additional stop positions. These sensors effect a reduction in speed before the last switch-off sensor is reached.

#### **Features**

- ► Pre-configured control modes for terminals and bus control (with predefined process data connection to the fieldbus)
- ► Free configuration of input and output signals
- ▶ Offset, gain, and negation of main setpoint & additional setpoint
- ▶ Up to 15 fixed setpoints for speed and ramp time
- ► Adjustable setpoint ramp times
- ► Freely selectable, variable ramp shape
- Automatic holding brake control
- ▶ Quick stop (QSP) with adjustable ramp time
- ► Integrated disposable "GeneralPurpose" functions: Analog switch, arithmetic, multiplication/division, binary delay element, binary logic, analog comparison, D-flipflop
- ► Interface to the safety module (optional)
- ► Integration of encoder feedback
- ▶ Switch-off sensor management for the implementation of a pre-switch off

#### **Decision** criteria

| Criteria                | Switch-off positioning with constant load                                                                                                    | Switch-off positioning with variable load                                                                                                    |
|-------------------------|----------------------------------------------------------------------------------------------------|----------------------------------------------------------------------------------------------------|
| Operating mode          | V/f characteristic without speed sensor. Alternatively for large breakaway torques: Use of a sensorless vector contro<br>(only applicable for horizontal movements).            |                                                                                                    |
| Limit switch evaluation | One limit switch is required per direction of movement. When the limit switch is reached, the drive is brought to a standstill leaded by the deceleration ramp or the QSP ramp. | Per direction of movement, one limit switch and one initiator is required for fast/slow changeover. When this initiator is reached, the speed of the drive is reduced to a creeping speed (selected jog value). When the limit switch is reached, the drive is brought to a standstill leaded by the deceleration ramp or the QSP ramp. |

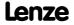

| Criteria                                                                                                    | Switch-off positioning with constant load                                                                                                    | Switch-off positioning with variable load                                                                                                |
|----------------------------------------------------------------------------------------------------|----------------------------------------------------------------------------------------------------|----------------------------------------------------------------------------------------------------|
| Positioning accuracy at the motor shaft The positioning accuracy of the load depends e.g. on the selected mechanics by clearance and friction and must be determined individually. | The ideal case is 5-10° at the motor shaft.  Consider the influence of the motor temperature.  In the case of a constant load, you can assume a good repeat accuracy during positioning. In the case of variable loads, you must take significant deviations into account. | 5-10° at the motor shaft. As the positioning is executed in a creeping speed, a good repeat accuracy is reached even for variable loads. |
| Speed setting range                                                                                                    | 1 : 50, based on 50Hz and M <sub>n</sub>                                                                                                    | 1:50, based on 50Hz and M <sub>n</sub>                                                                                                   |
| Typical applications                                                                                                    | Switch-off positioning with constant load, e.g. travelling drive, roll-up door.                                                                                                    | Switch-off positioning with variable load, e.g. travelling drive, conveying belt, hoists approaching a stop position                     |

#### System limits and exclusion criteria

They result from the non-compliance with the decision criteria.

- ► Compared to systems with speed feedback, the positioning and repeat accuracy is reduced.
- ▶ Due to the mechanical hardware limit switches, this concept is only applicable for systems with only a few fixed positions. Changing the target position during the operation or the teaching is not possible.
- ► If necessary, additional functions like manual jog or homing must be realised externally, e.g. via a control.
- ➤ As the 8400 TopLine controller does not meet safety-related functions except STO (Safe Torque Off), you must observe that all safety-related aspects are realised by the plant instructor.
- ► Especially in the case of an outdoor use or in wet areas, you must consider the corresponding discharge currents when operated with a fault current circuit breaker.
- ▶ A table positioning or sequential positioning control is required for highly dynamic applications and jerk-free traversing profiles which is available with the "HighLine" device version.

#### **Related topics:**

▶ Commissioning of the "Switch-off positioning" technology application (☐ 72)

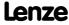

#### 8.6.1 Basic signal flow

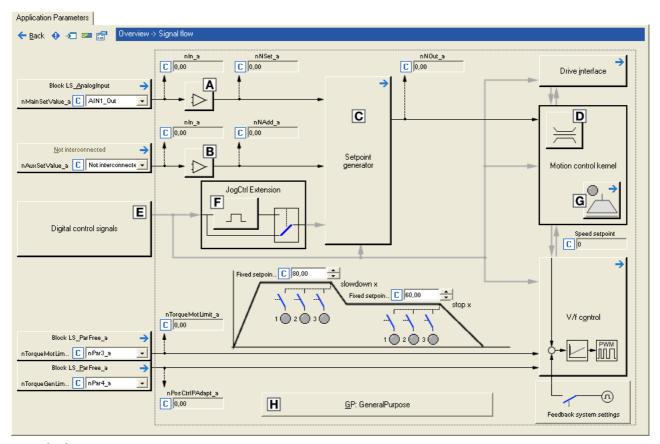

[8-5] Signal flow of the switch-off positioning

- A Main speed setpoint offset and gain (L OffsetGainP 1)
- Additional speed setpoint offset and gain (<u>L\_OffsetGainP\_2</u>)
- © Setpoint generator (L NSet 1)
- Speed setpoint input limitation
- **E** Terminal assignment & display of digital control signals
- Selection of edge/level for tripping the ramp down and stop functions (L JogCtrlExtension 1)
- **G** Holding brake control
- Integrated disposable "GeneralPurpose" functions: Analog switch, arithmetic, multiplication/division, binary delay element, binary logic, analog comparison, D-flipflop

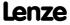

# 8.6.2 Internal interfaces | application block "LA\_SwitchPos"

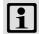

# Note!

The connectors grayed out in the following table are hidden in the function block editor in the Lenze setting.

• These connections can be shown via the **Connector visibilities** command in the *Context menu* of the application block.

# Inputs

| Identifier       | Data type | Information/p                                                                                                    | ossible settings                                                                                                    |  |
|------------------|-----------|----------------------------------------------------------------------------------------------------|----------------------------------------------------------------------------------------------------|--|
| wCANDriveControl | WORD      | Control word via system bus (CAN) to device control  • See the "wCANControl/wMCIControl control words" subchapter of the chapter on device control for a detailed description of the individual control bits.                                                                                                    |                                                                                                    |  |
| wMCIDriveControl | WORD      | • See the "wo                                                                                                    | <ul> <li>Control word via communication module (e.g. PROFIBUS) to device control</li> <li>See the "wCANControl/wMCIControl control words" subchapter of the chapter on device control for a detailed description of the individual control bits.</li> </ul>                                                                                                    |  |
| wSMControl       | WORD      | Interface to the optional safety system.  • Setting control bit 0 ("SafeStop1") in this control word causes e.g. the automatic deceleration of the drive to standstill within this application (in the Motion Control Kernel).  • See the "Interface to safety system" subchapter of the chapter on basic drive functions for a detailed description of the control bits. |                                                                                                    |  |
| bCInh            |           | Enable/Inhibit                                                                                                    | <u>controller</u>                                                                                                    |  |
|                  | BOOL      | FALSE                                                                                                    | Enable controller: The controller switches to the "OperationEnabled" device status if no other source of a controller inhibit is active.  • C00158 provides a bit coded representation of all active sources/triggers of a controller inhibit.                                                                                                    |  |
|                  |           | TRUE                                                                                                    | Inhibit controller (controller inhibit): The controller switches to the "SwitchedOn" device status.                                                                                                    |  |
| bFailReset       |           | Reset error me                                                                                                    | ssages                                                                                                    |  |
|                  | BOOL      | that a possibly                                                                                                    | tting this input is connected to the digital input controller enable so existing error message is reset together with the controller enable (if he fault is eliminated).                                                                                                    |  |
|                  |           | TRUE                                                                                                    | The current fault is reset, if the cause for the fault is eliminated.  • If the fault still exists, the error status remains unchanged.                                                                                                    |  |
| bSetQuickstop    |           | Enable quick st                                                                                                    | top (QSP)                                                                                                    |  |
|                  | BOOL      | Also see dev                                                                                                    | vice command " <u>Activate/Deactivate quick stop</u> ".                                                                                                    |  |
|                  |           | TRUE                                                                                                    | <ul> <li>Activate quick stop</li> <li>Motor control is decoupled from the setpoint selection and, within the deceleration time parameterised in C00105, the motor is brought to a standstill (n<sub>act</sub> = 0).</li> <li>The motor is kept at a standstill during closed-loop operation.</li> <li>A pulse inhibit (CINH) is set if the auto DCB function has been activated via C00019.</li> </ul> |  |
|                  |           | FALSE                                                                                                    | <ul> <li>Deactivate quick stop</li> <li>The quick stop is deactivated if no other source for the quick stop is active.</li> <li>C00159 provides a bit-coded representation of active sources/causes for the quick stop.</li> </ul>                                                                                                    |  |

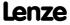

**8400 TopLine C | Software Manual** Technology applications TA "Switch-off positioning"

| Identifier       | Data type                                                                                                    | Information/possible settings                                                                                                    |  |  |
|------------------|----------------------------------------------------------------------------------------------------|----------------------------------------------------------------------------------------------------|--|--|
| bSetDCBrake BOOL |                                                                                                    | Manual DC-injection braking (DCB)  Detailed information on DC-injection braking is provided in the motor control chapter, subchapter "DC-injection braking".                                                                                                    |  |  |
|                  |                                                                                                    | Note!                                                                                                    |  |  |
|                  |                                                                                                    | Holding braking is not possible when this braking mode is used! For controlling a holding brake with low rate of wear, use the basic function "Holding brake control".                                                                                                    |  |  |
|                  |                                                                                                    | FALSE Deactivate DC-injection braking.                                                                                                    |  |  |
|                  |                                                                                                    | <ul> <li>Activate DC-injection braking, i.e. the drive is brought to a standstill by means of DC-injection braking.</li> <li>The braking effect stops when the rotor is at standstill.</li> <li>After the hold time (C00107) has expired, the controller sets the pulse inhibit (CINH).</li> </ul>                                                                                    |  |  |
| bRFG_Stop        | BOOL                                                                                                    | <ul> <li>Ramp function generator: Maintain the current value of the main setpoint integrator</li> <li>The speed, for instance, of a running ramp process is immediately kept constant when <i>bRFG_Stop</i> is activated. At the same time, the acceleration/deceleration jumps to the value "0".</li> <li>For a detailed functional description see the <u>L_NSet</u> FB.</li> </ul> |  |  |
|                  |                                                                                                    | TRUE The current value of the main setpoint integrator is held.                                                                                                    |  |  |
| nVoltageAdd_a    | Additive voltage impression  An additional setpoint for the motor voltage can be specified via this input.  If there are, for instance, different loads at the motor output end, it is apply a voltage boost at the starting time.  If the value is negative, the voltage is reduced.  Scaling: 16384 = 1000 V |                                                                                                    |  |  |
| STOP) Stop!      |                                                                                                    | STOP Stop!                                                                                                    |  |  |
|                  |                                                                                                    | Values selected too high may cause the motor to heat up due to the resulting current!                                                                                                    |  |  |
| nBoost_a         | INT                                                                                                    | <ul> <li>Additional setpoint for the motor voltage at speed = 0</li> <li>The entire voltage-frequency characteristic is provided with an offset.</li> <li>Scaling: 16384 = 1000 V</li> </ul>                                                                                                    |  |  |
|                  |                                                                                                    | STOP Stop!                                                                                                    |  |  |
|                  |                                                                                                    | Values selected too high may cause the motor to heat up due to the resulting current!                                                                                                    |  |  |
| nPWMAngleOffset  | INT                                                                                                    | <ul> <li>Additional offset for the electrical angle of rotation</li> <li>If a torque is connected, e.g. dynamic acceleration processes can be generated.</li> <li>Scaling: ±32767 ≡ ±180 ° angle of rotation</li> </ul>                                                                                                    |  |  |

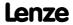

| Identifier                         |           | Information/possible settings                                                                                                    |  |
|------------------------------------|-----------|----------------------------------------------------------------------------------------------------|--|
| nTorqueMotLim_a<br>nTorqueGenLim_a | Data type | Information/possible settings  Torque limitation in motor mode and in generator mode  • These input signals are directly transferred to the motor control to limit the controller's maximum torque in motor and generator mode.  • The drive cannot output a higher torque in motor/generator mode than set here.  • The applied values (any polarity) are internally interpreted as absolute values.  • If V/f characteristic control (VFCplus) is selected, limitation is indirectly performed via a so-called I <sub>max</sub> controller.  • If sensorless vector control (SLVC) or servo control (SC) is selected, limitation has a direct effect on the torque-producing current component.  • Scaling: 16384 = 100 % M <sub>max</sub> (C00057)  Torque limits in motor and generator mode: |  |
| bSetSpeedCcw                       | BOOL      | Change of direction of rotation  For inchange if a motor or genthon is fixed laterally reversed to a machine part, but                                                                                                    |  |
|                                    | BOOL      | For instance if a motor or gearbox is fixed laterally reversed to a machine part, but the setpoint selection should still be executed for the positive direction of rotation.  FALSE Direction of rotation to the right (Cw)                                                                                                    |  |
|                                    |           | TRUE Direction of rotation to the left (Ccw)                                                                                                    |  |
| bRLQCw                             | BOOL      | Activate clockwise rotation (fail-safe)  • For a detailed functional description see the <u>L_RLO</u> FB.                                                                                                    |  |
|                                    |           | FALSE Quick stop                                                                                                    |  |
|                                    |           | TRUE Clockwise rotation                                                                                                    |  |
| bRLQCcw                            | BOOL      | Activate counter-clockwise rotation (fail-safe)  • For a detailed functional description see the <u>L_RLO</u> FB.                                                                                                    |  |
|                                    |           | FALSE Quick stop                                                                                                    |  |
|                                    |           | TRUE   Counter-clockwise rotation                                                                                                    |  |
| nMainSetValue_a                    | INT       | <ul> <li>Main speed setpoint</li> <li>Offset and gain of this input signal can be set in <u>C00696</u> and <u>C00670</u> for a simple signal adjustment of a setpoint encoder.</li> <li>Scaling: 16384 ≡ 100 % reference speed (<u>C00011</u>)</li> <li>The main setpoint is transformed to a speed setpoint in the setpoint encoder via a ramp function generator with linear or S-shaped ramps.</li> <li>Upstream to the ramp function generator, a blocking speed masking function and a setpoint MinMax limitation are effective.</li> <li>For a detailed functional description see the <u>L NSet</u> FB.</li> </ul>                                                                                                    |  |
| nAuxSetValue_a                     | INT       | <ul> <li>Additional speed setpoint</li> <li>Offset and gain of this input signal can be set in C00697 and C00671 for a simple signal adjustment of a setpoint encoder.</li> <li>Scaling: 16384 ≡ 100 % reference speed (C00011)</li> <li>The additional speed setpoint can be linked arithmetically with the main speed setpoint behind the ramp function generator.</li> <li>The additional speed setpoint can be shown via ramp times of a second ramp function generator.</li> <li>For a detailed functional description see the L NSet FB.</li> </ul>                                                                                                    |  |

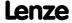

| Identifier Date                                             | ta type | Information/possible settings                                                                                                    |  |  |
|-------------------------------------------------------------|---------|----------------------------------------------------------------------------------------------------|--|--|
| Switch-off positioning                                      | ia type |                                                                                                    |  |  |
| bJogCtrlInputSel1<br>bJogCtrlInputSel2                      | BOOL    | <ul> <li>Selection inputs for a binary coded selection of the switch-off position 1 3</li> <li>Activation of the signal pairs bJogCtrlSlowDown1/bJogCtrlStop1, bJogCtrlSlowDown2/bJogCtrlStop2 or bJogCtrlSlowDown3/bJogCtrlStop3 according to the Truth table for activating the pre-switch off.</li> </ul>                                                                                                    |  |  |
| bJogCtrlRfgIn                                               | BOOL    | Ramping down of the setpoint generator in the downstream $\underline{L-NSet}$ FB according to the $\underline{Truth\ table\ for\ activating\ the\ pre-switch\ off}$                                                                                                    |  |  |
| bJogCtrlJog1<br>bJogCtrlJog2                                | BOOL    | <ul> <li>Selection inputs for fixed changeover setpoints (JOG setpoints) for the main setpoint</li> <li>If the pre-switch off is inactive (bJogCtrlInputSel1 and bJogCtrlInputSel2 are both set to FALSE), the two control signals are passed through 1:1 to the downstream FB L NSet.</li> <li>To achieve the desired behaviour (starting at high speed, pre-switch off at low speed), both inputs must be set to TRUE.</li> <li>Fixed setpoint 2 must be less than fixed setpoint 3!         Otherwise, the drive will start at a low speed and accelerate after the pre-switch off.     </li> <li>If in additional to the inputs bJogCtrlJog1 and bJogCtrlJog2 the selection inputs bJogSpeed4 and bJogSpeed8 are assigned, different fixed setpoints can result from this and the drive may travel with different speeds than selected via bJogCtrlJog1 and bJogCtrlJog2.</li> </ul> |  |  |
| bJogCtrlSlowDown1<br>bJogCtrlSlowDown2<br>bJogCtrlSlowDown3 | BOOL    | Activation of fixed setpoint 2 in the downstream <u>L_NSet</u> FB  • These inputs do only have a function if they were previously activated via blogCtrlInputSel1 and blogCtrlInputSel2 (see <u>Truth table for activating the preswitch off</u> ).                                                                                                    |  |  |
| bJogCtrlStop1<br>bJogCtrlStop2<br>bJogCtrlStop3             | BOOL    | Ramping down of the ramp function generator in the downstream <u>L_NSet</u> FB  • These inputs do only have a function if they were previously activated via blogCtrlInputSel1 and blogCtrlInputSel2 (see <u>Truth table for activating the preswitch off</u> ).                                                                                                    |  |  |
| bJogSpeed4<br>bJogSpeed8                                    | BOOL    | <ul> <li>Selection inputs for fixed changeover setpoints (JOG setpoints) for the main setpoint</li> <li>A fixed setpoint for the setpoint generator can be activated instead of the main setpoint via these selection inputs.</li> <li>The selection inputs are binary coded.</li> <li>For a detailed functional description see the L NSet FB.</li> </ul>                                                                                                    |  |  |
| bJogRamp1 bJogRamp8<br>BOOL                                 |         | <ul> <li>Selection inputs for alternative acceleration/deceleration times for the main setpoint</li> <li>The four selection inputs are binary coded, therefore 15 alternative acceleration/deceleration times can be selected.</li> <li>For main setpoint nMainSetValue_a, the set acceleration time (C00012) and deceleration time (C00013) are active in the case of the binary coded selection "0" (all inputs = FALSE or not assigned).</li> <li>Alternative acceleration times are selected in C00101/115.</li> <li>The selection of the alternative deceleration times is carried out in C00103/115.</li> <li>For a detailed functional description see the L NSet FB.</li> </ul>                                                                                                    |  |  |
| MCK basic functions                                         |         |                                                                                                    |  |  |
| bMBRKRelease                                                | BOOL    | (Lenze setting: "Brake control off").                                                                                                    |  |  |
|                                                             |         | FALSE Apply brake.  • During automatic operation, the internal brake logic controls of the brake.                                                                                                    |  |  |
|                                                             |         | <ul> <li>TRUE</li> <li>Release brake manually (forced release).</li> <li>Note! The brake can also be released when the controller is inhibited!</li> <li>During automatic operation, the internal brake logic is deactivated and the brake is released (supervisor operation). If the brake control has inhibited the controller, this inhibit is deactivated again.</li> <li>In semi-automatic operation, the brake is released including feedforward control.</li> </ul>                                                                                                    |  |  |

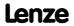

| Identifier  Data type                                                                                                    |             | Information/possible settings                                                                                                    |  |
|----------------------------------------------------------------------------------------------------|-------------|----------------------------------------------------------------------------------------------------|--|
| GP: GeneralPurpose The following inputs are ▶ "GeneralPurpose" func                                                                                                    |             | connected with logic/arithmetic functions on application level for free usage.                                                                                                    |  |
| nGPAnalogSwitchIn1_a<br>nGPAnalogSwitchIn2_a                                                                                                    | INT         | <ul> <li>Analog switch: Input signals</li> <li>The input signal selected via the selection input bGPAnalogSwitchSet is output at output nGPAnalogSwitchOut_a.</li> </ul>                                                                                                    |  |
| bGPAnalogSwitchSet                                                                                                    | DOOL        | Analog switch: Selection input                                                                                                    |  |
|                                                                                                    | BOOL        | FALSE nGPAnalogSwitchOut_a = nGPAnalogSwitchIn1_a                                                                                                    |  |
|                                                                                                    |             | TRUE nGPAnalogSwitchOut_a = nGPAnalogSwitchIn2_a                                                                                                    |  |
| nGPArithmetikIn1_a<br>nGPArithmetikIn2_a                                                                                                    | INT         | <ul> <li>Arithmetic: Input signals</li> <li>The arithmetic function is selected in <u>C00338</u>.</li> <li>The result is output at output nGPArithmetikOut_a.</li> </ul>                                                                                                    |  |
| nGPMulDivIn_a                                                                                                    | INT         | <ul> <li>Multiplication/Division: Input signal</li> <li>The factor for the multiplication can be set in <a href="C00699/1">C00699/1</a> (numerator) and <a href="C00699/2">C00699/2</a> (denominator).</li> <li>The result is output at output nGPMulDivOut_a.</li> </ul>                                  |  |
| bGPDigitalDelayIn                                                                                                    | BOOL        | Binary delay element: Input signal  The on-delay can be set in C00720/1.  The off-delay can be set in C00720/2.  The time-delayed input signal is output at output bGPDigitalDelayOut.                                                                                                    |  |
| bGPLogicIn1<br>bGPLogicIn2<br>bGPLogicIn3                                                                                                    | BOOL        | <ul> <li>Binary logic: Input signals</li> <li>The logic operation is selected in <u>C00820</u>.</li> <li>The result is output at output bGPLogicOut.</li> </ul>                                                                                                    |  |
| nGPCompareIn1_a<br>nGPCompareIn2_a                                                                                                    | INT         | <ul> <li>Analog comparison: Input signals</li> <li>The comparison operation is selected in <u>C00680</u>.</li> <li>Hysteresis and window size can be set in <u>C00680</u> and <u>C00682</u>.</li> <li>If the comparison statement is true, the output <i>bGPCompareOut</i> will be set to TRUE.</li> </ul> |  |
| bGPDFlipFlop_InD<br>bGPDFlipFlop_InClk<br>bGPDFlipFlop_InClr                                                                                                    | BOOL        | D-FlipFlop: Input signals  Data, clock and reset input                                                                                                    |  |
| Free inputs The following inputs can freely be interconnected on the application level. The signals can be transferred from the I/O level to the application level via these inputs. |             |                                                                                                    |  |
| bFreeIn1 bFreeIn8                                                                                                    | BOOL        | Free inputs for digital signals                                                                                                    |  |
| wFreeIn1 wFreeIn4                                                                                                    | WORD        | Free inputs for 16-bit signals                                                                                                    |  |
| dnFreeIn1_p dnFreeIn2                                                                                                    | 2_p<br>DINT | Free inputs for 32-bit signals                                                                                                    |  |

# Outputs

| <b>Identifier</b> Data type   | Value/meaning                                                                                                    |
|-------------------------------|----------------------------------------------------------------------------------------------------|
| wDriveControlStatus<br>word   | <ul> <li>Status word of the controller (based on DSP-402)</li> <li>The status word contains information on the currents status of the drive controller.</li> <li>See the "wDeviceStatusWord status word" subchapter of the chapter on device control for a detailed description of the bit assignment.</li> </ul> |
| wStateDetermFailNoLow<br>word | Display of the status determining error (LOW word)                                                                                                    |

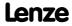

| Identifier          | ata type | Value/meanin                                                                                                    | ning                                                                                                    |  |  |
|---------------------|----------|----------------------------------------------------------------------------------------------------|----------------------------------------------------------------------------------------------------|--|--|
| wStateDetermFailNoH | , ,      | Display of the status determining error (HIGH word)                                                                                                    |                                                                                                    |  |  |
| bDriveFail          | BOOL     | TRUE Drive controller in error status.  • "Fault" device status is active.                                                                                                    |                                                                                                    |  |  |
| bWarningActive      | BOOL     | TRUE                                                                                                    | A monitoring in the drive controller, for which the error response "Warning" or "WarningLocked" has been parameterised, responded.                                                                                                    |  |  |
| bSafeTorqueOff      | BOOL     | TRUE                                                                                                    | Safe torque off.  • "SafeTorqueOff" device status is active.                                                                                                    |  |  |
| bDriveReady         | BOOL     | TRUE                                                                                                    | <ul> <li>Controller is ready for operation.</li> <li>"SwitchedOn" device status is active.</li> <li>The drive is in this device status if the DC bus voltage is applied and the controller is still inhibited by the user (controller inhibit).</li> </ul> |  |  |
| bCInhActive         | BOOL     | TRUE                                                                                                    | Controller inhibit is active.                                                                                                    |  |  |
| bImplsActive        | BOOL     | TRUE                                                                                                    | Pulse inhibit is active.                                                                                                    |  |  |
| bQSPIsActive        | BOOL     | TRUE                                                                                                    | Quick stop is active.                                                                                                    |  |  |
| bSpeedCcw           |          | Current directi                                                                                                    | on of rotation                                                                                                    |  |  |
|                     | BOOL     | FALSE                                                                                                    | Direction of rotation to the right (Cw)                                                                                                    |  |  |
|                     |          | TRUE                                                                                                    | Direction of rotation to the left (Ccw)                                                                                                    |  |  |
| bSpeedActCompare    |          | Result of the speed comparison                                                                                                    |                                                                                                    |  |  |
|                     | BOOL     | TRUE                                                                                                    | During open-loop operation: Speed setpoint < Comparison value (C00024)                                                                                                    |  |  |
|                     |          |                                                                                                    | During closed-loop operation: Actual speed value < Comparison value (C00024)                                                                                                    |  |  |
| blmaxActive         |          | "Current setpoint inside the limitation" status signal                                                                                                    |                                                                                                    |  |  |
|                     | BOOL     | TRUE                                                                                                    | The current setpoint is internally limited (the drive controller operates at the maximum current limit).                                                                                                    |  |  |
| bSpeedSetReached    |          | Status signal "                                                                                                    | setpoint = 0"                                                                                                    |  |  |
|                     | BOOL     | TRUE                                                                                                    | Speed setpoint from the ramp function generator = 0                                                                                                    |  |  |
| bSpeedActEqSet      | BOOL     | TRUE                                                                                                    | Actual speed value = speed setpoint                                                                                                    |  |  |
| nMotorCurrent_a     | INT      | Current stator current/effective motor current  • Scaling: 16384 ≡ 100 % I <sub>max mot</sub> (C00022)                                                                                                    |                                                                                                    |  |  |
| nMotorSpeedSet_a    | INT      | Speed setpoint • Scaling: 163                                                                                                    | t<br>384 = 100 % reference speed ( <u>C00011</u> )                                                                                                    |  |  |
| nMotorSpeedAct_a    | INT      | Actual speed value  • Scaling: 16384 ≡ 100 % reference speed (C00011)                                                                                                    |                                                                                                    |  |  |
| nMotorTorqueAct_a   | INT      | <ul> <li>Actual torque</li> <li>In the "VFC (+encoder)" operating mode of the motor control, this value is determined from the current motor current and corresponds to the actual torque only by approximation.</li> <li>Scaling: 16384 ≡ 100 % M<sub>max</sub> (C00057)</li> </ul> |                                                                                                    |  |  |
| nDCVoltage_a        | INT      | Actual DC-bus voltage • Scaling: 16384 ≡ 1000 V                                                                                                    |                                                                                                    |  |  |
| nMotorVoltage_a     | INT      | Current motor voltage/inverter output voltage • Scaling: 16384 ≡ 1000 V                                                                                                    |                                                                                                    |  |  |

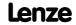

| Identifier  Data type                                                                                                    |           | Value/meaning                                                                                                    |  |  |
|----------------------------------------------------------------------------------------------------|-----------|----------------------------------------------------------------------------------------------------|--|--|
| MCK basic functions                                                                                                    |           |                                                                                                    |  |  |
| bBrakeReleaseOut                                                                                                    | BOOL      | Holding brake control: Trigger signal for the holding brake control switching element via a digital output  • Use bit 0 in C02582 to activate inverted switching element triggering.  FALSE Apply brake.  TRUE Release brake.                        |  |  |
| bBrakeReleased                                                                                                    | BOOL      | <ul> <li>Holding brake control: "Brake released" considering the brake release time</li> <li>When the holding brake is triggered to close, bBrakeReleased is immediately set to FALSE even if the brake closing time has not yet elapsed!</li> </ul> |  |  |
|                                                                                                    |           | TRUE Brake released (when the brake release time has elapsed).                                                                                                    |  |  |
| GP: GeneralPurpose The following outputs ar  ▶ "GeneralPurpose" func                                                                                                    |           | rconnected with logic/arithmetic functions on application level for free usage.                                                                                                    |  |  |
| nGPAnalogSwitchInOut_                                                                                                    | _a<br>INT | Analog switch: Output signal                                                                                                    |  |  |
| nGPArithmetikOut_a                                                                                                    | INT       | Arithmetic: Output signal                                                                                                    |  |  |
| nGPMulDivOut_a                                                                                                    | INT       | <u>Multiplication/Division</u> : Output signal                                                                                                    |  |  |
| bGPDigitalDelayOut                                                                                                    | BOOL      | Binary delay element: Output signal                                                                                                    |  |  |
| bGPLogicOut                                                                                                    | BOOL      | Binary logic: Output signal                                                                                                    |  |  |
| bGPCompareOut                                                                                                    | BOOL      | Analog comparison: Output signal                                                                                                    |  |  |
| bGPSignalOut1<br><br>bGPSignalOut4                                                                                                    | BOOL      | <ul> <li>Binary signal monitor: Output signals</li> <li>The signal sources to be output are selected in <u>C00411/14</u>.</li> <li>A bit coded inversion of the output signals can be parameterised in <u>C00412</u>.</li> </ul>                     |  |  |
| nGPSignalOut1_a<br><br>nGPSignalOut4_a                                                                                                    | BOOL      | <ul> <li>Analog signal monitor: Output signals</li> <li>The signal sources to be output are selected in <u>C00410/14</u>.</li> <li>Gain and offset for each output signal can be parameterised in <u>C00413/18</u>.</li> </ul>                       |  |  |
| bGPDFlipFlop_Out                                                                                                    | BOOL      | <u>D-FlipFlop</u> : Output signal                                                                                                    |  |  |
| bGPDFlipFlop_NegOut                                                                                                    | BOOL      | <u>D-FlipFlop</u> : Negated output signal                                                                                                    |  |  |
| Free outputs The following outputs can freely be interconnected on the application level. The signals from the application level can be transferred to the I/O level via these outputs. |           |                                                                                                    |  |  |
| bFreeOut1 bFreeOut8                                                                                                    | BOOL      | Free outputs for digital signals                                                                                                    |  |  |
| wFreeOut1 wFreeOut4                                                                                                    | I<br>WORD | Free outputs for 16-bit signals                                                                                                    |  |  |
| dnFreeOut1_p<br>dnFreeOut2_p                                                                                                    | WORD      | Free outputs for 32-bit signals                                                                                                    |  |  |

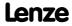

# 8.6.2.1 Truth table for activating the pre-switch off

| Input                 |                       | Function                                                      | Response in the setpoint generator                                                                                                    |  |  |
|-----------------------|-----------------------|---------------------------------------------------------------|----------------------------------------------------------------------------------------------------|--|--|
| bJogCtrl<br>InputSel1 | bJogCtrl<br>InputSel2 |                                                               | (FB L_NSet)                                                                                                    |  |  |
| FALSE                 | FALSE                 | Pre-switch off inactive                                       | <ul> <li>No response</li> <li>The input signal blogCtrlRfgIn is output directly at output bRfgOut.</li> <li>The input signals blogCtrllog1 and blogCtrllog2 are passed through 1:1 to the downstream FB L NSet for the selection of fixed setpoints.</li> </ul> |  |  |
| TRUE                  | FALSE                 | The bJogCtrlSlowDown1 and bJogCtrlStop1 inputs are evaluated. | <ul><li>Pre-switch off can be activated</li><li>If the slowdown function is activated via</li></ul>                                                                                                    |  |  |
| FALSE                 | TRUE                  | The bJogCtrlSlowDown2 and bJogCtrlStop2 inputs are evaluated. | the selected <i>bJogCtrlSlowDown</i> input, fixed setpoint 2 is activated in the setpoint generator.                                                                                                    |  |  |
| TRUE                  | TRUE                  | The inputs bSJogCtrllowDown3 and bJogCtrlStop3 are evaluated. | <ul> <li>If the stop function is activated via the<br/>selected blogCtrlStop input, the setpoint<br/>generator is deactivated.</li> </ul>                                                                                                    |  |  |

[8-1] Truth table for activating the pre-switch off

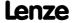

## 8.6.3 Terminal assignment of the control modes

The following comparison provides information about which inputs/outputs of the application block **LA\_SwitchPos** are interconnected to the digital and analog input/output terminals of the drive controller in the different control modes.

|                            |                                              |                                                                                          |                                                              | Control mo                         | de (C00007)                                 |         |                                                        |         |
|----------------------------|----------------------------------------------|------------------------------------------------------------------------------------------|--------------------------------------------------------------|------------------------------------|---------------------------------------------|---------|--------------------------------------------------------|---------|
|                            | 10: Terminals 0                              | 12: Terminals 2                                                                          | 14: Terminals 11                                             | 16: Terminal 16                    | 20: Keypad                                  | 21: PC  | 30: CAN                                                | 40: MCI |
| Digital input t            | erminals                                     |                                                                                          |                                                              |                                    |                                             | _       |                                                        |         |
| X5/RFR                     | Controller enable                            |                                                                                          |                                                              | Control                            | ler enable / Reset of error r<br>bFailReset | nessage |                                                        |         |
| X5/DI1                     | Fixed setpoint 1/3<br>bJogCtrlJog1           | Stop function 1 Fixed setpoint 1/3                                                       |                                                              | <b>Stop fun</b><br>bJogCtr         |                                             |         |                                                        |         |
| X5/DI2                     | Fixed setpoint 2/3<br>bJogCtrlJog2           | Stop function 2<br>bJogCtrlStop2                                                         | Selection: Pre-switch off<br>1<br>bJogCtrlSlowDown 1         | Fixed setpoint 2/3<br>bJogCtrlJog2 | -                                           | -       | Selection: Pre-switch off 1<br>blogCtrlSlowDown 1      |         |
| X5/DI3                     | Reset error messages<br>bFailReset           | bRL<br>Selection: Swit                                                                   | <b>n quick stop</b><br>QCw<br>ch-off position 1<br>InputSel1 | CW rotation quick stop<br>bRLQCw   | •                                           | -       | <b>Stop fun</b><br>bJogCtr                             |         |
| X5/DI4                     | Change of direction of rotation bSetSpeedCcw | bRL<br>Selection: Swit                                                                   | on quick stop<br>QCcw<br>ch-off position 2<br>InputSel2      | CCW rotation quick stop<br>bRLQCcw | -                                           | •       | Selection: Pre<br>bJogCtrlSlo                          |         |
| X5/DI5                     | -                                            | -                                                                                        | Stop function 2<br>bJogCtrlStop2                             | -                                  | -                                           | -       | <b>Stop fun</b><br>bJogCtr                             |         |
| X5/DI6                     | -                                            | -                                                                                        | Selection: Pre-switch off<br>2<br>bJogCtrlSlowDown 2         | -                                  | -                                           | -       | <b>Selection: Pre</b><br>bJogCtrlSlo                   |         |
| X5/DI7                     | -                                            | -                                                                                        | -                                                            |                                    | -                                           | -       | -                                                      | -       |
| Analog input terminals     |                                              |                                                                                          |                                                              |                                    |                                             |         |                                                        |         |
| X3/A1U, A1I                |                                              | Main speed setpoint<br>nMainSetValue_a<br>10 V ≡ 100 % reference speed ( <u>C00011</u> ) |                                                              |                                    | -                                           | -       | Additional sp<br>$nAuxSet^{V}$<br>10 V = 100 % referer | /alue a |
| X3/A2U, A2I                | -                                            | ·                                                                                        | -                                                            |                                    | -                                           | -       | -                                                      | -       |
| Digital output terminals   |                                              |                                                                                          |                                                              |                                    |                                             |         |                                                        |         |
| X4/DO1 DO3                 | -                                            | -                                                                                        | -                                                            | -                                  | -                                           | -       | -                                                      | -       |
| X107/BD1, BD2              |                                              |                                                                                          |                                                              | <b>Control of the</b><br>bMBrakeR  |                                             |         |                                                        |         |
| X101/COM, NO               |                                              | -                                                                                        | -                                                            | -                                  | -                                           | -       | -                                                      | -       |
| Analog output terminals    |                                              |                                                                                          |                                                              |                                    |                                             |         |                                                        |         |
| X3/O1U, O1I<br>X3/O2U, O2I |                                              | -                                                                                        | -                                                            | -                                  | -                                           | -       | -                                                      | -       |

#### 8.6.3.1 Terminals 0

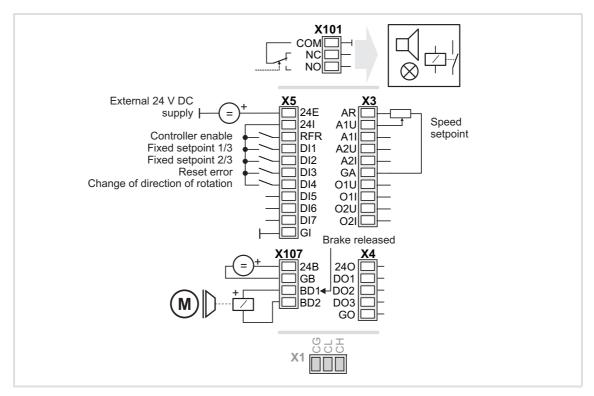

| Connection | Assignment                     |
|------------|--------------------------------|
| X101/NC-NO | -                              |
|            |                                |
| X5/RFR     | -                              |
| X5/DI1     | LA_SwitchPos.bJogCtrlJog1      |
| X5/DI2     | LA_SwitchPos.bJogCtrlJog2      |
| X5/DI3     | LA_SwitchPos.bFailReset        |
| X5/DI4     | LA_SwitchPos.bSetSpeedCcw      |
| X5/DI5     | -                              |
| X5/DI6     | -                              |
| X5/DI7     | -                              |
|            |                                |
| X107/BD1   | LA_SwitchPos.bMBrakeReleaseOut |
| X107/BD2   | -                              |

| Connection | Assignment                                                     |
|------------|----------------------------------------------------------------|
|            |                                                                |
| X3/A1U     | LA_SwitchPos.nMainSetValue_a                                   |
| X3/A1I     | $10 \text{ V} \equiv 100 \% \text{ reference speed } (C00011)$ |
| X3/A2U     | -                                                              |
| X3/A2I     | -                                                              |
| X3/01U     | -                                                              |
| X3/01I     | -                                                              |
| X3/O2U     | -                                                              |
| X3/O2I     | -                                                              |
|            |                                                                |
| X4/DO1     | -                                                              |
| X4/DO2     | -                                                              |
| X4/DO3     | -                                                              |

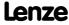

#### 8.6.3.2 Terminals 2

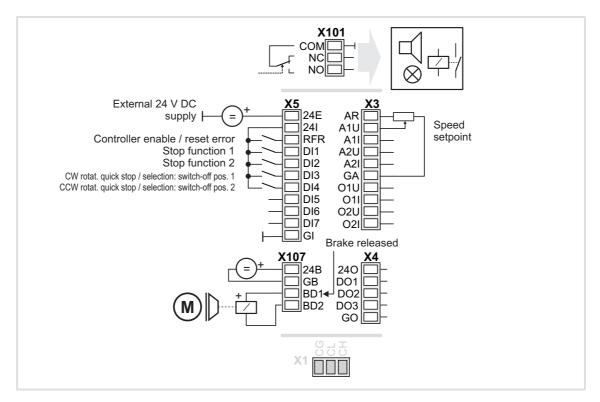

| Connection | Assignment                      |  |
|------------|---------------------------------|--|
| X101/NC-NO | -                               |  |
|            |                                 |  |
| X5/RFR     | LA_SwitchPos: bFailReset        |  |
| X5/DI1     | LA_SwitchPos: bJogCtrlStop1     |  |
| X5/DI2     | LA_SwitchPos: bJogCtrlStop2     |  |
| X5/DI3     | LA_SwitchPos: bRLQCw            |  |
|            | LA_SwitchPos: bJogCtrlInputSel1 |  |
| X5/DI4     | LA_SwitchPos: bRLQCcw           |  |
|            | LA_SwitchPos: bJogCtrlInputSel2 |  |
| X5/DI5     | -                               |  |
| X5/DI6     | -                               |  |
| X5/DI7     | -                               |  |
|            |                                 |  |
| X107/BD1   | LA_SwitchPos.bMBrakeReleaseOut  |  |
| X107/BD2   | -                               |  |

| Connection | Assignment                                                            |
|------------|-----------------------------------------------------------------------|
|            |                                                                       |
|            |                                                                       |
| X3/A1U     | LA_SwitchPos.nMainSetValue_a<br>10 V ≡ 100 % reference speed (C00011) |
| X3/A1I     | 10 V = 100 % reference speed ( <u>C00011</u> )                        |
| X3/A2U     | -                                                                     |
| X3/A2I     | -                                                                     |
| X3/01U     | -                                                                     |
| X3/01I     | -                                                                     |
| X3/O2U     | -                                                                     |
|            |                                                                       |
| X4/DO1     | -                                                                     |
| X4/DO2     | -                                                                     |
| X4/DO3     | -                                                                     |
|            |                                                                       |
|            |                                                                       |

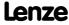

#### 8.6.3.3 Terminals 11

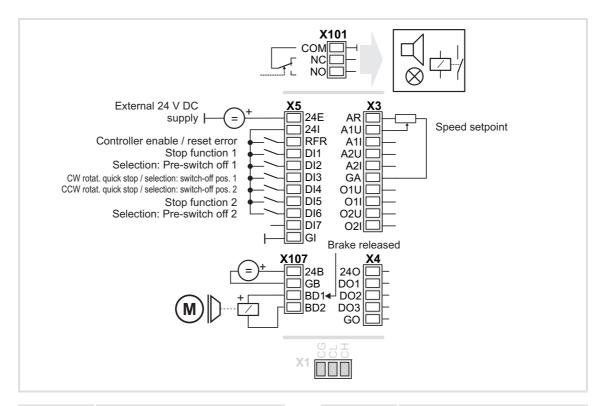

| Connection | Assignment                      |
|------------|---------------------------------|
| X101/NC-NO | -                               |
|            |                                 |
| X5/RFR     | LA_SwitchPos: bFailReset        |
| X5/DI1     | LA_SwitchPos: bJogCtrlStop1     |
| X5/DI2     | LA_SwitchPos: bJogCtrlSlowDown1 |
| X5/DI3     | LA_SwitchPos: bRLQCw            |
|            | LA_SwitchPos: bJogCtrlInputSel1 |
| X5/DI4     | LA_SwitchPos: bRLQCcw           |
|            | LA_SwitchPos: bJogCtrlInputSel2 |
| X5/DI5     | LA_SwitchPos: bJogCtrlStop2     |
| X5/DI6     | LA_SwitchPos: bJogCtrlSlowDown2 |
| X5/DI7     | -                               |
|            |                                 |
| X107/BD1   | LA_SwitchPos.bMBrakeReleaseOut  |
| X107/BD2   | -                               |

| Connection | Assignment                                                                   |  |
|------------|------------------------------------------------------------------------------|--|
|            |                                                                              |  |
|            |                                                                              |  |
| X3/A1U     | LA_SwitchPos.nMainSetValue_a                                                 |  |
| X3/A1I     | $10 \text{ V} = 100 \% \text{ reference speed } (\underline{\text{C00011}})$ |  |
| X3/A2U     | -                                                                            |  |
| X3/A2I     | -                                                                            |  |
| X3/01U     | -                                                                            |  |
| X3/01I     | -                                                                            |  |
| X3/O2U     | -                                                                            |  |
|            |                                                                              |  |
| X4/DO1     | -                                                                            |  |
| X4/DO2     | -                                                                            |  |
| X4/DO3     | -                                                                            |  |
|            |                                                                              |  |
|            |                                                                              |  |

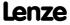

#### 8.6.3.4 Terminal 16

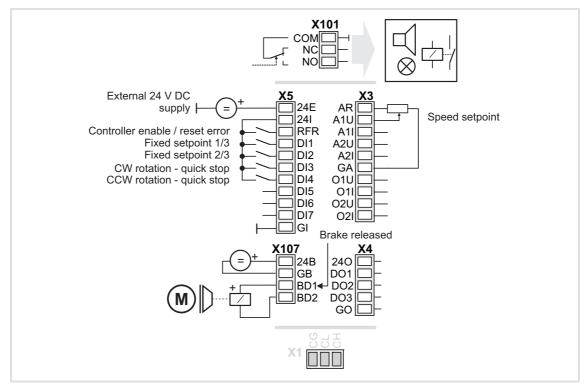

| Connection | Assignment                     |  |
|------------|--------------------------------|--|
| X101/NC-NO | -                              |  |
|            |                                |  |
| (5/RFR     | LA_SwitchPos: bFailReset       |  |
| X5/DI1     | LA_SwitchPos: bJogCtrlJog1     |  |
| X5/DI2     | LA_SwitchPos: bJogCtrlJog2     |  |
| X5/DI3     | LA_SwitchPos: bRLQCw           |  |
| X5/DI4     | LA_SwitchPos: bRLQCcw          |  |
| X5/DI5     | -                              |  |
| X5/DI6     | -                              |  |
| X5/DI7     | -                              |  |
|            |                                |  |
| X107/BD1   | LA_SwitchPos.bMBrakeReleaseOut |  |
| X107/BD2   | -                              |  |

| Connection | Assignment                                                     |  |
|------------|----------------------------------------------------------------|--|
|            |                                                                |  |
| X3/A1U     | LA_SwitchPos.nMainSetValue_a                                   |  |
| X3/A1I     | $10 \text{ V} \equiv 100 \% \text{ reference speed } (C00011)$ |  |
| X3/A2U     | -                                                              |  |
| X3/A2I     | -                                                              |  |
| X3/01U     | -                                                              |  |
| X3/01I     | -                                                              |  |
| X3/O2U     | -                                                              |  |
| X3/O2I     | -                                                              |  |
|            |                                                                |  |
| X4/DO1     | -                                                              |  |
| X4/DO2     | -                                                              |  |
| X4/DO3     | -                                                              |  |

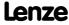

Technology applications
TA "Switch-off positioning"

### 8.6.3.5 Keypad

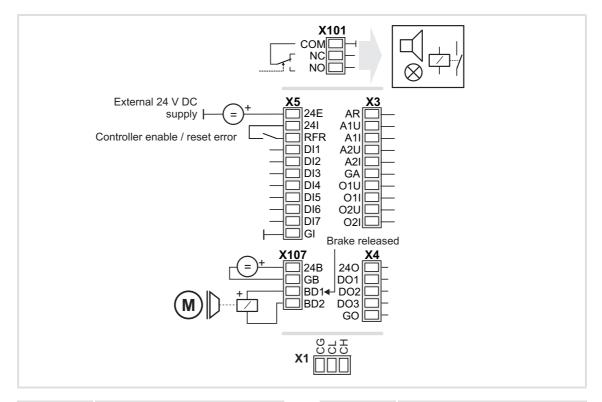

| Connection | Assignment                     |  |
|------------|--------------------------------|--|
| X101/NC-NO | -                              |  |
|            |                                |  |
| X5/RFR     | -                              |  |
| X5/DI1     | -                              |  |
| X5/DI2     | -                              |  |
| X5/DI3     | -                              |  |
| X5/DI4     | -                              |  |
| X5/DI5     | -                              |  |
| X5/DI6     | -                              |  |
| X5/DI7     | -                              |  |
|            |                                |  |
| X107/BD1   | LA_SwitchPos.bMBrakeReleaseOut |  |
| X107/BD2   | -                              |  |

| Connection | Assignment |
|------------|------------|
|            |            |
|            |            |
| X3/A1U     | -          |
| X3/A1I     | -          |
| X3/A2U     | -          |
| X3/A2I     | -          |
| X3/01U     | -          |
| X3/01I     | -          |
| X3/O2U     | -          |
| X3/O2I     | -          |
|            |            |
| X4/DO1     | -          |
| X4/DO2     | -          |
| X4/DO3     | -          |

#### 8.6.3.6 PC

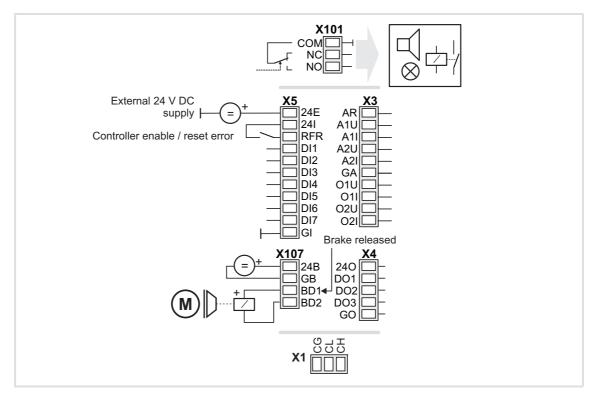

| Connection | Assignment                     |  |
|------------|--------------------------------|--|
| X101/NC-NO | -                              |  |
|            |                                |  |
| X5/RFR     | -                              |  |
| X5/DI1     | -                              |  |
| X5/DI2     | -                              |  |
| X5/DI3     | -                              |  |
| X5/DI4     | -                              |  |
| X5/DI5     | -                              |  |
| X5/DI6     | -                              |  |
| X5/DI7     | -                              |  |
|            |                                |  |
| X107/BD1   | LA_SwitchPos.bMBrakeReleaseOut |  |
| X107/BD2   | -                              |  |

| Connection | Assignment |
|------------|------------|
|            |            |
|            |            |
| X3/A1U     | -          |
| X3/A1I     | -          |
| X3/A2U     | -          |
| X3/A2I     | -          |
| X3/01U     | -          |
| X3/01I     | -          |
| X3/O2U     | -          |
| X3/O2I     | -          |
|            |            |
| X4/DO1     | -          |
| X4/DO2     | -          |
| X4/DO3     | -          |

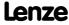

Technology applications
TA "Switch-off positioning"

#### 8.6.3.7 CAN

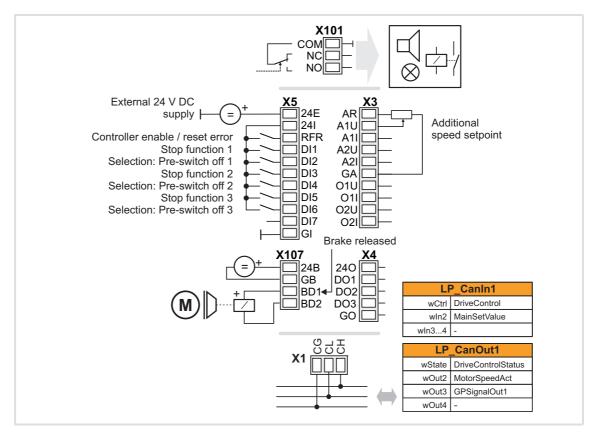

| Connection | Assignment                      |  |
|------------|---------------------------------|--|
| X101/NC-NO | -                               |  |
|            |                                 |  |
| X5/RFR     | LA_SwitchPos: bFailReset        |  |
| X5/DI1     | LA_SwitchPos: bJogCtrlStop1     |  |
| X5/DI2     | LA_SwitchPos: bJogCtrlSlowDown1 |  |
| X5/DI3     | LA_SwitchPos: bJogCtrlStop2     |  |
| X5/DI4     | LA_SwitchPos: bJogCtrlSlowDown2 |  |
| X5/DI5     | LA_SwitchPos: bJogCtrlStop3     |  |
| X5/DI6     | LA_SwitchPos: bJogCtrlSlowDown3 |  |
| X5/DI7     | -                               |  |
|            |                                 |  |
| X107/BD1   | LA_SwitchPos.bMBrakeReleaseOut  |  |
| X107/BD2   | -                               |  |

| Connection | Assignment                                                           |  |
|------------|----------------------------------------------------------------------|--|
|            |                                                                      |  |
|            |                                                                      |  |
| X3/A1U     | LA_SwitchPos.nAuxSetValue_a<br>10 V ≡ 100 % reference speed (C00011) |  |
| X3/A1I     | 10 V = 100 % reference speed ( <u>C00011</u> )                       |  |
| X3/A2U     | -                                                                    |  |
| X3/A2I     | -                                                                    |  |
| X3/01U     | -                                                                    |  |
| X3/01I     | -                                                                    |  |
| X3/O2U     | -                                                                    |  |
| X3/O2I     | -                                                                    |  |
|            |                                                                      |  |
| X4/D01     | -                                                                    |  |
| X4/DO2     | -                                                                    |  |
| X4/DO3     | -                                                                    |  |

#### ▶ Process data assignment for fieldbus communication (☐ 460)

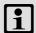

### Note!

You must set the setpoint arithmetic in <u>C00190</u> to "1: NOut = NSet + NAdd" so that the additional speed setpoint selected via the analog input A1U has an additive effect.

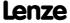

#### 8.6.3.8 MCI

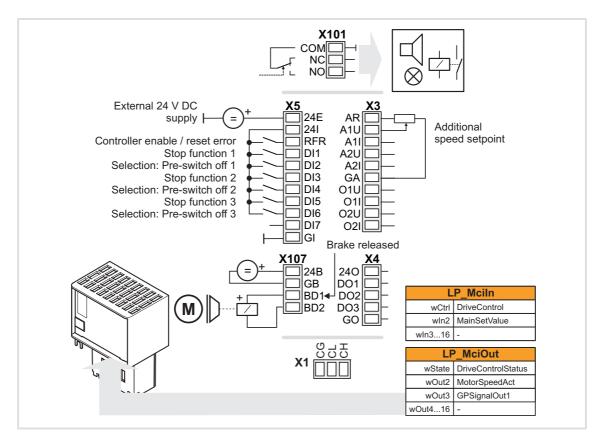

| Connection | Assignment                      |  |
|------------|---------------------------------|--|
| X101/NC-NO | -                               |  |
|            |                                 |  |
| X5/RFR     | LA_SwitchPos: bFailReset        |  |
| X5/DI1     | LA_SwitchPos: bJogCtrlStop1     |  |
| X5/DI2     | LA_SwitchPos: bJogCtrlSlowDown1 |  |
| X5/DI3     | LA_SwitchPos: bJogCtrlStop2     |  |
| X5/DI4     | LA_SwitchPos: bJogCtrlSlowDown2 |  |
| X5/DI5     | LA_SwitchPos: bJogCtrlStop3     |  |
| X5/DI6     | LA_SwitchPos: bJogCtrlSlowDown3 |  |
| X5/DI7     | -                               |  |
|            |                                 |  |
| X107/BD1   | LA_SwitchPos.bMBrakeReleaseOut  |  |
| X107/BD2   | 1.                              |  |

| Connection | Assignment                                                                               |  |
|------------|------------------------------------------------------------------------------------------|--|
|            |                                                                                          |  |
| X3/A1U     | LA SwitchPos.nAuxSetValue a                                                              |  |
| X3/A1I     | $10 \text{ V} \equiv 100 \% \text{ reference speed (} \underline{\text{C00011}}\text{)}$ |  |
| X3/A2U     | -                                                                                        |  |
| X3/A2I     | -                                                                                        |  |
| X3/01U     | -                                                                                        |  |
| X3/01I     | -                                                                                        |  |
| X3/O2U     | -                                                                                        |  |
| X3/O2I     | -                                                                                        |  |
|            |                                                                                          |  |
| X4/D01     | -                                                                                        |  |
| X4/DO2     | -                                                                                        |  |
| X4/DO3     | -                                                                                        |  |

#### ▶ Process data assignment for fieldbus communication (☐ 460)

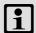

### Note!

You must set the setpoint arithmetic in <u>C00190</u> to "1: NOut = NSet + NAdd" so that the additional speed setpoint selected via the analog input A1U has an additive effect.

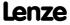

#### 8.6.4 Process data assignment for fieldbus communication

The fieldbus communication is connected (preconfigured) to the previously selected technology application by selecting the corresponding control mode in <a href="C00007">C00007</a>:

- ► "30: CAN" for the connection to the system bus (CAN)
- ▶ "40: MCI" for the connection to a plugged-on communication module (e.g. PROFIBUS)

The assignment of the process data words does not depend on the applied bus system but exclusively on the application:

| Input words | Name         | Assignment                                                                 |
|-------------|--------------|----------------------------------------------------------------------------|
| Word 1      | DriveControl | <ul><li>Control word</li><li>See table below for bit assignment.</li></ul> |
| Word 2      | MainSetValue | Speed setpoint • Scaling: 16384 ≡ 100 % reference speed (C00011)           |
| Word 3      | -            | Not preconfigured                                                          |
| Word 4      | -            | Not preconfigured                                                          |
| Word 5 16   | -            | Not preconfigured Only available for control mode "40: MCI".               |

| Control word | Name             | Function                                                                                                    |  |
|--------------|------------------|----------------------------------------------------------------------------------------------------|--|
| Bit 0        | SwitchOn         | <ul> <li>1 = Change to the "SwitchedOn" device status</li> <li>This bit must be set in the CAN/MCI control word to ensure that the device changes to the "SwitchedOn" device status after mains connection without the need for a master control specifying this bit via fieldbus.</li> <li>If control via a bus system is not wanted (e.g. in the case of control via terminals), the wDriveCtrl output signal of the LS ParFix system block can be connected to the control word inputs.</li> </ul> |  |
| Bit 1        | DisableVoltage   | 1 ≡ Inhibit inverter control (IMP - pulse inhibit)                                                                                                    |  |
| Bit 2        | SetQuickStop     | 1 ≡ Activate quick stop (QSP). <u>Activate/Deactivate quick stop</u> (□ 98)                                                                                                    |  |
| Bit 3        | EnableOperation  | <ul> <li>1 ≡ Enable controller (RFR)</li> <li>If control via terminals is performed, this bit must be set both in the CAN control word and in the MCI control word. Otherwise, the controller is inhibited.</li> <li>▶ Enable/Inhibit controller (□ 97)</li> </ul>                                                                                                    |  |
| Bit 4        | ModeSpecific_1   | Reserved (currently not assigned)                                                                                                    |  |
| Bit 5        | JogCtrlInputSel1 | Binary coded selection of the switch-off position 1 3                                                                                                    |  |
| Bit 6        | JogCtrlInputSel2 | Activation of the signal pairs     bJogCtrlSlowDown1/bJogCtrlStop1,     bJogCtrlSlowDown2/bJogCtrlStop2 or     bJogCtrlSlowDown3/bJogCtrlStop3 according to the Truth     table for activating the pre-switch off.                                                                                                    |  |
| Bit 7        | ResetFault       | <ul> <li>1 = Reset fault (trip reset)</li> <li>Acknowledge fault message (if the error cause has been eliminated).</li> <li>▶ Reset error (□ 99)</li> </ul>                                                                                                    |  |
| Bit 8        | bJogCtrlRfgIn    | Ramping down of the setpoint generator in the downstream <u>L_NSet</u> FB according to the <u>Truth table for activating the pre-switch off</u>                                                                                                    |  |
| Bit 9        | reserved_1       | Reserved (currently not assigned)                                                                                                    |  |
| Bit 10       | reserved_2       |                                                                                                    |  |

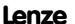

| Control word | Name        | Function                                                                                                    |
|--------------|-------------|----------------------------------------------------------------------------------------------------|
| Bit 11       | MBrkRelease | Holding brake control:  0 ≡ Apply brake  1 ≡ Release brake  • In conjunction with the operating mode selected in C02580 (Lenze setting: "Brake control off"). |
| Bit 12       | JogCtrlJog1 | Binary coded selection of the fixed setpoints (JOG setpoints)                                                                                                 |
| Bit 13       | JogCtrlJog2 |                                                                                                    |
| Bit 14       | SetFail     | $1 \equiv Set error (trip set)$                                                                                                    |
| Bit 15       | SetSpeedCcw | 0 ≡ Direction of rotation to the right (Cw)<br>1 ≡ Direction of rotation to the left (Ccw)                                                                    |

| Output words | Name               | Assignment                                                                                                    |  |
|--------------|--------------------|----------------------------------------------------------------------------------------------------|--|
| Word 1       | DriveControlStatus | Status word  • See table below for bit assignment.                                                                                                    |  |
| Word 2       | MotorSpeedAct      | Actual speed value • Scaling: 16384 ≡ 100 % reference speed (C00011)                                                                                                    |  |
| Word 3       | GPSignalOut1       | <ul> <li>Analog signal monitor: Output signal 1</li> <li>The selection of the signal source to output is executed in C00410/1.</li> <li>Gain and offset for the output signal can be parameterised in C00413/1 and C00413/2.</li> <li>For a detailed functional description see the L Signal Monitor a FB.</li> </ul> |  |
| Word 4       | -                  | Not preconfigured                                                                                                    |  |
| Word 5 16    | -                  | Not preconfigured Only available for control mode "40: MCI".                                                                                                    |  |

| Status word | Name              | Status                                                                                                    |  |
|-------------|-------------------|----------------------------------------------------------------------------------------------------|--|
| Bit 0       | DriveFail         | <ul><li>1 = Drive controller in error status</li><li> "Fault" device status is active.</li></ul>                                                                                                    |  |
| Bit 1       | PowerDisabled     | 1 ≡ Inverter control inhibited (pulse inhibit is active)                                                                                                    |  |
| Bit 2       | DriveReady        | <ul> <li>1 ≡ Drive controller is ready for operation</li> <li>"SwitchedOn" device status is active.</li> <li>The drive is in this device status if the DC bus voltage is applied and the controller is still inhibited by the user (controller inhibit).</li> </ul> |  |
| Bit 3       | SpeedCcw          | 0 ≡ Direction of rotation to the right (Cw)<br>1 ≡ Direction of rotation to the left (Ccw)                                                                                                    |  |
| Bit 4       | QsplsActive       | 1 ≡ Quick stop is active                                                                                                    |  |
| Bit 5       | BrakeReleased     | 1 ≡ Brake released (after the brake opening time has elapsed)                                                                                                    |  |
| Bit 6       | ActSpeedIsZero    | During open-loop operation: 1 ≡ Speed setpoint < Comparison value (C00024)                                                                                                    |  |
|             |                   | During closed-loop operation:  1 ≡ Actual speed value < Comparison value (C00024)                                                                                                    |  |
| Bit 7       | ControllerInhibit | 1 ≡ Controller inhibited (controller inhibit is active)                                                                                                    |  |
| Bit 8       | StatusCodeBit0    | Bit coded display of the active device status                                                                                                    |  |
| Bit 9       | StatusCodeBit1    | Device state machine and device statuses (see table [4-1])                                                                                                    |  |
| Bit 10      | StatusCodeBit2    |                                                                                                    |  |
| Bit 11      | StatusCodeBit3    |                                                                                                    |  |
| Bit 12      | Warning           | 1 ≡ A warning is indicated                                                                                                    |  |

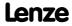

Technology applications
TA "Switch-off positioning"

| Status word | Name             | Status                                                                                                    |
|-------------|------------------|----------------------------------------------------------------------------------------------------|
| Bit 13      | Trouble          | <ul><li>1 = Controller is in the "Trouble" device status</li><li>E.g. if an overvoltage has occurred.</li></ul> |
| Bit 14      | JogCtrlInputSel1 | Binary coded selection of the switch-off position 1 3                                                           |
| Bit 15      | JogCtrlInputSel2 | Bits 5 and 6 of the control word.                                                                               |

# 8.6.5 Setting parameters (short overview)

| Parameter     | Info                           | Lenze setting |          |  |
|---------------|--------------------------------|---------------|----------|--|
|               |                                | Value         | ue Unit  |  |
| C00011        | Appl.: Reference speed         | 1500          | rpm      |  |
| <u>C00012</u> | Accel. time - main setpoint    | 2.000         | s        |  |
| <u>C00013</u> | Decel. time - main setpoint    | 2.000         | s        |  |
| <u>C00105</u> | Decel. time - quick stop       | 2.000         | s        |  |
| C00039/1      | Fixed setpoint 1               | 40.00         | %        |  |
| C00039/2      | Fixed setpoint 2               | 60.00         | %        |  |
| C00039/3      | Fixed setpoint 3               | 80.00         | %        |  |
| C00039/415    | Fixed setpoint 4 15            | 0.00          | %        |  |
| C00101/115    | Add. accel. time 1 15          | 0.000         | s        |  |
| C00103/115    | Add. decel. time 1 15          | 0.000         | S        |  |
| C00105        | Decel. time - quick stop       | 2.000         | s        |  |
| C00106        | Auto DCB: Hold time            | 0.500         | S        |  |
| C00107        | DCB: Hold time                 | 999.000       | S        |  |
| C00134        | Ramp rounding - main setpoint  | 0: Off        |          |  |
| C00182        | S-ramp time PT1                | 20.00         | S        |  |
| C00190        | Setpoint arithmetic            | 0: NOut       | = NSet   |  |
| C00220        | Accel. time - add. setpoint    | 0.000         | S        |  |
| <u>C00221</u> | Decel. time - add. setpoint    | 0.000         | s        |  |
| C00241        | L_NSet_1: Hyst. NSet reached   | 0.50          | %        |  |
| C00488/1      | InputSens.SlowDown1            | 0: Le         | 0: Level |  |
| C00488/2      | InputSens.Stop1                | 0: Le         | vel      |  |
| C00488/3      | InputSens.SlowDown2            | 0: Level      |          |  |
| C00488/4      | InputSens.Stop2                | 0: Level      |          |  |
| C00488/5      | InputSens.SlowDown3            | 0: Le         | vel      |  |
| C00488/6      | InputSens.Stop3                | 0: Level      |          |  |
| C00632/1      | L_NSet_1: Blocking speed 1 max | 0.00          | %        |  |
| C00632/2      | L_NSet_1: Blocking speed 2 max | 0.00          | %        |  |
| C00632/3      | L_NSet_1: Blocking speed 3 max | 0.00          | %        |  |
| C00633/1      | L_NSet_1: Blocking speed 1 min | 0.00          | %        |  |
| C00633/2      | L_NSet_1: Blocking speed 2 min | 0.00          | %        |  |
| C00633/3      | L_NSet_1: Blocking speed 3 min | 0.00          | %        |  |
| <u>C00635</u> | L_NSet_1: nMaxLimit            | 199.99        | %        |  |
| C00636        | L_NSet_1: nMinLimit            | -199.99       | %        |  |
| <u>C00670</u> | L_OffsetGainP_1: Gain          | 1.0000        |          |  |
| C00671        | L_OffsetGainP_2: Gain          | 1.0000        |          |  |

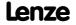

| Parameter     | Info                            | Lenze setting      |      |
|---------------|---------------------------------|--------------------|------|
|               |                                 | Value              | Unit |
| <u>C00672</u> | L_OffsetGainP_3: Gain           | 1.0000             |      |
| <u>C00696</u> | L_OffsetGainP_1: Offset         | 0.00               | %    |
| C00697        | L_OffsetGainP_2: Offset         | 0.00               | %    |
| C00698        | L_OffsetGainP_3: Offset         | 0.00               | %    |
| C00800        | L_MPot_1: Upper limit           | 100.00             | %    |
| C00801        | L_MPot_1: Lower limit           | -100.00            | %    |
| C00802        | L_MPot_1: Accel. time           | 10.0               | S    |
| C00803        | L_MPot_1: Decel. time           | 10.0               | S    |
| C00804        | L_MPot_1: Inactive fct.         | 0: Retain value    |      |
| C00805        | L_MPot_1: Init fct.             | 0: Load last value |      |
| C00806        | L_MPot_1: Use                   | 0: No              |      |
| C02610/2      | MCK: Ramp time synchr. setpoint | 2.000              | S    |
| C02611/1      | MCK: Pos. max. speed            | 199.99             | %    |
| C02611/2      | MCK: Pos. min. speed            | 0.00               | %    |
| C02611/3      | MCK: Neg. min. speed            | 0.00               | %    |
| C02611/4      | MCK: Neg. max. speed            | 199.99             | %    |

# Related topics:

▶ <u>"GeneralPurpose" functions</u> (☐ 467)

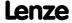

#### 8.6.6 Configuration parameters

If required, the subcodes of <u>C00760</u> and <u>C00761</u> serve to change the pre-configured assignment of the application inputs:

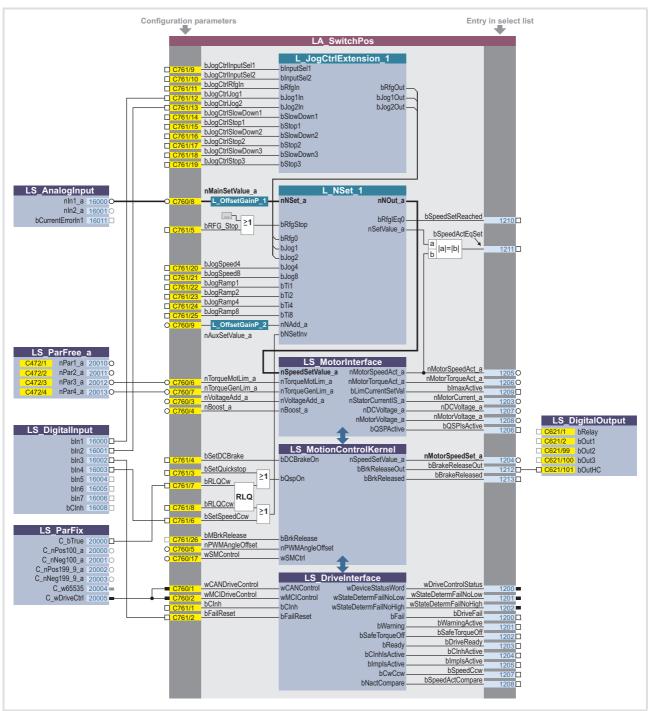

[8-1] Pre-assignment of the "Switch-off positioning" application in the "Terminals 0" control mode

#### Configuration parameters for "GeneralPurpose" functions

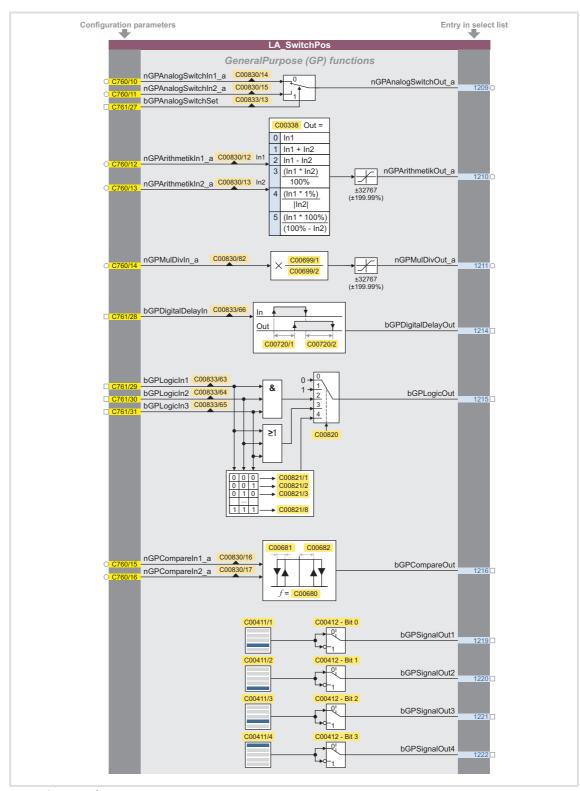

[8-2] "GeneralPurpose" functions

Technology applications
TA "Switch-off positioning"

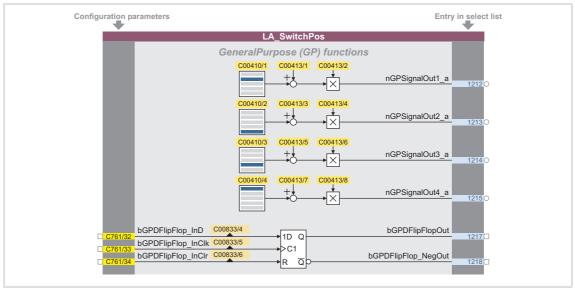

[8-3] "GeneralPurpose" functions (continuation)

#### Free inputs and outputs

These inputs can be freely interconnected in the application level. They can be used to transfer signals from the I/O level to the application level and vice versa.

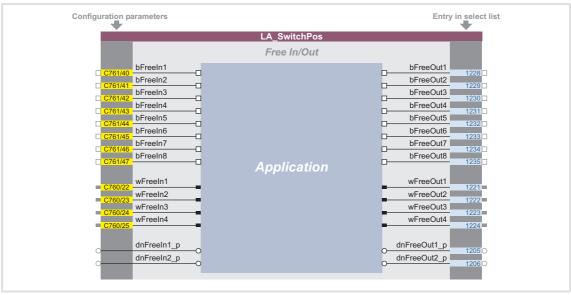

[8-4] Free inputs/outputs

#### **Related topics:**

- ► <u>User-defined terminal assignment</u> (☐ 370)
- ▶ <u>"GeneralPurpose" functions</u> (☐ 467)

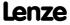

#### 8.7 "GeneralPurpose" functions

Each technology application provides different free logic and arithmetic functions, socalled "GeneralPurpose" functions.

For the interconnection of these functions, the application block features inputs and outputs on the I/O level, which are linked to the logic/arithmetic function.

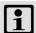

#### Note!

In the Lenze setting, the connectors for the "GeneralPurpose" functions are hidden in the function block editor.

• These connections can be shown via the Connector visibilities command in the Context menu of the application block.

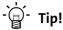

The inputs of the "GeneralPurpose" functions can also be linked to other output signals via the configuration parameters of the technology application.

On the other hand, the outputs of the "GeneralPurpose" functions can be selected in the configuration parameters of other inputs.

#### **Related topics:**

- ▶ User-defined terminal assignment (☐ 370)
- ▶ TA "Actuating drive speed": Configuration parameters (□ 407)
- ► TA "Table positioning": Configuration parameters (□ 436)
- ▶ TA "Switch-off positioning": Configuration parameters (□ 464)

#### 8.7.1 Analog switch

This function switches between two analog input signals. The switch-over is controlled by a boolean input signal.

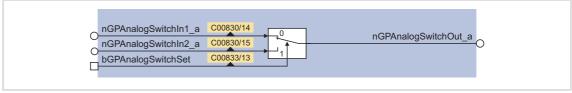

- [8-5] GeneralPurpose function "Analog switch"
  - ► For a detailed functional description see FB L AnalogSwitch.

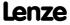

#### 8.7.2 Arithmetic

This function links two analog signals arithmetically. The arithmetic function can be parameterised.

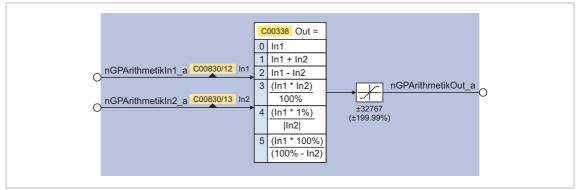

[8-6] GeneralPurpose function "Arithmetic"

| Parameter | Info                     | Lenze setting      |      |
|-----------|--------------------------|--------------------|------|
|           |                          | Value              | Unit |
| C00338    | L_Arithmetik_1: Function | 0: nOut_a = nIn1_a |      |

► For a detailed functional description see the <u>L\_Arithmetik</u> FB.

#### 8.7.3 Multiplication/Division

This function multiplies an analog input signal with a parameterisable factor. The factor must be selected in the form of a quotient (numerator and denominator).

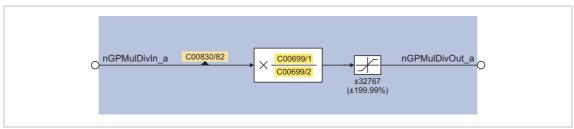

[8-7] GeneralPurpose function "Multiplication/division"

| Parameter       | Info                    | Lenze setting |      |
|-----------------|-------------------------|---------------|------|
|                 |                         | Value         | Unit |
| <u>C00699/1</u> | L_MulDiv_1: Numerator   | 0             |      |
| C00699/2        | L_MulDiv_1: Denominator | 10000         |      |

► For a detailed functional description see FB L MulDiv.

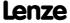

### 8.7.4 Binary delay element

This function timely delays binary signals. On-delay and off-delay can be parameterised separately.

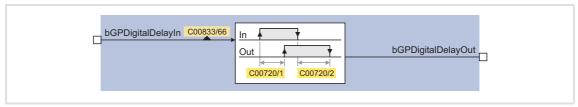

[8-8] GeneralPurpose function "Binary delay element"

| Parameter       | Info                        | Lenze se | etting |
|-----------------|-----------------------------|----------|--------|
|                 |                             | Value    | Unit   |
| <u>C00720/1</u> | L_DigitalDelay_1: On delay  | 0.000    | S      |
| C00720/2        | L_DigitalDelay_1: Off delay | 0.000    | S      |

► For a detailed functional description see FB L <u>DigitalDelay</u>.

### 8.7.5 Binary logic

This function provides a binary output signal which is formed by a logic operation of the input signals. Alternatively, you can also select a fixed binary value which is independent of the input signals.

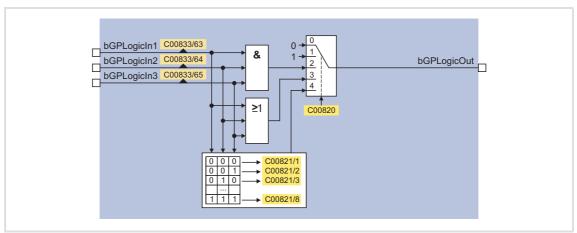

[8-9] GeneralPurpose function "Binary logic"

| Parameter | Info                       | Lenze se | etting |
|-----------|----------------------------|----------|--------|
|           |                            | Value    | Unit   |
| C00820    | L_DigitalLogic_1: Function | 0: bOu   | t = 0  |
| C00821/1  | bln1=0/bln2=0/bln3=0       | 0: FA    | LSE    |
| C00821/   |                            |          |        |
| C00821/8  | bln1=1/bln2=1/bln3=1       | 0: FA    | LSE    |

► For a detailed functional description see FB L DigitalLogic.

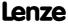

### 8.7.6 Analog comparison

This function compares two analog signals and can be used e.g. to realise a trigger. The comparison operation, hysteresis and window size can be parameterised.

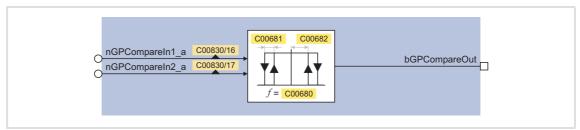

[8-10] GeneralPurpose function "Analog comparison"

| Parameter     | Info                    | Lenze se | etting |
|---------------|-------------------------|----------|--------|
|               |                         | Value    | Unit   |
| <u>C00680</u> | L_Compare_1: Fct.       | 6:  In1  | <  In2 |
| <u>C00681</u> | L_Compare_1: Hysteresis | 0.50     | %      |
| C00682        | L_Compare_1: Window     | 2.00     | %      |

► For a detailed functional description see FB L Compare.

### 8.7.7 Binary signal monitor

This function serves to output four binary signals selected from a list of all binary output signals available in the drive controller. You can set an inversion of the output signals.

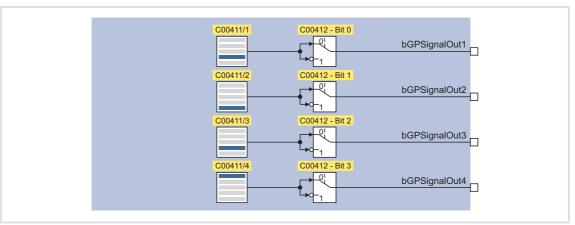

[8-11] GeneralPurpose function "Binary signal monitor"

| Parameter | Info                          | Lenze se   | etting  |
|-----------|-------------------------------|------------|---------|
|           |                               | Value      | Unit    |
| C00411/14 | L_SignalMonitor_b: Signal 1 4 | 0: Not cor | nnected |
| C00412    | L_SignalMonitor_b: Inversion  | Bit co     | ded     |

► For a detailed functional description see FB L SignalMonitor b.

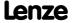

### 8.7.8 Analog signal monitor

This function serves to output four analog signals selected from a list of all analog output signals available in the drive controller. Offset and gain of the source signals can be adjusted.

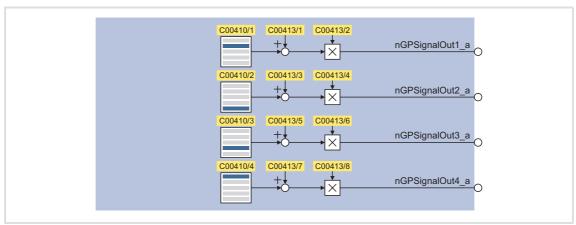

[8-12] GeneralPurpose function "Analog signal monitor"

| Parameter       | Info                               | Lenze setting |         |
|-----------------|------------------------------------|---------------|---------|
|                 |                                    | Value         | Unit    |
| C00410/14       | L_SignalMonitor_a: Signal 1 4      | 0: Not cor    | nnected |
| <u>C00413/1</u> | L_SignalMonitor_a: Signal 1 offset | 0.00          | %       |
| C00413/2        | L_SignalMonitor_a: Signal 1 gain   | 100.00        | %       |
| C00413/3        | L_SignalMonitor_a: Signal 2 offset | 0.00          | %       |
| C00413/4        | L_SignalMonitor_a: Signal 2 gain   | 100.00        | %       |
| C00413/5        | L_SignalMonitor_a: Signal 3 offset | 0.00          | %       |
| C00413/6        | L_SignalMonitor_a: Signal 3 gain   | 100.00        | %       |
| C00413/7        | L_SignalMonitor_a: Signal 4 offset | 0.00          | %       |
| <u>C00413/8</u> | L_SignalMonitor_a: Signal 4 gain   | 100.00        | %       |

► For a detailed functional description see the L SignalMonitor a FB.

### 8.7.9 D-FlipFlop

This function saves the logic status of the data input (1D) in case of an active clock edge at the clock input (C1) and puts out its value in sequence at the output Q. If there is no active clock edge, the input value is not accepted.

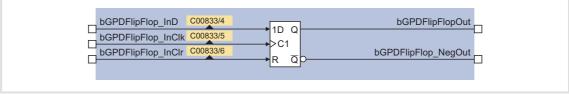

[8-13] GeneralPurpose function "D-FlipFlop" (clock-edge controlled)

► For a detailed functional description see FB L DFlipFlop.

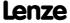

Technology applications "GeneralPurpose" functions

### 8.7.10 Numerator

This function is a digital upcounter and downcounter with a comparison operation.

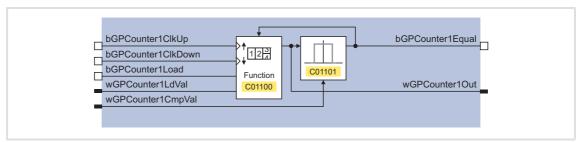

[8-14] GeneralPurpose function "Counter"

| Parameter       | Info                    | Lenze se       | etting        |
|-----------------|-------------------------|----------------|---------------|
|                 |                         | Value          | Unit          |
| <u>C01100/1</u> | L_Counter_1: Function   | 0: Normal      | counting      |
| C01101/1        | L_Counter_1: Comparison | 0: Greater tha | n or equal to |

- ► Only available with <u>TA "Table positioning"</u>.
- ► For a detailed functional description see FB L Counter.

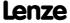

### 9 Basic drive functions (MCK)

In this chapter, the standard and basic drive functions integrated in the **Motion Control Kernel** (MCK) of the 8400 TopLine are described to which the active technology application can gain access via defined internal interfaces. As a result, the time-consuming creation of individual FB interconnections is avoided and the amount of work and complexity involved in the implementation of standard functions is minimised.

In the **Motion Control Kernel**, for example, an automatic holding brake control function is integrated which controls the holding brake in relation to the speed setpoint and various other internal control signals. Due to integrated automatic brake operation, the user is relieved of the task of managing these control signals.

Other standard functions integrated in the **Motion Control Kernel** in the case of the 8400 TopLine controller are, for example:

- ► Manual jog, e.g. for manual setting-up operation
- ▶ Homing for positioning functions of the drive
- ▶ Position profile generator for positioning functions of the drive

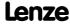

Basic drive functions (MCK) Basic signal flow

### 9.1 Basic signal flow

The **Motion Control Kernel** is connected between setpoint generator (e.g. ramp generator, PID process controller, etc.) and the motor control function in the case of the available technology applications. For problem-free interaction of the **Motion Control Kernel** and motor control function, the two associated system blocks <u>LS MotionControlKernel</u> and <u>LS MotorInterface</u> have interfaces with corresponding inputs/outputs. These are visible in the FB Editor for monitoring purposes and must be connected to each other:

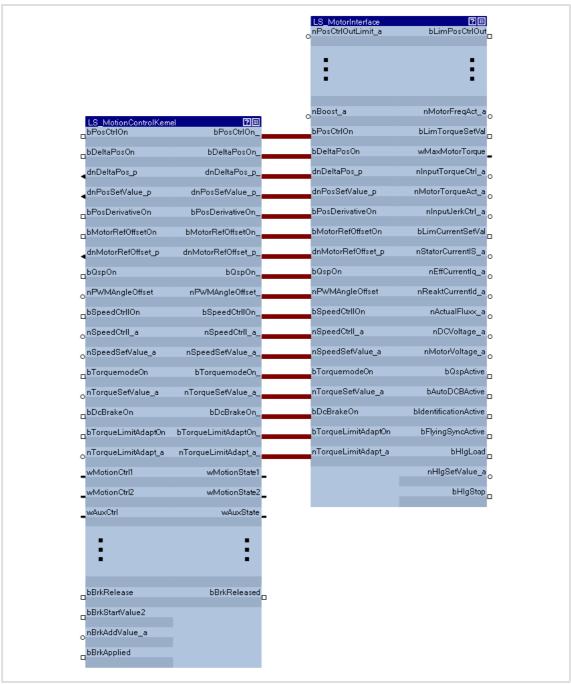

[9-1] Interconnection of Motion Control Kernel and motor control function

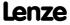

In the interconnection previously shown, the **Motion Control Kernel** monitors every interface. Some of the signals such as a quick stop request or a DC-injection braking request are directly passed through to the motor control. However, other signals are passed through or modified depending on the operating mode (e.g. synchronising a setpoint selection via ramp function).

### 9.2 Internal interfaces | System block "LS\_MotionControlKernel"

In the Function Block editor, the system block **LS\_MotionControlKernel** provides the interfaces to the **Motion Control Kernel**.

### Inputs

| Identifier                                                                 | Data type  | Information/possible settings                                                                                                    |         |
|----------------------------------------------------------------------------|------------|----------------------------------------------------------------------------------------------------|---------|
| Control and setpoin<br>The purpose of the f<br>function ( <u>LS_Motorl</u> | ollowing i | r motor control  nputs is to transfer control signals and setpoints to the internal motor control                                                                                                    |         |
| bPosCtrlOn                                                                 |            | Activation of position/angle control                                                                                                    |         |
|                                                                            | BOOL       | FALSE Position/angle control deactivated.                                                                                                    |         |
|                                                                            |            | TRUE Position/angle control activated.                                                                                                    |         |
| bDeltaPosOn                                                                | BOOL       | Activate position difference as setpoint selection • In order to position the motor shaft, the <u>position control</u> function can work within the motor control function with the absolute position setpoint <code>dnPosSetValue_p</code> or alternatively with the speed setpoint <code>nSpeedSetValue_a</code> at the position difference <code>dnDeltaPos_p</code> . | nd      |
|                                                                            |            | FALSE Positioning with position setpoint dnPosSetValue_p.                                                                                                    |         |
|                                                                            |            | TRUE Positioning with speed setpoint nSpeedSetValue_a and position difference dnDeltaPos_p.                                                                                                    |         |
| dnDeltaPos_p                                                               | DINT       | <ul> <li>Position difference (following error input)</li> <li>Difference between setpoint position and actual position in [increments]</li> <li>Is used for position control if bDeltaPosOn = TRUE.</li> <li>Scaling: a revolution is displayed with 65536 increments or steps.</li> </ul>                                                                                |         |
| dnPosSetValue_p                                                            | DINT       | Absolute position setpoint in [increments]  Is used for position control if bDeltaPosOn = FALSE.  Scaling: a revolution is displayed with 65536 increments or steps.                                                                                                    |         |
| bPosDerivativeOn                                                           | BOOL       | Create a setpoint for the speed controller from the position setpoint  • For highly dynamic control systems, the setpoint for the speed controller can be created from the absolute position setpoint <code>dnPosSetValue_p</code> instead of the speed setpoint <code>nSpeedSetValue_a</code> . • Position control/additive speed specification                          | be      |
|                                                                            |            | <ul> <li>TRUE Create a speed setpoint from the position setpoint.</li> <li>The absolute position setpoint dnPosSetValue_p is differentiate and a speed value is created which is the setpoint for the speed controller.</li> <li>Internal limitation of 65536 increments/ms.</li> </ul>                                                                                   | ed<br>d |
| bMotorRefOffsetOn                                                          |            | In preparation - Input has no function at present time!<br>Adopt home position ("Homing on the fly")                                                                                                    |         |
|                                                                            |            | FALSE TRUE   Adopt home position dnMotorRefOffset_p.                                                                                                    |         |

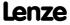

| Identifier         | Data type | Information/possible settings                                                                                                    |  |
|--------------------|-----------|----------------------------------------------------------------------------------------------------|--|
| dnMotorRefOffset_p | DINT      | Home position in [increments]                                                                                                    |  |
| bQspOn             | BOOL      | Trigger quick stop (QSP) via the MCK  • Also see device command "Activate/Deactivate quick stop".                                                                                                    |  |
|                    |           | <ul> <li>Activate quick stop</li> <li>Motor control is decoupled from the setpoint selection and, within the deceleration time parameterised in <u>C00105</u>, the motor is brought to a standstill (n<sub>act</sub> = 0).</li> <li>A pulse inhibit (CINH) is set if the auto-DCB function has been activated via <u>C00019</u>.</li> <li>The motor is kept at a standstill during closed-loop operation (function in preparation).</li> </ul> |  |
|                    |           | <ul> <li>FALSE Deactivate quick stop</li> <li>The quick stop is deactivated if no other source for the quick stop is active.</li> <li>C00159 displays a bit code of active sources/causes for the quick stop.</li> </ul>                                                                                                    |  |
| nPWMAngleOffset    | INT       | Angular offset input  • Scaling: 16384 ≡ 100 %  • Setting range: 0 199.99 %                                                                                                    |  |
| bSpeedCtrlIOn      | BOOL      | Directly set the I-component of speed controller <ul><li>In order to statically specify a minimum torque, e.g. when a load is being lifted.</li></ul>                                                                                                    |  |
|                    |           | TRUE Se the I-component of the speed controller to the value nSpeedCtrll_a.                                                                                                    |  |
| nSpeedCtrlI_a      | INT       | <ul> <li>I-component of the speed controller</li> <li>Value is adopted in the case of a FALSE-TRUE edge at the input bSpeedCtrlIOn.</li> </ul>                                                                                                    |  |
| nSpeedSetValue_a   | INT       | Rotation speed/velocity setpoint                                                                                                    |  |
| bTorquemodeOn      | BOOL      | TRUE Switch on torque-controlled operation                                                                                                    |  |
| nTorqueSetValue_a  | INT       | Torque setpoint                                                                                                    |  |
| bDcBrakeOn         | BOOL      | <ul> <li>Manual DC-injection braking (DCB)</li> <li>For this function, the bDcBrakeOn_ output signal must be connected to the bDcBrakeOn input of the same name of the LS_MotorInterface system block.</li> <li>Detailed information on DC-injection braking is provided in the motor control chapter, subchapter "DC-injection braking".</li> </ul>                                                                                           |  |
|                    |           | Note!                                                                                                    |  |
|                    |           | Holding braking is not possible when this braking mode is used! Use the basic "Holding brake control" function for controlling the holding brake with a low rate of wear.                                                                                                    |  |
|                    |           | FALSE Deactivate DC-injection braking.                                                                                                    |  |
|                    |           | <ul> <li>Activate DC-injection braking, i.e. the drive is brought to a standstill by means of DC-injection braking.</li> <li>The braking effect stops when the rotor is at standstill.</li> <li>After the hold time (C00107) has expired, the controller sets the pulse inhibit (CINH).</li> </ul>                                                                                                    |  |

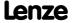

| <b>Identifier</b>                 | ata type | Information/possible settings                                                                                                    |  |
|-----------------------------------|----------|----------------------------------------------------------------------------------------------------|--|
| bTorqueLimitAdaptOn               | 97-      | Adaptation of torque limitation                                                                                                    |  |
|                                   | BOOL     | TRUE Activate adaptation of torque limitation.                                                                                                    |  |
| nTorqueLimitAdapt_a               | INT      | <ul> <li>Value for adaptation of torque limitation</li> <li>Scaling: 16384 ≡ 100 % of the torque limit specified at the LS MotorInterface system block via the nTorqueMotLimit_a and nTorqueGenLimit_a inputs.</li> </ul>                                                                                                    |  |
| Control words                     |          |                                                                                                    |  |
| MCK: wMotionCtrl1<br>wMotionCtrl2 | WORD     | MCK control word 1 & 2  The two control words together form a 32-bit double control word with which the entire Motion Control Kernel is controlled.  All motion profiles in the different operating modes can be operated via this interface.  See the "MCK control word" subchapter for a detailed description of the individual control bits.  Display parameter: C01240                                                                                                    |  |
| wAuxCtrl                          | WORD     | Fur future extensions - Input has not function at present time!<br>Additional control word                                                                                                    |  |
| wSMCtrl                           | WORD     | <ul> <li>Interface to the optional safety system.</li> <li>Setting control bit 0 ("SafeStop1") in this control word causes e.g. the automatic deceleration of the drive to standstill within this application (in the Motion Control Kernel).</li> <li>See the "Interface to safety system" subchapter for a detailed description of the individual control bits.</li> </ul>                                                                                                    |  |
| Control and setpoint sig          | gnals fo | or Motion Control Kernel function                                                                                                    |  |
| dnProfilePosition_p               | DINT     | <ul> <li>Profile position in [increments]</li> <li>Position which is to be entered into a profile data set selected via the MCK control word.</li> <li>In the "absolute" mode, this position is a target position. However, in the "relative" mode it is a relative traverse path.</li> </ul>                                                                                                    |  |
| nSpeedAddValue_v                  | INT      | Additive speed setpoint in [inc/ms]                                                                                                    |  |
| nSpeedOverride_a                  | INT      | <ul> <li>Value for <u>Speed override</u></li> <li>Percentage multiplier (0 199.99 %) for the currently active speed.</li> <li>16384 ≡ 100 % of the maximum traversing speed (display in <u>C01211/1</u>).</li> <li>If the override value is 0 %, the drive is brought to a standstill.</li> </ul>                                                                                                    |  |
| nAccOverride_a                    | INT      | <ul> <li>Value for Acceleration override</li> <li>Percentage multiplier (0 199.99 %) for the currently active acceleration.</li> <li>16384 ≡ 100 % of the parameterised acceleration of the corresponding operating mode.</li> <li>If the override value is 0 %, acceleration ceases.</li> </ul>                                                                                                    |  |
| nSRampOverride_a                  | INT      | Value for <u>S-ramp smoothing override</u> • Percentage multiplier (0 100 %) for the currently active acceleration.  • 16384 ≡ 100 % of the parameterised S-ramp time ( <u>C01306/115</u> ).  • Values > 16384 are ignored.                                                                                                    |  |
|                                   |          | <ul> <li>Note!</li> <li>If the nSRampOverride_a input remains unconnected or if an override value of "0 %" is selected, activation of the S-ramp override causes deactivation of the S-ramp time.</li> <li>Deactivation of the S-ramp time before the start of a profile with S-ramp time causes linear ramp generation.</li> <li>Deactivation of the S-ramp time during a traversing process, however, is not accepted immediately in the profile generator, but the profile generator checks automatically when an online change of the ramp form can be carried out and then initiates it automatically.</li> </ul> |  |
| bLimitSwitchPos                   | BOOL     | Input for <u>Hardware limit switch</u> (positive)                                                                                                    |  |
| bLimitSwitchNeg                   | BOOL     | Input for <u>Hardware limit switch</u> (negative)                                                                                                    |  |

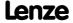

**8400 TopLine C | Software Manual**Basic drive functions (MCK)
Internal interfaces | System block "LS\_MotionControlKernel"

| Identifier              | Data type | Information/possible settings                                                                                                    |  |
|-------------------------|-----------|----------------------------------------------------------------------------------------------------|--|
| bHomingMark             | BOOL      | Input for pre-stop mark/pre-stop signal for homing                                                                                                    |  |
| bBrkRelease             | BOOL      | Holding brake control: Releasing/applying the brake in connection with the selected operating mode                                                                                                    |  |
|                         |           | <ul><li>FALSE Apply brake.</li><li>During automatic operation, the internal brake logic controls of the brake.</li></ul>                                                                                                    |  |
|                         |           | <ul> <li>TRUE</li> <li>Note! The brake can also be released when the controller is inhibited!</li> <li>During automatic operation, the internal brake logic is deactivated and the brake is released (supervisor operation). If the brake control has inhibited the controller, this inhibit is deactivated again.</li> <li>In semi-automatic operation, the brake is released including feedforward control.</li> </ul> |  |
| bBrkStartValue2<br>BOOL |           | Holding brake control: Selection of the torque feedforward control value for manual specification of the feedforward control value Only effective if bit 4 in C02582 is set to "1". Feedforward control of the motor before release                                                                                                    |  |
|                         |           | FALSE Starting value 1 (C02581/4) active.                                                                                                    |  |
|                         |           | TRUE Starting value 2 (C02581/5) active.                                                                                                    |  |
| nBrkAddValue_a          | INT       | Holding brake control: Additive feedforward control value (speed or torque) in [%] for torque feedforward control when the respective control mode is started  • For speed control: 100 % ≡ reference speed (C00011)  • For torque control: 100 % ≡ maximum torque (C00057)  ▶ Feedforward control of the motor before release                                                                                           |  |
| bBrkApplied             | BOOL      | Holding brake control: Input for status detection via switching contacts at the brake  Only effective if bit 5 in C02582 is set to "1".                                                                                                    |  |
|                         |           | FALSE Brake is released.                                                                                                    |  |
|                         |           | TRUE Brake is applied.                                                                                                    |  |

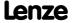

### Outputs

| <b>Identifier</b> Da                                                                    | ta type | Value/meanin                       | g                                                                       |
|-----------------------------------------------------------------------------------------|---------|------------------------------------|-------------------------------------------------------------------------|
| Control and setpoint signals f<br>The following outputs are use<br>(LS MotorInterface). |         |                                    | l<br>ntrol signals and setpoints to the internal motor control function |
| bPosCtrlOn_                                                                             | BOOL    | TRUE                               | Activate position control.                                              |
| bDeltaPosOn_                                                                            | BOOL    | TRUE                               | Control to adjust for following errors.                                 |
| dnDeltaPos_p_                                                                           | DINT    | Following erro                     | rinput                                                                  |
| dnPosSetValue_p_                                                                        | DINT    | Absolute posit                     | ion setpoint                                                            |
| bPosDerivativeOn_                                                                       | BOOL    | TRUE                               | Activate precontrol function of speed controller.                       |
| bMotorRefOffsetOn_                                                                      | BOOL    | FALSE 7TRUE                        | Accept home position.                                                   |
| dnMotorRefOffset_p_                                                                     | DINT    | Home position                      |                                                                         |
| bQspOn_                                                                                 | BOOL    | TRUE                               | Activate quick stop                                                     |
| nPWMAngleOffset_a_                                                                      | INT     | Angular offset                     | input                                                                   |
| bSpeedCtrlIOn_                                                                          | BOOL    | TRUE                               | Set I-component of speed controller.                                    |
| nSpeedCtrlI_a_                                                                          | INT     | I-component o                      | f the speed controller                                                  |
| nSpeedSetValue_a_                                                                       | INT     | Main setpoint                      | of speed                                                                |
| bTorqueModeOn_                                                                          | BOOL    | TRUE                               | Switch on torque-guided operation.                                      |
| nTorqueSetValue_a_                                                                      | INT     | Torque setpoir                     | nt .                                                                    |
| bDcBrakeOn_                                                                             | BOOL    | TRUE                               | Activate DC-injection braking.                                          |
| bTorqueLimitAdaptOn_                                                                    | BOOL    | TRUE                               | Activate adaptation of torque limitation.                               |
| nTorqueLimitAdapt_a_                                                                    | INT     | Value for adap                     | tation of torque limitation                                             |
| Status words                                                                            |         |                                    |                                                                         |
| wMotionState1<br>wMotionState2                                                          | WORD    | "MCK statu                         | ed description of the individual status bits, see subchapter entitled   |
| wAuxState                                                                               | WORD    | For future exte<br>Additional stat | ensions - Output has no function at present time!<br>cus word           |

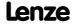

| INT  | •                                                                                                    | otion Control Kernel functions                                                                                                    |
|------|----------------------------------------------------------------------------------------------------|----------------------------------------------------------------------------------------------------|
|      |                                                                                                    |                                                                                                    |
|      | 2050 . – 25                                                                                                    | selection in [increments/ms]<br>000 rpm                                                                                                    |
| DINT |                                                                                                    | n in [increments]<br>evolution of the motor shaft                                                                                                    |
| DINT | • 65535 ≡ 1 re                                                                                                    | on in [increments]<br>evolution of the motor shaft<br>f the modulo measuring system                                                                                                    |
| DINT |                                                                                                    | n positioning processes in [increments]<br>evolution of the motor shaft                                                                                                    |
| WORD | Number of cur                                                                                                    | rent profile                                                                                                    |
| WORD | Number of seq                                                                                                    | uence profile                                                                                                    |
| BOOL | TRUE                                                                                                    | Setpoint profile generation is active.                                                                                                    |
| BOOL | TRUE                                                                                                    | Setpoint profile generation is completed (set position = target position).                                                                                                    |
| BOOL | TRUE                                                                                                    | <ul> <li>Homing has been carried out.</li> <li>The bHomingDone output, in contract to the bHomePosAvailable output, remains set to TRUE even if a travel command that resulted in a reset of the home position has been carried out.</li> </ul>                                                                                                    |
| BOOL | TRUE                                                                                                    | Home position is known.                                                                                                    |
| BOOL | Trigger signal for switching element holding brake control via a digital output  • Use bit 0 under <u>C02582</u> to activate inverted switching element triggering.  • <u>Holding brake control</u> |                                                                                                    |
|      | FALSE                                                                                                    | Apply brake.                                                                                                    |
|      | TRUE                                                                                                    | Release brake.                                                                                                    |
| BOOL | If the holding to FALSE even                                                                                                    | d" status signal considering the brake release time ag brake is triggered to be applied, bBrkReleased is immediately reset en if the brake application time has not elapsed yet!                                                                                                    |
|      | TRUE                                                                                                    | Brake released (when the brake release time has elapsed).                                                                                                    |
| WORD | <ul> <li>These output which process</li> <li>FB L CalcDit</li> <li>C01067/1</li> </ul>                                                                                                    | gearbox factor set in C01202/1 and C01202/2 uts can be connected to the GearNum-/GearDenom inputs of the FBs ess a gearbox factor (FB L PhiIntegrator 1, FB L DFSET 1, ameter 1).  3 can be used to inform these FBs that the gearbox direction of enverted is mostly done by selecting "motor mounting position"                                                                                                    |
|      | DINT WORD WORD BOOL BOOL BOOL BOOL                                                                                                    | Relative feed in 65535 = 1 rd  Relative feed in 65535 = 1 rd  Number of cur  WORD  Number of seq  WORD  TRUE  BOOL  TRUE  BOOL  TRUE  TRUE  TRUE  TRUE  TRUE  TRUE  TRUE  TRUE  TRUE  TRUE  TRUE  TRUE  TRUE  TRUE  TRUE  TRUE  TRUE  TRUE  TRUE  TRUE  TRUE  TRUE  Output of the generation of the generation of the generati |

### **Related topics:**

- **▶** MCKInterface
- ▶ Control inputs | "L MckCtrlInterface" function block
- ▶ <u>Status outputs | FB "L MckStateInterface"</u>

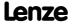

### 9.2.1 MCK control word

The motion control function implemented in the <u>LS MotionControlKernel</u> system block can be controlled via the *wMotionCtrl1* and *wMotionCtrl2* control words. Together, both control words form a 32-bit control double word which serves to control the entire MotionControlKernel. All motion profiles in the various operating modes can be operated via this interface.

For direct control via a fieldbus system, the two control words can be triggered by the field bus via a port block. In addition to a few other signals (e.g. limit switch, speed override) that are connected to the digital inputs of the drive controller, all control signals can therefore be activated/deactivated via the fieldbus used (CAN, PROFIBUS, etc.).

As an alternative to this, changes to the individual control bits or bit fields (e.g. for specifying the profile number) can also be carried out via separate process inputs provided by the <u>L\_MckCtrlInterface</u> function block. The control words wOutMckPosCtrl\_1 and wOutMckPosCtrl\_2 output by this function block constitute the input information for the <u>LS\_MotionControlKernel</u> system block in this case.

### MCK control word 1 (wMotionCtrl1)

| Bit   | Designation             | Description                                                                                                    |                                                        |          |          |         |  |  |
|-------|-------------------------|----------------------------------------------------------------------------------------------------|--------------------------------------------------------|----------|----------|---------|--|--|
| 0     | OpMode_Bit0             | Operating mode Bit 3 Bit 2                                                                                                    |                                                        |          |          | Bit 0   |  |  |
| <br>3 | <br>OpMode_Bit3         | Speed follower                                                                                                    | Speed follower 0 0                                     |          |          |         |  |  |
| 5     | Opiniode_bits           | Homing                                                                                                    | 0                                                      | 0        | 0        | 1       |  |  |
|       |                         | <u>Manual jog</u>                                                                                                    | 0                                                      | 0        | 1        | 0       |  |  |
|       |                         | Positioning                                                                                                    | 0                                                      | 0        | 1        | 1       |  |  |
|       |                         | Stop                                                                                                    | 0                                                      | 1        | 0        | 0       |  |  |
|       |                         | <u>Position follower</u>                                                                                                    | 0                                                      | 1        | 0        | 1       |  |  |
|       |                         | All other possible settings are r                                                                                                    | eserved                                                | for futu | ire exte | nsions! |  |  |
| 4     | ManJogPos               | Manual jog                                                                                                    |                                                        |          | Bit 5    | Bit 4   |  |  |
| 5     | ManJogNeg               | Stop manual jogging                                                                                                    | 0                                                      | 0        |          |         |  |  |
|       |                         | Manual jog, right                                                                                                    | 0                                                      | 1        |          |         |  |  |
|       |                         | Manual jog, left                                                                                                    |                                                        |          | 1        | 0       |  |  |
|       |                         | No change from previous status                                                                                                    |                                                        |          | 1        | 1       |  |  |
| 6     | ManExecute<br>2ndSpeed  | "1" ≡ Change over to manual speed 2                                                                                                    |                                                        |          |          |         |  |  |
| 7     | ReleaseLimitSwitch      | "1" ≡ Retract operated hardware limit switch                                                                                           |                                                        |          |          |         |  |  |
| 8     | HomStartStop            | "1" ≡ Start/stop homing process                                                                                                    |                                                        |          |          |         |  |  |
| 9     | HomSetPos               | "1" = Set homing position                                                                                                    |                                                        |          |          |         |  |  |
| 10    | HomResetPos             | "1" ≡ Reset the "Reference known" status  • bHomePosDone and bHomePosAvailable are reset to FALSE.  • The positions remain unaffected. |                                                        |          |          |         |  |  |
| 11    | EnableSpeedOverride     | "1" ≡ Activate speed override                                                                                                    |                                                        |          |          |         |  |  |
| 12    | EnableAccOverride       | "1" ≡ Activate acceleration override                                                                                                   |                                                        |          |          |         |  |  |
| 13    | Enable<br>SRampOverride | "1" ≡ Activate S-ramp override                                                                                                    |                                                        |          |          |         |  |  |
| 14    | PosTeachSetPos          | "1" $\equiv$ Teach MCK set position into the selected profile                                                                          |                                                        |          |          |         |  |  |
| 15    | PosTeachActPos          | "1"   Teach current position into the selected profile                                                                                 | '1" = Teach current position into the selected profile |          |          |         |  |  |

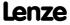

### MCK control word 2 (wMotionCtrl2)

| Bit    | Designation                 | Description                      |                                                                                                    |          |           |           |         |         |          |         |  |
|--------|-----------------------------|----------------------------------|----------------------------------------------------------------------------------------------------|----------|-----------|-----------|---------|---------|----------|---------|--|
| 16     | PosExecute                  | "0 <b>7</b> 1" ≡ Start travellir | "071" ≡ Start travelling                                                                                                    |          |           |           |         |         |          |         |  |
| 17     | PosFinishTarget             | "0 <b>71</b> " ≡ Complete car    | 0 <b>7</b> 1" = Complete cancelled profile                                                                                   |          |           |           |         |         |          |         |  |
| 18     | PosDisable<br>FollowProfile | "1" ≡ Do not travel see          | 1" ≡ Do not travel sequence profile                                                                                          |          |           |           |         |         |          |         |  |
| 19     | PosStop                     |                                  | "1" $\equiv$ Cancel travelling From version 02.00.00, more travel requests will be inhibited ("PosExecute" will be blocked). |          |           |           |         |         |          |         |  |
| 20     | PosModeBit0                 | Positioning mode                 |                                                                                                    |          |           |           | Bit 3   | Bit 2   | Bit 1    | Bit 0   |  |
| <br>23 | <br>PosModeBit3             | Positioning mode = se            | etting in                                                                                                    | C01300   | /115      |           | 0       | 0       | 0        | 0       |  |
| 23     | rosmodebits                 | Absolute (shortest pa            | th)                                                                                                    |          |           |           | 0       | 0       | 0        | 1       |  |
|        |                             | Continuous                       |                                                                                                    |          |           |           | 0       | 0       | 1        | 0       |  |
|        |                             | Relative                         |                                                                                                    |          |           |           | 0       | 0       | 1        | 1       |  |
|        |                             | absolute (Cw)                    |                                                                                                    |          |           |           | 0       | 1       | 0        | 0       |  |
|        |                             | absolute (Ccw)                   |                                                                                                    |          |           |           | 0       | 1       | 0        | 1       |  |
|        |                             | Absolute (shortest path) to TP   |                                                                                                    |          |           |           | 1       | 0       | 0        | 0       |  |
|        |                             | Continuous to TP                 |                                                                                                    |          |           |           | 1       | 0       | 0        | 1       |  |
|        |                             | Relative to TP                   |                                                                                                    |          |           |           | 1       | 0       | 1        | 0       |  |
|        |                             | Absolute (Cw) on TP              |                                                                                                    |          |           |           | 1       | 0       | 1        | 1       |  |
|        |                             | Absolute (Ccw) on TP             |                                                                                                    |          |           |           | 1       | 1       | 0        | 0       |  |
|        |                             | All other possible sett          | ings are                                                                                                    | reserve  | d for fut | ure exte  | ensions |         |          |         |  |
| 24     | ProfileNo_Bit0              | Profile                          | Bit 7                                                                                                    | Bit 6    | Bit 5     | Bit 4     | Bit 3   | Bit 2   | Bit 1    | Bit 0   |  |
| <br>21 | <br>DrofiloNo Pit7          | Profile 0                        | 0                                                                                                    | 0        | 0         | 0         | 0       | 0       | 0        | 0       |  |
| 21     | ProfileNo_Bit7              | Profile 1                        | 0                                                                                                    | 0        | 0         | 0         | 0       | 0       | 0        | 1       |  |
|        |                             | Profile 2                        | 0                                                                                                    | 0        | 0         | 0         | 0       | 0       | 1        | 0       |  |
|        |                             |                                  |                                                                                                    |          |           |           |         |         |          |         |  |
|        |                             | Profile 15                       | 0                                                                                                    | 0        | 0         | 0         | 1       | 1       | 1        | 1       |  |
|        |                             |                                  | All othe                                                                                                    | r possib | le settir | ngs are r | eserved | for fut | ure exte | nsions! |  |

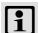

# Note!

The profile 0 is <u>no</u> valid profile for the "<u>Positioning</u>" operating mode.

If a driving request with an invalid profile number is started, the response set in C00595/12 occurs (Lenze setting: "WarningLocked").

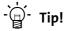

Travel requests/profiles can also be started while the drive is running. The drive does not need to be at standstill.

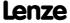

### 9.2.2 MCK status word

### MCK status word 1 (wMotionState1)

| Bit   | Designation               | Description                                                                                                  |         |       |       |       |  |  |
|-------|---------------------------|----------------------------------------------------------------------------------------------------|---------|-------|-------|-------|--|--|
| 0     | ActOpModeBit00            | Active operating mode                                                                                        | Bit 3   | Bit 2 | Bit 1 | Bit 0 |  |  |
| <br>3 | <br>ActOpModeBit03        | Speed follower                                                                                               | 0       | 0     | 0     | 0     |  |  |
| ,     | Actophiloacutos           | Homing                                                                                                    | 0       | 0     | 0     | 1     |  |  |
|       |                           | Manual jog                                                                                                   | 0       | 0     | 1     | 0     |  |  |
|       |                           | Positioning                                                                                                  | 0       | 0     | 1     | 1     |  |  |
|       |                           | Stop or Safe stop 1 (SS1)                                                                                    | 0       | 1     | 0     | 0     |  |  |
|       |                           | <u>Position follower</u>                                                                                     | 0       | 1     | 0     | 1     |  |  |
|       |                           | StandBy (internal operating mode in the event of quick stop, pulse inhibit, and DC-injection braking)        | 1       | 1     | 1     | 1     |  |  |
| 4     | Busy                      | "1" = Internal profile generation is active. A speed profile is being generated.                             |         |       |       |       |  |  |
| 5     | Done                      | "1" = Generation of a speed profile with the selected position has been completed.                           |         |       |       |       |  |  |
| 6     | AcceleratingActive        | "1" $\equiv$ Profile generation phase is in the acceleration process.                                        |         |       |       |       |  |  |
| 7     | ConstSpeedDuty            | "1" = Profile generation phase at constant speed activ                                                       | e.      |       |       |       |  |  |
| 8     | DeceleratingActive        | "1" $\equiv$ Profile generation phase is in the deceleration p                                               | rocess. |       |       |       |  |  |
| 9     | S_ShapingActive           | In preparation - status bit without function at the mo "1" = Rounding during acceleration/deceleration activ |         |       |       |       |  |  |
| 10    | Pos. HW-Limit<br>Detected | "1" ≡ Positive limit switch has triggered.  • Reset only possible via"Manual jog" mode!                      |         |       |       |       |  |  |
| 11    | Neg. HW-Limit<br>Detected | "1" ≡ Negative limit switch has triggered.  • Reset only possible via"Manual jog" mode!                      |         |       |       |       |  |  |
| 12    | HomPosDone                | "1" ≡ Homing has been completed.                                                                             |         |       |       |       |  |  |
| 13    | HomPosAvailable           | "1" ≡ The home position has been detected and is known in the drive.                                         |         |       |       |       |  |  |
| 14    | Reserved                  | -                                                                                                    |         |       |       |       |  |  |
| 15    | Reserved                  | -                                                                                                    |         |       |       |       |  |  |

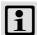

# Note!

The internal "StandBy" operating mode is assumed if pulse inhibit, quick stop and/or DC-injection braking are activated.

- No setpoint generation via the Motion Control Kernel in this operating mode.
- If the holding brake control sets a controller inhibit when the holding brake is closed, the internal "StandBy" operating mode is not assumed.

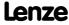

### MCK status word 2 (wMotionState2)

| Bit    | Designation            | Description                                        |                                                                                                    |                      |         |                      |         |               |         |       |
|--------|------------------------|----------------------------------------------------|----------------------------------------------------------------------------------------------------|----------------------|---------|----------------------|---------|---------------|---------|-------|
| 16     | DwellTime              |                                                    | '1" ≡ Dwell time after reaching the setpoint position is active.  ► Target position monitoring (status "drive in target")                      |                      |         |                      |         |               |         |       |
| 17     | InTarget               |                                                    | "1" ≡ Dwell time has expired and current actual position is in the set target window.  ▶ Target position monitoring (status "drive in target") |                      |         |                      |         |               |         |       |
| 18     | PosDone                |                                                    | "1" = Positioning profile has been completed in the "Positioning" or "Homing" mode. Setpoint position of a profile data set is in target.      |                      |         |                      |         |               |         |       |
| 19     | Reserved               | -                                                  |                                                                                                    |                      |         |                      |         |               |         |       |
| 20     | ActPosMode_Bit00       | Active positioning mo                              | de                                                                                                    |                      |         |                      | Bit 3   | Bit 2         | Bit 1   | Bit 0 |
| <br>23 | <br>ActPosMode Bit03   | Absolute (shortest pa                              | th)                                                                                                    |                      |         |                      | 0       | 0             | 0       | 1     |
| 23     | ACT OSMOGE_BIOS        | Continuous                                         |                                                                                                    |                      |         |                      | 0       | 0             | 1       | 0     |
|        |                        | Relative                                           |                                                                                                    |                      |         |                      | 0       | 0             | 1       | 1     |
|        |                        | absolute (Cw)                                      |                                                                                                    |                      |         |                      | 0       | 1             | 0       | 0     |
|        |                        | absolute (Ccw)                                     |                                                                                                    |                      |         |                      | 0       | 1             | 0       | 1     |
|        |                        | Absolute (shortest path) to TP                     |                                                                                                    |                      |         |                      | 1       | 0             | 0       | 0     |
|        |                        | Continuous to TP                                   |                                                                                                    |                      |         |                      | 1       | 0             | 0       | 1     |
|        |                        | Relative to TP                                     |                                                                                                    |                      |         |                      |         | 0             | 1       | 0     |
|        |                        | Absolute (Cw) on TP                                |                                                                                                    |                      |         |                      |         | 0             | 1       | 1     |
|        |                        | Absolute (Ccw) on TP                               |                                                                                                    |                      |         |                      | 1       | 1             | 0       | 0     |
|        |                        | <b>Note:</b> The display of t subchapter "Override | he active<br>of the p                                                                                                    | e positio<br>aramete | ning mo | ode dep<br>ositionir | ends on | further<br>". | factors | See   |
| 24     | ActProfileNo_Bit00     | Active profile                                     | Bit 7                                                                                                    | Bit 6                | Bit 5   | Bit 4                | Bit 3   | Bit 2         | Bit 1   | Bit 0 |
| <br>21 | <br>ActProfileNo_Bit07 | Profile 0                                          | 0                                                                                                    | 0                    | 0       | 0                    | 0       | 0             | 0       | 0     |
| 71     | ACCPROTITIENO_BILO7    | Profile 1                                          | 0                                                                                                    | 0                    | 0       | 0                    | 0       | 0             | 0       | 1     |
|        |                        | Profile 2                                          | 0                                                                                                    | 0                    | 0       | 0                    | 0       | 0             | 1       | 0     |
|        |                        |                                                    |                                                                                                    |                      |         |                      |         |               |         |       |
|        |                        | Profile 15                                         | 0                                                                                                    | 0                    | 0       | 0                    | 1       | 1             | 1       | 1     |

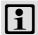

### Note!

The effective positioning mode is generated via the MCK control word (bit 20 ... 23) and/or the parameters C01300/1...15 for defining the positioning mode in the profile data. Here, the setting in the MCK control word superimposes the mode selection via the corresponding parameter. This means that the mode selection and the touch probe enable are possible via process data.

For generating the effective positioning mode, the following applies:

- Valid PosMode in the MCK control word:
  - → Use positioning mode of the MCK control word
- PosMode in the MCK control word = 0:
  - $\rightarrow$  Use positioning mode set in C01300/x
- Invalid PosMode in the MCK control word:
  - → Error message "Ck09: Positioning mode invalid"

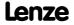

### 9.2.3 MCK state machine

| Prio   | rio Condition      |                                                                                                    |       |       |       |       |  |  |  |  |
|--------|--------------------|----------------------------------------------------------------------------------------------------|-------|-------|-------|-------|--|--|--|--|
| Global | Global conditions: |                                                                                                    |       |       |       |       |  |  |  |  |
| 1      | 15                 | etpoint generation through Motor control (MCTRL):  DCB = DC-injection braking  QSP = quick stop  CINH = controller inhibit |       |       |       |       |  |  |  |  |
| 2      | 4                  | "Safe stop 1" (SS1) requested  ▶ Interface to safety system  DCB→C QSP→C CINH→C SafeStop1→                                 |       |       |       |       |  |  |  |  |
| Condit | tions rec          | uested by MCK control word:                                                                                                | Bit 3 | Bit 2 | Bit 1 | Bit 0 |  |  |  |  |
| 3      | 2                  | Manual jog requested                                                                                                    | 0     | 0     | 1     | 0     |  |  |  |  |
| 4      | 1                  | Homing requested                                                                                                    | 0     | 0     | 0     | 1     |  |  |  |  |
| 5      | 3                  | Positioning requested                                                                                                    | 0     | 0     | 1     | 1     |  |  |  |  |
| 6      | 0                  | Speed follower requested                                                                                                   | 0     | 0     | 0     | 0     |  |  |  |  |
| 7      | 5                  | Position follower requested                                                                                                | 0     | 1     | 0     | 1     |  |  |  |  |
| 8      | 4                  | Stop requested                                                                                                    | 0     | 1     | 0     | 0     |  |  |  |  |

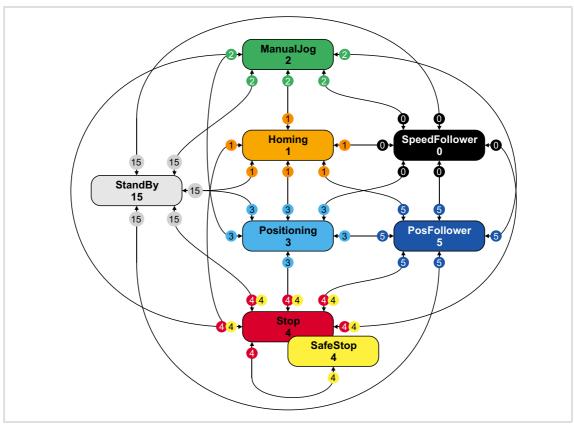

[9-2] MCK state machine

### 9.2.4 Interface to safety system

For operation with optional safety system, the <u>LS MotionControlKernel</u> system block has the *wSMCtrl* input, This interface is used to transfer a control word by means of which the **Motion Control Kernel** can be supplied with information on requested or active safety functions. The **Motion Control Kernel** then initiates the necessary motion sequence (e.g. braking).

At the moment, only bit 0 in the wSMCtrl control word has a function. Additional functions are in preparation:

| Bit    | Designation | Description                                   |
|--------|-------------|-----------------------------------------------|
| 0      | SafeStop1   | "1" $\equiv$ Request for "Safe Stop 1" (SS1). |
| 1      | Reserved    | In preparation - Still without function!      |
| <br>15 |             |                                               |

### Behaviour in case of request for "Safe Stop 1" (SS1)

The drive is brought to a standstill with the stopping ramp set in C02610/3.

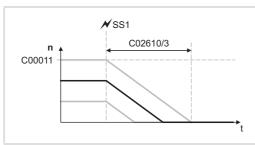

- ► The time set in <u>C02610/3</u> refers to the down-ramping of the reference speed set in <u>C00011</u>.
- ► If the current speed is lower, the time to standstill is accordingly lower as well.

[9-3] Ramping down to standstill

If the request is reset <u>during the down-ramping process</u> (bit  $0 = "1 \lor 0"$ ), the behaviour depends on the active operating mode:

- ▶ In the "<u>Speed follower</u>" operating mode, direct synchronisation with the target speed takes place with the ramp time set in C02610/2.
- ► In the "Homing" operating mode, the ramp-down is continued with the deceleration for stop set in C01251 if the bit 8 ("HomStartStop") in the MCK control word = "0". If bit 8 is set, the homing process starts immediately in the selected homing mode.
- ► In the "Manual jog" operating mode, the behaviour depends on whether the manual jog initiator (bManJogPos or bManJogNeg) is still set:

| Bit 0<br>(SafeStop1) | bManJogPos<br>bManJogNeg | Behaviour                    |
|----------------------|--------------------------|------------------------------|
| 1                    | TRUE                     | Ramping down to standstill   |
| 0                    | TRUE                     | Accelerating to manual speed |
| 0                    | FALSE                    | Ramping down to standstill   |

- ▶ In the "Positioning" operating mode, the behaviour depends on the setting in C01216.
- ► In the "<u>Position follower</u>" operating mode, (forward) positioning to the signalled absolute position always takes place if this position differs from the internal position.

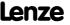

#### 9.3 MCKInterface

The so-called "MCK interface" described in this chapter consists of the two function blocks <u>L MckCtrlInterface</u> and <u>L MckStateInterface</u>, which are connected upstream respectively downstream of the LS MotionControlKernel system block:

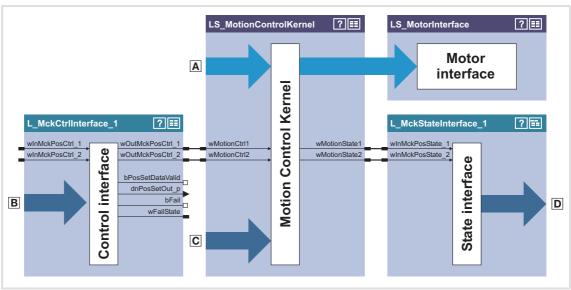

- [9-4] Detail of the interconnection architecture for the "table positioning" technology application
  - A Control and setpoint signals for motor control
  - **B** Additional process inputs for controlling the **Motion Control Kernel**, e.g.:
    - Selection of the operating mode
    - Selection of the profile number
    - Override of the positioning mode
    - Control inputs for manual jogging, homing, positioning
    - Control inputs for speed/acceleration/S-ramp override
  - © Control and setpoint signals for the Motion Control Kernel such as
    - Selection of speed setpoint for speed follower
    - Selection of positioning setpoint for position follower
    - Selection of override values
    - Connection for limit switch & pre-stop mark for homing
    - Holding brake control
  - Output of status signals of the Motion Control Kernel

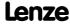

Basic drive functions (MCK) MCKInterface

#### **Control of the Motion Control Kernel**

Control of the basic drive functions implemented in the Motion Control Kernel is carried out by means of

- ▶ <u>direct</u> specification of the control words, for example via a master control unit also connected to the fieldbus.
  - For this purpose, the control word inputs can be directly connected to the field bus interface LP Mciln respectively LP CanIn.
  - See the "MCK control word" chapter for a detailed description of the individual control bits.
- ▶ the specification of individual process signals at the <u>L\_MckCtrlInterface</u> FB which are then ORed with the control word.

### **Plausibility check**

The process signals applied to the <u>L\_MckCtrlInterface</u> FB are logically linked by means of an OR logic operation to the specified control word via the two control word inputs wInMckPosCtrl\_1 and wInMckPosCtrl\_2 and, after a plausibility check, are output via the two control word outputs wOutMckPosCtrl\_1 and wOutMckPosCtrl\_2.

- ► The profile number, the operating mode, and the positioning mode are checked for plausibility.
- ▶ If implausibility is detected, only control bit information is output and the *bFail* output is set to TRUE.
- ► The result of the plausibility check is provided as the *wFailState* output word and displayed in <u>C01299</u>.

The control words that are output, namely wOutMckPosCtrl\_1 and wOutMckPosCtrl\_2, constitute the input information for the LS MotionControlKernel system block.

#### Status information of the Motion Control Kernel

Output by the <u>LS MotionControlKernel</u>, the status words *wMotionState1* and *wMotionState2* also constitute input information for the downstream <u>L MckStateInterface</u> FB, which provides this information to the application in the form of process signals.

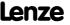

### 9.3.1 Control inputs | "L\_MckCtrlInterface" function block

This FB provides process inputs for controlling different basic functions of the **Motion** Control Kernel.

In addition to the ORing of discrete input signals with the control word inputs, the FB has further functions that are described in the following subchapters.

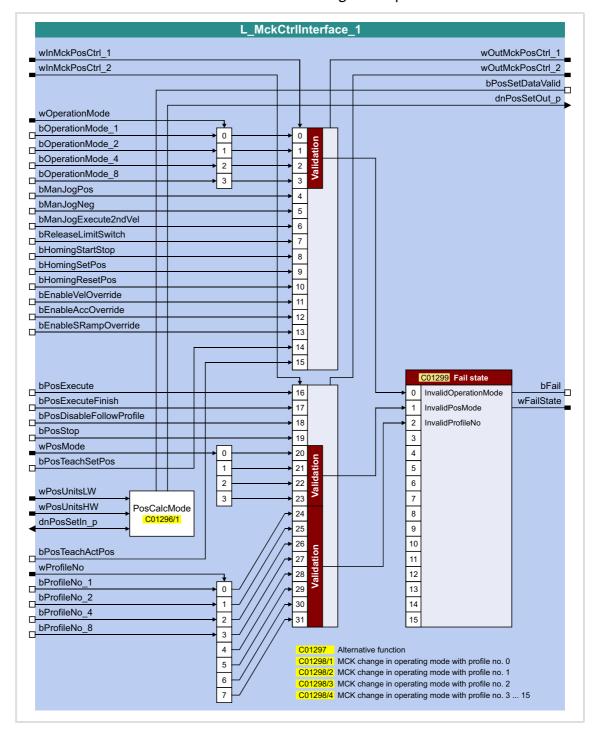

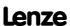

MCKInterface

# Inputs

| Identifier                         | Data type | Information/possible settings                                                                                                    |  |  |  |  |  |
|------------------------------------|-----------|----------------------------------------------------------------------------------------------------|--|--|--|--|--|
| wInMckPosCtrl_1<br>wInMckPosCtrl_2 | WORD      | <ul> <li>Direct specification of the MCK control word 1 &amp; 2</li> <li>For example, via a master control unit that is also connected to the fieldbus. For this purpose, the control word inputs can be directly connected to the LP_MciIn respectively LP_CanIn1 fieldbus interface.</li> <li>The two control words together form a 32-bit double control word with which the entire Motion Control Kernel is controlled.</li> <li>All motion profiles in the different operating modes can be operated via this interface.</li> <li>See the "MCK control word" chapter for a detailed description of the individual control bits.</li> </ul> |  |  |  |  |  |
| wOperationMode                     | WORD      | <ul> <li>Selection of the operating mode of the Motion Control Kernel</li> <li>Only bit 0 bit 3 of wOperationMode are evaluated.</li> <li>If an invalid operating mode is selected, the response set in <u>C00</u>595/<u>11</u> occurs (Lenze setting: "Warning").</li> <li>The current operating mode is displayed in <u>C01243</u>.</li> </ul>                                                                                                    |  |  |  |  |  |
|                                    |           | 0 Speed follower                                                                                                    |  |  |  |  |  |
|                                    |           | 1 Homing                                                                                                    |  |  |  |  |  |
|                                    |           | 2 Manual jog                                                                                                    |  |  |  |  |  |
|                                    |           | 3 Positioning                                                                                                    |  |  |  |  |  |
|                                    |           | 4 Stop                                                                                                    |  |  |  |  |  |
|                                    |           | 5 Position follower                                                                                                    |  |  |  |  |  |
|                                    |           | 6 15 Reserved for future extensions                                                                                                    |  |  |  |  |  |
| bOperationMode_1 bOperationMode_8  | BOOL      | <ul> <li>Binary-coded selection of the operating mode of the Motion Control Kernel</li> <li>See the "MCK control word" chapter for a detailed description of the individual control bits.</li> <li>If an invalid operating mode is selected, the response set in C00595/11 is activated (Lenze setting: "Warning").</li> <li>The current operating mode is displayed in C01243.</li> </ul>                                                                                                    |  |  |  |  |  |
| bManJogPos<br>bManJogNeg           | BOOL      | Manual jog:  bManJogPos = TRUE: Manual jog right  bManJogNeg = TRUE: Manual jog left  Both inputs = TRUE: No change compared to previous state  Both inputs = FALSE: Stop manual jog                                                                                                    |  |  |  |  |  |
| bManJogExecute2ndV                 |           | Manual jog: Changeover to speed 2                                                                                                    |  |  |  |  |  |
|                                    | BOOL      | FALSE Speed 1 (C01231/1) active                                                                                                    |  |  |  |  |  |
|                                    |           | TRUE Speed 2 (C01231/2) active                                                                                                    |  |  |  |  |  |
| bReleaseLimitSwitch                |           | Manual jog: Retract operated limit switch                                                                                                    |  |  |  |  |  |
|                                    | BOOL      | TRUE Retract operated limit switch (in opposite direction)                                                                                                    |  |  |  |  |  |

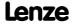

| <b>Identifier</b>    | ata type | Information/p                                                                                            | ossible settings                                                                                                    |
|----------------------|----------|----------------------------------------------------------------------------------------------------|----------------------------------------------------------------------------------------------------|
| bHomingStartStop     | BOOL     | Homing: Start, Only possib                                                                               | stop homing le in the "referencing" operating mode.                                                                                                    |
|                      |          | TRUE                                                                                                    | If one of referencing modes "0" "15" in C01221 is selected:  Start reference search  The current status of the reference search is indicated via the status outputs bHomingDone and bHomePosAvailable.  If the 100_Set_Ref_directly" referencing mode has been selected in C01221, the home position can be set manually via the bHomeStartStop input with the drive at a standstill. The current actual position is set as the home position (C01227/2)                                           |
|                      |          |                                                                                                    | If referencing mode "100: SetRef" is selected:  Setting the home position manually  • The home position is set manually with the drive at a standstill.  The current actual position now corresponds to the reference position set in C01227/2 in the machine measuring system.                                                                                                    |
|                      |          | TRUEIJFALSE                                                                                              | <ul> <li>Stop homing.</li> <li>If the bHomingStartStop input is reset to FALSE during active referencing, homing is cancelled and the drive is brought to a standstill.</li> </ul>                                                                                                    |
| bHomingSetPos        | BOOL     | <ul> <li>With refere</li> </ul>                                                                          | ome position ("on the fly" homing) ncing "on the fly", the home position of a machine can be set during overnent. Jerking and compensating movements do not occur.                                                                                                    |
|                      |          | FALSE7TRUE                                                                                               | The position at the <i>dnMotorRefOffset_p</i> input of the <u>LS_MotionControlKernel</u> SB at the instant of activation is the set home position.                                                                                                    |
| bHomingResetPos      | BOOL     | <b>Note:</b> With this bHomePosAvai                                                                      | e home position s function, positions are not deleted but only the status signals silable and bHomePosDone are reset. Setpoints and actual positions hed until a renewed reference setting or homing.                                                                                                    |
|                      |          | FALSE 7TRUE                                                                                              | <ul> <li>The internal status "reference known" is reset.</li> <li>The controller is no longer referenced.</li> <li>The process outputs bHomePosAvailable and bHomingDone are reset to FALSE.</li> </ul>                                                                                                    |
| bEnableVelOverride   |          | Speed override                                                                                           |                                                                                                    |
|                      | BOOL     | TRUE                                                                                                    | Activate speed override                                                                                                    |
| bEnableAccOverride   |          | Acceleration ov                                                                                          | <u>verride</u>                                                                                                    |
|                      | BOOL     | TRUE                                                                                                    | Activate acceleration override                                                                                                    |
| bEnableSRampOverride |          | S-ramp smootl                                                                                            | ning override                                                                                                    |
|                      | BOOL     | unconnected o override result  Deactivatio causes linea Deactivatio accepted im automatica then initiate | Override_a input on the LS MotionControlKernel remains or if "0 %" is specified as the override value, activation of the S-ramp in in deactivation of the S-ramp time.  In of the S-ramp time before the start of a profile with S-ramp time ar ramp generation.  In of the S-ramp time during a traversing process, however, is not namediately in the profile generator, but the profile generator checks lly when an online change of the ramp form can be carried out and es it automatically. |
| bDosΓvst-            |          |                                                                                                    | Activate S-ramp smoothing override                                                                                                    |
| bPosExecute          | BOOL     | Positioning: St                                                                                          |                                                                                                    |
| hPocEvocutoEinich    |          |                                                                                                    | Execute selected profile                                                                                                    |
| bPosExecuteFinish    | BOOL     |                                                                                                    | omplete cancelled profile                                                                                                    |
|                      |          | rALSE/IKUE                                                                                               | A positioning process previously cancelled, e.g. by <i>bPosStop</i> or due to a device error, is resumed by travelling to the original target.                                                                                                    |

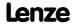

**8400 TopLine C | Software Manual** Basic drive functions (MCK) MCKInterface

| <b>Identifier</b> Data type | -                                                                                  | ossible settings                                                                                                    |
|-----------------------------|------------------------------------------------------------------------------------|----------------------------------------------------------------------------------------------------|
| bPosDisableFollowProfile    |                                                                                    | o not execute sequence profile (switch-off profile linkage)                                                                                                    |
| ВОО                         | TRUE                                                                               | Evaluation of the sequence profile number parameterised in C01307/115 for the selected profile is suppressed.                                                                                                    |
| bPosStop                    |                                                                                    | ancel travelling                                                                                                    |
| BOO                         | TRUE                                                                               | Stop positioning From version 02.00.00, more travel requests will be inhibited ("PosExecute" will be blocked).                                                                                                    |
| wPosMode<br>word            | <ul> <li>Via this inp C01300/1</li> <li>The value s</li> <li>Only bit 0</li> </ul> | e positioning mode set in the profile data ut, an override of the positioning mode parameterised in 15 for the selected profile is possible. et in C01300/115 is not overwritten in this case. bit 3 of wPosMode are evaluated. le = 0 is selected, the positioning mode set in C01300/115 is used. |
|                             | 0                                                                                  | Positioning mode = setting in <u>C01300/115</u>                                                                                                    |
|                             | 1                                                                                  | Absolute (shortest path)                                                                                                    |
|                             | 2                                                                                  | Continuous                                                                                                    |
|                             | 3                                                                                  | Relative                                                                                                    |
|                             | 4                                                                                  | absolute (Cw)                                                                                                    |
|                             | 5                                                                                  | absolute (Ccw)                                                                                                    |
|                             | 8                                                                                  | Absolute (shortest path) to TP                                                                                                    |
|                             | 9                                                                                  | Continuous to TP                                                                                                    |
|                             | 10                                                                                 | Relative to TP                                                                                                    |
|                             | 11                                                                                 | Absolute (Cw) on TP                                                                                                    |
|                             | 12                                                                                 | Absolute (Ccw) on TP                                                                                                    |
|                             | All other possi                                                                    | ble settings are reserved for future extensions!                                                                                                    |
| bPosTeachSetPos             |                                                                                    | ing: MCK setpoint position                                                                                                    |
| BOO                         | FALSE TRUE                                                                         | Teach MCK setpoint position into the selected profile.                                                                                                    |
| wPosUnitsHW<br>wPosUnitsHW  | <ul> <li>wPosUnitsL</li> </ul>                                                     | e target position in [units]  W = LOW word, wPosUnitsHW = HIGH word  or calculating the position is selected in C01296/1.                                                                                                    |
| dnPosSetIn_p                |                                                                                    | e target position in [increments] or calculating the position is selected in <u>C01296/1</u> .                                                                                                    |
| bPosTeachActPos             |                                                                                    | ing: Current position                                                                                                    |
| BOO                         | FALSE 7TRUE                                                                        | Teach current position into the selected profile.                                                                                                    |
| wProfileNo                  |                                                                                    | the profile to be executed                                                                                                    |
| WORE                        |                                                                                    | as a data word or binary coded.<br>Profile is stipulated, this FB carries out a mode change in the Lenze                                                                                                    |
| bProfileNo_1                | setting at t                                                                       | he same time:                                                                                                    |
| bProfileNo_8                | −If profile 0<br>−If profile 1<br>−If profile 2                                    | is stipulated: Activation of "Speed follower" operating mode<br>is stipulated: Activation of "Homing" operating mode<br>is stipulated: Activation of "Manual jog" operating mode<br>i 15 is stipulated: Activation of "Positioning" operating mode                                                  |

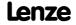

# Outputs

| Identifier                           | Data type | Value/meaning                                                                              | g                                                                                                    |  |  |  |  |  |
|--------------------------------------|-----------|--------------------------------------------------------------------------------------------|----------------------------------------------------------------------------------------------------|--|--|--|--|--|
| wOutMckPosCtrl_1<br>wOutMckPosCtrl_2 | WORD      | <ul><li>For transfer</li><li>For a detaile</li></ul>                                       | <ul> <li>Dutput of the MCK control word 1 &amp; 2</li> <li>For transfer to the LS MotionControlKernel system block.</li> <li>For a detailed description of the individual control bits, see chapter "MCK control word". (**\square* 481)</li> </ul> |  |  |  |  |  |
| bPosSetDataValid                     | BOOL      | This output<br>been set for                                                                | Position conversion completed, data consistent" is permanently TRUE if the "0: dnPosOut_p=dnPosIn_p" mode has calculating the position in <a href="CO1296/1">CO1296/1</a> since this is just a copy process omplex conversion.                      |  |  |  |  |  |
|                                      |           | TRUE                                                                                       | Conversion of the target position from [units] into [increments] has been completed.  • The travel profile data are valid and the profile is ready to start.                                                                                        |  |  |  |  |  |
| dnPosSetOut_p                        | DINT      | Output of the target position in [increments]  Observe the bPosSetDataValid status output! |                                                                                                    |  |  |  |  |  |
| wFailState                           | WORD      |                                                                                            | lausibility check<br>ameter: <u>C01299</u><br>coded:                                                                                                    |  |  |  |  |  |
|                                      |           | Bit 0                                                                                      | Invalid operating mode selection  • "1" ≡ The selected operating mode is not defined/invalid.                                                                                                    |  |  |  |  |  |
|                                      |           | Bit 1                                                                                      | Invalid positioning mode selection  "1" = The selected positioning mode is not defined/invalid.                                                                                                    |  |  |  |  |  |
|                                      |           | Bit 2                                                                                      | Invalid profile number selection  • "1" ≡ The selected profile number refers to a profile data set that does not exist.                                                                                                    |  |  |  |  |  |
|                                      |           | Bit 3                                                                                      | Reserved                                                                                                    |  |  |  |  |  |
|                                      |           |                                                                                            |                                                                                                    |  |  |  |  |  |
| <br>bFail                            |           | Bit 15<br>FALSE                                                                            | Okay, no error                                                                                                    |  |  |  |  |  |
| Di dil                               | BOOL      | TRUE                                                                                       | <ul> <li>Plausibility check error or</li> <li>control information error (in this case after ORing the individual signals with the control words)</li> </ul>                                                                                         |  |  |  |  |  |

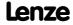

Basic drive functions (MCK) MCKInterface

### 9.3.1.1 Alternative functions for control bit "PosExecute"

In <u>C01297</u>, alternative functions for bit 16 (PosExecute) in the MCK control word can be selected with bit-coding.

### PosStop with PosExecute = FALSE

If bit 0 has been set in <u>C01297</u>, positioning can only be started/cancelled with the "PosExecute" control bit.

► If the "Positioning" operating mode has been set on the MCK, the "Pos-Execute" control bit has the following effects when being activated:

| Signals at the input | Signals in the control word to the MCK                                       |
|----------------------|------------------------------------------------------------------------------|
| bPosExecute = TRUE   | bPosExecute = TRUE<br>bPosStop = FALSE<br>bHomingStartStop remains unchanged |
| bPosExecute = FALSE  | bPosExecute = FALSE<br>bPosStop = TRUE<br>bHomingStartStop remains unchanged |

### **HomingStartStop with PosExecute**

If bit 1 has been set in <u>CO1297</u>, homing can only be started/stopped with the "PosExecute" control bit.

► If the "Homing" operating mode has been set on the MCK, the "PosExecute" control bit has the following effect when activated:

| Signals at the input | Signals in the control word to the MCK                                        |
|----------------------|-------------------------------------------------------------------------------|
| bPosExecute = TRUE   | bPosExecute = TRUE<br>bPosStop = FALSE<br>bHomingStartStop = TRUE             |
| bPosExecute = FALSE  | bPosExecute = FALSE<br>bPosStop remains unchanged<br>bHomingStartStop = FALSE |

### SetProfilPosition with PosExecute

If bit 2 has been set in <u>C01297</u> and control bit ("PosExecute") is being set, the setpoint position being applied is incorporated in the currently selected profile and then the profile is started immediately.

► If the "Positioning" operating mode has been set on the MCK, the "PosExecute" control bit has the following effect when activated:

| Signals at the input | Signals in the control word to the MCK                                                                    |
|----------------------|----------------------------------------------------------------------------------------------------|
| bPosExecute = TRUE   | bPosExecute = TRUE bPosStop = FALSE bHomingStartStop remains unchanged bPosTeachSetPos = TRUE (edge)      |
| bPosExecute = FALSE  | bPosExecute = FALSE bPosStop remains unchanged bHomingStartStop remains unchanged bPosTeachSetPos = FALSE |

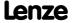

### SetProfilPosition at position change

If bit 3 is set in C01297, the setpoint positions at the MCKInterface are automatically accepted into the profile with the applied profile number if a change of data is detected at the corresponding input for the setpoint position.

- ▶ If the "0: dnPosOut p=dnPosIn p" mode has been set in C01296/1 for converting the position, automatic acceptance is executed if the incremental position selection at the dnPosIn p input was changed.
- ▶ If another mode (>0) has been set in C01296/1, automatic acceptance is executed if the incremental position selection at the wPosUnitsLW and wPosUnitsHW inputs was changed.
- ► From version 02.00.00 a hysteresis can be set in C01245/3 for the position change.

### PosExecute at position change

(from version 02.00.00)

If bit 4 is set in C01297, an automatic "PosExecute" takes place if the incremental position selection changes and this change is higher than set in the hysteresis for position change (C01245/3).

If the selection is made in units, so that in a first step it has to be converted into increments, and if this automatic function is then activated, the "PosExecute" will only be created automatically when the internal conversion is completed (bPosSetDataValid).

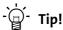

This option serves to start travel requests very easily by simply defining the new target position.

#### Operating mode change with profile number 9.3.1.2

One of the operating modes of the LS\_MotionControlKernel system block can be assigned to the positioning profiles via the four subcodes of C01298:

| Parameter | Info                                       | Lenze setting  |
|-----------|--------------------------------------------|----------------|
| C01298/1  | Operating mode if profile 0 is selected    | Speed follower |
| C01298/2  | Operating mode if profile 1 is selected    | Homing         |
| C01298/3  | Operating mode if profile 2 is selected    | Manual jog     |
| C01298/4  | Operating mode if profile 3 15 is selected | Positioning    |

- ▶ When a changeover to the corresponding profile is carried out, the set operating module is requested at the same time.
- ▶ In the case of the setting "0: No change", the operating mode is not changed when the profile changeover occurs. Instead, the operating mode requested "from outside" via the MCK control word is applicable.

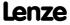

Basic drive functions (MCK) MCKInterface

### 9.3.2 Status outputs | FB "L\_MckStateInterface"

This FB provides the application with different status information of the **Motion Control Kernel** via process outputs.

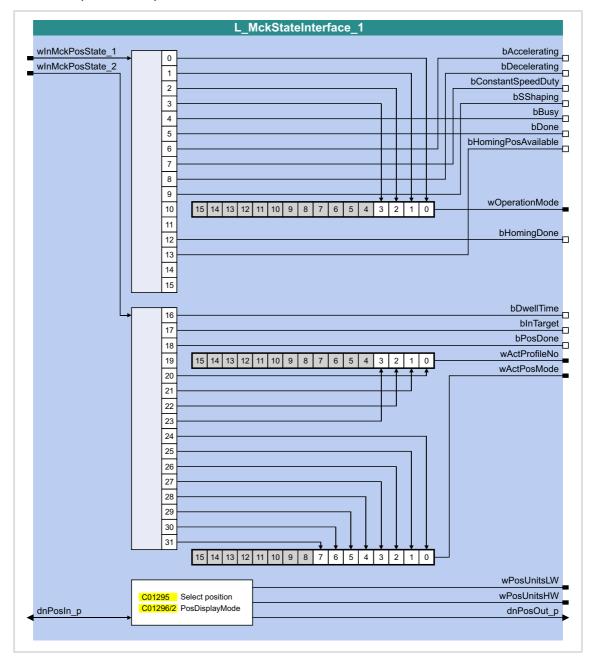

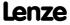

# Inputs

| Identifier                           | Data type | Information/possible settings                                                                                                    |
|--------------------------------------|-----------|----------------------------------------------------------------------------------------------------|
| wInMckPosState_1<br>wInMckPosState_2 | WORD      | Inputs for accepting the status words from the <u>LS_MotionControlKernel</u> system block.                                                                                                    |
| dnPosIn_p                            | DINT      | <ul> <li>Position in [increments]</li> <li>Is converted into [units] if <u>C01295</u> = "0: dnPosIn_p" and output at the wPosUnitsLW and wPosUnitsHW outputs.</li> <li>The mode for calculating the position is selected in <u>C01296/2</u>.</li> </ul> |

# Outputs

| <b>Identifier</b>          | ata type | Value/meaning                                                                                                    |                                                                                                    |
|----------------------------|----------|----------------------------------------------------------------------------------------------------|----------------------------------------------------------------------------------------------------|
| bAccelerating              | BOOL     | TRUE                                                                                                    | Acceleration phase active.                                                                                      |
| bDecelerating              | BOOL     | TRUE                                                                                                    | Braking phase active.                                                                                           |
| bConstantSpeedDuty         | BOOL     | TRUE                                                                                                    | Constant phase active.                                                                                          |
| bSShaping                  | 2001     | In preparation                                                                                                    | - output without function at the moment!                                                                        |
|                            | BOOL     | TRUE                                                                                                    | Profile rounding active.                                                                                        |
| bBusy                      | BOOL     | TRUE                                                                                                    | Setpoint generation active.                                                                                     |
| bDone                      | BOOL     | TRUE                                                                                                    | Target position (setpoint) has been approached.                                                                 |
| bHomingPosAvailable        | BOOL     | TRUE                                                                                                    | Home position is known.                                                                                         |
| wOperationMode             | WORD     | Active setpoint-generating state of the <b>Motion Control Kernel</b> .  • Bit B0 B3 contain the information of the MCK status word.  • Bits B4 B15 are fixed at "0".                     |                                                                                                    |
| bHomingDone                | BOOL     | TRUE                                                                                                    | Homing has been executed.                                                                                       |
| bDwellTime                 | BOOL     | TRUE                                                                                                    | Settling in target position is active                                                                           |
| bInTarget                  | BOOL     | TRUE                                                                                                    | Target position (actual value) is in the target window.                                                         |
| bPosDone                   | BOOL     | TRUE                                                                                                    | Target position from the profile has been approached.                                                           |
| wActProfileNo              | WORD     | Current traversing profile number  • Bit B0 B7 contain the information of the MCK status word.  • Bits B8 B15 are fixed at "0".                                                          |                                                                                                    |
| wActPosMode                | WORD     | Current positioning mode  Bit B0 B3 contain the information of the MCK status word.  Bits B4 B15 are fixed at "0".                                                                       |                                                                                                    |
| wPosUnitsLW<br>wPosUnitsHW | WORD     | Output of the position selected in <u>C01295</u> in [units]  • wPosUnitsLW = LOW word, wPosUnitsHW = HIGH word  • The mode for calculating the position is selected in <u>C01296/2</u> . |                                                                                                    |
| dnPosOut_p                 | DINT     |                                                                                                    | position selected in <u>C01295</u> in [increments] or calculating the position is selected in <u>C01296/2</u> . |

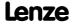

Basic drive functions (MCK) **Basic settings** 

#### 9.4 **Basic settings**

#### 9.4.1 Machine parameters

The motor end, among other things, is described by the machine parameters indicated below in respect of the mechanics used.

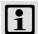

### Note!

Setting the machine parameters is a basic prerequisite for the operating modes "Homing", "Manual jog" and "Positioning".

The more precisely the machine parameters are set, the better the results of positioning!

For TA "Table positioning", you can set the machine parameters in the "Engineer" on the tab headed **Application Parameters** on the dialog level *Overview* → *Machine parameters*:

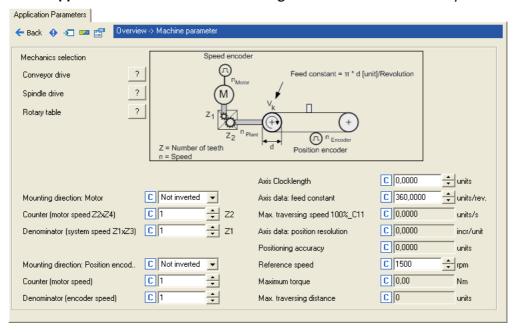

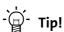

You are provided with more detailed information on the machine parameters "Gearbox ratio" and "Feed constant" in the following subchapters.

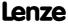

### **Short overview of machine parameters:**

| Parameter       | Info                                                               | Lenze sett  | ing        |
|-----------------|--------------------------------------------------------------------|-------------|------------|
|                 |                                                                    | Value       | Unit       |
| <u>C01206/1</u> | Mounting direction: Motor                                          | 0: Not inve | rted       |
| C01202/1        | iM: Nominator of gearbox factor Z2                                 | 1           |            |
| C01202/2        | iM: Denominator of gearbox factor Z1                               | 1           |            |
| C01206/2        | Mounting direction: Position encoder                               | 0: Not inve | rted       |
| C01203/1        | iG: Nominator (motor speed)                                        | 1           |            |
| C01203/2        | iG: Denominator (encoder speed)                                    | 1           |            |
| <u>C01201/1</u> | Axis data: Axis cycle  • Activation of the modulo measuring system | 0.0000      | units      |
| C01204          | Axis data: Feed constant                                           | 360.0000    | units/rev. |
| C00011          | Appl.: Reference speed                                             | 1500        | rpm        |

After the machine parameters have been entered, the drive controller sends back application-relevant data via the following display parameters:

| Parameter                               | Info                                                                                                    | Lenze setting |  |
|-----------------------------------------|----------------------------------------------------------------------------------------------------|---------------|--|
|                                         |                                                                                                    | Value Unit    |  |
| <u>C01211/1</u>                         | Max. traversing speed 100%_C11 • Is used for orientation when the velocity is being set in the profile sets.                                                  | - units/s     |  |
| <u>C01205</u>                           | Axis data: Position resolution     Is needed for the incremental specification of positions.                                                                  | - incr/unit   |  |
| <u>C01210/5</u>                         | <ul> <li>MCK: Positioning accuracy</li> <li>Theoretical accuracy during positioning with account being taken of the machine data and encoder data.</li> </ul> | - units       |  |
| <u>C00057</u>                           | Maximum torque                                                                                                    | - Nm          |  |
| C01213/1                                | MCK: Max. traversing distance                                                                                                    | - units       |  |
| Highlighted in grey = display parameter |                                                                                                    |               |  |

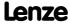

Basic drive functions (MCK) Basic settings

#### 9.4.1.1 Gearbox ratio

The gearbox ratio indicates the number of rotations of the motor axis it takes for exactly one rotation of the load axis (e.g. spindle or drive roll) to take place.

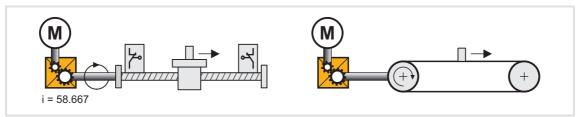

[9-5] Schematic diagram of gearbox ratio

► In the example shown in the illustration [9-5], the spindle rotates exactly once for every 58.667 rotations of the motor axis.

### Specification of the gearbox ratio

► The gearbox ratio is to be specified in the form of a quotient (numerator/denominator). You can find the necessary data in the technical data for the gearbox:

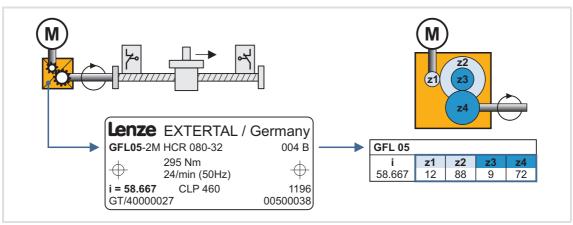

[9-6] Example: Technical data relating to the gearbox (from gearbox catalogue)

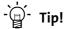

In order to specify the gearbox ratio exactly, use the number of teeth indicated on the data sheet or in the catalogue, if possible, instead of the information on the nameplate (see following calculation).

### Calculation as an example based on the technical data relating to the gearbox:

```
Gearbox factor numerator (C01202/1) = z2 \times z4 = 88 \times 72 = 6336
Gearbox factor denominator (C01202/2) = z1 \times z3 = 12 \times 9 = 108
```

[9-7] Calculation example (for 2-stage gearbox)

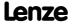

#### 9.4.1.2 Feed constant

The feed constant corresponds to the machine movement for one revolution of the gearbox output shaft.

- ► The entry in the **Feed constant** (C01204) field is made in the user unit [units] in respect of the revolution.
- ► In the case of a conveyor drive, the feed constant is obtained from the drive roll's circumference, which, in the following example, is calculated on the basis of the indicated diameter:

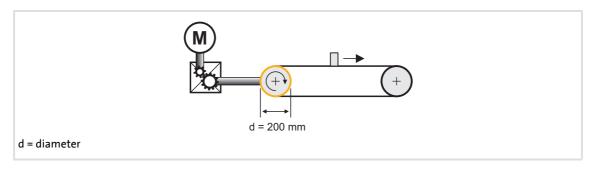

Feed constant = 
$$\pi \cdot d \frac{[unit]}{Revolution} = \pi \cdot 200 \frac{mm}{Revolution} = 628.3185 \frac{mm}{Revolution}$$

- [9-8] Schematic diagram: Feed constant for a conveyor driver
  - ▶ In the case of a spindle drive (linear axis), the feed constant is derived from the leadscrew pitch. The feed constant indicates the distance the slide travels during one revolution of the spindle (in the following example: 5.023 mm).

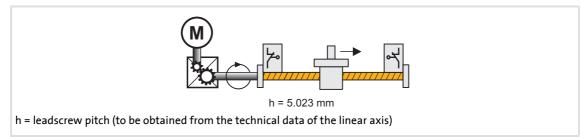

- [9-9] Schematic diagram: Feed constant for a spindle drive
  - ► In the case of a rotary table and its specification as an angle, the feed constant is = 360°/revolution.

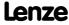

Basic drive functions (MCK) Basic settings

### 9.4.1.3 Activation of the modulo measuring system

The Modulo measuring system is also called "rotary table application".

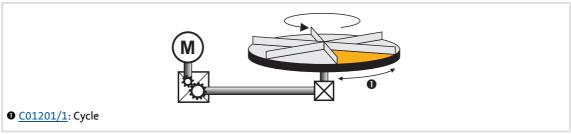

[9-10] Example: Rotary table application

- ▶ The measuring system is repeated.
- ▶ If the set cycle is exceeded, a defined overflow occurs.
  - In a rotative system, the cycle usually corresponds to one revolution or tool distance.
- ▶ The home position must be known for positioning.
  - Exception: Positioning mode relative (TP) and continuous (TP)
- ▶ Software limit positions are not effective.
- ▶ Absolute targets can be approached by exceeding the measuring system limit, e.g. from 10° via 0° to 350°.

### **Activating the Modulo measuring system**

The Modulo system is activated by setting a cycle (C01201/1) > 0 units.

- ▶ The cycle can be set if the controller is enabled.
- ▶ When the cycle (C01201/1) is set to 0 units (Lenze setting), the traversing range is unlimited (classical measuring system).

### Generation of the Modulo measuring system

When the Modulo measuring system is active, it is displayed internally via an integrator. The Modulo position is provided at the <code>dnPosSet\_p</code> process output of the SB <u>LS\_MotionControlKernel</u> and displayed in <u>CO1210/7</u>. When the Modulo measuring system is not active, the continuous (<code>dnPosSetValue\_p</code>) setpoint position is output instead.

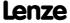

### Blocking zone for "absolute (Cw)" and "absolute (Ccw)"positioning modes

Set a blocking zone in C01245/2 for the "absolute (Cw)" and "absolute (Ccw)" positioning modes in which no target positions are approached. This blocking zone around the current setpoint position serves to consider drift motions of the shaft in case of controller inhibit/enable cycles in order to prevent e.g. an unwanted motion by one cycle.

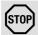

### Stop!

Target positions in the set blocking zone are always approached with the shortest possible distance in the "absolute (Cw)" and "absolute (Ccw)" positioning modes!

If the blocking zone is too large, the drive may travel to the opposite direction!

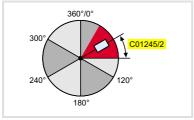

- ► Target positions outside the blocking zone are approached with the selected positioning mode.
- ► The blocking zone is limited internally to half the cycle.

[9-11] Definition of the blocking zone

### Display of the target position in the "Positioning" mode

| Positioning mode         | Target position displayed in C01210/6 in [units] |
|--------------------------|--------------------------------------------------|
| Absolute (shortest path) | Defined position                                 |
| absolute (Cw)            | Defined position                                 |
| absolute (Ccw)           | Defined position                                 |
| Continuous               | 214748.3647                                      |
| Relative                 | Modulo position + defined position               |

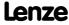

Basic drive functions (MCK) Basic settings

### Case studies for Modulo positioning

In the following, some case studies are shown in the various positioning modes. The target positions are defined by the user.

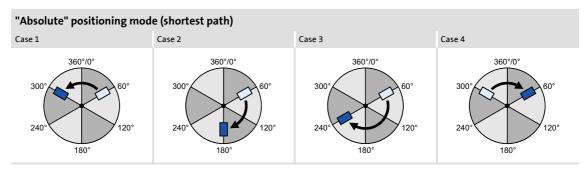

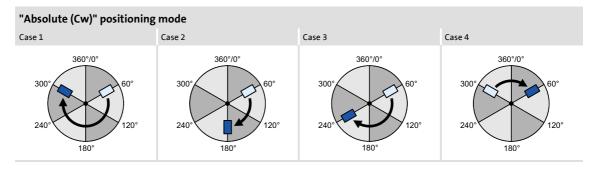

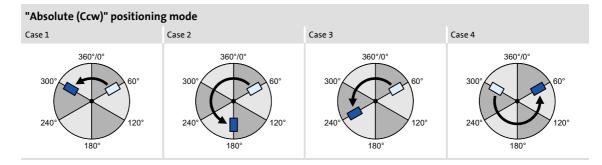

#### 9.4.2 Min/Max speed

For the "<u>Speed follower</u>" operating mode, yo can initially limit the speed setpoint by means of the following parameters:

| Parameter       | Info                            | Lenze setting |      |
|-----------------|---------------------------------|---------------|------|
|                 |                                 | Value         | Unit |
| C02610/2        | MCK: Ramp time synchr. setpoint | 2.000         | s    |
| C02611/1        | MCK: Pos. max. speed            | 199.99        | %    |
| <u>C02611/2</u> | MCK: Pos. min. speed            | 0.00          | %    |
| <u>C02611/3</u> | MCK: Neg. min. speed            | 0.00          | %    |
| C02611/4        | MCK: Neg. max. speed            | 199.99        | %    |

In the »Engineer», you can set the initial limit by means of the dialog box Min/Max speed.

▶ Open the Min/max speed dialog box by opening the Application Parameters tab and clicking on the following button on the dialog level Overview → Signal flow:

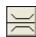

#### Speed setpoint generation

When the speed limit values are set, the **Motion Control Kernel** influences the setpoint generation with a synchronisation mode The synchronisation mode serves to travel the synchronisation range dynamically with the synchronisation ramp set in  $\underline{\text{C02610/2}}$ . Synchronisation always starts in the zero crossing of the defined speed.

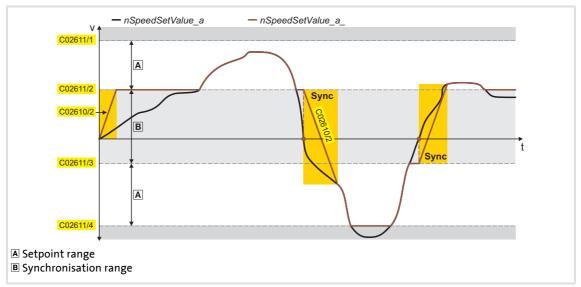

[9-12] Example: Speed setpoint generation in the "Speed follower" operating mode (with nSpeedAddValue\_v = 0)

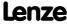

Basic drive functions (MCK) Basic settings

#### 9.4.3 Limit position monitoring

#### 9.4.3.1 Software limit positions

The parameterisable limit positions are used by the software to limit the traversing range.

► The positive software limit position is set in <u>C01229/1</u> and the negative software limit position is set in <u>C01229/2</u>.

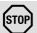

# Stop!

The software limit positions are only evaluated and monitoring if the drive knows the home position and the software limit positions for the respective operating mode have been activated.

- For the "manual jogging" operating mode, travel range monitoring is switched off by means of parameterisable software limit positions in the Lenze setting of C01230.
- In the "<u>Homing</u>" and "<u>Positioning</u>" operating modes, the travel range monitoring is generally switched-on.

| Parameter             | Info                                            | Lenze setting |
|-----------------------|-------------------------------------------------|---------------|
| <u>C01218</u> - Bit 3 | SW limit positions for position follower on/off | On            |
| <u>C01219</u> - bit 3 | SW limit positions for speed follower on/off    | On            |
| <u>C01230</u> - bit 3 | SW limit position for manual jogging on/off     | Off           |

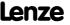

#### Behaviour in the case of active software limit positions

▶ If the software limit positions are active, travelling commands that would result in exiting from the permissible travel range can no longer be executed:

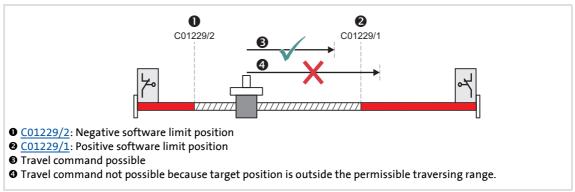

[9-13] Example: Traversing range limitation by means of software limit positions

▶ If the drive is already outside the permissible travel range and the software limit positions have been activated, only travel commands that result in the drive moving back into the permissible travel range can be executed:

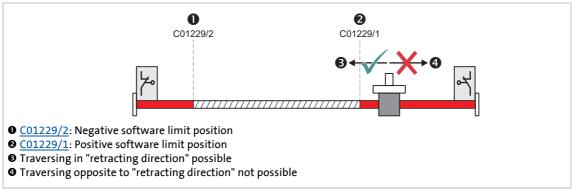

[9-14] Example: Permissible traversing direction if software limit positions active

- ► If the software limit positions are active and a software limit position is passed ("overtravel"):
  - The error response "TroubleQuickStop" takes place in the Lenze setting, i.e. the drive is brought to a standstill in the deceleration time set for the quick stop function and does so irrespective of the setpoint selection. The error response can be parameterised in <u>C00595/3</u> and <u>C00595/4</u>.
  - The error message "Ck03: Pos. SW limit position" or "Ck04: Neg. SW limit position" is entered in the logbook of the drive controller.
  - Depending on the parameterised error response, the drive cannot traverse until the error has been acknowledged.

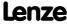

Basic drive functions (MCK) Basic settings

#### 9.4.3.2 Hardware limit switch

The travel range limits are monitored by means of limit switches via the inputs bLimitSwitchPos and bLimitSwitchNeg of the LS MotionControlKernel system block.

- ▶ The two inputs react to the TRUE state.
- ▶ In <u>TA "Table positioning"</u>, the two inputs are connected to the digital inputs provided for connection of the limit switches.

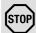

#### Stop!

The limit switches are only evaluated if the limit switches for the respective operating mode have been activated (see the following table)!

| Operating mode           | Hardware limit switch effective                                             |
|--------------------------|-----------------------------------------------------------------------------|
| Speed follower           | Yes (adjustable in <u>C01219</u> - bit 2)                                   |
| Homing                   | Depending on the selected homing mode (see description of the homing modes) |
| <u>Manual jog</u>        | No (adjustable in C01230 - bit 2)                                           |
| Positioning              | Yes                                                                         |
| Stop                     | Yes                                                                         |
| <u>Position follower</u> | Yes (adjustable in <u>C01218</u> - bit 2)                                   |

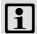

# Note!

If the digital inputs used for connecting the limit switches are fail-safe inputs (tripping at LOW level), you simply change the terminal polarity of the corresponding digital inputs in C00114.

#### Behaviour when hardware limit switches are active

- ▶ If one of the two monitoring inputs is set to TRUE:
  - The error response "TroubleQuickStop" takes place in the Lenze setting, i.e. the drive is brought to a standstill in the deceleration time set for the quick stop function and does so irrespective of the setpoint selection. The error response can be parameterised in <u>C00595/1</u> and <u>C00595/2</u>.
  - The error message "Ck01: Pos. HW limit switch" or. "Ck02: Neg. HW limit switch" is entered in the logbook.
  - Bit 10 ("Pos. HW-Limit Detected") or bit 11 ("Neg. HW-Limit Detected") is set in the MCK status word.
  - Depending on the parameterised error response, the drive cannot traverse until the error has been acknowledged.

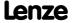

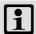

# Note!

An activated limit switch can be retracted again by manual jog in the opposed direction or with the "Retract limit switch" function. ▶ Retracting of an operated limit switch (□ 540)

Only in the "Manual jog" operating mode, retracting of the limit switch resets bit 10 ("Pos. HW-Limit Detected") or bit 11 ("Neg. HW-Limit Detected") in the MCK status word.

#### Re-activation after acknowledging the error

When the error has been acknowledged and the limit switch is still active, the following action is required for a renewed activation of the monitoring depending on the operating mode:

| Operating mode    | Action for (re) activation                                                                   |
|-------------------|----------------------------------------------------------------------------------------------|
| Speed follower    | Limit switch is activated and setpoint in direction of the activated limit switch is pending |
| <u>Homing</u>     | Limit switch is activated and bHomStartStop = TRUE                                           |
| <u>Manual jog</u> | Limit switch is activated and manual jog in direction of the activated limit switch          |
| Positioning       | Limit switch is activated and setpoint command has been transmitted.                         |
| Stop              | Setting of the operating mode                                                                |
| Position follower | Limit switch is activated and setpoint in direction of the activated limit switch is pending |

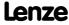

Basic drive functions (MCK) Basic settings

# 9.4.4 Target position monitoring (status "drive in target")

The target position monitoring detects whether the drive has reached the target.

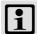

# Note!

- The target position detection is active with the following operating modes/functions:
  - Operating mode "Positioning": Absolute and relative positioning mode
  - Operating mode "<u>Homing</u>": After approaching the starting position via start profile (if start profile has been selected)
  - Operating mode "<u>Manual jog</u>": When the breakpoints and the software limit positions are approached
- The target position monitoring is active until the operating mode changes or a new travel command influences the setpoint.

#### Short overview of the parameters for target position monitoring:

| Parameter       | rameter Info                                                                                                    |        | ing   |
|-----------------|----------------------------------------------------------------------------------------------------|--------|-------|
|                 |                                                                                                    | Value  | Unit  |
| <u>C01244/1</u> | MCK: Dwell time - target position     For considering mechanical transient phenomenons of the tool when the target position is reached. | 100    | ms    |
| <u>C01245/1</u> | MCK: Window target position • Symmetrical window around the target position.                                                            | 1.0000 | units |

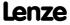

# Principal procedure of the position detection

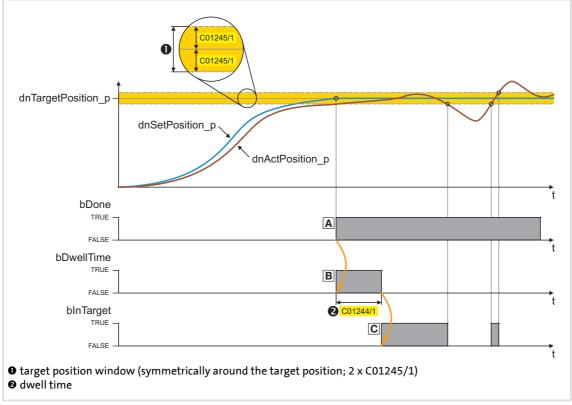

[9-15] Signal characteristics

# Status "Done" (A)

▶ The position setpoint has reached the target position.

#### Status "DwellTime" (B)

- ▶ Bit 16 in the MCK status word or the bDwellTime output of the L MckStateInterface FB is set when the setpoint position has been reached after the dwell time set in C01244/1 has expired.
- ► The status detects the time after the *bDone* signal when settling to target position is executed and actual position detection is not active yet.

#### Status "InTarget" (©)

▶ If the actual position is within the symmetrical target position window after the dwell time has expired, bit 17 is set to "1" in the <u>MCK status word</u> or the <u>bInTarget</u> output of the <u>L MckStateInterface</u> FB is set to TRUE.

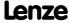

Basic drive functions (MCK) Basic settings

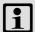

#### Note!

- The target position including the target position window has to be within the maximum traversing range.
- Please observe the following if you use *bInTarget* as stepping condition in a step sequence:

The bInTarget signal needs the set position to be located in the target. A profile restart immediately deletes the setpoint position in the first cycle and thus also resets bInTarget.

- ► The "InTarget" status is reset if:
  - The motor shaft leaves the target position window,
  - a new profile or a new motion process is started,
  - bInTarget has been set via manual jog (intermediate stops) and the "Manual jog" mode is left,
  - the target position window has been left in the "<u>Speed follower</u>" mode and a speed setpoint not equal to "0" is injected into the process,
  - a new homing process is started,
  - the reference is set,
  - the device is switched off/on.

#### 9.4.5 Monitoring of the maximum travel distance

Continuous travel requests in the "Positioning" operating mode (or relative positioning with feed in the same direction) cause an overflow of the position integrators when the max. display area of the position is reached and the reference is set. The same behaviour takes place in the "Speed follower" and "Manual jog" operating modes. For this reason, a monitoring mode of the maximum travel distance is implemented in the Motion Control Kernel.

- ▶ If the maximum travel distance (C01213/1) is exceeded:
  - The error response set in <u>C00595/7</u> will be carried out (Lenze setting: "TroubleQuickStop").
  - The "Ck07: Travel range limit exceeded" error message is entered into the logbook.
  - The internal status "reference known" is reset (the controller is no longer referenced).
- ▶ A setting of C00595/7 = "0: No Reaction" deactivates the monitoring.

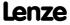

#### 9.4.6 Following error monitoring system

The difference between set position and actual position is called the following error. Ideally, the following error should be "0". The set position is created by the internal definition of the traversing profiles of the **Motion Control Kernel**. The actual position is created by the integration of the speed supplied by the position encoder. If the position control is adjusted optimally, only a mininum following error arises which is always compensated dynamically and not increases continuously.

Certain processes, however, require that a defined limit as a difference between set position and actual position is not exceeded. If it is exceeded, it may have been caused by a mechanical blocking in the machine and the system part is not situated at the position defined at that time. In such a case, it makes sense to activate the "Fault" error response to make the motor torqueless.

In the 8400 TopLine controller, two independent following error monitoring systems can be parameterised:

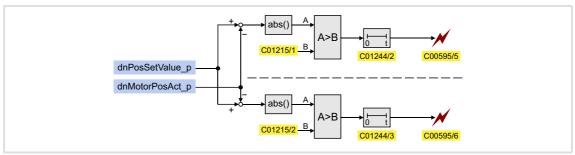

[9-16] Two-channel following error monitoring system

| Parameter       | Info                                      | Lenze setting |       |
|-----------------|-------------------------------------------|---------------|-------|
|                 |                                           | Value         | Unit  |
| <u>C01215/1</u> | MCK: Following error limit 1              | 0.0000        | units |
| C01215/2        | MCK: Following error limit 2 0.0000       |               | units |
| <u>C01244/2</u> | MCK: Following error deceleration 1       | 0.000         | S     |
| C01244/3        | MCK: Following error deceleration 2 0.000 |               | S     |
| C00595/5        | MCK: Resp. to following error 1           | Warning       |       |
| C00595/6        | MCK: Resp. to following error 2           | Warning       |       |

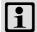

## Note!

If the limit for the following error is set to "0.0000 units" (Lenze setting, the following error monitoring system is not active.

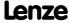

# 8400 TopLine C | Software Manual

Basic drive functions (MCK) **Basic settings** 

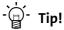

In certain situations (e.g. dynamic acceleration of the load), higher systemdependent following errors occur than while approaching the target position.

In order that no error is triggered during acceleration and a close tolerance limit can be monitored all the same at standstill in the target, the addressing of the following error monitoring system can be decelerated. Thus, dynamic processes or torque impulses occurring for short periods can be "masked out".

# **Operating mode**

If the limit for the following error in C01215/x is set higher than "0.0000 units" and if the current following error exceeds this limit over the time set in C01244/x:

- ► The error response set in C00595/5 or C00595/6 will be carried out (Lenze setting: "Warning").
- ► The error message "Ck05: Error, following error 1" or "Ck06: Error, following error 2" will be entered into the logbook.

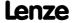

# 9.5 Speed follower

In the "speed follower" operating mode, the drive follows a speed setpoint.

# 9.5.1 Parameter setting

# Short overview of parameters for the "speed follower" operating mode:

| Parameter       | neter Info Lenze set            |          | ing  |
|-----------------|---------------------------------|----------|------|
|                 |                                 | Value    | Unit |
| <u>C01219</u>   | MCK: Speed follower setting     | Bit code | d    |
| C02610/2        | MCK: Ramp time synchr. setpoint | 2.000    | s    |
| <u>C02611/1</u> | MCK: Pos. max. speed            | 199.99   | %    |
| C02611/2        | MCK: Pos. min. speed            | 0.00     | %    |
| C02611/3        | MCK: Neg. min. speed            | 0.00     | %    |
| C02611/4        | MCK: Neg. max. speed            | 199.99   | %    |

# 9.5.1.1 Functional settings

In <u>C01219</u>, various functional settings for the speed follower can be made in bit-coded form.

| Functio | on                                                                                                    | Lenze setting |
|---------|----------------------------------------------------------------------------------------------------|---------------|
| Bit 0   | Reserved                                                                                                    | Off           |
| Bit 1   | Reserved                                                                                                    | Off           |
| Bit 2   | HW limit switch on In the "speed follower" operating mode, a travel range monitoring mode via hardware limit switch is active.  ▶ Limit position monitoring (□ 506)        | On            |
| Bit 3   | SW limit switch on In the "speed follower" operating mode, a travel range monitoring mode via parameterised software limit positions.  ▶ Limit position monitoring (□ 506) | On            |
| Bit 4   | Reserved                                                                                                    | Off           |
| Bit 5   | Reserved                                                                                                    | Off           |
| Bit 6   | Reserved                                                                                                    | Off           |
| Bit 7   | Position controller off In the "Speed follower" operating mode, the position controller is deactivated. Thus, the compensation of the following error is switched off.     | Off           |

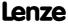

Basic drive functions (MCK) Speed follower

#### 9.5.2 Requesting the operating mode

Request for "speed follower" operating mode by means of the MCK control word:

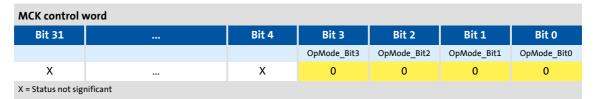

If the MCKInterface is connected upstream to the Motion Control Kernel and if the operating mode is requested at the <u>L\_MckCtrlInterface</u> FB, the wOperationMode and bOperationMode\_1...8 process inputs are available.

#### 9.5.3 Setpoint selection

The speed setpoint is selected via the *nSpeedSetValue\_a* process input and additively via the *nSpeedAddValue\_v* process input.

- ► Usually, the ramp generator <u>L NSet</u> and, optionally, the process controller <u>L PCTRL</u> are upstream of the *nSpeedSetValue a* process input.
- ▶ The speed setpoint is limited internally to the speed limits set in C02611/1...4.

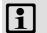

#### Note!

When the speed limit values are set, the **Motion Control Kernel** influences the setpoint generation with a synchronisation mode The synchronisation mode serves to travel the synchronisation range dynamically with the synchronisation ramp set in C02610/2.

▶ Min/Max speed (☐ 505)

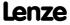

#### 9.6 **Homing**

The measuring system in the machine is selected by means of homing and the 0 position is set within the possible physical travel range:

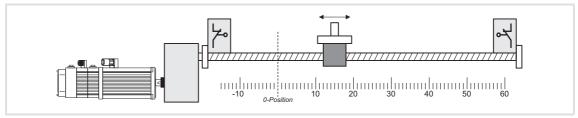

[9-17] Homing (selection of 0 position)

The zero position (home) can be defined by a reference run or by setting a home position:

- ▶ If a reference run is carried out, the drive follows a previously selected path to find the home position.
- ▶ When the reference is set, it is selected manually when the drive stands still.

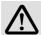

## Danger!

During homing, specially assigned profile parameters are active. If they have not been set correctly, the drive can engage in uncontrolled movement!

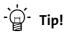

A reference run is mainly used for systems with feedback via encoders, resolvers, or single-turn absolute value encoders, as in the case of these systems the home position is lost when the supply voltage is switched off.

Usually the reference is set only once during commissioning or in the event of service (e.g. if drive components are replaced), and it is mostly used for systems with feedback via absolute value encoders.

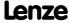

# 9.6.1 Parameter setting

# Parameterisation dialog in the »Engineer«

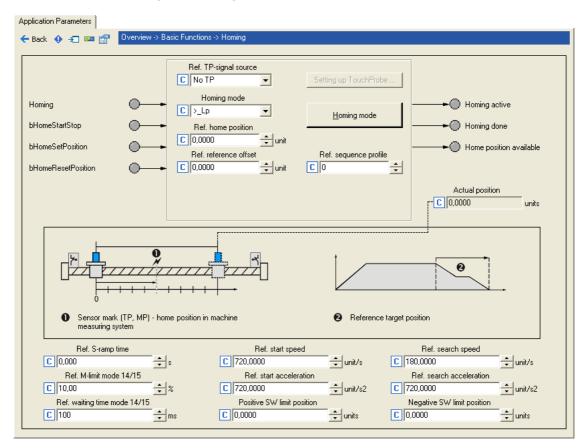

# Short overview of parameters for "Referencing" operating mode:

| Parameter Info  |                                     | Lenze setting |         |
|-----------------|-------------------------------------|---------------|---------|
|                 |                                     | Value         | Unit    |
| <u>C01221</u>   | MCK: Ref. mode                      | 12: >_Lr      | )       |
| <u>C01224/1</u> | MCK: Ref. initial speed             | 720.0000      | unit/s  |
| <u>C01225/1</u> | MCK: Ref. initial acceleration      | 720.0000      | unit/s2 |
| C01224/2        | MCK: Ref. search speed              | 180.0000      | unit/s  |
| C01225/2        | MCK: Ref. search acceleration       | 720.0000      | unit/s2 |
| C01226/1        | MCK: Ref. S-ramp time               | 0.000         | s       |
| C01222          | MCK: Ref. M limit mode 14/15        | 10.00         | %       |
| <u>C01223</u>   | MCK: Ref. waiting time mode 14/15   | 100           | ms      |
| C01227/1        | MCK: Ref. offset reference degree   | 0.0000        | unit    |
| C01227/2        | MCK: Ref. home position             | 0.0000        | unit    |
| <u>C01228</u>   | MCK: Ref. sequence profile          | 0             |         |
| C01229/1        | MCK: Positive SW limit position     | 0.0000        | units   |
| C01229/2        | MCK: Negative SW limit position     | 0.0000        | units   |
| C01246/1        | MCK: Ref. TP signal source 0: No TP |               | )       |
| C01246/2        | MCK: Set.Ref. signal source         | 0: No TP      |         |

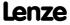

# 9.6.1.1 Referencing mode

Specify the referencing mode in C01221, i.e. the way in which referencing is to take place.

- ▶ For reference setting, the referencing mode "100" is to be selected in C01221.
- ► For a reference search, <u>C01221</u> contains referencing modes "6"..."15" which can be selected from.

| Referencing mode | Evaluated signals/sensors                       |                           |                       |                  |
|------------------|-------------------------------------------------|---------------------------|-----------------------|------------------|
| <u>C01221</u>    | Sensor reference signal                         | Travel range limit switch |                       | Pre-stop mark at |
|                  |                                                 | Negative limit switch     | Positive limit switch | bHomingMark      |
| 6                | Ø                                               |                           |                       |                  |
| 7                | Ø                                               |                           |                       | Ø                |
| 8                | Ø                                               |                           |                       |                  |
| 9                |                                                 |                           |                       |                  |
| 10               | Ø                                               |                           |                       |                  |
| 11               | Ø                                               |                           |                       |                  |
| 12               |                                                 |                           | $\square$             |                  |
| 13               |                                                 |                           |                       |                  |
| 14               | Positive direction of rotation to torque limit. |                           |                       |                  |
| 15               | Negative direction of rotation to torque limit. |                           |                       |                  |
| 100              | Set reference directly.                         |                           |                       |                  |

#### **Internal interfaces**

The switches/sensors are evaluated via the following internal interfaces:

| Switch/sensor                                   | Internal interface for digital input signal                                                                                                    |
|-------------------------------------------------|----------------------------------------------------------------------------------------------------|
| Touch probe sensor<br>(Sensor reference signal) | <ul> <li>In the Lenze setting, a signal pending at the digital input DI3 is interpreted level-sensitive as TP sensor signal.         <ul> <li>In this case, the search speed must be selected in order that the signal at DI3 will be detected.</li> </ul> </li> <li>Moreover, the high-precision homing with touch probe is supported.         <ul> <li>The touch probe signal source can be selected in C01246/1.</li> <li>If the reference signal is to follow a real touch probe, configure the touch probe signal accordingly.        <ul> <li>Touch probe detection</li> <li>(□ 362)</li> </ul> </li> </ul></li></ul> |
| Positive travel range limit switch              | bLimitSwitchPos                                                                                                    |
| Negative travel range limit switch              | bLimitSwitchNeg                                                                                                    |
| Pre-stop mark/pre-stop signal                   | <ul> <li>bHomingMark</li> <li>This input responds to the FALSE status and is to be connected to the corresponding digital input to which the reference switch is connected.</li> <li>The response to the pre-switch off signal depends on the referencing mode selected.</li> </ul>                                                                                                    |

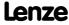

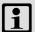

#### Note!

For a reference search with touch probe detection:

- The touch probe signal source can be selected in C01246/1.
- Go to C02810/x and select the edge, the digital input used for the connection of the touch-probe sensor is to respond. In the Lenze setting of C02810/x, no touch probe is detected!
- Moreover, no "acceptance window" must be set in C2813/x and C02814/x for accepting the touch probe signal in order that a touch probe will always be detected independent of the position.
- ▶ Touch probe detection (☐ 362)

#### Start and search profile data set

Certain referencing modes use two different profile data sets for homing in order to shorten the homing time and, at the same time, increase accuracy.

- ▶ At first, a quick approach of the limit switch/pre-stop mark (depending on the selected mode) is carried out using the start profile data set.
- ▶ After reversing at the limit switch/pre-stop mark, the search profile data set results in slower – but more accurate – approaching of the touch probe sensor.

| Start profile data set |                                                      | Search profile data set |                                                      |
|------------------------|------------------------------------------------------|-------------------------|------------------------------------------------------|
| C01224/1               | Start speed                                          | <u>C01224/2</u>         | Search speed                                         |
| <u>C01225/1</u>        | Start acceleration (deceleration as well)            | <u>C01225/2</u>         | Search acceleration (deceleration as well)           |
| C01226/1               | S-ramp time (identical in the two profile data sets) | <u>C01226/1</u>         | S-ramp time (identical in the two profile data sets) |

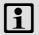

#### Note!

A changeover to the search profile data set is only carried out of the search speed has been set to (C01224/2) > "0"!

The exact time of the changeover to search profile data set occurs in the respective referencing mode is indicated in the process descriptions of the referencing modes.

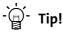

The result of setting a lower search speed in C01224/2 and a high search acceleration in C01225/2 is that deceleration to search speed takes place quickly and position detection is exact (at slower search speed).

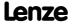

# Abbreviations used for the referencing modes:

| Abbreviation | Meaning                                                          |
|--------------|------------------------------------------------------------------|
| >            | Movement in positive direction                                   |
| <            | Movement in negative direction                                   |
| Ln           | Negative travel range limit switch                               |
| Lp           | Positive travel range limit switch                               |
| Rn           | Negative edge - pre-stop mark/pre-stop signal                    |
| TP           | Touch probe or sensor reference signal/reference switch detected |
| Mlim         | Torque limit value reached                                       |

# Mode 6: >\_Rn\_>\_TP

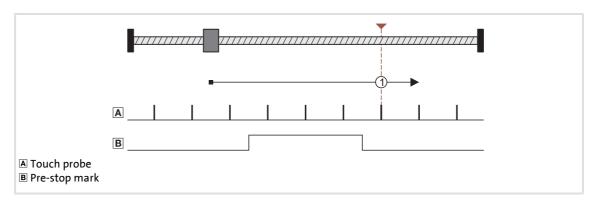

| Mode 6 | >        | Rn       | >            | TP       | Offset path   | Sequence profile (optional) |
|--------|----------|----------|--------------|----------|---------------|-----------------------------|
|        | Start    | speed    | Search speed |          | Profile speed |                             |
| Lp     | Active   | Active   | Active       | Active   | Active        | Active                      |
| Ln     | Inactive | Inactive | Inactive     | Inactive | Active        | Active                      |

# Functional sequence:

- 1. Movement in positive direction with start profile data set.
- 2. Positive edge at *bHomingMark* activates search profile data set for further reference search.
- 3. Negative edge at *bHomingMark* enables home position detection.
- 4. Following edge of the touch probe sensor sets home position.

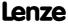

# Mode 7: <\_Rn\_<\_TP

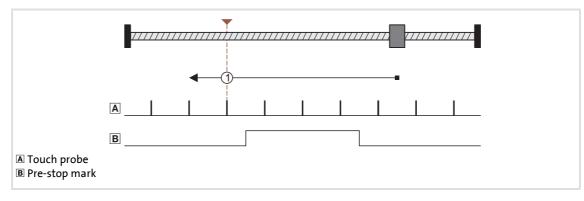

| Mode 7 | <        | Rn       | <            | TP       | Offset path   | Sequence profile (optional) |
|--------|----------|----------|--------------|----------|---------------|-----------------------------|
|        | Start    | speed    | Search speed |          | Profile speed |                             |
| Lp     | Inactive | Inactive | Inactive     | Inactive | Active        | Active                      |
| Ln     | Active   | Active   | Active       | Active   | Active        | Active                      |

#### **Functional sequence:**

- 1. Movement in negative direction with start profile data set.
- 2. Positive edge at *bHomingMark* activates search profile data set for further reference search.
- 3. Negative edge at *bHomingMark* enables home position detection.
- 4. Following edge of the touch probe sensor sets home position.

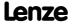

# Mode 8: >\_TP

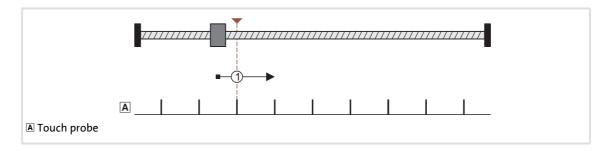

| Mode 8 | >        | TP            | Offset path | Sequence profile (optional) |
|--------|----------|---------------|-------------|-----------------------------|
|        |          | Profile speed |             |                             |
| Lp     | Active   | Active        | Active      | Active                      |
| Ln     | Inactive | Inactive      | Active      | Active                      |

#### Functional sequence:

- 1. Movement in positive direction with start profile data set.
- 2. Following edge of the touch probe sensor sets home position.

#### Mode 9: <\_TP

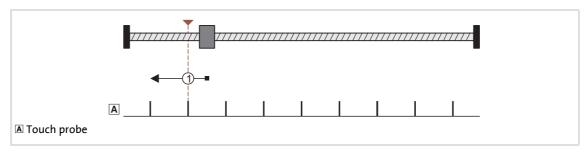

| Mode 9 | <        | TP            | Offset path | Sequence profile (optional) |
|--------|----------|---------------|-------------|-----------------------------|
|        |          | Profile speed |             |                             |
| Lp     | Inactive | Inactive      | Active      | Active                      |
| Ln     | Active   | Active        | Active      | Active                      |

#### **Functional sequence:**

- 1. Movement in negative direction with start profile data set.
- 2. Following edge of the touch probe sensor sets home position.

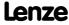

Mode 10: >\_Lp\_<\_TP

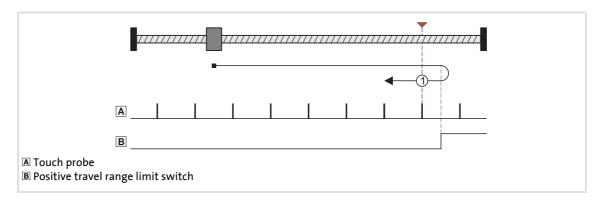

| Mode 10 | >        | Lp       | <            | TP       | Offset path   | Sequence profile (optional) |
|---------|----------|----------|--------------|----------|---------------|-----------------------------|
|         | Start    | speed    | Search speed |          | Profile speed |                             |
| Lp      | Inactive | Inactive | Inactive     | Inactive | Inactive      | Active                      |
| Ln      | Inactive | Inactive | Active       | Active   | Active        | Active                      |

#### <u>Functional sequence:</u>

- 1. Movement in positive direction with start profile data set.
- 2. Reversing when the edge of the positive travel range limit switch is positive and, at the same time, activation of search profile data set for continued reference searching.
- 3. Negative edge of the travel range limit switch enables home position detection.
- 4. Following edge of the touch probe sensor sets home position.

Mode 11: <\_Ln\_>\_TP

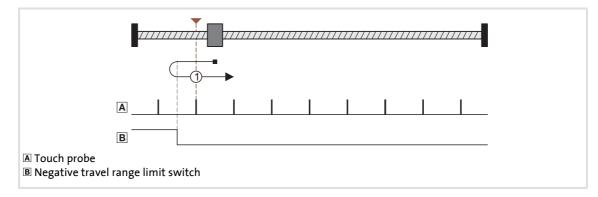

| Mode 11 | <        | Ln       | >            | TP       | Offset path   | Sequence profile (optional) |
|---------|----------|----------|--------------|----------|---------------|-----------------------------|
|         | Start    | speed    | Search speed |          | Profile speed |                             |
| Lp      | Inactive | Inactive | Active       | Active   | Active        | Active                      |
| Ln      | Inactive | Inactive | Inactive     | Inactive | Inactive      | Active                      |

#### <u>Functional sequence:</u>

- 1. Movement in negative direction with start profile data set.
- 2. Reversing when the edge of the negative travel range limit switch is positive and, at the same time, activation of search profile data set for continued reference searching.
- 3. Negative edge of the travel range limit switch enables home position detection.
- 4. Following edge of the touch probe sensor sets home position.

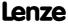

Mode 12: > Lp

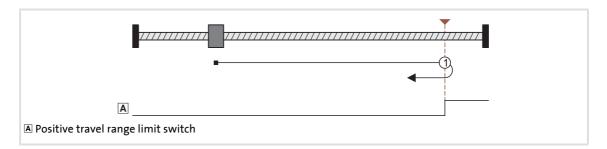

| Mode 12 | >        | Lр            | Offset path | Sequence profile (optional) |
|---------|----------|---------------|-------------|-----------------------------|
|         |          | Profile speed |             |                             |
| Lp      | Inactive | Inactive      | Inactive    | Active                      |
| Ln      | Inactive | Inactive      | Active      | Active                      |

# Functional sequence:

- 1. Movement in positive direction with start profile data set.
- 2. Positive edge of the travel range limit switch sets reference.

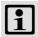

# Note!

The load machine can also leave the travel range limit switch. There follows a return to the home position that was set with the positive edge of the travel range limit switch.

- It is possible that, as a result, the machine will remain on an operated limit switch.
- It is therefore recommended that a home value offset be set in <a href="C01227/1">C01227/1</a> in order to release the operated limit switch.

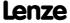

#### Mode 13: < Ln

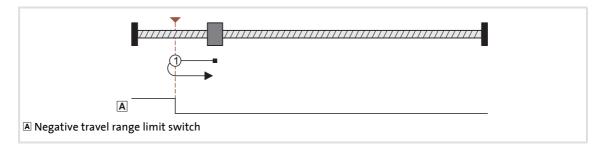

| Mode 13 | <        | < Ln C        |          | Sequence profile (optional) |
|---------|----------|---------------|----------|-----------------------------|
|         |          | Profile speed |          |                             |
| Lp      | Inactive | Inactive      | Active   | Active                      |
| Ln      | Inactive | Inactive      | Inactive | Active                      |

# Functional sequence:

- 1. Movement in negative direction with start profile data set.
- 2. Positive edge of the travel range limit switch sets reference.

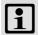

#### Note!

The load machine can also leave the travel range limit switch. There follows a return to the home position that was set with the positive edge of the travel range limit switch.

- It is possible that, as a result, the machine will remain on an operated limit switch.
- It is therefore recommended that a home value offset be set in <a href="C01227/1">C01227/1</a> in order to release the operated limit switch.

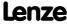

Mode 14: > Mlim

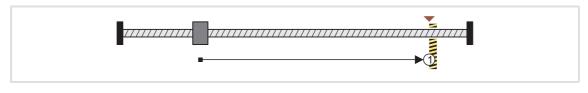

| Mode 14 | >        | Mlim          | Offset path | Sequence profile (optional) |
|---------|----------|---------------|-------------|-----------------------------|
|         |          | Profile speed |             |                             |
| Lp      | Active   | Active        | Active      | Active                      |
| Ln      | Inactive | Inactive      | Active      | Active                      |

# Functional sequence:

- 1. Movement in a positive direction with reduced torque and start profile data set.
- 2. The reference is set if it is detected that the torque limit set in <u>C01222</u> is exceeded beyond the time set in <u>C01223</u> ("Homing to positive stop").
  - If a home value offset has not been set, this position is the home position.
  - If a home value offset has been set, correctly signed traversing by this offset takes
    place and the home position is set at the end of this travel distance.

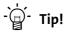

Set a home value offset in <a>CO1227/1</a> to avoid stopping at the positive stop.

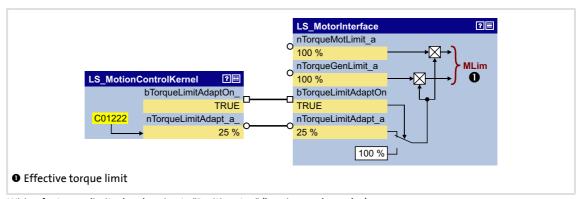

[9-18] Wiring for torque limit when homing to "Positive stop" (homing modes 14/15)

#### Mode 15: < Mlim

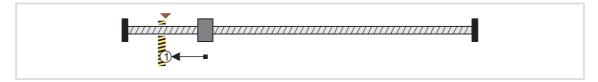

| Mode 15 | <        | Mlim          | Offset path | Sequence profile (optional) |
|---------|----------|---------------|-------------|-----------------------------|
|         |          | Profile speed |             |                             |
| Lp      | Inactive | Inactive      | Active      | Active                      |
| Ln      | Active   | Active        | Active      | Active                      |

# Functional sequence:

- 1. Movement in a negative direction with reduced torque and start profile data set.
- 2. The reference is set if it is detected that the torque limit set in <u>C01222</u> is exceeded beyond the time set in <u>C01223</u> ("Homing to positive stop").
  - If a home value offset has not been set, this position is the home position.
  - If a home value offset has been set, correctly signed traversing by this offset takes
    place and the home position is set at the end of this travel distance.

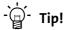

Set a home value offset in C01227/1 to avoid stopping at the positive stop.

#### Mode 100: SetRef

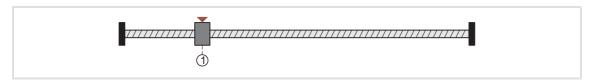

| Mode 15 | SetRef | Offset path | Sequence profile (optional) |
|---------|--------|-------------|-----------------------------|
|         | -      | Start speed | Profile speed               |
| Lp      | Active | Active      | Active                      |
| Ln      | Active | Active      | Active                      |

When the drive is at standstill, the measuring system is set via the bit 9 ("HomSetPos") in MCK control word. The current actual position now corresponds to the home position set in C01227/2 in the machine measuring system.

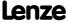

Basic drive functions (MCK) Homing

#### 9.6.1.2 Home position & home value offset

If the home position is set in the course of the reference search, this determined position in the machine measuring system now corresponds to the home position set in C01227/2.

If a home value offset has been set in <u>CO1227/1</u>, the drive continues correctly signed traversing by this offset at search speed after the home position has been found. The home position is not set until after this movement.

# 9.6.1.3 Traversing a sequence profile after completion of homing

If necessary, a sequence (following or subsequent) profile can be entered in  $\underline{\text{C01228}}$  in order to arrange for a positioning movement to be carried out immediately after completion of homing.

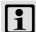

#### Note!

The positioning movement for the sequence profile set in <a href="C01228">C01228</a> is also carried out in the "referencing" mode. If a second sequence (following or subsequent) profile has been defined in the sequence profile, it is <a href="not">not</a> automatically started!

#### 9.6.2 Requesting the operating mode

Request for the "referencing" operating mode by means of the MCK control word:

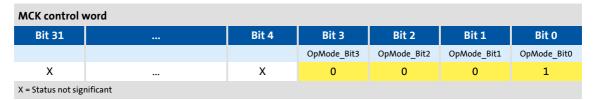

If the MCKInterface is connected upstream to the Motion Control Kernel and if the operating mode is requested at the <u>L\_MckCtrlInterface</u> FB, the wOperationMode and bOperationMode 1...8 process inputs are available.

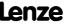

# 9.6.3 Carrying out homing

Control is exercised by means of bits 8 ... 10 in the MCK control word:

| Homing                     | MCK control word |           |              |  |
|----------------------------|------------------|-----------|--------------|--|
|                            | Bit 10           | Bit 9     | Bit 8        |  |
|                            | HomResetPos      | HomSetPos | HomStartStop |  |
| Stop homing                | 0                | 0         | 0            |  |
| Start homing               | 0                | 0         | 1            |  |
| Set home position          | 0                | 1         | Х            |  |
| Delete home position       | 1                | 0         | Х            |  |
| X = Status not significant |                  |           |              |  |

If the **Motion Control Kernel** is downstream from the **MCKInterface** in the circuit, the <u>L MckCtrlInterface</u> FB provides the following process inputs for controlling the operating mode:

| Identifier            | Data type | nformation/possible settings                                                                                                    |                                                                                                    |  |
|-----------------------|-----------|----------------------------------------------------------------------------------------------------|----------------------------------------------------------------------------------------------------|--|
| bHomingStartStop      | BOOL      | Start/stop homing Only possible in the "referencing" operating mode.                                                                                                    |                                                                                                    |  |
|                       |           | in <u>C01221</u> , the home position of                                                                                                    | ence search is indicated via the and bHomePosAvailable. Eferencing mode has been selected can be set manually via the edive at a standstill. The current |  |
|                       |           | If referencing mode "100: SetRef"  Setting the home position manua  • The home position is set manu The current actual position not position set in C01227/2 in the        | Illy Ially with the drive at a standstill. Orresponds to the reference                                                                                   |  |
|                       |           | FRUE → FALSE Stop homing.  • If the bHomingStartStop input referencing, homing is cancelle standstill.                                                                     | is reset to FALSE during active<br>ed and the drive is brought to a                                                                                      |  |
| bHomingSetPos<br>BOOL |           | et home position ( <u>Homing on the fly</u> )<br>With referencing "on the fly", the home position<br>ongoing movement. Jerking and compensatin                             |                                                                                                    |  |
|                       |           | The position applied at the dnMor<br>SB LS MotionControlKernel at the<br>position if C01246/2 = "0: No TP"                                                                 | e time of activation is set as home                                                                                                    |  |
| bHomingResetPos       | BOOL      | elete home position<br>lote: With this function, positions are not delete<br>HomePosAvailable and bHomePosDone are reset<br>emain untouched until a renewed reference sett | . Setpoints and actual positions                                                                                                    |  |
|                       |           | The internal status "reference known to the controller is no longer reference to FALSE.  The process outputs bHomePowerset to FALSE.                                       | renced.                                                                                                    |  |

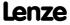

Basic drive functions (MCK) Homing

#### 9.6.3.1 Homing on the fly

With referencing "on the fly", the home position of a machine can be set during ongoing movement. Jerking and compensating movements do not occur.

The following illustration shows the relevant interfaces for selecting the home position at the SB LS MotionControlKernel and SB LS MotorInterface:

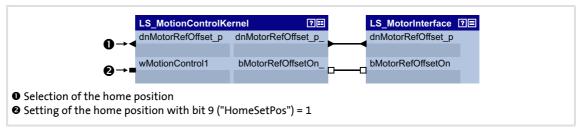

[9-19] Interface for selecting the home position

In order that position selections can be accepted while homing on the fly, an additional connection is required in the application level.

- ► The following illustration shows the required modification using the example of the "table positioning" technology application.
- ► For transmitting the home position from the I/O level to the application level, the "free" input *dnFreeIn1* p is used here:

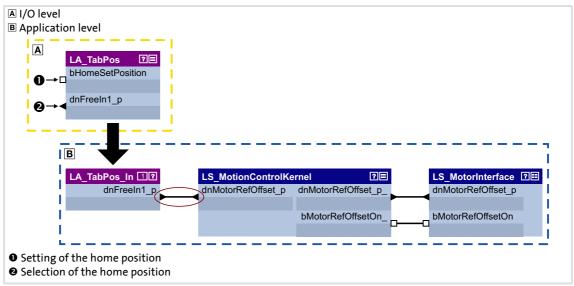

[9-20] Modified interconnection for selecting the home position

# 9.7 Manual jog

In this operating mode, the drive can be traversed manually in a clockwise or anticlockwise direction ("jogging mode").

- ▶ As an option, it is possible to change over to a second speed during traversing.
- ► "Retraction" of operated (travel range) limit switches is also supported. Only traversing in the corresponding retracting direction is then possible.

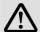

# Danger!

During manual jogging, specially assigned profile parameters are active. If they have not been set correctly, the drive can engage in uncontrolled movement!

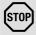

# Stop!

In the Lenze setting, travel range monitoring is switched-off in <u>C01230</u> by means of hardware limit switches and software limit positions for the "Manual jog" operating mode!

If travel range monitoring has been deactivated, the drive can travel into a mechanical limit during manual jogging and machine parts can be destroyed or damaged!

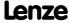

# 9.7.1 Parameter setting

#### Parameterisation dialog in the »Engineer«

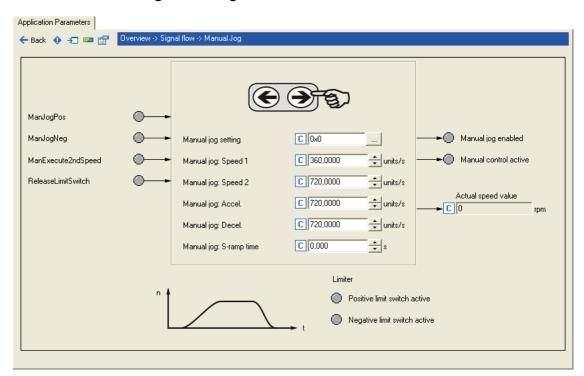

# Short overview of parameters for "manual jogging" mode":

| Parameter       | Info                     | Lenze setting |          |  |
|-----------------|--------------------------|---------------|----------|--|
|                 |                          | Value         | Unit     |  |
| <u>C01230</u>   | MCK: Manual jog setting  | Bit coded     |          |  |
| <u>C01231/1</u> | Manual jog: speed 1      | 360.0000      | units/s  |  |
| <u>C01231/2</u> | Manual jog: Speed 2      | 720.0000      | units/s  |  |
| <u>C01232/1</u> | Manual jog: Acceleration | 720.0000      | units/s2 |  |
| <u>C01232/2</u> | Manual jog: Deceleration | 720.0000      | units/s2 |  |
| <u>C01233/1</u> | Manual jog: S-ramp time  | 0.000         | s        |  |
| <u>C01235/1</u> | Waiting time 2nd speed   | 5.000         | s        |  |
| <u>C01234/1</u> | Manual jog: Breakpoint 1 | 0.0000        | unit     |  |
| C01234/2        | Manual jog: Breakpoint 2 | 0.0000        | unit     |  |
| C01234/3        | Manual jog: Breakpoint 3 | 0.0000        | unit     |  |
| <u>C01234/4</u> | Manual jog: Breakpoint 4 | 0.0000        | unit     |  |

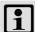

# Note!

For trouble-free operation, the <u>Machine parameters</u> (at least gearbox factor and feed constant) must also be set correctly!

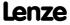

# 9.7.1.1 Functional settings

In  $\underline{\text{C01230}}$ , various functional settings for manual jogging can be carried out in bit-coded form.

| unctio | on                                                                                                    | Lenze setting |
|--------|----------------------------------------------------------------------------------------------------|---------------|
| Bit 0  | <ul> <li>Manual jog with breakpoint</li> <li>During manual jog, a stop is automatically made at the breakpoint positions set in C01234/14.</li> <li>The home position must be known for this function.</li> <li>Travelling is continued when the pushbutton is "released" and pressed again. This button has been assigned the ManJogPos and/or ManJogNeg control function.</li> </ul> | Off           |
| Bit 1  | Time-based start of second speed  In manual jog mode, an automatic changeover to manual speed 2 takes place after a parameterisable waiting time.  ▶ Time-based start of second speed (□ 537)                                                                                                    | Off           |
| Bit 2  | HW limit switch on In the "manual jog" operating mode, a travel range monitoring mode via hardware limit switch is active.  Limit position monitoring ( 506)                                                                                                    | Off           |
| Bit 3  | SW limit switch on In the "manual jog" operating mode, a travel range monitoring mode via parameterised software limit positions.  ▶ Limit position monitoring (□ 506)                                                                                                    | Off           |
| Bit 4  | Reserved                                                                                                    | Off           |
| Bit 5  | Reserved                                                                                                    | Off           |
| Bit 6  | Reserved                                                                                                    | Off           |
| Bit 7  | Position controller off In the "manual jog" operating mode, the position controller is deactivated. Thus, the compensation of the following error is switched off.                                                                                                    | Off           |

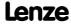

Basic drive functions (MCK) Manual jog

#### 9.7.1.2 Smooth start and quick stop of the drive

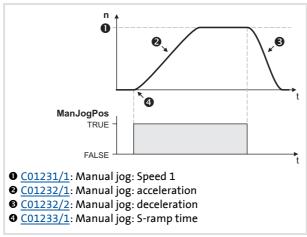

- ► For accelerating and decelerating, different values can be set in C01232/1...2 so that smooth starting and quick stopping of the drive can be implemented.
- ► In order to reduce jerking, the two ramps can be set in such a way that they are s-shaped. This is done by entering a relative S-ramp time in C01233/1.

[9-21] Example: Smooth start and quick stop

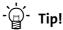

Rapid deceleration (C01232/2) reduces the time from releasing of the "jog button" to actual stopping of the drive, with the result that it is easier to position the drive "by sight" and the desired stop position is not passed.

#### 9.7.1.3 Second speed

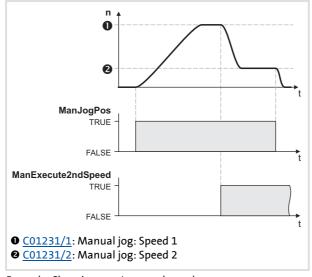

[9-22] Example: Changing over to second speed

▶ By setting control bit 6 (ManExecute2ndSpeed) in theMCK control word, you can changeover to a second speed (C01231/2) during traversing.

#### 9.7.1.4 Time-based start of second speed

If this function has been activated by means of bit 1 in  $\underline{\text{C01230}}$  and a waiting time > "0 s" has been set in  $\underline{\text{C01235/1}}$ , an automatic change-over to manual jog speed 2 takes place when the manual jog function is activated and after the waiting time has expired.

▶ When the waiting time is set = 0 s, the automatic change-over is deactivated.

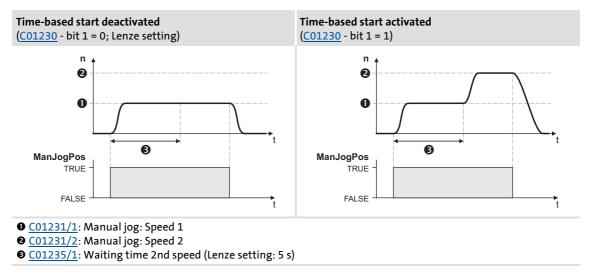

[9-23] Time-based start of second speed

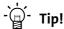

By leaving the corresponding button for manual jog pressed down for longer than the waiting time and parameterising manual jog speed 2 so that it is higher than manual jog speed 1, you can enable longer distances to be travelled by means of manual jogging with this function.

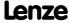

# 9.7.2 Requesting the operating mode

Request for "manual jog" mode via the MCK control word:

| MCK control word           |  |       |             |             |             |             |
|----------------------------|--|-------|-------------|-------------|-------------|-------------|
| Bit 31                     |  | Bit 4 | Bit 3       | Bit 2       | Bit 1       | Bit 0       |
|                            |  |       | OpMode_Bit3 | OpMode_Bit2 | OpMode_Bit1 | OpMode_Bit0 |
| Х                          |  | Х     | 0           | 0           | 1           | 0           |
| X = Status not significant |  |       |             |             |             |             |

If the MCKInterface is connected upstream to the Motion Control Kernel and if the operating mode is requested at the <u>L\_MckCtrlInterface</u> FB, the wOperationMode and bOperationMode\_1...8 process inputs are available.

## 9.7.3 Executing manual jogging

Control is exercised by means of bits 4 ... 7 in the MCK control word:

| Manual jog                                  | MCK control word       |                        |           |           |  |
|---------------------------------------------|------------------------|------------------------|-----------|-----------|--|
|                                             | Bit 7                  | Bit 6                  | Bit 5     | Bit 4     |  |
|                                             | Release<br>LimitSwitch | ManExecute<br>2ndSpeed | ManJogNeg | ManJogPos |  |
| Stop manual jogging                         | 0                      | X                      | 0         | 0         |  |
| Manual jog, right • With speed 1 (C01231/1) |                        | 0                      | 0         | 1         |  |
| Manual jog, right • With speed 2 (C01231/2) |                        | 1                      |           |           |  |
| Manual jog, left • With speed 1 (C01231/1)  |                        | 0                      | 1         | 0         |  |
| Manual jog, left • With speed 2 (C01231/2)  |                        | 1                      |           |           |  |
| No change in relation to previous state     |                        | Х                      | 1         | 1         |  |
| Retract operated limit switch               | 1                      | 0                      | 0         | 0         |  |
| X = Status not significant                  |                        |                        |           |           |  |

If the **Motion Control Kernel** is downstream from the **MCKInterface** in the circuit, the <u>L MckCtrlInterface</u> FB provides the following process inputs for controlling the operating mode:

| <b>Identifier</b> Data   | type | Information/possible settings                                                                                                    |  |  |
|--------------------------|------|----------------------------------------------------------------------------------------------------|--|--|
| bManJogPos<br>bManJogNeg | BOOL | bManJogPos = TRUE: Manual jog right bManJogNeg = TRUE: Manual jog left Both inputs = TRUE: No change compared to previous state Both inputs = FALSE: Stop manual jog |  |  |
| bManJogExecute2ndVel     |      | Change over to speed 2 for manual jog                                                                                                    |  |  |
| В                        | BOOL | FALSE Speed 1 (C01231/1) active.                                                                                                    |  |  |
|                          |      | TRUE Speed 2 (C01231/2) active.                                                                                                    |  |  |
| bReleaseLimitSwitch      | BOOL | Retract operated limit switch                                                                                                    |  |  |
| В                        |      | TRUE Retract operated limit switch (in opposite direction)                                                                                                    |  |  |

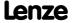

#### Case 1: Reference known

If the reference is known and the software limit positions have been set, i.e. at least one software limit position is > 0, manual jogging is carried out until a position at the corresponding software limit position is reached unless manual jogging is aborted first. Overtravelling the set software limit positions is not possible.

#### Case 2: Reference not known

If the reference is not known, the travel range limits are only monitored via the limit switches (if connected).

If you end manual jogging manually by resetting bManJogNeg or bManJogPos, the drive is brought to a standstill at the rate of deceleration set for manual jogging.

#### 9.7.3.1 Manual jog to limit position

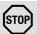

## Stop!

In the Lenze setting, travel range monitoring is switched-off in <u>C01230</u> by means of hardware limit switches and software limit positions for the "Manual jog" operating mode!

If travel range monitoring has been deactivated, the drive can travel into a mechanical limit during manual jogging and machine parts can be destroyed or damaged!

▶ Limit position monitoring (□ 506)

#### Manual jog to software limit position

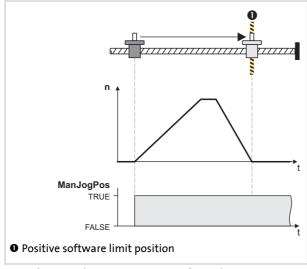

[9-24] Example: Manual jogging to positive software limit position

- ▶ f the reference is known and the software limit positions have been set and are active, positioning to the corresponding software limit position is carried out unless you manually stop manual jogging first by resetting control bit 4/5 (ManJogPos/ManJogNeg) in the MCK control word.
- ► The drive decelerates at the set rate of deceleration (C01232/2) to the position of the corresponding software limit position.

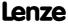

Basic drive functions (MCK) Manual jog

#### Manual jogging to hardware limit position (limit switch)

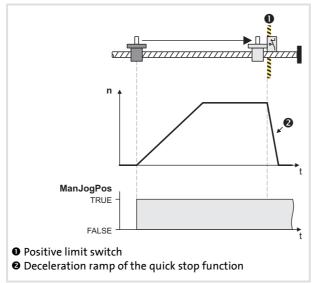

▶ When monitoring of the limit switches is switched on and a limit switch is approached during manual jog, the drive is braked within the deceleration time set for the quick stop function if the "TroubleQuickStop" error response is set in C00595/1 or C00595/2.

[9-25] Example: Manual jogging to positive limit switch

#### 9.7.3.2 Retracting of an operated limit switch

If control bit 7 (ReleaseLimitSwitch) in the MCK control word is set, retracting from an operated limit switch is possible. Traversing is carried out in the corresponding retracting direction until the limit switch is not longer operated.

- ▶ If a direction preselection is made for retracting by means of control bit 4/5 (ManJoqPos/ManJoqNeq) in the retracting direction, travelling is continued, even after the limit switch has been left, until the corresponding control bit is reset.
- ▶ If, instead, a direction preselection is made against the retracting direction, the drive remains at a standstill.

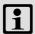

#### Note!

Retracting from a limit switch is only possible if this switch is still in the operated state, i.e. the corresponding limit switch input is still active. You must therefore make sure that, when travelling to a limit switch, its tripping mechanism is not "driven over" due to e.g. an excessively high mass or too much momentum so that the limit switch is no longer in the operated state as a result.

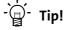

A limit switch that is in the operated state can also be moved away from again through manual jogging in the retracting direction by means of control bits 4/5 (ManJogPos/ManJogNeg).

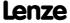

## 9.8 Positioning

Positioning means that a workpiece/tool or material is moved from a starting position **①** to a defined destination **②**:

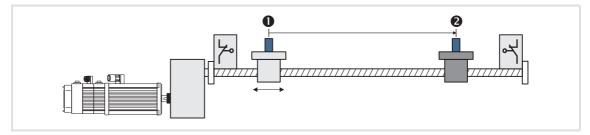

To carry out positioning, a travel profile has to be stored in the drive controller for at least the following profile parameter:

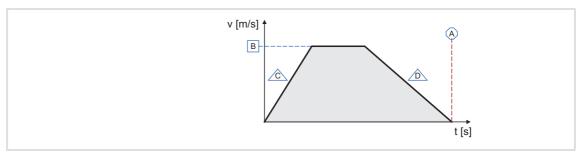

| Symbol | Profile parameter                                                                                                    |
|--------|----------------------------------------------------------------------------------------------------|
| A      | Position Target position or distance to be traversed.                                                                  |
| В      | Speed Maximum speed at which the target is to be approached.                                                           |
| Ĉ      | Acceleration Stipulation of the change in speed at which maximum acceleration is to take place.                        |
| Ď      | <b>Deceleration</b> Stipulation of the change in speed at which maximum deceleration to a standstill is to take place. |

- ► A profile describes a motion task that can be converted into a rotary motion by the **Motion Control Kernel** in the "Positioning" operating mode.
- ► A positioning process can be composed of a large number of profiles that are executed in a fixed manner.
- ➤ You can find a detailed explanation of all profile parameters in the subchapter entitled "Profile entry". (☐ 545)

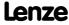

### 9.8.1 Possible motion profiles

The following illustration shows different movement profiles that can be travelled in the "positioning" mode:

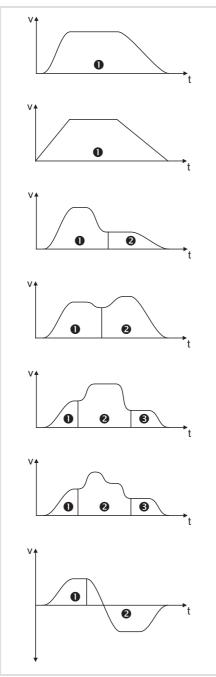

Asymmetrical trapezoidal profile

with S-shaped ramps

Asymmetrical trapezoidal profile

with linear ramps

Velocity changeover for profile with S-shaped ramps

• here:  $v_{Profile 1} > v_{Profile 2}$  or  $v_{End1} = v_{Profile 2}$ 

Velocity changeover for profile with S-shaped ramps

here: v<sub>Profile 1</sub> < v<sub>Profile 2</sub>

Profile linkage

Profile linkage

• with speed override in profile 2

Profile linkage

· here: forwards/backwards profile

[9-26] Examples of possible motion profiles

#### **Parameter setting** 9.8.2

## Short overview of parameters for "positioning" mode:

| Parameter                | Info                                  | Lenze sett                             | ing     |  |
|--------------------------|---------------------------------------|----------------------------------------|---------|--|
|                          |                                       | Value                                  | Unit    |  |
| <u>C01216</u>            | MCK: Positioning setting              | Bit coded                              |         |  |
| C01300/115               | Profile 1 15: Mode                    | 1: absolute (b                         | eeline) |  |
| C01301/115               | Profiles 1 15: Position               | 360.0000                               | unit    |  |
| C01302/115               | Profile 1 15: Speed                   | 360.0000                               | unit/s  |  |
| C01303/115               | Profile 1 15: Accel.                  | 720.0000                               | unit/s2 |  |
| C01304/115               | Profile 1 15: Decel.                  | 720.0000                               | unit/s2 |  |
| C01305/115               | Profile 1 15: Final speed             | 0.0000                                 | unit/s  |  |
| C01306/115               | Profiles 1 15: S-ramp time            | 0.000                                  | s       |  |
| C01307/115               | Profiles 1 15: Sequence profile       | 0                                      |         |  |
| C01308/115               | Profile 1 15: TP profile              | 0                                      |         |  |
| C01309/115               | Profile 1 15: TP source               | 3: TP-Digl                             | n3      |  |
| <u>C00595/9</u>          | MCK: Resp. to invalid pos.mode        | 4: WarningLo                           | ocked   |  |
| C00595/10                | MCK: Resp. to invalid profile data    | 4: WarningLo                           | ocked   |  |
| C00595/12                | MCK: Resp. to invalid profile no.     | 4: WarningLo                           | ocked   |  |
| C00595/14                | MCK: React target out of travel range | 4: WarningLo                           | ocked   |  |
| C01210/1                 | MCK: Curr. feed                       | -                                      | units   |  |
| C01210/2                 | MCK: Akt. Set position                | -                                      | units   |  |
| C01210/3                 | MCK: Akt. Actual position             | -                                      | units   |  |
| C01210/4                 | MCK: Curr. following error            | -                                      | units   |  |
| C01210/5                 | MCK: Positioning accuracy             | -                                      | units   |  |
| C01210/6                 | MCK: Target position                  | -                                      | units   |  |
| C01211/1                 | Max. traversing speed 100%_C11        | Max. traversing speed 100%_C11 - units |         |  |
| C01213/1                 | MCK: Max. traversing distance         | -                                      | units   |  |
| C01242                   | MCK: Current pos profile number       | -                                      |         |  |
| Highlighted in grey = di | splay parameter                       |                                        |         |  |

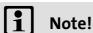

For trouble-free operation, the <u>Machine parameters</u> (at least gearbox factor and feed constant) must also be set correctly!

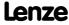

Basic drive functions (MCK) Positioning

### 9.8.2.1 Functional settings

In <u>C01216</u>, various functional settings regarding behaviour in the case of a changeover to the "positioning" mode can be made in bit-coded form.

- ▶ When this is being done, any mode change must be taken into account.
- ▶ Positioning with controller inhibit/enable is also possible if the corresponding setting is made.

| Functio | on                                                                                                    |
|---------|----------------------------------------------------------------------------------------------------|
| Bit 0   | <b>PosAbort at PosInit</b> When a changeover to "positioning" mode is made, ramping down at the rate of deceleration set in C01251 for normal stopping is carried out.                                                                                                  |
| Bit 1   | PosExecute active at PosInit When a changeover is made to the "positioning" mode, the specified profile is immediately executed if the "MCK PosExecute" control bit has also been set. If the MCK "PosExecute" control bit has not been set, the setpoint is continued. |
| Bit 2   | Reserved                                                                                                    |
| Bit 3   | Reserved                                                                                                    |
| Bit 4   | ProfilStart at PosInit When it is changed to the "Positioning" operating mode, the defined profile is executed immediately.                                                                                                    |
| Bit 5   | Reserved                                                                                                    |
| Bit 6   | Reserved                                                                                                    |
| Bit 7   | Reserved                                                                                                    |

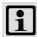

# Note!

In the case of multiple selection, the "PosAbort at PosInit" function, which can be activated by means of bit 0, has priority over the other functions (see the following truth table).

| <b>Bit 4</b><br>ProfilStart | <b>Bit 1</b> PosExecute active | <b>Bit 0</b><br>PosAbort | MCK control bit<br>"PosExecute" | Behaviour when it is changed to " | Positioning" operating mode   |
|-----------------------------|--------------------------------|--------------------------|---------------------------------|-----------------------------------|-------------------------------|
| X                           | X                              | 1                        | X                               | Positioning                       | Ramping down the setpoint     |
| 0                           | 0                              | 0                        | Х                               | Positioning                       | Continuing the setpoint       |
| 0                           | 1                              | 0                        | 0                               |                                   |                               |
| 0                           | 1                              | 0                        | 1                               | Positioning                       | Positioning from the setpoint |
| 1                           | Х                              | 0                        | Х                               |                                   |                               |
| nrinted in hold = I         | enze setting; x = ar           | ny state                 |                                 |                                   |                               |

### **Related topics:**

- ▶ <u>Stipulation of the profile to be executed</u> (☐ 552)
- ▶ <u>Starting/cancelling a traversing task</u> (△ 553)

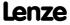

#### 9.8.2.2 Profile entry

In the »Engineer«, the following parameterisation dialog is available for setting the profile parameters:

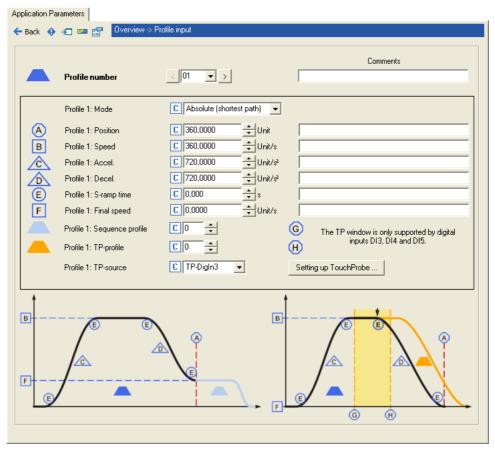

A profile is described by the following profile parameters:

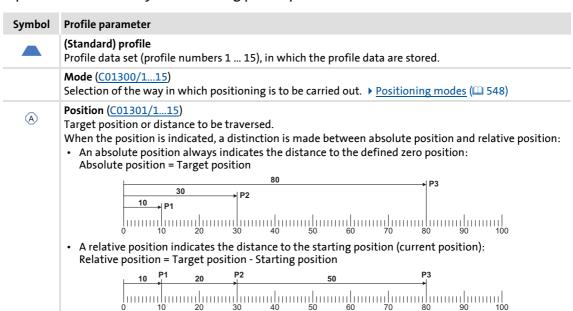

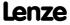

#### Symbol

#### **Profile parameter**

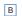

#### Speed (C01302/1...15)

Maximum speed at which the target is to be approached.

• Depending on the profile parameters of position, acceleration and deceleration, it is possible that the drive will not even reach the maximum speed. In this case, the graphic representation will be a trapezium instead of a triangle:

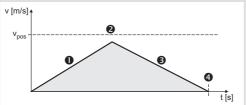

- Acceleration
- 2 Travelling speed (is not reached in this case)
- Oeceleration
- Target position (or traversing distance)

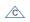

#### **Acceleration (C01303/1...15)**

Stipulation of the change in speed at which maximum acceleration is to take place.

- Two types of acceleration are distinguished:
  - -Constant acceleration: the speed increases linearly.
  - -Linearly increasing acceleration: Speed increases in S-shape.
     A linearly increasing acceleration (S-profile) results from the setting of an S-ramp time (see more below).

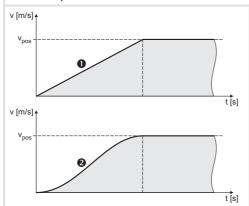

- Constant acceleration (L-profile)
- Linearly increasing acceleration (S-profile)

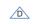

#### **Deceleration (C01304/1...15)**

Stipulation of the change in speed at which maximum deceleration to a standstill is to take place.

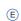

#### S-ramp time (C01305/1...15)

Due to stipulation of an S-ramp time for a profile, the profile is executed with S-shaped ramps, i.e. acceleration and braking processes are initiated smoothly in order to reduce jerk and thus the stress on the drive components.

- The acceleration/deceleration stipulated in the profile is not achieved until after the specified Sramp time.
- This kind of acceleration/deceleration is needed for sensitive machine parts with a certain amount
  of play.
- The unavoidable consequence of the slower increase in acceleration in the case of the S profile is that the positioning time is longer compared to the L profile, which is more efficient in terms of time.
- ▶ S-ramp time for jerk limitation (☐ 550)

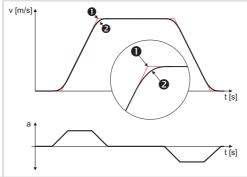

- Without jerk limitation (L profile)
- With jerk limitation (S profile)

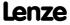

#### Symbol

#### **Profile parameter**

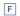

#### Final speed (C01305/1...15)

This specifies the speed at which the drive is to start the next profile after reaching the target position. With a final speed not equal to "0", "velocity changeover" or "overchange" is possible, i.e. when the target position is reached, a second positioning process is started immediately without the drive coming to a standstill at the first target position.

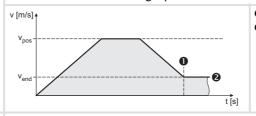

Target position

❷ Final speed (in this case, not equal to "0")

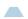

#### Sequence profile (C01307/1...15)

#### for profile linkage/following block control

A special feature is automatic advancing to subsequent profiles with and without velocity changeover. For this purpose, the profile number of the desired subsequent profile (1 to 15) is simply set in the parameter "Sequence profile" (C01307/1...15) of a profile.

After execution of the profile (target position reached), the set following (subsequent) profile is started automatically. In this way, profile chains can be stipulated without additional control processes.

- If the profile parameter "Final speed" (<u>C01305/1...15</u>) is set to <> "0", there is a velocity changeover leading into the following (subsequent) profile at the set final speed.
- If "0" is set for the following (i.e. subsequent) profile, profile linkage does not take place.
- This function can be performed in all positioning modes.

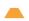

#### TP profile (C01308/1...15)

Profile number of the profile (1 ... 15) that is to be executed after a touch probe has been detected.

- If "0" is set, there will be no profile stepping through touch probe.
- · Only relevant for positioning modes with touch-probe.
- ▶ Touch probe positioning (☐ 549)

#### TP source (C01309/1...15)

Selection of the signal source for touch probe detection.

- Only relevant for positioning modes with touch-probe.
- ▶ Touch probe positioning (☐ 549)

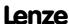

Basic drive functions (MCK) Positioning

#### 9.8.2.3 Positioning modes

For positioning, it is possible to select from different positioning modes in relation to the type of axis/application. These modes are described in the following table.

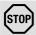

## Stop!

In the positioning modes "continuous" and "relative", the "TroubleQuickStop" error response occurs in the Lenze setting when the maximum travel distance is exceeded (C01213/1). ► Monitoring of the maximum travel distance (□ 512)

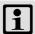

## Note!

For absolute positioning, the home (reference) position must be known!

- If absolute positioning (positioning modes 1, 4, 5, 8, 11, 12) is started although the home position is not known:
  - The error message set in <u>C00595/8</u> is displayed (Lenze setting: "WarningLocked").
  - The error message "<u>Ck08: Home position unknown</u>" is entered into the logbook.

| Positio | ning mode                                                                    | Info                                                                                                    |
|---------|------------------------------------------------------------------------------|----------------------------------------------------------------------------------------------------|
| 1       | Absolute (shortest path)                                                     | Travelling along the axis takes place until an absolute position is                                                                                                    |
| 8       | Absolute (shortest path) to TP                                               | reached via the shortest path.  • Reference for the absolute position is the zero position.                                                                                                    |
| 2       | Continuous                                                                   | In these two modes, no particular position is approached but                                                                                                    |
| 9       | Continuous to TP                                                             | <ul> <li>travelling takes place at the traversing speed stipulated by means of the profile.</li> <li>The values of the profile are used for accelerating and decelerating.</li> <li>The direction of travel is determined by the sign of the traversing speed.</li> </ul> |
| 3       | Relative                                                                     | The axis is traversed by a distance.                                                                                                    |
| 10      | Relative to TP                                                               | Reference for the distance is the target position of the previously executed profile.                                                                                                    |
|         | ning modes for Modulo measuring sys<br>vation of the modulo measuring systen |                                                                                                    |
| 4       | absolute (Cw)                                                                | Clockwise travelling along the axis takes place until an absolute                                                                                                    |
| 11      | Absolute (Cw) on TP                                                          | <ul> <li>Position is reached.</li> <li>Reference for the absolute position is the zero position.</li> <li>The zero position of the axis can be exceeded in this direction.</li> </ul>                                                                                     |
| 5       | absolute (Ccw)                                                               | Counter-clockwise travelling along the axis takes place until an                                                                                                    |
| 12      | Absolute (Ccw) on TP                                                         | <ul> <li>absolute position is reached.</li> <li>Reference for the absolute position is the zero position.</li> <li>The zero position of the axis can be exceeded in this direction.</li> </ul>                                                                            |

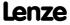

#### 9.8.2.4 Touch probe positioning

In case of a touch probe positioning, first the profile is executed according to the set profile parameters. If a touch probe is detected during the process, it is automatically changed to the profile defined in the "TP profile" profile parameter. This profile mode is also defined via the mode selection like in the following profile start processes.

If no valid TP profile is set, the travel request is aborted ("PosStop").

### Preconditions for touch probe positioning

- ▶ The mode of the current profile data set contains the setting "to TP".
- ► For absolute positioning, the home (reference) position must be known.
- ► In the corresponding profile data set, the following profile parameters must be set in addition:
  - TP profile (C1308/x)
  - TP source (C1309/x)
- ▶ The touch probe interface is configured such that the selected TP source is enabled.
  - See chapter entitled "Touch probe detection". (□ 362)

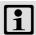

#### Note!

Go to  $\underline{\text{C02810/x}}$  and select the edge, the digital input used for the connection of the touch-probe sensor is to respond. In the Lenze setting of  $\underline{\text{C02810/x}}$ , no touch probe is detected!

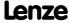

#### 9.8.2.5 S-ramp time for jerk limitation

The maximum jerk is defined by the selection of an S-ramp time  $t_{jerk\_max}$ , after which the max. acceleration ( $a_{max}$ ) only is reached.

► The actual jerk time t<sub>ierk</sub> is reduced according to the actual acceleration Acc:

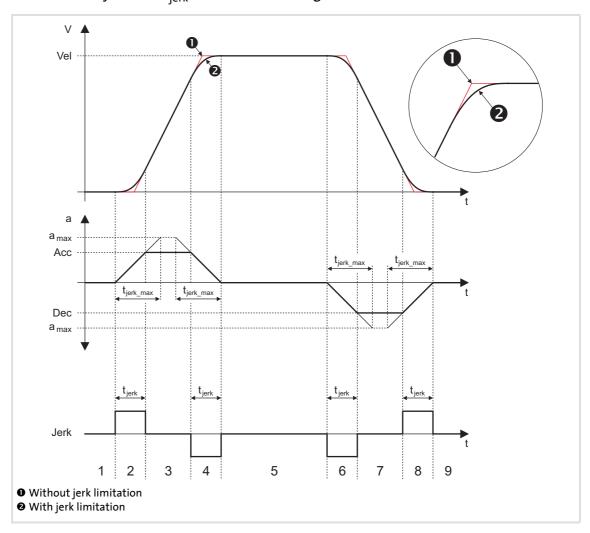

- 1. Standstill
- 2. Acceleration with set jerk limitation
- 3. Acceleration according to acceleration profile (Acc)
- 4. Reduce acceleration (jerk limitation)
- 5. Traversing with Vel according to speed profile
- 6. Deceleration with set jerk limitation
- 7. Deceleration according to deceleration profile (Dec)
- 8. Reduce deceleration (jerk limitation)
- 9. Standstill (position target reached)

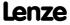

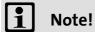

If disproportionately high S-ramp times are set for low acceleration times, this may result in an incorrect profile generation.

Example: v = 100 mm/s,  $a = 1000 \text{ mm/s}^2$ 

$$\rightarrow$$
 t<sub>acc</sub> = 0.1 s

$$\rightarrow$$
 t<sub>jerk\_max</sub> = 1 s

For this reason, you must only set plausible S-ramp times (this should not exceed half the value of  $t_{acc}$ ).

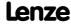

#### 9.8.3 Requesting the operating mode

Request for "positioning" mode by means of the MCK control word:

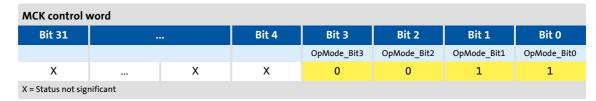

If the MCKInterface is connected upstream to the Motion Control Kernel and if the operating mode is requested at the <u>L\_MckCtrlInterface</u> FB, the wOperationMode and bOperationMode\_1...8 process inputs are available.

#### 9.8.4 Carrying out positioning

#### 9.8.4.1 Stipulation of the profile to be executed

The profile to be executed is stipulated by means of the MCK control word in bit-coded form:

| Bit    | Designation    | Description |          |          |           |           |         |          |          |         |
|--------|----------------|-------------|----------|----------|-----------|-----------|---------|----------|----------|---------|
| 24     | ProfileNo_Bit0 | Profile     | Bit 7    | Bit 6    | Bit 5     | Bit 4     | Bit 3   | Bit 2    | Bit 1    | Bit 0   |
| <br>31 |                | Profile 0   | 0        | 0        | 0         | 0         | 0       | 0        | 0        | 0       |
| 21     | ProfileNo_Bit/ | Profile 1   | 0        | 0        | 0         | 0         | 0       | 0        | 0        | 1       |
|        |                | Profile 2   | 0        | 0        | 0         | 0         | 0       | 0        | 1        | 0       |
|        |                |             |          |          |           |           |         |          |          |         |
|        |                | Profile 15  | 0        | 0        | 0         | 0         | 1       | 1        | 1        | 1       |
|        |                |             | All othe | r possib | le settin | igs are r | eserved | for futu | ıre exte | nsions! |

If the **Motion Control Kernel** is downstream from the **MCKInterface**, the <u>L MckCtrlInterface</u> FB provides the following processing inputs for stipulating the profile to be executed:

| <b>Identifier</b>                | oata type | Information/possible settings                                                                                                    |
|----------------------------------|-----------|----------------------------------------------------------------------------------------------------|
| wProfileNo                       | WORD      | Selection of the profile number  • Optionally as a data word or binary coded.                                                                                                    |
| bProfileNo_1<br><br>bProfileNo_8 | BOOL      | <ul> <li>In the Lenze setting, an operating mode change is carried out by the L_MckCtrlInterface FB at the same time as the profile is stipulated:         <ul> <li>If profile 0 is stipulated: Activation of "Speed follower" operating mode</li> <li>If profile 1 is stipulated: Activation of "Homing" operating mode</li> <li>If profile 2 is stipulated: Activation of "Manual jog" operating mode</li> <li>If profile 3 15 is stipulated: Activation of "Positioning" operating mode</li> </ul> </li> <li>The operating mode change with profile number can be set in C01298/14.</li> </ul> |

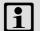

## Note!

The profile 0 is no valid profile for the "positioning" operating mode.

If a driving request with an invalid profile number is started, the response set in C00595/12 occurs (Lenze setting: "WarningLocked").

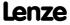

#### 9.8.4.2 Starting/cancelling a traversing task

Control is exercised by means of bits 16 ... 19 in the MCK control word:

| Homing                         | MCK control word |                             |                 |            |  |  |  |  |
|--------------------------------|------------------|-----------------------------|-----------------|------------|--|--|--|--|
|                                | Bit 19           | Bit 18                      | Bit 17          | Bit 16     |  |  |  |  |
|                                | PosStop          | Pos<br>DisableFollowProfile | PosFinishTarget | PosExecute |  |  |  |  |
| Start travelling               | 0                | 0                           | 0               | 071        |  |  |  |  |
| Complete interrupted profile   | 0                | 0                           | 071             | 0          |  |  |  |  |
| Do not travel sequence profile | 0                | 1                           | X               | X          |  |  |  |  |
| Cancel travelling*             | 1                | X                           | X               | X          |  |  |  |  |

<sup>\*</sup>From version 02.00.00, more travel requests will be inhibited ("PosExecute" will be blocked).

If the Motion Control Kernel is downstream from the MCKInterface in the circuit, the L MckCtrlInterface FB provides the following process inputs for controlling the operating mode:

| Identifier           | Data type | Information/po   | ossible settings                                                                                                    |
|----------------------|-----------|------------------|----------------------------------------------------------------------------------------------------|
| bPosExecute          |           | Start travelling |                                                                                                    |
|                      | BOOL      | FALSE TRUE       | Execute selected profile                                                                                                    |
| b Pos Execute Finish |           | Complete inter   | rupted profile                                                                                                    |
|                      | BOOL      | FALSE 7TRUE      | A positioning process previously cancelled, e.g. by <i>bPosStop</i> or due to a device error, is resumed by travelling to the original target. |
| bPosDisableFollowPr  |           | Do not execute   | following profile (switch off profile linkage)                                                                                                 |
|                      | BOOL      | TRUE             | Evaluation of the sequence profile number parameterised in C01307/115 for the selected profile is suppressed.                                  |
| bPosStop             |           | Cancel travellir | ng                                                                                                    |
|                      | BOOL      | TRUE             | Stop positioning From version 02.00.00, more travel requests will be inhibited ("PosExecute" will be blocked).                                 |

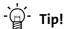

Travel requests/profiles can also be started while the drive is running. The drive does not need to be at standstill.

### **Related topics:**

- ▶ Target position monitoring (status "drive in target") (☐ 510)
- ▶ Monitoring of the maximum travel distance (□ 512)
- ▶ Following error monitoring system (☐ 513)

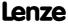

X = Status not significant

Basic drive functions (MCK) Positioning

### 9.8.4.3 Override of the parameterised positioning mode

The setting of the positioning mode in  $\underline{MCK}$  control word superimposes the mode selection via the "Mode" profile parameter ( $\underline{C1300/1...15}$ ). This means that for selected profiles the mode selection and the request of a touch probe positioning via process data are possible. The value set in  $\underline{C01300/1...15}$  is not overwritten. The following applies to the override:

- A. Valid positioning mode in the MCK control word: The positioning mode set in the MCK control word is used.
- B. Positioning mode in the MCK control word = 0:
  The positioning mode set in "mode" profile parameter (C1300/1...15) is used.
- C. Invalid positioning mode in the MCK control word:

  Ck09Error message "Ck09: Invalid positioning mode". The response set in <a href="C00595/9">C00595/9</a>
  occurs (Lenze setting: "WarningLocked").

| Bit    | Designation     | Description                                              |          |       |       |       |
|--------|-----------------|----------------------------------------------------------|----------|-------|-------|-------|
| 20     | PosModeBit0     | Positioning mode                                         | Bit 3    | Bit 2 | Bit 1 | Bit 0 |
| <br>23 | <br>PosModeBit3 | Positioning mode = setting in <u>C01300/115</u>          | 0        | 0     | 0     | 0     |
| 23     | rosmodebits     | Absolute (shortest path)                                 | 0        | 0     | 0     | 1     |
|        |                 | Continuous                                               | 0        | 0     | 1     | 0     |
|        |                 | Relative                                                 | 0        | 0     | 1     | 1     |
|        |                 | absolute (Cw)                                            | 0        | 1     | 0     | 0     |
|        |                 | absolute (Ccw)                                           | 0        | 1     | 0     | 1     |
|        |                 | Absolute (shortest path) to TP                           | 1        | 0     | 0     | 0     |
|        |                 | Continuous to TP                                         | 1        | 0     | 0     | 1     |
|        |                 | Relative to TP                                           | 1        | 0     | 1     | 0     |
|        |                 | Absolute (Cw) on TP                                      | 1        | 0     | 1     | 1     |
|        |                 | Absolute (Ccw) on TP                                     | 1        | 1     | 0     | 0     |
|        |                 | All other possible settings are reserved for future exte | ensions! |       |       |       |

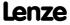

If the **Motion Control Kernel** is downstream from the **MCKInterface** in the circuit, the <u>L MckCtrlInterface</u> FB provides the following process input for stipulating an override of the positioning mode:

| Identifier      | Data type | Information/p   | ossible settings                                                          |
|-----------------|-----------|-----------------|---------------------------------------------------------------------------|
| wPosMode<br>wor |           |                 | positioning mode set in the profile data bit 3 of wPosMode are evaluated. |
|                 |           | 0               | Positioning mode = setting in <u>C01300/115</u>                           |
|                 |           | 1               | Absolute (shortest path)                                                  |
|                 |           | 2               | Continuous                                                                |
|                 |           | 3               | Relative                                                                  |
|                 |           | 4               | absolute (Cw)                                                             |
|                 |           | 5               | absolute (Ccw)                                                            |
|                 |           | 8               | Absolute (shortest path) to TP                                            |
|                 |           | 9               | Continuous to TP                                                          |
|                 |           | 10              | Relative to TP                                                            |
|                 |           | 11              | Absolute (Cw) on TP                                                       |
|                 |           | 12              | Absolute (Ccw) on TP                                                      |
|                 |           | All other possi | ole settings are reserved for future extensions!                          |

## 9.8.4.4 Position teaching

The MCK control word can be used to initiate "teaching" or "latching" of the MCK setpoint position or the current position into the currently selected profile.

| Bit | Designation    | Description                                                   |
|-----|----------------|---------------------------------------------------------------|
| 14  | PosTeachSetPos | "1" $\equiv$ Teach MCK set position into the selected profile |
| 15  | PosTeachActPos | "1" ≡ Teach current position into the selected profile        |

If the **Motion Control Kernel** is downstream from the **MCKInterface**, the <u>L MckCtrlInterface</u> FB provides the following process inputs for teaching:

| Identifier          | Data type | Information/possible settings                               |  |  |
|---------------------|-----------|-------------------------------------------------------------|--|--|
| b Pos Teach Set Pos | BOOL      | Teach MCK setpoint position                                 |  |  |
|                     |           | TRUE Teach MCK setpoint position into the selected profile. |  |  |
| bPosTeachActPos     | BOOL      | Teach current position                                      |  |  |
|                     |           | TRUE   Teach current position into the selected profile.    |  |  |

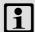

## Note!

If request is made at the same time, the current position is taught.

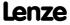

Basic drive functions (MCK) Stop

### 9.9 Stop

If the "normal stop" operating mode is active, the drive is brought to a standstill with a parameterisable deceleration ramp.

### 9.9.1 Parameter setting

Short overview of parameters for "Normal stop" operating mode:

| Parameter       | Info                      | Lenze setting |          |
|-----------------|---------------------------|---------------|----------|
|                 |                           | Value         | Unit     |
| <u>C01251/1</u> | Normal stop: Deceleration | 720.0000      | units/s2 |
| C01252/1        | Stop: S-ramp time         | 0.000         | s        |

## 9.9.2 Requesting the operating mode

Request for "Normal stop" operating mode by means of the MCK control word:

| MCK control word           |  |       |             |             |             |             |
|----------------------------|--|-------|-------------|-------------|-------------|-------------|
| Bit 31                     |  | Bit 4 | Bit 3       | Bit 2       | Bit 1       | Bit 0       |
|                            |  |       | OpMode_Bit3 | OpMode_Bit2 | OpMode_Bit1 | OpMode_Bit0 |
| Х                          |  | Х     | 0           | 1           | 0           | 0           |
| X = Status not significant |  |       |             |             |             |             |

If the MCKInterface is connected upstream to the Motion Control Kernel and if the operating mode is requested at the <u>L MckCtrlInterface</u> FB, the wOperationMode and bOperationMode 1...8 process inputs are available.

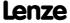

#### 9.10 Position follower

In the "position follower" operating mode, the drive follows a position setpoint.

## 9.10.1 Parameter setting

#### Short overview of parameters for "position follower" operating mode:

| Parameter     | Info                                  | Lenze setting     |  |  |
|---------------|---------------------------------------|-------------------|--|--|
|               |                                       | Value Unit        |  |  |
| <u>C01218</u> | MCK: Pos follower setting             | Bit coded         |  |  |
| C01236/1      | PosFollower: Sync. speed              | 360.0000 units/s  |  |  |
| C01237/1      | Pos follower: Sync. accel.            | 720.0000 units/s2 |  |  |
| C01237/2      | Pos follower: Sync. decel.            | 720.0000 units/s2 |  |  |
| C01238/1      | Pos follower: Sync. S-ramp time       | 0.000 s           |  |  |
| C01239        | MCK: Interpolator cycle pos. follower | 0.000 ms          |  |  |

### 9.10.1.1 Functional settings

In <u>C01218</u>, various functional settings for the position follower can be made in bit-coded form.

| Functio | on                                      | Lenze setting |  |
|---------|-----------------------------------------|---------------|--|
| Bit 0   | Speed FF control.: nSpeedSetValue_a Off |               |  |
| Bit 1   | Speed FF control: nSpeedAddValue_v      | Off           |  |
| Bit 2   | P HW limit switch on On                 |               |  |
| Bit 3   | 3 SW limit switch on On                 |               |  |
| Bit 4   | 4 Reserved Off                          |               |  |
| Bit 5   | Reserved                                | Off           |  |
| Bit 6   | 6 Reserved Off                          |               |  |
| Bit 7   | 7 Position controller off Off           |               |  |

# Speed feedforward control by means of nSpeedSetValue\_a

If this function has been activated by means of bit 0 in  $\underline{C01218}$ , the main setpoint  $nSpeedSetValue\ a$  is used as the speed feedforward control value.

### Speed feedforward control by means of nSpeedAddValue\_v

If this function has been activated by means of bit 1 in  $\underline{\text{CO1218}}$ , the additive speed value  $nSpeedAddValue\ v$  is used as the speed feedforward control value.

#### **HW limit switch on**

If this function has been activated by means of bit 2 in <u>CO1218</u>, travel range monitoring by means of hardware limit switches is active in this mode.

▶ Limit position monitoring (☐ 506)

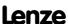

## 8400 TopLine C | Software Manual

Basic drive functions (MCK) Position follower

#### SW limit switch on

If this function has been activated by means of bit 3 in <u>CO1218</u>, travel range monitoring by means of parameterised software limit positions is active in this mode.

▶ Limit position monitoring (☐ 506)

#### Position controller off

If this function is activated via bit 7 in <u>CO1218</u>, the position controller is deactivated in this operating mode. Hence, following error control is switched-off.

#### 9.10.2 Requesting the operating mode

Requesting the "position follower" operating mode by means of the MCK control word:

| MCK control word           |  |       |             |             |             |             |
|----------------------------|--|-------|-------------|-------------|-------------|-------------|
| Bit 31                     |  | Bit 4 | Bit 3       | Bit 2       | Bit 1       | Bit 0       |
|                            |  |       | OpMode_Bit3 | OpMode_Bit2 | OpMode_Bit1 | OpMode_Bit0 |
| Χ                          |  | Χ     | 0           | 1           | 0           | 1           |
| X = Status not significant |  |       |             |             |             |             |

If the MCKInterface is connected upstream to the Motion Control Kernel and if the operating mode is requested at the <u>L\_MckCtrlInterface</u> FB, the wOperationMode and bOperationMode\_1...8 process inputs are available.

#### 9.10.3 Setpoint selection

The absolute position setpoint is stipulated via the *dnPosSetValue p* process input.

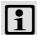

### Note!

The *bPosCtrlOn* process input must be set to TRUE so that position/angle control is active within motor control.

#### **Compensating following errors**

If the *bDeltaPosOn* process input is set to TRUE, a position difference (following error) is compensated for which is not internally generated from setpoint/actual positions but must be defined via the *dnDeltaPos\_p* process input instead.

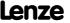

#### 9.11 Override

An "Override" is the change of profile parameters and their acceptance during the positioning process.

▶ In this case the traversing profile has to be adapted accordingly, so that positioning is carried out exactly to the target position defined, even if for example a change in speed occurs during the positioning process ("Speed override"):

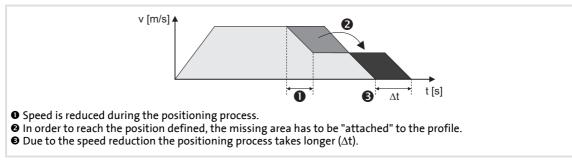

[9-27] Override (here: speed override)

- ► The override for speed, acceleration, and S-ramp time affects all motion profiles that are controlled by the internal profile generator:
  - Manual jog
  - Retracting from limit switches
  - Homing
  - Point-to-point positioning

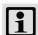

#### Note!

The online change of speed and acceleration is in effect from the start of the profile until the deceleration phase begins. Changing the deceleration phase by means of an override is therefore not possible!

- In the case of an override value of 0 % for the speed, the drive is brought to a standstill.
- In the case of an override value of 0 % for the acceleration, acceleration does not take place any longer.

The acceleration override also has the same effect on the deceleration ramp to the same extent specified, but only until the deceleration phase is initiated.

The override has no impact on:

- The "speed follower" operating mode
- · Synchronising processes
- · Setpoint controls via external setpoints
- Abort via input bPosStop
- Speed setpoint selection in case of error (e. g. "Fail-QSP")

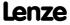

Basic drive functions (MCK) Override

#### 9.11.1 Speed override

#### **Activating override**

If control bit 11 (*EnableSpeedOverride*) has been set to "1" in the <u>MCK control word</u>, a speed override is carried out in accordance with the stipulated override value.

If the **Motion Control Kernel** is downstream from the **MCKInterface** in the circuit, the **L** MckCtrlInterface provides the following process input for activating the speed override:

| Identifier         | Data type | Information/possible settings |  |  |
|--------------------|-----------|-------------------------------|--|--|
| bEnableVelOverride |           | Speed override                |  |  |
|                    | BOOL      | TRUE Activate speed override  |  |  |

#### Stipulate override value

The override value is selected via the *nSpeedOverride\_a* input at the SB <u>LS MotionControlKernel</u>. The override value is a percentage of the speed of the current profile.

| Identifier       | Data type | Information/possible settings                                                                                                    |
|------------------|-----------|----------------------------------------------------------------------------------------------------|
| nSpeedOverride_a | INT       | <ul> <li>Value for speed override</li> <li>Percentage multiplier (0 199.99 %) for the currently active speed.</li> <li>16384 ≡ 100 % of the maximum traversing speed (display in C01211/1).</li> <li>If the override value is 0 %, the drive is brought to a standstill.</li> </ul> |

#### **Deactivate override**

If control bit 11 (EnableSpeedOverride) is reset to "0", travelling takes place at the speeds that have been specified by means of the profile parameters. Acceleration/deceleration from the speed defined with override to the speed set in the profile takes places immediately in this case.

Deactivating the override within the braking/deceleration ramp does not have any effect.

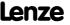

#### 9.11.2 Acceleration override

#### **Activating override**

If control bit 12 (*EnableAccOverride*) in the MCK control word has been set to "1", an acceleration override takes place in accordance with the stipulated override value.

If the **Motion Control Kernel** is downstream from the **MCKInterface** in the circuit, the <u>L MckCtrlInterface</u> FB provides the following process input for activating the acceleration override:

| Identifier         | Data type | Information/possible settings       |  |
|--------------------|-----------|-------------------------------------|--|
| bEnableAccOverride |           | Acceleration override               |  |
|                    | BOOL      | TRUE Activate acceleration override |  |

#### Stipulate override value

The override value is stipulated via the *nAccOverride\_a* input at the <u>LS MotionControlKernel</u> SB. The override value is a percentage of the maximum acceleration that has been set for the respective operating mode (referencing, manual jog, positioning etc.) in the corresponding profile parameter.

The acceleration override results in a deceleration override. Both ramps are evaluated by multiplication by the acceleration override until the deceleration process sets in.

| <b>Identifier</b> Data type | Information/possible settings                                                                                                    |
|-----------------------------|----------------------------------------------------------------------------------------------------|
| nAccOverride_a              | <ul> <li>Value for acceleration override</li> <li>Percentage multiplier (0 199.99 %) for the currently active acceleration.</li> <li>16384 ≡ 100 % of the parameterised acceleration of the corresponding operating mode.</li> <li>If the override value is 0 %, acceleration ceases.</li> </ul> |

#### **Deactivate override**

If control bit 12 (EnableAccOverride) is reset to "0", travelling takes place at the acceleration rates specified by means of the profile parameters. "Ramping up" from the acceleration defined with override to the acceleration set in the profile takes place immediately in this case.

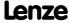

#### 9.11.3 S-ramp smoothing override

#### **Activating override**

If control bit 13 (EnableSRampOverride) in the MCK control word is set to "1", S-ramp smoothing override is executed according to the selected override value.

If the Motion Control Kernel is downstream from the MCKInterface in the circuit, the L MckCtrlInterface FB provides the following process input for activating the S-ramp smoothing override:

| <b>Identifier</b> Data type | Information/possible settings           |
|-----------------------------|-----------------------------------------|
| bEnableSRampOverride        | S-ramp smoothing override               |
| BOOL                        | TRUE Activate S-ramp smoothing override |

#### Stipulate override value

Optional stipulation of the override value is carried out via the nSRampOverride a input at the LS MotionControlKernel SB. The override value is a percentage of the S-ramp time set in the profile data.

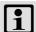

#### Note!

If the nSRampOverride a input remains unconnected or if an override value of "0 %" is selected, activation of the S-ramp override causes deactivation of the Sramp time.

- Deactivation of the S-ramp time before the start of a profile with S-ramp time causes linear ramp generation.
- Deactivation of the S-ramp time during a traversing process, however, is not accepted immediately in the profile generator, but the profile generator checks automatically when an online change of the ramp form can be carried out and then initiates it automatically.

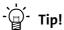

Thus it is possible to start a travel profile with S-ramp time and then deactivate the S-ramp time, e.g. to traverse with a linear characteristic after reaching the profile speed.

| Identifier       | Data type | Information/possible settings                                                                                                    |
|------------------|-----------|----------------------------------------------------------------------------------------------------|
| nSRampOverride_a | INT       | <ul> <li>Value for S-ramp smoothing override</li> <li>Percentage multiplier (0 100 %) for the currently active acceleration.</li> <li>16384 ≡ 100 % of the parameterised S-ramp time (C01306/115).</li> <li>Values &gt; 16384 are ignored.</li> </ul> |

#### **Deactivate override**

If control bit 13 (EnableSRampOverride) is reset to "0", the S-ramp time specified by means of the profile parameters is used for profile generation.

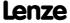

#### 9.12 Holding brake control

This basic function is used for low-wear control of a holding brake.

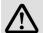

## Danger!

Please note that the holding brake is an important element of the safety concept of the entire machine.

Thus, proceed very carefully when commissioning this system part!

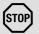

# Stop!

Holding brakes on Lenze motors are not intended for braking during operation. The increased wear caused by braking during operation can destroy the motor holding brake!

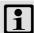

### Note!

- Deactivate automatic DC-injection braking when a holding brake is used!
  - For this purpose, go to <u>C00019</u> and set the <u>Auto DCB</u> threshold to "0".
  - Background: Controller inhibit is already activated by the holding brake control.
- If an electrically holding (self-releasing) brake is to be controlled instead of an electrically released (self-holding) brake, the trigger signal must be inverted!
   Functional settings (\$\subset\$ 569)
- Detailed information on mounting and electrical installation of the motor holding brake can be found in the documentation on the motor holding brake.

#### Intended use

Motor holding brakes are used to lock axes if the controller is inhibited or in case of "mains off" system status. This is not only important for vertical axes but also for e.g. horizontal axes which may cause various problems if the motion is not controlled.

#### Examples:

- ▶ Loss of the reference information after mains OFF and further spinning of the drive.
- ► Collision with other moving machine parts.

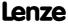

Basic drive functions (MCK) Holding brake control

### 9.12.1 Internal interfaces

In the function block editor, the <u>LS MotionControlKernel</u> system block provides the following internal interfaces for the basic function "holding brake control":

## Inputs

| Identifier      | Data type | Information/possible settings                                                                                                    |  |  |
|-----------------|-----------|----------------------------------------------------------------------------------------------------|--|--|
| bBrkRelease     | BOOL      | Releasing/applying the brake in connection with the selected operating mode                                                                                                    |  |  |
|                 |           | <ul> <li>FALSE Apply brake.</li> <li>During automatic operation, the internal brake logic controls of the brake.</li> </ul>                                                                                                    |  |  |
|                 |           | <ul> <li>TRUE Release brake manually (forced release).</li> <li>Note!  The brake can also be released when the controller is inhibited!</li> <li>During automatic operation, the internal brake logic is deactivated and the brake is released (supervisor operation). If the brake control has inhibited the controller, this inhibit is deactivated again.</li> <li>In semi-automatic operation, the brake is released including feedforward control.</li> </ul> |  |  |
| bBrkStartValue2 | BOOL      | Selection of the torque feedforward control value for manual specification of the feedforward control value  Only effective if bit 4 in <a href="C02582">C02582</a> is set to "1".  Feedforward control of the motor before release                                                                                                    |  |  |
|                 |           | FALSE Starting value 1 (C02581/4) active.                                                                                                    |  |  |
|                 |           | TRUE Starting value 2 (C02581/5) active.                                                                                                    |  |  |
| nBrkAddValue_a  | INT       | Additive feedforward control value (speed or torque) in [%] for torque feedforward control when the respective control mode is started  • For speed control: 100 % ≡ reference speed (C00011)  • For torque control: 100 % ≡ maximum torque (C00057)  • Feedforward control of the motor before release                                                                                                    |  |  |
| bBrkApplied     | BOOL      | Input for status detection via switching contacts at the brake  Only effective if bit 5 in C02582 is set to "1".                                                                                                    |  |  |
|                 |           | FALSE Brake is released.                                                                                                    |  |  |
|                 |           | TRUE Brake is applied.                                                                                                    |  |  |

### **Outputs**

| Identifier     | Data type | Value/meaning                                                                                                    |  |
|----------------|-----------|----------------------------------------------------------------------------------------------------|--|
| bBrkReleaseOut | BOOL      | <ul> <li>Trigger signal for switching element holding brake control via a digital output</li> <li>Use bit 0 under <u>C02582</u> to activate inverted switching element triggering.</li> <li>► <u>Functional settings</u></li> </ul> |  |
|                |           | FALSE Apply brake.                                                                                                    |  |
|                |           | TRUE Release brake.                                                                                                    |  |
| bBrkReleased   | BOOL      | "Brake released" status signal considering the brake release time • If the holding brake is triggered to be applied, bBrkReleased is immediately reset to FALSE even if the brake application time has not elapsed yet!             |  |
|                |           | TRUE Brake released (when the brake release time has elapsed).                                                                                                    |  |

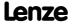

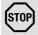

## Stop!

The digital outputs are not suitable for the "direct" control of a holding brake!

- Connect the digital output connected to the trigger signal bBrkReleaseOut with a relay or power contactor which switches the brake supply.
- When a power contactor is used, the response and release time of the earth contact is added to the response and release time of the brake. Both times must also be considered for parameterising the closing and opening time of the holding brake

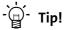

For direct triggering of a holding brake, the high current output of the 8400 TopLine controller can be used that can switch max. 2.5 A. For this purpose, connect the bBrkReleaseOut trigger signal to the bOutHC input of the SB LS DigitalOutput.

#### **Parameter setting** 9.12.2

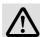

# Danger!

A faultless holding brake control function requires a correct setting of the different deceleration times in the following parameters!

A wrong setting of the delay times can cause a faulty control of the brake!

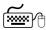

# How to go to the parameterisation dialog of the holding brake control:

- 1. »Engineer« Go to the *Project view* and select the 8400 TopLine controller.
- 2. Go to Workspace and change to the Application parameters tab.
- 3. Go to the *Overview* dialog level and click the "Basic functions" button.
- 4. Go to the Overview → Basic functions dialog box and click the Holding brake control button.

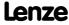

Basic drive functions (MCK) Holding brake control

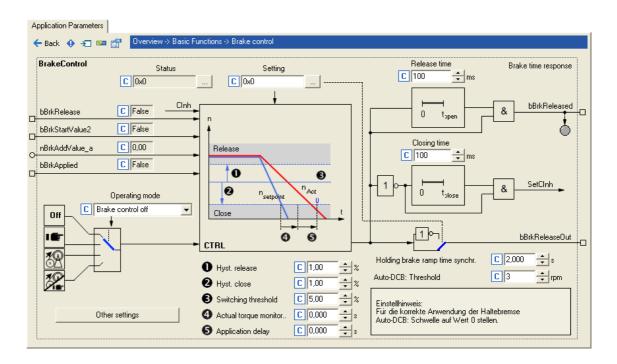

### Short overview of parameters for the holding brake control:

| Parameter                               | arameter Info                                      |       | Lenze setting |  |  |
|-----------------------------------------|----------------------------------------------------|-------|---------------|--|--|
|                                         |                                                    | Value | Unit          |  |  |
| <u>C02580</u>                           | Holding brake: Operating mode 0: Brake control off |       | rol off       |  |  |
| C02581/1                                | Holding brake: Switching threshold                 | 5.00  | %             |  |  |
| C02581/2                                | Holding brake: Hysteresis for releasing            | 1.00  | %             |  |  |
| C02581/3                                | Holding brake: Hysteresis for applying             | 1.00  | %             |  |  |
| C02581/4                                | Holding brake: FF control starting value 1         | 0     | %             |  |  |
| C02581/5                                | Holding brake: FF control starting value 2         | 0     | %             |  |  |
| C02582                                  | Holding brake: Setting                             | 0     |               |  |  |
| C02589/1                                | Holding brake: Application time                    | 100   | ms            |  |  |
| C02589/2                                | Holding brake: Release time                        | 100   | ms            |  |  |
| C02589/3                                | Holding brake: Waiting time status                 | 100   | ms            |  |  |
| C02589/4                                | Holding brake: Ramp FF control                     | 0     | ms            |  |  |
| C02593/1                                | Holding brake: Actual value monitoring             | 0.000 | ms            |  |  |
| C02593/2                                | Holding brake: Application delay                   | 0.000 | ms            |  |  |
| C02610/1                                | MCK: Holding brake ramp time synchr.               | 2.000 | s             |  |  |
| C02607                                  | Holding brake: Status                              | -     |               |  |  |
| C00830/68                               | MCK: nBrkTorqueAdd_a                               | -     | %             |  |  |
| C00833/80                               | MCK: bBrkRelease                                   | -     |               |  |  |
| C00833/81                               | MCK: bBrkStartTorqueDir                            | -     |               |  |  |
| C00833/82                               | MCK: bBrkApplied                                   | -     |               |  |  |
| Highlighted in grey = display parameter |                                                    |       |               |  |  |

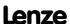

#### 9.12.2.1 **Operating mode**

For different applications and tasks, different operating modes are available in C02580. The selected operating mode determines whether the holding brake control is used and how the holding brake will be switched.

#### Mode 0: Brake control off

In this mode, brake control is switched off (not active).

- ▶ The trigger signal bBrkReleaseOut for the holding brake control switching element is set to FALSE.
- ▶ The status signal bBrkReleased is set to FALSE.

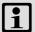

#### Note!

In the Lenze setting, the mode 0 is preset to get into a safe state after the mains is switched on.

#### Mode 11: Manual control

In this mode, brake release and brake application can be directly controlled via the input bBrkReleaseBrake without special logic or automatic.

- Setting pulse inhibit or controller inhibit has no influence on the trigger signal bBrkReleaseOut for the holding brake control switching element.
- ▶ After the brake has been activated and the brake application time has expired, the controller is inhibited automatically by the basic "Holding brake control" function.

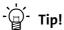

You can use mode 11 to easily check if the brake switches correctly.

#### Mode 12: Automatic control

In this mode, the brake is controlled automatically.

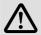

## Danger!

In this mode, the input bBrkReleaseBrake should be permanently set to FALSE unless manual release (supervisor operation) is required.

If the bBrkReleaseBrake input is set to TRUE, the brake is released immediately, even if the controller is inhibited!

- ▶ If the requested speed setpoint reaches a parameterisable upper speed threshold that allows traversing of the drive, the brake will be released and operation enabled.
- ▶ On the other hand, if speed setpoint and actual speed fall below a parameterisable lower speed threshold, the brake will be applied under consideration of different time parameters.

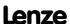

## 8400 TopLine C | Software Manual

Basic drive functions (MCK) Holding brake control

- ► For operating modes with setpoint request via control signal (e.g. "PosExecute" in the <u>Positioning</u>" operating mode), the speed thresholds do not apply. Here the control logic opens and closes the holding brake through internal commands in the **Motion Control Kernel**.
- ▶ The brake will also be activated automatically if quick stop is activated in the drive, e.g. by a device command or as response to an error, and in the event of controller inhibit or pulse inhibit.
- ► After automatic brake activation and elapse of the brake application time, the controller is inhibited automatically by the basic "Holding brake control" function.

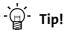

The 2/12 mode is the common mode to control the brake.

### Modus 13: Semi-automatic control

In this mode, brake release and brake application can be directly controlled via the input bBrkReleaseBrake without special logic or automatic.

In contrast to the manual operation (mode 11)

- ▶ the feedforward control is active in this mode, preventing a sagging e.g. in case of a hoist.
- ▶ the brake in this mode also closes when the controller is inhibited in order to prevent the axis in a hoist from falling.

#### **Related topics:**

- ▶ TroubleOSP (☐ 109)
- ▶ Behaviour in case of pulse inhibit (☐ 578)

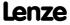

# 9.12.2.2 Functional settings

The following bit coded functional settings for the holding brake control can be made in <a href="C02582">C02582</a>:

| Bit   | Option                                        | Info                                                                                                    |  |  |
|-------|-----------------------------------------------|----------------------------------------------------------------------------------------------------|--|--|
| Bit 0 | bBrkReleaseOut invert.                        | Activation of inverted control  • "1" ≡ Inverted logic of trigger signal for holding brake control switching element                                                                                                    |  |  |
| Bit 1 | Horizontal brake protection                   | <ul> <li>Brake response in case of pulse inhibit</li> <li>"1" ≡ In the case of a pulse inhibit, the actual speed value is monitored which must reach the "Close" threshold value to cause the holding brake to be applied.</li> <li>Note:</li> <li>This function is only active if bit 3 (horizontal/winding technology) is set as well. The function is used in order that, when the controller is inhibited, the holding brake of a drive with horizontal traverse path does not wear out during rotation.</li> <li>With vertical motion (bit 3 = 0), this function is not active. Especially with hoists and activated pulse inhibit of the controller, an immediate application of the brake is essential for safety-related reasons!</li> </ul> |  |  |
| Bit 2 | with hoist inv. feedfwd. control              | Direction of feedforward control with vertical/hoist technology:  • "0" ≡ Positive direction  • "1" ≡ Negative direction  Note:  Reversal (Ccw) is then considered.                                                                                                    |  |  |
| Bit 3 | Horizontal application                        | <ul> <li>Direction of movement of the axis</li> <li>"0" ≡ The axis performs vertical movements. Gravitational acceleration causes movements.</li> <li>"1" ≡ The direction of the axis is horizontal or rotary. The gravitational acceleration does not cause any movement.</li> </ul>                                                                                                    |  |  |
| Bit 4 | Feedforward control C2581                     | Selection of the feedforward control value  • "0" ≡ Automatic selection.  - The torque saved at the last stop is used.  • "1" ≡ Manual selection.  - bBrkStartValue = FALSE: The feedforward control value 1 set in C02581/4 is used.  - bBrkStartValue = TRUE: The feedforward control value 2 set in C02581/5 is used.                                                                                                    |  |  |
| Bit 5 | Feedback monitoring                           | Activation of status monitoring  • "1" ≡ The bBrkApplied input for status detection of the brake (via a switching contact at the brake) is monitored after the waiting time set in C02589/3 has expired.                                                                                                    |  |  |
| Bit 6 | Sync ramp L_NSet_1<br>(from version 02.00.00) | Selection of the ramp time for the synchronisation process to setpoint speed after the brake opening time has elapsed  Revised behaviour from version 02.00.00:  • "1" ≡ The ramp time of the effective acceleration of the ramp function generator (L_NSet_1) is used (Lenze setting).  • "0" ≡ As before, the ramp time set in C02610/1 is used.  Note:  The changeover can be dynamically both via the ramp parameter and via bit 6.                                                                                                    |  |  |
| Bit 7 | Reserved                                      |                                                                                                    |  |  |

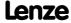

Basic drive functions (MCK) Holding brake control

#### **Related topics:**

- ▶ Behaviour in case of pulse inhibit (☐ 578)
- ▶ Feedforward control of the motor before release (☐ 579)

#### **Switching thresholds** 9.12.2.3

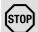

## Stop!

Do not set the lower speed threshold for brake application too high to prevent an excessive wear of the brake!

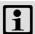

## Note!

For the speed comparison, only the absolute motor speed value is considered, the direction of rotation is not taken into account.

#### Upper speed threshold for brake release:

Switching threshold (C02581/1) + hysteresis for release (C02581/2)

### Lower speed threshold for brake application:

Switching threshold (C02581/1) - hysteresis for application (C02581/3)

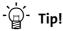

The lower speed threshold for brake application should be set to approximately 5 ... 20 % of the maximum speed to minimise the wear of the brake and provide for an optimum brake reaction by a low grinding of the brake.

#### **Related topics:**

- ▶ Process when brake is released (☐ 575)
- ▶ Process when brake is closed (☐ 576)

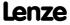

#### 9.12.2.4 Application and release time

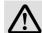

# Danger!

A wrong setting of the application and release time can cause a faulty control of the brake!

• If the application time is set too low, the controller is inhibited and the drive becomes torqueless before the brake is applied completely.

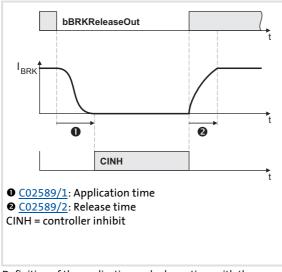

- ► Every mechanical holding brake comes with a construction-conditioned application and release time which must be considered by the holding brake control and is set in C02589.
- ► The application and release time of the Lenze holding brake is indicated in the supplied operating instructions in the "Technical data" chapter.
- ► If the application and release times are too long, this is uncritical in respect of safety but leads to unnecessarily long delays during cyclical braking processes.

[9-28] Definition of the application and release time with the example of the PM brake

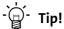

The application and release times do not only vary between the brake types but also depend on the basic conditions in the plant:

- Parameters of the hardware (cable length, temperature, level of supply voltage
- Contact elements used (brake module or contactor at the digital output)
- Type of overvoltage limitation/suppressor circuit

For optimisation purposes, detect in individual cases the response times by measurement.

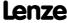

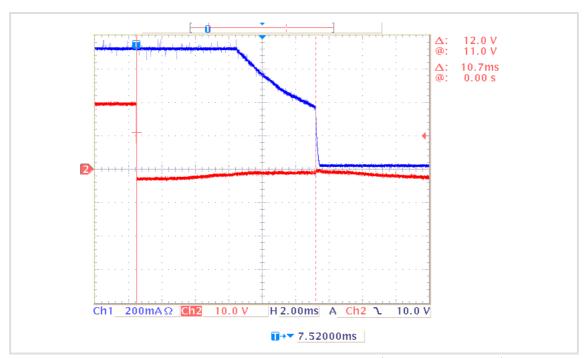

[9-29] Oscillogram 1: Current characteristic when a mechanical holding brake is closed (application time: 10.7 ms)

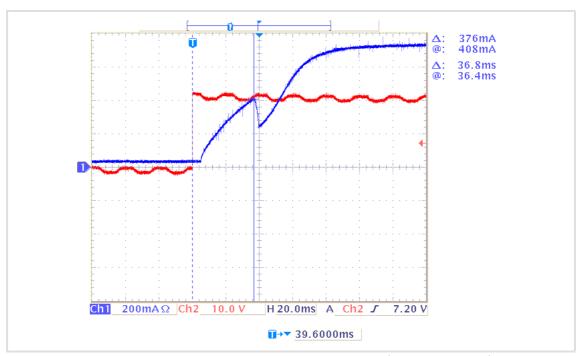

[9-30] Oscillogram 2: Current characteristic when a mechanical holding brake is released (release time: 36.8 ms)

### **Related topics:**

- ▶ <u>Process when brake is released</u> (☐ 575)
- ▶ Process when brake is closed (☐ 576)

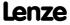

#### 9.12.2.5 Ramp time for approaching the setpoint speed

For the "Speed follower" operating mode, a ramp time can be set in  $\underline{\text{C02610/1}}$  if the setpoint is already out of reach while the holding brake is initiating the feedforward control process.

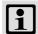

#### Note!

The "<u>Homing</u>", "<u>Manual jog</u>", and "<u>Positioning</u>" operating modes are based on a different control/release process of the holding brake. In these operating modes, the C02610/1 setting parameter does not have any effect!

#### **Example:**

A setpoint of 90 % is selected via the ramp function generator while the brake is applied (controller is inhibited).

- 1. At the set ramp (in most cases C00012), the ramp function generator ramps up to 90 %.
- 2. The brake identifies the setpoint selection of 5 % (release switching threshold). The feedforward control of the brake provides 3 % of the setpoint and will not report the release of the brake after approx. 1 s has expired.

<u>Conclusion:</u> 90 % of the selected setpoint is already ramped up while the brake is only providing 3 % of the setpoint via the feedforward control.

Since at this point a step change from 3 % to 90 % may cause mechanical jerks, the setpoint is ramped up from 3 % to 90 %, using the ramp time set in C02610/1 (Lenze setting: 2 s).

Our example is based on the V/f characteristic control (VFCplus) operating mode since the servo control (SC) operating mode does not use the switching threshold for the application of the holding brake for speed feedforward control. However, ramping up to a setpoint that is out of reach is carried out for all motor control operating modes because there is always a mechanical/electric delay when controlling a holding brake.

This delay is due to:

- ► Motor magnetisation (in the case of servo control only)
- ▶ Mechanical delay of all switching elements connected upstream to the holding brake
- ► Mechanical delay of the holding brake itself
- ► Generation of the holding torque by the motor

#### **Related topics:**

▶ Process when brake is released (☐ 575)

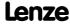

Basic drive functions (MCK) Holding brake control

#### 9.12.2.6 Motor magnetising time (only with asynchronous motor)

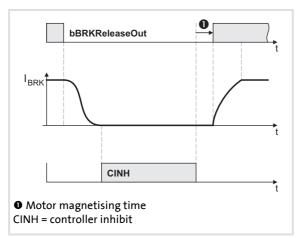

- ▶ When an asynchronous motor is used, first the magnetic field required for the holding torque is created (which is already available when a synchronous motor is used) after the controller inhibit is deactivated.
- ► The motor is internally magnetised through internal feedforward control of the lower speed threshold. The release time set in <a href="C02589/2">C02589/2</a> is considered here.

[9-31] Considering the motor magnetising time taking the PM brake as an example

#### **Related topics:**

▶ Process when brake is released (☐ 575)

#### 9.12.2.7 Actual value monitoring

If an actual value monitoring time > 0 s is selected in  $\underline{C02593/1}$ , the actual speed time monitoring is active.

- ► The monitoring time starts when the speed setpoint has reached the lower switching threshold and the actual speed is still above this threshold. (see illustration [9-34] in chapter "Process when brake is closed".)
- ▶ If the actual speed is still above the threshold when the monitoring time has expired, the brake will be automatically applied in the automatic brake control mode (mode 12).

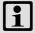

#### Note!

In the Lenze setting, the actual speed time monitoring is deactivated  $(\underline{\text{C02593/1}} = \text{"0 s"})$ , i.e. the brake will only be applied when the actual speed has reached the lower switching threshold.

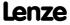

#### 9.12.3 Process when brake is released

- 1. The controller inhibit is deactivated.
- 2. The magnetic field required for the holding torque is created in the motor (is already available when a synchronous machine is used).
- 3. The bBrkReleaseOut trigger signal for holding brake switching element is set to TRUE for releasing the brake.
- 4. After the brake opening time has elapsed:
  - The bBrkReleased status signal ("brake released") is set to TRUE.
  - In the "<u>Speed follower</u>" operating mode, the drive synchronises to the already accelerated speed setpoint.
  - In the operating modes with setpoint request via control signal (operating modes "Homing", "Manual jog" and "Positioning"), the ramping process starts after the brake release at 0.
- 5. After the waiting time set in <u>C02589/3</u> has additionally expired, the status monitoring starts again (if activated via bit 5 in <u>C02582</u>).

#### Time diagram

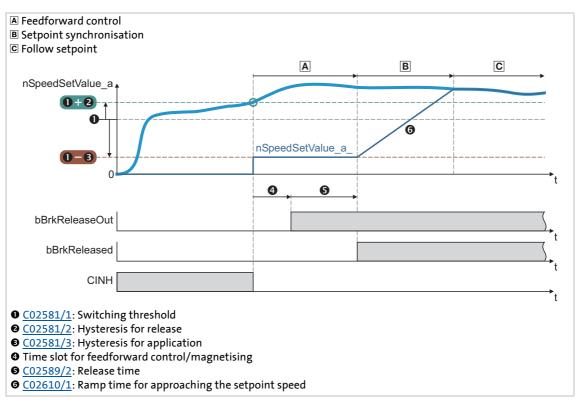

[9-32] Release holding brake in automatic mode via speed threshold

#### **Related topics:**

▶ Feedforward control of the motor before release (□ 579)

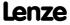

#### 9.12.4 Process when brake is closed

- 1. The motor is decelerated when the setpoint is reduced by the user (e.g. turn down the potentiometer, setpoint selection via CAN).
  - The motor can also be decelerated by the "Quick stop" function or by "DC-injection braking", either directly requested by the user or as response to an error.
- 2. If the speed setpoint and the actual speed have fallen below the lower speed threshold or only the speed setpoint has fallen below the lower speed threshold and the actual value monitoring time has expired:
  - The bBrkReleaseOut trigger signal for the holding brake switching element is set to FALSE for closing the brake.
  - The bBrkReleased status signal is reset to FALSE.
  - In the operating modes with setpoint request via control signal (operating modes "Homing", "Manual jog" and "Positioning"), the brake closes depending on the internal state bBusy (setpoint generation through active profile generator) of the Motion Control Kernel.
  - The elapse of the brake application time starts.
- 3. After the brake application time has expired, the controller is inhibited.
- 4. After the waiting time set in <u>C02589/3</u> has additionally expired, the status monitoring starts again (if activated via bit 5 in <u>C02582</u>).
- 5. In order to prevent the drive from further rotating/accelerating in the event of an error of the feedback contact, controller inhibit is cancelled again and the drive is held at standstill in a speed-controlled manner.

#### Time diagrams

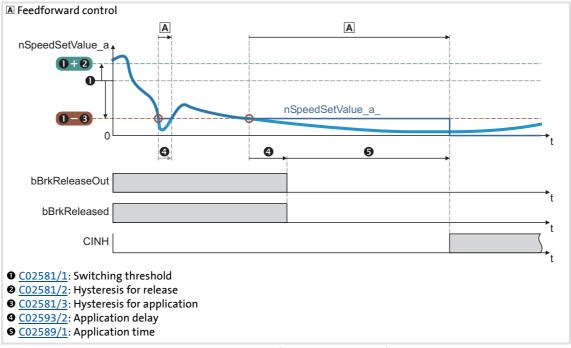

[9-33] Close holding brake in automatic mode via speed threshold (actual value = setpoint)

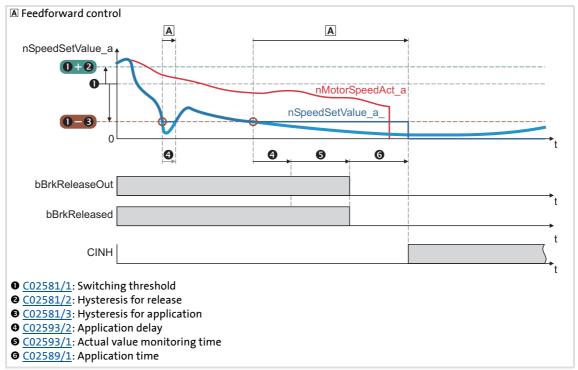

[9-34] Close holding brake in automatic mode with actual value monitoring time ( $\frac{\text{C02593/1}}{\text{CO2593/1}} > 0 \text{ s}$ )

Basic drive functions (MCK) Holding brake control

#### 9.12.5 Behaviour in case of pulse inhibit

Setting the pulse inhibit causes a load-controlled coasting of the motor until the pulse is enabled again. In the enabled controller, the pulse can be inhibited e.g. due to a DC overvoltage, DC undervoltage or the "Safe torque off" request.

The brake response to pulse inhibit can be parameterised under <u>C02582</u>.

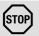

#### Stop!

For parameterising the response to pulse inhibit in <u>C02582</u>, the energy conditions of the machine should be evaluated first.

The energy stored in the machine can be considerably higher than the permissible switching energy and thus lead to the destruction of the brake if applied directly!

#### Activate brake immediately when pulse is inhibited

If bit 1 is set to "0" in C02582 (Lenze setting), the brake will be immediately applied when the pulse is inhibited to avoid damage to the mechanical components.

Especially in the case of hoist drives, immediate engagement of the brake is absolutely necessary for safety reasons if the pulse inhibit function of the drive controller has been activated!

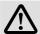

### Danger!

This behaviour is valid in (semi) automatic operation when the *bBrkRelease* input is set to FALSE.

When the *bBrkRelease* input is set to TRUE (supervisor operation) in automatic mode, the brake is not applied at pulse inhibit!

#### Only activate brake below threshold for brake activation

If bit 1 <u>and</u> bit 3 are set to "1" in <u>CO2582</u>, the brake remains released until the lower speed threshold is reached to avoid an excessive wear of the brake.

- ▶ The braking action only takes places due to the friction in the load mechanics.
- ▶ Only when the motor speed has reached the threshold for brake activation, the brake will be closed. Thus, the function depends on the signal of the speed encoder.

During uncritical operation (horizontal loading condition), delayed brake application may be required to protect the brake in case of high centrifugal masses.

In case of vertical motion (Bit 3 = 0), this function is not active due to safety-related reasons.

#### **Related topics:**

- ► Functional settings (□ 569)
- ▶ Switching thresholds (□ 570)

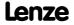

#### 9.12.6 Feedforward control of the motor before release

The motor is precontrolled by selecting the lower speed threshold for applying the brake (control modes without feedback). When the upper speed threshold for brake release is reached, the motor is precontrolled with the for the release time set in C02589 with the lower threshold value before the brake switches to the release mode.

The direction of the feedforward control depends on two conditions:

- 1. On the settings selected under C02582:
  - Bit 2 = feedforward control inverted (for vertical drives/hoists)
  - Bit 3 = Direction of movement of the axis
- 2. On the sign of the setpoint.

#### Truth table for the direction of the feedforward control

| Setpoint | Direction                                      | Feedforward control                                               | Scheme   | Dire                      | ction       |
|----------|------------------------------------------------|-------------------------------------------------------------------|----------|---------------------------|-------------|
|          |                                                |                                                                   |          | Feedforward control value | Start value |
| n ≥ 0    | Vertical/hoist<br>( <u>C02582</u> : Bit 3 = 0) | not inverted<br>( <u>C02582</u> : Bit 2 = 0)                      | n M      | •                         | •           |
|          |                                                | inverted<br>( <u>C02582</u> : Bit 2 = 1)                          | M n      | •                         | •           |
| n < 0    |                                                | not inverted<br>( <u>C02582</u> : Bit 2 = 0)                      | n M      | •                         | •           |
|          |                                                | inverted<br>( <u>C02582</u> : Bit 2 = 1)                          | n<br>M m | •                         | •           |
| n ≥ 0    | Horizontal/winding drive (C02582: Bit 3 = 1)   | Inversion via bit 2 with<br>horizontal direction not<br>effective | n<br>M   | •                         | •           |
| n < 0    |                                                |                                                                   | M        | •                         | •           |

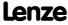

Basic drive functions (MCK) Holding brake control

#### Selection of the feedforward control value

The feedforward control value can be selected via bit 4 in <a href="C02582">C02582</a>:

- ▶ Bit 4 = 0: Automatic selection
  - The torque saved at the last stop is used.
- ▶ Bit 4 = 1: Manual selection
  - bBrkStartValue = FALSE: The feedforward control value 1 set in C02581/4 is used.
  - bBrkStartValue = TRUE: The feedforward control value 2 set in C02581/5 is used.

### **Additive torque**

If the servo control (SC) operating mode has been selected, an additive torque value in [%] can be selected via the nBrkTorqueAdd\_a input.

#### **Related topics:**

- ► Functional settings (□ 569)
- ▶ <u>Switching thresholds</u> (☐ 570)

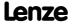

#### 10 Diagnostics & error management

This chapter provides information on error handling, drive diagnostics, and fault analysis.

#### 10.1 Basics on error handling in the controller

Many of the functions integrated into the controller can

- detect errors and thus protect the device from damage or overload, e.g. short-circuit detection, lxt overload detection, overtemperature detection, etc.
- ▶ detect an operating error by the user, e.g. a missing memory module, a required or missing communication module, etc.
- ▶ output a warning signal if desired, e.g. if the speed is too high or too low, etc.

Depending on the importance, the error detection in the device responds very fast (e.g. short-circuit detection < 1 ms) or in a slower cycle (e.g. temperature monitoring approx. 100 ms).

All functions provided with an error detection (e.g. the motor control) supply information to a so-called error handler. The error handler is processed every 1 ms and evaluates all information.

In this evaluation, the so-called status determining error (display in C00168) and the current error (display in C00170) are generated, and the controller is caused to take the respective error status (e.g. TroubleOSP).

These two types of error information serve to diagnose errors systematically and contain the following information:

- 1. The error type (e.g. "Warning")
- 2. The error subject area (e.g. "CAN generally integrated")
- 3. The error ID within the error subject area

Together all types of information form the real error number which is unique in the whole device system. ▶ Structure of the 32-bit error number (bit coding) (□ 602)

In addition to the control of the device status by the error handler, a logbook function records the errors and their histories. ▶ Logbook (□ 590)

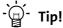

For many device errors, the error type and hence the response of the controller to the error can be parameterised. > Setting the error response ( 597)

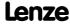

Diagnostics & error management LED status displays

### 10.2 LED status displays

Information on some operating statuses can quickly be obtained via LED displays:

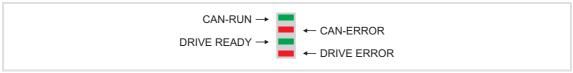

[10-1] LED display on the controller front panel

| Labelling   | Colour | Description                         |                                     |
|-------------|--------|-------------------------------------|-------------------------------------|
| CAN-RUN     | green  | CAN bus ok                          | ▶ LED status displays for           |
| CAN-ERR     | red    | CAN bus error                       | the system bus (🕮 644)              |
| DRIVE READY | green  | Standard device ready for operation | ▶ <u>LED status displays of the</u> |
| DRIVE ERROR | red    | Warning/fault/error                 | device status (🕮 583)               |

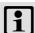

# Note!

The four other LEDs have no function at present!

### **Related topics:**

- ▶ Device control (DCTRL) (☐ 89)
- ▶ <u>Device state machine and device statuses</u> (☐ 101)
- ▶ System bus "CAN on board" (☐ 638)

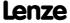

Diagnostics & error management LED status displays

### 10.2.1 LED status displays of the device status

The control of the two "DRIVE READY" and "DRIVE ERROR" LED in the lower part on the front of the controller depends on the device status. 

Device state machine and device statuses (LLL 101)

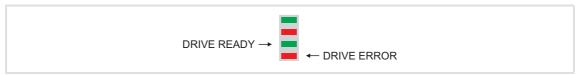

[10-2] DRIVE READY and DRIVE ERROR LED status displays

The meaning can be seen from the table below:

| DRIVE READY | DRIVE ERROR | Description                                                                                               | <b>Device status</b> (Display in C00137) |
|-------------|-------------|----------------------------------------------------------------------------------------------------|------------------------------------------|
| Off         | Off         | OFF or initialisation active                                                                              | <u>Init</u>                              |
|             | Off         | Safe torque off is active                                                                                 | <u>SafeTorqueOff</u>                     |
|             | Off         | Device is ready to start                                                                                  | ReadyToSwitchOn                          |
|             | Off         | Device is switched on                                                                                     | <u>SwitchedOn</u>                        |
|             | Off         | Motor data identification/operation                                                                       | <u>OperationEnabled</u>                  |
|             | 1           | The controller is ready to switch on, switched on or the operation is enabled and a warning is indicated. |                                          |
|             |             | Fault active, quick stop                                                                                  | TroubleQSP                               |
| Off         |             | Trouble is active                                                                                         | <u>Trouble</u>                           |
| Off         |             | Fault is active                                                                                           | <u>Fault</u>                             |
| Off         |             | System fault is active                                                                                    | <u>SystemFault</u>                       |

#### Legend

The symbols used for indicating the LED states have the following meaning:

| LED is flashing once approx. every 3 seconds (slow flash)       |
|-----------------------------------------------------------------|
| LED is flashing once approx. every 1.25 seconds (flash)         |
| LED is flashing twice approx. every 1.25 seconds (double flash) |
| LED is blinking every second                                    |
| LED is permanently on                                           |

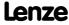

Diagnostics & error management
Drive diagnostics with the »Engineer«

#### 10.3 Drive diagnostics with the »Engineer«

When an online connection to the controller has been established, the connected controller can be diagnosed and relevant actual controller states can be displayed in a clearly arranged visualisation using the »Engineer«:

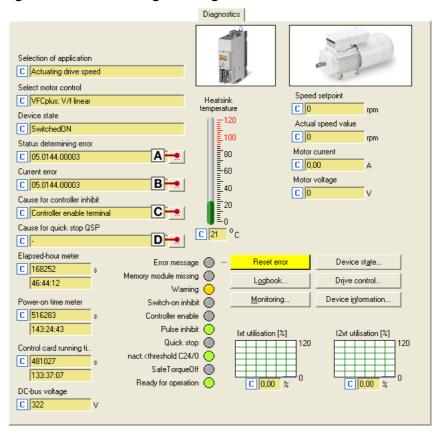

| Button             |   | Function                                                                                                    |  |
|--------------------|---|----------------------------------------------------------------------------------------------------|--|
|                    | Α | Display details of the status determining error.                                                                                                    |  |
|                    | В | Display details of the current error.                                                                                                    |  |
|                    | C | Display all active sources of a controller inhibit.                                                                                                    |  |
|                    | D | Display all active sources of a quick stop.                                                                                                    |  |
| Resetting an error |   | Acknowledge fault message (if the error cause has been eliminated).                                                                                                    |  |
| Logbook            |   | Display the Logbook of the controller. ( 590)                                                                                                    |  |
| Monitoring         |   | Configure the Monitoring. ( 595)                                                                                                    |  |
| Device status      |   | Display the internal state machine including the current device status.                                                                                                    |  |
| Drive control      |   | Display the bit assignment of the following control-related words:  • MCI control word (C00136/1)  • CAN control word (C00136/2)  • Cause of controller inhibit (C00158)  • Cause of quick stop (C00159)  • Status word (C00150)  • Status word 2 (C00155) |  |
| Device information |   | Display identification data, e.g. firmware information or serial number of individual controller components.                                                                                                    |  |

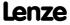

Diagnostics & error management Drive diagnostics with the »Engineer«

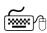

# How to diagnose a drive with the »Engineer«:

- 1. Select the 8400 TopLine controller in the *project view*.
- 2. Click the ♠ icon or execute the Online → Go online command to establish an online connection to the controller.
- 3. Select the Diagnostics tab.
  - With an online connection, the **Diagnostics** tab displays current status information about the controller.

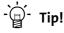

The online connection to the controller can be established via the following device interfaces:

- CAN interface X1 Diagnostics via the <a>System bus</a> "CAN on board" ( 638)
- X6 diagnostic interface We recommend this diagnostic connection when the X1 CAN interface is used for process communication.

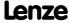

Diagnostics & error management
Drive diagnostics with the »Engineer«

#### 10.3.1 Display details of the status determining error.

If you go to the **Diagnostics** tab and click the \_\_\_\_ button for the status determining or current error, the *Error details* dialog box displays further information on the error:

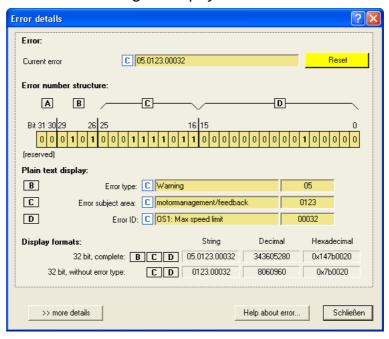

- ► Click the **Help about error...** button to open the online help with information on the error cause and possible remedies.
- ► The >> more details button serves to provide more information about the structure of the 16-bit error number:

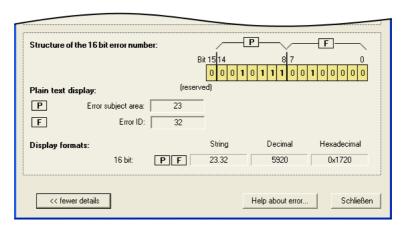

#### **Related topics:**

- ▶ Structure of the 32-bit error number (bit coding) (□ 602)
- ▶ Structure of the 16-bit error number (bit coding) (□ 605)

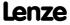

## 10.4 Drive diagnostics via keypad/bus system

### Keypad display of the controller status

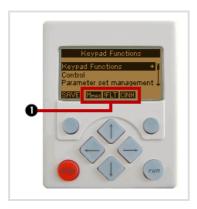

▶ When the keypad is connected to the diagnostic interface X6 at the front of the controller, the status of the controller is displayed via different symbols on the LCD display in the area ①.

| Symbol | Meaning                                                         | Note                             |
|--------|-----------------------------------------------------------------|----------------------------------|
| RDY    | Controller is switched on.                                      | ▶ <u>SwitchedOn</u> (□ 107)      |
| RUN    | Controller is enabled.                                          |                                  |
| QSP    | Quick stop is active                                            |                                  |
| CINH   | Controller is inhibited.                                        | The power outputs are inhibited. |
| Mmax   | Speed controller 1 in the limitation.                           | The drive is torque-controlled.  |
| lmax   | Set current limit has been exceeded in motor or generator mode. |                                  |
| IMP    | Pulse inhibit is active                                         | The power outputs are inhibited. |
| !Sflt  | System fault is active                                          |                                  |
| IFLT   | Fault                                                           | ▶ <u>Fault</u> (ш 111)           |
| ITRB   | Trouble                                                         | ▶ <u>Trouble</u> (□ 110)         |
| !Tqsp  | TroubleQSP                                                      | ► <u>TroubleQSP</u> (☐ 109)      |
| WRN    | Warning is active                                               |                                  |

Diagnostics & error management
Drive diagnostics via keypad/bus system

### **Display parameters**

The parameters listed in the following tables serve to query current states and actual values of the controller for diagnostic purposes, e.g. by using the keypad, a bus system or the »Engineer« (with an online connection to the controller).

- ► These parameters are listed in the »Engineer« parameter list and the keypad in the Diagnostics category.
- ► A detailed description of these parameters can be found in the chapter "Parameter reference" (☐ 742).

| C00051 MCTRL: Ac             | tual speed value                             |
|------------------------------|----------------------------------------------|
| C00052 Motor vol             | ·                                            |
| <u>C00032</u>                | tage                                         |
| <u>C00053</u> DC-bus vo      | Itage                                        |
| C00054 Motor cur             | rent                                         |
| <u>C00056/1</u> Torque se    | tpoint                                       |
| C00056/2 Actual tor          | que value                                    |
| C00058 Output fre            | equency                                      |
| C00061 Heatsink t            | emperature                                   |
| C00064/1 Device uti          | lisation (Ixt)                               |
| C00064/2 Device uti          | lisation (Ixt) 15s                           |
| C00064/3 Device uti          | lisation (Ixt) 3 min                         |
| C00133 Brake resi            | stor utilisation                             |
| <u>C00136/1</u> MCI contr    | ol word                                      |
| <u>C00136/2</u> CAN contr    | ol word                                      |
| C00137 Device sta            | tus                                          |
| <u>C00138/1</u> SYS contro   | ol signals                                   |
| <u>C00138/2</u> MCK cont     | rol signals                                  |
| <u>C00138/3</u> FWM conf     | crol signals                                 |
| C00150 Status wo             | rd                                           |
| Couse of c                   | ontroller inhibit                            |
| Couse of c                   | uick stop QSP                                |
| <u>C00165/1</u> Status det   | ermining error (displayed as a numeric text) |
| C00165/2 Current er          | ror (displayed as a numeric text)            |
| C00168 Status det            | ermining error (display of 32-bit number)    |
| C00170 Current er            | ror                                          |
| C00166/1 Error type          | status determining                           |
| C00166/2 Error subje         | ect area, status determining                 |
| <u>C00166/3</u> Error ID, st | tatus determining                            |
| C00166/4 Error type          | current                                      |
| C00166/5 Error subjection    | ect area, current                            |
| <u>C00166/6</u> Error ID, co | urrent                                       |

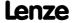

Diagnostics & error management Drive diagnostics via keypad/bus system

| Parameter       | Display                                              |
|-----------------|------------------------------------------------------|
| C00177/1        | Switching cycles mains switching                     |
| <u>C00177/2</u> | Switching cycles output relay                        |
| <u>C00177/3</u> | Stress counter - short circuit                       |
| <u>C00177/4</u> | Stress counter - earth fault                         |
| <u>C00177/5</u> | Stress meter clamp                                   |
| <u>C00178</u>   | Time the controller was enabled (elapsed-hour meter) |
| <u>C00179</u>   | Power-up time (power-on time meter)                  |
| C00180/1        | Running time - control card                          |
| C00180/2        | Running time - heatsink fan                          |
| <u>C00180/3</u> | Running time - internal fan                          |

#### **Identification data**

The parameters listed in the following table belong to the **Identification** →**Controller** category of the »Engineer« parameter list and the keypad and serve to display the identification data of the controller:

| Parameter     | Display                                               |
|---------------|-------------------------------------------------------|
| <u>C00099</u> | Firmware version (as a string)                        |
| <u>C00100</u> | Firmware version (divided into subitems)              |
| <u>C00200</u> | Firmware product type                                 |
| C00201/16     | Firmware of the control card and the power section    |
| C00203/19     | Product type code of the individual device components |
| C00204/19     | Serial numbers of the individual device components    |

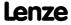

Diagnostics & error management Logbook

### 10.5 Logbook

The integrated logbook function of the controller chronologically logs important events within the system and plays an important role for troubleshooting and controller diagnostics.

#### **Events that can be logged**

The following events can be logged in the logbook:

- ► Error messages of the operating system (□ 602)
- ► Error messages generated by the application (via LS SetError)
- ▶ Loading/saving of parameter sets, loading of the Lenze setting (in preparation)
- ► Transmitting the firmware to the controller (in preparation)
- ► Switching the controller on/off

#### Information saved

For each event, the following information is saved in the logbook:

- ► Type of response to the event (e.g. fault, warning or information)
- ▶ Subject area that activated the event (e.g. CAN or USER).
- ► Event
- ► Value of power-on time meter
- ► Selected process values (analog % signals, binary signals)

#### Memory depth

Maximum number of logbook entries: 14 (extension in preparation)

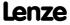

#### 10.5.1 Functional description

The structure of the logbook corresponds to a ring buffer:

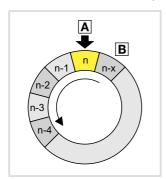

- ▶ As long as free logbook memory locations are available, the entries will be saved to the next free memory location (♠).
- ► If all memory locations are occupied, the oldest entry (B) will be deleted in favour of a new entry.
- ▶ The newest entries will always remain available.

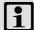

#### Note!

In the event of a supply voltage failure, the logbook is saved and reloaded automatically when the controller is switched on. This ensures that the error history of the device does not get lost. For this reason it is very important to act with caution when deleting the logbook entries.

#### 10.5.2 Filtering logbook entries

The logbook adds new entries to the ring buffer after they have been passed through a parameterisable filter. This filter helps you to exclude certain events from being entered into the logbook which would trigger a certain error response (fault, trouble, warning, information, etc.).

<u>C00169</u> (bit 1 ... bit 6) includes a bit coded specification of the events which are to be entered into the logbook. In the Lenze setting, all events are entered into the logbook.

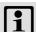

#### Note!

Events with the "No response" setting are not entered into the logbook.

#### **Counter for multiple entries**

In order to prevent the ring buffer from overflowing with <u>identical</u> errors with frequent occurrence e.g. during commissioning, identical errors will not lead to new line entries in the configuration of the logbook in the Lenze setting. Instead, one counter will be counted up for this error.

- ► The time of the error is always the time of its first occurrence. Hence, a new logbook line will only be generated if a new error occurs.
- ▶ The error counter can be deactivated by resetting bit 9 in C00169.

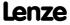

Diagnostics & error management Logbook

#### 10.5.3 Reading out logbook entries

With an online connection, the existing logbook entries can easily be displayed in the »Engineer«. Alternatively, the logbook entries can also be read out via the corresponding parameters (e.g. using the keypad).

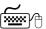

# How to display logbook entries in the »Engineer«:

- 1. Select the 8400 TopLine controller in the project view.
- 2. Click the ♠ icon or execute the Online → Go online command to establish an online connection to the controller.
- 3. Select the **Diagnostics** tab from the Workspace.
- 4. Click Logbook.

#### Example: Representation of the logbook in the »Engineer« V2.13

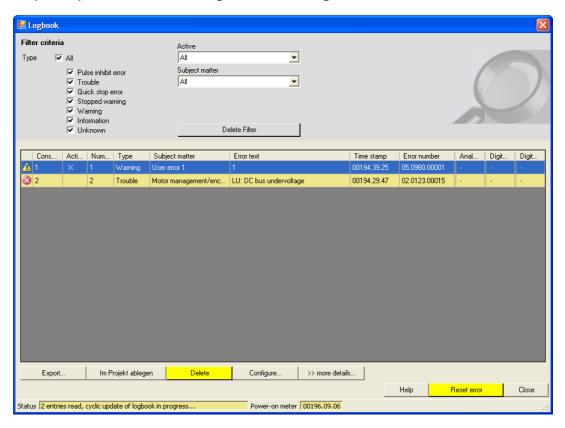

| Button          | Function                                                                                                    |
|-----------------|----------------------------------------------------------------------------------------------------|
| Reset filters   | Reset set filter criteria to display all available logbook entries.                                                      |
| Export          | Export the entries available in the logbook into a *.log file.  • Exporting logbook entries to a file ( 593)             |
| File in project | File the current logbook in the Engineer project to be able to access it offline, too.  • File logbook in project ( 594) |
| Delete          | Delete all entries available in the logbook.                                                                             |
| Configure       | Open parameterisation dialog for configuring the logbook.                                                                |

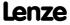

| Button             | Function                                                                                                    |
|--------------------|----------------------------------------------------------------------------------------------------|
| >> more details    | <ul> <li>Show more details:</li> <li>Analog value 1, digital values 1 &amp; 2</li> <li>More output types of the error numbers (32-bit, internal 32-bit and internal 16-bit).</li> <li>Instead of the &gt;&gt; more details button, the &lt;&lt; less details is now displayed via which the details can be hidden again.</li> </ul> |
| Help               | Open online help for the logbook.                                                                                                    |
| Resetting an error | <ul> <li>Acknowledge existing error message if the error cause has been eliminated and thus the error is not pending anymore.</li> <li>After the reset (acknowledgement) of the current error, further errors may be pending which must also be reset.</li> </ul>                                                                   |
| Close              | Close the <i>Logbook</i> dialog box again.                                                                                                    |

#### 10.5.4 **Exporting logbook entries to a file**

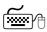

## How to export the logbook entries to a file:

- 1. Go to the *Logbook* dialog box and click the **Export...** button.
  - The Export logbook dialog box is displayed.
- 2. Specify the folder, file name, and file type for the file.
- 3. Click the Save button to export the logbook entries to the specified file.
  - Hidden logbook entries are not exported, i.e. the filter criteria specified are accounted for during the export.
  - The logbook entries are written to the file in the form of a semicolon separated

#### Structure of the semicolon separated list

The list includes the following information:

| 1. Cons. no.     | 9. Error number              |
|------------------|------------------------------|
| 2. Active        | 10. Source - analog value 1  |
| 3. Numerator     | 11. Analog value 1           |
| 4. Type          | 12. Source - digital value 1 |
| 5. Subject area  | 13. Digital value 1          |
| 6. Error text    | 14. Source - digital value 2 |
| 7. Time stamp    | 15. Digital value 2          |
| 8. Relative time |                              |

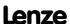

Diagnostics & error management Logbook

#### 10.5.5 File logbook in project

If you want to display the currently available logbook entries at a later date in offline mode, i.e. without a connection to the controller, you can file the current logbook in the project.

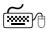

# How to file the logbook in the project:

Go to the *Logbook* dialog box and click the **File in project** button.

- ▶ The logbook with all the entries uploaded up to now is filed in the Engineer project independent of the set filter criteria.
- ▶ A logbook of the same device already filed before will be overwritten without querying the user.
- ► The filter settings are not filed in the project.
- ▶ When a logbook is filed in the project, the logbook can also be opened in offline mode via the **Logbook** button on the **Diagnostics** tab.

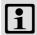

#### Note!

Filing the logbook changes the project.

- When the project is closed, you are asked to save the changed project.
- Only if the changed project is saved, the new logbook entries filed in the project remain stored.

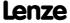

#### 10.6 Monitoring

The controller is provided with various monitoring functions which protect the drive against impermissible operating conditions.

- ▶ If a monitoring function responds,
  - an entry will be made into the Logbook of the controller,
  - the response (TroubleQSP, Warning, Fault, etc.) set for this monitoring function will be triggered,
  - the status of the internal device control changes according to the selected response, controller inhibit is set, and the "DRIVE ERROR" LED on the front of the controller goes on:

| Response      | Entry in the logbook | Display in C00168 | Pulse inhibit | Controller inhibit | Acknowledge<br>ment<br>required    | LED<br>"DRIVE ERROR" |
|---------------|----------------------|-------------------|---------------|--------------------|------------------------------------|----------------------|
| None          |                      |                   |               |                    |                                    | Off                  |
| Fault         | Ø                    | ☑                 | ☑             | Ø                  | ☑                                  |                      |
| Trouble       | ☑                    | Ø                 | Ø             | ☑<br>(after 0.5 s) |                                    | JILLIL               |
| TroubleQSP    | ☑                    | ☑                 |               |                    | ☑                                  |                      |
| WarningLocked | ☑                    | Ø                 |               |                    | Ø                                  | 1                    |
| Warning       | $\square$            | Ø                 |               |                    |                                    |                      |
| Information   | ☑                    |                   |               |                    |                                    | Off                  |
| System error  | Ø                    | Ø                 |               | Ø                  | Mains<br>switching<br>is required! |                      |

#### **Related topics:**

- ▶ LED status displays of the device status (☐ 583)
- ▶ Device state machine and device statuses (□ 101)
- ▶ Device overload monitoring (Ixt) (☐ 275)
- ▶ Motor load monitoring (I2xt) (☐ 276)
- ▶ Motor temperature monitoring (PTC) (Ш 278)
- ▶ Brake resistor monitoring (I2xt) (☐ 279)
- ▶ Motor phase failure monitoring (☐ 281)
- ▶ Mains phase failure monitoring (☐ 283)
- ► Maximum current monitoring (□ 283)
- ► <u>Maximum torque monitoring</u> ( 284)
- ▶ Resolver/multi-encoder open-circuit monitoring (□ 320)
- ▶ Open-circuit monitoring HTL encoder (☐ 322)
- ▶ Motor temperature monitoring (KTY) (☐ 323)

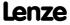

Diagnostics & error management Monitoring

#### 10.6.1 Monitoring configuration

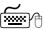

# How to configure the monitoring functions using the »Engineer«:

- 1. Select the 8400 TopLine controller in the project view.
- 2. Select the Diagnostics tab from the Workspace.
- 3. Click the Monitoring... button.
  - The 8400 monitoring configuration dialog box is displayed via which the desired settings can be made:

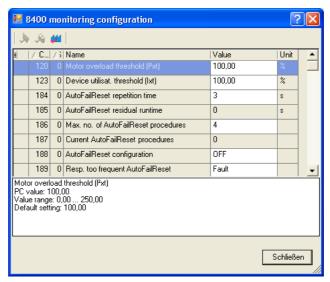

#### **Related topics:**

▶ <u>Setting the error response</u> (☐ 597)

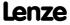

#### 10.6.2 Setting the error response

When a monitoring function responds, the response set for this monitoring function (TroubleQSP, Warning, Fault, etc.) will be triggered.

► For many monitoring functions the response can be individually parameterised via parameters.

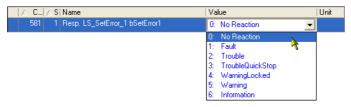

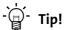

The table in chapter "Short overview (A-Z)" contains the error messages for which the response can be set . ( 608)

#### Warning thresholds

Some of the monitoring functions are activated if a defined warning threshold (e.g. temperature) has been exceeded.

► The corresponding preset threshold values can be changed via the following parameters:

| Parameter     | Info                              |
|---------------|-----------------------------------|
| <u>C00120</u> | Setting of motor overload (I²xt)  |
| <u>C00123</u> | Device utilisat. threshold (Ixt)  |
| <u>C00572</u> | Brake resistor overload threshold |
| <u>C00599</u> | Motor phase failure threshold     |

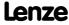

Diagnostics & error management Monitoring

#### 10.6.3 AutoFailReset function

The AutoFailReset function serves to automatically reset the latching "Fault" and "TroubleQSP" errors as well as the latching "WarningLocked" warning.

The "latching" term means that the effect on the controller remains active even after the error cause has been removed.

To reset latching errors and warnings, the following options are available:

#### ► Manual reset

- with device command <a href="C00002/19">C00002/19</a> (activated by LOW/HIGH edge)
- by a LOW/HIGH edge at the bResetFail input of the LS <u>DriveInterface</u> system block (the "FailReset" control bit in the control word must be parameterised with a value of "1").

#### ► Automatic reset

using the AutoFailReset function.

#### **Overview of the relevant parameters**

| Parameter                               | Info                                                                                                    |
|-----------------------------------------|----------------------------------------------------------------------------------------------------|
| <u>C00184</u>                           | Repetition time of the error reset processes                                                                         |
| <u>C00185</u>                           | Time left until the next error reset process                                                                         |
| <u>C00186</u>                           | Max. number of error reset processes                                                                                 |
| <u>C00187</u>                           | Current number of error reset processes carried out ineffectively                                                    |
| <u>C00188</u>                           | Configuration of the AutoFailReset function  • 0: Off  • 1: Fault + TroubleQSP  • 2: WarningLocked  • 3: All locking |
| C00189                                  | Response after max. number of error reset processes has been reached                                                 |
| Highlighted in grey = display parameter |                                                                                                    |

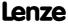

#### Maloperation of the drive 10.7

| Maloperation          | Cause                                                                                                    | Remedy                                                                                                    |  |
|-----------------------|----------------------------------------------------------------------------------------------------|----------------------------------------------------------------------------------------------------|--|
| Motor does not rotate | DC-bus voltage is too low  Red LED is blinking every 1 s  Display in the keypad: LU                                                               | Check mains voltage                                                                                                    |  |
|                       | <ul> <li>Controller is inhibited</li> <li>Green LED is blinking</li> <li>Display in the keypad: GIMB</li> </ul>                                   | Deactivate controller inhibit     Note: Controller inhibit can be set via several sources!     C00158 displays all active sources for controller inhibit.                                                                                                    |  |
|                       | Automatic start is inhibited (Bit 0 in C00142 = 1)                                                                                                | LOW/HIGH edge at RFR If required, correct starting condition with C00142                                                                                                    |  |
|                       | DC-injection braking (DCB) is active                                                                                                    | Deactivate DC injection brake                                                                                                    |  |
|                       | Mechanical motor brake is not released                                                                                                    | Release mechanical motor brake manually or electrically                                                                                                    |  |
|                       | Quick stop (QSP) is active  • Display in the keypad:                                                                                              | Deactivate quick stop  Note: Quick stop can be set via several sources!  C00159 displays all active sources of quick stop.                                                                                                    |  |
|                       | Setpoint = 0                                                                                                    | Select setpoint                                                                                                    |  |
|                       | JOG frequency = 0 at activated JOG setpoint                                                                                                    | Set JOG setpoint in C00039/115                                                                                                    |  |
|                       | Trouble is active                                                                                                    | Clear fault                                                                                                    |  |
|                       | With <u>C00006</u> = 4 "SLVC: Vector control" has been set, but no motor parameter identification has been carried out.                           | Execute automatic motor parameter identification with the C00002/23 device command                                                                                                    |  |
|                       | Assignment of several mutually exclusive functions with a signal source in <u>C00701</u>                                                          | Correct configuration in C00701                                                                                                    |  |
| Motor rotates         | Motor cable is defective                                                                                                    | Check motor cable                                                                                                    |  |
| irregularly           | Maximum motor current in motor or generator mode is set too low                                                                                   | Adjust settings to the application: C00022: Imax in motor mode C00023: Imax in generator mode                                                                                                    |  |
|                       | Motor is underexcited or overexcited                                                                                                    | Check parameterisation: C00006: Motor control C00015: VFC: V/f base frequency C00016: VFC: Vmin boost                                                                                                    |  |
|                       | Rated motor data (stator resistance, speed, current, frequency, voltage) and cos φ and/or magnetising inductance is not adapted to the motor data | Execute automatic motor parameter identification with the C00002/23 device command - or - Adjust motor parameters manually: C00084: Motor stator resistance C00087: Rated motor speed C00088: Rated motor current C00089: Rated motor frequency C00090: Rated motor voltage C00091: Motor cosine phi C00092: Motor magnetising inductance |  |
|                       | Motor windings are wired incorrectly                                                                                                    | Reverse from star connection to delta connection                                                                                                    |  |

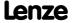

**8400 TopLine C | Software Manual** Diagnostics & error management Maloperation of the drive

| Maloperation                                                                                   | Cause                                                                                                    | Remedy                                                                                                    |
|------------------------------------------------------------------------------------------------|----------------------------------------------------------------------------------------------------|----------------------------------------------------------------------------------------------------|
| Motor consumes too                                                                             | V <sub>min</sub> boost has been selected too high                                                                                                    | Correct setting with <u>C00016</u>                                                                                                    |
| much current                                                                                   | V/f base frequency has been selected too low                                                                                                    | Correct setting with C00015                                                                                                    |
|                                                                                                | Rated motor data (stator resistance, speed, current, frequency, voltage) and cos φ and/or magnetising inductance is not adapted to the motor data                                                                                                    | Execute automatic motor parameter identification with the C00002/23 device command - or - Adjust motor parameters manually: C00084: Motor stator resistance C00087: Rated motor speed C00088: Rated motor current C00089: Rated motor frequency C00090: Rated motor voltage C00091: Motor cosine phi C00092: Motor magnetising inductance |
| Motor parameter identification is aborted with error                                           | Motor is too small compared to the rated device power (>1 : 3)                                                                                                    | Use device with lower rated power                                                                                                    |
| LP1                                                                                            | DC injection brake (DCB) is active via terminal                                                                                                    | Deactivate DC injection brake                                                                                                    |
| Drive behaviour with                                                                           | different                                                                                                    | Optimise or manually adapt vector control                                                                                                    |
| vector control is not satisfactory                                                             |                                                                                                    | Execute automatic motor parameter identification with the <u>C00002/23</u> device command                                                                                                    |
| Torque dip in field                                                                            | Motor is overloaded                                                                                                    | Check motor load                                                                                                    |
| weakening range<br>or<br>motor stalling when                                                   | Motor windings are wired incorrectly                                                                                                    | Reverse from star connection to delta connection                                                                                                    |
| being operated in the                                                                          | V/f reference point is set too high                                                                                                    | Correct setting with C00015                                                                                                    |
| field weakening<br>range                                                                       | Override point of field weakening is set too low                                                                                                    | Correct setting with <u>C00080</u>                                                                                                    |
|                                                                                                | Mains voltage is too low                                                                                                    | Increase mains voltage                                                                                                    |
| An asynchronous<br>motor with feedback<br>rotates without<br>control and with too<br>low speed | <ul> <li>Motor phases have been interchanged</li> <li>Thus the rotating field of the motor is not identical anymore with the rotating field of the feedback system.</li> <li>Therefore, the drive shows the following behaviour if V/f characteristic control (C00006 = 7) is performed:         <ul> <li>The motor rotates faster than the speed setpoint by the value set in C00074.</li> <li>After the controller has been enabled, the controller will not stop if the speed setpoint = 0 or a quick stop (QSP) occurs.</li> <li>Among other things, the final motor current depends on the value set for the V<sub>min</sub> boost and may rise up to I<sub>max</sub> which can trigger the "OC5: lxt overload" fault message.</li> </ul> </li> </ul> | Check the phase position of the motor cable If possible: Operate the motor with deactivated feedback (C00006 = 6) and check direction of rotation of the motor                                                                                                    |
| Motor phase (LP1)<br>monitoring does not<br>respond if the motor<br>phases are<br>interrupted  | Monitoring is not active (C00597 = 0)                                                                                                    | Activate monitoring (C00597 = 1)                                                                                                    |

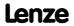

Diagnostics & error management Operation without mains supply

## 10.8 Operation without mains supply

The following display parameters have a value of "0" if the mains supply is switched off and the external 24 V supply of the controller is switched on:

| Parameter     | Info                        |
|---------------|-----------------------------|
| <u>C00050</u> | MCTRL: Speed setpoint       |
| <u>C00051</u> | MCTRL: Actual speed value   |
| <u>C00052</u> | Motor voltage               |
| <u>C00053</u> | DC-bus voltage              |
| <u>C00054</u> | Motor current               |
| <u>C00058</u> | Output frequency            |
| <u>C00061</u> | Heatsink temperature        |
| C00064/13     | Device utilisation (Ixt)    |
| <u>C00066</u> | Thermal motor load (I²xt)   |
| <u>C00177</u> | Switching cycles            |
| <u>C00725</u> | Current switching frequency |

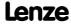

Diagnostics & error management Error messages of the operating system

#### 10.9 Error messages of the operating system

This chapter describes all error messages of the controller operating system and possible causes & remedies.

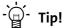

Each error message is also saved to the logbook in chronological order. Logbook (11 590)

#### Structure of the 32-bit error number (bit coding) 10.9.1

If an error occurs in the controller, the internal fault memory saves a 32-bit value which contains the following information:

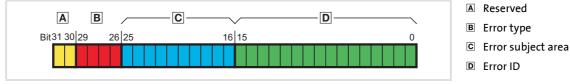

[10-3] Structure of the error number

- ► Display parameter: C00168
- ► For the sake of legibility, the error number in the logbook and in C00165 is displayed with the following syntax:

[Error type].[Error subject area no.].[Error ID]

#### **Error type**

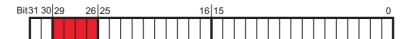

The error type gives information about the behaviour/response of the controller to the error. The error type for some device errors can also be parameterised.

| Bit 29 | Bit 28 | Bit 27 | Bit 26 | Meaning          |
|--------|--------|--------|--------|------------------|
| 0      | 0      | 0      | 0      | 0: No response   |
| 0      | 0      | 0      | 1      | 1: Fault         |
| 0      | 0      | 1      | 0      | 2: Trouble       |
| 0      | 0      | 1      | 1      | 3: TroubleQSP    |
| 0      | 1      | 0      | 0      | 4: WarningLocked |
| 0      | 1      | 0      | 1      | 5: Warning       |
| 0      | 1      | 1      | 0      | 6: Information   |

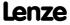

Diagnostics & error management Error messages of the operating system

## Error subject area

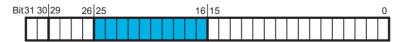

The error subject area indicates the internal "function unit" of the controller in which the error has occurred:

| Error subject area |                                  | Assigned errors                                                                                                    | Remedy possible by                                                   |
|--------------------|----------------------------------|----------------------------------------------------------------------------------------------------|----------------------------------------------------------------------|
| No.                | Name                             |                                                                                                    | user?                                                                |
| 111                | Supply voltage                   | Errors that occur in connection with the supply voltage of the device.                                                       | Yes                                                                  |
| 119                | Temperature                      | Errors that occur for temperature reasons.                                                                                   | Yes                                                                  |
| 123                | Motor management / encoder       | Errors that occur within the motor control or encoder evaluation.                                                            | Yes                                                                  |
| 125                | Analog I/O integrated            | Errors that occur in connection with the analog inputs and outputs.                                                          | Yes                                                                  |
| 127                | Extension module slot 1          | Errors that are reported by the extension module, and communication errors to the plugged-in extension module.               | Yes if it is a fieldbus error.                                       |
| 131                | CAN integrated (general)         | Errors related to general CAN functions.                                                                                     | Yes                                                                  |
| 135                | CAN process data object (PDO)    | Errors that are explicitly only related to the CAN-PDO (process data objects).                                               | Yes                                                                  |
| 140                | Device configuration             | Errors that occur due to incompatibilities of the plugged-in individual components (fieldbus module, safety module, et al.). | Yes if the error relates to a module plugged-in by the user.         |
| 144                | Parameter set                    | Errors that occur in connection with the parameter set or the parameter set memory (memory module).                          | Yes if the error relates to a missing or incompatible memory module. |
| 145                | Device firmware (internal error) | Internal error of the device firmware.                                                                                       | No                                                                   |
| 184                | MotionControlKernel              | Errors that occur within the MotionControl basic functions (e.g. profile generation, brake control, positioning).            | Yes                                                                  |
| 400                | Defective device hardware        | Errors that occur due to defective device hardware.                                                                          | No                                                                   |
| 444                | Fieldbus                         | Errors that occur in connection with fieldbus communication.                                                                 | Yes                                                                  |
| 980<br><br>983     | User error 1<br><br>User error 4 | Errors generated by the user (by the application) via the LS SetError 1 system block.                                        | Yes                                                                  |
| 984<br><br>987     | User error 5<br><br>User error 8 | Errors generated by the user (by the application) via the LS SetError 2 system block.                                        | Yes                                                                  |

#### **Error ID**

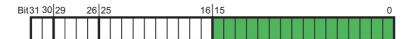

16-bit value (0 ... 65535) for error identification within the error subject area.

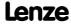

Diagnostics & error management Error messages of the operating system

### **Example for bit coding of the error number**

C00168 displays an internal error number: "142278671".

▶ This decimal value corresponds to the following bit sequence:

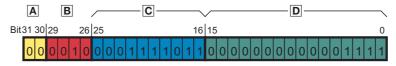

| Assignment      | Information        | Meaning in the example          |
|-----------------|--------------------|---------------------------------|
| 00              | Reserved           | -                               |
| 0010            | Error type         | 2: Trouble                      |
| 0001111011      | Error subject area | 123: Motor management / encoder |
| 000000000001111 | Error ID           | 15: "LU: DC bus undervoltage"   |

► Thus, error number "142278671" means: A DC bus undervoltage has been detected in the "Motor management / encoder" subject area. The error response is a "Fault" which must be unlocked separately after the error has been eliminated.

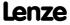

Diagnostics & error management Error messages of the operating system

#### 10.9.2 Structure of the 16-bit error number (bit coding)

In addition to the 32-bit error number, a 16-bit error number is generated if an error occurs. It consists of the following information:

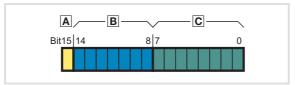

- A Reserved
- **B** Error subject area
- © Error ID

[10-4] Structure of the error number

- ▶ Display parameter: <u>C00160</u>
- ► For the sake of legibility, the 16-bit error number in the logbook is displayed with the following syntax::

[Error subject area no.].[Error ID]

#### Error subject area

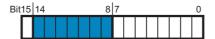

The error subject area indicates the internal "function unit" of the controller in which the error has occurred.

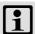

#### Note!

Due to the smaller value range (0 ...127), the number assignment to the error subject area differs from the 32-bit error number.

| Error subject area |                                  | Assigned errors                                                                                                    | Remedy possible by                                                   |
|--------------------|----------------------------------|----------------------------------------------------------------------------------------------------|----------------------------------------------------------------------|
| No.                | Name                             |                                                                                                    | user?                                                                |
| 11                 | Supply voltage                   | Errors that occur in connection with the supply voltage of the device.                                                       | Yes                                                                  |
| 19                 | Temperature                      | Errors that occur for temperature reasons.                                                                                   | Yes                                                                  |
| 23                 | Motor management / encoder       | Errors that occur within the motor control or encoder evaluation.                                                            | Yes                                                                  |
| 25                 | Analog I/O integrated            | Errors that occur in connection with the analog inputs and outputs.                                                          | Yes                                                                  |
| 26                 | Defective device hardware        | Errors that occur due to defective device hardware.                                                                          | No                                                                   |
| 27                 | Extension module slot 1          | Errors that are reported by the extension module, and communication errors to the plugged-in extension module.               | Yes if it is a fieldbus error.                                       |
| 31                 | CAN integrated (general)         | Errors related to general CAN functions.                                                                                     | Yes                                                                  |
| 35                 | CAN process data object (PDO)    | Errors that are explicitly only related to the CAN-PDO (process data objects).                                               | Yes                                                                  |
| 40                 | Device configuration             | Errors that occur due to incompatibilities of the plugged-in individual components (fieldbus module, safety module, et al.). | Yes if the error relates to a module plugged-in by the user.         |
| 44                 | Parameter set                    | Errors that occur in connection with the parameter set or the parameter set memory (memory module).                          | Yes if the error relates to a missing or incompatible memory module. |
| 45                 | Device firmware (internal error) | Internal error of the device firmware.                                                                                       | No                                                                   |
| 54                 | Fieldbus                         | Errors that occur in connection with fieldbus communication.                                                                 | Yes                                                                  |
| 84                 | MotionControlKernel              | Errors that occur within the MotionControl basic functions (e.g. profile generation, brake control, positioning).            | Yes                                                                  |

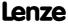

Diagnostics & error management Error messages of the operating system

| Error subject area |                                  | Assigned errors                                                                       | Remedy possible by |
|--------------------|----------------------------------|---------------------------------------------------------------------------------------|--------------------|
| No.                | Name                             |                                                                                       | user?              |
| 100<br><br>103     | User error 1<br><br>User error 4 | Errors generated by the user (by the application) via the LS SetError 1 system block. | Yes                |
| 104<br><br>107     | User error 5<br><br>User error 8 | Errors generated by the user (by the application) via the LS SetError 2 system block. | Yes                |

#### **Error ID**

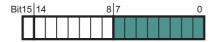

8-bit value (0 ... 255) for error identification within the error subject area.

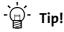

All possible 16-bit error numbers are listed in the table "Short overview (A-Z)" in the second column. ( 608)

#### 10.9.3 **Reset error messages**

An error message with the response "Fault", "Trouble", "TroubleQSP" or "Warning locked" must be explicitly reset (acknowledged) after the cause of the error has been eliminated.

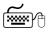

To reset (acknowledge) a pending error message, execute the device command C00002/19 = "1".

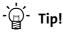

With an online connection to the controller, use the Diagnostics tab of the »Engineer« and click Error reset to reset a pending error message.

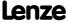

#### 10.9.4 **Export error texts**

All error texts of the controller can be exported into a text file (\*.txt) for further processing.

- ▶ The error text is preceded with the corresponding 32-bit and 16-bit error number (decimal).
- ▶ If there is no corresponding 16-bit error number for a 32-bit error number, the field remains empty.

#### **Example**

Output of the German and English error texts:

| 32-BitError<br>0<br>111<br>119 / 19 | 16-BitError<br>0<br>11 | DE-de<br>Kein Fehler<br>Versorgungsspannung      | EN-en<br>No error<br>Supply voltage         |
|-------------------------------------|------------------------|--------------------------------------------------|---------------------------------------------|
| 12323 : Motor<br>125                | management / 25        | encoder<br>E/A integriert                        | I/O integrated                              |
| 26214416<br>26214505                | 6672<br>6761           | dH10: Lüfterausfall<br>dH69: Abgleichdatenfehler | dH10: Fan failure<br>dH69: Adjustment fault |

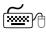

# How to export the error texts into a text file:

- 1. Go to the Project view in the context menu of the 8400 TopLine controller and execute the **Export error texts...** command.
- 2. Define the following options in the *Export error texts* dialog box:
  - · Output file and memory location
  - Languages to be exported (German/English/French)
  - Device/module to be exported
  - Separator (tabulator or semicolon)
  - Font (UTF8, standard font or ASCII)
- 3. Click **OK** to start the export.
  - · After the export, a message appears indicating whether the export was successful.

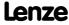

Diagnostics & error management Error messages of the operating system

### 10.9.5 Short overview (A-Z)

The table below contains all error messages of the controller operating system <u>in alphabetical order</u>.

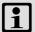

#### Note!

For the sake of legibility, the  $\underline{\mathsf{Logbook}}$  and  $\underline{\mathsf{C00165}}$  display the 32-bit error number with the following syntax:

[Error type].[Error subject area no.].[Error ID]

In this documentation, "xx", a wildcard, stands for the error type since it is configurable for many error messages.

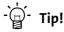

If you click the cross-reference in the first column, "Error number", you will reach the detailed description of the respective error message in the following chapter, "Cause & possible remedies". (🗆 611)

| Error number           |                        |                        | Error message                                  | Response         | can be set in | CAN Emergency |
|------------------------|------------------------|------------------------|------------------------------------------------|------------------|---------------|---------------|
| 32 bits                | 16 bits <sub>hex</sub> | 16 bits <sub>dec</sub> |                                                | (Lenze setting)  |               | Error Code    |
| ▶ <u>xx.0125.00001</u> | 0x1901                 | 6401                   | An01: AIN1_I < 4 mA                            | TroubleQuickStop | C00598/1      | 0xF000        |
| ▶ <u>xx.0125.00002</u> | 0x1902                 | 6402                   | An02: AIN2_I < 4 mA                            | TroubleQuickStop | C00598/2      | 0xF000        |
| ▶ <u>xx.0131.00006</u> | 0x1f06                 | 7942                   | CA06: CAN CRC error                            | No Reaction      | C00592/1      | 0x8000        |
| ▶ <u>xx.0131.00007</u> | 0x1f07                 | 7943                   | CA07: CAN Bus Warn                             | No Reaction      | C00592/3      | 0x8000        |
| ▶ <u>xx.0131.00008</u> | 0x1f08                 | 7944                   | CA08: CAN Bus Stopped                          | No Reaction      | C00592/4      | 0x8000        |
| • xx.0131.00011        | 0x1f0b                 | 7947                   | CA0b: CAN HeartBeatEvent                       | No Reaction      | C00592/5      | 0x8130        |
| ▶ <u>xx.0131.00015</u> | 0x1f0f                 | 7951                   | CA0F: CAN control word                         | Fault            | C00594/1      | 0xF000        |
| ▶ <u>xx.0127.00002</u> | 0x1b02                 | 6914                   | CE04: MCI communication error                  | No Reaction      | C01501/1      | 0x7000        |
| ▶ <u>xx.0127.00015</u> | 0x1b0f                 | 6927                   | CEOF: MCI control word                         | Fault            | C00594/2      | 0xF000        |
| • xx.0135.00001        | 0x2301                 | 8961                   | CE1: CAN RPDO1                                 | No Reaction      | C00593/1      | 0x8100        |
| • xx.0135.00002        | 0x2302                 | 8962                   | CE2: CAN RPDO2                                 | No Reaction      | C00593/2      | 0x8100        |
| ×x.0135.00003          | 0x2303                 | 8963                   | CE3: CAN RPDO3                                 | No Reaction      | C00593/3      | 0x8100        |
| ×x.0131.00000          | 0x1f00                 | 7936                   | CE4: CAN Bus Off                               | No Reaction      | C00592/2      | 0x8000        |
| ▶ <u>xx.0184.00001</u> | 0x5401                 | 21505                  | Ck01: Pos. HW limit switch                     | TroubleQuickStop | C00595/1      | 0x8600        |
| ×x.0184.00002          | 0x5402                 | 21506                  | Ck02: Neg. HW limit switch                     | TroubleQuickStop | C00595/2      | 0x8600        |
| ×x.0184.00007          | 0x5407                 | 21511                  | Ck03: Pos. SW limit position                   | TroubleQuickStop | C00595/3      | 0x8600        |
| ▶ <u>xx.0184.00008</u> | 0x5408                 | 21512                  | Ck04: Neg. SW limit position                   | TroubleQuickStop | C00595/4      | 0x8600        |
| ×x.0184.00153          | 0x5499                 | 21657                  | Ck05: Error following error 1                  | Warning          | C00595/5      | 0x8611        |
| ×x.0184.00154          | 0x549a                 | 21658                  | Ck06: Following Error 2                        | Warning          | C00595/6      | 0x8611        |
| ×x.0184.00155          | 0x549b                 | 21659                  | Ck07: Travel range limit exceeded              | TroubleQuickStop | C00595/7      | 0x8612        |
| ×x.0184.00156          | 0x549c                 | 21660                  | Ck08: Home position unknown                    | WarningLocked    | C00595/8      | 0x8612        |
| ▶ <u>xx.0184.08005</u> | 0x54cd                 | 21709                  | Ck09: Positioning mode invalid                 | WarningLocked    | C00595/9      | 0x8600        |
| ▶ <u>xx.0184.08007</u> | 0x54cf                 | 21711                  | Ck10: Profile data implausible                 | WarningLocked    | C00595/10     | 0x8600        |
| ▶ <u>xx.0184.08009</u> | 0x54d1                 | 21713                  | Ck11: Operating mode invalid                   | Warning          | C00595/11     | 0x8600        |
| ×x.0184.08014          | 0x54d6                 | 21718                  | Ck12: Profile no. invalid                      | WarningLocked    | C00595/12     | 0x8600        |
| ▶ <u>xx.0184.08015</u> | 0x54d7                 | 21719                  | Ck13: Error FB MCKCtrlInterface                | Warning          | C00595/13     | 0x8600        |
| ×x.0184.00015          | 0x540f                 | 21519                  | Ck14: Target position beyond SW limit position | WarningLocked    | C00595/14     | 0x8600        |
| ×x.0184.00005          | 0x5405                 | 21509                  | Ck15: Error status sign. brake                 | TroubleQuickStop | -             | 0x8600        |
| ▶ xx.0184.00064        | 0x5440                 | 21568                  | Ck16: Time overflow manual control             | Fault            | C00595/15     | 0x8600        |

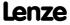

8400 TopLine C | Software Manual
Diagnostics & error management
Error messages of the operating system

| Error number    |                        |                        | Error message                                   | Response         | can be set in   | CAN Emergency |
|-----------------|------------------------|------------------------|-------------------------------------------------|------------------|-----------------|---------------|
| 32 bits         | 16 bits <sub>hex</sub> | 16 bits <sub>dec</sub> |                                                 | (Lenze setting)  |                 | Error Code    |
| xx.0140.00013   | 0x280d                 | 10253                  | Cl01: Module missing/incompatible               | No Reaction      | C01501/2        | 0x7000        |
| xx.0135.00004   | 0x2304                 | 8964                   | CP04: CAN RPDO4                                 | No Reaction      | C00593/4        | 0x8100        |
| xx.0145.00035   | 0x2d23                 | 11555                  | dF10: AutoTrip Reset                            | Fault            | C00189          | 0xF000        |
| xx.0145.00014   | 0x2d0e                 | 11534                  | dF14: SW/HW invalid                             | Fault            | -               |               |
| xx.0145.00015   | 0x2d0f                 | 11535                  | dF15: DCCOM CU2 error                           | Fault            | -               |               |
| xx.0145.00024   | 0x2d18                 | 11544                  | dF18: BU RCOM error                             | Fault            | -               | 0x6100        |
| xx.0145.00033   | 0x2d21                 | 11553                  | dF21: BU Watchdog                               | Fault            | -               | 0x6100        |
| xx.0145.00034   | 0x2d22                 | 11554                  | dF22: CU watchdog                               | Fault            | -               | 0x6100        |
| xx.0145.00025   | 0x2d19                 | 11545                  | dF25: CU RCOM error                             | Fault            | -               | 0x6100        |
| xx.0145.00026   | 0x2d1a                 | 11546                  | dF26: Appl. watchdog                            | No Reaction      | C00580/1        | 0x6200        |
| xx.0145.00050   | 0x2d32                 | 11570                  | dF50: Retain error                              | Fault            | -               | 0x6100        |
| xx.0145.00051   | 0x2d33                 | 11571                  | dF51: CuCcr error                               | Fault            | -               | 0x6100        |
| xx.0145.00052   | 0x2d34                 | 11572                  | dF52: BuCcr error                               | Fault            | -               | 0x6100        |
| · xx.0400.00009 | 0x1a09                 | 6665                   | dH09: EEPROM power section                      | Fault            | -               | 0x5530        |
| xx.0400.00016   | 0x1a10                 | 6672                   | dH10: Fan failure                               | Warning          | <u>C00566</u>   | 0x5000        |
| xx.0400.00104   | 0x1a68                 | 6760                   | dH68: Adjustment data error CU                  | Fault            | -               | 0x5530        |
| xx.0400.00105   | 0x1a69                 | 6761                   | dH69: Adjustment data error BU                  | Fault            | -               | 0x5530        |
| xx.0123.00094   | 0x175e                 | 5982                   | FC01: Switching frequency reduction             | No Reaction      | C00590          | 0x2000        |
| xx.0123.00095   | 0x175f                 | 5983                   | FC02: Maximum speed for Fchop                   | No Reaction      | C00588          | 0xF000        |
| xx.0123.00099   | 0x1763                 | 5987                   | FC03: Field controller limitation               | No Reaction      | C00570/4        | 0xF000        |
| xx.0123.00057   | 0x1739                 | 5945                   | Id1: Motor data identification error            | WarningLocked    | -               | 0xF000        |
| xx.0123.00056   | 0x1738                 | 5944                   | Id2: Motor data identification error            | Fault            | -               | 0xF000        |
| xx.0123.00058   | 0x173a                 | 5946                   | Id3: CINH motor data identification             | WarningLocked    | -               | 0xF000        |
| xx.0123.00059   | 0x173b                 | 5947                   | Id4: Resistance identification error            | Warning          | -               | 0xF000        |
| xx.0123.00074   | 0x174a                 | 5962                   | ld5: Pole position identification error         | Fault            | C00643/1        |               |
| xx.0123.00075   | 0x174b                 | 5963                   | Id6: Resolver ident error                       | Fault            | -               |               |
| xx.0123.00145   | 0x1745                 | 6033                   | LP1: Motor phase failure                        | No Reaction      | C00597          | 0x3000        |
| xx.0123.00015   | 0x170f                 | 5903                   | LU: DC bus undervoltage                         | Trouble          | C00600/1        | 0x3100        |
| xx.0123.00016   | 0x1701                 | 5904                   | oC1: Power section - short circuit              | Fault            | -               | 0x2000        |
| • xx.0123.00017 | 0x1710                 | 5905                   | oC2: Power section - earth fault                | Fault            | -               | 0x2000        |
| xx.0119.00050   | 0x1711<br>0x1332       | 4914                   | oC5: Ixt overload                               | Warning          | C00604          | 0x2000        |
| xx.0123.00105   | 0x1332                 | 5993                   | oC6: 12xt motor overload                        | -                | C00604          | 0x2000        |
| xx.0123.00103   | 0x1709<br>0x1707       | 5895                   | oC7: Motor overcurrent                          | Warning<br>Fault | <u>C00606</u>   | 0x2000        |
|                 |                        |                        |                                                 |                  | C00600          | 0x2000        |
| xx.0123.00030   | 0x171e                 | 5918                   | oC10: Maximum current reached                   | No Reaction      | <u>C00609</u>   |               |
| xx.0123.00071   | 0x1747                 | 5959                   | oC11: Clamp operation active                    | Fault            | 600574          | 0xF000        |
| xx.0123.00065   | 0x1741                 | 5953                   | oC12: I2xt brake resistor overload              | No Reaction      | <u>C00574</u>   | 0xF000        |
| xx.0123.00090   | 0x175a                 | 5978                   | oC13: Maximum current for Fch exceeded          | Fault            |                 | 0xF000        |
| xx.0123.00096   | 0x1760                 | 5984                   | oC14: Direct-axis current controller limitation | No Reaction      | C00570/1        | 0xF000        |
| xx.0123.00097   | 0x1761                 | 5985                   | oC15: Cross current controller limitation       | No Reaction      | C00570/2        | 0xF000        |
| xx.0123.00098   | 0x1762                 | 5986                   | oC16: Torque controller limitation              | No Reaction      | C00570/3        | 0xF000        |
| xx.0123.00031   | 0x171f                 | 5919                   | oC17: Clamp sets pulse inhibit                  | No Reaction      | <u>C00569/1</u> | 0xF000        |
| xx.0119.00001   | 0x1301                 | 4865                   | oH1: Heatsink overtemperature                   | Fault            | -               | 0x4000        |
| xx.0119.00015   | 0x130f                 | 4879                   | oH3: Motor temperature (X106) triggered         | Fault            | <u>C00585</u>   | 0x4000        |
| xx.0119.00000   | 0x1300                 | 4864                   | oH4: Heatsink temp. > shutdown temp5°C          | No Reaction      | <u>C00582</u>   | 0x4000        |
| xx.0119.00020   | 0x1314                 | 4884                   | oH6: Motor temperature MultiEncoder > C121      | Warning          | <u>C00583/4</u> |               |
| xx.0119.00002   | 0x1302                 | 4866                   | oH7: Motor temperature resolver > C121          | Warning          | <u>C00583/3</u> |               |
| xx.0119.00003   | 0x1303                 | 4867                   | oH9: Motor overtemperature resolver             | Fault            | C00583/1        |               |
| xx.0119.00021   | 0x1315                 | 4885                   | oH12: Motor overtemperature MultiEncoder        | Fault            | <u>C00583/2</u> |               |
| xx.0123.00032   | 0x1720                 | 5920                   | oS1: Maximum speed limit reached                | No Reaction      | <u>C00579</u>   | 0x8400        |
| xx.0123.00033   | 0x1721                 | 5921                   | oS2: Max. motor speed                           | Fault            | -               | 0x8400        |
| xx.0123.00001   | 0x1701                 | 5889                   | ot1: Max. torque reached                        | No Reaction      | C00608          | 0x8300        |

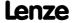

**8400 TopLine C | Software Manual** Diagnostics & error management Error messages of the operating system

| Error number  |                        |                        | Error message                             | Response        | can be set in   | CAN Emergency |
|---------------|------------------------|------------------------|-------------------------------------------|-----------------|-----------------|---------------|
| 32 bits       | 16 bits <sub>hex</sub> | 16 bits <sub>dec</sub> |                                           | (Lenze setting) |                 | Error Code    |
| ×x.0123.00093 | 0x175d                 | 5981                   | ot2: Speed controller output limited      | No Reaction     | C00567          | 0xF000        |
| ×x.0123.00014 | 0x170e                 | 5902                   | OU: DC bus overvoltage                    | Trouble         | -               | 0x3100        |
| ×x.0144.00001 | 0x2c01                 | 11265                  | PS01: No memory module                    | Warning         | -               | 0x6300        |
| xx.0144.00002 | 0x2c02                 | 11266                  | PS02: Invalid par. set                    | Fault           | -               | 0x6300        |
| xx.0144.00003 | 0x2c03                 | 11267                  | PS03: Invalid device par. set             | Fault           | -               | 0x6300        |
| xx.0144.00004 | 0x2c04                 | 11268                  | PS04: Invalid MCI par. set                | Fault           | -               | 0x6300        |
| xx.0144.00007 | 0x2c07                 | 11271                  | PS07: Par. mem. module invalid            | Fault           | -               | 0x6300        |
| xx.0144.00008 | 0x2c08                 | 11272                  | PS08: Par. device invalid                 | Fault           | -               | 0x6300        |
| xx.0144.00009 | 0x2c09                 | 11273                  | PS09: Par. format invalid                 | Fault           | -               | 0x6300        |
| xx.0144.00010 | 0x2c0a                 | 11274                  | PS10: Memory module binding invalid       | Fault           | -               |               |
| xx.0123.00024 | 0x1718                 | 5912                   | Sd2: Resolver open circuit                | Fault           | C00603/2        |               |
| xx.0123.00205 | 0x17cd                 | 6093                   | Sd3: Feedback system open circuit         | Fault           | <u>C00586</u>   | 0x7300        |
| xx.0123.00027 | 0x171b                 | 5915                   | Sd4: MultiEncoder open circuit            | Fault           | C00603/1        |               |
| xx.0119.00012 | 0x130c                 | 4876                   | Sd6: Error thermal detector resolver      | Fault           | C00583/5        |               |
| xx.0123.00026 | 0x171a                 | 5914                   | Sd7: Error encoder communication          | Fault           | C00603/4        |               |
| xx.0123.00062 | 0x173e                 | 5950                   | Sd8: Encoder angular drift monit.         | Fault           | C00603/3        |               |
| xx.0123.00200 | 0x17c8                 | 6088                   | Sd10: Speed limit for feedback system 12  | Fault           | <u>C00607</u>   | 0x7300        |
| xx.0123.00201 | 0x17c9                 | 6089                   | Sd11: Speed limit for feedback system 67  | Fault           | <u>C00607</u>   | 0x7300        |
| xx.0119.00022 | 0x1316                 | 4886                   | Sd12: Error thermal detector MultiEncoder | Fault           | C00583/6        |               |
| xx.0111.00002 | 0x0b02                 | 2818                   | Su02: One mains phase is missing          | Warning         | <u>C00565</u>   | 0x3000        |
| xx.0111.00003 | 0x0b03                 | 2819                   | Su03: Too frequent mains switching        | Fault           | -               | 0x3000        |
| xx.0111.00004 | 0x0b04                 | 2820                   | Su04: CU Insufficiently Supplied          | Fault           | -               | 0x3000        |
| xx.0111.00006 | 0x0b06                 | 2822                   | Su06: Mains input overload                | Fault           | -               | 0x3000        |
| xx.0980.00001 | -                      | -                      | US01: User error 1                        | No Reaction     | C00581/1        | 0x6200        |
| xx.0981.00002 | -                      | -                      | US02: User error 2                        | No Reaction     | C00581/2        | 0x6200        |
| xx.0982.00003 | -                      | -                      | US03: User error 3                        | No Reaction     | C00581/3        | 0x6200        |
| xx.0983.00004 | -                      | -                      | US04: User error 4                        | No Reaction     | <u>C00581/4</u> | 0x6200        |
| xx.0984.00001 | -                      | -                      | US05: User error 5                        | No Reaction     | C00581/5        | 0x6200        |
| xx.0985.00002 | -                      | -                      | US06: User error 6                        | No Reaction     | C00581/6        | 0x6200        |
| xx.0986.00003 | -                      | -                      | US07: User error 7                        | No Reaction     | C00581/7        | 0x6200        |
| xx.0987.00004 | -                      | -                      | US08: User error 8                        | No Reaction     | C00581/8        | 0x6200        |

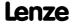

Diagnostics & error management Error messages of the operating system

#### 10.9.6 Cause & possible remedies

This chapter contains all error messages of the controller operating system in numerical order of the error numbers. The list provides detailed information on the response to the error message as well as information on the cause & possible remedies.

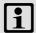

#### Note!

For the sake of legibility, the Logbook and C00165 display the error number with the following syntax:

[Error type].[Error subject area no.].[Error ID]

In this documentation, "xx", a wildcard, stands for the error type since it is configurable for many error messages.

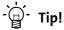

A list of all error messages of the controller operating system in alphabetical order can be found in the previous chapter "Short overview (A-Z)" ( 608).

#### Su02: One mains phase is missing [xx.0111.00002]

| Response (Lenze setting printed in bold)                                                                               | Setting: C00565 (☑ Adjustable response) |  |
|----------------------------------------------------------------------------------------------------|-----------------------------------------|--|
| ☑ 0: No Reaction ☑ 1: Fault ☐ 2: Trouble ☐ 3: TroubleQuickStop ☐ 4: WarningLocked ☒ <b>5: Warning</b> ☐ 6: Information |                                         |  |
| Cause                                                                                                    | Remedy                                  |  |
| One mains phase of a three-phase supply has failed.                                                                    | Check mains connection (terminal X100). |  |

#### Su03: Too frequent mains switching [xx.0111.00003]

| Response (Lenze setting printed in bold)                                                                                                    |                                                                                                    |  |  |  |
|----------------------------------------------------------------------------------------------------|----------------------------------------------------------------------------------------------------|--|--|--|
| □ 0: No Reaction 🗷 1: Fault □ 2: Trouble □ 3: TroubleQuickStop □ 4: WarningLocked □ 5: Warning □ 6: Information                                                                                                    |                                                                                                    |  |  |  |
| Cause                                                                                                    | Remedy                                                                                                    |  |  |  |
| <ul> <li>Too frequent mains switching of the power section.</li> <li>The device recognises if the power section is switched on and off too frequently.</li> <li>To protect internal charging connections from destruction, the device reports this error and prevents the controller inhibit. All other functions are active.</li> </ul> | <ul> <li>The error must be acknowledged by mains switching.</li> <li>The charging circuit can only cool down when the mains is switched off.</li> <li>After switching the mains 3 times in one minute, there must be a switching pause of 9 minutes.</li> <li>Cyclic mains switching every 3 minutes is permissible.</li> </ul> |  |  |  |

#### Su04: CU insufficiently supplied [xx.0111.00004]

| Response (Lenze setting printed in bold)                                                                                                    |                                                                                                    |  |  |  |
|----------------------------------------------------------------------------------------------------|----------------------------------------------------------------------------------------------------|--|--|--|
| □ 0: No Reaction 🗵 1: Fault □ 2: Trouble □ 3: TroubleQuickStop □ 4: WarningLocked □ 5: Warning □ 6: Information                                                                        |                                                                                                    |  |  |  |
| Cause                                                                                                    | Remedy                                                                                                    |  |  |  |
| After switching on the device, the 24V supply voltage for the control electronics is too low (100ms after switch-on U is < 19V).  • The current supply voltage is displayed in C00065. | The error must be acknowledged. With internal supply voltage via the power electronics, the controller must be replaced. With external supply voltage, check the correct connection and/or the stability of the supply voltage. |  |  |  |

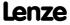

Diagnostics & error management Error messages of the operating system

#### Su06: Mains input overload [xx.0111.00006]

| Response (Lenze setting printed in bold)                                                                        |                                                                                                    |  |  |
|----------------------------------------------------------------------------------------------------|----------------------------------------------------------------------------------------------------|--|--|
| □ 0: No Reaction 🗵 1: Fault □ 2: Trouble □ 3: TroubleQuickStop □ 4: WarningLocked □ 5: Warning □ 6: Information |                                                                                                    |  |  |
| Cause                                                                                                    | Remedy                                                                                                    |  |  |
| Overtemperature in case of devices from type 6 in the input rectifier or the mains choke.                       | <ul> <li>Check whether all mains phases are connected (a 2-phase supply may be existent).</li> <li>Provide for sufficient cooling of the device.</li> </ul> |  |  |

#### oH4: Heatsink temp. > shutdown temp. -5°C [xx.0119.00000]

| Response (Lenze setting printed in bold)                                                      | Setting: <u>C00582</u> (☑ Adjustable response)                                                                      |
|-----------------------------------------------------------------------------------------------|----------------------------------------------------------------------------------------------------|
| ☑ <b>0: No Reaction</b> ☑ <b>1:</b> Fault ☐ 2: Trouble ☐ 3: TroubleQuickStop ☐ 4:             | WarningLocked ☑ 5: Warning ☐ 6: Information                                                                         |
| Cause                                                                                         | Remedy                                                                                                    |
| The heatsink temperature now only differs by 5 °C from the shutdown temperature of the motor. | Prevent further heating, i.e. reduce motor load or set controller inhibit so that the heatsink can cool down again. |

#### oH1: Overtemperature heatsink [xx.0119.00001]

| Response (Lenze setting printed in bold)                                                                                                    |                                                                                                    |  |
|----------------------------------------------------------------------------------------------------|----------------------------------------------------------------------------------------------------|--|
| □ 0: No Reaction 🗵 1: Fault □ 2: Trouble □ 3: Trouble QuickStop □ 4: WarningLocked □ 5: Warning □ 6: Information                                                                          |                                                                                                    |  |
| Cause                                                                                                    | Remedy                                                                                                    |  |
| The heatsink temperature is higher than the fixed limit temperature (90 ° C).  Maybe the ambient temperature of the controller is too high or the fan or its ventilation slots are dirty. | <ul> <li>Check control cabinet temperature.</li> <li>Clean filter.</li> <li>Clean controller.</li> <li>If required, clean or replace the fan.</li> <li>Provide for sufficient cooling of the device.</li> </ul> |  |

#### oH7: Motor temperature resolver > C121 [xx.0119.00002]

| Response (Lenze setting printed in bold)                                                                      | Setting: C00583/3 (☑ Adjustable response)                                                                                                    |
|----------------------------------------------------------------------------------------------------|----------------------------------------------------------------------------------------------------|
| ☑ 0: No Reaction ☑ 1: Fault □ 2: Trouble ☑ 3: TroubleQuickStop ☑ 4:                                           | WarningLocked <b>☑ 5: Warning ☑</b> 6: Information                                                                                                    |
| Cause                                                                                                    | Remedy                                                                                                    |
| The motor temperature detected via the resolver interface has exceeded the warning threshold set in C00121/1. | <ul> <li>Check motor temperature monitoring.</li> <li>Provide for sufficient cooling of the motor.</li> <li>Check terminals for open circuit or loose contact.</li> </ul> |

#### oH9: Motor overtemperature resolver [xx.0119.00003]

| Response (Lenze setting printed in bold)                                                                      | Setting: C00583/1 (☑ Adjustable response)                                                                                                    |
|----------------------------------------------------------------------------------------------------|----------------------------------------------------------------------------------------------------|
| ☑ 0: No Reaction ☑ 1: Fault ☐ 2: Trouble ☑ 3: TroubleQuickStop ☑ 4:                                           | WarningLocked ☑ 5: Warning ☑ 6: Information                                                                                                    |
| Cause                                                                                                    | Remedy                                                                                                    |
| The motor temperature detected via the resolver interface is higher than the fixed limit temperature (90 °C). | <ul> <li>Check motor temperature monitoring.</li> <li>Provide for sufficient cooling of the motor.</li> <li>Check terminals for open circuit or loose contact.</li> </ul> |

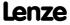

Diagnostics & error management Error messages of the operating system

#### Sd6: Error thermal detector resolver [xx.0119.00012]

Response (Lenze setting printed in bold)

Setting: C00583/5 (☑ Adjustable response)

☑ 0: No Reaction ☑ 1: Fault ☐ 2: Trouble ☑ 3: TroubleQuickStop ☑ 4: WarningLocked ☑ 5: Warning ☑ 6: Information

Cause

Remedy

• Check the contacting of the encoder cable at the motor and the controller.

• Check the selected motor thermal sensor in C01190/1 whether it complies with the assembly in the motor.

• If required, switch off thermal sensor monitoring (C00583/5="0").

#### oH3: Motor temperature (X106) triggered [xx.0119.00015]

Response (Lenze setting printed in bold)

☐ 0: No Reaction ☐ 1: Fault ☐ 2: Trouble ☐ 3: TroubleQuickStop ☐ 4: WarningLocked ☐ 5: Warning ☐ 6: Information

Cause

Remedy

• Check motor temperature monitoring function at the plug connector X106, terminal T1 /T2, has tripped.

Possible causes:
• The motor is overheated so that the thermal contact integrated into the motor has been switched.
• An open circuit or a loose contact at the connections mentioned above has occurred.

Setting: C00585 (☑ Adjustable response)

• Check motor temperature monitoring.
• Provide for sufficient cooling of the motor.
• Check terminals for open circuit or loose contact.

#### oH6: Motor temperature MultiEncoder > C121 [xx.0119.00020]

Response (Lenze setting printed in bold)

Setting: C00583/4 (☑ Adjustable response)

☑ 0: No Reaction ☑ 1: Fault ☐ 2: Trouble ☑ 3: TroubleQuickStop ☑ 4: WarningLocked ☑ 5: Warning ☑ 6: Information

Cause

Remedy

• Check motor temperature monitoring.
interface has exceeded the warning threshold set in C00121/2.

• Check terminals for open circuit or loose contact.

#### oH12: Motor overtemperature MultiEncoder [xx.0119.00021]

 Response (Lenze setting printed in bold)
 Setting: C00583/2
 (☑ Adjustable response)

 ☑ 0: No Reaction ☑ 1: Fault ☐ 2: Trouble ☑ 3: TroubleQuickStop ☑ 4: WarningLocked ☑ 5: Warning ☑ 6: Information

 Cause

 Remedy

 The motor temperature detected via the encoder interface is higher than the fixed limit temperature (90 °C).

 • Check motor temperature monitoring.

 • Provide for sufficient cooling of the motor.

 • Check terminals for open circuit or loose contact.

#### Sd12: Error thermal detector MultiEncoder [xx.0119.00022]

Response (Lenze setting printed in bold)

Setting: C00583/6 (☑ Adjustable response)

☑ 0: No Reaction ☑ 1: Fault ☐ 2: Trouble ☑ 3: TroubleQuickStop ☑ 4: WarningLocked ☑ 5: Warning ☑ 6: Information

Cause

Remedy

• Check the contacting of the encoder cable at the motor and the controller.

whether it complies with the assembly in the motor.

• If required, switch off thermal sensor monitoring (C00583/6="0").

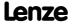

Diagnostics & error management Error messages of the operating system

#### oC5: Ixt overload [xx.0119.00050]

Response (Lenze setting printed in bold)

Setting: C00604 (☑ Adjustable response)

☑ 0: No Reaction ☑ 1: Fault ☐ 2: Trouble ☐ 3: TroubleQuickStop ☐ 4: WarningLocked ☒ 5: Warning ☐ 6: Information

Cause

Remedy

• Check and, if required, correct dimensioning of the device and the motor load with regard to technical data.

• Reduce motor load cycles (observe load cycles according to documentation).

• Load cycles are not complied with.

#### ot1: Maximum torque reached [xx.0123.00001]

| Response (Lenze setting printed in bold)                                                                                            | Setting: <u>C00608</u> (☑ Adjustable response) |
|----------------------------------------------------------------------------------------------------|------------------------------------------------|
| ☑ 0: No Reaction ☑ 1: Fault ☐ 2: Trouble ☐ 3: TroubleQuickStop ☐ 4:                                                                 | WarningLocked ☑ 5: Warning ☐ 6: Information    |
| Cause                                                                                                    | Remedy                                         |
| The device indicates that the maximally possible torque at the motor shaft has been reached.  • C00057 displays the current torque. | Reduce motor load.                             |

#### oC7: Motor overcurrent [xx.0123.00007]

| Response (Lenze setting printed in bold)                                                                                                    |                                                                                                    |  |
|----------------------------------------------------------------------------------------------------|----------------------------------------------------------------------------------------------------|--|
| □ 0: No Reaction 🗷 1: Fault □ 2: Trouble □ 3: TroubleQuickStop □ 4: WarningLocked □ 5: Warning □ 6: Information                                                          |                                                                                                    |  |
| Cause                                                                                                    | Remedy                                                                                              |  |
| <ul> <li>The maximum current monitoring has tripped.</li> <li>The instantaneous value of the motor current has exceeded the limit value set in <u>C00939</u>.</li> </ul> | Check and, if required, correct dimensioning of the load with regard to the installed device power. |  |

#### oU: DC bus overvoltage [xx.0123.00014]

| Response (Lenze setting printed in bold)                                                                                                    |                                                                                                    |
|----------------------------------------------------------------------------------------------------|----------------------------------------------------------------------------------------------------|
| □ 0: No Reaction ☑ 1: Fault ☑ 2: Trouble □ 3: TroubleQuickStop □ 4: WarningLocked □ 5: Warning □ 6: Information                                                                                                    |                                                                                                    |
| Cause                                                                                                    | Remedy                                                                                                    |
| <ul> <li>The device has detected an overvoltage in the DC bus. To protect the device hardware, the inverter control is switched off.</li> <li>Depending on the configuration of the auto-start lock function, C00142 serves to set that, if this error has been tripped, the controller only starts after the controller inhibit is switched.</li> <li>If this error message remains active longer than the time set in C00601, a "Fault" is tripped.</li> </ul> | <ul> <li>Reduce load in generator mode.</li> <li>Use a brake resistor.</li> <li>Use a regenerative power supply unit.</li> <li>Establish a DC-bus connection.</li> </ul> |

Diagnostics & error management Error messages of the operating system

#### LU: DC bus undervoltage [xx.0123.00015]

Response (Lenze setting printed in bold)

□ 0: No Reaction □ 1: Fault □ 2: Trouble □ 3: TroubleQuickStop □ 4: WarningLocked □ 5: Warning □ 6: Information

Cause

Remedy

The device has detected a DC bus undervoltage. The inverter control is switched off because the drive properties of the motor control cannot be provided anymore due to the DC bus undervoltage.

• Depending on the configuration of the auto-start lock function, C00142 serves to set that, if this error has been tripped, the controller only starts after the controller inhibit is switched.

#### oC1: Power section - short circuit [xx.0123.00016]

#### Response (Lenze setting printed in bold)

□ 0: No Reaction 🗵 1: Fault □ 2: Trouble □ 3: TroubleQuickStop □ 4: WarningLocked □ 5: Warning □ 6: Information

#### Cause

The device has recognised a short circuit of the motor phases. To protect the device electronics, the inverter control is switched off.

- Mostly, incorrectly executed motor connections are the cause.
- If the device is inappropriately dimensioned with regard to the motor load and the current limitation in the controller (Imax controller) is set incorrectly, this error message may also occur.
- ▶ Motor control: Defining current limits

#### Remedy

- Check motor connections and the corresponding plug connector on the device.
- Only use permissible combinations of device power and motor power.
- Do not set the dynamics of the current limitation controller too high.

#### oC2: Power section - earth fault [xx.0123.00017]

#### Response (Lenze setting printed in bold)

□ 0: No Reaction 🗵 1: Fault □ 2: Trouble □ 3: TroubleQuickStop □ 4: WarningLocked □ 5: Warning □ 6: Information

#### Cause

The device has recognised an earth fault at one of the motor phases. To protect the device electronics, the inverter control is switched off.

- Mostly, incorrectly executed motor connections are the cause.
- If motor filter, motor cable length, and cable type (shielding capacity) are dimensioned incorrectly, this error message may occur due to leakage currents to PE.
- If motor filters with additional terminals for +UG and –UG and devices greater or equal 3 kW are used, the earth fault detection may be triggered due to leakage currents to +UG and –UG.
- A cause can also be the use of shielded motor cables longer than 50 m.

#### Remedy

- Check motor connections and the corresponding plug connector on the device.
- Use motor filters, cable lengths, and cable types recommended by Lenze.
- If motor filters with additional terminals for +UG and –UG and devices greater or equal 3 kW are used:
  - Deactivate earth fault detection during operation by setting the filter time (C01770) to 250 ms.
- · If motor cables longer than 50 m are used:
  - Increase filter time for earth fault detection during operation (C01770).

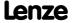

Diagnostics & error management Error messages of the operating system

#### Sd2: Open circuit resolver [xx.0123.00024]

 Response (Lenze setting printed in bold)
 Setting: C00603/2
 (☑ Adjustable response)

 ☑ 0: No Reaction ☑ 1: Fault ☑ 2: Trouble ☑ 3: TroubleQuickStop ☑ 4: WarningLocked ☑ 5: Warning ☑ 6: Information

 Cause

 • Encoder signal interferences (EMC).

 • Resolver cable interrupted.
 • Check resolver cable.

 • Resolver defective.
 • Switch off monitoring (C00603/2 = "0: No reaction") if the resolver is not used.

#### Sd7: Encoder communication error [xx.0123.00026]

| Response (Lenze setting printed in bold)                                | Setting: C00603/4 (☑ Adjustable response)                                                     |
|-------------------------------------------------------------------------|-----------------------------------------------------------------------------------------------|
| ☑ 0: No Reaction ☑ 1: Fault ☑ 2: Trouble ☑ 3: TroubleQuickStop ☑ 4:     | WarningLocked ☑ 5: Warning ☑ 6: Information                                                   |
| Cause                                                                   | Remedy                                                                                        |
| <ul><li>Encoder cable interrupted.</li><li>Encoder defective.</li></ul> | <ul><li>Check encoder cable</li><li>Check encoder.</li><li>Check parameter setting.</li></ul> |

#### Sd4: Open circuit MultiEncoder [xx.0123.00027]

| Response (Lenze setting printed in bold)                                                                        | Setting: C00603/1 (☑ Adjustable response)                                                                                                    |
|----------------------------------------------------------------------------------------------------|----------------------------------------------------------------------------------------------------|
| ☑ 0: No Reaction ☑ 1: Fault ☑ 2: Trouble ☑ 3: TroubleQuickStop ☑ 4: WarningLocked ☑ 5: Warning ☑ 6: Information |                                                                                                    |
| Cause                                                                                                    | Remedy                                                                                                    |
| <ul> <li>Encoder cable interrupted.</li> <li>Encoder defective.</li> </ul>                                      | <ul> <li>Check encoder cable.</li> <li>Check encoder.</li> <li>Switch off monitoring (<u>C00603/1</u> = "0: No reaction") is the encoder is not used.</li> </ul> |

#### oC10: Maximum current reached [xx.0123.00030]

| Response (Lenze setting printed in bold)                                                                               | Setting: <u>C00609</u> (☑ Adjustable response)                                                                                                    |
|----------------------------------------------------------------------------------------------------|----------------------------------------------------------------------------------------------------|
| <b>図 0: No Reaction</b> ☑ 1: Fault ☐ 2: Trouble ☐ 3: TroubleQuickStop ☐ 4: WarningLocked ☑ 5: Warning ☐ 6: Information |                                                                                                    |
| Cause                                                                                                    | Remedy                                                                                                    |
| The device displays that the maximum current has been reached.                                                         | <ul> <li>Check and, if required, correct dimensioning of the load with regard to the installed device power.</li> <li>Check the maximum current settings in C00022 (Imax in motor mode) and C00023 (Imax in generator mode).</li> </ul> |

#### oC17: Clamp sets pulse inhibit [xx.0123.00031]

| Response (Lenze setting printed in bold)                                                          | Setting: C00569/1 (☑ Adjustable response)                                                                                                    |
|---------------------------------------------------------------------------------------------------|----------------------------------------------------------------------------------------------------|
| <b>図 0: No Reaction ☑</b> 1: Fault <b>□</b> 2: Trouble <b>□</b> 3: TroubleQuickStop <b>□</b> 4:   | WarningLocked ☑ 5: Warning ☐ 6: Information                                                                                                    |
| Cause                                                                                             | Remedy                                                                                                    |
| Due to a short overcurrent, the inverter was switched off for a short time (clamp disconnection). | <ul> <li>Check and, if required, correct dimensioning of the load with regard to the installed device power.</li> <li>Reduce the dynamics of the setpoint change or speed control.</li> </ul> |

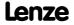

Diagnostics & error management Error messages of the operating system

## oS1: Maximum speed limit reached [xx.0123.00032]

| Response (Lenze setting printed in bold)                                                        | Setting: <u>C00579</u> (☑ Adjustable response)                                                                                                    |
|-------------------------------------------------------------------------------------------------|----------------------------------------------------------------------------------------------------|
| <b>図 0: No Reaction ☑</b> 1: Fault <b>□</b> 2: Trouble <b>□</b> 3: TroubleQuickStop <b>□</b> 4: | WarningLocked ☑ 5: Warning ☐ 6: Information                                                                                                    |
| Cause                                                                                           | Remedy                                                                                                    |
| The device has recognised that the maximum speed has been reached.                              | <ul> <li>Limit setpoint selection to maximum values.</li> <li>Adjust set speed limitation (C00909) and frequency limitation (C00910) if necessary.</li> </ul> |

#### oS2: Max. motor speed [xx.0123.00033]

| □ 0: No Reaction 🗷 1: Fault □ 2: Trouble □ 3: TroubleQuickStop □ 4: WarningLocked □ 5: Warning □ 6: Information |                                                                                                    |
|----------------------------------------------------------------------------------------------------|----------------------------------------------------------------------------------------------------|
| Cause R                                                                                                    | Remedy                                                                                                    |
| permissible motor speed has been reached.                                                                       | <ul> <li>Limit setpoint selection to the maximally permissible motor speed.</li> <li>If required, adapt set maximum motor speed (C00965).</li> </ul> |

#### Id2: Motor data identification error [xx.0123.00056]

| Response (Lenze setting printed in bold)                                                                                                    |                                                                                                    |
|----------------------------------------------------------------------------------------------------|----------------------------------------------------------------------------------------------------|
| □ 0: No Reaction 🗵 1: Fault □ 2: Trouble □ 3: TroubleQuickStop □ 4: WarningLocked □ 5: Warning □ 6: Information                                                                                                    |                                                                                                    |
| Cause                                                                                                    | Remedy                                                                                                    |
| During the identification of the motor parameters, an error has occurred that caused an abortion of the identification process.  Possible causes:  Interrupted motor cable.  Switched-off power section during the identification.  Implausible start parameter settings. | <ul> <li>Check the motor connections and the corresponding plug connector on the device and, if necessary, the motor terminal box.</li> <li>Correct start parameters for the motor parameter identification (motor nameplate data).</li> <li>Stable power supply of the device.</li> </ul> |

#### Id1: Motor data identification error [xx.0123.00057]

| Response (Lenze setting printed in bold)                                                                                                    |                                                                                                    |
|----------------------------------------------------------------------------------------------------|----------------------------------------------------------------------------------------------------|
| □ 0: No Reaction □ 1: Fault □ 2: Trouble □ 3: TroubleQuickStop 🗵 4: WarningLocked □ 5: Warning □ 6: Information                                                                                                    |                                                                                                    |
| Cause                                                                                                    | Remedy                                                                                                    |
| During the identification of the motor parameters, an error has occurred.  Possible causes:  Interrupted motor cable.  Switched-off power section during the identification.  Implausible start parameter settings. | <ul> <li>Check the motor connections and the corresponding plug connector on the device and, if necessary, the motor terminal box.</li> <li>Correct start parameters for the motor parameter identification (motor nameplate data).</li> <li>Stable power supply of the device.</li> </ul> |

#### Id3: CINH motor data identification [xx.0123.00058]

| Response (Lenze setting printed in bold)                                                                                                    |                                                                                                    |
|----------------------------------------------------------------------------------------------------|----------------------------------------------------------------------------------------------------|
| □ 0: No Reaction □ 1: Fault □ 2: Trouble □ 3: TroubleQuickStop 🗵 4: WarningLocked □ 5: Warning □ 6: Information                                                                                     |                                                                                                    |
| Cause                                                                                                    | Remedy                                                                                                    |
| <ul> <li>The device has detected controller inhibit during the motor data identification.</li> <li>This cancels the identification process. The Lenze setting of the motor data is used.</li> </ul> | <ul> <li>Do not set controller inhibit during the motor data identification.</li> <li>Do not execute any device function which may activate controller inhibit.</li> </ul> |

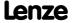

Diagnostics & error management Error messages of the operating system

#### Id4: Resistor identification error [xx.0123.00059]

| Response (Lenze setting printed in bold)                                                                                                    |                                                                       |
|----------------------------------------------------------------------------------------------------|-----------------------------------------------------------------------|
| ☐ 0: No Reaction ☐ 1: Fault ☐ 2: Trouble ☐ 3: TroubleQuickStop ☐ 4:                                                                                                    | WarningLocked <b>☑ 5: Warning</b> □ 6: Information                    |
| Cause                                                                                                    | Remedy                                                                |
| <ul> <li>The device has recognised that an error has occurred in the calculation of the motor cable resistance.</li> <li>The parameters for cable cross-section and cable length are implausible.</li> </ul> | Enter sensible values for cable cross-section and motor cable length. |

#### Sd8: Encoder angular drift monit. [xx.0123.00062]

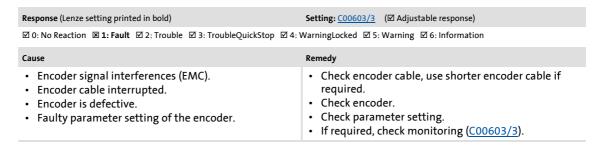

#### oC12: I2xt overload - brake resistor [xx.0123.00065]

| Response (Lenze setting printed in bold)                                                                        | Setting: <u>C00574</u> (☑ Adjustable response) |  |
|----------------------------------------------------------------------------------------------------|------------------------------------------------|--|
| ☑ 0: No Reaction ☑ 1: Fault ☐ 2: Trouble ☐ 3: TroubleQuickStop ☐ 4: WarningLocked ☑ 5: Warning ☐ 6: Information |                                                |  |
| Cause                                                                                                    | Remedy                                         |  |
| Too frequent and too long braking processes.                                                                    | Check drive dimensioning.                      |  |

#### oC11: Clamp operation active [xx.0123.00071]

| Response (Lenze setting printed in bold)                                                                                                    |                                                    |
|----------------------------------------------------------------------------------------------------|----------------------------------------------------|
| □ 0: No Reaction 🗷 1: Fault □ 2: Trouble □ 3: TroubleQuickStop □ 4: WarningLocked □ 5: Warning □ 6: Information                                                             |                                                    |
| Cause                                                                                                    | Remedy                                             |
| <ul> <li>The device indicates that the "CLAMP" overcurrent limitation has been activated.</li> <li>A permanent clamp operation causes an overload disconnection.</li> </ul> | Reduce setpoint generation dynamics or motor load. |

## Id5: Pole position identification error [xx.0123.00074]

| Response (Lenze setting printed in bold)                                                                                                    | Setting: <u>C00643/1</u> (☑ Adjustable response)                                                                                                    |
|----------------------------------------------------------------------------------------------------|----------------------------------------------------------------------------------------------------|
| ☑ 0: No Reaction ☑ 1: Fault ☐ 2: Trouble ☑ 3: TroubleQuickStop ☑ 4:                                                                                                    | WarningLocked ☑ 5: Warning ☑ 6: Information                                                                                                    |
| Cause                                                                                                    | Remedy                                                                                                    |
| <ul> <li>With 360° pole position identification:</li> <li>The rotor position detected via the encoder system does not comply with the controlled output position (plausibility check).</li> <li>With pole position identification with minimum motion:</li> <li>The encoder system detected a motion higher than the permitted one set in C00645/1.</li> </ul> | <ul> <li>With 360° pole position identification:</li> <li>Check parameter setting of the pole position identification.</li> <li>If required, adapt error tolerance for plausibility check in C00645/2.</li> <li>With pole position identification with minimum motion:</li> <li>If required, adjust permitted motion in C00645/1.</li> </ul> |

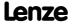

Diagnostics & error management Error messages of the operating system

#### Id6: Resolver ident. error [xx.0123.00075]

Response (Lenze setting printed in bold)

□ 0: No Reaction 🗵 1: Fault □ 2: Trouble □ 3: TroubleQuickStop □ 4: WarningLocked □ 5: Warning □ 6: Information

#### Cause

- A controller inhibit was set during resolver error identification.
- A time-out occurred while the algorithm was being processed. This error may occur if more than 60 seconds pass by between the setting of the "Resolver error identification" device command and the enable of the controller.
- The setpoint speed was too small (|nset| < 500 rpm).
- The setpoint speed was not traversed for at least 1 second.

#### Remedy

- Reduce the gain of the speed controller.
- · Check the shielding of the motor and encoder.
- Check encoder/encoder connection.
- Controller is enabled after the "Resolver error identification" device command has been set.
- Ensure that the speed profile is traversed for at least 1 second at constant setpoint speed (|nset| > 500 rpm).

#### oC13: Maximum current for Fch exceeded [xx.0123.00090]

Response (Lenze setting printed in bold)

□ 0: No Reaction 🗵 1: Fault □ 2: Trouble □ 3: TroubleQuickStop □ 4: WarningLocked □ 5: Warning □ 6: Information

#### Cause

The device has detected a motor current which exceeds the maximum current limit at permanent switching frequency of the inverter.

 If a permanent switching frequency inverter is set, a certain limit arises for the maximum current, depending on the setting. If this current limit is exceeded due to a load impulse or overload, an error message is displayed.

#### Remed

- Observe the maximum current setting depending on the set switching frequency of the inverter.
- Reduce the required load or setting of the dynamic switching frequency if necessary.

#### ot2: Speed controller output limited [xx.0123.00093]

Response (Lenze setting printed in bold)

**Setting:** <u>C00567</u> (☑ Adjustable response)

☑ 0: No Reaction ☑ 1: Fault □ 2: Trouble □ 3: TroubleQuickStop □ 4: WarningLocked ☑ 5: Warning □ 6: Information

#### Cause

The output of the speed controller has reached the internal limit value. In this state, the speed controller is not able anymore to correct the system deviation.

 Only with "Closed loop" operation or vector control (SLVC).

#### Remedy

- Observe load requirements.
- Correct dimensioning or reduce setpoint generation dynamics if necessary.
- ▶ Motor control

#### FC01: Switching frequency reduction [xx.0123.00094]

Response (Lenze setting printed in bold)

**Setting:** <u>C00590</u> (☑ Adjustable response)

☑ 0: No Reaction ☑ 1: Fault ☐ 2: Trouble ☐ 3: TroubleQuickStop ☐ 4: WarningLocked ☑ 5: Warning ☐ 6: Information

Cause

Remedy

Load-dependent switching frequency reduction

- Observe load requirements.
- Correct dimensioning or reduce setpoint generation dynamics if necessary.
- ▶ Motor control

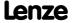

Diagnostics & error management Error messages of the operating system

## FC02: Maximum speed for Fchop [xx.0123.00095]

| Response (Lenze setting printed in bold)                                                                                            | Setting: <u>C00588</u> (☑ Adjustable response)                                                                     |
|----------------------------------------------------------------------------------------------------|----------------------------------------------------------------------------------------------------|
| ☑ 0: No Reaction ☑ 1: Fault ☐ 2: Trouble ☐ 3: TroubleQuickStop ☐ 4:                                                                 | WarningLocked ☑ 5: Warning ☐ 6: Information                                                                        |
| Cause                                                                                                    | Remedy                                                                                                    |
| Maximum speed for chopper frequency has been reached.     The maximum speed has been exceeded depending on the switching frequency. | Select the correct maximum speed as a function of the switching frequency.  • Motor control: Defining speed limits |

#### oC14: Direct-axis current controller limitation [xx.0123.00096]

| Response (Lenze setting printed in bold)                                                       | Setting: <u>C00570/1</u> (☑ Adjustable response)                                                                                                    |
|------------------------------------------------------------------------------------------------|----------------------------------------------------------------------------------------------------|
| <b>図 0: No Reaction ☑</b> 1: Fault <b>□</b> 2: Trouble <b>□</b> 3: TroubleQuickStop <b>□</b> 4 | I: WarningLocked ☑ 5: Warning ☐ 6: Information                                                                                                    |
| Cause                                                                                          | Remedy                                                                                                    |
| Direct-axis current controller limitation is active.                                           | <ul> <li>Observe load requirements.</li> <li>Correct dimensioning or reduce setpoint generation dynamics if necessary.</li> <li>Motor control</li> </ul> |

## oC15: Cross current controller limitation [xx.0123.00097]

| Response (Lenze setting printed in bold)  ☑ 0: No Reaction ☑ 1: Fault ☐ 2: Trouble ☐ 3: TroubleQuickStop ☐ 4: | Setting: C00570/2 (☑ Adjustable response)  WarningLocked ☑ 5: Warning □ 6: Information                                                                                                    |
|----------------------------------------------------------------------------------------------------|----------------------------------------------------------------------------------------------------|
| Cause                                                                                                    | Remedy                                                                                                    |
| Cross current controller limitation is active.                                                                | <ul> <li>Observe load requirements.</li> <li>Correct dimensioning or reduce setpoint generation dynamics if necessary.</li> <li>Check parameter setting of the current controller with regard to the motor controllers (e.g. reduce Vp).</li> <li>Motor control</li> </ul> |

#### oC16: Torque controller limitation [xx.0123.00098]

| Response (Lenze setting printed in bold)                           | Setting: C00570/3 (☑ Adjustable response)                                                                                                    |
|--------------------------------------------------------------------|----------------------------------------------------------------------------------------------------|
| ■ 0: No Reaction ☑ 1: Fault □ 2: Trouble □ 3: TroubleQuickStop □ 4 | : WarningLocked ☑ 5: Warning ☐ 6: Information                                                                                                    |
| Cause                                                              | Remedy                                                                                                    |
| Actuator limitation according to speed controller.                 | <ul> <li>Observe load requirements.</li> <li>Correct dimensioning or reduce setpoint generation dynamics if necessary.</li> <li>Motor control</li> </ul> |

#### FC03: Field controller limitation [xx.0123.00099]

| Response (Lenze setting printed in bold)                                                                                               | Setting: C00570/4 (☑ Adjustable response)                                                                                                    |
|----------------------------------------------------------------------------------------------------|----------------------------------------------------------------------------------------------------|
| ☑ 0: No Reaction ☑ 1: Fault ☐ 2: Trouble ☐ 3: TroubleQuickStop ☐ 4: WarningLocked ☑ 5: Warning ☐ 6: Information                        |                                                                                                    |
| Cause                                                                                                    | Remedy                                                                                                    |
| The output of the field controller has reached its maximum limit value. The drive is at the torque limit in the field weakening range. | <ul> <li>Observe load requirements.</li> <li>Correct dimensioning or reduce setpoint from the field weakening range if necessary.</li> <li>Motor control</li> </ul> |

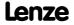

Diagnostics & error management Error messages of the operating system

#### oC6: I2xt overload - motor [xx.0123.00105]

| Response (Lenze setting printed in bold)  ☑ 0: No Reaction ☑ 1: Fault □ 2: Trouble □ 3: TroubleQuickStop □ 4: | Setting: C00606 (☑ Adjustable response)  WarningLocked ☑ 5: Warning □ 6: Information                                                                                                   |
|----------------------------------------------------------------------------------------------------|----------------------------------------------------------------------------------------------------|
| Cause                                                                                                    | Remedy                                                                                                    |
| Thermal overload of the motor.                                                                                | <ul> <li>Observe load requirements.</li> <li>Correct dimensioning if necessary.</li> <li>In case of VFCplus operation: Check Vmin boost (C00016).</li> <li>Set ► Vmin boost</li> </ul> |

#### LP1: Motor phase failure [xx.0123.00145]

| Response (Lenze setting printed in bold)                                                                                                    | Setting: C00597 (☑ Adjustable response)                                                                                                    |
|----------------------------------------------------------------------------------------------------|----------------------------------------------------------------------------------------------------|
| ☑ 0: No Reaction ☑ 1: Fault ☐ 2: Trouble ☐ 3: TroubleQuickStop ☐ 4                                                                                                    | 1: WarningLocked ☑ 5: Warning ☐ 6: Information                                                                                                    |
| Cause                                                                                                    | Remedy                                                                                                    |
| <ul> <li>Motor phase failure - power section</li> <li>This error message is displayed if a motor phase carries less current of one half-wave than set in C00599.</li> </ul> | <ul> <li>Check the motor connections and the corresponding plug connector on the device and, if necessary, the motor terminal box.</li> <li>Check the trigger threshold <u>C00599</u>.</li> </ul> |

#### Sd10: Speed limit - feedback system 12 [xx.0123.00200]

| Response (Lenze setting printed in bold)                                         | Setting: <u>C00607</u> (☑ Adjustable response)                                                                                                    |
|----------------------------------------------------------------------------------|----------------------------------------------------------------------------------------------------|
| ☑ 0: No Reaction ☑ <b>1: Fault</b> ☐ 2: Trouble ☐ 3: TroubleQuickStop ☐ 4:       | WarningLocked ☑ 5: Warning ☐ 6: Information                                                                                                    |
| Cause                                                                            | Remedy                                                                                                    |
| Maximally permissible speed of the feedback system connected to DI1/DI2 reached. | Reduce speed of the rotation shaft/feedback system.<br>$n_{encoder} <= (f_{max} \times 60) / encoder increment$<br>(for $f_{max} = 10 \text{ kHz}$ ) |

#### Sd11: Speed limit for feedback system 67 [xx.0123.00201]

| Response (Lenze setting printed in bold)                                         | Setting: <u>C00607</u> (☑ Adjustable response)                                                                                                    |
|----------------------------------------------------------------------------------|----------------------------------------------------------------------------------------------------|
| ☑ 0: No Reaction ☑ 1: Fault ☐ 2: Trouble ☐ 3: TroubleQuickStop ☐ 4:              | WarningLocked ☑ 5: Warning ☐ 6: Information                                                                                                    |
| Cause                                                                            | Remedy                                                                                                    |
| Maximally permissible speed of the feedback system connected to DI6/DI7 reached. | Reduce speed of the rotation shaft/feedback system.<br>$n_{encoder} <= (f_{max} \times 60) / encoder increment$<br>(for $f_{max} = 10 \text{ kHz}$ ) |

## Sd3: Open circuit - feedback system [xx.0123.00205]

| Response (Lenze setting printed in bold)                                                                                                    | Setting: <u>C00586</u> (☑ Adjustable response)                                                                                                    |
|----------------------------------------------------------------------------------------------------|----------------------------------------------------------------------------------------------------|
| ☑ 0: No Reaction ☑ 1: Fault ☐ 2: Trouble ☐ 3: TroubleQuickStop ☐ 4: WarningLocked ☑ 5: Warning ☐ 6: Information                                                                                                    |                                                                                                    |
| Cause                                                                                                    | Remedy                                                                                                    |
| <ul> <li>HTL encoder cable interrupted.</li> <li>HTL encoder is defective.</li> <li>Note: May also be caused by a very dynamic acceleration or starting up against a blocked motor shaft (e.g. with a closed holding brake).</li> </ul> | <ul> <li>Check HTL encoder cable.</li> <li>Check HTL encoder.</li> <li>Check related terminals.</li> <li>Switch off monitoring (<u>C00603/</u> = "0: No reaction") is the HTL encoder is not used.</li> </ul> |

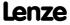

Diagnostics & error management Error messages of the operating system

#### An01: AIN1\_I < 4 mA [xx.0125.00001]

| Response (Lenze setting printed in bold)                                                                                                    | Setting: C00598/1 (☑ Adjustable response)                                                                                                    |
|----------------------------------------------------------------------------------------------------|----------------------------------------------------------------------------------------------------|
| ☑ 0: No Reaction ☑ 1: Fault ☑ 2: Trouble ☑ 3: TroubleQuickStop ☐ 4:                                                                                                    | WarningLocked ☑ 5: Warning ☐ 6: Information                                                                                                    |
| Cause                                                                                                    | Remedy                                                                                                    |
| <ul> <li>Open-circuit monitoring for analog input 1 has tripped.</li> <li>Only if the analog input has been configured as a current loop of 4 20 (<u>C00034/1</u> = 2).</li> </ul> | <ul> <li>Check wiring of the analog X3/A1I input terminal for open circuit.</li> <li>Check minimum current values of the signal sources.</li> </ul> |

#### An02: AIN2\_I < 4 mA [xx.0125.00002]

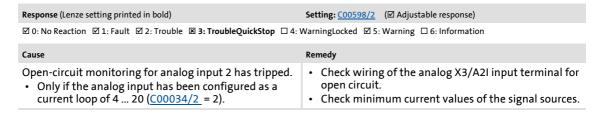

#### CE04: MCI communication error [xx.0127.00002]

| Response (Lenze setting printed in bold)  ☑ 0: No Reaction ☑ 1: Fault ☑ 2: Trouble ☑ 3: TroubleQuickStop ☑ 4: | Setting: C01501/1 (☑ Adjustable response)  WarningLocked ☑ 5: Warning ☑ 6: Information                                                                                                    |
|----------------------------------------------------------------------------------------------------|----------------------------------------------------------------------------------------------------|
| Cause                                                                                                    | Remedy                                                                                                    |
| Communication error with extension module in slot 1.                                                          | <ul> <li>Eliminate EMC interference.</li> <li>Switch off controller, correctly plug in the module, switch on the controller again.</li> <li>Mains switching or restart of the controller, respectively.</li> <li>Replace module/controller.</li> <li>If the problem occurs again, you needs to consult Lenze.</li> </ul> |

#### CEOF: MCI control word [xx.0127.00015]

| Response (Lenze setting printed in bold)                                                            | Setting: <u>C00594/2</u> (☑ Adjustable response)                                  |
|----------------------------------------------------------------------------------------------------|-----------------------------------------------------------------------------------|
| ☑ 0: No Reaction ☑ <b>1: Fault</b> ☑ 2: Trouble ☑ 3: TroubleQuickStop ☐ 4                           | : WarningLocked ☑ 5: Warning ☐ 6: Information                                     |
| Cause                                                                                               | Remedy                                                                            |
| Bit 14 ("SetFail") of the wMciCtrl control word of the LS DriveInterface system block has been set. | Trace back signal source on the bus (e.g. PROFIBUS) that sets bit 14 ("SetFail"). |

#### CE4: CAN bus off [xx.0131.00000]

| Response (Lenze setting printed in bold)                                                                                                    | Setting: C00592/2 (☑ Adjustable response)                                                                                                    |
|----------------------------------------------------------------------------------------------------|----------------------------------------------------------------------------------------------------|
| ☑ <b>0: No Reaction</b> ☑ <b>1:</b> Fault ☑ <b>2:</b> Trouble ☑ <b>3:</b> TroubleQuickStop ☑ <b>4:</b>                                                                            | WarningLocked ☑ 5: Warning ☑ 6: Information                                                                                                    |
| Cause                                                                                                    | Remedy                                                                                                    |
| <ul> <li>CAN on board: "Bus off" status</li> <li>Received too many faulty telegrams.</li> <li>Damaged cable (e.g. loose contact).</li> <li>Two nodes have the same ID.</li> </ul> | <ul> <li>Check wiring and bus terminating resistor.</li> <li>Set identical baud rate for each bus node.</li> <li>Assign different IDs to nodes.</li> <li>Eliminate electrical interference (e.g. EMC).</li> </ul> |

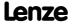

Diagnostics & error management Error messages of the operating system

#### CA06: CAN CRC error [xx.0131.00006]

 Response (Lenze setting printed in bold)
 Setting: C00592/1 (☑ Adjustable response)

 ☑ 0: No Reaction ☑ 1: Fault ☑ 2: Trouble ☑ 3: TroubleQuickStop ☑ 4: WarningLocked ☑ 5: Warning ☑ 6: Information

 Cause
 Remedy

 CAN on board: A faulty CAN telegram has been detected.
 • Check wiring and bus terminating resistor.

 • Eliminate electrical interference (e.g. EMC).

#### CA07: CAN bus warning [xx.0131.00007]

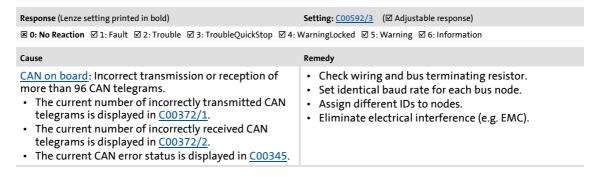

#### CA08: CAN bus stopped [xx.0131.00008]

| Response (Lenze setting printed in bold)                                                        | Setting: C00592/4 (☑ Adjustable response)   |
|-------------------------------------------------------------------------------------------------|---------------------------------------------|
| <b>図 0: No Reaction ☑</b> 1: Fault <b>☑</b> 2: Trouble <b>☑</b> 3: TroubleQuickStop <b>☑</b> 4: | WarningLocked ☑ 5: Warning ☑ 6: Information |
|                                                                                                 |                                             |
| Cause                                                                                           | Remedy                                      |

#### CA0b: CAN HeartBeatEvent [xx.0131.00011]

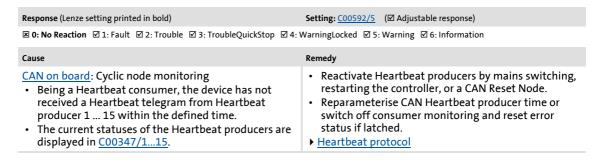

#### CAOF: CAN control word [xx.0131.00015]

| Response (Lenze setting printed in bold)                                                                      | Setting: <u>C00594/1</u> (☑ Adjustable response)                      |
|----------------------------------------------------------------------------------------------------|-----------------------------------------------------------------------|
| ☑ 0: No Reaction ☑ 1: Fault ☑ 2: Trouble ☑ 3: TroubleQuickStop ☐ 4:                                           | WarningLocked ☑ 5: Warning ☐ 6: Information                           |
| Cause                                                                                                    | Remedy                                                                |
| Bit 14 ("SetFail") in the wCANControl control word of the LS <u>DriveInterface</u> system block has been set. | Trace back signal source on the CAN bus that sets bit 14 ("SetFail"). |

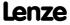

Diagnostics & error management Error messages of the operating system

#### CE1: CAN RPDO1 [xx.0135.00001]

Response (Lenze setting printed in bold)

Setting: C00593/1 (☑ Adjustable response)

☑ 0: No Reaction ☑ 1: Fault ☑ 2: Trouble ☑ 3: TroubleQuickStop ☑ 4: WarningLocked ☑ 5: Warning ☑ 6: Information

Cause

CAN on board: Time monitoring for RPDO1 has tripped.

RPDO1 has not been received within the monitoring time set in C00357/1 or was faulty.

Remedy

• Set the correct telegram length at the CAN master (transmitter).

Eliminate electrical interference (e.g. EMC).

• Adjust monitoring time in C00357/1 or switch off

time monitoring.

#### CE2: CAN RPDO2 [xx.0135.00002]

 Response (Lenze setting printed in bold)
 Setting: C00593/2
 (☑ Adjustable response)

 ☑ 0: No Reaction ☑ 1: Fault ☑ 2: Trouble ☑ 3: TroubleQuickStop ☑ 4: WarningLocked ☑ 5: Warning ☑ 6: Information

 Cause

 CAN on board: Time monitoring for RPDO2 has tripped.

 • RPDO2 has not been received within the monitoring time set in C00357/2 or was faulty.
 • Set the correct telegram length at the CAN master (transmitter).

 • Eliminate electrical interference (e.g. EMC).
 • Adjust monitoring time in C00357/2 or switch off time monitoring.

#### CE3: CAN RPDO3 [xx.0135.00003]

Response (Lenze setting printed in bold)

Setting: C00593/3 (☑ Adjustable response)

☑ 0: No Reaction ☑ 1: Fault ☑ 2: Trouble ☑ 3: TroubleQuickStop ☑ 4: WarningLocked ☑ 5: Warning ☑ 6: Information

Cause

CAN on board: Time monitoring for RPDO3 has tripped.

• RPDO3 has not been received within the monitoring time set in C00357/3 or was faulty.

• Eliminate electrical interference (e.g. EMC).

• Adjust monitoring time in C00357/3 or switch off time monitoring.

#### CP04: CAN RPDO4 [xx.0135.00004]

 Response (Lenze setting printed in bold)
 Setting: C00593/4 (☑ Adjustable response)

 ☑ 0: No Reaction ☑ 1: Fault ☑ 2: Trouble ☑ 3: TroubleQuickStop ☑ 4: WarningLocked ☑ 5: Warning ☑ 6: Information

 Cause

 CAN on board: Time monitoring for RPDO4 has tripped.

 • RPDO4 has not been received within the monitoring time set in C00357/4 or was faulty.
 • Set the correct telegram length at the CAN master (transmitter).

 • Eliminate electrical interference (e.g. EMC).
 • Adjust monitoring time in C00357/4 or switch off time monitoring.

#### Cl01: Module missing/incompatible [xx.0140.00013]

Response (Lenze setting printed in bold)

Setting: C01501/2 (☑ Adjustable response)

☑ 0: No Reaction ☑ 1: Fault ☑ 2: Trouble ☑ 3: TroubleQuickStop ☑ 4: WarningLocked ☑ 5: Warning ☑ 6: Information

Cause

Remedy

• Check connection between the communication module and standard device.

• Check if the module is plugged in correctly.

• In case of an incompatibility, either the module or the software of the standard device is out of date. In this case, please contact Lenze.

Diagnostics & error management Error messages of the operating system

#### PS01: No memory module [xx.0144.00001]

Response (Lenze setting printed in bold)

□ 0: No Reaction □ 1: Fault □ 2: Trouble □ 3: TroubleQuickStop □ 4: WarningLocked 🗵 5: Warning □ 6: Information

#### Cause

#### Remedy

Memory module is either not available or not snapped into place correctly.

- If a memory module has been provided: Plug the memory module into the slot of the standard device intended for this purpose.
- If a memory module has been provided: Check if the memory module has been plugged-in correctly.

#### PS02: Par. set invalid [xx.0144.00002]

#### Response (Lenze setting printed in bold)

□ 0: No Reaction 🗵 1: Fault □ 2: Trouble □ 3: TroubleQuickStop □ 4: WarningLocked □ 5: Warning □ 6: Information

#### 21160

#### Remedy

The parameter set saved to the memory module is invalid because it has not been saved completely.

 This can be due to voltage failure or caused by removing the memory module while saving the parameter set. Ensure voltage supply during the storage process and that the module remains plugged into the slot.

#### PS03: Par. set device invalid [xx.0144.00003]

#### Response (Lenze setting printed in bold)

□ 0: No Reaction 🗵 1: Fault □ 2: Trouble □ 3: TroubleQuickStop □ 4: WarningLocked □ 5: Warning □ 6: Information

#### Cause

#### Remedy

The parameter set saved to the memory module is incompatible to the standard device.

 An incompatibility of the parameter set is caused e.g. when the memory module of an 8400 HighLine is plugged into an 8400 StateLine or the parameter set in the memory module has a higher version than expected by the standard device. When the memory modules are exchanged, observe the downward compatibility:

- OK: StateLine V2.0 to StateLine V3.0
- OK: StateLine V2.0 to HighLine V2.0
- Not OK: HighLine Vx.x to StateLine Vx.x
- Not OK: StateLine V3.0 to StateLine < V3.0

#### PS04: Par. set Mci invalid [xx.0144.00004]

#### Response (Lenze setting printed in bold)

□ 0: No Reaction 🗷 1: Fault □ 2: Trouble □ 3: TroubleQuickStop □ 4: WarningLocked □ 5: Warning □ 6: Information

#### Cause

#### Remedy

The parameter set saved to the communication module is incompatible to the standard device.

 An incompatibility of the parameter set is caused e.g. when the MCI module parameters in the memory module do not match the plugged communication module. When the memory modules are exchanged, observe the downward compatibility:

- OK: StateLine V2.0 to StateLine V3.0
- OK: StateLine V2.0 to HighLine V2.0
- Not OK: HighLine Vx.x to StateLine Vx.x
- Not OK: StateLine V3.0 to StateLine < V3.0

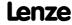

Diagnostics & error management Error messages of the operating system

## PS07: Par. memory module invalid [xx.0144.00007]

| Response (Lenze setting printed in bold)                                                                        |                                   |
|----------------------------------------------------------------------------------------------------|-----------------------------------|
| □ 0: No Reaction 🗵 1: Fault □ 2: Trouble □ 3: TroubleQuickStop □ 4: WarningLocked □ 5: Warning □ 6: Information |                                   |
| Cause                                                                                                    | Remedy                            |
| The parameter set saved to the memory module is invalid.  • The error occurs while loading the parameter set.   | Consultation with Lenze required. |
| The memory module plugged in the device lacks a code or a code is incorrect.                                    |                                   |

#### PS08: Par. device invalid [xx.0144.00008]

| Response (Lenze setting printed in bold)                                                                                                    |                                   |
|----------------------------------------------------------------------------------------------------|-----------------------------------|
| □ 0: No Reaction 🗷 1: Fault □ 2: Trouble □ 3: TroubleQuickStop □ 4: WarningLocked □ 5: Warning □ 6: Information                                                      |                                   |
| Cause                                                                                                    | Remedy                            |
| <ul><li>The parameter set in the device is invalid.</li><li>The error occurs while loading the parameter set.</li><li>One code in the device is incorrect.</li></ul> | Consultation with Lenze required. |

#### PS09: Par. format invalid [xx.0144.00009]

| Response (Lenze setting printed in bold)                                                                        |                                   |
|----------------------------------------------------------------------------------------------------|-----------------------------------|
| □ 0: No Reaction 🗵 1: Fault □ 2: Trouble □ 3: TroubleQuickStop □ 4: WarningLocked □ 5: Warning □ 6: Information |                                   |
| Cause                                                                                                    | Remedy                            |
| The code format is invalid.  The error occurs while loading the parameter set.                                  | Consultation with Lenze required. |

#### PS10: Memory module binding invalid [xx.0144.00010]

| Response (Lenze setting printed in bold)                                                                        |                                                                                                    |
|----------------------------------------------------------------------------------------------------|----------------------------------------------------------------------------------------------------|
| □ 0: No Reaction 🗷 1: Fault □ 2: Trouble □ 3: TroubleQuickStop □ 4: WarningLocked □ 5: Warning □ 6: Information |                                                                                                    |
| Cause                                                                                                    | Remedy                                                                                                    |
| Active device personalisation: The memory module and the controller do not have identical binding IDs.          | Use memory modules/controllers with matching binding IDs.     Consult the machine manufacturer.  Note: Lenze cannot modify e.g. a replacement device via special access to make it work with a personalised memory module. |

## dF14: SW-HW invalid [xx.0145.00014]

| Response (Lenze setting printed in bold)                                                                        |                                   |
|----------------------------------------------------------------------------------------------------|-----------------------------------|
| □ 0: No Reaction 🗷 1: Fault □ 2: Trouble □ 3: TroubleQuickStop □ 4: WarningLocked □ 5: Warning □ 6: Information |                                   |
| Cause Ro                                                                                                    | remedy                            |
| Device error C                                                                                                  | Consultation with Lenze required. |

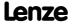

Diagnostics & error management Error messages of the operating system

#### dF15: DCCOM CU2 error [xx.0145.00015]

| Response (Lenze setting printed in bold)                                                                        |                                   |  |
|----------------------------------------------------------------------------------------------------|-----------------------------------|--|
| □ 0: No Reaction 🗷 1: Fault □ 2: Trouble □ 3: TroubleQuickStop □ 4: WarningLocked □ 5: Warning □ 6: Information |                                   |  |
| Cause                                                                                                    | Remedy                            |  |
| Device error                                                                                                    | Consultation with Lenze required. |  |

## dF18: BU RCOM error [xx.0145.00024]

| Response (Lenze setting printed in bold)                                                                        |                                   |  |
|----------------------------------------------------------------------------------------------------|-----------------------------------|--|
| □ 0: No Reaction 🗵 1: Fault □ 2: Trouble □ 3: TroubleQuickStop □ 4: WarningLocked □ 5: Warning □ 6: Information |                                   |  |
| Cause                                                                                                    | Remedy                            |  |
| Device error                                                                                                    | Consultation with Lenze required. |  |

## dF25: CU RCOM error [xx.0145.00025]

| Response (Lenze setting printed in bold)                                                                        |                                                                                                |
|----------------------------------------------------------------------------------------------------|------------------------------------------------------------------------------------------------|
| □ 0: No Reaction ■ 1: Fault □ 2: Trouble □ 3: TroubleQuickStop □ 4: WarningLocked □ 5: Warning □ 6: Information |                                                                                                |
| Cause  Mains switching too frequent.  • Cyclic mains switching every 3 minutes is permissible.                  | After switching the mains 3 times in one minute, there must be a switching pause of 9 minutes. |
| • Cyclic mains switching every 5 minutes is permissible.                                                        | If the problem occurs again, you needs to consult Lenze.                                       |

#### dF26: Appl. watchdog [xx.0145.00026]

| Response (Lenze setting printed in bold)                                                                          | Setting: C00580/1 (☑ Adjustable response)                                             |
|----------------------------------------------------------------------------------------------------|---------------------------------------------------------------------------------------|
| ☑ 0: No Reaction ☑ 1: Fault ☐ 2: Trouble ☐ 3: TroubleQuickStop ☐ 4:                                               | WarningLocked ☑ 5: Warning ☐ 6: Information                                           |
| Cause                                                                                                    | Remedy                                                                                |
| Time-out of the application. The required computing time of the application exceeds the available computing time. | Reduction of the function block interconnection or the complexity of the application. |

#### dF21: BU watchdog [xx.0145.00033]

| Response (Lenze setting printed in bold)                                                                        |                                   |
|----------------------------------------------------------------------------------------------------|-----------------------------------|
| □ 0: No Reaction 🗵 1: Fault □ 2: Trouble □ 3: TroubleQuickStop □ 4: WarningLocked □ 5: Warning □ 6: Information |                                   |
| Cause                                                                                                    | Remedy                            |
| Device error                                                                                                    | Consultation with Lenze required. |

#### dF22: CU watchdog [xx.0145.00034]

| Response (Lenze setting printed in bold)                                                                        |                                   |
|----------------------------------------------------------------------------------------------------|-----------------------------------|
| □ 0: No Reaction 🗷 1: Fault □ 2: Trouble □ 3: TroubleQuickStop □ 4: WarningLocked □ 5: Warning □ 6: Information |                                   |
| Cause                                                                                                    | Remedy                            |
| Device error                                                                                                    | Consultation with Lenze required. |

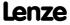

Diagnostics & error management Error messages of the operating system

## dF10: AutoTrip reset [xx.0145.00035]

| Response (Lenze setting printed in bold)                                  | Setting: <u>C00189</u> (☑ Adjustable response)                                                                                                    |
|---------------------------------------------------------------------------|----------------------------------------------------------------------------------------------------|
| ☑ 0: No Reaction ☑ <b>1: Fault</b> ☑ 2: Trouble ☑ 3: TroubleQuickStop ☑ 4 | : WarningLocked ☑ 5: Warning ☑ 6: Information                                                                                                    |
| Cause                                                                     | Remedy                                                                                                    |
| Too frequent auto-trip reset.                                             | <ul> <li>Check the error cause that activates the auto-trip reset.</li> <li>Eliminate error cause and reset (acknowledge) error manually afterwards.</li> </ul> |

#### dF50: Retain error [xx.0145.00050]

| Response (Lenze setting printed in bold)                                                                                                    |                                                                              |
|----------------------------------------------------------------------------------------------------|------------------------------------------------------------------------------|
| □ 0: No Reaction 🗵 1: Fault □ 2: Trouble □ 3: TroubleQuickStop □ 4: WarningLocked □ 5: Warning □ 6: Information                                                                     |                                                                              |
| Cause                                                                                                    | Remedy                                                                       |
| <ul> <li>An error has occurred when accessing retain data.</li> <li>Either caused by an internal hardware error or by lack of mains switching after a firmware download.</li> </ul> | Mains switching     If the problem occurs again, you needs to consult Lenze. |

#### dF51: CuCcr error [xx.0145.00051]

| Response (Lenze setting printed in bold)                                                                        |                                                                              |
|----------------------------------------------------------------------------------------------------|------------------------------------------------------------------------------|
| □ 0: No Reaction ■ 1: Fault □ 2: Trouble □ 3: TroubleQuickStop □ 4: WarningLocked □ 5: Warning □ 6: Information |                                                                              |
| Cause                                                                                                    | Remedy                                                                       |
| Device error                                                                                                    | Mains switching     If the problem occurs again, you needs to consult Lenze. |

#### dF52: BuCcr error [xx.0145.00052]

| Response (Lenze setting printed in bold)                                                                        |                                                                              |
|----------------------------------------------------------------------------------------------------|------------------------------------------------------------------------------|
| □ 0: No Reaction 🗷 1: Fault □ 2: Trouble □ 3: TroubleQuickStop □ 4: WarningLocked □ 5: Warning □ 6: Information |                                                                              |
| Cause                                                                                                    | Remedy                                                                       |
| Device error                                                                                                    | Mains switching     If the problem occurs again, you needs to consult Lenze. |

## Ck01: Pos. HW limit switch [xx.0184.00001]

| Response (Lenze setting printed in bold)                                                                                                    | Setting: <u>C00595/1</u> (☑ Adjustable response) |
|----------------------------------------------------------------------------------------------------|--------------------------------------------------|
| ☑ 0: No Reaction ☑ 1: Fault ☐ 2: Trouble ☑ 3: TroubleQuickStop ☑ 4: WarningLocked ☑ 5: Warning ☑ 6: Information                                                                                                    |                                                  |
| Cause                                                                                                    | Remedy                                           |
| <ul> <li>MCK: The hardware limit switch in positive traversing direction has tripped.</li> <li>The bLimitSwitchPos input for travel range monitoring via positive hardware limit switch has been set to FALSE (fail-safe).</li> </ul> | Reset error message and retract limit switch.    |

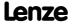

Diagnostics & error management Error messages of the operating system

#### Ck02: Neg. HW limit switch [xx.0184.00002]

| Response (Lenze setting printed in bold)                                                                                                    | Setting: C00595/2 (☑ Adjustable response)     |
|----------------------------------------------------------------------------------------------------|-----------------------------------------------|
| ☑ 0: No Reaction ☑ 1: Fault ☐ 2: Trouble ☑ 3: TroubleQuickStop ☑ 4:                                                                                                    | WarningLocked ☑ 5: Warning ☑ 6: Information   |
| Cause                                                                                                    | Remedy                                        |
| <ul> <li>MCK: The hardware limit switch in negative traversing direction has tripped.</li> <li>The bLimitSwitchNeg input for travel range monitoring via negative hardware limit switch has been set to FALSE (fail-safe).</li> </ul> | Reset error message and retract limit switch. |

#### Ck15: Error status sign. brake [xx.0184.00005]

| Response (Lenze setting printed in bold)                                   |                                                                                                    |
|----------------------------------------------------------------------------|----------------------------------------------------------------------------------------------------|
| □ 0: No Reaction □ 1: Fault □ 2: Trouble ☑ <b>3: TroubleQuickStop</b> □ 4: | WarningLocked ☐ 5: Warning ☐ 6: Information                                                                                                    |
| Cause                                                                      | Remedy                                                                                                    |
| MCK: The status monitoring of the holding brake control has tripped.       | <ul> <li>Check configuration of the bBrkApplied input for status detection of the brake (via a switching contact at the brake).</li> <li>Check wiring/function of the switching contact.</li> <li>Adapt waiting time (C02589/3).</li> <li>Deactivate status monitoring (via bit 5 in C02582).</li> </ul> |

#### Ck03: Pos. SW limit position [xx.0184.00007]

| Response (Lenze setting printed in bold)                                                                  | Setting: C00595/3 (☑ Adjustable response)                                                                                                    |
|----------------------------------------------------------------------------------------------------|----------------------------------------------------------------------------------------------------|
| ☑ 0: No Reaction ☑ 1: Fault ☐ 2: Trouble ☑ 3: TroubleQuickStop ☑ 4:                                       | WarningLocked ☑ 5: Warning ☑ 6: Information                                                                                                    |
| Cause                                                                                                    | Remedy                                                                                                    |
| MCK: The device has detected that the position is beyond the positive software limit position (C01229/1). | <ul> <li>Enlarge permissible traversing range (change settings of the software limit positions).</li> <li>Deactivate software limit position monitoring.</li> </ul> |

## Ck04: Neg. SW limit position [xx.0184.00008]

| Response (Lenze setting printed in bold)                                                                  | Setting: C00595/4 (☑ Adjustable response)                                                                                                    |
|----------------------------------------------------------------------------------------------------|----------------------------------------------------------------------------------------------------|
| ☑ 0: No Reaction ☑ 1: Fault ☐ 2: Trouble ☑ 3: TroubleQuickStop ☑ 4:                                       | WarningLocked ☑ 5: Warning ☑ 6: Information                                                                                                    |
| Cause                                                                                                    | Remedy                                                                                                    |
| MCK: The device has detected that the position is beyond the negative software limit position (C01229/2). | <ul> <li>Enlarge permissible traversing range (change settings of the software limit positions).</li> <li>Deactivate software limit position monitoring.</li> </ul> |

## Ck14: Target position outside SW limit position [xx.0184.00015]

| Response (Lenze setting printed in bold)                                                                         | Setting: <u>C00595/14</u> (☑ Adjustable response)                                                                                                    |
|----------------------------------------------------------------------------------------------------|----------------------------------------------------------------------------------------------------|
| ☑ 0: No Reaction ☑ 1: Fault ☐ 2: Trouble ☑ 3: TroubleQuickStop ☑ 4:                                              | WarningLocked ☑ 5: Warning ☑ 6: Information                                                                                                    |
| Cause                                                                                                    | Remedy                                                                                                    |
| MCK: A target beyond the software limit positions $(C01229/1)$ and $C01229/2$ has been attempted to position to. | <ul> <li>Select a target within the software limit positions.</li> <li>Enlarge permissible traversing range (change settings of the software limit positions).</li> <li>Deactivate software limit position monitoring.</li> </ul> |

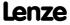

Diagnostics & error management Error messages of the operating system

#### Ck16: Time overflow manual operation [xx.0184.00064]

Response (Lenze setting printed in bold)

Setting: C00595/15 (☑ Adjustable response)

☑ 0: No Reaction ☑ 1: Fault ☐ 2: Trouble ☑ 3: TroubleQuickStop ☑ 4: WarningLocked ☑ 5: Warning ☑ 6: Information

Remedy

Manual PC control: The connection monitoring has tripped.

• The online connection between the PC and the controller has been interrupted for a longer period of time than the timeout set in C00464/1.

#### Ck05: Following error 1 [xx.0184.00153]

| Response (Lenze setting printed in bold)  ☑ 0: No Reaction ☑ 1: Fault ☐ 2: Trouble ☑ 3: TroubleQuickStop ☑ 4: | Setting: C00595/5 (☑ Adjustable response)  WarningLocked ☑ 5: Warning ☑ 6: Information                |
|----------------------------------------------------------------------------------------------------|----------------------------------------------------------------------------------------------------|
| Cause  MCK: The following error limit 1 (C01215/1) has been exceeded.                                         | Optimise control mode.     Increase following error limit.     Deactivate following error monitoring. |

#### Ck06: Following error 2 [xx.0184.00154]

| Response (Lenze setting printed in bold)                            | Setting: C00595/6 (☑ Adjustable response)                                                                                       |
|---------------------------------------------------------------------|----------------------------------------------------------------------------------------------------|
| ☑ 0: No Reaction ☑ 1: Fault ☐ 2: Trouble ☑ 3: TroubleQuickStop ☑ 4: | WarningLocked ☑ 5: Warning ☑ 6: Information                                                                                     |
| Cause                                                               | Remedy                                                                                                    |
| MCK: The following error limit 2 (C01215/2) has been exceeded.      | <ul><li>Optimise control mode.</li><li>Increase following error limit.</li><li>Deactivate following error monitoring.</li></ul> |

#### Ck07: Travel range limit exceeded [xx.0184.00155]

| Response (Lenze setting printed in bold)                                                                     | Setting: C00595/7 (☑ Adjustable response)                                                        |
|----------------------------------------------------------------------------------------------------|--------------------------------------------------------------------------------------------------|
| ☑ 0: No Reaction ☑ 1: Fault □ 2: Trouble ☑ 3: TroubleQuickStop ☑ 4:                                          | WarningLocked ☑ 5: Warning ☑ 6: Information                                                      |
| Cause                                                                                                    | Remedy                                                                                           |
| MCK: The maximum travel distance has been exceeded.  • The maximum travel distance is displayed in C01213/1. | <ul> <li>Check profile parameters.</li> <li>Deactivate travel range limit monitoring.</li> </ul> |

#### Ck08: Home position unknown [xx.0184.00156]

| Response (Lenze setting printed in bold)                            | Setting: C00595/8 (☑ Adjustable response)   |
|---------------------------------------------------------------------|---------------------------------------------|
| ☑ 0: No Reaction ☑ 1: Fault ☐ 2: Trouble ☑ 3: TroubleQuickStop ☑ 4: | WarningLocked ☑ 5: Warning ☑ 6: Information |
| Cause                                                               | Remedy                                      |
| MCK: Home position is unknown.                                      | Perform homing.                             |
|                                                                     |                                             |

## Ck09: Positioning mode invalid [xx.0184.08005]

| Response (Lenze setting printed in bold)                                          | Setting: <u>C00595/9</u> (☑ Adjustable response) |
|-----------------------------------------------------------------------------------|--------------------------------------------------|
| ☑ 0: No Reaction ☑ 1: Fault ☐ 2: Trouble ☑ 3: TroubleQuickStop ☑ 4: V             | WarningLocked ☑ 5: Warning ☑ 6: Information      |
| Cause                                                                             | Remedy                                           |
| MCK: The positioning mode defined via the wPosProfileMode input is not supported. | Define a valid positioning mode.                 |

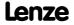

Diagnostics & error management Error messages of the operating system

#### Ck10: Implausible profile data [xx.0184.08007]

| Response (Lenze setting printed in bold)                            | Setting: C00595/10 (☑ Adjustable response)  |
|---------------------------------------------------------------------|---------------------------------------------|
| ☑ 0: No Reaction ☑ 1: Fault ☐ 2: Trouble ☑ 3: TroubleQuickStop ☑ 4: | WarningLocked ☑ 5: Warning ☑ 6: Information |
| Cause                                                               | Remedy                                      |
| MCK: Implausible profile data are at hand.                          | Check profile data set.                     |

#### Ck11: Invalid operating mode [xx.0184.08009]

| Response (Lenze setting printed in bold)                            | Setting: C00595/11 (☑ Adjustable response)         |
|---------------------------------------------------------------------|----------------------------------------------------|
| ☑ 0: No Reaction ☑ 1: Fault □ 2: Trouble ☑ 3: TroubleQuickStop ☑ 4: | WarningLocked <b>☑ 5: Warning ☑</b> 6: Information |
| Cause                                                               | Remedy                                             |
|                                                                     | •                                                  |

#### Ck12: Invalid profile number [xx.0184.08014]

| Response (Lenze setting printed in bold)                                                                                | Setting: C00595/12 (☑ Adjustable response)  |
|----------------------------------------------------------------------------------------------------|---------------------------------------------|
| ☑ 0: No Reaction ☑ 1: Fault ☐ 2: Trouble ☑ 3: TroubleQuickStop ☑ 4:                                                     | WarningLocked ☑ 5: Warning ☑ 6: Information |
| Cause                                                                                                    | Remedy                                      |
| MCK: The positioning profile number in the positioning operating mode specified via the wPosProfileNo input is invalid. | Define a valid profile number.              |

## Ck13: Error - MCKCtrlInterface function block [xx.0184.08015]

| Response (Lenze setting printed in bold)                            | Setting: <u>C00595/13</u> (☑ Adjustable response) |
|---------------------------------------------------------------------|---------------------------------------------------|
| ☑ 0: No Reaction ☑ 1: Fault ☐ 2: Trouble ☑ 3: TroubleQuickStop ☑ 4: | WarningLocked ☑ 5: Warning ☑ 6: Information       |
|                                                                     |                                                   |
| Cause                                                               | Remedy                                            |

## dH09: EEPROM power section [xx.0400.00009]

| Response (Lenze setting printed in bold)                                                                        |                                   |  |
|----------------------------------------------------------------------------------------------------|-----------------------------------|--|
| □ 0: No Reaction 🗵 1: Fault □ 2: Trouble □ 3: TroubleQuickStop □ 4: WarningLocked □ 5: Warning □ 6: Information |                                   |  |
| Cause                                                                                                    | Remedy                            |  |
| Device error                                                                                                    | Consultation with Lenze required. |  |

## dH10: Fan failure [xx.0400.00016]

| Response (Lenze setting printed in bold)                                                                                                    | Setting: C00566 (☑ Adjustable response)                                   |
|----------------------------------------------------------------------------------------------------|---------------------------------------------------------------------------|
| ☑ 0: No Reaction ☑ 1: Fault ☐ 2: Trouble ☐ 3: TroubleQuickStop ☐ 4: WarningLocked ☒ 5: Warning ☐ 6: Information                                                                                    |                                                                           |
| Cause                                                                                                    | Remedy                                                                    |
| <ul> <li>The device fan has failed.</li> <li>Possible causes:</li> <li>The short-circuit check of the fan connection has tripped.</li> <li>The speed monitoring of the fan has tripped.</li> </ul> | <ul><li>Check the fan for short-circuit.</li><li>Clean the fan.</li></ul> |

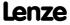

Diagnostics & error management Error messages of the operating system

## dH68: Adjustment data error CU [xx.0400.00104]

| Response (Lenze setting printed in bold)                                                                        |                                   |  |
|----------------------------------------------------------------------------------------------------|-----------------------------------|--|
| □ 0: No Reaction 🗵 1: Fault □ 2: Trouble □ 3: TroubleQuickStop □ 4: WarningLocked □ 5: Warning □ 6: Information |                                   |  |
| Cause                                                                                                    | Remedy                            |  |
| Device error                                                                                                    | Consultation with Lenze required. |  |

#### dH69: Adjustment data error BU [xx.0400.00105]

| Response (Lenze setting printed in bold)                                                                        |                                   |  |
|----------------------------------------------------------------------------------------------------|-----------------------------------|--|
| □ 0: No Reaction 🗷 1: Fault □ 2: Trouble □ 3: TroubleQuickStop □ 4: WarningLocked □ 5: Warning □ 6: Information |                                   |  |
| Cause                                                                                                    | Remedy                            |  |
| Device error                                                                                                    | Consultation with Lenze required. |  |

#### US01: User error 1 [xx.0980.00001]

| Response (Lenze setting printed in bold)                                                                   | Setting: <u>C00581/1</u> (☑ Adjustable response) |
|----------------------------------------------------------------------------------------------------|--------------------------------------------------|
| ☑ <b>0: No Reaction</b> ☑ <b>1</b> : Fault ☑ <b>2</b> : Trouble ☑ <b>3</b> : TroubleQuickStop ☑ <b>4</b> : | WarningLocked ☑ 5: Warning ☑ 6: Information      |
| Cause                                                                                                    | Remedy                                           |
| User error 1 has been tripped via the <i>bSetError1</i> input of the <u>LS_SetError_1</u> system block.    | User-defined.                                    |

#### US02: User error 2 [xx.0981.00002]

| Response (Lenze setting printed in bold)                            | Setting: C00581/2 (☑ Adjustable response)   |
|---------------------------------------------------------------------|---------------------------------------------|
| ☑ 0: No Reaction ☑ 1: Fault ☑ 2: Trouble ☑ 3: TroubleQuickStop ☑ 4: | WarningLocked ☑ 5: Warning ☑ 6: Information |
|                                                                     |                                             |
| Cause                                                               | Remedy                                      |

## US03: User error 3 [xx.0982.00003]

| Response (Lenze setting printed in bold)                                                                | Setting: C00581/3 (☑ Adjustable response)   |
|----------------------------------------------------------------------------------------------------|---------------------------------------------|
| ☑ <b>0: No Reaction</b> ☑ 1: Fault ☑ 2: Trouble ☑ 3: TroubleQuickStop ☑ 4:                              | WarningLocked ☑ 5: Warning ☑ 6: Information |
| Cause                                                                                                   | Remedy                                      |
| User error 3 has been tripped via the <i>bSetError3</i> input of the <u>LS_SetError_1</u> system block. | User-defined.                               |

#### US04: User error 4 [xx.0983.00004]

| Response (Lenze setting printed in bold)                                                                | Setting: C00581/4 (☑ Adjustable response)   |
|----------------------------------------------------------------------------------------------------|---------------------------------------------|
| <b>☑ 0: No Reaction</b> ☑ 1: Fault ☑ 2: Trouble ☑ 3: TroubleQuickStop ☑ 4:                              | WarningLocked ☑ 5: Warning ☑ 6: Information |
| Cause                                                                                                   | Remedy                                      |
| User error 4 has been tripped via the <i>bSetError4</i> input of the <u>LS_SetError_1</u> system block. | User-defined.                               |

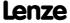

Diagnostics & error management Error messages of the operating system

## US05: User error 5 [xx.0984.00001]

| Response (Lenze setting printed in bold)                                                                   | Setting: C00581/5 (☑ Adjustable response)   |
|----------------------------------------------------------------------------------------------------|---------------------------------------------|
| ☑ <b>0: No Reaction</b> ☑ <b>1</b> : Fault ☑ <b>2</b> : Trouble ☑ <b>3</b> : TroubleQuickStop ☑ <b>4</b> : | WarningLocked ☑ 5: Warning ☑ 6: Information |
| Cause                                                                                                    | Remedy                                      |
| User error 5 has been tripped via the <i>bSetError1</i> input of the LS SetError 2 system block.           | User-defined.                               |

## US06: User error 6 [xx.0985.00002]

| Response (Lenze setting printed in bold)                                                                | Setting: C00581/6 (☑ Adjustable response)   |
|----------------------------------------------------------------------------------------------------|---------------------------------------------|
| <b>図 0: No Reaction</b> ☑ 1: Fault ☑ 2: Trouble ☑ 3: TroubleQuickStop ☑ 4:                              | WarningLocked ☑ 5: Warning ☑ 6: Information |
| Cause                                                                                                   | Remedy                                      |
| User error 6 has been tripped via the <i>bSetError2</i> input of the <u>LS_SetError_2</u> system block. | User-defined.                               |

## US07: User error 7 [xx.0986.00003]

| Response (Lenze setting printed in bold)                                                                | Setting: C00581/7 (☑ Adjustable response)   |
|----------------------------------------------------------------------------------------------------|---------------------------------------------|
| <b>☑ 0: No Reaction</b> ☑ 1: Fault ☑ 2: Trouble ☑ 3: TroubleQuickStop ☑ 4:                              | WarningLocked ☑ 5: Warning ☑ 6: Information |
| Cause                                                                                                   | Remedy                                      |
| User error 7 has been tripped via the <i>bSetError3</i> input of the <u>LS_SetError_2</u> system block. | User-defined.                               |

## US08: User error 8 [xx.0987.00004]

| Response (Lenze setting printed in bold)                                                                | Setting: C00581/8 (☑ Adjustable response)   |
|----------------------------------------------------------------------------------------------------|---------------------------------------------|
| ☑ 0: No Reaction ☑ 1: Fault ☑ 2: Trouble ☑ 3: TroubleQuickStop ☑ 4:                                     | WarningLocked ☑ 5: Warning ☑ 6: Information |
| Cause                                                                                                   | Remedy                                      |
| User error 8 has been tripped via the <i>bSetError4</i> input of the <u>LS_SetError_2</u> system block. | User-defined.                               |

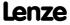

Diagnostics & error management System block "LS\_SetError\_1"

## 10.10 System block "LS\_SetError\_1"

This system block is used for error handling within the application.

- ► The application can trip up to four different user error messages with parameterisable error IDs and error responses via the four boolean inputs.
- ► If several inputs are set to TRUE at the same time, the input with the lowest number will trip the error message.

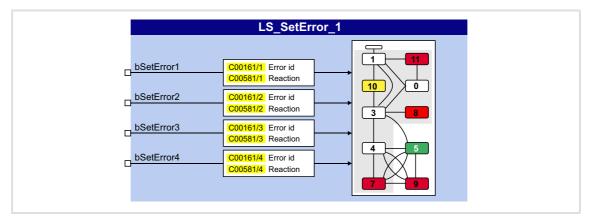

#### Inputs

| Identifier | Data type | Information/possible settings                                                                                                    |
|------------|-----------|----------------------------------------------------------------------------------------------------|
| bSetError1 | BOOL      | Input for tripping " <u>US01: User error 1</u> "  • Error subject number: 980  • Error number: ( <u>C00581/1</u> x 0x0400000) + (980 x 0x10000) + ( <u>C00161/1</u> ) |
| bSetError2 | BOOL      | Input for tripping " <u>US02: User error 2</u> "  • Error subject number: 981  • Error number: ( <u>C00581/2</u> x 0x0400000) + (981 x 0x10000) + ( <u>C00161/2</u> ) |
| bSetError3 | BOOL      | Input for tripping " <u>US03: User error 3</u> "  • Error subject number: 982  • Error number: ( <u>C00581/3</u> x 0x0400000) + (982 x 0x10000) + ( <u>C00161/3</u> ) |
| bSetError4 | BOOL      | Input for tripping " <u>US04: User error 4</u> "  • Error subject number: 983  • Error number: ( <u>C00581/4</u> x 0x0400000) + (983 x 0x10000) + ( <u>C00161/4</u> ) |

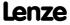

8400 TopLine C | Software Manual
Diagnostics & error management
System block "LS\_SetError\_1"

## **Parameter**

| Parameter        | Possible | e setting | gs             |       | Info                         |
|------------------|----------|-----------|----------------|-------|------------------------------|
| <u>C00161/14</u> | 0        |           |                | 65535 | Error ID for user errors 1 4 |
| C00581/14        |          |           |                |       | Response to user errors 1 4  |
|                  | 0        | No Rea    | iction         |       |                              |
|                  | 1        | Fault (   | pulse inhibit) |       |                              |
|                  | 2        | Troubl    | e              |       |                              |
|                  | 3        | Troubl    | eQuickStop     |       |                              |
|                  | 4        | Warni     | ngLocked       |       |                              |
|                  | 5        | Warni     | ng             |       |                              |
|                  | 6        | Inform    | ation          |       |                              |

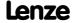

Diagnostics & error management System block "LS\_SetError\_2"

## 10.11 System block "LS\_SetError\_2"

This system block is used for error handling within the application.

- ► The application can trip up to four different user error messages with parameterisable error IDs and error responses via the four boolean inputs.
- ► If several inputs are set to TRUE at the same time, the input with the lowest number will trip the error message.

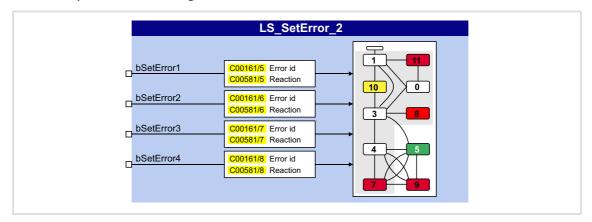

## Inputs

| Identifier | Data type | Information/possible settings                                                                                                    |
|------------|-----------|----------------------------------------------------------------------------------------------------|
| bSetError1 | BOOL      | Input for tripping " <u>US05: User error 5</u> "  • Error subject number: 984  • Error number: ( <u>C00581/5</u> x 0x0400000) + (984 x 0x10000) + ( <u>C00161/5</u> ) |
| bSetError2 | BOOL      | Input for tripping " <u>US06: User error 6</u> "  • Error subject number: 985  • Error number: ( <u>C00581/6</u> x 0x0400000) + (985 x 0x10000) + ( <u>C00161/6</u> ) |
| bSetError3 | BOOL      | Input for tripping " <u>US07: User error 7</u> "  • Error subject number: 986  • Error number: ( <u>C00581/7</u> x 0x0400000) + (986 x 0x10000) + ( <u>C00161/7</u> ) |
| bSetError4 | BOOL      | Input for tripping " <u>US08: User error 8</u> "  • Error subject number: 987  • Error number: ( <u>C00581/8</u> x 0x0400000) + (987 x 0x10000) + ( <u>C00161/8</u> ) |

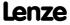

8400 TopLine C | Software Manual
Diagnostics & error management
System block "LS\_SetError\_2"

## **Parameter**

| Parameter        | Possible  | e setting | gs             |       | Info                         |
|------------------|-----------|-----------|----------------|-------|------------------------------|
| <u>C00161/58</u> | 0         |           |                | 65535 | Error ID for user errors 5 8 |
| C00581/58        |           |           |                |       | Response to user errors 5 8  |
|                  | 0         | No Rea    | iction         |       |                              |
|                  | 1         | Fault (   | pulse inhibit) |       |                              |
|                  | 2 Trouble |           |                |       |                              |
|                  | 3         | Troubl    | eQuickStop     |       |                              |
|                  | 4         | Warni     | ngLocked       |       |                              |
|                  | 5         | Warni     | ng             |       |                              |
|                  | 6         | Inform    | ation          |       |                              |

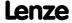

#### System bus "CAN on board" 11

The controller has an integrated CANopen system bus interface ("CAN on board") which is used to exchange i.a. process data and parameter values between the nodes. Furthermore, other modules can be connected via this interface such as decentralised terminals, operator and input devices (HMIs), as well as external controls and host systems.

The interface transfers CAN objects following the CANopen communication profile (CiA DS301, version 4.02) developed by the umbrella organisation of CiA (CAN in Automation) in conformity with the CAL (CAN Application Layer).

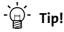

- In the »Engineer« parameter list and in the keypad, category CAN, you can find the parameters relevant for the CANopen system bus interface classified in different subcategories.
- Information on CAN communication modules and CANopen system bus interfaces of other Lenze devices is provided in the "CAN" communication manual in the Lenze library.

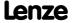

#### 11.1 General information

For many years, the system bus (CAN) based on the CANopen communication profile has been integrated in Lenze controllers. Due to the lower number of data objects available, the functionality and compatibility of the previous system bus are lower as compared to CANopen. For parameter setting, two parameter data channels are always available to the user while CANopen provides only one active parameter channel.

The system bus (CANopen) of the Inverter Drives 8400 is a further development of the system bus (CAN) including the following properties:

- ► Full compatibility according to CANopen DS301, V4.02.
- ▶ Support of the "Heartbeat" NMT slave function (DS301, V4.02).
- ▶ Number of parameterisable server SDO channels:
  - Max. 2 channels with 1 ... 8 bytes
  - Due to the 2 server SDO channels, an address range of 1 ... 63 is provided.
- ▶ Number of parameterisable PDO channels:
  - For device version "BaseLine C":
     max. 2 transmit PDOs (TPDOs) with 1 ... 8 bytes (adjustable)
     max. 2 receive PDOs (RPDOs) with 1 ... 8 bytes (adjustable)
  - From device version "StateLine":
     max. 3 transmit PDOs (TPDOs) with 1 ... 8 bytes (adjustable)
     max. 3 receive PDOs (RPDOs) with 1 ... 8 bytes (adjustable)
- ▶ All PDO channels are functionally equivalent.
- ▶ Monitoring of the RPDOs for data reception
- ► Adjustable error response to ...
  - physical CAN errors (frame, bit, ACK error)
  - bus-stop, bus working
  - absent PDOs
- ► Telegram counters for SDOs and PDOs
- ► Bus status diagnostics
- ▶ Boot-up telegram generation
- ► Emergency telegram generation
- Reset node telegram generation (in case of master configuration)
- ▶ Sync telegram generation and response to sync telegrams:
  - Data transmission/reception
  - Device-internal time base synchronisation
- ► Abort codes
- ▶ All CAN on board functions can be parameterised via codes
- ▶ Object directory (all mandatory functions, optional functions, indexes)

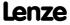

# **11.1.1** General data and application conditions

| Range                                            | Values                                                                                                    |
|--------------------------------------------------|----------------------------------------------------------------------------------------------------|
| Communication profile                            | CANopen, DS301 V4.02                                                                                                    |
| Communication medium                             | DIN ISO 11898                                                                                                    |
| Network topology                                 | Line terminated at both ends                                                                                                    |
| Adjustable node addresses (max. number of nodes) | <ul> <li>Depending on the number of SDO channels set in <u>C00366</u>:</li> <li>1 SDO: Node address 1 127 (max. 127 nodes)</li> <li>2 SDO: Node address 1 63 (max. 63 nodes)</li> <li>adjustable via DIP switches or via code <u>C00350</u>.</li> </ul> |
| Adjustable baud rates                            | <ul> <li>20, 50, 125, 250, 500, 1000 kbps</li> <li>adjustable via DIP switches or via code <u>C00351</u>.</li> </ul>                                                                                                    |
| Process data                                     | <ul> <li>Max. 3 transmit PDOs (TPDOs) with 1 8 bytes (adjustable)</li> <li>Max. 3 receive PDOs (RPDOs) with 1 8 bytes (adjustable)</li> </ul>                                                                                                    |
| Parameter data                                   | Max. 2 server SDO channels with 1 8 bytes                                                                                                    |
| Transfer mode for TPDOs                          | <ul> <li>in case of data change (including adjustable blocking time)</li> <li>Time-controlled, 1 to x ms</li> <li>After the reception of 1 to 240 sync telegrams</li> </ul>                                                                             |

## **11.1.2** Supported protocols

| Protocols              |                                                                                                    |  |  |  |  |
|------------------------|----------------------------------------------------------------------------------------------------|--|--|--|--|
| Standard PDO protocols | PDO write<br>PDO read                                                                                                    |  |  |  |  |
| SDO protocols          | SDO download<br>SDO download initiate<br>SDO download segment                                                                                                    |  |  |  |  |
|                        | SDO upload<br>SDO upload initiate<br>SDO upload segment                                                                                                    |  |  |  |  |
|                        | SDO abort transfer                                                                                                    |  |  |  |  |
|                        | SDO block download SDO block download initiate SDO block download end                                                                                                    |  |  |  |  |
|                        | SDO block upload<br>SDO block upload initiate<br>SDO block upload end                                                                                                    |  |  |  |  |
| NMT protocols          | Start remote node (master and slave)                                                                                                    |  |  |  |  |
|                        | Stop remote node (slave)                                                                                                    |  |  |  |  |
|                        | Enter pre-operational (slave)                                                                                                    |  |  |  |  |
|                        | Reset node (slave and local device)                                                                                                    |  |  |  |  |
|                        | Reset communication protocol (slave)                                                                                                    |  |  |  |  |
| Monitoring protocols   | Heartbeat (heartbeat producer and heartbeat consumer)  • Up to 15 Heartbeat Producers can be monitored.                                                                                                    |  |  |  |  |
|                        | Emergency telegram (to master)                                                                                                    |  |  |  |  |
| More protocols         | <ul> <li>Transmitting and receiving a sync telegram</li> <li>Synchronisation of the internal time base to the reception of the CAN sync telegram is possible. ▶ Synchronisation of the internal time base</li> </ul> |  |  |  |  |

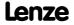

#### 11.1.3 Communication time

The communication time is the time between the start of a request and the arrival of the corresponding response.

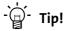

The communication times in the CAN network depend on:

- the processing time in the device
- the telegram runtime (baud rate/telegram length)
- the bus load (especially if the bus is charged with PDOs and SDOs at a low baud rate)

#### Processing time in the 8400 controller

No dependencies exist between parameter data and process data.

- ► Parameter data: approx. 5 ms (typical value)
  - For parameters concerning the motor control (e.g. C00011), the processing time may be longer (up to 30 ms).
- ▶ Process data: 1 ms

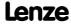

System bus "CAN on board" Possible settings via DIP switch

#### 11.2 Possible settings via DIP switch

The following settings for the "CAN on board" system bus can be made via the front panel DIP switches:

| DIP switch                       |      | Possible settings/detailed information    |
|----------------------------------|------|-------------------------------------------|
| c b a 64 32 16 8 4 2 1 ON R R    | а с  | ▶ <u>Setting the baud rate</u>            |
|                                  | 1 64 | ▶ <u>Setting the node address</u>         |
| Baud   CAN Address   OFF   CA AB | CA   | ▶ Activating the bus terminating resistor |

Lenze setting: All DIP switches are in the "OFF" position

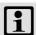

#### Note!

- The DIP switch settings are accepted if a node address is unequal zero when the device or the 24-V supply is switched on by the DIP address.
- If all DIP switches are OFF when the device or the 24 V supply is switched on, the setting of the baud rate and node address are read out of the parameter set/parameter.

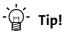

The current DIP switch settings are displayed in code C00349.

Bit 15 indicates that the setting of the DIP switches has been accepted when the device or the 24V supply has been switched on.

#### 11.2.1 Activating the bus terminating resistor

The CAN bus must be terminated between CAN low and CAN high at the first and last physical node each by a resistor (120  $\Omega$ ).

The 8400 controller is provided with an integrated bus terminating resistor, which can be activated via the DIP switch labelled with "CA":

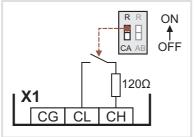

- ► OFF = bus terminating resistor is inactive
- ► ON = bus terminating resistor is active

[11-1] Activation of the integrated bus terminating resistor

#### 11.2.2 Setting the baud rate

The baud rate can be set via code C00351 or with the DIP switches a to c:

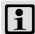

## Note!

- All DIP switches (a ... c, 1 ... 64) = OFF (Lenze setting):
  - At switching on, the settings under code <u>C00350</u> (node address) and <u>C00351</u> (baud rate) will become active.
- · Preset baud rate: 500 kbps

| DIP | DIP switch position |     | Baud rate |
|-----|---------------------|-----|-----------|
| c   | b                   | a   |           |
| ON  | OFF                 | ON  | 20 kbps   |
| OFF | ON                  | ON  | 50 kbps   |
| OFF | ON                  | OFF | 125 kbps  |
| OFF | OFF                 | ON  | 250 kbps  |
| OFF | OFF                 | OFF | 500 kbps  |
| ON  | OFF                 | OFF | 1000 kbps |

#### 11.2.3 Setting the node address

The node address can be set via code C00350 or with the DIP switches 1 to 64.

- ► The labelling on the housing corresponds to the values of the individual DIP switches for determining the node address.
- ▶ The valid address range depends on the number of SDO channels set in <u>C00366</u>:
  - 1 SDO (Lenze setting): 1 ... 127
  - 2 SDO: 1 ... 63

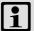

## Note!

- The addresses of the nodes must differ from each other.
- All DIP switches (a ... c, 1 ... 64) = OFF (Lenze setting):
  - At switching on, the settings under code <u>C00350</u> (node address) and <u>C00351</u> (baud rate) will become active.

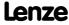

System bus "CAN on board" LED status displays for the system bus

#### Example: Setting of the node address 23

| DIP switch      | 64                                        | 32  | 16 | 8   | 4  | 2  | 1  |
|-----------------|-------------------------------------------|-----|----|-----|----|----|----|
| Switch position | OFF                                       | OFF | ON | OFF | ON | ON | ON |
| Value           | 0                                         | 0   | 16 | 0   | 4  | 2  | 1  |
| Node address    | = Sum of the values = 16 + 4 + 2 + 1 = 23 |     |    |     |    |    |    |

#### 11.3 LED status displays for the system bus

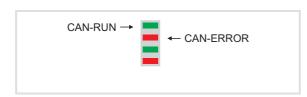

- ► CAN-RUN: Signals the CANopen state
- ► CAN-ERROR: Signals a CANopen error

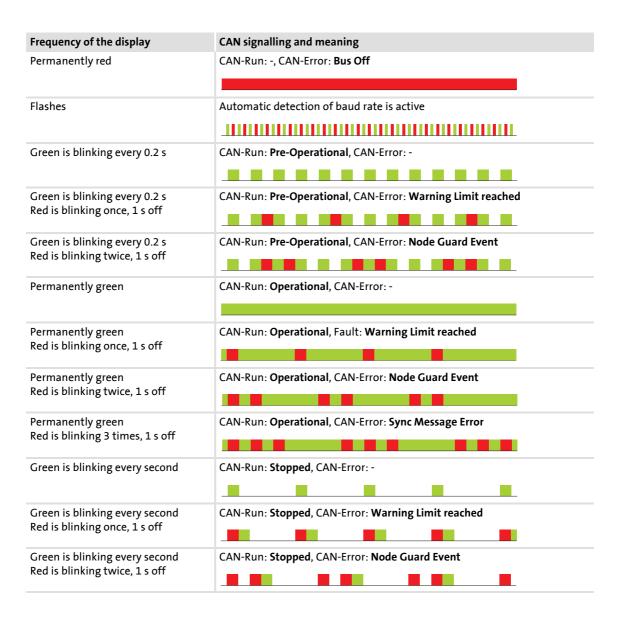

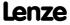

System bus "CAN on board" Going online via system bus (CAN on board)

#### 11.4 Going online via system bus (CAN on board)

The integrated system bus interface (CAN on board, X1 terminal) can also be used for the communication between the »Engineer« and the controller, alternatively to the USB diagnostic adapter.

▶ Lenze offers the following communication accessories for connection to the PC:

| Communication accessories                                                                                                    | PC interface                     |
|----------------------------------------------------------------------------------------------------|----------------------------------|
| PC system bus adapter 2173 incl. connection cable and voltage supply adapter • for DIN keyboard connection (EMF2173IB) • for PS/2 keyboard connection (EMF2173IBV002) • for PS/2 keyboard connection with electrical isolation (EMF2173IBV003) | Parallel interface<br>(LPT port) |
| PC system bus adapter 2177 incl. connection cable (EMF2177IB)                                                                                                    | USB<br>(Universal Serial Bus)    |

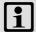

## Note!

- For detailed information about the PC system bus adapter, please see the "CAN Communication Manual".
- Please observe the documentation for the PC system bus adapter!
- In the "Engineer", go to the *Device assignment offline devices* dialog box and select the "System bus CAN" entry from the **Bus connection** list field to establish an online connection.

#### 11.5 Reinitialising the CANopen system bus interface

The  $\underline{\text{C00002/26}}$  = "1: On / start" device command reinitialises the CANopen system bus interface of the controller ("Reset node"), which is required after e.g. changing the data transfer rate, the node address or the identifiers, respectively.

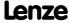

System bus "CAN on board"
Structure of the CAN data telegram

#### 11.6 Structure of the CAN data telegram

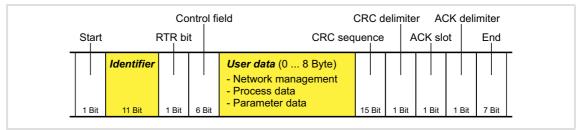

[11-2] Basic structure of the CAN telegram

The following subchapters provide a detailed description of the identifier and the user data. The other signals refer to the transfer characteristics of the CAN telegram whose description is not included in the scope of this documentation.

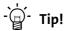

Please visit the homepage of the CAN user organisation CiA (CAN in automation) for further information:

http://www.can-cia.org

#### 11.6.1 Identifier

The principle of the CAN communication is based on a message-oriented data exchange between a transmitter and many receivers. All nodes can transmit and receive quasi-simultaneously.

The identifier, also called COB-ID (abbr. for communication object identifier), is used to control which node is to receive a transmitted message. In addition to the addressing, the identifier contains information on the priority of the message and the type of user data.

The identifier consists of a basic identifier and the node address of the node to be addressed:

#### Identifier (COB-ID) = basic identifier + node address (node ID)

<u>Exception</u>: The identifier for process data/heartbeat/emergency objects as well as network management and sync telegrams is freely assigned by the user (either manually or automatically by the network configurator), or is permanently assigned.

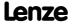

#### Node address (node ID)

Every node of the system bus network must be assigned to a node address (also called node ID) within the valid address range (1 ... 127) for unambiguous identification.

- Assigning a node address more than once within a network is impermissible.
- The own node address can be configured via the DIP switches or via code <u>C00350</u>.
   <u>Setting the node address</u> (☐ 643)

#### **Identifier assignment**

The system bus is message-oriented instead of node-oriented. Every message has an unambiguous identification, the identifier. For CANopen, node-oriented transfer is achieved by the fact that every message has only one transmitter.

- ► The basic identifiers for network management (NMT) and sync as well as the basic SDO channel (SDO1) are defined in the CANopen protocol and cannot be changed.
- ► In the Lenze setting, the basic identifiers of the PDOs are preset according to the "Predefined connection set" of DS301, V4.02 and can be changed via parameters/indexes if required. ► <u>Identifiers of the process data objects</u> (☐ 661)

| Object                             |       | Direction   |           | Lenze-Base-ID |     | CANopen-Base-ID |     |
|------------------------------------|-------|-------------|-----------|---------------|-----|-----------------|-----|
|                                    |       | from device | to device | dec           | hex | dec             | hex |
| Network management (NMT)           | )     |             |           | 0             | 0   | 0               | 0   |
| Sync <sup>1)</sup>                 |       |             |           | 128           | 80  | 128             | 80  |
| Emergency 1)                       |       | •           |           | 128           | 80  | 128             | 80  |
| PDO1<br>(Process data channel 1)   | TPDO1 | •           |           | 384           | 180 | 384             | 180 |
|                                    | RPDO1 |             | •         | 512           | 200 | 512             | 200 |
| PDO2<br>(Process data channel 2)   | TPDO2 | •           |           | 640           | 280 | 640             | 280 |
|                                    | RPDO2 |             | •         | 641           | 281 | 768             | 300 |
| PDO3<br>(Process data channel 3)   | TPDO3 | •           |           | 768           | 300 | 896             | 380 |
|                                    | RPDO3 |             | •         | 769           | 301 | 1024            | 400 |
| SDO1<br>(Parameter data channel 1) | TSDO1 | •           |           | 1408          | 580 | 1408            | 580 |
|                                    | RSDO1 |             | •         | 1536          | 600 | 1536            | 600 |
| SDO2<br>(Parameter data channel 2) | TSDO2 | •           |           | 1472          | 5C0 | 1472            | 5C0 |
|                                    | RSDO2 |             | •         | 1600          | 640 | 1600            | 640 |
| Heartbeat                          |       | •           |           | 1792          | 700 | 1792            | 700 |
| Boot-up                            |       | •           |           | 1792          | 700 | 1792            | 700 |

<sup>1)</sup> If you set the sync transmit/receive identifier manually, observe the use of the emergency telegram, since it has the same COB-ID.

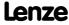

System bus "CAN on board"
Structure of the CAN data telegram

#### 11.6.2 User data

All nodes communicate by exchanging data telegrams via the system bus. The user data area of the CAN telegram either contains network management data or parameter data or process data:

## Network management data

(NMT data)

► Control information on start, stop, reset, etc. of communication to specific nodes or to all nodes of the CAN network.

#### **Process data**

(PDOs – process data objects)

- ▶ Process data are transferred via the process data channel.
- ▶ Process data can be used to control the controller.
- ▶ Process data are not saved to the controller.
- ▶ Process data are transmitted between host system and nodes to ensure continuous exchange of current input and output data.
- ▶ Process data usually are unscaled/scalable raw data.
- ▶ Process data are, for instance, setpoints and actual values.
- ► The exact meaning of the PDO file contents is determined via the function block editor (FB Editor) in the I/O level or via the PDO mapping.

#### Parameter data

(SDOs – service data objects)

- ▶ Parameter data are the CANopen indexes or, in case of Lenze devices, the codes.
- ▶ Parameters are, for instance, used for one-off plant setting during commissioning or when the material is changed on a production machine.
- ▶ Parameter data are transmitted as SDOs via the parameter data channel. They are acknowledged by the receiver, i.e. the transmitter gets a feedback about the transmission being successful or not.
- ▶ The parameter data channel enables access to all Lenze codes and CANopen indexes.
- ▶ Parameter changes are automatically saved to the controller until mains switching.
- ▶ In general, the parameter transfer is not time-critical.
- ▶ Parameter data are, for instance, operating parameters, diagnostic information and motor data as well as control information on the interconnection of function blocks in the I/O level of the FB Editor.

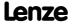

#### 11.7 Communication phases/network management

Regarding communication via the system bus, the controller distinguishes between the following statuses:

| Status                                               | Explanation                                                                                                    |
|------------------------------------------------------|----------------------------------------------------------------------------------------------------|
| "Initialisation"<br>(Initialisation)                 | <ul> <li>After switch-on, an initialisation run is carried out.</li> <li>During this phase, the controller is not involved in the data exchange via the bus.</li> <li>The standard values are re-written to all CAN-relevant parameters.</li> <li>After initialisation is completed, the controller is automatically set to the "Pre-Operational" status.</li> </ul> |
| "Pre-Operational" (before being ready for operation) | Parameter data can be received, process data are ignored.                                                                                                    |
| "Operational"<br>(ready for operation)               | Parameter data and process data can be received!                                                                                                    |
| "Stopped"<br>(stopped)                               | Only network management telegrams can be received.                                                                                                    |

| Communication object     | Initialisation | <b>Pre-Operational</b> | Operational | Stopped |
|--------------------------|----------------|------------------------|-------------|---------|
| PDO                      |                |                        | •           |         |
| SDO                      |                | •                      | •           |         |
| Sync                     |                | •                      | •           |         |
| Emergency                |                | •                      | •           |         |
| Boot-up                  | •              |                        |             |         |
| Network management (NMT) |                | •                      | •           | •       |

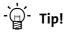

Part of the initialisation or the entire initialisation can be carried out anew in every status by transferring the corresponding network management telegrams.

The current CAN status is displayed in <a>CO0359</a> for diagnostic purposes.

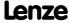

#### 11.7.1 **Status transitions**

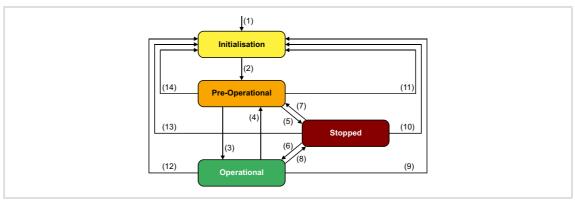

[11-3] NMT status transitions in the CAN network

| Transition       | NMT command                                                                                                    | Status after change | Effects on process/parameter data after status change                                                                                                    |  |  |  |
|------------------|----------------------------------------------------------------------------------------------------|---------------------|----------------------------------------------------------------------------------------------------|--|--|--|
| (1)              | -                                                                                                    | Initialisation      | <ul> <li>Initialisation starts automatically when the mains is switched on.</li> <li>During initialisation, the controller is not involved in the data exchange.</li> <li>After the initialisation is completed, the node sends a boot-up message with an individual identifier and automatically changes to the "pre-operational" status.</li> </ul> |  |  |  |
| (2)              | -                                                                                                    | Pre-Operational     | In this phase, the master determines the way in which the node(s) takes/take part in communication.                                                                                                    |  |  |  |
| i                | <ul> <li>From here, the master changes the statuses for the entire network.</li> <li>A target address included in the NMT command defines the receiver(s).</li> <li>If the 8400 controller is configured as CAN master, the status is automatically changed to "Operational" after a waiting time has expired (C00356/1), and the 0x0100 ("Start remote nod NMT command is transmitted to all nodes.</li> <li>Data can only be exchanged via process data objects if the status is "Operational"!</li> </ul> |                     |                                                                                                    |  |  |  |
| (3), (6)         | 0x01 xx<br>Start remote node                                                                                                    | Operational         | Network management/sync/emergency telegrams as well as process data (PDO) and parameter data (SDO) are active. Optional: When the status is changed, event and timecontrolled process data (PDOs) are transmitted once.                                                                                                    |  |  |  |
| (4), (7)         | 0x80 xx<br>Enter Pre-Operational                                                                                                    | Pre-Operational     | Network management/sync/emergency telegrams and parameter data (SDO) are active.                                                                                                    |  |  |  |
| (5), (8)         | 0x02 xx<br>Stop remote node                                                                                                    | Stopped             | Only network management telegrams can be received.                                                                                                    |  |  |  |
| (9), (10), (11)  | 0x81 xx<br>Reset node                                                                                                    | Initialisation      | All CAN-relevant parameters (CiA DS 301) are initialised with the saved values.                                                                                                    |  |  |  |
| (12), (13), (14) | 0x82 xx<br>Reset communication                                                                                                    |                     | All CAN-relevant parameters (CiA DS 301) are initialised with the saved values.                                                                                                    |  |  |  |
| 1                | <ul> <li>Meaning of the node address in the NMT command:</li> <li>xx = 0x00: If this assignment is selected, the telegram addresses all nodes (broadcast telegram). The status of all nodes can be changed at the same time.</li> <li>xx = Node ID: If a node address is specified, only the status of the node with the corresponding address changes.</li> </ul>                                                                                                    |                     |                                                                                                    |  |  |  |

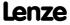

#### 11.7.2 Network management telegram (NMT)

The telegram for the network management contains identifier "0" and the command included in the user data which consists of the command byte and the node address:

|   |     | Identifier |       |       | User data (2         | Byte)           |        |       |       |       |       |
|---|-----|------------|-------|-------|----------------------|-----------------|--------|-------|-------|-------|-------|
|   |     | COB-ID = 0 |       |       | command<br>specifier | node<br>address |        |       |       |       |       |
| 1 | Bit | 11 Bit     | 1 Bit | 6 Bit | (cs)                 | (node ID)       | 15 Bit | 1 Bit | 1 Bit | 1 Bit | 7 Bit |

[11-4] Network management telegram for changing over the communication phases

| Command s | specifier (cs) | NMT command           |
|-----------|----------------|-----------------------|
| dec       | hex            |                       |
| 1         | 0x01           | Start remote node     |
| 2         | 0x02           | Stop remote node      |
| 128       | 0x80           | Enter Pre-Operational |
| 129       | 0x81           | Reset node            |
| 130       | 0x82           | Reset communication   |

The change-over of the communication phases for the entire network is carried out by one node, the CAN master. The function of the CAN master can also be carried out by the controller. ▶ Parameterising the controller as CAN master (□ 652)

Meaning of the node address in the user data:

- ▶ node ID = "0": The telegram addresses all nodes (broadcast telegram). The status of all nodes can be changed at the same time.
- ▶ node ID = "1" ... "127": If a node address is specified, only the status of the node with the corresponding address changes.

#### **Example:**

Data can only be exchanged via process data objects if the status is "Operational". If the CAN master is supposed to switch all nodes connected to the bus from the "Pre-Operational" communication status to the "Operational" communication status, the identifier and user data in the transmission telegram must be set as follows:

- ► Identifier: 0x00 (network management)
- ▶ User data: 0x0100 ("Start remote node" NMT command to all nodes)

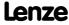

System bus "CAN on board" Communication phases/network management

#### 11.7.3 Parameterising the controller as CAN master

If the initialisation of the system bus and the associated status change from "Pre-Operational" to "Operational" is not effected by a superimposed host system, the controller can instead be defined to be a "quasi" master to execute this task.

The controller is configured as CAN master in C00352.

- ▶ Being the CAN master, the controller sets all nodes connected to the bus (broadcast telegram) to the "Operational" communication status with the "Start remote node" NMT telegram. Only in this communication status, data can be exchanged via process data objects.
- ▶ A delay time can be set in C00356/1 which must expire after mains switching before the controller transmits the "Start remote node" NMT telegram.

| Parameter     | Info                            | Lenze setting |      |  |
|---------------|---------------------------------|---------------|------|--|
|               |                                 | Value         | Unit |  |
| <u>C00352</u> | CAN Slave/Master                | Slav          | re   |  |
| C00356/1      | CAN delay boot-up - Operational | 3000          | ms   |  |

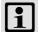

## Note!

The changes of the master/slave operation in <a>C00352</a> will not be activated until

another mains switching of the controller

or

 the "Reset node" or "Reset communication" NMT telegram has been transmitted to the controller.

The "CAN reset node" device command (C00002/26) is provided as an alternative to the "Reset node" NMT telegram for the reinitialisation of the CAN-specific device parameters.

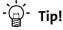

Master functionality is only required during the initialisation phase of the drive system.

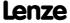

#### 11.8 Process data transfer

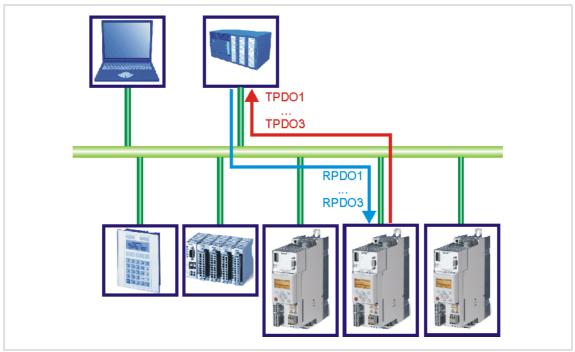

[11-5] PDO data transfer from / to the higher-level host system

"BaseLine C" versions have two separate process channels (PDO1 and PDO2) and from the "StateLine" version three separate process data channels (PDO1 ... PDO3) for process data transfer.

#### **Definitions**

- ▶ Process data telegrams between the host system and the devices are distinguished in terms of direction as follows:
  - Process data telegrams to the device (RPDO)
  - Process data telegrams <u>from</u> the device (TPDO)
- ▶ The CANopen process data objects are designated as seen from the node's view:
  - Receive PDOs (RPDOx): Process data object received by a node
  - Transmit PDOs (TPDOx): Process data object sent by a node

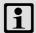

## Note!

Data can only be exchanged via process data objects if the status is "Operational"!

► <u>Communication phases/network management</u> ( 649)

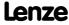

System bus "CAN on board" Process data transfer

#### 11.8.1 Available process data objects

Controllers of the 8400 series have a maximum number of 3 receive PDOs (RPDOs) and 3 transmit PDOs (TPDOs).

| Process data object             | Version<br>"BaseLine C" | from version<br>"StateLine" |
|---------------------------------|-------------------------|-----------------------------|
| RPDO1   Port block "LP_CanIn1"  | •                       | •                           |
| RPDO2   Port block "LP_CanIn2"  | •                       | •                           |
| RPDO3   Port block "LP_CanIn3"  |                         | •                           |
| TPDO1   Port block "LP_CanOut1" | •                       | •                           |
| TPDO2   Port block "LP_CanOut2" | •                       | •                           |
| TPDO3   Port block "LP_CanOut3" |                         | •                           |

#### Receive PDOs (RPDOs)

The process data objects transmitted from the CAN bus <u>to</u> the drive are processed via the <u>LP CanIn1</u> ... <u>LP CanIn3</u> port blocks.

- ► Every port block provides 4 words (2 bytes/word). The data of every first word are provided in a bit decoded manner (bit 0 ... 15).
- ► The first word of the <u>LP CanIn1</u> port block is defined as control word wCtrl. The wCtrl control word does <u>not</u> have a permanent connection to the device control and can be used as required. The predefined assignment of the wCtrl control word in the <u>C00007</u> = "30: CAN" control mode depends on the technology application selected in <u>C00005</u>:
  - TA "Actuating drive speed":
     Process data assignment for fieldbus communication (□ 403)
  - TA "Table positioning":
     Process data assignment for fieldbus communication ( 434)
  - TA "Switch-off positioning":
     Process data assignment for fieldbus communication (□ 460)

#### **Transmit PDOs (TPDOs)**

The process data transmitted from the drive <u>to</u> the CAN bust are processed via the <u>LP CanOut1</u> ... <u>LP CanOut3</u> port blocks.

- ► Every port block receives 4 words (2 bytes/word). The data of every first word are transmitted bit by bit (bit 0 ... 15).
- ► The first word of the <u>LP CanOut1</u> port block is defined as the *wState* status word. The *wState* status word does <u>not</u> have a permanent connection to the device control and can be used as required.
  - For the predefined assignment, see the <u>wDeviceStatusWord status word</u> of the drive interface.

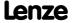

# 11.8.1.1 RPDO1 | Port block "LP\_CanIn1"

The LP\_CanIn1 port block maps process data object RPDO1 in the FB Editor.

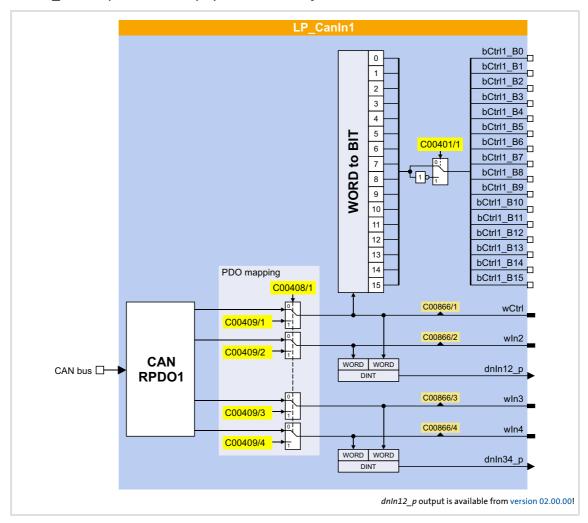

## Short overview of the parameters for LP\_CanIn1:

| Parameter                               | Info                             | Lenze setting |  |  |  |
|-----------------------------------------|----------------------------------|---------------|--|--|--|
| C00401/1                                | LP_CanIn1: Inversion bCtrl1_B015 | 0x0000        |  |  |  |
| C00866/1                                | LP_CanIn1: wCtrl                 | -             |  |  |  |
| C00866/2                                | LP_CanIn1: wIn2                  | -             |  |  |  |
| C00866/3                                | LP_CanIn1: wIn3                  | -             |  |  |  |
| C00866/4                                | LP_CanIn1: wIn4                  | -             |  |  |  |
| PDO mapping                             |                                  |               |  |  |  |
| C00408/1                                | LP_CanIn1: Mapping selection     | CanIn         |  |  |  |
| C00409/1                                | LP_CanIn1: wCtrl MapVal          | 0             |  |  |  |
| C00409/2                                | LP_CanIn1: wIn2 MapVal           | 0             |  |  |  |
| C00409/3                                | LP_CanIn1: wIn3 MapVal           | 0             |  |  |  |
| C00409/4                                | LP_CanIn1: wIn4 MapVal           | 0             |  |  |  |
| Highlighted in grey = display parameter |                                  |               |  |  |  |

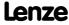

# 11.8.1.2 RPDO2 | Port block "LP\_CanIn2"

The LP\_CanIn2 port block maps process data object RPDO2 in the FB Editor.

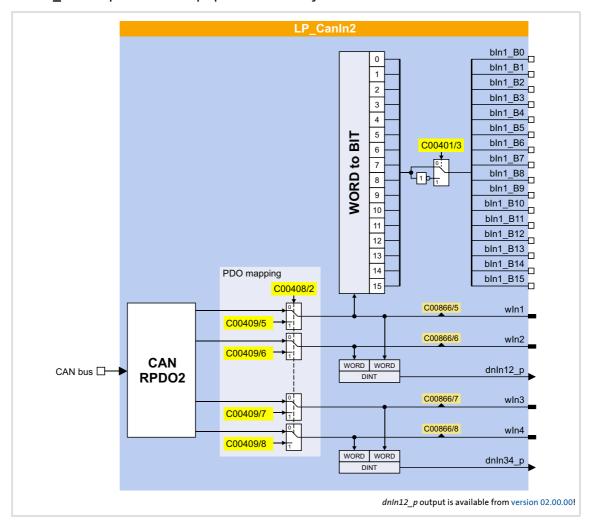

## Short overview of the parameters for LP\_CanIn2:

| Parameter                               | Info                           | Lenze setting |  |  |  |
|-----------------------------------------|--------------------------------|---------------|--|--|--|
| C00401/3                                | LP_CanIn2: Inversion bIn1_B015 | 0x0000        |  |  |  |
| C00866/5                                | LP_CanIn2: wIn1                | -             |  |  |  |
| <u>C00866/6</u>                         | LP_CanIn2: wIn2                | -             |  |  |  |
| C00866/7                                | LP_CanIn2: wIn3                | -             |  |  |  |
| C00866/8                                | LP_CanIn2: wIn4                | -             |  |  |  |
| PDO mapping                             |                                |               |  |  |  |
| <u>C00408/2</u>                         | LP_CanIn2: Mapping selection   | CanIn         |  |  |  |
| C00409/5                                | LP_CanIn2: wIn1 MapVal         | 0             |  |  |  |
| <u>C00409/6</u>                         | LP_CanIn2: wIn2 MapVal         | 0             |  |  |  |
| C00409/7                                | LP_CanIn2: wIn3 MapVal         | 0             |  |  |  |
| C00409/8                                | LP_Canin2: win4 MapVal         | 0             |  |  |  |
| Highlighted in grey = display parameter |                                |               |  |  |  |

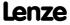

# 11.8.1.3 RPDO3 | Port block "LP\_CanIn3"

The LP\_CanIn3 port block maps process data object RPDO3 in the FB Editor.

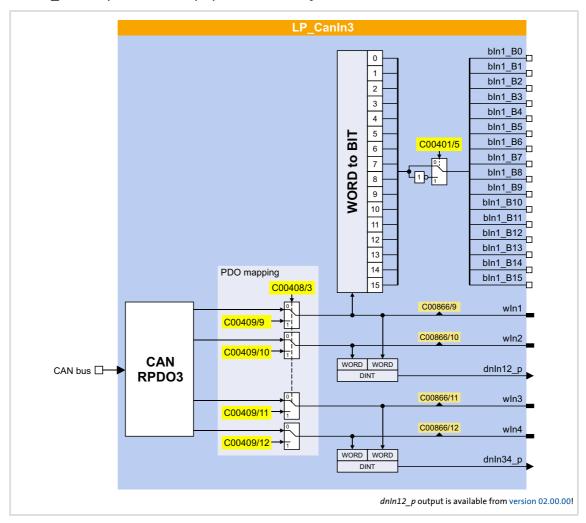

## Short overview of the parameters for LP\_CanIn3:

| Parameter                               | Info                           | Lenze setting |  |  |  |
|-----------------------------------------|--------------------------------|---------------|--|--|--|
| C00401/5                                | LP_CanIn3: Inversion bIn1_B015 | 0x0000        |  |  |  |
| C00866/9                                | LP_CanIn3: wIn1                | -             |  |  |  |
| C00866/10                               | LP_CanIn3: wIn2                | -             |  |  |  |
| C00866/11                               | LP_CanIn3: wIn3                | -             |  |  |  |
| C00866/12                               | LP_CanIn3: wIn4                | -             |  |  |  |
| PDO mapping                             |                                |               |  |  |  |
| C00408/3                                | LP_CanIn3: Mapping selection   | CanIn         |  |  |  |
| C00409/9                                | LP_CanIn3: wIn1 MapVal         | 0             |  |  |  |
| C00409/10                               | LP_CanIn3: wIn2 MapVal         | 0             |  |  |  |
| C00409/11                               | LP_CanIn3: wIn3 MapVal         | 0             |  |  |  |
| C00409/12                               | LP_CanIn3: wIn4 MapVal         | 0             |  |  |  |
| Highlighted in grey = display parameter |                                |               |  |  |  |

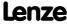

# 11.8.1.4 TPDO1 | Port block "LP\_CanOut1"

The **LP\_CanOut1** port block maps process data object TPDO1 in the FB Editor.

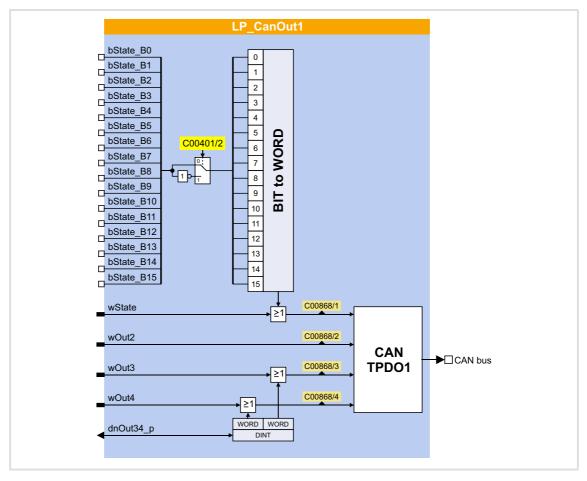

## Short overview of the parameters for LP\_CanOut1:

| Parameter                               | Info                              | Lenze setting |  |  |  |
|-----------------------------------------|-----------------------------------|---------------|--|--|--|
| C00401/2                                | LP_CanOut1: Inversion bState_B015 | 0x0000        |  |  |  |
| C00868/1                                | LP_CanOut1:wState                 | -             |  |  |  |
| C00868/2                                | LP_CanOut1:wOut2                  | -             |  |  |  |
| C00868/3                                | LP_CanOut1:wOut3                  | -             |  |  |  |
| C00868/4                                | LP_CanOut1: wOut4                 | -             |  |  |  |
| Highlighted in grey = display parameter |                                   |               |  |  |  |

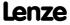

# 11.8.1.5 TPDO2 | Port block "LP\_CanOut2"

The LP\_CanOut2 port block maps process data object TPDO2 in the FB Editor.

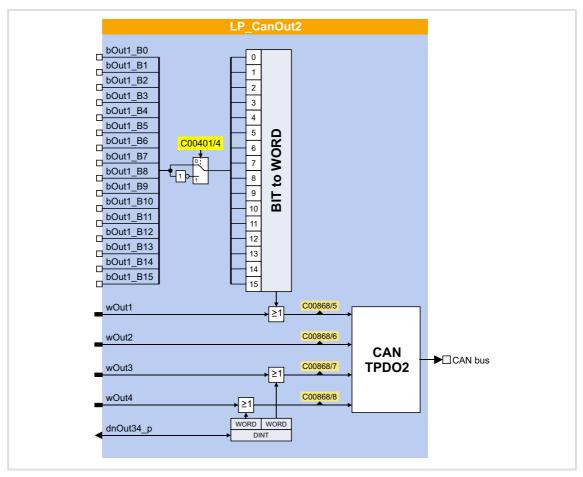

## Short overview of the parameters for LP\_CanOut2:

| Parameter                               | Info                             | Lenze setting |  |  |
|-----------------------------------------|----------------------------------|---------------|--|--|
| C00401/4                                | LP_CanOut2: Inversion bOut1_B015 | 0x0000        |  |  |
| C00868/5                                | LP_CanOut2: wOut1                | -             |  |  |
| C00868/6                                | LP_CanOut2: wOut2                | -             |  |  |
| C00868/7                                | LP_CanOut2: wOut3                | -             |  |  |
| C00868/8                                | LP_CanOut2: wOut4                | -             |  |  |
| Highlighted in grey = display parameter |                                  |               |  |  |

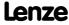

# 11.8.1.6 TPDO3 | Port block "LP\_CanOut3"

The LP\_CanOut3 port block maps process data object TPDO3 in the FB Editor.

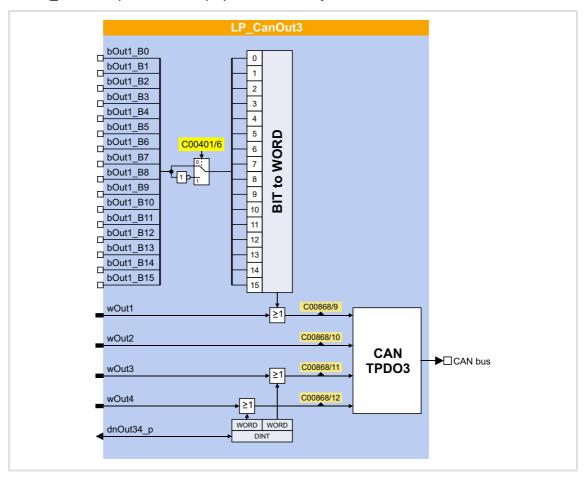

## Short overview of the parameters for LP\_CanOut3:

| Parameter                               | Info                             | Lenze setting |  |  |  |
|-----------------------------------------|----------------------------------|---------------|--|--|--|
| C00401/6                                | LP_CanOut3: Inversion bOut1_B015 | 0x0000        |  |  |  |
| C00868/9                                | LP_CanOut3: wOut1                | -             |  |  |  |
| C00868/10                               | LP_CanOut3: wOut2                | -             |  |  |  |
| C00868/11                               | LP_CanOut3: wOut3                | -             |  |  |  |
| C00868/12                               | LP_CanOut3: wOut4                | -             |  |  |  |
| Highlighted in grey = display parameter |                                  |               |  |  |  |

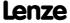

#### 11.8.2 Identifiers of the process data objects

In the Lenze setting, the identifier for process data objects PDO1 ... PDO3 consists of a socalled basic identifier (CANBaseID) and the node address set in C00350:

#### Identifier (COB-ID) = basic identifier + node address (node ID)

- ▶ The basic identifiers of the PDOs comply with the "Predefined connection set" of DS301, V4.02.
- ▶ Alternatively, define via code <a href="C00353">C00353</a> that the identifiers of the PDOs are to be assigned according to Lenze definition or that individual settings are to be made.
  - If C00353 = "2: COBID = C0354/x", the identifiers of the PDOs can be individually set via the Lenze codes and CANopen indexes listed in the table below. That way, identifiers independent of the node address can be set for specific PDOs.
  - If identifiers are assigned individually, all PDOs must have basic identifier values in the range of 385 ... 1407.

| Process data object | Basic identifier |       | Individual setting |                 |  |
|---------------------|------------------|-------|--------------------|-----------------|--|
|                     | dec              | hex   | Lenze code         | CANopen index   |  |
| PDO1                |                  |       |                    |                 |  |
| RPDO1               | 512              | 0x200 | <u>C00354/1</u>    | <u>I-1400/1</u> |  |
| TPDO1               | 384              | 0x180 | C00354/2           | <u>I-1800/1</u> |  |
| PDO2                |                  |       |                    |                 |  |
| RPDO2               | 768              | 0x300 | <u>C00354/3</u>    | <u>I-1401/1</u> |  |
| TPDO2               | 640              | 0x280 | <u>C00354/4</u>    | <u>I-1801/1</u> |  |
| PDO3                |                  |       |                    |                 |  |
| RPDO3               | 1024             | 0x400 | <u>C00354/5</u>    | <u>I-1402/1</u> |  |
| TPDO3               | 896              | 0x380 | C00354/6           | <u>l-1802/1</u> |  |

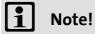

After a node address change (C00350) and a CAN reset node afterwards, the subcodes of C00354 automatically resume the values which result from the respective basic identifier and the set node address.

#### Short overview: Parameters for setting the identifiers

| Parameter       | Info                     | Lenze setting  Value Unit    |
|-----------------|--------------------------|------------------------------|
| C00353/1        | COBID source CAN1_IN/OUT | 0: COBID = C0350 + CANBaseID |
| C00353/2        | COBID source CAN2_IN/OUT | 0: COBID = C0350 + CANBaseID |
| C00353/3        | COBID source CAN3_IN/OUT | 0: COBID = C0350 + CANBaseID |
| C00354/1        | COBID CAN1_IN            | 0x00000201                   |
| C00354/2        | COBID CAN1_OUT           | 0x00000181                   |
| C00354/3        | COBID CAN2_IN            | 0x00000301                   |
| C00354/4        | COBID CAN2_OUT           | 0x00000281                   |
| C00354/5        | COBID CAN3_IN            | 0x00000401                   |
| <u>C00354/6</u> | COBID CAN3_OUT           | 0x00000381                   |

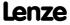

# 8400 TopLine C | Software Manual

System bus "CAN on board" Process data transfer

#### 11.8.3 Transmission type

Process data objects can be transmitted in an event-controlled or time-controlled manner. The below table shows that it is possible to combine the different methods by means of logic operations (AND, OR):

- **▶** Event-controlled
  - The PDO is sent when a special device-internal event has occurred, e.g. when the data contents of the TPDO have changed or when a transmission cycle time has elapsed
- ➤ Synchronous transmission A TPDO (or RPDO) is transmitted (or received) after the device has received a sync telegram (COB-ID 0x80).
- ➤ Cyclic transmission
  The cyclic transmission of PDOs takes place when the transmission cycle time has elapsed.
- ▶ Polled via RTR

A TPDO is transmitted when another device requests it by means of a data request telegram (RTR remote transmit request). For this purpose, the data requester (e.g. the master) sends the data request telegram with the COB-ID of the TPDO requested to be sent. The receiver recognises the RTR and transmits the corresponding PDO.

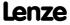

| Transmission type |        | Logic combination of |                                 |     |
|-------------------|--------|----------------------|---------------------------------|-----|
|                   | cyclic | synchronous          | different<br>transmission types |     |
| 0                 |        | •                    | •                               | AND |
| 1 240             |        | •                    |                                 | -   |
| 254, 255          | •      |                      | •                               | OR  |

| Transmission type | Description                                                                                                    |
|-------------------|----------------------------------------------------------------------------------------------------|
| 0                 | Synchronous and acyclic:<br>The PDO is transmitted on an event-controlled basis with every sync (e.g. when a bit change occurs in the PDO).                                                                                                    |
| 1 240             | <ul> <li>Synchronous and cyclic (sync-controlled with response):</li> <li>Selection n = 1: The PDO is transmitted with every sync.</li> <li>Selection 1 &lt; n ≤ 240: The PDO is transmitted with every n-th sync.</li> </ul>                                                                                                    |
| 241 251           | Reserved                                                                                                    |
| 252               | Synchronous - RTR only                                                                                                    |
| 253               | Asynchronous - RTR only                                                                                                    |
| 254, 255          | Asynchronous - manufacturer-specific / device profile-specific:  If this value is entered, the PDO transmission is event-controlled <u>or</u> cyclic.  (Note: The values "254" and "255" have the same meaning).  For a cyclic transmission, a cycle time must be entered for the respective PDO. In this case, cyclic transmission takes place in addition to event-controlled transmission. |

The communication parameters such as the transmission mode and cycle time can be set freely for every PDO and independently of the settings of other PDOs:

| Parameter        | Info                                                                                                    | Lenze setting |      |  |  |  |
|------------------|----------------------------------------------------------------------------------------------------|---------------|------|--|--|--|
|                  |                                                                                                    | Value         | Unit |  |  |  |
| CAN1_OUT         | CAN1_OUT                                                                                                    |               |      |  |  |  |
| <u>C00322/1</u>  | Transmission mode                                                                                                    | 254           |      |  |  |  |
| C00324/2         | Blocking time                                                                                                    | 0             | ms   |  |  |  |
| C00356/5         | Cycle time                                                                                                    | 0             | ms   |  |  |  |
| C00358/1         | Data length                                                                                                    | 8             | Byte |  |  |  |
| CAN2_OUT         |                                                                                                    |               |      |  |  |  |
| C00322/2         | Transmission mode                                                                                                    | 254           |      |  |  |  |
| C00324/3         | Blocking time                                                                                                    | 0             | ms   |  |  |  |
| C00356/2         | Cycle time                                                                                                    | 0             | ms   |  |  |  |
| C00358/2         | Data length                                                                                                    | 8             | Byte |  |  |  |
| CAN3_OUT         |                                                                                                    |               |      |  |  |  |
| C00322/3         | Transmission mode                                                                                                    | 254           |      |  |  |  |
| C00324/4         | Blocking time                                                                                                    | 0             | ms   |  |  |  |
| C00356/3         | Cycle time                                                                                                    | 0             | ms   |  |  |  |
| C00358/3         | Data length                                                                                                    | 8             | Byte |  |  |  |
| CAN1_IN CAN3_IN  |                                                                                                    |               |      |  |  |  |
| <u>C00323/13</u> | Transmission mode CAN1_IN CAN3_IN In the case of the RPDO serves as monitoring setting in the case of synccontrolled PDOs. | 254           |      |  |  |  |

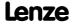

# 8400 TopLine C | Software Manual

System bus "CAN on board" Process data transfer

## **Blocking time**

In  $\underline{\text{C00324/x}}$  a "blocking time" can be set which defines the shortest transmission cycle with the transmission type"asynchronous - manufacturer-specific/device profile-specific".

Example: Cycle time = 500 ms, blocking time = 100 ms, data change sporadically:

- ▶ In the case of a sporadic data change < 500 ms, due to the blocking time set, a transmission takes place every 100 ms as quickly as possible (event-controlled transmission). The transmission cycle timer is reset to 0 if "event-controlled transmission" has been activated.
- ► In the case of a sporadic data change > 500 ms, due to the cycle time set, transmission takes place every 500 ms (cyclic transmission).

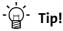

The communication parameters can also be set via the following CANopen objects:

- <u>I-1400</u> ... <u>I-1402</u>: Communication parameters for RPDO1 ... RPDO3
- I-1800 ... I-1802: Communication parameters for TPDO1 ... TPDO3

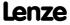

#### 11.8.4 PDO synchronisation via sync telegram

During cyclic transmission, one or more PDOs are transmitted/received in fixed time intervals. An additional specific telegram, the so-called sync telegram, is used for synchronising cyclic process data.

- ▶ The sync telegram is the trigger point for the transmission of process data from the slaves to the master and for the acceptance of process data from the master in the slaves.
- ► For sync-controlled process data processing, the sync telegram must be generated accordingly.
- ► The response to a sync telegram is determined by the selected transmission type. ► Transmission type (☐ 662)

#### **Basic workflow**

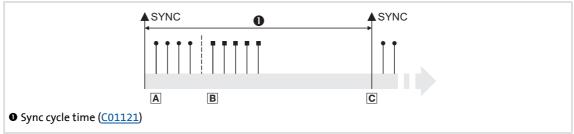

[11-6] Sync telegram

- A. After the sync telegram has been received, the slaves transmit the synchronous process data to the master (TPDOs). The master reads them as process input data.
- B. When the transmission process is completed, the slaves receive (RPDOs) the process output data (of the master).
  - All other telegrams (e.g. parameters or event-controlled process data) are accepted acyclically by the slaves after the transmission is completed.
  - Illustration [11-6] does not include acyclic data. However, they need to be considered when dimensioning the cycle time.
- C. The data are accepted in the slave with the next sync telegram if the Rx mode is set to 1 ... 240. If the Rx mode is 254 or 255, the data are accepted in the next device cycle, irrespective of the sync telegram.

## Short overview: Parameters for the synchronisation via sync telegram

| Parameter | Info                             | Lenze setting |      | Assignment     |               |
|-----------|----------------------------------|---------------|------|----------------|---------------|
|           |                                  | Value         | Unit | Sync<br>master | Sync<br>slave |
| C00367    | CAN Sync-Rx-Identifier           | 128           |      |                | •             |
| C00368    | CAN Sync-Tx-Identifier           | 128           |      | •              |               |
| C00369    | CAN Sync transmission cycle time | 0             | ms   | •              |               |

#### **Related topics:**

▶ Synchronisation of the internal time base (☐ 731)

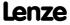

System bus "CAN on board" Process data transfer

## 11.8.5 Monitoring of the RPDOs for data reception

Every RPDO1 ... RPDO3 has a parameterisable monitoring time in which the RPDO must arrive. If the RPDO is not received within the monitoring time or with the configured sync, the response parameterised for the respective RPDO is activated.

#### **Short overview: Parameters for RPDO monitoring**

| Parameter | Info                         | Lenze setting |      |
|-----------|------------------------------|---------------|------|
|           |                              | Value         | Unit |
| C00357/13 | CAN13_IN monitoring time     | 3000          | ms   |
| C00593/13 | Resp. to CAN13_IN monitoring | No response   |      |

#### 11.8.6 Configuring exception handling of the CAN PDOs

Exception handling for the CAN PDOs in the event of an error can be set via decoupling configuration and decoupling values.

- ▶ Bit coded selection is carried out in <a href="C00342/1">C00342/1</a> for the process data words read by the bus, defining the events that will trigger decoupling.
- ▶ Bit coded selection is carried out in <a href="C00342/2">C00342/2</a> for the process data words output by the application, defining the events that will trigger decoupling.

| Bit      | Event          |
|----------|----------------|
| Bit 0 □  | BusOff_MsgErr  |
| Bit 1 □  | Warning        |
| Bit 2 □  | NodeStopped    |
| Bit 3 □  | HeartBeatEvent |
| Bit 4 □  | CAN1_In_Überw. |
| Bit 5 □  | CAN2_In_Überw. |
| Bit 6 □  | CAN3_In_Überw. |
| Bit 7 □  | Reserved       |
| Bit 8 □  | Reserved       |
| Bit 9 □  | Reserved       |
| Bit 10 □ | Reserved       |
| Bit 11 □ | Reserved       |
| Bit 12 □ | Reserved       |
| Bit 13 □ | Reserved       |
| Bit 14 □ | Trouble        |
| Bit 15 □ | Fault          |

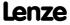

Finally, the following parameters define the value that the process data words are to have when they are decoupled:

| Parameter       | Info                          | Lenze setting |      |
|-----------------|-------------------------------|---------------|------|
|                 |                               | Value         | Unit |
| <u>C00343/1</u> | LP_CanIn1:wCtrl DiscVal       | 0             |      |
| C00343/24       | LP_CanIn1:wIn2wIn4 DiscVal    | 0             |      |
| C00343/58       | LP_CanIn2:wIn1wIn4 DiscVal    | 0             |      |
| C00343/912      | LP_CanIn3:wIn1wIn4 DiscVal    | 0             |      |
| C00344/1        | LP_CanOut1:wState DiscVal     | 0             |      |
| C00344/24       | LP_CanOut1:wOut2wOut4 DiscVal | 0             |      |
| C00344/58       | LP_CanOut2:wOut1wOut4 DiscVal | 0             |      |
| C00344/912      | LP_CanOut3:wOut1wOut4 DiscVal | 0             |      |

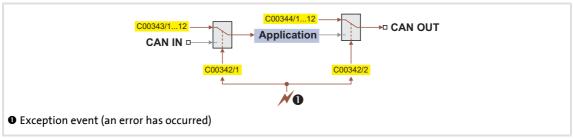

[11-7] General signal flow in the event of a configured exception

## **Related topics:**

▶ Configuring exception handling of the output terminals (△ 369)

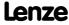

#### 11.9 Parameter data transfer

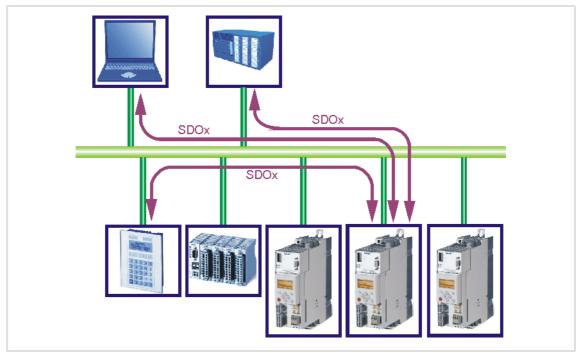

[11-8] Parameter data transfer via the available parameter data channels

Parameters are values stored in codes on Lenze controllers.

Two parameter data channels are available for parameter setting, enabling the simultaneous connection of different devices for configuration purposes.

Parameter data are transmitted via the system bus as SDOs (Service Data Objects) and acknowledged by the receiver. The SDO enables read and write access to all device parameters and to the CANopen object directory integrated in the device. Indices (e.g. 0x1000) ensure access to device parameters and functions included in the object directory. To transfer SDOs, the information contained in the user data must comply with the CAN SDO protocol.

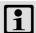

#### Note!

In the Lenze setting, only the parameter data channel 1 is activated according to CANopen.

• In <u>C00366</u>, set "2 SDO Lenze" to activate both parameter data channels.

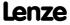

## 11.9.1 Identifiers of the parameter data objects

In the Lenze setting, the basic identifiers of the SDOs are preset according to the "Predefined Connection Set".

The identifiers of the parameter data objects SDO1 and SDO2 result from the basic identifier and the node address set under code <a href="C00350">C00350</a>:

#### Identifier = basic identifier + node address

| Object                             |       | Direction   |           | Lenze-Base-ID |     | CANopen-Base-ID |     |
|------------------------------------|-------|-------------|-----------|---------------|-----|-----------------|-----|
|                                    |       | from device | to device | dec           | hex | dec             | hex |
| SDO1<br>(Parameter data channel 1) | TSDO1 | •           |           | 1408          | 580 | 1408            | 580 |
|                                    | RSDO1 |             | •         | 1536          | 600 | 1536            | 600 |
| SDO2<br>(Parameter data channel 2) | TSDO2 | •           |           | 1472          | 5C0 | 1472            | 5C0 |
|                                    | RSDO2 |             | •         | 1600          | 640 | 1600            | 640 |
| Heartbeat                          |       | •           |           | 1792          | 700 | 1792            | 700 |
| Boot-up                            |       | •           |           | 1792          | 700 | 1792            | 700 |

#### 11.9.2 User data

#### Structure of the user data of the parameter data telegram

|   | 1st byte | 2nd byte      | 3rd byte | 4th byte | 5th byte | 6th byte  | 7th byte | 8th byte  |
|---|----------|---------------|----------|----------|----------|-----------|----------|-----------|
| ( | Command  | Ind           | lex      | Subindex | Data 1   | Data 2    | Data 3   | Data 4    |
|   |          | LOW byte HIGH |          |          | LOW      | word      | HIGH     | word      |
|   |          |               | byte     |          | LOW byte | HIGH byte | LOW byte | HIGH byte |

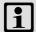

# Note!

For the user data, the Motorola format is used.

▶ Parameter data telegram examples (☐ 675)

The following subchapters provide detailed information on user data.

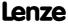

#### 11.9.2.1 Command

| 1st byte | 2nd byte | 3rd byte     | 4th byte | 5th byte | 6th byte  | 7th byte  | 8th byte  |
|----------|----------|--------------|----------|----------|-----------|-----------|-----------|
| Command  | Index    |              | Subindex | Data 1   | Data 2    | Data 3    | Data 4    |
|          | J - J    | HIGH<br>byte |          | LOW word |           | HIGH word |           |
|          |          |              |          | LOW byte | HIGH byte | LOW byte  | HIGH byte |

The following commands can be transmitted or received for writing and reading the parameters:

| Command        | 1st l | yte | Data length | Info                                                                                                    |
|----------------|-------|-----|-------------|----------------------------------------------------------------------------------------------------|
|                | hex   | dec |             |                                                                                                    |
| Write request  | 0x23  | 35  | 4 bytes     | Writing of a parameter to the controller.                                                                 |
|                | 0x2B  | 43  | 2 bytes     |                                                                                                    |
|                | 0x2F  | 47  | 1 byte      |                                                                                                    |
| Mrita recnance | 0x21  | 33  | Block       |                                                                                                    |
| Write response | 0x60  | 96  | 4 bytes     | Controller acknowledges a write request.                                                                  |
| Read request   | 0x40  | 64  | 4 bytes     | Reading of a parameter from the controller.                                                               |
| Read response  | 0x43  | 67  | 4 bytes     | Controller's response to a read request with the current                                                  |
|                | 0x4B  | 75  | 2 bytes     | parameter value.                                                                                          |
|                | 0x4F  | 79  | 1 byte      |                                                                                                    |
|                | 0x41  | 65  | Block       |                                                                                                    |
| Error response | 0x80  | 128 | 4 bytes     | Controller's response if the write/read request could not be executed correctly. ▶ Error messages (□ 673) |

More precisely, the command byte comprises the following information:

| Command        |                        |       |       | 1st l      | yte     |       |       |       |
|----------------|------------------------|-------|-------|------------|---------|-------|-------|-------|
|                | Command specifier (cs) |       |       | Toggle (t) | Length* |       | е     | S     |
|                | Bit 7                  | Bit 6 | Bit 5 | Bit 4      | Bit 3   | Bit 2 | Bit 1 | Bit 0 |
| Write request  | 0                      | 0     | 1     | 0          | 0/1     | 0/1   | 1     | 1     |
| Write response | 0                      | 1     | 1     | 0          | 0       | 0     | 0     | 0     |
| Read request   | 0                      | 1     | 0     | 0          | 0       | 0     | 0     | 0     |
| Read response  | 0                      | 1     | 0     | 0          | 0/1     | 0/1   | 1     | 1     |
| Error response | 1                      | 0     | 0     | 0          | 0       | 0     | 0     | 0     |

\*Bit coding of the length: 00 = 4 bytes, 01 = 3 bytes, 10 = 2 bytes, 11 = 1 byte e: expedited (shortened block service) s: segmented (normal block service)

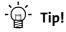

More commands are defined in CANopen specification DS301, V4.02 (e.g. segmented transfer).

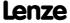

## 11.9.2.2 Addressing by means of index and subindex

| 1st byte | 2nd byte      | 3rd byte | 4th byte | 5th byte | 6th byte  | 7th byte | 8th byte  |
|----------|---------------|----------|----------|----------|-----------|----------|-----------|
| Command  | Index         |          | Subindex | Data 1   | Data 2    | Data 3   | Data 4    |
|          | LOW byte HIGH | -        |          | LOW      | word      | HIGH     | word      |
|          |               | byte     |          | LOW byte | HIGH byte | LOW byte | HIGH byte |

A parameter (a Lenze code) is addressed as per the following formula: Index = 24575 - (Lenze code number)

#### **Example**

The <u>C00011</u> parameter (motor reference speed) is to be addressed.

#### Calculation:

► Index:

- Decimal: 24575 - 11 = 24564

– Hexadecimal: 0x5FFF - 0xB = 0x5FF4

► Subindex: 0x00 (subindex 0 since the parameter does not have any subcodes)

#### **Entries:**

| 1st byte | 2nd byte  | 3rd byte | 4th byte | 5th byte | 6th byte | 7th byte | 8th byte |
|----------|-----------|----------|----------|----------|----------|----------|----------|
| Command  | Index     |          | Subindex | Data 1   | Data 2   | Data 3   | Data 4   |
|          | 0xF4 0x5F |          | 0x00     |          |          |          |          |

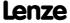

#### 11.9.2.3 Data 1 ... Data 4

| 1st byte | 2nd byte                                | 3rd byte | 4th byte | 5th byte | 6th byte  | 7th byte  | 8th byte  |
|----------|-----------------------------------------|----------|----------|----------|-----------|-----------|-----------|
| Command  | Index                                   |          | Subindex | Data 1   | Data 2    | Data 3    | Data 4    |
|          | , , , , , , , , , , , , , , , , , , , , |          |          | LOW word |           | HIGH word |           |
|          |                                         | byte     |          | LOW byte | HIGH byte | LOW byte  | HIGH byte |

Maximally 4 bytes are available for parameter value entries. Depending on the data format, they are assigned as follows:

| 5th byte                 | 6th byte       | 7th byte       | 8th byte  |  |
|--------------------------|----------------|----------------|-----------|--|
| Parameter value (1 byte) | 0x00           | 0x00           | 0x00      |  |
| Parameter va             | alue (2 bytes) | 0x00           | 0x00      |  |
| LOW byte                 | HIGH byte      |                |           |  |
|                          | Parameter va   | alue (4 bytes) |           |  |
| LOW                      | word           | HIGH word      |           |  |
| LOW byte                 | HIGH byte      | LOW byte       | HIGH byte |  |

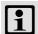

## Note!

The "Factor" column of the <u>Table of attributes</u> contains a so-called scaling factor for all Lenze parameters. The scaling factor is relevant to the transfer of parameter values which have one or more decimal positions in the parameter list.

If the scaling factor is > 1, the value must be multiplied by the indicated scaling factor prior to transmission to be able to transfer the value as an integer. At the SDO client end, the integer must be divided by the scaling factor to obtain the original value including decimal positions again.

#### **Example**

A value of "123.45" is to be transmitted for a code, unit: "%" (e.g. C00039/1: "Fixed setpoint-JOG1").

In controllers of the 8400 series, parameters with the "%" unit have two decimal positions and hence a scaling factor of "100".

#### Calculation:

- ► Value to be transmitted = scaling factor x value
- ► Data <sub>(1 ... 4)</sub> = 100 x 123.45 = 12345 (0x00 00 30 39)

#### **Entries:**

| 1st byte | 2nd byte | 3rd byte | 4th byte | 5th byte | 6th byte | 7th byte | 8th byte |
|----------|----------|----------|----------|----------|----------|----------|----------|
| Command  | Index    |          | Subindex | Data 1   | Data 2   | Data 3   | Data 4   |
|          |          |          |          | 0x39     | 0x30     | 0x00     | 0x00     |

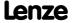

## 11.9.2.4 Error messages

| 1st byte | 2nd byte                | 3rd byte | 4th byte       | 5th byte   | 6th byte  | 7th byte | 8th byte  |
|----------|-------------------------|----------|----------------|------------|-----------|----------|-----------|
| Command  | Index                   |          | Subindex       | Error code |           |          |           |
| 0x80     | 0x80 LOW byte HIGH byte |          | byte HIGH byte |            | word      | HIGH     | word      |
| (128)    |                         |          |                | LOW byte   | HIGH byte | LOW byte | HIGH byte |

In the event of an error, the addressed node generates a telegram with the "Error response" (0x80) command.

- ▶ The telegram includes the index and subindex of the code where the error occurred.
- ▶ The error code is entered in bytes 5 ... 8.
  - The error codes are standardised according to DS301, V4.02.
  - The representation of the error codes is provided in reverse read direction (see example below).

#### **Example**

Representation of error code "0x06 04 00 41" in bytes 5 ... 8:

| 1st byte | 2nd byte | 3rd byte | 4th byte | 5th byte | 6th byte   | 7th byte | 8th byte |  |
|----------|----------|----------|----------|----------|------------|----------|----------|--|
| Command  | Index    |          | Subindex |          | Error code |          |          |  |
|          |          |          |          | 0x41     | 0x00       | 0x04     | 0x06     |  |

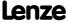

Parameter data transfer

# Meaning of the error codes

The error codes are standardised acc. to DS301, V4.02.

| Error code  | Explanation                                                                                                    |
|-------------|----------------------------------------------------------------------------------------------------|
| 0x0503 0000 | Toggle bit not changed                                                                                                    |
| 0x0504 0000 | SDO protocol expired                                                                                                    |
| 0x0504 0001 | Invalid or unknown client/server command specifier                                                                                                    |
| 0x0504 0002 | Invalid block size (only block mode)                                                                                                    |
| 0x0504 0003 | Invalid sequence number (only block mode)                                                                                                    |
| 0x0504 0004 | CRC error (only block mode)                                                                                                    |
| 0x0504 0005 | Not sufficient memory                                                                                                    |
| 0x0601 0000 | Object access not supported                                                                                                    |
| 0x0601 0001 | Attempt to read a write-only object                                                                                                    |
| 0x0601 0002 | Attempt to write to a read-only object                                                                                                    |
| 0x0602 0000 | Object not listed in object directory                                                                                                    |
| 0x0604 0041 | Object not mapped to PDO                                                                                                    |
| 0x0604 0042 | Number and length of the objects to be transferred exceed the PDP length.                                                                                                    |
| 0x0604 0043 | General parameter incompatibility                                                                                                    |
| 0x0604 0047 | General internal device incompatibility                                                                                                    |
| 0x0606 0000 | Access denied because of hardware error                                                                                                    |
| 0x0607 0010 | Unsuitable data type, unsuitable service parameter length                                                                                                    |
| 0x0607 0012 | Unsuitable data type, service parameter length exceeded                                                                                                    |
| 0x0607 0013 | Unsuitable data type, service parameter length not long enough                                                                                                    |
| 0x0609 0011 | Subindex does not exist                                                                                                    |
| 0x0609 0030 | Parameter value range exceeded                                                                                                    |
| 0x0609 0031 | Parameter values too high                                                                                                    |
| 0x0609 0032 | Parameter values too low                                                                                                    |
| 0x0609 0036 | Maximum value falls below minimum value                                                                                                    |
| 0x0800 0000 | General error                                                                                                    |
| 0x0800 0020 | Data cannot be transferred/saved for application.                                                                                                    |
| 0x0800 0021 | Data cannot be transferred/saved for application due to local control.                                                                                                    |
| 0x0800 0022 | Data cannot be transferred/saved for application due to current device status.                                                                                               |
| 0x0800 0023 | Dynamic generation of object directory failed or no object directory available (e.g. object directory generated from file, generation not possible because of a file error). |

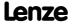

## 11.9.3 Parameter data telegram examples

#### 11.9.3.1 Read parameters

<u>Task:</u> The heatsink temperature of 43 °C (code <u>C00061</u>, data format INTEGER16, scaling factor 1) of the controller with node address "5" is to be read.

#### Telegram to drive

| Identifier | User data |          |          |          |          |          |          |          |  |
|------------|-----------|----------|----------|----------|----------|----------|----------|----------|--|
|            | 1st byte  | 2nd byte | 3rd byte | 4th byte | 5th byte | 6th byte | 7th byte | 8th byte |  |
|            | Command   | Index    |          | Subindex | Data 1   | Data 2   | Data 3   | Data 4   |  |
| 0x0605     | 0x40      | 0xC2     | 0x5F     | 0x00     | 0x00     | 0x00     | 0x00     | 0x00     |  |

| Explanations on the telegram to the drive |                                                                                                    |  |  |  |
|-------------------------------------------|----------------------------------------------------------------------------------------------------|--|--|--|
| Identifier                                | = 1536 + node address = 1536 + 5 = 1541 = 0x0605<br>(1536 = SDO1 basic identifier to the controller) |  |  |  |
| Command                                   | = 0x40 = "Read request" (request to read a parameter from the controller)                            |  |  |  |
| Index                                     | = 24575 - code number = 24575 - 61 = 24514 = 0x5FC2                                                  |  |  |  |
| Subindex                                  | = 0 (code <u>C00061</u> does not have any subcodes)                                                  |  |  |  |

## Response telegram from drive (if data have been correctly transmitted)

| Identifier | User data |          |          |          |          |          |          |          |
|------------|-----------|----------|----------|----------|----------|----------|----------|----------|
|            | 1st byte  | 2nd byte | 3rd byte | 4th byte | 5th byte | 6th byte | 7th byte | 8th byte |
|            | Command   | Inc      | lex      | Subindex | Data 1   | Data 2   | -        | -        |
| 0x0585     | 0x4B      | 0xC2     | 0x5F     | 0x00     | 0x2B     | 0x00     | -        | -        |

| Explanations on t | Explanations on the telegram from the drive                                                            |  |  |  |  |
|-------------------|----------------------------------------------------------------------------------------------------|--|--|--|--|
| Identifier        | = 1408 + node address = 1408 + 5 = 1413 = 0x0585<br>(1408 = SDO1 basic identifier from the controller) |  |  |  |  |
| Command           | = 0x4B = "Read Response" (response to the read request with current value)                             |  |  |  |  |
| Index             | as in telegram to the drive                                                                            |  |  |  |  |
| Subindex          |                                                                                                    |  |  |  |  |
| Data 1 2          | = 0x002B = 43 [°C]                                                                                     |  |  |  |  |

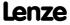

System bus "CAN on board" Parameter data transfer

## 11.9.3.2 Write parameters

<u>Task:</u> The rated current of the connected motor is to be entered with  $I_N = 10.20$  A (code C00088) into the controller with node address "2".

| Data 1 4                                                       | Calculation                  |
|----------------------------------------------------------------|------------------------------|
| Value for motor current, (data type U16; display factor 1/100) | 10.20 x 100 = 1020 (0x03 FC) |

## Telegram to drive

| Identifier | User data |          |          |          |          |          |          |          |
|------------|-----------|----------|----------|----------|----------|----------|----------|----------|
|            | 1st byte  | 2nd byte | 3rd byte | 4th byte | 5th byte | 6th byte | 7th byte | 8th byte |
|            | Command   | Inc      | lex      | Subindex | Data 1   | Data 2   | Data 3   | Data 4   |
| 0x0602     | 0x23      | 0xA7     | 0x5F     | 0x00     | 0xFC     | 0x03     | 0x00     | 0x00     |

| Explanations on the | Explanations on the telegram to the drive                                                            |  |  |  |  |
|---------------------|----------------------------------------------------------------------------------------------------|--|--|--|--|
| Identifier          | = 1536 + node address = 1536 + 2 = 1538 = 0x0602<br>(1536 = SDO1 basic identifier to the controller) |  |  |  |  |
| Command             | = 0x23 = "Write request" (request to write a parameter to the controller)                            |  |  |  |  |
| Index               | = 24575 - code number = 24575 - 88 = 24487 = 0x5FA7                                                  |  |  |  |  |
| Subindex            | = 0 (code <u>C00088</u> does not have any subcodes)                                                  |  |  |  |  |
| Data 1 4            | = 10.20 x 100 = 1020 = 0x000003FC<br>(motor current value; data type U32; display factor 1/100)      |  |  |  |  |

## Response telegram from drive (if data have been correctly transmitted)

| Identifier | User data |          |          |          |          |          |          |          |
|------------|-----------|----------|----------|----------|----------|----------|----------|----------|
|            | 1st byte  | 2nd byte | 3rd byte | 4th byte | 5th byte | 6th byte | 7th byte | 8th byte |
|            | Command   | Inc      | lex      | Subindex | Data 1   | Data 2   | Data 3   | Data 4   |
| 0x0582     | 0x60      | 0xA7     | 0x5F     | 0x00     | 0x00     | 0x00     | 0x00     | 0x00     |

| Explanations on the telegram from the drive |                                                                                                    |  |  |  |
|---------------------------------------------|----------------------------------------------------------------------------------------------------|--|--|--|
| Identifier                                  | = 1408 + node address = 1408 + 2 = 1410 = 0x0582<br>(1408 = SDO1 basic identifier from the controller) |  |  |  |
| Command                                     | = 0x60 = "Write response" (acknowledgement of the write access from the controller)                    |  |  |  |
| Index                                       | as in telegram to the drive                                                                            |  |  |  |
| Subindex                                    |                                                                                                    |  |  |  |

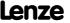

## 11.9.3.3 Read block parameters

<u>Task</u>: The firmware version (code <u>C00099</u>) is to be read from the parameter set of the controller with node address "12". The firmware version has a length of 11 ASCII characters which are transmitted as a block parameter. Depending on the block, the data width from the 2nd to 8th byte is assigned within the user data.

## Telegram 1 to the drive: Read request

| Identifier | User data |          |          |          |          |          |          |          |
|------------|-----------|----------|----------|----------|----------|----------|----------|----------|
|            | 1st byte  | 2nd byte | 3rd byte | 4th byte | 5th byte | 6th byte | 7th byte | 8th byte |
|            | Command   | Inc      | lex      | Subindex | Data 1   | Data 2   | Data 3   | Data 4   |
| 0x060C     | 0x40      | 0x9C     | 0x5F     | 0x00     | 0x00     | 0x00     | 0x00     | 0x00     |

| Explanations on the telegram to the drive |                                                                                                    |  |  |  |  |
|-------------------------------------------|----------------------------------------------------------------------------------------------------|--|--|--|--|
| Identifier                                | = 1536 + node address = 1536 + 12 = 1548 = 0x060C<br>(1536 = SDO1 basic identifier to the controller) |  |  |  |  |
| Command                                   | = 0x40 = "Read request" (request to read a parameter from the controller)                             |  |  |  |  |
| Index                                     | = 24575 - code number = 24575 - 99 = 24476 = 0x5F9C                                                   |  |  |  |  |
| Subindex                                  | = 0 (code <u>C00099</u> does not have any subcodes)                                                   |  |  |  |  |

#### Response telegram 1 from the drive: Indication of the block length (11 characters)

| Identifier | User data |          |          |          |          |          |          |          |
|------------|-----------|----------|----------|----------|----------|----------|----------|----------|
|            | 1st byte  | 2nd byte | 3rd byte | 4th byte | 5th byte | 6th byte | 7th byte | 8th byte |
|            | Command   | Inc      | lex      | Subindex | Data 1   | Data 2   | Data 3   | Data 4   |
| 0x058C     | 0x41      | 0x9C     | 0x5F     | 0x00     | 0x0B     | 0x00     | 0x00     | 0x00     |

| Explanations on tl | Explanations on the telegram from the drive                                                             |  |  |  |  |  |
|--------------------|----------------------------------------------------------------------------------------------------|--|--|--|--|--|
| Identifier         | = 1408 + node address = 1408 + 12 = 1420 = 0x058C<br>(1408 = SDO1 basic identifier from the controller) |  |  |  |  |  |
| Command            | = 0x41 = "Read response" (response is block telegram)                                                   |  |  |  |  |  |
| Index              | as in telegram to the drive                                                                             |  |  |  |  |  |
| Subindex           |                                                                                                    |  |  |  |  |  |
| Data 1 4           | = 0x0000000B = data length of 11 characters in the ASCII format                                         |  |  |  |  |  |

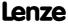

#### Telegram 2 to the drive: Request of the 1st data block

| Identifier | User data |          |          |          |          |          |          |          |
|------------|-----------|----------|----------|----------|----------|----------|----------|----------|
|            | 1st byte  | 2nd byte | 3rd byte | 4th byte | 5th byte | 6th byte | 7th byte | 8th byte |
|            | Command   | Data 1   | Data 2   | Data 3   | Data 4   | Data 5   | Data 6   | Data 7   |
| 0x060C     | 0x60      | 0x00     | 0x00     | 0x00     | 0x00     | 0x00     | 0x00     | 0x00     |

#### Explanations on the telegram to the drive

Command

- = 0x60 = "Read segment request" (request: read data block)
- Bit 4 = 0 (toggle bit)

#### Influence of the toggle bit on the request command

The blocks are toggled one after another, i.e. the request ist made with the "0x60" (=  $0110*0000_{bin}$ ) command, then with the "0x70" (=  $0111*0000_{bin}$ ) command, and then again with the "0x60" command, etc.

\* Toggle bit

## Response telegram 2 from the drive: Transmission of the 1st data block

| Identifier | User data |                  |                  |          |                  |                  |          |                  |
|------------|-----------|------------------|------------------|----------|------------------|------------------|----------|------------------|
|            | 1st byte  | 2nd byte         | 3rd byte         | 4th byte | 5th byte         | 6th byte         | 7th byte | 8th byte         |
|            | Command   | Data 1           | Data 2           | Data 3   | Data 4           | Data 5           | Data 6   | Data 7           |
| 0x058C     | 0x00      | 0x30             | 0x31             | 0x2E     | 0x30             | 0x30             | 0x2E     | 0x30             |
|            |           | 0 <sub>asc</sub> | 1 <sub>asc</sub> | ·asc     | 0 <sub>asc</sub> | 0 <sub>asc</sub> | ·asc     | 0 <sub>asc</sub> |

#### $= 0x00 = 00000000_{bin}$ Command • Bit 4 = 0 (toggle bit) Influence of the toggle bit on the transmission command • The 1st response of the controller in the command byte is "0x0000\*0000<sub>bin</sub>" if bytes 2 ... 8 are completely filled with data and other telegrams are following.

- The 2nd response of the controller in the command byte is "0x0001\*0000<sub>bin</sub>" if bytes 2 ... 8
  - are completely filled with data and other telegrams are following, etc.
- \* Toggle bit

Explanations on the telegram to the drive

Data 1 ... 7 = "01.00.0" (ASCII representation)

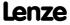

# Telegram 3 to the drive: Request of the 2nd data block

| Identifier | User data |          |          |          |          |          |          |          |
|------------|-----------|----------|----------|----------|----------|----------|----------|----------|
|            | 1st byte  | 2nd byte | 3rd byte | 4th byte | 5th byte | 6th byte | 7th byte | 8th byte |
|            | Command   | Data 1   | Data 2   | Data 3   | Data 4   | Data 5   | Data 6   | Data 7   |
| 0x060C     | 0x70      | 0x00     | 0x00     | 0x00     | 0x00     | 0x00     | 0x00     | 0x00     |

| Explanations on t | telegram 3 to the drive                                                                                        |
|-------------------|----------------------------------------------------------------------------------------------------|
| Command           | <ul> <li>= 0x70 = "Read segment request" (request: read data block)</li> <li>Bit 4 = 1 (toggle bit)</li> </ul> |

# Response telegram 3 from the drive: Transmission of the 2nd data block including end identifier

| Identifier | User data |                  |          |                  |                  |          |          |          |
|------------|-----------|------------------|----------|------------------|------------------|----------|----------|----------|
|            | 1st byte  | 2nd byte         | 3rd byte | 4th byte         | 5th byte         | 6th byte | 7th byte | 8th byte |
|            | Command   | Data 1           | Data 2   | Data 3           | Data 4           | Data 5   | Data 6   | Data 7   |
| 0x058C     | 0x17      | 0x30             | 0x2E     | 0x30             | 0x30             | 0x00     | 0x00     | 0x00     |
|            |           | 0 <sub>asc</sub> | ·asc     | 0 <sub>asc</sub> | 0 <sub>asc</sub> | -        | -        | -        |

| Explanations on to | Explanations on telegram 3 from the drive                                                                                                    |  |  |  |  |  |  |
|--------------------|----------------------------------------------------------------------------------------------------|--|--|--|--|--|--|
| Command            | <ul> <li>= 0x17 = 00010111<sub>bin</sub>:</li> <li>Bit 0 = 1 (end of transmission)</li> <li>Bit 1 bit 3 = 011<sub>bin</sub> (3 bytes do not contain any data)</li> <li>Bit 4 = 1 (toggle bit)</li> </ul>                                                                                |  |  |  |  |  |  |
|                    | <ul> <li>Influence of the final bit and the residual data length on the transmission command</li> <li>The end of transmission is signalled via the set final bit 0.</li> <li>Bits 1 3 reveal the number of bytes that do not contain any data anymore.</li> <li>* Toggle bit</li> </ul> |  |  |  |  |  |  |
| Data 1 7           | = "0.00" (ASCII representation) The result of the data block transmission is: "01.00.00.00"                                                                                                    |  |  |  |  |  |  |

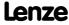

## 8400 TopLine C | Software Manual

System bus "CAN on board" Monitoring

#### 11.10 Monitoring

#### 11.10.1 Integrated error detection

If a node detects an error, it rejects the CAN telegram bits received so far and transmits an error flag. The error flag consists of 6 consecutive bits with the same logic value.

The following errors are detected:

#### Bit error

The sending node follows the transmission on the bus and interrupts the transmission if it receives a different logic value than the value transmitted. With the next bit, the sending node starts the transmission of an error flag.

In the arbitration phase, the transmitter only detects a bit error if a dominantly sent bit is received as recessive bit. In the ACK slot as well, the dominant overwriting of a recessive bit is not indicated as a bit error.

#### Stuff-bit error

If more than 5 consecutive bits have the same logic value before the ACK delimiter in the CAN telegram, the previously transmitted telegram will be rejected and an error flag will be sent with the next bit.

#### **CRC** error

If the received CRC checksum does not correspond to the checksum calculated in the CAN chip, the CAN controller will send an error flag after the ACK delimiter and the previously transmitted telegram will be annulled.

#### **Acknowledgement error**

If the sent ACK slot recessively sent by the transmitting node is not dominantly overwritten by a receiver, the transmitting node will cancel the transmission. The transmitting node will annul the transmitted telegram and will send an error flags with the next bit.

#### **Format error**

If a dominant bit is detected in the CRC delimiter, in the ACK delimiter or in the first 6 bits of the EOF field, the received telegram will be rejected and an error flag will be sent with the next bit.

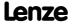

# 8400 TopLine C | Software Manual

System bus "CAN on board" Monitoring

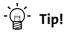

The errors mentioned before indicate that a physical error has occurred in the bus system.

#### Possible causes are:

- Several nodes with identical node address
- Wrong baud rate of one or several nodes
- · Too high cable length
- Too many or no terminating resistors
- Too high bus load/too many data telegrams (e.g. since a node permanently transmits event-controlled due to data changes of an analog signal/actual value.)
- EMC interferences on the CAN bus (e.g. since the CAN bus cable next to the motor cable is unshielded.)

C00364 displays whether such an error is active.

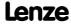

System bus "CAN on board" Monitoring

#### 11.10.2 Heartbeat protocol

The heartbeat protocol can be used for node monitoring purposes within a CAN network.

#### **Basic workflow**

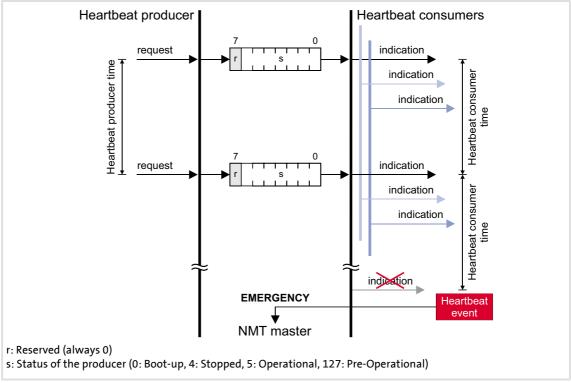

[11-9] Heartbeat protocol

- 1. A heartbeat producer cyclically transmits a so-called heartbeat telegram to one or more consumers.
- 2. The consumer(s) monitor the heartbeat telegram for arrival on a regular basis.

#### 11.10.2.1 Telegram structure

- ► The heartbeat telegram of the producer has the following identifier: Identifier (COB-ID) = 1792 + producer's node address
- ► The user data (1 byte) contain the status (s) of the producer:

| Heartbeat producer status |               | Data  |                     |       |       |       |       |       |       |  |  |
|---------------------------|---------------|-------|---------------------|-------|-------|-------|-------|-------|-------|--|--|
| Communication status      | Decimal value | (r)   | Producer status (s) |       |       |       |       |       |       |  |  |
|                           | (s)           | Bit 7 | Bit 6               | Bit 5 | Bit 4 | Bit 3 | Bit 2 | Bit 1 | Bit 0 |  |  |
| Boot-up                   | 0             | 0     | 0                   | 0     | 0     | 0     | 0     | 0     | 0     |  |  |
| Stopped                   | 4             | 0     | 0                   | 0     | 0     | 0     | 1     | 0     | 0     |  |  |
| Operational               | 5             | 0     | 0                   | 0     | 0     | 0     | 1     | 0     | 1     |  |  |
| Pre-Operational           | 127           | 0     | 1                   | 1     | 1     | 1     | 1     | 1     | 1     |  |  |

## 11.10.2.2 Parameter setting

#### Short overview of the parameters for the "Heartbeat" monitoring function:

| Parameter                     | ter Info                                               |        | Lenze setting |          |          |
|-------------------------------|--------------------------------------------------------|--------|---------------|----------|----------|
|                               |                                                        | Value  | Unit          | Consumer | Producer |
| C00347/1n                     | CAN status of the heartbeat producer 1 n               | -      |               | •        |          |
| <u>C00381</u>                 | Heartbeat producer time                                | 0      | ms            |          | •        |
| C00385/1n                     | CAN node address of the heartbeat producer 1 n         | 0      |               | •        |          |
| C00386/1n                     | Heartbeat consumer time for the heartbeat producer 1 n | 0      | ms            | •        |          |
| C00592/5                      | Resp. to heartbeat event                               | No res | oonse         | •        |          |
| Highlighted in grey = display | parameter                                              |        |               |          |          |

#### Heartbeat producer time

Time interval for the transmission of the heartbeat telegram to the consumer(s).

- ▶ Parameterisable in <u>C00381</u> or via object <u>I-1017</u>. The parameterised time is rounded down to an integer multiple of 5 ms.
- ▶ The heartbeat telegram is sent automatically as soon as a time > 0 ms is set.

#### Heartbeat consumer time

Monitoring time for the nodes (producers) to be monitored.

- ▶ Parameterisable in C00386/1...n or via object I-1016.
- ► The parameterised time is rounded down to an integer multiple of 5 ms and must have a greater value than the heartbeat producer time of the node to be monitored.

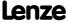

## 8400 TopLine C | Software Manual

System bus "CAN on board" Monitoring

- ▶ The maximum number of the nodes to be monitored depends on the device version:
  - "BaseLine C": 1 Heartbeat Producer can be monitored.
  - "StateLine": Up to 7 Heartbeat Producers can be monitored.
  - "HighLine": Up to 15 Heartbeat Producers can be monitored.
- ► The node address(es) of the nodes to be monitored is/are set in <a href="C00385/1...">C00385/1...</a> or via object I-1016, too.

#### **Heartbeat event**

The "Heartbeat event" is activated in the consumer if it does not receive any heartbeat telegram from the producer within the heartbeat consumer time:

- ► The consumer changes from the "Operational" communication status to the "Pre-Operational" communication status.
- ► The NMT master receives an emergency telegram containing emergency error code 0x8130.
- ▶ The response parameterised in C00592/5 is activated (Lenze setting: "No response").

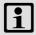

## Note!

The heartbeat monitoring will not start until the first heartbeat telegram of a monitored producer has been received successfully and the "Pre-Operational" NMT status has been assumed.

The boot-up telegram counts as the first heartbeat telegram.

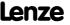

# 11.10.2.3 Commissioning example

#### **Task**

An 8400 controller (node 2) which is configured as heartbeat consumer is to monitor another 8400 controller (heartbeat producer, node 1).

- ► The heartbeat producer is to transmit a heartbeat telegram to the heartbeat consumer every 10 ms.
- ▶ The heartbeat consumer monitors the heartbeat telegram for arrival. A response is to be activated in the event of an error.

# Parameterising the heartbeat producer (node 1)

1. Set the heartbeat producer time (C00381) to 10 ms.

### Parameterising the heartbeat consumer (node 2)

- 1. Set the CAN node address of the producer in C00385/1.
- 2. Set the heartbeat consumer time in <a href="C00386/1">C00386/1</a>.
  - Note: The heartbeat consumer time must be greater than the heartbeat producer time of the node to be monitored set in <u>C00381</u>.
- 3. Set the desired response in C00592/5 which is to be activated should a heartbeat event in the consumer occur.

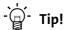

<u>C00347/1...n</u> displays the heartbeat status of the monitored nodes.

### Heartbeat telegram

► The heartbeat telegram of the producer has the following identifier: Identifier (COB-ID) = 1792 + producer's node address = 1792 + 1 = 1793 = 0x701

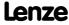

System bus "CAN on board" Monitoring

# 11.10.3 Emergency telegram

If the error status changes because an internal device error occurs or has been eliminated, the NMT master receives an emergency telegram once with the following structure:

| 1st byte              | 2nd byte  | 3rd byte       | 4th byte                                                                                                    | 5th byte | 6th byte  | 7th byte  | 8th byte  |
|-----------------------|-----------|----------------|----------------------------------------------------------------------------------------------------|----------|-----------|-----------|-----------|
| Emergency error codes |           | Error register | Manufacturer-specific error message                                                                                                    |          |           |           |           |
| LOW byte              | HIGH byte | <u>l-1001</u>  | 0x00                                                                                                    | LOW word |           | HIGH word |           |
|                       |           |                | (Reserved)                                                                                                    | LOW byte | HIGH byte | LOW byte  | HIGH byte |
| See table below       |           |                | <ul> <li>For emergency error code 0xF000: Lenze error number<br/>(value displayed in <u>C00168</u>)</li> <li>All other emergency error codes have a value of "0" here.</li> </ul> |          |           |           |           |

| Emergency error codes | Error register | Cause                                                                                                    |
|-----------------------|----------------|----------------------------------------------------------------------------------------------------|
| 0x0000                | 0xXX           | One of several errors eliminated                                                                                                    |
|                       | 0x00           | One error has been eliminated (error-free status afterwards)                                                                                                    |
| 0x3100                | 0x01           | Supply voltage of standard device faulty or failed                                                                                                    |
| 0x8100                | 0x11           | Communication error (warning)                                                                                                    |
| 0x8130                | 0x11           | Life guarding error or heartbeat error                                                                                                    |
| 0x8150                | 0x11           | Collision of identifiers (COB-IDs): An identifier parameterised for reception is also used for transmission.                                                                                        |
| 0x8210                | 0x11           | PDO length shorter than expected                                                                                                    |
| 0x8220                | 0x11           | PDO length greater than expected                                                                                                    |
| 0x8700                | 0x11           | Monitoring of the sync telegram                                                                                                    |
| 0xF000                | 0x01           | Generic error  • An error with a "Fault", "Trouble", "TroubleQSP", "Warning", or "SystemFault" error response occurred in the standard device.  • Error message is the Lenze error number (C00168). |

The <u>Short overview (A-Z)</u> of error messages of the operating system includes a list of more emergency error codes. (<u>Q</u> 608)

# **Example**

| 1st byte      | 2nd byte    | 3rd byte       | 4th byte                            | 5th byte 6th byte 7th byte 8th b                                                              |  |  |  |
|---------------|-------------|----------------|-------------------------------------|-----------------------------------------------------------------------------------------------|--|--|--|
| Emergency     | error codes | Error register | Manufacturer-specific error message |                                                                                               |  |  |  |
| 0x00          | 0xF0        | 0x01           | 0x00 Lenze error number             |                                                                                               |  |  |  |
| Generic error |             |                | (Reserved)                          | ► Error messages of the operating system Corresponding error-free message: Value "0x00000000" |  |  |  |

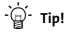

A detalied description can be found in CAN specification DS301, V4.02.

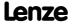

# 11.11 Implemented CANopen objects

Lenze devices can both be parameterised with Lenze codes and manufacturer-independent "CANopen objects". A completely <u>CANopen-compliant</u> communication can only be achieved by using CANopen objects for parameter setting. The CANopen objects described in this chapter are defined in the CAN specification DS301 V4.02.

Many CANopen objects can be mapped on Lenze codes. In the following table, the corresponding Lenze codes are listed in the column "Relationship to Lenze codes".

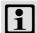

# Note!

Some of the terms used here derive from the CANopen protocol.

# Overview of CANopen indices and their relationship to Lenze codes

| CANopen o     | bject                   |                                                                                                    | Relationship to Lenze  |  |  |  |  |  |
|---------------|-------------------------|----------------------------------------------------------------------------------------------------|------------------------|--|--|--|--|--|
| Index         | Subindex                | Name                                                                                                    | code                   |  |  |  |  |  |
| <u>l-1000</u> | 0                       | Device type                                                                                                    | -                      |  |  |  |  |  |
| <u>l-1001</u> | 0                       | Error register                                                                                                    | -                      |  |  |  |  |  |
| <u>l-1003</u> | Predefined 6            | error field                                                                                                    |                        |  |  |  |  |  |
|               | 0                       | Number of errors                                                                                                   | -                      |  |  |  |  |  |
|               | 1 10                    | Standard error field                                                                                               | -                      |  |  |  |  |  |
| <u>l-1005</u> | 0                       | COB-ID SYNC message                                                                                                | <u>C00367</u>          |  |  |  |  |  |
|               |                         |                                                                                                    | <u>C00368</u>          |  |  |  |  |  |
| <u>l-1006</u> | 0                       | Communication cycle period                                                                                         | <u>C00369</u>          |  |  |  |  |  |
| <u>l-1014</u> | 0                       | COB-ID EMCY                                                                                                    | -                      |  |  |  |  |  |
| <u>l-1016</u> | Consumer heartbeat time |                                                                                                    |                        |  |  |  |  |  |
|               | 0                       | Highest subindex supported                                                                                         | -                      |  |  |  |  |  |
|               | 1 n                     | Consumer heartbeat time  • "BaseLine C" version: n = 1  • "StateLine" version: n = 7  • "HighLine" version: n = 15 | C00385/1n<br>C00386/1n |  |  |  |  |  |
| <u>l-1017</u> | 0                       | Producer heartbeat time                                                                                            | <u>C00381</u>          |  |  |  |  |  |
| <u>l-1018</u> | Identity object         |                                                                                                    |                        |  |  |  |  |  |
|               | 0                       | Highest subindex supported                                                                                         | -                      |  |  |  |  |  |
|               | 1                       | Vendor ID                                                                                                    | -                      |  |  |  |  |  |
|               | 2                       | Product code                                                                                                    | -                      |  |  |  |  |  |
|               | 3                       | Revision number                                                                                                    | -                      |  |  |  |  |  |
|               | 4                       | Serial number                                                                                                    | -                      |  |  |  |  |  |
| <u>l-1200</u> | SDO1 server             | parameter                                                                                                    |                        |  |  |  |  |  |
|               | 0                       | Highest subindex supported                                                                                         | -                      |  |  |  |  |  |
|               | 1                       | COB-ID client -> server (rx)                                                                                       | -                      |  |  |  |  |  |
|               | 2                       | COB-ID server -> client (tx)                                                                                       | -                      |  |  |  |  |  |
| <u>l-1201</u> | SDO2 server             | parameter                                                                                                    |                        |  |  |  |  |  |
|               | 0                       | Highest subindex supported                                                                                         | -                      |  |  |  |  |  |
|               | 1                       | COB-ID client -> server (rx)                                                                                       | -                      |  |  |  |  |  |
|               | 2                       | COB-ID server -> client (tx)                                                                                       | -                      |  |  |  |  |  |

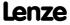

**8400 TopLine C | Software Manual**System bus "CAN on board"
Implemented CANopen objects

| CANopen o     | bject     |                                             | Relationship to Lenz<br>code |
|---------------|-----------|---------------------------------------------|------------------------------|
| Index         | Subindex  | Name                                        | code                         |
| <u>l-1400</u> | RPDO1 com | munication parameter                        |                              |
|               | 0         | Highest subindex supported                  | -                            |
|               | 1         | COB-ID used by RPDO                         | C00355/1                     |
|               | 2         | Transmission type                           | <u>C00323/1</u>              |
| I-1401        | RPDO2 com | munication parameter                        |                              |
|               | 0         | Highest subindex supported                  | -                            |
|               | 1         | COB-ID used by RPDO                         | <u>C00355/3</u>              |
|               | 2         | Transmission type                           | <u>C00323/2</u>              |
| l-1402        | RPDO3 com | munication parameter                        |                              |
|               | 0         | Highest subindex supported                  | -                            |
|               | 1         | COB-ID used by RPDO                         | <u>C00355/5</u>              |
|               | 2         | Transmission type                           | <u>C00323/3</u>              |
| l-1600        | RPDO1 map | ping parameter                              |                              |
|               | 0         | Number of mapped application objects in PDO | -                            |
|               | 1 4       | Application object 1 4                      | C00409/14<br>C00866/14       |
| l-1601        | RPDO2 map | ping parameter                              |                              |
|               | 0         | Number of mapped application objects in PDO | -                            |
|               | 1 4       | Application object 1 4                      | C00409/58<br>C00866/58       |
| l-1602        | RPDO3 map |                                             |                              |
|               | 0         | Number of mapped application objects in PDO | -                            |
|               | 1 4       | Application object 1 4                      | C00409/912<br>C00866/912     |
| l-1800        | TPDO1 com |                                             |                              |
|               | 0         | Highest subindex supported                  | -                            |
|               | 1         | COB-ID used by TPDO                         | C00355/2                     |
|               | 2         | Transmission type                           | C00322/1                     |
|               | 3         | Inhibit time                                | C00324/2                     |
|               | 5         | Event timer                                 | C00356/5<br>C00369           |
| l-1801        | TPDO2 com | munication parameter                        |                              |
|               | 0         | Highest subindex supported                  | -                            |
|               | 1         | COB-ID used by TPDO                         | C00355/4                     |
|               | 2         | Transmission type                           | C00322/2                     |
|               | 3         | Inhibit time                                | C00324/3                     |
|               | 5         | Event timer                                 | C00356/2<br>C00369           |
| l-1802        | TPDO3 com | munication parameter                        |                              |
|               | 0         | Highest subindex supported                  | -                            |
|               | 1         | COB-ID used by TPDO                         | C00355/6                     |
|               | 2         | Transmission type                           | C00322/3                     |
|               | 3         | Inhibit time                                | C00324/4                     |
|               | 5         | Event timer                                 | C00356/3<br>C00369           |

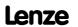

8400 TopLine C | Software Manual

System bus "CAN on board"

Implemented CANopen objects

| CANopen obje  | CANopen object |                                             |            |  |  |  |  |
|---------------|----------------|---------------------------------------------|------------|--|--|--|--|
| Index         | Subindex       | Name                                        | code       |  |  |  |  |
| <u>I-1A00</u> | TPDO1 mappir   | ng parameter                                |            |  |  |  |  |
|               | 0              | Number of mapped application objects in PDO | -          |  |  |  |  |
|               | 1 4            | Application object 1 4                      | C00868/14  |  |  |  |  |
| <u>I-1A01</u> | TPDO2 mappir   | ng parameter                                |            |  |  |  |  |
|               | 0              | Number of mapped application objects in PDO | -          |  |  |  |  |
|               | 1 4            | Application object 1 4                      | C00868/58  |  |  |  |  |
| <u>I-1A02</u> | TPDO3 mappir   | ng parameter                                |            |  |  |  |  |
|               | 0              | Number of mapped application objects in PDO | -          |  |  |  |  |
|               | 1 4            | Application object 1 4                      | C00868/912 |  |  |  |  |

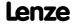

System bus "CAN on board" Implemented CANopen objects

#### I-1000

| Index <b>I-1000</b> | Name:<br><b>Device type</b> |                     |                  |             |        |           |
|---------------------|-----------------------------|---------------------|------------------|-------------|--------|-----------|
| Subindex            | Default setting             | Display range (min. | value   unit   m | nax. value) | Access | Data type |
| 0: Device type      | 0                           | 0                   |                  | 4294967295  | ro     | U32       |

The CANopen index I-1000 specifies the profile for this device. Furthermore, additional information defined in the device profile itself can be stored here.

| 8th byte     | 7th byte   | 6th byte              | 5th byte |  |  |
|--------------|------------|-----------------------|----------|--|--|
| Data 4       | Data 3     | Data 2                | Data 1   |  |  |
| HIGH         | word       | LOW word              |          |  |  |
| HIGH byte    | LOW byte   | HIGH byte LOW byte    |          |  |  |
| Additional i | nformation | Device profile number |          |  |  |

#### [11-1] Data telegram assignment

In case of 8400 series controllers, the four bytes contain the following values:

- ▶ 5th and 6th byte: The data content is 0x0000, i.e. no profile definition.
- ➤ 7th byte: The data content specifies the device type: Here the value is 0x00 for controllers.
- ▶ 8th byte: The data content is 0x00.

The data content for the 8400 controller thus is: 00 00 00 00

#### I-1001

| Index:<br>I-1001  | Name:<br>Error register |                                                |  |   |     |        |           |
|-------------------|-------------------------|------------------------------------------------|--|---|-----|--------|-----------|
| Subindex          | Default setting         | Display range (min. value   unit   max. value) |  |   |     | Access | Data type |
| 0: Error register | -                       | 0                                              |  | 2 | 255 | ro     | U8        |

# Error register

The error status in the data byte (U8) is bit coded. The following error states are coded in the data byte (U8):

| Bit 7 | Bit 6 | Bit 5 | Bit 4 | Bit 3 | Bit 2 | Bit 1 | Bit 0 | Error status         |
|-------|-------|-------|-------|-------|-------|-------|-------|----------------------|
| 0     | 0     | 0     | 0     | 0     | 0     | 0     | 0     | No error             |
| 0     | 0     | 0     | 0     | 0     | 0     | 0     | 1     | Device error message |
| 0     | 0     | 0     | 1     | 0     | 0     | 0     | 1     | Communication error  |

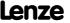

#### I-1003

| Index: I-1003              | Name: Predefined error field |                                                |  |            |        |           |  |
|----------------------------|------------------------------|------------------------------------------------|--|------------|--------|-----------|--|
| Subindex                   | Default setting              | Setting range (min. value   unit   max. value) |  |            | Access | Data type |  |
| 0: Number of errors        | 0                            | 0                                              |  | 255        | rw     | U8        |  |
| 1 10: Standard error field | -                            | 0                                              |  | 4294967295 | ro     | U32       |  |

# **Error history**

This object indicates that an error has occurred in the module and in the standard device.

| Subindex | Meaning                                                                                                    |
|----------|----------------------------------------------------------------------------------------------------|
| 0        | Number of saved error messages                                                                                                    |
| 110      | Display of the error list The error messages (U32) consist of a 16-bit error code and a manufacturer-specific information field comprising 16 bits. |

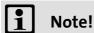

The values in the "standard error field" under subindex 1 ... 10 will be deleted if the subindex "number of recorded errors" is overwritten with the value "0".

| Emergency<br>error codes | Cause                                                                                                    | Entry in the<br>error register<br>( <u>l-1001</u> ) |
|--------------------------|----------------------------------------------------------------------------------------------------|-----------------------------------------------------|
| 0x0000                   | One of several errors eliminated                                                                                                    | 0xXX                                                |
|                          | Elimination of one single error (afterwards no more errors)                                                                            | 0x00                                                |
| 0x1000                   | Standard device is in error status (error response "fault", "message", "warning", "error", "quick stop by trouble", or "system error") | 0x01                                                |
| 0x3100                   | Supply voltage of standard device faulty or failed                                                                                     | 0x01                                                |
| 0x8100                   | Communication error (warning)                                                                                                    | 0x11                                                |
| 0x8130                   | Life guard error or heartbeat error                                                                                                    | 0x11                                                |
| 0x8150                   | Collision of COB-IDs: An ID parameterised for reception is also used for transmission.                                                 | 0x11                                                |
| 0x8210                   | PDO length shorter than expected                                                                                                    | 0x11                                                |
| 0x8220                   | PDO length greater than expected                                                                                                    | 0x11                                                |
| 0x8700                   | Monitoring of the sync telegram                                                                                                    | 0x11                                                |

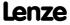

System bus "CAN on board" Implemented CANopen objects

#### I-1005

| Index: I-1005          | Name: COB-ID SYNC message        |                                                |  |            |        |           |  |
|------------------------|----------------------------------|------------------------------------------------|--|------------|--------|-----------|--|
| Subindex               | Default setting                  | Setting range (min. value   unit   max. value) |  |            | Access | Data type |  |
| 0: COB-ID SYNC message | 0x0000 0080<br>or<br>0x8000 0080 | 0                                              |  | 4294967295 | rw     | U32       |  |

This object can be used to activate the generation of sync telegrams and to write the identifier value.

► This object relates to codes <u>C00367</u> and <u>C00368</u>.

# **Creating sync telegrams**

Sync telegrams are created by setting bit 30 (see below) to "1". The time between the sync telegrams can be set using the object <u>I-1006</u>.

# **Writing identifiers**

To receive PDOs, the value 0x80 must be entered in the 11-bit identifier in the Lenze setting (and according to CANopen specification). This means that <u>all</u> modules are by default set to the same sync telegram.

- ▶ If sync telegrams are only to be received by <u>certain</u> communication modules, their identifiers can be entered with values up to and including 0x07FF.
- ► The identifier can only be changed if the communication module does not send any sync telegrams (bit 30 = "0").
- ► How to change the identifier:
  - Deactivate identifier (set bit 30 to "0").
  - Change identifier.
  - Activate identifier (set bit 30 to "1").

|           | 8th byte 7th byte                                                             |  | 6th byte             |               | 5th byte     |                   |  |  |  |
|-----------|-------------------------------------------------------------------------------|--|----------------------|---------------|--------------|-------------------|--|--|--|
|           | Data 4                                                                        |  | Data 3               | Data 3 Data 2 |              | Data 1            |  |  |  |
| Bit 31    | Bit 30                                                                        |  | Bit 29 bit 11        |               | Bit 10 bit 0 |                   |  |  |  |
| Х         | 0/1                                                                           |  | Extended identifier* |               |              | 11-bit identifier |  |  |  |
| * The ext | * The extended identifier is not supported. Bit 11 bit 29 must be set to "0". |  |                      |               |              |                   |  |  |  |

[11-2] Data telegram assignment

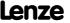

System bus "CAN on board" Implemented CANopen objects

#### I-1006

| Index:<br>I-1006              | Name: Communication | Name:<br>Communication cycle period            |    |          |        |           |  |
|-------------------------------|---------------------|------------------------------------------------|----|----------|--------|-----------|--|
| Subindex                      | Default setting     | Setting range (min. value   unit   max. value) |    |          | Access | Data type |  |
| 0: Communication cycle period | 0 μs                | 0                                              | μs | 65535000 | rw     | U32       |  |

### Setting the sync telegram cycle time.

- ▶ The cycle time can be selected as "1000" or as an integer multiple of it.
- $\blacktriangleright$  If "0 µs" is set (Lenze setting), <u>no</u> sync telegrams are created.
- ► This object relates to code <u>C00369</u>.

#### I-1014

| Index:<br>I-1014 | Name:<br>COB-ID EMCY |                                                |  |            |        |           |
|------------------|----------------------|------------------------------------------------|--|------------|--------|-----------|
| Subindex         | Default setting      | Setting range (min. value   unit   max. value) |  |            | Access | Data type |
| 0: COB-ID EMCY   | 0x80 + node ID       | 0                                              |  | 4294967295 | rw     | U32       |

When communication errors occur and are acknowledged or when internal errors occur in the communication module or controller (e.g. "fault"), the system bus sends an error message. The telegram is sent once for every error. This function can be activated or deactivated with bit 31.

| 8th byte  |                                                                               | byte | 7th byte             | 6th byte |              | 5th byte          |  |  |
|-----------|-------------------------------------------------------------------------------|------|----------------------|----------|--------------|-------------------|--|--|
| Data 4    |                                                                               | :a 4 | Data 3 Data 2        |          |              | Data 1            |  |  |
| Bit 31    | Bit 30                                                                        |      | Bit 29 bit 11        |          | Bit 10 bit 0 |                   |  |  |
| 0/1       | 0                                                                             |      | Extended identifier* |          |              | 11-bit identifier |  |  |
| * The ext | * The extended identifier is not supported. Bit 11 bit 29 must be set to "0". |      |                      |          |              |                   |  |  |

### [11-3] Data telegram assignment

| Bit    | Setting |                              |
|--------|---------|------------------------------|
| Bit 31 | 0       | Emergency object is valid.   |
|        | 1       | Emergency object is invalid. |

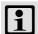

# Note!

The identifier can only be changed in the "emergency object invalid" status (bit 31 = 1).

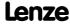

System bus "CAN on board" Implemented CANopen objects

#### I-1016

| Index: I-1016                 | Name:<br>Consumer hea                                      | Name: Consumer heartbeat time                  |  |       |        |           |  |  |
|-------------------------------|------------------------------------------------------------|------------------------------------------------|--|-------|--------|-----------|--|--|
| Subindex                      | Default setting                                            | Setting range (min. value   unit   max. value) |  |       | Access | Data type |  |  |
| 0: Highest subindex supported | 1 (for BaseLine)<br>7 (for StateLine)<br>15 (for HighLine) | - (read access only)                           |  |       | ro     | U16       |  |  |
| 1 n: Consumer heartbeat time  | 0                                                          | 0                                              |  | 65535 | rw     | U16       |  |  |

Monitoring time for the nodes to be monitored via heartbeat. ▶ Heartbeat protocol (☐ 682)

► The parameterised time is rounded down to an integer multiple of 5 ms and must have a greater value than the heartbeat producer time of the node to be monitored.

| Subindex | Meaning                                                | Lenze code                                                        |
|----------|--------------------------------------------------------|-------------------------------------------------------------------|
| 0        | Number of nodes to be monitored                        |                                                                   |
| 1 n      | Node ID and heartbeat time of the node to be monitored | Node ID:<br><u>C00385/x</u><br>Heartbeat time:<br><u>C00386/x</u> |

| 8th byte               | 7th byte      | 6th byte               | 5th byte |  |  |  |
|------------------------|---------------|------------------------|----------|--|--|--|
| Data 4                 | Data 3        | Data 2                 | Data 1   |  |  |  |
| Bit 31 bit 24          | Bit 23 Bit 16 | Bit 15 Bit 0           |          |  |  |  |
| <b>O</b><br>(Reserved) | Node ID       | Heartbeat time in [ms] |          |  |  |  |

[11-4] Data telegram assignment

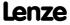

System bus "CAN on board" Implemented CANopen objects

#### I-1017

| Index: I-1017              | Name:<br><b>Producer hear</b> | Name:<br>Producer heartbeat time               |    |       |        |           |  |  |
|----------------------------|-------------------------------|------------------------------------------------|----|-------|--------|-----------|--|--|
| Subindex                   | Default setting               | Setting range (min. value   unit   max. value) |    |       | Access | Data type |  |  |
| 0: Producer heartbeat time | 0                             | 0                                              | ms | 65535 | rw     | U16       |  |  |

Time interval for sending the heartbeat telegram to the consumer(s). ▶ <u>Heartbeat protocol</u> (☐ 682)

- ▶ The parameterised time is rounded down to an integer multiple of 5 ms.
- ► The heartbeat telegram is automatically sent as soon as a time > 0 ms is entered. In this case, the "node guarding" monitoring function is deactivated.
- ► This object relates to code <u>C00381</u>.

#### I-1018

| Index: I-1018                 | Name: Identity object |                                                |  |            |        |           |
|-------------------------------|-----------------------|------------------------------------------------|--|------------|--------|-----------|
| Subindex                      | Default setting       | Display range (min. value   unit   max. value) |  |            | Access | Data type |
| 0: Highest subindex supported | see below             | 0                                              |  | 4294967295 | ro     | U32       |
| 1: Vendor ID                  |                       |                                                |  |            |        |           |
| 2: Product code               |                       |                                                |  |            |        |           |
| 3: Revision number            |                       |                                                |  |            |        |           |
| 4: Serial number              |                       |                                                |  |            |        |           |

| Subindex | Meaning                         |                                                                                                    |  |  |
|----------|---------------------------------|----------------------------------------------------------------------------------------------------|--|--|
| 1        | The identification              | <ul> <li>Manufacturer's identification number</li> <li>The identification number allocated to Lenze by the organisation "CAN in<br/>Automation e. V." is "0x0000003B".</li> </ul> |  |  |
| 2        | Product code                    |                                                                                                    |  |  |
|          | 0x84001                         | 8400 BaseLine C                                                                                                    |  |  |
|          | 0x84002                         | 8400 StateLine C                                                                                                    |  |  |
|          | 0x84003                         | 8400 HighLine C                                                                                                    |  |  |
| 3        | Main and subversion of firmware |                                                                                                    |  |  |
| 4        | Serial number                   |                                                                                                    |  |  |

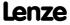

System bus "CAN on board" Implemented CANopen objects

#### I-1200

| Index:<br>I-1200                | Name: SDO1 server parameter |                                                |  |            |        |           |
|---------------------------------|-----------------------------|------------------------------------------------|--|------------|--------|-----------|
| Subindex                        | Default setting             | Display range (min. value   unit   max. value) |  |            | Access | Data type |
| 0: Highest subindex supported   | 2                           | 2                                              |  | 2          | ro     | U8        |
| 1: COB-ID client -> server (rx) | node ID + 0x600             | 0                                              |  | 4294967295 | ro     | U32       |
| 2: COB-ID server -> client (tx) | node ID + 0x580             | 0                                              |  | 4294967295 | ro     | U32       |

Identifiers for SDO server channel 1 (basic SDO channel).

► According to DS301 V4.02, the basic SDO channel can neither be changed nor deactivated.

| Subindex | Meaning                                                                                        |
|----------|------------------------------------------------------------------------------------------------|
| 1        | Specification of receive identifier  • For SDO server channel 1: node address (C00350) + 0x600 |
| 2        | Specification of send identifier  • For SDO server channel 1: node address (C00350) + 0x580    |

| 8th byte  |                                                                               | byte | 7th byte                               | 6th byte |     | 5th byte |  |
|-----------|-------------------------------------------------------------------------------|------|----------------------------------------|----------|-----|----------|--|
|           | Data 4                                                                        |      | Data 3                                 | Data 2   |     | Data 1   |  |
| Bit 31    | Bit 30                                                                        |      | Bit 29 bit 11                          |          | Bit | 10 bit 0 |  |
| 0         | 0                                                                             |      | Extended identifier* 11-bit identifier |          |     |          |  |
| * The ext | * The extended identifier is not supported. Bit 11 bit 29 must be set to "0". |      |                                        |          |     |          |  |

[11-5] Data telegram assignment

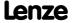

#### I-1201

| Index:<br>I-1201                | Name:<br>SDO2 server p | Name: SDO2 server parameter |                                                |            |    |           |  |
|---------------------------------|------------------------|-----------------------------|------------------------------------------------|------------|----|-----------|--|
| Subindex                        | Default setting        | Setting range (min.         | Setting range (min. value   unit   max. value) |            |    | Data type |  |
| 0: Highest subindex supported   | 3                      | - (read access only)        | - (read access only)                           |            |    | U8        |  |
| 1: COB-ID client -> server (rx) | 0x80000000             | 0                           |                                                | 4294967295 | rw | U32       |  |
| 2: COB-ID server -> client (tx) | 0x80000000             | 0                           |                                                | 4294967295 | rw | U32       |  |

#### Identifiers for SDO server channel 2.

- ► The SDO server parameter is only valid, if bit 31 is set to "0" for both transmission directions (subindex 1 and 2).
- ▶ In the Lenze setting, the SDO server channels 2 are deactivated (bit 31 = "1").
- ▶ The identifier can only be changed if the SDO is invalid (bit 31 = "1").

| Subindex | Meaning                             |
|----------|-------------------------------------|
| 1        | Specification of receive identifier |
| 2        | Specification of send identifier    |

|           | 8th byte                                                                      |      | 7th byte                               | 6th byte | 5tl      | 1 byte |
|-----------|-------------------------------------------------------------------------------|------|----------------------------------------|----------|----------|--------|
|           | Dat                                                                           | ta 4 | Data 3                                 | Data 2   | D        | ata 1  |
| Bit 31    | Bit 30                                                                        |      | Bit 29 bit 11                          |          | Bit 10 b | oit 0  |
| 0/1       | 0                                                                             |      | Extended identifier* 11-bit identifier |          |          |        |
| * The ext | * The extended identifier is not supported. Bit 11 bit 29 must be set to "0". |      |                                        |          |          |        |

# [11-6] Data telegram assignment

| Bit    | Setting | Setting         |  |  |  |  |
|--------|---------|-----------------|--|--|--|--|
| Bit 31 | 0       | SDO is valid.   |  |  |  |  |
|        | 1       | SDO is invalid. |  |  |  |  |

### How to change the identifier:

- 1. Deactivate identifier (set bit 31 to "1").
- 2. Change identifier.
- 3. Activate identifier (set bit 31 to "0").

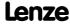

System bus "CAN on board" Implemented CANopen objects

#### Example

Parameter data channel 2 of the controller with node address 4 shall be activated.

- ► For this, bit 31 must be set to "0" (≡ "SDO is valid") in subindices 1 and 2 of the object <u>I-</u> 1201.
- ► The master must send the two "write request" commands to the nodes via the basic SDO channel.

#### **Identifier calculation**

- ▶ Identifier (COB-ID) = basic identifier + node address (node ID)
- ▶ Basic identifier SDO2 from master to drive: 1600 (0x640)
  - $\rightarrow$  Identifier = 0x640 + 0x4 = 0x644
- ▶ Basic identifier SDO2 from drive to master: 1472 (0x5C0)
  - $\rightarrow$  Identifier = 0x5C0 + 0x4 = 0x5C4

### Resulting data (data 1 ... data 4)

|        | 8th byte | 7th byte                                         | 6th byte | 5th byte     |  |  |
|--------|----------|--------------------------------------------------|----------|--------------|--|--|
|        | Data 4   | Data 3                                           | Data 2   | Data 1       |  |  |
| Bit 31 | Bit 30   | Bit 29 bit 11                                    |          | Bit 10 bit 0 |  |  |
| 0      | 0        | Extended identifier = 0 11-bit identifier = 0x64 |          |              |  |  |
|        | 0x00     | 0x00                                             | 0x06     | 0x44         |  |  |

#### [11-7] Data telegram assignment for subindex 1

|        | 8th byte | 7th byte                | 6th byte | 5th byte                  |  |  |
|--------|----------|-------------------------|----------|---------------------------|--|--|
|        | Data 4   | Data 3                  | Data 2   | Data 1                    |  |  |
| Bit 31 | Bit 30   | Bit 29 bit 11           |          | Bit 10 bit 0              |  |  |
| 0      | 0        | Extended identifier = 0 | )        | 11-bit identifier = 0x5C4 |  |  |
|        | 0x00     | 0x00                    | 0x05     | 0xC4                      |  |  |

### [11-8] Data telegram assignment for subindex 2

### User data assignment

| 1st byte | 2nd byte | 3rd byte | 4th byte | 5th byte | 6th byte | 7th byte | 8th byte |
|----------|----------|----------|----------|----------|----------|----------|----------|
| Command  | Index    |          | Subindex | Data 1   | Data 2   | Data 3   | Data 4   |
| 0x23     | 0x01     | 0x12     | 0x01     | 0x44     | 0x06     | 0x00     | 0x00     |

#### [11-9] User data assignment for writing to subindex 1

| 1st byte | 2nd byte | 3rd byte | 4th byte | 5th byte | 6th byte | 7th byte | 8th byte |
|----------|----------|----------|----------|----------|----------|----------|----------|
| Command  | Index    |          | Subindex | Data 1   | Data 2   | Data 3   | Data 4   |
| 0x23     | 0x01     | 0x12     | 0x02     | 0xC4     | 0x05     | 0x00     | 0x00     |

[11-10] User data assignment for writing to subindex 2

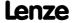

#### I-1400

| Index:<br>I-1400              | Name: RPDO1 comm | Name: RPDO1 communication parameter                                  |     |     |           |     |
|-------------------------------|------------------|----------------------------------------------------------------------|-----|-----|-----------|-----|
| Subindex                      | Default setting  | Setting range (min. value   unit   max. value) Access Data type      |     |     | Data type |     |
| 0: Highest subindex supported | 5                | - (read access only)                                                 |     |     | ro        | U8  |
| 1: COB-ID used by RPDO        | 0x200 + node ID  | 0 4294967295                                                         |     | rw  | U32       |     |
| 2: Transmission type          | 254              | 0                                                                    |     | 255 | rw        | U8  |
| 3: Inhibit time               | -                | - (not used for RPD                                                  | Os) |     | rw        | U16 |
| 4: Compatibility entry        | -                | - (reserved, read or write access leads to error message 0x06090011) |     | rw  | U8        |     |
| 5: Event timer                | -                | - (not used for RPD                                                  | Os) |     | rw        | U16 |

# Communication parameter for receiving process data via RPDO1

| Subindex | Meaning                                                                                                    | Code            |
|----------|----------------------------------------------------------------------------------------------------|-----------------|
| 0        | <ul><li>"5" is permanently set.</li><li>Max. 5 subindices are supported.</li></ul>                                                             | -               |
| 1        | <ul> <li>RPDO1 identifier</li> <li>According to the "Predefined Connection Set", the basic setting is: Identifier = 0x200 + node ID</li> </ul> | <u>C00354/1</u> |
| 2        | RPDO Transmission type according to DS301 V4.02  ▶ <u>Transmission type</u> (☐ 662)                                                            | <u>C00323/1</u> |

|                                                                               | 8th byte |  | 7th byte             | 6th byte          | 5th byte     |  |
|-------------------------------------------------------------------------------|----------|--|----------------------|-------------------|--------------|--|
|                                                                               | Data 4   |  | Data 3 Data 2        |                   | Data 1       |  |
| Bit 31                                                                        | Bit 30   |  | Bit 29 bit 11        |                   | Bit 10 bit 0 |  |
| 0/1                                                                           | 0/1      |  | Extended identifier* | 11-bit identifier |              |  |
| * The extended identifier is not supported. Bit 11 bit 29 must be set to "0". |          |  |                      |                   |              |  |

# [11-11] Data telegram assignment

# How to change the identifier:

- 1. Deactivate identifier (set bit 31 to "1").
- 2. Change identifier.
- 3. Activate identifier (set bit 31 to "0").

# Description of subindex 1

| Bit no.  | Value | Explanation                                                                           |
|----------|-------|---------------------------------------------------------------------------------------|
| 0 10     | 0/1   | 11-bit identifier                                                                     |
| (11 28)* | 0     | *) The extended identifier (29 bits) is not supported. Any of these bits must be "0". |
| 29*      | 0     |                                                                                       |
| 30       | 0     | RTR to this PDO possible (cannot be set)                                              |
|          | 1     | RTR to this PDO not possible (Lenze)                                                  |
| 31       | 0     | PDO active                                                                            |
|          | 1     | PDO not active                                                                        |

[11-12] I-1400 ... I-1402, subindex 1

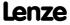

System bus "CAN on board" Implemented CANopen objects

# Description of subindex 2

|        | PDO transmission |                  | Transmission type | Explanation                                                               |
|--------|------------------|------------------|-------------------|---------------------------------------------------------------------------|
| cyclic | synchronous      | event-controlled |                   |                                                                           |
| Х      | Х                |                  | n = 1 240         | When a value n is entered, this PDO will be accepted with every nth SYNC. |
|        |                  | X                | n = 254           | PDO will be accepted immediately.                                         |

[11-13] I-1400 ... I-1402, subindex 2

#### I-1401

| Index: I-1401                 | Name: RPDO2 communication parameter |                                                                      |     |     |           |     |
|-------------------------------|-------------------------------------|----------------------------------------------------------------------|-----|-----|-----------|-----|
| Subindex                      | Default setting                     | Setting range (min. value   unit   max. value)  Access  Data t       |     |     | Data type |     |
| 0: Highest subindex supported | 5                                   | - (read access only)                                                 |     |     | ro        | U8  |
| 1: COB-ID used by RPDO        | 0x300 + node ID                     | 0 4294967295                                                         |     | rw  | U32       |     |
| 2: Transmission type          | 254                                 | 0                                                                    |     | 255 | rw        | U8  |
| 3: Inhibit time               | -                                   | - (not used for RPD                                                  | Os) |     | rw        | U16 |
| 4: Compatibility entry        | -                                   | - (reserved, read or write access leads to error message 0x06090011) |     |     | rw        | U8  |
| 5: Event timer                | -                                   | - (not used for RPD                                                  | Os) |     | rw        | U16 |

# Communication parameter for receiving process data via RPDO2

| Subindex | Meaning                                                                                                    | Code            |
|----------|----------------------------------------------------------------------------------------------------|-----------------|
| 0        | <ul><li>"5" is permanently set.</li><li>Max. 5 subindices are supported.</li></ul>                                                             | -               |
| 1        | <ul> <li>RPDO2 identifier</li> <li>According to the "Predefined Connection Set", the basic setting is: Identifier = 0x300 + node ID</li> </ul> | <u>C00354/3</u> |
| 2        | RPDO Transmission type according to DS301 V4.02  ▶ <u>Transmission type</u> (☐ 662)                                                            | <u>C00323/2</u> |

► For data telegram assignment and description of subindices 1 and 2, see object <u>I-1400</u>.

How to change the identifier:

- 1. Deactivate identifier (set bit 31 to "1").
- 2. Change identifier.
- 3. Activate identifier (set bit 31 to "0").

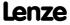

System bus "CAN on board" Implemented CANopen objects

#### I-1402

| Index:<br>I-1402              | Name:<br>RPDO3 comm | Name: RPDO3 communication parameter                                  |     |     |           |     |
|-------------------------------|---------------------|----------------------------------------------------------------------|-----|-----|-----------|-----|
| Subindex                      | Default setting     | Setting range (min. value   unit   max. value) Access Data type      |     |     | Data type |     |
| 0: Highest subindex supported | 5                   | - (read access only)                                                 |     |     | ro        | U8  |
| 1: COB-ID used by RPDO        | 0x400 + node ID     | 0 4294967295                                                         |     | rw  | U32       |     |
| 2: Transmission type          | 254                 | 0                                                                    |     | 255 | rw        | U8  |
| 3: Inhibit time               | -                   | - (not used for RPD                                                  | Os) |     | rw        | U16 |
| 4: Compatibility entry        | -                   | - (reserved, read or write access leads to error message 0x06090011) |     | rw  | U8        |     |
| 5: Event timer                | -                   | - (not used for RPD                                                  | Os) |     | rw        | U16 |

# Communication parameter for receiving process data via RPDO3

| Subindex | Meaning                                                                                                    | Code            |
|----------|----------------------------------------------------------------------------------------------------|-----------------|
| 0        | "5" is permanently set. • Max. 5 subindices are supported.                                                                                     | -               |
| 1        | <ul> <li>RPDO3 identifier</li> <li>According to the "Predefined Connection Set", the basic setting is: Identifier = 0x400 + node ID</li> </ul> | <u>C00354/5</u> |
| 2        | RPDO Transmission type according to DS301 V4.02  ▶ <u>Transmission type</u> (☐ 662)                                                            | <u>C00323/3</u> |

▶ For data telegram assignment and description of subindices 1 and 2, see object <u>I-1400</u>.

# How to change the identifier:

- 1. Deactivate identifier (set bit 31 to "1").
- 2. Change identifier.
- 3. Activate identifier (set bit 31 to "0").

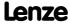

System bus "CAN on board" Implemented CANopen objects

#### I-1600

| Index: I-1600                                  | Name: RPDO1 mapping parameter |                                                                       |  |            |        |           |
|------------------------------------------------|-------------------------------|-----------------------------------------------------------------------|--|------------|--------|-----------|
| Subindex                                       | Default setting               | Default setting Setting range (min. value   unit   max. value) Access |  |            | Access | Data type |
| 0: Number of mapped application objects in PDO | 0                             | 0                                                                     |  | 8          | rw     | U8        |
| 1 4: Application object 1 4                    | 0                             | 0                                                                     |  | 4294967295 | rw     | U32       |

The object I-1600 serves to receive parameter data as RPDO1.

▶ This object relates to codes <u>C00409/1...4</u> and <u>C00866/1...4</u>.

| Subindex | Meaning                                                                                                    |
|----------|----------------------------------------------------------------------------------------------------|
| 0        | Number of mapped objects                                                                                                    |
| 1 4      | <ul> <li>Mapping entries 1 4 for RPDO1</li> <li>The 4th mapping entry is used for the statistic mapping. For this, there is no value available.</li> </ul> |

| 8th byte | 7th byte | 6th byte     | 5th byte    |
|----------|----------|--------------|-------------|
| Data 4   | Data 3   | Data 2       | Data 1      |
| Bit 31 . | bit 16   | Bit 15 bit 8 | Bit 7 bit 0 |
| Inc      | lex      | Subindex     | Length      |

[11-14] Data telegram assignment

IEC 61131 process data words are mapped. Only whole bytes can be mapped (1-byte/mapping entry).

### **Related topics:**

▶ RPDO1 | Port block "LP CanIn1" (☐ 655)

#### I-1601

| Index: I-1601                                  | Name: RPDO2 mapping parameter |                                                |  |            |        |           |
|------------------------------------------------|-------------------------------|------------------------------------------------|--|------------|--------|-----------|
| Subindex                                       | Default setting               | Setting range (min. value   unit   max. value) |  |            | Access | Data type |
| 0: Number of mapped application objects in PDO | 0                             | 0                                              |  | 8          | rw     | U8        |
| 1 4: Application object 1 4                    | 0                             | 0                                              |  | 4294967295 | rw     | U32       |

The object I-1601 serves to receive parameter data as RPDO2.

► This object relates to codes <u>C00409/5...8</u> and <u>C00866/5...8</u>.

| Subindex | Meaning                                                                                                    |
|----------|----------------------------------------------------------------------------------------------------|
| 0        | Number of mapped objects                                                                                                    |
| 14       | Mapping entries 1 4 for RPDO2  • The 4th mapping entry is used for the statistic mapping. For this, there is no value available. |

► For data telegram assignment, see object <u>I-1600</u>.

### Related topics:

▶ RPDO2 | Port block "LP CanIn2" (☐ 656)

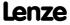

System bus "CAN on board" Implemented CANopen objects

#### I-1602

| Index: I-1602                                  | Name: RPDO3 mapping parameter |                                                |  |            |        |           |
|------------------------------------------------|-------------------------------|------------------------------------------------|--|------------|--------|-----------|
| Subindex                                       | Default setting               | Setting range (min. value   unit   max. value) |  |            | Access | Data type |
| 0: Number of mapped application objects in PDO | 0                             | 0                                              |  | 8          | rw     | U8        |
| 1 4: Application object 1 4                    | 0                             | 0                                              |  | 4294967295 | rw     | U32       |

The object I-1602 serves to receive parameter data as RPDO3.

► This object relates to codes <u>C00409/9...12</u> and <u>C00866/9...12</u>.

| Subindex | Meaning                                                                                                    |
|----------|----------------------------------------------------------------------------------------------------|
| 0        | Number of mapped objects                                                                                                    |
| 14       | <ul> <li>Mapping entries 1 4 for RPDO3</li> <li>The 4th mapping entry is used for the statistic mapping. For this, there is no value available.</li> </ul> |

► For data telegram assignment, see object <u>I-1600</u>.

# **Related topics:**

▶ RPDO3 | Port block "LP CanIn3" (☐ 657)

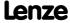

System bus "CAN on board" Implemented CANopen objects

#### I-1800

| Index:<br>I-1800              | Name: TPDO1 communication parameter |                                                                      |        |            |    |     |
|-------------------------------|-------------------------------------|----------------------------------------------------------------------|--------|------------|----|-----|
| Subindex                      | Default setting                     | Setting range (min. value   unit   max. value) Access Data type      |        |            |    |     |
| 0: Highest subindex supported | 5                                   | - (read access only)                                                 |        |            | ro | U8  |
| 1: COB-ID used by TPDO        | 0x180 + node ID                     | 0                                                                    |        | 4294967295 | rw | U32 |
| 2: Transmission type          | 254                                 | 0                                                                    |        | 255        | rw | U8  |
| 3: Inhibit time               | 0 ms                                | 0                                                                    | 0.1 ms | 65535      | rw | U16 |
| 4: Reserved                   | -                                   | - (reserved, read or write access leads to error message 0x06090011) |        |            | rw | U8  |
| 5: Event timer                | 0 ms                                | 0                                                                    | ms     | 65535      | rw | U16 |

# Communication parameter for sending process data via TPDO1

| Subindex | Meaning                                                                                                    | Code                             |
|----------|----------------------------------------------------------------------------------------------------|----------------------------------|
| 0        | "5" is permanently set. • Max. 5 subindices are supported.                                                                                     | -                                |
| 1        | <ul> <li>TPDO1 identifier</li> <li>According to the "Predefined Connection Set", the basic setting is: Identifier = 0x180 + node ID</li> </ul> | <u>C00354/2</u>                  |
| 2        | TPDO transmission type according to DS301 V4.02  ▶ <u>Transmission type</u> (☐ 662)                                                            | <u>C00322/1</u>                  |
| 3        | Minimum time between sending two identical TPDOs (see DS301 V4.02).                                                                            | <u>C00324/2</u>                  |
| 5        | Cycle time for PDO transmission with transmission type "254".                                                                                  | <u>C00356/5</u><br><u>C00369</u> |

|           | 8th byte                                                                      |     | 7th byte             | 6th byte |  | 5th byte          |
|-----------|-------------------------------------------------------------------------------|-----|----------------------|----------|--|-------------------|
| Data 4    |                                                                               | a 4 | Data 3 Data 2        |          |  | Data 1            |
| Bit 31    | Bit 30                                                                        |     | Bit 29 bit 11        |          |  | Bit 10 bit 0      |
| 0/1       | 0/1                                                                           |     | Extended identifier* |          |  | 11-bit identifier |
| * The ext | * The extended identifier is not supported. Bit 11 bit 29 must be set to "0". |     |                      |          |  |                   |

### [11-15] Data telegram assignment

| Bit    | Setting |                                               |  |  |  |
|--------|---------|-----------------------------------------------|--|--|--|
| Bit 30 | 0       | RTR to this PDO possible (Lenze).             |  |  |  |
|        | 1       | RTR to this PDO not possible (not adjustable) |  |  |  |
| Bit 31 | 0       | PDO active                                    |  |  |  |
|        | 1       | PDO inactive                                  |  |  |  |

# How to change the identifier:

- 1. Deactivate identifier (set bit 31 to "1").
- 2. Change identifier.
- 3. Activate identifier (set bit 31 to "0").

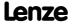

# Subindex 2 - transmission type

| PDO transmission |             | Transmission type    | Explanation  |                                                                           |  |
|------------------|-------------|----------------------|--------------|---------------------------------------------------------------------------|--|
| cyclic           | synchronous | event-<br>controlled |              |                                                                           |  |
| •                | •           |                      | n = 1 240    | When a value n is entered, this PDO will be accepted with every nth SYNC. |  |
|                  | •           |                      | n = 252      | On sync, the PDO is filled with new data, but only sent on RTR.           |  |
|                  |             | •                    | n = 254, 255 | Event-controlled or cyclic                                                |  |

#### Subindex 3 - inhibit time

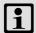

# Note!

The delay time can only be changed when the PDO is not active (see subindex 1, bit 31 = 1).

The entered value multiplied by 0.1 gives the delay time in [ms]. Only integers will be considered, i.e. fractional numbers will be **rounded down** to integers.

### Example:

- ► Entered value: 26
- ► Calculated time =  $26 \times 0.1 \text{ [ms]} = 2.6 \text{ [ms]} \rightarrow \text{delay time} = 2 \text{ [ms]}$

#### Subindex 5 - event timer

For cyclic operation (transmission type 254), the cycle time for sending the process data object on the CAN bus can be set under subindex 5:

The entered value corresponds to the time in [ms].

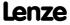

System bus "CAN on board" Implemented CANopen objects

#### I-1801

| Index: I-1801                 | Name:<br>TPDO2 comm | Name:<br>TPDO2 communication parameter                               |                      |            |    |     |  |
|-------------------------------|---------------------|----------------------------------------------------------------------|----------------------|------------|----|-----|--|
| Subindex                      | Default setting     | Setting range (min. value   unit   max. value) Access Data type      |                      |            |    |     |  |
| 0: Highest subindex supported | 5                   | - (read access only)                                                 | - (read access only) |            |    | U8  |  |
| 1: COB-ID used by TPDO        | 0x280 + node ID     | 0                                                                    |                      | 4294967295 | rw | U32 |  |
| 2: Transmission type          | 254                 | 0                                                                    |                      | 255        | rw | U8  |  |
| 3: Inhibit time               | 0 ms                | 0                                                                    | 0.1 ms               | 65535      | rw | U16 |  |
| 4: Reserved                   | -                   | - (reserved, read or write access leads to error message 0x06090011) |                      |            | rw | U8  |  |
| 5: Event timer                | 0 ms                | 0                                                                    | ms                   | 65535      | rw | U16 |  |

# Communication parameter for sending process data via TPDO2

| Subindex | Meaning                                                                                                    | Code                             |
|----------|----------------------------------------------------------------------------------------------------|----------------------------------|
| 0        | "5" is permanently set. • Max. 5 subindices are supported.                                                                                     | -                                |
| 1        | <ul> <li>TPDO2 identifier</li> <li>According to the "Predefined Connection Set", the basic setting is: Identifier = 0x280 + node ID</li> </ul> | <u>C00354/4</u>                  |
| 2        | TPDO transmission type according to DS301 V4.02  ▶ <u>Transmission type</u> (□ 662)                                                            | <u>C00322/2</u>                  |
| 3        | Minimum time between sending two identical TPDOs (see DS301 V4.02).                                                                            | <u>C00324/3</u>                  |
| 5        | Cycle time for PDO transmission with transmission type "254".                                                                                  | <u>C00356/2</u><br><u>C00369</u> |

► For data telegram assignment and description of subindices, see object <u>I-1800</u>.

How to change the identifier:

- 1. Deactivate identifier (set bit 31 to "1").
- 2. Change identifier.
- 3. Activate identifier (set bit 31 to "0").

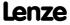

#### I-1802

| Index:<br>I-1802              | Name:<br>TPDO3 commi | Name:<br>TPDO3 communication parameter                               |                      |            |    |     |  |
|-------------------------------|----------------------|----------------------------------------------------------------------|----------------------|------------|----|-----|--|
| Subindex                      | Default setting      | Setting range (min. value   unit   max. value) Access Data type      |                      |            |    |     |  |
| 0: Highest subindex supported | 5                    | - (read access only)                                                 | - (read access only) |            |    | U8  |  |
| 1: COB-ID used by TPDO        | 0x380 + node ID      | 0                                                                    |                      | 4294967295 | rw | U32 |  |
| 2: Transmission type          | 254                  | 0                                                                    |                      | 255        | rw | U8  |  |
| 3: Inhibit time               | 0 ms                 | 0                                                                    | 0.1 ms               | 65535      | rw | U16 |  |
| 4: Reserved                   | -                    | - (reserved, read or write access leads to error message 0x06090011) |                      |            | rw | U8  |  |
| 5: Event timer                | 0 ms                 | 0                                                                    | ms                   | 65535      | rw | U16 |  |

# Communication parameter for sending process data via TPDO3

| Subindex | Meaning                                                                                                    | Code               |
|----------|----------------------------------------------------------------------------------------------------|--------------------|
| 0        | "5" is permanently set. • Max. 5 subindices are supported.                                                                                     | -                  |
| 1        | <ul> <li>TPDO3 identifier</li> <li>According to the "Predefined Connection Set", the basic setting is: Identifier = 0x380 + node ID</li> </ul> | <u>C00354/6</u>    |
| 2        | TPDO transmission type according to DS301 V4.02  ▶ <u>Transmission type</u> (☐ 662)                                                            | <u>C00322/3</u>    |
| 3        | Minimum time between sending two identical TPDOs (see DS301 V4.02).                                                                            | <u>C00324/4</u>    |
| 5        | Cycle time for PDO transmission with transmission type "254".                                                                                  | C00356/3<br>C00369 |

► For data telegram assignment and description of subindices, see object <u>I-1800</u>.

How to change the identifier:

- 1. Deactivate identifier (set bit 31 to "1").
- 2. Change identifier.
- 3. Activate identifier (set bit 31 to "0").

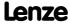

System bus "CAN on board" Implemented CANopen objects

#### I-1A00

| Index:<br>I-1A00                               | Name: TPDO1 mapping parameter |                     |                  |             |        |           |
|------------------------------------------------|-------------------------------|---------------------|------------------|-------------|--------|-----------|
| Subindex                                       | Default setting               | Setting range (min. | value   unit   m | nax. value) | Access | Data type |
| 0: Number of mapped application objects in PDO | 0                             | 0                   |                  | 8           | rw     | U8        |
| 1 4: Application object 1 4                    | 0                             | 0                   |                  | 4294967295  | rw     | U32       |

The object I-1A00 serves to send parameter data as TPDO1.

► This object relates to code <a href="C00868/1...4">C00868/1...4</a>.

| Subindex | Meaning                                                                                                    |
|----------|----------------------------------------------------------------------------------------------------|
| 0        | Number of mapped objects                                                                                                    |
| 14       | <ul> <li>Mapping entries 1 4 for TPDO1</li> <li>The 4th mapping entry is used for the statistic mapping. For this, there is no value available.</li> </ul> |

| 8th byte | th byte 6th byte 6th byte |              | 5th byte    |
|----------|---------------------------|--------------|-------------|
| Data 4   | Data 3                    | Data 2       | Data 1      |
| Bit 31 . | bit 16                    | Bit 15 bit 8 | Bit 7 bit 0 |
| Inc      | lex                       | Subindex     | Length      |

[11-16] Data telegram assignment

IEC 61131 process data words are mapped. Only whole bytes can be mapped (1-byte/mapping entry).

### **Related topics:**

▶ TPDO1 | Port block "LP CanOut1" (☐ 658)

#### I-1A01

| Index: I-1A01                                  | Name: TPDO2 mapping parameter |                     |                  |             |        |           |
|------------------------------------------------|-------------------------------|---------------------|------------------|-------------|--------|-----------|
| Subindex                                       | Default setting               | Setting range (min. | value   unit   m | nax. value) | Access | Data type |
| 0: Number of mapped application objects in PDO | 0                             | 0                   |                  | 8           | rw     | U8        |
| 1 4: Application object 1 4                    | 0                             | 0                   |                  | 4294967295  | rw     | U32       |

The object I-1A01 serves to send parameter data as TPDO2.

► This object relates to code C00868/5...8.

| Subindex | Meaning                                                                                                    |
|----------|----------------------------------------------------------------------------------------------------|
| 0        | Number of mapped objects                                                                                                    |
| 14       | <ul> <li>Mapping entries 1 4 for TPDO2</li> <li>The 4th mapping entry is used for the statistic mapping. For this, there is no value available.</li> </ul> |

► For data telegram assignment, see object <u>I-1A00</u>.

### **Related topics:**

▶ TPDO2 | Port block "LP CanOut2" (☐ 659)

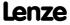

System bus "CAN on board" Implemented CANopen objects

#### I-1A02

| Index:<br>I-1A02                               | Name: TPDO3 mapping parameter |                     |                    |             |        |           |
|------------------------------------------------|-------------------------------|---------------------|--------------------|-------------|--------|-----------|
| Subindex                                       | Default setting               | Setting range (min. | . value   unit   m | nax. value) | Access | Data type |
| 0: Number of mapped application objects in PDO | 0                             | 0                   |                    | 8           | rw     | U8        |
| 1 4: Application object 1 4                    | 0                             | 0                   |                    | 4294967295  | rw     | U32       |

The object I-1A02 serves to send parameter data as TPDO3.

► This object relates to code <a href="C00868/9...12">C00868/9...12</a>.

| Subindex | Meaning                                                                                                    |
|----------|----------------------------------------------------------------------------------------------------|
| 0        | Number of mapped objects                                                                                                    |
| 1 4      | <ul> <li>Mapping entries 1 4 for TPDO3</li> <li>The 4th mapping entry is used for the statistic mapping. For this, there is no value available.</li> </ul> |

► For data telegram assignment, see object <u>I-1A00</u>.

# **Related topics:**

▶ TPDO3 | Port block "LP CanOut3" (☐ 660)

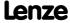

# 11.12 Internal interfaces | System block "LS\_CANManagement"

The LS\_CANManagement system block serves to control internal functions of the CAN driver (reset node and re-initialisation) and to display the "Operational" status as well as the node address (analogous to the 9300 ServoPLC and ECS devices).

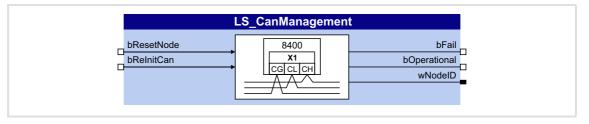

#### Inputs

| Identifier | Data type | Information/possible settings |                                                                                                    |  |
|------------|-----------|-------------------------------|----------------------------------------------------------------------------------------------------|--|
| bResetNode |           | Reset node                    |                                                                                                    |  |
|            | BOOL      | TRUE                          | Carry out reset node  • If the controller is configured as CAN master in C00352, the NMT command "Start Remote Node" is sent to all nodes at the bus (broadcast telegram). ▶ Network management telegram (NMT) |  |
| bReInitCAN |           | Reinitialisation              |                                                                                                    |  |
|            | BOOL      |                               | Reinitialise "CAN on board" interface.                                                                                                    |  |

### **Outputs**

| Identifier   | Data type | Value/meaning |                                                                                           |  |  |
|--------------|-----------|---------------|-------------------------------------------------------------------------------------------|--|--|
| bFail        |           | Error         |                                                                                           |  |  |
|              | BOOL      | TRUE          | An event according to the error configuration in $\underline{\text{C00341}}$ has occurred |  |  |
| bOperational |           | "Operational" | Operational" status signal                                                                |  |  |
|              | BOOL      | TRUE          | The system bus is in the "Operational" status                                             |  |  |
| wNodeID      | WORD      | Output of the | node address                                                                              |  |  |

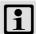

# Note!

If a "Bus off" error is detected, the "CAN on board" interface will automatically be reinitialised after 1 second.

Hence, 1 second after the "Bus off" has occurred, the controller will automatically be active again on the CAN bus ("Auto bus off recovery").

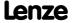

# 12 Fieldbus interface

The drive controllers of the 8400 series can accommodate plug-in communication modules and can therefore take part in the data transfer of an existing fieldbus system.

When using a communication module, the major advantage for the user is the possibility of parameterising, controlling, and diagnosing the drive system via the available fieldbus.

The following fieldbuses are supported by the 8400 TopLine controller:

- **▶** EtherCAT
- **▶** Ethernet POWERLINK
- ► INTERBUS
- **▶** PROFIBUS
- **▶** PROFINET

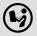

Detailed information is provided in the communication manual (KHB) for the respective fieldbus and in the »Engineer« online help.

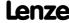

#### 12.1 Process data transfer

The process data serve to control the controller. Thus the transfer of the process data is time-critical.

- ► The process cycle is 1 ms, irrespective of the respectively plugged-in bus system and the type of drive controller.
- ▶ Process data transfer takes place cyclically between the master system and the drive controllers.
  - This concerns the continuous exchange of current input and output data.
  - In the case of the 8400 drive controller, 16 words per direction are exchanged.
- ► The master computer can directly access the process data.

  Access to the process data takes place via the port blocks LP\_MciIn and LP\_MciOut (see FB interconnection of the »Engineer«).

  These port blocks are also called process data channels.
- ▶ The process data are not saved in the controller.

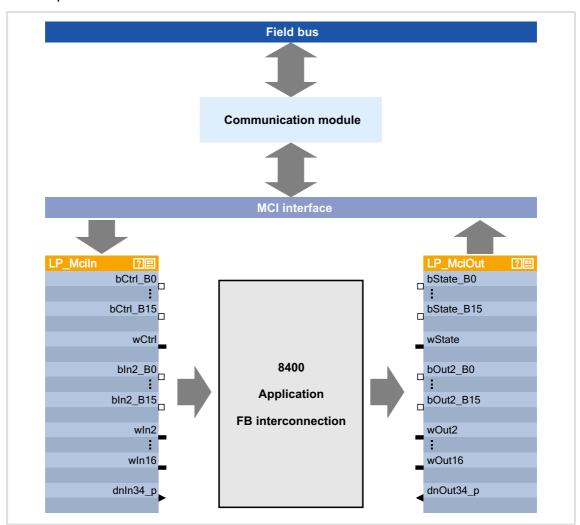

[12-1] External and internal data transfer between bus system, drive controller and function block interconnection

# Voltage supply

Depending on the complexity and functional range of the fieldbus, the communication modules are supplied by the standard device or an external 24 supply at the module.

The external 24 V voltage supply of the communication module is required if the supply of the standard device fails but the communication via the bus is to continue.

#### Parameter setting of the communication modules

All codes which must be parameterised for establishing the fieldbus communication are saved in the memory module of the controller.

The archived data can be addressed by all bus systems supported by the controller.

### Hotplug

The communication module (MCI module) can be plugged in/out while the controller is switched on. When the module is plugged in, it is automatically detected and checked for plausibility regarding the function and version.

# Fieldbus-specific device profiles and PDO mapping

When specific bus systems are used, the controller is to behave according to a defined, manufacturer-spanning standard. The following definitions have been made for this:

- ▶ Definitions of the device state machine (e.g. DSP402, DriveCOM, ProfiDrive etc.)
- ▶ Definition of the bit assignment of control and status words
- ▶ Definition of signal scaling (on a limited scale)
- ▶ Definition of parameter scaling (on a limited scale)
- ▶ Definition of the process data mapping

These device profiles are not mapped in the communication module since some definitions have a strong effect on the device-internal behaviour and the device profiles are not uniform regarding this matter.

- ▶ The task of the communication modules is
  - to address parameters (SDOs),
  - to transfer PDOs and
  - the signal mapping of the PDOs.
- ► The process data objects (e.g. the meaning of the control word bits or the speed setpoint stipulated) are interpreted in the drive controller.

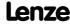

Fieldbus interface Control mode "MCI"

#### 12.2 Control mode "MCI"

"40: MCI" can be selected as a control mode in <u>C00007</u> in order to quickly and easily set-up drive controller control by means of MCI-PDOs via the fieldbus interface.

Given that the technology applications are fundamentally different and have different requirements regarding the signals sent to them, predefined assignment of the MCI-PDOs depends on the technology application selected in C00005:

► TA "Actuating drive speed":

Process data assignment for fieldbus communication (□ 403)

► TA "Table positioning":

Process data assignment for fieldbus communication ( 434)

► TA "Switch-off positioning":

Process data assignment for fieldbus communication (□ 460)

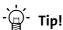

The predefined assignment of the MCI-PDOs can be parameterised by means of PDO mapping and can be freely configured on the I/O level in the function block editor (FB editor).

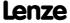

# 12.2.1 Port block "LP Mciln"

The LP\_MciIn port block maps the received MCI-PDOs in the FB Editor.

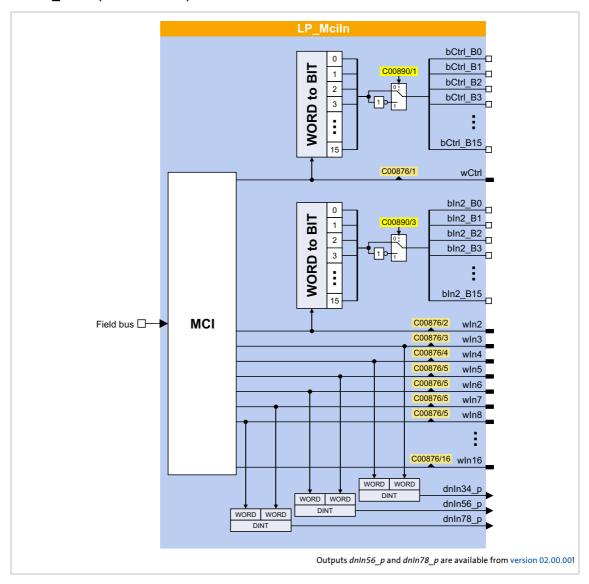

# Short overview of the parameters for LP\_MciIn:

| Parameter                               | Info                           | Lenze setting |  |  |  |
|-----------------------------------------|--------------------------------|---------------|--|--|--|
| <u>C00876/1</u>                         | LP_Mciln:wCtrl                 | -             |  |  |  |
| C00876/216                              | LP_Mciln: wln2 wln16           | -             |  |  |  |
| C00890/1                                | LP_Mciln: Inversion bCtrl_B015 | 0x0000        |  |  |  |
| C00890/3                                | LP_Mciln: Inversion bln2_B015  | 0x0000        |  |  |  |
| Highlighted in grey = display parameter |                                |               |  |  |  |

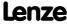

# 12.2.2 Port block "LP\_MciOut"

The LP\_MciOut port block maps the MCI-PDOs to be transmitted in the FB Editor.

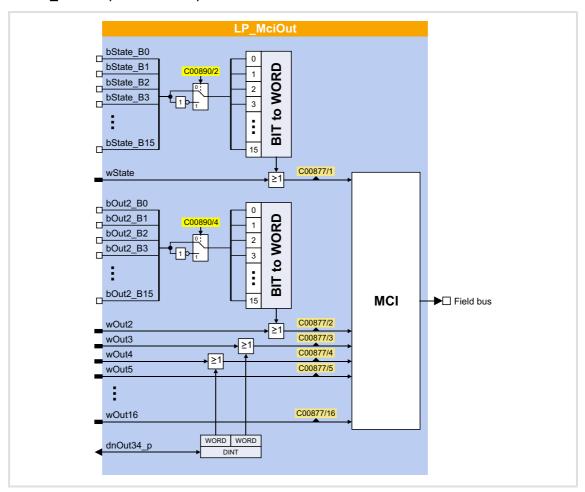

# Short overview of the parameters for LP\_MciOut:

| Parameter                               | Info                             | Lenze setting |  |  |  |
|-----------------------------------------|----------------------------------|---------------|--|--|--|
| <u>C00877/1</u>                         | LP_MciOut:wState                 | -             |  |  |  |
| C00877/216                              | LP_MciOut: wOut2 wOut16          | -             |  |  |  |
| C00890/2                                | LP_MciOut: Inversion bState_B015 | 0x0000        |  |  |  |
| C00890/4                                | LP_MciOut: Inversion bOut2_B015  | 0x0000        |  |  |  |
| Highlighted in grey = display parameter |                                  |               |  |  |  |

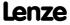

# 13 Axis bus

# This function extension is available from version 02.00.00!

The 8400 TopLine controller has an integrated axis bus which is used to couple several 8400 TopLine controllers in an axis interconnection. The main task of the axis bus is a simple cross-data exchange from axis to axis.

Axis bus operation uses two transmission media, "data transfer axis bus" and "IO axis bus" that can be used independently of each other:

- ► The data transfer axis bus is based on CAN physics and enables a high-performance data transfer of master values and control signals to other 8400 TopLine controllers.
- ▶ The IO axis bus is a 1-wire bus with open-collector circuitry (5 V isolated). The IO axis bus can either be used to transfer controller errors in the interconnection ("release cord" principle) or as a pure open-collector IO function. In the first case, the internal time base of the controllers can be synchronised via the IO axis bus.

Max. 62 controllers can be connected to the axis bus.

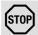

# Stop!

The data transfer axis bus of the 8400 TopLine controller is designed especially for performance and simplicity. HMIs and other peripherals as well as the L-force »Engineer« are <u>not supported</u> at the axis bus.

The IO axis bus of the 8400 TopLine controller is <u>not compatible</u> to the state bus of the 9300/9400 device series due to different voltage levels!

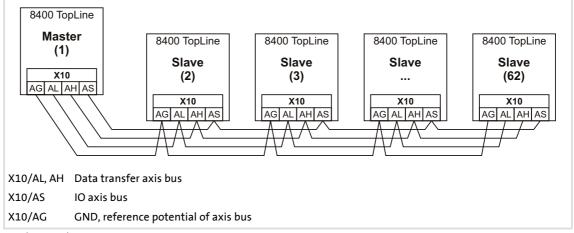

[13-1] Axis bus topology

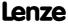

#### 13.1 Data transfer axis bus

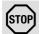

# Stop!

The data transfer axis bus of the 8400 TopLine controller is designed especially for performance and simplicity. HMIs and other peripherals as well as the L-force »Engineer« are <u>not supported</u> at the axis bus.

The data transfer axis bus is based on isolated CAN physics.

- ▶ Max. 62 nodes are supported at the bus (1 master and max. 61 slaves).
- ▶ The baud rate is permanently set to 500 kbits.
- ► Transfer cycle = 1 ms (at baud rate = 500 kbits)

# 13.1.1 Topologies

There are generally two different topologies for an interconnected operation:

- A. <u>All nodes</u> of the network are connected to the higher-level master control via MCI module and the respective fieldbus.
  - The axes can exchange data via the axis bus.
  - Moreover, the CAN bus is available.
- B. Only the axis bus master of the network is connected to the higher-level master control via MCI module and the respective fieldbus.
  - For cost reasons, this topology only makes sense if only few information has to be transferred from the master control to the network.

In both cases, the axes can exchange data via the axis bus and the CAN bus is available in addition.

#### 13.1.2 Transfer mechanisms

The axis bus supports three different transfer mechanisms simultaneously according to the following methodology:

- ▶ "@all": Data transfer from master to all slaves
  - A data packet is sent from the master to all slaves in the transmission cycle.
  - Application: Data distribution according to line topology
  - Cycle time = transmission cycle = 1 ms (at baud rate = 500 kbits)
- ► "cas": Data transfer from node to node (cascade)
  - In the first transmission cycle, a data packet is sent from master to slave 1, in the next transmission cycle from slave 1 to slave 2, etc.
  - Application: Data distribution according to cascade topology
  - Cycle time = transmission cycle \* no. of slaves+1

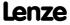

- ▶ "@sel": Data transfer from master to a slave
  - A data packet is sent from the master to one selected slave in the transmission cycle.
  - More options: Send to no slave, send to all slaves, and read one selected slave.
  - Application: Data distribution according to line topology for controlling one single node.
  - Cycle time = transmission cycle

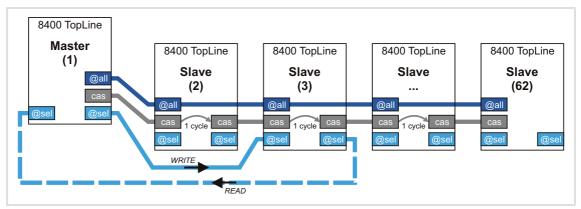

[13-2] Transfer mechanisms

The axis bus data is transferred in 1-ms transmission cycle:

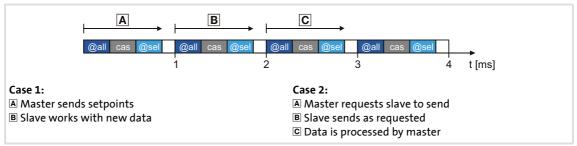

[13-3] Data transfer

The axis bus data transfer is connected to the master/slave application via the **LS\_AxisBus** systems blocks:

- ► For a data transfer from the master to all slaves (@all) and/or a cascaded data transfer (cas), the systems blocks <u>LS AxisBusIn</u> and <u>LS AxisBusOut</u> are available in the FB Editor.
- ► For a data transfer from the master to a certain slave (@sel), the <u>LS\_AxisBusAux</u> system block is available.

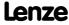

# 13.1.3 Activating the bus terminating resistor

The axis bus must be terminated between axis bus low (AL) and axis bus high (AH) at the first and last physical node each by a resistor (120  $\Omega$ ).

The 8400 controller is provided with an integrated bus terminating resistor, which can be activated via the DIP switch labelled with "AB":

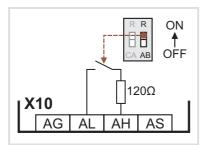

- ► OFF = bus terminating resistor is inactive
- ► ON = bus terminating resistor is active

[13-4] Activation of the integrated bus terminating resistor

# 13.1.4 Parameter setting

# **Short overview of the relevant parameters:**

| Parameter                               | Info                                                                                                    | Lenze setting |        |  |
|-----------------------------------------|----------------------------------------------------------------------------------------------------|---------------|--------|--|
|                                         |                                                                                                    | Value         | Unit   |  |
| <u>C01120</u>                           | Sync signal source                                                                                                    | 0: O          | 0: Off |  |
| <u>C02430/1</u>                         | Axis bus address  • 1 = Master  • 2 62 = slave 1 slave 61                                                                                 | 1             | 1      |  |
| <u>C02430/2</u>                         | <ul><li>Axis bus no. of nodes</li><li>Number of slaves connected to the axis bus.</li><li>Setting only required for the master.</li></ul> | 2             | 2      |  |
| <u>C02431/1</u>                         | Axis bus decel. boot-up operat.  • Delay during status change from "Boot-up" to "Operational".                                            | 3000          | ms     |  |
| <u>C02431/2</u>                         | Axis bus decel. operat 1.transmit - "Operational" time until "first transmission".                                                        | 1000          | ms     |  |
| <u>C02431/3</u>                         | Axis bus decel. BusOffRecovery                                                                                                    | 1000          | ms     |  |
| <u>C02435</u>                           | Axis bus status                                                                                                    | -             |        |  |
| <u>C02436</u>                           | Axis bus error status                                                                                                    | -             |        |  |
| <u>C02437</u>                           | Axis bus MessageError                                                                                                    | -             |        |  |
| C02440/1                                | Axis bus IO function                                                                                                    | 0: O          | ff     |  |
| Highlighted in grey = display parameter |                                                                                                    |               |        |  |

#### **Defining the master**

For a "safe" data transfer, one controller must be the master in the network. The master controls and synchronises the network.

Make the following settings for the controller which is to be the master in the network:

- ► Axis bus address (C02430/1) = "1"
  - With this setting, the controller automatically takes over the control in the network.
  - Only one master is allowed in the network.
- ► Axis bus IO function (C02440/1) = "1: Master"
  - With this setting, the controller outputs a synchronisation cycle to the I/O axis bus to which the slaves can orient themselves.

#### Required settings for the slaves

Make the following settings for the other controllers in the network:

- ► Axis bus address (C02430/1) = "2" ... "62"
  - Make sure that all controllers connected to the axis bus have <u>different</u> axis bus addresses.
- ► Sync signal source (C01120) = "2: AxisBusIO"
  - With this setting, the synchronisation cycle output by the master is used as synchronisation source.
  - Basically, only one source is allowed to synchronise the internal time base.
- ▶ Optional: Axis bus IO function (C02440/1) = "2: Slave"
  - Only required if the IO axis bus is to be used for transfer of controller errors in the network ("release cord" principle).

#### **Related topics:**

▶ <u>"Master/slave" function</u> (☐ 727)

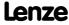

### 13.1.5 Internal interfaces | System block "LS\_AxisBusOut"

This system block is used to send line data from the master to all slaves (@all) and/or send the cascaded data (cas).

- ► The line data is sent as process data object (PDO) per transmission cycle to all slaves and forwarded to the application. Moreover, this PDO serves to transmit an internal control word (thus, only three words are available for data transfer).
- ► The cascaded data is also sent as PDO per transmission cycle from one slave to the next. The control which slave has to send when and at what time a slave in the chain has to accept the data, is executed by the internal control word in the PDO of the line data.

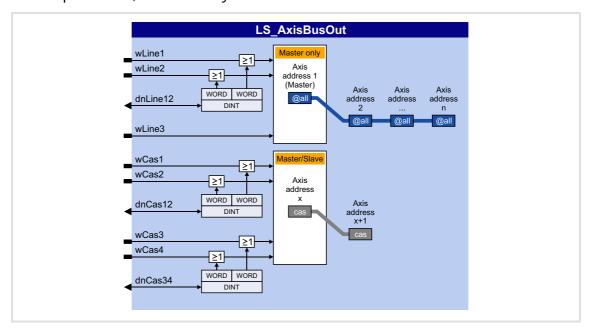

#### Inputs

| Input         | Data type | Information/possible settings                                                       |  |  |
|---------------|-----------|-------------------------------------------------------------------------------------|--|--|
| wLine1/wLine2 | WORD      | Line data - word 1 and word 2  • Selection as separate words or as double word.     |  |  |
| dnLine12      | DINT      | The double word is OR'd with word 1 and word 2.                                     |  |  |
| wLine3        | WORD      | Line data - word 3                                                                  |  |  |
| wCas1/wCas2   | WORD      | Cascaded data - word 1 and word 2  • Selection as separate words or as double word. |  |  |
| dnCas12       | DINT      | The double word is OR'd with word 1 and word 2.                                     |  |  |
| wCas3/wCas4   | WORD      | Cascaded data - word 3 and word 4  • Selection as separate words or as double word. |  |  |
| dnCas34       | DINT      | The double word is OR'd with word 3 and word 4.                                     |  |  |

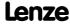

### 13.1.6 Internal interfaces | System block "LS\_AxisBusIn"

This system block is used to receive the (line) data from the master (@all) and/or receive the cascaded data (cas).

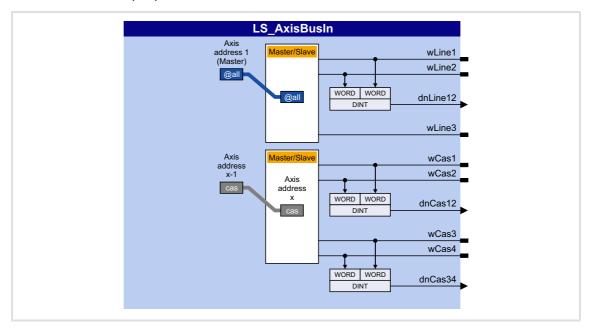

#### **Outputs**

| Output Data ty | Value/meaning Delivery Control of the Control of the Control of th |
|----------------|----------------------------------------------------------------------------------------------------|
| wLine1/wLine2  | Line data - word 1 and word 2                                                                                                    |
| dnLine12       | Line data - word 1 and word 2 as double word                                                                                                    |
| wLine3         | Line data - word 3                                                                                                    |
| wCas1/wCas2    | Cascaded data - word 1 and word 2                                                                                                    |
| dnCas12        | Cascaded data - word 1 and word 2 as double word                                                                                                    |
| wCas3/wCas4    | Cascaded data - word 3 and word 4                                                                                                    |
| dnCas34        | Cascaded data - word 3 and word 4 as double word                                                                                                    |

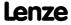

### 13.1.7 Internal interfaces | System block "LS\_AxisBusAux"

This system block is used for data transfer between the master and one selected slave (@sel). Data can either be received from the slave ("read") or sent to the slave ("write"). By selecting the axis bus address "63", data can also be sent to all slaves at the axis bus.

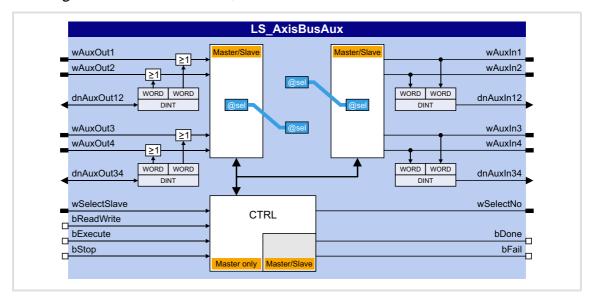

#### Inputs

| Input             | Data type | Information/possible settings                                                                                                    |  |  |
|-------------------|-----------|----------------------------------------------------------------------------------------------------|--|--|
| wAuxOut1/wAuxOut2 |           | The double word is OR'd with word 1 and word 2.                                                                                                    |  |  |
| dnAuxOut12        | DINT      |                                                                                                    |  |  |
| wAuxOut3/wAuxOut4 | WORD      | Data to be sent - word 3 and word 4  • Selection as separate words or as double word.                                                                                                    |  |  |
| dnAuxOut34        | DINT      | The double word is OR'd with word 3 and word 4.                                                                                                    |  |  |
| <u> </u>          | -         | relevant for the master.<br>ontrols the data acceptance of the "@sel" data in the slave.                                                                                                   |  |  |
| wSelectSlave      | WORD      | <ul> <li>Axis bus address of the slave data is to be received of or data is to be sent to.</li> <li>"0" ≡ data is sent to no slave.</li> <li>"63" ≡ data is sent to all slaves.</li> </ul> |  |  |
| bReadWrite        |           | Read/write access                                                                                                    |  |  |
|                   | BOOL      | FALSE Data is received by selected slave.                                                                                                    |  |  |
|                   |           | TRUE Data is sent to selected slave.                                                                                                    |  |  |
| bExecute          |           | Data acceptance                                                                                                    |  |  |
|                   | BOOL      | TRUE The pending data is accepted and the read/write access is executed                                                                                                    |  |  |
| bStop             |           | Stop data transfer                                                                                                    |  |  |
|                   | BOOL      | TRUE The axis bus changes to the "Stopped" status. In this status, the entire data transfer is switched off.                                                                               |  |  |

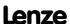

### Outputs

| Output          | Data type | Value/meaning                                                            |  |  |
|-----------------|-----------|--------------------------------------------------------------------------|--|--|
| wAuxIn1/wAuxIn2 | WORD      | Received data - word 1 and word 2                                        |  |  |
| dnAuxIn12       | DINT      | Received data - word 1 and word 2 as double word                         |  |  |
| wAuxIn3/wAuxIn4 | WORD      | Received data - word 3 and word 4                                        |  |  |
| dnAuxIn34       | DINT      | Received data - word 3 and word 4 as double word                         |  |  |
| wSlaveNo        | WORD      | Display which slave has sent its data.  Output only relevant for master. |  |  |
| bDone           |           | Status signal "Data transfer completed"                                  |  |  |
| E               | BOOL      | TRUE Data has been received correctly.                                   |  |  |
| bFail           |           | Status signal "Error"                                                    |  |  |
|                 | BOOL      | TRUE Data has not been received correctly (e.g. bus error).              |  |  |

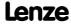

#### 13.2 IO axis bus

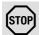

### Stop!

The IO axis bus of the 8400 TopLine controller is <u>not compatible</u> to the state bus of the 9300/9400 device series due to different voltage levels!

In order to use the IO axis bus, first decide whether the IO axis bus is to be used for transferring controller errors in the network ("release cord" principle) or as a pure open-collector IO function. The required function of the IO axis bus must then be set for all nodes in C02440/1.

- ► "Master/slave" function ("release cord" principle)
  - In this setting, the IO axis bus only knows the two statuses "OK" and "Error".
  - Each node connected to the IO axis bus can set the IO axis bus into the "Error" status.
  - In the "Error" status, all nodes start their adjustable response, e.g. a synchronised braking of the drive system or the master only brakes the network to standstill.
  - The "Error" status can only be reset by the node defined as "master".
  - The internal time base of the controllers can be synchronised via the IO axis bus.
- ► "IO" function
  - With this setting, the IO axis bus is used as a pure IO transmission medium.
  - Each node connected to the IO axis bus can transmit a TRUE signal to all nodes.

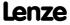

#### 13.2.1 "Master/slave" function

With this setting, the IO axis bus can be used as "release cord", i.e. each node can set all other nodes into an error status.

One IO axis bus node takes over the master role. The master's task is to output a synchronisation cycle to the IO axis bus to which the slaves can orient themselves:

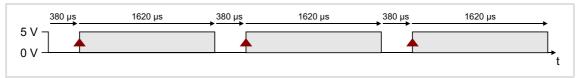

[13-5] IO axis bus: Synchronisation cycle from the master (error-free status)

The controller is configured as master or slave in  $\frac{\text{CO2440/1}}{\text{O2: Slave}}$  or by selecting "1: Master" or "2: Slave".

#### Synchronisation of the internal time base

The internal time base of the slaves can be synchronised via the IO axis bus. The slaves orient themselves to the synchronisation cycle output by the master:

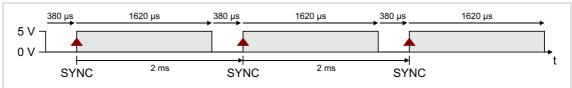

[13-6] Synchronisation cycle

- ► In order that the IO axis bus is used as synchronisation source, all slaves must be set to "AxisBusIO" in C01120.
  - The internal time base is synchronised based on the HIGH edge in a 2-ms cycle (see illustration above).
  - Internal timing and trimming of the phase position are set automatically.
- ► Basically, only one source is allowed to synchronise the internal time base. If "AxisBusIO" is selected, this is the IO axis bus master.

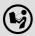

More information on this subject can be found in the following main chapter "Synchronisation of the internal time base". ( 731)

#### **Error-free status**

In the error-free status, all nodes are error-active, i.e. each node can set the IO axis bus into the "Error" status.

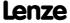

#### **Error status**

By setting the <u>LS\_AxisBusIO</u>. $bSetFail\_DigOut$  input to TRUE, each node can set the IO axis bus into the "Error" status. The node signalises this by reducing the HIGH pulse length to 620  $\mu$ s:

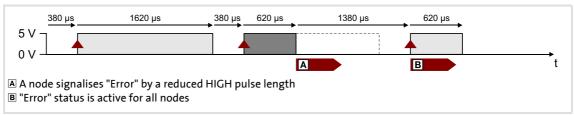

[13-7] Synchonisation cycle (error status)

All other nodes detect the "error status" due to the changed pulse length which has the following effect:

- ► The <u>LS AxisBusIO</u>.*bFail\_DigIn* output is set to TRUE. This digital signal can be used for any application within the function block interconnection.
- ► The nodes are now error-passive, i.e. they cannot signalise any further errors in order that the HIGH edge for synchronisation can be detected after 2 ms.

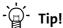

In order to trigger a parameterisable error response, you can connect the bFail\_DigIn output signal of the SB <u>LS AxisBusIO</u> to a bSetError input of the SB <u>LS SetError 1</u> or SB <u>LS SetError 2</u>.

#### Reset "error" status

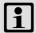

#### Note!

The "error" status can only be reset by the master!

A FALSE/TRUE edge at the <u>LS\_AxisBusIO</u>.bResetFail input (for the master) serves to reset the "error" status again. The master signalises this by providing a LOW pulse for 3 ms.

All other nodes detect the error reset due to this signal, which has the following effect:

- ► The <u>LS AxisBusIO</u>.bFail DigIn output is reset to FALSE.
- ► After a delay time of 2 ms, the <u>LS AxisBusIO</u>.bResetFailIn output is set for 3 ms to TRUE. This digital signal can be used within the function block interconnection to e.g. reset errors.

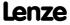

#### 13.2.2 "IO" function

With this setting, the IO axis bus is used as a pure IO transmission medium, just like it the case for the 9300 and 9400 device series.

The "IO" function is activated in <a>CO2440/1</a> by selecting "3: IO".

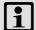

#### Note!

- "IO" function and <u>Data transfer axis bus</u> are mutually exclusive since with activated "IO" function, a synchronisation of the internal time base is not possible (which is required for a "safe" data transfer).
- The "IO" function must be set for all IO axis bus nodes.
- Triggering an error message with this function is only possible by function block interconnection.
- Resetting an error message is not possible with this function.
- ▶ By setting the LS AxisBusIO.bSetFail\_DigOut input to TRUE, the IO axis bus is set to the dominant level and for all nodes, the LS AxisBusIO.bFail DigIn output is set to TRUE.
- ► The LS AxisBusIO.bResetFail input has no function.
- ► The LS AxisBusIO.bResetFail In output is always FALSE.

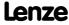

### 13.2.3 Internal interfaces | System block "LS\_AxisBusIO"

The LS\_AxisBusIO system block maps the IO axis bus in the FB Editor:

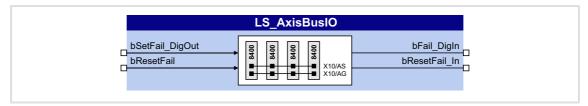

### Inputs

| Identifier      | Data type                                                                                             | Information/possible settings                              |                                                                                                    |  |
|-----------------|----------------------------------------------------------------------------------------------------|------------------------------------------------------------|----------------------------------------------------------------------------------------------------|--|
| bSetFail_DigOut |                                                                                                    | Set IO axis bus into the "error" status / IO data exchange |                                                                                                    |  |
|                 | BOOL                                                                                                  | TRUE For all IO axis bu                                    | s nodes, the <i>bFail_DigIn</i> output is set to TRUE.                                                                             |  |
| bResetFail      | bResetFail  Reset "error" status  Only possible with "Master/slave" function via the IO axis bus mass |                                                            | lave" function via the IO axis bus master.                                                                                         |  |
|                 |                                                                                                    |                                                            | s nodes, the <i>bFail_DigIn</i> output is reset to FALSE.<br>e of 2 ms, the <i>bResetFail_In</i> output is set to TRUE for<br>set. |  |

### Outputs

| Identifier         | Data type | Value/meaning                                                                                  |  |
|--------------------|-----------|------------------------------------------------------------------------------------------------|--|
| bFail_DigIn        | BOOL      | With "master/slave" function: "Error" status With "IO" function: Data exchange                 |  |
|                    |           | TRUE An IO axis bus nodes has set the bSetFail_Digout input to TRUE.                           |  |
| bResetFail_In BOOL |           | "Error" status has been reset • With "IO" function, this output is always FALSE.               |  |
|                    |           | TRUE The IO axis bus master has reset the error message. This status is only pending for 3 ms. |  |

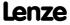

### 14 Synchronisation of the internal time base

In a drive system, synchronising the internal time bases of all controllers involved makes sense because cyclic process data should be processed synchronously in all drives.

- ▶ One of the following signal sources can be used for automatic synchronisation of the internal time base of the controller:
  - CAN bus ("CAN on board") → sync telegram
  - Axis bus ("AxisBusIO") → master/slave function
  - MCI → sync signal of a plugged-in communication module (EtherCAT, PROFINET or Powerlink)

#### Short overview of the parameters for the synchronisation of the internal time base:

| Parameter                               | Info Lenze setting               |       | etting |  |  |
|-----------------------------------------|----------------------------------|-------|--------|--|--|
|                                         |                                  | Value | Unit   |  |  |
| <u>C00370/1</u>                         | CAN Sync instant of transmission | -     | μs     |  |  |
| <u>C00370/2</u>                         | Sync instant of reception        | -     | μs     |  |  |
| <u>C01120</u>                           | Sync signal source               | Of    | f      |  |  |
| <u>C01121</u>                           | Sync cycle time setpoint         | 1000  | μs     |  |  |
| <u>C01122</u>                           | Sync phase position              | 0     | μs     |  |  |
| <u>C01123</u>                           | Sync window                      | 100   | μs     |  |  |
| <u>C01124</u>                           | Sync correction width            | 320   | ns     |  |  |
| Highlighted in grey = display parameter |                                  |       |        |  |  |

#### Sync signal source

The synchronisation signal source can be selected in <u>CO1120</u>. As a general rule, only one source can be used to synchronise the internal time base.

#### Sync cycle time setpoint

Time after which the internal phase-locking loop (PLL) anticipates the synchronisation signals. The time must be set in  $\underline{\text{C01121}}$  according to the cycle of the synchronisation source selected in  $\underline{\text{C01120}}$ .

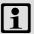

#### Note!

- Only integer multiples of 1000 μs can be set in C01121.
- Intelligent communication modules usually define the cycle time setpoint derived from the bus cycle. In this case, a manual change is not possible.
- Even in case of a synchronisation via axis bus, a setting of the cycle time and the phase position is not required/possible and is executed automatically.

Example: For the CAN bus, 2 ms has been selected as interval between two synchronisation signals. If the CAN bus is to be used as synchronisation source, a cycle time setpoint of  $2000 \mu s$  must be selected in C01121.

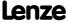

#### Sync phase position

The phase position determines the zero-time of the internal system cycle with regard to the synchronisation signal (bus cycle). Since PDO processing is an inherent part of the system part of the application, the instant of acceptance of the PDOs is postponed as well by a changed phase position.

- ▶ If "0" is set, the internal system cycle starts at the same time as the synchronisation signal.
- ▶ If a value > 0 is set, the internal system cycle starts by the set time earlier (the phase position has a negative effect) than the synchronisation signal.
- ▶ Intelligent communication modules define the optimal time with activated synchronisation by themselves. In this case, a manual change is not possible.
- ► For determining <u>C01122</u>, the point in time where all bus nodes have valid PDOs is decisive.

Example: If the phase position is set to 550  $\mu$ s, the system part of the application starts 550  $\mu$ s before the arrival of the synchronisation signal.

#### Sync correction width

If the cycle times of the synchronisation signal and the phase-locking loop (PLL) are different, the setting in  $\underline{\text{CO1124}}$  defines the correction increments for the phase-locking loop.

- ► The recommended reset time for the CAN bus as synchronisation source in case of occurring deviations is 320 ns (Lenze setting).
- ▶ If synchronisation is not reached, select a higher correction width.
- ► The optimum setting depends on quartz precision and must be determined empirically if required.

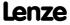

Synchronisation of the internal time base Internal interfaces | System block "LS\_SyncManagement"

### 14.1 Internal interfaces | System block "LS\_SyncManagement"

The SB **LS\_SyncManagement** provides status information for synchronising the internal time base:

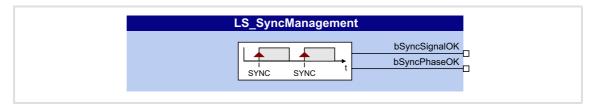

### **Outputs**

| Identifier    | Data type | Value/meaning |                        |
|---------------|-----------|---------------|------------------------|
| bSyncSignalOK | BOOL      | TRUE          | Sync signal OK         |
| bSyncPhaseOK  | BOOL      | TRUE          | Sync phase position OK |

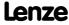

### 15 Parameter change-over

For up to 32 freely selectable parameters, this basic function provides a change-over between four sets with different parameter values.

The parameter list is created in the same way as the user menu is composed, namely by means of parameterisation. In the »Engineer«, a user-friendly parameterisation dialog with import and export functions is available for this purpose.

#### 15.1 Internal interfaces | System block "LS\_WriteParamList"

The **LS\_WriteParamList** system block provides the internal interfaces for the basic "Parameter change-over" function:

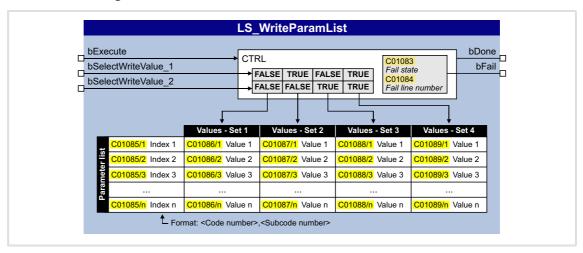

#### Inputs

| <b>Identifier</b>   | Data type | Information/possible settings                           |                                                                                    |                                   |
|---------------------|-----------|---------------------------------------------------------|------------------------------------------------------------------------------------|-----------------------------------|
| bExecute            | BOOL      | FALSE 7TRUE                                             | If Execute Mode (C01082) = "0: by Execute": Activate writing of the parameter list |                                   |
| bSelectWriteValue_1 |           | Binary coded selection of the value set 1 4 to be used. |                                                                                    |                                   |
| bSelectWriteValue_2 | BOOL      | bSelectWrite<br>Value_1                                 | bSelectWrite<br>Value_2                                                            |                                   |
|                     |           | FALSE                                                   | FALSE                                                                              | Value set 1 ( <u>C01086/1 n</u> ) |
|                     |           | TRUE                                                    | FALSE                                                                              | Value set 2 ( <u>C01087/1 n</u> ) |
|                     |           | FALSE                                                   | TRUE                                                                               | Value set 3 (C01088/1 n)          |
|                     |           | TRUE                                                    | TRUE                                                                               | Value set 4 ( <u>C01089/1 n</u> ) |

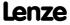

#### **Outputs**

| Identifier  | Data type | Value/meaning                                                                                                    |                                                                                                    |  |
|-------------|-----------|----------------------------------------------------------------------------------------------------|----------------------------------------------------------------------------------------------------|--|
| bDone<br>BO | BOOL      | <ul> <li>"Writing of the parameter list completed" status signal</li> <li>The output is automatically reset to FALSE if writing via bExecute is activated again.</li> </ul> |                                                                                                    |  |
|             |           | TRUE                                                                                                    | Writing of the parameter list successfully completed.                                                                                                    |  |
|             |           | FALSE                                                                                                    | The FALSE status can have the following meanings:  1. There is no active writing of the parameter list.  2. Writing of the parameter list has not been completed yet.  3. An error has occurred (if <i>bFail</i> = TRUE). |  |
| bFail BOOL  |           | "Error" status                                                                                                    |                                                                                                    |  |
|             | BOOL      | TRUE                                                                                                    | An error has occurred (group signal).  • For details see display parameter <a href="C01083">C01083</a> .                                                                                                    |  |

#### Configuring the list using the »Engineer« parameterisation dialog 15.2

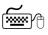

Proceed as follows to open the dialog for parameterising the parameter change-

- 1. »Engineer« Go to the *Project view* and select the 8400 TopLine controller.
- 2. Go to Workspace and change to the Application parameters tab.
- 3. Go to the Overview dialog level and click the "basic functions" button.
- 4. Go to the Overview → Basic functions dialog box and click the Parameter changeover button.

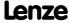

### 8400 TopLine C | Software Manual

Parameter change-over

Configuring the list using the »Engineer« parameterisation dialog

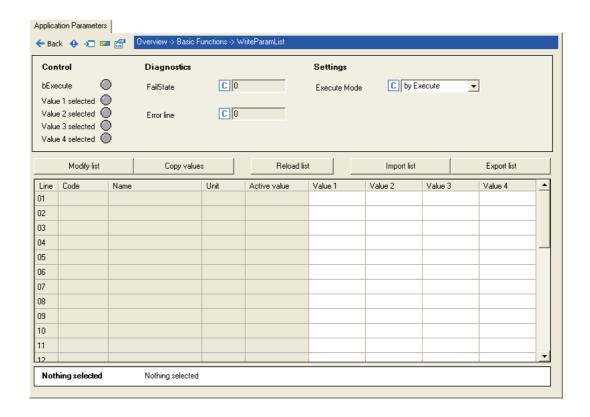

#### Creating/changing the list

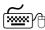

## To create or change the list, proceed as follows:

- 1. Click on **Change list** button.
  - The dialog box entitled Configure WriteParamList is shown:

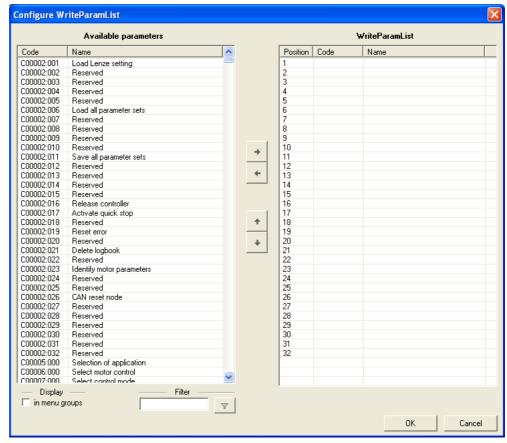

- · On the left-hand side, all the parameters of the drive controller with write and read access are shown in the list entitled Available parameters.
- If the option In menu groups is activated, all parameters are shown assigned to their functions.
- By clicking on the <u>v</u> button in the **Filter** area, you can shorten the list of available parameters. If, for example, you enter the text "ain1" and then click on the button, only those parameters whose designation contains this text are shown for selection.
- 2. Highlight the parameter/parameters in the **Available parameters** list that is/are to be added to the WriteParamList.
  - Here, you can use the **<Ctrl>** key and the **<Shift>** key for multiple selection, as in the case of general Windows functions.

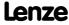

### 8400 TopLine C | Software Manual

Parameter change-over

Configuring the list using the »Engineer« parameterisation dialog

- 3. Click on the button in order to add the highlighted parameters to the WriteParamList on the right-hand side.
  - With the 1 and 1 buttons, you can alter the sequence of parameters in the WriteParamList.

To remove parameters from the WriteParamList, proceed as follows:

- Highlight the parameter/parameters in the WriteParamList that is/are to be removed from the WriteParamList.
- Click on the button to remove the highlighted parameters from the WriteParamI ist
- 4. Click on the **OK** button to accept the configuration and close the dialog box.
  - You can call the configuration dialog again at any time in order to change or expand the WriteParamList retrospectively.

#### **Entering values**

After composing the list, you can directly enter the desired parameter values into the input fields (columns 1st value ... 4th value).

If you place the cursor in an input field, the permitted value range for the corresponding parameter is shown under the table.

#### **Copying values**

All the settings of a value set can be copied to another value set.

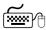

### To copy values, proceed as follows:

- 1. Click on the Copy values button.
  - The Copy values dialog box is displayed:

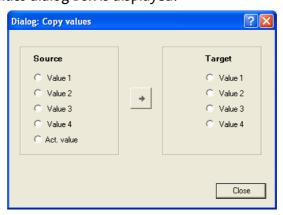

- 2. Select Source and Target.
- 3. Click on button in order to copy the values from **Source** to **target**.

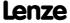

#### Importing/exporting the list

For <u>cross-device</u> reuse of the configured *WriteParamList*, you can click on the **Export list** and **Import list** buttons to save the parameter selection as an \*.epc file and then to re-import the saved \*.epc file into another drive controller 8400.

#### 15.3 Configuring the list by means of parameterisation

The following application example shows the necessary procedure for configuring the list without using the »Engineer« parameterisation dialog.

#### Task:

Using the **LS\_WriteParamList** SB, the  $\underline{\text{C00012}}$ ,  $\underline{\text{C00026/1}}$ ,  $\underline{\text{C00027/1}}$ , and  $\underline{\text{C00222}}$  to  $\underline{\text{C000224}}$  parameters are to be written.

#### Compiling the parameter list

In <u>C01085/1 ... n</u>, specify the above-named parameters in the <Code>,<Subcode> format:

- ightharpoonup C01085/1 = 12.000
- $\triangleright$  C01085/2 = 26.001
- $\triangleright$  C01085/3 = 27.001
- ► C01085/4 = 222.000
- ► C01085/5 = 223.000
- $\triangleright$  C01085/6 = 224.000
- ► C01085/7 ...<u>n</u> = 0.000 (no parameter)

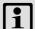

#### Note!

Gaps in the parameter list (setting = 0.000) are permissible and are skipped in the process.

Invalid parameter entries are not accepted at the input.

#### Entering values for the parameters (value set 1)

In  $\underline{\text{C01086/1 ... n}}$ , specify the values to be used to describe the selected parameters. The values are entered according to the scaling format/scaling factor of the respective parameter.

- ightharpoonup C01086/1 = <value> for list entry 1 (in our example: for parameter C00012)
- ► C01086/2 = <value> for list entry 2 (in our example: for parameter C00026/1)
- ightharpoonup C01086/3 = <value> for list entry 3 (in our example: for parameter C00027/1)
- etc.

These values are used in the writing process if the two *bSelectWriteValue\_1* and *bSelectWriteValue\_2* inputs are not assigned or both set to FALSE.

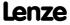

Parameter change-over Selecting a value set

#### Entering other values for the parameters (value sets 2 ... 4)

If required, up to three other sets can be set in the same way in C01087/1...n to C01089/1...n which can optionally be written to the parameters. The decision as to which value set is finally used is dependent upon the assignment of the two bSelectWriteValue\_1 and bSelectWriteValue 2 inputs:

#### 15.4 Selecting a value set

The value set to be used is selected via the selection inputs bSelectWriteValue\_1 and bSelectWriteValue\_2 of the SB LS WriteParamList:

| bSelectWriteValue_1 | bSelectWriteValue_2 | Value set used                    |
|---------------------|---------------------|-----------------------------------|
| FALSE               | FALSE               | Value set 1 ( <u>C01086/1 n</u> ) |
| TRUE                | FALSE               | Value set 2 ( <u>C01087/1 n</u> ) |
| FALSE               | TRUE                | Value set 3 ( <u>C01088/1 n</u> ) |
| TRUE                | TRUE                | Value set 4 ( <u>C01089/1 n</u> ) |

#### 15.5 Activating the writing of the parameters

For writing the parameter list, two modes are available in C01082:

- ▶ 0: by Execute (Lenze setting) The writing of the parameter list is activated by a FALSE/TRUE edge at the bExecute control input.
- ▶ 1: by Input Select
  The parameter list is written when the selection inputs bSelectWriteValue\_1 and
  bSelectWriteValue 2 are changed and once during the initialisation of the controller.

The parameters are written one at a time every time the main program is executed until the entire parameter list is processed. In the event of an error, respective error messages are output.

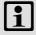

#### Note!

The "parameter change-over" basic function is always processed, even if the **LS\_WriteParamList** system block has been removed from the interconnection by the FB Editor.

If you do not require this basic function anymore, delete the composed parameter list in order that no unwanted parameter write operations take place.

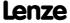

### 8400 TopLine C | Software Manual

Parameter change-over Activating the writing of the parameters

#### After successful completion

- ... the bDone output is set to TRUE.
- ► The *bDone* output is automatically reset to FALSE if writing via *bExecute* is activated again.

#### In the event of an error

- ... the bDone output remains set to FALSE and the bFail output is set to TRUE.
- ► <u>C01083</u> displays an error status and <u>C01084</u> displays the number of the list entry at which the error occurred (in connection with the selected value set).
- ▶ If several errors occur at the same time, only the first incorrect list entry will be displayed. Hence, after elimination of the displayed error and another activation, more errors may be displayed.
- ► The parameter list will always be processed from beginning to end, even if errors occur in the meantime.

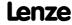

#### 16 Parameter reference

This chapter describes all parameters which can be used for parameterising and monitoring the controller.

Parameters which are only available in the controller from a certain software version onwards are marked with a corresponding note in the parameter description ("from version xx.xx.xx").

The parameter descriptions are based on software version V02.00.00

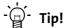

For quick reference of a parameter with a certain name, simply use the **index** of the online documentation. The index always contains the corresponding code in parentheses after the name.

General information on parameter setting can be found in the chapter "Introduction: Parameterising the controller". ( 30)

For general information on how to read and change parameters, please see the online documentation for the »Engineer«.

#### 16.1 Structure of the parameter descriptions

Each parameter is described in the <u>Parameter list</u> in the form of a table which consists of the following three areas:

#### Table header

The table header contains the following general information:

- ► Parameter number (Cxxxxx)
- ▶ Parameter name (display text in the »Engineer» and keypad)
- ▶ Data type
- ► Parameter index in decimal and hexadecimal notation for access via a fieldbus (e.g. CAN system bus).

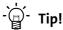

The parameter index is calculated as follows:

- Index [dec] = 24575 code
- Index [hex] = 0x5FFF code

Example for code C00005:

- Index [dec] = 24575 5 = 24570
- Index [hex] = 0x5FFF 0x{5} = 0x5FFA

#### **Table contents**

The table contains further general explanations & notes on the parameter and the possible settings, which are represented in different ways depending on the parameter type:

- Parameters with read-only access
- ► Parameters with write access

#### **Table footer**

The table footer contains the <u>Parameter attributes</u>.

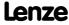

Parameter reference Structure of the parameter descriptions

#### **16.1.1** Data type

The parameters can be of the following data types:

| Data type      | Meaning                                        |
|----------------|------------------------------------------------|
| INTEGER_16     | 16-bit value with sign                         |
| INTEGER_32     | 32-bit value with sign                         |
| UNSIGNED_8     | 8-bit value without sign                       |
| UNSIGNED_16    | 16-bit value without sign                      |
| UNSIGNED_32    | 32-bit value without sign                      |
| VISIBLE_STRING | String of characters from printable characters |

#### 16.1.2 Parameters with read-only access

Parameters for which the "write access" attribute has not been set, can only be read. They cannot be changed by the user.

#### **Description structure**

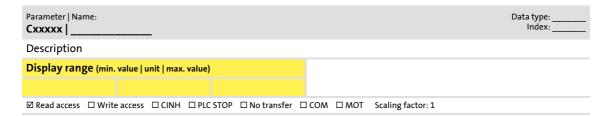

#### Representation in the »Engineer«

The »Engineer« displays these parameters with a grey background or, with an online connection, with a pale-yellow background:

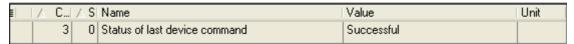

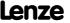

#### 16.1.3 Parameters with write access

Only parameters with a check mark  $(\boxtimes)$  in front of the "write access" attribute can be changed by the user. The Lenze setting for these parameters is **printed in bold**.

- ► The settings can either be selected from a selection list or the values can be entered directly.
- ▶ Values outside the valid setting range are represented in red in the »Engineer«.

#### 16.1.3.1 Parameters with setting range

#### **Description structure**

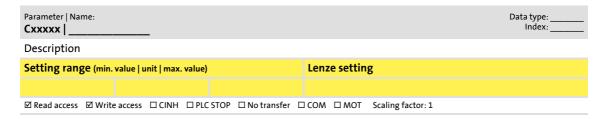

#### Parameter setting in the »Engineer«

In the »Engineer«, parameters are set by entering the desired value into the input field:

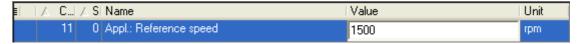

#### 16.1.3.2 Parameters with selection list

#### **Description structure**

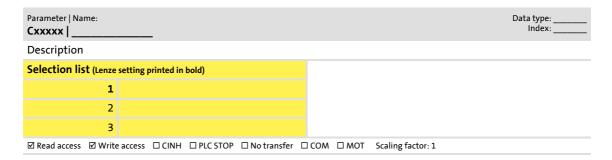

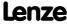

#### Parameter setting in the »Engineer«

In the »Engineer«, a list field is used for parameter setting:

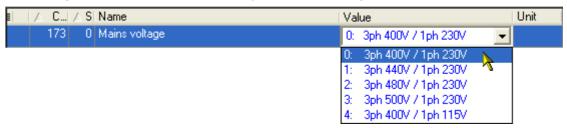

#### 16.1.3.3 Parameters with bit-coded setting

#### **Description structure**

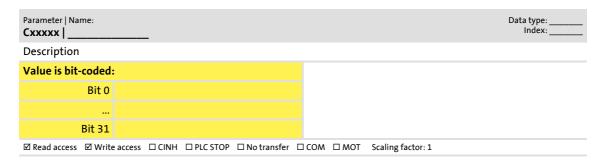

#### Parameter setting in the »Engineer«

The »Engineer« uses a dialog box for parameter setting in which the individual bits can be set or reset. Alternatively, the value can be entered as a decimal or hexadecimal value:

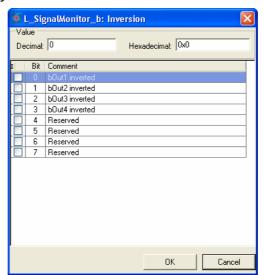

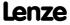

#### 16.1.3.4 Parameters with subcodes

#### **Description structure**

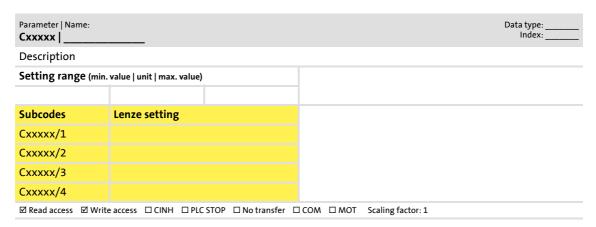

#### Parameter setting in the »Engineer«

The »Engineer« parameter list displays each subcode individually. The parameters are set as described in the previous chapters.

| F | △ C | ΔS | Name             | Value | Unit |
|---|-----|----|------------------|-------|------|
|   | 39  | 1  | Fixed setpoint 1 | 40.00 | %    |
|   | 39  | 2  | Fixed setpoint 2 | 60.00 | %    |
|   | 39  | 3  | Fixed setpoint 3 | 80.00 | %    |
|   | 39  | 4  | Fixed setpoint 4 | 0.00  | %    |

#### **16.1.4** Parameter attributes

The table footers contain the parameter attributes:

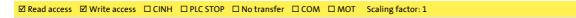

| Attribute Meaning |                                                                                                    |                                                                       |  |
|-------------------|----------------------------------------------------------------------------------------------------|-----------------------------------------------------------------------|--|
| ☑ Read access     | Read access to parameter possible.                                                                                 |                                                                       |  |
| ☑ Write access    | Write access to parameter possible.  • Please also observe the following attributes:                               |                                                                       |  |
|                   | ☑ CINH                                                                                                    | Parameter value can only be changed when the controller is inhibited. |  |
|                   | ☑ PLC STOP                                                                                                    | Parameter value can only be changed when the application is stopped.  |  |
| ☑ No transfer     | Parameter is <b>not</b> transferred to controller when the command <u>Download parameter set</u> is executed.      |                                                                       |  |
| ☑ COM             | Communication-relevant parameter  This parameter is relevant for parameter data transfer via the (CAN) system bus. |                                                                       |  |
| ☑ MOT             | Motor control parameters                                                                                           |                                                                       |  |

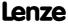

Parameter reference Structure of the parameter descriptions

#### **Scaling factor**

The "scaling factor" is important for parameter access via a bus system.

| Signal type         | Scaling factor | Resolution       | Value range                     |
|---------------------|----------------|------------------|---------------------------------|
| Analog (scaled)     | 100            | 16 bits signed   | ± 199.99 %                      |
| Angular velocity    | 1              | 16 bits signed   | ± 32767 incr./ms                |
| Position in [units] | 10000          | 32 bits signed   | ± 214748.3647 [units]           |
| Digital (BOOL)      | 1              | 8 bits unsigned  | $0 \equiv FALSE; 1 \equiv TRUE$ |
| Time                | 1000           | 16 bits unsigned | 0 999.000 s                     |
| Selection value     | 1              | 16 bits unsigned | 0 65535                         |

<u>Example 1</u>: The value "654" of the parameter <u>C00028/1</u> (AIN1: input voltage) read via a bus system must be divided by the corresponding scaling factor "100" to obtain the actual display value "6.54 V".

[16-1] Conversion formula for read access via bus system

<u>Example 2</u>: In order to set the parameter <u>C00012</u> (acceleration time main setpoint) to the value "123.45 %" via a bus system, the integer value "12345" must be transferred, i.e. the value to be set must be multiplied by the corresponding scaling factor "100".

Value to be written (via bus system) = Value to be set · Scaling factor

[16-2] Conversion formula for write access via bus system

#### **Character length**

In case of parameters of "VISIBLE\_STRING" data type, the character length is given in addition. This is also important for the parameter access via a bus system.

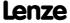

#### 16.2 Parameter list

This chapter lists all parameters of the operating system in numerically ascending order.

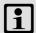

### Note!

The parameter descriptions are based on the software version V02.00.00.

#### C00002

Parameter | Name:
C00002 | Device command

Data type: UNSIGNED\_8 Index: 24573<sub>d</sub> = 5FFD<sub>h</sub>

#### Note:

Selection list

- Before switching off the supply voltage after carrying out a device command, check whether the device command has been carried out successfully via the status display under <u>C00003</u>!
- Before activating device commands by a master control, wait for the "Ready" signal of the controller.
- The device will reject a write process to C00002/x if the value is >1 and issue an error message.
  - ▶ <u>Drive control (DCTRL)</u>: <u>Device commands</u>

| 0         | Off / ready                  |                                                                                                    |
|-----------|------------------------------|----------------------------------------------------------------------------------------------------|
| 1         | On / start                   |                                                                                                    |
| 4         | Action cancelled             |                                                                                                    |
| 5         | No access                    |                                                                                                    |
| 6         | No access controller inhibit |                                                                                                    |
| 20        | 20% working                  |                                                                                                    |
| 40        | 40% working                  |                                                                                                    |
| 60        | 60% working                  |                                                                                                    |
| 80        | 80% working                  |                                                                                                    |
| Subcodes  | Lenze setting                | Info                                                                                                    |
| C00002/1  | 0: Off / ready               | <ul><li>Load Lenze setting</li><li>All parameters are reset to the Lenze setting.</li><li>Only possible when the controller is inhibited.</li></ul>           |
| C00002/2  | 0: Off / ready               | Reserved                                                                                                    |
| C00002/3  | 0: Off / ready               | Reserved                                                                                                    |
| C00002/4  | 0: Off / ready               | Reserved                                                                                                    |
| C00002/5  | 0: Off / ready               | Reserved                                                                                                    |
| C00002/6  | 0: Off / ready               | <ul><li>Load all parameter sets</li><li>All parameter sets are loaded by the memory module.</li><li>Only possible when the controller is inhibited.</li></ul> |
| C00002/7  | 0: Off / ready               | Reserved                                                                                                    |
| C00002/8  | 0: Off / ready               | Reserved                                                                                                    |
| C00002/9  | 0: Off / ready               | Reserved                                                                                                    |
| C00002/10 | 0: Off / ready               | Reserved                                                                                                    |
| C00002/11 | 0: Off / ready               | <ul><li>Save all parameter sets</li><li>All parameter sets are saved to the memory module safe against mains failure.</li></ul>                               |
| C00002/12 | 0: Off / ready               | Reserved                                                                                                    |
| C00002/13 | 0: Off / ready               | Reserved                                                                                                    |

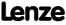

| Parameter   Name:<br>C00002   Devic | e command      | Data type: UNSIGNED_8<br>Index: 24573 <sub>d</sub> = 5FFD <sub>h</sub>                                                                                                    |
|-------------------------------------|----------------|----------------------------------------------------------------------------------------------------|
| C00002/14                           | 0: Off / ready | Reserved                                                                                                    |
| C00002/15                           | 0: Off / ready | Reserved                                                                                                    |
| C00002/16                           | 1: On / start  | Enable controller "1" ≡ Enable controller "0" ≡ Inhibit controller                                                                                                    |
| C00002/17                           | 0: Off / ready | Activate quick stop "1" ≡ Activate quick stop "0" ≡ Deactivate quick stop                                                                                                    |
| C00002/18                           | 0: Off / ready | Reserved                                                                                                    |
| C00002/19                           | 0: Off / ready | <ul> <li>Reset error</li> <li>After the reset (acknowledgement) of the current error, further errors may be pending which must also be reset.</li> <li>The status determining error is displayed in <u>C00168</u>.</li> <li>The current error is displayed in <u>C00170</u>.</li> </ul>                                                                                                    |
| C00002/20                           | 0: Off / ready | Reserved                                                                                                    |
| C00002/21                           | 0: Off / ready | <ul> <li>Delete logbook</li> <li>All entries in the logbook of the controller are deleted.</li> <li>In the logbook, information on the error history is saved.</li> </ul>                                                                                                    |
| C00002/22                           | 0: Off / ready | Reserved                                                                                                    |
| C00002/23                           | 0: Off / ready | <ul> <li>Motor parameter identification</li> <li>This device command serves to carry out automatic motor parameter identification.</li> <li>The identification method can be selected in <u>C02867</u>.</li> <li>The device command is only executed when the drive controller is in the "SwitchedOn" status.</li> <li>In order to identify the motor parameters, the controller must be enabled after this device command.</li> <li><u>Automatic motor parameter identification</u></li> </ul> |
| C00002/24                           | 0: Off / ready | Reserved                                                                                                    |
| C00002/25                           | 0: Off / ready | Identify resolver error e ▶ Optimise resolver behaviour                                                                                                    |
| C00002/26                           | 0: Off / ready | <ul> <li>CAN reset node</li> <li>Reinitialise "CAN on board" interface.</li> <li>Required when changing the baud rate, node address, or identifiers.</li> <li>System bus "CAN on board"</li> </ul>                                                                                                    |
| C00002/27                           | 0: Off / ready | <ul> <li>Device search function</li> <li>This device command serves to optically locate a controller connected online (e.g. for maintenance work).</li> <li>Device search function</li> </ul>                                                                                                    |
| C00002/28                           | 0: Off / ready | Check MasterPin  ▶ Unlocking the controller with a MasterPin                                                                                                    |
| C00002/29                           | 0: Off / ready | Set binding ID <u>Device personalisation</u>                                                                                                    |
| C00002/30                           | 0: Off / ready | Delete binding ID <u>Device personalisation</u>                                                                                                    |
| C00002/31                           | 0: Off / ready | Set password  ▶ Password protection                                                                                                    |

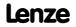

| Parameter   Name:  C00002   Device command  Data type: UNSIGNED Index: 24573 <sub>d</sub> = 5FFE |                |                                                                                                    |  |
|--------------------------------------------------------------------------------------------------|----------------|----------------------------------------------------------------------------------------------------|--|
| C00002/32                                                                                        | 0: Off / ready | Check password  Password protection                                                                                                    |  |
| C00002/33                                                                                        | 0: Off / ready | Delete password  Password protection                                                                                                    |  |
| C00002/34                                                                                        | 0: Off / ready | <ul> <li>Identify pole position (360°)</li> <li>This device command is serves to carry out an automatic identification of the pole position.</li> <li>The device command is only carried out if the controller is in the "Switched On" status</li> <li>In order to identify the pole position, the controller must be enabled after this device command.</li> <li>Pole position identification</li> </ul> |  |
| ☑ Read access ☑ Write access □ CINH □ PLC STOP ☑ No transfer □ COM □ MOT Scaling factor: 1       |                |                                                                                                    |  |

#### C00003

| Parameter   Name:                    | Data type: UNSIGNED_8     |
|--------------------------------------|---------------------------|
| C00003 Status of last device command | Index: $24572_d = 5FFC_h$ |

Status of the device command executed last (C00002).

#### Note

Before switching off the supply voltage after carrying out a device command, check whether the device command has been carried out successfully via the status display!

▶ <u>Drive control (DCTRL)</u>: <u>Device commands</u>

| Selection list (read only) |                                            | Info                                                                     |
|----------------------------|--------------------------------------------|--------------------------------------------------------------------------|
| 0                          | Successful                                 | Device command has been executed successfully.                           |
| 1                          | Command unknown                            | Device command implausible or unknown to the system.                     |
| 2                          | Password protection                        | Unauthorised access for requested device command.  ▶ Password protection |
| 3                          | Time-out                                   | Device command could not be processed in the defined time (timeout).     |
| 4                          | System error                               |                                                                          |
| 5                          | Command server assigned                    |                                                                          |
| 6                          | Controller inhibit required                |                                                                          |
| 10                         | Memory module binding error                | ▶ <u>Device personalisation</u>                                          |
| 11                         | Password too short                         | ▶ <u>Password protection</u>                                             |
| 12                         | Wrong password                             |                                                                          |
| 13                         | Password already set                       |                                                                          |
| 14                         | Password not assigned                      |                                                                          |
| ☑ Read access ☐ Write      | e access □ CINH □ PLC STOP ☑ No transfer □ | ☐ COM ☐ MOT Scaling factor: 1                                            |

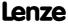

### 8400 TopLine C | Software Manual

Parameter reference Parameter list | C00005

#### C00005

| Parameter   Name:<br>C00005   Applicati | on                                         | Data type: UNSIGNED_16<br>Index: 24570 <sub>d</sub> = 5FFA <sub>h</sub>                                                                                                    |
|-----------------------------------------|--------------------------------------------|----------------------------------------------------------------------------------------------------|
| Selection of the te                     | chnology application                       |                                                                                                    |
| Selection list (Lenze                   | setting printed in bold)                   | Info                                                                                                    |
| 0                                       | Wiring has changed                         | This display appears if the FB interconnection has been changed in the application level using the FB Editor.                                                                                                    |
| 1000                                    | Actuating drive speed                      | This technology application is used to solve speed-controlled drive tasks, e.g. conveying belts.                                                                                                    |
| 2000                                    | Table positioning                          | This technology application is used to solve position-controlled drive tasks which are usually controlled by a higher-level control system using a fieldbus.                                                                                |
| 3000                                    | Switch-off positioning                     | This technology application is used to solve speed-controlled drive tasks which require a pre-switch off or stopping at certain positions, e.g. roller conveyors and conveying belts. This is implemented by connecting switch-off sensors. |
| ☑ Read access ☑ Write                   | e access □ CINH □ PLC STOP □ No transfer □ | ☐ COM ☐ MOT Scaling factor: 1                                                                                                    |

#### C00006

| Parameter   Name: C00006   Motor control | Data type: UNSIGNED_8<br>Index: 24569 <sub>d</sub> = 5FF9 <sub>h</sub> |
|------------------------------------------|------------------------------------------------------------------------|
|------------------------------------------|------------------------------------------------------------------------|

Selection of the motor control mode

#### ▶ Motor control (MCTRL): Select control mode

| Selection list (Lenze | setting printed in bold)      | Info                                                                                                    |
|-----------------------|-------------------------------|----------------------------------------------------------------------------------------------------|
| 1                     | SC: Servo control PSM         | This control type is used for the servo control of a synchronous motor.  • The control type requires a speed feedback via an encoder mounted to the motor!  • Servo control                                                                                                    |
| 2                     | SC: Servo control ASM         | This control type is used for the servo control of an asynchronous motor.  • The control type requires a speed feedback via an encoder mounted to the motor!  • Servo control                                                                                                    |
| 3                     | SLPSM: Sensorless PSM         | This control type is used for the sensorless control of a synchronous motor.  ▶ Sensorless control for synchronous motors                                                                                                    |
| 4                     | SLVC: Vector control          | <ul> <li>This control type is used for sensorless vector control of an asynchronous motor.</li> <li>The control type requires motor parameters to be set as exactly as possible!</li> <li>Sensorless vector control</li> </ul>                                                                                                    |
| 6                     | VFCplus: V/f linear           | <ul> <li>This control type is used for the speed control of an asynchronous motor via a linear V/f characteristic and is the simplest control type.</li> <li>For setting the V/f characteristic, only the rated frequency (C00089) and the rated voltage (C00090) of the motor have to be entered.</li> <li>V/f characteristic control</li> </ul> |
| 7                     | VFCplus: V/f linear + encoder | This control type is used for speed control of an asynchronous motor via a linear V/f characteristic.  • The control type requires a speed feedback via an encoder mounted to the motor!  • For setting the V/f characteristic, only the rated frequency (C00089) and the rated voltage (C00090) of the motor have to be entered.  • V/f control  |

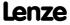

| Parameter   Name: | entrol                        | Data type: UNSIGNED_8<br>Index: 24569 <sub>d</sub> = 5FF9 <sub>h</sub>                                                                                                    |
|-------------------|-------------------------------|----------------------------------------------------------------------------------------------------|
| 8                 | VFCplus: V/f quadr            | This control type is used for speed control of an asynchronous motor via a square-law V/f characteristic.  • For setting the V/f characteristic, only the rated frequency (C00089) and the rated voltage (C00090) of the motor have to be entered.  • V/f characteristic control                                                                                                    |
| 9                 | VFCplus: V/f quadr + encoder  | <ul> <li>This control type is used for speed control of an asynchronous motor via a square-law V/f characteristic.</li> <li>The control type requires a speed feedback via an encoder mounted to the motor!</li> <li>For setting the V/f characteristic, only the rated frequency (C00089) and the rated voltage (C00090) of the motor have to be entered.</li> <li>V/f control</li> </ul>                                    |
| 10                | VFCplus: V/f definable        | <ul> <li>This type of control is used for the speed control of an asynchronous motor via a user-definable characteristic with several interpolation points.</li> <li>For setting the V/f characteristic, only the rated frequency (C00089) and the rated voltage (C00090) of the motor have to be entered.</li> <li>V/f characteristic control</li> </ul>                                                                     |
| 11                | VFCplusEco: V/f energy-saving | This control type is used for energy-saving speed control of an asynchronous motor via a linear V/f characteristic.  • For setting the V/f characteristic, only the rated frequency (C00089) and the rated voltage (C00090) of the motor have to be entered.  • Predestinated application areas of this control type are materials handling technology and pump and fan systems.  • V/f characteristic control, energy-saving |

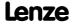

### 8400 TopLine C | Software Manual

Parameter reference Parameter list | C00007

#### C00007

 Parameter | Name:
 Data type: UNSIGNED\_16

 C00007 | Control mode
 Index: 24568<sub>d</sub> = 5FF8<sub>h</sub>

With this parameter the control mode for the technology application selected under  $\underline{\text{C00005}}$  is defined, i.e. how the inputs and outputs of the technology application are connected to the I/Os of the controller.

- How the inputs and outputs are connected in the individual control modes is described in the corresponding technology application:
  - -"Actuating drive speed" TA
  - -TA "Table positioning"
  - -"Switch-off positioning" TA

| Selection list (Lenze setting printed in bold) |                    | Info                                                                                                    |  |
|------------------------------------------------|--------------------|----------------------------------------------------------------------------------------------------|--|
| 0                                              | Wiring has changed | This is displayed when the FB interconnection has been changed in the I/O level via the FB Editor.                                       |  |
| 10                                             | Terminals 0        | The technology application is controlled via the digital                                                                                 |  |
| 12                                             | Terminals 2        | and analog input terminals of the controller.  • For a short overview of the preconfigured terminal                                      |  |
| 14                                             | Terminals 11       | assignment see the following section "Terminal                                                                                           |  |
| 16                                             | Terminal 16        | assignment of the control modes 10 16".                                                                                                  |  |
| 20                                             | Keypad             | The technology application is controlled via the keypad.                                                                                 |  |
| 21                                             | PC                 | The technology application is controlled via the "Free parameters" of the controller (PC control).                                       |  |
| 30                                             | CAN                | The technology application is controlled by means of CAN-PDOs via the system bus "CAN on board".  • System bus "CAN on board"            |  |
| 40                                             | MCI                | The technology application is controlled by means of MCI-PDOs via the MCI-interface of an attached communication module (e.g. PROFIBUS). |  |

### Terminal assignment of the control modes 10 ... 16

Note: The following tables only list the connected inputs/outputs.

| "Actuating drive speed" TA |                                                    |                 |                                                |                         |
|----------------------------|----------------------------------------------------|-----------------|------------------------------------------------|-------------------------|
| Input/output               | 10: Terminals 0                                    | 12: Terminals 2 | 14: Terminals 11                               | 16: Terminals 16        |
| RFR                        | Controller enable / Reset of error message         |                 |                                                |                         |
| DI1                        | Fixed setpoint 1/3                                 |                 | Change of direction of rotation                | Fixed setpoint 1/3      |
| DI2                        | Fixed setpoint 2/3                                 |                 | Activate manual DC-<br>injection braking (DCB) | Fixed setpoint 2/3      |
| DI3                        | Activate manual DC-injection braking (DCB)         | Quick stop      | Motor potentiometer:<br>Increase speed         | CW rotation quick stop  |
| DI4                        | Change of direction of rotation                    |                 | Motor potentiometer:<br>Decrease speed         | CCW rotation quick stop |
| A1U, A1I                   | Main speed setpoint (10 V = 100 % reference speed) |                 |                                                |                         |
| 01U, 01I                   | Actual speed value (10 V ≡ 100 % reference speed)  |                 |                                                |                         |
| DO1                        | Status "Drive is ready"                            |                 |                                                |                         |
| Relay output               | Status "Error is pending"                          |                 |                                                |                         |

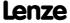

| TA "Table positioning" |                                                                 |                                                                                              |                       |                                     |
|------------------------|-----------------------------------------------------------------|----------------------------------------------------------------------------------------------|-----------------------|-------------------------------------|
| Input/output           | 10: Terminals 0                                                 | 12: Terminals 2                                                                              | 14: Terminals 11      | 16: Terminals 16                    |
| RFR                    |                                                                 | Controller enable / Reset of error message                                                   |                       |                                     |
| DI1                    |                                                                 | -                                                                                            | Positive limit switch | -                                   |
| DI2                    | -                                                               | -                                                                                            | Negative limit switch | -                                   |
| DI3                    | Positive limit switch                                           | -                                                                                            | -                     | Manual jog<br>in positive direction |
| DI4                    | Negative limit switch                                           | Negative limit switch Positioning profile, array bit (valency 4) Manual jog in negative dire |                       |                                     |
| DI5                    | Positioning profile, array bit (valency 2)                      |                                                                                              |                       |                                     |
| DI6                    |                                                                 | Positioning profile, array bit (valency 1)                                                   |                       |                                     |
| DI7                    |                                                                 | Start of profile generation                                                                  |                       |                                     |
| A1U, A1I               | Main speed setpoint (10 V = 100 % reference speed)              |                                                                                              |                       |                                     |
| 01U, 01I               | Actual speed value (10 V ≡ 100                                  | Actual speed value (10 V ≡ 100 % reference speed)                                            |                       |                                     |
| O2U, O2I               | Current motor current (10 V ≡ 3                                 | Current motor current (10 V = 100 % I <sub>max_mot</sub> )                                   |                       |                                     |
| DO1                    | Status "Drive is ready"                                         | Status "Drive is ready"                                                                      |                       |                                     |
| DO2                    | Status "Target position (actual value) is in the target window" |                                                                                              |                       |                                     |
| DO3                    | Status "Home position is know                                   | Status "Home position is known"                                                              |                       |                                     |
| BD1, BD2               | Control of the holding brake                                    | Control of the holding brake                                                                 |                       |                                     |
| Relay output           | Status "Error is pending"                                       | Status "Error is pending"                                                                    |                       |                                     |

| "Switch-off positioning" TA |                                                           |                                                             |                             |                         |
|-----------------------------|-----------------------------------------------------------|-------------------------------------------------------------|-----------------------------|-------------------------|
| Input/output                | 10: Terminals 0                                           | 12: Terminals 2                                             | 14: Terminals 11            | 16: Terminals 16        |
| RFR                         | Controller enable                                         | Controller enable / Reset of error mes                      |                             | ssage                   |
| DI1                         | Fixed setpoint 1/3                                        | Stop function 1                                             |                             | Fixed setpoint 1/3      |
| DI2                         | Fixed setpoint 2/3                                        | Stop function 2                                             | Selection: Pre-switch off 1 | Fixed setpoint 2/3      |
| DI3                         | Reset error messages                                      | CW rotation quick stop<br>Selection: Switch-off position 1  |                             | CW rotation quick stop  |
| DI4                         | Change of direction of rotation                           | CCW rotation quick stop<br>Selection: Switch-off position 2 |                             | CCW rotation quick stop |
| DI5                         |                                                           | -                                                           | Stop function 2             | -                       |
| DI6                         | Selection: Pre-switch off 2                               |                                                             | -                           |                         |
| A1U                         | Main speed setpoint (10 V $\equiv$ 100 % reference speed) |                                                             |                             |                         |
| BD1, BD2                    | Control of the holding brake                              |                                                             |                             |                         |

#### C00008

# Parameter | Name: C00008 | Original application | control source Data type: UNSIGNED\_16 Index: 24567<sub>d</sub> = 5FF7<sub>h</sub>

Display of the originally selected technology application and the originally selected control mode.

- This parameter shows the selection that was set with <a href="C00005">C00007</a> before a change in the I/O level or the application level was carried out.
- For diagnostic purposes, this display serves to determine whether there is a standard interconnection in the controller or a change carried out by the user.

| Selection list (read only) |                 | Info                                                                                        |  |
|----------------------------|-----------------|---------------------------------------------------------------------------------------------|--|
| 0                          | Free Free       | Application: Interconnection has been changed. I/O level: Interconnection has been changed. |  |
| 10                         | Free Terminal0  | Application: Interconnection has been changed.  I/O level: "Terminals 0" control mode       |  |
| 12                         | Free Terminal2  | Application: Interconnection has been changed.  I/O level: "Terminal 2" control mode        |  |
| 14                         | Free Terminal11 | Application: Interconnection has been changed. I/O level: "Terminal 11" control mode        |  |

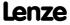

| ameter   Name:<br><b>0008   Original</b> a | application control source | Data type: UNSIGNED <sub>.</sub><br>Index: 24567 <sub>d</sub> = 5F                   |
|--------------------------------------------|----------------------------|--------------------------------------------------------------------------------------|
| 16                                         | Free Terminal 16           | Application: Interconnection has been changed. I/O level: "Terminal 16" control mode |
| 20                                         | Free Keypad                | Application: Interconnection has been changed. I/O level: "Keypad" control mode      |
| 21                                         | Free PC                    | Application: Interconnection has been changed. I/O level: "PC" control mode          |
| 30                                         | Free CAN                   | Application: Interconnection has been changed. I/O level: "CAN" control mode         |
| 40                                         | Free MCI                   | Application: Interconnection has been changed. I/O level: "MCI" control mode         |
| 1000                                       | Speed Free                 | Application: Actuating drive speed I/O level: Interconnection has been changed.      |
| 1010                                       | Speed Terminal0            | Application: Actuating drive speed I/O level: "Terminals 0" control mode             |
| 1012                                       | Speed Terminal2            | Application: Actuating drive speed I/O level: "Terminal 2" control mode              |
| 1014                                       | Speed Terminal11           | Application: Actuating drive speed I/O level: "Terminal 11" control mode             |
| 1016                                       | Speed Terminal16           | Application: Actuating drive speed I/O level: "Terminal 16" control mode             |
| 1020                                       | Speed Keypad               | Application: Actuating drive speed I/O level: "Keypad" control mode                  |
| 1021                                       | Speed PC                   | Application: Actuating drive speed I/O level: "PC" control mode                      |
| 1030                                       | Speed CAN                  | Application: Actuating drive speed I/O level: "CAN" control mode                     |
| 1040                                       | Speed MCI                  | Application: Actuating drive speed I/O level: "MCI" control mode                     |
| 2000                                       | TabPos Free                | Application: Table positioning I/O level: Interconnection has been changed.          |
| 2010                                       | TabPos Terminal0           | Application: Table positioning I/O level: "Terminals 0" control mode                 |
| 2012                                       | TabPos Terminal2           | Application: Table positioning I/O level: "Terminal 2" control mode                  |
| 2014                                       | TabPos Terminal11          | Application: Table positioning I/O level: "Terminal 11" control mode                 |
| 2016                                       | TabPos Terminal16          | Application: Table positioning I/O level: "Terminal 16" control mode                 |
| 2020                                       | TabPos Keypad              | Application: Table positioning I/O level: "Keypad" control mode                      |
| 2021                                       | TabPos PC                  | Application: Table positioning I/O level: "PC" control mode                          |
| 2030                                       | TabPos CAN                 | Application: Table positioning I/O level: "CAN" control mode                         |
| 2040                                       | TabPos MCI                 | Application: Table positioning I/O level: "MCI" control mode                         |
| 3000                                       | SwitchPos Free             | Application: Switch-off positioning I/O level: Interconnection has been changed.     |
| 3010                                       | SwitchPos Terminal0        | Application: Switch-off positioning I/O level: "Terminals 0" control mode            |

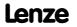

| Parameter   Name:<br>C00008   Original a                                                   | application control source | Data type: UNSIGNED_16<br>Index: 24567 <sub>d</sub> = 5FF7 <sub>h</sub>   |  |
|--------------------------------------------------------------------------------------------|----------------------------|---------------------------------------------------------------------------|--|
| 3012                                                                                       | SwitchPos Terminal 2       | Application: Switch-off positioning I/O level: "Terminal 2" control mode  |  |
| 3014                                                                                       | SwitchPos Terminal 11      | Application: Switch-off positioning I/O level: "Terminal 11" control mode |  |
| 3016                                                                                       | SwitchPos Terminal 16      | Application: Switch-off positioning I/O level: "Terminal 16" control mode |  |
| 3020                                                                                       | SwitchPos Keypad           | Application: Switch-off positioning I/O level: "Keypad" control mode      |  |
| 3021                                                                                       | SwitchPos PC               | Application: Switch-off positioning I/O level: "PC" control mode          |  |
| 3030                                                                                       | SwitchPos CAN              | Application: Switch-off positioning I/O level: "CAN" control mode         |  |
| 3040                                                                                       | SwitchPos MCI              | Application: Switch-off positioning I/O level: "MCI" control mode         |  |
| ☑ Read access □ Write access □ CINH □ PLC STOP □ No transfer □ COM □ MOT Scaling factor: 1 |                            |                                                                           |  |

| Parameter   Name:           | Data type: INTEGER_16                         |
|-----------------------------|-----------------------------------------------|
| C00010 AIN1: Characteristic | Index: 24565 <sub>d</sub> = 5FF5 <sub>t</sub> |

▶ Analog terminals: Signal adaptation via characteristic

| Setting range (min. value   unit   max. value) |               |                             |                            |
|------------------------------------------------|---------------|-----------------------------|----------------------------|
| 0.00                                           | %             | 199.99                      |                            |
| Subcodes                                       | Lenze setting |                             | Info                       |
| C00010/1                                       | 0.00 %        |                             | AIN1: (+y0) = min          |
| C00010/2                                       | 0.00 %        |                             | AIN1: (+x0) = Dead band    |
| C00010/3                                       | 0.00 %        |                             | AIN1: (-y0) = (-min)       |
| C00010/4                                       | 0.00 %        |                             | AIN1: (-x0) = (-Dead band) |
| C00010/5                                       | 100.00 %      |                             | AIN1: (+ymax)              |
| C00010/6                                       | 100.00 %      |                             | AIN1: (+xmax)              |
| C00010/7                                       | 100.00 %      |                             | AIN1: (-ymax)              |
| C00010/8                                       | 100.00 %      |                             | AIN1: (-xmax)              |
| ☑ Read access ☑ Write                          | e access      | COM MOT Scaling factor: 100 |                            |

## C00011

Parameter | Name:

C00011 | Appl.: Reference speed

Data type: UNSIGNED\_16
Index: 24564<sub>d</sub> = 5FF4<sub>h</sub>

Setting the reference speed

- In the controller, all speed-related signals are processed to one reference variable in percent.
- Set a reference speed here that corresponds to 100 %.
- The frequency that corresponds to the set reference speed is displayed in C00059.

# Note:

This is not a maximum limitation!

All values in percent in the controller may be in a range of 0 ... 199.99 %.

| Setting range (min. value   unit   max. value) |           |                         | Lenze setting |                   |
|------------------------------------------------|-----------|-------------------------|---------------|-------------------|
| 50                                             | rpm 60000 |                         | 1500 rpm      |                   |
| ☑ Read access ☑ Write                          | e access  | LC STOP □ No transfer □ | ] сом □ мот   | Scaling factor: 1 |

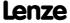

Parameter reference Parameter list | C00012

#### C00012

Parameter | Name:

C00012 | Accel. time - main setpoint

Data type: UNSIGNED\_32
Index: 24563<sub>d</sub> = 5FF3<sub>h</sub>

The L NSet 1 FB: Acceleration time of the ramp generator for the main speed setpoint

• Generally, this ramp generator is used for all speed-controlled technology applications.

| Setting range (min. value   unit   max. value) |                     |                  | Lenze setting                    |
|------------------------------------------------|---------------------|------------------|----------------------------------|
| 0.000                                          | s 999.999           |                  | 2.000 s                          |
| ☑ Read access ☑ Write                          | access 🗆 CINH 🗆 PLC | STOP No transfer | □ COM □ MOT Scaling factor: 1000 |

#### C00013

Parameter | Name:

C00013 | Decel. time - main setpoint

Data type: UNSIGNED\_32
Index: 24562<sub>d</sub> = 5FF2<sub>h</sub>

The L NSet 1 FB: Deceleration time of the ramp generator for the main speed setpoint

• Generally, this ramp generator is used for all speed-controlled technology applications.

| Setting range (min. value   unit   max. value) |          |                      | Lenze setting                    |
|------------------------------------------------|----------|----------------------|----------------------------------|
| 0.000 s 999.999                                |          | 999.999              | 2.000 s                          |
| ☑ Read access ☑ Write                          | e access | STOP □ No transfer □ | □ COM □ MOT Scaling factor: 1000 |

#### C00015

V/f base frequency for V/f characteristic control (VFCplus) and V/f control (VFCplus+encoder)

- The motor voltage increases linearly with the frequency until the base frequency is reached. From this value on, the motor voltage remains constant, the speed increases and the maximum torque decreases.
- After the motor to be used has been selected from the motor catalogue, the suitable value can be entered
  automatically. An automatic detection via the motor parameter identification is possible as well.

| Setting range (min. value   unit   max. value) |          |                        | Lenze setting              |
|------------------------------------------------|----------|------------------------|----------------------------|
| 7.5                                            | Hz       | 2600.0                 | 50.0 Hz                    |
| ☑ Read access ☑ Write                          | e access | STOP □ No transfer □ C | COM MOT Scaling factor: 10 |

#### C00016

 Parameter | Name:
 Data type: UNSIGNED\_16

 C00016 | VFC: Vmin boost
 Index: 24559<sub>d</sub> = 5FEF<sub>h</sub>

Boost of the V/f voltage characteristic in the range of small speeds or frequencies with V/f characteristic control ( $\frac{VFCplus}{e}$ ) and V/f control ( $\frac{VFCplus}{e}$ )

- · This may increase the starting torque.
- After the motor to be used has been selected from the motor catalogue, the suitable value can be entered automatically. An automatic detection via the motor parameter identification is possible as well.

Motor control (MCTRL): Setting the Vmin boost

| Setting range (min. value   unit   max. value) |          |                   | Lenze setting                   |
|------------------------------------------------|----------|-------------------|---------------------------------|
| 0.00                                           | %        | 100.00            | 1.60 %                          |
| ☑ Read access ☑ Write                          | e access | D □ No transfer □ | □ COM □ MOT Scaling factor: 100 |

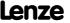

Parameter | Name:
C00018 | Switching frequency

Data type: UNSIGNED\_8 Index: 24557<sub>d</sub> = 5FED<sub>h</sub>

Selection of the pulse width modulated switching frequency transferred from the inverter to the motor

- Select between an ideal setting for the drive which provides smooth running, and an optimal setting with regard to the inverter which keeps its losses to a minimum (min. Pv).
- Both possibilities offer fixed and variable switching frequencies.
- When a variable switching frequency is selected, the switching frequency may change as a function of the load and rotational frequency.

▶ <u>Selection of switching frequency</u>

| Selection list (Lenze | Selection list (Lenze setting printed in bold) |  |  |
|-----------------------|------------------------------------------------|--|--|
| 1                     | 4 kHz var./drive-optimised                     |  |  |
| 2                     | 8 kHz var./drive-optimised                     |  |  |
| 3                     | 16 kHz var./drive-optimised                    |  |  |
| 5                     | 2 kHz constant/drive-optimised                 |  |  |
| 6                     | 4 kHz constant/drive-optimised                 |  |  |
| 7                     | 8 kHz constant/drive-optimised                 |  |  |
| 8                     | 16 kHz constant/drive-optimised                |  |  |
| 11                    | 4 kHz var./min. Pv                             |  |  |
| 12                    | 8 kHz var./min. Pv                             |  |  |
| 13                    | 16 kHz var./min. Pv                            |  |  |
| 15                    | 2 kHz constant/min. Pv                         |  |  |
| 16                    | 4 kHz constant/min. Pv                         |  |  |
| 17                    | 8 kHz constant/min. Pv                         |  |  |
| 18                    | 16 kHz constant/min. Pv                        |  |  |
| 21                    | 8 kHz var./drive-opt./4 kHz min                |  |  |
| 22                    | 16 kHz var./drive-opt./4 kHz min               |  |  |
| 23                    | 16 kHz var./drive-opt./8 kHz min               |  |  |
| 31                    | 8 kHz var./min. Pv/4 kHz min                   |  |  |
| 32                    | 16 kHz var./min. Pv/4 kHz min                  |  |  |
| 33                    | 16 kHz var./min. Pv/8 kHz min                  |  |  |
|                       |                                                |  |  |

☑ Read access ☑ Write access □ CINH □ PLC STOP □ No transfer □ COM □ MOT Scaling factor: 1

#### C00019

Parameter | Name: C00019 | Auto DCB: Threshold

Data type: UNSIGNED\_16 Index: 24556<sub>d</sub> = 5FEC<sub>h</sub>

Setpoint speed threshold for automatic DC injection braking

• For speed setpoints with values below the thresholds a DC current is injected or the motor is not supplied with current, depending on the setting.

▶ DC-injection braking

| Setting range (min.   | value   unit   max. value) |                   | Lenze setting                 |
|-----------------------|----------------------------|-------------------|-------------------------------|
| 0                     | rpm                        | 60000             | 3 rpm                         |
| ☑ Read access ☑ Write | e access                   | P □ No transfer □ | □ COM □ MOT Scaling factor: 1 |

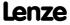

Parameter reference Parameter list | C00020

#### C00020

Parameter | Name:

C00020 | AIN2: Characteristic

Data type: INTEGER\_16
Index: 24555<sub>d</sub> = 5FEB<sub>h</sub>

▶ Analog terminals: Signal adaptation via characteristic

|                                                                   |               |        | Analog terminals: Signal adaptation via characteristic |
|-------------------------------------------------------------------|---------------|--------|--------------------------------------------------------|
| Setting range (min. value   unit   max. value)                    |               |        |                                                        |
| 0.00                                                              | %             | 199.99 |                                                        |
| Subcodes                                                          | Lenze setting |        | Info                                                   |
| C00020/1                                                          | 0.00 %        |        | AIN2: (+y0) = min                                      |
| C00020/2                                                          | 0.00 %        |        | AIN2: (+x0) = Dead band                                |
| C00020/3                                                          | 0.00 %        |        | AIN2: (-y0) = (-min)                                   |
| C00020/4                                                          | 0.00 %        |        | AIN2: (-x0) = (-Dead band)                             |
| C00020/5                                                          | 100.00 %      |        | AIN2: (+ymax)                                          |
| C00020/6                                                          | 100.00 %      |        | AIN2: (+xmax)                                          |
| C00020/7                                                          | 100.00 %      |        | AIN2: (-ymax)                                          |
| C00020/8                                                          | 100.00 %      |        | AIN2: (-xmax)                                          |
| ☑ Read access ☑ Write access □ CINH □ PLC STOP □ No transfer □ CC |               |        | COM MOT Scaling factor: 100                            |

#### C00021

Parameter | Name: C00021 | Slip comp.

Data type: INTEGER\_16 Index: 24554<sub>d</sub> = 5FEA<sub>h</sub>

Slip compensation for V/f characteristic control (VFCplus) and sensorless vector control (SLVC)

- A higher slip compensation results in a higher increase in frequency and voltage when the machine is under load.
- After the motor to be used has been selected from the motor catalogue, the suitable value can be entered automatically. An automatic detection via the motor parameter identification is possible as well.
  - ▶ Motor control (MCTRL): Optimising the operational performance by slip compensation

| Setting range (min. value   unit   max. value) |        |                  | Lenze setting                   |
|------------------------------------------------|--------|------------------|---------------------------------|
| -100.00 % 100.00                               |        | 100.00           | 2.67 %                          |
| ☑ Read access ☑ Write                          | access | STOP No transfer | □ COM □ MOT Scaling factor: 100 |

#### C00022

 Parameter | Name:
 Data type: UNSIGNED\_16

 C00022 | Imax in motor mode
 Index: 24553<sub>d</sub> = 5FE9<sub>h</sub>

Maximum current in motor mode for all motor control modes

| Setting range (min.   | value   unit   max. value) |                  | Lenze setting               |
|-----------------------|----------------------------|------------------|-----------------------------|
| 0.00                  | Α                          | 655.35           | 47.00 A                     |
| ☑ Read access ☑ Write | e access                   | STOP No transfer | COM MOT Scaling factor: 100 |

## C00023

Parameter | Name:

C00023 | Imax in generator mode

Data type: INTEGER\_16
Index: 24552<sub>d</sub> = 5FE8<sub>h</sub>

Maximum current in generator mode for all motor control modes

• 100 % ≡ Imax in motor mode (C00022)

| Setting range (min.   | value   unit   max. value | )                      | Lenze setting                   |
|-----------------------|---------------------------|------------------------|---------------------------------|
| 0.00                  | %                         | 100.00                 | 100.00 %                        |
| ☑ Read access ☑ Write | access 🗆 CINH 🗆 PL        | C STOP □ No transfer □ | □ COM □ MOT Scaling factor: 100 |

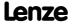

Parameter | Name:

C00024 | LS\_DriveInterface: bNActCompare

Data type: INTEGER\_16
Index: 24551\_d = 5FE7\_h

Threshold for the actual speed comparison

- This parameter serves to set a threshold that is compared with the actual speed value.
- If the value falls below this threshold, the bNactCompare output sets the LS\_DriveInterface system block to TRUE.
- Switching hysteresis = +1 %

| Setting range (min.   | value   unit   max. value) |                      | Lenze settin | g                   |
|-----------------------|----------------------------|----------------------|--------------|---------------------|
| 0.00                  | %                          | 199.99               | 0.00 %       |                     |
| ☑ Read access ☑ Write | access   CINH   PLC        | STOP □ No transfer □ | ом □мот      | Scaling factor: 100 |

#### C00026

Parameter | Name:

C00026 | AINx: Offset

Data type: INTEGER\_16
Index: 24549<sub>d</sub> = 5FE5<sub>h</sub>

Offset for analog inputs

► Analog terminals

| Setting range (m  | in. value   unit   max. value) |                     |                               |
|-------------------|--------------------------------|---------------------|-------------------------------|
| -199.99           | %                              | 199.99              |                               |
| Subcodes          | Lenze setting                  |                     | Info                          |
| C00026/1          | 0.00 %                         |                     | AIN1: Offset                  |
| C00026/2          | 0.00 %                         |                     | AIN2: Offset                  |
| ☑ Read access ☑ W | rite access                    | TOP □ No transfer □ | COM ☐ MOT Scaling factor: 100 |

#### C00027

Parameter | Name:

C00027 | AINx: Gain

Data type: INTEGER\_32
Index: 24548<sub>d</sub> = 5FE4<sub>h</sub>

Gain for analog inputs

Analog terminals

| Setting range (min.   | value   unit   max. value)                 |                                   |
|-----------------------|--------------------------------------------|-----------------------------------|
| -100.0000             | 100.0000                                   |                                   |
| Subcodes              | Lenze setting                              | Info                              |
| C00027/1              | 1.0000                                     | AIN1: Gain                        |
| C00027/2              | 1.0000                                     | AIN2: Gain                        |
| ☑ Read access ☑ Write | e access □ CINH □ PLC STOP □ No transfer □ | I COM ☐ MOT Scaling factor: 10000 |

# C00028

Parameter | Name:

C00028 | AINx: Input voltage

Data type: INTEGER\_16
Index: 24547<sub>d</sub> = 5FE3<sub>h</sub>

Display of the input voltage at the analog inputs

▶ Analog terminals

| Display range (min  | n. value   unit   max. value | )                      |                             |
|---------------------|------------------------------|------------------------|-----------------------------|
| -10.00              | V                            | 10.00                  |                             |
| Subcodes            |                              |                        | Info                        |
| C00028/1            |                              |                        | AIN1: Input voltage         |
| C00028/2            |                              |                        | AIN2: Input voltage         |
| ☑ Read access ☐ Wri | te access □ CINH □ PL        | C STOP ☑ No transfer ☐ | COM MOT Scaling factor: 100 |

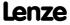

Parameter reference Parameter list | C00029

#### C00029

Parameter | Name:

C00029 | AINx: Input current

Data type: INTEGER\_16
Index: 24546<sub>d</sub> = 5FE2<sub>h</sub>

Display of the input current at the analog inputs

- When the corresponding analog input is configured for current measurement ( $\frac{\text{C00034/x}}{\text{x}} = 1 \text{ or 2}$ ).
- When <u>C00034/x</u> is set = 2 (4 ... 20 mA), 0 ... 16 mA is displayed.

▶ Analog terminals

| Display range (r  | nin. value   unit   max. value | )                      |                                 |
|-------------------|--------------------------------|------------------------|---------------------------------|
| 0.00              | mA                             | 20.00                  |                                 |
| Subcodes          |                                |                        | Info                            |
| C00029/1          |                                |                        | AIN1: Input current             |
| C00029/2          |                                |                        | AIN2: Input current             |
| ☑ Read access □ V | /rite access □ CINH □ PLO      | C STOP ☑ No transfer □ | □ COM □ MOT Scaling factor: 100 |

#### C00033

Parameter | Name:

C00033 | AINx: Output value

Data type: INTEGER\_16
Index: 24542<sub>d</sub> = 5FDE<sub>h</sub>

Display of the output value in percent of the analog input amplifier

•  $100 \% \equiv 16384 \equiv +10 \text{ V} / +20 \text{ mA}$ 

▶ Analog terminals

| Display range (mir  | ı. value   unit   max. value | )                |                                 |
|---------------------|------------------------------|------------------|---------------------------------|
| -199.99             | %                            | 199.99           |                                 |
| Subcodes            |                              |                  | Info                            |
| C00033/1            |                              |                  | AIN1: Output value              |
| C00033/2            |                              |                  | AIN2: Output value              |
| ☑ Read access ☐ Wri | te access 🗆 CINH 🗆 PLO       | STOP INotransfer | □ COM □ MOT Scaling factor: 100 |

#### C00034

Parameter | Name:

C00034 | AINx: Configuration

Data type: UNSIGNED\_8
Index: 24541\_d = 5FDD\_h

Configuration of the analog inputs for current or voltage measurement

▶ Analog terminals

| Selection list        |                                          | Info                                                                                                    |
|-----------------------|------------------------------------------|----------------------------------------------------------------------------------------------------|
| 0                     | -10V+10V                                 | Input signal is the voltage signal -10 V +10 V<br>• -10 V +10 V $\equiv$ -100 % +100 %                                                                                                  |
| 1                     | 0mA20mA                                  | Input signal is the current signal 0 mA 20 mA<br>• 0 mA 20 mA $\equiv$ 0 % +100 %                                                                                                    |
| 2                     | 4mA20mA                                  | <ul> <li>Input signal is the current signal 4 mA 20 mA</li> <li>4 mA 20 mA ≡ 0 % +100 %</li> <li>The current loop is monitored for open circuit (I &lt; 4 mA) by the device.</li> </ul> |
| Subcodes              | Lenze setting                            | Info                                                                                                    |
| C00034/1              | 0: -10V+10V                              | AIN1: Config.                                                                                                    |
| C00034/2              | 0: -10V+10V                              | AIN2: Config.                                                                                                    |
| ☑ Read access ☑ Write | access □ CINH □ PLC STOP □ No transfer □ | COM MOT Scaling factor: 1                                                                                                    |

#### C00036

Parameter | Name:

C00036 | DC braking: Current

Data type: INTEGER\_16
Index: 24539<sub>d</sub> = 5FDB<sub>h</sub>

Braking current in [%] based on rated device current (C00098)

**▶** DC-injection braking

| Setting range (min.  | value   unit   max. value | )                      | Lenze setting                 |
|----------------------|---------------------------|------------------------|-------------------------------|
| 0.00                 | %                         | 200.00                 | 50.00 %                       |
| ☑ Read access ☑ Writ | e access □ CINH □ PL      | C STOP □ No transfer □ | COM □ MOT Scaling factor: 100 |

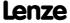

| Parameter   Name:<br>C00039   Fixed se | tpoint x (L_NSet_1 n          | -Fix)                 | Data type: INTEGER_16<br>Index: 24536 <sub>d</sub> = 5FD8 <sub>h</sub> |
|----------------------------------------|-------------------------------|-----------------------|------------------------------------------------------------------------|
| The <u>L_NSet_1</u> FB:                | Fixed speed setpoin           | ts (JOG values) for t | he setpoint generator                                                  |
| Setting range (min                     | . value   unit   max. value)  |                       |                                                                        |
| -199.99                                | %                             | 199.99                |                                                                        |
| Subcodes                               | Lenze setting                 |                       | Info                                                                   |
| C00039/1                               | 40.00 %                       |                       | Fixed setpoint 1                                                       |
| C00039/2                               | 60.00 %                       |                       | Fixed setpoint 2                                                       |
| C00039/3                               | 80.00 %                       |                       | Fixed setpoint 3                                                       |
| C00039/4                               | 0.00 %                        |                       | Fixed setpoint 4                                                       |
| C00039/5                               | 0.00 %                        |                       | Fixed setpoint 5                                                       |
| C00039/6                               | 0.00 %                        |                       | Fixed setpoint 6                                                       |
| C00039/7                               | 0.00 %                        |                       | Fixed setpoint 7                                                       |
| C00039/8                               | 0.00 %                        |                       | Fixed setpoint 8                                                       |
| C00039/9                               | 0.00 %                        |                       | Fixed setpoint 9                                                       |
| C00039/10                              | 0.00 %                        |                       | Fixed setpoint 10                                                      |
| C00039/11                              | 0.00 %                        |                       | Fixed setpoint 11                                                      |
| C00039/12                              | 0.00 %                        |                       | Fixed setpoint 12                                                      |
| C00039/13                              | 0.00 %                        |                       | Fixed setpoint 13                                                      |
| C00039/14                              | 0.00 %                        |                       | Fixed setpoint 14                                                      |
| C00039/15                              | 0.00 %                        |                       | Fixed setpoint 15                                                      |
| ☑ Read access ☑ Writ                   | te access                     | STOP □ No transfer □  | COM MOT Scaling factor: 100                                            |
|                                        |                               |                       |                                                                        |
| Parameter   Name:<br>C00050   MCTRL:   | Speed setpoint                |                       | Data type: INTEGER_32<br>Index: 24525 <sub>d</sub> = 5FCD <sub>h</sub> |
| Display of the spe                     | ed setpoint at the sp         | eed setpoint input    | of the motor control                                                   |
| Display range (min                     | ı. value   unit   max. value) |                       |                                                                        |
| -60000                                 | rpm                           | 60000                 |                                                                        |
| ☑ Read access ☐ Writ                   | te access 🗆 CINH 🗆 PLC        | STOP ☑ No transfer ☐  | COM □ MOT Scaling factor: 1                                            |

### C00051

C00050

Parameter | Name:

C00051 | MCTRL: Actual speed value

Data type: INTEGER\_32
Index: 24524<sub>d</sub> = 5FCC<sub>h</sub>

Display of the actual speed value of the motor shaft

#### Note

The displayed value only corresponds to the real actual speed value of the motor shaft if an encoder is connected to the motor and the evaluation of the feedback signal has been set correctly ("Closed loop" operation). In case of operation without speed feedback, the signal is calculated from the motor control and thus may not correspond to the real actual speed.

| Display rang  | e (min. value   unit   max. value) |                   |
|---------------|------------------------------------|-------------------|
| -60000        | rpm                                | 60000             |
| ☑ Read access | ☐ Write access ☐ CINH ☐ PLC STOP   | ☑ No transfer ☐ 0 |

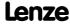

Parameter reference Parameter list | C00052

### C00052

C00053

C00054

| Parameter   Name: C00052   Motor vo    | oltage              |            |                 |         |       |                   | Data type: UNSIGNED_16<br>Index: 24523 <sub>d</sub> = 5FCB <sub>h</sub> |
|----------------------------------------|---------------------|------------|-----------------|---------|-------|-------------------|-------------------------------------------------------------------------|
| Display of the curr                    | ent motor vol       | tage/outp  | ut voltage of t | he inve | erter |                   |                                                                         |
| Display range (min.                    | value   unit   max. | value)     |                 |         |       |                   |                                                                         |
| 0                                      | V                   |            | 1000            |         |       |                   |                                                                         |
| ☑ Read access ☐ Write                  | e access            | □ PLC STOP | ☑ No transfer   | □ сом   | □ мот | Scaling factor: 1 |                                                                         |
|                                        |                     |            |                 |         |       |                   |                                                                         |
| Parameter   Name:<br>C00053   DC-bus v | oltage              |            |                 |         |       |                   | Data type: UNSIGNED_16<br>Index: 24522 <sub>d</sub> = 5FCA <sub>h</sub> |
| Display of the curr                    | ent DC-bus vo       | ltage      |                 |         |       |                   |                                                                         |
| Display range (min.                    | value   unit   max. | value)     |                 |         |       |                   |                                                                         |
| 0                                      | V                   |            | 1000            |         |       |                   |                                                                         |
| ☑ Read access ☐ Write                  | e access            | □ PLC STOP | ☑ No transfer   | □ сом   | □ мот | Scaling factor: 1 |                                                                         |
|                                        |                     |            |                 |         |       |                   |                                                                         |
| Parameter   Name:                      | rrent               |            |                 |         |       |                   | Data type: UNSIGNED_16<br>Index: 24521 <sub>d</sub> = 5FC9 <sub>h</sub> |
| Display of the curr                    | ent motor cur       | rent/outpu | ut current of t | he inve | erter |                   |                                                                         |
| Display range (min.                    | value   unit   max. | value)     |                 |         |       |                   |                                                                         |
| 0.00                                   | Α                   |            | 300.00          |         |       |                   |                                                                         |

#### C00055

Parameter | Name:

C00055 | Actual values

Data type: INTEGER\_16
Index: 24520\_d = 5FC8\_h

☑ Read access ☐ Write access ☐ CINH ☐ PLC STOP ☑ No transfer ☐ COM ☐ MOT Scaling factor: 100

Actual value of the encoder/feedback system

#### Note

When a single-track feedback has been selected for the HTL encoder ( $\underline{\text{C00115}} = 1 \text{ or 3}$ ), the sign of the actual speed value is created from the sign of the speed setpoint. In C00055/1 und C00055/2, a positive speed is always displayed.

▶ Encoder/feedback system

| Display range (min. value   unit   max. value)                                             |     |       |                                     |  |
|--------------------------------------------------------------------------------------------|-----|-------|-------------------------------------|--|
| -32767                                                                                     | rpm | 32767 |                                     |  |
| Subcodes                                                                                   |     |       | Info                                |  |
| C00055/1                                                                                   |     |       | Actual value - HTL encoder FreqIn12 |  |
| C00055/2                                                                                   |     |       | Actual value - HTL encoder FreqIn67 |  |
| C00055/3                                                                                   |     |       | Actual value - MultiEncoder TTL     |  |
| C00055/4                                                                                   |     |       | Actual value - resolver             |  |
| ☑ Read access □ Write access □ CINH □ PLC STOP ☑ No transfer □ COM □ MOT Scaling factor: 1 |     |       |                                     |  |

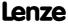

| C00056 | Parameter   Name: C00056   Torque      |                     |             |            |               |                        |                           | Data type: INTEGER_32<br>Index: 24519 <sub>d</sub> = 5FC7 <sub>h</sub>  |
|--------|----------------------------------------|---------------------|-------------|------------|---------------|------------------------|---------------------------|-------------------------------------------------------------------------|
|        | Display of the cur                     | rrent torque        |             |            |               |                        |                           |                                                                         |
|        | Display range (mi                      |                     | nax. value) |            |               |                        |                           |                                                                         |
|        | -65000.00                              | Nn                  |             |            | 65000.00      |                        |                           |                                                                         |
|        | Subcodes                               |                     |             |            |               | Info                   |                           |                                                                         |
|        | C00056/1                               |                     |             |            |               | Torque set             | point                     |                                                                         |
|        |                                        |                     |             |            |               | Only in a              |                           | tor control ( <u>SLVC</u> ) and                                         |
|        | C00056/2                               |                     |             |            |               | Actual torq • Estimate |                           | ll motor control modes.                                                 |
|        | ☑ Read access ☐ Wr                     | ite access          | NH □ PLC S  | TOP 🗹 N    | No transfer [ | □сом □мот              | Scaling factor: 100       |                                                                         |
| C00057 |                                        |                     |             |            |               |                        |                           |                                                                         |
| C00037 | Parameter   Name:<br>C00057   Maximu   | um torque           |             |            |               |                        |                           | Data type: UNSIGNED_32<br>Index: 24518 <sub>d</sub> = 5FC6 <sub>h</sub> |
|        | • The maximum (C00022) and             | n torque to b       | e generat   |            |               |                        | arious factors, e.g. on   | Imax in motor mode                                                      |
|        | Display range (mi                      | n. value   unit   r | nax. value) |            |               |                        |                           |                                                                         |
|        | 0.00                                   | Nn                  | า           |            | 65000.00      |                        |                           |                                                                         |
|        | ☑ Read access □ Wr                     | ite access □CI      | NH □ PLC S  | TOP 🗹 N    | No transfer D | □сом □мот              | Scaling factor: 100       |                                                                         |
|        |                                        |                     |             |            |               |                        |                           |                                                                         |
| C00058 | Parameter   Name:<br>C00058   Output   | frequency           |             |            |               |                        |                           | Data type: INTEGER_32<br>Index: 24517 <sub>d</sub> = 5FC5 <sub>h</sub>  |
|        | Display of the cu                      | rrent output        | frequency   | y          |               |                        |                           |                                                                         |
|        | Display range (mi                      | n. value   unit   r | nax. value) |            |               |                        |                           |                                                                         |
|        | -1300.00                               | Hz                  |             |            | 1300.00       |                        |                           |                                                                         |
|        | ☑ Read access □ Wr                     | ite access □ CI     | NH □ PLC S  | TOP 🗹 N    | No transfer D | □сом □мот              | Scaling factor: 100       |                                                                         |
|        |                                        |                     |             |            |               |                        |                           |                                                                         |
| C00059 | Parameter   Name:<br>C00059   Appl.: R | eference fre        | quency C1   | l <b>1</b> |               |                        |                           | Data type: UNSIGNED_32<br>Index: 24516 <sub>d</sub> = 5FC4 <sub>h</sub> |
|        | Display of the fie                     | ld frequency        | which co    | rrespon    | ds to the r   | eference spe           | ed set in <u>C00011</u> . |                                                                         |
|        | Display range (mi                      | n. value   unit   r | nax. value) |            |               |                        |                           |                                                                         |
|        | 0.00                                   | Hz                  | :           |            | 1300.00       |                        |                           |                                                                         |
|        | ☑ Read access □ Wr                     | ite access □ CI     | NH □ PLC S  | TOP 🗹 N    | No transfer D | □сом □мот              | Scaling factor: 100       |                                                                         |
|        |                                        |                     |             |            |               |                        |                           |                                                                         |
| C00060 | Parameter   Name: C00060   Motor r     | otor positio        | 1           |            |               |                        |                           | Data type: UNSIGNED_16<br>Index: 24515 <sub>d</sub> = 5FC3 <sub>h</sub> |
|        | Display range (mi                      | n. value   unit   r | nax. value) |            |               |                        |                           |                                                                         |
|        | 0                                      |                     |             |            | 2047          |                        |                           |                                                                         |
|        | ☑ Read access □ Wr                     | ite access □ CI     | NH □ PLC S  | TOP 🗹 N    | No transfer D | □сом 🗹 мот             | Scaling factor: 1         |                                                                         |
|        |                                        |                     |             |            |               |                        |                           |                                                                         |
| C00061 | Parameter   Name: C00061   Heatsin     | k temperatu         | ıre         |            |               |                        |                           | Data type: INTEGER_16<br>Index: 24514 <sub>d</sub> = 5FC2 <sub>h</sub>  |
|        | Display of the cu                      | rrent heatsir       | ık tempera  | ature      |               |                        |                           |                                                                         |
|        | Display range (mi                      | n. value   unit   r | nax. value) |            |               |                        |                           |                                                                         |
|        | -50                                    | °C                  |             |            | 150           |                        |                           |                                                                         |
|        | ☑ Read access ☐ Wr                     | ite access          | NH □ PLC S  | TOP ☑ N    | No transfer [ | □ COM □ MOT            | Scaling factor: 1         |                                                                         |
|        |                                        |                     |             |            |               |                        |                           |                                                                         |

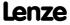

Parameter reference Parameter list | C00062

### C00062

| Parameter   Name:<br>C00062   Tempera                                                      | ture inside the cont       | roller              |               |               | Data type: INTEGER_16<br>Index: 24513 <sub>d</sub> = 5FC1 <sub>h</sub> |
|--------------------------------------------------------------------------------------------|----------------------------|---------------------|---------------|---------------|------------------------------------------------------------------------|
| From version 02.0<br>Display of the curr                                                   | 0.00<br>ent temperature in | side the controller |               |               |                                                                        |
| Display range (min.                                                                        | value   unit   max. value) |                     |               |               |                                                                        |
| -200                                                                                       | °C                         | 200                 |               |               |                                                                        |
| Subcodes                                                                                   |                            |                     | Info          |               |                                                                        |
| C00062/1                                                                                   |                            |                     | Interior temp | erature of CU |                                                                        |
| ☑ Read access ☐ Write access ☐ CINH ☐ PLC STOP ☑ No transfer ☐ COM ☐ MOT Scaling factor: 1 |                            |                     |               |               |                                                                        |

#### C00063

| Parameter   Name: C00063   Motor te                                                        | mperature                  | Data type: INTEGER_16<br>Index: 24512 <sub>d</sub> = 5FC0 <sub>h</sub> |                                    |  |  |
|--------------------------------------------------------------------------------------------|----------------------------|------------------------------------------------------------------------|------------------------------------|--|--|
| Display of the curr                                                                        | ent motor tempera          | ture                                                                   |                                    |  |  |
| Display range (min.                                                                        | value   unit   max. value) |                                                                        |                                    |  |  |
| -200                                                                                       | °C                         | 250                                                                    |                                    |  |  |
| Subcodes                                                                                   |                            |                                                                        | Info                               |  |  |
| C00063/1                                                                                   |                            |                                                                        | Motor temperature                  |  |  |
| C00063/2                                                                                   |                            |                                                                        | Motor temperature via resolver     |  |  |
| C00063/3                                                                                   |                            |                                                                        | Motor temperature via MultiEncoder |  |  |
| ☑ Read access □ Write access □ CINH □ PLC STOP ☑ No transfer □ COM □ MOT Scaling factor: 1 |                            |                                                                        |                                    |  |  |

#### C00064

Parameter | Name:

C00064 | Device utilisation (Ixt)

Data type: INTEGER\_16
Index: 24511<sub>d</sub> = 5FBF<sub>h</sub>

Display of the device utilisation Ixt in different time resolutions

If the value displayed here exceeds the threshold set in <u>C00123</u>, the fault message "OC5: Device overload (lxt)" is output and the fault response set in <u>C00604</u> is executed (default setting: "Warning").

| Display range (min.  | . value   unit   max. value) |                      |                                                                                                    |  |  |
|----------------------|------------------------------|----------------------|----------------------------------------------------------------------------------------------------|--|--|
| 0.00                 | %                            | 250.00               |                                                                                                    |  |  |
| Subcodes             |                              |                      | Info                                                                                                    |  |  |
| C00064/1             |                              |                      | <ul> <li>Device utilisation (lxt)</li> <li>Maximum value of the pulse utilisation (C00064/2) and permanent utilisation (C00064/3).</li> </ul> |  |  |
| C00064/2             |                              |                      | <ul> <li>Device utilisation (Ixt) 15s</li> <li>Pulse utilisation over the last 15 seconds (only for loads &gt;160 %).</li> </ul>              |  |  |
| C00064/3             |                              |                      | Device utilisation (Ixt) 3 min Permanent utilisation over the last 3 minutes.                                                                 |  |  |
| ☑ Read access ☐ Writ | e access 🗆 CINH 🗆 PLC        | STOP ☑ No transfer ☐ | COM MOT Scaling factor: 100                                                                                                    |  |  |

#### C00065

Parameter | Name:

C00065 | Supply voltage 24V

Data type: INTEGER\_16
Index: 24510<sub>d</sub> = 5FBE<sub>h</sub>

Display of the 24V supply voltage for the supply of the control electronics

#### Note:

The 24 V supply for the control electronics is either provided by an external supply or by the controller itself if it is connected to the mains voltage.

| Display range (min. value   unit   max. value) |           |       |        |           |                 |      |       |
|------------------------------------------------|-----------|-------|--------|-----------|-----------------|------|-------|
| 0.0                                            |           |       | V      |           | 3276.           | 7    |       |
| ☑ Read access                                  | ☐ Write a | ccess | □ CINH | □ PLC STO | P 🗹 No transfer | □сом | □ мот |

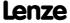

Parameter reference Parameter list | C00066

#### C00066

Parameter | Name:

C00066 | Thermal motor load (I²xt)

Data type: INTEGER\_16
Index: 24509<sub>d</sub> = 5FBD<sub>h</sub>

Display of the thermal motor load, sensorlessly determined using a motor model

• If the value displayed here exceeds the motor overload setting (C00120), the fault message "OC6: Thermal motor overload (I2xt)" is output and the fault response set in C00606 is executed (default setting: "Warning").

| Display range (min.   | value   unit   max. value) |                          |                           |  |
|-----------------------|----------------------------|--------------------------|---------------------------|--|
| 0.00                  | %                          | 199.99                   |                           |  |
| ☑ Read access ☐ Write | e access                   | STOP ☑ No transfer ☐ COM | ☐ MOT Scaling factor: 100 |  |

#### C00070

Parameter | Name:

C00070 | Vp speed controller

Data type: UNSIGNED\_16
Index: 24505<sub>d</sub> = 5FB9<sub>h</sub>

Amplification factor Vp of the speed controller for different motor control modes

| Setting range (min   |                       |                               |                            |
|----------------------|-----------------------|-------------------------------|----------------------------|
| 0.00                 |                       | 600.00                        |                            |
| Subcodes             | Lenze setting         | Info                          |                            |
| C00070/1             | 15.00                 |                               | SLVC: Vp speed controller  |
| C00070/2             | 6.00                  |                               | SC: Vp speed controller    |
| C00070/3             | 3.00                  |                               | SLPSM: Vp speed controller |
| ☑ Read access ☑ Writ | e access 🗆 CINH 🗆 PLC | COM ☑ MOT Scaling factor: 100 |                            |

#### C00071

Parameter | Name:

C00071 | Ti speed controller

Data type: UNSIGNED\_16
Index: 24504<sub>d</sub> = 5FB8<sub>h</sub>

Reset time Ti of the speed controller for different motor control modes

| Setting range (min.   | value   unit   max. value) |                  |                                 |  |  |
|-----------------------|----------------------------|------------------|---------------------------------|--|--|
| 0.0                   | ms                         | 6000.0           |                                 |  |  |
| Subcodes              | Lenze setting              |                  | Info                            |  |  |
| C00071/1              | 100.0 ms                   |                  | SLVC: Ti speed controller       |  |  |
| C00071/2              | 50.0 ms                    |                  | <u>SC</u> : Ti speed controller |  |  |
| C00071/3              | 100.0 ms                   |                  | SLPSM: Ti speed controller      |  |  |
| ☑ Read access ☑ Write | e access 🗆 CINH 🗆 PLC      | STOP No transfer | COM MOT Scaling factor: 10      |  |  |

#### C00072

Parameter | Name:

C00072 | SC: Tdn speed controller

Data type: UNSIGNED\_16
Index: 24503<sub>d</sub> = 5FB7<sub>h</sub>

Differential time constant Tdn of the speed controller for servo control ( $\underline{SC}$ ) and sensorless control for synchronous motors ( $\underline{SLPSM}$ )

| Setting range (min.   | value   unit   max. value) |                           | Lenze setting |  |  |  |
|-----------------------|----------------------------|---------------------------|---------------|--|--|--|
| 0.00                  | ms                         | 3.00                      | 0.00 ms       |  |  |  |
| ☑ Read access ☑ Write | access 🗆 CINH 🗆 PLC        | COM ☑ MOT Scaling factor: | 100           |  |  |  |

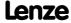

Parameter reference Parameter list | C00073

### C00073

| Parameter   Name:<br>C00073   Imax/M                                                         | controller gain            |                        | Data type: UNSIGNED_16<br>Index: 24502 <sub>d</sub> = 5FB6 <sub>h</sub>                                                                                                    |  |
|----------------------------------------------------------------------------------------------|----------------------------|------------------------|----------------------------------------------------------------------------------------------------|--|
| Amplification fact                                                                           | or Vp of certain con       | trollers for different | motor control modes                                                                                                    |  |
| Setting range (min.                                                                          | value   unit   max. value) |                        |                                                                                                    |  |
| 0.00                                                                                         |                            | 16.00                  |                                                                                                    |  |
| Subcodes                                                                                     | Lenze setting              |                        | Info                                                                                                    |  |
| C00073/1                                                                                     |                            |                        | <ul> <li>VFC: Vp Imax controller</li> <li>After the motor to be used has been selected from the motor catalogue, the suitable value can be entered automatically.</li> </ul> |  |
| C00073/2                                                                                     | 1.25                       |                        | <u>SLVC</u> : Vp torque controller                                                                                                    |  |
| ☑ Read access ☑ Write access □ CINH □ PLC STOP □ No transfer □ COM ☑ MOT Scaling factor: 100 |                            |                        |                                                                                                    |  |

#### C00074

| Parameter   Name:<br>C00074   Reset tin | Data type: UNSIGNED_16<br>Index: 24501 <sub>d</sub> = 5FB5 <sub>h</sub> |                  |               |                   |  |  |  |
|-----------------------------------------|-------------------------------------------------------------------------|------------------|---------------|-------------------|--|--|--|
| Reset time Ti of ce                     | Reset time Ti of certain controllers for different motor control modes  |                  |               |                   |  |  |  |
| Setting range (min.                     | value   unit   max. value)                                              |                  |               |                   |  |  |  |
| 0                                       | ms                                                                      | 9990             |               |                   |  |  |  |
| Subcodes                                | Lenze setting                                                           |                  | Info          |                   |  |  |  |
| C00074/1                                | 65 ms                                                                   |                  | VFC: Ti Imax  | controller        |  |  |  |
| C00074/2                                | 30 ms                                                                   |                  | SLVC: Ti torq | ue controller     |  |  |  |
| ☑ Read access ☑ Write                   | e access 🗆 CINH 🗆 PLC                                                   | STOP No transfer | COM ☑ MOT     | Scaling factor: 1 |  |  |  |

#### C00075

Parameter | Name:
C00075 | Vp current controller

Data type: UNSIGNED\_16 Index: 24500<sub>d</sub> = 5FB4<sub>h</sub>

Gain factor Vp of the current controller for servo control ( $\underline{SC}$ ) and certain inverter functions (parameter identification, flying restart circuit)

• After the motor to be used has been selected from the motor catalogue, the suitable value can be entered automatically.

| Setting range (min. value   unit   max. value) |                       |                      | Lenze setting                 |
|------------------------------------------------|-----------------------|----------------------|-------------------------------|
| 0.00                                           | V/A                   | 500.00               | 7.00 V/A                      |
| ☑ Read access ☑ Write                          | e access 🗆 CINH 🗆 PLC | STOP □ No transfer □ | COM ☑ MOT Scaling factor: 100 |

#### C00076

Parameter | Name:

# C00076 | Ti current controller

Data type: UNSIGNED\_16 Index: 24499<sub>d</sub> = 5FB3<sub>h</sub>

Reset time Ti of the current controller for servo control (SC) and certain inverter functions (parameter identification, flying restart circuit)

• After the motor to be used has been selected from the motor catalogue, the suitable value can be entered automatically.

| Setting range (min. value   unit   max. value) |                       | ) Le                      | Lenze setting               |
|------------------------------------------------|-----------------------|---------------------------|-----------------------------|
| 0.00                                           | ms                    | 500.00 1                  | 10.61 ms                    |
| ☑ Read access ☑ Wri                            | te access □ CINH □ PL | C STOP □ No transfer □ CC | COM MOT Scaling factor: 100 |

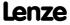

Parameter | Name:

C00077 | SC: Vp field controller

Data type: UNSIGNED\_16
Index: 24498<sub>d</sub> = 5FB2<sub>h</sub>

Gain factor Vp of the field controller for servo control (SC)

After the motor to be used has been selected from the motor catalogue, the suitable value can be entered
automatically.

| Setting range (min.   | value   unit   max. value) |                  | Lenze settin | g                   |  |
|-----------------------|----------------------------|------------------|--------------|---------------------|--|
| 0.00                  |                            | 500.00           | 12.80        |                     |  |
| ☑ Read access ☑ Write | access                     | STOP No transfer | COM ☑ MOT    | Scaling factor: 100 |  |

#### C00078

Parameter | Name:

C00078 | SC: Tn field controller

Data type: UNSIGNED\_16
Index: 24497<sub>d</sub> = 5FB1<sub>h</sub>

Reset time Tn of the field controller for servo control (SC)

After the motor to be used has been selected from the motor catalogue, the suitable value can be entered
automatically.

| Setting range (min.   | value   unit   max. value) |                      | Lenze setting                |
|-----------------------|----------------------------|----------------------|------------------------------|
| 0.1                   | ms                         | 6000.0               | 256.0 ms                     |
| ☑ Read access ☑ Write | e access                   | STOP □ No transfer □ | COM ☑ MOT Scaling factor: 10 |

#### C00079

Parameter | Name:

C00079 | SC: Settings

Data type: UNSIGNED\_8
Index: 24496<sub>d</sub> = 5FB0<sub>h</sub>

Configuration of different options for servo control (SC) and sensorless control for synchronous motors (SLPSM)

| Selection list |     |
|----------------|-----|
| 0              | Off |
| 1              | On  |

| Subcodes             | Lenze setting                              | Info                                                                                                    |
|----------------------|--------------------------------------------|----------------------------------------------------------------------------------------------------|
| C00079/1             | 0: Off                                     | <ul> <li>SC: Current controller - feedforward control</li> <li>Feedforward control/decoupling network of the current controller.</li> </ul>                              |
| C00079/2             | 1: On                                      | <ul><li>SC: Adapt. field weakening controller</li><li>Speed-dependent adaptive field weakening controller.</li></ul>                                                     |
| C00079/3             | 0: Off                                     | <ul> <li>SC: n-ctrl anti-wind-up</li> <li>"Anti-wind-up" effect of the speed controller in case of an output voltage limitation in the field weakening range.</li> </ul> |
| C00079/4             | 0: Off                                     | Field weakening for synchronous motors From version 02.00.00                                                                                                    |
| ☑ Read access ☑ Writ | e access □ CINH □ PLC STOP □ No transfer □ | ☐ COM ☑ MOT Scaling factor: 1                                                                                                    |

### C00080

Parameter | Name:

C00080 | Override point of field weakening

Data type: INTEGER\_16
Index: 24495<sub>d</sub> = 5FAF<sub>h</sub>

Offset of the override point of field weakening

 In the V/f characteristic control mode (VFCplus), the stall protection function or the max. permissible current in the field weakening range can be adapted.

| Setting range (min. value   unit   max. value) |                      |                        | nze setting               |
|------------------------------------------------|----------------------|------------------------|---------------------------|
| -500                                           | Hz                   | 500 <b>0 H</b>         | łz                        |
| ☑ Read access ☑ Writ                           | e access □ CINH □ PL | STOP INo transfer ICOM | M ☑ MOT Scaling factor: 1 |

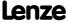

Parameter reference Parameter list | C00081

|  | n |  |  |
|--|---|--|--|
|  |   |  |  |

Parameter | Name:

C00081 | Rated motor power

Data type: UNSIGNED\_16
Index: 24494<sub>d</sub> = 5FĀE<sub>h</sub>

This value can be obtained from the motor nameplate. After the motor to be used has been selected from the motor catalogue, the suitable value can be entered automatically.

#### Note

It is mandatory to give the rated motor power for the sensorless vector control (SLVC) and the servo control (SC).

| Setting range (min. value   unit   max. value) |          | Lenze setting    |                   |               |
|------------------------------------------------|----------|------------------|-------------------|---------------|
| 0.00                                           | kW       | 500.00           | 11.00 kW          |               |
| ☑ Read access ☑ Write                          | e access | STOP No transfer | COM ☑ MOT Scaling | g factor: 100 |

#### C00082

Parameter | Name:

C00082 | Motor rotor resistance

Data type: UNSIGNED\_32
Index: 24493<sub>d</sub> = 5FĀD<sub>h</sub>

After the motor to be used has been selected from the motor catalogue, the suitable value can be entered automatically. An automatic detection via the motor parameter identification is possible as well.

| Setting range (min. value   unit   max. value) |                       |                  | Lenze setting                 |
|------------------------------------------------|-----------------------|------------------|-------------------------------|
| 0                                              | mOhm                  | 200000           | 276 mOhm                      |
| ☑ Read access ☑ Write                          | e access 🗆 CINH 🗆 PLC | STOP No transfer | □ COM ☑ MOT Scaling factor: 1 |

#### C00083

Parameter | Name:

C00083 | Motor rotor time constant

Data type: UNSIGNED\_16
Index: 24492<sub>d</sub> = 5FAC<sub>h</sub>

Display of the rotor time constant of the motor

 This value is calculated from the rotor resistance and the rotor inductance (leakage and magnetising inductance).

| Display range (min.  | value   unit   max. value) |                            |                     |
|----------------------|----------------------------|----------------------------|---------------------|
| 0                    | ms                         | 32767                      |                     |
| ☑ Read access ☐ Writ | e access                   | P ☑ No transfer ☐ COM ☐ MO | T Scaling factor: 1 |

# C00084

Parameter | Name: Data type: UNSIGNED\_32 
C00084 | Motor stator resistance 
Index:  $24491_d = 5F\overline{A}B_h$ 

After the motor to be used has been selected from the motor catalogue, the suitable value can be entered automatically. An automatic detection via the motor parameter identification is possible as well.

| Setting range (min.   | value   unit   max. value) |                      | Lenze setting | 3                 |
|-----------------------|----------------------------|----------------------|---------------|-------------------|
| 0                     | mOhm                       | 200000               | 330 mOhm      |                   |
| ☑ Read access ☑ Write | e access                   | STOP □ No transfer □ | ом ⊠мот       | Scaling factor: 1 |

#### C00085

Parameter | Name:

C00085 | Motor stator leakage inductance

Data type: UNSIGNED\_16
Index: 24490<sub>d</sub> = 5FAA<sub>h</sub>

After the motor to be used has been selected from the motor catalogue, the suitable value can be entered automatically. An automatic detection via the motor parameter identification is possible as well.

| Setting range (min.   | value   unit   max. value) | Len                      | enze setting                |
|-----------------------|----------------------------|--------------------------|-----------------------------|
| 0.00                  | mH                         | 650.00 <b>3.5</b>        | 50 mH                       |
| ☑ Read access ☑ Write | access 🗆 CINH 🗆 PLO        | STOP INo transfer In COM | M ☑ MOT Scaling factor: 100 |

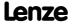

Parameter reference Parameter list | C00087

#### C00087

Parameter | Name:

C00087 | Rated motor speed

Data type: UNSIGNED\_16
Index: 24488<sub>d</sub> = 5FA8<sub>h</sub>

This value can be obtained from the motor nameplate. After the motor to be used has been selected from the motor catalogue, the suitable value can be entered automatically.

#### Note

It is mandatory to give the rated motor speed for the sensorless vector control (SLVC) and the servo control (SC).

| Setting range (min.   | value   unit   max. value) |                  | Lenze setting | B                 |
|-----------------------|----------------------------|------------------|---------------|-------------------|
| 50                    | rpm                        | 60000            | 1460 rpm      |                   |
| ☑ Read access ☑ Write | access                     | STOP No transfer | COM ☑ MOT     | Scaling factor: 1 |

#### C00088

This value can be obtained from the motor nameplate. After the motor to be used has been selected from the motor catalogue, the suitable value can be entered automatically.

| Setting range (min.   | value   unit   max. value) |                  | Lenze setting                 |
|-----------------------|----------------------------|------------------|-------------------------------|
| 0.20                  | Α                          | 320.00           | 21.00 A                       |
| ☑ Read access ☑ Write | e access 🗆 CINH 🗆 PLC      | STOP No transfer | COM ☑ MOT Scaling factor: 100 |

#### C00089

Parameter | Name:

C00089 | Rated motor frequency

Data type: UNSIGNED\_16
Index: 24486<sub>d</sub> = 5FĀ6<sub>h</sub>

This value can be obtained from the motor nameplate. After the motor to be used has been selected from the motor catalogue, the suitable value can be entered automatically.

#### Note:

It is mandatory to give the rated motor frequency for the sensorless vector control (SLVC) and the servo control (SC).

| Setting range (min.   | value   unit   max. value) |                   | Lenze setting             |
|-----------------------|----------------------------|-------------------|---------------------------|
| 1                     | Hz                         | 1000              | 50 Hz                     |
| ☑ Pead access ☑ Write | access DCINH DDIC          | STOP   Notransfer | COM MOT Scaling factor: 1 |

#### C00090

Parameter | Name:

C00090 | Rated motor voltage

Data type: UNSIGNED\_16
Index: 24485<sub>d</sub> = 5FA5<sub>h</sub>

This value can be obtained from the motor nameplate. After the motor to be used has been selected from the motor catalogue, the suitable value can be entered automatically.

| Setting range (min.   | value   unit   max. value) |                      | Lenze setting                 |
|-----------------------|----------------------------|----------------------|-------------------------------|
| 0                     | V                          | 5000                 | 400 V                         |
| ☑ Read access ☑ Write | e access                   | STOP □ No transfer □ | □ COM ☑ MOT Scaling factor: 1 |

#### C00091

Parameter | Name: Data type: UNSIGNED\_8 
C00091 | Motor cosine phi Index:  $24484_d = 5FA\overline{4}_h$ 

This value can be obtained from the motor nameplate. After the motor to be used has been selected from the motor catalogue, the suitable value can be entered automatically.

| Setting range (mir  | . value   unit   max. | value)                   | Lenze setting                   |  |
|---------------------|-----------------------|--------------------------|---------------------------------|--|
| 0.40                |                       | 1.00                     | 0 0.85                          |  |
| ☑ Read access ☑ Wri | te access 🗆 CINH      | ☐ PLC STOP ☐ No transfer | □ COM ☑ MOT Scaling factor: 100 |  |

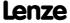

# **8400 TopLine C | Software Manual** Parameter reference

Parameter list | C00092

|              | C00092   Mo              |         | agneti    | sing ind    | luctan   | ce    |               |       |      |          |                                              | Data type: UNSIGNED_16<br>Index: 24483 <sub>d</sub> = 5FA3 <sub>l</sub>    |   |
|--------------|--------------------------|---------|-----------|-------------|----------|-------|---------------|-------|------|----------|----------------------------------------------|----------------------------------------------------------------------------|---|
|              |                          |         |           |             |          |       |               |       |      |          | e, the suitable valu<br>fication is possible |                                                                            |   |
|              | Setting rang             | e (min. | value   u | ınit   max. | value)   |       |               | Le    | nze  | setting  | 3                                            |                                                                            |   |
|              | 0.0                      |         |           | mΗ          |          |       | 6500.         | 81    | 0 r  | пH       |                                              |                                                                            |   |
|              | ☑ Read access            | ☑ Write | access    | □ CINH      | □ PLC    | STOP  | ☐ No transfer | □ co  | M [  | ☑ мот    | Scaling factor: 10                           |                                                                            |   |
| C00093       |                          |         |           |             |          |       |               |       |      |          |                                              |                                                                            |   |
|              | Parameter   Nam          |         | ction i   | dentific    | ation    |       |               |       |      |          |                                              | Data type: UNSIGNED_16<br>Index: 24482 <sub>d</sub> = 5FA2 <sub>l</sub>    |   |
|              | Display of th            | e iden  | tificat   | ion of tl   | ne det   | ectec | l power sect  | ion o | f th | e contr  | oller                                        |                                                                            |   |
|              | Display rang             | e (min. | value   u | ınit   max. | . value) |       |               |       |      |          |                                              |                                                                            |   |
|              | 0                        |         |           |             |          |       | 6553          | 5     |      |          |                                              |                                                                            |   |
|              | ☑ Read access            | □ Write | access    | □ CINH      | □ PLC    | STOP  | ☑ No transfer | □ co  | M [  | □ мот    | Scaling factor: 1                            |                                                                            |   |
| <b>50000</b> |                          |         |           |             |          |       |               |       |      |          |                                              |                                                                            |   |
| C00095       | Parameter   Nam          |         | agneti    | sing cur    | rent     |       |               |       |      |          |                                              | Data type: UNSIGNED_16<br>Index: 24480 <sub>d</sub> = 5FA0 <sub>l</sub>    |   |
|              |                          |         |           |             |          |       |               |       |      |          | e, the suitable valu<br>fication is possible |                                                                            |   |
|              | Setting rang             | e (min. | value   u | ınit   max. | value)   |       |               | Le    | nze  | setting  | 3                                            |                                                                            |   |
|              | 0.00                     |         |           | Α           |          |       | 320.0         | 0 8.  | 50 A | 4        |                                              |                                                                            |   |
|              | ☑ Read access            | ☑ Write | access    | □ CINH      | □ PLC    | STOP  | ☐ No transfer | □ со  | M [  | ☑ мот    | Scaling factor: 100                          |                                                                            |   |
| _            |                          |         |           |             |          |       |               |       |      |          |                                              |                                                                            |   |
| C00097       | Parameter   Nam          |         | otor to   | rque        |          |       |               |       |      |          |                                              | Data type: UNSIGNED_32<br>Index: 24478 <sub>d</sub> = 5F9E <sub>l</sub>    |   |
|              | Display of th  The value |         |           |             |          | ed fr | om different  | para  | ıme  | ters, e. | g. the maximum c                             | current set in <u>C00022</u> .                                             |   |
|              | Display rang             | e (min. | value   u | ınit   max. | . value) |       |               |       |      |          |                                              |                                                                            |   |
|              | 0.00                     |         |           | Nm          |          |       | 65535.0       | 0     |      |          |                                              |                                                                            |   |
|              | ☑ Read access            | □ Write | access    | □ CINH      | □ PLC    | STOP  | ☑ No transfer | □ со  | M [  | □ мот    | Scaling factor: 100                          |                                                                            | _ |
|              |                          |         |           |             |          |       |               |       |      |          |                                              |                                                                            |   |
| C00098       | Parameter   Nam          |         | ted cu    | rrent       |          |       |               |       |      |          |                                              | Data type: UNSIGNED_16<br>Index: 24477 <sub>d</sub> = 5F9D <sub>l</sub>    |   |
|              | Display of th            | e rate  | d inver   | rter curi   | rent w   | hich  | is defined by | the   | inte | egrated  | power section.                               |                                                                            |   |
|              | Display rang             |         |           |             |          |       |               |       |      |          |                                              |                                                                            |   |
|              | 0.0                      |         |           | Α           |          |       | 6000.         | 0     |      |          |                                              |                                                                            |   |
|              | ☑ Read access            | □ Write | access    | □ CINH      | □ PLC    | STOP  | ☑ No transfer | □ co  | M [  | ☑ MOT    | Scaling factor: 10                           |                                                                            |   |
|              |                          |         |           |             |          |       |               |       |      |          |                                              |                                                                            |   |
| C00099       | Parameter   Nam          |         | e versio  | on          |          |       |               |       |      |          |                                              | Data type: VISIBLE_STRING<br>Index: 24476 <sub>d</sub> = 5F9C <sub>l</sub> |   |
|              | Display of th            | e firm  | ware v    | ersion (    | of the   | devi  | e as string   |       |      |          |                                              |                                                                            |   |
|              | ☑ Read access            |         |           |             |          |       |               | □со   | M    | □ мот    | Character length: 12                         |                                                                            |   |
|              |                          |         |           |             |          |       |               |       |      |          |                                              |                                                                            | - |

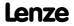

| Parameter   Name:<br>C00100   Firmwar | e version                   |                        | Data type: UNSIGNED_8<br>Index: 24475 <sub>d</sub> = 5F9B <sub>h</sub> |
|---------------------------------------|-----------------------------|------------------------|------------------------------------------------------------------------|
| Display of the firn                   | nware version of the        | e device, divided into | subsections.                                                           |
| Display range (min                    | . value   unit   max. value | )                      |                                                                        |
| 0                                     |                             | 99                     |                                                                        |
| Subcodes                              |                             |                        | Info                                                                   |
| C00100/1                              |                             |                        | Firmware version - main version                                        |
| C00100/2                              |                             |                        | Firmware version - subversion                                          |
| C00100/3                              |                             |                        | Firmware version - release                                             |
| C00100/4                              |                             |                        | Firmware version - build                                               |
| ☑ Read access ☐ Writ                  | e access                    | CSTOP ☑ No transfer □  | COM  MOT Scaling factor: 1                                             |

#### C00101

Parameter | Name:

C00101 | Add. accel. time x

Data type: UNSIGNED\_32
Index: 24474<sub>d</sub> = 5F9A<sub>h</sub>

The <u>L\_NSet\_1</u>: FB: Additional acceleration times for the main setpoint

• The additional acceleration times set here can be selected via the binary inputs bTI1 ... bTI8 of the L NSet 1 FB.

| Setting range (mi  | n. value   unit   max. value) |                  |
|--------------------|-------------------------------|------------------|
| 0.000              | S                             | 999.999          |
| Subcodes           | Lenze setting                 |                  |
| C00101/1           | 0.000 s                       |                  |
| C00101/            |                               |                  |
| C00101/15          |                               |                  |
| ☑ Read access ☑ Wr | ite access □ CINH □ PLC       | STOP No transfer |

#### C00103

Parameter | Name:

C00103 | Add. decel. time x

Data type: UNSIGNED\_32
Index: 24472<sub>d</sub> = 5F98<sub>h</sub>

The <u>L\_NSet\_1</u> FB: Additional deceleration times for the main setpoint

• The additional deceleration times set here can be selected via the binary inputs bTI1 ... bTI8 of the L\_NSet\_1 FB.

| Setting range (min                                                                            | . value   unit   max. value) |         |                    |    |  |  |
|-----------------------------------------------------------------------------------------------|------------------------------|---------|--------------------|----|--|--|
| 0.000                                                                                         | S                            | 999.999 |                    |    |  |  |
| Subcodes                                                                                      | Lenze setting                |         | Info               |    |  |  |
| C00103/1                                                                                      | 0.000 s                      |         | Add. decel. time 1 | 15 |  |  |
| C00103/                                                                                       |                              |         |                    |    |  |  |
| C00103/15                                                                                     |                              |         |                    |    |  |  |
| ☑ Read access ☑ Write access ☐ CINH ☐ PLC STOP ☐ No transfer ☐ COM ☐ MOT Scaling factor: 1000 |                              |         |                    |    |  |  |

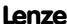

Parameter reference Parameter list | C00104

# C00104

C00105

| Parameter   Name: C00104   Position             | control with quick s                                                                                                    | top                 |               |                      | Data type: UNSIGNED_16<br>Index: 24471 <sub>d</sub> = 5F97 <sub>h</sub> |
|-------------------------------------------------|----------------------------------------------------------------------------------------------------|---------------------|---------------|----------------------|-------------------------------------------------------------------------|
| From version 02.00                              | 0.00                                                                                                    |                     |               |                      |                                                                         |
| Setting range (min. hex value   max. hex value) |                                                                                                    |                     |               |                      |                                                                         |
| 0x0000                                          |                                                                                                    | 0xFFFF              |               |                      |                                                                         |
| Value is bit-coded:                             | : (☑ = bit set)                                                                                                    |                     |               |                      |                                                                         |
| Bit 0 □                                         | Standstill position-controlled                                                                                                    |                     |               |                      |                                                                         |
| Bit 1 □                                         | Ramp position-controlled                                                                                                    |                     |               |                      |                                                                         |
| Bit 2 □                                         | Reserved                                                                                                    |                     |               |                      |                                                                         |
| Bit 3 □                                         | Reserved                                                                                                    |                     |               |                      |                                                                         |
| Bit 4 □                                         | Reserved                                                                                                    |                     |               |                      |                                                                         |
| Bit 5 □                                         | Reserved                                                                                                    |                     |               |                      |                                                                         |
| Bit 6 □                                         | Reserved                                                                                                    |                     |               |                      |                                                                         |
| Bit 7 □                                         | Reserved                                                                                                    |                     |               |                      |                                                                         |
| Bit 8 □                                         | Reserved                                                                                                    |                     |               |                      |                                                                         |
| Bit 9 □                                         | Reserved                                                                                                    |                     |               |                      |                                                                         |
| Bit 10 □                                        | Reserved                                                                                                    |                     |               |                      |                                                                         |
| Bit 11 □                                        | Reserved                                                                                                    |                     |               |                      |                                                                         |
| Bit 12 □                                        | Reserved                                                                                                    |                     |               |                      |                                                                         |
| Bit 13 □                                        | Reserved                                                                                                    |                     |               |                      |                                                                         |
| Bit 14 □                                        | Reserved                                                                                                    |                     |               |                      |                                                                         |
| Bit 15 □                                        | Reserved                                                                                                    |                     |               |                      |                                                                         |
| Subcodes                                        | Lenze setting                                                                                                    |                     | Info          |                      |                                                                         |
| C00104/1                                        | 0                                                                                                    |                     | Position cont | rol at quick stop    |                                                                         |
| ☑ Read access ☑ Write                           | e access                                                                                                    | STOP No transfer    | ] сом □ мот   |                      |                                                                         |
|                                                 |                                                                                                    |                     |               |                      |                                                                         |
| Parameter   Name:<br>C00105   Decel. tir        | ne - quick stop                                                                                                    |                     |               |                      | Data type: UNSIGNED_32<br>Index: 24470 <sub>d</sub> = 5F96 <sub>h</sub> |
| The set deceleration                            | on time determines                                                                                                    | the ramp slope at o | Juick stop    |                      |                                                                         |
| Setting range (min.                             | ı. value   unit   max. value)                                                                                                    |                     | Lenze setting | g                    |                                                                         |
| 0.000                                           | s 999.900                                                                                                    |                     | 2.000 s       |                      |                                                                         |
| ☑ Read access ☑ Write                           | e access                                                                                                    | STOP No transfer    | ] СОМ □ МОТ   | Scaling factor: 1000 |                                                                         |
|                                                 |                                                                                                    |                     |               |                      |                                                                         |
| Parameter   Name: C00106   Auto DCE             | 3: Hold time                                                                                                    |                     |               |                      | Data type: UNSIGNED_32<br>Index: 24469 <sub>d</sub> = 5F95 <sub>h</sub> |
|                                                 | Hold time of the automatic DC injection brake  • The DC injection brake is applied for the time set here if the value falls below the speed setpoint set in C00019. |                     |               |                      |                                                                         |
| Setting range (min.                             | Setting range (min. value   unit   max. value)                                                                                                    |                     |               | B                    |                                                                         |

| Setting range (min. value   unit   max. value)                 |  |         | Lenze setting                    |
|----------------------------------------------------------------|--|---------|----------------------------------|
| 0.000 s 999.000                                                |  | 999.000 | 0.500 s                          |
| ☑ Read access ☑ Write access □ CINH □ PLC STOP □ No transfer □ |  |         | □ COM □ MOT Scaling factor: 1000 |

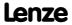

Parameter reference Parameter list | C00107

### C00107

Parameter | Name:

C00107 | DC braking: Hold time

Data type: UNSIGNED\_32
Index: 24468<sub>d</sub> = 5F94<sub>h</sub>

Maximum hold time of the manual DC injection brake

• A time can be set here after which the DC injection brake is switched off automatically to prevent the motor from thermal overload.

| Setting range (min.   | value   unit   max. value | )                      | Lenze settin | g                    |  |
|-----------------------|---------------------------|------------------------|--------------|----------------------|--|
| 0.000                 | S                         | 999.000                | 999.000 s    |                      |  |
| ☑ Read access ☑ Write | access                    | C STOP □ No transfer □ | ом □мот      | Scaling factor: 1000 |  |

#### C00114

Parameter | Name:

C00114 | DigInX: Inversion

Data type: UNSIGNED\_16
Index: 24461<sub>d</sub> = 5F8D<sub>h</sub>

The polarity of each digital input of the device can be inverted via this bit field.

# ▶ Digital input terminals

| Setting range (min.   | hex value   max. hex value)                                              | Lenze setting                                      |  |  |  |
|-----------------------|--------------------------------------------------------------------------|----------------------------------------------------|--|--|--|
| 0x0000                | 0xFFFF                                                                   | <b>0x0000</b> (decimal: 0)                         |  |  |  |
| Value is bit-coded    | : (☑ = bit set)                                                          | Info                                               |  |  |  |
| Bit 0 □               | Invert. DI1                                                              | Inversion of digital input 1                       |  |  |  |
| Bit 1 □               | Invert. DI2                                                              | Inversion of digital input 2                       |  |  |  |
| Bit 2 □               | Invert. DI3                                                              | Inversion of digital input 3                       |  |  |  |
| Bit 3 □               | Invert. DI4                                                              | Inversion of digital input 4                       |  |  |  |
| Bit 4 □               | Invert. DI5                                                              | Inversion of digital input 5                       |  |  |  |
| Bit 5 □               | Invert. DI6                                                              | Inversion of digital input 6                       |  |  |  |
| Bit 6 □               | Invert. DI7                                                              | Inversion of digital input 7                       |  |  |  |
| Bit 7 □               | Reserved                                                                 |                                                    |  |  |  |
| Bit 8 □               | Reserved                                                                 |                                                    |  |  |  |
| Bit 9 □               | Reserved                                                                 |                                                    |  |  |  |
| Bit 10 □              | Reserved                                                                 |                                                    |  |  |  |
| Bit 11 □              | Reserved                                                                 |                                                    |  |  |  |
| Bit 12 □              | Reserved                                                                 |                                                    |  |  |  |
| Bit 13 □              | Reserved                                                                 |                                                    |  |  |  |
| Bit 14 □              | Reserved                                                                 |                                                    |  |  |  |
| Bit 15 □              | Invert CInh                                                              | Inversion of digital input RFR (controller enable) |  |  |  |
| ☑ Read access ☑ Write | ☑ Read access ☑ Write access □ CINH □ PLC STOP □ No transfer □ COM □ MOT |                                                    |  |  |  |

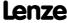

Parameter reference Parameter list | C00115

### C00115

Parameter | Name: Data type: UNSIGNED\_8
C00115 | DI 1/2 & 6/7: Fct. Index: 24460\_d = 5F8C\_h

Function assignment of the digital terminals DI1/2 and DI6/7

# ▶ <u>Digital input terminals</u>: <u>Function assignment</u>

| Selection list                                                                             |                                  | Info                                                                  |  |  |
|--------------------------------------------------------------------------------------------|----------------------------------|-----------------------------------------------------------------------|--|--|
| 0                                                                                          | DI1(6)=In / DI2(7)=In            | DI1/6 = digital input<br>DI2/7 = digital input                        |  |  |
| 1                                                                                          | DI1(6)=FreqIn / DI2(7)=In        | DI1/6 = 1-track frequency input<br>DI2/7 = digital input              |  |  |
| 2                                                                                          | DI1(6)&DI2(7)=FreqIn (2-track)   | DI1/6 and DI2/7 = 2-track frequency input                             |  |  |
| 3                                                                                          | DI1(6)=FreqIn / DI2(7)=direction | DI1/6 = 1-track frequency input<br>DI2/7 = specification of direction |  |  |
| 4                                                                                          | DI1(6)=Countin / DI2(7)=In       | DI1/6 = counter input<br>DI2/7 = digital input                        |  |  |
| Subcodes                                                                                   | Lenze setting                    | Info                                                                  |  |  |
| C00115/1                                                                                   | 0: DI1(6)=In / DI2(7)=In         | Function assignment of DI1 and DI2                                    |  |  |
| C00115/2                                                                                   | 0: DI1(6)=In / DI2(7)=In         | Function assignment of DI6 and DI7                                    |  |  |
| ☑ Read access ☑ Write access □ CINH □ PLC STOP □ No transfer □ COM □ MOT Scaling factor: 1 |                                  |                                                                       |  |  |

#### C00117

Parameter | Name:

C00117 | Status of brake output BD

Data type: UNSIGNED\_8
Index: 24458<sub>d</sub> = 5F8A<sub>h</sub>

Status message of brake output

| Selection list (read only) |          | Info                        |  |
|----------------------------|----------|-----------------------------|--|
| 0 Inactive                 |          | Brake output is inactive    |  |
| 1 Active                   |          | Brake output is active      |  |
| ☑ Pead access ☐ Write      | e access | COM D MOT Scaling factor: 1 |  |

#### C00118

Parameter | Name:

C00118 | DigOutX: Inversion

Data type: UNSIGNED\_8
Index: 24457<sub>d</sub> = 5F89<sub>h</sub>

The polarity of each digital output of the device can be inverted via this bit field.

# ▶ <u>Digital output terminals</u>

| Setting range (min.   | hex value   max. hex value)                                              | Lenze setting                    |  |  |  |
|-----------------------|--------------------------------------------------------------------------|----------------------------------|--|--|--|
| 0x00                  | 0xFF                                                                     | <b>0x00</b> (decimal: 0)         |  |  |  |
| Value is bit-coded    | : (☑ = bit set)                                                          | Info                             |  |  |  |
| Bit 0 □               | Relay inverted                                                           | Relay inversion                  |  |  |  |
| Bit 1 □               | DO1 inverted                                                             | Inversion of digital output 1    |  |  |  |
| Bit 2 □               | DO2 inverted                                                             | Inversion of digital output 2    |  |  |  |
| Bit 3 □               | DO3 inverted                                                             | Inversion of digital output 3    |  |  |  |
| Bit 4 □               | High current inverted                                                    | Inversion of high-current output |  |  |  |
| Bit 5 □               | Reserved                                                                 |                                  |  |  |  |
| Bit 6 □               | Reserved                                                                 |                                  |  |  |  |
| Bit 7 □               | Reserved                                                                 |                                  |  |  |  |
| ☑ Read access ☑ Write | ☑ Read access ☑ Write access □ CINH □ PLC STOP □ No transfer □ COM □ MOT |                                  |  |  |  |

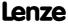

Parameter | Name:

C00120 | Setting of motor overload (l²xt)

Data type: INTEGER\_16
Index: 24455<sub>d</sub> = 5F87<sub>h</sub>

Operating threshold for the "OC6: Motor overload (I2xt)" error message

- The response for reaching the threshold can be selected in C00606.
- The current thermal motor load is displayed in C00066.

| Setting range (min. value   unit   max. value) |                       |                  | Lenze setting                   |
|------------------------------------------------|-----------------------|------------------|---------------------------------|
| 0.00                                           | %                     | 250.00           | 100.00 %                        |
| ☑ Read access ☑ Wri                            | te access 🗆 CINH 🗆 PL | STOP No transfer | □ COM □ MOT Scaling factor: 100 |

#### C00121

Parameter | Name:

C00121 | Warning threshold motor temperature

Operating threshold for error message "Motor: Temperature at Res./Enc. > C121"

- The response for reaching the threshold can be selected in C00583.
- The current motor temperature is displayed in C00063.
  - ► Encoder/feedback system: Motor temperature monitoring (KTY)

| Setting range (min. value   unit   max. value) |                                                                                            |     |                                                  |  |
|------------------------------------------------|--------------------------------------------------------------------------------------------|-----|--------------------------------------------------|--|
| 0                                              | °C                                                                                         | 250 |                                                  |  |
| Subcodes                                       | Lenze setting                                                                              |     | Info                                             |  |
| C00121/1                                       | 120 °C                                                                                     |     | Warning threshold motor temperature resolver     |  |
| C00121/2                                       | 120 °C                                                                                     |     | Warning threshold motor temperature MultiEncoder |  |
| ☑ Read access ☑ Write                          | ☑ Read access ☑ Write access □ CINH □ PLC STOP □ No transfer □ COM □ MOT Scaling factor: 1 |     |                                                  |  |

#### C00123

Parameter | Name:
C00123 | Device utilisation threshold (Ixt)

Data type: INTEGER\_16 Index: 24452<sub>d</sub> = 5F84<sub>h</sub>

Data type: UNSIGNED\_16 Index: 24454<sub>d</sub> = 5F86<sub>h</sub>

Operating threshold for the "OC5: Device overload (Ixt)" error message

- The response for reaching the threshold can be selected in C00604.
- The current device utilisation is displayed in C00064.

| Setting range (min. value   unit   max. value) |               |                     | Lenze setting               |
|------------------------------------------------|---------------|---------------------|-----------------------------|
| 0.00                                           | 0.00 % 200.00 |                     | 100.00 %                    |
| ☑ Read access ☑ Write                          | e access      | TOP □ No transfer □ | COM MOT Scaling factor: 100 |

#### C00129

Parameter | Name:

C00129 | Brake resistance value

Data type: UNSIGNED\_16
Index: 24446<sub>d</sub> = 5F7E<sub>h</sub>

Resistance value of the connected brake resistor

• The value to be entered can be obtained from the nameplate of the brake resistor.

| Setting range (min. value   unit   max. value) |          |                      | Lenze setting                  |
|------------------------------------------------|----------|----------------------|--------------------------------|
| 0.0                                            | Ohm      | 500.0                | 39.0 Ohm                       |
| ☑ Read access ☑ Write                          | e access | STOP □ No transfer □ | ☐ COM ☑ MOT Scaling factor: 10 |

#### C00130

Parameter | Name:

C00130 | Rated power - brake resistor

Data type: UNSIGNED\_16
Index: 24445\_d = 5F7D\_h

Rated power of the connected brake resistor

• The value to be entered can be obtained from the nameplate of the brake resistor.

| Setting range (min. value   unit   max. value) |                       |                      | Lenze setting               |
|------------------------------------------------|-----------------------|----------------------|-----------------------------|
| 0 W 65535                                      |                       | 65535                | 100 W                       |
| ☑ Read access ☑ Write                          | e access 🗆 CINH 🗆 PLC | STOP 🗆 No transfer 🗆 | COM ☑ MOT Scaling factor: 1 |

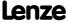

# **8400 TopLine C | Software Manual** Parameter reference

Parameter list | C00131

| C00131 | Parameter   Name:<br>C00131   Thermal                                                      | capacity - brake res                       | istor                              |                |                                               | Data type: UNSIGNED_16<br>Index: 24444 <sub>d</sub> = 5F7C <sub>h</sub> |
|--------|--------------------------------------------------------------------------------------------|--------------------------------------------|------------------------------------|----------------|-----------------------------------------------|-------------------------------------------------------------------------|
|        |                                                                                            | of the connected bra<br>entered can be obt | ake resistor<br>ained from the nan | neplate of the | e brake resistor.                             |                                                                         |
|        | Setting range (min.                                                                        | value   unit   max. value)                 |                                    | Lenze settin   | g                                             |                                                                         |
|        | 0.0                                                                                        | kWs                                        | 6553.5                             | 10.0 kWs       |                                               |                                                                         |
|        | ☑ Read access ☑ Write                                                                      | access 🗆 CINH 🗆 PLC                        | STOP □ No transfer □               | COM ☑ MOT      | Scaling factor: 10                            |                                                                         |
| C00133 |                                                                                            |                                            |                                    |                |                                               |                                                                         |
| C00133 | Parameter   Name:<br>C00133   Brake res                                                    | istor utilisation                          |                                    |                |                                               | Data type: UNSIGNED_16<br>Index: 24442 <sub>d</sub> = 5F7A <sub>h</sub> |
|        | Display of the utili                                                                       | sation of the conne                        | cted brake resistor                |                |                                               |                                                                         |
|        | Display range (min.                                                                        | value   unit   max. value)                 |                                    |                |                                               |                                                                         |
|        | 0                                                                                          | %                                          | 65535                              |                |                                               |                                                                         |
|        | ☑ Read access ☐ Write                                                                      | access 🗆 CINH 🗆 PLC                        | STOP No transfer                   | COM ☑ MOT      | Scaling factor: 1                             |                                                                         |
| C00134 |                                                                                            |                                            |                                    |                |                                               |                                                                         |
| C00134 | Parameter   Name: C00134   L_NSet_3                                                        | L: Ramp smoothing                          |                                    |                |                                               | Data type: UNSIGNED_8<br>Index: 24441 <sub>d</sub> = 5F79 <sub>h</sub>  |
|        | The <u>L_NSet_1</u> FB:                                                                    | Configuration of the                       | e ramp rounding fo                 | r the main se  | tpoint                                        |                                                                         |
|        | Selection list (Lenze                                                                      | setting printed in bold)                   |                                    | Info           |                                               |                                                                         |
|        | 0                                                                                          | Off                                        |                                    | Ramp round     | ling deactivated                              |                                                                         |
|        | 1                                                                                          | PT1 behaviour                              |                                    |                | ling with PT1 behavio<br>esponding S-ramp tim |                                                                         |
|        | ☑ Read access ☑ Write access □ CINH □ PLC STOP □ No transfer □ COM □ MOT Scaling factor: 1 |                                            |                                    |                |                                               |                                                                         |

Parameter reference Parameter list | C00136

| Parameter   Name: C00136   Communication control words |                           |                      | Data type: UNSIGNED_16<br>Index: 24439 <sub>d</sub> = 5F77 <sub>h</sub>                     |
|--------------------------------------------------------|---------------------------|----------------------|---------------------------------------------------------------------------------------------|
| Control words of t                                     | he communication          | interfaces           |                                                                                             |
| Display area (min. h                                   | ex value   max. hex value | )                    |                                                                                             |
| 0x0000                                                 |                           | 0xFFFF               |                                                                                             |
| Value is bit-coded:                                    |                           |                      |                                                                                             |
| Bit 0                                                  | SwitchOn                  |                      |                                                                                             |
| Bit 1                                                  | DisableVoltage            |                      |                                                                                             |
| Bit 2                                                  | SetQuickStop              |                      |                                                                                             |
| Bit 3                                                  | EnableOperation           |                      |                                                                                             |
| Bit 4                                                  | ModeSpecific_1            |                      |                                                                                             |
| Bit 5                                                  | ModeSpecific_2            |                      |                                                                                             |
| Bit 6                                                  | ModeSpecific_3            |                      |                                                                                             |
| Bit 7                                                  | ResetFault                |                      |                                                                                             |
|                                                        | SetHalt                   |                      |                                                                                             |
|                                                        | Reserved_1                |                      |                                                                                             |
| Bit 10                                                 | Reserved_2                |                      |                                                                                             |
| Bit 11                                                 | LenzeSpecific_1           |                      |                                                                                             |
| Bit 12                                                 | LenzeSpecific_2           |                      |                                                                                             |
| Bit 13                                                 | LenzeSpecific_3           |                      |                                                                                             |
| Bit 14                                                 | SetFail                   |                      |                                                                                             |
|                                                        | LenzeSpecific_4           |                      |                                                                                             |
| Subcodes                                               |                           |                      | Info                                                                                        |
| C00136/1                                               |                           |                      | MCI control word     Control word of the MCI communication interface (communication module) |
| C00136/2                                               |                           |                      | CAN control word Control word of the CAN communication interface (CAN on board)             |
| ☑ Read access ☐ Write                                  | e access □ CINH □ PLC     | STOP ☑ No transfer ☐ | СОМ □МОТ                                                                                    |

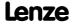

# **8400 TopLine C | Software Manual** Parameter reference

Parameter list | C00137

| Parameter   Name:<br>C00137   Device st | atus                                       |          | Data type: UNSIGNED_16<br>Index: 24438 <sub>d</sub> = 5F76 <sub>h</sub> |
|-----------------------------------------|--------------------------------------------|----------|-------------------------------------------------------------------------|
| Display of the curr                     | ent device status                          |          |                                                                         |
| Selection list (read of                 | only)                                      |          |                                                                         |
| 0                                       | FirmwareUpdate                             |          |                                                                         |
| 1                                       | Init                                       |          |                                                                         |
| 2                                       | MotorIdent                                 |          |                                                                         |
| 3                                       | ReadyToSwitchON                            |          |                                                                         |
| 4                                       | SwitchedON                                 |          |                                                                         |
| 5                                       | OperationEnable                            |          |                                                                         |
| 6                                       | Warning                                    |          |                                                                         |
| 7                                       | Trouble                                    |          |                                                                         |
| 8                                       | Fault                                      |          |                                                                         |
| 9                                       | TroubleQSP                                 |          |                                                                         |
| 10                                      | SafeTorqueOff                              |          |                                                                         |
| 11                                      | SystemFail                                 |          |                                                                         |
| 12                                      | Reserved_1                                 |          |                                                                         |
| 13                                      | Reserved_2                                 |          |                                                                         |
| 14                                      | Reserved_3                                 |          |                                                                         |
| 15                                      | Reserved_4                                 |          |                                                                         |
| ☑ Read access ☐ Write                   | e access □ CINH □ PLC STOP ☑ No transfer □ | СОМ □МОТ | Scaling factor: 1                                                       |

| Parameter   Name:<br>C00138   Internal o | control signals                            | Data type: UNSIGNED_16<br>Index: 24437 <sub>d</sub> = 5F75 <sub>h</sub> |
|------------------------------------------|--------------------------------------------|-------------------------------------------------------------------------|
| Bit coded display o                      | f internal control signals of different so | ources                                                                  |
| Display area (min. h                     | ex value   max. hex value)                 |                                                                         |
| 0x0000                                   | 0xFFFF                                     |                                                                         |
| Value is bit-coded:                      |                                            |                                                                         |
| Bit 0                                    | Reserved                                   |                                                                         |
| Bit 1                                    | DisableVoltage                             |                                                                         |
| Bit 2                                    | SetQuickStop                               |                                                                         |
| Bit 3                                    | EnableOperation                            |                                                                         |
| Bit 4                                    | InitFinishedOK                             |                                                                         |
| Bit 5                                    | ModeSpecific_2                             |                                                                         |
| Bit 6                                    | ModeSpecific_3                             |                                                                         |
| Bit 7                                    | ResetFault                                 |                                                                         |
| Bit 8                                    | SetHalt                                    |                                                                         |
| Bit 9                                    | FirmwareUpdate                             |                                                                         |
| Bit 10                                   | MotorIdent                                 |                                                                         |
| Bit 11                                   | SetMessage                                 |                                                                         |
| Bit 12                                   | SetIMP                                     |                                                                         |
| Bit 13                                   | SetSystemFail                              |                                                                         |
| Bit 14                                   | SetFail                                    |                                                                         |
| Bit 15                                   | SetFailQSP                                 |                                                                         |
| Subcodes                                 |                                            | Info                                                                    |
| C00138/1                                 |                                            | SYS control signals                                                     |
| C00138/2                                 |                                            | MCK control signals                                                     |
| C00138/3                                 |                                            | FWM control signals                                                     |
| ☑ Read access ☐ Write                    | e access □ CINH □ PLC STOP ☑ No transfer □ | СОМ □МОТ                                                                |

# C00142

# Parameter | Name: C00142 | Auto-start option

Data type: UNSIGNED\_8 Index: 24433<sub>d</sub> = 5F71<sub>h</sub>

Starting performance of the controller after mains connection, undervoltage, loading of the Lenze setting as well as a reset of "Trouble" or "Fault" can be parameterised individually.

▶ <u>Automatic restart after mains connection/fault...</u>

| Setting range (min. hex value   max. hex value)                          |                    |       | Lenze setting             |
|--------------------------------------------------------------------------|--------------------|-------|---------------------------|
| 0x00                                                                     |                    | 0xFF  | <b>0x19</b> (decimal: 25) |
| Value is bit-coded                                                       | : (☑ = bit set)    |       |                           |
| Bit 0 ☑                                                                  | Inhibit at power-o | n     |                           |
| Bit 1 □                                                                  | Inhibit at trouble |       |                           |
| Bit 2 □                                                                  | Inhibit at fault   |       |                           |
| Bit 3 ☑                                                                  | Inhibit at undervo | ltage |                           |
| Bit 4 ☑ Inhibit at Lenze setting                                         |                    |       |                           |
| Bit 5 □                                                                  | Reserved           |       |                           |
| Bit 6 □                                                                  | Reserved           |       |                           |
| Bit 7 □                                                                  | Reserved           |       |                           |
| ☑ Read access ☑ Write access □ CINH □ PLC STOP □ No transfer □ COM □ MOT |                    |       |                           |

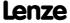

Parameter reference Parameter list | C00144

# C00144

|                                                                                            | ata type: UNSIGNED_8<br>Index: 24431 <sub>d</sub> = 5F6F <sub>h</sub> |
|--------------------------------------------------------------------------------------------|-----------------------------------------------------------------------|
| Activation of the automatic switching frequency reduction if the temperature is too high   |                                                                       |
| Selection list (Lenze setting printed in bold) Info                                        |                                                                       |
| 0 Off Automatic switching frequency reducti                                                | on deactivated                                                        |
| 1 On Automatic switching frequency reducti                                                 | on activated                                                          |
| ☑ Read access ☑ Write access □ CINH □ PLC STOP □ No transfer □ COM □ MOT Scaling factor: 1 |                                                                       |

### C00148

|                                                   | 5 / / / / / / / / / / / / / / / / / / /       |
|---------------------------------------------------|-----------------------------------------------|
| Parameter   Name:                                 | Data type: UNSIGNED_16                        |
| C00148   LS_DriveInterface: Error message config. | Index: 24427 <sub>d</sub> = 5F6B <sub>h</sub> |

Selection of the device statuses for which the bCollectedFail group error output of SB <u>LS\_DriveInterface</u> is to be set to TRUE.

| Setting range (min. hex value   max. hex value) |                     |                      | Lenze setting                                                                                                    |
|-------------------------------------------------|---------------------|----------------------|----------------------------------------------------------------------------------------------------|
| 0x0000                                          |                     | 0xFFFF               | <b>0x0030</b> (decimal: 48)                                                                                                    |
| Value is bit-coded:                             | (☑ = bit set)       |                      | Info                                                                                                    |
| Bit 0 □                                         | SafeTorqueOff       |                      |                                                                                                    |
| Bit 1 □                                         | ReadyToSwitchOn     |                      |                                                                                                    |
| Bit 2 □                                         | SwitchedOn          |                      |                                                                                                    |
| Bit 3 □                                         | TroubleQSP          |                      |                                                                                                    |
| Bit 4 ☑                                         | Trouble             |                      |                                                                                                    |
| Bit 5 ☑                                         | Fault               |                      |                                                                                                    |
| Bit 6 □                                         | Warning             |                      |                                                                                                    |
| Bit 7 □                                         | ImplsActive         |                      |                                                                                                    |
| Bit 8 □                                         | CInhisActive        |                      |                                                                                                    |
| Bit 9 □                                         | Fail CAN_Manage     | ment                 |                                                                                                    |
| Bit 10 □                                        | Reserved            |                      |                                                                                                    |
| Bit 11 □                                        | Reserved            |                      |                                                                                                    |
| Bit 12 □                                        | Reserved            |                      |                                                                                                    |
| Bit 13 □                                        | Reserved            |                      |                                                                                                    |
| Bit 14 □                                        | Lock bFail at Troub | oleQSP               | From version 02.00.00 If this bit is set, the <i>bFail</i> output of the SB <u>LS DriveInterface</u> is also set in the "TroubleQSP" status.  • Advantage: Even in the "TroubleQSP" status, an error occurred before can still be recognised.                                                                                                    |
|                                                 | Use 16BitFailNo.    | STOP □ No transfer □ | If this bit is set, the short 16-bit error number (wStateDetermFailNoShort) is also provided at the wStateDetermFailNoLow output of the SB LS DriveInterface.  In this case, the wStateDetermFailNoHigh output is "0".  Advantage: The bus transfer of the error numbers is possible via a data word without changing the interconnection of the technology application. |

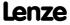

Parameter reference Parameter list | C00150

| Parameter   Name:                                                        | ord                          | Data type: UNSIGNED_16<br>Index: 24425 <sub>d</sub> = 5F69 <sub>h</sub> |  |  |
|--------------------------------------------------------------------------|------------------------------|-------------------------------------------------------------------------|--|--|
| Bit coded device st                                                      | Bit coded device status word |                                                                         |  |  |
| Display area (min. h                                                     | ex value   max. hex value)   |                                                                         |  |  |
| 0x0000                                                                   | 0xffff                       |                                                                         |  |  |
| Value is bit-coded:                                                      | •                            | Info                                                                    |  |  |
| Bit 0                                                                    | FreeStatusBit0               | Free status bit 0                                                       |  |  |
| Bit 1                                                                    | PowerDisabled                | Power switched off                                                      |  |  |
| Bit 2                                                                    | FreeStatusBit2               | Free status bit 2                                                       |  |  |
| Bit 3                                                                    | FreeStatusBit3               | Free status bit 3                                                       |  |  |
| Bit 4                                                                    | FreeStatusBit4               | Free status bit 4                                                       |  |  |
| Bit 5                                                                    | FreeStatusBit5               | Free status bit 5                                                       |  |  |
| Bit 6                                                                    | ActSpeedIsZero               | Current speed is 0                                                      |  |  |
| Bit 7                                                                    | ControllerInhibit            | Controller is inhibited                                                 |  |  |
| Bit 8                                                                    | StatusCodeBit0               | Status code bit 0                                                       |  |  |
| Bit 9                                                                    | StatusCodeBit1               | Status code bit 1                                                       |  |  |
| Bit 10                                                                   | StatusCodeBit2               | Status code bit 2                                                       |  |  |
| Bit 11                                                                   | StatusCodeBit3               | Status code bit 3                                                       |  |  |
| Bit 12                                                                   | Warning                      | Warning                                                                 |  |  |
| Bit 13                                                                   | Trouble                      | Trouble                                                                 |  |  |
| Bit 14                                                                   | FreeStatusBit14              | Free status bit 14                                                      |  |  |
| Bit 15                                                                   | FreeStatusBit15              | Free status bit 15                                                      |  |  |
| ☑ Read access ☐ Write access ☐ CINH ☐ PLC STOP ☑ No transfer ☐ COM ☐ MOT |                              |                                                                         |  |  |

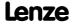

# **8400 TopLine C | Software Manual** Parameter reference

Parameter list | C00155

| Parameter   Name: C00155   Extended                                      | l status word                  | Data type: UNSIGNED_16<br>Index: 24420 <sub>d</sub> = 5F64 <sub>h</sub> |  |
|--------------------------------------------------------------------------|--------------------------------|-------------------------------------------------------------------------|--|
| Bit coded device st                                                      | atus word 2                    |                                                                         |  |
| Display area (min. h                                                     | ex value   max. hex value)     |                                                                         |  |
| 0x0000                                                                   | 0xFFFF                         |                                                                         |  |
| Value is bit-coded                                                       |                                | Info                                                                    |  |
| Bit 0                                                                    | Fail                           | Error                                                                   |  |
| Bit 1                                                                    | M_max                          | Maximum torque                                                          |  |
| Bit 2                                                                    | I_max                          | Maximum current                                                         |  |
| Bit 3                                                                    | PowerDisabled                  | Power switched off                                                      |  |
| Bit 4                                                                    | Ready                          | Controller is ready for operation                                       |  |
| Bit 5                                                                    | ControllerInhibit              | Controller is inhibited                                                 |  |
| Bit 6                                                                    | Trouble                        | Trouble                                                                 |  |
| Bit 7                                                                    | InitState                      | Initialisation                                                          |  |
| Bit 8                                                                    | CwCcw                          | CW/CCW rotation                                                         |  |
| Bit 9                                                                    | TroubleQSP                     | Quick stop due to fault is active                                       |  |
| Bit 10                                                                   | SafeTorqueOff                  | Safe torque off                                                         |  |
| Bit 11                                                                   | AplicationRunning              | Application is running                                                  |  |
| Bit 12                                                                   | AplParSetBit0                  | Application parameter set - bit 0                                       |  |
| Bit 13                                                                   | AplParSetBit1                  | Application parameter set - bit 1                                       |  |
| Bit 14                                                                   | Quick stop                     | Quick stop is active                                                    |  |
| Bit 15                                                                   | Motor parameter identification | Motor parameter identification is active                                |  |
| ☑ Read access □ Write access □ CINH □ PLC STOP ☑ No transfer □ COM □ MOT |                                |                                                                         |  |

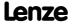

Parameter reference Parameter list | C00158

| Parameter   Name:<br>C00158   Cause of | controller inhibit                         | Data type: UNSIGNED_16<br>Index: 24417 <sub>d</sub> = 5F61 <sub>h</sub> |
|----------------------------------------|--------------------------------------------|-------------------------------------------------------------------------|
| Bit coded display o                    | of the cause/source of the controller inh  | ibit                                                                    |
| Display area (min. h                   | ex value   max. hex value)                 |                                                                         |
| 0x0000                                 | 0xFFFF                                     |                                                                         |
| Value is bit-coded:                    | :                                          |                                                                         |
| Bit 0                                  | Terminal controller enable                 |                                                                         |
| Bit 1                                  | CAN control word                           |                                                                         |
| Bit 2                                  | MCI control word                           |                                                                         |
| Bit 3                                  | SwitchOn                                   |                                                                         |
| Bit 4                                  | Application                                |                                                                         |
| Bit 5                                  | Device command                             |                                                                         |
| Bit 6                                  | Error response                             |                                                                         |
| Bit 7                                  | Internal signal                            |                                                                         |
| Bit 8                                  | Reserved                                   |                                                                         |
| Bit 9                                  | Reserved                                   |                                                                         |
| Bit 10                                 | AutoStartLock                              |                                                                         |
| Bit 11                                 | Motor parameter identification             |                                                                         |
| Bit 12                                 | Automatic brake operation                  |                                                                         |
| Bit 13                                 | DCB-IMP                                    |                                                                         |
| Bit 14                                 | Reserved                                   |                                                                         |
| Bit 15                                 | Reserved                                   |                                                                         |
| ☑ Read access ☐ Write                  | e access □ CINH □ PLC STOP ☑ No transfer □ | сом □мот                                                                |

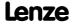

# **8400 TopLine C | Software Manual** Parameter reference

Parameter list | C00159

# C00159

| Parameter   Name:<br>C00159   Cause of | quick stop QSP                           | Data type: UNSIGNED_16<br>Index: 24416 <sub>d</sub> = 5F60 <sub>h</sub> |
|----------------------------------------|------------------------------------------|-------------------------------------------------------------------------|
| Bit coded display o                    | of the cause/source of the quick stop    |                                                                         |
| Display area (min. h                   | ex value   max. hex value)               |                                                                         |
| 0x0000                                 | 0xFFI                                    | F                                                                       |
| Value is bit-coded                     |                                          |                                                                         |
| Bit 0                                  | Reserved                                 |                                                                         |
| Bit 1                                  | CAN control word                         |                                                                         |
| Bit 2                                  | MCI control word                         |                                                                         |
| Bit 3                                  | Reserved                                 |                                                                         |
| Bit 4                                  | Application                              |                                                                         |
| Bit 5                                  | Device command                           |                                                                         |
| Bit 6                                  | Error response                           |                                                                         |
| Bit 7                                  | Internal signal                          |                                                                         |
| Bit 8                                  | Reserved                                 |                                                                         |
| Bit 9                                  | Reserved                                 |                                                                         |
| Bit 10                                 | Operating system                         |                                                                         |
| Bit 11                                 | Reserved                                 |                                                                         |
| Bit 12                                 | MCK                                      |                                                                         |
| Bit 13                                 | Reserved                                 |                                                                         |
| Bit 14                                 | Reserved                                 |                                                                         |
| Bit 15                                 | Reserved                                 |                                                                         |
| ☑ Read access ☐ Write                  | e access □ CINH □ PLC STOP ☑ No transfer | □сом □мот                                                               |

| Parameter   Name: C00160   Status determining error (16bit)                                |                        | Data type: UNSIGNED_16<br>Index: 24415 <sub>d</sub> = 5F5F <sub>h</sub> |
|--------------------------------------------------------------------------------------------|------------------------|-------------------------------------------------------------------------|
| Display of the status determining erro                                                     | or as short 16-bit err | or number                                                               |
| Display range (min. value   unit   max. value                                              | )                      |                                                                         |
| 0                                                                                          | 65535                  |                                                                         |
| Subcodes                                                                                   |                        | Info                                                                    |
| C00160/1                                                                                   |                        | Status determining error (16-bit)                                       |
| ☑ Read access ☐ Write access ☐ CINH ☐ PLC STOP ☑ No transfer ☐ COM ☐ MOT Scaling factor: 1 |                        |                                                                         |

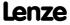

| Parameter   Name: C00161   LS_SetEr                                                        | ror_x: Error numbe         | r             | Data type: UNSIGNED_16<br>Index: 24414 <sub>d</sub> = 5F5E <sub>h</sub> |
|--------------------------------------------------------------------------------------------|----------------------------|---------------|-------------------------------------------------------------------------|
| Setting of the erro                                                                        | r number for user e        | rror messages |                                                                         |
| Setting range (min.                                                                        | value   unit   max. value) |               |                                                                         |
| 0                                                                                          |                            | 65535         |                                                                         |
| Subcodes                                                                                   | Lenze setting              |               | Info                                                                    |
| C00161/1                                                                                   | 1                          |               | <u>LS_SetError_1</u> : Error no.1                                       |
| C00161/2                                                                                   | 2                          |               | <u>LS_SetError_1</u> : Error no.2                                       |
| C00161/3                                                                                   | 3                          |               | <u>LS_SetError_1</u> : Error no.3                                       |
| C00161/4                                                                                   | 4                          |               | <u>LS_SetError_1</u> : Error no.4                                       |
| C00161/5                                                                                   | 1                          |               | <u>LS_SetError_2</u> : Error no.1                                       |
| C00161/6                                                                                   | 2                          |               | <u>LS_SetError_2</u> : Error no.2                                       |
| C00161/7                                                                                   | 3                          |               | <u>LS_SetError_2</u> : Error no.3                                       |
| C00161/8                                                                                   | 4                          |               | <u>LS_SetError_2</u> : Error no.4                                       |
| ☑ Read access ☑ Write access □ CINH □ PLC STOP □ No transfer □ COM □ MOT Scaling factor: 1 |                            |               |                                                                         |

# C00163

| Parameter   Name: C00163   Logbook - binary elements | Data type: UNSIGNED_16<br>Index: 24412 <sub>d</sub> = 5F5C <sub>h</sub> |
|------------------------------------------------------|-------------------------------------------------------------------------|
|------------------------------------------------------|-------------------------------------------------------------------------|

Selection of two binary signals to be logged in the logbook

| Selection list |                                 | Info |
|----------------|---------------------------------|------|
| 0              | No signal                       |      |
| 1              | DI1: Input signal               |      |
| 2              | DI2: Input signal               |      |
| 3              | DI3: Input signal               |      |
| 4              | DI4: Input signal               |      |
| 5              | Controller inhibit signal       |      |
| 6              | Digital counter: Comparison bit |      |
| 7              | CAN1 input bit 0                |      |
| 8              | CAN1 input bit 1                |      |
| 9              | CAN1 input bit 2                |      |
| 10             | CAN1 input bit 3                |      |
| 11             | CAN1 input bit 4                |      |
| 12             | CAN1 input bit 5                |      |
| 13             | CAN1 input bit 6                |      |
| 14             | CAN1 input bit 7                |      |
| 15             | CAN1 input bit 8                |      |
| 16             | CAN1 input bit 9                |      |
| 17             | CAN1 input bit 10               |      |
| 18             | CAN1 input bit 11               |      |
| 19             | CAN1 input bit 12               |      |
| 20             | CAN1 input bit 13               |      |
| 21             | CAN1 input bit 14               |      |
| 22             | CAN1 input bit 15               |      |
| 23             | CAN2 input bit 0                |      |
| 24             | CAN2 input bit 1                |      |
| 25             | CAN2 input bit 2                |      |

# **8400 TopLine C | Software Manual** Parameter reference

Parameter list | C00163

| Parameter   Name:<br>C00163   Logbook | - binary elements     | Data type: UNSIGNED_16<br>Index: 24412 <sub>d</sub> = 5F5C <sub>h</sub> |
|---------------------------------------|-----------------------|-------------------------------------------------------------------------|
| 26                                    | CAN2 input bit 3      |                                                                         |
| 27                                    | CAN2 input bit 4      |                                                                         |
| 28                                    | CAN2 input bit 5      |                                                                         |
| 29                                    | CAN2 input bit 6      |                                                                         |
| 30                                    | CAN2 input bit 7      |                                                                         |
| 31                                    | CAN2 input bit 8      |                                                                         |
| 32                                    | CAN2 input bit 9      |                                                                         |
| 33                                    | CAN2 input bit 10     |                                                                         |
| 34                                    | CAN2 input bit 11     |                                                                         |
| 35                                    | CAN2 input bit 12     |                                                                         |
| 36                                    | CAN2 input bit 13     |                                                                         |
| 37                                    | CAN2 input bit 14     |                                                                         |
| 38                                    | CAN2 input bit 15     |                                                                         |
| 39                                    | CAN3 input bit 0      |                                                                         |
| 40                                    | CAN3 input bit 1      |                                                                         |
| 41                                    | CAN3 input bit 2      |                                                                         |
| 42                                    | CAN3 input bit 3      |                                                                         |
| 43                                    | CAN3 input bit 4      |                                                                         |
| 44                                    | CAN3 input bit 5      |                                                                         |
| 45                                    | CAN3 input bit 6      |                                                                         |
| 46                                    | CAN3 input bit 7      |                                                                         |
| 47                                    | CAN3 input bit 8      |                                                                         |
| 48                                    | CAN3 input bit 9      |                                                                         |
| 49                                    | CAN3 input bit 10     |                                                                         |
| 50                                    | CAN3 input bit 11     |                                                                         |
| 51                                    | CAN3 input bit 12     |                                                                         |
| 52                                    | CAN3 input bit 13     |                                                                         |
| 53                                    | CAN3 input bit 14     |                                                                         |
| 54                                    | CAN3 input bit 15     |                                                                         |
| 55                                    | MCI word1 input bit0  |                                                                         |
| 56                                    | MCI word1 input bit1  |                                                                         |
| 57                                    | MCI word1 input bit2  |                                                                         |
| 58                                    | MCI word1 input bit3  |                                                                         |
| 59                                    |                       |                                                                         |
| 60                                    | MCI word1 input bit5  |                                                                         |
|                                       | MCI word1 input bit6  |                                                                         |
| 62                                    | · .                   |                                                                         |
| 63                                    | ·                     |                                                                         |
| 64                                    |                       |                                                                         |
|                                       | MCI word1 input bit10 |                                                                         |
|                                       | MCI word1 input bit11 |                                                                         |
| 67                                    |                       |                                                                         |
|                                       | MCI word1 input bit13 |                                                                         |
| 69                                    |                       |                                                                         |

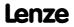

| 70 MCI word2 input bit0 71 MCI word2 input bit0 72 MCI word2 input bit1 73 MCI word2 input bit2 74 MCI word2 input bit3 75 MCI word2 input bit3 76 MCI word2 input bit5 77 MCI word2 input bit6 78 MCI word2 input bit6 78 MCI word2 input bit7 79 MCI word2 input bit8 80 MCI word2 input bit9 81 MCI word2 input bit10 82 MCI word2 input bit11 83 MCI word2 input bit11 83 MCI word2 input bit12 84 MCI word2 input bit12 85 MCI word2 input bit12 86 MCI word2 input bit14 87 MCI word2 input bit15 88 MCI word2 input bit14 89 MCI word2 input bit15 80 MCI word2 input bit15 81 MCI word2 input bit15 82 MCI word2 input bit16 83 MCI word2 input bit16 84 MCI word2 input bit17 85 Speed controller: Limit 86 MCI word2 input bit16 87 Position controller: Limit 88 Speed controller: Limit 89 Controller: Limit 90 Torque setpoint: Limit 91 Current setpoint: Limit 92 DC injection brake active 93 Quick stop is active 94 Pulse inhibit is active 95 Controller inhibit is active 96 Safe status active 97 Direction of rotation ccw 98 Actual speed = 0 99 L_Or_1: Out L_DFlipFlop_1: Out L_DFlipFlop_1: Out L_Compare_1: Out L_Compare_2: Out L_SignalMonitor_b: Out1                                                                                                    | Parameter   Name:<br>C00163   Logbook | - binary elements            | Data type: UNSIGNED_16<br>Index: 24412 <sub>d</sub> = 5F5C <sub>h</sub> |
|----------------------------------------------------------------------------------------------------|---------------------------------------|------------------------------|-------------------------------------------------------------------------|
| 72 MCI word2 input bit 2 73 MCI word2 input bit 2 74 MCI word2 input bit 3 75 MCI word2 input bit 5 77 MCI word2 input bit 5 77 MCI word2 input bit 6 78 MCI word2 input bit 6 78 MCI word2 input bit 7 79 MCI word2 input bit 8 80 MCI word2 input bit 9 81 MCI word2 input bit 10 82 MCI word2 input bit 11 83 MCI word2 input bit 12 84 MCI word2 input bit 13 85 MCI word2 input bit 14 86 MCI word2 input bit 15 87 Position controller: Limit 88 Speed controller: Limit 89 Speed setpoint: Limit 90 Torque setpoint: Limit 91 Current setpoint: Limit 92 DC injection brake active 93 Quick stop is active 94 Pulse inhibit is active 95 Controller inhibit is active 96 Safe status active 97 Direction of rotation ccw 98 Actual speed = 0 99 L_Or_1: Out 100 L_DFlipFlop_1: Out 101 L_DigitalDelay_1: Out 102 L_Compare_2: Out 104 L_Nset_1: Setpoint reached 105 L_DigitalLogic_1: Out 106 L_SignalMonitor_b: Out1                                                                                                    | 70                                    | MCI word1 input bit15        |                                                                         |
| 73 MCI Word 2 input bit 2 74 MCI word2 input bit3 75 MCI word2 input bit4 76 MCI word2 input bit5 77 MCI word2 input bit6 78 MCI word2 input bit7 79 MCI word2 input bit8 80 MCI word2 input bit9 81 MCI word2 input bit10 82 MCI word2 input bit11 83 MCI Word2 input bit11 83 MCI Word2 input bit13 85 MCI word2 input bit14 86 MCI word2 input bit15 87 Position controller: Limit 88 Speed controller: Limit 89 Speed setpoint: Limit 90 Torque setpoint: Limit 91 Current setpoint: Limit 92 DC injection brake active 93 Quick stop is active 94 Pulse inhibit is active 95 Controller inhibit is active 96 Safe status active 97 Direction of rotation ccw 98 Actual speed = 0 99 L_Or_1: Out 100 L_DFlipFlop_1: Out 101 L_DigitalDelay_1: Out 102 L_Compare_2: Out 104 L_Neet_1: Setpoint reached 105 L_DigitalLogic_1: Out 106 L_SignalMonitor_b: Out1                                                                                                    | 71                                    | MCI word2 input bit0         |                                                                         |
| 74 MCI word2 input bit3 75 MCI word2 input bit5 77 MCI word2 input bit6 78 MCI word2 input bit6 78 MCI word2 input bit8 80 MCI word2 input bit8 80 MCI word2 input bit9 81 MCI word2 input bit10 82 MCI word2 input bit11 83 MCI word2 input bit11 83 MCI word2 input bit12 84 MCI word2 input bit14 85 MCI word2 input bit14 86 MCI word2 input bit15 87 Position controller: Limit 88 Speed controller: Limit 89 Speed setpoint: Limit 90 Torque setpoint: Limit 91 Current setpoint: Limit 92 DC injection brake active 93 Quick stop is active 94 Pulse inhibit is active 95 Controller inhibit is active 96 Safe status active 97 Direction of rotation ccw 98 Actual speed = 0 99 L_Or_1: Out 100 L_DFlipFlop_1: Out 101 L_DigitalDelay_1: Out 102 L_Compare_2: Out 104 L_Next_1: Setpoint reached 105 L_DigitalLogic_1: Out 106 L_SignalMonitor_b: Out1                                                                                                    | 72                                    | MCI word2 input bit1         |                                                                         |
| 75 MCI word2 input bit5 76 MCI word2 input bit5 77 MCI word2 input bit6 78 MCI word2 input bit7 79 MCI word2 input bit8 80 MCI word2 input bit9 81 MCI word2 input bit10 82 MCI word2 input bit10 83 MCI word2 input bit11 83 MCI word2 input bit11 84 MCI word2 input bit13 85 MCI word2 input bit14 86 MCI word2 input bit15 87 Position controller: Limit 88 Speed controller: Limit 89 Speed setpoint: Limit 90 Torque setpoint: Limit 90 Torque setpoint: Limit 91 Current setpoint: Limit 92 DC injection brake active 93 Quick stop is active 94 Pulse inhibit is active 95 Controller inhibit is active 96 Safe status active 97 Direction of rotation ccw 98 Actual speed = 0 99 L_Or_1: Out 100 L_DFlipFlop_1: Out 101 L_DigitalDelay_1: Out 102 L_Compare_2: Out 104 L_Nset_1: Setpoint reached 105 L_DigitalLogic_1: Out 106 L_SignalMonitor_b: Out1                                                                                                    | 73                                    | MCI Word 2 Input bit 2       |                                                                         |
| 76 MCI word2 input bit5 77 MCI word2 input bit6 78 MCI word2 input bit7 79 MCI word2 input bit8 80 MCI word2 input bit9 81 MCI word2 input bit10 82 MCI word2 input bit11 83 MCI word2 input bit11 83 MCI word2 input bit13 84 MCI word2 input bit13 85 MCI word2 input bit13 86 MCI word2 input bit14 87 Position controller: Limit 88 Speed controller: Limit 89 Speed setpoint: Limit 90 Torque setpoint: Limit 91 Current setpoint: Limit 92 DC injection brake active 93 Quick stop is active 94 Pulse inhibit is active 95 Controller inhibit is active 96 Safe status active 97 Direction of rotation ccw 98 Actual speed = 0 99 L_Or_1: Out 100 L_DFlipFlop_1: Out 101 L_DigitalDelay_1: Out 102 L_Compare_2: Out 103 L_Compare_2: Out 104 L_SignalMonitor_b: Out1                                                                                                    | 74                                    | MCI word2 input bit3         |                                                                         |
| 77 MCI word2 input bit6 78 MCI word2 input bit 7 79 MCI word2 input bit8 80 MCI word2 input bit9 81 MCI word2 input bit10 82 MCI word2 input bit11 83 MCI word2 input bit11 83 MCI word2 input bit13 85 MCI word2 input bit14 86 MCI word2 input bit15 87 Position controller: Limit 88 Speed setpoint: Limit 90 Torque setpoint: Limit 91 Current setpoint: Limit 92 DC injection brake active 93 Quick stop is active 94 Pulse inhibit is active 95 Controller inhibit is active 96 Safe status active 97 Direction of rotation ccw 98 Actual speed = 0 99 L_Or_1: Out 100 L_DFlipFlop_1: Out 101 L_DiigitalDelay_1: Out 102 L_Compare_1: Out 103 L_Compare_2: Out 104 L_SignalMonitor_b: Out1 106 L_SignalMonitor_b: Out1                                                                                                    | 75                                    | MCI word2 input bit4         |                                                                         |
| ## MCI word 2 input bit 7 ## MCI word 2 input bit 8 ## MCI word 2 input bit 9 ## MCI word 2 input bit 10 ## MCI word 2 input bit 11 ## MCI word 2 input bit 12 ## MCI word 2 input bit 13 ## MCI word 2 input bit 13 ## MCI word 2 input bit 14 ## MCI word 2 input bit 15 ## MCI word 2 input bit 15 ## Position controller: Limit ## Speed controller: Limit ## Speed controller: Limit ## Speed setpoint: Limit ## Or input setpoint: Limit ## Or injection brake active ## Quick stop is active ## Pulse inhibit is active ## Pulse inhibit is active ## Or input inhibit is active ## Or input inhibit input inhibit input inhibit input inhibit input inhibit input inhibit input inhibit input inhibit input inhibit input inhibit input inhibit inhibit in | 76                                    | MCI word2 input bit5         |                                                                         |
| ## MCI word2 input bit8 ## MCI word2 input bit9 ## MCI word2 input bit10 ## MCI word2 input bit11 ## MCI Word2 input bit12 ## MCI word2 input bit13 ## MCI word2 input bit13 ## MCI word2 input bit14 ## MCI word2 input bit15 ## MCI word2 input bit15 ## Position controller: Limit ## Speed controller: Limit ## Speed setpoint: Limit ## OT orque setpoint: Limit ## OT input bit14 ## DC injection brake active ## Quick stop is active ## Pulse inhibit is active ## Pulse inhibit is active ## OT input input bit14 ## OT input input bit15 ## OT input input bit15 ## OT input input bit15 ## OT input input bit15 ## OT input input bit15 ## OT input input bit15 ## OT input input bit15 ## OT input input bit15 ## OT input input bit15 ## OT input input bit14 ## OT input input bit14 ## OT input input bit15 ## OT input input bit14 ## OT input input bit14 ## OT input input bit14 ## OT input input bit14 ## OT input input bit14 ## OT input input bit14 ## OT input input bit14 ## OT input input bit14 ## OT input input bit14 ## OT input input bit14 ## OT input input bit14 ##  | 77                                    | MCI word2 input bit6         |                                                                         |
| 80 MCI word2 input bit9 81 MCI word2 input bit10 82 MCI word2 input bit11 83 MCI Word 2 Input bit12 84 MCI word2 input bit13 85 MCI word2 input bit14 86 MCI word2 input bit15 87 Position controller: Limit 88 Speed controller: Limit 89 Speed setpoint: Limit 90 Torque setpoint: Limit 91 Current setpoint: Limit 92 DC injection brake active 93 Quick stop is active 94 Pulse inhibit is active 95 Controller inhibit is active 96 Safe status active 97 Direction of rotation ccw 98 Actual speed = 0 99 L_Or_: Out 100 L_DFlipFlop_1: Out 101 L_DigitalDelay_1: Out 102 L_Compare_1: Out 103 L_Compare_2: Out 104 L_NSet_1: Setpoint reached 105 L_DigitalLogic_1: Out 106 L_SignalMonitor_b: Out1                                                                                                    | 78                                    | MCI word 2 input bit 7       |                                                                         |
| ## MCI word2 input bit10  ## MCI word2 input bit11  ## MCI word2 input bit12  ## MCI word2 input bit13  ## MCI word2 input bit14  ## MCI word2 input bit14  ## MCI word2 input bit15  ## Position controller: Limit  ## Speed controller: Limit  ## Speed setpoint: Limit  ## Speed setpoint: Limit  ## Orange setpoint: Limit  ## Orange setpoint: Limit  ## DC injection brake active  ## Quick stop is active  ## Pulse inhibit is active  ## Pulse inhibit is active  ## Other inhibit is active  ## Other inhibit is active  ## Direction of rotation ccw  ## Actual speed = 0  ## Direction of rotation ccw  ## Actual speed = 0  ## Direction of rotation ccw  ## Direction of rotation ccw  ## Direction of rotation ccw  ## Direction of rotation ccw  ## Direction of rotation ccw  ## Direction of rotation ccw  ## Direction of rotation ccw  ## Actual speed = 0  ## L_Or_: Out  ## Direction of rotation ccw  ## Direction of rotation ccw  ## Direction o | 79                                    | MCI word2 input bit8         |                                                                         |
| MCI word2 input bit 12  MCI word2 input bit 12  MCI word2 input bit 13  MCI word2 input bit 14  MCI word2 input bit 15  MCI word2 input bit 15  Position controller: Limit  Speed controller: Limit  Speed setpoint: Limit  Ourrent setpoint: Limit  Current setpoint: Limit  Current setpoint: Limit  DC injection brake active  Active  Active  Safe status active  Controller inhibit is active  Safe status active  Controller inhibit is active  Controller inhibit is active  L_Dijetion of rotation ccw  Actual speed = 0  PULOT_1: Out  L_DElipFlop_1: Out  L_DigitalDelay_1: Out  L_Compare_1: Out  L_NSet_1: Setpoint reached  L_DigitalLogic_1: Out  L_SignalMonitor_b: Out1  L_SignalMonitor_b: Out1                                                                                                    | 80                                    | MCI word2 input bit9         |                                                                         |
| 83 MCI Word 2 Input bit 12  84 MCI word2 input bit 13  85 MCI word2 input bit 15  86 MCI word2 input bit 15  87 Position controller: Limit  88 Speed controller: Limit  89 Speed setpoint: Limit  90 Torque setpoint: Limit  91 Current setpoint: Limit  92 DC injection brake active  93 Quick stop is active  94 Pulse inhibit is active  95 Controller inhibit is active  96 Safe status active  97 Direction of rotation ccw  98 Actual speed = 0  99 L_Or_1: Out  100 L_DFlipFlop_1: Out  101 L_DigitalDelay_1: Out  102 L_Compare_1: Out  103 L_Compare_2: Out  104 L_NSet_1: Setpoint reached  105 L_DigitalLogic_1: Out  106 L_SignalMonitor_b: Out1                                                                                                    | 81                                    | MCI word2 input bit10        |                                                                         |
| MCI word2 input bit13  85 MCI word2 input bit14  86 MCI word2 input bit15  87 Position controller: Limit  88 Speed controller: Limit  89 Speed setpoint: Limit  90 Torque setpoint: Limit  91 Current setpoint: Limit  92 DC injection brake active  93 Quick stop is active  94 Pulse inhibit is active  95 Controller inhibit is active  96 Safe status active  97 Direction of rotation ccw  98 Actual speed = 0  99 L_Or_1: Out  100 L_DFlipFlop_1: Out  101 L_DigitalDelay_1: Out  102 L_Compare_1: Out  103 L_Compare_2: Out  104 L_NSet_1: Setpoint reached  105 L_DigitalLogic_1: Out  106 L_SignalMonitor_b: Out1                                                                                                    | 82                                    | MCI word2 input bit11        |                                                                         |
| MCI word2 input bit14  86 MCI word2 input bit15  87 Position controller: Limit  88 Speed controller: Limit  90 Torque setpoint: Limit  91 Current setpoint: Limit  92 DC injection brake active  93 Quick stop is active  94 Pulse inhibit is active  95 Controller inhibit is active  96 Safe status active  97 Direction of rotation ccw  98 Actual speed = 0  99 L_Or_1: Out  100 L_DFlipFlop_1: Out  101 L_DigitalDelay_1: Out  102 L_Compare_2: Out  104 L_NSet_1: Setpoint reached  105 L_DigitalLogic_1: Out  106 L_SignalMonitor_b: Out1                                                                                                    | 83                                    | MCI Word 2 Input bit 12      |                                                                         |
| MCI word2 input bit15  87 Position controller: Limit  88 Speed controller: Limit  89 Speed setpoint: Limit  90 Torque setpoint: Limit  91 Current setpoint: Limit  92 DC injection brake active  93 Quick stop is active  94 Pulse inhibit is active  95 Controller inhibit is active  96 Safe status active  97 Direction of rotation ccw  98 Actual speed = 0  99 L_Or_1: Out  100 L_DFlipFlop_1: Out  101 L_DigitalDelay_1: Out  102 L_Compare_1: Out  103 L_Compare_2: Out  104 L_NSet_1: Setpoint reached  105 L_DigitalLogic_1: Out  106 L_SignalMonitor_b: Out1                                                                                                    | 84                                    | MCI word2 input bit13        |                                                                         |
| 87 Position controller: Limit 88 Speed controller: Limit 89 Speed setpoint: Limit 90 Torque setpoint: Limit 91 Current setpoint: Limit 92 DC injection brake active 93 Quick stop is active 94 Pulse inhibit is active 95 Controller inhibit is active 96 Safe status active 97 Direction of rotation ccw 98 Actual speed = 0 99 L_Or_1: Out 100 L_DFlipFlop_1: Out 101 L_DigitalDelay_1: Out 102 L_Compare_1: Out 103 L_Compare_2: Out 104 L_NSet_1: Setpoint reached 105 L_DigitalLogic_1: Out 106 L_SignalMonitor_b: Out1                                                                                                    | 85                                    | MCI word2 input bit14        |                                                                         |
| 88 Speed controller: Limit 89 Speed setpoint: Limit 90 Torque setpoint: Limit 91 Current setpoint: Limit 92 DC injection brake active 93 Quick stop is active 94 Pulse inhibit is active 95 Controller inhibit is active 96 Safe status active 97 Direction of rotation ccw 98 Actual speed = 0 99 L_Or_1: Out 100 L_DFlipFlop_1: Out 101 L_DigitalDelay_1: Out 102 L_Compare_1: Out 103 L_Compare_2: Out 104 L_NSet_1: Setpoint reached 105 L_DigitalLogic_1: Out 106 L_SignalMonitor_b: Out1                                                                                                    | 86                                    | MCI word2 input bit15        |                                                                         |
| Speed setpoint: Limit  Torque setpoint: Limit  Current setpoint: Limit  DC injection brake active  Quick stop is active  Pulse inhibit is active  Safe status active  Safe status active  Direction of rotation ccw  Actual speed = 0  LOr_1: Out  LDFlipFlop_1: Out  L_DigitalDelay_1: Out  L_Compare_1: Out  L_NSet_1: Setpoint reached  L_DigitalLogic_1: Out  L_SignalMonitor_b: Out1                                                                                                    | 87                                    | Position controller: Limit   |                                                                         |
| Torque setpoint: Limit  91 Current setpoint: Limit  92 DC injection brake active  93 Quick stop is active  94 Pulse inhibit is active  95 Controller inhibit is active  96 Safe status active  97 Direction of rotation ccw  98 Actual speed = 0  99 L_Or_1: Out  100 L_DFlipFlop_1: Out  101 L_DigitalDelay_1: Out  102 L_Compare_1: Out  103 L_Compare_2: Out  104 L_NSet_1: Setpoint reached  105 L_DigitalLogic_1: Out  106 L_SignalMonitor_b: Out1                                                                                                    | 88                                    | Speed controller: Limit      |                                                                         |
| 91 Current setpoint: Limit 92 DC injection brake active 93 Quick stop is active 94 Pulse inhibit is active 95 Controller inhibit is active 96 Safe status active 97 Direction of rotation ccw 98 Actual speed = 0 99 L_Or_1: Out 100 L_DFlipFlop_1: Out 101 L_DigitalDelay_1: Out 102 L_Compare_1: Out 103 L_Compare_2: Out 104 L_NSet_1: Setpoint reached 105 L_DigitalLogic_1: Out 106 L_SignalMonitor_b: Out1                                                                                                    | 89                                    | Speed setpoint: Limit        |                                                                         |
| 92 DC injection brake active 93 Quick stop is active 94 Pulse inhibit is active 95 Controller inhibit is active 96 Safe status active 97 Direction of rotation ccw 98 Actual speed = 0 99 L_Or_1: Out 100 L_DFlipFlop_1: Out 101 L_DigitalDelay_1: Out 102 L_Compare_1: Out 103 L_Compare_2: Out 104 L_NSet_1: Setpoint reached 105 L_DigitalLogic_1: Out 106 L_SignalMonitor_b: Out1                                                                                                    | 90                                    | Torque setpoint: Limit       |                                                                         |
| 93 Quick stop is active 94 Pulse inhibit is active 95 Controller inhibit is active 96 Safe status active 97 Direction of rotation ccw 98 Actual speed = 0 99 L_Or_1: Out 100 L_DFlipFlop_1: Out 101 L_DigitalDelay_1: Out 102 L_Compare_1: Out 103 L_Compare_2: Out 104 L_NSet_1: Setpoint reached 105 L_DigitalLogic_1: Out 106 L_SignalMonitor_b: Out1                                                                                                    | 91                                    | Current setpoint: Limit      |                                                                         |
| 94 Pulse inhibit is active 95 Controller inhibit is active 96 Safe status active 97 Direction of rotation ccw 98 Actual speed = 0 99 L_Or_1: Out 100 L_DFlipFlop_1: Out 101 L_DigitalDelay_1: Out 102 L_Compare_1: Out 103 L_Compare_2: Out 104 L_NSet_1: Setpoint reached 105 L_DigitalLogic_1: Out 106 L_SignalMonitor_b: Out1                                                                                                    | 92                                    | DC injection brake active    |                                                                         |
| 95 Controller inhibit is active 96 Safe status active 97 Direction of rotation ccw 98 Actual speed = 0 99 L_Or_1: Out 100 L_DFlipFlop_1: Out 101 L_DigitalDelay_1: Out 102 L_Compare_1: Out 103 L_Compare_2: Out 104 L_NSet_1: Setpoint reached 105 L_DigitalLogic_1: Out 106 L_SignalMonitor_b: Out1                                                                                                    | 93                                    | Quick stop is active         |                                                                         |
| 96 Safe status active 97 Direction of rotation ccw  98 Actual speed = 0  99 L_Or_1: Out  100 L_DFlipFlop_1: Out  101 L_DigitalDelay_1: Out  102 L_Compare_1: Out  103 L_Compare_2: Out  104 L_NSet_1: Setpoint reached  105 L_DigitalLogic_1: Out  106 L_SignalMonitor_b: Out1                                                                                                    | 94                                    | Pulse inhibit is active      |                                                                         |
| 97 Direction of rotation ccw  98 Actual speed = 0  99 L_Or_1: Out  100 L_DFlipFlop_1: Out  101 L_DigitalDelay_1: Out  102 L_Compare_1: Out  103 L_Compare_2: Out  104 L_NSet_1: Setpoint reached  105 L_DigitalLogic_1: Out  106 L_SignalMonitor_b: Out1                                                                                                    | 95                                    | Controller inhibit is active |                                                                         |
| 98 Actual speed = 0 99 L_Or_1: Out 100 L_DFlipFlop_1: Out 101 L_DigitalDelay_1: Out 102 L_Compare_1: Out 103 L_Compare_2: Out 104 L_NSet_1: Setpoint reached 105 L_DigitalLogic_1: Out 106 L_SignalMonitor_b: Out1                                                                                                    | 96                                    | Safe status active           |                                                                         |
| 99 L_Or_1: Out  100 L_DFlipFlop_1: Out  101 L_DigitalDelay_1: Out  102 L_Compare_1: Out  103 L_Compare_2: Out  104 L_NSet_1: Setpoint reached  105 L_DigitalLogic_1: Out  106 L_SignalMonitor_b: Out1                                                                                                    | 97                                    | Direction of rotation ccw    |                                                                         |
| 100 L_DFlipFlop_1: Out  101 L_DigitalDelay_1: Out  102 L_Compare_1: Out  103 L_Compare_2: Out  104 L_NSet_1: Setpoint reached  105 L_DigitalLogic_1: Out  106 L_SignalMonitor_b: Out1                                                                                                    | 98                                    | Actual speed = 0             |                                                                         |
| 101 L_DigitalDelay_1: Out  102 L_Compare_1: Out  103 L_Compare_2: Out  104 L_NSet_1: Setpoint reached  105 L_DigitalLogic_1: Out  106 L_SignalMonitor_b: Out1                                                                                                    | 99                                    | L_Or_1: Out                  |                                                                         |
| 102 L_Compare_1: Out  103 L_Compare_2: Out  104 L_NSet_1: Setpoint reached  105 L_DigitalLogic_1: Out  106 L_SignalMonitor_b: Out1                                                                                                    | 100                                   | L_DFlipFlop_1: Out           |                                                                         |
| 103 L_Compare_2: Out  104 L_NSet_1: Setpoint reached  105 L_DigitalLogic_1: Out  106 L_SignalMonitor_b: Out1                                                                                                    | 101                                   | L_DigitalDelay_1: Out        |                                                                         |
| 104 L_NSet_1: Setpoint reached  105 L_DigitalLogic_1: Out  106 L_SignalMonitor_b: Out1                                                                                                    | 102                                   | L_Compare_1: Out             |                                                                         |
| 105 L_DigitalLogic_1: Out  106 L_SignalMonitor_b: Out1                                                                                                    | 103                                   | L_Compare_2: Out             |                                                                         |
| 106 L_SignalMonitor_b: Out1                                                                                                    | 104                                   | L_NSet_1: Setpoint reached   |                                                                         |
|                                                                                                    | 105                                   | L_DigitalLogic_1: Out        |                                                                         |
|                                                                                                    | 106                                   | L_SignalMonitor_b: Out1      |                                                                         |
| 107 L_SignalMonitor_b: Out2                                                                                                    | 107                                   | L_SignalMonitor_b: Out2      |                                                                         |
| 108 L_SignalMonitor_b: Out3                                                                                                    | 108                                   | L_SignalMonitor_b: Out3      |                                                                         |
| 109 L_SignalMonitor_b: Out4                                                                                                    | 109                                   | L_SignalMonitor_b: Out4      |                                                                         |
| 110 L_PCTRL_1: act=set                                                                                                    | 110                                   | L_PCTRL_1: act=set           |                                                                         |

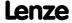

Parameter list | C00164

| Parameter   Name:<br>C00163   Logbook | - binary elements                          | Data type: UNSIGNED_16<br>Index: 24412 <sub>d</sub> = 5F5C <sub>h</sub> |
|---------------------------------------|--------------------------------------------|-------------------------------------------------------------------------|
| Subcodes                              | Lenze setting                              | Info                                                                    |
| C00163/1                              | 0: No signal                               | Logbook - binary element 1                                              |
| C00163/2                              | 0: No signal                               | Logbook - binary element 2                                              |
| ☑ Read access ☑ Writ                  | e access □ CINH □ PLC STOP □ No transfer □ | COM MOT Scaling factor: 1                                               |

| Parameter   Name: C00164   Logbook - analog elements |           | Data type: UNSIGNED_16<br>Index: 24411 <sub>d</sub> = 5F5B <sub>h</sub> |
|------------------------------------------------------|-----------|-------------------------------------------------------------------------|
| Selection of an analog signal to be logged in th     | e logbook |                                                                         |
| Selection list                                       | Info      |                                                                         |
| 0 No signal                                          |           |                                                                         |

| Selection list |                          | Info |
|----------------|--------------------------|------|
| 0              | No signal                |      |
| 1              | AIN1                     |      |
| 2              | CAN1 control word        |      |
| 3              | CAN1 input word 2        |      |
| 4              | CAN1 input word 3        |      |
| 5              | CAN1 input word 4        |      |
| 6              | CAN2 input word 1        |      |
| 7              | CAN2 input word 2        |      |
| 8              | CAN2 input word 3        |      |
| 9              | CAN2 input word 4        |      |
| 10             | CAN3 input word 1        |      |
| 11             | CAN3 input word 2        |      |
| 12             | CAN3 input word 3        |      |
| 13             | CAN3 input word 4        |      |
| 14             | Digital counter LowWord  |      |
| 15             | Digital counter HighWord |      |
| 16             | MCI word 1               |      |
| 17             | MCI word 2               |      |
| 18             | MCI word 3               |      |
| 19             | MCI word 4               |      |
| 20             | MCI word 5               |      |
| 21             | MCI word 6               |      |
| 22             | MCI word 7               |      |
| 23             | MCI word 8               |      |
| 24             | MCI word 9               |      |
| 25             | MCI word 10              |      |
| 26             | MCI word 11              |      |
| 27             | MCI word 12              |      |
| 28             | MCI word 13              |      |
| 29             | MCI word 14              |      |
| 30             | MCI word 15              |      |
| 31             | MCI word 16              |      |
| 32             | Current motor speed      |      |
| 33             | Current motor torque     |      |
| 34             | DC-bus voltage           |      |
|                |                          |      |

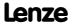

Parameter reference Parameter list | C00165

| Parameter   Name:<br>C00164   Logbook | - analog elements                          | Data type: UNSIGNED_16<br>Index: 24411 <sub>d</sub> = 5F5B <sub>h</sub> |
|---------------------------------------|--------------------------------------------|-------------------------------------------------------------------------|
| 35                                    | Current motor current                      |                                                                         |
| 36                                    | Current motor voltage                      |                                                                         |
| 37                                    | Current motor frequency                    |                                                                         |
| 38                                    | Effective speed setpoint                   |                                                                         |
| 39                                    | Device utilisation                         |                                                                         |
| 40                                    | Motor utilisation                          |                                                                         |
| 41                                    | L_OffsetGainPar_1: Out                     |                                                                         |
| 42                                    | L_OffsetGainPar_2: Out                     |                                                                         |
| 43                                    | L_OffsetGainPar_3: Out                     |                                                                         |
| 44                                    | L_Aritmethik_1: Out                        |                                                                         |
| 45                                    | L_AnalogSwitch_1: Out                      |                                                                         |
| 46                                    | L_NSet_1: Out                              |                                                                         |
| 47                                    | L_MotorPoti_1: Out                         |                                                                         |
| 48                                    | L_PCTRL_1: Out                             |                                                                         |
| 49                                    | L_SignalMonitor_a: Out1                    |                                                                         |
| 50                                    | L_SignalMonitor_a: Out2                    |                                                                         |
| 51                                    | L_SignalMonitor_a: Out3                    |                                                                         |
| 52                                    | L_SignalMonitor_a: Out4                    |                                                                         |
| 53                                    | L_MulDiv_1: Out                            |                                                                         |
| 54                                    | L_NSet_1: Target setpoint                  |                                                                         |
| Subcodes                              | Lenze setting                              | Info                                                                    |
| C00164/1                              | 0: No signal                               | Logbook - analog element 1                                              |
| ☑ Read access ☑ Write                 | e access □ CINH □ PLC STOP □ No transfer □ | COM MOT Scaling factor: 1                                               |

## C00165

| Parameter   Name:          | Data type: VISIBLE_STRING                     |
|----------------------------|-----------------------------------------------|
| C00165   Error information | Index: 24410 <sub>d</sub> = 5F5A <sub>h</sub> |

Display of the error number divided into sectors in the event of an error

| Subcodes                                                       | Info                             |
|----------------------------------------------------------------|----------------------------------|
| C00165/1                                                       | Status determining error         |
| C00165/2                                                       | Current error                    |
| ☑ Read access ☐ Write access ☐ CINH ☐ PLC-STOP ☑ No transfer ☐ | □ COM □ MOT Character length: 14 |

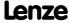

Parameter reference Parameter list | C00166

# C00166

C00167

| Parameter   Name: C00166   Error information text                                             | Data type: VISIBLE_STRING<br>Index: 24409 <sub>d</sub> = 5F59 <sub>h</sub> |
|-----------------------------------------------------------------------------------------------|----------------------------------------------------------------------------|
| Display of details on the status determining error and on the currently pending error         |                                                                            |
| Subcodes                                                                                      | Info                                                                       |
| C00166/1                                                                                      | Resp. to status det. error  Response to the status determining error       |
| C00166/2                                                                                      | Subj status det. error  • Subject area of the status determining error     |
| C00166/3                                                                                      | Mess status det. error  • Textual message of the status determining error  |
| C00166/4                                                                                      | Resp. to curr. error  • Response of the currently pending error            |
| C00166/5                                                                                      | Subj curr. error  • Subject area of the currently pending error            |
| C00166/6                                                                                      | Mess curr. error  • Textual message of the currently pending error         |
| ☑ Read access ☐ Write access ☐ CINH ☐ PLC-STOP ☑ No transfer ☐ COM ☐ MOT Character length: 30 |                                                                            |
| Parameter   Name: C00167   Logbook data                                                       | Data type: OCTET_STRING<br>Index: 24408 <sub>d</sub> = 5F58 <sub>h</sub>   |
| This code is for device-internal use only and must not be written to by the user!             |                                                                            |
|                                                                                               |                                                                            |
| Parameter   Name: C00168   Status determining error                                           | Data type: UNSIGNED_32<br>Index: 24407 <sub>d</sub> = 5F57 <sub>h</sub>    |
| Display of the internal error number for the status determining error                         |                                                                            |
| Display range (min. value   unit   max. value)                                                |                                                                            |
| 0 4294967295                                                                                  |                                                                            |
| ☑ Read access ☐ Write access ☐ CINH ☐ PLC STOP ☑ No transfer ☐ COM ☐ MOT Scaling factor: 1    |                                                                            |

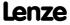

C00170

C00171

| Parameter   Name:<br>C00169   Logbook | setting                                    |                 |                                                                  | Data type: UNSIGNED_16<br>Index: 24406 <sub>d</sub> = 5F56 <sub>h</sub> |
|---------------------------------------|--------------------------------------------|-----------------|------------------------------------------------------------------|-------------------------------------------------------------------------|
| Configuration whi                     | ch message types are to b                  | e logged in tl  | he logbook.                                                      |                                                                         |
| Setting range (min.                   | hex value   max. hex value)                |                 | Lenze setting                                                    |                                                                         |
| 0x0000                                |                                            | 0xFFFF          | <b>0x067E</b> (decimal: 1662)                                    |                                                                         |
| Value is bit-coded                    | : (☑ = bit set)                            |                 |                                                                  |                                                                         |
| Bit 0 □                               | Reserved                                   |                 |                                                                  |                                                                         |
| Bit 1 ☑                               | Log entry: Fault                           |                 |                                                                  |                                                                         |
| Bit 2 ☑                               | Log entry: Trouble                         |                 |                                                                  |                                                                         |
| Bit 3 ☑                               | Log entry: TroubleQuicks                   | top             |                                                                  |                                                                         |
| Bit 4 ☑                               | Log entry: WarningLocke                    | d               |                                                                  |                                                                         |
| Bit 5 ☑                               | Log entry: Warning                         |                 |                                                                  |                                                                         |
| Bit 6 ☑                               | Log entry: Information                     |                 |                                                                  |                                                                         |
| Bit 7 □                               | Reserved                                   |                 |                                                                  |                                                                         |
| Bit 8 □                               | Reserved                                   |                 |                                                                  |                                                                         |
| Bit 9 ☑                               | Activation: Error counter                  |                 |                                                                  |                                                                         |
| Bit 10 ☑                              | Activation: Log line refre                 | sh              |                                                                  |                                                                         |
|                                       | Reserved                                   |                 |                                                                  |                                                                         |
| Bit 12 □                              | Reserved                                   |                 |                                                                  |                                                                         |
| Bit 13 □                              | Reserved                                   |                 |                                                                  |                                                                         |
| Bit 14 □                              | Reserved                                   |                 |                                                                  |                                                                         |
| Bit 15 □                              | Reserved                                   |                 |                                                                  |                                                                         |
| ☑ Read access ☑ Write                 | □ access □ CINH □ PLC STOP [               | □ No transfer □ | □ COM □ MOT                                                      |                                                                         |
|                                       |                                            |                 |                                                                  |                                                                         |
| Parameter   Name: C00170   Current 6  | error                                      |                 |                                                                  | Data type: UNSIGNED_32<br>Index: 24405 <sub>d</sub> = 5F55 <sub>h</sub> |
| Display of the inte                   | rnal error number of the c                 | urrently pend   | ding error                                                       |                                                                         |
| Display range (min.                   | value   unit   max. value)                 |                 |                                                                  |                                                                         |
| 0                                     | 4                                          | 1294967295      |                                                                  |                                                                         |
| ☑ Read access ☐ Write                 | e access                                   | ☑ No transfer □ | ☐ COM ☐ MOT Scaling factor: 1                                    |                                                                         |
|                                       |                                            |                 |                                                                  |                                                                         |
| Parameter   Name:                     |                                            |                 |                                                                  | Data type: UNSIGNED_8                                                   |
| C00171   Logbook                      | access index                               |                 |                                                                  | Index: 24404 <sub>d</sub> = 5F54 <sub>h</sub>                           |
| This code is for de                   | vice-internal use only and                 | must not be     | written to by the user!                                          |                                                                         |
|                                       |                                            |                 |                                                                  |                                                                         |
| Parameter   Name: C00173   Mains vo   | ltage                                      |                 |                                                                  | Data type: UNSIGNED_8<br>Index: 24402 <sub>d</sub> = 5F52 <sub>h</sub>  |
| Selection of the m                    | ains voltage for operating                 | the device.     |                                                                  |                                                                         |
| Selection list (Lenze                 | setting printed in bold)                   |                 | Info                                                             |                                                                         |
| 0                                     | 3ph 400V / 1ph 230V                        |                 | 3-phase 400 V or 1-phase 230 V                                   |                                                                         |
|                                       |                                            |                 |                                                                  |                                                                         |
|                                       | 3ph 440V / 1ph 230V                        |                 | 3-phase 440 V or 1-phase 230 V                                   |                                                                         |
| 1                                     | 3ph 440V / 1ph 230V<br>3ph 480V / 1ph 230V |                 | 3-phase 440 V or 1-phase 230 V<br>3-phase 480 V or 1-phase 230 V |                                                                         |
| 1                                     | 3ph 480V / 1ph 230V                        |                 |                                                                  |                                                                         |
| 1<br>2<br>3                           | 3ph 480V / 1ph 230V                        |                 | 3-phase 480 V or 1-phase 230 V                                   |                                                                         |

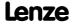

Parameter reference Parameter list | C00174

| C00174 |                                         |                            |                         |                           |                                                                                                    |                                                                         |  |
|--------|-----------------------------------------|----------------------------|-------------------------|---------------------------|----------------------------------------------------------------------------------------------------|-------------------------------------------------------------------------|--|
| C00174 | Parameter   Name:<br>C00174   Reduc. bi | ake chopper thresh         | nold                    |                           |                                                                                                    | Data type: UNSIGNED_8<br>Index: 24401 <sub>d</sub> = 5F51 <sub>h</sub>  |  |
|        | The threshold fron                      | n which on the brak        | e chopper is control    | led is reduce             | d by the voltage value se                                                                                        | et here.                                                                |  |
|        | Setting range (min.                     | value   unit   max. value) |                         | Lenze settin              | g                                                                                                    |                                                                         |  |
|        | 0                                       | V                          | 150                     | 0 V                       |                                                                                                    |                                                                         |  |
|        | ☑ Read access ☑ Write                   | access                     | STOP No transfer        | сом 🗆 мот                 | Scaling factor: 1                                                                                                |                                                                         |  |
| C00175 |                                         |                            |                         |                           |                                                                                                    |                                                                         |  |
| C00173 | Parameter   Name:<br>C00175   Brake en  | ergy management            |                         |                           |                                                                                                    | Data type: UNSIGNED_8<br>Index: 24400 <sub>d</sub> = 5F50 <sub>h</sub>  |  |
|        | Selection of the br                     | aking procedure            |                         | ▶ <u>Sele</u>             | ect response if the brake                                                                                        | resistor is controlled                                                  |  |
|        | Selection list (Lenze                   | setting printed in bold)   |                         | Info                      |                                                                                                    |                                                                         |  |
|        | 0                                       | R_Brems                    |                         |                           | esistor is used. When the exceeded, the brake resis                                                              |                                                                         |  |
|        | 1                                       | RfgStop                    |                         | (MCTRL_bRf                | function generator stop" [gStop] is used. When the 00174], the ramp function                                     | threshold voltage is                                                    |  |
|        | 2                                       | R_Brems + HlgStop          | p                       | stop" signal exceeded (C  | esistor and the "Ramp fur<br>are used. When the thre<br>(00174), the brake resiston<br>nction generator is stopp | shold voltage is<br>or is energised and                                 |  |
|        | 3                                       | FI_MotBrk + RfgSto         | ор                      |                           | erformed by a superimpo<br>conjunction with "Ramp                                                                |                                                                         |  |
|        | 4                                       | R_Brems + FU_Mo            | tBrk + HlgStop          | Braking is perprocedures. | erformed by combining a                                                                                          | all three braking                                                       |  |
|        | ☑ Read access ☑ Write                   | access ☑ CINH ☐ PLC        | STOP 🗆 No transfer 🗆    | сом 🗆 мот                 | Scaling factor: 1                                                                                                |                                                                         |  |
| C00474 |                                         |                            |                         |                           |                                                                                                    |                                                                         |  |
| C00176 | Parameter   Name:<br>C00176   Undervo   | tage threshold for 1       | mains OFF               |                           |                                                                                                    | Data type: UNSIGNED_16<br>Index: 24399 <sub>d</sub> = 5F4F <sub>h</sub> |  |
|        | This code is for dev                    | vice-internal use on       | ly and must not be      | written to by             | the user!                                                                                                    |                                                                         |  |
|        |                                         |                            |                         |                           |                                                                                                    |                                                                         |  |
| C00177 | Parameter   Name: C00177   Switching    | g cycles                   |                         |                           |                                                                                                    | Data type: UNSIGNED_32<br>Index: 24398 <sub>d</sub> = 5F4E <sub>h</sub> |  |
|        | Counter of differen                     | nt switching cycles a      | and stressful situation | ons                       |                                                                                                    |                                                                         |  |
|        | Display range (min.                     | value   unit   max. value) |                         |                           |                                                                                                    |                                                                         |  |
|        | 0                                       |                            | 2147483647              |                           |                                                                                                    |                                                                         |  |
|        | Subcodes                                |                            |                         | Info                      |                                                                                                    |                                                                         |  |
|        | C00177/1                                |                            |                         | Number of r               | mains switching cycles                                                                                           |                                                                         |  |
|        | C00177/2                                |                            |                         | Number of s               | switching cycles of the or                                                                                       | utput relay                                                             |  |
|        | C00177/3                                |                            |                         | Short circuit counter     |                                                                                                    |                                                                         |  |

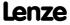

Earth fault counter

"Clamp" counter

C00177/4

C00177/5

Parameter reference Parameter list | C00178

#### C00178 Data type: UNSIGNED\_32 Index: 24397<sub>d</sub> = 5F4D<sub>h</sub> Parameter | Name: C00178 | Elapsed-hour meter Display of operating hours in seconds Display range (min. value | unit | max. value) 0 s 2147483647 ☑ Read access ☐ Write access ☐ CINH ☐ PLC STOP ☑ No transfer ☐ COM ☐ MOT Scaling factor: 1 C00179 Data type: UNSIGNED\_32 Parameter | Name: Index: $24396_d = 5F4C_h$ C00179 | Power-on time meter Display of the power-on time in seconds Display range (min. value | unit | max. value) 0 2147483647 s ☑ Read access ☐ Write access ☐ CINH ☐ PLC STOP ☑ No transfer ☐ COM ☐ MOT Scaling factor: 1 C00180 Data type: UNSIGNED\_32 Parameter | Name: Index: $24395_d = 5F4B_h$ C00180 | Running time Display of various running times in seconds Display range (min. value | unit | max. value) 2147483647 **Subcodes** Info C00180/1 Running time - control card C00180/2Running time - heatsink fan C00180/3 Running time - internal fan ☑ Read access ☐ Write access ☐ CINH ☐ PLC STOP ☑ No transfer ☐ COM ☐ MOT Scaling factor: 1 C00181 Parameter | Name: Data type: UNSIGNED\_16 Index: $24394_d = 5F4A_h$ C00181 | Time settings Time for device search function (optical location) ▶ Device search function Setting range (min. value | unit | max. value) 6000 s Info **Subcodes** Lenze setting C00181/1 5 s Time - device search function ☑ Read access ☑ Write access □ CINH □ PLC STOP □ No transfer □ COM □ MOT Scaling factor: 1 C00182 Data type: INTEGER\_16 Index: 24393<sub>d</sub> = 5F49<sub>h</sub> Parameter | Name: C00182 | L\_NSet\_1: S-ramp time PT1 FB L NSet 1: PT1 S-ramp time for the main setpoint ramp function generator Only effective with activated ramp rounding (<u>C00134</u> = "1"). Setting range (min. value | unit | max. value) Lenze setting

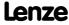

☑ Read access ☑ Write access □ CINH □ PLC STOP □ No transfer □ COM □ MOT Scaling factor: 100

50.00 **20.00** s

0.01

# **8400 TopLine C | Software Manual** Parameter reference

Parameter list | C00184

|                | Parameter   Name:<br>C00184   AutoFailF                                                                                                    | Reset repetition                                                                                                    | time                                                      |                                     |                              |                                                |                                                                                       | Data type: UNSIGNED_16<br>Index: 24391 <sub>d</sub> = 5F47 <sub>h</sub>                                                                                      |
|----------------|----------------------------------------------------------------------------------------------------|----------------------------------------------------------------------------------------------------|-----------------------------------------------------------|-------------------------------------|------------------------------|------------------------------------------------|---------------------------------------------------------------------------------------|----------------------------------------------------------------------------------------------------|
|                | After the time set I<br>"AutoFailReset" ha                                                                                                    | here has expired<br>d been configu                                                                                                    | d, an error<br>red corres                                 | r message of<br>pondingly ir        | an erro                      | or that I                                      | nas occurred w                                                                        | ill be reset automatically if                                                                                                    |
|                |                                                                                                    |                                                                                                    |                                                           |                                     |                              |                                                |                                                                                       | ► <u>AutoFailReset function</u>                                                                                                    |
|                | Setting range (min.                                                                                                    | value   unit   max. v                                                                                                    | alue)                                                     |                                     | Lenz                         | e settin                                       | g                                                                                     |                                                                                                    |
|                | 1                                                                                                    | S                                                                                                    |                                                           | 600                                 | 3 s                          |                                                |                                                                                       |                                                                                                    |
|                | ☑ Read access ☑ Write                                                                                                    | access   CINH                                                                                                    | □ PLC STOP                                                | □ No transfer                       | □ сом                        | □ МОТ                                          | Scaling factor: 1                                                                     |                                                                                                    |
| C00185         |                                                                                                    |                                                                                                    |                                                           |                                     |                              |                                                |                                                                                       |                                                                                                    |
| C00193         | Parameter   Name:<br>C00185   AutoFailR                                                                                                    | Reset remaining                                                                                                    | g time                                                    |                                     |                              |                                                |                                                                                       | Data type: UNSIGNED_16<br>Index: 24390 <sub>d</sub> = 5F46 <sub>h</sub>                                                                                      |
|                | Display of the resid                                                                                                    | dual runtime of                                                                                                    | the "Auto                                                 | FailReset" fu                       | unction                      |                                                |                                                                                       | ► <u>AutoFailReset function</u>                                                                                                    |
|                | Display range (min.                                                                                                    | value   unit   max. v                                                                                                    | alue)                                                     |                                     |                              |                                                |                                                                                       |                                                                                                    |
|                | 0                                                                                                    | S                                                                                                    |                                                           | 600                                 | )                            |                                                |                                                                                       |                                                                                                    |
|                | ☑ Read access ☐ Write                                                                                                    | access 🗆 CINH 🛭                                                                                                    | □ PLC STOP                                                | □ No transfer                       | □сом                         | □ мот                                          | Scaling factor: 1                                                                     |                                                                                                    |
|                |                                                                                                    |                                                                                                    |                                                           |                                     |                              |                                                |                                                                                       |                                                                                                    |
| C00186         | Parameter   Name:<br>C00186   Max. nun                                                                                                    | nber of AutoFai                                                                                                    | lReset pro                                                | ocesses                             |                              |                                                |                                                                                       | Data type: UNSIGNED_8<br>Index: 24389 <sub>d</sub> = 5F45 <sub>h</sub>                                                                                       |
|                | Maximum number                                                                                                    | r of "AutoFailRe                                                                                                    | set" proce                                                | dures                               |                              |                                                |                                                                                       |                                                                                                    |
|                |                                                                                                    |                                                                                                    |                                                           |                                     |                              |                                                |                                                                                       | ► <u>AutoFailReset function</u>                                                                                                    |
|                | Setting range (min.                                                                                                    | value   unit   max. va                                                                                                    | alue)                                                     |                                     | Lenz                         | e settin                                       | g                                                                                     |                                                                                                    |
|                | 1                                                                                                    |                                                                                                    |                                                           | 10                                  | 5 4                          |                                                |                                                                                       |                                                                                                    |
|                |                                                                                                    |                                                                                                    |                                                           |                                     |                              |                                                |                                                                                       |                                                                                                    |
|                | ☑ Read access ☑ Write                                                                                                    | access 🗆 CINH 🗆                                                                                                    | □ PLC STOP                                                | ☐ No transfer                       | □сом                         | □ мот                                          | Scaling factor: 1                                                                     |                                                                                                    |
| C00187         | ☑ Read access ☑ Write                                                                                                    | access 🗆 CINH 🛭                                                                                                    | □ PLC STOP                                                | □ No transfer                       | □ сом                        | □ МОТ                                          | Scaling factor: 1                                                                     |                                                                                                    |
| C00187         | ☑ Read access ☑ Write  Parameter   Name:  C00187   Current A                                                                                                    |                                                                                                    |                                                           | □ No transfer                       | СОМ                          | □МОТ                                           | Scaling factor: 1                                                                     | Data type: UNSIGNED_8<br>Index: 24388 <sub>d</sub> = 5F44 <sub>h</sub>                                                                                       |
| C <b>00187</b> | Parameter   Name:                                                                                                    | utoFailReset pi                                                                                                    | rocesses                                                  |                                     |                              | □МОТ                                           | Scaling factor: 1                                                                     |                                                                                                    |
| C <b>00187</b> | Parameter   Name:<br>C00187   Current A                                                                                                    | <b>NutoFailReset pi</b><br>t number of "Au                                                                                                    | r <b>ocesses</b><br>utoFailRes                            |                                     |                              | □МОТ                                           | Scaling factor: 1                                                                     | Index: 24388 <sub>d</sub> = 5F44 <sub>h</sub>                                                                                                    |
| C <b>00187</b> | Parameter   Name:  C00187   Current A  Data of the current                                                                                                    | <b>NutoFailReset pi</b><br>t number of "Au                                                                                                    | r <b>ocesses</b><br>utoFailRes                            |                                     | es                           | □ МОТ                                          | Scaling factor: 1                                                                     | Index: 24388 <sub>d</sub> = 5F44 <sub>h</sub>                                                                                                    |
| C <b>00187</b> | Parameter   Name: C00187   Current A Data of the current Display range (min.                                                                                        | AutoFailReset pi<br>t number of "Au<br>value   unit   max. v                                                                                                    | r <b>ocesses</b><br>utoFailRes                            | et" procedui<br>10                  | res                          |                                                | j                                                                                     | Index: 24388 <sub>d</sub> = 5F44 <sub>h</sub>                                                                                                    |
|                | Parameter   Name: C00187   Current A Data of the current Display range (min.                                                                                        | AutoFailReset pi<br>t number of "Au<br>value   unit   max. v                                                                                                    | r <b>ocesses</b><br>utoFailRes                            | et" procedui<br>10                  | res                          |                                                |                                                                                       | Index: 24388 <sub>d</sub> = 5F44 <sub>h</sub>                                                                                                    |
| C00187         | Parameter   Name: C00187   Current A Data of the current Display range (min.                                                                                        | AutoFailReset pi<br>t number of "Au<br>value   unit   max. v                                                                                                    | rocesses<br>utoFailRes<br>alue)                           | et" procedui<br>10                  | res                          |                                                |                                                                                       | Index: 24388 <sub>d</sub> = 5F44 <sub>h</sub>                                                                                                    |
|                | Parameter   Name: C00187   Current A Data of the current  Display range (min.  0  Read access  Write                                                                | AutoFailReset protection to number of "Auvalue   unit   max. veraccess                                                                                                    | rocesses utoFailRes alue)  PLC STOP                       | et" procedui<br>10<br>□ No transfer | res<br>5                     |                                                |                                                                                       | Index: 24388 <sub>d</sub> = 5F44 <sub>h</sub> • AutoFailReset function  Data type: UNSIGNED_8                                                                |
|                | Parameter   Name:  C00187   Current A  Data of the current  Display range (min.  Read access  Write  Parameter   Name:  C00188   AutoFailF                          | t number of "Au value   unit   max. v access                                                                                                    | rocesses utoFailRes alue)  PLC STOP  tion to be rese      | et" procedui<br>10<br>□ No transfer | res<br>5                     |                                                |                                                                                       | Index: 24388 <sub>d</sub> = 5F44̄ <sub>h</sub> ▶ <u>AutoFailReset function</u> Data type: UNSIGNED_8 Index: 24387 <sub>d</sub> = 5F43̄ <sub>h</sub>          |
|                | Parameter   Name: C00187   Current A Data of the current  Display range (min. 0  Read access                                                                        | t number of "Au value   unit   max. v access                                                                                                    | rocesses utoFailRes alue)  PLC STOP  tion to be rese      | et" procedui<br>10<br>□ No transfer | ces  COM  ally.              | □ МОТ                                          |                                                                                       | Data type: UNSIGNED 8 Index: 24387d = 5F44h  Data type: UNSIGNED 8 Index: 24387d = 5F43h                                                                     |
|                | Parameter   Name: C00187   Current A Data of the current  Display range (min. 0  Read access                                                                        | t number of "Au value   unit   max. v caccess                                                                                                    | rocesses utoFailRes alue)  PLC STOP  tion to be rese      | et" procedui<br>10<br>□ No transfer | ally.  Info  No a  Error     | □ MOT  utomat                                  | Scaling factor: 1                                                                     | Data type: UNSIGNED_8 Index: 24387d = 5F43h  Data type: UNSIGNED_8 Index: 24387d = 5F43h  AutoFailReset function  ge reset sponse "Fault" and                |
|                | Parameter   Name: C00187   Current A Data of the current  Display range (min.  0  Parameter   Name: C00188   AutoFailR Setting which erro  Selection list (Lenze  0 | t number of "Au value   unit   max. v caccess                                                                                                    | rocesses atoFailRes alue)  PLC STOP  tion to be rese ald) | et" procedui<br>10<br>□ No transfer | ally.  Info No a Error "Trou | utomat<br>messa<br>ubleQSF<br>messa;           | Scaling factor: 1<br>ic error messag<br>ges with the re<br>" are reset auto           | Data type: UNSIGNED_8 Index: 24387d = 5F43h  Data type: UNSIGNED_8 Index: 24387d = 5F43h  AutoFailReset function  ge reset sponse "Fault" and                |
|                | Parameter   Name: C00187   Current A Data of the current  Display range (min. 0  Read access                                                                        | value   unit   max. value   unit   max. value   unit   max. value   unit   max. value   configuration   configuration   config | rocesses atoFailRes alue)  PLC STOP  tion to be rese ald) | et" procedui<br>10<br>□ No transfer | ally.  Info No a Error "Trou | utomat<br>messa<br>ubleQSF<br>messa<br>t autom | ic error messag<br>ges with the re<br>" are reset auto<br>ges with the re<br>atically | Data type: UNSIGNED_8 Index: 24388_d = 5F44_h  Data type: UNSIGNED_8 Index: 24387_d = 5F43_h  AutoFailReset function  ge reset sponse "Fault" and omatically |

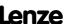

|        | Parameter   Name: C00189   Resp. to t  | oo frequent AutoFailRes                              | et            |          |          |                            | Data type: UNSIGNED_8<br>Index: 24386 <sub>d</sub> = 5F42 <sub>h</sub>     |
|--------|----------------------------------------|------------------------------------------------------|---------------|----------|----------|----------------------------|----------------------------------------------------------------------------|
|        | Response to excee                      | ding the maximum num                                 | ber of "AutoF | ailRese  | t" proce | esses set in <u>C00186</u> |                                                                            |
|        |                                        |                                                      |               |          |          |                            | ► <u>AutoFailReset function</u>                                            |
|        | Selection list (Lenze                  |                                                      |               |          |          |                            |                                                                            |
|        | 0                                      | No Reaction                                          |               | _        |          |                            |                                                                            |
|        | 1                                      | Fault                                                |               |          |          |                            |                                                                            |
|        | 2                                      | Trouble                                              |               |          |          |                            |                                                                            |
|        | 3                                      | TroubleQuickStop                                     |               |          |          |                            |                                                                            |
|        | 4                                      | WarningLocked                                        |               |          |          |                            |                                                                            |
|        | 5                                      | Warning                                              |               |          |          |                            |                                                                            |
|        | 6                                      | Information                                          |               |          |          |                            |                                                                            |
|        | ☑ Read access ☑ Write                  | access   CINH   PLC STOP                             | ☐ No transfer | □ сом    | □ мот    | Scaling factor: 1          |                                                                            |
| 500100 |                                        |                                                      |               |          |          |                            |                                                                            |
| C00190 | Parameter   Name: C00190   L_NSet_1    | L: Setpoint arithmetic                               |               |          |          |                            | Data type: UNSIGNED_8<br>Index: 24385 <sub>d</sub> = 5F41 <sub>h</sub>     |
|        |                                        | Selection of arithmetics<br>fluence the main setpoin | t (NSet) by a | n additi | ional se | tpoint (NAdd).             |                                                                            |
|        | Selection list (Lenze                  | setting printed in bold)                             |               |          |          |                            |                                                                            |
|        | 0                                      | Out = Set                                            |               |          |          |                            |                                                                            |
|        | 1                                      | Out = Set + Add                                      |               |          |          |                            |                                                                            |
|        | 2                                      | NOut = NSet - NAdd                                   |               |          |          |                            |                                                                            |
|        | 3                                      | NOut = (NSet * NAdd) /                               | 100%          |          |          |                            |                                                                            |
|        | 4                                      | NOut = (NSet * 1%) /  NA                             | Add           |          |          |                            |                                                                            |
|        | 5                                      | Out = (Set*100%)/(100%                               | 6-Add)        |          |          |                            |                                                                            |
|        |                                        | access CINH PLC STOP                                 |               | □ сом    | □ мот    | Scaling factor: 1          |                                                                            |
|        |                                        |                                                      |               |          |          |                            |                                                                            |
| C00199 | Parameter   Name: C00199   Description | on data                                              |               |          |          |                            | Data type: VISIBLE_STRING<br>Index: 24376 <sub>d</sub> = 5F38 <sub>h</sub> |
|        | Parameters for sto                     | ring decription data for t                           | he controller |          |          |                            |                                                                            |
|        | Subcodes                               | Lenze setting                                        |               | Info     |          |                            |                                                                            |
|        | C00199/1                               |                                                      |               | Devi     | ce name  | e                          |                                                                            |
|        | ☑ Read access ☑ Write                  | access   CINH   PLC-STOP                             | ☐ No transfer | □ сом    | □ мот    | Character length: 24       |                                                                            |
|        |                                        |                                                      |               |          |          |                            |                                                                            |
| C00200 | Parameter   Name: C00200   Firmware    | product type                                         |               |          |          |                            | Data type: VISIBLE_STRING<br>Index: 24375 <sub>d</sub> = 5F37 <sub>h</sub> |
|        | Display of the firm                    | ware product type                                    |               |          |          |                            |                                                                            |
|        | ☑ Read access ☐ Write                  | access   CINH   PLC-STOP                             | ☑ No transfer | □ сом    | □ мот    | Character length: 19       |                                                                            |
|        |                                        |                                                      |               |          |          |                            |                                                                            |

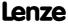

Parameter reference Parameter list | C00201

#### C00201

| Parameter   Name: C00201   Firmware | Data type: VISIBLE_STRING<br>Index: 24374 <sub>d</sub> = 5F36 <sub>h</sub> |
|-------------------------------------|----------------------------------------------------------------------------|
|                                     |                                                                            |

Display of the firmware data of the control card and the power section

| Subcodes                                                     | Info                             |
|--------------------------------------------------------------|----------------------------------|
| C00201/1                                                     | Firmware type - ctrl card        |
| C00201/2                                                     | Firmware version - ctrl card     |
| C00201/3                                                     | Firmware comp. file - ctrl card  |
| C00201/4                                                     | Firmware type - power section    |
| C00201/5                                                     | Firmware version - power sect.   |
| C00201/6                                                     | Firmw. comp. file - power sect.  |
| C00201/7                                                     | Firmware type CU2                |
| C00201/8                                                     | Firmware version CU2             |
| C00201/9                                                     | Firmware comp. dat. CU2          |
| ☑ Read access ☐ Write access ☐ CINH ☐ PLC-STOP ☑ No transfer | □ COM □ MOT Character length: 22 |

#### C00203

Parameter | Name:

C00203 | Product type code

Data type: VISIBLE\_STRING
Index: 24372<sub>d</sub> = 5F34<sub>h</sub>

Display of the types of the individual device components

| Subcodes                                                     | Info                             |
|--------------------------------------------------------------|----------------------------------|
| C00203/1                                                     | Type: Control card               |
| C00203/2                                                     | Type: Power section              |
| C00203/3                                                     | Type: MCI module                 |
| C00203/4                                                     | Reserved                         |
| C00203/5                                                     | Type: Memory module              |
| C00203/6                                                     | Type: Safety card                |
| C00203/7                                                     | Type: Standard device            |
| C00203/8                                                     | Type: Complete device            |
| C00203/9                                                     | Reserved                         |
| ☑ Read access ☐ Write access ☐ CINH ☐ PLC-STOP ☑ No transfer | □ COM □ MOT Character length: 24 |

#### C00204

Parameter | Name:

C00204 | Serial number

Data type: VISIBLE\_STRING
Index: 24371<sub>d</sub> = 5F33<sub>h</sub>

Display of the serial numbers of the individual device components

| Subcodes                                                       | Info                             |
|----------------------------------------------------------------|----------------------------------|
| C00204/1                                                       | Serial no.: Control card         |
| C00204/2                                                       | Serial no.: Power section        |
| C00204/3                                                       | Serial no.: MCI module           |
| C00204/4                                                       | Reserved                         |
| C00204/5                                                       | Serial no.: Memory module        |
| C00204/6                                                       | Serial no.: Safety card          |
| C00204/7                                                       | Serial no.: Standard device      |
| C00204/8                                                       | Serial no.: Complete device      |
| C00204/9                                                       | Reserved                         |
| ☑ Read access ☐ Write access ☐ CINH ☐ PLC-STOP ☑ No transfer ☐ | □ COM □ MOT Character length: 24 |

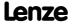

Parameter reference
Parameter list | C00205

| C00205 | Parameter   Name: C00205   Info        |                              |                        |                    |                      | Data type: VISIBLE_STRING<br>Index: 24370 <sub>d</sub> = 5F32 <sub>h</sub> |
|--------|----------------------------------------|------------------------------|------------------------|--------------------|----------------------|----------------------------------------------------------------------------|
|        | This code is for de                    | vice-internal use on         | ly and must not be     | written to by      | the user!            |                                                                            |
| C00206 |                                        |                              |                        |                    |                      |                                                                            |
| C00200 | Parameter   Name:<br>C00206   Producti | on date                      |                        |                    |                      | Data type: VISIBLE_STRING<br>Index: 24369 <sub>d</sub> = 5F31 <sub>h</sub> |
|        | This code is for de                    | vice-internal use on         | ly and must not be     | written to by      | the user!            |                                                                            |
| C00210 |                                        |                              |                        |                    |                      |                                                                            |
| C00210 | Parameter   Name:<br>C00210   HW vers  | ion                          |                        |                    |                      | Data type: VISIBLE_STRING<br>Index: 24365 <sub>d</sub> = 5F2D <sub>h</sub> |
|        | This code is for de                    | vice-internal use on         | ly and must not be     | written to by      | the user!            |                                                                            |
| 500000 |                                        |                              |                        |                    |                      |                                                                            |
| C00220 | Parameter   Name: C00220   L_NSet_     | 1: Acceleration time         | - add. setpoint        |                    |                      | Data type: UNSIGNED_32<br>Index: 24355 <sub>d</sub> = 5F23 <sub>h</sub>    |
|        | The <u>L_NSet_1</u> FB:                | Acceleration time fo         | r the additional set   | point <i>nNAdd</i> | _a                   |                                                                            |
|        | Setting range (min.                    | . value   unit   max. value) |                        | Lenze settin       | g                    |                                                                            |
|        | 0.000                                  | S                            | 999.999                | 0.000 s            |                      |                                                                            |
|        | ☑ Read access ☑ Writ                   | e access □ CINH □ PLC        | STOP □ No transfer □   | сом 🗆 мот          | Scaling factor: 1000 |                                                                            |
| C00221 |                                        |                              |                        |                    |                      |                                                                            |
| C00221 | Parameter   Name: C00221   L_NSet_     | 1: Deceleration time         | - add. setpoint        |                    |                      | Data type: UNSIGNED_32<br>Index: 24354 <sub>d</sub> = 5F22 <sub>h</sub>    |
|        | The <u>L_NSet_1</u> FB:                | Deceleration time fo         | or the additional set  | point <i>nNAda</i> | <u> _</u> a          |                                                                            |
|        | Setting range (min.                    | value   unit   max. value)   |                        | Lenze settin       | g                    |                                                                            |
|        | 0.000                                  | S                            | 999.999                | 0.000 s            |                      |                                                                            |
|        | ☑ Read access ☑ Writ                   | e access □ CINH □ PLC        | STOP □ No transfer □   | сом 🗆 мот          | Scaling factor: 1000 |                                                                            |
| C00222 |                                        |                              |                        |                    |                      |                                                                            |
|        | Parameter   Name: C00222   L_PCTRL     | _1: Vp                       |                        |                    |                      | Data type: INTEGER_16<br>Index: 24353 <sub>d</sub> = 5F21 <sub>h</sub>     |
|        | The <u>L_PCTRL_1</u> FB                | : Gain factor Vp for t       | the PID process cont   | troller            |                      |                                                                            |
|        | Setting range (min.                    | . value   unit   max. value) |                        | Lenze settin       | g                    |                                                                            |
|        | 0.1                                    |                              | 500.0                  |                    |                      |                                                                            |
|        | ☑ Read access ☑ Writ                   | e access                     | STOP □ No transfer □   | сом 🗆 мот          | Scaling factor: 10   |                                                                            |
| C00223 |                                        |                              |                        |                    |                      |                                                                            |
|        | Parameter   Name: C00223   L_PCTRL     | _1: Tn                       |                        |                    |                      | Data type: UNSIGNED_16<br>Index: 24352 <sub>d</sub> = 5F20 <sub>h</sub>    |
|        | The <u>L_PCTRL_1</u> FB                | : Reset time Tn for t        | he PID process cont    |                    |                      |                                                                            |
|        | Setting range (min.                    | . value   unit   max. value) |                        | Lenze settin       | g                    |                                                                            |
|        | 20                                     | ms                           |                        | 400 ms             |                      |                                                                            |
|        | ☑ Read access ☑ Writ                   | e access                     | STOP LI No transfer LI | COM LI MOI         | Scaling factor: 1    |                                                                            |
| C00224 |                                        |                              |                        |                    |                      |                                                                            |
|        | Parameter   Name: C00224   L_PCTRL     |                              |                        |                    |                      | Data type: UNSIGNED_16<br>Index: 24351 <sub>d</sub> = 5F1F <sub>h</sub>    |
|        |                                        | : Derivative-action c        | oefficient Kd for the  | ·                  |                      |                                                                            |
|        |                                        | . value   unit   max. value) |                        | Lenze settin       | g                    |                                                                            |
|        | 0.0                                    |                              | 5.0                    |                    |                      |                                                                            |
|        | ☑ Read access ☑ Writ                   | e access □ CINH □ PLC        | SIOP □ No transfer □   | COM MOT            | Scaling factor: 10   |                                                                            |

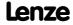

# **8400 TopLine C | Software Manual** Parameter reference

Parameter list | C00225

| Parameter   Name:<br>C00225   L_PCTRL_                                                                                                    | _1: MaxLimit                                                                                                    |                                                                                                    |                                                                                                    | Data type: INTEGER_16<br>Index: 24350 <sub>d</sub> = 5F1E <sub>h</sub>                                                      |                                                                                                    |
|----------------------------------------------------------------------------------------------------|----------------------------------------------------------------------------------------------------|----------------------------------------------------------------------------------------------------|----------------------------------------------------------------------------------------------------|----------------------------------------------------------------------------------------------------|----------------------------------------------------------------------------------------------------|
| The <u>L_PCTRL_1</u> FB:                                                                                                    | : Maximum output                                                                                                    | value of the PID pro                                                                                                    | cess controll                                                                                               | er                                                                                                    |                                                                                                    |
| Setting range (min.                                                                                                    | value   unit   max. value)                                                                                                    |                                                                                                    | Lenze settin                                                                                                | g                                                                                                    |                                                                                                    |
| -199.99                                                                                                    | %                                                                                                    | 199.99                                                                                                    | 199.99 %                                                                                                    |                                                                                                    |                                                                                                    |
| ☑ Read access ☑ Write                                                                                                    | access 🗆 CINH 🗆 PLC                                                                                                    | STOP □ No transfer □                                                                                                    | СОМ □МОТ                                                                                                    | Scaling factor: 100                                                                                                    |                                                                                                    |
|                                                                                                    |                                                                                                    |                                                                                                    |                                                                                                    |                                                                                                    |                                                                                                    |
| Parameter   Name: C00226   L_PCTRL_                                                                                                    | _1: MinLimit                                                                                                    |                                                                                                    |                                                                                                    |                                                                                                    | Data type: INTEGER_16<br>Index: 24349 <sub>d</sub> = 5F1D <sub>h</sub>                                                        |
| The <u>L_PCTRL_1</u> FB:                                                                                                    | : Minimum output v                                                                                                    | value of the PID prod                                                                                                    | cess controlle                                                                                              | er                                                                                                    |                                                                                                    |
| Setting range (min.                                                                                                    | value   unit   max. value)                                                                                                    |                                                                                                    | Lenze settin                                                                                                | g                                                                                                    |                                                                                                    |
| -199.99                                                                                                    | %                                                                                                    | 199.99                                                                                                    | -199.99 %                                                                                                   |                                                                                                    |                                                                                                    |
| ☑ Read access ☑ Write                                                                                                    | e access □ CINH □ PLC                                                                                                    | STOP No transfer                                                                                                    | СОМ □МОТ                                                                                                    | Scaling factor: 100                                                                                                    |                                                                                                    |
|                                                                                                    |                                                                                                    |                                                                                                    |                                                                                                    |                                                                                                    |                                                                                                    |
| Parameter   Name: C00227   L_PCTRL_                                                                                                    | _1: Acceleration tim                                                                                                    | ıe                                                                                                    |                                                                                                    |                                                                                                    | Data type: UNSIGNED_32<br>Index: 24348 <sub>d</sub> = 5F1C <sub>h</sub>                                                       |
| The <u>L_PCTRL_1</u> FB:                                                                                                    | : Acceleration time t                                                                                                    | for the output value                                                                                                    | of the PID p                                                                                                | rocess controller                                                                                                    |                                                                                                    |
| Setting range (min.                                                                                                    | value   unit   max. value)                                                                                                    |                                                                                                    | Lenze settin                                                                                                | g                                                                                                    |                                                                                                    |
|                                                                                                    |                                                                                                    | 222 222                                                                                                    |                                                                                                    |                                                                                                    |                                                                                                    |
| 0.000                                                                                                    | S                                                                                                    | 999.999                                                                                                    | 0.010 s                                                                                                    |                                                                                                    |                                                                                                    |
|                                                                                                    |                                                                                                    | 999.999  STOP □ No transfer □                                                                                                    |                                                                                                    | Scaling factor: 1000                                                                                                    |                                                                                                    |
|                                                                                                    |                                                                                                    |                                                                                                    |                                                                                                    | Scaling factor: 1000                                                                                                    |                                                                                                    |
| ☑ Read access ☑ Write  Parameter   Name:                                                                                                    |                                                                                                    | STOP □ No transfer □                                                                                                    |                                                                                                    | Scaling factor: 1000                                                                                                    | Data type: UNSIGNED_32<br>Index: 24347 <sub>d</sub> = 5F1B <sub>h</sub>                                                       |
| Parameter   Name:  C00228   L_PCTRL                                                                                                    | 1: Deceleration tim                                                                                                    | STOP □ No transfer □                                                                                                    | 1сом □мот                                                                                                   | ·                                                                                                    |                                                                                                    |
| Parameter   Name:  C00228   L_PCTRL  The L_PCTRL 1 FB                                                                                                    | 1: Deceleration tim                                                                                                    | STOP □ No transfer □  ne  for the output value                                                                                                    | 1сом □мот                                                                                                   | rocess controller                                                                                                    |                                                                                                    |
| Parameter   Name:  C00228   L_PCTRL  The L_PCTRL 1 FB                                                                                                    | 1: Deceleration time                                                                                                    | STOP □ No transfer □  ne  for the output value                                                                                                    | e of the PID p                                                                                              | rocess controller                                                                                                    |                                                                                                    |
| Parameter   Name: C00228   L_PCTRL The L_PCTRL 1 FB: Setting range (min. 0.000                                                                                                    | _1: Deceleration time  Deceleration time  value   unit   max. value)                                                                                                    | STOP □ No transfer □  ne  for the output value                                                                                                    | e of the PID p Lenze settin 0.010 s                                                                         | rocess controller<br>g                                                                                                    |                                                                                                    |
| Parameter   Name: C00228   L_PCTRL The L_PCTRL 1 FB: Setting range (min. 0.000                                                                                                    | _1: Deceleration time  Deceleration time  value   unit   max. value)                                                                                                    | ne for the output value                                                                                                    | e of the PID p Lenze settin 0.010 s                                                                         | rocess controller<br>g                                                                                                    |                                                                                                    |
| Parameter   Name:  C00228   L_PCTRL  The L_PCTRL 1 FB  Setting range (min.  0.000  Read access Write  Parameter   Name:                                                                      | _1: Deceleration time  Deceleration time  value   unit   max. value)                                                                                                    | ne for the output value  999.999                                                                                                    | e of the PID p Lenze settin 0.010 s                                                                         | rocess controller<br>g                                                                                                    |                                                                                                    |
| Parameter   Name:  C00228   L_PCTRL  The L_PCTRL 1 FB:  Setting range (min.  0.000  Read access Write  Parameter   Name:  C00231   L_PCTRL                                                   | _1: Deceleration time Deceleration time value   unit   max. value)  s e access                                                                                                    | ne for the output value  999.999                                                                                                    | e of the PID p Lenze settin 0.010 s                                                                         | rocess controller<br>g                                                                                                    | Index: 24347 <sub>d</sub> = 5F1B <sub>h</sub> Data type: INTEGER_16                                                           |
| Parameter   Name: C00228   L_PCTRL_ The L_PCTRL 1 FB: Setting range (min. 0.000  Read access Write  Parameter   Name: C00231   L_PCTRL_ The L_PCTRL 1 FB:                                    | _1: Deceleration time Deceleration time value   unit   max. value)  s e access                                                                                                    | ne for the output value  999.999 STOP □ No transfer □                                                                                                    | e of the PID p Lenze settin 0.010 s                                                                         | rocess controller<br>g                                                                                                    | Index: 24347 <sub>d</sub> = 5F1B <sub>h</sub> Data type: INTEGER_16                                                           |
| Parameter   Name: C00228   L_PCTRL_ The L_PCTRL 1 FB: Setting range (min. 0.000  Read access Write  Parameter   Name: C00231   L_PCTRL_ The L_PCTRL 1 FB:                                    | 1: Deceleration time Deceleration time Deceleration time value   unit   max. value)  s access   CINH   PLC                                                                                                    | ne for the output value  999.999 STOP □ No transfer □                                                                                                    | e of the PID p Lenze settin 0.010 s                                                                         | rocess controller<br>g                                                                                                    | Index: 24347 <sub>d</sub> = 5F1B <sub>h</sub> Data type: INTEGER_16                                                           |
| Parameter   Name:  C00228   L_PCTRL  The L_PCTRL 1 FB.  Setting range (min.  0.000  Read access  Write  Parameter   Name:  C00231   L_PCTRL  The L_PCTRL 1 FB.  Setting range (min.          | 1: Deceleration time  value   unit   max. value)  s e access                                                                                                    | ne for the output value  999.999 STOP  No transfer                                                                                                    | e of the PID p Lenze settin 0.010 s                                                                         | rocess controller<br>g                                                                                                    | Index: 24347 <sub>d</sub> = 5F1B <sub>h</sub> Data type: INTEGER_16                                                           |
| Parameter   Name: C00228   L_PCTRL_ The L_PCTRL 1 FB: Setting range (min. 0.000  Parameter   Name: C00231   L_PCTRL_ The L_PCTRL 1 FB: Setting range (min. 0.000                             | 1: Deceleration time Deceleration time Deceleration time value   unit   max. value) Seraccess                                                                                                    | ne for the output value  999.999 STOP  No transfer                                                                                                    | e of the PID p Lenze settin 0.010 s COM MOT                                                                 | rocess controller<br>g                                                                                                    | Index: 24347 <sub>d</sub> = 5F1B <sub>h</sub> Data type: INTEGER_16                                                           |
| Parameter   Name: C00228   L_PCTRL_ The L_PCTRL 1 FB. Setting range (min. 0.000  Read access  Write  Parameter   Name: C00231   L_PCTRL The L_PCTRL 1 FB. Setting range (min. 0.00  Subcodes | 1: Deceleration time: Deceleration time: Deceleration time: value   unit   max. value)  s eaccess   CINH   PLC  1: Operating range for value   unit   max. value)  % Lenze setting                                        | ne for the output value  999.999 STOP  No transfer                                                                                                    | e of the PID p Lenze settin 0.010 s COM MOT                                                                 | rocess controller  g  Scaling factor: 1000                                                                                  | Index: 24347 <sub>d</sub> = 5F1B <sub>h</sub> Data type: INTEGER_16                                                           |
| Parameter   Name: C00228   L_PCTRL The L_PCTRL 1 FB. Setting range (min. 0.000  Parameter   Name: C00231   L_PCTRL The L_PCTRL 1 FB. Setting range (min. 0.00  Subcodes C00231/1             | 1: Deceleration time Deceleration time Deceleration time value   unit   max. value)  s access                                                                                                    | ne for the output value  999.999 STOP  No transfer                                                                                                    | e of the PID p Lenze settin 0.010 s COM MOT                                                                 | rocess controller  g  Scaling factor: 1000  Pos. maximum                                                                    | Index: 24347 <sub>d</sub> = 5F1B <sub>h</sub> Data type: INTEGER_16                                                           |
| Parameter   Name: C00228   L_PCTRL_ The L_PCTRL 1 FB: 0.000  Read access Write  Parameter   Name: C00231   L_PCTRL_ The L_PCTRL 1 FB: Setting range (min. 0.00  Subcodes C00231/1 C00231/2   | 1: Deceleration time Deceleration time Deceleration time value   unit   max. value) s access                                                                                                    | ne for the output value  999.999 STOP  No transfer                                                                                                    | e of the PID p Lenze settin 0.010 s COM MOT                                                                 | rocess controller  g  Scaling factor: 1000  Pos. maximum  Pos. minimum                                                      | Index: 24347 <sub>d</sub> = 5F1B <sub>h</sub> Data type: INTEGER_16                                                           |
|                                                                                                    | The L PCTRL 1 FB.  Setting range (min199.99  Read access Write  Parameter   Name: C00226   L PCTRL  The L PCTRL 1 FB.  Setting range (min199.99  Read access Write  Parameter   Name: C00227   L PCTRL  The L PCTRL 1 FB. | The L_PCTRL_1 FB: Maximum output  Setting range (min. value   unit   max. value)  -199.99 %  Read access  Write access  CINH  PLC  Parameter   Name: C00226   L_PCTRL_1: MinLimit  The L_PCTRL 1 FB: Minimum output value)  -199.99 %  Read access  Write access  CINH  PLC  Parameter   Name: C00227   L_PCTRL_1: Acceleration time | The L_PCTRL_1 FB: Maximum output value of the PID prosecting range (min. value   unit   max. value) -199.99 | The L PCTRL 1 FB: Maximum output value of the PID process controll  Setting range (min. value   unit   max. value)  -199.99 | The L PCTRL 1 FB: Maximum output value of the PID process controller  Setting range (min. value   unit   max. value)  -199.99 |

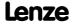

| 00233  | Parameter   Name: C00233   L PCTRL        | 1: Root function                                                     |                                                                                                    |               |                                                          | Data type: UNSIGNED_8<br>Index: 24342 <sub>d</sub> = 5F16 <sub>h</sub>  |  |
|--------|-------------------------------------------|----------------------------------------------------------------------|----------------------------------------------------------------------------------------------------|---------------|----------------------------------------------------------|-------------------------------------------------------------------------|--|
|        | The L PCTRL 1 FB:                         | The L PCTRL 1 FB: Use of the root function at the actual value input |                                                                                                    |               |                                                          |                                                                         |  |
|        | Selection list (Lenze                     | setting printed in bold)                                             |                                                                                                    | Info          |                                                          |                                                                         |  |
|        | 0                                         | Off                                                                  |                                                                                                    |               | on inactive<br>al value <i>nAct_a</i> rema<br>processing | ains unchanged for                                                      |  |
|        | 1                                         | On                                                                   |                                                                                                    |               |                                                          | ctual value <i>nAct_a</i> for                                           |  |
|        | ☑ Read access ☑ Write                     | e access                                                             | STOP 🗆 No transfer 🗆                                                                                                    | COM □ MOT     | Scaling factor: 1                                        |                                                                         |  |
| C00234 | Parameter   Name: C00234   Oscillation    | on damping influen                                                   | ce                                                                                                    |               |                                                          | Data type: UNSIGNED_16<br>Index: 24341 <sub>d</sub> = 5F15 <sub>h</sub> |  |
|        |                                           |                                                                      |                                                                                                    |               |                                                          | ► Oscillation damping                                                   |  |
|        | Setting range (min.                       | value   unit   max. value)                                           |                                                                                                    | Lenze settin  | g                                                        |                                                                         |  |
|        | 0.00                                      | %                                                                    | 250.00                                                                                                    | 5.00 %        |                                                          |                                                                         |  |
|        | ☑ Read access ☑ Write                     | e access □ CINH □ PLC                                                | STOP No transfer                                                                                                    | COM □ MOT     | Scaling factor: 100                                      |                                                                         |  |
|        |                                           |                                                                      |                                                                                                    |               |                                                          |                                                                         |  |
| C00235 | Parameter   Name:<br>C00235   Oscillation | on damping filter ti                                                 | me                                                                                                    |               |                                                          | Data type: UNSIGNED_8<br>Index: 24340 <sub>d</sub> = 5F14 <sub>h</sub>  |  |
|        |                                           |                                                                      |                                                                                                    |               |                                                          | <ul><li>Oscillation damping</li></ul>                                   |  |
|        | Setting range (min.                       | value   unit   max. value)                                           |                                                                                                    | Lenze settin  | g                                                        |                                                                         |  |
|        | 2                                         | ms                                                                   | 250                                                                                                    | 32 ms         |                                                          |                                                                         |  |
|        | ☑ Read access ☑ Write                     | e access                                                             | STOP No transfer                                                                                                    | СОМ □МОТ      | Scaling factor: 1                                        |                                                                         |  |
|        |                                           |                                                                      |                                                                                                    |               |                                                          |                                                                         |  |
| C00236 | Parameter   Name:<br>C00236   Field wea   | akening oscillation                                                  | damping                                                                                                    |               |                                                          | Data type: UNSIGNED_8<br>Index: 24339 <sub>d</sub> = 5F13 <sub>h</sub>  |  |
|        | Oscillation dampir                        | ng for idling machir                                                 | nes                                                                                                    |               |                                                          | ► Oscillation damping                                                   |  |
|        | Setting range (min.                       | value   unit   max. value)                                           |                                                                                                    | Lenze settin  | ıg                                                       |                                                                         |  |
|        | 0                                         |                                                                      | 40                                                                                                    | 14            |                                                          |                                                                         |  |
|        | ☑ Read access ☑ Write                     | □ access □ CINH □ PLC                                                | STOP No transfer                                                                                                    | COM MOT       | Scaling factor: 1                                        |                                                                         |  |
|        |                                           |                                                                      |                                                                                                    |               |                                                          |                                                                         |  |
|        |                                           |                                                                      |                                                                                                    |               |                                                          |                                                                         |  |
| C00241 | Parameter   Name: C00241   L_NSet_1       | 1: Hyst. NSet reache                                                 | ed                                                                                                    |               |                                                          | Data type: INTEGER_16<br>Index: 24334 <sub>d</sub> = 5F0E <sub>h</sub>  |  |
| C00241 | C00241   L_NSet_1 The L_NSet_1 FB:        | -                                                                    | for the zero detection                                                                                                    | on of the spe | ed output setpoint                                       |                                                                         |  |
| C00241 | The L NSet 1 FB: 1  The speed three       | Hysteresis window                                                    | for the zero detection to the control of the control of the contro | on of the spe |                                                          |                                                                         |  |
| C00241 | The L NSet 1 FB: 1  The speed three       | Hysteresis window<br>shold for the zero d                            | for the zero detection to the control of the control of the contro | Lenze settin  |                                                          |                                                                         |  |

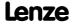

Parameter reference Parameter list | C00242

#### C00242

Data type: UNSIGNED\_8 Index: 24333<sub>d</sub> = 5F0D<sub>h</sub> Parameter | Name: C00242 | L\_PCTRL\_1: Operating mode

The L PCTRL 1 FB: Selection of the operating mode

• Depending on the selection, the blue switches in the displayed signal flow are set accordingly in the Engineer on the **Application parameters** tab for the <u>L\_PCTRL\_1</u> FB.

| setting printed in bold) | Info                                                                                                    |
|--------------------------|----------------------------------------------------------------------------------------------------|
| Off                      | The input setpoint <i>nNSet_a</i> is output without any changes at the output <i>nOut_a</i> .                                                                |
| nNSet + nNSet_PID        | nNSet_a and nAct_a are used as PID input values. The arriving nNSet_a is additively linked to the value output by the PID element.                           |
| nSet_PID                 | nSet_a and nAct_a are used as PID input values. The input nNSet_a is not considered.                                                                         |
| nNSet_PID                | nNSet_a and nAct_a are used as PID input values. The input nSet_a is not considered.                                                                         |
| nNSet + nSet_PID         | nSet_a and nAct_a are used as PID input values. The arriving nNSet_a setpoint is additively linked to the value output by the PID element.                   |
| nNSet    nSet_PID        | nSet_a and nAct_a are used as PID input values. The setpoint nNSet_a is output at the output nOut_a. The PID output value is output at the output nPIDOut_a. |
|                          | Off  nNSet + nNSet_PID  nSet_PID                                                                                                    |

#### C00243

Data type: UNSIGNED\_32 Index: 24332<sub>d</sub> = 5F0C<sub>h</sub> Parameter | Name: C00243 | L\_PCTRL\_1: Acceleration time influence

The L PCTRL 1 FB: Acceleration time for showing the PID output value

| Setting range (min.   | value   unit   max. value |                  | Lenze setting                    |
|-----------------------|---------------------------|------------------|----------------------------------|
| 0.000                 | S                         | 999.999          | 5.000 s                          |
| ☑ Read access ☑ Write | e access                  | STOP No transfer | □ COM □ MOT Scaling factor: 1000 |

#### C00244

| Parameter   Name: C00244   L_PCTRL | Parameter   Name: Data type: UNSIGNED_:  C00244   L_PCTRL_1: Deceleration time influence Index: 24331 <sub>d</sub> = 5F00 |                  |                                  |  |  |
|------------------------------------|----------------------------------------------------------------------------------------------------|------------------|----------------------------------|--|--|
| The <u>L_PCTRL_1</u> FB            | The L_PCTRL_1 FB: Deceleration time for masking out the PID output value                                                  |                  |                                  |  |  |
| Setting range (min.                | value   unit   max. value)                                                                                                |                  | Lenze setting                    |  |  |
| 0.000 s 999.999 <b>5.000 s</b>     |                                                                                                    |                  |                                  |  |  |
| ☑ Read access ☑ Write              | e access 🗆 CINH 🗆 PLC                                                                                                    | STOP No transfer | ☐ COM ☐ MOT Scaling factor: 1000 |  |  |

#### C00245

| Parameter   Name: C00245   L_PCTRL             | Parameter   Name:  C00245   L_PCTRL_1: PID output value                                      |                      |               |        | Data type: INTEGER_16<br>Index: 24330 <sub>d</sub> = 5F0A <sub>h</sub> |
|------------------------------------------------|----------------------------------------------------------------------------------------------|----------------------|---------------|--------|------------------------------------------------------------------------|
| The <u>L_PCTRL_1</u> FB                        | : Display of the out                                                                         | out value of the PID | process conti | roller |                                                                        |
| Display range (min. value   unit   max. value) |                                                                                              |                      |               |        |                                                                        |
| -199.99 % 199.99                               |                                                                                              |                      |               |        |                                                                        |
| ☑ Read access ☐ Writ                           | ☑ Read access ☐ Write access ☐ CINH ☐ PLC STOP ☐ No transfer ☐ COM ☐ MOT Scaling factor: 100 |                      |               |        |                                                                        |

| Parameter   Name: C00246   L_PCTRL_1: nAct_a internal        | Data type: INTEGER_16<br>Index: 24329 <sub>d</sub> = 5F09 <sub>h</sub> |
|--------------------------------------------------------------|------------------------------------------------------------------------|
| FB <u>L_PCTRL_1</u> : Display of the internal actual value   |                                                                        |
| Display range (min. value   unit   max. value)               |                                                                        |
| -199.99 % 199.99                                             |                                                                        |
| ☑ Read access ☐ Write access ☐ CINH ☐ PLC STOP ☐ No transfer | □ COM □ MOT Scaling factor: 100                                        |

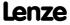

Parameter reference Parameter list | C00247

| C00247 | Parameter   Name: C00247   L_PCTRL   | _1: Window setpoin         |                      | Data type: INTEGER_16<br>Index: 24328 <sub>d</sub> = 5F08 <sub>h</sub> |                                                                        |  |
|--------|--------------------------------------|----------------------------|----------------------|------------------------------------------------------------------------|------------------------------------------------------------------------|--|
|        | FB L PCTRL 1: Win                    | ndow for compariso         | on operation "actual | value = setpoint"                                                      |                                                                        |  |
|        | Setting range (min.                  | value   unit   max. value) |                      | Lenze setting                                                          |                                                                        |  |
|        | 0.00                                 | %                          | 100.00               | 2.00 %                                                                 |                                                                        |  |
|        | ☑ Read access ☑ Write                | e access 🗆 CINH 🗆 PLC      | STOP No transfer     | COM MOT Scaling factor: 10                                             | 0                                                                      |  |
|        |                                      |                            |                      |                                                                        |                                                                        |  |
| C00249 | Parameter   Name: C00249   L_PT1_1:  | : Time constant            |                      |                                                                        | Data type: UNSIGNED_16 Index: $24326_d = 5F06_h$                       |  |
|        | FB <u>L_PT1_1</u> : Time             | constant Tn                |                      |                                                                        |                                                                        |  |
|        | Setting range (min.                  | value   unit   max. value) |                      | Lenze setting                                                          |                                                                        |  |
|        | 0                                    | ms                         | 5000                 | 2000 ms                                                                |                                                                        |  |
|        | ☑ Read access ☑ Write                | e access                   | STOP No transfer     | COM MOT Scaling factor: 1                                              |                                                                        |  |
| 500000 |                                      |                            |                      |                                                                        |                                                                        |  |
| C00250 | Parameter   Name: C00250   L_PT1 2-: | 3: Time constant           |                      |                                                                        | Data type: INTEGER_16<br>Index: 24325 <sub>d</sub> = 5F05 <sub>h</sub> |  |
|        | Setting range (min.                  | value   unit   max. value) |                      |                                                                        |                                                                        |  |
|        | 0                                    | ms                         | 5000                 |                                                                        |                                                                        |  |
|        | Subcodes                             | Lenze setting              |                      | Info                                                                   |                                                                        |  |
|        | C00250/1                             | 2000 ms                    |                      | L_PT1_2: Time constant                                                 |                                                                        |  |
|        | C00250/2                             | 2000 ms                    |                      | L_PT1_3: Time constant                                                 |                                                                        |  |
|        | ☑ Read access ☑ Write                | e access                   | STOP No transfer     | COM  MOT Scaling factor: 1                                             |                                                                        |  |
|        |                                      |                            |                      |                                                                        |                                                                        |  |
| C00251 | Parameter   Name: C00251   L_DT1_1   | : Time constant            |                      |                                                                        | Data type: INTEGER_16<br>Index: 24324 <sub>d</sub> = 5F04 <sub>h</sub> |  |
|        | FB <u>L_DT1_1</u> : Time             | constant Tn                |                      |                                                                        |                                                                        |  |
|        | Setting range (min.                  | value   unit   max. value) |                      | Lenze setting                                                          |                                                                        |  |
|        | 10                                   | ms                         | 5000                 | 1000 ms                                                                |                                                                        |  |
|        | ☑ Read access ☑ Write                | e access 🗆 CINH 🗆 PLC      | STOP □ No transfer □ | COM ☐ MOT Scaling factor: 1                                            |                                                                        |  |
| 600353 |                                      |                            |                      |                                                                        |                                                                        |  |
| C00252 | Parameter   Name: C00252   L_DT1_1   | : Gain                     |                      |                                                                        | Data type: INTEGER_16<br>Index: 24323 <sub>d</sub> = 5F03 <sub>h</sub> |  |
|        | FB <u>L_DT1_1</u> : Gain             | factor Vp                  |                      |                                                                        |                                                                        |  |
|        | Setting range (min.                  | value   unit   max. value) |                      | Lenze setting                                                          |                                                                        |  |
|        |                                      |                            |                      |                                                                        |                                                                        |  |
|        | -320.00                              |                            | 320.00               | 1.00                                                                   |                                                                        |  |

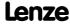

Parameter reference Parameter list | C00253

#### C00253

 Parameter | Name:
 Data type: UNSIGNED\_8

 C00253 | L\_DT1\_1: Sensitivity
 Index: 24322<sub>d</sub> = 5F02<sub>h</sub>

FB L DT1 1: Selection of sensitivity

• Depending on the selection, the number of indicated higher-order bits is evaluated.

#### Note:

The most significant bit determines the sign of the value, the remaining bits determine the numerical value.

| Selection list (Lenze | setting printed in bold) | Info                          |
|-----------------------|--------------------------|-------------------------------|
| 1                     | 15 bits                  | Bit 0 bit 14 are evaluated    |
| 2                     | 14 bits                  | Bit 0 bit 13 are evaluated    |
| 3                     | 13 bits                  | Bit 0 bit 12 are evaluated    |
| 4                     | 12 bits                  | Bit 0 bit 11 are evaluated    |
| 5                     | 11 Bit                   | Bit 0 bit 10 are evaluated    |
| 6                     | 10 Bit                   | Bit 0 bit 9 are evaluated     |
| 7                     | 9 Bit                    | Bit 0 bit 8 are evaluated     |
| ☑ Read access ☑ Write | e access                 | I COM ☐ MOT Scaling factor: 1 |

#### C00254

Gain for following error compensation

| Setting range (min. value   unit   max. value) |          |                  | Lenze setting                   |
|------------------------------------------------|----------|------------------|---------------------------------|
| 0.00                                           | 1/s      | 500.00           | 5.00 1/s                        |
| ☑ Read access ☑ Write                          | e access | STOP No transfer | □ COM □ MOT Scaling factor: 100 |

#### C00265

Parameter | Name:

C00265 | SLVC: Tn torque controller

Data type: UNSIGNED\_8
Index: 24310<sub>d</sub> = 5EF6<sub>h</sub>

#### C00270

Parameter | Name:

C00270 | SC: Freq. current setpoint filter

Data type: UNSIGNED\_16
Index: 24305<sub>d</sub> = 5EF1<sub>h</sub>

Frequency to be inhibited by the current setpoint filter at servo control (<u>SC</u>) and sensorless control for synchronous motors (<u>SLPSM</u>).

| Setting range (min. value   unit   max. value) |                        | Lenze setting    |           |                    |
|------------------------------------------------|------------------------|------------------|-----------|--------------------|
| 40.0                                           | Hz                     | 1000.0           | 200.0 Hz  |                    |
| ☑ Read access ☑ Wri                            | te access 🗆 CINH 🗆 PLO | STOP No transfer | COM ☑ MOT | Scaling factor: 10 |

#### C00271

Parameter | Name:

C00271 | SC: Width of current setpoint filter

Data type: UNSIGNED\_16
Index: 24304<sub>d</sub> = 5EF0<sub>h</sub>

Frequency width of the current setpoint filter at servo control (<u>SC</u>) and sensorless control for synchronous motors (<u>SLPSM</u>)

• Width around the frequency to be inhibited (C00270).

| Setting range (min. value   unit   max. value) |                       |                      | Lenze setting                  |
|------------------------------------------------|-----------------------|----------------------|--------------------------------|
| 0.0 Hz 500.0                                   |                       | 500.0                | 0.0 Hz                         |
| ☑ Read access ☑ Write                          | e access □ CINH □ PLC | STOP □ No transfer □ | ☐ COM ☑ MOT Scaling factor: 10 |

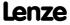

Parameter reference Parameter list | C00272

| C00272       |                                                                                                    |                                                                                                    |                                                                                         |                                                                                                    |                                                                                                    |
|--------------|----------------------------------------------------------------------------------------------------|----------------------------------------------------------------------------------------------------|-----------------------------------------------------------------------------------------|----------------------------------------------------------------------------------------------------|----------------------------------------------------------------------------------------------------|
|              | Parameter   Name:<br>C00272   SC: Dept                                                                                                    | n of current setpoin                                                                               | t filter                                                                                |                                                                                                    | Data type: UNSIGNED_16<br>Index: 24303 <sub>d</sub> = 5EEF <sub>h</sub>                                                                                                    |
|              |                                                                                                    | •                                                                                                  |                                                                                         | and sensorless con                                                                                                    | trol for synchronous motors (SLPSM)                                                                                                    |
|              | Setting range (min.                                                                                                    | · ·                                                                                                |                                                                                         | Lenze setting                                                                                                    | ,                                                                                                    |
|              | 0                                                                                                    | db                                                                                                 | 100                                                                                     | 0 db                                                                                                    |                                                                                                    |
|              | ☑ Read access ☑ Write                                                                                                    | access 🗆 CINH 🗆 PLC                                                                                | STOP No transfer                                                                        | COM ☑ MOT Scaling f                                                                                                    | actor: 1                                                                                                    |
|              |                                                                                                    |                                                                                                    |                                                                                         |                                                                                                    |                                                                                                    |
| C00273       | Parameter   Name:<br>C00273   Moment                                                                                                    | of inertia                                                                                         |                                                                                         |                                                                                                    | Data type: UNSIGNED_32<br>Index: 24302 <sub>d</sub> = 5EEE <sub>h</sub>                                                                                                    |
|              | Moment of inertia                                                                                                    | for setpoint feedfo                                                                                | rward control at ser                                                                    | vo control ( <u>SC</u> ) and s                                                                                                | ensorless vector control ( <u>SLVC</u> )                                                                                                    |
|              | Setting range (min.                                                                                                    | value   unit   max. value)                                                                         |                                                                                         | Lenze setting                                                                                                    |                                                                                                    |
|              | 0.00                                                                                                    | kg cm^2                                                                                            | 600000.00                                                                               | 0.00 kg cm^2                                                                                                    |                                                                                                    |
|              | ☑ Read access ☑ Write                                                                                                    | access 🗆 CINH 🗆 PLC                                                                                | STOP INo transfer I                                                                     | COM ☑ MOT Scaling f                                                                                                    | actor: 100                                                                                                    |
| 600274       |                                                                                                    |                                                                                                    |                                                                                         |                                                                                                    |                                                                                                    |
| C00274       | Parameter   Name: C00274   SC: Max.                                                                                                    | change in accelerat                                                                                | ion                                                                                     |                                                                                                    | Data type: UNSIGNED_16<br>Index: 24301 <sub>d</sub> = 5EED <sub>h</sub>                                                                                                    |
|              | Limitation of the a • Setting in % of I                                                                                                    |                                                                                                    | at servo control ( <u>SC</u>                                                            | ) and sensorless cont                                                                                                    | erol for synchronous motors ( <u>SLPSM</u> )                                                                                                    |
|              | Setting range (min.                                                                                                    | value   unit   max. value)                                                                         |                                                                                         | Lenze setting                                                                                                    |                                                                                                    |
|              | 0.0                                                                                                    | %/ms                                                                                               | 400.0                                                                                   | 400.0 %/ms                                                                                                    |                                                                                                    |
|              | ☑ Read access ☑ Write                                                                                                    | access 🗆 CINH 🗆 PLC                                                                                | STOP No transfer                                                                        | COM MOT Scaling f                                                                                                    | actor: 10                                                                                                    |
| <b>50007</b> |                                                                                                    |                                                                                                    |                                                                                         |                                                                                                    |                                                                                                    |
| C00275       | Parameter   Name:                                                                                                    |                                                                                                    |                                                                                         |                                                                                                    | Data type, LINGICNED 16                                                                                                    |
|              | C00275   Filter set                                                                                                    | point feedforward o                                                                                | control                                                                                 |                                                                                                    | Data type: UNSIGNED_16<br>Index: 24300 <sub>d</sub> = 5EEC <sub>h</sub>                                                                                                    |
|              | Filter time of setpo                                                                                                    | oint feedforward co                                                                                | ntrol at servo contro                                                                   | ol ( <u>SC</u> ) and sensorless<br>the moment of iner                                                                         | Index: $24300_d = 5\overline{EEC_h}$ s vector control (SLVC)                                                                                                    |
|              | Filter time of setpo<br>• The setpoint fee                                                                                                    | oint feedforward co                                                                                | ntrol at servo contro<br>equires the entry of                                           |                                                                                                    | Index: $24300_d = 5\overline{EEC_h}$ s vector control (SLVC)                                                                                                    |
|              | Filter time of setpo<br>• The setpoint fee                                                                                                    | oint feedforward co<br>edforward control r                                                         | ntrol at servo contro<br>equires the entry of                                           | the moment of iner                                                                                                    | Index: $24300_d = 5\overline{EEC_h}$ s vector control (SLVC)                                                                                                    |
|              | Filter time of setpo<br>• The setpoint fee<br>Setting range (min.<br>0.0                                                                                                    | oint feedforward co<br>edforward control r<br>value   unit   max. value)<br>ms                     | ntrol at servo contro<br>equires the entry of                                           | the moment of iner Lenze setting 1.0 ms                                                                                       | Index: 24300 <sub>d</sub> = 5EEC <sub>h</sub> s vector control ( <u>SLVC</u> ) tia in <u>C00273</u> .                                                                                                    |
|              | Filter time of setpo<br>• The setpoint fee<br>Setting range (min.<br>0.0                                                                                                    | oint feedforward co<br>edforward control r<br>value   unit   max. value)<br>ms                     | ntrol at servo contro<br>equires the entry of<br>1000.0                                 | the moment of iner Lenze setting 1.0 ms                                                                                       | Index: 24300 <sub>d</sub> = 5EEC <sub>h</sub> s vector control ( <u>SLVC</u> ) tia in <u>C00273</u> .                                                                                                    |
| C00276       | Filter time of setpo<br>• The setpoint fee<br>Setting range (min.<br>0.0                                                                                                    | oint feedforward co<br>edforward control r<br>value   unit   max. value)<br>ms<br>eaccess          | ntrol at servo contro<br>equires the entry of<br>1000.0                                 | the moment of iner Lenze setting 1.0 ms                                                                                       | Index: 24300 <sub>d</sub> = 5EEC <sub>h</sub> s vector control ( <u>SLVC</u> ) tia in <u>C00273</u> .                                                                                                    |
| C00276       | Filter time of setpo • The setpoint fee  Setting range (min.  0.0  Read access Write  Parameter   Name:  C00276   SC: Max.  Maximum output                                                                                                    | oint feedforward co<br>edforward control r<br>value   unit   max. value)<br>ms<br>eaccess          | ntrol at servo contro<br>equires the entry of<br>1000.0<br>STOP No transfer             | the moment of iner Lenze setting 1.0 ms                                                                                       | Index: 24300 <sub>d</sub> = 5EEC <sub>h</sub> s vector control (SLVC) tia in C00273.  actor: 10  Data type: UNSIGNED_8                                                                                                    |
| C00276       | Filter time of setpo • The setpoint fee  Setting range (min.  0.0  Read access Write  Parameter   Name:  C00276   SC: Max.  Maximum output • Regarding the co                                                                                                    | oint feedforward co<br>edforward control r<br>value   unit   max. value)<br>ms<br>e access         | ntrol at servo control equires the entry of 1000.0  STOP No transfer ntrol (SC)         | the moment of iner Lenze setting 1.0 ms                                                                                       | Index: 24300 <sub>d</sub> = 5EEC <sub>h</sub> s vector control (SLVC) tia in C00273.  actor: 10  Data type: UNSIGNED_8                                                                                                    |
| C00276       | Filter time of setpo • The setpoint fee  Setting range (min.  0.0  Read access Write  Parameter   Name:  C00276   SC: Max.  Maximum output • Regarding the co                                                                                                    | oint feedforward co<br>edforward control r<br>value   unit   max. value)<br>ms<br>eaccess          | ntrol at servo contro<br>equires the entry of<br>1000.0<br>STOP No transfer natrol (SC) | the moment of iner  Lenze setting  1.0 ms  COM MOT Scaling f                                                                  | Index: 24300 <sub>d</sub> = 5EEC <sub>h</sub> s vector control (SLVC) tia in C00273.  actor: 10  Data type: UNSIGNED_8                                                                                                    |
| C00276       | Filter time of setpo • The setpoint fee  Setting range (min.  0.0  Read access Write  Parameter   Name:  C00276   SC: Max.  Maximum output • Regarding the constant of the constant of the con | oint feedforward co<br>edforward control r<br>value   unit   max. value)<br>ms<br>eaccess          | ntrol at servo contro<br>equires the entry of<br>1000.0<br>STOP No transfer natrol (SC) | the moment of iner  Lenze setting  1.0 ms  COM MOT Scaling f  Lenze setting  95 %                                             | Index: 24300 <sub>d</sub> = 5EEC <sub>h</sub> s vector control (SLVC) tia in C00273.  actor: 10  Data type: UNSIGNED_8 Index: 24299 <sub>d</sub> = 5EEB <sub>h</sub>                                                                     |
|              | Filter time of setpo • The setpoint fee  Setting range (min.  0.0  Read access Write  Parameter   Name:  C00276   SC: Max.  Maximum output • Regarding the constant of the constant of the con | oint feedforward co<br>edforward control r<br>value   unit   max. value)<br>ms<br>eaccess          | ntrol at servo control equires the entry of 1000.0  STOP No transfer ntrol (SC) age.    | the moment of iner  Lenze setting  1.0 ms  COM MOT Scaling f  Lenze setting  95 %                                             | Index: 24300 <sub>d</sub> = 5EEC <sub>h</sub> s vector control (SLVC) tia in C00273.  actor: 10  Data type: UNSIGNED_8 Index: 24299 <sub>d</sub> = 5EEB <sub>h</sub>                                                                     |
| C00276       | Filter time of setpo • The setpoint fee  Setting range (min.  0.0  Read access Write  Parameter   Name:  C00276   SC: Max.  Maximum output • Regarding the company of the company of the c | oint feedforward co<br>edforward control r<br>value   unit   max. value)<br>ms<br>eaccess          | ntrol at servo control equires the entry of 1000.0 STOP No transfer ntrol (SC) age.     | the moment of iner  Lenze setting  1.0 ms  COM MOT Scaling f  Lenze setting  95 %                                             | Index: 24300 <sub>d</sub> = 5EEC <sub>h</sub> s vector control (SLVC) tia in C00273.  actor: 10  Data type: UNSIGNED_8 Index: 24299 <sub>d</sub> = 5EEB <sub>h</sub>                                                                     |
|              | Filter time of setpo • The setpoint fee • The setpoint fee  Setting range (min.  0.0  □ Read access □ Write  Parameter   Name: C00276   SC: Max.  Maximum output • Regarding the co  Setting range (min.  80  □ Read access □ Write  Parameter   Name: C00280   SC: Filter  Filter time constant                                                                                                    | oint feedforward coedforward control redforward control revalue   unit   max. value    ms  caccess | ntrol at servo control equires the entry of 1000.0  STOP                                | the moment of iner  Lenze setting  1.0 ms  COM MOT Scaling f  Lenze setting  95 %                                             | Index: 24300 <sub>d</sub> = 5EEC <sub>h</sub> s vector control (SLVC) tia in C00273.  Data type: UNSIGNED_8 Index: 24299 <sub>d</sub> = 5EEB <sub>h</sub> actor: 1  Data type: UNSIGNED_16 Index: 24295 <sub>d</sub> = 5EE7 <sub>h</sub> |
|              | Filter time of setpo • The setpoint fee • The setpoint fee  Setting range (min.  0.0  ☑ Read access ☑ Write  C00276   SC: Max.  Maximum output • Regarding the constant of the constant of the constant of the filter time constant of the setpoint of the constant of the filter time constant of the setpoint of the setpoin | oint feedforward coedforward control redforward control revalue   unit   max. value    ms  caccess | ntrol at servo control equires the entry of 1000.0  STOP                                | the moment of iner  Lenze setting  1.0 ms  COM MOT Scaling f  Lenze setting  95 %  COM MOT Scaling f                          | Index: 24300 <sub>d</sub> = 5EEC <sub>h</sub> s vector control (SLVC) tia in C00273.  Data type: UNSIGNED_8 Index: 24299 <sub>d</sub> = 5EEB <sub>h</sub> actor: 1  Data type: UNSIGNED_16 Index: 24295 <sub>d</sub> = 5EE7 <sub>h</sub> |
|              | Filter time of setpo • The setpoint fee • The setpoint fee  Setting range (min.  0.0  ☑ Read access ☑ Write  C00276   SC: Max.  Maximum output • Regarding the constant of the constant of the constant of the filter time constant of the setpoint of the constant of the filter time constant of the setpoint of the setpoin | oint feedforward coedforward control redforward control revalue   unit   max. value    ms  caccess | ntrol at servo control equires the entry of 1000.0  STOP                                | Lenze setting  1.0 ms  COM MOT Scaling for setting  Lenze setting  95 %  COM MOT Scaling for setting  g control at servo core | Index: 24300 <sub>d</sub> = 5EEC <sub>h</sub> s vector control (SLVC) tia in C00273.  Data type: UNSIGNED_8 Index: 24299 <sub>d</sub> = 5EEB <sub>h</sub> actor: 1  Data type: UNSIGNED_16 Index: 24295 <sub>d</sub> = 5EE7 <sub>h</sub> |

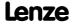

# **8400 TopLine C | Software Manual** Parameter reference

Parameter list | C00290

| C00290 | Parameter   Name:  C00290   RCOM error counter                                                                                         | Data type: UNSIGNED_16<br>Index: 24285 <sub>d</sub> = 5EDD <sub>h</sub> |
|--------|----------------------------------------------------------------------------------------------------|-------------------------------------------------------------------------|
|        | This code is for device-internal use only and must not be written to by the user!                                                      |                                                                         |
| C00291 | Parameter   Name:  C00291   Error type RCOM  This code is for device-internal use only and must not be written to by the user!         | Data type: UNSIGNED_8<br>Index: 24284 <sub>d</sub> = 5EDC <sub>h</sub>  |
| C00296 | Parameter   Name:  C00296   ICOM error number  This code is for device-internal use only and must not be written to by the user!       | Data type: UNSIGNED_16<br>Index: 24279 <sub>d</sub> = 5ED7 <sub>h</sub> |
| C00297 | Parameter   Name: C00297   Counter Receive Error Isr This code is for device-internal use only and must not be written to by the user! | Data type: UNSIGNED_8<br>Index: 24278 <sub>d</sub> = 5ED6 <sub>h</sub>  |
| C00301 | Parameter   Name:  C00301   DebugAccess  This code is for device-internal use only and must not be written to by the user!             | Data type: UNSIGNED_16<br>Index: 24274 <sub>d</sub> = 5ED2 <sub>h</sub> |
| C00302 | Parameter   Name:  C00302   Internal Commands  This code is for device-internal use only and must not be written to by the user!       | Data type: UNSIGNED_8<br>Index: 24273 <sub>d</sub> = 5ED1 <sub>h</sub>  |
| C00304 | Parameter   Name: C00304   Password1 This code is for device-internal use only and must not be written to by the user!                 | Data type: UNSIGNED_32<br>Index: 24271 <sub>d</sub> = 5ECF <sub>h</sub> |
| C00305 | Parameter   Name: C00305   Password2                                                                                                   | Data type: UNSIGNED_32<br>Index: 24270 <sub>d</sub> = 5ECE <sub>h</sub> |
| C00306 | Parameter   Name:  C00306   Debug address                                                                                              | Data type: UNSIGNED_32<br>Index: 24269 <sub>d</sub> = 5ECD <sub>h</sub> |
| C00307 | This code is for device-internal use only and must not be written to by the user!  Parameter   Name:  C00307   Debug value             | Data type: UNSIGNED_16<br>Index: 24268 <sub>d</sub> = 5ECC <sub>h</sub> |
| C00308 | This code is for device-internal use only and must not be written to by the user!  Parameter   Name:  C00308   PartitionOffset         | Data type: UNSIGNED_16<br>Index: 24267 <sub>d</sub> = 5ECB <sub>h</sub> |
| C00309 | This code is for device-internal use only and must not be written to by the user!                                                      |                                                                         |
|        | Parameter   Name: C00309   PartitionSel  This code is for device-internal use only and must not be written to by the user!             | Data type: UNSIGNED_8<br>Index: 24266 <sub>d</sub> = 5ECA <sub>h</sub>  |

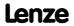

Parameter reference Parameter list | C00310

| C00310 |                                       |                               |                     |                              |                                                                         |
|--------|---------------------------------------|-------------------------------|---------------------|------------------------------|-------------------------------------------------------------------------|
|        | Parameter   Name: C00310   Partitio   | nValue                        |                     |                              | Data type: UNSIGNED_16<br>Index: 24265 <sub>d</sub> = 5EC9 <sub>h</sub> |
|        | This code is for de                   | evice-internal use on         | ly and must not be  | written to by the user!      |                                                                         |
| C00311 |                                       |                               |                     |                              |                                                                         |
| C00311 | Parameter   Name:<br>C00311   Runtime | e measurement                 |                     |                              | Data type: UNSIGNED_32<br>Index: 24264 <sub>d</sub> = 5EC8 <sub>h</sub> |
|        | This code is for do                   | evice-internal use on         | ly and must not be  | written to by the user!      |                                                                         |
| 500010 |                                       |                               |                     |                              |                                                                         |
| C00312 | Parameter   Name:<br>C00312   System  | runtimes                      |                     |                              | Data type: UNSIGNED_32<br>Index: 24263 <sub>d</sub> = 5EC7 <sub>h</sub> |
|        | From version 02.0                     | 00.00                         |                     |                              |                                                                         |
|        | Setting range (min                    | n. value   unit   max. value) |                     |                              |                                                                         |
|        | 0.000                                 | μs                            | 1310.700            |                              |                                                                         |
|        | Subcodes                              | Lenze setting                 |                     | Info                         |                                                                         |
|        | C00312/1                              | 0.000 μs                      |                     | System runtime reserve       |                                                                         |
|        | ☑ Read access ☑ Wr                    | te access 🗆 CINH 🗆 PLC        | STOP IN No transfer | COM MOT Scaling factor: 1000 |                                                                         |
| C00313 |                                       |                               |                     |                              |                                                                         |
| 200313 | Parameter   Name: C00313   LS_Data    | Access: Activation            |                     |                              | Data type: UNSIGNED_8<br>Index: 24262 <sub>d</sub> = 5EC6 <sub>h</sub>  |
|        | This code is for de                   | evice-internal use on         | ly and must not be  | written to by the user!      |                                                                         |
| C00214 |                                       |                               |                     |                              |                                                                         |
| C00314 | Parameter   Name:<br>C00314   LS_Data | Access: Address acce          | 255                 |                              | Data type: UNSIGNED_32<br>Index: 24261 <sub>d</sub> = 5EC5 <sub>h</sub> |
|        | This code is for do                   | evice-internal use on         | ly and must not be  | written to by the user!      |                                                                         |
|        |                                       |                               |                     |                              |                                                                         |
| C00315 | Parameter   Name:<br>C00315   System  | Fail-Adr                      |                     |                              | Data type: UNSIGNED_32<br>Index: 24260 <sub>d</sub> = 5EC4 <sub>h</sub> |
|        | This code is for do                   | evice-internal use on         | ly and must not be  | written to by the user!      |                                                                         |
|        |                                       |                               |                     |                              |                                                                         |
| C00316 | Parameter   Name:<br>C00316   System  | Fail-Info                     |                     |                              | Data type: UNSIGNED_16<br>Index: 24259 <sub>d</sub> = 5EC3 <sub>h</sub> |
|        | This code is for do                   | evice-internal use on         | ly and must not be  | written to by the user!      |                                                                         |
| 500047 |                                       |                               |                     |                              |                                                                         |
| C00317 | Parameter   Name: C00317   Watchd     | ogTimeMax                     |                     |                              | Data type: UNSIGNED_16<br>Index: 24258 <sub>d</sub> = 5EC2 <sub>h</sub> |
|        | This code is for do                   | evice-internal use on         | ly and must not be  | written to by the user!      |                                                                         |
| 50000- |                                       |                               |                     |                              |                                                                         |
| C00320 | Parameter   Name:<br>C00320   Debug i | nformation                    |                     |                              | Data type: UNSIGNED_32<br>Index: 24255 <sub>d</sub> = 5EBF <sub>h</sub> |
|        | This code is for de                   | evice-internal use on         | ly and must not be  | written to by the user!      |                                                                         |

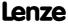

Parameter reference Parameter list | C00321

#### C00321

Parameter | Name:

C00321 | Main program runtime

Data type: UNSIGNED\_16
Index: 24254<sub>d</sub> = 5EBE<sub>h</sub>

Display of the current and the maximum runtime of the main program in the controller

| Setting range (min. value   unit   max. value) |    |       |
|------------------------------------------------|----|-------|
| 0                                              | ms | 65535 |

| Subcodes | Lenze setting | Info                          |
|----------|---------------|-------------------------------|
| C00321/1 | 0 ms          | Curr. runtime of main program |
| C00321/2 | 0 ms          | Max. runtime of main program  |

☑ Read access ☑ Write access □ CINH □ PLC STOP ☑ No transfer □ COM □ MOT Scaling factor: 1

#### C00322

Parameter | Name:

#### C00322 | Transmission mode CAN TxPDOs

Data type: UNSIGNED\_8 Index: 24253<sub>d</sub> = 5EBD<sub>h</sub>

TPDO transmission type according to DS301 V4.02

- The following transmission modes are supported:
  - -0: Synchronous and acyclic
  - -1 ... 240: Synchronous and cyclic
  - -252: Synchronous RTR only
  - -253: Asynchronous RTR only
  - -254: Asynchronous manufacturer-specific
  - -255: Asynchronous device-profile specific
- The basic setting for all PDOs is "Asynchronous manufacturer-specific" (254).
- Illustration of the CANopen objects <u>I-1800/2</u> ... <u>I-1802/2</u> (see DS301 V4.02).

▶ System bus "CAN on board"

| Setting range (min. value   unit   max. value) |                     |                  |                               |
|------------------------------------------------|---------------------|------------------|-------------------------------|
| 0                                              |                     | 255              |                               |
| Subcodes                                       | Lenze setting       |                  | Info                          |
| C00322/1                                       | 254                 |                  | Transmission mode CAN1 OUT    |
| C00322/2                                       | 254                 |                  | Transmission mode CAN2 OUT    |
| C00322/3                                       | 254                 |                  | Transmission mode CAN3 OUT    |
| ☑ Read access ☑ Writ                           | e access □CINH □PIC | STOP No transfer | 1 COM □ MOT Scaling factor: 1 |

#### C00323

#### Parameter | Name: C00323 | Transmission mode CAN Rx PDOs

Data type: UNSIGNED\_8 Index: 24252<sub>d</sub> = 5EBC<sub>h</sub>

RPDO transmission type according to DS301 V4.02

- In the case of the RPDO serves as monitoring setting in the case of sync-controlled PDOs.
- The following transmission modes are supported:
  - -0: Synchronous and acyclic
  - -1 ... 240: Synchronous and cyclic
  - -252: Synchronous RTR only
  - -253: Asynchronous RTR only
  - -254: Asynchronous manufacturer-specific
  - -255: Asynchronous device-profile specific
- The basic setting for all PDOs is "Asynchronous manufacturer-specific" (254).
- Illustration of the CANopen objects <u>I-1400/2</u> ... <u>I-1402/2</u> (see DS301 V4.02).

| Setting range (min. value   unit   max. value) |                                                                                            |  |                           |
|------------------------------------------------|--------------------------------------------------------------------------------------------|--|---------------------------|
| 0                                              | 255                                                                                        |  |                           |
| Subcodes                                       | Lenze setting                                                                              |  | Info                      |
| C00323/1                                       | 254                                                                                        |  | Transmission mode CAN1 IN |
| C00323/2                                       | 254                                                                                        |  | Transmission mode CAN2 IN |
| C00323/3                                       | 254                                                                                        |  | Transmission mode CAN3 IN |
| ☑ Read access ☑ Write                          | ☑ Read access ☑ Write access □ CINH □ PLC STOP □ No transfer ☑ COM □ MOT Scaling factor: 1 |  |                           |

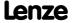

Parameter | Name:

C00324 | CAN transmission blocking time

Data type: UNSIGNED\_16
Index: 24251<sub>d</sub> = 5EBB<sub>h</sub>

Blocking time for the transmission of the emergency telegram and the process data

#### Note:

If the "Asynchronous - manufacturer-specific/device profile-specific" transmisson type is set, the transmission cycle timer is reset to 0 if event-controlled transmission has been triggered.

Example: Cycle time (C00356/x) = 500 ms, blocking time = 100 ms, data change sporadically:

- In the case of a sporadic data change < 500 ms, due to the blocking time set, transmission takes place every 100 ms (event-controlled transmission) as quickly as possible.
- In the case of a sporadic data change > 500 ms, due to the cycle time set, transmission takes place every 500 ms (cyclic transmission).

▶ System bus "CAN on board"

| Setting range (min. value   unit   max. value) |                       |                      |                               |
|------------------------------------------------|-----------------------|----------------------|-------------------------------|
| 0                                              | ms                    | 6500                 |                               |
| Subcodes                                       | Lenze setting         |                      | Info                          |
| C00324/1                                       | 0 ms                  |                      | CAN emergency blocking time   |
| C00324/2                                       | 0 ms                  |                      | CAN1_OUT blocking time        |
| C00324/3                                       | 0 ms                  |                      | CAN2_OUT blocking time        |
| C00324/4                                       | 0 ms                  |                      | CAN3_OUT blocking time        |
| ☑ Read access ☑ Write                          | e access □ CINH □ PLC | STOP □ No transfer ☑ | I COM ☐ MOT Scaling factor: 1 |

#### C00338

Parameter | Name: Data type: UNSIGNED\_8 
C00338 | L\_Arithmetik\_1: Function 
Index:  $24237_d = 5EA\overline{D}_h$ 

The L Arithmetik 1 FB: Selection of internal arithmetics

| Selection list (Lenze setting printed in bold) |                                               |  |
|------------------------------------------------|-----------------------------------------------|--|
| 0                                              | Out = In1                                     |  |
| 1                                              | Out = In1 + In2                               |  |
| 2                                              | nOut_a = nln1_a - nln2_a                      |  |
| 3                                              | Out = (In1 * In2) / 100%                      |  |
| 4                                              | nOut_a = (nIn1_a * 1%) /  nIn2_a              |  |
| 5                                              | nOut_a = (nln1_a * 100%) / (100% -<br>nln2_a) |  |

☑ Read access ☑ Write access □ CINH □ PLC STOP □ No transfer □ COM □ MOT Scaling factor: 1

#### C00339

Parameter | Name:

C00339 | L\_Arithmetik\_2: Function

Data type: UNSIGNED\_8
Index: 24236\_d = 5EAC\_h

The <u>L\_Arithmetik\_2</u> FB: Selection of internal arithmetics **Selection list** (Lenze setting printed in bold)

| 0 | nOut_a = nIn1_a                               |
|---|-----------------------------------------------|
| 1 | nOut_a = nIn1_a + nIn2_a                      |
| 2 | nOut_a = nIn1_a - nIn2_a                      |
| 3 | nOut_a = (nln1_a * nln2_a) / 100%             |
| 4 | nOut_a = (nIn1_a * 1%) /  nIn2_a              |
| 5 | nOut_a = (nIn1_a * 100%) / (100% -<br>nIn2_a) |

☑ Read access ☑ Write access □ CINH □ PLC STOP □ No transfer □ COM □ MOT Scaling factor: 1

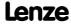

# **8400 TopLine C | Software Manual** Parameter reference

Parameter list | C00341

| Parameter   Name:  C00341   CAN management - error configuration  Data type: UNSIGI Index: 24234d = 1                  |                                            |                            |
|----------------------------------------------------------------------------------------------------|--------------------------------------------|----------------------------|
| Selection of the events for which the <i>bFail</i> error output of the <u>LS_CANMAnagement</u> SB must be set to TRUE. |                                            |                            |
| Setting range (min.                                                                                                    | hex value   max. hex value)                | Lenze setting              |
| 0x0000                                                                                                    | 0xFFFF                                     | <b>0x0000</b> (decimal: 0) |
| Value is bit-coded                                                                                                    | : (☑ = bit set)                            |                            |
| Bit 0 □                                                                                                    | BusOff_MsgErr                              |                            |
| Bit 1 □                                                                                                    | Warning                                    |                            |
| Bit 2 □                                                                                                    | NodeStopped                                |                            |
| Bit 3 □                                                                                                    | HeartBeatEvent                             |                            |
| Bit 4 □                                                                                                    | CAN1_In_Überw.                             |                            |
| Bit 5 □                                                                                                    | CAN2_In_Überw.                             |                            |
| Bit 6 □                                                                                                    | CAN3_In_Überw.                             |                            |
| Bit 7 □                                                                                                    | Reserved                                   |                            |
| Bit 8 □                                                                                                    | Reserved                                   |                            |
| Bit 9 □                                                                                                    | Reserved                                   |                            |
| Bit 10 □                                                                                                    | Reserved                                   |                            |
| Bit 11 □                                                                                                    | Reserved                                   |                            |
| Bit 12 □                                                                                                    | Reserved                                   |                            |
| Bit 13 □                                                                                                    | Reserved                                   |                            |
| Bit 14 □                                                                                                    | Reserved                                   |                            |
| Bit 15 □                                                                                                    | Reserved                                   |                            |
| ☑ Read access ☑ Write                                                                                                  | e access □ CINH □ PLC STOP □ No transfer □ | сом 🗆 мот                  |

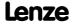

| Parameter   Name:  C00342   CAN decoupling PDOInOut  Data type: UN Index: 242 |                           |                      |                                                                                 |  |
|-------------------------------------------------------------------------------|---------------------------|----------------------|---------------------------------------------------------------------------------|--|
| Configuration defi                                                            | ning the events tha       | t lead to a decoupli | ng of the process data words.  • Configuring exception handling of the CAN PDOs |  |
| Setting range (min.                                                           | hex value   max. hex valu | ie)                  |                                                                                 |  |
| 0x0000                                                                        |                           | 0xFFFF               |                                                                                 |  |
| Value is bit-coded:                                                           | : (☑ = bit set)           |                      |                                                                                 |  |
| Bit 0 □                                                                       | BusOff_MsgErr             |                      |                                                                                 |  |
| Bit 1 □                                                                       | Warning                   |                      |                                                                                 |  |
| Bit 2 □                                                                       | NodeStopped               |                      |                                                                                 |  |
| Bit 3 □                                                                       | HeartBeatEvent            |                      |                                                                                 |  |
| Bit 4 □                                                                       | CAN1_In_Überw.            |                      |                                                                                 |  |
| Bit 5 □                                                                       | CAN2_In_Überw.            |                      |                                                                                 |  |
| Bit 6 □                                                                       | CAN3_In_Überw.            |                      |                                                                                 |  |
| Bit 7 □                                                                       | Reserved                  |                      |                                                                                 |  |
| Bit 8 □                                                                       | Reserved                  |                      |                                                                                 |  |
| Bit 9 □                                                                       | Reserved                  |                      |                                                                                 |  |
| Bit 10 □                                                                      | Reserved                  |                      |                                                                                 |  |
| Bit 11 □                                                                      | Reserved                  |                      |                                                                                 |  |
| Bit 12 □                                                                      | Reserved                  |                      |                                                                                 |  |
| Bit 13 □                                                                      | Reserved                  |                      |                                                                                 |  |
| Bit 14 □                                                                      | Trouble                   |                      |                                                                                 |  |
| Bit 15 □                                                                      | Fault                     |                      |                                                                                 |  |
| Subcodes                                                                      | Lenze setting             |                      | Info                                                                            |  |
| C00342/1                                                                      | 0                         |                      | CAN decoupling PDO_In from the bus                                              |  |
| C00342/2                                                                      | 0                         |                      | CAN decoupling PDO_Out from the appl.                                           |  |
| ☑ Read access ☑ Write                                                         | access 🗆 CINH 🗆 PLC       | STOP □ No transfer □ | ЈСОМ □МОТ                                                                       |  |

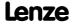

Parameter reference Parameter list | C00343

#### C00343

# Parameter | Name: C00343 | LP\_CanIn decoupling value

Data type: UNSIGNED\_16 Index: 24232<sub>d</sub> = 5EA8<sub>h</sub>

Definition of the value the process data words are to have in the decoupled state.

▶ Configuring exception handling of the CAN PDOs

| Setting range (min. value   unit   max. value) |                       |                  |                                |  |  |
|------------------------------------------------|-----------------------|------------------|--------------------------------|--|--|
| 0                                              |                       | 65535            |                                |  |  |
| Subcodes                                       | Lenze setting         |                  | Info                           |  |  |
| C00343/1                                       | 0                     |                  | LP_CanIn1:wCtrl DiscVal        |  |  |
| C00343/2                                       | 0                     |                  | LP_CanIn1:wIn2 DiscVal         |  |  |
| C00343/3                                       | 0                     |                  | LP_CanIn1:wIn3 DiscVal         |  |  |
| C00343/4                                       | 0                     |                  | <u>LP_CanIn1</u> :wIn4 DiscVal |  |  |
| C00343/5                                       | 0                     |                  | LP_CanIn2:wIn1 DiscVal         |  |  |
| C00343/6                                       | 0                     |                  | LP_CanIn2:wIn2 DiscVal         |  |  |
| C00343/7                                       | 0                     |                  | LP_CanIn2:wIn3 DiscVal         |  |  |
| C00343/8                                       | 0                     |                  | LP_CanIn2:wIn4 DiscVal         |  |  |
| C00343/9                                       | 0                     |                  | LP_CanIn3:wIn1 DiscVal         |  |  |
| C00343/10                                      | 0                     |                  | LP_CanIn3:wIn2 DiscVal         |  |  |
| C00343/11                                      | 0                     |                  | LP_CanIn3:wIn3 DiscVal         |  |  |
| C00343/12                                      | 0                     |                  | LP_CanIn3:wIn4 DiscVal         |  |  |
| ☑ Read access ☑ Write                          | e access 🗆 CINH 🗆 PLC | STOP No transfer | COM MOT Scaling factor: 1      |  |  |

#### C00344

# Parameter | Name: C00344 | LP\_CanOut decoupling value

Data type: UNSIGNED\_16 Index: 24231<sub>d</sub> = 5EA7<sub>h</sub>

Definition of the value the process data words are to have in the decoupled state.

• Configuring exception handling of the CAN PDOs

| Setting range (min.   | value   unit   max. value)                 |                               |  |
|-----------------------|--------------------------------------------|-------------------------------|--|
| 0                     | 65535                                      |                               |  |
| Subcodes              | Lenze setting                              | Info                          |  |
| C00344/1              | 0                                          | LP_CanOut1:wState DiscVal     |  |
| C00344/2              | 0                                          | LP_CanOut1:wOut2 DiscVal      |  |
| C00344/3              | 0                                          | LP_CanOut1:wOut3 DiscVal      |  |
| C00344/4              | 0                                          | LP_CanOut1:wOut4 DiscVal      |  |
| C00344/5              | 0                                          | LP_CanOut2:wOut1 DiscVal      |  |
| C00344/6              | 0                                          | LP_CanOut2:wOut2 DiscVal      |  |
| C00344/7              | 0                                          | LP_CanOut2:wOut3 DiscVal      |  |
| C00344/8              | 0                                          | LP_CanOut2:wOut4 DiscVal      |  |
| C00344/9              | 0                                          | LP_CanOut3:wOut1 DiscVal      |  |
| C00344/10             | 0                                          | LP_CanOut3:wOut2 DiscVal      |  |
| C00344/11             | 0                                          | LP_CanOut3:wOut3 DiscVal      |  |
| C00344/12             | 0                                          | LP_CanOut3:wOut4 DiscVal      |  |
| ☑ Read access ☑ Write | e access □ CINH □ PLC STOP □ No transfer [ | □ COM □ MOT Scaling factor: 1 |  |

Parameter reference Parameter list | C00345

#### C00345

| C00345   CAN erro                                                         | or status                                                  |            |               |                     |                   | Data type: UNSIGNED_8<br>Index: 24230 <sub>d</sub> = 5EA6 <sub>l</sub>                 |
|---------------------------------------------------------------------------|------------------------------------------------------------|------------|---------------|---------------------|-------------------|----------------------------------------------------------------------------------------|
|                                                                           |                                                            |            |               |                     |                   | System bus "CAN on board"                                                              |
| Selection list (read o                                                    | only)                                                      |            |               |                     |                   |                                                                                        |
| 0                                                                         | No Error                                                   |            |               |                     |                   |                                                                                        |
| 1                                                                         | Warning ErrA                                               | Active     |               |                     |                   |                                                                                        |
| 2                                                                         | Warning ErrP                                               | assive     |               |                     |                   |                                                                                        |
| 3                                                                         | Bus off                                                    |            |               |                     |                   |                                                                                        |
| 4                                                                         | Reserved                                                   |            |               |                     |                   |                                                                                        |
| 5                                                                         | Reserved                                                   |            |               |                     |                   |                                                                                        |
| ☑ Read access ☐ Write                                                     | e access                                                   | □ PLC STOP | ☑ No transfer | □сом □мот           | Scaling factor: 1 | 1                                                                                      |
|                                                                           | us HeartBeat p                                             | producer   |               |                     |                   | Index: 24228 <sub>d</sub> = 5EA                                                        |
| Parameter   Name: C00347   CAN stat                                       | us HeartBeat բ                                             | producer   |               |                     |                   | Index: 24228 <sub>d</sub> = 5EA <sup>2</sup>                                           |
| C00347   CAN stat                                                         |                                                            | producer   |               |                     |                   | Index: 24228 <sub>d</sub> = 5EA4                                                       |
| C00347   CAN stat                                                         | Boot-up Stopped                                            | producer   |               |                     |                   | Index: 24228 <sub>d</sub> = 5EA4                                                       |
| C00347   CAN stat  Selection list  0 4                                    | Boot-up                                                    | producer   |               |                     |                   | Index: 24228 <sub>d</sub> = 5EA4                                                       |
| C00347   CAN stat  Selection list  0 4 5                                  | Boot-up<br>Stopped                                         | producer   |               |                     |                   | Data type: UNSIGNED_<br>Index: 24228 <sub>d</sub> = 5EA4<br>▶ <u>Heartbeat protoco</u> |
| C00347   CAN stat  Selection list  0 4 5 127                              | Boot-up<br>Stopped<br>Operational                          | producer   |               |                     |                   | Index: 24228 <sub>d</sub> = 5EA4                                                       |
| C00347   CAN stat  Selection list  0 4 5 127 250                          | Boot-up<br>Stopped<br>Operational<br>Pre-Operat.           | producer   |               |                     |                   | Index: 24228 <sub>d</sub> = 5EA4                                                       |
| C00347   CAN stat  Selection list  0 4 5 127 250                          | Boot-up<br>Stopped<br>Operational<br>Pre-Operat.<br>Failed | producer   |               | Info                |                   | Index: 24228 <sub>d</sub> = 5EA4                                                       |
| C00347   CAN stat                                                         | Boot-up<br>Stopped<br>Operational<br>Pre-Operat.<br>Failed | producer   |               | Info<br>Status node | : 1 15            | Index: 24228 <sub>d</sub> = 5EA4                                                       |
| C00347   CAN stat  Selection list  0 4 5 127 250 255  Subcodes            | Boot-up<br>Stopped<br>Operational<br>Pre-Operat.<br>Failed | producer   |               |                     | :115              | Index: 24228 <sub>d</sub> = 5EA <sup>2</sup>                                           |
| C00347   CAN state  Selection list  0 4 5 127 250 255  Subcodes  C00347/1 | Boot-up<br>Stopped<br>Operational<br>Pre-Operat.<br>Failed | producer   |               |                     | · 1 15            | Index: 24228 <sub>d</sub> = 5EA4                                                       |

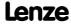

Parameter reference Parameter list | C00349

#### C00349

| Parameter   Name:<br>C00349   CAN setti | ing - DIP switch                       | Data type: UNSIGNED_16<br>Index: 24226 <sub>d</sub> = 5EA2 <sub>h</sub> |
|-----------------------------------------|----------------------------------------|-------------------------------------------------------------------------|
| DIP switch setting                      | during last mains power-on             | ▶ System bus "CAN on board"                                             |
| Display area (min. he                   | ex value   max. hex value)             | -                                                                       |
| 0x0000                                  | 0xFFF                                  |                                                                         |
| Value is bit-coded:                     |                                        |                                                                         |
| Bit 0                                   | Node address 1                         |                                                                         |
| Bit 1                                   | Node address 2                         |                                                                         |
| Bit 2                                   | Node address 4                         |                                                                         |
| Bit 3                                   | Node address 8                         |                                                                         |
| Bit 4                                   | Node address 16                        |                                                                         |
| Bit 5                                   | Node address 32                        |                                                                         |
| Bit 6                                   | Node address 64                        |                                                                         |
| Bit 7                                   | Baud rate 1                            |                                                                         |
| Bit 8                                   | Baud rate 2                            |                                                                         |
| Bit 9                                   | Baud rate 4                            |                                                                         |
| Bit 10                                  | Reserved                               |                                                                         |
| Bit 11                                  | Reserved                               |                                                                         |
| Bit 12                                  | Reserved                               |                                                                         |
| Bit 13                                  | Reserved                               |                                                                         |
| Bit 14                                  | Reserved                               |                                                                         |
| Bit 15                                  | DIP switch at 24V-ON accepted          |                                                                         |
| ☑ Read access ☐ Write                   | access □ CINH □ PLC STOP ☑ No transfer | □сом □мот                                                               |

#### C00350

Parameter | Name:

C00350 | CAN node address

Data type: UNSIGNED\_8
Index: 24225\_d = 5EAĪ<sub>h</sub>

Setting of the node address via parameters

- The node address can only be parameterised if the node address "0" is set via the DIP switches.
- A change in the node address will not be effective until a CAN Reset Node is performed.

| Setting range (min. value   unit   max. value) |                      |                     | setting               |
|------------------------------------------------|----------------------|---------------------|-----------------------|
| 1                                              |                      | 127 <b>1</b>        |                       |
| ☑ Read access ☑ Write                          | access CINH PLC STOP | No transfer ☑ COM □ | MOT Scaling factor: 1 |

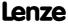

Parameter | Name:

C00351 | CAN baud rate

Data type: UNSIGNED\_8
Index: 24224<sub>d</sub> = 5EA0<sub>h</sub>

Setting of the baud rate via parameters

- The baud rate can only be parameterised if the baud rate "0" is set via the DIP switches.
- A change in the baud rate will not be effective until a CAN Reset Node is performed.

▶ System bus "CAN on board"

| Selection list (Lenze | Selection list (Lenze setting printed in bold) |            |               |   |       |
|-----------------------|------------------------------------------------|------------|---------------|---|-------|
| 0                     | 500 kbps                                       |            |               |   |       |
| 1                     | 250 kbps                                       |            |               |   |       |
| 2                     | 125 kbps                                       |            |               |   |       |
| 3                     | 50 kbps                                        |            |               |   |       |
| 4                     | 1000 kbps                                      |            |               |   |       |
| 5                     | 20 kbps                                        |            |               |   |       |
| ☑ Read access ☑ Writ  | e access                                       | □ PLC STOP | ☐ No transfer | V | т сом |

#### C00352

Parameter | Name:

#### C00352 | CAN slave/master

Data type: UNSIGNED\_8 Index: 24223<sub>d</sub> = 5E9F<sub>h</sub>

The drive starts as CAN master after mains switching if a value of "1" has been entered and saved here.

▶ System bus "CAN on board"

| Selection list (Lenze setting printed in bold) |          |            |               |       |      |                   |
|------------------------------------------------|----------|------------|---------------|-------|------|-------------------|
| 0                                              | Slave    |            |               |       |      |                   |
| 1                                              | Master   |            |               |       |      |                   |
| ☑ Read access ☑ Writ                           | e access | □ PLC STOP | ☐ No transfer | ☑ COM | □мот | Scaling factor: 1 |

#### C00353

Parameter | Name:

C00353 | CAN IN/OUT COBID source

Data type: UNSIGNED\_8
Index: 24222<sub>d</sub> = 5E9E<sub>h</sub>

Identifier assignment procedure for the CANx In/Out process data

| Selection list        |                                            | Info                                                      |  |  |
|-----------------------|--------------------------------------------|-----------------------------------------------------------|--|--|
| 0                     | COBID = C0350 + LenzeBaseID                | COBID = device address + LenzeBaseID                      |  |  |
| 1                     | COBID = C0350 + CANBaseID                  | COBID = device address + CANBaseID (C00354/x)             |  |  |
| 2                     | COBID = C0354/x                            | COBID = direct setting from $\underline{\text{C00354/x}}$ |  |  |
| Subcodes              | Lenze setting                              | Info                                                      |  |  |
| C00353/1              | 1: COBID = C0350 + CANBaseID               | COBID source CAN1_IN/OUT                                  |  |  |
| C00353/2              | 1: COBID = C0350 + CANBaseID               | COBID source CAN2_IN/OUT                                  |  |  |
| C00353/3              | 1: COBID = C0350 + CANBaseID               | COBID source CAN3_IN/OUT                                  |  |  |
| ☑ Read access ☑ Write | e access □ CINH □ PLC STOP □ No transfer ☑ | I COM □ MOT Scaling factor: 1                             |  |  |

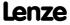

Parameter reference Parameter list | C00354

#### C00354

 Parameter | Name:
 Data type: UNSIGNED\_32

 C00354 | COBID
 Index: 24221<sub>d</sub> = 5E9D<sub>h</sub>

Setting of the default COBID according to CANopen

• A change in the COBID will not be effective until a CAN reset node is performed.

▶ System bus "CAN on board"

| Setting range (min. hex value   max. hex value) |               |                      |                                                              |
|-------------------------------------------------|---------------|----------------------|--------------------------------------------------------------|
| 0x00000000                                      |               | 0xFFFFFFF            |                                                              |
| Value is bit-coded                              |               |                      | Info                                                         |
| Bit 0                                           | COBID Bit0    |                      | • Bit 0 10: COB-ID                                           |
|                                                 |               |                      | Bit 11 30: Reserved Bit 31: PDO invalid (is not transmitted) |
| Bit 31                                          | PDO invalid   |                      | Die 31. 1 Do invalia (is not transmitted)                    |
| Subcodes                                        | Lenze setting |                      | Info                                                         |
| C00354/1                                        | 513           |                      | COBID CAN1_IN                                                |
| C00354/2                                        | 385           |                      | COBID CAN1_OUT                                               |
| C00354/3                                        | 769           |                      | COBID CAN2_IN                                                |
| C00354/4                                        | 641           |                      | COBID CAN2_OUT                                               |
| C00354/5                                        | 1025          |                      | COBID CAN3_IN                                                |
| C00354/6                                        | 897           |                      | COBID CAN3_OUT                                               |
| ☑ Read access ☑ Write                           | e access      | STOP □ No transfer ☑ | ICOM □ MOT                                                   |

#### C00355

| Parameter   Name:     | Data type: UNSIGNED_16                        |
|-----------------------|-----------------------------------------------|
| C00355   Active COBID | Index: 24220 <sub>d</sub> = 5E9C <sub>h</sub> |

Display of the COBID of the PDOs that is active in the CAN stack

| Display range (min. value   unit   max. value)            |                                   |
|-----------------------------------------------------------|-----------------------------------|
| 0                                                         | 047                               |
| Subcodes                                                  | Info                              |
| C00355/1                                                  | Active COBID CAN1_IN              |
| C00355/2                                                  | Active COBID CAN1_OUT             |
| C00355/3                                                  | Active COBID CAN2_IN              |
| C00355/4                                                  | Active COBID CAN2_OUT             |
| C00355/5                                                  | Active COBID CAN3_IN              |
| C00355/6                                                  | Active COBID CAN3_OUT             |
| ☑ Read access ☐ Write access ☐ CINH ☐ PLC STOP ☑ No trans | fer ☑ COM ☐ MOT Scaling factor: 1 |

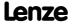

Parameter | Name:

C00356 | CAN time settings

Data type: UNSIGNED\_16
Index: 24219<sub>d</sub> = 5E9B<sub>h</sub>

Different time settings for the CAN interface

▶ System bus "CAN on board"

| Setting range (min.                                                                        | value   unit   max. value) |                                                                |  |  |
|--------------------------------------------------------------------------------------------|----------------------------|----------------------------------------------------------------|--|--|
| 0                                                                                          | ms 65000                   |                                                                |  |  |
| Subcodes                                                                                   | Lenze setting              | Info                                                           |  |  |
| C00356/1                                                                                   | 3000 ms                    | CAN delay during status change from "Boot-up" to "Operational" |  |  |
| C00356/2                                                                                   | 0 ms                       | CAN2_OUT cycle time                                            |  |  |
| C00356/3                                                                                   | 0 ms                       | CAN3_OUT cycle time                                            |  |  |
| C00356/4                                                                                   | 0 ms                       | CANx_OUT time "Operational" until "first transmission"         |  |  |
| C00356/5                                                                                   | 0 ms                       | CAN1_OUT cycle time                                            |  |  |
| ☑ Read access ☑ Write access □ CINH □ PLC STOP □ No transfer ☑ COM □ MOT Scaling factor: 1 |                            |                                                                |  |  |

#### C00357

Parameter | Name:

C00357 | CAN monitoring times

Data type: UNSIGNED\_16
Index: 24218<sub>d</sub> = 5E9A<sub>h</sub>

Mapping of the RPDO event time (see DS301 V4.02)

- If a value unequal to "0" is entered, the RPDO is not expected before the set time has expired.
- If the RPDO is not received within the expected time, the response set in <a href="C00593/1...3">C00593/1...3</a> will be triggered.

▶ System bus "CAN on board"

| Setting range (min. value   unit   max. value)                                             |               |       |                         |  |
|--------------------------------------------------------------------------------------------|---------------|-------|-------------------------|--|
| 0                                                                                          | ms            | 65000 |                         |  |
| Subcodes                                                                                   | Lenze setting |       | Info                    |  |
| C00357/1                                                                                   | 3000 ms       |       | CAN1_IN monitoring time |  |
| C00357/2                                                                                   | 3000 ms       |       | CAN2_IN monitoring time |  |
| C00357/3                                                                                   | 3000 ms       |       | CAN3_IN monitoring time |  |
| ☑ Read access ☑ Write access □ CINH □ PLC STOP □ No transfer ☑ COM □ MOT Scaling factor: 1 |               |       |                         |  |

#### C00358

Parameter | Name:

C00358 | CANx\_OUT data length

Data type: UNSIGNED\_8
Index: 24217<sub>d</sub> = 5E99<sub>h</sub>

Setting of the data length for TX PDOs

| Setting range (min.                                                                        | value   unit   max. value) |                      |  |  |
|--------------------------------------------------------------------------------------------|----------------------------|----------------------|--|--|
| 1                                                                                          | 8                          |                      |  |  |
| Subcodes                                                                                   | Lenze setting              | Info                 |  |  |
| C00358/1                                                                                   | 8                          | CAN1_OUT data length |  |  |
| C00358/2                                                                                   | 8                          | CAN2_OUT data length |  |  |
| C00358/3                                                                                   | 8                          | CAN3_OUT data length |  |  |
| ☑ Read access ☑ Write access □ CINH □ PLC STOP □ No transfer ☑ COM □ MOT Scaling factor: 1 |                            |                      |  |  |

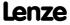

Parameter reference Parameter list | C00359

#### C00359

Parameter | Name:
C00359 | CAN status

Selection list (read only)

0 Operational
1 Pre-Operat.
2 Reserved
3 Reserved
4 BootUp
5 Stopped
6 Reserved
7 Reset

■ Read access □ Write access □ CINH □ PLC STOP ■ No transfer ■ COM □ MOT Scaling factor: 1

#### C00360

Parameter | Name:

C00360 | CAN telegram counter

Data type: UNSIGNED\_16
Index: 24215<sub>d</sub> = 5E97<sub>h</sub>

| Display range (min.   | . value   unit   max. value)               |                            |
|-----------------------|--------------------------------------------|----------------------------|
| 0                     | 65535                                      |                            |
| Subcodes              |                                            | Info                       |
| C00360/1              |                                            | All PDO/SDO sent           |
| C00360/2              |                                            | All PDO/SDO received       |
| C00360/3              |                                            | Telegram counter CAN1_OUT  |
| C00360/4              |                                            | Telegram counter CAN2_OUT  |
| C00360/5              |                                            | Telegram counter CAN3_OUT  |
| C00360/6              |                                            | Telegram counter SDO1 OUT  |
| C00360/7              |                                            | Telegram counter SDO2 OUT  |
| C00360/8              |                                            | Telegram counter CAN1_IN   |
| C00360/9              |                                            | Telegram counter CAN2_IN   |
| C00360/10             |                                            | Telegram counter CAN3_IN   |
| C00360/11             |                                            | Telegram counter SDO1 IN   |
| C00360/12             |                                            | Telegram counter SDO2 IN   |
| ☑ Read access ☐ Write | e access □ CINH □ PLC STOP ☑ No transfer ☑ | COM  MOT Scaling factor: 1 |

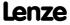

Parameter reference Parameter list | C00364

#### C00364

| Parameter   Name:<br>C00364   CAN Mes | sageError                                    |           | Data type: UNSIGNED_8<br>Index: 24211 <sub>d</sub> = 5E93 <sub>h</sub> |
|---------------------------------------|----------------------------------------------|-----------|------------------------------------------------------------------------|
|                                       |                                              |           | ▶ System bus "CAN on board"                                            |
| Selection list (read of               | only)                                        |           |                                                                        |
| 0                                     | No Error                                     |           |                                                                        |
| 1                                     | StuffError                                   |           |                                                                        |
| 2                                     | FormError                                    |           |                                                                        |
| 3                                     | AckError                                     |           |                                                                        |
| 4                                     | Bit1Error                                    |           |                                                                        |
| 5                                     | Bit0Error                                    |           |                                                                        |
| 6                                     | CRCError                                     |           |                                                                        |
| 7                                     | Reserved                                     |           |                                                                        |
| ☑ Read access ☐ Write                 | e access □ CINH □ PLC STOP ☑ No transfer ☑ ( | сом 🗆 мот | Scaling factor: 1                                                      |

#### C00366

Parameter | Name:

C00366 | Number of CAN SDO channels

Data type: UNSIGNED\_8
Index: 24209<sub>d</sub> = 5E91<sub>h</sub>

Selection of the number of active parameter data channels

- In the Lenze setting, only the parameter data channel 1 is activated according to CANopen.
- In order to activate both parameter data channels, set the selection "2 SDO Lenze".

| Selection list (Lenze setting printed in bold)                 |  |  |
|----------------------------------------------------------------|--|--|
| 0 1 SDO CANOpen                                                |  |  |
| 1 2 SDO Lenze                                                  |  |  |
| ☑ Read access ☑ Write access □ CINH □ PLC STOP □ No transfer ☑ |  |  |

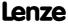

Parameter reference Parameter list | C00367

#### C00367

Parameter | Name:

C00367 | CAN Sync-Rx-Identifier

Data type: UNSIGNED\_16
Index: 24208<sub>d</sub> = 5E90<sub>h</sub>

Identifier by means of which the sync slave is to receive sync telegrams.

- Mapping of the CANopen object <u>I-1005</u> (see DS301 V4.02).
- ▶ System bus "CAN on board"

| Setting range (min.   | hex value   max. hex valu | ıe)              | Lenze s | etting         |
|-----------------------|---------------------------|------------------|---------|----------------|
| 0x0000                |                           |                  |         | (decimal: 128) |
| Value is bit-coded:   | : (☑ = bit set)           |                  |         |                |
| Bit 0 □               | COBID Bit0                |                  |         |                |
| Bit 1 □               | COBID Bit1                |                  |         |                |
| Bit 2 □               | COBID Bit2                |                  |         |                |
| Bit 3 □               | COBID Bit3                |                  |         |                |
| Bit 4 □               | COBID Bit4                |                  |         |                |
| Bit 5 □               | COBID Bit5                |                  |         |                |
| Bit 6 □               | COBID Bit6                |                  |         |                |
| Bit 7 ☑               | COBID Bit7                |                  |         |                |
| Bit 8 □               | COBID Bit8                |                  |         |                |
| Bit 9 □               | COBID Bit9                |                  |         |                |
| Bit 10 □              | COBID Bit10               |                  |         |                |
| Bit 11 □              | Reserved                  |                  |         |                |
| Bit 12 □              | Reserved                  |                  |         |                |
| Bit 13 □              | Reserved                  |                  |         |                |
| Bit 14 □              | Reserved                  |                  |         |                |
| Bit 15 □              | Reserved                  |                  |         |                |
| ☑ Read access ☑ Write | e access                  | STOP INotransfer | om □    | мот            |

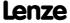

Parameter | Name:

C00368 | CAN Sync-Tx-Identifier

Data type: UNSIGNED\_16
Index: 24207<sub>d</sub> = 5E8F<sub>h</sub>

Identifier by means of which the sync master is to transmit sync telegrams.

• Mapping of the CANopen object <u>I-1005</u> (see DS301 V4.02).

▶ System bus "CAN on board"

| Setting range (min.   | hex value   max. hex value)        | Lenze setting                |
|-----------------------|------------------------------------|------------------------------|
| 0x0000                | 0xFFF                              | <b>0x0080</b> (decimal: 128) |
| Value is bit-coded    | : (☑ = bit set)                    |                              |
| Bit 0 □               | COBID Bit0                         |                              |
| Bit 1 □               | COBID Bit1                         |                              |
| Bit 2 □               | COBID Bit2                         |                              |
| Bit 3 □               | COBID Bit3                         |                              |
| Bit 4 □               | COBID Bit4                         |                              |
| Bit 5 □               | COBID Bit5                         |                              |
| Bit 6 □               | COBID Bit6                         |                              |
| Bit 7 ☑               | COBID Bit7                         |                              |
| Bit 8 □               | COBID Bit8                         |                              |
| Bit 9 □               | COBID Bit9                         |                              |
| Bit 10 □              | COBID Bit10                        |                              |
| Bit 11 □              | Reserved                           |                              |
| Bit 12 □              | Reserved                           |                              |
| Bit 13 □              | Reserved                           |                              |
| Bit 14 □              | Reserved                           |                              |
| Bit 15 □              | Sync-transmit off                  |                              |
| ☑ Read access ☑ Write | e access CINH PLC STOP No transfer | ☑ COM □ MOT                  |

#### C00369

Parameter | Name:

C00369 | CAN sync transmission cycle time

Data type: UNSIGNED\_16
Index: 24206\_d = 5E8E\_h

Cycle during which the sync master is to transmit sync telegrams.

- If "0 ms" is set (Lenze setting), no sync telegrams are generated.
- Mapping of the CANopen object <u>I-1006</u> (see DS301 V4.02).

Display range (min. value | unit | max. value)

▶ System bus "CAN on board"

| Setting range (min. value   unit   max. value) |          |                        | Lenze setting                 |  |
|------------------------------------------------|----------|------------------------|-------------------------------|--|
| 0 ms 65000                                     |          |                        | 0 ms                          |  |
| ☑ Read access ☑ Wri                            | e access | PLC STOP □ No transfer | ☑ COM □ MOT Scaling factor: 1 |  |

#### C00370

| Parameter   Name: C00370   SyncTxRxTimes | Data type: INTEGER_16<br>Index: 24205 <sub>d</sub> = 5E8D <sub>h</sub> |
|------------------------------------------|------------------------------------------------------------------------|
|------------------------------------------|------------------------------------------------------------------------|

| -1310         |                | μs     |                    | 131           | 0                                |  |
|---------------|----------------|--------|--------------------|---------------|----------------------------------|--|
| Subcodes      |                |        |                    |               | Info                             |  |
| C00370/1      |                |        |                    |               | CAN Sync instant of transmission |  |
| C00370/2      |                |        |                    |               | Sync instant of reception        |  |
| ☑ Read access | ☐ Write access | □ CINH | $\square$ PLC STOP | ☑ No transfer | □ COM □ MOT Scaling factor: 1    |  |

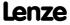

Parameter reference Parameter list | C00372

#### C00372

Parameter | Name:

C00372 | CAN\_Tx\_Rx\_Error

Data type: UNSIGNED\_8
Index: 24203<sub>d</sub> = 5E8B<sub>h</sub>

▶ System bus "CAN on board"

|                                                |                 | bystem bus eart on bourd      |  |
|------------------------------------------------|-----------------|-------------------------------|--|
| Display range (min. value   unit   max. value) |                 |                               |  |
| 0                                              | 255             |                               |  |
| Subcodes                                       |                 | Info                          |  |
| C00372/1                                       |                 | CAN Tx_Error                  |  |
| C00372/2                                       |                 | CAN Rx_Error                  |  |
| C00372/3                                       |                 | CAN Tx_Overflow               |  |
| C00372/4                                       |                 | CAN Rx_Overflow               |  |
| ☑ Read access ☐ Write access ☐ CINH ☐ PLC      | STOP Motransfer | I COM ☐ MOT Scaling factor: 1 |  |

#### C00381

Parameter | Name:

C00381 | CAN Heartbeat producer time

Data type: UNSIGNED\_16
Index: 24194<sub>d</sub> = 5E82<sub>h</sub>

Time interval for the transmission of the heartbeat telegram to the consumer(s).

- The heartbeat telegram is sent automatically as soon as a time > 0 ms is set.
- Mapping of the CANopen object I-1017 (see DS301 V4.02).

▶ Heartbeat protocol

| Setting range (min. value   unit   max. value) |          | Lenze setting           |                            |  |
|------------------------------------------------|----------|-------------------------|----------------------------|--|
| 0                                              | ms       | 65535                   | 0 ms                       |  |
| ☑ Read access ☑ Write                          | e access | .C STOP □ No transfer ☑ | COM  MOT Scaling factor: 1 |  |

#### C00385

Parameter | Name:

C00385 | CAN node addr. HeartBeat producer

Data type: UNSIGNED\_8
Index: 24190\_d = 5E7E\_h

The subcodes represent the nodes to be monitored by heartbeat.

▶ <u>Heartbeat protocol</u>

| Setting range (min   | . value   unit   max. value) |                    |            |                                |
|----------------------|------------------------------|--------------------|------------|--------------------------------|
| 0                    |                              | 127                |            |                                |
| Subcodes             | Lenze setting                |                    | Info       |                                |
| C00385/1             | 0                            |                    | CAN node a | ddress HeartBeat producer 1 15 |
| C00385/              |                              |                    |            |                                |
| C00385/15            |                              |                    |            |                                |
| ☑ Read access ☑ Writ | e access                     | STOP INotransfer I | ом □мот    | Scaling factor: 1              |

#### C00386

Parameter | Name:

C00386 | CAN HeartBeat ConsumerTime

Data type: UNSIGNED\_16
Index: 24189<sub>d</sub> = 5E7D<sub>h</sub>

The subcodes represent the nodes to be monitored by heartbeat.

▶ <u>Heartbeat protocol</u>

| Setting range (min. value   unit   max. value)                                             |               |       |                                      |
|--------------------------------------------------------------------------------------------|---------------|-------|--------------------------------------|
| 0                                                                                          | ms            | 60000 |                                      |
| Subcodes                                                                                   | Lenze setting |       | Info                                 |
| C00386/1                                                                                   | 0 ms          |       | ConsumerTime HeartBeat producer 1 15 |
| C00386/                                                                                    |               |       |                                      |
| C00386/15                                                                                  |               |       |                                      |
| ☑ Read access ☑ Write access □ CINH □ PLC STOP □ No transfer □ COM □ MOT Scaling factor: 1 |               |       |                                      |

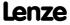

| Parameter   Name: C00400   LS_PulseGenerator | Data type: UNSIGNED_16<br>Index: 24175 <sub>d</sub> = 5E6F <sub>h</sub> |
|----------------------------------------------|-------------------------------------------------------------------------|
|                                              |                                                                         |

Time setting of the pulse to be output by the SB LS PulseGenerator

| Setting range (min. value   unit   max. value) |               |       |                                                                                                    |
|------------------------------------------------|---------------|-------|----------------------------------------------------------------------------------------------------|
| 0                                              | ms            | 60000 |                                                                                                    |
| Subcodes                                       | Lenze setting |       | Info                                                                                                    |
| C00400/1                                       | 1000 ms       |       | Length of LOW level (break)                                                                                                    |
| C00400/2                                       | 1000 ms       |       | Length of HIGH level                                                                                                    |
| C00400/3                                       | 100 ms        |       | <ul> <li>Delay time for status signal bFirstCycleDone</li> <li>The bFirstCycleDone status signal is set to TRUE when the first task cycle is complete and the time set here has expired.</li> </ul> |

☑ Read access ☑ Write access □ CINH □ PLC STOP □ No transfer □ COM □ MOT Scaling factor: 1

#### C00401

Parameter | Name:

C00401 | CANXInOut: Inversion

Data type: UNSIGNED\_16
Index: 24174<sub>d</sub> = 5E6E<sub>h</sub>

This parameter serves to invert the control/status bits of the CAN port blocks.

► CAN port block

|                      |                             | CAN port block                                                          |
|----------------------|-----------------------------|-------------------------------------------------------------------------|
| Setting range (min.  | hex value   max. hex value) |                                                                         |
| 0x0000               | 0xFFFF                      |                                                                         |
| Value is bit-coded   |                             | Info                                                                    |
| Bit 0                | Active                      | Bit set = bit is inverted                                               |
|                      |                             |                                                                         |
| Bit 15               | Active                      |                                                                         |
|                      |                             |                                                                         |
| Subcodes             | Lenze setting               | Info                                                                    |
| Subcodes<br>C00401/1 | Lenze setting 0             | Info Inversion of LP_CanIn1.bCtrl1_B015                                 |
|                      |                             |                                                                         |
| C00401/1             | 0                           | Inversion of LP_CanIn1.bCtrl1_B015                                      |
| C00401/1<br>C00401/2 | 0                           | Inversion of LP_CanIn1.bCtrl1_B015 Inversion of LP_CanOut1.bState1_B015 |

#### C00408

| Parameter   Name:                   | Data type: UNSIGNED_8                         |
|-------------------------------------|-----------------------------------------------|
| C00408   LP_CanIn mapping selection | Index: 24167 <sub>d</sub> = 5E67 <sub>h</sub> |

Inversion of LP CanOut3.bOut1 B0...15

Selection of the mapping source for port blocks LP\_CanIn1...3

☑ Read access ☑ Write access □ CINH □ PLC STOP □ No transfer □ COM □ MOT

0

► CAN port block

| Selection list                                                                             |               | Info                         |
|--------------------------------------------------------------------------------------------|---------------|------------------------------|
| 0                                                                                          | CanIn         | Canln                        |
| 1                                                                                          | Par.C409      | Mapping configured in C00409 |
| Subcodes                                                                                   | Lenze setting | Info                         |
| C00408/1                                                                                   | 0: Canln      | Mapping selection LP_CanIn1  |
| C00408/2                                                                                   | 0: Canln      | Mapping selection LP_CanIn2  |
| C00408/3                                                                                   | 0: Canln      | Mapping selection LP_CanIn3  |
| ☑ Read access ☑ Write access □ CINH □ PLC STOP □ No transfer □ COM □ MOT Scaling factor: 1 |               |                              |

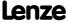

C00401/6

Parameter reference Parameter list | C00409

#### C00409

Parameter | Name:

C00409 | LP\_CanIn Mapping

Data type: UNSIGNED\_16
Index: 24166<sub>d</sub> = 5E66<sub>h</sub>

Mapping for port blocks LP\_CanIn1...3

► CAN port block

| Setting range (min.                                                                        | value   unit   max. value) |       |                        |
|--------------------------------------------------------------------------------------------|----------------------------|-------|------------------------|
| 0                                                                                          |                            | 65535 |                        |
| Subcodes                                                                                   | Lenze setting              |       | Info                   |
| C00409/1                                                                                   | 0                          |       | LP_CanIn1:wCtrl MapVal |
| C00409/2                                                                                   | 0                          |       | LP_CanIn1:wIn2 MapVal  |
| C00409/3                                                                                   | 0                          |       | LP_CanIn1:wIn3 MapVal  |
| C00409/4                                                                                   | 0                          |       | LP_CanIn1:wIn4 MapVal  |
| C00409/5                                                                                   | 0                          |       | LP_CanIn2:wIn1 MapVal  |
| C00409/6                                                                                   | 0                          |       | LP_CanIn2:wIn2 MapVal  |
| C00409/7                                                                                   | 0                          |       | LP_Canin2:win3 MapVal  |
| C00409/8                                                                                   | 0                          |       | LP_CanIn2:wIn4 MapVal  |
| C00409/9                                                                                   | 0                          |       | LP_CanIn3:wIn1MapVal   |
| C00409/10                                                                                  | 0                          |       | LP_CanIn3:wIn2 MapVal  |
| C00409/11                                                                                  | 0                          |       | LP_CanIn3:wIn3 MapVal  |
| C00409/12                                                                                  | 0                          |       | LP_CanIn3:wIn4 MapVal  |
| ☑ Read access ☑ Write access □ CINH □ PLC STOP □ No transfer □ COM □ MOT Scaling factor: 1 |                            |       |                        |

#### C00410

C00410 | L\_SignalMonitor\_a: Signal sources

Data type: UNSIGNED\_16 Index: 24165<sub>d</sub> = 5E65<sub>h</sub>

The L Signal Monitor a FB: Selection of the signal sources

#### Selection list

See selection list - analog signals

| Subcodes             | Lenze setting                              | Info                             |
|----------------------|--------------------------------------------|----------------------------------|
| C00410/1             | 0: Not connected                           | Signal source for output nOut1_a |
| C00410/2             | 0: Not connected                           | Signal source for output nOut2_a |
| C00410/3             | 0: Not connected                           | Signal source for output nOut3_a |
| C00410/4             | 0: Not connected                           | Signal source for output nOut4_a |
| ☑ Read access ☑ Writ | e access □ CINH □ PLC STOP □ No transfer □ | ☐ COM ☐ MOT Scaling factor: 1    |

#### C00411

Parameter | Name:

C00411 | L\_Signal Monitor\_b: Signal sources

Data type: UNSIGNED\_16

Index: 24164<sub>d</sub> = 5E64<sub>h</sub>

The <u>L\_SignalMonitor\_b</u> FB: Selection of the signal sources

| Selection list              | , and the second second |
|-----------------------------|----------------------------------------------------------------------------------------------------|
| See selection list - digita | al signals                                                                                                    |

| Subcodes                                                                                   | Lenze setting    | Info                           |  |
|--------------------------------------------------------------------------------------------|------------------|--------------------------------|--|
| C00411/1                                                                                   | 0: Not connected | Signal source for output bOut1 |  |
| C00411/2                                                                                   | 0: Not connected | Signal source for output bOut2 |  |
| C00411/3                                                                                   | 0: Not connected | Signal source for output bOut3 |  |
| C00411/4                                                                                   | 0: Not connected | Signal source for output bOut4 |  |
| ☑ Read access ☑ Write access □ CINH □ PLC STOP □ No transfer □ COM □ MOT Scaling factor: 1 |                  |                                |  |

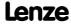

C00413

C00417

| Parameter   Name:                      |                            |                      | Data type: UNSIGNED_8                                                  |  |
|----------------------------------------|----------------------------|----------------------|------------------------------------------------------------------------|--|
|                                        | Monitor_b: Inversion       |                      | Index: 24163 <sub>d</sub> = 5E63 <sub>h</sub>                          |  |
|                                        | hex value   max. hex value | of the binary output | Lenze setting                                                          |  |
| 0x00                                   | nex value   max. nex valu  |                      | 0x00 (decimal: 0)                                                      |  |
| Value is bit-coded:                    | · (1√ = hit sat)           | OALI                 | Info                                                                   |  |
|                                        | bOut1 inverted             |                      | Bit set = inversion active                                             |  |
|                                        | bOut2 inverted             |                      | bit set - inversion delive                                             |  |
| -                                      | bOut3 inverted             |                      |                                                                        |  |
| -                                      | bOut4 inverted             |                      |                                                                        |  |
|                                        | Reserved                   |                      |                                                                        |  |
| -                                      | Reserved                   |                      |                                                                        |  |
| Bit 6                                  | Reserved                   |                      |                                                                        |  |
|                                        | Reserved                   |                      |                                                                        |  |
| -                                      |                            | STOP □ No transfer □ | I<br>ICOM □MOT                                                         |  |
|                                        |                            |                      |                                                                        |  |
| Parameter   Name:<br>C00413   L_Signal | Monitor_a: Offs./ga        | ain                  | Data type: INTEGER_16<br>Index: 24162 <sub>d</sub> = 5E62 <sub>h</sub> |  |
| The <u>L_SignalMonit</u>               | tor_a FB: Gain and o       | offset of the analog | signals                                                                |  |
| Setting range (min.                    | value   unit   max. value) |                      |                                                                        |  |
| -199.99                                | %                          | 199.99               |                                                                        |  |
| Subcodes                               | Lenze setting              |                      | Info                                                                   |  |
| C00413/1                               | 0.00 %                     |                      | Offset for output nOut1_a                                              |  |
| C00413/2                               | 100.00 %                   |                      | Gain for output nOut1_a                                                |  |
| C00413/3                               | 0.00 %                     |                      | Offset for output nOut2_a                                              |  |
| C00413/4                               | 100.00 %                   |                      | Gain for output nOut2_a                                                |  |
| C00413/5                               | 0.00 %                     |                      | Offset for output nOut3_a                                              |  |
| C00413/6                               | 100.00 %                   |                      | Gain for output nOut3_a                                                |  |
| C00413/7                               | 0.00 %                     |                      | Offset for output nOut4_a                                              |  |
| C00413/8                               | 100.00 %                   |                      | Gain for output nOut4_a                                                |  |
| ☑ Read access ☑ Write                  | access 🗆 CINH 🗆 PLC        | STOP INo transfer    | COM MOT Scaling factor: 100                                            |  |
|                                        |                            |                      |                                                                        |  |
| Parameter   Name:<br>C00417   Activate | resolver error comp        | ) <b>.</b>           | Data type: UNSIGNED_8<br>Index: 24158 <sub>d</sub> = 5E5E <sub>h</sub> |  |
|                                        |                            |                      | ► Encoder/feedback system: Resolver                                    |  |
| Selection list (Lenze                  | setting printed in bold)   |                      |                                                                        |  |
| 0                                      | Resolver error com         | ıp. act.             |                                                                        |  |
| 1                                      | Resolver error com         | ıp. deact.           |                                                                        |  |

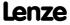

☑ Read access ☑ Write access □ CINH □ PLC STOP □ No transfer □ COM □ MOT Scaling factor: 1

Parameter reference Parameter list | C00420

#### C00420

| Parameter   Name:                     | Data type: UNSIGNED_16                        |
|---------------------------------------|-----------------------------------------------|
| C00420   Number of encoder increments | Index: 24155 <sub>d</sub> = 5E5B <sub>h</sub> |

Indication of the encoder constant

▶ Encoder/feedback system: Multi-Encoder

| Setting range (min.   | value   unit   max. value) |                  |                                     |
|-----------------------|----------------------------|------------------|-------------------------------------|
| 1                     | Incr./rev.                 | 32768            |                                     |
| Subcodes              | Lenze setting              |                  | Info                                |
| C00420/1              | 128 incr./rev.             |                  | FreqIn12: Encoder increment         |
| C00420/2              | 128 incr./rev.             |                  | FreqIn67: Encoder increment         |
| C00420/3              | 512 incr./rev.             |                  | LS_Multi-Encoder: Encoder increment |
| ☑ Read access ☑ Write | e access 🗆 CINH 🗆 PLC      | STOP No transfer | COM MOT Scaling factor: 1           |

#### C00421

Parameter | Name:

C00421 | LS\_Multi-Encoder: Supply voltage

Data type: UNSIGNED\_16

Index: 24154<sub>d</sub> = 5E5A<sub>h</sub>

Stop!

Before connecting an encoder, make sure that the encoder supply voltage is set correctly! If the set supply voltage exceeds the permissible supply voltage of the connected encoder, the encoder may be destroyed!

▶ Encoder/feedback system: Multi-Encoder

| Setting range (min.   | value   unit   max. value) |                   | Lenze setting                  |
|-----------------------|----------------------------|-------------------|--------------------------------|
| 5.0                   | V                          | 12.0              | 5.0 V                          |
| ☑ Read access ☑ Write | e access                   | TOP INotransfer I | □ COM □ MOT Scaling factor: 10 |

#### C00422

Parameter | Name:

C00422 | LS\_Multi-Encoder: Encoder type

Data type: UNSIGNED\_8
Index: 24153<sub>d</sub> = 5E59<sub>h</sub>

▶ Encoder/feedback system: Multi-Encoder

| Selection list (Lenze | setting printed in bold)                   |           |                   |
|-----------------------|--------------------------------------------|-----------|-------------------|
| 0                     | Incremental encoder (TTL)                  |           |                   |
| 1                     | Sine/cosine encoder                        |           |                   |
| 2                     | Absolute value encoder (hiperface)         |           |                   |
| 4                     | Absolute value encoder (SSI)               |           |                   |
| ☑ Read access ☑ Write | e access ☑ CINH ☐ PLC STOP ☐ No transfer ☐ | COM □ MOT | Scaling factor: 1 |

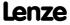

Parameter | Name:

C00423 | DOx: Delay times

Data type: UNSIGNED\_16
Index: 24152<sub>d</sub> = 5E58<sub>h</sub>

Delay times for the digital output terminals

▶ <u>Digital output terminals</u>

| Setting range (min.   | value   unit   max. value) |                  |                              |
|-----------------------|----------------------------|------------------|------------------------------|
| 0.000                 | s                          | 65.000           |                              |
| Subcodes              | Lenze setting              |                  | Info                         |
| C00423/1              | 0.000 s                    |                  | Relay ON delay               |
| C00423/2              | 0.000 s                    |                  | Relay OFF delay              |
| C00423/3              | 0.000 s                    |                  | DO1 ON delay                 |
| C00423/4              | 0.000 s                    |                  | DO1 OFF delay                |
| C00423/5              | 0.000 s                    |                  | DO2 ON delay                 |
| C00423/6              | 0.000 s                    |                  | DO2 OFF delay                |
| C00423/7              | 0.000 s                    |                  | DO3 ON delay                 |
| C00423/8              | 0.000 s                    |                  | DO3 OFF delay                |
| C00423/9              | 0.000 s                    |                  | DO "High Current" ON delay   |
| C00423/10             | 0.000 s                    |                  | DO "High Current" OFF delay  |
| ☑ Read access ☑ Write | e access                   | STOP No transfer | COM MOT Scaling factor: 1000 |

#### C00424

Parameter | Name: Data type: UNSIGNED\_8 
C00424 | Pulse form TTL encoder Index:  $24151_d = 5E57_h$ 

▶ Encoder/feedback system: Multi-Encoder

Selection list (Lenze setting printed in bold)

0 4x evaluation A/B

☑ Read access ☑ Write access □ CINH □ PLC STOP □ No transfer □ COM □ MOT Scaling factor: 1

#### C00425

Parameter | Name:

C00425 | Encoder scanning time

Data type: UNSIGNED\_8 Index: 24150<sub>d</sub> = 5E56<sub>h</sub>

Encoder sample time for the digital input terminals when configured as frequency inputs

▶ Using DI1(6) and DI2(7) as frequency inputs

| Selection list |               |
|----------------|---------------|
| 0              | 1 ms          |
| 1              | 2 ms          |
| 2              | 5 ms          |
| 3              | 10 ms         |
| 4              | 20 ms         |
| 5              | 50 ms         |
| 6              | 100 ms        |
| 7              | 200 ms        |
| 8              | 500 ms        |
| 9              | 1000 ms       |
| Culanadan      | Laura auttina |

| Subcodes              | Lenze setting                              | Info                                                                                                    |
|-----------------------|--------------------------------------------|----------------------------------------------------------------------------------------------------|
| C00425/1              | 3: 10 ms                                   | <ul> <li>FreqIn12: Encoder scanning time</li> <li>Only active with edge-counting procedure (C00496 = 3).</li> </ul> |
| C00425/2              | 3: 10 ms                                   | FreqIn67: Encoder scanning time                                                                                     |
| ☑ Read access ☑ Write | e access ☑ CINH ☐ PLC STOP ☐ No transfer [ | □ COM □ MOT Scaling factor: 1                                                                                       |

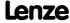

Parameter reference Parameter list | C00426

#### C00426

Data type: UNSIGNED\_8 Index: 24149<sub>d</sub> = 5E55<sub>h</sub> Parameter | Name: C00426 | SSI encoder: Data bits

Example: Setting for an SSI encode with the coding "8192x4096":

- $8192 = 2^{13} = 13$  bits Multiturn  $\rightarrow$  C00426/4 = 13  $4096 = 2^{12} = 12$  bits Singleturn  $\rightarrow$  C00426/2 = 12
- This results in a data word length of 25 bits → C00426/1 = 25
- Start bit Singleturn = bit 0 → C00426/3 = 0
- Start bit Multiturn = bit 12 → C00426/5 = 12

► Encoder/feedback system: SSI encoder

| Setting range (min.   | value   unit   max. value) |                  |                                                              |
|-----------------------|----------------------------|------------------|--------------------------------------------------------------|
| 0                     |                            | 32               |                                                              |
| Subcodes              | Lenze setting              |                  | Info                                                         |
| C00426/1              | 25                         |                  | SSI encoder: Data word length                                |
| C00426/2              | 13                         |                  | SSI encoder: Bits SingleTurn                                 |
| C00426/3              | 0                          |                  | SSI encoder: Start bit Singleturn                            |
| C00426/4              | 12                         |                  | SSI encoder: Bits Multiturn                                  |
| C00426/5              | 13                         |                  | SSI encoder: Start bit Multiturn                             |
| C00426/6              | 0                          |                  | SSI encoder: Status bit From version 02.00.00                |
| C00426/7              | 0                          |                  | SSI encoder: Left shift of raw value • From version 02.00.00 |
| ☑ Read access ☑ Write | e access ☑ CINH ☐ PLC      | STOP No transfer | COM MOT Scaling factor: 1                                    |

#### C00427

Data type: UNSIGNED\_8 Index: 24148<sub>d</sub> = 5E54<sub>h</sub> Parameter | Name: C00427 | SSI encoder: Bit rate

▶ Encoder/feedback system: SSI encoder

| Selection list (Lenz | e setting printed in bold)               |
|----------------------|------------------------------------------|
| 1                    | 100 kbps                                 |
| 2                    | 200 kbps                                 |
| 3                    | 300 kbps                                 |
| 4                    | 400 kbps                                 |
| 5                    | 500 kbps                                 |
| 6                    | 750 kbps                                 |
| 7                    | 1000 kbps                                |
| ☑ Read access ☑ Wri  | te access ☑ CINH ☐ PLC STOP ☐ No transfe |

#### C00428

Data type: UNSIGNED\_8 Index: 24147<sub>d</sub> = 5E53<sub>h</sub> Parameter | Name: C00428 | SSI encoder: Coding

▶ Encoder/feedback system: SSI encoder

|                   |            |                |            |               |      |      | Lilcouely         |
|-------------------|------------|----------------|------------|---------------|------|------|-------------------|
| Selection list (L | Lenze sett | ing printed in | bold)      |               |      |      |                   |
|                   | 0 Bi       | nary code      |            |               |      |      |                   |
|                   | 1 G        | ay code        |            |               |      |      |                   |
| ☑ Read access ☑   | Write acc  | ess 🗹 CINH     | □ PLC STOP | ☐ No transfer | □сом | □мот | Scaling factor: 1 |

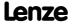

| Gain of the ana                                                                                                    | alog outputs                                                                                  |                  |                                                      |                     | ► Analog termina                                                   |
|----------------------------------------------------------------------------------------------------|-----------------------------------------------------------------------------------------------|------------------|------------------------------------------------------|---------------------|--------------------------------------------------------------------|
| Setting range (                                                                                                    | min. value   unit   max. value)                                                               |                  |                                                      |                     | Analog termina                                                     |
| -199.99                                                                                                    | %                                                                                             | 199.99           |                                                      |                     |                                                                    |
| Subcodes                                                                                                    | Lenze setting                                                                                 |                  | Info                                                 |                     |                                                                    |
| C00434/1                                                                                                    | 100.00 %                                                                                      |                  | O1U: Gain                                            |                     |                                                                    |
| C00434/2                                                                                                    | 100.00 %                                                                                      |                  | O2U: Gain                                            |                     |                                                                    |
| C00434/3                                                                                                    | 100.00 %                                                                                      |                  | O1I: Gain                                            |                     |                                                                    |
| C00434/4                                                                                                    | 100.00 %                                                                                      |                  | O2I: Gain                                            |                     |                                                                    |
| ☑ Read access ☑ '                                                                                                    | Write access □ CINH □ PLC                                                                     | STOP No transfer | □сом □мот                                            | Scaling factor: 100 |                                                                    |
| Parameter   Name:<br><b>C00435   OxU/</b>                                                                                | I: Offset                                                                                     |                  |                                                      |                     | Index: 24140 <sub>d</sub> = 5E                                     |
| Parameter   Name:<br><b>C00435   OxU/</b><br>Offset of the a                                                             | I: Offset                                                                                     |                  |                                                      |                     | Index: 24140 <sub>d</sub> = 5E                                     |
| Parameter   Name:<br><b>C00435   OxU/</b><br>Offset of the al<br><b>Setting range</b> (                                  | 'I: Offset<br>nalog outputs                                                                   | 199.99           |                                                      |                     | Index: 24140 <sub>d</sub> = 5E                                     |
| Parameter   Name:<br><b>C00435   OxU/</b><br>Offset of the a<br><b>Setting range</b> (<br>-199.99                        | (I: Offset nalog outputs min. value   unit   max. value)                                      |                  | Info                                                 |                     | Index: 24140 <sub>d</sub> = 5E                                     |
| Parameter   Name:<br><b>C00435   OxU/</b><br>Offset of the al<br><b>Setting range</b> (<br>-199.99<br><b>Subcodes</b>    | (I: Offset nalog outputs min. value   unit   max. value) %                                    |                  |                                                      |                     | Index: 24140 <sub>d</sub> = 5E                                     |
| Parameter   Name: C00435   OxU/ Offset of the a Setting range ( -199.99 Subcodes C00435/1                                | (I: Offset nalog outputs min. value   unit   max. value) % Lenze setting                      |                  | Info                                                 |                     | Index: 24140 <sub>d</sub> = 5E                                     |
| Parameter   Name:<br>C00435   OxU/<br>Offset of the al<br>Setting range (<br>-199.99<br>Subcodes<br>C00435/1<br>C00435/2 | (I: Offset nalog outputs min. value   unit   max. value) % Lenze setting 0.00 %               |                  | Info<br>O1U: Offset                                  |                     | Index: 24140 <sub>d</sub> = 5E                                     |
| Parameter   Name: C00435   OxU/ Offset of the al Setting range ( -199.99 Subcodes C00435/1 C00435/2 C00435/3             | It: Offset nalog outputs  min. value   unit   max. value)  % Lenze setting 0.00 % 0.00 %      |                  | Info<br>O1U: Offset<br>O2U: Offset                   |                     | Index: 24140 <sub>d</sub> = 5E                                     |
| Parameter   Name: C00435   OxU/ Offset of the al Setting range ( -199.99 Subcodes C00435/1 C00435/2 C00435/3 C00435/4    | It: Offset nalog outputs min. value   unit   max. value) % Lenze setting 0.00 % 0.00 % 0.00 % | 199.99           | Info O1U: Offset O2U: Offset O1I: Offset O2I: Offset | Scaling factor: 100 | Index: 24140 <sub>d</sub> = 5E                                     |
| Parameter   Name: C00435   OxU/ Offset of the al Setting range ( -199.99 Subcodes C00435/1 C00435/2 C00435/3 C00435/4    | It: Offset nalog outputs  min. value   unit   max. value)                                     | 199.99           | Info O1U: Offset O2U: Offset O1I: Offset O2I: Offset | Scaling factor: 100 | Data type: INTEGER Index: 24140 <sub>d</sub> = 5E  • Analog termin |

### C00436

C00435

| Display of the voic  | ange at the allange          |                 | ► Analog terminals           |
|----------------------|------------------------------|-----------------|------------------------------|
| Display range (min.  | . value   unit   max. value] | )               |                              |
| 0.00                 | V                            | 10.00           |                              |
| Subcodes             |                              |                 | Info                         |
| C00436/1             |                              |                 | O1U: Voltage                 |
| C00436/2             |                              |                 | O2U: Voltage                 |
| ☑ Read access ☐ Writ | e access □ CINH □ PLC        | STOP Motransfer | COM  MOT Scaling factor: 100 |

#### C00437

| Display of the cur  | rent at the analog o          | utputs          | ➤ Analog terminals           |
|---------------------|-------------------------------|-----------------|------------------------------|
| Display range (min  | n. value   unit   max. value) |                 |                              |
| 0.000               | mA                            | 20.000          |                              |
| Subcodes            |                               |                 | Info                         |
| C00437/1            |                               |                 | O1I: Current                 |
| C00437/2            |                               |                 | O2I: Current                 |
| ☑ Read access ☐ Wri | te access □ CINH □ PLC        | STOP Motransfer | COM MOT Scaling factor: 1000 |

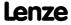

Parameter | Name:
C00437 | Oxl: Current

Data type: INTEGER\_32 Index: 24138<sub>d</sub> = 5E4A<sub>h</sub>

Parameter reference Parameter list | C00439

#### C00439

| Parameter   Name:<br>C00439   OxU/I: In | nput value                  |                      | Data type: INTEGER_16<br>Index: 24136 <sub>d</sub> = 5E48 <sub>h</sub> |
|-----------------------------------------|-----------------------------|----------------------|------------------------------------------------------------------------|
| Display of the inp                      | ut values for the an        | alog outputs         |                                                                        |
|                                         |                             |                      | ► <u>Analog terminals</u>                                              |
| Display range (min                      | . value   unit   max. value | )                    |                                                                        |
| -199.99                                 | %                           | 199.99               |                                                                        |
| Subcodes                                |                             |                      | Info                                                                   |
| C00439/1                                |                             |                      | O1U: Input value                                                       |
| C00439/2                                |                             |                      | O2U: Input value                                                       |
| C00439/3                                |                             |                      | O1I: Input value                                                       |
| C00439/4                                |                             |                      | O2I: Input value                                                       |
| ☑ Read access ☐ Writ                    | e access 🗆 CINH 🗆 PLO       | STOP ☑ No transfer □ | COM MOT Scaling factor: 100                                            |
|                                         |                             |                      |                                                                        |

#### C00440

| Parameter   Name:                        | Data type: UNSIGNED_16                        |
|------------------------------------------|-----------------------------------------------|
| C00440   LS_AnalogIn1: PT1 time constant | Index: 24135 <sub>d</sub> = 5E47 <sub>h</sub> |

PT1 time constant (S-ramp time) for the analog inputs

▶ Analog terminals

| Setting range (m  | in. value   unit   max. value) |                      |                             |
|-------------------|--------------------------------|----------------------|-----------------------------|
| 0                 | ms                             | 1000                 |                             |
| Subcodes          | Lenze setting                  |                      | Info                        |
| C00440/1          | 10 ms                          |                      | PT1 rounding AnalogIn1      |
| C00440/2          | 10 ms                          |                      | PT1 rounding AnalogIn2      |
| ☑ Read access ☑ W | rite access □ CINH □ PLC       | STOP □ No transfer □ | COM ☐ MOT Scaling factor: 1 |

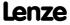

Parameter | Name:

C00441 | Decoupling AnalogOut

Data type: UNSIGNED\_16
Index: 24134<sub>d</sub> = 5E46<sub>h</sub>

Configuration defining the events that lead to a decoupling of the analog output terminals.

▶ Configuring exception handling of the output terminals

| Setting range (min.   | hex value   max. hex value)        | Lenze setting              |
|-----------------------|------------------------------------|----------------------------|
| 0x0000                | 0xFFFI                             | <b>0x0000</b> (decimal: 0) |
| Value is bit-coded:   | : (☑ = bit set)                    |                            |
| Bit 0 □               | SafeTorqueOff                      |                            |
| Bit 1 □               | ReadyToSwitchOn                    |                            |
| Bit 2 □               | SwitchedOn                         |                            |
| Bit 3 □               | Reserved                           |                            |
| Bit 4 □               | Trouble                            |                            |
| Bit 5 □               | Fault                              |                            |
| Bit 6 □               | Reserved                           |                            |
| Bit 7 □               | Reserved                           |                            |
| Bit 8 □               | Reserved                           |                            |
| Bit 9 □               | Fail CAN_Management                |                            |
| Bit 10 □              | Reserved                           |                            |
| Bit 11 □              | Reserved                           |                            |
| Bit 12 □              | Reserved                           |                            |
| Bit 13 □              | Reserved                           |                            |
| Bit 14 □              | Reserved                           |                            |
| Bit 15 □              | Reserved                           |                            |
| ☑ Read access ☑ Write | e access CINH PLC STOP No transfer | □ сом □ мот                |

#### C00442

Parameter | Name:

C00442 | AOutx: Decoupling value

Data type: INTEGER\_16 Index: 24133<sub>d</sub> = 5E45<sub>h</sub>

Definition of the value the analog output terminals are to have in the decoupled state.

▶ Configuring exception handling of the output terminals

| Setting range (min. value   unit   max. value) |               |                      |                             |
|------------------------------------------------|---------------|----------------------|-----------------------------|
| 0.00                                           | %             | 100.00               |                             |
| Subcodes                                       | Lenze setting |                      | Info                        |
| C00442/1                                       | 0.00 %        |                      | AOut1_U: Decoupling value   |
| C00442/2                                       | 0.00 %        |                      | AOut2_U: Decoupling value   |
| C00442/3                                       | 0.00 %        |                      | AOut1_I: Decoupling value   |
| C00442/4                                       | 0.00 %        |                      | AOut2_I: Decoupling value   |
| ☑ Read access ☑ Write                          | e access      | STOP □ No transfer □ | COM MOT Scaling factor: 100 |

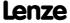

# **8400 TopLine C | Software Manual** Parameter reference

Parameter list | C00443

#### C00443

| Parameter   Name:<br>C00443   Dlx: Leve | I                         |                      | Data type: UNSIGNED_16<br>Index: 24132 <sub>d</sub> = 5E44 <sub>h</sub> |
|-----------------------------------------|---------------------------|----------------------|-------------------------------------------------------------------------|
| Bit coded display o                     | of the level of the dig   | gital inputs         | ▶ <u>Digital input terminals</u>                                        |
| Display area (min. h                    | ex value   max. hex value | )                    |                                                                         |
| 0x0000                                  |                           | 0xFFFF               |                                                                         |
| Value is bit-coded:                     |                           |                      | Info                                                                    |
| Bit 0                                   | DI1                       |                      | Bit set = HIGH level                                                    |
| Bit 1                                   | DI2                       |                      |                                                                         |
| Bit 2                                   | DI3                       |                      |                                                                         |
| Bit 3                                   | DI4                       |                      |                                                                         |
| Bit 4                                   | DI5                       |                      |                                                                         |
| Bit 5                                   | DI6                       |                      |                                                                         |
| Bit 6                                   | DI7                       |                      |                                                                         |
| Bit 7                                   | Reserve                   |                      |                                                                         |
| Bit 8                                   | Reserve                   |                      |                                                                         |
| Bit 9                                   | Reserve                   |                      |                                                                         |
|                                         | Reserve                   |                      |                                                                         |
| Bit 11                                  | Reserve                   |                      |                                                                         |
| Bit 12                                  | Reserve                   |                      |                                                                         |
| Bit 13                                  | Reserve                   |                      |                                                                         |
| Bit 14                                  | Reserve                   |                      |                                                                         |
| Bit 15                                  | CINH                      |                      |                                                                         |
| Subcodes                                |                           |                      | Info                                                                    |
| C00443/1                                |                           |                      | DIx: Terminal level                                                     |
| C00443/2                                |                           |                      | Dlx: Output level                                                       |
| ☑ Read access ☐ Write                   | e access                  | STOP ☑ No transfer ☐ | I COM □ MOT                                                             |

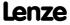

Data type: UNSIGNED\_16

#### C00444

Parameter | Name:

| C00444   DOx: Lev     | el                                         | Index: 24131 <sub>d</sub> = 5E43 <sub>h</sub>                                                                                                    |
|-----------------------|--------------------------------------------|----------------------------------------------------------------------------------------------------|
| Bit coded display o   | of the level of the digital outputs        | No. of the state of the state o |
| Diameter              |                                            | ▶ <u>Digital output terminals</u>                                                                                                    |
|                       | ex value   max. hex value)                 |                                                                                                    |
| 0x0000                | 0xFFFF                                     |                                                                                                    |
| Value is bit-coded:   |                                            | Info                                                                                                    |
|                       | Relay                                      | Bit set = HIGH level                                                                                                    |
|                       | D01                                        |                                                                                                    |
|                       | DO2                                        |                                                                                                    |
|                       | DO3                                        |                                                                                                    |
| Bit 4                 | High current                               |                                                                                                    |
|                       | Reserve                                    |                                                                                                    |
| Bit 6                 | Reserve                                    |                                                                                                    |
| Bit 7                 | Reserve                                    |                                                                                                    |
| Bit 8                 | Reserve                                    |                                                                                                    |
| Bit 9                 | Reserve                                    |                                                                                                    |
| Bit 10                | Reserve                                    |                                                                                                    |
| Bit 11                | Reserve                                    |                                                                                                    |
| Bit 12                | Reserve                                    |                                                                                                    |
| Bit 13                | Reserve                                    |                                                                                                    |
| Bit 14                | Reserve                                    |                                                                                                    |
| Bit 15                | Reserve                                    |                                                                                                    |
| Subcodes              |                                            | Info                                                                                                    |
| C00444/1              |                                            | DOx: Input level                                                                                                    |
| C00444/2              |                                            | DOx: Terminal level                                                                                                    |
| ☑ Read access ☐ Write | e access □ CINH □ PLC STOP ☑ No transfer □ | □сом □мот                                                                                                    |

#### C00445

Parameter | Name:

C00445 | FreqInxx\_nOut\_v

Data type: INTEGER\_16
Index: 24130<sub>d</sub> = 5E42<sub>h</sub>

Display of the frequency input signals which are fed into the application.

▶ <u>Using DI1(6) and DI2(7) as frequency inputs</u>

| Display range (min. value   unit   max. value) |                       | <del>2</del> )          |                               |
|------------------------------------------------|-----------------------|-------------------------|-------------------------------|
| -32767                                         | Incr/ms               | 32767                   |                               |
| Subcodes                                       |                       |                         | Info                          |
| C00445/1                                       |                       |                         | FreqIn12_nOut_v               |
| C00445/2                                       |                       |                         | FreqIn67_nOut_v               |
| ☑ Read access ☐ Wri                            | te access □ CINH □ PL | .C STOP ☑ No transfer □ | ☐ COM ☐ MOT Scaling factor: 1 |

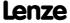

Parameter reference Parameter list | C00446

#### C00446

Parameter | Name:

C00446 | FreqInxx\_nOut\_a

Data type: INTEGER\_16
Index: 24129<sub>d</sub> = 5E41<sub>h</sub>

Display of the frequency input signals which are fed into the application.

▶ <u>Using DI1(6) and DI2(7) as frequency inputs</u>

| Display range (min. value   unit   max. value) |                      |                        |                             |
|------------------------------------------------|----------------------|------------------------|-----------------------------|
| -199.99                                        | %                    | 199.99                 |                             |
| Subcodes                                       |                      |                        | Info                        |
| C00446/1                                       |                      | FreqIn12_nOut_a        |                             |
| C00446/2                                       |                      |                        | FreqIn67_nOut_a             |
| ☑ Read access ☐ Writ                           | e access 🗆 CINH 🗆 PL | C STOP ☑ No transfer □ | COM MOT Scaling factor: 100 |

#### C00447

Parameter | Name:

C00447 | DigOut decoupling

Data type: UNSIGNED\_16
Index: 24128<sub>d</sub> = 5E40<sub>h</sub>

Configuration defining the events that lead to a decoupling of the digital output terminals.

▶ Configuring exception handling of the output terminals

| Setting range (min.   | hex value   max. hex value)                | Lenze setting              |
|-----------------------|--------------------------------------------|----------------------------|
| 0x0000                | 0xFFFF                                     | <b>0x0000</b> (decimal: 0) |
| Value is bit-coded    | : (☑ = bit set)                            |                            |
| Bit 0 □               | SafeTorqueOff                              |                            |
| Bit 1 □               | ReadyToSwitchOn                            |                            |
| Bit 2 □               | SwitchedOn                                 |                            |
| Bit 3 □               | Reserved                                   |                            |
| Bit 4 □               | Trouble                                    |                            |
| Bit 5 □               | Fault                                      |                            |
| Bit 6 □               | Reserved                                   |                            |
| Bit 7 □               | Reserved                                   |                            |
| Bit 8 □               | Reserved                                   |                            |
| Bit 9 □               | Fail CAN_Management                        |                            |
| Bit 10 □              | Reserved                                   |                            |
| Bit 11 □              | Reserved                                   |                            |
| Bit 12 □              | Reserved                                   |                            |
| Bit 13 □              | Reserved                                   |                            |
| Bit 14 □              | Reserved                                   |                            |
| Bit 15 □              | Reserved                                   |                            |
| ☑ Read access ☑ Write | e access □ CINH □ PLC STOP □ No transfer □ | I COM □ MOT                |

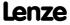

C00449

C00455

C00456

C00458

Data type: UNSIGNED\_16 Index: 24127<sub>d</sub> = 5E3F<sub>h</sub> Parameter | Name: C00448 | DigOut decoupling value Definition of the value the digital output terminals are to have in the decoupled state. • Bit set = HIGH level ▶ Configuring exception handling of the output terminals Lenze setting Setting range (min. hex value | max. hex value) 0x0000 0xFFFF 0x0000 (decimal: 0) Value is bit-coded: (☑ = bit set) Bit 0 □ Relay ON Bit 1 □ DigOut1 ON Bit 2 DigOut2\_ON Bit 3 □ DigOut3\_ON Bit 4 □ DigOut4 ON Bit 5 ☐ HighCurrent\_ON Bit 6 ☐ Reserved Bit 7 □ Reserved Bit 8 ☐ Reserved Bit 9 □ Reserved Bit 10 □ Reserved Bit 11 | Reserved Bit 12 | Reserved Bit 13 ☐ Reserved Bit 14 □ Reserved Bit 15 ☐ Reserved ☑ Read access ☑ Write access □ CINH □ PLC STOP □ No transfer □ COM □ MOT Data type: INTEGER\_32 Index: 24126<sub>d</sub> = 5E3E<sub>h</sub> Parameter | Name: C00449 | FreqInxx dnOut p ▶ Output of the encoder position of the DI1/DI2 frequency input Display range (min. value | unit | max. value) -2147483647 2147483647 Incr. Subcodes Info C00449/1 FreqIn12\_dnOut\_p ☑ Read access ☐ Write access ☐ CINH ☐ PLC STOP ☑ No transfer ☐ COM ☐ MOT Scaling factor: 1 Parameter | Name: Data type: UNSIGNED\_16 Index:  $24120_d = 5E38_h$ C00455 | FB call table This code is for device-internal use only and must not be written to by the user! Data type: UNSIGNED\_8 Index:  $24119_d = 5E37_h$ C00456 | Editor level This code is for device-internal use only and must not be written to by the user! Data type: UNSIGNED 16 Parameter | Name: Index:  $24117_d = 5E35_h$ C00458 | SYS\_call table This code is for device-internal use only and must not be written to by the user!

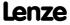

Parameter reference Parameter list | C00459

| Parameter   Name: C00459   SYS_Output table                                       | Data type: UNSIGNED_16<br>Index: 24116 <sub>d</sub> = 5E34 <sub>h</sub> |
|-----------------------------------------------------------------------------------|-------------------------------------------------------------------------|
| This code is for device-internal use only and must not be written to by the user! |                                                                         |

#### C00461

| Parameter   Name: C00461   Remote: Acceleration/deceleration time | Data type: UNSIGNED_32<br>Index: 24114 <sub>d</sub> = 5E32 <sub>h</sub> |
|-------------------------------------------------------------------|-------------------------------------------------------------------------|
|                                                                   | ▶ <u>PC manual control</u>                                              |

| Setting range (min. value   unit   max. value) |                  |                      |                                        |
|------------------------------------------------|------------------|----------------------|----------------------------------------|
| 000                                            | s 999.999        |                      |                                        |
| ıbcodes                                        | Lenze setting    |                      | Info                                   |
| 0461/1                                         | 2.000 s          |                      | Remote: Acceleration/deceleration time |
|                                                | anner DCINII DDC | CTOD     No transfer | COM DIMOT Scaling factor, 1000         |

#### C00462

| Data type: UNSIGNED_16                        |
|-----------------------------------------------|
| Index: 24113 <sub>d</sub> = 5E31 <sub>h</sub> |
|                                               |

▶ <u>PC manual control</u>

| Setting range (min. value   unit   max. value)                                             |               |                            |
|--------------------------------------------------------------------------------------------|---------------|----------------------------|
| 0                                                                                          | 65535         |                            |
| Subcodes                                                                                   | Lenze setting | Info                       |
| C00462/1                                                                                   | 0             | Remote: Control mode       |
| C00462/2                                                                                   | 0             | Remote: Monitoring counter |
| ☑ Read access ☑ Write access □ CINH □ PLC STOP ☑ No transfer □ COM □ MOT Scaling factor: 1 |               |                            |

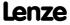

| Parameter   Name: C00463   Remote: | MCK control                     |                                                   | Data type: UNSIGNED_32<br>Index: 24112 <sub>d</sub> = 5E30 <sub>h</sub> |
|------------------------------------|---------------------------------|---------------------------------------------------|-------------------------------------------------------------------------|
| This parameter ser                 | rves to control the functions o | ion Control Kernel for <u>PC manual control</u> . |                                                                         |
| Setting range (min.                | hex value   max. hex value)     |                                                   |                                                                         |
| 0x00000000                         | 0x                              | (FFFFFFF                                          |                                                                         |
| Value is bit-coded:                | : (☑ = bit set)                 |                                                   |                                                                         |
| Bit 0 □                            | OpMode_Bit0                     |                                                   |                                                                         |
| Bit 1 □                            | OpMode_Bit1                     |                                                   |                                                                         |
| Bit 2 □                            | OpMode_Bit2                     |                                                   |                                                                         |
| Bit 3 □                            | OpMode_Bit3                     |                                                   |                                                                         |
| Bit 4 □                            | ManJogPos                       |                                                   |                                                                         |
| Bit 5 □                            | ManJogNeg                       |                                                   |                                                                         |
| Bit 6 □                            | ManExecute2ndSpeed              |                                                   |                                                                         |
| Bit 7 □                            | ReleaseLimitSwitch              |                                                   |                                                                         |
| Bit 8 □                            | HomStartStop                    |                                                   |                                                                         |
| Bit 9 □                            | HomSetPos                       |                                                   |                                                                         |
| Bit 10 □                           | HomResetPos                     |                                                   |                                                                         |
| Bit 11 □                           | EnableSpeedOverride             |                                                   |                                                                         |
| Bit 12 □                           | EnableAccOverride               |                                                   |                                                                         |
| Bit 13 □                           | EnableSRampOverride             |                                                   |                                                                         |
| Bit 14 □                           | PosTeachSetPos                  |                                                   |                                                                         |
| Bit 15 □                           | PosTeachActPos                  |                                                   |                                                                         |
| Bit 16 □                           | PosExecute                      |                                                   |                                                                         |
| Bit 17 □                           | PosFinishTarget                 |                                                   |                                                                         |
| Bit 18 □                           | PosDisableFollowProfile         |                                                   |                                                                         |
| Bit 19 □                           | PosStop                         |                                                   |                                                                         |
| Bit 20 □                           | PosModeBit0                     |                                                   |                                                                         |
| Bit 21 □                           | PosModeBit1                     |                                                   |                                                                         |
| Bit 22 □                           | PosModeBit2                     |                                                   |                                                                         |
| Bit 23 □                           | PosModeBit3                     |                                                   |                                                                         |
| Bit 24 □                           | ProfileNo_Bit0                  |                                                   |                                                                         |
| Bit 25 □                           | ProfileNo_Bit1                  |                                                   |                                                                         |
| Bit 26 □                           | ProfileNo_Bit2                  |                                                   |                                                                         |
| Bit 27 □                           | ProfileNo_Bit3                  |                                                   |                                                                         |
| Bit 28 □                           | ProfileNo_Bit4                  |                                                   |                                                                         |
| Bit 29 □                           | ProfileNo_Bit5                  |                                                   |                                                                         |
| Bit 30 □                           | ProfileNo_Bit6                  |                                                   |                                                                         |
| Bit 31 □                           | ProfileNo_Bit7                  |                                                   |                                                                         |
| Subcodes                           | Lenze setting                   |                                                   | Info                                                                    |
| C00463/1                           | 0                               |                                                   | Remote: MCK control                                                     |
| ☑ Read access ☑ Write              | e access □ CINH □ PLC STOP ☑ No | o transfer 🗆                                      | СОМ □МОТ                                                                |

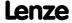

# **8400 TopLine C | Software Manual** Parameter reference

Parameter list | C00464

| C00464 |                                                                    |                                                                |                      |               |                                                          |                                                                         |
|--------|--------------------------------------------------------------------|----------------------------------------------------------------|----------------------|---------------|----------------------------------------------------------|-------------------------------------------------------------------------|
|        | Parameter   Name: C00464   Remote:                                 | Monitoring timeou                                              | t                    |               | ı                                                        | Data type: UNSIGNED_16<br>Index: 24111 <sub>d</sub> = 5E2F <sub>h</sub> |
|        |                                                                    |                                                                |                      |               | •                                                        | PC manual control                                                       |
|        | Setting range (min.                                                | value   unit   max. value)                                     |                      |               |                                                          |                                                                         |
|        | 200                                                                | ms                                                             | 5000                 |               |                                                          |                                                                         |
|        | Subcodes                                                           | Lenze setting                                                  |                      | Info          |                                                          |                                                                         |
|        | C00464/1                                                           | 2000 ms                                                        |                      | Remote: Mo    | nitoring timeout                                         |                                                                         |
|        | ☑ Read access ☑ Write                                              | access 🗆 CINH 🗆 PLC                                            | STOP No transfer     | ГСОМ □ МОТ    | Scaling factor: 1                                        |                                                                         |
| C00465 |                                                                    |                                                                |                      |               |                                                          |                                                                         |
| C00465 | Parameter   Name:<br>C00465   Keypad:                              | Timeout welcome s                                              | creen                |               |                                                          | Data type: INTEGER_32<br>Index: 24110 <sub>d</sub> = 5E2E <sub>h</sub>  |
|        | Time setting for th                                                | e automatic chang                                              | e of the keypad disp | lay to the we | lcome screen                                             |                                                                         |
|        | Selection list (Lenze                                              | setting printed in bold)                                       |                      |               |                                                          |                                                                         |
|        | 0                                                                  | Never display weld                                             | come screen          |               |                                                          |                                                                         |
|        | 5                                                                  | 5 min                                                          |                      |               |                                                          |                                                                         |
|        | 15                                                                 | 15 min                                                         |                      |               |                                                          |                                                                         |
|        | 30                                                                 | 30 min                                                         |                      |               |                                                          |                                                                         |
|        | 60                                                                 | 60 min                                                         |                      |               |                                                          |                                                                         |
|        | ☑ Read access ☑ Write                                              | access 🗆 CINH 🗆 PLC                                            | STOP No transfer     | ГСОМ □МОТ     | Scaling factor: 1                                        |                                                                         |
|        |                                                                    |                                                                |                      |               |                                                          |                                                                         |
| C00466 | Parameter   Name:<br>C00466   Keypad:                              | Default parameter                                              |                      |               |                                                          | Data type: INTEGER_32<br>Index: 24109 <sub>d</sub> = 5E2D <sub>h</sub>  |
|        | Setting of the defa                                                | ult parameter for t                                            | he keypad            |               |                                                          |                                                                         |
|        | Setting range (min.                                                | value   unit   max. value)                                     |                      | Lenze settin  | g                                                        |                                                                         |
|        | 0                                                                  |                                                                | 65535                | 51            |                                                          |                                                                         |
|        | ☑ Read access ☑ Write                                              | access 🗆 CINH 🗆 PLC                                            | STOP □ No transfer □ | ГСОМ □МОТ     | Scaling factor: 1                                        |                                                                         |
| C00467 |                                                                    |                                                                |                      |               |                                                          |                                                                         |
| C00467 | Parameter   Name:<br>C00467   Keypad:                              | Default welcome sc                                             | reen                 |               |                                                          | Data type: INTEGER_32<br>Index: 24108 <sub>d</sub> = 5E2C <sub>h</sub>  |
|        | Selection of the we                                                | elcome screen for th                                           | ne keypad            |               |                                                          |                                                                         |
|        | Selection list (Lenze                                              | setting printed in bold)                                       |                      |               |                                                          |                                                                         |
|        | 0                                                                  | Main menu                                                      |                      |               |                                                          |                                                                         |
|        | 1                                                                  | Parameter list                                                 |                      |               |                                                          |                                                                         |
|        | ☑ Read access ☑ Write                                              | access 🗆 CINH 🗆 PLC                                            | STOP No transfer     | ГСОМ □ МОТ    | Scaling factor: 1                                        |                                                                         |
| C00468 |                                                                    |                                                                |                      |               |                                                          |                                                                         |
| C00408 | Parameter   Name:<br>C00468   Service co                           | ode                                                            |                      |               |                                                          | Data type: INTEGER_32<br>Index: 24107 <sub>d</sub> = 5E2B <sub>h</sub>  |
|        | This code is for dev                                               | vice-internal use on                                           | ly and must not be   | written to by | the user!                                                |                                                                         |
|        |                                                                    |                                                                |                      |               |                                                          |                                                                         |
| C00460 |                                                                    |                                                                |                      |               |                                                          |                                                                         |
| C00469 | Parameter   Name: C00469   Keypad: S                               | STOP key function                                              |                      |               |                                                          | Data type: INTEGER_32<br>Index: 24106 <sub>d</sub> = 5E2A <sub>h</sub>  |
| C00469 | C00469   Keypad:                                                   | STOP key function<br>nction for the STOP                       | key on the keypad    |               |                                                          |                                                                         |
| C00469 | C00469   Keypad:                                                   | nction for the STOP                                            | key on the keypad    | Info          |                                                          |                                                                         |
| C00469 | C00469   Keypad: Selection of the fu<br>Selection list (Lenze      | nction for the STOP                                            | key on the keypad    |               | es not have any function                                 |                                                                         |
| C00469 | C00469   Keypad: Selection of the fu<br>Selection list (Lenze      | nction for the STOP setting printed in bold)                   | key on the keypad    | STOP key do   | es not have any function<br>is controller inhibit in the | Index: 24106 <sub>d</sub> = 5EZA <sub>h</sub>                           |
| C00469 | C00469   Keypad: Selection of the fu<br>Selection list (Lenze<br>0 | nction for the STOP<br>setting printed in bold)<br>No function |                      | STOP key do   |                                                          | Index: 24106 <sub>d</sub> = 5EZA <sub>h</sub>                           |

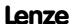

Parameter reference Parameter list | C00470

#### C00470

C00471

| Parameter   Name: C00470   LS_ParFre                 | ee_b                                       | Data type: UNSIGNED_8<br>Index: 24105 <sub>d</sub> = 5E29 <sub>h</sub>  |
|------------------------------------------------------|--------------------------------------------|-------------------------------------------------------------------------|
| The LS ParFree b                                     | SB: Setting of the signal level to be out  | put                                                                     |
| Selection list                                       |                                            |                                                                         |
| 0                                                    | False                                      |                                                                         |
| 1                                                    | True                                       |                                                                         |
| Subcodes                                             | Lenze setting                              | Info                                                                    |
| C00470/1                                             | 0: FALSE                                   | Signal level for output bPar1 bPar32                                    |
| C00470/                                              |                                            |                                                                         |
| C00470/32                                            |                                            |                                                                         |
| ☑ Read access ☑ Write                                | e access 🗆 CINH 🗆 PLC STOP 🗆 No transfer 🗆 | COM MOT Scaling factor: 1                                               |
|                                                      |                                            |                                                                         |
| Parameter   Name: C00471   LS_ParFree                |                                            | Data type: UNSIGNED_16<br>Index: 24104 <sub>d</sub> = 5E28 <sub>h</sub> |
| The LS ParFree SB: Setting of the words to be output |                                            |                                                                         |
| Setting range (min.                                  | hex value   max. hex value)                |                                                                         |
| 0x0000                                               | 0xFFFF                                     |                                                                         |
| Value is bit-coded:                                  | •                                          |                                                                         |
| Bit 0                                                | Bit0                                       |                                                                         |
|                                                      |                                            |                                                                         |
| Bit 15                                               | Bit15                                      |                                                                         |
| Subcodes                                             | Lenze setting                              | Info                                                                    |
| C00471/1                                             | 0                                          | Value for output wPar1 wPar32                                           |
| C00471/                                              |                                            |                                                                         |
| C00471/32                                            |                                            |                                                                         |
| ☑ Read access ☑ Write                                | e access                                   | I COM □ MOT                                                             |

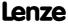

Parameter reference Parameter list | C00472

#### C00472

| Parameter   Name:<br>C00472   LS_ParFr         | Data type: INTEGER_16<br>Index: 24103 <sub>d</sub> = 5E27 <sub>h</sub> |                       |                                   |                                               |  |
|------------------------------------------------|------------------------------------------------------------------------|-----------------------|-----------------------------------|-----------------------------------------------|--|
| The LS ParFree a                               | SB: Setting of the a                                                   | nalog signals to be o | output                            |                                               |  |
| Setting range (min. value   unit   max. value) |                                                                        |                       |                                   |                                               |  |
| -199.99                                        | %                                                                      | 199.99                |                                   |                                               |  |
| Subcodes                                       | Lenze setting                                                          |                       | Info                              |                                               |  |
| C00472/1                                       | 0.00 %                                                                 |                       | Value for output nPar1_a          |                                               |  |
| C00472/2                                       | 0.00 %                                                                 |                       | Value for output nPar2_a          |                                               |  |
| C00472/3                                       | 100.00 %                                                               |                       | Value for output <i>nPar3_a</i>   |                                               |  |
| C00472/4                                       | 100.00 %                                                               |                       | Value for output nPar4_a          |                                               |  |
| C00472/5                                       | 0.00 %                                                                 |                       | Value for output <i>nPar5_a</i>   |                                               |  |
| C00472/6                                       | 0.00 %                                                                 |                       | Value for output nPar6_a          |                                               |  |
| C00472/7                                       | 0.00 %                                                                 |                       | Value for output nPar7_a          |                                               |  |
| C00472/8                                       | 0.00 %                                                                 |                       | Value for output nPar8_a          |                                               |  |
| C00472/9                                       | 0.00 %                                                                 |                       | Value for output <i>nPar9_a</i>   |                                               |  |
| C00472/10                                      | 0.00 %                                                                 |                       | Value for output nPar10_a         |                                               |  |
| C00472/11                                      | 0.00 %                                                                 |                       | Value for output nPar11_a         |                                               |  |
| C00472/12                                      | 0.00 %                                                                 |                       | Value for output nPar12_a         |                                               |  |
| C00472/13                                      | 0.00 %                                                                 |                       | Value for output <i>nPar13_a</i>  |                                               |  |
| C00472/14                                      | 0.00 %                                                                 |                       | Value for output nPar14_a         |                                               |  |
| C00472/15                                      | 0.00 %                                                                 |                       | Value for output <i>nPar15_a</i>  |                                               |  |
| C00472/16                                      | 0.00 %                                                                 |                       | Value for output nPar16_a         |                                               |  |
| ☑ Read access ☑ Write                          | e access                                                               | STOP No transfer      | COM  MOT Scaling factor: 100      |                                               |  |
| Parameter   Name:                              |                                                                        |                       |                                   | Data type: INTEGER 16                         |  |
| C00473   LS_ParFr                              | ee_v                                                                   |                       |                                   | Index: 24102 <sub>d</sub> = 5E26 <sub>h</sub> |  |
| The LS ParFree v                               | SB: Setting of the sp                                                  | peed signals to be o  | utput                             |                                               |  |
| Setting range (min.                            | value   unit   max. value)                                             |                       |                                   |                                               |  |
| -32767                                         | Incr./ms                                                               | 32767                 |                                   |                                               |  |
| Subcodes                                       | Lenze setting                                                          |                       | Info                              |                                               |  |
| C00473/1                                       | 0 incr./ms                                                             |                       | Values for output nPar1_v nPar8_v |                                               |  |
| C00473/                                        |                                                                        |                       |                                   |                                               |  |
| C00473/8                                       |                                                                        |                       |                                   |                                               |  |

#### C00474

C00473

Data type: INTEGER\_32 Index: 24101<sub>d</sub> = 5E25<sub>h</sub> Parameter | Name: C00474 | LS\_ParFree\_p SB <u>LS\_ParFree\_p</u>: Setting of the position signals to be output Setting range (min. value | unit | max. value) 2147483647 -2147483647 Incr. Subcodes Lenze setting Info C00474/1 0 incr. Values for output dnPar1 p ... dnPar8 p C00474/... C00474/8  $\ \square$  Read access  $\ \square$  Write access  $\ \square$  CINH  $\ \square$  PLC STOP  $\ \square$  No transfer  $\ \square$  COM  $\ \square$  MOT  $\$  Scaling factor: 1

Scaling factor: 1

☑ Read access ☑ Write access □ CINH □ PLC STOP □ No transfer □ COM □ MOT

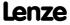

Parameter | Name:

C00475 | LS\_ParFreeUnit\_1\_2

Data type: INTEGER\_32
Index: 24100<sub>d</sub> = 5E24<sub>h</sub>

From version 02.00.00

SB LS\_ParFreeUnit / LS\_ParFreeUnit 2: Setting of the position signals to be output

| Setting range (mi | n. value   unit   max. value) |             |                                      |
|-------------------|-------------------------------|-------------|--------------------------------------|
| -214748.3647      | units                         | 214748.3647 |                                      |
| Subcodes          | Lenze setting                 |             | Info                                 |
| C00475/1          | 0.0000 units                  |             | Values for output dnC475_1 dnC475_32 |
| C00475/           |                               |             |                                      |
| C00475/32         |                               |             |                                      |

☑ Read access ☑ Write access □ CINH □ PLC STOP □ No transfer □ COM □ MOT Scaling factor: 10000

#### C00476

 Parameter | Name:
 Data type: INTEGER\_16

 C00476 | LS\_ParFree\_a\_2
 Index: 24099<sub>d</sub> = 5E23<sub>h</sub>

From version 02.00.00

SB LS ParFree a 2: Setting of the analog signals to be output

| Setting range (min. v | Setting range (min. value   unit   max. value)                    |        |                         |  |  |
|-----------------------|-------------------------------------------------------------------|--------|-------------------------|--|--|
| -199.99               | %                                                                 | 199.99 |                         |  |  |
| Subcodes              | Lenze setting                                                     |        | Info                    |  |  |
| C00476/1              | 0.00 %                                                            |        | Value for output        |  |  |
| C00476/2              | 0.00 %                                                            |        | Value for output i      |  |  |
| C00476/3              | 0.00 %                                                            |        | Value for output r      |  |  |
| C00476/4              | 0.00 %                                                            |        | Value for output n      |  |  |
| C00476/5              | 0.00 %                                                            |        | Value for output n      |  |  |
| C00476/6              | 0.00 %                                                            |        | Value for output n      |  |  |
| C00476/7              | 0.00 %                                                            |        | Value for output n      |  |  |
| C00476/8              | 0.00 %                                                            |        | Value for output no     |  |  |
| C00476/9              | 0.00 %                                                            |        | Value for output nC     |  |  |
| C00476/10             | 0.00 %                                                            |        | Value for output nC4    |  |  |
| C00476/11             | 0.00 %                                                            |        | Value for output nC42   |  |  |
| C00476/12             | 0.00 %                                                            |        | Value for output nC47   |  |  |
| C00476/13             | 0.00 %                                                            |        | Value for output nC476  |  |  |
| C00476/14             | 0.00 %                                                            |        | Value for output nC476  |  |  |
| C00476/15             | 0.00 %                                                            |        | Value for output nC476  |  |  |
| C00476/16             | 0.00 %                                                            |        | Value for output nC476_ |  |  |
| ☑ Read access ☑ Write | ☑ Read access ☑ Write access □ CINH □ PLC STOP □ No transfer □ CC |        |                         |  |  |

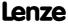

Parameter reference Parameter list | C00477

#### C00477

| Parameter   Name: C00477   LS_ParFr    | ee_2                                                                                                    |                      | Data type: UNSIGNED_16<br>Index: 24098 <sub>d</sub> = 5E22 <sub>h</sub> |  |  |  |
|----------------------------------------|----------------------------------------------------------------------------------------------------|----------------------|-------------------------------------------------------------------------|--|--|--|
| From version 02.0<br>SB LS_ParFree_2:  | 0.00<br>Setting of the words                                                                                    | s to be output       |                                                                         |  |  |  |
| Setting range (min.                    | hex value   max. hex valu                                                                                       | ie)                  |                                                                         |  |  |  |
| 0x0000                                 |                                                                                                    | 0xFFFF               |                                                                         |  |  |  |
| Value is bit-coded                     |                                                                                                    |                      |                                                                         |  |  |  |
| Bit 0                                  | Bit0                                                                                                    |                      |                                                                         |  |  |  |
|                                        |                                                                                                    |                      |                                                                         |  |  |  |
| Bit 15                                 | Bit15                                                                                                    |                      |                                                                         |  |  |  |
| Subcodes                               | Lenze setting                                                                                                   |                      | Info                                                                    |  |  |  |
| C00477/1                               | 0                                                                                                    |                      | Value for output wC477_1 wC477_32                                       |  |  |  |
| C00477/                                |                                                                                                    |                      |                                                                         |  |  |  |
| C00477/32                              |                                                                                                    |                      |                                                                         |  |  |  |
| ☑ Read access ☑ Write                  | e access 🗆 CINH 🗆 PLC                                                                                           | STOP □ No transfer □ | COM □ MOT                                                               |  |  |  |
|                                        |                                                                                                    |                      |                                                                         |  |  |  |
| Parameter   Name:<br>C00478   LS_ParFr | Parameter   Name:  C00478   LS_ParFree_v_2  Data type: INTEGER_16 Index: 24097 <sub>d</sub> = 5E21 <sub>h</sub> |                      |                                                                         |  |  |  |
|                                        | From version 02.00.00 SB LS ParFree v 2: Setting of the speed signals to be output                              |                      |                                                                         |  |  |  |
| Setting range (min.                    | value   unit   max. value)                                                                                      |                      |                                                                         |  |  |  |
| -32767                                 | Incr./ms                                                                                                    | 32767                |                                                                         |  |  |  |
| Subcodes                               | Lenze setting                                                                                                   |                      | Info                                                                    |  |  |  |
| C00478/1                               | 0 incr./ms                                                                                                    |                      | Values for output <i>nC478_1_v nC478_8_v</i>                            |  |  |  |
|                                        |                                                                                                    |                      |                                                                         |  |  |  |

#### C00479

C00478/... C00478/8

C00478

| Parameter   Name: C00479   LS_ParFree32 | Data type: INTEGER_32<br>Index: 24096 <sub>d</sub> = 5E20 <sub>h</sub> |
|-----------------------------------------|------------------------------------------------------------------------|
| From version 02.00.00                   |                                                                        |

SB LS\_ParFree32: Setting of the 32-bit values to be output

 $\blacksquare$  Read access  $\blacksquare$  Write access  $\square$  CINH  $\square$  PLC STOP  $\square$  No transfer  $\square$  COM  $\square$  MOT Scaling factor: 1

| Setting range (min. value   unit   max. value) |               |                            |                                     |
|------------------------------------------------|---------------|----------------------------|-------------------------------------|
| -2147483647                                    |               | 2147483647                 |                                     |
| Subcodes                                       | Lenze setting |                            | Info                                |
| 0479/1                                         | 0             |                            | Values for output dnC479_1 dnC479_8 |
| 0479/                                          |               |                            |                                     |
| 0479/8                                         |               |                            |                                     |
| ad access 🗹                                    | Write access  | □ PLC STOP □ No transfer □ | COM MOT Scaling factor: 1           |

Data type: UNSIGNED\_16 Index: 24095<sub>d</sub> = 5E1F<sub>h</sub> Parameter | Name: C00480 | LS\_DisFree\_b The LS DisFree b SB: Display of the input values Display area (min. hex value | max. hex value) 0x0000 0xFFFF Value is bit-coded: Info Bit 0 bDis1 Signal level input bDis1 ... bDis16 Bit 15 bDis16 ☑ Read access ☐ Write access ☐ CINH ☐ PLC STOP ☑ No transfer ☐ COM ☐ MOT C00481 Parameter | Name: Data type: UNSIGNED\_16 C00481 | LS\_DisFree Index:  $24094_d = 5E1E_h$ The LS\_DisFree SB: Display of the input values Display area (min. hex value | max. hex value) 0x0000 0xFFFF Value is bit-coded: Bit 0 Active Bit 15 Active Subcodes Info C00481/1 Input values wDis1 ... wDis8 C00481/... C00481/8 ☑ Read access ☐ Write access ☐ CINH ☐ PLC STOP ☑ No transfer ☐ COM ☐ MOT C00482 Data type: INTEGER\_16 Index: 24093<sub>d</sub> = 5E1D<sub>h</sub> Parameter | Name: C00482 | LS\_DisFree\_a The LS DisFree a SB: Display of the input values Display range (min. value | unit | max. value) -199.99 199.99 **Subcodes** Info C00482/1 Input values nDis1 a ... nDis8 a C00482/... C00482/8 ☑ Read access ☐ Write access ☐ CINH ☐ PLC STOP ☑ No transfer ☐ COM ☐ MOT Scaling factor: 100 C00483 Data type: INTEGER\_32 Index: 24092<sub>d</sub> = 5E1C<sub>h</sub> Parameter | Name C00483 | LS DisFree p SB LS DisFree p: Display of the input values Display range (min. value | unit | max. value) -2147483647 2147483647 Incr. Subcodes Info C00483/1 Input values dnDis1 p ... dnDis8 p C00483/... C00483/8 ☑ Read access ☐ Write access ☐ CINH ☐ PLC STOP ☑ No transfer ☐ COM ☐ MOT Scaling factor: 1

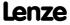

Parameter reference Parameter list | C00484

#### C00484

Parameter | Name:

C00484 | Application units: Offset

Data type: INTEGER\_16
Index: 24091<sub>d</sub> = 5E1B<sub>h</sub>

The LS DisFree a SB: Offset for display of the input variables in application unit

▶ <u>Display of internal process factors in application units</u>

| Setting range (min. value   unit   max. value)                                               |               |        |                            |  |
|----------------------------------------------------------------------------------------------|---------------|--------|----------------------------|--|
| -199.99                                                                                      | %             | 199.99 |                            |  |
| Subcodes                                                                                     | Lenze setting |        | Info                       |  |
| C00484/1                                                                                     | 0.00 %        |        | Application unit 1: Offset |  |
| C00484/2                                                                                     | 0.00 %        |        | Application unit 2: Offset |  |
| C00484/3                                                                                     | 0.00 %        |        | Application unit 3: Offset |  |
| C00484/4                                                                                     | 0.00 %        |        | Application unit 4: Offset |  |
| ☑ Read access ☑ Write access □ CINH □ PLC STOP □ No transfer □ COM □ MOT Scaling factor: 100 |               |        |                            |  |

C00485

Parameter | Name:

Data type: INTEGER\_32 Index: 24090<sub>d</sub> = 5E1A<sub>h</sub>

C00485 | Application units - display factor

The LS \_DisFree \_a SB: Display factor for display of the input variables in application unit

▶ Display of internal process factors in application units

| Setting range (min. value   unit   max. value) |               |                                    |                                    |
|------------------------------------------------|---------------|------------------------------------|------------------------------------|
| -65536.0000                                    |               | 65536.0000                         |                                    |
| Subcodes                                       | Lenze setting |                                    | Info                               |
| C00485/1                                       | 1.0000        |                                    | Application unit 1: Display factor |
| C00485/2                                       | 1.0000        |                                    | Application unit 2: Display factor |
| C00485/3 1.0000                                |               | Application unit 3: Display factor |                                    |
| C00485/4                                       | 1.0000        |                                    | Application unit 4: Display factor |
| ☑ Read access ☑ Writ                           | te access     | I COM ☐ MOT Scaling factor: 10000  |                                    |

C00486

Parameter | Name:

Data type: VISIBLE\_STRING Index: 24089<sub>d</sub> = 5E19<sub>h</sub>

C00486 | Application units:
The LS DisFree a SB: Text for the display of the input variables in application unit

Display of internal process factors in application units

| Subcodes      | Lenze          | esetting          |               | Info                            |
|---------------|----------------|-------------------|---------------|---------------------------------|
| C00486/1      |                |                   |               | Application unit 1: Text        |
| C00486/2      |                |                   |               | Application unit 2: Text        |
| C00486/3      |                |                   |               | Application unit 3: Text        |
| C00486/4      |                |                   |               | Application unit 4: Text        |
| ☑ Read access | ☑ Write access | □ CINH □ PLC-STOP | ☐ No transfer | □ COM □ MOT Character length: 7 |

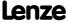

Parameter | Name:

C00487 - Application units

Data type: INTEGER\_32
Index: 24088<sub>d</sub> = 5E18<sub>h</sub>

SB LS DisFree a: Display of the input values in a configurable application unit

▶ <u>Display of internal process factors in application units</u>

| Display range (min. value   unit   max. value) |                |        |             |               |             |
|------------------------------------------------|----------------|--------|-------------|---------------|-------------|
| -21474836.4                                    | 7              | units  |             | 21474836.47   |             |
| Subcodes                                       |                |        |             |               | Info        |
| C00487/1                                       | C00487/1       |        |             | Application   |             |
| C00487/2                                       |                |        | Application |               |             |
| C00487/3                                       |                |        | Application |               |             |
| C00487/4                                       | C00487/4       |        |             |               | Application |
| ☑ Read access 〔                                | ☐ Write access | □ CINH | □ PLC STOP  | ✓ No transfer | ⊐сом □мот   |

#### C00488

Parameter | Name:
C00488 | L\_JogCtrlEdgeDetect

Data type: UNSIGNED\_8 Index: 24087<sub>d</sub> = 5E17<sub>h</sub>

The <u>L\_JogCtrlExtension\_1</u> FB: Signal methodology

• Selection whether the corresponding function is to be activated by edge or level.

| Selection list |               |   |
|----------------|---------------|---|
| 0              | Level         |   |
| 1              | Edge          |   |
| Subcodes       | Lenze setting | I |
| C00400/1       | O. Level      | 1 |

| _        | Lugc          |                                                                                    |
|----------|---------------|------------------------------------------------------------------------------------|
| Subcodes | Lenze setting | Info                                                                               |
| C00488/1 | 0: Level      | InputSens.SlowDown1 • Selection of edge or level for starting slow-down function 1 |
| C00488/2 | 0: Level      | InputSens.Stop1 • Selection of edge or level for stop function 1                   |
| C00488/3 | 0: Level      | InputSens.SlowDown2 • Selection of edge or level for starting slow-down function 2 |
| C00488/4 | 0: Level      | InputSens.Stop2 • Selection of edge or level for stop function 2                   |
| C00488/5 | 0: Level      | InputSens.SlowDown3 • Selection of edge or level for starting slow-down function 3 |
| C00488/6 | 0: Level      | InputSens.Stop3 • Selection of edge or level for stop function 3                   |

 $\ \square$  Read access  $\ \square$  Write access  $\ \square$  CINH  $\ \square$  PLC STOP  $\ \square$  No transfer  $\ \square$  COM  $\ \square$  MOT  $\ \square$  Scaling factor: 1

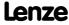

Parameter reference Parameter list | C00490

#### C00490

| Parameter   Name:                   | Data type: UNSIGNED 8                |
|-------------------------------------|--------------------------------------|
| C00490   Position encoder selection | Index: $24085_d = 5E1\overline{5}_h$ |

Selection of the feedback system for the generation of the actual position on the load

▶ Encoder/feedback system

| Selection list (Lenze setting printed in bold)                                             |                         | Info                                                            |  |
|--------------------------------------------------------------------------------------------|-------------------------|-----------------------------------------------------------------|--|
| 0                                                                                          | No sensor               | No encoder available on the load                                |  |
| 1                                                                                          | Sensor signal FreqIn12  | Position encoder signal is fed via digital inputs DI1 and DI2   |  |
| 2                                                                                          | Encoder signal FreqIn67 | Position encoder signal is fed via digital inputs DI6 and DI7   |  |
| 3                                                                                          | Multi encoder           | Position encoder signal is supplied via multi-encoder interface |  |
| 4                                                                                          | Resolver                | Position encoder signal is supplied via resolver interface      |  |
| ☑ Read access ☑ Write access □ CINH □ PLC STOP □ No transfer □ COM □ MOT Scaling factor: 1 |                         |                                                                 |  |

#### C00492

Parameter | Name:

C00492 | Hiperface: Detected TypCode

Data type: UNSIGNED\_8
Index: 24083\_d = 5E13\_h

From version 02.00.00

▶ Encoder/feedback system: Absolute value encoder (sin/cos encoder with hiperface)

| Display range (min. value   unit   max. value)         |         |
|--------------------------------------------------------|---------|
| 0                                                      | 255     |
| ☑ Read access ☐ Write access ☐ CINH ☐ PLC STOP ☑ No tr | ransfer |

#### C00493

Parameter | Name:

C00493 | Hiperface: TypCode

Data type: UNSIGNED\_8
Index: 24082<sub>d</sub> = 5E12<sub>h</sub>

From version 02.00.00

▶ Encoder/feedback system: Absolute value encoder (sin/cos encoder with hiperface)

| Setting range (min. value   unit   max. value) |                     | Lenze settin     | g       |                   |
|------------------------------------------------|---------------------|------------------|---------|-------------------|
| 0                                              |                     | 255              | 0       |                   |
| ☑ Read access ☑ Write                          | access 🗆 CINH 🗆 PLO | STOP INotransfer | ом □мот | Scaling factor: 1 |

#### C00494

Parameter | Name:

C00494 | Hiperface: Resolutions

Data type: UNSIGNED\_32
Index: 24081<sub>d</sub> = 5E11<sub>h</sub>

From version 02.00.00

▶ Encoder/feedback system: Absolute value encoder (sin/cos encoder with hiperface)

| Setting range (min.   | value   unit   max. value)                 |                                  |
|-----------------------|--------------------------------------------|----------------------------------|
| 0                     | 65536                                      |                                  |
| Subcodes              | Lenze setting                              | Info                             |
| C00494/1              | 0                                          | Hiperface: Number of revolutions |
| C00494/2              | 0                                          | Hiperface: Steps per revolution  |
| ☑ Read access ☑ Write | e access □ CINH □ PLC STOP □ No transfer □ | COM MOT Scaling factor: 1        |

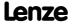

Parameter reference Parameter list | C00495

#### C00495

| Parameter   Name:               | Data type: UNSIGNED_8                         |
|---------------------------------|-----------------------------------------------|
| C00495   Speed sensor selection | Index: 24080 <sub>d</sub> = 5E10 <sub>h</sub> |

Selection of the feedback system for the actual speed for motor control and display

#### ▶ Encoder/feedback system

| Selection list (Lenze                                                                      | setting printed in bold) | Info                                                          |
|--------------------------------------------------------------------------------------------|--------------------------|---------------------------------------------------------------|
| 0                                                                                          | No sensor                | No sensor available for the actual speed detection            |
| 1                                                                                          | Sensor signal FreqIn12   | Speed sensor signal is fed via the digital DI1 and DI2 inputs |
| 2                                                                                          | Encoder signal FreqIn67  | Speed encoder signal is fed via digital inputs DI6 and DI7    |
| 3                                                                                          | Multi encoder            | Speed encoder signal is supplied via multi-encoder interface  |
| 4                                                                                          | Resolver                 | Speed encoder signal is supplied via resolver interface       |
| ☑ Read access ☑ Write access □ CINH □ PLC STOP □ No transfer □ COM □ MOT Scaling factor: 1 |                          | □ COM □ MOT Scaling factor: 1                                 |

#### C00496

Parameter | Name:

C00496 | Encoder evaluation method DigIn12

Data type: UNSIGNED\_8 Index: 24079<sub>d</sub> = 5E0F<sub>h</sub>

#### ▶ Encoder/feedback system

| Selection list (Lenze setting printed in bold)                                             |                                    | Info                                                                                       |
|--------------------------------------------------------------------------------------------|------------------------------------|--------------------------------------------------------------------------------------------|
| 0                                                                                          | High-resolution encoders           | High-precision procedure for high-resolution encoders (>=512 increments)                   |
| 1                                                                                          | Low-resolution encoder (StateLine) | High-precision procedure for low-resolution encoders (<=128 increments)                    |
| 2                                                                                          | Comb. encoder procedure            | Combination of the first two procedures as a function of the speed (recommended procedure) |
| 3                                                                                          | Edge-counting procedure            | Simple edge counting procedure with adjustable scanning time (C00425)                      |
| ☑ Read access ☑ Write access ☑ CINH ☐ PLC STOP ☐ No transfer ☐ COM ☐ MOT Scaling factor: 1 |                                    |                                                                                            |

#### C00497

Parameter | Name:

C00497 | Nact filter time constant

Data type: UNSIGNED\_16
Index: 24078<sub>d</sub> = 5E0E<sub>h</sub>

▶ Encoder/feedback system

| Setting range (min.   | value   unit   max. value)                                                                  |       |                                       |
|-----------------------|---------------------------------------------------------------------------------------------|-------|---------------------------------------|
| 0.0                   | ms                                                                                          | 500.0 |                                       |
| Subcodes              | Lenze setting                                                                               |       | Info                                  |
| C00497/1              | 1.0 ms                                                                                      |       | FreqIn12: Encoder filter time         |
| C00497/2              | 1.0 ms                                                                                      |       | FreqIn67: Encoder filter time         |
| C00497/3              | 1.0 ms                                                                                      |       | LS_Multi-Encoder: Encoder filter time |
| C00497/4              | 2.0 ms                                                                                      |       | LS_Resolver: Encoder filter time      |
| ☑ Read access ☑ Write | ☑ Read access ☑ Write access □ CINH □ PLC STOP □ No transfer □ COM □ MOT Scaling factor: 10 |       |                                       |

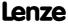

Parameter reference Parameter list | C00498

#### C00498

Parameter | Name:

C00498 | Open-circuit monitoring

Data type: UNSIGNED\_8
Index: 24077<sub>d</sub> = 5E0D<sub>h</sub>

Configuration of open-circuit monitoring for encoder/feedback system

- We recommend using the Lenze setting.
- The settings 1 ... 3 make sense if the respective encoder is not to be used as speed encoder or position encoder but within the scope of the application. Moreover, a directed disconnection of the monitoring is possible.

▶ Encoder/feedback system

|                                                                                            |                                       | Lincodel/Teedback system                                                                                                    |
|--------------------------------------------------------------------------------------------|---------------------------------------|----------------------------------------------------------------------------------------------------|
| Selection list                                                                             |                                       | Info                                                                                                    |
| 0                                                                                          | Speed and position encoder            | <ul> <li>Open-circuit monitoring is active for the speed encoder selected in <u>C00495</u> and the position encoder selected in <u>C00490</u>.</li> <li>Depending on whether a speed encoder or position encoder has been selected, the monitoring mode for the resolver and/or encoder is activated.</li> <li>If no speed encoder and position encoder have been selected, open-circuit monitoring is deactivated.</li> </ul> |
| 1                                                                                          | Resolver only                         | <ul> <li>Open-circuit monitoring is only active for the resolver, independent on the selection of the speed encoder and position encoder.</li> <li>Open-circuit monitoring for the encoder is deactivated.</li> <li>Open-circuit monitoring is active for the resolver and encoder, independent on the selection of the speed encoder and position encoder.</li> </ul>                                                         |
| 2                                                                                          | Encoder only                          | Open-circuit monitoring is only active for the encoder, independent on the selection of the speed encoder and position encoder.  Open-circuit monitoring for the resolver is deactivated.                                                                                                    |
| 3                                                                                          | Resolver and encoder                  |                                                                                                    |
| Subcodes                                                                                   | Lenze setting                         | Info                                                                                                    |
| C00498/1                                                                                   | 0: Speed encoder and position encoder | Open-circuit monitoring                                                                                                    |
| ☑ Read access ☑ Write access □ CINH □ PLC STOP □ No transfer □ COM □ MOT Scaling factor: 1 |                                       |                                                                                                    |

#### C00505

Parameter | Name: Data type: VISIBLE\_STRING C00505 | Password data Index: 24070 d = 5E06h

▶ <u>Device access protection</u>

| Subcodes              | Lenze setting                            | Info                             |
|-----------------------|------------------------------------------|----------------------------------|
| C00505/1              |                                          | MasterPin                        |
| C00505/2              |                                          | Binding ID                       |
| C00505/3              |                                          | Password                         |
| ☑ Read access ☑ Write | e access 🗆 CINH 🗆 PLC-STOP 🗹 No transfer | □ COM □ MOT Character length: 16 |

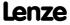

Parameter reference Parameter list | C00507

#### C00507

| Parameter   Name:<br>C00507   Current p | password protection                        | Data type: UNSIGNED_16<br>Index: 24068 <sub>d</sub> = 5E04 <sub>h</sub> |
|-----------------------------------------|--------------------------------------------|-------------------------------------------------------------------------|
| Display of the curr                     | ently active device access protection      | ▶ <u>Device access protection</u>                                       |
| Display area (min. h                    | ex value   max. hex value)                 |                                                                         |
| 0x0000                                  | 0xFFFF                                     |                                                                         |
| Value is bit-coded:                     |                                            |                                                                         |
| Bit 0                                   | Only access to user menu                   |                                                                         |
| Bit 1                                   | Parameter write protection                 |                                                                         |
| Bit 2                                   | Parameter read protection                  |                                                                         |
| Bit 3                                   | Reserved                                   |                                                                         |
| Bit 4                                   | Reserved                                   |                                                                         |
| Bit 5                                   | Reserved                                   |                                                                         |
| Bit 6                                   | Reserved                                   |                                                                         |
| Bit 7                                   | Reserved                                   |                                                                         |
| Bit 8                                   | Reserved                                   |                                                                         |
| Bit 9                                   | Reserved                                   |                                                                         |
| Bit 10                                  | Reserved                                   |                                                                         |
| Bit 11                                  | Reserved                                   |                                                                         |
| Bit 12                                  | Reserved                                   |                                                                         |
| Bit 13                                  | Reserved                                   |                                                                         |
| Bit 14                                  | Reserved                                   |                                                                         |
| Bit 15                                  | Memory module binding on                   |                                                                         |
| Subcodes                                |                                            | Info                                                                    |
| C00507/1                                |                                            | Password protection - all communication channels                        |
| ☑ Read access ☐ Write                   | e access □ CINH □ PLC STOP ☑ No transfer [ | ⊒сом □мот                                                               |
|                                         |                                            |                                                                         |

C00516

Parameter | Name:

C00516 | Checksums

This code is for device-internal use only and must not be written to by the user!

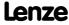

Parameter reference Parameter list | C00517

#### C00517

Parameter | Name:
C00517 | User menu

Data type: INTEGER\_32 Index: 24058<sub>d</sub> = 5DFA<sub>h</sub>

When a system is installed, parameters must be changed time and again until the system runs satisfactorily. The user menu of a device serves to create a selection of frequently used parameters to be able to access and change these parameters quickly.

- Format: <code number>,<subcode number>
- If "0.000" is set, no entry will be displayed in the user menu.

| Setting range (min | . value   unit   max. value) |           |                                                       |
|--------------------|------------------------------|-----------|-------------------------------------------------------|
| 0.000              |                              | 16000.000 |                                                       |
| Subcodes           | Lenze setting                |           | Info                                                  |
| C00517/1           | 51.000                       |           | C00051: Display of actual speed value                 |
| C00517/2           | 53.000                       |           | C00053: Display of DC-bus voltage                     |
| C00517/3           | 54.000                       |           | C00054: Display of motor current                      |
| C00517/4           | 61.000                       |           | C00061: Display of heatsink temperature               |
| C00517/5           | 137.000                      |           | C00137: Display of device status                      |
| C00517/6           | 166.003                      |           | C00166/3: Display of current error message            |
| C00517/7           | 0.000                        |           | User menu: Entry 7                                    |
| C00517/8           | 11.000                       |           | C00011: Reference speed                               |
| C00517/9           | 39.001                       |           | <u>C00039/1</u> : Fixed setpoint 1                    |
| C00517/10          | 39.002                       |           | <u>C00039/2</u> : Fixed setpoint 2                    |
| C00517/11          | 12.000                       |           | C00012: Accel. time - main setpoint                   |
| C00517/12          | 13.000                       |           | C00013: Decel. time - main setpoint                   |
| C00517/13          | 15.000                       |           | C00015: V/f base frequency                            |
| C00517/14          | 16.000                       |           | C00016: Vmin boost                                    |
| C00517/15          | 22.000                       |           | C00022: Imax in motor mode                            |
| C00517/16          | 120.000                      |           | C00120: Setting of motor overload (I <sup>2</sup> xt) |
| C00517/17          | 87.000                       |           | C00087: Rated motor speed                             |
| C00517/18          | 99.000                       |           | C00099: Display of firmware version                   |
| C00517/19          | 200.000                      |           | C00200: Display of firmware product type              |
| C00517/20          | 0.000                        |           | User menu: Entry 20                                   |
| C00517/21          | 0.000                        |           | User menu: Entry 21                                   |
| C00517/22          | 0.000                        |           | User menu: Entry 22                                   |
| C00517/23          | 0.000                        |           | User menu: Entry 23                                   |
| C00517/24          | 105.000                      |           | C00105: Decel. time - quick stop                      |
| C00517/25          | 173.000                      |           | C00173: Mains voltage                                 |
| C00517/26          | 0.000                        |           | User menu: Entry 26                                   |
| C00517/27          | 0.000                        |           | User menu: Entry 27                                   |
| C00517/28          | 0.000                        |           | User menu: Entry 28                                   |
| C00517/29          | 0.000                        |           | User menu: Entry 29                                   |
| C00517/30          | 0.000                        |           | User menu: Entry 30                                   |
| C00517/31          | 0.000                        |           | User menu: Entry 31                                   |
|                    | 0.000                        |           | User menu: Entry 32                                   |

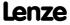

C00561

C00565

C00566

| Davamakar   Marea                                             | D-1- 1 11/2/2017                                                       |
|---------------------------------------------------------------|------------------------------------------------------------------------|
| Parameter   Name:<br>C00560   Fan switching status            | Data type: UNSIGNED_8<br>Index: 24015 <sub>d</sub> = 5DCF <sub>t</sub> |
| Display of the function status of the device fans             |                                                                        |
| Selection list                                                |                                                                        |
| 0 Off                                                         |                                                                        |
| 1 On                                                          |                                                                        |
| 2 No fan                                                      |                                                                        |
| Subcodes                                                      | Info                                                                   |
| C00560/1                                                      | Switching status - internal fan                                        |
| C00560/2                                                      | Switching status - heatsink fan                                        |
| ☑ Read access ☐ Write access ☐ CINH ☐ PLC STOP ☑ No transfer  | □ COM □ MOT Scaling factor: 1                                          |
|                                                               |                                                                        |
| Parameter   Name: C00561   Failure indication                 | Data type: UNSIGNED_8<br>Index: 24014 <sub>d</sub> = 5DCE <sub>H</sub> |
| Failure display of device fans and motor phases               |                                                                        |
| Selection list                                                |                                                                        |
| 0 No error                                                    |                                                                        |
| 1 Error                                                       |                                                                        |
| Subcodes                                                      | Info                                                                   |
| C00561/1                                                      | Internal fan                                                           |
| C00561/2                                                      | Heatsink fan                                                           |
| C00561/3                                                      | Motor phase U                                                          |
| C00561/4                                                      | Motor phase V                                                          |
| C00561/5                                                      | Motor phase W                                                          |
| ☑ Read access ☐ Write access ☐ CINH ☐ PLC STOP ☑ No transfer  | □ COM □ MOT Scaling factor: 1                                          |
|                                                               |                                                                        |
| Parameter   Name:  C00565   Resp. to mains phase failure      | Data type: UNSIGNED_8<br>Index: 24010 <sub>d</sub> = 5DCA <sub>t</sub> |
| Response to the failure of mains phases                       |                                                                        |
| Selection list (Lenze setting printed in bold)                |                                                                        |
| 0 No Reaction                                                 |                                                                        |
| 1 Fault                                                       |                                                                        |
| 5 Warning                                                     |                                                                        |
| ☑ Read access ☑ Write access □ CINH □ PLC STOP □ No transfer  | □ COM □ MOT Scaling factor: 1                                          |
|                                                               |                                                                        |
| Parameter   Name: C00566   Resp. to fan failure               | Data type: UNSIGNED_8<br>Index: 24009 <sub>d</sub> = 5DC9 <sub>t</sub> |
| Response to the detection of a fan failure                    |                                                                        |
|                                                               |                                                                        |
| Selection list (Lenze setting printed in bold)                |                                                                        |
| Selection list (Lenze setting printed in bold)  0 No Reaction |                                                                        |
|                                                               |                                                                        |

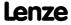

☑ Read access ☑ Write access □ CINH □ PLC STOP □ No transfer □ COM □ MOT Scaling factor: 1

Parameter reference Parameter list | C00567

#### C00567

C00569

| Parameter   Name:<br>C00567   Resp. to s                       | speed controller limited                               | Data type: UNSIGNED_8<br>Index: 24008 <sub>d</sub> = 5DC8 <sub>h</sub> |
|----------------------------------------------------------------|--------------------------------------------------------|------------------------------------------------------------------------|
| Response if speed                                              | controller output is limited (bLimSpeed                | //CtrlOut = TRUE)                                                      |
| Selection list (Lenze                                          | setting printed in bold)                               |                                                                        |
| 0                                                              | No Reaction                                            |                                                                        |
| 1                                                              | Fault                                                  |                                                                        |
| 5                                                              | Warning                                                |                                                                        |
| ☑ Read access ☑ Write                                          | access □ CINH □ PLC STOP □ No transfer □               | COM ☐ MOT Scaling factor: 1                                            |
| Parameter   Name:<br>C00569   Resp. to p<br>Configuration of m | oeak current<br>nonitoring of the motor control (group | Data type: UNSIGNED_8 Index: 24006 <sub>d</sub> = 5DC6 <sub>h</sub>    |
| Selection list                                                 |                                                        |                                                                        |
| 0                                                              | No Reaction                                            |                                                                        |
| 1                                                              | Fault                                                  |                                                                        |
| 5                                                              | Warning                                                |                                                                        |
| Subcodes                                                       | Lenze setting                                          | Info                                                                   |
| C00569/1                                                       | 0: No Reaction                                         | Response for overcurrent detection and clamp operation                 |

#### C00570

Parameter | Name:

C00570 | Resp. to controller limitations

Data type: UNSIGNED\_8
Index: 24005<sub>d</sub> = 5DC5<sub>h</sub>

Configuration of monitoring of the motor control (group 2)

 $\blacksquare$  Read access  $\blacksquare$  Write access  $\square$  CINH  $\square$  PLC STOP  $\square$  No transfer  $\square$  COM  $\square$  MOT Scaling factor: 1

| Selection list |             |
|----------------|-------------|
| 0              | No Reaction |
| 1              | Fault       |
| 5              | Warning     |

| Subcodes              | Lenze setting                              | Info                                                                                                    |
|-----------------------|--------------------------------------------|----------------------------------------------------------------------------------------------------|
| C00570/1              | 0: No Reaction                             | Response if direct-axis current controller is limited • e.g. at servo control (SC)                                                                                                    |
| C00570/2              | 0: No Reaction                             | Response if cross current controller is limited • e.g. at servo control (SC)                                                                                                    |
| C00570/3              | 0: No Reaction                             | Response if torque setpoint is limited  Limitation of the speed controller output, the differential setpoint precontrol, and of the additive torque at (SC) servo control and (SLVC) sensorless vector control. |
| C00570/4              | 0: No Reaction                             | Response if field controller is limited                                                                                                    |
| ☑ Read access ☑ Write | e access □ CINH □ PLC STOP □ No transfer □ | COM □ MOT Scaling factor: 1                                                                                                    |

#### C00572

Parameter | Name:

C00572 | Brake resistor overload threshold

Data type: UNSIGNED\_8 Index: 24003<sub>d</sub> = 5DC3
h

Adjustable threshold for monitoring the brake resistor utilisation

• The response for reaching the threshold can be selected in <u>C00574</u>.

| Setting range (min. value   unit   max. value) |                       |                   | Lenze setting               |
|------------------------------------------------|-----------------------|-------------------|-----------------------------|
| 0                                              | %                     | 100               | 100 %                       |
| ☑ Read access ☑ Write                          | e access 🗆 CINH 🗆 PLC | STOP INo transfer | COM ☑ MOT Scaling factor: 1 |

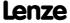

Parameter reference Parameter list | C00574

| C00574 |                                                                                                    |                                     |                                                                    |               |                                   |                                                                         |
|--------|----------------------------------------------------------------------------------------------------|-------------------------------------|--------------------------------------------------------------------|---------------|-----------------------------------|-------------------------------------------------------------------------|
| C00374 | Parameter   Name:<br>C00574   Resp. to I                                                                                | orake resist. overt                 | emp.                                                               |               |                                   | Data type: UNSIGNED_8<br>Index: 24001 <sub>d</sub> = 5DC1 <sub>h</sub>  |
|        | Response which is triggered if the threshold set in <u>C00572</u> for monitoring brake resistor utilisation is reached. |                                     |                                                                    |               |                                   |                                                                         |
|        | Selection list (Lenze                                                                                                   | setting printed in bold)            |                                                                    |               |                                   |                                                                         |
|        | 0                                                                                                    | No Reaction                         |                                                                    |               |                                   |                                                                         |
|        | 1                                                                                                    | Fault                               |                                                                    |               |                                   |                                                                         |
|        | 5                                                                                                    | Warning                             |                                                                    |               |                                   |                                                                         |
|        | ☑ Read access ☑ Write                                                                                                   | access $\square$ CINH $\square$ P   | LC STOP                                                            | □сом □мот     | Scaling factor: 1                 |                                                                         |
|        |                                                                                                    |                                     |                                                                    |               |                                   |                                                                         |
| C00576 | Parameter   Name:<br>C00576   SC: Field                                                                                 | feedforward cont                    | rol                                                                |               |                                   | Data type: UNSIGNED_16<br>Index: 23999 <sub>d</sub> = 5DBF <sub>h</sub> |
|        | the acceleration be                                                                                                    | ehaviour can be in                  | rent setpoint precor<br>nproved in the field<br>the asynchronous n | weakening ra  | ly reduction of the field<br>nge. | l current. In this way,                                                 |
|        | Setting range (min.                                                                                                    | value   unit   max. valu            | e)                                                                 | Lenze settin  | ıg                                |                                                                         |
|        | 0                                                                                                    | %                                   | 600                                                                | 200 %         |                                   |                                                                         |
|        | ☑ Read access ☑ Write                                                                                                   | access CINH P                       | LC STOP                                                            | □ COM ☑ MOT   | Scaling factor: 1                 |                                                                         |
|        |                                                                                                    |                                     |                                                                    |               |                                   |                                                                         |
| C00577 | Parameter   Name:<br>C00577   SC: Vp fie                                                                                | eld weakening cor                   | ntroller                                                           |               |                                   | Data type: UNSIGNED_16<br>Index: 23998 <sub>d</sub> = 5DBE <sub>h</sub> |
|        |                                                                                                    | , the P component                   | ning controller<br>t of the controller is<br>ne range between 0    |               |                                   |                                                                         |
|        | Setting range (min.                                                                                                    | value   unit   max. valu            | e)                                                                 | Lenze settin  | ıg                                |                                                                         |
|        | 0.0000                                                                                                    |                                     | 2.0000                                                             | 0.0010        |                                   |                                                                         |
|        | ☑ Read access ☑ Write                                                                                                   | access CINH DP                      | LC STOP                                                            | □сом □мот     | Scaling factor: 10000             |                                                                         |
|        |                                                                                                    |                                     |                                                                    |               |                                   |                                                                         |
| C00578 | Parameter   Name:<br>C00578   SC: Tn fie                                                                                | ld weakening con                    | ntroller                                                           |               |                                   | Data type: UNSIGNED_16<br>Index: 23997 <sub>d</sub> = 5DBD <sub>h</sub> |
|        | Time constant of t  The recommend                                                                                       |                                     | g controller<br>ne range between 10                                | and 30 ms     |                                   |                                                                         |
|        | Setting range (min.                                                                                                    | value   unit   max. valu            | e)                                                                 | Lenze settin  | ıg                                |                                                                         |
|        | 0.1                                                                                                    | ms                                  | 6000.0                                                             | 20.0 ms       |                                   |                                                                         |
|        | ☑ Read access ☑ Write                                                                                                   | access $\square$ CINH $\square$ P   | LC STOP                                                            | □сом □мот     | Scaling factor: 10                |                                                                         |
| C00570 |                                                                                                    |                                     |                                                                    |               |                                   |                                                                         |
| C00579 | Parameter   Name:<br>C00579   Resp. to a                                                                                | nax. speed/outpເ                    | ut freq. reached                                                   |               |                                   | Data type: UNSIGNED_8<br>Index: 23996 <sub>d</sub> = 5DBC <sub>h</sub>  |
|        | Response when th                                                                                                    | e max. speed limi                   | t ( <u>C00909</u> ) or output                                      | frequency lin | nit ( <u>C00910</u> ) has been r  | eached.                                                                 |
|        | Selection list (Lenze                                                                                                   | setting printed in bold)            | )                                                                  |               |                                   |                                                                         |
|        | 0                                                                                                    | No Reaction                         |                                                                    |               |                                   |                                                                         |
|        | 1                                                                                                    | Fault                               |                                                                    |               |                                   |                                                                         |
|        | 5                                                                                                    | Warning                             |                                                                    |               |                                   |                                                                         |
|        | ☑ Pead access ☑ Write                                                                                                   | a access $\square$ CINH $\square$ D | ICSTOP   Notransfer                                                | ПСОМ ПМОТ     | Scaling factor: 1                 |                                                                         |

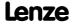

Parameter reference Parameter list | C00580

#### C00580

Parameter | Name:

C00580 | Resp. to operating system error

Data type: UNSIGNED\_8
Index: 23995<sub>d</sub> = 5DBB<sub>h</sub>

From version 02.00.00

Response if the required computing time of the application exceeds the available computing time.

| Selection list |                |                             |
|----------------|----------------|-----------------------------|
| 0              | No Reaction    |                             |
| 1              | Fault          |                             |
| 5              | Warning        |                             |
| Subcodes       | Lenze setting  | Info                        |
| C00580/1       | 0: No Reaction | Resp. to runtime exceedance |

☑ Read access ☑ Write access □ CINH □ PLC STOP □ No transfer □ COM □ MOT Scaling factor: 1

#### C00581

Parameter | Name:
C00581 | Resp. to LS\_SetError\_x

Data type: UNSIGNED\_8 Index: 23994<sub>d</sub> = 5DBA<sub>h</sub>

Selection of the error responses for application error messages

An application error message is tripped by a FALSE/TRUE edge at the binary inputs bSetError1...4.

| · · · · · · · · · · · · · · · · · · · |                  |  |
|---------------------------------------|------------------|--|
| Selection list                        |                  |  |
| 0                                     | No Reaction      |  |
| 1                                     | Fault            |  |
| 2                                     | Trouble          |  |
| 3                                     | TroubleQuickStop |  |
| 4                                     | WarningLocked    |  |
| 5                                     | Warning          |  |
| 6                                     | Information      |  |

| Subcodes              | Lenze setting                              | Info                               |
|-----------------------|--------------------------------------------|------------------------------------|
| C00581/1              | 0: No Reaction                             | LS_SetError_1: Resp. to bSetError1 |
| C00581/2              | 0: No Reaction                             | LS_SetError_1: Resp. to bSetError2 |
| C00581/3              | 0: No Reaction                             | LS_SetError_1: Resp. to bSetError3 |
| C00581/4              | 0: No Reaction                             | LS_SetError_1: Resp. to bSetError4 |
| C00581/5              | 0: No Reaction                             | LS_SetError_2: Resp. to bSetError1 |
| C00581/6              | 0: No Reaction                             | LS_SetError_2: Resp. to bSetError2 |
| C00581/7              | 0: No Reaction                             | LS_SetError_2: Resp. to bSetError3 |
| C00581/8              | 0: No Reaction                             | LS_SetError_2: Resp. to bSetError4 |
| ☑ Read access ☑ Write | e access 🗆 CINH 🗆 PLC STOP 🗀 No transfer 🗆 | COM MOT Scaling factor: 1          |

C00582

Parameter | Name:

C00582 | Resp. to heatsink temp. > shutdown temp. -5°C

Data type: UNSIGNED\_8
Index: 23993<sub>d</sub> = 5DB9<sub>h</sub>

Response if the heatsink temperature has reached the switch-off temperature threshold.

| Selection list (Lenze | setting printed in bold) |
|-----------------------|--------------------------|
| 0                     | No Reaction              |
| 1                     | Fault                    |
| 5                     | Warning                  |

 $\ \square$  Read access  $\ \square$  Write access  $\ \square$  CINH  $\ \square$  PLC STOP  $\ \square$  No transfer  $\ \square$  COM  $\ \square$  MOT  $\$  Scaling factor: 1

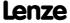

Parameter | Name:

C00583 | Resp. to motor temperature KTY

Data type: UNSIGNED\_8
Index: 23992<sub>d</sub> = 5DB8<sub>h</sub>

Response to motor overtemperature

• The motor temperature is measured via the resolver or encoder cable.

▶ Encoder/feedback system: Motor temperature monitoring (KTY)

| Selection list |   |                  |
|----------------|---|------------------|
|                | 0 | No Reaction      |
|                | 1 | Fault            |
|                | 3 | TroubleQuickStop |
|                | 4 | WarningLocked    |
|                | 5 | Warning          |
|                | 6 | Information      |
|                |   |                  |

| Subcodes              | Lenze setting | Info                                         |
|-----------------------|---------------|----------------------------------------------|
| C00583/1              | 1: Fault      | Resp. to motor overtemp. KTY resolver        |
| C00583/2              | 1: Fault      | Resp. to motor overtemp. KTY MultiEncoder    |
| C00583/3              | 5: Warning    | Resp. to motor temp. > C00121 resolver       |
| C00583/4              | 5: Warning    | Resp. to motor temp. > C00121 encoder        |
| C00583/5              | 1: Fault      | Resp. to temp. sensor error KTY resolver     |
| C00583/6              | 1: Fault      | Resp. to temp. sensor error KTY MultiEncoder |
| ☑ Read access ☑ Write | e access      | COM □ MOT Scaling factor: 1                  |

Executacess Explication Light Stop Line transfer Licens Line scaling factor

#### C00585

Parameter | Name:
C00585 | Resp. to motor overtemp. PTC

Data type: UNSIGNED\_8 Index: 23990<sub>d</sub> = 5DB6<sub>h</sub>

Response to motor overtemperature

The motor temperature is measured by means of a PTC thermistor at terminal X106.

| Selection list (Lenz | e setting printed in bold) |
|----------------------|----------------------------|
| (                    | No Reaction                |
| 1                    | I Fault                    |
| 5                    | Warning                    |
| ☑ Pead access ☑ Wri  | te access                  |

C00586

Parameter | Name:
C00586 | Resp. to encoder open circuit HTL

Data type: UNSIGNED\_8 Index: 23989<sub>d</sub> = 5DB5<sub>h</sub>

Response to encoder feedback system failure or encoder feedback system track failure due to open circuit

Scaling factor: 1

| Selection list ( | Selection list (Lenze setting printed in bold) |                                                      |  |
|------------------|------------------------------------------------|------------------------------------------------------|--|
|                  | 0                                              | No Reaction                                          |  |
|                  | 1                                              | Fault                                                |  |
|                  | 5                                              | Warning                                              |  |
| ☑ Read access ☑  | Write                                          | e access □ CINH □ PLC STOP □ No transfer □ COM □ MOT |  |

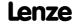

Parameter reference Parameter list | C00588

#### C00588

| Parameter   Name:<br>C00588   Resp. to I | max. speed at switching freq.           |                     |                                  | Data type: UNSIGNED_8<br>Index: 23987 <sub>d</sub> = 5DB3 <sub>h</sub> |
|------------------------------------------|-----------------------------------------|---------------------|----------------------------------|------------------------------------------------------------------------|
| Response if the ma                       | aximum speed for the set inverter swit  | ching frequer       | ncy is reached ( <u>C00018</u> ) |                                                                        |
| Selection list (Lenze                    | setting printed in bold)                |                     |                                  |                                                                        |
| 0                                        | No Reaction                             |                     |                                  |                                                                        |
| 1                                        | Fault                                   |                     |                                  |                                                                        |
| 5                                        | Warning                                 |                     |                                  |                                                                        |
| ☑ Read access ☑ Write                    | e access                                | □сом □мот           | Scaling factor: 1                |                                                                        |
|                                          |                                         |                     |                                  |                                                                        |
| Parameter   Name:<br>C00590   Resp. to 9 | switching frequency red.                |                     |                                  | Data type: UNSIGNED_8<br>Index: 23985 <sub>d</sub> = 5DB1 <sub>h</sub> |
| Response to reduc                        | tion of the inverter switching frequenc | y ( <u>C00018</u> ) |                                  |                                                                        |
| Selection list (Lenze                    | setting printed in bold)                |                     |                                  |                                                                        |
| 0                                        | No Reaction                             |                     |                                  |                                                                        |
| 1                                        | Fault                                   |                     |                                  |                                                                        |
| 5                                        | Warning                                 |                     |                                  |                                                                        |
| ☑ Read access ☑ Write                    | e access                                | □сом □мот           | Scaling factor: 1                |                                                                        |

#### C00592

C00590

Parameter | Name:

C00592 | Resp. to CAN bus connection

Configuration of monitoring of the CAN interface (group 1)

System bus "CAN on board"

Data type: UNSIGNED\_8 Index: 23983<sub>d</sub> = 5DAF<sub>h</sub>

| Selection list |                  |
|----------------|------------------|
| 0              | No Reaction      |
| 1              | Fault            |
| 2              | Trouble          |
| 3              | TroubleQuickStop |
| 4              | WarningLocked    |
| 5              | Warning          |
| 6              | Information      |
| 0              | mormation        |

| Subcodes | Lenze setting  | Info                                                                     |
|----------|----------------|--------------------------------------------------------------------------|
| C00592/1 | 0: No Reaction | Response to incorrect telegram for CAN communication                     |
| C00592/2 | 0: No Reaction | Response to "BusOff" (bus system switched off)                           |
| C00592/3 | 0: No Reaction | Response to warnings of the CAN controller                               |
| C00592/4 | 0: No Reaction | Response to communication stop of a CAN bus node                         |
| C00592/5 | 0: No Reaction | Response to an event in the case of monitoring via<br>heartbeat protocol |
|          |                |                                                                          |

☑ Read access ☑ Write access □ CINH □ PLC STOP □ No transfer ☑ COM □ MOT Scaling factor: 1

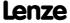

Parameter reference Parameter list | C00593

Data type: UNSIGNED\_8

#### C00593

C00594

Parameter | Name:

| C00593   Resp. to 0                      | CANx_IN monitoring                         | Index: $23982_d = 5DA\overline{E}_h$                                                                     |
|------------------------------------------|--------------------------------------------|----------------------------------------------------------------------------------------------------|
| Configuration of m                       | nonitoring of the CAN interface (group     |                                                                                                    |
| Selection list                           |                                            | ➤ <u>System bus "CAN on board"</u>                                                                       |
|                                          | No Reaction                                |                                                                                                    |
|                                          | Fault                                      |                                                                                                    |
|                                          | Trouble                                    |                                                                                                    |
|                                          |                                            |                                                                                                    |
|                                          | TroubleQuickStop                           |                                                                                                    |
|                                          | WarningLocked                              |                                                                                                    |
|                                          | Warning                                    |                                                                                                    |
|                                          | Information                                |                                                                                                    |
| Subcodes                                 | Lenze setting                              | Info                                                                                                    |
| C00593/1                                 | 0: No Reaction                             | Response if the monitoring time set in <u>C00357/1</u> for the reception of the PDO CAN1_IN is exceeded. |
| C00593/2                                 | 0: No Reaction                             | Response if the monitoring time set in <u>C00357/2</u> for the reception of the PDO CAN2_IN is exceeded. |
| C00593/3                                 | 0: No Reaction                             | Response if the monitoring time set in <u>C00357/3</u> for the reception of the PDO CAN3_IN is exceeded. |
| ☑ Read access ☑ Write                    | e access □ CINH □ PLC STOP □ No transfer 🗵 | I COM □ MOT Scaling factor: 1                                                                            |
|                                          |                                            |                                                                                                    |
| Parameter   Name:<br>C00594   Resp. to 0 | control word error                         | Data type: UNSIGNED_8<br>Index: 23981 <sub>d</sub> = 5DAD <sub>h</sub>                                   |
| Configuration of d                       | evice control monitoring                   |                                                                                                    |
| Selection list                           |                                            |                                                                                                    |
| 0                                        | No Reaction                                |                                                                                                    |
| 1                                        | Fault                                      |                                                                                                    |
| 2                                        | Trouble                                    |                                                                                                    |
| 3                                        | TroubleQuickStop                           |                                                                                                    |
| 5                                        | Warning                                    |                                                                                                    |
| Subcodes                                 | Lenze setting                              | Info                                                                                                    |
| C00594/1                                 | 1: Fault                                   | Response if error bit 14 in the CAN control word is set.                                                 |
| C00594/2                                 | 1: Fault                                   | Response if error bit 14 in the MCI control word is set.                                                 |
| ☑ Read access ☑ Write                    | e access □ CINH □ PLC STOP □ No transfer □ | COM MOT Scaling factor: 1                                                                                |

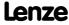

Parameter reference Parameter list | C00595

#### C00595

Parameter | Name:

C00595 | MCK: Resp. to MCK error

Data type: UNSIGNED\_8
Index: 23980<sub>d</sub> = 5DAC<sub>h</sub>

Configuration of monitoring of the Motion Control Kernel

|                |                     | ▶ <u>Basic drive functions</u>                                                                                                    |
|----------------|---------------------|----------------------------------------------------------------------------------------------------|
| Selection list |                     |                                                                                                    |
| 0              | No Reaction         |                                                                                                    |
|                | Fault               |                                                                                                    |
| 3              | TroubleQuickStop    |                                                                                                    |
| 4              | WarningLocked       |                                                                                                    |
| 5              | Warning             |                                                                                                    |
| 6              | Information         |                                                                                                    |
| Subcodes       | Lenze setting       | Info                                                                                                    |
| C00595/1       | 3: TroubleQuickStop | Response if the input <i>bLimitSwitchPos</i> for travel range monitoring is set to FALSE (fail-safe) by the positive hardware limit switch. |
| C00595/2       | 3: TroubleQuickStop | Response if the input <i>bLimitSwitchNeg</i> for travel range monitoring is set to FALSE (fail-safe) by the negative hardware limit switch. |
| C00595/3       | 3: TroubleQuickStop | Response for detection that the position is beyond the positive software limit position (C01229/1).                                         |
| C00595/4       | 3: TroubleQuickStop | Response for detection that the position is beyond the negative software limit position (C01229/2).                                         |
| C00595/5       | 5: Warning          | Response if following error limit 1 is exceeded (C01215/1)                                                                                  |
| C00595/6       | 5: Warning          | Response if following error limit 2 is exceeded (C01215/2)                                                                                  |
| C00595/7       | 3: TroubleQuickStop | Response if the maximum travel distance (display in <u>C01213/1</u> ) is exceeded                                                           |
| C00595/8       | 4: WarningLocked    | Response to start procedures with reference condition when the reference is not set                                                         |
| C00595/9       | 4: WarningLocked    | Response to a non-supported positioning mode                                                                                                |
| C00595/10      | 4: WarningLocked    | Response to implausible profile set data                                                                                                    |
| C00595/11      | 5: Warning          | Response to the selection of an invalid operating mode of the MCK                                                                           |
| C00595/12      | 4: WarningLocked    | Response to indicating an invalid profile data set                                                                                          |
| C00595/13      | 5: Warning          | Response to an error of the FB L MckCtrlInterface 1                                                                                         |
| C00595/14      | 4: WarningLocked    | Response to a profile start with a target position outside                                                                                  |

☑ Read access ☑ Write access □ CINH □ PLC STOP □ No transfer □ COM □ MOT Scaling factor: 1

#### C00597

Parameter | Name:
C00597 | Resp. to motor phase failure

1: Fault

Data type: UNSIGNED\_8 Index: 23978<sub>d</sub> = 5DAA<sub>h</sub>

Response to motor phase failure

C00595/15

If a phase current does not exceed the threshold set in <u>C00599</u> for more than one period, the response set here
will be triggered.

| Selection list (Lenze setting printed in bold) |              |                         |        |       |  |
|------------------------------------------------|--------------|-------------------------|--------|-------|--|
|                                                | 0            | No Reaction             |        |       |  |
|                                                | 1            | Fault                   |        |       |  |
|                                                | 5            | Warning                 |        |       |  |
|                                                | □ D □ \A/-:+ | DOINIL DRIGGTOR DN-tf D | 7.0044 | Пласт |  |

☑ Read access ☑ Write access □ CINH □ PLC STOP □ No transfer □ COM □ MOT Scaling factor: 1

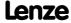

the software limit positions (C01229/1 and C01229/2).

MCK: Resp. to remote timeout

C00599

C00600

Data type: UNSIGNED\_8 Index: 23977<sub>d</sub> = 5DA9<sub>h</sub> Parameter | Name: C00598 | Resp. to open circuit AINx Configuration of monitoring of the analog inputs Analog terminals **Selection list** 0 No Reaction 1 Fault 2 Trouble 3 TroubleQuickStop 5 Warning **Subcodes** Lenze setting Info C00598/1 3: TroubleQuickStop Response to open circuit at AIN1 if configured as 4 ... 20 mA current loop C00598/2 Response to open circuit at AIN2 when being configured 3: TroubleQuickStop as 4 ... 20 mA-current loop ☑ Read access ☑ Write access □ CINH □ PLC STOP □ No transfer □ COM □ MOT Scaling factor: 1 Data type: INTEGER\_16 Index: 23976<sub>d</sub> = 5DA8<sub>h</sub> Parameter | Name: C00599 | Motor phase failure threshold Threshold for motor phase failure monitoring 100 % = rated inverter current (C00098) If a phase current does not exceed the threshold set here for more than one period, the response to motor phase failure set in C00597 will be triggered. Setting range (min. value | unit | max. value) Lenze setting 1.00 100.00 5.00 % ☑ Read access ☑ Write access □ CINH □ PLC STOP □ No transfer □ COM □ MOT Scaling factor: 100 Data type: UNSIGNED\_8 Index: 23975<sub>d</sub> = 5DA7<sub>h</sub> Parameter | Name: C00600 | Resp. to DC bus voltage Configuration of monitoring of the motor control (group 3) Selection list 1 Fault 2 Trouble Subcodes Lenze setting Info C00600/1 Response to DC bus undervoltage 2: Trouble ☑ Read access ☑ Write access □ CINH □ PLC STOP □ No transfer □ COM □ MOT Scaling factor: 1 Data type: UNSIGNED\_16 Parameter | Name: COOKOT | Dol rosp to fault. DC bus avaryaltage Index: 23974 = 5DA6h

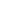

C00601

| COOODI   Del. lesp. to lault: DC bus overvoltage |                       |                                                                                                    | acx. 2557 .g 557.0n          |
|--------------------------------------------------|-----------------------|----------------------------------------------------------------------------------------------------|------------------------------|
| Error response delay times                       |                       |                                                                                                    |                              |
| Setting range (min. value   unit   max. value)   |                       |                                                                                                    |                              |
| 0.000                                            | s 65.000              |                                                                                                    |                              |
| Subcodes                                         | Lenze setting         |                                                                                                    | Info                         |
|                                                  |                       | <ul> <li>Delay time for triggering the "DC-bus overvoltage" error</li> <li>If a DC-bus overvoltage occurs, an error will not be triggered until the set delay time has elapsed.</li> </ul> |                              |
| ☑ Read access ☑ Write                            | e access □ CINH □ PLC | STOP □ No transfer □                                                                                                    | COM MOT Scaling factor: 1000 |

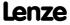

Parameter reference Parameter list | C00602

| C00602 | Parameter   Name:                        |                                                                                                    |                                       | Data type: UNSIGNED_8                                                  |
|--------|------------------------------------------|----------------------------------------------------------------------------------------------------|---------------------------------------|------------------------------------------------------------------------|
|        | C00602   Resp. to 6                      |                                                                                                    |                                       | Index: 23973 <sub>d</sub> = 5DA5 <sub>h</sub>                          |
|        | ·                                        | fault in the motor phase(s)                                                                          |                                       |                                                                        |
|        | Selection list (Lenze                    |                                                                                                    |                                       |                                                                        |
|        | 0                                        | No Reaction                                                                                          |                                       |                                                                        |
|        | 1                                        | Fault                                                                                                |                                       |                                                                        |
|        | ☑ Read access ☑ Write                    | e access                                                                                             | COM MOT Scaling factor: 1             |                                                                        |
| C00603 | Parameter   Name: C00603   Resp. to 1    | feedhack                                                                                             |                                       | Data type: UNSIGNED_8<br>Index: 23972 <sub>d</sub> = 5DA4 <sub>h</sub> |
|        |                                          | ent monitoring modes for the encoder,                                                                |                                       | er/feedback system                                                     |
|        | Selection list                           |                                                                                                    |                                       | , , , , , , , , , , , , , , , , , , , ,                                |
|        | 0                                        | No Reaction                                                                                          |                                       |                                                                        |
|        |                                          | Fault                                                                                                |                                       |                                                                        |
|        |                                          | Trouble                                                                                              |                                       |                                                                        |
|        |                                          | TroubleQuickStop                                                                                     |                                       |                                                                        |
|        | 4                                        |                                                                                                    |                                       |                                                                        |
|        |                                          | Warning                                                                                              |                                       |                                                                        |
|        |                                          | Information                                                                                          |                                       |                                                                        |
|        | Subcodes                                 | Lenze setting                                                                                        | Info                                  |                                                                        |
|        | C00603/1                                 | 1: Fault                                                                                             | Resp. to MultiEncoder open circuit    |                                                                        |
|        | C00603/2                                 | 1: Fault                                                                                             | Resp. to resolver open circuit        |                                                                        |
|        | C00603/3                                 | 1: Fault                                                                                             | Resp. to encoder comm. error          |                                                                        |
|        | C00603/4                                 | 1: Fault                                                                                             | Resp. to encoder angular drift monit. |                                                                        |
|        |                                          | e access                                                                                             |                                       |                                                                        |
|        |                                          |                                                                                                    | ,                                     |                                                                        |
| C00604 | Parameter   Name:<br>C00604   Resp. to 6 | device overload (Ixt)                                                                                |                                       | Data type: UNSIGNED_8<br>Index: 23971 <sub>d</sub> = 5DA3 <sub>h</sub> |
|        |                                          | justable device utilisation threshold ( <u>C</u><br>vice utilisation is displayed in <u>C00064</u> . | 00123) is reached.                    |                                                                        |
|        | Selection list (Lenze                    | setting printed in bold)                                                                             |                                       |                                                                        |
|        | 0                                        | No Reaction                                                                                          |                                       |                                                                        |
|        | 1                                        | Fault                                                                                                |                                       |                                                                        |
|        | 5                                        | Warning                                                                                              |                                       |                                                                        |
|        | ☑ Read access ☑ Write                    | e access                                                                                             | COM MOT Scaling factor: 1             |                                                                        |
| C00606 | Parameter   Name:                        | or show supplied (12stA)                                                                             |                                       | Data type: UNSIGNED_8<br>Index: 23969 <sub>d</sub> = 5DA1 <sub>h</sub> |
|        | Response if the ad                       | motor overload (l²xt) justable motor overload threshold (COC                                         |                                       |                                                                        |
|        |                                          | rmal motor load is displayed in <u>C00066</u>                                                        | <u>o</u> .                            |                                                                        |
|        | Selection list (Lenze                    |                                                                                                    |                                       |                                                                        |
|        |                                          | No Reaction                                                                                          |                                       |                                                                        |
|        |                                          | Fault                                                                                                |                                       |                                                                        |
|        | 5                                        | Warning                                                                                              |                                       |                                                                        |

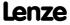

| C00607 |                                             |                                                        |                                 |                                                                         |
|--------|---------------------------------------------|--------------------------------------------------------|---------------------------------|-------------------------------------------------------------------------|
| 20007  | Parameter   Name:<br>C00607   Resp. to I    | max freq. feedb. DIG12/67                              |                                 | Data type: UNSIGNED_8<br>Index: 23968 <sub>d</sub> = 5DA0 <sub>h</sub>  |
|        | Response when th                            | e maximum input frequency has been                     | reached via the digital inputs. |                                                                         |
|        | Selection list (Lenze                       | setting printed in bold)                               |                                 |                                                                         |
|        | 0                                           | No Reaction                                            |                                 |                                                                         |
|        | 1                                           | Fault                                                  |                                 |                                                                         |
|        | 5                                           | Warning                                                |                                 |                                                                         |
|        | ☑ Read access ☑ Write                       | e access                                               | COM MOT Scaling factor: 1       |                                                                         |
| C00608 |                                             |                                                        |                                 |                                                                         |
| 200008 | Parameter   Name:<br>C00608   Resp. to I    | maximum torque                                         |                                 | Data type: UNSIGNED_8<br>Index: 23967 <sub>d</sub> = 5D9F <sub>h</sub>  |
|        | Response if the ma                          | aximum torque ( <u>C00057</u> ) is reached.            |                                 |                                                                         |
|        | Selection list (Lenze                       | setting printed in bold)                               |                                 |                                                                         |
|        | 0                                           | No Reaction                                            |                                 |                                                                         |
|        | 1                                           | Fault                                                  |                                 |                                                                         |
|        | 5                                           | Warning                                                |                                 |                                                                         |
|        | ☑ Read access ☑ Write                       | e access □ CINH □ PLC STOP □ No transfer □             | COM MOT Scaling factor: 1       |                                                                         |
| 500500 |                                             |                                                        |                                 |                                                                         |
| C00609 | Parameter   Name:<br>C00609   Resp. to      | maximum current                                        |                                 | Data type: UNSIGNED_8<br>Index: 23966 <sub>d</sub> = 5D9E <sub>h</sub>  |
|        | Response if the ma                          | aximum current ( <u>C00022</u> , <u>C00023</u> ) is re | ached.                          |                                                                         |
|        | Selection list (Lenze                       | setting printed in bold)                               |                                 |                                                                         |
|        | 0                                           | No Reaction                                            |                                 |                                                                         |
|        | 1                                           | Fault                                                  |                                 |                                                                         |
|        | 5                                           | Warning                                                |                                 |                                                                         |
|        | ☑ Read access ☑ Write                       | e access □ CINH □ PLC STOP □ No transfer □             | COM MOT Scaling factor: 1       |                                                                         |
|        |                                             |                                                        |                                 |                                                                         |
| C00610 | Parameter   Name: <b>C00610   16-bit co</b> | nnection table                                         |                                 | Data type: UNSIGNED_16<br>Index: 23965 <sub>d</sub> = 5D9D <sub>h</sub> |
|        | This code is for dev                        | vice-internal use only and must not be                 | written to by the user!         |                                                                         |
|        |                                             |                                                        |                                 |                                                                         |
| C00611 | Parameter   Name: C00611   Bool con         | nection table                                          |                                 | Data type: UNSIGNED_16<br>Index: 23964 <sub>d</sub> = 5D9C <sub>h</sub> |
|        | This code is for dev                        | vice-internal use only and must not be                 | written to by the user!         |                                                                         |
|        |                                             |                                                        |                                 |                                                                         |
| C00612 | Parameter   Name:<br>C00612   32-bit co     | nnection table                                         |                                 | Data type: UNSIGNED_16<br>Index: 23963 <sub>d</sub> = 5D9B <sub>h</sub> |
|        | This code is for dev                        | vice-internal use only and must not be                 | written to by the user!         |                                                                         |
|        |                                             |                                                        |                                 |                                                                         |
| C00613 | Parameter   Name:<br>C00613   16-bit co     | nnection table AdditionalFBsHL                         |                                 | Data type: UNSIGNED_16<br>Index: 23962 <sub>d</sub> = 5D9A <sub>h</sub> |
|        | This code is for dev                        | vice-internal use only and must not be                 | written to by the user!         |                                                                         |
| _      |                                             |                                                        |                                 |                                                                         |
| C00615 | Parameter   Name:<br>C00615   Bool cont     | nection table AdditionalFBsHL                          |                                 | Data type: UNSIGNED_16<br>Index: 23960 <sub>d</sub> = 5D98 <sub>h</sub> |
|        | This code is for dev                        | vice-internal use only and must not be                 | written to by the user!         |                                                                         |
|        |                                             |                                                        |                                 |                                                                         |

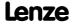

Parameter reference Parameter list | C00617

#### C00617

Parameter | Name:

C00617 | 32-bit connection table AdditionalFBsHL

Data type: UNSIGNED\_16
Index: 23958<sub>d</sub> = 5D96<sub>h</sub>

This code is for device-internal use only and must not be written to by the user!

C00620

Parameter | Name:

C00620 | System connection list: 16-bit

Data type: UNSIGNED\_16
Index: 23955<sub>d</sub> = 5D93<sub>h</sub>

Connection parameters: 16-bit inputs

- Selection of the 16 bit output signals to be connected to the 16 bit input signals
- The selection list contains all 16 bit output signals which can be assigned to the 16 bit inputs displayed by the subcodes.

| Selection list              |                                 |                              |
|-----------------------------|---------------------------------|------------------------------|
| See <u>selection list</u> - | analog signals                  |                              |
| Subcodes                    | Lenze setting                   | Info                         |
| C00620/1                    | 1003: LA_nCtrl_nMotorSpeedAct_a | LS AnalogOutput: nOut1_a (V) |
| C00620/2                    | 0: Not connected                | <u>LP_CanOut1</u> : wState   |
| C00620/3                    | 0: Not connected                | LP_CanOut1: wOut2            |
| C00620/4                    | 0: Not connected                | LP_CanOut1: wOut3            |
| C00620/5                    | 0: Not connected                | LP_CanOut1: wOut4            |
| C00620/6                    | 0: Not connected                | LP_CanOut2: wOut1            |
| C00620/7                    | 0: Not connected                | LP_CanOut2: wOut2            |
| C00620/8                    | 0: Not connected                | LP_CanOut2: wOut3            |
| C00620/9                    | 0: Not connected                | LP_CanOut2: wOut4            |
| C00620/10                   | 0: Not connected                | LP_CanOut3: wOut1            |
| C00620/11                   | 0: Not connected                | LP_CanOut3: wOut2            |
| C00620/12                   | 0: Not connected                | LP_CanOut3: wOut3            |
| C00620/13                   | 0: Not connected                | LP_CanOut3: wOut4            |
| C00620/14                   | 0: Not connected                | LS_DisFree_a: nDis1_a        |
| C00620/15                   | 0: Not connected                | LS_DisFree_a: nDis2_a        |
| C00620/16                   | 0: Not connected                | LS_DisFree_a: nDis3_a        |
| C00620/17                   | 0: Not connected                | LS_DisFree_a: nDis4_a        |
| C00620/18                   | 0: Not connected                | LS_DisFree: wDis1            |
| C00620/19                   | 0: Not connected                | LS_DisFree: wDis2            |
| C00620/20                   | 0: Not connected                | LS_DisFree: wDis3            |
| C00620/21                   | 0: Not connected                | LS_DisFree: wDis4            |
| C00620/22                   | 0: Not connected                | LP_MciOut: wState            |
| C00620/23                   | 0: Not connected                | LP_MciOut: wOut2             |
| C00620/24                   | 0: Not connected                | LP_MciOut: wOut3             |
| C00620/25                   | 0: Not connected                | LP_MciOut: wOut4             |
| C00620/26                   | 0: Not connected                | LP_MciOut: wOut5             |
| C00620/27                   | 0: Not connected                | LP_MciOut: wOut6             |
| C00620/28                   | 0: Not connected                | LP_MciOut: wOut7             |
| C00620/29                   | 0: Not connected                | LP_MciOut: wOut8             |
| C00620/30                   | 0: Not connected                | LP_MciOut: wOut9             |
| C00620/31                   | 0: Not connected                | LP_MciOut: wOut10            |
| C00620/32                   | 0: Not connected                | LP_MciOut: wOut11            |
| C00620/33                   | 0: Not connected                | LP_MciOut: wOut12            |
| C00620/34                   | 0: Not connected                | LP_MciOut: wOut13            |

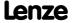

| Parameter   Name: C00620   System | m connection list: 16-bit | Data type: UNSIGNED_1<br>Index: 23955 <sub>d</sub> = 5D93 |
|-----------------------------------|---------------------------|-----------------------------------------------------------|
| C00620/35                         | 0: Not connected          | LP MciOut: wOut14                                         |
| C00620/36                         | 0: Not connected          | LP_MciOut: wOut15                                         |
| C00620/37                         | 0: Not connected          | LP_MciOut: wOut16                                         |
| C00620/38                         | 0: Not connected          | LS_AnalogOutput: nOut2_a (V)                              |
| C00620/39                         | 0: Not connected          | LS_AnalogOutput: nOut1_a (I)                              |
| C00620/40                         | 0: Not connected          | LS_AnalogOutput: nOut2_a (I)                              |
| C00620/41                         | 0: Not connected          | LS_DisFree_a: nDis5_a                                     |
| C00620/42                         | 0: Not connected          | LS_DisFree_a: nDis6_a                                     |
| C00620/43                         | 0: Not connected          | LS_DisFree_a: nDis7_a                                     |
| C00620/44                         | 0: Not connected          | LS_DisFree_a: nDis8_a                                     |
| C00620/45                         | 0: Not connected          | LS DisFree: wDis5                                         |
| C00620/46                         | 0: Not connected          | LS DisFree: wDis6                                         |
| C00620/47                         | 0: Not connected          | LS_DisFree: wDis7                                         |
| C00620/48                         | 0: Not connected          | LS DisFree: wDis8                                         |
| C00620/49                         | 0: Not connected          | LS ParReadWrite 1: wParIndex                              |
| C00620/50                         | 0: Not connected          | LS ParReadWrite 1: wParSubindex                           |
| C00620/51                         | 0: Not connected          | LS ParReadWrite 1: wInHWord                               |
| C00620/52                         | 0: Not connected          | LS ParReadWrite 1: wInLWord                               |
| C00620/53                         | 0: Not connected          | LS ParReadWrite 2: wParIndex                              |
| C00620/54                         | 0: Not connected          | LS ParReadWrite 2: wParSubindex                           |
| C00620/55                         | 0: Not connected          | LS ParReadWrite 2: wInHWord                               |
| C00620/56                         | 0: Not connected          | LS ParReadWrite 2: wInLWord                               |
| C00620/57                         | 0: Not connected          | LS ParReadWrite 3: wParIndex                              |
| C00620/58                         | 0: Not connected          | LS ParReadWrite 3: wParSubindex                           |
| C00620/59                         | 0: Not connected          | LS ParReadWrite 3: wInHWord                               |
| C00620/60                         | 0: Not connected          | LS ParReadWrite 3: wInLWord                               |
| C00620/61                         | 0: Not connected          | LS ParReadWrite 4: wParIndex                              |
| C00620/62                         | 0: Not connected          | LS ParReadWrite 4: wParSubindex                           |
| C00620/63                         | 0: Not connected          | LS ParReadWrite 4: wInHWord                               |
| C00620/64                         | 0: Not connected          | LS ParReadWrite 4: wInLWord                               |
| C00620/65                         | 0: Not connected          | LS ParReadWrite 5: wParIndex                              |
| C00620/66                         | 0: Not connected          | LS ParReadWrite 5: wParSubindex                           |
| C00620/67                         | 0: Not connected          | LS ParReadWrite 5: wInHWord                               |
| C00620/68                         | 0: Not connected          | LS ParReadWrite 5: wInLWord                               |
| C00620/69                         | 0: Not connected          | LS ParReadWrite 6: wParIndex                              |
| C00620/70                         | 0: Not connected          | LS ParReadWrite 6: wParSubindex                           |
| C00620/71                         | 0: Not connected          | LS ParReadWrite 6: wInHWord                               |
| C00620/72                         | 0: Not connected          | LS ParReadWrite 6: wInLWord                               |
| C00620/73                         | 0: Not connected          | Reserved                                                  |
| C00620/74                         | 0: Not connected          | Reserved                                                  |
| C00620/75                         | 0: Not connected          | Reserved                                                  |
| C00620/76                         | 0: Not connected          | Reserved                                                  |
| C00620/77                         | 0: Not connected          | Reserved                                                  |
| C00620/78                         | 0: Not connected          | Reserved                                                  |

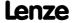

| Parameter   Name:<br>C00620   System                                                       | connection list: 16-bit | Data type: UNSIGNED_16<br>Index: 23955 <sub>d</sub> = 5D93 <sub>h</sub> |  |
|--------------------------------------------------------------------------------------------|-------------------------|-------------------------------------------------------------------------|--|
| C00620/79                                                                                  | 0: Not connected        | Reserved                                                                |  |
| C00620/80                                                                                  | 0: Not connected        | Reserved                                                                |  |
| C00620/81                                                                                  | 0: Not connected        | Reserved                                                                |  |
| C00620/82                                                                                  | 0: Not connected        | Reserved                                                                |  |
| C00620/83                                                                                  | 0: Not connected        | Reserved                                                                |  |
| C00620/84                                                                                  | 0: Not connected        | Reserved                                                                |  |
| C00620/85                                                                                  | 0: Not connected        | Reserved                                                                |  |
| C00620/86                                                                                  | 0: Not connected        | Reserved                                                                |  |
| C00620/87                                                                                  | 0: Not connected        | Reserved                                                                |  |
| C00620/88                                                                                  | 0: Not connected        | Reserved                                                                |  |
| C00620/89                                                                                  | 0: Not connected        | LS_RetainData: wIn1                                                     |  |
| C00620/90                                                                                  | 0: Not connected        | LS_RetainData: wIn2                                                     |  |
| C00620/91                                                                                  | 0: Not connected        | LS_RetainData: wIn3                                                     |  |
| C00620/92                                                                                  | 0: Not connected        | LS_RetainData: wIn4                                                     |  |
| C00620/93                                                                                  | 0: Not connected        | LS_AxisBusIn: wLine1                                                    |  |
| C00620/94                                                                                  | 0: Not connected        | LS_AxisBusIn: wLine2                                                    |  |
| C00620/95                                                                                  | 0: Not connected        | LS_AxisBusIn: wLine3                                                    |  |
| C00620/96                                                                                  | 0: Not connected        | LS_AxisBusIn: wCas1                                                     |  |
| C00620/97                                                                                  | 0: Not connected        | LS AxisBusIn: wCas2                                                     |  |
| C00620/98                                                                                  | 0: Not connected        | LS_AxisBusIn: wCas3                                                     |  |
| C00620/99                                                                                  | 0: Not connected        | LS_AxisBusIn: wCas4                                                     |  |
| C00620/100                                                                                 | 0: Not connected        | LS_AxisBusAux: wAuxOut1                                                 |  |
| C00620/101                                                                                 | 0: Not connected        | LS_AxisBusAux: wAuxOut2                                                 |  |
| C00620/102                                                                                 | 0: Not connected        | LS_AxisBusAux: wAuxOut3                                                 |  |
| C00620/103                                                                                 | 0: Not connected        | LS AxisBusAux: wAuxOut4                                                 |  |
| C00620/104                                                                                 | 0: Not connected        | LS AxisBusAux: wSelectSlave                                             |  |
| ☑ Read access ☑ Write access □ CINH □ PLC STOP □ No transfer □ COM □ MOT Scaling factor: 1 |                         |                                                                         |  |

Parameter | Name:

C00621 | System connection list: Bool

Data type: UNSIGNED\_16 Index: 23954<sub>d</sub> = 5D92<sub>h</sub>

Connection parameters: Binary inputs

- Selection of the binary output signals to be connected to the binary input signals
- The selection list contains all binary output signals which can be assigned to the binary inputs mapped by the subcodes.

| Selection list                       |                            |                                           |
|--------------------------------------|----------------------------|-------------------------------------------|
| See selection list - digital signals |                            |                                           |
| Subcodes                             | Lenze setting              | Info                                      |
| C00621/1                             | 1001: LA_nCtrl_bDriveFail  | LS_DigitalOutput: bRelay                  |
| C00621/2                             | 1000: LA_nCtrl_bDriveReady | LS_DigitalOutput: bOut1                   |
| C00621/3                             | 0: Not connected           | LS_DigitalInput: bCountIn1_Reset          |
| C00621/4                             | 0: Not connected           | LS_DigitalInput: bCountIn1_LoadStartValue |
| C00621/5                             | 0: Not connected           | LP_CanOut1: bState_B0                     |
| C00621/6                             | 0: Not connected           | LP_CanOut1: bState_B1                     |
| C00621/7                             | 0: Not connected           | LP_CanOut1: bState_B2                     |
| C00621/8                             | 0: Not connected           | LP_CanOut1: bState_B3                     |

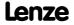

| Parameter   Name: C00621   System | connection list: Bool |                        | Data type: UNSIGNED_16<br>Index: 23954 <sub>d</sub> = 5D92 <sub>h</sub> |
|-----------------------------------|-----------------------|------------------------|-------------------------------------------------------------------------|
| C00621/9                          | 0: Not connected      | LP CanOut1: bState_B4  |                                                                         |
| C00621/10                         | 0: Not connected      | LP_CanOut1: bState_B5  |                                                                         |
| C00621/11                         | 0: Not connected      | LP_CanOut1: bState_B6  |                                                                         |
| C00621/12                         | 0: Not connected      | LP_CanOut1: bState_B7  |                                                                         |
| C00621/13                         | 0: Not connected      | LP_CanOut1: bState_B8  |                                                                         |
| C00621/14                         | 0: Not connected      | LP_CanOut1: bState_B9  |                                                                         |
| C00621/15                         | 0: Not connected      | LP_CanOut1: bState_B10 |                                                                         |
| C00621/16                         | 0: Not connected      | LP_CanOut1: bState_B11 |                                                                         |
| C00621/17                         | 0: Not connected      | LP_CanOut1: bState_B12 |                                                                         |
| C00621/18                         | 0: Not connected      | LP_CanOut1: bState_B13 |                                                                         |
| C00621/19                         | 0: Not connected      | LP_CanOut1: bState_B14 |                                                                         |
| C00621/20                         | 0: Not connected      | LP_CanOut1: bState_B15 |                                                                         |
| C00621/21                         | 0: Not connected      | LS DisFree b: bDis1    |                                                                         |
| C00621/22                         | 0: Not connected      | LS DisFree b: bDis2    |                                                                         |
| C00621/23                         | 0: Not connected      | LS DisFree b: bDis3    |                                                                         |
| C00621/24                         | 0: Not connected      | LS DisFree b: bDis4    |                                                                         |
| C00621/25                         | 0: Not connected      | LS DisFree b: bDis5    |                                                                         |
| C00621/26                         | 0: Not connected      | LS DisFree b: bDis6    |                                                                         |
| C00621/27                         | 0: Not connected      | LS DisFree b: bDis7    |                                                                         |
| C00621/28                         | 0: Not connected      | LS DisFree b: bDis8    |                                                                         |
| C00621/29                         | 0: Not connected      | LP CanOut2: bOut1_B0   |                                                                         |
| C00621/30                         | 0: Not connected      | LP CanOut2: bOut1_B1   |                                                                         |
| C00621/31                         | 0: Not connected      | LP_CanOut2: bOut1_B2   |                                                                         |
| C00621/32                         | 0: Not connected      | LP CanOut2: bOut1_B3   |                                                                         |
| C00621/33                         | 0: Not connected      | LP CanOut2: bOut1_B4   |                                                                         |
| C00621/34                         | 0: Not connected      | LP CanOut2: bOut1_B5   |                                                                         |
| C00621/35                         | 0: Not connected      | LP CanOut2: bOut1_B6   |                                                                         |
| C00621/36                         | 0: Not connected      | LP CanOut2: bOut1_B7   |                                                                         |
| C00621/37                         | 0: Not connected      | LP CanOut2: bOut1_B8   |                                                                         |
| C00621/38                         | 0: Not connected      | LP CanOut2: bOut1_B9   |                                                                         |
| C00621/39                         | 0: Not connected      | LP_CanOut2: bOut1_B10  |                                                                         |
| C00621/40                         | 0: Not connected      | LP_CanOut2: bOut1_B11  |                                                                         |
| C00621/41                         | 0: Not connected      | LP_CanOut2: bOut1_B12  |                                                                         |
| C00621/42                         | 0: Not connected      | LP_CanOut2: bOut1_B13  |                                                                         |
| C00621/43                         | 0: Not connected      | LP CanOut2: bOut1_B14  |                                                                         |
| C00621/44                         | 0: Not connected      | LP_CanOut2: bOut1_B15  |                                                                         |
| C00621/45                         | 0: Not connected      | LP CanOut3: bOut1_B0   |                                                                         |
| C00621/46                         | 0: Not connected      | LP CanOut3: bOut1_B1   |                                                                         |
| C00621/47                         | 0: Not connected      | LP CanOut3: bOut1_B2   |                                                                         |
| C00621/48                         | 0: Not connected      | LP CanOut3: bOut1_B3   |                                                                         |
| C00621/49                         | 0: Not connected      | LP CanOut3: bOut1_B4   |                                                                         |
| C00621/50                         | 0: Not connected      | LP CanOut3: bOut1_B5   |                                                                         |
| C00621/51                         | 0: Not connected      | LP CanOut3: bOut1_B6   |                                                                         |
| C00621/52                         | 0: Not connected      | LP CanOut3: bOut1 B7   |                                                                         |
| •                                 | I                     |                        |                                                                         |

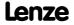

| Parameter   Name:<br>C00621   System | connection list: Bool |                           | Data type: UNSIGNED_16<br>Index: 23954 <sub>d</sub> = 5D92 <sub>h</sub> |
|--------------------------------------|-----------------------|---------------------------|-------------------------------------------------------------------------|
| C00621/53                            | 0: Not connected      | LP CanOut3: bOut1_B8      |                                                                         |
| C00621/54                            | 0: Not connected      | LP_CanOut3: bOut1_B9      |                                                                         |
| C00621/55                            | 0: Not connected      | LP_CanOut3: bOut1_B10     |                                                                         |
| C00621/56                            | 0: Not connected      | LP_CanOut3: bOut1_B11     |                                                                         |
| C00621/57                            | 0: Not connected      | LP_CanOut3: bOut1_B12     |                                                                         |
| C00621/58                            | 0: Not connected      | LP_CanOut3: bOut1_B13     |                                                                         |
| C00621/59                            | 0: Not connected      | LP_CanOut3: bOut1_B14     |                                                                         |
| C00621/60                            | 0: Not connected      | LP_CanOut3: bOut1_B15     |                                                                         |
| C00621/61                            | 0: Not connected      | LP_MciOut: bState_B0      |                                                                         |
| C00621/62                            | 0: Not connected      | LP_MciOut: bState_B1      |                                                                         |
| C00621/63                            | 0: Not connected      | LP_MciOut: bState_B2      |                                                                         |
| C00621/64                            | 0: Not connected      | LP_MciOut: bState_B3      |                                                                         |
| C00621/65                            | 0: Not connected      | LP_MciOut: bState_B4      |                                                                         |
| C00621/66                            | 0: Not connected      | LP MciOut: bState_B5      |                                                                         |
| C00621/67                            | 0: Not connected      | LP_MciOut: bState_B6      |                                                                         |
| C00621/68                            | 0: Not connected      | LP MciOut: bState B7      |                                                                         |
| C00621/69                            | 0: Not connected      | LP MciOut: bState_B8      |                                                                         |
| C00621/70                            | 0: Not connected      | LP MciOut: bState B9      |                                                                         |
| C00621/71                            | 0: Not connected      | LP MciOut: bState B10     |                                                                         |
| C00621/72                            | 0: Not connected      | LP MciOut: bState B11     |                                                                         |
| C00621/73                            | 0: Not connected      | LP MciOut: bState B12     |                                                                         |
| C00621/74                            | 0: Not connected      | LP MciOut: bState B13     |                                                                         |
| C00621/75                            | 0: Not connected      | LP MciOut: bState B14     |                                                                         |
| C00621/76                            | 0: Not connected      | LP MciOut: bState B15     |                                                                         |
| C00621/77                            | 0: Not connected      | LP MciOut: bOut2 B0       |                                                                         |
| C00621/78                            | 0: Not connected      | LP MciOut: bOut2 B1       |                                                                         |
| C00621/79                            | 0: Not connected      | LP MciOut: bOut2 B2       |                                                                         |
| C00621/80                            | 0: Not connected      | LP MciOut: bOut2 B3       |                                                                         |
| C00621/81                            | 0: Not connected      | LP MciOut: bOut2 B4       |                                                                         |
| C00621/82                            | 0: Not connected      | LP MciOut: bOut2 B5       |                                                                         |
| C00621/83                            | 0: Not connected      | LP MciOut: bOut2 B6       |                                                                         |
| C00621/84                            | 0: Not connected      | LP MciOut: bOut2 B7       |                                                                         |
| C00621/85                            | 0: Not connected      | LP MciOut: bOut2 B8       |                                                                         |
| C00621/86                            | 0: Not connected      | LP MciOut: bOut2 B9       |                                                                         |
| C00621/87                            | 0: Not connected      | LP MciOut: bOut2 B10      |                                                                         |
| C00621/88                            | 0: Not connected      | LP MciOut: bOut2 B11      |                                                                         |
| C00621/89                            | 0: Not connected      | LP MciOut: bOut2 B12      |                                                                         |
| C00621/90                            | 0: Not connected      | LP MciOut: bOut2 B13      |                                                                         |
| C00621/91                            | 0: Not connected      | LP MciOut: bOut2 B14      |                                                                         |
| C00621/92                            | 0: Not connected      | LP MciOut: bOut2 B15      |                                                                         |
| C00621/93                            | 0: Not connected      | LS SetError 1: bSetError1 |                                                                         |
| C00621/94                            | 0: Not connected      | LS SetError 1: bSetError2 |                                                                         |
| C00621/95                            | 0: Not connected      | LS SetError 1: bSetError3 |                                                                         |
| C00621/96                            | 0: Not connected      | LS SetError 1: bSetError4 |                                                                         |

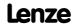

| Parameter   Name:<br>C00621   System | n connection list: Bool | Data type: UNSIGNED_16<br>Index: 23954 <sub>d</sub> = 5D92 <sub>h</sub> |
|--------------------------------------|-------------------------|-------------------------------------------------------------------------|
| C00621/97                            | 0: Not connected        | LS DigitalInput: bCountIn6_Reset                                        |
| C00621/98                            | 0: Not connected        | LS_DigitalInput: bCountIn6_LoadStartValue                               |
| C00621/99                            | 0: Not connected        | LS_DigitalOutput: bOut2                                                 |
| C00621/100                           | 0: Not connected        | LS_DigitalOutput: bOut3                                                 |
| C00621/101                           | 0: Not connected        | LS_DigitalOutput: bOut HighCurrent                                      |
| C00621/102                           | 0: Not connected        | LS_DisFree_b: bDis9                                                     |
| C00621/103                           | 0: Not connected        | LS DisFree b: bDis10                                                    |
| C00621/104                           | 0: Not connected        | LS_DisFree_b: bDis11                                                    |
| C00621/105                           | 0: Not connected        | LS DisFree b: bDis12                                                    |
| C00621/106                           | 0: Not connected        | LS DisFree b: bDis13                                                    |
| C00621/107                           | 0: Not connected        | LS DisFree b: bDis14                                                    |
| C00621/108                           | 0: Not connected        | LS DisFree b: bDis15                                                    |
| C00621/109                           | 0: Not connected        | LS DisFree b: bDis16                                                    |
| C00621/110                           | 0: Not connected        | Reserved                                                                |
| C00621/111                           | 0: Not connected        | LS ParReadWrite 1: bExecute                                             |
| C00621/112                           | 0: Not connected        | LS ParReadWrite 1: bReadWrite                                           |
| C00621/113                           | 0: Not connected        | LS ParReadWrite 2: bExecute                                             |
| C00621/114                           | 0: Not connected        | LS ParReadWrite 2: bReadWrite                                           |
| C00621/115                           | 0: Not connected        | LS ParReadWrite 3: bExecute                                             |
| C00621/116                           | 0: Not connected        | LS ParReadWrite 3: bReadWrite                                           |
| C00621/117                           | 0: Not connected        | LS ParReadWrite 4: bExecute                                             |
| C00621/118                           | 0: Not connected        | LS ParReadWrite 4: bReadWrite                                           |
| C00621/119                           | 0: Not connected        | LS ParReadWrite 5: bExecute                                             |
| C00621/120                           | 0: Not connected        | LS ParReadWrite 5: bReadWrite                                           |
| C00621/121                           | 0: Not connected        | LS ParReadWrite 6: bExecute                                             |
| C00621/122                           | 0: Not connected        | LS ParReadWrite 6: bReadWrite                                           |
| C00621/123                           | 0: Not connected        | LS WriteParamList: bExecute                                             |
| C00621/124                           | 0: Not connected        | LS WriteParamList: bSelectWriteValue 1                                  |
| C00621/125                           | 0: Not connected        | LS WriteParamList: bSelectWriteValue 2                                  |
| C00621/126                           | 0: Not connected        | LS CANManagement: bResetNode                                            |
| C00621/127                           | 0: Not connected        | LS CANManagement: bReInitCAN                                            |
| C00621/128                           | 0: Not connected        | LS DigitalInput: bPosIn12 Load                                          |
| C00621/129                           | 0: Not connected        | Reserved                                                                |
| C00621/130                           | 0: Not connected        | Reserved                                                                |
| C00621/131                           | 0: Not connected        | Reserved                                                                |
| C00621/132                           | 0: Not connected        | Reserved                                                                |
| C00621/133                           | 0: Not connected        | Reserved                                                                |
| C00621/134                           | 0: Not connected        | Reserved                                                                |
| C00621/135                           | 0: Not connected        | Reserved                                                                |
| C00621/136                           | 0: Not connected        | Reserved                                                                |
| C00621/137                           | 0: Not connected        | Reserved                                                                |
| C00621/138                           | 0: Not connected        | Reserved                                                                |
| C00621/139                           | 0: Not connected        | Reserved                                                                |
| C00621/140                           | 0: Not connected        | Reserved                                                                |
| ,                                    | *****                   |                                                                         |

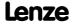

Parameter list | C00621

| Parameter   Name:<br>C00621   System | connection list: Bool | Data type: UNSIGNED_16<br>Index: 23954 <sub>d</sub> = 5D92 <sub>h</sub> |
|--------------------------------------|-----------------------|-------------------------------------------------------------------------|
| C00621/141                           | 0: Not connected      | Reserved                                                                |
| C00621/142                           | 0: Not connected      | Reserved                                                                |
| C00621/143                           | 0: Not connected      | Reserved                                                                |
| C00621/144                           | 0: Not connected      | Reserved                                                                |
| C00621/145                           | 0: Not connected      | Reserved                                                                |
| C00621/146                           | 0: Not connected      | Reserved                                                                |
| C00621/147                           | 0: Not connected      | LS_TouchProbe: bDisableTPDigIn3                                         |
| C00621/148                           | 0: Not connected      | LS_TouchProbe: bDisableTPDigIn4                                         |
| C00621/149                           | 0: Not connected      | LS_TouchProbe: bDisableTPDigIn5                                         |
| C00621/150                           | 0: Not connected      | LS_TouchProbe: bDisableTPDigIn6                                         |
| C00621/151                           | 0: Not connected      | LS_TouchProbe: bDisableTPDigIn7                                         |
| C00621/152                           | 0: Not connected      | LS_TouchProbe: bDisableTPDigIn3_Rising                                  |
| C00621/153                           | 0: Not connected      | LS_TouchProbe: bDisableTPDigIn3_Falling                                 |
| C00621/154                           | 0: Not connected      | LS_TouchProbe: bDisableTPDigIn4_Rising                                  |
| C00621/155                           | 0: Not connected      | LS_TouchProbe: bDisableTPDigIn4_Falling                                 |
| C00621/156                           | 0: Not connected      | LS_TouchProbe: bDisableTPDigIn5_Rising                                  |
| C00621/157                           | 0: Not connected      | LS_TouchProbe: bDisableTPDigIn5_Falling                                 |
| C00621/158                           | 0: Not connected      | LS_TouchProbe: bDisableTPDigIn3Window                                   |
| C00621/159                           | 0: Not connected      | LS_TouchProbe: bDisableTPDigIn4Window                                   |
| C00621/160                           | 0: Not connected      | LS_TouchProbe: bDisableTPDigIn5Window                                   |
| C00621/161                           | 0: Not connected      | LS_AxisBusIO: bSetFail                                                  |
| C00621/162                           | 0: Not connected      | LS_AxisBusIO: bResetFail                                                |
| C00621/163                           | 0: Not connected      | Reserved                                                                |
| C00621/164                           | 0: Not connected      | LS_MultiEncoder: bSetRef                                                |
| C00621/165                           | 0: Not connected      | LS_RetainData: bSetRetain_1                                             |
| C00621/166                           | 0: Not connected      | LS_RetainData: bSetRetain_2                                             |
| C00621/167                           | 0: Not connected      | LS_RetainData: bSetRetain_3                                             |
| C00621/168                           | 0: Not connected      | LS_RetainData: bLoadParams                                              |
| C00621/169                           | 0: Not connected      | LS_RetainData: bln1                                                     |
| C00621/170                           | 0: Not connected      | LS RetainData: bln2                                                     |
| C00621/171                           | 0: Not connected      | LS_RetainData: bln3                                                     |
| C00621/172                           | 0: Not connected      | LS RetainData: bln4                                                     |
| C00621/173                           | 0: Not connected      | LS_AxisBusAux: bReadWrite                                               |
| C00621/174                           | 0: Not connected      | LS AxisBusAux: bExecute                                                 |
| C00621/175                           | 0: Not connected      | LS AxisBusAux: bStop                                                    |
| ☑ Read access ☑ W                    | rite access           | er COM MOT Scaling factor: 1                                            |

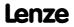

Parameter | Name:

C00622 | System connection list: Angle

Data type: UNSIGNED\_16
Index: 23953<sub>d</sub> = 5D91<sub>h</sub>

Connection parameters: 32-bit inputs

- Selection of the 32-bit output signals for connection with the 32-bit input signals.
- The selection list contains all 32-bit output signals which can be assigned to the 32-bit inputs mapped by the subcodes.

| Selection list       |                  |                                  |
|----------------------|------------------|----------------------------------|
| See selection list   | - angle signals  |                                  |
| Subcodes             | Lenze setting    | Info                             |
| C00622/1             | 0: Not connected | LS_DisFree_p: dnDis1_p           |
| C00622/2             | 0: Not connected | LS_DisFree_p: dnDis2_p           |
| C00622/3             | 0: Not connected | LS_DisFree_p: dnDis3_p           |
| C00622/4             | 0: Not connected | LS_DisFree_p: dnDis4_p           |
| C00622/5             | 0: Not connected | LS_DisFree_p: dnDis5_p           |
| C00622/6             | 0: Not connected | LS_DisFree_p: dnDis6_p           |
| C00622/7             | 0: Not connected | LS_DisFree_p: dnDis7_p           |
| C00622/8             | 0: Not connected | LS_DisFree_p: dnDis8_p           |
| C00622/9             | 0: Not connected | LP_CanOut1: dnOut34_p            |
| C00622/10            | 0: Not connected | LP_CanOut2: dnOut34_p            |
| C00622/11            | 0: Not connected | LP_CanOut3: dnOut34_p            |
| C00622/12            | 0: Not connected | LP_MciOut: dnOut34_p             |
| C00622/13            | 0: Not connected | LS_DigitalInput: dnPosIn12_Set_p |
| C00622/14            | 0: Not connected | Reserved                         |
| C00622/15            | 0: Not connected | Reserved                         |
| C00622/16            | 0: Not connected | LS RetainData: dnln1             |
| C00622/17            | 0: Not connected | LS_RetainData: dnIn2             |
| C00622/18            | 0: Not connected | LS RetainData: dnIn3             |
| C00622/19            | 0: Not connected | LS_RetainData: dnIn4             |
| C00622/20            | 0: Not connected | LS AxisBusOut: dnLine12          |
| C00622/21            | 0: Not connected | LS_AxisBusOut: dnCas12           |
| C00622/22            | 0: Not connected | LS_AxisBusOut: dnCas34           |
| C00622/23            | 0: Not connected | LS AxisBusAux: dnAuxOut12        |
| C00622/24            | 0: Not connected | LS_AxisBusAux: dnAuxOut34        |
| ☑ Read access ☑ Writ | te access        | □ COM □ MOT Scaling factor: 1    |

C00630

Parameter | Name:
C00630 | L\_Limit 1-2: Min/Max

Setting the limits

Setting range (min. value | unit | max. value)

Data type: INTEGER\_16 Index: 23945d = 5D89h

| -199.99               | %                     | 199.99           |                              |
|-----------------------|-----------------------|------------------|------------------------------|
| Subcodes              | Lenze setting         |                  | Info                         |
| C00630/1              | -199.99 %             |                  | L_Limit_1: Min.Limit         |
| C00630/2              | 199.99 %              |                  | L_Limit_1: Max.Limit         |
| C00630/3              | -199.99 %             |                  | <u>L_Limit_2</u> : Min.Limit |
| C00630/4              | 199.99 %              |                  | <u>L_Limit_2</u> : Max.Limit |
| ☑ Read access ☑ Write | e access 🗆 CINH 🗆 PLC | STOP No transfer | COM MOT Scaling factor: 100  |

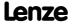

Parameter reference Parameter list | C00631

## C00631

| Parameter   Name: C00631   L_LimitP | Data type: INTEGER_32<br>Index: 23944 <sub>d</sub> = 5D88 <sub>h</sub> |                      |                           |  |
|-------------------------------------|------------------------------------------------------------------------|----------------------|---------------------------|--|
| Setting the limits                  |                                                                        |                      |                           |  |
| Setting range (min.                 | value   unit   max. value)                                             |                      |                           |  |
| -2147483647                         | Incr.                                                                  | 2147483647           |                           |  |
| Subcodes                            | Lenze setting                                                          |                      | Info                      |  |
| C00631/1                            | -2147483647 incr.                                                      |                      | L_LimitPhi_1: Min.Limit   |  |
| C00631/2                            | 2147483647 incr.                                                       |                      | L_LimitPhi_1: Max.Limit   |  |
| C00631/3                            | -2147483647 incr.                                                      |                      | L_LimitPhi_2: Min.Limit   |  |
| C00631/4                            | 2147483647 incr.                                                       |                      | L_LimitPhi_2: Max.Limit   |  |
| C00631/5                            | -2147483647 incr.                                                      |                      | L_LimitPhi_3: Min.Limit   |  |
| C00631/6                            | 2147483647 incr.                                                       |                      | L_LimitPhi_3: Max.Limit   |  |
| ☑ Read access ☑ Write               | e access                                                               | STOP □ No transfer □ | COM MOT Scaling factor: 1 |  |

## C00632

Parameter | Name:
C00632 | L\_NSet\_1: Max.SkipFrq.

Maximum limit values for the speed blocking zones

• Selection of the maximum limit values for the blocking zones in which the speed must not be constant.

| Setting range (min.  | . value   unit   max. value) |                  |   |             |
|----------------------|------------------------------|------------------|---|-------------|
| 0.00                 | %                            | 199.99           |   |             |
| Subcodes             | Lenze setting                |                  |   | Info        |
| C00632/1             | 0.00 %                       |                  |   | L_NSet_1: I |
| C00632/2             | 0.00 %                       |                  |   | L_NSet_1: I |
| C00632/3             | 0.00 %                       |                  |   | L_NSet_1: I |
| ☑ Read access ☑ Writ | e access □ CINH □ PLC        | STOP No transfer | 1 | сом 🗆 мот   |

## C00633

 Parameter | Name:
 Data type: INTEGER\_16

 C00633 | L\_NSet\_1: Min.SkipFrq.
 Index: 23942<sub>d</sub> = 5D86<sub>h</sub>

Minimum limit values for the speed blocking zones

· Selection of the minimum limit values for the blocking zones in which the speed must not be constant.

| Setting range (min.   | value   unit   max. value) |                  |                             |
|-----------------------|----------------------------|------------------|-----------------------------|
| 0.00                  | %                          | 199.99           |                             |
| Subcodes              | Lenze setting              |                  | Info                        |
| C00633/1              | 0.00 %                     |                  | L_NSet_1: Min. skip freq.1  |
| C00633/2              | 0.00 %                     |                  | L_NSet_1: Min. skip freq.2  |
| C00633/3              | 0.00 %                     |                  | L_NSet_1: Min. skip freq.3  |
| ☑ Read access ☑ Write | e access □ CINH □ PLC      | STOP No transfer | COM MOT Scaling factor: 100 |

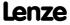

Data type: INTEGER\_16 Index: 23943<sub>d</sub> = 5D87<sub>h</sub>

C00635

C00636

C00637

| Parameter   Name: C00634   L NSet :                                                                                                    | 1· wState                                                 |                      |                                          |                                                    | Data type: UNSIGNED_16<br>Index: 23941 <sub>d</sub> = 5D85 <sub>f</sub>                      |
|----------------------------------------------------------------------------------------------------|-----------------------------------------------------------|----------------------|------------------------------------------|----------------------------------------------------|----------------------------------------------------------------------------------------------|
|                                                                                                    | Bit coded status dis                                      | nlav                 |                                          |                                                    |                                                                                              |
|                                                                                                    | ex value   max. hex value                                 | . ,                  |                                          |                                                    |                                                                                              |
| 0x0000                                                                                                    |                                                           | 0xFFFF               |                                          |                                                    |                                                                                              |
| Value is bit-coded:                                                                                                    |                                                           |                      | Info                                     |                                                    |                                                                                              |
| Bit 0                                                                                                    | No blocking zone                                          | active               | "1" ≡ No blo                             | cking zone set for cons                            | tant speeds                                                                                  |
| Bit 1                                                                                                    | Blocking zone 1 active                                    |                      |                                          | ession of constant spee<br>mits of blocking zone 1 |                                                                                              |
| Bit 2                                                                                                    | Blocking zone 2 active                                    |                      |                                          | ession of constant spee<br>mits of blocking zone 2 |                                                                                              |
| Bit 3                                                                                                    | Blocking zone 3 ac                                        | tive                 |                                          | ession of constant spee<br>mits of blocking zone 3 |                                                                                              |
| Bit 4                                                                                                    | Jog in blocking zo                                        | ne                   | "1" ≡ A ramp<br>speed blocki             | is used to keep the sping zone                     | eed setpoint within a                                                                        |
| Bit 5                                                                                                    | MaxLimit active                                           |                      | "1" ≡ Speed                              | setpoint is at the maxi                            | mum speed limit                                                                              |
| Bit 6                                                                                                    | MinLimit active                                           |                      | "1" ≡ Speed                              | setpoint is at the minir                           | num speed limit                                                                              |
| Bit 7                                                                                                    | Reserved                                                  |                      |                                          |                                                    |                                                                                              |
| Bit 8                                                                                                    | Reserved                                                  |                      |                                          |                                                    |                                                                                              |
| Bit 9                                                                                                    | Reserved                                                  |                      |                                          |                                                    |                                                                                              |
| Bit 10                                                                                                    | Reserved                                                  |                      |                                          |                                                    |                                                                                              |
| Bit 11                                                                                                    | Reserved                                                  |                      |                                          |                                                    |                                                                                              |
| Bit 12                                                                                                    | Reserved                                                  |                      |                                          |                                                    |                                                                                              |
| Bit 13                                                                                                    | Reserved                                                  |                      |                                          |                                                    |                                                                                              |
| Bit 14                                                                                                    | Reserved                                                  |                      |                                          |                                                    |                                                                                              |
| Bit 15                                                                                                    | Reserved                                                  |                      |                                          |                                                    |                                                                                              |
| ☑ Read access ☐ Write                                                                                                    | e access                                                  | STOP ☑ No transfer ☐ | COM MOT                                  |                                                    |                                                                                              |
| Parameter   Name:                                                                                                    | 1                                                         |                      |                                          |                                                    | Data type: INTEGER_1<br>Index: 23940 <sub>d</sub> = 5D84                                     |
| C00635   L_NSet_:                                                                                                    |                                                           | theint for speed set | naint limitati                           | ion                                                | ilidex. 23340d – 3064                                                                        |
|                                                                                                    | value   unit   max. value)                                | tpoint for speed set | Lenze settin                             |                                                    |                                                                                              |
| -199.99                                                                                                    | value   unit   max. value) %                              |                      | 199.99 %                                 | В                                                  |                                                                                              |
|                                                                                                    |                                                           | STOP No transfer     |                                          | Scaling factor: 100                                |                                                                                              |
| E Read access E Wille                                                                                                    | access Element Element                                    | STOLE HOCKALISICE    | I COM LIMOT                              | Scaling factor, 100                                |                                                                                              |
|                                                                                                    |                                                           |                      |                                          |                                                    |                                                                                              |
| Parameter   Name: C00636   L_NSet_:                                                                                                    | L: nMinLimit                                              |                      |                                          |                                                    |                                                                                              |
| C00636   L_NSet_:                                                                                                    |                                                           | tpoint for speed set | point limitati                           | on                                                 |                                                                                              |
| C00636   L_NSet_1<br>The <u>L_NSet_1</u> FB:                                                                                             |                                                           | •                    | point limitati                           |                                                    | Data type: INTEGER_1<br>Index: 23939 <sub>d</sub> = 5D83                                     |
| C00636   L_NSet_1<br>The <u>L_NSet_1</u> FB:                                                                                             | Minimum speed se                                          |                      |                                          |                                                    |                                                                                              |
| C00636   L_NSet_: The L_NSet_1 FB: Setting range (min199.99                                                                              | Minimum speed se<br>value   unit   max. value)<br>%       |                      | Lenze settin                             | g                                                  |                                                                                              |
| C00636   L_NSet_: The L_NSet_1 FB: Setting range (min199.99                                                                              | Minimum speed se<br>value   unit   max. value)<br>%       | 199.99               | Lenze settin                             | g                                                  |                                                                                              |
| C00636   L_NSet_: The L_NSet_1 FB: Setting range (min199.99 ☑ Read access ☑ Write Parameter   Name:                                      | Minimum speed se<br>value   unit   max. value)<br>%       | 199.99               | Lenze settin                             | g                                                  |                                                                                              |
| C00636   L_NSet_1 The L_NSet_1 FB: Setting range (min199.99 ☑ Read access ☑ Write Parameter   Name: C00637   L_NSet_1                    | Minimum speed se' value   unit   max. value) % e access   | 199.99  CSTOP        | Lenze settin<br>-199.99 %<br>□ COM □ MOT | g                                                  | Index: 23939 <sub>d</sub> = 5D83<br>Data type: INTEGER_1<br>Index: 23938 <sub>d</sub> = 5D82 |
| C00636   L_NSet_: The L_NSet_1 FB: Setting range (min199.99  ☑ Read access ☑ Write  Parameter   Name: C00637   L_NSet_: The L_NSet_1 FB: | Minimum speed se' value   unit   max. value) % e access   | 199.99  STOP         | Lenze settin<br>-199.99 %<br>□ COM □ MOT | Scaling factor: 100                                | Index: 23939 <sub>d</sub> = 5D83<br>Data type: INTEGER_1<br>Index: 23938 <sub>d</sub> = 5D82 |
| C00636   L_NSet_: The L_NSet_1 FB: Setting range (min199.99  ☑ Read access ☑ Write  Parameter   Name: C00637   L_NSet_: The L_NSet_1 FB: | Minimum speed set  value   unit   max. value)  % e access | 199.99  STOP         | Lenze settin<br>-199.99 %<br>□ COM □ MOT | Scaling factor: 100                                | Index: 23939 <sub>d</sub> = 5D83<br>Data type: INTEGER_1<br>Index: 23938 <sub>d</sub> = 5D82 |

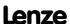

# **8400 TopLine C | Software Manual** Parameter reference

Parameter list | C00638

| C00638  | Parameter   Name: C00638   L_NSet_   | 1: Output ramp round         | ling                |                |                        | Data type: INTEGER_16<br>Index: 23937 <sub>d</sub> = 5D81 <sub>h</sub> |
|---------|--------------------------------------|------------------------------|---------------------|----------------|------------------------|------------------------------------------------------------------------|
|         | The <u>L_NSet_1</u> FB:              | Speed setpoint is disp       | layed after being   | processed by   | PT1 filter function    |                                                                        |
|         | Display range (min                   | . value   unit   max. value) |                     |                |                        |                                                                        |
|         | -199.99                              | %                            | 199.99              |                |                        |                                                                        |
|         | ☑ Read access ☐ Writ                 | e access □ CINH □ PLC ST     | OP ☑ No transfer ☐  | ] сом □ мот    | Scaling factor: 100    |                                                                        |
| C00639  |                                      |                              |                     |                |                        |                                                                        |
| C00039  | Parameter   Name: C00639   L_NSet_   | 1: Output additional v       | <i>r</i> alue       |                |                        | Data type: INTEGER_16<br>Index: 23936 <sub>d</sub> = 5D80 <sub>h</sub> |
|         | The <u>L_NSet_1</u> FB:              | Additional speed setp        | oint is displayed a | after being pr | ocessed by the ramp ge | nerator                                                                |
|         | Display range (min                   | . value   unit   max. value) |                     |                |                        |                                                                        |
|         | -199.99                              | %                            | 199.99              |                |                        |                                                                        |
|         | ☑ Read access ☐ Writ                 | e access                     | OP No transfer      | COM MOT        | Scaling factor: 100    |                                                                        |
| C00640  |                                      |                              |                     |                |                        |                                                                        |
| 200040  | Parameter   Name: C00640   L_NSet_   | 1: nNOut_a                   |                     |                |                        | Data type: INTEGER_16<br>Index: 23935 <sub>d</sub> = 5D7F <sub>h</sub> |
|         | The <u>L_NSet_1</u> FB:              | Display of the generat       | ted main speed se   | tpoint at the  | output <i>nNOut_a</i>  |                                                                        |
|         | Display range (min                   | . value   unit   max. value) |                     |                |                        |                                                                        |
|         | -199.99                              | %                            | 199.99              |                |                        |                                                                        |
|         | ☑ Read access ☐ Writ                 | e access                     | OP ☑ No transfer ☐  | СОМ □МОТ       | Scaling factor: 100    |                                                                        |
| C00643  |                                      |                              |                     |                |                        |                                                                        |
| 2000 15 | Parameter   Name: C00643   Resp. to  | PLI monitoring               |                     |                |                        | Data type: UNSIGNED_8<br>Index: 23932 <sub>d</sub> = 5D7C <sub>h</sub> |
|         |                                      |                              |                     |                | ▶ <u>Pole p</u>        | osition identification                                                 |
|         | Selection list                       |                              |                     |                |                        |                                                                        |
|         | 0                                    | No Reaction                  |                     |                |                        |                                                                        |
|         | 1                                    | Fault                        |                     |                |                        |                                                                        |
|         | 3                                    | TroubleQuickStop             |                     |                |                        |                                                                        |
|         | 4                                    | WarningLocked                |                     |                |                        |                                                                        |
|         | 5                                    | Warning                      |                     |                |                        |                                                                        |
|         | 6                                    | Information                  |                     |                |                        |                                                                        |
|         | Subcodes                             | Lenze setting                |                     | Info           |                        |                                                                        |
|         | C00643/1                             | 1: Fault                     |                     | Response to    | PLI monitoring         |                                                                        |
|         | ☑ Read access ☑ Writ                 | e access                     | OP No transfer      | COM MOT        | Scaling factor: 1      |                                                                        |
| C00644  | Parameter   Name: C00644   PLI trave | rsing direction              |                     |                |                        | Data type: UNSIGNED_8<br>Index: 23931 <sub>d</sub> = 5D7B <sub>h</sub> |
|         |                                      |                              |                     |                | ▶ Pole p               | osition identification                                                 |
|         | Selection list                       |                              |                     |                |                        |                                                                        |
|         | 0                                    | right rotating field         |                     |                |                        |                                                                        |
|         | 1                                    | left rotating field          |                     |                |                        |                                                                        |
|         | Subcodes                             | Lenze setting                |                     | Info           |                        |                                                                        |
|         | C00644/1                             | 0: right rotating field      | d                   | PLI 360° trav  | ersing direction       |                                                                        |
|         | ☑ Read access ☑ Writ                 | e access □ CINH □ PLC ST     | OP No transfer      | COM ☑ MOT      | Scaling factor: 1      |                                                                        |

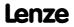

Parameter | Name:

C00645 | PLI max. permissible deflection

Data type: INTEGER\_16
Index: 23930\_d = 5D7Ah

▶ Pole position identification

| Setting range (min. value   unit   max. value) |   |      |  |  |
|------------------------------------------------|---|------|--|--|
| -6.0                                           | o | 90.0 |  |  |

| Subcodes                                                                                    | Lenze setting | Info                          |  |  |
|---------------------------------------------------------------------------------------------|---------------|-------------------------------|--|--|
| C00645/1                                                                                    | 0.0 °         | Reserved                      |  |  |
| C00645/2                                                                                    | 0.0 °         | PLI 360° max. error tolerance |  |  |
| M Pond access M Write access MCINIA M DICCOOR M No transfer M COM M MOT. Scaling factor, 10 |               |                               |  |  |

☑ Read access ☑ Write access □ CINH □ PLC STOP □ No transfer □ COM ☑ MOT Scaling factor: 10

## C00646

Parameter | Name:

C00646 | PLI current amplitude

Data type: UNSIGNED\_16 Index: 23929<sub>d</sub> = 5D79<sub>h</sub>

▶ Pole position identification

| Setting range (min. value   unit   max. value)                                             |               |      |                            |  |
|--------------------------------------------------------------------------------------------|---------------|------|----------------------------|--|
| 1                                                                                          | %             | 1000 |                            |  |
| Subcodes                                                                                   | Lenze setting |      | Info                       |  |
| C00646/1                                                                                   | 1%            |      | Reserved                   |  |
| C00646/2                                                                                   | 100 %         |      | PLI 360° current amplitude |  |
| ☑ Read access ☑ Write access □ CINH □ PLC STOP □ No transfer □ COM ☑ MOT Scaling factor: 1 |               |      |                            |  |

## C00647

Parameter | Name:
C00647 | PLI ramp time

Data type: UNSIGNED\_16 Index: 23928<sub>d</sub> = 5D78<sub>h</sub>

▶ Pole position identification

| Setting range (min. value   unit   max. value)                                             |                      |      |                    |  |
|--------------------------------------------------------------------------------------------|----------------------|------|--------------------|--|
| 5                                                                                          | %                    | 1000 |                    |  |
| Subcodes                                                                                   | bcodes Lenze setting |      | Info               |  |
| C00647/1                                                                                   | 5 %                  |      | Reserved           |  |
| C00647/2 100 %                                                                             |                      |      | PLI 360° ramp time |  |
| ☑ Read access ☑ Write access □ CINH □ PLC STOP □ No transfer □ COM ☑ MOT Scaling factor: 1 |                      |      |                    |  |

## C00650

Parameter | Name:
C00650 | L\_Arithmetik 3-5: Function

Data type: UNSIGNED\_8 Index: 23925<sub>d</sub> = 5D75<sub>h</sub>

Selection of the internal arithmetics

| Selection list |                                            |
|----------------|--------------------------------------------|
| 0              | nOut_a = nIn1_a                            |
| 1              | nOut_a = nln1_a + nln2_a                   |
| 2              | nOut_a = nln1_a - nln2_a                   |
| 3              | nOut_a = (nln1_a * nln2_a) / 100%          |
| 4              | nOut_a = (nIn1_a * 1%) /  nIn2_a           |
| 5              | nOut_a = (nln1_a * 100%) / (100% - nln2_a) |
| Subcodes       | Lenze setting                              |

| Subcodes              | Lenze setting                              | Into                      |
|-----------------------|--------------------------------------------|---------------------------|
| C00650/1              | 0: nOut_a = nIn1_a                         | L_Arithmetik_3: Function  |
| C00650/2              | 0: nOut_a = nIn1_a                         | L_Arithmetik_4: Function  |
| C00650/3              | 0: nOut_a = nIn1_a                         | L_Arithmetik_5: Function  |
| ☑ Read access ☑ Write | e access □ CINH □ PLC STOP □ No transfer □ | COM MOT Scaling factor: 1 |

Parameter reference Parameter list | C00660

## C00660

C00661

C00662

C00670

C00671

| Parameter   Name:                                                                                                    | et_a_1: Analog value                                                                                                    | ς                                                                                                    |                                                                                                    | Index: 23915 <sub>d</sub> = 50                        |
|----------------------------------------------------------------------------------------------------|----------------------------------------------------------------------------------------------------|----------------------------------------------------------------------------------------------------|----------------------------------------------------------------------------------------------------|-------------------------------------------------------|
| . –                                                                                                    | : Setting of the fixed                                                                                                    |                                                                                                    |                                                                                                    |                                                       |
|                                                                                                    | in. value   unit   max. value                                                                                                    |                                                                                                    |                                                                                                    |                                                       |
| -199.99                                                                                                    | %                                                                                                    | 199.99                                                                                                    |                                                                                                    |                                                       |
| Subcodes                                                                                                    | Lenze setting                                                                                                    |                                                                                                    | Info                                                                                                    |                                                       |
| C00660/1                                                                                                    | 0.00 %                                                                                                    |                                                                                                    | Fixed value 0 15                                                                                                    |                                                       |
| C00660/                                                                                                    |                                                                                                    |                                                                                                    |                                                                                                    |                                                       |
| C00660/16                                                                                                    |                                                                                                    |                                                                                                    |                                                                                                    |                                                       |
| •                                                                                                    | rite access □ CINH □ PLO                                                                                                    | CSTOP □ No transfer □                                                                                                    | □ COM □ MOT Scaling factor: 100                                                                                             |                                                       |
|                                                                                                    |                                                                                                    |                                                                                                    |                                                                                                    |                                                       |
| Parameter   Name:                                                                                                    | et_w_1: Fixed values                                                                                                    |                                                                                                    |                                                                                                    | Data type: UNSIGNEE<br>Index: 23914 <sub>d</sub> = 5E |
| . –                                                                                                    | 1: Setting of the fixed                                                                                                    |                                                                                                    |                                                                                                    | •                                                     |
|                                                                                                    | in. value   unit   max. value                                                                                                    |                                                                                                    |                                                                                                    |                                                       |
| 0                                                                                                    | raine   max. value                                                                                                    | 65535                                                                                                    |                                                                                                    |                                                       |
| Subcodes                                                                                                    | Lenze setting                                                                                                    | 03333                                                                                                    | Info                                                                                                    |                                                       |
| C00661/1                                                                                                    | 0                                                                                                    |                                                                                                    | Fixed value 0 15                                                                                                    |                                                       |
| C00661/                                                                                                    | -                                                                                                    |                                                                                                    |                                                                                                    |                                                       |
| C00661/16                                                                                                    |                                                                                                    |                                                                                                    |                                                                                                    |                                                       |
| ,                                                                                                    |                                                                                                    |                                                                                                    |                                                                                                    |                                                       |
| Parameter   Name:<br><b>C00662   L_FixS</b> e                                                                                                    | rite access                                                                                                    |                                                                                                    | COM MOT Scaling factor: 1                                                                                                   | Data type: UNSIGNEE<br>Index: 23913 <sub>d</sub> = 5I |
| Parameter   Name:<br><b>C00662   L_FixS</b> e<br>FB <u>L_FixSet_w_2</u>                                                                                                    | et_w_2: Fixed values<br>2: Setting of the fixed                                                                                                    | values                                                                                                    | COM MOT Scaling factor: 1                                                                                                   |                                                       |
| Parameter   Name:<br>C00662   L_FixSe<br>FB L FixSet w 2<br>Setting range (m                                                                                                    | et_w_2: Fixed values                                                                                                    | values                                                                                                    | COM MOT Scaling factor: 1                                                                                                   |                                                       |
| Parameter   Name:<br>C00662   L_FixSe<br>FB L_FixSet_w_2<br>Setting range (m<br>0                                                                                                    | et_w_2: Fixed values<br>2: Setting of the fixed<br>iin. value   unit   max. value                                                                            | values                                                                                                    |                                                                                                    |                                                       |
| Parameter   Name:  C00662   L_FixSe  FB L_FixSet_w_2  Setting range (m  0  Subcodes                                                                                                    | et_w_2: Fixed values<br>2: Setting of the fixed<br>in. value   unit   max. value<br>Lenze setting                                                            | values                                                                                                    | Info                                                                                                    |                                                       |
| Parameter   Name: C00662   L_FixSe FB L_FixSet w_2 Setting range (m 0 Subcodes C00662/1                                                                                                    | et_w_2: Fixed values<br>2: Setting of the fixed<br>iin. value   unit   max. value                                                                            | values                                                                                                    |                                                                                                    |                                                       |
| Parameter   Name: C00662   L_FixSet FB L_FixSet w 2 Setting range (m 0 Subcodes C00662/1 C00662/                                                                                                    | et_w_2: Fixed values<br>2: Setting of the fixed<br>in. value   unit   max. value<br>Lenze setting                                                            | values                                                                                                    | Info                                                                                                    |                                                       |
| Parameter   Name: C00662   L_FixSe FB L FixSet w 2 Setting range (m 0 Subcodes C00662/1 C00662/16                                                                                                    | et_w_2: Fixed values<br>2: Setting of the fixed<br>in. value   unit   max. value<br>Lenze setting                                                            | 65535                                                                                                    | Info Fixed value 0 15                                                                                                    |                                                       |
| Parameter   Name: C00662   L_FixSe FB L FixSet w 2 Setting range (m 0 Subcodes C00662/1 C00662/16                                                                                                    | et_w_2: Fixed values 2: Setting of the fixed iin. value   unit   max. value Lenze setting 0                                                                  | 65535                                                                                                    | Info Fixed value 0 15                                                                                                    |                                                       |
| Parameter   Name: C00662   L_FixSet                                                                                                    | et_w_2: Fixed values 2: Setting of the fixed in. value   unit   max. value  Lenze setting  0                                                                 | 65535                                                                                                    | Info Fixed value 0 15                                                                                                    | Index: 23913 <sub>d</sub> = 5i                        |
| Parameter   Name:  C00662   L_FixSet  FB L_FixSet w 2  Setting range (m  0  Subcodes  C00662/1  C00662/16  ☑ Read access ☑ W  Parameter   Name:  C00670   L_Offset                                                                                                  | et_w_2: Fixed values 2: Setting of the fixed in. value   unit   max. value)  Lenze setting  0  Trite access □ CINH □ PLO                                     | 65535 65535                                                                                                    | Info Fixed value 0 15                                                                                                    | Index: 23913 <sub>d</sub> = 5i                        |
| Parameter   Name: C00662   L_FixSet                                                                                                    | et_w_2: Fixed values 2: Setting of the fixed in. value   unit   max. value  Lenze setting  0  Vrite access □ CINH □ PLO                                      | of the input                                                                                                    | Info Fixed value 0 15                                                                                                    | Index: 23913 <sub>d</sub> = 5i                        |
| Parameter   Name: C00662   L_FixSet                                                                                                    | et_w_2: Fixed values 2: Setting of the fixed in. value   unit   max. value)  Lenze setting  0  rite access □ CINH □ PLO  etGainP_1: Gain nP 1 FB: Gain as mu | of the input                                                                                                    | Info Fixed value 0 15  COM  MOT Scaling factor: 1  signal + offset Lenze setting                                            | Index: 23913 <sub>d</sub> = 5I                        |
| Parameter   Name: C00662   L_FixSet w 2 Setting range (m 0 Subcodes C00662/1 C00662/16 ☑ Read access ☑ W Parameter   Name: C00670   L_Offset The L_OffsetGai Setting range (m -100.0000                                                                             | et_w_2: Fixed values 2: Setting of the fixed in. value   unit   max. value)  Lenze setting  0  rite access □ CINH □ PLO  etGainP_1: Gain nP 1 FB: Gain as mu | of the input 100.0000                                                                                                    | Info Fixed value 0 15  COM  MOT Scaling factor: 1  Signal + offset  Lenze setting  1.0000                                   |                                                       |
| Parameter   Name: C00662   L_FixSet w 2 Setting range (m 0 Subcodes C00662/1 C00662/16 ☑ Read access ☑ W Parameter   Name: C00670   L_Offset The L_OffsetGai Setting range (m -100.0000                                                                             | et_w_2: Fixed values 2: Setting of the fixed in. value   unit   max. value   Lenze setting  0  rite access                                                   | of the input 100.0000                                                                                                    | Info Fixed value 0 15  COM  MOT Scaling factor: 1  Signal + offset  Lenze setting  1.0000                                   | Index: 23913 <sub>d</sub> = 50                        |
| Parameter   Name:  C00662   L_FixSet w 2  Setting range (m  0  Subcodes  C00662/1  C00662/16  Read access w W  Parameter   Name:  C00670   L_Offset  Setting range (m  -100.0000  Read access w W                                                                   | et_w_2: Fixed values 2: Setting of the fixed in. value   unit   max. value   Lenze setting  0  rite access                                                   | of the input 100.0000                                                                                                    | Info Fixed value 0 15  COM  MOT Scaling factor: 1  Signal + offset  Lenze setting  1.0000                                   | Data type: INTEGEI<br>Index: 23905 <sub>d</sub> = 51  |
| Parameter   Name: C00662   L_FixSet w 2 Setting range (m 0 Subcodes C00662/1 C00662/ C00662/16 ☑ Read access ☑ W Parameter   Name: C00670   L_Offset The L_OffsetGai Setting range (m -100.0000 ☑ Read access ☑ W                                                   | et_w_2: Fixed values 2: Setting of the fixed in. value   unit   max. value   Lenze setting  0  rite access                                                   | Values   65535   65535   CSTOP   No transfer   CSTOP   100.0000   CSTOP   No transfer   CSTOP   No transfer   No transfer   No transfer   No transfer   No transfer   No transfer   No transfer   No transfer   No transfer   No transfer   No transfer   No transfer   No transfer   No transfer   No transfer   No transfer   No trans | Info Fixed value 0 15  COM  MOT  Scaling factor: 1  Signal + offset  Lenze setting  1.0000  COM  MOT  Scaling factor: 10000 | Data type: INTEGEI<br>Index: 23905 <sub>d</sub> = 51  |
| Parameter   Name:  C00662   L_FixSet  FB L_FixSet w 2  Setting range (m  0  Subcodes  C00662/1  C00662/16  Read access  W  Parameter   Name:  C00670   L_Offset  Setting range (m  -100.0000  Read access  W  Parameter   Name:  C00671   L_Offset  The L_OffsetGai | et_w_2: Fixed values 2: Setting of the fixed in. value   unit   max. value   Lenze setting  0  rite access                                                   | values   65535     65535                                                                                                    | Info Fixed value 0 15  COM  MOT  Scaling factor: 1  Signal + offset  Lenze setting  1.0000  COM  MOT  Scaling factor: 10000 | Index: 23913 <sub>d</sub> = 50                        |

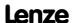

| Parameter   Name: C00672   L_OffsetGainP_3: Gain                        |                        |                                | Data type: INTEGER_32<br>Index: 23903 <sub>d</sub> = 5D5F <sub>h</sub> |  |
|-------------------------------------------------------------------------|------------------------|--------------------------------|------------------------------------------------------------------------|--|
| The L OffsetGainP 3 FB: Gain as multiplier of the input signal + offset |                        |                                |                                                                        |  |
| Setting range (min. value   unit   max. value)  Lenze setting           |                        |                                |                                                                        |  |
| -100.0000                                                               | 100.0000               | 1.0000                         |                                                                        |  |
| ☑ Read access ☑ Write access □ CINH □ PL                                | C STOP □ No transfer □ | COM  MOT Scaling factor: 10000 |                                                                        |  |
|                                                                         |                        |                                |                                                                        |  |

## C00673

| Parameter   Name: C00673   L_OffsetGainPhiP 1-2: Offset |                     |                 | Data type: INTEGER_32<br>Index: 23902 <sub>d</sub> = 5D5E <sub>h</sub> |
|---------------------------------------------------------|---------------------|-----------------|------------------------------------------------------------------------|
| Angular offset (is a                                    | ndded to the angula | r input signal) |                                                                        |
| Setting range (min. value   unit   max. value)          |                     |                 |                                                                        |
| -2147483647                                             | Incr. 2147483647    |                 |                                                                        |
| Subcodes                                                | Lenze setting       |                 | Info                                                                   |
| C00673/1                                                | 0 incr.             |                 | L_OffsetGainPhiP_1: Offset                                             |
| C00673/2                                                | 0 incr.             |                 | L_OffsetGainPhiP_2: Offset                                             |

☑ Read access ☑ Write access □ CINH □ PLC STOP □ No transfer □ COM □ MOT Scaling factor: 1

## C00674

| C00674   L_OffsetGainPhiP 1-2: Gain  Angular gain as multiplier of the input signal + angular offset  Setting range (min. value   unit   max. value) | Data type: INTEGER_32<br>Index: 23901 <sub>d</sub> = 5D5D <sub>h</sub> |
|----------------------------------------------------------------------------------------------------|------------------------------------------------------------------------|
| Setting range (min. value   unit   max. value)                                                                                                    |                                                                        |
|                                                                                                    |                                                                        |
| 24.47.402.47                                                                                                    |                                                                        |
| -2147483647 2147483647                                                                                                    |                                                                        |
| Subcodes Lenze setting Info                                                                                                    |                                                                        |
| C00674/1 0 L_OffsetGainPhiP_1: Gain                                                                                                    | <u>1</u> : Gain                                                        |
| C00674/2 0 <u>L_OffsetGainPhiP_2</u> : Gain                                                                                                    | <u>2</u> : Gain                                                        |
| ☑ Read access ☑ Write access □ CINH □ PLC STOP □ No transfer □ COM □ MOT Scaling factor: 1                                                           | factor: 1                                                              |

## C00677

Parameter | Name:

| C00677   L_GainO      | C00677   L_GainOffsetP 1-3: Parameter Index: 23898 <sub>d</sub> = 5D5 |                      |                                    |  |  |  |
|-----------------------|-----------------------------------------------------------------------|----------------------|------------------------------------|--|--|--|
| Gain and offset       |                                                                       |                      |                                    |  |  |  |
| Setting range (min.   | value   unit   max. value)                                            |                      |                                    |  |  |  |
| -199.99               | %                                                                     | 199.99               |                                    |  |  |  |
| Subcodes              | Lenze setting                                                         |                      | Info                               |  |  |  |
| C00677/1              | 100.00 %                                                              |                      | L_GainOffsetP_1: Gain              |  |  |  |
| C00677/2              | 0.00 %                                                                |                      | <pre>L_GainOffsetP_1: Offset</pre> |  |  |  |
| C00677/3              | 100.00 %                                                              |                      | L_GainOffsetP_2: Gain              |  |  |  |
| C00677/4              | 0.00 %                                                                |                      | L_GainOffsetP_2: Offset            |  |  |  |
| C00677/5              | 100.00 %                                                              |                      | L_GainOffsetP_3: Gain              |  |  |  |
| C00677/6              | 0.00 %                                                                |                      | <u>L_GainOffsetP_3</u> : Offset    |  |  |  |
| ☑ Read access ☑ Write | e access □ CINH □ PLC                                                 | STOP □ No transfer □ | COM MOT Scaling factor: 100        |  |  |  |
|                       |                                                                       |                      |                                    |  |  |  |

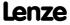

Data type: INTEGER\_16

Parameter reference Parameter list | C00678

## C00678

| Parameter   Name:<br>C00678   L_GainC          | Data type: INTEGER_32<br>Index: 23897 <sub>d</sub> = 5D59 <sub>h</sub> |                  |                                    |
|------------------------------------------------|------------------------------------------------------------------------|------------------|------------------------------------|
| Gain and offset                                |                                                                        |                  |                                    |
| Setting range (min. value   unit   max. value) |                                                                        |                  |                                    |
| -2147483647                                    | 2147483647                                                             |                  |                                    |
| Subcodes                                       | Lenze setting                                                          |                  | Info                               |
| C00678/1                                       | 65536                                                                  |                  | L_GainOffsetPhiP_1: Gain           |
| C00678/2                                       | 0                                                                      |                  | <u>L_GainOffsetPhiP_1</u> : Offset |
| C00678/3                                       | 65536                                                                  |                  | L_GainOffsetPhiP_2: Gain           |
| C00678/4                                       | 0                                                                      |                  | L_GainOffsetPhiP_2: Offset         |
| ☑ Read access ☑ Wri                            | te access                                                              | STOP No transfer | COM ☐ MOT Scaling factor: 1        |

### C00679

Parameter | Name:

C00679 | L\_MulDiv\_2: Parameter

Index: 23896<sub>d</sub> = 5D58<sub>h</sub>

The L MulDiv 2 FB: Numerator and denominator

| The L Maillet 2 1B. Numerator and denominator                                              |               |       |                                 |  |
|--------------------------------------------------------------------------------------------|---------------|-------|---------------------------------|--|
| Setting range (min. value   unit   max. value)                                             |               |       |                                 |  |
| -32767                                                                                     |               | 32767 |                                 |  |
| Subcodes                                                                                   | Lenze setting |       | Info                            |  |
| C00679/1                                                                                   | 0             |       | <u>L_MulDiv_2</u> : Numerator   |  |
| C00679/2                                                                                   | 10000         |       | <u>L_MulDiv_2</u> : Denominator |  |
| ☑ Read access ☑ Write access □ CINH □ PLC STOP □ No transfer □ COM □ MOT Scaling factor: 1 |               |       |                                 |  |

### C00680

 Parameter | Name:
 Data type: UNSIGNED\_8

 C00680 | L\_Compare\_1: Fct.
 Index: 23895<sub>d</sub> = 5D57<sub>h</sub>

The L Compare 1 FB: Comparison operation

• If the statement of the selected comparison operation is true, the binary bOut output will be set to TRUE.

| Selection list (Lenze | setting printed in bold) |  |
|-----------------------|--------------------------|--|
| 1                     | ln1 = ln2                |  |
| 2                     | ln1 > ln2                |  |
| 3                     | ln1 < ln2                |  |
| 4                     | In1  =  In2              |  |
| 5                     | In1  >  In2              |  |
| 6                     | In1  <  In2              |  |
| <b></b>               |                          |  |

☑ Read access ☑ Write access □ CINH □ PLC STOP □ No transfer □ COM □ MOT Scaling factor: 1

### C00681

Parameter | Name:

C00681 | L\_Compare\_1: Hysteresis

Data type: INTEGER\_16
Index: 23894\_d = 5D56\_h

The L Compare 1 FB: Hysteresis for the comparison function selected in C00680

| Setting range (min. value   unit   max. value) |                   |                          | Lenze setting                   |  |
|------------------------------------------------|-------------------|--------------------------|---------------------------------|--|
| 0.00                                           | %                 | 100.00                   | 0 0.50 %                        |  |
| ☑ Read access ☑ Writ                           | e access   CINH [ | □ PLC STOP □ No transfer | □ COM □ MOT Scaling factor: 100 |  |

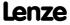

| C | 0 | 0 | 6 | 8 | 2 |
|---|---|---|---|---|---|
|   |   |   |   |   |   |

| C00682       |                                                |             |                  |          |                 |          |           |                                  |                                                                        |
|--------------|------------------------------------------------|-------------|------------------|----------|-----------------|----------|-----------|----------------------------------|------------------------------------------------------------------------|
| C00002       | Parameter   Name:<br>C00682   L_Com            | pare_1:     | Window           |          |                 |          |           |                                  | Data type: INTEGER_16<br>Index: 23893 <sub>d</sub> = 5D55 <sub>h</sub> |
|              | The L_Compare                                  | 1 FB: W     | /indow for t     | he com   | parison functi  | on sel   | lected ir | n <u>C00680</u>                  |                                                                        |
|              | Setting range (min. value   unit   max. value) |             |                  |          | Lenze setting   |          |           |                                  |                                                                        |
|              | 0.00                                           |             | %                |          | 100.00          | 2.00     | %         |                                  |                                                                        |
|              | ☑ Read access ☑ W                              | rite access | CINH D           | PLC STOP | □ No transfer □ | COM      | □мот      | Scaling factor: 100              |                                                                        |
| <b>53353</b> |                                                |             |                  |          |                 |          |           |                                  |                                                                        |
| C00685       | Parameter   Name:<br>C00685   L_Com            | pare_2:     | Fct.             |          |                 |          |           |                                  | Data type: UNSIGNED_8<br>Index: 23890 <sub>d</sub> = 5D52 <sub>h</sub> |
|              | The <u>L Compare</u> • If the statem           |             | •                | •        |                 | ı is tru | ue, the b | oinary <i>bOut</i> output will l | be set to TRUE.                                                        |
|              | Selection list (Ler                            | ze setting  | printed in bold  | i)       |                 |          |           |                                  |                                                                        |
|              |                                                | 1 In1 =     | In2              |          |                 |          |           |                                  |                                                                        |
|              |                                                | 2 In1 >     | · In2            |          |                 |          |           |                                  |                                                                        |
|              |                                                | 3 In1 <     | In2              |          |                 |          |           |                                  |                                                                        |
|              |                                                | 4  In1      | =  In2           |          |                 |          |           |                                  |                                                                        |
|              |                                                | 5  In1      | >  In2           |          |                 |          |           |                                  |                                                                        |
|              |                                                | 6  In1      | <  In2           |          |                 |          |           |                                  |                                                                        |
|              | ☑ Read access ☑ W                              | rite access | □ CINH □ I       | PLC STOP | □ No transfer □ | COM      | □ мот     | Scaling factor: 1                |                                                                        |
| C00686       |                                                |             |                  |          |                 |          |           |                                  |                                                                        |
| C00080       | Parameter   Name:<br>C00686   L_Com            | pare_2:     | Hysteresis       |          |                 |          |           |                                  | Data type: INTEGER_16<br>Index: 23889 <sub>d</sub> = 5D51 <sub>h</sub> |
|              | The <u>L_Compare</u>                           | 2 FB: H     | ysteresis fo     | r the co | mparison fund   | tion s   | elected   | in <u>C00685</u>                 |                                                                        |
|              | Setting range (m                               | in. value   | unit   max. valı | ue)      |                 | Lenz     | e settin  | g                                |                                                                        |
|              | 0.00                                           |             | %                |          | 100.00          | 0.50     | %         |                                  |                                                                        |
|              | ☑ Read access ☑ W                              | rite access | CINH D           | PLC STOP | □ No transfer □ | COM      | □ мот     | Scaling factor: 100              |                                                                        |
| 600607       |                                                |             |                  |          |                 |          |           |                                  |                                                                        |
| C00687       | Parameter   Name:<br>C00687   L_Com            | pare_2:     | Window           |          |                 |          |           |                                  | Data type: INTEGER_16<br>Index: 23888 <sub>d</sub> = 5D50 <sub>h</sub> |
|              | The L Compare                                  | 2 FB: W     | indow for t      | he com   | parison functi  | on sel   | lected ir | n <u>C00685</u>                  |                                                                        |
|              | Setting range (m                               | in. value   | unit   max. valı | ue)      |                 | Lenz     | e settin  | g                                |                                                                        |
|              | 0.00                                           |             | %                |          | 100.00          | 2.00     | %         |                                  |                                                                        |
|              | ☑ Read access ☑ W                              | rite access | CINH D           | PLC STOP | □ No transfer □ | COM      | □ мот     | Scaling factor: 100              |                                                                        |
|              |                                                |             |                  |          |                 |          |           |                                  |                                                                        |

Data type: UNSIGNED\_8 Index: 23885<sub>d</sub> = 5D4D<sub>h</sub> Parameter | Name: C00690 | L\_Compare\_3: Function

The <u>L Compare 3</u> FB: Comparison operation

• If the statement of the selected comparison operation is true, the binary bOut output will be set to TRUE.

| Selection list (Lenze | setting printed in bold)                   |
|-----------------------|--------------------------------------------|
| 1                     | In1 = In2                                  |
| 2                     | ln1 > ln2                                  |
| 3                     | ln1 < ln2                                  |
| 4                     | In1  =  In2                                |
| 5                     | In1  >  In2                                |
| 6                     | In1  <  In2                                |
| ☑ Read access ☑ Writ  | e access □ CINH □ PLC STOP □ No transfer □ |

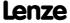

4 |In1| = |In2| 5 |In1| > |In2|

Parameter reference Parameter list | C00691

## C

| C00691 |                                    |                            |                      |                       |                                 |                                                                        |
|--------|------------------------------------|----------------------------|----------------------|-----------------------|---------------------------------|------------------------------------------------------------------------|
|        | Parameter   Name: C00691   L_Compa | re_3: Hysteresis           |                      |                       |                                 | Data type: INTEGER_16<br>Index: 23884 <sub>d</sub> = 5D4C <sub>h</sub> |
|        | FB <u>L_Compare_3</u> : l          | Hysteresis for the co      | omparison operatio   | n selected in         | <u>C00690</u>                   |                                                                        |
|        | Setting range (min.                | value   unit   max. value) |                      | Lenze settin          | g                               |                                                                        |
|        | 0.00                               | %                          | 100.00               | 0.00 %                |                                 |                                                                        |
|        | ☑ Read access ☑ Write              | access 🗆 CINH 🗆 PLC        | STOP □ No transfer □ | ГСОМ □МОТ             | Scaling factor: 100             |                                                                        |
| C00692 |                                    |                            |                      |                       |                                 |                                                                        |
| C00692 | Parameter   Name: C00692   L_Compa | re_3: Window               |                      |                       |                                 | Data type: INTEGER_16<br>Index: 23883 <sub>d</sub> = 5D4B <sub>h</sub> |
|        | FB <u>L Compare 3</u> :            | window for the com         | nparison operation s | selected in <u>CC</u> | 00690                           |                                                                        |
|        | Setting range (min.                | value   unit   max. value) |                      | Lenze settin          | g                               |                                                                        |
|        | 0.00                               | %                          | 100.00               | 0.00 %                |                                 |                                                                        |
|        | ☑ Read access ☑ Write              | access 🗆 CINH 🗆 PLC        | STOP No transfer     | ГСОМ □МОТ             | Scaling factor: 100             |                                                                        |
| C00693 |                                    |                            |                      |                       |                                 |                                                                        |
| C00033 | Parameter   Name: C00693   L_Compa | re 4-5: Function           |                      |                       |                                 | Data type: UNSIGNED_8<br>Index: 23882 <sub>d</sub> = 5D4A <sub>h</sub> |
|        | Comparison opera • If the statemen |                            | mparison operation   | is true, the b        | inary <i>bOut</i> output will b | e set to TRUE.                                                         |
|        | Selection list                     |                            |                      |                       |                                 |                                                                        |
|        | 1                                  | In1 = In2                  |                      |                       |                                 |                                                                        |
|        | 2                                  | ln1 > ln2                  |                      |                       |                                 |                                                                        |
|        | 3                                  | In1 < In2                  |                      |                       |                                 |                                                                        |

| 6                     | In1  <  In2   |                               |
|-----------------------|---------------|-------------------------------|
| Subcodes              | Lenze setting | Info                          |
| C00693/1              | 1: ln1 = ln2  | L_Compare_4: Function         |
| C00693/2              | 1: ln1 = ln2  | L_Compare_5: Function         |
| ☑ Read access ☑ Write | e access      | ☐ COM ☐ MOT Scaling factor: 1 |

## C00694

| Parameter   Name: C00694   L_Compa                                                           | Data type: INTEGER_16<br>Index: 23881 <sub>d</sub> = 5D49 <sub>h</sub> |                            |                         |  |
|----------------------------------------------------------------------------------------------|------------------------------------------------------------------------|----------------------------|-------------------------|--|
| Hysteresis for the                                                                           | comparison operati                                                     | on selected in <u>C006</u> | 93                      |  |
| Setting range (min.                                                                          | value   unit   max. value)                                             |                            |                         |  |
| 0.00                                                                                         | %                                                                      | 100.00                     |                         |  |
| Subcodes                                                                                     | Lenze setting                                                          |                            | Info                    |  |
| C00694/1                                                                                     | 0.00 %                                                                 |                            | L Compare 4: Hysteresis |  |
| C00694/2                                                                                     | 0.00 %                                                                 |                            | L Compare 5: Hysteresis |  |
| ☑ Read access ☑ Write access □ CINH □ PLC STOP □ No transfer □ COM □ MOT Scaling factor: 100 |                                                                        |                            |                         |  |

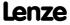

| C0069 |
|-------|
|-------|

| C00695 | Parameter   Name:                      |                            |                            |              |                     | Data type: INTEGER 16                                                  |
|--------|----------------------------------------|----------------------------|----------------------------|--------------|---------------------|------------------------------------------------------------------------|
|        | C00695   L_Compa                       | are 4-5: Window            |                            |              |                     | Index: 23880 <sub>d</sub> = 5D48 <sub>h</sub>                          |
|        | Window for the co                      | mparison operation         | n selected in <u>C0069</u> | <u>3</u>     |                     |                                                                        |
|        | Setting range (min.                    | value   unit   max. value) |                            |              |                     |                                                                        |
|        | 0.00                                   | %                          | 100.00                     |              |                     |                                                                        |
|        | Subcodes                               | Lenze setting              |                            | Info         |                     |                                                                        |
|        | C00695/1                               | 0.00 %                     |                            | L_Compare    | 4: Window           |                                                                        |
|        | C00695/2                               | 0.00 %                     |                            | L Compare    | <u>5</u> : Window   |                                                                        |
|        | ☑ Read access ☑ Write                  | e access □ CINH □ PLC      | STOP □ No transfer □       | СОМ □МОТ     | Scaling factor: 100 |                                                                        |
|        |                                        |                            |                            |              |                     |                                                                        |
| C00696 | Parameter   Name:<br>C00696   L_Offset | GainP_1: Offset            |                            |              |                     | Data type: INTEGER_16<br>Index: 23879 <sub>d</sub> = 5D47 <sub>h</sub> |
|        | The <u>L_OffsetGainF</u>               | 1 FB: Offset (addi         | tive to the input sig      | nal)         |                     |                                                                        |
|        | Setting range (min.                    | value   unit   max. value) |                            | Lenze settin | g                   |                                                                        |
|        | -199.99                                | %                          | 199.99                     | 0.00 %       |                     |                                                                        |
|        | ☑ Read access ☑ Write                  | e access                   | STOP No transfer           | СОМ □МОТ     | Scaling factor: 100 |                                                                        |
| 600607 |                                        |                            |                            |              |                     |                                                                        |
| C00697 | Parameter   Name:<br>C00697   L_Offset | GainP_2: Offset            |                            |              |                     | Data type: INTEGER_16<br>Index: 23878 <sub>d</sub> = 5D46 <sub>h</sub> |
|        | The L_OffsetGainF                      | 2_2 FB: Offset (addi       | tive to the input sig      | nal)         |                     |                                                                        |
|        | Setting range (min.                    | value   unit   max. value) |                            | Lenze settin | g                   |                                                                        |
|        | -199.99                                | %                          | 199.99                     | 0.00 %       |                     |                                                                        |
|        | ☑ Read access ☑ Write                  | e access 🗆 CINH 🗆 PLC      | STOP No transfer           | СОМ □МОТ     | Scaling factor: 100 |                                                                        |
| C00600 |                                        |                            |                            |              |                     |                                                                        |
| C00698 | Parameter   Name: C00698   L_Offset    | GainP_3: Offset            |                            |              |                     | Data type: INTEGER_16<br>Index: 23877 <sub>d</sub> = 5D45 <sub>h</sub> |
|        | The <u>L_OffsetGain</u>                | 3 FB: Offset (addi         | tive to the input sig      | nal)         |                     |                                                                        |
|        | Setting range (min.                    | value   unit   max. value) |                            | Lenze settin | g                   |                                                                        |
|        | -199.99                                | %                          | 199.99                     | 0.00 %       |                     |                                                                        |
|        | ☑ Read access ☑ Write                  | e access                   | STOP INo transfer          | СОМ □МОТ     | Scaling factor: 100 |                                                                        |
| 500500 |                                        |                            |                            |              |                     |                                                                        |
| C00699 | Parameter   Name: C00699   L_MulDiv    | v_1: Parameter             |                            |              |                     | Data type: INTEGER_16<br>Index: 23876 <sub>d</sub> = 5D44 <sub>h</sub> |
|        | The <u>L_MulDiv_1</u> F                | B: Numerator and o         | denominator                |              |                     |                                                                        |
|        | Setting range (min.                    | value   unit   max. value) |                            |              |                     |                                                                        |
|        | -32767                                 |                            | 32767                      |              |                     |                                                                        |
|        | Subcodes                               | Lenze setting              |                            | Info         |                     |                                                                        |
|        | C00699/1                               | 0                          |                            | L MulDiv 1   | : Numerator         |                                                                        |
|        | <i>'</i> -                             |                            |                            |              |                     |                                                                        |

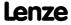

☑ Read access ☑ Write access □ CINH □ PLC STOP □ No transfer □ COM □ MOT Scaling factor: 1

L MulDiv 1: Denominator

C00699/2

10000

Parameter reference Parameter list | C00700

## C00700

Parameter | Name:
C00700 | LA\_NCtrl: Analog connection list

Data type: UNSIGNED\_16 Index: 23875<sub>d</sub> = 5D43<sub>h</sub>

Connection parameters for "Actuating drive speed" application: 16-bit inputs

- Selection of the 16 bit output signals to be connected to the 16 bit input signals
- The selection list contains all 16 bit output signals which can be assigned to the 16 bit inputs displayed by the subcodes.

| Selection list            |                             |                                                                                                    |
|---------------------------|-----------------------------|----------------------------------------------------------------------------------------------------|
| See <u>selection list</u> | : - analog signals          |                                                                                                    |
| Subcodes                  | Lenze setting               | Info                                                                                               |
| C00700/1                  | 20005: LS_ParFix_wDriveCtrl | LA NCtrl: wCANDriveControl (input for control word from CAN to device control)                     |
| C00700/2                  | 20005: LS_ParFix_wDriveCtrl | LA NCtrl: wMCIDriveControl (input for control word from communication interface to device control) |
| C00700/3                  | 20012: LS_ParFree_nC472_3_a | LA NCtrl: nTorqueMotLim_a (input for maximum torque in motor mode)                                 |
| C00700/4                  | 20013: LS_ParFree_nC472_4_a | LA NCtrl: nTorqueGenLim_a (input for maximum torque in generator mode)                             |
| C00700/5                  | 0: Not connected            | LA NCtrl: nPIDVpAdapt_a (input for adapting the PID controller gain)                               |
| C00700/6                  | 0: Not connected            | LA NCtrl: nPIDActValue_a (input for actual PID controller value)                                   |
| C00700/7                  | 16000: AIN1_Out             | LA NCtrl: nMainSetValue_a (input for main speed setpoint)                                          |
| C00700/8                  | 0: Not connected            | LA NCtrl: nAuxSetValue_a (input for additional speed setpoint)                                     |
| C00700/9                  | 0: Not connected            | LA_NCtrl: nGPAnalogSwitchIn1_a (input for analog-value selector analog signal 1)                   |
| C00700/10                 | 0: Not connected            | LA NCtrl: nGPAnalogSwitchIn2_a (input for analog-value selector analog signal 2)                   |
| C00700/11                 | 0: Not connected            | LA NCtrl: nGPArithmetikIn1_a (input for arithmetic function analog signal 1)                       |
| C00700/12                 | 0: Not connected            | LA NCtrl: nGPArithmetikIn2_a (input for arithmetic function analog signal 2)                       |
| C00700/13                 | 0: Not connected            | LA NCtrl: nGPMulDivIn_a (input for analog signal for multiplication/division)                      |
| C00700/14                 | 0: Not connected            | LA NCtrl: nGPCompareIn1_a (input for comparison operation analog signal 1)                         |
| C00700/15                 | 0: Not connected            | LA NCtrl: nGPCompareIn2_a (input for comparison operation analog signal 2)                         |
| C00700/16                 | 0: Not connected            | LA NCtrl: nVoltageAdd_a (input for additive voltage boost)                                         |
| C00700/17                 | 0: Not connected            | LA NCtrl: nPIDInfluence_a (input for influence signal of PID controller correcting variable)       |
| C00700/18                 | 0: Not connected            | LA NCtrl: nPIDSetValue_a (input for PID controller setpoint)                                       |
| C00700/19                 | 0: Not connected            | LA NCtrl: nPWMAngleOffset (input for pulse width modulation phase offset)                          |
| C00700/20                 | 0: Not connected            | LA NCtrl: nBoost_a (input for additional setpoint for the motor voltage at speed = 0)              |

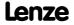

| Parameter   Name: C00700   LA_NCtr | l: Analog connection list                                                                  | Data type: UNSIGNED_16<br>Index: 23875 <sub>d</sub> = 5D43 <sub>h</sub> |  |  |
|------------------------------------|--------------------------------------------------------------------------------------------|-------------------------------------------------------------------------|--|--|
| C00700/21                          | 0: Not connected                                                                           | LA NCtrl: wSMCtrl (interface to optional safety system)                 |  |  |
| C00700/22                          | 0: Not connected                                                                           | Reserved                                                                |  |  |
| C00700/23                          | 0: Not connected                                                                           | Reserved                                                                |  |  |
| C00700/24                          | 0: Not connected                                                                           | Reserved                                                                |  |  |
| C00700/25                          | 0: Not connected                                                                           | Reserved                                                                |  |  |
| C00700/26                          | 0: Not connected                                                                           | LA NCtrl: wFreeIn1 (input for user signal 1)                            |  |  |
| C00700/27                          | 0: Not connected                                                                           | LA NCtrl: wFreeIn2 (input for user signal 2)                            |  |  |
| C00700/28                          | 0: Not connected                                                                           | LA NCtrl: wFreeIn3 (input for user signal 3)                            |  |  |
| C00700/29                          | 0: Not connected                                                                           | LA NCtrl: wFreeIn4 (input for user signal 4)                            |  |  |
| ☑ Read access ☑ Writ               | ☑ Read access ☑ Write access □ CINH □ PLC STOP □ No transfer □ COM □ MOT Scaling factor: 1 |                                                                         |  |  |

Parameter | Name:

## C00701 | LA\_NCtrl: Digital connection list

Data type: UNSIGNED\_16 Index: 23874<sub>d</sub> = 5D42<sub>h</sub>

Connection parameters for "Actuating drive speed" application: Binary inputs

- Selection of the binary output signals to be connected to the binary input signals
- The selection list contains all binary output signals which can be assigned to the binary inputs mapped by the subcodes.

| Selection list    |                      |                                                                                     |
|-------------------|----------------------|-------------------------------------------------------------------------------------|
| See selection lis | st - digital signals |                                                                                     |
| Subcodes          | Lenze setting        | Info                                                                                |
| C00701/1          | 0: Not connected     | LA_NCtrl: bCInh (control input for setting controller inhibit)                      |
| C00701/2          | 16008: Digln_Clnh    | LA NCtrl: bFailReset (control input for error acknowledgement)                      |
| C00701/3          | 0: Not connected     | LA NCtrl: bSetQuickstop (control input for quick stop request)                      |
| C00701/4          | 16002: DigIn_bln3    | LA NCtrl: bSetDCBrake (control input for DC-injection braking request)              |
| C00701/5          | 0: Not connected     | LA_NCtrl: bRFG_Stop (control input for stopping the speed ramp function generator)  |
| C00701/6          | 0: Not connected     | LA_NCtrl: bRFG_0 (control input for setting the speed ramp function generator to 0) |
| C00701/7          | 0: Not connected     | Reserved                                                                            |
| C00701/8          | 16003: Digln_bln4    | LA_NCtrl: bSetSpeedCcw (control input for change of direction of rotation)          |
| C00701/9          | 16000: DigIn_bIn1    | LA NCtrl: bJogSpeed1 (selection input for fixed setpoints)                          |
| C00701/10         | 16001: Digln_bln2    | LA NCtrl: bJogSpeed2 (selection input for fixed setpoints)                          |
| C00701/11         | 0: Not connected     | LA NCtrl: bJogSpeed4 (selection input for fixed setpoints)                          |
| C00701/12         | 0: Not connected     | LA_NCtrl: bJogSpeed8 (selection input for fixed setpoints)                          |

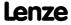

| Parameter   Name: C00701   LA_NC | trl: Digital connection list | Data type: UNSIGNED_1<br>Index: 23874 <sub>d</sub> = 5D42                                                                     |
|----------------------------------|------------------------------|----------------------------------------------------------------------------------------------------|
| C00701/13                        | 0: Not connected             | LA NCtrl: bJogRamp1 (selection input for additional acceleration/deceleration times)                                          |
| C00701/14                        | 0: Not connected             | LA NCtrl: bJogRamp2 (selection input for additional acceleration/deceleration times)                                          |
| C00701/15                        | 0: Not connected             | LA NCtrl: bJogRamp4 (selection input for additional acceleration/deceleration times)                                          |
| C00701/16                        | 0: Not connected             | LA NCtrl: bJogRamp8 (selection input for additional acceleration/deceleration times)                                          |
| C00701/17                        | 0: Not connected             | LA_NCtrl: bMPOTInAct (control input for deactivation of motor potentiometer)                                                  |
| C00701/18                        | 0: Not connected             | LA_NCtrl: bMPOTUp (control input for motor potentiometer ramp-up)                                                             |
| C00701/19                        | 0: Not connected             | LA_NCtrl: bMPOTDown (control input for motor potentiometer ramp-down)                                                         |
| C00701/20                        | 0: Not connected             | LA NCtrl: bMBRKRelease (control input for manual holding brake release request                                                |
| C00701/21                        | 0: Not connected             | LA NCtrl: bGPFree1 (control input for manual jog in positive direction request)                                               |
| C00701/22                        | 0: Not connected             | LA NCtrl: bGPFree2 (control input for manual jog in negative direction request)                                               |
| C00701/23                        | 0: Not connected             | LA NCtrl: bGPAnalogSwitchSet (control input for analog-value selector change-over)                                            |
| C00701/24                        | 0: Not connected             | LA NCtrl: bGPDigitalDelayIn (input for digital signal with time delay)                                                        |
| C00701/25                        | 0: Not connected             | LA NCtrl: bGPLogicIn1 (input signal 1 for digital logic)                                                                      |
| C00701/26                        | 0: Not connected             | LA NCtrl: bGPLogicIn2 (input signal 2 for digital logic)                                                                      |
| C00701/27                        | 0: Not connected             | LA NCtrl: bGPLogicIn3 (input signal 3 for digital logic)                                                                      |
| C00701/28                        | 0: Not connected             | LA NCtrl: bGPDFlipFlopInD (control input for DFlipFlop setting signal)                                                        |
| C00701/29                        | 0: Not connected             | LA_NCtrl: bGPDFlipFlopInClk (control input for DFlipFlop clock signal)                                                        |
| C00701/30                        | 0: Not connected             | LA_NCtrl: bGPDFlipFlopInClr (control input for DFlipFlop reset signal)                                                        |
| C00701/31                        | 0: Not connected             | LA_NCtrl: bMPotEnable (control input for activation of motor potentiometer)                                                   |
| C00701/32                        | 0: Not connected             | LA NCtrl: bPIDEnableInfluenceRamp (control input for activation of influence of output correcting variable of PID controller) |
| C00701/33                        | 0: Not connected             | LA NCtrl: bPIDIOff (control input for deactivation of PID controller I component)                                             |
| C00701/34                        | 20000: LS_ParFix_True        | LA_NCtrl: bRLQCw<br>(control input for activation of CW direction of rotation<br>of speed setpoint)                           |

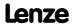

| Parameter   Name:  C00701   LA_NCtrl: Digital connection list  Data type: UN Index: 2383 |                                            |                                                                                                 |
|------------------------------------------------------------------------------------------|--------------------------------------------|-------------------------------------------------------------------------------------------------|
| C00701/35                                                                                | 0: Not connected                           | LA NCtrl: bRLQCcw (control input for activation of CCW direction of rotation of speed setpoint) |
| C00701/36                                                                                | 0: Not connected                           | Reserved                                                                                        |
| C00701/37                                                                                | 0: Not connected                           | Reserved                                                                                        |
| C00701/38                                                                                | 0: Not connected                           | Reserved                                                                                        |
| C00701/39                                                                                | 0: Not connected                           | Reserved                                                                                        |
| C00701/40                                                                                | 0: Not connected                           | Reserved                                                                                        |
| C00701/41                                                                                | 0: Not connected                           | LA_NCtrl: bFreeIn1 (input for binary user signal 1)                                             |
| C00701/42                                                                                | 0: Not connected                           | LA_NCtrl: bFreeIn2<br>(input for binary user signal 2)                                          |
| C00701/43                                                                                | 0: Not connected                           | LA NCtrl: bFreeIn3 (input for binary user signal 3)                                             |
| C00701/44                                                                                | 0: Not connected                           | LA NCtrl: bFreeIn4 (input for binary user signal 4)                                             |
| C00701/45                                                                                | 0: Not connected                           | LA NCtrl: bFreeIn5 (input for binary user signal 5)                                             |
| C00701/46                                                                                | 0: Not connected                           | LA NCtrl: bFreeIn6 (input for binary user signal 6)                                             |
| C00701/47                                                                                | 0: Not connected                           | LA_NCtrl: bFreeIn7 (input for binary user signal 7)                                             |
| C00701/48                                                                                | 0: Not connected                           | LA_NCtrl: bFreeIn8 (input for binary user signal 8)                                             |
| ☑ Read access ☑ Writ                                                                     | e access □ CINH □ PLC STOP □ No transfer □ | □ COM □ MOT Scaling factor: 1                                                                   |

Parameter | Name:

C00705 | LA\_NCtrl\_Out: Analog signal list

Data type: UNSIGNED\_16
Index: 23870d = 5D3Eh

This code is for device-internal use only and must not be written to by the user!

C00706

Parameter | Name:

C00706 | LA\_NCtrl\_Out digital signal list

This code is for device-internal use only and must not be written to by the user!

C00710

Parameter | Name:

C00710 | LA\_TabPos: Analog connection list

Data type: UNSIGNED\_16
Index: 23865<sub>d</sub> = 5D39<sub>h</sub>

Connection parameters for "Table positioning" application: 16-bit inputs

- Selection of the 16 bit output signals to be connected to the 16 bit input signals
- The selection list contains all 16 bit output signals which can be assigned to the 16 bit inputs displayed by the subcodes.

| Selection list                      |                  |                                                                                                    |
|-------------------------------------|------------------|----------------------------------------------------------------------------------------------------|
| See selection list - analog signals |                  |                                                                                                    |
| Subcodes                            | Lenze setting    | Info                                                                                                    |
| C00710/1                            | 0: Not connected | <u>LA_TabPos</u> : wCanDriveControl (input for control word from CAN to device control)                     |
| C00710/2                            | 0: Not connected | <u>LA_TabPos</u> : wMciDriveControl (input for control word from communication interface to device control) |

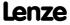

| Parameter   Name: C00710   LA_Ta | abPos: Analog connection list | Data type: UNSIGNED_1<br>Index: 23865 <sub>d</sub> = 5D39                                    |
|----------------------------------|-------------------------------|----------------------------------------------------------------------------------------------|
| C00710/3                         | 0: Not connected              | LA TabPos: nTorqueMotLim_a (input for maximum torque in motor mode)                          |
| C00710/4                         | 0: Not connected              | <u>LA_TabPos</u> : nTorqueGenLim_a (input for maximum torque in generator mode)              |
| C00710/5                         | 0: Not connected              | LA TabPos: nMainSetValue_a (input for main speed setpoint)                                   |
| C00710/6                         | 0: Not connected              | LA TabPos: nAuxSetValue_a (input for additional speed setpoint)                              |
| C00710/7                         | 0: Not connected              | LA TabPos: wMckCtrl1 (input for MCK control word 1)                                          |
| C00710/8                         | 0: Not connected              | LA TabPos: wMckCtrl2 (input for MCK control word 2)                                          |
| C00710/9                         | 0: Not connected              | <u>LA_TabPos</u> : wMckOperationMode (input for selection of MCK operating mode)             |
| C00710/10                        | 0: Not connected              | LA TabPos: wPosProfileMode (input for selection of MCK positioning mode in positioning mode) |
| C00710/11                        | 0: Not connected              | LA TabPos: wPosProfileNo (input for MCK positioning profile number in positioning mode)      |
| C00710/12                        | 0: Not connected              | LA_TabPos: nGPAnalogSwitchIn1_a (input for analog-value selector analog signal 1)            |
| C00710/13                        | 0: Not connected              | <u>LA_TabPos</u> : nGPAnalogSwitchIn2_a (input for analog-value selector analog signal 2)    |
| C00710/14                        | 0: Not connected              | <u>LA_TabPos</u> : nGPArithmetikIn1_a (input for arithmetic function analog signal 1)        |
| C00710/15                        | 0: Not connected              | <u>LA_TabPos</u> : nGPArithmetikIn2_a (input for arithmetic function analog signal 2)        |
| C00710/16                        | 0: Not connected              | <u>LA_TabPos</u> : nGPMulDivIn_a (input for analog signal for multiplication/division)       |
| C00710/17                        | 0: Not connected              | LA TabPos: nGPCompareIn1_a (input for comparison operation analog signal 1)                  |
| C00710/18                        | 0: Not connected              | LA_TabPos: nGPCompareIn2_a (input for comparison operation analog signal 2)                  |
| C00710/19                        | 0: Not connected              | LA_TabPos: wGPCounter1LdVal (input for load value for counter module 1)                      |
| C00710/20                        | 0: Not connected              | LA_TabPos: wGPCounter1CmpVal (input for comparison value for counter module 1)               |
| C00710/21                        | 0: Not connected              | LA_TabPos: nSpeedOverride_a (input for speed override)                                       |
| C00710/22                        | 0: Not connected              | LA_TabPos: nAccOverride_a (input for acceleration override)                                  |
| C00710/23                        | 0: Not connected              | LA_TabPos: wFreeIn1 (input for user signal 1)                                                |
| C00710/24                        | 0: Not connected              | LA_TabPos: wFreeIn2 (input for user signal 2)                                                |
| C00710/25                        | 0: Not connected              | LA_TabPos: wFreeIn3 (input for user signal 3)                                                |
| C00710/26                        | 0: Not connected              | LA TabPos: wFreeIn4 (input for user signal 4)                                                |

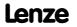

| Parameter   Name:<br>C00710   LA_TabP                                                      | os: Analog connection list | Data type: UNSIGNED_16<br>Index: 23865 <sub>d</sub> = 5D39 <sub>h</sub>                       |
|--------------------------------------------------------------------------------------------|----------------------------|-----------------------------------------------------------------------------------------------|
| C00710/27                                                                                  | 0: Not connected           | LA TabPos: nPosCtrlOutLimit (input for correcting variable limitation of position controller) |
| C00710/28                                                                                  | 0: Not connected           | LA TabPos: nPosCtrlPAdapt (input for adapting the position controller gain)                   |
| C00710/29                                                                                  | 0: Not connected           | LA TabPos: wSMCtrl (interface to optional safety system)                                      |
| C00710/30                                                                                  | 0: Not connected           | LA TabPos: wPosProfileUnitsLW (input for selecting the target position in [units], Low-Word)  |
| C00710/31                                                                                  | 0: Not connected           | LA TabPos: wPosProfileUnitsHW (input for selecting the target position in [units], High-Word) |
| ☑ Read access ☑ Write access □ CINH □ PLC STOP □ No transfer □ COM □ MOT Scaling factor: 1 |                            |                                                                                               |

Parameter | Name:

C00711 | LA\_TabPos: Digital connection list

Data type: UNSIGNED\_16
Index: 23864<sub>d</sub> = 5D38<sub>h</sub>

Connection parameters for "Table positioning" application: Binary inputs

- Selection of the binary output signals to be connected to the binary input signals
- The selection list contains all binary output signals which can be assigned to the binary inputs mapped by the subcodes.

| Selection list                       |                  |                                                                                    |
|--------------------------------------|------------------|------------------------------------------------------------------------------------|
| See selection list - digital signals |                  |                                                                                    |
| Subcodes                             | Lenze setting    | Info                                                                               |
| C00711/1                             | 0: Not connected | LA TabPos: bCInh (control input for setting controller inhibit)                    |
| C00711/2                             | 0: Not connected | LA TabPos: bFailReset (control input for error acknowledgement)                    |
| C00711/3                             | 0: Not connected | LA_TabPos: bSetQuickstop (control input for quick stop request)                    |
| C00711/4                             | 0: Not connected | LA_TabPos: bSetSpeedCcw (control input for negation of speed direction)            |
| C00711/5                             | 0: Not connected | LA TabPos: blogSpeed1 (control input for fixed speed selection valency 1)          |
| C00711/6                             | 0: Not connected | LA_TabPos: bJogSpeed2 (control input for fixed speed selection valency 2)          |
| C00711/7                             | 0: Not connected | LA TabPos: bMPotEnable (control input for activation of motor potentiometer)       |
| C00711/8                             | 0: Not connected | LA TabPos: bMPotUp (control input for motor potentiometer ramp-up)                 |
| C00711/9                             | 0: Not connected | LA_TabPos: bMPotDown (control input for motor potentiometer ramp-down)             |
| C00711/10                            | 0: Not connected | LA_TabPos: bMBrakeRelease (control input for manual holding brake release request) |
| C00711/11                            | 0: Not connected | LA TabPos: bPosCtrlOn (control input for activation of position controller)        |
| C00711/12                            | 0: Not connected | LA TabPos: bLimitSwitchPos (input for positive hardware limit switch signal)       |
| C00711/13                            | 0: Not connected | LA TabPos: bLimitSwitchNeg (input for negative hardware limit switch signal)       |

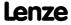

| Parameter   Name: C00711   LA_Ta | abPos: Digital connection list | Data type: UNSIGNED_1<br>Index: 23864 <sub>d</sub> = 5D38                                                            |
|----------------------------------|--------------------------------|----------------------------------------------------------------------------------------------------|
| C00711/14                        | 0: Not connected               | LA TabPos: bReleaseLimitSwitch (control input for hardware limit switch retracting request)                          |
| C00711/15                        | 0: Not connected               | LA TabPos: bManJogPos (control input for manual jog in positive direction request)                                   |
| C00711/16                        | 0: Not connected               | LA TabPos: bManJogNeg (control input for manual jog in negative direction request)                                   |
| C00711/17                        | 0: Not connected               | LA_TabPos: bManEnable2ndSpeed (control input for activation of the second manual speed for manual jog)               |
| C00711/18                        | 0: Not connected               | LA TabPos: bEnableSpeedOverride (control input for activation of speed override)                                     |
| C00711/19                        | 0: Not connected               | LA <u>TabPos</u> : bEnableAccOverride (control input for activation of acceleration override)                        |
| C00711/20                        | 0: Not connected               | LA TabPos: bHomeStartStop (control input for start/stop homing)                                                      |
| C00711/21                        | 0: Not connected               | LA TabPos: bHomeSetPosition (control input for setting the home position)                                            |
| C00711/22                        | 0: Not connected               | LA TabPos: bHomeResetPosition (control input for reset of "Home position known")                                     |
| C00711/23                        | 0: Not connected               | LA TabPos: bHomeMark (input for pre-stop signal for homing)                                                          |
| C00711/24                        | 0: Not connected               | <u>LA TabPos</u> : bPosSetProfilePosition (control input for accepting the profile position in the profile data set) |
| C00711/25                        | 0: Not connected               | LA TabPos: bPosSetActualPosition (control input for accepting the current position in the profile data set)          |
| C00711/26                        | 0: Not connected               | LA TabPos: bPosExecute (control input for positioning start)                                                         |
| C00711/27                        | 0: Not connected               | LA TabPos: bPosFinishTarget (control input for completion of positioning to target position)                         |
| C00711/28                        | 0: Not connected               | LA TabPos: bPosDisableFollowProfile (control input for suppression of sequence profile linkage)                      |
| C00711/29                        | 0: Not connected               | LA TabPos: bPosStop<br>(control input for interruption of profile generation by<br>ramp-down procedure)              |
| C00711/30                        | 0: Not connected               | <u>LA_TabPos</u> : bGPAnalogSwitchSet (control input for analog-value selector change-over)                          |
| C00711/31                        | 0: Not connected               | LA TabPos: bGPDigitalDelayIn (input for digital signal with time delay)                                              |
| C00711/32                        | 0: Not connected               | LA TabPos: bGPLogicIn1 (input signal 1 for digital logic)                                                            |
| C00711/33                        | 0: Not connected               | LA TabPos: bGPLogicIn2 (input signal 2 for digital logic)                                                            |
| C00711/34                        | 0: Not connected               | LA TabPos: bGPLogicIn3 (input signal 3 for digital logic)                                                            |
| C00711/35                        | 0: Not connected               | <u>LA_TabPos</u> : bGPDFlipFlop_InD (control input for DFlipFlop setting signal)                                     |

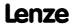

| Parameter   Name:<br>C00711   LA_Ta | bPos: Digital connection list | Data type: UNSIGNED_1<br>Index: 23864 <sub>d</sub> = 5D38                                  |
|-------------------------------------|-------------------------------|--------------------------------------------------------------------------------------------|
| C00711/36                           | 0: Not connected              | LA TabPos: bGPDFlipFlop_InClk (control input for DFlipFlop clock signal)                   |
| C00711/37                           | 0: Not connected              | LA TabPos: bGPDFlipFlop_InClr (control input for DFlipFlop reset signal)                   |
| C00711/38                           | 0: Not connected              | LA TabPos: bGPCounter1ClkUp (control input for up-counting counter module 1)               |
| C00711/39                           | 0: Not connected              | LA TabPos: bGPCounter1ClkDown (control input for down-counting counter module 1)           |
| C00711/40                           | 0: Not connected              | LA TabPos: bGPCounter1Load (control input for load value acceptance in counter module 1)   |
| C00711/41                           | 0: Not connected              | LA TabPos: bMckOperationMode_1 (control input for MCK operating mode changeover valency 1) |
| C00711/42                           | 0: Not connected              | LA TabPos: bMckOperationMode_2 (control input for MCK operating mode changeover valency 2) |
| C00711/43                           | 0: Not connected              | LA TabPos: bMckOperationMode_4 (control input for MCK operating mode changeover valency 4) |
| C00711/44                           | 0: Not connected              | LA TabPos: bMckOperationMode_8 (control input for MCK operating mode changeover valency 8) |
| C00711/45                           | 0: Not connected              | LA TabPos: bPosProfileNo_1 (control input for selection of profile number valency 1)       |
| C00711/46                           | 0: Not connected              | LA TabPos: bPosProfileNo_2 (control input for selection of profile number valency 2)       |
| C00711/47                           | 0: Not connected              | LA TabPos: bPosProfileNo_4 (control input for selection of profile number valency 4)       |
| C00711/48                           | 0: Not connected              | LA TabPos: bPosProfileNo_8 (control input for selection of profile number valency 8)       |
| C00711/49                           | 0: Not connected              | LA TabPos: bFreeIn1 (input for binary user signal 1)                                       |
| C00711/50                           | 0: Not connected              | LA_TabPos: bFreeIn2 (input for binary user signal 2)                                       |
| C00711/51                           | 0: Not connected              | LA TabPos: bFreeIn3 (input for binary user signal 3)                                       |
| C00711/52                           | 0: Not connected              | LA TabPos: bFreeIn4 (input for binary user signal 4)                                       |
| C00711/53                           | 0: Not connected              | LA TabPos: bFreeIn5 (input for binary user signal 5)                                       |
| C00711/54                           | 0: Not connected              | LA TabPos: bFreeIn6 (input for binary user signal 6)                                       |
| C00711/55                           | 0: Not connected              | LA TabPos: bFreeIn7 (input for binary user signal 7)                                       |
| C00711/56                           | 0: Not connected              | LA_TabPos: bFreeIn8 (input for binary user signal 8)                                       |

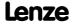

Parameter reference Parameter list | C00712

### C00712

Connection parameters for "Table positioning" application: 32-bit inputs

- Selection of the 32-bit output signals for connection with the 32-bit input signals
- The selection list contains all 32-bit output signals which can be assigned to the 32-bit inputs mapped by the subcodes.

| Selection list                                                                             |                  |                                                                                           |
|--------------------------------------------------------------------------------------------|------------------|-------------------------------------------------------------------------------------------|
| See selection list                                                                         | - angle signals  |                                                                                           |
| Subcodes                                                                                   | Lenze setting    | Info                                                                                      |
| C00712/1                                                                                   | 0: Not connected | LA TabPos: dnPosProfilePosition (input for selecting the target position in [increments]) |
| C00712/2                                                                                   | 0: Not connected | LA TabPos: dnFreeIn1 (input for 32-bit user signal 1)                                     |
| C00712/3                                                                                   | 0: Not connected | LA TabPos: dnFreeIn2 (input for 32-bit user signal 2)                                     |
| ☑ Read access ☑ Write access □ CINH □ PLC STOP □ No transfer □ COM □ MOT Scaling factor: 1 |                  |                                                                                           |

C00715

Parameter | Name:
C00715 | LA\_TabPos\_Out: Analog signal list

This code is for device-internal use only and must not be written to by the user!

C00716

Parameter | Name:

C00716 | LA\_TabPos\_Out: Digital signal list

This code is for device-internal use only and must not be written to by the user!

C00717

Parameter | Name:
C00717 | LA\_TabPos\_Out: phi signal list

This code is for device-internal use only and must not be written to by the user!

C00720

Parameter | Name:

C00720 | L\_DigitalDelay\_1: Delay

Switch-on/off delay time

Setting range (min. value | unit | max. value)

0.000 s 3600.000

Subcodes Lenze setting Info

C00720/1 0.000 s L DigitalDelay 1: ON delay

C00720/2 0.000 s L DigitalDelay 1: OFF delay

© Read access © Write access CINH PLC STOP No transfer COM MOT Scaling factor: 1000

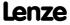

Data type: UNSIGNED\_32 Index: 23855<sub>d</sub> = 5D2F<sub>h</sub>

| Parameter   Name: C00721   L_Digital                                                          | Data type: UNSIGNED_32<br>Index: 23854 <sub>d</sub> = 5D2E <sub>h</sub> |  |                             |
|-----------------------------------------------------------------------------------------------|-------------------------------------------------------------------------|--|-----------------------------|
| Switch-on/off dela                                                                            | ay time                                                                 |  |                             |
| Setting range (min.                                                                           | value   unit   max. value)                                              |  |                             |
| 0.000                                                                                         | s 3600.000                                                              |  |                             |
| Subcodes                                                                                      | Lenze setting                                                           |  | Info                        |
| C00721/1                                                                                      | 0.000 s                                                                 |  | L_DigitalDelay 2: ON delay  |
| C00721/2 0.000 s                                                                              |                                                                         |  | L_DigitalDelay 2: OFF delay |
| C00721/3                                                                                      | 0.000 s                                                                 |  | L_DigitalDelay_3: ON delay  |
| C00721/4                                                                                      | 0.000 s                                                                 |  | L_DigitalDelay_3: OFF delay |
| ☑ Read access ☑ Write access □ CINH □ PLC STOP □ No transfer □ COM □ MOT Scaling factor: 1000 |                                                                         |  |                             |

### C00725

Parameter | Name:

## C00725 | Current switching frequency

Data type: UNSIGNED\_8 Index: 23850<sub>d</sub> = 5D2A<sub>h</sub>

Display of the current switching frequency

- In <u>C00018</u> you can choose between a drive-optimised setting for good smooth-running characteristics and an inverter loss-optimised setting (min. Pv).
- Both possibilities offer fixed and variable switching frequencies.
- When a variable switching frequency is selected in <a href="C00018">C00018</a>, the switching frequency may change as a function of the load and rotational frequency.

| Selection list (read only) |                                  |  |
|----------------------------|----------------------------------|--|
| 1                          | 4 kHz var./drive-optimised       |  |
| 2                          | 8 kHz var./drive-optimised       |  |
| 3                          | 16 kHz var./drive-optimised      |  |
| 5                          | 2 kHz constant/drive-optimised   |  |
| 6                          | 4 kHz constant/drive-optimised   |  |
| 7                          | 8 kHz constant/drive-optimised   |  |
| 8                          | 16 kHz constant/drive-optimised  |  |
| 11                         | 4 kHz var./min. Pv               |  |
| 12                         | 8 kHz var./min. Pv               |  |
| 13                         | 16 kHz var./min. Pv              |  |
| 14                         | Reserved                         |  |
| 15                         | 2 kHz constant/min. Pv           |  |
| 16                         | 4 kHz constant/min. Pv           |  |
| 17                         | 8 kHz constant/min. Pv           |  |
| 18                         | 16 kHz constant/min. Pv          |  |
| 21                         | 8 kHz var./drive-opt./4 kHz min  |  |
| 22                         | 16 kHz var./drive-opt./4 kHz min |  |
| 23                         | 16 kHz var./drive-opt./8 kHz min |  |
| 31                         | 8 kHz var./min. Pv/4 kHz min     |  |
| 32                         | 16 kHz var./min. Pv/4 kHz min    |  |
| 33                         | 16 kHz var./min. Pv/8 kHz min    |  |
| □ Dandanana □ Muita        | DOING DRIGGTOR MALE              |  |

 $\ \square$  Read access  $\ \square$  Write access  $\ \square$  CINH  $\ \square$  PLC STOP  $\ \square$  No transfer  $\ \square$  COM  $\ \square$  MOT  $\$  Scaling factor: 1

C00726

Parameter | Name:
C00726 | Current limit values

Data type: UNSIGNED\_8 Index: 23849<sub>d</sub> = 5D29<sub>h</sub>

This code is for device-internal use only and must not be written to by the user!

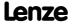

Parameter reference Parameter list | C00727

## C00727

C00728

C00729

C00730

C00731

C00732

| Parameter   Name: C00727   LS_Ke      | ypad digital values             |                    | Data type: UNSIGI<br>Index: 23848 <sub>d</sub> =     |       |
|---------------------------------------|---------------------------------|--------------------|------------------------------------------------------|-------|
| Execution of co                       | ntrol commands for ke           | ypad operation     |                                                      |       |
| Setting range (n                      | nin. value   unit   max. value) |                    |                                                      |       |
| 0                                     |                                 | 1                  |                                                      |       |
| Subcodes                              | Lenze setting                   |                    | Info                                                 |       |
| C00727/1                              | 0                               |                    | "1" ≡ request quick stop                             |       |
| C00727/2                              | 0                               |                    | "1" ≡ request DC-injection braking                   |       |
| C00727/3                              | 0                               |                    | "1" ≡ request change of direction of rotation        |       |
| C00727/4                              | 0                               |                    | "1" ≡ request fixed speed setpoint 1                 |       |
| C00727/5                              | 0                               |                    | "1" ≡ request fixed speed setpoint 2                 |       |
| C00727/6                              | 0                               |                    | "1" = motor potentiometer: request activation        |       |
| C00727/7                              | 0                               |                    | "1" = motor potentiometer: request pos. acceleratio  | n     |
| C00727/8                              | 0                               |                    | "1" = motor potentiometer: request neg. acceleration |       |
| · · · · · · · · · · · · · · · · · · · | Vrite access □ CINH □ PLC       | STOP No transfer [ | · · · · · · · · · · · · · · · · · · ·                |       |
|                                       |                                 |                    |                                                      |       |
| Parameter   Name:                     |                                 |                    | Data type: INTEG                                     | ER 16 |
|                                       | d analog values                 |                    | Index: 23847 <sub>d</sub> =                          |       |
| Selection of diff                     | ferent setpoints when           | operating via keyp | ad                                                   |       |
| Setting range (n                      | nin. value   unit   max. value) |                    |                                                      |       |
| -199.99                               | %                               | 199.99             |                                                      |       |
| Subcodes                              | Lenze setting                   |                    | Info                                                 |       |
| C00728/1                              | 100.00 %                        |                    | Torque limit in motor mode                           |       |
| C00728/2                              | 100.00 %                        |                    | Torque limit in generator mode                       |       |
| C00728/3                              | 0.00 %                          |                    | Setpoint speed                                       |       |
| ☑ Read access ☑ V                     | Vrite access □ CINH □ PLC       | STOP No transfer   | □ COM □ MOT Scaling factor: 100                      |       |
|                                       |                                 |                    |                                                      |       |
| Parameter   Name:                     |                                 |                    | Data type: INTEG                                     | ER 16 |
| C00729   Remo                         | te: Setpoint selection          |                    | Index: 23846 <sub>d</sub> =                          |       |
| Setting range (n                      | nin. value   unit   max. value) |                    |                                                      |       |
| -199.99                               |                                 | 199.99             |                                                      |       |
| Subcodes                              | Lenze setting                   |                    | Info                                                 |       |
| C00729/1                              | 0.00                            |                    | Remote: Setpoint keypad                              |       |
| C00729/2                              | 0.00                            |                    | Remote: Setpoint PC                                  |       |
| ☑ Read access ☑ V                     | Vrite access □ CINH □ PLC       | STOP I No transfer | □ COM □ MOT Scaling factor: 100                      |       |
|                                       |                                 |                    |                                                      |       |
| Parameter   Name:                     |                                 |                    | Data type: UNSIGN                                    | ED 32 |
| •                                     | oscope scanning interv          | al                 | Index: 23845 <sub>d</sub> =                          |       |
| This code is for                      | device-internal use on          | ly and must not be | written to by the user!                              |       |
|                                       |                                 |                    |                                                      |       |
| Parameter   Name:                     |                                 |                    | Data type: UNSIGN                                    | ED 32 |
|                                       | oscope recording lengt          | h                  | Index: 23844 <sub>d</sub> =                          |       |
| This code is for                      | device-internal use on          | ly and must not be | written to by the user!                              |       |
|                                       |                                 |                    |                                                      |       |
| Parameter   Name:                     |                                 |                    | Data type: UNSIGI                                    | NED 8 |
|                                       | oscope command                  |                    | Index: 23843 <sub>d</sub> =                          |       |
| This code is for                      | device-internal use on          | ly and must not be | written to by the user!                              |       |

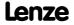

Parameter reference Parameter list | C00734

| C00734 |                                                                                                    |                                                                         |
|--------|----------------------------------------------------------------------------------------------------|-------------------------------------------------------------------------|
|        | Parameter   Name: C00734   Oscilloscope trigger channel selection                                                             | Data type: UNSIGNED_16<br>Index: 23841 <sub>d</sub> = 5D21 <sub>h</sub> |
|        | This code is for device-internal use only and must not be written to by the user!                                             |                                                                         |
| C00735 |                                                                                                    |                                                                         |
|        | Parameter   Name: C00735   Oscilloscope channel source type                                                                   | Data type: UNSIGNED_8<br>Index: 23840 <sub>d</sub> = 5D20 <sub>h</sub>  |
|        | This code is for device-internal use only and must not be written to by the user!                                             |                                                                         |
|        |                                                                                                    |                                                                         |
| C00736 | Parameter   Name:                                                                                                    | Data type: UNSIGNED_16<br>Index: 23839 <sub>d</sub> = 5D1F <sub>h</sub> |
|        | C00736   Oscilloscope data type/data width  This code is for device-internal use only and must not be written to by the user! | 111dex. 23033d - 3011h                                                  |
|        | This code is for device internal use only and must not be infined to by the user.                                             |                                                                         |
| C00740 | Parameter   Name:                                                                                                    | Data type: UNSIGNED_32                                                  |
|        | C00740   Oscilloscope offset variables                                                                                        | Index: 23835 <sub>d</sub> = 5D1B <sub>h</sub>                           |
|        | This code is for device-internal use only and must not be written to by the user!                                             |                                                                         |
| C00741 | Parameter   Name:                                                                                                    | Data type: UNSIGNED 8                                                   |
|        | C00741   Oscilloscope trigger mode                                                                                            | Index: 23834 <sub>d</sub> = 5D1A <sub>h</sub>                           |
|        | This code is for device-internal use only and must not be written to by the user!                                             |                                                                         |
| C00742 |                                                                                                    |                                                                         |
|        | Parameter   Name: C00742   Oscilloscope trigger delay                                                                         | Data type: INTEGER_16<br>Index: 23833 <sub>d</sub> = 5D19 <sub>h</sub>  |
|        | This code is for device-internal use only and must not be written to by the user!                                             |                                                                         |
| C00743 |                                                                                                    |                                                                         |
| 200743 | Parameter   Name: C00743   Oscilloscope trigger level                                                                         | Data type: UNSIGNED_32<br>Index: 23832 <sub>d</sub> = 5D18 <sub>h</sub> |
|        | This code is for device-internal use only and must not be written to by the user!                                             | <u> </u>                                                                |
|        |                                                                                                    |                                                                         |
| C00744 | Parameter   Name:                                                                                                    | Data type: UNSIGNED_32                                                  |
|        | C00744   Oscilloscope trigger mask  This code is for device-internal use only and must not be written to by the user!         | Index: 23831 <sub>d</sub> = 5D17 <sub>h</sub>                           |
|        | This code is for device internal use only and must not be written to by the user.                                             |                                                                         |
| C00746 | Parameter   Name:                                                                                                    | Data type: UNSIGNED_32                                                  |
|        | C00746   Oscilloscope trigger counter                                                                                         | Index: 23829 <sub>d</sub> = 5D15 <sub>h</sub>                           |
|        | This code is for device-internal use only and must not be written to by the user!                                             |                                                                         |
| C00747 | Parameter   Name:                                                                                                    | Data type: UNSIGNED 16                                                  |
|        | C00747   Oscilloscope status word                                                                                             | Index: 23828 <sub>d</sub> = 5D14 <sub>h</sub>                           |
|        | This code is for device-internal use only and must not be written to by the user!                                             |                                                                         |
| C00748 |                                                                                                    |                                                                         |
|        | Parameter   Name: C00748   Oscilloscope no. of measured values                                                                | Data type: UNSIGNED_32<br>Index: 23827 <sub>d</sub> = 5D13 <sub>h</sub> |
|        | This code is for device-internal use only and must not be written to by the user!                                             |                                                                         |
| C00749 |                                                                                                    |                                                                         |
| 200749 | Parameter   Name: C00749   Oscilloscope recording                                                                             | Data type: UNSIGNED_32<br>Index: 23826 <sub>d</sub> = 5D12 <sub>h</sub> |
|        | This code is for device-internal use only and must not be written to by the user!                                             |                                                                         |
|        |                                                                                                    |                                                                         |

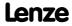

Parameter reference Parameter list | C00750

C00750

Parameter | Name:

C00750 | Select. of BU oscillos. channels

This code is for device-internal use only and must not be written to by the user!

C00751

Parameter | Name:

C00751 | Oscilloscope data memory

Data type: UNSIGNED\_32
Index: 23824<sub>d</sub> = 5D10<sub>h</sub>

This code is for device-internal use only and must not be written to by the user!

C00753

Parameter | Name:

C00753 | Oscilloscope data memory octet string

This code is for device-internal use only and must not be written to by the user!

C00760

Parameter | Name: Data type: UNSIGNED\_16 
 C00760 | LA\_SwitchPos: Analog connection list 
 Index:  $23815_d = 5007_h$ 

Connection parameters for "Switch-off positioning" application: 16-bi inputs

- Selection of the 16 bit output signals to be connected to the 16 bit input signals
- The selection list contains all 16 bit output signals which can be assigned to the 16 bit inputs displayed by the subcodes.

| Selection list          |                     |                                                                                                    |
|-------------------------|---------------------|----------------------------------------------------------------------------------------------------|
| See <u>selection li</u> | st - analog signals |                                                                                                    |
| Subcodes Lenze setting  |                     | Info                                                                                                    |
| C00760/1                | 0: Not connected    | <u>LA SwitchPos</u> : wCANDriveControl (input for control word from CAN to device control)                     |
| C00760/2                | 0: Not connected    | LA <u>SwitchPos</u> : wMCIDriveControl (input for control word from communication interface to device control) |
| C00760/3                | 0: Not connected    | <pre>LA_SwitchPos: nVoltageAdd_a (input for additive voltage impression)</pre>                                 |
| C00760/4                | 0: Not connected    | LA_SwitchPos: nBoost_a (input for additional setpoint for the motor voltage at speed = 0)                      |
| C00760/5                | 0: Not connected    | <u>LA_SwitchPos</u> : nPWMAngleOffset (input for additional offset for the electrical angle of rotation)       |
| C00760/6                | 0: Not connected    | LA <u>SwitchPos</u> : nTorqueMotLim_a (input for maximum torque in motor mode)                                 |
| C00760/7                | 0: Not connected    | LA SwitchPos: nTorqueGenLim_a (input for maximum torque in generator mode)                                     |
| C00760/8                | 0: Not connected    | <u>LA SwitchPos</u> : nMainSetValue_a (input for main speed setpoint)                                          |
| C00760/9                | 0: Not connected    | <u>LA SwitchPos</u> : nAuxSetValue_a (input for additional speed setpoint)                                     |
| C00760/10               | 0: Not connected    | <u>LA SwitchPos</u> : nGPAnalogSwitchIn1_a (input for analog-value selector analog signal 1)                   |
| C00760/11               | 0: Not connected    | <u>LA SwitchPos</u> : nGPAnalogSwitchIn2_a (input for analog-value selector analog signal 2)                   |
| C00760/12               | 0: Not connected    | LA SwitchPos: nGPArithmetikIn1_a (input for arithmetic function analog signal 1)                               |
| C00760/13               | 0: Not connected    | LA_SwitchPos: nGPArithmetikIn2_a (input for arithmetic function analog signal 2)                               |
| C00760/14               | 0: Not connected    | <u>LA_SwitchPos</u> : nGPMulDivIn_a (input for analog signal for multiplication/division)                      |

| Parameter   Name:<br>C00760   LA_Swi                                                       | tchPos: Analog connection list | Data type: UNSIGNED_16<br>Index: 23815 <sub>d</sub> = 5D07 <sub>h</sub>        |  |  |
|--------------------------------------------------------------------------------------------|--------------------------------|--------------------------------------------------------------------------------|--|--|
| C00760/15                                                                                  | 0: Not connected               | LA SwitchPos: nGPCompareIn1_a (input for comparison operation analog signal 1) |  |  |
| C00760/16                                                                                  | 0: Not connected               | LA_SwitchPos: nGPCompareIn2_a (input for comparison operation analog signal 2) |  |  |
| C00760/17                                                                                  | 0: Not connected               | LA SwitchPos: wSMCtrl (interface to optional safety system)                    |  |  |
| C00760/18                                                                                  | 0: Not connected               | Reserved                                                                       |  |  |
| C00760/19                                                                                  | 0: Not connected               | Reserved                                                                       |  |  |
| C00760/20                                                                                  | 0: Not connected               | Reserved                                                                       |  |  |
| C00760/21                                                                                  | 0: Not connected               | Reserved                                                                       |  |  |
| C00760/22                                                                                  | 0: Not connected               | LA SwitchPos: wFreeIn1 (input for user signal 1)                               |  |  |
| C00760/23                                                                                  | 0: Not connected               | LA SwitchPos: wFreeIn2 (input for user signal 2)                               |  |  |
| C00760/24                                                                                  | 0: Not connected               | LA SwitchPos: wFreeIn3 (input for user signal 3)                               |  |  |
| C00760/25                                                                                  | 0: Not connected               | LA_SwitchPos: wFreeIn4 (input for user signal 4)                               |  |  |
| ☑ Read access ☑ Write access □ CINH □ PLC STOP □ No transfer □ COM □ MOT Scaling factor: 1 |                                |                                                                                |  |  |

Parameter | Name:

## C00761 | LA\_SwitchPos: Digital connection list

Data type: UNSIGNED\_16 Index: 23814<sub>d</sub> = 5D06<sub>h</sub>

Connection parameters for "Switch-off positioning" application: Binary inputs

- Selection of the binary output signals to be connected to the binary input signals
- The selection list contains all binary output signals which can be assigned to the binary inputs mapped by the subcodes.

| Selection list            |                   |                                                                                                    |
|---------------------------|-------------------|----------------------------------------------------------------------------------------------------|
| See <u>selection list</u> | - digital signals |                                                                                                    |
| Subcodes                  | Lenze setting     | Info                                                                                                    |
| C00761/1                  | 0: Not connected  | LA SwitchPos: bCInh (control input for setting controller inhibit)                                            |
| C00761/2                  | 0: Not connected  | LA SwitchPos: bFailReset (control input for error acknowledgement)                                            |
| C00761/3                  | 0: Not connected  | LA SwitchPos: bSetQuickstop (control input for quick stop request)                                            |
| C00761/4                  | 0: Not connected  | LA SwitchPos: bSetDCBrake (control input for DC-injection braking request)                                    |
| C00761/5                  | 0: Not connected  | LA SwitchPos: bRFG_Stop (control input for stopping the speed ramp function generator)                        |
| C00761/6                  | 0: Not connected  | LA SwitchPos: bSetSpeedCcw (control input for change of direction of rotation)                                |
| C00761/7                  | 0: Not connected  | LA SwitchPos: bRLQCw (control input for activation of CW rotation (fail-safe))                                |
| C00761/8                  | 0: Not connected  | LA SwitchPos: bRLQCcw (control input for activation of CCW rotation (fail-safe))                              |
| C00761/9                  | 0: Not connected  | LA SwitchPos: bJogCtrlInputSel1 (selection input 1 for binary coded selection of the switch-off position 1 3) |

| Parameter   Name: C00761   LA_Sv | witchPos: Digital connection list | Data type: UNSIGNED_1:<br>Index: 23814 <sub>d</sub> = 5D06                                                          |
|----------------------------------|-----------------------------------|----------------------------------------------------------------------------------------------------|
| C00761/10                        | 0: Not connected                  | LA SwitchPos: bJogCtrlInputSel2 (selection input 2 for binary coded selection of the switch-off position 1 3)       |
| C00761/11                        | 0: Not connected                  | LA_SwitchPos: bJogCtrlRfgIn (control input for setpoint generator ramp-down)                                        |
| C00761/12                        | 0: Not connected                  | LA SwitchPos: bJogCtrlJog1 (selection input 1 for overriding fixed setpoints (JOG setpoints) for the main setpoint) |
| C00761/13                        | 0: Not connected                  | LA SwitchPos: bJogCtrlJog2 (selection input 2 for overriding fixed setpoints (JOG setpoints) for the main setpoint) |
| C00761/14                        | 0: Not connected                  | LA_SwitchPos: bJogCtrlSlowDown1 (control input for selection of pre-switch off 1)                                   |
| C00761/15                        | 0: Not connected                  | LA_SwitchPos: bJogCtrlStop1 (control input for stop function 1)                                                     |
| C00761/16                        | 0: Not connected                  | LA_SwitchPos: bJogCtrlSlowDown2 (control input for selection of pre-switch off 2)                                   |
| C00761/17                        | 0: Not connected                  | LA_SwitchPos: bJogCtrlStop2 (control input for stop function 2)                                                     |
| C00761/18                        | 0: Not connected                  | LA_SwitchPos: bJogCtrlSlowDown3 (control input for selection of pre-switch off 3)                                   |
| C00761/19                        | 0: Not connected                  | LA_SwitchPos: bJogCtrlStop3 (control input for stop function 3)                                                     |
| C00761/20                        | 0: Not connected                  | LA_SwitchPos: bJogSpeed4 (selection input for fixed setpoints)                                                      |
| C00761/21                        | 0: Not connected                  | LA_SwitchPos: bJogSpeed8 (selection input for fixed setpoints)                                                      |
| C00761/22                        | 0: Not connected                  | LA_SwitchPos: bJogRamp1 (selection input for additional acceleration/deceleration times)                            |
| C00761/23                        | 0: Not connected                  | LA SwitchPos: bJogRamp2 (selection input for additional acceleration/deceleration times)                            |
| C00761/24                        | 0: Not connected                  | LA SwitchPos: bJogRamp4 (selection input for additional acceleration/deceleration times)                            |
| C00761/25                        | 0: Not connected                  | LA SwitchPos: bJogRamp8 (selection input for additional acceleration/deceleration times)                            |
| C00761/26                        | 0: Not connected                  | LA_SwitchPos: bMBrkRelease (control input for manual holding brake release request                                  |
| C00761/27                        | 0: Not connected                  | <u>LA_SwitchPos</u> : bGPAnalogSwitchSet (control input for analog-value selector change-over)                      |
| C00761/28                        | 0: Not connected                  | LA_SwitchPos: bGPDigitalDelayIn (input for digital signal with time delay)                                          |
| C00761/29                        | 0: Not connected                  | LA_SwitchPos: bGPLogicIn1 (input signal 1 for digital logic)                                                        |
| C00761/30                        | 0: Not connected                  | LA_SwitchPos: bGPLogicIn2<br>(input signal 2 for digital logic)                                                     |
| C00761/31                        | 0: Not connected                  | LA_SwitchPos: bGPLogicIn3 (input signal 3 for digital logic)                                                        |
| C00761/32                        | 0: Not connected                  | LA_SwitchPos: bGPDFlipFlop_InD (control input for DFlipFlop setting signal)                                         |

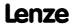

| Parameter   Name: C00761   LA_Sv                                                    | vitchPos: Digital connection list                                                     |                                                                        | Data type: UNSIGNED_16<br>Index: 23814 <sub>d</sub> = 5D06 <sub>h</sub> |  |  |
|-------------------------------------------------------------------------------------|---------------------------------------------------------------------------------------|------------------------------------------------------------------------|-------------------------------------------------------------------------|--|--|
| C00761/33                                                                           | 0: Not connected LA SwitchPos: bGPDFlipFlop_InCl (control input for DFlipFlop clock s |                                                                        |                                                                         |  |  |
| C00761/34                                                                           | 0: Not connected                                                                      | LA SwitchPos: bGPDFlipFlop_InClr (control input for DFlipFlop reset si |                                                                         |  |  |
| C00761/35                                                                           | 0: Not connected                                                                      | Reserved                                                               |                                                                         |  |  |
| C00761/36                                                                           | 0: Not connected                                                                      | Reserved                                                               |                                                                         |  |  |
| C00761/37                                                                           | 0: Not connected                                                                      | Reserved                                                               |                                                                         |  |  |
| C00761/38                                                                           | 0: Not connected                                                                      | Reserved                                                               |                                                                         |  |  |
| C00761/39                                                                           | 0: Not connected                                                                      | Reserved                                                               |                                                                         |  |  |
| C00761/40                                                                           | 0: Not connected                                                                      | LA SwitchPos: bFreeIn1 (input for binary user signal 1)                |                                                                         |  |  |
| C00761/41                                                                           | 0: Not connected                                                                      | LA SwitchPos: bFreeIn2 (input for binary user signal 2)                |                                                                         |  |  |
| C00761/42                                                                           | 0: Not connected                                                                      | LA SwitchPos: bFreeIn3 (input for binary user signal 3)                |                                                                         |  |  |
| C00761/43                                                                           | 0: Not connected                                                                      | LA SwitchPos: bFreeIn4 (input for binary user signal 4)                |                                                                         |  |  |
| C00761/44                                                                           | 0: Not connected                                                                      | LA SwitchPos: bFreeIn5 (input for binary user signal 5)                |                                                                         |  |  |
| C00761/45                                                                           | 0: Not connected                                                                      | LA SwitchPos: bFreeIn6 (input for binary user signal 6)                |                                                                         |  |  |
| C00761/46                                                                           | 0: Not connected                                                                      | LA SwitchPos: bFreeIn7 (input for binary user signal 7)                |                                                                         |  |  |
| C00761/47                                                                           | 0: Not connected                                                                      | LA SwitchPos: bFreeIn8 (input for binary user signal 8)                |                                                                         |  |  |
| ☑ Read access ☑ V                                                                   | Write access □ CINH □ PLC STOP □ No trai                                              | nsfer COM MOT Scaling factor: 1                                        |                                                                         |  |  |
|                                                                                     |                                                                                       |                                                                        |                                                                         |  |  |
| Parameter   Name: C00762   LA_Sv                                                    | vitchPos: phi connection list                                                         |                                                                        | Data type: UNSIGNED_1<br>Index: 23813 <sub>d</sub> = 5D05               |  |  |
| This code is for                                                                    | device-internal use only and must r                                                   | not be written to by the user!                                         |                                                                         |  |  |
|                                                                                     |                                                                                       |                                                                        |                                                                         |  |  |
| Parameter   Name: C00765   LA_Sv                                                    | Data type: UNSIGNED_1<br>Index: 23810 <sub>d</sub> = 5D02                             |                                                                        |                                                                         |  |  |
| This code is for                                                                    | device-internal use only and must r                                                   | not be written to by the user!                                         |                                                                         |  |  |
|                                                                                     |                                                                                       |                                                                        |                                                                         |  |  |
| Parameter   Name:  C00766   LA_SwitchPos_Out: Digital signal list  Data type: UNSIG |                                                                                       |                                                                        |                                                                         |  |  |
| This code is for                                                                    | device-internal use only and must r                                                   | not be written to by the user!                                         |                                                                         |  |  |
|                                                                                     |                                                                                       |                                                                        |                                                                         |  |  |
| Parameter   Name: C00767   LA Sv                                                    | vitchPos_Out: phi signal list                                                         |                                                                        | Data type: UNSIGNED_1<br>Index: 23808 <sub>d</sub> = 5D00               |  |  |

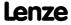

This code is for device-internal use only and must not be written to by the user!

C00762

C00765

C00766

C00767

# **8400 TopLine C | Software Manual** Parameter reference

Parameter list | C00800

|  | n | R | n |  |
|--|---|---|---|--|
|  |   |   |   |  |

| C00800 |                                                                                            |                            |                      |                     |                             |                                                                         |
|--------|--------------------------------------------------------------------------------------------|----------------------------|----------------------|---------------------|-----------------------------|-------------------------------------------------------------------------|
| 200800 | Parameter   Name: C00800   L_MPot_                                                         | 1: Upper limit             |                      |                     |                             | Data type: INTEGER_16<br>Index: 23775 <sub>d</sub> = 5CDF <sub>h</sub>  |
|        | The <u>L_MPot_1</u> FB:                                                                    | Upper limit of the r       | motor potentiomete   | r function          |                             |                                                                         |
|        | Setting range (min. value   unit   max. value)                                             |                            |                      | Lenze setting       |                             |                                                                         |
|        | -199.99                                                                                    | %                          | 199.99               | 100.00 %            |                             |                                                                         |
|        | ☑ Read access ☑ Write                                                                      | e access                   | STOP No transfer     | сом 🗆 мот           | Scaling factor: 100         |                                                                         |
| _      |                                                                                            |                            |                      |                     |                             |                                                                         |
| C00801 | Parameter   Name: C00801   L_MPot_                                                         | 1: Lower limit             |                      |                     |                             | Data type: INTEGER_16<br>Index: 23774 <sub>d</sub> = 5CDE <sub>h</sub>  |
|        | The <u>L_MPot_1</u> FB:                                                                    | Lower limit of the r       | notor potentiomete   | r function          |                             |                                                                         |
|        | Setting range (min.                                                                        | value   unit   max. value) |                      | Lenze settin        | g                           |                                                                         |
|        | -199.99                                                                                    | %                          | 199.99               | -100.00 %           |                             |                                                                         |
|        | ☑ Read access ☑ Write                                                                      | e access 🗆 CINH 🗆 PLC      | STOP No transfer     | сом 🗆 мот           | Scaling factor: 100         |                                                                         |
|        |                                                                                            |                            |                      |                     |                             |                                                                         |
| C00802 | Parameter   Name: C00802   L_MPot_                                                         | 1: Acceleration time       | e                    |                     |                             | Data type: UNSIGNED_16<br>Index: 23773 <sub>d</sub> = 5CDD <sub>h</sub> |
|        | The <u>L_MPot_1</u> FB:                                                                    | Acceleration time of       | of the motor potenti | ometer func         | tion                        |                                                                         |
|        | Setting range (min.                                                                        | value   unit   max. value) |                      | Lenze settin        | g                           |                                                                         |
|        | 0.1                                                                                        | s                          | 6000.0               | 10.0 s              |                             |                                                                         |
|        | ☑ Read access ☑ Write                                                                      | e access                   | STOP No transfer     | сом 🗆 мот           | Scaling factor: 10          |                                                                         |
| C00803 |                                                                                            |                            |                      |                     |                             |                                                                         |
| C00803 | Parameter   Name: C00803   L_MPot_                                                         | 1: Deceleration tim        | e                    |                     |                             | Data type: UNSIGNED_16<br>Index: 23772 <sub>d</sub> = 5CDC <sub>h</sub> |
|        | The <u>L_MPot_1</u> FB:                                                                    | Deceleration time of       | of the motor potent  | iometer func        | tion                        |                                                                         |
|        | Setting range (min.                                                                        | value   unit   max. value) |                      | Lenze settin        | g                           |                                                                         |
|        | 0.1                                                                                        | s                          | 6000.0               | 10.0 s              |                             |                                                                         |
|        | ☑ Read access ☑ Write                                                                      | e access 🗆 CINH 🗆 PLC      | STOP No transfer     | сом 🗆 мот           | Scaling factor: 10          |                                                                         |
| C00004 |                                                                                            |                            |                      |                     |                             |                                                                         |
| C00804 | Parameter   Name: C00804   L_MPot_                                                         | 1: Inactive fct.           |                      |                     |                             | Data type: UNSIGNED_8<br>Index: 23771 <sub>d</sub> = 5CDB <sub>h</sub>  |
|        | The <u>L_MPot_1</u> FB:                                                                    | Selection of the res       | ponse if the motor   | ootentiomete        | er is deactivated via inpu  | it bInAct                                                               |
|        | Selection list (Lenze                                                                      | setting printed in bold)   |                      | Info                |                             |                                                                         |
|        | 0                                                                                          | 0 Retain value             |                      | Retain output value |                             |                                                                         |
|        | 1                                                                                          | Deceleration to 0          |                      | Deceleration        | n via ramp to 0             |                                                                         |
|        | 2                                                                                          | Deceleration to lo         | wer limit            | Deceleration        | n via ramp to the lower li  | imit ( <u>C00801</u> )                                                  |
|        | 3                                                                                          | Without ramp to 0          | )                    | Step change to 0    |                             |                                                                         |
|        | 4                                                                                          | Without ramp to I          | ower limit           | Jump to low         | ver limit ( <u>C00800</u> ) |                                                                         |
|        | 5                                                                                          | Acceleration to up         | per limit            | Acceleration        | n via ramp to upper limit   | ( <u>C00800</u> )                                                       |
|        | ☑ Read access ☑ Write access □ CINH □ PLC STOP □ No transfer □ COM □ MOT Scaling factor: 1 |                            |                      |                     |                             |                                                                         |
|        | ☑ Read access ☑ Write                                                                      | e access 🗆 CINH 🗆 PLC      | STOP No transfer     | сом 🗆 мот           | Scaling factor: 1           |                                                                         |

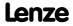

Parameter | Name:

C00805 | L\_MPot\_1: Init fct.

The L\_MPot\_1 FB: Selection of the response at device switch-on

Selection list (Lenze setting printed in bold)

O Load last value

1 Load lower limit

2 Load 0

☑ Read access ☑ Write access □ CINH □ PLC STOP □ No transfer □ COM □ MOT Scaling factor: 1

### C00806

 Parameter | Name:
 Data type: UNSIGNED\_8

 C00806 | L MPot 1: Use
 Index: 23769 d = 5CD9 h

The L MPot 1 FB: Use of the motor potentiometer

| Selection list (Lenze setting printed in bold) |     | Info                                                                                                    |  |
|------------------------------------------------|-----|----------------------------------------------------------------------------------------------------|--|
| 0 No                                           |     | <ul> <li>The motor potentiometer is not used.</li> <li>The analog value applied to the nln_a input is looped through without any changes to the nOut_a output.</li> </ul>       |  |
| 1                                              | Yes | <ul> <li>The motor potentiometer is used.</li> <li>The analog value applied at the nIn_a input is led via the motor potentiometer and provided at the nOut_a output.</li> </ul> |  |

☑ Read access ☑ Write access □ CINH □ PLC STOP □ No transfer □ COM □ MOT Scaling factor: 1

### C00807

 Parameter | Name:
 Data type: INTEGER\_16

 C00807 | L\_NLim\_1: Max.SkipFrq.
 Index: 23768<sub>d</sub> = 5CD8<sub>h</sub>

FB L NLim 1: Maximum blocking frequencies

| Setting range (min. value   unit   max. value) |                       |                               |                                       |
|------------------------------------------------|-----------------------|-------------------------------|---------------------------------------|
| 0.00                                           | %                     | 199.99                        |                                       |
| Subcodes                                       | Lenze setting         |                               | Info                                  |
| C00807/1                                       | 0.00 %                |                               | Maximum blocking frequency for zone 1 |
| C00807/2                                       | 0.00 %                |                               | Maximum blocking frequency for zone 2 |
| C00807/3                                       | 0.00 %                |                               | Maximum blocking frequency for zone 3 |
| ☑ Read access ☑ Write                          | e access 🗆 CINH 🗆 PLC | COM ☐ MOT Scaling factor: 100 |                                       |

## C00808

Parameter | Name:

C00808 | L\_NLim\_1: Min.SkipFrq.

Data type: INTEGER\_16
Index: 23767<sub>d</sub> = 5CD7<sub>h</sub>

FB <u>L\_NLim\_1</u>: Minimum blocking frequencies

Calling warmen ( )

| Setting range (min. value   unit   max. value) |                       |                      |                                       |
|------------------------------------------------|-----------------------|----------------------|---------------------------------------|
| 0.00                                           | %                     | 199.99               |                                       |
| Subcodes                                       | Lenze setting         |                      | Info                                  |
| C00808/1                                       | 0.00 %                |                      | Minimum blocking frequency for zone 1 |
| C00808/2                                       | 0.00 %                |                      | Minimum blocking frequency for zone 2 |
| C00808/3                                       | 0.00 %                |                      | Minimum blocking frequency for zone 2 |
| ☑ Read access ☑ Write                          | e access 🗆 CINH 🗆 PLC | STOP 🗆 No transfer 🗆 | COM MOT Scaling factor: 100           |

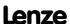

Parameter reference Parameter list | C00809

## C00809

| Parameter   Name: C00809   L_NLim_2: Max.SkipFrq.                      |                     |          | Data type: INTEGER_16<br>Index: 23766 <sub>d</sub> = 5CD6 <sub>h</sub> |
|------------------------------------------------------------------------|---------------------|----------|------------------------------------------------------------------------|
| FB <u>L NLim 2</u> : Max                                               | kimum blocking free | quencies |                                                                        |
| Setting range (min. value   unit   max. value)                         |                     |          |                                                                        |
| 0.00                                                                   | %                   | 199.99   |                                                                        |
| Subcodes                                                               | Lenze setting       |          | Info                                                                   |
| C00809/1 0.00 %                                                        |                     |          | Maximum blocking frequency for zone 1                                  |
| C00809/2                                                               | 0.00 %              |          | Maximum blocking frequency for zone 2                                  |
| C00809/3                                                               | 0.00 %              |          | Maximum blocking frequency for zone 3                                  |
| ☑ Read access ☑ Write access □ CINH □ PLC STOP □ No transfer □ COM □ N |                     |          | COM MOT Scaling factor: 100                                            |

## C00810

| Parameter   Name: C00810   L_NLim_2: Min.SkipFrq. |                    |         | Data type: INTEGER_16<br>Index: 23765 <sub>d</sub> = 5CD5 <sub>h</sub> |
|---------------------------------------------------|--------------------|---------|------------------------------------------------------------------------|
| FB <u>L_NLim_2</u> : Min                          | imum blocking freq | uencies |                                                                        |
| Setting range (min. value   unit   max. value)    |                    |         |                                                                        |
| 0.00                                              | %                  | 199.99  |                                                                        |
|                                                   |                    |         |                                                                        |

| 0.00     | 70            | 155.55 |                                       |
|----------|---------------|--------|---------------------------------------|
| Subcodes | Lenze setting |        | Info                                  |
| C00810/1 | 0.00 %        |        | Minimum blocking frequency for zone 1 |
| C00810/2 | 0.00 %        |        | Minimum blocking frequency for zone 2 |
| C00810/3 | 0.00 %        |        | Minimum blocking frequency for zone 3 |
|          |               |        |                                       |

☑ Read access ☑ Write access □ CINH □ PLC STOP □ No transfer □ COM □ MOT Scaling factor: 100

## C00811

| Parameter   Name: C00811   L_NLim_1: Current output value | Data type: INTEGER_16<br>Index: 23764 <sub>d</sub> = 5CD4 <sub>h</sub> |
|-----------------------------------------------------------|------------------------------------------------------------------------|
|                                                           |                                                                        |

From version 02.00.00

| Display range (min. value   unit   max. value) |                     |                      |                                        |
|------------------------------------------------|---------------------|----------------------|----------------------------------------|
| -199.99                                        | %                   | 199.99               |                                        |
| Subcodes                                       |                     |                      | Info                                   |
| C00811/1                                       |                     |                      | <u>L_NLim_1</u> : Current output value |
| C00811/2                                       |                     |                      | <u>L_NLim_2</u> : Current output value |
| ☑ Read access ☐ Write                          | access □ CINH □ PLC | STOP ☑ No transfer □ | COM MOT Scaling factor: 100            |

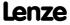

| Parameter   Name:<br>C00812   L_NLim: | Current status                             | Data type: UNSIGNED_16<br>Index: 23763 <sub>d</sub> = 5CD3 <sub>h</sub> |
|---------------------------------------|--------------------------------------------|-------------------------------------------------------------------------|
| From version 02.00                    | 0.00                                       |                                                                         |
| Display area (min. h                  | ex value   max. hex value)                 |                                                                         |
| 0x0000                                | 0xFFFF                                     |                                                                         |
| Value is bit-coded:                   |                                            |                                                                         |
| Bit 0                                 | No blocking zone active                    |                                                                         |
| Bit 1                                 | Blocking zone 1 active                     |                                                                         |
| Bit 2                                 | Blocking zone 2 active                     |                                                                         |
| Bit 3                                 | Blocking zone 3 active                     |                                                                         |
| Bit 4                                 | Value in blocking zone                     |                                                                         |
| Bit 5                                 | Reserved                                   |                                                                         |
| Bit 6                                 | Reserved                                   |                                                                         |
| Bit 7                                 | Reserved                                   |                                                                         |
| Bit 8                                 | Reserved                                   |                                                                         |
| Bit 9                                 | Reserved                                   |                                                                         |
| Bit 10                                | Reserved                                   |                                                                         |
| Bit 11                                | Reserved                                   |                                                                         |
| Bit 12                                | Reserved                                   |                                                                         |
| Bit 13                                | Reserved                                   |                                                                         |
| Bit 14                                | Reserved                                   |                                                                         |
| Bit 15                                | Reserved                                   |                                                                         |
| Subcodes                              |                                            | Info                                                                    |
| C00812/1                              |                                            | L_NLim_1: Current status                                                |
| C00812/2                              |                                            | L_NLim_2: Current status                                                |
| ☑ Read access ☐ Write                 | e access □ CINH □ PLC STOP ☑ No transfer □ | СОМ □МОТ                                                                |

## C00820

Parameter | Name:

C00820 | L\_DigitalLogic\_1: Function

Data type: UNSIGNED\_8
Index: 23755<sub>d</sub> = 5CCB<sub>h</sub>

The <u>L\_DigitalLogic\_1</u> FB: Selection of the internal logic function

| Selection list (Lenze setting printed in bold)                                             |                               | Info                                                    |
|--------------------------------------------------------------------------------------------|-------------------------------|---------------------------------------------------------|
| 0                                                                                          | bOut = 0                      | Constant value "FALSE"                                  |
| 1                                                                                          | bOut = 1                      | Constant value "TRUE"                                   |
| 2                                                                                          | bOut = bln1 AND bln2 AND bln3 | AND operation                                           |
| 3                                                                                          | bOut = bln1 OR bln2 OR bln3   | OR operation                                            |
| 4                                                                                          | bOut = f (truth table)        | The truth table parameterised in <u>C00821</u> is used. |
| ☑ Read access ☑ Write access □ CINH □ PLC STOP □ No transfer □ COM □ MOT Scaling factor: 1 |                               |                                                         |

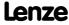

Parameter reference Parameter list | C00821

## C00821

| Parameter   Name:                    | Data type: UNSIGNED_8                |
|--------------------------------------|--------------------------------------|
| C00821 L_DigitalLogic_1: Truth table | Index: $23754_d = 5CC\overline{A}_h$ |

The <u>L\_DigitalLogic\_1</u> FB: Parameterisation of the truth table

| Selection list |       |
|----------------|-------|
| 0              | False |
| 1              | True  |

| Subcodes | Lenze setting | Info                             |
|----------|---------------|----------------------------------|
| C00821/1 | 0: FALSE      | L_DigitalLogic_1: bln3bln1=0 0 0 |
| C00821/2 | 0: FALSE      | L_DigitalLogic_1: bln3bln1=0 0 1 |
| C00821/3 | 0: FALSE      | L_DigitalLogic_1: bln3bln1=0 1 0 |
| C00821/4 | 0: FALSE      | L_DigitalLogic_1: bln3bln1=0 1 1 |
| C00821/5 | 0: FALSE      | L_DigitalLogic_1: bln3bln1=100   |
| C00821/6 | 0: FALSE      | L_DigitalLogic_1: bln3bln1=1 0 1 |
| C00821/7 | 0: FALSE      | L_DigitalLogic_1: bln3bln1=110   |
| C00821/8 | 0: FALSE      | L_DigitalLogic_1: bln3bln1=111   |

☑ Read access ☑ Write access □ CINH □ PLC STOP □ No transfer □ COM □ MOT Scaling factor: 1

## C00822

Parameter | Name:

C00822 | L\_DigitalLogic\_2: Function

Data type: UNSIGNED\_8
Index: 23753<sub>d</sub> = 5CC9<sub>h</sub>

The <u>L\_DigitalLogic\_2</u> FB: Selection of the internal logic function

| Selection list (Lenze setting printed in bold)                                             |                        | Info                                                    |
|--------------------------------------------------------------------------------------------|------------------------|---------------------------------------------------------|
| 0                                                                                          | bOut = 0               | Constant value "FALSE"                                  |
| 1                                                                                          | bOut = 1               | Constant value "TRUE"                                   |
| 2                                                                                          | bOut = bIn1 AND bIn3   | AND operation                                           |
| 3                                                                                          | bOut = bIn1 OR bIn3    | OR operation                                            |
| 4                                                                                          | bOut = f (truth table) | The truth table parameterised in <u>C00823</u> is used. |
| ☑ Read access ☑ Write access □ CINH □ PLC STOP □ No transfer □ COM □ MOT Scaling factor: 1 |                        |                                                         |

## C00823

**Selection list** 

Parameter | Name:

C00823 | L\_DigitalLogic\_2: Truth table

Data type: UNSIGNED\_8
Index: 23752\_d = 5CC8\_h

The <u>L\_DigitalLogic\_2</u> FB: Parameterisation of the truth table

| 0                     | False                                      |                                  |
|-----------------------|--------------------------------------------|----------------------------------|
| 1                     | True                                       |                                  |
| Subcodes              | Lenze setting                              | Info                             |
| C00823/1              | 0: FALSE                                   | L_DigitalLogic_2: bln3bln1=0 0 0 |
| C00823/2              | 0: FALSE                                   | L_DigitalLogic_2: bln3bln1=0 0 1 |
| C00823/3              | 0: FALSE                                   | L_DigitalLogic_2: bln3bln1=0 1 0 |
| C00823/4              | 0: FALSE                                   | L_DigitalLogic_2: bln3bln1=0 1 1 |
| C00823/5              | 0: FALSE                                   | L_DigitalLogic_2: bln3bln1=1 0 0 |
| C00823/6              | 0: FALSE                                   | L_DigitalLogic_2: bln3bln1=1 0 1 |
| C00823/7              | 0: FALSE                                   | L_DigitalLogic_2: bln3bln1=1 1 0 |
| C00823/8              | 0: FALSE                                   | L_DigitalLogic_2: bln3bln1=1 1 1 |
| ☑ Read access ☑ Write | e access □ CINH □ PLC STOP □ No transfer □ | □ COM □ MOT Scaling factor: 1    |

Parameter | Name:

C00824 | L\_DigitalLogic5\_1: Function

Data type: UNSIGNED\_8
Index: 23751<sub>d</sub> = 5CC7<sub>h</sub>

FB <u>L\_DigitalLogic5\_1</u>: Selection of the interna logic operation

| Selection list (Lenze setting printed in bold) |                        | Info                                                    |
|------------------------------------------------|------------------------|---------------------------------------------------------|
| 0                                              | bOut = 0               |                                                         |
| 1                                              | bOut = 1               |                                                         |
| 2                                              | bOut = f (truth table) | The truth table parameterised in <u>C00825</u> is used. |

☑ Read access ☑ Write access □ CINH □ PLC STOP □ No transfer □ COM □ MOT Scaling factor: 1

#### C00825

Parameter | Name:

C00825 | L\_DigitalLogic5\_1: Truth table

Data type: UNSIGNED\_8
Index: 23750\_d = 5CC6\_h

FB L DigitalLogic5 1: Parameter setting of the truth table

| Selection list |       |
|----------------|-------|
| 0              | False |
| 1              | True  |

| 1         | True          |                                       |
|-----------|---------------|---------------------------------------|
| Subcodes  | Lenze setting | Info                                  |
| C00825/1  | 0: FALSE      | L_DigitalLogic5_1: bln5bln1=0 0 0 0 0 |
| C00825/2  | 0: FALSE      | L_DigitalLogic5_1: bln5bln1=0 0 0 0 1 |
| C00825/3  | 0: FALSE      | L_DigitalLogic5_1: bln5bln1=0 0 0 1 0 |
| C00825/4  | 0: FALSE      | L_DigitalLogic5_1: bln5bln1=0 0 0 1 1 |
| C00825/5  | 0: FALSE      | L_DigitalLogic5_1: bln5bln1=0 0 1 0 0 |
| C00825/6  | 0: FALSE      | L_DigitalLogic5_1: bln5bln1=0 0 1 0 1 |
| C00825/7  | 0: FALSE      | L_DigitalLogic5_1: bln5bln1=0 0 1 1 0 |
| C00825/8  | 0: FALSE      | L_DigitalLogic5_1: bln5bln1=0 0 1 1 1 |
| C00825/9  | 0: FALSE      | L_DigitalLogic5_1: bln5bln1=0 1 0 0 0 |
| C00825/10 | 0: FALSE      | L_DigitalLogic5_1: bln5bln1=0 1 0 0 1 |
| C00825/11 | 0: FALSE      | L_DigitalLogic5_1: bln5bln1=0 1 0 1 0 |
| C00825/12 | 0: FALSE      | L_DigitalLogic5_1: bln5bln1=0 1 0 1 1 |
| C00825/13 | 0: FALSE      | L_DigitalLogic5_1: bln5bln1=0 1 1 0 0 |
| C00825/14 | 0: FALSE      | L_DigitalLogic5_1: bln5bln1=0 1 1 0 1 |
| C00825/15 | 0: FALSE      | L_DigitalLogic5_1: bln5bln1=0 1 1 1 0 |
| C00825/16 | 0: FALSE      | L_DigitalLogic5_1: bln5bln1=0 1 1 1 1 |
| C00825/17 | 0: FALSE      | L_DigitalLogic5_1: bln5bln1=1 0 0 0 0 |
| C00825/18 | 0: FALSE      | L_DigitalLogic5_1: bln5bln1=1 0 0 0 1 |
| C00825/19 | 0: FALSE      | L_DigitalLogic5_1: bln5bln1=1 0 0 1 0 |
| C00825/20 | 0: FALSE      | L_DigitalLogic5_1: bln5bln1=1 0 0 1 1 |
| C00825/21 | 0: FALSE      | L_DigitalLogic5_1: bln5bln1=1 0 1 0 0 |
| C00825/22 | 0: FALSE      | L_DigitalLogic5_1: bln5bln1=1 0 1 0 1 |
| C00825/23 | 0: FALSE      | L_DigitalLogic5_1: bln5bln1=1 0 1 1 0 |
| C00825/24 | 0: FALSE      | L_DigitalLogic5_1: bln5bln1=1 0 1 1 1 |
| C00825/25 | 0: FALSE      | L_DigitalLogic5_1: bln5bln1=1 1 0 0 0 |
| C00825/26 | 0: FALSE      | L_DigitalLogic5_1: bln5bln1=11001     |
| C00825/27 | 0: FALSE      | L_DigitalLogic5_1: bln5bln1=11010     |
| C00825/28 | 0: FALSE      | L_DigitalLogic5_1: bln5bln1=11011     |
|           |               |                                       |

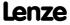

| Parameter   Name: C00825   L_Digital                                                       | Logic5_1: Truth table | Data type: UNSIGNED_8<br>Index: 23750 <sub>d</sub> = 5CC6 <sub>h</sub> |
|--------------------------------------------------------------------------------------------|-----------------------|------------------------------------------------------------------------|
| C00825/29                                                                                  | 0: FALSE              | L DigitalLogic5 1: bln5bln1=11100                                      |
| C00825/30                                                                                  | 0: FALSE              | L_DigitalLogic5_1: bln5bln1=1 1 1 0 1                                  |
| C00825/31                                                                                  | 0: FALSE              | L_DigitalLogic5_1: bln5bln1=1 1 1 1 0                                  |
| C00825/32                                                                                  | 0: FALSE              | L_DigitalLogic5_1: bln5bln1=11111                                      |
| ☑ Read access ☑ Write access □ CINH □ PLC STOP □ No transfer □ COM □ MOT Scaling factor: 1 |                       |                                                                        |

Parameter | Name:

C00826 | L\_DigitalLogic5\_2: Function

Data type: UNSIGNED\_8
Index: 23749<sub>d</sub> = 5CC5<sub>h</sub>

FB L DigitalLogic5 2: Selection of the interna logic operation

| Selection list (Lenze setting printed in bold)                 |                        | Info                                             |
|----------------------------------------------------------------|------------------------|--------------------------------------------------|
| 0                                                              | bOut = 0               |                                                  |
| 1                                                              | bOut = 1               |                                                  |
| 2                                                              | bOut = f (truth table) | The truth table parameterised in C00827 is used. |
| ☑ Read access ☑ Write access □ CINH □ PLC STOP □ No transfer □ |                        | COM MOT Scaling factor: 1                        |

#### C00827

Parameter | Name:

C00827 | L\_DigitalLogic5\_2: Truth table

Data type: UNSIGNED\_8
Index: 23748<sub>d</sub> = 5CC4<sub>h</sub>

FB <u>L\_DigitalLogic5\_2</u>: Parameter setting of the truth table

| Selection list |  |  |
|----------------|--|--|
| False          |  |  |
| True           |  |  |
|                |  |  |

| Subcodes  | Lenze setting | Info                                  |
|-----------|---------------|---------------------------------------|
| C00827/1  | 0: FALSE      | L_DigitalLogic5_2: bln5bln1=0 0 0 0 0 |
| C00827/2  | 0: FALSE      | L_DigitalLogic5_2: bln5bln1=0 0 0 0 1 |
| C00827/3  | 0: FALSE      | L_DigitalLogic5_2: bln5bln1=0 0 0 1 0 |
| C00827/4  | 0: FALSE      | L_DigitalLogic5_2: bln5bln1=0 0 0 1 1 |
| C00827/5  | 0: FALSE      | L_DigitalLogic5_2: bln5bln1=0 0 1 0 0 |
| C00827/6  | 0: FALSE      | L_DigitalLogic5_2: bln5bln1=0 0 1 0 1 |
| C00827/7  | 0: FALSE      | L_DigitalLogic5_2: bln5bln1=0 0 1 1 0 |
| C00827/8  | 0: FALSE      | L_DigitalLogic5_2: bln5bln1=0 0 1 1 1 |
| C00827/9  | 0: FALSE      | L_DigitalLogic5_2: bln5bln1=0 1 0 0 0 |
| C00827/10 | 0: FALSE      | L_DigitalLogic5_2: bln5bln1=0 1 0 0 1 |
| C00827/11 | 0: FALSE      | L_DigitalLogic5_2: bln5bln1=0 1 0 1 0 |
| C00827/12 | 0: FALSE      | L_DigitalLogic5_2: bln5bln1=0 1 0 1 1 |
| C00827/13 | 0: FALSE      | L_DigitalLogic5_2: bln5bln1=0 1 1 0 0 |
| C00827/14 | 0: FALSE      | L_DigitalLogic5_2: bln5bln1=0 1 1 0 1 |
| C00827/15 | 0: FALSE      | L_DigitalLogic5_2: bln5bln1=0 1 1 1 0 |
| C00827/16 | 0: FALSE      | L_DigitalLogic5_2: bln5bln1=0 1 1 1 1 |
| C00827/17 | 0: FALSE      | L_DigitalLogic5_2: bln5bln1=1 0 0 0 0 |
| C00827/18 | 0: FALSE      | L_DigitalLogic5_2: bln5bln1=10001     |
| C00827/19 | 0: FALSE      | L_DigitalLogic5_2: bln5bln1=10010     |
| C00827/20 | 0: FALSE      | L_DigitalLogic5_2: bln5bln1=10011     |
| C00827/21 | 0: FALSE      | L DigitalLogic5 2: bln5bln1=1 0 1 0 0 |
| C00827/22 | 0: FALSE      | L DigitalLogic5 2: bln5bln1=10101     |

| Parameter   Name:<br>C00827   L_Digital                                                    | <br> Logic5_2: Truth table | Data type: UNSIGNED_8<br>Index: 23748 <sub>d</sub> = 5CC4 <sub>h</sub> |
|--------------------------------------------------------------------------------------------|----------------------------|------------------------------------------------------------------------|
| C00827/23                                                                                  | 0: FALSE                   | L DigitalLogic5 2: bln5bln1=1 0 1 1 0                                  |
| C00827/24                                                                                  | 0: FALSE                   | L_DigitalLogic5_2: bln5bln1=1 0 1 1 1                                  |
| C00827/25                                                                                  | 0: FALSE                   | L_DigitalLogic5_2: bln5bln1=1 1 0 0 0                                  |
| C00827/26                                                                                  | 0: FALSE                   | <u>L_DigitalLogic5_2</u> : bln5bln1=1 1 0 0 1                          |
| C00827/27                                                                                  | 0: FALSE                   | L_DigitalLogic5_2: bln5bln1=11010                                      |
| C00827/28                                                                                  | 0: FALSE                   | L_DigitalLogic5_2: bln5bln1=11011                                      |
| C00827/29                                                                                  | 0: FALSE                   | L_DigitalLogic5_2: bln5bln1=1 1 1 0 0                                  |
| C00827/30                                                                                  | 0: FALSE                   | <u>L_DigitalLogic5_2</u> : bln5bln1=1 1 1 0 1                          |
| C00827/31                                                                                  | 0: FALSE                   | L_DigitalLogic5_2: bln5bln1=11110                                      |
| C00827/32                                                                                  | 0: FALSE                   | L_DigitalLogic5_2: bln5bln1=11111                                      |
| ☑ Read access ☑ Write access □ CINH □ PLC STOP □ No transfer □ COM □ MOT Scaling factor: 1 |                            |                                                                        |

Parameter | Name:
C00828 | L\_DigitalLogic\_3: Function

Data type: UNSIGNED\_8 Index: 23747<sub>d</sub> = 5CC3<sub>h</sub>

From version 02.00.00

The <u>L\_DigitalLogic\_3</u> FB: Selection of the internal logic function

| Selection list (Lenze setting printed in bold) |                               | Info                                                    |
|------------------------------------------------|-------------------------------|---------------------------------------------------------|
| 0                                              | bOut = 0                      | Constant value "FALSE"                                  |
| 1                                              | bOut = 1                      | Constant value "TRUE"                                   |
| 2                                              | bOut = bln1 AND bln2 AND bln3 | AND operation                                           |
| 3                                              | bOut = bln1 OR bln2 OR bln3   | OR operation                                            |
| 4 bOut = f (truth table)                       |                               | The truth table parameterised in <u>C00829</u> is used. |

 $\ \square$  Read access  $\ \square$  Write access  $\ \square$  CINH  $\ \square$  PLC STOP  $\ \square$  No transfer  $\ \square$  COM  $\ \square$  MOT  $\$  Scaling factor: 1

#### C00829

Parameter | Name:
C00829 | L\_DigitalLogic\_3: Truth table

Data type: UNSIGNED\_8 Index: 23746<sub>d</sub> = 5CC2<sub>h</sub>

From version 02.00.00

The <u>L\_DigitalLogic\_3</u> FB: Parameterisation of the truth table

| Selection list |       |  |
|----------------|-------|--|
| 0              | False |  |
| 1              | True  |  |

| Subcodes                                                                                   | Lenze setting | Info                             |
|--------------------------------------------------------------------------------------------|---------------|----------------------------------|
| C00829/1                                                                                   | 0: FALSE      | L_DigitalLogic_3: bln3bln1=0 0 0 |
| C00829/2                                                                                   | 0: FALSE      | L_DigitalLogic_3: bln3bln1=0 0 1 |
| C00829/3                                                                                   | 0: FALSE      | L_DigitalLogic_3: bln3bln1=0 1 0 |
| C00829/4                                                                                   | 0: FALSE      | L_DigitalLogic_3: bln3bln1=0 1 1 |
| C00829/5                                                                                   | 0: FALSE      | L_DigitalLogic_3: bln3bln1=100   |
| C00829/6                                                                                   | 0: FALSE      | L_DigitalLogic_3: bln3bln1=101   |
| C00829/7                                                                                   | 0: FALSE      | L_DigitalLogic_3: bln3bln1=110   |
| C00829/8                                                                                   | 0: FALSE      | L_DigitalLogic_3: bln3bln1=111   |
| ☑ Read access ☑ Write access □ CINH □ PLC STOP □ No transfer □ COM □ MOT Scaling factor: 1 |               |                                  |

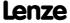

# 8400 TopLine C | Software Manual

Parameter reference Parameter list | C00830

| Parameter   Name: C00830   16-bit inputs [%]                  |             | Data type: INTEGER_16<br>Index: 23745 <sub>d</sub> = 5CC1 <sub>h</sub> |
|---------------------------------------------------------------|-------------|------------------------------------------------------------------------|
| Display in percent of 16-bit input values of different blocks |             |                                                                        |
| Display range (min. value   unit                              | max. value) |                                                                        |
| -199.99                                                       | % 199.99    |                                                                        |
| Subcodes                                                      |             | Info                                                                   |
| C00830/1                                                      |             | L_Absolut_1: nIn_a                                                     |
| C00830/2                                                      |             | L_AddSub_1: nln1_a                                                     |
| C00830/3                                                      |             | L_AddSub_1: nIn2_a                                                     |
| C00830/4                                                      |             | L_AddSub_1: nIn3_a                                                     |
| C00830/5                                                      |             | L_OffsetGain_1: nln_a                                                  |
| C00830/6                                                      |             | L_OffsetGain_1: nOffset_a                                              |
| C00830/7                                                      |             | L_OffsetGain_1: nGain_a                                                |
| C00830/8                                                      |             | L Negation 1: nln_a                                                    |
| C00830/9                                                      |             | L_GainOffset_1: nln_a                                                  |
| C00830/10                                                     |             | L_GainOffset_1: nGain_a                                                |
| C00830/11                                                     |             | L_GainOffset_1: nOffset_a                                              |
| C00830/12                                                     |             | L_Arithmetik_1: nln1_a                                                 |
| C00830/13                                                     |             | L_Arithmetik_1: nln2_a                                                 |
| C00830/14                                                     |             | L_AnalogSwitch_1: nln1_a                                               |
| C00830/15                                                     |             | L_AnalogSwitch_1: nln2_a                                               |
| C00830/16                                                     |             | L Compare 1: nln1_a                                                    |
| C00830/17                                                     |             | L_Compare_1: nln2_a                                                    |
| C00830/18                                                     |             | MCTRL: nTorqueLimitAdapt_a                                             |
| C00830/19                                                     |             | Reserved                                                               |
| C00830/20                                                     |             | MCTRL: nPosCtrlPAdapt_a                                                |
| C00830/21                                                     |             | MCTRL: nPosCtrlOutLimit_a                                              |
| C00830/22                                                     |             | MCTRL: nSpeedSetValue_a                                                |
| C00830/23                                                     |             | MCTRL: nSpeedLowLimit_a                                                |
| C00830/24                                                     |             | MCTRL: nSpeedCtrll_a                                                   |
| C00830/25                                                     |             | MCTRL: nSpeedCtrlPAdapt_a                                              |
| C00830/26                                                     |             | MCTRL: nBoost_a                                                        |
| C00830/27                                                     |             | MCTRL: nTorqueSetValue_a                                               |
| C00830/28                                                     |             | MCTRL: nTorqueGenLimit_a                                               |
| C00830/29                                                     |             | MCTRL: nTorqueMotLimit_a                                               |
| C00830/30                                                     |             | Reserved                                                               |
| C00830/31                                                     |             | MCTRL: nVoltageAdd_a                                                   |
| C00830/32                                                     |             | MCTRL: nPWMAngleOffset_a                                               |
| C00830/33                                                     |             | L NSet 1: nCInhVal_a                                                   |
| C00830/34                                                     |             | L_NSet_1: nNSet_a                                                      |
| C00830/35                                                     |             | L_NSet_1: nSet_a                                                       |
| C00830/36                                                     |             | L_NSet_1: nNAdd_a                                                      |
| C00830/37                                                     |             | DCTRL: wCANControl                                                     |
| C00830/38                                                     |             | DCTRL: wCCMControl                                                     |
| C00830/39                                                     |             | L NLim 1: nln_a                                                        |
| C00830/40                                                     |             | Reserved                                                               |
| ·                                                             |             |                                                                        |

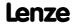

| Parameter   Name: C00830   16-bit inputs [%] | Data type: INTEGE<br>Index: 23745 <sub>d</sub> = 5 |
|----------------------------------------------|----------------------------------------------------|
| C00830/41                                    | L Compare 2: nln1_a                                |
| C00830/42                                    | L_Compare_2: nln2_a                                |
| C00830/43                                    | L_Compare_3: nln1_a                                |
| C00830/44                                    | L_Compare_3: nln2_a                                |
| C00830/45                                    | L_AnalogSwitch_2: nln1_a                           |
| C00830/46                                    | L_AnalogSwitch_2: nln2_a                           |
| C00830/47                                    | L_AnalogSwitch_3: nln1_a                           |
| C00830/48                                    | L_AnalogSwitch_3: nln2_a                           |
| C00830/49                                    | L_Arithmetik_2: nln1_a                             |
| C00830/50                                    | L_Arithmetik_2: nln2_a                             |
| C00830/51                                    | Reserved                                           |
| C00830/52                                    | Reserved                                           |
| C00830/53                                    | L_GainOffset_2: nln_a                              |
| C00830/54                                    | L_GainOffset_2: nGain_a                            |
| C00830/55                                    | L_GainOffset_2: nOffset_a                          |
| C00830/56                                    | L OffsetGainP 1: nln_a                             |
| C00830/57                                    | L OffsetGainP 2: nln_a                             |
| C00830/58                                    | L OffsetGain 2: nln_a                              |
| C00830/59                                    | L OffsetGain 2: nOffset a                          |
| C00830/60                                    | L OffsetGain 2: nGain_a                            |
| C00830/61                                    | L PCTRL 1: nAct a                                  |
| C00830/62                                    | L PCTRL 1: nAdapt a                                |
| C00830/63                                    | L PCTRL 1: nSet_a                                  |
| C00830/64                                    | L PCTRL 1: nInfluence a                            |
| C00830/65                                    | MCK: nSpeedCtrll_a                                 |
| C00830/66                                    | MCK: nPWMAngleOffset a                             |
| C00830/67                                    | Reserved                                           |
| C00830/68                                    | MCK: nBrkAddValue a                                |
| C00830/69                                    | MCK: nTorqueSetValue_a                             |
| C00830/70                                    | MCK: nTorqueLimitAdapt a                           |
| C00830/71                                    | MCK: nSRampOverride a                              |
| C00830/72                                    | MCK: nSpeedSetValue_a                              |
| C00830/73                                    | MCK: wMotionCtrl2                                  |
| C00830/74                                    | MCK: wMotionCtrl1                                  |
| C00830/75                                    | MCK: nSpeedOverride a                              |
| C00830/76                                    | MCK: nAccOverride a                                |
| C00830/77                                    | MCK: nSpeedAdd v                                   |
| C00830/78                                    | MCK: wAuxCtrl                                      |
| C00830/79                                    | MCK: wSMCtrl                                       |
| C00830/80                                    | L OffsetGainP 3: nIn a                             |
| C00830/81                                    | L MPot 1: nln a                                    |
| C00830/82                                    | L MulDiv 1: nln a                                  |
| C00830/83                                    | LS_DataAccess: wIn1 (Lenze-internal)               |

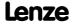

| Parameter   Name:<br>C00830   16-bit inputs [%]           | Data type: INTEGER_16<br>Index: 23745 <sub>d</sub> = 5CC1 <sub>h</sub> |
|-----------------------------------------------------------|------------------------------------------------------------------------|
| C00830/84                                                 | LS_DataAccess: wIn2<br>(Lenze-internal)                                |
| C00830/85                                                 | LS_DataAccess: wIn3<br>(Lenze-internal)                                |
| C00830/86                                                 | LS_DataAccess: wIn4 (Lenze-internal)                                   |
| C00830/87                                                 | <u>L_PT1_1</u> : nln_a                                                 |
| C00830/88                                                 | MCTRL: nSpeedHighLimit_a                                               |
| C00830/89                                                 | L_PCTRL_1: nNSet_a                                                     |
| C00830/90                                                 | L_PCTRL_1: nlSet_a                                                     |
| C00830/91                                                 | L_Interpolator_1: nPhdIn_v                                             |
| C00830/92                                                 | L_Interpolator_1: nNIn_a                                               |
| C00830/93                                                 | Reserved                                                               |
| C00830/94                                                 | Reserved                                                               |
| C00830/95                                                 | Reserved                                                               |
| ☑ Read access ☐ Write access ☐ CINH ☐ PLC STOP ☑ No trans | fer COM MOT Scaling factor: 100                                        |

| Parameter   Name:<br>C00831   16-bit inp | outs                      |                        | Data type: UNSIGNED_16<br>Index: 23744 <sub>d</sub> = 5CC0 <sub>h</sub> |
|------------------------------------------|---------------------------|------------------------|-------------------------------------------------------------------------|
| Decimal/hexadeci                         | mal/bit coded disp        | lay of 16 bit input va | llues of various blocks                                                 |
| Display area (min. h                     | ex value   max. hex value | <u>e)</u>              |                                                                         |
| 0x0000                                   |                           | 0xFFFF                 |                                                                         |
| Value is bit-coded:                      |                           |                        |                                                                         |
| Bit 0                                    | Active                    |                        |                                                                         |
|                                          |                           |                        |                                                                         |
| Bit 15                                   | Active                    |                        |                                                                         |
| Subcodes                                 |                           |                        | Info                                                                    |
| C00831/1                                 |                           |                        | L_Absolut_1: nln_a                                                      |
| C00831/2                                 |                           |                        | L_AddSub_1: nln1_a                                                      |
| C00831/3                                 |                           |                        | L_AddSub_1: nln2_a                                                      |
| C00831/4                                 |                           |                        | L_AddSub_1: nln3_a                                                      |
| C00831/5                                 |                           |                        | L_OffsetGain_1: nln_a                                                   |
| C00831/6                                 |                           |                        | <u>L_OffsetGain_1</u> : nOffset_a                                       |
| C00831/7                                 |                           |                        | L_OffsetGain_1: nGain_a                                                 |
| C00831/8                                 |                           |                        | L_Negation_1: nln_a                                                     |
| C00831/9                                 |                           |                        | L_GainOffset_1: nln_a                                                   |
| C00831/10                                |                           |                        | L_GainOffset_1: nGain_a                                                 |
| C00831/11                                |                           |                        | <u>L_GainOffset_1</u> : nOffset_a                                       |
| C00831/12                                |                           |                        | L_Arithmetik_1: nln1_a                                                  |
| C00831/13                                |                           |                        | L_Arithmetik_1: nln2_a                                                  |
| C00831/14                                |                           |                        | L_AnalogSwitch_1: nln1_a                                                |
| C00831/15                                |                           |                        | L_AnalogSwitch_1: nln2_a                                                |
| C00831/16                                |                           |                        | L_Compare_1: nln1_a                                                     |
| C00831/17                                |                           |                        | L_Compare_1: nln2_a                                                     |
| C00831/18                                |                           |                        | MCTRL: nTorqueLimitAdapt_a                                              |

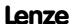

| Parameter   Name:<br>C00831   16-bit inputs | Data type: UNSIGNED_1<br>Index: 23744 <sub>d</sub> = 5CC0 |
|---------------------------------------------|-----------------------------------------------------------|
| C00831/19                                   | Reserved                                                  |
| C00831/20                                   | MCTRL: nPosCtrlPAdapt_a                                   |
| C00831/21                                   | MCTRL: nPosCtrlOutLimit_a                                 |
| C00831/22                                   | MCTRL: nSpeedSetValue_a                                   |
| C00831/23                                   | MCTRL: nSpeedLowLimit_a                                   |
| C00831/24                                   | MCTRL: nSpeedCtrll_a                                      |
| C00831/25                                   | MCTRL: nSpeedCtrlPAdapt_a                                 |
| C00831/26                                   | MCTRL: nBoost_a                                           |
| C00831/27                                   | MCTRL: nTorqueSetValue_a                                  |
| C00831/28                                   | MCTRL: nTorqueGenLimit_a                                  |
| C00831/29                                   | MCTRL: nTorqueMotLimit_a                                  |
| C00831/30                                   | Reserved                                                  |
| C00831/31                                   | MCTRL: nVoltageAdd_a                                      |
| C00831/32                                   | MCTRL: nPWMAngleOffset_a                                  |
| C00831/33                                   | L NSet 1: nCInhVal a                                      |
| C00831/34                                   | L NSet 1: nNSet a                                         |
| C00831/35                                   | L NSet 1: nSet_a                                          |
| C00831/36                                   | L NSet 1: nNAdd a                                         |
| C00831/37                                   | DCTRL: wCANControl                                        |
| C00831/38                                   | DCTRL: wMCIControl                                        |
| C00831/39                                   | L NLim 1: nln a                                           |
| C00831/40                                   | Reserved                                                  |
| C00831/41                                   | L Compare 2: nln1 a                                       |
| C00831/42                                   | L Compare 2: nln2_a                                       |
| C00831/43                                   | L Compare 3: nln1 a                                       |
| C00831/44                                   | L Compare 3: nln2 a                                       |
| C00831/45                                   | L AnalogSwitch 2: nln1_a                                  |
| C00831/46                                   | L AnalogSwitch 2: nln2 a                                  |
| C00831/47                                   | L AnalogSwitch 3: nln1_a                                  |
| C00831/48                                   | L AnalogSwitch 3: nln2 a                                  |
| C00831/49                                   | L Arithmetik 2: nln1 a                                    |
| C00831/50                                   | L Arithmetik 2: nln2_a                                    |
| C00831/51                                   | Reserved                                                  |
| C00831/52                                   | Reserved                                                  |
| C00831/53                                   | L GainOffset 2: nln a                                     |
| C00831/54                                   | L GainOffset 2: nGain_a                                   |
| C00831/55                                   | L GainOffset 2: nOffset a                                 |
| ·                                           |                                                           |
| C00831/56                                   | L_OffsetGainP_2:nln_a                                     |
| C00831/57                                   | L_OffsetGainP_2: nln_a                                    |
| C00831/58                                   | L_OffsetGain_2:nln_a                                      |
| C00831/59                                   | L_OffsetGain_2: nOffset_a                                 |
| C00831/60                                   | L_OffsetGain_2: nGain_a                                   |
| C00831/61                                   | L PCTRL 1: nAct a                                         |
| C00831/61<br>C00831/62                      | L PCTRL 1: nAdapt a                                       |

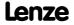

| Parameter   Name: C00831   16-bit inputs      | Data type: UNSIGNED_16<br>Index: 23744 <sub>d</sub> = 5CC0 <sub>h</sub> |
|-----------------------------------------------|-------------------------------------------------------------------------|
| C00831/63                                     | L_PCTRL_1: nSet_a                                                       |
| C00831/64                                     | L_PCTRL_1: nInfluence_a                                                 |
| C00831/65                                     | MCK: nSpeedCtrll_a                                                      |
| C00831/66                                     | MCK: nPWMAngleOffset_a                                                  |
| C00831/67                                     | Reserved                                                                |
| C00831/68                                     | MCK: nBrkTorqueAdd_a                                                    |
| C00831/69                                     | MCK: nTorqueSetValue_a                                                  |
| C00831/70                                     | MCK: nTorqueLimitAdapt_a                                                |
| C00831/71                                     | MCK: nSRampOverride_a                                                   |
| C00831/72                                     | MCK: nSpeedSetValue_a                                                   |
| C00831/73                                     | MCK: wMotionCtrl2                                                       |
| C00831/74                                     | MCK: wMotionCtrl1                                                       |
| C00831/75                                     | MCK: nSpeedOverride_a                                                   |
| C00831/76                                     | MCK: nAccOverride_a                                                     |
| C00831/77                                     | MCK: nSpeedAdd_v                                                        |
| C00831/78                                     | MCK: wAuxCtrl                                                           |
| C00831/79                                     | MCK: wSMCtrl                                                            |
| C00831/80                                     | L_OffsetGainP_3: nln_a                                                  |
| C00831/81                                     | L_MPot_1: nIn_a                                                         |
| C00831/82                                     | L_MulDiv_1: nln_a                                                       |
| C00831/83                                     | LS_DataAccess: wIn1 (Lenze-internal)                                    |
| C00831/84                                     | LS_DataAccess: wIn2 (Lenze-internal)                                    |
| C00831/85                                     | LS_DataAccess: wIn3 (Lenze-internal)                                    |
| C00831/86                                     | LS_DataAccess: wIn4 (Lenze-internal)                                    |
| C00831/87                                     | L_PT1_1: nln_a                                                          |
| C00831/88                                     | MCTRL: nSpeedHighLimit_a                                                |
| C00831/89                                     | L_PCTRL_1: nNSet_a                                                      |
| C00831/90                                     | L_PCTRL_1: nISet_a                                                      |
| C00831/91                                     | L_Interpolator_1: nPhdIn_v                                              |
| C00831/92                                     | L_Interpolator_1: nNIn_a                                                |
| C00831/93                                     | Reserved                                                                |
| C00831/94                                     | Reserved                                                                |
| C00831/95                                     | Reserved                                                                |
| ☑ Read access ☐ Write access ☐ CINH ☐ PLC STO | P ☑ No transfer □ COM □ MOT                                             |

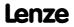

| Parameter   Name: C00832   16-bit inputs [rpm] | Data type: INTEGER_16<br>Index: 23743 <sub>d</sub> = 5CBF <sub>h</sub> |
|------------------------------------------------|------------------------------------------------------------------------|
| Display of 16-bit input values of different b  | locks in [rpm]                                                         |
| Display range (min. value   unit   max. value) |                                                                        |
| -32767 rpm                                     | 32767                                                                  |
| Subcodes                                       | Info                                                                   |
| C00832/1                                       | L Absolut 1:nIn a                                                      |
| C00832/2                                       | L AddSub 1: nln1_a                                                     |
| C00832/3                                       | L AddSub 1: nIn2_a                                                     |
| C00832/4                                       | L_AddSub_1: nIn3_a                                                     |
| C00832/5                                       | L_OffsetGain_1: nln_a                                                  |
| C00832/6                                       | L_OffsetGain_1: nOffset_a                                              |
| C00832/7                                       | L_OffsetGain_1: nGain_a                                                |
| C00832/8                                       | L_Negation_1: nln_a                                                    |
| C00832/9                                       | L_GainOffset_1: nln_a                                                  |
| C00832/10                                      | L_GainOffset_1: nGain_a                                                |
| C00832/11                                      | L_GainOffset_1: nOffset_a                                              |
| C00832/12                                      | L_Arithmetik_1: nln1_a                                                 |
| C00832/13                                      | L_Arithmetik_1: nln2_a                                                 |
| C00832/14                                      | L_AnalogSwitch_1: nln1_a                                               |
| C00832/15                                      | L_AnalogSwitch_1: nln2_a                                               |
| C00832/16                                      | L_Compare_1: nln1_a                                                    |
| C00832/17                                      | L_Compare_1: nln2_a                                                    |
| C00832/18                                      | MCTRL: nTorqueLimitAdapt_a                                             |
| C00832/19                                      | Reserved                                                               |
| C00832/20                                      | MCTRL: nPosCtrlPAdapt_a                                                |
| C00832/21                                      | MCTRL: nPosCtrlOutLimit_a                                              |
| C00832/22                                      | MCTRL: nSpeedSetValue_a                                                |
| C00832/23                                      | MCTRL: nSpeedLowLimit_a                                                |
| C00832/24                                      | MCTRL: nSpeedCtrll_a                                                   |
| C00832/25                                      | MCTRL: nSpeedCtrlPAdapt_a                                              |
| C00832/26                                      | MCTRL: nBoost_a                                                        |
| C00832/27                                      | MCTRL: nTorqueSetValue_a                                               |
| C00832/28                                      | MCTRL: nTorqueGenLimit_a                                               |
| C00832/29                                      | MCTRL: nTorqueMotLimit_a                                               |
| C00832/30                                      | Reserved                                                               |
| C00832/31                                      | MCTRL: nVoltageAdd_a                                                   |
| C00832/32                                      | MCTRL: nPWMAngleOffset_a                                               |
| C00832/33                                      | L_NSet_1: nCInhVal_a                                                   |
| C00832/34                                      | L_NSet_1: nNSet_a                                                      |
| C00832/35                                      | L_NSet_1: nSet_a                                                       |
| C00832/36                                      | L_NSet_1: nNAdd_a                                                      |
| C00832/37                                      | DCTRL: wCANControl                                                     |
|                                                |                                                                        |
| C00832/38                                      | DCTRL: wCCMControl                                                     |
| C00832/38<br>C00832/39<br>C00832/40            | DCTRL: wCCMControl  L_NLim_1: nln_a  Reserved                          |

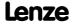

| Parameter   Name: C00832   16-bit inputs [rpm] | Data type: INTEGER_1(Index: 23743 <sub>d</sub> = 5CBF |
|------------------------------------------------|-------------------------------------------------------|
| C00832/41                                      | L Compare 2: nln1_a                                   |
| C00832/42                                      | L_Compare_2: nln2_a                                   |
| C00832/43                                      | L_Compare_3: nln1_a                                   |
| C00832/44                                      | L_Compare_3: nln2_a                                   |
| C00832/45                                      | L_AnalogSwitch_2: nln1_a                              |
| C00832/46                                      | L_AnalogSwitch_2: nln2_a                              |
| C00832/47                                      | L_AnalogSwitch_3: nln1_a                              |
| C00832/48                                      | L_AnalogSwitch_3: nln2_a                              |
| C00832/49                                      | L Arithmetik 2: nIn1_a                                |
| C00832/50                                      | L Arithmetik 2: nln2_a                                |
| C00832/51                                      | Reserved                                              |
| C00832/52                                      | Reserved                                              |
| C00832/53                                      | L GainOffset 2: nln a                                 |
| C00832/54                                      | L GainOffset 2: nGain_a                               |
| C00832/55                                      | L GainOffset 2: nOffset a                             |
| C00832/56                                      | L OffsetGainP 1: nIn a                                |
| C00832/57                                      | L OffsetGainP 2: nIn a                                |
| C00832/58                                      | L OffsetGain 2: nln_a                                 |
| C00832/59                                      | L OffsetGain 2: nOffset a                             |
| C00832/60                                      | L OffsetGain 2: nGain_a                               |
| C00832/61                                      | L PCTRL 1: nAct a                                     |
| C00832/62                                      | L PCTRL 1: nAdapt a                                   |
| C00832/63                                      | L PCTRL 1: nSet_a                                     |
| C00832/64                                      | L PCTRL 1: nInfluence_a                               |
| C00832/65                                      | MCK: nSpeedCtrll_a                                    |
| C00832/66                                      | MCK: nPWMAngleOffset a                                |
| C00832/67                                      | Reserved                                              |
| C00832/68                                      | MCK: nBrkTorqueAdd a                                  |
| C00832/69                                      | MCK: nTorqueSetValue_a                                |
| C00832/70                                      | MCK: nTorqueLimitAdapt a                              |
| C00832/71                                      | MCK: nSRampOverride a                                 |
| C00832/72                                      | MCK: nSpeedSetValue a                                 |
| C00832/73                                      | MCK: wMotionCtrl2                                     |
| C00832/74                                      | MCK: wMotionCtrl1                                     |
| C00832/75                                      | MCK: nSpeedOverride_a                                 |
| C00832/76                                      | MCK: nAccOverride a                                   |
| C00832/77                                      | MCK: nSpeedAdd v                                      |
| C00832/78                                      | MCK: MAuxCtrl                                         |
| C00832/79                                      | MCK: WAUXCUT                                          |
| C00832/80                                      | L OffsetGainP 3: nln_a                                |
| C00832/80<br>C00832/81                         | L MPot 1: nln_a                                       |
| C00832/82                                      | L MulDiv 1: nln_a                                     |
| C00832/83                                      | LS_DataAccess: wIn1 (Lenze-internal)                  |

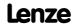

| Parameter   Name:<br>C00832   16-bit inputs [rpm]         | Data type: INTEGER_16<br>Index: 23743 <sub>d</sub> = 5CBF <sub>h</sub> |
|-----------------------------------------------------------|------------------------------------------------------------------------|
| C00832/84                                                 | LS_DataAccess: wIn2 (Lenze-internal)                                   |
| C00832/85                                                 | LS_DataAccess: wIn3 (Lenze-internal)                                   |
| C00832/86                                                 | LS_DataAccess: wIn4 (Lenze-internal)                                   |
| C00832/87                                                 | L_PT1_1: nln_a                                                         |
| C00832/88                                                 | MCTRL: nSpeedHighLimit_a                                               |
| C00832/89                                                 | L_PCTRL_1: nNSet_a                                                     |
| C00832/90                                                 | L_PCTRL_1: nlSet_a                                                     |
| C00832/91                                                 | L_Interpolator_1: nPhdIn_v                                             |
| C00832/92                                                 | L_Interpolator_1: nNIn_a                                               |
| C00832/93                                                 | Reserved                                                               |
| C00832/94                                                 | Reserved                                                               |
| C00832/95                                                 | Reserved                                                               |
| ☑ Read access ☐ Write access ☐ CINH ☐ PLC STOP ☑ No trans | sfer COM MOT Scaling factor: 1                                         |

**Selection list** 

| Data type: UNSIGNED_8                         |
|-----------------------------------------------|
| Index: 23742 <sub>d</sub> = 5CBE <sub>h</sub> |
|                                               |

Display of the signal status of the binary inputs of different blocks

| 0         | False |                        |
|-----------|-------|------------------------|
|           | True  |                        |
| Subcodes  | Tide  | Info                   |
| C00833/1  |       | L And 1: bln1          |
| C00833/2  |       | L And 1: bln2          |
| C00833/3  |       | L And 1: bln3          |
| C00833/4  |       | L_DFlipFlop_1: bD      |
| C00833/5  |       | L_DFlipFlop_1: bClk    |
| C00833/6  |       | L_DFlipFlop_1: bClr    |
| C00833/7  |       | L_Not_1: bln           |
| C00833/8  |       | L_Or_1: bln1           |
| C00833/9  |       | L Or 1: bln2           |
| C00833/10 |       | <u>L_Or_1</u> : bln3   |
| C00833/11 |       | L_RLQ_1: bCw           |
| C00833/12 |       | L RLQ 1: bCcw          |
| C00833/13 |       | L_AnalogSwitch_1: bSet |
| C00833/14 |       | L NSet 1: bRfgStop     |
| C00833/15 |       | L NSet 1: bRfg0        |
| C00833/16 |       | L NSet 1: bNSetInv     |
| C00833/17 |       | L NSet 1: bJog1        |
| C00833/18 |       | L NSet 1: bJog2        |
| C00833/19 |       | L NSet 1: bJog4        |
| C00833/20 |       | L_NSet_1: bJog8        |
| C00833/21 |       | L_NSet_1: bTi1         |

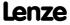

| Parameter   Name: C00833   Binary inputs | Data type: UNSIGNED_1<br>Index: 23742 <sub>d</sub> = 5CBE |
|------------------------------------------|-----------------------------------------------------------|
| C00833/22                                | L NSet 1: bTi2                                            |
| C00833/23                                | L_NSet_1: bTi4                                            |
| C00833/24                                | L_NSet_1: bTi8                                            |
| C00833/25                                | L_NSet_1: bLoad                                           |
| C00833/26                                | L_NSet_1: bExternalCINH                                   |
| C00833/27                                | MCTRL: bPosCtrlOn                                         |
| C00833/28                                | MCTRL: bSpeedInterpolatorOn                               |
| C00833/29                                | MCTRL: bTorqueInterpolatorOn                              |
| C00833/30                                | MCTRL: bTorquemodeOn                                      |
| C00833/31                                | MCTRL: bSpeedCtrlIOn                                      |
| C00833/32                                | MCTRL: bAutoBoostOn                                       |
| C00833/33                                | MCTRL: bQSPOn                                             |
| C00833/34                                | MCTRL: bDcBrakeOn                                         |
| C00833/35                                | MCTRL: bDeltaPosOn                                        |
| C00833/36                                | DCTRL: bCINH                                              |
| C00833/37                                | DCTRL: bFailReset                                         |
| C00833/38                                | DCTRL: bStatus B0                                         |
| C00833/39                                | DCTRL: bStatus B2                                         |
| C00833/40                                | DCTRL: bStatus B3                                         |
| C00833/41                                | DCTRL: bStatus B4                                         |
| C00833/42                                | DCTRL: bStatus B5                                         |
| C00833/43                                | DCTRL: bStatus B14                                        |
| C00833/44                                | DCTRL: bStatus_B15                                        |
| C00833/45                                | DCTRL: bFree 1                                            |
| C00833/46                                | DCTRL: bFree 2                                            |
| C00833/47                                | DCTRL: bFree 3                                            |
| C00833/48                                | DCTRL: bFree 4                                            |
| C00833/49                                | L And 2: bln1                                             |
| C00833/50                                | L And 2: bln2                                             |
| C00833/51                                | L And 2: bln3                                             |
| C00833/52                                | L And 3: bln1                                             |
| C00833/53                                | L And 3: bln2                                             |
| C00833/54                                | L And 3: bln3                                             |
| C00833/55                                | L Or 2: bln1                                              |
| C00833/56                                | L Or 2: bln2                                              |
| C00833/57                                | L Or 2: bln3                                              |
| C00833/58                                | L Or 3: bln1                                              |
| C00833/59                                | L Or 3: bln2                                              |
| C00833/60                                | L Or 3: bln3                                              |
| C00833/60<br>C00833/61                   | L Not 2: bln                                              |
|                                          | L Not 3: bln                                              |
| C00833/62                                |                                                           |
| C00833/63                                | L DigitalLogic 1: bln1                                    |
| C00833/64<br>C00833/65                   | L_DigitalLogic_1: bln2 L_DigitalLogic_1: bln3             |

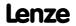

| Parameter   Name: C00833   Binary inputs | Data type: UNSIGNED_<br>Index: 23742 <sub>d</sub> = 5CB |
|------------------------------------------|---------------------------------------------------------|
| C00833/66                                | L DigitalDelay 1: bln                                   |
| C00833/67                                | MCTRL: bPosDerivativeOn                                 |
| C00833/68                                | MCTRL: bMotorRefOffsetOn                                |
| C00833/69                                | MCTRL: bSpeedCtrlPAdaptOn                               |
| C00833/70                                | L_AnalogSwitch_2: bSet                                  |
| C00833/71                                | L_AnalogSwitch_3: bSet                                  |
| C00833/72                                | L MPot 1: bUp                                           |
| C00833/73                                | L MPot 1: bInAct                                        |
| C00833/74                                | L MPot 1: bDown                                         |
| C00833/75                                | L PCTRL 1: bPIDOff                                      |
| C00833/76                                | L PCTRL 1: binAct                                       |
| C00833/77                                | L PCTRL 1: bIOff                                        |
| C00833/78                                | MCK: bSpeedCtrlIOn                                      |
| C00833/79                                | MCK: bDcBrakeOn                                         |
| C00833/80                                | MCK: bBrkRelease                                        |
| C00833/81                                | MCK: bBrkStartTorqueDir                                 |
| C00833/82                                | MCK: bBrkApplied                                        |
| C00833/83                                | MCK: bLimitSwitchPos                                    |
| C00833/84                                | MCK: bLimitSwitchNeg                                    |
| C00833/85                                | MCK: bPosCtrlOn                                         |
| C00833/86                                | MCK: bDeltaPosOn                                        |
| C00833/87                                | MCK: bPosDerivativeOn                                   |
| C00833/88                                | MCK: bMotorRefOffsetOn                                  |
| C00833/89                                | MCK: bQspOn                                             |
| C00833/90                                | MCK: bTorquemodeOn                                      |
| C00833/91                                | MCK: bTorqueLimitAdaptOn                                |
| C00833/92                                | MCK: bHomMark                                           |
| C00833/93                                | L Transient 1: bln                                      |
| C00833/94                                | L Transient 2: bln                                      |
| C00833/95                                | L Transient 3: bln                                      |
| C00833/96                                | L Transient 4: bln                                      |
| C00833/97                                | Reserved                                                |
| C00833/98                                | MCTRL: bTorqueLimitAdaptOn                              |
| C00833/99                                | L NSet 1: bNAddInv                                      |
| C00833/100                               | L MPot 1: bEnable                                       |
| C00833/101                               | L NLim 1: bEnable                                       |
| C00833/102                               | LS_DataAccess: bEnableIn1 (Lenze-internal)              |
| C00833/103                               | LS_DataAccess: bEnableIn2 (Lenze-internal)              |
| C00833/104                               | LS_DataAccess: bEnableIn3 (Lenze-internal)              |
| C00833/105                               | LS_DataAccess: bEnableIn4 (Lenze-internal)              |
| C00833/106                               | <u>L_PCTRL_1</u> : bEnableInfluenceRamp                 |
|                                          |                                                         |

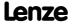

Parameter reference Parameter list | C00834

| Parameter   Name: C00833   Binary inputs                     | Data type: UNSIGNED_8<br>Index: 23742 <sub>d</sub> = 5CBE <sub>h</sub> |
|--------------------------------------------------------------|------------------------------------------------------------------------|
| C00833/107                                                   | LS SetError 2: bSetError1                                              |
| C00833/108                                                   | LS_SetError_2: bSetError2                                              |
| C00833/109                                                   | LS_SetError_2: bSetError3                                              |
| C00833/110                                                   | LS_SetError_2: bSetError4                                              |
| C00833/111                                                   | L_JogCtrlExtension: bInputSel1                                         |
| C00833/112                                                   | L_JogCtrlExtension: bInputSel2                                         |
| C00833/113                                                   | L_JogCtrlExtension: bRfgIn                                             |
| C00833/114                                                   | L_JogCtrlExtension: bJog1In                                            |
| C00833/115                                                   | L_JogCtrlExtension: bJog2In                                            |
| C00833/116                                                   | L_JogCtrlExtension: bSlowDown1                                         |
| C00833/117                                                   | L_JogCtrlExtension: bStop1                                             |
| C00833/118                                                   | L_JogCtrlExtension: bbSlowDown2                                        |
| C00833/119                                                   | L_JogCtrlExtension: bStop2                                             |
| C00833/120                                                   | L_JogCtrlExtension: bSlowDown3                                         |
| C00833/121                                                   | L_JogCtrlExtension: bStop3                                             |
| C00833/122                                                   | L_PCTRL_1: blSet                                                       |
| C00833/123                                                   | L_Interpolator_1: bSpeedAct0                                           |
| C00833/124                                                   | L_Or_4: bln1                                                           |
| C00833/125                                                   | L_Or_4: bln2                                                           |
| C00833/126                                                   | L_Or_4: bln3                                                           |
| C00833/127                                                   | L_DigitalLogic_3: bln1                                                 |
| C00833/128                                                   | L_DigitalLogic_3: bln2                                                 |
| C00833/129                                                   | L_DigitalLogic_3: bln3                                                 |
| ☑ Read access ☐ Write access ☐ CINH ☐ PLC STOP ☑ No transfer | □ COM □ MOT Scaling factor: 1                                          |

| Parameter   Name:<br>C00834   32-bit in                                                    | puts [incr]                |                     | Data type: INTEGER_32<br>Index: 23741 <sub>d</sub> = 5CBD <sub>h</sub> |
|--------------------------------------------------------------------------------------------|----------------------------|---------------------|------------------------------------------------------------------------|
| Display in [increm                                                                         | ents] of 32 bit input      | values of various b | locks                                                                  |
| Display range (min.                                                                        | value   unit   max. value) |                     |                                                                        |
| -2147483647                                                                                | Incr.                      | 2147483647          |                                                                        |
| Subcodes                                                                                   |                            |                     | Info                                                                   |
| C00834/1                                                                                   |                            |                     | MCK: dnPosSetValue_p                                                   |
| C00834/2                                                                                   |                            |                     | MCK: dnMotorRefOffset_p                                                |
| C00834/3                                                                                   |                            |                     | MCK: dnDeltaPos_p                                                      |
| C00834/4                                                                                   |                            |                     | MCTRL: dnDeltaPos_p                                                    |
| C00834/5                                                                                   |                            |                     | MCTRL: dnPosSetValue_p                                                 |
| C00834/6                                                                                   |                            |                     | MCTRL: dnMotorRefOffset_p                                              |
| C00834/7                                                                                   |                            |                     | MCK: dnProfilePosition_p                                               |
| C00834/8                                                                                   |                            |                     | L_Interpolator_1: dnPhiIn_p                                            |
| ☑ Read access ☐ Write access ☐ CINH ☐ PLC STOP ☑ No transfer ☐ COM ☐ MOT Scaling factor: 1 |                            |                     |                                                                        |

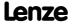

| Parameter   Name: C00835   16-bit inputs [%] (Set2)        | Data type: INTEGER_16<br>Index: 23740 <sub>d</sub> = 5CBC <sub>h</sub> |
|------------------------------------------------------------|------------------------------------------------------------------------|
| Display in percent of 16-bit input values of different blo | cks                                                                    |
| Display range (min. value   unit   max. value)             |                                                                        |
| -199.99 % 199.99                                           |                                                                        |
| Subcodes                                                   | Info                                                                   |
| C00835/1                                                   | L Absolut 2: nIn a                                                     |
| C00835/2                                                   | L AnalogSwitch 4: nln1 a                                               |
| C00835/3                                                   | L AnalogSwitch 4: nln2 a                                               |
| C00835/4                                                   | L AnalogSwitch 5: nln1_a                                               |
| C00835/5                                                   | L AnalogSwitch 5: nln2_a                                               |
| C00835/6                                                   | L Compare 4: nln1_a                                                    |
| C00835/7                                                   | L Compare 4: nln2_a                                                    |
| C00835/8                                                   | L_Compare_5: nln1_a                                                    |
| C00835/9                                                   | L_Compare_5: nln2_a                                                    |
| C00835/10                                                  | L Arithmetik 3: nln1_a                                                 |
| C00835/11                                                  | L Arithmetik 3: nln2_a                                                 |
| C00835/12                                                  | L_Arithmetik_4: nIn1_a                                                 |
| C00835/13                                                  | L Arithmetik 4: nln2_a                                                 |
| C00835/14                                                  | L_Arithmetik_5: nIn1_a                                                 |
| C00835/15                                                  | L Arithmetik 5: nln2_a                                                 |
| C00835/16                                                  | L_Counter_2: wLdVal                                                    |
| C00835/17                                                  | L_Counter_2: wCmpVal                                                   |
| C00835/18                                                  | L Counter 3: wLdVal                                                    |
| C00835/19                                                  | L Counter 3: wCmpVal                                                   |
| C00835/20                                                  | L_PhaseIntK_1: nln_v                                                   |
| C00835/21                                                  | L_Negation_2: nln_a                                                    |
| C00835/22                                                  | L_NLim_2: nln_a                                                        |
| C00835/23                                                  | L_OffsetGain_3: nln_a                                                  |
| C00835/24                                                  | L_OffsetGain_3: nOffset_a                                              |
| C00835/25                                                  | L_OffsetGain_3: nGain_a                                                |
| C00835/26                                                  | L_PT1_2: nln_a                                                         |
| C00835/27                                                  | <u>L_PT1_3</u> : nln_a                                                 |
| C00835/28                                                  | L_PhaseIntK_2: nln_v                                                   |
| C00835/29                                                  | L_SampleHold_1: nIn_a                                                  |
| C00835/30                                                  | L_SampleHold_2: nIn_a                                                  |
| C00835/31                                                  | L_Mux_1: wInSelect                                                     |
| C00835/32                                                  | L_GainOffset_3: nln_a                                                  |
| C00835/33                                                  | L_GainOffset_3: nGain_a                                                |
| C00835/34                                                  | L_GainOffset_3: nOffset_a                                              |
| C00835/35                                                  | L_MulDiv_2: nln_a                                                      |
| C00835/36                                                  | L_DT1_1: nln_a                                                         |
| C00835/37                                                  | L_Counter_1: wLdVal                                                    |
| C00835/38                                                  | L_Counter_1: wCmpVal                                                   |
| C00835/39                                                  | L_GainOffsetP_1: nln_a                                                 |
| C00835/40                                                  | L_GainOffsetP_2: nln_a                                                 |

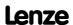

| Parameter   Name:<br>C00835   16-bit inputs [%] (Set2) | Data type: INTEGER_16<br>Index: 23740 <sub>d</sub> = 5CBC <sub>h</sub> |
|--------------------------------------------------------|------------------------------------------------------------------------|
| C00835/41                                              | L GainOffsetP 3: nln_a                                                 |
| C00835/42                                              | L_Limit_1: nln_a                                                       |
| C00835/43                                              | L_Limit_2: nln_a                                                       |
| C00835/44                                              | <u>L_MckCtrlInterface_1</u> : wOperationMode                           |
| C00835/45                                              | L_MckCtrlInterface_1: wPosMode                                         |
| C00835/46                                              | L_MckCtrlInterface_1: wProfileNo                                       |
| C00835/47                                              | L_MckCtrlInterface_1: wInMckPosCtrl_1                                  |
| C00835/48                                              | L_MckCtrlInterface_1: wInMckPosCtrl_2                                  |
| C00835/49                                              | L MckStateInterface 1: wInMckPosState_1                                |
| C00835/50                                              | L MckStateInterface 1: wInMckPosState_2                                |
| C00835/51                                              | L_PosiShaftCtrlInterface_1: wInPosiShaftCtrl_1                         |
| C00835/52                                              | L PosiShaftCtrlInterface 1: wInPosiShaftCtrl_2                         |
| C00835/53                                              | L PosiShaftCtrlInterface 1: wInPosiShaftCtrl 3                         |
| C00835/54                                              | L PosiShaftCtrlInterface 1: wInPosiShaftCtrl 4                         |
| C00835/55                                              | L ConvWordToBits 1: wInput                                             |
| C00835/56                                              | L ConvWordToBits 2: wInput                                             |
| C00835/57                                              | L ConvWordToBits 3: wInput                                             |
| C00835/58                                              | L ConvWordsToDInt 1: wInLWord                                          |
| C00835/59                                              | L ConvWordsToDInt 1: wInHWord                                          |
| C00835/60                                              | L ConvWordsToDInt 2: wInLWord                                          |
| C00835/61                                              | L ConvWordsToDInt 2: wInHWord                                          |
| C00835/62                                              | L ConvWordsToDInt 3: wInLWord                                          |
| C00835/63                                              | L ConvWordsToDInt 3: wInHWord                                          |
| C00835/64                                              | L ConvUnitsToIncr 1: wInLWord                                          |
| C00835/65                                              | L ConvUnitsTolner 1: WINHWord                                          |
| C00835/66                                              | L ConvUnitsTolner 2: WINLWord                                          |
| ·                                                      |                                                                        |
| C00835/67                                              | L_ConvUnitsToIncr_2: wInHWord L_ConvUnitsToIncr_3: wInLWord            |
| C00835/68                                              |                                                                        |
| C00835/69                                              | L_ConvUnitsToIncr_3: wInHWord                                          |
| C00835/70                                              | L_Curve 1: nln_a                                                       |
| C00835/71                                              | L_ConvW_1: wIn                                                         |
| C00835/72                                              | L_ConvW_2: wIn                                                         |
| C00835/73                                              | L_ConvW_3: wIn                                                         |
| C00835/74                                              | L_ConvW_4: wIn                                                         |
| C00835/75                                              | L_MckCtrlInterface_1: wPosSetHW                                        |
| C00835/76                                              | L_MckCtrlInterface_1: wPosSetLW                                        |
| C00835/77                                              | L_PhaseDiff_1: nln_v                                                   |
| C00835/78                                              | L PhaseDiff 2: nln_v                                                   |
| C00835/79                                              | L_SRFG_1: nln_a                                                        |
| C00835/80                                              | L_SRFG_2: nln_a                                                        |
| C00835/81                                              | L_SRFG_1: nSet_a                                                       |
| C00835/82                                              | L_SRFG_2: nSet_a                                                       |
| C00835/83                                              | L_SignalSwitch_1: wln1                                                 |
| C00835/84                                              | L SignalSwitch 2: wln1                                                 |

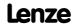

| Parameter   Name:<br>C00835   16-bit inputs [%] (Set2) | Data type: INTEGER_1<br>Index: 23740 <sub>d</sub> = 5CBC |
|--------------------------------------------------------|----------------------------------------------------------|
| C00835/85                                              | L SignalSwitch 3: wln1                                   |
| C00835/86                                              | L_SignalSwitch_4: wln1                                   |
| C00835/87                                              | L_SignalSwitch_1: wln2                                   |
| C00835/88                                              | L_SignalSwitch_2: wln2                                   |
| C00835/89                                              | L_SignalSwitch_3: wln2                                   |
| C00835/90                                              | L_SignalSwitch_4: wln2                                   |
| C00835/91                                              | L_Odometer_1: nInSpeed_v                                 |
| C00835/92                                              | L CalcDiameter 1: wDMax                                  |
| C00835/93                                              | L_CalcDiameter_1: wDMin                                  |
| C00835/94                                              | L CalcDiameter 1: wVMax                                  |
| C00835/95                                              | L_CalcDiameter_1: nVLine_a                               |
| C00835/96                                              | L_CalcDiameter_1: nMotorSpeedAct_v                       |
| C00835/97                                              | L CalcDiameter 1: wGearNum                               |
| C00835/98                                              | L CalcDiameter 1: wGearDenom                             |
| C00835/99                                              | L CalcDiameter 1: nSetD_a                                |
| C00835/100                                             | L ProcessCtrl 1: nVpAdapt a                              |
| C00835/101                                             | L ProcessCtrl 1: nSet_a                                  |
| C00835/102                                             | L ProcessCtrl 1: nAct a                                  |
| C00835/103                                             | L ProcessCtrl 1: nRTimeAdapt a                           |
| C00835/104                                             | L ProcessCtrl 1: nInfluence_a                            |
| C00835/105                                             | L PhiIntegrator 1: nln v                                 |
| C00835/106                                             | L PhiIntegrator 1: wGearNum                              |
| C00835/107                                             | L PhiIntegrator 1: wGearDenom                            |
| C00835/108                                             | L SwitchPoint 1: nActSpeed v                             |
| C00835/109                                             | L Philntegrator 1: nSpeedAdd v                           |
| C00835/110                                             | L DFSET 1: nSpeedTrim v                                  |
| C00835/111                                             | L DFSET 1: nSpeedTrim_a                                  |
| C00835/112                                             | L DFSET 1: wGearNum                                      |
| C00835/113                                             | L DFSET 1: wGainNum                                      |
| C00835/114                                             | L DFSET 1: nSet v                                        |
| C00835/115                                             | L DFSET 1: wGainDenom                                    |
| C00835/116                                             | L DFSET 1: wGearDenom                                    |
| C00835/117                                             | L DFSET 1: nPositionTrimming                             |
| C00835/118                                             | L DFSET 1: nNAct_v                                       |
| C00835/119                                             | L DFRFG 1: nln v                                         |
| C00835/120                                             | L GearComp 1: nTorque a                                  |
| C00835/121                                             | L ConvAP 1: nin a                                        |
| C00835/121<br>C00835/122                               | L ConvAP 2: nin a                                        |
| C00835/122<br>C00835/123                               | L ConvAP 3: nln_a                                        |
| C00835/125<br>C00835/124                               | L ConvX 1: nln a                                         |
| C00835/124<br>C00835/125                               | L ConvX 1: nNum                                          |
| ·                                                      |                                                          |
| C00835/126                                             | L ConvX 1: wDenom                                        |
| C00835/127<br>C00835/128                               | L ConvX 2: nln_a L ConvX 2: nNum                         |

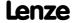

| Parameter   Name:<br>C00835   16-bit inputs [%] (Set2)       | Data type: INTEGER_16<br>Index: 23740 <sub>d</sub> = 5CBC <sub>h</sub> |
|--------------------------------------------------------------|------------------------------------------------------------------------|
| C00835/129                                                   | L ConvX 2: wDenom                                                      |
| C00835/130                                                   | L_ConvX_3: nln_a                                                       |
| C00835/131                                                   | L_ConvX_3: nNum                                                        |
| C00835/132                                                   | L_ConvX_3: wDenom                                                      |
| C00835/133                                                   | L_ConvPP_1: nNum                                                       |
| C00835/134                                                   | L_ConvPP_1: wDenom                                                     |
| C00835/135                                                   | L_ConvPP_2: nNum                                                       |
| C00835/136                                                   | L_ConvPP_2: wDenom                                                     |
| C00835/137                                                   | L_ConvPP_3: nNum                                                       |
| C00835/138                                                   | L_ConvPP_3: wDenom                                                     |
| C00835/139                                                   | L_Curve_2: nln_a                                                       |
| C00835/140                                                   | L_Curve_3: nln_a                                                       |
| ☑ Read access ☐ Write access ☐ CINH ☐ PLC STOP ☑ No transfer | ☐ COM ☐ MOT Scaling factor: 100                                        |

| Parameter   Name:<br>C00836   16-bit inp | outs (Set2)               |                       | Data type: UNSIGNED_16<br>Index: 23739 <sub>d</sub> = 5CBB <sub>h</sub> |
|------------------------------------------|---------------------------|-----------------------|-------------------------------------------------------------------------|
| Decimal/hexadeci                         | mal/bit coded displ       | ay of 16 bit input va | lues of various blocks                                                  |
| Display area (min. h                     | ex value   max. hex value | )                     |                                                                         |
| 0x0000                                   |                           | 0xFFFF                |                                                                         |
| Value is bit-coded:                      |                           |                       |                                                                         |
| Bit 0                                    | Active                    |                       |                                                                         |
|                                          |                           |                       |                                                                         |
| Bit 15                                   | Active                    |                       |                                                                         |
| Subcodes                                 |                           |                       | Info                                                                    |
| C00836/1                                 |                           |                       | L_Absolut_2: nIn_a                                                      |
| C00836/2                                 |                           |                       | L_AnalogSwitch_4: nln1_a                                                |
| C00836/3                                 |                           |                       | L_AnalogSwitch_4: nln2_a                                                |
| C00836/4                                 |                           |                       | L_AnalogSwitch_5: nln1_a                                                |
| C00836/5                                 |                           |                       | L_AnalogSwitch_5: nln2_a                                                |
| C00836/6                                 |                           |                       | L_Compare_4: nln1_a                                                     |
| C00836/7                                 |                           |                       | L_Compare_4: nln2_a                                                     |
| C00836/8                                 |                           |                       | L_Compare_5: nln1_a                                                     |
| C00836/9                                 |                           |                       | <u>L_Compare_5</u> : nln2_a                                             |
| C00836/10                                |                           |                       | L_Arithmetik_3: nln1_a                                                  |
| C00836/11                                |                           |                       | <u>L_Arithmetik_3</u> : nIn2_a                                          |
| C00836/12                                |                           |                       | L_Arithmetik_4: nln1_a                                                  |
| C00836/13                                |                           |                       | L_Arithmetik_4: nln2_a                                                  |
| C00836/14                                |                           |                       | L_Arithmetik_5: nln1_a                                                  |
| C00836/15                                |                           |                       | <u>L_Arithmetik_5</u> : nln2_a                                          |
| C00836/16                                |                           |                       | <u>L_Counter_2</u> : wLdVal                                             |
| C00836/17                                |                           |                       | <u>L_Counter_2</u> : wCmpVal                                            |
| C00836/18                                |                           |                       | <u>L_Counter_3</u> : wLdVal                                             |
| C00836/19                                |                           |                       | <u>L_Counter_3</u> : wCmpVal                                            |
| C00836/20                                |                           |                       | L_PhaseIntK_1: nln_v                                                    |

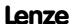

| Parameter   Name:<br>C00836   16-bit inputs (Set2) | Data type: UNSIGNED_16<br>Index: 23739 <sub>d</sub> = 5CBB <sub>h</sub> |
|----------------------------------------------------|-------------------------------------------------------------------------|
| C00836/21                                          | L Negation 2: nln_a                                                     |
| C00836/22                                          | <u>L_NLim_2</u> : nln_a                                                 |
| C00836/23                                          | L_OffsetGain_3: nln_a                                                   |
| C00836/24                                          | <u>L_OffsetGain_3</u> : nOffset_a                                       |
| C00836/25                                          | L_OffsetGain_3: nGain_a                                                 |
| C00836/26                                          | <u>L_PT1_2</u> : nln_a                                                  |
| C00836/27                                          | <u>L_PT1_3</u> : nln_a                                                  |
| C00836/28                                          | L_PhaseIntK_2: nln_v                                                    |
| C00836/29                                          | L_SampleHold_1: nIn_a                                                   |
| C00836/30                                          | L_SampleHold_2: nIn_a                                                   |
| C00836/31                                          | L Mux 1: wInSelect                                                      |
| C00836/32                                          | L_GainOffset_3: nln_a                                                   |
| C00836/33                                          | L_GainOffset_3: nGain_a                                                 |
| C00836/34                                          | L GainOffset 3: nOffset_a                                               |
| C00836/35                                          | L MulDiv 2: nln_a                                                       |
| C00836/36                                          | L DT1 1:nln a                                                           |
| C00836/37                                          | L Counter 1: wLdVal                                                     |
| C00836/38                                          | L Counter 1: wCmpVal                                                    |
| C00836/39                                          | L GainOffsetP 1: nIn a                                                  |
| C00836/40                                          | L GainOffsetP 2: nIn_a                                                  |
| C00836/41                                          | L GainOffsetP 3: nIn a                                                  |
| C00836/42                                          | L Limit 1: nIn a                                                        |
| C00836/43                                          | L Limit 2: nIn a                                                        |
| C00836/44                                          | L MckCtrlInterface 1: wOperationMode                                    |
| C00836/45                                          | L MckCtrlInterface 1: wPosMode                                          |
| C00836/46                                          | L MckCtrlInterface 1: wProfileNo                                        |
| C00836/47                                          | L MckCtrlInterface 1: wInMckPosCtrl 1                                   |
| C00836/48                                          | L MckCtrlInterface 1: wInMckPosCtrl 2                                   |
| C00836/49                                          | L MckStateInterface 1: wInMckPosState 1                                 |
| C00836/50                                          | L MckStateInterface 1: wInMckPosState 2                                 |
| C00836/51                                          | L PosiShaftCtrlInterface 1: wInPosiShaftCtrl 1                          |
| C00836/52                                          | L PosiShaftCtrlInterface 1: wInPosiShaftCtrl 2                          |
| C00836/53                                          | L PosiShaftCtrlInterface 1: wInPosiShaftCtrl 3                          |
| C00836/54                                          | L PosiShaftCtrlInterface 1: wInPosiShaftCtrl 4                          |
| C00836/55                                          | L ConvWordToBits 1: wInput                                              |
| C00836/56                                          | L ConvWordToBits 2: WInput                                              |
| C00836/57                                          | L ConvWordToBits 3: Winput                                              |
| C00836/58                                          | L ConvWordsToDInt 1: wInLWord                                           |
| C00836/59                                          | L ConvWordsToDInt 1: WinHWord                                           |
| C00836/60                                          | L ConvWordsToDInt 1: WinHWord  L ConvWordsToDInt 2: WinLWord            |
| ·                                                  |                                                                         |
| C00836/61                                          | L_ConvWordsToDint_2: winHWord                                           |
| C00836/62                                          | L_ConvWordsToDint_3: winLWord                                           |
| C00836/63                                          | L_ConvWordsToDInt_3: wInHWord                                           |
| C00836/64                                          | <u>L_ConvUnitsToIncr_1</u> : wInLWord                                   |

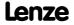

| Parameter   Name: C00836   16-bit inputs (Set2) | Data type: UNSIGNED_1<br>Index: 23739 <sub>d</sub> = 5CBB |
|-------------------------------------------------|-----------------------------------------------------------|
| C00836/65                                       | L ConvUnitsToIncr 1: wInHWord                             |
| C00836/66                                       | L_ConvUnitsToIncr_2: wInLWord                             |
| C00836/67                                       | L ConvUnitsToIncr 2: wInHWord                             |
| C00836/68                                       | L ConvUnitsToIncr 3: wInLWord                             |
| C00836/69                                       | L ConvUnitsToIncr 3: wInHWord                             |
| C00836/70                                       | L_Curve_1: nln_a                                          |
| C00836/71                                       | L ConvW 1: wln                                            |
| C00836/72                                       | L ConvW 2: wln                                            |
| C00836/73                                       | L ConvW 3: wIn                                            |
| C00836/74                                       | L ConvW 4: wIn                                            |
| C00836/75                                       | L MckCtrlInterface 1: wPosSetHW                           |
| C00836/76                                       | L MckCtrlInterface 1: wPosSetLW                           |
| C00836/77                                       | L PhaseDiff 1: nln v                                      |
| C00836/78                                       | L PhaseDiff 2: nln v                                      |
| C00836/79                                       | L SRFG 1: nln a                                           |
| C00836/80                                       | L SRFG 2: nln a                                           |
| C00836/81                                       | L SRFG 1:nSet a                                           |
| C00836/82                                       | L SRFG 2: nSet a                                          |
| C00836/83                                       | L SignalSwitch 1: wln1                                    |
| C00836/84                                       | L SignalSwitch 2: wln1                                    |
| C00836/85                                       | L SignalSwitch 3: wln1                                    |
| C00836/86                                       | L SignalSwitch 4: wln1                                    |
| C00836/87                                       | L SignalSwitch 1: wln2                                    |
| C00836/88                                       | L SignalSwitch 2: wln2                                    |
| C00836/89                                       | L SignalSwitch 3: wln2                                    |
| C00836/90                                       | L SignalSwitch 4: wln2                                    |
| C00836/91                                       | L Odometer 1: nlnSpeed v                                  |
| C00836/92                                       | L CalcDiameter 1: wDMax                                   |
| C00836/93                                       | L CalcDiameter 1: wDMin                                   |
| C00836/94                                       | L CalcDiameter 1: wVMax                                   |
| C00836/95                                       | L CalcDiameter 1: nVLine a                                |
| C00836/96                                       | L CalcDiameter 1: nMotorSpeedAct v                        |
| C00836/97                                       | L CalcDiameter 1: WGearNum                                |
| C00836/98                                       | L CalcDiameter 1: wGearDenom                              |
| C00836/99                                       | L CalcDiameter 1: nSetD a                                 |
| ·                                               |                                                           |
| C00836/100                                      | L_ProcessCtrl_1: nVpAdapt_a                               |
| C00836/101                                      | L_ProcessCtrl_1: nSet_a                                   |
| C00836/102                                      | L ProcessCtrl 1: nAct_a                                   |
| C00836/103                                      | L ProcessCtrl 1: nRTimeAdapt_a                            |
| C00836/104                                      | L_ProcessCtrl_1: nInfluence_a                             |
| C00836/105                                      | L_Philntegrator_1: nln_v                                  |
| C00836/106                                      | L_Philntegrator_1: wGearNum                               |
| C00836/107                                      | L_PhiIntegrator_1: wGearDenom                             |
| C00836/108                                      | L_SwitchPoint_1: nActSpeed_v                              |
|                                                 |                                                           |

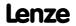

| Parameter   Name: C00836   16-bit inputs (Set2)              | Data type: UNSIGNED_16<br>Index: 23739 <sub>d</sub> = 5CBB <sub>h</sub> |
|--------------------------------------------------------------|-------------------------------------------------------------------------|
| C00836/109                                                   | L PhiIntegrator 1: nSpeedAdd_v                                          |
| C00836/110                                                   | L_DFSET_1: nSpeedTrim_v                                                 |
| C00836/111                                                   | L_DFSET_1: nSpeedTrim_a                                                 |
| C00836/112                                                   | L_DFSET_1: wGearNum                                                     |
| C00836/113                                                   | L DFSET 1: wGainNum                                                     |
| C00836/114                                                   | L_DFSET_1: nSet_v                                                       |
| C00836/115                                                   | L_DFSET_1: wGainDenom                                                   |
| C00836/116                                                   | L_DFSET_1: wGearDenom                                                   |
| C00836/117                                                   | L_DFSET_1: nPositionTrimming                                            |
| C00836/118                                                   | L_DFSET_1: nNAct_v                                                      |
| C00836/119                                                   | L_DFRFG_1: nln_v                                                        |
| C00836/120                                                   | L_GearComp_1: nTorque_a                                                 |
| C00836/121                                                   | L_ConvAP_1: nln_a                                                       |
| C00836/122                                                   | L_ConvAP_2: nIn_a                                                       |
| C00836/123                                                   | L_ConvAP_3: nIn_a                                                       |
| C00836/124                                                   | L_ConvX_1: nln_a                                                        |
| C00836/125                                                   | L_ConvX_1: nNum                                                         |
| C00836/126                                                   | L_ConvX_1: wDenom                                                       |
| C00836/127                                                   | L_ConvX_2: nln_a                                                        |
| C00836/128                                                   | L_ConvX_2: nNum                                                         |
| C00836/129                                                   | L_ConvX_2: wDenom                                                       |
| C00836/130                                                   | L_ConvX_3: nln_a                                                        |
| C00836/131                                                   | L_ConvX_3: nNum                                                         |
| C00836/132                                                   | L_ConvX_3: wDenom                                                       |
| C00836/133                                                   | L_ConvPP_1: nNum                                                        |
| C00836/134                                                   | L ConvPP 1: wDenom                                                      |
| C00836/135                                                   | L_ConvPP_2: nNum                                                        |
| C00836/136                                                   | L_ConvPP_2: wDenom                                                      |
| C00836/137                                                   | L_ConvPP_3: nNum                                                        |
| C00836/138                                                   | L_ConvPP_3: wDenom                                                      |
| C00836/139                                                   | L_Curve_2: nln_a                                                        |
| C00836/140                                                   | L_Curve_3: nln_a                                                        |
| ☑ Read access ☐ Write access ☐ CINH ☐ PLC STOP ☑ No transfer | □сом □мот                                                               |

| Parameter   Name:<br>C00837   16-bit inputs [rpm] (Set2) |                      |                     | Data type: INTEGER_16<br>Index: 23738 <sub>d</sub> = 5CBA <sub>h</sub> |
|----------------------------------------------------------|----------------------|---------------------|------------------------------------------------------------------------|
| Display of 16-bit in                                     | put values of differ | ent blocks in [rpm] |                                                                        |
| Display range (min. value   unit   max. value)           |                      |                     |                                                                        |
| -32767 rpm 32767                                         |                      | 32767               |                                                                        |
| Subcodes                                                 |                      |                     | Info                                                                   |
| C00837/1                                                 |                      |                     | L_Absolut_2: nIn_a                                                     |
| C00837/2                                                 |                      |                     | L_AnalogSwitch_4: nIn1_a                                               |
| C00837/3                                                 |                      |                     | L_AnalogSwitch_4: nIn2_a                                               |
| C00837/4                                                 |                      |                     | L_AnalogSwitch_5: nln1_a                                               |

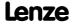

| Parameter   Name:<br>C00837   16-bit inputs [rpm] (Set2) | Data type: INTEGER_<br>Index: 23738 <sub>d</sub> = 5CB |
|----------------------------------------------------------|--------------------------------------------------------|
| C00837/5                                                 | L AnalogSwitch 5: nln2_a                               |
| C00837/6                                                 | L Compare 4: nln1_a                                    |
| C00837/7                                                 | L_Compare_4: nln2_a                                    |
| C00837/8                                                 | L Compare 5: nln1_a                                    |
| C00837/9                                                 | L Compare 5: nln2_a                                    |
| C00837/10                                                | L Arithmetik 3: nln1_a                                 |
| C00837/11                                                | L_Arithmetik_3: nln2_a                                 |
| C00837/12                                                | L Arithmetik 4: nln1_a                                 |
| C00837/13                                                | L Arithmetik 4: nln2_a                                 |
| C00837/14                                                | L Arithmetik 5: nln1_a                                 |
| C00837/15                                                | L Arithmetik 5: nln2_a                                 |
| C00837/16                                                | L Counter 2: wLdVal                                    |
| C00837/17                                                | L Counter 2: wCmpVal                                   |
| C00837/18                                                | L Counter 3: wLdVal                                    |
| C00837/19                                                | L Counter 3: wCmpVal                                   |
| C00837/20                                                | L PhaseIntK 1: nIn v                                   |
| C00837/21                                                | L Negation 2: nln_a                                    |
| C00837/22                                                | L NLim 2: nln_a                                        |
| C00837/23                                                | L OffsetGain 3: nIn a                                  |
| C00837/24                                                | L OffsetGain 3: nOffset a                              |
| C00837/25                                                | L OffsetGain 3: nGain_a                                |
| C00837/26                                                | L PT1 2: nln a                                         |
| C00837/27                                                | L PT1 3: nln_a                                         |
| C00837/28                                                | L PhaseIntK 2: nIn v                                   |
| C00837/29                                                | L SampleHold 1: nIn a                                  |
| C00837/30                                                | L SampleHold 2:nIn a                                   |
| C00837/31                                                | L Mux 1: wInSelect                                     |
| C00837/32                                                | L GainOffset 3: nln_a                                  |
| C00837/33                                                | L GainOffset 3: nGain a                                |
| C00837/34                                                | L GainOffset 3: nOffset a                              |
| C00837/35                                                | L MulDiv 2: nln a                                      |
| C00837/36                                                | L DT1 1:nln a                                          |
| C00837/37                                                | L Counter 1: wLdVal                                    |
| C00837/38                                                | L Counter 1: wCmpVal                                   |
| C00837/39                                                | L GainOffsetP 1: nIn a                                 |
| C00837/40                                                | L GainOffsetP 2: nln a                                 |
| C00837/41                                                | L GainOffsetP 3: nIn a                                 |
| C00837/42                                                | L Limit 1: nln a                                       |
| C00837/43                                                | L Limit 2: nln a                                       |
| C00837/44                                                | L MckCtrlInterface 1: wOperationMode                   |
| C00837/45                                                | L MckCtrlInterface 1: wOperationWode                   |
| C00837/46                                                | L MckCtrlInterface 1: wProfileNo                       |
| C00837/46                                                | L MckCtrlInterface 1: wInMckPosCtrl 1                  |
| C00837/47<br>C00837/48                                   | L MckCtrlInterface 1: wInMckPosCtrl 2                  |

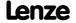

| Parameter   Name:<br>C00837   16-bit inputs [rpm] (Set2) | Data type: INTEGER_16<br>Index: 23738 <sub>d</sub> = 5CBA <sub>h</sub> |
|----------------------------------------------------------|------------------------------------------------------------------------|
| C00837/49                                                | <u>L MckStateInterface 1</u> : wInMckPosState_1                        |
| C00837/50                                                | <u>L_MckStateInterface_1</u> : wInMckPosState_2                        |
| C00837/51                                                | <u>L_PosiShaftCtrlInterface_1</u> : wInPosiShaftCtrl_1                 |
| C00837/52                                                | L_PosiShaftCtrlInterface_1: wInPosiShaftCtrl_2                         |
| C00837/53                                                | L_PosiShaftCtrlInterface_1: wInPosiShaftCtrl_3                         |
| C00837/54                                                | <u>L_PosiShaftCtrlInterface_1</u> : wInPosiShaftCtrl_4                 |
| C00837/55                                                | L ConvWordToBits 1: wInput                                             |
| C00837/56                                                | L ConvWordToBits 2: wInput                                             |
| C00837/57                                                | L ConvWordToBits 3: wInput                                             |
| C00837/58                                                | L ConvWordsToDInt 1: wInLWord                                          |
| C00837/59                                                | L ConvWordsToDInt 1: wInHWord                                          |
| C00837/60                                                | L ConvWordsToDInt 2: wInLWord                                          |
| C00837/61                                                | L ConvWordsToDInt 2: wInHWord                                          |
| C00837/62                                                | L ConvWordsToDInt 3: wInLWord                                          |
| C00837/63                                                | L ConvWordsToDInt 3: wInHWord                                          |
| C00837/64                                                | L ConvUnitsToIncr 1: wInLWord                                          |
| C00837/65                                                | L ConvUnitsToIncr 1: wInHWord                                          |
| C00837/66                                                | L ConvUnitsToIncr 2: wInLWord                                          |
| C00837/67                                                | L ConvUnitsToIncr 2: wInHWord                                          |
| C00837/68                                                | L ConvUnitsToIncr 3: wInLWord                                          |
| C00837/69                                                | L ConvUnitsToIncr 3: wInHWord                                          |
| C00837/70                                                | L Curve 1: nln a                                                       |
| C00837/71                                                | L ConvW 1: wIn                                                         |
| C00837/72                                                | L ConvW 2: wln                                                         |
| C00837/73                                                | L ConvW 3: wIn                                                         |
| C00837/74                                                | L ConvW 4: wln                                                         |
| C00837/75                                                | L MckCtrlInterface 1: wPosSetHW                                        |
| C00837/76                                                | L MckCtrlInterface 1: wPosSetLW                                        |
| C00837/77                                                | L PhaseDiff 1: nln_v                                                   |
| C00837/78                                                | L PhaseDiff 2: nln v                                                   |
| C00837/79                                                | L SRFG 1: nln a                                                        |
| C00837/80                                                | L SRFG 2: nln a                                                        |
| C00837/81                                                | L SRFG 1: nSet a                                                       |
| C00837/82                                                | L SRFG 2: nSet a                                                       |
| C00837/83                                                | L SignalSwitch 1: wln1                                                 |
| C00837/84                                                | L SignalSwitch 2: wln1                                                 |
| C00837/85                                                | L SignalSwitch 3: wln1                                                 |
| C00837/86                                                | L SignalSwitch 4: wln1                                                 |
| C00837/87                                                | L SignalSwitch 1: wln2                                                 |
| C00837/88                                                | L SignalSwitch 2: wln2                                                 |
| C00837/89                                                | L SignalSwitch 3: wln2                                                 |
| C00837/90                                                | L SignalSwitch 4: wln2                                                 |
| ,                                                        | L Odometer 1: nlnSpeed_v                                               |
| C00837/91                                                |                                                                        |
| C00837/92                                                | L CalcDiameter 1: wDMax                                                |

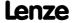

| Parameter   Name:<br>C00837   16-bit inputs [rpm] (Set2) | Data type: INTEGER_i<br>Index: 23738 <sub>d</sub> = 5CB. |
|----------------------------------------------------------|----------------------------------------------------------|
| C00837/93                                                | L CalcDiameter 1: wDMin                                  |
| C00837/94                                                | L_CalcDiameter_1: wVMax                                  |
| C00837/95                                                | L_CalcDiameter_1: nVLine_a                               |
| C00837/96                                                | L_CalcDiameter_1: nMotorSpeedAct_v                       |
| C00837/97                                                | L_CalcDiameter_1: wGearNum                               |
| C00837/98                                                | L_CalcDiameter_1: wGearDenom                             |
| C00837/99                                                | L_CalcDiameter_1: nSetD_a                                |
| C00837/100                                               | L_ProcessCtrl_1: nVpAdapt_a                              |
| C00837/101                                               | L_ProcessCtrl_1: nSet_a                                  |
| C00837/102                                               | L_ProcessCtrl_1: nAct_a                                  |
| C00837/103                                               | L_ProcessCtrl_1: nRTimeAdapt_a                           |
| C00837/104                                               | L_ProcessCtrl_1: nInfluence_a                            |
| C00837/105                                               | L_PhiIntegrator_1: nln_v                                 |
| C00837/106                                               | L_PhiIntegrator_1: wGearNum                              |
| C00837/107                                               | L Philntegrator 1: wGearDenom                            |
| C00837/108                                               | L_SwitchPoint_1: nActSpeed_v                             |
| C00837/109                                               | L_PhiIntegrator_1: nSpeedAdd_v                           |
| C00837/110                                               | L_DFSET_1: nSpeedTrim_v                                  |
| C00837/111                                               | L_DFSET_1: nSpeedTrim_a                                  |
| C00837/112                                               | L_DFSET_1: wGearNum                                      |
| C00837/113                                               | L_DFSET_1: wGainNum                                      |
| C00837/114                                               | L_DFSET_1: nSet_v                                        |
| C00837/115                                               | L_DFSET_1: wGainDenom                                    |
| C00837/116                                               | L DFSET 1: wGearDenom                                    |
| C00837/117                                               | L DFSET 1: nPositionTrimming                             |
| C00837/118                                               | L_DFSET_1: nNAct_v                                       |
| C00837/119                                               | L DFRFG 1: nln_v                                         |
| C00837/120                                               | L GearComp 1: nTorque_a                                  |
| C00837/121                                               | L ConvAP 1: nln a                                        |
| C00837/122                                               | L ConvAP 2: nln a                                        |
| C00837/123                                               | L ConvAP 3: nln_a                                        |
| C00837/124                                               | L ConvX 1: nln a                                         |
| C00837/125                                               | L ConvX 1: nNum                                          |
| C00837/126                                               | L ConvX 1: wDenom                                        |
| C00837/127                                               | L ConvX 2:nln a                                          |
| C00837/128                                               | L ConvX 2: nNum                                          |
| C00837/129                                               | L ConvX 2: wDenom                                        |
| C00837/130                                               | L ConvX 3:nln a                                          |
| C00837/131                                               | L ConvX 3: nNum                                          |
| C00837/132                                               | L ConvX 3: wDenom                                        |
| C00837/133                                               | L ConvPP 1: nNum                                         |
| C00837/134                                               | L ConvPP 1: wDenom                                       |
| C00837/135                                               | L ConvPP 2: nNum                                         |
| C00837/136                                               | L ConvPP 2: wDenom                                       |

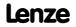

| Parameter   Name:<br>C00837   16-bit inputs [rpm] (Set2)     | Data type: INTEGER_16<br>Index: 23738 <sub>d</sub> = 5CBA <sub>h</sub> |
|--------------------------------------------------------------|------------------------------------------------------------------------|
| C00837/137                                                   | L ConvPP 3: nNum                                                       |
| C00837/138                                                   | L_ConvPP_3: wDenom                                                     |
| C00837/139                                                   | L_Curve_2: nln_a                                                       |
| C00837/140                                                   | L_Curve_3: nln_a                                                       |
| ☑ Read access □ Write access □ CINH □ PLC STOP ☑ No transfer | □ COM □ MOT Scaling factor: 1                                          |

Parameter | Name: C00838 | Binary inputs (Set2) Data type: UNSIGNED\_8 Index: 23737<sub>d</sub> = 5CB9<sub>h</sub>

Display of the signal status of the binary inputs of different blocks

• In addition to the parameter <u>C00833</u>.

| Selection list |                                 |
|----------------|---------------------------------|
| 0 False        |                                 |
| 1 True         |                                 |
| Subcodes       | Info                            |
| C00838/1       | <u>L_And5_1</u> : bln1          |
| C00838/2       | L_And5_1: bln2                  |
| C00838/3       | <u>L_And5_1</u> : bln3          |
| C00838/4       | L_And5_1: bln4                  |
| C00838/5       | <u>L_And5_1</u> : bln5          |
| C00838/6       | <u>L_And5_2</u> : bln1          |
| C00838/7       | <u>L_And5_2</u> : bln2          |
| C00838/8       | <u>L_And5_2</u> : bln3          |
| C00838/9       | <u>L_And5_2</u> : bln4          |
| C00838/10      | <u>L_And5_2</u> : bln5          |
| C00838/11      | <u>L_AnalogSwitch_4</u> : bSet  |
| C00838/12      | <u>L AnalogSwitch 5</u> : bSet  |
| C00838/13      | <u>L_DFlipFlop_2</u> : bD       |
| C00838/14      | <u>L_DFlipFlop_2</u> : bClk     |
| C00838/15      | <u>L_DFlipFlop_2</u> : bClr     |
| C00838/16      | <u>L_DigitalDelay_2</u> : bln   |
| C00838/17      | <u>L_DigitalDelay_3</u> : bln   |
| C00838/18      | <u>L_PhaseIntK_1</u> : bLoad    |
| C00838/19      | <u>L_PhaseIntK_2</u> : bLoad    |
| C00838/20      | L_DigitalLogic_2: bln1          |
| C00838/21      | L_DigitalLogic_2: bln2          |
| C00838/22      | L_DigitalLogic_2: bln3          |
| C00838/23      | L_DigitalLogic5_1: bln1         |
| C00838/24      | <u>L_DigitalLogic5_1</u> : bln2 |
| C00838/25      | <u>L_DigitalLogic5_1</u> : bln3 |
| C00838/26      | L_DigitalLogic5_1: bln4         |
| C00838/27      | L_DigitalLogic5_1: bln5         |
| C00838/28      | L_DigitalLogic5_2: bln1         |
| C00838/29      | L_DigitalLogic5_2: bln2         |
| C00838/30      | L DigitalLogic5 2: bln3         |

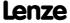

| Parameter   Name:<br>C00838   Binary inputs (Set2) | Data type: UNSIGNED_8<br>Index: 23737 <sub>d</sub> = 5CB9 <sub>h</sub> |
|----------------------------------------------------|------------------------------------------------------------------------|
| C00838/31                                          | L DigitalLogic5 2: bln4                                                |
| C00838/32                                          | L_DigitalLogic5_2: bln5                                                |
| C00838/33                                          | L_NLim_2: bEnable                                                      |
| C00838/34                                          | L_Or5_1: bln1                                                          |
| C00838/35                                          | <u>L_Or5_1</u> : bln2                                                  |
| C00838/36                                          | <u>L_Or5_1</u> : bln3                                                  |
| C00838/37                                          | L_Or5_1: bln4                                                          |
| C00838/38                                          | L_Or5_1: bln5                                                          |
| C00838/39                                          | L_Or5_2: bln1                                                          |
| C00838/40                                          | L Or5 2: bln2                                                          |
| C00838/41                                          | L Or5 2: bln3                                                          |
| C00838/42                                          | <u>L_Or5_2</u> : bln4                                                  |
| C00838/43                                          | L Or5 2: bIn5                                                          |
| C00838/44                                          | L Not 4: bln                                                           |
| C00838/45                                          | L Not 5: bln                                                           |
| C00838/46                                          | L Not 6: bln                                                           |
| C00838/47                                          | L Not 7: bln                                                           |
| C00838/48                                          | L RSFlipFlop 1: bSet                                                   |
| C00838/49                                          | L RSFlipFlop 1: bReset                                                 |
| C00838/50                                          | L RSFlipFlop 2: bSet                                                   |
| C00838/51                                          | L RSFlipFlop 2: bReset                                                 |
| C00838/52                                          | L SampleHold 1: bLoad                                                  |
| C00838/53                                          | L SampleHold 2: bLoad                                                  |
| C00838/54                                          | L Counter 2: bClkUp                                                    |
| C00838/55                                          | L Counter 2: bClkDown                                                  |
| C00838/56                                          | L Counter 2: bLoad                                                     |
| C00838/57                                          | L Counter 3: bClkUp                                                    |
| C00838/58                                          | L Counter 3: bClkDown                                                  |
| C00838/59                                          | L Counter 3: bLoad                                                     |
| C00838/60                                          | L Transient 5: bln                                                     |
| C00838/61                                          | L Transient 6: bln                                                     |
| C00838/62                                          | L Transient 7: bln                                                     |
| C00838/63                                          | L Transient 8: bln                                                     |
| C00838/64                                          | L Counter 1: bCountUp                                                  |
| C00838/65                                          | L Counter 1: bCountDown                                                |
| C00838/66                                          | L Counter 1: bLoad                                                     |
| C00838/67                                          | L ConvBitsToWord 1: bBit0                                              |
| C00838/68                                          | L ConvBitsToWord 1: bBit1                                              |
| ·                                                  |                                                                        |
| C00838/69                                          | L ConvBitsToWord 1: bBit2                                              |
| C00838/70                                          | L ConvBitsToWord 1 bBit3                                               |
| C00838/71                                          | L ConvBitsToWord 1                                                     |
| C00838/72                                          | L_ConvBitsToWord_1: bBit5                                              |
| C00838/73                                          | L_ConvBitsToWord_1: bBit6                                              |
| C00838/74                                          | <u>L_ConvBitsToWord_1</u> : bBit7                                      |

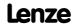

| CO0038/75   L. CONVBITSTOWORD 1; bBits                                                                                                    | Parameter   Name: C00838   Binary inputs (Set2) | Data type: UNSIGNED_8<br>Index: 23737 <sub>d</sub> = 5CB9 <sub>h</sub> |
|----------------------------------------------------------------------------------------------------|-------------------------------------------------|------------------------------------------------------------------------|
| Coms8is777                                                                                                    | C00838/75                                       | L ConvBitsToWord 1: bBit8                                              |
| Consist   Consist   Cons | C00838/76                                       | L_ConvBitsToWord_1: bBit9                                              |
| CompBitsToWord 1: bBit12                                                                                                    | C00838/77                                       | L_ConvBitsToWord_1: bBit10                                             |
| Consist Toward 1: bBit 13                                                                                                    | C00838/78                                       | L_ConvBitsToWord_1: bBit11                                             |
| Consist   Consist   Cons | C00838/79                                       | L_ConvBitsToWord_1: bBit12                                             |
| CO0838/82   L ConvBitsToWord 2: bBit15                                                                                                    | C00838/80                                       | L_ConvBitsToWord_1: bBit13                                             |
| Consists   Convention   Convention   Conv  | C00838/81                                       | L ConvBitsToWord 1: bBit14                                             |
| ConvBitsToWord 2: bBit1                                                                                                    | C00838/82                                       | L_ConvBitsToWord_1: bBit15                                             |
| Consist   Convert   Convert   Conv | C00838/83                                       | L_ConvBitsToWord_2: bBit0                                              |
|                                                                                                    | C00838/84                                       | L ConvBitsToWord 2: bBit1                                              |
|                                                                                                    | C00838/85                                       | L ConvBitsToWord 2: bBit2                                              |
| Conv8is   L Conv8its   Conv8its   Conv8its | C00838/86                                       | L ConvBitsToWord 2: bBit3                                              |
| L CONVBITSTOWORD 2: bBit6                                                                                                    | C00838/87                                       | L ConvBitsToWord 2: bBit4                                              |
| L ConvBitsToWord 2: bBit7                                                                                                    | C00838/88                                       | L_ConvBitsToWord_2: bBit5                                              |
| L ConvBitsToWord 2: bBit8                                                                                                    | C00838/89                                       | L ConvBitsToWord 2: bBit6                                              |
| Conv8itsToWord 2: bBit9                                                                                                    | C00838/90                                       | L ConvBitsToWord 2: bBit7                                              |
| Conv8its   Conv8its  | C00838/91                                       | L ConvBitsToWord 2: bBit8                                              |
| L ConvBitsToWord 2: bBit11                                                                                                    | C00838/92                                       | L ConvBitsToWord 2: bBit9                                              |
| L ConvBitsToWord 2: bBit12                                                                                                    | C00838/93                                       | L ConvBitsToWord 2: bBit10                                             |
| C00838/96         L ConvBitsToWord 2: bBit13           C00838/97         L ConvBitsToWord 2: bBit14           C00838/98         L ConvBitsToWord 3: bBit5           C00838/99         L ConvBitsToWord 3: bBit0           C00838/100         L ConvBitsToWord 3: bBit1           C00838/101         L ConvBitsToWord 3: bBit2           C00838/102         L ConvBitsToWord 3: bBit3           C00838/103         L ConvBitsToWord 3: bBit4           C00838/104         L ConvBitsToWord 3: bBit5           C00838/105         L ConvBitsToWord 3: bBit6           C00838/106         L ConvBitsToWord 3: bBit7           C00838/107         L ConvBitsToWord 3: bBit8           C00838/108         L ConvBitsToWord 3: bBit9           C00838/109         L ConvBitsToWord 3: bBit10           C00838/110         L ConvBitsToWord 3: bBit11           C00838/111         L ConvBitsToWord 3: bBit12           C00838/112         L ConvBitsToWord 3: bBit13           C00838/113         L ConvBitsToWord 3: bBit15           C00838/115         MckCtrIInterface 1: bManJogNeg           C00838/117         MckCtrIInterface 1: bManJogExecute2ndVel                                                                                                    | C00838/94                                       | L ConvBitsToWord 2: bBit11                                             |
| L ConvBitsToWord 2: bBit14                                                                                                    | C00838/95                                       | L ConvBitsToWord 2: bBit12                                             |
| C00838/98         L ConvBitsToWord 2: bBit15           C00838/100         L ConvBitsToWord 3: bBit0           C00838/101         L ConvBitsToWord 3: bBit1           C00838/102         L ConvBitsToWord 3: bBit3           C00838/103         L ConvBitsToWord 3: bBit4           C00838/104         L ConvBitsToWord 3: bBit5           C00838/105         L ConvBitsToWord 3: bBit6           C00838/106         L ConvBitsToWord 3: bBit7           C00838/107         L ConvBitsToWord 3: bBit8           C00838/108         L ConvBitsToWord 3: bBit9           C00838/109         L ConvBitsToWord 3: bBit10           C00838/111         L ConvBitsToWord 3: bBit11           C00838/112         L ConvBitsToWord 3: bBit12           C00838/113         L ConvBitsToWord 3: bBit15           C00838/114         L ConvBitsToWord 3: bBit15           C00838/115         MckCtrlInterface 1: bManJogPos           C00838/116         MckCtrlInterface 1: bManJogExecute2ndVel                                                                                                    | C00838/96                                       | L ConvBitsToWord 2: bBit13                                             |
| C00838/99         L ConvBitsToWord 3: bBit0           C00838/100         L ConvBitsToWord 3: bBit1           C00838/101         L ConvBitsToWord 3: bBit2           C00838/102         L ConvBitsToWord 3: bBit3           C00838/103         L ConvBitsToWord 3: bBit4           C00838/104         L ConvBitsToWord 3: bBit5           C00838/105         L ConvBitsToWord 3: bBit6           C00838/106         L ConvBitsToWord 3: bBit7           C00838/107         L ConvBitsToWord 3: bBit8           C00838/108         L ConvBitsToWord 3: bBit9           C00838/109         L ConvBitsToWord 3: bBit10           C00838/110         L ConvBitsToWord 3: bBit11           C00838/111         L ConvBitsToWord 3: bBit12           C00838/112         L ConvBitsToWord 3: bBit13           C00838/113         L ConvBitsToWord 3: bBit15           C00838/115         MckCtrlInterface 1: bManJogPos           C00838/116         MckCtrlInterface 1: bManJogNeg           C00838/117         MckCtrlInterface 1: bManJogExecute2ndVel                                                                                                    | C00838/97                                       | L_ConvBitsToWord_2: bBit14                                             |
| C00838/100         L ConvBitsToWord 3: bBit1           C00838/101         L ConvBitsToWord 3: bBit2           C00838/102         L ConvBitsToWord 3: bBit3           C00838/103         L ConvBitsToWord 3: bBit4           C00838/104         L ConvBitsToWord 3: bBit5           C00838/105         L ConvBitsToWord 3: bBit6           C00838/106         L ConvBitsToWord 3: bBit7           C00838/107         L ConvBitsToWord 3: bBit8           C00838/108         L ConvBitsToWord 3: bBit9           C00838/109         L ConvBitsToWord 3: bBit10           C00838/110         L ConvBitsToWord 3: bBit11           C00838/111         L ConvBitsToWord 3: bBit12           C00838/112         L ConvBitsToWord 3: bBit13           C00838/113         L ConvBitsToWord 3: bBit14           C00838/115         MckCtrlInterface 1: bManJogPos           C00838/116         MckCtrlInterface 1: bManJogExecute2ndVel                                                                                                    | C00838/98                                       | L_ConvBitsToWord_2: bBit15                                             |
| C00838/101       L ConvBitsToWord 3: bBit2         C00838/102       L ConvBitsToWord 3: bBit3         C00838/103       L ConvBitsToWord 3: bBit4         C00838/104       L ConvBitsToWord 3: bBit5         C00838/105       L ConvBitsToWord 3: bBit6         C00838/106       L ConvBitsToWord 3: bBit7         C00838/107       L ConvBitsToWord 3: bBit8         C00838/108       L ConvBitsToWord 3: bBit9         C00838/109       L ConvBitsToWord 3: bBit10         C00838/110       L ConvBitsToWord 3: bBit11         C00838/111       L ConvBitsToWord 3: bBit12         C00838/112       L ConvBitsToWord 3: bBit13         C00838/113       L ConvBitsToWord 3: bBit14         C00838/114       L ConvBitsToWord 3: bManJogPos         C00838/115       MckCtrlInterface 1: bManJogNeg         C00838/117       MckCtrlInterface 1: bManJogExecute2ndVel                                                                                                    | C00838/99                                       | L_ConvBitsToWord_3: bBit0                                              |
| C00838/102       L ConvBitsToWord 3: bBit3         C00838/103       L ConvBitsToWord 3: bBit4         C00838/104       L ConvBitsToWord 3: bBit5         C00838/105       L ConvBitsToWord 3: bBit6         C00838/106       L ConvBitsToWord 3: bBit7         C00838/107       L ConvBitsToWord 3: bBit8         C00838/108       L ConvBitsToWord 3: bBit9         C00838/109       L ConvBitsToWord 3: bBit10         C00838/110       L ConvBitsToWord 3: bBit11         C00838/111       L ConvBitsToWord 3: bBit12         C00838/112       L ConvBitsToWord 3: bBit13         C00838/113       L ConvBitsToWord 3: bBit14         C00838/114       L ConvBitsToWord 3: bBit15         C00838/115       MckCtrlInterface 1: bManJogPos         C00838/116       MckCtrlInterface 1: bManJogNeg         C00838/117       MckCtrlInterface 1: bManJogExecute2ndVel                                                                                                    | C00838/100                                      | L_ConvBitsToWord_3: bBit1                                              |
| C00838/103         L ConvBitsToWord 3: bBit4           C00838/104         L ConvBitsToWord 3: bBit5           C00838/105         L ConvBitsToWord 3: bBit6           C00838/106         L ConvBitsToWord 3: bBit7           C00838/107         L ConvBitsToWord 3: bBit8           C00838/108         L ConvBitsToWord 3: bBit9           C00838/109         L ConvBitsToWord 3: bBit10           C00838/110         L ConvBitsToWord 3: bBit11           C00838/111         L ConvBitsToWord 3: bBit12           C00838/112         L ConvBitsToWord 3: bBit13           C00838/113         L ConvBitsToWord 3: bBit14           C00838/114         L ConvBitsToWord 3: bBit15           C00838/115         MckCtrlInterface 1: bManJogPos           C00838/116         MckCtrlInterface 1: bManJogNeg           C00838/117         MckCtrlInterface 1: bManJogExecute2ndVel                                                                                                    | C00838/101                                      | L_ConvBitsToWord_3: bBit2                                              |
| C00838/104       L ConvBitsToWord 3: bBit5         C00838/105       L ConvBitsToWord 3: bBit6         C00838/106       L ConvBitsToWord 3: bBit7         C00838/107       L ConvBitsToWord 3: bBit8         C00838/108       L ConvBitsToWord 3: bBit9         C00838/109       L ConvBitsToWord 3: bBit10         C00838/110       L ConvBitsToWord 3: bBit11         C00838/111       L ConvBitsToWord 3: bBit12         C00838/112       L ConvBitsToWord 3: bBit13         C00838/113       L ConvBitsToWord 3: bBit15         C00838/114       L ConvBitsToWord 3: bManJogPos         C00838/115       MckCtrlInterface 1: bManJogNeg         C00838/117       MckCtrlInterface 1: bManJogExecute2ndVel                                                                                                    | C00838/102                                      | L_ConvBitsToWord_3: bBit3                                              |
| C00838/105         L ConvBitsToWord 3: bBit6           C00838/106         L ConvBitsToWord 3: bBit7           C00838/107         L ConvBitsToWord 3: bBit8           C00838/108         L ConvBitsToWord 3: bBit9           C00838/109         L ConvBitsToWord 3: bBit10           C00838/110         L ConvBitsToWord 3: bBit11           C00838/111         L ConvBitsToWord 3: bBit12           C00838/112         L ConvBitsToWord 3: bBit13           C00838/113         L ConvBitsToWord 3: bBit14           C00838/114         L ConvBitsToWord 3: bBit15           C00838/115         MckCtrlInterface 1: bManJogPos           C00838/116         MckCtrlInterface 1: bManJogNeg           C00838/117         MckCtrlInterface 1: bManJogExecute2ndVel                                                                                                    | C00838/103                                      | L_ConvBitsToWord_3: bBit4                                              |
| C00838/106         L_ConvBitsToWord_3: bBit7           C00838/107         L_ConvBitsToWord_3: bBit8           C00838/108         L_ConvBitsToWord_3: bBit9           C00838/109         L_ConvBitsToWord_3: bBit10           C00838/110         L_ConvBitsToWord_3: bBit11           C00838/111         L_ConvBitsToWord_3: bBit12           C00838/112         L_ConvBitsToWord_3: bBit13           C00838/113         L_ConvBitsToWord_3: bBit14           C00838/114         L_ConvBitsToWord_3: bMail           C00838/115         MckCtrlInterface_1: bManJogPos           C00838/116         MckCtrlInterface_1: bManJogNeg           C00838/117         MckCtrlInterface_1: bManJogExecute2ndVel                                                                                                    | C00838/104                                      | L_ConvBitsToWord_3: bBit5                                              |
| C00838/107         L ConvBitsToWord 3: bBit8           C00838/108         L ConvBitsToWord 3: bBit9           C00838/109         L ConvBitsToWord 3: bBit10           C00838/110         L ConvBitsToWord 3: bBit11           C00838/111         L ConvBitsToWord 3: bBit12           C00838/112         L ConvBitsToWord 3: bBit13           C00838/113         L ConvBitsToWord 3: bBit14           C00838/114         L ConvBitsToWord 3: bBit15           C00838/115         MckCtrlInterface 1: bManJogPos           C00838/116         MckCtrlInterface 1: bManJogExecute2ndVel                                                                                                    | C00838/105                                      | L_ConvBitsToWord_3: bBit6                                              |
| C00838/108       L ConvBitsToWord 3: bBit9         C00838/109       L ConvBitsToWord 3: bBit10         C00838/110       L ConvBitsToWord 3: bBit11         C00838/111       L ConvBitsToWord 3: bBit12         C00838/112       L ConvBitsToWord 3: bBit13         C00838/113       L ConvBitsToWord 3: bBit14         C00838/114       L ConvBitsToWord 3: bBit15         C00838/115       MckCtrlInterface 1: bManJogPos         C00838/116       MckCtrlInterface 1: bManJogReg         C00838/117       MckCtrlInterface 1: bManJogExecute2ndVel                                                                                                    | C00838/106                                      | L_ConvBitsToWord_3: bBit7                                              |
| C00838/109         L ConvBitsToWord 3: bBit10           C00838/110         L ConvBitsToWord 3: bBit11           C00838/111         L ConvBitsToWord 3: bBit12           C00838/112         L ConvBitsToWord 3: bBit13           C00838/113         L ConvBitsToWord 3: bBit14           C00838/114         L ConvBitsToWord 3: bBit15           C00838/115         MckCtrlInterface 1: bManJogPos           C00838/116         MckCtrlInterface 1: bManJogNeg           C00838/117         MckCtrlInterface 1: bManJogExecute2ndVel                                                                                                    | C00838/107                                      | L_ConvBitsToWord_3: bBit8                                              |
| C00838/110         L ConvBitsToWord 3: bBit11           C00838/111         L ConvBitsToWord 3: bBit12           C00838/112         L ConvBitsToWord 3: bBit13           C00838/113         L ConvBitsToWord 3: bBit14           C00838/114         L ConvBitsToWord 3: bBit15           C00838/115         MckCtrlInterface 1: bManJogPos           C00838/116         MckCtrlInterface 1: bManJogNeg           C00838/117         MckCtrlInterface 1: bManJogExecute2ndVel                                                                                                    | C00838/108                                      | L_ConvBitsToWord_3: bBit9                                              |
| C00838/111         L ConvBitsToWord 3: bBit12           C00838/112         L ConvBitsToWord 3: bBit13           C00838/113         L ConvBitsToWord 3: bBit14           C00838/114         L ConvBitsToWord 3: bBit15           C00838/115         MckCtrlInterface 1: bManJogPos           C00838/116         MckCtrlInterface 1: bManJogNeg           C00838/117         MckCtrlInterface 1: bManJogExecute2ndVel                                                                                                    | C00838/109                                      | L_ConvBitsToWord_3: bBit10                                             |
| C00838/112         L ConvBitsToWord 3: bBit13           C00838/113         L ConvBitsToWord 3: bBit14           C00838/114         L ConvBitsToWord 3: bBit15           C00838/115         MckCtrlInterface 1: bManJogPos           C00838/116         MckCtrlInterface 1: bManJogNeg           C00838/117         MckCtrlInterface 1: bManJogExecute2ndVel                                                                                                    | C00838/110                                      | L_ConvBitsToWord_3: bBit11                                             |
| C00838/113         L ConvBitsToWord 3: bBit14           C00838/114         L ConvBitsToWord 3: bBit15           C00838/115         MckCtrlInterface 1: bManJogPos           C00838/116         MckCtrlInterface 1: bManJogNeg           C00838/117         MckCtrlInterface 1: bManJogExecute2ndVel                                                                                                    | C00838/111                                      | L_ConvBitsToWord_3: bBit12                                             |
| C00838/114  L ConvBitsToWord 3: bBit15  C00838/115  MckCtrlInterface 1: bManJogPos  C00838/116  MckCtrlInterface 1: bManJogNeg  C00838/117  MckCtrlInterface 1: bManJogExecute2ndVel                                                                                                    | C00838/112                                      | L_ConvBitsToWord_3: bBit13                                             |
| C00838/115 MckCtrlInterface 1: bManJogPos C00838/116 MckCtrlInterface 1: bManJogNeg C00838/117 MckCtrlInterface 1: bManJogExecute2ndVel                                                                                                    | C00838/113                                      | L_ConvBitsToWord_3: bBit14                                             |
| C00838/116 MckCtrlInterface 1: bManJogNeg C00838/117 MckCtrlInterface 1: bManJogExecute2ndVel                                                                                                    | C00838/114                                      | L_ConvBitsToWord_3: bBit15                                             |
| C00838/117 MckCtrlInterface 1: bManJogExecute2ndVel                                                                                                    | C00838/115                                      | MckCtrlInterface_1: bManJogPos                                         |
|                                                                                                    | C00838/116                                      | MckCtrlInterface_1: bManJogNeg                                         |
| C00838/118 <u>MckCtrlInterface 1</u> : bReleaseLimitSwitch                                                                                                    | C00838/117                                      | <u>MckCtrlInterface_1</u> : bManJogExecute2ndVel                       |
|                                                                                                    | C00838/118                                      | MckCtrlInterface 1: bReleaseLimitSwitch                                |

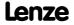

| Parameter   Name:<br>C00838   Binary inputs (Set2) | Data type: UNSIGNED_8<br>Index: 23737 <sub>d</sub> = 5CB9 <sub>t</sub> |
|----------------------------------------------------|------------------------------------------------------------------------|
| C00838/119                                         | MckCtrlInterface 1: bHomingStartStop                                   |
| C00838/120                                         | <u>MckCtrlInterface_1</u> : bHomingSetPos                              |
| C00838/121                                         | <u>MckCtrlInterface</u> 1: bHomingResetPos                             |
| C00838/122                                         | MckCtrlInterface 1: bEnableVelOverride                                 |
| C00838/123                                         | MckCtrlInterface 1: bEnableAccOverride                                 |
| C00838/124                                         | MckCtrlInterface 1: bDisableSShaping                                   |
| C00838/125                                         | MckCtrlInterface 1: bPosExecute                                        |
| C00838/126                                         | MckCtrlInterface 1: bPosExecuteFinish                                  |
| C00838/127                                         | <u>MckCtrlInterface</u> 1: bPosDisableFollowProfile                    |
| C00838/128                                         | MckCtrlInterface 1: bPosStop                                           |
| C00838/129                                         | MckCtrlInterface 1: bPosTeachSetPos                                    |
| C00838/130                                         | MckCtrlInterface 1: bPosTeachActPos                                    |
| C00838/131                                         | MckCtrlInterface 1: bProfileNo_1                                       |
| C00838/132                                         | MckCtrlInterface 1: bProfileNo_2                                       |
| C00838/133                                         | MckCtrlInterface 1: bProfileNo_4                                       |
| C00838/134                                         | MckCtrlInterface 1: bProfileNo_8                                       |
| C00838/135                                         | MckCtrlInterface 1: bOperationMode_1                                   |
| C00838/136                                         | MckCtrlInterface 1: bOperationMode_2                                   |
| C00838/137                                         | MckCtrlInterface 1: bOperationMode_4                                   |
| C00838/138                                         | MckCtrlInterface 1: bOperationMode_8                                   |
| C00838/139                                         | L PhaseDiff 1: bEnable                                                 |
| C00838/140                                         | L PhaseDiff 2: bEnable                                                 |
| C00838/141                                         | L PhaseDiff 1: bReset                                                  |
| C00838/142                                         | L PhaseDiff 2: bReset                                                  |
| C00838/143                                         | L SRFG 1: bLoad                                                        |
| C00838/144                                         | L SRFG 2: bLoad                                                        |
| C00838/145                                         | L SignalSwitch 1: bSet                                                 |
| C00838/146                                         | L SignalSwitch 2: bSet                                                 |
| C00838/147                                         | L SignalSwitch 3: bSet                                                 |
| C00838/148                                         | L SignalSwitch 4: bSet                                                 |
| C00838/149                                         | L Odometer 1: bTriggerPulse                                            |
| C00838/150                                         | L Odometer 1: bReset                                                   |
| C00838/151                                         | L FixSet a 1: bSelect1                                                 |
| C00838/152                                         | L FixSet a 1: bSelect2                                                 |
| C00838/153                                         | L FixSet a 1: bSelect4                                                 |
| C00838/154                                         | L FixSet a 1: bSelect8                                                 |
| C00838/155                                         | L FixSet w 1: bSelect1                                                 |
| C00838/156                                         | L FixSet w 1: bSelect2                                                 |
| C00838/157                                         | L FixSet w 1: bSelect4                                                 |
| C00838/158                                         | L FixSet w 1: bSelect8                                                 |
| C00838/159                                         | L FixSet w 2: bSelect1                                                 |
| C00838/160                                         | L FixSet w 2: bSelect2                                                 |
| C00838/161                                         | L FixSet w 2: bSelect4                                                 |
| C00838/162                                         | L FixSet w 2: bSelect8                                                 |

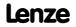

| Parameter   Name: C00838   Binary inputs (Set2)              |                                         | Data type: UNSIGNED_8<br>Index: 23737 <sub>d</sub> = 5CB9 <sub>h</sub> |
|--------------------------------------------------------------|-----------------------------------------|------------------------------------------------------------------------|
| C00838/163                                                   | L CalcDiameter 1: bResetPos             |                                                                        |
| C00838/164                                                   | L_CalcDiameter_1: bHoldD                |                                                                        |
| C00838/165                                                   | L_CalcDiameter_1: bUnidirect            |                                                                        |
| C00838/166                                                   | L_CalcDiameter_1: bUnwind               |                                                                        |
| C00838/167                                                   | <u>L_CalcDiameter_1</u> : bLoadDiameter |                                                                        |
| C00838/168                                                   | L_CalcDiameter_1: bCalcRef              |                                                                        |
| C00838/169                                                   | L_ProcessCtrl_1: bLoadAct               |                                                                        |
| C00838/170                                                   | L_ProcessCtrl_1: bIOff                  |                                                                        |
| C00838/171                                                   | L_ProcessCtrl_1: bReset                 |                                                                        |
| C00838/172                                                   | L Philntegrator 1: bTPReceived          |                                                                        |
| C00838/173                                                   | L_PhiIntegrator_1: bReset               |                                                                        |
| C00838/174                                                   | L Philntegrator 1: bLoad                |                                                                        |
| C00838/175                                                   | L_PosCtrlLin_1: bExecute                |                                                                        |
| C00838/176                                                   | L_PosCtrlLin_1: bSetPos0                |                                                                        |
| C00838/177                                                   | L_PosCtrlLin_1: bPosMode                |                                                                        |
| C00838/178                                                   | L_PosCtrlLin_1: bEnable                 |                                                                        |
| C00838/179                                                   | L_PosCtrlLin_2: bExecute                |                                                                        |
| C00838/180                                                   | L PosCtrlLin 2: bSetPos0                |                                                                        |
| C00838/181                                                   | L PosCtrlLin 2: bPosMode                |                                                                        |
| C00838/182                                                   | L_PosCtrlLin_2: bEnable                 |                                                                        |
| C00838/183                                                   | L_SwitchPoint_1: bDisable               |                                                                        |
| C00838/184                                                   | L_DFSET_1: bZeroPulse                   |                                                                        |
| C00838/185                                                   | L_DFSET_1: bSetTPReceived               |                                                                        |
| C00838/186                                                   | L_DFSET_1: bActTPReceived               |                                                                        |
| C00838/187                                                   | L_DFSET_1: bSetActIntegrator            |                                                                        |
| C00838/188                                                   | <u>L_DFSET_1</u> : bResetAllIntegrators |                                                                        |
| C00838/189                                                   | L_DFRFG_1: bSetTPReceived               |                                                                        |
| C00838/190                                                   | L_DFRFG_1: bRfg0                        |                                                                        |
| C00838/191                                                   | L_DFRFG_1: bRfgStop                     |                                                                        |
| C00838/192                                                   | L_DFRFG_1: bReset                       |                                                                        |
| C00838/193                                                   | L_ConvX_1: blnvers                      |                                                                        |
| C00838/194                                                   | L_ConvX_2: bInvers                      |                                                                        |
| C00838/195                                                   | L_ConvX_3: bInvers                      |                                                                        |
| C00838/196                                                   | L_ConvPP_1: bAct                        |                                                                        |
| C00838/197                                                   | L_ConvPP_2: bAct                        |                                                                        |
| C00838/198                                                   | L_ConvPP_3: bAct                        |                                                                        |
| C00838/199                                                   | L_SignalSwitch32_1: bSet                |                                                                        |
| C00838/200                                                   | L_SignalSwitch32_2: bSet                |                                                                        |
| C00838/201                                                   | L_SignalSwitch32_3: bSet                |                                                                        |
| ☑ Read access ☐ Write access ☐ CINH ☐ PLC STOP ☑ No transfer | ☐ COM ☐ MOT Scaling factor: 1           |                                                                        |

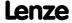

Parameter reference Parameter list | C00839

# C00839

| Parameter   Name:<br>C00839   32-bit in                                                                | puts [incr] (Set2)         |            | Data type: INTEGER_32<br>Index: 23736 <sub>d</sub> = 5CB8 <sub>h</sub> |  |
|----------------------------------------------------------------------------------------------------|----------------------------|------------|------------------------------------------------------------------------|--|
| Display in [increments] of 32 bit input values of various blocks  In addition to the parameter C00834. |                            |            |                                                                        |  |
| Display range (min.                                                                                    | value   unit   max. value) |            |                                                                        |  |
| -2147483647                                                                                            | Incr.                      | 2147483647 |                                                                        |  |
| Subcodes                                                                                               |                            |            | Info                                                                   |  |
| C00839/1                                                                                               |                            |            | L_ComparePhi_1: dnIn1_p                                                |  |
| C00839/2                                                                                               |                            |            | L_ComparePhi_1: dnIn2_p                                                |  |
| C00839/3                                                                                               |                            |            | L_ComparePhi_2: dnln1_p                                                |  |
| C00839/4                                                                                               |                            |            | L_ComparePhi_2: dnln2_p                                                |  |
| C00839/5                                                                                               |                            |            | L_ComparePhi_3: dnln1_p                                                |  |
| C00839/6                                                                                               |                            |            | L_ComparePhi_3: dnIn2_p                                                |  |
| C00839/7                                                                                               |                            |            | L_ComparePhi_4: dnIn1_p                                                |  |
| C00839/8                                                                                               |                            |            | L_ComparePhi_4: dnIn2_p                                                |  |
| C00839/9                                                                                               |                            |            | L_ComparePhi_5: dnIn1_p                                                |  |
| C00839/10                                                                                              |                            |            | L_ComparePhi_5: dnIn2_p                                                |  |
| C00839/11                                                                                              |                            |            | L_ArithmetikPhi_1: dnIn1_p                                             |  |
| C00839/12                                                                                              |                            |            | L_ArithmetikPhi_1: dnIn2_p                                             |  |
| C00839/13                                                                                              |                            |            | L_ArithmetikPhi_2: dnIn1_p                                             |  |
| C00839/14                                                                                              |                            |            | L_ArithmetikPhi_2: dnIn2_p                                             |  |
| C00839/15                                                                                              |                            |            | L_ArithmetikPhi_3: dnIn1_p                                             |  |
| C00839/16                                                                                              |                            |            | L_ArithmetikPhi_3: dnIn2_p                                             |  |
| C00839/17                                                                                              |                            |            | L_GainOffsetPhiP_1: dnIn_p                                             |  |
| C00839/18                                                                                              |                            |            | L_GainOffsetPhiP_2: dnIn_p                                             |  |
| C00839/19                                                                                              |                            |            | L_LimitPhi_1: dnln_p                                                   |  |
| C00839/20                                                                                              |                            |            | L_LimitPhi_2: dnln_p                                                   |  |
| C00839/21                                                                                              |                            |            | L_LimitPhi_3: dnln_p                                                   |  |
| C00839/22                                                                                              |                            |            | L_OffsetGainPhiP_1: dnIn_p                                             |  |
| C00839/23                                                                                              |                            |            | L_OffsetGainPhiP_2: dnIn_p                                             |  |
| C00839/24                                                                                              |                            |            | L_PhaseIntK_1: dnSet_p                                                 |  |
| C00839/25                                                                                              |                            |            | L_PhaseIntK_2: dnSet_p                                                 |  |
| C00839/26                                                                                              |                            |            | L_Mux_1: dnInput1_p                                                    |  |
| C00839/27                                                                                              |                            |            | L_Mux_1: dnInput2_p                                                    |  |
| C00839/28                                                                                              |                            |            | L_Mux_1: dnInput3_p                                                    |  |
| C00839/29                                                                                              |                            |            | L_Mux_1: dnInput4_p                                                    |  |
| C00839/30                                                                                              |                            |            | L_Mux_1: dnInput5_p                                                    |  |
| C00839/31                                                                                              |                            |            | L_Mux_1: dnInput6_p                                                    |  |
| C00839/32                                                                                              |                            |            | L_Mux_1: dnInput7_p                                                    |  |
| C00839/33                                                                                              |                            |            | L_Mux_1: dnInput8_p                                                    |  |
| C00839/34                                                                                              |                            |            | L_SQrt_1: dnInput_p                                                    |  |
| C00839/35                                                                                              |                            |            | L_ConvDIntToWords_1: dnInput_p                                         |  |
| C00839/36                                                                                              |                            |            | L_ConvDIntToWords_2: dnInput_p                                         |  |
| C00839/37                                                                                              |                            |            | L_ConvDIntToWords_3: dnInput_p                                         |  |
| C00839/38                                                                                              |                            |            | L_MckCtrlInterface_1: dnPosSetIn_p                                     |  |
| C00020/20                                                                                              |                            |            | L DhasaDiff 1, duCat n                                                 |  |

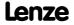

<u>L\_PhaseDiff\_1</u>: dnSet\_p

C00839/39

| Parameter   Name: C00839   32-bit inputs [incr] (Set2)       | Data type: INTEGER_32<br>Index: 23736 <sub>d</sub> = 5CB8 <sub>h</sub> |
|--------------------------------------------------------------|------------------------------------------------------------------------|
| C00839/40                                                    | L PhaseDiff 2: dnSet_p                                                 |
| C00839/41                                                    | L_PhaseDiff_1: dnAdd_p                                                 |
| C00839/42                                                    | L_PhaseDiff_2: dnAdd_p                                                 |
| C00839/43                                                    | L_MckStateInterface_1: dnPosIn_p                                       |
| C00839/44                                                    | L_Odometer_1: dnInPosition_p                                           |
| C00839/45                                                    | <u>L_PhiIntegrator_1</u> : dnTPPosition_p                              |
| C00839/46                                                    | L_PhiIntegrator_1: dnLoadVal_p                                         |
| C00839/47                                                    | L_PosCtrlLin_1: dnSet_p                                                |
| C00839/48                                                    | L_PosCtrlLin_1: dnAct_p                                                |
| C00839/49                                                    | L_PosCtrlLin_2: dnSet_p                                                |
| C00839/50                                                    | L_PosCtrlLin_2: dnAct_p                                                |
| C00839/51                                                    | L_SwitchPoint_1: dnActPos_p                                            |
| C00839/52                                                    | L_SwitchPoint_1: dnSwitchPoint1_p                                      |
| C00839/53                                                    | L_SwitchPoint_1: dn2ndPoint_Size1_p                                    |
| C00839/54                                                    | L_SwitchPoint_1: dnSwitchPoint2_p                                      |
| C00839/55                                                    | L_SwitchPoint_1: dn2ndPoint_Size2_p                                    |
| C00839/56                                                    | L_SwitchPoint_1: dnSwitchPoint3_p                                      |
| C00839/57                                                    | L_SwitchPoint_1: dn2ndPoint_Size3_p                                    |
| C00839/58                                                    | L_SwitchPoint_1: dnSwitchPoint4_p                                      |
| C00839/59                                                    | L_SwitchPoint_1: dn2ndPoint_Size4_p                                    |
| C00839/60                                                    | L_DFSET_1: dnSetTPPos_p                                                |
| C00839/61                                                    | L_DFSET_1: dnActTPPos_p                                                |
| C00839/62                                                    | L DFSET 1: dnPosOffset                                                 |
| C00839/63                                                    | L_DFRFG_1: dnSetTPPos_p                                                |
| C00839/64                                                    | L_GearComp_1: dnPhiln_p                                                |
| C00839/65                                                    | L_ConvPA_1: dnIn_p                                                     |
| C00839/66                                                    | L_ConvPA_2: dnIn_p                                                     |
| C00839/67                                                    | L_ConvPA_3: dnIn_p                                                     |
| C00839/68                                                    | L_ConvPP_1: dnIn_p                                                     |
| C00839/69                                                    | L_ConvPP_2: dnIn_p                                                     |
| C00839/70                                                    | L_ConvPP_3: dnIn_p                                                     |
| C00839/71                                                    | L SignalSwitch32 1: dnIn1                                              |
| C00839/72                                                    | L SignalSwitch32 1: dnIn2                                              |
| C00839/73                                                    | L SignalSwitch32 2: dnIn1                                              |
| C00839/74                                                    | L SignalSwitch32 2: dnIn2                                              |
| C00839/75                                                    | L SignalSwitch32 3: dnIn1                                              |
| C00839/76                                                    | L SignalSwitch32 3: dnIn2                                              |
| ☑ Read access ☐ Write access ☐ CINH ☐ PLC STOP ☑ No transfer | □ COM □ MOT Scaling factor: 1                                          |

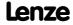

# **8400 TopLine C | Software Manual** Parameter reference

Parameter list | C00840

| Parameter   Name:<br>C00840   16-bit ir | nputs I/O level [%]           |                   |                              | Data type: INTEGER_16<br>Index: 23735 <sub>d</sub> = 5CB7 <sub>h</sub> |
|-----------------------------------------|-------------------------------|-------------------|------------------------------|------------------------------------------------------------------------|
| Display in percent                      | t of 16 bit input values      | of various blocks | of the I/O level             |                                                                        |
| Display range (min                      | n. value   unit   max. value) |                   |                              |                                                                        |
| -199.99                                 | %                             | 199.99            |                              |                                                                        |
| Subcodes                                |                               |                   | Info                         |                                                                        |
| C00840/1                                |                               |                   | LS_AnalogOutput: nOut1_a (V) |                                                                        |
| C00840/2                                |                               |                   | LP_CanOut1: wState           |                                                                        |
| C00840/3                                |                               |                   | LP CanOut1: wOut2            |                                                                        |
| C00840/4                                |                               |                   | LP_CanOut1: wOut3            |                                                                        |
| C00840/5                                |                               |                   | LP CanOut1: wOut4            |                                                                        |
| C00840/6                                |                               |                   | LP_CanOut2: wOut1            |                                                                        |
| C00840/7                                |                               |                   | LP CanOut2: wOut2            |                                                                        |
| C00840/8                                |                               |                   | LP_CanOut2: wOut3            |                                                                        |
| C00840/9                                |                               |                   | LP_CanOut2: wOut4            |                                                                        |
| C00840/10                               |                               |                   | LP_CanOut3: wOut1            |                                                                        |
| C00840/11                               |                               |                   | LP_CanOut3: wOut2            |                                                                        |
| C00840/12                               |                               |                   | LP_CanOut3: wOut3            |                                                                        |
| C00840/13                               |                               |                   | LP_CanOut3: wOut4            |                                                                        |
| C00840/14                               |                               |                   | LS_DisFree_a: nDis1_a        |                                                                        |
| C00840/15                               |                               |                   | LS_DisFree_a: nDis2_a        |                                                                        |
| C00840/16                               |                               |                   | LS_DisFree_a: nDis3_a        |                                                                        |
| C00840/17                               |                               |                   | LS_DisFree_a: nDis4_a        |                                                                        |
| C00840/18                               |                               |                   | LS_DisFree: wDis1            |                                                                        |
| C00840/19                               |                               |                   | LS_DisFree: wDis2            |                                                                        |
| C00840/20                               |                               |                   | LS_DisFree: wDis3            |                                                                        |
| C00840/21                               |                               |                   | LS_DisFree: wDis4            |                                                                        |
| C00840/22                               |                               |                   | LP_MciOut: wState            |                                                                        |
| C00840/23                               |                               |                   | LP_MciOut: wOut2             |                                                                        |
| C00840/24                               |                               |                   | LP_MciOut: wOut3             |                                                                        |
| C00840/25                               |                               |                   | LP_MciOut: wOut4             |                                                                        |
| C00840/26                               |                               |                   | LP_MciOut: wOut5             |                                                                        |
| C00840/27                               |                               |                   | LP_MciOut: wOut6             |                                                                        |
| C00840/28                               |                               |                   | LP_MciOut: wOut7             |                                                                        |
| C00840/29                               |                               |                   | LP_MciOut: wOut8             |                                                                        |
| C00840/30                               |                               |                   | LP_MciOut: wOut9             |                                                                        |
| C00840/31                               |                               |                   | LP_MciOut: wOut10            |                                                                        |
| C00840/32                               |                               |                   | LP_MciOut: wOut11            |                                                                        |
| C00840/33                               |                               |                   | LP_MciOut: wOut12            |                                                                        |
| C00840/34                               |                               |                   | LP_MciOut: wOut13            |                                                                        |
| C00840/35                               |                               |                   | LP_MciOut: wOut14            |                                                                        |
| C00840/36                               |                               |                   | LP_MciOut: wOut15            |                                                                        |
| C00840/37                               |                               |                   | LP_MciOut: wOut16            |                                                                        |
| C00840/38                               |                               |                   | LS_AnalogOutput: nOut2_a (V) |                                                                        |
| C00840/39                               |                               |                   | LS_AnalogOutput: nOut1_a (I) |                                                                        |
| C00840/40                               |                               |                   | LS AnalogOutput: nOut2 a (I) |                                                                        |

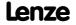

| Parameter   Name: C00840   16-bit inputs I/O level [%]       |                                 | Data type: INTEGER_16<br>Index: 23735 <sub>d</sub> = 5CB7 <sub>h</sub> |
|--------------------------------------------------------------|---------------------------------|------------------------------------------------------------------------|
| C00840/41                                                    | LS DisFree a: nDis5_a           |                                                                        |
| C00840/42                                                    | LS_DisFree_a: nDis6_a           |                                                                        |
| C00840/43                                                    | LS_DisFree_a: nDis7_a           |                                                                        |
| C00840/44                                                    | LS_DisFree_a: nDis8_a           |                                                                        |
| C00840/45                                                    | LS_DisFree: wDis5               |                                                                        |
| C00840/46                                                    | LS_DisFree: wDis6               |                                                                        |
| C00840/47                                                    | LS_DisFree: wDis7               |                                                                        |
| C00840/48                                                    | LS_DisFree: wDis8               |                                                                        |
| C00840/49                                                    | LS_ParReadWrite_1: wParIndex    |                                                                        |
| C00840/50                                                    | LS_ParReadWrite_1: wParSubindex |                                                                        |
| C00840/51                                                    | LS_ParReadWrite_1: wInHWord     |                                                                        |
| C00840/52                                                    | LS_ParReadWrite_1: wInLWord     |                                                                        |
| C00840/53                                                    | LS ParReadWrite 2: wParIndex    |                                                                        |
| C00840/54                                                    | LS_ParReadWrite_2: wParSubindex |                                                                        |
| C00840/55                                                    | LS_ParReadWrite_2: wInHWord     |                                                                        |
| C00840/56                                                    | LS_ParReadWrite_2: wInLWord     |                                                                        |
| C00840/57                                                    | LS_ParReadWrite_3: wParIndex    |                                                                        |
| C00840/58                                                    | LS ParReadWrite 3: wParSubindex |                                                                        |
| C00840/59                                                    | LS_ParReadWrite_3: wInHWord     |                                                                        |
| C00840/60                                                    | LS_ParReadWrite_3: wInLWord     |                                                                        |
| C00840/61                                                    | LS ParReadWrite 4: wParIndex    |                                                                        |
| C00840/62                                                    | LS ParReadWrite 4: wParSubindex |                                                                        |
| C00840/63                                                    | LS_ParReadWrite_4: wInHWord     |                                                                        |
| C00840/64                                                    | LS ParReadWrite 4: wInLWord     |                                                                        |
| C00840/65                                                    | LS ParReadWrite 5: wParIndex    |                                                                        |
| C00840/66                                                    | LS ParReadWrite 5: wParSubindex |                                                                        |
| C00840/67                                                    | LS ParReadWrite 5: wInHWord     |                                                                        |
| C00840/68                                                    | LS ParReadWrite 5: wInLWord     |                                                                        |
| C00840/69                                                    | LS ParReadWrite 6: wParIndex    |                                                                        |
| C00840/70                                                    | LS ParReadWrite 6: wParSubindex |                                                                        |
| C00840/71                                                    | LS ParReadWrite 6: wInHWord     |                                                                        |
| C00840/72                                                    | LS ParReadWrite 6: wInLWord     |                                                                        |
| C00840/73                                                    | Reserved                        |                                                                        |
| ☑ Read access ☐ Write access ☐ CINH ☐ PLC STOP ☑ No transfer | □ COM □ MOT Scaling factor: 100 |                                                                        |

| Parameter   Name: C00841   16-bit inputs I/O level                                              |        |        | Data type: UNSIGNED_16<br>Index: 23734 <sub>d</sub> = 5CB6 <sub>h</sub> |  |
|-------------------------------------------------------------------------------------------------|--------|--------|-------------------------------------------------------------------------|--|
| Decimal/hexadecimal/bit coded display of 16 bit input values of various blocks of the I/O level |        |        |                                                                         |  |
| Display area (min. hex value   max. hex value)                                                  |        | )      |                                                                         |  |
| 0x0000                                                                                          |        | 0xFFFF |                                                                         |  |
| Value is bit-coded:                                                                             |        |        |                                                                         |  |
| Bit 0 Active                                                                                    |        |        |                                                                         |  |
|                                                                                                 |        |        |                                                                         |  |
| Bit 15                                                                                          | Active |        |                                                                         |  |

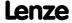

| C00841   16-bit inputs I/O level | Index: 23734 <sub>d</sub> = 5CB             |
|----------------------------------|---------------------------------------------|
| Subcodes                         | Info                                        |
| C00841/1                         | LS_AnalogOutput: nOut1_a (V)                |
| C00841/2                         | <u>LP_CanOut1</u> : wState                  |
| C00841/3                         | <u>LP_CanOut1</u> : wOut2                   |
| C00841/4                         | <u>LP_CanOut1</u> : wOut3                   |
| C00841/5                         | <u>LP_CanOut1</u> : wOut4                   |
| C00841/6                         | <u>LP_CanOut2</u> : wOut1                   |
| C00841/7                         | <u>LP_CanOut2</u> : wOut2                   |
| C00841/8                         | <u>LP_CanOut2</u> : wOut3                   |
| C00841/9                         | <u>LP_CanOut2</u> : wOut4                   |
| C00841/10                        | <u>LP_CanOut3</u> : wOut1                   |
| C00841/11                        | <u>LP_CanOut3</u> : wOut2                   |
| C00841/12                        | <u>LP_CanOut3</u> : wOut3                   |
| C00841/13                        | <u>LP_CanOut3</u> : wOut4                   |
| C00841/14                        | LS_DisFree_a: nDis1_a                       |
| C00841/15                        | LS DisFree a: nDis2_a                       |
| C00841/16                        | LS DisFree a: nDis3_a                       |
| C00841/17                        | LS DisFree a: nDis4_a                       |
| C00841/18                        | LS DisFree: wDis1                           |
| C00841/19                        | LS DisFree: wDis2                           |
| C00841/20                        | LS DisFree: wDis3                           |
| C00841/21                        | LS DisFree: wDis4                           |
| C00841/22                        | LP MciOut: wState                           |
| C00841/23                        | LP MciOut: wOut2                            |
| C00841/24                        | LP MciOut: wOut3                            |
| C00841/25                        | LP MciOut: wOut4                            |
| C00841/26                        | LP MciOut: wOut5                            |
| C00841/27                        | LP MciOut: wOut6                            |
| C00841/28                        | LP MciOut: wOut7                            |
| C00841/29                        | LP MciOut: wOut8                            |
| C00841/30                        | LP MciOut: wOut9                            |
| C00841/31                        | LP MciOut: wOut10                           |
| C00841/32                        | LP MciOut: wOut11                           |
| C00841/33                        | LP MciOut: wOut12                           |
| C00841/34                        | LP MciOut: wOut13                           |
| C00841/35                        | LP MciOut: wOut14                           |
| C00841/36                        | LP MciOut: wOut15                           |
| C00841/37                        | LP MciOut: wOut16                           |
| C00841/38                        | LS AnalogOutput: nOut2 a (V)                |
| C00841/39                        | LS AnalogOutput: nOut1 a (I)                |
| C00841/40                        | LS AnalogOutput: nOut2 a (I)                |
| C00841/40<br>C00841/41           | LS DisFree a: nDis5 a                       |
| C00841/41<br>C00841/42           |                                             |
| C00841/43                        | LS_DisFree_a: nDis6_a LS_DisFree_a: nDis7_a |

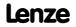

| Parameter   Name: C00841   16-bit inputs I/O level       | Data type: UNSIGNED_<br>Index: 23734 <sub>d</sub> = 5CB |
|----------------------------------------------------------|---------------------------------------------------------|
| C00841/44                                                | LS DisFree a: nDis8_a                                   |
| C00841/45                                                | LS_DisFree: wDis5                                       |
| C00841/46                                                | LS_DisFree: wDis6                                       |
| C00841/47                                                | LS_DisFree: wDis7                                       |
| C00841/48                                                | LS_DisFree: wDis8                                       |
| C00841/49                                                | LS ParReadWrite 1: wParIndex                            |
| C00841/50                                                | LS ParReadWrite 1: wParSubindex                         |
| C00841/51                                                | LS ParReadWrite 1: wInHWord                             |
| C00841/52                                                | LS ParReadWrite 1: wInLWord                             |
| C00841/53                                                | LS ParReadWrite 2: wParIndex                            |
| C00841/54                                                | LS ParReadWrite 2: wParSubindex                         |
| C00841/55                                                | LS ParReadWrite 2: wInHWord                             |
| C00841/56                                                | LS ParReadWrite 2: wInLWord                             |
| C00841/57                                                | LS ParReadWrite 3: wParIndex                            |
| C00841/58                                                | LS ParReadWrite 3: wParSubindex                         |
| C00841/59                                                | LS ParReadWrite 3: wInHWord                             |
| C00841/60                                                | LS ParReadWrite 3: wInLWord                             |
| C00841/61                                                | LS ParReadWrite 4: wParIndex                            |
| C00841/62                                                | LS ParReadWrite 4: wParSubindex                         |
| C00841/63                                                | LS ParReadWrite 4: wInHWord                             |
| C00841/64                                                | LS ParReadWrite 4: wInLWord                             |
| C00841/65                                                | LS ParReadWrite 5: wParIndex                            |
| C00841/66                                                | LS ParReadWrite 5: wParSubindex                         |
| C00841/67                                                | LS ParReadWrite 5: wInHWord                             |
| C00841/68                                                | LS ParReadWrite 5: wInLWord                             |
| C00841/69                                                | LS ParReadWrite 6: wParIndex                            |
| C00841/70                                                | LS ParReadWrite 6: wParSubindex                         |
| C00841/71                                                | LS ParReadWrite 6: wInHWord                             |
| C00841/72                                                | LS ParReadWrite 6: wInLWord                             |
| C00841/73                                                | Reserved                                                |
| ☑ Read access ☐ Write access ☐ CINH ☐ PLC STOP ☑ No tran | nsfer □ COM □ MOT                                       |

Parameter | Name:

C00843 | Binary inputs I/O level

Data type: UNSIGNED\_8
Index: 23732<sub>d</sub> = 5CB4<sub>h</sub>

Display of the signal status of the binary inputs of different I/O level blocks

| Selection list |       |                                                   |
|----------------|-------|---------------------------------------------------|
| 0              | False |                                                   |
| 1              | True  |                                                   |
| Subcodes       |       | Info                                              |
| C00843/1       |       | LS_DigitalOutput: bRelay                          |
| C00843/2       |       | LS_DigitalOutput: bOut1                           |
| C00843/3       |       | LS_DigitalInput: bCountIn1_Reset                  |
| C00843/4       |       | <u>LS_DigitalInput</u> : bCountIn1_LoadStartValue |
| C00843/5       |       | <u>LP_CanOut1</u> : bState_B0                     |

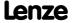

| Parameter   Name: C00843   Binary inputs I/O level | Data type: UNSIGNED_8<br>Index: 23732 <sub>d</sub> = 5CB4 <sub>h</sub> |
|----------------------------------------------------|------------------------------------------------------------------------|
| C00843/6                                           | LP CanOut1: bState_B1                                                  |
| C00843/7                                           | LP_CanOut1: bState_B2                                                  |
| C00843/8                                           | <u>LP_CanOut1</u> : bState_B3                                          |
| C00843/9                                           | LP_CanOut1: bState_B4                                                  |
| C00843/10                                          | LP_CanOut1: bState_B5                                                  |
| C00843/11                                          | LP_CanOut1: bState_B6                                                  |
| C00843/12                                          | LP_CanOut1: bState_B7                                                  |
| C00843/13                                          | LP_CanOut1: bState_B8                                                  |
| C00843/14                                          | LP_CanOut1: bState_B9                                                  |
| C00843/15                                          | LP_CanOut1: bState_B10                                                 |
| C00843/16                                          | LP_CanOut1: bState_B11                                                 |
| C00843/17                                          | LP_CanOut1: bState_B12                                                 |
| C00843/18                                          | LP_CanOut1: bState_B13                                                 |
| C00843/19                                          | LP CanOut1: bState_B14                                                 |
| C00843/20                                          | LP_CanOut1: bState_B15                                                 |
| C00843/21                                          | LS DisFree b: bDis1                                                    |
| C00843/22                                          | LS DisFree b: bDis2                                                    |
| C00843/23                                          | LS DisFree b: bDis3                                                    |
| C00843/24                                          | LS DisFree b: bDis4                                                    |
| C00843/25                                          | LS DisFree b: bDis5                                                    |
| C00843/26                                          | LS DisFree b: bDis6                                                    |
| C00843/27                                          | LS DisFree b: bDis7                                                    |
| C00843/28                                          | LS DisFree b: bDis8                                                    |
| C00843/29                                          | LP_CanOut2: bOut1_B0                                                   |
| C00843/30                                          | LP_CanOut2: bOut1_B1                                                   |
| C00843/31                                          | LP_CanOut2: bOut1_B2                                                   |
| C00843/32                                          | LP_CanOut2: bOut1_B3                                                   |
| C00843/33                                          | LP_CanOut2: bOut1_B4                                                   |
| C00843/34                                          | LP_CanOut2: bOut1_B5                                                   |
| C00843/35                                          | LP_CanOut2: bOut1_B6                                                   |
| C00843/36                                          | LP_CanOut2: bOut1_B7                                                   |
| C00843/37                                          | LP_CanOut2: bOut1_B8                                                   |
| C00843/38                                          | LP_CanOut2: bOut1_B9                                                   |
| C00843/39                                          | LP_CanOut2: bOut1_B10                                                  |
| C00843/40                                          | LP_CanOut2: bOut1_B11                                                  |
| C00843/41                                          | LP_CanOut2: bOut1_B12                                                  |
| C00843/42                                          | LP_CanOut2: bOut1_B13                                                  |
| C00843/43                                          | LP CanOut2: bOut1_B14                                                  |
| C00843/44                                          | LP CanOut2: bOut1_B15                                                  |
| C00843/45                                          | LP CanOut3: bOut1_B0                                                   |
| C00843/46                                          | LP CanOut3: bOut1_B1                                                   |
| C00843/47                                          | LP CanOut3: bOut1_B2                                                   |
| C00843/48                                          | LP CanOut3: bOut1_B3                                                   |
| C00843/49                                          | LP CanOut3: bOut1 B4                                                   |
|                                                    |                                                                        |

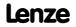

| Parameter   Name: C00843   Binary inputs I/O level | Data type: UNSIGNED_8<br>Index: 23732 <sub>d</sub> = 5CB4 <sub>h</sub> |
|----------------------------------------------------|------------------------------------------------------------------------|
| C00843/50                                          | LP CanOut3: bOut1_B5                                                   |
| C00843/51                                          | LP_CanOut3: bOut1_B6                                                   |
| C00843/52                                          | LP_CanOut3: bOut1_B7                                                   |
| C00843/53                                          | LP_CanOut3: bOut1_B8                                                   |
| C00843/54                                          | LP_CanOut3: bOut1_B9                                                   |
| C00843/55                                          | LP_CanOut3: bOut1_B10                                                  |
| C00843/56                                          | LP_CanOut3: bOut1_B11                                                  |
| C00843/57                                          | LP_CanOut3: bOut1_B12                                                  |
| C00843/58                                          | LP_CanOut3: bOut1_B13                                                  |
| C00843/59                                          | LP_CanOut3: bOut1_B14                                                  |
| C00843/60                                          | LP_CanOut3: bOut1_B15                                                  |
| C00843/61                                          | LP_MciOut: bState_B0                                                   |
| C00843/62                                          | LP_MciOut: bState_B1                                                   |
| C00843/63                                          | LP_MciOut: bState_B2                                                   |
| C00843/64                                          | LP_MciOut: bState_B3                                                   |
| C00843/65                                          | LP_MciOut: bState_B4                                                   |
| C00843/66                                          | LP_MciOut: bState_B5                                                   |
| C00843/67                                          | LP_MciOut: bState_B6                                                   |
| C00843/68                                          | LP_MciOut: bState_B7                                                   |
| C00843/69                                          | LP_MciOut: bState_B8                                                   |
| C00843/70                                          | LP_MciOut: bState_B9                                                   |
| C00843/71                                          | LP_MciOut: bState_B10                                                  |
| C00843/72                                          | LP_MciOut: bState_B11                                                  |
| C00843/73                                          | LP_MciOut: bState_B12                                                  |
| C00843/74                                          | LP_MciOut: bState_B13                                                  |
| C00843/75                                          | LP_MciOut: bState_B14                                                  |
| C00843/76                                          | LP_MciOut: bState_B15                                                  |
| C00843/77                                          | LP_MciOut: bOut2_B0                                                    |
| C00843/78                                          | LP_MciOut: bOut2_B1                                                    |
| C00843/79                                          | LP_MciOut: bOut2_B2                                                    |
| C00843/80                                          | LP_MciOut: bOut2_B3                                                    |
| C00843/81                                          | LP_MciOut: bOut2_B4                                                    |
| C00843/82                                          | LP_MciOut: bOut2_B5                                                    |
| C00843/83                                          | LP_MciOut: bOut2_B6                                                    |
| C00843/84                                          | LP_MciOut: bOut2_B7                                                    |
| C00843/85                                          | LP_MciOut: bOut2_B8                                                    |
| C00843/86                                          | LP_MciOut: bOut2_B9                                                    |
| C00843/87                                          | LP_MciOut: bOut2_B10                                                   |
| C00843/88                                          | LP_MciOut: bOut2_B11                                                   |
| C00843/89                                          | LP_MciOut: bOut2_B12                                                   |
| C00843/90                                          | LP_MciOut: bOut2_B13                                                   |
| C00843/91                                          | LP_MciOut: bOut2_B14                                                   |
| C00843/92                                          | LP_MciOut: bOut2_B15                                                   |
| C00843/93                                          | LS SetError 1: bSetError1                                              |
|                                                    | ·                                                                      |

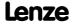

| Parameter   Name: C00843   Binary inputs I/O level | Data type: UNSIGNED_8<br>Index: 23732 <sub>d</sub> = 5CB4 <sub>h</sub> |
|----------------------------------------------------|------------------------------------------------------------------------|
| C00843/94                                          | LS SetError 1: bSetError2                                              |
| C00843/95                                          | <u>LS_SetError_1</u> : bSetError3                                      |
| C00843/96                                          | LS_SetError_1: bSetError4                                              |
| C00843/97                                          | LS_DigitalInput: bCountIn6_Reset                                       |
| C00843/98                                          | LS_DigitalInput: bCountIn6_LoadStartValue                              |
| C00843/99                                          | LS_DigitalOutput: bOut2                                                |
| C00843/100                                         | LS DigitalOutput: bOut3                                                |
| C00843/101                                         | LS DigitalOutput: bOut HighCurrent                                     |
| C00843/102                                         | LS DisFree b: bDis9                                                    |
| C00843/103                                         | LS DisFree b: bDis10                                                   |
| C00843/104                                         | LS DisFree b: bDis11                                                   |
| C00843/105                                         | LS DisFree b: bDis12                                                   |
| C00843/106                                         | LS DisFree b: bDis13                                                   |
| C00843/107                                         | LS DisFree b: bDis14                                                   |
| C00843/108                                         | LS DisFree b: bDis15                                                   |
| C00843/109                                         | LS DisFree b: bDis16                                                   |
| C00843/110                                         | Reserved                                                               |
| C00843/111                                         | LS ParReadWrite 1: bExecute                                            |
| C00843/112                                         | LS ParReadWrite 1: bReadWrite                                          |
| C00843/113                                         | LS ParReadWrite 2: bExecute                                            |
| C00843/114                                         | LS ParReadWrite 2: bReadWrite                                          |
| C00843/115                                         | LS ParReadWrite 3: bExecute                                            |
| C00843/116                                         | LS ParReadWrite 3: bReadWrite                                          |
| C00843/117                                         | LS ParReadWrite 4: bExecute                                            |
| C00843/118                                         | LS ParReadWrite 4: bReadWrite                                          |
| C00843/119                                         | LS ParReadWrite 5: bExecute                                            |
| C00843/119<br>C00843/120                           | LS ParReadWrite 5: bReadWrite                                          |
| <u> </u>                                           | LS ParReadWrite 6: bExecute                                            |
| C00843/121                                         |                                                                        |
| C00843/122<br>C00843/123                           | LS ParReadWrite 6: bReadWrite                                          |
| ,                                                  | LS WriteParamList: bExecute                                            |
| C00843/124                                         | LS_WriteParamList: bSelectWriteValue_1                                 |
| C00843/125                                         | LS_WriteParamList: bSelectWriteValue_2                                 |
| C00843/126                                         | LS_CANManagement: bResetNode                                           |
| C00843/127                                         | LS_CANManagement: bReInitCAN                                           |
| C00843/128                                         | LS_DigitalInput: bPosIn12_Load                                         |
| C00843/129                                         | Reserved                                                               |
| C00843/130                                         | Reserved                                                               |
| C00843/131                                         | Reserved                                                               |
| C00843/132                                         | Reserved                                                               |
| C00843/133                                         | Reserved                                                               |
| C00843/134                                         | Reserved                                                               |
| C00843/135                                         | Reserved                                                               |
| C00843/136                                         | Reserved                                                               |
| C00843/137                                         | Reserved                                                               |

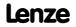

| Parameter   Name:<br>C00843   Binary inputs I/O level        | Data type: UNSIGNED_8<br>Index: 23732 <sub>d</sub> = 5CB4 <sub>h</sub> |
|--------------------------------------------------------------|------------------------------------------------------------------------|
| C00843/138                                                   | Reserved                                                               |
| C00843/139                                                   | Reserved                                                               |
| C00843/140                                                   | Reserved                                                               |
| C00843/141                                                   | Reserved                                                               |
| C00843/142                                                   | Reserved                                                               |
| C00843/143                                                   | Reserved                                                               |
| C00843/144                                                   | Reserved                                                               |
| C00843/145                                                   | Reserved                                                               |
| C00843/146                                                   | Reserved                                                               |
| C00843/147                                                   | LS_TouchProbe: bDisableTPDigIn3                                        |
| C00843/148                                                   | LS_TouchProbe: bDisableTPDigIn4                                        |
| C00843/149                                                   | LS_TouchProbe: bDisableTPDigIn5                                        |
| C00843/150                                                   | LS_TouchProbe: bDisableTPDigIn6                                        |
| C00843/151                                                   | LS_TouchProbe: bDisableTPDigIn7                                        |
| C00843/152                                                   | LS_TouchProbe: bDisableTPDigIn3_Rising                                 |
| C00843/153                                                   | LS_TouchProbe: bDisableTPDigIn3_Falling                                |
| C00843/154                                                   | LS_TouchProbe: bDisableTPDigIn4_Rising                                 |
| C00843/155                                                   | LS_TouchProbe: bDisableTPDigIn4_Falling                                |
| C00843/156                                                   | LS_TouchProbe: bDisableTPDigIn5_Rising                                 |
| C00843/157                                                   | LS_TouchProbe: bDisableTPDigIn5_Falling                                |
| C00843/158                                                   | LS_TouchProbe: bDisableTPDigIn3Window                                  |
| C00843/159                                                   | LS TouchProbe: bDisableTPDigIn4Window                                  |
| C00843/160                                                   | LS_TouchProbe: bDisableTPDigIn5Window                                  |
| C00843/161                                                   | LS_AxisBusIO: bSetFail                                                 |
| C00843/162                                                   | LS AxisBusIO: bResetFail                                               |
| C00843/163                                                   | Reserved                                                               |
| C00843/164                                                   | LS_MultiEncoder: bSetRef                                               |
| C00843/165                                                   | LS_RetainData: bSetRetain_1                                            |
| C00843/166                                                   | LS_RetainData: bSetRetain_2                                            |
| C00843/167                                                   | LS_RetainData: bSetRetain_3                                            |
| C00843/168                                                   | LS_RetainData: bLoadParams                                             |
| C00843/169                                                   | LS RetainData: bln1                                                    |
| C00843/170                                                   | LS RetainData: bln2                                                    |
| C00843/171                                                   | LS RetainData: bln3                                                    |
| C00843/172                                                   | LS RetainData: bln4                                                    |
| C00843/173                                                   | LS AxisBusAux: bReadWrite                                              |
| C00843/174                                                   | LS AxisBusAux: bExecute                                                |
| C00843/175                                                   | LS AxisBusAux: bStop                                                   |
| ☑ Read access ☐ Write access ☐ CINH ☐ PLC STOP ☑ No transfer | □ COM □ MOT Scaling factor: 1                                          |

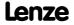

Parameter reference Parameter list | C00844

#### C00844

| Parameter   Name:<br>C00844   32-bit inp                                                   | puts I/O level [incr]      |                      | Data type: INTEGER_32<br>Index: 23731 <sub>d</sub> = 5CB3 <sub>h</sub> |  |  |
|--------------------------------------------------------------------------------------------|----------------------------|----------------------|------------------------------------------------------------------------|--|--|
| Display of 32-bit in                                                                       | nput values of differ      | ent I/O level blocks | in [increments]                                                        |  |  |
| Display range (min.                                                                        | value   unit   max. value) |                      |                                                                        |  |  |
| -2147483647                                                                                | Incr.                      | 2147483647           |                                                                        |  |  |
| Subcodes                                                                                   |                            |                      | Info                                                                   |  |  |
| C00844/1                                                                                   |                            |                      | LS_DisFree_p: dnDis1_p                                                 |  |  |
| C00844/2                                                                                   |                            |                      | <u>LS_DisFree_p</u> : dnDis2_p                                         |  |  |
| C00844/3                                                                                   |                            |                      | LS_DisFree_p: dnDis3_p                                                 |  |  |
| C00844/4                                                                                   |                            |                      | LS_DisFree_p: dnDis4_p                                                 |  |  |
| C00844/5                                                                                   |                            |                      | LS_DisFree_p: dnDis5_p                                                 |  |  |
| C00844/6                                                                                   |                            |                      | LS_DisFree_p: dnDis6_p                                                 |  |  |
| C00844/7                                                                                   |                            |                      | <u>LS_DisFree_p</u> : dnDis7_p                                         |  |  |
| C00844/8                                                                                   |                            |                      | LS_DisFree_p: dnDis8_p                                                 |  |  |
| C00844/9                                                                                   |                            |                      | <u>LP_CanOut1</u> : dnOut34_p                                          |  |  |
| C00844/10                                                                                  |                            |                      | <u>LP_CanOut2</u> : dnOut34_p                                          |  |  |
| C00844/11                                                                                  |                            |                      | <u>LP_CanOut3</u> : dnOut34_p                                          |  |  |
| C00844/12                                                                                  |                            |                      | <u>LP_MciOut</u> : dnOut34_p                                           |  |  |
| ☑ Read access □ Write access □ CINH □ PLC STOP ☑ No transfer □ COM □ MOT Scaling factor: 1 |                            |                      |                                                                        |  |  |

#### C00866

| Parameter   Name:      | Data type: UNSIGNED_16    |
|------------------------|---------------------------|
| C00866 CAN input words | Index: $23709_d = 5C9D_h$ |

Display of the 16 bit input values of the CAN interface

▶ System bus "CAN on board"

| Display area (min. h  | ex value   max. hex value | e)                |                  |
|-----------------------|---------------------------|-------------------|------------------|
| 0x0000                |                           | 0xFFFF            |                  |
| Value is bit-coded:   | :                         |                   |                  |
| Bit 0                 | Active                    |                   |                  |
|                       |                           |                   |                  |
| Bit 15                | Active                    |                   |                  |
| Subcodes              |                           |                   | Info             |
| C00866/1              |                           |                   | LP_CanIn1: wCtrl |
| C00866/2              |                           |                   | LP_CanIn1: wIn2  |
| C00866/3              |                           |                   | LP_CanIn1: wIn3  |
| C00866/4              |                           |                   | LP_CanIn1: wIn4  |
| C00866/5              |                           |                   | LP_CanIn2: wIn1  |
| C00866/6              |                           |                   | LP_CanIn2: wIn2  |
| C00866/7              |                           |                   | LP_CanIn2: wIn3  |
| C00866/8              |                           |                   | LP_CanIn2: wIn4  |
| C00866/9              |                           |                   | LP_CanIn3: wIn1  |
| C00866/10             |                           |                   | LP_CanIn3: wIn2  |
| C00866/11             |                           |                   | LP_CanIn3: wIn3  |
| C00866/12             |                           |                   | LP_CanIn3: wIn4  |
| ☑ Read access ☐ Write | access 🗆 CINH 🗆 PLC       | STOP INo transfer | ГСОМ □ МОТ       |
|                       |                           |                   |                  |

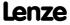

| Parameter   Name: C00868   CAN outp | ut words                                 | Data type: UNSIGNED_16<br>Index: 23707 <sub>d</sub> = 5C9B <sub>h</sub> |
|-------------------------------------|------------------------------------------|-------------------------------------------------------------------------|
| Display of the 16 bi                | t output values of the CAN interface     |                                                                         |
| Displayance ( )                     |                                          | ➤ System bus "CAN on board"                                             |
| Display area (min. he               |                                          |                                                                         |
| 0x0000                              | 0xFFFF                                   |                                                                         |
| Value is bit-coded:                 | A                                        |                                                                         |
| Bit 0                               |                                          |                                                                         |
|                                     | Active                                   |                                                                         |
|                                     | Active                                   |                                                                         |
|                                     | Active                                   |                                                                         |
|                                     | Active                                   |                                                                         |
|                                     | Active                                   |                                                                         |
| Bit 6                               | Active                                   |                                                                         |
| Bit 7                               | Active                                   |                                                                         |
| Bit 8                               | Active                                   |                                                                         |
| Bit 9                               | Active                                   |                                                                         |
| Bit 10                              | Active                                   |                                                                         |
| Bit 11                              | Active                                   |                                                                         |
| Bit 12                              | Active                                   |                                                                         |
| Bit 13                              | Active                                   |                                                                         |
| Bit 14                              | Active                                   |                                                                         |
| Bit 15                              | Active                                   |                                                                         |
| Subcodes                            |                                          | Info                                                                    |
| C00868/1                            |                                          | LP_CanOut1: wState                                                      |
| C00868/2                            |                                          | LP_CanOut1: wOut2                                                       |
| C00868/3                            |                                          | LP_CanOut1: wOut3                                                       |
| C00868/4                            |                                          | LP_CanOut1: wOut4                                                       |
| C00868/5                            |                                          | LP_CanOut2: wOut1                                                       |
| C00868/6                            |                                          | LP_CanOut2: wOut2                                                       |
| C00868/7                            |                                          | LP_CanOut2: wOut3                                                       |
| C00868/8                            |                                          | LP CanOut2: wOut4                                                       |
| C00868/9                            |                                          | LP CanOut3: wOut1                                                       |
| C00868/10                           |                                          | LP CanOut3: wOut2                                                       |
| C00868/11                           |                                          | LP CanOut3: wOut3                                                       |
| C00868/12                           |                                          | LP CanOut3: wOut4                                                       |
| ☑ Read access ☐ Write               | access □ CINH □ PLC STOP ☑ No transfer □ | ] СОМ □ МОТ                                                             |

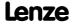

Parameter reference Parameter list | C00876

| Parameter   Name:<br>C00876   MCI inpu                         | t words                   |                      | Data type: UNSIGNED_16<br>Index: 23699 <sub>d</sub> = 5C93 <sub>h</sub> |  |  |
|----------------------------------------------------------------|---------------------------|----------------------|-------------------------------------------------------------------------|--|--|
| Display of the 16 bit input values of the communication module |                           |                      |                                                                         |  |  |
| Display area (min. h                                           | ex value   max. hex value | )                    |                                                                         |  |  |
| 0x0000                                                         |                           | 0xFFFF               |                                                                         |  |  |
| Value is bit-coded:                                            |                           |                      |                                                                         |  |  |
| Bit 0                                                          | Active                    |                      |                                                                         |  |  |
|                                                                |                           |                      |                                                                         |  |  |
| Bit 15                                                         | Active                    |                      |                                                                         |  |  |
| Subcodes                                                       |                           |                      | Info                                                                    |  |  |
| C00876/1                                                       |                           |                      | <u>LP_Mciln</u> : wCtrl                                                 |  |  |
| C00876/2                                                       |                           |                      | <u>LP_Mciln</u> : wln2                                                  |  |  |
| C00876/3                                                       |                           |                      | LP_Mciln: wln3                                                          |  |  |
| C00876/4                                                       |                           |                      | LP_Mciln: wln4                                                          |  |  |
| C00876/5                                                       |                           |                      | <u>LP_Mciln</u> : wln5                                                  |  |  |
| C00876/6                                                       |                           |                      | LP_Mciln: wln6                                                          |  |  |
| C00876/7                                                       |                           |                      | LP_Mciln: wln7                                                          |  |  |
| C00876/8                                                       |                           |                      | LP_Mciln: wln8                                                          |  |  |
| C00876/9                                                       |                           |                      | LP_Mciln: wln9                                                          |  |  |
| C00876/10                                                      |                           |                      | LP_Mciln: wln10                                                         |  |  |
| C00876/11                                                      |                           |                      | LP_Mciln: wln11                                                         |  |  |
| C00876/12                                                      |                           |                      | LP_Mciln: wln12                                                         |  |  |
| C00876/13                                                      |                           |                      | LP_Mciln: wln13                                                         |  |  |
| C00876/14                                                      |                           |                      | LP_Mciln: wln14                                                         |  |  |
| C00876/15                                                      |                           |                      | <u>LP_Mciln</u> : wln15                                                 |  |  |
| C00876/16                                                      |                           |                      | <u>LP_Mciln</u> : wln16                                                 |  |  |
| ☑ Read access ☐ Write                                          | access 🗆 CINH 🗆 PLC       | STOP ☑ No transfer ☐ | от при при при при при при при при при при                              |  |  |

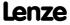

| Parameter   Name:<br>C00877   MCI outp                          | ut words                                   | Data type: UNSIGNED_16<br>Index: 23698 <sub>d</sub> = 5C92 <sub>h</sub> |  |  |  |
|-----------------------------------------------------------------|--------------------------------------------|-------------------------------------------------------------------------|--|--|--|
| Display of the 16 bit output values of the communication module |                                            |                                                                         |  |  |  |
| Display area (min. h                                            | ex value   max. hex value)                 |                                                                         |  |  |  |
| 0x0000                                                          | 0xFFFF                                     |                                                                         |  |  |  |
| Value is bit-coded:                                             |                                            |                                                                         |  |  |  |
| Bit 0                                                           | Active                                     |                                                                         |  |  |  |
|                                                                 |                                            |                                                                         |  |  |  |
| Bit 15                                                          | Active                                     |                                                                         |  |  |  |
| Subcodes                                                        |                                            | Info                                                                    |  |  |  |
| C00877/1                                                        |                                            | LP_MciOut: wState                                                       |  |  |  |
| C00877/2                                                        |                                            | LP_MciOut: wOut2                                                        |  |  |  |
| C00877/3                                                        |                                            | LP_MciOut: wOut3                                                        |  |  |  |
| C00877/4                                                        |                                            | LP_MciOut: wOut4                                                        |  |  |  |
| C00877/5                                                        |                                            | LP_MciOut: wOut5                                                        |  |  |  |
| C00877/6                                                        |                                            | LP_MciOut: wOut6                                                        |  |  |  |
| C00877/7                                                        |                                            | LP_MciOut: wOut7                                                        |  |  |  |
| C00877/8                                                        |                                            | LP_MciOut: wOut8                                                        |  |  |  |
| C00877/9                                                        |                                            | LP_MciOut: wOut9                                                        |  |  |  |
| C00877/10                                                       |                                            | LP_MciOut: wOut10                                                       |  |  |  |
| C00877/11                                                       |                                            | LP_MciOut: wOut11                                                       |  |  |  |
| C00877/12                                                       |                                            | LP_MciOut: wOut12                                                       |  |  |  |
| C00877/13                                                       |                                            | LP_MciOut: wOut13                                                       |  |  |  |
| C00877/14                                                       |                                            | LP_MciOut: wOut14                                                       |  |  |  |
| C00877/15                                                       |                                            | LP_MciOut: wOut15                                                       |  |  |  |
| C00877/16                                                       |                                            | LP_MciOut: wOut16                                                       |  |  |  |
| ☑ Read access ☐ Write                                           | e access □ CINH □ PLC STOP ☑ No transfer ! | □ СОМ □ МОТ                                                             |  |  |  |

#### C00890

| Parameter   Name:<br>C00890   MCI_InO | ut: Inversion                             | Data type: UNSIGNED_16<br>Index: 23685 <sub>d</sub> = 5C85 <sub>h</sub> |  |
|---------------------------------------|-------------------------------------------|-------------------------------------------------------------------------|--|
| This parameter se                     | rves to invert the control/status bits of | the MCI port blocks.                                                    |  |
| Setting range (min.                   | hex value   max. hex value)               |                                                                         |  |
| 0x0000                                | 0xFFFF                                    |                                                                         |  |
| Value is bit-coded                    | :                                         | Info                                                                    |  |
| Bit 0                                 | Active                                    | Bit set = inversion active                                              |  |
|                                       |                                           |                                                                         |  |
| Bit 15                                | Active                                    |                                                                         |  |
| Subcodes                              | Lenze setting                             | Info                                                                    |  |
| C00890/1                              | 0                                         | Inversion of LP_MciIn.wCtrl                                             |  |
| C00890/2                              | 0                                         | Inversion of LP_MciOut.wState                                           |  |
| C00890/3                              | 0                                         | Inversion of LP_Mciln.bln2_B015                                         |  |
| C00890/4                              | 0                                         | Inversion of LP MciOut.bOut2 B015                                       |  |

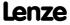

lacktriangledown Read access  $\lacktriangledown$  Write access  $\lacktriangledown$  CINH  $\lacktriangledown$  PLC STOP  $\lacktriangledown$  No transfer  $\lacktriangledown$  COM  $\lacktriangledown$  MOT

Parameter reference Parameter list | C00905

| C00905 |                                                                     |                                                                                                    |                                                       |               |                     |                                                                         |
|--------|---------------------------------------------------------------------|----------------------------------------------------------------------------------------------------|-------------------------------------------------------|---------------|---------------------|-------------------------------------------------------------------------|
|        | Parameter   Name:<br>C00905   Motor ph                              | ase direction of rot                                                                                                    | ation                                                 |               |                     | Data type: UNSIGNED_8<br>Index: 23670 <sub>d</sub> = 5C76 <sub>h</sub>  |
|        | To correct such mis<br>"1: Inverted". In thi                        | To correct such misconnected motor phases, the rotating field of the controller's output can be reversed by selectin "1: Inverted". In this case, a phase will be reversed at the output of the inverter. |                                                       |               |                     |                                                                         |
|        | Selection list (Lenze                                               | setting printed in bold)                                                                                                    |                                                       |               |                     |                                                                         |
|        | 0                                                                   | not inverted                                                                                                    |                                                       |               |                     |                                                                         |
|        | 1                                                                   | inverted                                                                                                    |                                                       |               |                     |                                                                         |
|        | ☑ Read access ☑ Write                                               | e access ☑ CINH ☐ PLC                                                                                                    | STOP □ No transfer □                                  | СОМ □МОТ      | Scaling factor: 1   |                                                                         |
| C00000 |                                                                     |                                                                                                    |                                                       |               |                     |                                                                         |
| C00909 | Parameter   Name:<br>C00909   Speed line                            | nitation                                                                                                    |                                                       |               |                     | Data type: INTEGER_16<br>Index: 23666 <sub>d</sub> = 5C72 <sub>h</sub>  |
|        | Max. positive/nega                                                  | ative speed for all n                                                                                                    | notor control modes                                   | 5             |                     |                                                                         |
|        | Setting range (min.                                                 | value   unit   max. value)                                                                                                    |                                                       |               |                     |                                                                         |
|        | 0.00                                                                | %                                                                                                    | 175.00                                                |               |                     |                                                                         |
|        | Subcodes                                                            | Lenze setting                                                                                                    |                                                       | Info          |                     |                                                                         |
|        | C00909/1                                                            | 120.00 %                                                                                                    |                                                       | Max. pos. sp  | eed                 |                                                                         |
|        | C00909/2                                                            | 120.00 %                                                                                                    |                                                       | Max. neg. sp  | eed                 |                                                                         |
|        | ☑ Read access ☑ Write                                               | access 🗆 CINH 🗆 PLC                                                                                                    | STOP No transfer                                      | СОМ □МОТ      | Scaling factor: 100 |                                                                         |
|        |                                                                     |                                                                                                    |                                                       |               |                     |                                                                         |
| C00910 | Parameter   Name:<br>C00910   Frequence                             | y limitation                                                                                                    |                                                       |               |                     | Data type: UNSIGNED_16<br>Index: 23665 <sub>d</sub> = 5C71 <sub>h</sub> |
|        | Max. positive/negative output frequency for all motor control modes |                                                                                                    |                                                       |               |                     |                                                                         |
|        | Setting range (min.                                                 | value   unit   max. value)                                                                                                    |                                                       |               |                     |                                                                         |
|        | 0                                                                   | Hz                                                                                                    | 1000                                                  |               |                     |                                                                         |
|        | Subcodes                                                            | Lenze setting                                                                                                    |                                                       | Info          |                     |                                                                         |
|        | C00910/1                                                            | 1000 Hz                                                                                                    |                                                       | Max. pos. ou  | tput frequency      |                                                                         |
|        | C00910/2                                                            | 1000 Hz                                                                                                    |                                                       | Max. neg. ou  | tput frequency      |                                                                         |
|        | ☑ Read access ☑ Write                                               | access 🗆 CINH 🗆 PLC                                                                                                    | STOP No transfer                                      | СОМ □МОТ      | Scaling factor: 1   |                                                                         |
|        |                                                                     |                                                                                                    |                                                       |               |                     |                                                                         |
| C00915 | Parameter   Name:<br>C00915   Motor ca                              | ble length                                                                                                    |                                                       |               |                     | Data type: UNSIGNED_16<br>Index: 23660 <sub>d</sub> = 5C6C <sub>h</sub> |
|        | 0                                                                   | U                                                                                                    | ing the motor cable<br>nce is displayed in <u>C</u>   |               |                     |                                                                         |
|        | Setting range (min.                                                 | value   unit   max. value)                                                                                                    |                                                       | Lenze setting | g                   |                                                                         |
|        | 0.0                                                                 | m                                                                                                    | 1000.0                                                | 5.0 m         |                     |                                                                         |
|        | ☑ Read access ☑ Write                                               | access 🗆 CINH 🗆 PLC                                                                                                    | STOP No transfer                                      | COM ☑ MOT     | Scaling factor: 10  |                                                                         |
| C00016 |                                                                     |                                                                                                    |                                                       |               |                     |                                                                         |
| C00916 | Parameter   Name:<br>C00916   Motor ca                              | ble cross-section                                                                                                    |                                                       |               |                     | Data type: UNSIGNED_16<br>Index: 23659 <sub>d</sub> = 5C6B <sub>h</sub> |
|        |                                                                     |                                                                                                    | cable for calculating<br>nce is displayed in <u>C</u> |               | able resistance     |                                                                         |
|        | Setting range (min.                                                 | value   unit   max. value)                                                                                                    |                                                       | Lenze setting | g                   |                                                                         |
|        | 0.50                                                                | mm^2                                                                                                    | 100.00                                                | 6.00 mm^2     |                     |                                                                         |
|        | ☑ Read access ☑ Write                                               | access CINH PLC                                                                                                    | STOP No transfer                                      | COM ☑ MOT     | Scaling factor: 100 |                                                                         |

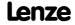

Parameter reference Parameter list | C00917

| C00017 |                                                              |                                      |                                            |               |                         |                                                                                               |
|--------|--------------------------------------------------------------|--------------------------------------|--------------------------------------------|---------------|-------------------------|-----------------------------------------------------------------------------------------------|
| C00917 | Parameter   Name:<br>C00917   Motor ca                       | ble resistance                       |                                            |               |                         | Data type: UNSIGNED_16<br>Index: 23658 <sub>d</sub> = 5C6A <sub>h</sub>                       |
|        |                                                              | e resistance is calcu                | of a motor cable ph<br>llated from the mot |               | th set in <u>C00915</u> | and the motor cable cross-                                                                    |
|        | Display range (min.                                          | value   unit   max. value]           |                                            |               |                         |                                                                                               |
|        | 0                                                            | mOhm                                 | 64000                                      |               |                         |                                                                                               |
|        | ☑ Read access ☐ Write                                        | e access □ CINH □ PLC                | STOP IN No transfer                        | ГСОМ □МОТ     | Scaling factor: 1       |                                                                                               |
| C00918 | Parameter   Name: C00918   SC: Start                         | motor magnetising                    | g current                                  |               |                         | Data type: UNSIGNED_8<br>Index: 23657 <sub>d</sub> = 5C69 <sub>h</sub>                        |
|        | Setting range (min.                                          | value   unit   max. value)           |                                            | Lenze settin  | g                       |                                                                                               |
|        | 0                                                            | %                                    | 90                                         | 87 %          |                         |                                                                                               |
|        | ☑ Read access ☑ Write                                        | e access                             | STOP No transfer                           | ГСОМ ☑ МОТ    | Scaling factor: 1       |                                                                                               |
|        |                                                              |                                      |                                            |               |                         |                                                                                               |
| C00922 | Parameter   Name: C00922   ICM_Diag                          | gnosticCounter                       |                                            |               |                         | Data type: UNSIGNED_16<br>Index: 23653 <sub>d</sub> = 5C65 <sub>h</sub>                       |
|        | This code is for dev                                         | vice-internal use on                 | ly and must not be                         | written to by | the user!               |                                                                                               |
|        |                                                              |                                      |                                            |               |                         |                                                                                               |
| C00925 | Parameter   Name: C00925   LS_Resolver: Number of pole pairs |                                      |                                            |               |                         | Data type: UNSIGNED_8<br>Index: 23650 <sub>d</sub> = 5C62 <sub>h</sub>                        |
|        |                                                              |                                      |                                            |               |                         | ► Encoder/feedback system                                                                     |
|        | Setting range (min.                                          | value   unit   max. value)           |                                            | Lenze settin  | g                       |                                                                                               |
|        | 1                                                            |                                      | 10                                         | 1             |                         |                                                                                               |
|        | ☑ Read access ☑ Write                                        | e access                             | STOP No transfer                           | I COM ☑ MOT   | Scaling factor: 1       |                                                                                               |
| C00926 | Parameter   Name:<br>C00926   Pole posi                      | tion                                 |                                            |               |                         | Data type: INTEGER_16 Index: 23649 <sub>d</sub> = 5C61 <sub>h</sub> • Encoder/feedback system |
|        | Setting range (min                                           | value   unit   max. value)           |                                            |               |                         |                                                                                               |
|        | -179.9                                                       | •                                    | 179.9                                      |               |                         |                                                                                               |
|        | Subcodes                                                     | Lenze setting                        | 173.5                                      | Info          |                         |                                                                                               |
|        | C00926/1                                                     | -90.0 °                              |                                            | -             | : Pole position         |                                                                                               |
|        | C00926/2                                                     | 0.0 °                                |                                            |               | coder: Pole posit       | ion                                                                                           |
|        |                                                              |                                      | STOP □ No transfer □                       |               |                         |                                                                                               |
|        |                                                              |                                      |                                            |               | -                       |                                                                                               |
| C00927 | Parameter   Name: C00927   Motor ro                          | tor position                         |                                            |               |                         | Data type: UNSIGNED_16<br>Index: 23648 <sub>d</sub> = 5C60 <sub>h</sub>                       |
|        |                                                              |                                      |                                            |               |                         | ► Encoder/feedback system                                                                     |
|        | Display range (min.                                          | value   unit   max. value            |                                            |               |                         |                                                                                               |
|        | 0                                                            |                                      | 2047                                       |               |                         |                                                                                               |
|        | ☑ Read access ☐ Write                                        | access $\square$ CINH $\square$ PI ( | STOP Motransfer                            | COM M MOT     | Scaling factor: 1       |                                                                                               |

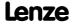

Parameter reference Parameter list | C00937

#### C00937

| Parameter   Name: C00937   Field-oriented motor currents | Data type: INTEGER_16<br>Index: 23638 <sub>d</sub> = 5C56 <sub>h</sub> |
|----------------------------------------------------------|------------------------------------------------------------------------|
|----------------------------------------------------------|------------------------------------------------------------------------|

From version 02.00.00

▶ Field weakening for synchronous motors

| Display range (min. value   unit   max. value) |                |        |            |               |             |                     |
|------------------------------------------------|----------------|--------|------------|---------------|-------------|---------------------|
| 0.00                                           |                | Α      |            | 320.0         | 0           |                     |
| Subcodes                                       |                |        |            |               | Info        |                     |
| C00937/1                                       |                |        |            |               | Field-produ | ucing current       |
| C00937/2                                       |                |        |            |               | Torque-pro  | oducing current     |
| ☑ Read access □                                | ☐ Write access | □ CINH | □ PLC STOP | ☐ No transfer | □ сом 🗹 мот | Scaling factor: 100 |

#### C00938

Parameter | Name:

C00938 | PSM: Maximum motor current field weakening

Data type: UNSIGNED\_16
Index: 23637<sub>d</sub> = 5C55<sub>h</sub>

From version 02.00.00

▶ Field weakening for synchronous motors

| Setting range (min.   | value   unit   max. value) |                      | Lenze setting                 |  |
|-----------------------|----------------------------|----------------------|-------------------------------|--|
| 0.00                  | %                          | 500.00               | 100.00 %                      |  |
| ☑ Read access ☑ Write | access   CINH   PLC        | STOP □ No transfer □ | COM ☑ MOT Scaling factor: 100 |  |

#### C00939

| Parameter   Name:  C00939   Ultimate motor current  Data type: UNSIGNED_ Index: 23636 <sub>d</sub> = 5C5 |                            |                                    |           |
|----------------------------------------------------------------------------------------------------|----------------------------|------------------------------------|-----------|
| Setting range (min.                                                                                      | value   unit   max. value) | Lenze setting                      |           |
| 0.0                                                                                                    | Α                          | 3000.0 <b>3000.0 A</b>             |           |
| ☑ Read access ☑ Write                                                                                    | e access                   | lo transfer □ COM ☑ MOT Scaling fa | actor: 10 |

#### C00940

| Parameter   Name: C00940   L_ConvW numerator |                            |                   |                              | ta type: INTEGER_16<br>dex: 23635 <sub>d</sub> = 5C53 <sub>h</sub> |
|----------------------------------------------|----------------------------|-------------------|------------------------------|--------------------------------------------------------------------|
| Setting range (min.                          | value   unit   max. value) |                   |                              |                                                                    |
| -32767                                       |                            | 32767             |                              |                                                                    |
| Subcodes                                     | Lenze setting              |                   | Info                         |                                                                    |
| C00940/1                                     | 1                          |                   | <u>L_ConvW_1</u> : Numerator |                                                                    |
| C00940/2                                     | 1                          |                   | <u>L_ConvW_2</u> : Numerator |                                                                    |
| C00940/3                                     | 1                          |                   | L_ConvW_3: Numerator         |                                                                    |
| C00940/4                                     | 1                          |                   | <u>L_ConvW_4</u> : Numerator |                                                                    |
| ☑ Read access ☑ Write                        | e access □ CINH □ PLC      | STOP INo transfer | COM MOT Scaling factor: 1    |                                                                    |

#### C00941

Parameter | Name:

| C00941 L_ConvW denominator |                            |                  | Index: $23634_d = 5\overline{C52}_h$ |
|----------------------------|----------------------------|------------------|--------------------------------------|
| Setting range (min.        | value   unit   max. value) |                  |                                      |
| 1                          |                            | 32767            |                                      |
| Subcodes                   | Lenze setting              |                  | Info                                 |
| C00941/1                   | 1                          |                  | <u>L_ConvW_1</u> : Denominator       |
| C00941/2                   | 1                          |                  | <u>L_ConvW_2</u> : Denominator       |
| C00941/3                   | 1                          |                  | <u>L_ConvW_3</u> : Denominator       |
| C00941/4                   | 1                          |                  | <u>L_ConvW_4</u> : Denominator       |
| ☑ Read access ☑ Write      | e access 🗆 CINH 🗆 PLC      | STOP No transfer | COM  MOT Scaling factor: 1           |

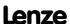

Data type: INTEGER 16

| C00942 |                                        |                                                 |                                                |                                                                         |
|--------|----------------------------------------|-------------------------------------------------|------------------------------------------------|-------------------------------------------------------------------------|
| C00342 | Parameter   Name:<br>C00942   L_ConvV  | V conversion method                             |                                                | Data type: UNSIGNED_8<br>Index: 23633 <sub>d</sub> = 5C51 <sub>h</sub>  |
|        | Selection list                         |                                                 |                                                |                                                                         |
|        | 0                                      | no conversion                                   |                                                |                                                                         |
|        | 1                                      | from [%] into [incr./ms]                        |                                                |                                                                         |
|        | 2                                      | from [incr./ms] into [%]                        |                                                |                                                                         |
|        | 3                                      | Factors signed                                  |                                                |                                                                         |
|        | 4                                      | Factors unsigned                                |                                                |                                                                         |
|        | Subcodes                               | Lenze setting                                   | Info                                           |                                                                         |
|        | C00942/1                               | 0: No conversion                                | L_ConvW_1: Conversion method                   |                                                                         |
|        | C00942/2                               | 0: No conversion                                | L_ConvW_2: Conversion method                   |                                                                         |
|        | C00942/3                               | 0: No conversion                                | L_ConvW_3: Conversion method                   |                                                                         |
|        | C00942/4                               | 0: No conversion                                | L_ConvW_4: Conversion method                   |                                                                         |
|        | ☑ Read access ☑ Writ                   | e access □ CINH □ PLC STOP □ No transfer        | □ COM □ MOT Scaling factor: 1                  |                                                                         |
| C000E0 |                                        |                                                 |                                                |                                                                         |
| C00950 | Parameter   Name: C00950   L_Interp    | olator_1: Activation FB functions               |                                                | Data type: UNSIGNED_8<br>Index: 23625 <sub>d</sub> = 5C49 <sub>h</sub>  |
|        | The <u>L_Interpolato</u>               | r <u> </u>                                      | on and signal monitoring                       |                                                                         |
|        | Selection list                         |                                                 |                                                |                                                                         |
|        | 0                                      | Off                                             |                                                |                                                                         |
|        | 1                                      | On                                              |                                                |                                                                         |
|        | Subcodes                               | Lenze setting                                   | Info                                           |                                                                         |
|        | C00950/1                               | 0: Off                                          | <u>L_Interpolator_1</u> : Signal interpolation |                                                                         |
|        | C00950/2                               | 0: Off                                          | L_Interpolator_1: Signal monitorin             | g                                                                       |
|        | C00950/3                               | 0: Off                                          | L_Interpolator_1: Master value monitoring      |                                                                         |
|        | ☑ Read access ☑ Writ                   | e access □ CINH □ PLC STOP □ No transfer        | □ COM □ MOT Scaling factor: 1                  |                                                                         |
| C000E1 |                                        |                                                 |                                                |                                                                         |
| C00951 | Parameter   Name: C00951   L_Interp    | olator_1: No. of interpolation steps            |                                                | Data type: UNSIGNED_16<br>Index: 23624 <sub>d</sub> = 5C48 <sub>h</sub> |
|        | The <u>L_Interpolato</u>               | <u>1</u> FB: No. of interpolation steps         |                                                |                                                                         |
|        | Setting range (min.                    | value   unit   max. value)                      | Lenze setting                                  |                                                                         |
|        | 0                                      | 65535                                           | 1                                              |                                                                         |
|        | ☑ Read access ☑ Writ                   | e access □ CINH □ PLC STOP □ No transfer        | □ COM □ MOT Scaling factor: 1                  |                                                                         |
| C00952 | Parameter   Name:                      |                                                 |                                                | Data type: UNSIGNED 16                                                  |
|        |                                        | olator_1: Limit value - error cycles            |                                                | Index: $23623_d = 5C47_h$                                               |
|        | The <u>L_Interpolato</u>               | <u>r_1</u> FB: Limit value for missing data tel | egrams                                         |                                                                         |
|        | Setting range (min.                    | value   unit   max. value)                      | Lenze setting                                  |                                                                         |
|        | 0                                      | 65535                                           | 5                                              |                                                                         |
|        | ☑ Read access ☑ Writ                   | e access □ CINH □ PLC STOP □ No transfer        | ☐ COM ☐ MOT Scaling factor: 1                  |                                                                         |
| C00953 |                                        |                                                 |                                                |                                                                         |
| 200333 | Parameter   Name:<br>C00953   L_Interp | olator_1: Speed-up                              |                                                | Data type: UNSIGNED_8<br>Index: 23622 <sub>d</sub> = 5C46 <sub>h</sub>  |
|        | FB L Interpolator                      | <u>1</u> : Filter                               |                                                |                                                                         |
|        | Setting range (min.                    | value   unit   max. value)                      | Lenze setting                                  |                                                                         |
|        |                                        |                                                 |                                                |                                                                         |
|        | 0                                      | 100                                             | 0                                              |                                                                         |

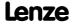

Parameter | Name:

Parameter reference Parameter list | C00959

#### C00959

| Parameter   Name: C00959   L_Curve:                                            | Data type: INTEGER_16<br>Index: 23616 <sub>d</sub> = 5C40 <sub>h</sub>                       |        |                                         |  |  |
|--------------------------------------------------------------------------------|----------------------------------------------------------------------------------------------|--------|-----------------------------------------|--|--|
| From version 02.00.00 FB L Curve 1: Display of the current output value nOut_a |                                                                                              |        |                                         |  |  |
| Display range (min.                                                            | . value   unit   max. value)                                                                 |        |                                         |  |  |
| -199.99                                                                        | %                                                                                            | 199.99 |                                         |  |  |
| Subcodes                                                                       |                                                                                              |        | Info                                    |  |  |
| C00959/1                                                                       |                                                                                              |        | <u>L_Curve_1</u> : Current output value |  |  |
| C00959/2                                                                       |                                                                                              |        | <u>L_Curve_2</u> : Current output value |  |  |
| C00959/3                                                                       |                                                                                              |        | <u>L_Curve_3</u> : Current output value |  |  |
| ☑ Read access ☐ Write                                                          | ☑ Read access ☐ Write access ☐ CINH ☐ PLC STOP ☑ No transfer ☐ COM ☐ MOT Scaling factor: 100 |        |                                         |  |  |

#### C00960

| C00960   L_Curve_          | 1: Selected curve type                     | Index: 23615 <sub>d</sub> = 5C3F <sub>h</sub> |
|----------------------------|--------------------------------------------|-----------------------------------------------|
| FB <u>L_Curve_1</u> : Sele | ected curve type                           |                                               |
| Selection list             |                                            |                                               |
| 0                          | Out = 0                                    |                                               |
| 1                          | Out = In                                   |                                               |
| 2                          | Out = f(In)                                |                                               |
| 3                          | Out = f(table)                             |                                               |
| Subcodes                   | Lenze setting                              | Info                                          |
| C00960/1                   | 1: Out = In                                | L_Curve_1: Function                           |
| ☑ Read access ☑ Write      | e access □ CINH □ PLC STOP □ No transfer □ | COM MOT Scaling factor: 1                     |

#### C00961

| Parameter   Name: C00961   L_Curve_ | Parameter   Name:  C00961   L_Curve_1: Input limitation  Data type: INTEGER Index: 23614 <sub>d</sub> = 50 |                      |              |                     |  |
|-------------------------------------|----------------------------------------------------------------------------------------------------|----------------------|--------------|---------------------|--|
| FB <u>L_Curve_1</u> : Upp           | per and lower limit f                                                                                      | or input value       |              |                     |  |
| Setting range (min.                 | value   unit   max. value)                                                                                 |                      |              |                     |  |
| -199.99                             | %                                                                                                    | 199.99               |              |                     |  |
| Subcodes                            | Lenze setting                                                                                              |                      | Info         |                     |  |
| C00961/1                            | 199.99 %                                                                                                   |                      | L Curve 1: N | Λax. input          |  |
| C00961/2                            | -199.99 %                                                                                                  |                      | L Curve 1: M | Λin. input          |  |
| ☑ Read access ☑ Write               | e access                                                                                                   | STOP □ No transfer □ | СОМ □МОТ     | Scaling factor: 100 |  |

#### C00963

| Parameter   Name:  C00963   L_Curve_1: Table X-values  Data type: INTEGER Index: 23612 <sub>d</sub> = 500 |                                   |                                           |  |  |
|----------------------------------------------------------------------------------------------------|-----------------------------------|-------------------------------------------|--|--|
| FB <u>L_Curve_1</u> : X-v                                                                                 | alues for characteristic function |                                           |  |  |
| Setting range (min.                                                                                       | value   unit   max. value)        |                                           |  |  |
| -32767                                                                                                    | 32767                             |                                           |  |  |
| Subcodes                                                                                                  | Lenze setting                     | Info                                      |  |  |
| C00963/1                                                                                                  | 0                                 | X values 1 32 for characteristic function |  |  |
| C00963/                                                                                                   |                                   |                                           |  |  |
| C00963/32                                                                                                 |                                   |                                           |  |  |
| ☑ Read access ☑ Write access □ CINH □ PLC STOP □ No transfer □ COM □ MOT Scaling factor: 1                |                                   |                                           |  |  |
|                                                                                                    |                                   |                                           |  |  |

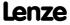

Data type: UNSIGNED\_8

Parameter reference Parameter list | C00964

#### C00964

| Parameter   Name:  C00964   L_Curve_1: Table Y-values  Data type: INTEGER_1 Index: 23611 <sub>d</sub> = 5GBE |                                                           |                   |                                           |  |  |  |
|----------------------------------------------------------------------------------------------------|-----------------------------------------------------------|-------------------|-------------------------------------------|--|--|--|
| FB <u>L_Curve_1</u> : Y-v                                                                                    | FB <u>L Curve 1</u> : Y-value for characteristic function |                   |                                           |  |  |  |
| Setting range (min.                                                                                          | Setting range (min. value   unit   max. value)            |                   |                                           |  |  |  |
| -32767                                                                                                    |                                                           | 32767             |                                           |  |  |  |
| Subcodes                                                                                                    | Lenze setting                                             |                   | Info                                      |  |  |  |
| C00964/1                                                                                                    | 0                                                         |                   | Y values 1 32 for characteristic function |  |  |  |
| C00964/                                                                                                    |                                                           |                   |                                           |  |  |  |
| C00964/32                                                                                                    |                                                           |                   |                                           |  |  |  |
| ☑ Read access ☑ Write                                                                                        | eaccess □CINH □PIC                                        | STOP   Notransfer | □ COM □ MOT Scaling factor: 1             |  |  |  |

#### C00965

Parameter | Name:

C00965 | Max. motor speed

Data type: UNSIGNED\_16
Index: 23610<sub>d</sub> = 5C3A<sub>h</sub>

When the drive reaches the motor speed set here:

- The "Fault" error response takes place, i.e. the motor is shut down immediately.
- The error message "OS2: Max. motor speed reached" is entered into the logbook.

| Setting range (min. value   unit   max. value) |                       |                      | Lenze setting                 |  |  |
|------------------------------------------------|-----------------------|----------------------|-------------------------------|--|--|
| 50                                             | rpm                   | 60000                | 60000 rpm                     |  |  |
| ☑ Read access ☑ Write                          | e access 🗆 CINH 🗆 PLC | STOP □ No transfer □ | □ COM ☑ MOT Scaling factor: 1 |  |  |

#### C00966

Parameter | Name:

C00966 | VFC: Time const. slip comp.

Data type: UNSIGNED\_16
Index: 23609<sub>d</sub> = 5C39<sub>h</sub>

Filter time constant of the slip compensation for V/f characteristic control (VFCplus)

- The time constant of slip compensation serves to specify the dynamics of slip compensation for V/f characteristic control without feedback.
- The lower the selected time constant, the higher the dynamic performance of the slip compensation.

| Setting range (min. value   unit   max. value) |                       |                      | Lenze setting               |  |  |
|------------------------------------------------|-----------------------|----------------------|-----------------------------|--|--|
| 1 ms 6000                                      |                       |                      | 100 ms                      |  |  |
| ☑ Read access ☑ Write                          | e access 🗆 CINH 🗆 PLC | STOP □ No transfer □ | COM ☑ MOT Scaling factor: 1 |  |  |

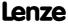

Parameter reference Parameter list | C00967

#### C00967

# Parameter | Name: C00967 | VFC: Frequency interpol. point n

Data type: INTEGER\_16 Index: 23608<sub>d</sub> = 5C38<sub>h</sub>

Selection of the interpolation points (frequency values) for the V/f characteristic control ( $\frac{\text{VFCplus}}{\text{Vf characteristic}}$ ) with user-definable V/f characteristic ( $\frac{\text{C00006}}{\text{C00006}}$  = "10")

| Setting range (min.   | value   unit   max. value) |                  |                                          |
|-----------------------|----------------------------|------------------|------------------------------------------|
| -2600.0               | Hz                         | 2600.0           |                                          |
| Subcodes              | Lenze setting              |                  | Info                                     |
| C00967/1              | -50.0 Hz                   |                  | VFC: Frequency interpol. point 1         |
| C00967/2              | -40.0 Hz                   |                  | <u>VFC</u> : Frequency interpol. point 2 |
| C00967/3              | -30.0 Hz                   |                  | <u>VFC</u> : Frequency interpol. point 3 |
| C00967/4              | -20.0 Hz                   |                  | VFC: Frequency interpol. point 4         |
| C00967/5              | -10.0 Hz                   |                  | <u>VFC</u> : Frequency interpol. point 5 |
| C00967/6              | 0.0 Hz                     |                  | <u>VFC</u> : Frequency interpol. point 6 |
| C00967/7              | 10.0 Hz                    |                  | VFC: Frequency interpol. point 7         |
| C00967/8              | 20.0 Hz                    |                  | <u>VFC</u> : Frequency interpol. point 8 |
| C00967/9              | 30.0 Hz                    |                  | <u>VFC</u> : Frequency interpol. point 9 |
| C00967/10             | 40.0 Hz                    |                  | VFC: Frequency interpol. point 10        |
| C00967/11             | 50.0 Hz                    |                  | VFC: Frequency interpol. point 11        |
| ☑ Read access ☑ Write | e access 🗆 CINH 🗆 PLC      | STOP No transfer | COM ☐ MOT Scaling factor: 10             |

#### C00968

Parameter | Name:

C00968 VFC: Voltage interpol. point n

Data type: UNSIGNED\_16 Index: 23607<sub>d</sub> = 5C37<sub>h</sub>

Selection of the interpolation points (voltage values) for the V/f characteristic control ( $\frac{VFCplus}{V}$ ) with user-definable V/f characteristic ( $\frac{C00006}{V}$ ) = "10")

| Setting range (min.   | value   unit   max. value) |                  |                                        |
|-----------------------|----------------------------|------------------|----------------------------------------|
| 0.00                  | V                          | 600.00           |                                        |
| Subcodes              | Lenze setting              |                  | Info                                   |
| C00968/1              | 400.00 V                   |                  | VFC: Voltage interpol. point 1         |
| C00968/2              | 320.00 V                   |                  | VFC: Voltage interpol. point 2         |
| C00968/3              | 240.00 V                   |                  | <u>VFC</u> : Voltage interpol. point 3 |
| C00968/4              | 160.00 V                   |                  | VFC: Voltage interpol. point 4         |
| C00968/5              | 80.00 V                    |                  | VFC: Voltage interpol. point 5         |
| C00968/6              | 0.00 V                     |                  | <u>VFC</u> : Voltage interpol. point 6 |
| C00968/7              | 80.00 V                    |                  | VFC: Voltage interpol. point 7         |
| C00968/8              | 160.00 V                   |                  | <u>VFC</u> : Voltage interpol. point 8 |
| C00968/9              | 240.00 V                   |                  | VFC: Voltage interpol. point 9         |
| C00968/10             | 320.00 V                   |                  | VFC: Voltage interpol. point 10        |
| C00968/11             | 400.00 V                   |                  | VFC: Voltage interpol. point 11        |
| ☑ Read access ☑ Write | e access 🗆 CINH 🗆 PLC      | STOP No transfer | COM MOT Scaling factor: 100            |

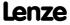

Parameter | Name: Data type: UNSIGNED\_16 
 C00971 | VFC: Limitation V/f +encoder 
 Index:  $23604_d = 5\overline{C3}4_h$ 

Limitation of the output frequency of the slip regulator and limitation of the injected stator frequency for the V/f control (VFCplus+encoder)

| Setting range (min. | value   unit   max. value) |        |                                                                                                    |  |  |  |
|---------------------|----------------------------|--------|----------------------------------------------------------------------------------------------------|--|--|--|
| 0.00                | Hz                         | 100.00 |                                                                                                    |  |  |  |
| Subcodes            | Lenze setting              |        | Info                                                                                                    |  |  |  |
| C00971/1            | 10.00 Hz                   |        | Maximum output / correcting variable of the slip regulator  The slip regulator output is limited to the value set here in motor/generator mode.  It is recommended to select 1 to 3 times the slip frequency of the motor as limit value.    |  |  |  |
| C00971/2            | 100.00 Hz                  |        | Maximum frequency deviation between the rotational frequency (speed) measured mechanically by the encoder and the injected stator frequency.     A limitation may e.g. avoid overcurrent interruption when traversing to a fixed limit stop. |  |  |  |

☑ Read access ☑ Write access □ CINH □ PLC STOP □ No transfer □ COM □ MOT Scaling factor: 100

#### C00972

 Parameter | Name:
 Data type: UNSIGNED\_16

 C00972 | VFC: Vp V/f +encoder
 Index: 23603<sub>d</sub> = 5C33<sub>h</sub>

Proportional gain of the slip regulator for V/f control (VFCplus+encoder)

- The gain must be selected depending on the drive system and the sensor resolution (range: 0.005 ... 5).
- · A high gain requires a high number of increments.

| Setting range (min. value   unit   max. value) |          |                      | Lenze setting                    |  |  |
|------------------------------------------------|----------|----------------------|----------------------------------|--|--|
| 0.000                                          | Hz/Hz    | 64.000               | 0.100 Hz/Hz                      |  |  |
| ☑ Read access ☑ Write                          | e access | STOP □ No transfer □ | I COM ☑ MOT Scaling factor: 1000 |  |  |

#### C00973

Parameter | Name: Data type: UNSIGNED\_16 
 C00973 | VFC: Ti V/f +encoder 
 Index:  $23602_d = 5\overline{C3}2_h$ 

Integral time constant of the slip regulator for V/f control (VFCplus+encoder)

• In general, the time constant should be selected in a range of 20 ms (high dynamics) to 200 (low dynamics).

| Setting range (min. value   unit   max. value) |                    |                        | Lenze setting |                    |  |
|------------------------------------------------|--------------------|------------------------|---------------|--------------------|--|
| 0.0                                            | ms                 | 6000.0                 | 100.0 ms      |                    |  |
| ☑ Read access ☑ Write                          | access 🗆 CINH 🗆 PL | C STOP □ No transfer □ | COM □ MOT     | Scaling factor: 10 |  |

#### C00975

Parameter | Name:

C00975 | VFC-ECO: Vp CosPhi controller

Data type: UNSIGNED\_16
Index: 23600\_d = 5C30\_h

Proportional gain of the Cos-Phi controller for energy-saving V/f characteristic control (VFCplusEco)

| Setting range (min. value   unit   max. value) |          |                 | Lenze setting                |  |  |
|------------------------------------------------|----------|-----------------|------------------------------|--|--|
| 0.000 Hz/Hz 64.000                             |          |                 | 0.500 Hz/Hz                  |  |  |
| ☑ Read access ☑ Write                          | e access | □ No transfer □ | COM MOT Scaling factor: 1000 |  |  |

#### C00976

Parameter | Name: Data type: UNSIGNED\_16 
 C00976 | VFC-ECO: Ti CosPhi controller 
 Index:  $23599_d = 5\overline{C2F_h}$ 

Reset time of the Cos-Phi controller for energy-saving V/f characteristic control (VFCplusEco)

| Setting range (min.   | value   unit   max. value) |                      | Lenze setting                  |  |  |
|-----------------------|----------------------------|----------------------|--------------------------------|--|--|
| 0.0                   | ms                         | 6000.0               | 200.0 ms                       |  |  |
| ☑ Read access ☑ Write | e access □ CINH □ PLC S    | STOP 🗆 No transfer 🗆 | □ COM □ MOT Scaling factor: 10 |  |  |

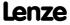

Parameter reference Parameter list | C00977

|        | Parameter   Name: C00977   VFC-EC    | Parameter   Name: C00977   VFC-ECO: Minimum voltage V/f                                                                                                    |               |           |                   |                       |                               |                                                                        |  |
|--------|--------------------------------------|----------------------------------------------------------------------------------------------------|---------------|-----------|-------------------|-----------------------|-------------------------------|------------------------------------------------------------------------|--|
|        | Minimum voltag                       | ge V/f of                                                                                                    | the Cos-      | Phi cont  | roller for energy | r-saving V/f o        | characteristic control (VFC   | plusEco)                                                               |  |
|        | Setting range (m                     | in. value   ι                                                                                                    | ınit   max. v | value)    |                   | Lenze setting         |                               |                                                                        |  |
|        | 20.00                                | T                                                                                                    | %             |           | 100.00            | 20.00 %               |                               |                                                                        |  |
|        | ☑ Read access ☑ W                    | rite access                                                                                                    | □ CINH        | □ PLC STO | P □ No transfer □ | СОМ □МОТ              | Scaling factor: 100           |                                                                        |  |
|        |                                      |                                                                                                    |               |           |                   |                       |                               |                                                                        |  |
| C00978 | Parameter   Name:                    | O: Volta                                                                                                    | age redu      | ction     |                   |                       |                               | Data type: INTEGER_16<br>Index: 23597 <sub>d</sub> = 5C2D <sub>h</sub> |  |
|        | Display of the vo                    | oltage re                                                                                                    | duction v     | with ene  | rgy-saving V/f c  | haracteristic         | control ( <u>VFCplusEco</u> ) |                                                                        |  |
|        | Display range (m                     | in. value   ı                                                                                                    | unit   max. v | value)    |                   |                       |                               |                                                                        |  |
|        | -1000                                |                                                                                                    | ٧             |           | 1000              |                       |                               |                                                                        |  |
|        | ☑ Read access □ W                    | rite access                                                                                                    | □ CINH        | □ PLC STO | P □ No transfer □ | сом 🗆 мот             | Scaling factor: 1             |                                                                        |  |
|        |                                      |                                                                                                    |               |           |                   |                       |                               |                                                                        |  |
| C00979 | Parameter   Name:<br>C00979   Cosine | phi                                                                                                    |               |           |                   |                       |                               | Data type: INTEGER_16<br>Index: 23596 <sub>d</sub> = 5C2C <sub>h</sub> |  |
|        | Display of the co                    | sφ setpc                                                                                                    | int and       | actual va | lue with energy   | r-saving V/f          | characteristic control (VFC   | plusEco)                                                               |  |
|        | Display range (m                     | in. value   ı                                                                                                    | unit   max. v | value)    |                   |                       |                               |                                                                        |  |
|        | -1.00                                |                                                                                                    |               |           | 1.00              |                       |                               |                                                                        |  |
|        | Subcodes                             |                                                                                                    |               |           |                   | Info                  |                               |                                                                        |  |
|        | C00979/1                             |                                                                                                    |               |           |                   | Cosine phi a          | act                           |                                                                        |  |
|        | C00979/2                             |                                                                                                    |               |           |                   | Cosine phi            |                               |                                                                        |  |
|        | ☑ Read access □ W                    | rite access                                                                                                    | □ CINH        | □ PLC STO | P □ No transfer □ | COM □ MOT             | Scaling factor: 100           |                                                                        |  |
|        |                                      |                                                                                                    |               |           |                   |                       |                               |                                                                        |  |
| C00980 | Parameter   Name:<br>C00980   Output | power                                                                                                    |               |           |                   |                       |                               | Data type: INTEGER_32<br>Index: 23595 <sub>d</sub> = 5C2B <sub>h</sub> |  |
|        | Display paramet<br>a measure for er  |                                                                                                    |               |           |                   | application.          | From this, decisions can be   | e deduced whether                                                      |  |
|        | Display range (m                     | in. value   ı                                                                                                    | unit   max. v | value)    |                   |                       |                               |                                                                        |  |
|        | 0.000                                |                                                                                                    | kW            |           | 32.000            |                       |                               |                                                                        |  |
|        | Subcodes                             |                                                                                                    |               |           |                   | Info                  |                               |                                                                        |  |
|        | C00980/1                             |                                                                                                    |               |           |                   | Active output power   |                               |                                                                        |  |
|        | C00980/2                             |                                                                                                    |               |           |                   | Apparent output power |                               |                                                                        |  |
|        | ☑ Read access □ W                    | ☑ Read access ☐ Write access ☐ CINH ☐ PLC STOP ☐ No transfer ☐ COM ☐ MOT Scaling factor: 1000                                                                                                    |               |           |                   |                       |                               |                                                                        |  |
|        |                                      |                                                                                                    |               |           |                   |                       |                               |                                                                        |  |
| C00981 | Parameter   Name:<br>C00981   Energy | Parameter   Name: C00981   Energy display                                                                                                    |               |           |                   |                       |                               |                                                                        |  |
|        | a measure for er                     | Display parameter for an energy analysis in the prevailing application. From this, decisions can be deduced whether a measure for energy optimisation is economic.  • The values are saved to the device by switching off the mains and cannot be reset. |               |           |                   |                       |                               |                                                                        |  |
|        | Display range (m                     | in. value   ı                                                                                                    | unit   max. v | value)    |                   |                       |                               |                                                                        |  |
|        | 0.00                                 |                                                                                                    | kWh           |           | 21474836.47       |                       |                               |                                                                        |  |
|        | Subcodes                             |                                                                                                    |               |           |                   | Info                  |                               |                                                                        |  |
|        | C00981/1                             |                                                                                                    |               |           |                   | Output ene            | ergy in motor mode            |                                                                        |  |

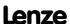

☑ Read access □ Write access □ CINH □ PLC STOP □ No transfer □ COM □ MOT Scaling factor: 100

C00981/2

Output energy in generator mode

Parameter reference Parameter list | C00982

| C00982 | Parameter   Name: C00982   VFC-ECO: Voltage reduction ramp                                                   |                                                                                                    |           |             |         |           |               |          | Data type: U<br>Index: 235 | INSIGNED_8<br>93 <sub>d</sub> = 5C29 <sub>h</sub> |                     |                    |                                                   |
|--------|----------------------------------------------------------------------------------------------------|----------------------------------------------------------------------------------------------------|-----------|-------------|---------|-----------|---------------|----------|----------------------------|---------------------------------------------------|---------------------|--------------------|---------------------------------------------------|
|        | Voltage ram                                                                                                  | Voltage ramp for cancelling V-Sub with energy-saving V/f characteristic control (VFCplusEco)                                                 |           |             |         |           |               |          |                            |                                                   |                     |                    |                                                   |
|        | Setting range (min. value   unit   max. value)                                                               |                                                                                                    |           |             |         | ı         | Lenz          | e settin | g                          |                                                   |                     |                    |                                                   |
|        | 0.1                                                                                                    |                                                                                                    |           | S           |         |           | 5.            | 0 0      | 0.8 s                      |                                                   |                     |                    |                                                   |
|        | ☑ Read access                                                                                                | ☑ Writ                                                                                                    | e access  | □ CINH      |         | STOP      | ☐ No transfer |          | СОМ                        | ☑ MOT                                             | Scaling factor: 10  |                    |                                                   |
| C00985 |                                                                                                    |                                                                                                    |           |             |         |           |               |          |                            |                                                   |                     |                    |                                                   |
| C00983 | Parameter   Nam                                                                                              |                                                                                                    | eld curr  | ent con     | trolle  | r gain    | 1             |          |                            |                                                   |                     |                    | INTEGER_16<br>90 <sub>d</sub> = 5C26 <sub>h</sub> |
|        | Gain of the d<br>sensorless ve<br>• The gain s                                                               | ector o                                                                                                    | control   | (SLVC)      |         |           |               | etp      | oint                       | and ac                                            | tual current for th | e voltage model o  | of the                                            |
|        | Setting range                                                                                                | e (min.                                                                                                    | value   u | ınit   max. | value)  |           |               | ı        | Lenz                       | e settin                                          | g                   |                    |                                                   |
|        | 0.00                                                                                                    |                                                                                                    |           | %           |         |           | 10.0          | 0 0      | 0.50                       | %                                                 |                     |                    |                                                   |
|        | ☑ Read access                                                                                                | ☑ Writ                                                                                                    | e access  | □ CINH      |         | STOP      | ☐ No transfer |          | СОМ                        | □ МОТ                                             | Scaling factor: 100 |                    |                                                   |
|        |                                                                                                    |                                                                                                    |           |             |         |           |               |          |                            |                                                   |                     |                    |                                                   |
| C00986 | Parameter   Nam                                                                                              |                                                                                                    | oss curi  | rent cor    | ntrolle | er gaiı   | n             |          |                            |                                                   |                     |                    | INTEGER_16<br>89 <sub>d</sub> = 5C25 <sub>h</sub> |
|        | Gain of the                                                                                                  | ross                                                                                                    | current   | differe     | nce f   | or the    | voltage mo    | del      | of th                      | ne senso                                          | orless vector contr | ol ( <u>SLVC</u> ) |                                                   |
|        | Setting range                                                                                                | e (min.                                                                                                    | value   u | ınit   max. | value)  |           |               | ı        | Lenz                       | e settin                                          | g                   |                    |                                                   |
|        | 0.00                                                                                                    |                                                                                                    |           | %           |         |           | 10.0          | 0 0      | 0.00                       | %                                                 |                     |                    |                                                   |
|        | ☑ Read access                                                                                                | ☑ Writ                                                                                                    | e access  | □ CINH      | □ PLC   | STOP      | ☐ No transfer |          | СОМ                        | □ мот                                             | Scaling factor: 100 |                    |                                                   |
| C00987 | C00987   Inve                                                                                                | Parameter   Name:  C00987   Inverter motor brake: nAdd  Speed lift which is connected in pulses to the brake rampe when the motor is braked. |           |             |         |           |               |          |                            |                                                   |                     |                    |                                                   |
|        | ▶ <u>Inverter motor brake</u>                                                                                |                                                                                                    |           |             |         |           |               |          |                            |                                                   |                     |                    |                                                   |
|        | Setting range                                                                                                | e (min.                                                                                                    | value   u | ınit   max. | value)  |           |               |          |                            | e settin                                          | g                   |                    |                                                   |
|        | 0                                                                                                    |                                                                                                    |           | rpm         |         |           |               | -        | 80 rp                      |                                                   |                     |                    |                                                   |
|        | ☑ Read access                                                                                                | ☑ Writ                                                                                                    | e access  | □ CINH      |         | STOP      | □ No transfer |          | COM                        | ✓ MOT                                             | Scaling factor: 1   |                    |                                                   |
| C00988 | Parameter   Nam                                                                                              |                                                                                                    |           | huales, F   | T1 £    | l4 a u 4: |               |          |                            |                                                   |                     |                    | INTEGER_16                                        |
|        | C00988   Inverter motor brake: PT1 filter time Index: 23587 <sub>d</sub> = 5C23 <sub>h</sub>                 |                                                                                                    |           |             |         |           |               |          |                            |                                                   |                     |                    |                                                   |
|        | PT1 filter time for smoothing the speed lift which is added in pulses (C00987)  ▶ Inverter motor brake       |                                                                                                    |           |             |         |           |               |          |                            |                                                   |                     |                    |                                                   |
|        | Setting range                                                                                                | e (min.                                                                                                    | value   u | ınit   max. | value)  |           |               | ı        | Lenz                       | e settin                                          | g                   |                    |                                                   |
|        | 0.0                                                                                                    |                                                                                                    |           | ms          |         |           | 100.          | 0 0      | 0.0 n                      | ns                                                |                     |                    |                                                   |
|        | ☑ Read access                                                                                                | ☑ Writ                                                                                                    | e access  | □ CINH      |         | STOP      | ☐ No transfer |          | СОМ                        | □мот                                              | Scaling factor: 10  |                    |                                                   |
|        |                                                                                                    |                                                                                                    |           |             |         |           |               |          |                            |                                                   |                     |                    |                                                   |
| C00990 | Parameter   Name:  C00990   Flying restart fct.: Activation  Data type: UNSIGN Index: 23585 <sub>d</sub> = 9 |                                                                                                    |           |             |         |           |               |          |                            |                                                   |                     |                    |                                                   |
|        | Switch on/activate flying restart circuit for non-feedback drive systems  Flying restart fct.                |                                                                                                    |           |             |         |           |               |          |                            |                                                   |                     |                    |                                                   |
|        | Selection list                                                                                               | (Lenze                                                                                                    | setting   | printed in  | bold)   |           |               |          |                            |                                                   |                     |                    |                                                   |
|        |                                                                                                    | 0                                                                                                    | Off       |             |         |           |               |          |                            |                                                   |                     |                    |                                                   |
|        |                                                                                                    | 1                                                                                                    | On        |             |         |           |               |          |                            |                                                   |                     |                    |                                                   |
|        | ☑ Read access                                                                                                | ☑ Writ                                                                                                    | e access  | ☑ CINH      | □ PLC   | STOP      | ☐ No transfer |          | СОМ                        | □ мот                                             | Scaling factor: 1   |                    |                                                   |

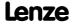

Parameter reference Parameter list | C00991

#### C00991

| Parameter   Name:                     | Data type: UNSIGNED_16                        |
|---------------------------------------|-----------------------------------------------|
| C00991   Flying restart fct.: Process | Index: 23584 <sub>d</sub> = 5C20 <sub>h</sub> |

Selection of the starting value and the speed search range for the flying restart function

► Flying restart fct.

| Selection list (Lenze | setting printed in bold)                                                                   | Info                                                                                                    |  |  |  |  |
|-----------------------|--------------------------------------------------------------------------------------------|----------------------------------------------------------------------------------------------------|--|--|--|--|
| 0                     | 0+n   Start: +10 Hz                                                                        | Search positive speed range (0 +n) with a start frequency of +10 Hz                                             |  |  |  |  |
| 1                     | -n0   Start: -10 Hz                                                                        | Search negative speed range (-n 0) with a start frequency of -10 Hz                                             |  |  |  |  |
| 2                     | -n+n   Start: +10 Hz                                                                       | Search negative and positive speed range (-n n) with a start frequency of +10 Hz                                |  |  |  |  |
| 3                     | -n+n   Start: -10 Hz                                                                       | Search negative and positive speed range (-n n) with a start frequency of -10 Hz                                |  |  |  |  |
| 4                     | -n+n   Start: Cx992                                                                        | Search the negative and positive speed range (-n n) with the start frequency set in <a href="C00992">C00992</a> |  |  |  |  |
| ☑ Read access ☑ Write | ☑ Read access ☑ Write access □ CINH □ PLC STOP □ No transfer □ COM □ MOT Scaling factor: 1 |                                                                                                    |  |  |  |  |

#### C00992

Parameter | Name:

C00992 | Flying restart fct.: Start frequency

Data type: INTEGER\_16
Index: 23583<sub>d</sub> = 5C1F<sub>h</sub>

Manual selection of the starting value for the flying restart function

• Only active if <a>C00991</a> = 4

Flying restart fct.

| Setting range (min.   | value   unit   max. value) |                  | Lenze setting                 |
|-----------------------|----------------------------|------------------|-------------------------------|
| -200                  | Hz                         | 200              | 10 Hz                         |
| ☑ Read access ☑ Write | e access 🗆 CINH 🗆 PLO      | STOP INotransfer | □ COM □ MOT Scaling factor: 1 |

#### C00993

| Parameter   Name:                      | Data type: UNSIGNED_16    |
|----------------------------------------|---------------------------|
| C00993   Flying restart fct: Int. time | Index: $23582_d = 5C1E_h$ |

Time constant of the angular difference controller of the flying restart function

• The time constant is to amount between 60 ... 300 ms.

▶ Flying restart fct.

| Setting range (min.   | value   unit   max. value) |                  | Lenze setting                  |
|-----------------------|----------------------------|------------------|--------------------------------|
| 0.0                   | ms                         | 6000.0           | 300.0 ms                       |
| ☑ Read access ☑ Write | e access 🗆 CINH 🗆 PLO      | STOP No transfer | □ COM □ MOT Scaling factor: 10 |

#### C00994

Parameter | Name:

C00994 | Flying restart fct.: Current

Data type: INTEGER\_16
Index: 23581<sub>d</sub> = 5C1D<sub>h</sub>

Current to be injected during the flying restart process

- 100 % = rated motor current (C00088).
- The flying restart current should amount to 10 ... 25 % of the rated motor current.

Flying restart fct.

| Setting range (min.                                    | value   unit   max. value) |        | Lenze setting               |
|--------------------------------------------------------|----------------------------|--------|-----------------------------|
| 0.00                                                   | %                          | 100.00 | 25.00 %                     |
| ☑ Read access ☑ Write access □ CINH □ PLC STOP □ No tr |                            |        | COM MOT Scaling factor: 100 |

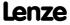

| Parameter   Name:                           | Data type: UNSIGNED 16    |
|---------------------------------------------|---------------------------|
| C00995   SLPSM: Controlled current setpoint | Index: $23580_d = 5C1C_h$ |

▶ Sensorless control for synchronous motor

| Setting range (min.   | value   unit   max. value) |                                 |                                        |
|-----------------------|----------------------------|---------------------------------|----------------------------------------|
| 5.00                  | %                          | 400.00                          |                                        |
| Subcodes              | Lenze setting              |                                 | Info                                   |
| C00995/1              | 100.00 %                   |                                 | SLPSM: Controlled accelerating current |
| C00995/2              | 20.00 %                    |                                 | SLPSM: Controlled standstill current   |
| ☑ Read access ☑ Write | e access                   | ☐ COM ☑ MOT Scaling factor: 100 |                                        |

#### C00996

Parameter | Name:

C00996 | SLPSM: Switching speed

Data type: INTEGER\_16
Index: 23579<sub>d</sub> = 5C1B<sub>h</sub>

▶ <u>Sensorless control for synchronous motor</u>

| Setting range (min. value   unit   max. value)                   |               |        |  |  |
|------------------------------------------------------------------|---------------|--------|--|--|
| 0.00                                                             | %             | 100.00 |  |  |
| Subcodes                                                         | Lenze setting |        |  |  |
| C00996/1                                                         | 13.00 %       |        |  |  |
| C00996/2                                                         | 8.00 %        |        |  |  |
| ☑ Read access ☑ Write access □ CINH □ PLC STOP □ No transfer □ C |               |        |  |  |

#### C00997

Parameter | Name: Data type: INTEGER\_16 
C00997 | SLPSM: Filter cutoff frequency 
Index:  $23578_d = 5\overline{C1A}_h$ 

▶ <u>Sensorless control for synchronous motor</u>

| Setting range (min.   | value   unit   max. value) |                     | Lenze setting                   |
|-----------------------|----------------------------|---------------------|---------------------------------|
| 0.00                  | %                          | 100.00              | 5.00 %                          |
| ☑ Read access ☑ Write | e access                   | STOP INo transfer I | □ COM □ MOT Scaling factor: 100 |

#### C00998

Parameter | Name:

C00998 | SLPSM: Filter time rotor position

Data type: INTEGER\_16
Index: 23577<sub>d</sub> = 5C19<sub>h</sub>

▶ <u>Sensorless control for synchronous motor</u>

| Setting range (min.   | value   unit   max. value) |                      |                                               |
|-----------------------|----------------------------|----------------------|-----------------------------------------------|
| 0.5                   | ms                         | 20.0                 |                                               |
| Subcodes              | Lenze setting              |                      | Info                                          |
| C00998/1              | 3.0 ms                     |                      | <u>SLPSM</u> : Filter time rotor position     |
| C00998/2 5.0 ms       |                            |                      | <u>SLPSM</u> : Filter time actual speed value |
| ☑ Read access ☑ Write | e access 🗆 CINH 🗆 PLC      | STOP □ No transfer □ | COM ☑ MOT Scaling factor: 10                  |

#### C00999

Parameter | Name:

C00999 | SLPSM: PLL gain

Data type: INTEGER\_16
Index: 23576<sub>d</sub> = 5C18<sub>h</sub>

▶ Sensorless control for synchronous motor

| Setting range (min. value   unit   max. value) |          |                      | Lenze setting               |
|------------------------------------------------|----------|----------------------|-----------------------------|
| 0                                              | % 1000   |                      | 400 %                       |
| ☑ Read access ☑ Write                          | e access | STOP □ No transfer □ | COM ☑ MOT Scaling factor: 1 |

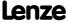

# **8400 TopLine C | Software Manual** Parameter reference

Parameter list | C01000

#### C01000

| Parameter   Name:<br>C01000   MCTRL: S | tatus                     |                  | Data type: UNSIGNED_16<br>Index: 23575 <sub>d</sub> = 5C17 <sub>h</sub> |
|----------------------------------------|---------------------------|------------------|-------------------------------------------------------------------------|
| Display area (min. h                   | ex value   max. hex value | )                |                                                                         |
| 0x0000                                 |                           | 0xFFFF           |                                                                         |
| Value is bit-coded                     |                           |                  |                                                                         |
| Bit 0                                  | SL PSM: Mode              |                  |                                                                         |
| Bit 1                                  | Reserved                  |                  |                                                                         |
| Bit 2                                  | Reserved                  |                  |                                                                         |
| Bit 3                                  | Reserved                  |                  |                                                                         |
| Bit 4                                  | Reserved                  |                  |                                                                         |
| Bit 5                                  | Reserved                  |                  |                                                                         |
| Bit 6                                  | Reserved                  |                  |                                                                         |
| Bit 7                                  | Reserved                  |                  |                                                                         |
| Bit 8                                  | Reserved                  |                  |                                                                         |
| Bit 9                                  | Reserved                  |                  |                                                                         |
| Bit 10                                 | Reserved                  |                  |                                                                         |
| Bit 11                                 | Reserved                  |                  |                                                                         |
| Bit 12                                 | Reserved                  |                  |                                                                         |
| Bit 13                                 | Reserved                  |                  |                                                                         |
| Bit 14                                 | Reserved                  |                  |                                                                         |
| Bit 15                                 | Reserved                  |                  |                                                                         |
| ☑ Read access ☐ Write                  | e access                  | STOP No transfer | □COM ☑ MOT                                                              |

| Parameter   Name: C01010   L_Arithm | netikPhi 1-3: Function                     | Data type: UNSIGNED_8<br>Index: 23565 <sub>d</sub> = 5C0D <sub>h</sub> |
|-------------------------------------|--------------------------------------------|------------------------------------------------------------------------|
| Selection of the in                 | ternal arithmetics                         |                                                                        |
| Selection list                      |                                            |                                                                        |
| 0                                   | dnOut_p = dnIn1_p                          |                                                                        |
| 1                                   | dnOut_p = dnIn1_p + dnIn2_p                |                                                                        |
| 2                                   | dnOut_p = dnIn1_p - dnIn2_p                |                                                                        |
| 3                                   | dnOut_p = dnIn1_p * dnIn2_p                |                                                                        |
| 4                                   | dnOut_p = dnIn1_p / dnIn2_p                |                                                                        |
| Subcodes                            | Lenze setting                              | Info                                                                   |
| C01010/1                            | 0: dnOut_p = dnIn1_p                       | L_ArithmetikPhi_1: Function                                            |
| C01010/2                            | 0: dnOut_p = dnIn1_p                       | L_ArithmetikPhi_2: Function                                            |
| C01010/3                            | 0: dnOut_p = dnIn1_p                       | L_ArithmetikPhi_3: Function                                            |
| ☑ Read access ☑ Write               | e access □ CINH □ PLC STOP □ No transfer □ | COM ☐ MOT Scaling factor: 1                                            |

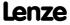

Parameter reference Parameter list | C01020

| C01020 |                                    |                                                                                 |           |                   |                                                                        |
|--------|------------------------------------|---------------------------------------------------------------------------------|-----------|-------------------|------------------------------------------------------------------------|
| 001010 | Parameter   Name: C01020   L_Odome | eter_1: Memory length                                                           |           |                   | Data type: UNSIGNED_8<br>Index: 23555 <sub>d</sub> = 5C03 <sub>h</sub> |
|        | FB L Odometer 1:                   | No. of measurements                                                             |           |                   |                                                                        |
|        | Selection list (Lenze              | setting printed in bold)                                                        |           |                   |                                                                        |
|        | 1                                  | 1 measurement                                                                   |           |                   |                                                                        |
|        | 2 2 measurements                   |                                                                                 |           |                   |                                                                        |
|        | 3                                  | 3 measurements                                                                  |           |                   |                                                                        |
|        | 4                                  | 4 measurements                                                                  |           |                   |                                                                        |
|        | 5                                  | 5 measurements                                                                  |           |                   |                                                                        |
|        | 6                                  | 6 measurements                                                                  |           |                   |                                                                        |
|        | 7                                  | 7 measurements                                                                  |           |                   |                                                                        |
|        | ☑ Read access ☑ Write              | access □ CINH □ PLC STOP □ No transfer □                                        | ГСОМ □МОТ | Scaling factor: 1 |                                                                        |
|        |                                    |                                                                                 |           |                   |                                                                        |
| C01021 | Parameter   Name: C01021   L_Odome | ter_1: Memory type                                                              |           |                   | Data type: UNSIGNED_8<br>Index: 23554 <sub>d</sub> = 5C02 <sub>h</sub> |
|        |                                    | If "ring buffer" is selected, it is started ten. Otherwise, the measurement sto |           | he measurement    | s set in <u>C01020</u> and the old                                     |
|        | Selection list (Lenze              | setting printed in bold)                                                        |           |                   |                                                                        |
|        | 0                                  | No ring buffer                                                                  |           |                   |                                                                        |
|        | 1                                  | Ring buffer                                                                     |           |                   |                                                                        |
|        | ☑ Read access ☑ Write              | access □ CINH □ PLC STOP □ No transfer □                                        | ГСОМ □МОТ | Scaling factor: 1 |                                                                        |
| C01022 |                                    |                                                                                 |           |                   |                                                                        |
| C01022 | Parameter   Name: C01022   L_Odome | ter_1: Input selection                                                          |           |                   | Data type: UNSIGNED_8<br>Index: 23553 <sub>d</sub> = 5C01 <sub>h</sub> |
|        | FB L Odometer 1:                   | Selection of position or speed input                                            |           |                   |                                                                        |
|        | Selection list (Lenze              | setting printed in bold)                                                        |           |                   |                                                                        |
|        | 0                                  | Pos input                                                                       |           |                   |                                                                        |
|        | 1                                  | V input                                                                         |           |                   |                                                                        |
|        | ☑ Read access ☑ Write              | access □ CINH □ PLC STOP □ No transfer □                                        | ГСОМ □МОТ | Scaling factor: 1 |                                                                        |
|        |                                    |                                                                                 |           |                   |                                                                        |
| C01023 | Parameter   Name: C01023   L_Odome | ter_1: Edge selection                                                           |           |                   | Data type: UNSIGNED_8<br>Index: 23552 <sub>d</sub> = 5C00 <sub>h</sub> |
|        | FB <u>L_Odometer_1</u> :           | No. of the edge triggering the measur                                           | ement     |                   |                                                                        |
|        | Selection list (Lenze              | setting printed in bold)                                                        |           |                   |                                                                        |
|        | 0                                  | High edge                                                                       |           |                   |                                                                        |
|        | 1                                  | Low edge                                                                        |           |                   |                                                                        |
|        | 2                                  | High and low edge                                                               |           |                   |                                                                        |

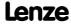

☑ Read access ☑ Write access □ CINH □ PLC STOP □ No transfer □ COM □ MOT Scaling factor: 1

Parameter reference Parameter list | C01025

#### C01025

C01026

C01028

| Parameter   Name:                                                                                                    | 2: Selected curve ty                                                            | vne.                                                   |                        |                                                                     | Data type: UNSIGNED_8<br>Index: 23550 <sub>d</sub> = 5BFE <sub>h</sub>                                                                                               |
|----------------------------------------------------------------------------------------------------|---------------------------------------------------------------------------------|--------------------------------------------------------|------------------------|---------------------------------------------------------------------|----------------------------------------------------------------------------------------------------|
| From version 02.0                                                                                                    |                                                                                 | уре                                                    |                        |                                                                     | aex. 23330a - 321 2 <sub>11</sub>                                                                                                    |
| FB <u>L Curve 2</u> : Sele                                                                                                    |                                                                                 |                                                        |                        |                                                                     |                                                                                                    |
| Selection list                                                                                                    |                                                                                 |                                                        |                        |                                                                     |                                                                                                    |
| 0                                                                                                    | Out = 0                                                                         |                                                        |                        |                                                                     |                                                                                                    |
| 1                                                                                                    | Out = In                                                                        |                                                        |                        |                                                                     |                                                                                                    |
| 2                                                                                                    | Out = f(In)                                                                     |                                                        |                        |                                                                     |                                                                                                    |
| 3                                                                                                    | Out = f(table)                                                                  |                                                        |                        |                                                                     |                                                                                                    |
| Subcodes                                                                                                    | Lenze setting                                                                   |                                                        | Info                   |                                                                     |                                                                                                    |
| C01025/1                                                                                                    | 1: Out = In                                                                     |                                                        | L Curve 2:             | Function                                                            |                                                                                                    |
| ☑ Read access ☑ Write                                                                                                    | e access □ CINH □ PLC                                                           | STOP No transfer                                       | ом □мот                | Scaling factor: 1                                                   |                                                                                                    |
|                                                                                                    |                                                                                 |                                                        |                        |                                                                     |                                                                                                    |
| Parameter   Name:                                                                                                    |                                                                                 |                                                        |                        |                                                                     | Data type: INTEGER_16                                                                                                    |
| C01026   L_Curve_                                                                                                    | _2: Input limitation                                                            |                                                        |                        |                                                                     | Index: 23549 <sub>d</sub> = 5BFD <sub>h</sub>                                                                                                    |
| From version 02.00                                                                                                    |                                                                                 | 6 t                                                    |                        |                                                                     |                                                                                                    |
|                                                                                                    | per and lower limit                                                             |                                                        |                        |                                                                     |                                                                                                    |
| 0 0                                                                                                    | value   unit   max. value)                                                      |                                                        |                        |                                                                     |                                                                                                    |
| -199.99                                                                                                    | %                                                                               | 199.99                                                 |                        |                                                                     |                                                                                                    |
| Subcodes                                                                                                    | Lenze setting                                                                   |                                                        | Info                   |                                                                     |                                                                                                    |
|                                                                                                    |                                                                                 |                                                        |                        |                                                                     |                                                                                                    |
| · · · · · · · · · · · · · · · · · · ·                                                                                                    | 199.99 %                                                                        |                                                        | L_Curve_2:             | •                                                                   |                                                                                                    |
| C01026/2  ☑ Read access ☑ Write  Parameter   Name:                                                                                                    | -199.99 %<br>e access □ CINH □ PLC                                              | STOP INo transfer I                                    | L Curve 2:             | Min. input                                                          | Data type: INTEGER_16                                                                                                    |
| C01026/2  ☑ Read access ☑ Write  Parameter   Name:  C01028   L_Curve_  From version 02.00                                                                                                    | -199.99 % e access                                                              |                                                        | L Curve 2:             | Min. input                                                          | Data type: INTEGER_16                                                                                                    |
| Parameter   Name:<br><b>C01028   L_Curve_</b><br>From version 02.00<br>FB <u>L_Curve_2</u> : X-v.                                                                                                    | -199.99 % e access □ CINH □ PLC  _2: Table X-values  0.00 alues for characteris | stic function                                          | L Curve 2:             | Min. input                                                          | Data type: INTEGER_16                                                                                                    |
| C01026/2  ☑ Read access ☑ Write  Parameter   Name:  C01028   L_Curve_  From version 02.00  FB L_Curve_2: X-v.  Setting range (min.                                                                                                    | -199.99 % e access                                                              | stic function                                          | L Curve 2:             | Min. input                                                          | Data type: INTEGER_16                                                                                                    |
| C01026/2  Read access Write  Parameter   Name:  C01028   L_Curve_  From version 02.00  FB L_Curve_2: X-v.  Setting range (min.  -32767                                                                                                    | -199.99 % e access                                                              | stic function                                          | L Curve 2: 1           | Min. input                                                          | Data type: INTEGER_16                                                                                                    |
| C01026/2  ☑ Read access ☑ Write  Parameter   Name:  C01028   L_Curve_  From version 02.00  FB L_Curve_2: X-v.  Setting range (min.  -32767  Subcodes                                                                                                    | -199.99 % e access                                                              | stic function                                          | L Curve 2: I           | Min. input Scaling factor: 100                                      | Data type: INTEGER_16<br>Index: 23547 <sub>d</sub> = 5BFB <sub>t</sub>                                                                                               |
| C01026/2  ☑ Read access ☑ Write  Parameter   Name:  C01028   L_Curve_  From version 02.00  FB L_Curve_2: X-v.  Setting range (min.  -32767  Subcodes  C01028/1                                                                                                    | -199.99 % e access                                                              | stic function                                          | L Curve 2: I           | Min. input Scaling factor: 100                                      | Data type: INTEGER_16                                                                                                    |
| C01026/2  ☑ Read access ☑ Write  Parameter   Name:  C01028   L_Curve_  From version 02.00  FB L_Curve 2: X-v.  Setting range (min.  -32767  Subcodes  C01028/1  C01028/                                                                                                    | -199.99 % e access                                                              | stic function                                          | L Curve 2: I           | Min. input Scaling factor: 100                                      | Data type: INTEGER_16<br>Index: 23547 <sub>d</sub> = 5BFB <sub>h</sub>                                                                                               |
| C01026/2  ☑ Read access ☑ Write  Parameter   Name:  C01028   L_Curve_  From version 02.00  FB L_Curve_2: X-v.  Setting range (min32767  Subcodes  C01028/1  C01028/32                                                                                                    | -199.99 % e access                                                              | stic function<br>32767                                 | L Curve 2: I           | Min. input  Scaling factor: 100                                     | Data type: INTEGER_16<br>Index: 23547 <sub>d</sub> = 5BFB <sub>t</sub>                                                                                               |
| C01026/2  ☑ Read access ☑ Write  Parameter   Name:  C01028   L_Curve_  From version 02.00  FB L_Curve_2: X-v.  Setting range (min32767  Subcodes  C01028/1  C01028/  C01028/32                                                                                                    | -199.99 % e access                                                              | stic function<br>32767                                 | L Curve 2: I           | Min. input  Scaling factor: 100                                     | Data type: INTEGER_16<br>Index: 23547 <sub>d</sub> = 5BFB <sub>l</sub>                                                                                               |
| C01026/2  ☑ Read access ☑ Write  Parameter   Name:  C01028   L_Curve_  From version 02.00  FB L_Curve_2: X-v.  Setting range (min32767  Subcodes  C01028/1  C01028/32  ☑ Read access ☑ Write  Parameter   Name:                                                                                                    | -199.99 % e access                                                              | stic function<br>32767                                 | L Curve 2: I           | Min. input  Scaling factor: 100                                     | Data type: INTEGER_16<br>Index: 23547 <sub>d</sub> = 5BFB <sub>t</sub><br>eristic function<br>Data type: INTEGER_16                                                  |
| C01026/2  ☑ Read access ☑ Write  Parameter   Name:  C01028   L_Curve_  From version 02.00  FB L_Curve 2: X-v.  Setting range (min32767  Subcodes  C01028/1  C01028/32  ☑ Read access ☑ Write  Parameter   Name:  C01029   L_Curve_                                                                                               | -199.99 % e access                                                              | stic function<br>32767                                 | L Curve 2: I           | Min. input  Scaling factor: 100                                     | Data type: INTEGER_16 Index: 23547 <sub>d</sub> = 5BFB <sub>t</sub> eristic function  Data type: INTEGER_16                                                          |
| C01026/2  ☑ Read access ☑ Write  Parameter   Name:  C01028   L_Curve_  From version 02.00  FB L_Curve_2: X-v.  Setting range (min32767  Subcodes  C01028/1  C01028/  C01028/32  ☑ Read access ☑ Write  Parameter   Name:  C01029   L_Curve_  From version 02.00                                                                  | -199.99 % e access                                                              | stic function  32767  STOP □ No transfer □             | L Curve 2: I           | Min. input  Scaling factor: 100                                     | Data type: INTEGER_16<br>Index: 23547 <sub>d</sub> = 5BFB <sub>t</sub><br>eristic function<br>Data type: INTEGER_16                                                  |
| C01026/2  ☑ Read access ☑ Write  Parameter   Name:  C01028   L_Curve_  From version 02.00  FB L_Curve 2: X-v.  Setting range (min32767  Subcodes  C01028/1  C01028/32  ☑ Read access ☑ Write  Parameter   Name:  C01029   L_Curve_  From version 02.00  FB L_Curve 2: Y-v.                                                       | -199.99 % e access                                                              | stic function  32767  STOP  No transfer c              | L Curve 2: I           | Min. input  Scaling factor: 100                                     | Data type: INTEGER_16<br>Index: 23547 <sub>d</sub> = 5BFB <sub>t</sub><br>eristic function<br>Data type: INTEGER_16                                                  |
| C01026/2  ☑ Read access ☑ Write  Parameter   Name:  C01028   L_Curve_  From version 02.00  FB L_Curve_2: X-v.  Setting range (min32767  Subcodes  C01028/1  C01028/  C01028/32  ☑ Read access ☑ Write  Parameter   Name:  C01029   L_Curve_  From version 02.00  FB L_Curve_2: Y-v.  Setting range (min.                         | -199.99 % e access                                                              | stic function  32767  STOP  No transfer c              | L Curve 2: I           | Min. input  Scaling factor: 100                                     | Data type: INTEGER_16<br>Index: 23547 <sub>d</sub> = 5BFB <sub>h</sub><br>eristic function<br>Data type: INTEGER_16                                                  |
| C01026/2  ☑ Read access ☑ Write  Parameter   Name:  C01028   L_Curve_  From version 02.00  FB L_Curve 2: X-v.  Setting range (min.  -32767  Subcodes  C01028/1  C01028/32  ☑ Read access ☑ Write  Parameter   Name:  C01029   L_Curve_  From version 02.00  FB L_Curve 2: Y-v.  Setting range (min.  -32767                      | -199.99 % e access                                                              | stic function  32767  STOP No transfer cuttic function | L Curve 2: I           | Min. input  Scaling factor: 100                                     | Data type: INTEGER_16<br>Index: 23547 <sub>d</sub> = 5BFB <sub>h</sub><br>eristic function<br>Data type: INTEGER_16                                                  |
| C01026/2  ☑ Read access ☑ Write  Parameter   Name:  C01028   L_Curve_  From version 02.00  FB L_Curve 2: X-v.  Setting range (min.  -32767  Subcodes  C01028/1  C01028/32  ☑ Read access ☑ Write  Parameter   Name:  C01029   L_Curve_  From version 02.00  FB L_Curve 2: Y-v.  Setting range (min.  -32767                      | -199.99 % e access                                                              | stic function  32767  STOP No transfer cuttic function | Info  X values 1  Info | Min. input  Scaling factor: 100  32 for characte  Scaling factor: 1 | Data type: INTEGER_16<br>Index: 23547 <sub>d</sub> = 5BFB <sub>h</sub><br>eristic function<br>Data type: INTEGER_16                                                  |
| C01026/2  ☑ Read access ☑ Write  Parameter   Name:  C01028   L_Curve_  From version 02.00  FB L_Curve 2: X-v.  Setting range (min32767  Subcodes  C01028/1  C01028/32  ☑ Read access ☑ Write  Parameter   Name:  C01029   L_Curve_  From version 02.00  FB L_Curve 2: Y-v.  Setting range (min32767  Subcodes                    | -199.99 % e access                                                              | stic function  32767  STOP No transfer cuttic function | Info  X values 1  Info | Min. input  Scaling factor: 100  32 for characte  Scaling factor: 1 | Data type: INTEGER_16<br>Index: 23547 <sub>d</sub> = 5BFB <sub>h</sub><br>eristic function<br>Data type: INTEGER_16<br>Index: 23546 <sub>d</sub> = 5BFA <sub>h</sub> |
| C01026/2  ☑ Read access ☑ Write  Parameter   Name:  C01028   L_Curve_  From version 02.00  FB L_Curve_2: X-v.  Setting range (min32767  Subcodes  C01028/1  C01028/  C01028/32  ☑ Read access ☑ Write  Parameter   Name:  C01029   L_Curve_  From version 02.00  FB L_Curve_2: Y-v.  Setting range (min32767  Subcodes  C01029/1 | -199.99 % e access                                                              | stic function  32767  STOP No transfer cuttic function | Info  X values 1  Info | Min. input  Scaling factor: 100  32 for characte  Scaling factor: 1 | Data type: INTEGER_16<br>Index: 23547 <sub>d</sub> = 5BFB <sub>h</sub><br>eristic function<br>Data type: INTEGER_16<br>Index: 23546 <sub>d</sub> = 5BFA <sub>h</sub> |

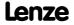

| Parameter   Name: C01030   L_Curve           | _3: Selected curve type                    | Data type: UNSIGNED_8<br>Index: 23545 <sub>d</sub> = 5BF9 <sub>h</sub> |
|----------------------------------------------|--------------------------------------------|------------------------------------------------------------------------|
| From version 02.0 FB <u>L_Curve_3</u> : Sele |                                            |                                                                        |
| Selection list                               |                                            |                                                                        |
| 0                                            | Out = 0                                    |                                                                        |
| 1                                            | Out = In                                   |                                                                        |
| 2                                            | Out = f(In)                                |                                                                        |
| 3                                            | Out = f(table)                             |                                                                        |
| Subcodes                                     | Lenze setting                              | Info                                                                   |
| C01030/1                                     | 1: Out = In                                | L_Curve_3: Function                                                    |
| ☑ Read access ☑ Writ                         | e access □ CINH □ PLC STOP □ No transfer □ | COM MOT Scaling factor: 1                                              |
|                                              |                                            |                                                                        |

#### C01031

Parameter | Name:

C01031 | L\_Curve\_3: Input limitation

Data type: INTEGER\_16
Index: 23544<sub>d</sub> = 5BF8<sub>h</sub>

From version 02.00.00

FB L Curve 3: Upper and lower limit for input value

| Setting range (min. value   unit   max. value) |               |                 |                                |
|------------------------------------------------|---------------|-----------------|--------------------------------|
| -199.99                                        | %             | 199.99          |                                |
| Subcodes                                       | Lenze setting |                 | Info                           |
| C01031/1                                       | 199.99 %      |                 | L_Curve_3: Max. input          |
| C01031/2                                       | -199.99 %     |                 | L_Curve_3: Min. input          |
| ☑ Read access ☑ Writ                           | e access      | ☐ No transfer ☐ | I COM  MOT Scaling factor: 100 |

#### C01033

Parameter | Name:

C01033 | L\_Curve\_3: Table X-values

Data type: INTEGER\_16
Index: 23542\_d = 5BF6\_h

From version 02.00.00

FB L Curve 3: X-values for characteristic function

| Setting range (min. value   unit   max. value) |               |                    |            |                                  |
|------------------------------------------------|---------------|--------------------|------------|----------------------------------|
| -32767                                         |               | 32767              |            |                                  |
| Subcodes                                       | Lenze setting |                    | Info       |                                  |
| C01033/1                                       | 0             |                    | X values 1 | . 32 for characteristic function |
| C01033/                                        |               |                    |            |                                  |
| C01033/32                                      |               |                    |            |                                  |
| ☑ Read access ☑ Write                          | e access      | STOP No transfer [ | □сом □мот  | Scaling factor: 1                |

#### C01034

Parameter | Name:

C01034 | L\_Curve\_3: Table Y-values

Data type: INTEGER\_16
Index: 23541<sub>d</sub> = 5BF5<sub>h</sub>

From version 02.00.00

FB L Curve 3: Y-value for characteristic function

| Setting range (min.   | value   unit   max. val | ue)      |            |                                |
|-----------------------|-------------------------|----------|------------|--------------------------------|
| -32767                |                         | 3276     | 7          |                                |
| Subcodes              | Lenze setting           |          | Info       |                                |
| C01034/1              | 0                       |          | Y values 1 | 32 for characteristic function |
| C01034/               |                         |          |            |                                |
| C01034/32             |                         |          |            |                                |
| ☑ Read access ☑ Write | e access                | PLC STOP | □сом □мот  | Scaling factor: 1              |

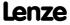

Parameter reference Parameter list | C01040

#### C01040

| Parameter   Name: C01040   L_SRFG_12 linear ramp time |                                                                                               |                     |                |               | Data type: UNSIGNED_32<br>Index: 23535 <sub>d</sub> = 5BEF <sub>h</sub> |
|-------------------------------------------------------|-----------------------------------------------------------------------------------------------|---------------------|----------------|---------------|-------------------------------------------------------------------------|
| Symmetrical accel                                     | eration/deceleratio                                                                           | n time for the ramp | function gene  | rator         |                                                                         |
| Setting range (min. value   unit   max. value)        |                                                                                               |                     |                |               |                                                                         |
| 0.001                                                 | s                                                                                             | 999.999             |                |               |                                                                         |
| Subcodes                                              | Lenze setting                                                                                 |                     | Info           |               |                                                                         |
| C01040/1                                              | 100.000 s                                                                                     |                     | L_SRFG_1: line | ear ramp time |                                                                         |
| C01040/2                                              | 2 100.000 s                                                                                   |                     |                | ear ramp time |                                                                         |
| ☑ Read access ☑ Write                                 | ☑ Read access ☑ Write access □ CINH □ PLC STOP □ No transfer □ COM □ MOT Scaling factor: 1000 |                     |                |               |                                                                         |

#### C01041

Parameter | Name:

C01041 | L\_SRFG\_1..2 S-ramp time

S-ramp time for jerk-free acceleration

Setting range (min. value | unit | max. value)

| Jeering ramge (       |                   |                   |              |                      |
|-----------------------|-------------------|-------------------|--------------|----------------------|
| 0.001                 | S                 | 50.000            |              |                      |
| Subcodes              | Lenze setting     |                   | Info         |                      |
| C01041/1              | 0.200 s           |                   | L SRFG 1: S  | -ramp time           |
| C01041/2              | 0.200 s           |                   | L_SRFG_2: S  | -ramp time           |
| ☑ Read access ☑ Write | access DCINH DDIC | STOP   Notransfer | I COM II MOT | Scaling factor: 1000 |

#### C01042

Parameter | Name:

C01042 | L\_SRFG\_1..2 limitations of output values

Limitation of the output values

Setting range (min. value | unit | max. value)

| Setting range (min.   | value   unit   max. value) |                      |                              |
|-----------------------|----------------------------|----------------------|------------------------------|
| -199.99               | %                          | 199.99               |                              |
| Subcodes              | Lenze setting              |                      | Info                         |
| C01042/1              | 100.00 %                   |                      | <u>L_SRFG_1</u> : Pos. Limit |
| C01042/2              | -100.00 %                  |                      | L_SRFG_1: Neg. Limit         |
| C01042/3              | 100.00 %                   |                      | L_SRFG_2: Pos. Limit         |
| C01042/4              | -100.00 %                  |                      | L_SRFG_2: Neg. Limit         |
| ☑ Read access ☑ Write | access 🗆 CINH 🗆 PLC        | STOP □ No transfer □ | COM MOT Scaling factor: 100  |

#### C01045

Parameter | Name:

C01045 | L\_ConvAP 1-3: Numerator/denominator

Data type: INTEGER\_16
Index: 23530\_d = 5BEA\_h

From version 02.00.00

| Setting range (min. value   unit   max. value) |               |                   |                           |
|------------------------------------------------|---------------|-------------------|---------------------------|
| -32767                                         |               | 32767             |                           |
| Subcodes                                       | Lenze setting |                   | Info                      |
| C01045/1                                       | 1             |                   | L_ConvAP_1: Numerator     |
| C01045/2                                       | 1             |                   | L_ConvAP_1: Numerator     |
| C01045/3                                       | 1             |                   | L_ConvAP_2: Numerator     |
| C01045/4                                       | 1             |                   | L_ConvAP_2: Numerator     |
| C01045/5                                       | 1             |                   | L_ConvAP_3: Numerator     |
| C01045/6                                       | 1             |                   | L_ConvAP_3: Numerator     |
| ☑ Read access ☑ Write                          | e access      | P □ No transfer □ | COM MOT Scaling factor: 1 |

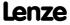

Parameter reference Parameter list | C01046

#### C01046

C01047

C01048

C01049

| Parameter   Name: C01046   L_ConvPA      | N 1-2: hyDivision          |                  |                               | Data type: INTEGER_8<br>Index: 23529 <sub>d</sub> = 5BE9 <sub>h</sub>  |
|------------------------------------------|----------------------------|------------------|-------------------------------|------------------------------------------------------------------------|
| From version 02.00                       | -                          |                  |                               |                                                                        |
| Setting range (min.                      | value   unit   max. value) |                  |                               |                                                                        |
| 0                                        |                            | 31               |                               |                                                                        |
| Subcodes                                 | Lenze setting              |                  | Info                          |                                                                        |
| C01046/1                                 | 1                          |                  | L ConvPA 1: Division factor   |                                                                        |
| C01046/2                                 | 1                          |                  | L ConvPA 2: Division factor   |                                                                        |
| C01046/3                                 | 1                          |                  | L ConvPA 3: Division factor   |                                                                        |
| ☑ Read access ☑ Write                    | access 🗆 CINH 🗆 PLC        | STOP No transfer | ☐ COM ☐ MOT Scaling factor: 1 |                                                                        |
|                                          |                            |                  |                               |                                                                        |
| Parameter   Name: C01047   L_GearCo      | omp: Offset                |                  |                               | Data type: INTEGER_16<br>Index: 23528 <sub>d</sub> = 5BE8 <sub>h</sub> |
| From version 02.00                       | 0.00                       |                  |                               |                                                                        |
| Setting range (min.                      | value   unit   max. value) |                  |                               |                                                                        |
| -16383                                   |                            | 16383            |                               |                                                                        |
| Subcodes                                 | Lenze setting              |                  | Info                          |                                                                        |
| C01047/1                                 | 0                          |                  | L GearComp 1: Offset          |                                                                        |
| ☑ Read access ☑ Write                    | access 🗆 CINH 🗆 PLC        | STOP No transfer | COM MOT Scaling factor: 1     |                                                                        |
| Parameter   Name: C01048   L_GearCo      | omp: Num_Denom             |                  |                               | Data type: INTEGER_16<br>Index: 23527 <sub>d</sub> = 5BE7 <sub>h</sub> |
| From version 02.00                       | 0.00                       |                  |                               |                                                                        |
| Setting range (min.                      | value   unit   max. value) |                  |                               |                                                                        |
| -32767                                   |                            | 32767            |                               |                                                                        |
| Subcodes                                 | Lenze setting              |                  | Info                          |                                                                        |
| C01048/1                                 | 1                          |                  | L_GearComp_1: Numerator       |                                                                        |
| C01048/2                                 | 1                          |                  | L_GearComp_1: Denominator     |                                                                        |
| ☑ Read access ☑ Write                    | access 🗆 CINH 🗆 PLC        | STOP No transfer | COM  MOT Scaling factor: 1    |                                                                        |
|                                          |                            |                  |                               |                                                                        |
| Parameter   Name:                        | ameter: Status             |                  |                               | Data type: INTEGER_16<br>Index: 23526 <sub>d</sub> = 5BE6 <sub>h</sub> |
| C01049 L_CalcDia                         |                            |                  |                               |                                                                        |
|                                          |                            |                  |                               |                                                                        |
| C01049   L_CalcDia<br>From version 02.00 |                            |                  |                               |                                                                        |
| C01049   L_CalcDia<br>From version 02.00 | 0.00                       | 30               |                               |                                                                        |

L CalcDiameter 1: Status

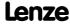

☑ Read access ☐ Write access ☐ CINH ☐ PLC STOP ☑ No transfer ☐ COM ☐ MOT Scaling factor: 1

C01049/1

Parameter reference Parameter list | C01050

#### C01050

C01051

C01052

C01053

| C01050   L_Cald                                                                                                    | cDiameter_1: Diamete                                                                                                    | rrecalculation                           | Index: 23525 <sub>d</sub> = 5                                                                                                    |
|----------------------------------------------------------------------------------------------------|----------------------------------------------------------------------------------------------------|------------------------------------------|----------------------------------------------------------------------------------------------------|
| From version 02                                                                                                    | 2.00.00                                                                                                    |                                          |                                                                                                    |
| Setting range (r                                                                                                    | min. value   unit   max. value)                                                                                                    |                                          |                                                                                                    |
| 0.001                                                                                                    | Rev.                                                                                                    | 1000.000                                 |                                                                                                    |
| Subcodes                                                                                                    | Lenze setting                                                                                                    |                                          | Info                                                                                                    |
| C01050/1                                                                                                    | 1.000 rev.                                                                                                    |                                          | L_CalcDiameter_1: Diameter recalculation 0                                                                                                    |
| C01050/2                                                                                                    | 0.100 rev.                                                                                                    |                                          | L CalcDiameter 1: Diameter recalculation 1                                                                                                    |
| ☑ Read access ☑ V                                                                                                    | Write access □ CINH □ PLC                                                                                                    | STOP I No transfer I                     | COM MOT Scaling factor: 1000                                                                                                    |
| Parameter   Name:                                                                                                    | cDiameter: Filter time                                                                                                    | ronstant                                 | Data type: UNSIGNEI<br>Index: 23524 <sub>d</sub> = 5                                                                                                    |
| From version 02                                                                                                    |                                                                                                    | constant                                 |                                                                                                    |
|                                                                                                    | min. value   unit   max. value)                                                                                                    |                                          |                                                                                                    |
| 0.010                                                                                                    | S                                                                                                    | 3.000                                    |                                                                                                    |
| Subcodes                                                                                                    | Lenze setting                                                                                                    | 3.000                                    | Info                                                                                                    |
| C01051/1                                                                                                    | 1.000 s                                                                                                    |                                          | L CalcDiameter 1: Filter time constant                                                                                                    |
| ,                                                                                                    |                                                                                                    |                                          |                                                                                                    |
| Parameter   Name:<br>C01052   L_Calo                                                                                                    | write access CINH PLC                                                                                                    |                                          | Data type: INTEGEI                                                                                                    |
| Parameter   Name:<br>C01052   L_Calo<br>From version 0.2<br>Setting range (r                                                                                                    | cDiameter: Web break<br>2.00.00<br>min. value   unit   max. value)                                                                                                    | monitoring                               | Data type: INTEGEI<br>Index: 23523 <sub>d</sub> = 5                                                                                                    |
| Parameter   Name:<br>C01052   L_Calo<br>From version 0.<br>Setting range (r<br>0.00                                                                                                    | cDiameter: Web break<br>2.00.00<br>min. value   unit   max. value)<br>%                                                                                                    | monitoring                               | Data type: INTEGEI<br>Index: 23523 <sub>d</sub> = 5                                                                                                    |
| Parameter   Name:<br>C01052   L_Calo<br>From version 02<br>Setting range (r<br>0.00<br>Subcodes                                                                                                    | cDiameter: Web break<br>2.00.00<br>min. value   unit   max. value)<br>%<br>Lenze setting                                                                                                    | monitoring                               | Data type: INTEGEI<br>Index: 23523 <sub>d</sub> = 5                                                                                                    |
| Parameter   Name:<br>C01052   L_Calo<br>From version 0.<br>Setting range (r<br>0.00<br>Subcodes<br>C01052/1                                                                                             | cDiameter: Web break 2.00.00 min. value   unit   max. value) % Lenze setting 10.00 %                                                                                                    | monitoring<br>100.00                     | Data type: INTEGEI Index: 23523 <sub>d</sub> = 5  Info  L_CalcDiameter 1: Permissible diameter change                                                                                     |
| Parameter   Name:<br>C01052   L_Calo<br>From version 0.<br>Setting range (r<br>0.00<br>Subcodes<br>C01052/1                                                                                             | cDiameter: Web break 2.00.00 min. value   unit   max. value) % Lenze setting 10.00 %                                                                                                    | monitoring<br>100.00                     | Data type: INTEGEI<br>Index: 23523 <sub>d</sub> = 5                                                                                                    |
| Parameter   Name: C01052   L_Calc From version 0.0 Setting range (r 0.00 Subcodes C01052/1 ☑ Read access ☑ v                                                                                            | cDiameter: Web break 2.00.00 min. value   unit   max. value) % Lenze setting 10.00 %                                                                                                    | monitoring  100.00  STOP □ No transfer □ | Info  L_CalcDiameter_1: Permissible diameter change  COM  MOT  Scaling factor: 100  Data type: UNSIGNEE                                                                                   |
| Parameter   Name: C01052   L_Calc From version 0.0 Setting range (r 0.00 Subcodes C01052/1 ☑ Read access ☑ v                                                                                            | cDiameter: Web break 2.00.00 min. value   unit   max. value) % Lenze setting 10.00 %  Write access □ CINH □ PLC                                                                                                    | monitoring  100.00  STOP □ No transfer □ | Info  L_CalcDiameter_1: Permissible diameter change  COM  MOT  Scaling factor: 100  Data type: UNSIGNEI                                                                                   |
| Parameter   Name: C01052   L_Calc From version 0.0 Setting range (r 0.00 Subcodes C01052/1  Read access  v Parameter   Name: C01053   L_Proc From version 0.0                                           | cDiameter: Web break 2.00.00 min. value   unit   max. value) % Lenze setting 10.00 %  Write access □ CINH □ PLC                                                                                                    | monitoring  100.00  STOP □ No transfer □ | Info  L_CalcDiameter_1: Permissible diameter change  COM  MOT  Scaling factor: 100  Data type: UNSIGNEE                                                                                   |
| Parameter   Name: C01052   L_Calc From version 0.0 Setting range (r 0.00 Subcodes C01052/1  Read access  v Parameter   Name: C01053   L_Proc From version 0.0                                           | cDiameter: Web break 2.00.00  min. value   unit   max. value)  %  Lenze setting  10.00 %  Write access □ CINH □ PLC  cessCtrl: Controller time 2.00.00                                                                 | monitoring  100.00  STOP □ No transfer □ | Data type: INTEGEI Index: 23523 <sub>d</sub> = 5  Info  L_CalcDiameter_1: Permissible diameter change  □ COM □ MOT Scaling factor: 100  Data type: UNSIGNET Index: 23522 <sub>d</sub> = 5 |
| Parameter   Name: C01052   L_Calc From version 0.0 Setting range (r 0.00 Subcodes C01052/1 ☑ Read access ☑ v  Parameter   Name: C01053   L_Proc From version 0.0 Setting range (r                       | cDiameter: Web break 2.00.00  min. value   unit   max. value)  %  Lenze setting  10.00 %  Write access □ CINH □ PLC  cessCtrl: Controller time 2.00.00                                                                 | monitoring  100.00  STOP □ No transfer □ | Data type: INTEGE Index: 23523 <sub>d</sub> = 5  Info  L_CalcDiameter_1: Permissible diameter change  □ COM □ MOT Scaling factor: 100  Data type: UNSIGNET Index: 23522 <sub>d</sub> = 5  |
| Parameter   Name: C01052   L_Calc From version 02 Setting range (r 0.00 Subcodes C01052/1  Parameter   Name: C01053   L_Proc From version 02 Setting range (r 0.000                                     | cDiameter: Web break 2.00.00  min. value   unit   max. value)  %  Lenze setting  10.00 %  Write access                                                                                                    | monitoring  100.00  STOP □ No transfer □ | Info  L_CalcDiameter_1: Permissible diameter change  COM                                                                                                    |
| Parameter   Name: C01052   L_Calc From version 0. Setting range (r 0.00 Subcodes C01052/1  Parameter   Name: C01053   L_Proc From version 0. Setting range (r 0.000 Subcodes                            | cDiameter: Web break 2.00.00 min. value   unit   max. value) % Lenze setting 10.00 %  Write access □ CINH □ PLC  cessCtrl: Controller tim 2.00.00 min. value   unit   max. value)  S Lenze setting                     | monitoring  100.00  STOP □ No transfer □ | Data type: INTEGE Index: 23523 <sub>d</sub> = 5  Info  L_CalcDiameter_1: Permissible diameter change  □ COM □ MOT Scaling factor: 100  Data type: UNSIGNET Index: 23522 <sub>d</sub> = 5  |
| Parameter   Name: C01052   L_Calc From version 02 Setting range (r 0.00 Subcodes C01052/1 ☑ Read access ☑ v  Parameter   Name: C01053   L_Proc From version 02 Setting range (r 0.000 Subcodes C01053/1 | cDiameter: Web break 2.00.00  min. value   unit   max. value)  %  Lenze setting  10.00 %  Nrite access                                                                                                    | monitoring  100.00  STOP □ No transfer □ | Info  L_CalcDiameter_1: Permissible diameter change  COM                                                                                                    |
| Parameter   Name: C01052   L_Calo From version 02 Setting range (r 0.00 Subcodes C01052/1  Parameter   Name: C01053   L_Proc From version 02 Setting range (r 0.000 Subcodes C01053/1 C01053/2          | cDiameter: Web break 2.00.00  min. value   unit   max. value) %  Lenze setting 10.00 %  Write access □ CINH □ PLO  cessCtrl: Controller tim 2.00.00  min. value   unit   max. value)  s  Lenze setting 0.000 s 0.000 s | monitoring  100.00  STOP □ No transfer □ | Info  L_CalcDiameter_1: Permissible diameter change  COM                                                                                                    |

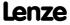

 $\ \square$  Read access  $\ \square$  Write access  $\ \square$  CINH  $\ \square$  PLC STOP  $\ \square$  No transfer  $\ \square$  COM  $\ \square$  MOT Scaling factor: 1000

Parameter reference Parameter list | C01054

| C01054 | Parameter   Name:                   | actul Contant davida      | 4:                  |             |                           | Data type: INTEGER_16<br>Index: 23521 <sub>d</sub> = 5BE1 <sub>h</sub>  |
|--------|-------------------------------------|---------------------------|---------------------|-------------|---------------------------|-------------------------------------------------------------------------|
|        | From version 02.00                  | sCtrl: System devia       | tion                |             |                           | macx. 23321 <sub>d</sub> - 3521 <sub>h</sub>                            |
|        |                                     | value   unit   max. value |                     |             |                           |                                                                         |
|        | 0.00                                | walue   unit   max. value | 199.99              |             |                           |                                                                         |
|        | Subcodes                            | Lenze setting             | 133.33              | Info        |                           |                                                                         |
|        | C01054/1                            | 100.00 %                  |                     |             | rl 1: Gain of system dev  | iation                                                                  |
|        | C01054/2                            | 0.00 %                    |                     |             | rl 1: Area of system dev  |                                                                         |
|        | ,                                   |                           | STOP INotransfer I  |             |                           |                                                                         |
|        |                                     |                           |                     |             | -                         |                                                                         |
| C01055 | Parameter   Name: C01055   L_Proces | sCtrl: Correcting va      | lue limitation      |             |                           | Data type: UNSIGNED_8<br>Index: 23520 <sub>d</sub> = 5BE0 <sub>h</sub>  |
|        | From version 02.0                   | 0.00                      |                     |             |                           |                                                                         |
|        | Selection list                      |                           |                     |             |                           |                                                                         |
|        | 0                                   | False                     |                     |             |                           |                                                                         |
|        | 1                                   | True                      |                     |             |                           |                                                                         |
|        | Subcodes                            | Lenze setting             |                     | Info        |                           |                                                                         |
|        | C01055/1                            | 0: FALSE                  |                     | L_ProcessCt | rl_1: Correcting variable | limitation                                                              |
|        | ☑ Read access ☑ Write               | e access                  | STOP No transfer    | СОМ □МОТ    | Scaling factor: 1         |                                                                         |
| C01056 |                                     |                           |                     |             |                           |                                                                         |
| 201030 | Parameter   Name: C01056   L_Proces | sCtrl: Controller ga      | in                  |             |                           | Data type: UNSIGNED_16<br>Index: 23519 <sub>d</sub> = 5BDF <sub>h</sub> |
|        | From version 02.0                   | 0.00                      |                     |             |                           |                                                                         |
|        | Setting range (min.                 | value   unit   max. value |                     |             |                           |                                                                         |
|        | 0.00                                |                           | 100.00              |             |                           |                                                                         |
|        | Subcodes                            | Lenze setting             |                     | Info        |                           |                                                                         |
|        | C01056/1                            | 0.10                      |                     | L_ProcessCt | rl_1: Controller gain     |                                                                         |
|        | ☑ Read access ☑ Write               | e access                  | STOP No transfer    | □ COM □ MOT | Scaling factor: 100       |                                                                         |
| C01057 |                                     |                           |                     |             |                           |                                                                         |
| 201037 | Parameter   Name: C01057   L_CalcDi | ameter: Current dia       | ameter              |             |                           | Data type: UNSIGNED_32<br>Index: 23518 <sub>d</sub> = 5BDE <sub>h</sub> |
|        | From version 02.0                   | 0.00                      |                     |             |                           |                                                                         |
|        | Display range (min.                 | value   unit   max. value | )                   |             |                           |                                                                         |
|        | 0.000                               | mm                        | 10000.000           |             |                           |                                                                         |
|        | Subcodes                            |                           |                     | Info        |                           |                                                                         |
|        | C01057/1                            |                           |                     | L_CalcDiam  | eter_1: Current diamete   | r                                                                       |
|        | ☑ Read access ☐ Write               | e access                  | STOP IN No transfer | COM MOT     | Scaling factor: 1000      |                                                                         |

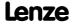

Parameter reference Parameter list | C01058

#### C01058

| Parameter   Name: C01058   L_PosCtr | Data type: UNSIGNED_8<br>Index: 23517 <sub>d</sub> = 5BDD <sub>h</sub> |                            |
|-------------------------------------|------------------------------------------------------------------------|----------------------------|
| From version 02.0                   | 0.00                                                                   |                            |
| Selection list                      |                                                                        |                            |
| 0                                   | deactivated                                                            |                            |
| 1                                   | activated                                                              |                            |
| Subcodes                            | Lenze setting                                                          | Info                       |
| C01058/1                            | 0: Deactivated                                                         | L_PosCtrlLin_1: Limit stop |
| C01058/2                            | 0: Deactivated                                                         | L_PosCtrlLin_2: Limit stop |
| ☑ Read access ☑ Write               | e access □ CINH □ PLC STOP □ No transfer □                             | COM MOT Scaling factor: 1  |

#### C01059

| Parameter   Name:<br>C01059   L_PosCtr | lLin 1-2: Positioning behaviour                    | Data type: UNSIGNED_8<br>Index: 23516 <sub>d</sub> = 5BDC <sub>h</sub> |
|----------------------------------------|----------------------------------------------------|------------------------------------------------------------------------|
| From version 02.00                     | 0.00                                               |                                                                        |
| Selection list                         |                                                    |                                                                        |
| 0                                      | dnOut_p = 0                                        |                                                                        |
| 1                                      | dnOut_p/nOut_v follow dnAct_p                      |                                                                        |
| 2                                      | dnOut_p/nOut_v follow dnSet_p                      |                                                                        |
| 3                                      | dnOut_p/nOut_v follow dnAct_p (without limitation) |                                                                        |
| Subcodes                               | Lenze setting                                      | Info                                                                   |

| Japeoucs | zenze setting  |                                               |
|----------|----------------|-----------------------------------------------|
| C01059/1 | 0: dnOut_p = 0 | L_PosCtrlLin_1: Positioning behaviour         |
| C01059/2 | 0: dnOut_p = 0 | <u>L_PosCtrlLin_2</u> : Positioning behaviour |
| ·        |                |                                               |

#### C01060

| Parameter   Name:                | Data type: INTEGER_32     |
|----------------------------------|---------------------------|
| C01060   L_PosCtrlLin 1-2: Ramps | Index: $23515_d = 5BDB_h$ |

From version 02.00.00

| Setting range (min.   | value   unit   max. value)              |                                                      |
|-----------------------|-----------------------------------------|------------------------------------------------------|
| 0.010                 | s 130.0                                 | 00                                                   |
| Subcodes              | Lenze setting                           | Info                                                 |
| C01060/1              | 1.000 s                                 | <u>L_PosCtrlLin_1</u> : Deceleration of set position |
| C01060/2              | 1.000 s                                 | L_PosCtrlLin_1: Acceleration ramp                    |
| C01060/3              | 1.000 s                                 | L_PosCtrlLin_1: Deceleration ramp                    |
| C01060/4              | 1.000 s                                 | <u>L_PosCtrlLin_2</u> : Deceleration of set position |
| C01060/5              | 1.000 s                                 | <u>L_PosCtrlLin_2</u> : Acceleration ramp            |
| C01060/6              | 1.000 s                                 | L_PosCtrlLin_2: Deceleration ramp                    |
| ☑ Read access ☑ Write | e access □ CINH □ PLC STOP □ No transfe | r □ COM □ MOT Scaling factor: 1000                   |

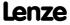

| Parameter   Name: C01061   L_PosCtr | Data type: INTEGER_16<br>Index: 23514 <sub>d</sub> = 5BDA <sub>h</sub> |                      |                                        |  |  |
|-------------------------------------|------------------------------------------------------------------------|----------------------|----------------------------------------|--|--|
| From version 02.0                   | From version 02.00.00                                                  |                      |                                        |  |  |
| Setting range (min.                 | value   unit   max. value)                                             |                      |                                        |  |  |
| -15000                              | rpm                                                                    | 15000                |                                        |  |  |
| Subcodes                            | Lenze setting                                                          |                      | Info                                   |  |  |
| C01061/1                            | 199 rpm                                                                |                      | <u>L_PosCtrlLin_1</u> : Forward motion |  |  |
| C01061/2 199 rpm                    |                                                                        |                      | <u>L_PosCtrlLin_1</u> : Return motion  |  |  |
| C01061/3                            | 199 rpm                                                                |                      | <u>L_PosCtrlLin_2</u> : Forward motion |  |  |
| C01061/4                            | 199 rpm                                                                |                      | <u>L_PosCtrlLin_2</u> : Return motion  |  |  |
| ☑ Read access ☑ Write               | e access □ CINH □ PLO                                                  | STOP I No transfer I | COM ☐ MOT Scaling factor: 1            |  |  |

#### C01062

| Parameter   Name: C01062   L_Switch | Data type: UNSIGNED_16<br>Index: 23513 <sub>d</sub> = 5BD9 <sub>h</sub> |                      |                                      |
|-------------------------------------|-------------------------------------------------------------------------|----------------------|--------------------------------------|
| From version 02.00                  | 0.00                                                                    |                      |                                      |
| Setting range (min.                 | value   unit   max. value)                                              |                      |                                      |
| 0                                   | μs                                                                      | 65535                |                                      |
| Subcodes                            | Lenze setting                                                           |                      | Info                                 |
| C01062/1                            | 0 μs                                                                    |                      | <u>L_SwitchPoint_1</u> : Dead time 1 |
| C01062/2                            | C01062/2 0 μs                                                           |                      | <u>L_SwitchPoint_1</u> : Dead time 2 |
| C01062/3                            | 0 μs                                                                    |                      | L_SwitchPoint_1: Dead time 3         |
| C01062/4                            | 0 μs                                                                    |                      | <u>L_SwitchPoint_1</u> : Dead time 4 |
| ☑ Read access ☑ Write               | e access 🗆 CINH 🗆 PLC                                                   | STOP □ No transfer □ | COM  MOT Scaling factor: 1           |

| Parameter   Name:<br>C01063   L_Switch | Point: Hysteresis          |                  |                                       | e: UNSIGNED_16<br>23512 <sub>d</sub> = 5BD8 <sub>h</sub> |
|----------------------------------------|----------------------------|------------------|---------------------------------------|----------------------------------------------------------|
| From version 02.0                      | 0.00                       |                  |                                       |                                                          |
| Setting range (min.                    | value   unit   max. value) |                  |                                       |                                                          |
| 0                                      | Incr.                      | 65535            |                                       |                                                          |
| Subcodes                               | Lenze setting              |                  | Info                                  |                                                          |
| C01063/1                               | 0 incr.                    |                  | L_SwitchPoint_1: Hysteresis 1         |                                                          |
| C01063/2                               | C01063/2 0 incr.           |                  | L_SwitchPoint_1: Hysteresis 2         |                                                          |
| C01063/3                               | 0 incr.                    |                  | <u>L_SwitchPoint_1</u> : Hysteresis 3 |                                                          |
| C01063/4                               | 0 incr.                    |                  | L_SwitchPoint_1: Hysteresis 4         |                                                          |
| ☑ Read access ☑ Write                  | e access □ CINH □ PLC      | STOP No transfer | COM  MOT Scaling factor: 1            |                                                          |

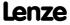

Parameter reference Parameter list | C01064

#### C01064

C01065

C01066

C01066/2

C01066/3

C01066/4

| Parameter   Name: C01064   L_Switch | Point: CenterMode          |                      |                                 | Data type: UNSIGNED_8<br>Index: 23511 <sub>d</sub> = 5BD7 <sub>h</sub>  |
|-------------------------------------|----------------------------|----------------------|---------------------------------|-------------------------------------------------------------------------|
| From version 02.00                  | 0.00                       |                      |                                 |                                                                         |
| Selection list                      |                            |                      |                                 |                                                                         |
| 0                                   | False                      |                      |                                 |                                                                         |
| 1                                   | True                       |                      |                                 |                                                                         |
| Subcodes                            | Lenze setting              |                      | Info                            |                                                                         |
| C01064/1                            | 0: FALSE                   |                      | L_SwitchPoint_1: CenterMode 1   |                                                                         |
| C01064/2                            | 0: FALSE                   |                      | L_SwitchPoint_1: CenterMode 2   |                                                                         |
| C01064/3                            | 0: FALSE                   |                      | L_SwitchPoint_1: CenterMode 3   |                                                                         |
| C01064/4                            | 0: FALSE                   |                      | L_SwitchPoint_1: CenterMode 4   |                                                                         |
| ☑ Read access ☑ Write               | access 🗆 CINH 🗆 PLC        | STOP □ No transfer □ | COM  MOT Scaling factor: 1      |                                                                         |
|                                     |                            |                      |                                 |                                                                         |
| Parameter   Name: C01065   L_Switch | Point: Running time        | e                    |                                 | Data type: UNSIGNED_16<br>Index: 23510 <sub>d</sub> = 5BD6 <sub>h</sub> |
| From version 02.00                  | 0.00                       |                      |                                 |                                                                         |
| Setting range (min.                 | value   unit   max. value) |                      |                                 |                                                                         |
| 0                                   | ms                         | 60000                |                                 |                                                                         |
| Subcodes                            | Lenze setting              |                      | Info                            |                                                                         |
| C01065/1                            | 0 ms                       |                      | L_SwitchPoint_1: Running time 1 |                                                                         |
| C01065/2                            | 0 ms                       |                      | L_SwitchPoint_1: Running time 2 |                                                                         |
| C01065/3                            | 0 ms                       |                      | L_SwitchPoint_1: Running time 3 |                                                                         |
| C01065/4                            | 0 ms                       |                      | L_SwitchPoint_1: Running time 4 |                                                                         |
| ☑ Read access ☑ Write               | e access □ CINH □ PLC      | STOP □ No transfer □ | COM MOT Scaling factor: 1       |                                                                         |
|                                     |                            |                      |                                 |                                                                         |
| Parameter   Name: C01066   L_Switch | Point: Status              |                      |                                 | Data type: INTEGER_16<br>Index: 23509 <sub>d</sub> = 5BD5 <sub>h</sub>  |
| From version 02.00                  | 0.00                       |                      |                                 |                                                                         |
| Selection list                      |                            |                      |                                 |                                                                         |
| -10                                 | Switching points n         | ot plausible         |                                 |                                                                         |
| 0                                   | ОК                         |                      |                                 |                                                                         |
| 10                                  | FB not active              |                      |                                 |                                                                         |
| Subcodes                            |                            |                      | Info                            |                                                                         |
|                                     | codes                      |                      | L SwitchPoint 1: Status 1       |                                                                         |

L\_SwitchPoint\_1: Status 2

L SwitchPoint 1: Status 3

L SwitchPoint 1: Status 4

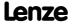

 $\blacksquare$  Read access  $\square$  Write access  $\square$  CINH  $\square$  PLC STOP  $\blacksquare$  No transfer  $\square$  COM  $\square$  MOT Scaling factor: 1

C01069

C01070

C01071

| Parameter   Name: C01067   Inversion of gearbox stages |                                 |                      | Data type: UNSIGNED_8<br>Index: 23508 <sub>d</sub> = 5BD4 <sub>h</sub> |
|--------------------------------------------------------|---------------------------------|----------------------|------------------------------------------------------------------------|
| From version 02                                        |                                 |                      |                                                                        |
| Selection list                                         |                                 |                      |                                                                        |
|                                                        | 0 not inverted                  |                      |                                                                        |
|                                                        | 1 inverted                      |                      |                                                                        |
|                                                        | 2 Automatically from            | MCK                  |                                                                        |
| Subcodes                                               | Lenze setting                   |                      | Info                                                                   |
| C01067/1                                               | 0: Not inverted                 |                      | <u>L_PhiIntegrator_1</u> : Invert. gearbox nSet_v                      |
| C01067/2                                               | 0: Not inverted                 |                      | L_DFSET_1: Invert. gearbox nSet_v                                      |
| C01067/3                                               | 0: Not inverted                 |                      | L CalcDiameter 1: Invert. gearbox nMotorSpeedAct_v                     |
| ☑ Read access ☑ W                                      | /rite access □ CINH □ PLC S     | STOP INo transfer I  | ☐ COM ☐ MOT Scaling factor: 1                                          |
|                                                        |                                 |                      |                                                                        |
| Parameter   Name:<br><b>C01069   L_DFS</b>             | ET: Ramp settings               |                      | Data type: UNSIGNED_1<br>Index: 23506 <sub>d</sub> = 5BD2              |
| From version 02                                        | 2.00.00                         |                      |                                                                        |
| Setting range (m                                       | nin. value   unit   max. value) |                      |                                                                        |
| 1                                                      | Incr./ms                        | 32767                |                                                                        |
| Subcodes                                               | Lenze setting                   |                      | Info                                                                   |
| C01069/1                                               | 10 incr./ms                     |                      | L_DFSET_1: Ramp SpeedTrim                                              |
| C01069/2                                               | 100 incr./ms                    |                      | L_DFSET_1: Ramp angle compensation                                     |
| ☑ Read access ☑ W                                      | /rite access □ CINH □ PLC S     | STOP □ No transfer □ | COM □ MOT Scaling factor: 1                                            |
|                                                        |                                 |                      |                                                                        |
| Parameter   Name:<br><b>C01070   L_DFS</b> I           | ET: Angular trimming            |                      | Data type: INTEGER_3:<br>Index: 23505 <sub>d</sub> = 5BD1              |
| From version 02                                        | 2.00.00                         |                      |                                                                        |
| Setting range (m                                       | nin. value   unit   max. value) |                      |                                                                        |
| -134217728                                             | Incr.                           | 134217728            |                                                                        |
| Subcodes                                               | Lenze setting                   |                      | Info                                                                   |
| C01070/1                                               | 0 incr.                         |                      | <u>L_DFSET_1</u> : Speed-dependent angle adjustment                    |
| ☑ Read access ☑ W                                      | /rite access □ CINH □ PLC S     | STOP INotransfer I   | I COM □ MOT Scaling factor: 1                                          |
|                                                        |                                 |                      |                                                                        |
| Parameter   Name:<br>C01071   L_DFS                    | ET: Following error limi        | t                    | Data type: UNSIGNED_3:<br>Index: 23504 <sub>d</sub> = 5BD0             |
| From version 02                                        | 2.00.00                         |                      |                                                                        |
| Setting range (m                                       | nin. value   unit   max. value) |                      |                                                                        |
| 10                                                     | Incr.                           | 2147483647           |                                                                        |
| Subcodes                                               | Lenze setting                   |                      | Info                                                                   |
|                                                        |                                 |                      |                                                                        |

L DFSET 1: Following error limit

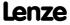

C01071/1

32768 incr.

Parameter reference Parameter list | C01072

#### C01072

| Parameter   Name: C01072   L_DFSET: Multiplier - angular trimming                          |               |       | Data type: INTEGER_16<br>Index: 23503 <sub>d</sub> = 5BCF <sub>h</sub> |
|--------------------------------------------------------------------------------------------|---------------|-------|------------------------------------------------------------------------|
| From version 02.00.00                                                                      |               |       |                                                                        |
| Setting range (min. value   unit   max. value)                                             |               |       |                                                                        |
| -20000                                                                                     |               | 20000 |                                                                        |
| Subcodes                                                                                   | Lenze setting |       | Info                                                                   |
| C01072/1                                                                                   | 1             |       | L_DFSET_1: Multiplier - angular trimming                               |
| ☑ Read access ☑ Write access □ CINH □ PLC STOP □ No transfer □ COM □ MOT Scaling factor: 1 |               |       |                                                                        |

#### C01073

Data type: UNSIGNED\_8 Index: 23502<sub>d</sub> = 5BCE<sub>h</sub> C01073 | L\_DFSET: Evaluation - setpoint angle integrator From version 02.00.00 Selection list 0 Evaluation with gearbox factor 1 Evaluation without gearbox factor

Subcodes Lenze setting Info C01073/1 0: Evaluation with gearbox factor L DFSET 1: Evaluation - setpoint angle integrator ☑ Read access ☑ Write access □ CINH □ PLC STOP □ No transfer □ COM □ MOT Scaling factor: 1

#### C01074

Parameter | Name: Data type: UNSIGNED\_16 C01074 | L\_DFSET: Zero pulse divider Index:  $23501_d = 5BCD_h$ 

From version 02.00.00

Parameter | Name:

Setting range (min. value | unit | max. value) 0 16384 Subcodes Lenze setting Info C01074/1 0 L DFSET 1: Divider for actual value zero pulse C01074/2 L DFSET 1: Divider for setpoint zero pulse ☑ Read access ☑ Write access □ CINH □ PLC STOP □ No transfer □ COM □ MOT Scaling factor: 1

#### C01075

Data type: UNSIGNED\_8 Index: 23500<sub>d</sub> = 5BCC<sub>h</sub> Parameter | Name: C01075 | L\_DFSET: Synchronisation mode

From version 02.00.00

| Selection list        |                                                |                                         |
|-----------------------|------------------------------------------------|-----------------------------------------|
| 0                     | Inactive                                       |                                         |
| 1                     | Permanent sync. without enable (bZeroPulse)    |                                         |
| 2                     | Permanent sync. with enable (bZeroPulse)       |                                         |
| 10                    | 1x sync Angular diff. shortest path setpoint   |                                         |
| 11                    | 1x Sync Angular diff. Cw                       |                                         |
| 12                    | 1x Sync Angular diff. Ccw                      |                                         |
| 13                    | 1x Sync Angular diff. shortest path act. value |                                         |
| Subcodes              | Lenze setting                                  | Info                                    |
| C01075/1              | 0: Inactive                                    | <u>L_DFSET_1</u> : Synchronisation mode |
| ☑ Read access ☑ Write | e access □ CINH □ PLC STOP □ No transfer □     | COM MOT Scaling factor: 1               |

C01077

C01078

C01079

C01080

| C01076   L DFRF0                                                                                                    | G· Times                                                                                              |                                 |            |                       | Data type: UNSIGNED_<br>Index: 23499 <sub>d</sub> = 580                  |
|----------------------------------------------------------------------------------------------------|----------------------------------------------------------------------------------------------------|---------------------------------|------------|-----------------------|--------------------------------------------------------------------------|
| From version 02.0                                                                                                    |                                                                                                    |                                 |            |                       | ű                                                                        |
|                                                                                                    | n. value   unit   max. value                                                                          | a)                              |            |                       |                                                                          |
| 0.000                                                                                                    | s                                                                                                    | 999.900                         |            |                       |                                                                          |
| Subcodes                                                                                                    | Lenze setting                                                                                         |                                 | Info       |                       |                                                                          |
| C01076/1                                                                                                    | 1.000 s                                                                                               |                                 |            | Acceleration and dec  | eleration time                                                           |
| C01076/2                                                                                                    | 0.000 s                                                                                               |                                 | L DFRFG 1: | Deceleration time for | quick stop                                                               |
| ·                                                                                                    | <br>te access □ CINH □ PL                                                                             | .C STOP □ No transfer □         |            |                       |                                                                          |
|                                                                                                    |                                                                                                    |                                 |            |                       |                                                                          |
| Parameter   Name: C01077   L_DFRF0                                                                                                    | G: Max. speed-up                                                                                      |                                 |            |                       | Data type: INTEGER_<br>Index: 23498 <sub>d</sub> = 580                   |
| From version 02.0                                                                                                    | 00.00                                                                                                 |                                 |            |                       |                                                                          |
| Setting range (mir                                                                                                    | ı. value   unit   max. value                                                                          | 2)                              |            |                       |                                                                          |
| 1                                                                                                    | rpm                                                                                                   | 15000                           |            |                       |                                                                          |
| Subcodes                                                                                                    | Lenze setting                                                                                         |                                 | Info       |                       |                                                                          |
| C01077/1                                                                                                    | 3000 rpm                                                                                              |                                 | L DFRFG 1: | Max. speed-up         |                                                                          |
| ☑ Read access ☑ Wri                                                                                                    | te access CINH PL                                                                                     | _C STOP □ No transfer □         | COM MOT    | Scaling factor: 1     |                                                                          |
|                                                                                                    |                                                                                                    |                                 |            |                       |                                                                          |
| Parameter   Name:<br>C01078   L_DFRFC                                                                                                    | G: Following error                                                                                    |                                 |            |                       | Data type: UNSIGNED<br>Index: 23497 <sub>d</sub> = 5B                    |
| From version 02.0                                                                                                    | 00.00                                                                                                 |                                 |            |                       |                                                                          |
| Setting range (mir                                                                                                    | ı. value   unit   max. value                                                                          | <u>.</u> )                      |            |                       |                                                                          |
| 10                                                                                                    | Incr.                                                                                                 | 200000000                       |            |                       |                                                                          |
| Subcodes                                                                                                    | Lenze setting                                                                                         |                                 | Info       |                       |                                                                          |
| C01078/1                                                                                                    | 2000000000 incr.                                                                                      |                                 | L_DFRFG_1: | Following error limit |                                                                          |
| ☑ Read access ☑ Wri                                                                                                    | te access                                                                                             | .C STOP □ No transfer □         | COM MOT    | Scaling factor: 1     |                                                                          |
|                                                                                                    |                                                                                                    |                                 |            |                       |                                                                          |
| Parameter   Name:                                                                                                    | 3. Synchronication v                                                                                  | window                          |            |                       | Data type: UNSIGNED<br>Index: 23496 <sub>d</sub> = 5B                    |
| C01079   L_DFRFG: Synchronisation window                                                                                                    |                                                                                                    |                                 |            |                       | u                                                                        |
| . –                                                                                                    | 10.00                                                                                                 |                                 |            |                       |                                                                          |
| From version 02.0                                                                                                    |                                                                                                    | A                               |            |                       |                                                                          |
| From version 02.0 Setting range (mir                                                                                                    | n. value   unit   max. value                                                                          |                                 |            |                       |                                                                          |
| From version 02.0 Setting range (mir                                                                                                    | ı. value   unit   max. value                                                                          | e)<br>65535                     | Info       |                       |                                                                          |
| From version 02.0 Setting range (min 0 Subcodes                                                                                                   | Incr. Lenze setting                                                                                   |                                 | Info       | Synchronisation win   | dow (position)                                                           |
| From version 02.0 Setting range (mir 0 Subcodes C01079/1                                                                                          | Incr.  Lenze setting  100 incr.                                                                       | 65535                           | L_DFRFG_1: | Synchronisation wind  | dow (position)                                                           |
| From version 02.0 Setting range (mir 0 Subcodes C01079/1                                                                                          | Incr.  Lenze setting  100 incr.                                                                       |                                 | L_DFRFG_1: | •                     | dow (position)                                                           |
| From version 02.0 Setting range (mir 0 Subcodes C01079/1                                                                                          | Incr.  Lenze setting  100 incr.  te access  CINH  PL                                                  | 65535                           | L_DFRFG_1: | •                     | Data type: INTEGER                                                       |
| From version 02.0 Setting range (mir 0 Subcodes C01079/1  Read access Wri                                                                         | Incr.  Incr.  Lenze setting  100 incr.  te access   CINH   PL                                         | 65535                           | L_DFRFG_1: | •                     | Data type: INTEGER                                                       |
| From version 02.0  Setting range (mir  0  Subcodes  C01079/1  Read access Wri  Parameter   Name:  C01080   L_DFRF6  From version 02.0             | Incr.  Incr.  Lenze setting  100 incr.  te access   CINH   PL                                         | 65535<br>.CSTOP □ No transfer □ | L_DFRFG_1: | •                     | Data type: INTEGER                                                       |
| From version 02.0 Setting range (mir 0 Subcodes C01079/1  Read access Wri Parameter   Name: C01080   L_DFRF0 From version 02.0 Setting range (mir | Incr. Lenze setting 100 incr. te access CINH PL  G: Offset                                            | 65535<br>.CSTOP □ No transfer □ | L_DFRFG_1: | •                     | Data type: INTEGER                                                       |
| From version 02.0  Setting range (mir  0  Subcodes  C01079/1  Read access Wri  Parameter   Name:  C01080   L_DFRF6  From version 02.0             | Incr.  Lenze setting  100 incr.  te access   CINH   PL  G: Offset  00.00  Invalue   unit   max. value | 65535<br>.CSTOP □ Notransfer □  | L_DFRFG_1: | •                     | dow (position)<br>Data type: INTEGER_<br>Index: 23495 <sub>d</sub> = 580 |

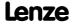

☑ Read access ☑ Write access □ CINH □ PLC STOP □ No transfer □ COM □ MOT Scaling factor: 1

Parameter reference Parameter list | C01081

#### C01081

| Parameter   Name: C01081   L_DFRFG | : Sync. direction / TP function            | Data type: UNSIGNED_8<br>Index: 23494 <sub>d</sub> = 5BC6 <sub>h</sub> |
|------------------------------------|--------------------------------------------|------------------------------------------------------------------------|
| From version 02.00                 | 0.00                                       |                                                                        |
| Selection list                     |                                            |                                                                        |
| 1                                  | cw/ccw - without TP                        |                                                                        |
| 2                                  | cw - without TP                            |                                                                        |
| 3                                  | ccw - without TP                           |                                                                        |
| 4                                  | cw/ccw - with TP                           |                                                                        |
| 5 cw - with TP                     |                                            |                                                                        |
| 6                                  | ccw - with TP                              |                                                                        |
| Subcodes                           | Lenze setting                              | Info                                                                   |
| C01081/1                           | 1: cw/ccw - without TP                     | L_DFRFG_1: Sync. direction / TP function                               |
| ☑ Read access ☑ Write              | e access □ CINH □ PLC STOP □ No transfer □ | COM MOT Scaling factor: 1                                              |
|                                    |                                            |                                                                        |

#### C01082

Parameter | Name:

C01082 | LS\_WriteParamList: Execute Mode

Data type: UNSIGNED\_8
Index: 23493<sub>d</sub> = 5BC5<sub>h</sub>

Parameter change-over: Selection of the activation method

| Selection list (Lenze setting printed in bold) |                  | Info                                                                                                    |
|------------------------------------------------|------------------|----------------------------------------------------------------------------------------------------|
| 0                                              | by Execute       | The writing of the parameter list is activated by a FALSE/TRUE edge at the <i>bExecute</i> input.                               |
| 1                                              | by Input Select  | The writing of the parameter list is carried out if a change is made at the select inputs and if the controller is initialised. |
| = =                                            | ESPECTOR EN . C. |                                                                                                    |

☑ Read access ☑ Write access □ CINH □ PLC STOP □ No transfer □ COM □ MOT Scaling factor: 1

#### C01083

# Parameter | Name: C01083 | LS\_WriteParamList: Error status

Data type: UNSIGNED\_16 Index: 23492<sub>d</sub> = 5BC4<sub>h</sub>

Parameter change-over: Error status:

- 0 = no error
- 33803 = Invalid data type (e.g. STRING)
- 33804 = limit violation
- 33806 = invalid code
- 33813 = no element of the selection list
- 33815 = writing of the parameter not permitted
- 33816 = writing of the parameter only permitted if controller is inhibited
- 33829 = invalid subcode
- 33865 = no parameter with subcodes

# Display range (min. value | unit | max. value) 0 34000 ☑ Read access □ Write access □ CINH □ PLC STOP ☑ No transfer □ COM □ MOT Scaling factor: 1

#### C01084

Parameter | Name:

C01084 | LS\_WriteParamList: Error line

Data type: UNSIGNED\_8
Index: 23491<sub>d</sub> = 5BC3<sub>h</sub>

<u>Parameter change-over</u>: Display of the number of list entry where the error occurred (in connection with the value set selected via <u>bSelectWriteValue 1</u> and <u>bSelectWriteValue 2</u>).

| Display range (   | nin. value   unit   m | ax. value)          | /             |       |                   |
|-------------------|-----------------------|---------------------|---------------|-------|-------------------|
| 0                 |                       |                     | 32            |       |                   |
| ☑ Read access □ \ | Vrite access □ CIN    | H □ PLC STOP ☑ No t | ransfer 🗆 COM | □ мот | Scaling factor: 1 |

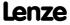

C01086

C01087

C01088

| Parameter   Name:<br>C01085   LS_Write                     | ParamList: Index                |                 | Data type: INTEGER_32<br>Index: 23490 <sub>d</sub> = 5BC2 <sub>h</sub>                                                                      |  |
|------------------------------------------------------------|---------------------------------|-----------------|----------------------------------------------------------------------------------------------------|--|
| Parameter change                                           | -over: Parameter for ent        | ry 1 32         |                                                                                                    |  |
| Setting range (min.                                        | value   unit   max. value)      |                 |                                                                                                    |  |
| 0.000                                                      |                                 | 16000.000       |                                                                                                    |  |
| Subcodes                                                   | Lenze setting                   |                 | Info                                                                                                    |  |
| C01085/1                                                   | 0.000                           |                 | Parameter for entries 1 32                                                                                                    |  |
| C01085/                                                    |                                 |                 | <ul> <li>Format: <code number="">.<subcode number=""></subcode></code></li> <li>Examples: "12.000" = C00012; "26.001" = C00026/1</li> </ul> |  |
| C01085/32                                                  |                                 |                 | - LXAMPIES. 12.000 - C00012, 20.001 - C00020/1                                                                                              |  |
| ☑ Read access ☑ Write                                      | e access □ CINH □ PLC STOP      | □ No transfer □ | COM ☐ MOT Scaling factor: 1000                                                                                                    |  |
|                                                            |                                 |                 |                                                                                                    |  |
| Parameter   Name: C01086   LS_Write                        | ParamList: WriteValue_          | 1               | Data type: INTEGER_32<br>Index: 23489 <sub>d</sub> = 5BC1 <sub>h</sub>                                                                      |  |
| Parameter change                                           | <u>-over</u> : Parameter values | - value set 1   |                                                                                                    |  |
| Setting range (min.                                        | value   unit   max. value)      |                 |                                                                                                    |  |
| -2147483647                                                |                                 | 2147483647      |                                                                                                    |  |
| Subcodes                                                   | Lenze setting                   |                 | Info                                                                                                    |  |
| C01086/1                                                   | 0                               |                 | Parameter values - value set 1                                                                                                    |  |
| C01086/                                                    |                                 |                 | • Parameter values for the parameters defined in                                                                                            |  |
| C01086/32                                                  |                                 |                 | <u>C01085</u> /1 32.                                                                                                    |  |
| ☑ Read access ☑ Write                                      | e access                        | □ No transfer □ | ☐ COM ☐ MOT Scaling factor: 1                                                                                                    |  |
|                                                            |                                 |                 |                                                                                                    |  |
| Parameter   Name: C01087   LS_Write                        | ParamList: WriteValue_          | 2               | Data type: INTEGER_32<br>Index: 23488 <sub>d</sub> = 5BC0 <sub>h</sub>                                                                      |  |
| Parameter change                                           | <u>-over</u> : Parameter values | - value set 2   |                                                                                                    |  |
| Setting range (min.                                        | value   unit   max. value)      |                 |                                                                                                    |  |
| -2147483647                                                |                                 | 2147483647      |                                                                                                    |  |
| Subcodes                                                   | Lenze setting                   |                 | Info                                                                                                    |  |
| C01087/1                                                   | 0                               |                 | Parameter values - value set 2                                                                                                    |  |
| C01087/                                                    |                                 |                 | • Parameter values for the parameters defined in                                                                                            |  |
| C01087/32                                                  |                                 |                 | <u>C01085</u> /1 32.                                                                                                    |  |
| ☑ Read access ☑ Write                                      | e access                        | □ No transfer □ | I COM ☐ MOT Scaling factor: 1                                                                                                    |  |
|                                                            |                                 |                 |                                                                                                    |  |
| Parameter   Name: C01088   L5_WriteParamList: WriteValue_3 |                                 |                 | Data type: INTEGER_32<br>Index: 23487 <sub>d</sub> = 58BF <sub>h</sub>                                                                      |  |
| Parameter change-over: Parameter values - value set 3      |                                 |                 |                                                                                                    |  |
| Setting range (min.                                        | value   unit   max. value)      |                 |                                                                                                    |  |
| -2147483647                                                |                                 | 2147483647      |                                                                                                    |  |
| Subcodes                                                   | Lenze setting                   |                 | Info                                                                                                    |  |
| C01088/1                                                   | 0                               |                 | Parameter values - value set 3                                                                                                    |  |
| C01088/                                                    |                                 |                 | • Parameter values for the parameters defined in                                                                                            |  |

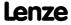

☑ Read access ☑ Write access □ CINH □ PLC STOP □ No transfer □ COM □ MOT Scaling factor: 1

<u>C01085</u>/1 ... 32.

C01088/32

Parameter reference Parameter list | C01089

#### C01089

| Parameter   Name:  C01089   LS_WriteParamList: WriteValue_4  Data type: INTEGE Index: 23486 <sub>d</sub> = 5 |               |  |                                                             |  |
|----------------------------------------------------------------------------------------------------|---------------|--|-------------------------------------------------------------|--|
| Parameter change-over: Parameter values - value set 4                                                        |               |  |                                                             |  |
| Setting range (min. value   unit   max. value)                                                               |               |  |                                                             |  |
| -2147483647                                                                                                  | 2147483647    |  |                                                             |  |
| Subcodes                                                                                                    | Lenze setting |  | Info                                                        |  |
| C01089/1                                                                                                    | 0             |  | Parameter values - value set 4                              |  |
| C01089/                                                                                                    |               |  | Parameter values for the parameters defined in C01085/1 32. |  |
| C01089/32                                                                                                    |               |  | <u> </u>                                                    |  |
| ☑ Read access ☑ Write access □ CINH □ PLC STOP □ No transfer □ COM □ MOT Scaling factor: 1                   |               |  |                                                             |  |

#### C01090

| Parameter   Name:                 | Data type: INTEGER_32                         |
|-----------------------------------|-----------------------------------------------|
| C01090 LS ParReadWrite 1-6: Index | Index: 23485 <sub>d</sub> = 5BBD <sub>h</sub> |

Parameter to be read or written.

- Format: <code number>,<subcode number>
- For a setting of "0,000", inputs wParIndex and wParSubindex are effective for addressing purposes instead.

| Setting range (min.   | value   unit   max. value)                 |                              |
|-----------------------|--------------------------------------------|------------------------------|
| 0.000                 | 16000.000                                  |                              |
| Subcodes              | Lenze setting                              | Info                         |
| C01090/1              | 0.000                                      | LS_ParReadWrite_1: Index     |
| C01090/2              | 0.000                                      | LS_ParReadWrite_2: Index     |
| C01090/3              | 0.000                                      | LS_ParReadWrite_3: Index     |
| C01090/4              | 0.000                                      | LS_ParReadWrite_4: Index     |
| C01090/5              | 0.000                                      | LS_ParReadWrite_5: Index     |
| C01090/6              | 0.000                                      | LS_ParReadWrite_6: Index     |
| ☑ Read access ☑ Write | e access □ CINH □ PLC STOP □ No transfer □ | COM MOT Scaling factor: 1000 |

| Parameter   Name: C01091   LS_ParReadWrite 1-6: Cycle time | Data type: UNSIGNED_16<br>Index: 23484 <sub>d</sub> = 5BBC <sub>h</sub> |
|------------------------------------------------------------|-------------------------------------------------------------------------|
| Time interval for cyclic reading/writing                   |                                                                         |

| Selection list |                |
|----------------|----------------|
| 0              | 0 (by Execute) |
| 20             | 20 ms          |
| 50             | 50 ms          |
| 100            | 100 ms         |
| 200            | 200 ms         |
| 500            | 500 ms         |
| 1000           | 1 s            |
| 2000           | 2 s            |
| 5000           | 5 s            |
| 10000          | 10 s           |

| Subcodes              | Lenze setting                              | Info                          |
|-----------------------|--------------------------------------------|-------------------------------|
| C01091/1              | 0: 0 (by Execute)                          | LS_ParReadWrite_1: Cycle time |
| C01091/2              | 0: 0 (by Execute)                          | LS_ParReadWrite_2: Cycle time |
| C01091/3              | 0: 0 (by Execute)                          | LS_ParReadWrite_3: Cycle time |
| C01091/4              | 0: 0 (by Execute)                          | LS_ParReadWrite_4: Cycle time |
| C01091/5              | 0: 0 (by Execute)                          | LS_ParReadWrite_5: Cycle time |
| C01091/6              | 0: 0 (by Execute)                          | LS_ParReadWrite_6: Cycle time |
| ☑ Read access ☑ Write | e access □ CINH □ PLC STOP □ No transfer □ | □ COM □ MOT Scaling factor: 1 |

Exeau access Exiting access Exiting access Exiting access Exiting factors

#### C01092

### C01092 | LS\_ParReadWrite 1-6: FailState

Data type: UNSIGNED\_16 Index: 23483<sub>d</sub> = 5BBB<sub>h</sub>

#### Error status:

- 0 = no error
- 33803 = Invalid data type (e.g. STRING)
- 33804 = limit violation
- 33806 = invalid code
- 33813 = no element of the selection list
- 33815 = writing of the parameter not permitted
- 33816 = writing of the parameter only permitted if controller is inhibited
- 33829 = invalid subcode
- 33865 = no parameter with subcodes

| Display range (min. value   unit   max. value) |                      |                                         |
|------------------------------------------------|----------------------|-----------------------------------------|
| 0                                              | 34000                |                                         |
| Subcodes                                       |                      | Info                                    |
| C01092/1                                       |                      | <u>LS_ParReadWrite_1</u> : Error status |
| C01092/2                                       |                      | <u>LS_ParReadWrite_2</u> : Error status |
| C01092/3                                       |                      | LS_ParReadWrite_3: Error status         |
| C01092/4                                       |                      | <u>LS_ParReadWrite_4</u> : Error status |
| C01092/5                                       |                      | <u>LS_ParReadWrite_5</u> : Error status |
| C01092/6                                       |                      | <u>LS_ParReadWrite_6</u> : Error status |
| ☑ Read access ☐ Write access ☐ CINH ☐ PLC      | STOP ☑ No transfer ☐ | COM  MOT Scaling factor: 1              |

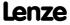

Parameter reference Parameter list | C01093

#### C01093

### Parameter | Name: C01093 - LS\_ParReadWrite 1-6: Arithmetic mode

Data type: UNSIGNED\_8 Index: 23482<sub>d</sub> = 5BBA<sub>h</sub>

The integrated <u>arithmetic function</u> allows for easy arithmetic conversion of the process value to be written or which was read into the format of the target parameter via parameterisable factors and without the need for an additional arithmetic FB.

| Selection list |                              |
|----------------|------------------------------|
| 0              | No arithmetic                |
| 1              | In16Bit: LW=+/-32767         |
| 2              | In16Bit: HW=+/-; LW=065535   |
| 3              | In32Bit: HW_LW=+/-2147483647 |

| Subcodes              | Lenze setting                        | Info                               |
|-----------------------|--------------------------------------|------------------------------------|
| C01093/1              | 0: no arithmetic                     | LS_ParReadWrite_1: Arithmetic mode |
| C01093/2              | 0: no arithmetic                     | LS_ParReadWrite_2: Arithmetic mode |
| C01093/3              | 0: no arithmetic                     | LS_ParReadWrite_3: Arithmetic mode |
| C01093/4              | 0: no arithmetic                     | LS_ParReadWrite_4: Arithmetic mode |
| C01093/5              | 0: no arithmetic                     | LS_ParReadWrite_5: Arithmetic mode |
| C01093/6              | 0: no arithmetic                     | LS_ParReadWrite_6: Arithmetic mode |
| ☑ Read access ☑ Write | access CINH CIPICSTOP CINOtransfer C | COM □ MOT Scaling factor: 1        |

#### C01094

Parameter | Name:

C01094 - LS ParReadWrite 1-6: Numerator

Data type: INTEGER\_16 Index: 23481<sub>d</sub> = 5BB9<sub>h</sub>

Arithmetic function: Factor (numerator) for internal conversion in arithmetic modes 1 ... 3.

| Setting range (min.   | value   unit   max. value)               |                                      |
|-----------------------|------------------------------------------|--------------------------------------|
| -32767                | 3276                                     | 7                                    |
| Subcodes              | Lenze setting                            | Info                                 |
| C01094/1              | 1                                        | <u>LS_ParReadWrite_1</u> : Numerator |
| C01094/2              | 1                                        | LS_ParReadWrite_2: Numerator         |
| C01094/3              | 1                                        | LS_ParReadWrite_3: Numerator         |
| C01094/4              | 1                                        | <u>LS_ParReadWrite_4</u> : Numerator |
| C01094/5              | 1                                        | <u>LS_ParReadWrite_5</u> : Numerator |
| C01094/6              | 1                                        | LS_ParReadWrite_6: Numerator         |
| ☑ Read access ☑ Write | e access □ CINH □ PLC STOP □ No transfer | □ COM □ MOT Scaling factor: 1        |

#### C01095

Parameter | Name:

C01095 - LS\_ParReadWrite 1-6: Denominator

Setting range (min. value | unit | max. value)

Data type: INTEGER\_16 Index: 23480<sub>d</sub> = 5BB8<sub>h</sub>

<u>Arithmetic function</u>: Factor (denominator) for internal conversion in arithmetic modes 1 ... 3.

|                       | ,             |                   |                                |
|-----------------------|---------------|-------------------|--------------------------------|
| 1                     |               | 32767             |                                |
| Subcodes              | Lenze setting |                   | Info                           |
| C01095/1              | 1             |                   | LS_ParReadWrite_1: Denominator |
| C01095/2              | 1             |                   | LS_ParReadWrite_2: Denominator |
| C01095/3              | 1             |                   | LS_ParReadWrite_3: Denominator |
| C01095/4              | 1             |                   | LS_ParReadWrite_4: Denominator |
| C01095/5              | 1             |                   | LS_ParReadWrite_5: Denominator |
| C01095/6              | 1             |                   | LS_ParReadWrite_6: Denominator |
| ☑ Read access ☑ Write | e access      | P □ No transfer □ | COM MOT Scaling factor: 1      |

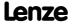

| Parameter   Name: C01100   Function | L_Counter 1-3                              | Data type: UNSIGNED_8<br>Index: 23475 <sub>d</sub> = 5BB3 <sub>h</sub> |
|-------------------------------------|--------------------------------------------|------------------------------------------------------------------------|
| Selection of reset t                | function                                   |                                                                        |
| Selection list                      |                                            |                                                                        |
| 0                                   | Normal counting                            |                                                                        |
| 1                                   | Auto reset                                 |                                                                        |
| 2                                   | Manual reset                               |                                                                        |
| Subcodes                            | Lenze setting                              | Info                                                                   |
| C01100/1                            | 0: Normal counting                         | <u>L_Counter_1</u> : Function                                          |
| C01100/2                            | 0: Normal counting                         | <u>L_Counter_2</u> : Function                                          |
| C01100/3                            | 0: Normal counting                         | <u>L_Counter_3</u> : Function                                          |
| ☑ Read access ☑ Write               | e access 🗆 CINH 🗆 PLC STOP 🗆 No transfer 🗆 | COM □ MOT Scaling factor: 1                                            |

#### C01101

| Parameter   Name: C01101   Comparison L_Counter 1-3 | Data type: UNSIGNED_8<br>Index: 23474 <sub>d</sub> = 5BB2 <sub>h</sub> |
|-----------------------------------------------------|------------------------------------------------------------------------|
| Selection of comparison operation                   |                                                                        |
| Selection list                                      |                                                                        |
| 0 Greater than or equal to                          |                                                                        |
| 1 Less than or equal to                             |                                                                        |

| Subcodes | Lenze setting               | Info                    |
|----------|-----------------------------|-------------------------|
| C01101/1 | 0: Greater than or equal to | L_Counter_1: Comparison |
| C01101/2 | 0: Greater than or equal to | L_Counter_2: Comparison |
| C01101/3 | 0: Greater than or equal to | L_Counter_3: Comparison |

 $\blacksquare$  Read access  $\blacksquare$  Write access  $\square$  CINH  $\square$  PLC STOP  $\square$  No transfer  $\square$  COM  $\square$  MOT Scaling factor: 1

C01110

Parameter | Name:

C01110 | LS\_MultiEncoder: Solid measure

Data type: UNSIGNED\_8
Index: 23465<sub>d</sub> = 5BA9<sub>h</sub>

From version 02.00.00

2 equal to

► Encoder/feedback system: SSI encoder

| Selection list (Lenze | e setting printed in bold)                 |
|-----------------------|--------------------------------------------|
| 0                     | rotatively unipolar                        |
| 1                     | linearly unipolar                          |
| 2                     | rotatively bipolar                         |
| 3                     | linearly bipolar                           |
| ☑ Read access ☑ Writ  | e access □ CINH □ PLC STOP □ No transfer □ |

#### C01111

Parameter | Name:

C01111 | SSI: Encoder constant

Data type: INTEGER\_32
Index: 23464<sub>d</sub> = 5BA8<sub>h</sub>

From version 02.00.00

► Encoder/feedback system: SSI encoder

| Setting range (min.                                                                        | value   unit   max. value) |                                             |  |  |
|--------------------------------------------------------------------------------------------|----------------------------|---------------------------------------------|--|--|
| 1                                                                                          | 2147483647                 |                                             |  |  |
| Subcodes                                                                                   | Lenze setting              | Info                                        |  |  |
| C01111/1                                                                                   | 1                          | LS_MultiEncoder: Difference - traverse path |  |  |
| C01111/2                                                                                   | 1                          | LS_MultiEncoder: Difference - encoder value |  |  |
| ☑ Read access ☑ Write access □ CINH □ PLC STOP □ No transfer □ COM □ MOT Scaling factor: 1 |                            |                                             |  |  |

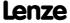

Parameter reference Parameter list | C01112

#### C01112

| Parameter   Name: C01112   LS_Multi                                                            | Encoder: PosValues |   | Data type: INTEGER_32<br>Index: 23463 <sub>d</sub> = 5BA7 <sub>h</sub> |  |
|------------------------------------------------------------------------------------------------|--------------------|---|------------------------------------------------------------------------|--|
| Setting range (min. value   unit   max. value)                                                 |                    |   |                                                                        |  |
| -214748.3647                                                                                   | units 214748.3647  |   |                                                                        |  |
| Subcodes                                                                                       | Lenze setting      |   | Info                                                                   |  |
| C01112/1                                                                                       | 0.0000 units       |   | LS_MultiEncoder: Position offset                                       |  |
| C01112/2                                                                                       | -214748.3647 units |   | LS_MultiEncoder: Data area min                                         |  |
| C01112/3                                                                                       | 214748.3647 units  | i | LS_MultiEncoder: Data area max                                         |  |
| ☑ Read access ☑ Write access □ CINH □ PLC STOP □ No transfer □ COM □ MOT Scaling factor: 10000 |                    |   |                                                                        |  |

#### C01119

Parameter | Name:

C01119 | LS\_MultiEncoder: Current position

Data type: INTEGER\_32
Index: 23456<sub>d</sub> = 5BAO<sub>h</sub>

From version 02.00.00

▶ Encoder/feedback system: Multi-Encoder

| Display range (m  | in. value   unit   max. v | /alue)                     |                                          |
|-------------------|---------------------------|----------------------------|------------------------------------------|
| -214748.3647      | units                     | 214748.3647                |                                          |
| Subcodes          |                           |                            | Info                                     |
| C01119/1          |                           |                            | LS MultiEncoder: Current position        |
| C01119/2          |                           |                            | LS MultiEncoder: Maximum travel distance |
| ☑ Read access □ W | rite access               | □ PLC STOP ☑ No transfer [ | □ COM □ MOT Scaling factor: 10000        |

#### C01120

Parameter | Name:

C01120 | Sync signal source

Data type: UNSIGNED\_8
Index: 23455<sub>d</sub> = 5B9F<sub>h</sub>

Selection of the signal source for device synchronisation

• Basically, only one source is allowed to synchronise the drive.

▶ Synchronisation of the internal time base

| Selection list (Lenze                                                                      | setting printed in bold) | Info                                           |  |  |
|--------------------------------------------------------------------------------------------|--------------------------|------------------------------------------------|--|--|
| 0                                                                                          | Off                      | Synchronisation off                            |  |  |
| 1                                                                                          | CAN on board             | Synchronisation via CAN bus  ▶ Sync telegram   |  |  |
| 2                                                                                          | AxisBusIO                | Synchronisation via axis bus  • Axis bus       |  |  |
| 4                                                                                          | MCI                      | Synchronisation via MCI (communication module) |  |  |
| ☑ Read access ☑ Write access □ CINH □ PLC STOP □ No transfer □ COM □ MOT Scaling factor: 1 |                          |                                                |  |  |

#### C01121

Parameter | Name:

C01121 | Sync cycle time setpoint

Data type: UNSIGNED\_16
Index: 23454<sub>d</sub> = 589E<sub>h</sub>

Cycle time setpoint for device synchronisation

- Time at which the phase-locking loop (PLL) in the controller expects the synchronisation signals to arrive.
- The cycle time setpoint must be set according to the cycle of the respective synchronisation source.

#### Note

- Only integer multiples of 1000 μs can be set.
- Intelligent communication modules usually define the cycle time setpoint derived from the bus cycle. In this
  case, a manual change is not possible.

Example: For the CAN bus, a distance of 2 ms has been set between two synchronisation signals. If the CAN bus is to be used as synchronisation source, a synchronisation cycle of 2000 µs must be set in C01121.

▶ Synchronisation of the internal time base

| Setting range (min.                                                                        | value   unit   max. value) |       | Lenze setting |  |
|--------------------------------------------------------------------------------------------|----------------------------|-------|---------------|--|
| 1000                                                                                       | μs                         | 20000 | 1000 μs       |  |
| ☑ Read access ☑ Write access □ CINH □ PLC STOP □ No transfer □ COM □ MOT Scaling factor: 1 |                            |       |               |  |

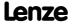

Parameter reference Parameter list | C01122

#### C01122

Parameter | Name:

C01122 | Sync phase position

Data type: UNSIGNED\_16
Index: 23453<sub>d</sub> = 589D<sub>h</sub>

Phase position for device synchronisation

- The phase position determines the zero-time of the internal system cycle with regard to the synchronisation signal (bus cycle). Since PDO processing is an inherent part of the system part of the application, the instant of acceptance of the PDOs is postponed as well by a changed phase position.
- With a setting = 0, the system cycle starts simultaneously with the synchronisation signal.
- With a setting > 0, the internal system cycle starts earlier by the set time with regard to the synchronisation signal (the phase position acts negatively).
- Intelligent communication modules define the optimal time with activated synchronisation by themselves. In this case, a manual change is not possible.
- The decisive factor for defining C01122 is the time where all nodes are provided with valid PDOs.

Example: If the phase position is set to 550  $\mu$ s, the system part of the application starts 550  $\mu$ s before the arrival of the synchronisation signal.

▶ Synchronisation of the internal time base

| Setting range (min. value   unit   max. value) |                       |                      | Lenze setting                 |
|------------------------------------------------|-----------------------|----------------------|-------------------------------|
| 0                                              | μs                    | 1000                 | 0 μs                          |
| ☑ Read access ☑ Write                          | e access 🗆 CINH 🗆 PLC | STOP □ No transfer □ | □ COM □ MOT Scaling factor: 1 |

#### C01123

Parameter | Name:

C01123 | Sync window

Data type: UNSIGNED\_16
Index: 23452<sub>d</sub> = 5B9C<sub>h</sub>

Time slot for monitoring the synchronisation signal or the phase position

- The synchronisation signal or the current phase position must be within this time slot around the corresponding expected value (C01122).
- With the setting "1000  $\mu s$  " there will be no monitoring.

▶ Synchronisation of the internal time base

| Setting range (min. value   unit   max. value) |          |                      | Lenze setting              |
|------------------------------------------------|----------|----------------------|----------------------------|
| 0                                              | μs       | 10000                | 100 μs                     |
| ☑ Read access ☑ Write                          | e access | STOP □ No transfer □ | COM  MOT Scaling factor: 1 |

#### C01124

Parameter | Name:

C01124 | Sync correction width

Data type: UNSIGNED\_8
Index: 23451\_d = 5B9B\_h

Correction increment for device synchronisation

- If the cycle times of the synchronisation signal differs and phase-locken loop (PLL) differ from each other, this setting defines the measure the phase-locking loop is reset with.
- If synchronisation is not reached, select a higher correction constant.
- The optimum setting depends on quartz precision and must be determined empirically if required.

▶ <u>Synchronisation of the internal time base</u>

| Selection list  | (Lenze  | setting p | rinted in | bold)      |               |     |         |
|-----------------|---------|-----------|-----------|------------|---------------|-----|---------|
|                 | 1       | 80ns      |           |            |               |     |         |
|                 | 2       | 160ns     | ;         |            |               |     |         |
|                 | 3       | 240ns     | ;         |            |               |     |         |
|                 | 4       | 320ns     | ;         |            |               |     |         |
|                 | 5       | 400ns     | ;         |            |               |     |         |
| ☑ Read access [ | ☑ Write | access    | □ CINH    | □ PLC STOP | ☐ No transfer | СОМ | COM MOT |

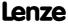

Parameter reference Parameter list | C01130

#### C01130

| Parameter   Name:                    |                                            | Data type: UNSIGNED_16                                                  |
|--------------------------------------|--------------------------------------------|-------------------------------------------------------------------------|
| C01130   LS_Retain                   |                                            | Index: 23445 <sub>d</sub> = 5895 <sub>h</sub>                           |
| From version 02.00                   |                                            |                                                                         |
| • •                                  | hex value   max. hex value)                |                                                                         |
| 0x0000                               | 0xFFFF                                     |                                                                         |
| Value is bit-coded:                  |                                            |                                                                         |
| Bit 0 □                              |                                            |                                                                         |
| Bit 1 🗆                              |                                            |                                                                         |
| Bit 2                                | -                                          |                                                                         |
| Bit 3 🗆                              |                                            |                                                                         |
| Bit 4 □                              |                                            |                                                                         |
| Bit 5                                |                                            |                                                                         |
| Bit 6 □                              |                                            |                                                                         |
| Bit 7 🗆                              |                                            |                                                                         |
| Bit 8                                |                                            |                                                                         |
| Bit 9 □                              |                                            |                                                                         |
| Bit 10 □                             |                                            |                                                                         |
| Bit 11 □                             |                                            |                                                                         |
|                                      | Reserved                                   |                                                                         |
|                                      | Reserved                                   |                                                                         |
|                                      | Reserved                                   |                                                                         |
|                                      | Reserved                                   |                                                                         |
| Subcodes                             | Lenze setting                              | Info                                                                    |
| C01130/1                             | 0                                          | LS_RetainData: Selection bSetRetain_1                                   |
| C01130/2                             | 0                                          | LS_RetainData: Selection bSetRetain_2                                   |
| C01130/3                             | 0                                          | LS_RetainData: Selection bSetRetain_3                                   |
| C01130/4                             | O SCHUL FRIGGTOR FINAL ( ) F               | LS_RetainData: Selection bLoadParams                                    |
| ☑ Read access ☑ Write                | e access □ CINH □ PLC STOP □ No transfer □ | COM LIMOI                                                               |
| Parameter   Name: C01131   LS_Retail | nData: 16Bit data                          | Data type: UNSIGNED_16<br>Index: 23444 <sub>d</sub> = 5B94 <sub>h</sub> |
| From version 02.00                   | 0.00                                       |                                                                         |
| Setting range (min.                  | value   unit   max. value)                 |                                                                         |
| 0                                    | 65535                                      |                                                                         |
| Subcodes                             | Lenze setting                              | Info                                                                    |
| C01131/1                             | 0                                          | LS_RetainData: wValue1                                                  |
| C01131/2                             | 0                                          | LS_RetainData: wValue2                                                  |
| C01131/3                             | 0                                          | LS_RetainData: wValue3                                                  |
|                                      |                                            |                                                                         |

LS RetainData: wValue4

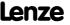

☑ Read access ☑ Write access □ CINH □ PLC STOP □ No transfer □ COM □ MOT Scaling factor: 1

C01131

C01131/4

| Parameter   Name:<br>C01132   LS_Retai                                                     | nData: 32Bit data |  | Data type: INTEGER_<br>Index: 23443 <sub>d</sub> = 589 |  |  |
|--------------------------------------------------------------------------------------------|-------------------|--|--------------------------------------------------------|--|--|
| From version 02.00                                                                         | 0.00              |  |                                                        |  |  |
| Setting range (min. value   unit   max. value)                                             |                   |  |                                                        |  |  |
| -2147483647                                                                                | 2147483647        |  |                                                        |  |  |
| Subcodes                                                                                   | Lenze setting     |  | Info                                                   |  |  |
| C01132/1                                                                                   | 0                 |  | LS_RetainData: dnValue1                                |  |  |
| C01132/2                                                                                   | 0                 |  | LS_RetainData: dnValue2                                |  |  |
| C01132/3                                                                                   | 0                 |  | LS_RetainData: dnValue3                                |  |  |
| C01132/4                                                                                   | 0                 |  | LS_RetainData: dnValue4                                |  |  |
| ☑ Read access ☑ Write access ☐ CINH ☐ DIC STOP ☐ No transfer ☐ COM ☐ MOT Scaling factor: 1 |                   |  |                                                        |  |  |

#### C01133

Parameter | Name:

C01133 | LS\_RetainData: Bool data

Data type: UNSIGNED\_8
Index: 23442<sub>d</sub> = 5B92<sub>h</sub>

From version 02.00.00

| Selection list |         |
|----------------|---------|
|                | ) False |
| 1              | L True  |

| Subcodes                                                                                | Lenze setting | Info                   |  |  |
|-----------------------------------------------------------------------------------------|---------------|------------------------|--|--|
| C01133/1                                                                                | 0: FALSE      | LS_RetainData: bValue1 |  |  |
| C01133/2                                                                                | 0: FALSE      | LS_RetainData: bValue2 |  |  |
| C01133/3                                                                                | 0: FALSE      | LS_RetainData: bValue3 |  |  |
| C01133/4                                                                                | 0: FALSE      | LS_RetainData: bValue4 |  |  |
| M Pand access M Write access MCINH M PICSTOP M No transfer M COM M MOT Scaling factor 1 |               |                        |  |  |

C01138

Parameter | Name:

C01138 | L\_Transient 1-4: Function

Data type: UNSIGNED\_8
Index: 23437<sub>d</sub> = 5B8D<sub>h</sub>

Selection of edge evaluation

| Selection list |                   |                                 |
|----------------|-------------------|---------------------------------|
| 0              | High edge         |                                 |
| 1              | Low edge          |                                 |
| 2              | High and low edge |                                 |
| Subcodes       | Lenze setting     | Info                            |
| C01138/1       | 0: High edge      | <u>L_Transient_1</u> : Function |
| C01138/2       | 0: High edge      | <u>L_Transient_2</u> : Function |
| C01138/3       | 0: High edge      | <u>L_Transient_3</u> : Function |
| C01138/4       | 0: High edge      | <u>L_Transient_4</u> : Function |
|                |                   | COM MOT Scaling factor: 1       |

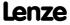

Parameter reference Parameter list | C01139

#### C01139

| Parameter   Name: C01139   L_Transic | ent 1-4: Pulse duration             |          | Data type: UNSIGNED_16<br>Index: 23436 <sub>d</sub> = 5B8C <sub>h</sub> |
|--------------------------------------|-------------------------------------|----------|-------------------------------------------------------------------------|
| Setting range (min.                  | value   unit   max. value)          |          |                                                                         |
| 0.000                                | S                                   | 60.000   |                                                                         |
| Subcodes                             | Lenze setting                       |          | Info                                                                    |
| C01139/1                             | 0.000 s                             |          | <u>L_Transient_1</u> : Pulse duration                                   |
| C01139/2                             | 0.000 s                             |          | <u>L_Transient_2</u> : Pulse duration                                   |
| C01139/3                             | 0.000 s                             |          | <u>L_Transient_3</u> : Pulse duration                                   |
| C01139/4                             | 0.000 s                             |          | <u>L_Transient_4</u> : Pulse duration                                   |
| ☑ Read access ☑ Write                | e access □ CINH □ PLC STOP □ No tra | ansfer 🗆 | COM MOT Scaling factor: 1000                                            |

#### C01140

| Parameter   Name: C01140   L_Transie | ent 5-8: Function | Data type: UNSIGNED_8<br>Index: 23435 <sub>d</sub> = 5B8B <sub>h</sub> |
|--------------------------------------|-------------------|------------------------------------------------------------------------|
| Selection of edge e                  | evaluation        |                                                                        |
| Selection list                       |                   |                                                                        |
| 0                                    | High edge         |                                                                        |
| 1                                    | Low edge          |                                                                        |
| 2                                    | High and low edge |                                                                        |
| Subcodes                             | Lenze setting     | Info                                                                   |
| C01140/1                             | 0: High edge      | <u>L_Transient_5</u> : Function                                        |
| C01140/2                             | 0: High edge      | L_Transient_6: Function                                                |
| C01140/3                             | 0: High edge      | <u>L_Transient_7</u> : Function                                        |
| C01140/4                             | 0: High edge      | L_Transient_8: Function                                                |
| ☑ Read access ☑ Write                | e access          | I COM ☐ MOT Scaling factor: 1                                          |

#### C01141

| Parameter   Name: C01141   L_Transient 5-8 pulse duration |                       |                  | Data type: UNSIGNED_16<br>Index: 23434 <sub>d</sub> = 5B8A <sub>h</sub> |
|-----------------------------------------------------------|-----------------------|------------------|-------------------------------------------------------------------------|
| Setting range (min. value   unit   max. value)            |                       |                  |                                                                         |
| 0.000                                                     | s                     | 60.000           |                                                                         |
| Subcodes                                                  | Lenze setting         |                  | Info                                                                    |
| C01141/1                                                  | 0.000 s               |                  | <u>L_Transient_5</u> : Pulse duration                                   |
| C01141/2                                                  | 0.000 s               |                  | <u>L_Transient_6</u> : Pulse duration                                   |
| C01141/3                                                  | 0.000 s               |                  | <u>L_Transient_7</u> : Pulse duration                                   |
| C01141/4                                                  | 0.000 s               |                  | L_Transient_8: Pulse duration                                           |
| ☑ Read access ☑ Write                                     | e access 🗆 CINH 🗆 PLC | STOP No transfer | COM  MOT Scaling factor: 1000                                           |

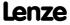

| Parameter   Name: C01150   L_Phasel | ntK: Function                            | Data type: UNSIGNED_8<br>Index: 23425 <sub>d</sub> = 5B81 <sub>h</sub>                                     |
|-------------------------------------|------------------------------------------|----------------------------------------------------------------------------------------------------|
| Loading behaviou                    | of the integrator                        |                                                                                                    |
| Selection list                      |                                          | Info                                                                                                    |
| 0                                   | Loading with level                       | Load integrator with TRUE level at the input bLoad                                                         |
| 1                                   | Loading with edge                        | Load integrator with FALSE/TRUE edge at the input bLoad                                                    |
| 2                                   | Loading with level + reset               | Load integrator when the comparison value (C01151) is reached or with TRUE level at the <i>bLoad</i> input |
| Subcodes                            | Lenze setting                            | Info                                                                                                    |
| C01150/1                            | 0: Loading with level                    | L_PhaseIntK_1: Function                                                                                    |
| C01150/2                            | 0: Loading with level                    | L_PhaseIntK_2: Function                                                                                    |
| ☑ Read access ☑ Write               | e access   CINH   PLC STOP   No transfer | ☐ COM ☐ MOT Scaling factor: 1                                                                              |

#### C01151

| Parameter   Name: C01151   L_PhaseI | ntK: Compare               |                      |                                         | Data type: INTEGER_32<br>Index: 23424 <sub>d</sub> = 5B80 <sub>h</sub> |
|-------------------------------------|----------------------------|----------------------|-----------------------------------------|------------------------------------------------------------------------|
| Comparison value                    |                            |                      |                                         |                                                                        |
| Setting range (min.                 | value   unit   max. value) |                      |                                         |                                                                        |
| 0                                   |                            | 2147418112           |                                         |                                                                        |
| Subcodes                            | Lenze setting              |                      | Info                                    |                                                                        |
| C01151/1                            | 0                          |                      | <u>L_PhaseIntK_1</u> : Comparison value |                                                                        |
| C01151/2                            | 0                          |                      | <u>L_PhaseIntK_2</u> : Comparison value |                                                                        |
| ☑ Read access ☑ Write               | access                     | STOP □ No transfer □ | COM MOT Scaling factor: 1               |                                                                        |

#### C01190

| Parameter   Name: C01190   Motor thermal sensor | Data type: UNSIGNED_8<br>Index: 23385 <sub>d</sub> = 5B59 <sub>h</sub> |
|-------------------------------------------------|------------------------------------------------------------------------|
|-------------------------------------------------|------------------------------------------------------------------------|

Selection of the thermal sensor for monitoring the motor temperature

▶ Encoder/feedback system: Motor temperature monitoring (KTY)

| Selection list                                                                             |                      | Info                                                   |  |  |
|--------------------------------------------------------------------------------------------|----------------------|--------------------------------------------------------|--|--|
| 0                                                                                          | KTY83-110            | Lenze standard KTY83-110 (MDSKX, MCS06)                |  |  |
| 1                                                                                          | Spec. characteristic | Characteristic defined via C01191 and C01192           |  |  |
| 2                                                                                          | KTY83-110 + 2 x PTC  | Lenze standard KTY83-110 + 2 x PTC 150°C (MCS09-MCS19) |  |  |
| 4                                                                                          | KTY84-130            | Lenze standard KTY83-130                               |  |  |
| Subcodes                                                                                   | Lenze setting        | Info                                                   |  |  |
| C01190/1                                                                                   | 0: KTY83-110         | Type of motor temperature sensor resolver              |  |  |
| C01190/2                                                                                   | 0: KTY83-110         | Type of motor temperature sensor MultiEncoder          |  |  |
| ☑ Read access ☑ Write access □ CINH □ PLC STOP □ No transfer □ COM □ MOT Scaling factor: 1 |                      |                                                        |  |  |

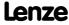

Parameter reference Parameter list | C01191

#### C01191

Parameter | Name:

C01191 | PTC characteristic: Temperature 1/2

Data type: UNSIGNED\_8
Index: 23384<sub>d</sub> = 5858<sub>h</sub>

The spec. thermal sensor characteristic is selected through the setting C01190="1"

► Encoder/feedback system: Motor temperature monitoring (KTY)

| Setting range (min. value   unit   max. value) |               |                      |                                   |
|------------------------------------------------|---------------|----------------------|-----------------------------------|
| 0                                              | °C            | 255                  |                                   |
| Subcodes                                       | Lenze setting |                      | Info                              |
| C01191/1                                       | 100 °C        |                      | PTC characteristic: Temperature 1 |
| C01191/2                                       | 150 °C        |                      | PTC characteristic: Temperature 2 |
| ☑ Read access ☑ Writ                           | e access      | STOP □ No transfer □ | COM MOT Scaling factor: 1         |

#### C01192

Parameter | Name:

C01192 | PTC characteristic: Resistance 1/2

Data type: INTEGER\_32
Index: 23383<sub>d</sub> = 5857<sub>h</sub>

The spec. thermal sensor characteristic is selected through the setting <a href="C01190">C01190</a>="1"

▶ Encoder/feedback system: Motor temperature monitoring (KTY)

| Setting range (min. value   unit   max. value)                                             |               |       |                                  |
|--------------------------------------------------------------------------------------------|---------------|-------|----------------------------------|
| 0                                                                                          | Ohm           | 30000 |                                  |
| Subcodes                                                                                   | Lenze setting |       | Info                             |
| C01192/1                                                                                   | 1070 Ohms     |       | PTC characteristic: Resistance 1 |
| C01192/2                                                                                   | 2225 Ohms     |       | PTC characteristic: Resistance 2 |
| ☑ Read access ☑ Write access □ CINH □ PLC STOP □ No transfer □ COM □ MOT Scaling factor: 1 |               |       |                                  |

#### C01193

Parameter | Name:

C01193 | Feedback system motor temperature

Data type: UNSIGNED\_8
Index: 23382<sub>d</sub> = 5856<sub>h</sub>

Selection of the feedback system for monitoring the motor temperature

► Encoder/feedback system: Motor temperature monitoring (KTY)

| Selection list (Lenze | setting printed in bold)            |                       |
|-----------------------|-------------------------------------|-----------------------|
| 0                     | Speed feedback                      |                       |
| 1                     | Resolver input                      |                       |
| 2                     | Encoder input                       |                       |
| 5                     | Res. and enc. parallel              |                       |
| ☑ Pead access ☑ Write | access CINH CDICSTOP C Notransfer C | <br>Scaling factor: 1 |

#### C01201

Parameter | Name:

C01201 | MCK: Cycle

Data type: INTEGER\_32
Index: 23374<sub>d</sub> = 584E<sub>h</sub>

Cycle for Modulo measuring system

• When the cycle is set to 0 units (Lenze setting), the traversing range is unlimited (classical measuring system).

▶ <u>Activation of the Modulo measuring system</u>

| Setting range (min. value   unit   max. value) |               |                   |                   |               |
|------------------------------------------------|---------------|-------------------|-------------------|---------------|
| 0.0000                                         | units         | 214748.3647       |                   |               |
| Subcodes                                       | Lenze setting |                   | Info              |               |
| C01201/1                                       | 0.0000 units  |                   | MCK: Cycle        |               |
| ☑ Read access ☑ Write                          | e access      | P □ No transfer □ | COM □ MOT Scaling | factor: 10000 |

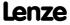

Parameter | Name:

C01202 | MCK: iM motor/process

Data type: UNSIGNED\_16

Index: 23373<sub>d</sub> = 5B4D<sub>h</sub>

Gearbox factor - motor

• Entry of the gearbox factor as numerator/denominator ratio (numerator = motor speed and denominator = output speed of gearbox) or from the number of teeth of the gearbox arrangement.

▶ Machine parameter

| Setting range (min.   | value   unit   max. value) |                                        |
|-----------------------|----------------------------|----------------------------------------|
| 1                     | 65535                      |                                        |
| Subcodes              | Lenze setting              | Info                                   |
| C01202/1              | 1                          | MCK: iM: Numerator gearbox factor Z2   |
| C01202/2              | 1                          | MCK: iM: Denominator gearbox factor Z1 |
| ☑ Read access ☑ Write | e access                   | COM ☐ MOT Scaling factor: 1            |

#### C01203

Parameter | Name:

C01203 | MCK: iG motor/position encoder

Data type: UNSIGNED\_16
Index: 23372<sub>d</sub> = 5B4C<sub>h</sub>

Gearbox factor - position encoder

• Entry of the gearbox factor as numerator/denominator ratio, with numerator = motor speed and denominator = position encoder speed.

▶ Machine parameter

| Setting range (min. value   unit   max. value) |                                            |                                      |
|------------------------------------------------|--------------------------------------------|--------------------------------------|
| 1                                              | 65535                                      |                                      |
| Subcodes                                       | Lenze setting                              | Info                                 |
| C01203/1                                       | 1                                          | MCK: iG: Numerator (motor speed)     |
| C01203/2                                       | 1                                          | MCK: iG: Denominator (encoder speed) |
| ☑ Read access ☑ Write                          | e access □ CINH □ PLC STOP □ No transfer □ | I COM ☐ MOT Scaling factor: 1        |

#### C01204

Parameter | Name:

C01204 | MCK: Feed constant

Data type: INTEGER\_32
Index: 23371<sub>d</sub> = 584B<sub>h</sub>

The feed constant corresponds to the machine movement for one revolution of the gearbox output shaft.

• The value is entered in application units referred to one revolution.

▶ Machine parameter

| Setting range (min. value   unit   max. value) |            |                      | Lenze setting                 |
|------------------------------------------------|------------|----------------------|-------------------------------|
| 0.0001                                         | units/rev. | 214748.3647          | 360.0000 units/rev.           |
| ☑ Read access ☑ Write                          | e access   | STOP □ No transfer □ | COM MOT Scaling factor: 10000 |

#### C01205

Parameter | Name:

C01205 | MCK: Position resolution

Data type: INTEGER\_32
Index: 23370\_d = 5BAA\_h

Display of the number of increments corresponding to one unit.

• 1 motor revolution = 65536 increments

Machine parameter

| Display range (min. value   unit   max. value) |            |                         |                           |  |
|------------------------------------------------|------------|-------------------------|---------------------------|--|
| 0.0000                                         | Incr./unit | 214748.3647             |                           |  |
| ☑ Read access ☐ Writ                           | e access   | P □ No transfer □ COM □ | MOT Scaling factor: 10000 |  |

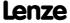

Parameter reference Parameter list | C01206

#### C01206

C01210

| Parameter   Name: C01206   MCK: Mo | unting direction           |                      | Data type: UNSIGNED_8<br>Index: 23369 <sub>d</sub> = 5849 <sub>h</sub>                                                                                  |
|------------------------------------|----------------------------|----------------------|----------------------------------------------------------------------------------------------------|
| Inversion for mirro                | ored motor and enco        | der mounting         |                                                                                                    |
|                                    |                            |                      | ▶ <u>Machine parameter</u>                                                                                                    |
| Selection list                     |                            |                      |                                                                                                    |
| -                                  | not inverted               |                      |                                                                                                    |
|                                    | inverted                   |                      |                                                                                                    |
| Subcodes                           | Lenze setting              |                      | Info                                                                                                    |
| C01206/1                           | 0: Not inverted            |                      | Motor mounting direction • Setting for motor mounting turned by 180°.                                                                                   |
| C01206/2                           | 0: Not inverted            |                      | <ul> <li>Position encoder mounting direction</li> <li>Setting for position encoder system mounting turned by 180°.</li> </ul>                           |
| ☑ Read access ☑ Write              | e access ☑ CINH ☐ PLC      | STOP I No transfer I | ☐ COM ☐ MOT Scaling factor: 1                                                                                                    |
|                                    |                            |                      |                                                                                                    |
| Parameter   Name:                  | rrent positions            |                      | Data type: INTEGER_32<br>Index: 23365 <sub>d</sub> = 5B45 <sub>h</sub>                                                                                  |
| Display of current                 | position data of the       | Motion Control Ke    | rnel                                                                                                    |
| Display range (min.                | value   unit   max. value) |                      |                                                                                                    |
| -214748.3647                       | units                      | 214748.3647          |                                                                                                    |
| Subcodes                           |                            |                      | Info                                                                                                    |
| C01210/1                           |                            |                      | MCK: Feed • Display of the current feed for positioning profiles as a relative distance.                                                                |
| C01210/2                           |                            |                      | MCK: Set position Display of the current setpoint position calculated by the MCK.                                                                       |
| C01210/3                           |                            |                      | MCK: Actual position     Display of the current actual position calculated by an optional encoder system.                                               |
| C01210/4                           |                            |                      | <ul> <li>MCK: Following error</li> <li>Display of the current following error as a difference between setpoint position and actual position.</li> </ul> |
| C01210/5                           |                            |                      | MCK: Positioning accuracy  Display of the current positioning accuracy referred to the actual number of increments of the position encoder.             |
| C01210/6                           |                            |                      | MCK: Target position                                                                                                    |
| C01210/7                           |                            |                      | MCK: Modulo position                                                                                                    |
| ☑ Read access ☐ Write              | e access                   | STOP ☑ No transfer □ | COM MOT Scaling factor: 10000                                                                                                    |
|                                    |                            |                      |                                                                                                    |
| Parameter   Name:                  | eed                        |                      | Data type: INTEGER_32<br>Index: 23364 <sub>d</sub> = 5844 <sub>t</sub>                                                                                  |
| Display of the curr                | ent speed data             |                      |                                                                                                    |
| Display range (min.                | value   unit   max. value) |                      |                                                                                                    |

#### C01211

| Parameter   Name:<br>C01211   MCK: Speed       |                   | Data type: INTEGER_32<br>Index: 23364 <sub>d</sub> = 5B44 <sub>h</sub>                                                    |
|------------------------------------------------|-------------------|----------------------------------------------------------------------------------------------------|
| Display of the current speed data              |                   |                                                                                                    |
| Display range (min. value   unit   max. value) |                   |                                                                                                    |
| -214748.3647 units/s                           | 214748.3647       |                                                                                                    |
| Subcodes                                       |                   | Info                                                                                                    |
| C01211/1                                       |                   | MCK: Max. traversing speed 100%_C11 • Display of the maximum traversing speed based on the reference speed set in C00011. |
| ☑ Read access ☐ Write access ☐ CINH ☐ PLC      | STOP INo transfer | COM ☐ MOT Scaling factor: 10000                                                                                           |

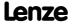

Parameter reference Parameter list | C01213

#### C01213

| Parameter   Name: C01213   MCK: Ma | x. traversing dista      | nce                     | Data type: INTEGER_32<br>Index: 23362 <sub>d</sub> = 5B42 <sub>h</sub>                                                                             |
|------------------------------------|--------------------------|-------------------------|----------------------------------------------------------------------------------------------------|
| Display of current                 | position limits          |                         |                                                                                                    |
| Display range (min.                | value   unit   max. valu | e)                      |                                                                                                    |
| -2147480000                        | units                    | 2147480000              |                                                                                                    |
| Subcodes                           |                          |                         | Info                                                                                                    |
| C01213/1                           |                          |                         | MCK: Max. traversing distance  • Display of the maximum distance to be traversed referred to the 32-bit display area (max. 2147483647 increments). |
| ☑ Read access ☐ Write              | access 🗆 CINH 🗆 PI       | .C STOP ☑ No transfer □ | □ COM □ MOT Scaling factor: 1                                                                                                    |

#### C01215

Parameter | Name:

C01215 | MCK: Following error

Data type: INTEGER\_32
Index: 23360<sub>d</sub> = 5B40<sub>h</sub>

Limits for following error monitoring system

▶ Following error monitoring system

| Setting range (min. value   unit   max. value) |               |             |                                                                                                    |
|------------------------------------------------|---------------|-------------|----------------------------------------------------------------------------------------------------|
| 0.0000                                         | units 21      | 14748.0000  |                                                                                                    |
| Subcodes                                       | Lenze setting |             | Info                                                                                                    |
| C01215/1                                       | 0.0000 units  |             | MCK: Following error limit 1     First limit of the maximum following error for monitoring and response activation.  |
| C01215/2                                       | 0.0000 units  |             | MCK: Following error limit 2     Second limit of the maximum following error for monitoring and response activation. |
| ☑ Read access ☑ Writ                           | e access      | No transfer | COM MOT Scaling factor: 10000                                                                                        |

#### C01216

| Parameter   Name: C01216   MCK: Positioning setting | Data type: UNSIGNED_8<br>Index: 23359 <sub>d</sub> = 5B3F <sub>h</sub> |
|-----------------------------------------------------|------------------------------------------------------------------------|
|                                                     | ▶ <u>Positioning</u>                                                   |

| Setting range (min. hex value   max. hex value) |                              |                      | Lenze setting            |
|-------------------------------------------------|------------------------------|----------------------|--------------------------|
| 0x00                                            | 0xFF                         |                      | <b>0x01</b> (decimal: 1) |
| Value is bit-coded:                             | (☑ = bit set)                |                      |                          |
| Bit 0 ☑                                         | PosAbort at PosInit          |                      |                          |
| Bit 1 □                                         | PosExecute active at PosInit |                      |                          |
| Bit 2 □                                         | Reserved                     |                      |                          |
| Bit 3 □                                         | Reserved                     |                      |                          |
| Bit 4 □                                         | ProfilStart at PosIni        | t                    |                          |
| Bit 5 □                                         | Reserved                     |                      |                          |
| Bit 6 □                                         | Reserved                     |                      |                          |
| Bit 7 □                                         | Reserved                     |                      |                          |
| ☑ Read access ☑ Write                           | access CINH PLC              | STOP □ No transfer □ | □ COM □ MOT              |

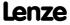

Parameter reference Parameter list | C01218

#### C01218

| Parameter   Name: Data type: UNSIGNED   C01218   PosFollower: Setting Index: 23357 <sub>d</sub> = 5830 |                                                                                                    |  |  |  |
|----------------------------------------------------------------------------------------------------|----------------------------------------------------------------------------------------------------|--|--|--|
| Settings for "Position follower" mode                                                                  |                                                                                                    |  |  |  |
|                                                                                                    | ▶ <u>Position follower</u>                                                                                                    |  |  |  |
| Setting range (min. hex value   max. hex value)                                                        | Lenze setting                                                                                                    |  |  |  |
| 0x00 0xFF                                                                                              | 0x0C (decimal: 12)                                                                                                    |  |  |  |
| Value is bit-coded: (☑ = bit set)                                                                      | Info                                                                                                    |  |  |  |
| Bit 0                                                                                                  | "1" = speed feedforward control value comes from main setpoint nSpeedSetValue_a                                                                                                    |  |  |  |
| Bit 1                                                                                                  | "1" = speed feedforward control value comes from additive speed value nSpeedAddValue_v                                                                                                    |  |  |  |
| Bit 2 🗹 HW limit switch on                                                                             | "1" $\equiv$ Travel range monitoring via hardware limit switch is active. The error response can be parameterised in $\underline{\text{C00595/1}}$ and $\underline{\text{C00595/2}}$ .                                          |  |  |  |
| Bit 3 🗹 SW limit switch on                                                                             | "1" $\equiv$ Travel range monitoring via parameterised software limit positions is active. The error response can be parameterised in $\frac{\text{C00595/3}}{\text{C00595/4}}$ and $\frac{\text{C00595/4}}{\text{C00595/4}}$ . |  |  |  |
| Bit 4 □ Reserved                                                                                       |                                                                                                    |  |  |  |
| Bit 5 🗆 Reserved                                                                                       |                                                                                                    |  |  |  |
| Bit 6 □ Reserved                                                                                       |                                                                                                    |  |  |  |
| Bit 7 □ Reserved                                                                                       |                                                                                                    |  |  |  |
| ☑ Read access ☑ Write access □ CINH □ PLC STOP □ No transfer □                                         | □сом □мот                                                                                                    |  |  |  |

#### C01219

| Parameter   Name:                    | Data type: UNSIGNED_8                         |
|--------------------------------------|-----------------------------------------------|
| C01219   MCK: Speed follower setting | Index: 23356 <sub>d</sub> = 5B3C <sub>h</sub> |

Settings for "Speed follower" mode

▶ <u>Speed follower</u>

| Setting range (min.   | hex value   max. hex value | e)                   | Lenze setting                                                                                                    |
|-----------------------|----------------------------|----------------------|----------------------------------------------------------------------------------------------------|
| 0x00                  |                            | 0xFF                 | 0x0C (decimal: 12)                                                                                                    |
| Value is bit-coded:   | : (☑ = bit set)            |                      | Info                                                                                                    |
| Bit 0 □               | Reserved                   |                      |                                                                                                    |
| Bit 1 □               | Reserved                   |                      |                                                                                                    |
| Bit 2 ☑               | HW limit switch on         |                      | "1" $\equiv$ Travel range monitoring via hardware limit switch is active. The error response can be parameterised in $\underline{\text{C00595/1}}$ and $\underline{\text{C00595/2}}$ . |
| Bit 3 ☑               | SW limit switch on         |                      | "1" $\equiv$ Travel range monitoring via parameterised software limit positions is active. The error response can be parameterised in $\frac{\text{C00595/3}}{\text{C00595/4}}$ .      |
| Bit 4 □               | Reserved                   |                      |                                                                                                    |
| Bit 5 □               | Reserved                   |                      |                                                                                                    |
| Bit 6 □               | Reserved                   |                      |                                                                                                    |
| Bit 7 □               | Position controller        | off                  | "1" = Position controller is deactivated. Thus, the compensation of the following error is switched off.                                                                               |
| ☑ Read access ☑ Write | access 🗆 CINH 🗆 PLC S      | STOP □ No transfer □ | сом 🗆 мот                                                                                                    |

Parameter | Name:

C01221 | MCK: Ref. mode

Data type: UNSIGNED\_8
Index: 23354<sub>d</sub> = 5B3A<sub>h</sub>

Selection of the homing mode.

**▶** Homing

| Selection list (Lenze | setting printed in bold)                 | Info                                                                                                    |
|-----------------------|------------------------------------------|----------------------------------------------------------------------------------------------------|
| 6                     | >_Rn_>_TP                                | Positive direction - via home mark (neg. edge) - continuing in positive direction - to TP                                                                             |
| 7                     | <_Rn_<_TP                                | Negative direction - via home mark (neg. edge) - continuing in negative direction - to TP                                                                             |
| 8                     | >_TP                                     | Positive direction - to TP                                                                                                    |
| 9                     | <_TP                                     | Negative direction - to TP                                                                                                    |
| 10                    | >_Lp_<_TP                                | Positive direction - reversing on pos. limit switch - to TP                                                                                                    |
| 11                    | <_Ln_>_TP                                | Negative direction - reversing on neg. limit switch - to TP                                                                                                    |
| 12                    | >_Lp                                     | Positive direction - to pos. limit switch                                                                                                    |
| 13                    | <_Ln                                     | Negative direction - to neg. limit switch                                                                                                    |
| 14                    | >_Mlim                                   | Positive direction towards torque limit (C01222)                                                                                                    |
| 15                    | <_Mlim                                   | Negative direction towards torque limit (C01222)                                                                                                    |
| 100                   | SetRef                                   | Direct acceptance and setting of the home position  The measuring system is set based on the home position parameterised in C01227/2 when the drive is at standstill. |
| ☑ Read access ☑ Write | access □ CINH □ PLC STOP □ No transfer □ | ☐ COM ☐ MOT Scaling factor: 1                                                                                                    |

C01222

Parameter | Name:

C01222 | MCK: Ref. M limit mode 14/15

Data type: INTEGER\_16
Index: 23353<sub>d</sub> = 5B39<sub>h</sub>

Torque limit for homing modes 14 and 15 (homing towards positive stop)

• 100 % = maximum torque (C00057)

**▶** Homing

| Setting range (min.   | value   unit   max. value) |                      | Lenze setting               |
|-----------------------|----------------------------|----------------------|-----------------------------|
| 0.00                  | %                          | 199.99               | 10.00 %                     |
| ☑ Read access ☑ Write | e access                   | STOP □ No transfer □ | COM MOT Scaling factor: 100 |

C01223

Parameter | Name:

C01223 | MCK: Ref. waiting time mode 14/15

Data type: UNSIGNED\_16
Index: 23352<sub>d</sub> = 5838<sub>h</sub>

Blocking time for homing modes 14 and 15 (homing towards positive stop)

 The reference is set if an excess of the torque limit set in <u>C01222</u> has been deteced over a time period defined here.

**▶** Homing

| Setting range (min.   | value   unit   max. value) |                  | Lenze setting                 |
|-----------------------|----------------------------|------------------|-------------------------------|
| 0                     | ms                         | 65000            | 100 ms                        |
| ☑ Read access ☑ Write | e access                   | STOP No transfer | □ COM □ MOT Scaling factor: 1 |

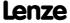

Parameter reference Parameter list | C01224

#### C01224

| Parameter   Name: C01224   MCK: Ref. speeds    | Data type: INTEGER_32<br>Index: 23351 <sub>d</sub> = 5B37 <sub>h</sub> |
|------------------------------------------------|------------------------------------------------------------------------|
| Speeds for reference search/homing             | <b>→</b> Homing                                                        |
| Setting range (min. value   unit   max. value) |                                                                        |

| Setting range (min. value   unit   max. value)                     |                 |             |                                                                                |
|--------------------------------------------------------------------|-----------------|-------------|--------------------------------------------------------------------------------|
| 0.0000                                                             | unit/s          | 214748.3647 |                                                                                |
| Subcodes                                                           | Lenze setting   |             | Info                                                                           |
| C01224/1                                                           | 720.0000 unit/s |             | MCK: Ref. initial speed • Starting speed for approaching the pre-stop signals. |
| C01224/2                                                           | 180.0000 unit/s |             | MCK: Ref. search speed • Search speed for detecting the reference initiator.   |
| ☑ Read access ☑ Write access □ CINH □ PLC STOP □ No transfer □ COM |                 |             | COM MOT Scaling factor: 10000                                                  |

#### C01225

Parameter | Name:

C01225 | MCK: Ref. accelerations

Data type: INTEGER\_32
Index: 23350<sub>d</sub> = 5836<sub>h</sub>

Accelerations for reference search/homing

**▶** Homing

| Setting range (min. value   unit   max. value) |                  |                      |                                                                                      |
|------------------------------------------------|------------------|----------------------|--------------------------------------------------------------------------------------|
| 0.0000                                         | unit/s2          | 214748.3647          |                                                                                      |
| Subcodes                                       | Lenze setting    |                      | Info                                                                                 |
| C01225/1                                       | 720.0000 unit/s2 |                      | MCK: Ref. initial acceleration • Starting acceleration for the starting speed ramps. |
| C01225/2                                       | 720.0000 unit/s2 |                      | MCK: Ref. search acceleration • Search acceleration for the search speed ramps.      |
| ☑ Read access ☑ Writ                           | e access         | STOP □ No transfer □ | COM ☐ MOT Scaling factor: 10000                                                      |

#### C01226

Parameter | Name:

C01226 | MCK: Ref. S-ramp time

Data type: UNSIGNED\_16
Index: 23349<sub>d</sub> = 5B35<sub>h</sub>

S-ramp time for reference search/homing

• Setting "0 s"  $\equiv$  no rounding

**▶** Homing

| Setting range (min. value   unit   max. value) |                                      |                                                                          |      |
|------------------------------------------------|--------------------------------------|--------------------------------------------------------------------------|------|
| 0.000                                          | s 10                                 | 0.000                                                                    |      |
| Subcodes                                       | Lenze setting                        | Info                                                                     |      |
| C01226/1                                       | 0.000 s                              | MCK: Ref. S-ramp time • S-ramp time for the starting and search speed ra | mps. |
| ☑ Read access ☑ Writ                           | e access □ CINH □ PLC STOP □ No tran | sfer □ COM □ MOT Scaling factor: 1000                                    |      |

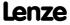

Parameter | Name:

C01227 | MCK: Ref. positions

Data type: INTEGER\_32
Index: 23348<sub>d</sub> = 5834<sub>h</sub>

Positions for determining the zero position of the reference measuring system

**▶** Homing

| Setting range (min. value   unit   max. value) |                                                                                                |             |                                                                                                    |  |
|------------------------------------------------|------------------------------------------------------------------------------------------------|-------------|----------------------------------------------------------------------------------------------------|--|
| -214748.3647                                   | unit                                                                                           | 214748.3647 |                                                                                                    |  |
| Subcodes                                       | Lenze setting                                                                                  |             | Info                                                                                                    |  |
| C01227/1                                       | 0.0000 unit                                                                                    |             | MCK: Ref. offset reference degree • Relative traverse path by which the drive traverses after detection of the reference initiator. |  |
| C01227/2                                       | 0.0000 unit                                                                                    |             | MCK: Ref. home position     Position with which setpoint and actual position are loaded after completion of homing.                 |  |
| ☑ Read access ☑ Writ                           | ☑ Read access ☑ Write access □ CINH □ PLC STOP □ No transfer □ COM □ MOT Scaling factor: 10000 |             |                                                                                                    |  |

#### C01228

Parameter | Name:

C01228 | MCK: Ref. sequence profile

Data type: UNSIGNED\_8 Index: 23347<sub>d</sub> = 5B33<sub>h</sub>

Number of the sequence profile the absolute position of which will be approached after homing.

**▶** Homing

| Setting range (min.   | value   unit   max. value) |                  | Lenze settin | g                 |
|-----------------------|----------------------------|------------------|--------------|-------------------|
| 0                     |                            | 15               | 0            |                   |
| ☑ Read access ☑ Write | access                     | STOP No transfer | ] сом □ мот  | Scaling factor: 1 |

#### C01229

Parameter | Name:
C01229 | MCK: Position limiting values

Data type: INTEGER\_32 Index: 23346<sub>d</sub> = 5B32<sub>h</sub>

Software limit position for limiting the valid traversing range

• The error response to leaving the valid traversing range can be parameterised in <a href="C00595/3">C00595/3</a> and <a href="C00595/4">C00595/3</a> and <a href="C00595/4">C00595/4</a>.

#### Note

For limiting the traversing range by means of software limit positions, the home position must be known and the positive software limit position must be higher than the negative software limit position!

▶ Limit position monitoring

| Setting range (min. value   unit   max. value) |               |                      |                                                               |
|------------------------------------------------|---------------|----------------------|---------------------------------------------------------------|
| -214748.3647                                   | units         | 214748.3647          |                                                               |
| Subcodes                                       | Lenze setting |                      | Info                                                          |
| C01229/1                                       | 0.0000 units  |                      | MCK: Positive SW limit position (positive travel range limit) |
| C01229/2                                       | 0.0000 units  |                      | MCK: Negative SW limit position (negative travel range limit) |
| ☑ Read access ☑ Writ                           | te access     | STOP □ No transfer □ | ☐ COM ☐ MOT Scaling factor: 10000                             |

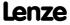

Parameter reference Parameter list | C01230

#### C01230

| Settings for "Manu    | og: Setting                 |                 |                                                                                                    |
|-----------------------|-----------------------------|-----------------|----------------------------------------------------------------------------------------------------|
| settings for Marie    | arjog mode                  |                 | ▶ <u>Manual jo</u> ş                                                                                                    |
| Setting range (min.   | hex value   max. hex value) |                 | Lenze setting                                                                                                    |
| 0x00                  |                             | 0xFF            | <b>0x00</b> (decimal: 0)                                                                                                    |
| Value is bit-coded:   | (☑ = bit set)               |                 | Info                                                                                                    |
| Bit 0 □               | Breakpoints 14 on           |                 | "1" ≡ approach of the parameterised breakpoint in manual jog direction                                                                                                    |
| Bit 1 □               | Time-based start of 2nd     | speed           | "1" $\equiv$ Automatic change-over to second manual speed after the wating time set in <u>C01235/1</u> .                                                                                                |
| Bit 2 □               | HW limit switch on          |                 | "1" $\equiv$ Travel range monitoring via hardware limit switch is active. The error response can be parameterised in $\underline{\text{C00595/1}}$ and $\underline{\text{C00595/2}}$ .                  |
| Bit 3 □               | SW limit switch on          |                 | "1" $\equiv$ Travel range monitoring via parameterised software limit positions is active. The error response car be parameterised in $\underline{\text{C00595/3}}$ and $\underline{\text{C00595/4}}$ . |
| Bit 4 □               | Reserved                    |                 |                                                                                                    |
| Bit 5 □               | Reserved                    |                 |                                                                                                    |
| Bit 6 □               | Reserved                    |                 |                                                                                                    |
| Bit 7 □               | Position controller off     |                 | "1" = Position controller is deactivated. Thus, the compensation of the following error is switched off.                                                                                                |
| ☑ Read access ☑ Write | access CINH PLC STOP I      | □ No transfer □ |                                                                                                    |

C01231

| Parameter   Name:               | Data type: INTEGER_32                         |
|---------------------------------|-----------------------------------------------|
| C01231   MCK: Manual jog speeds | Index: 23344 <sub>d</sub> = 5B30 <sub>h</sub> |

Manual jog speeds

▶ Manual jog

| Setting range (min. value   unit   max. value)                                                 |                  |             |                                                                                   |
|------------------------------------------------------------------------------------------------|------------------|-------------|-----------------------------------------------------------------------------------|
| -214748.3647                                                                                   | units/s          | 214748.3647 |                                                                                   |
| Subcodes                                                                                       | Lenze setting    |             | Info                                                                              |
| C01231/1                                                                                       | 360.0000 units/s |             | Manual jog: speed 1 • Regular manual speed                                        |
| C01231/2                                                                                       | 720.0000 units/s |             | Manual jog: Speed 2 • Second manual speed (can be activated via MCK control word) |
| ☑ Read access ☑ Write access □ CINH □ PLC STOP □ No transfer □ COM □ MOT Scaling factor: 10000 |                  |             |                                                                                   |

C01232

| Parameter   Name:                      | Data type: INTEGER_32                         |
|----------------------------------------|-----------------------------------------------|
| C01232   MCK: Manual jog accelerations | Index: 23343 <sub>d</sub> = 5B2F <sub>h</sub> |

Acceleration/deceleration for manual jog

▶ <u>Manual jog</u>

| Setting range (min.  | value   unit   max. value) |                   |                                                                                     |
|----------------------|----------------------------|-------------------|-------------------------------------------------------------------------------------|
| -214748.3647         | units/s2                   | 214748.3647       |                                                                                     |
| Subcodes             | Lenze setting              |                   | Info                                                                                |
| C01232/1             | 720.0000 units/s2          |                   | Manual jog: Acceleration  • Acceleration for ramp-up to manual speed.               |
| C01232/2             | 720.0000 units/s2          |                   | Manual jog: Deceleration     Deceleration for manual speed ramp-down to standstill. |
| ☑ Read access ☑ Writ | e access                   | P □ No transfer □ | COM ☐ MOT Scaling factor: 10000                                                     |

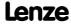

Parameter | Name:

C01233 | MCK: Manual jog S-ramp time

Data type: UNSIGNED\_16
Index: 23342<sub>d</sub> = 582E<sub>h</sub>

S-ramp time for manual jog

Setting "0 s" 

= no rounding

▶ Manual jog

| Setting range (min.   | value   unit   max. value)       |        |                                                                   |
|-----------------------|----------------------------------|--------|-------------------------------------------------------------------|
| 0.000                 | S                                | 10.000 |                                                                   |
| Subcodes              | Lenze setting                    |        | Info                                                              |
| C01233/1              | 0.000 s                          |        | Manual jog: S-ramp time • S-ramp time for the manual speed ramps. |
| ☑ Read access ☑ Write | 1 COM □ MOT Scaling factor: 1000 |        |                                                                   |

#### C01234

Parameter | Name:

C01234 | MCK: Manual jog breakpoints

Data type: INTEGER\_32
Index: 23341<sub>d</sub> = 5B2D<sub>h</sub>

Breakpoint positions for manual jog

The drive stops at the parameterised positions if these are located in the manual jog direction and the
approaching of the breakpoints is switched on in C01230 via bit 0.

▶ Manual jog

| Setting range (min. value   unit   max. value)                 |               |             |                                   |
|----------------------------------------------------------------|---------------|-------------|-----------------------------------|
| -214748.3647                                                   | unit          | 214748.3647 |                                   |
| Subcodes                                                       | Lenze setting |             | Info                              |
| C01234/1                                                       | 0.0000 unit   |             | Manual jog: Breakpoint 1          |
| C01234/2                                                       | 0.0000 unit   |             | Manual jog: Breakpoint 2          |
| C01234/3                                                       | 0.0000 unit   |             | Manual jog: Breakpoint 3          |
| C01234/4                                                       | 0.0000 unit   |             | Manual jog: Breakpoint 4          |
| ☑ Read access ☑ Write access □ CINH □ PLC STOP □ No transfer □ |               |             | l COM ☐ MOT Scaling factor: 10000 |

#### C01235

Parameter | Name:

C01235 | MCK: Manual jog waiting times

Data type: UNSIGNED\_16
Index: 23340<sub>d</sub> = 582C<sub>h</sub>

Waiting times for manual jog

▶ Manual jog

| Setting range (min. value   unit   max. value)                                                |                      |        |                                                                                                    |
|-----------------------------------------------------------------------------------------------|----------------------|--------|----------------------------------------------------------------------------------------------------|
| 0.000                                                                                         | s                    | 65.000 |                                                                                                    |
| Subcodes                                                                                      | bcodes Lenze setting |        | Info                                                                                                    |
| C01235/1                                                                                      | 5.000 s              |        | Manual jog: Waiting time 2nd speed  • Time after which the first manual speed (C01231/1) is accelerated to the second manual speed (C01231/2). |
| ☑ Read access ☑ Write access □ CINH □ PLC STOP □ No transfer □ COM □ MOT Scaling factor: 1000 |                      |        |                                                                                                    |

#### C01236

Parameter | Name:

C01236 | MCK: Speed follower

Data type: INTEGER\_32
Index: 23339<sub>d</sub> = 5828<sub>h</sub>

Speeds for position follower

▶ <u>Position follower</u>

| Setting range (min. value   unit   max. value) |                       |                      |                                                                                                    |
|------------------------------------------------|-----------------------|----------------------|----------------------------------------------------------------------------------------------------|
| -214748.3647                                   | units/s               | 214748.3647          |                                                                                                    |
| Subcodes                                       | Lenze setting         |                      | Info                                                                                                    |
| C01236/1                                       | 360.0000 units/s      |                      | PosFollower: Sync. speed     Synchronisation speed for approaching the setpoint position of the master. |
| ☑ Read access ☑ Writ                           | e access 🗆 CINH 🗆 PLC | STOP □ No transfer □ | COM ☐ MOT Scaling factor: 10000                                                                         |

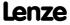

Parameter reference Parameter list | C01237

#### C01237

| Parameter   Name:                   | Data type: INTEGER_32                |
|-------------------------------------|--------------------------------------|
| C01237   MCK: Acceleration follower | Index: 23338 <sub>d</sub> = $5B2A_h$ |

Accelerations for position follower

▶ Position follower

| Setting range (min. value   unit   max. value) |                   |                     |                                                                                                    |
|------------------------------------------------|-------------------|---------------------|----------------------------------------------------------------------------------------------------|
| -214748.3647                                   | units/s2          | 214748.3647         |                                                                                                    |
| Subcodes                                       | Lenze setting     |                     | Info                                                                                                    |
| C01237/1                                       | 720.0000 units/s2 |                     | Pos follower: Sync. accel.  • Acceleration for ramp-up to synchronisation speed.                                                     |
| C01237/2                                       | 720.0000 units/s2 |                     | Pos follower: Sync. decel.  Deceleration for synchronisation speed ramp-down to standstill (to the setpoint position of the master). |
| ☑ Read access ☑ Wri                            | te access         | TOP □ No transfer □ | ☐ COM ☐ MOT Scaling factor: 10000                                                                                                    |

#### C01238

Parameter | Name:

C01238 | MCK: S-ramp time follower

Data type: UNSIGNED\_16
Index: 23337<sub>d</sub> = 5B29<sub>h</sub>

S-ramp times for position follower

• Setting "0 s" = no rounding

▶ <u>Position follower</u>

| Setting range (min.                                                                           | . value   unit   max. value) |        |                                                                                    |
|-----------------------------------------------------------------------------------------------|------------------------------|--------|------------------------------------------------------------------------------------|
| 0.000                                                                                         | S                            | 10.000 |                                                                                    |
| Subcodes                                                                                      | Lenze setting                |        | Info                                                                               |
| C01238/1                                                                                      | 0.000 s                      |        | Pos follower: Sync. S-ramp time • S-ramp time for the synchronisation speed ramps. |
| ☑ Read access ☑ Write access ☐ CINH ☐ PIC STOP ☐ No transfer ☐ COM ☐ MOT Scaling factor: 1000 |                              |        |                                                                                    |

C01239

Parameter | Name:

C01239 | Reserved

Data type: UNSIGNED\_32
Index: 23336<sub>d</sub> = 5828<sub>h</sub>

Interpolator cycle for position follower

• Cycle time for the position interpolation of the position from the master.

▶ Position follower

| Setting range (min.   | value   unit   max. value) |                     | Lenze setting                |
|-----------------------|----------------------------|---------------------|------------------------------|
| 0.000                 | ms 60.000                  |                     | 0.000 ms                     |
| ☑ Read access ☑ Write | e access                   | TOP □ No transfer □ | COM MOT Scaling factor: 1000 |

#### C01240

 Parameter | Name:
 Data type: UNSIGNED\_32

 C01240 | MCK: Control word
 Index: 23335<sub>d</sub> = 5827<sub>h</sub>

Bit-coded status of the MCK control word

• The MCK control word is used to control the functions of the Motion Control Kernel.

► MCK control word

| Display area (min. hex value   max. hex value) |                    |                                                   |
|------------------------------------------------|--------------------|---------------------------------------------------|
| 0x00000000                                     | 0xFFFFFF           |                                                   |
| Value is bit-coded:                            |                    | Info                                              |
| Bit 0                                          | OpMode_Bit0        | Active operating mode - control bit 0             |
| Bit 1                                          | OpMode_Bit1        | Active operating mode - control bit 1             |
| Bit 2                                          | OpMode_Bit2        | Active operating mode - control bit 2             |
| Bit 3                                          | OpMode_Bit3        | Active operating mode - control bit 4             |
| Bit 4                                          | ManJogPos          | Control bit for manual jog in positive direction  |
| Bit 5                                          | ManJogNeg          | Control bit for manual jog in negative direction  |
| Bit 6                                          | ManExecute2ndSpeed | Control bit for activation of second manual speed |

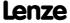

| Parameter   Name:<br>C01240   MCK: Col | ntrol word              | Data type: UNSIGNED_32<br>Index: 23335 <sub>d</sub> = 5827 <sub>h</sub>                                                                                                    |
|----------------------------------------|-------------------------|----------------------------------------------------------------------------------------------------|
| Bit 7                                  | ReleaseLimitSwitch      | Control bit for retracting the hardware limit positions                                                                                                    |
| Bit 8                                  | HomStartStop            | Control bit for start/stop homing                                                                                                    |
| Bit 9                                  | HomSetPos               | <ul> <li>Control bit for setting of home position</li> <li>"0-&gt;1" ≡ sets position setpoint and actual position value to the home position at the MCK.</li> <li>This function is independent of the operating modes.</li> </ul>                                                                                                    |
| Bit 10                                 | HomResetPos             | <ul> <li>Control bit for reset of home position</li> <li>"0-&gt;1" ≡ resets the information bit for the status "Home position known" (home position not known).</li> <li>The position displays are not influenced by this.</li> </ul>                                                                                                    |
| Bit 11                                 | EnableSpeedOverride     | <ul> <li>Control bit for activation of speed override</li> <li>"1" = activation of the override speed at the MCK for acceptance in a running speed profile.</li> </ul>                                                                                                    |
| Bit 12                                 | EnableAccOverride       | Control bit for activation of acceleration override  • "1" ≡ activation of the override acceleration at the MCK for acceptance in a running speed profile.                                                                                                    |
| Bit 13                                 | EnableSRampOverride     | Control bit for deactivation of S-shaping for speed profiles  • "1" ≡ deactivates S-shaping for speed profiles                                                                                                    |
| Bit 14                                 | PosTeachSetPos          | Control bit for accepting the selected setpoint position in the selected profile  • "0->1" ≡ accepts the setpoint position at the MCK in the profile with the profile number defined via the MCK control word.                                                                                                    |
| Bit 15                                 | PosTeachActPos          | Control bit for accepting the current actual position in the selected profile  • "0->1" ≡ accepts the current actual position in the profile with the profile number defined via the MCK control word.                                                                                                    |
| Bit 16                                 | PosExecute              | Control bit for starting a positioning profile  • "0->1" ≡ starts a positioning profile selected via the control word in the "Positioning" mode.                                                                                                    |
| Bit 17                                 | PosFinishTarget         | Control bit for completing processing of an interrupted positioning profile  • "0->1" ≡ processing of a positioning profile which has already been started and has been interrupted because of a cancellation condition or a change of the operating mode is completed in the "Positioning" mode when the home position is known.  • Note: Completion of profile processing through this control is based on the target position detected at the profile start! |
| Bit 18                                 | PosDisableFollowProfile | Control bit for suppression of the sequence profile  • "1" ≡ positioning profiles whose profile numbers are entered in profile data sets for sequence profiles are not started after completion of the corresponding profile.                                                                                                    |
| Bit 19                                 | PosStop                 | Control bit for stopping the positioning profile  • "0->1" ≡ ("Positioning" mode): Interrupts a running profile through deceleration along the set deceleration ramp to standstill.  • "0->1" ≡ ("Stop" mode): Starts a new deceleration to standstill with the parameterised stop ramp.                                                                                                    |
| Bit 20                                 | PosModeBit0             | Active positioning mode - control bit 0                                                                                                    |
| Bit 21                                 | PosModeBit1             | Active positioning mode - control bit 1                                                                                                    |
| Bit 22                                 | PosModeBit2             | Active positioning mode - control bit 2                                                                                                    |
| Bit 23                                 | PosModeBit3             | Active positioning mode - control bit 3                                                                                                    |
|                                        |                         |                                                                                                    |

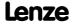

| Parameter   Name:<br>C01240   MCK: Cor                                   | ntrol word     | Data type: UNSIGNED_32<br>Index: 23335 <sub>d</sub> = 5B27 <sub>h</sub> |
|--------------------------------------------------------------------------|----------------|-------------------------------------------------------------------------|
| Bit 24                                                                   | ProfileNo_Bit0 | Active positioning profile number - control bit 0                       |
| Bit 25                                                                   | ProfileNo_Bit1 | Active positioning profile number - control bit 1                       |
| Bit 26                                                                   | ProfileNo_Bit2 | Active positioning profile number - control bit 2                       |
| Bit 27                                                                   | ProfileNo_Bit3 | Active positioning profile number - control bit 3                       |
| Bit 28                                                                   | ProfileNo_Bit4 | Active positioning profile number - control bit 4                       |
| Bit 29                                                                   | ProfileNo_Bit5 | Active positioning profile number - control bit 5                       |
| Bit 30                                                                   | ProfileNo_Bit6 | Active positioning profile number - control bit 6                       |
| Bit 31                                                                   | ProfileNo_Bit7 | Active positioning profile number - control bit 7                       |
| ☑ Read access □ Write access □ CINH □ PLC STOP ☑ No transfer □ COM □ MOT |                |                                                                         |

 Parameter | Name:
 Data type: UNSIGNED\_32

 C01241 | MCK: Status word
 Index: 23334<sub>d</sub> = 5826<sub>h</sub>

Bit-coded status of the MCK status word

• The MCK status word is used to output status messages of the MotionControlKernel.

► MCK status word

| Display area (min. hex value   max. hex value) |                        |           |                                                                                                    |
|------------------------------------------------|------------------------|-----------|----------------------------------------------------------------------------------------------------|
| 0x00000000                                     |                        | 0xFFFFFFF |                                                                                                    |
| Value is bit-coded:                            |                        |           | Info                                                                                                    |
| Bit 0                                          | ActOpModeBit00         |           | Active operating mode - status bit 0                                                                                                    |
| Bit 1                                          | ActOpModeBit01         |           | Active operating mode - status bit 1                                                                                                    |
| Bit 2                                          | ActOpModeBit02         |           | Active operating mode - status bit 2                                                                                                    |
| Bit 3                                          | ActOpModeBit03         |           | Active operating mode - status bit 4                                                                                                    |
| Bit 4                                          | Busy                   |           | Status bit - profile generation active  • "1" ≡ Internal profile generation is active. A speed profile is being generated.               |
| Bit 5                                          | Done                   |           | Status bit - profile generation completed  • "1" ≡ Generation of a speed profile with the selected position has been completed.          |
| Bit 6                                          | AcceleratingActive     |           | Status bit - acceleration process for profile generation active  • "1" ≡ Profile generation phase is in the acceleration process.        |
| Bit 7                                          | ConstSpeedDuty         |           | Status bit - constant speed for profile generation active • "1" ≡ Profile generation phase at constant speed active.                     |
| Bit 8                                          | DeceleratingActive     |           | Status bit - deceleration process for profile generation active  • "1" ≡ Profile generation phase is in the deceleration process.        |
| Bit 9                                          | S_ShapingActive        |           | Status bit - rounding for profile generation active • "1" ≡ Rounding during acceleration/deceleration active.                            |
| Bit 10                                         | Pos. HW-Limit Detected | d         | Status bit - positive hardware limit detected  • "1" ≡ Positive limit switch has triggered.  • Reset only possible via"Manual jog" mode! |
| Bit 11                                         | Neg. HW-Limit Detecte  | ed        | Status bit - negative hardware limit detected  • "1" ≡ Negative limit switch has triggered.  • Reset only possible via"Manual jog" mode! |
| Bit 12                                         | HomPosDone             |           | Status bit - homing completed • "1" ≡ Homing has been completed.                                                                         |

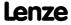

| Parameter   Name:<br>C01241   MCK: Sta | tus word               | Data type: UNSIGNED_32<br>Index: 23334 <sub>d</sub> = 5826 <sub>h</sub>                                                                               |
|----------------------------------------|------------------------|----------------------------------------------------------------------------------------------------|
| Bit 13                                 | HomPosAvailable        | Status bit - home position known  • "1" ≡ The home position has been detected and is known in the drive.                                              |
| Bit 14                                 | Pos. SW-Limit Detected | Status bit - positive software limit detected  • "1" ≡ Positive software limit position overtravelled.                                                |
| Bit 15                                 | Neg. SW-Limit Detected | Status bit - negative software limit detected  • "1" ≡ Negative software limit position overtravelled.                                                |
| Bit 16                                 | DwellTime              | Status bit - transient effects in target position active  • "1" ≡ Dwell time after reaching the setpoint position is active.                          |
| Bit 17                                 | InTarget               | Status bit - actual position is in the target window  • "1" ≡ Dwell time has expired and current actual position is in the set target window.         |
| Bit 18                                 | PosDone                | Status bit - positioning process completed  • "1" ≡ Positioning profile has been completed in the "Positioning" mode. Setpoint position is in target. |
| Bit 19                                 | Reserved               |                                                                                                    |
| Bit 20                                 | ActPosMode_Bit00       | Active positioning mode - status bit 0                                                                                                    |
| Bit 21                                 | ActPosMode_Bit01       | Active positioning mode - status bit 1                                                                                                    |
| Bit 22                                 | ActPosMode_Bit02       | Active positioning mode - status bit 2                                                                                                    |
| Bit 23                                 | ActPosMode_Bit03       | Active positioning mode - status bit 3                                                                                                    |
| Bit 24                                 | ActProfileNo_Bit00     | Active positioning profile - status bit 0                                                                                                    |
| Bit 25                                 | ActProfileNo_Bit01     | Active positioning profile - status bit 1                                                                                                    |
| Bit 26                                 | ActProfileNo_Bit02     | Active positioning profile - status bit 2                                                                                                    |
| Bit 27                                 | ActProfileNo_Bit03     | Active positioning profile - status bit 3                                                                                                    |
| Bit 28                                 | ActProfileNo_Bit04     | Active positioning profile - status bit 4                                                                                                    |
| Bit 29                                 | ActProfileNo_Bit05     | Active positioning profile - status bit 5                                                                                                    |
| Bit 30                                 | ActProfileNo_Bit06     | Active positioning profile - status bit 6                                                                                                    |
| Bit 31                                 | ActProfileNo_Bit07     | Active positioning profile - status bit 7                                                                                                    |
|                                        | e access               |                                                                                                    |

| Parameter   Name:  C01242   MCK: Current pos profile number  Data type: UNSIGNED_8 Index: 23333 <sub>d</sub> = 5825 <sub>h</sub> |  |  |  |
|----------------------------------------------------------------------------------------------------|--|--|--|
| Display of the current profile number of the active profile in the "Positioning" mode  • Positioning                             |  |  |  |
| Display range (min. value   unit   max. value)                                                                                   |  |  |  |
| 0 255                                                                                                    |  |  |  |
| ☑ Read access ☐ Write access ☐ CINH ☐ PLC STOP ☑ No transfer ☐ COM ☐ MOT Scaling factor: 1                                       |  |  |  |

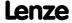

Parameter reference Parameter list | C01243

#### C01243

| Parameter   Name:                    | Data type: UNSIGNED_8                         |
|--------------------------------------|-----------------------------------------------|
| C01243   MCK: Current operating mode | Index: 23332 <sub>d</sub> = 5B24 <sub>h</sub> |

Display of the active operating mode of the Motion Control Kernel

▶ Basic drive functions

| Selection list (read only)                                                                   |                   | Info                                                                                        |  |
|----------------------------------------------------------------------------------------------|-------------------|---------------------------------------------------------------------------------------------|--|
| 0                                                                                            | Speed follower    | Drive traverses according to a preselected speed setpoint                                   |  |
| 1                                                                                            | Homing            | Drive finds its reference measuring system by setting the home position or homing           |  |
| 2                                                                                            | ManualJog         | Drive can be traversed manually via initiators, e.g. for cleaning purposes or tool changes. |  |
| 3                                                                                            | Positioning       | Drive traverses according to defined travel profiles and motion processes                   |  |
| 4                                                                                            | Stop              | Drive is decelerated to standstill along a parameterised deceleration ramp                  |  |
| 5                                                                                            | Position follower | Drive traverses according to a preselected position setpoint                                |  |
| 15                                                                                           | StandBy           | Internal operating mode for quick stop and pulse inhibit                                    |  |
| M Read access □ Write access □ CINH □ PLC STOP M No transfer □ COM □ MOT   Scaling factor: 1 |                   |                                                                                             |  |

#### C01244

Parameter | Name:

C01244 | MCK: Target detection - times

Data type: UNSIGNED\_16
Index: 23331<sub>d</sub> = 5823<sub>h</sub>

Timing for various MCK functions

| Setting range (min. value   unit   max. value)                                             |               |       |                                                                                                    |
|--------------------------------------------------------------------------------------------|---------------|-------|----------------------------------------------------------------------------------------------------|
| 0                                                                                          | ms            | 60000 |                                                                                                    |
| Subcodes                                                                                   | Lenze setting |       | Info                                                                                                    |
| C01244/1                                                                                   | 100 ms        |       | <ul> <li>MCK: Dwell time - target position</li> <li>Time expiring after reaching the setpoint position for positioning processes and enabling the actual position detection in the target position window.</li> <li>Target position monitoring</li> </ul> |
| C01244/2                                                                                   | 0 ms          |       | MCK: Waiting time following error 1 From version 02.00.00  ▶ Following error monitoring system                                                                                                    |
| C01244/3                                                                                   | 0 ms          |       | MCK: Waiting time following error 2 From version 02.00.00  ▶ Following error monitoring system                                                                                                    |
| ☑ Read access ☑ Write access □ CINH □ PLC STOP □ No transfer □ COM □ MOT Scaling factor: 1 |               |       | □ COM □ MOT Scaling factor: 1                                                                                                    |

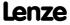

| Parameter   Name:<br>C01245   MCK: Tai                                                         | rget detection - posi      | itions      | Data type: INTEGER_32<br>Index: 23330 <sub>d</sub> = 5B22 <sub>h</sub>                                                                                                    |
|------------------------------------------------------------------------------------------------|----------------------------|-------------|----------------------------------------------------------------------------------------------------|
| Position settings f                                                                            | or various MCK fund        | ctions      |                                                                                                    |
| Setting range (min.                                                                            | value   unit   max. value) |             |                                                                                                    |
| 0.0000                                                                                         | units                      | 214748.3647 |                                                                                                    |
| Subcodes                                                                                       | Lenze setting              |             | Info                                                                                                    |
| C01245/1                                                                                       | 1.0000 units               |             | <ul> <li>MCK: Window target position</li> <li>Window around the target position for comparison with the actual position to see whether the drive is in target.</li> <li>Target position monitoring</li> </ul> |
| C01245/2                                                                                       | 1.0000 units               |             | MCK: Blocking zone Modulo  ▶ Activation of the Modulo measuring system                                                                                                    |
| C01245/3                                                                                       | 0.0000 units               |             | MCKI: Hysteresis position change                                                                                                    |
| ☑ Read access ☑ Write access □ CINH □ PLC STOP □ No transfer □ COM □ MOT Scaling factor: 10000 |                            |             |                                                                                                    |

#### C01246

Parameter | Name:

C01246 | MCK: Select signal source

Data type: UNSIGNED\_8
Index: 23329<sub>d</sub> = 5821<sub>h</sub>

Selection of the touch probe signal source for reference search with touch probe detection

If the reference signal is to follow a reach touch probe, the <u>Touch-Probe-Interface</u> must be configured accordingly.

**▶** Homing

| Selection list        |                                            |                             |
|-----------------------|--------------------------------------------|-----------------------------|
| 0                     | No TP                                      |                             |
| 3                     | TP-DigIn3                                  |                             |
| 4                     | TP-DigIn4                                  |                             |
| 5                     | TP-DigIn5                                  |                             |
| 6                     | TP-DigIn6                                  |                             |
| 7                     | TP-DigIn7                                  |                             |
| Subcodes              | Lenze setting                              | Info                        |
| C01246/1              | 0: No TP                                   | MCK: Ref. TP signal source  |
| C01246/2              | 0: No TP                                   | MCK: Set.Ref. signal source |
| ☑ Read access ☑ Write | e access 🗆 CINH 🗆 PLC STOP 🗆 No transfer 🗅 | COM □ MOT Scaling factor: 1 |

#### C01251

Parameter | Name:

C01251 | MCK: Acceleration stop

Data type: INTEGER\_32
Index: 23324<sub>d</sub> = 5B1C<sub>h</sub>

Acceleration parameter for stop

Setting range (min. value | unit | max. value)

▶ Stop

| 8 . 8 . (                                                      |                   |             |                                                                             |
|----------------------------------------------------------------|-------------------|-------------|-----------------------------------------------------------------------------|
| -214748.3647                                                   | units/s2          | 214748.3647 |                                                                             |
| Subcodes                                                       | Lenze setting     |             | Info                                                                        |
| C01251/1                                                       | 720.0000 units/s2 |             | MCK: Stop: Decel.  Deceleration for setpoint speed ramp-down to standstill. |
| ☑ Read access ☑ Write access □ CINH □ PLC STOP □ No transfer □ |                   |             | COM ☐ MOT Scaling factor: 10000                                             |

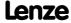

Parameter reference Parameter list | C01252

#### C01252

Data type: UNSIGNED\_16 Index: 23323<sub>d</sub> = 5B1B<sub>h</sub> Parameter | Name: C01252 | MCK: S-ramp times stop

S-ramp times for stop

• Setting "0 s" ≡ no rounding

▶ Stop

| Setting range (min. | . value   unit   max. value) |        |                                                                                  |
|---------------------|------------------------------|--------|----------------------------------------------------------------------------------|
| 0.000               | S                            | 10.000 |                                                                                  |
| Subcodes            | Lenze setting                |        | Info                                                                             |
| C01252/1            | 0.000 s                      |        | MCK: Stop: S-ramp time • S-ramp time for setpoint speed ramp-down to standstill. |

☑ Read access ☑ Write access □ CINH □ PLC STOP □ No transfer □ COM □ MOT Scaling factor: 1000

#### C01295

Parameter | Name: C01295 | L\_MCKStateInterface\_1: Pos. selection Data type: UNSIGNED\_8 Index: 23280<sub>d</sub> = 5AF0<sub>h</sub>

Selection of the position to be provided at the dnPosOut\_p output of the FB L MckStateInterface

| Selection list (Lenze | setting printed in bold) |  |   |
|-----------------------|--------------------------|--|---|
| 0                     | dnPosIn_p                |  |   |
| 1                     | Current feed             |  |   |
| 2                     | dnSetPos_p               |  |   |
| 3                     | dnActPos_p               |  |   |
| 4                     | dnDeltaPos_p             |  |   |
| 5                     | dnTargetPos_p            |  |   |
| □ D □ \A/-:t-         |                          |  | C |

☑ Read access ☑ Write access □ CINH □ PLC STOP □ No transfer □ COM □ MOT Scaling factor: 1

#### C01296

Parameter | Name: C01296 | Mode: Position calculation Data type: UNSIGNED\_8 Index:  $23279_d = 5AEF_h$ 

**►** MCKInterface

| Selection list |                               |
|----------------|-------------------------------|
| 0              | dnPosOut_p=dnPosIn_p          |
| 1              | 16 bits: LW=+/-32767          |
| 2              | 16 bits: HW=+/-; LW=065535    |
| 3              | 32 bits: HW_LW=+/-214748_3647 |

| Subcodes             | Lenze setting                              | Info                                      |
|----------------------|--------------------------------------------|-------------------------------------------|
| C01296/1             | 0: dnPosOut_p=dnPosIn_p                    | <u>L_MckCtrlInterface_1</u> : PosCalcMode |
| C01296/2             | 1: 16Bit: LW=+/-32767                      | L_MckCtrlInterface_1: PosDisplayMode      |
| □ Dood occose □ Weit | DOLLAR DESCRIPTION DATE TO THE PROPERTY OF | COM DMOT Carling factor 1                 |

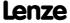

# Parameter | Name: C01297 | L\_MckStateInterface\_1: Alternative function Data type: UNSIGNED\_8 Index: 23278\_d = 5AEE\_h

Selection of the alternative function for bit 16 (PosExecute) in the MCK control word

▶ Alternative functions for "PosExecute" control bit

| Setting range (min. I | hex value   max. hex valu | ıe)               | Lenze setting                                                                                                    |
|-----------------------|---------------------------|-------------------|----------------------------------------------------------------------------------------------------|
| 0x00                  |                           | 0xFF              | <b>0x03</b> (decimal: 3)                                                                                                    |
| Value is bit-coded:   | (☑ = bit set)             |                   | Info                                                                                                    |
| Bit 0 ☑               | PosStop with PosE         | xecute = FALSE    | <ul> <li>"1" = Stop positioning with PosExecute</li> <li>PosExecute="0" stops a running positioning process<br/>by ramp-down to standstill.</li> </ul>                                                                                              |
| Bit 1 ☑               | HomingStartStop           | with PosExecute   | "1" ≡ Start/stop homing with <i>PosExecute</i> • PosExecute="1" starts homing, PosExecute="0" stops homing in the "Homing" mode.                                                                                                    |
| Bit 2 □               | SetProfilPosition v       | vith PosExecute   | <ul> <li>"1" = Teach set position with PosExecute</li> <li>PosExecute="0-&gt;1" accepts the setpoint position at the MCK in the profile with the specified profile number.</li> </ul>                                                               |
| Bit 3 □               | SetProfilPosition a       | t position change | <ul> <li>"1"</li></ul>                                                                                                    |
| Bit 4 □               | Profile start at pos      | ition change      | From version 02.00.00  "1" ≡ Automatic profile start at position change  • An automatic "PosExecute" takes place if the incremental position selection changes and this change is higher than set in the hysteresis for position change (C01245/3). |

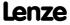

Parameter reference Parameter list | C01298

#### C01298

| Parameter   Name: C01298   MCK: Operating mode change with profile no. | Data type: UNSIGNED_8<br>Index: 23277 <sub>d</sub> = 5AED <sub>h</sub> |
|------------------------------------------------------------------------|------------------------------------------------------------------------|
| EP   MckCtrlinterface 1, Assignment of an energting mode to a profile  |                                                                        |

FB <u>L\_MckCtrlInterface\_1</u>: Assignment of an operating mode to a profile

| Selection list |               | Info                                                                                                    |
|----------------|---------------|----------------------------------------------------------------------------------------------------|
| 0              | No change     | There will be no changed operating mode when the profile is changed. Instead, the operating mode requested "from outside" via the MCK control word applies. |
| 1              | Follower      | Change to the "Speed follower" mode                                                                                                    |
| 2              | Homing        | Change to the "Homing" mode                                                                                                    |
| 3              | ManualJog     | Change to the "Manual jog" mode                                                                                                    |
| 4              | Positioning   | Change to the "Positioning" mode                                                                                                    |
| Subcodes       | Lenze setting | Info                                                                                                    |
| C01298/1       | 1: Follower   | <ul> <li>MCK operating mode at profile no. 0</li> <li>Selection of the operating mode for profile 0 at L_MckCtrlInterface_1.</li> </ul>                     |
| C01298/2       | 2: Homing     | MCK operating mode at profile no. 1  • Selection of the operating mode for profile 1 at L_MckCtrlInterface_1.                                               |
| C01298/3       | 3: ManualJog  | MCK operating mode at profile no. 2  • Selection of the operating mode for profile 2 at L_MckCtrlInterface_1.                                               |
|                |               | MCK operating mode at profile no. 315                                                                                                    |

C01299

| Parameter   Name:<br>C01299   MCKI: Sta | atus MCKInterface          |      | Data type: UNSIGNED_8<br>Index: 23276 <sub>d</sub> = 5AEC <sub>h</sub>                                                                            |
|-----------------------------------------|----------------------------|------|----------------------------------------------------------------------------------------------------|
| FB <u>L_MckCtrlInterf</u>               | face 1: Status messages    |      |                                                                                                    |
| Display area (min. h                    | ex value   max. hex value) |      |                                                                                                    |
| 0x00                                    |                            | 0xFF |                                                                                                    |
| Value is bit-coded:                     |                            |      | Info                                                                                                    |
| Bit 0                                   | InvalidOperationMode       |      | <ul> <li>Invalid operating mode selection</li> <li>"1" ≡ The selected operating mode is not defined/invalid.</li> </ul>                           |
| Bit 1                                   | InvalidPosMode             |      | <ul> <li>Invalid positioning mode selection</li> <li>"1" = The selected positioning mode is not defined/invalid.</li> </ul>                       |
| Bit 2                                   | InvalidProfileNo           |      | <ul> <li>Invalid profile number selection</li> <li>"1" = The selected profile number refers to a profile data set that does not exist.</li> </ul> |
| Bit 3                                   | Reserved                   |      |                                                                                                    |
| Bit 4                                   | Reserved                   |      |                                                                                                    |
| Bit 5                                   | Reserved                   |      |                                                                                                    |
| Bit 6                                   | Reserved                   |      |                                                                                                    |
| Bit 7                                   | Reserved                   |      |                                                                                                    |

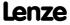

☑ Read access ☐ Write access ☐ CINH ☐ PLC STOP ☑ No transfer ☐ COM ☐ MOT

| Parameter   Name: C01300   Profile data: Positioning mode   | Data type: UNSIGNED_8<br>Index: 23275 <sub>d</sub> = 5AEB <sub>h</sub> |
|-------------------------------------------------------------|------------------------------------------------------------------------|
| Selection of the positioning mode for profiles 1 $\dots$ 15 |                                                                        |

▶ Profile entry

| Selection list |                                | Info                                                                                                    |
|----------------|--------------------------------|----------------------------------------------------------------------------------------------------|
|                | Absolute (shortest math)       |                                                                                                    |
| 1              | Absolute (shortest path)       | <ul> <li>Absolute positioning</li> <li>The profile position corresponds to the target position.</li> </ul>                                                                                                    |
| 2              | Continuous                     | Continuous positioning without approaching a target position                                                                                                    |
| 3              | Relative                       | <ul> <li>Relative positioning</li> <li>The profile position determines the distance to be traversed.</li> </ul>                                                                                                    |
| 4              | absolute (Cw)                  | <ul> <li>Clockwise absolute positioning</li> <li>The zero position of the axis can be exceed in this direction.</li> <li>The profile position corresponds to the target position.</li> </ul>                                                                                            |
| 5              | absolute (Ccw)                 | <ul> <li>Counter-clockwise absolute positioning</li> <li>The zero position of the axis can be exceed in this direction.</li> <li>The profile position corresponds to the target position.</li> </ul>                                                                                    |
| 8              | Absolute (shortest path) to TP | <ul> <li>Absolute positioning</li> <li>The profile position corresponds to the target position.</li> <li>After a touch probe is detected, the TP profile (C01308/115) is executed.</li> </ul>                                                                                           |
| 9              | Continuous to TP               | Continuous positioning without approaching a target position  • After a touch probe is detected, the TP profile (C01308/115) is executed.                                                                                                    |
| 10             | Relative to TP                 | <ul> <li>Relative positioning</li> <li>The profile position determines the distance to be traversed.</li> <li>After a touch probe is detected, the TP profile (C01308/115) is executed.</li> </ul>                                                                                      |
| 11             | Absolute (Cw) on TP            | <ul> <li>Clockwise absolute positioning</li> <li>The zero position of the axis can be exceed in this direction.</li> <li>The profile position corresponds to the target position.</li> <li>After a touch probe is detected, the TP profile (C01308/115) is executed.</li> </ul>         |
| 12             | Absolute (Ccw) on TP           | <ul> <li>Counter-clockwise absolute positioning</li> <li>The zero position of the axis can be exceed in this direction.</li> <li>The profile position corresponds to the target position.</li> <li>After a touch probe is detected, the TP profile (C01308/115) is executed.</li> </ul> |
| Subcodes       | Lenze setting                  | Info                                                                                                    |
| 01300/1        | 1: absolute (beeline)          | Profiles 1 15: Positioning mode                                                                                                    |
| 01300/         | , ,                            |                                                                                                    |
| 01300/15       |                                |                                                                                                    |
|                |                                |                                                                                                    |

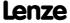

Parameter reference Parameter list | C01301

#### C01301

| Parameter   Name: C01301   Profile data: Position | Data type: INTEGER_32<br>Index: 23274 <sub>d</sub> = 5AEA <sub>h</sub> |
|---------------------------------------------------|------------------------------------------------------------------------|
| Selection of the positions for profiles 1 15      | ▶ <u>Profile entry</u>                                                 |

| Setting range (mi  | Setting range (min. value   unit   max. value) |                  |                                 |
|--------------------|------------------------------------------------|------------------|---------------------------------|
| -214748.3647       | unit                                           | 214748.3647      |                                 |
| Subcodes           | Lenze setting                                  |                  | Info                            |
| C01301/1           | 360.0000 unit                                  |                  | Profiles 1 15: Position         |
| C01301/            |                                                |                  |                                 |
| C01301/15          |                                                |                  |                                 |
| ☑ Read access ☑ Wi | rite access 🗆 CINH 🗆 PLC                       | STOP No transfer | COM ☐ MOT Scaling factor: 10000 |

C01302

| Parameter   Name:            | Data type: INTEGER_32                         |
|------------------------------|-----------------------------------------------|
| C01302   Profile data: Speed | Index: 23273 <sub>d</sub> = 5AE9 <sub>h</sub> |

Selection of the maximum speeds for profiles 1 ... 15

▶ Profile entry

| Setting range (min. value   unit   max. value) |                 |                               |                      |
|------------------------------------------------|-----------------|-------------------------------|----------------------|
| -214748.3647                                   | unit/s          | 214748.3647                   |                      |
| Subcodes                                       | Lenze setting   |                               | Info                 |
| C01302/1                                       | 360.0000 unit/s |                               | Profiles 1 15: Speed |
| C01302/                                        |                 |                               |                      |
| C01302/15                                      |                 |                               |                      |
| ☑ Read access ☑ Wri                            | te access       | COM MOT Scaling factor: 10000 |                      |

C01303

| Parameter   Name:                   | Data type: INTEGER 32                         |
|-------------------------------------|-----------------------------------------------|
| C01303   Profile data: Acceleration | Index: 23272 <sub>d</sub> = 5AE8 <sub>h</sub> |

Selection of the accelerations for profiles 1  $\dots$  15

▶ Profile entry

| Setting range (min. value   unit   max. value) |                  |                  |              |                       |  |
|------------------------------------------------|------------------|------------------|--------------|-----------------------|--|
| -214748.3647                                   | unit/s2          | 214748.3647      |              |                       |  |
| Subcodes                                       | Lenze setting    |                  | Info         |                       |  |
| C01303/1                                       | 720.0000 unit/s2 |                  | Profiles 1 1 | 15: Acceleration      |  |
| C01303/                                        |                  |                  |              |                       |  |
| C01303/15                                      |                  |                  |              |                       |  |
| ☑ Read access ☑ Wri                            | te access        | STOP No transfer | COM 🗆 MOT    | Scaling factor: 10000 |  |

C01304

| Parameter   Name:                   | Data type: INTEGER_32     |
|-------------------------------------|---------------------------|
| C01304   Profile data: Deceleration | Index: $23271_d = 5AE7_h$ |

Selection of the decelerations for profiles 1  $\dots$  15

▶ <u>Profile entry</u>

| Setting range (min. value   unit   max. value)                                                 |                        |             |                             |
|------------------------------------------------------------------------------------------------|------------------------|-------------|-----------------------------|
| -214748.3647                                                                                   | unit/s2                | 214748.3647 |                             |
| Subcodes                                                                                       | Subcodes Lenze setting |             | Info                        |
| C01304/1                                                                                       | 720.0000 unit/s2       |             | Profiles 1 15: Deceleration |
| C01304/                                                                                        |                        |             |                             |
| C01304/15                                                                                      |                        |             |                             |
| ☑ Read access ☑ Write access □ CINH □ PLC STOP □ No transfer □ COM □ MOT Scaling factor: 10000 |                        |             |                             |

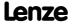

Parameter reference Parameter list | C01305

#### C01305

Parameter | Name:

C01305 | Profile data: Final speed

Data type: INTEGER\_32
Index: 23270\_d = 5AE6\_h

Selection of the final speeds for profiles 1 ... 15

• For profile linkage with overchange.

▶ Profile entry

| Setting range (min. value   unit   max. value) |                           |                      |                                 |
|------------------------------------------------|---------------------------|----------------------|---------------------------------|
| -214748.3647                                   | unit/s                    | 214748.3647          |                                 |
| Subcodes                                       | Lenze setting             |                      | Info                            |
| C01305/1                                       | 0.0000 unit/s             |                      | Profiles 1 15: Final speed      |
| C01305/                                        |                           |                      |                                 |
| C01305/15                                      |                           |                      |                                 |
| ☑ Read access ☑ W                              | /rite access □ CINH □ PLC | STOP □ No transfer □ | I COM □ MOT Scaling factor: 100 |

C01306

Parameter | Name:

C01306 | Profile data: S-ramp time

Data type: UNSIGNED\_16
Index: 23269<sub>d</sub> = 5AE5<sub>h</sub>

Selection of the S-ramp times for profiles 1 ... 15

• The maximum S-ramp time is the time in which the maximum acceleration or the maximum deceleration is reached along a ramp (jerk limitation).

▶ Profile entry

| Setting range (min.   | value   unit   max. value)     |        |                            |
|-----------------------|--------------------------------|--------|----------------------------|
| 0.000                 | S                              | 10.000 |                            |
| Subcodes              | Lenze setting                  |        | Info                       |
| C01306/1              | 0.000 s                        |        | Profiles 1 15: S-ramp time |
| C01306/               |                                |        |                            |
| C01306/15             |                                |        |                            |
| ☑ Read access ☑ Write | COM ☐ MOT Scaling factor: 1000 |        |                            |

C01307

Parameter | Name:

C01307 | Profile data: Sequence profile

Data type: UNSIGNED\_8
Index: 23268\_d = 5AE4\_h

Selection of the sequence profile numbers for profiles 1 ... 15

· For profile linkage

▶ Profile entry

| Setting range (min. value   unit   max. value)                                             |               |    |               |                    |  |
|--------------------------------------------------------------------------------------------|---------------|----|---------------|--------------------|--|
| 0                                                                                          |               | 15 |               |                    |  |
| Subcodes                                                                                   | Lenze setting |    | Info          |                    |  |
| C01307/1                                                                                   | 0             |    | Profiles 1 15 | : Sequence profile |  |
| C01307/                                                                                    |               |    |               |                    |  |
| C01307/15                                                                                  |               |    |               |                    |  |
| M Read access M Write access □ CINH □ PLC STOP □ No transfer □ COM □ MOT Scaling factor: 1 |               |    |               |                    |  |

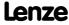

Parameter reference Parameter list | C01308

#### C01308

Parameter | Name:

C01308 | Profile data: TP profile

Data type: UNSIGNED\_8
Index: 23267<sub>d</sub> = 5AE3<sub>h</sub>

Selection of the touch-probe profile numbers for profile 1 ... 15

• Only relevant for positioning modes with touch-probe.

▶ <u>Profile entry</u>

| Setting range (min. value   unit   max. value) |                       |                  |                          |                   |
|------------------------------------------------|-----------------------|------------------|--------------------------|-------------------|
| 0                                              |                       | 15               |                          |                   |
| Subcodes                                       | bcodes Lenze setting  |                  | Info                     |                   |
| C01308/1                                       | 0                     |                  | Profile 1 15: TP profile |                   |
| C01308/                                        |                       |                  |                          |                   |
| C01308/15                                      |                       |                  |                          |                   |
| ☑ Read access ☑ Write                          | e access 🗆 CINH 🗆 PLC | STOP No transfer | ом □ мот                 | Scaling factor: 1 |

C01309

Parameter | Name:

C01309 | Profile data: TP signal source

Data type: UNSIGNED\_8
Index: 23266\_d = 5AE2\_h

Selection of the touch-probe signal sources for profile 1 ... 15

· Only relevant for positioning modes with touch-probe.

▶ Profile entry

| Selection list        |                                            |                                 |
|-----------------------|--------------------------------------------|---------------------------------|
| 3                     | TP-DigIn3                                  |                                 |
| 4                     | TP-DigIn4                                  |                                 |
| 5                     | TP-DigIn5                                  |                                 |
| 6                     | TP-DigIn6                                  |                                 |
| 7                     | TP-DigIn7                                  |                                 |
| Subcodes              | Lenze setting                              | Info                            |
| C01309/1              | 3: TP-DigIn3                               | Profiles 1 15: Sequence profile |
| C01309/               |                                            |                                 |
| C01309/15             |                                            |                                 |
| ☑ Read access ☑ Write | e access □ CINH □ PLC STOP □ No transfer □ | COM MOT Scaling factor: 1       |

C01501

Parameter | Name:

C01501 | Resp. to communication error with MCI

Data type: UNSIGNED\_8
Index: 23074<sub>d</sub> = 5A22<sub>h</sub>

Configuration of monitoring functions for the communication module

| Selection list |                  |  |
|----------------|------------------|--|
| 0              | No Reaction      |  |
| 1              | Fault            |  |
| 2              | Trouble          |  |
| 3              | TroubleQuickStop |  |
| 4              | WarningLocked    |  |
| 5              | Warning          |  |
| 6              | Information      |  |
|                |                  |  |

| Subcodes | Lenze setting  | Info                                                                                                    |
|----------|----------------|----------------------------------------------------------------------------------------------------|
| C01501/1 | 0: No Reaction | Resp. to MCI connection error     Response to a communication error of the attached communication module. |
| C01501/2 | 0: No Reaction | Resp. to MCI invalid module  Response to an unplugged or incompatible communication module                |

☑ Read access ☑ Write access □ CINH □ PLC STOP □ No transfer □ COM □ MOT Scaling factor: 1

# Parameter | Name: C01670 | L\_ComparePhi 1-5: Function Data type: UNSIGNED\_8 Index: 22905<sub>d</sub> = 5979<sub>h</sub>

Selection of comparison operation

• If the statement of the selected comparison operation is true, the binary bOut output will be set to TRUE.

| Selection list |             |
|----------------|-------------|
| 1              | In1 = In2   |
| 2              | ln1 > ln2   |
| 3              | ln1 < ln2   |
| 4              | In1  =  In2 |
| 5              | In1  >  In2 |
| 6              | In1  <  In2 |
|                |             |

| Subcodes              | Lenze setting                              | Info                          |
|-----------------------|--------------------------------------------|-------------------------------|
| C01670/1              | 1: ln1 = ln2                               | L_ComparePhi_1: Function      |
| C01670/2              | 1: ln1 = ln2                               | L_ComparePhi_2: Function      |
| C01670/3              | 1: ln1 = ln2                               | L_ComparePhi_3: Function      |
| C01670/4              | 1: ln1 = ln2                               | L_ComparePhi_4: Function      |
| C01670/5              | 1: ln1 = ln2                               | L_ComparePhi_5: Function      |
| ☑ Read access ☑ Write | e access □ CINH □ PLC STOP □ No transfer □ | ☐ COM ☐ MOT Scaling factor: 1 |

#### C01671

Parameter | Name:

C01671 | L\_ComparePhi 1-5: Hysteresis

Data type: INTEGER\_32
Index: 22904<sub>d</sub> = 5978<sub>h</sub>

Hysteresis for the comparison function

| Setting range (min. value   unit   max. value) |               |            |      |  |
|------------------------------------------------|---------------|------------|------|--|
| 0                                              | Incr.         | 1073741824 |      |  |
| Subcodes                                       | Lenze setting |            | Info |  |
| C01671/1                                       | 0 incr.       |            | L C  |  |

| Jubcodes                                                                                                    | Lenze setting | IIIIO                      |  |  |  |
|----------------------------------------------------------------------------------------------------|---------------|----------------------------|--|--|--|
| C01671/1                                                                                                    | 0 incr.       | L_ComparePhi_1: Hysteresis |  |  |  |
| C01671/2                                                                                                    | 0 incr.       | L_ComparePhi_2: Hysteresis |  |  |  |
| C01671/3                                                                                                    | 0 incr.       | L_ComparePhi_3: Hysteresis |  |  |  |
| C01671/4                                                                                                    | 0 incr.       | L_ComparePhi_4: Hysteresis |  |  |  |
| C01671/5                                                                                                    | 0 incr.       | L_ComparePhi_5: Hysteresis |  |  |  |
| Charles Children Collin Child Child Children Collin Children Collin Collin Coll |               |                            |  |  |  |

☑ Read access ☑ Write access □ CINH □ PLC STOP □ No transfer □ COM □ MOT Scaling factor: 1

#### C01672

Parameter | Name:

C01672 | L\_ComparePhi 1-5: Window

Data type: INTEGER\_32
Index: 22903<sub>d</sub> = 5977<sub>h</sub>

Window for the comparison operation

| Setting range (min. value   unit   max. value)                                             |                  |  |                        |  |  |
|--------------------------------------------------------------------------------------------|------------------|--|------------------------|--|--|
| 0                                                                                          | Incr. 1073741824 |  |                        |  |  |
| Subcodes                                                                                   | Lenze setting    |  | Info                   |  |  |
| C01672/1                                                                                   | 0 incr.          |  | L_ComparePhi_1: Window |  |  |
| C01672/2                                                                                   | 0 incr.          |  | L_ComparePhi_2: Window |  |  |
| C01672/3                                                                                   | 0 incr.          |  | L_ComparePhi_3: Window |  |  |
| C01672/4                                                                                   | 0 incr.          |  | L_ComparePhi_4: Window |  |  |
| C01672/5                                                                                   | 0 incr.          |  | L_ComparePhi_5: Window |  |  |
| ☑ Read access ☑ Write access □ CINH □ PLC STOP □ No transfer □ COM □ MOT Scaling factor: 1 |                  |  |                        |  |  |

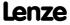

# **8400 TopLine C | Software Manual** Parameter reference

Parameter list | C01751

| C01751 | Parameter   Name: C01751   Service co    | Data type: UNSIGNED_8<br>Index: 22824 <sub>d</sub> = 5928 <sub>h</sub> |                      |                               |                                                                         |
|--------|------------------------------------------|------------------------------------------------------------------------|----------------------|-------------------------------|-------------------------------------------------------------------------|
|        | -                                        |                                                                        |                      | written to by the user!       |                                                                         |
|        |                                          |                                                                        | ,                    | ,                             |                                                                         |
| C01752 | Parameter   Name: C01752   Service p     | Data type: UNSIGNED_8<br>Index: 22823 <sub>d</sub> = 5927 <sub>h</sub> |                      |                               |                                                                         |
|        | This code is for dev                     | vice-internal use on                                                   | ly and must not be   | written to by the user!       |                                                                         |
|        |                                          |                                                                        |                      |                               |                                                                         |
| C01755 | Parameter   Name: C01755   Service p     | ar. inverter charact.                                                  | factor               |                               | Data type: INTEGER_16<br>Index: 22820 <sub>d</sub> = 5924 <sub>h</sub>  |
|        | This code is for dev                     | vice-internal use on                                                   | ly and must not be   | written to by the user!       |                                                                         |
|        |                                          |                                                                        |                      |                               |                                                                         |
| C01763 | Parameter   Name: C01763   Service co    | ode -clamp threshol                                                    | d                    |                               | Data type: INTEGER_16<br>Index: 22812 <sub>d</sub> = 591C <sub>h</sub>  |
|        | This code is for dev                     | vice-internal use on                                                   | ly and must not be   | written to by the user!       |                                                                         |
|        |                                          |                                                                        |                      |                               |                                                                         |
| C01764 | Parameter   Name: C01764   Service p     | ar. clamp time                                                         |                      |                               | Data type: UNSIGNED_8<br>Index: 22811 <sub>d</sub> = 591B <sub>h</sub>  |
|        | This code is for dev                     | vice-internal use on                                                   | ly and must not be   | written to by the user!       |                                                                         |
|        |                                          |                                                                        |                      |                               |                                                                         |
| C01765 | Parameter   Name: C01765   Service co    | ode - difference thre                                                  | eshold UG            |                               | Data type: UNSIGNED_16<br>Index: 22810 <sub>d</sub> = 591A <sub>h</sub> |
|        | This code is for dev                     | vice-internal use on                                                   | ly and must not be   | written to by the user!       |                                                                         |
|        |                                          |                                                                        |                      |                               |                                                                         |
| C01770 | Parameter   Name:<br>C01770   Filter tim | e - earth-fault dete                                                   | ct. is running       |                               | Data type: UNSIGNED_8<br>Index: 22805 <sub>d</sub> = 5915 <sub>h</sub>  |
|        | Setting range (min.                      | value   unit   max. value)                                             |                      | Lenze setting                 |                                                                         |
|        | 0                                        | ms                                                                     | 250                  | 2 ms                          |                                                                         |
|        | ☑ Read access ☑ Write                    | access 🗆 CINH 🗆 PLC                                                    | STOP □ No transfer □ | COM MOT Scaling factor: 1     |                                                                         |
|        |                                          |                                                                        |                      |                               |                                                                         |
| C01902 | Parameter   Name: C01902   Diagnost      | ics X6: Max. baud ra                                                   | ate                  |                               | Data type: UNSIGNED_16<br>Index: 22673 <sub>d</sub> = 5891 <sub>h</sub> |
|        | Maximally permiss interface X6           | sible baud rate in th                                                  | e standard device a  | fter determination of the b   | aud rate at the diagnostic                                              |
|        | Selection list (Lenze                    | setting printed in bold)                                               |                      |                               |                                                                         |
|        | 192                                      | 19.200 Bd                                                              |                      |                               |                                                                         |
|        | 384                                      | 38.400 Bd                                                              |                      |                               |                                                                         |
|        | 576                                      | 57.600 Bd                                                              |                      |                               |                                                                         |
|        |                                          | 75.000 Bd                                                              |                      |                               |                                                                         |
|        |                                          | 115.200 Bd                                                             |                      |                               |                                                                         |
|        | 1500                                     | 150.000 Bd                                                             |                      |                               |                                                                         |
|        |                                          | 250.000 Bd                                                             |                      |                               |                                                                         |
|        | 3750                                     | 375.000 Bd                                                             |                      |                               |                                                                         |
|        | 7500                                     | 750.000 Bd                                                             |                      |                               |                                                                         |
|        | ☑ Read access ☑ Write                    | access 🗆 CINH 🗆 PLC                                                    | STOP □ No transfer ☑ | I COM ☐ MOT Scaling factor: 1 |                                                                         |

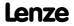

Data type: UNSIGNED\_8 Index: 22672<sub>d</sub> = 5890<sub>h</sub> Parameter | Name: C01903 | Diagnostics X6: Change baud rate New baud rate determination at the diagnostic interface X6 Selection list (Lenze setting printed in bold) 0 Ignore changes 1 Negotiate baud rate ☑ Read access ☑ Write access □ CINH □ PLC STOP ☑ No transfer ☑ COM □ MOT Scaling factor: 1 C01905 Data type: UNSIGNED\_32 Index: 22670<sub>d</sub> = 588E<sub>h</sub> Parameter | Name: C01905 | Diagnostics X6: Current baud rate Current baud rate at the diagnostic interface X6 Display range (min. value | unit | max. value) 0 Bd 3000000 ☑ Read access ☐ Write access ☐ CINH ☐ PLC STOP ☑ No transfer ☑ COM ☐ MOT Scaling factor: 1

C02430

Parameter | Name: C02430 | Axis bus address and no. of nodes Data type: UNSIGNED\_8 Index: 22145<sub>d</sub> = 5681<sub>h</sub>

From version 02.00.00

▶ Axis bus

| Setting range (min.                                                                        | . value   unit   max. value) |                                                                                                    |  |  |  |
|--------------------------------------------------------------------------------------------|------------------------------|----------------------------------------------------------------------------------------------------|--|--|--|
| 0                                                                                          | 62                           |                                                                                                    |  |  |  |
| Subcodes                                                                                   | Lenze setting                | Info                                                                                                    |  |  |  |
| C02430/1                                                                                   | 1                            | Axis bus address  • 1 ≡ Master  • 2 62 ≡ slave 1 slave 61                                                                                 |  |  |  |
| C02430/2                                                                                   | 2                            | <ul><li>Axis bus no. of nodes</li><li>Number of slaves connected to the axis bus.</li><li>Setting only required for the master.</li></ul> |  |  |  |
| ☑ Read access ☑ Write access ☐ CINH ☐ PIC STOP ☐ No transfer ☑ COM ☐ MOT Scaling factor: 1 |                              |                                                                                                    |  |  |  |

C02431

Parameter | Name: C02431 | Axis bus time settings Data type: UNSIGNED\_16 Index: 22144<sub>d</sub> = 5680<sub>h</sub>

From version 02.00.00

Axis bus

| Setting range (min.                                                                        | value   unit   max. value) |       |                                                                                                 |  |  |
|--------------------------------------------------------------------------------------------|----------------------------|-------|-------------------------------------------------------------------------------------------------|--|--|
| 0                                                                                          | ms                         | 65000 |                                                                                                 |  |  |
| Subcodes                                                                                   | Lenze setting              |       | Info                                                                                            |  |  |
| C02431/1                                                                                   | 3000 ms                    |       | Axis bus decel. boot-up operat.     Delay during status change from "Boot-up" to "Operational". |  |  |
| C02431/2                                                                                   | 1000 ms                    |       | Axis bus decel. operat 1.transmit - "Operational" time until "first transmission".              |  |  |
| C02431/3                                                                                   | 1000 ms                    |       | Axis bus decel. BusOff recovery                                                                 |  |  |
| ☑ Read access ☑ Write access □ CINH □ PLC STOP □ No transfer ☑ COM □ MOT Scaling factor: 1 |                            |       |                                                                                                 |  |  |

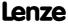

Parameter reference Parameter list | C02435

#### C02435

C02436

C02437

| Parameter   Name:<br>C02435   Axis bus | status       |            |               |       |       |                   | Data type: UNSIGNED_8<br>Index: 22140 <sub>d</sub> = 567C <sub>h</sub> |
|----------------------------------------|--------------|------------|---------------|-------|-------|-------------------|------------------------------------------------------------------------|
| From version 02.00                     | 0.00         |            |               |       |       |                   | ► Axis bus                                                             |
| Selection list (read of                | only)        |            |               |       |       |                   |                                                                        |
|                                        | PDO active   |            |               |       |       |                   |                                                                        |
| 1                                      | SDO active   |            |               |       |       |                   |                                                                        |
| 2                                      | Reserved     |            |               |       |       |                   |                                                                        |
| 3                                      | Reserved     |            |               |       |       |                   |                                                                        |
| 4                                      | BootUp       |            |               |       |       |                   |                                                                        |
| 5                                      | Stopped      |            |               |       |       |                   |                                                                        |
| 6                                      | Reserved     |            |               |       |       |                   |                                                                        |
| 7                                      | Reset        |            |               |       |       |                   |                                                                        |
| ☑ Read access ☐ Write                  | e access     | □ PLC STOP | ☑ No transfer | ☑ COM | □мот  | Scaling factor: 1 |                                                                        |
|                                        |              |            |               |       |       |                   |                                                                        |
| Parameter   Name:<br>C02436   Axis bus | error status |            |               |       |       |                   | Data type: UNSIGNED_8<br>Index: 22139 <sub>d</sub> = 567B <sub>h</sub> |
| From version 02.00                     | 0.00         |            |               |       |       |                   | ▶ <u>Axis bus</u>                                                      |
| Selection list (read of                | only)        |            |               |       |       |                   |                                                                        |
| 0                                      | No Error     |            |               |       |       |                   |                                                                        |
| 1                                      | Warning ErrA | Active     |               |       |       |                   |                                                                        |
| 2                                      | Warning ErrP | assive     |               |       |       |                   |                                                                        |
| 3                                      | Bus off      |            |               |       |       |                   |                                                                        |
| 4                                      | Reserved     |            |               |       |       |                   |                                                                        |
| 5                                      | Reserved     |            |               |       |       |                   |                                                                        |
| ☑ Read access ☐ Write                  | e access     | □ PLC STOP | ☑ No transfer | □сом  | □ мот | Scaling factor: 1 |                                                                        |
|                                        |              |            |               |       |       |                   |                                                                        |
| Parameter   Name:<br>C02437   Axis bus | MessageError |            |               |       |       |                   | Data type: UNSIGNED_8<br>Index: 22138 <sub>d</sub> = 567A <sub>h</sub> |
| From version 02.00                     | 0.00         |            |               |       |       |                   | • Axis bus                                                             |
| Selection list (read o                 | only)        |            |               |       |       |                   |                                                                        |
| 0                                      | No Error     |            |               |       |       |                   |                                                                        |
| 1                                      | StuffError   |            |               |       |       |                   |                                                                        |
| 2                                      | FormError    |            |               |       |       |                   |                                                                        |
| 3                                      | AckError     |            |               |       |       |                   |                                                                        |
| 4                                      | Bit1Error    |            |               |       |       |                   |                                                                        |
| 5                                      | Bit0Error    |            |               |       |       |                   |                                                                        |
| 6                                      | CRCError     |            |               |       |       |                   |                                                                        |
| 7                                      | Reserved     |            |               |       |       |                   |                                                                        |
| ☑ Read access ☐ Write                  | e access     | □ PLC STOP | ☑ No transfer | ☑ COM | □мот  | Scaling factor: 1 |                                                                        |

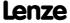

Parameter reference Parameter list | C02440

#### C02440

| Parameter   Name:<br>C02440   AxisBusI | O slave/master                             | Data type: UNSIGNED_8<br>Index: 22135 <sub>d</sub> = 5677 <sub>h</sub> |
|----------------------------------------|--------------------------------------------|------------------------------------------------------------------------|
| From version 02.0                      | 0.00                                       | ► <u>Axis bus</u>                                                      |
| Selection list                         |                                            |                                                                        |
| 0                                      | Off                                        |                                                                        |
| 1                                      | Master                                     |                                                                        |
| 2                                      | Slave                                      |                                                                        |
| 3                                      | Ю                                          |                                                                        |
| Subcodes                               | Lenze setting                              | Info                                                                   |
| C02440/1                               | 0: Off                                     | Axis bus IO function                                                   |
| ☑ Read access ☑ Write                  | e access □ CINH □ PLC STOP □ No transfer ☑ | I COM ☐ MOT Scaling factor: 1                                          |

C02580

Parameter | Name:

C02580 | Holding brake: Operating mode

Data type: UNSIGNED\_8
Index: 21995<sub>d</sub> = 55EB<sub>h</sub>

Selection of the operating mode for holding brake control

▶ Holding brake control

| Selection list (Lenze setting printed in bold) |                                                                                            | Info                                                                                                    |  |
|------------------------------------------------|--------------------------------------------------------------------------------------------|----------------------------------------------------------------------------------------------------|--|
| 0                                              | Brake control off                                                                          | No holding brake is used. Internal control is switched off.                                                                                                    |  |
| 11                                             | Manually controlled                                                                        | The holding brake is released and closed via a control bit in the MCK control word.                                                                                                    |  |
| 12                                             | Autom. controlled                                                                          | The holding brake is automatically released and closed via speed setpoint comparisons.                                                                                                    |  |
| 13                                             | Semi-automat. controlled                                                                   | The holding brake is released and closed via a control bit in the MCK control word.  In contrast to the manual operation (mode 11)  the feedforward control is active in this mode, preventing a sagging e.g. in case of a hoist.  the brake in this mode also closes when the controller is inhibited in order to prevent the axis in a hoist from falling. |  |
| ☑ Read access ☑ Write                          | ☑ Read access ☑ Write access □ CINH □ PLC STOP □ No transfer □ COM □ MOT Scaling factor: 1 |                                                                                                    |  |

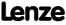

Parameter reference Parameter list | C02581

#### C02581

| Parameter   Name: C02581   Holding brake: Speed thresholds | Data type: INTEGER_16<br>Index: 21994 <sub>d</sub> = 55EA <sub>h</sub> |
|------------------------------------------------------------|------------------------------------------------------------------------|
|------------------------------------------------------------|------------------------------------------------------------------------|

Speed setpoint threshold and hysteresis for automatic holding brake control

▶ Holding brake control

| Setting range (min. value   unit   max. value)                                               |               |  |                                                                                                    |
|----------------------------------------------------------------------------------------------|---------------|--|----------------------------------------------------------------------------------------------------|
| -199.99                                                                                      | % 199.99      |  |                                                                                                    |
| Subcodes                                                                                     | Lenze setting |  | Info                                                                                                    |
| C02581/1                                                                                     | 5.00 %        |  | <ul> <li>Holding brake: Switching threshold</li> <li>Switching threshold of the speed setpoint from which on the holding brake is released/applied automatically.</li> </ul>    |
| C02581/2                                                                                     | 1.00 %        |  | <ul> <li>Holding brake: Hyst.release</li> <li>Hysteresis for holding brake release.</li> <li>Release threshold = switching threshold + release hysteresis</li> </ul>            |
| C02581/3                                                                                     | 1.00 %        |  | <ul> <li>Holding brake: Hyst. close</li> <li>Hysteresis for holding brake application.</li> <li>Application threshold = switching threshold - application hysteresis</li> </ul> |
| C02581/4                                                                                     | 0.00 %        |  | Holding brake: FF control starting value 1                                                                                                    |
| C02581/5                                                                                     | 0.00 %        |  | Holding brake: FF control starting value 2                                                                                                    |
| ☑ Read access ☑ Write access □ CINH □ PLC STOP □ No transfer □ COM □ MOT Scaling factor: 100 |               |  | COM MOT Scaling factor: 100                                                                                                    |

#### C02582

Parameter | Name:

C02582 | Holding brake: Setting

Data type: UNSIGNED\_8
Index: 21993<sub>d</sub> = 55E9<sub>h</sub>

Activation of functional holding brake control options

▶ Holding brake control

| Setting range (min. hex value   max. hex value) |                                  |  | Lenze setting |                                                                                                    |
|-------------------------------------------------|----------------------------------|--|---------------|----------------------------------------------------------------------------------------------------|
| 0x00                                            | 0xFF                             |  | xFF           | <b>0x40</b> (decimal: 64)                                                                                                    |
| Value is bit-coded                              | : (☑ = bit set)                  |  |               | Info                                                                                                    |
| Bit 0 □                                         | bBrkReleaseOut invert.           |  |               | Activation of inverted control  • "1" ≡ Inverted logic of the control signal for the holding brake control switching element.                                                                                                    |
| Bit 1 □                                         | □ Horizontal brake protection    |  |               | <ul> <li>Brake response in case of pulse inhibit</li> <li>"1" ≡ In the case of a pulse inhibit, the actual speed value is monitored which must reach the "Close" threshold value to cause the holding brake to be applied.</li> <li>Note:</li> <li>This function is only active if bit 3 (horizontal/winding technology) is set as well. The function is used in order that, when the controller is inhibited, the holding brake of a drive with horizontal traverse path does not wear out during rotation.</li> <li>With vertical motion (bit 3 = 0), this function is not active. Especially with hoists and activated pulse inhibit of the controller, an immediate application of the brake is essential for safety-related reasons!</li> </ul> |
| Bit 2 □                                         | with hoist inv. feedfwd. control |  |               | Direction of feedforward control with vertical/hoist technology:  • "0" ≡ Positive direction  • "1" ≡ Negative direction  Note:  Reversal (Ccw) is then considered.                                                                                                    |

| Parameter   Name:<br>C02582   Holding I | brake: Setting                                  | Data type: UNSIGNED_8<br>Index: 21993 <sub>d</sub> = 55E9 <sub>h</sub>                                                                                                    |
|-----------------------------------------|-------------------------------------------------|----------------------------------------------------------------------------------------------------|
| Bit 3 □                                 | Horizontal application                          | <ul> <li>Direction of movement of the axis</li> <li>"0" ≡ The axis performs vertical movements.         Gravitational acceleration causes movements.</li> <li>"1" ≡ The direction of the axis is horizontal or rotary.         The gravitational acceleration does not cause any movement.</li> </ul>                                                                                                    |
| Bit 4 □                                 | Feedforward control C2581                       | Selection of the feedforward control value  • "0" ≡ Automatic selection.  - The torque saved at the last stop is used.  • "1" ≡ Manual selection.  - bBrkStartValue = FALSE: The feedforward control value 1 set in C02581/4 is used.  - bBrkStartValue = TRUE: The feedforward control value 2 set in C02581/5 is used.                                                                                                    |
| Bit 5 □                                 | Feedback monitoring                             | Activation of status monitoring  • "1" ≡ The bBrkApplied input for status detection of the brake (via a switching contact at the brake) is monitored after the waiting time set in C02589/3 has expired.  Activation of status monitoring  • "1" ≡ The bBrkApplied input for status detection of the brake (via a switching contact at the brake) is monitored after the waiting time set in C02589/3 has expired.                                             |
| Bit 6 ☑                                 | SyncRampe L_NSet_1                              | From version 02.00.00  Selection of the ramp time for the synchronisation process to setpoint speed after the brake opening time has elapsed  Revised behaviour from version 02.00.00:  • "1" ≡ The ramp time of the effective acceleration of the ramp function generator (L_NSet_1) is used (Lenze setting).  • "0" ≡ As before, the ramp time set in C02610/1 is used.  Note:  The changeover can be dynamically both via the ramp parameter and via bit 6. |
| Bit 7 □                                 | Reserved                                        |                                                                                                    |
| ☑ Read access ☑ Write                   | □<br>e access □ CINH □ PLC STOP □ No transfer □ | □ COM □ MOT                                                                                                    |

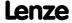

Parameter reference Parameter list | C02589

#### C02589

Parameter | Name:

C02589 | Holding brake: Time system

Data type: UNSIGNED\_16
Index: 21986<sub>d</sub> = 55E2<sub>h</sub>

Operating times of the holding brake

Setting range (min. value | unit | max. value)

• The electromechanical delay times of the holding brake are specified in the data sheets or on the holding brake nameplate.

► Holding brake control

| Setting range (min. value   unit   max. value)                                             |               |  |                                                                                                    |
|--------------------------------------------------------------------------------------------|---------------|--|----------------------------------------------------------------------------------------------------|
| 0                                                                                          | ms 60000      |  |                                                                                                    |
| Subcodes                                                                                   | Lenze setting |  | Info                                                                                                    |
| C02589/1                                                                                   | 100 ms        |  | Holding brake: Application time     Time in which the holding brake is completely applied from the beginning of control and in which the controller is inhibited.                                                                                 |
| C02589/2                                                                                   | 100 ms        |  | <ul> <li>Holding brake: Release time</li> <li>Time in which the holding brake is completely released from the beginning of control.</li> </ul>                                                                                                    |
| C02589/3                                                                                   | 100 ms        |  | Holding brake: Waiting time status     Time after which all transient reactions are completed and the switching status of the holding brake is stable. Beginning of monitoring the feedback signal for the switching status of the holding brake. |
| C02589/4                                                                                   | 0 ms          |  | Holding brake: Ramp time FF ctrl                                                                                                    |
| ☑ Read access ☑ Write access □ CINH □ PLC STOP □ No transfer □ COM □ MOT Scaling factor: 1 |               |  |                                                                                                    |

C02593

Parameter | Name:

C02593 | Holding brake: Activation time

Data type: UNSIGNED\_32
Index: 21982<sub>d</sub> = 55DE<sub>h</sub>

Time parameter for the delay of trigger signals of the holding brake control

▶ Holding brake control

| 0.000                 | S             | 3600.000         |                                                                                                    |
|-----------------------|---------------|------------------|----------------------------------------------------------------------------------------------------|
| Subcodes              | Lenze setting |                  | Info                                                                                                    |
| C02593/1              | 0.000 s       |                  | <ul> <li>Holding brake: Actual value monitoring</li> <li>Time in which the actual value is supposed to reach the threshold for closing the brake if the setpoint has already reached the threshold.</li> <li>Time &gt; 0 s: If the actual speed value has not reached the threshold within the time for brake application, the holding brake is applied by control.</li> <li>Time = 0 s: The brake is only applied by control when the actual speed has reached the application threshold.</li> </ul> |
| C02593/2              | 0.000 s       |                  | <ul> <li>Holding brake: Application delay</li> <li>Time by which the control process for holding brake application is delayed. The time expires when the speed setpoint has reached the switching threshold for application.</li> <li>With positioning processes, a continuous application and release of the holding brake can thus be suppressed for the set time.</li> </ul>                                                                                                    |
| C02593/3              | 0.000 s       |                  | Holding brake: Reserved                                                                                                    |
| C02593/4              | 0.000 s       |                  | Holding brake: Reserved                                                                                                    |
| ☑ Read access ☑ Write | e access      | STOP No transfer | □ COM □ MOT Scaling factor: 1000                                                                                                    |
|                       |               |                  |                                                                                                    |

| Parameter   Name:<br>C02607   Holding brake: Status |           | Data type: UNSIGNED_16<br>Index: 21968 <sub>d</sub> = 55D0 <sub>h</sub> |
|-----------------------------------------------------|-----------|-------------------------------------------------------------------------|
| Switching status of the holding brake               | e control | ► Holding brake control                                                 |
| Display area (min. hex value   max. hex value       | e)        |                                                                         |
| 0x0000                                              | 0xFFFF    |                                                                         |
| Value is hit and ad                                 |           | If.                                                                     |

| Display area (min. n  | ex value   max. nex value)                 |                                                                                                    |
|-----------------------|--------------------------------------------|----------------------------------------------------------------------------------------------------|
| 0x0000                | 0xFFFF                                     |                                                                                                    |
| Value is bit-coded    | :                                          | Info                                                                                                    |
| Bit 0                 | Brake applied                              | Holding brake is completely applied                                                                                              |
| Bit 1                 | Brake released                             | Holding brake is completely released                                                                                             |
| Bit 2                 | Feedforward control active                 | Feedforward control for holding of the load via the motor is active before the holding brake releases.                           |
| Bit 3                 | Closing active                             | The brake closing time ( <u>C02589/1</u> ) expires                                                                               |
| Bit 4                 | Forced release active                      | In case of automatic operation of the holding brake control, the brake is directly released via the MCK input bBrkRelease = TRUE |
| Bit 5                 | Release active                             | The brake release time (C02589/2) expires                                                                                        |
| Bit 6                 | Setpoint synchronisation active            | A speed setpoint at the MCK is approached along a defined ramp after brake release                                               |
| Bit 7                 | Signalling contact error                   | The status monitoring has tripped.                                                                                               |
| Bit 8                 | Reserved                                   |                                                                                                    |
| Bit 9                 | Reserved                                   |                                                                                                    |
| Bit 10                | Reserved                                   |                                                                                                    |
| Bit 11                | Reserved                                   |                                                                                                    |
| Bit 12                | Reserved                                   |                                                                                                    |
| Bit 13                | Reserved                                   |                                                                                                    |
| Bit 14                | Reserved                                   |                                                                                                    |
| Bit 15                | Reserved                                   |                                                                                                    |
| ☑ Read access ☐ Write | e access □ CINH □ PLC STOP ☑ No transfer □ | COM □ MOT                                                                                                    |

C02610

Parameter | Name:

C02610 | MCK: Accel./decel. times

Data type: UNSIGNED\_32
Index: 21965<sub>d</sub> = 55CD<sub>h</sub>

Ramp times for speed setpoint synchronisation

| Setting range (min. value   unit   max. value) |               |                  |                                                                                                    |
|------------------------------------------------|---------------|------------------|----------------------------------------------------------------------------------------------------|
| 0.000                                          | s 999.999     |                  |                                                                                                    |
| Subcodes                                       | Lenze setting |                  | Info                                                                                                    |
| C02610/1                                       | 2.000 s       |                  | <ul> <li>Holding brake: ramp time synchr.</li> <li>Ramp time for the synchronisation process to setpoint speed after the brake opening time has elapsed</li> <li>Revised behaviour from version 02.00.00:</li> <li>The setting made here is only effective if bit 6 "SyncRampe L_NSet_1" in C02582 is set to "0".</li> <li>In the Lenze setting of C02582 (Bit 6 = "1"), the ramp time of the effective acceleration of the ramp function generator (L NSet 1) is used.</li> <li>▶ Holding brake control</li> </ul> |
| C02610/2                                       | 2.000 s       |                  | MCK: Ramp time synchr. setpoint     Time for synchronisation ramps between setpoint jumps occurring through the exceedance of minimum and maximum speed setpoint limit ranges.                                                                                                    |
| C02610/3                                       | 2.000 s       |                  | MCK: SM stopping ramp                                                                                                    |
| ☑ Read access ☑ Writ                           | e access      | STOP No transfer | ☐ COM ☐ MOT Scaling factor: 1000                                                                                                    |

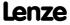

Parameter reference Parameter list | C02611

#### C02611

Parameter | Name:

C02611 | MCK: Limitations

Data type: INTEGER\_16
Index: 21964<sub>d</sub> = 55CC<sub>h</sub>

Speed setpoint limits for the determination of limited validity ranges

#### Note:

Traversing with setpoints through resulting blocking zones is executed with the ramp set in <a href="C02610/2">C02610/2</a>.

▶ Min/Max speed

| Setting range (min.   | value   unit   max. value) |                      |                                                                                                    |
|-----------------------|----------------------------|----------------------|----------------------------------------------------------------------------------------------------|
| 0.00                  | %                          | 199.99               |                                                                                                    |
| Subcodes              | Lenze setting              |                      | Info                                                                                                    |
| C02611/1              | 199.99 %                   |                      | <ul> <li>MCK: Pos. max. speed</li> <li>Upper limit of the speed setpoint limitation in positive direction of rotation.</li> </ul> |
| C02611/2              | 0.00 %                     |                      | MCK: Pos. min. speed  Lower limit of the speed setpoint limitation in positive direction of rotation.                             |
| C02611/3              | 0.00 %                     |                      | MCK: Neg. min. speed  Lower limit of the speed setpoint limitation in negative direction of rotation.                             |
| C02611/4              | 199.99 %                   |                      | MCK: Neg. max. speed  • Upper limit of the speed setpoint limitation in negative direction of rotation.                           |
| ☑ Read access ☑ Write | e access                   | STOP □ No transfer □ | ☐ COM ☐ MOT Scaling factor: 100                                                                                                   |

#### C02652

Parameter | Name:

C02652 | Memorise positions at power-off

Data type: UNSIGNED\_16
Index: 21923<sub>d</sub> = 55A3<sub>h</sub>

From version 02.00.00

| Setting range (min.   | hex value   max. hex value)                | Lenze setting              |
|-----------------------|--------------------------------------------|----------------------------|
| 0x0000                | 0xFFFF                                     | <b>0x0000</b> (decimal: 0) |
| Value is bit-coded    | : (☑ = bit set)                            |                            |
| Bit 0 □               | Actual MCTRL position                      |                            |
| Bit 1 □               | Reserved                                   |                            |
| Bit 2 □               | Reserved                                   |                            |
| Bit 3 □               | Reserved                                   |                            |
| Bit 4 □               | Reserved                                   |                            |
| Bit 5 □               | Reserved                                   |                            |
| Bit 6 □               | Reserved                                   |                            |
| Bit 7 □               | Reserved                                   |                            |
| Bit 8 □               | Reserved                                   |                            |
| Bit 9 □               | Reserved                                   |                            |
| Bit 10 □              | Reserved                                   |                            |
| Bit 11 □              | Reserved                                   |                            |
| Bit 12 □              | Reserved                                   |                            |
| Bit 13 □              | Reserved                                   |                            |
| Bit 14 □              | Reserved                                   |                            |
| Bit 15 □              | Reserved                                   |                            |
| ☑ Read access ☑ Write | e access □ CINH □ PLC STOP □ No transfer □ | I COM □ MOT                |

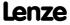

| Parameter   Name: C02810   TP: Edge selection |                                            | Data type: UNSIGNED_8<br>Index: 21765 <sub>d</sub> = 5505 <sub>h</sub> |
|-----------------------------------------------|--------------------------------------------|------------------------------------------------------------------------|
|                                               |                                            | ► <u>Touch-probe detection</u>                                         |
| Selection list                                |                                            |                                                                        |
| 0                                             | Off                                        |                                                                        |
| 1                                             | Rising                                     |                                                                        |
| 2                                             | Falling                                    |                                                                        |
| 3                                             | Rising and falling                         |                                                                        |
| Subcodes                                      | Lenze setting                              | Info                                                                   |
| C02810/1                                      | 0: Off                                     | Reserved                                                               |
| C02810/2                                      | 0: Off                                     | Reserved                                                               |
| C02810/3                                      | 0: Off                                     | TPDigIn3: Edge selection                                               |
| C02810/4                                      | 0: Off                                     | TPDigIn4: Edge selection                                               |
| C02810/5                                      | 0: Off                                     | TPDigIn5: Edge selection                                               |
| C02810/6                                      | 0: Off                                     | TPDigIn6: Edge selection                                               |
| C02810/7                                      | 0: Off                                     | TPDigIn7: Edge selection                                               |
| ☑ Read access ☑ Write                         | e access □ CINH □ PLC STOP □ No transfer □ | ☐ COM ☐ MOT Scaling factor: 1                                          |

#### C02811

| Parameter   Name:         | Data type: UNSIGNED_16                        |
|---------------------------|-----------------------------------------------|
| C02811   TP: Sensor delay | Index: 21764 <sub>d</sub> = 5504 <sub>h</sub> |
|                           |                                               |

► <u>Touch-probe detection</u>

| Setting range (min. value   unit   max. value)                                             |               |      |                        |  |
|--------------------------------------------------------------------------------------------|---------------|------|------------------------|--|
| 0                                                                                          | μs            | 6999 |                        |  |
| Subcodes                                                                                   | Lenze setting |      | Info                   |  |
| C02811/1                                                                                   | 0 μs          |      | Reserved               |  |
| C02811/2                                                                                   | 0 μs          |      | Reserved               |  |
| C02811/3                                                                                   | 0 μs          |      | TPDigIn3: Sensor delay |  |
| C02811/4                                                                                   | 0 μs          |      | TPDigIn4: Sensor delay |  |
| C02811/5                                                                                   | 0 μs          |      | TPDigIn5: Sensor delay |  |
| C02811/6                                                                                   | 0 μs          |      | TPDigIn6: Sensor delay |  |
| C02811/7                                                                                   | 0 μs          |      | TPDigIn7: Sensor delay |  |
| ☑ Read access ☑ Write access □ CINH □ PLC STOP □ No transfer □ COM □ MOT Scaling factor: 1 |               |      |                        |  |

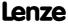

Parameter | Name:

Parameter reference Parameter list | C02812

#### C02812

| C02812   TP: Position offset |                              |             | Index: 21763 <sub>d</sub> = 5503 <sub>h</sub> |
|------------------------------|------------------------------|-------------|-----------------------------------------------|
|                              |                              |             | ► <u>Touch-probe detection</u>                |
| Setting range (min           | . value   unit   max. value) |             |                                               |
| -214748.3647                 | units                        | 214748.3647 |                                               |
| Subcodes                     | Lenze setting                |             | Info                                          |
| C02812/1                     | 0.0000 units                 |             | Reserved                                      |
| C02812/2                     | 0.0000 units                 |             | Reserved                                      |
| C02812/3                     | 0.0000 units                 |             | TPDigIn3: Pos offset                          |
| C02812/4                     | 0.0000 units                 |             | TPDigIn4: Pos offset                          |
| C02812/5                     | 0.0000 units                 |             | TPDigIn5: Pos offset                          |
| C02812/6                     | 0.0000 units                 |             | TPDigIn6: Pos offset                          |
| C02812/7                     | 0.0000 units                 |             | TPDigIn7: Pos offset                          |

#### C02813

Parameter | Name:

C02813 | TP: Pos. window start

Data type: INTEGER\_32
Index: 21762<sub>d</sub> = 5502<sub>h</sub>

☑ Read access ☑ Write access □ CINH □ PLC STOP □ No transfer □ COM □ MOT Scaling factor: 10000

► Touch-probe detection

Data type: INTEGER 32

| Setting range (min. value   unit   max. value) |                       |                  |                              |
|------------------------------------------------|-----------------------|------------------|------------------------------|
| -214748.3647                                   | units                 | 214748.3647      |                              |
| Subcodes                                       | Lenze setting         |                  | Info                         |
| C02813/1                                       | -214748.3647 units    |                  | TPDigIn3: Window start       |
| C02813/2                                       | -214748.3647 units    |                  | TPDigIn4: Window start       |
| C02813/3                                       | -214748.3647 units    |                  | TPDigIn5: Window start       |
| ☑ Read access ☑ Write                          | e access □ CINH □ PLC | STOP No transfer | COM MOT Scaling factor: 1000 |

#### C02814

| Parameter   Name:            | Data type: INTEGER_32                         |
|------------------------------|-----------------------------------------------|
| C02814   TP: Pos. window end | Index: 21761 <sub>d</sub> = 5501 <sub>h</sub> |

► Touch-probe detection

| Setting range (min. value   unit   max. value)                 |                   |             |                               |
|----------------------------------------------------------------|-------------------|-------------|-------------------------------|
| -214748.3647                                                   | units             | 214748.3647 |                               |
| Subcodes                                                       | Lenze setting     |             | Info                          |
| C02814/1                                                       | 214748.3647 units |             | TPDigIn3: Window end          |
| C02814/2                                                       | 214748.3647 units |             | TPDigIn4: Window end          |
| C02814/3                                                       | 214748.3647 units | ,           | TPDigIn5: Window end          |
| ☑ Read access ☑ Write access □ CINH □ PLC STOP □ No transfer I |                   |             | COM MOT Scaling factor: 10000 |

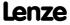

| Parameter   Name: C02815   TP: Position source |                                  | Data type: UNSIGNED_8<br>Index: 21760 <sub>d</sub> = 5500 <sub>h</sub> |
|------------------------------------------------|----------------------------------|------------------------------------------------------------------------|
|                                                |                                  | ► <u>Touch-probe detection</u>                                         |
| Selection list                                 |                                  |                                                                        |
| 0                                              | Position encoder actual value    |                                                                        |
| 1                                              | Pos DigIn1/2                     |                                                                        |
| 2                                              | Pos resolver                     |                                                                        |
| 3                                              | Pos MultiEncoder                 |                                                                        |
| Subcodes                                       | Lenze setting                    | Info                                                                   |
| C02815/1                                       | 0: Position encoder actual value | Reserved                                                               |
| C02815/2                                       | 0: Position encoder actual value | Reserved                                                               |
| C02815/3                                       | 0: Position encoder actual value | TPDigIn3: Position source                                              |
| C02815/4                                       | 0: Position encoder actual value | TPDigIn4: Position source                                              |
| C02815/5                                       | 0: Position encoder actual value | TPDigIn5: Position source                                              |
| C02815/6                                       | 0: Position encoder actual value | TPDigIn6: Position source                                              |
| C02815/7                                       | 0: Position encoder actual value | TPDigIn7: Position source                                              |

#### C02816

| Parameter   Name:           | Data type: UNSIGNED_16                        |
|-----------------------------|-----------------------------------------------|
| C02816   TP: Signal counter | Index: 21759 <sub>d</sub> = 54FF <sub>h</sub> |

☑ Read access ☑ Write access □ CINH □ PLC STOP □ No transfer □ COM □ MOT Scaling factor: 1

► Touch-probe detection

| Display range (min. value   unit   max. value) |                      |                           |
|------------------------------------------------|----------------------|---------------------------|
| 0                                              | 65535                |                           |
| Subcodes                                       |                      | Info                      |
| C02816/1                                       |                      | Reserved                  |
| C02816/2                                       |                      | Reserved                  |
| C02816/3                                       |                      | TPDigIn3: Signal counter  |
| C02816/4                                       |                      | TPDigIn4: Signal counter  |
| C02816/5                                       |                      | TPDigIn5: Signal counter  |
| C02816/6                                       |                      | TPDigIn6: Signal counter  |
| C02816/7                                       |                      | TPDigIn7: Signal counter  |
| ☑ Read access ☐ Write access ☐ CINH ☐ PLC      | STOP ☑ No transfer ☐ | COM MOT Scaling factor: 1 |

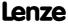

# **8400 TopLine C | Software Manual** Parameter reference

Parameter list | C02817

### C02817

| Parameter   Name: C02817   TP: TouchProbe position |                            |                      | Data type: INTEGER_32<br>Index: 21758 <sub>d</sub> = 54FE <sub>h</sub> |
|----------------------------------------------------|----------------------------|----------------------|------------------------------------------------------------------------|
|                                                    |                            |                      | ► <u>Touch-probe detection</u>                                         |
| Display range (min.                                | value   unit   max. value) |                      |                                                                        |
| -214748.3647                                       | units                      | 214748.3647          |                                                                        |
| Subcodes                                           |                            |                      | Info                                                                   |
| C02817/1                                           |                            |                      | Reserved                                                               |
| C02817/2                                           |                            |                      | Reserved                                                               |
| C02817/3                                           |                            |                      | TPDigIn3: TP position                                                  |
| C02817/4                                           |                            |                      | TPDigIn4: TP position                                                  |
| C02817/5                                           |                            |                      | TPDigIn5: TP position                                                  |
| C02817/6                                           |                            |                      | TPDigIn6: TP position                                                  |
| C02817/7                                           |                            |                      | TPDigIn7: TP position                                                  |
| ☑ Read access ☐ Write                              | e access □ CINH □ PLC      | STOP 🗆 No transfer 🗆 | COM MOT Scaling factor: 10000                                          |

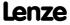

Parameter | Name:

C02830 | Dix: Debounce time

Data type: UNSIGNED\_8
Index: 21745\_d = 54F1\_h

Debounce times for the digital inputs

▶ <u>Digital input terminals</u>

| Selection list |               |    |
|----------------|---------------|----|
| 0              | 0.00 ms       |    |
| 1              | 0.25 ms       |    |
| 2              | 0.50 ms       |    |
| 3              | 0.75 ms       |    |
| 4              | 1.00 ms       |    |
| 5              | 1.25 ms       |    |
| 6              | 1.50 ms       |    |
| 7              | 1.75 ms       |    |
| 8              | 2.00 ms       |    |
| 10             | 2.50 ms       |    |
| 12             | 3.00 ms       |    |
| 14             | 3.50 ms       |    |
| 16             | 4.00 ms       |    |
| 18             | 4.50 ms       |    |
| 20             | 5.00 ms       |    |
| 22             | 5.50 ms       |    |
| 24             | 6.00 ms       |    |
| 28             | 7.00 ms       |    |
| 32             | 8.00 ms       |    |
| 36             | 9.00 ms       |    |
| 40             | 10.0 ms       |    |
| 44             | 11.0 ms       |    |
| 48             | 12.0 ms       |    |
| 52             | 13.0 ms       |    |
| 56             | 14.0 ms       |    |
| 64             | 16.0 ms       |    |
| 72             | 18.0 ms       |    |
| 80             | 20.0 ms       |    |
| 88             | 22.0 ms       |    |
| 96             | 24.0 ms       |    |
| 104            | 26.0 ms       |    |
| 112            | 28.0 ms       |    |
| 120            | 30.0 ms       |    |
| 128            | 32.0 ms       |    |
| Culturadas     | Laura auttina | ı. |

| Subcodes              | Lenze setting                              | Info                        |
|-----------------------|--------------------------------------------|-----------------------------|
| C02830/1              | 1: 0.25 ms                                 | DI1 DI7: Debounce time      |
| C02830/               |                                            |                             |
| C02830/7              |                                            |                             |
| ☑ Read access ☑ Write | e access □ CINH □ PLC STOP □ No transfer □ | COM ☐ MOT Scaling factor: 1 |

Lenze

Parameter reference Parameter list | C02840

#### C02840

Parameter | Name:

C02840 | Countinx: Parameter

Data type: UNSIGNED\_32
Index: 21735<sub>d</sub> = 54E7<sub>h</sub>

Starting and comparison values for digital count inputs

▶ Use DI1(6) as counting input

| Setting range (min. value   unit   max. value) |                                            |                            |
|------------------------------------------------|--------------------------------------------|----------------------------|
| 0                                              | Incr. 2147483647                           |                            |
| Subcodes                                       | Lenze setting                              | Info                       |
| C02840/1                                       | 0 incr.                                    | CountIn1: Starting value   |
| C02840/2                                       | 65535 incr.                                | CountIn1: Comparison value |
| C02840/3                                       | 0 incr.                                    | CountIn6: Starting value   |
| C02840/4                                       | 65535 incr.                                | CountIn6: Comparison value |
| ☑ Read access ☑ Write                          | e access □ CINH □ PLC STOP □ No transfer □ | COM MOT Scaling factor: 1  |

C02841

Parameter | Name:

C02841 | Countinx: Counter content

Data type: UNSIGNED\_32
Index: 21734<sub>d</sub> = 54E6<sub>h</sub>

Display of the current counter content of the digital count inputs

▶ Use DI1(6) as counting input

| Display rang  | ge (min. value   ı | ınit   max | . value)   |               |   |
|---------------|--------------------|------------|------------|---------------|---|
| 0             |                    | Incr.      |            | 214748364     | 7 |
| Subcodes      |                    |            |            |               |   |
| C02841/1      |                    |            |            |               |   |
| C02841/2      |                    |            |            |               |   |
| ☑ Read access | ☐ Write access     | □ CINH     | □ PLC STOP | ☑ No transfer |   |

C02842

Parameter | Name:

C02842 | FreqInxx: Offset

Data type: INTEGER\_16
Index: 21733<sub>d</sub> = 54E5<sub>h</sub>

Offset for digital frequency inputs

▶ Using DI1(6) and DI2(7) as frequency inputs

| Setting range (min  | . value   unit   max. value) |         |                     |      |
|---------------------|------------------------------|---------|---------------------|------|
| -199.99             | %                            | 199.99  |                     |      |
| Subcodes            | Lenze setting                |         | Info                |      |
| C02842/1            | 0.00 %                       |         | FreqIn12: Of        | fset |
| C02842/2            | 0.00 %                       |         | FreqIn67: Of        | fset |
| ☑ Read access ☑ Wri | te access                    | ом □мот | Scaling factor: 100 |      |

C02843

Parameter | Name:

C02843 | FreqInxx: Gain

Data type: INTEGER\_16
Index: 21732<sub>d</sub> = 54E4<sub>h</sub>

Gain for digital frequency inputs

▶ Using DI1(6) and DI2(7) as frequency inputs

| Setting range (min. value   unit   max. value) |                         |                      |                               |
|------------------------------------------------|-------------------------|----------------------|-------------------------------|
| -199.99                                        | %                       | 199.99               |                               |
| Subcodes                                       | Lenze setting           |                      | Info                          |
| C02843/1                                       | 100.00 %                |                      | FreqIn12: Gain                |
| C02843/2                                       | 100.00 % FreqIn67: Gain |                      |                               |
| ☑ Read access ☑ Write                          | e access                | STOP □ No transfer □ | COM ☐ MOT Scaling factor: 100 |

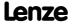

Parameter | Name:

C02844 | FreqIn12: Function

Data type: UNSIGNED\_8 Index: 21731\_d = 54E3\_h

Output of the encoder position of the DI1/DI2 frequency input

Selection list

0 Loading with level
1 Loading with edge
2 Loading with level + reset

Subcodes Lenze setting Info

| Subcodes            | Lenze setting                         | Info                       |
|---------------------|---------------------------------------|----------------------------|
| C02844/1            | 0: Loading with level                 | FreqIn12: PosIn function   |
| ☑ Pood access ☑ Wri | to accoss DCINH DDICSTOR DNo transfer | COM DMOT Scaling factor, 1 |

#### C02845

Parameter | Name:

C02845 | FreqIn12: PosIn comparison value

Data type: INTEGER\_32
Index: 21730\_d = 54\(\bar{E}2\_h\)

#### ▶ Output of the encoder position of the DI1/DI2 frequency input

| Setting range (min. value   unit   max. value) |          |                   | Lenze setting             |
|------------------------------------------------|----------|-------------------|---------------------------|
| 0                                              | Incr.    | 2147418112        | 0 incr.                   |
| ☑ Read access ☑ Write                          | e access | P □ No transfer □ | COM MOT Scaling factor: 1 |

#### C02853

Parameter | Name:

C02853 | PSM: Lss saturation characteristic

Data type: UNSIGNED\_8
Index: 21722<sub>d</sub> = 54DA<sub>h</sub>

► Correction via saturation characteristic

| Setting range (min.  | . value   unit   max. value) |                      |                               |
|----------------------|------------------------------|----------------------|-------------------------------|
| 0                    | %                            | 255                  |                               |
| Subcodes             | Lenze setting                |                      | Info                          |
| C02853/1             | 100 %                        |                      | PSM: Lss saturation c         |
| C02853/2             | 100 %                        |                      | PSM: Lss saturation ch        |
| C02853/3             | 100 %                        |                      | PSM: Lss saturation ch        |
| C02853/4             | 100 %                        |                      | PSM: Lss saturation cha       |
| C02853/5             | 100 %                        |                      | PSM: Lss saturation cha       |
| C02853/6             | 100 %                        |                      | PSM: Lss saturation cha       |
| C02853/7             | 100 %                        |                      | PSM: Lss saturation char      |
| C02853/8             | 100 %                        |                      | PSM: Lss saturation char      |
| C02853/9             | 100 %                        |                      | PSM: Lss saturation char      |
| C02853/10            | 100 %                        |                      | PSM: Lss saturation chara     |
| C02853/11            | 100 %                        |                      | PSM: Lss saturation chara     |
| C02853/12            | 100 %                        |                      | PSM: Lss saturation chara     |
| C02853/13            | 100 %                        |                      | PSM: Lss saturation charac    |
| C02853/14            | 100 %                        |                      | PSM: Lss saturation charac    |
| C02853/15            | 100 %                        |                      | PSM: Lss saturation charac    |
| C02853/16            | 100 %                        |                      | PSM: Lss saturation charact   |
| C02853/17            | 100 %                        |                      | PSM: Lss saturation characte  |
| ☑ Read access ☑ Writ | e access □ CINH □ PLC        | STOP □ No transfer □ | I COM ☑ MOT Scaling factor: 1 |

# **8400 TopLine C | Software Manual** Parameter reference

Parameter list | C02855

| Setting range (min.                    | value   unit   max. value)  A e access                                                                                                    |                                                                                                    | Lenze setting          | Data type: UNSIGNED_1 Index: 21720 <sub>d</sub> = 54D8  Correction via saturation characteristi                                                                                                    |
|----------------------------------------|----------------------------------------------------------------------------------------------------|----------------------------------------------------------------------------------------------------|------------------------|----------------------------------------------------------------------------------------------------|
| 0.0 ☑ Read access ☑ Write              | Α                                                                                                    |                                                                                                    | Lenze setting          |                                                                                                    |
| 0.0 ☑ Read access ☑ Write              | Α                                                                                                    |                                                                                                    | Lenze setting          |                                                                                                    |
| ☑ Read access ☑ Write                  |                                                                                                    | 3000.0                                                                                                    |                        | g                                                                                                    |
|                                        | access 🗆 CINH 🗆 PLO                                                                                                    |                                                                                                    | 3000.0 A               |                                                                                                    |
| Parameter   Name:                      |                                                                                                    | STOP INotransfer I                                                                                                    | COM ☑ MOT              | Scaling factor: 10                                                                                                    |
| Parameter   Name:                      |                                                                                                    |                                                                                                    |                        |                                                                                                    |
| C02859   PSM: Act                      | ivate Lss saturatior                                                                                                    | ı char.                                                                                                    |                        | Data type: UNSIGNED_<br>Index: 21716 <sub>d</sub> = 54D4                                                                                                    |
|                                        |                                                                                                    |                                                                                                    |                        | Correction via saturation characteristic                                                                                                    |
| Selection list (Lenze                  | setting printed in bold)                                                                                                    |                                                                                                    |                        |                                                                                                    |
| 0                                      | Off                                                                                                    |                                                                                                    |                        |                                                                                                    |
| 1                                      | On                                                                                                    |                                                                                                    |                        |                                                                                                    |
| ☑ Read access ☑ Write                  | access CINH PLO                                                                                                    | STOP INotransfer I                                                                                                    | СОМ □МОТ               | Scaling factor: 1                                                                                                    |
|                                        |                                                                                                    |                                                                                                    |                        |                                                                                                    |
| Parameter   Name:<br>C02862   Resolver | gain                                                                                                    |                                                                                                    |                        | Data type: UNSIGNED_1<br>Index: 21713 <sub>d</sub> = 54D1                                                                                                    |
|                                        |                                                                                                    |                                                                                                    |                        | ► Encoder/feedback system: Resolve                                                                                                    |
| Setting range (min.                    | value   unit   max. value)                                                                                                    |                                                                                                    |                        |                                                                                                    |
| 0.00                                   | %                                                                                                    | 199.99                                                                                                    |                        |                                                                                                    |
| Subcodes                               | Lenze setting                                                                                                    |                                                                                                    | Info                   |                                                                                                    |
| C02862/1                               | 100.00 %                                                                                                    |                                                                                                    | Resolver: Co           | s gain                                                                                                    |
| C02862/2                               | 100.00 %                                                                                                    |                                                                                                    | Resolver: Sin          | n gain                                                                                                    |
| ☑ Read access ☑ Write                  | access 🗆 CINH 🗆 PLO                                                                                                    | STOP INotransfer I                                                                                                    | сом 🗆 мот              | Scaling factor: 100                                                                                                    |
|                                        |                                                                                                    |                                                                                                    |                        |                                                                                                    |
| Parameter   Name: C02863   Resolver:   | Phase error                                                                                                    |                                                                                                    |                        | Data type: INTEGER_1<br>Index: 21712 <sub>d</sub> = 54D0                                                                                                    |
|                                        |                                                                                                    |                                                                                                    |                        | ► Encoder/feedback system: Resolve                                                                                                    |
| Setting range (min.                    | value   unit   max. value)                                                                                                    |                                                                                                    | Lenze setting          | g                                                                                                    |
| -199.99                                | %                                                                                                    | 199.99                                                                                                    | 0.00 %                 |                                                                                                    |
| ☑ Read access ☑ Write                  | access 🗆 CINH 🗆 PLO                                                                                                    | STOP No transfer                                                                                                    | СОМ □МОТ               | Scaling factor: 100                                                                                                    |
|                                        |                                                                                                    |                                                                                                    |                        |                                                                                                    |
| Parameter   Name:<br>C02866   MCTRL: S | pecial settings                                                                                                    |                                                                                                    |                        | Data type: UNSIGNED_<br>Index: 21709 <sub>d</sub> = 54CD                                                                                                    |
| •                                      |                                                                                                    | internal motor cont                                                                                                    | rol                    |                                                                                                    |
| Selection list                         |                                                                                                    |                                                                                                    |                        |                                                                                                    |
| 0                                      | No                                                                                                    |                                                                                                    |                        |                                                                                                    |
| 1                                      | Yes                                                                                                    |                                                                                                    |                        |                                                                                                    |
| Subcodes                               | Lenze setting                                                                                                    |                                                                                                    | Info                   |                                                                                                    |
| C02866/1                               | 1: Yes                                                                                                    |                                                                                                    |                        | .: Current controller par. C075 C076<br>c motor data identification                                                                                                    |
| C02866/2                               | 0: No                                                                                                    |                                                                                                    | From version           |                                                                                                    |
|                                        | Parameter   Name: C02862   Resolver  Setting range (min. 0.00 Subcodes C02862/1 C02862/2 ☑ Read access ☑ Write C02863   Resolver: Setting range (min199.99 ☑ Read access ☑ Write C02866   MCTRL: S Activation of speci Selection list 0 1 Subcodes C02866/1 C02866/2 | Parameter   Name: C02862   Resolver gain  Setting range (min. value   unit   max. value) 0.00 %  Subcodes Lenze setting C02862/1 100.00 %  C02862/2 100.00 %  Parameter   Name: C02863   Resolver: Phase error  Setting range (min. value   unit   max. value) -199.99 %  Read access | Off  1 On  Read access | O Off  1 On  Read access  Write access  CINH  PLC STOP  No transfer  COM  MOT  Parameter   Name:  CO2862   Resolver gain  Setting range (min. value   unit   max. value)  0.00  %  199.99  Subcodes  Lenze setting  Info  C02862/1  100.00 %  Resolver: Sir  Read access  Write access  CINH  PLC STOP  No transfer  COM  MOT  Parameter   Name:  CO2863   Resolver: Phase error  Setting range (min. value   unit   max. value)  Lenze settin  -199.99  %  199.99  0.00 %  Read access  Write access  CINH  PLC STOP  No transfer  COM  MOT  Parameter   Name:  CO2866   MCTRL: Special settings  Activation of special functions of the internal motor control  Selection list |

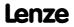

| Parameter   Name:                 | Data type: UNSIGNED_8                         |
|-----------------------------------|-----------------------------------------------|
| C02867 - Identification procedure | Index: 21708 <sub>d</sub> = 54CC <sub>h</sub> |

Selection of the identification procedure for motor parameter identification

▶ <u>Automatic motor parameter identification</u>

| Selection list                                                                             |                         | Info                                                                                                    |  |
|--------------------------------------------------------------------------------------------|-------------------------|----------------------------------------------------------------------------------------------------|--|
| 0                                                                                          | automatic               | <ul> <li>Automatic selection of the optimum identification procedure:</li> <li>For synchronous motors, the extended identification procedure is always used.</li> <li>For asynchronous motors with a rated motor power of up to 11 kW, the basic identification procedure is used.</li> <li>For asynchronous motors with a rated motor power of more than 11 kW, the extended identification procedure is used.</li> </ul> |  |
| 1                                                                                          | standard identification | <ul><li>Only for asynchronous motors.</li><li>Duration approx. 30 s</li></ul>                                                                                                    |  |
| 2                                                                                          | extended identification | <ul> <li>Stands out due to increased accuracy of the determined motor parameters.</li> <li>Also supports synchronous motors and asynchronous motors with a power of more than 11 kW.</li> <li>Duration approx. 80 s</li> </ul>                                                                                                    |  |
| Subcodes                                                                                   | Lenze setting           | Info                                                                                                    |  |
| C02867/1                                                                                   | 0: automatic            | Motor parameter identification: Process                                                                                                    |  |
| ☑ Read access ☑ Write access ☑ CINH ☐ PLC STOP ☐ No transfer ☐ COM ☑ MOT Scaling factor: 1 |                         |                                                                                                    |  |

C02870

Parameter | Name:

C02870 | PLI without motion: Optimisation factor

Data type: INTEGER\_16
Index: 21705<sub>d</sub> = 54C9<sub>h</sub>

From version 02.00.00

▶ Pole position identification without motion

| Display range (min. value   unit   max. value) |                       |                  |                                         |
|------------------------------------------------|-----------------------|------------------|-----------------------------------------|
| 0.00                                           | %                     | 300.00           |                                         |
| Subcodes                                       |                       |                  | Info                                    |
| C02870/1                                       |                       |                  | PLI without motion: Optimisation factor |
| ☑ Read access ☐ Writ                           | e access 🗆 CINH 🗆 PLO | STOP No transfer | □ COM □ MOT Scaling factor: 100         |

C02871

Parameter | Name:

C02871 | PLI without motion: Running time

Data type: INTEGER\_16
Index: 21704<sub>d</sub> = 54C8<sub>h</sub>

From version 02.00.00

▶ Pole position identification without motion

| Display range (min. value   unit   max. value) |                     |          |               |                      |
|------------------------------------------------|---------------------|----------|---------------|----------------------|
| 0.00                                           | ms                  | 300.00   |               |                      |
| Subcodes                                       |                     |          | Info          |                      |
| C02871/1                                       |                     |          | PLI without n | notion: Running time |
| ☑ Read access ☐ Wr                             | ite access □ CINH □ | PLC STOP | □ сом □ мот   | Scaling factor: 100  |

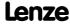

# **8400 TopLine C | Software Manual** Parameter reference

Parameter list | C02872

| C02872 |  |
|--------|--|
|--------|--|

|        | ŕ                     |                                 | STOP □ No transfer □  |               |                                                                         |
|--------|-----------------------|---------------------------------|-----------------------|---------------|-------------------------------------------------------------------------|
|        | C02874/1              | 1                               |                       | PLI without r | motion                                                                  |
|        | Subcodes              | Lenze setting                   |                       | Info          |                                                                         |
|        | Bit 15 □              |                                 |                       |               |                                                                         |
|        | Bit 14 □              |                                 |                       |               |                                                                         |
|        | Bit 13 □              |                                 |                       |               |                                                                         |
|        | Bit 12                |                                 |                       |               |                                                                         |
|        | Bit 11 🗆              |                                 |                       |               |                                                                         |
|        | Bit 10 □              |                                 |                       |               |                                                                         |
|        |                       | Reserved                        |                       |               |                                                                         |
|        |                       | Reserved                        |                       |               |                                                                         |
|        |                       | Reserved                        |                       |               |                                                                         |
|        |                       | Reserved<br>Reserved            |                       |               |                                                                         |
|        |                       |                                 |                       |               |                                                                         |
|        |                       | Reserved                        |                       |               |                                                                         |
|        |                       | Reserved                        | muoner enable         |               |                                                                         |
|        |                       | for SC PSM with m               |                       |               |                                                                         |
|        |                       | for SC PSM with m               |                       |               |                                                                         |
|        |                       | for SLPSM with cor              | atroller enable       |               |                                                                         |
|        | Value is bit-coded:   | (√ = hit cat)                   | UXFFFF                |               |                                                                         |
|        | 0x0000                | nes value į max. nex valu       | 0xFFFF                |               |                                                                         |
|        | Setting range /win    | hex value   max. hex valu       | e)                    | •             | Pole position identification without motion                             |
|        | From version 02.00    | 0.00                            |                       |               | Pole position identification without mation                             |
|        | C02874   PLI witho    | ut motion                       |                       |               | Data type: UNSIGNED_16<br>Index: 21701 <sub>d</sub> = 54C5 <sub>h</sub> |
| C02874 | Parameter   Name:     |                                 |                       |               | Data type: HINSIGNED 16                                                 |
|        | caa access _ wille    | . access in citeri in the       | J.J. BROHAIISIEI L    | COM LIMOI     | 500                                                                     |
|        |                       | eaccess □ CINH □ PI C           | STOP □ No transfer □  |               | Scaling factor: 1                                                       |
|        | C02873/1              |                                 |                       |               | motion: Ident. el. rotor displ. angle                                   |
|        | Subcodes              |                                 | 360                   | Info          |                                                                         |
|        | O lispiay range (min. | value   unit   max. value)<br>° | 360                   |               |                                                                         |
|        | Dienlau range / :     |                                 |                       | <b>)</b>      | Pole position identification without motion                             |
|        | From version 02.00    | 0.00                            |                       |               |                                                                         |
|        | •                     | ut motion: Ident. e             | l. rotor displ. angle |               | Data type: INTEGER_16<br>Index: 21702 <sub>d</sub> = 54C6 <sub>h</sub>  |
| C02873 | Parameter   Name:     |                                 |                       |               | Data type: INITECEP 16                                                  |
|        | _ neud decess _ nine  |                                 | J.C. Z. W. C. C. C.   | 2             | Stating lector. 2                                                       |
|        |                       | -                               | STOP □ No transfer □  |               | ·                                                                       |
|        | C02872/1              | Lenze setting                   |                       |               | motion: Adaptation of time duration                                     |
|        | -10<br>Subcodes       | Laura sattina                   | 10                    | Info          |                                                                         |
|        | Setting range (min.   | value   unit   max. value)      | 10                    |               |                                                                         |
|        |                       |                                 |                       | <b>)</b>      | Pole position identification without motion                             |
|        | From version 02.00    | 0.00                            |                       |               |                                                                         |
|        |                       | ut motion: Adaptat              | ion of time duratio   | n             | Index: 21703 <sub>d</sub> = 54C7 <sub>h</sub>                           |
|        | Parameter   Name:     |                                 |                       |               | Data type: INTEGER 8                                                    |

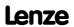

Parameter reference Parameter list | C02875

#### C02875

Data type: INTEGER\_8 Index: 21700<sub>d</sub> = 54C4<sub>h</sub> Parameter | Name: C02875 | PLI without motion: Adaptation of ident angle From version 02.00.00 ▶ Pole position identification without motion Setting range (min. value | unit | max. value) -100 100 Subcodes Lenze setting C02875/1 PLI without motion: Adaptation of ident angle ☑ Read access ☑ Write access □ CINH □ PLC STOP □ No transfer □ COM □ MOT Scaling factor: 1 C02876 Data type: UNSIGNED 8 Parameter | Name: Index:  $21699_d = 54C3_h$ C02876 | PSM: Max. motor temperature From version 02.00.00 Setting range (min. value | unit | max. value) 200 Subcodes Lenze setting Info C02876/1 150°C PSM: Max. motor temperature ☑ Read access ☑ Write access □ CINH □ PLC STOP □ No transfer □ COM □ MOT Scaling factor: 1 C02877 Data type: INTEGER\_16 Index: 21698<sub>d</sub> = 54C2<sub>h</sub> Parameter | Name: C02877 | PSM temperature coefficient From version 02.00.00 Setting range (min. value | unit | max. value) 0.00 -0.30 %/°C **Subcodes** Lenze setting Info C02877/1 -0.11 %/°C PSM temperature coefficient ☑ Read access ☑ Write access □ CINH □ PLC STOP □ No transfer □ COM □ MOT Scaling factor: 100

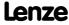

Parameter reference Parameter list | C02878

#### C02878

Parameter | Name:

C02878 | KTY motor temperature compensation

Data type: UNSIGNED\_16
Index: 21697<sub>d</sub> = 54C1<sub>h</sub>

#### From version 02.00.00

A temperature compensation over the detected motor temperature (display in  $\underline{\text{C00063/1}}$ ) serves to compensate inaccuracies in the output torque within the motor control in case of temperature changes of the asynchronous or synchronous motor.

#### Note!

In the Lenze setting, the temperature compensation within the motor control is activated. The temperature compensation, however, is only active with speed encoder selection "3: Multi encoder" or "4: Resolver" in  $\underline{\text{C00495}}$  as well as error-free KTY temperature detection (display in  $\underline{\text{C00063/1}} \neq 255\,^{\circ}\text{C}$ ).

▶ <u>Temperature compensation within the motor control</u>

|                       |                          |                      | remperature compen                 |
|-----------------------|--------------------------|----------------------|------------------------------------|
| Setting range (min.   | hex value   max. hex val | ue)                  |                                    |
| 0x0000                |                          | 0xFFFF               |                                    |
| Value is bit-coded:   | (☑ = bit set)            |                      |                                    |
| Bit 0 □               | for SC PSM               |                      |                                    |
| Bit 1 □               | for SC ASM               |                      |                                    |
| Bit 2 □               | Reserved                 |                      |                                    |
| Bit 3 □               | Reserved                 |                      |                                    |
| Bit 4 □               | Reserved                 |                      |                                    |
| Bit 5 □               | Reserved                 |                      |                                    |
| Bit 6 □               | Reserved                 |                      |                                    |
| Bit 7 □               | Reserved                 |                      |                                    |
| Bit 8 □               | Reserved                 |                      |                                    |
| Bit 9 □               | Reserved                 |                      |                                    |
| Bit 10 □              | Reserved                 |                      |                                    |
| Bit 11 □              | Reserved                 |                      |                                    |
| Bit 12 □              | Reserved                 |                      |                                    |
| Bit 13 □              | Reserved                 |                      |                                    |
| Bit 14 □              | Reserved                 |                      |                                    |
| Bit 15 □              | Reserved                 |                      |                                    |
| Subcodes              | Lenze setting            |                      | Info                               |
| C02878/1              | 3                        |                      | KTY motor temperature compensation |
| ☑ Read access ☑ Write | access 🗆 CINH 🗆 PLO      | STOP 🗆 No transfer 🗆 | COM □ MOT                          |

Parameter reference Parameter list | C02879

#### C02879

C02994

C02995

C02996

| Parameter   Name:<br>C02879   Slip calcu                                             | lation from equivalent circuit diagram   | Data type: UNSIGNED_16<br>Index: 21696 <sub>d</sub> = 54C0 <sub>h</sub>                                                   |
|--------------------------------------------------------------------------------------|------------------------------------------|----------------------------------------------------------------------------------------------------|
| From version 02.00<br>In order to achieve<br>motor nameplate or<br>resistance etc.). | a better speed stability and torque acc  | curacy, the slip calculation can be either derived from the cor equivalent circuit diagram data (stator resistance, rotor |
| Setting range (min.                                                                  | hex value   max. hex value)              |                                                                                                    |
| 0x0000                                                                               | 0xFFFF                                   |                                                                                                    |
| Value is bit-coded:                                                                  | (☑ = bit set)                            | Info                                                                                                    |
| Bit 0 □                                                                              | SLVC                                     | ► Slip calculation for SLVC                                                                                               |
| Bit 1 □                                                                              | SC ASM                                   | ► Slip calculation for SC                                                                                                 |
| Bit 2 □                                                                              | Reserved                                 |                                                                                                    |
| Bit 3 □                                                                              | Reserved                                 |                                                                                                    |
| Bit 4 □                                                                              | Reserved                                 |                                                                                                    |
| Bit 5 □                                                                              | Reserved                                 |                                                                                                    |
| Bit 6 □                                                                              | Reserved                                 |                                                                                                    |
| Bit 7 □                                                                              | Reserved                                 |                                                                                                    |
| Bit 8 □                                                                              | Reserved                                 |                                                                                                    |
| Bit 9 □                                                                              | Reserved                                 |                                                                                                    |
| Bit 10 □                                                                             | Reserved                                 |                                                                                                    |
| Bit 11 □                                                                             | Reserved                                 |                                                                                                    |
| Bit 12 □                                                                             | Reserved                                 |                                                                                                    |
| Bit 13 □                                                                             | Reserved                                 |                                                                                                    |
| Bit 14 □                                                                             | Reserved                                 |                                                                                                    |
| Bit 15 □                                                                             | Reserved                                 |                                                                                                    |
| Subcodes                                                                             | Lenze setting                            | Info                                                                                                    |
| C02879/1                                                                             | 2                                        | Slip calculation from equivalent circuit diagram                                                                          |
| ☑ Read access ☑ Write                                                                | access □ CINH □ PLC STOP □ No transfer □ | ом □мот                                                                                                    |
|                                                                                      |                                          |                                                                                                    |
| Parameter   Name:<br>C02994   FB xy pos                                              | ition                                    | Data type: UNSIGNED_32<br>Index: 21581 <sub>d</sub> = 544D <sub>h</sub>                                                   |
| This code is for dev                                                                 | rice-internal use only and must not be   | written to by the user!                                                                                                   |
|                                                                                      |                                          |                                                                                                    |
| Parameter   Name:<br><b>C02995   FB displa</b>                                       | √ InnutΩutnut                            | Data type: UNSIGNED_32<br>Index: 21580 <sub>d</sub> = 544C <sub>h</sub>                                                   |
|                                                                                      | rice-internal use only and must not be   |                                                                                                    |
|                                                                                      | and make not be                          |                                                                                                    |
|                                                                                      |                                          |                                                                                                    |
| Parameter   Name:<br>C02996   FB displa                                              | / InputOutput2                           | Data type: UNSIGNED_32<br>Index: 21579 <sub>d</sub> = 544B <sub>h</sub>                                                   |
|                                                                                      | rice-internal use only and must not be   |                                                                                                    |
| Code is for det                                                                      | and market be                            |                                                                                                    |

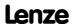

### **16.2.1** Selection lists for connection parameters

### 16.2.1.1 Selection list - analog signals

This selection list is relevant for the following parameters:

| Parameter     |                                      |  |
|---------------|--------------------------------------|--|
| <u>C00410</u> | L_SignalMonitor_a: Signal sources    |  |
| <u>C00620</u> | System connection list: 16-bit       |  |
| <u>C00700</u> | LA_NCtrl: Analog connection list     |  |
| <u>C00710</u> | LA_TabPos: Analog connection list    |  |
| <u>C00760</u> | LA_SwitchPos: Analog connection list |  |

| Selection li | ist - analog signals           |
|--------------|--------------------------------|
| 0            | Not connected                  |
| 1000         | LA_nCtrl_wDriveControlStatus   |
| 1001         | LA_nCtrl_wFailNumber           |
| 1002         | LA_nCtrl_nMotorCurrent_a       |
| 1003         | LA_nCtrl_nMotorSpeedAct_a      |
| 1006         | LA_nCtrl_nGPAnalogSwitchOut_a  |
| 1007         | LA_nCtrl_nGPArithmetikOut_a    |
| 1008         | LA_nCtrl_nGPMulDivOut_a        |
| 1009         | LA_nCtrl_nGPSignalOut1_a       |
| 1010         | LA_nCtrl_nGPSignalOut2_a       |
| 1011         | LA_nCtrl_nGPSignalOut3_a       |
| 1012         | LA_nCtrl_nGPSignalOut4_a       |
| 1013         | LA_nCtrl_nMotorTorqueAct_a     |
| 1014         | LA_nCtrl_nDCVoltage_a          |
| 1015         | LA_nCtrl_nMotorVoltage_a       |
| 1016         | LA_nCtrl_nMotorSpeedSet_a      |
| 1017         | LA_nCtrl_wFailTypeDomain       |
| 1023         | LA_nCtrl_wFreeOut1             |
| 1024         | LA_nCtrl_wFreeOut2             |
| 1025         | LA_nCtrl_wFreeOut3             |
| 1026         | LA_nCtrl_wFreeOut4             |
| 1100         | LA_TabPos_wDriveControlStatus  |
| 1101         | LA_TabPos_wFailNoLow           |
| 1102         | LA_TabPos_wFailNoHigh          |
| 1103         | LA_TabPos_nMotorCurrent_a      |
| 1104         | LA_TabPos_nMotorSpeedSet_a     |
| 1105         | LA_TabPos_nMotorSpeedAct_a     |
| 1106         | LA_TabPos_nMotorTorqueAct_a    |
| 1107         | LA_TabPos_nDCVoltage_a         |
| 1108         | LA_TabPos_nMotorVoltage_a      |
| 1109         | LA_TabPos_wMckState1           |
| 1110         | LA_TabPos_wMckState2           |
| 1111         | LA_TabPos_wMckActOperationMode |
| 1112         | LA_TabPos_wActProfileNo        |
| 1113         | LA_TabPos_wActPosMode          |
| 1114         | LA_TabPos_nGPAnalogSwitchOut_a |
| 1115         | LA_TabPos_nGPArithmetikOut_a   |
| 1116         | LA_TabPos_nGPMulDivOut_a       |

| Selection li   | ist - analog signals                                       |
|----------------|------------------------------------------------------------|
| 1117           | LA TabPos nGPSignalOut1 a                                  |
| 1118           | LA TabPos nGPSignalOut2 a                                  |
| 1119           | LA TabPos nGPSignalOut3 a                                  |
| 1120           | LA TabPos nGPSignalOut4 a                                  |
| 1121           | LA TabPos wGPCounter1Out                                   |
| 1122           | LA TabPos wFreeOut1                                        |
| 1123           | LA TabPos wFreeOut2                                        |
| 1124           | LA TabPos wFreeOut3                                        |
| 1125           | LA_TabPos_wFreeOut4                                        |
| 1126           | LA TabPos nPosCtrlOutLimit a                               |
| 1127           | LA TabPos nPosCtrlPAdapt a                                 |
| 1128           | LA TabPos wPosOutUnitsLW                                   |
| 1129           | LA TabPos wPosOutUnitsHW                                   |
| 1200           | LA SwitchPos wDriveControlStatus                           |
| 1201           | LA SwitchPos wFailNoLow                                    |
| 1201           | LA SwitchPos wFailNoHigh                                   |
| 1202           | LA SwitchPos nMotorCurrent a                               |
| 1203           | LA SwitchPos nMotorSpeedSet a                              |
| 1204           | LA SwitchPos nMotorSpeedAct a                              |
| 1206           | LA SwitchPos nMotorTorqueAct a                             |
| 1207           | LA SwitchPos nDCVoltage a                                  |
| 1207           | LA SwitchPos nMotorVoltage a                               |
| 1209           | LA SwitchPos nGPAnalogSwitchOut a                          |
| 1210           |                                                            |
| 1210           | LA_SwitchPos_nGPArithmetikOut_a                            |
| 1211           | LA_SwitchPos_nGPMulDivOut_a                                |
| 1212           | LA_SwitchPos_nGPSignalOut1_a                               |
| 1213           | LA_SwitchPos_nGPSignalOut2_a  LA_SwitchPos_nGPSignalOut3_a |
| 1214           | LA SwitchPos nGPSignalOut4 a                               |
| 1213           | LA SwitchPos wFreeOut1                                     |
| 1222           | LA SwitchPos wFreeOut2                                     |
| 1223           | LA SwitchPos wFreeOut3                                     |
| 1223           | LA SwitchPos wFreeOut4                                     |
| 16000          | AIN1 Out                                                   |
|                | _                                                          |
|                | AIN2_Out                                                   |
|                | CAN1_wCtrl CAN1_wln2                                       |
|                | _                                                          |
|                | CAN1_win3                                                  |
| 16005          | CAN1_wln4 CAN2 wln1                                        |
|                | -                                                          |
|                | CAN2_win2                                                  |
| 16008<br>16009 | CAN2_wln3 CAN2_wln4                                        |
|                | _                                                          |
| 16010          | CAN3_win1                                                  |
| 16011          | CAN3_win2                                                  |
|                | -                                                          |
| 16013          | CAN3_win4                                                  |
| 16014          | DIGIN_wCountIn1_LW                                         |

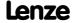

| Selection li | st - analog signals         |
|--------------|-----------------------------|
| 16015        | DIGIN_wCountIn1_HW          |
| 16016        | DIGIN_nFreqIn12_a           |
| 16017        | DIGIN_nFreqIn12_v           |
| 16018        | DIGIN_wCountIn6_LW          |
| 16019        | DIGIN_wCountIn6_HW          |
| 16020        | DIGIN_nFreqIn67_a           |
| 16021        | DIGIN_nFreqIn67_v           |
| 16100        | LS_DataAccess_Out1          |
| 16101        | LS_DataAccess_Out2          |
| 16102        | LS_DataAccess_Out3          |
| 16103        | LS_DataAccess_Out4          |
| 16104        | LP_Mciln_wCtrl              |
| 16105        | LP_Mciln_wln2               |
| 16106        | LP_Mciln_wln3               |
| 16107        | LP_Mciln_wln4               |
| 16108        | LP_Mciln_wln5               |
| 16109        | LP_Mciln_wln6               |
| 16110        | LP_Mciln_wln7               |
| 16111        | LP_Mciln_wln8               |
| 16112        | LP_Mciln_wln9               |
| 16113        | LP_Mciln_wln10              |
| 16114        | LP_Mciln_wln11              |
| 16115        | LP_Mciln_wln12              |
| 16116        | LP_Mciln_wln13              |
| 16117        | LP_Mciln_wln14              |
| 16118        | LP_Mciln_wln15              |
| 16119        | LP_Mciln_wln16              |
| 16120        | LS_Keypad_nTorqueMotLim_a   |
| 16121        | LS_Keypad_nTorqueGenLim_a   |
| 16122        | LS_Keypad_nMainSetValue_a   |
| 16123        | LS_CANManagement_wNodeID    |
| 16130        | LS_ParReadWrite_1_wOutHWord |
| 16131        | LS_ParReadWrite_1_wOutLWord |
| 16132        | LS_ParReadWrite_2_wOutHWord |
| 16133        | LS_ParReadWrite_2_wOutLWord |
| 16134        | LS_ParReadWrite_3_wOutHWord |
| 16135        | LS_ParReadWrite_3_wOutLWord |
| 16136        | LS_ParReadWrite_4_wOutHWord |
| 16137        | LS_ParReadWrite_4_wOutLWord |
| 16138        | LS_ParReadWrite_5_wOutHWord |
| 16139        | LS_ParReadWrite_5_wOutLWord |
| 16140        | LS_ParReadWrite_6_wOutHWord |
| 16141        | LS_ParReadWrite_6_wOutLWord |
| 16170        | LS_AxisBusIn_wLine1         |
| 16171        | LS_AxisBusIn_wLine2         |
| 16172        | LS_AxisBusIn_wLine3         |
| 16173        | LS_AxisBusIn_wCas1          |
| 16174        | LS_AxisBusIn_wCas2          |
| 16175        | LS_AxisBusIn_wCas3          |
| 16176        | LS_AxisBusIn_wCas4          |
| 16177        | LS_AxisBusAux_wAuxIn1       |
| 16178        | LS_AxisBusAux_wAuxIn2       |

| Selection li | ist - analog signals        |
|--------------|-----------------------------|
| 16179        | LS_AxisBusAux_wAuxIn3       |
| 16180        | LS AxisBusAux wAuxIn4       |
| 16181        | LS AxisBusAux wSlaveNo      |
| 16300        |                             |
| 16301        | LS_MultiEncoder_nActSpeed_a |
| 16302        | LS MultiEncoder wHighWord   |
| 16303        | LS MultiEncoder wLowWord    |
| 16320        |                             |
| 16321        | LS BUSEncoder nActSpeed a   |
| 16322        | LS BUSEncoder wHighWord     |
| 16323        | LS BUSEncoder wLowWord      |
| 16340        | LS Resolver nActSpeed v     |
| 16340        |                             |
| -            | LS_Resolver_nActSpeed_a     |
| 16350        | LS_RetainData_wOut1         |
| 16351        | LS_RetainData_wOut2         |
| 16352        |                             |
| 16353        | LS_RetainData_wOut4         |
| 20000        | LS_ParFix_Pos100_a          |
| 20001        | LS_ParFix_Neg100_a          |
| 20002        | LS_ParFix_Pos199_99_a       |
| 20003        | LS_ParFix_Neg199_99_a       |
| 20004        | LS_ParFix_65535             |
| 20005        | LS_ParFix_wDriveCtrl        |
| 20010        | LS_ParFree_nC472_1_a        |
| 20011        | LS_ParFree_nC472_2_a        |
| 20012        | LS_ParFree_nC472_3_a        |
| 20013        | LS_ParFree_nC472_4_a        |
| 20014        | LS_ParFree_nC472_5_a        |
| 20015        | LS_ParFree_nC472_6_a        |
| 20016        | LS_ParFree_nC472_7_a        |
| 20017        | LS_ParFree_nC472_8_a        |
| 20018        | LS_ParFree_nC473_1_v        |
| 20019        | LS_ParFree_nC473_2_v        |
| 20020        | LS_ParFree_nC473_3_v        |
| 20021        | LS_ParFree_nC473_4_v        |
| 20022        |                             |
| 20023        | LS ParFree nC473 6 v        |
| 20024        |                             |
| 20025        | LS_ParFree_nC473_8_v        |
| 20026        | LS ParFree wC471 1          |
| 20027        | LS_ParFree_wC471_2          |
| 20028        | LS ParFree wC471 3          |
| 20029        | LS ParFree wC471 4          |
| 20030        | LS ParFree wC471 5          |
| 20031        | LS ParFree wC471 6          |
| 20031        | LS ParFree wC471 7          |
| 20032        | LS ParFree wC471 8          |
|              |                             |
| 20034        | LS_ParFree_wC471_9          |
| 20035        | LS_ParFree_wC471_10         |
| 20036        | LS_ParFree_wC471_11         |
| 20037        | LS_ParFree_wC471_12         |
| 20038        | LS_ParFree_wC471_13         |

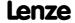

| Selection li | ist - analog signals   |
|--------------|------------------------|
| 20039        | LS_ParFree_wC471_14    |
| 20040        | LS_ParFree_wC471_15    |
| 20041        | LS_ParFree_wC471_16    |
| 20042        | LS_ParFree_wC471_17    |
| 20043        | LS_ParFree_wC471_18    |
| 20044        | LS_ParFree_wC471_19    |
| 20045        | LS_ParFree_wC471_20    |
| 20046        | LS_ParFree_wC471_21    |
| 20047        | LS_ParFree_wC471_22    |
| 20048        | LS_ParFree_wC471_23    |
| 20049        | LS_ParFree_wC471_24    |
| 20050        | LS_ParFree_wC471_25    |
| 20051        | LS_ParFree_wC471_26    |
| 20052        | LS ParFree wC471 27    |
| 20053        | LS ParFree wC471 28    |
| 20054        | LS ParFree wC471 29    |
| 20055        | LS ParFree wC471 30    |
| 20056        | LS ParFree wC471 31    |
| 20057        | LS ParFree wC471 32    |
| 20058        | LS ParFree nC472 9 a   |
| 20059        | LS_ParFree_nC472_10_a  |
| 20060        | LS_ParFree_nC472_11_a  |
| 20061        | LS_ParFree_nC472_12_a  |
| 20062        | LS_ParFree_nC472_13_a  |
| 20063        | LS_ParFree_nC472_14_a  |
| 20064        | LS ParFree nC472 15 a  |
| 20065        | LS_ParFree_nC472_16_a  |
| 20066        | LS ParFree nC476 1 a   |
| 20067        | LS ParFree nC476 2 a   |
| 20068        | LS ParFree nC476 3 a   |
| 20069        | LS ParFree nC476 4 a   |
| 20070        | LS ParFree nC476 5 a   |
| 20071        | LS_ParFree_nC476_6_a   |
| 20072        | LS_ParFree_nC476_7_a   |
| 20073        | LS_ParFree_nC476_8_a   |
| 20074        | LS ParFree nC476 9 a   |
| 20075        | LS ParFree nC476 10 a  |
| 20076        | LS ParFree nC476 11 a  |
| 20077        | LS ParFree nC476 12 a  |
| 20078        | LS ParFree nC476 13 a  |
| 20079        | LS ParFree nC476 14 a  |
| 20080        | LS ParFree nC476 15 a  |
| 20081        | LS ParFree nC476 16 a  |
| 20082        | LS ParFix2 Pos100 a    |
| 20082        | LS ParFix2 Neg100 a    |
| 20083        | LS ParFix2 Pos199 99 a |
| 20084        | LS ParFix2 Neg199 99 a |
| 20085        | LS ParFix2 65535       |
| 20086        | LS ParFix2 wDriveCtrl  |
| 20087        | LS ParFree wC477 1     |
| 20088        |                        |
| _            | LS_ParFree_wC477_2     |
| 20090        | LS_ParFree_wC477_3     |

| Selection I | ist - analog signals      |
|-------------|---------------------------|
| 20091       | LS_ParFree_wC477_4        |
| 20092       | LS_ParFree_wC477_5        |
| 20093       | LS_ParFree_wC477_6        |
| 20094       | LS_ParFree_wC477_7        |
| 20095       | LS_ParFree_wC477_8        |
| 20096       | LS_ParFree_wC477_9        |
| 20097       | LS_ParFree_wC477_10       |
| 20098       | LS_ParFree_wC477_11       |
| 20099       | LS_ParFree_wC477_12       |
| 20100       | LS_ParFree_wC477_13       |
| 20101       | LS_ParFree_wC477_14       |
| 20102       | LS_ParFree_wC477_15       |
| 20103       | LS_ParFree_wC477_16       |
| 20104       | LS_ParFree_wC477_17       |
| 20105       | LS_ParFree_wC477_18       |
| 20106       | LS_ParFree_wC477_19       |
| 20107       | LS_ParFree_wC477_20       |
| 20108       | LS_ParFree_wC477_21       |
| 20109       | LS_ParFree_wC477_22       |
| 20110       | LS_ParFree_wC477_23       |
| 20111       | LS_ParFree_wC477_24       |
| 20112       | LS_ParFree_wC477_25       |
| 20113       | LS_ParFree_wC477_26       |
| 20114       | LS_ParFree_wC477_27       |
| 20115       | LS_ParFree_wC477_28       |
| 20116       | LS_ParFree_wC477_29       |
| 20117       | LS_ParFree_wC477_30       |
| 20118       | LS_ParFree_wC477_31       |
| 20119       | LS_ParFree_wC477_32       |
| 20120       | LS_ParFree_nC478_1_v      |
| 20121       | LS_ParFree_nC478_2_v      |
| 20122       | LS_ParFree_nC478_3_v      |
| 20123       | LS_ParFree_nC478_4_v      |
| 20124       | LS_ParFree_nC478_5_v      |
| 20125       | LS_ParFree_nC478_6_v      |
| 20126       | LS_ParFree_nC478_7_v      |
| 20127       | LS_ParFree_nC478_8_v      |
| 32000       | MCTRL_nMotorSpeedAct_a    |
| 32001       | MCTRL_nOutputSpeedCtrl_a  |
| 32002       | MCTRL_nInputJerkCtrl_a    |
| 32003       | MCTRL_nInputTorqueCtrl_a  |
| 32004       | MCTRL_nMotorTorqueAct_a   |
| 32005       | MCTRL_nActualFluxx_a      |
| 32006       | MCTRL_nDCVoltage_a        |
| 32007       | MCTRL_nStatorCurrentIS_a  |
| 32008       | MCTRL_nEffCurrentIq_a     |
| 32009       | MCTRL_nReaktCurrentId_a   |
| 32010       | MCTRL_wMaxMotorSpeed      |
| 32011       | MCTRL_wMaxMotorTorque     |
| 32012       | MCTRL_nMotorVoltage_a     |
| 32013       | MCTRL_nMotorFreqAct_a     |
| 32014       | MCTRL_nEffSpeedSetValue_a |
|             |                           |

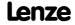

| Selection li   | st - analog signals                      |
|----------------|------------------------------------------|
| 32015          | LS DeviceMonitor MCTRL nlxTRate a        |
| 32016          | LS DeviceMonitor MCTRL nl2xTRate a       |
| 32017          | MCTRL nOutputPosCtrl a                   |
| 32018          | MCTRL nHlgSetValue a                     |
| 32019          | MCTRL nMotorSpeedAct v                   |
| 32020          | MCTRL nSpeedCtrllAct a                   |
| 32100          | DCTRL wDeviceStateWord                   |
| 32101          | DCTRL wDeviceAuxStateWord                |
| 32102          | DCTRL_wDetermFailNoLow                   |
| 32103          | DCTRL wDetermFailNoHigh                  |
| 32104          | DCTRL wDetermFailNoShort                 |
| 32200          | MCK nSpeedSet v                          |
| 32201          | MCK nSpeedCtrll a                        |
| 32202          | MCK nSpeedSetValue a                     |
| 32203          | MCK_nTorqueSetValue_a                    |
| 32204          | MCK wActProfileNo                        |
| 32205          | MCK wFollowProfileNo                     |
| 32206          | MCK wMotionState1                        |
| 32207          | MCK wMotionState2                        |
| 32208          | MCK wAuxState                            |
| 32209          | MCK nPWMAngleOffset                      |
| 32210          |                                          |
| 32210          | Reserved                                 |
| 34900          | MCTRL OszCh1                             |
| 34900          | MCTRL_OszCh2                             |
| 34901          | MCTRL OszCh3                             |
| 34902          | MCTRL OszCh4                             |
| 34903          | MCTRL Status1                            |
| 34904          | MCTRL Status2                            |
| 34905          | _                                        |
| 34907          | MCTRL_Status3                            |
|                | LS_DeviceMonitor_wUB_24V L_Absolut_Out_1 |
|                |                                          |
|                | L_AddSub_Out_1                           |
|                | L_OffsetGain_Out_1                       |
| 36003          | L_OffsetGain_Out_2                       |
| 36004          | L_OffsetGainP_1                          |
| 36005          | L_OffsetGainP_2 L GainOffset Out 1       |
| 36006<br>36007 | L_GainOffset_Out_1 L GainOffset Out 2    |
|                | L_GainOffsetP 1                          |
| 36008          |                                          |
| 36009          | L_GainOffsetP_2                          |
| 36010          | L_Negation_Out_1                         |
| 36011          | L_Aritmethik_Out_1                       |
| 36012          | L_Aritmethik_Out_2                       |
| 36013          | L_AnalogSwitch_Out_1                     |
| 36014          | L_AnalogSwitch_Out_2                     |
| 36015          | L_AnalogSwitch_Out_3                     |
| 36016          | L_Limit_Out_1                            |
| 36017          | L_Limit_Out_2                            |
| 36018          | L_NSet_NOut_1                            |
| 36019          | L_MotorPoti_1_Out                        |
| 36020          | L_PCTRL_1_Out                            |

| Calaatian 1 | et analas damala                            |
|-------------|---------------------------------------------|
|             | st - analog signals                         |
|             | L_SigMonitor_a_Out1                         |
|             | L_SigMonitor_a_Out2                         |
|             | L_NLim_1_nOut_a                             |
| 36024       | L_Counter_1_wOut                            |
|             | L_OffsetGainP_3                             |
| 36026       | L_GainOffsetP_3                             |
| 36027       | L_SigMonitor_a_Out3                         |
| 36028       | L_SigMonitor_a_Out4                         |
| 36029       | L_MulDiv_1_nOut_a                           |
| 36030       | L_NLim_1_wState                             |
| 36031       | L_NSet_1_wState                             |
| 36032       | L_NSet_1_nSetValue                          |
| 36033       | L_PT1_1_nOut_a                              |
| 36034       | L_Absolut_Out_2                             |
| 36035       | L_AnalogSwitch_4_Out                        |
| 36036       | L_AnalogSwitch_5_Out                        |
| 36037       | L_Aritmethik_3_Out                          |
| 36038       | L_Aritmethik_4_Out                          |
| 36039       | L_Aritmethik_5_Out                          |
| 36045       | L_GainOffset_Out_3                          |
| 36053       | L_MulDiv_2_nOut_a                           |
| 36054       | L_Negation_2_Out                            |
| 36055       | L_NLim_2_nOut_a                             |
| 36056       | L_NLim_2_wState                             |
| 36057       | L_OffsetGain_Out_3                          |
| 36058       | L_PT1_2_nOut_a                              |
| 36059       | L_PT1_3_nOut_a                              |
| 36064       | L_SampleHold_1_nOut_a                       |
| 36065       | L_SampleHold_2_nOut_a                       |
| 36068       | L_Counter_2_wOut                            |
| 36069       | L_Counter_3_wOut                            |
| 36073       | L_DT1_1_nOut_a                              |
| 36074       | L_ConvBitsToWord_1_wOut                     |
| 36075       | L_ConvBitsToWord_2_wOut                     |
| 36076       | L_ConvBitsToWord_3_wOut                     |
| 36077       | L_ConvDIntToWords_1_wOutLWord               |
| 36078       | L_ConvDIntToWords_1_wOutHWord               |
| 36079       | L_ConvDIntToWords_2_wOutLWord               |
| 36080       | L_ConvDIntToWords_2_wOutHWord               |
| 36081       | L_ConvDIntToWords_3_wOutLWord               |
| 36082       | L_ConvDIntToWords_3_wOutHWord               |
| 36083       | L_MckCtrlInterface_1_wOutMckPosCtrl_1       |
| 36084       | L_MckCtrlInterface_1_wOutMckPosCtrl_2       |
| 36085       | L_MckCtrlInterface_1_wFailState             |
| 36086       | L_MckStateInterface_1_wOperationMode        |
| 36087       | L_MckStateInterface_1_wActProfileNo         |
| 36088       | L_MckStateInterface_1_wActPosMode           |
| 36089       | L_PosiShaftCtrlInterface_1_wOutMckPosCtrl_1 |
| 36090       | L_PosiShaftCtrlInterface_1_wOutMckPosCtrl_2 |
| 36091       | L_PCTRL_1_nPIDOut1_a                        |
| 36092       | L_PCTRL_1_nPIDOut2_a                        |
| 36093       | L_PCTRL_1_nInfluenceOut_a                   |
|             |                                             |

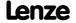

| Selection li | ist - analog signals              |
|--------------|-----------------------------------|
| 36094        | L_Curve_1_nOut_a                  |
| 36095        | L_Interpolator_1_nPhdOut_v        |
| 36096        | L_Interpolator_1_nNOut_a          |
| 36097        | L_ConvW_1_wOut                    |
| 36098        | L_ConvW_2_wOut                    |
| 36099        | L_ConvW_3_wOut                    |
| 36100        | L_ConvW_4_wOut                    |
| 36101        | L_SRFG_1_nOut_a                   |
| 36102        | L_SRFG_2_nOut_a                   |
| 36103        | L_MckStateInterface_1_wPosUnitsLW |
| 36104        | L_MckStateInterface_1_wPosUnitsHW |
| 36105        | L_SignalSwitch_1_wOut             |
| 36106        | L_SignalSwitch_2_wOut             |
| 36107        | L_SignalSwitch_3_wOut             |
| 36108        | L_SignalSwitch_4_wOut             |
| 36109        | L_SRFG_1_nDeltaOut_a              |
| 36110        | L_SRFG_2_nDeltaOut_a              |
| 36111        | L_Odometer_1_wLastMeasure         |
| 36112        | L_FixSet_a_1_nOut_a               |
| 36113        | L_FixSet_a_1_wSelect              |
| 36114        | L_FixSet_w_1_wOut                 |
| 36115        | L_FixSet_w_1_wSelect              |
| 36116        | L_FixSet_w_2_wOut                 |
| 36117        | L_FixSet_w_2_wSelect              |
| 36120        | L_CalcDiameter_nDiameter_a        |
| 36121        | L_CalcDiameter_nReziprDiameter_a  |
| 36122        | L_CalcDiameter_nNReel_v           |
| 36123        | L_CalcDiameter_nDMin_a            |
| 36124        | L_ProcessCtrl_nOut_a              |
| 36125        | L_ProcessCtrl_nOutRed_a           |
| 36126        | L_ProcessCtrl_nDeviation_a        |
| 36127        | L_ProcessCtrl_nDComponent         |
| 36128        | L_PhiIntegrator_nOut16            |
| 36129        | L_PhiIntegrator_nSpeedGearAdd_v   |
| 36130        | L_PosCtrlLin_1_nNOut_v            |
| 36131        | L_PosCtrlLin_2_nNOut_v            |
| 36132        | L_PhiIntegrator_nSpeedGear_v      |
| 36133        | L_DFSet_nSetGain_v                |
| 36134        | L_DFSet_nSetGearTrim_v            |
| 36135        | L_DFSet_nSetGearTrim_a            |
| 36136        | L_DFRFG_nOut_v                    |
| 36137        | L_ConvPA_1_nOut                   |
| 36138        | L_ConvPA_2_nOut                   |
| 36139        | L_ConvPA_3_nOut                   |
| 36140        | L_ConvX_1_nOut                    |
| 36141        | L_ConvX_2_nOut                    |
| 36142        | L_ConvX_3_nOut                    |
| 36143        | MCK_wGearNum                      |
| 36144        | MCK_wGearDenom                    |
| 36145        | L_DFSet_nSpeedSetOut_v            |
| 36146        | L_Curve_2_nOut_a                  |
| 36147        | L_Curve_3_nOut_a                  |
|              |                                   |

| Selection li | ist - analog signals              |
|--------------|-----------------------------------|
| 42000        | LA_nCtrl_In_wCANDriveControl      |
| 42001        | LA nCtrl In wCCMDriveControl      |
| 42002        | LA nCtrl In nTorqueMotLim         |
| 42003        | LA nCtrl In nTorqueGenLim         |
| 42004        | LA nCtrl In nPIDVpAdapt a         |
| 42005        | LA nCtrl In nPIDActValue a        |
| 42006        | LA nCtrl In nMainSetValue         |
| 42007        | LA nCtrl In nAuxSetValue          |
| 42008        | LA nCtrl In nGPAnalogSwitchIn1 a  |
| 42009        | LA nCtrl In nGPAnalogSwitchIn2 a  |
| 42010        | LA nCtrl In nGPArithmetikIn1 a    |
| 42011        |                                   |
| 42012        |                                   |
| 42013        | LA nCtrl In nGPCompareIn1 a       |
| 42014        | LA nCtrl In nGPCompareIn2 a       |
| 42014        | LA nCtrl In nVoltageAdd a         |
| 42016        | LA nCtrl In nPIDInfluence a       |
| 42010        | LA nCtrl In nPIDSetValue a        |
| 42017        |                                   |
|              | LA_nCtrl_in_nPWMAngleOffset       |
|              | LA_nCtrl_in_nBoost_a              |
|              | LA_NCtrl_In_wSMControl            |
| 42025        | LA_nCtrl_In_wFreeIn1              |
| 42026        | LA_nCtrl_In_wFreeIn2              |
| 42027        | LA_nCtrl_In_wFreeIn3              |
| 42028        | LA_nCtrl_In_wFreeIn4              |
| 42100        | LA_TabPos_In_wCanDriveControl     |
| 42101        | LA_TabPos_In_wMciDriveControl     |
| 42102        | LA_TabPos_In_nTorqueMotLim_a      |
| 42103        | LA_TabPos_In_nTorqueGenLim_a      |
| 42104        | LA_TabPos_In_nMainSetValue_a      |
| 42105        | LA_TabPos_In_nAuxSetValue_a       |
| 42106        | LA_TabPos_In_wMckCtrl1            |
|              | LA_TabPos_In_wMckCtrl2            |
|              | LA_TabPos_In_wMckOperationMode    |
| 42109        | LA_TabPos_In_wPosProfileMode      |
| 42110        | LA_TabPos_In_wPosProfileNo        |
| 42111        |                                   |
| 42112        | LA_TabPos_In_nGPAnalogSwitchIn2_a |
| 42113        | LA_TabPos_In_nGPArithmetikIn1_a   |
| 42114        | LA_TabPos_In_nGPArithmetikIn2_a   |
| 42115        | LA_TabPos_In_nGPMulDivIn_a        |
| 42116        | LA_TabPos_In_nGPCompareIn1_a      |
| 42117        | LA_TabPos_In_nGPCompareIn2_a      |
| 42118        | LA_TabPos_In_wGPCounter1LdVal     |
| 42119        | LA_TabPos_In_wGPCounter1CmpVal    |
| 42120        | LA_TabPos_In_nSpeedOverride_a     |
| 42121        | LA_TabPos_In_nAccOverride_a       |
| 42122        | LA_TabPos_In_wFreeIn1             |
| 42123        | LA_TabPos_In_wFreeIn2             |
| 42124        | LA_TabPos_In_wFreeIn3             |
| 42125        | LA_TabPos_In_wFreeIn4             |
| 42126        | LA_TabPos_In_wSMControl           |

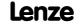

| Selection list - analog signals |                                      |  |
|---------------------------------|--------------------------------------|--|
| 42127                           | LA_TabPos_In_wPosProfileUnitsLW      |  |
| 42128                           | LA_TabPos_In_wPosProfileUnitsHW      |  |
| 42200                           | LA_SwitchPos_In_wCANDriveControl     |  |
| 42201                           | LA_SwitchPos_In_wMCIDriveControl     |  |
| 42202                           | LA_SwitchPos_In_nVoltageAdd_a        |  |
| 42203                           | LA_SwitchPos_In_nBoost_a             |  |
| 42204                           | LA_SwitchPos_In_nPWMAngleOffset      |  |
| 42205                           | LA_SwitchPos_In_nTorqueMotLim_a      |  |
| 42206                           | LA_SwitchPos_In_nTorqueGenLim_a      |  |
| 42207                           | LA_SwitchPos_In_nMainSetValue_a      |  |
| 42208                           | LA_SwitchPos_In_nAuxSetValue_a       |  |
| 42209                           | LA_SwitchPos_In_nGPAnalogSwitchIn1_a |  |
| 42210                           | LA_SwitchPos_In_nGPAnalogSwitchIn2_a |  |
| 42211                           | LA_SwitchPos_In_nGPArithmetikIn1_a   |  |
| 42212                           | LA_SwitchPos_In_nGPArithmetikIn2_a   |  |
| 42213                           | LA_SwitchPos_In_nGPMulDivIn_a        |  |
| 42214                           | LA_SwitchPos_In_nGPCompareIn1_a      |  |
| 42215                           | LA_SwitchPos_In_nGPCompareIn2_a      |  |
| 42216                           | LA_SwitchPos_In_wSMControl           |  |
| 42221                           | LA_SwitchPos_In_wFreeIn1             |  |
| 42222                           | LA_SwitchPos_In_wFreeIn2             |  |
| 42223                           | LA_SwitchPos_In_wFreeIn3             |  |
| 42224                           | LA_SwitchPos_In_wFreeIn4             |  |

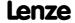

## 16.2.1.2 Selection list - digital signals

This selection list is relevant for the following parameters:

| Parameter     |                                       |
|---------------|---------------------------------------|
| C00411        | L_SignalMonitor_b: Signal sources     |
| C00621        | System connection list: Bool          |
| <u>C00701</u> | LA_NCtrl: Digital connection list     |
| <u>C00711</u> | LA_TabPos: Digital connection list    |
| <u>C00761</u> | LA_SwitchPos: Digital connection list |

| Selection li | st - digital signals        |
|--------------|-----------------------------|
| 0            | Not connected               |
| 1000         | LA_nCtrl_bDriveReady        |
| 1001         | LA_nCtrl_bDriveFail         |
| 1002         | LA_nCtrl_bCInhActive        |
| 1003         | LA_nCtrl_bQSPIsActive       |
| 1004         | LA_nCtrl_bSpeedCcw          |
| 1005         | LA_nCtrl_bSpeedActCompare   |
| 1008         | LA_nCtrl_bGPDigitalDelayOut |
| 1009         | LA_nCtrl_bGPLogicOut        |
| 1010         | LA_nCtrl_bGPSignalOut1      |
| 1011         | LA_nCtrl_bGPSignalOut2      |
| 1012         | LA_nCtrl_bGPSignalOut3      |
| 1013         | LA_nCtrl_bGPSignalOut4      |
| 1014         | LA_nCtrl_bOverLoadActive    |
| 1015         | LA_nCtrl_bBrakeReleaseOut   |
| 1016         | LA_nCtrl_bBrakeReleased     |
| 1017         | LA_nCtrl_bGPCompareOut      |
| 1018         | LA_nCtrl_bUnderLoadActive   |
| 1019         | LA_nCtrl_bImaxActive        |
| 1020         | LA_nCtrl_bSpeedSetReached   |
| 1021         | LA_nCtrl_bSpeedActEqSet     |
| 1022         | LA_nCtrl_bGPDFlipFlopOut    |
| 1023         | LA_nCtrl_bGPDFlipFlopNegOut |
| 1029         | LA_nCtrl_bFreeOut1          |
| 1030         | LA_nCtrl_bFreeOut2          |
| 1031         | LA_nCtrl_bFreeOut3          |
| 1032         | LA_nCtrl_bFreeOut4          |
| 1033         | LA_nCtrl_bFreeOut5          |
| 1034         | LA_nCtrl_bFreeOut6          |
| 1035         | LA_nCtrl_bFreeOut7          |
| 1036         | LA_nCtrl_bFreeOut8          |
| 1100         | LA_TabPos_bDriveFail        |
| 1101         | LA_TabPos_bDriveReady       |
| 1102         | LA_TabPos_bCInhActive       |
| 1103         | LA_TabPos_bQSPIsActive      |
| 1104         | LA_TabPos_bSpeedCcw         |
| 1105         | LA_TabPos_bSpeedActCompare  |
| 1106         | LA_TabPos_blmaxActive       |
| 1107         | LA_TabPos_bSpeedSetReached  |
| 1108         | LA_TabPos_bMBrakeReleaseOut |

|      | ist - digital signals            |
|------|----------------------------------|
| 1109 | LA TabPos bMBrakeReleased        |
| 1110 | LA TabPos bHomeDone              |
| 1111 | LA TabPos bHomePosAvailable      |
|      | LA TabPos bProfileDone           |
| 1113 | LA TabPos bProfileBusy           |
| 1113 |                                  |
| 1114 | LA_TabPos_bAccelerating          |
|      | LA_TabPos_bConstantDuty          |
| 1116 | LA_TabPos_bDecelerating          |
| 1117 | LA_TabPos_bDwellTime             |
|      | LA_TabPos_binTarget              |
| 1119 | LA_TabPos_bGPDigitalDelayOut     |
| 1120 | LA_TabPos_bGPLogicOut            |
| 1121 | LA_TabPos_bGPCompareOut          |
| 1122 | LA_TabPos_bGPSignalOut1          |
| 1123 | LA_TabPos_bGPSignalOut2          |
| 1124 | LA_TabPos_bGPSignalOut3          |
| 1125 | LA_TabPos_bGPSignalOut4          |
| 1126 | LA_TabPos_bGPDFlipFlop_Out       |
| 1127 | LA_TabPos_bGPDFlipFlop_NegOut    |
| 1128 | LA_TabPos_bGPCounter1Equal       |
| 1129 | LA_TabPos_bFreeOut1              |
| 1130 | LA_TabPos_bFreeOut2              |
| 1131 | LA_TabPos_bFreeOut3              |
| 1132 | LA_TabPos_bFreeOut4              |
| 1133 | LA_TabPos_bFreeOut5              |
| 1134 | LA_TabPos_bFreeOut6              |
| 1135 | LA_TabPos_bFreeOut7              |
| 1136 | LA_TabPos_bFreeOut8              |
| 1200 | LA_SwitchPos_bDriveFail          |
| 1201 | LA_SwitchPos_bWarningActive      |
| 1202 | LA_SwitchPos_bSafeTorqueOff      |
| 1203 | LA_SwitchPos_bDriveReady         |
| 1204 | LA_SwitchPos_bCInhActive         |
| 1205 | LA_SwitchPos_bImplsActive        |
| 1206 | LA_SwitchPos_bQSPIsActive        |
| 1207 | LA_SwitchPos_bSpeedCcw           |
| 1208 | LA_SwitchPos_bSpeedActCompare    |
| 1209 | LA_SwitchPos_blmaxActive         |
| 1210 | LA_SwitchPos_bSpeedSetReached    |
| 1211 | LA_SwitchPos_bSpeedActEqSet      |
| 1212 | LA_SwitchPos_bBrakeReleaseOut    |
| 1213 | LA_SwitchPos_bBrakeReleased      |
| 1214 | LA_SwitchPos_bGPDigitalDelayOut  |
| 1215 | LA_SwitchPos_bGPLogicOut         |
| 1216 | LA_SwitchPos_bGPCompareOut       |
| 1217 | LA_SwitchPos_bGPDFlipFlop_Out    |
| 1218 | LA_SwitchPos_bGPDFlipFlop_NegOut |
|      | LA SwitchPos bGPSignalOut1       |
| 1219 | 23                               |
| 1219 | LA_SwitchPos_bGPSignalOut2       |

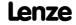

| C. I         | the Potted Comple          |
|--------------|----------------------------|
| Selection II | st - digital signals       |
| 1222         | LA_SwitchPos_bGPSignalOut4 |
| 1228         | LA_SwitchPos_bFreeOut1     |
| 1229         | LA_SwitchPos_bFreeOut2     |
| 1230         | LA_SwitchPos_bFreeOut3     |
| 1231         | LA_SwitchPos_bFreeOut4     |
| 1232         | LA_SwitchPos_bFreeOut5     |
| 1233         | LA_SwitchPos_bFreeOut6     |
| 1234         | LA_SwitchPos_bFreeOut7     |
| 1235         | LA_SwitchPos_bFreeOut8     |
| 16000        | Digln_bln1                 |
| 16001        | Digln_bln2                 |
| 16002        | DigIn_bIn3                 |
| 16003        | DigIn_bln4                 |
| 16004        | DigIn_bln5                 |
| 16005        | DigIn_bln6                 |
| 16006        | DigIn_bln7                 |
| 16008        | DigIn_CInh                 |
| 16009        | DigIn_bCountIn1_Compare    |
| 16010        | DigIn_bCountIn6_Compare    |
| 16011        | Ain_bCurrentErrorIn1       |
| 16012        | Ain_bCurrentErrorIn2       |
| 16013        | CAN1_bCtrl1_B0             |
| 16014        | CAN1_bCtrl1_B1             |
| 16015        | CAN1_bCtrl1_B2             |
| 16016        | CAN1_bCtrl1_B3             |
| 16017        | CAN1_bCtrl1_B4             |
| 16018        | CAN1_bCtrl1_B5             |
| 16019        | CAN1_bCtrl1_B6             |
| 16020        | CAN1_bCtrl1_B7             |
| 16021        | CAN1_bCtrl1_B8             |
| 16022        | CAN1_bCtrl1_B9             |
| 16023        | CAN1_bCtrl1_B10            |
| 16024        | CAN1_bCtrl1_B11            |
| 16025        | CAN1_bCtrl1_B12            |
| 16026        | CAN1_bCtrl1_B13            |
| 16027        | CAN1_bCtrl1_B14            |
| 16028        | CAN1_bCtrl1_B15            |
| 16029        | CAN2_bln1_B0               |
| 16030        | CAN2_bln1_B1               |
| 16031        | CAN2_bln1_B2               |
| 16032        | CAN2_bln1_B3               |
| 16033        | CAN2_bln1_B4               |
| 16034        | CAN2_bln1_B5               |
| 16035        | CAN2_bln1_B6               |
| 16036        | CAN2_bln1_B7               |
| 16037        | CAN2_bln1_B8               |
| 16038        | CAN2_bln1_B9               |
| 16039        | CAN2_bln1_B10              |
| 16040        | CAN2_bln1_B11              |
| 16041        | CAN2_bln1_B12              |
| 16042        | CAN2_bln1_B13              |
| 16043        | CAN2_bln1_B14              |
|              |                            |

| Selection I | ist - digital signals   |
|-------------|-------------------------|
| 16044       | CAN2 bln1 B15           |
| 16045       | CAN3 bln1 B0            |
| 16046       | CAN3 bln1 B1            |
| 16047       | CAN3 bln1 B2            |
| 16048       |                         |
| 16049       |                         |
| 16050       |                         |
|             | CAN3 bln1 B6            |
|             | CAN3_bln1_B7            |
|             | CAN3_bln1_B8            |
|             | CAN3 bln1 B9            |
|             | CAN3 bln1 B10           |
|             | CAN3 bln1 B11           |
|             |                         |
|             | CAN3_bln1_B12           |
|             | CAN3_bln1_B13           |
|             | CAN3_bln1_B14           |
| 16060       | CAN3_bln1_B15           |
| 16061       | Mciln_bCtrl_B0          |
| 16062       | Mciln_bCtrl_B1          |
| 16063       |                         |
|             | Mciln_bCtrl_B3          |
| 16065       | Mciln_bCtrl_B4          |
| 16066       | Mciln_bCtrl_B5          |
| 16067       | Mciln_bCtrl_B6          |
| 16068       | Mciln_bCtrl_B7          |
| 16069       | Mciln_bCtrl_B8          |
| 16070       | Mciln_bCtrl_B9          |
| 16071       | Mciln_bCtrl_B10         |
| 16072       | Mciln_bCtrl_B11         |
| 16073       | Mciln_bCtrl_B12         |
| 16074       | Mciln_bCtrl_B13         |
| 16075       | Mciln_bCtrl_B14         |
| 16076       | MciIn_bCtrl_B15         |
| 16077       | Mciln_bln2_B0           |
| 16078       | Mciln_bln2_B1           |
| 16079       | Mciln_bln2_B2           |
| 16080       | Mciln_bln2_B3           |
| 16081       | Mciln_bln2_B4           |
| 16082       | Mciln_bln2_B5           |
| 16083       | Mciln_bln2_B6           |
| 16084       | Mciln_bln2_B7           |
| 16085       | Mciln_bln2_B8           |
| 16086       | Mciln_bln2_B9           |
| 16087       | Mciln_bln2_B10          |
| 16088       | Mciln_bln2_B11          |
| 16089       | Mciln_bln2_B12          |
| 16090       | Mciln_bln2_B13          |
| 16091       | Mciln_bln2_B14          |
| 16092       | Mciln bln2 B15          |
| 16093       | LS Keypad bSetQuickstop |
| 16094       | LS Keypad bSetDCBrake   |
| 16095       | LS_Keypad_bSetSpeedCcw  |
| 20033       | 7                       |

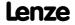

| Selection li | st - digital signals              |
|--------------|-----------------------------------|
| 16096        | LS_Keypad_bJogSpeed1              |
| 16097        | LS_Keypad_bJogSpeed2              |
| 16098        | LS_Keypad_bMPotEnable             |
| 16099        | LS_Keypad_bMPotUp                 |
| 16100        | LS_Keypad_bMPotDown               |
| 16101        | DigIn_bPosIn12_State              |
| 16110        | LS_ParReadWrite_1_bDone           |
| 16111        | LS_ParReadWrite_1_bFail           |
| 16112        | LS_ParReadWrite_2_bDone           |
| 16113        | LS_ParReadWrite_2_bFail           |
| 16114        | LS_ParReadWrite_3_bDone           |
| 16115        | LS_ParReadWrite_3_bFail           |
| 16116        | LS_ParReadWrite_4_bDone           |
| 16117        | LS_ParReadWrite_4_bFail           |
| 16118        | LS_ParReadWrite_5_bDone           |
| 16119        | LS_ParReadWrite_5_bFail           |
| 16120        | LS_ParReadWrite_6_bDone           |
| 16121        | LS_ParReadWrite_6_bFail           |
| 16122        | LS_WriteParamList_bDone           |
| 16123        | LS_WriteParamList_bFail           |
| 16161        | LS_CANManagement_bFail            |
| 16162        | LS_CANManagement_bOperational     |
| 16165        | LS_MultiEncoder_bFail             |
| 16166        | LS_Resolver_bFail                 |
| 16200        | LS_SyncManagement_bSyncSignalOK   |
| 16201        | LS_SyncManagement_bSyncPhaseOK    |
| 16202        | LS_MultiEncoder_bState            |
| 16303        | LS_TouchProbe_bTP_DigIn3_Received |
| 16304        | LS_TouchProbe_bTP_DigIn4_Received |
| 16305        | LS_TouchProbe_bTP_DigIn5_Received |
| 16306        | LS_TouchProbe_bTP_DigIn6_Received |
| 16307        | LS_TouchProbe_bTP_DigIn7_Received |
| 16308        | LS_AxisBusIO_bFail_DigIn          |
| 16309        | LS_AxisBusIO_bResetFail_In        |
| 16310        | LS_RetainData_bOut1               |
| 16311        | LS_RetainData_bOut2               |
| 16312        | LS_RetainData_bOut3               |
| 16313        | LS_RetainData_bOut4               |
| 16320        | LS_AxisBusAux_bDone               |
| 16321        | LS_AxisBusAux_bFail               |
| 20000        | LS_ParFix_True                    |
| 20001        | bC470_1                           |
| 20002        | bC470_2                           |
| 20003        | bC470_3                           |
| 20004        | bC470_4                           |
| 20005        | bC470_5                           |
| 20006        | bC470_6                           |
| 20007        | bC470_7                           |
| 20008        | bC470_8                           |
| 20009        | bC470_9                           |
| 20010        | bC470_10                          |
| 20011        | bC470_11                          |
|              |                                   |

| Selection l | st - digital signals                    |
|-------------|-----------------------------------------|
| 20012       | bC470_12                                |
| 20013       | bC470_13                                |
| 20014       | bC470_14                                |
| 20015       | bC470_15                                |
| 20016       | bC470_16                                |
| 20017       | bC470_17                                |
| 20018       | bC470_18                                |
| 20019       | bC470_19                                |
| 20020       | bC470_20                                |
| 20021       | bC470_21                                |
| 20022       | bC470_22                                |
| 20023       | bC470_23                                |
| 20024       | bC470_24                                |
| 20025       | bC470_25                                |
| 20026       | bC470_26                                |
| 20027       | bC470_27                                |
| 20028       | bC470_28                                |
| 20029       | bC470_29                                |
| 20030       | bC470_30                                |
| 20031       | bC470_31                                |
| 20032       | bC470_32                                |
| 20033       | b100Hz                                  |
| 20034       | b10Hz                                   |
| 20035       | b2Hz                                    |
| 20036       | b1Hz                                    |
| 20037       | b1HzFlash                               |
| 20038       | b2HzFlash                               |
| 20039       | bSingleFlash1                           |
| 20040       | bSingleFlash2                           |
| 20041       | bDoubleFlash                            |
| 20042       | bSquareWave                             |
| 20043       | bFirstCycle                             |
| 20044       | LS_ParFix2_True                         |
| 20045       | LS_ParFreeUnit_bDataValid               |
| 20046       | LS_ParFreeUnit2_bDataValid              |
| 32000       | LS_DeviceMonitor_MCTRL_bFanFault        |
| 32001       | LS_DeviceMonitor_MCTRL_bHeatSinkTemp    |
| 32002       | MCTRL_bLimPosCtrlOut                    |
| 32003       | MCTRL_bLimSpeedCtrlOut                  |
| 32004       | MCTRL_bLimSpeedSetVal                   |
| 32005       | MCTRL_bLimTorqueSetVal                  |
| 32006       | MCTRL_bLimCurrentSetVal                 |
| 32007       | LS_DeviceMonitor_MCTRL_bUVDetected      |
| 32008       | LS_DeviceMonitor_MCTRL_bOVDetected      |
| 32009       | LS_DeviceMonitor_MCTRL_bMotorPhaseFault |
| 32010       | LS_DeviceMonitor_MCTRL_bEncoderComFault |
| 32011       | LS_DeviceMonitor_MCTRL_blxtOverload     |
| 32012       | LS_DeviceMonitor_MCTRL_bl2xtOverload    |
| 32013       | MCTRL_bldentificationActive             |
| 32014       | MCTRL_bFlyingSyncActive                 |
| 32015       | LS_DeviceMonitor_MCTRL_bTorqueMax       |
| 32016       | LS_DeviceMonitor_MCTRL_bNMax            |

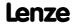

| 6 L 11 L     |                                      |
|--------------|--------------------------------------|
| Selection II | st - digital signals                 |
| 32017        | LS_DeviceMonitor_MCTRL_bFChopReduced |
| 32018        | LS_DeviceMonitor_MCTRL_bMotorPTC     |
| 32019        | LS_DeviceMonitor_MCTRL_bMotorTemp    |
| 32020        | MCTRL_bAutoGSBIsActive               |
| 32021        | LS_DeviceMonitor_MCTRL_bBrakeChopper |
| 32022        | MCTRL_bQsplsActive                   |
| 32023        | MCTRL_bHlgLoad                       |
| 32024        | MCTRL_bHlgStop                       |
| 32025        | LS_DeviceMonitor_MCTRL_bImpActive    |
| 32026        | LS_DeviceMonitor_MCTRL_bClampActive  |
| 32027        | LS_DeviceMonitor_MCTRL_bMainsFault   |
| 32028        | LS_DeviceMonitor_MCTRL_bNmaxForFChop |
| 32029        | LS_DeviceMonitor_MCTRL_bShortCircuit |
| 32030        | LS_DeviceMonitor_MCTRL_bEarthFault   |
| 32100        | DCTRL_blnit                          |
| 32101        | DCTRL_bReady                         |
| 32102        | DCTRL_bReadyToSwitchOn               |
| 32103        | DCTRL_bOperationEnable               |
| 32104        | DCTRL_bWarning                       |
| 32105        | DCTRL_bTrouble                       |
| 32106        | DCTRL_bFail                          |
| 32107        | DCTRL_bCollectedFail                 |
| 32108        | DCTRL_bSafeTorqueOff                 |
| 32109        | DCTRL_bIMPIsActive                   |
| 32110        | DCTRL_bCINHIsActive                  |
| 32111        | DCTRL_bSafetyIsActive                |
| 32112        | DCTRL_bCwCcw                         |
| 32113        | DCTRL_bNactCompare                   |
| 32200        | MCK_bPosCtrlOn                       |
| 32201        | MCK_bSpeedCtrllOn                    |
| 32202        | MCK_bTorquemodeOn                    |
| 32203        | MCK_bDcBrakeOn                       |
| 32204        | MCK_bBrkReleaseOut                   |
| 32205        | MCK_bBrkReleased                     |
| 32206        | MCK_bDeltaPosOn                      |
| 32207        | MCK_bPosDerivativeOn                 |
| 32208        | MCK_bMotorRefOffsetOn                |
| 32209        | MCK_bQspOn                           |
| 32210        | MCK_bPosBusy                         |
| 32211        | MCK_bPosDone                         |
| 32212        | MCK_bHomDone                         |
| 32213        | MCK_bHomAvailable                    |
| 32214        | MCK_bTorqueLimitAdaptOn              |
| 32215        | Reserved                             |
| 32216        | Reserved                             |
| 32217        | Reserved                             |
| 32218        | Reserved                             |
| 36000        | L_AND_Out_1                          |
| 36001        | L_AND_Out_2                          |
| 36002        | L_AND_Out_3                          |
| 36003        | L_OR_Out_1                           |
| 36004        | L_OR_Out_2                           |

| Selection I | ist - digital signals  |
|-------------|------------------------|
| 36005       | L_OR_Out_3             |
| 36006       | L NOT Out 1            |
| 36007       | L NOT Out 2            |
| 36008       | L NOT Out 3            |
| 36009       | L_DFlipFlop_Out_1      |
| 36010       |                        |
| 36011       | L RLQ 1 Ccw            |
|             | L_DigDelay_Out_1       |
|             | L_Compare_Out_1        |
|             | L_Compare_Out_2        |
|             | L Compare Out 3        |
|             | L Nset RfgEq0 1        |
|             | L DigitalLogic 1 bOut  |
|             | L Counter 1 bEqual     |
|             | L SigMonitor b bOut1   |
| 36020       | _ 0                    |
|             |                        |
| 36021       | _ 0                    |
|             | L_SigMonitor_b_bOut4   |
|             | L_PCTRL_1_bActEqSet    |
|             | L_NLim_1_bLimitActive  |
|             | L_DFlipFlop_1_NegOut   |
|             | L_AND5_1_Out           |
|             | L_AND5_2_Out           |
|             | L_Compare_4_bOut       |
|             | L_Compare_5_bOut       |
| 36030       | L_Compare_6_bOut       |
| 36031       | L_Compare_7_bOut       |
| 36032       | L_Compare_8_bOut       |
| 36033       | L_Compare_9_bOut       |
| 36034       | L_Compare_10_bOut      |
| 36035       | L_DFlipFlop_2_bOut     |
| 36036       | L_DFlipFlop_2_bNegOut  |
| 36037       | L_DigDelay_2_Out       |
| 36038       | L_DigDelay_3_Out       |
| 36039       | L_OR_Out_4             |
| 36040       | L_DigitalLogic_3_bOut  |
| 36041       | L_DigitalLogic_2_bOut  |
| 36042       | L_DigitalLogic5_1_bOut |
| 36043       | L_DigitalLogic5_2_bOut |
| 36044       | L_NLim_2_bLimitActive  |
| 36045       | L_OR5_1_Out            |
| 36046       | L_OR5_2_Out            |
| 36047       | L_NOT_4_Out            |
| 36048       | L_NOT_5_Out            |
| 36049       | L_NOT_6_Out            |
| 36050       | L_NOT_7_Out            |
| 36055       | L_PhaseIntK_1_bState   |
| 36056       | L_PhaseIntK_2_bState   |
| 36057       | L_Counter_2_bEqual     |
| 36058       | L_Counter_3_bEqual     |
| 36059       | L_RSFlipflop_1_bOut    |
| 36060       | L_RSFlipflop_1_bNegOut |
|             | _ : :== 0              |

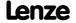

| Selection li | ist - digital signals     |
|--------------|---------------------------|
| 36061        | L RSFlipflop 2 bOut       |
| 36062        | L RSFlipflop 2 bNegOut    |
| 36063        | L Transient 5 bOut        |
| 36064        | L Transient 6 bOut        |
| 36065        | L Transient 7 bOut        |
| 36066        | L Transient 8 bOut        |
| 36067        | L ConvWordToBits 1 bBit0  |
| 36068        | L ConvWordToBits 1 bBit1  |
| 36069        |                           |
| 36070        | L_ConvWordToBits_1_bBit2  |
|              | L_ConvWordToBits_1_bBit3  |
| 36071        | L_ConvWordToBits_1_bBit4  |
| 36072        | L_ConvWordToBits_1_bBit5  |
| 36073        | L_ConvWordToBits_1_bBit6  |
| 36074        | L_ConvWordToBits_1_bBit7  |
| 36075        | L_ConvWordToBits_1_bBit8  |
| 36076        | L_ConvWordToBits_1_bBit9  |
| 36077        | L_ConvWordToBits_1_bBit10 |
| 36078        | L_ConvWordToBits_1_bBit11 |
| 36079        | L_ConvWordToBits_1_bBit12 |
| 36080        | L_ConvWordToBits_1_bBit13 |
| 36081        | L_ConvWordToBits_1_bBit14 |
| 36082        | L_ConvWordToBits_1_bBit15 |
| 36083        | L_ConvWordToBits_2_bBit0  |
| 36084        | L_ConvWordToBits_2_bBit1  |
| 36085        | L_ConvWordToBits_2_bBit2  |
| 36086        | L_ConvWordToBits_2_bBit3  |
| 36087        | L_ConvWordToBits_2_bBit4  |
| 36088        | L_ConvWordToBits_2_bBit5  |
| 36089        | L_ConvWordToBits_2_bBit6  |
| 36090        | L_ConvWordToBits_2_bBit7  |
| 36091        | L_ConvWordToBits_2_bBit8  |
| 36092        | L_ConvWordToBits_2_bBit9  |
| 36093        | L_ConvWordToBits_2_bBit10 |
| 36094        | L ConvWordToBits 2 bBit11 |
| 36095        | L ConvWordToBits 2 bBit12 |
| 36096        | L ConvWordToBits 2 bBit13 |
| 36097        | L ConvWordToBits 2 bBit14 |
| 36098        | L_ConvWordToBits_2_bBit15 |
| 36099        | L ConvWordToBits 3 bBit0  |
| 36100        | L ConvWordToBits 3 bBit1  |
| 36100        | L ConvWordToBits 3 bBit2  |
| 36102        | L ConvWordToBits 3 bBit3  |
| 36102        | L ConvWordToBits 3 bBit4  |
| 36103        |                           |
|              | L_ConvWordToBits_3_bBit5  |
| 36105        | L_ConvWordToBits_3_bBit6  |
| 36106        | L_ConvWordToBits_3_bBit7  |
| 36107        | L_ConvWordToBits_3_bBit8  |
| 36108        | L_ConvWordToBits_3_bBit9  |
| 36109        | L_ConvWordToBits_3_bBit10 |
| 36110        | L_ConvWordToBits_3_bBit11 |
| 36111        | L_ConvWordToBits_3_bBit12 |
| 36112        | L_ConvWordToBits_3_bBit13 |

| Selection li | ist - digital signals                     |
|--------------|-------------------------------------------|
|              |                                           |
|              | L_ConvWordToBits_3_bBit14                 |
|              | L_ConvWordToBits_3_bBit15                 |
|              | L_MckCtrlInterface_1_bFail                |
|              | L_MckStateInterface_1_bAccelerating       |
|              | L_MckStateInterface_1_bDecelerating       |
|              | L_MckStateInterface_1_bConstantSpeedDuty  |
| 36119        | L_MckStateInterface_1_bSShaping           |
|              | ,                                         |
|              |                                           |
|              | L_MckStateInterface_1_bHomingPosAvailable |
|              | L_MckStateInterface_1_bHomingDone         |
| 36124        | L_MckStateInterface_1_bDwellTime          |
| 36125        | L_MckStateInterface_1_bInTarget           |
| 36126        | L_MckStateInterface_1_bPosDone            |
| 36127        | L_PosiShaftCtrlInterface_1_bQsp           |
| 36128        | L_PosiShaftCtrlInterface_1_bRsp           |
|              | L_PosiShaftCtrlInterface_1_bTripSet       |
| 36130        | L_PosiShaftCtrlInterface_1_bTripReset     |
| 36131        | L_JogCtrlExtension_bRfgOut                |
| 36132        | L_JogCtrlExtension_bJog1Out               |
| 36133        | L_JogCtrlExtension_bJog2Out               |
| 36134        | L_Curve_1_bLimit                          |
| 36135        | L_Interpolator_1_bIPulse                  |
| 36136        | L_Interpolator_1_bSignalError             |
| 36137        | L_MckCtrlInterface_1_bPosSetDataValid     |
| 36138        | L_Transient_1_bOut                        |
| 36139        | L_Transient_2_bOut                        |
| 36140        | L_Transient_3_bOut                        |
| 36141        | L_Transient_4_bOut                        |
| 36142        | L_CalcDiameter_bDMaxLimit                 |
| 36143        | L_CalcDiameter_bDMinLimit                 |
| 36144        | L_CalcDiameter_bWebBreak                  |
| 36145        | L_PhiIntegrator_bOvfl32                   |
| 36146        | L_PhiIntegrator_bOvfl16                   |
| 36147        | L_PhiIntegrator_bInitDone                 |
| 36148        | L_PosCtrlLin_1_bInTarget                  |
| 36149        | L_PosCtrlLin_2_bInTarget                  |
| 36150        | L_SwitchPoint_bOut1                       |
| 36151        | L_SwitchPoint_bOut2                       |
| 36152        | L_SwitchPoint_bOut3                       |
| 36153        | L_SwitchPoint_bOut4                       |
| 36154        | L_DFSet_bAck_b                            |
| 36155        | L_DFSet_bFollowingErr_b                   |
| 36156        | L_DFSet_bPosOverflow_b                    |
| 36157        | L_DFRFG_bSync_b                           |
| 36158        | L_DFRFG_bFail_b                           |
| 36159        | L_Curve_2_bLimit                          |
| 36160        | L_Curve_3_bLimit                          |
| 42000        | LA_NCtrl_In_bCInh                         |
| 42001        | LA_NCtrl_In_bFailReset                    |
| 42002        | LA_NCtrl_In_bSetQuickstop                 |
| 42003        | LA_NCtrl_In_bSetDCBrake                   |

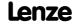

| Selection li | st - digital signals             |
|--------------|----------------------------------|
| 42004        | LA_NCtrl_In_bRFG_Stop            |
| 42005        | LA_NCtrl_In_bRFG_0               |
| 42007        | LA_NCtrl_In_bSetSpeedCcw         |
| 42008        | LA_NCtrl_bJogSpeed1              |
| 42009        | LA_NCtrl_bJogSpeed2              |
| 42010        | LA_NCtrl_bJogSpeed4              |
| 42011        | LA_NCtrl_bJogSpeed8              |
| 42012        | LA_NCtrl_bJogRamp1               |
| 42013        | LA_NCtrl_bJogRamp2               |
| 42014        | LA_NCtrl_bJogRamp4               |
| 42015        | LA_NCtrl_bJogRamp8               |
| 42017        | LA_NCtrl_bMPOTInAct              |
| 42018        | LA_NCtrl_bMPOTUp                 |
| 42019        | LA_NCtrl_bMPOTDown               |
| 42020        | LA_NCtrl_bMBRKRelease            |
| 42021        | LA_NCtrl_bMANJogPos              |
| 42022        | LA_NCtrl_bMANJogNeg              |
| 42023        | LA_NCtrl_bGPAnalogSwitchSet      |
| 42024        | LA_NCtrl_bGPDigitalDelayIn       |
| 42025        | LA_NCtrl_bGPLogicIn1             |
| 42026        | LA_NCtrl_bGPLogicIn2             |
| 42027        | LA_NCtrl_bGPLogicIn3             |
| 42028        | LA_NCtrl_bGPDFlipFlopInD         |
| 42029        | LA_NCtrl_bGPDFlipFlopInClk       |
| 42030        | LA_NCtrl_bGPDFlipFlopInClr       |
| 42031        | LA_NCtrl_bMPotEnable             |
| 42032        | LA_NCtrl_bPIDEnableInfluenceRamp |
| 42033        | LA_NCtrl_bPIDIOff                |
| 42034        | LA_NCtrl_bRLQCw                  |
| 42035        | LA_NCtrl_bRLQCcw                 |
| 42041        | LA_NCtrl_bFreeIn1                |
| 42042        | LA_NCtrl_bFreeIn2                |
| 42043        | LA_NCtrl_bFreeIn3                |
| 42044        | LA_NCtrl_bFreeIn4                |
| 42045        | LA_NCtrl_bFreeIn5                |
| 42046        | LA_NCtrl_bFreeIn6                |
| 42047        | LA_NCtrl_bFreeIn7                |
| 42048        | LA_NCtrl_bFreeIn8                |
| 42100        | LA_TabPos_In_bCInh               |
| 42101        | LA_TabPos_In_bFailReset          |
| 42102        | LA_TabPos_In_bSetQuickstop       |
| 42103        | LA_TabPos_In_bSetSpeedCcw        |
| 42104        | LA_TabPos_In_bJogSpeed1          |
| 42105        | LA_TabPos_In_bJogSpeed2          |
| 42106        | LA_TabPos_In_bMPotEnable         |
| 42107        | LA_TabPos_In_bMPotUp             |
| 42108        | LA_TabPos_In_bMPotDown           |
| 42109        | LA_TabPos_In_bMBrakeRelease      |
| 42110        | LA_TabPos_In_bPosCtrlOn          |
| 42111        | LA_TabPos_In_bLimitSwitchPos     |
| 42112        | LA_TabPos_In_bLimitSwitchNeg     |
| 42113        | LA TabPos In bReleaseLimitSwitch |

| Selection I | ist - digital signals               |
|-------------|-------------------------------------|
| 42114       | LA_TabPos_In_bManJogPos             |
| 42115       | LA TabPos In bManJogNeg             |
| 42116       | LA TabPos In bManEnable2ndSpeed     |
| 42117       |                                     |
| 42118       |                                     |
| 42119       | LA TabPos In bHomeStartStop         |
| 42120       | LA TabPos In bHomeSetPosition       |
| 42121       | LA TabPos In bHomeResetPosition     |
| 42122       | LA TabPos In bHomeMark              |
| 42123       | LA TabPos In bPosSetProfilePosition |
| 42124       |                                     |
| 42125       | LA TabPos In bPosExecute            |
|             | LA TabPos In bPosFinishTarget       |
| 42127       |                                     |
| 42128       | LA TabPos In bPosStop               |
| 42129       | LA TabPos In bGPAnalogSwitchSet     |
| 42130       |                                     |
| 42130       |                                     |
| 42131       | 0                                   |
| 42132       | _ · ·· · · · · · · · · · ·          |
|             |                                     |
| 42134       |                                     |
| 42135       | LA_TabPos_In_bGPDFlipFlop_InClk     |
| 42136       |                                     |
| 42137       | ,                                   |
| 42138       | LA_TabPos_In_bGPCounter1ClkDown     |
| 42139       | LA_TabPos_In_bGPCounter1Load        |
| 42140       | LA_TabPos_In_bMckOperationMode_1    |
| 42141       |                                     |
| 42142       | LA_TabPos_In_bMckOperationMode_4    |
| 42143       | LA_TabPos_In_bMckOperationMode_8    |
| 42144       | LA_TabPos_In_bPosProfileNo_1        |
| 42145       | LA_TabPos_In_bPosProfileNo_2        |
|             | LA_TabPos_In_bPosProfileNo_4        |
| 42147       | LA_TabPos_In_bPosProfileNo_8        |
| 42148       | LA_TabPos_in_bFreeIn1               |
|             | LA_TabPos_In_bFreeIn2               |
|             | LA_TabPos_In_bFreeIn3               |
| 42151       |                                     |
| 42152       |                                     |
| 42153       | LA_TabPos_In_bFreeIn6               |
| 42154       |                                     |
| 42155       | LA_TabPos_In_bFreeIn8               |
| 42200       |                                     |
| 42201       |                                     |
| 42202       |                                     |
| 42203       | LA_SwitchPos_bSetDCBrake            |
| 42204       | LA_SwitchPos_bRFG_Stop              |
| 42205       | LA_SwitchPos_bSetSpeedCcw           |
| 42206       |                                     |
| 42207       | LA_SwitchPos_bRLQCcw                |
| 42208       | LA_SwitchPos_bJogCtrlInputSel1      |
| 42209       | LA_SwitchPos_bJogCtrlInputSel2      |

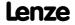

# **8400 TopLine C | Software Manual** Parameter reference

Parameter list

| Selection li | st - digital signals            |
|--------------|---------------------------------|
| 42210        | LA_SwitchPos_bJogCtrlRfgIn      |
| 42211        | LA_SwitchPos_bJogCtrlJog1       |
| 42212        | LA_SwitchPos_bJogCtrlJog2       |
| 42213        | LA_SwitchPos_bJogCtrlSlowDown1  |
| 42214        | LA_SwitchPos_bJogCtrlStop1      |
| 42215        | LA_SwitchPos_bJogCtrlSlowDown2  |
| 42216        | LA_SwitchPos_bJogCtrlStop2      |
| 42217        | LA_SwitchPos_bJogCtrlSlowDown3  |
| 42218        | LA_SwitchPos_bJogCtrlStop3      |
| 42219        | LA_SwitchPos_bJogSpeed4         |
| 42220        | LA_SwitchPos_bJogSpeed8         |
| 42221        | LA_SwitchPos_bJogRamp1          |
| 42222        | LA_SwitchPos_bJogRamp2          |
| 42223        | LA_SwitchPos_bJogRamp4          |
| 42224        | LA_SwitchPos_bJogRamp8          |
| 42225        | LA_SwitchPos_bMBrkRelease       |
| 42226        | LA_SwitchPos_bGPAnalogSwitchSet |
| 42227        | LA_SwitchPos_bGPDigitalDelayIn  |
| 42228        | LA_SwitchPos_bGPLogicIn1        |
| 42229        | LA_SwitchPos_bGPLogicIn2        |
| 42230        | LA_SwitchPos_bGPLogicIn3        |
| 42231        | LA_SwitchPos_bGPDFlipFlop_InD   |
| 42232        | LA_SwitchPos_bGPDFlipFlop_InClk |
| 42233        | LA_SwitchPos_bGPDFlipFlop_InClr |
| 42239        | LA_SwitchPos_bFreeIn1           |
| 42240        | LA_SwitchPos_bFreeIn2           |
| 42241        | LA_SwitchPos_bFreeIn3           |
| 42242        | LA_SwitchPos_bFreeIn4           |
| 42243        | LA_SwitchPos_bFreeIn5           |
| 42244        | LA_SwitchPos_bFreeIn6           |
| 42245        | LA_SwitchPos_bFreeIn7           |
| 42246        | LA_SwitchPos_bFreeIn8           |

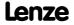

## 16.2.1.3 Selection list - angle signals

This selection list is relevant for the following parameters:

| Parameter     |                                |
|---------------|--------------------------------|
| <u>C00622</u> | System connection list: Angle  |
| C00712        | LA_TabPos: phi connection list |

| Selection li | ist - angle signals                 |
|--------------|-------------------------------------|
| 0            | Not connected                       |
| 1005         | LA NCtrl dnFreeOut1 p               |
| 1006         | LA NCtrl dnFreeOut1 p               |
| 1100         | LA TabPos dnTargetPos p             |
| 1101         | LA TabPos dnSetPos p                |
| 1102         | LA TabPos dnFreeOut1 p              |
| 1103         | LA TabPos dnFreeOut2 p              |
| 1104         | LA TabPos dnPosAct p                |
| 1105         | LA TabPos dnDeltaPosAct p           |
| 1205         | LA_SwitchPos_dnFreeOut1_p           |
| 1206         | LA SwitchPos dnFreeOut2 p           |
| 16000        | CAN1_dnln34_p                       |
| 16001        | CAN2_dnln34_p                       |
| 16002        | CAN3_dnln34_p                       |
| 16003        | LP_Mciln_dnln34_p                   |
| 16006        | CAN1_dnln12_p                       |
| 16007        | CAN2_dnln12_p                       |
| 16008        | CAN3_dnln12_p                       |
| 16009        | LP_Mciln_dnln56_p                   |
| 16010        | LP_Mciln_dnln78_p                   |
| 17000        | LS_MultiEncoder_dnPosition_p        |
| 17001        | LS_Resolver_dnPosition_p            |
| 17010        | LS_BusEncoder_dnPosition_p          |
| 17020        | DigIn_dnPosIn12_p                   |
| 17101        | LS_TouchProbe_TPDigIn1_dnPosition_p |
| 17102        | LS_TouchProbe_TPDigIn2_dnPosition_p |
| 17103        | LS_TouchProbe_TPDigIn3_dnPosition_p |
| 17104        | LS_TouchProbe_TPDigIn4_dnPosition_p |
| 17105        | LS_TouchProbe_TPDigIn5_dnPosition_p |
| 17106        | LS_TouchProbe_TPDigIn6_dnPosition_p |
| 17107        | LS_TouchProbe_TPDigIn7_dnPosition_p |
| 17120        | LS_RetainData_dnOut1                |
| 17121        | LS_RetainData_dnOut2                |
| 17122        | LS_RetainData_dnOut3                |
| 17123        | LS_RetainData_dnOut4                |
| 17130        | LS_AxisBusIn_dnLine12               |
| 17131        | LS_AxisBusIn_dnCas12                |
| 17132        | LS_AxisBusIn_dnCas34                |
| 17133        | LS_AxisBusAux_dnAuxIn12             |
| 17134        | LS_AxisBusAux_dnAuxIn34             |
| 20000        | dnC474_1_p                          |
| 20001        | dnC474_2_p                          |
| 20002        | dnC474_3_p                          |

| Calastian li | ist analosianals           |
|--------------|----------------------------|
|              | ist - angle signals        |
|              | dnC474_4_p                 |
|              | dnC474_5_p                 |
|              | dnC474_6_p                 |
|              | dnC474_7_p                 |
|              | dnC474_8_p                 |
| 20008        | dnC479_1                   |
| 20009        | dnC479_2                   |
| 20010        | dnC479_3                   |
|              | dnC479_4                   |
| 20012        | dnC479_5                   |
|              | dnC479_6                   |
| 20014        | dnC479_7                   |
|              | dnC479_8                   |
| 20016        | dnC475_1                   |
| 20017        | dnC475_2                   |
| 20018        | dnC475_3                   |
| 20019        | dnC475_4                   |
| 20020        | dnC475_5                   |
| 20021        | dnC475_6                   |
| 20022        | dnC475_7                   |
| 20023        | dnC475_8                   |
| 20024        | dnC475_9                   |
| 20025        | dnC475_10                  |
| 20026        | dnC475_11                  |
| 20027        | dnC475_12                  |
| 20028        | dnC475_13                  |
| 20029        | dnC475_14                  |
| 20030        | dnC475_15                  |
| 20031        | dnC475_16                  |
| 20032        | dnC475_17                  |
| 20033        | dnC475_18                  |
| 20034        | dnC475_19                  |
| 20035        | dnC475_20                  |
| 20036        | dnC475_21                  |
| 20037        | dnC475_22                  |
| 20038        | dnC475_23                  |
| 20039        | dnC475_24                  |
| 20040        | dnC475_25                  |
| 20041        | dnC475_26                  |
| 20042        | dnC475_27                  |
| 20043        | dnC475_28                  |
| 20044        | dnC475_29                  |
| 20045        | dnC475_30                  |
| 20046        | dnC475_31                  |
| 20047        | dnC475_32                  |
| 32000        | MCTRL_dnMotorPosAct_p      |
| 32001        | MCTRL_dnMotorDeltaPosAct_p |
| 32200        | MCK_dnPosTarget_p          |
| 32201        | MCK_dnPosSetValue_p        |
| 32202        | MCK_dnDeltaPos_p           |
|              |                            |

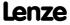

| Selection list - angle signals                                                                                                    |             |                                    |
|----------------------------------------------------------------------------------------------------|-------------|------------------------------------|
| 32204 MCK_dnPosSet_P  32205 MCK_dnPosSetRelative_p  36040 L_ArithmetikPhi_1_Out_p  36040 L_GainOffsetParPhi_1_Out_p  36051 L_LimitPhi_1_Out_p  36051 L_LimitPhi_1_Out_p  36052 L_LimitPhi_2_Out_p  36060 L_OffsetGainParPhi_1_Out_p  36060 L_OffsetGainParPhi_1_Out_p  36061 L_OffsetGainParPhi_2_Out_p  36060 L_PhaseIntK_1_dnOut_p  36061 L_PhaseIntK_2_dnOut_p  36071 L_ArithmetikPhi_3_Out_p  36072 L_Sqrt_1_Out_p  36073 L_Mux_1_Out_p  36074 L_ConvWordsToDInt_1_dnOut_p  36075 L_ConvWordsToDInt_1_dnOut_p  36076 L_ConvWordsToDInt_3_dnOut_p  36077 L_ConvUnitsToIncr_1_dnOut_p  36078 L_ConvUnitsToIncr_1_dnOut_p  36079 L_ConvUnitsToIncr_1_dnOut_p  36079 L_ConvUnitsToIncr_1_dnOut_p  36070 L_ConvUnitsToIncr_1_dnOut_p  36071 L_ConvUnitsToIncr_1_dnOut_p  36072 L_ConvUnitsToIncr_1_dnPout_p  36073 L_ConvUnitsToIncr_1_dnPout_p  36074 L_ConvUnitsToIncr_1_dnPout_p  36075 L_ConvUnitsToIncr_1_dnPout_p  36076 L_ConvUnitsToIncr_1_dnPout_p  36079 L_ConvUnitsToIncr_1_dnPout_p  36079 L_ConvUnitsToIncr_1_dnPout_p  36080 L_Interpolator_1_dnPout_p  36081 L_MckCtrlInterface_1_dnPosOut_p  36082 L_Odometer_1_dnPosOut_p  36083 L_Odometer_1_dnPosOut_p  36084 L_Odometer_1_dnPosOut_p  36091 L_Odometer_1_dnPosOut_p  36091 L_Odometer_1_dnPosOut_s_p  36091 L_Odometer_1_dnPosOut_s_p  36091 L_Odometer_1_dnPosOut_s_p  36091 L_Odometer_1_dnPosOut_s_p  36091 L_Odometer_1_dnPosOut_s_p  36091 L_Odometer_1_dnPosOut_s_p  36091 L_Odometer_1_dnPotPosOut_s_p  36091 L_Odometer_1_dnPotPosOut_s_p  36091 L_Odometer_1_dnDeltaPos_31_p  36091 L_Odometer_1_dnDeltaPos_31_p  36091 L_Odometer_1_dnDeltaPos_31_p  36091 L_Odometer_1_dnDeltaPos_56_p  36010 L_Odometer_1_dnDeltaPos_56_p  36010 L_Odometer_1_dnDeltaPos_56_p  36010 L_Odometer_1_dnDeltaPos_90_1_p  36010 L_Odometer_1_dnDeltaPos_0ut_p  36010 L_Odometer_1_dnDeltaPos_0ut_p  36010 L_Odometer_1_dnDeltaPos_0ut_p  36010 L_Odometer_1_dnDeltaPos_0ut_p  36101 L_Odometer_1_dnDeltaPos_0ut_p  36102 L_Odometer_1_dnDeltaPos_0ut_p  36103 L_PosCtrlLin_2_dnPosOut_p  36104 L_PosCtrlLin_2_dnPosOut_p                                           | Selection l | ist - angle signals                |
| 32205 MCK_dnPosSetRelative_p 36040 L_ArithmetikPhi_1_Out_p 36046 L_GainOffsetParPhi_1_Out_p 36047 L_GainOffsetParPhi_2_Out_p 36050 L_LimitPhi_1_Out_p 36051 L_LimitPhi_2_Out_p 36052 L_LimitPhi_3_Out_p 36060 L_OffsetGainParPhi_1_Out_p 36060 L_OffsetGainParPhi_2_Out_p 36060 L_PhaseIntK_1_dnOut_p 36060 L_PhaseIntK_2_dnOut_p 36060 L_ArithmetikPhi_3_Out_p 36070 L_ArithmetikPhi_3_Out_p 36071 L_ArithmetikPhi_3_Out_p 36071 L_ArithmetikPhi_3_Out_p 36072 L_Sqrt_1_Out_p 36073 L_Mux_1_Out_p 36074 L_ConvWordsToDInt_1_dnOut_p 36075 L_ConvWordsToDInt_1_dnOut_p 36076 L_ConvWordsToDInt_3_dnOut_p 36077 L_ConvUnitsToIncr_1_dnOut_p 36078 L_ConvUnitsToIncr_2_dnOut_p 36079 L_ConvUnitsToIncr_3_dnOut_p 36080 L_Interpolator_1_dnPhiOut_p 36081 L_MckCtrIInterface_1_dnPosSetOut_p 36082 L_PhaseDiff_1_dnOut_p 36083 L_PhaseDiff_2_dnOut_p 36086 L_MckStateInterface_1_dnPosOut_p 36088 L_Odometer_1_dnPosOut_2 p 36089 L_Odometer_1_dnPosOut_2 p 36089 L_Odometer_1_dnPosOut_2 p 36080 L_Odometer_1_dnPosOut_5 p 36090 L_Odometer_1_dnPosOut_5 p 36090 L_Odometer_1_dnPosOut_5 p 36091 L_Odometer_1_dnPosOut_5 p 36092 L_Odometer_1_dnPosOut_5 p 36093 L_Odometer_1_dnPosOut_5 p 36094 L_Odometer_1_dnPosOut_5 p 36095 L_Odometer_1_dnPosOut_5 p 36096 L_Odometer_1_dnPosOut_8 p 36097 L_Odometer_1_dnPosOut_8 p 36098 L_Odometer_1_dnPosOut_8 p 36099 L_Odometer_1_dnPosOut_8 p 36090 L_Odometer_1_dnPosOut_8 p 36090 L_Odometer_1_dnDeltaPos_32_p 36090 L_Odometer_1_dnDeltaPos_56_p 36090 L_Odometer_1_dnDeltaPos_56_p 36090 L_Odometer_1_dnDeltaPos_56_p 36090 L_Odometer_1_dnDeltaPos_56_p 36090 L_Odometer_1_dnDeltaPos_56_p 36090 L_Odometer_1_dnDeltaPos_56_p 36090 L_Odometer_1_dnDeltaPos_56_p 36100 L_Odometer_1_dnPosOut_p 36100 L_Odometer_1_dnPosOut_p 36101 L_Odometer_1_dnPosOut_p 36101 L_Odometer_1_dnPosOut_p 36101 L_Odometer_1_dnPosOut_p 36101 L_Odometer_1_dnPosOut_p 36101 L_PosCtrILin_2_dnPosOut_p                                                                                                    | 32203       | MCK_dnMotorRefOffset_p             |
| 36040   LArithmetikPhi_1_Out_p                                                                                                    | 32204       | MCK_dnPosSet_p                     |
| 36046                                                                                                    | 32205       | MCK_dnPosSetRelative_p             |
| GainOffsetParPhi 2 Out p   GainOffsetParPhi 2 Out p   GainOffsetParPhi 2 Out p   GainOffsetGainParPhi 1 Out p   GainOffsetGainParPhi 1 Out p   GainOffsetGainParPhi 2 Out p   GainOffsetGainParPhi 2 Out p   GainOffset | 36040       | L_ArithmetikPhi_1_Out_p            |
| 36050   LimitPhi_1_Out_p                                                                                                    | 36046       | L_GainOffsetParPhi_1_Out_p         |
| 36051 L_LimitPhi_2_Out_p 36052 L_LimitPhi_3_Out_p 36060 L_OffsetGainParPhi_1_Out_p 36061 L_OffsetGainParPhi_2_Out_p 36066 L_PhaseIntK_1_dnOut_p 36067 L_PhaseIntK_2_dnOut_p 36067 L_PhaseIntK_2_dnOut_p 36070 L_ArithmetikPhi_2_Out_p 36071 L_ArithmetikPhi_3_Out_p 36072 L_Sqrt_1_Out_p 36073 L_Mux_1_Out_p 36074 L_ConvWordsToDInt_1_dnOut_p 36075 L_ConvWordsToDInt_2_dnOut_p 36076 L_ConvWordsToDInt_3_dnOut_p 36077 L_ConvUnitsToIncr_1_dnOut_p 36078 L_ConvUnitsToIncr_2_dnOut_p 36080 L_Interpolator_1_dnPhiOut_p 36081 L_MckCtrlInterface_1_dnPosSetOut_p 36082 L_PhaseDiff_1_dnOut_p 36083 L_PhaseDiff_2_dnOut_p 36084 L_MckStateInterface_1_dnPosOut_p 36087 L_Odometer_1_dnPosOut_2_p 36088 L_Odometer_1_dnPosOut_2_p 36089 L_Odometer_1_dnPosOut_4_p 36091 L_Odometer_1_dnPosOut_5_p 36091 L_Odometer_1_dnPosOut_5_p 36091 L_Odometer_1_dnPosOut_5_p 36091 L_Odometer_1_dnPosOut_5_p 36091 L_Odometer_1_dnPosOut_5_p 36091 L_Odometer_1_dnPosOut_5_p 36091 L_Odometer_1_dnPosOut_5_p 36091 L_Odometer_1_dnPosOut_5_p 36091 L_Odometer_1_dnPosOut_5_p 36091 L_Odometer_1_dnPosOut_5_p 36091 L_Odometer_1_dnPosOut_5_p 36091 L_Odometer_1_dnPosOut_5_p 36091 L_Odometer_1_dnPosOut_5_p 36091 L_Odometer_1_dnPosOut_5_p 36091 L_Odometer_1_dnDeltaPos_23_p 36091 L_Odometer_1_dnDeltaPos_23_p 36091 L_Odometer_1_dnDeltaPos_34_p 36098 L_Odometer_1_dnDeltaPos_34_p 36098 L_Odometer_1_dnDeltaPos_56_p 36000 L_Odometer_1_dnDeltaPos_56_p 36000 L_Odometer_1_dnDeltaPos_56_p 36000 L_Odometer_1_dnDeltaPos_78_p 36101 L_Odometer_1_dnDeltaPos_18_p 36102 L_Odometer_1_dnDeltaPos_018_p 36103 L_CalcDiameter_dnPos_D 36104 L_PhiIntegrator_dnOut32_p 36105 L_PosCtrlLin_2_dnPosOut_p                                                                                                    | 36047       | L_GainOffsetParPhi_2_Out_p         |
| 36052 L_LimitPhi_3_Out_p  36060 L_OffsetGainParPhi_1_Out_p  36061 L_OffsetGainParPhi_2_Out_p  36061 L_OffsetGainParPhi_2_Out_p  36062 L_PhaseIntK_1_dnOut_p  36067 L_PhaseIntK_2_dnOut_p  36070 L_ArithmetikPhi_3_Out_p  36071 L_ArithmetikPhi_3_Out_p  36072 L_Sqrt_1_Out_p  36073 L_Mux_1_Out_p  36074 L_ConvWordsToDInt_1_dnOut_p  36075 L_ConvWordsToDInt_2_dnOut_p  36076 L_ConvWordsToDInt_3_dnOut_p  36077 L_ConvUnitsToIncr_1_dnOut_p  36078 L_ConvUnitsToIncr_1_dnOut_p  36079 L_ConvUnitsToIncr_3_dnOut_p  36080 L_Interpolator_1_dnPhiOut_p  36081 L_MckCtrlInterface_1_dnPosSetOut_p  36082 L_PhaseDiff_1_dnOut_p  36083 L_PhaseDiff_2_dnOut_p  36086 L_MckStateInterface_1_dnPosOut_p  36087 L_Odometer_1_dnPosOut_1_p  36088 L_Odometer_1_dnPosOut_2_p  36099 L_Odometer_1_dnPosOut_4_p  36091 L_Odometer_1_dnPosOut_4_p  36091 L_Odometer_1_dnPosOut_5_p  36092 L_Odometer_1_dnPosOut_5_p  36093 L_Odometer_1_dnPosOut_5_p  36094 L_Odometer_1_dnPosOut_8_p  36095 L_Odometer_1_dnPosOut_8_p  36096 L_Odometer_1_dnPosOut_8_p  36097 L_Odometer_1_dnPosOut_8_p  36098 L_Odometer_1_dnPosOut_8_p  36099 L_Odometer_1_dnPosOut_8_p  36090 L_Odometer_1_dnPoltaPos_12_p  36091 L_Odometer_1_dnPoltaPos_23_p  36091 L_Odometer_1_dnDeltaPos_34_p  36093 L_Odometer_1_dnDeltaPos_56_p  36091 L_Odometer_1_dnDeltaPos_78_p  36091 L_Odometer_1_dnDeltaPos_78_p  36091 L_Odometer_1_dnDeltaPos_78_p  36101 L_Odometer_1_dnDeltaPos_78_p  36102 L_Odometer_1_dnDeltaPos_18_p  36103 L_CalcDiameter_dnPos_0u_p  36104 L_Philntegrator_dnOut32_p  36105 L_PosCtrlLin_2_dnPosOut_p  36106 L_PosCtrlLin_2_dnPosOut_p                                                                                                    | 36050       | L_LimitPhi_1_Out_p                 |
| 36060 L_OffsetGainParPhi_1_Out_p 36061 L_OffsetGainParPhi_2_Out_p 36061 L_PhaseIntK_1_dnOut_p 36066 L_PhaseIntK_1_dnOut_p 36067 L_PhaseIntK_2_dnOut_p 36070 L_ArithmetikPhi_2_Out_p 36071 L_ArithmetikPhi_3_Out_p 36072 L_Sqrt_1_Out_p 36073 L_Mux_1_Out_p 36074 L_ConvWordsToDInt_1_dnOut_p 36075 L_ConvWordsToDInt_2_dnOut_p 36076 L_ConvWordsToDInt_3_dnOut_p 36077 L_ConvUnitsToIncr_1_dnOut_p 36078 L_ConvUnitsToIncr_2_dnOut_p 36079 L_ConvUnitsToIncr_3_dnOut_p 36080 L_Interpolator_1_dnPhiOut_p 36081 L_MckCtrlInterface_1_dnPosSetOut_p 36082 L_PhaseDiff_1_dnOut_p 36083 L_PhaseDiff_2_dnOut_p 36086 L_MckStateInterface_1_dnPosOut_p 36087 L_Odometer_1_dnPosOut_1_p 36088 L_Odometer_1_dnPosOut_2_p 36090 L_Odometer_1_dnPosOut_3_p 36090 L_Odometer_1_dnPosOut_4_p 36091 L_Odometer_1_dnPosOut_5_p 36092 L_Odometer_1_dnPosOut_5_p 36093 L_Odometer_1_dnPosOut_5_p 36094 L_Odometer_1_dnPosOut_5_p 36095 L_Odometer_1_dnPosOut_5_p 36096 L_Odometer_1_dnPosOut_5_p 36096 L_Odometer_1_dnDeltaPos_12_p 36096 L_Odometer_1_dnDeltaPos_12_p 36097 L_Odometer_1_dnDeltaPos_56_p 36099 L_Odometer_1_dnDeltaPos_56_p 36090 L_Odometer_1_dnDeltaPos_56_p 36090 L_Odometer_1_dnDeltaPos_56_p 36090 L_Odometer_1_dnDeltaPos_56_p 36091 L_Odometer_1_dnDeltaPos_56_p 36090 L_Odometer_1_dnDeltaPos_78_p L_Odometer_1_dnDeltaPos_18_p 36090 L_Odometer_1_dnDeltaPos_18_p 36100 L_Odometer_1_dnDeltaPos_18_p 36101 L_Odometer_1_dnDeltaPos_18_p 36101 L_PosCtrlLin_2_dnPosOut_p 36100 L_PosCtrlLin_2_dnPosOut_p                                                                                                    | 36051       | L_LimitPhi_2_Out_p                 |
| 1.00                                                                                                    | 36052       | L_LimitPhi_3_Out_p                 |
| 36066 L_PhaseIntK_1_dnOut_p  36070 L_ArithmetikPhi_2_Out_p  36070 L_ArithmetikPhi_2_Out_p  36071 L_ArithmetikPhi_3_Out_p  36072 L_Sqrt_1_Out_p  36073 L_Mux_1_Out_p  36074 L_ConvWordsToDInt_1_dnOut_p  36075 L_ConvWordsToDInt_2_dnOut_p  36076 L_ConvWordsToDInt_3_dnOut_p  36077 L_ConvUnitsToIncr_1_dnOut_p  36078 L_ConvUnitsToIncr_2_dnOut_p  36080 L_Interpolator_1_dnPhiOut_p  36081 L_MckCtrIInterface_1_dnPosSetOut_p  36082 L_PhaseDiff_1_dnOut_p  36083 L_PhaseDiff_2_dnOut_p  36086 L_MckStateInterface_1_dnPosOut_p  36087 L_Odometer_1_dnPosOut_1_p  36088 L_Odometer_1_dnPosOut_4_p  36089 L_Odometer_1_dnPosOut_5_p  36090 L_Odometer_1_dnPosOut_5_p  36090 L_Odometer_1_dnPosOut_5_p  36091 L_Odometer_1_dnPosOut_5_p  36091 L_Odometer_1_dnPosOut_5_p  36091 L_Odometer_1_dnPosOut_8_p  36091 L_Odometer_1_dnPosOut_8_p  36091 L_Odometer_1_dnPosOut_8_p  36091 L_Odometer_1_dnPosOut_8_p  36091 L_Odometer_1_dnPosOut_8_p  36091 L_Odometer_1_dnDeltaPos_12_p  36091 L_Odometer_1_dnDeltaPos_23_p  36091 L_Odometer_1_dnDeltaPos_34_p  36098 L_Odometer_1_dnDeltaPos_56_p  36001 L_Odometer_1_dnDeltaPos_56_p  36001 L_Odometer_1_dnDeltaPos_56_p  36001 L_Odometer_1_dnDeltaPos_56_p  36001 L_Odometer_1_dnDeltaPos_56_p  36001 L_Odometer_1_dnDeltaPos_58_p  36002 L_Odometer_1_dnDeltaPos_58_p  36001 L_Odometer_1_dnDeltaPos_58_p  36001 L_Odometer_1_dnDeltaPos_58_p  36001 L_Odometer_1_dnDeltaPos_58_p  36001 L_Odometer_1_dnDeltaPos_58_p  36001 L_Odometer_1_dnDeltaPos_58_p  36001 L_Odometer_1_dnDeltaPos_58_p  36001 L_Odometer_1_dnDeltaPos_58_p  36001 L_Odometer_1_dnDeltaPos_58_p  36001 L_Odometer_1_dnDeltaPos_58_p  36001 L_Odometer_1_dnDeltaPos_58_p  36001 L_Odometer_1_dnDeltaPos_58_p  36001 L_Odometer_1_dnDeltaPos_0Ut_p  36001 L_PosCtrILin_2_dnPosOut_p                                                                                                    | 36060       | L_OffsetGainParPhi_1_Out_p         |
| 36067 L_PhaseIntK_2_dnOut_p 36070 L_ArithmetikPhi_2_Out_p 36071 L_ArithmetikPhi_3_Out_p 36072 L_Sqrt_1_Out_p 36073 L_Mux_1_Out_p 36074 L_ConvWordsToDInt_1_dnOut_p 36075 L_ConvWordsToDInt_2_dnOut_p 36076 L_ConvWordsToDInt_3_dnOut_p 36077 L_ConvUnitsToIncr_1_dnOut_p 36078 L_ConvUnitsToIncr_2_dnOut_p 36079 L_ConvUnitsToIncr_3_dnOut_p 36080 L_Interpolator_1_dnPhiOut_p 36081 L_MckCtrlInterface_1_dnPosSetOut_p 36082 L_PhaseDiff_1_dnOut_p 36083 L_PhaseDiff_2_dnOut_p 36086 L_MckStateInterface_1_dnPosOut_p 36087 L_Odometer_1_dnPosOut_1_p 36088 L_Odometer_1_dnPosOut_2_p 36099 L_Odometer_1_dnPosOut_3_p 36090 L_Odometer_1_dnPosOut_5_p 36091 L_Odometer_1_dnPosOut_5_p 36092 L_Odometer_1_dnPosOut_5_p 36093 L_Odometer_1_dnPosOut_8_p 4_Odometer_1_dnPosOut_8_p 4_Odometer_1_dnDeltaPos_12_p 36094 L_Odometer_1_dnDeltaPos_12_p 36095 L_Odometer_1_dnDeltaPos_12_p 36096 L_Odometer_1_dnDeltaPos_23_p 36097 L_Odometer_1_dnDeltaPos_34_p 36098 L_Odometer_1_dnDeltaPos_56_p 36090 L_Odometer_1_dnDeltaPos_56_p 36100 L_Odometer_1_dnDeltaPos_56_p 36101 L_Odometer_1_dnDeltaPos_78_p 36102 L_Odometer_1_dnDeltaPos_18_p 36103 L_CalcDiameter_dnPos_p 36104 L_PhiIntegrator_dnOut32_p 46105 L_PosCtrlLin_1_dnPosOut_p                                                                                                    | 36061       | L_OffsetGainParPhi_2_Out_p         |
| 36070 L_ArithmetikPhi_2_Out_p 36071 L_ArithmetikPhi_3_Out_p 36072 L_Sqrt_1_Out_p 36073 L_Mux_1_Out_p 36074 L_ConvWordsToDInt_1_dnOut_p 36075 L_ConvWordsToDInt_2_dnOut_p 36076 L_ConvWordsToDInt_3_dnOut_p 36077 L_ConvUnitsToIncr_1_dnOut_p 36078 L_ConvUnitsToIncr_2_dnOut_p 36079 L_ConvUnitsToIncr_3_dnOut_p 36080 L_Interpolator_1_dnPhiOut_p 36081 L_MckCtrlInterface_1_dnPosSetOut_p 36082 L_PhaseDiff_1_dnOut_p 36083 L_PhaseDiff_2_dnOut_p 36086 L_MckStateInterface_1_dnPosOut_p 36087 L_Odometer_1_dnPosOut_2_p 36088 L_Odometer_1_dnPosOut_3_p 36090 L_Odometer_1_dnPosOut_4_p 36091 L_Odometer_1_dnPosOut_5_p 36092 L_Odometer_1_dnPosOut_5_p 36093 L_Odometer_1_dnPosOut_5_p 36094 L_Odometer_1_dnPosOut_8_p 36095 L_Odometer_1_dnPosOut_8_p 36096 L_Odometer_1_dnDeltaPos_12_p 36096 L_Odometer_1_dnDeltaPos_23_p 36097 L_Odometer_1_dnDeltaPos_24_p 36098 L_Odometer_1_dnDeltaPos_56_p 36090 L_Odometer_1_dnDeltaPos_56_p 36091 L_Odometer_1_dnDeltaPos_56_p 36002 L_Odometer_1_dnDeltaPos_56_p 36091 L_Odometer_1_dnDeltaPos_56_p 36002 L_Odometer_1_dnDeltaPos_56_p 36003 L_Odometer_1_dnDeltaPos_78_p 36004 L_Odometer_1_dnDeltaPos_18_p 36105 L_PosCtrlLin_1_dnPosOut_p 36106 L_PosCtrlLin_2_dnPosOut_p                                                                                                    | 36066       | L_PhaseIntK_1_dnOut_p              |
| 36071 L_ArithmetikPhi_3_Out_p 36072 L_Sqrt_1_Out_p 36073 L_Mux_1_Out_p 36074 L_ConvWordsToDInt_1_dnOut_p 36075 L_ConvWordsToDInt_2_dnOut_p 36076 L_ConvWordsToDInt_3_dnOut_p 36077 L_ConvUnitsToIncr_1_dnOut_p 36078 L_ConvUnitsToIncr_2_dnOut_p 36079 L_ConvUnitsToIncr_3_dnOut_p 36080 L_Interpolator_1_dnPhiOut_p 36081 L_MckCtrlInterface_1_dnPosSetOut_p 36082 L_PhaseDiff_1_dnOut_p 36083 L_PhaseDiff_2_dnOut_p 36086 L_MckStateInterface_1_dnPosOut_p 36087 L_Odometer_1_dnPosOut_1_p 36088 L_Odometer_1_dnPosOut_2_p 36089 L_Odometer_1_dnPosOut_4_p 36090 L_Odometer_1_dnPosOut_5_p 36091 L_Odometer_1_dnPosOut_5_p 36092 L_Odometer_1_dnPosOut_5_p 36093 L_Odometer_1_dnPosOut_5_p 36094 L_Odometer_1_dnPosOut_8_p 36095 L_Odometer_1_dnDeltaPos_12_p 36096 L_Odometer_1_dnDeltaPos_23_p 36097 L_Odometer_1_dnDeltaPos_34_p 36098 L_Odometer_1_dnDeltaPos_45_p 36099 L_Odometer_1_dnDeltaPos_56_p 36100 L_Odometer_1_dnDeltaPos_67_p 36101 L_Odometer_1_dnDeltaPos_78_p 36102 L_Odometer_1_dnDeltaPos_78_p 36103 L_CalcDiameter_dnPos_p L_PhiIntegrator_dnOut32_p 36104 L_PhiIntegrator_dnOut32_p 36105 L_PosCtrlLin_1_dnPosOut_p                                                                                                    | 36067       | L_PhaseIntK_2_dnOut_p              |
| 36072 L_Sqrt_1_Out_p  36073 L_Mux_1_Out_p  36074 L_ConvWordsToDInt_1_dnOut_p  36075 L_ConvWordsToDInt_2_dnOut_p  36076 L_ConvWordsToDInt_3_dnOut_p  36077 L_ConvUnitsToIncr_1_dnOut_p  36078 L_ConvUnitsToIncr_2_dnOut_p  36079 L_ConvUnitsToIncr_3_dnOut_p  36080 L_Interpolator_1_dnPhiOut_p  36081 L_MckCtrlInterface_1_dnPosSetOut_p  36082 L_PhaseDiff_1_dnOut_p  36083 L_PhaseDiff_2_dnOut_p  36086 L_MckStateInterface_1_dnPosOut_p  36087 L_Odometer_1_dnPosOut_1_p  36088 L_Odometer_1_dnPosOut_2_p  36089 L_Odometer_1_dnPosOut_2_p  36090 L_Odometer_1_dnPosOut_5_p  36091 L_Odometer_1_dnPosOut_5_p  36092 L_Odometer_1_dnPosOut_5_p  36094 L_Odometer_1_dnPosOut_7_p  36095 L_Odometer_1_dnPosOut_8_p  36096 L_Odometer_1_dnDeltaPos_12_p  36096 L_Odometer_1_dnDeltaPos_23_p  36097 L_Odometer_1_dnDeltaPos_45_p  36098 L_Odometer_1_dnDeltaPos_56_p  36100 L_Odometer_1_dnDeltaPos_78_p  36101 L_Odometer_1_dnDeltaPos_78_p  36102 L_Odometer_1_dnDeltaPos_18_p  36103 L_CalcDiameter_dnPosOut_p  36104 L_PhiIntegrator_dnOut32_p  36105 L_PosCtrlLin_1_dnPosOut_p                                                                                                    | 36070       | L_ArithmetikPhi_2_Out_p            |
| 36073 L_Mux_1_Out_p 36074 L_ConvWordsToDInt_1_dnOut_p 36075 L_ConvWordsToDInt_2_dnOut_p 36076 L_ConvWordsToDInt_3_dnOut_p 36077 L_ConvUnitsToIncr_1_dnOut_p 36078 L_ConvUnitsToIncr_2_dnOut_p 36079 L_ConvUnitsToIncr_3_dnOut_p 36080 L_Interpolator_1_dnPhiOut_p 36081 L_MckCtrlInterface_1_dnPosSetOut_p 36082 L_PhaseDiff_1_dnOut_p 36083 L_PhaseDiff_2_dnOut_p 36086 L_MckStateInterface_1_dnPosOut_p 36087 L_Odometer_1_dnPosOut_1_p 36088 L_Odometer_1_dnPosOut_2_p 36090 L_Odometer_1_dnPosOut_3_p 36090 L_Odometer_1_dnPosOut_5_p 36091 L_Odometer_1_dnPosOut_5_p 36092 L_Odometer_1_dnPosOut_5_p 36093 L_Odometer_1_dnPosOut_5_p 36094 L_Odometer_1_dnPosOut_7_p 36095 L_Odometer_1_dnDeltaPos_12_p 36096 L_Odometer_1_dnDeltaPos_12_p 36097 L_Odometer_1_dnDeltaPos_34_p 36098 L_Odometer_1_dnDeltaPos_56_p 36099 L_Odometer_1_dnDeltaPos_56_p 36100 L_Odometer_1_dnDeltaPos_56_p 36101 L_Odometer_1_dnDeltaPos_78_p 36102 L_Odometer_1_dnDeltaPos_18_p 36103 L_CalcDiameter_dnPos_0t_p 36104 L_PhiIntegrator_dnOut32_p 36105 L_PosCtrlLin_1_dnPosOut_p                                                                                                    | 36071       | L_ArithmetikPhi_3_Out_p            |
| 36074 L_ConvWordsToDInt_1_dnOut_p 36075 L_ConvWordsToDInt_2_dnOut_p 36076 L_ConvWordsToDInt_3_dnOut_p 36077 L_ConvUnitsToIncr_1_dnOut_p 36078 L_ConvUnitsToIncr_2_dnOut_p 36079 L_ConvUnitsToIncr_3_dnOut_p 36080 L_Interpolator_1_dnPhiOut_p 36081 L_MckCtrlInterface_1_dnPosSetOut_p 36082 L_PhaseDiff_1_dnOut_p 36083 L_PhaseDiff_2_dnOut_p 36086 L_MckStateInterface_1_dnPosOut_p 36087 L_Odometer_1_dnPosOut_1_p 36088 L_Odometer_1_dnPosOut_2_p 36089 L_Odometer_1_dnPosOut_3_p 36090 L_Odometer_1_dnPosOut_5_p 36091 L_Odometer_1_dnPosOut_6_p 36092 L_Odometer_1_dnPosOut_6_p 36093 L_Odometer_1_dnPosOut_8_p 36094 L_Odometer_1_dnPosOut_8_p 36095 L_Odometer_1_dnDeltaPos_12_p 36096 L_Odometer_1_dnDeltaPos_23_p 36097 L_Odometer_1_dnDeltaPos_56_p 36098 L_Odometer_1_dnDeltaPos_56_p 36099 L_Odometer_1_dnDeltaPos_56_p 36090 L_Odometer_1_dnDeltaPos_56_p 36100 L_Odometer_1_dnDeltaPos_78_p 36101 L_Odometer_1_dnDeltaPos_18_p 36102 L_Odometer_1_dnDeltaPos_18_p 36103 L_CalcDiameter_dnPos_p 36104 L_PhiIntegrator_dnOut32_p 36105 L_PosCtrlLin_2_dnPosOut_p                                                                                                    | 36072       | L_Sqrt_1_Out_p                     |
| 36075 L_ConvWordsToDInt_2_dnOut_p 36076 L_ConvWordsToDInt_3_dnOut_p 36077 L_ConvUnitsToIncr_1_dnOut_p 36078 L_ConvUnitsToIncr_2_dnOut_p 36079 L_ConvUnitsToIncr_3_dnOut_p 36080 L_Interpolator_1_dnPhiOut_p 36081 L_MckCtrlInterface_1_dnPosSetOut_p 36082 L_PhaseDiff_1_dnOut_p 36083 L_PhaseDiff_2_dnOut_p 36086 L_MckStateInterface_1_dnPosOut_p 36087 L_Odometer_1_dnPosOut_1_p 36088 L_Odometer_1_dnPosOut_2_p 36089 L_Odometer_1_dnPosOut_3_p 36090 L_Odometer_1_dnPosOut_5_p 36091 L_Odometer_1_dnPosOut_6_p 36092 L_Odometer_1_dnPosOut_7_p 36094 L_Odometer_1_dnPosOut_7_p 36095 L_Odometer_1_dnDeltaPos_12_p 36096 L_Odometer_1_dnDeltaPos_23_p 36097 L_Odometer_1_dnDeltaPos_23_p 36097 L_Odometer_1_dnDeltaPos_56_p 36098 L_Odometer_1_dnDeltaPos_66_p 36099 L_Odometer_1_dnDeltaPos_67_p 36100 L_Odometer_1_dnDeltaPos_67_p 36101 L_Odometer_1_dnDeltaPos_78_p 36102 L_Odometer_1_dnDeltaPos_18_p 36103 L_CalcDiameter_dnPos_p 36104 L_PhiIntegrator_dnOut32_p 36105 L_PosCtrlLin_1_dnPosOut_p                                                                                                    | 36073       | L_Mux_1_Out_p                      |
| 36076 L_ConvWordsToDInt_3_dnOut_p 36077 L_ConvUnitsToIncr_1_dnOut_p 36078 L_ConvUnitsToIncr_2_dnOut_p 36079 L_ConvUnitsToIncr_3_dnOut_p 36080 L_Interpolator_1_dnPhiOut_p 36081 L_MckCtrlInterface_1_dnPosSetOut_p 36082 L_PhaseDiff_1_dnOut_p 36083 L_PhaseDiff_2_dnOut_p 36086 L_MckStateInterface_1_dnPosOut_p 36087 L_Odometer_1_dnPosOut_1_p 36088 L_Odometer_1_dnPosOut_2_p 36089 L_Odometer_1_dnPosOut_3_p 36090 L_Odometer_1_dnPosOut_5_p 36091 L_Odometer_1_dnPosOut_6_p 36092 L_Odometer_1_dnPosOut_5_p 36093 L_Odometer_1_dnPosOut_7_p 36094 L_Odometer_1_dnPosOut_8_p 36095 L_Odometer_1_dnDeltaPos_12_p 36096 L_Odometer_1_dnDeltaPos_12_p 36097 L_Odometer_1_dnDeltaPos_23_p 36097 L_Odometer_1_dnDeltaPos_23_p 36098 L_Odometer_1_dnDeltaPos_56_p 36100 L_Odometer_1_dnDeltaPos_56_p 36101 L_Odometer_1_dnDeltaPos_56_p 36101 L_Odometer_1_dnDeltaPos_78_p 36102 L_Odometer_1_dnDeltaPos_18_p 36103 L_CalcDiameter_dnPos_p 36104 L_PhiIntegrator_dnOut32_p 36105 L_PosCtrlLin_1_dnPosOut_p                                                                                                    | 36074       | L_ConvWordsToDInt_1_dnOut_p        |
| 36077 L_ConvUnitsToIncr_1_dnOut_p 36078 L_ConvUnitsToIncr_2_dnOut_p 36079 L_ConvUnitsToIncr_3_dnOut_p 36080 L_Interpolator_1_dnPhiOut_p 36081 L_MckCtrlInterface_1_dnPosSetOut_p 36082 L_PhaseDiff_1_dnOut_p 36083 L_PhaseDiff_2_dnOut_p 36086 L_MckStateInterface_1_dnPosOut_p 36087 L_Odometer_1_dnPosOut_1_p 36088 L_Odometer_1_dnPosOut_2_p 36090 L_Odometer_1_dnPosOut_3_p 36090 L_Odometer_1_dnPosOut_5_p 36091 L_Odometer_1_dnPosOut_5_p 36092 L_Odometer_1_dnPosOut_5_p 36093 L_Odometer_1_dnPosOut_7_p 36094 L_Odometer_1_dnPosOut_8_p 36095 L_Odometer_1_dnDeItaPos_12_p 36096 L_Odometer_1_dnDeItaPos_23_p 36097 L_Odometer_1_dnDeItaPos_245_p 36098 L_Odometer_1_dnDeItaPos_56_p 36100 L_Odometer_1_dnDeItaPos_67_p 36101 L_Odometer_1_dnDeItaPos_67_p 36101 L_Odometer_1_dnDeItaPos_78_p 36102 L_Odometer_1_dnDeItaPos_18_p 36103 L_CalcDiameter_dnPosOut_p 36104 L_PhiIntegrator_dnOut32_p 36105 L_PosCtrlLin_2_dnPosOut_p                                                                                                    | 36075       | L_ConvWordsToDInt_2_dnOut_p        |
| 36078 L_ConvUnitsToIncr_2_dnOut_p 36079 L_ConvUnitsToIncr_3_dnOut_p 36080 L_Interpolator_1_dnPhiOut_p 36081 L_MckCtrlInterface_1_dnPosSetOut_p 36082 L_PhaseDiff_1_dnOut_p 36083 L_PhaseDiff_2_dnOut_p 36086 L_MckStateInterface_1_dnPosOut_p 36087 L_Odometer_1_dnPosOut_1_p 36088 L_Odometer_1_dnPosOut_2_p 36090 L_Odometer_1_dnPosOut_4_p 36091 L_Odometer_1_dnPosOut_5_p 36092 L_Odometer_1_dnPosOut_5_p 36093 L_Odometer_1_dnPosOut_6_p 36094 L_Odometer_1_dnPosOut_7_p 36095 L_Odometer_1_dnPosOut_8_p 36096 L_Odometer_1_dnDeltaPos_12_p 36096 L_Odometer_1_dnDeltaPos_23_p 36097 L_Odometer_1_dnDeltaPos_245_p 36098 L_Odometer_1_dnDeltaPos_56_p 36100 L_Odometer_1_dnDeltaPos_67_p 36101 L_Odometer_1_dnDeltaPos_67_p 36101 L_Odometer_1_dnDeltaPos_78_p 36102 L_Odometer_1_dnDeltaPos_18_p 36103 L_CalcDiameter_dnPos_p 36104 L_PhiIntegrator_dnOut32_p 36105 L_PosCtrlLin_2_dnPosOut_p                                                                                                    | 36076       | L_ConvWordsToDInt_3_dnOut_p        |
| 36079 L_ConvUnitsToIncr_3_dnOut_p 36080 L_Interpolator_1_dnPhiOut_p 36081 L_MckCtrlInterface_1_dnPosSetOut_p 36082 L_PhaseDiff_1_dnOut_p 36083 L_PhaseDiff_2_dnOut_p 36086 L_MckStateInterface_1_dnPosOut_p 36087 L_Odometer_1_dnPosOut_1_p 36088 L_Odometer_1_dnPosOut_2_p 36090 L_Odometer_1_dnPosOut_3_p 36091 L_Odometer_1_dnPosOut_5_p 36091 L_Odometer_1_dnPosOut_6_p 36092 L_Odometer_1_dnPosOut_6_p 36093 L_Odometer_1_dnPosOut_7_p 36094 L_Odometer_1_dnPosOut_8_p 36095 L_Odometer_1_dnDeltaPos_12_p 36096 L_Odometer_1_dnDeltaPos_23_p 36097 L_Odometer_1_dnDeltaPos_245_p 36098 L_Odometer_1_dnDeltaPos_56_p 36100 L_Odometer_1_dnDeltaPos_67_p 36101 L_Odometer_1_dnDeltaPos_78_p 36102 L_Odometer_1_dnDeltaPos_78_p 36103 L_CalcDiameter_dnPos_p 36104 L_PhiIntegrator_dnOut32_p 36105 L_PosCtrlLin_1_dnPosOut_p                                                                                                    | 36077       | L_ConvUnitsToIncr_1_dnOut_p        |
| 36080 L_Interpolator_1_dnPhiOut_p 36081 L_MckCtrlInterface_1_dnPosSetOut_p 36082 L_PhaseDiff_1_dnOut_p 36083 L_PhaseDiff_2_dnOut_p 36086 L_MckStateInterface_1_dnPosOut_p 36087 L_Odometer_1_dnPosOut_1_p 36088 L_Odometer_1_dnPosOut_2_p 36089 L_Odometer_1_dnPosOut_3_p 36090 L_Odometer_1_dnPosOut_4_p 36091 L_Odometer_1_dnPosOut_5_p 36092 L_Odometer_1_dnPosOut_6_p 36093 L_Odometer_1_dnPosOut_7_p 36094 L_Odometer_1_dnPosOut_7_p 36095 L_Odometer_1_dnDeltaPos_12_p 36096 L_Odometer_1_dnDeltaPos_23_p 36097 L_Odometer_1_dnDeltaPos_23_p 36097 L_Odometer_1_dnDeltaPos_34_p 36098 L_Odometer_1_dnDeltaPos_56_p 36100 L_Odometer_1_dnDeltaPos_56_p 36101 L_Odometer_1_dnDeltaPos_58_p 36102 L_Odometer_1_dnDeltaPos_78_p 36103 L_CalcDiameter_dnPos_p 36104 L_PhiIntegrator_dnOut32_p 36105 L_PosCtrlLin_1_dnPosOut_p                                                                                                    | 36078       | L_ConvUnitsToIncr_2_dnOut_p        |
| 36081 L_MckCtrlInterface_1_dnPosSetOut_p 36082 L_PhaseDiff_1_dnOut_p 36083 L_PhaseDiff_2_dnOut_p 36086 L_MckStateInterface_1_dnPosOut_p 36087 L_Odometer_1_dnPosOut_1_p 36088 L_Odometer_1_dnPosOut_2_p 36089 L_Odometer_1_dnPosOut_3_p 36090 L_Odometer_1_dnPosOut_4_p 36091 L_Odometer_1_dnPosOut_5_p 36092 L_Odometer_1_dnPosOut_6_p 36093 L_Odometer_1_dnPosOut_7_p 36094 L_Odometer_1_dnPosOut_7_p 36095 L_Odometer_1_dnDeltaPos_12_p 36096 L_Odometer_1_dnDeltaPos_34_p 36097 L_Odometer_1_dnDeltaPos_23_p 36097 L_Odometer_1_dnDeltaPos_34_p 36098 L_Odometer_1_dnDeltaPos_34_p 36099 L_Odometer_1_dnDeltaPos_45_p 36090 L_Odometer_1_dnDeltaPos_56_p 36100 L_Odometer_1_dnDeltaPos_56_p 36101 L_Odometer_1_dnDeltaPos_67_p 36102 L_Odometer_1_dnDeltaPos_18_p 36103 L_CalcDiameter_dnPos_p 36104 L_PhiIntegrator_dnOut32_p 36105 L_PosCtrlLin_1_dnPosOut_p                                                                                                    | 36079       | L_ConvUnitsToIncr_3_dnOut_p        |
| 36082 L_PhaseDiff_1_dnOut_p  36083 L_PhaseDiff_2_dnOut_p  36086 L_MckStateInterface_1_dnPosOut_p  36087 L_Odometer_1_dnPosOut_1_p  36088 L_Odometer_1_dnPosOut_2_p  36090 L_Odometer_1_dnPosOut_4_p  36091 L_Odometer_1_dnPosOut_5_p  36092 L_Odometer_1_dnPosOut_6_p  36093 L_Odometer_1_dnPosOut_7_p  36094 L_Odometer_1_dnPosOut_8_p  36095 L_Odometer_1_dnDeltaPos_12_p  36096 L_Odometer_1_dnDeltaPos_23_p  36097 L_Odometer_1_dnDeltaPos_34_p  36098 L_Odometer_1_dnDeltaPos_66_p  36090 L_Odometer_1_dnDeltaPos_56_p  36100 L_Odometer_1_dnDeltaPos_58_p  36091 L_Odometer_1_dnDeltaPos_58_p  36091 L_Odometer_1_dnDeltaPos_58_p  36091 L_Odometer_1_dnDeltaPos_58_p  36091 L_Odometer_1_dnDeltaPos_58_p  36001 L_Odometer_1_dnDeltaPos_58_p  36001 L_Odometer_1_dnDeltaPos_58_p  36001 L_Odometer_1_dnDeltaPos_18_p  36001 L_Odometer_1_dnDeltaPos_18_p  36001 L_PosCtrlLin_1_dnPosOut_p  36010 L_PosCtrlLin_2_dnPosOut_p                                                                                                    | 36080       | L_Interpolator_1_dnPhiOut_p        |
| 36083 L_PhaseDiff_2_dnOut_p  36086 L_MckStateInterface_1_dnPosOut_p  36087 L_Odometer_1_dnPosOut_1_p  36088 L_Odometer_1_dnPosOut_2_p  36089 L_Odometer_1_dnPosOut_3_p  36090 L_Odometer_1_dnPosOut_4_p  36091 L_Odometer_1_dnPosOut_6_p  36092 L_Odometer_1_dnPosOut_6_p  36093 L_Odometer_1_dnPosOut_7_p  36094 L_Odometer_1_dnPosOut_8_p  36095 L_Odometer_1_dnDeltaPos_12_p  36096 L_Odometer_1_dnDeltaPos_23_p  36097 L_Odometer_1_dnDeltaPos_34_p  36098 L_Odometer_1_dnDeltaPos_34_p  36099 L_Odometer_1_dnDeltaPos_56_p  36100 L_Odometer_1_dnDeltaPos_56_p  36101 L_Odometer_1_dnDeltaPos_578_p  36102 L_Odometer_1_dnDeltaPos_78_p  36103 L_CalcDiameter_dnPos_p  36104 L_PhiIntegrator_dnOut32_p  36105 L_PosCtrlLin_1_dnPosOut_p                                                                                                    | 36081       | L_MckCtrlInterface_1_dnPosSetOut_p |
| 36086 L_MckStateInterface_1_dnPosOut_p  36087 L_Odometer_1_dnPosOut_1_p  36088 L_Odometer_1_dnPosOut_2_p  36089 L_Odometer_1_dnPosOut_3_p  36090 L_Odometer_1_dnPosOut_4_p  36091 L_Odometer_1_dnPosOut_5_p  36092 L_Odometer_1_dnPosOut_6_p  36093 L_Odometer_1_dnPosOut_7_p  36094 L_Odometer_1_dnPosOut_8_p  36095 L_Odometer_1_dnDeltaPos_12_p  36096 L_Odometer_1_dnDeltaPos_23_p  36097 L_Odometer_1_dnDeltaPos_34_p  36098 L_Odometer_1_dnDeltaPos_56_p  36100 L_Odometer_1_dnDeltaPos_56_p  36101 L_Odometer_1_dnDeltaPos_67_p  36101 L_Odometer_1_dnDeltaPos_78_p  36102 L_Odometer_1_dnDeltaPos_18_p  36103 L_CalcDiameter_dnPos_p  36104 L_PhiIntegrator_dnOut32_p  36105 L_PosCtrlLin_1_dnPosOut_p                                                                                                    | 36082       | L_PhaseDiff_1_dnOut_p              |
| 36087 L_Odometer_1_dnPosOut_1_p 36088 L_Odometer_1_dnPosOut_2_p 36089 L_Odometer_1_dnPosOut_3_p 36090 L_Odometer_1_dnPosOut_4_p 36091 L_Odometer_1_dnPosOut_5_p 36092 L_Odometer_1_dnPosOut_6_p 36093 L_Odometer_1_dnPosOut_7_p 36094 L_Odometer_1_dnPosOut_7_p 36096 L_Odometer_1_dnDeltaPos_12_p 36096 L_Odometer_1_dnDeltaPos_23_p 36097 L_Odometer_1_dnDeltaPos_34_p 36098 L_Odometer_1_dnDeltaPos_56_p 36090 L_Odometer_1_dnDeltaPos_56_p 36100 L_Odometer_1_dnDeltaPos_67_p 36101 L_Odometer_1_dnDeltaPos_78_p 36102 L_Odometer_1_dnDeltaPos_18_p 36103 L_CalcDiameter_dnPos_p 36104 L_PhiIntegrator_dnOut32_p 36105 L_PosCtrlLin_1_dnPosOut_p                                                                                                    | 36083       | L_PhaseDiff_2_dnOut_p              |
| 36088 L_Odometer_1_dnPosOut_2_p 36089 L_Odometer_1_dnPosOut_3_p 36090 L_Odometer_1_dnPosOut_4_p 36091 L_Odometer_1_dnPosOut_5_p 36092 L_Odometer_1_dnPosOut_6_p 36093 L_Odometer_1_dnPosOut_7_p 36094 L_Odometer_1_dnPosOut_8_p 36095 L_Odometer_1_dnDeltaPos_12_p 36096 L_Odometer_1_dnDeltaPos_23_p 36097 L_Odometer_1_dnDeltaPos_34_p 36098 L_Odometer_1_dnDeltaPos_45_p 36099 L_Odometer_1_dnDeltaPos_56_p 36100 L_Odometer_1_dnDeltaPos_67_p 36101 L_Odometer_1_dnDeltaPos_78_p 36102 L_Odometer_1_dnDeltaPos_18_p 36103 L_CalcDiameter_dnPos_p 36104 L_PhiIntegrator_dnOut32_p 36105 L_PosCtrlLin_1_dnPosOut_p 36106 L_PosCtrlLin_2_dnPosOut_p                                                                                                    | 36086       | L_MckStateInterface_1_dnPosOut_p   |
| 36089 L_Odometer_1_dnPosOut_3_p 36090 L_Odometer_1_dnPosOut_4_p 36091 L_Odometer_1_dnPosOut_5_p 36092 L_Odometer_1_dnPosOut_6_p 36093 L_Odometer_1_dnPosOut_7_p 36094 L_Odometer_1_dnPosOut_8_p 36095 L_Odometer_1_dnDeltaPos_12_p 36096 L_Odometer_1_dnDeltaPos_23_p 36097 L_Odometer_1_dnDeltaPos_34_p 36098 L_Odometer_1_dnDeltaPos_45_p 36099 L_Odometer_1_dnDeltaPos_56_p 36100 L_Odometer_1_dnDeltaPos_56_p 36101 L_Odometer_1_dnDeltaPos_67_p 36101 L_Odometer_1_dnDeltaPos_18_p 36102 L_Odometer_1_dnDeltaPos_18_p 36103 L_CalcDiameter_dnPos_p 36104 L_PhiIntegrator_dnOut32_p 36105 L_PosCtrlLin_1_dnPosOut_p 36106 L_PosCtrlLin_2_dnPosOut_p                                                                                                    | 36087       | L_Odometer_1_dnPosOut_1_p          |
| 36090 L_Odometer_1_dnPosOut_4_p 36091 L_Odometer_1_dnPosOut_5_p 36092 L_Odometer_1_dnPosOut_6_p 36093 L_Odometer_1_dnPosOut_7_p 36094 L_Odometer_1_dnPosOut_8_p 36095 L_Odometer_1_dnDeltaPos_12_p 36096 L_Odometer_1_dnDeltaPos_23_p 36097 L_Odometer_1_dnDeltaPos_34_p 36098 L_Odometer_1_dnDeltaPos_45_p 36099 L_Odometer_1_dnDeltaPos_56_p 36100 L_Odometer_1_dnDeltaPos_56_p 36101 L_Odometer_1_dnDeltaPos_78_p 36102 L_Odometer_1_dnDeltaPos_18_p 36103 L_CalcDiameter_dnPos_p 36104 L_PhiIntegrator_dnOut32_p 36105 L_PosCtrlLin_1_dnPosOut_p                                                                                                    |             |                                    |
| 36091 L_Odometer_1_dnPosOut_5_p 36092 L_Odometer_1_dnPosOut_6_p 36093 L_Odometer_1_dnPosOut_7_p 36094 L_Odometer_1_dnPosOut_8_p 36095 L_Odometer_1_dnDeltaPos_12_p 36096 L_Odometer_1_dnDeltaPos_23_p 36097 L_Odometer_1_dnDeltaPos_34_p 36098 L_Odometer_1_dnDeltaPos_45_p 36099 L_Odometer_1_dnDeltaPos_56_p 36100 L_Odometer_1_dnDeltaPos_56_p 36101 L_Odometer_1_dnDeltaPos_78_p 36102 L_Odometer_1_dnDeltaPos_18_p 36103 L_CalcDiameter_dnPos_p 36104 L_PhiIntegrator_dnOut32_p 36105 L_PosCtrlLin_1_dnPosOut_p 36106 L_PosCtrlLin_2_dnPosOut_p                                                                                                    |             |                                    |
| 36092 L_Odometer_1_dnPosOut_6_p 36093 L_Odometer_1_dnPosOut_7_p 36094 L_Odometer_1_dnPosOut_8_p 36095 L_Odometer_1_dnDeltaPos_12_p 36096 L_Odometer_1_dnDeltaPos_23_p 36097 L_Odometer_1_dnDeltaPos_34_p 36098 L_Odometer_1_dnDeltaPos_45_p 36099 L_Odometer_1_dnDeltaPos_56_p 36100 L_Odometer_1_dnDeltaPos_67_p 36101 L_Odometer_1_dnDeltaPos_78_p 36102 L_Odometer_1_dnDeltaPos_18_p 36103 L_CalcDiameter_dnPos_p 36104 L_PhiIntegrator_dnOut32_p 36105 L_PosCtrlLin_1_dnPosOut_p 36106 L_PosCtrlLin_2_dnPosOut_p                                                                                                    |             |                                    |
| 36093 L_Odometer_1_dnPosOut_7_p 36094 L_Odometer_1_dnPosOut_8_p 36095 L_Odometer_1_dnDeltaPos_12_p 36096 L_Odometer_1_dnDeltaPos_23_p 36097 L_Odometer_1_dnDeltaPos_34_p 36098 L_Odometer_1_dnDeltaPos_45_p 36099 L_Odometer_1_dnDeltaPos_56_p 36100 L_Odometer_1_dnDeltaPos_67_p 36101 L_Odometer_1_dnDeltaPos_78_p 36102 L_Odometer_1_dnDeltaPos_18_p 36103 L_CalcDiameter_dnPos_p 36104 L_PhiIntegrator_dnOut32_p 36105 L_PosCtrlLin_1_dnPosOut_p 36106 L_PosCtrlLin_2_dnPosOut_p                                                                                                    |             |                                    |
| 36094 L_Odometer_1_dnPosOut_8_p 36095 L_Odometer_1_dnDeltaPos_12_p 36096 L_Odometer_1_dnDeltaPos_23_p 36097 L_Odometer_1_dnDeltaPos_34_p 36098 L_Odometer_1_dnDeltaPos_45_p 36099 L_Odometer_1_dnDeltaPos_56_p 36100 L_Odometer_1_dnDeltaPos_67_p 36101 L_Odometer_1_dnDeltaPos_78_p 36102 L_Odometer_1_dnDeltaPos_18_p 36103 L_CalcDiameter_dnPos_p 36104 L_PhiIntegrator_dnOut32_p 36105 L_PosCtrlLin_1_dnPosOut_p 36106 L_PosCtrlLin_2_dnPosOut_p                                                                                                    |             |                                    |
| 36095 L_Odometer_1_dnDeltaPos_12_p 36096 L_Odometer_1_dnDeltaPos_23_p 36097 L_Odometer_1_dnDeltaPos_34_p 36098 L_Odometer_1_dnDeltaPos_45_p 36099 L_Odometer_1_dnDeltaPos_56_p 36100 L_Odometer_1_dnDeltaPos_67_p 36101 L_Odometer_1_dnDeltaPos_78_p 36102 L_Odometer_1_dnDeltaPos_18_p 36103 L_CalcDiameter_dnPos_p 36104 L_PhiIntegrator_dnOut32_p 36105 L_PosCtrlLin_1_dnPosOut_p 36106 L_PosCtrlLin_2_dnPosOut_p                                                                                                    |             |                                    |
| 36096 L_Odometer_1_dnDeltaPos_23_p 36097 L_Odometer_1_dnDeltaPos_34_p 36098 L_Odometer_1_dnDeltaPos_45_p 36099 L_Odometer_1_dnDeltaPos_56_p 36100 L_Odometer_1_dnDeltaPos_67_p 36101 L_Odometer_1_dnDeltaPos_78_p 36102 L_Odometer_1_dnDeltaPos_18_p 36103 L_CalcDiameter_dnPos_p 36104 L_PhiIntegrator_dnOut32_p 36105 L_PosCtrlLin_1_dnPosOut_p 36106 L_PosCtrlLin_2_dnPosOut_p                                                                                                    | _           |                                    |
| 36097 L_Odometer_1_dnDeltaPos_34_p 36098 L_Odometer_1_dnDeltaPos_45_p 36099 L_Odometer_1_dnDeltaPos_56_p 36100 L_Odometer_1_dnDeltaPos_67_p 36101 L_Odometer_1_dnDeltaPos_78_p 36102 L_Odometer_1_dnDeltaPos_18_p 36103 L_CalcDiameter_dnPos_p 36104 L_PhiIntegrator_dnOut32_p 36105 L_PosCtrlLin_1_dnPosOut_p 36106 L_PosCtrlLin_2_dnPosOut_p                                                                                                    |             |                                    |
| 36098 L_Odometer_1_dnDeltaPos_45_p 36099 L_Odometer_1_dnDeltaPos_56_p 36100 L_Odometer_1_dnDeltaPos_67_p 36101 L_Odometer_1_dnDeltaPos_78_p 36102 L_Odometer_1_dnDeltaPos_18_p 36103 L_CalcDiameter_dnPos_p 36104 L_PhiIntegrator_dnOut32_p 36105 L_PosCtrlLin_1_dnPosOut_p 36106 L_PosCtrlLin_2_dnPosOut_p                                                                                                    |             |                                    |
| 36099 L_Odometer_1_dnDeltaPos_56_p 36100 L_Odometer_1_dnDeltaPos_67_p 36101 L_Odometer_1_dnDeltaPos_78_p 36102 L_Odometer_1_dnDeltaPos_18_p 36103 L_CalcDiameter_dnPos_p 36104 L_PhiIntegrator_dnOut32_p 36105 L_PosCtrlLin_1_dnPosOut_p 36106 L_PosCtrlLin_2_dnPosOut_p                                                                                                    | _           |                                    |
| 36100 L_Odometer_1_dnDeltaPos_67_p 36101 L_Odometer_1_dnDeltaPos_78_p 36102 L_Odometer_1_dnDeltaPos_18_p 36103 L_CalcDiameter_dnPos_p 36104 L_PhiIntegrator_dnOut32_p 36105 L_PosCtrlLin_1_dnPosOut_p 36106 L_PosCtrlLin_2_dnPosOut_p                                                                                                    | _           |                                    |
| 36101 L_Odometer_1_dnDeltaPos_78_p 36102 L_Odometer_1_dnDeltaPos_18_p 36103 L_CalcDiameter_dnPos_p 36104 L_PhiIntegrator_dnOut32_p 36105 L_PosCtrlLin_1_dnPosOut_p 36106 L_PosCtrlLin_2_dnPosOut_p                                                                                                    |             |                                    |
| 36102 L_Odometer_1_dnDeltaPos_18_p 36103 L_CalcDiameter_dnPos_p 36104 L_PhiIntegrator_dnOut32_p 36105 L_PosCtrlLin_1_dnPosOut_p 36106 L_PosCtrlLin_2_dnPosOut_p                                                                                                    | _           |                                    |
| 36103 L_CalcDiameter_dnPos_p 36104 L_PhiIntegrator_dnOut32_p 36105 L_PosCtrlLin_1_dnPosOut_p 36106 L_PosCtrlLin_2_dnPosOut_p                                                                                                    |             |                                    |
| 36104 L_PhiIntegrator_dnOut32_p 36105 L_PosCtrlLin_1_dnPosOut_p 36106 L_PosCtrlLin_2_dnPosOut_p                                                                                                    |             |                                    |
| 36105 L_PosCtrlLin_1_dnPosOut_p 36106 L_PosCtrlLin_2_dnPosOut_p                                                                                                    | _           |                                    |
| 36106 L_PosCtrlLin_2_dnPosOut_p                                                                                                    |             |                                    |
|                                                                                                    |             |                                    |
|                                                                                                    |             | L DFSet dnPosDiffOut p             |
| 36108 L_DFSet_dnPosSetOut_p                                                                                                    |             |                                    |
| 36109 L_GearComp_dnOut_p                                                                                                    |             |                                    |
| 36110 L_ConvAP_1_dnOut_p                                                                                                    | 36110       | L_ConvAP_1_dnOut_p                 |

| Selection li | Selection list - angle signals    |  |  |  |  |  |  |  |
|--------------|-----------------------------------|--|--|--|--|--|--|--|
| 36111        | L_ConvAP_2_dnOut_p                |  |  |  |  |  |  |  |
| 36112        | L_ConvAP_3_dnOut_p                |  |  |  |  |  |  |  |
| 36113        | _ConvPP_1_dnOut_p                 |  |  |  |  |  |  |  |
| 36114        | ConvPP_2_dnOut_p                  |  |  |  |  |  |  |  |
| 36115        | L_ConvPP_3_dnOut_p                |  |  |  |  |  |  |  |
| 36116        | L_SignalSwitch32_1_dnOut          |  |  |  |  |  |  |  |
| 36117        | L_SignalSwitch32_2_dnOut          |  |  |  |  |  |  |  |
| 36118        | L_SignalSwitch32_3_dnOut          |  |  |  |  |  |  |  |
| 36119        | _CalcDiameter_dwDiameter          |  |  |  |  |  |  |  |
| 42005        | A_NCtrl_dnFreeIn1_p               |  |  |  |  |  |  |  |
| 42006        | LA_NCtrl_dnFreeIn2_p              |  |  |  |  |  |  |  |
| 42100        | LA_TabPos_In_dnPosProfilePosition |  |  |  |  |  |  |  |
| 42101        | LA_TabPos_In_dnFreeIn1_p          |  |  |  |  |  |  |  |
| 42102        | LA_TabPos_In_dnFreeIn2_p          |  |  |  |  |  |  |  |
| 42205        | LA_SwitchPos_dnFreeIn1_p          |  |  |  |  |  |  |  |
| 42206        | LA_SwitchPos_dnFreeIn2_p          |  |  |  |  |  |  |  |

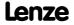

### **16.3** Table of attributes

The table of attributes contains information required for a communication with the controller via parameters.

#### How to read the table of attributes:

| Column                                             |        | Meaning                                                                                     | Entry                                                                                                    |                                                                                                    |  |  |  |  |  |
|----------------------------------------------------|--------|---------------------------------------------------------------------------------------------|----------------------------------------------------------------------------------------------------|----------------------------------------------------------------------------------------------------|--|--|--|--|--|
| Code                                               |        | Parameter name                                                                              | Cxxxxx                                                                                                    |                                                                                                    |  |  |  |  |  |
| Name                                               |        | Parameter short text (display text)                                                         | Text                                                                                                    |                                                                                                    |  |  |  |  |  |
| Code                                               | dec    | Index under which the parameter is addressed.                                               | 24575 - Lenze code number                                                                                                    | Is only required for access via a bus                                                                                                    |  |  |  |  |  |
|                                                    | hex    | The subindex for array variables corresponds to the Lenze subcode number.                   | Cxxxxx  Text  d. 24575 - Lenze code number   Is only requires system.  E   Single variab (only one part   A   Array variable (several para   Number   INTEGER_16   2 bytes with   INTEGER_32   4 bytes with   UNSIGNED_8   1 byte witho   UNSIGNED_16   2 bytes with   UNSIGNED_16   2 bytes with   UNSIGNED_32   4 bytes with   UNSIGNED_32   4 bytes with   VISIBLE_STRING [xx]   ASCII string (or   The string of the string of the string or   The string of the string or   The string of the string or   The string of the string or   The string or   The string or | system.                                                                                                    |  |  |  |  |  |
| Code Name Index dec her Data DS  DA DT  Access R W | DS     | Data structure                                                                              | Е                                                                                                    | Single variable (only one parameter element)                                                                                                  |  |  |  |  |  |
|                                                    |        |                                                                                             | Α                                                                                                    | Array variable (several parameter elements)                                                                                                   |  |  |  |  |  |
|                                                    | DA     | Number of array elements (subcodes)                                                         | Number                                                                                                    |                                                                                                    |  |  |  |  |  |
|                                                    | DT     | Data type                                                                                   | INTEGER_16                                                                                                    | 2 bytes with sign                                                                                                    |  |  |  |  |  |
|                                                    |        |                                                                                             | INTEGER_32                                                                                                    | 4 bytes with sign                                                                                                    |  |  |  |  |  |
|                                                    |        |                                                                                             | UNSIGNED_8                                                                                                    | 1 byte without sign                                                                                                    |  |  |  |  |  |
|                                                    |        |                                                                                             | UNSIGNED_16                                                                                                    | 2 bytes without sign                                                                                                    |  |  |  |  |  |
|                                                    |        |                                                                                             | UNSIGNED_32                                                                                                    | 4 bytes without sign                                                                                                    |  |  |  |  |  |
|                                                    |        |                                                                                             | VISIBLE_STRING [xx]                                                                                                    | ASCII string (with character length xx)                                                                                                    |  |  |  |  |  |
|                                                    | Factor | Factor for data transmission via a bus system, depending on the number of decimal positions | Factor                                                                                                    | 1 ≡ no decimal positions<br>10 ≡ 1 decimal position<br>100 ≡ 2 decimal positions<br>1000 ≡ 3 decimal positions<br>10000 ≡ 4 decimal positions |  |  |  |  |  |
| Access                                             | R      | Read access                                                                                 | ☑ Reading permitted                                                                                                    |                                                                                                    |  |  |  |  |  |
|                                                    | W      | Write access                                                                                | ☑ Writing permitted                                                                                                    |                                                                                                    |  |  |  |  |  |
|                                                    | CINH   | Controller inhibit required                                                                 | ☑ Writing is only possible if the controller is inhibited                                                                                                    |                                                                                                    |  |  |  |  |  |

| Code          | Name                                | Ind   | Index Data |    |    | Access      |        |                         |   |      |
|---------------|-------------------------------------|-------|------------|----|----|-------------|--------|-------------------------|---|------|
|               |                                     | dec   | hex        | DS | DA | DT          | Factor | R                       | W | CINH |
| <u>C00002</u> | Device commands                     | 24573 | 5FFD       | Α  | 34 | UNSIGNED_8  | 1      |                         | ☑ |      |
| C00003        | Status of the last device command   | 24572 | 5FFC       | E  | 1  | UNSIGNED_8  | 1      | ☑                       |   |      |
| <u>C00005</u> | Application                         | 24570 | 5FFA       | E  | 1  | UNSIGNED_16 | 1      |                         | ☑ |      |
| <u>C00006</u> | Motor control                       | 24569 | 5FF9       | E  | 1  | UNSIGNED_8  | 1      | ☑                       | ☑ |      |
| <u>C00007</u> | Control mode                        | 24568 | 5FF8       | E  | 1  | UNSIGNED_16 | 1      |                         | ☑ |      |
| <u>C00008</u> | Original application control source | 24567 | 5FF7       | E  | 1  | UNSIGNED_16 | 1      |                         |   |      |
| C00010        | AIN1: Characteristic                | 24565 | 5FF5       | Α  | 8  | INTEGER_16  | 100    |                         | ☑ |      |
| C00011        | Appl.: Reference speed              | 24564 | 5FF4       | E  | 1  | UNSIGNED_16 | 1      |                         | ☑ |      |
| <u>C00012</u> | Accel. time - main setpoint         | 24563 | 5FF3       | E  | 1  | UNSIGNED_32 | 1000   |                         | ☑ |      |
| C00013        | Decel. time - main setpoint         | 24562 | 5FF2       | E  | 1  | UNSIGNED_32 | 1000   |                         | ☑ |      |
| <u>C00015</u> | VFC: V/f base frequency             | 24560 | 5FF0       | E  | 1  | UNSIGNED_16 | 10     |                         | ☑ |      |
| <u>C00016</u> | VFC: Vmin boost                     | 24559 | 5FEF       | E  | 1  | UNSIGNED_16 | 100    | ☑                       | ☑ |      |
| C00018        | Switching frequency                 | 24557 | 5FED       | E  | 1  | UNSIGNED_8  | 1      |                         | ☑ |      |
| <u>C00019</u> | Auto DCB: Threshold                 | 24556 | 5FEC       | E  | 1  | UNSIGNED_16 | 1      |                         | ☑ |      |
| <u>C00020</u> | AIN2: Characteristic                | 24555 | 5FEB       | Α  | 8  | INTEGER_16  | 100    | ☑                       | ☑ |      |
| C00021        | Slip comp.                          | 24554 | 5FEA       | E  | 1  | INTEGER_16  | 100    |                         | ☑ |      |
| <u>C00022</u> | Imax in motor mode                  | 24553 | 5FE9       | E  | 1  | UNSIGNED_16 | 100    |                         | Ø |      |
| <u>C00023</u> | Imax in generator mode              | 24552 | 5FE8       | E  | 1  | INTEGER_16  | 100    | ☑                       | Ø |      |
| C00024        | LS_DriveInterface: bNActCompare     | 24551 | 5FE7       | E  | 1  | INTEGER_16  | 100    | $\overline{\mathbf{v}}$ | Ø |      |
| <u>C00026</u> | AINx: Offset                        | 24549 | 5FE5       | Α  | 2  | INTEGER_16  | 100    | ☑                       | ☑ |      |

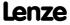

# Table of attributes

| Code          | Name                              | Index   |      |    |    | Data             |        | Access                  |           |      |
|---------------|-----------------------------------|---------|------|----|----|------------------|--------|-------------------------|-----------|------|
|               |                                   | dec hex |      | DS | DA | DT               | Factor | R W                     |           | CINH |
| C00027        | AlNx: Gain                        | 24548   | 5FE4 | Α  | 2  | INTEGER_32       | 10000  |                         | Ø         |      |
| C00028        | AINx: Input voltage               | 24547   | 5FE3 | Α  | 2  | INTEGER_16       | 100    | ☑                       |           |      |
| C00029        | AINx: Input current               | 24546   | 5FE2 | Α  | 2  | INTEGER_16       | 100    |                         |           |      |
| C00033        | AINx: Output value                | 24542   | 5FDE | Α  | 2  | INTEGER_16       | 100    |                         |           |      |
| C00034        | AINx: Configuration               | 24541   | 5FDD | Α  | 2  | UNSIGNED_8       | 1      | $\overline{\mathbf{A}}$ | ☑         |      |
| C00036        | DC braking: Current               | 24539   | 5FDB | Е  | 1  | INTEGER_16       | 100    | $\overline{\mathbf{A}}$ | ☑         |      |
| C00039        | Fixed setpoint x (L_NSet_1 n-Fix) | 24536   | 5FD8 | Α  | 15 | INTEGER_16       | 100    | $\overline{\mathbf{A}}$ | ☑         |      |
| C00050        | MCTRL: Speed setpoint             | 24525   | 5FCD | Е  | 1  | INTEGER 32       | 1      |                         |           |      |
| C00051        | MCTRL: Actual speed value         | 24524   | 5FCC | Е  | 1  | INTEGER_32       | 1      | ☑                       |           |      |
| C00052        | Motor voltage                     | 24523   | 5FCB | Е  | 1  | UNSIGNED 16      | 1      |                         |           |      |
| C00053        | DC-bus voltage                    | 24522   | 5FCA | Е  | 1  | UNSIGNED 16      | 1      |                         |           |      |
| C00054        | Motor current                     | 24521   | 5FC9 | Е  | 1  | UNSIGNED 16      | 100    |                         |           |      |
| C00055        | Actual values                     | 24520   | 5FC8 | Α  | 4  | INTEGER 16       | 1      | ☑                       |           | _    |
| C00056        | Torque                            | 24519   | 5FC7 | Α  | 2  | INTEGER 32       | 100    | $\square$               |           |      |
| C00057        | Maximum torque                    | 24518   | 5FC6 | E  | 1  | UNSIGNED 32      | 100    | <u> </u>                |           | -    |
| C00058        | Output frequency                  | 24517   | 5FC5 | E  | 1  | INTEGER 32       | 100    | <u> </u>                |           | _    |
| C00059        | Appl.: Reference frequency C11    | 24516   | 5FC4 | E  | 1  | UNSIGNED 32      | 100    | <u> </u>                |           | -    |
| C00059        | Motor rotor position              | 24515   | 5FC3 | E  | 1  | UNSIGNED 16      | 100    | <u> </u>                |           | -    |
|               |                                   |         | 5FC2 | E  | _  | _                |        | <u> </u>                |           |      |
| C00061        | Heatsink temperature              | 24514   |      | -  | 1  | INTEGER_16       | 1      |                         |           | -    |
| C00062        | Interior temperature              | 24513   | 5FC1 | A  | 1  | INTEGER_16       | 1      | ☑                       |           | -    |
| C00063        | Motor temperature                 | 24512   | 5FC0 | A  | 3  | INTEGER_16       | 1      | ☑                       |           | -    |
| <u>C00064</u> | Device utilisation (Ixt)          | 24511   | 5FBF | Α  | 3  | INTEGER_16       | 100    | <b>Ø</b>                |           | -    |
| <u>C00065</u> | Supply voltage 24V                | 24510   | 5FBE | E  | 1  | INTEGER_16       | 10     | ☑                       |           | -    |
| <u>C00066</u> | Thermal motor load (I²xt)         | 24509   | 5FBD | E  | 1  | INTEGER_16       | 100    | ☑                       |           | -    |
| C00070        | Vp speed controller               | 24505   | 5FB9 | Α  | 3  | UNSIGNED_16      | 100    | ☑                       | ☑         | _    |
| C00071        | Ti speed controller               | 24504   | 5FB8 | Α  | 3  | UNSIGNED_16      | 10     | ☑                       | ☑         |      |
| <u>C00072</u> | SC: Tdn speed controller          | 24503   | 5FB7 | E  | 1  | UNSIGNED_16      | 100    | ☑                       | ☑         | _    |
| C00073        | Imax/M controller gain            | 24502   | 5FB6 | Α  | 2  | UNSIGNED_16      | 100    | ☑                       | ☑         |      |
| C00074        | Reset time Imax/M controller      | 24501   | 5FB5 | Α  | 2  | UNSIGNED_16      | 1      | ☑                       | ☑         |      |
| C00075        | Vp current controller             | 24500   | 5FB4 | E  | 1  | UNSIGNED_16      | 100    | Ø                       | ☑         |      |
| C00076        | Ti current controller             | 24499   | 5FB3 | E  | 1  | UNSIGNED_16      | 100    | ☑                       | ☑         |      |
| C00077        | SC: Vp field controller           | 24498   | 5FB2 | E  | 1  | UNSIGNED_16      | 100    | ☑                       | Ø         |      |
| C00078        | SC: Tn field controller           | 24497   | 5FB1 | E  | 1  | UNSIGNED_16      | 10     | ☑                       | Ø         |      |
| C00079        | SC: Settings                      | 24496   | 5FB0 | Α  | 4  | UNSIGNED_8       | 1      | $\overline{\checkmark}$ |           |      |
| C00080        | Override point of field weakening | 24495   | 5FAF | E  | 1  | INTEGER_16       | 1      | $\square$               |           |      |
| C00081        | Rated motor power                 | 24494   | 5FAE | E  | 1  | UNSIGNED_16      | 100    | $\square$               | Ø         |      |
| C00082        | Motor rotor resistance            | 24493   | 5FAD | E  | 1  | UNSIGNED_32      | 1      | $\overline{\mathbf{Z}}$ | ☑         |      |
| C00083        | Motor rotor time constant         | 24492   | 5FAC | E  | 1  | UNSIGNED_16      | 1      |                         |           |      |
| C00084        | Motor stator resistance           | 24491   | 5FAB | E  | 1  | UNSIGNED_32      | 1      | ☑                       | Ø         |      |
| C00085        | Motor stator leakage inductance   | 24490   | 5FAA | Е  | 1  | UNSIGNED_16      | 100    | $\overline{\mathbf{A}}$ | ☑         |      |
| C00087        | Rated motor speed                 | 24488   | 5FA8 | Е  | 1  | UNSIGNED_16      | 1      | $\overline{\mathbf{Z}}$ | Ø         |      |
| C00088        | Rated motor current               | 24487   | 5FA7 | Е  | 1  | UNSIGNED_16      | 100    | $\overline{\mathbf{V}}$ | Ø         |      |
| C00089        | Rated motor frequency             | 24486   | 5FA6 | Е  | 1  | UNSIGNED_16      | 1      | $\overline{\mathbf{v}}$ | Ø         |      |
| C00090        | Rated motor voltage               | 24485   | 5FA5 | E  | 1  | UNSIGNED 16      | 1      | <b></b>                 | ☑         |      |
| C00091        | Motor cosine phi                  | 24484   | 5FA4 | Е  | 1  | UNSIGNED 8       | 100    | <b>V</b>                | <b></b>   |      |
| C00092        | Motor magnetising inductance      | 24483   | 5FA3 | E  | 1  | UNSIGNED 16      | 10     | <u> </u>                |           | 1    |
| C00093        | Power section ID                  | 24482   | 5FA2 | E  | 1  | UNSIGNED 16      | 1      | <b></b>                 | _         | _    |
| C00095        | Motor magnetising current         | 24480   | 5FA0 | E  | 1  | UNSIGNED_16      | 100    | <b></b>                 | $\square$ | -    |
| C00097        | Rated motor torque                | 24478   | 5F9E | E  | 1  | UNSIGNED 32      | 100    | <u> </u>                |           | +-   |
| C00097        | Rated device current              | 24478   | 5F9D | E  | 1  | UNSIGNED_32      | 100    | <u> </u>                |           | -    |
| C00098        | Firmware version                  | 24477   | 5F9C | E  | 1  | VISIBLE_STRING [ |        | <u> </u>                |           | -    |

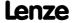

| Code          | Name                                     | Ind   | lex  |    |    | Data              |        |                         | Access    |      |
|---------------|------------------------------------------|-------|------|----|----|-------------------|--------|-------------------------|-----------|------|
|               |                                          | dec   | hex  | DS | DA | DT                | Factor | R                       | w         | CINH |
| C00100        | Firmware version                         | 24475 | 5F9B | Α  | 4  | UNSIGNED_8        | 1      | ☑                       |           |      |
| C00101        | Add. acceleration time x                 | 24474 | 5F9A | Α  | 15 | UNSIGNED_32       | 1000   | ☑                       | ☑         |      |
| C00103        | Add. deceleration time x                 | 24472 | 5F98 | Α  | 15 | UNSIGNED_32       | 1000   | ☑                       | ☑         |      |
| C00104        | Position control at quick stop           | 24471 | 5F97 | Α  | 1  | UNSIGNED_16       | 1      | ☑                       | Ø         |      |
| C00105        | Decel. time - quick stop                 | 24470 | 5F96 | Е  | 1  | UNSIGNED_32       | 1000   | ☑                       | ☑         |      |
| C00106        | Auto DCB: Hold time                      | 24469 | 5F95 | Е  | 1  | UNSIGNED_32       | 1000   | ☑                       | Ø         |      |
| C00107        | DC braking: Hold time                    | 24468 | 5F94 | Е  | 1  | UNSIGNED_32       | 1000   | ☑                       | Ø         |      |
| C00114        | DigInX: Inversion                        | 24461 | 5F8D | Е  | 1  | UNSIGNED_16       | 1      | ☑                       | ☑         |      |
| C00115        | DI 1/2 & 6/7: Function                   | 24460 | 5F8C | Α  | 2  | UNSIGNED_8        | 1      | ☑                       | ☑         |      |
| C00117        | Status of brake output BD                | 24458 | 5F8A | Е  | 1  | UNSIGNED_8        | 1      | $\overline{\mathbf{A}}$ |           |      |
| C00118        | DigOutX: Inversion                       | 24457 | 5F89 | Е  | 1  | UNSIGNED_8        | 1      | ☑                       | ☑         |      |
| C00120        | Setting of motor overload (I2xt)         | 24455 | 5F87 | Е  | 1  | INTEGER_16        | 100    | ☑                       | ☑         |      |
| C00121        | Warning threshold motor temperature      | 24454 | 5F86 | Α  | 2  | UNSIGNED_16       | 1      | ☑                       | Ø         |      |
| C00123        | Device utilisat. threshold (Ixt)         | 24452 | 5F84 | Е  | 1  | INTEGER_16        | 100    | $\overline{\mathbf{A}}$ | Ø         |      |
| C00129        | Brake resistance value                   | 24446 | 5F7E | Е  | 1  | UNSIGNED_16       | 10     | $\square$               | ☑         |      |
| C00130        | Rated brake resistor power               | 24445 | 5F7D | Е  | 1  | UNSIGNED_16       | 1      | $\square$               | ☑         |      |
| C00131        | Thermal capacity - brake resistor        | 24444 | 5F7C | Е  | 1  | UNSIGNED 16       | 10     | ☑                       | $\square$ |      |
| C00133        | Brake resistor utilisation               | 24442 | 5F7A | Е  | 1  | UNSIGNED_16       | 1      | ☑                       |           |      |
| C00134        | L_NSet_1: Ramp smoothing                 | 24441 | 5F79 | Е  | 1  | UNSIGNED_8        | 1      | ☑                       | ☑         |      |
| C00136        | Communication control words              | 24439 | 5F77 | Α  | 2  | UNSIGNED_16       | 1      | ☑                       |           |      |
| C00137        | Device status                            | 24438 | 5F76 | Е  | 1  | UNSIGNED_16       | 1      | ☑                       |           |      |
| C00138        | Internal control signals                 | 24437 | 5F75 | Α  | 3  | UNSIGNED 16       | 1      | $\overline{\mathbf{v}}$ |           |      |
| C00142        | Auto-start option                        | 24433 | 5F71 | Е  | 1  | UNSIGNED 8        | 1      | $\overline{\mathbf{A}}$ | $\square$ |      |
| C00144        | Thermal switching frequency reduction    | 24431 | 5F6F | E  | 1  | UNSIGNED_8        | 1      | ☑                       | Ø         |      |
| <u>C00148</u> | LS_DriveInterface: Error message config. | 24427 | 5F6B | E  | 1  | UNSIGNED_16       | 1      | ☑                       | Ø         |      |
| C00150        | Status word                              | 24425 | 5F69 | Е  | 1  | UNSIGNED_16       | 1      | ☑                       |           |      |
| C00155        | Extended status word                     | 24420 | 5F64 | E  | 1  | UNSIGNED_16       | 1      |                         |           |      |
| C00158        | Cause of controller inhibit              | 24417 | 5F61 | Е  | 1  | UNSIGNED_16       | 1      | ☑                       |           |      |
| C00159        | Cause of quick stop QSP                  | 24416 | 5F60 | E  | 1  | UNSIGNED_16       | 1      |                         |           |      |
| C00160        | Status determining error (16-bit)        | 24415 | 5F5F | Α  | 1  | UNSIGNED_16       | 1      | $\square$               |           |      |
| C00161        | LS_SetError_x: Error number              | 24414 | 5F5E | Α  | 8  | UNSIGNED_16       | 1      |                         |           |      |
| C00163        | Logbook - binary elements                | 24412 | 5F5C | Α  | 2  | UNSIGNED_16       | 1      |                         |           |      |
| C00164        | Logbook - analog elements                | 24411 | 5F5B | Α  | 1  | UNSIGNED_16       | 1      | $\square$               | Ø         |      |
| C00165        | Error information                        | 24410 | 5F5A | Α  | 2  | VISIBLE_STRING [1 | .4]    |                         |           |      |
| C00166        | Error information text                   | 24409 | 5F59 | Α  | 6  | VISIBLE_STRING [3 | 80]    | ☑                       |           |      |
| C00168        | Status determining error                 | 24407 | 5F57 | E  | 1  | UNSIGNED_32       | 1      | ☑                       |           |      |
| C00169        | Logbook setting                          | 24406 | 5F56 | Е  | 1  | UNSIGNED_16       | 1      | ☑                       | $\square$ |      |
| C00170        | Current error                            | 24405 | 5F55 | Е  | 1  | UNSIGNED_32       | 1      | $\square$               |           |      |
| C00173        | Mains voltage                            | 24402 | 5F52 | Е  | 1  | UNSIGNED_8        | 1      | $\overline{\mathbf{v}}$ | Ø         | V    |
| C00174        | Reduc. brake chopper threshold           | 24401 | 5F51 | Е  | 1  | UNSIGNED_8        | 1      | ☑                       | ☑         |      |
| C00175        | Brake energy management                  | 24400 | 5F50 | Е  | 1  | UNSIGNED_8        | 1      | $\overline{\mathbf{v}}$ | Ø         | V    |
| C00177        | Switching cycles                         | 24398 | 5F4E | Α  | 5  | UNSIGNED_32       | 1      | $\square$               |           |      |
| C00178        | Elapsed-hour meter                       | 24397 | 5F4D | Е  | 1  | UNSIGNED_32       | 1      | ☑                       |           |      |
| C00179        | Power-on time meter                      | 24396 | 5F4C | Е  | 1  | UNSIGNED_32       | 1      | $\square$               |           |      |
| C00180        | Running time                             | 24395 | 5F4B | Α  | 3  | UNSIGNED_32       | 1      | ☑                       |           |      |
| C00181        | Time settings                            | 24394 | 5F4A | Α  | 1  | UNSIGNED_16       | 1      | ☑                       | ☑         |      |
| C00182        | L_NSet_1: S-ramp time PT1                | 24393 | 5F49 | Е  | 1  | INTEGER_16        | 100    | ☑                       | ☑         |      |
| C00184        | AutoFailReset repetition time            | 24391 | 5F47 | Е  | 1  | UNSIGNED_16       | 1      | ☑                       | ☑         |      |
| C00185        | AutoFailReset residual runtime           | 24390 | 5F46 | Е  | 1  | UNSIGNED 16       | 1      | $\overline{\mathbf{v}}$ |           |      |

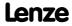

| Code          | Name                                        | Inc   | lex  |    |    | Data                   |        |                         | Access    |          |
|---------------|---------------------------------------------|-------|------|----|----|------------------------|--------|-------------------------|-----------|----------|
|               |                                             | dec   | hex  | DS | DA | DT                     | Factor | R                       | W         | CINH     |
| C00186        | Max. number of AutoFailReset processes      | 24389 | 5F45 | E  | 1  | UNSIGNED_8             | 1      | ☑                       | Ø         |          |
| C00187        | Current AutoFailReset processes             | 24388 | 5F44 | Е  | 1  | UNSIGNED_8             | 1      | ☑                       |           |          |
| C00188        | AutoFailReset configuration                 | 24387 | 5F43 | E  | 1  | UNSIGNED_8             | 1      | ☑                       | ☑         |          |
| C00189        | Resp. to too frequent AutoFailReset         | 24386 | 5F42 | Е  | 1  | UNSIGNED_8             | 1      |                         | ☑         |          |
| C00190        | L_NSet_1: Setpoint arithmetic               | 24385 | 5F41 | Е  | 1  | UNSIGNED_8             | 1      | ☑                       | $\square$ |          |
| C00199        | Description data                            | 24376 | 5F38 | Α  | 1  | VISIBLE_STRING [2      | 4]     | ☑                       | $\square$ |          |
| C00200        | Firmware product type                       | 24375 | 5F37 | Е  | 1  | VISIBLE_STRING [1      | 9]     | ☑                       |           |          |
| C00201        | Firmware                                    | 24374 | 5F36 | Α  | 9  | VISIBLE_STRING [2      | 2]     | ☑                       |           |          |
| C00203        | Product type code                           | 24372 | 5F34 | Α  | 9  | VISIBLE_STRING [2      | 4]     | ☑                       |           |          |
| C00204        | Serial number                               | 24371 | 5F33 | Α  | 9  | VISIBLE_STRING [2      | 4]     | ☑                       |           |          |
| <u>C00220</u> | L_NSet_1: Acceleration time - add. setpoint | 24355 | 5F23 | E  | 1  | UNSIGNED_32            | 1000   | ☑                       | Ø         |          |
| C00221        | L_NSet_1: Deceleration time - add. setpoint | 24354 | 5F22 | E  | 1  | UNSIGNED_32            | 1000   | Ø                       | Ø         |          |
| <u>C00222</u> | L_PCTRL_1: Vp                               | 24353 | 5F21 | E  | 1  | INTEGER_16             | 10     | ☑                       | ☑         |          |
| <u>C00223</u> | L_PCTRL_1: Tn                               | 24352 | 5F20 | Е  | 1  | UNSIGNED_16            | 1      | ☑                       | ☑         |          |
| C00224        | L_PCTRL_1: Kd                               | 24351 | 5F1F | E  | 1  | UNSIGNED_16            | 10     | ☑                       | ☑         |          |
| C00225        | L_PCTRL_1: MaxLimit                         | 24350 | 5F1E | E  | 1  | INTEGER_16             | 100    | ☑                       | ☑         |          |
| C00226        | L_PCTRL_1: MinLimit                         | 24349 | 5F1D | Е  | 1  | INTEGER_16             | 100    |                         | ☑         |          |
| C00227        | L_PCTRL_1: Accel. time                      | 24348 | 5F1C | Е  | 1  | UNSIGNED_32            | 1000   | ☑                       | $\square$ |          |
| C00228        | L_PCTRL_1: Deceleration time                | 24347 | 5F1B | Е  | 1  | UNSIGNED_32            | 1000   | Ø                       | Ø         |          |
| C00231        | L_PCTRL_1: Operating range                  | 24344 | 5F18 | Α  | 4  | INTEGER_16             | 100    | ☑                       | $\square$ |          |
| C00233        | L_PCTRL_1: Root function                    | 24342 | 5F16 | Е  | 1  | UNSIGNED_8             | 1      | ☑                       | ☑         |          |
| C00234        | Oscillation damping influence               | 24341 | 5F15 | Е  | 1  | UNSIGNED_16            | 100    | ☑                       | ☑         |          |
| C00235        | Oscillation damping filter time             | 24340 | 5F14 | Е  | 1  | UNSIGNED_8             | 1      | V                       | Ø         |          |
| C00236        | Oscillation damping field weakening         | 24339 | 5F13 | Е  | 1  | UNSIGNED_8             | 1      |                         | ✓         |          |
| C00241        | L NSet 1: Hyst. NSet reached                | 24334 | 5F0E | Е  | 1  | INTEGER 16             | 100    | ☑                       | $\square$ |          |
| C00242        | L PCTRL 1: Operating mode                   | 24333 | 5F0D | Е  | 1  | UNSIGNED 8             | 1      | ☑                       | $\square$ |          |
| C00243        | L_PCTRL_1: Accel. time influence            | 24332 | 5F0C | Е  | 1  | UNSIGNED_32            | 1000   |                         | ✓         |          |
| C00244        | L PCTRL 1: Decel. time influence            | 24331 | 5F0B | Е  | 1  | UNSIGNED 32            | 1000   | ☑                       | ☑         |          |
| C00245        | L PCTRL 1: PID output value                 | 24330 | 5F0A | Е  | 1  | INTEGER 16             | 100    | ☑                       |           |          |
| C00246        | L PCTRL 1: nAct a internal                  | 24329 | 5F09 | Е  | 1  | INTEGER 16             | 100    | ☑                       |           |          |
| C00247        | L PCTRL 1: Window setpoint reached          | 24328 | 5F08 | Е  | 1  | INTEGER 16             | 100    | <b></b>                 | $\square$ |          |
| C00249        | L PT1 1: Time constant                      | 24326 | 5F06 | Е  | 1  | UNSIGNED_16            | 1      | $\overline{\mathbf{V}}$ | ☑         |          |
| C00250        | L PT1 2-3: Time constant                    | 24325 | 5F05 | Α  | 2  | INTEGER 16             | 1      | <b></b>                 | $\square$ |          |
| C00251        | L DT1 1: Time constant                      | 24324 | 5F04 | Е  | 1  | INTEGER 16             | 1      | ☑                       | $\square$ |          |
| C00252        | L DT1 1: Gain                               | 24323 | 5F03 | Е  | 1  | INTEGER 16             | 100    |                         | $\square$ |          |
| C00253        | L DT1 1: Sensitivity                        | 24322 | 5F02 | E  | 1  | UNSIGNED 8             | 1      |                         |           |          |
| C00254        | Kp position controller                      | 24321 | 5F01 | E  | 1  | UNSIGNED 16            | 100    | _<br>_                  | $\square$ | -        |
| C00270        | SC: Freq. current setpoint filter           | 24305 | 5EF1 | E  | 1  | UNSIGNED 16            | 10     |                         |           |          |
| C00271        | SC: Current setpoint filter width           | 24304 | 5EF0 | E  | 1  | UNSIGNED 16            | 10     |                         |           |          |
| C00272        | SC: Current setpoint filter depth           | 24303 | 5EEF | E  | 1  | UNSIGNED 16            | 1      | <u> </u>                |           | _        |
| C00272        | Moment of inertia                           | 24302 | SEEE | E  | 1  | UNSIGNED 32            | 100    | <b>Ø</b>                |           | _        |
| C00274        | SC: Max. change in acceleration             | 24301 | 5EED | E  | 1  | UNSIGNED_16            | 10     |                         |           |          |
| C00275        | Setpoint feedforward control filtering      | 24300 | 5EEC | E  | 1  | UNSIGNED 16            | 10     | <b></b>                 |           |          |
| C00276        | SC: max. output voltage                     | 24299 | 5EEB | E  | 1  | UNSIGNED 8             | 1      | <u> </u>                |           | -        |
| C00270        | SC: Filter time const. DC detection         | 24295 | SEE7 | E  | 1  | UNSIGNED_16            | 1      | <b>Ø</b>                | <b></b>   |          |
| C00312        | System runtimes                             | 24263 | 5EC7 | A  | 1  | UNSIGNED_32            | 1000   | <b></b>                 |           | +        |
| C00312        | Main program runtime                        | 24254 | 5EBE | A  | 2  | UNSIGNED_32            | 1000   | <u>v</u>                |           | $\vdash$ |
| C00321        | Transmission mode CAN TxPDOs                | 24254 | 5EBD | A  | 3  | UNSIGNED_16 UNSIGNED 8 | 1      | <b>☑</b>                |           | -        |
| <u>C00322</u> | Transmission mode CAN Rx PDOs               | 24253 | 5EBC | A  | 3  | UNSIGNED_8             | 1      | <b>☑</b>                |           | -        |

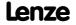

| Code          | Name                                 | Ind   | lex  |     |    | Data        |        |           | Access    |          |
|---------------|--------------------------------------|-------|------|-----|----|-------------|--------|-----------|-----------|----------|
|               |                                      | dec   | hex  | DS  | DA | DT          | Factor | R         | W         | CINH     |
| C00324        | CAN transmit blocking time           | 24251 | 5EBB | Α   | 4  | UNSIGNED_16 | 1      | ☑         |           |          |
| C00338        | L_Arithmetik_1: Function             | 24237 | 5EAD | Е   | 1  | UNSIGNED_8  | 1      | Ø         | Ø         |          |
| C00339        | L_Arithmetik_2: Function             | 24236 | 5EAC | Е   | 1  | UNSIGNED_8  | 1      | ☑         | Ø         |          |
| <u>C00341</u> | CAN management - error configuration | 24234 | 5EAA | Е   | 1  | UNSIGNED_16 | 1      | Ø         | Ø         |          |
| C00342        | CAN decoupling PDOInOut              | 24233 | 5EA9 | Α   | 2  | UNSIGNED_16 | 1      | ☑         | Ø         |          |
| C00343        | LP_CanIn decoupling value            | 24232 | 5EA8 | Α   | 12 | UNSIGNED_16 | 1      | ☑         | Ø         |          |
| C00344        | LP_CanOut decoupling value           | 24231 | 5EA7 | Α   | 12 | UNSIGNED_16 | 1      | ☑         | Ø         |          |
| C00345        | CAN error status                     | 24230 | 5EA6 | Е   | 1  | UNSIGNED_8  | 1      | ☑         |           |          |
| C00347        | CAN status HeartBeat producer        | 24228 | 5EA4 | Α   | 15 | UNSIGNED_8  | 1      | ☑         |           |          |
| C00349        | CAN setting - DIP switch             | 24226 | 5EA2 | Е   | 1  | UNSIGNED_16 | 1      | ☑         |           |          |
| C00350        | CAN node address                     | 24225 | 5EA1 | Е   | 1  | UNSIGNED 8  | 1      | ☑         | Ø         |          |
| C00351        | CAN baud rate                        | 24224 | 5EA0 | Е   | 1  | UNSIGNED 8  | 1      | ☑         | Ø         |          |
| C00352        | CAN Slave/Master                     | 24223 | 5E9F | Е   | 1  | UNSIGNED 8  | 1      | ☑         | ☑         |          |
| C00353        | CAN IN/OUT COBID source              | 24222 | 5E9E | Α   | 3  | UNSIGNED 8  | 1      | ☑         | $\square$ | _        |
| C00354        | COBID                                | 24221 | 5E9D | Α   | 6  | UNSIGNED 32 | 1      | <b></b>   | $\square$ | _        |
| C00355        | Active COBID                         | 24220 | 5E9C | Α   | 6  | UNSIGNED_16 | 1      | <b>Ø</b>  |           |          |
| C00356        | CAN time settings                    | 24219 | 5E9B | Α   | 5  | UNSIGNED 16 | 1      | <b>Ø</b>  | ✓         | _        |
| C00357        | CAN monitoring times                 | 24218 | 5E9A | A   | 3  | UNSIGNED 16 | 1      | <u> </u>  |           | -        |
| C00358        | CANx OUT data length                 | 24217 | 5E99 | A   | 3  | UNSIGNED 8  | 1      | ☑         |           | -        |
| C00359        | CAN status                           | 24216 | 5E98 | E   | 1  | UNSIGNED 8  | 1      | ☑         |           | $\vdash$ |
| C00355        | CAN telegram counter                 | 24215 | 5E97 | A   | 12 | UNSIGNED_6  | 1      | ☑         |           | -        |
| C00364        |                                      | 24213 | 5E93 | E   | 1  | _           | 1      | ☑         |           | $\vdash$ |
|               | CAN MessageError                     |       |      | E   |    | UNSIGNED_8  |        | ☑         |           | -        |
| C00366        | Number of CAN SDO channels           | 24209 | 5E91 | _   | 1  | UNSIGNED_8  | 1      |           |           | -        |
| C00367        | CAN Sync-Rx-Identifier               | 24208 | 5E90 | E   | 1  | UNSIGNED_16 | 1      | ☑         |           | -        |
| C00368        | CAN Sync-Tx-Identifier               | 24207 | 5E8F | E   | 1  | UNSIGNED_16 | 1      | ☑         |           | -        |
| C00369        | CAN Sync transmission cycle time     | 24206 | 5E8E | E   | 1  | UNSIGNED_16 | 1      | ☑         |           | -        |
| <u>C00370</u> | SyncTxRxTimes                        | 24205 | 5E8D | Α   | 2  | INTEGER_16  | 1      | <b></b> ✓ |           | -        |
| C00372        | CAN_Tx_Rx_Error                      | 24203 | 5E8B | Α - | 4  | UNSIGNED_8  | 1      | ☑         | _         | -        |
| C00381        | CAN Heartbeat producer time          | 24194 | 5E82 | E   | 1  | UNSIGNED_16 | 1      | ☑         |           | -        |
| C00385        | CAN node addr. HeartBeat producer    | 24190 | 5E7E | Α   | 15 | UNSIGNED_8  | 1      | <b>☑</b>  |           | -        |
| C00386        | CAN HeartBeat-ConsumerTime           | 24189 | 5E7D | Α   | 15 | UNSIGNED_16 | 1      | ☑         | ☑         | -        |
| <u>C00400</u> | LS_PulseGenerator                    | 24175 | 5E6F | Α   | 3  | UNSIGNED_16 | 1      | ☑         | ☑         | -        |
| C00401        | CANxInOut: Inversion                 | 24174 | 5E6E | Α   | 6  | UNSIGNED_16 | 1      | ☑         | ☑         | -        |
| C00408        | LP_CanIn mapping selection           | 24167 | 5E67 | Α   | 3  | UNSIGNED_8  | 1      | ☑         | ☑         | -        |
| C00409        | LP_CanIn mapping                     | 24166 | 5E66 | Α   | 12 | UNSIGNED_16 | 1      | ☑         | ☑         | -        |
| C00410        | L_SignalMonitor_a: Signal sources    | 24165 | 5E65 | Α   | 4  | UNSIGNED_16 | 1      | ☑         | ☑         |          |
| C00411        | L_SignalMonitor_b: Signal sources    | 24164 | 5E64 | Α   | 4  | UNSIGNED_16 | 1      | ☑         | ☑         |          |
| C00412        | L_SignalMonitor_b: Inversion         | 24163 | 5E63 | Е   | 1  | UNSIGNED_8  | 1      | ☑         | ☑         |          |
| C00413        | L_SignalMonitor_a: Offs./gain        | 24162 | 5E62 | Α   | 8  | INTEGER_16  | 100    | ☑         | ☑         |          |
| C00417        | Activate resolver error comp.        | 24158 | 5E5E | E   | 1  | UNSIGNED_8  | 1      | ☑         | ☑         |          |
| <u>C00420</u> | Encoder number of increments         | 24155 | 5E5B | Α   | 3  | UNSIGNED_16 | 1      | ☑         | ☑         |          |
| C00421        | LS_Multi-Encoder: Supply voltage     | 24154 | 5E5A | E   | 1  | UNSIGNED_16 | 10     | ☑         | ☑         |          |
| C00422        | LS_Multi-Encoder: Encoder type       | 24153 | 5E59 | E   | 1  | UNSIGNED_8  | 1      |           | ☑         | ✓        |
| C00423        | DOx: Delay times                     | 24152 | 5E58 | Α   | 10 | UNSIGNED_16 | 1000   |           | Ø         |          |
| C00424        | Pulse form TTL encoder               | 24151 | 5E57 | E   | 1  | UNSIGNED_8  | 1      |           | Ø         |          |
| C00425        | Encoder scanning time                | 24150 | 5E56 | Α   | 2  | UNSIGNED_8  | 1      | ☑         | ☑         | ☑        |
| C00426        | SSI encoder: Data bits               | 24149 | 5E55 | Α   | 7  | UNSIGNED_8  | 1      | ☑         | ☑         | ☑        |
| C00427        | SSI encoder: Bit rate                | 24148 | 5E54 | E   | 1  | UNSIGNED_8  | 1      |           | Ø         | ☑        |
| C00428        | SSI encoder: Coding                  | 24147 | 5E53 | Е   | 1  | UNSIGNED_8  | 1      | ☑         | Ø         | ☑        |
| C00434        | OxU/I: Gain                          | 24141 | 5E4D | Α   | 4  | INTEGER_16  | 100    | ☑         | $\square$ |          |

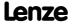

| Code           | Name                                                                                  | Inc                     | lex                  |    |    | Data                   |        |                         | Access              |          |
|----------------|---------------------------------------------------------------------------------------|-------------------------|----------------------|----|----|------------------------|--------|-------------------------|---------------------|----------|
|                |                                                                                       | dec                     | hex                  | DS | DA | DT                     | Factor | R                       | W                   | CINH     |
| C00435         | OxU/I: Offset                                                                         | 24140                   | 5E4C                 | Α  | 4  | INTEGER_16             | 100    | ✓                       | ☑                   |          |
| C00436         | OxU: Voltage                                                                          | 24139                   | 5E4B                 | Α  | 2  | INTEGER_16             | 100    | ✓                       |                     |          |
| C00437         | OxI: Current                                                                          | 24138                   | 5E4A                 | Α  | 2  | INTEGER_32             | 1000   | ☑                       |                     |          |
| C00439         | OxU/I: Input value                                                                    | 24136                   | 5E48                 | Α  | 4  | INTEGER_16             | 100    |                         |                     |          |
| C00440         | LS_AnalogIn1: PT1 time constant                                                       | 24135                   | 5E47                 | Α  | 2  | UNSIGNED_16            | 1      | ✓                       | ☑                   |          |
| C00441         | Decoupling AnalogOut                                                                  | 24134                   | 5E46                 | Е  | 1  | UNSIGNED_16            | 1      | ✓                       | ☑                   |          |
| C00442         | AOutx: Decoupling value                                                               | 24133                   | 5E45                 | Α  | 4  | INTEGER_16             | 100    | ☑                       | ☑                   |          |
| C00443         | Dlx: Level                                                                            | 24132                   | 5E44                 | Α  | 2  | UNSIGNED_16            | 1      | ☑                       |                     |          |
| C00444         | DOx: Level                                                                            | 24131                   | 5E43                 | Α  | 2  | UNSIGNED_16            | 1      | ✓                       |                     |          |
| C00445         | FreqInxx_nOut_v                                                                       | 24130                   | 5E42                 | Α  | 2  | INTEGER_16             | 1      | ☑                       |                     |          |
| C00446         | FreqInxx_nOut_a                                                                       | 24129                   | 5E41                 | Α  | 2  | INTEGER_16             | 100    |                         |                     |          |
| C00447         | DigOut decoupling                                                                     | 24128                   | 5E40                 | Е  | 1  | UNSIGNED 16            | 1      | $\overline{\mathbf{v}}$ | <b>V</b>            |          |
| C00448         | DigOut decoupling value                                                               | 24127                   | 5E3F                 | Е  | 1  | UNSIGNED 16            | 1      | $\overline{\mathbf{v}}$ | <b>V</b>            |          |
| C00449         | FreqInxx dnOut p                                                                      | 24126                   | 5E3E                 | Α  | 1  | INTEGER 32             | 1      | $\overline{\mathbf{v}}$ |                     |          |
| C00461         | Remote: Acceleration/deceleration time                                                | 24114                   | 5E32                 | Α  | 1  | UNSIGNED_32            | 1000   | Ø                       | Ø                   |          |
| C00462         | Remote: Control                                                                       | 24113                   | 5E31                 | Α  | 2  | UNSIGNED_16            | 1      | $\overline{\mathbf{V}}$ | ✓                   | -        |
| C00463         | Remote: MCK control                                                                   | 24112                   | 5E30                 | A  | 1  | UNSIGNED 32            | 1      | <u> </u>                |                     |          |
| C00464         | Remote: Monitoring timeout                                                            | 24111                   | 5E2F                 | A  | 1  | UNSIGNED_16            | 1      | <b>I</b>                |                     |          |
| C00465         | Keypad: Time-out welcome screen                                                       | 24110                   | 5E2E                 | E  | 1  | INTEGER 32             | 1      | <u> </u>                |                     | -        |
| C00466         | Keypad: Default parameter                                                             | 24109                   | 5E2D                 | E  | 1  | INTEGER 32             | 1      | <u> </u>                |                     |          |
| C00467         | Keypad: Default welcome screen                                                        | 24108                   | 5E2C                 | E  | 1  | INTEGER 32             | 1      | <u> </u>                |                     |          |
| C00469         | Keypad: STOP key function                                                             | 24106                   | 5E2A                 | E  | 1  | INTEGER 32             | 1      | <u> </u>                |                     | <b>V</b> |
| C00470         | LS ParFree b                                                                          | 24105                   | 5E29                 | A  | 32 | UNSIGNED 8             | 1      | <u> </u>                |                     |          |
| C00471         | LS_ParFree                                                                            | 24104                   | 5E28                 | A  | 32 | UNSIGNED 16            | 1      | <b>I</b>                |                     |          |
| C00472         | LS ParFree a                                                                          | 24103                   | 5E27                 | A  | 16 | INTEGER 16             | 100    | <b>I</b>                |                     |          |
| C00473         | LS_ParFree_v                                                                          | 24102                   | 5E26                 | A  | 8  | INTEGER 16             | 1      | <b>I</b>                |                     |          |
| C00474         | LS_ParFree_p                                                                          | 24101                   | 5E25                 | A  | 8  | INTEGER_32             | 1      | <u> </u>                |                     | -        |
| C00475         | LS ParFreeUnit 1 2                                                                    | 24100                   | 5E24                 | A  | 32 | INTEGER 32             | 10000  | <b>I</b>                |                     |          |
| C00476         | LS_ParFree_a_2                                                                        | 24099                   | 5E23                 | A  | 16 | INTEGER 16             | 100    | <u> </u>                |                     | -        |
| C00477         | LS_ParFree_2                                                                          | 24098                   | 5E22                 | A  | 32 | UNSIGNED 16            | 1      | <b>I</b>                |                     |          |
| C00478         | LS_ParFree_v_2                                                                        | 24097                   | 5E21                 | A  | 8  | INTEGER 16             | 1      | <u> </u>                |                     |          |
| C00478         | LS ParFree32                                                                          | 24096                   | 5E20                 | A  | 8  | INTEGER 32             | 1      | <u> </u>                | <b>2</b>            |          |
| C00480         | LS_DisFree_b                                                                          | 24095                   | 5E1F                 | E  | 1  | UNSIGNED_16            | 1      | <u> </u>                |                     |          |
| C00481         | LS DisFree                                                                            | 24094                   | 5E1E                 | A  | 8  | UNSIGNED 16            | 1      | <b>I</b>                |                     |          |
| C00482         | LS_DisFree_a                                                                          | 24093                   | 5E1D                 | A  | 8  | INTEGER 16             | 100    | <b></b>                 |                     |          |
| C00483         | LS_DisFree_p                                                                          | 24092                   | 5E1C                 | A  | 8  | INTEGER_32             | 1      | <b></b>                 |                     |          |
| C00484         | Application units: Offset                                                             | 24091                   | 5E1B                 | A  | 4  | INTEGER 16             | 100    | <b>I</b>                | <b></b>             |          |
| C00485         | Application units display factor                                                      | 24090                   | 5E1A                 | A  | 4  | INTEGER 32             | 10000  | <b></b>                 |                     |          |
| C00486         | Application units:                                                                    | 24089                   | 5E19                 | A  | 4  | VISIBLE STRING [7]     | 10000  | <b>I</b>                |                     |          |
| C00487         | Application units                                                                     | 24088                   | 5E18                 | A  | 4  | INTEGER 32             | 100    | <b>I</b>                |                     | -        |
| C00487         | L JogCtrlEdgeDetect 1                                                                 | 24088                   | 5E17                 | A  | 6  | UNSIGNED 8             | 100    | <u> </u>                | $\square$           | -        |
| C00490         | Position encoder selection                                                            | 24087                   | 5E17                 | E  | 1  | UNSIGNED_8             | 1      | <u>v</u>                |                     |          |
| C00490         | Hiperface: Detected TypCode                                                           | 24083                   | 5E13                 | E  | 1  | UNSIGNED 8             | 1      | <u> </u>                |                     | -        |
| C00492         | Hiperface: TypCode                                                                    | 24083                   | 5E12                 | E  | 1  | UNSIGNED_8             | 1      | <u>v</u>                | $\square$           |          |
| C00494         | Hiperface: Resolutions                                                                | 24082                   | 5E12                 | A  | 2  | UNSIGNED_8 UNSIGNED 32 | 1      | <u>v</u>                |                     |          |
|                | Speed sensor selection                                                                | 24081                   | 5E10                 | E  | 1  | UNSIGNED 8             | 1      | <u> </u>                |                     | -        |
| ( ()()()()()() | Specia serisor serection                                                              |                         |                      | -  | 1  | UNSIGNED_8             | 1      | <u> </u>                |                     |          |
| C00495         | Encoder evaluation method DigIn12                                                     | 24079                   | 5-0-                 |    |    |                        |        |                         |                     |          |
| <u>C00496</u>  | Encoder evaluation method DigIn12                                                     | 24079                   | 5E0F                 | Ε  | -  |                        |        |                         |                     |          |
|                | Encoder evaluation method DigIn12  Nact filter time constant  Open-circuit monitoring | 24079<br>24078<br>24077 | 5E0F<br>5E0E<br>5E0D | A  | 4  | UNSIGNED_16 UNSIGNED 8 | 10     | <u> </u>                | <ul><li>✓</li></ul> |          |

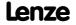

| Code          | Name                                       | Ind   | lex  |    |     | Data        |        |           | Access    |      |
|---------------|--------------------------------------------|-------|------|----|-----|-------------|--------|-----------|-----------|------|
|               |                                            | dec   | hex  | DS | DA  | DT          | Factor | R         | w         | CINH |
| C00507        | Current password protection                | 24068 | 5E04 | Α  | 1   | UNSIGNED_16 | 1      | ☑         |           |      |
| C00517        | User menu                                  | 24058 | 5DFA | Α  | 32  | INTEGER_32  | 1000   | Ø         | ☑         |      |
| C00560        | Fan switching status                       | 24015 | 5DCF | Α  | 2   | UNSIGNED_8  | 1      | ☑         |           |      |
| C00561        | Failure indication                         | 24014 | 5DCE | Α  | 5   | UNSIGNED_8  | 1      | ☑         |           |      |
| C00565        | Resp. to mains phase failure               | 24010 | 5DCA | Е  | 1   | UNSIGNED_8  | 1      | ☑         | Ø         |      |
| C00566        | Resp. to fan failure                       | 24009 | 5DC9 | E  | 1   | UNSIGNED_8  | 1      | ☑         | $\square$ |      |
| C00567        | Resp. to speed controller limited          | 24008 | 5DC8 | Е  | 1   | UNSIGNED_8  | 1      | ☑         | ☑         |      |
| C00569        | Resp. to peak current                      | 24006 | 5DC6 | Α  | 1   | UNSIGNED_8  | 1      | Ø         | ☑         |      |
| C00570        | Resp. to controller limitations            | 24005 | 5DC5 | Α  | 4   | UNSIGNED_8  | 1      | ☑         | Ø         |      |
| C00572        | Brake resistor overload threshold          | 24003 | 5DC3 | E  | 1   | UNSIGNED_8  | 1      | ☑         | Ø         |      |
| <u>C00574</u> | Resp. to brake resist. overtemp.           | 24001 | 5DC1 | E  | 1   | UNSIGNED_8  | 1      |           | Ø         |      |
| <u>C00576</u> | SC: Field feedforward control              | 23999 | 5DBF | E  | 1   | UNSIGNED_16 | 1      |           | ☑         |      |
| <u>C00577</u> | SC: Vp field weakening controller          | 23998 | 5DBE | E  | 1   | UNSIGNED_16 | 10000  | ☑         | ☑         |      |
| C00578        | SC: Tn field weakening controller          | 23997 | 5DBD | E  | 1   | UNSIGNED_16 | 10     |           | ☑         |      |
| <u>C00579</u> | Resp. to max. speed/output freq. reached   | 23996 | 5DBC | E  | 1   | UNSIGNED_8  | 1      | ☑         | Ø         |      |
| C00580        | Resp. to operating system error            | 23995 | 5DBB | Α  | 1   | UNSIGNED_8  | 1      | Ø         | ☑         |      |
| C00581        | Resp. to LS_SetError_x                     | 23994 | 5DBA | Α  | 8   | UNSIGNED_8  | 1      | Ø         | ☑         |      |
| C00582        | Resp. to heatsink temp.> shutdown temp5°C  | 23993 | 5DB9 | E  | 1   | UNSIGNED_8  | 1      | ☑         | Ø         |      |
| C00583        | Resp. to motor temperature KTY             | 23992 | 5DB8 | Α  | 6   | UNSIGNED_8  | 1      | ☑         | Ø         |      |
| C00585        | Resp. to motor overtemp. PTC               | 23990 | 5DB6 | Е  | 1   | UNSIGNED_8  | 1      | ☑         | Ø         |      |
| C00586        | Resp. to encoder open circuit HTL          | 23989 | 5DB5 | E  | 1   | UNSIGNED_8  | 1      | Ø         | ☑         |      |
| C00588        | Resp. to max. speed at switching freq.     | 23987 | 5DB3 | E  | 1   | UNSIGNED_8  | 1      | Ø         | ☑         |      |
| C00590        | Resp. to switch. frequency red.            | 23985 | 5DB1 | E  | 1   | UNSIGNED_8  | 1      | ☑         | ☑         |      |
| C00592        | Resp. to CAN bus connection                | 23983 | 5DAF | Α  | 5   | UNSIGNED_8  | 1      | ☑         | Ø         |      |
| C00593        | Resp. to CANx_IN monitoring                | 23982 | 5DAE | Α  | 3   | UNSIGNED_8  | 1      | ☑         | ☑         |      |
| C00594        | Resp. to control word error                | 23981 | 5DAD | Α  | 2   | UNSIGNED_8  | 1      |           | Ø         |      |
| C00595        | MCK: Resp. to MCK error                    | 23980 | 5DAC | Α  | 15  | UNSIGNED_8  | 1      |           | ☑         |      |
| C00597        | Resp. to motor phase failure               | 23978 | 5DAA | E  | 1   | UNSIGNED_8  | 1      |           | ☑         |      |
| <u>C00598</u> | Resp. to open circuit AINx                 | 23977 | 5DA9 | Α  | 2   | UNSIGNED_8  | 1      | ☑         | ☑         |      |
| C00599        | Motor phase failure threshold              | 23976 | 5DA8 | E  | 1   | INTEGER_16  | 100    | ☑         | Ø         |      |
| <u>C00600</u> | Resp. to DC bus voltage                    | 23975 | 5DA7 | Α  | 1   | UNSIGNED_8  | 1      | ☑         | Ø         |      |
| C00601        | Delayed resp. to fault: DC bus overvoltage | 23974 | 5DA6 | Α  | 1   | UNSIGNED_16 | 1000   | ☑         | ☑         |      |
| C00602        | Resp. to earth fault                       | 23973 | 5DA5 | E  | 1   | UNSIGNED_8  | 1      | ☑         | Ø         |      |
| C00603        | Resp. to feedback                          | 23972 | 5DA4 | Α  | 4   | UNSIGNED_8  | 1      | ☑         | Ø         |      |
| C00604        | Resp. to device overload (Ixt)             | 23971 | 5DA3 | E  | 1   | UNSIGNED_8  | 1      | ☑         | Ø         |      |
| C00606        | Resp. to motor overload (I²xt)             | 23969 | 5DA1 | E  | 1   | UNSIGNED_8  | 1      | ☑         | Ø         |      |
| C00607        | Resp. to max. freq. feedb. DIG12/67        | 23968 | 5DA0 | E  | 1   | UNSIGNED_8  | 1      |           | Ø         |      |
| C00608        | Resp. to maximum torque                    | 23967 | 5D9F | E  | 1   | UNSIGNED_8  | 1      |           | ☑         |      |
| <u>C00609</u> | Resp. to maximum current                   | 23966 | 5D9E | E  | 1   | UNSIGNED_8  | 1      |           | ☑         |      |
| C00620        | System connection list: 16-bit             | 23955 | 5D93 | Α  | 104 | UNSIGNED_16 | 1      |           | ☑         |      |
| C00621        | System connection list: Bool               | 23954 | 5D92 | Α  | 175 | UNSIGNED_16 | 1      | ☑         | ☑         |      |
| <u>C00622</u> | System connection list: Angle              | 23953 | 5D91 | Α  | 24  | UNSIGNED_16 | 1      | ☑         | ☑         |      |
| <u>C00630</u> | L_Limit 1-2: Min/Max                       | 23945 | 5D89 | Α  | 4   | INTEGER_16  | 100    | ☑         | ☑         |      |
| C00631        | L_LimitPhi 1-3: Min/Max                    | 23944 | 5D88 | Α  | 6   | INTEGER_32  | 1      | ☑         | ☑         |      |
| <u>C00632</u> | L_NSet_1: Max. skip freq.                  | 23943 | 5D87 | Α  | 3   | INTEGER_16  | 100    | ☑         | ☑         |      |
| C00633        | L_NSet_1: Min. skip freq.                  | 23942 | 5D86 | Α  | 3   | INTEGER_16  | 100    | ☑         | ☑         |      |
| C00634        | L_NSet_1: wState                           | 23941 | 5D85 | E  | 1   | UNSIGNED_16 | 1      | ☑         |           |      |
| C00635        | L_NSet_1: nMaxLimit                        | 23940 | 5D84 | E  | 1   | INTEGER_16  | 100    | ☑         | ☑         |      |
| C00636        | L_NSet_1: nMinLimit                        | 23939 | 5D83 | E  | 1   | INTEGER_16  | 100    | $\square$ | ☑         |      |

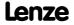

| Code          | Name                                  | Ind   | lex  |    |    | Data        |        |                         | Access                  |      |
|---------------|---------------------------------------|-------|------|----|----|-------------|--------|-------------------------|-------------------------|------|
|               |                                       | dec   | hex  | DS | DA | DT          | Factor | R                       | W                       | CINH |
| C00637        | L_NSet_1: Output blocking zones       | 23938 | 5D82 | E  | 1  | INTEGER_16  | 100    | ☑                       |                         |      |
| C00638        | L_NSet_1: Output ramp rounding        | 23937 | 5D81 | E  | 1  | INTEGER_16  | 100    | $\overline{\mathbf{A}}$ |                         |      |
| C00639        | L_NSet_1: Output add.value            | 23936 | 5D80 | E  | 1  | INTEGER_16  | 100    | ☑                       |                         |      |
| C00640        | L_NSet_1: nNOut_a                     | 23935 | 5D7F | E  | 1  | INTEGER_16  | 100    |                         |                         |      |
| C00643        | Resp. to PLI monitoring               | 23932 | 5D7C | Α  | 1  | UNSIGNED_8  | 1      | ☑                       | $\square$               |      |
| C00644        | PLI traversing direction              | 23931 | 5D7B | Α  | 1  | UNSIGNED_8  | 1      | ☑                       | $\square$               |      |
| C00645        | PLI max. permissible deflection       | 23930 | 5D7A | Α  | 2  | INTEGER_16  | 10     | ☑                       | $\square$               |      |
| C00646        | PLI current amplitude                 | 23929 | 5D79 | Α  | 2  | UNSIGNED 16 | 1      | $\overline{\mathbf{Z}}$ | $\square$               |      |
| C00647        | PLI ramp time                         | 23928 | 5D78 | Α  | 2  | UNSIGNED 16 | 1      | $\overline{\mathbf{Z}}$ | $\square$               |      |
| C00650        | L Arithmetik 3-5: Function            | 23925 | 5D75 | Α  | 3  | UNSIGNED 8  | 1      | $\overline{\square}$    | $\square$               |      |
| C00660        | L FixSet a 1: Analog values           | 23915 | 5D6B | Α  | 16 | INTEGER 16  | 100    | $\square$               | $\square$               |      |
| C00661        | L FixSet w 1: Fixed values            | 23914 | 5D6A | Α  | 16 | UNSIGNED 16 | 1      | <u> </u>                |                         |      |
| C00662        | L_FixSet_w_2: Fixed values            | 23913 | 5D69 | A  | 16 | UNSIGNED 16 | 1      | <u> </u>                |                         | -    |
| C00670        | L OffsetGainP 1: Gain                 | 23905 | 5D61 | E  | 1  | INTEGER 32  | 10000  | <u> </u>                |                         |      |
| C00671        | L OffsetGainP 2: Gain                 | 23904 | 5D60 | E  | 1  | INTEGER_32  | 10000  | <b>I</b>                |                         |      |
| C00672        |                                       | 23903 | 5D5F | E  | 1  | INTEGER_32  | 10000  | <b>I</b>                |                         |      |
|               | L_OffsetGainP_3: Gain                 |       |      |    | _  | _           | _      |                         |                         |      |
| C00673        | L_OffsetGainPhiP 1-2: Offset          | 23902 | 5D5E | A  | 2  | INTEGER_32  | 1      | ☑                       |                         | -    |
| C00674        | L_OffsetGainPhiP 1-2: Gain            | 23901 | 5D5D | A  | 2  | INTEGER_32  | 1      | ☑                       |                         | -    |
| C00677        | L_GainOffsetP 1-3: Parameter          | 23898 | 5D5A | A  | 6  | INTEGER_16  | 100    | ☑                       |                         |      |
| C00678        | L_GainOffsetPhiP 1-2: Parameter       | 23897 | 5D59 | Α  | 4  | INTEGER_32  | 1      | <b>∅</b>                |                         | -    |
| <u>C00679</u> | L_MulDiv_2: Parameter                 | 23896 | 5D58 | Α  | 2  | INTEGER_16  | 1      | ☑                       | ☑                       | -    |
| C00680        | L_Compare_1: Fct.                     | 23895 | 5D57 | E  | 1  | UNSIGNED_8  | 1      | ☑                       | ☑                       |      |
| C00681        | L_Compare_1: Hysteresis               | 23894 | 5D56 | E  | 1  | INTEGER_16  | 100    | ☑                       | ☑                       |      |
| C00682        | L_Compare_1: Window                   | 23893 | 5D55 | E  | 1  | INTEGER_16  | 100    | ☑                       | ☑                       |      |
| C00685        | L_Compare_2: Fct.                     | 23890 | 5D52 | E  | 1  | UNSIGNED_8  | 1      | ☑                       | ☑                       |      |
| C00686        | L_Compare_2: Hysteresis               | 23889 | 5D51 | E  | 1  | INTEGER_16  | 100    | Ø                       | ☑                       |      |
| C00687        | L_Compare_2: Window                   | 23888 | 5D50 | E  | 1  | INTEGER_16  | 100    | ☑                       | ☑                       |      |
| <u>C00690</u> | L_Compare_3: Fct.                     | 23885 | 5D4D | E  | 1  | UNSIGNED_8  | 1      | ☑                       | ☑                       |      |
| C00691        | L_Compare_3: Hysteresis               | 23884 | 5D4C | E  | 1  | INTEGER_16  | 100    | ☑                       | ☑                       |      |
| C00692        | L_Compare_3: Window                   | 23883 | 5D4B | E  | 1  | INTEGER_16  | 100    |                         | ☑                       |      |
| C00693        | L_Compare 4-5: Fct.                   | 23882 | 5D4A | Α  | 2  | UNSIGNED_8  | 1      | $\square$               |                         |      |
| C00694        | L_Compare 4-5: Hysteresis             | 23881 | 5D49 | Α  | 2  | INTEGER_16  | 100    |                         | $\square$               |      |
| C00695        | L_Compare 4-5: Window                 | 23880 | 5D48 | Α  | 2  | INTEGER_16  | 100    | ☑                       | $\overline{\mathbf{Z}}$ |      |
| C00696        | L_OffsetGainP_1: Offset               | 23879 | 5D47 | E  | 1  | INTEGER_16  | 100    | ☑                       | $\overline{\mathbf{A}}$ |      |
| C00697        | L_OffsetGainP_2: Offset               | 23878 | 5D46 | E  | 1  | INTEGER_16  | 100    | ☑                       | $\overline{\mathbf{A}}$ |      |
| C00698        | L_OffsetGainP_3: Offset               | 23877 | 5D45 | Е  | 1  | INTEGER_16  | 100    | ☑                       | Ø                       |      |
| C00699        | L_MulDiv_1: Parameter                 | 23876 | 5D44 | Α  | 2  | INTEGER_16  | 1      | $\overline{\mathbf{A}}$ | $\overline{\mathbf{Z}}$ |      |
| C00700        | LA NCtrl: Analog connection list      | 23875 | 5D43 | Α  | 29 | UNSIGNED 16 | 1      | $\square$               |                         |      |
| C00701        | LA_NCtrl: Digital connection list     | 23874 | 5D42 | Α  | 48 | UNSIGNED_16 | 1      | $\square$               |                         |      |
| C00710        | LA TabPos: Analog connection list     | 23865 | 5D39 | Α  | 31 | UNSIGNED_16 | 1      | <b></b>                 | $\square$               |      |
| C00711        | LA TabPos: Digital connection list    | 23864 | 5D38 | Α  | 56 | UNSIGNED 16 | 1      | <b></b>                 | <b>Ø</b>                |      |
| C00712        | LA TabPos: phi connection list        | 23863 | 5D37 | Α  | 3  | UNSIGNED_16 | 1      | <b></b>                 | <b>Ø</b>                |      |
| C00720        | L DigitalDelay 1: Delay               | 23855 | 5D2F | A  | 2  | UNSIGNED_32 | 1000   | <u> </u>                |                         | _    |
| C00721        | L DigitalDelay 2,3: Delay             | 23854 | 5D2E | Α  | 4  | UNSIGNED 32 | 1000   | <u> </u>                | <u> </u>                |      |
| C00725        | Current switching frequency           | 23850 | 5D2A | E  | 1  | UNSIGNED_8  | 1      | <u> </u>                |                         | _    |
| C00727        | LS Keypad digital values              | 23848 | 5D28 | A  | 8  | UNSIGNED_8  | 1      | <u> </u>                |                         | -    |
|               | Analog values - keypad                |       |      | A  | 3  |             | 100    | <u> </u>                |                         | -    |
| C00728        |                                       | 23847 | 5D27 |    |    | INTEGER_16  |        | <u> </u>                |                         | -    |
| C00729        | Remote: Setpoint selection            | 23846 | 5D26 | A  | 2  | INTEGER_16  | 100    |                         |                         | -    |
| C00760        | LA_SwitchPos: Analog connection list  | 23815 | 5D07 | A  | 25 | UNSIGNED_16 | 1      | ☑                       |                         | -    |
| C00761        | LA SwitchPos: Digital connection list | 23814 | 5D06 | Α  | 47 | UNSIGNED_16 | 1      |                         | ✓                       |      |

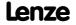

| Code          | Name                                | Ind   | lex  |     |     | Data        |        |           | Access |      |
|---------------|-------------------------------------|-------|------|-----|-----|-------------|--------|-----------|--------|------|
|               |                                     | dec   | hex  | DS  | DA  | DT          | Factor | R         | W      | CINH |
| C00801        | L_MPot_1: Lower limit               | 23774 | 5CDE | Е   | 1   | INTEGER_16  | 100    | ☑         | ☑      |      |
| C00802        | L_MPot_1: Accel. time               | 23773 | 5CDD | Е   | 1   | UNSIGNED_16 | 10     | Ø         | ☑      |      |
| C00803        | L_MPot_1: Decel. time               | 23772 | 5CDC | Е   | 1   | UNSIGNED_16 | 10     | ☑         | ☑      |      |
| C00804        | L_MPot_1: Inactive fct.             | 23771 | 5CDB | Е   | 1   | UNSIGNED_8  | 1      | ☑         | ☑      |      |
| C00805        | L MPot 1: Init fct.                 | 23770 | 5CDA | Е   | 1   | UNSIGNED 8  | 1      | ☑         | ☑      |      |
| C00806        | L MPot 1: Use                       | 23769 | 5CD9 | Е   | 1   | UNSIGNED 8  | 1      | ☑         | ☑      |      |
| C00807        | L NLim 1: Max.SkipFrq.              | 23768 | 5CD8 | Α   | 3   | INTEGER 16  | 100    | ☑         | ☑      |      |
| C00808        | L NLim 1: Min.SkipFrq.              | 23767 | 5CD7 | Α   | 3   | INTEGER 16  | 100    | <b></b>   | ☑      |      |
| C00809        | L NLim 2: Max.SkipFrq.              | 23766 | 5CD6 | Α   | 3   | INTEGER 16  | 100    | <b></b>   | ☑      |      |
| C00810        | L NLim 2: Min.SkipFrq.              | 23765 | 5CD5 | Α   | 3   | INTEGER 16  | 100    | <b></b>   | ☑      |      |
| C00811        | L NLim 1: Current output value      | 23764 | 5CD4 | Α   | 2   | INTEGER 16  | 100    | ☑         |        |      |
| C00812        | L NLim: Current status              | 23763 | 5CD3 | Α   | 2   | UNSIGNED 16 | 1      | <u> </u>  |        |      |
| C00820        | L_DigitalLogic_1: Function          | 23755 | 5CCB | E   | 1   | UNSIGNED 8  | 1      | <u> </u>  | ☑      |      |
| C00821        | L DigitalLogic 1: Truth table       | 23754 | 5CCA | A   | 8   | UNSIGNED 8  | 1      | <b>Ø</b>  |        |      |
| C00822        | L_DigitalLogic_2: Function          | 23753 | 5CC9 | E   | 1   | UNSIGNED 8  | 1      | <b>Ø</b>  |        |      |
|               | +                                   | 23752 | 5CC9 | A   | 8   | _           | 1      | <b>Ø</b>  |        |      |
| C00823        | L_DigitalLogic_2: Truth table       |       |      | -   |     | UNSIGNED_8  |        |           |        |      |
| C00824        | L_DigitalLogic5_1: Function         | 23751 | 5CC7 | E   | 1   | UNSIGNED_8  | 1      | ☑         |        |      |
| C00825        | L_DigitalLogic5_1: Truth table      | 23750 | 5CC6 | A   | 32  | UNSIGNED_8  | 1      | ☑         |        |      |
| C00826        | L_DigitalLogic5_2: Function         | 23749 | 5CC5 | E   | 1   | UNSIGNED_8  | 1      | ☑         |        | -    |
| C00827        | L_DigitalLogic5_2: Truth table      | 23748 | 5CC4 | Α - | 32  | UNSIGNED_8  | 1      | ☑         |        | -    |
| C00828        | L_DigitalLogic_3: Function          | 23747 | 5CC3 | E   | 1   | UNSIGNED_8  | 1      | <b></b> ✓ |        |      |
| C00829        | L_DigitalLogic_3: truth table       | 23746 | 5CC2 | Α   | 8   | UNSIGNED_8  | 1      | ☑         | ☑      |      |
| C00830        | 16-bit inputs [%]                   | 23745 | 5CC1 | Α   | 95  | INTEGER_16  | 100    | ☑         |        |      |
| C00831        | 16-bit inputs                       | 23744 | 5CC0 | Α   | 95  | UNSIGNED_16 | 1      | ☑         |        |      |
| C00832        | 16-bit inputs [rpm]                 | 23743 | 5CBF | Α   | 95  | INTEGER_16  | 1      | ☑         |        |      |
| C00833        | Binary inputs                       | 23742 | 5CBE | Α   | 129 | UNSIGNED_8  | 1      | ☑         |        |      |
| <u>C00834</u> | 32-bit inputs [incr]                | 23741 | 5CBD | Α   | 8   | INTEGER_32  | 1      | ☑         |        |      |
| C00835        | 16-bit inputs [%] (Set2)            | 23740 | 5CBC | Α   | 140 | INTEGER_16  | 100    | ☑         |        |      |
| C00836        | 16-bit inputs (Set2)                | 23739 | 5CBB | Α   | 140 | UNSIGNED_16 | 1      | ☑         |        |      |
| <u>C00837</u> | 16-bit inputs [rpm] (Set2)          | 23738 | 5CBA | Α   | 140 | INTEGER_16  | 1      | ☑         |        |      |
| C00838        | Binary inputs (Set2)                | 23737 | 5CB9 | Α   | 201 | UNSIGNED_8  | 1      | ☑         |        |      |
| <u>C00839</u> | 32-bit inputs [incr] (Set2)         | 23736 | 5CB8 | Α   | 76  | INTEGER_32  | 1      | ☑         |        |      |
| <u>C00840</u> | 16-bit inputs I/O level [%]         | 23735 | 5CB7 | Α   | 73  | INTEGER_16  | 100    | ☑         |        |      |
| C00841        | 16-bit inputs I/O level             | 23734 | 5CB6 | Α   | 73  | UNSIGNED_16 | 1      | ☑         |        |      |
| C00843        | Binary inputs I/O level             | 23732 | 5CB4 | Α   | 175 | UNSIGNED_8  | 1      | ☑         |        |      |
| C00844        | 32-bit inputs I/O level [incr]      | 23731 | 5CB3 | Α   | 12  | INTEGER_32  | 1      | $\square$ |        |      |
| C00866        | CAN input words                     | 23709 | 5C9D | Α   | 12  | UNSIGNED_16 | 1      | ☑         |        |      |
| C00868        | CAN output words                    | 23707 | 5C9B | Α   | 12  | UNSIGNED_16 | 1      | ☑         |        |      |
| C00876        | MCI input words                     | 23699 | 5C93 | Α   | 16  | UNSIGNED_16 | 1      | ☑         |        |      |
| C00877        | MCI output words                    | 23698 | 5C92 | Α   | 16  | UNSIGNED_16 | 1      | ☑         |        |      |
| C00890        | MCI_InOut: Inversion                | 23685 | 5C85 | Α   | 4   | UNSIGNED_16 | 1      | ☑         | Ø      |      |
| C00905        | Motor phase direction of rotation   | 23670 | 5C76 | Е   | 1   | UNSIGNED_8  | 1      | ☑         | ☑      | ☑    |
| C00909        | Speed limitation                    | 23666 | 5C72 | Α   | 2   | INTEGER_16  | 100    | ☑         | Ø      |      |
| C00910        | Frequency limitation                | 23665 | 5C71 | Α   | 2   | UNSIGNED_16 | 1      | ☑         | ☑      |      |
| C00915        | Motor cable length                  | 23660 | 5C6C | Е   | 1   | UNSIGNED 16 | 10     | ☑         | ☑      |      |
| C00916        | Motor cable cross-section           | 23659 | 5C6B | Е   | 1   | UNSIGNED 16 | 100    | <b>Ø</b>  | ☑      |      |
| C00917        | Motor cable resistance              | 23658 | 5C6A | E   | 1   | UNSIGNED 16 | 1      | <u> </u>  |        |      |
| C00918        | SC: Start motor magnetising current | 23657 | 5C69 | E   | 1   | UNSIGNED 8  | 1      | <u> </u>  | ☑      |      |
| C00925        | LS Resolver: Number of pole pairs   | 23650 | 5C62 | E   | 1   | UNSIGNED 8  | 1      | <b></b>   |        |      |
| C00925        | Pole position                       | 23649 | 5C61 | A   | 2   | INTEGER 16  | 10     | <b>☑</b>  |        |      |
| C00927        | Motor rotor position                | 23649 | 5C60 | E   | 1   | UNSIGNED 16 | 10     | <u>✓</u>  |        |      |

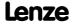

| Code          | Name                                         | Inc   | lex  |    |    | Data        |        |   | Access |      |
|---------------|----------------------------------------------|-------|------|----|----|-------------|--------|---|--------|------|
|               |                                              | dec   | hex  | DS | DA | DT          | Factor | R | W      | CINH |
| C00937        | Field-oriented motor currents                | 23638 | 5C56 | Α  | 2  | INTEGER 16  | 100    | ☑ |        |      |
| C00938        | PSM: Maximum motor current field weakening   | 23637 | 5C55 | E  | 1  | UNSIGNED_16 | 100    | ☑ | Ø      |      |
| C00939        | Ultimate motor current                       | 23636 | 5C54 | E  | 1  | UNSIGNED_16 | 10     | ☑ | Ø      |      |
| C00940        | L_ConvW numerator                            | 23635 | 5C53 | Α  | 4  | INTEGER_16  | 1      | ☑ | Ø      |      |
| C00941        | L_ConvW denominator                          | 23634 | 5C52 | Α  | 4  | INTEGER_16  | 1      | ☑ | ☑      |      |
| C00942        | L_ConvW conversion method                    | 23633 | 5C51 | Α  | 4  | UNSIGNED_8  | 1      | ☑ | ✓      |      |
| C00950        | L_Interpolator_1: Activation FB functions    | 23625 | 5C49 | Α  | 3  | UNSIGNED_8  | 1      | ☑ | Ø      |      |
| C00951        | L_Interpolator_1: No. of interpolation steps | 23624 | 5C48 | E  | 1  | UNSIGNED_16 | 1      | ☑ | Ø      |      |
| C00952        | L_Interpolator_1: Limit value - error cycles | 23623 | 5C47 | E  | 1  | UNSIGNED_16 | 1      | Ø | Ø      |      |
| C00953        | L_Interpolator_1: Speed-up                   | 23622 | 5C46 | E  | 1  | UNSIGNED_8  | 1      |   | ☑      |      |
| C00959        | L_Curve: Current output value                | 23616 | 5C40 | Α  | 3  | INTEGER_16  | 100    | ☑ |        |      |
| C00960        | L_Curve_1: Selected curve type               | 23615 | 5C3F | Α  | 1  | UNSIGNED_8  | 1      | ☑ | Ø      |      |
| C00961        | L_Curve_1: Input limitation                  | 23614 | 5C3E | Α  | 2  | INTEGER_16  | 100    | ☑ | Ø      |      |
| C00963        | L_Curve_1: Table X-values                    | 23612 | 5C3C | Α  | 32 | INTEGER_16  | 1      | ☑ | ☑      |      |
| C00964        | L_Curve_1: Table Y-values                    | 23611 | 5C3B | Α  | 32 | INTEGER_16  | 1      | ☑ | ☑      |      |
| C00965        | Max. motor speed                             | 23610 | 5C3A | E  | 1  | UNSIGNED_16 | 1      | ☑ | ☑      |      |
| C00966        | VFC: Time const. slip comp.                  | 23609 | 5C39 | E  | 1  | UNSIGNED_16 | 1      | ☑ | ☑      |      |
| C00967        | VFC: Frequency interpol. point n             | 23608 | 5C38 | Α  | 11 | INTEGER_16  | 10     | ☑ | ☑      |      |
| C00968        | VFC: Voltage interpol. point n               | 23607 | 5C37 | Α  | 11 | UNSIGNED_16 | 100    | ☑ | ☑      |      |
| C00971        | VFC: V/f +encoder limitation                 | 23604 | 5C34 | Α  | 2  | UNSIGNED_16 | 100    | ☑ | ☑      |      |
| C00972        | VFC: Vp V/f +encoder                         | 23603 | 5C33 | E  | 1  | UNSIGNED_16 | 1000   | ☑ | ☑      |      |
| C00973        | VFC: Ti V/f +encoder                         | 23602 | 5C32 | E  | 1  | UNSIGNED_16 | 10     | ☑ | ☑      |      |
| C00975        | VFC-ECO: Vp CosPhi controller                | 23600 | 5C30 | Е  | 1  | UNSIGNED_16 | 1000   | Ø | ☑      |      |
| C00976        | VFC-ECO: Ti CosPhi controller                | 23599 | 5C2F | Е  | 1  | UNSIGNED_16 | 10     | ☑ | ☑      |      |
| C00977        | VFC-ECO: Minimum voltage V/f                 | 23598 | 5C2E | Е  | 1  | INTEGER_16  | 100    |   | ☑      |      |
| C00978        | VFC-ECO: Voltage reduction                   | 23597 | 5C2D | Е  | 1  | INTEGER_16  | 1      |   |        |      |
| C00979        | Cosine phi                                   | 23596 | 5C2C | Α  | 2  | INTEGER_16  | 100    | ☑ |        |      |
| C00980        | Output power                                 | 23595 | 5C2B | Α  | 2  | INTEGER_32  | 1000   | ☑ |        |      |
| C00981        | Energy display                               | 23594 | 5C2A | Α  | 2  | INTEGER_32  | 100    | ☑ |        |      |
| C00982        | VFC-ECO: Voltage reduction ramp              | 23593 | 5C29 | Е  | 1  | UNSIGNED_8  | 10     | ☑ | Ø      |      |
| C00985        | SLVC: Field current controller gain          | 23590 | 5C26 | E  | 1  | INTEGER_16  | 100    | ☑ | ✓      |      |
| C00986        | SLVC: Cross current controller gain          | 23589 | 5C25 | Е  | 1  | INTEGER_16  | 100    | ☑ | ✓      |      |
| C00987        | Inverter motor brake: nAdd                   | 23588 | 5C24 | Е  | 1  | INTEGER_16  | 1      | Ø | ☑      |      |
| C00988        | Inverter motor brake: PT1 filter time        | 23587 | 5C23 | Е  | 1  | INTEGER_16  | 10     | Ø | ☑      |      |
| C00990        | Flying restart fct.: Activate                | 23585 | 5C21 | Е  | 1  | UNSIGNED_8  | 1      |   | ☑      | ☑    |
| C00991        | Flying restart fct.: Process                 | 23584 | 5C20 | Е  | 1  | UNSIGNED_16 | 1      |   | ☑      |      |
| C00992        | Flying restart fct.: Start frequency         | 23583 | 5C1F | Е  | 1  | INTEGER_16  | 1      | ☑ | Ø      |      |
| C00993        | Flying restart fct: Int. time                | 23582 | 5C1E | E  | 1  | UNSIGNED_16 | 10     | ☑ | Ø      |      |
| C00994        | Flying restart fct.: Current                 | 23581 | 5C1D | Е  | 1  | INTEGER_16  | 100    |   | ☑      |      |
| C00995        | SLPSM: Controlled current setpoint           | 23580 | 5C1C | Α  | 2  | UNSIGNED_16 | 100    | Ø | Ø      |      |
| C00996        | SLPSM: Switching speed                       | 23579 | 5C1B | Α  | 2  | INTEGER_16  | 100    | Ø | Ø      |      |
| C00997        | SLPSM: Filter cutoff frequency               | 23578 | 5C1A | E  | 1  | INTEGER_16  | 100    |   | ☑      |      |
| C00998        | SLPSM: Filter time rotor position            | 23577 | 5C19 | Α  | 2  | INTEGER_16  | 10     | ☑ | V      |      |
| <u>C00999</u> | SLPSM: PLL gain                              | 23576 | 5C18 | E  | 1  | INTEGER_16  | 1      | ☑ | V      |      |
| C01000        | MCTRL: Status                                | 23575 | 5C17 | E  | 1  | UNSIGNED_16 | 1      | Ø |        |      |
| C01010        | L_ArithmetikPhi 1-3: Function                | 23565 | 5C0D | Α  | 3  | UNSIGNED_8  | 1      | ☑ | ☑      |      |
| <u>C01020</u> | L_Odometer_1: Memory length                  | 23555 | 5C03 | E  | 1  | UNSIGNED_8  | 1      | ☑ | V      |      |
| C01021        | L Odometer 1: Memory type                    | 23554 | 5C02 | Е  | 1  | UNSIGNED_8  | 1      | ☑ | ✓      |      |

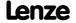

| Code          | Name                                            | Ind   | lex  |    |    | Data        |        |           | Access    |      |
|---------------|-------------------------------------------------|-------|------|----|----|-------------|--------|-----------|-----------|------|
|               |                                                 | dec   | hex  | DS | DA | DT          | Factor | R         | W         | CINH |
| C01022        | L Odometer 1: Input selection                   | 23553 | 5C01 | Е  | 1  | UNSIGNED 8  | 1      | ☑         |           |      |
| C01023        | L Odometer 1: Edge selection                    | 23552 | 5C00 | Е  | 1  | UNSIGNED 8  | 1      | ☑         | ✓         |      |
| C01025        | L_Curve_2: Selected curve type                  | 23550 | 5BFE | Α  | 1  | UNSIGNED_8  | 1      | ☑         | ☑         |      |
| C01026        | L_Curve_2: Input limitation                     | 23549 | 5BFD | Α  | 2  | INTEGER_16  | 100    | ☑         | $\square$ |      |
| C01028        | L_Curve_2: Table X-values                       | 23547 | 5BFB | Α  | 32 | INTEGER_16  | 1      | ☑         | $\square$ |      |
| C01029        | L_Curve_2: Table Y-values                       | 23546 | 5BFA | Α  | 32 | INTEGER_16  | 1      | ☑         | $\square$ |      |
| C01030        | L_Curve_3: Selected curve type                  | 23545 | 5BF9 | Α  | 1  | UNSIGNED_8  | 1      | ☑         | $\square$ |      |
| C01031        | L_Curve_3: Input limitation                     | 23544 | 5BF8 | Α  | 2  | INTEGER_16  | 100    | ☑         | $\square$ |      |
| C01033        | L_Curve_3: Table X-values                       | 23542 | 5BF6 | Α  | 32 | INTEGER_16  | 1      | ☑         | ☑         |      |
| C01034        | L_Curve_3: Table Y-values                       | 23541 | 5BF5 | Α  | 32 | INTEGER_16  | 1      | ☑         | $\square$ |      |
| C01040        | L_SRFG_12 linear ramp time                      | 23535 | 5BEF | Α  | 2  | UNSIGNED_32 | 1000   | ☑         | ☑         |      |
| C01041        | L_SRFG_12 S-ramp time                           | 23534 | 5BEE | Α  | 2  | UNSIGNED_32 | 1000   | ☑         | $\square$ |      |
| <u>C01042</u> | L_SRFG_12 limitations of output values          | 23533 | 5BED | Α  | 4  | INTEGER_16  | 100    | ☑         | ☑         |      |
| <u>C01045</u> | L_ConvAP 1-3:<br>numerator/denominator          | 23530 | 5BEA | Α  | 6  | INTEGER_16  | 1      |           | Ø         |      |
| <u>C01046</u> | L_ConvPA 1-3: byDivision                        | 23529 | 5BE9 | Α  | 3  | INTEGER_8   | 1      | ☑         | Ø         |      |
| <u>C01047</u> | L_GearComp: Offset                              | 23528 | 5BE8 | Α  | 1  | INTEGER_16  | 1      | ☑         | ☑         |      |
| C01048        | L_GearComp: Num_Denom                           | 23527 | 5BE7 | Α  | 2  | INTEGER_16  | 1      | ☑         | ☑         |      |
| <u>C01049</u> | L_CalcDiameter: Status                          | 23526 | 5BE6 | Α  | 1  | INTEGER_16  | 1      |           |           |      |
| <u>C01050</u> | L_CalcDiameter_1: Diameter recalculation        | 23525 | 5BE5 | Α  | 2  | UNSIGNED_32 | 1000   | ☑         | ☑         |      |
| C01051        | L_CalcDiameter: Filter time constant            | 23524 | 5BE4 | Α  | 1  | UNSIGNED_16 | 1000   | ☑         | ☑         |      |
| <u>C01052</u> | L_CalcDiameter: Web break monitoring            | 23523 | 5BE3 | Α  | 1  | INTEGER_16  | 100    | ☑         | ☑         |      |
| C01053        | L_ProcessCtrl: Controller times                 | 23522 | 5BE2 | Α  | 5  | UNSIGNED_16 | 1000   | ☑         | $\square$ |      |
| C01054        | L_ProcessCtrl: System deviation                 | 23521 | 5BE1 | Α  | 2  | INTEGER_16  | 100    | ☑         | Ø         |      |
| <u>C01055</u> | L_ProcessCtrl: Correcting variable limitation   | 23520 | 5BE0 | Α  | 1  | UNSIGNED_8  | 1      | ☑         | ☑         |      |
| <u>C01056</u> | L_ProcessCtrl: Controller gain                  | 23519 | 5BDF | Α  | 1  | UNSIGNED_16 | 100    | ☑         | ☑         |      |
| <u>C01057</u> | L_CalcDiameter: Current diameter                | 23518 | 5BDE | Α  | 1  | UNSIGNED_32 | 1000   | ☑         |           |      |
| <u>C01058</u> | L_PosCtrlLin_1-2: bDisable                      | 23517 | 5BDD | Α  | 2  | UNSIGNED_8  | 1      | ☑         | ☑         |      |
| <u>C01059</u> | L_PosCtrlLin 1-2: Positioning behaviour         | 23516 | 5BDC | Α  | 2  | UNSIGNED_8  | 1      | ☑         | ☑         |      |
| <u>C01060</u> | L_PosCtrlLin 1-2: Ramps                         | 23515 | 5BDB | Α  | 6  | INTEGER_32  | 1000   | ☑         | ☑         |      |
| C01061        | L_PosCtrlLin 1-2: Traversing speed              | 23514 | 5BDA | Α  | 4  | INTEGER_16  | 1      | ☑         | ☑         |      |
| <u>C01062</u> | L_SwitchPoint: Dead time                        | 23513 | 5BD9 | Α  | 4  | UNSIGNED_16 | 1      |           | ☑         |      |
| <u>C01063</u> | L_SwitchPoint: Hysteresis                       | 23512 | 5BD8 | Α  | 4  | UNSIGNED_16 | 1      | ☑         | ☑         |      |
| <u>C01064</u> | L_SwitchPoint: CenterMode                       | 23511 | 5BD7 | Α  | 4  | UNSIGNED_8  | 1      | ☑         | ☑         |      |
| <u>C01065</u> | L_SwitchPoint: Running time                     | 23510 | 5BD6 | Α  | 4  | UNSIGNED_16 | 1      | ☑         | ☑         |      |
| C01066        | L_SwitchPoint: Status                           | 23509 | 5BD5 | Α  | 4  | INTEGER_16  | 1      | ☑         |           |      |
| C01067        | Inversion of gearbox stages                     | 23508 | 5BD4 | Α  | 3  | UNSIGNED_8  | 1      | ☑         | ☑         |      |
| <u>C01069</u> | L_DFSET: Ramp settings                          | 23506 | 5BD2 | Α  | 2  | UNSIGNED_16 | 1      | ☑         | ☑         |      |
| <u>C01070</u> | L_DFSET: Angular trimming                       | 23505 | 5BD1 | Α  | 1  | INTEGER_32  | 1      | ☑         | ☑         |      |
| <u>C01071</u> | L_DFSET: Following error limit                  | 23504 | 5BD0 | Α  | 1  | UNSIGNED_32 | 1      | ☑         | ☑         |      |
| <u>C01072</u> | L_DFSET: Multiplier - angular trimming          | 23503 | 5BCF | Α  | 1  | INTEGER_16  | 1      | ☑         | ☑         |      |
| <u>C01073</u> | L_DFSET: Evaluation - setpoint angle integrator | 23502 | 5BCE | Α  | 1  | UNSIGNED_8  | 1      | ☑         | ☑         |      |
| <u>C01074</u> | L_DFSET: Zero pulse divider                     | 23501 | 5BCD | Α  | 2  | UNSIGNED_16 | 1      | ☑         | ☑         |      |
| <u>C01075</u> | L_DFSET: Synchronisation mode                   | 23500 | 5BCC | Α  | 1  | UNSIGNED_8  | 1      | ☑         | ☑         |      |
| <u>C01076</u> | L_DFRFG: Times                                  | 23499 | 5BCB | Α  | 2  | UNSIGNED_32 | 1000   | ☑         | ☑         |      |
| <u>C01077</u> | L_DFRFG: Max. speed-up                          | 23498 | 5BCA | Α  | 1  | INTEGER_16  | 1      | ☑         | ☑         |      |
| C01078        | L_DFRFG: Following error                        | 23497 | 5BC9 | Α  | 1  | UNSIGNED_32 | 1      | $\square$ | ☑         |      |

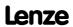

| Code             | Name                                   | Inc   | lex          |    |    | Data        |        |                         | Access    |      |
|------------------|----------------------------------------|-------|--------------|----|----|-------------|--------|-------------------------|-----------|------|
|                  |                                        | dec   | hex          | DS | DA | DT          | Factor | R                       | W         | CINH |
| C01079           | L_DFRFG: Synchronisation window        | 23496 | 5BC8         | Α  | 1  | UNSIGNED_16 | 1      | $\overline{\mathbf{v}}$ |           |      |
| C01080           | L_DFRFG: Offset                        | 23495 | 5BC7         | Α  | 1  | INTEGER_32  | 1      | $\overline{\mathbf{A}}$ | Ø         |      |
| C01081           | L_DFRFG: Sync. direction / TP function | 23494 | 5BC6         | Α  | 1  | UNSIGNED_8  | 1      |                         |           |      |
| C01082           | LS_WriteParamList: Execute Mode        | 23493 | 5BC5         | Е  | 1  | UNSIGNED_8  | 1      |                         | $\square$ |      |
| C01083           | LS_WriteParamList: Error status        | 23492 | 5BC4         | Е  | 1  | UNSIGNED_16 | 1      | $\overline{\mathbf{A}}$ |           |      |
| C01084           | LS_WriteParamList: Error line          | 23491 | 5BC3         | Е  | 1  | UNSIGNED_8  | 1      | $\overline{\mathbf{A}}$ |           |      |
| C01085           | LS_WriteParamList: Index               | 23490 | 5BC2         | Α  | 32 | INTEGER_32  | 1000   | ☑                       | ☑         |      |
| C01086           | LS_WriteParamList: WriteValue_1        | 23489 | 5BC1         | Α  | 32 | INTEGER_32  | 1      |                         | $\square$ |      |
| C01087           | LS_WriteParamList: WriteValue_2        | 23488 | 5BC0         | Α  | 32 | INTEGER_32  | 1      |                         | $\square$ |      |
| C01088           | LS_WriteParamList: WriteValue_3        | 23487 | 5BBF         | Α  | 32 | INTEGER_32  | 1      | ☑                       | ☑         |      |
| C01089           | LS_WriteParamList: WriteValue_4        | 23486 | 5BBE         | Α  | 32 | INTEGER_32  | 1      |                         | $\square$ |      |
| C01090           | LS_ParReadWrite 1-6: Index             | 23485 | 5BBD         | Α  | 6  | INTEGER_32  | 1000   |                         | Ø         |      |
| C01091           | LS ParReadWrite 1-6: Cycle time        | 23484 | 5BBC         | Α  | 6  | UNSIGNED 16 | 1      | ☑                       | $\square$ |      |
| C01092           | LS ParReadWrite 1-6: FailState         | 23483 | 5BBB         | Α  | 6  | UNSIGNED 16 | 1      | ☑                       |           |      |
| <u>C01093</u>    | LS_ParReadWrite 1-6: Arithmetic mode   | 23482 | 5BBA         | Α  | 6  | UNSIGNED_8  | 1      | ☑                       | Ø         |      |
| C01094           |                                        | 23481 | 5BB9         | Α  | 6  | INTECED 16  | 1      | <b></b>                 |           | -    |
|                  | LS_ParReadWrite 1-6: Numerator         |       |              | -  | _  | INTEGER_16  | 1      | <b>☑</b>                |           | -    |
| C01100           | LS_ParReadWrite 1-6: Denominator       | 23480 | 5BB8         | A  | 6  | INTEGER_16  | 1      | <b>☑</b>                |           | -    |
| C01100<br>C01101 | Function L_Counter 1-3                 | 23475 | 5BB3<br>5BB2 | A  | 3  | UNSIGNED_8  | 1      | <b>☑</b>                |           | -    |
| C011101          | Comparison L_Counter 1-3               | 23474 |              | E  | 1  | UNSIGNED_8  | 1      | ☑                       |           | -    |
|                  | LS_MultiEncoder: Solid measure         |       | 5BA9         | A  | -  | UNSIGNED_8  | 1      | <b>☑</b>                |           | -    |
| C01111           | SSI: Encoder constant                  | 23464 | 5BA8         | -  | 2  | INTEGER_32  |        | ☑                       |           | -    |
| C01112           | LS_MultiEncoder: PosValues             | 23463 | 5BA7         | A  | 3  | INTEGER_32  | 10000  |                         |           | -    |
| C01119           | LS_MultiEncoder: Current position      | 23456 | 5BA0         | A  | 2  | INTEGER_32  | 10000  | ☑                       |           | -    |
| C01120           | Sync signal source                     | 23455 | 5B9F         | E  | 1  | UNSIGNED_8  | 1      | ☑                       |           | -    |
| C01121           | Sync cycle time setpoint               | 23454 | 5B9E         | E  | 1  | UNSIGNED_16 | 1      | ☑                       |           | -    |
| C01122           | Sync phase position                    | 23453 | 5B9D         | E  | 1  | UNSIGNED_16 | 1      | ☑                       |           | -    |
| C01123           | Sync window                            | 23452 | 5B9C         | E  | 1  | UNSIGNED_16 | 1      | ☑                       |           | -    |
| C01124           | Sync correction width                  | 23451 | 5B9B         | E  | 1  | UNSIGNED_8  | 1      | ☑                       |           | -    |
| C01130           | LS_RetainData: Selection               | 23445 | 5B95         | A  | 4  | UNSIGNED_16 | 1      | ☑                       |           | -    |
| C01131           | LS_RetainData: 16Bit data              | 23444 | 5B94         | A  | 4  | UNSIGNED_16 | 1      | ☑                       |           | -    |
| C01132           | LS_RetainData: 32Bit data              | 23443 | 5B93         | A  | 4  | INTEGER_32  | 1      | ☑                       |           | -    |
| C01133           | LS_RetainData: Bool data               | 23442 | 5B92         | A  | 4  | UNSIGNED_8  | 1      | ☑                       |           | -    |
| C01138           | L_Transient 1-4: Function              | 23437 | 5B8D         | A  | 4  | UNSIGNED_8  | 1      | ✓                       |           |      |
| <u>C01139</u>    | L_Transient 1-4: Pulse duration        | 23436 | 5B8C         | A  | 4  | UNSIGNED_16 | 1000   | ☑                       |           |      |
| C01140           | L_Transient 5-8: Function              | 23435 | 5B8B         | A  | 4  | UNSIGNED_8  | 1      | ☑                       |           | -    |
| C01141           | L_Transient 5-8 pulse duration         | 23434 | 5B8A         | A  | 4  | UNSIGNED_16 | 1000   | ☑                       |           |      |
| C01150           | L_PhaseIntK: Function                  | 23425 | 5B81         | A  | 2  | UNSIGNED_8  | 1      | ☑                       |           |      |
| C01151           | L_PhaseIntK: Compare                   | 23424 | 5B80         | A  | 2  | INTEGER_32  | 1      | ☑                       |           | -    |
| <u>C01190</u>    | Motor thermal sensor                   | 23385 | 5B59         | A  | 2  | UNSIGNED_8  | 1      | <b></b> ✓               |           | -    |
| C01191           | PTC characteristic: Temperature 1/2    | 23384 | 5B58         | A  | 2  | UNSIGNED_8  | 1      | ☑                       |           | -    |
| C01192           | PTC characteristic: Resistance 1/2     | 23383 | 5B57         | A  | 2  | INTEGER_32  | 1      | ☑                       |           | -    |
| C01193           | Feedback system motor temperature      | 23382 | 5B56         | E  | 1  | UNSIGNED_8  | 1      | ☑                       |           | -    |
| C01201           | MCK: Cycle                             | 23374 | 5B4E         | A  | 1  | INTEGER_32  | 10000  | ☑                       |           | -    |
| C01202           | MCK: iM motor/process                  | 23373 | 5B4D         | A  | 2  | UNSIGNED_16 | 1      | ☑                       |           | -    |
| <u>C01203</u>    | MCK: iG motor/position encoder         | 23372 | 5B4C         | A  | 2  | UNSIGNED_16 | 1      | <b></b> ✓               |           | -    |
| <u>C01204</u>    | MCK: Feed constant                     | 23371 | 5B4B         | E  | 1  | INTEGER_32  | 10000  | <b></b> ✓               |           | -    |
| C01205           | MCK: Position resolution               | 23370 | 5B4A         | E  | 1  | INTEGER_32  | 10000  | ☑                       |           | -    |
| C01206           | MCK: Mounting direction                | 23369 | 5B49         | Α  | 2  | UNSIGNED_8  | 1      | ☑                       | ☑         | ☑    |
| <u>C01210</u>    | MCK: Current positions                 | 23365 | 5B45         | Α  | 7  | INTEGER_32  | 10000  | Ø                       |           |      |
| C01211           | MCK: Speed                             | 23364 | 5B44         | Α  | 1  | INTEGER_32  | 10000  | $\checkmark$            |           |      |

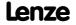

| Code          | Name                                        | Ind   | lex  |     |    | Data        |        |                      | Access    |      |
|---------------|---------------------------------------------|-------|------|-----|----|-------------|--------|----------------------|-----------|------|
|               |                                             | dec   | hex  | DS  | DA | DT          | Factor | R                    | w         | CINH |
| C01213        | MCK: Max. traversing distance               | 23362 | 5B42 | Α   | 1  | INTEGER_32  | 1      |                      |           |      |
| C01215        | MCK: Following error                        | 23360 | 5B40 | Α   | 2  | INTEGER_32  | 10000  |                      | v         |      |
| C01216        | MCK: Positioning setting                    | 23359 | 5B3F | Е   | 1  | UNSIGNED_8  | 1      | ☑                    | ☑         |      |
| C01218        | PosFolger: Setting                          | 23357 | 5B3D | Е   | 1  | UNSIGNED 8  | 1      | ☑                    | ✓         |      |
| C01219        | MCK: Speed follower setting                 | 23356 | 5B3C | Е   | 1  | UNSIGNED 8  | 1      | ☑                    | ✓         |      |
| C01221        | MCK: Ref. mode                              | 23354 | 5B3A | Е   | 1  | UNSIGNED 8  | 1      | ☑                    | ✓         |      |
| C01222        | MCK: Ref. M limit mode 14/15                | 23353 | 5B39 | Е   | 1  | INTEGER 16  | 100    | ☑                    | ✓         |      |
| C01223        | MCK: Ref. waiting time mode 14/15           | 23352 | 5B38 | Е   | 1  | UNSIGNED 16 | 1      | $\overline{\square}$ | $\square$ |      |
| C01224        | MCK: Ref. speeds                            | 23351 | 5B37 | Α   | 2  | INTEGER 32  | 10000  | $\overline{\square}$ | $\square$ |      |
| C01225        | MCK: Ref. accelerations                     | 23350 | 5B36 | Α   | 2  | INTEGER 32  | 10000  | $\overline{\square}$ | $\square$ |      |
| C01226        | MCK: Ref. S-ramp time                       | 23349 | 5B35 | Α   | 1  | UNSIGNED 16 | 1000   | <b></b>              |           |      |
| C01227        | MCK: Ref. positions                         | 23348 | 5B34 | Α   | 2  | INTEGER 32  | 10000  | <b>Ø</b>             |           |      |
| C01228        | MCK: Ref. sequence profile                  | 23347 | 5B33 | Е   | 1  | UNSIGNED 8  | 1      | <b></b>              |           |      |
| C01229        | MCK: Position limiting values               | 23346 | 5B32 | Α   | 2  | INTEGER 32  | 10000  | <b>Ø</b>             | ✓         |      |
| C01230        | Manual jog: Setting                         | 23345 | 5B31 | E   | 1  | UNSIGNED 8  | 1      |                      |           |      |
| C01231        | MCK: Manual jog speeds                      | 23344 | 5B30 | Α   | 2  | INTEGER 32  | 10000  |                      |           |      |
| C01232        | MCK: Manual jog accelerations               | 23343 | 5B2F | A   | 2  | INTEGER 32  | 10000  |                      |           |      |
| C01232        | MCK: Manual jog S-ramp time                 | 23342 | 5B2E | A   | 1  | UNSIGNED 16 | 1000   | <b>Ø</b>             |           |      |
| C01234        | MCK: Manual jog breakpoints                 | 23341 | 5B2D | Α   | 4  | INTEGER 32  | 10000  | <u> </u>             |           | _    |
| C01235        | MCK: Manual jog waiting times               | 23340 | 5B2C | A   | 1  | UNSIGNED 16 | 1000   | <b>Ø</b>             |           | -    |
| C01235        | MCK: Speed follower                         | 23339 | 5B2B | A   | 1  | INTEGER 32  | 10000  | <b>=</b>             |           | -    |
| C01237        | MCK: Acceleration follower                  | 23333 | 5B2A | A   | 2  | INTEGER_32  | 10000  | <b>=</b>             |           | -    |
|               | MCK: S-ramp time follower                   | 23337 | 5B29 | A   | 1  |             | 1000   | <b>Ø</b>             |           | -    |
| C01238        | Reserved                                    |       | 5B29 | E   | 1  | UNSIGNED_16 | 1000   | <b>☑</b>             |           | -    |
| C01239        | MCK: Control word                           | 23336 |      | E   | 1  | UNSIGNED_32 | 1000   | <u>v</u>             | E         | -    |
| C01240        |                                             | 23335 | 5B27 | _   | _  | UNSIGNED_32 | _      |                      |           | -    |
| C01241        | MCK: Status word                            | 23334 | 5B26 | E   | 1  | UNSIGNED_32 | 1      | ☑                    |           | -    |
| C01242        | MCK: Current pos profile number             | 23333 | 5B25 | E   | 1  | UNSIGNED_8  | 1      | ☑                    |           | -    |
| C01243        | MCK: Current operating mode                 | 23332 | 5B24 | E   | 1  | UNSIGNED_8  | 1      | ☑                    |           | -    |
| C01244        | MCK: Target detection - times               | 23331 | 5B23 | A   | 3  | UNSIGNED_16 | 10000  | ☑                    | <b>☑</b>  | -    |
| C01245        | MCK: Target detection - positions           | 23330 | 5B22 | Α   | 3  | INTEGER_32  | 10000  | ☑                    |           | -    |
| C01246        | MCK: Select signal source                   | 23329 | 5B21 | A   | 2  | UNSIGNED_8  | 10000  | ☑                    |           | -    |
| C01251        | MCK: Acceleration stop                      | 23324 | 5B1C | A   | 1  | INTEGER_32  | 10000  | ☑                    |           | -    |
| C01252        | MCK: S-ramp times stop                      | 23323 | 5B1B | Α - | 1  | UNSIGNED_16 | 1000   | ☑                    |           | -    |
| <u>C01295</u> | L_MCKStateInterface_1: Pos. selection       | 23280 | 5AF0 | E   | 1  | UNSIGNED_8  | 1      | ☑                    |           | -    |
| C01296        | Mode: Position calculation                  | 23279 | 5AEF | Α - | 2  | UNSIGNED_8  | 1      | ☑                    |           | -    |
| <u>C01297</u> | L_MckStateInterface_1: Alternative function | 23278 | 5AEE | E   | 1  | UNSIGNED_8  | 1      | <b>☑</b>             | ☑         |      |
| <u>C01298</u> | MCK: Operating mode change with profile no. | 23277 | 5AED | A   | 4  | UNSIGNED_8  | 1      | ☑                    | ☑         |      |
| <u>C01299</u> | MCKI: Status MCKInterface                   | 23276 | 5AEC | E   | 1  | UNSIGNED_8  | 1      | ☑                    |           |      |
| C01300        | Profile data: Positioning mode              | 23275 | 5AEB | Α   | 15 | UNSIGNED_8  | 1      | ☑                    | ☑         |      |
| C01301        | Profile data: Position                      | 23274 | 5AEA | Α   | 15 | INTEGER_32  | 10000  | ☑                    | ☑         |      |
| C01302        | Profile data: Speed                         | 23273 | 5AE9 | Α   | 15 | INTEGER_32  | 10000  | ☑                    | ☑         |      |
| C01303        | Profile data: Acceleration                  | 23272 | 5AE8 | Α   | 15 | INTEGER_32  | 10000  | ☑                    | ☑         |      |
| <u>C01304</u> | Profile data: Deceleration                  | 23271 | 5AE7 | Α   | 15 | INTEGER_32  | 10000  |                      | Ø         |      |
| <u>C01305</u> | Profile data: Final speed                   | 23270 | 5AE6 | Α   | 15 | INTEGER_32  | 10000  | ☑                    | ☑         |      |
| <u>C01306</u> | Profile data: S-ramp time                   | 23269 | 5AE5 | Α   | 15 | UNSIGNED_16 | 1000   | ☑                    | ☑         |      |
| <u>C01307</u> | Profile data: Sequence profile              | 23268 | 5AE4 | Α   | 15 | UNSIGNED_8  | 1      | ☑                    |           |      |
| <u>C01308</u> | Profile data: TP profile                    | 23267 | 5AE3 | Α   | 15 | UNSIGNED_8  | 1      | ☑                    |           |      |
| <u>C01309</u> | Profile data: TP signal source              | 23266 | 5AE2 | Α   | 15 | UNSIGNED_8  | 1      | ☑                    |           |      |
| C01501        | Resp. to communication error with           | 23074 | 5A22 | Α   | 2  | UNSIGNED 8  | 1      | ☑                    | ☑         |      |

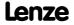

| Code          | Name                                              | Inc   | lex  |    |    | Data        |        |   | Access |      |
|---------------|---------------------------------------------------|-------|------|----|----|-------------|--------|---|--------|------|
|               |                                                   | dec   | hex  | DS | DA | DT          | Factor | R | W      | CINE |
| C01670        | L_ComparePhi 1-5: Function                        | 22905 | 5979 | Α  | 5  | UNSIGNED_8  | 1      | ☑ | Ø      |      |
| C01671        | L_ComparePhi 1-5: Hysteresis                      | 22904 | 5978 | Α  | 5  | INTEGER_32  | 1      | ☑ | Ø      |      |
| C01672        | L_ComparePhi 1-5: Window                          | 22903 | 5977 | Α  | 5  | INTEGER_32  | 1      | ☑ | Ø      |      |
| <u>C01770</u> | Filter time - earth-fault detect. is running      | 22805 | 5915 | E  | 1  | UNSIGNED_8  | 1      | ☑ | Ø      |      |
| C01902        | Diagnostics X6: Max. baud rate                    | 22673 | 5891 | Е  | 1  | UNSIGNED_16 | 1      | ☑ | Ø      |      |
| C01903        | Diagnostics X6: Change baud rate                  | 22672 | 5890 | Е  | 1  | UNSIGNED_8  | 1      | ☑ | Ø      |      |
| C01905        | Diagnostics X6: Current baud rate                 | 22670 | 588E | Е  | 1  | UNSIGNED_32 | 1      | ☑ |        |      |
| C02430        | Axis bus address and no. of nodes                 | 22145 | 5681 | Α  | 2  | UNSIGNED_8  | 1      | ☑ | ☑      |      |
| C02431        | Axis bus time settings                            | 22144 | 5680 | Α  | 3  | UNSIGNED_16 | 1      | ☑ | Ø      |      |
| C02435        | Axis bus status                                   | 22140 | 567C | Е  | 1  | UNSIGNED_8  | 1      | ☑ |        |      |
| C02436        | Axis bus error status                             | 22139 | 567B | Е  | 1  | UNSIGNED_8  | 1      | ☑ |        |      |
| C02437        | Axis bus MessageError                             | 22138 | 567A | Е  | 1  | UNSIGNED_8  | 1      | ☑ |        |      |
| C02440        | AxisBusIO slave/master                            | 22135 | 5677 | Α  | 1  | UNSIGNED_8  | 1      | ☑ | ☑      |      |
| C02580        | Holding brake: Operating mode                     | 21995 | 55EB | Е  | 1  | UNSIGNED_8  | 1      | ☑ | Ø      |      |
| C02581        | Holding brake: Speed thresholds                   | 21994 | 55EA | Α  | 5  | INTEGER_16  | 100    | ☑ | Ø      |      |
| C02582        | Holding brake: Setting                            | 21993 | 55E9 | Е  | 1  | UNSIGNED_8  | 1      | ☑ | ☑      |      |
| C02589        | Holding brake: Time system                        | 21986 | 55E2 | Α  | 4  | UNSIGNED_16 | 1      | ☑ | Ø      |      |
| C02593        | Holding brake: Activation time                    | 21982 | 55DE | Α  | 4  | UNSIGNED_32 | 1000   | ☑ | Ø      |      |
| C02607        | Holding brake: Status                             | 21968 | 55D0 | Е  | 1  | UNSIGNED_16 | 1      | ☑ |        |      |
| C02610        | MCK: Accel./decel. times                          | 21965 | 55CD | Α  | 3  | UNSIGNED 32 | 1000   | ☑ | Ø      |      |
| C02611        | MCK: Limitations                                  | 21964 | 55CC | Α  | 4  | INTEGER 16  | 100    | ☑ | Ø      |      |
| C02652        | Memorise positions at power-off                   | 21923 | 55A3 | Е  | 1  | UNSIGNED 16 | 1      | ☑ | Ø      |      |
| C02810        | TP: Edge selection                                | 21765 | 5505 | Α  | 7  | UNSIGNED 8  | 1      | ☑ | ☑      |      |
| C02811        | TP: Sensor delay                                  | 21764 | 5504 | Α  | 7  | UNSIGNED 16 | 1      | ☑ | Ø      |      |
| C02812        | TP: Position offset                               | 21763 | 5503 | Α  | 7  | INTEGER 32  | 10000  | ☑ | ☑      |      |
| C02813        | TP: Pos window start                              | 21762 | 5502 | Α  | 3  | INTEGER 32  | 10000  | ☑ | Ø      |      |
| C02814        | TP: Pos window end                                | 21761 | 5501 | Α  | 3  | INTEGER_32  | 10000  | ☑ | Ø      |      |
| C02815        | TP: Position source                               | 21760 | 5500 | Α  | 7  | UNSIGNED_8  | 1      | ☑ | Ø      |      |
| C02816        | TP: Signal counter                                | 21759 | 54FF | Α  | 7  | UNSIGNED_16 | 1      | ☑ |        |      |
| C02817        | TP: TouchProbe position                           | 21758 | 54FE | Α  | 7  | INTEGER_32  | 10000  | ☑ |        |      |
| C02830        | Dlx: Debounce time                                | 21745 | 54F1 | Α  | 7  | UNSIGNED_8  | 1      | ☑ | Ø      |      |
| C02840        | Countinx: Parameter                               | 21735 | 54E7 | Α  | 4  | UNSIGNED_32 | 1      | ☑ | ☑      |      |
| C02841        | Countinx: Counter content                         | 21734 | 54E6 | Α  | 2  | UNSIGNED_32 | 1      | ☑ |        |      |
| C02842        | FreqInxx: Offset                                  | 21733 | 54E5 | Α  | 2  | INTEGER_16  | 100    | ☑ | Ø      |      |
| C02843        | FreqInxx: Gain                                    | 21732 | 54E4 | Α  | 2  | INTEGER_16  | 100    | ☑ | Ø      |      |
| C02844        | FreqIn12: Function                                | 21731 | 54E3 | Α  | 1  | UNSIGNED_8  | 1      | ☑ | Ø      |      |
| C02845        | FreqIn12: PosIn comparison value                  | 21730 | 54E2 | Е  | 1  | INTEGER_32  | 1      | ☑ | Ø      |      |
| C02853        | PSM: Lss saturation characteristic                | 21722 | 54DA | Α  | 17 | UNSIGNED_8  | 1      | ☑ | Ø      |      |
| C02855        | PSM: Imax Lss saturation characteristic           | 21720 | 54D8 | E  | 1  | UNSIGNED_16 | 10     |   | Ø      | П    |
| C02859        | PSM: Activate Ppp saturation char.                | 21716 | 54D4 | Е  | 1  | UNSIGNED_8  | 1      | ☑ | Ø      |      |
| C02862        | Resolver gain                                     | 21713 | 54D1 | Α  | 2  | UNSIGNED_16 | 100    | ☑ | Ø      |      |
| C02863        | Resolver: Phase error                             | 21712 | 54D0 | Е  | 1  | INTEGER_16  | 100    | ☑ | Ø      |      |
| C02866        | MCTRL: Special settings                           | 21709 | 54CD | Α  | 2  | UNSIGNED_8  | 1      | ☑ | Ø      | ☑    |
| C02867        | Identification process                            | 21708 | 54CC | Α  | 1  | UNSIGNED_8  | 1      | ☑ | Ø      | ☑    |
| <u>C02870</u> | PLI without motion: Optimisation factor           | 21705 | 54C9 | Α  | 1  | INTEGER_16  | 100    | ☑ |        |      |
| C02871        | PLI without motion: Running time                  | 21704 | 54C8 | Α  | 1  | INTEGER_16  | 100    | ☑ |        |      |
| <u>C02872</u> | PLI without motion: Adaptation of time duration   | 21703 | 54C7 | Α  | 1  | INTEGER_8   | 1      | ☑ | Ø      |      |
| C02873        | PLI without motion: Ident. el. rotor displ. angle | 21702 | 54C6 | Α  | 1  | INTEGER_16  | 1      | ☑ |        |      |

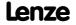

## 8400 TopLine C | Software Manual

Parameter reference Table of attributes

| Code          | Name                                             | Index |      | Data |    |             | Access |   |   |      |
|---------------|--------------------------------------------------|-------|------|------|----|-------------|--------|---|---|------|
|               |                                                  | dec   | hex  | DS   | DA | DT          | Factor | R | W | CINH |
| C02874        | PLI without motion                               | 21701 | 54C5 | Α    | 1  | UNSIGNED_16 | 1      | ☑ | ☑ |      |
| <u>C02875</u> | PLI without motion: Adaptation of ident angle    | 21700 | 54C4 | Α    | 1  | INTEGER_8   | 1      | Ø | Ø |      |
| C02876        | PSM: Max. motor temperature                      | 21699 | 54C3 | Α    | 1  | UNSIGNED_8  | 1      | ☑ | ☑ |      |
| C02877        | PSM temperature coefficient                      | 21698 | 54C2 | Α    | 1  | INTEGER_16  | 100    | ☑ | ☑ |      |
| C02878        | KTY motor temperature compensation               | 21697 | 54C1 | Α    | 1  | UNSIGNED_16 | 1      | ☑ | ☑ |      |
| <u>C02879</u> | Slip calculation from equivalent circuit diagram | 21696 | 54C0 | Α    | 1  | UNSIGNED_16 | 1      | Ø | Ø |      |

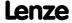

### 17 Working with the FB Editor

The function block editor (in the following called "FB Editor") is available in the "Engineer" from the "StateLine" device version.

The FB Editor serves, for example, to:

- execute an online monitoring of the technology application running in the device (e.g. for diagnostic purposes).
- ▶ reconfigure the I/O interconnection of the technology application.
- ▶ implement an individual drive solution (from the "HighLine" version).

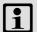

#### Note!

The illustrations of the FB Editor user interface and the dialog boxes in this documentation are based on the »Engineer« V2.10.

#### 17.1 Basics

Using the function block interconnection, any signal interconnection can be implemented. Various FBs are available for digital signal processing, signal conversion and logic modules.

For special tasks it has proved of value to use the integrated technology applications as a basis for modifications or extensions of the available FB interconnections. Moreover, from the HighLine device version experienced users are offered the opportunity to implement their own drive solutions independent of the predefined technology applications by using so-called "free interconnections".

For this purpose, the FB Editor provides the following functions:

- ► Copying & pasting of interconnection elements (also device-independent)
- ► Export & import of the interconnection
- ► Comparison of two interconnections (also online <-> offline comparison)
- Overview window and zoom functions
- ► Comments on the signal flow
- ▶ Online monitoring

The option to mask out non-used inputs and outputs of modules is also sensible to minimise the complexity of the FB interconnection and to adapt the clarity of the interconnection to the customers need.

All graphical information of the FB interconnection view (positions of the FBs, line or flag presentation of the connection, visibility of the inputs/outputs) are saved with the parameter set in the memory module of the controller and can be uploaded anytime into the FB Editor of the »Engineer« even if the Engineer project is not available.

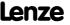

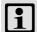

### Note!

With the "StateLine" version, the interconnection shown in the application level cannot be edited.

### 17.1.1 Basic components of a drive solution

A drive solution consists of the following basic components:

- ► Signal inputs (for control and setpoint signals)
- ► Signal flow of the technology application
- ► Signal outputs (for status and actual value signals)

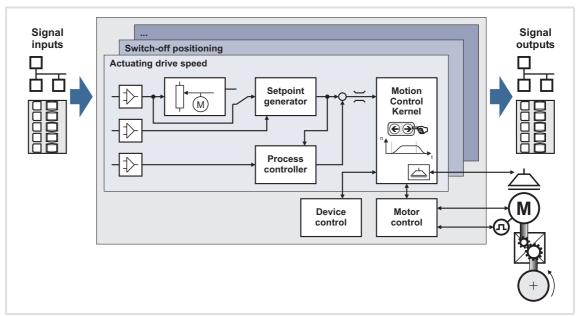

[17-1] Basic components of a drive solution

Regarding the 8400 device series, these three components are available for the FB interconnection and classified as follows:

| Module type       | Name    | Task                                                                                                    | Example                                          |
|-------------------|---------|----------------------------------------------------------------------------------------------------|--------------------------------------------------|
| Function block    | L_name  | General function block for free interconnection (only HighLine)                                                              | L Compare 1<br>L PCTRL 1                         |
| System block      | LS_name | Signal interface to inverter-internal functions                                                                              | LS_DigitalInput<br>LS_DriveInterface             |
| Port block        | LP_name | Process data communication via a<br>fieldbus using a communication module     Process data communication via CAN on<br>board | LP CanIn1<br>LP CanOut1<br>LP Mciln<br>LP MciOut |
| Application block | LA_name | Block for a technology application                                                                                           | LA_NCtrl<br>LA_SwitchPos                         |

Further information on the individual modules can be obtained from the following subchapters!

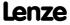

#### 17.1.1.1 What is a function block?

A function block (FB) can be compared with an integrated circuit that contains a specific control logic and delivers one or several values when being executed.

- ▶ The function blocks are classified alphabetically in a "function library".
- ► Each function block has a unique identifier and a processing number which defines the position at which the function block is calculated during runtime.

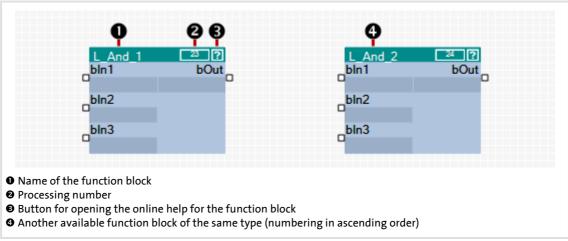

[17-2] Information on a function block in the FB Editor

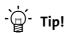

A detailed description of all available function blocks can be found in the main chapter "Function library". ( 1110)

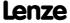

#### 17.1.1.2 Parameterisable function blocks

Some function blocks have parameters which serve to change particular settings during operation, if required, or which display actual values & status information.

► The ☐ icon in the head of the module, a double-click on the module, or the Parameter... command in the Context menu of the module serve to open the parameterisation dialog or the parameter list for the module.

#### **Example**

Parameterisation dialog for the FB L\_DigitalDelay\_2:

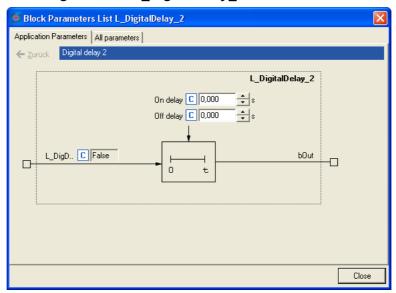

#### 17.1.1.3 What is a system block?

System blocks are a special variant of a function block. They partly activate real hardware, e. g. the digital and analog inputs/outputs and the motor control.

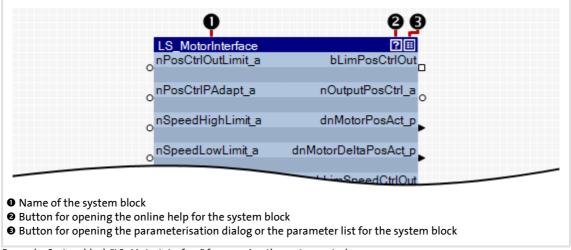

[17-3] Example: System block "LS\_MotorInterface" for mapping the motor control

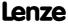

Working with the FB Editor Basics

#### 17.1.1.4 What is a port block?

A port block is a signal interface to a fieldbus. Input/output ports represent the input and output process data of the fieldbus.

- ▶ Port blocks LP CanIn/LP CanOut: Signal interface to the CAN bus
- ▶ Port blocks LP MciIn/LP MciOut: Signal interface to a plugged fieldbus module

If, for instance, the controller is to be controlled via CAN bus or a fieldbus module, the input/output ports are connected to the application block (device-internal signal processing) in the I/O level of the FB Editor.

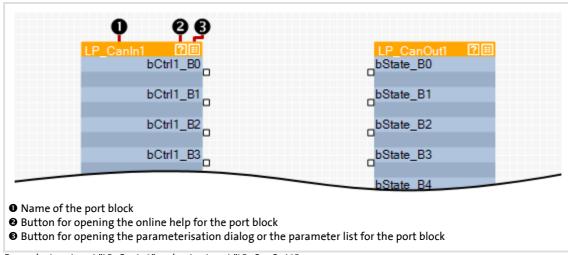

[17-4] Example: Input port "LP\_CanIn1" and output port "LP\_CanOut1"

#### 17.1.1.5 What is an application block?

The application/technology function set in <u>C00005</u> is shown as application block in the I/O level of the FB Editor.

The application block comprises the signal flow processing generated via function block interconnection for the selected application in each case (e.g. "actuating drive speed" or "switch-off positioning"). The function block interconnection is shown in detail on the application level.

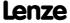

#### 17.1.2 Conventions used for input/output identifiers

This chapter describes the conventions used for the identifiers of the inputs/outputs of the blocks. The conventions ensure a uniform and consistent terminology and make reading and comprehending the interconnection and application easier.

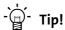

The conventions used by Lenze are based on the "Hungarian Notation". This ensures that the most significant characteristics of the corresponding input/output (e.g. the data type) can be instantly recognised from its identifier.

An identifier consists of

- ► a data type entry
- ▶ an identifier (the "proper" name of the input/output)
- ► an (optional) signal type specification

#### Data type entry

The data type entry provides information about the data type of the corresponding input/output:

| Data type entry | Meaning | Resolution | Value range                      |
|-----------------|---------|------------|----------------------------------|
| b               | BOOL    | 1bit       | $0 \equiv FALSE / 1 \equiv TRUE$ |
| dn              | DINT    | 32 bits    | -2147483647 2147483647           |
| n               | INT     | 16 bits    | -32767 32767                     |
| w               | WORD    | 16 bits    | 0 65535                          |

#### **Identifier**

The identifier is the proper name of the input/output and should indicate the application or function.

- ▶ Identifiers always start with a capital letter.
- ▶ If an identifier consists of several "words", then each "word" must start with a capital letter.
- ► All other letters are written in lower case.

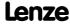

Working with the FB Editor Basics

### Signal type entry

In general, it is possible to assign a certain signal type to the inputs and outputs of the Lenze function blocks. There are e.g. digital, scaled, position, acceleration and speed signals.

▶ A corresponding ending (preceded by an underscore) is added to the identifier of the corresponding input/output to indicate the signal type.

| Signal type entry<br>& port symbol<br>in the FB Editor |             | Meaning          | Resolution | Value range                                    |
|--------------------------------------------------------|-------------|------------------|------------|------------------------------------------------|
| _a                                                     | 0           | Analog/scaled    | 16 bits    | ± 199.99 %                                     |
| _v                                                     | <b>4/</b> ▶ | Angular velocity | 16 bits    | ± 30000.0 rpm                                  |
| _p                                                     | <b>◄/▶</b>  | Position         | 32 bits    | -2 <sup>31</sup> 2 <sup>31</sup> -1 increments |
|                                                        |             | Digital (BOOL)   | 8 bits     | 0 ≡ FALSE; 1 ≡ TRUE                            |
|                                                        | -           | Other (WORD)     | 16 bits    | 0 65535                                        |
|                                                        |             | Other (DINT)     | 32 bits    | -2147483647 2147483647                         |

#### 17.1.3 Scaling of physical units

With regard to the parameter setting & configuration of the controller it is very helpful to know the signal types and their scaling listed in the following table, which are used to process physical values (e.g. an angular velocity or position) in the function block interconnection.

| Signal type entry<br>& port symbol<br>in the FB Editor |             | Meaning          | Scaling external value | ≡ internal value             |
|--------------------------------------------------------|-------------|------------------|------------------------|------------------------------|
| _a                                                     | 0           | Analog/scaled    | 100 %                  | = 2 <sup>14</sup> = 16384    |
| _v                                                     | <b>4/</b> ▶ | Angular velocity | 15000 rpm              | $\equiv 2^{14} \equiv 16384$ |
| _p                                                     | <b>⋖/</b> ▶ | Position         | 1 encoder revolution   | ≡ 2 <sup>16</sup> increments |

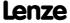

#### 17.2 User interface

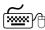

#### How to access the FB Editor:

- 1. Go to Project View and select the 8400 controller.
- 2. Go to Workspace and select the FB Editor tab.

The FB Editor displays the wiring of the technology function selected in <u>C00005</u>. The interconnection of the I/Os of the controller depend on the control mode selected in <u>C00007</u>.

The user interface of the FB Editor includes the following control and function elements:

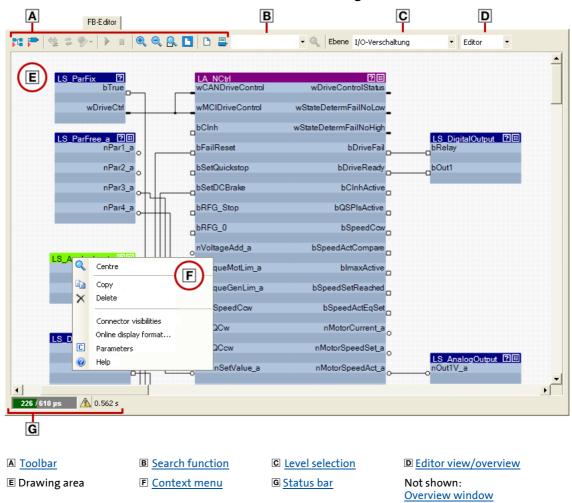

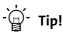

Go to the »Engineer« toolbar and click the icon to hide the Project View and the Message Window. This increases the Workspace available for the FB Editor. A renewed click on the symbol shows the Project View and the Message Window again.

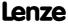

Working with the FB Editor User interface

### 17.2.1 Toolbar

The FB Editor is provided with an individual toolbar in the upper position which in the following text is called FB Editor toolbar.

► Click an icon to execute the corresponding function.

| Symbol      | Function                                                                                                    |
|-------------|----------------------------------------------------------------------------------------------------|
| T           | Insert function block or system block  ► Inserting a function block (□ 1080)  ► Inserting a system block (□ 1082) |
| <b>-</b>    | Inserting a port block (11084)                                                                                    |
| <b>⇔</b>    | Adjusting online and offline interconnection ( 1103)                                                              |
| *           | Acknowledge error in the interconnection / reload interconnection                                                 |
| *           | Correct interconnection                                                                                           |
| <b>&gt;</b> | Start online monitoring                                                                                           |
| UU          | Interrupt online monitoring                                                                                       |
|             | Close online monitoring                                                                                           |
| •           | Enlarge view of interconnection                                                                                   |
| 9           | Reduce view of interconnection                                                                                    |
| <u>-</u>    | Enlarge cutout of interconnection                                                                                 |
|             | Show total interconnection in the drawing area                                                                    |
| <u> </u>    | Show print view                                                                                                   |
| <b>=</b>    | Printing the interconnection ( 1104)                                                                              |
| Q           | Search function (11 1067)                                                                                         |

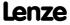

#### 17.2.2 Search function

Use the search function to get quickly to a certain module of the interconnection.

► The list field of the search function contains all function blocks, system blocks, and port blocks of the interconnection:

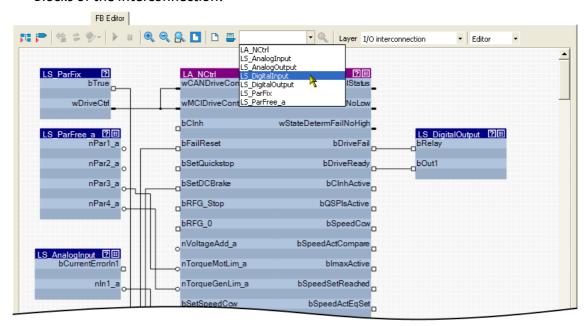

▶ When you select a module in the list field, this module is zoomed in and selected at the same time (the following example shows the LS\_DigitalInput system block):

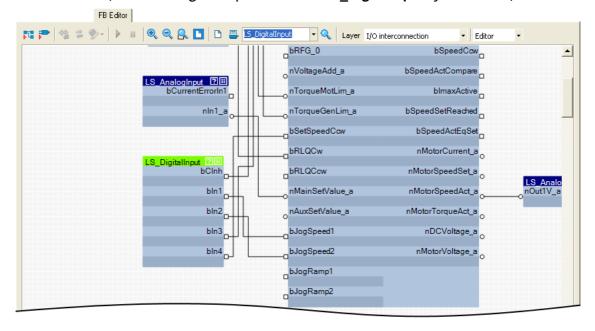

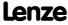

Working with the FB Editor User interface

## - Tip!

You can also enter any search text in the input field.

- If you click the <a> icon, the cutout is moved to the object which contains this search text.</a>
- Another click on the <a> icon leads to a new search. Thus, you can navigate successively to all objects which contain the entered search text.</a>
- The search text does not consider case sensitivity.

#### 17.2.3 Level selection

Go to the Level selection list field and select the interconnection level to be displayed.

### "I/O interconnection" level

This level displays only the I/O interconnection of the currently selected technology application for a better overview.

- ▶ Details of the application are masked out in this level.
- ▶ The interconnection of the I/Os of the controller with the inputs and outputs of the application in detail depends on the control mode selected in C00007.
- ► The parameterisation dialogs on the **Application parameter** tab correspond to the application block displayed in this level.

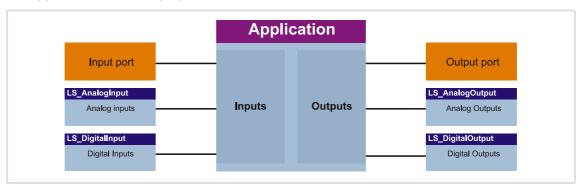

[17-5] Schematic diagram of "I/O interconnection"

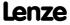

#### "Application interconnection" level

This level displays the interconnection of the application selected in C00005 in detail. All function blocks used in the application and the system blocks which provide the interfaces to the drive and motor interface and to the MotionControlKernel (MCK) are displayed with their connections.

▶ The interconnection of the I/Os of the controller with the inputs and outputs of the application is masked out in this level.

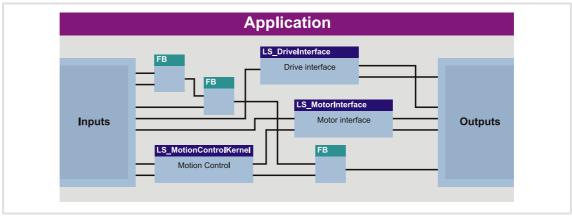

[17-6] Schematic diagram of "Application interconnection"

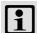

### Note!

With the "StateLine" version, the interconnection shown in the application level cannot be edited.

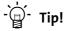

Every application block features so-called "free inputs and outputs" which you can use to transfer signals from the I/O level to the application level and vice versa.

- In the Lenze setting, these connectors are hidden in the function block editor.
- These connections can be shown via the Connector visibilities command in the Context menu of the application block.

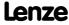

Working with the FB Editor User interface

#### "Free interconnection" level

This level serves to implement an individual drive solution for the "HighLine" version.

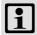

### Note!

When you select the "Free interconnection" level for the first time, you are prompted to confirm whether the interconnection from the I/O level and the application level are to be combined and copied into this level.

When you confirm this confirmation prompt with **Yes**, the I/O level and the application level are not available anymore. This action can only be undone by resetting the application to a predefined Lenze application! • Resetting changed interconnection ( 1102)

### 17.2.4 Editor view/overview

Use the list field at the top right to change from the Editor to the overview and vice versa.

The overview shows all function blocks used of the interconnection in the upper list field in the order of their processing. The lower list field shows all used system blocks.

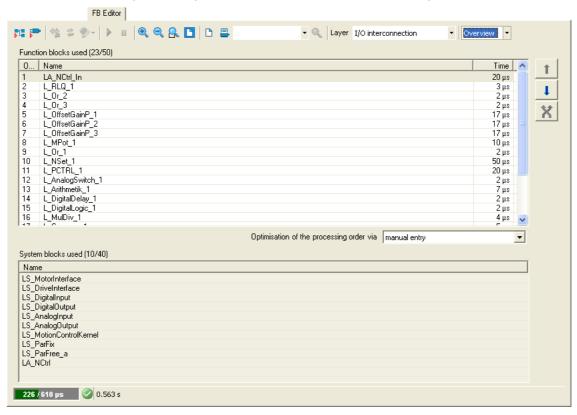

The processing order of the function blocks can be optimised manually or according to an automatically generated selection. ▶ Changing the processing order (☐ 1097)

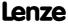

#### 17.2.5 Context menu

You can open a *context menu* via the right mouse button for each object (function block, system block, line, comment, etc.) and for the drawing area:

- ▶ The contents of the *context menu* depend on the type of object you click on.
- ► Example: *Context menu* for a function block:

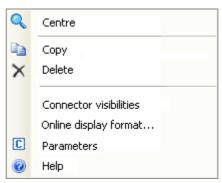

#### 17.2.6 Status bar

The status bar of the FB Editor shows, among other things, information about the system load and the error status of the interconnection:

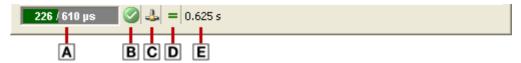

| Symbol                              | Meaning                                                                                                |  |  |  |
|-------------------------------------|----------------------------------------------------------------------------------------------------|--|--|--|
| <b>■</b> System load                |                                                                                                    |  |  |  |
| 226 / 610 µs                        | Here: out of the available computing time of 610 $\mu$ s, 226 $\mu$ s are required by the application. |  |  |  |
| B Error status of the in            | nterconnection                                                                                         |  |  |  |
| <b>Ø</b>                            | The interconnection has no errors and no warnings                                                      |  |  |  |
| <u> </u>                            | The interconnection has errors and/or warnings                                                         |  |  |  |
| © Communication sta                 | tus                                                                                                    |  |  |  |
| <b>*</b>                            | Offline                                                                                                |  |  |  |
| 4                                   | Online                                                                                                 |  |  |  |
| ۵                                   | Communication error                                                                                    |  |  |  |
| Adjustment status                   |                                                                                                    |  |  |  |
| =                                   | Offline and online interconnection match                                                               |  |  |  |
| <b>#</b>                            | Offline and online interconnection are different                                                       |  |  |  |
| E Update rate for monitoring values |                                                                                                    |  |  |  |

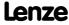

#### 17.2.7 **Overview window**

The overview window shows the drawing area in a reduced view. The overview window serves to e.g. move quickly through a more complex interconnection.

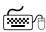

### How to show the monitor window:

Go to the Context Menu of the drawing area and select the Overview Window.

• If you execute this command again, the overview window is hidden again.

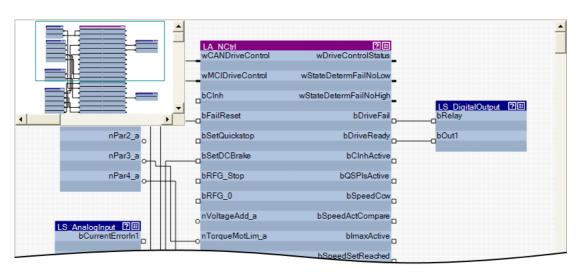

- ▶ The green frame in the overview window indicates the interconnection cutout that is currently displayed in the drawing area.
- ▶ Use the mouse pointer to shift and resize the cutout to be displayed.

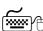

### How to shift the cutout presented in the drawing area:

- 1. Position the mouse pointer to the green frame in the overview window.
  - The mouse pointer symbol becomes a positioning cross.
- 2. Click left mouse button and shift the green frame to its new position by keeping the mouse button pressed, so that the desired cutout of the interconnection is displayed in the drawing area.

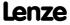

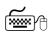

## How to redefine the cutout to be presented:

In the overview window draw a frame around the area of the interconnection which is to be presented in the drawing window by keeping the left mouse button pressed:

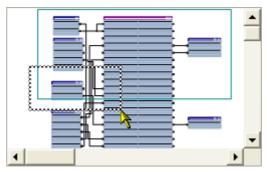

- The aspect ratio of the frame is automatically adapted to the aspect ratio of the drawing area.
- According to the size of the frame that is drawn, also the presentation size of the objects in the drawing area changes.

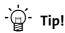

Go to the FB Editor toolbar and click the icon to adapt the view size so that all objects included in the interconnection are visible in the drawing area.

### **Automatic scroll ("AutoScroll function")**

If you reach a window limitation in the drawing area when shifting an object or in the overview window when shifting the green frame, and if you then shortly hold the mouse pointer in this position, an automatic scrolling into the corresponding direction is carried out:

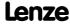

Working with the FB Editor Using the FB Editor as "Viewer"

#### 17.3 Using the FB Editor as "Viewer"

The main purpose of the FB Editor is the individual configuration of the selected technology application. However, you can also use the FB Editor to

- ▶ make a diagnosis of the application (when an online connection has been established),
- ▶ get a better understanding for the operating mode of the application,
- ▶ use the interconnection as an alternative parameterisation access.

### Diagnostics of the application

When an online connection to the controller has been established, the current values are displayed at the inputs and outputs of the objects.

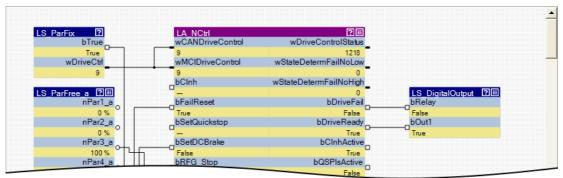

▶ Process-scaled signals can be scaled in a "user-defined" way for easy diagnostics in the FB Editor. ▶ Change online display format (□ 1077)

#### Getting a better understanding for the operating mode of the application

Make yourself familiar with the signal flow of the interconnection to get a better understanding of the operating mode of the application or individual functional areas.

▶ The ☑ symbol in the head of the block or the Help command in the context menu for the block serve to open the online help for the block.

#### Using the interconnection as an alternative parameterisation access

► The icon in the head of the module, a double-click on the module, or the Parameter... command in the Context menu of the module serve to open the parameterisation dialog or the parameter list for the module.

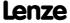

#### 17.3.1 Following connections of inputs and outputs

In addition to the Search function you can use the context menu of inputs and outputs to follow connections and quickly reach certain signals.

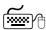

## How to navigate from one output to another connected input:

- 1. Open the context menu (right mouse button) of the port symbol at the output.
  - The context menu for the port symbol contains all inputs which are connected to the output:

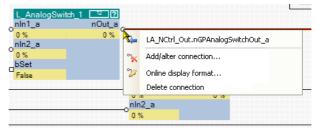

- 2. Select input in the *context menu* to which you want to navigate.
  - · As a result, the selected input is displayed in the centre of the drawing area (in this example: nGPAnalogSwitchOut a):

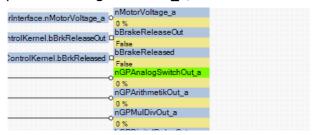

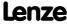

Working with the FB Editor Using the FB Editor as "Viewer"

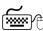

## How to navigate from one input to another connected output:

If the input is connected to a flag:

• Double-click the flag:

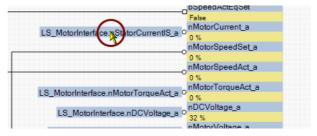

If the input is connected to a line:

1. Open the context menu (right mouse button) of the port symbol at the output:

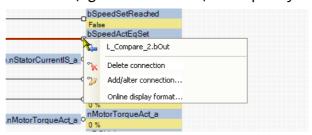

- 2. Select output in the context menu.
  - Since an output can only be connected to an input, the context menu contains only an output.

The output is displayed in the centre of the drawing area.

#### **Keyboard commands for navigation** 17.3.2

| Keyboard command                           | Function                                                |
|--------------------------------------------|---------------------------------------------------------|
| <picture ▲=""></picture>                   | Scroll up                                               |
| <picture ▼=""></picture>                   | Scroll down                                             |
| <shift> + <picture ▲=""></picture></shift> | Scroll to the left                                      |
| <shift> + <picture ▼=""></picture></shift> | Scroll to the right                                     |
| <pos1></pos1>                              | Scroll to the left edge of the interconnection          |
| <end></end>                                | Scroll to the right edge of the interconnection         |
| <ctrl> + <pos1></pos1></ctrl>              | Scroll to the left upper corner of the interconnection  |
| <ctrl> + <end></end></ctrl>                | Scroll to the right lower corner of the interconnection |

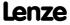

#### 17.3.3 Change online display format

For online monitoring in the FB Editor the display format of the input and output data of a block can be adapted individually. Process-scaled signals can be scaled in a "user-defined" way for easy diagnostics in the FB Editor. Thus, the display of these signals gets a process reference.

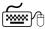

### How to change the data display format of block inputs/outputs:

- 1. Go to the *context menu* of the block and select the **Online display format** command.
  - **Tip**: You can call the *context menu* of a block by clicking with the right mouse button on the header of the block.
  - The Display format dialog box is displayed:

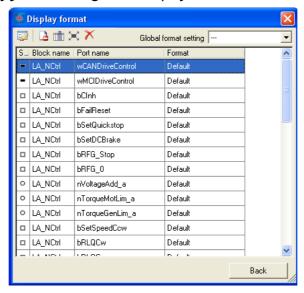

- 2. Select the inputs/outputs from the list the display format of which is to be changed.
  - **Note**: In the **Global format setting** list field the "---" entry must be selected so that the display format can be changed.
  - If you click further inputs/outputs while pressing **<Ctrl>** they are added to an already existing selection (multi-selection).
  - The **<Shift>** key serves to select a related area of inputs/outputs.
  - More functions:
    - Display masked out connections
    - mi Display additional information
    - ➤ Select all inputs/outputs
    - X Reset all format information

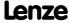

Working with the FB Editor Using the FB Editor as "Viewer"

- 3. Click the 👺 symbol to edit the display format of the selected inputs/outputs.
  - The Edit display format dialog box is displayed:

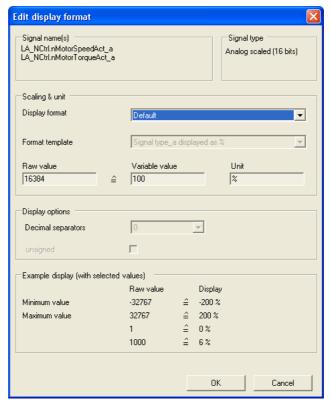

- 4. Go to the Display format list field and select the "User-defined" entry.
- 5. Go to the Format template list field and select "No template".
- 6. Select the required scaling, unit, number of decimal positions, and sign handling.
- 7. Click **OK** to accept the settings and close the *Edit display format* dialog box.
  - The *Display format* dialog box now displays the text "User-defined" for the changed inputs/outputs in the **Format** column.

After all required formats have been changed:

- 8. Click **Back** to close the *Display format* dialog box.
  - · For online monitoring, the changed format is used.

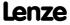

#### 17.4 Reconfiguring the predefined interconnection

How to proceed:

- 1. Insert additionally required objects into the interconnection.
- 2. Hide unneeded inputs/outputs of function blocks and system blocks to obtain a clearly arranged interconnection.
- 3. Arrange the objects in the drawing area in a reasonable manner.
- 4. Establish the connections required for the desired function.
- 5. If required, change (optimise) the processing order of the function blocks.

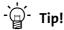

Detailed information on the individual steps can be obtained from the following subchapters!

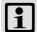

### Note!

With the "StateLine" version, the interconnection shown in the application level cannot be edited.

#### 17.4.1 **Inserting/Deleting objects**

Objects can be inserted in the interconnection via the FB Editor toolbar and the context menu of the drawing area. The following subchapters provide detailed information on how to insert/delete the different objects.

| Symbol | Function                            |
|--------|-------------------------------------|
| ī      | Inserting a function block (🕮 1080) |
|        | Inserting a system block (🕮 1082)   |
| -      | Inserting a port block ( 1084)      |
|        | Inserting a comment (11 1086)       |

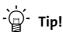

Use the context menu of the drawing area to insert a function block, system block, port block or comment directly to the current position of the mouse pointer in the drawing area.

If you insert an object via the corresponding icon in the FB Editor toolbar, the object is always placed at the top left corner in the drawing area.

Interconnection elements cannot only be copied within the same interconnection but also across all devices within the same project, as long as the devices stem from the same product family. ▶ Copying interconnection elements (across all devices) (1099)

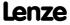

#### 17.4.1.1 Inserting a function block

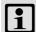

### Note!

In the FB Editor, function blocks are only available in the "Application interconnection" level!

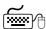

### How to insert a function block into the interconnection:

- 1. In the FB Editor toolbar, click the 📜 icon.
  - The Insert Function Block dialog box appears:
- 2. Unless it is already displayed, select the Function Blocks tab.
  - All function blocks available are displayed in the Search results list field.

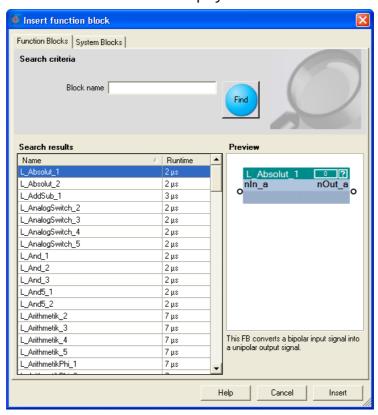

- A preview of the selected function block is displayed.
- A detailed description of all available function blocks can be found in the main chapter "Function library". (2 1110)
- 3. If required, define **Search criteria** to narrow down the available function blocks:
  - Block name: String which must be contained in the name of the function block.
- 4. After changing the search criteria, press the **Find** button to update the selection.
  - Then, only the function blocks complying with the features set in the search criteria are shown in the **Search Results** list field.
  - If no search criteria are set, all function blocks available are shown.

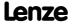

### 8400 TopLine C | Software Manual

Working with the FB Editor Reconfiguring the predefined interconnection

- 5. Select the function block to be inserted in the **Search results** list field.
- 6. Press Insert button.
  - The dialog box is closed and the selected function block is inserted into the interconnection.

#### Context menu for the function block

If you right-click on the header of a function block, a *context menu* opens via which you can execute the following functions in addition to the general processing functions (Copy, Insert, Delete):

| Command                |           | Function                                                                                                    |
|------------------------|-----------|----------------------------------------------------------------------------------------------------|
| Q                      | Center    | Move the visible cutout of the drawing area so that the block is centred.                                                                      |
| Connector visibilities |           | Define visible inputs and outputs of the block.  ▶ Changing connector visibilities (□ 1089)                                                    |
| Online display format  |           | Adapt the display format of the input and output data of the block individually for online monitoring.  • Change online display format (11077) |
| C                      | Parameter | Open the parameter list/parameterisation dialog for the block.  Only if function block is parameterisable.                                     |
| 0                      | Help      | Show online help for the block.                                                                                                    |

#### **Related topics**

- ▶ Deleting objects that are no longer required (☐ 1088)
- ► Changing connector visibilities (🕮 1089)
- ▶ Arranging objects in the drawing area (☐ 1090)
- ► <u>Creating/deleting connections</u> (🕮 1091)
- ▶ Changing the processing order (☐ 1097)

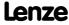

#### Inserting a system block 17.4.1.2

A system block is inserted similarly to the way a function block is inserted.

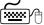

## How to insert a system block into the interconnection:

- 1. In the FB Editor toolbar, click the 📜 icon.
  - The Insert Function Block dialog box appears:
- 2. Unless it is already displayed, select the **System Blocks** tab.
  - All system blocks available are displayed in the Search results list field.

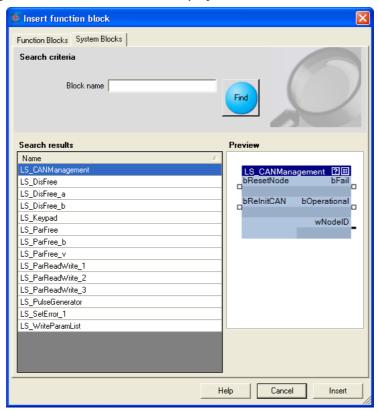

- A preview of the selected function block is displayed.
- 3. If required, define **Search criteria** to accordingly narrow down the system blocks available:
  - · Block name: String which must be contained in the name of the system block.
- 4. After changing the search criteria, press the **Find** button to update the selection.
  - Then, only the system blocks complying with the features set in the search criteria are shown in the Search Results list field.
  - If no search criteria are set, all system blocks available are shown.

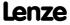

- 5. Select the system block to be inserted in the **Search results** list field.
- 6. Press Insert button.
  - The dialog box is closed and the selected system block is inserted into the interconnection.

### Context menu for the system block

If you right-click on the header of a system block, a *context menu* opens via which you can execute the following functions in addition to the general processing functions (Copy, Insert, Delete):

| Command                |                       | Function                                                                                                    |
|------------------------|-----------------------|----------------------------------------------------------------------------------------------------|
| Q                      | Center                | Move the visible cutout of the drawing area so that the block is centred.                                                                        |
| Connector visibilities |                       | Define visible inputs and outputs of the block.  ▶ Changing connector visibilities (□ 1089)                                                      |
|                        | Online display format | Adapt the display format of the input and output data of the block individually for online monitoring.  • Change online display format (11 1077) |
| C                      | Parameter             | Open the parameter list/parameterisation dialog for the block.                                                                                   |
| 0                      | Help                  | Show online help for the block.                                                                                                    |

### **Related topics**

- ▶ Deleting objects that are no longer required (☐ 1088)
- ► Changing connector visibilities (🗆 1089)
- ▶ Arranging objects in the drawing area (☐ 1090)
- ► <u>Creating/deleting connections</u> (□ 1091)

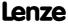

#### Inserting a port block 17.4.1.3

All input/output ports defined for the application on the **Ports** tab can be inserted into the interconnection in the form of port blocks in order to get access to the associated element variables.

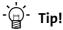

You can change between the Ports and FB Editor tabs at any time to define new ports and afterwards insert them into the interconnection.

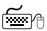

## How to insert a port block into the interconnection:

- 1. In the FB Editor toolbar, click the 🔁 icon.
  - The Insert port block dialog box appears.
  - All port blocks available are displayed in the Search results list field.

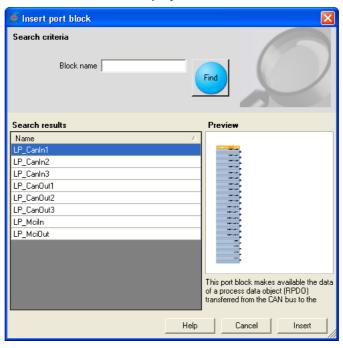

- A preview of the selected port block is displayed.
- 2. If required, define search criteria to accordingly narrow down the port blocks available:
  - · Block name: String which must be contained in the name of the port block.
- 3. After changing the search criteria, press the **Find** button to update the selection.
  - Then, only the port blocks complying with the features set in the search criteria are shown in the Search Results list field.
  - If no search criteria are set, all port blocks available are shown.
- 4. Select the port block to be inserted in the **Search results** list field.

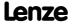

- 5. Press Insert button.
  - The dialog box is closed and the selected port block is inserted into the interconnection.

### Context menu for the port block

If you right-click on the header of a port block, a *context menu* opens via which you can execute the following functions in addition to the general processing functions (Copy, Insert, Delete):

| Command                |                       | Function                                                                                                    |
|------------------------|-----------------------|----------------------------------------------------------------------------------------------------|
| Center                 |                       | Move the visible cutout of the drawing area so that the block is centred.                                                                      |
| Connector visibilities |                       | Define visible inputs and outputs of the block.  ▶ Changing connector visibilities (□ 1089)                                                    |
|                        | Online display format | Adapt the display format of the input and output data of the block individually for online monitoring.  • Change online display format (11077) |
| C                      | Parameter             | Open the parameter list/parameterisation dialog for the block.                                                                                 |
| 0                      | Help                  | Show online help for the block.                                                                                                    |

### **Related topics**

- ▶ Deleting objects that are no longer required (☐ 1088)
- ▶ Changing connector visibilities (☐ 1089)
- ▶ Arranging objects in the drawing area (☐ 1090)
- ► <u>Creating/deleting connections</u> (□ 1091)

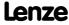

#### 17.4.1.4 **Inserting a comment**

Comments can be inserted at any position in the drawing area.

As of the »Engineer« V2.10, the interior colour and text alignment of a comment can be changed via a properties dialog. Now the sizes of comments can also be changed using the mouse pointer. When using different interior colours you can use comments to graphically arrange areas that belong together in terms of function or separate them from other areas:

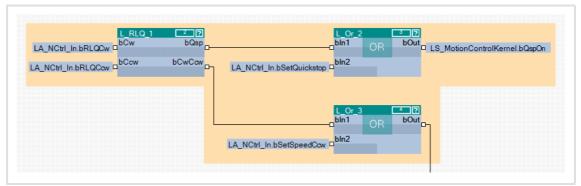

[17-7] Example: Graphical arrangement of FBs by means of two comments that overlap.

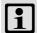

### Note!

The term "Arrangement" does not mean a logical arrangement of the function blocks. The comments are only graphical presentation elements of the FB Editor.

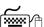

## How to insert a new comment into the interconnection:

- 1. Move the mouse pointer to the (free) position in the drawing area where the comment is to be inserted.
- 2. Go to the Context menu (right mouse key) and select the New comment command.
  - The Properties dialog box is displayed:

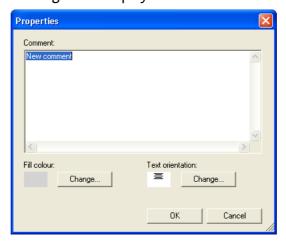

3. Enter the required comment into the text field.

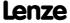

- 4. Optional: Change preset interior colour.
  - For this purpose, click the left **Change...** button to open the *Colour* dialog box to select another interior colour.
- 5. Optional: Change preset text alignment.
  - For this purpose, click the right **Change...** button to open the *Text alignment* dialog box to select another text alignment.
- 6. Press **OK** to close the *Properties* dialog box and insert the comment.
  - After being inserted, the corner points of the comment are shown:

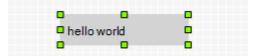

- 7. Optional: Change size of the comment.
  - For this purpose click one of the corner points with the left mouse button and enlarge the comment to the required size with the mouse button pressed.

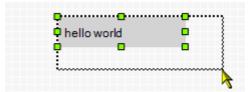

- 8. Optional: Drag comment.
  - For this purpose click the comment with the left mouse button and move the comment to the required position with the mouse button pressed.

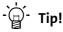

The *Properties* dialog box for a comment already available can be opened by double-clicking the comment.

#### **Related topics**

- ▶ Deleting objects that are no longer required (☐ 1088)
- ▶ Arranging objects in the drawing area (☐ 1090)
- ► Creating/deleting connections (□ 1091)

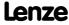

#### 17.4.1.5 Deleting objects that are no longer required

Objects that are no longer required can be easily deleted again. "Delete" only means that the object is removed from the drawing area. If you have deleted an object from the drawing area, you can reinsert it any time into the interconnection.

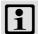

### Note!

Deleting an object cannot be undone.

Together with the object, all available connections to this object are deleted.

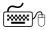

## How to delete objects that are no longer required:

- 1. Select objects to be deleted.
  - You can select a single object by clicking the header of the object.
  - You can select objects that are placed together by drawing a frame around these objects while keeping the mouse button pressed.
  - If you click the header of further objects while pressing **<Ctrl>**, these will be added to an already existing selection (multi-selection).
  - All selected objects are highlighted by a light green header.
- 2. Press < Del>.

### **Related topics**

▶ Deleting connections that are no longer required (□ 1096)

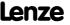

#### 17.4.2 **Changing connector visibilities**

Inputs and outputs that are not connected can be hidden for each block. This serves to reduce the dimension of the block. The interconnection becomes clearer.

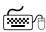

# How to define the visible inputs and outputs:

- 1. Go to the context menu of the block and select the Connector visibilities command.
  - The Define Visible Inputs and Outputs for Function Blocks is displayed:

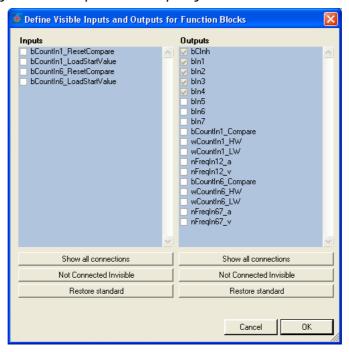

- · All visible connections have a checkmark.
- In case of a block that is inserted anew, all inputs and outputs are visible at first.
- Inputs and outputs with a light grey checkbox are already connected and thus cannot be hidden.
- 2. By setting/removing the checkmarks or via the buttons you can define the visible inputs and outputs.
- 3. Press **OK** to accept the selected definition and close the dialog box.

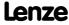

#### 17.4.3 Arranging objects in the drawing area

All objects can be freely arranged in the drawing area by dragging with the mouse.

We recommend to make an arrangement in which the required connections between the inputs and outputs can be created easily. A division into functional areas may also be sensible to get a better understanding of the application.

Objects which are already connected, can also be dragged to another (free) position in the drawing area. The available connections will be automatically re-routed after dragging.

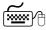

## How to drag an object:

- 1. Click the header of the object (and keep the button pressed).
- 2. Keep the button pressed and drag the object to the required position in the drawing area.
  - Via **<Esc>** you can cancel this action.

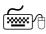

## How to drag several objects at the same time:

- 1. Select the objects to be dragged.
  - You can select a single object by clicking the header of the object.
  - If you click the header of further objects while pressing **<Ctrl>**, these will be added to an already existing selection (multi-selection).
  - You can easily select objects that are placed together by drawing a frame around these objects while keeping the mouse button pressed.
  - All selected objects are highlighted by a light green header.
- 2. Keep the mouse button pressed on the header of one of the selected objects and drag it to the required position in the drawing area.
  - Via **Esc>** you can cancel this action.

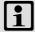

### Note!

A red header indicates that the object overlaps with other objects in the drawing area!

Arrange the objects so that no overlap occurs.

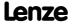

#### 17.4.4 Creating/deleting connections

After adding objects and arranging them in a reasonable manner within the drawing area, you can create the connections between the available objects which are required for the desired function.

A connection always has a direction and therefore always has a source and a target.

- ► An output represents a possible source in the interconnection.
- ► An input represents a possible target in the interconnection.

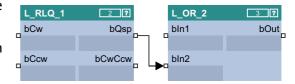

#### Permissible/impermissible connections

Several connections can lead from one output.

► Therefore it is always possible to start a new connection from an output.

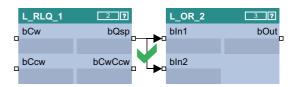

However, maximally one connection may end in an input.

► Therefore it is only possible to start a new connection from an input if there is no connection already ending in this input.

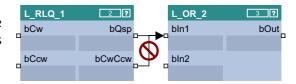

Only inputs/outputs of the same signal type can be connected.

Thus, a connection between different port symbol cannot be established.

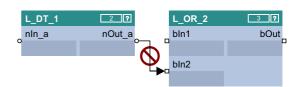

From the "Engineer" V2.12 "Analog/scaled" (\_a) and "Miscellaneous (WORD)" signal types can also be interconnected.

► The implicit type conversion is indicated by a vertical black bar at the port symbol.

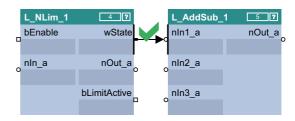

From the »Engineer« V2.13 "Analog/scaled" (\_a) and "Angular velocity" (\_v) signal types can also be interconnected.

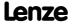

#### **Connection types**

Connections can either be created by means of connection lines or port identifiers ("flags")

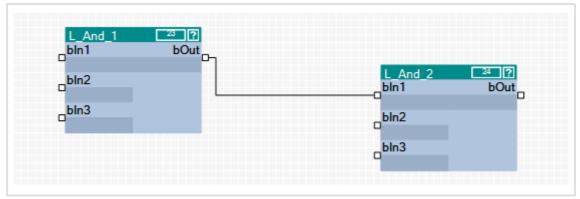

[17-8] Example 1: Connection via connection line

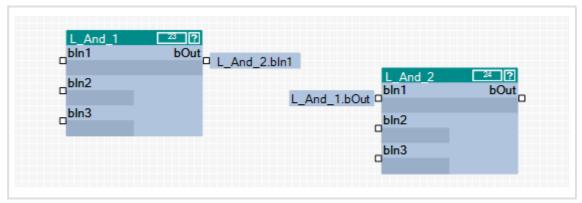

[17-9] Example 2: Connection via flags

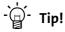

The commands Show as flag or Show as line in the context menu of a connection serve to change the representation of the connection at any time.

When an output is connected to several inputs via flags, three points are displayed ("...") at the output instead of the concrete input identifier. The context menu of the port symbol shows all inputs which are connected to the output.

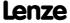

#### 17.4.4.1 Creating a connection using the connection line

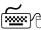

# How to create a connection using the connection line:

- 1. Click the port symbol from which the new connection is to be started.
  - It is only possible to start a new connection from an input if there is no connection already ending in this input.
  - If you then move the mouse pointer away from the port symbol, a new connection is "drawn" from this port symbol.
  - Via **<Esc>** you can cancel this action.
- 2. Click the port symbol where the connection is to end.
  - Thereupon the corresponding connection is routed automatically if the connection is permissible.

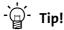

If you move the mouse pointer across the port symbol while drawing a new connection, you can see whether the connection is permissible or not from the colour of the drawn line and from the mouse pointer symbol.

· Permissible connection:

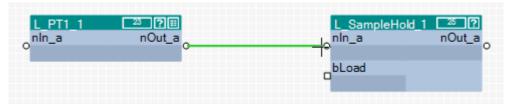

• Impermissible connection (different port symbol):

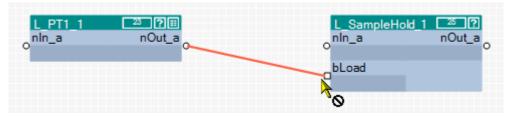

The command Show as flag in the context menu of a line serves to change the representation of the connection at any time.

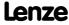

#### 17.4.4.2 Creating a connection using port identifiers

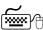

## How to create a connection with port identifiers:

- 1. Click the port identifier.
  - The selected port is highlighted in light green:

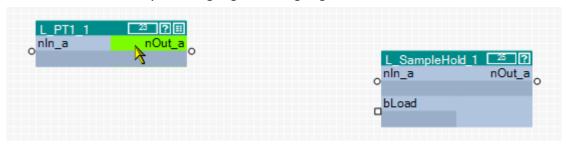

2. Drag the port segment to the required port while keeping the left mouse button pressed:

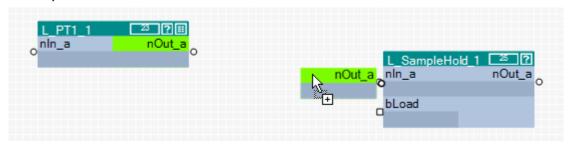

After releasing the mouse button, the connection via port identifiers (flags) is created. The corresponding port identifier consists of the block name and the name of the input/output:

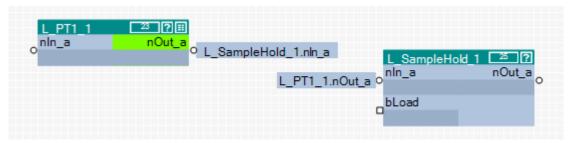

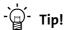

The command Show as line in the context menu of a flag serves to change the representation of the connection at any time.

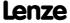

#### 17.4.4.3 Creating a connection via connection dialog

You can also create connections by means of a selection dialog instead of dragging by mouse. This especially makes sense if there is a great distance between the ports to be connected in the drawing area.

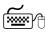

## How to create a connection using the selection dialog:

- 1. Right-click the port identifier or click the port symbol from which the connection is to start.
  - The context menu for the port is displayed.
- 2. Go to the context menu for the port and select the Add/change connection... command.
  - The Add/change connection dialog box is displayed:

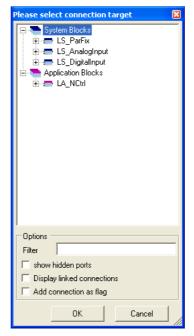

- In a tree structure all inputs and outputs of the application are shown to which a connection is permissible.
- You can enter an optional text into the Filter input field to reduce the selection to the blocks or ports which contain the entered text.
- If you activate the **Show hidden ports** control field, the hidden ports for system and function blocks are shown as well.
- 3. Select the port where the connection is to end from the tree structure.
- 4. Activate the Add connection as flag control field if a port identifier (flag) is to be inserted instead of a connection line.
- 5. Press **OK** to create the connection to the selected port and close the dialog box.

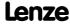

### 8400 TopLine C | Software Manual

Working with the FB Editor Reconfiguring the predefined interconnection

#### 17.4.4.4 Deleting connections that are no longer required

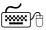

## How to delete connection lines:

- 1. Select connection lines to be deleted.
  - Select a single connection line by directly clicking on the connection line with the right mouse button.
  - If you click further connection lines while pressing **<Ctrl>** they are added to an already existing selection (multi-selection).
  - All connection lines are highlighted in red.
- 2. Press < Del>.

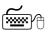

## How to delete port identifiers/flags:

- 1. Select the port identifiers to be deleted.
  - Select a single port identifier by directly clicking on the port identifier with the left mouse button.
  - If you click further port identifiers while pressing **<Ctrl>** they are added to an already existing selection (multi-selection).
  - All selected port identifiers are highlighted by a light green header.
- 2. Press < Del>.

### **Related topics**

▶ Deleting objects that are no longer required (□ 1088)

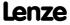

#### 17.4.5 Changing the processing order

If you insert a function block into the interconnection, an order index is automatically assigned to this function block. By means of this order index it is defined in which order the individual function blocks are calculated at runtime.

- ► The first function block inserted contains the order index "1", the next function block inserted contains the order index "2", etc.
- ► The respective order index is displayed in the header of the function block in the rectangle after the block name.

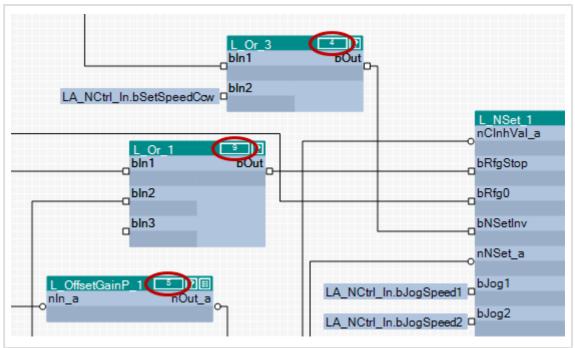

[17-10] Example: Function blocks with order index

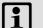

#### Note!

When a function block is shifted, its order index is maintained.

The processing order influences the result!

• In certain cases it may be sensible to change the processing order, but if you select an unfavourable processing order, errors may arise!

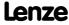

### 8400 TopLine C | Software Manual

Working with the FB Editor Reconfiguring the predefined interconnection

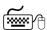

# How to change the processing order manually:

- 1. Use the list field at the top right to change from the Editor to the overview.
  - The overview displays all function blocks of the interconnection in the order of their processing
  - In the first "Order" column the order index of each function block is listed.
- 2. Unless already selected, select the entry "Manual selection" in the **Optimisation...** list field.

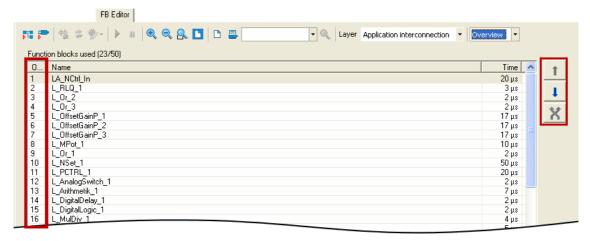

- 3. Select the function block which is to receive a different position within the processing order.
  - If you click further function blocks while pressing <Ctrl> they are added to an already existing selection (multi-selection).
  - The **<Shift>** key serves to select a related area of function blocks.
- 4. Move the function block(s) to the desired position using the 1 and 1 buttons.
  - The X button serves to exchange two selected function blocks with regard to their order.
- 5. Repeat steps 3 and 4 until the required processing order has been established.

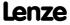

#### Changing the processing order according to an automatically generated selection

In addition to the manual selection, the Optimisation... list field also offers two options for an automatic adaptation of the processing order:

- ▶ **Signal flow**: The processing order is optimised according to the signal flow.
- ▶ Topology: The processing order is optimised according to the x/y arrangement of the function blocks in the FB Editor.

As long as an automatic adaptation has been selected, a manual change of the processing order is not possible.

#### 17.4.6 Copying interconnection elements (across all devices)

Interconnection elements can be copied across the devices within the project if the devices belong to the same product family (e.g. Inverter Drives 8400).

All types of blocks and comments can be copied to the clipboard via the Copy command or the **<Ctrl>+<c>** shortcut and then be inserted into the FB interconnection of the same or another project device of the same product family using the Paste command or the <Ctrl>+<v> shortcut.

- ▶ During the copy process into the clipboard, existing connections between copied blocks are copied as well, and the layout is kept too. Moreover, the separate technical objects (e.g port definition) are copied. Selected connections cannot be copied on their own.
- ▶ The Paste command is available if the clipboard is not empty and if it was copied from a device of the same product family. Within this product family, all device types (e.g. 8400 xxxxLine Vxx.xx) are permitted.
- ▶ After the Paste command has been selected, a dialog box is displayed which serves to select which elements are to be inserted from the clipboard and how to solve name conflicts, if any.
- ▶ After inserting the elements, they are marked in the target interconnection in order to be repositioned or deleted again to undo the insertion.
- ▶ Inserting from the clipboard can be repeated. The originally copied contents of the clipboard remains unchanged when it is inserted.

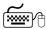

# How to copy one or several interconnection elements:

- 1. Select the objects to be copied.
  - You can select a single object by clicking the header of the object.
  - If you click the header of further objects while pressing **<Ctrl>**, these will be added to an already existing selection (multi-selection).
  - You can easily select elements that are placed together by drawing a frame around these elements while keeping the mouse button pressed.
  - All selected objects are highlighted by a light green header.
- 2. Go to the context menu and select the Copy command (or <Ctrl>+<c>).
  - The selected elements are copied into the clipboard of the FB Editor.

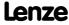

### 8400 TopLine C | Software Manual

Working with the FB Editor Reconfiguring the predefined interconnection

- 3. If the elements are to be copied into a function block interconnection of another project device, change to the corresponding interconnection via the *project view*.
- 4. Go to the *context menu* and select the **Paste** command (or **<Ctrl>+<v>**).
- 5. Go to the *Insert FB interconnection* dialog box and select the elements to be inserted from the clipboard.
  - Detailed information on this dialog box can be obtained from the following subchapter "Insert options for copied elements". (21101)
- 6. Click **Insert** to insert the selected elements into the target interconnection as defined.
  - Only possible if at least one element in the list has been selected for insertion.
  - Insertion is also possible via the **<Enter>** button if at least one element is selected from the list for insertion.
  - The original layout and the relative position of the inserted blocks to each other are maintained.
  - When copying across the devices, you also insert the corresponding separate technical objects (e.g. port definition).
  - The inserted elements are deleted from the list. If the list is empty, the dialog box is closed and the connections are inserted depending on the selected option.
- 7. If there are still elements to be entered in the list, repeat steps 5 and 6 until all elements are inserted as intended.
- 8. Press **Close** to stop the insertion and close the dialog box.
  - You can also use **<Esc>** or **<Enter>** to close the dialog box if "Insert" is not active.
  - The elements inserted into the target interconnection so far are maintained.
  - The connections for the blocks inserted so far are inserted depending on the selected option.

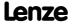

#### 17.4.6.1 Insert options for copied elements

If interconnection elements have been copied to the clipboard, the »Engineer« will display a list of all elements contained in the clipboard when selecting the command **Insert** in the *Insert FB interconnection* dialog box:

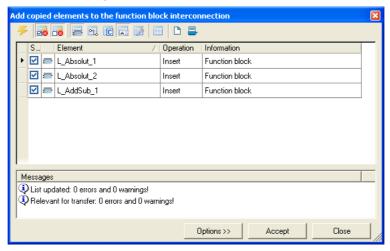

The list shows the elements which can be added to the target interconnection, and the elements which cannot be added.

- ▶ In the "Selection" column, you can check/uncheck the elements to be added.
- ► Connections are only inserted when the dialog box is closed, which applies to all modules inserted so far. They are displayed as lines or flags, like in the original, but rerouted.
- ▶ The symbols in the *Toolbar* serve to execute the following functions:

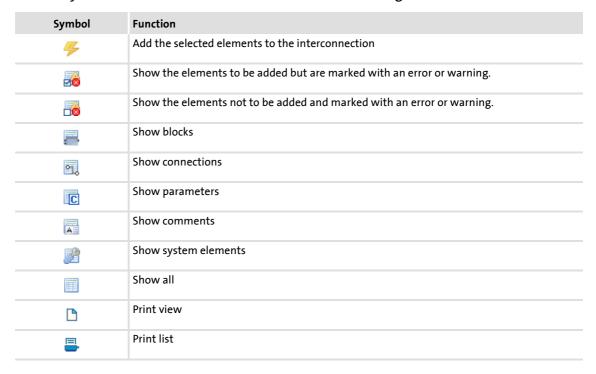

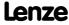

### ▶ The buttons serve to execute the following functions:

| Button | Function                                                                                                    |  |  |  |  |
|--------|----------------------------------------------------------------------------------------------------|--|--|--|--|
| Insert | <ul> <li>Add elements selected in the list to the target interconnection</li> <li>Only possible if at least one element in the list has been selected for insertion.</li> <li>Insertion is also possible via the <enter> button if at least one element is selected from the list for insertion.</enter></li> <li>The original layout and the relative position of the inserted blocks to each other are maintained.</li> <li>When copying across the devices, you also insert the corresponding separate technical objects (e.g. port definition).</li> <li>The added elements are simultaneously deleted from the list. The connections are added depending on the selected option.</li> </ul> |  |  |  |  |
| Close  | <ul> <li>Close dialog box.</li> <li>You can also use <esc> or <enter> to close the dialog box if "Insert" is not active.</enter></esc></li> <li>The elements inserted into the target interconnection so far are maintained.</li> <li>The connections for the blocks inserted so far are inserted depending on the selected option.</li> </ul>                                                                                                    |  |  |  |  |

#### 17.4.7 **Resetting changed interconnection**

If you only made changes on the I/O level, you can reset them by selecting a predefined control scheme in C00007. If you have also made changes on the application level, you must first reset the changed application to a predefined application in C00005.

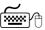

How to reset the application interconnection to a predefined application:

- 1. Go to the **Application parameters** tab.
- 2. Select the required application in the **Application** list field.

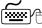

How to reset the I/O interconnection to a predefined control scheme:

- 1. Go to the Application parameters tab.
- 2. Select the required control scheme in the **Control source** list field.

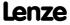

### 17.5 Adjusting online and offline interconnection

If the »Engineer« detects that online and offline interconnection differ from each other, the *Compare interconnection* dialog box is displayed with various options for the adjustment:

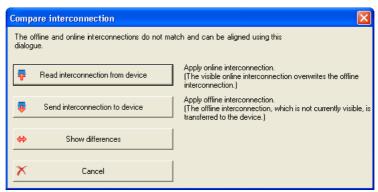

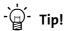

The dialog box can also be opened via the 🔩 symbol in the FB Editor toolbar.

| Button                                         | Function                                                                                                    |
|------------------------------------------------|----------------------------------------------------------------------------------------------------|
| Accepting the interconnection from the device  | Add the interconnection in the device to the FB Editor. The interconnection existing in the FB Editor will be overwritten by this action.                                          |
| Transferring the interconnection to the device | Transfer the offline interconnection which is currently not visible in the FB Editor to the device. The interconnection existing in the device will be overwritten by this action. |
| Showing differences                            | Showing differences between online and offline interconnection.                                                                                                    |
| Cancel                                         | Close the Adjust interconnection dialog box without making an adjustment.                                                                                                    |

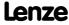

### 8400 TopLine C | Software Manual

Working with the FB Editor Printing the interconnection

#### 17.6 **Printing the interconnection**

The interconnection can be printed for documentation purposes, optionally on one page, on four pages, or not scaled.

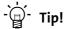

By clicking the icon in the FB Editor toolbar, you can get a print view before printing.

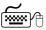

## How to print the interconnection:

- 1. In the FB Editor toolbar, click the 🖶 icon.
  - The Circuit print size dialog box is displayed.
- 2. Select the desired size and press OK.
  - The standard dialog box *Print* appears.
- 3. Press **OK** to start the printing process.

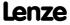

#### 17.7 Comparing interconnections

The comparison operation serves to compare FB interconnections of 8400 devices within the project. An offline<>online comparison and the comparison of two online devices are possible.

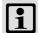

#### Note!

Only applications can be compared which have been enabled in the FB Editor! Block positions, line representations, and connector visibilities are not compared.

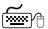

#### How to compare two FB interconnections:

- 1. Select the command Application data→Compare FB interconnections....
  - The Compare FB interconnections dialog box is displayed:

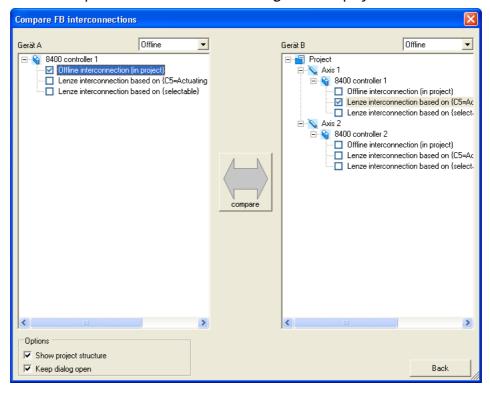

- 2. Select the interconnections to be compared in the project view represented on the left and right.
  - In order to execute a comparison with an online device, select "Online" in one of the two upper list fields. Then all available online devices are displayed for selection.
  - If you select "Online" in one of the two upper list fields, you can also compare the interconnections of two available online devices.

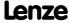

Working with the FB Editor Comparing interconnections

- 3. Click Compare.
  - If the comparison was executed successfully, the comparison result is displayed as a list (see the following section).
  - If a comparison of the selected interconnections is not possible, a corresponding message is displayed.
- 4. In order to stop the comparison operation and close the dialog box: Press **Back**.

#### Representation of the comparison result

The comparison result is displayed in the form of a list in the FB interconnection comparison dialog box:

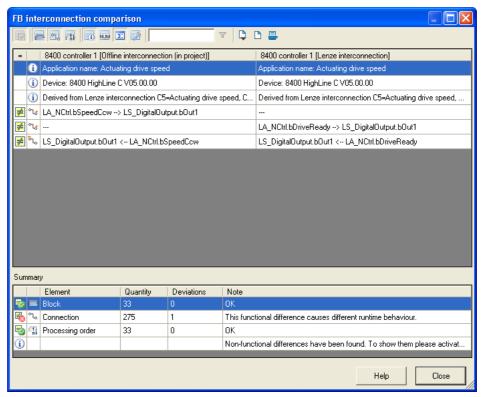

► The symbols in the *Toolbar* serve to show or hide different details and export and print the shown list.

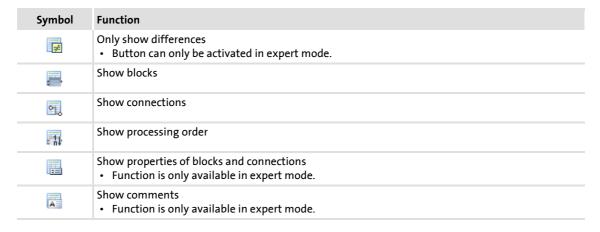

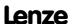

8400 TopLine C | Software Manual
Working with the FB Editor
Comparing interconnections

| Symbol   | Function                                                                                                    |
|----------|----------------------------------------------------------------------------------------------------|
| C        | Show block parameters • Function is only available in expert mode.                                                                                                    |
| C        | Show application parameters  • Function is only available in expert mode.                                                                                               |
| 圃        | Show all  • Function is only available in expert mode.                                                                                                    |
|          | Show general information                                                                                                    |
| Σ        | Show summary                                                                                                    |
| <u></u>  | Activate expert mode  In the expert mode, also non-functional differences are shown.                                                                                    |
| ▼        | <ul> <li>Apply filter</li> <li>Only show list entries which contain the text entered in the input field.</li> <li>Function is only available in expert mode.</li> </ul> |
| <b></b>  | Export shown list as comma-separated list (*.csv)                                                                                                    |
| <u> </u> | Print view                                                                                                    |
| =        | Print list                                                                                                    |

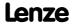

#### 17.8 Copying an interconnection

In contrast to copying/inserting selected interconnection elements via the clipboard, the function described in this chapter serves to replace the current FB interconnection of a device completely by the FB interconnection of another project device.

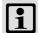

### Note!

The complete FB interconnection can only be copied between devices of the same device type and version (e.g. 8400 HighLine C V1.0).

#### A complete interconnection comprises:

- Function blocks (use and parameter values)
- System blocks (application and parameter values)
- ► Port blocks (use and parameter values)
- Connections
- ▶ Comments
- ► Interconnection layout (arrangement of the modules)
- ▶ Port definition of the ports used in the FB interconnection

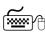

## How to copy the complete interconnection into another project device:

- 1. Select the application with the FB interconnection to be copied in the *project view*.
- 2. Select the command Application data→Copy FB interconnections....
- 3. Go to project view and select the application which is to be inserted into the copied FB interconnection.
- 4. Select the command Application data→Add FB interconnection....
  - The command can only be activated if an FB interconnection has been copied from a device of the same device type and version.
  - · After the command has been executed, the module assembly is compared. If there are relevant deviations, the insertion is refused and a corresponding message is displayed.
  - If an insertion is possible, you are asked if the FB interconnection is to be inserted.
- 5. Confirm the question if the copied FB interconnection is to be inserted with Yes.
  - After the insertion, an update of the project is required.

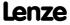

#### 17.9 **Exporting/Importing an interconnection**

The interconnection existing in the project can be exported to a file for reuse/transfer to other devices.

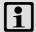

### Note!

The file can only be imported to devices of the same device type and version (e.g. 8400 HighLine C V1.0).

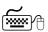

## How to export the interconnection from the project to a file:

- 1. Go to the *Project view* in the *context menu* of the controller and select the **Export** FB interconnection... command.
- 2. Enter the memory location and the file name for the interconnection to be exported in the Export FB interconnection dialog box.
- 3. Click **Save** to export the interconnection and close the dialog box.

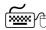

# How to import the interconnection from a file to the project:

- 1. Go to the *Project view* in the *context menu* of the controller and select the **Import FB** interconnection... command.
- 2. Select the file with the interconnection to be imported in the Import FB interconnection dialog box.
- 3. Click **Open** to import the interconnection and close the dialog box.

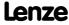

## **18** Function library

#### 18.1 Function blocks

This chapter describes the function blocks which are available for the controller in the FB Editor.

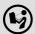

The system blocks are described in the chapter "System blocks". (🗆 1382)

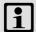

### Note!

A maximum of 75 function blocks can be used for a function block interconnection. The maximum calculating time is approx. 300  $\mu$ s.

### Overview of function blocks available

| Function block                                                                       | Runtime | Function                                                                                                    |
|--------------------------------------------------------------------------------------|---------|----------------------------------------------------------------------------------------------------|
| L Absolute 1<br>L Absolute 2                                                         | 2 μs    | converts a bipolar input signal into a unipolar output signal.                                                    |
| L_AddSub_1                                                                           | 3 μs    | adds / subtracts analog input signals.                                                                            |
| L AnalogSwitch 1 L AnalogSwitch 2 L AnalogSwitch 3 L AnalogSwitch 4 L AnalogSwitch 5 | 2 μs    | switches between two analog input signals.                                                                        |
| L And 1<br>L And 2<br>L And 3                                                        | 2 μs    | ANDs three binary signals.                                                                                        |
| L And5 1<br>L And5 2                                                                 | 2 μs    | ANDs five binary signals.                                                                                         |
| L Arithmetik 1 L Arithmetik 2 L Arithmetik 3 L Arithmetik 4 L Arithmetik 5           | 7 μs    | combines two analog signals arithmetically.                                                                       |
| L ArithmetikPhi 1<br>L ArithmetikPhi 2<br>L ArithmetikPhi 3                          | 7 μs    | combines two angle signals arithmetically.                                                                        |
| L_CalcDiameter_1                                                                     | 2 μs    | can calculate the reel diameter from line speed and winding speed.  • This FB is available from version 02.00.00. |
| L Compare 1 L Compare 2 L Compare 3 L Compare 4 L Compare 5                          | 5 μs    | compares two analog signals and can be used e.g. to implement a trigger.                                          |
| L ComparePhi 1 L ComparePhi 2 L ComparePhi 3 L ComparePhi 4 L ComparePhi 5           | 5 μs    | compares two angle signals.                                                                                       |

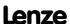

| Function block                             | Runtime | Function                                                                                                    |
|--------------------------------------------|---------|----------------------------------------------------------------------------------------------------|
| L_ConvAP_1                                 | 0 μs    | converts an analog value into a position.                                                                                                    |
| L ConvAP 2<br>L ConvAP 3                   |         | This FB is available from version 02.00.00.                                                                                                    |
| L ConvAP 3  L ConvBitsToWord 1             | 2 116   | converts 16 bit input values of the type "POOL" into an output value of                                                                                                    |
| L ConvBitsToWord 2                         | 3 μs    | converts 16 bit input values of the type "BOOL" into an output value of the type "WORD".                                                                                                    |
| L ConvBitsToWord 3                         |         |                                                                                                    |
| L_ConvDintToWords_1                        | 3 μs    | converts an input value of the type "DINT" into two output values of                                                                                                    |
| L ConvDIntToWords 2<br>L ConvDIntToWords 3 |         | the type "WORD".                                                                                                    |
| L ConvPA 1                                 | 3 μs    | converts a position into an analog value.                                                                                                    |
| L ConvPA 2                                 |         | This FB is available from version 02.00.00.                                                                                                    |
| L ConvPA 3                                 | 2       |                                                                                                    |
| L ConvPP 1<br>L ConvPP 2                   | 3 μs    | converts a position with dynamic fraction.  • This FB is available from version 02.00.00.                                                                                                    |
| L ConvPP 3                                 |         |                                                                                                    |
| L_ConvUnitsToIncr_1                        | 3 μs    | FB in preparation!                                                                                                    |
| L ConvUnitsToIncr 2<br>L ConvUnitsToIncr 3 |         | converts a position value provided in the real unit of the machine into an internal 32-bit position value.                                                                                                    |
| L ConvW 1                                  | 2 μs    | enables parameterisable conversion between analog signal forms.                                                                                                    |
| L ConvW 2                                  | '       | Division is remainder considered.                                                                                                    |
| L ConvW 3<br>L ConvW 4                     |         |                                                                                                    |
| L ConvWordsToDInt 1                        | 3 μs    | converts two inputs values of the type "WORD" into an output value of                                                                                                    |
| L ConvWordsToDInt 2                        | σ μσ    | the type "DINT".                                                                                                    |
| L_ConvWordsToDInt_3                        |         |                                                                                                    |
| L ConvWordToBits 1 L ConvWordToBits 2      | 3 μs    | converts an input value of "WORD" type into 16 individual binary signals.                                                                                                    |
| L ConvWordToBits 3                         |         |                                                                                                    |
| L ConvX 1                                  | 0 μs    | scales an analog value.                                                                                                    |
| L ConvX 2<br>L ConvX 3                     |         | This FB is available from version 02.00.00.                                                                                                    |
| L Counter 1                                | 3 μs    | is a digital upcounter and downcounter.                                                                                                    |
| L Counter 2                                |         |                                                                                                    |
| L_Counter_3                                |         |                                                                                                    |
| L Curve 1<br>L Curve 2                     | 4 μs    | can optionally display a characteristic function or a curve function y=f(x), the X axis being the input signal and the Y axis being the output                                                                                                    |
| L Curve 3                                  |         | signal.                                                                                                    |
| I DEliacian 1                              | 2       | L_Curve_2 and L_Curve_3 are available from version 02.00.00.      The state of the state of the state of |
| L DFlipFlop 1<br>L DFlipFlop 2             | 3 μs    | provides two stable states depending on the input signals.                                                                                                    |
| L DFRFG 1                                  | 3 μs    | synchronises a drive (slave) to the master value of a master drive and                                                                                                    |
|                                            |         | then executes a angular synchronism with regard to the digital frequency.                                                                                                    |
|                                            |         | This FB is available from version 02.00.00.                                                                                                    |
| L_DFSET_1                                  | 3 μs    | prepares the master value for a slave drive. This FB enables the                                                                                                    |
|                                            |         | controller to follow the master drive true to speed and angle.  • This FB is available from version 02.00.00.                                                                                                    |
| L DigitalDelay 1                           | 2 μs    | delays binary signals.                                                                                                    |
| L_DigitalDelay_2                           | '       |                                                                                                    |
| L_DigitalDelay_3                           |         |                                                                                                    |
| L DigitalLogic 1 L DigitalLogic 2          | 2 μs    | provides a binary output signal which is generated by the logic combination of three input signals.                                                                                                    |
| L DigitalLogic 3                           |         | L_DigitalLogic_3 is available from version 02.00.00.                                                                                                    |
| L_DigitalLogic5_1                          | 2 μs    | provides a binary output signal which is generated by the logic                                                                                                    |
| L_DigitalLogic5_2                          |         | combination of five input signals.                                                                                                    |

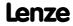

| Function block                                                            | Runtime | Function                                                                                                    |
|---------------------------------------------------------------------------|---------|----------------------------------------------------------------------------------------------------|
| <u>L DT1 1</u>                                                            | 3 μs    | differentiates signals. The function block can, for instance, be used to apply an acceleration (dv/dt).                                                                               |
| L_FixSet_a_1                                                              | 2 μs    | outputs one of 16 parameterisable analog signals.                                                                                                    |
| L FixSet w 1<br>L FixSet w 2                                              | 2 μs    | outputs one of 16 parameterisable data words.                                                                                                    |
| L GainOffset 1<br>L GainOffset 2<br>L GainOffset 3                        | 3 μs    | can amplify an analog input signal and then add an offset to it.  Gain and offset can be set via FB inputs.                                                                           |
| L GainOffsetP 1<br>L GainOffsetP 2<br>L GainOffsetP 3                     | 3 μs    | <ul><li> can amplify an analog input signal and then add an offset to it.</li><li>Gain and offset can be set via parameters.</li></ul>                                                |
| L GainOffsetPhiP 1<br>L GainOffsetPhiP 2                                  | 3 μs    | <ul><li> can amplify an angle signal and then add an offset to it.</li><li>Gain and offset can be set via parameters.</li></ul>                                                       |
| L GearComp 1                                                              | 3 μs    | <ul> <li> compensates elasticities in the drive train (gearbox compensation).</li> <li>This FB is available from version 02.00.00.</li> </ul>                                         |
| L Interpolator 1                                                          | 5 μs    | can interpolate a position setpoint and/or an analog value e.g. to compensate for larger bus transmission cycles or to continue signal characteristics if data telegrams are missing. |
| L_JogCtrlExtension_1                                                      | 5 μs    | can be connected upstream to the <u>L_NSet</u> ramp generator to implement a switch-off positioning at limit switch.                                                                  |
| L Limit 1<br>L Limit 2                                                    | 3 μs    | limits an analog input signal to an adjustable value range.                                                                                                    |
| L LimitPhi 1<br>L LimitPhi 2<br>L LimitPhi 3                              | 3 μs    | limits an angle signal to an adjustable value range.                                                                                                    |
| L_MckCtrlInterface_1                                                      | 5 μs    | provides the application with process inputs for controlling various basic functions of the Motion Control Kernel. • MCKInterface ( 487)                                              |
| L_MckStateInterface_1                                                     | 5 μs    | provides the application with various items of status information of the Motion Control via process outputs.   MCKInterface ( 487)                                                    |
| L_MPot_1                                                                  | 10 μs   | replaces a hardware motor potentiometer as setpoint source.                                                                                                    |
| L MulDiv 1<br>L MulDiv 2                                                  | 4 μs    | multiplies the analog input signal with a factor.  Not remainder considered.                                                                                                    |
| L_Mux_1                                                                   | 3 μs    | switches one of eight selectable input signals to the output.                                                                                                    |
| L Negation 1<br>L Negation 2                                              | 2 μs    | negates an analog input signal.                                                                                                    |
| L NLim 1<br>L NLim 2                                                      | 3 μs    | can suppress up to three parameterisable blocking zones within a continuous signal characteristic of an analog input signal.                                                          |
| L Not 1<br>L Not 2<br>L Not 3<br>L Not 4<br>L Not 5<br>L Not 6<br>L Not 7 | 2 μs    | inverts a digital input signal.                                                                                                    |
| L_NSet_1                                                                  | 50 μs   | contains a ramp generator with comprehensive parameterisation and control options to condition a setpoint signal.                                                                     |
| L_Odometer_1                                                              | 2 μs    | detects positions and calculates distances.                                                                                                    |
| L OffsetGain 2<br>L OffsetGain 3                                          | 4 μs    | can add an offset to an analog input signal and amplify it afterwards.  Offset and gain can be set via FB inputs.                                                                     |
| L OffsetGainP 2<br>L OffsetGainP 3                                        | 17 μs   | <ul><li> can add an offset to an analog input signal and amplify it afterwards.</li><li>Offset and gain can be set via parameters.</li></ul>                                          |

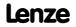

| Function block                                                                                                  | Runtime | Function                                                                                                    |
|----------------------------------------------------------------------------------------------------|---------|----------------------------------------------------------------------------------------------------|
| L OffsetGainPhiP 1<br>L OffsetGainPhiP 2                                                                        | 17 μs   | can add an offset to an angle signal and amplify it afterwards.  Offset and gain can be set via parameters.                                                                         |
| L Or 1<br>L Or 2<br>L Or 3<br>L Or 4                                                                            | 2 μs    | ORs three binary signals.  • L_Or_4 is available from version 02.00.00.                                                                                                    |
| L Or5 1<br>L Or5 2                                                                                              | 2 μs    | ORs five binary signals.                                                                                                    |
| L_PCTRL_1                                                                                                    | 20 μs   | is a PID controller and can be used for various control tasks.                                                                                                    |
| L PhaseDiff 1<br>L PhaseDiff 2                                                                                  | 2 μs    | generates a position difference for the defined position setpoint from a position value and a speed signal.                                                                         |
| L PhaseIntK 1<br>L PhaseIntK 2                                                                                  | 5 μs    | integrates a speed to an angle.                                                                                                    |
| L_PhiIntegrator_1                                                                                               | 2 μs    | <ul> <li> evaluates a speed with a gearbox factor and adds them in an integrator.</li> <li>This FB is available from version 02.00.00.</li> </ul>                                   |
| L PosCtrlLin 1<br>L PosCtrlLin 2                                                                                | 2 μs    | is a simple linear profile generator.  • This FB is available from version 02.00.00.                                                                                                |
| L_PosiShaftCtrlInterface_1                                                                                      | 5 μs    | FB in preparation!                                                                                                    |
| L ProcessCtrl 1                                                                                                 | 2 μs    | can realise a dancer position or tension control.  • This FB is available from version 02.00.00.                                                                                    |
| L PT1 1<br>L PT1 2<br>L PT1 3                                                                                   | 3 µs    | filters and delays analog signals.                                                                                                    |
| L_RLO_1                                                                                                    | 3 μs    | links a selected direction of rotation to the QSP function with wirebreak protection.                                                                                               |
| L RSFlipFlop 1<br>L RSFlipFlop 2                                                                                | 3 μs    | saves a binary input information element and resets it on command                                                                                                    |
| L SampleHold 1<br>L SampleHold 2                                                                                | 3 μs    | saves a value.                                                                                                    |
| L_SignalMonitor_a                                                                                               | 15 μs   | serves to output analog output signals of other FBs, SBs or LAs.                                                                                                    |
| L_SignalMonitor_b                                                                                               | 3 μs    | serves to output binary output signals of other FBs, SBs or LAs.                                                                                                    |
| L SignalSwitch 2<br>L SignalSwitch 3<br>L SignalSwitch 4                                                        | 2 μs    | switches between two input signals of the "WORD" data type.                                                                                                    |
| L SignalSwitch32 1<br>L SignalSwitch32 2<br>L SignalSwitch32 3                                                  | 2 μs    | switches between two input signals of "DINT" data type.  • This FB is available from version 02.00.00.                                                                              |
| L_SOrt_1                                                                                                    | 3 µs    | outputs the square root for a DINT input value.                                                                                                    |
| L SRFG 1<br>L SRFG 2                                                                                            | 2 μs    | is a ramp function generator with S-shaped ramps for limiting the temporal rise of analog signals.                                                                                  |
| L SwitchPoint 1                                                                                                 | 3 µs    | provides four position switch points, i.e. digital switches the binary statuses (FALSE/TRUE) of which depend on the actual position.  • This FB is available from version 02.00.00. |
| L Transient 1 L Transient 2 L Transient 3 L Transient 4 L Transient 5 L Transient 6 L Transient 7 L Transient 8 | 3 μs    | evaluates digital signal edges and converts them into timed pulses.                                                                                                    |

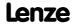

## 8400 TopLine C | Software Manual

Function library Function blocks

### Related topics:

- ▶ Overview of system blocks available (☐ 1382)
- ▶ Working with the FB Editor (☐ 1058)

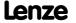

### 18.1.1 L\_Absolute\_1

This FB converts a bipolar input signal into a unipolar output signal.

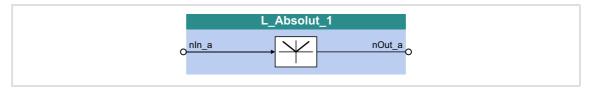

### Inputs

| Identifier | Information/possible settings |
|------------|-------------------------------|
| Data type  |                               |
| nIn_a      | Input signal                  |

### **Outputs**

| Identifier  Data type | Value/meaning |
|-----------------------|---------------|
| nOut_a                | Output signal |

### 18.1.2 L\_Absolute\_2

This FB converts a bipolar input signal into a unipolar output signal.

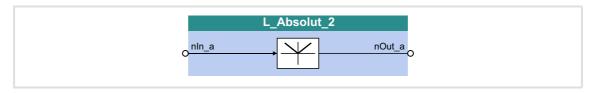

### Inputs

| Identifier Data | a type | Information/possible settings |
|-----------------|--------|-------------------------------|
| nln_a           | INT    | Input signal                  |

### **Outputs**

| <b>Identifier</b> Data type | Value/meaning |
|-----------------------------|---------------|
| nOut_a                      | Output signal |

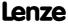

Function library
Function blocks | L\_AddSub\_1

## 18.1.3 L\_AddSub\_1

This FB is provided with two adding inputs and one subtracting input.

▶ The value provided at the *nOut\_a* output is internally limited to ±32767.

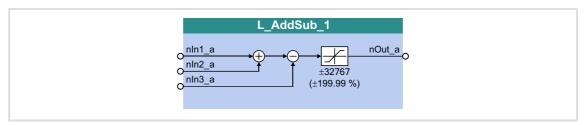

### Inputs

| <b>Identifier</b> Data ty | Information/possible settings              |
|---------------------------|--------------------------------------------|
| nIn1_a                    | Input signal 1  This input is added        |
| nIn2_a                    | Input signal 2  This input is added        |
| nln3_a                    | Input signal 3  • This input is subtracted |

### **Outputs**

| <b>Identifier</b> Data typ | Value/meaning                                                                                   |
|----------------------------|-------------------------------------------------------------------------------------------------|
| nOut_a                     | Output signal  • nOut_a = nln1_a + nln2_a - nln3_a  • Internal limitation to ±32767 (±199.99 %) |

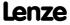

# 18.1.4 L\_AnalogSwitch\_1

This function block switches between two analog input signals. The switching is controlled via a boolean input signal.

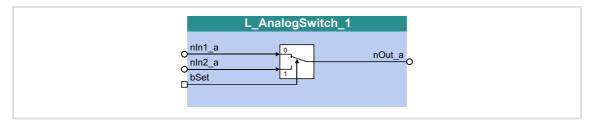

# Inputs

| Identifier |           | Information/possible settings                          |  |  |
|------------|-----------|--------------------------------------------------------|--|--|
|            | Data type |                                                        |  |  |
| nln1_a     | INT       | Input signal 1                                         |  |  |
| 1.0        |           |                                                        |  |  |
| nln2_a     | INT       | Input signal 2                                         |  |  |
| 16.1       |           |                                                        |  |  |
| bSet       |           | Selection of the input signal for the output to nOut_a |  |  |
|            | BOOL      | FALSE nln1_a                                           |  |  |
|            |           | TRUE nln2_a                                            |  |  |

| <b>Identifier</b> Data type | Value/meaning |
|-----------------------------|---------------|
| nOut_a                      | Output signal |

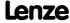

Function library
Function blocks | L\_AnalogSwitch\_2

# 18.1.5 L\_AnalogSwitch\_2

This function block switches between two analog input signals. The switching is controlled via a boolean input signal.

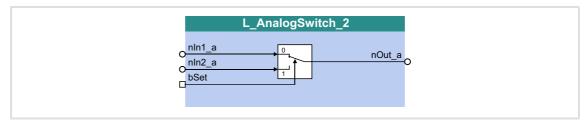

# Inputs

| Identifier | Data type | Information/possible settings |                                         |  |
|------------|-----------|-------------------------------|-----------------------------------------|--|
| nln1_a     | INT       | Input signal 1                |                                         |  |
| nln2_a     | INT       | Input signal 2                |                                         |  |
| bSet       |           | Selection of th               | e input signal for the output to nOut_a |  |
|            | BOOL      | FALSE                         | nIn1_a                                  |  |
|            |           | TRUE                          | nln2_a                                  |  |

| Identifier  Data type | Value/meaning |
|-----------------------|---------------|
| nOut_a                | Output signal |

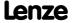

# 18.1.6 L\_AnalogSwitch\_3

This function block switches between two analog input signals. The switching is controlled via a boolean input signal.

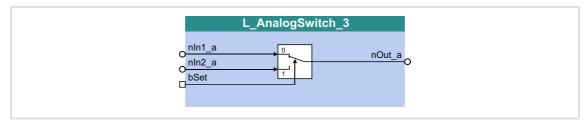

# Inputs

| Identifier | Data type | Information/possible settings |                                                |
|------------|-----------|-------------------------------|------------------------------------------------|
| nIn1_a     | INT       | Input signal 1                |                                                |
| nIn2_a     | INT       | Input signal 2                |                                                |
| bSet       |           | Selection of th               | e input signal for the output to <i>nOut_a</i> |
| BOOL       | FALSE     | nln1_a                        |                                                |
|            |           | TRUE                          | nIn2_a                                         |

| <b>Identifier</b> Data type | Value/meaning |
|-----------------------------|---------------|
| nOut_a                      | Output signal |

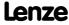

Function library
Function blocks | L\_AnalogSwitch\_4

# 18.1.7 L\_AnalogSwitch\_4

This function block switches between two analog input signals. The switching is controlled via a boolean input signal.

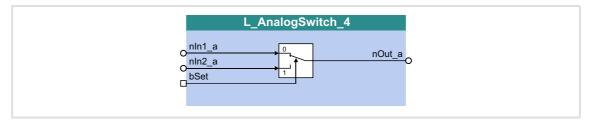

# Inputs

| Identifier |           | Information/possible settings                          |  |
|------------|-----------|--------------------------------------------------------|--|
|            | Data type |                                                        |  |
| nln1_a     |           | Input signal 1                                         |  |
|            | INT       |                                                        |  |
| nln2 a     |           | Input signal 2                                         |  |
| _          | INT       |                                                        |  |
| bSet       |           | Selection of the input signal for the output to nOut_a |  |
|            | BOOL      | FALSE nln1_a                                           |  |
|            |           | TRUE nln2_a                                            |  |

| Identifier  Data type | Value/meaning |
|-----------------------|---------------|
| nOut_a                | Output signal |

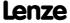

# 18.1.8 L\_AnalogSwitch\_5

This function block switches between two analog input signals. The switching is controlled via a boolean input signal.

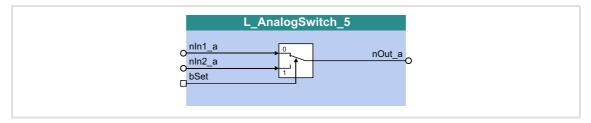

# Inputs

| Identifier |           | Information/possible settings                          |  |  |
|------------|-----------|--------------------------------------------------------|--|--|
|            | Data type |                                                        |  |  |
| nln1_a     | INT       | Input signal 1                                         |  |  |
| 1.0        |           |                                                        |  |  |
| nln2_a     | INT       | Input signal 2                                         |  |  |
| 16.1       |           |                                                        |  |  |
| bSet       |           | Selection of the input signal for the output to nOut_a |  |  |
|            | BOOL      | FALSE nln1_a                                           |  |  |
|            |           | TRUE nln2_a                                            |  |  |

| Identifier | Value/meaning |
|------------|---------------|
| Data type  |               |
| nOut_a     | Output signal |
| INT        |               |

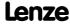

Function library
Function blocks | L\_And\_1

# 18.1.9 L\_And\_1

This FB implements the ANDing of the input signals.

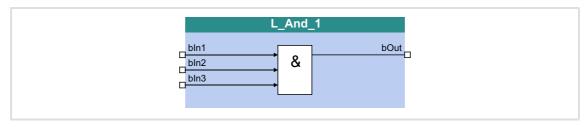

# Inputs

| Identifier           | Data type | Information/possible settings |
|----------------------|-----------|-------------------------------|
| bin1<br>bin2<br>bin3 |           | Input signal                  |
|                      | BOOL      |                               |

# Outputs

| Identifier  Data type | Value/meaning |
|-----------------------|---------------|
| bOut                  | Output signal |

|       | Inputs |       | Output |
|-------|--------|-------|--------|
| bln3  | bln2   | bln1  | bOut   |
| FALSE | FALSE  | FALSE | FALSE  |
| FALSE | FALSE  | TRUE  |        |
| FALSE | TRUE   | FALSE |        |
| FALSE | TRUE   | TRUE  |        |
| TRUE  | FALSE  | FALSE |        |
| TRUE  | FALSE  | TRUE  |        |
| TRUE  | TRUE   | FALSE |        |
| TRUE  | TRUE   | TRUE  | TRUE   |

[18-1] Truth table of the FB L\_And\_1

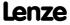

# 18.1.10 L\_And\_2

This FB implements the ANDing of the input signals.

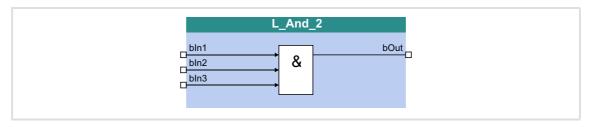

# Inputs

| <b>Identifier</b>    | ata type | Information/possible settings |
|----------------------|----------|-------------------------------|
| bin1<br>bin2<br>bin3 |          | Input signal                  |
|                      | BOOL     |                               |

# Outputs

| Identifier  Data type | Value/meaning |
|-----------------------|---------------|
| bOut                  | Output signal |

|       | Inputs |       | Output |
|-------|--------|-------|--------|
| bln3  | bln2   | bln1  | bOut   |
| FALSE | FALSE  | FALSE | FALSE  |
| FALSE | FALSE  | TRUE  |        |
| FALSE | TRUE   | FALSE |        |
| FALSE | TRUE   | TRUE  |        |
| TRUE  | FALSE  | FALSE |        |
| TRUE  | FALSE  | TRUE  |        |
| TRUE  | TRUE   | FALSE |        |
| TRUE  | TRUE   | TRUE  | TRUE   |

[18-2] Truth table of the FB L\_And\_2

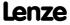

Function library
Function blocks | L\_And\_3

# 18.1.11 L\_And\_3

This FB implements the ANDing of the input signals.

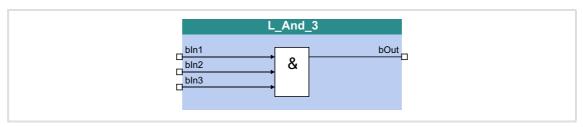

# Inputs

| Identifier           | Data type | Information/possible settings |
|----------------------|-----------|-------------------------------|
| bin1<br>bin2<br>bin3 |           | Input signal                  |
|                      | BOOL      |                               |

# Outputs

| Identifier  Data type | Value/meaning |
|-----------------------|---------------|
| bOut                  | Output signal |

|       | Inputs |       | Output |
|-------|--------|-------|--------|
| bln3  | bln2   | bln1  | bOut   |
| FALSE | FALSE  | FALSE | FALSE  |
| FALSE | FALSE  | TRUE  |        |
| FALSE | TRUE   | FALSE |        |
| FALSE | TRUE   | TRUE  |        |
| TRUE  | FALSE  | FALSE |        |
| TRUE  | FALSE  | TRUE  |        |
| TRUE  | TRUE   | FALSE |        |
| TRUE  | TRUE   | TRUE  | TRUE   |

[18-3] Truth table of the FB L\_And\_3

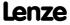

# 18.1.12 L\_And5\_1

This FB implements the ANDing of the input signals.

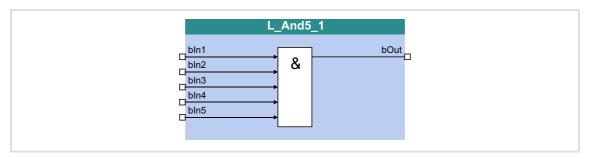

# Inputs

| Identifier |           | Information/possible settings |
|------------|-----------|-------------------------------|
|            | Data type |                               |
| bln1       |           | Input signal                  |
| <br>bIn5   |           |                               |
|            | BOOL      |                               |

# Outputs

| Identifier |         | Value/meaning |
|------------|---------|---------------|
| Da         | ta type |               |
| bOut       |         | Output signal |
|            | BOOL    |               |

|       |       | Output |       |       |       |
|-------|-------|--------|-------|-------|-------|
| bln5  | bin4  | bIn3   | bln2  | bin1  | bOut  |
| FALSE | FALSE | FALSE  | FALSE | FALSE | FALSE |
| FALSE | FALSE | FALSE  | FALSE | TRUE  |       |
| FALSE | FALSE | FALSE  | TRUE  | FALSE |       |
| FALSE | FALSE | FALSE  | TRUE  | TRUE  |       |
| FALSE | FALSE | TRUE   | FALSE | FALSE |       |
|       |       |        |       |       |       |
| TRUE  | TRUE  | TRUE   | FALSE | TRUE  |       |
| TRUE  | TRUE  | TRUE   | TRUE  | FALSE |       |
| TRUE  | TRUE  | TRUE   | TRUE  | TRUE  | TRUE  |

[18-4] Truth table of the FB L\_And5\_1

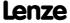

Function library
Function blocks | L\_And5\_2

# 18.1.13 L\_And5\_2

This FB implements the ANDing of the input signals.

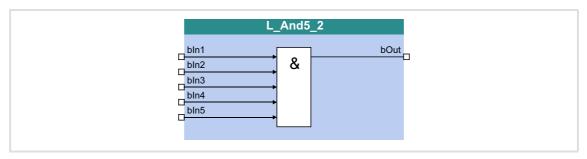

# Inputs

| Identifier |           | Information/possible settings |
|------------|-----------|-------------------------------|
|            | Data type |                               |
| bln1       |           | Input signal                  |
| <br>bIn5   |           |                               |
|            | BOOL      |                               |

# Outputs

| Identifier |         | Value/meaning |
|------------|---------|---------------|
| Da         | ta type |               |
| bOut       |         | Output signal |
|            | BOOL    |               |

|       |       | Output |       |       |       |
|-------|-------|--------|-------|-------|-------|
| bln5  | bln4  | bln3   | bln2  | bln1  | bOut  |
| FALSE | FALSE | FALSE  | FALSE | FALSE | FALSE |
| FALSE | FALSE | FALSE  | FALSE | TRUE  |       |
| FALSE | FALSE | FALSE  | TRUE  | FALSE |       |
| FALSE | FALSE | FALSE  | TRUE  | TRUE  |       |
| FALSE | FALSE | TRUE   | FALSE | FALSE |       |
|       |       |        |       |       |       |
| TRUE  | TRUE  | TRUE   | FALSE | TRUE  |       |
| TRUE  | TRUE  | TRUE   | TRUE  | FALSE |       |
| TRUE  | TRUE  | TRUE   | TRUE  | TRUE  | TRUE  |

[18-5] Truth table of the FB L\_And5\_2

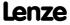

#### 18.1.14 L Arithmetik 1

This FB can combine two analog signals arithmetically.

- ▶ The arithmetic function is selected in C00338.
- ▶ All internal intermediate results and the value output at the *nOut\_a* output are internally limited to ±32767.
- Division is <u>not</u> remainder considered.

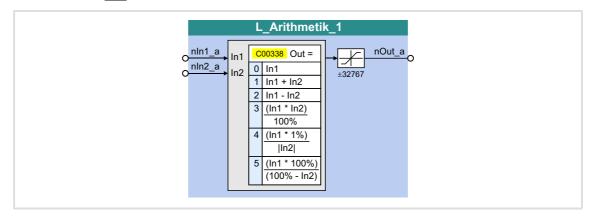

#### Inputs

| Identifier |        | Information/possible settings |
|------------|--------|-------------------------------|
| Data       | a type |                               |
| nln1_a     | INT    | Input signal 1                |
| nln2_a     | INT    | Input signal 2                |

| Identifier  Data type | Value/meaning                                             |
|-----------------------|-----------------------------------------------------------|
| nOut_a                | Output signal • Internal limitation to ±32767 (±199.99 %) |

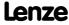

**8400 TopLine C | Software Manual**Function library
Function blocks | L\_Arithmetik\_1

| Parameter     | Possible settings |                                                      | Info                                                           |
|---------------|-------------------|------------------------------------------------------|----------------------------------------------------------------|
| <u>C00338</u> |                   |                                                      | Function selection                                             |
|               | 0                 | nOut_a = nIn1_a                                      |                                                                |
|               | 1                 | nOut_a = nIn1_a + nIn2_a                             |                                                                |
|               | 2                 | nOut_a = nIn1_a - nIn2_a                             |                                                                |
|               | 3                 | $nOut\_a = \frac{nln1\_a \cdot nln2\_a}{16384}$      |                                                                |
|               | 4                 | $nOut\_a = \frac{nIn1\_a}{ nIn2\_a } \cdot 164$      | When the denominator has the value "0", it will be set to "1". |
|               | 5                 | $nOut_a = \frac{nln1_a}{16384 - nln2_a} \cdot 16384$ |                                                                |

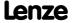

#### 18.1.15 L Arithmetik 2

This FB can combine two analog signals arithmetically.

- ▶ The arithmetic function is selected in C00339.
- ▶ All internal intermediate results and the value output at the *nOut\_a* output are internally limited to ±32767.
- Division is <u>not</u> remainder considered.

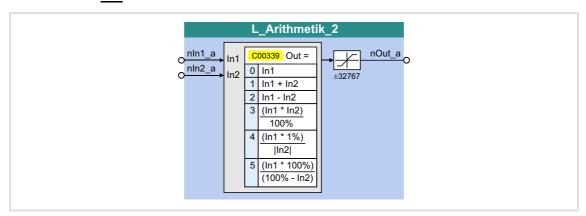

#### Inputs

| Identifier |        | Information/possible settings |
|------------|--------|-------------------------------|
| Data       | a type |                               |
| nln1_a     | INT    | Input signal 1                |
| nln2_a     | INT    | Input signal 2                |

| Identifier  Data type | Value/meaning                                             |
|-----------------------|-----------------------------------------------------------|
| nOut_a                | Output signal • Internal limitation to ±32767 (±199.99 %) |

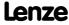

**8400 TopLine C | Software Manual** Function library Function blocks | L\_Arithmetik\_2

| Parameter     | Possible | settings                                                | Info                                                           |
|---------------|----------|---------------------------------------------------------|----------------------------------------------------------------|
| <u>C00339</u> |          |                                                         | Function selection                                             |
|               | 0        | nOut_a = nIn1_a                                         |                                                                |
|               | 1        | nOut_a = nIn1_a + nIn2_a                                |                                                                |
|               | 2        | nOut_a = nIn1_a - nIn2_a                                |                                                                |
|               | 3        | $nOut\_a = \frac{nln1\_a \cdot nln2\_a}{16384}$         |                                                                |
|               | 4        | $nOut\_a = \frac{nIn1\_a}{ nIn2\_a } \cdot 164$         | When the denominator has the value "0", it will be set to "1". |
|               | 5        | $nOut\_a = \frac{nln1\_a}{16384 - nln2\_a} \cdot 16384$ |                                                                |

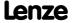

#### 18.1.16 L Arithmetik 3

This FB can combine two analog signals arithmetically.

- ► The arithmetic function is selected in C00650/1.
- ▶ All internal intermediate results and the value output at the *nOut\_a* output are internally limited to ±32767.
- Division is <u>not</u> remainder considered.

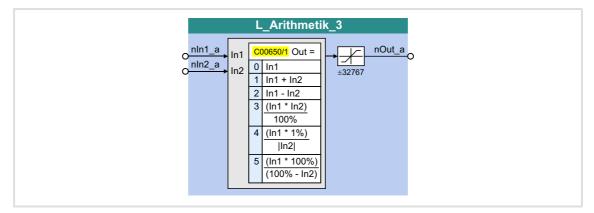

#### Inputs

| Identifier |        | Information/possible settings |
|------------|--------|-------------------------------|
| Data       | a type |                               |
| nln1_a     | INT    | Input signal 1                |
| nln2_a     | INT    | Input signal 2                |

| Identifier  Data type | Value/meaning                                             |
|-----------------------|-----------------------------------------------------------|
| nOut_a                | Output signal • Internal limitation to ±32767 (±199.99 %) |

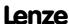

**8400 TopLine C | Software Manual**Function library
Function blocks | L\_Arithmetik\_3

| Parameter | Possible settings |                                                         | Info                                                           |
|-----------|-------------------|---------------------------------------------------------|----------------------------------------------------------------|
| C00650/1  |                   |                                                         | Function selection                                             |
|           | 0                 | nOut_a = nIn1_a                                         |                                                                |
|           | 1                 | nOut_a = nln1_a + nln2_a                                |                                                                |
|           | 2                 | nOut_a = nln1_a - nln2_a                                |                                                                |
|           | 3                 | $nOut\_a = \frac{nln1\_a \cdot nln2\_a}{16384}$         |                                                                |
|           | 4                 | $nOut\_a = \frac{nIn1\_a}{ nIn2\_a } \cdot 164$         | When the denominator has the value "0", it will be set to "1". |
|           | 5                 | $nOut\_a = \frac{nln1\_a}{16384 - nln2\_a} \cdot 16384$ |                                                                |

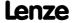

#### 18.1.17 L Arithmetik 4

This FB can combine two analog signals arithmetically.

- ▶ The arithmetic function is selected in C00650/2.
- ▶ All internal intermediate results and the value output at the *nOut\_a* output are internally limited to ±32767.
- ▶ Division is <u>not</u> remainder considered.

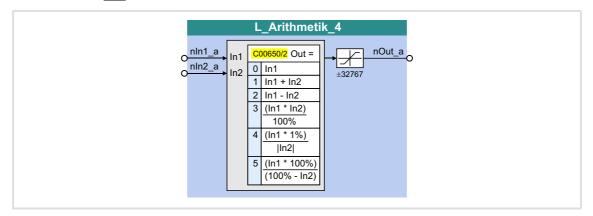

#### Inputs

| Identifier |        | Information/possible settings |
|------------|--------|-------------------------------|
| Data       | a type |                               |
| nln1_a     | INT    | Input signal 1                |
| nln2_a     | INT    | Input signal 2                |

| Identifier  Data type | Value/meaning                                             |
|-----------------------|-----------------------------------------------------------|
| nOut_a                | Output signal • Internal limitation to ±32767 (±199.99 %) |

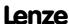

**8400 TopLine C | Software Manual**Function library
Function blocks | L\_Arithmetik\_4

| Parameter | Possible | e settings                                              | Info                                                           |
|-----------|----------|---------------------------------------------------------|----------------------------------------------------------------|
| C00650/2  |          |                                                         | Function selection                                             |
|           | 0        | nOut_a = nIn1_a                                         |                                                                |
|           | 1        | nOut_a = nln1_a + nln2_a                                |                                                                |
|           | 2        | nOut_a = nln1_a - nln2_a                                |                                                                |
|           | 3        | $nOut\_a = \frac{nln1\_a \cdot nln2\_a}{16384}$         |                                                                |
|           | 4        | $nOut\_a = \frac{nIn1\_a}{ nIn2\_a } \cdot 164$         | When the denominator has the value "0", it will be set to "1". |
|           | 5        | $nOut\_a = \frac{nln1\_a}{16384 - nln2\_a} \cdot 16384$ |                                                                |

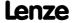

#### 18.1.18 L Arithmetik 5

This FB can combine two analog signals arithmetically.

- ▶ The arithmetic function is selected in C00650/3.
- ▶ All internal intermediate results and the value output at the *nOut\_a* output are internally limited to ±32767.
- ▶ Division is <u>not</u> remainder considered.

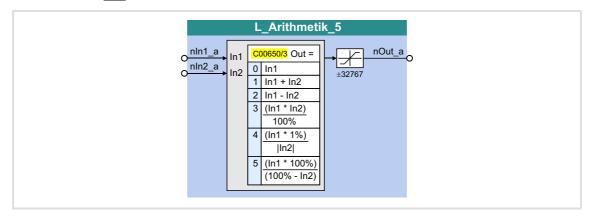

#### Inputs

| Identifier |        | Information/possible settings |
|------------|--------|-------------------------------|
| Data       | a type |                               |
| nln1_a     | INT    | Input signal 1                |
| nln2_a     | INT    | Input signal 2                |

| Identifier Date | a type | Value/meaning                                           |
|-----------------|--------|---------------------------------------------------------|
| nOut_a          |        | Output signal Internal limitation to ±32767 (±199.99 %) |

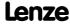

**8400 TopLine C | Software Manual**Function library
Function blocks | L\_Arithmetik\_5

| Parameter | Possible | e settings                                              | Info                                                           |
|-----------|----------|---------------------------------------------------------|----------------------------------------------------------------|
| C00650/3  |          |                                                         | Function selection                                             |
|           | 0        | nOut_a = nIn1_a                                         |                                                                |
|           | 1        | nOut_a = nln1_a + nln2_a                                |                                                                |
|           | 2        | nOut_a = nln1_a - nln2_a                                |                                                                |
|           | 3        | $nOut\_a = \frac{nln1\_a \cdot nln2\_a}{16384}$         |                                                                |
|           | 4        | $nOut\_a = \frac{nIn1\_a}{ nIn2\_a } \cdot 164$         | When the denominator has the value "0", it will be set to "1". |
|           | 5        | $nOut\_a = \frac{nln1\_a}{16384 - nln2\_a} \cdot 16384$ |                                                                |

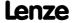

#### 18.1.19 L ArithmetikPhi 1

This FB can combine two angle signals arithmetically.

- ▶ The arithmetic function is selected in C01010/1.
- ► All internal intermediate results and the value provided at the *dnOut\_p* output are internally limited to ±2147483647 (±2<sup>31</sup> 1).
- Division is <u>not</u> remainder considered.

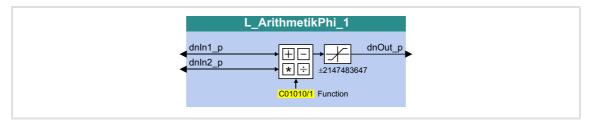

# Inputs

| Identifier | Information/possible settings |
|------------|-------------------------------|
| Data ty    | ne                            |
| dnln1_p    | Input signal 1                |
| dnln2_p    | Input signal 2                |

# **Outputs**

| Identifier  Data type | Value/meaning                                      |
|-----------------------|----------------------------------------------------|
| dnOut_p               | Output signal • Internal limitation to ±2147483647 |

| Parameter       | Possible settings |                             | Info               |
|-----------------|-------------------|-----------------------------|--------------------|
| <u>C01010/1</u> |                   |                             | Function selection |
|                 | 0                 | dnOut_p = dnIn1_p           |                    |
|                 | 1                 | dnOut_p = dnIn1_p + dnIn2_p |                    |
|                 | 2                 | dnOut_p = dnIn1_p - dnIn2_p |                    |
|                 | 3                 | dnOut_p = dnIn1_p * dnIn2_p |                    |
|                 | 4                 | dnOut_p = dnIn1_p / dnIn2_p |                    |

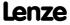

Function library
Function blocks | L\_ArithmetikPhi\_2

# 18.1.20 L\_ArithmetikPhi\_2

This FB can combine two angle signals arithmetically.

- ▶ The arithmetic function is selected in C01010/2.
- ► All internal intermediate results and the value provided at the *dnOut\_p* output are internally limited to ±2147483647 (±2<sup>31</sup> 1).
- Division is <u>not</u> remainder considered.

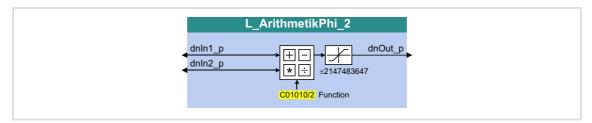

#### Inputs

| Identifier |        | Information/possible settings |
|------------|--------|-------------------------------|
| Data       | a type |                               |
| dnln1_p    | DINT   | Input signal 1                |
| dnIn2_p    | DINT   | Input signal 2                |

# **Outputs**

| Identifier | Data type | Value/meaning                                    |
|------------|-----------|--------------------------------------------------|
| dnOut_p    | DINT      | Output signal Internal limitation to ±2147483647 |

| Parameter       | Possible settings |                             | Info               |
|-----------------|-------------------|-----------------------------|--------------------|
| <u>C01010/2</u> |                   |                             | Function selection |
|                 | 0                 | dnOut_p = dnIn1_p           |                    |
|                 | 1                 | dnOut_p = dnIn1_p + dnIn2_p |                    |
|                 | 2                 | dnOut_p = dnIn1_p - dnIn2_p |                    |
|                 | 3                 | dnOut_p = dnIn1_p * dnIn2_p |                    |
|                 | 4                 | dnOut_p = dnIn1_p / dnIn2_p |                    |

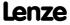

#### 18.1.21 L ArithmetikPhi 3

This FB can combine two angle signals arithmetically.

- ▶ The arithmetic function is selected in C01010/3.
- ► All internal intermediate results and the value provided at the *dnOut\_p* output are internally limited to ±2147483647 (±2<sup>31</sup> 1).
- Division is <u>not</u> remainder considered.

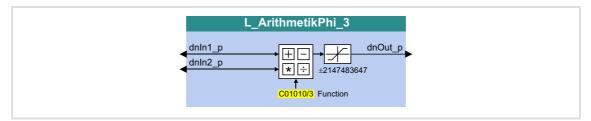

#### Inputs

| Identifier |        | Information/possible settings |
|------------|--------|-------------------------------|
| Data       | a type |                               |
| dnln1_p    | DINT   | Input signal 1                |
| dnIn2_p    | DINT   | Input signal 2                |

# **Outputs**

| Identifier | Data type | Value/meaning                                    |
|------------|-----------|--------------------------------------------------|
| dnOut_p    | DINT      | Output signal Internal limitation to ±2147483647 |

| Parameter       | Possible | e settings                  | Info               |
|-----------------|----------|-----------------------------|--------------------|
| <u>C01010/3</u> |          |                             | Function selection |
|                 | 0        | dnOut_p = dnIn1_p           |                    |
|                 | 1        | dnOut_p = dnIn1_p + dnIn2_p |                    |
|                 | 2        | dnOut_p = dnIn1_p - dnIn2_p |                    |
|                 | 3        | dnOut_p = dnIn1_p * dnIn2_p |                    |
|                 | 4        | dnOut_p = dnIn1_p / dnIn2_p |                    |

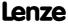

# 18.1.22 L\_CalcDiameter\_1

This FB serves to calculate the reel diameter from line speed and winding speed.

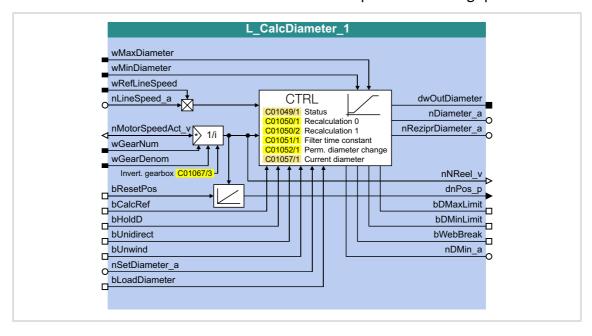

#### Inputs

| Identifier       | Data type | Information/possible settings                                                                             |  |  |  |  |
|------------------|-----------|----------------------------------------------------------------------------------------------------|--|--|--|--|
| wMaxDiameter     | WORD      | Maximum diameter in [mm] Internal limitation to 10000 mm (≡ 10 m)                                         |  |  |  |  |
| wMinDiameter     | WORD      | Minimum diameter in [mm]<br>• Internal limitation to 10000 mm (≡ 10 m)                                    |  |  |  |  |
| wRefLineSpeed    | WORD      | Maximum material speed in [0.1 m/min]  • Scaling: 2500 ≡ 250.0 m/min  • Internal limitation to 3000 m/min |  |  |  |  |
| nLineSpeed_a     | INT       | Material speed setpoint  • Scaling: 16384 ≡ maximum material speed (wRefLineSpeed)                        |  |  |  |  |
| nMotorSpeedAct_v | INT       | Current motor speed in [increments/ms] • Scaling: 16384 ≡ 15000 rpm                                       |  |  |  |  |
| wGearNum         | WORD      | Gearbox factor (numerator)  • Internal limitation to -327671 / 1 32767                                    |  |  |  |  |
| wGearDenom       | WORD      | Gearbox factor (denominator) Internal limitation to 1 32767                                               |  |  |  |  |
| bResetPos        |           | Reset angle of rotation dnPos_p                                                                           |  |  |  |  |
|                  | BOOL      | TRUE The angle of rotation <i>dnPos_p</i> is reset.                                                       |  |  |  |  |
| bCalcRef         |           | Selection of the calculation cycle                                                                        |  |  |  |  |
|                  | BOOL      | FALSE Use diameter recalculation 0 ( <u>C01050/1</u> ).                                                   |  |  |  |  |
|                  |           | TRUE Use diameter recalculation 1 ( <u>C01050/2</u> ).                                                    |  |  |  |  |
| bHoldD           | DOC:      | Hold last diameter value                                                                                  |  |  |  |  |
|                  | BOOL      | TRUE The diameter value output last is not overwritten by the new values.                                 |  |  |  |  |
| bUnidirect       |           | Enable of only one change of direction and activation of the web break monitoring                         |  |  |  |  |
|                  | BOOL      | TRUE Only the change of direction defined via bUnwind is enabled.                                         |  |  |  |  |

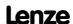

| Identifier     | Data type | Information/possible settings                                                                                                    |  |  |
|----------------|-----------|----------------------------------------------------------------------------------------------------|--|--|
| bUnwind        | BOOL      | Selection of the enabled change or direction • Only when <i>bUnidirect</i> = TRUE                                                                                     |  |  |
|                |           | FALSE Clockwise rotation (Cw)                                                                                                    |  |  |
|                |           | TRUE Counter-clockwise rotation (Ccw)                                                                                                    |  |  |
| nSetDiameter_a | DINT      | Selection of an initial value/external diameter signal  • Scaling: 16384 ≡ maximum diameter (wMaxDiameter)  • The value is accepted by setting bLoadDiameter to TRUE. |  |  |
| bLoadDiameter  | BOOL      | ccept initial value <i>nSetDiameter_a</i><br>This input has a higher priority than the <i>bHoldD</i> input.                                                           |  |  |
|                |           | TRUE Accept the value at nSetDiameter_a.                                                                                                    |  |  |

# Outputs

| Identifier        | Data type | Value/meaning                                                                                                    |  |  |  |  |
|-------------------|-----------|----------------------------------------------------------------------------------------------------|--|--|--|--|
| dwOutDiameter     | DWORD     | Current diameter in [µm]  Internal limitation to 10 m  Unfiltered                                                                            |  |  |  |  |
| nDiameter_a       | INT       | Current diameter in [%]  • 100 % ≡ Maximum diameter (wMaxDiameter)  • filtered via PT1 element (filter time constant can be set in C01051/1) |  |  |  |  |
| nReziprDiameter_a | INT       | Reciprocal value of the current diameter in [%]  • 100 % ≡ Minimum diameter (wMinDiameter)                                                   |  |  |  |  |
| nNReel_v          | INT       | Current winding speed in [increments/ms]  • Scaling: 16384 ≡ 15000 rpm                                                                       |  |  |  |  |
| bDMaxLimit        |           | Limit value monitoring                                                                                                    |  |  |  |  |
|                   | BOOL      | TRUE Upper limit value wMaxDiameter reached.                                                                                                 |  |  |  |  |
| bDMinLimit        |           | Limit value monitoring                                                                                                    |  |  |  |  |
|                   | BOOL      | TRUE Lower limit value wMinDiameter reached.                                                                                                 |  |  |  |  |
| bWebBreak         |           | Web break monitoring                                                                                                    |  |  |  |  |
|                   | BOOL      | TRUE Web break after passing the monitor window set in <u>C01052/1</u> .                                                                     |  |  |  |  |
| nDMin_a           | INT       | Minimum diameter in [%]  • 100 % ≡ Maximum diameter (wMaxDiameter)                                                                           |  |  |  |  |

| Parameter | Possible | e settings                                                         | Info   |
|-----------|----------|--------------------------------------------------------------------|--------|
| C01049/1  |          |                                                                    | Status |
|           | -10      | Line speed overflow                                                |        |
|           | -1       | wMinDiameter > wMaxDiameter                                        |        |
|           | 0        | OK - diameter has been recalculated                                |        |
|           | 10       | Diameter has been initialised with minimum diameter (wMinDiameter) |        |
|           | 20       | Diameter is loaded (bLoadDiameter active)                          |        |
|           | 30       | Diameter is held (bHoldD active)                                   |        |

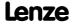

**8400 TopLine C | Software Manual**Function library
Function blocks | L\_CalcDiameter\_1

| Parameter       | Possible | e setting              | gs     |           | Info                                                                                                    |  |
|-----------------|----------|------------------------|--------|-----------|----------------------------------------------------------------------------------------------------|--|
| <u>C01050/1</u> | 0.001    |                        | Rev.   | 2.000     | <ul> <li>Diameter recalculation 0</li> <li>Number of revolutions after which a diameter calculation is executed.</li> <li>Setting is effective when bCalcRef = FALSE.</li> <li>Initialisation: 1.000</li> </ul> |  |
| <u>C01050/2</u> | 0.001    |                        | Rev.   | 2.000     | <ul> <li>Diameter recalculation 1</li> <li>Number of revolutions after which a diameter calculation is executed.</li> <li>Setting is effective when bCalcRef = TRUE.</li> <li>Initialisation: 0.100</li> </ul>  |  |
| <u>C01051/1</u> | 0.010    |                        | S      | 3.000     | Filter time constant for calculated diameter values Initialisation: 1.000 s                                                                                                    |  |
| <u>C01052/1</u> | 0.00     |                        | %      | 100.00    | Permissible diameter change in opposite direction (web break monitoring)  Only relevant when bUnidirect = TRUE.  Referring to the maximum diameter (wMaxDiameter).  Initialisation: 10.00 %                     |  |
| <u>C01057/1</u> | 0.000    |                        | mm     | 10000.000 | Current diameter • Read only                                                                                                    |  |
| C01067/3        |          |                        |        |           | Invert. gearbox nMotorSpeedAct_v                                                                                                    |  |
|                 | 0        | not inv                | verted |           |                                                                                                    |  |
|                 | 1        | inverted               |        |           |                                                                                                    |  |
|                 | 2        | Automatically from MCK |        |           |                                                                                                    |  |

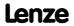

#### 18.1.22.1 Set initial value

An initial value or an external diameter signal can be defined at the *nSetDiameter\_a* input.

- ▶ this value is accepted if *bLoadDiameter* is set to TRUE.
- ► In case of acceptance, the diameter calculation will be reset and the filter for diameter calculation is loaded with the defined initial value.

#### 18.1.22.2 Calculate diameter

For reel diameter calculation, the material speed and the current winding speed are integrated cyclically.

- ▶ The material speed is defined via *nLineSpeed a*.
- ► The winding speed is calculated from the *nMotorSpeedAct\_v* motor speed and the current *wGearNum/wGearDenom* gearbox factor.
- ► <u>C01050/1...2</u> can be used to define two different calculation cycles. The setting to the used is selected via *bCalcRef*.
- ► At the end of each integration interval, a new diameter value results from the division of the integrator values.
- ► An absolute value generation and smoothing via a first order low pass is carried out. The time constant of this filter can be set in <a href="CO1051/1">CO1051/1</a>. The dwOutDiameter output is not filtered.

#### 18.1.22.3 Select change direction, web break monitoring

By setting bUnidirect to TRUE, you only enable one change direction for diameter calculation and simultaneously activate the web break monitoring.

- ▶ The permissible change direction can be defined via *bUnwind*.
- ► A recalculated value is only accepted if it exceeds the value saved last in the permissible direction.

After a web break, the diameter values calculated successively mostly run very quickly in the opposite direction.

- ► <u>C01052/1</u> serves to define the maximally permissible deviation in the opposite direction. If it is exceeded, the *bWebBreak* output is set to TRUE.
- ▶ If bUnidirect is set to FALSE, both change directions are enabled and the internal memory is always overwritten with the recalculated value which switches off the web break monitoring.

#### 18.1.22.4 Holding the current value

By setting bHoldD to TRUE, you fix the diameter value nDiameter a output last.

► The diameter calculation is reset and the filter for diameter calculation is loaded with the internally held diameter value.

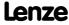

# 8400 TopLine C | Software Manual

Function library
Function blocks | L\_CalcDiameter\_1

#### 18.1.22.5 Limit value monitoring

wMinDiameter and wMaxDiameter serve to define the limit values for the given diameter values. If they are reached/exceeded, the corresponding ouput (bDMaxLimit/bDminLimit) is set to TRUE.

- ► The unfiltered diameter value *dwOutDiameter* and the filtered diameter value *nDiameter a* are limited.
- ▶ The limit values are entered in [mm].
- ► The hysteresis for resetting bDMaxLimit/bDminLimit is permanently set to 1 % of wMaxDiameter.
- ► For parameter setting of further FBs, the value in wMinDiameter with regard to wMaxDiameter is provided via the nDMin a output.

#### 18.1.22.6 Converting diameter in 1/D

For evaluating the material speed with 1/D (speed-controlled winder), the reciprocal value of the reel diameter is provided via  $nReziprDiameter\ a$ .

▶ This value refers to the limitation value *wMinDiameter*.

#### 18.1.22.7 Physical state variables

The *dwOutDiameter* output provides the current diameter as physical quantity (1 LSB  $\equiv$  1 m).

nNReel\_v outputs the winding speed which results from the nMotorSpeedAct\_v motor speed and the current (wGearNum/wGearDenom) gearbox factor.

For supporting further functions (e.g. a traversing control), the winding speed is integrated additionally.

- ► The angle of rotation is output via *dnPos\_p*.
- ▶ By setting *bResetPos* to TRUE, the angle of rotation is reset.

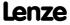

# 18.1.23 L\_Compare\_1

This FB compares two analog signals and can be used e.g. to implement a trigger.

▶ Comparison operation, hysteresis and window size can be parameterised.

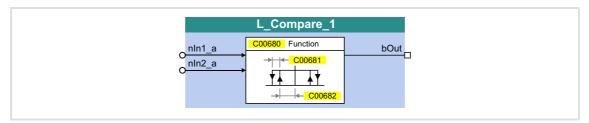

#### Inputs

| Identifier Data ty | Information/possible settings |
|--------------------|-------------------------------|
| nln1_a             | Input signal 1                |
| nln2_a             | Input signal 2                |

# Outputs

| Identifier | Data type | Value/meaning                                               |  |  |
|------------|-----------|-------------------------------------------------------------|--|--|
| bOut       |           | Status signal "Comparison statement is true"                |  |  |
|            | BOOL      | TRUE The statement of the selected comparison mode is true. |  |  |

| Parameter     | Possible settings |         |         |        | Info                               |
|---------------|-------------------|---------|---------|--------|------------------------------------|
| <u>C00680</u> |                   |         |         |        | Function selection                 |
|               | 1                 | nIn1 =  | nln2    |        |                                    |
|               | 2                 | nIn1 >  | nln2    |        |                                    |
|               | 3                 | nIn1 <  | nln2    |        |                                    |
|               | 4                 | nln1  : | =  nln2 |        |                                    |
|               | 5                 | nln1  : | >  nln2 |        |                                    |
|               | 6                 | nln1  · | <  nln2 |        |                                    |
| C00681        | 0.00              |         | %       | 100.00 | Hysteresis • Lenze setting: 0.50 % |
| <u>C00682</u> | 0.00              |         | %       | 100.00 | Window • Lenze setting: 2.00 %     |

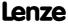

#### **18.1.23.1** Function 1: nln1 = nln2

This function compares two signals with regard to equality. It can, for instance, provide the comparison "actual speed equals setpoint speed "  $(n_{act} = n_{set})$ .

- ▶ Use <u>C00682</u> to set the window within which the equality is to apply.
- ► Use <u>C00681</u> to set a hysteresis if the input signals are not stable and the output oscillates.

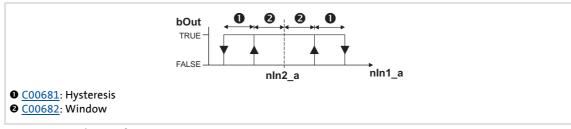

[18-6] Function 1: Switching performance

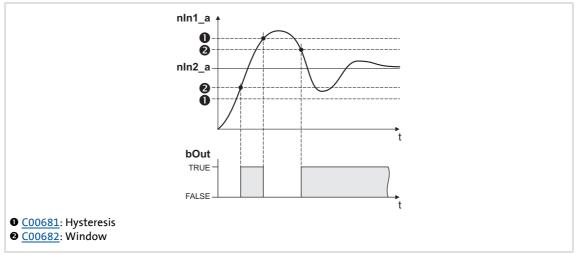

[18-7] Function 1: Example

#### 18.1.23.2 Function 2: nln1 > nln2

This function serves, for instance, to implement the comparison "actual speed is higher than a limit value"  $(n_{act} > n_x)$  for one direction of rotation.

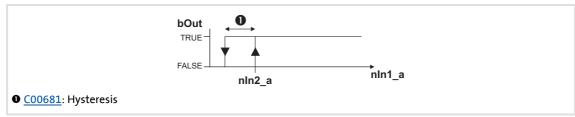

[18-8] Function 2: Switching performance

#### **Functional sequence**

- 1. If the value at nIn1\_a exceeds the value nIn2\_a, bOut changes from FALSE to TRUE.
- 2. Only if the signal at *nln1\_a* falls below the value of *nln2\_a hysteresis* again, *bOut* changes back from TRUE to FALSE.

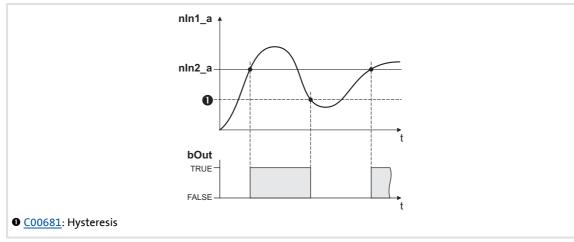

[18-9] Function 2: Example

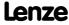

Function library
Function blocks | L\_Compare\_1

#### 18.1.23.3 Function 3: nln1 < nln2

This function serves, for instance, to implement the comparison "actual speed is lower than a limit value"  $(n_{act} < n_x)$  for one direction of rotation.

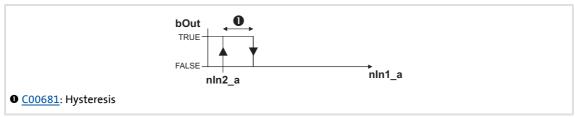

[18-10] Function 3: Switching performance

#### **Functional sequence**

- 1. If the value at nIn1\_a falls below the value at nIn2\_a, bOut changes from FALSE to TRUE.
- 2. Only if the signal at *nln1\_a* exceeds the value of *nln2\_a hysteresis* again, *bOut* changes back from TRUE to FALSE.

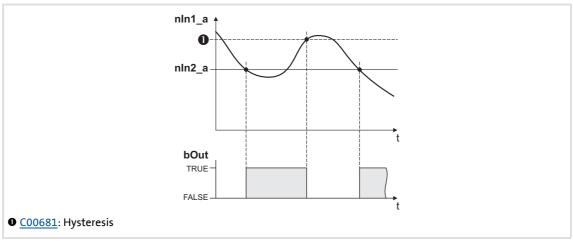

[18-11] Function 3: Example

#### 18.1.23.4 Function 4: |nln1| = |nln2|

This function serves to implement e.g. the comparison " $n_{act} = 0$ ". This function is similar to function 1. However, the amount is generated by the input signals before signal processing (without sign).

▶ Function 1: nln1 = nln2

#### 18.1.23.5 Function 5: |nln1| > |nln2|

This function serves to implement e.g. the comparison " $|n_{act}| > |n_x|$ " irrespective of the direction of rotation. This function is similar to function 2. However, the amount is generated by the input signals before signal processing (without sign).

▶ Function 2: nln1 > nln2

#### 18.1.23.6 Function 6: |nln1| < |nln2|

This function serves to implement the comparison " $|n_{act}| < |n_x|$ " independent of the direction of rotation. This function is similar to function 3. However, the amount is generated by the input signals before signal processing (without sign).

▶ Function 3: nln1 < nln2

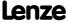

Function library
Function blocks | L\_Compare\_2

# 18.1.24 L\_Compare\_2

This FB compares two analog signals and can be used e.g. to implement a trigger.

▶ Comparison operation, hysteresis and window size can be parameterised.

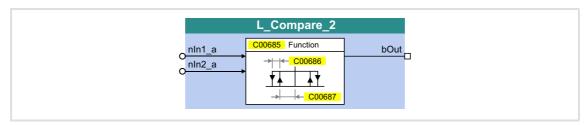

#### Inputs

| Identifier Data ty | Information/possible settings |
|--------------------|-------------------------------|
| nln1_a             | Input signal 1                |
| nln2_a             | Input signal 2                |

#### **Outputs**

| Identifier | Data type | Value/meaning                                               |  |  |
|------------|-----------|-------------------------------------------------------------|--|--|
| bOut       |           | Status signal "Comparison statement is true"                |  |  |
|            | BOOL      | TRUE The statement of the selected comparison mode is true. |  |  |

#### **Parameter**

| Parameter     | Possible settings |         |         |        | Info                               |
|---------------|-------------------|---------|---------|--------|------------------------------------|
| <u>C00685</u> |                   |         |         |        | Function selection                 |
|               | 1                 | nIn1 =  | nln2    |        |                                    |
|               | 2                 | nln1 >  | nln2    |        |                                    |
|               | 3                 | nln1 <  | nln2    |        |                                    |
|               | 4                 | nln1  : | =  nln2 |        |                                    |
|               | 5                 | nln1  : | >  nln2 |        |                                    |
|               | 6                 | nln1    | <  nln2 |        |                                    |
| <u>C00686</u> | 0.00              |         | %       | 100.00 | Hysteresis • Lenze setting: 0.50 % |
| <u>C00687</u> | 0.00              |         | %       | 100.00 | Window • Lenze setting: 2.00 %     |

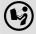

For a detailed functional description see <u>L Compare 1</u>.

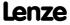

# 18.1.25 L\_Compare\_3

This FB compares two analog signals and can be used e.g. to implement a trigger.

▶ Comparison operation, hysteresis and window size can be parameterised.

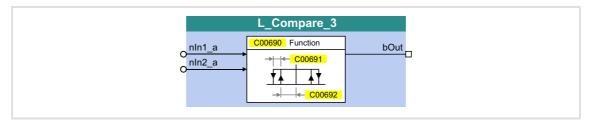

#### Inputs

| Identifier Data ty | Information/possible settings |
|--------------------|-------------------------------|
| nln1_a             | Input signal 1                |
| nln2_a             | Input signal 2                |

# **Outputs**

| Identifier | Data type | Value/meaning                                               |  |  |  |
|------------|-----------|-------------------------------------------------------------|--|--|--|
| bOut       |           | Status signal "Comparison statement is true"                |  |  |  |
|            | BOOL      | TRUE The statement of the selected comparison mode is true. |  |  |  |

#### **Parameter**

| Parameter     | Possible settings |                  |         |        | Info                               |
|---------------|-------------------|------------------|---------|--------|------------------------------------|
| <u>C00690</u> |                   |                  |         |        | Function selection                 |
|               | 1 nln1 = nln2     |                  |         |        |                                    |
|               | 2                 | 2 nln1 > nln2    |         |        |                                    |
|               | 3                 | nln1 <           | nln2    |        |                                    |
|               | 4                 | nln1  :          | =  nln2 |        |                                    |
|               | 5                 | 5  nln1  >  nln2 |         |        |                                    |
|               | 6                 | 5  nln1  <  nln2 |         |        |                                    |
| C00691        | 0.00              |                  | %       | 100.00 | Hysteresis • Lenze setting: 0.50 % |
| <u>C00692</u> | 0.00              |                  | %       | 100.00 | Window • Lenze setting: 2.00 %     |

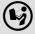

For a detailed functional description see <u>L Compare 1</u>.

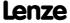

Function library
Function blocks | L\_Compare\_4

#### 18.1.26 L\_Compare\_4

This FB compares two analog signals and can be used e.g. to implement a trigger.

▶ Comparison operation, hysteresis and window size can be parameterised.

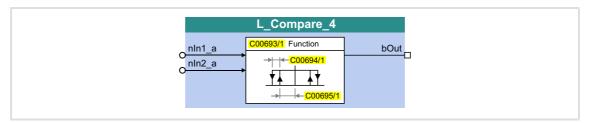

#### Inputs

| Identifier Data ty | Information/possible settings |
|--------------------|-------------------------------|
| nln1_a             | Input signal 1                |
| nln2_a             | Input signal 2                |

#### **Outputs**

| Identifier | Data type | Value/meaning                                               |  |  |  |
|------------|-----------|-------------------------------------------------------------|--|--|--|
| bOut       |           | Status signal "Comparison statement is true"                |  |  |  |
|            | BOOL      | TRUE The statement of the selected comparison mode is true. |  |  |  |

#### **Parameter**

| Parameter       | Possible settings |               |         |        | Info                               |
|-----------------|-------------------|---------------|---------|--------|------------------------------------|
| <u>C00693/1</u> |                   |               |         |        | Function selection                 |
|                 | 1 nln1 = nln2     |               |         |        |                                    |
|                 | 2                 | 2 nln1 > nln2 |         |        |                                    |
|                 | 3 nln1 < nln2     |               |         |        |                                    |
|                 | 4                 | nln1  :       | =  nln2 |        |                                    |
|                 | 5                 | nln1  :       | >  nln2 |        |                                    |
|                 | 6                 | nln1  <  nln2 |         |        |                                    |
| C00694/1        | 0.00              |               | %       | 100.00 | Hysteresis • Lenze setting: 0.00 % |
| <u>C00695/1</u> | 0.00              |               | %       | 100.00 | Window • Lenze setting: 0.00 %     |

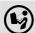

For a detailed functional description see <u>L Compare 1</u>.

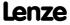

### 18.1.27 L\_Compare\_5

This FB compares two analog signals and can be used e.g. to implement a trigger.

▶ Comparison operation, hysteresis and window size can be parameterised.

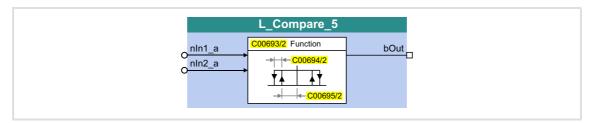

#### Inputs

| Identifier | Information/possible settings |
|------------|-------------------------------|
| Data typ   | e                             |
| nln1_a     | Input signal 1                |
| nln2_a     | Input signal 2                |

### **Outputs**

| Identifier | Data type | Value/meaning                                               |  |  |
|------------|-----------|-------------------------------------------------------------|--|--|
| bOut       |           | Status signal "Comparison statement is true"                |  |  |
|            | BOOL      | TRUE The statement of the selected comparison mode is true. |  |  |

#### **Parameter**

| Parameter       | Possible settings |                  |         |        | Info                               |
|-----------------|-------------------|------------------|---------|--------|------------------------------------|
| <u>C00693/2</u> |                   |                  |         |        | Function selection                 |
|                 | 1                 | 1 nln1 = nln2    |         |        |                                    |
|                 | 2                 | nln1 >           | nln2    |        |                                    |
|                 | 3                 | 3 nln1 < nln2    |         |        |                                    |
|                 | 4  nln1  =  nln2  |                  |         |        |                                    |
|                 | 5                 | 5  nln1  >  nln2 |         |        |                                    |
|                 | 6                 | nln1             | <  nln2 |        |                                    |
| C00694/2        | 0.00              |                  | %       | 100.00 | Hysteresis • Lenze setting: 0.00 % |
| C00695/2        | 0.00              |                  | %       | 100.00 | Window • Lenze setting: 0.00 %     |

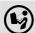

For a detailed functional description see <u>L Compare 1</u>.

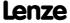

Function library
Function blocks | L\_ComparePhi\_1

### 18.1.28 L\_ComparePhi\_1

This FB compares two angle signals.

▶ Comparison operation, hysteresis and window size can be parameterised.

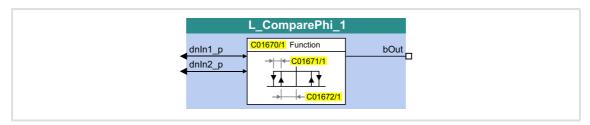

#### Inputs

| <b>Identifier</b> | ata type | Information/possible settings |
|-------------------|----------|-------------------------------|
| dnln1_p           | DINT     | Input signal 1                |
| dnln2_p           | DINT     | Input signal 2                |

### Outputs

| Identifier | Data type | Value/meaning                                               |  |  |
|------------|-----------|-------------------------------------------------------------|--|--|
| bOut       |           | Status signal "Comparison statement is true"                |  |  |
|            | BOOL      | TRUE The statement of the selected comparison mode is true. |  |  |

#### **Parameter**

| Parameter       | Possible settin | gs          |            | Info                                |
|-----------------|-----------------|-------------|------------|-------------------------------------|
| <u>C01670/1</u> |                 |             |            | Function selection                  |
|                 | 1 dnIn1         | = dnIn2     |            |                                     |
|                 | 2 dnIn1         | > dnIn2     |            |                                     |
|                 | 3 dnln1 < dnln2 |             |            |                                     |
|                 | 4  dnIn1        | .  =  dnIn2 |            |                                     |
|                 | 5  dnIn1        | .  >  dnIn2 |            |                                     |
|                 | 6  dnIn1        | .  <  dnIn2 |            |                                     |
| C01671/1        | 0               | Incr.       | 1073741824 | Hysteresis • Lenze setting: 0 incr. |
| <u>C01672/1</u> | 0               | Incr.       | 1073741824 | Window • Lenze setting: 0 incr.     |

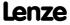

#### **18.1.28.1** Function **1**: dnln**1** = dnln**2**

This function compares two signals with regard to equality. It can, for instance, provide the comparison "actual speed equals setpoint speed"  $(n_{act} = n_{set})$ .

- ▶ Use <u>C01672</u> to set the window within which the equality is to apply.
- ▶ Use <u>C01671</u> to set a hysteresis if the input signals are not stable and the output oscillates.

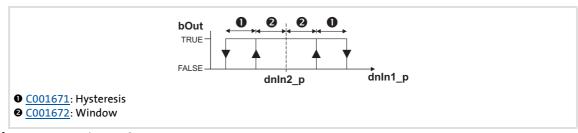

[18-12] Function 1: Switching performance

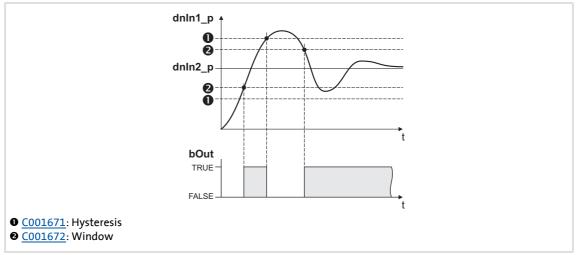

[18-13] Function 1: Example

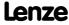

Function library
Function blocks | L\_ComparePhi\_1

#### 18.1.28.2 Function 2: dnln1 > dnln2

This function serves, for instance, to implement the comparison "actual speed is higher than a limit value"  $(n_{act} > n_x)$  for one direction of rotation.

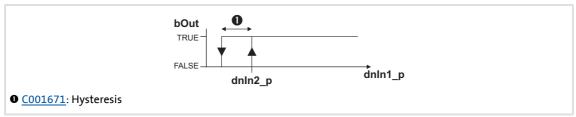

[18-14] Function 2: Switching performance

#### **Functional sequence**

- 1. If the value at dnIn1\_p exceeds the value at dnIn2\_p, bOut changes from FALSE to TRUE.
- 2. Only if the signal at *dnIn1\_p* falls below the value of *dnIn2\_p hysteresis* again, *bOut* changes back from TRUE to FALSE.

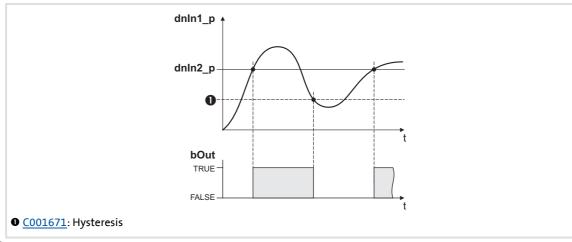

[18-15] Function 2: Example

#### 18.1.28.3 Function 3: dnln1 < dnln2

This function serves, for instance, to implement the comparison "actual speed is lower than a limit value"  $(n_{act} < n_x)$  for one direction of rotation.

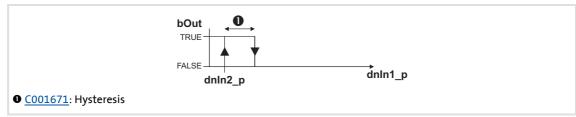

[18-16] Function 3: Switching performance

#### **Functional sequence**

- 1. If the value at *dnIn1\_p* falls below the value at *dnIn2\_p*, *bOut* changes from FALSE to TRUE.
- 2. Only if the signal at *dnIn1\_p* exceeds the value of *dnIn2\_p hysteresis* again, *bOut* changes back from TRUE to FALSE.

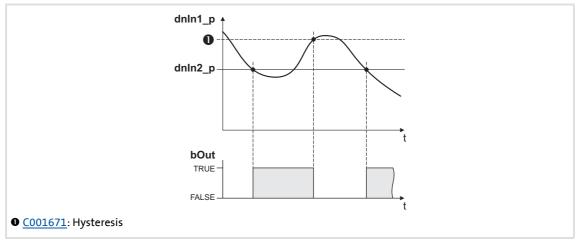

[18-17] Function 3: Example

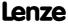

## 8400 TopLine C | Software Manual

Function library
Function blocks | L\_ComparePhi\_1

#### 18.1.28.4 Function 4: |dnln1| = |dnln2|

This function serves to implement e.g. the comparison " $n_{act} = 0$ ". This function is similar to function 1. However, the amount is generated by the input signals before signal processing (without sign).

► Function 1: dnIn1 = dnIn2

#### 18.1.28.5 Function 5: |dnln1| > |dnln2|

This function serves to implement e.g. the comparison " $|n_{act}| > |n_x|$ " irrespective of the direction of rotation. This function is similar to function 2. However, the amount is generated by the input signals before signal processing (without sign).

▶ Function 2: dnln1 > dnln2

#### 18.1.28.6 Function 6: |dnln1| < |dnln2|

This function serves to implement the comparison " $|n_{act}| < |n_x|$ " independent of the direction of rotation. This function is similar to function 3. However, the amount is generated by the input signals before signal processing (without sign).

▶ Function 3: dnIn1 < dnIn2

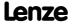

### 18.1.29 L\_ComparePhi\_2

This FB compares two angle signals.

► Comparison operation, hysteresis and window size can be parameterised.

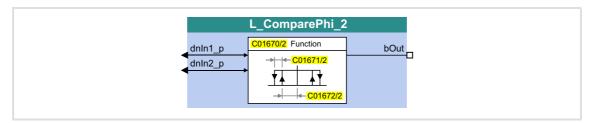

#### Inputs

| Identifier  Data type | Information/possible settings |
|-----------------------|-------------------------------|
| dnIn1_p               | Input signal 1                |
| dnIn2_p               | Input signal 2                |

### **Outputs**

| Identifier | Data type | Value/meaning                                               |  |  |
|------------|-----------|-------------------------------------------------------------|--|--|
| bOut       |           | Status signal "Comparison statement is true"                |  |  |
|            | BOOL      | TRUE The statement of the selected comparison mode is true. |  |  |

#### **Parameter**

| Parameter       | Possible sett   | ngs          |            | Info                                |
|-----------------|-----------------|--------------|------------|-------------------------------------|
| <u>C01670/2</u> |                 |              |            | Function selection                  |
|                 | 1 dnIn          | 1 = dnIn2    |            |                                     |
|                 | 2 dnIn          | 1 > dnIn2    |            |                                     |
|                 | 3 dnIn1 < dnIn2 |              |            |                                     |
|                 | 4  dnlı         | n1  =  dnIn2 |            |                                     |
|                 | 5  dnlı         | n1  >  dnIn2 |            |                                     |
|                 | 6  dnlı         | n1  <  dnIn2 |            |                                     |
| C01671/2        | 0               | Incr.        | 1073741824 | Hysteresis • Lenze setting: 0 incr. |
| C01672/2        | 0               | Incr.        | 1073741824 | Window • Lenze setting: 0 incr.     |

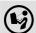

For a detailed functional description see <u>L\_ComparePhi\_1</u>.

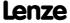

Function library
Function blocks | L\_ComparePhi\_3

#### 18.1.30 L\_ComparePhi\_3

This FB compares two angle signals.

▶ Comparison operation, hysteresis and window size can be parameterised.

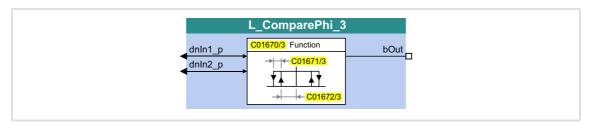

#### Inputs

| Identifier  Data type | Information/possible settings |
|-----------------------|-------------------------------|
| dnIn1_p               | Input signal 1                |
| dnIn2_p               | Input signal 2                |

#### **Outputs**

| Identifier | Data type | Value/meaning                                               |  |  |
|------------|-----------|-------------------------------------------------------------|--|--|
| bOut       |           | Status signal "Comparison statement is true"                |  |  |
|            | BOOL      | TRUE The statement of the selected comparison mode is true. |  |  |

#### **Parameter**

| Parameter       | Possible sett   | ings         |            | Info                                |
|-----------------|-----------------|--------------|------------|-------------------------------------|
| <u>C01670/3</u> |                 |              |            | Function selection                  |
|                 | 1 dnIn          | 1 = dnIn2    |            |                                     |
|                 | 2 dnIn          | 1 > dnIn2    |            |                                     |
|                 | 3 dnIn1 < dnIn2 |              |            |                                     |
|                 | 4  dnli         | n1  =  dnIn2 |            |                                     |
|                 | 5  dnli         | n1  >  dnIn2 |            |                                     |
|                 | 6  dnlı         | n1  <  dnIn2 |            |                                     |
| C01671/3        | 0               | Incr.        | 1073741824 | Hysteresis • Lenze setting: 0 incr. |
| <u>C01672/3</u> | 0               | Incr.        | 1073741824 | Window • Lenze setting: 0 incr.     |

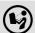

For a detailed functional description see <u>L\_ComparePhi\_1</u>.

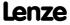

### 18.1.31 L\_ComparePhi\_4

This FB compares two angle signals.

► Comparison operation, hysteresis and window size can be parameterised.

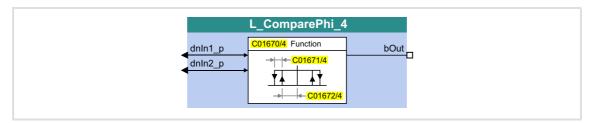

#### Inputs

| <b>Identifier</b> | ata type | Information/possible settings |
|-------------------|----------|-------------------------------|
| dnln1_p           | DINT     | Input signal 1                |
| dnln2_p           | DINT     | Input signal 2                |

### **Outputs**

| Identifier | Data type | Value/meaning                                               |  |  |
|------------|-----------|-------------------------------------------------------------|--|--|
| bOut       |           | Status signal "Comparison statement is true"                |  |  |
|            | BOOL      | TRUE The statement of the selected comparison mode is true. |  |  |

#### **Parameter**

| Parameter | Possible settings |                                                              |          |            | Info                                |
|-----------|-------------------|--------------------------------------------------------------|----------|------------|-------------------------------------|
| C01670/4  |                   |                                                              |          |            | Function selection                  |
|           | 1 dı              | lnIn1 =                                                      | dnIn2    |            |                                     |
|           | 2 dı              | lnIn1 >                                                      | dnIn2    |            |                                     |
|           | 3 dı              | 3 dnln1 < dnln2<br>4  dnln1  =  dnln2 <br>5  dnln1  >  dnln2 |          |            |                                     |
|           | 4  d              |                                                              |          |            |                                     |
|           | 5  d              |                                                              |          |            |                                     |
|           | 6  d              | dnIn1                                                        | <  dnIn2 |            |                                     |
| C01671/4  | 0                 |                                                              | Incr.    | 1073741824 | Hysteresis • Lenze setting: 0 incr. |
| C01672/4  | 0                 |                                                              | Incr.    | 1073741824 | Window • Lenze setting: 0 incr.     |

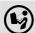

For a detailed functional description see <u>L\_ComparePhi\_1</u>.

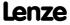

Function library
Function blocks | L\_ComparePhi\_5

#### 18.1.32 L\_ComparePhi\_5

This FB compares two angle signals.

▶ Comparison operation, hysteresis and window size can be parameterised.

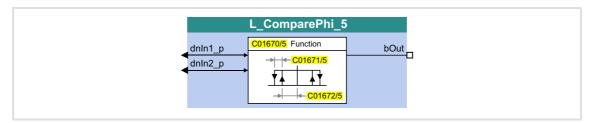

#### Inputs

| Identifier  Data type | Information/possible settings |
|-----------------------|-------------------------------|
| dnIn1_p               | Input signal 1                |
| dnIn2_p               | Input signal 2                |

### **Outputs**

| Identifier | Data type | Value/meaning                                               |  |  |
|------------|-----------|-------------------------------------------------------------|--|--|
| bOut       |           | Status signal "Comparison statement is true"                |  |  |
|            | BOOL      | TRUE The statement of the selected comparison mode is true. |  |  |

#### **Parameter**

| Parameter       | Possible setti  | ngs         |            | Info                                |
|-----------------|-----------------|-------------|------------|-------------------------------------|
| <u>C01670/5</u> |                 |             |            | Function selection                  |
|                 | 1 dnIn:         | L = dnIn2   |            |                                     |
|                 | 2 dnIn:         | L > dnIn2   |            |                                     |
|                 | 3 dnln1 < dnln2 |             |            |                                     |
|                 | 4  dnIn         | 1  =  dnIn2 |            |                                     |
|                 | 5  dnIn         | 1  >  dnIn2 |            |                                     |
|                 | 6  dnIn         | 1  <  dnIn2 |            |                                     |
| C01671/5        | 0               | Incr.       | 1073741824 | Hysteresis • Lenze setting: 0 incr. |
| <u>C01672/5</u> | 0               | Incr.       | 1073741824 | Window • Lenze setting: 0 incr.     |

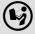

For a detailed functional description see <u>L ComparePhi 1</u>.

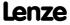

## 18.1.33 L\_ConvAP\_1

This FB converts an analog value into a position.

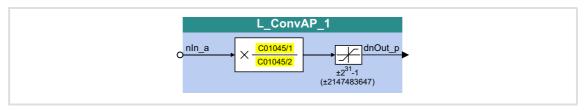

#### Inputs

| Identifier | Data type | Information/possible settings        |
|------------|-----------|--------------------------------------|
| nln_a      | INT       | Input value • Scaling: 16384 ≡ 100 % |

### **Outputs**

| Identifier | Data type | Value/meaning                                                          |
|------------|-----------|------------------------------------------------------------------------|
| dnOut_p    | DINT      | Output signal Internal limitation to ±2 <sup>31</sup> -1 (±2147483647) |

#### **Parameter**

| Parameter       | Possible settings | Info  |                                |
|-----------------|-------------------|-------|--------------------------------|
| <u>C01045/1</u> | -32767            | 32767 | Numerator • Lenze setting: 1   |
| <u>C01045/2</u> | -32767            | 32767 | Denominator • Lenze setting: 1 |

#### **Function**

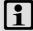

## Note!

$$dnOut_p = nln_a \cdot \frac{C01045/1}{C01045/2}$$

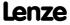

# 8400 TopLine C | Software Manual

Function library
Function blocks | L\_ConvAP\_2

## 18.1.34 L\_ConvAP\_2

This FB converts an analog value into a position.

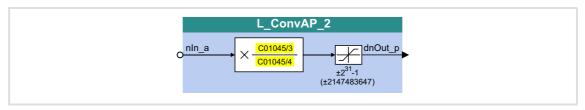

#### Inputs

| <b>Identifier</b> | Data type | Information/possible settings        |
|-------------------|-----------|--------------------------------------|
| nln_a             | INT       | Input value • Scaling: 16384 ≡ 100 % |

#### **Outputs**

| <b>Identifier</b> Data type | Value/meaning                                                            |
|-----------------------------|--------------------------------------------------------------------------|
| dnOut_p                     | Output signal • Internal limitation to ±2 <sup>31</sup> -1 (±2147483647) |

#### **Parameter**

| Parameter       | Possible settings | Info  |                                |
|-----------------|-------------------|-------|--------------------------------|
| <u>C01045/3</u> | -32767            | 32767 | Numerator • Lenze setting: 1   |
| <u>C01045/4</u> | -32767            | 32767 | Denominator • Lenze setting: 1 |

#### **Function**

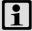

# Note!

$$dnOut_p = nln_a \cdot \frac{C01045/3}{C01045/4}$$

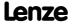

## 18.1.35 L\_ConvAP\_3

This FB converts an analog value into a position.

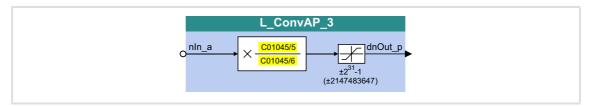

#### Inputs

| Identifier | Data type | Information/possible settings        |
|------------|-----------|--------------------------------------|
| nln_a      | INT       | Input value • Scaling: 16384 ≡ 100 % |

### **Outputs**

| <b>Identifier</b> Data type | Value/meaning                                                            |
|-----------------------------|--------------------------------------------------------------------------|
| dnOut_p                     | Output signal • Internal limitation to ±2 <sup>31</sup> -1 (±2147483647) |

#### **Parameter**

| Parameter       | Possible settings |       | Info                           |
|-----------------|-------------------|-------|--------------------------------|
| <u>C01045/5</u> | -32767            | 32767 | Numerator • Lenze setting: 1   |
| <u>C01045/6</u> | -32767            | 32767 | Denominator • Lenze setting: 1 |

#### **Function**

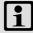

## Note!

$$dnOut_p = nIn_a \cdot \frac{C01045/5}{C01045/6}$$

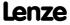

Function library
Function blocks | L\_ConvBitsToWord\_1

### 18.1.36 L\_ConvBitsToWord\_1

This FB converts 16 bit input values of the type "BOOL" into an output value of the type "WORD".

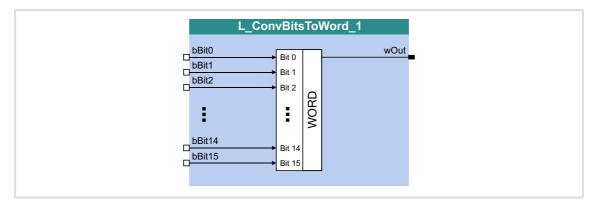

### Inputs

| Identifier | Data type | Information/possible settings |
|------------|-----------|-------------------------------|
| bBit0      |           | Input signal                  |
| <br>bBit15 | BOOL      |                               |

| <b>Identifier</b> Data type | Value/meaning |
|-----------------------------|---------------|
| wOut WORD                   | Output signal |

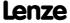

## 18.1.37 L\_ConvBitsToWord\_2

This FB converts 16 bit input values of the type "BOOL" into an output value of the type "WORD".

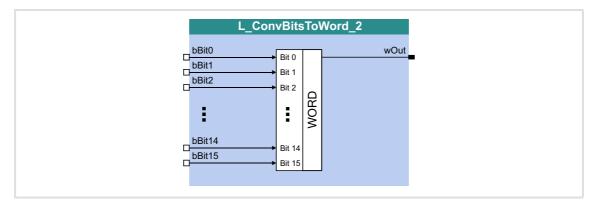

### Inputs

| Identifier | Data type | Information/possible settings |
|------------|-----------|-------------------------------|
| bBit0      |           | Input signal                  |
| <br>bBit15 | BOOL      |                               |

| <b>Identifier</b> Data type | Value/meaning |
|-----------------------------|---------------|
| wOut WORD                   | Output signal |

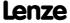

Function library
Function blocks | L\_ConvBitsToWord\_3

### 18.1.38 L\_ConvBitsToWord\_3

This FB converts 16 bit input values of the type "BOOL" into an output value of the type "WORD".

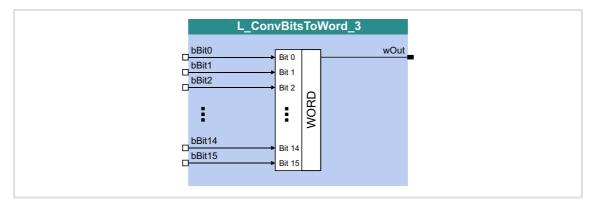

### Inputs

| Identifier | Data type | Information/possible settings |
|------------|-----------|-------------------------------|
| bBit0      |           | Input signal                  |
| <br>bBit15 | BOOL      |                               |

| <b>Identifier</b> Data type | Value/meaning |
|-----------------------------|---------------|
| wOut word                   | Output signal |

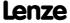

## 18.1.39 L\_ConvDIntToWords\_1

This FB converts an input value of the type "DINT" into two output values of the type "WORD".

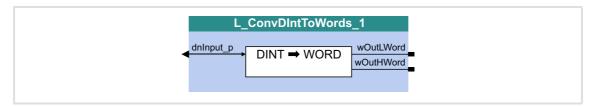

## Inputs

| Identifier |           | Information/possible settings |
|------------|-----------|-------------------------------|
|            | Data type |                               |
| dnInput_p  | DINT      | Input signal                  |

| Identifier |           | Value/meaning           |
|------------|-----------|-------------------------|
|            | Data type |                         |
| wOutLWord  | WORD      | Output signal Low Word  |
| wOutHWord  | WORD      | Output signal High Word |

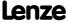

Function library
Function blocks | L\_ConvDIntToWords\_2

### 18.1.40 L\_ConvDIntToWords\_2

This FB converts an input value of the type "DINT" into two output values of the type "WORD".

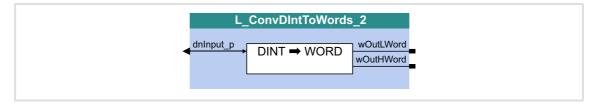

### Inputs

| Identifier |           | Information/possible settings |
|------------|-----------|-------------------------------|
|            | Data type |                               |
| dnInput_p  | DINT      | Input signal                  |

| Identifier | Data type | Value/meaning           |
|------------|-----------|-------------------------|
| wOutLWord  | WORD      | Output signal Low Word  |
| wOutHWord  | WORD      | Output signal High Word |

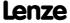

## 18.1.41 L\_ConvDIntToWords\_3

This FB converts an input value of the type "DINT" into two output values of the type "WORD".

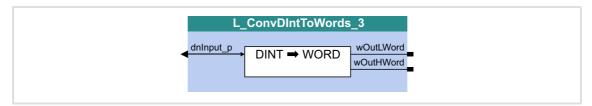

## Inputs

| Identifier |           | Information/possible settings |
|------------|-----------|-------------------------------|
|            | Data type |                               |
| dnInput_p  | DINT      | Input signal                  |

| Identifier |         | Value/meaning           |
|------------|---------|-------------------------|
| Da         | ta type |                         |
| wOutLWord  | WORD    | Output signal Low Word  |
| wOutHWord  | WORD    | Output signal High Word |

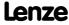

# 8400 TopLine C | Software Manual

Function library
Function blocks | L\_ConvPA\_1

## 18.1.42 L\_ConvPA\_1

This FB converts a position into an analog value.

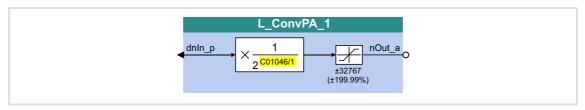

#### Inputs

| Identifier  Data typ | Information/possible settings |
|----------------------|-------------------------------|
| dnIn_p               | Input signal                  |

### **Outputs**

| Identifier  Data type | Value/meaning                                                 |
|-----------------------|---------------------------------------------------------------|
| nOut_a                | Output signal • Internal limitation to ±199 % (100 % ≡ 16384) |

#### **Parameter**

| Parameter       | Possible settings |    | Info                               |
|-----------------|-------------------|----|------------------------------------|
| <u>C01046/1</u> | 0                 | 31 | Division factor • Lenze setting: 1 |

#### **Function**

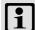

## Note!

$$nOut_a = dnln_p \cdot \frac{1}{2^{C01046/1}}$$

## 18.1.43 L\_ConvPA\_2

This FB converts a position into an analog value.

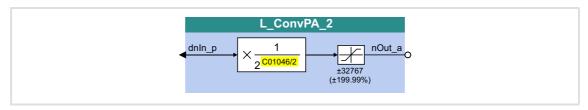

#### Inputs

| Identifier | Data type | Information/possible settings |
|------------|-----------|-------------------------------|
| dnIn_p     | DINT      | Input signal                  |

### **Outputs**

| <b>Identifier</b> Data | Value/meaning pe                                                   |
|------------------------|--------------------------------------------------------------------|
| nOut_a                 | Output signal • Internal limitation to $\pm 199\%$ (100 % = 16384) |

#### **Parameter**

| Parameter       | Possible settings |    | Info                               |
|-----------------|-------------------|----|------------------------------------|
| <u>C01046/2</u> | 0                 | 31 | Division factor • Lenze setting: 1 |

#### **Function**

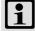

## Note!

$$nOut_a = dnIn_p \cdot \frac{1}{2^{C01046/2}}$$

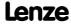

# 8400 TopLine C | Software Manual

Function library
Function blocks | L\_ConvPA\_3

## 18.1.44 L\_ConvPA\_3

This FB converts a position into an analog value.

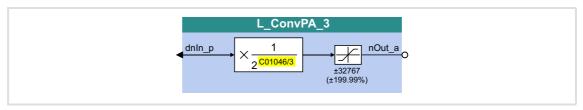

#### Inputs

| Identifier | Information/possible settings |
|------------|-------------------------------|
| Data type  |                               |
| dnIn_p     | Input signal                  |
| dnIn_p     | Input signal                  |

### **Outputs**

| <b>Identifier</b> Data type | Value/meaning                                                 |
|-----------------------------|---------------------------------------------------------------|
| nOut_a                      | Output signal • Internal limitation to ±199 % (100 % ≡ 16384) |

#### **Parameter**

| Parameter       | Possible settings |    | Info                               |
|-----------------|-------------------|----|------------------------------------|
| <u>C01046/3</u> | 0                 | 31 | Division factor • Lenze setting: 1 |

#### **Function**

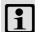

## Note!

$$nOut_a = dnIn_p \cdot \frac{1}{2^{C01046/3}}$$

## 18.1.45 L\_ConvPP\_1

This FB converts a position with dynamic fraction.

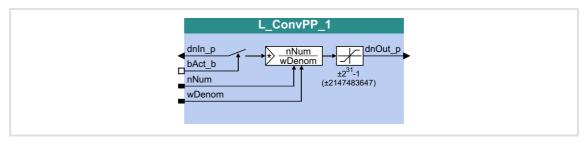

### Inputs

| Identifier | Data type | Information/possible settings                       |                                                  |
|------------|-----------|-----------------------------------------------------|--------------------------------------------------|
| dnIn_p     | DINT      | Input signal                                        |                                                  |
| bAct_b     |           | Conversion mo                                       | de                                               |
|            | BOOL      | FALSE                                               | $InOut\_p = Remainder \cdot \frac{nNum}{wDenom}$ |
|            |           | TRUE                                                | $dnOut\_p = dnIn\_p \cdot \frac{nNum}{wDenom}$   |
| nNum       | INT       | Factor (numera Internal lim                         | ntor)<br>itation to -327671 / 1 32767            |
| wDenom     | WORD      | Factor (denominator) Internal limitation to 1 32767 |                                                  |

## Outputs

| Identifier  Data type | Value/meaning                                                            |
|-----------------------|--------------------------------------------------------------------------|
| dnOut_p               | Output signal • Internal limitation to ±2 <sup>31</sup> -1 (±2147483647) |

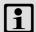

# Note!

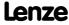

Function library
Function blocks | L\_ConvPP\_2

## 18.1.46 L\_ConvPP\_2

This FB converts a position with dynamic fraction.

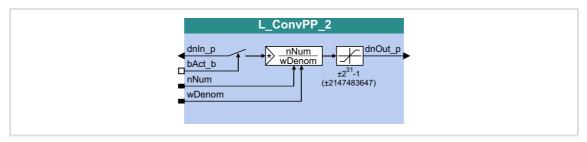

### Inputs

| <b>Identifier</b> | ata type | Information/p                                               | ossible settings                                 |
|-------------------|----------|-------------------------------------------------------------|--------------------------------------------------|
| dnIn_p            | DINT     | Input signal                                                |                                                  |
| bAct_b            |          | Conversion mode                                             |                                                  |
|                   | BOOL     | FALSE                                                       | $InOut\_p = Remainder \cdot \frac{nNum}{wDenom}$ |
|                   |          | TRUE                                                        | $dnOut\_p = dnIn\_p \cdot \frac{nNum}{wDenom}$   |
| nNum              | INT      | Factor (numerator) Internal limitation to -327671 / 1 32767 |                                                  |
| wDenom            | WORD     | Factor (denominator)  • Internal limitation to 1 32767      |                                                  |

## Outputs

| Identifier  Data type | Value/meaning                                                            |
|-----------------------|--------------------------------------------------------------------------|
| dnOut_p               | Output signal • Internal limitation to ±2 <sup>31</sup> -1 (±2147483647) |

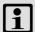

# Note!

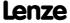

## 18.1.47 L\_ConvPP\_3

This FB converts a position with dynamic fraction.

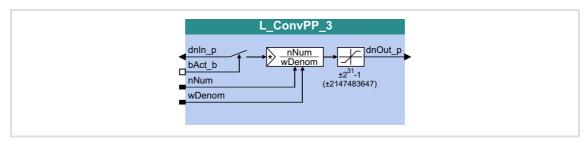

### Inputs

| Identifier | Data type | Information/possible settings                       |                                                  |  |
|------------|-----------|-----------------------------------------------------|--------------------------------------------------|--|
| dnIn_p     | DINT      | Input signal                                        |                                                  |  |
| bAct_b     |           | Conversion mo                                       | Conversion mode                                  |  |
|            | BOOL      | FALSE                                               | $InOut\_p = Remainder \cdot \frac{nNum}{wDenom}$ |  |
|            |           | TRUE                                                | $dnOut\_p = dnIn\_p \cdot \frac{nNum}{wDenom}$   |  |
| nNum       | INT       | Factor (numera • Internal lim                       | ator)<br>itation to -327671 / 1 32767            |  |
| wDenom     | WORD      | Factor (denominator) Internal limitation to 1 32767 |                                                  |  |

## Outputs

| Identifier  Data type | Value/meaning                                                            |
|-----------------------|--------------------------------------------------------------------------|
| dnOut_p               | Output signal • Internal limitation to ±2 <sup>31</sup> -1 (±2147483647) |

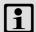

# Note!

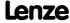

# 8400 TopLine C | Software Manual

Function library
Function blocks | L\_ConvUnitsToIncr\_1

### 18.1.48 L\_ConvUnitsToIncr\_1

#### FB in preparation!

Taking into account the machine parameters, this FB converts a position value provided in the real unit of the machine into an internal 32-bit position value.

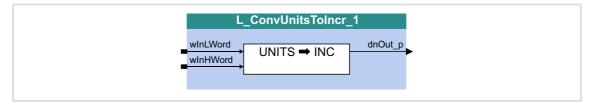

#### Inputs

| <b>Identifier</b> | Data type | Information/possible settings |
|-------------------|-----------|-------------------------------|
| wInLWord          | WORD      | Input signal Low Word         |
| wInHWord          | WORD      | Input signal High Word        |

| Identifier | Value/meaning |
|------------|---------------|
| Data       | уре           |
| dnOut_p    | Output signal |

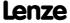

### 18.1.49 L\_ConvUnitsToIncr\_2

### FB in preparation!

Taking into account the machine parameters, this FB converts a position value provided in the real unit of the machine into an internal 32-bit position value.

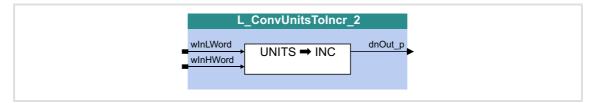

#### Inputs

| <b>Identifier</b> | Data type | Information/possible settings |
|-------------------|-----------|-------------------------------|
| wInLWord          | WORD      | Input signal Low Word         |
| wInHWord          | WORD      | Input signal High Word        |

| Identifier | Value/meaning |
|------------|---------------|
| Data       | уре           |
| dnOut_p    | Output signal |

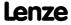

# 8400 TopLine C | Software Manual

Function library
Function blocks | L\_ConvUnitsToIncr\_3

### 18.1.50 L\_ConvUnitsToIncr\_3

#### FB in preparation!

Taking into account the machine parameters, this FB converts a position value provided in the real unit of the machine into an internal 32-bit position value.

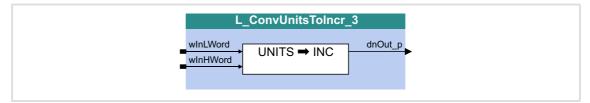

#### Inputs

| <b>Identifier</b> | Data type | Information/possible settings |
|-------------------|-----------|-------------------------------|
| wInLWord          | WORD      | Input signal Low Word         |
| wInHWord          | WORD      | Input signal High Word        |

| <b>Identifier</b> Data type | Value/meaning |
|-----------------------------|---------------|
| dnOut_p                     | Output signal |

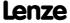

### 18.1.51 L\_ConvW\_1

This FB serves to convert analog signal forms. The following conversions per parameter can be selected:

- ▶ [%] → [incr/ms]
- ▶ [incr/ms] → [%]
- ► Conversion via parameterisable factors
- ▶ Input signal is passed through without conversion

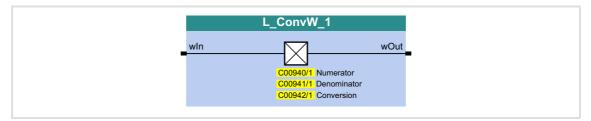

#### Inputs

| Identifier | Information/possible settings |
|------------|-------------------------------|
| Data ty    | e                             |
| wIn        | Input signal                  |

#### **Outputs**

| Identifier | Value/meaning |
|------------|---------------|
| Data type  |               |
| wOut WORD  | Output signal |

#### **Parameter**

| Parameter       | Possible settings |                                                |  |            | Info                           |
|-----------------|-------------------|------------------------------------------------|--|------------|--------------------------------|
| <u>C00940/1</u> | -2147483647       |                                                |  | 2147483647 | Numerator • Lenze setting: 1   |
| <u>C00941/1</u> | -2147483647       |                                                |  | 2147483647 | Denominator • Lenze setting: 1 |
| C00942/1        |                   |                                                |  |            | Selection of the conversion    |
|                 | 0                 | 0 wOut = wIn (no conversion)                   |  |            |                                |
|                 | 1                 | 1 [%] → [incr/ms]                              |  |            |                                |
|                 | 2                 | 2 [incr/ms] → [%]                              |  |            |                                |
|                 | 3                 | 3   wOut = wIn * <u>C00940</u> / <u>C00941</u> |  |            |                                |

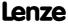

# 8400 TopLine C | Software Manual

Function library
Function blocks | L\_ConvW\_1

#### **Conversion formulae**

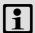

## Note!

Division is remainder considered.

$$wOut [incr/ms] = \frac{wIn [\%] \cdot C00011 [rpm] \cdot 65536 [incr/rev.]}{100 \% \cdot 60 [s/min] \cdot 1000 [ms/s]}$$

[18-18] Conversion formula for selection 1: [%] → [incr/ms]

$$wOut \, [\%] \, = \, \frac{wln \, [incr/ms] \cdot 100 \, \% \cdot 60 \, [s/min] \cdot 1000 \, [ms/s]}{C00011 \, [rpm] \cdot 65536 \, [incr/rev.]}$$

[18-19] Conversion formula for selection 2: [incr/ms] → [%]

$$wOut = wIn \cdot \frac{C00940}{C00941}$$

[18-20] Conversion formula for selection 3: Parameterisable factors

### 18.1.52 L\_ConvW\_2

This FB serves to convert analog signal forms. The following conversions per parameter can be selected:

- ▶ [%] → [incr/ms]
- ▶ [incr/ms] → [%]
- ► Conversion via parameterisable factors
- ▶ Input signal is passed through without conversion

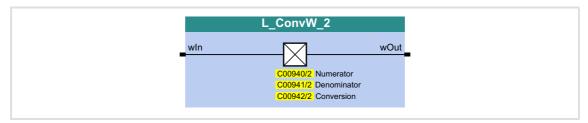

#### Inputs

| Identifier  | Information/possible settings |
|-------------|-------------------------------|
| Data type   |                               |
| wIn<br>WORD | Input signal                  |

#### **Outputs**

| Identifier | Value/meaning |
|------------|---------------|
| Data type  |               |
| wOut WORD  | Output signal |

#### **Parameter**

| Parameter       | Possible settings |                                  |  |            | Info                           |
|-----------------|-------------------|----------------------------------|--|------------|--------------------------------|
| <u>C00940/2</u> | -2147483647       |                                  |  | 2147483647 | Numerator • Lenze setting: 1   |
| <u>C00941/2</u> | -2147483647       |                                  |  | 2147483647 | Denominator • Lenze setting: 1 |
| C00942/2        |                   |                                  |  |            | Selection of the conversion    |
|                 | 0                 | 0 wOut = wIn (no conversion)     |  |            |                                |
|                 | 1                 | 1 [%] → [incr/ms]                |  |            |                                |
|                 | 2                 | 2 [incr/ms] → [%]                |  |            |                                |
|                 | 3                 | 3 $wOut = wIn * C00940 / C00941$ |  |            |                                |

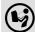

For conversion formulae see <u>L ConvW 1</u>.

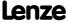

Function library
Function blocks | L\_ConvW\_3

### 18.1.53 L\_ConvW\_3

This FB serves to convert analog signal forms. The following conversions per parameter can be selected:

- ▶ [%] → [incr/ms]
- ▶ [incr/ms] → [%]
- ► Conversion via parameterisable factors
- ▶ Input signal is passed through without conversion

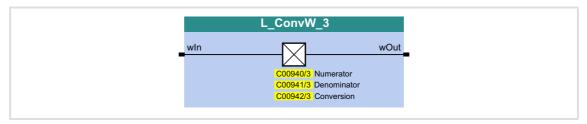

#### Inputs

| Identifier | Information/possible settings |
|------------|-------------------------------|
| Data type  |                               |
| wIn WORD   | Input signal                  |

#### **Outputs**

| Identifier | Value/meaning |
|------------|---------------|
| Data type  |               |
| wOut WORD  | Output signal |

#### **Parameter**

| Parameter       | Possible settings |                                  |  |            | Info                           |
|-----------------|-------------------|----------------------------------|--|------------|--------------------------------|
| <u>C00940/3</u> | -2147483647       |                                  |  | 2147483647 | Numerator • Lenze setting: 1   |
| <u>C00941/3</u> | -2147483647       |                                  |  | 2147483647 | Denominator • Lenze setting: 1 |
| C00942/3        |                   |                                  |  |            | Selection of the conversion    |
|                 | 0                 | 0 wOut = wIn (no conversion)     |  |            |                                |
|                 | 1                 | 1 [%] → [incr/ms]                |  |            |                                |
|                 | 2                 | 2 [incr/ms] → [%]                |  |            |                                |
|                 | 3                 | 3 $wOut = wIn * C00940 / C00941$ |  |            |                                |

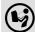

For conversion formulae see <u>L ConvW 1</u>.

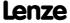

### 18.1.54 L\_ConvW\_4

This FB serves to convert analog signal forms. The following conversions per parameter can be selected:

- ▶ [%] → [incr/ms]
- ▶ [incr/ms] → [%]
- ► Conversion via parameterisable factors
- ▶ Input signal is passed through without conversion

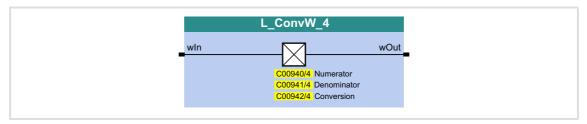

#### Inputs

| Identifier | Information/possible settings |
|------------|-------------------------------|
| Data ty    | pe                            |
| wIn wor    | Input signal D                |

#### **Outputs**

| Identifier | Value/meaning |
|------------|---------------|
| Data type  |               |
| wOut WORD  | Output signal |

#### **Parameter**

| Parameter       | Possible settings |                                     |  |            | Info                           |
|-----------------|-------------------|-------------------------------------|--|------------|--------------------------------|
| <u>C00940/4</u> | -2147483647       |                                     |  | 2147483647 | Numerator • Lenze setting: 1   |
| C00941/4        | -2147483647       |                                     |  | 2147483647 | Denominator • Lenze setting: 1 |
| C00942/4        |                   |                                     |  |            | Selection of the conversion    |
|                 | 0                 | 0 <i>wOut = wIn</i> (no conversion) |  |            |                                |
|                 | 1                 | 1 [%] → [incr/ms]                   |  |            |                                |
|                 | 2                 | 2 [incr/ms] → [%]                   |  |            |                                |
|                 | 3                 | 3 $wOut = wIn * C00940 / C00941$    |  |            |                                |

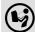

For conversion formulae see <u>L ConvW 1</u>.

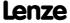

Function library
Function blocks | L\_ConvWordsToDInt\_1

### 18.1.55 L\_ConvWordsToDInt\_1

This FB converts two input values of the type "WORD" into one output value of the type "DINT".

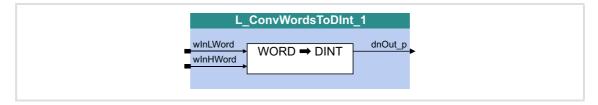

### Inputs

| Identifier |         | Information/possible settings |
|------------|---------|-------------------------------|
| Dat        | ta type |                               |
| wInLWord   | WORD    | Input signal Low Word         |
| wInHWord   | WORD    | Input signal High Word        |

| Identifier  Data type | Value/meaning |
|-----------------------|---------------|
| dnOut_p               | Output signal |

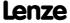

## 18.1.56 L\_ConvWordsToDInt\_2

This FB converts two input values of the type "WORD" into one output value of the type "DINT".

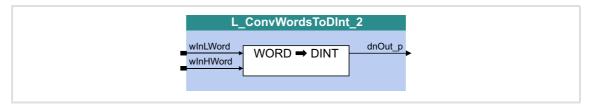

### Inputs

| Identifier    | Information/possible settings |
|---------------|-------------------------------|
| Data type     |                               |
| wInLWord WORD | Input signal Low Word         |
| wInHWord WORD | Input signal High Word        |

| <b>Identifier</b> Data type | Value/meaning |
|-----------------------------|---------------|
| dnOut_p                     | Output signal |

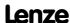

Function library
Function blocks | L\_ConvWordsToDInt\_3

### 18.1.57 L\_ConvWordsToDInt\_3

This FB converts two input values of the type "WORD" into one output value of the type "DINT".

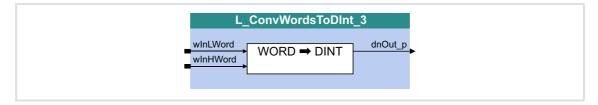

### Inputs

| Identifier |         | Information/possible settings |
|------------|---------|-------------------------------|
| Dat        | ta type |                               |
| wInLWord   | WORD    | Input signal Low Word         |
| wInHWord   | WORD    | Input signal High Word        |

| Identifier  Data type | Value/meaning |
|-----------------------|---------------|
| dnOut_p               | Output signal |

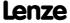

# 18.1.58 L\_ConvWordToBits\_1

This FB converts an input value of "WORD" type into 16 individual binary signals.

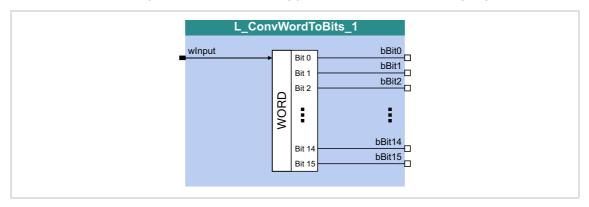

# Inputs

| <b>Identifier</b> Data | type | Information/possible settings |
|------------------------|------|-------------------------------|
| wInput                 | ORD  | Input signal                  |

| Identifier | Data type | Value/meaning |
|------------|-----------|---------------|
| bBit0      |           | Output signal |
| <br>bBit15 | BOOL      |               |

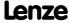

Function library
Function blocks | L\_ConvWordToBits\_2

# 18.1.59 L\_ConvWordToBits\_2

This FB converts an input value of "WORD" type into 16 individual binary signals.

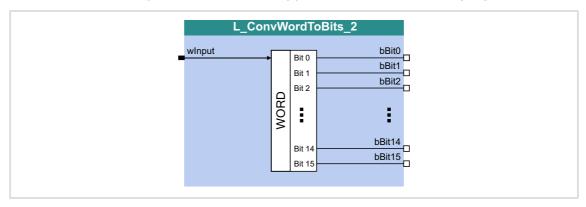

## Inputs

| <b>Identifier</b> Data | type | Information/possible settings |
|------------------------|------|-------------------------------|
| wInput                 | ORD  | Input signal                  |

| <b>Identifier</b> | Data type | Value/meaning |
|-------------------|-----------|---------------|
| bBit0             |           | Output signal |
| <br>bBit15        | BOOL      |               |

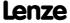

# 18.1.60 L\_ConvWordToBits\_3

This FB converts an input value of "WORD" type into 16 individual binary signals.

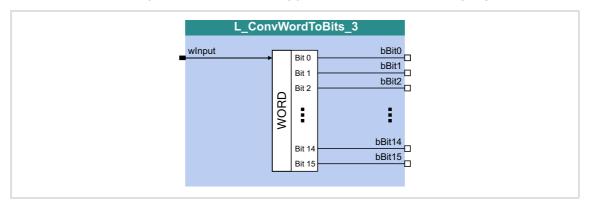

# Inputs

| <b>Identifier</b> Data | type | Information/possible settings |
|------------------------|------|-------------------------------|
| wInput                 | ORD  | Input signal                  |

| Identifier | Data type | Value/meaning |
|------------|-----------|---------------|
| bBit0      |           | Output signal |
| <br>bBit15 | BOOL      |               |

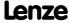

Function library
Function blocks | L\_ConvX\_1

# 18.1.61 L\_ConvX\_1

This FB scales an analog value.

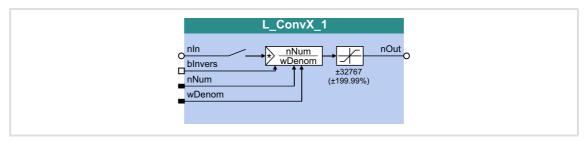

# Inputs

| <b>Identifier</b> | Data type | Information/possible settings                               |  |
|-------------------|-----------|-------------------------------------------------------------|--|
| nIn               | INT       | Input signal                                                |  |
| bInvers           |           | Invert sign of the output signal                            |  |
|                   | BOOL      | FALSE $nOut = nIn \cdot \frac{nNum}{wDenom}$                |  |
|                   |           | TRUE $nOut = nIn \cdot \frac{nNum}{wDenom} \cdot (-1)$      |  |
| nNum              | INT       | Factor (numerator) Internal limitation to -327671 / 1 32767 |  |
| wDenom            | WORD      | Factor (denominator)  • Internal limitation to 1 32767      |  |

# Outputs

| Identifier  Data type | Value/meaning                                                              |
|-----------------------|----------------------------------------------------------------------------|
| nOut INT              | Output signal • Internal limitation to $\pm 199\%$ (100 % $\equiv 16384$ ) |

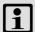

# Note!

Conversion is remainder considered.

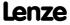

# 18.1.62 L\_ConvX\_2

This FB scales an analog value.

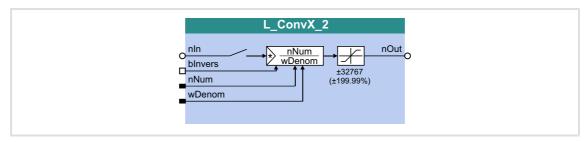

# Inputs

| <b>Identifier</b> | Data type | Information/possible settings                               |  |
|-------------------|-----------|-------------------------------------------------------------|--|
| nIn               | INT       | Input signal                                                |  |
| bInvers           |           | Invert sign of the output signal                            |  |
|                   | BOOL      | FALSE $nOut = nIn \cdot \frac{nNum}{wDenom}$                |  |
|                   |           | TRUE $nOut = nIn \cdot \frac{nNum}{wDenom} \cdot (-1)$      |  |
| nNum              | INT       | Factor (numerator) Internal limitation to -327671 / 1 32767 |  |
| wDenom            | WORD      | Factor (denominator)  • Internal limitation to 1 32767      |  |

# Outputs

| <b>Identifier</b> Data typ | Value/meaning                                               |
|----------------------------|-------------------------------------------------------------|
| nOut<br>IN                 | Output signal Internal limitation to ±199 % (100 % = 16384) |

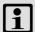

# Note!

Conversion is remainder considered.

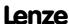

Function library
Function blocks | L\_ConvX\_3

# 18.1.63 L\_ConvX\_3

This FB scales an analog value.

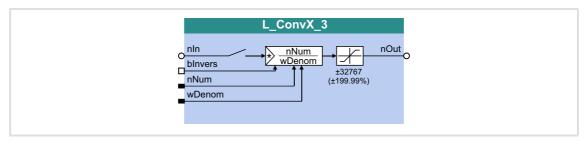

# Inputs

| Identifier | Data type | Information/possible settings                               |  |
|------------|-----------|-------------------------------------------------------------|--|
| nIn        | INT       | Input signal                                                |  |
| bInvers    |           | Invert sign of the output signal                            |  |
|            | BOOL      | FALSE $nOut = nIn \cdot \frac{nNum}{wDenom}$                |  |
|            |           | TRUE $nOut = nIn \cdot \frac{nNum}{wDenom} \cdot (-1)$      |  |
| nNum       | INT       | Factor (numerator) Internal limitation to -327671 / 1 32767 |  |
| wDenom     | WORD      | Factor (denominator) • Internal limitation to 1 32767       |  |

# Outputs

| Identifier  Data type | Value/meaning                                                              |
|-----------------------|----------------------------------------------------------------------------|
| nOut INT              | Output signal • Internal limitation to $\pm 199\%$ (100 % $\equiv 16384$ ) |

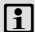

# Note!

Conversion is remainder considered.

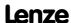

# 18.1.64 L\_Counter\_1

This FB is a digital upcounter and downcounter with a parameterisable comparison operation.

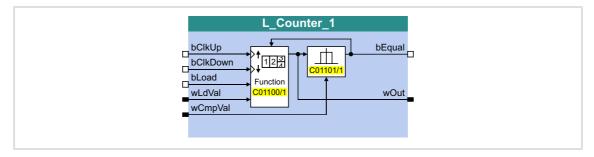

# Inputs

| Identifier   | Data type | Information/possible settings                                                                                                    |  |  |  |  |  |
|--------------|-----------|----------------------------------------------------------------------------------------------------|--|--|--|--|--|
| bClkUp       | BOOL      | <ul> <li>Clock input</li> <li>With each edge, the module counts up by "1".</li> <li>Only FALSE-TRUE edges are evaluated.</li> <li>Note: The static state "1" is not permissible at this input.</li> </ul>   |  |  |  |  |  |
| bClkDown     | BOOL      | <ul> <li>Clock input</li> <li>With each edge, the module counts down by "1".</li> <li>Only FALSE-TRUE edges are evaluated.</li> <li>Note: The static state "1" is not permissible at this input.</li> </ul> |  |  |  |  |  |
| bLoad<br>BOO |           | Load input  • The input has the highest priority.                                                                                                    |  |  |  |  |  |
|              |           | TRUE Accept starting value wLdVal.                                                                                                    |  |  |  |  |  |
| wLdVal       | WORD      | Starting value  • Assigned value is internally interpreted as "INT" data type (-32767 +32767), i.e the most significant bit determines the sign.                                                            |  |  |  |  |  |
| wCmpVal      | WORD      | Comparison value  • Assigned value is internally interpreted as "INT" data type (-32767 +32767), in the most significant bit determines the sign.                                                           |  |  |  |  |  |

| Identifier | Data type | Value/meaning                                                                                                    |  |  |  |
|------------|-----------|----------------------------------------------------------------------------------------------------|--|--|--|
| bEqual     | BOOL      | Status signal "Comparison statement is true"  • The TRUE output is active in the Lenze setting if the current counter content greater than or equal to the comparison value wCmpVal. |  |  |  |
|            |           | TRUE The statement of the comparison mode selected in $\underline{\text{C01101/1}}$ is true.                                                                                         |  |  |  |
| wOut       | WORD      | <ul> <li>Counter content</li> <li>Internal limitation to ± 32767</li> <li>The most significant bit determines the sign!</li> </ul>                                                   |  |  |  |

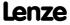

Function library
Function blocks | L\_Counter\_1

#### **Parameter**

| Parameter       | Possible | e settings                            | Info                                                                      |
|-----------------|----------|---------------------------------------|---------------------------------------------------------------------------|
| <u>C01100/1</u> |          |                                       | Function selection                                                        |
|                 | 0        | Normal counting                       | Lenze setting: Normal counting                                            |
|                 | 1        | Auto reset                            |                                                                           |
|                 | 2        | Manual reset                          |                                                                           |
| C01101/1        |          |                                       | Selection of comparison operation                                         |
|                 | 0        | Counter content ≥ comparison value    | <ul> <li>Lenze setting: Counter<br/>content ≥ comparison value</li> </ul> |
|                 | 1        | $Countercontent{\leq}comparisonvalue$ | content = companson value                                                 |
|                 | 2        | Counter content = comparison value    |                                                                           |

#### **General function**

- ▶ Every FALSE/TRUE edge at the *bClkUp* input causes the block to count upwards by "1".
- ► Every FALSE/TRUE edge at the *bClkDown* input causes the block to count downwards by "1".

## **Function "Normal counting"**

If the statement of the comparison mode selected in CO1101/1 is true, the *bCompare* output is set to TRUE.

#### **Function "Auto reset"**

If the statement of the comparison mode selected in C01101/1 is true, the *bCompare* output is set to TRUE for 1 ms and the counter is reset to the *wLdVal* starting value.

#### **Function "Manual reset"**

If the statement of the comparison mode selected in CO1101/1 is true, the *bCompare* output is set to TRUE and the counter stops.

- ► Edges at *bClkUp* and *bClkDown* are ignored.
- ▶ The counter must be reset via the *bLoad* input.

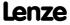

# 18.1.65 L\_Counter\_2

This FB is a digital upcounter and downcounter with a parameterisable comparison operation.

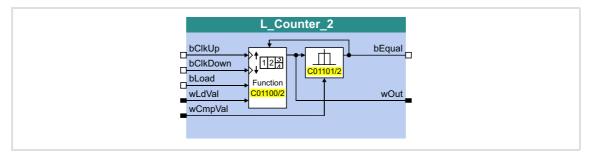

# Inputs

| Identifier   | Data type | Information/possible settings                                                                                                    |  |  |  |  |  |
|--------------|-----------|----------------------------------------------------------------------------------------------------|--|--|--|--|--|
| bClkUp       | BOOL      | <ul> <li>Clock input</li> <li>With each edge, the module counts up by "1".</li> <li>Only FALSE-TRUE edges are evaluated.</li> <li>Note: The static state "1" is not permissible at this input.</li> </ul>   |  |  |  |  |  |
| bClkDown     | BOOL      | <ul> <li>Clock input</li> <li>With each edge, the module counts down by "1".</li> <li>Only FALSE-TRUE edges are evaluated.</li> <li>Note: The static state "1" is not permissible at this input.</li> </ul> |  |  |  |  |  |
| bLoad<br>BOO |           | Load input  • The input has the highest priority.                                                                                                    |  |  |  |  |  |
|              |           | TRUE Accept starting value wLdVal.                                                                                                    |  |  |  |  |  |
| wLdVal       | WORD      | Starting value  • Assigned value is internally interpreted as "INT" data type (-32767 +32767), i.e the most significant bit determines the sign.                                                            |  |  |  |  |  |
| wCmpVal      | WORD      | Comparison value  • Assigned value is internally interpreted as "INT" data type (-32767 +32767), in the most significant bit determines the sign.                                                           |  |  |  |  |  |

| Identifier | Data type | Value/meaning                                                                                                    |  |  |  |
|------------|-----------|----------------------------------------------------------------------------------------------------|--|--|--|
| bEqual     | BOOL      | Status signal "Comparison statement is true"  • The TRUE output is active in the Lenze setting if the current counter content greater than or equal to the comparison value wCmpVal. |  |  |  |
|            |           | TRUE The statement of the comparison mode selected in $\underline{\text{C01101/2}}$ is true.                                                                                         |  |  |  |
| wOut       | WORD      | <ul> <li>Counter content</li> <li>Internal limitation to ± 32767</li> <li>The most significant bit determines the sign!</li> </ul>                                                   |  |  |  |

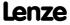

Function library
Function blocks | L\_Counter\_2

#### **Parameter**

| Parameter       | Possible | e settings                            | Info                                                                      |
|-----------------|----------|---------------------------------------|---------------------------------------------------------------------------|
| <u>C01100/2</u> |          |                                       | Function selection                                                        |
|                 | 0        | Normal counting                       | Lenze setting: Normal counting                                            |
|                 | 1        | Auto reset                            |                                                                           |
|                 | 2        | Manual reset                          |                                                                           |
| C01101/2        |          |                                       | Selection of comparison operation                                         |
|                 | 0        | $Countercontent{\ge}comparisonvalue$  | <ul> <li>Lenze setting: Counter<br/>content ≥ comparison value</li> </ul> |
|                 | 1        | $Countercontent{\leq}comparisonvalue$ | content _ companion value                                                 |
|                 | 2        | Counter content = comparison value    |                                                                           |

#### **General function**

- ▶ Every FALSE/TRUE edge at the *bClkUp* input causes the block to count upwards by "1".
- ► Every FALSE/TRUE edge at the *bClkDown* input causes the block to count downwards by "1".

### **Function "Normal counting"**

If the statement of the comparison mode selected in  $\underline{\text{CO1101/2}}$  is true, the *bCompare* output is set to TRUE.

#### **Function "Auto reset"**

If the statement of the comparison mode selected in CO1101/2 is true, the *bCompare* output is set to TRUE for 1 ms and the counter is reset to the *wLdVal* starting value.

#### **Function "Manual reset"**

If the statement of the comparison mode selected in CO1101/2 is true, the *bCompare* output is set to TRUE and the counter stops.

- ► Edges at *bClkUp* and *bClkDown* are ignored.
- ▶ The counter must be reset via the *bLoad* input.

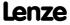

# 18.1.66 L\_Counter\_3

This FB is a digital upcounter and downcounter with a parameterisable comparison operation.

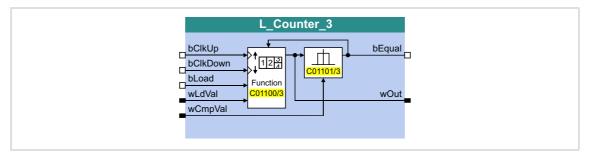

# Inputs

| Identifier   | Data type | Information/possible settings                                                                                                    |  |  |  |  |  |
|--------------|-----------|----------------------------------------------------------------------------------------------------|--|--|--|--|--|
| bClkUp       | BOOL      | <ul> <li>Clock input</li> <li>With each edge, the module counts up by "1".</li> <li>Only FALSE-TRUE edges are evaluated.</li> <li>Note: The static state "1" is not permissible at this input.</li> </ul>   |  |  |  |  |  |
| bClkDown     | BOOL      | <ul> <li>Clock input</li> <li>With each edge, the module counts down by "1".</li> <li>Only FALSE-TRUE edges are evaluated.</li> <li>Note: The static state "1" is not permissible at this input.</li> </ul> |  |  |  |  |  |
| bLoad<br>BOO |           | Load input  • The input has the highest priority.                                                                                                    |  |  |  |  |  |
|              |           | TRUE Accept starting value wLdVal.                                                                                                    |  |  |  |  |  |
| wLdVal       | WORD      | Starting value  • Assigned value is internally interpreted as "INT" data type (-32767 +32767), i.e the most significant bit determines the sign.                                                            |  |  |  |  |  |
| wCmpVal      | WORD      | Comparison value  • Assigned value is internally interpreted as "INT" data type (-32767 +32767), in the most significant bit determines the sign.                                                           |  |  |  |  |  |

| Identifier | Data type | Value/meaning                                                                                                    |  |  |  |
|------------|-----------|----------------------------------------------------------------------------------------------------|--|--|--|
| bEqual     | BOOL      | Status signal "Comparison statement is true"  • The TRUE output is active in the Lenze setting if the current counter content is greater than or equal to the comparison value wCmpVal. |  |  |  |
|            |           | TRUE The statement of the comparison mode selected in $\underline{\text{C01101/3}}$ is true.                                                                                            |  |  |  |
| wOut       | WORD      | Counter content  Internal limitation to ± 32767  The most significant bit determines the sign!                                                                                          |  |  |  |

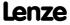

Function library
Function blocks | L\_Counter\_3

#### **Parameter**

| Parameter       | Possible | e settings                            | Info                                                                      |
|-----------------|----------|---------------------------------------|---------------------------------------------------------------------------|
| <u>C01100/3</u> |          |                                       | Function selection                                                        |
|                 | 0        | Normal counting                       | Lenze setting: Normal counting                                            |
|                 | 1        | Auto reset                            |                                                                           |
|                 | 2        | Manual reset                          |                                                                           |
| C01101/3        |          |                                       | Selection of comparison operation                                         |
|                 | 0        | Counter content ≥ comparison value    | <ul> <li>Lenze setting: Counter<br/>content ≥ comparison value</li> </ul> |
|                 | 1        | $Countercontent{\leq}comparisonvalue$ | content = companson value                                                 |
|                 | 2        | Counter content = comparison value    |                                                                           |

#### **General function**

- ▶ Every FALSE/TRUE edge at the *bClkUp* input causes the block to count upwards by "1".
- ► Every FALSE/TRUE edge at the *bClkDown* input causes the block to count downwards by "1".

## **Function "Normal counting"**

If the statement of the comparison mode selected in CO1101/3 is true, the *bCompare* output is set to TRUE.

#### **Function "Auto reset"**

If the statement of the comparison mode selected in CO1101/3 is true, the *bCompare* output is set to TRUE for 1 ms and the counter is reset to the *wLdVal* starting value.

#### **Function "Manual reset"**

If the statement of the comparison mode selected in CO1101/3 is true, the *bCompare* output is set to TRUE and the counter stops.

- ► Edges at *bClkUp* and *bClkDown* are ignored.
- ▶ The counter must be reset via the *bLoad* input.

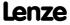

## 18.1.67 L\_Curve\_1

This FB can optionally display a characteristic function or a curve function y=f(x), the X axis being the input signal and the Y axis being the output signal.

- ► A limitation of the input value can be set in <u>C00961/1</u> (upper limit) and <u>C00961/2</u> (lower limit).
- ► The output value is internally limited to ±199.99 %. If a limitation of the output value is active, *bLimit* is set to TRUE.

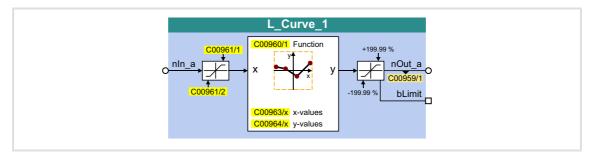

## Inputs

| <b>Identifier</b> Data type | Information/possible settings                                                                                                    |
|-----------------------------|----------------------------------------------------------------------------------------------------|
| nln_a                       | <ul> <li>Input value (x)</li> <li>±16384 ≡ ±100 %</li> <li>A limitation of the input value can be set in C00961/1 (upper limit) and C00961/2 (lower limit).</li> </ul> |

## **Outputs**

| Identifier | Data type | Value/meaning                                                                    |  |  |  |
|------------|-----------|----------------------------------------------------------------------------------|--|--|--|
| nOut_a     | INT       | Output value (y)  • ±16384 ≡ ±100 %  • Internal limitation to ±32767 (±199.99 %) |  |  |  |
| bLimit     |           | "Limitation active" status signal                                                |  |  |  |
|            | BOOL      | TRUE The output value is limited to ±199.99 %.                                   |  |  |  |

#### **Parameter**

| Parameter                                | Possible                             | setting                    | gs       |        | Info                                                  |
|------------------------------------------|--------------------------------------|----------------------------|----------|--------|-------------------------------------------------------|
| <u>C00959/1</u><br>From version 02.00.00 | -199.99                              |                            | %        | 199.99 | Output value • Read only                              |
| C00960/1                                 |                                      |                            |          |        | Function selection                                    |
|                                          | 0 <i>nOut_a</i> = 0 (FB deactivated) |                            |          |        | Lenze setting                                         |
|                                          | 1 nOut_a = nIn_a                     |                            |          |        |                                                       |
|                                          | 2                                    | nOut_                      | a = f(x) |        | In preparation!                                       |
|                                          | 3                                    | 3 <i>nOut_a</i> = f(table) |          |        | ► Function 3: nOut_a = f(table)                       |
| <u>C00961/1</u>                          | -199.99                              |                            | %        | 199.99 | Upper limit for input value • Lenze setting: 199.99 % |

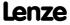

| Parameter       | Possible setting | ;s |        | Info                                                                                                    |
|-----------------|------------------|----|--------|----------------------------------------------------------------------------------------------------|
| <u>C00961/2</u> | -199.99          | %  | 199.99 | Lower limit for input value • Lenze setting: -199.99 %                                                                                                    |
| C00963/132      | -32767           |    | 32767  | <ul> <li>X values for characteristic function</li> <li>Subcodes 1 32 correspond to interpolation point values X1 X32.</li> <li>Lenze setting: 0</li> <li>Function 3: nOut a = f(table)</li> </ul>          |
| C00964/132      | -32767           |    | 32767  | <ul> <li>Y values for characteristic function</li> <li>Subcodes 1 32 correspond to interpolation point values</li> <li>Y1 Y32.</li> <li>Lenze setting: 0</li> <li>Function 3: nOut a = f(table)</li> </ul> |

## **18.1.67.1** Function 3: nOut\_a = f(table)

If function 3 has been selected in <u>C00960</u>, the output value is calculated according to a characteristic.

- ► The characteristic may comprise up to 32 interpolation points which are defined by parameters.
- ► If the *nln\_a* input value is equal to one of the X interpolation points, the corresponding Y interpolation point will be output to *nOut a*.
- ▶ If the *nln\_a* input value lies between two X interpolation points, the *nOut\_a* output value will be interpolated linearly:

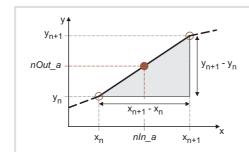

As per the equation,

$$\frac{x_{n+1} - x_n}{y_{n+1} - y_n} = \frac{nln\_a - x_n}{nOut\_a - y_n}$$

output value nOut\_a for nIn\_a is calculated as follows:

$$nOut\_a \ = \ \frac{(nIn\_a - x_n) \cdot (y_{n+1} - y_n)}{x_{n+1} - x_n} + y_n$$

[18-21] Linear interpolation between two interpolation points

#### Selecting the characteristic

The max. 32 interpolation points of the characteristic are selected via the subcodes of C00963 and C00964.

► The same subcodes of  $\underline{\text{C00963}}$  and  $\underline{\text{C00964}}$  correspond to one pair of variates/interpolation point  $(x_n, y_n)$ .

|   | 1                | 2                |         | 32                |
|---|------------------|------------------|---------|-------------------|
| Х | C00963/ <b>1</b> | C00963/ <b>2</b> | C00963/ | C00963/ <b>32</b> |
| у | C00964/ <b>1</b> | C00964/ <b>2</b> | C00964/ | C00964/ <b>32</b> |

- ▶ The first pair of variates (C00963/1 and C00964/1) is always valid.
- The X values of the characteristic must be entered in ascending order (x1 < x2 < ... < x32).</p>

► An interruption of the ascending order of the X values represents the end of the characteristic (in our example: x5 < x4):

|   | 1      | 2     | 3     | 4     | 5   | 6   | 7   |     | 32  |
|---|--------|-------|-------|-------|-----|-----|-----|-----|-----|
| X | -140 % | -90 % | 70 %  | 145 % | 0 % | 0 % | 0 % | 0 % | 0 % |
| у | -140 % | -40 % | 115 % | 160 % | 0 % | 0 % | 0 % | 0 % | 0 % |

► Starting at the last valid pairs of variates, extrapolation is performed on both sides until the end of the X value range (±199.99 %).

## **Exceptions**

▶ Step changes/discontinuities can be displayed by using the same parameter setting for two consecutive X values. A step change is only valid if it has a valid pair of variates. Otherwise, extrapolation continues, starting at the last valid pair of variates.

|      | 1      | 2     | 3     | 4     | 5   | 6   | 7   |     | 32  |
|------|--------|-------|-------|-------|-----|-----|-----|-----|-----|
| X    | -130 % | -70 % | -70 % | 80 %  | 0 % | 0 % | 0 % | 0 % | 0 % |
| y(x) | -150 % | -75 % | 85 %  | 160 % | 0 % | 0 % | 0 % | 0 % | 0 % |

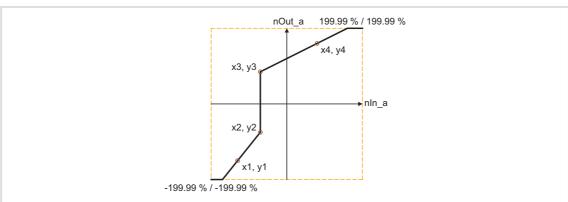

[18-22] Example: Characteristic with step change

▶ If only one interpolation point, x1, in the negative range is defined, x2 exists with the "0 %" Lenze setting being the valid interpolation point (x2 > x1), and a line is drawn through both interpolation points:

|      | 1      | 2   | 3   | 4   | 5   | 6   | 7   | 8   | 9   |
|------|--------|-----|-----|-----|-----|-----|-----|-----|-----|
| X    | -130 % | 0 % | 0 % | 0 % | 0 % | 0 % | 0 % | 0 % | 0 % |
| y(x) | 40 %   | 0 % | 0 % | 0 % | 0 % | 0 % | 0 % | 0 % | 0 % |

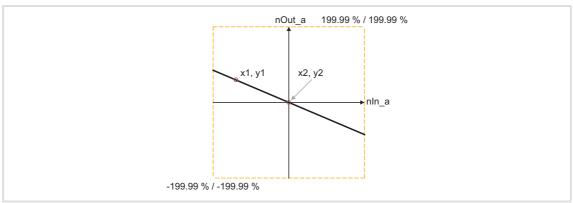

[18-23] Example: Characteristic with only one defined interpolation point and x1 < 0

▶ If only one interpolation point, x1, is defined in the positive range, a line is extrapolated:

|      | 1     | 2   | 3   | 4   | 5   | 6   | 7   | 8   | 9   |
|------|-------|-----|-----|-----|-----|-----|-----|-----|-----|
| X    | 120 % | 0 % | 0 % | 0 % | 0 % | 0 % | 0 % | 0 % | 0 % |
| y(x) | 40 %  | 0 % | 0 % | 0 % | 0 % | 0 % | 0 % | 0 % | 0 % |

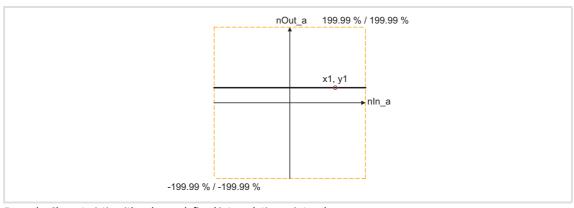

[18-24] Example: Characteristic with only one defined interpolation point and x1 < 0  $\,$ 

## 18.1.68 L\_Curve\_2

This FB can optionally display a characteristic function or a curve function y=f(x), the X axis being the input signal and the Y axis being the output signal.

- ► A limitation of the input value can be set in <u>C01026/1</u> (upper limit) and <u>C01026/2</u> (lower limit).
- ► The output value is internally limited to ±199.99 %. If a limitation of the output value is active, *bLimit* is set to TRUE.

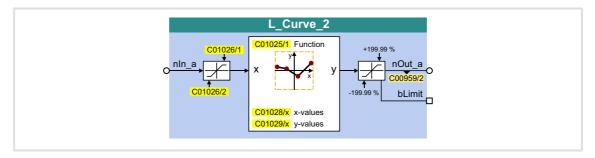

## Inputs

| <b>Identifier</b> Data type | Information/possible settings                                                                                                    |
|-----------------------------|----------------------------------------------------------------------------------------------------|
| nIn_a                       | <ul> <li>Input value (x)</li> <li>±16384 = ±100 %</li> <li>A limitation of the input value can be set in C01026/1 (upper limit) and C01026/2 (lower limit).</li> </ul> |

### **Outputs**

| Identifier | Data type | Value/meaning                                                                    |  |  |  |
|------------|-----------|----------------------------------------------------------------------------------|--|--|--|
| nOut_a     | INT       | Output value (y)  • ±16384 ≡ ±100 %  • Internal limitation to ±32767 (±199.99 %) |  |  |  |
| bLimit     |           | "Limitation active" status signal                                                |  |  |  |
|            | BOOL      | TRUE The output value is limited to ±199.99 %.                                   |  |  |  |

#### **Parameter**

| Parameter       | Possible | setting | gs              |         | Info                                                           |
|-----------------|----------|---------|-----------------|---------|----------------------------------------------------------------|
| <u>C00959/2</u> | -199.99  |         | % 199.99        |         | Output value • Read only                                       |
| C001025/1       |          |         |                 |         | Function selection                                             |
|                 | 0        | nOut_   | a = 0 (FB deact | ivated) | Lenze setting                                                  |
|                 | 1        | nOut_   | a = nIn_a       |         |                                                                |
|                 | 2        | nOut_   | a = f(x)        |         | In preparation!                                                |
|                 | 3        | nOut_   | a = f(table)    |         | See description of L_Curve_1:  ▶ Function 3: nOut_a = f(table) |
| <u>C01026/1</u> | -199.99  |         | %               | 199.99  | Upper limit for input value • Lenze setting: 199.99 %          |

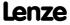

**8400 TopLine C | Software Manual**Function library
Function blocks | L\_Curve\_2

| Parameter       | Possible setting | gs | Info   |                                                                                                    |
|-----------------|------------------|----|--------|----------------------------------------------------------------------------------------------------|
| <u>C01026/2</u> | -199.99          | %  | 199.99 | Lower limit for input value • Lenze setting: -199.99 %                                                                                                    |
| C01028/132      | -32767           |    | 32767  | <ul> <li>X values for characteristic function</li> <li>Subcodes 1 32 correspond to interpolation point values X1 X32.</li> <li>Lenze setting: 0</li> <li>See description of L_Curve_1:</li> <li>Function 3: nOut a = f(table)</li> </ul> |
| C01029/132      | -32767           |    | 32767  | Y values for characteristic function • Subcodes 1 32 correspond to interpolation point values Y1 Y32. • Lenze setting: 0 See description of L_Curve_1: ▶ Function 3: nOut a = f(table)                                                   |

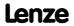

## 18.1.69 L\_Curve\_3

This FB can optionally display a characteristic function or a curve function y=f(x), the X axis being the input signal and the Y axis being the output signal.

- ► A limitation of the input value can be set in <u>C01031/1</u> (upper limit) and <u>C01031/2</u> (lower limit).
- ► The output value is internally limited to ±199.99 %. If a limitation of the output value is active, *bLimit* is set to TRUE.

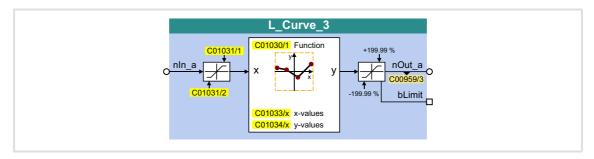

## Inputs

| <b>Identifier</b> Data type | Information/possible settings                                                                                                    |
|-----------------------------|----------------------------------------------------------------------------------------------------|
| nln_a                       | <ul> <li>Input value (x)</li> <li>±16384 ≡ ±100 %</li> <li>A limitation of the input value can be set in C01031/1 (upper limit) and C01031/2 (lower limit).</li> </ul> |

## **Outputs**

| Identifier | Data type | Value/meaning                                                                    |  |  |  |
|------------|-----------|----------------------------------------------------------------------------------|--|--|--|
| nOut_a     | INT       | Output value (y)  • ±16384 ≡ ±100 %  • Internal limitation to ±32767 (±199.99 %) |  |  |  |
| bLimit     |           | "Limitation active" status signal                                                |  |  |  |
|            | BOOL      | TRUE The output value is limited to ±199.99 %.                                   |  |  |  |

#### **Parameter**

| Parameter       | Possible settings                    |                     |   |         | Info                                                           |
|-----------------|--------------------------------------|---------------------|---|---------|----------------------------------------------------------------|
| <u>C00959/3</u> | -199.99                              |                     | % | 199.99  | Output value • Read only                                       |
| C01030/1        |                                      |                     |   |         | Function selection                                             |
|                 | 0 <i>nOut_a</i> = 0 (FB deactivated) |                     |   | ivated) | Lenze setting                                                  |
|                 | 1                                    |                     |   |         |                                                                |
|                 | 2 <i>nOut_a</i> = f(x)               |                     |   |         | In preparation!                                                |
|                 | 3                                    | 3 nOut_a = f(table) |   |         | See description of L_Curve_1:  ▶ Function 3: nOut_a = f(table) |
| C01031/1        | -199.99                              |                     | % | 199.99  | Upper limit for input value • Lenze setting: 199.99 %          |

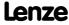

**8400 TopLine C | Software Manual**Function library
Function blocks | L\_Curve\_3

| Parameter       | Possible settings |   |        | Info                                                                                                    |
|-----------------|-------------------|---|--------|----------------------------------------------------------------------------------------------------|
| <u>C01031/2</u> | -199.99           | % | 199.99 | Lower limit for input value • Lenze setting: -199.99 %                                                                                                    |
| C01033/132      | -32767            |   | 32767  | <ul> <li>X values for characteristic function</li> <li>Subcodes 1 32 correspond to interpolation point values X1 X32.</li> <li>Lenze setting: 0</li> <li>See description of L_Curve_1:</li> <li>Function 3: nOut a = f(table)</li> </ul> |
| C01034/132      | -32767            |   | 32767  | Y values for characteristic function  • Subcodes 1 32 correspond to interpolation point values Y1 Y32.  • Lenze setting: 0  See description of L_Curve_1:  ► Function 3: nOut_a = f(table)                                               |

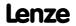

# 18.1.70 L\_DFlipFlop\_1

The FB saves binary signals (DFlipFlop) in a clock-controlled way.

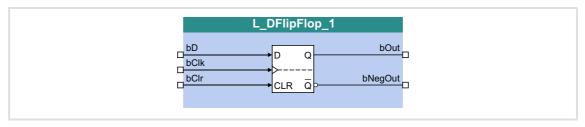

# Inputs

| Identifier | Data type | Information/possible settings                                                                                  |
|------------|-----------|----------------------------------------------------------------------------------------------------|
| bD         | BOOL      | Data input                                                                                                    |
| bClk       | BOOL      | Clock input  Only FALSE/TRUE edges are evaluated                                                               |
| bClr       |           | Reset input                                                                                                    |
|            | BOOL      | <ul> <li>TRUE</li> <li>The bOut output is set to FALSE.</li> <li>The bNegOut output is set to TRUE.</li> </ul> |

# **Outputs**

| Identifier |           | Value/meaning           |
|------------|-----------|-------------------------|
|            | Data type |                         |
| bOut       |           | Output signal           |
|            | BOOL      |                         |
| bNegOut    |           | Output signal, inverted |
| · ·        | BOOL      |                         |

### **Function**

If the bClr input = FALSE, a signal edge at the bClk input switches the static input signal bD to the bOut output, where it is retained:

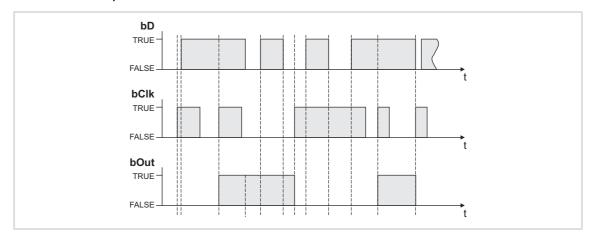

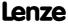

Function library
Function blocks | L\_DFlipFlop\_2

If the *bClr* input = TRUE:

- ▶ Due to the priority *bClr* > *bClk*, *bD* the *bOut* output signal can be set any time to the *FALSE* status by the *bClr* input signal = TRUE.
- ▶ The output signal is kept in this status independent of the other input signals.

## 18.1.71 L\_DFlipFlop\_2

The FB saves binary signals (DFlipFlop) in a clock-controlled way.

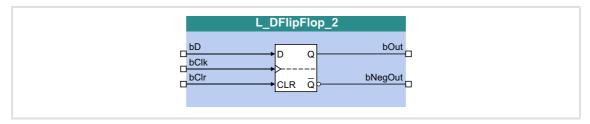

## Inputs

| Identifier | Data type | Information/possible settings                                                                                  |  |
|------------|-----------|----------------------------------------------------------------------------------------------------|--|
| bD         | BOOL      | Data input                                                                                                    |  |
| bClk       | BOOL      | Clock input  Only FALSE/TRUE edges are evaluated                                                               |  |
| bClr       |           | Reset input                                                                                                    |  |
|            | BOOL      | <ul> <li>TRUE</li> <li>The bOut output is set to FALSE.</li> <li>The bNegOut output is set to TRUE.</li> </ul> |  |

## **Outputs**

| Identifier |           | Value/meaning           |
|------------|-----------|-------------------------|
|            | Data type |                         |
| bOut       | BOOL      | Output signal           |
| bNegOut    | BOOL      | Output signal, inverted |

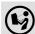

For a detailed functional description see <u>L\_DFlipFlop\_1</u>.

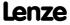

# 18.1.72 L\_DFRFG\_1

This FB synchronises a drive (slave) to the master value of a master drive and then executes a angular synchronism with regard to the digital frequency.

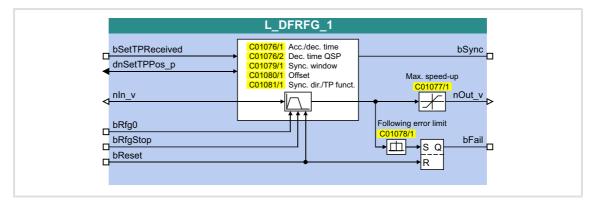

## Inputs

| Identifier     | Data type | Information/possible settings                                                                                                    |  |  |
|----------------|-----------|----------------------------------------------------------------------------------------------------|--|--|
| bSetTPReceived |           | Input for status signal "Touch probe detected"                                                                                                    |  |  |
|                | BOOL      | FALSE TRUE Touch probe or zero pulse received.                                                                                                    |  |  |
| dnSetTPPos_p   | DINT      | Input for accepting the position measured via touch probe                                                                                                    |  |  |
| nln_v          | INT       | Speed setpoint of the master • Scaling: 16384 ≡ 15000 rpm                                                                                                    |  |  |
| bRfg0          | BOOL      | Ramp down ramp function generator to "0" (quick stop function)  This input can, for instance, be connected to the status signal "quick stop active".                                                                                                    |  |  |
|                |           | <ul> <li>TRUE Ramp down the ramp function generator to "0"</li> <li>The drive is brought to a standstill with the deceleration time set in C01076/2.</li> </ul>                                                                                                 |  |  |
| bRfgStop       |           | Stop ramp function generator                                                                                                    |  |  |
|                | BOOL      | <ul> <li>TRUE Stop ramp function generator</li> <li>The last status is output to nOut_v.</li> <li>The speed/angle setpoint nIn_v is saved.</li> <li>After bStop is reset to FALSE, the setpoint angle is approached via the ramp function generator.</li> </ul> |  |  |
| bReset         |           | Reset added angle setpoint                                                                                                    |  |  |
| В              | BOOL      | TRUE The internally added angle setpoint is reset and the ramp function generator is activated. If the status signal <i>bFail</i> is set, it will also be reset.                                                                                                |  |  |
|                |           | TRUE AFALSE Detect speed/angle setpoint.                                                                                                    |  |  |

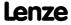

# Outputs

| Identifier | Data type   | Value/meaning                                                                                     |  |
|------------|-------------|---------------------------------------------------------------------------------------------------|--|
| bSync      |             | Status signal "Drive is running synchronously"                                                    |  |
|            | BOOL        | TRUE The drive is running synchronously, the speed input id directly applied to the speed output. |  |
| nOut_v     | INT         | Speed/angle setpoint  • Scaling: 16384 ≡ 15000 rpm                                                |  |
| bFail      | nil<br>BOOL | Status signal "Angular difference exceeded"                                                       |  |
|            |             | TRUE The angular difference set in C01078/1 has been exceeded.                                    |  |

# **Parameter**

| Parameter       | Possible setting | gs    |            | Info                                                                                                    |
|-----------------|------------------|-------|------------|----------------------------------------------------------------------------------------------------|
| <u>C01076/1</u> | 0.000            | S     | 999.900    | <ul> <li>Acceleration and deceleration time</li> <li>Relating to the reference speed (constant acceleration and deceleration) set in C00011.</li> <li>It is a maximum value which limits the acceleration of the ramp function generator.</li> <li>Lenze setting: 1.000 s</li> </ul> |
| <u>C01076/2</u> | 0.000            | S     | 999.900    | Deceleration time for quick stop of the slave drive  Relating to the reference speed (constant acceleration and deceleration) set in C00011.  It is a maximum value which limits the deceleration of the ramp function generator.  Lenze setting: 0.000 s                            |
| C01077/1        | 1                | rpm   | 15000      | Max. speed-up • Lenze setting: 3000 rpm                                                                                                    |
| <u>C01078/1</u> | 10               | Incr. | 2000000000 | <ul> <li>Following error limit</li> <li>Scaling: a revolution is displayed with 65536 increments or steps.</li> <li>Lenze setting: 2000000000 incr.</li> </ul>                                                                                                    |
| <u>C01079/1</u> | 0                | Incr. | 65535      | <ul> <li>Synchronisation window (position)</li> <li>If the difference between the master and the slave is lower than the synchronisation window, the bSync status signal is set to TRUE.</li> <li>Lenze setting: 100 incr.</li> </ul>                                                |
| C01080/1        | -2147483647      | Incr. | 2147483647 | Offset Angular offset for the internal actual position of the FB Scaling: a revolution is displayed with 65536 increments or steps. Lenze setting: 0 incr.                                                                                                    |

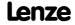

| Parameter | Possible settings                        | Info                                                                                         |
|-----------|------------------------------------------|----------------------------------------------------------------------------------------------|
| C01081/1  |                                          | Sync. direction/TP function                                                                  |
|           | 1 cw/ccw - without TP<br>(Lenze setting) | Selection of the direction of rotation for synchronising     With high offset values and low |
|           | 2 cw - without TP                        | input speed, the drive may change                                                            |
|           | 3 ccw - without TP                       | its direction of rotation. In order to prevent this, a direction of                          |
|           | 4 cw/ccw - with TP                       | rotation can be permanently                                                                  |
|           | 5 cw - with TP                           | defined via this parameter.                                                                  |
|           | 6 ccw - with TP                          |                                                                                              |

# 18.1.72.1 Ramp function generator (profile generator)

The ramp function generator accelerates the slave drive to the input master speed.

- ➤ Synchronising starts when the FB receives a touch probe edge from the master axis (e.g. a conveying belt) at the *bSetTPReceived* input.
- ▶ When the slave reaches the setpoint speed of the master and the made up path difference is lower than the synchronisation window set in C01079/1, the bSync output is set to TRUE. At the same time, the FB switches the profile generator to inactive and outputs the nIn\_v input speed to nOut\_v.

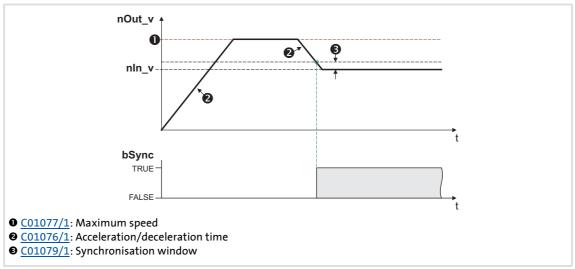

[18-25] Example: Synchronisation

► <u>C01077/1</u> serves to set a maximum speed which limits the speed of the slave.

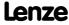

Function library
Function blocks | L\_DFRFG\_1

- ► The acceleration or deceleration in the synchronous point results from the acceleration/deceleration time set in C01076/1.
  - Reference for the acceleration/deceleration time is the reference speed (C00011):

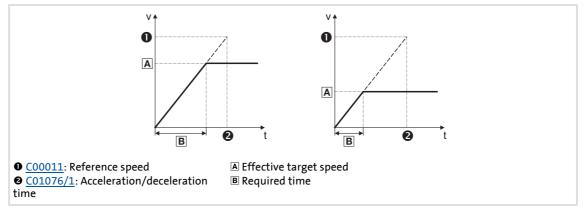

[18-26] Connection between acceleration time and acceleration

- ▶ Based on the input speed of the master axis, a setpoint angle is calculated from the starting time onwards which leads the actual angle of the slave.
- ▶ Dependent on the master speed and the settings for acceleration and offset, the FB may travel oversynchronously for reducing the angular difference, i.e. nOut\_v is higher than nln\_v:

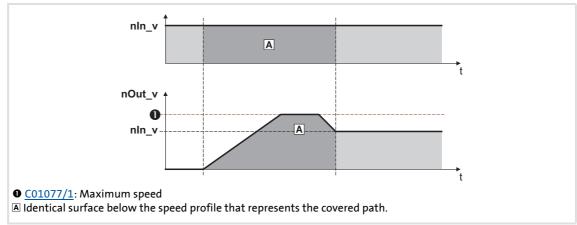

[18-27] Speed/time diagram

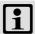

## Note!

- Set the maximum speed in <a href="C01077/1">C01077/1</a> higher than the master speed to be expected. The speed is selected on the motor side and is independent of the reference speed (C00011). The higher the difference between maximum speed and master speed, the less time to the synchronous time is required.
- In case of a heavily oscillating input speed it may occur that directly after setting the bSync status signal to TRUE the FB still executes slight angle corrections.
- Generally avoid acceleration or deceleration processes of the master axis while the slave axes are synchronising.

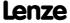

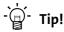

Set the synchronisation window in C01079/1 higher than the amplitude of beat available on the input signal:

$$nln_v \xrightarrow{t} \hat{n}$$

[18-28] Example: Beat on the input signal

#### 18.1.72.2 Quick stop

The quick stop function removes the drive from the interconnection and leads it to standstill.

- ▶ Quick stop is activated by setting *bRfg0* to TRUE.
- ► C01076/2 is used to set the delay time in [s] which refers as the acceleration/deceleration time to the reference speed (C00011).
- ▶ The angle setpoint created internally on the basis of the input signal nIn v is saved.
- ▶ After *bRfq0* is reset to FALSE, the angle setpoint is approached via the ramp function generator again.

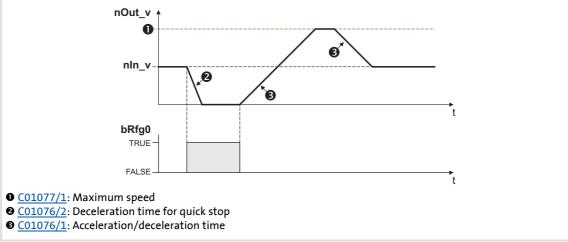

[18-29] Example: Quick stop function (QSP)

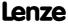

#### 18.1.72.3 Ramp function generator stop

The stop function holds the status of the ramp function generator during operation.

- ▶ The stop function is activated by setting *bRfqStop* to TRUE.
- ▶ The last status is output to *nOut* v (16384  $\equiv$  15000 rpm).
- ▶ The angle setpoint created internally on the basis of the input signal *nln\_v* is saved, thus the monitoring function of the angular difference between the created setpoint angle and actual angle cannot be activated.
- ► After *bRfgStop* is reset to FALSE, the angle setpoint is approached via the ramp function generator again.

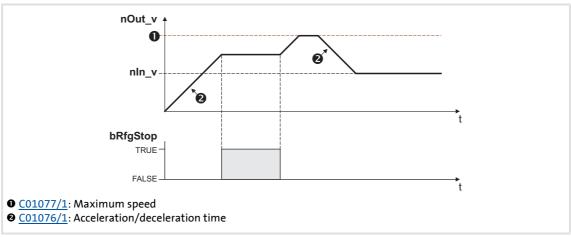

[18-30] Example: Stop function

### 18.1.72.4 Reset angle setpoint

By setting *bReset* to TRUE, the internally created angle setpoint is set to "0" and the ramp function generator is activated.

### 18.1.72.5 Detecting the angular difference

In  $\underline{\text{C01078/1}}$ , a limit value for monitoring the angular difference between the created setpoint and actual angles can be set.

- ▶ Scaling: a revolution is displayed with 65536 increments or steps.
- ► The ramp function generator can accept a angular difference of up to ±2140000000 increments (≈32000 revolutions).
- ▶ If monitoring responds, the status signal *bFail* is set to TRUE.
- ▶ If the internally added angle setpoint is reset by setting *bReset* to TRUE, the *bFail* status signal is reset to FALSE.

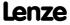

## 18.1.72.6 Offset setting

If the time to synchronicity is too long or the slave drive must not be operated oversynchronously, either the acceleration can be adapted or the touch probe initiator can be shifted. Since this is only possible to a limited extent due to construction conditions, in this case the better solution is selecting a virtual angular offset.

▶ In order to reach angle synchronicity, the difference between created setpoint and actual angle must be zero:

$$\phi_{DIFF} \, = \, \phi_{SET} - \phi_{ACT} \, = \, 0$$

#### Behaviour without offset

If the actual angle starts with an offset = 0, a higher difference between setpoint angle and actual angle develops:

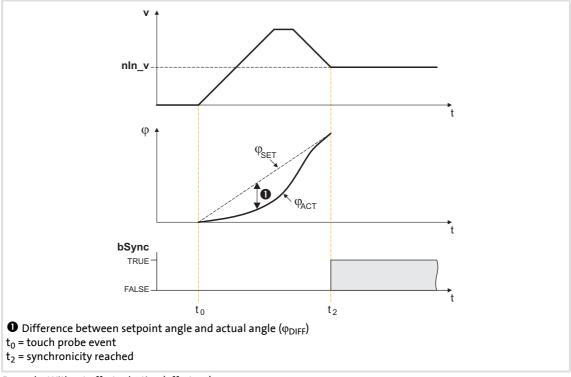

[18-31] Example: Without offset selection (offset = 0)

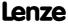

#### Behaviour with offset

By selecting an offset, the actual position is preloaded with a non-zero value. This reduces the distance and the time to synchronicity.

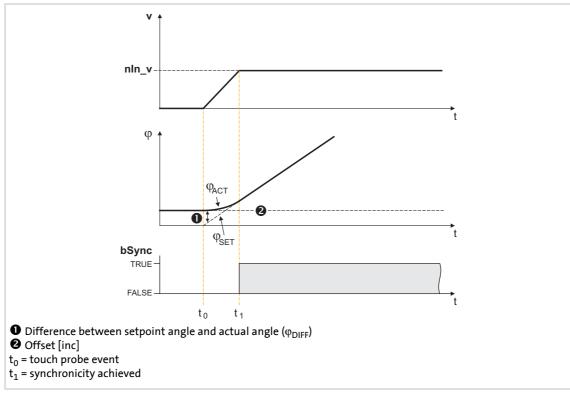

[18-32] Example 1: With offset selection

- ▶ When a positive offset is selected, the sign of the distance between setpoint and actual value changes. This distance is reduced due to the acceleration of the slave from the input of the touch probe pulse. Thus, the time to synchronicity is shorter.
- ► The offset refers to the master value selection and is scaled with an encoder revolution (= 65536 increments).
- ► The offset can be determined empirically, but it is sensible to calculate the required acceleration distance and select this value as offset:

$$\phi_{ACC} = \frac{1}{2} \cdot \frac{\left(V_{SET}\right)^2}{C00011 \, [rpm]} \cdot C01076/1 \, [ms] \cdot \frac{16384 \, [incr./ms]}{15000 \, [rpm]}$$
 
$$\phi_{ACC} = \text{acceleration distance in [increments]}$$
 
$$v_{SET} = \text{setpoint speed in [rpm]}$$
 
$$\frac{C00011}{C01076/1} = \text{reference speed of the motor in [rpm]}$$
 
$$\frac{C01076/1}{C01076/1} = \text{acceleration/deceleration time of the ramp generator in [ms]}$$

The acceleration calculated from the acceleration/deceleration time ( $\underline{\text{CO1076/1}}$ ) is a maximum acceleration that will not be reached if the input speed is reduced and the FB has to reach its target with a too high offset.

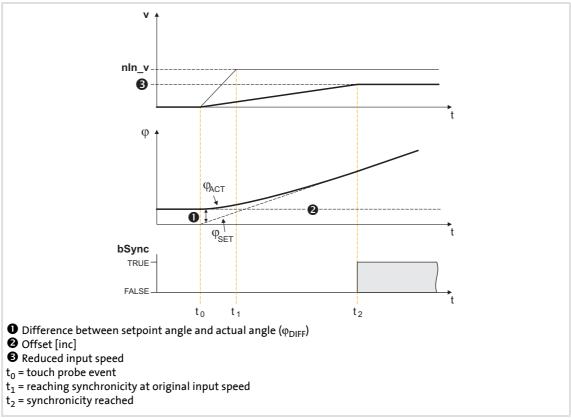

[18-33] Example 2: With offset selection and reduced input speed

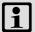

## Note!

With a very low input speed, the acceleration can also get negative which causes the slave drive to change its direction of rotation.

In order to prevent a change of the direction of rotation,  $\underline{\text{CO1069/1}}$  serves to select a permanent direction of rotation.

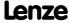

## 18.1.73 L DFSET 1

This FB prepares the master value for a slave drive. This FB enables the controller to follow the master drive true to speed and angle.

- ▶ You can select values for the stretch factor and gearbox factor of the slave.
- ► A speed trimming or angular trimming is possible.

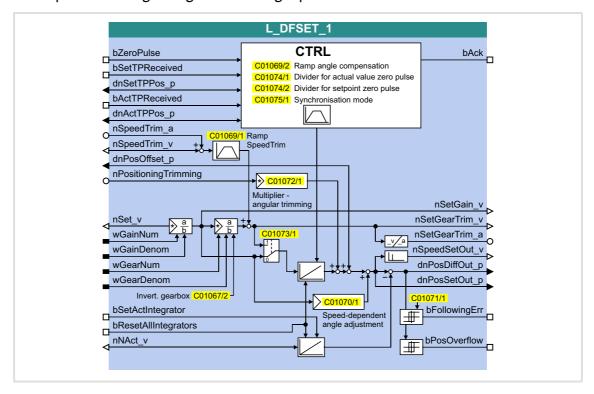

### Inputs

| Identifier     | Data type | Information/possible settings                                                                                                    |  |  |
|----------------|-----------|----------------------------------------------------------------------------------------------------|--|--|
| bZeroPulse     | BOOL      | Enable of the zero pulse-/touch probe synchronisation for the modes 2, 10 13 • The mode is selected in C01075/1.                                  |  |  |
|                |           | TRUE Synchronisation enabled.                                                                                                    |  |  |
| bSetTPReceived |           | Input for status signal "Touch probe detected"                                                                                                    |  |  |
|                | BOOL      | FALSE TRUE Touch probe or zero pulse received.                                                                                                    |  |  |
| dnSetTPPos_p   | DINT      | Input for accepting the position measured via touch probe                                                                                         |  |  |
| bActTPReceived |           | Input for detecting an actual value touch probe or zero pulse                                                                                     |  |  |
|                | BOOL      | FALSE TRUE Actual value touch probe or zero pulse received.                                                                                       |  |  |
| dnActTPPos_p   | DINT      | Difference in [increments] between the occurrence of the actual value touch probe and the start of the task                                       |  |  |
| nSpeedTrim_a   | INT       | Speed trimming in [%] • Scaling: 16384 ≡ 100 %                                                                                                    |  |  |
| nSpeedTrim_v   | INT       | <ul> <li>Speed trimming in [increments/ms]</li> <li>Scaling: 16384 ≡ 15000 rpm</li> <li>Speed trimming via this input is more precise.</li> </ul> |  |  |
| dnPosOffset_p  | DINT      | Angular offset in [increments]  • Scaling: a revolution is displayed with 65536 increments or steps.                                              |  |  |

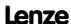

| Identifier           | Data type | Information/possible settings                                                                                                    |  |  |
|----------------------|-----------|----------------------------------------------------------------------------------------------------|--|--|
| nPositionTrimming    | INT       | <ul> <li>Angular trimming in [increments]</li> <li>Scaling: a revolution is displayed with 65536 increments or steps.</li> <li>When analog values are selected: 100 % = 1/4 revolution = 16384 increments</li> <li>The setting range can be extended via C01072/1.</li> </ul> |  |  |
| nSet_v               | INT       | Speed setpoint • Scaling: 16384 ≡ 15000 rpm                                                                                                    |  |  |
| wGainNum             | WORD      | Stretch factor (numerator)                                                                                                    |  |  |
| wGainDenom           | WORD      | Stretch factor (denominator)                                                                                                    |  |  |
| wGearNum             | WORD      | Gearbox factor (numerator)                                                                                                    |  |  |
| wGearDenom           | WORD      | Gearbox factor (denominator)                                                                                                    |  |  |
| bSetActIntegrator    | BOOL      | <ul> <li>Equalise angle integrators (current position = set position)</li> <li>This input has a higher priority than the bResetAllIntegrators input.</li> </ul>                                                                                                    |  |  |
|                      |           | FALSE $\nearrow$ TRUE $dnPosDiffOut_p = 0$                                                                                                    |  |  |
|                      |           | TRUE Equalise angle integrators.                                                                                                    |  |  |
| bResetAllIntegrators | BOOL      | Reset angle integrators  • This input has a higher priority than the bResetAllIntegrators input.                                                                                                    |  |  |
|                      |           | TRUE Positional deviation, dnPosSetOut_p and dnPosDiffOut_p are set to "0".                                                                                                    |  |  |
| nNAct_v              | INT       | Actual value in [increments/ms] for calculating the actual position  • Scaling: 16384 ≡ 15000 rpm                                                                                                    |  |  |

| Identifier     | Data type | Value/meaning                                                                                                    |  |  |  |  |
|----------------|-----------|----------------------------------------------------------------------------------------------------|--|--|--|--|
| bAck           | BOOL      | Status signal "Synchronising is executed"                                                                                                    |  |  |  |  |
|                |           | TRUE Synchronising is executed.                                                                                                    |  |  |  |  |
| nSetGain_v     | INT       | Speed setpoint in [increments/ms] evaluated with stretch factor • Scaling: 16384 ≡ 15000 rpm                                                                     |  |  |  |  |
| nSetGearTrim_v | INT       | Speed setpoint in [increments/ms] evaluated with stretch factor and gearbox factor • Scaling: $16384 \equiv 15000 \text{ rpm}$                                   |  |  |  |  |
| nSetGearTrim_a | INT       | Speed setpoint in [%] evaluated with stretch factor and gearbox factor • Scaling: 16384 ≡ 100 % reference speed (C00011)                                         |  |  |  |  |
| nSpeedSetOut_v | INT       | <ul> <li>Speed setpoint</li> <li>Derived from angle setpoint dnPosSetOut_p.</li> <li>Can change abruptly if e.g. the angular offset changes abruptly.</li> </ul> |  |  |  |  |
| dnPosDiffOut_p | DINT      | Following error between set position and actual position <ul><li>This output can be used for display purposes.</li></ul>                                         |  |  |  |  |
| dnPosSetOut_p  | DINT      | <ul> <li>Angle setpoint</li> <li>Scaling: a revolution is displayed with 65536 increments or steps.</li> </ul>                                                   |  |  |  |  |
| bFollowingErr  | BOOL      | Status signal "Following error"                                                                                                    |  |  |  |  |
|                |           | TRUE Following error occurred.  • The limit value set in <a href="C01071/1">C01071/1</a> has been exceeded.                                                      |  |  |  |  |
| bPosOverflow   | BOOL      | Status signal "angle controller overflow"                                                                                                    |  |  |  |  |
|                |           | TRUE Angle controller overflow occurred.                                                                                                    |  |  |  |  |

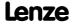

**8400 TopLine C | Software Manual** Function library Function blocks | L\_DFSET\_1

## **Parameter**

| Parameter       | Possible settings                   |        |                          |               | Info                                                                                                    |
|-----------------|-------------------------------------|--------|--------------------------|---------------|----------------------------------------------------------------------------------------------------|
| <u>C01067/2</u> |                                     |        |                          |               | Invert. gearbox nSet_v                                                                                                    |
|                 | 0 not inv                           |        | nverted                  |               |                                                                                                    |
|                 | 1 inverte                           |        | ed                       |               |                                                                                                    |
|                 | 2 Autom                             |        | natically from MCK       |               |                                                                                                    |
| <u>C01069/1</u> | 1                                   |        | Incr./ms                 | 32767         | Ramp SpeedTrim • Lenze setting: 10 incr./ms                                                                                                    |
| <u>C01069/2</u> | 1                                   |        | Incr./ms                 | 32767         | Ramp angle compensation • Lenze setting: 100 incr./ms                                                                                                    |
| <u>C01070/1</u> | -134217728                          |        | Incr.                    | 134217728     | <ul> <li>Speed-dependent angle adjustment</li> <li>Scaling: a revolution is displayed with 65536 increments or steps.</li> <li>Lenze setting: 0 incr.</li> </ul>         |
| <u>C01071/1</u> | 10                                  |        | Incr.                    | 2147483647    | <ul> <li>Following error limit</li> <li>Scaling: a revolution is displayed with 65536 increments or steps.</li> <li>Lenze setting: 32768 incr.</li> </ul>                |
| C01072/1        | -20000                              |        |                          | 20000         | Multiplier - angular trimming • Lenze setting: 1                                                                                                    |
| <u>C01073/1</u> |                                     |        |                          |               | Evaluation - setpoint integrator                                                                                                    |
|                 | 0                                   | Evalua | tion with gearbox factor |               | Lenze setting                                                                                                    |
|                 | 1 Evaluation without gearbox factor |        |                          | earbox factor |                                                                                                    |
| C01074/1        | 0                                   |        |                          | 16384         | <ul> <li>Divisor for actual value zero pulse</li> <li>Number of signals to be received at least until synchronisation gets active.</li> <li>Initialisation: 0</li> </ul> |
| <u>C01074/2</u> | 0                                   |        |                          | 16384         | <ul> <li>Divisor for setpoint zero pulse</li> <li>Number of signals to be received at least until synchronisation gets active.</li> <li>Initialisation: 0</li> </ul>     |

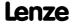

| Parameter       | Possible | e settings                                                                                                    | Info                                                                                                    |
|-----------------|----------|----------------------------------------------------------------------------------------------------|----------------------------------------------------------------------------------------------------|
| <u>C01075/1</u> |          |                                                                                                    | Synchronisation mode                                                                                                    |
|                 | 0        | Synchronisation inactive                                                                                                    | Lenze setting                                                                                                    |
|                 | 1        | Permanent synchronisation without enable via the <i>bZeroPulse</i> input  • Correction is executed over the shortest possible path.                    | Synchronisation is only executed after 2 zero pulses have been received.                                                                                                    |
|                 | 2        | Permanent synchronisation only with enable via the <i>bZeroPulse</i> input <ul> <li>Correction is executed over the shortest possible path.</li> </ul> | When bZeroPulse is set to TRUE, a permanent zero pulse/touch probe synchronisation is executed. Synchronisation is only executed after 2 setpoint signals have been received. |
|                 | 10       | One-time synchronisation  An angular difference is compensated over the shortest possible path.                                                        | Synchronisation is only executed after 2 setpoint signals have been received.                                                                                                 |
|                 | 11       | One-time synchronisation • An angle difference is compensated in CW direction.                                                                         | Synchronisation is only executed after 2 setpoint signals have been received.                                                                                                 |
|                 | 12       | One-time synchronisation • An angular difference is compensated in CCW direction.                                                                      | Synchronisation is only executed after 2 setpoint signals have been received.                                                                                                 |
|                 | 13       | One-time synchronisation  An angular difference is compensated over the shortest possible path.                                                        | Synchronisation is only executed after the 1. actual value signal has been received                                                                                           |

# 18.1.73.1 Master value rail/slave cascade

If there is only one master speed that is transmitted to all slave drives involved, e.g. via system bus (CAN), it is called master value rail.

If a slave drive takes over the master value generation for the following slave, it is called slave cascade.

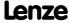

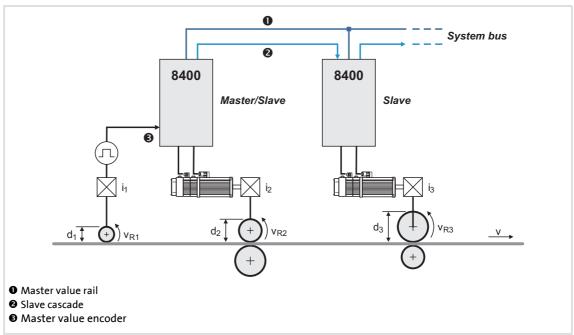

[18-34] Example: Master value rail/slave cascade

### 18.1.73.2 Setpoint conditioning with stretch factor and gearbox factor

#### Stretch factor

The stretch factor is required for the "speed synchronism via master value cascade" mode. It defines the ratio the slave drive is to be running with regard to its master value.

- ▶ The stretch factor evaluates the setpoint at the *nSet* v input.
- ► The stretch factor must be selected via the wGainNum and wGainDenom inputs in the form of numerators and denominators.
- ▶ The result is provided at the *nSetGain* v output.
  - Scaling:  $16384 \equiv 15000 \text{ rpm}$

▶ If the stretch factor is 1 and the gearbox factors are selected correctly, the circumferential speeds of the rolls for master and slave 1 are identical in the example shown in the illustration [18-34].

#### **Gearbox factor**

The gearbox factor defines the gearbox ratio of the drive. Enter the ratio of the drive.

- ► The gearbox factor evaluates the setpoint at the *nSet\_v* input multiplied by the stretch factor.
- ► The gearbox factor has to be selected via the inputs wGearNum and wGearDenom in the form of numerators and denominators.

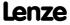

- ► <u>C01073/1</u> serves to simply deactivate the evaluation with the gearbox factor (does not apply to the speed outputs *nSetGain v*, *nSetGearTrim v* and *nSetGearTrim a*).
- ▶ The result is provided at the outputs *nSetGearTrim\_v* and *nSetGearTrim\_a*.
  - Scaling  $nSetGearTrim\ v: 16384 \equiv 15000\ rpm$
  - Scaling *nSetGearTrim a*: 16384  $\equiv$  100 % reference speed (C00011)

```
nSetGearTrim\_v = Stretch\ factor \cdot \frac{wGearNum}{wGearDenom} nSetGearTrim\_v = nSet\_v \cdot \frac{wGainNum}{wGainDenom} \cdot \frac{wGearNum}{wGearDenom} nSetGearTrim\_a = nSet\_v \cdot \frac{C00011}{15000} \cdot \frac{wGainNum}{wGainDenom} \cdot \frac{wGearNum}{wGearDenom}
```

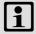

### Note!

The intermediate results and the result of the evaluation are limited to  $\pm 32767$  increments (16 bits).

If a limitation is active, increments and thus the real drive position will get lost!

When stretch factors are higher than "1", check if the FB gets in the limitation of calculation at maximum speed. If so, assign the required numerator and denominator values to the stretch and gearbox factors so that neither a limitation takes place in the end result nor in the intermediate result.

### 18.1.73.3 Processing correction values

#### Speed trimming

Speed trimming enables the connection of correction values, e.g. from a higher-level control loop. This permits an acceleration or deceleration of the drive.

The correction value can either be transmitted as an analog value via the nSpeedTrim\_a input or for exact speed trimming as a speed value via the nSpeedTrim\_v input.

- ► Scaling *nSpeedTrim a*:  $16384 \equiv 100 \%$  reference speed (C00011)
- ► Scaling *nSpeedTrim*  $v: 16384 \equiv 15000 \text{ rpm}$

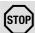

## Stop!

Change the speed trimming only step by step as the FB does not contain a ram generator for preventing torque impulses.

#### **Angular trimming**

Angular trimming enables the rotor position to be put forward or back with regard to the setpoint (the drive is leading or lagging).

The correction value must has to be defined in [increments] via the *nPositionTrimming* input. It is internally added to the angle setpoint.

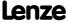

- ▶ Scaling: a revolution is displayed with 65536 increments or steps.
- ► The maximum angular trimming amounts to ±½ motor revolution (±32767 increments).
- ▶ When analog values are selected:  $100 \% \equiv \frac{1}{2} \text{ motor revolution} \equiv 16384 \text{ increments}.$
- ▶ The setting range can be extended with the multiplier to be set in C00072/1.

### **Angular offset**

The *dnPosOffset\_p* input serves to define a permanent angular offset for the setpoint of the drive.

- ▶ The maximum angular offset amounts to ±3750 motor revolutions.
- ▶ The adjustment is exclusively made via the following error (output *dnPosDiffOut p*).
- ► Example: A angular offset of 90° is to be set on the load side with a gearbox ratio of 3.8147:

dnPosOffset\_p = 
$$\frac{90^{\circ}}{360^{\circ}} \cdot 65535$$
 [increments]  $\cdot 3.8147 = 62500$  [increments]

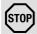

# Stop!

Change the angular offset only step by step as the FB does not contain a ram generator for preventing torque impulses.

Otherwise limit the jump by limiting the position controller output: Enter a maximum compensating speed in [%] at the *nPosCtrlOutLimit\_a* input of the SB LS MotorInterface with regard to the reference speed (C00011).

#### Speed-proportional angle adjustment

The speed-proportional angle adjustment enables a leading or lagging of the angle with increasing speed and serves to compensate dead times and transmission times.

The correction value selected in <u>CO1070/1</u>. in [increments] refers to a speed of 15000 rpm (linear relationship):

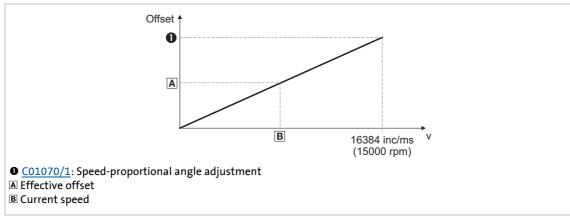

[18-35] Connection between offset/speed

# 18.1.73.4 Synchronising slave drive to master drive

If a angular synchronism of the drives is required (e.g. in printing units), the slave drives must be synchronised to the master position since the FB **L\_DFSET** as a master value can only receive and process on relative signal.

The FB **L\_DFSET** receives the master value either via a real-time capable MotionBus as e.g. system bus (CAN) or via the master frequency channel that requires an additional module.

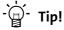

A master value cascade can be realised very easily via a master frequency connection of the drives.

For synchronisation purposes, the slave drive is informed cyclically or once about its drive position by a pulse generated by the master drive. This pulse is either the zero pulse of the master feedback or the edge of a touch probe sensor. Moreover, a pulse must be generated by the slave drive. Only if the FB **L\_DFSET** receives both signals, it can execute a synchronisation.

### Synchronisation mode

For synchronisation, the following modes are available in C01075:

| Mode |                                                                                                    | Info                                                                                                    |
|------|----------------------------------------------------------------------------------------------------|----------------------------------------------------------------------------------------------------|
| 0    | Synchronisation inactive                                                                                                    |                                                                                                    |
| 1    | Permanent synchronisation without enable via the bZeroPulse input  Correction is executed over the shortest possible path.                                            | The synchronisation starts at the earliest after two touch probe pulses of the master drive and one touch probe pulse of the slave drive have been received.  • See illustration [18-36]. (Ш 1228)    |
| 2    | Permanent synchronisation only with enable via the bZeroPulse input  Correction is executed over the shortest possible path.                                          |                                                                                                    |
| 10   | <ul> <li>One-time synchronisation only with enable via the bZeroPulse input</li> <li>An angular difference is compensated over the shortest possible path.</li> </ul> |                                                                                                    |
| 11   | <ul> <li>One-time synchronisation only with enable via the bZeroPulse input</li> <li>An angle difference is compensated in CW direction.</li> </ul>                   |                                                                                                    |
| 12   | <ul> <li>One-time synchronisation only with enable via the bZeroPulse input</li> <li>An angular difference is compensated in CCW direction.</li> </ul>                |                                                                                                    |
| 13   | <ul> <li>One-time synchronisation only with enable via the bZeroPulse input</li> <li>An angular difference is compensated over the shortest possible path.</li> </ul> | The synchronisation starts at the earliest after two touch probe pulses of the master drive and one touch probe pulse of the master drive have been received.  • See illustration [18-37]. (**D 1228) |

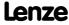

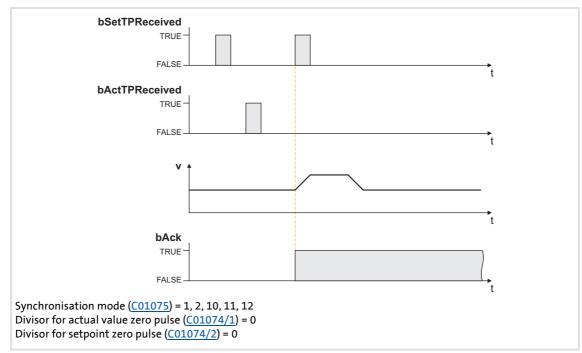

[18-36] Synchronisation process in the modes 1, 2, 10, 11, 12

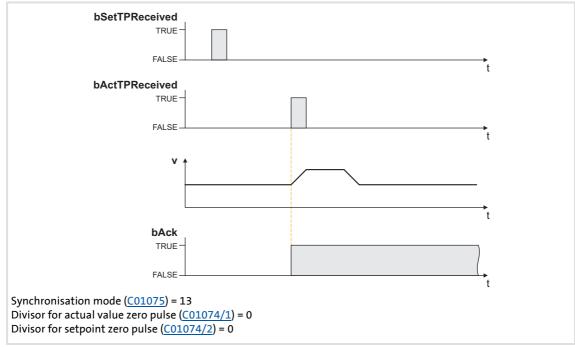

[18-37] Synchronisation process in mode 13

### **Compensating movement**

When the second set or act touch probe pulse is received, the difference between master and slave position is detected which is then communicated via the following error output to the motor control and then compensated via the position controller.

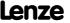

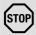

# Stop!

The compensating movement is executed abruptly (with jerk) as the FB has no ramp generator for preventing torque pulses!

Limit the jump by limiting the position controller output: Enter a maximum compensating speed in [%] at the *nPosCtrlOutLimit\_a* input of the SB <u>LS MotorInterface</u> with regard to the reference speed (<u>C00011</u>).

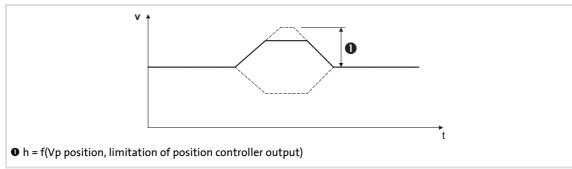

[18-38] Compensating movement

### 18.1.73.5 Masking out touch probe signals

When passing-through material is used, e.g. printed foil, touch probe initiators may respond several times per cycle. For suppressing such "interference pulses", count values can be selected in  $\underline{\text{C01074/1}}$  and  $\underline{\text{C01074/2}}$  that are decremented when the touch probe pulse has been received. Only when the counter content is "0", the synchronisation will be enabled.

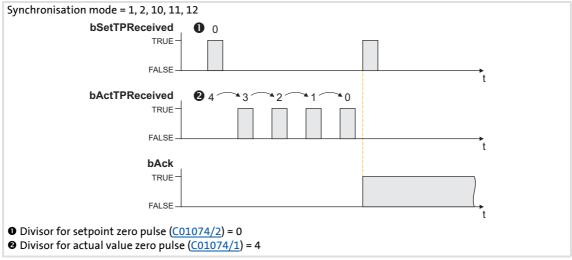

[18-39] Synchronisation process in the modes 1, 2, 10, 11, 12 with a masking out of the touch probe pulses

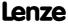

Function library
Function blocks | L\_DFSET\_1

### 18.1.73.6 Process monitoring functions

### **Following error**

The bFollowingErr status output is set to TRUE if the drive cannot follow its setpoint angle.

- ▶ Possible causes:
  - The centrifugal mass is too high for the set acceleration or deceleration time.
  - The torque limit has been reached (load torque > drive torque).
- ▶ Remedy: Unload drive or increase torque limit at the servo controller (if the power limits of the controller have not yet been reached).

The following error is derived from the angular difference of the setpoint angle integrator minus the actual angle integrator. The comparison value (following error limit) can be set in C01071/1.

### Angle controller overflow (bPosOverflow = TRUE)

The *bPosOverflow* status output is set to TRUE if the angular difference that can be displayed device-internally has been exceeded. Home positions get lost here.

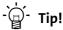

If an error response is to be triggered in case of a following error and/or angle controller overflow, connect the corresponding status output with a free *bSetError* input of the SB <u>LS SetError 2</u> and parameterise the requested error response for this input in <u>C00581</u>.

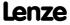

# 18.1.74 L\_DigitalDelay\_1

This FB delays binary signals.

▶ The ON and OFF delays can be parameterised independently of one another.

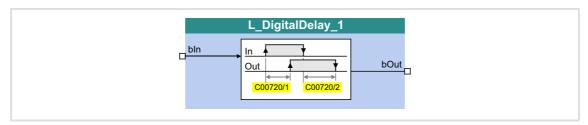

# Inputs

| <b>Identifier</b> Data type | Information/possible settings |
|-----------------------------|-------------------------------|
| bIn BOOL                    | Input signal                  |

# Outputs

| Identifier | Data type | Value/meaning                             |
|------------|-----------|-------------------------------------------|
| bOut       | BOOL      | Output signal (time-delayed input signal) |

| Parameter       | Possible settings |   |          | Info                               |
|-----------------|-------------------|---|----------|------------------------------------|
| <u>C00720/1</u> | 0.000             | S | 3600.000 | ON delay • Lenze setting: 0.000 s  |
| <u>C00720/2</u> | 0.000             | S | 3600.000 | OFF delay • Lenze setting: 0.000 s |

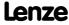

Function library
Function blocks | L\_DigitalDelay\_1

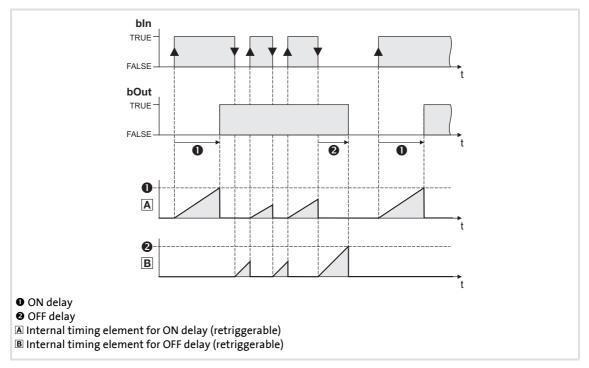

- 1. A FALSE-TRUE edge at bln starts the internal timing element for the ON delay.
- 2. After the defined ON delay, the input signal bln is output at bOut.
- 3. A TRUE-FALSE edge at bln starts the internal timing element for the OFF delay.
- 4. After the defined OFF delay, the input signal bln is output at bOut.

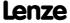

# 18.1.75 L\_DigitalDelay\_2

This FB delays binary signals.

▶ The ON and OFF delays can be parameterised independently of one another.

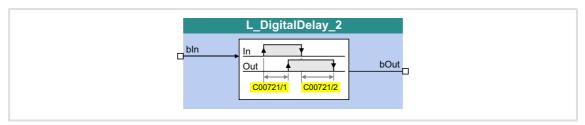

## Inputs

| Identifier  Data type | Information/possible settings |
|-----------------------|-------------------------------|
| bln BOOL              | Input signal                  |

# **Outputs**

| Identifier | Data type | Value/meaning                             |
|------------|-----------|-------------------------------------------|
| bOut       | BOOL      | Output signal (time-delayed input signal) |

#### **Parameter**

| Parameter       | Possible settings |   |          | Info                               |
|-----------------|-------------------|---|----------|------------------------------------|
| <u>C00721/1</u> | 0.000             | S | 3600.000 | ON delay • Lenze setting: 0.000 s  |
| C00721/2        | 0.000             | S | 3600.000 | OFF delay • Lenze setting: 0.000 s |

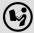

For a detailed functional description see <u>L\_DigitalDelay\_1</u>.

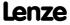

Function library
Function blocks | L\_DigitalDelay\_3

# 18.1.76 L\_DigitalDelay\_3

This FB delays binary signals.

▶ The ON and OFF delays can be parameterised independently of one another.

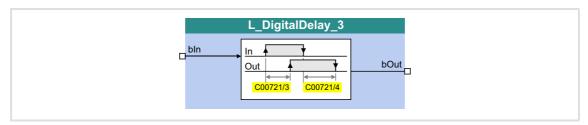

### Inputs

| Identifier  Data type | Information/possible settings |
|-----------------------|-------------------------------|
| bln BOOL              | Input signal                  |

## **Outputs**

| Identifier | Data type | Value/meaning                             |
|------------|-----------|-------------------------------------------|
| bOut       | BOOL      | Output signal (time-delayed input signal) |

#### **Parameter**

| Parameter       | Possible settings |   |          | Info                               |
|-----------------|-------------------|---|----------|------------------------------------|
| <u>C00721/3</u> | 0.000             | S | 3600.000 | ON delay • Lenze setting: 0.000 s  |
| <u>C00721/4</u> | 0.000             | S | 3600.000 | OFF delay • Lenze setting: 0.000 s |

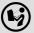

For a detailed functional description see <u>L\_DigitalDelay\_1</u>.

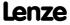

# 18.1.77 L\_DigitalLogic\_1

This FB provides a binary output signal created by a logic operation of the input signals. Optionally, one of the constant binary values independent from the input signals can be output.

- ▶ Output of a constant binary value
- ► Logical ANDing of the inputs
- ► Logical ORing of the inputs
- ▶ Output depending on the combination of the input signals

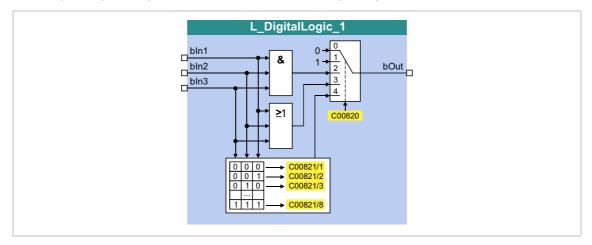

### Inputs

| <b>Identifier</b> Data ty | Information/possible settings |
|---------------------------|-------------------------------|
| bln1                      | Input signal 1                |
| bln2                      | Input signal 2                |
| bln3                      | Input signal 3                |

## **Outputs**

| Identifier  Data type | Value/meaning |
|-----------------------|---------------|
| bOut                  | Output signal |

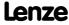

Function library
Function blocks | L\_DigitalLogic\_1

### **Parameter**

| Parameter     | Possible settings |                           | Info                                                                                                    |
|---------------|-------------------|---------------------------|----------------------------------------------------------------------------------------------------|
| <u>C00820</u> |                   |                           | Function selection                                                                                       |
|               | 0                 | "0"                       | Constant value "FALSE"                                                                                   |
|               | 1                 | "1"                       | Constant value "TRUE"                                                                                    |
|               | 2                 | bOut = bln1∧bln2∧bln3     | AND operation                                                                                            |
|               | 3                 | bOut = bln1 v bln2 v bln3 | OR operation                                                                                             |
|               | 4                 | bOut = f (truth table)    | The output value depends on the parameterised truth table                                                |
| <u>C00821</u> | see trut          | th table                  | Truth table Each of the 8 possible input combinations can be assigned to the output value FALSE or TRUE. |

## Truth table for C00820 = 4

| bln3  | bln2  | bln1  | Output signal bOut              |
|-------|-------|-------|---------------------------------|
| FALSE | FALSE | FALSE | <u>C00821/1</u> (FALSE or TRUE) |
| FALSE | FALSE | TRUE  | C00821/2 (FALSE or TRUE)        |
| FALSE | TRUE  | FALSE | C00821/3 (FALSE or TRUE)        |
| FALSE | TRUE  | TRUE  | C00821/4 (FALSE or TRUE)        |
| TRUE  | FALSE | FALSE | C00821/5 (FALSE or TRUE)        |
| TRUE  | FALSE | TRUE  | C00821/6 (FALSE or TRUE)        |
| TRUE  | TRUE  | FALSE | <u>C00821/7</u> (FALSE or TRUE) |
| TRUE  | TRUE  | TRUE  | C00821/8 (FALSE or TRUE)        |

<u>Example</u>: If in case of the signal combination bln1 = FALSE, bln2 = FALSE and bln3 = TRUE, the output signal bOut is to be = TRUE, <u>C00821/5</u> must be set to "TRUE":

| bln3 | bln2  | bln1  | Output signal bOut     |
|------|-------|-------|------------------------|
| TRUE | FALSE | FALSE | <u>C00821/5</u> (TRUE) |

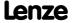

# 18.1.78 L\_DigitalLogic\_2

This FB provides a binary output signal created by a logic operation of the input signals. Optionally, one of the constant binary values independent from the input signals can be output.

- ▶ Output of a constant binary value
- ► Logical ANDing of the inputs
- ► Logical ORing of the inputs
- ▶ Output depending on the combination of the input signals

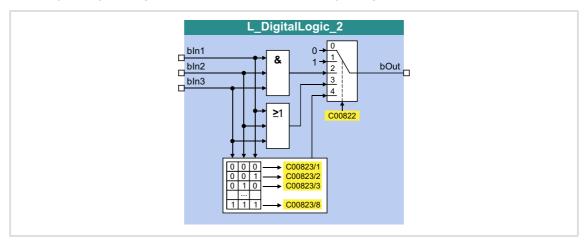

### Inputs

| <b>Identifier</b> Data ty | Information/possible settings |
|---------------------------|-------------------------------|
| bln1                      | Input signal 1                |
| bln2                      | Input signal 2                |
| bln3                      | Input signal 3                |

### **Outputs**

| Identifier  Data type | Value/meaning |
|-----------------------|---------------|
| bOut                  | Output signal |

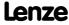

Function library
Function blocks | L\_DigitalLogic\_2

### **Parameter**

| Parameter     | Possible settings |                           | Info                                                                                                    |
|---------------|-------------------|---------------------------|----------------------------------------------------------------------------------------------------|
| <u>C00822</u> |                   |                           | Function selection                                                                                       |
|               | 0                 | "0"                       | Constant value "FALSE"                                                                                   |
|               | 1                 | "1"                       | Constant value "TRUE"                                                                                    |
|               | 2                 | bOut = bln1∧bln2∧bln3     | AND operation                                                                                            |
|               | 3                 | bOut = bln1 v bln2 v bln3 | OR operation                                                                                             |
|               | 4                 | bOut = f (truth table)    | The output value depends on the parameterised truth table                                                |
| <u>C00823</u> | see trut          | th table                  | Truth table Each of the 8 possible input combinations can be assigned to the output value FALSE or TRUE. |

## Truth table for C00822 = 4

| bln3  | bln2  | bln1  | Output signal bOut       |
|-------|-------|-------|--------------------------|
| FALSE | FALSE | FALSE | C00823/1 (FALSE or TRUE) |
| FALSE | FALSE | TRUE  | C00823/2 (FALSE or TRUE) |
| FALSE | TRUE  | FALSE | C00823/3 (FALSE or TRUE) |
| FALSE | TRUE  | TRUE  | C00823/4 (FALSE or TRUE) |
| TRUE  | FALSE | FALSE | C00823/5 (FALSE or TRUE) |
| TRUE  | FALSE | TRUE  | C00823/6 (FALSE or TRUE) |
| TRUE  | TRUE  | FALSE | C00823/7 (FALSE or TRUE) |
| TRUE  | TRUE  | TRUE  | C00823/8 (FALSE or TRUE) |

<u>Example:</u> If in case of the signal combination bln1 = FALSE, bln2 = FALSE and bln3 = TRUE, the output signal bOut is to be = TRUE, <u>C00823/5</u> must be set to "TRUE":

| bln3 | bln2  | bln1  | Output signal bOut     |
|------|-------|-------|------------------------|
| TRUE | FALSE | FALSE | <u>C00823/5</u> (TRUE) |

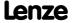

# 18.1.79 L\_DigitalLogic\_3

This FB provides a binary output signal created by a logic operation of the input signals. Optionally, one of the constant binary values independent from the input signals can be output.

- ▶ Output of a constant binary value
- ► Logical ANDing of the inputs
- ► Logical ORing of the inputs
- ▶ Output depending on the combination of the input signals

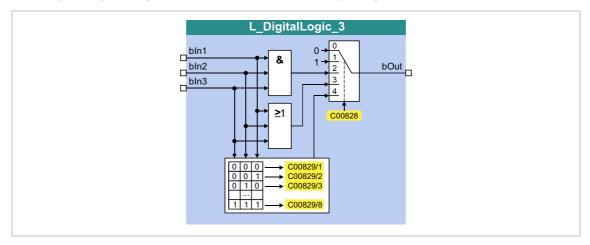

### Inputs

| <b>Identifier</b> Data ty | Information/possible settings |
|---------------------------|-------------------------------|
| bln1                      | Input signal 1                |
| bln2                      | Input signal 2                |
| bln3                      | Input signal 3                |

### **Outputs**

| <b>Identifier</b> Data type | Value/meaning |
|-----------------------------|---------------|
| bOut                        | Output signal |

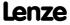

Function library
Function blocks | L\_DigitalLogic\_3

### **Parameter**

| Parameter     | Possible settings |                           | Info                                                                                                    |
|---------------|-------------------|---------------------------|----------------------------------------------------------------------------------------------------|
| <u>C00828</u> |                   |                           | Function selection                                                                                       |
|               | 0                 | "0"                       | Constant value "FALSE"                                                                                   |
|               | 1                 | "1"                       | Constant value "TRUE"                                                                                    |
|               | 2                 | bOut = bln1∧bln2∧bln3     | AND operation                                                                                            |
|               | 3                 | bOut = bln1 v bln2 v bln3 | OR operation                                                                                             |
|               | 4                 | bOut = f (truth table)    | The output value depends on the parameterised truth table                                                |
| <u>C00829</u> | see trut          | h table                   | Truth table Each of the 8 possible input combinations can be assigned to the output value FALSE or TRUE. |

## Truth table for C00822 = 4

| bln3  | bln2  | bln1  | Output signal bOut              |
|-------|-------|-------|---------------------------------|
| FALSE | FALSE | FALSE | C00829/1 (FALSE or TRUE)        |
| FALSE | FALSE | TRUE  | C00829/2 (FALSE or TRUE)        |
| FALSE | TRUE  | FALSE | C00829/3 (FALSE or TRUE)        |
| FALSE | TRUE  | TRUE  | C00829/4 (FALSE or TRUE)        |
| TRUE  | FALSE | FALSE | C00829/5 (FALSE or TRUE)        |
| TRUE  | FALSE | TRUE  | C00829/6 (FALSE or TRUE)        |
| TRUE  | TRUE  | FALSE | <u>C00829/7</u> (FALSE or TRUE) |
| TRUE  | TRUE  | TRUE  | C00829/8 (FALSE or TRUE)        |

<u>Example</u>: If in case of the signal combination bln1 = FALSE, bln2 = FALSE and bln3 = TRUE, the output signal bOut is to be = TRUE, <u>C00829/5</u> must be set to "TRUE":

| bln3 | bln2  | bln1  | Output signal bOut     |
|------|-------|-------|------------------------|
| TRUE | FALSE | FALSE | <u>C00829/5</u> (TRUE) |

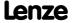

# 18.1.80 L\_DigitalLogic5\_1

This FB provides a binary output signal created by a logic operation of the input signals. Optionally, one of the constant binary values independent from the input signals can be output.

- ► Output of a constant binary value
- ▶ Output depending on the combination of the input signals

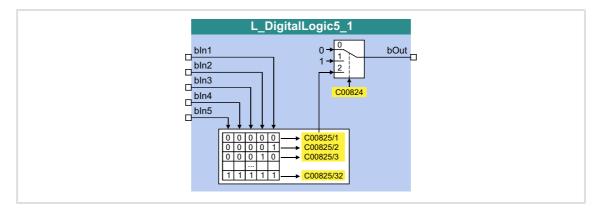

### Inputs

| Identifier |           | Information/possible settings |
|------------|-----------|-------------------------------|
|            | Data type |                               |
| bln1       |           | Input signal 1 5              |
| <br>bln5   | BOOL      |                               |

### **Outputs**

| <b>Identifier</b> | ata type | Value/meaning |
|-------------------|----------|---------------|
| bOut              | BOOL     | Output signal |

| Parameter     | Possible settings        | Info                                                                                                    |
|---------------|--------------------------|----------------------------------------------------------------------------------------------------|
| <u>C00824</u> |                          | Function selection                                                                                        |
|               | 0 "0"                    | Constant value "FALSE"                                                                                    |
|               | 1 "1"                    | Constant value "TRUE"                                                                                     |
|               | 2 bOut = f (truth table) | The output value depends on the parameterised truth table                                                 |
| <u>C00825</u> | see truth table          | Truth table Each of the 32 possible input combinations can be assigned to the output value FALSE or TRUE. |

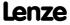

Function library
Function blocks | L\_DigitalLogic5\_1

## Truth table for C00824 = 4

| bln5  | bln4  | bln3  | bln2  | bln1  | Output signal bOut        |
|-------|-------|-------|-------|-------|---------------------------|
| FALSE | FALSE | FALSE | FALSE | FALSE | C00825/1 (FALSE or TRUE)  |
| FALSE | FALSE | FALSE | FALSE | TRUE  | C00825/2 (FALSE or TRUE)  |
| FALSE | FALSE | FALSE | TRUE  | FALSE | C00825/3 (FALSE or TRUE)  |
|       |       |       |       |       | C00825/ (FALSE or TRUE)   |
| TRUE  | TRUE  | TRUE  | FALSE | TRUE  | C00825/30 (FALSE or TRUE) |
| TRUE  | TRUE  | TRUE  | TRUE  | FALSE | C00825/31 (FALSE or TRUE) |
| TRUE  | TRUE  | TRUE  | TRUE  | TRUE  | C00825/32 (FALSE or TRUE) |

<u>Example:</u> If in case of the signal combination bln1 = TRUE, bln2 = FALSE, bln3 = TRUE, bln4 = TRUE and bln5 = TRUE, the output signal bOut is to be = TRUE,  $\underline{C00825/30}$  must be set to "TRUE":

| bIn5 | bln4 | bln3 | bln2  | bln1 | Output signal bOut      |
|------|------|------|-------|------|-------------------------|
| TRUE | TRUE | TRUE | FALSE | TRUE | <u>C00825/30</u> (TRUE) |

# 18.1.81 L\_DigitalLogic5\_2

This FB provides a binary output signal created by a logic operation of the input signals. Optionally, one of the constant binary values independent from the input signals can be output.

- ► Output of a constant binary value
- ▶ Output depending on the combination of the input signals

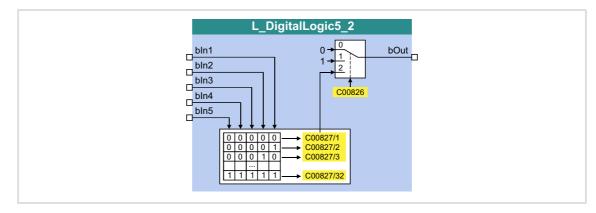

### Inputs

| lo    | lentifier | Information/possible settings |
|-------|-----------|-------------------------------|
|       | Data type |                               |
| b     | ln1       | Input signal 1 5              |
| <br>b | ln5       |                               |
|       | BOOL      |                               |

### **Outputs**

| <b>Identifier</b> | ata type | Value/meaning |
|-------------------|----------|---------------|
| bOut              | BOOL     | Output signal |

| Parameter     | Possible settings        | Info                                                                                                    |
|---------------|--------------------------|----------------------------------------------------------------------------------------------------|
| <u>C00826</u> |                          | Function selection                                                                                        |
|               | 0 "0"                    | Constant value "FALSE"                                                                                    |
|               | 1 "1"                    | Constant value "TRUE"                                                                                     |
|               | 2 bOut = f (truth table) | The output value depends on the parameterised truth table                                                 |
| <u>C00827</u> | see truth table          | Truth table Each of the 32 possible input combinations can be assigned to the output value FALSE or TRUE. |

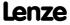

Function library
Function blocks | L\_DigitalLogic5\_2

## Truth table for C00826 = 4

| bln5  | bln4  | bln3  | bln2  | bln1  | Output signal bOut             |
|-------|-------|-------|-------|-------|--------------------------------|
| FALSE | FALSE | FALSE | FALSE | FALSE | C00827/1 (FALSE or TRUE)       |
| FALSE | FALSE | FALSE | FALSE | TRUE  | C00827/2 (FALSE or TRUE)       |
| FALSE | FALSE | FALSE | TRUE  | FALSE | C00827/3 (FALSE or TRUE)       |
|       |       |       |       |       | <u>C00827/</u> (FALSE or TRUE) |
| TRUE  | TRUE  | TRUE  | FALSE | TRUE  | C00827/30 (FALSE or TRUE)      |
| TRUE  | TRUE  | TRUE  | TRUE  | FALSE | C00827/31 (FALSE or TRUE)      |
| TRUE  | TRUE  | TRUE  | TRUE  | TRUE  | C00827/32 (FALSE or TRUE)      |

<u>Example:</u> If in case of the signal combination bln1 = TRUE, bln2 = FALSE, bln3 = TRUE, bln4 = TRUE and bln5 = TRUE, the output signal bOut is to be = TRUE,  $\underline{C00827/30}$  must be set to "TRUE":

| bln5 | bln4 | bln3 | bln2  | bln1 | Output signal bOut      |
|------|------|------|-------|------|-------------------------|
| TRUE | TRUE | TRUE | FALSE | TRUE | <u>C00827/30</u> (TRUE) |

# 18.1.82 L\_DT1\_1

This FB differentiates signals. The function block can, for instance, be used to apply an acceleration (dv/dt).

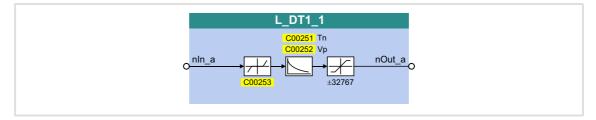

# Inputs

| Identifier  Data type | Information/possible settings |
|-----------------------|-------------------------------|
| nln_a                 | Input signal                  |

# Outputs

| <b>Identifier</b> Data type | Value/meaning |
|-----------------------------|---------------|
| nOut_a                      | Output signal |

| Parameter     | Possible                      | Possible settings                                                                                                    |    |                            | Info                                                                                                    |
|---------------|-------------------------------|----------------------------------------------------------------------------------------------------|----|----------------------------|----------------------------------------------------------------------------------------------------|
| <u>C00251</u> | 10                            |                                                                                                    | ms | 5000                       | Time constant Tn • Lenze setting: 1000 ms                                                                                                    |
| <u>C00252</u> | -320.00                       | )                                                                                                    |    | 320.00                     | Gain factor Vp • Lenze setting: 1.00                                                                                                    |
| <u>C00253</u> | the sign                      | <b>Note:</b> The most significant bit determines the sign of the value, the remaining bits determine the numerical value. |    | aining bits                | <ul> <li>Selection of sensitivity</li> <li>Depending on the selection, the number of indicated higher-order bits is evaluated.</li> <li>Lenze setting: 15 bit</li> </ul> |
|               | 1 15 bits 2 14 bits 3 13 bits |                                                                                                    |    | Bit 0 bit 14 are evaluated |                                                                                                    |
|               |                               |                                                                                                    |    |                            | Bit 0 bit 13 are evaluated                                                                                                    |
|               |                               |                                                                                                    |    |                            | Bit 0 bit 12 are evaluated                                                                                                    |
|               | 4                             | 4 12 bits                                                                                                    |    |                            | Bit 0 bit 11 are evaluated                                                                                                    |
|               | 5                             | 11 bits                                                                                                    |    |                            | Bit 0 bit 10 are evaluated                                                                                                    |
|               | 6                             | 10 bits                                                                                                    |    |                            | Bit 0 bit 9 are evaluated                                                                                                    |
|               | 7                             | 9 bits                                                                                                    |    |                            | Bit 0 bit 8 are evaluated                                                                                                    |

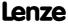

Function library
Function blocks | L FixSet a 1

# 18.1.83 L\_FixSet\_a\_1

This FB outputs one of 16 parameterisable analog signals. Binary coded selection of the "fixed value" to be output via the four selection inputs.

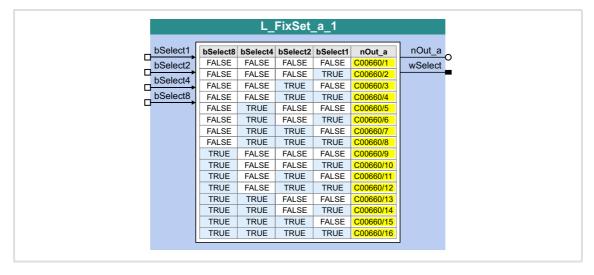

### Inputs

| Identifier        | Data type | Information/possible settings                                                                        |
|-------------------|-----------|----------------------------------------------------------------------------------------------------|
| bSelect1 bSelect8 | BOOL      | Binary coded selection of the fixed value to be output  • See truth table displayed in the FB above. |

### **Outputs**

| <b>Identifier</b> Data type | Value/meaning                      |
|-----------------------------|------------------------------------|
| nOut_a                      | Output of the selected fixed value |
| wSelect<br>word             | Current selection (0 15)           |

| Parameter  | Possible settings |   |        | Info                                     |
|------------|-------------------|---|--------|------------------------------------------|
| C00660/116 | -199.99           | % | 199.99 | Fixed value 0 15 • Lenze setting: 0.00 % |

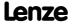

## 18.1.84 L\_FixSet\_w\_1

This FB outputs one of 16 parameterisable data words. Binary coded selection of the "fixed value" to be output via the four selection inputs.

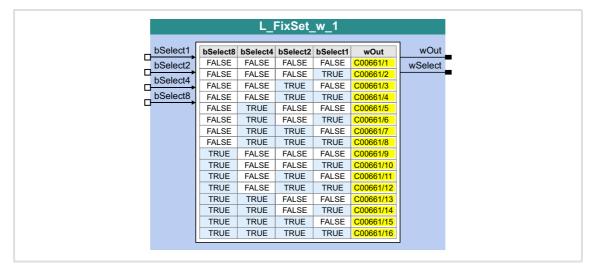

### Inputs

| Identifier        |           | Information/possible settings                                                                        |
|-------------------|-----------|----------------------------------------------------------------------------------------------------|
|                   | Data type |                                                                                                    |
| bSelect1 bSelect8 | BOOL      | Binary coded selection of the fixed value to be output  • See truth table displayed in the FB above. |

# **Outputs**

| <b>Identifier</b> Data type | Value/meaning                      |
|-----------------------------|------------------------------------|
| wOut                        | Output of the selected fixed value |
| wSelect wort                | Current selection (0 15)           |

| Parameter  | Possible settings |       | Info                                 |
|------------|-------------------|-------|--------------------------------------|
| C00661/116 | 0                 | 65535 | Fixed values 0 15 • Lenze setting: 0 |

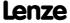

Function library
Function blocks | L\_FixSet\_w\_2

## 18.1.85 L\_FixSet\_w\_2

This FB outputs one of 16 parameterisable data words. Binary coded selection of the "fixed value" to be output via the four selection inputs.

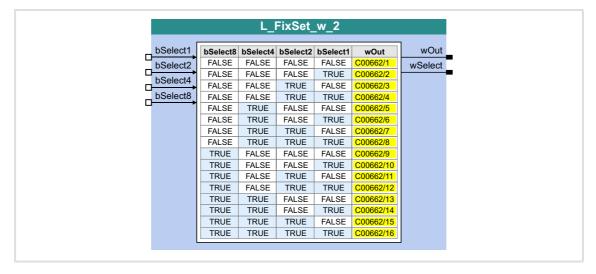

### Inputs

| Identifier        | Data type | Information/possible settings                                                                        |
|-------------------|-----------|----------------------------------------------------------------------------------------------------|
| bSelect1 bSelect8 | BOOL      | Binary coded selection of the fixed value to be output  • See truth table displayed in the FB above. |

### **Outputs**

| <b>Identifier</b> Data type | Value/meaning                      |
|-----------------------------|------------------------------------|
| wOut WORD                   | Output of the selected fixed value |
| wSelect<br>WORD             | Current selection (0 15)           |

| Parameter  | Possible settings |       | Info                                 |
|------------|-------------------|-------|--------------------------------------|
| C00662/116 | 0                 | 65535 | Fixed values 0 15 • Lenze setting: 0 |

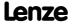

# 18.1.86 L\_GainOffset\_1

This FB can amplify an analog input signal and then add an offset to it. Preferably to be interconnected directly after the analog input terminals.

- ► The internal calculations (addition and subtraction) are carried out with 32 bits without overflow/underflow. Division is not remainder considered.
- ► Gain and offset are selected via FB inputs.
- ▶ The value provided at the *nOut\_a* output is internally limited to ±199.99 %.

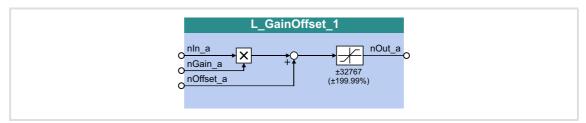

## Inputs

| <b>Identifier</b> Data | type | Information/possible settings                      |
|------------------------|------|----------------------------------------------------|
| nln_a                  | INT  | Input signal • Scaling: 16384 ≡ 100 %              |
| nGain_a                | INT  | Gain factor • Scaling: 16384 ≡ 100 % • 199.99 % ≈2 |
| nOffset_a              | INT  | Offset • Scaling: 16384 ≡ 100 %                    |

# **Outputs**

| Identifier  Data type | Value/meaning                                   |
|-----------------------|-------------------------------------------------|
| nOut_a                | Output signal  Internal limitation to ±199.99 % |

$$nOut_a = (nIn_a \cdot Gain factor) + Offset$$

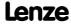

Function library
Function blocks | L\_GainOffset\_2

## 18.1.87 L\_GainOffset\_2

This FB can amplify an analog input signal and then add an offset to it. Preferably to be interconnected directly after the analog input terminals.

- ► The internal calculations (addition and subtraction) are carried out with 32 bits without overflow/underflow. Division is not remainder considered.
- ► Gain and offset are selected via FB inputs.
- ▶ The value provided at the *nOut\_a* output is internally limited to ±199.99 %.

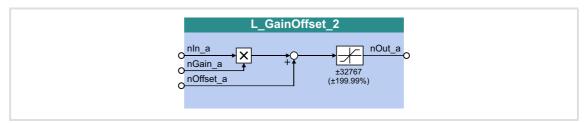

## Inputs

| <b>Identifier</b> Data | type | Information/possible settings                      |
|------------------------|------|----------------------------------------------------|
| nln_a                  | INT  | Input signal • Scaling: 16384 ≡ 100 %              |
| nGain_a                | INT  | Gain factor • Scaling: 16384 ≡ 100 % • 199.99 % ≈2 |
| nOffset_a              | INT  | Offset • Scaling: 16384 ≡ 100 %                    |

# **Outputs**

| Identifier | Data type | Value/meaning                                    |
|------------|-----------|--------------------------------------------------|
| nOut_a     |           | Output signal • Internal limitation to ±199.99 % |

$$nOut_a = (nIn_a \cdot Gain factor) + Offset$$

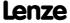

# 18.1.88 L\_GainOffset\_3

This FB can amplify an analog input signal and then add an offset to it. Preferably to be interconnected directly after the analog input terminals.

- ► The internal calculations (addition and subtraction) are carried out with 32 bits without overflow/underflow. Division is not remainder considered.
- ► Gain and offset are selected via FB inputs.
- ▶ The value provided at the *nOut\_a* output is internally limited to ±199.99 %.

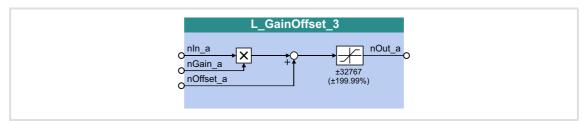

## Inputs

| <b>Identifier</b> Data | type | Information/possible settings                      |
|------------------------|------|----------------------------------------------------|
| nln_a                  | INT  | Input signal • Scaling: 16384 ≡ 100 %              |
| nGain_a                | INT  | Gain factor • Scaling: 16384 ≡ 100 % • 199.99 % ≈2 |
| nOffset_a              | INT  | Offset • Scaling: 16384 ≡ 100 %                    |

## **Outputs**

| Identifier  Data type | Value/meaning                                   |
|-----------------------|-------------------------------------------------|
| nOut_a                | Output signal  Internal limitation to ±199.99 % |

$$nOut_a = (nIn_a \cdot Gain factor) + Offset$$

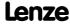

Function library
Function blocks | L\_GainOffsetP\_1

## 18.1.89 L\_GainOffsetP\_1

This FB can amplify an analog input signal and then add an offset to it. Preferably to be interconnected directly after the analog input terminals.

- ► The internal calculations (addition and subtraction) are carried out with 32 bits without overflow/underflow. Division is not remainder considered.
- ► Gain and offset are selected via parameters.
- ▶ The value provided at the *nOut\_a* output is internally limited to ±199.99 %.

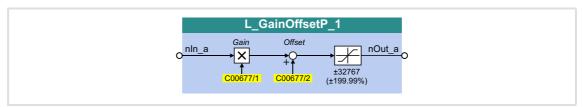

### Inputs

| <b>Identifier</b> Data type | Information/possible settings         |
|-----------------------------|---------------------------------------|
| nln_a                       | Input signal • Scaling: 16384 ≡ 100 % |

### **Outputs**

| Identifier | Value/meaning                                    |
|------------|--------------------------------------------------|
| Data type  |                                                  |
| nOut_a     | Output signal • Internal limitation to ±199.99 % |

## **Parameter**

| Parameter       | Possible settings |   |        | Info                                                |
|-----------------|-------------------|---|--------|-----------------------------------------------------|
| <u>C00677/1</u> | -199.99           | % | 199.99 | Gain factor • Lenze setting: 100.00 % • 199.99 % ≈2 |
| <u>C00677/2</u> | -199.99           | % | 199.99 | Offset • Lenze setting: 0.00 %                      |

$$nOut_a = (nIn_a \cdot Gain factor) + Offset$$

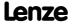

## 18.1.90 L GainOffsetP 2

This FB can amplify an analog input signal and then add an offset to it. Preferably to be interconnected directly after the analog input terminals.

- ► The internal calculations (addition and subtraction) are carried out with 32 bits without overflow/underflow. Division is not remainder considered.
- ► Gain and offset are selected via parameters.
- ▶ The value provided at the *nOut\_a* output is internally limited to ±199.99 %.

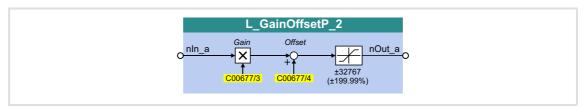

### Inputs

| <b>Identifier</b> Data typ | Information/possible settings          |
|----------------------------|----------------------------------------|
| nIn_a<br>IN                | Input signal  • Scaling: 16384 ≡ 100 % |

## **Outputs**

| Identifier | Value/meaning                                    |
|------------|--------------------------------------------------|
| Data type  |                                                  |
| nOut_a     | Output signal • Internal limitation to ±199.99 % |

## **Parameter**

| Parameter       | Possible settings |   |        | Info                                                |
|-----------------|-------------------|---|--------|-----------------------------------------------------|
| <u>C00677/3</u> | -199.99           | % | 199.99 | Gain factor • Lenze setting: 100.00 % • 199.99 % ≈2 |
| <u>C00677/4</u> | -199.99           | % | 199.99 | Offset • Lenze setting: 0.00 %                      |

$$nOut_a = (nln_a \cdot Gain factor) + Offset$$

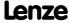

Function library
Function blocks | L\_GainOffsetP\_3

## 18.1.91 L\_GainOffsetP\_3

This FB can amplify an analog input signal and then add an offset to it. Preferably to be interconnected directly after the analog input terminals.

- ► The internal calculations (addition and subtraction) are carried out with 32 bits without overflow/underflow. Division is not remainder considered.
- ► Gain and offset are selected via parameters.
- ▶ The value provided at the *nOut\_a* output is internally limited to ±199.99 %.

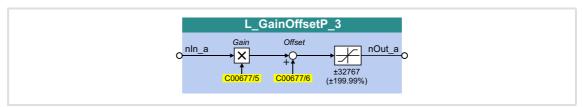

### Inputs

| <b>Identifier</b> Data type | Information/possible settings         |
|-----------------------------|---------------------------------------|
| nln_a<br>INT                | Input signal • Scaling: 16384 ≡ 100 % |

## **Outputs**

| Identifier | Value/meaning                                    |
|------------|--------------------------------------------------|
| Data type  |                                                  |
| nOut_a     | Output signal • Internal limitation to ±199.99 % |

## **Parameter**

| Parameter       | Possible settings |   |        | Info                                                |
|-----------------|-------------------|---|--------|-----------------------------------------------------|
| <u>C00677/5</u> | -199.99           | % | 199.99 | Gain factor • Lenze setting: 100.00 % • 199.99 % ≈2 |
| <u>C00677/6</u> | -199.99           | % | 199.99 | Offset • Lenze setting: 0.00 %                      |

$$nOut_a = (nIn_a \cdot Gain factor) + Offset$$

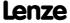

# 18.1.92 L\_GainOffsetPhiP\_1

This FB can amplify an angle signal and add an offset to it afterwards.

- ► The internal calculations (addition and subtraction) are carried out with 32 bits without overflow/underflow. Division is not remainder considered.
- ► Gain and offset are selected via parameters.
- ▶ The value provided at the  $dnOut_p$  output is internally limited to  $\pm 2^{31}$ -1.

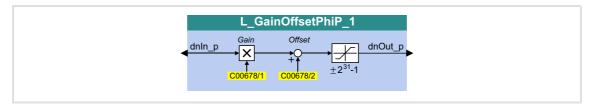

## Inputs

| Identifier | Information/possible settings |
|------------|-------------------------------|
| Data type  |                               |
| dnIn_p     | Input signal                  |

## **Outputs**

| Identifier  Data type | Value/meaning                                                            |
|-----------------------|--------------------------------------------------------------------------|
| dnOut_p               | Output signal • Internal limitation to ±2 <sup>31</sup> -1 (±2147483647) |

### **Parameter**

| Parameter       | Possible settings |       |            | Info                               |
|-----------------|-------------------|-------|------------|------------------------------------|
| <u>C00678/1</u> | -2147483647       | Incr. | 2147483647 | Offset • Lenze setting: 0 incr.    |
| <u>C00678/2</u> | -2147483647       |       | 2147483647 | Gain factor • Lenze setting: 65536 |

$$dnOut_p = (dnIn_p \cdot Gain factor) + Offset$$

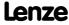

Function library
Function blocks | L\_GainOffsetPhiP\_2

### 18.1.93 L GainOffsetPhiP 2

This FB can amplify an angle signal and add an offset to it afterwards.

- ► The internal calculations (addition and subtraction) are carried out with 32 bits without overflow/underflow. Division is not remainder considered.
- ► Gain and offset are selected via parameters.
- ▶ The value provided at the  $dnOut\_p$  output is internally limited to  $\pm 2^{31}$ -1.

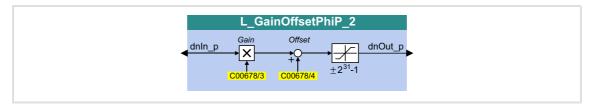

## Inputs

| <b>Identifier</b> D | ata type | Information/possible settings |
|---------------------|----------|-------------------------------|
| dnIn_p              | DINT     | Input signal                  |

## **Outputs**

| Identifier  Data type | Value/meaning                                                            |
|-----------------------|--------------------------------------------------------------------------|
| dnOut_p               | Output signal • Internal limitation to ±2 <sup>31</sup> -1 (±2147483647) |

#### **Parameter**

| Parameter       | Possible settings |       |            | Info                               |
|-----------------|-------------------|-------|------------|------------------------------------|
| <u>C00678/3</u> | -2147483647       | Incr. | 2147483647 | Offset • Lenze setting: 0 incr.    |
| <u>C00678/4</u> | -2147483647       |       | 2147483647 | Gain factor • Lenze setting: 65536 |

$$dnOut_p = (dnIn_p \cdot Gain factor) + Offset$$

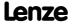

# 18.1.94 L\_GearComp\_1

This FB is used for dynamic compensation of elasticities in the drive train that arise, e..g. by elastic coupling of speed reduction gearboxes or long transmission shafts.

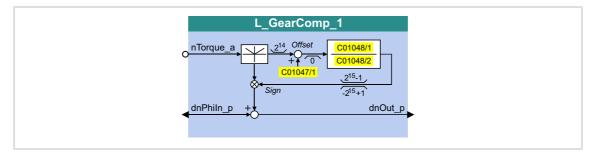

# Inputs

| <b>Identifier</b> Data type | Information/possible settings                           |
|-----------------------------|---------------------------------------------------------|
| nTorque_a                   | Torque setpoint  • 16384 ≡ 100 %                        |
| dnPhiln_p                   | Angle setpoint  • 65536 increments ≡ 1 motor revolution |

# **Outputs**

| Identifier Data | Value/meaning                                                     |
|-----------------|-------------------------------------------------------------------|
| dnOut_p         | Corrected angle setpoint  • 65536 increments ≡ 1 motor revolution |

| Parameter       | Possible settings |       | Info                                                 |
|-----------------|-------------------|-------|------------------------------------------------------|
| <u>C01047/1</u> | -16383            | 16383 | Offset     Static torque offset     Lenze setting: 0 |
| <u>C01048/1</u> | -32767            | 32767 | Numerator     Elastic constant     Lenze setting: 1  |
| <u>C01048/2</u> | 1                 | 32767 | Denominator • Elastic constant • Lenze setting: 1    |

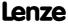

# 8400 TopLine C | Software Manual

Function library
Function blocks | L\_GearComp\_1

#### **Function**

Elasticity is a measure of how far the load have moved from the ideal setpoint position at motor standstill due to mechanical force effect.

- ► Example: "Hoist":

  Due to elasticity of the mechanical transmission elements, the real position of the "hook" varies in loaded and unloaded status.
- ▶ In order to compensate errors caused by elasticity, the actual torque at the *nTorque\_a* input is applied. This torque is a measure for the current load.
- ▶ The multiplication by an elasticity factor results in an angle compensation value which is added to the setpoint angle correctly signed depending on the direction of the torque. This serves to correct the false position of the load.
- ► The elasticity factor is selected in the form of numerator and denominator via C01048/1 and C01048/2.
- ► <u>C01047/1</u> serves to select a static correction value (offset).

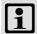

### Note!

Please note that the compensation may be reversed in case of a signed numerator/denominator selection of the elasticity factor!

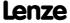

# 18.1.95 L\_Interpolator\_1

This FB interpolates a position setpoint and/or an analog value e.g. to compensate for larger bus transmission cycles or to continue signal characteristics if data telegrams are missing.

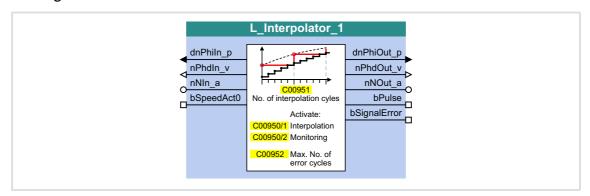

## Inputs

| Identifier | Data type | Information/possible settings                                                                                                    |  |  |
|------------|-----------|----------------------------------------------------------------------------------------------------|--|--|
| dnPhIn_p   | DINT      | Position setpoint • Is interpolated and completed when signal interpolation is activated.                                                                                               |  |  |
| nPhdIn_v   | INT       | Angular velocity  Is only passed through to the nPhdOut_v output.                                                                                                    |  |  |
| nNIn_a     | INT       | Analog value  Is interpolated when signal interpolation is activated.                                                                                                    |  |  |
| bSpeedAct0 | BOOL      | <ul> <li>Input for detecting the "Current speed is zero" status</li> <li>This status signal needs to be transmitted by the setpoint source to ensure trouble-free operation.</li> </ul> |  |  |
|            |           | TRUE Current speed is zero.                                                                                                    |  |  |

# **Outputs**

| Identifier   | Data type | Value/meaning                                                                                             |  |  |  |  |
|--------------|-----------|----------------------------------------------------------------------------------------------------|--|--|--|--|
| dnPhOut_p    | DINT      | Output of the <i>dnPhIn_p</i> position setpoint which, if applicable, has been interpolated and completed |  |  |  |  |
| nPhdOut_v    | INT       | Output of the <i>nPhdIn_v</i> angular velocity                                                            |  |  |  |  |
| nNOut_a      | INT       | Output of the nNIn_a analog value which, if applicable, has been interpolated                             |  |  |  |  |
| bPulse       | BOOL      | "Input values have been accepted" status signal                                                           |  |  |  |  |
|              |           | TRUE The input values have been accepted during this cycle.                                               |  |  |  |  |
| bSignalError | BOOL      | "Signal error" status signal Only if signal monitoring is active (C00950/2 = "1: On").                    |  |  |  |  |
|              |           | TRUE The number of missing data telegrams has exceeded the limit value parameterised in C00952.           |  |  |  |  |

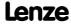

#### **Parameter**

| Parameter     | Possible settings |     |                  |                                                                                                    |  |
|---------------|-------------------|-----|------------------|----------------------------------------------------------------------------------------------------|--|
| C00950/1      | 0 Off<br>1 On     |     |                  | Signal interpolation of the dnPhIn_p and nNIn_a input signals  • Lenze setting: Off  • Signal interpolation (□ 1260) |  |
|               |                   |     |                  |                                                                                                    |  |
| C00950/2      |                   |     |                  | Signal monitoring of the dnPhIn_p                                                                                    |  |
|               | 0                 | Off |                  | input signal  Lenze setting: Off                                                                                     |  |
|               | 1                 | On  |                  | ▶ Signal monitoring (□ 1261)                                                                                         |  |
| <u>C00951</u> | 1 65535           |     | Corresof the     | of interpolation steps<br>sponds to the receive cycle<br>data telegrams in [ms].<br>setting: 1                       |  |
| <u>C00952</u> | 0                 | 65  | telegram • Lenze | ue for missing data<br>s<br>setting: 5<br>monitoring (🕮 1261)                                                        |  |
| C00953        | 0                 |     | 00 Speed-up      |                                                                                                    |  |

## 18.1.95.1 Signal interpolation

If signal interpolation is active  $(\underline{\text{C00950/1}} = 1)$ , the output signal will not reach the level of the corresponding input signal until all interpolation steps parameterised in  $\underline{\text{C00951}}$  have been performed:

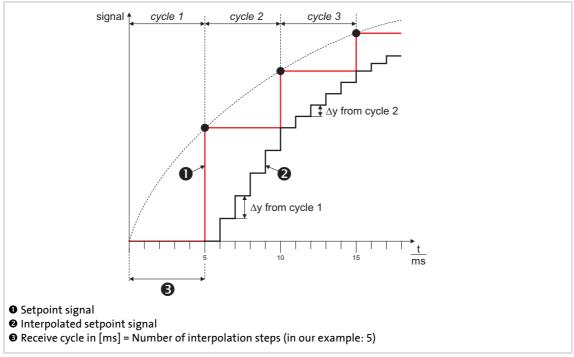

[18-40] Signal characteristic

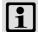

# Note!

Do not change the number of interpolation steps during operation. Otherwise the interpolation becomes inaccurate.

#### 18.1.95.2 Signal monitoring

If signal monitoring is active  $(\underline{\text{C00950/2}} = 1)$ , the signal characteristic of the  $dnPhIn\_p$  input signal is continued even if the data telegram is missing (setpoint selection via CAN).

Monitoring is performed on the basis of the *dnPhIn\_p* position setpoint and the *bSpeedAct0* status signal:

- ▶ If the *dnPhIn\_p* position setpoint remains the same in the next device cycle, it is either because the speed is zero or because no data telegram has been received.
- ► The evaluation of the *bSpeedAct0* status signal gives information about which reason applies. This status signal needs to be transmitted by the setpoint source to ensure trouble-free operation:
  - bSpeedAct0 = FALSE means that the speed is <u>not</u> zero, so an error is assumed: The signal characteristic of the dnPhIn\_p input signal is completed (the current slope is retained).
  - bSpeedAct0 = TRUE means that the speed is zero, so the unchanged position setpoint is not treated as an error.
- ► If the number of missing data telegrams exceeds the limit value parameterised in C00952, the bSignalError output is set to TRUE.
  - The bSignalError output is automatically reset to FALSE if correct signals are detected at dnPhIn p and bSpeedAct0 again.

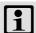

#### Note!

The *nNIn* a analog value is not monitored!

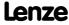

# 18.1.96 L\_JogCtrlExtension\_1

This FB can be connected upstream to the <u>L NSet</u> ramp function generator/setpoint generator to implement a switch-off positioning at limit switch.

▶ Detailed information on this operating mode can be found in the description of the "Switch-off positioning" TA.

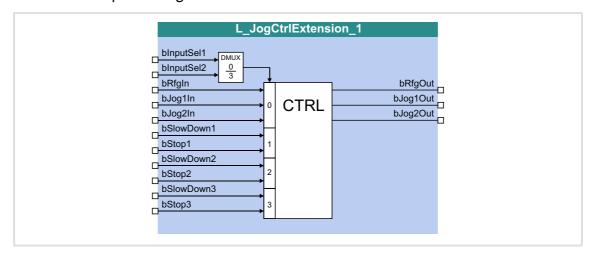

# Inputs

| Identifier                             | Data type | Information/possible settings                                                                                                    |
|----------------------------------------|-----------|----------------------------------------------------------------------------------------------------|
| bInputSel1<br>bInputSel2               | BOOL      | Activation of the bSlowDown1/bStop1, bSlowDown2/bStop2 and bSlowDown3/bStop3 signal pairs according to the Truth table                                                                                                    |
| bRfgIn                                 | BOOL      | Ramping down of the setpoint generator in the downstream $\underline{\text{L} \ \ \text{NSet}}$ FB according to the $\underline{\text{Truth table}}$                                                                                                    |
| bJog1in<br>bJog2in                     | BOOL      | <ul> <li>Selection inputs for setting fixed speeds in the setpoint generator</li> <li>If the pre-switch off is inactive (bInputSel1 and bInputSel2 are both set to FALSE), the two control signals are output one-to-one at the bJog1Out and bJog2Out outputs.</li> <li>To achieve the desired behaviour (starting at high speed, pre-switch off at low speed), both inputs must be set to TRUE.</li> <li>Fixed setpoint 2 must be less than fixed setpoint 3! Otherwise, the drive will start at a low speed and accelerate after the pre-switch off.</li> <li>If, in addition to the bJog1In and bJog2In inputs, other jog signals are set at the L NSet FB, new fixed setpoints are reached, and the drive traverses at speeds that differ from the selection via bJog1In and bJog2In.</li> </ul> |
| bSlowDown1<br>bSlowDown2<br>bSlowDown3 | BOOL      | Activation of fixed setpoint 2 in the downstream <u>L_NSet</u> FB  • These inputs only fulfil a function if they have been activated via <i>blnputSel1</i> and <i>blnputSel2</i> previously (see <u>Truth table</u> ).                                                                                                    |
| bStop1<br>bStop2<br>bStop3             | BOOL      | Ramping down of the ramp function generator in the downstream <u>L_NSet</u> FB  • These inputs only fulfil a function if they have been activated via <i>blnputSel1</i> and <i>blnputSel2</i> previously (see <u>Truth table</u> ).                                                                                                    |

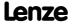

# Outputs

| Identifier | Data type | Value/meaning                                                                                                    |
|------------|-----------|----------------------------------------------------------------------------------------------------|
| bRfgOut    | BOOL      | Control signal for ramping down the setpoint generator • Connect this output to the <i>bRfg0</i> input of the <u>L_NSet</u> FB.             |
| bJog1Out   | BOOL      | Control signal for setting fixed speeds in the setpoint generator  • Connect this output to the <i>blog1</i> input of the <u>L_NSet</u> FB. |
| bJog2Out   | BOOL      | Control signal for setting fixed speeds in the setpoint generator • Connect this output to the <i>blog2</i> input of the <u>L_NSet</u> FB.  |

#### **Truth table**

| Input      |            | Function                                                      | Response in the L_NSet FB                                                                                                    |  |  |
|------------|------------|---------------------------------------------------------------|----------------------------------------------------------------------------------------------------|--|--|
| binputSel1 | bInputSel2 |                                                               |                                                                                                    |  |  |
| FALSE      | FALSE      | Pre-switch off inactive                                       | <ul> <li>No response</li> <li>The bRfgIn input signal is directly output at the bRfgOut output.</li> <li>The blogIn1 and blogIn2 input signals are directly output at the blog1Out and blog2Out outputs.</li> </ul> |  |  |
| TRUE       | FALSE      | The bSlowDown1 and bStop1 inputs are evaluated.               | Pre-switch off can be activated  If the SlowDown function is activated via                                                                                                    |  |  |
| FALSE      | TRUE       | The <i>bSlowDown2</i> and <i>bStop2</i> inputs are evaluated. | the selected bSlowDown input, fixed setpoint 2 in the setpoint generator is activated via the bJoq1Out and bJoq2Out                                                                                                 |  |  |
| TRUE       | TRUE       | The <i>bSlowDown3</i> and <i>bStop3</i> inputs are evaluated. | <ul> <li>outputs.</li> <li>If the Stop function is activated via the selected bStop input, the bRfgOut output is set to TRUE and hence the setpoint generator is deactivated.</li> </ul>                            |  |  |

[18-1] Truth table for activating the pre-switch off

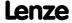

**Function library** Function blocks | L\_Limit\_1

#### 18.1.97 L\_Limit\_1

This FB limits an analog input signal to a value range whose upper and lower limit can be set via parameters.

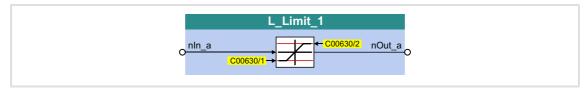

# Inputs

| Identifier  Data type | Information/possible settings         |  |  |
|-----------------------|---------------------------------------|--|--|
| nIn_a                 | Input signal • Scaling: 16384 ≡ 100 % |  |  |

# **Outputs**

| Identifier  Data typ | Value/meaning                           |
|----------------------|-----------------------------------------|
| nOut_a               | Output signal  • Scaling: 16384 ≡ 100 % |

# **Parameter**

| Parameter | Possible settings |   |        | Info                                   |
|-----------|-------------------|---|--------|----------------------------------------|
| C00630/1  | -199.99           | % | 199.99 | Lower limit • Lenze setting: -100.00 % |
| C00630/2  | -199.99           | % | 199.99 | Upper limit • Lenze setting: 100.00 %  |

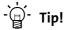

Always set the lower limit lower than the upper limit, otherwise value "0" is provided at the *nOut* a output.

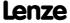

#### 18.1.98 L\_Limit\_2

This FB limits an analog input signal to a value range whose upper and lower limit can be set via parameters.

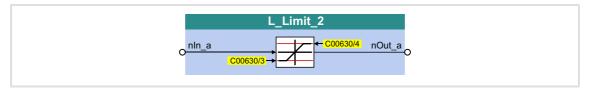

# Inputs

| Identifier  Data type | Information/possible settings         |  |  |
|-----------------------|---------------------------------------|--|--|
| nIn_a                 | Input signal • Scaling: 16384 ≡ 100 % |  |  |

# **Outputs**

| Identifier | Value/meaning                          |  |
|------------|----------------------------------------|--|
| Data type  |                                        |  |
| nOut_a     | Output signal • Scaling: 16384 ≡ 100 % |  |

#### **Parameter**

| Parameter | Possible settings |   |        | Info                                   |
|-----------|-------------------|---|--------|----------------------------------------|
| C00630/3  | -199.99           | % | 199.99 | Lower limit • Lenze setting: -100.00 % |
| C00630/4  | -199.99           | % | 199.99 | Upper limit • Lenze setting: 100.00 %  |

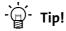

Always set the lower limit lower than the upper limit, otherwise value "0" is provided at the *nOut\_a* output.

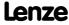

**Function library** Function blocks | L\_LimitPhi\_1

#### 18.1.99 L\_LimitPhi\_1

This FB limits an angle signal to a value range whose upper and lower value range can be set via parameters.

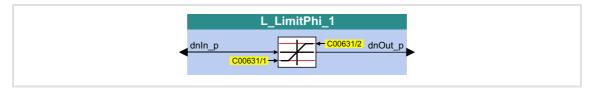

# Inputs

| Identifier | Information/possible settings |  |
|------------|-------------------------------|--|
| Data type  |                               |  |
| dnIn_p     | Input signal                  |  |
| INT        |                               |  |

# **Outputs**

| Identifier | Value/meaning |
|------------|---------------|
| Data type  |               |
| dnOut_p    | Output signal |

#### **Parameter**

| Parameter | Possible settings            |       |            | Info                                           |
|-----------|------------------------------|-------|------------|------------------------------------------------|
| C00631/1  | -2147483647 Incr. 2147483647 |       |            | Lower limit • Lenze setting: -2147483647 incr. |
| C00631/2  | -2147483647                  | Incr. | 2147483647 | Upper limit • Lenze setting: 2147483647 incr.  |

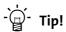

Always set the lower limit lower than the upper limit, otherwise value "0" is provided at the dnOut\_p output.

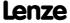

#### 18.1.100 L\_LimitPhi\_2

This FB limits an angle signal to a value range whose upper and lower value range can be set via parameters.

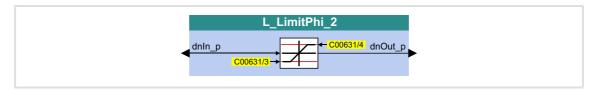

# Inputs

| Identifier | Information/possible settings |
|------------|-------------------------------|
| Data type  |                               |
| dnln_p     | Input signal                  |

# **Outputs**

| Identifier | Value/meaning |
|------------|---------------|
| Data type  |               |
| dnOut_p    | Output signal |

#### **Parameter**

| Parameter | Possible settings |       |            | Info                                           |
|-----------|-------------------|-------|------------|------------------------------------------------|
| C00631/3  | -2147483647       | Incr. | 2147483647 | Lower limit • Lenze setting: -2147483647 incr. |
| C00631/4  | -2147483647       | Incr. | 2147483647 | Upper limit • Lenze setting: 2147483647 incr.  |

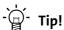

Always set the lower limit lower than the upper limit, otherwise value "0" is provided at the dnOut\_p output.

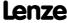

**Function library** Function blocks | L\_LimitPhi\_3

#### 18.1.101 L\_LimitPhi\_3

This FB limits an angle signal to a value range whose upper and lower value range can be set via parameters.

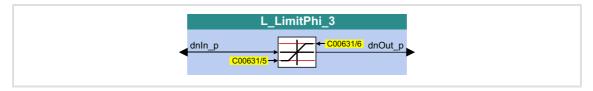

# Inputs

| Identifier | Information/possible settings |
|------------|-------------------------------|
| Data type  |                               |
| dnIn_p     | Input signal                  |

# **Outputs**

| Identifier | Value/meaning |
|------------|---------------|
| Data type  |               |
| dnOut_p    | Output signal |

#### **Parameter**

| Parameter | Possible settings |       |            | Info                                           |
|-----------|-------------------|-------|------------|------------------------------------------------|
| C00631/5  | -2147483647       | Incr. | 2147483647 | Lower limit • Lenze setting: -2147483647 incr. |
| C00631/6  | -2147483647       | Incr. | 2147483647 | Upper limit • Lenze setting: 2147483647 incr.  |

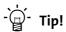

Always set the lower limit lower than the upper limit, otherwise value "0" is provided at the dnOut\_p output.

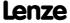

# 18.1.102 L MPot 1

This FB replaces a hardware motor potentiometer and can be used as an alternative setpoint source which is controlled via two inputs.

- ▶ The signal is output via a ramp function generator with linear ramps.
- ▶ The acceleration and deceleration times are set via parameters.
- ► Constant ramping even with speed limit values changed online.
- ▶ The motor potentiometer function can be switched on/off online.

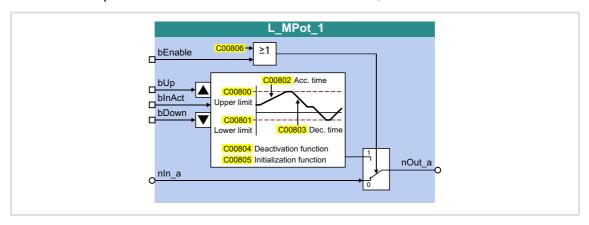

#### Inputs

| Identifier | Data type | Information/possible settings                                                                                                    |                                                                                                    |  |
|------------|-----------|----------------------------------------------------------------------------------------------------|----------------------------------------------------------------------------------------------------|--|
| bEnable    | BOOL      | Switch over motor potentiometer function bEnable input and C00806 code are ORed.                                                                                                    |                                                                                                    |  |
|            |           |                                                                                                    | <ul> <li>Motor potentiometer function is active, setpoint can be changed via bUp and bDown.</li> <li>With switching to TRUE, the value applied to nIn_a is automatically transferred to the motor potentiometer.</li> </ul> |  |
|            |           | FALSE                                                                                                    | The value applied to <i>nIn_a</i> is output at <i>nOut_a</i> .                                                                                                    |  |
| nln_a      | INT       | When bEnable = FALSE, the analog input signal nln_ is switched to the nOut_a output.                                                                                                    |                                                                                                    |  |
| bUp        |           | Approaching of the upper speed limit value set in <u>C00800</u> .                                                                                                    |                                                                                                    |  |
| BOOL       | TRUE      | <ul> <li>The nOut_a output signal runs to its upper limit value (nHighLimit).</li> <li>If the bDown input is simultaneously set to TRUE, the nOut_a output signal is not changed.</li> </ul> |                                                                                                    |  |
| bDown      |           | Approaching of                                                                                                    | the lower speed limit value set in <u>C00801</u> .                                                                                                    |  |
|            | BOOL      | TRUE                                                                                                    | <ul> <li>The nOut_a output signal runs to its lower limit value (nLowLimit).</li> <li>If the bUp input is simultaneously set to TRUE, the nOut_a output signal is not changed.</li> </ul>                                   |  |
| bInAct     | BOOL      | <ul><li>This input has</li><li>When the m</li></ul>                                                                                                    | for potentiometer function as the highest priority. Notor potentiometer is deactivated, the nOut_a output signal follows a set with code <a href="C00804">C00804</a> .                                                      |  |
|            |           | TRUE                                                                                                    | Motor potentiometer function is deactivated.                                                                                                    |  |

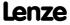

# Outputs

| <b>Identifier</b> Data type | Value/meaning |
|-----------------------------|---------------|
| nOut_a<br>เกา               | Output signal |

# **Parameter**

| Parameter     | Possible settings |                          |                                                                                         | Info                                             |                                                                                                    |
|---------------|-------------------|--------------------------|-----------------------------------------------------------------------------------------|--------------------------------------------------|----------------------------------------------------------------------------------------------------|
| <u>C00800</u> | -199.99           |                          | %                                                                                       | 199.99                                           | Upper limit • Lenze setting: 100.00 %                                                                                                    |
| <u>C00801</u> | -199.99           |                          | %                                                                                       | 199.99                                           | Lower limit • Lenze setting: -100.00 %                                                                                                    |
| <u>C00802</u> | 0.1               |                          | S                                                                                       | 6000.0                                           | Acceleration time • Lenze setting: 10.0 s                                                                                                    |
| <u>C00803</u> | 0.1               |                          | S                                                                                       | 6000.0                                           | Deceleration time • Lenze setting: 10.0 s                                                                                                    |
| <u>C00804</u> |                   |                          |                                                                                         |                                                  | <ul> <li>Inactive function</li> <li>Selection of response when deactivating the motor potentiometer via the input bInAct.</li> <li>Lenze setting: 0</li> </ul> |
|               | 0                 | No furt<br>value.        | ther action; <i>nC</i>                                                                  | Out_a retains its                                |                                                                                                    |
|               | 1                 |                          |                                                                                         | neter returns to<br>eration time T <sub>if</sub> |                                                                                                    |
|               | 2                 | the lov                  | otor potention<br>ver limit value<br>the decelerati                                     | (C00801)                                         |                                                                                                    |
|               | 3                 |                          | otor potention<br>liately change                                                        |                                                  | Important for the emergency stop function                                                                                                    |
|               | 4                 | immed                    | otor potention<br>liately change<br>alue ( <u>C00801</u> )                              |                                                  |                                                                                                    |
|               | 5                 | the up                   | otor potention<br>per limit value<br>the accelerati                                     | (C00800)                                         |                                                                                                    |
| <u>C00805</u> |                   |                          |                                                                                         |                                                  | Init function                                                                                                    |
|               | 0                 | during<br>non-vo<br>memo | tput value bei<br>mains power-<br>platilely in the<br>ry of the contr<br>ed during main | off is saved<br>internal<br>oller. It will be    | <ul> <li>Selection of response when<br/>switching on the device.</li> <li>Lenze setting: 0</li> </ul>                                                          |
|               | 1                 | The lov<br>loaded        |                                                                                         |                                                  |                                                                                                    |
|               | 2                 |                          | put value = 0 9<br>mains power-                                                         |                                                  |                                                                                                    |
| <u>C00806</u> |                   |                          |                                                                                         |                                                  | Use of the motor potentiometer                                                                                                    |
|               | 0                 | No                       |                                                                                         |                                                  | <ul> <li>When switching to 1: YES, the value applied to nIn_a is</li> </ul>                                                                                    |
|               | 1                 | Yes                      |                                                                                         |                                                  | automatically transferred to the motor potentiometer.  • Lenze setting: 0                                                                                      |

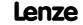

#### 18.1.102.1 Activate & control motor potentiometer

When blnAct is set to FALSE, the motor potentiometer is activated.

- ▶ The currently active function depends on the current output signal nOut\_a, the limit values set and the control signals at bUp and bDown.
- ▶ When the nOut\_a output signal is outside the limits set, the output signal runs to the next limit with the Ti times set. This process is independent of the control signals at bUp and bDown.
- ▶ When the nOut\_a output signal is inside the limits set, the output signal changes according to the control signals at bUp and bDown.

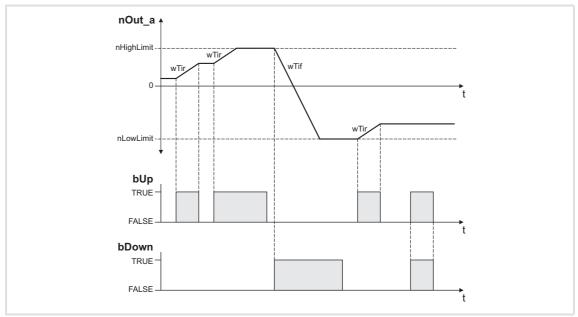

[18-41] Example: Control of the motor potentiometer

| bUp   | bDown | blnact | Function                                                                                                    |
|-------|-------|--------|----------------------------------------------------------------------------------------------------|
| FALSE | FALSE | FALSE  | The nOut_a output signal remains unchanged.                                                                                         |
| TRUE  | FALSE |        | The nOut_a output signal runs to its upper limit value (nHighLimit).                                                                |
| FALSE | TRUE  |        | The nOut_a output signal runs to its lower limit value (nLowLimit).                                                                 |
| TRUE  | TRUE  |        | The nOut_a output signal remains unchanged.                                                                                         |
| -     | -     | TRUE   | The motor potentiometer function is deactivated. The nOut_a output signal responds according to the function selected via Function. |

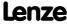

# 18.1.102.2 Deactivate motor potentiometer

When the motor potentiometer is deactivated by setting <code>blnAct</code> to TRUE, the <code>nOut\_a</code> output signal responds according to the function selected via <code>Function</code>.

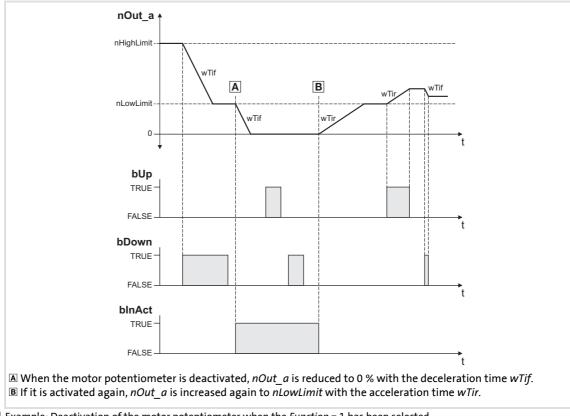

[18-42] Example: Deactivation of the motor potentiometer when the Function = 1 has been selected

# 18.1.103 L\_MulDiv\_1

This FB multiplies the analog input signal with a parameterisable factor.

- ► The value of the factor is determined by a quotient consisting of numerator and denominator .
- ► The value output at *nOut\_a* is limited to ±199.99 %.
- Division is <u>not</u> remainder considered.

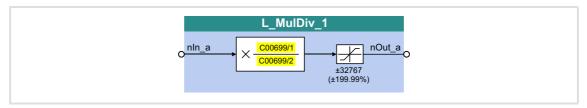

# Inputs

| Identifier | Information/possible settings |
|------------|-------------------------------|
| Data type  |                               |
| nIn1       | Input signal                  |
| INT        |                               |

# **Outputs**

| <b>Identifier</b> Data | Value/meaning                                                                  |
|------------------------|--------------------------------------------------------------------------------|
| nOut_a                 | Product value (result of the multiplication)  • Internal limitation to ± 32767 |

#### **Parameter**

| Parameter | Possible settings |       | Info        |
|-----------|-------------------|-------|-------------|
| C00699/1  | -32767            | 32767 | Numerator   |
| C00699/2  | -32767            | 32767 | Denominator |

#### **Function**

$$nOut_a = nIn_a \times \frac{C00699/1}{C00699/2}$$

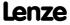

Function library
Function blocks | L\_MulDiv\_2

# 18.1.104 L\_MulDiv\_2

This FB multiplies the analog input signal with a parameterisable factor.

- ► The value of the factor is determined by a quotient consisting of numerator and denominator .
- ► The value output at *nOut\_a* is limited to ±199.99 %.
- Division is <u>not</u> remainder considered.

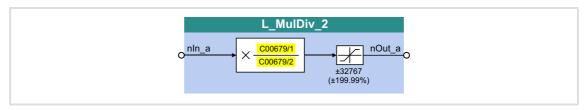

# Inputs

| Identifier | Information/possible settings |
|------------|-------------------------------|
| Data type  |                               |
| nIn1       | Input signal                  |
| INT        |                               |

# **Outputs**

| <b>Identifier</b> Data | Value/meaning                                                                  |
|------------------------|--------------------------------------------------------------------------------|
| nOut_a                 | Product value (result of the multiplication)  • Internal limitation to ± 32767 |

#### **Parameter**

| Parameter | Possible settings |       | Info        |
|-----------|-------------------|-------|-------------|
| C00679/1  | -32767            | 32767 | Numerator   |
| C00679/2  | -32767            | 32767 | Denominator |

#### **Function**

$$nOut_a = nIn_a \times \frac{C00679/1}{C00679/2}$$

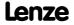

# 18.1.105 L\_Mux\_1

This FB provides one of the eight input signals  $dnIn1\_p$  ...  $dnIn8\_p$  at the output  $dnOut\_p$ . The selection is made by means of the signal at the input wInSelect.

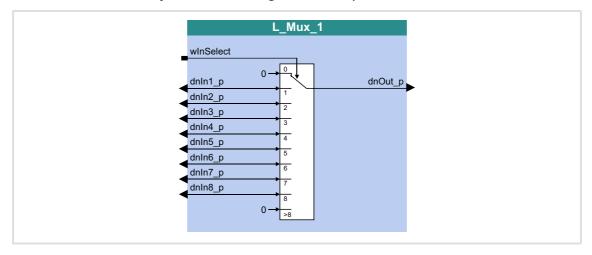

# Inputs

| Identifier  | Data type | Information/possible settings                                                                                                    |  |
|-------------|-----------|----------------------------------------------------------------------------------------------------|--|
| winSelect   |           | Input signal                                                                                                    |  |
|             | WORD      | <ul> <li>The values "1" "8" select the input signal to be applied to the output.</li> <li>Values from "1" "8" set the dnOut_p output to "0".</li> </ul> |  |
| dnIn1_p<br> | DINT      | Input signal                                                                                                    |  |
| dnIn8_p     | DINT      |                                                                                                    |  |

| Identifier | Data type | Value/meaning |
|------------|-----------|---------------|
| dnOut_p    | DINT      | Output signal |

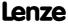

Function library
Function blocks | L\_Negation\_1

# **18.1.106** L\_Negation\_1

This FB converts the sign of the input signal, i.e. the input signal is multiplied by the value -1 and is then output.

▶ With the value - 32768 at the *nln\_a* input, the value + 32767 is provided at the *nOut\_a* output.

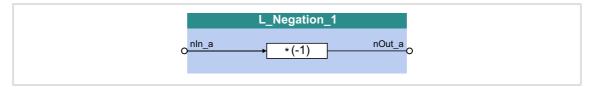

# Inputs

| Identifier  Data type | Value/meaning |
|-----------------------|---------------|
| nln_a                 | Input signal  |

| Identifier  Data type | Value/meaning |
|-----------------------|---------------|
| nOut_a                | Output signal |

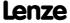

# 18.1.107 L\_Negation\_2

This FB converts the sign of the input signal, i.e. the input signal is multiplied by the value -1 and is then output.

▶ With the value - 32768 at the *nln\_a* input, the value + 32767 is provided at the *nOut\_a* output.

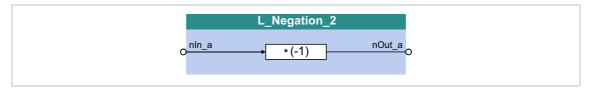

# Inputs

| <b>Identifier</b> Data type | Value/meaning |
|-----------------------------|---------------|
| nln_a                       | Input signal  |

| Identifier  Data type | Value/meaning |
|-----------------------|---------------|
| nOut_a                | Output signal |

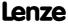

Function library
Function blocks | L\_NLim\_1

# 18.1.108 L\_NLim\_1

This FB can mask out up to three parameterisable blocking zones within a continuous signal characteristic.

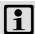

# Note!

A value of "0" cannot be masked out if the *nln\_a* input signal changes signs.

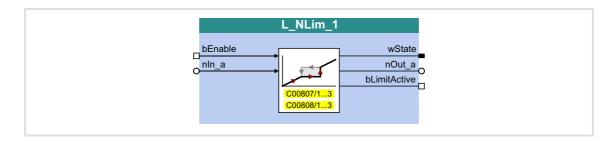

#### Inputs

| Identifier | Data type | Information/possible settings |                                                                                                    |
|------------|-----------|-------------------------------|----------------------------------------------------------------------------------------------------|
| bEnable    |           | Activate zone masking         |                                                                                                    |
|            | BOOL      | FALSE                         | The FB has been deactivated.  • The input signal is output one-to-one at the nOut_a output.                                                            |
|            |           | TRUE                          | <ul> <li>The FB has been activated.</li> <li>Zone masking of the input signal is carried out according to the parameterised blocking zones.</li> </ul> |
| nln_a      | INT       | Input signal                  |                                                                                                    |

| Identifier/data type |                                               | Value/meaning                                                                                 |                                                                                                    |  |
|----------------------|-----------------------------------------------|-----------------------------------------------------------------------------------------------|----------------------------------------------------------------------------------------------------|--|
| wState               | WORD                                          | Bit-coded status word  • Bits that are not listed are reserved for future extensions.         |                                                                                                    |  |
|                      |                                               | Bit 0                                                                                         | No blocking zone active                                                                                           |  |
|                      |                                               | Bit 1                                                                                         | Blocking zone 1 active                                                                                            |  |
|                      |                                               | Bit 2                                                                                         | Blocking zone 2 active                                                                                            |  |
|                      |                                               | Bit 3                                                                                         | Blocking zone 3 active                                                                                            |  |
| nOut_a               | INT                                           | Output signal  If the FB has been activated, the output signal is outside the blocking zones. |                                                                                                    |  |
| bLimitActive         | LimitActive "Limitation active" status signal |                                                                                               | ive" status signal                                                                                                |  |
|                      | BOOL                                          |                                                                                               | The input signal is inside a blocking zones and is limited to the respective boundary value of the blocking zone. |  |

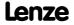

#### **Parameter**

| Parameter | Possible setting | gs |        | Info                                                   |
|-----------|------------------|----|--------|--------------------------------------------------------|
| C00807/13 | 0.00             | %  | 199.99 | Maximum blocking frequency 1 3 • Lenze setting: 0.00 % |
| C00808/13 | 0.00             | %  | 199.99 | Minimum blocking frequency 1 3 • Lenze setting: 0.00 % |

# Definition of the blocking zones

Up to three zones can be parameterised which are to be skipped by the *nOut\_a* output signal.

The example below shows the parameter setting of two blocking zones for the **L\_NLim\_1** FB:

| Parameter           | Blocking zone 1 | Blocking zone 2 | Blocking zone 3 |  |
|---------------------|-----------------|-----------------|-----------------|--|
| Minimum limit value | C00808/1: 48 %  | C00808/2: 138 % | C00808/3: 0 %   |  |
| Maximum limit value | C00807/1: 104 % | C00807/2: 178 % | C00807/3: 0 %   |  |

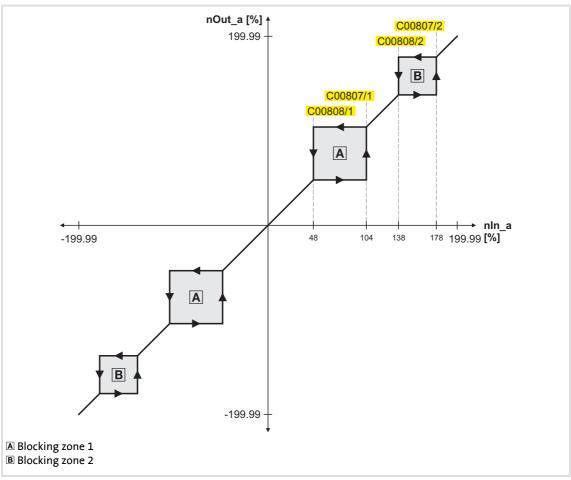

[18-43] Zone masking by means of parameterisable blocking zones (in our example: L\_NLim\_1)

# 8400 TopLine C | Software Manual

Function library
Function blocks | L\_NLim\_1

- ▶ The parameterised blocking zones have the same effect on negative input signals.
- ► A blocking zone is deactivated by entering identical limit values (in our example: Blocking zone 3).

#### **Overlapping of blocking zones**

If blocking zones overlap, the lowest and highest value of the overlapping zones form a new zone.

In this case, the status display (*wState* output) will also just display one zone (the lower one of the two original zones).

# **Abutting blocking zones**

If two blocking zones abut (e.g. 20 ... 30 % and 30 ... 40 %), the limit value between the two zones (in this example 30 %) is also passed through.

The same applies to a limit range of 0 ... xx %. At the zero crossing of the  $nln_a$  input signal, a value of "0" is also output at the  $nOut_a$  output. Value "0" cannot be excluded. If the  $nln_a$  input signal drops back to "0", the  $nOut_a$  output will retain the upper limit value.

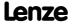

# 18.1.109 L\_NLim\_2

This FB can mask out up to three parameterisable blocking zones within a continuous signal characteristic.

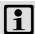

# Note!

A value of "0" cannot be masked out if the *nln\_a* input signal changes signs.

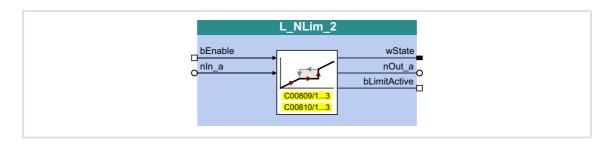

# Inputs

| Identifier | Data type | Information/possible settings                                                                                                    |
|------------|-----------|----------------------------------------------------------------------------------------------------|
| bEnable    |           | Activate zone masking                                                                                                    |
|            | BOOL      | FALSE The FB has been deactivated.  • The input signal is output one-to-one at the nOut_a output.                                                           |
|            |           | <ul> <li>TRUE The FB has been activated.</li> <li>Zone masking of the input signal is carried out according to the parameterised blocking zones.</li> </ul> |
| nln_a      | INT       | Input signal                                                                                                    |

| Identifier/data type |      | Value/meaning                                                                         |                                                                                                    |  |
|----------------------|------|---------------------------------------------------------------------------------------|----------------------------------------------------------------------------------------------------|--|
| wState WORD          |      | Bit-coded status word  • Bits that are not listed are reserved for future extensions. |                                                                                                    |  |
|                      |      | Bit 0                                                                                 | No blocking zone active                                                                                           |  |
|                      |      | Bit 1                                                                                 | Blocking zone 1 active                                                                                            |  |
|                      |      | Bit 2                                                                                 | Blocking zone 2 active                                                                                            |  |
|                      |      | Bit 3                                                                                 | Blocking zone 3 active                                                                                            |  |
| nOut_a               | INT  | Output signal • If the FB has                                                         | been activated, the output signal is outside the blocking zones.                                                  |  |
| bLimitActive         |      | "Limitation acti                                                                      | ive" status signal                                                                                                |  |
|                      | BOOL | TRUE                                                                                  | The input signal is inside a blocking zones and is limited to the respective boundary value of the blocking zone. |  |

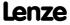

# 8400 TopLine C | Software Manual

Function library
Function blocks | L\_NLim\_2

# **Parameter**

| Parameter | Possible settings |   |        | Info                                                   |
|-----------|-------------------|---|--------|--------------------------------------------------------|
| C00809/13 | 0.00              | % | 199.99 | Maximum blocking frequency 1 3 • Lenze setting: 0.00 % |
| C00810/13 | 0.00              | % | 199.99 | Minimum blocking frequency 1 3 • Lenze setting: 0.00 % |

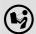

For a detailed functional description see <u>L NLim 1</u>.

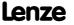

# 18.1.110 L\_Not\_1

This FB negates a signal of BOOL data type.

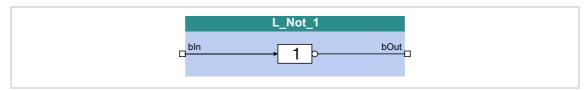

# Inputs

| Identifier Valu | llue/meaning |
|-----------------|--------------|
| 21              | put signal   |

# Outputs

| Identifier | Data type | Value/meaning                                      |
|------------|-----------|----------------------------------------------------|
| bOut       | BOOL      | Result of the NOT operation (negated input signal) |

# 18.1.111 L\_Not\_2

This FB negates a signal of BOOL data type.

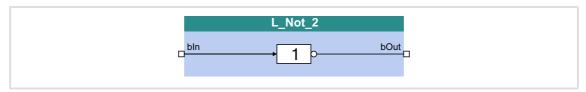

# Inputs

| Identifier | Data type | Value/meaning |
|------------|-----------|---------------|
| bIn        |           | Input signal  |
|            | BOOL      |               |

| Identifier | Data type | Value/meaning                                      |
|------------|-----------|----------------------------------------------------|
| bOut       | BOOL      | Result of the NOT operation (negated input signal) |

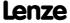

Function library
Function blocks | L\_Not\_3

# 18.1.112 L\_Not\_3

This FB negates a signal of BOOL data type.

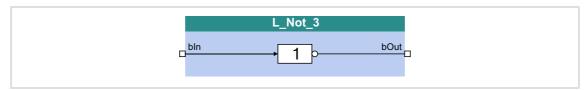

# Inputs

| Identifier | Value/meaning |
|------------|---------------|
| Data type  |               |
| bln        | Input signal  |
| BOOL       |               |

# Outputs

| Identifier | Data type | Value/meaning                                      |
|------------|-----------|----------------------------------------------------|
| bOut       | BOOL      | Result of the NOT operation (negated input signal) |

# 18.1.113 L\_Not\_4

This FB negates a signal of BOOL data type.

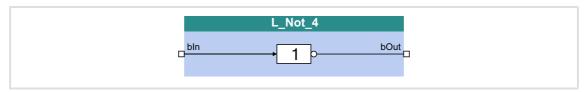

# Inputs

| Identifier | Data type | Value/meaning |
|------------|-----------|---------------|
| bIn        |           | Input signal  |
|            | BOOL      |               |

| <b>Identifier</b> Data type | Value/meaning                                      |
|-----------------------------|----------------------------------------------------|
| bOut                        | Result of the NOT operation (negated input signal) |

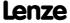

# 18.1.114 L\_Not\_5

This FB negates a signal of BOOL data type.

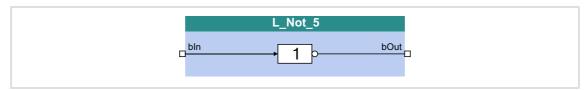

# Inputs

| Identifier Valu | llue/meaning |
|-----------------|--------------|
| 21              | put signal   |

# Outputs

| Identifier | Value/meaning                                      |
|------------|----------------------------------------------------|
| Data t     | pe                                                 |
| bOut       | Result of the NOT operation (negated input signal) |

# 18.1.115 L\_Not\_6

This FB negates a signal of BOOL data type.

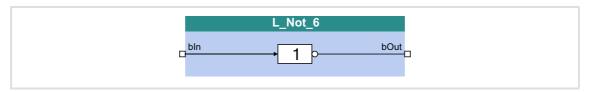

# Inputs

| Identifier | Data type | Value/meaning |
|------------|-----------|---------------|
| bIn        |           | Input signal  |
|            | BOOL      |               |

| Identifier | Data type | Value/meaning                                      |
|------------|-----------|----------------------------------------------------|
| bOut       | BOOL      | Result of the NOT operation (negated input signal) |

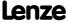

Function library
Function blocks | L\_Not\_7

# 18.1.116 L\_Not\_7

This FB negates a signal of BOOL data type.

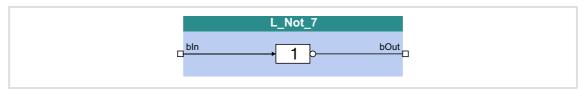

# Inputs

| Identifier | Value/meaning |
|------------|---------------|
| Data type  |               |
| bln        | Input signal  |
| BOOL       |               |

| Identifier | Value/meaning                                      |
|------------|----------------------------------------------------|
| Data type  |                                                    |
| bOut       | Result of the NOT operation (negated input signal) |
| BOOL       |                                                    |

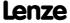

#### 18.1.117 L NSet 1

This FB is used for general signal processing of process values and is provided with the following functions:

- ► Ramp function generator
  - With linear ramps for main and additional setpoint path
  - With S-shaped ramp (PT1 rounding)
  - Setting and holding
- ► Internal limitation of the input signal
- ▶ 3 adjustable blocking zones
- ► Arithmetic function
- ▶ 15 fixed setpoints (JOG setpoints)
- ▶ 15 acceleration and deceleration times

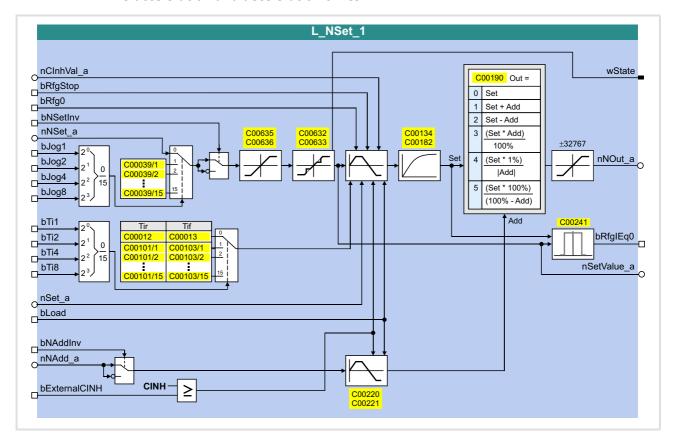

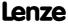

# Inputs

| Identifier    | Data type | Information/possible settings                                                                                                    |  |  |  |  |
|---------------|-----------|----------------------------------------------------------------------------------------------------|--|--|--|--|
| nCInhVal_a    | INT       | Main setpoint signal which is to be accepted by the main setpoint integrator when the controller is inhibited.                                                                               |  |  |  |  |
| bRfgStop      |           | Holding (freezing) of the current value of the main setpoint integrator                                                                                                    |  |  |  |  |
|               | BOOL      | TRUE The current value of the main setpoint integrator is held.                                                                                                    |  |  |  |  |
| bRfg0         |           | Leading the main setpoint integrator to 0 within the current Ti times                                                                                                    |  |  |  |  |
|               | BOOL      | TRUE The current value of the main setpoint integrator is led to "0" within the Ti time set.                                                                                                 |  |  |  |  |
| bNSetInv      |           | Signal inversion for the main setpoint                                                                                                    |  |  |  |  |
|               | BOOL      | TRUE Main setpoint signal is inverted.                                                                                                    |  |  |  |  |
| nNset_a       | INT       | Main setpoint signal  Other signals are also permitted                                                                                                    |  |  |  |  |
| bJog1 bJog8   | BOOL      | Selection inputs for fixed changeover setpoints (JOG setpoints) for the main setpoint  • Selection inputs are binary coded.                                                                  |  |  |  |  |
| bTI1 bTI8     | BOOL      | Selection inputs for alternative acceleration/deceleration times for the main setpoint  • Selection inputs are binary coded.                                                                 |  |  |  |  |
| nSet_a        | INT       | Starting value which is loaded into the main setpoint integrator by setting <i>bLoad</i> to TRUE.                                                                                            |  |  |  |  |
| bLoad         |           | Control of both ramp function generators in special situations, e.g. QSP                                                                                                    |  |  |  |  |
|               | BOOL      | TRUE The nSet_a input signal is loaded into the main setpoint integrator and the additional setpoint integrator is set to "0".                                                               |  |  |  |  |
| bAddInv       |           | Signal inversion for the additional setpoint                                                                                                    |  |  |  |  |
|               | BOOL      | TRUE Additional setpoint signal is inverted.                                                                                                    |  |  |  |  |
| nNAdd_a       | INT       | Additional setpoint signal  Other signals are also permitted                                                                                                    |  |  |  |  |
| bExternalCINH | BOOL      | Additional load input for the main setpoint integrator and the additional setpoint integrator                                                                                                |  |  |  |  |
|               |           | TRUE The main setpoint integrator is set to the value applied at nCInhVal_a.  The additional setpoint integrator is set to "0".  Application example for the additional load function (1297) |  |  |  |  |

| Identifier | Data type | Value/meaning                                         |
|------------|-----------|-------------------------------------------------------|
| nNOut_a    | INT       | Speed setpoint output signal • Scaling: 16384 ≡ 100 % |
| bRfglEqO   | BOOL      | Status signal "setpoint = 0"                          |

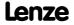

| Identifier  | Data type | Value/meaning                                                                         |                         |  |  |  |  |
|-------------|-----------|---------------------------------------------------------------------------------------|-------------------------|--|--|--|--|
| wState      | WORD      | Bit-coded status word  • Bits that are not listed are reserved for future extensions. |                         |  |  |  |  |
|             |           | Bit 0                                                                                 | No blocking zone active |  |  |  |  |
|             |           | Bit 1                                                                                 | Blocking zone 1 active  |  |  |  |  |
|             |           | Bit 2                                                                                 | Blocking zone 2 active  |  |  |  |  |
|             |           | Bit 3                                                                                 | Blocking zone 3 active  |  |  |  |  |
|             |           | Bit 4                                                                                 | Jog in blocking zone    |  |  |  |  |
|             |           | Bit 5                                                                                 | MaxLimit active         |  |  |  |  |
|             |           | Bit 6                                                                                 | MinLimit active         |  |  |  |  |
| nSetValue_a | INT       | Speed-setpoint input signal of the ramp function generator • Scaling: 16384 ≡ 100 %   |                         |  |  |  |  |

# **Parameter**

| Parameter         | Possible | e setting                              | gs            | Info                                                                            |                                                                                                   |
|-------------------|----------|----------------------------------------|---------------|---------------------------------------------------------------------------------|---------------------------------------------------------------------------------------------------|
| <u>C00012</u>     | 0.000    |                                        | S             | 999.900                                                                         | Acceleration time T <sub>ir</sub> for the main setpoint  • Lenze setting: 0.000 s                 |
| <u>C00013</u>     | 0.000    |                                        | S             | 999.900                                                                         | Deceleration time T <sub>if</sub> for the main setpoint  • Lenze setting: 0.000 s                 |
| <u>C00039/115</u> | -199.99  | )                                      | %             | 199.99                                                                          | Fixed setpoints (JOG setpoints) • Lenze setting: 0.00 %                                           |
| C00101/115        | 0.000    |                                        | S             | 999.900                                                                         | Alternative acceleration times (T <sub>ir</sub> ) for the main setpoint  • Lenze setting: 0.000 s |
| C00103/115        | 0.000    |                                        | S             | 999.900                                                                         | Alternative deceleration times (T <sub>if</sub> ) for the main setpoint  • Lenze setting: 0.000 s |
| C00134            |          |                                        |               |                                                                                 | Activates ramp rounding with PT1                                                                  |
|                   | 0        | Off                                    |               |                                                                                 | <ul><li>behaviour for the main setpoint</li><li>The corresponding S-ramp time</li></ul>           |
|                   | 1        | PT1 be                                 | haviour       |                                                                                 | must be set in <u>C00182</u> . • Lenze setting: 0 (deactivated)                                   |
| <u>C00182</u>     | 0.01     |                                        | S             | 50.00                                                                           | S-ramp time PT1 • Lenze setting: 20.00 s                                                          |
| <u>C00190</u>     |          |                                        |               | Selection of the arithmetic function for combining main and additional setpoint |                                                                                                   |
|                   | 0        | NOut =                                 | = NSet        |                                                                                 | The additional setpoint is not processed.                                                         |
|                   | 1        | NOut =                                 | = NSet + NAdd |                                                                                 |                                                                                                   |
|                   | 2        | NOut =                                 | = NSet - NAdd |                                                                                 |                                                                                                   |
|                   |          | NOut = (NSet * NAdd) / 100%            |               |                                                                                 |                                                                                                   |
|                   |          |                                        |               |                                                                                 |                                                                                                   |
|                   | 5        | 5 NOut = (NSet * 100%) / (100% - NAdd) |               |                                                                                 |                                                                                                   |
| <u>C00220</u>     | 0.000    |                                        | S             | 999.900                                                                         | Acceleration time T <sub>ir</sub> for the additional setpoint  • Lenze setting: 0.000 s           |

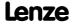

| Parameter        | Possible | setting | gs              | Info    |                                                                                                    |
|------------------|----------|---------|-----------------|---------|----------------------------------------------------------------------------------------------------|
| <u>C00221</u>    | 0.000    |         | S               | 999.900 | Deceleration time T <sub>if</sub> for the additional setpoint • Lenze setting: 0.000 s                                                                                              |
| <u>C00241</u>    | 0.00     |         | %               | 100.00  | Hysteresis window for zero detection of speed output setpoint (output bRfgIEqO)  • Lenze setting: 0.50 %                                                                            |
| C00632/13        | 0.00     |         | %               | 199.99  | Maximum limit values for the speed blocking zones  Selection of the maximum limit values for the blocking zones in which the speed must not be constant.  Lenze setting: 0.00 %     |
| <u>C00633/13</u> | 0.00     |         | %               | 199.99  | Minimum limit values for the speed blocking zones  • Selection of the minimum limit values for the blocking zones in which the speed must not be constant.  • Lenze setting: 0.00 % |
| <u>C00634</u>    |          |         |                 |         | Status (bit-coded)  • Bits that are not listed are reserved for future extensions.                                                                                                  |
|                  | Bit 0    | No blo  | cking zone act  | ive     |                                                                                                    |
|                  |          |         | ng zone 1 activ |         |                                                                                                    |
|                  | Bit 2    | Blockir | ng zone 2 activ | re      |                                                                                                    |
|                  | Bit 3    |         | ng zone 3 activ | re      |                                                                                                    |
|                  | Bit 4    | _       | blocking zone   |         |                                                                                                    |
|                  | Bit 5    |         | mit active      |         |                                                                                                    |
|                  | Bit 6    |         | nit active      |         |                                                                                                    |
| C00635           | -199.99  |         | %               | 199.99  | nMaxLimit  • Maximum speed setpoint for speed setpoint limitation  • Lenze setting: 199.99 %                                                                                        |
| <u>C00636</u>    | -199.99  |         | %               | 199.99  | nMinLimit  • Minimum speed setpoint for speed setpoint limitation  • Lenze setting: -199.99 %                                                                                       |

# 18.1.117.1 Main setpoint path

- ▶ The signals in the main setpoint path are limited to a value range of ±32767.
- ▶ The signal at *nNSet\_a* is first led via the JOG selection function.
- ► A selected JOG value switches the *nNSet\_a* input inactive. Then, the subsequent signal conditioning operates with the JOG value.

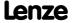

#### 18.1.117.2 JOG setpoints

In addition to the direct main setpoint selection via the  $nNSet\_a$  input, so-called JOG setpoints can be preset in  $\underline{C00039/1...15}$ .

► The JOG setpoints are binary-coded and can be called using the *bJog1* ... *bJog8* selection inputs so that 15 options are available:

|       | Main setpoint |       |       |                  |
|-------|---------------|-------|-------|------------------|
| bJog8 | bJog4         | bJog2 | bJog1 | Main setpoint    |
| FALSE | FALSE         | FALSE | FALSE | nNset_a          |
| FALSE | FALSE         | FALSE | TRUE  | <u>C00039/1</u>  |
| FALSE | FALSE         | TRUE  | FALSE | <u>C00039/2</u>  |
| FALSE | FALSE         | TRUE  | TRUE  | <u>C00039/3</u>  |
| FALSE | TRUE          | FALSE | FALSE | <u>C00039/4</u>  |
| FALSE | TRUE          | FALSE | TRUE  | <u>C00039/5</u>  |
| FALSE | TRUE          | TRUE  | FALSE | <u>C00039/6</u>  |
| FALSE | TRUE          | TRUE  | TRUE  | <u>C00039/7</u>  |
| TRUE  | FALSE         | FALSE | FALSE | <u>C00039/8</u>  |
| TRUE  | FALSE         | FALSE | TRUE  | <u>C00039/9</u>  |
| TRUE  | FALSE         | TRUE  | FALSE | C00039/10        |
| TRUE  | FALSE         | TRUE  | TRUE  | C00039/11        |
| TRUE  | TRUE          | FALSE | FALSE | C00039/12        |
| TRUE  | TRUE          | FALSE | TRUE  | C00039/13        |
| TRUE  | TRUE          | TRUE  | FALSE | <u>C00039/14</u> |
| TRUE  | TRUE          | TRUE  | TRUE  | C00039/15        |

► The number of selection inputs to be assigned depends on the number of JOG setpoints required:

| Number of JOG setpoints required | Number of selection inputs to be assigned (bJog1 bJog8) |
|----------------------------------|---------------------------------------------------------|
| 1                                | At least 1                                              |
| 2 3                              | at least 2                                              |
| 4 7                              | at least 3                                              |
| 8 15                             | 4                                                       |

#### 18.1.117.3 Setpoint inversion

The output signal of the JOG function is led via an inverter.

The sign of the setpoint changes if bNSetInv is set to TRUE.

# 18.1.117.4 Value range of the input signal

The value range of the input signal can be limited by using the following parameters:

► C00635: MaxLimit (default setting: +199.99 %)

► C00636: MinLimit (default setting: -199.99 %)

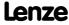

# 8400 TopLine C | Software Manual

Function library
Function blocks | L\_NSet\_1

# 18.1.117.5 Skip frequency function

If the speed setpoints in speed-variable drives are linearly increasing, for instance, the frequency/speed range is divided into a number of equal time segments. Therefore, there may be speeds during acceleration time which must be bridged very fast (e.g. natural resonant frequencies).

The skip frequency function offers the opportunity to select a range in which the initial speed is maintained. If the speed setpoint leaves that range, the drive will be accelerated to reach the desired speed.

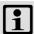

#### Note!

- Skip frequencies only affect main setpoints.
- It is not possible to exclude "0" speed if there is a sign reversal of the speed setpoint.

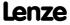

# Definition of the blocking zones

The subcodes of codes  $\underline{\text{C00632}}$  and  $\underline{\text{C00633}}$  can be used to define three zones which are to be skipped by the output setpoint and which are to be passed as fast as possible by the ramp function generator.

The example below shows the parameter setting of two blocking zones:

| Parameter           | Blocking zone 1 | Blocking zone 2 | Blocking zone 3 |
|---------------------|-----------------|-----------------|-----------------|
| Minimum limit value | C00633/1: 48 %  | C00633/2: 138 % | C00633/3: 0 %   |
| Maximum limit value | C00632/1: 104 % | C00632/2: 178 % | C00632/3: 0 %   |

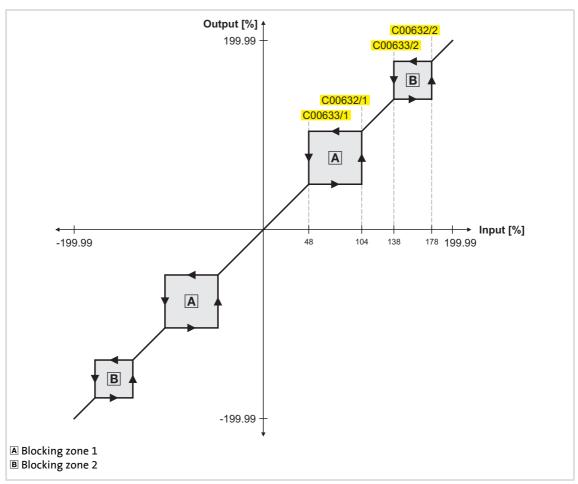

[18-44] Zone masking by means of parameterisable blocking zones

- ▶ The parameterised blocking zones have the same effect on negative input signals.
- ► A blocking zone is deactivated by entering identical limit values (in our example: Blocking zone 3).

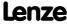

**Function library** Function blocks | L NSet 1

#### Overlapping of blocking zones

If blocking zones overlap, the lowest and highest value of the overlapping zones form a new zone.

In this case, the status display (output wState or display parameter C00634) only indicates one zone (the lower of the two original zones).

#### Abutting blocking zones

If two blocking zones abut (e.g. 20 ... 30 % and 30 ... 40 %), the limit value between the two zones (in this example 30 %) is also passed through.

The same applies to a limit range of 0 ... xx %. During zero crossing of the speed setpoint, "0" speed is output as setpoint. It is possible to exclude "0" speed. However, in this case, the output speed will remain on the upper limit value when the input setpoint becomes "0".

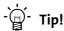

As described above, the acceleration phase starts after the blocking zones have been passed through. The ramp function generator integrated in the L Nset function block limits the progression of the speed. For this reason, the time values set for the integrated ramp function generator should be as low as possible whereas the setpoint for the L NSet function block should be generated by a ramp function generator with higher time values (e.g. L MPot function block).

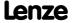

# 18.1.117.6 Ramp function generator for the main setpoint

The setpoint is now led via a ramp function generator with linear characteristic. The ramp function generator converts setpoint step-changes at the input into a ramp.

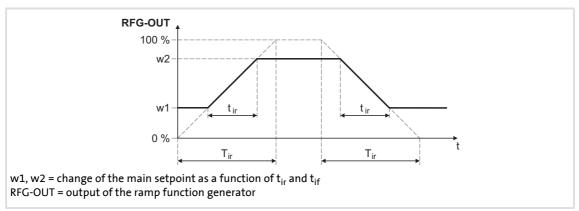

[18-45] Acceleration and deceleration times

- ightharpoonup  $t_{ir}$  and  $t_{if}$  are the desired times for changing between w1 and w2.
- ► S-ramps are possible by selecting S-ramp times.
- ► The t<sub>ir</sub>/t<sub>if</sub> values are converted into the required Ti times according to the following formula:

$$T_{ir} = t_{ir} \cdot \frac{100 \%}{w2 - w1}$$
  $T_{if} = t_{if} \cdot \frac{100 \%}{w2 - w1}$ 

# Setting and selection of Ti times

Via parameters, you can select 16 different Tir and Tif times each for the ramp function generator.

▶ The selection is made via the binary coded selection inputs *bTl1* ... *bTl8*:

| Selection inputs |       |       |       | Used              | Used              |
|------------------|-------|-------|-------|-------------------|-------------------|
| ЬТ18             | bTI4  | bTI2  | ЬТІ1  | Acceleration time | Deceleration time |
| FALSE            | FALSE | FALSE | FALSE | <u>C00012</u>     | <u>C00013</u>     |
| FALSE            | FALSE | FALSE | TRUE  | C00101/1          | <u>C00103/1</u>   |
| FALSE            | FALSE | TRUE  | FALSE | C00101/2          | C00103/2          |
| FALSE            | FALSE | TRUE  | TRUE  | <u>C00101/3</u>   | <u>C00103/3</u>   |
| FALSE            | TRUE  | FALSE | FALSE | C00101/4          | C00103/4          |
| FALSE            | TRUE  | FALSE | TRUE  | C00101/5          | C00103/5          |
| FALSE            | TRUE  | TRUE  | FALSE | C00101/6          | C00103/6          |
| FALSE            | TRUE  | TRUE  | TRUE  | C00101/7          | C00103/7          |
| TRUE             | FALSE | FALSE | FALSE | C00101/8          | C00103/8          |
| TRUE             | FALSE | FALSE | TRUE  | C00101/9          | C00103/9          |
| TRUE             | FALSE | TRUE  | FALSE | C00101/10         | C00103/10         |
| TRUE             | FALSE | TRUE  | TRUE  | C00101/11         | C00103/11         |
| TRUE             | TRUE  | FALSE | FALSE | C00101/12         | C00103/12         |
| TRUE             | TRUE  | FALSE | TRUE  | C00101/13         | C00103/13         |

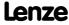

| Selection inputs |      |      |       | Used              | Used              |
|------------------|------|------|-------|-------------------|-------------------|
| ьті8             | bTI4 | bTI2 | bTI1  | Acceleration time | Deceleration time |
| TRUE             | TRUE | TRUE | FALSE | C00101/14         | <u>C00103/14</u>  |
| TRUE             | TRUE | TRUE | TRUE  | C00101/15         | C00103/15         |

#### **Function**

- ▶ When the controller is inhibited (CINH), the ramp function generator accepts the value applied at *nClnhVal\_a* and transfers it to the downstream function. This function has priority over all other functions.
- $\blacktriangleright$  bRfqStop = TRUE
  - The ramp function generator is stopped. Changes at the input of the ramp function generator have no effect on the output signal.
- ► *bRfq0* = TRUE
  - The ramp function generator runs to 0 along its deceleration ramp.
- ► Furthermore it is possible to load the ramp function generator online with a defined value. For this purpose, *bLoad* must be set to TRUE. As long as this input is set, the value at *nSet a* is transferred to the ramp function generator and provided at the output.

#### **Priorities:**

| CINH  | bLoad | bRfg0 | bRfgStop | Function                                                                                          |
|-------|-------|-------|----------|---------------------------------------------------------------------------------------------------|
| FALSE | FALSE | FALSE | FALSE    | The ramp function generator follows the input value via the set ramps.                            |
| FALSE | FALSE | FALSE | TRUE     | Stop the ramp function generator: The value at the output of the ramp function generator is held. |
| FALSE | FALSE | TRUE  | FALSE    | Ramp down the ramp function generator:                                                            |
| FALSE | FALSE | TRUE  | TRUE     | The ramp function generator runs to 0 within the set deceleration time.                           |
| FALSE | TRUE  | FALSE | FALSE    | Load ramp function generator online:                                                              |
| FALSE | TRUE  | FALSE | TRUE     | The ramp function generator accepts the value at nSet a and provides it at its output.            |
| FALSE | TRUE  | TRUE  | FALSE    | nsec_a ana provides reachs output.                                                                |
| FALSE | TRUE  | TRUE  | TRUE     |                                                                                                   |
| TRUE  | FALSE | FALSE | FALSE    | Controller inhibit:                                                                               |
| TRUE  | FALSE | FALSE | TRUE     | The ramp function generator accepts the value at nCInhVal a and provides it at its output.        |
| TRUE  | FALSE | TRUE  | FALSE    | nemmvar_a ana provides le actis output.                                                           |
| TRUE  | FALSE | TRUE  | TRUE     |                                                                                                   |
| TRUE  | TRUE  | FALSE | FALSE    |                                                                                                   |
| TRUE  | TRUE  | FALSE | TRUE     |                                                                                                   |
| TRUE  | TRUE  | TRUE  | FALSE    |                                                                                                   |
| TRUE  | TRUE  | TRUE  | TRUE     |                                                                                                   |

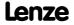

#### 18.1.117.7 S-shaped ramp

A PT1 element is connected downstream of the linear ramp function generator. This arrangement implements an S-shaped ramp for a nearly jerk-free acceleration and deceleration.

- ▶ The PT1 element can be switched on/off via the bSShapeActive input.
- ▶ The corresponding S-ramp time can be set under C00182.

#### 18.1.117.8 Additional setpoint

Use the  $nNAdd_a$  input to define an additional value (e.g. a correcting signal) and combine it arithmetically with the main setpoint  $nNSet_a$ .

- ► First, the additional setpoint is led via a ramp function generator with linear characteristic. Its Ti times can be set in <a href="C00220">C00220</a> (acceleration time) and <a href="C00221">C00221</a> (deceleration time).
- ▶ When the input *bNAddInv* is set to TRUE, the additional setpoint can be inverted before having an effect on the ramp function generator.
- ▶ When the input *bLoad* is set to TRUE, the ramp function generator is set to zero for the additional setpoint and held there without considering the Ti times. The same applies when the controller is inhibited.
- ► The following arithmetic combination of main setpoint and additional setpoint can be selected in C00190:

| Value in C00190 | Function                                        | Info                                                     |
|-----------------|-------------------------------------------------|----------------------------------------------------------|
| 0               | nNOut_a = nNSet_a                               | The additional setpoint <i>nNAdd_a</i> is not processed. |
| 1               | nNOut_a = nNSet_a + nNAdd_a                     |                                                          |
| 2               | nNOut_a = nNSet_a - nNAdd_a                     |                                                          |
| 3               | nNOut_a = (nNSet_a * nNAdd_a) / 100 %           | Internal scaling:                                        |
| 4               | nNOut_a = (nNSet_a * 1 %) /  nNAdd_a            | <ul> <li>100 % ≡ 16384</li> <li>1 % ≡ 164</li> </ul>     |
| 5               | nNOut_a = (nNSet_a * 100 %) / (100 % - nNAdd_a) | 1 70 = 104                                               |

#### 18.1.117.9 Application example for the additional load function

The motor control of the drive is provided with a function for automatically carrying along ramp function generators for "jerk-free" setpoint connection. For speed-controlled drive tasks, the <u>LS MotorInterface</u> SB outputs the current actual speed value via the *nHlgSetValue\_a* output (e.g. in case of a pulse inhibit, flying restart, controller inhibit).

- ▶ In case of a pulse inhibit, the main setpoint generator must be carried along with the current actual speed value to ensure jerk-free setpoint transfer.
- ► The actual speed value is carried along automatically if the following wiring is provided:
  - LS MotorInterface.nHlqSetValue  $a \rightarrow L$  NSet 1.nClnhValue a
  - LS MotorInterface.bHlqLoad → L NSet 1.bExternalCINH

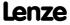

Function library
Function blocks | L\_Odometer\_1

#### 18.1.118 L Odometer 1

This FB is used to detect positions and calculate distances.

- ▶ Depending on the input selection set in <u>C01022</u>, a position signal can be detected at the *dnInPosition p* input or a speed can be detected at the *nInSpeed v* input.
- ► The position is detected/accepted via the edge selected in <a href="C01023">C01023</a> at the bTriggerPulse input.
- ▶ If "Ring buffer" is selected in <u>C01021</u>, the measurement will start all over again after the number of measurements selected in <u>C01020</u> has been performed and the old values will be overwritten. Otherwise, the measurement will stop.

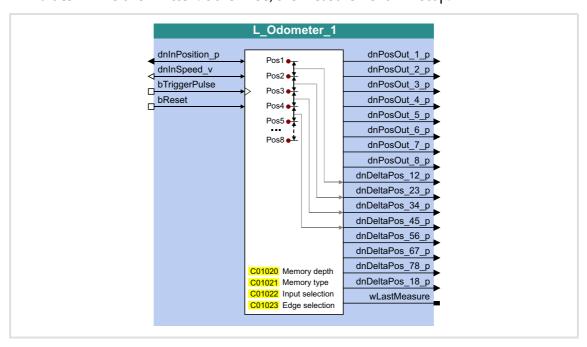

### Inputs

| Identifier     | Data type                                               | Information/possible settings                                                                                                    |
|----------------|---------------------------------------------------------|----------------------------------------------------------------------------------------------------|
| dnInPosition_p | DINT                                                    | Position measurement input Input is only evaluated if <u>C01022</u> = "0: Pos input" has been set.                                                                                      |
| nInSpeed_v     | INT                                                     | <ul> <li>Speed measurement input</li> <li>The speed is internally integrated into a position.</li> <li>Input is only evaluated if <u>C01022</u> = "1: V input" has been set.</li> </ul> |
| bTriggerPulse  | BOOL                                                    | Detect position/speed  • The tripping edge can be parameterised in <a href="C01023">C01023</a> .                                                                                        |
| bReset         |                                                         | Reset measurement results and internal integrator                                                                                                    |
| BOOL           | TRUE Reset measurement results and internal integrator. |                                                                                                    |

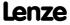

## Outputs

| Identifier                                                                   | Data type | Value/meaning                                                                                                    |
|------------------------------------------------------------------------------|-----------|----------------------------------------------------------------------------------------------------|
| dnPosOut_1_p<br><br>dnPosOut_8_p                                             | DINT      | Detected positions                                                                                                    |
| dnDeltaPos_12_p<br>dnDeltaPos_23_p<br>dnDeltaPos_34_p<br><br>dnDeltaPos_18_p | DINT      | Calculated distances between the detected positions  • dnDeltaPos_12_p = Distance between dnPosOut_1_p and dnPosOut_1_p  • dnDeltaPos_23_p = Distance between dnPosOut_2_p and dnPosOut_3_p  • dnDeltaPos_34_p = Distance between dnPosOut_3_p and dnPosOut_4_p   • dnDeltaPos_18_p = Distance between dnPosOut_1_p and dnPosOut_8_p |
| wLastMeasure                                                                 | WORD      | Memory location number (1 8) of the last measurement                                                                                                    |

#### **Parameter**

| Parameter     | Possible | settings          | Info                          |
|---------------|----------|-------------------|-------------------------------|
| <u>C01020</u> |          |                   | Memory size                   |
|               | 1        | 1 measurement     | Lenze setting: 7 measurements |
|               | 2        | 2 measurements    |                               |
|               |          |                   |                               |
|               | 7        | 7 measurements    |                               |
| <u>C01021</u> |          |                   | Memory type                   |
|               | 0        | No ring buffer    | Lenze setting: No ring buffer |
|               | 1        | Ring buffer       |                               |
| <u>C01022</u> |          |                   | Input selection               |
|               | 0        | Pos input         | Lenze setting: Pos input      |
|               | 1        | V input           |                               |
| <u>C01023</u> |          |                   | Edge selection                |
|               | 0        | High edge         | Lenze setting: HIGH edge      |
|               | 1        | Low edge          |                               |
|               | 2        | High and low edge |                               |

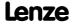

Function library
Function blocks | L\_OffsetGain\_1

#### 18.1.119 L\_OffsetGain\_1

This FB can add an offset to an analog input signal and then amplify it. Preferably to be interconnected directly after the analog input terminals.

- ► The internal calculations (addition and subtraction) are carried out with 32 bits without overflow/underflow. Division is not remainder considered.
- ▶ Offset and gain are selected via FB inputs.
- ▶ The value provided at the *nOut\_a* output is internally limited to ±199.99 %.

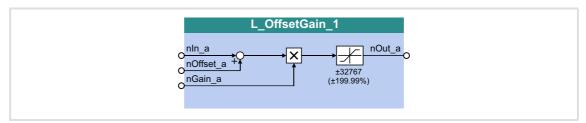

### Inputs

| <b>Identifier</b> Data | a type | Information/possible settings                      |
|------------------------|--------|----------------------------------------------------|
| nIn_a                  | INT    | Input signal • Scaling: 16384 ≡ 100 %              |
| nOffset_a              | INT    | Offset • Scaling: 16384 ≡ 100 %                    |
| nGain_a                | INT    | Gain factor • Scaling: 16384 ≡ 100 % • 199.99 % ≈2 |

#### **Outputs**

| Identifier  Data type | Value/meaning                                   |
|-----------------------|-------------------------------------------------|
| nOut_a                | Output signal  Internal limitation to ±199.99 % |

$$nOut_a = (nIn_a + Offset) \cdot Gain factor$$

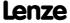

### 18.1.120 L OffsetGain 2

This FB can add an offset to an analog input signal and then amplify it. Preferably to be interconnected directly after the analog input terminals.

- ► The internal calculations (addition and subtraction) are carried out with 32 bits without overflow/underflow. Division is not remainder considered.
- ▶ Offset and gain are selected via FB inputs.
- ▶ The value provided at the *nOut\_a* output is internally limited to ±199.99 %.

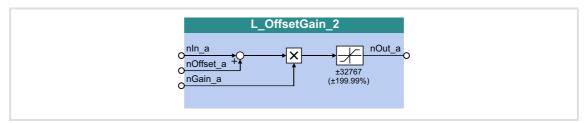

### Inputs

| Identifier Date | a type | Information/possible settings                      |
|-----------------|--------|----------------------------------------------------|
| nIn_a           | INT    | Input signal • Scaling: 16384 ≡ 100 %              |
| nOffset_a       | INT    | Offset • Scaling: 16384 ≡ 100 %                    |
| nGain_a         | INT    | Gain factor • Scaling: 16384 ≡ 100 % • 199.99 % ≈2 |

#### **Outputs**

| Identifier | Data type | Value/meaning                                    |
|------------|-----------|--------------------------------------------------|
| nOut_a     |           | Output signal • Internal limitation to ±199.99 % |

$$nOut_a = (nIn_a + Offset) \cdot Gain factor$$

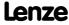

Function library
Function blocks | L\_OffsetGain\_3

#### 18.1.121 L\_OffsetGain\_3

This FB can add an offset to an analog input signal and then amplify it. Preferably to be interconnected directly after the analog input terminals.

- ► The internal calculations (addition and subtraction) are carried out with 32 bits without overflow/underflow. Division is not remainder considered.
- ▶ Offset and gain are selected via FB inputs.
- ▶ The value provided at the *nOut\_a* output is internally limited to ±199.99 %.

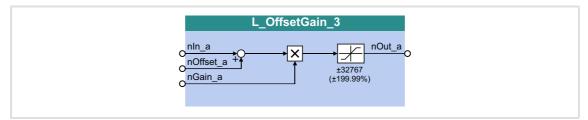

#### Inputs

| <b>Identifier</b> Data | a type | Information/possible settings                      |
|------------------------|--------|----------------------------------------------------|
| nIn_a                  | INT    | Input signal • Scaling: 16384 ≡ 100 %              |
| nOffset_a              | INT    | Offset • Scaling: 16384 ≡ 100 %                    |
| nGain_a                | INT    | Gain factor • Scaling: 16384 ≡ 100 % • 199.99 % ≈2 |

#### **Outputs**

| Identifier  Data type | Value/meaning                                   |
|-----------------------|-------------------------------------------------|
| nOut_a                | Output signal  Internal limitation to ±199.99 % |

$$nOut_a = (nIn_a + Offset) \cdot Gain factor$$

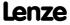

### 18.1.122 L OffsetGainP 1

This FB can add an offset to an analog input signal and amplify it afterwards. Preferably to be interconnected directly after the analog input terminals.

- ► The internal calculations (addition and subtraction) are carried out with 32 bits without overflow/underflow. Division is not remainder considered.
- ▶ Offset and gain are selected via parameters.
- ▶ The value provided at the *nOut\_a* output is internally limited to ±199.99 %.

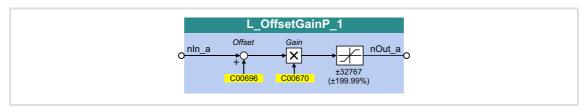

#### Inputs

| <b>Identifier</b> Data type | Information/possible settings |
|-----------------------------|-------------------------------|
| nIn_a                       | Input signal                  |

### Outputs

| Identifier  Data type | Value/meaning                                    |
|-----------------------|--------------------------------------------------|
| nOut_a                | Output signal • Internal limitation to ±199.99 % |

#### **Parameter**

| Parameter     | Possible settings |   |          | Info                                                                                                    |
|---------------|-------------------|---|----------|----------------------------------------------------------------------------------------------------|
| <u>C00670</u> | -100.0000         |   | 100.0000 | <ul> <li>Gain factor</li> <li>High gain factor for further processing of smallest input signals.</li> <li>Please observe the difference with regard to the gain factors of other blocks in percent (±199.99 % ≈ 2).</li> <li>Lenze setting: 1.0000</li> </ul> |
| <u>C00696</u> | -199.99           | % | 199.99   | Offset • Lenze setting: 0.00 %                                                                                                    |

$$nOut_a = (nIn_a + Offset) \cdot Gain factor$$

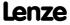

Function library
Function blocks | L OffsetGainP 2

### 18.1.123 L\_OffsetGainP\_2

This FB can add an offset to an analog input signal and amplify it afterwards. Preferably to be interconnected directly after the analog input terminals.

- ► The internal calculations (addition and subtraction) are carried out with 32 bits without overflow/underflow. Division is not remainder considered.
- ▶ Offset and gain are selected via parameters.
- ▶ The value provided at the *nOut\_a* output is internally limited to ±199.99 %.

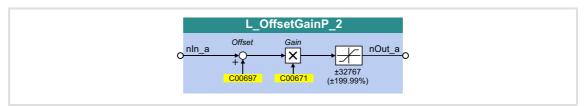

#### Inputs

| Identifier  Data type | Information/possible settings |
|-----------------------|-------------------------------|
| nln_a                 | Input signal                  |

#### **Outputs**

| Identifier  Data type | Value/meaning                                    |
|-----------------------|--------------------------------------------------|
| nOut_a                | Output signal • Internal limitation to ±199.99 % |

#### **Parameter**

| Parameter     | Possible settings |   |          | Info                                                                                                    |
|---------------|-------------------|---|----------|----------------------------------------------------------------------------------------------------|
| <u>C00671</u> | -100.0000         |   | 100.0000 | <ul> <li>Gain factor</li> <li>High gain factor for further processing of smallest input signals.</li> <li>Please observe the difference with regard to the gain factors of other blocks in percent (±199.99 % ≈ 2).</li> <li>Lenze setting: 1.0000</li> </ul> |
| <u>C00697</u> | -199.99           | % | 199.99   | Offset • Lenze setting: 0.00 %                                                                                                    |

$$nOut_a = (nIn_a + Offset) \cdot Gain factor$$

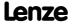

#### 18.1.124 L OffsetGainP 3

This FB can add an offset to an analog input signal and amplify it afterwards. Preferably to be interconnected directly after the analog input terminals.

- ► The internal calculations (addition and subtraction) are carried out with 32 bits without overflow/underflow. Division is not remainder considered.
- ▶ Offset and gain are selected via parameters.
- ▶ The value provided at the *nOut\_a* output is internally limited to ±199.99 %.

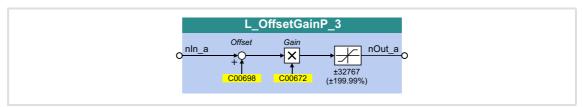

#### Inputs

| <b>Identifier</b> Data type | Information/possible settings |
|-----------------------------|-------------------------------|
| nln_a                       | Input signal                  |

#### **Outputs**

| Identifier  Data type | Value/meaning                                    |
|-----------------------|--------------------------------------------------|
| nOut_a                | Output signal • Internal limitation to ±199.99 % |

#### **Parameter**

| Parameter     | Possible settings |   |          | Info                                                                                                    |
|---------------|-------------------|---|----------|----------------------------------------------------------------------------------------------------|
| <u>C00672</u> | -100.0000         |   | 100.0000 | <ul> <li>Gain factor</li> <li>High gain factor for further processing of smallest input signals.</li> <li>Please observe the difference with regard to the gain factors of other blocks in percent (±199.99 % ≈ 2).</li> <li>Lenze setting: 1.0000</li> </ul> |
| <u>C00698</u> | -199.99           | % | 199.99   | Offset • Lenze setting: 0.00 %                                                                                                    |

$$nOut_a = (nIn_a + Offset) \cdot Gain factor$$

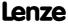

Function library
Function blocks | L OffsetGainPhiP 1

#### 18.1.125 L OffsetGainPhiP 1

This FB can add an offset to an angle signal and amplify it afterwards.

- ► The internal calculations (addition and subtraction) are carried out with 32 bits without overflow/underflow. Division is not remainder considered.
- ► Offset and gain are selected via parameters.
- ▶ The value provided at the  $dnOut_p$  output is internally limited to  $\pm 2^{31}$ -1.

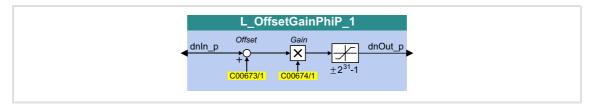

#### Inputs

| Identifier | Information/possible settings |
|------------|-------------------------------|
| Data type  |                               |
| dnIn_p     | Input signal                  |

#### **Outputs**

| Identifier  Data type | Value/meaning                                                            |
|-----------------------|--------------------------------------------------------------------------|
| dnOut_p               | Output signal • Internal limitation to ±2 <sup>31</sup> -1 (±2147483647) |

#### **Parameter**

| Parameter       | Possible settings |       |            | Info                             |
|-----------------|-------------------|-------|------------|----------------------------------|
| <u>C00673/1</u> | -2147483647       | Incr. | 2147483647 | Offset • Lenze setting: 0 incr.  |
| <u>C00674/1</u> | -2147483647       |       | 2147483647 | Gain factor Lenze setting: 65536 |

$$dnOut_p = (dnIn_p + Offset) \cdot Gain factor$$

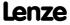

### 18.1.126 L\_OffsetGainPhiP\_2

This FB can add an offset to an angle signal and amplify it afterwards.

- ► The internal calculations (addition and subtraction) are carried out with 32 bits without overflow/underflow. Division is not remainder considered.
- ▶ Offset and gain are selected via parameters.
- ▶ The value provided at the  $dnOut_p$  output is internally limited to  $\pm 2^{31}$ -1.

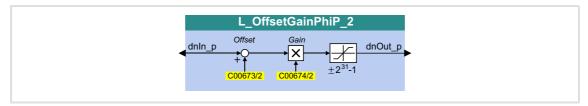

#### Inputs

| Identifier | Information/possible settings |
|------------|-------------------------------|
| Data type  |                               |
| dnIn_p     | Input signal                  |

#### **Outputs**

| Identifier  Data type | Value/meaning                                                            |
|-----------------------|--------------------------------------------------------------------------|
| dnOut_p               | Output signal • Internal limitation to ±2 <sup>31</sup> -1 (±2147483647) |

#### **Parameter**

| Parameter       | Possible settings |       |            | Info                             |
|-----------------|-------------------|-------|------------|----------------------------------|
| <u>C00673/2</u> | -2147483647       | Incr. | 2147483647 | Offset • Lenze setting: 0 incr.  |
| C00674/2        | -2147483647       |       | 2147483647 | Gain factor Lenze setting: 65536 |

$$dnOut_p = (dnIn_p + Offset) \cdot Gain factor$$

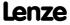

Function library
Function blocks | L\_Or\_1

## 18.1.127 L\_Or\_1

This FB implements the ORing of the inputs signals.

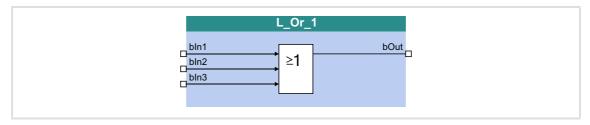

## Inputs

| Identifier           | Data type | Information/possible settings |
|----------------------|-----------|-------------------------------|
| bin1<br>bin2<br>bin3 |           | Input signal                  |
|                      | BOOL      |                               |

## Outputs

| <b>Identifier</b> Data type | Value/meaning |
|-----------------------------|---------------|
| bOut BOOL                   | Output signal |

### **Function**

|       | Inputs |       | Output |
|-------|--------|-------|--------|
| bln3  | bln2   | bln1  | bOut   |
| FALSE | FALSE  | FALSE | FALSE  |
| FALSE | FALSE  | TRUE  | TRUE   |
| FALSE | TRUE   | FALSE |        |
| FALSE | TRUE   | TRUE  | 1      |
| TRUE  | FALSE  | FALSE |        |
| TRUE  | FALSE  | TRUE  |        |
| TRUE  | TRUE   | FALSE |        |
| TRUE  | TRUE   | TRUE  |        |

[18-46] Truth table of the FB L\_Or\_1

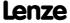

## 18.1.128 L\_Or\_2

This FB implements the ORing of the inputs signals.

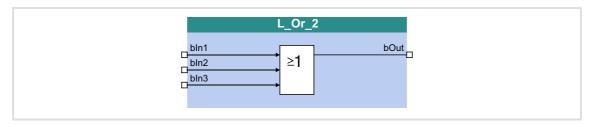

## Inputs

| Identifier           | Data type | Information/possible settings |
|----------------------|-----------|-------------------------------|
| bln1<br>bln2<br>bln3 |           | Input signal                  |
|                      | BOOL      |                               |

## Outputs

| <b>Identifier</b> Data ty | Value/meaning Delivery Control of the Control of the Control of th |
|---------------------------|----------------------------------------------------------------------------------------------------|
| bOut                      | Output signal OL                                                                                                    |

|       | Inputs |       | Output |
|-------|--------|-------|--------|
| bln3  | bln2   | bln1  | bOut   |
| FALSE | FALSE  | FALSE | FALSE  |
| FALSE | FALSE  | TRUE  | TRUE   |
| FALSE | TRUE   | FALSE |        |
| FALSE | TRUE   | TRUE  |        |
| TRUE  | FALSE  | FALSE |        |
| TRUE  | FALSE  | TRUE  | 1      |
| TRUE  | TRUE   | FALSE | 1      |
| TRUE  | TRUE   | TRUE  |        |

[18-47] Truth table of the FB L\_Or\_2

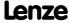

Function library
Function blocks | L\_Or\_3

## 18.1.129 L\_Or\_3

This FB implements the ORing of the inputs signals.

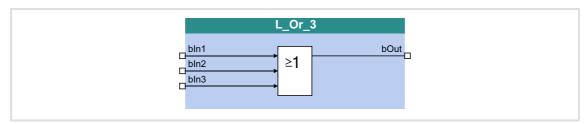

## Inputs

| Identifier           | Data type | Information/possible settings |
|----------------------|-----------|-------------------------------|
| bin1<br>bin2<br>bin3 |           | Input signal                  |
|                      | BOOL      |                               |

## Outputs

| Identifier  Data type | Value/meaning |
|-----------------------|---------------|
| bOut                  | Output signal |

### **Function**

|       | Inputs |       | Output |
|-------|--------|-------|--------|
| bln3  | bln2   | bln1  | bOut   |
| FALSE | FALSE  | FALSE | FALSE  |
| FALSE | FALSE  | TRUE  | TRUE   |
| FALSE | TRUE   | FALSE |        |
| FALSE | TRUE   | TRUE  |        |
| TRUE  | FALSE  | FALSE |        |
| TRUE  | FALSE  | TRUE  | 1      |
| TRUE  | TRUE   | FALSE | ]      |
| TRUE  | TRUE   | TRUE  | 1      |

[18-48] Truth table of the L\_Or\_3 FB

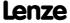

## 18.1.130 L\_Or\_4

This FB implements the ORing of the inputs signals.

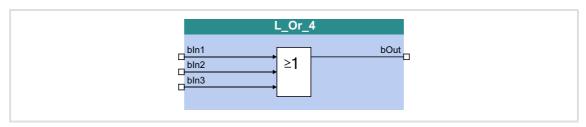

## Inputs

| Identifier           | Data type | Information/possible settings |
|----------------------|-----------|-------------------------------|
| bln1<br>bln2<br>bln3 |           | Input signal                  |
|                      | BOOL      |                               |

## Outputs

| <b>Identifier</b> Data ty | Value/meaning Delivery Control of the Control of the Control of th |
|---------------------------|----------------------------------------------------------------------------------------------------|
| bOut                      | Output signal OL                                                                                                    |

### **Function**

|       | Inputs |       | Output |
|-------|--------|-------|--------|
| bln3  | bln2   | bln1  | bOut   |
| FALSE | FALSE  | FALSE | FALSE  |
| FALSE | FALSE  | TRUE  | TRUE   |
| FALSE | TRUE   | FALSE |        |
| FALSE | TRUE   | TRUE  |        |
| TRUE  | FALSE  | FALSE |        |
| TRUE  | FALSE  | TRUE  | 1      |
| TRUE  | TRUE   | FALSE | 1      |
| TRUE  | TRUE   | TRUE  |        |

[18-49] Truth table of the L\_Or\_4 FB

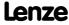

Function library
Function blocks | L\_Or5\_1

## 18.1.131 L\_Or5\_1

This FB implements the ORing of the inputs signals.

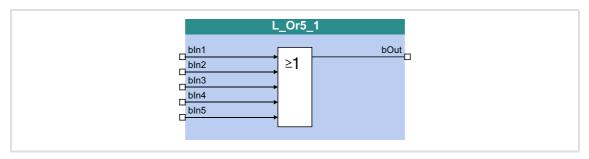

## Inputs

| Identifier |           | Information/possible settings |
|------------|-----------|-------------------------------|
|            | Data type |                               |
| bln1       |           | Input signal                  |
| <br>bIn5   |           |                               |
|            | BOOL      |                               |

## Outputs

| Identifier |         | Value/meaning |
|------------|---------|---------------|
| Da         | ta type |               |
| bOut       |         | Output signal |
|            | BOOL    |               |

## **Function**

| Inputs |       |       |       |       | Output |
|--------|-------|-------|-------|-------|--------|
| bln5   | bln4  | bIn3  | bln2  | bln1  | bOut   |
| FALSE  | FALSE | FALSE | FALSE | FALSE | FALSE  |
| FALSE  | FALSE | FALSE | FALSE | TRUE  | TRUE   |
| FALSE  | FALSE | FALSE | TRUE  | FALSE |        |
| FALSE  | FALSE | FALSE | TRUE  | TRUE  |        |
| FALSE  | FALSE | TRUE  | FALSE | FALSE |        |
|        |       |       |       |       |        |
| TRUE   | TRUE  | TRUE  | FALSE | TRUE  |        |
| TRUE   | TRUE  | TRUE  | TRUE  | FALSE |        |
| TRUE   | TRUE  | TRUE  | TRUE  | TRUE  |        |

[18-50] Truth table of the FB L\_Or5\_1

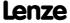

## 18.1.132 L\_Or5\_2

This FB implements the ORing of the inputs signals.

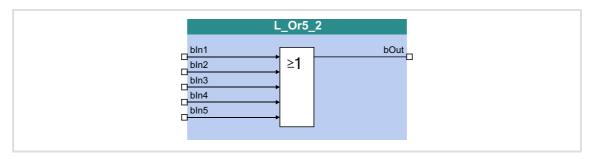

## Inputs

| Identifier |           | Information/possible settings |
|------------|-----------|-------------------------------|
|            | Data type |                               |
| bln1       |           | Input signal                  |
| <br>bIn5   |           |                               |
|            | BOOL      |                               |

## Outputs

| <b>Identifier</b> Data type | Value/meaning |
|-----------------------------|---------------|
| bOut                        | Output signal |

| Inputs |       |       |       |       | Output |
|--------|-------|-------|-------|-------|--------|
| bln5   | bin4  | bln3  | bln2  | bln1  | bOut   |
| FALSE  | FALSE | FALSE | FALSE | FALSE | FALSE  |
| FALSE  | FALSE | FALSE | FALSE | TRUE  | TRUE   |
| FALSE  | FALSE | FALSE | TRUE  | FALSE |        |
| FALSE  | FALSE | FALSE | TRUE  | TRUE  |        |
| FALSE  | FALSE | TRUE  | FALSE | FALSE |        |
|        |       |       |       |       |        |
| TRUE   | TRUE  | TRUE  | FALSE | TRUE  |        |
| TRUE   | TRUE  | TRUE  | TRUE  | FALSE |        |
| TRUE   | TRUE  | TRUE  | TRUE  | TRUE  |        |

[18-51] Truth table of the FB L\_Or5\_2

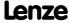

Function library
Function blocks | L\_PhaseDiff\_1

### 18.1.133 L\_PhaseDiff\_1

This FB generates a position difference for the defined position setpoint from a position value and a speed signal.

- ► In an integrator, the *nln\_v* speed signal is integrated into a position value and subtracted from the *dnSet p* position setpoint.
- ▶ In addition, the adaptive dnAdd\_p position value can be added to the integrator content by setting bEn to TRUE.

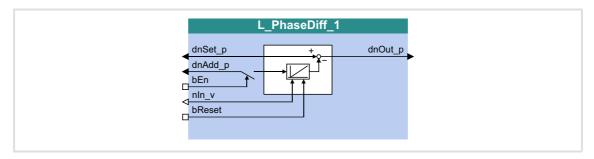

#### Inputs

| <b>Identifier</b> Data ty |                 | Information/possible settings                                                                                                    |  |  |
|---------------------------|-----------------|----------------------------------------------------------------------------------------------------|--|--|
| dnSet_p                   |                 | Selection of a position setpoint                                                                                                    |  |  |
| dnAdd_p                   |                 | Adaptive position value for the actual position                                                                                                    |  |  |
| bEn                       |                 | ion of the adaptive position value                                                                                                    |  |  |
| во                        | FALSE           | <ul> <li>1. The speed signal at nln_v is integrated by the angle integrator.</li> <li>2. The result of the angle integrator is subtracted from the angle signal at dnSet_p and output at dnOut_p afterwards.</li> </ul>                                                                                                    |  |  |
|                           | TRUE            | <ul> <li>The adaptive position value selected via dnAdd_p is added:</li> <li>1. The speed signal at nln_v is integrated by the angle integrator.</li> <li>2. The angle signal at dnAdd_p is added to the integrated speed signal in every task cycle.</li> <li>3. The result of the angle integrator is subtracted from the angle signal at dnSet_p and output at dnOut_p afterwards.</li> </ul> |  |  |
| nln_v                     | Selection of th | Selection of the actual speed to be converted into the position value                                                                                                    |  |  |
| bReset                    |                 | Reset actual angle integrator                                                                                                    |  |  |
| ВО                        | TRUE            | Actual angle integrator is set to "0".                                                                                                    |  |  |

#### **Outputs**

| Identifier  Data ty | Value/meaning                                                   |
|---------------------|-----------------------------------------------------------------|
| dnOut_p             | Output angle signal (position difference)  • Without limitation |

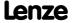

### 18.1.134 L PhaseDiff 2

This FB generates a position difference for the defined position setpoint from a position value and a speed signal.

- ► In an integrator, the *nln\_v* speed signal is integrated into a position value and subtracted from the *dnSet p* position setpoint.
- ▶ In addition, the adaptive *dnAdd\_p* position value can be added to the integrator content by setting *bEn* to TRUE.

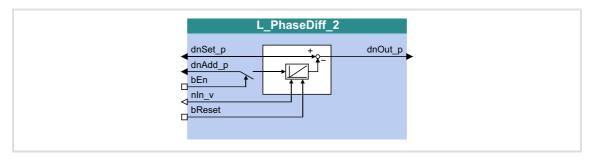

#### Inputs

| Identifier | Data type | Information/possible settings                                         |                                                                                                    |  |
|------------|-----------|-----------------------------------------------------------------------|----------------------------------------------------------------------------------------------------|--|
| dnSet_p    | DINT      | Selection of a position setpoint                                      |                                                                                                    |  |
| dnAdd_p    | DINT      | Adaptive posit                                                        | ion value for the actual position                                                                                                    |  |
| bEn        |           | Activate additi                                                       | on of the adaptive position value                                                                                                    |  |
|            | BOOL      | FALSE                                                                 | <ol> <li>The speed signal at nln_v is integrated by the angle integrator.</li> <li>The result of the angle integrator is subtracted from the angle signal at dnSet_p and output at dnOut_p afterwards.</li> </ol>                                                                                                    |  |
|            |           | TRUE                                                                  | <ul> <li>The adaptive position value selected via dnAdd_p is added:</li> <li>1. The speed signal at nIn_v is integrated by the angle integrator.</li> <li>2. The angle signal at dnAdd_p is added to the integrated speed signal in every task cycle.</li> <li>3. The result of the angle integrator is subtracted from the angle signal at dnSet_p and output at dnOut_p afterwards.</li> </ul> |  |
| nln_v      | INT       | Selection of the actual speed to be converted into the position value |                                                                                                    |  |
| bReset     |           | Reset actual angle integrator                                         |                                                                                                    |  |
|            | BOOL      | TRUE                                                                  | Actual angle integrator is set to "0".                                                                                                    |  |

#### **Outputs**

| Identifier | Value/meaning                                                   |
|------------|-----------------------------------------------------------------|
| Data type  |                                                                 |
| dnOut_p    | Output angle signal (position difference)  • Without limitation |

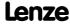

Function library
Function blocks | L\_PhaseIntK\_1

## 18.1.135 L\_PhaseIntK\_1

The FB can integrate a speed or velocity to an angle (path). In addition, the FB can recognise a relatively covered distance.

▶ The integrator can take max. ±32000 encoder revolutions.

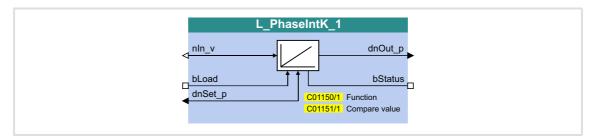

#### Inputs

| Identifier | Data type | Information/possible settings                                                                          |  |  |
|------------|-----------|----------------------------------------------------------------------------------------------------|--|--|
| nln_v      | INT       | Selection of the actual speed  • 16384 ≡ 15000 rpm                                                     |  |  |
| bLoad      |           | Load angle integrator with starting value and reset status signal                                      |  |  |
|            | BOOL      | TRUE Angle integrator is loaded with the value at <i>dnSet_p</i> and <i>bStatus</i> is reset to FALSE. |  |  |
| dnSet_p    | DINT      | Starting value for angle integrator                                                                    |  |  |

## **Outputs**

| Identifier | Data type | Value/meaning                                                                                                    |
|------------|-----------|----------------------------------------------------------------------------------------------------|
| dnOut_p    | DINT      | <ul> <li>Angle output signal</li> <li>65536 [incr.] = 1 encoder revolution</li> <li>Overflow is possible (display via bStatus)</li> </ul> |
| bStatus    | BOOL      | Status signal "Overflow occurred/distance processed"  • Status signal can be reset via <i>bLoad</i> .                                     |
|            |           | TRUE Overflow has occurred or distance is processed.                                                                                      |

#### **Parameter**

| Parameter       | Possible settings |                            |              |       | Info                                                                                              |
|-----------------|-------------------|----------------------------|--------------|-------|---------------------------------------------------------------------------------------------------|
| C01150/1        |                   |                            |              |       | Function                                                                                          |
|                 | 0                 | Loadin                     | g with level |       | Load integrator with TRUE level at the input bLoad(Lenze setting)                                 |
|                 | 1                 | Loading with edge          |              |       | Load integrator with FALSE/TRUE edge at the input <i>bLoad</i> .                                  |
|                 | 2                 | Loading with level + reset |              |       | Load integrator when reaching the comparison value or with TRUE level at the input <i>bLoad</i> . |
| <u>C01151/1</u> | 0                 |                            | 20000        | 00000 | Comparison value Is valid for both the positive and the negative value range. Lenze setting: 0    |

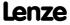

#### 18.1.135.1 Function at constant input value

Selection: C01150 = "0: Loading with level" or "1: Loading with edge"

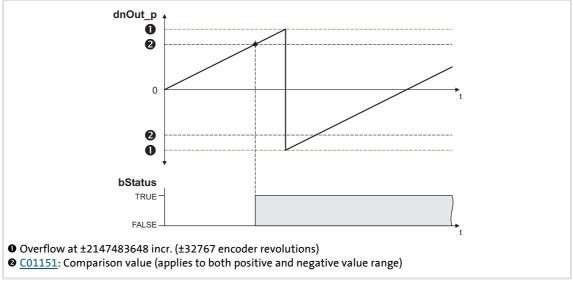

[18-52] Switching performance if the overflow is in the positive direction

- ▶ If "0: Loading with level" is selected in <u>CO1150</u>, the *bLoad* input is status-controlled: In case of a TRUE signal, the integrator is loaded with the value at *dnSet\_p* and the *bStatus* output is set to FALSE.
- ▶ If "1: Loading with edge" is selected in <u>CO1150</u>, the *bLoad* input is edge-controlled: In case of a FALSE/TRUE edge, the integrator is loaded with the value at *dnSet\_p* and then immediately continues to integrate, the *bStatus* output is set to FALSE.
- ▶ A positive signal at *nln\_v* is incremented (the counter content is increased with every function call).
- ► A negative signal at *nln\_v* is decremented (the counter content is reduced with every function call).
- ▶ *dnOut p* outputs the counter content of the bipolar integrator.
  - If the counter content exceeds a value of +32767 encoder revolutions (corresponds to +2147483647 incr.), an overflow occurs and the counting process continues at a value of -32768 encoder revolutions.
  - If the counter content falls below a value of -32768 encoder revolutions (corresponds to -2147483648 incr.), an overflow occurs and the counting process starts at a value of +32767 encoder revolutions.
- ▶ bStatus will be set to TRUE if the comparison value set in  $\frac{\text{C01151/x}}{\text{constant}}$  is reached.

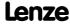

#### 18.1.135.2 Function at input value with sign reversal

Selection: C01150 = "2: Loading with level + reset"

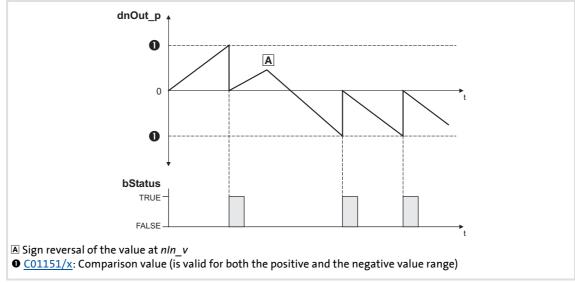

[18-53] Switching performance if the input signal changes signs

- ▶ If "2: Loading with level + reset" is selected in <u>CO1150</u>, the *bLoad* input is statuscontrolled: In case of a TRUE signal, the integrator is loaded with the value at *dnSet\_p* and the *bStatus* output is set to FALSE.
- ► A positive signal at *nln\_v* is incremented (the counter content is increased with every function call).
- ► A negative signal at *nln\_v* is decremented (the counter content is reduced with every function call).
- ▶ *dnOut p* outputs the counter content of the bipolar integrator.
  - If the positive counter content is higher than the comparison value set in <u>CO1151/x</u>, the comparison value will be subtracted from the counter content, and *bStatus* will be set to TRUE for one task cycle.
  - If the negative counter content is lower than the comparison value set in <u>C01151/x</u>, the comparison value will be added to the counter content, and *bStatus* will be set to TRUE for one task cycle.

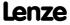

### 18.1.135.3 Calculation of the output signal

The output value at *dnOut\_p* can be detected according to the following formula:

$$dnOut\_p \ [incr.] = \ nIn\_v \ [rpm] \cdot t \ [s] \cdot 65535 \ [incr./rev.]$$
 
$$t = integration \ time$$
 
$$16384 = 15000 \ rpm$$
 
$$1 = 1 \ incr.$$

#### **Example**

You want to determine the counter content of the integrator at a certain speed at the input and a certain integration time **t**.

#### Given values:

- ►  $nln v = 1000 \text{ rpm} \approx \text{integer value } 1092$
- ► Integration time t = 10 s
- ► Starting value of the integrator = 0

#### Solution:

► Conversion of the input signal at *nIn v*:

1000 rpm 
$$= \frac{1000 \text{ rev.}}{60 \text{ s}}$$

► Calculation of the output value:

$$dnOut\_p \ = \ \frac{1000 \ rev.}{60 \ s} \cdot 10 \ s \cdot \frac{65535 \ incr.}{Rev.} \ = \ 10922666 \ incr.$$

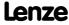

Function library
Function blocks | L\_PhaseIntK\_2

## 18.1.136 L\_PhaseIntK\_2

The FB can integrate a speed or velocity to an angle (path). In addition, the FB can recognise a relatively covered distance.

▶ The integrator can take max. ±32000 encoder revolutions.

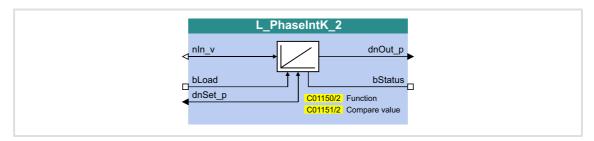

#### Inputs

| Identifier | Data type | Information/possible settings                      |                                                                                                    |  |
|------------|-----------|----------------------------------------------------|----------------------------------------------------------------------------------------------------|--|
| nln_v      | INT       | Selection of the actual speed  • 16384 ≡ 15000 rpm |                                                                                                    |  |
| bLoad      |           | Load angle inte                                    | egrator with starting value and reset status signal                                                           |  |
|            | BOOL      | TRUE                                               | Angle integrator is loaded with the value at <code>dnSet_p</code> and <code>bStatus</code> is reset to FALSE. |  |
| dnSet_p    | DINT      | Starting value for angle integrator                |                                                                                                    |  |

## **Outputs**

| Identifier | Data type | Value/meaning                                                                                                    |  |  |
|------------|-----------|----------------------------------------------------------------------------------------------------|--|--|
| dnOut_p    | DINT      | <ul> <li>Angle output signal</li> <li>65536 [incr.] ≡ 1 encoder revolution</li> <li>Overflow is possible (display via bStatus)</li> </ul> |  |  |
| bStatus    | BOOL      | Status signal "Overflow occurred/distance processed"  • Status signal can be reset via <i>bLoad</i> .                                     |  |  |
|            |           | TRUE Overflow has occurred or distance is processed.                                                                                      |  |  |

#### **Parameter**

| Parameter | Possible settings |        |                            |            | Info                                                                                              |
|-----------|-------------------|--------|----------------------------|------------|---------------------------------------------------------------------------------------------------|
| C01150/2  |                   |        |                            |            | Function                                                                                          |
|           | 0                 | Loadin | g with level               |            | Load integrator with TRUE level at the input bLoad(Lenze setting)                                 |
|           | 1                 | Loadin | g with edge                |            | Load integrator with FALSE/TRUE edge at the input <i>bLoad</i> .                                  |
| 2 Lo      |                   | Loadin | Loading with level + reset |            | Load integrator when reaching the comparison value or with TRUE level at the input <i>bLoad</i> . |
| C01151/2  | 0                 |        | 2                          | 2000000000 | Comparison value Is valid for both the positive and the negative value range. Lenze setting: 0    |

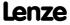

# 8400 TopLine C | Software Manual

Function library Function blocks | L\_PhaseIntK\_2

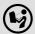

For a detailed functional description see <u>L\_PhaseIntK\_1</u>.

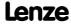

#### 18.1.137 L\_PhiIntegrator\_1

This FB evaluates a speed with a gearbox factor and adds them in an integrator.

- ▶ The integrator value is output as 16-bit value and 32-bit value.
- ► An overflow of the prevailing output is signalled.
- ▶ The integrator can be loaded and initialised (e.g. with a touch probe signal).

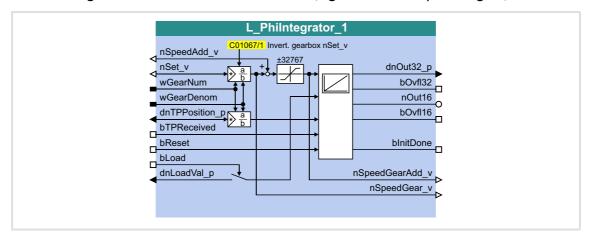

### Inputs

| Identifier     | Data type | Information/p                    | ossible settings                                                                                                    |  |  |
|----------------|-----------|----------------------------------|----------------------------------------------------------------------------------------------------|--|--|
| nSpeedAdd_v    | INT       | Additive speed                   |                                                                                                    |  |  |
| nSet_v         | INT       | Speed input (angular difference) |                                                                                                    |  |  |
| wGearNum       | WORD      | Gearbox factor                   | (numerator)                                                                                                    |  |  |
| wGearDenom     | WORD      |                                  | Gearbox factor (denominator)  • When wGearDenom = 0, it is internally calculated with 1.                                                                                                    |  |  |
| dnTPPosition_p | DINT      | Initialisation value             |                                                                                                    |  |  |
| bTPReceived    |           | Initialise integrator            |                                                                                                    |  |  |
|                | BOOL      | FALSE 7TRUE                      | Initialise integrator                                                                                                    |  |  |
| bReset         |           | Reset integrate                  | or                                                                                                    |  |  |
|                | BOOL      | TRUE                             | Reset integrator  • The integrator is not integrated.                                                                                                    |  |  |
| bLoad          |           | Load integrato                   | r                                                                                                    |  |  |
|                | BOOL      | TRUE                             | <ul> <li>Load integrator with dnLoadVal_p</li> <li>The integrator is not integrated.</li> <li>The blnitDone output is reset to FALSE with a delay of one call cycle after bLoad is reset to FALSE and a subsequent FALSE/TRUE edge to bTPReceived.</li> </ul> |  |  |
| dnLoadVal_p    | DINT      | Value the integ                  | grator is to be loaded with.                                                                                                    |  |  |

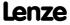

## Outputs

| Identifier      | Data type | Value/meaning                                                              |  |  |
|-----------------|-----------|----------------------------------------------------------------------------|--|--|
| dnOut32_p       | DINT      | Integrator value (32 bits)                                                 |  |  |
| bOvfl32         |           | Status signal "overflow (32 bits)"                                         |  |  |
|                 | BOOL      | TRUE Overflow                                                              |  |  |
| nOut16          | INT       | Integrator value (16 bits)                                                 |  |  |
| bOvfl16         |           | Status signal "overflow (16 bits)"                                         |  |  |
|                 | BOOL      | TRUE Überlauf                                                              |  |  |
| bInitDone       |           | Status signal "Initialisation completed"                                   |  |  |
|                 | BOOL      | TRUE Integrator is initialised                                             |  |  |
| nSpeedGearAdd_v | INT       | Resulting speed with additive speed (nSet_v* gearbox factor + nSpeedAdd_v) |  |  |
| nSpeedGear_v    | INT       | Resulting speed without additive speed (nSet_v* gearbox factor)            |  |  |

#### **Parameter**

| Parameter       | Possible   | e settings             | Info                   |
|-----------------|------------|------------------------|------------------------|
| <u>C01067/1</u> |            |                        | Invert. gearbox nSet_v |
|                 | 0          | not inverted           |                        |
|                 | 1 inverted |                        |                        |
|                 | 2          | Automatically from MCK |                        |

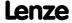

Function library
Function blocks | L PhiIntegrator 1

#### 18.1.137.1 Function

The *nSet\_v* input value is evaluated, integrated and output as 16-bit value ( *nOut16*) and 32-bit value *dnOut32\_p*) with the gearbox factors *wGearNum* and *wGearDenom*.

$$nOut16 = nOut16 + nSet_v \cdot \frac{wGearNum}{wGearDenom}$$

$$InOut32_p = dnOut32_p + nSet_v \cdot \frac{wGearNum}{wGearDenom}$$

- ▶ Evaluation of the gearbox factor is remainder considered.
- ▶ A positive or negative overflow of the integrator is signalised by a TRUE signal (for a task cycle) at the bOvfl16 output for the nOut16 output or at the bOvfl32 output for the dnOut32 p output.

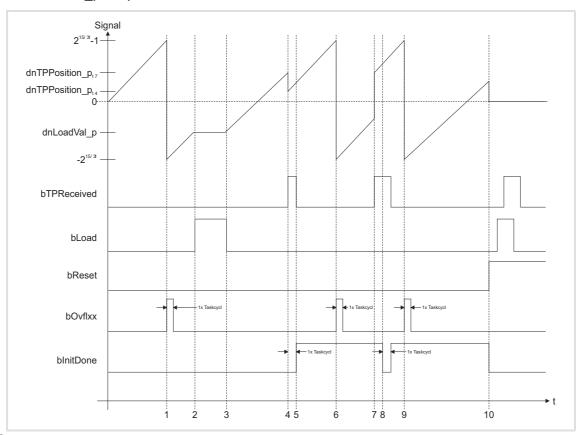

[18-54] Signal characteristic

#### 18.1.137.2 Example

The current speed at *nSet\_v* and the gearbox factors serve to create a specific machine measuring system from the motor measuring system.

- ▶ 216 increments in the motor measuring system are to correspond to 1 motor revolution.
- ▶ 216 increments in the machine measuring system (nOut16) are to correspond to 1 machine shaft revolution.

### **Initialise integrator**

A FALSE/TRUE edge at bTPReceived initialises the integrator, i.e. a calculation with dnTPPosition p and dnLoadVal p is made:

```
nOut16 = (INT)(dnLoadVal\_p + dnTPPosition\_p \cdot Gearbox \ factor)
dnOut32\_p = dnLoadVal\_p + dnTPPosition\_p \cdot Gearbox \ factor
```

- ▶ After initialisation is completed, the *blnitDone* output is set to TRUE in the next call cycle.
- ► In case of a renewed initialisation without a previous reset (*bReset* = TRUE), the *bInitDone* output is set to FALSE for a task cycle.

#### **Reset integrator**

When *bReset* is set to TRUE, the integrator is set to 0. No calculations are made.

- ▶ The Boolean outputs are set to FALSE.
- ► The *bReset* input has the highest priority.

#### **Load integrator**

When *bLoad* is set to TRUE, the integrator is loaded with the value at *dnLoadVal\_p* and the outputs are set.

- ▶ When *bLoad* is set to TRUE, the input is not integrated and no check for overflow is executed.
- ▶ When *bLoad* is reset to FALSE, the integrator continues from the loaded value. The *blnitDone* output is reset to FALSE after a FALSE/TRUE edge at *bTPReceived* with a delay of one call cycle.

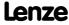

Function library
Function blocks | L\_PosCtrlLin\_1

#### 18.1.138 L PosCtrlLin 1

This FB serves to implement the following positioning functions:

- ▶ Bring drive to curve position (e.g. after mains connection, manual jog, homing)
- ▶ Release drive from curve and bring it to safe position (position override function)
- ▶ Positioning the X axis via X offset (higher-level positioning)
- ▶ Positioning the Y axis via Y offset (higher-level positioning)

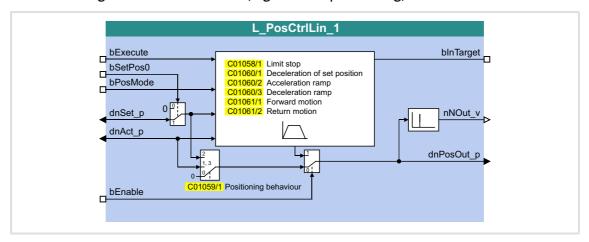

#### Inputs

| Identifier | Data type | Information/possible settings                                                      |                                                                                                    |  |
|------------|-----------|------------------------------------------------------------------------------------|----------------------------------------------------------------------------------------------------|--|
| bExecute   | BOOL      | <ul><li>Execute positio</li><li>Only possible</li></ul>                            | ning profile<br>e if the <i>bEnable</i> input is set to TRUE.                                                                                                    |  |
|            |           | FALSE                                                                              | <ul> <li>No positioning/positioning is aborted.</li> <li>The speed at the nNOut_v output is braked to standstill via the deceleration ramp set in C01060/1 (nNOut_v = 0).</li> <li>At the same time, the dnPosOut_p output is stopped.</li> </ul> |  |
|            |           | FALSE <b>⊅</b> TRUE                                                                | <ul> <li>Positioning is executed/continued.</li> <li>In case of an activated limit stop (<u>C01058/1</u> = TRUE), a renewed positive edge for a following positioning procedure is required.</li> </ul>                                           |  |
| bSetPos0   | BOOL      | Travel to zero position  Only possible if the <i>bEnable</i> input is set to TRUE. |                                                                                                    |  |
|            |           | FALSE                                                                              | The value at the <code>dnSet_p</code> input is used as setpoint position.                                                                                                    |  |
|            |           |                                                                                    | The value at the <code>dnSet_p</code> input is ignored. The setpoint position is internally set to "0" and the <code>dnPosOut_p</code> output can be travelled to zero position.                                                                  |  |

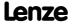

| Identifier | Data type | Information/possible settings                                                                                                    |  |
|------------|-----------|----------------------------------------------------------------------------------------------------|--|
| bPosMode   |           | Positioning mode                                                                                                    |  |
|            | BOOL      | FALSE Absolute positioning  • The setpoint at dnSet_p is the absolute setpoint position (with regard to zero position):  dnSet_p  dnAct_p  10 20 30 40 50 60                                                                                                    |  |
|            |           | <ul> <li>Relative positioning</li> <li>With a FALSE/TRUE edge at the bExecute input, the outputs of the current position (dnAct_p) are traversed by the dnSet_p value:</li> <li>dnAct_p dnSet_p dnSet_p dn</li></ul> |  |
| dnSet_p    | DINT      | Setpoint for positioning in [increments]  • Scaling: a revolution is displayed with 65536 increments or steps.                                                                                                    |  |
| dnAct_p    | DINT      | <ul> <li>Actual position in [increments]</li> <li>Connect this input with e.g. dnPosOut_p of this FB or with another FB which outputs the actual position of the drive.</li> </ul>                                                                                                    |  |
| bEnable    |           | Activate/deactivate positioning function This input has the highest priority.                                                                                                    |  |
|            |           | FALSE Positioning function deactivated.  • For behaviour see C01059/1.                                                                                                    |  |
|            |           | TRUE Positioning function activated.                                                                                                    |  |

# Outputs

| Identifier | Data type | Value/meaning                                                                                                    |  |
|------------|-----------|----------------------------------------------------------------------------------------------------|--|
| bInTarget  |           | Status signal "Target position reached"                                                                                        |  |
|            | BOOL      | TRUE Target position reached.                                                                                                  |  |
| nNOut_v    | INT       | Speed output of the profile generator • Scaling: 16384 ≡ 15000 rpm                                                             |  |
| dnPosOut_p | DINT      | Output position of the profile generator in [increments]  • Scaling: a revolution is displayed with 65536 increments or steps. |  |

#### **Parameter**

| Parameter       | Possible settings             | Info                                                                                                    |
|-----------------|-------------------------------|----------------------------------------------------------------------------------------------------|
| <u>C01058/1</u> |                               | Limit stop                                                                                                    |
|                 | 0 deactivated (Lenze setting) | The outputs continuously follow the setpoint at <i>dnSet_p</i> .                                                                                                    |
|                 | 1 activated                   | <ul> <li>The outputs follow the setpoint at dnSet_p once.</li> <li>If the setpoint position changes, a new FALSE/TRUE edge is required at the bExecute input for another positioning process.</li> </ul> |

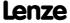

**8400 TopLine C | Software Manual**Function library
Function blocks | L\_PosCtrlLin\_1

| Parameter       | Descible settings |                                                                |     |               | Info                                                                                                    |
|-----------------|-------------------|----------------------------------------------------------------|-----|---------------|----------------------------------------------------------------------------------------------------|
| <u>C01059/1</u> | Possible settings |                                                                |     |               | Positioning behaviour  • Behaviour with deactivated positioning function (bEnable = FALSE).                                                                                                    |
|                 | 0                 | <pre>dnOut_p = 0 (Lenze setting)</pre>                         |     |               | The dnPosOut_p output jumps to "0".  • The speed signal at the nNOut_v output maps this position step change as angle signal.  Note:  If the nNOut_v output has an impact on the setpoint generation for the drive, undefined motions (shocks, following errors) may occur. |
|                 | 1                 | dnOut_p/nNOut_v follow dnAct_p                                 |     |               | The outputs dnPosOut_p and nNOut_v follow the value at the dnAct_p input (actual position).                                                                                                    |
|                 | 2                 | dnOut_p/nNOut_v follow dnSet_p                                 |     |               | The outputs dnPosOut_p and nNOut_v follow the value at the dnSet_p input (setpoint).                                                                                                    |
|                 | 3                 | <pre>dnOut_p/nNOut_v follow dnAct_p (without limitation)</pre> |     | ollow dnAct_p | The outputs dnPosOut_p and nNOut_v follow the value at the dnAct_p input (actual position), but without limitation.                                                                                                    |
| <u>C01060/1</u> | 0.010             |                                                                | 5   | 130.000       | <ul> <li>Deceleration of set position</li> <li>Deceleration ramp for stop before reaching the setpoint position (bExecute = FALSE).</li> <li>Lenze setting: 1.000 s</li> </ul>                                                                                              |
| <u>C01060/2</u> | 0.010             |                                                                | S   | 130.000       | Acceleration ramp • Lenze setting: 1.000 s                                                                                                    |
| <u>C01060/3</u> | 0.010             |                                                                | S   | 130.000       | Deceleration ramp • Lenze setting: 1.000 s                                                                                                    |
| <u>C01061/1</u> | -15000            |                                                                | rpm | 15000         | Forward motion Positive speed Lenze setting: 200 rpm                                                                                                    |
| <u>C01061/2</u> | -15000            |                                                                | rpm | 15000         | <ul><li>Return motion</li><li>Negative speed</li><li>Lenze setting: 200 rpm</li></ul>                                                                                                    |

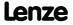

### 18.1.139 L PosCtrlLin 2

This FB serves to implement the following positioning functions:

- ▶ Bring drive to curve position (e.g. after mains connection, manual jog, homing)
- ▶ Release drive from curve and bring it to safe position (position override function)
- ▶ Positioning the X axis via X offset (higher-level positioning)
- ▶ Positioning the Y axis via Y offset (higher-level positioning)

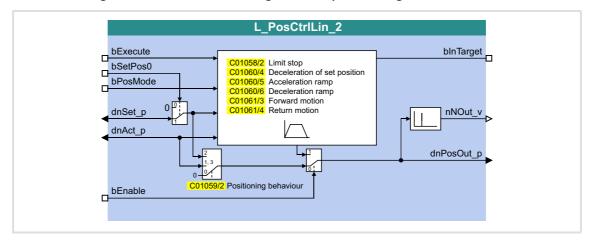

#### Inputs

| Identifier | Data type | Information/possible settings                                                                                   |                                                                                                    |  |  |
|------------|-----------|----------------------------------------------------------------------------------------------------|----------------------------------------------------------------------------------------------------|--|--|
| bExecute   | BOOL      | <ul><li>Execute positioning profile</li><li>Only possible if the <i>bEnable</i> input is set to TRUE.</li></ul> |                                                                                                    |  |  |
|            |           | FALSE                                                                                                    | <ul> <li>No positioning/positioning is aborted.</li> <li>The speed at the nNOut_v output is braked to standstill via the deceleration ramp set in C01060/4 (nNOut_v = 0).</li> <li>At the same time, the dnPosOut_p output is stopped.</li> </ul> |  |  |
|            |           | FALSE <b>⊅</b> TRUE                                                                                             | Positioning is executed/continued.  • In case of an activated limit stop (C01058/2 = TRUE), a renewed positive edge for a following positioning procedure is required.                                                                            |  |  |
| bSetPos0   |           | Travel to zero position • Only possible if the <i>bEnable</i> input is set to TRUE.                             |                                                                                                    |  |  |
|            |           | FALSE                                                                                                    | The value at the <code>dnSet_p</code> input is used as setpoint position.                                                                                                    |  |  |
|            |           |                                                                                                    | The value at the <code>dnSet_p</code> input is ignored. The setpoint position is internally set to "0" and the <code>dnPosOut_p</code> output can be travelled to zero position.                                                                  |  |  |

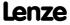

| Identifier    | Data type | Information/possible settings                                                                                                    |  |  |  |
|---------------|-----------|----------------------------------------------------------------------------------------------------|--|--|--|
| bPosMode BOOL |           | Positioning mode                                                                                                    |  |  |  |
|               |           | FALSE Absolute positioning  • The setpoint at dnSet_p is the absolute setpoint position (with regard to zero position):  dnSet_p  dnAct_p  10 20 30 40 50 60                                                                                                    |  |  |  |
|               |           | <ul> <li>Relative positioning</li> <li>With a FALSE/TRUE edge at the bExecute input, the outputs of the current position (dnAct_p) are traversed by the dnSet_p value:</li> <li>dnAct_p dnSet_p dnSet_p dnSet_p dnSet_p dnSet_D dnSet_D dn</li></ul> |  |  |  |
| dnSet_p       | DINT      | Setpoint for positioning in [increments]  • Scaling: a revolution is displayed with 65536 increments or steps.                                                                                                    |  |  |  |
| dnAct_p       | DINT      | <ul> <li>Actual position in [increments]</li> <li>Connect this input with e.g. dnPosOut_p of this FB or with another FB which outputs the actual position of the drive.</li> </ul>                                                                                                    |  |  |  |
| bEnable       | BOOL      | Activate/deactivate positioning function This input has the highest priority.                                                                                                    |  |  |  |
|               |           | FALSE Positioning function deactivated.  • For behaviour see C01059/2.                                                                                                    |  |  |  |
|               |           | TRUE Positioning function activated.                                                                                                    |  |  |  |

# Outputs

| Identifier | Data type | Value/meaning                                                                                                    |  |  |
|------------|-----------|----------------------------------------------------------------------------------------------------|--|--|
| bInTarget  |           | Status signal "Target position reached"                                                                                       |  |  |
| BOOL       |           | TRUE Target position reached.                                                                                                 |  |  |
| nNOut_v    | INT       | Speed output of the profile generator • Scaling: 16384 ≡ 15000 rpm                                                            |  |  |
| dnPosOut_p | DINT      | Output position of the profile generator in [increments] • Scaling: a revolution is displayed with 65536 increments or steps. |  |  |

#### **Parameter**

| Parameter | Possible settings             | Info                                                                                                    |
|-----------|-------------------------------|----------------------------------------------------------------------------------------------------|
| C01058/2  |                               | Limit stop                                                                                                    |
|           | 0 deactivated (Lenze setting) | The outputs continuously follow the setpoint at <i>dnSet_p</i> .                                                                                                    |
|           | 1 activated                   | <ul> <li>The outputs follow the setpoint at dnSet_p once.</li> <li>If the setpoint position changes, a new FALSE/TRUE edge is required at the bExecute input for another positioning process.</li> </ul> |

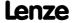

| Parameter       | Possibl | e setting                                           | gs  | Info          |                                                                                                    |
|-----------------|---------|-----------------------------------------------------|-----|---------------|----------------------------------------------------------------------------------------------------|
| <u>C01059/2</u> |         |                                                     |     |               | Positioning behaviour  • Behaviour with deactivated positioning function (bEnable = FALSE).                                                                                                    |
|                 | 0       | <pre>dnOut_p = 0 (Lenze setting)</pre>              |     |               | The dnPosOut_p output jumps to "0".  The speed signal at the nNOut_v output maps this position step change as angle signal.  Note:  If the nNOut_v output has an impact on the setpoint generation for the drive, undefined motions (shocks, following errors) may occur. |
|                 | 1       | dnOut_p/nNOut_v follow dnAct_p                      |     |               | The outputs dnPosOut_p and nNOut_v follow the value at the dnAct_p input (actual position).                                                                                                    |
|                 | 2       | dnOut_p/nNOut_v follow dnSet_p                      |     |               | The outputs dnPosOut_p and nNOut_v follow the value at the dnSet_p input (setpoint).                                                                                                    |
|                 | 3       | dnOut_p/nNOut_v follow dnAct_p (without limitation) |     | ollow dnAct_p | The outputs dnPosOut_p and nNOut_v follow the value at the dnAct_p input (actual position), but without limitation.                                                                                                    |
| <u>C01060/4</u> | 0.010   |                                                     | S   | 130.000       | <ul> <li>Deceleration of set position</li> <li>Deceleration ramp for stop before reaching the setpoint position (bExecute = FALSE).</li> <li>Lenze setting: 1.000 s</li> </ul>                                                                                            |
| <u>C01060/5</u> | 0.010   |                                                     | S   | 130.000       | Acceleration ramp • Lenze setting: 1.000 s                                                                                                    |
| <u>C01060/6</u> | 0.010   |                                                     | S   | 130.000       | Deceleration ramp • Lenze setting: 1.000 s                                                                                                    |
| <u>C01061/3</u> | -15000  |                                                     | rpm | 15000         | Forward motion Positive speed Lenze setting: 200 rpm                                                                                                    |
| <u>C01061/4</u> | -15000  |                                                     | rpm | 15000         | Return motion  Negative speed Lenze setting: 200 rpm                                                                                                    |

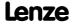

# 8400 TopLine C | Software Manual

Function library
Function blocks | L\_PosiShaftCtrlInterface\_1

## 18.1.140 L\_PosiShaftCtrlInterface\_1

## FB in preparation!

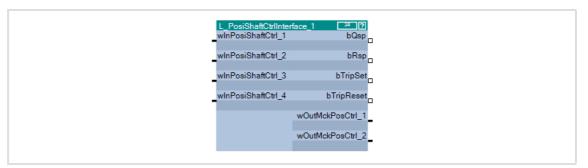

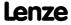

### 18.1.141 L ProcessCtrl 1

This FB serves to implement a dancer position or tension control.

The FB is provides with the following functions:

- ▶ Adjustable control algorithm (P, PI, PID) with adaptable gain
- ▶ Reduced controller dynamics at low system deviation
- ▶ Setpoint ramp generator for preventing setpoint step-changes at the input
- ▶ Setpoint ramp generator can be loaded with actual value
- ▶ Low-pass filter and rate action in the actual value feedback
- ▶ Integral action component can be switched off
- ► Interruptible control

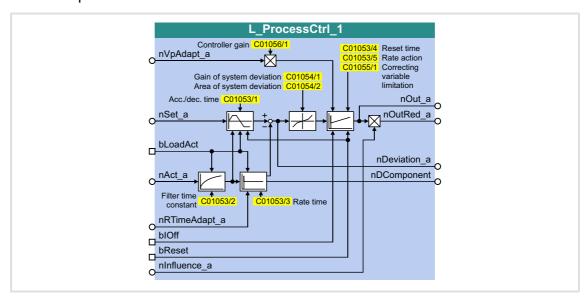

#### Inputs

| Identifier    | Data type | Information/possible settings                                                                                                    |  |  |  |  |
|---------------|-----------|----------------------------------------------------------------------------------------------------|--|--|--|--|
| nVpAdapt_a    | INT       | Proportional evaluation of the controller gain (Vp)  • Scaling: 16384 ≡ 100 %  • Internal limitation to 0 16384 (0 100 %)                                  |  |  |  |  |
| nSet_a        | INT       | Controller setpoint                                                                                                    |  |  |  |  |
| bLoadAct      |           | Accept actual controller value                                                                                                    |  |  |  |  |
| ı             | BOOL      | TRUE The actual controller value <i>nAct_a</i> is taken over into the ramp generator, the low pass and the rate action.                                    |  |  |  |  |
| nAct_a        | INT       | Actual controller value                                                                                                    |  |  |  |  |
| nRTimeAdapt_a | INT       | Proportional evaluation of the rate time in the actual value path  • Scaling: 16384 ≡ 100 % rate time (C01053)  • Internal limitation to 0 16384 (0 100 %) |  |  |  |  |
| bIOff         |           | Reset controller I component                                                                                                    |  |  |  |  |
|               | BOOL      | TRUE The controller I component is reset.                                                                                                    |  |  |  |  |

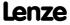

| Identifier   | Data type | Information/possible settings                                                                                                    |  |  |
|--------------|-----------|----------------------------------------------------------------------------------------------------|--|--|
| bReset       | 2001      | Reset entire control                                                                                                    |  |  |
|              | BOOL      | TRUE All outputs are reset to 0.                                                                                                    |  |  |
| nInfluence_a | INT       | Proportional evaluation of the controller correcting variable nOutRed_a  • Scaling: 16384 ≡ 100 % controller correcting variable (nOut_a) |  |  |

# Outputs

| Identifier   | Data type | Value/meaning                                                           |
|--------------|-----------|-------------------------------------------------------------------------|
| nOut_a       | INT       | Controller correcting variable • Internal limitation to ±16384 (±100 %) |
| nOutRed_a    | INT       | Controller correcting variable (evaluated by <i>nInfluence_a</i> )      |
| nDeviation_a | INT       | System deviation Internal limitation to ±32767 (±199.99 %)              |
| nDComponent  | INT       | D component of the rate action Internal limitation to ±16384 (±100 %)   |

# **Parameter**

| Parameter       | Possible | e setting | gs                              | Info                                                                  |                                                                                            |
|-----------------|----------|-----------|---------------------------------|-----------------------------------------------------------------------|--------------------------------------------------------------------------------------------|
| <u>C01053/1</u> | 0.000    |           | S                               | 30.000                                                                | Acceleration/deceleration time of the setpoint ramp generator • Lenze setting: 0.000 s     |
| <u>C01053/2</u> | 0.000    |           | S                               | 30.000                                                                | Filter time constant for actual controller value  • Lenze setting: 0.000 s                 |
| <u>C01053/3</u> | 0.000    |           | S                               | 30.000                                                                | Rate time for actual controller value • Lenze setting: 0.000 s                             |
| <u>C01053/4</u> | 0.000    |           | S                               | 30.000                                                                | Controller reset time • Lenze setting: 1.000 s                                             |
| <u>C01053/5</u> | 0.000    |           | S                               | 30.000                                                                | Controller rate action • Lenze setting: 0.000 s                                            |
| <u>C01054/1</u> | 0.00     |           | %                               | 199.99                                                                | Gain of the system deviation in the range of reduced sensitivity • Lenze setting: 100.00 % |
| <u>C01054/2</u> | 0.00     |           | %                               | 199.99                                                                | Area of system deviation with reduced gain/sensitivity • Lenze setting: 0.00 %             |
| C01055/1        |          |           |                                 | Limitation of the controller correcting variable to the positive area |                                                                                            |
|                 | False    |           | ation not active.<br>e setting) |                                                                       |                                                                                            |
|                 | True     | Limitat   | tion active.                    |                                                                       |                                                                                            |
| <u>C01056/1</u> | 0.00     |           |                                 | 100.00                                                                | Controller gain • Lenze setting: 0.10                                                      |

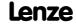

#### 18.1.141.1 Control characteristic

The dancer position or tension controller can be optionally operated as P, PI or PID controller. In the Lenze setting, the PI algorithm is active.

#### Gain (P component)

The input value is controlled by a linear characteristic. The slope of the characteristic is determined by the controller gain Vp.

The controller gain Vp is set in C01056/1.

- ► The controller gain can be adapted via the *nVpAdapt\_a* input (also possible in online mode).
- ▶ The *nVpAdapt a* input value has a direct effect on the controller gain:

$$P = nVpAdapt_a \cdot C01056/1$$

<u>Example:</u> With the parameterised controller gain Vp = 2.0 and  $nVpAdapt_a = 75 \%$ , the resulting gain factor is as follows:

$$P = \frac{75 [\%]}{100 [\%]} \cdot 2.0 = 1.5$$

#### Reset time Tn (I component)

The adjustment time Tn is set under C01053/4.

- ▶ The I component of the controller can be deactivated by setting the input bIOff to TRUE.
- ▶ The I component can be switched on and off online.

#### Differential component Kd (D component)

The differential component Kd is set under C01053/5.

► The setting "0.0 s" deactivates the D component (Lenze setting). In this way, the PID controller becomes a PI controller or P controller, if the I component has been deactivated as well.

### **Evaluation of the output signal (controller influence)**

If the motor speed or motor torque is precontrolled, a low influence is sufficient for the controller to comply with the setpoint.

Use the  $nInfluence\_a$  input to select the influencing factor the controller correcting variable  $(nOut\_a)$  is to be evaluated with. The evaluated controller correcting variable is output at  $nOutRed\ a$ .

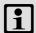

#### Note!

The controller influence evaluates the output signal multiplicatively. A change of the *nInfluence\_a* influencing factor also changes the dynamics of the controller!

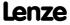

Function library
Function blocks | L\_ProcessCtrl\_1

#### Switching on/off the controller

By setting the *bReset* input to TRUE, the process controller can be switched off.

#### Loading the setpoint ramp generator with the actual value

If the actual value is loaded into the setpoint ramp generator in switched-off state, it has the advantage that in the moment of the renewed controller enable, the system deviation is zero first. Thus, compensation processes can be mostly prevented.

When the *bLoadAct* input is set to TRUE, the setpoint ramp generator can be loaded with the actual value. This keeps the system deviation equal to zero and I component of the controller.

#### Low pass and rate action in the actual value path

In order to filter signal interferences more effectively, you can activate a low pass in the actual value path.

- ▶ The filter time constant for the low pass is set in C01053/2.
- ► The rate time constant in the feedback path can be set in C01053/3. This serves to compensate interfering decelerations.

### Reduced controller dynamics at low system deviation

Due to a reduced controller dynamics with low system deviations, the dampening behaviour of the control loop is mostly influenced favourably.

- ► <u>C01054/2</u> serves to determine the tolerance zone in which the system deviation is transmitted to the controller with a slight gain.
- ► <u>C01054/1</u> serves to determine the amount of percent the gain in the defined tolerance zone is to be reduced to.

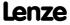

### 18.1.142 L PCTRL 1

This FB is a PID controller and can be used for various control tasks (e.g. as dancer position controller, tension controller, or pressure controller).

The FB is provides with the following functions:

- ► Adjustable control algorithm (P, PI, PID)
- ▶ Ramp function generator for preventing setpoint step-changes at the input
- ► Limitation of the controller output
- ► Factorisation of the output signal
- ▶ Vp adaptation
- ▶ Integral action component can be switched off
- ► Comparison function "Actual value = setpoint"

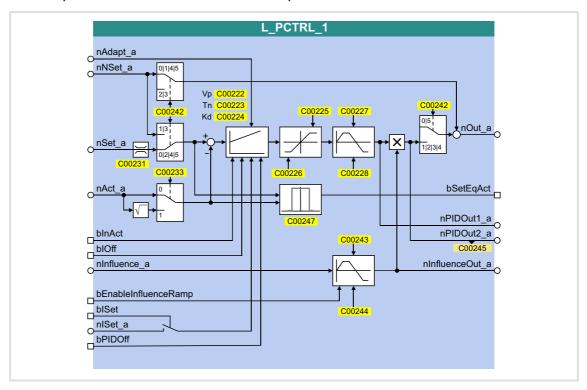

### Inputs

| Identifier | Data type | Information/possible settings                                                                                                    |
|------------|-----------|----------------------------------------------------------------------------------------------------|
| nAdapt_a   | INT       | <ul> <li>Adaptation of gain Vp set in C00222 in percent</li> <li>Internal limitation to ± 199.99 %</li> <li>Changes can be done online.</li> <li>Display parameter: C00830/62</li> </ul> |
| nNset_a    | INT       | Speed setpoint  • Scaling: 16384 ≡ 100 %  • Internal limitation to ± 199.99 %  • Display parameter: C00830/89                                                                            |

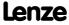

| <b>Identifier</b> Da | ta type | Information/possible settings                                                                                                    |  |  |  |  |  |
|----------------------|---------|----------------------------------------------------------------------------------------------------|--|--|--|--|--|
| nSet_a               | INT     | <ul> <li>Sensor and process setpoint for operating modes 2, 4 and 5</li> <li>Scaling: 16384 = 100 %</li> <li>Internal limitation to ± 199.99 %</li> <li>Display parameter: C00830/63</li> </ul>                                                                                                    |  |  |  |  |  |
| nAct_a               | INT     | <ul> <li>Speed or actual sensor value (actual process value)</li> <li>Scaling: 16384 ≡ 100 %</li> <li>Internal limitation to ± 199.99 %</li> <li>Display parameter: C00830/61</li> </ul>                                                                                                    |  |  |  |  |  |
| bInAct               | BOOL    | Deactivate process controller temporarily (stop)  Changes can be done online.  Display parameter: C00833/76  Note: This input is not interconnected in the LA_NCtrl application block.                                                                                                    |  |  |  |  |  |
|                      |         | <ul> <li>TRUE</li> <li>The current output value is frozen.</li> <li>The internal control algorithm is stopped.</li> <li>However, a setpoint selected via input nNSet_a is still provided in operating modes 0/1/4/5.</li> </ul>                                                                                                    |  |  |  |  |  |
| bIOff                | BOOL    | <ul> <li>Switch off I-component of process controller</li> <li>Changes can be done online.</li> <li>Display parameter: C00833/77</li> </ul>                                                                                                    |  |  |  |  |  |
|                      |         | TRUE The I component of the process controller is set to zero.                                                                                                    |  |  |  |  |  |
| nInfluence_a         | INT     | <ul> <li>Limitation of the influencing factor in percent</li> <li>nInfluence_a serves to limit the influencing factor of the PID controller contained in the FB to a required value (- 199.99 % + 199.99 %).</li> <li>Scaling: 16384 ≡ 100 %</li> <li>Internal limitation to ± 199.99 %</li> <li>Display parameter: C00830/64</li> </ul> |  |  |  |  |  |
| bEnableInfluenceRamp | BOOL    | Activate ramp for influencing factor • Display parameter: C00833/106                                                                                                    |  |  |  |  |  |
|                      |         | TRUE Influencing factor of the PID controller is ramped up to the nInfluence_a value.                                                                                                    |  |  |  |  |  |
|                      |         | FALSE Influencing factor of the PID controller is ramped down to "0".                                                                                                    |  |  |  |  |  |
| blSet                |         | Accept I component nISet_a in PID controller                                                                                                    |  |  |  |  |  |
|                      | BOOL    | TRUE The value at the input <i>nlSet_a</i> is accepted in the PID controller.                                                                                                    |  |  |  |  |  |
| nlSet_a              | INT     | Selection of I component of PID controller  • With a TRUE signal at <i>bISet</i> , the assigned value is accepted in the PID controller  • Scaling: 16384 ≡ 100 %  • Internal limitation to ± 199.99 %                                                                                                    |  |  |  |  |  |
| bPIDOff              |         | Reset the entire PID controller                                                                                                    |  |  |  |  |  |
|                      | BOOL    | <ul> <li>TRUE</li> <li>The I component of the controller is set to zero.</li> <li>The controller output is set to zero.</li> <li>The internal control algorithm is stopped.</li> </ul>                                                                                                    |  |  |  |  |  |

| Identifier | Data type | Value/meaning                                                                                                    |  |  |  |
|------------|-----------|----------------------------------------------------------------------------------------------------|--|--|--|
| nOut_a     | INT       | <ul> <li>Output signal</li> <li>Internal limitation to ±32767 (±199.99 %)</li> <li>Scaling: 16384 ≡ 100 %</li> </ul> |  |  |  |
| bSetEqAct  |           | Status output "Setpoint and actual value are identical"                                                              |  |  |  |
|            | INT       | TRUE Setpoint and actual value are identical, i.e. no system deviation available.                                    |  |  |  |

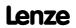

| Identifier      | Data type | Value/meaning                                                                                                    |
|-----------------|-----------|----------------------------------------------------------------------------------------------------|
| nPIDOut1_a      | INT       | <ul> <li>PID controller output without influencing factor nInfluence_a</li> <li>Inputs bEnableInfluenceRamp and nInfluence_a do not have any effect here, the limited PID output value influenced by the internal ramp times is output.</li> <li>There is no connection with the additive input nNSet_a.</li> <li>Scaling: 16384 ≡ 100 %</li> </ul> |
| nPIDOut2_a      | INT       | PID controller output <u>with</u> influencing factor nInfluence_a.  • There is no connection with the additive input nNSet_a.  • Scaling: 16384 ≡ 100 %  • Display parameter: C00245                                                                                                    |
| nInfluenceOut_a | INT       | Current influencing factor ("ramp status") on the PID output value<br>• Scaling: $16384 \equiv 100 \%$                                                                                                    |

### **Parameter**

| Parameter                                                                                                | Possibl | e setting | gs   |         | Info                                                                                                    |  |                                                                                       |
|----------------------------------------------------------------------------------------------------|---------|-----------|------|---------|----------------------------------------------------------------------------------------------------|--|---------------------------------------------------------------------------------------|
| <u>C00222</u>                                                                                            | 0.1     |           | 0.1  | 500.0   | Gain Vp • Lenze setting: 1.0                                                                                                    |  |                                                                                       |
| <u>C00223</u>                                                                                            | 20      |           | ms   | 6000    | Reset time Tn • Lenze setting: 400 ms                                                                                                    |  |                                                                                       |
| <u>C00224</u>                                                                                            | 0.0     |           | 0.1  | 5.0     | Differential component Kd • Lenze setting: 0.0                                                                                                    |  |                                                                                       |
| <u>C00225</u>                                                                                            | -199.99 |           | %    | +199.99 | MaxLimit  Maximum value of the PID operating range  Lenze setting: 199.99 %                                                                                                   |  |                                                                                       |
| <u>C00226</u>                                                                                            | -199.99 |           | %    | +199.99 | MinLimit  • Minimum value of the PID operating range  • Lenze setting: -199.99 %                                                                                              |  |                                                                                       |
| <u>C00227</u>                                                                                            | 0.000   |           | S    | 999.999 | Acceleration time for the ramp at the PID output (should be set as steep as possible)  • Lenze setting: 0.010 s                                                               |  |                                                                                       |
| <u>C00228</u>                                                                                            | 0.000   |           | S    | 999.999 | Deceleration time for the ramp at the PID output • Lenze setting: 0.010 s                                                                                                    |  |                                                                                       |
| C00231/1 (Pos. Maximum)<br>C00231/2 (Pos. Minimum)<br>C00231/3 (Neg. Minimum)<br>C00231/4 (Neg. Maximum) | 0.00    |           | %    | 199.99  | Operating range  Determination of the operating range for the PID process controller by limiting the input signal nSet_a.  Lenze setting: No limitation (-199.99 % +199.99 %) |  |                                                                                       |
| <u>C00233</u>                                                                                            |         |           |      |         | Root function • Lenze setting: "0: Off"                                                                                                    |  |                                                                                       |
|                                                                                                    | 0 Off   |           |      |         | The actual value at <i>nAct_a</i> is not changed for further processing.                                                                                                    |  |                                                                                       |
|                                                                                                    | 1 On    |           | 1 On |         |                                                                                                    |  | The square root of the actual value at <i>nAct_a</i> is taken for further processing. |

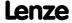

**8400 TopLine C | Software Manual**Function library
Function blocks | L\_PCTRL\_1

| Parameter     | Possible | e setting         | gs       |         | Info                                                                                                    |
|---------------|----------|-------------------|----------|---------|----------------------------------------------------------------------------------------------------|
| <u>C00242</u> |          |                   |          |         | Operating mode • Lenze setting: "0: Off"                                                                                                    |
|               | 0        | Off               |          |         | The input setpoint nNSet_a is output without any changes at the output nOut_a.                                                                               |
|               | 1        | nNSet + nNSet_PID |          |         | nNSet_a and nAct_a are used as PID input values. The arriving nNSet_a is additively linked to the value output by the PID element.                           |
|               | 2        | nSet_F            | PID      |         | nSet_a and nAct_a are used as PID input values. The input nNSet_a is not considered.                                                                         |
|               | 3        | nNSet_            | _PID     |         | nNSet_a and nAct_a are used as PID input values. The input nSet_a is not considered.                                                                         |
|               | 4        | nNSet + nSet_PID  |          |         | nSet_a and nAct_a are used as PID input values. The arriving nNSet_a setpoint is additively linked to the value output by the PID element.                   |
|               | 5        | nNSet             | nSet_PID |         | nSet_a and nAct_a are used as PID input values. The setpoint nNSet_a is output at the output nOut_a. The PID output value is output at the output nPIDOut_a. |
| <u>C00243</u> | 0.000    |                   | S        | 999.999 | <ul> <li>Influence acceleration time</li> <li>Acceleration time T<sub>ir</sub> for the influencing factor.</li> <li>Lenze setting: 5.000 s</li> </ul>        |
| <u>C00244</u> | 0.000    |                   | S        | 999.999 | <ul> <li>Influence deceleration time</li> <li>Deceleration time T<sub>if</sub> for the influencing factor.</li> <li>Lenze setting: 5.000 s</li> </ul>        |
| <u>C00245</u> | -199.99  |                   | %        | +199.99 | Display of PID output value nPIDOut_a                                                                                                    |
| <u>C00247</u> | 0        |                   | %        | 100     | Window for comparison function "Actual value = setpoint" • Lenze setting: 2 % • Hysteresis: 1 % (fixed)                                                      |

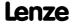

#### 18.1.142.1 Control characteristic

The PI algorithm is active in the Lenze setting.

### **Gain (P component)**

The input value is controlled by a linear characteristic. The slope of the characteristic is determined by the controller gain Vp.

The controller gain Vp is set under C00222.

- ► The controller gain can be adapted via the input *nAdapt\_a* (also possible in online mode).
- ▶ The input value *nAdapt\_a* has a direct effect on the controller gain:

$$P = nAdapt_a \cdot C00222$$

<u>Example:</u> With the parameterised controller gain Vp = 2.0 and  $nAdapt\_a = 75 \%$ , the resulting gain factor is as follows:

$$P = \frac{75 \, [\%]}{100 \, [\%]} \cdot 2.0 = 1.5$$

### Integral action component (I component)

The I component can be selected via the input *nISet\_a*. With a TRUE signal at *bISet*, the assigned value is accepted in the PID controller.

- ➤ Setting the adjustment time Tn to the maximum value of "6000 ms" deactivates the I component.
- ► The I component of the controller can also be deactivated by setting the input *bIOff* to TRUE.
- ▶ The I component can be switched on and off online.

## Adjustment time

The adjustment time Tn is set under <u>C00223</u>.

### Differential component Kd (D component)

The differential component Kd is set under C00224.

► The setting "0.0 s" deactivates the D component (Lenze setting). In this way, the PID controller becomes a PI controller or P controller, if the I component has been deactivated as well.

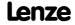

### 18.1.142.2 Ramp function generator

The PID output is led via a ramp function generator with linear characteristic. This serves to transfer setpoint step-changes at the PID output into a ramp which should be as steep as possible.

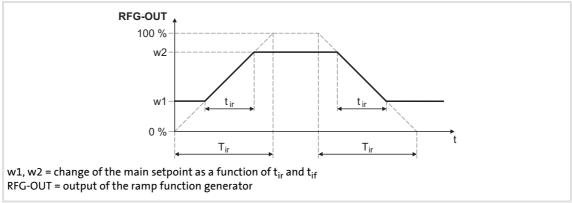

[18-55] Acceleration and deceleration times

- $\blacktriangleright$  t<sub>ir</sub> and t<sub>if</sub> are the desired times for changing between w1 and w2.
- ▶ The ramps for acceleration and deceleration can be set individually.
  - C00227: Acceleration time t<sub>ir</sub>
  - C00228: Deceleration time t<sub>if</sub>
- ► The t<sub>ir</sub>/t<sub>if</sub> values are converted into the required Ti times according to the following formula:

$$\Gamma_{ir} = t_{ir} \cdot \frac{100 \,\%}{w2 - w1}$$

$$\Gamma_{if} = t_{if} \cdot \frac{100 \,\%}{w2 - w1}$$

▶ The ramp function generator is immediately set to "0" by setting blnAct to TRUE.

### 18.1.142.3 Operating range of the PID process controller

The value range of the input signal *nSet\_a* and thus the operating range of the PID process controller can be limited with the following parameters:

- ► C00231/1: Pos. maximum (default setting: 199.99 %)
- ► C00231/2: Pos. minimum (default setting: 0.00 %)
- ► C00231/3: Neg. minimum (default setting: 0.00 %)
- ► <u>C00231/4</u>: Neg. maximum (default setting: 199.99 %)

### 18.1.142.4 Evaluation of the output signal

After the limitation, the output signal is evaluated with the influencing factor nInfluence\_a. The evaluation is activated/suppressed along a ramp when the bEnableInfluenceRamp input is set to TRUE. The ramp times are set with the parameters "Influence acceleration time" (C00243) and "Influence deceleration time" (C00244).

### 18.1.142.5 Comparison function "Actual value = setpoint"

If setpoint and actual value are identical and there is no system deviation, the *bSetEqAct* status output is set to TRUE.

- ▶ The hysteresis of the comparison function has a fixed value of 1 %.
- ► From V10.00.00 the symmetrical window around the setpoint for the comparison function can be set in C00247 (Lenze setting: 2 %).

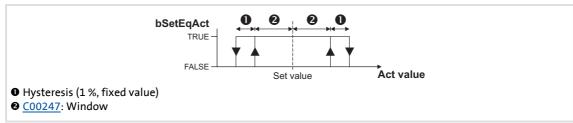

[18-56] Comparison function: Switching performance

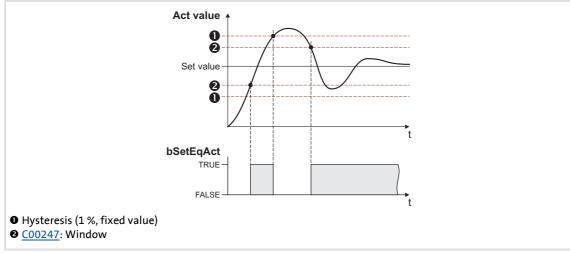

[18-57] Comparison function: Example

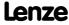

Function library
Function blocks | L\_PCTRL\_1

### 18.1.142.6 Control functions

The process controller has various digital inputs for controlling the FB:

| Identifier  | Data type | Information/possible settings                                                                                                    |  |  |  |  |
|-------------|-----------|----------------------------------------------------------------------------------------------------|--|--|--|--|
| binAct BOOL |           | Deactivate process controller temporarily (stop)  Changes can be done online.  Display parameter: C00833/76  Note: This input is not interconnected in the LA_NCtrl application block.                                          |  |  |  |  |
|             |           | <ul> <li>TRUE</li> <li>The current output value is frozen.</li> <li>The internal control algorithm is stopped.</li> <li>However, a setpoint selected via input nNSet_a is still provided in operating modes 0/1/4/5.</li> </ul> |  |  |  |  |
| bIOff       | BOOL      | <ul> <li>Switch off I-component of process controller</li> <li>Changes can be done online.</li> <li>Display parameter: C00833/77</li> </ul>                                                                                     |  |  |  |  |
|             |           | TRUE The I component of the process controller is set to zero.                                                                                                    |  |  |  |  |
| bPIDOff     |           | Reset the entire PID controller                                                                                                    |  |  |  |  |
|             | BOOL      | <ul> <li>TRUE</li> <li>The I component of the controller is set to zero.</li> <li>The controller output is set to zero.</li> <li>The internal control algorithm is stopped.</li> </ul>                                          |  |  |  |  |

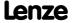

# 18.1.143 L\_PT1\_1

This FB filters and delays analog signals.

- ▶ The filter time constant T can be set under <u>C00249</u>.
- ► The gain is defined with  $V_p = 1$ .

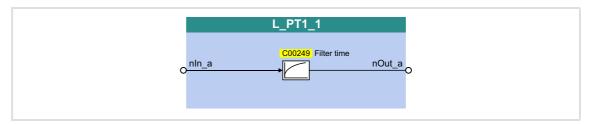

### Inputs

| <b>Identifier</b> Data type | Information/possible settings |
|-----------------------------|-------------------------------|
| nln_a                       | Input signal                  |

### **Outputs**

| <b>Identifier</b> Data type | Value/meaning |
|-----------------------------|---------------|
| nOut INT                    | Output signal |

#### **Parameter**

| Parameter     | Possible settings |    |      | Info                                                                                                    |
|---------------|-------------------|----|------|----------------------------------------------------------------------------------------------------|
| <u>C00249</u> | 0                 | ms | 5000 | <ul> <li>Filter time constant</li> <li>The filter is not active with a setting of "0 ms". The input signal is passed through one-to-one to the output.</li> <li>Lenze setting: 2000 ms</li> </ul> |

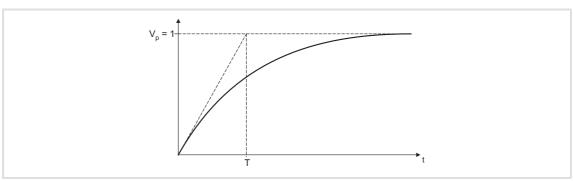

[18-58] Filter time constant T of the first-order delay element

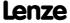

# 18.1.144 L\_PT1\_2

This FB filters and delays analog signals.

- ► Filter time constant T can be set in <u>C00250/1</u>.
- ► The gain is defined with  $V_p = 1$ .

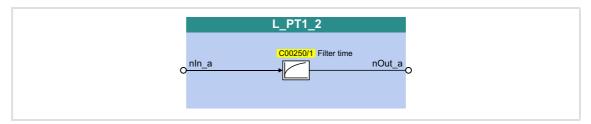

### Inputs

| Identifier  Data type | Information/possible settings |
|-----------------------|-------------------------------|
| nln_a                 | Input signal                  |

### **Outputs**

| <b>Identifier</b> Data type | Value/meaning |
|-----------------------------|---------------|
| nOut INT                    | Output signal |

### **Parameter**

| Parameter       | Possible settings |    |      | Info                                                                                                    |
|-----------------|-------------------|----|------|----------------------------------------------------------------------------------------------------|
| <u>C00250/1</u> | 0                 | ms | 5000 | <ul> <li>Filter time constant</li> <li>The filter is not active with a setting of "0 ms". The input signal is passed through one-to-one to the output.</li> <li>Lenze setting: 2000 ms</li> </ul> |

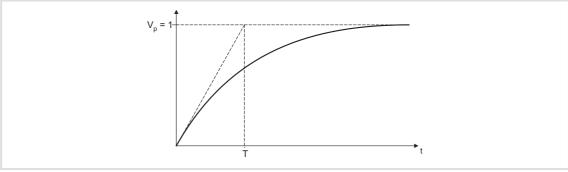

[18-59] Filter time constant T of the first-order delay element

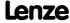

# 18.1.145 L\_PT1\_3

This FB filters and delays analog signals.

- ► Filter time constant T can be set in C00250/2.
- ► The gain is defined with  $V_p = 1$ .

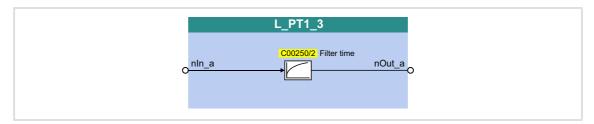

### Inputs

| <b>Identifier</b> Data type | Information/possible settings |
|-----------------------------|-------------------------------|
| nln_a                       | Input signal                  |

### **Outputs**

| <b>Identifier</b> Data type | Value/meaning |
|-----------------------------|---------------|
| nOut INT                    | Output signal |

## **Parameter**

| Parameter       | Possible settings |    |      | Info                                                                                                    |
|-----------------|-------------------|----|------|----------------------------------------------------------------------------------------------------|
| <u>C00250/2</u> | 0                 | ms | 5000 | <ul> <li>Filter time constant</li> <li>The filter is not active with a setting of "0 ms". The input signal is passed through one-to-one to the output.</li> <li>Lenze setting: 2000 ms</li> </ul> |

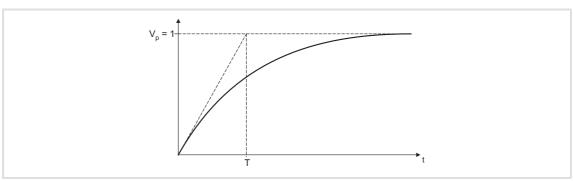

[18-60] Filter time constant T of the first-order delay element

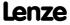

Function library
Function blocks | L\_RLQ\_1

# 18.1.146 L\_RLQ\_1

This FB links a selected direction of rotation to the quick stop function with wire-break protection.

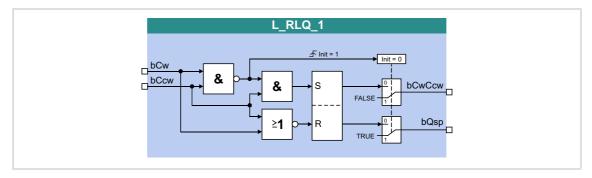

### Inputs

| <b>Identifier</b> Date | ita type | Information/possible settings |
|------------------------|----------|-------------------------------|
| bCw                    | BOOL     | Input • TRUE = CW rotation    |
| bCCw                   | BOOL     | Input • TRUE = CCW rotation   |

# **Outputs**

| <b>Identifier</b> Data typ | Value/meaning                                            |
|----------------------------|----------------------------------------------------------|
| bQSP<br>BOO                | Output signal for quick stop (QSP)                       |
| bCwCcw<br>BOC              | Output signal for CW/CCW rotation  • TRUE = CCW rotation |

### **Function**

| Inp                                                                          | uts   | Outputs  |       | Notes                                                                                                    |  |
|------------------------------------------------------------------------------|-------|----------|-------|----------------------------------------------------------------------------------------------------|--|
| bCw                                                                          | bCCw  | bCwCcw   | bQSP  |                                                                                                    |  |
| TRUE                                                                         | TRUE  | FALSE    | TRUE  | The inputs have this status only if a TRUE signal is being applied to both inputs at the moment of switch-on!  See also FB illustration above, "Init" = 1. |  |
| If one of the inputs has the TRUE status, the following truth table applies: |       |          |       |                                                                                                    |  |
| FALSE                                                                        | FALSE | FALSE    | TRUE  | See also FB illustration above, "Init" = 0.                                                                                                    |  |
| TRUE                                                                         | FALSE | FALSE    | FALSE |                                                                                                    |  |
| FALSE                                                                        | TRUE  | TRUE     | FALSE |                                                                                                    |  |
| TRUE                                                                         | TRUE  | X (save) |       |                                                                                                    |  |

[18-61] Truth table of the FB L\_RLQ, 0 = FALSE, 1 = TRUE

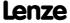

# 18.1.147 L\_RSFlipFlop\_1

The functionality of this FB corresponds to that of an RS flipflop:

- ▶ An input signal at *bSet* serves to set the *bOut* output permanently.
- ► An input signal at *bReset* serves to reset the output.
- ► Additional, inverted output *bNegOut*

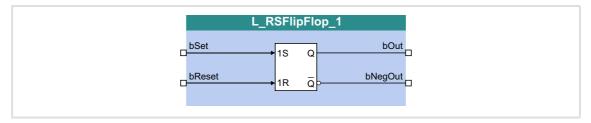

## Inputs

| Identifier | Data type | Information/possible settings                                                                             |  |  |
|------------|-----------|----------------------------------------------------------------------------------------------------|--|--|
| bSet       |           | Setting input                                                                                             |  |  |
|            | BOOL      | <ul> <li>TRUE • The bOut output is set to TRUE.</li> <li>• The bNegOut output is set to FALSE.</li> </ul> |  |  |
| bReset     |           | Reset input                                                                                               |  |  |
|            | BOOL      | <ul><li>TRUE • The bOut output is set to FALSE.</li><li>• The bNegOut output is set to TRUE.</li></ul>    |  |  |

| Identifier |           | Value/meaning           |  |
|------------|-----------|-------------------------|--|
|            | Data type |                         |  |
| bOut       | BOOL      | Output signal           |  |
| bNegOut    | BOOL      | Output signal, inverted |  |

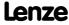

Function library
Function blocks | L\_RSFlipFlop\_2

# 18.1.148 L\_RSFlipFlop\_2

The functionality of this FB corresponds to that of an RS flipflop:

- ▶ An input signal at *bSet* serves to set the *bOut* output permanently.
- ► An input signal at *bReset* serves to reset the output.
- ► Additional, inverted output *bNegOut*

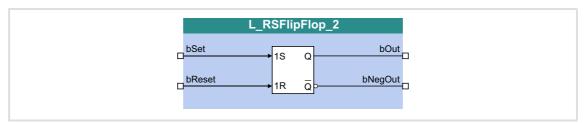

## Inputs

| Identifier | Data type | Information/possible settings                                                                             |  |  |
|------------|-----------|----------------------------------------------------------------------------------------------------|--|--|
| bSet       |           | Setting input                                                                                             |  |  |
|            | BOOL      | <ul> <li>TRUE • The bOut output is set to TRUE.</li> <li>• The bNegOut output is set to FALSE.</li> </ul> |  |  |
| bReset     |           | Reset input                                                                                               |  |  |
|            | BOOL      | <ul> <li>TRUE • The bOut output is set to FALSE.</li> <li>• The bNegOut output is set to TRUE.</li> </ul> |  |  |

| Identifier |          | Value/meaning           |
|------------|----------|-------------------------|
| Da         | ata type |                         |
| bOut       | BOOL     | Output signal           |
| bNegOut    | BOOL     | Output signal, inverted |

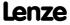

### 18.1.149 L SampleHold 1

This FB can store a signal.

▶ The saved value is also available after mains switching.

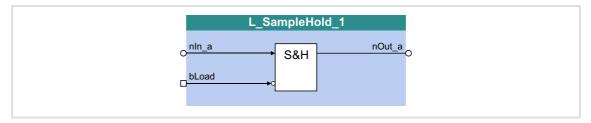

#### Inputs

| Identifier | Data type | Information/possible settings                                                                                                    |  |  |
|------------|-----------|----------------------------------------------------------------------------------------------------|--|--|
| nln_a      | INT       | Input signal                                                                                                    |  |  |
| bLoad      |           | Save input signal                                                                                                    |  |  |
|            | BOOL      | FALSE The last-valid value at <i>nIn</i> is saved and output to <i>nOut</i> . A signal change at <i>nIn</i> does not cause a change at <i>nOut</i> . |  |  |
|            |           | TRUE The <i>nOut</i> output provides <i>dnIn</i> .                                                                                                   |  |  |

#### **Outputs**

| <b>Identifier</b> Data type | Value/meaning |  |
|-----------------------------|---------------|--|
| nOut                        | Output signal |  |

#### **Function**

- ▶ When bLoad = TRUE, the  $nIn \ a$  signal is switched to  $nOut \ a$ .
- ▶ When bLoad = FALSE, the last-valid value is saved and output at nOut\_a. A signal change at nIn a does not cause a change at nOut a.

### Behaviour after mains switching

The last-loaded value is permanently stored after switching of the supply voltage and reloaded after restart.

▶ In order that the saved value is not immediately overwritten with the current input signal at *nIn* after restart, *bLoad* must be set to FALSE at restart.

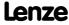

Function library
Function blocks | L SampleHold 2

#### 18.1.150 L SampleHold 2

This FB can store a signal.

▶ The saved value is also available after mains switching.

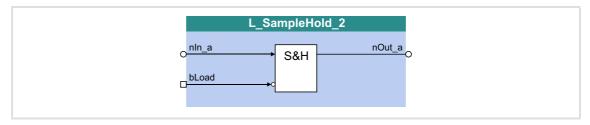

#### Inputs

| Identifier    | Data type | Information/possible settings                                                                                                    |  |  |
|---------------|-----------|----------------------------------------------------------------------------------------------------|--|--|
| nIn_a         | INT       | Input signal                                                                                                    |  |  |
| bLoad<br>BOOL |           | Save input signal                                                                                                    |  |  |
|               | BOOL      | FALSE The last-valid value at <i>nIn</i> is saved and output to <i>nOut</i> . A signal change at <i>nIn</i> does not cause a change at <i>nOut</i> . |  |  |
|               |           | TRUE The nOut output provides dnIn.                                                                                                    |  |  |

### **Outputs**

| Identifier  Data type | Value/meaning |  |
|-----------------------|---------------|--|
| nOut INT              | Output signal |  |

#### **Function**

- ▶ When bLoad = TRUE, the  $nIn \ a$  signal is switched to  $nOut \ a$ .
- ▶ When bLoad = FALSE, the last-valid value is saved and output at nOut\_a. A signal change at nIn a does not cause a change at nOut a.

### Behaviour after mains switching

The last-loaded value is permanently stored after switching of the supply voltage and reloaded after restart.

▶ In order that the saved value is not immediately overwritten with the current input signal at *nIn* after restart, *bLoad* must be set to FALSE at restart.

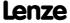

# 18.1.151 L\_SignalMonitor\_a

This FB outputs four analog signals which can be selected from a list of analog output signals of all function blocks provided in the device.

▶ Offset and gain of the source signals are adjustable.

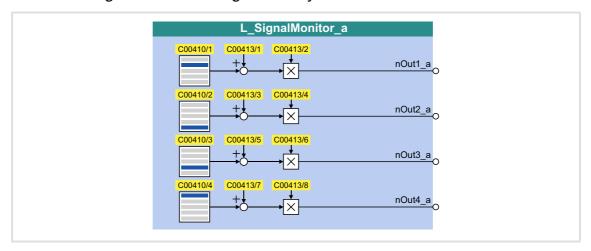

## **Outputs**

| Identifier | Data type | Value/meaning                               |  |
|------------|-----------|---------------------------------------------|--|
| nOut1_a    | INT       | Output signal Internal limitation to ±32767 |  |
| nOut2_a    | INT       | Output signal Internal limitation to ±32767 |  |
| nOut3_a    | INT       | Output signal Internal limitation to ±32767 |  |
| nOut4_a    | INT       | Output signal Internal limitation to ±32767 |  |

#### **Parameter**

| Parameter                                    | Possible settings |               |                |            | Info                                                |
|----------------------------------------------|-------------------|---------------|----------------|------------|-----------------------------------------------------|
| C00410/1                                     |                   |               |                |            | Selection of the signal sources for nOut1_a nOut4_a |
| <br>C00410/4                                 | 0                 | Not connected |                |            |                                                     |
| <u>C00410/4</u>                              | 1000              | LA_nC         | trl_wDriveCon  | trolStatus |                                                     |
|                                              | 1001              | LA_nC         | trl_wFailNuml  | per        |                                                     |
|                                              | 1002              | LA_nC         | trl_nMotorCur  | rent_a     |                                                     |
|                                              |                   |               |                |            |                                                     |
|                                              | 42017             | LA_nC         | trl_In_nPIDSer | ·Value_a   |                                                     |
| C00413/1<br>C00413/3<br>C00413/5<br>C00413/7 | -199.99           |               | %              | +199.99    | Offset                                              |
| C00413/2<br>C00413/4<br>C00413/6<br>C00413/8 | -199.99           |               | %              | +199.99    | Gain                                                |

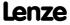

Function library
Function blocks | L\_SignalMonitor\_b

# 18.1.152 L\_SignalMonitor\_b

This FB outputs four binary signals which can be selected from a list of binary output signals of all function blocks provided in the device.

▶ Inversion of the output signals can be set.

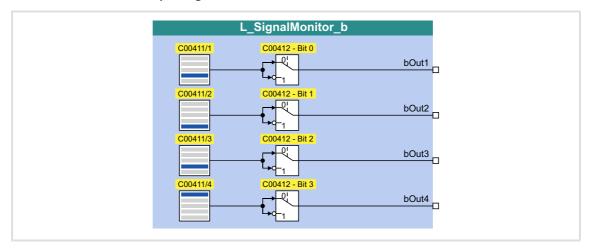

## **Outputs**

| Identifier         | Data type | Value/meaning              |
|--------------------|-----------|----------------------------|
| bOut1<br><br>bOut4 |           | Output signal FALSE / TRUE |
| Dout               | BOOL      |                            |

#### **Parameter**

| Parameter       | Possible | e settings           | Info                                |
|-----------------|----------|----------------------|-------------------------------------|
| C00411/1        |          |                      | Selection of the signal sources for |
| <br>C00411/4    | 0        | Not connected        | bOut1 bOut4                         |
| <u>C00411/4</u> | 1000     | LA_nCtrl_bDriveReady |                                     |
|                 | 1001     | LA_nCtrl_bDriveFail  |                                     |
|                 | 1002     | LA_nCtrl_bCInhActive |                                     |
|                 |          |                      |                                     |
|                 | 42033    | LA_NCtrl_bPIDIOff    |                                     |
| <u>C00412</u>   |          |                      | Inversion                           |
|                 | Bit 0    | bOut1 inverted       | Bit set = inversion active          |
|                 | Bit 1    | bOut2 inverted       |                                     |
|                 | Bit 2    | bOut3 inverted       |                                     |
|                 | Bit 3    | bOut4 inverted       |                                     |
|                 | Bit 4    | Reserved             |                                     |
|                 | Bit 5    | Reserved             |                                     |
|                 | Bit 6    | Reserved             |                                     |
|                 | Bit 7    | Reserved             |                                     |

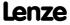

# 18.1.153 L\_SignalSwitch\_1

This FB switches between two input signals of the "WORD" data type. The switch-over is controlled by means of a boolean input signal.

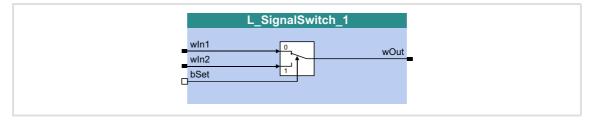

# Inputs

| Identifier |           | Information/possible settings |                                                      |  |  |  |  |
|------------|-----------|-------------------------------|------------------------------------------------------|--|--|--|--|
|            | Data type |                               |                                                      |  |  |  |  |
| wln1       | WORD      | Input signal 1                |                                                      |  |  |  |  |
| wln2       | WORD      | Input signal 2                |                                                      |  |  |  |  |
| bSet       | oSet      |                               | Selection of the input signal for the output at wOut |  |  |  |  |
| ВО         | BOOL      | FALSE                         | wln1                                                 |  |  |  |  |
|            |           | TRUE                          | wIn2                                                 |  |  |  |  |

| <b>Identifier</b> Data type | Value/meaning |
|-----------------------------|---------------|
| wOut WORD                   | Output signal |

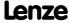

Function library
Function blocks | L\_SignalSwitch\_2

# 18.1.154 L\_SignalSwitch\_2

This FB switches between two input signals of the "WORD" data type. The switch-over is controlled by means of a boolean input signal.

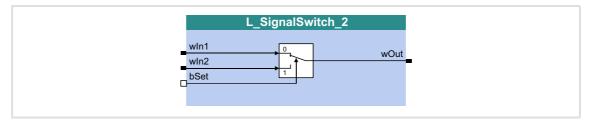

# Inputs

| Identifier | Data type | Information/possible settings |                                       |  |
|------------|-----------|-------------------------------|---------------------------------------|--|
| wln1       | WORD      | Input signal 1                |                                       |  |
| wln2       | WORD      | Input signal 2                |                                       |  |
| bSet       |           | Selection of the              | e input signal for the output at wOut |  |
| BO         | BOOL      | FALSE                         | wln1                                  |  |
|            |           | TRUE                          | wln2                                  |  |

| Identifier  Data type | Value/meaning |
|-----------------------|---------------|
| wOut WORD             | Output signal |

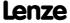

# 18.1.155 L\_SignalSwitch\_3

This FB switches between two input signals of the "WORD" data type. The switch-over is controlled by means of a boolean input signal.

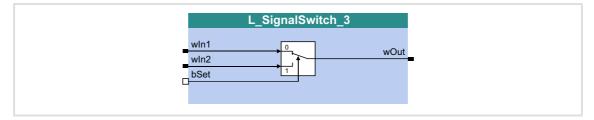

# Inputs

| Identifier |           | Information/possible settings                        |      |  |
|------------|-----------|------------------------------------------------------|------|--|
|            | Data type |                                                      |      |  |
| wln1       | WORD      | Input signal 1                                       |      |  |
|            | WORD      |                                                      |      |  |
| wln2       |           | Input signal 2                                       |      |  |
|            | WORD      | /RD                                                  |      |  |
| bSet       |           | Selection of the input signal for the output at wOut |      |  |
| BOOL       | FALSE     | wln1                                                 |      |  |
|            |           | TRUE                                                 | wIn2 |  |

| <b>Identifier</b> Data type | Value/meaning |
|-----------------------------|---------------|
| wOut WORD                   | Output signal |

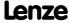

Function library
Function blocks | L\_SignalSwitch\_4

# 18.1.156 L\_SignalSwitch\_4

This FB switches between two input signals of the "WORD" data type. The switch-over is controlled by means of a boolean input signal.

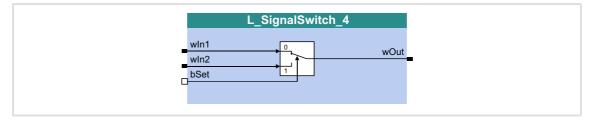

# Inputs

| Identifier |           | Information/possible settings                        |      |  |
|------------|-----------|------------------------------------------------------|------|--|
|            | Data type |                                                      |      |  |
| wln1       |           | Input signal 1                                       |      |  |
|            | WORD      |                                                      |      |  |
| wln2       |           | Input signal 2                                       |      |  |
|            | WORD      | , ,                                                  |      |  |
| bSet       |           | Selection of the input signal for the output at wOut |      |  |
| BOO        | BOOL      | FALSE                                                | wln1 |  |
|            |           | TRUE                                                 | wln2 |  |

| <b>Identifier</b> Data type | Value/meaning |
|-----------------------------|---------------|
| wOut WORD                   | Output signal |

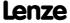

# 18.1.157 L\_SignalSwitch32\_1

This FB switches between two input signals of the "DINT" data type. The switch-over is controlled by means of a boolean input signal.

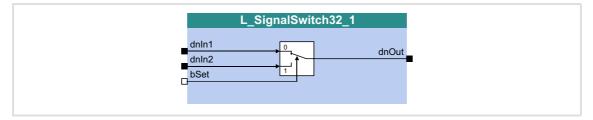

# Inputs

| Identifier | Data type | Information/possible settings |                                        |  |
|------------|-----------|-------------------------------|----------------------------------------|--|
| dnIn1      | DINT      | Input signal 1                |                                        |  |
| dnIn2      | DINT      | Input signal 2                |                                        |  |
| bSet       |           | Selection of the              | e input signal for the output at dnOut |  |
| E          | BOOL      | FALSE                         | dnln1                                  |  |
|            |           | TRUE                          | dnIn2                                  |  |

| <b>Identifier</b> Data type | Value/meaning |
|-----------------------------|---------------|
| dnOut                       | Output signal |

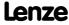

Function library
Function blocks | L\_SignalSwitch32\_2

# 18.1.158 L\_SignalSwitch32\_2

This FB switches between two input signals of the "DINT" data type. The switch-over is controlled by means of a boolean input signal.

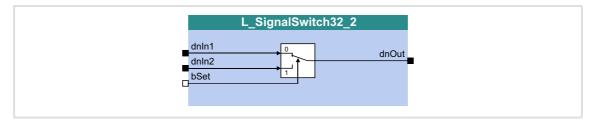

# Inputs

| Identifier | Data type | Information/possible settings |                                               |  |
|------------|-----------|-------------------------------|-----------------------------------------------|--|
| dnIn1      | DINT      | Input signal 1                |                                               |  |
| dnIn2      | DINT      | Input signal 2                |                                               |  |
| bSet       |           | Selection of th               | e input signal for the output at <i>dnOut</i> |  |
| В          | BOOL      | FALSE                         | dnIn1                                         |  |
|            |           | TRUE                          | dnIn2                                         |  |

| <b>Identifier</b> Data type | Value/meaning |
|-----------------------------|---------------|
| dnOut                       | Output signal |

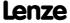

# 18.1.159 L\_SignalSwitch32\_3

This FB switches between two input signals of the "DINT" data type. The switch-over is controlled by means of a boolean input signal.

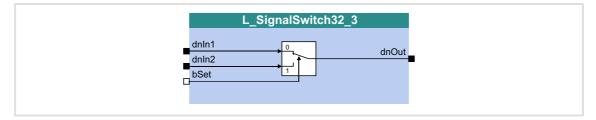

# Inputs

| Identifier |           | Information/possible settings                         |      |  |
|------------|-----------|-------------------------------------------------------|------|--|
|            | Data type |                                                       |      |  |
| dnIn1      |           | Input signal 1                                        |      |  |
|            | DINT      | 1 9 -                                                 |      |  |
| dnIn2      |           | Input signal 2                                        |      |  |
|            | DINT      |                                                       |      |  |
| bSet       |           | Selection of the input signal for the output at dnOut |      |  |
| ВОО        | BOOL      | FALSE di                                              | nIn1 |  |
|            |           | TRUE di                                               | nIn2 |  |

| <b>Identifier</b> Data type | Value/meaning |
|-----------------------------|---------------|
| dnOut                       | Output signal |

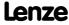

Function library
Function blocks | L\_SQrt\_1

# 18.1.160 L\_SQrt\_1

This FB outputs the square root for the DINT input value.

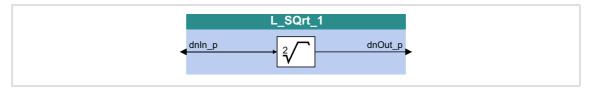

### Inputs

| Identifier | Information/possible settings |
|------------|-------------------------------|
| Data type  |                               |
| dnln_p     | Input signal                  |

# Outputs

| <b>Identifier</b> Data type | Value/meaning |
|-----------------------------|---------------|
| dnOut_p                     | Output signal |

$$dnOut\_p = \sqrt{dnIn\_p}$$

### 18.1.161 L SRFG 1

This FB is a ramp function generator with S-shaped ramps for limiting the temporal rise of analog signals. The ramps are S-shaped due to trapezoidal acceleration.

- ► The ramp function generator is provided with a setting function so that a value can directly be loaded into the internal ramp generator.
- ▶ The balanced acceleration/deceleration time is set in C01040.
- ▶ An S-ramp time can be set in <u>C01041</u> for jerk-free acceleration until maximum acceleration is reached.
- ▶ At the *nDeltaOut\_a* output, the dy/dt slope of the *nOut\_a* output signal is output.

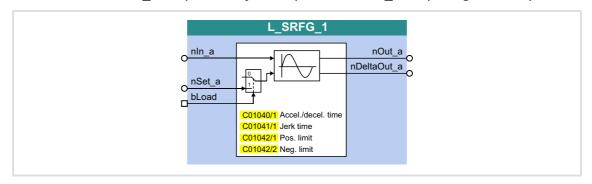

### Inputs

| Identifier | Data type | Information/possible settings                                                                                                    |  |  |  |
|------------|-----------|----------------------------------------------------------------------------------------------------|--|--|--|
| nln_a      | INT       | Input signal                                                                                                    |  |  |  |
| nSet_a     | INT       | Starting value for the ramp function generator • Will be accepted if <i>bLoad</i> = TRUE                                                             |  |  |  |
| bLoad      |           | Initialise ramp function generator                                                                                                    |  |  |  |
| BOC        |           | FALSE With the set acceleration/deceleration time, the ramp function generator switches over from the value loaded via nSet_a to the value at nln_a. |  |  |  |
|            |           | TRUE At the nOut_a output, nSet_a is output. • nDeltaOut_a remains at 0 %.                                                                           |  |  |  |

| Identifier  | Data type | Value/meaning                                                                                               |
|-------------|-----------|----------------------------------------------------------------------------------------------------|
| nOut_a      | INT       | Output signal • Internal limitation to $\pm 199\%$ (100 % = 16384)                                          |
| nDeltaOut_a | INT       | Acceleration of the ramp function generator<br>• Internal limitation to $\pm 100 \%$ (100 % $\equiv$ 16384) |

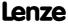

#### **Parameter**

| Parameter       | Possible setting | gs | Info    |                                                            |
|-----------------|------------------|----|---------|------------------------------------------------------------|
| C01040/1        | 0.001            | S  | 999.999 | Acceleration/Deceleration time • Initialisation: 100.000 s |
| C01041/1        | 0.001            | S  | 50.000  | S-ramp time • Initialisation: 0.200 s                      |
| C01042/1        | -199.99          | S  | 199.99  | Pos. limit • Initialisation: 100.00 %                      |
| <u>C01042/2</u> | -199.99          | S  | 199.99  | Neg. limit Initialisation: -100.00 %                       |

## Loading the ramp function generator

When bLoad is set to TRUE, the ramp function generator is loaded with the signal at  $nSet\_a$ . This value is accepted immediately and output at  $nOut\_a$ . There is no acceleration or deceleration via an S shape. As long as bLoad = TRUE, the ramp function generator remains inhibited.

### Acceleration/Deceleration time and S-ramp time

The acceleration/deceleration time and the S-ramp time for jerk-free acceleration can be set separately.

- ► Acceleration/Deceleration time = Time until the nOut\_a output value has reached the nIn\_a input value.
- ► S-ramp time = Time until the ramp function generator operates at maximum acceleration.

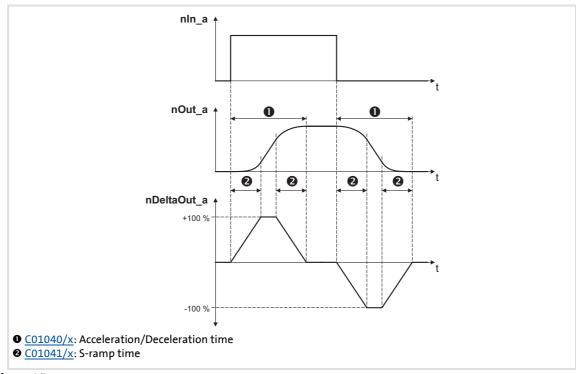

[18-62] Signal flow

### 18.1.162 L SRFG 2

This FB is a ramp function generator with S-shaped ramps for limiting the temporal rise of analog signals. The ramps are S-shaped due to trapezoidal acceleration.

- ► The ramp function generator is provided with a setting function so that a value can directly be loaded into the internal ramp generator.
- ▶ The balanced acceleration/deceleration time is set in C01040.
- ► An S-ramp time can be set in <u>C01041</u> for jerk-free acceleration until maximum acceleration is reached.
- ▶ At the *nDeltaOut\_a* output, the dy/dt slope of the *nOut\_a* output signal is output.

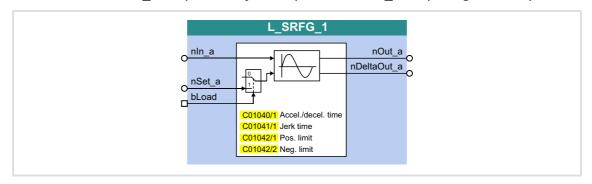

### Inputs

| Identifier | Data type | Information/possible settings                                                                                                    |  |  |  |
|------------|-----------|----------------------------------------------------------------------------------------------------|--|--|--|
| nln_a      | INT       | Input signal                                                                                                    |  |  |  |
| nSet_a     | INT       | Starting value for the ramp function generator • Will be accepted if bLoad = TRUE                                                                    |  |  |  |
| bLoad      |           | Initialise ramp function generator                                                                                                    |  |  |  |
| вос        |           | FALSE With the set acceleration/deceleration time, the ramp function generator switches over from the value loaded via nSet_a to the value at nIn_a. |  |  |  |
|            |           | TRUE At the nOut_a output, nSet_a is output. • nDeltaOut_a remains at 0 %.                                                                           |  |  |  |

| <b>Identifier</b> | ata type | Value/meaning                                                                                           |
|-------------------|----------|----------------------------------------------------------------------------------------------------|
| nOut_a            | INT      | Output signal • Internal limitation to ±199 % (100 % ≡ 16384)                                           |
| nDeltaOut_a       | INT      | Acceleration of the ramp function generator Internal limitation to $\pm 100 \%$ (100 % $\equiv 16384$ ) |

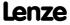

# 8400 TopLine C | Software Manual

Function library
Function blocks | L\_SRFG\_2

## **Parameter**

| Parameter       | Possible setting | ;s | Info    |                                                            |
|-----------------|------------------|----|---------|------------------------------------------------------------|
| <u>C01040/2</u> | 0.001            | S  | 999.999 | Acceleration/Deceleration time • Initialisation: 100.000 s |
| C01041/2        | 0.001            | S  | 50.000  | S-ramp time • Initialisation: 0.200 s                      |
| C01042/3        | -199.99          | S  | 199.99  | Pos. limit • Initialisation: 100.00 %                      |
| C01042/4        | -199.99          | S  | 199.99  | Neg. limit • Initialisation: -100.00 %                     |

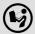

For a detailed functional description see <u>L\_SRFG\_1</u>.

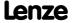

### 18.1.163 L SwitchPoint 1

This FB provides four position switch points, i.e. digital switches the binary statuses (FALSE/TRUE) of which depend on the actual position.

- ▶ A position switch point serves to start peripherals as paint nozzles or knifes depending on the tool position.
- ▶ Moreover the FB supports the compensation of delay times of external switching elements (dead time compensation).
- ▶ By setting a running time, position/time-based cams can be realised as well.

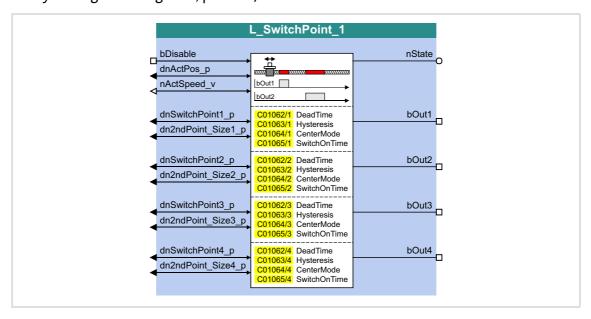

## Inputs

| Identifier                  | Data type | Information/possible settings                                                                                                    |  |  |  |
|-----------------------------|-----------|----------------------------------------------------------------------------------------------------|--|--|--|
| bDisable<br>BOOK            |           | Deactivate position switch points  This input has the highest priority.                                                                                                    |  |  |  |
|                             |           | TRUE Position switch points are deactivated.  • Outputs bOut1 bOut4 = FALSE                                                                                                    |  |  |  |
| dnActPos_p                  | DINT      | Actual position in [increments]                                                                                                    |  |  |  |
| nActSpeed_v                 | INT       | Actual speed in [increments/ms]  • Scaling: 16384 ≡ 15000 rpm                                                                                                    |  |  |  |
| dnSwitchPoint <b>x</b> _p   | DINT      | Position switch point <b>x</b> : Position of the first switching point in [increments]                                                                                                    |  |  |  |
| dn2ndPoint_Size <b>x</b> _p |           | Position switch point $x$ : Position of the second switching point or size of the switching window depending on the CenterMode set in $\underline{\text{C01064/x}}$ :                                                                                                    |  |  |  |
|                             |           | When CenterMode = FALSE:  Position of the second switching point in [increments]  • dn2ndPoint_Size_p must be higher than dnSwitchPoint_p.                                                                                                    |  |  |  |
|                             |           | <ul> <li>When CenterMode = TRUE:</li> <li>Size of the switching window in [increments]</li> <li>Due to the symmetrical arrangement of the window around the first switching point, uneven values are rounded to even values.</li> <li>Only positive values are permissible.</li> </ul> |  |  |  |

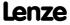

**8400 TopLine C | Software Manual**Function library
Function blocks | L\_SwitchPoint\_1

# Outputs

| Identifier  | Data type | Value/meaning  |                                                                                                    |  |  |  |
|-------------|-----------|----------------|----------------------------------------------------------------------------------------------------|--|--|--|
| bOut1 bOut4 |           | Switching outp | witching output 1 4                                                                                                    |  |  |  |
|             | BOOL      | TRUE           | TRUE The actual position is inside the defined switching window.                                                                    |  |  |  |
| nState      |           | Status         |                                                                                                    |  |  |  |
|             | INT       | 1              | FB is not active                                                                                                    |  |  |  |
|             |           | 2              | OK                                                                                                    |  |  |  |
|             |           | 3              | The data form resulting from the switching points are not plausible (dnSwitchPoint_p, dn2ndPoint_Size_p, parameterised hysteresis). |  |  |  |

### **Parameter**

| Parameter        | Possible settings                                                |        |                                               |        | Info                                                                                                    |
|------------------|------------------------------------------------------------------|--------|-----------------------------------------------|--------|----------------------------------------------------------------------------------------------------|
| <u>C01062/14</u> | 0.00                                                             |        | ms                                            | 655.00 | Dead time for dead time compensation  The resulting switching position is not subject to a plausibility check.  Lenze setting: 0.00 ms |
| C01063/14        | 0                                                                |        | Incr.                                         | 65535  | Switching hysteresis • Lenze setting: 0 incr.                                                                                          |
| <u>C01064/14</u> |                                                                  |        |                                               |        | CenterMode • Definition how the dn2ndPoint_Size_p selection is interpreted.                                                            |
|                  | False                                                            | second | Point_Size_p d<br>  switching poi<br>setting) |        |                                                                                                    |
|                  | True dn2ndPoint_Size_p defines the size of the switching window. |        |                                               |        |                                                                                                    |
| C01065/14        | 0 ms 60000                                                       |        |                                               | 60000  | Running time for position/time-                                                                                                    |
|                  | 0 ms = position-based cam                                        |        |                                               |        | <ul><li>based cams</li><li>Lenze setting: 0 ms</li></ul>                                                                               |

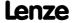

### 18.1.163.1 Definition of the switching range

Depending on the setting of the CenterMode (C01064/x), the switching range can be defined via a start and end position or via the data of the center point/size of switching range:

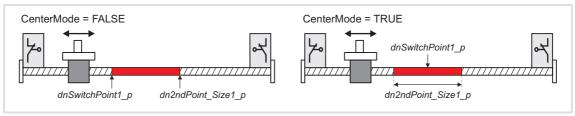

[18-63] Definition of the switching range

### 18.1.163.2 Dead time compensation

The delay time of external switching elements can be compensated by setting the corresponding delay time in  $\frac{\text{Co1062/x}}{\text{colculates}}$ . From this input and the current speed ,the FB calculates a preliminary stop, i.e. the *bOut* switching output is set correspondingly earlier.

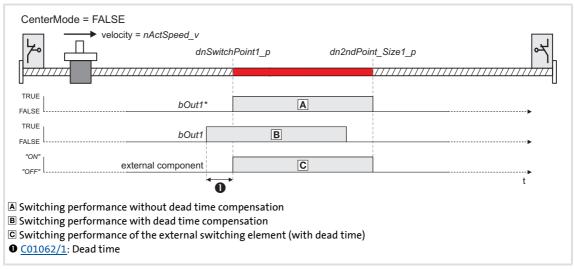

[18-64] Dead time compensation

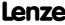

Function library
Function blocks | L SwitchPoint 1

## 18.1.163.3 Switching hysteresis

Setting a hysteresis in  $\underline{\text{C01063/x}}$  serves to prevent a permanent state change of the *bOut* switching output that may be caused by actual position value changes due to a mechanical irregularity at the axis.

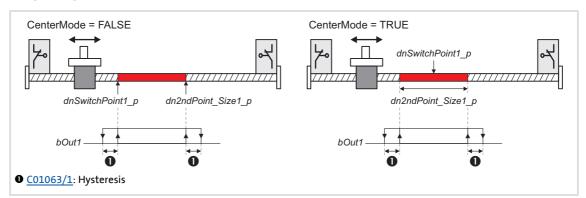

[18-65] Switching hysteresis

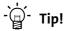

Please note that a delay time set in  $\frac{\text{C01062/x}}{\text{shifts}}$  shifts the switching points including the hysteresis.

## 18.1.163.4 Position/time-based cams

The setting of a running time in CO1065/x higher 0 ms serves to realise "position/time-based cams": If the drive reaches the switching range, the *bOut* switching output is set to TRUE and reset to FALSE after the set switching time has elapsed.

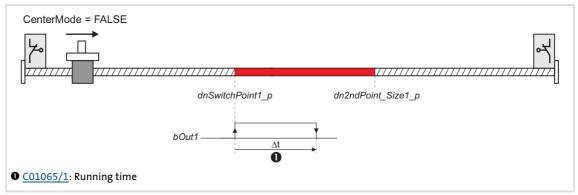

[18-66] Position/time-based cams (here without switching hysteresis and dead time compensation)

If the switching range is left before the running time has expired, the *bOut* switching output is reset to FALSE when the switching range is left:

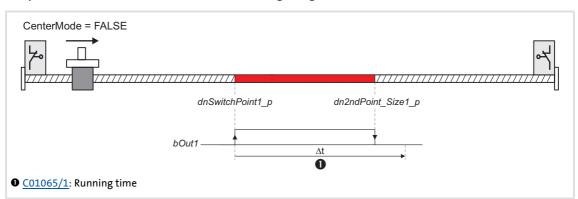

[18-67] Position/time-based cams: Behaviour when the switching range is left before the running time has expired

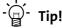

Please note that for a resetting of the switching output the switching range must be left first.

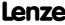

Function library
Function blocks | L\_Transient\_1

# 18.1.164 L\_Transient\_1

This FB serves to evaluate digital signal edges and convert them into timed, retriggerable pulses. Rising signal edges, falling signal edges or both signal edges can be evaluated.

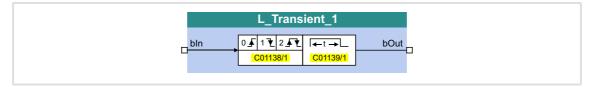

## Inputs

| Identifier  Data type | Information/possible settings                                                                                              |
|-----------------------|----------------------------------------------------------------------------------------------------|
| bln                   | Input for edge evaluation  • The function depends on the selection of edge evaluation in <a href="C01138/1">C01138/1</a> . |

## **Outputs**

| Identifier | Value/meaning          |
|------------|------------------------|
| Data type  |                        |
| bOut       | Output (retriggerable) |
| BOO        | L                      |

| Parameter       | Possible | e setting | gs          | Info   |                                         |
|-----------------|----------|-----------|-------------|--------|-----------------------------------------|
| <u>C01138/1</u> |          |           |             |        | Function • Selection of edge evaluation |
|                 | 0        | High e    | dge         |        | Lenze setting                           |
|                 | 1        | Low edge  |             |        |                                         |
|                 | 2        | High a    | nd low edge |        |                                         |
| <u>C01139/1</u> | 0.001    |           | S           | 60.000 | Pulse duration • Lenze setting: 0.001 s |

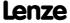

### 18.1.164.1 Function 0: Evaluate rising signal edges

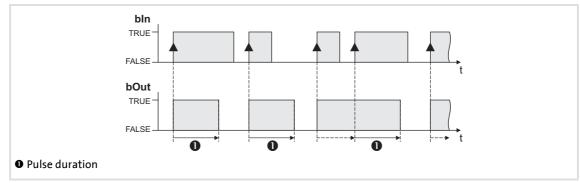

[18-68] Switching performance for function selection "0: High edge"

#### **Functional sequence**

- 1. A FALSE-TRUE edge at the *bIn* input sets the *bOut* output to TRUE.
- 2. After the parameterised pulse duration has elapsed, the *bOut* output is reset to FALSE unless another FALSE/TRUE edge has been set at the *bIn* input.
  - If an additional FALSE-TRUE edge occurs at the bIn input, the pulse duration starts again from the beginning, i.e. the bOut output can be retriggered.

### 18.1.164.2 Function 1: Evaluate falling signal edges

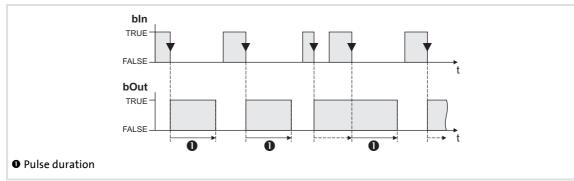

[18-69] Switching performance for function selection "1: Low edge"

#### **Functional sequence**

- 1. A TRUE-FALSE edge at the bln inputs sets the bOut output to TRUE.
- 2. After the parameterised pulse duration has elapsed, the *bOut* output is reset to FALSE unless another TRUE/FALSE edge has been set at the *bIn* input.
  - If an additional TRUE-FALSE edge occurs at the bIn input, the pulse duration starts again from the beginning, i.e. the bOut output can be retriggered.

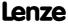

## 18.1.164.3 Function 2: Evaluate rising and falling signal edges

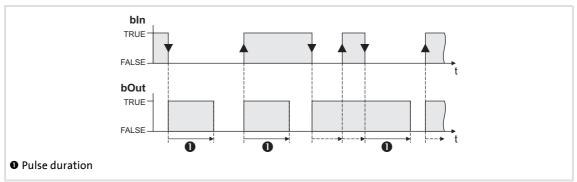

[18-70] Switching performance for function selection "2: High and low edge"

## **Functional sequence**

- 1. A signal change (FALSE/TRUE edge or TRUE/FALSE edge) at the *bIn* input sets the *bOut* output to TRUE.
- 2. After the parameterised pulse duration has elapsed, the *bOut* output is reset to FALSE unless another signal change has taken place at the *bIn* input.
  - In case of another signal change at the input bln, the pulse time restarts to elapse,
     i.e. the output bOut can be retriggered.

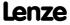

# 18.1.165 L\_Transient\_2

This FB serves to evaluate digital signal edges and convert them into timed, retriggerable pulses. Rising signal edges, falling signal edges or both signal edges can be evaluated.

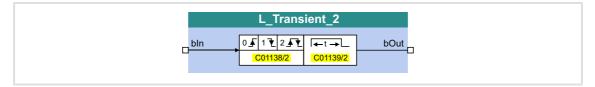

## Inputs

| Identifier  | Information/possible settings                                                                                              |
|-------------|----------------------------------------------------------------------------------------------------|
| Data type   |                                                                                                    |
| bIn<br>BOOL | Input for edge evaluation  • The function depends on the selection of edge evaluation in <a href="C01138/2">C01138/2</a> . |

## **Outputs**

| Identifier | Value/meaning          |
|------------|------------------------|
| Data type  |                        |
| bOut       | Output (retriggerable) |
| BOO        | L                      |

### **Parameter**

| Parameter       | Possible | esetting | gs          | Info   |                                         |
|-----------------|----------|----------|-------------|--------|-----------------------------------------|
| <u>C01138/2</u> |          |          |             |        | Function • Selection of edge evaluation |
|                 | 0        | High e   | dge         |        | Lenze setting                           |
|                 | 1        | Low ed   | lge         |        |                                         |
|                 | 2        | High a   | nd low edge |        |                                         |
| <u>C01139/2</u> | 0.001    |          | S           | 60.000 | Pulse duration • Lenze setting: 0.001 s |

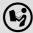

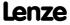

Function library
Function blocks | L\_Transient\_3

## **18.1.166** L\_Transient\_3

This FB serves to evaluate digital signal edges and convert them into timed, retriggerable pulses. Rising signal edges, falling signal edges or both signal edges can be evaluated.

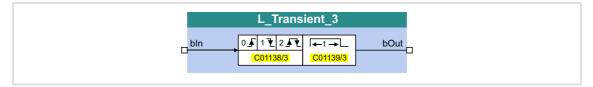

## Inputs

| Identifier  Data type | Information/possible settings                                                                      |
|-----------------------|----------------------------------------------------------------------------------------------------|
| bln<br>BOOL           | Input for edge evaluation  • The function depends on the selection of edge evaluation in C01138/3. |

## **Outputs**

| Identifier | Value/meaning          |
|------------|------------------------|
| Data type  |                        |
| bOut       | Output (retriggerable) |
| BOO        | L                      |

#### **Parameter**

| Parameter       | Possible | esetting | gs          |        | Info                                    |
|-----------------|----------|----------|-------------|--------|-----------------------------------------|
| <u>C01138/3</u> |          |          |             |        | Function • Selection of edge evaluation |
|                 | 0        | High e   | dge         |        | Lenze setting                           |
|                 | 1        | Low ed   | lge         |        |                                         |
|                 | 2        | High a   | nd low edge |        |                                         |
| <u>C01139/3</u> | 0.001    |          | S           | 60.000 | Pulse duration • Lenze setting: 0.001 s |

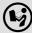

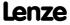

# 18.1.167 L\_Transient\_4

This FB serves to evaluate digital signal edges and convert them into timed, retriggerable pulses. Rising signal edges, falling signal edges or both signal edges can be evaluated.

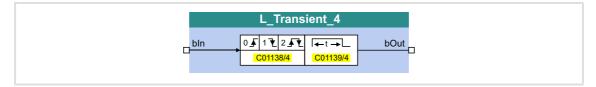

## Inputs

| Identifier  Data type | Information/possible settings                                                                      |
|-----------------------|----------------------------------------------------------------------------------------------------|
| bln                   | Input for edge evaluation  • The function depends on the selection of edge evaluation in C01138/4. |

## **Outputs**

| Identifier | Value/meaning          |
|------------|------------------------|
| Data type  |                        |
| bOut       | Output (retriggerable) |
| BOO        | L                      |

### **Parameter**

| Parameter       | Possible   | esetting | gs          |        | Info                                    |
|-----------------|------------|----------|-------------|--------|-----------------------------------------|
| <u>C01138/4</u> |            |          |             |        | Function • Selection of edge evaluation |
|                 | 0          | High e   | dge         |        | Lenze setting                           |
|                 | 1 Low edge |          |             |        |                                         |
|                 | 2          | High a   | nd low edge |        |                                         |
| <u>C01139/4</u> | 0.001      |          | S           | 60.000 | Pulse duration • Lenze setting: 0.001 s |

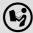

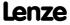

Function library
Function blocks | L\_Transient\_5

## **18.1.168** L\_Transient\_5

This FB serves to evaluate digital signal edges and convert them into timed, retriggerable pulses. Rising signal edges, falling signal edges or both signal edges can be evaluated.

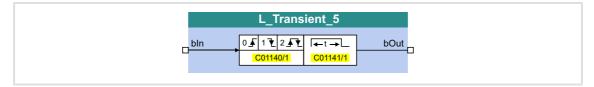

## Inputs

| Identifier  | Information/possible settings                                                                      |
|-------------|----------------------------------------------------------------------------------------------------|
| Data type   |                                                                                                    |
| bln<br>BOOL | Input for edge evaluation  • The function depends on the selection of edge evaluation in C01140/1. |

## **Outputs**

| Identifier  Data type | Value/meaning          |
|-----------------------|------------------------|
| bOut BOOL             | Output (retriggerable) |

#### **Parameter**

| Parameter       | Possible | e setting | gs          |        | Info                                    |
|-----------------|----------|-----------|-------------|--------|-----------------------------------------|
| <u>C01140/1</u> |          |           |             |        | Function • Selection of edge evaluation |
|                 | 0        | High e    | dge         |        | Lenze setting                           |
|                 | 1        | Low ed    | lge         |        |                                         |
|                 | 2        | High a    | nd low edge |        |                                         |
| <u>C01141/1</u> | 0.001    |           | S           | 60.000 | Pulse duration • Lenze setting: 0.001 s |

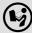

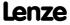

# 18.1.169 L\_Transient\_6

This FB serves to evaluate digital signal edges and convert them into timed, retriggerable pulses. Rising signal edges, falling signal edges or both signal edges can be evaluated.

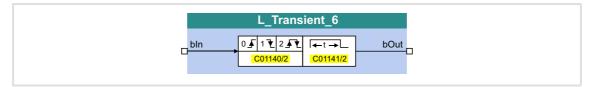

## Inputs

| Identifier  Data type | Information/possible settings                                                                      |
|-----------------------|----------------------------------------------------------------------------------------------------|
| bln                   | Input for edge evaluation  • The function depends on the selection of edge evaluation in C01140/2. |

## **Outputs**

| Identifier | Value/meaning          |
|------------|------------------------|
| Data type  |                        |
| bOut       | Output (retriggerable) |
| BOO        | L                      |

### **Parameter**

| Parameter       | Possible | esetting | gs          | Info   |                                         |
|-----------------|----------|----------|-------------|--------|-----------------------------------------|
| <u>C01140/2</u> |          |          |             |        | Function • Selection of edge evaluation |
|                 | 0        | High e   | dge         |        | Lenze setting                           |
|                 | 1        | Low ed   | lge         |        |                                         |
|                 | 2        | High a   | nd low edge |        |                                         |
| <u>C01141/2</u> | 0.001    |          | S           | 60.000 | Pulse duration • Lenze setting: 0.001 s |

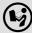

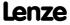

Function library
Function blocks | L\_Transient\_7

## 18.1.170 L\_Transient\_7

This FB serves to evaluate digital signal edges and convert them into timed, retriggerable pulses. Rising signal edges, falling signal edges or both signal edges can be evaluated.

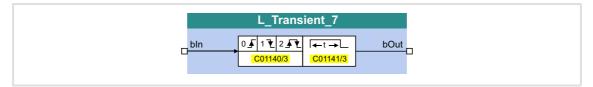

### Inputs

| Identifier  Data ty | Information/possible settings                                                                    |
|---------------------|--------------------------------------------------------------------------------------------------|
| bln                 | Input for edge evaluation  The function depends on the selection of edge evaluation in C01140/3. |

## **Outputs**

| Identifier  Data type | Value/meaning          |
|-----------------------|------------------------|
| bOut BOOL             | Output (retriggerable) |

#### **Parameter**

| Parameter       | Possible | esetting | gs          |        | Info                                    |
|-----------------|----------|----------|-------------|--------|-----------------------------------------|
| <u>C01140/3</u> |          |          |             |        | Function • Selection of edge evaluation |
|                 | 0        | High e   | dge         |        | Lenze setting                           |
|                 | 1        | Low ed   | lge         |        |                                         |
|                 | 2        | High a   | nd low edge |        |                                         |
| <u>C01141/3</u> | 0.001    |          | S           | 60.000 | Pulse duration • Lenze setting: 0.001 s |

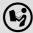

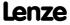

# 18.1.171 L\_Transient\_8

This FB serves to evaluate digital signal edges and convert them into timed, retriggerable pulses. Rising signal edges, falling signal edges or both signal edges can be evaluated.

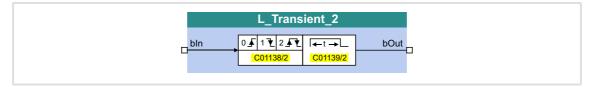

### Inputs

| <b>Identifier</b> Data | Information/possible settings                                                                      |
|------------------------|----------------------------------------------------------------------------------------------------|
| bln                    | Input for edge evaluation  • The function depends on the selection of edge evaluation in C01140/4. |

## **Outputs**

| Identifier | Value/meaning          |
|------------|------------------------|
| Data type  |                        |
| bOut       | Output (retriggerable) |
| BOO        | L                      |

### **Parameter**

| Parameter       | Possible | e setting | gs          |        | Info                                    |
|-----------------|----------|-----------|-------------|--------|-----------------------------------------|
| C01140/4        |          |           |             |        | Function • Selection of edge evaluation |
|                 | 0        | High e    | dge         |        | Lenze setting                           |
|                 | 1        | Low ed    | lge         |        |                                         |
|                 | 2        | High a    | nd low edge |        |                                         |
| <u>C01141/4</u> | 0.001    |           | S           | 60.000 | Pulse duration • Lenze setting: 0.001 s |

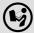

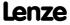

# 18.2 System blocks

This chapter describes the system blocks which are available for the controller in the FB Editor.

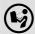

The function blocks are described in the chapter "Function blocks". (💷 1110)

# Overview of system blocks available

| System block             | Function                                                                                                    |     | serted into |
|--------------------------|----------------------------------------------------------------------------------------------------|-----|-------------|
|                          |                                                                                                    | I/O | Appl.       |
| <u>LS_AnalogInput</u>    | Interface to the analog input terminals  ▶ Analog terminals (□ 352)                                                                                   | •   |             |
| <u>LS_AnalogOutput</u>   | Interface to the analog output terminals  ▶ Analog terminals (□ 352)                                                                                  | •   |             |
| LS_AxisBusAux            | Interface to the axis bus                                                                                                    | •   | •           |
| LS_AxisBusIn             | ▶ <u>Axis bus</u> (□ 717)                                                                                                    | •   | •           |
| LS_AxisBusIO             |                                                                                                    | •   | •           |
| LS_AxisBusOut            |                                                                                                    | •   | •           |
| LS CANManagement         | Control of internal functions of the CAN driver and display of the "Operational" status as well as the node address  System bus "CAN on board" ( 638) | •   | •           |
| LS_DataAccess            | Lenze internal only                                                                                                    |     | •           |
| LS_DeviceMonitor         | Motor control status signals  ▶ Motor control (MCTRL) (□ 120)                                                                                         |     | •           |
| LS_DigitalInput          | Interface to the digital input terminals  Digital input terminals ( 329)                                                                              | •   |             |
| LS_DigitalOutput         | Interface to the digital output terminals  Digital output terminals ( 349)                                                                            | •   |             |
| LS_DisFree               | Display of 8 arbitrary 16-bit signals of the application on display codes                                                                             | •   | •           |
| LS_DisFree_a             | Display of 8 arbitrary analog signals of the application on display codes                                                                             | •   | •           |
| LS_DisFree_b             | Display of 16 arbitrary digital signals of the application on a bit coded display code                                                                | •   | •           |
| LS_DisFree_p             | Display of 8 arbitrary position signals of the application on display codes                                                                           | •   | •           |
| <u>LS_DriveInterface</u> | Interface to drive control (DCTRL)  ▶ Device control (DCTRL) (□ 89)                                                                                   |     | •           |
| LS_Keypad                | Control via keypad                                                                                                    | •   |             |
| LS MotionControlKernel   | Interface to the basic drive function implemented in the Motion Control Kernel (MCK)  Basic drive functions (MCK) ( 473)                              |     | •           |
| LS_MotorInterface        | Interface to motor control (MCTRL)  ▶ Motor control (MCTRL) (□ 120)                                                                                   |     | •           |
| LS_MultiEncoder          | Interface to the Multi-Encoder  ▶ Multi-Encoder at X8 (□ 302)                                                                                         | •   | •           |
| LS ParFix LS ParFix 2    | Output of frequently used constants (TRUE, FALSE, 100 %, etc.) to be used in the interconnection  • LS_ParFix_2 is available from version 02.00.00.   | •   | •           |

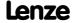

| System block                    | Function                                                                                                    |     | serted into<br>vel: |
|---------------------------------|----------------------------------------------------------------------------------------------------|-----|---------------------|
|                                 |                                                                                                    | I/O | Appl.               |
| LS ParFree 2                    | Output of 32 parameterisable 16-bit signals • LS_ParFree_2 is available from version 02.00.00.                                                     | •   | •                   |
| LS ParFree a<br>LS ParFree a 2  | Output of 16 parameterisable analog signals <ul> <li>LS_ParFree_a_2 is available from version 02.00.00.</li> </ul>                                 | •   | •                   |
| LS ParFree b                    | Output of 32 parameterisable digital signals                                                                                                    | •   | •                   |
| LS_ParFree_p                    | Output of 8 parameterisable position signals                                                                                                    | •   | •                   |
| LS ParFree v<br>LS ParFree v 2  | Output of 8 parameterisable speed signals  • LS_ParFree_v_2 is available from version 02.00.00.                                                    | •   | •                   |
| LS_ParFree32                    | Output of 8 parameterisable 32-bit signals  • This SB is available from version 02.00.00.                                                          | •   | •                   |
| LS ParFreeUnit LS ParFreeUnit 2 | Output of 16 parameterisable position signals with internal conversion of [unit] in [increments]  • These SBs are available from version 02.00.00. | •   | •                   |
| LS_ParReadWrite_1               | Reading/Writing of local parameters                                                                                                    | •   | •                   |
| LS_ParReadWrite_6               |                                                                                                    |     |                     |
| LS_PulseGenerator               | Output of 9 fixed frequencies and 1 parameterisable frequency                                                                                      | •   | •                   |
| LS Resolver                     | Interface to the resolver  ▶ Resolver at X7 (□ 298)                                                                                                | •   | •                   |
| LS_RetainData                   | <ul><li>Selection and saving of retain data</li><li>This SB is available from version 02.00.00.</li></ul>                                          | •   | •                   |
| LS_SetError_1                   | Parameterisable responses to user-defined events are tripped                                                                                       | •   | •                   |
| LS_SetError_2                   | ▶ <u>Diagnostics &amp; error management</u> (△ 581)                                                                                                | •   | •                   |
| LS_SyncManagement               | Output of status information for synchronising the internal time base  > Synchronisation of the internal time base (\$\square\$ 731)               | •   | •                   |
| LS_TouchProbe                   | Interface for touch probe detection  ▶ Touch probe detection (□ 362)                                                                               | •   | •                   |
| LS_WriteParamList               | Interface to the basic "Parameter change-over" function  ▶ Parameter change-over (□ 734)                                                           | •   |                     |

# Related topics:

- ▶ Overview of function blocks available (☐ 1110)
- ▶ Working with the FB Editor (☐ 1058)

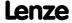

Function library
System blocks | LS\_AnalogInput

### 18.2.1 LS AnalogInput

Interface to the analog input terminals.

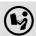

For a detailed description see the main chapter "I/O terminals":

▶ Internal interfaces | System block "LS AnalogInput" (☐ 360)

## 18.2.2 LS\_AnalogOutput

Interface to the analog output terminals.

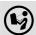

For a detailed description see the main chapter "I/O terminals":

▶ Internal interfaces | System block "LS AnalogInput" (☐ 360)

### 18.2.3 LS AxisBusAux

Interface to the axis bus.

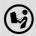

For a detailed description see main chapter "Axis bus":

▶ Internal interfaces | System block "LS AxisBusAux" (□ 724)

## 18.2.4 LS\_AxisBusIn

Interface to the axis bus.

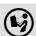

For a detailed description see main chapter "Axis bus":

▶ Internal interfaces | System block "LS AxisBusIn" (△ 723)

### 18.2.5 LS\_AxisBuslO

Interface to the axis bus.

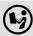

For a detailed description see main chapter "Axis bus":

▶ Internal interfaces | System block "LS AxisBusIO" (☐ 730)

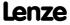

## 18.2.6 LS AxisBusOut

Interface to the axis bus.

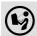

For a detailed description see main chapter "Axis bus":

▶ Internal interfaces | System block "LS AxisBusOut" (☐ 722)

## 18.2.7 LS\_CANManagement

Control of internal functions of the CAN driver and display of the "Operational" status as well as the node address.

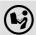

For a detailed description see the main chapter "System bus CAN on board":

▶ Internal interfaces | System block "LS CANManagement" (☐ 710)

#### 18.2.8 LS DataAccess

Only for Lenze-internal use.

## 18.2.9 LS DeviceMonitor

Motor control status signals.

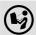

For a detailed description see the main chapter "Motor control (MCTRL)":

▶ Internal status signals | system block "LS DeviceMonitor" (□ 291)

#### 18.2.10 LS DigitalInput

Interface to the digital input terminals.

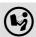

For a detailed description see the main chapter "I/O terminals":

▶ Internal interfaces | System block "LS DigitalInput" (□ 342)

### 18.2.11 LS DigitalOutput

Interface to the digital output terminals.

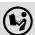

For a detailed description see the main chapter "I/O terminals":

▶ <u>Internal interfaces | System block "LS DigitalOutput"</u> (🕮 351)

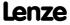

Function library
System blocks | LS\_DisFree

# 18.2.12 LS\_DisFree

This system block displays 8 arbitrary 16-bit signals of the application on display codes.

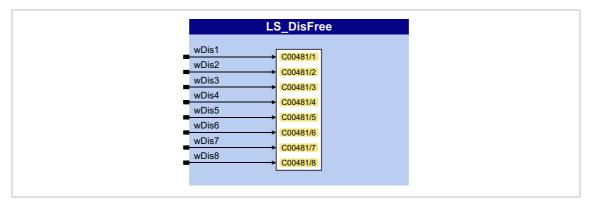

# Inputs

| Identifier  |           | Information/possible settings                   |
|-------------|-----------|-------------------------------------------------|
|             | Data type |                                                 |
| wDis1 wDis8 |           | Inputs for any 16-bit signal of the application |
|             | WORD      |                                                 |

| Parameter | Possible settings |        | Info                                                                      |
|-----------|-------------------|--------|---------------------------------------------------------------------------|
| C00481/18 | 0x0000            | 0xFFFF | Display of the 16-bit signals which are applied at the wDis1 wDis8 inputs |

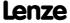

# 18.2.13 LS\_DisFree\_a

This system block displays 8 arbitrary analog signals of the application on display codes.

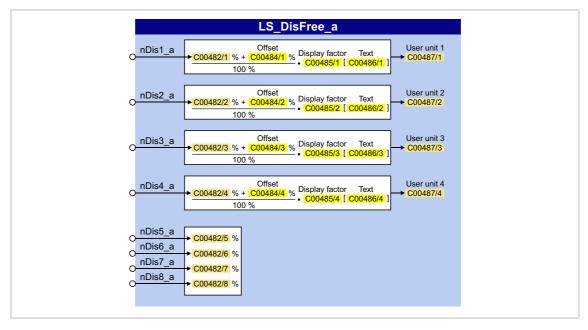

## Inputs

| <b>Identifier</b> Data type                   | Information/possible settings                                                                                        |
|-----------------------------------------------|----------------------------------------------------------------------------------------------------|
| nDis1_a nDis8_a                               | Inputs for any analog signal of the application                                                                      |
| From version 02.00.00:<br>nC482_1_a nC482_8_a | <b>Note:</b> From version 02.00.00 the inputs are named according to the display parameter for an easier allocation. |

| Parameter                  | Possible settings                                            |   |        | Info                                                                          |
|----------------------------|--------------------------------------------------------------|---|--------|-------------------------------------------------------------------------------|
| C00482/18                  | -199.99                                                      | % | 199.99 | Display of the analog signals which are applied at the nDis1_a nDis8_a inputs |
| C00484/14<br><br>C00487/14 | ▶ Display of internal process variables in application units |   |        |                                                                               |

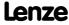

#### 18.2.13.1 Display of internal process variables in application units

In addition to the display in percent in  $\underline{\text{C00482/1...8}}$ , for the first four analog signals  $nDis1\_a$  ...  $nDis4\_a$  the configurable display parameters  $\underline{\text{C00487/1...4}}$  are provided. Via these display parameters, internal process variables can be displayed, e.g. on the keypad, with an individual scaling and an individual unit.

## Configuration of the display parameters (C00487/1...4):

| Parameter        | Possible setting | s | Info       |                                                                                                    |
|------------------|------------------|---|------------|----------------------------------------------------------------------------------------------------|
| <u>C00484/14</u> | -199.99          | % | 199.99     | Offset 1 4 • See formula [18-71]. • Lenze setting: 0.00 %                                                                                                   |
| <u>C00485/14</u> | -65536.0000      |   | 65536.0000 | <ul> <li>Display factor 1 4</li> <li>Scaling of the input variable for the display.</li> <li>See formula [18-71].</li> <li>Lenze setting: 1.0000</li> </ul> |
| <u>C00486/14</u> | String of digits |   |            | Text 1 4 • For each display value, an individual unit (e.g. "bottles") can be set.                                                                          |

Application unit 
$$1 = \frac{\text{nDis1} \text{ a } [\%] + \text{Offset } 1 [\%]}{100 [\%]}$$
. Display factor 1 [text 1]

[18-71] Formula for scaling the display

#### Example 1:

- ▶ Input variable *nDis1* a = 100 %
- ► Offset 1 (C00484/1) = 0 %
- ightharpoonup Display factor 1 (C00485/1) = 123.45
- ► Text 1 (C00486/1) = "bottles"

Application unit 1 = 
$$\frac{100 \, [\%] + 0 \, [\%]}{100 \, [\%]} \cdot 123.45 \, [bottles] = 123.45 \, bottles$$

### Example 2:

- ▶ Input variable *nDis2* a = 40 %
- ► Offset 2 (C00484/2) = 35 %
- ► Display factor 2 (<u>C00485/2</u>) = 20
- ► Text 2 (C00486/2) = "kg"

Application unit 2 = 
$$\frac{40 [\%] + 35 [\%]}{100 [\%]} \cdot 20 [kg] = 15.00 kg$$

# 18.2.14 LS\_DisFree\_b

This system block displays 16 arbitrary digital signals of the application on a bit coded display code.

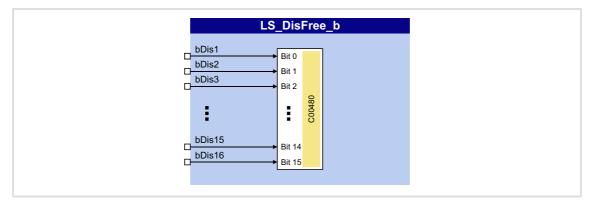

# Inputs

| Identifier   | Data type | Information/possible settings                    |
|--------------|-----------|--------------------------------------------------|
| bDis1 bDis16 | BOOL      | Inputs for any digital signal of the application |

| Parameter     | Possible | Possible settings               |                                 |            | Info                                                            |
|---------------|----------|---------------------------------|---------------------------------|------------|-----------------------------------------------------------------|
| <u>C00480</u> | 0x0000   |                                 |                                 | 0xFFFF     | Display of the digital signals as                               |
|               | Bit 0    | Signal level at the bDis1 input |                                 | Dis1 input | hexadecimal values which are applied at the bDis1 bDis16 inputs |
|               | Bit 1    | Signal                          | Signal level at the bDis2 input |            |                                                                 |
|               | Bit 2    | Signal                          | Signal level at the bDis3 input |            |                                                                 |
|               |          |                                 |                                 |            |                                                                 |
|               | Bit 15   | Signal                          | level at the <i>bE</i>          | is16 input |                                                                 |

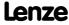

Function library
System blocks | LS DisFree p

## 18.2.15 LS\_DisFree\_p

This system block displays 8 arbitrary position signals of the application on display codes.

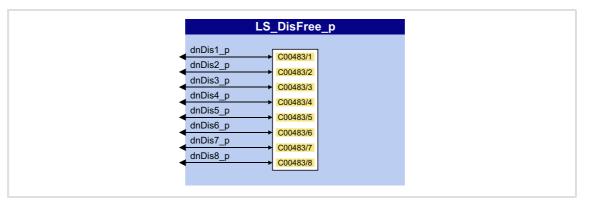

# Inputs

| Identifier  Data type | Information/possible settings                            |
|-----------------------|----------------------------------------------------------|
| dnDis1_p dnDis8_p     | Inputs for arbitrary position signals of the application |

#### **Parameter**

| Parameter | Possible settings |       |            | Info                                                                              |
|-----------|-------------------|-------|------------|-----------------------------------------------------------------------------------|
| C00483/18 | -2147483647       | Incr. | 2147483647 | Display of the position signals which are applied at the dnDis1_p dnDis8_p inputs |

# 18.2.16 LS\_DriveInterface

Interface to internal device control.

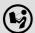

For a detailed description see main chapter "Device control (DCTRL)":

▶ Internal interfaces | "LS DriveInterface" system block (□ 115)

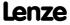

# **18.2.17** LS\_Keypad

This system block is used on I/O interconnection level if the "Keypad" control mode has been selected in C00007.

In the "Keypad" control mode, the **LS\_Keypad** system block passes on various setpoints and control commands to the technology application which can be selected/activated via codes using the keypad.

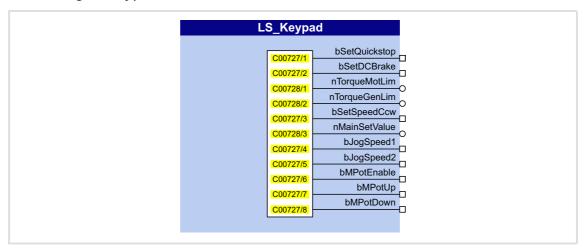

# Outputs

| Identifier    | Data type | Value/meaning                                                                                   |
|---------------|-----------|-------------------------------------------------------------------------------------------------|
| bSetQuickstop | BOOL      | $\underline{\text{C00727/1}} = "1" \equiv \text{Request quick stop}$                            |
| bSetDCBrake   | BOOL      | C00727/2 = "1" ≡ Request DC-injection braking                                                   |
| nTorqueMotLim | INT       | Torque limit in motor mode set in <a href="C00728/1">C00728/1</a> • Lenze setting: 100.00 %     |
| nTorqueGenLim | INT       | Torque limit in generator mode set in <a href="C00728/2">C00728/2</a> • Lenze setting: 100.00 % |
| bSetSpeedCcw  | BOOL      | $\underline{\text{C00727/3}}$ = "1" $\equiv$ Request reversal                                   |
| nMainSetValue | INT       | Setpoint speed set in C00728/3 • Lenze setting: 0.00 %                                          |
| bJogSpeed1    | BOOL      | $\underline{\text{C00727/4}}$ = "1" $\equiv$ Request fixed speed setpoint 1                     |
| bJogSpeed2    | BOOL      | $\underline{\text{C00727/5}}$ = "1" = Request fixed speed setpoint 2                            |
| bMPotEnable   | BOOL      | $\underline{\text{C00727/6}}$ = "1" $\equiv$ Motor potentiometer: Request activation            |
| bMPotUp       | BOOL      | $\underline{\text{C00727/7}}$ = "1" $\equiv$ Motor potentiometer: Request positive acceleration |
| bMPotDown     | BOOL      | <u>C00727/8</u> = "1" ≡ Motor potentiometer: Request negative acceleration                      |

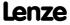

Function library
System blocks | LS\_MotionControlKernel

#### **Parameter**

| Parameter        | Possible settings |   |        | Info                                                                                                    |
|------------------|-------------------|---|--------|----------------------------------------------------------------------------------------------------|
| <u>C00727/18</u> | 0                 |   | 1      | <ul> <li>Keypad digital values</li> <li>Execution of control commands<br/>for keypad operation</li> <li>See the "Outputs" table for the<br/>meaning of the individual<br/>subcodes</li> </ul>       |
| C00728/13        | -199.99           | % | 199.99 | <ul> <li>Analog values - keypad</li> <li>Specification of various setpoints<br/>for keypad operation</li> <li>See the "Outputs" table for the<br/>meaning of the individual<br/>subcodes</li> </ul> |

## 18.2.18 LS\_MotionControlKernel

Interface to the basic drive functions implemented in Motion Control Kernel (MCK).

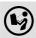

For a detailed description see the main chapter "Basic drive functions":

▶ Internal interfaces | System block "LS MotionControlKernel" (□ 475)

## 18.2.19 LS\_MotorInterface

Interface to internal motor control.

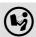

For a detailed description see the main chapterl "Motor control (MCTRL)":

▶ <u>Internal interfaces | system block "LS MotorInterface"</u> ( 285)

## 18.2.20 LS\_MultiEncoder

Interface to the Multi-Encoder.

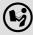

For detailed information please see the main chapter "Encoder/Feedback system":

▶ <u>Internal interfaces | "LS MultiEncoder" system block</u> (🕮 312)

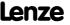

# 18.2.21 LS\_ParFix

This system block outputs various fixed values (constants) to be used in the interconnection.

► From version 02.00.00, another LS\_ParFix\_2 system block is available which can be used e.g. in the application level.

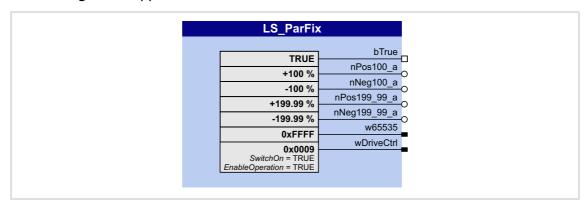

## **Outputs**

| Identifier   | Data type | Value/meaning                                                                                                    |
|--------------|-----------|----------------------------------------------------------------------------------------------------|
| bTrue        | BOOL      | 1 ≡ TRUE                                                                                                    |
| nPos100_a    | INT       | 16384 ≡ + 100 %                                                                                                    |
| nNeg100_a    | INT       | -16384 ≡ - 100 %                                                                                                    |
| nPos199_99_a | INT       | 32767 ≡ + 199.99 %                                                                                                    |
| nNeg199_99_a | INT       | -32767 ≡ - 199.99 %                                                                                                    |
| w65535       | WORD      | $65535 \equiv 0 \times FFFF$                                                                                                    |
| wDriveCtrl   | WORD      | 9 = 0x0009  • Bit 0, SwitchOn = TRUE  • Bit 3, EnableOperation = TRUE  • All others: FALSE  See also:  • wCANControl/wMCIControl control words (□ 118) |

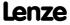

Function library
System blocks | LS\_ParFree

# 18.2.22 LS\_ParFree

This system block outputs 32 parameterisable 16-bit signals.

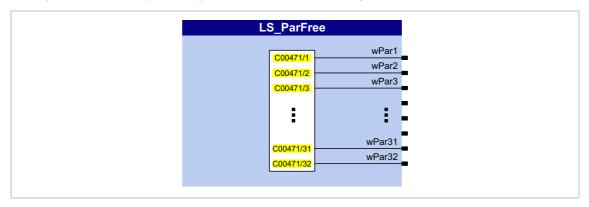

# Outputs

| Identifier                                 | Value/meaning                                                                                                    |
|--------------------------------------------|----------------------------------------------------------------------------------------------------|
| Data type                                  |                                                                                                    |
| wPar1 wPar32                               | Output of the 16-bit signals parameterised in <a href="Months:color: blue;">C00471/132</a>                                       |
| From version 02.00.00:<br>wC471_1 wC471_32 | <b>Note:</b> From version 02.00.00 the outputs are named according to the respective setting parameter for an easier allocation. |

| Parameter  | Possible settings |        | Info                                       |
|------------|-------------------|--------|--------------------------------------------|
| C00471/132 | 0x0000            | 0xFFFF | Setting of the 16-bit signals to be output |

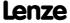

# 18.2.23 LS\_ParFree\_2

This system block outputs 32 parameterisable 16-bit signals.

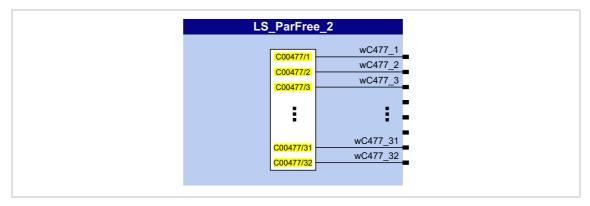

# Outputs

| Identifier            | Value/meaning                                            |
|-----------------------|----------------------------------------------------------|
| Data type             |                                                          |
| wC477_1 wC477_32 word | Output of the 16-bit signals parameterised in C00477/132 |

| Parameter  | Possible settings |        | Info                                       |
|------------|-------------------|--------|--------------------------------------------|
| C00477/132 | 0x0000            | 0xFFFF | Setting of the 16-bit signals to be output |

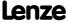

Function library
System blocks | LS\_ParFree\_a

# 18.2.24 LS\_ParFree\_a

This system block outputs 16 parameterisable analog signals.

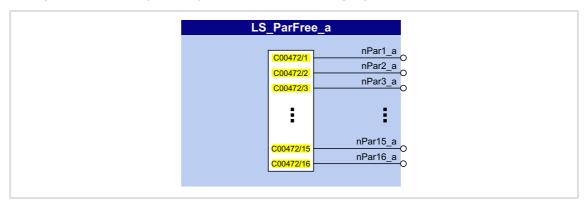

# Outputs

| Identifier                                     | Value/meaning                                                                                                    |
|------------------------------------------------|----------------------------------------------------------------------------------------------------|
| Data type                                      |                                                                                                    |
| nPar1_a nPar16_a                               | Output of the analog signals parameterised in <a href="Model200472/116">C00472/116</a>                                           |
| From version 02.00.00:<br>nC472_1_a nC472_16_a | <b>Note:</b> From version 02.00.00 the outputs are named according to the respective setting parameter for an easier allocation. |

| Parameter  | Possible settings |   |         | Info                                     |
|------------|-------------------|---|---------|------------------------------------------|
| C00472/116 | -199.99           | % | +199.99 | Selection of analog signals to be output |

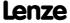

# 18.2.25 LS\_ParFree\_a\_2

This system block outputs 16 parameterisable analog signals.

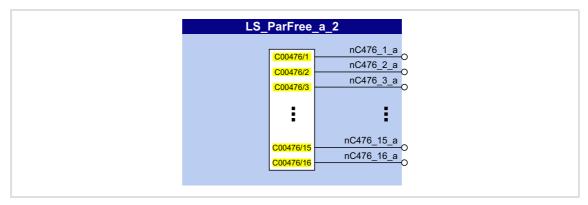

# **Outputs**

| Identifier                  | Value/meaning                                            |
|-----------------------------|----------------------------------------------------------|
| Data type                   |                                                          |
| nC476_1_a nC476_16_a<br>INT | Output of the analog signals parameterised in C00476/116 |

| Parameter  | Possible setting | ;s |         | Info                                     |
|------------|------------------|----|---------|------------------------------------------|
| C00476/116 | -199.99          | %  | +199.99 | Selection of analog signals to be output |

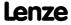

Function library
System blocks | LS\_ParFree\_b

# 18.2.26 LS\_ParFree\_b

This system block outputs 32 parameterisable digital signals.

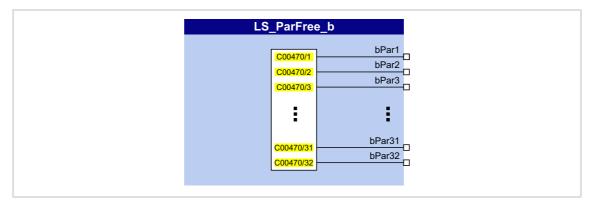

# Outputs

| Identifier                                 | Value/meaning                                                                                                    |
|--------------------------------------------|----------------------------------------------------------------------------------------------------|
| Data type                                  |                                                                                                    |
| bPar1 bPar32                               | Output of the signal levels (FALSE/TRUE) parameterised in C00470/132                                                             |
| From version 02.00.00:<br>bC470_1 bC470_32 | <b>Note:</b> From version 02.00.00 the outputs are named according to the respective setting parameter for an easier allocation. |

| Parameter  | Possible settings          | Info                                    |
|------------|----------------------------|-----------------------------------------|
| C00470/132 |                            | Selection of signal levels to be output |
|            | 0 "FALSE" signal is output | • Bit 0 31 = bPar1 bPar32               |
|            | 1 "TRUE" signal is output  |                                         |

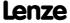

# 18.2.27 LS\_ParFree\_p

This system block outputs 8 parameterisable position signals.

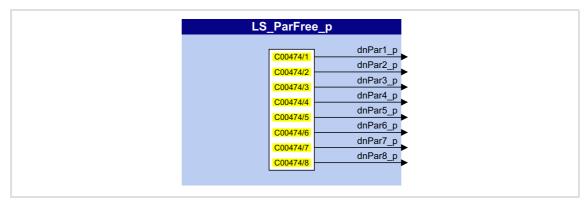

# Outputs

| Identifier                                      | Value/meaning                                                                                                    |
|-------------------------------------------------|----------------------------------------------------------------------------------------------------|
| Data type                                       |                                                                                                    |
| dnPar1_p dnPar8_p                               | Output of the position signals parameterised in C00474/18                                                                        |
| From version 02.00.00:<br>dnC474_1_p dnC474_8_p | <b>Note:</b> From version 02.00.00 the outputs are named according to the respective setting parameter for an easier allocation. |

| Parameter | Possible settings |       |            | Info                                         |
|-----------|-------------------|-------|------------|----------------------------------------------|
| C00474/18 | -2147483647       | Incr. | 2147483647 | Setting of the position signals to be output |

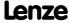

Function library
System blocks | LS\_ParFree\_v

# 18.2.28 LS\_ParFree\_v

This system block outputs 8 parameterisable speed signals.

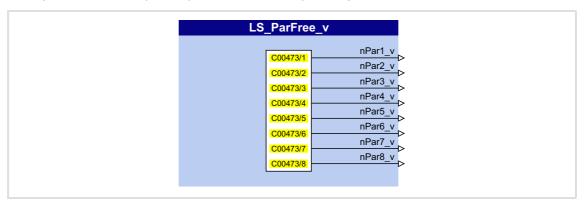

# Outputs

| Identifier                                    | Information/possible settings                                                                                             |
|-----------------------------------------------|----------------------------------------------------------------------------------------------------|
| Data ty <sub>l</sub>                          | e                                                                                                    |
| nPar1_v nPar8_v                               | Output of the speed signals parameterised in C00473/18                                                                    |
| From version 02.00.00:<br>nC473_1_v nC473_8_v | Note: From version 02.00.00 the outputs are named according to the respective setting parameter for an easier allocation. |

| Parameter | Possible settings |  |  | Info                                    |
|-----------|-------------------|--|--|-----------------------------------------|
| C00473/18 |                   |  |  | Selection of speed signals to be output |

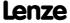

# 18.2.29 LS\_ParFree\_v\_2

This system block outputs 8 parameterisable speed signals.

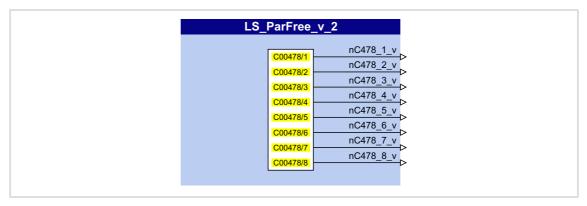

# Outputs

| Identifier          | Information/possible settings                                                  |
|---------------------|--------------------------------------------------------------------------------|
| Data type           |                                                                                |
| nC478_1_v nC478_8_v | Output of the speed signals parameterised in <a href="Moderates">C00478/18</a> |

| Parameter | Possible settings |         |        | Info                                    |
|-----------|-------------------|---------|--------|-----------------------------------------|
| C00478/18 | -32767            | Incr/ms | +32767 | Selection of speed signals to be output |

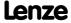

Function library
System blocks | LS\_ParFree32

# 18.2.30 LS\_ParFree32

This system block outputs 8 parameterisable 32-bit signals.

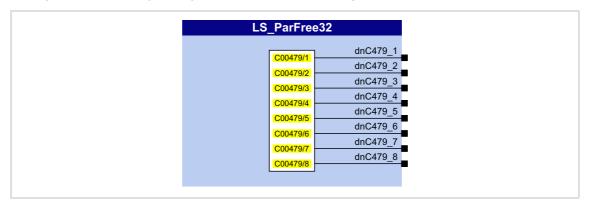

# Outputs

| Identifier        | Value/meaning                                                                   |
|-------------------|---------------------------------------------------------------------------------|
| Data type         |                                                                                 |
| dnC479_1 dnC479_8 | Output of the 32-bit signals parameterised in <a href="C00479/18">C00479/18</a> |

| Parameter | Possible settings |            | Info                                       |
|-----------|-------------------|------------|--------------------------------------------|
| C00479/18 | -2147483647       | 2147483647 | Setting of the 32-bit signals to be output |

## 18.2.31 LS ParFreeUnit

This system block outputs 16 parameterisable position signals.

- ► In contrast to the SB <u>LS ParFree</u> p, the positions are set in the application unit [unit] instead of in [increments].
- ► The *bDataValid* status signal indicates that the internal position conversion is completed and the output data are consistent.

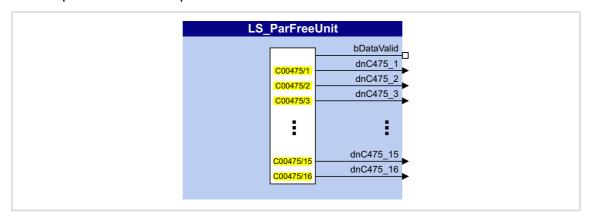

## **Outputs**

| Identifier      | Data type    | Value/meaning                                                                                                    |                                                                           |  |
|-----------------|--------------|----------------------------------------------------------------------------------------------------|---------------------------------------------------------------------------|--|
| bDataValid      |              | Status signal "Position conversion completed, data consistent"                                                                       |                                                                           |  |
|                 | BOOL         | TRUE                                                                                                    | The conversion of the positions from [unit] to [increments] is completed. |  |
| dnC475_1 dnC475 | 5_16<br>DINT | Output of the position signals parameterised in <a href="C00475/116">C00475/116</a> in [increments Observe bDataValid status signal! |                                                                           |  |

| Parameter  | Possible settings |      |             | Info                                         |
|------------|-------------------|------|-------------|----------------------------------------------|
| C00475/116 | -214748.3647      | unit | 214748.3647 | Setting of the position signals to be output |

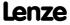

Function library
System blocks | LS\_ParFreeUnit\_2

## 18.2.32 LS\_ParFreeUnit\_2

This system block outputs 16 parameterisable position signals.

- ► In contrast to the SB <u>LS ParFree</u> p, the positions are set in the application unit [unit] instead of in [increments].
- ► The *bDataValid* status signal indicates that the internal position conversion is completed and the output data are consistent.

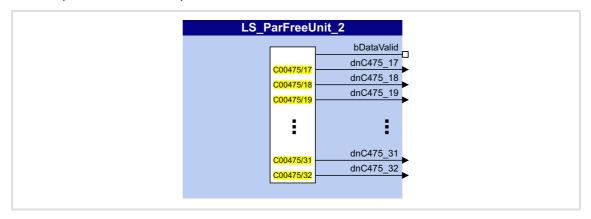

## **Outputs**

| Identifier      | Data type    | Value/meaning                                                                                                    |                                                                           |  |
|-----------------|--------------|----------------------------------------------------------------------------------------------------|---------------------------------------------------------------------------|--|
| bDataValid      |              | Status signal "Position conversion completed, data consistent"                                                                           |                                                                           |  |
| BOOL            |              | TRUE                                                                                                    | The conversion of the positions from [unit] to [increments] is completed. |  |
| dnC475_17 dnC47 | 5_32<br>DINT | Output of the position signals parameterised in <a href="C00475/1732">C00475/1732</a> in [increments]  Observe bDataValid status signal! |                                                                           |  |

| Parameter   | Possible settings             |  |  | Info                                         |
|-------------|-------------------------------|--|--|----------------------------------------------|
| C00475/1732 | -214748.3647 unit 214748.3647 |  |  | Setting of the position signals to be output |

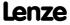

# 18.2.33 LS\_ParReadWrite\_1-6

The **LS\_ParReadWrite\_1** ... **LS\_ParReadWrite\_6** system blocks are used for reading and writing local parameters.

- ▶ If several system blocks are activated at the same time, the blocks will be processed one at a time every time the main program is executed.
- ▶ The SB supports one-time and cyclic reading/writing in an adjustable time interval.

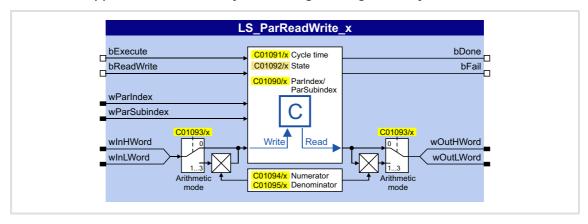

# Inputs

| Identifier           | Data type | Information/possible settings                                                                      |                                                                                                    |  |  |
|----------------------|-----------|----------------------------------------------------------------------------------------------------|----------------------------------------------------------------------------------------------------|--|--|
| bExecute             |           | Trip read/write request                                                                            |                                                                                                    |  |  |
|                      | BOOL      | FALSE ØTRUE                                                                                        | If cycle time (C01091) = "0 ms": <u>One-time</u> reading/writing of the parameter value which has been addressed via thewParIndex and wParSubindex inputs.              |  |  |
|                      |           |                                                                                                    | If cycle time (C01091) > "0 ms": <u>Cyclic</u> reading/writing of the parameter value which has been addressed via the <i>wParIndex</i> and <i>wParSubindex</i> inputs. |  |  |
|                      |           | TRUE⊿FALSE                                                                                         | Deactivate cyclic reading/writing again.                                                                                                    |  |  |
| bReadWrite           |           | Selection: Read or write request                                                                   |                                                                                                    |  |  |
|                      | BOOL      | FALSE                                                                                              | Read request                                                                                                    |  |  |
|                      |           | TRUE                                                                                               | Write request                                                                                                    |  |  |
| wParIndex            | WORD      | Code to be read or written.  • As an alternative, this selection can be carried out via C01090.    |                                                                                                    |  |  |
| wParSubindex         | WORD      | Subcode to be read or written.  • As an alternative, this selection can be carried out via C01090. |                                                                                                    |  |  |
| wInHWord<br>wInLWord |           | Value to be written (DataHigh/DataLow portion)                                                     |                                                                                                    |  |  |
|                      | WORD      |                                                                                                    |                                                                                                    |  |  |

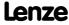

Function library
System blocks | LS\_ParReadWrite\_1-6

# Outputs

| Identifier             | Data type | Value/meaning                                                                                                    |                                                                                                    |  |  |
|------------------------|-----------|----------------------------------------------------------------------------------------------------|----------------------------------------------------------------------------------------------------|--|--|
| bDone                  | BOOL      | <ul> <li>"Read/Write request successfully completed" status signal</li> <li>The output is automatically reset to FALSE if a new request is activa bExecute or the cycle time (C01091) expires.</li> </ul> |                                                                                                    |  |  |
|                        |           | TRUE Read/W                                                                                                    | rite request successfully completed.                                                                                                    |  |  |
|                        |           | 1.There                                                                                                    | SE status can have the following meanings: e is no active read/write request. ead/write request has not been completed yet. eror has occurred (if <i>bFail</i> = TRUE). |  |  |
| bFail                  |           | "Error" status                                                                                                    |                                                                                                    |  |  |
|                        | BOOL      |                                                                                                    | has occurred (group signal).<br>lisplay parameter (C01092) for details.                                                                                                 |  |  |
| wOutHWord<br>wOutLWord | WORD      | Value which was read (                                                                                                    | DataHigh/DataLow portion) after read request                                                                                                    |  |  |

# **Parameter**

| Parameter | Possible settings                                                                                                    |                                                                                                    |                    | Info                                                                                                    |
|-----------|----------------------------------------------------------------------------------------------------|----------------------------------------------------------------------------------------------------|--------------------|----------------------------------------------------------------------------------------------------|
| C01090/16 | 0,000                                                                                                    |                                                                                                    | 16000,000          | Parameter to be read or written.                                                                                                    |
|           | Format<br><code n<="" td=""><td>:<br/>umber&gt;,<subcode nu<="" td=""><td>ımber&gt;</td><td><ul> <li>For a setting of "0,000", inputs wParIndex and wParSubindex are effective for addressing purposes instead.</li> <li>Lenze setting: 0,000</li> </ul></td></subcode></td></code> | :<br>umber>, <subcode nu<="" td=""><td>ımber&gt;</td><td><ul> <li>For a setting of "0,000", inputs wParIndex and wParSubindex are effective for addressing purposes instead.</li> <li>Lenze setting: 0,000</li> </ul></td></subcode> | ımber>             | <ul> <li>For a setting of "0,000", inputs wParIndex and wParSubindex are effective for addressing purposes instead.</li> <li>Lenze setting: 0,000</li> </ul> |
| C01091/16 |                                                                                                    |                                                                                                    |                    | Cycle time                                                                                                    |
|           | 0                                                                                                    | One-time reading/w bExecute in case of a edge                                                                                                    |                    | <ul> <li>Subcode 1 = LS_ParReadWrite_1<br/>Subcode 2 = LS_ParReadWrite_2<br/></li> <li>Subcode 6 = LS_ParReadWrite_6</li> </ul>                              |
|           | Cyclic re                                                                                                    | eading/writing:                                                                                                    | • Lenze setting: 0 |                                                                                                    |
|           | 20                                                                                                    | 20 ms                                                                                                    |                    |                                                                                                    |
|           | 50                                                                                                    | 50 ms                                                                                                    |                    |                                                                                                    |
|           | 100                                                                                                    | 100 ms                                                                                                    |                    |                                                                                                    |
|           | 200                                                                                                    | 200 ms                                                                                                    |                    |                                                                                                    |
|           | 500                                                                                                    | 500 ms                                                                                                    |                    |                                                                                                    |
|           | 1000                                                                                                    | 1 s                                                                                                    |                    |                                                                                                    |
|           | 2000                                                                                                    | 2 s                                                                                                    |                    |                                                                                                    |
|           | 5000                                                                                                    | 5 s                                                                                                    |                    |                                                                                                    |
|           | 10000                                                                                                    | 10 s                                                                                                    |                    |                                                                                                    |

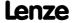

| Parameter        | Possible | e settinį                                                          | gs                     | Info         |                                                                                    |
|------------------|----------|--------------------------------------------------------------------|------------------------|--------------|------------------------------------------------------------------------------------|
| C01092/16        |          |                                                                    |                        |              | Error status                                                                       |
|                  | 0        | No err                                                             | or                     |              | <ul> <li>If bFail = TRUE:<br/>Error status is displayed.</li> </ul>                |
|                  | 33803    | Invalid data type (e.g. STRING)                                    |                        |              | <ul><li>Subcode 1 = LS_ParReadWrite_1</li></ul>                                    |
|                  | 33804    | 4 Limit violation                                                  |                        |              | Subcode 2 = LS_ParReadWrite_2                                                      |
|                  | 33806    | Invalid                                                            | l code                 |              | Subcode 6 = <b>LS_ParReadWrite_6</b>                                               |
|                  | 33813    | No ele                                                             | ment in the se         | lection list |                                                                                    |
|                  | 33815    | Writin<br>permit                                                   | g of the paran<br>tted | neter not    |                                                                                    |
|                  | 33816    | Writing of the parameter only permitted if controller is inhibited |                        |              |                                                                                    |
|                  | 33829    | 9 Invalid subcode                                                  |                        |              |                                                                                    |
|                  | 33865    | No pai                                                             | rameter with s         | ubcodes      |                                                                                    |
| C01093/16        |          |                                                                    |                        |              | Arithmetic mode                                                                    |
|                  | 0        | 0 No arithmetic                                                    |                        |              | <ul> <li>Lenze setting: "0: No arithmetic"</li> <li>Arithmetic function</li> </ul> |
|                  | 1        | In16Bit: LW=+/-32767                                               |                        |              |                                                                                    |
|                  | 2        | ! In16Bit: HW=+/-; LW=065535<br>In32Bit: HW_LW=+/-2147483647       |                        |              |                                                                                    |
|                  | 3        |                                                                    |                        |              |                                                                                    |
| <u>C01094/16</u> | -32767   |                                                                    |                        | 32767        | Numerator For internal conversion into arithmetic modes 1 3. Lenze setting: 1      |
| <u>C01095/16</u> | 1        |                                                                    |                        | 32767        | For internal conversion into arithmetic modes 1 3.     Lenze setting: 1            |

### 18.2.33.1 Arithmetic function

The integrated arithmetic function allows for easy arithmetic conversion of the process value to be written or which was read into the format of the target parameter via parameterisable factors and without the need for an additional arithmetic FB.

▶ In <u>CO1093</u>, the interpretation of the *wInHWord* and *wInLWord* inputs can be set to be able to write to parameters:

| Arithmetic mode |                                  | wInHWord                     | winLWord                              | Internal conversion         |
|-----------------|----------------------------------|------------------------------|---------------------------------------|-----------------------------|
| 0               | No arithmetic (Lenze setting)    | <b>INTEG</b><br>(4 bytes v   | <b>ER_32</b><br>vith sign)            | No<br>(behaviour as before) |
|                 |                                  | DataHigh component           | DataLow component                     |                             |
| 1               | In16Bit:<br>LW=+/-32767          | -                            | INTEGER_16<br>(2 bytes with sign)     | Yes<br>(see section below)  |
| 2               | In16Bit: HW=+/-;<br>LW=065535    | Sign<br>(0 ≡ positive value) | UNSIGNED_16<br>(2 bytes without sign) |                             |
| 3               | In32Bit: HW_LW=<br>+/-2147483647 | <b>INTEG</b><br>(4 bytes v   | -                                     |                             |
|                 |                                  | DataHigh component           | DataLow component                     |                             |

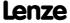

Function library
System blocks | LS\_ParReadWrite\_1-6

### Internal conversion

If arithmetic modes 1  $\dots$  3 are selected in <u>C01093</u>, the input value / read parameter value is internally converted via parameterisable factors.

▶ Division is <u>not</u> remainder considered.

```
Parameter\ value\ to\ be\ written\ =\ Input\ value_{[32]}\cdot \frac{Numerator_{[16]}}{Denominator_{[16]}} \frac{C01094:\ Numerator}{C01095:\ Denominator}
```

[18-72] Internal conversion for write access

```
Output \ value_{[32]} = \ Read \ parameter \ value \cdot \frac{Numerator_{[16]}}{Denominator_{[16]}} \frac{C01094}{C01095} : Denominator
```

[18-73] Internal conversion for read access

# 18.2.34 LS PulseGenerator

This system block outputs 9 different fixed frequencies and 1 frequency with parameterisable pulse/dead time.

The SB provides a TRUE signal at the *bFirstCycleDone* output when the first 1-ms processing cycle is completed and the time set in  $1\underline{C00400/3}$  has expired. This status signal can e.g. be used for the delayed enable of peripheral devices or motor control setpoints so that all required initial values are calculated first after the controller switch-on.

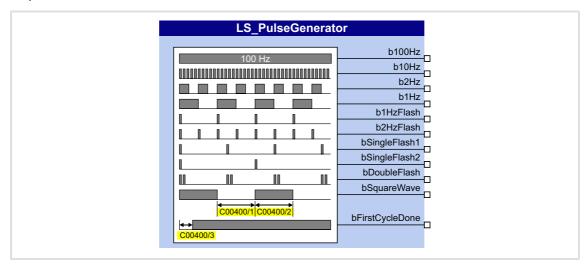

# **Outputs**

| Identifier      | Data type | Value/meaning                                                                                                    |  |  |  |  |
|-----------------|-----------|----------------------------------------------------------------------------------------------------|--|--|--|--|
| b100Hz          | BOOL      | Rectangular signal 100 Hz                                                                                                    |  |  |  |  |
| b10Hz           | BOOL      | Rectangular signal 10 Hz                                                                                                    |  |  |  |  |
| b2Hz            | BOOL      | Rectangular signal 2 Hz                                                                                                    |  |  |  |  |
| b1Hz            | BOOL      | Rectangular signal 1 Hz                                                                                                    |  |  |  |  |
| b1HzFlash       | BOOL      | 80 ms-pulse, repetition rate every second                                                                                                    |  |  |  |  |
| b2HzFlash       | BOOL      | 80 ms-pulse, repetition rate every 0.5 seconds                                                                                                  |  |  |  |  |
| bSingleFlash1   | BOOL      | 80 ms pulse, repetition rate every 1.25 seconds                                                                                                 |  |  |  |  |
| bSingleFlash2   | BOOL      | 80 ms pulse, repetition rate every 2 seconds                                                                                                    |  |  |  |  |
| bDoubleFlash    | BOOL      | 80 ms-double pulse, repetition rate every 1.25 seconds                                                                                          |  |  |  |  |
| bSquareWave     | BOOL      | Output frequency with pulse/dead time set in C00400/12                                                                                          |  |  |  |  |
| bFirstCycleDone |           | Status signal "First processing cycle completed"                                                                                                |  |  |  |  |
|                 | BOOL      | TRUE The first 1-ms processing cycle has been completed and the time set in C00400/3 has expired (i.e. all FBs have been called at least once). |  |  |  |  |

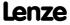

Function library
System blocks | LS\_Resolver

# **Parameter**

| Parameter       | Possible settings |    |       | Info                                                                                                    |
|-----------------|-------------------|----|-------|----------------------------------------------------------------------------------------------------|
| <u>C00400/1</u> | 0                 | ms | 60000 | <ul><li>Length of LOW level (break)</li><li>For output bSquareWave</li><li>Lenze setting: 1000 ms</li></ul> |
| <u>C00400/2</u> | 0                 | ms | 60000 | Length of HIGH level  For output bSquareWave  Lenze setting: 1000 ms                                        |
| <u>C00400/3</u> | 0                 | ms | 60000 | Delay of the <i>bFirstCycleDone</i> status • Lenze setting: 100 ms                                          |

# 18.2.35 LS\_Resolver

Interface to the resolver.

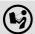

For detailed information please see the main chapter "Encoder/Feedback system":

▶ Internal interfaces | "LS Resolver" system block (□ 301)

# 18.2.36 LS RetainData

This system block serves to select and save retain data similar to the FBs <u>L\_SampleHold\_1</u> and <u>L\_SampleHold\_2</u>.

- ▶ Retain data are values that are saved automatically at mains disconnection or disconnection of the 24-V supply in the controller and are restored when the 24-V supply is switched on again.
- ▶ A total of 12 retain data can be stored in the retain memory:
  - 4 WORD signals (16 bits, 0 ... 65535)
  - 4 DINT signals (32 bits, -2147483647 ... 2147483647)
  - 4 BOOL signals (FALSE or TRUE)

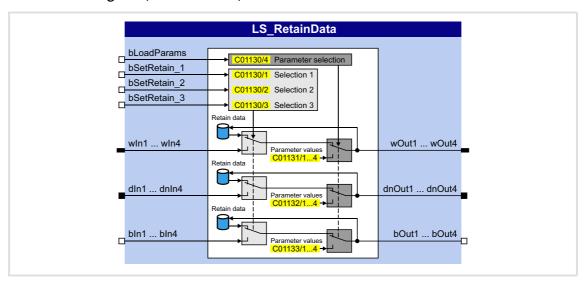

# Inputs

| Identifier    | Data type | Information/possible settings |                                                                                                    |  |  |
|---------------|-----------|-------------------------------|----------------------------------------------------------------------------------------------------|--|--|
| bLoadParams   | BOOL      | This input ha                 | tputs & retain values to parameter values.<br>as priority over the <i>bSetRetain</i> inputs.<br>ication: Initialisation of the outputs & retain values.                                                                                               |  |  |
|               |           |                               | The input or retain values are output, depending on the bSetRetain input.                                                                                                    |  |  |
|               |           |                               | The outputs selected in C01130/4 and the respective retain values are set to the parameter values and held as long as bLoadParams is TRUE.  If the parameter values change during this time, the respective outputs and retain values change as well. |  |  |
| bSetRetain_13 |           | Transfer selecte              | ed input values to the retain memory ("latch")                                                                                                    |  |  |
|               | BOOL      | FALSE                         | No transfer. Retain values or parameter values (when<br>bLoadParams = TRUE) are provided at the outputs.                                                                                                    |  |  |
|               |           |                               | The input values selected in <u>C01130/13</u> are stored in the retain memory and provided at the outputs.                                                                                                    |  |  |

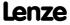

| Identifier  | Data type | Information/possible settings |
|-------------|-----------|-------------------------------|
| wln1 wln4   | WORD      | Input values                  |
| dnIn1 dnIn4 | DINT      |                               |
| bln1 bln4   | BOOL      |                               |

# Outputs

| Identifier    |           | Value/meaning                                                           |
|---------------|-----------|-------------------------------------------------------------------------|
|               | Data type |                                                                         |
| wOut1 wOut4   | WORD      | Output of the input or retain values, depending on the bSetRetain input |
| dnOut1 dnOut4 |           |                                                                         |
|               | DINT      |                                                                         |
| bOut1 bOut4   |           |                                                                         |
|               | BOOL      |                                                                         |

# **Parameter**

| Parameter        | Possible | esettings                                                            |    | Info                        |                                                                                             |  |
|------------------|----------|----------------------------------------------------------------------|----|-----------------------------|---------------------------------------------------------------------------------------------|--|
| C01130/14        | Setting  | is bit code                                                          | d: | Subcodes 1 3: Selection 1 3 |                                                                                             |  |
|                  |          | Subcodes 1 3:                                                        |    | Subcode 4:                  | Select which input values are to<br>be stored in the retain memory                          |  |
|                  | Bit 0    | wln1                                                                 |    | C01131/1                    | when setting the respective                                                                 |  |
|                  | Bit 1    | wln2                                                                 |    | C01131/2                    | <ul><li>bSetRetain-input to TRUE.</li><li>Lenze setting: 0x0000</li></ul>                   |  |
|                  | Bit 2    | wln3                                                                 |    | <u>C01131/3</u>             | Lenze Setting, Oxoboo                                                                       |  |
|                  | Bit 3    | wln4                                                                 |    | <u>C01131/4</u>             | Subcode 4: Parameter selection                                                              |  |
|                  | Bit 4    | dnIn1                                                                |    | <u>C01132/1</u>             | <ul> <li>Select which parameter values are<br/>to be stored in the retain memory</li> </ul> |  |
|                  | Bit 5    | dnIn2                                                                |    | <u>C01132/2</u>             | when setting bLoadParams to TRUE.                                                           |  |
|                  | Bit 6    | dnIn3                                                                |    | <u>C01132/3</u>             | • Lenze setting: 0x0000                                                                     |  |
|                  | Bit 7    | dnIn4                                                                |    | <u>C01132/4</u>             |                                                                                             |  |
|                  | Bit 8    | bln1                                                                 |    | C01133/1                    |                                                                                             |  |
|                  | Bit 9    | bln2 <u>C01133/2</u><br>bln3 <u>C01133/3</u><br>bln4 <u>C01133/4</u> |    | C01133/2                    |                                                                                             |  |
|                  | Bit 10   |                                                                      |    | C01133/3                    |                                                                                             |  |
|                  | Bit 11   |                                                                      |    | C01133/4                    |                                                                                             |  |
|                  | Bit 12   | Reserved                                                             |    |                             |                                                                                             |  |
|                  | Bit 13   |                                                                      |    |                             |                                                                                             |  |
|                  | Bit 14   |                                                                      |    |                             |                                                                                             |  |
|                  | Bit 15   |                                                                      |    |                             |                                                                                             |  |
| <u>C01131/14</u> | 0        |                                                                      |    | 65536                       | Parameter value for retain memory (outputs <i>wOut1 wOut4</i> )  • Lenze setting: 0         |  |
| <u>C01132/14</u> | -21474   | 83647                                                                |    | 2147483647                  | Parameter values for retain memory (outputs dnOut1 dnOut4) • Lenze setting: 0               |  |
| C01133/14        |          |                                                                      |    |                             | Parameter values for retain memory                                                          |  |
|                  | 0        | FALSE                                                                |    |                             | (outputs bOut1 bOut4)  • Lenze setting: 0: FALSE                                            |  |
|                  | 1 TRUE   |                                                                      |    |                             | - Lenze setting. U. I ALSE                                                                  |  |

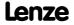

# 18.2.37 LS SetError 1

Parameterisable responses to user-defined events are tripped.

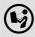

For a detailed description see the main chapter "Diagnostics & error management":

▶ System block "LS SetError 1" (☐ 634)

# 18.2.38 LS SetError 2

Parameterisable responses to user-defined events are tripped.

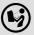

For a detailed description see the main chapter "Diagnostics & error management":

▶ System block "LS SetError 2" (☐ 636)

# 18.2.39 LS SyncManagement

Output of status information for synchronising the internal time base.

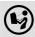

For a detailed description see main chapter "Synchronisation of the internal time base of the controller":

▶ <u>Internal interfaces | System block "LS SyncManagement"</u> ( 733)

# 18.2.40 LS TouchProbe

Interface for touch probe detection.

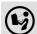

For a detailed description see the main chapter "I/O terminals":

▶ Touch probe detection (☐ 362)

# 18.2.41 LS\_WriteParamList

Writing to a configurable list which contains up to 32 local parameters.

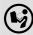

For a detailed description see the main chapter "Parameter change-over". ( 734)

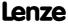

# 19 Index

| Symbole                                            | AOutx                                                  |
|----------------------------------------------------|--------------------------------------------------------|
| "LA_NCtrl" application block <u>386</u>            | Decoupling value (C00442) 831                          |
| "LA_SwitchPos" application block 443               | Appl.                                                  |
| <br>"LA_TabPos" application block 414              | Reference frequency C11 (C00059) 765                   |
|                                                    | Reference speed (C00011) 757                           |
| 0-9                                                | Application (C00005) 752                               |
| 120 % operation <u>243</u>                         | Application notes 29                                   |
| 16-bit inputs (C00831) 906                         | Application units                                      |
| 16-bit inputs (Set2) (C00836) <u>918</u>           | (C00486) <u>844</u>                                    |
| 16-bit inputs [%] (C00830) 904                     | Configuration of the display parameters 1388           |
| 16-bit inputs [%] (Set2) (C00835) 915              | Offset (C00484) <u>844</u>                             |
| 16-bit inputs [rpm] (C00832) 909                   | Application units - display factor (C00485) <u>844</u> |
| 16-bit inputs [rpm] (Set2) (C00837) 921            | Application units (C00487) 845                         |
| 16-bit inputs I/O level (C00841) 933               | Assigning digital inputs 881                           |
| 16-bit inputs I/O level [%] (C00840) <u>932</u>    | Assigning signal sources 881                           |
| 24 V supply voltage (C00065) <u>766</u>            | Assignment of the process data objects 654             |
| 32-bit inputs [incr] (C00834) 914                  | Auto DCB <u>251</u>                                    |
| 32-bit inputs [incr] (Set2) (C00839) <u>930</u>    | Hold time (C00106) 774 Threshold (C0010) 750           |
| 32-bit inputs I/O level [incr] (C00844) <u>940</u> | Threshold (C00019) 759                                 |
| 87-Hz operation <u>155</u>                         | AutoFailReset configuration (C00188) 796               |
|                                                    | AutoFailReset function 598                             |
| A                                                  | AutoFailReset repetition time (C00184) 796             |
| Accel. time - main setpoint (C00012) 758           | AutoFailReset residual runtime (C00185) 796            |
| Acceleration override 561                          | Automatic DC-injection braking (auto DCB) 251          |
| Access protection 37                               | Automatic motor data identification 126                |
| Acknowledgement error <u>680</u>                   | Auto-start option 112                                  |
| Activate resolver error comp. (C00417) 825         | Auto-start option (C00142) 781                         |
| Activating the bus terminating resistor 642, 720   | Axis bus <u>717</u>                                    |
| Active COBID (C00355) <u>816</u>                   | Axis bus address and no. of nodes (C02430) 1007        |
| Actual values (C00055) 764                         | Axis bus error status (C02436) 1008                    |
| Add. accel. time x (C00101) 773                    | Axis bus MessageError (C02437) 1008                    |
| Add. decel. time x (C00103) 773                    | Axis bus status (C02435) 1008                          |
| Additive speed specification 264                   | Axis bus time settings (C02431) 1007                   |
| AIN1                                               | AxisBusIO slave/master (C02440) 1009                   |
| Characteristic (C00010) 757                        | В                                                      |
| AIN2                                               | <del>-</del>                                           |
| Characteristic (C00020) 760                        | Basic drive functions 473                              |
| AINx                                               | Basic functions 473                                    |
| Configuration (C00034) 762                         | Behaviour after mains connection 112                   |
| Gain (C00027) 761                                  | Binary inputs (C00833) <u>911</u>                      |
| Input current (C00029) 762                         | Binary inputs (Set2) (C00838) <u>925</u>               |
| Input voltage (C00028) 761                         | Binary inputs I/O level (C00843) 935                   |
| Offset (C00026) 761                                | Binding ID 40                                          |
| Output value (C00033) <u>762</u>                   | Bit error 680                                          |
| An01                                               | Blocks <u>1110</u>                                     |
| AIN1_I < 4 mA (error message) 622                  | Brake chopper 265                                      |
| An02                                               | Brake control <u>563</u>                               |
| AIN2_I < 4 mA (error message) 622                  | Brake energy management (C00175) 794                   |
| Analog inputs 352                                  | Brake resistance value (C00129) 777                    |
| Angle controller 264                               | Brake resistor 265                                     |
| Angle controller overflow 1230                     | Brake resistor monitoring (I2xt) 279                   |
| Angular drift monitoring (encoder) 326             | Brake resistor overload threshold (C00572) 852         |

| Brake resistor utilisation (C00133) 778                                                      | C107 <u>775</u>                                                                                                    |
|----------------------------------------------------------------------------------------------|----------------------------------------------------------------------------------------------------|
| Braking operation/brake energy management <u>265</u>                                         | C1070 <u><b>967</b></u> , <u><b>1222</b></u>                                                                             |
| Braking procedures 268                                                                       | C1071 <u><b>967</b></u> , <u><b>1222</b></u>                                                                             |
|                                                                                              | C1072 <u><b>968</b></u> , <u><b>1222</b></u>                                                                             |
| С                                                                                            | C1073 <u>968</u>                                                                                                    |
| C10 <u>757</u>                                                                               | C1074 <u>968</u> , <u>1222</u>                                                                                           |
| C100 <u>773</u>                                                                              | C1075 <u><b>968</b></u> , <u><b>1223</b></u>                                                                             |
| C1000 <u>956</u>                                                                             | C1076 <u>969</u> , <u>1212</u>                                                                                           |
| C101 <u>773</u> , <u>1289</u>                                                                | C1077 <u><b>969</b></u> , <u><b>1212</b></u>                                                                             |
| C1010 <u>956</u> , <u>1137</u> , <u>1138</u> , <u>1139</u>                                   | C1078 <u><b>969</b></u> , <u><b>1212</b></u>                                                                             |
| C1020 <u>957</u> , <u>1299</u>                                                               | C1079 <u><b>969</b></u> , <u><b>1212</b></u>                                                                             |
| C1021 <u>957</u> , <u>1299</u>                                                               | C1080 <u><b>969</b></u> , <u><b>1212</b></u>                                                                             |
| C1022 <u>957</u> , <u>1299</u>                                                               | C1081 <u>970</u> , <u>1213</u>                                                                                           |
| C1023 <u>957</u> , <u>1299</u>                                                               | C1082 <u>734</u> , <u>970</u>                                                                                            |
| C1025 <u>958</u> , <u>1205</u>                                                               | C1083 <u>970</u>                                                                                                    |
| C1026 <u>958</u> , <u>1205</u> , <u>1206</u>                                                 | C1084 <u>970</u>                                                                                                    |
| C1028 <u>958</u> , <u>1206</u>                                                               | C1085 <u>971</u>                                                                                                    |
| C1029 <u>958</u> , <u>1206</u>                                                               | C1086 <u>971</u>                                                                                                    |
| C103 <u>773</u> , <u>1289</u>                                                                | C1087 <u>971</u>                                                                                                    |
| C1030 <u>959</u> , <u>1207</u>                                                               | C1088 <u>971</u>                                                                                                    |
| C1031 <u>959</u> , <u>1207</u> , <u>1208</u>                                                 | C1089 <u>972</u>                                                                                                    |
| C1033 <u>959</u> , <u>1208</u>                                                               | C1090 <u>972</u> , <u>1406</u>                                                                                           |
| C1034 <u>959</u> , <u>1208</u>                                                               | C1091 <u>973</u> , <u>1406</u>                                                                                           |
| C104 <u>774</u>                                                                              | C1092 <u>973</u> , <u>1407</u>                                                                                           |
| C1040 <u>960</u> , <u>1364</u>                                                               | C1093 <u>974</u> , <u>1407</u>                                                                                           |
| C1041 <u>960</u> , <u>1364</u>                                                               | C1094 <u>974</u> , <u>1407</u>                                                                                           |
| C1042 <u>960</u> , <u>1364</u><br>C1045 <u>960</u> , <u>1163</u> , <u>1164</u> , <u>1165</u> | C1095 <u>974</u> , <u>1407</u>                                                                                           |
| C1046 <u>961</u> , <u>1172</u> , <u>1173</u> , <u>1174</u>                                   | C11 <u>757</u>                                                                                                    |
| C1047 <u>961</u> , <u>1172</u> , <u>1177</u> , <u>1174</u>                                   | C1100 <u>975</u> , <u>1196</u> , <u>1198</u> , <u>1200</u><br>C1101 <u>975</u> , <u>1196</u> , <u>1198</u> , <u>1200</u> |
| C1048 <u>961</u> , <u>1257</u>                                                               | C1101 <u>975</u> , <u>1150</u> , <u>1156</u> , <u>1200</u><br>C1110 <u>975</u>                                           |
| C1049 <u>961</u> , <u>1141</u>                                                               | C1110 <u>975</u><br>C1111 <u>975</u>                                                                                     |
| C105 774                                                                                     | C1112 <u>976</u>                                                                                                    |
| C1050 <u>962</u> , <u>1142</u> , <u>1143</u>                                                 | C1112 <u>976</u><br>C1119 <u>976</u>                                                                                     |
| C1051 <u>962</u> , <u>1141</u> , <u>1142</u> , <u>1143</u>                                   | C1120 <u>976</u>                                                                                                    |
| C1052 <u>962</u> , <u>1142</u> , <u>1143</u>                                                 | C1121 <u>976</u>                                                                                                    |
| C1053 <u>962</u> , <u>1334</u>                                                               | C1122 <b>977</b>                                                                                                    |
| C1054 <u>963</u> , <u>1334</u>                                                               | C1123 <u>977</u>                                                                                                    |
| C1055 <u>963</u> , <u>1334</u>                                                               | C1124 <u>977</u>                                                                                                    |
| C1056 <u>963</u> , <u>1334</u>                                                               | C1130 <u>978</u> , <u>1411</u> , <u>1412</u>                                                                             |
| C1057 <u>963</u> , <u>1142</u>                                                               | C1131 <u>978</u> , <u>1412</u>                                                                                           |
| C1058 <u>964</u> , <u>1327</u> , <u>1330</u>                                                 | C1132 <u>979</u> , <u>1412</u>                                                                                           |
| C1059 <u>964</u> , <u>1328</u> , <u>1331</u>                                                 | C1133 <u>979</u> , <u>1412</u>                                                                                           |
| C106 <u>774</u>                                                                              | C1138 <u>979</u> , <u>1372</u> , <u>1375</u> , <u>1376</u> , <u>1377</u>                                                 |
| C1060 <u>964</u> , <u>1328</u> , <u>1331</u>                                                 | C1139 <u>980</u> , <u>1372</u> , <u>1375</u> , <u>1376</u> , <u>1377</u>                                                 |
| C1061 <u>965</u> , <u>1328</u> , <u>1331</u>                                                 | C114 <u>775</u>                                                                                                    |
| C1062 <u>965</u> , <u>1368</u>                                                               | C1140 <u>980</u> , <u>1378</u> , <u>1379</u> , <u>1380</u> , <u>1381</u>                                                 |
| C1063 <u>965</u> , <u>1368</u>                                                               | C1141 <u>980</u> , <u>1378</u> , <u>1379</u> , <u>1380</u> , <u>1381</u>                                                 |
| C1064 <u>966</u> , <u>1368</u>                                                               | C115 <u>776</u>                                                                                                    |
| C1065 <u>966</u> , <u>1368</u>                                                               | C1150 <u>981</u> , <u>1316</u> , <u>1320</u>                                                                             |
| C1066 <u>966</u>                                                                             | C1151 <u>981</u> , <u>1316</u> , <u>1320</u>                                                                             |
| C1067 <u>967</u> , <u>1142</u> , <u>1222</u> , <u>1323</u>                                   | C117 <u>776</u>                                                                                                    |
| C1069 <u>967</u> , <u>1222</u>                                                               | C118 <u>776</u>                                                                                                    |
|                                                                                              |                                                                                                    |

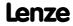

```
C1190 <u>981</u>
                                                                 C1297 999
C1191 <u>982</u>
                                                                 C1298 552, 1000
C1192 982
                                                                 C1299 1000
C1193 982
                                                                 C13 <u>758</u>, <u>1289</u>
C12 <u>758</u>, <u>1289</u>
                                                                 C130 777
C120 777
                                                                 C1300 1001
C1201 982
                                                                 C1301 1002
C1202 983
                                                                 C1302 1002
C1203 983
                                                                 C1303 1002
C1204 983
                                                                 C1304 1002
C1205 983
                                                                 C1305 1003
C1206 984
                                                                 C1306 1003
C121 777
                                                                 C1307 1003
C1210 <u>984</u>
                                                                 C1308 1004
C1211 984
                                                                 C1309 1004
C1213 985
                                                                 C131 778
C1215 985
                                                                 C133 778
C1216 985
                                                                 C134 <u>778</u>, <u>1289</u>
C1218 <u>986</u>
                                                                 C136 779
C1219 986
                                                                 C137 780
C1221 <u>987</u>
                                                                 C138 781
C1222 987
                                                                 C142 781
C1223 987
                                                                 C144 <u>782</u>
C1224 988
                                                                 C148 782
C1225 988
                                                                 C15 758
C1226 988
                                                                 C150 783
C1227 989
                                                                 C1501 1004
C1228 <u>989</u>
                                                                 C155 784
C1229 989
                                                                 C158 785
C123 777
                                                                 C159 786
C1230 990
                                                                 C16 758
C1231 990
                                                                 C160 786
C1232 990
                                                                 C161 787
C1233 991
                                                                 C163 787
C1234 991
                                                                 C164 <u>790</u>
C1235 991
                                                                 C165 791
C1236 <u>991</u>
                                                                 C166 792
C1237 992
                                                                 C167 792
C1238 992
                                                                 C1670 <u>1005</u>, <u>1154</u>, <u>1159</u>, <u>1160</u>, <u>1161</u>, <u>1162</u>
C1239 992
                                                                 C1671 1005, 1154, 1159, 1160, 1161, 1162
C1240 992
                                                                 C1672 <u>1005</u>, <u>1154</u>, <u>1159</u>, <u>1160</u>, <u>1161</u>, <u>1162</u>
C1241 994
                                                                 C168 792
C1242 995
                                                                 C169 793
C1243 996
                                                                 C170 793
C1244 996
                                                                 C171 793
C1245 997
                                                                 C173 793
C1246 997
                                                                 C174 794
                                                                 C175 <u>794</u>
C1251 997
C1252 998
                                                                 C1751 1006
C129 777
                                                                 C1752 1006
C1295 998
                                                                 C1755 1006
\mathsf{C1296}\ \underline{413},\ \underline{419},\ \underline{422},\ \underline{434},\ \underline{435},\ \underline{492},\ \underline{493},\ \underline{497},
                                                                 C176 <u>794</u>
<u>998</u>
                                                                 C1763 1006
```

| C1764 <u>1006</u>                                              | C2431 <u>1007</u>                           |
|----------------------------------------------------------------|---------------------------------------------|
| C1765 <u>1006</u>                                              | C2435 <u>1008</u>                           |
| C177 <u>794</u>                                                | C2436 <u>1008</u>                           |
| C1770 <u>1006</u>                                              | C2437 <u>1008</u>                           |
| C178 <u>795</u>                                                | C244 <u>802</u> , <u>1340</u>               |
| C179 <u>795</u>                                                | C2440 <u>1009</u>                           |
| C18 <u>759</u>                                                 | C245 <u><b>802</b></u> , <u><b>1340</b></u> |
| C180 <u>795</u>                                                | C246 <u>802</u>                             |
| C181 <u>795</u>                                                | C247 <u>803</u> , <u>1340</u>               |
| C182 <u><b>795</b></u> , <u><b>1289</b></u>                    | C249 <u><b>803</b></u> , <u><b>1345</b></u> |
| C184 <u>796</u>                                                | C250 <u>803</u> , <u>1346</u> , <u>1347</u> |
| C185 <u>796</u>                                                | C251 <u>803</u> , <u>1245</u>               |
| C186 <u>796</u>                                                | C252 <u>803</u> , <u>1245</u>               |
| C187 <u>796</u>                                                | C253 <u>804</u> , <u>1245</u>               |
| C188 <u>796</u>                                                | C254 <u>804</u>                             |
| C189 797                                                       | C2580 <u>1009</u>                           |
| C19 <u>759</u>                                                 | C2581 <u>1010</u>                           |
| C190 797, 1289                                                 | C2582 <b>1010</b>                           |
| C1902 <u>1006</u>                                              | C2589 1012                                  |
| C1903 1007                                                     | C2593 <b>1012</b>                           |
| C1905 <u>1007</u>                                              | C26 <u><b>761</b></u>                       |
| C199 <b>797</b>                                                | C2607 <u>1013</u>                           |
| C2 749                                                         | C2610 <u>1013</u>                           |
| C20 <u>760</u>                                                 | C2611 1014                                  |
| C200 797                                                       | C265 <u>804</u>                             |
| C201 <u>798</u>                                                | C2652 <u>1014</u>                           |
| C203 <u>798</u>                                                | C27 761                                     |
| C204 798                                                       | C270 <u>804</u>                             |
| C205 799                                                       | C270 <u>804</u>                             |
| C206 <u>799</u>                                                | C271 <u>804</u><br>C272 <u>805</u>          |
|                                                                | C272 <u>805</u><br>C273 <u>805</u>          |
| C21 <u>760</u><br>C210 <u>799</u>                              | C273 <u>805</u><br>C274 <u>805</u>          |
|                                                                |                                             |
| C22 <u>760</u>                                                 | C275 <u>805</u>                             |
| C220 <u>799</u> , <u>1289</u>                                  | C276 <u>805</u>                             |
| C221 <u>799</u> , <u>1290</u><br>C222 <u>799</u> , <u>1339</u> | C28 <u>761</u>                              |
|                                                                | C280 <u>805</u>                             |
| C223 <u>799</u> , <u>1339</u>                                  | C2810 <u>1015</u>                           |
| C224 <u>799</u> , <u>1339</u>                                  | C2811 <u>1015</u>                           |
| C225 <u>800</u> , <u>1339</u>                                  | C2812 <u>1016</u>                           |
| C226 <u>800</u> , <u>1339</u>                                  | C2813 <u>1016</u>                           |
| C227 <u>800</u> , <u>1339</u>                                  | C2814 <u>1016</u>                           |
| C228 <u>800</u> , <u>1339</u>                                  | C2815 <u>1017</u>                           |
| C23 <u>760</u>                                                 | C2816 <u>1017</u>                           |
| C231 <u>800</u> , <u>1339</u>                                  | C2817 <u>1018</u>                           |
| C233 <u>801</u> , <u>1339</u>                                  | C2830 <u>1019</u>                           |
| C234 <u>801</u>                                                | C2840 <u>1020</u>                           |
| C235 <u>801</u>                                                | C2841 <u>1020</u>                           |
| C236 <u>801</u>                                                | C2842 <u>1020</u>                           |
| C24 <u>761</u>                                                 | C2843 <u>1020</u>                           |
| C241 <u>801</u> , <u>1290</u>                                  | C2844 <u>346</u> , <u>1021</u>              |
| C242 <u>802</u> , <u>1340</u>                                  | C2845 <u>346</u> , <u>1021</u>              |
| C243 <u>802</u> , <u>1340</u>                                  | C2853 <u>1021</u>                           |
| C2430 <u>1007</u>                                              | C2855 <u>1022</u>                           |
|                                                                |                                             |

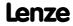

Index

| C2859 <u>1022</u>             | C345 <u><b>813</b></u>                      |
|-------------------------------|---------------------------------------------|
| C2862 <u>1022</u>             | C347 <u>813</u>                             |
| C2863 <u>1022</u>             | C349 <u><b>814</b></u>                      |
| C2866 <u>1022</u>             | C350 <u><b>814</b></u>                      |
| C2867 <u>1023</u>             | C351 <u>815</u>                             |
| C2870 <u>1023</u>             | C352 <u><b>815</b></u>                      |
| C2871 <u>1023</u>             | C353 <u><b>815</b></u>                      |
| C2872 <u>1024</u>             | C354 <u><b>816</b></u>                      |
| C2873 <u>1024</u>             | C355 <u><b>816</b></u>                      |
| C2874 <u>1024</u>             | C356 <u><b>817</b></u>                      |
| C2875 <u>1025</u>             | C357 <u><b>817</b></u>                      |
| C2876 <u>1025</u>             | C358 <u><b>817</b></u>                      |
| C2877 <u>1025</u>             | C359 <u>818</u>                             |
| C2878 <u>1026</u>             | C36 <u><b>762</b></u>                       |
| C2879 <u>1027</u>             | C360 <u>818</u>                             |
| C29 <u>762</u>                | C364 <u><b>819</b></u>                      |
| C290 <u>806</u>               | C366 <u><b>819</b></u>                      |
| C291 <u>806</u>               | C367 <u><b>820</b></u>                      |
| C296 <u>806</u>               | C368 <u><b>821</b></u>                      |
| C297 <u>806</u>               | C369 <u><b>821</b></u>                      |
| C2994 <u>1027</u>             | C370 <u><b>821</b></u>                      |
| C2995 <u>1027</u>             | C372 <u>822</u>                             |
| C2996 <u>1027</u>             | C381 <u>822</u>                             |
| C3 <u>751</u>                 | C385 <u><b>822</b></u>                      |
| C301 <u>806</u>               | C386 <u>822</u>                             |
| C302 <u>806</u>               | C39 <u><b>763</b></u> , <u><b>1289</b></u>  |
| C304 <u>806</u>               | C400 <u>823</u> , <u>1410</u>               |
| C305 <u>806</u>               | C401 <u>823</u>                             |
| C306 <u>806</u>               | C408 <u><b>823</b></u>                      |
| C307 <u>806</u>               | C409 <u><b>824</b></u>                      |
| C308 <u>806</u>               | C410 <u><b>824</b></u> , <u><b>1353</b></u> |
| C309 <u>806</u>               | C411 <u>824</u> , <u>1354</u>               |
| C310 <u>807</u>               | C412 <u><b>825</b></u> , <u><b>1354</b></u> |
| C311 <u>807</u>               | C413 <u><b>825</b></u> , <u><b>1353</b></u> |
| C312 <u>807</u>               | C417 <u>825</u>                             |
| C313 <u>807</u>               | C420 <u><b>826</b></u>                      |
| C314 <u>807</u>               | C421 <u>826</u>                             |
| C315 <u>807</u>               | C422 <u><b>826</b></u>                      |
| C316 <u>807</u>               | C423 <u><b>827</b></u>                      |
| C317 <u>807</u>               | C424 <u>827</u>                             |
| C320 <u>807</u>               | C425 <u><b>827</b></u>                      |
| C321 <u>808</u>               | C426 <u>828</u>                             |
| C322 <u>808</u>               | C427 <u>828</u>                             |
| C323 <u>808</u>               | C428 <u>828</u>                             |
| C324 <u>809</u>               | C434 <u>829</u>                             |
| C33 <u>762</u>                | C435 <u><b>829</b></u>                      |
| C338 <u>809</u> , <u>1128</u> | C436 <b>829</b>                             |
| C339 <u>809</u> , <u>1130</u> | C437 <mark>829</mark>                       |
| C34 <u>762</u>                | C439 <b>830</b>                             |
| C341 <u>810</u>               | C440 <u>830</u>                             |
| C342 <u>811</u>               | C441 831                                    |
| C343 <u>812</u>               | C442 <b>831</b>                             |
| C344 <u>812</u>               | C443 <u>832</u>                             |
|                               | <del></del>                                 |

| C444 <u>833</u>                             | C52 <u><b>764</b></u>  |
|---------------------------------------------|------------------------|
| C445 <u>833</u>                             | C53 <u><b>764</b></u>  |
| C446 <u>834</u>                             | C54 <u>764</u>         |
| C447 <u>834</u>                             | C55 <u><b>764</b></u>  |
| C448 <u>835</u>                             | C56 <u>765</u>         |
| C449 <u>835</u>                             | C560 <u>851</u>        |
| C455 <u>835</u>                             | C561 <u><b>851</b></u> |
| C456 <u>835</u>                             | C565 <u><b>851</b></u> |
| C458 <u>835</u>                             | C566 <u><b>851</b></u> |
| C459 <u>836</u>                             | C567 <u>852</u>        |
| C461 <u>836</u>                             | C569 <u>852</u>        |
| C462 <u>836</u>                             | C57 <u><b>765</b></u>  |
| C463 <u>837</u>                             | C570 <u>852</u>        |
| C464 <u>838</u>                             | C572 <u><b>852</b></u> |
| C465 <u>838</u>                             | C574 <u>853</u>        |
| C466 <u>838</u>                             | C576 <u>853</u>        |
| C467 <u>838</u>                             | C577 <u>853</u>        |
| C468 <u>838</u>                             | C578 <u><b>853</b></u> |
| C469 <u>838</u>                             | C579 <u><b>853</b></u> |
| C470 <u>839</u> , <u>1398</u>               | C58 <u><b>765</b></u>  |
| C471 <u>839</u> , <u>1394</u>               | C580 <u>854</u>        |
| C472 <u>840</u> , <u>1396</u>               | C581 <u>854</u>        |
| C473 <u>840</u> , <u>1400</u>               | C582 <u>854</u>        |
| C474 <u>840</u> , <u>1399</u>               | C583 <u>855</u>        |
| C475 <u>841</u> , <u>1403</u> , <u>1404</u> | C585 <u>855</u>        |
| C476 <u>841</u> , <u>1397</u>               | C586 <u>855</u>        |
| C477 <u>842</u> , <u>1395</u>               | C588 <u>856</u>        |
| C478 <u>842</u> , <u>1401</u>               | C59 <u><b>765</b></u>  |
| C479 <u>842</u> , <u>1402</u>               | C590 <u>856</u>        |
| C480 <u>843</u> , <u>1389</u>               | C592 <u>856</u>        |
| C481 <u>843</u> , <u>1386</u>               | C593 <u><b>857</b></u> |
| C482 <u>843</u> , <u>1387</u>               | C594 <u>857</u>        |
| C483 <u>843</u> , <u>1390</u>               | C595 <u><b>858</b></u> |
| C484 <u>844</u> , <u>1388</u>               | C597 <u><b>858</b></u> |
| C485 <u>844</u> , <u>1388</u>               | C598 <u><b>859</b></u> |
| C486 <u>844</u> , <u>1388</u>               | C599 <u><b>859</b></u> |
| C487 <u>845</u> , <u>1388</u>               | C6 <u><b>752</b></u>   |
| C488 <u>845</u>                             | C60 <u>765</u>         |
| C490 <u>846</u>                             | C600 <u>859</u>        |
| C492 <u>846</u>                             | C601 <u>859</u>        |
| C493 <u>846</u>                             | C602 <u>860</u>        |
| C494 <u>846</u>                             | C603 <u>860</u>        |
| C495 <u>847</u>                             | C604 <u>860</u>        |
| C496 <u>847</u>                             | C606 <u>860</u>        |
| C497 <u>847</u>                             | C607 <u>861</u>        |
| C498 <u>848</u>                             | C608 <u><b>861</b></u> |
| C5 <u>752</u>                               | C609 <u><b>861</b></u> |
| C50 <u>763</u>                              | C61 <u>765</u>         |
| C505 <u>848</u>                             | C610 <u>861</u>        |
| C507 <u>849</u>                             | C611 <u>861</u>        |
| C51 <u>763</u>                              | C612 <u><b>861</b></u> |
| C516 <u>849</u>                             | C613 <u><b>861</b></u> |
| C517 <u>850</u>                             | C615 <u><b>861</b></u> |
|                                             |                        |

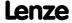

| C617 <u>862</u>                                           | C7 <u>754</u>                               |
|-----------------------------------------------------------|---------------------------------------------|
| C62 <u>766</u>                                            | C70 <u><b>767</b></u>                       |
| C620 <u>862</u>                                           | C700 <u>880</u>                             |
| C621 <u>864</u>                                           | C701 <u>881</u>                             |
| C622 <u>869</u>                                           | C705 <u>883</u>                             |
| C63 <u>766</u>                                            | C706 <u>883</u>                             |
| C630 <u>869</u> , <u>1264</u> , <u>1265</u>               | C71 <u><b>767</b></u>                       |
| C631 <u>870</u> , <u>1266</u> , <u>1267</u> , <u>1268</u> | C710 <u>883</u>                             |
| C632 <u>870</u> , <u>1290</u>                             | C711 <u>885</u>                             |
| C633 <u>870</u> , <u>1290</u>                             | C712 <u>888</u>                             |
| C634 <u>871</u> , <u>1290</u>                             | C715 <u>888</u>                             |
| C635 <u>871</u> , <u>1290</u>                             | C716 <u>888</u>                             |
| C636 <u>871</u> , <u>1290</u>                             | C717 888                                    |
| C637 <b>871</b>                                           | C72 <u><b>767</b></u>                       |
| C638 <u>872</u>                                           | C720 <u>888</u> , <u>1231</u>               |
| C639 872                                                  | C721 <u>889</u> , <u>1233</u> , <u>1234</u> |
| C64 766                                                   | C725 <u>889</u>                             |
| C640 872                                                  | C726 889                                    |
| C643 872                                                  | C727 <u>890</u> , <u>1392</u>               |
| C644 872                                                  | C728 <u><b>890</b></u> , <u><b>1392</b></u> |
| C645 873                                                  | C729 <b>890</b>                             |
| C646 873                                                  | C73 <u>768</u>                              |
| C647 <u>873</u>                                           | C730 <u>890</u>                             |
| C65 <u>766</u>                                            | C731 <mark>890</mark>                       |
| C650 <u>873</u> , <u>1132</u> , <u>1134</u> , <u>1136</u> | C732 <u>890</u>                             |
| C66 <u>767</u>                                            | C734 <mark>891</mark>                       |
| C660 <u>874</u> , <u>1246</u>                             | C735 <b>891</b>                             |
| C661 874, 1247                                            | C736 <b>891</b>                             |
| C662 874, 1248                                            | C74 <u>768</u>                              |
| C670 874, 1303                                            | C740 <b>891</b>                             |
| C671 874, 1304                                            | C741 <u><b>891</b></u>                      |
| C672 875, 1305                                            | C742 <b>891</b>                             |
| C673 <u>875</u> , <u>1306</u> , <u>1307</u>               | C743 <b>891</b>                             |
| C674 <u>875</u> , <u>1306</u> , <u>1307</u>               | C744 <mark>891</mark>                       |
| C677 <u>875</u> , <u>1252</u> , <u>1253</u> , <u>1254</u> | C746 <b>891</b>                             |
| C678 <u>876</u> , <u>1255</u> , <u>1256</u>               | C747 <b>891</b>                             |
| C679 <u>876</u> , <u>1274</u>                             | C748 <b>891</b>                             |
| C680 876, 1145                                            | C749 <b>891</b>                             |
| C681 876, 1145                                            | C75 768                                     |
| C682 877, 1145                                            | C750 <u>892</u>                             |
| C685 877, 1150                                            | C751 <mark>892</mark>                       |
| C686 877, 1150                                            | C753 892                                    |
| C687 877, 1150                                            | C76 <u>768</u>                              |
| C690 877, 1151                                            | C760 892                                    |
| C691 878, 1151                                            | C761 <b>893</b>                             |
| C692 <u>878</u> , <u>1151</u>                             | C762 <u>895</u>                             |
| C693 <u>878</u> , <u>1152</u> , <u>1153</u>               | C765 <u>895</u>                             |
| C694 <u>878</u> , <u>1152</u> , <u>1153</u>               | C766 <u>895</u>                             |
| C695 <u>879</u> , <u>1152</u> , <u>1153</u>               | C767 <u>895</u>                             |
| C696 879, 1303                                            | C77 769                                     |
| C697 <u>879</u> , <u>1304</u>                             | C78 <u>769</u>                              |
| C698 <u>879</u> , <u>1305</u>                             | C79 <u><b>769</b></u>                       |
| C699 <u>879</u> , <u>1273</u>                             | C8 <u>755</u>                               |
|                                                           |                                             |

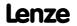

```
C80 <u>769</u>
                                                                              C909 <u>944</u>
C800 896, 1270
                                                                              C91 771
C801 896, 1270
                                                                              C910 944
C802 <u>896</u>, <u>1270</u>
                                                                              C915 <u>944</u>
C803 896, 1270
                                                                              C916 944
C804 <u>896</u>, <u>1270</u>
                                                                              C917 945
C805 <u>897</u>
                                                                              C918 <u>945</u>
C806 897, 1270
                                                                              C92 772
C807 897, 1279
                                                                              C922 945
C808 897, 1279
                                                                              C925 <u>945</u>
C809 898, 1282
                                                                              C926 945
                                                                              C927 <u>945</u>
C81 <u>770</u>
C810 <u>898</u>, <u>1282</u>
                                                                              C93 <u>772</u>
C811 <u>898</u>
                                                                              C937 <u>946</u>
C812 899
                                                                              C938 <u>946</u>
C82 770
                                                                              C939 <u>946</u>
C820 <u>899</u>, <u>1236</u>
                                                                              C940 <u>946</u>, <u>1181</u>, <u>1183</u>, <u>1184</u>, <u>1185</u>
C821 <u>900</u>, <u>1236</u>
                                                                              C941 946, 1181, 1183, 1184, 1185
C822 900, 1238
                                                                              C942 947, 1181, 1183, 1184, 1185
C823 <u>900</u>, <u>1238</u>
                                                                              C95 772
C824 <u>901</u>, <u>1241</u>
                                                                              C950 <u>947</u>, <u>1260</u>
C825 901, 1241
                                                                              C951 947, 1260
C826 <u>902</u>, <u>1243</u>
                                                                              C952 <u>947</u>, <u>1260</u>
C827 902, 1243
                                                                              C953 <u>947</u>, <u>1260</u>
C828 903, 1240
                                                                              C959 <u>948</u>, <u>1201</u>, <u>1205</u>, <u>1207</u>
C829 <u>903</u>, <u>1240</u>
                                                                              C960 <u>948</u>, <u>1201</u>
C83 <u>770</u>
                                                                              C961 <u>948</u>, <u>1201</u>, <u>1202</u>
C830 <u>904</u>
                                                                              C963 <u>948</u>, <u>1202</u>
                                                                              C964 <u>949</u>, <u>1202</u>
C831 <u>906</u>
C832 <u>909</u>
                                                                              C965 949
C833 911
                                                                              C966 949
C834 <u>914</u>
                                                                              C967 <u>950</u>
C835 915
                                                                              C968 <u>950</u>
C836 <u>918</u>
                                                                              C97 772
C837 <u>921</u>
                                                                              C971 <u>951</u>
C838 <u>925</u>
                                                                              C972 951
C839 <u>930</u>
                                                                              C973 <u>951</u>
C84 770
                                                                              C975 951
C840 <u>932</u>
                                                                              C976 951
                                                                              C977 <u>952</u>
C841 <u>933</u>
C843 <u>935</u>
                                                                              C978 <u>952</u>
C844 <u>940</u>
                                                                              C979 <u>952</u>
C85 <u>770</u>
                                                                              C98 772
C866 940
                                                                              C980 952
C868 <u>941</u>
                                                                              C981 <u>952</u>
C87 771
                                                                              C982 <u>953</u>
C876 942
                                                                              C985 <u>953</u>
C877 <u>943</u>
                                                                              C986 <u>953</u>
C88 <u>771</u>
                                                                              C987 <u>953</u>
C89 771
                                                                              C988 953
C890 943
                                                                              C99 772
C90 <u>771</u>
                                                                              C990 <u>953</u>
C905 944
                                                                              C991 954
```

| C992 <u>954</u>                                   | CE04                                                        |
|---------------------------------------------------|-------------------------------------------------------------|
| C993 954                                          | MCI communication error (error message) 622                 |
| C994 <u>954</u>                                   | CE0F                                                        |
| C995 <u>955</u>                                   | MCI control word (error message) 622                        |
| C996 <u>955</u>                                   | CE1                                                         |
| C997 955                                          | CAN RPDO1 (error message) 624                               |
| C998 <u>955</u>                                   | CE2                                                         |
| C999 <u>955</u>                                   | CAN RPDO2 (error message) <u>624</u>                        |
| CA06                                              | CE3                                                         |
| CAN CRC error (error message) 623                 | CAN RPDO3 (error message) <u>624</u>                        |
| CA07                                              | CE4                                                         |
| CAN bus warning (error message) 623               | CAN bus off (error message) 622                             |
| CA08                                              | Change of the operating mode 485                            |
| CAN bus stopped (error message) 623               | Ck01                                                        |
| CA0b                                              | Pos. HW limit switch (error message) 628                    |
| CAN HeartBeatEvent (error message) 623            | Ck02                                                        |
| CA0F                                              | Neg. HW limit switch (error message) 629                    |
| CAN control word (error message) 623              | Ck03                                                        |
| Calculating mass inertia (SC) 229                 | Pos. SW limit position (error message) 629                  |
| Calculating mass inertia (SLVC) 194               | Ck04                                                        |
| CAN baud rate (C00351) <u>815</u>                 | Neg. SW limit position (error message) <u>629</u>           |
| CAN data telegram <u>646</u>                      | Ck05 Following error 1 (error message) 630                  |
| CAN decoupling PDOInOut (C00342) 811              | Ck06                                                        |
| CAN error status (C00345) 813                     | Following error 1 (error message) 630                       |
| CAN HeartBeat ConsumerTime (C00386) 822           | Ck07                                                        |
| CAN Heartbeat producer time (C00381) 822          | Travel range limit exceeded (error message) 630             |
| CAN IN/OUT COBID source (C00353) 815              | Ck08                                                        |
| CAN input words (C00866) <u>940</u>               | Home position unknown (error message) 630                   |
| CAN management - error configuration (C00341) 810 | Ck09                                                        |
| CAN MessageError (C00364) 819                     | Positioning mode invalid (error message) 630                |
| CAN monitoring times (C00357) 817                 | Ck10                                                        |
| CAN node addr. HeartBeat producer (C00385) 822    | Implausible profile data (error message) 631                |
| CAN node address (C00350) 814                     | Ck11                                                        |
| CAN on board 638                                  | Invalid operating mode (error message) 631                  |
| CAN output words (C00868) <u>941</u>              | Ck12                                                        |
| CAN reset node <u>645</u>                         | Invalid profile number (error message) 631                  |
| CAN setting - DIP switch (C00349) 814             | Ck13                                                        |
| CAN slave/master (C00352) <u>815</u>              | Error - MCKCtrlInterface function block (error              |
| CAN start remote node <u>652</u>                  | message) <u>631</u>                                         |
| CAN status (C00359) <u>818</u>                    | Ck14                                                        |
| CAN status HeartBeat producer (C00347) 813        | Target position outside SW limit position (error            |
| CAN sync transmission cycle time (C00369) 821     | message) <u>629</u>                                         |
| CAN Sync-Rx-Identifier (C00367) 820               | Ck15                                                        |
| CAN Sync-Tx-Identifier (C00368) 821               | Error status sign. brake (error message) <u>629</u><br>Ck16 |
| CAN telegram counter (C00360) 818                 | Time overflow manual operation (error message)              |
| CAN time settings (C00356) 817                    | 630                                                         |
| CAN transmission blocking time (C00324) 809       | Cl01                                                        |
| CAN_Tx_Rx_Error (C00372) 822                      | Module missing/incompatible (error message) 624             |
| CANx_OUT data length (C00358) 817                 | COB-ID <u>646</u>                                           |
| CANxInOut                                         | COBID (C00354) <u>816</u>                                   |
| Inversion (C00401) <u>823</u>                     | COB-ID EMCY (I-1014) <u>693</u>                             |
| Cause of controller inhibit (C00158) 785          | COB-ID SYNC message (I-1005) 692                            |
| Cause of quick stop QSP (C00159) 786              | Communication control words (C00136) 779                    |
|                                                   | Communication cycle period (I-1006) 693                     |

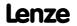

| Communication time 641                             | Device overload monitoring (Ixt) 275                                          |
|----------------------------------------------------|-------------------------------------------------------------------------------|
| Comparing applications 1105                        | Device personalisation 40                                                     |
| Comparing FB interconnections 1105                 | Device search function 100                                                    |
| Comparing interconnections 1105                    | Device status (C00137) 780                                                    |
| Comparison L_Counter 1-3 (C01101) 975              | Device statuses (LED status display) 583                                      |
| Configuring exception handling of the CAN PDOs 666 | Device type (I-1000) <u>690</u>                                               |
| Configuring exception handling of the output       | Device utilisat. threshold (Ixt) (C00123) 777                                 |
| terminals <u>369</u>                               | Device utilisation (Ixt) (C00064) 766                                         |
| Consumer heartbeat time (I-1016) 694               | dF10                                                                          |
| Control mode (C00007) <u>754</u>                   | AutoTrip reset (error message) 628                                            |
| Control type 131                                   | dF14                                                                          |
| Control word (MCK) 481                             | SW-HW invalid (error message) <u>626</u>                                      |
| Conventions used <u>26</u>                         | dF15                                                                          |
| Conventions used for variable identifiers 1063     | DCCOM CU2 error (error message) 627                                           |
| Copying a complete interconnection 1108            | dF18                                                                          |
| Copying an FB interconnection <u>1108</u>          | BU RCOM error (error message) 627                                             |
| Copying an interconnection 1108                    | dF21                                                                          |
| Copying elements <u>1099</u>                       | BU watchdog (error message) 627                                               |
| Copying interconnection elements 1099              | dF22                                                                          |
| Copying objects 1099                               | CU watchdog (error message) 627                                               |
| Correction of the leakage inductance 245           | dF25 CU RCOM error (error message) <u>627</u>                                 |
| Cosine phi (C00979) <u>952</u>                     | dF26                                                                          |
| Countinx                                           | Appl. watchdog (error message) <u>627</u>                                     |
| Counter content (C02841) 1020                      | dF50                                                                          |
| Parameter (C02840) <u>1020</u>                     | Retain error (error message) <u>628</u>                                       |
| CP04                                               | dF51                                                                          |
| CAN RPDO4 (error message) <u>624</u>               | CuCcr error (error message) 628                                               |
| CRC error <u>680</u>                               | dF52                                                                          |
| Current AutoFailReset processes (C00187) 796       | BuCcr error (error message) 628                                               |
| Current error (C00170) <u>793</u>                  | dH09                                                                          |
| Current password protection (C00507) 849           | EEPROM power section (error message) 631                                      |
| Current setpoint filter (band-stop filter) 231     | dH10                                                                          |
| Current switching frequency (C00725) 889           | Fan failure (error message) 631                                               |
| D                                                  | dH68                                                                          |
|                                                    | Adjustment data error CU (error message) 632                                  |
| Data type 744                                      | dH69                                                                          |
| Data type entry <u>1063</u><br>DC braking          | Adjustment data error BU (error message) <u>632</u>                           |
| Current (C00036) 762                               | DI 1/2 & 6/7                                                                  |
| Hold time (C00107) 775                             | Function (C00115) <u>776</u>                                                  |
| DCB (DC-injection braking) 251                     | Diagnostics X6                                                                |
| DC-bus voltage (C00053) 764                        | Change baud rate (C01903) 1007                                                |
| DC-injection braking 250                           | Current baud rate (C01905) <u>1007</u><br>Max. baud rate (C01902) <u>1006</u> |
| Decel. time - main setpoint (C00013) 758           | · · · · · · · · · · · · · · · · · · ·                                         |
| Decel. time - quick stop (C00105) 774              | DigInX<br>Inversion (C00114) 775                                              |
| Decoupling AnalogOut (C00441) 831                  | Digital inputs 329                                                            |
| Defining a user-defined V/f characteristic 162     | Digital outputs 349                                                           |
| Defining the current limits 136                    | DigOut decoupling (C00447) 834                                                |
| Defining the speed limits 136                      | DigOut decoupling (C00447) 834  DigOut decoupling value (C00448) 835          |
| Del.resp. to fault                                 | DigOutX                                                                       |
| DC-bus overvoltage (C00601) 859                    | Inversion (C00118) 776                                                        |
| Description data (C00199) 797                      | DIP switch settings 642                                                       |
| Device access protection 37                        | Display of internal process factors in application units                      |
| Device commands (C00002) 749                       | 1388                                                                          |
|                                                    | <del></del>                                                                   |

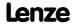

| Display process factors on the keypad 1388           | xx.0123.00031                  | <u>616</u> |
|------------------------------------------------------|--------------------------------|------------|
| DIx                                                  | xx.0123.00032                  |            |
| Debounce time (C02830) <u>1019</u>                   | xx.0123.00033                  |            |
| Level (C00443) <u>832</u>                            | xx.0123.00056                  |            |
| DOx                                                  | xx.0123.00057                  |            |
| Delay times (C00423) <u>827</u>                      | xx.0123.00058                  |            |
| Level (C00444) <u>833</u>                            | xx.0123.00059                  |            |
| DRIVE ERROR (LED) <u>583</u>                         | xx.0123.00062                  |            |
| DRIVE ERROR-LED <u>583</u>                           | xx.0123.00065                  |            |
| Drive interface 89                                   | xx.0123.00071                  |            |
| DRIVE READY (LED) <u>583</u>                         | xx.0123.00074<br>xx.0123.00075 |            |
| DRIVE READY-LED <u>583</u>                           | xx.0123.00073<br>xx.0123.00090 |            |
|                                                      | xx.0123.00090                  |            |
| E                                                    | xx.0123.00093                  |            |
| Elapsed-hour meter (C00178) 795                      | xx.0123.00095                  |            |
| E-mail to Lenze 1438                                 | xx.0123.00096                  |            |
| Emergency 686                                        | xx.0123.00097                  |            |
| Encoder <u>317</u> , <u>319</u>                      | xx.0123.00098                  |            |
| Encoder - angular drift monitoring 326               | xx.0123.00099                  |            |
| Encoder evaluation method 316                        | xx.0123.00105                  |            |
| Encoder evaluation method DigIn12 (C00496) 847       | xx.0123.00145                  | 621        |
| Encoder scanning time (C00425) 827                   | xx.0123.00200                  | 621        |
| • • • • • •                                          | xx.0123.00201                  | <u>621</u> |
| Encoder/feedback system 293                          | xx.0123.00205                  | <u>621</u> |
| Energy display (C00981) 952                          | xx.0125.00001                  | <u>622</u> |
| Error detection 680                                  | xx.0125.00002                  | <u>622</u> |
| Error ID <u>603</u> , <u>606</u>                     | xx.0127.00002                  |            |
| Error information (C00165) 791                       | xx.0127.00015                  | <u>622</u> |
| Error information text (C00166) 792                  | xx.0131.00000                  | <u>622</u> |
| Error messages 602                                   | xx.0131.00006                  | <u>623</u> |
| Error messages (short overview) <u>608</u>           | xx.0131.00007                  |            |
| Error messages (system bus) 673                      | xx.0131.00008                  |            |
| Error number <u>602</u> , <u>605</u>                 | xx.0131.00011                  |            |
| xx.0111.00002 <u>611</u>                             | xx.0131.00015                  |            |
| xx.0111.00003 <u>611</u>                             | xx.0135.00001                  |            |
| xx.0111.00004 <u>611</u>                             | xx.0135.00002                  |            |
| xx.0111.00006 <u>612</u>                             | xx.0135.00003                  |            |
| xx.0119.00000 <u>612</u>                             | xx.0135.00004                  |            |
| xx.0119.00001 <u>612</u>                             | xx.0140.00013                  |            |
| xx.0119.00002 <u>612</u>                             | xx.0144.00001                  |            |
| xx.0119.00003 <u>612</u>                             | xx.0144.00002<br>xx.0144.00003 |            |
| xx.0119.00012 <u>613</u>                             | xx.0144.00003                  |            |
| xx.0119.00015 <u>613</u>                             | xx.0144.00007                  |            |
| xx.0119.00020 <u>613</u>                             | xx.0144.00007                  |            |
| xx.0119.00021 <u>613</u>                             | xx.0144.00009                  |            |
| xx.0119.00022 <u>613</u>                             | xx.0144.00010                  |            |
| xx.0119.00050 <u>614</u>                             | xx.0145.00014                  |            |
| xx.0123.00001 <u>614</u><br>xx.0123.00007 <u>614</u> | xx.0145.00015                  |            |
| xx.0123.00007 614<br>xx.0123.00014 614               | xx.0145.00024                  |            |
| xx.0123.00014 014<br>xx.0123.00015 615               | xx.0145.00025                  |            |
| xx.0123.00013 615<br>xx.0123.00016 615               | xx.0145.00026                  | 627        |
| xx.0123.00010 015<br>xx.0123.00017 615               | xx.0145.00033                  |            |
| xx.0123.00024 616                                    | xx.0145.00034                  | 627        |
| xx.0123.00024 616                                    | xx.0145.00035                  | 628        |
| xx.0123.00027 616                                    | xx.0145.00050                  | 628        |
| xx.0123.00030 616                                    | xx.0145.00051                  | <u>628</u> |

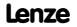

| xx.0145.00052 <u>628</u>                                | Firmware (C00201) <u>798</u>                   |
|---------------------------------------------------------|------------------------------------------------|
| xx.0184.00001 <u>628</u>                                | Firmware product type (C00200) 797             |
| xx.0184.00002 <u>629</u>                                | Firmware update 102                            |
| xx.0184.00005 <u>629</u>                                | Firmware version (C00099) 772                  |
| xx.0184.00007 <u>629</u>                                | Firmware version (C00100) 773                  |
| xx.0184.00008 <u>629</u>                                | Fixed setpoint x (L_NSet_1 n-Fix) (C00039) 763 |
| xx.0184.00015 629                                       | Flying restart fct. 247                        |
| xx.0184.00064 <u>630</u>                                | Activation (C00990) <u>953</u>                 |
| xx.0184.00153 <u>630</u><br>xx.0184.00154 <u>630</u>    | Current (C00994) <u>954</u>                    |
| xx.0184.00154 630                                       | Integration time (C00993) 954                  |
| xx.0184.00156 630                                       | Process (C00991) <u>954</u>                    |
| xx.0184.08005 630                                       | Start frequency (C00992) 954                   |
| xx.0184.08007 631                                       | Following error <u>513</u>                     |
| xx.0184.08009 631                                       | Following error monitoring system 513          |
| xx.0184.08014 631                                       | Format error <u>680</u>                        |
| xx.0184.08015 631                                       | FreqIn12                                       |
| xx.0400.00009 631                                       | Function (C02844) 1021                         |
| xx.0400.00016 <u>631</u>                                | Posln comparison value (C02845) 1021           |
| xx.0400.00104 <u>632</u>                                | FreqInxx                                       |
| xx.0400.00105 <u>632</u>                                | Gain (C02843) <u>1020</u>                      |
| xx.0980.00001 <u>632</u>                                | Offset (C02842) <u>1020</u>                    |
| xx.0981.00002 <u>632</u>                                | FreqInxx_dnOut_p (C00449) <u>835</u>           |
| xx.0982.00003 <u>632</u>                                | FreqInxx_nOut_a (C00446) 834                   |
| xx.0983.00004 <u>632</u>                                | FreqInxx_nOut_v (C00445) <u>833</u>            |
| xx.0984.00001 <u>633</u>                                | Frequency limitation (C00910) 944              |
| xx.0985.00002 <u>633</u>                                | Function assignment 881                        |
| xx.0986.00003 <u>633</u><br>xx.0987.00004 <u>633</u>    | Function block editor 1058                     |
|                                                         | Function blocks 1110                           |
| Error register (I-1001) 690                             | Function L_Counter 1-3 (C01100) <u>975</u>     |
| Error subject area 603, 605                             | Function library 1110                          |
| Error type 602                                          |                                                |
| Export error texts 607                                  | G                                              |
| Exporting logbook entries 593                           | Gearbox ratio <u>500</u>                       |
| Extended status word (C00155) 784                       | General data (CAN on board) 640                |
| F                                                       | General purpose functions 467                  |
|                                                         | GP functions (GeneralPurpose) 467              |
| Failure indication (C00561) 851                         | • •                                            |
| FB Editor <u>1058</u>                                   | Н                                              |
| FC01                                                    | Hardware limit switch 508                      |
| Switching frequency reduction (error message) 619       | Heartbeat protocol <u>682</u>                  |
| FC02                                                    | Heatsink temperature (C00061) 765              |
| Maximum speed for Fchop (error message) <u>620</u>      | Hiperface                                      |
| FC03                                                    | Detected TypCode (C00492) 846                  |
| Field controller limitation (error message) 620         | Resolutions (C00494) <u>846</u>                |
| Feed constant 501                                       | TypCode (C00493) <u>846</u>                    |
| Feedback system motor temperature (C01193) 982          | Holding brake                                  |
| Feedback to Lenze 1438                                  | Activation time (C02593) 1012                  |
| FI brake 268                                            | Operating mode (C02580) 1009                   |
| Field weakening for synchronous motors 260              | Setting (C02582) 1010                          |
| Field weakening oscillation damping (C00236) 801        | Speed thresholds (C02581) 1010                 |
| Fieldbus interface 711                                  | Status (C02607) <u>1013</u>                    |
| Field-oriented motor currents (C00937) 946              | Time system (C02589) 1012                      |
| Filter setpoint feedforward control (C00275) <u>805</u> | Holding brake control <u>563</u>               |
| Filter time - earth-fault detect. is running (C01770)   | Homing <u>517</u>                              |
| <u>1006</u>                                             | Homing on the fly <u>532</u>                   |

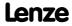

Index

| 1                                                       | Internal control signals (C00138) 781                   |
|---------------------------------------------------------|---------------------------------------------------------|
| 1                                                       | Inversion of gearbox stages (C01067) 967                |
| I-1000 <u>690</u>                                       | Inverter motor brake 268                                |
| I-1001 <u>690</u>                                       | nAdd (C00987) <u>953</u>                                |
| I-1003 <u>691</u>                                       | PT1 filter time (C00988) <u>953</u>                     |
| I-1005 <u>692</u>                                       | · · · —                                                 |
| I-1006 <u>693</u>                                       | J                                                       |
| I-1014 <u>693</u>                                       | Jerk limitation 550                                     |
| I-1016 <u>694</u>                                       | Jogging mode 533                                        |
| I-1017 <u>695</u>                                       |                                                         |
| I-1018 <u>695</u>                                       | K                                                       |
| I-1200 <u>696</u>                                       | Keypad                                                  |
| I-1201 <u>697</u>                                       | Default parameter (C00466) 838                          |
| I-1400 <u>699</u>                                       | Default welcome screen (C00467) 838                     |
| I-1401 <u>700</u>                                       | Display of internal process factors 1388                |
| I-1402 <u>701</u>                                       | STOP key function (C00469) 838                          |
| I-1600 <u>702</u>                                       | Timeout welcome screen (C00465) 838                     |
| I-1601 <u>702</u>                                       | Keypad analog values (C00728) 890                       |
| I-1602 <u>703</u>                                       | Keypad LCD display <u>587</u>                           |
| I-1800 <u><b>704</b></u>                                | Kp position controller (C00254) <u>804</u>              |
| I-1801 <u>706</u>                                       | KTY motor temperature compensation (C02878) <u>1026</u> |
| I-1802 <u>707</u>                                       |                                                         |
| I-1A00 <u>708</u>                                       | L                                                       |
| I-1A01 <u>708</u>                                       | L_Absolut 1115                                          |
| I-1A02 <u>709</u>                                       | L_Absolute_1 1115                                       |
| ld1                                                     | L_Absolute_2 1115                                       |
| Motor data identification error (error message) 617     | L_AddSub <u>1116</u>                                    |
| Id2                                                     | L_AddSub_1 <u>1116</u>                                  |
| Motor data identification error (error message) 617     | L_AnalogSwitch 1117                                     |
| Id3  CINH meter data identification (error message) 617 | L_AnalogSwitch_1 <u>1117</u>                            |
| CINH motor data identification (error message) 617 Id4  | L_AnalogSwitch_2 1118                                   |
| Resistor identification error (error message) 618       | L_AnalogSwitch_3 <u>1119</u>                            |
| ld5                                                     | L_AnalogSwitch_4 1120                                   |
| Pole position identification error (error message)      | L_AnalogSwitch_5 <u>1121</u>                            |
| <u>618</u>                                              | L_And <u>1122</u>                                       |
| ld6                                                     | L_And_1 1122                                            |
| Resolver ident. error (error message) 619               | L_And_2 <u>1123</u>                                     |
| Identification procedure (C02867) 1023                  | L_And_3 <u>1124</u>                                     |
| Identifier (CAN) 646                                    | L_And5 <u>1125</u>                                      |
| Identifiers of the parameter data objects 669           | L_And5_1 <u>1125</u>                                    |
| Identifiers of the process data objects 661             | L_And5_2 <u>1126</u>                                    |
| Identity object (I-1018) <u>695</u>                     | L_Arithmetik 1127                                       |
| Imax controller 152                                     | L_Arithmetik 3-5                                        |
| Imax in generator mode (C00023) 760                     | Function (C00650) <u>873</u>                            |
| Imax in motor mode (C00022) <u>760</u>                  | L_Arithmetik_1 <u>1127</u>                              |
| Imax/M controller gain (C00073) 768                     | Function (C00338) <u>809</u> L Arithmetik 2 <u>1129</u> |
| Insert options for copied elements 1101                 | Function (C00339) <u>809</u>                            |
| Inserting complete interconnection from reference       | L_Arithmetik_3 <u>1131</u>                              |
| project <u>1109</u>                                     | L_Arithmetik_4 1133                                     |
| Inserting copied elements 1101                          | L_Arithmetik_5 1135                                     |
| Inserting FB interconnection from reference project     | L ArithmetikPhi 1137                                    |
| 1109 Integrated error detection 680                     | L ArithmetikPhi 1-3                                     |
| Integrated safety system 486                            | Function (C01010) <u>956</u>                            |
|                                                         |                                                         |

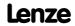

| 1 A.:thtil.Dh: 1 1137                    | L CamarDA 1 2                                                         |
|------------------------------------------|-----------------------------------------------------------------------|
| L_ArithmetikPhi_1 1137                   | L_ConvPA 1-3                                                          |
| L_ArithmetikPhi_2 1138                   | byDivision (C01046) <u>961</u>                                        |
| L_ArithmetikPhi_3 <u>1139</u>            | L_ConvPA_1 <u>1172</u>                                                |
| L_CalcDiameter 1140                      | L_ConvPA_2 <u>1173</u>                                                |
| Current diameter (C01057) 963            | L_ConvPA_3 <u>1174</u>                                                |
| Filter time constant (C01051) <u>962</u> | L_ConvPP <u>1175</u>                                                  |
| Status (C01049) <u>961</u>               | L_ConvPP_1 <u>1175</u>                                                |
| Web break monitoring (C01052) 962        | L_ConvPP_2 <u>1176</u>                                                |
| L_CalcDiameter_1 1140                    | L_ConvPP_3 <u>1177</u>                                                |
| Diameter recalculation (C01050) 962      | L_ConvUnitsToIncr 1178                                                |
| L_Compare <u>1145</u>                    | L_ConvUnitsToIncr_1 1178                                              |
| L_Compare 4-5                            | L_ConvUnitsToIncr_2 1179                                              |
| Fct. (C00693) <u>878</u>                 | L_ConvUnitsToIncr_3 1180                                              |
| Hysteresis (C00694) <u>878</u>           | L ConvW <u>1181</u>                                                   |
| Window (C00695) <u>879</u>               | L ConvW conversion method (C00942) 947                                |
| L_Compare_1 <u>1145</u>                  | L ConvW denominator (C00941) 946                                      |
| Fct. (C00680) <u>876</u>                 | L ConvW numerator (C00940) 946                                        |
| Hysteresis (C00681) <u>876</u>           | <del>-</del>                                                          |
| Window (C00682) <u>877</u>               | L_ConvW_1 <u>1181</u>                                                 |
| L_Compare_2 <u>1150</u>                  | L_ConvW_2 <u>1183</u>                                                 |
| Fct. (C00685) <u>877</u>                 | L_ConvW_3 <u>1184</u>                                                 |
| Hysteresis (C00686) <u>877</u>           | L_ConvW_4 <u>1185</u>                                                 |
| Window (C00687) <u>877</u>               | L_ConvWordsToDInt <u>1186</u>                                         |
| L_Compare_3 <u>1151</u>                  | L_ConvWordsToDInt_1 <u>1186</u>                                       |
| Fct. (C00690) <u>877</u>                 | L_ConvWordsToDInt_2 <u>1187</u>                                       |
| Hysteresis (C00691) <u>878</u>           | L_ConvWordsToDInt_3 1188                                              |
| Window (C00692) <u>878</u>               | L_ConvWordToBits 1189                                                 |
| L_Compare_4 <u>1152</u>                  | L_ConvWordToBits_1 1189                                               |
| L_Compare_5 <u>1153</u>                  | L ConvWordToBits 2 1190                                               |
| L_ComparePhi 1154                        | L ConvWordToBits 3 1191                                               |
| L_ComparePhi 1-5                         | L_ConvX <u>1192</u>                                                   |
| Function (C01670) <u>1005</u>            | L_ConvX_1 <u>1192</u>                                                 |
| Hysteresis (C01671) <u>1005</u>          | L_ConvX_2 <u>1193</u>                                                 |
| Window (C01672) <u>1005</u>              | L_ConvX_3 1194                                                        |
| L_ComparePhi_1 1154                      | L_Counter 1195                                                        |
| L_ComparePhi_2 1159                      | _                                                                     |
| L_ComparePhi_3 <u>1160</u>               | L_Counter_1 <u>1195</u>                                               |
| L_ComparePhi_4_1161                      | L_Counter_2 <u>1197</u>                                               |
| L_ComparePhi_5 <u>1162</u>               | L_Counter_3 <u>1199</u>                                               |
| L_ConvAP <u>1163</u>                     | L_Curve <u>1201</u>                                                   |
| L ConvAP 1-3                             | Current output value (C00959) 948                                     |
| Numerator/denominator (C01045) 960       | L_Curve_1 <u>1201</u>                                                 |
| L ConvAP 1 1163                          | Input limitation (C00961) 948                                         |
| L_ConvAP_2 1164                          | Selected curve type (C00960) 948                                      |
| L_ConvAP_3 1165                          | Table X-values (C00963) <u>948</u>                                    |
| L ConvBitsToWord 1166                    | Table Y-values (C00964) <u>949</u>                                    |
| <del>-</del>                             | L_Curve_2 <u>1205</u>                                                 |
| L_ConvBitsToWord_1 1166                  | Input limitation (C01026) 958                                         |
| L_ConvBitsToWord_2 1167                  | Selected curve type (C01025) 958                                      |
| L_ConvBitsToWord_3 1168                  | Table X-values (C01028) 958                                           |
| L_ConvDIntToWords <u>1169</u>            | Table Y-values (C01029) <u>958</u>                                    |
| L_ConvDIntToWords_1 <u>1169</u>          | L_Curve_3 <u>1207</u>                                                 |
| L_ConvDIntToWords_2 <u>1170</u>          | Input limitation (C01031) 959                                         |
| L_ConvDIntToWords_3 1171                 | Selected curve type (C01030) 959                                      |
| L_ConvPA <u>1172</u>                     | Table X-values (C01033) <u>959</u> Table Y-values (C01034) <u>959</u> |
|                                          | TADJE T-VALUES II U 1 U 341 959                                       |

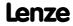

| L_DFlipFlop 1209                                    | L_FixSet_w_2                                            |
|-----------------------------------------------------|---------------------------------------------------------|
| L_DFlipFlop_1 1209                                  | Fixed values (C00662) 874                               |
| L_DFlipFlop_2 1210                                  | L_GainOffset 1249                                       |
| L DFRFG 1211                                        | L_GainOffset_1 1249                                     |
| Following error (C01078) 969                        | L_GainOffset_2 1250                                     |
| Max. speed-up (C01077) <u>969</u>                   | L_GainOffset_3 <u>1251</u>                              |
| Offset (C01080) 969                                 | L GainOffsetP 1252                                      |
| Sync. direction / TP function (C01081) 970          | L_GainOffsetP 1-3                                       |
| Synchronisation window (C01079) 969                 | Parameter (C00677) <u>875</u>                           |
| Times (C01076) 969                                  | L_GainOffsetP_1 1252                                    |
| L_DFRFG_1 <u>1211</u>                               | L_GainOffsetP_2 1253                                    |
| L_DFSET <u>1220</u>                                 | L GainOffsetP 3 1254                                    |
| Angular trimming (C01070) 967                       | L GainOffsetPhiP 1255                                   |
| Evaluation - setpoint angle integrator (C01073) 968 | L_GainOffsetPhiP 1-2                                    |
| Following error limit (C01071) 967                  | Parameter (C00678) <u>876</u>                           |
| Multiplier - angular trimming (C01072) 968          | L_GainOffsetPhiP_1 1255                                 |
| Synchronisation mode (C01075) 968                   | L GainOffsetPhiP 2 1256                                 |
| Zero pulse divider (C01074) 968                     | <del>-</del>                                            |
| L_DFSet                                             | L_GearComp <u>1257</u><br>Num_Denom (C01048) <u>961</u> |
| Ramp settings (C01069) <u>967</u>                   | Offset (C01047) <u>961</u>                              |
| L_DFSET_1 <u>1220</u>                               |                                                         |
| L_DigitalDelay <u>1231</u>                          | L_GearComp_1 <u>1257</u>                                |
| L_DigitalDelay 2,3                                  | L_Interpolator 1259                                     |
| Delay (C00721) <u>889</u>                           | L_Interpolator_1 1259                                   |
| L_DigitalDelay_1 1231                               | Activation FB functions (C00950) 947                    |
| Delay (C00720) <u>888</u>                           | Limit value - error cycles (C00952) <u>947</u>          |
| L_DigitalDelay_2 1233                               | No. of interpolation steps (C00951) <u>947</u>          |
| L_DigitalDelay_3 <u>1234</u>                        | Speed-up (C00953) <u>947</u>                            |
| L DigitalLogic 1235                                 | L_JogCtrlEdgeDetect_1 (C00488) 845                      |
| L DigitalLogic 1 1235                               | L_JogCtrlExtension 1262                                 |
| Function (C00820) <u>899</u>                        | L_JogCtrlExtension_1 1262                               |
| Truth table (C00821) <u>900</u>                     | L_Limit <u>1264</u>                                     |
| L DigitalLogic 2 1237                               | L_Limit 1-2                                             |
| Function (C00822) <u>900</u>                        | Min/Max (C00630) <u>869</u>                             |
| Truth table (C00823) <u>900</u>                     | L_Limit_1 <u>1264</u>                                   |
| L DigitalLogic 3 1239                               | L_Limit_2 <u>1265</u>                                   |
| Function (C00828) <u>903</u>                        | L_LimitPhi <u>1266</u>                                  |
| Truth table (C00829) <u>903</u>                     | L_LimitPhi 1-3                                          |
| L_DigitalLogic5 1241                                | Min/Max (C00631) 870                                    |
| L DigitalLogic5 1 1241                              | L_LimitPhi_1 <u>1266</u>                                |
| Function (C00824) <u>901</u>                        | L_LimitPhi_2 <u>1267</u>                                |
| Truth table (C00825) <u>901</u>                     | L_LimitPhi_3 <u>1268</u>                                |
| L_DigitalLogic5_2 1243                              | L_MckCtrlInterface 489                                  |
| Function (C00826) 902                               | L MckCtrlInterface 1 489                                |
| Truth table (C00827) <u>902</u>                     | L MckStateInterface 496                                 |
| L_DT1 <u>1245</u>                                   | L MckStateInterface 1 496                               |
| L_DT1_1 <u>1245</u>                                 | Alternative function (C01297) 999                       |
| Gain (C00252) <u>803</u>                            | Pos. selection (C01295) 998                             |
| Sensitivity (C00253) <u>804</u>                     | L MPot <u>1269</u>                                      |
| Time constant (C00251) <u>803</u>                   | L MPot 1 <u>1269</u>                                    |
| L FixSet a <u>1246</u>                              | Acceleration time (C00802) 896                          |
| L FixSet a 1 <u>1246</u>                            | Deceleration time (C00803) 896                          |
| Analog values (C00660) <u>874</u>                   | Inactive fct. (C00804) 896                              |
| L FixSet w <u>1247</u>                              | Init fct. (C00805) 897                                  |
| L FixSet w 1 1247                                   | Lower limit (C00801) 896                                |
| Fixed values (C00661) <u>874</u>                    | Upper limit (C00800) 896                                |
| · · · · · · · · · · · · · · · · · · ·               |                                                         |

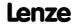

| Use (C00806) 897                                        | L_OffsetGainP 1303                                                          |
|---------------------------------------------------------|-----------------------------------------------------------------------------|
| L MulDiv <u>1273</u>                                    | L OffsetGainP 1 1303                                                        |
| L MulDiv 1 <u>1273</u>                                  | Gain (C00670) <b>874</b>                                                    |
| Parameter (C00699) <u>879</u>                           | Offset (C00696) 879                                                         |
| L MulDiv 2 1274                                         | L_OffsetGainP_2 1304                                                        |
| Parameter (C00679) <u>876</u>                           | Gain (C00671) <u>874</u>                                                    |
| L Mux <u>1275</u>                                       | Offset (C00697) 879                                                         |
| <br>L_Mux_1 <u>1275</u>                                 | L_OffsetGainP_3 1305                                                        |
| L_Negation <u>1276</u>                                  | Gain (C00672) <u>8<b>75</b></u>                                             |
| L_Negation_1 <u>1276</u>                                | Offset (C00698) <u>879</u>                                                  |
| L_Negation_2 1277                                       | L_OffsetGainPhiP <u>1306</u>                                                |
| L NLim <u>1278</u>                                      | L_OffsetGainPhiP 1-2                                                        |
| Current status (C00812) <u>899</u>                      | Gain (C00674) <u>875</u>                                                    |
| L_NLim_1 <u>1278</u>                                    | Offset (C00673) <u>875</u>                                                  |
| Current output value (C00811) 898                       | L_OffsetGainPhiP_1 <u>1306</u>                                              |
| Max.SkipFrq. (C00807) <u>897</u>                        | L_OffsetGainPhiP_2 <u>1307</u>                                              |
| Min.SkipFrq. (C00808) <u>897</u>                        | L_Or <u>1308</u>                                                            |
| L_NLim_2 1281                                           | L_Or_1 <u>1308</u>                                                          |
| Max.SkipFrq. (C00809) <u>898</u>                        | L_Or_2 <u>1309</u>                                                          |
| Min.SkipFrq. (C00810) 898                               | L Or 3 <u>1310</u>                                                          |
| L Not <u>1283</u>                                       | L_Or_4 <u>1311</u>                                                          |
| L_Not_1 <u>1283</u>                                     | L_Or5 <u>1312</u>                                                           |
| L_Not_2 <u>1283</u>                                     | _<br>L_Or5_1 <u>1312</u>                                                    |
| L Not 3 1284                                            | L_Or5_2 <u>1313</u>                                                         |
| L_Not_4 1284                                            | L_PCTRL 1337                                                                |
| L_Not_5 <u>1285</u>                                     | L_PCTRL_1 <u>1337</u>                                                       |
| L_Not_6 <u>1285</u>                                     | Acceleration time (C00227) 800                                              |
| L_Not_7 1286                                            | Acceleration time influence (C00243) 802                                    |
| L_NSet 1287                                             | Deceleration time (C00228) 800                                              |
| L NSet 1 1287                                           | Deceleration time influence (C00244) 802                                    |
| Accel. time - add. setpoint (C00220) 799                | Internal actual value nAct_a (C00246) 802                                   |
| Additional value output (C00639) 872                    | Kd (C00224) <u>799</u>                                                      |
| Decel. time - add. setpoint (C00221) 799                | MaxLimit (C00225) <u>800</u>                                                |
| Hyst. NSet reached (C00241) <u>801</u>                  | MinLimit (C00226) <u>800</u>                                                |
| Max.SkipFrq. (C00632) <u>870</u>                        | Operating mode (C00242) <u>802</u>                                          |
| Min.SkipFrq. (C00633) 870                               | Operating range (C00231) 800                                                |
| nMaxLimit (C00635) <u>871</u>                           | PID output value (C00245) <u>802</u>                                        |
| nMinLimit (C00636) <u>871</u>                           | Root function (C00233) <u>801</u>                                           |
| nNOut_a (C00640) <u>872</u>                             | Tn (C00223) <u>799</u>                                                      |
| Output blocking zones (C00637) 871                      | Vp (C00222) <u>799</u><br>Window setpoint reached (C00247) <u>803</u>       |
| Output ramp rounding (C00638) 872                       | L PhaseDiff 1314                                                            |
| Ramp smoothing (C00134) 778                             | <del></del>                                                                 |
| Setpoint arithmetic (C00190) 797                        | L_PhaseDiff_1 1314                                                          |
| S-ramp time PT1 (C00182) <u>795</u>                     | L_PhaseDiff_2 1315                                                          |
| wState (C00634) <u>871</u>                              | L_PhaseIntK <u>1316</u>                                                     |
| L_Odometer 1298                                         | Compare (C01151) <u>981</u><br>Function (C01150) <u>981</u>                 |
| L_Odometer_1 <u>1298</u>                                |                                                                             |
| Edge selection (C01023) 957                             | L_PhaseIntK_1 1316                                                          |
| Input selection (C01022) 957 Memory length (C01020) 957 | L_PhaseIntK_2 1320                                                          |
| Memory type (C01021) 957  Memory type (C01021) 957      | L_Philntegrator 1322                                                        |
| L OffsetGain 1300                                       | L_Philntegrator_1 1322                                                      |
| L_OffsetGain_1 1300                                     | L_PosCtrlLin 1326                                                           |
| L_OffsetGain_2 1301                                     | L_PosCtrlLin 1-2                                                            |
| L OffsetGain 3 1302                                     | Limit stop (C01058) <u>964</u><br>Positioning behaviour (C01059) <u>964</u> |
| E_Onserdam_5 1502                                       | Ramps (C01060) <u>964</u>                                                   |

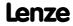

| Traversing speeds (C01061) 965                  | Status (C01066) 966                         |
|-------------------------------------------------|---------------------------------------------|
| L_PosCtrlLin_1 1326                             | L SwitchPoint 1 1367                        |
| L_PosCtrlLin_2 1329                             | L_Transient <u>1372</u>                     |
| L PosiShaftCtrlInterface 1332                   | L Transient 1-4                             |
| L PosiShaftCtrlInterface 1 1332                 | Function (C01138) <u>979</u>                |
| L_ProcessCtrl 1333                              | Pulse duration (C01139) 980                 |
| Controller gain (C01056) 963                    | L_Transient 5-8                             |
| Controller times (C01053) 962                   | Function (C01140) <u>980</u>                |
| Correcting variable limitation (C01055) 963     | L Transient 5-8 pulse duration (C01141) 980 |
| System deviation (C01054) 963                   | L_Transient_1 1372                          |
| L_ProcessCtrl_1 1333                            | L Transient 2 <b>1375</b>                   |
| L_PT1 <u>1345</u>                               | <br>L_Transient_3 <u>1376</u>               |
| L PT1 2-3                                       | L_Transient_4 1377                          |
| Time constant (C00250) <u>803</u>               | L_Transient_5 1378                          |
| L PT1 1 1345                                    | L_Transient_6 1379                          |
| Time constant (C00249) <u>803</u>               | L_Transient_7 1380                          |
| L PT1 2 <u>1346</u>                             | L Transient 8 1381                          |
| L_PT1_3 <u>1347</u>                             | LA NCtrl 386                                |
| L_RLQ_ <u>1348</u>                              | Analog connection list (C00700) 880         |
| L RLQ 1 1348                                    | Application block 386                       |
| L_RSFlipFlop 1349                               | Digital connection list (C00701) 881        |
| L RSFlipFlop 1 1349                             | LA_NCtrl_in 386                             |
| L_RSFlipFlop_2 1350                             | LA NCtrl Out 386                            |
| L SampleHold 1351                               | LA SwitchPos 443                            |
| L_SampleHold_1 1351                             | Analog connection list (C00760) 892         |
| L_SampleHold_2 1352                             | Application block 443                       |
| L_SignalMonitor_a 1353                          | Digital connection list (C00761) 893        |
| Offs./gain (C00413) 825                         | LA_SwitchPos_In 443                         |
| Signal sources (C00410) <u>824</u>              | LA_SwitchPos_Out <u>443</u>                 |
| L_SignalMonitor_b <u>1354</u>                   | LA TabPos 414                               |
| Inversion (C00412) <u>825</u>                   | Analog connection list (C00710) 883         |
| Signal sources (C00411) 824                     | Application block 414                       |
| L_SignalSwitch 1355                             | Digital connection list (C00711) 885        |
| L_SignalSwitch_1 1355                           | phi connection list (C00712) 888            |
| L_SignalSwitch_2 <u>1356</u>                    | LA_TabPos_In <u>414</u>                     |
| L SignalSwitch 3 <u>1357</u>                    | LA_TabPos_Out 414                           |
| L_SignalSwitch_4 1358                           | Layout of the safety instructions 29        |
| L_SignalSwitch32 1359                           | LCD display (keypad) <u>587</u>             |
| L_SignalSwitch32_1 <u>1359</u>                  | LED status displays <u>582</u>              |
| L_SignalSwitch32_2 1360                         | Library 1110                                |
| L_SignalSwitch32_3 1361                         | Limit position monitoring 506               |
| L_SQrt 1362                                     | Limit switch 508                            |
| L_SQrt_1 1362                                   | Lock bFail at TroubleQSP 117                |
| L_SRFG 1363                                     | Logbook - analog elements (C00164) 790      |
| L SRFG 1 1363                                   | Logbook - binary elements (C00163) 787      |
| L_SRFG_12 limitations of output values (C01042) | Logbook setting (C00169) 793                |
| 960                                             | LP_CanIn decoupling value (C00343) 812      |
| L SRFG 12 linear ramp time (C01040) 960         | LP_CanIn mapping (C00409) <u>824</u>        |
| L SRFG 12 S-ramp time (C01041) <u>960</u>       | LP_CanIn mapping selection (C00408) 823     |
| L SRFG 2 <u>1365</u>                            | LP_CanIn1 <u>655</u>                        |
| L SwitchPoint <u>1367</u>                       | LP Canin2 <u>656</u>                        |
| CenterMode (C01064) <u>966</u>                  | LP Canin3 <u>657</u>                        |
| Dead time (C01062) <u>965</u>                   | LP_CanOut decoupling value (C00344) 812     |
| Hysteresis (C01063) <u>965</u>                  | LP CanOut1 658                              |
| Running time (C01065) 966                       | E _Canoact 550                              |

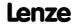

| LP_CanOut2 659                          | LS_ParFree_p (C00474) <u>840</u>                                   |
|-----------------------------------------|--------------------------------------------------------------------|
| LP_CanOut3 660                          | LS_ParFree_v <u>1400</u>                                           |
| LP Mciln 715                            | LS_ParFree_v (C00473) <u><b>840</b></u>                            |
| LP_MciOut 716                           | LS_ParFree_v_2 <u>1401</u>                                         |
| LP1                                     | LS_ParFree_v_2 (C00478) <u>842</u>                                 |
| Motor phase failure (error message) 621 | LS_ParFree32 1402                                                  |
| LS Analogin1                            | <br>LS_ParFree32 (C00479) <u><b>842</b></u>                        |
| PT1 time constant (C00440) <u>830</u>   | LS_ParFreeUnit 1403                                                |
| LS_AnalogInput 360                      | LS ParFreeUnit 1 2 (C00475) <b>841</b>                             |
| LS_AnalogOutput 361                     | LS ParFreeUnit 2 1404                                              |
| LS_AxisBusAux 724                       | LS ParReadWrite <u>1405</u>                                        |
| LS_AxisBusIn 723                        | LS ParReadWrite 1-6                                                |
| LS_AxisBusIO 730                        | Arithmetic mode (C01093) 974                                       |
| LS_AxisBusOut 722                       | Cycle time (C01091) 973                                            |
| LS Brake <u>564</u>                     | Denominator (C01095) 974                                           |
| LS_CANManagement 710                    | FailState (C01092) <u>973</u>                                      |
| LS_DeviceMonitor 291                    | Index (C01090) <u>972</u>                                          |
| LS_DigitalInput <u>342</u>              | Numerator (C01094) <u>974</u>                                      |
| LS DigitalOutput 351                    | LS_ParReadWrite_1 <u>1405</u>                                      |
| LS DisFree 1386                         | LS_ParReadWrite_2 <u>1405</u>                                      |
| LS DisFree (C00481) <u>843</u>          | LS_ParReadWrite_3 <u>1405</u>                                      |
| LS_DisFree_a <u>1387</u>                | LS_ParReadWrite_4 <u>1405</u>                                      |
| LS_DisFree_a (C00482) <u>843</u>        | LS_ParReadWrite_5 <u>1405</u>                                      |
| LS_DisFree_b <u>1389</u>                | LS_ParReadWrite_6 1405                                             |
| LS_DisFree_b (C00480) 843               | LS_PulseGenerator 1409                                             |
| LS_DisFree_p 1390                       | LS_PulseGenerator (C00400) 823                                     |
| LS DisFree p (C00483) <u>843</u>        | LS_Resolver <u>301</u>                                             |
| LS DriveInterface 115                   | Number of pole pairs (C00925) 945                                  |
| bNActCompare (C00024) 761               | LS_RetainData <u>1411</u>                                          |
| Error message config. (C00148) 782      | 16Bit data (C01131) <u>978</u>                                     |
| LS_Keypad <u>1391</u>                   | 32Bit data (C01132) <u>979</u>                                     |
| LS_Keypad digital values(C00727) 890    | Bool data (C01133) <u>979</u>                                      |
| LS MotionControlKernel 475              | Selection (C01130) <u>978</u>                                      |
| LS MotorInterface 285                   | LS_SetError_1 <u>634</u>                                           |
| LS Multi-Encoder                        | LS_SetError_2 <u>636</u>                                           |
| Encoder type (C00422) <u>826</u>        | LS_SetError_x                                                      |
| Supply voltage (C00421) <u>826</u>      | Error number (C00161) 787                                          |
| LS_MultiEncoder 312                     | LS_SyncManagement 733                                              |
| Current position (C01119) 976           | LS_TouchProbe <u>367</u>                                           |
| PosValues (C01112) <u>976</u>           | LS_WriteParamList 734                                              |
| Solid measure (C01110) <u>975</u>       | Error line (C01084) <u>970</u><br>Error status (C01083) <u>970</u> |
| LS_ParFix <u>1393</u>                   | Execute Mode (C01082) <u>970</u>                                   |
| LS_ParFix_2 <u>1393</u>                 | Index (C01085) 971                                                 |
| LS_ParFree <u>1394</u>                  | WriteValue_1 (C01086) 971                                          |
| LS_ParFree (C00471) <u>839</u>          | WriteValue 2 (C01087) 971                                          |
| LS_ParFree_2 <u>1395</u>                | WriteValue_3 (C01088) 971                                          |
| LS_ParFree_2 (C00477) <u>842</u>        | WriteValue_4 (C01089) <u>972</u>                                   |
| LS_ParFree_a <u>1396</u>                | LU                                                                 |
| LS_ParFree_a (C00472) <u>840</u>        | DC bus undervoltage (error message) 615                            |
| LS_ParFree_a_2 <u>1397</u>              |                                                                    |
| LS_ParFree_a_2 (C00476) <b>841</b>      | M                                                                  |
| LS_ParFree_b <u>1398</u>                | Machine parameters 498                                             |
| LS_ParFree_b (C00470) <u>839</u>        | Main program runtime (C00321) 808                                  |
| LS ParFree p 1399                       | Mains connection (behaviour) 112                                   |

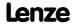

| Mains phase failure monitoring 283                                                                                                    | Speed (C01211) <u>984</u>                            |
|----------------------------------------------------------------------------------------------------|------------------------------------------------------|
| Mains voltage (C00173) 793                                                                                                    | Speed follower setting (C01219) 986                  |
| Manual DC-injection braking (DCB) 251                                                                                                    | Status word (C01241) <u>994</u>                      |
| Manual jog 533                                                                                                    | Stop accelerations (C01251) 997                      |
| Setting (C01230) 990                                                                                                    | Stop S-ramp times (C01252) 998                       |
| Manual jog to software limit position 539                                                                                                    | Target detection - positions (C01245) 997            |
| Master functionality (CAN) 652                                                                                                    | Target detection - times (C01244) 996                |
| MasterPin 42                                                                                                    | MCK control word 481                                 |
| Max. motor speed (C00965) <u>949</u>                                                                                                    | MCK interface 487                                    |
| The state of the state of the s | MCK state machine 485                                |
| Max. number of AutoFailReset processes (C00186)                                                                                                    | MCK status word 483                                  |
| 796                                                                                                    | MCKI                                                 |
| Maximum current monitoring 283                                                                                                    | Status MCKInterface (C01299) 1000                    |
| Maximum torque (C00057) 765                                                                                                    | MCTRL                                                |
| Maximum torque monitoring 284                                                                                                    | Actual speed value (C00051) 763                      |
| Maximum travel distance 512                                                                                                    | Special settings (C02866) 1022                       |
| MCI input words (C00876) <u>942</u>                                                                                                    | Speed setpoint (C00050) 763                          |
| MCI output words (C00877) 943                                                                                                    | Status (C01000) <u>956</u>                           |
| MCI_InOut                                                                                                    |                                                      |
|                                                                                                    | Memorise positions at power-off (C02652) <u>1014</u> |
| MCK 473                                                                                                    | Memory module                                        |
| Accel./decel. times (C02610) 1013                                                                                                    | Binding ID 40                                        |
| Control word (C01240) 992                                                                                                    | Min/max speed 505                                    |
| Current operating mode (C01243) 996                                                                                                    | Mode                                                 |
| Current pos profile number (C01242) 995                                                                                                    | Position calculation (C01296) 998                    |
| Current positions (C01210) 984                                                                                                    | Modulo measuring system 502                          |
| Cycle (C01201) <u>982</u>                                                                                                    | Moment of inertia (C00273) 805                       |
| Feed constant (C01204) 983                                                                                                    | Monitoring <u>274</u> , <u>595</u>                   |
| Follower accelerations (C01237) 992                                                                                                    | Monitoring of the maximum travel distance 512        |
| Follower speeds (C01236) 991                                                                                                    | Motion Control Kernel (MCK) 473                      |
| Follower S-ramp times (C01238) 992                                                                                                    | Motor cable cross-section (C00916) 944               |
| Following error (C01215) 985                                                                                                    | · · · · · · · · · · · · · · · · · · ·                |
| iG motor/position encoder (C01203) 983                                                                                                    | Motor cable length (C00915) 944                      |
| iM motor/process (C01202) 983                                                                                                    | Motor cable resistance (C00917) 945                  |
| Limitations (C02611) 1014                                                                                                    | Motor catalogue 124                                  |
| Manual jog accelerations (C01232) 990                                                                                                    | Motor control 120                                    |
| Manual jog breakpoints (C01234) 991                                                                                                    | 87-Hz operation <u>155</u>                           |
| Manual jog breakpoints (C01234) 991  Manual jog speeds (C01231) 990                                                                                                    | DC-injection braking 250                             |
| Manual jog S-ramp time (C01233) 991                                                                                                    | Flying restart fct. 247                              |
| Manual jog waiting times (C01235) 991                                                                                                    | Oscillation damping 256                              |
| Max. travel distance 512                                                                                                    | Selection help 135                                   |
| Max. traver distance 312  Max. traversing distance (C01213) 985                                                                                                    | Selection of switching frequency 240                 |
| Mounting direction (C01206) 984                                                                                                    | Selection of the control type 131                    |
| Operating mode change at profile no. (C01298)                                                                                                    | Sensorless vector control (SLVC) 182                 |
| 1000                                                                                                    | Servo control (SC) 214                               |
| Position limiting values (C01229) 989                                                                                                    | Slip compensation 255                                |
| Position resolution (C01205) 983                                                                                                    | V/f characteristic control - energy-saving           |
| Positioning setting (C01216) 985                                                                                                    | (VFCplusEco) <u>166</u>                              |
| Ref speeds (C01224) 988                                                                                                    | V/f characteristic control (VFCplus) 147             |
| Ref. accelerations (C01225) 988                                                                                                    | V/f control (VFCplus + encoder) 176                  |
| Ref. M limit mode 14/15 (C01222) 987                                                                                                    | Motor control (C00006) 752                           |
| Ref. mode (C01221) 987                                                                                                    | Motor cosine phi (C00091) 771                        |
| Ref. positions (C01227) <u>987</u><br>Ref. positions (C01227) <u>989</u>                                                                                                    | Motor current (C00054) 764                           |
| Ref. sequence profile (C01228) 989                                                                                                    | Motor data 121                                       |
| Ref. S-ramp time (C01228) 988                                                                                                    | Motor holding brake 563                              |
| Ref. waiting time mode 14/15 (C01223) 987                                                                                                    | Motor load monitoring (I2xt) 276                     |
|                                                                                                    | <u> </u>                                             |
| Resp. to MCK error (C00595) <u>858</u>                                                                                                    | Motor magnetising current (C00095) 772               |
| Select signal source (C01246) 997                                                                                                    | Motor magnetising inductance (C00092) 772            |

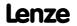

| Motor parameter identification 126                    | oC6                                                     |
|-------------------------------------------------------|---------------------------------------------------------|
| Motor parameter identification is active 104          | I2xt overload - motor (error message) 621               |
| Motor phase direction of rotation (C00905) 944        | oC7                                                     |
| Motor phase error monitoring before operation 281     | Motor overcurrent (error message) 614                   |
| Motor phase failure monitoring 281                    | oH1                                                     |
| Motor phase failure threshold (C00599) 859            | Heatsink overtemperature (error message) 612            |
| Motor rotor position (C00060) 765                     | oH12                                                    |
| Motor rotor position (C00927) 945                     | Motor overtemperature MultiEncoder (error               |
| Motor rotor resistance (C00082) 770                   | message) <u>613</u>                                     |
| Motor rotor time constant (C00083) 770                | oH3                                                     |
| Motor selection 121                                   | Motor temperature (X106) triggered (error               |
| Motor speed monitoring 284                            | message) <u>613</u>                                     |
| Motor stator leakage inductance (C00085) 770          | oH4<br>Heatsink temp. > shutdown temp5°C (error         |
| Motor stator resistance (C00084) 770                  | message) 612                                            |
| Motor temperature (C00063) 766                        | оН6                                                     |
| Motor temperature monitoring (PTC) 278                | Motor temperature MultiEncoder > C121 (error            |
| Motor thermal sensor (C01190) 981                     | message) 613                                            |
| Motor voltage (C00052) <u>764</u>                     | oH7                                                     |
| N                                                     | Motor temperature resolver > C121 (error message) 612   |
| Nact filter time constant (C00497) 847                | оН9                                                     |
| Network management telegram (NMT) 651                 | Motor overtemperature resolver (error message)          |
| NMT (network management) 651                          | <u>612</u>                                              |
| Node address 647                                      | Open-circuit monitoring                                 |
|                                                       | HTL encoder 322                                         |
| Node ID 647                                           | Open-circuit monitoring (C00498) 848                    |
| Number of CAN SDO channels (C00366) 819               | Operating conditions (CAN on board) 640                 |
| Number of encoder increments (C00420) <u>826</u>      | Operating mode                                          |
| 0                                                     | Homing <u>517</u>                                       |
|                                                       | Manual jog <u>533</u>                                   |
| oC1 Power section - short circuit (error message) 615 | Position follower <u>557</u>                            |
| oC10                                                  | Positioning 541                                         |
| Maximum current reached (error message) 616           | Speed follower 515                                      |
| oC11                                                  | Stop <u>556</u>                                         |
| Clamp operation active (error message) 618            | Operating mode change with profile number 495           |
| oC12                                                  | Operation with increased rated power 243                |
| 12xt overload - brake resistor (error message) 618    | Operation with safety module 486                        |
| oC13                                                  | Optical location 100                                    |
| Maximum current for Fch exceeded (error message)      | Optimising the response to setpoint changes (SC) 229    |
| 619                                                   | Optimising the response to setpoint changes (SLVC)      |
| oC14                                                  | 194 Ontion "Lock beatlet Trouble OSP" 117               |
| Direct-axis current controller limitation (error      | Option "Lock bFail at TroubleQSP" 117                   |
| message) <u>620</u>                                   | Original application control source (C00008) 755<br>oS1 |
| oC15                                                  | Maximum speed limit reached (error message) 617         |
| Cross current controller limitation (error message)   |                                                         |
| <u>620</u>                                            | oS2                                                     |
| oC16                                                  | Max. motor speed (error message) 617                    |
| Torque controller limitation (error message) 620      | Oscillation damping 256                                 |
| oC17                                                  | Oscillation damping filter time (C00235) 801            |
| Clamp sets pulse inhibit (error message) 616          | Oscillation damping influence (C00234) 801              |
| oC2                                                   | ot1                                                     |
| Power section - earth fault (error message) 615       | Maximum torque reached (error message) 614              |
| oC5                                                   | ot2 Speed controller output limited (error message) 619 |
| Ixt overload (error message) <u>614</u>               | speed controller outhor littlifed (ettor message) 619   |

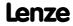

| OU                                               | Position teaching <u>555</u>                          |
|--------------------------------------------------|-------------------------------------------------------|
| DC bus overvoltage (error message) 614           | Positioning <u>541</u>                                |
| Output frequency (C00058) 765                    | Positioning modes <u>548</u>                          |
| Output power (C00980) <u>952</u>                 | Power section ID (C00093) 772                         |
| Overchange <u>547</u>                            | Power-on time meter (C00179) 795                      |
| Override <u>559</u>                              | Pre-defined error field (I-1003) 691                  |
| Override point of field weakening (C00080) 769   | Printing the interconnection 1104                     |
| Oxl                                              | Process data objects, identifiers 661                 |
| Current (C00437) <u>829</u>                      | Processing time 641                                   |
| OxU                                              | Producer heartbeat time (I-1017) 695                  |
| Voltage (C00436) <u>829</u>                      | Product type code (C00203) 798                        |
| OxU/I                                            | Profile data                                          |
| Gain (C00434) <u>829</u>                         | Acceleration (C01303) 1002                            |
| Input value (C00439) <u>830</u>                  | Deceleration (C01304) 1002                            |
| Offset (C00435) <u>829</u>                       | Final speed (C01305) <u>1003</u>                      |
| n                                                | Position (C01301) <u>1002</u>                         |
| P                                                | Positioning mode (C01300) 1001                        |
| Parameter change-over <u>734</u>                 | Sequence profile (C01307) 1003                        |
| Parameterisable function blocks <u>1061</u>      | Speed (C01302) <u>1002</u>                            |
| Password data (C00505) <u>848</u>                | S-ramp time (C01306) <u>1003</u>                      |
| Password protection <u>38</u>                    | TP profile (C01308) <u>1004</u>                       |
| PC manual control <u>80</u>                      | TP signal source (C01309) <u>1004</u>                 |
| PDO mapping <u>655</u> , <u>656</u> , <u>657</u> | Profile entry 545                                     |
| PDO synchronisation <u>665</u>                   | Profile generator (L_DFRFG) 1211                      |
| Peak current limitation <u>136</u>               | Profile linkage with velocity changeover (overchange) |
| Phase sequence reversal <u>259</u>               | 547<br>PS01                                           |
| Plant parameters 125                             | No memory module (error message) 625                  |
| PLI current amplitude (C00646) 873               | PS02                                                  |
| PLI max. permissible deflection (C00645) 873     | Par. set invalid (error message) 625                  |
| PLI ramp time (C00647) <u>873</u>                | PS03                                                  |
| PLI traversing direction (C00644) 872            | Par. set device invalid (error message) <u>625</u>    |
| PLI without motion                               | PS04                                                  |
| Adaptation of ident angle (C02875) 1025          | Par. set Mci invalid (error message) <u>625</u>       |
| Adaptation of time duration (C02872) 1024        | PS07                                                  |
| Ident. el. rotor displ. angle (C02873) 1024      | Par. memory module invalid (error message) 626        |
| Optimisation factor (C02870) 1023                | PS08                                                  |
| Running time (C02871) 1023                       | Par. device invalid (error message) 626               |
| PLI without motion (C02874) <u>1024</u>          | PS09                                                  |
| Pole position (C00926) 945                       | Par. format invalid (error message) 626               |
| Pole position identification 144                 | PS10                                                  |
| Port block "LP_Canin1" 655                       | Memory module binding invalid (error message)         |
| Port block "LP_CanIn2" 656                       | <u>626</u>                                            |
| Port block "LP_Canin3" 657                       | PSM                                                   |
| Port block "LP_CanOut1" 658                      | Activate Ppp saturation char. (C02859) 1022           |
| Port block "LP_CanOut2" <u>659</u>               | Imax Lss saturation characteristic (C02855) 1022      |
| Port block "LP_CanOut3" 660                      | Lss saturation characteristic (C02853) 1021           |
| PosExecute (control bit) 494                     | Max. motor temperature (C02876) 1025                  |
| PosExecute control bit 494                       | Maximum motor current field weakening (C00938)  946   |
| PosFollower                                      | PSM temperature coefficient (C02877) 1025             |
| Setting (C01218) <u>986</u>                      | PTC 278                                               |
| Position control 264                             | PTC characteristic                                    |
| Position control with quick stop (C00104) 774    | Resistance 1/2 (C01192) 982                           |
| Position encoder selection (C00490) <u>846</u>   | Temperature 1/2 (C01191) 982                          |
| Position follower <u>557</u>                     | Pulse form TTL-Encoder (C00424) 827                   |

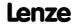

| R                                                              | Resp. to operating system error (C00580) <u>854</u>                                               |
|----------------------------------------------------------------|---------------------------------------------------------------------------------------------------|
| Ramp function generator (L_DFRFG) 1211                         | Resp. to peak current (C00569) 852                                                                |
| Rated device current (C00098) 772                              | Resp. to PLI monitoring (C00643) 872                                                              |
| Rated motor current (C00088) 771                               | Resp. to speed controller limited (C00567) <u>852</u>                                             |
| Rated motor frequency (C00089) 771                             | Resp. to switching frequency reduction (C00590) <u>856</u>                                        |
| Rated motor power (C00081) 770                                 | Resp. to too frequent AutoFailReset (C00189) 797                                                  |
| Rated motor speed (C00087) 771                                 | Retracting from limit switches <u>540</u>                                                         |
| Rated motor torque (C00097) 772                                | Reversing the phase sequence <u>259</u>                                                           |
| Rated motor voltage (C00090) 771                               | Rotary table application <u>502</u>                                                               |
| Rated power - brake resistor (C00130) 777                      | Rotor displacement angle detection after controller                                               |
| Reduc. brake chopper threshold (C00174) 794                    | enable <u>144</u>                                                                                 |
| Reference project 1109                                         | RPDO1 communication parameter (I-1400) 699                                                        |
| Reference setting 517                                          | RPDO1 mapping parameter (I-1600) 702                                                              |
| Referencing mode <u>519</u>                                    | RPDO2 communication parameter (I-1401) 700                                                        |
| Remote                                                         | RPDO2 mapping parameter (I-1601) 702                                                              |
| Acceleration/deceleration time (C00461) 836                    | RPDO3 communication parameter (I-1402) 701                                                        |
| Control (C00462) <u>836</u>                                    | RPDO3 mapping parameter (I-1602) 703                                                              |
| MCK control (C00463) 837                                       | Running time (C00180) <u>795</u>                                                                  |
| Monitoring timeout (C00464) 838                                | _                                                                                                 |
| Setpoint selection (C00729) 890                                | S                                                                                                 |
| Reserved (C01239) 992                                          | Safe stop 1 <u>486</u>                                                                            |
| Reset error messages <u>606</u>                                | Safety functions 486                                                                              |
| Reset node (CAN) 645                                           | Safety instructions 29                                                                            |
| Reset time Imax/M controller (C00074) 768                      | Safety module <u>486</u>                                                                          |
| Resolver                                                       | Saturation characteristic 245                                                                     |
| Phase error (C02863) <u>1022</u>                               | SC                                                                                                |
| Resolver gain (C02862) <u>1022</u>                             | Depth of current setpoint filter (C00272) <u>805</u>                                              |
| Resp. to brake resist. overtemp. (C00574) <u>853</u>           | Field feedforward control (C00576) 853                                                            |
| Resp. to CAN bus connection (C00592) <u>856</u>                | Filter time const. DC detection (C00280) 805                                                      |
| Resp. to CANx_IN monitoring (C00593) 857                       | Freq. current setpoint filter (C00270) <u>804</u> Max. change in acceleration (C00274) <u>805</u> |
| Resp. to communication error with MCI (C01501) 1004            | max. output voltage (C00276) 805                                                                  |
| Resp. to control word error (C00594) 857                       | Settings (C00079) 769                                                                             |
| Resp. to controller limitations (C00570) 852                   | Start motor magnetising current (C00918) 945                                                      |
| Resp. to DC-bus voltage (C00600) 859                           | Tdn speed controller (C00072) 767                                                                 |
| Resp. to device overload (Ixt) (C00604) 860                    | Tn field controller (C00078) 769                                                                  |
| Resp. to earth fault (C00602) 860                              | Tn field weakening controller (C00578) 853                                                        |
| Resp. to encoder open circuit HTL (C00586) <u>855</u>          | Vp field controller (C00077) 769                                                                  |
| Resp. to fan failure (C00566) <u>851</u>                       | Vp field weakening controller (C00577) <u>853</u>                                                 |
| Resp. to feedback (C00603) <u>860</u>                          | Width of current setpoint filter (C00271) 804                                                     |
| Resp. to heatsink temp. > shutdown temp5°C (C00582) <u>854</u> | Scaling of physical units <u>1064</u><br>Sd10                                                     |
| Resp. to LS_SetError_x (C00581) 854                            | Speed limit - feedback system 12 (error message)                                                  |
| Resp. to mains phase failure (C00565) 851                      | <u>621</u>                                                                                        |
| Resp. to max. freq. feedb. DIG12/67 (C00607) <u>861</u>        | Sd11                                                                                              |
| Resp. to max. speed at switching freq. (C00588) 856            | Speed limit for feedback system 67 (error message)                                                |
| Resp. to max. speed/output freq. reached (C00579)              | 621<br>Sd12                                                                                       |
| <u>853</u>                                                     | Error thermal detector MultiEncoder (error                                                        |
| Resp. to maximum current (C00609) 861                          | message) 613                                                                                      |
| Resp. to maximum torque (C00608) 861                           | Sd2                                                                                               |
| Resp. to motor overload (I²xt) (C00606) 860                    | Open circuit resolver (error message) 616                                                         |
| Resp. to motor overtemp. PTC (C00585) 855                      | Sd3                                                                                               |
| Resp. to motor phase failure (C00597) 858                      | Open circuit - feedback system (error message) 621                                                |
| Resp. to motor temperature KTY (C00583) <u>855</u>             | Sd4                                                                                               |
| Resp. to open circuit AINx (C00598) 859                        | Open circuit MultiEncoder (error message) 616                                                     |

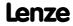

| Sd6                                                                                        | Speed setpoint generation 505                    |
|--------------------------------------------------------------------------------------------|--------------------------------------------------|
| Error thermal detector resolver (error message) 613                                        | S-ramp smoothing override <u>562</u>             |
| Sd7                                                                                        | S-ramp time for jerk limitation <u>550</u>       |
| Encoder communication (error message) 616                                                  | SS1 486                                          |
| Sd8                                                                                        | SSI                                              |
| Encoder angular drift monit. (error message) 618                                           | Encoder constant (C01111) 975                    |
| SDO1 server parameter (I-1200) <u>696</u>                                                  | SSI encoder                                      |
| SDO2 server parameter (I-1201) <u>697</u>                                                  | Bit rate (C00427) <u>828</u>                     |
| Selection help for motor control 135                                                       | Coding (C00428) 828                              |
| Selection of switching frequency 240                                                       | Data bits (C00426) <u>828</u>                    |
| Selection of the control type 131                                                          | State machine (MCK) 485                          |
| Sensorless control for synchronous machines (SLPSM)                                        | Status "Drive in target" <u>510</u>              |
| <u>133</u>                                                                                 | Status determining error (16-bit) (C00160) 786   |
| Sensorless vector control (SLVC) 133, 182                                                  | Status determining error (C00168) 792            |
| Serial number (C00204) <u>798</u>                                                          | Status displays <u>582</u>                       |
| Servo control (SC) <u>133</u> , <u>214</u>                                                 | Status of brake output BD (C00117) 776           |
| Setpoint synchronisation ramp 505                                                          | Status of last device command (C00003) 751       |
| Setting of motor overload (I <sup>2</sup> xt) (C00120) 777                                 | Status word (C00150) 783                         |
| Setting the baud rate 643                                                                  | Status word (MCK) 483                            |
| Setting the error response 597                                                             | Stop <u>556</u>                                  |
| Setting the node address <u>643</u>                                                        | Stop of the ramp function generator 268          |
| Short overview of error messages 608                                                       | Stop the ramp function generator 268             |
| Show details about the current error <u>586</u>                                            | Stuff-bit error 680                              |
| Show error details <u>586</u>                                                              | Su02                                             |
| Signal flow                                                                                | One mains phase is missing (error message) 611   |
| Sensorless vector control (SLVC) <u>184</u>                                                | Su03                                             |
| Servo control (SC) for ASM 218                                                             | Too frequent mains switching (error message) 611 |
| Servo control (SC) for PSM 216                                                             | Su04                                             |
| V/f characteristic control - energy-saving                                                 | CU insufficiently supplied (error message) 611   |
| (VFCplusEco) <u>167</u> , <u>200</u>                                                       | Su06                                             |
| V/f characteristic control (VFCplus) 148, 149                                              | Mains input overload (error message) 612         |
| V/f control (VFCplus + encoder) <u>176</u> , <u>177</u> , <u>183</u>                       | Switching cycles (C00177) 794                    |
| Signal type entry <u>1064</u>                                                              | Switching freq. reduct. (Temp.) (C00144) 782     |
| Slip calculation from equivalent circuit diagram                                           | Switching frequency 240                          |
| (C02879) <u>1027</u>                                                                       | Switching frequency (C00018) 759                 |
| Slip comp. (C00021) <u>760</u>                                                             | Switching status of the fans (C00560) 851        |
| Slip compensation 255                                                                      | Switch-on inhibit 112                            |
| Slip regulator <u>179</u>                                                                  | Sync correction width (C01124) 977               |
| SLPSM                                                                                      | Sync cycle time setpoint (C01121) 976            |
| Controlled current setpoint (C00995) 955                                                   | Sync phase position (C01122) 977                 |
| Filter cutoff frequency (C00997) <u>955</u> Filter time rotor position (C00998) <u>955</u> | Sync signal source (C01120) 976                  |
| PLL gain (C00999) <u>955</u>                                                               | Sync telegram 665                                |
| Switching speed (C00996) <u>955</u>                                                        | Sync window (C01123) <u>977</u>                  |
| SLVC                                                                                       | Synchronisation mode 1227                        |
| Cross current controller gain (C00986) 953                                                 | Synchronous motor                                |
| Field current controller gain (C00985) 953                                                 | Field weakening 260                              |
| Software limit positions 506                                                               | SyncTxRxTimes (C00370) 821                       |
| Speed control with torque limitation (SC) 220                                              | System blocks 1382                               |
| Speed control with torque limitation (SLVC) 185                                            | System bus 638                                   |
| Speed feedback 134                                                                         | System connection list                           |
| Speed follower 515                                                                         | 16-bit (C00620) <u>862</u>                       |
| Speed limitation (C00909) 944                                                              | Angle (C00622) <u>869</u>                        |
| Speed override 560                                                                         | Bool (C00621) <u>864</u>                         |
| Speed sensor selection (C00495) 847                                                        |                                                  |
| · · · · · · · · · · · · · · · · · · ·                                                      |                                                  |

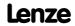

| System error messages 602                                                   | US06                                                        |
|-----------------------------------------------------------------------------|-------------------------------------------------------------|
| System runtimes (C00312) 807                                                | User error 6 (error message) 633                            |
| system runtines (coosiz) sor                                                | US07                                                        |
| T                                                                           | User error 7 (error message) 633                            |
| Target position monitoring 510                                              | US08                                                        |
| Task selection 1068                                                         | User error 8 (error message) 633                            |
| Teaching of the position <u>555</u>                                         | User data <u>669</u>                                        |
| Temperature inside the controller (C00062) 766                              | User menu (C00517) <u>850</u>                               |
| Thermal capacity - brake resistor (C00131) 778                              | User-definable V/f characteristic 162                       |
| Thermal motor load (I²xt) (C00066) 767                                      | V                                                           |
| Ti current controller (C00076) 768                                          | V                                                           |
| Ti speed controller (C00071) 767                                            | V/f base frequency 154                                      |
| Time settings (C00181) <u>795</u>                                           | V/f characteristic control - energy-saving (VFCplusEco) 166 |
| Torque (C00056) <u>765</u>                                                  | V/f characteristic control (VFCplus) 132, 147               |
| Torque control with speed limitation (SC) 221                               | V/f control (VFCplus + encoder) 176                         |
| Torque control with speed limitation (SLVC) <u>186</u>                      | VFC                                                         |
| Torque feedforward control (SC) 229                                         | Frequency interpol. point n (C00967) 950                    |
| Torque feedforward control (SLVC) 194                                       | Limitation V/f + sensor (C00971) 951                        |
| Torque limitation <u>160</u>                                                | Ti V/f +sensor (C00973) <u>951</u>                          |
| Touch probe detection <u>362</u>                                            | Time const. slip comp. (C00966) 949                         |
| TP                                                                          | V/f base frequency (C00015) 758                             |
| Edge selection (C02810) <u>1015</u><br>Pos. window end (C02814) <u>1016</u> | Vmin boost (C00016) 758                                     |
| Pos. window start (C02813) 1016                                             | Voltage interpol. point n (C00968) 950                      |
| Position offset (C02812) 1016                                               | Vp V/f +sensor (C00972) <u>951</u><br>VFC-ECO               |
| Position source (C02815) <u>1017</u>                                        | Minimum voltage V/f (C00977) 952                            |
| Sensor delay (C02811) 1015                                                  | Ti CosPhi controller (C00976) 951                           |
| Signal counter (C02816) 1017                                                | Voltage reduction (C00978) 952                              |
| TouchProbe position (C02817) 1018                                           | Voltage reduction ramp (C00982) <u>953</u>                  |
| TP (touch probe) <u>362</u>                                                 | Vp CosPhi controller (C00975) 951                           |
| TPDO1 communication parameter (I-1800) 704                                  | Vmin boost <u>156</u>                                       |
| TPDO1 mapping parameter (I-1A00) 708                                        | Vp current controller (C00075) 768                          |
| TPDO2 communication parameter (I-1801) 706                                  | Vp speed controller (C00070) 767                            |
| TPDO2 mapping parameter (I-1A01) 708                                        |                                                             |
| TPDO3 communication parameter (I-1802) 707                                  | W                                                           |
| TPDO3 mapping parameter (I-1A02) 709                                        | Warning threshold motor temperature (C00121) 777            |
| Transmission mode CAN Rx PDOs (C00323) 808                                  |                                                             |
| Transmission mode CAN TxPDOs (C00322) 808                                   |                                                             |
| Transmission type 662                                                       |                                                             |
| Travel range monitoring <u>508</u>                                          |                                                             |
| U                                                                           |                                                             |
| Ultimate motor current (C00939) 946                                         |                                                             |
| US01                                                                        |                                                             |
| User error 1 (error message) 632                                            |                                                             |
| US02                                                                        |                                                             |
| User error 2 (error message) 632                                            |                                                             |
| US03                                                                        |                                                             |
| User error 3 (error message) <u>632</u>                                     |                                                             |
| US04                                                                        |                                                             |
| User error 4 (error message) 632                                            |                                                             |
| US05                                                                        |                                                             |
| User error 5 (error message) 633                                            |                                                             |

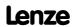

# **FEEDBACK**

# Your opinion is important to us

These instructions were created to the best of our knowledge and belief to give you the best possible support for handling our product.

If you have suggestions for improvement, please e-mail us to:

feedback-docu@Lenze.de

Thank you for your support.

Your Lenze documentation team

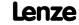

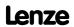

( (

© 08/2011

Lenze Drives GmbH
Breslauer Straße 3
D-32699 Extertal
Germany

**\*\*** +49 (0) 51 54 / 82-0

<u>Lenze@Lenze.de</u>

www.Lenze.com

Service Lenze Service GmbH Breslauer Straße 3 D-32699 Extertal Germany

24 4 68 77 (24 h helpline)

+49 (0) 51 54 / 82-11 12

<u>Service@Lenze.de</u>

EDS84AVTCxx = 13387462 = EN 2.0 = TD05

10 9 8 7 6 5 4 3 2 1